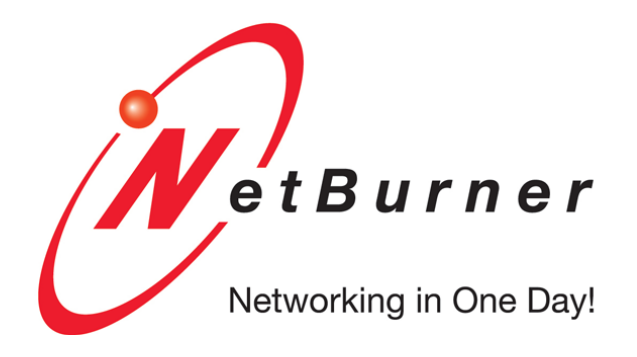

Developers Guide, API, Production and Deployment

NetBurner 3.5.0

NetBurner, Inc. 5-Apr-2024

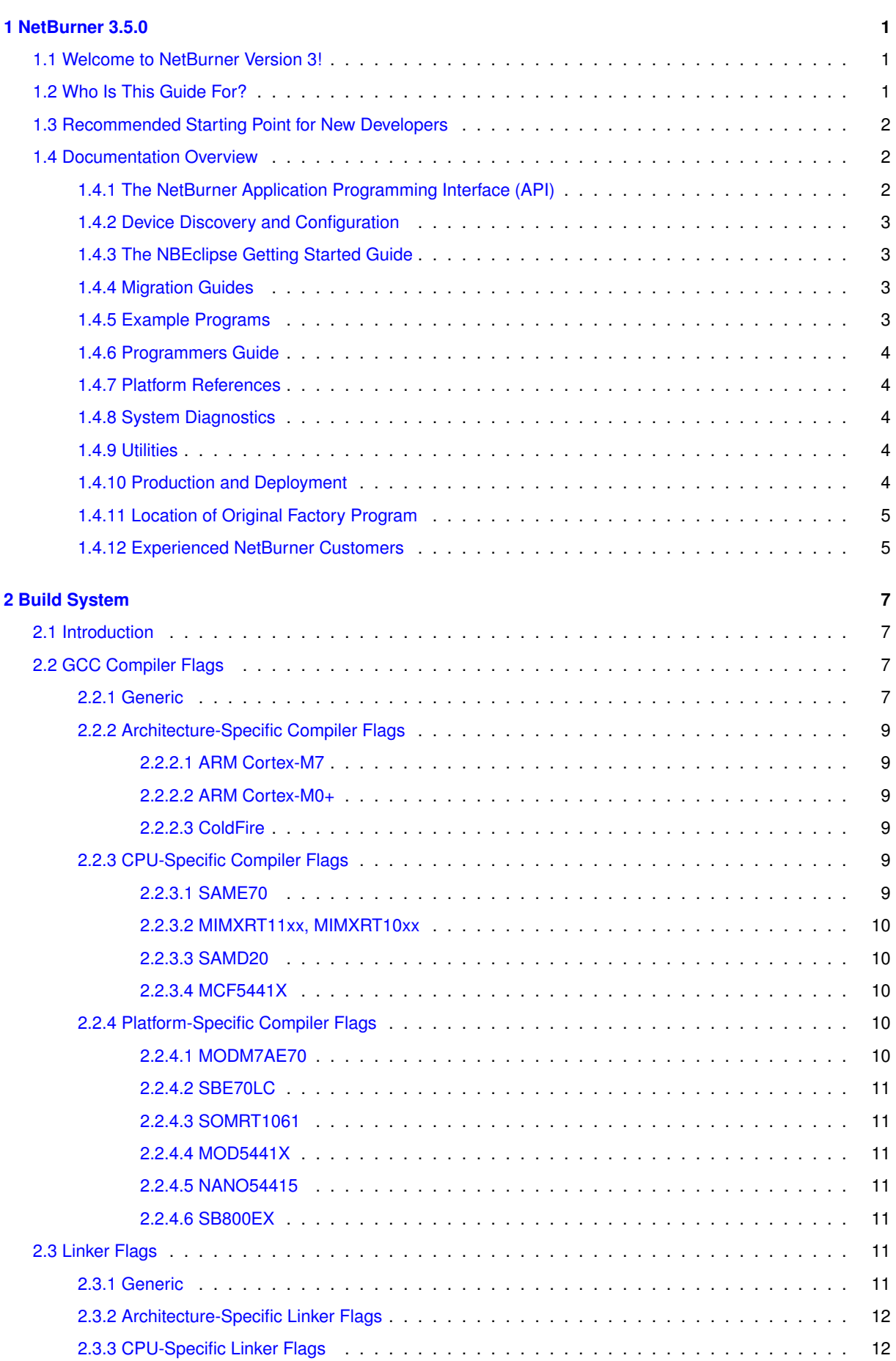

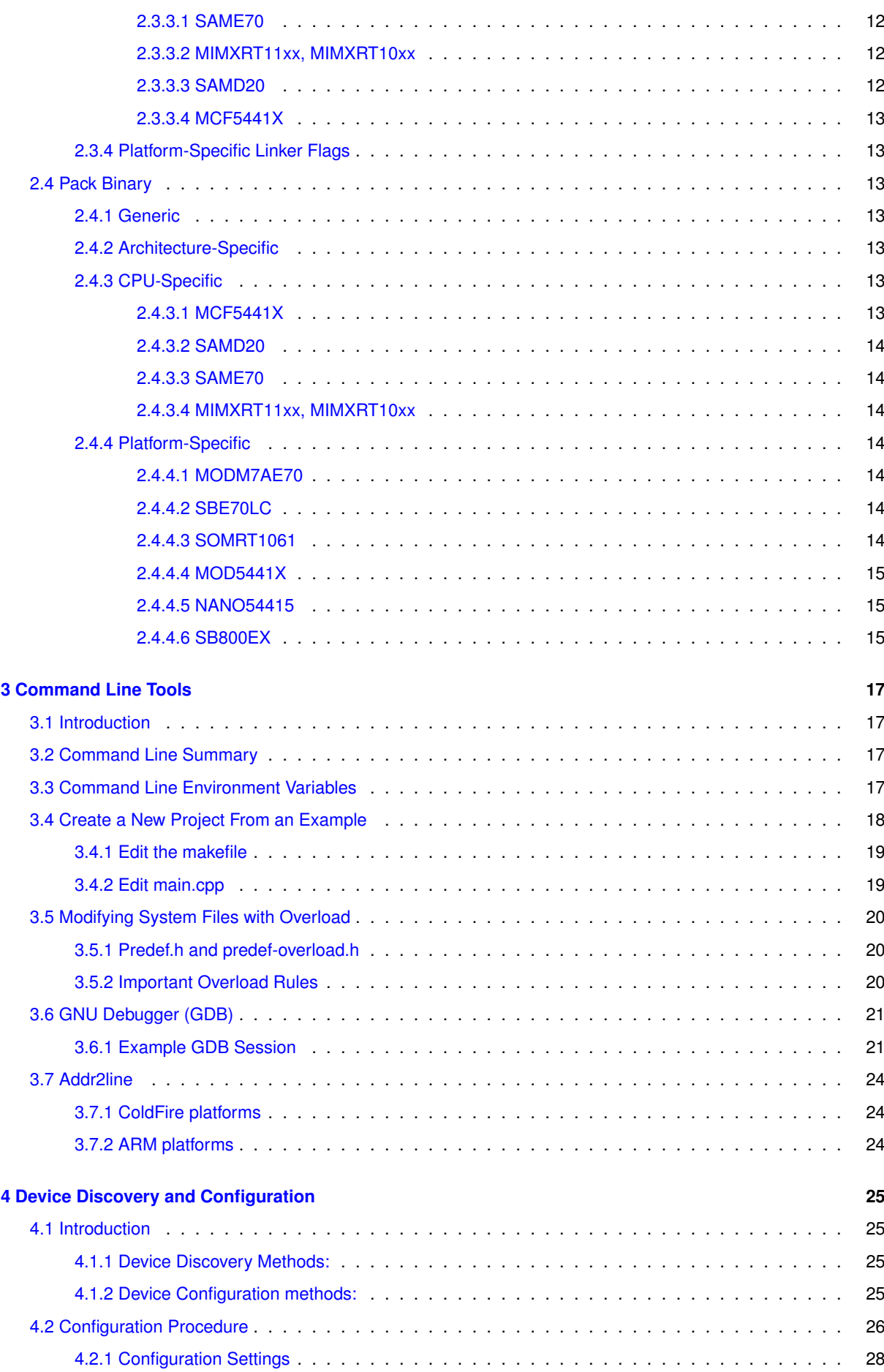

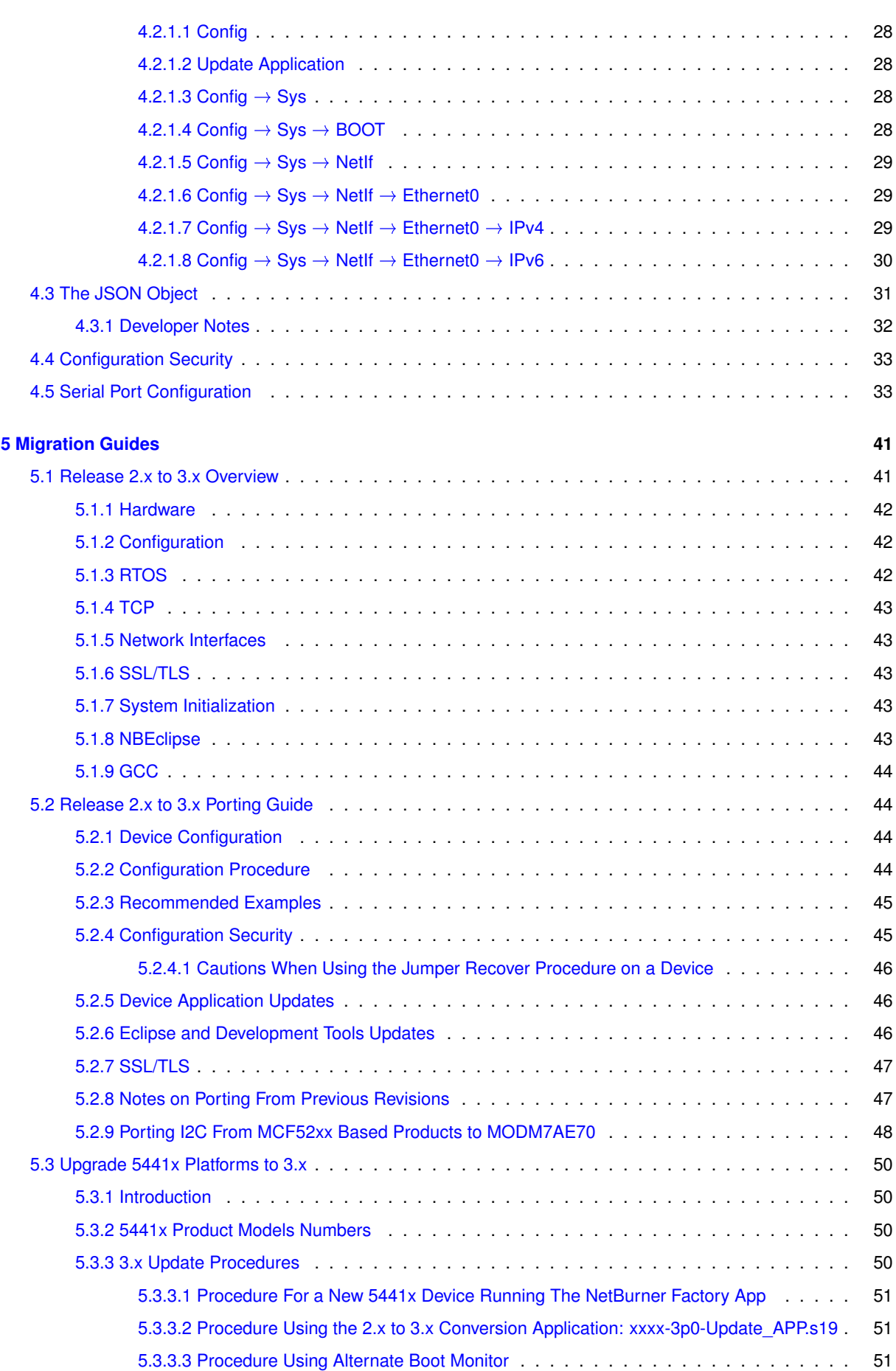

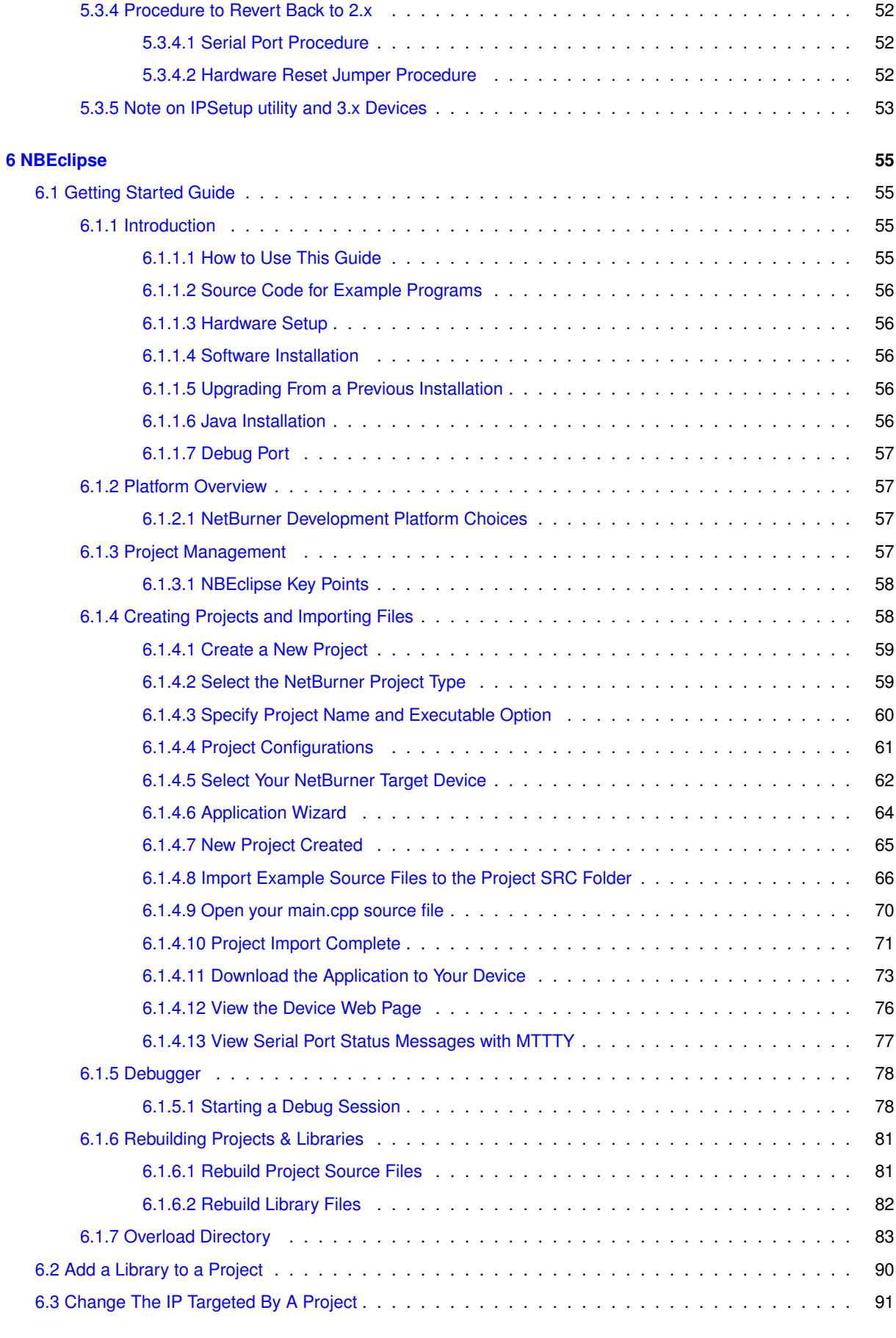

**[7 PC Tools and Utilities](#page-180-0) 93**

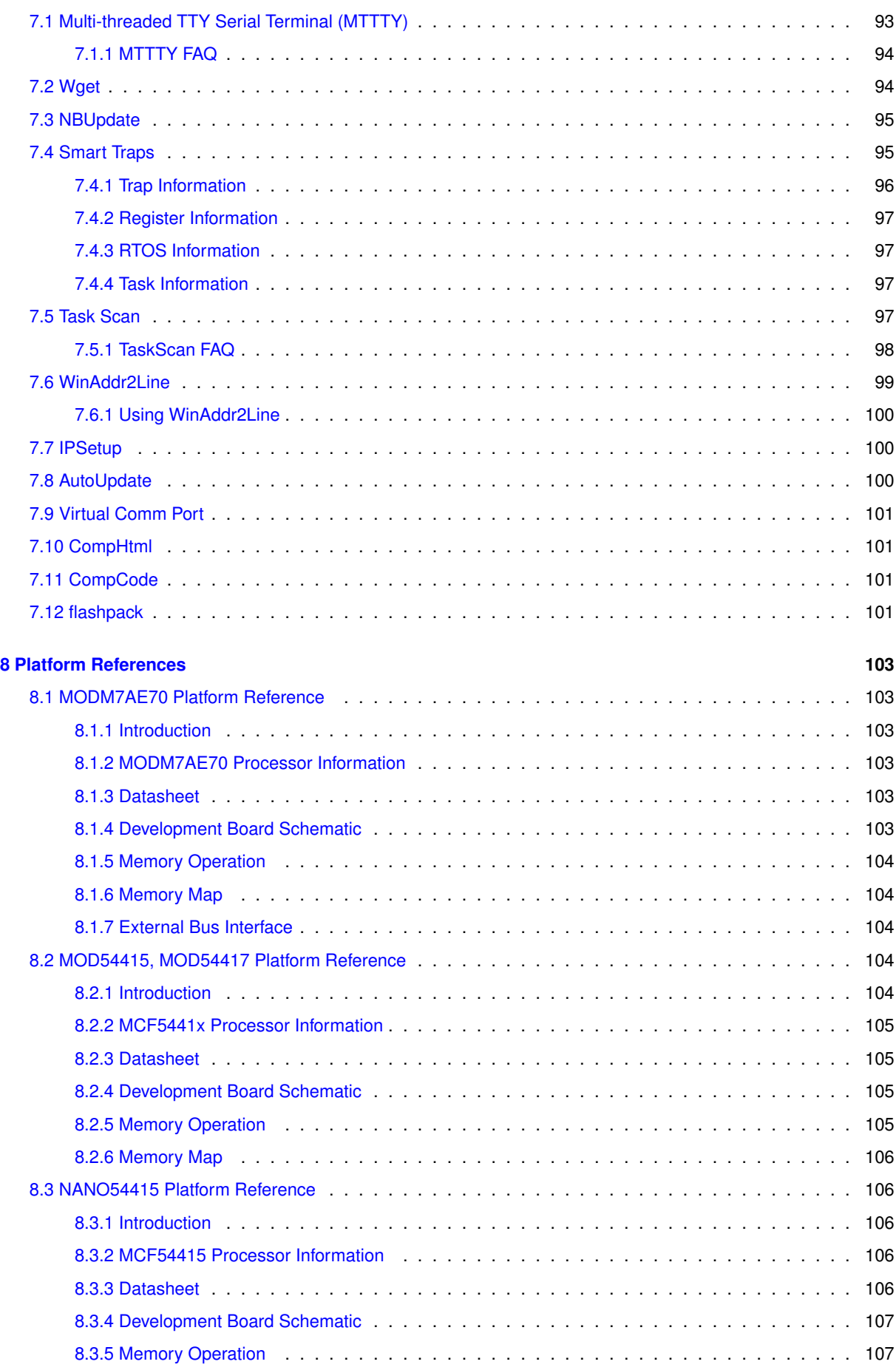

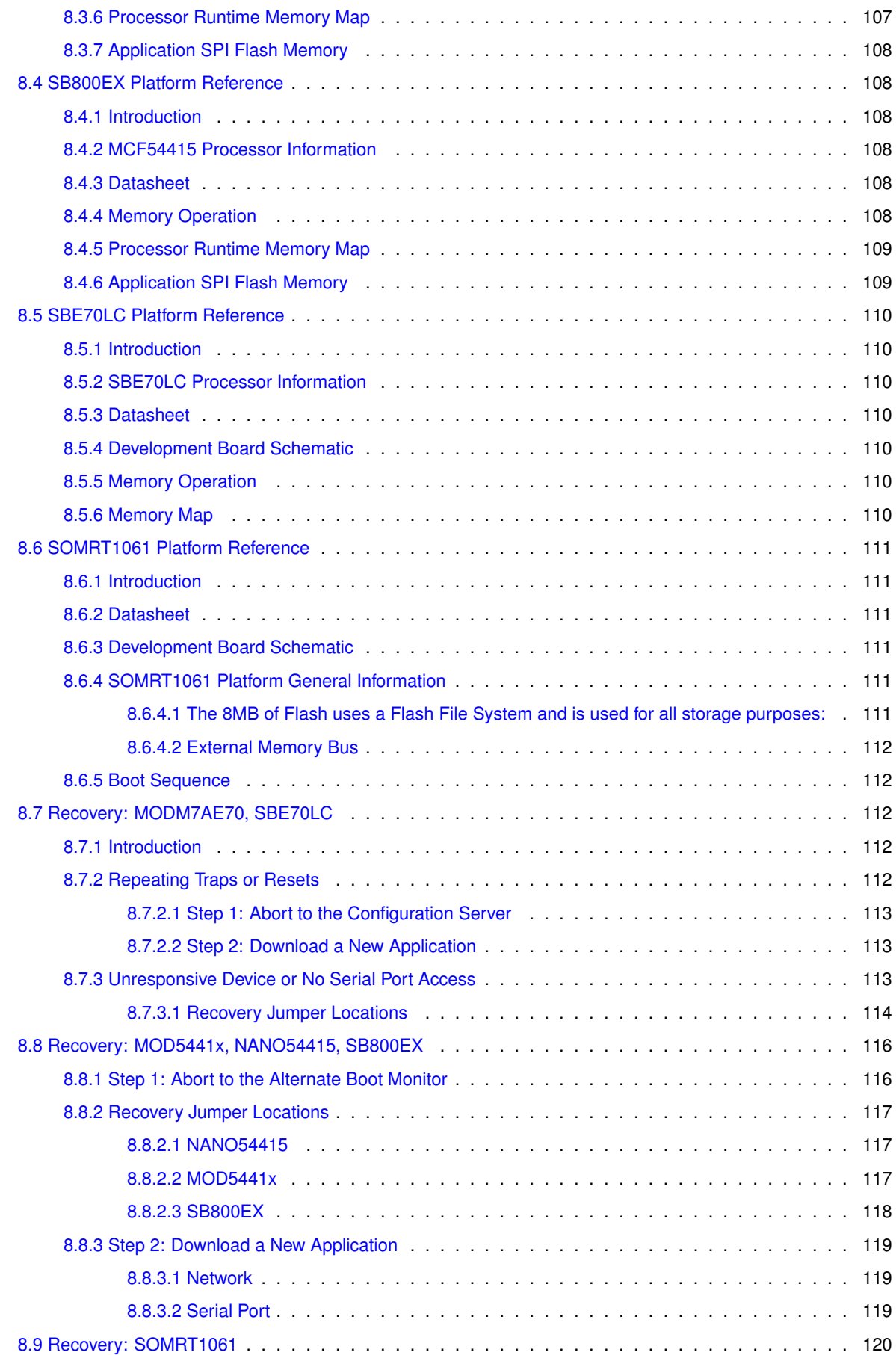

[8.9.1 Introduction](#page-207-1) . . . . . . . . . . . . . . . . . . . . . . . . . . . . . . . . . . . . . . . . . . . 120

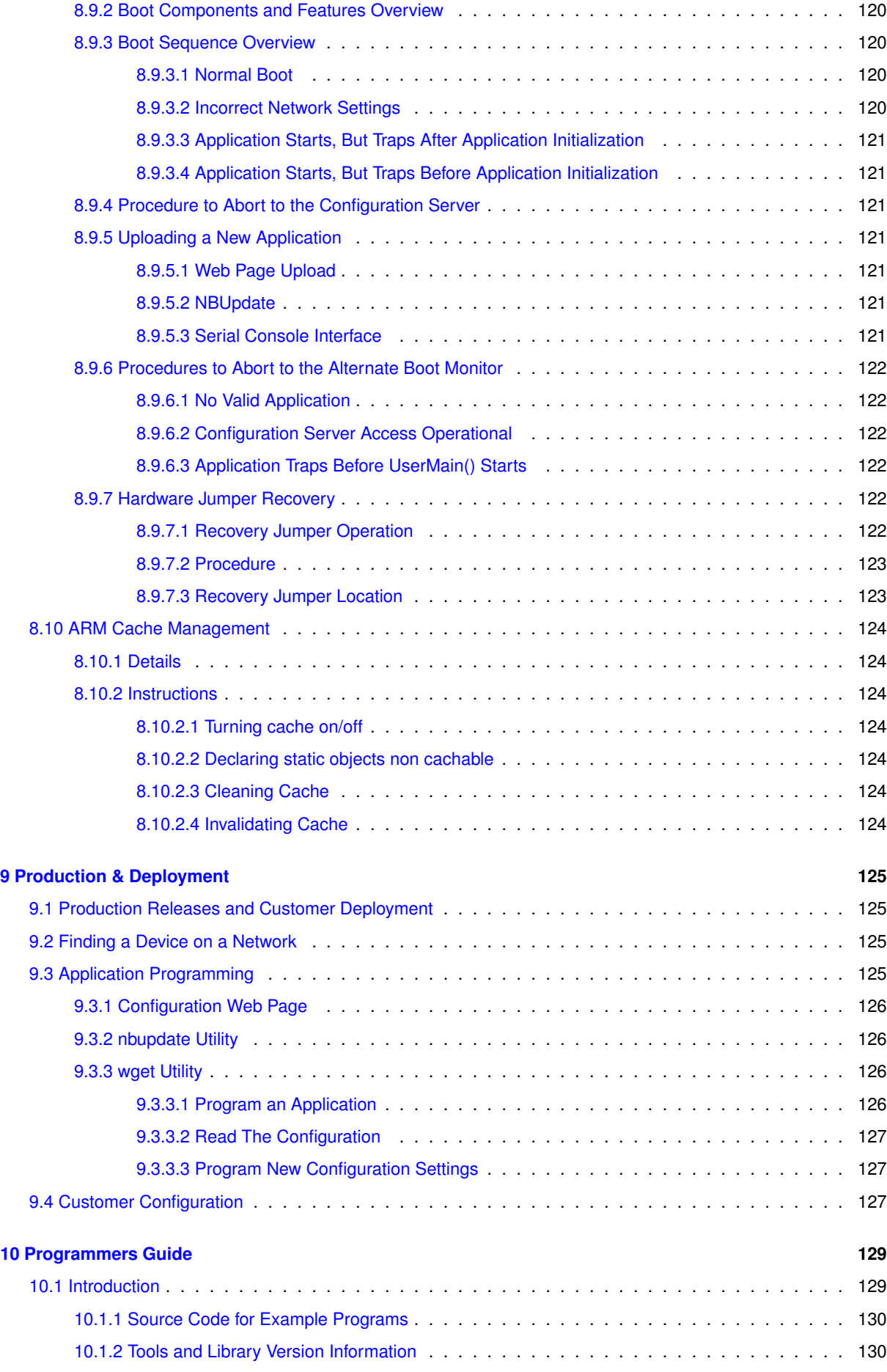

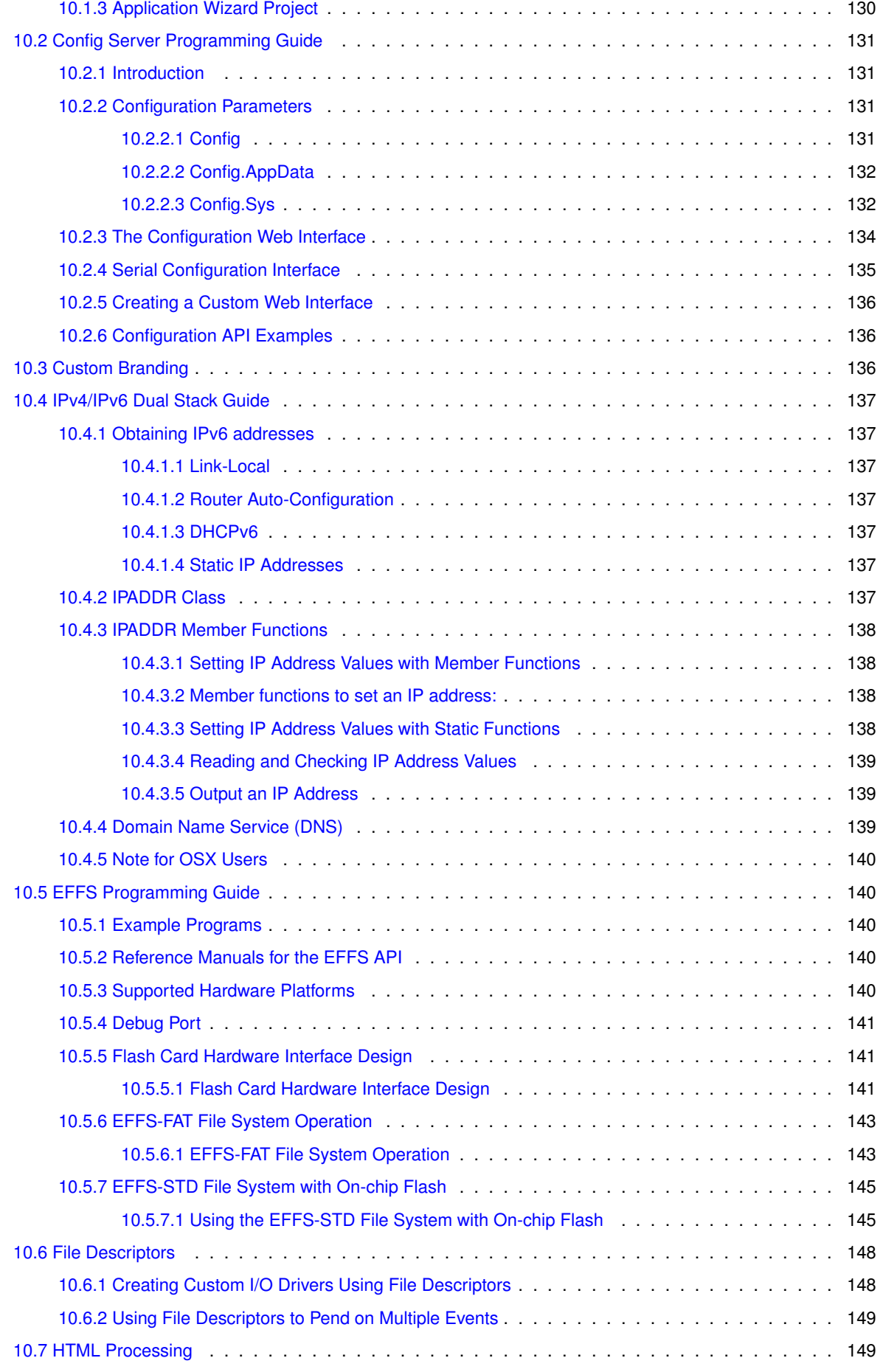

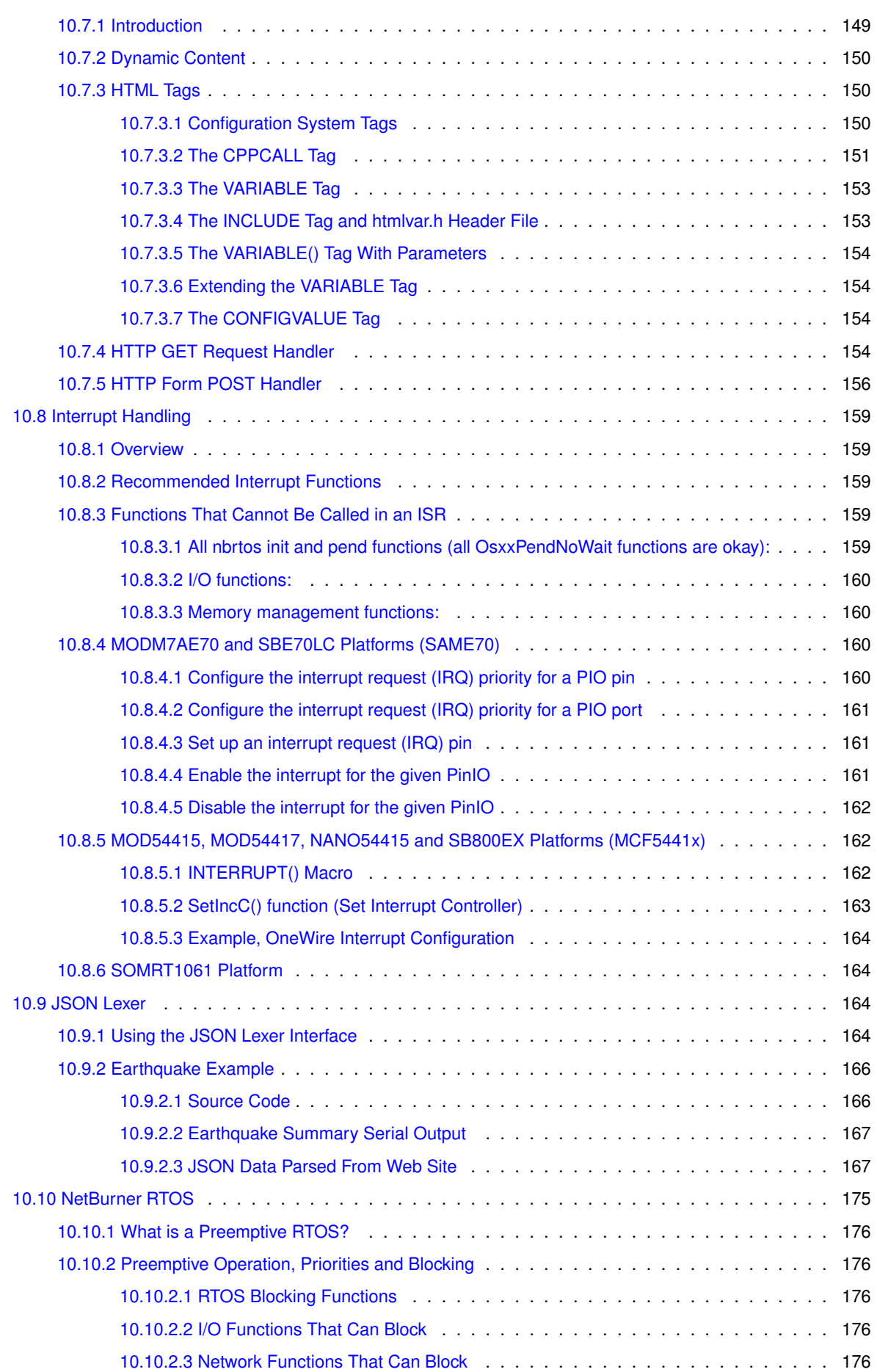

**ix**

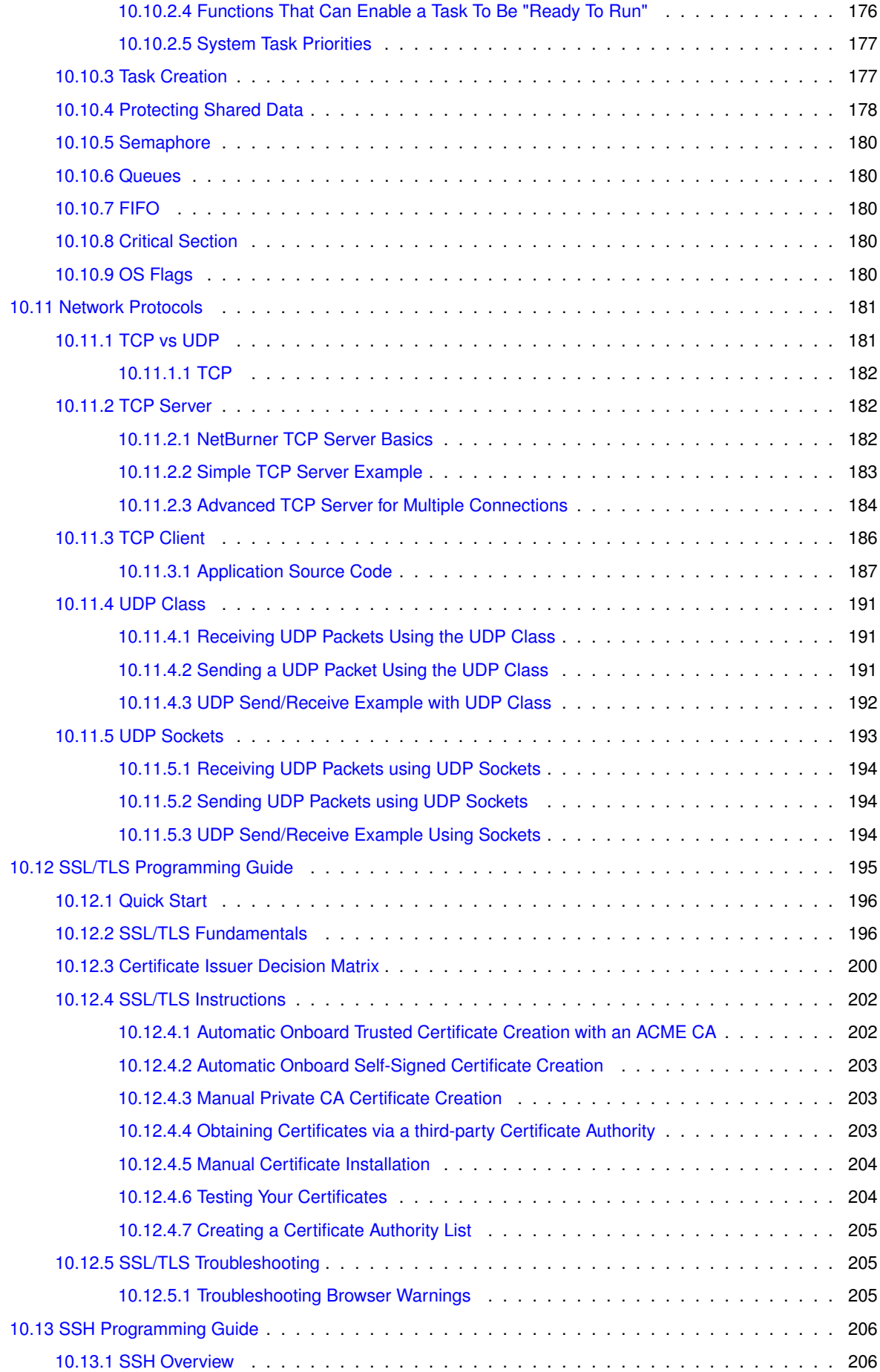

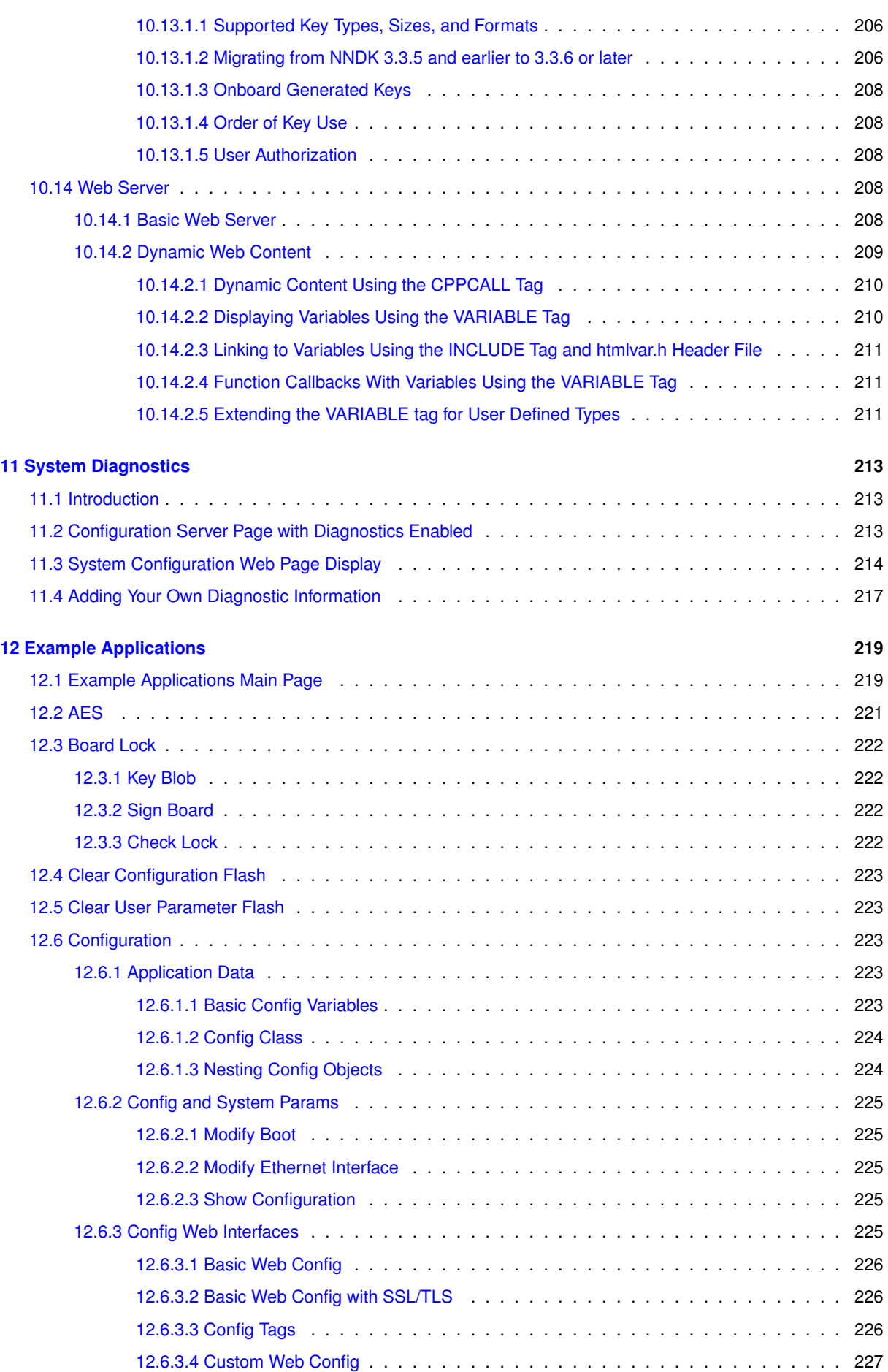

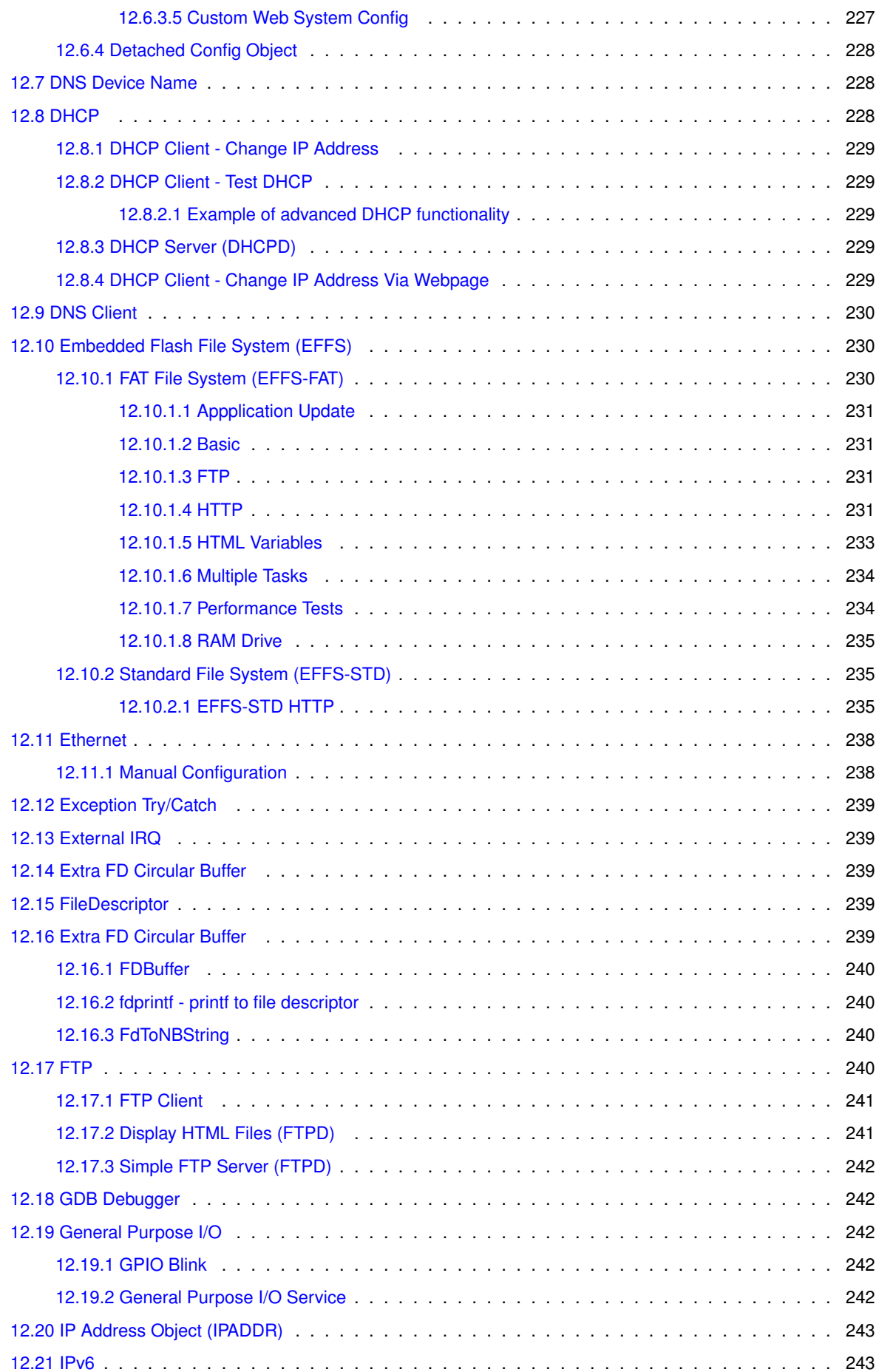

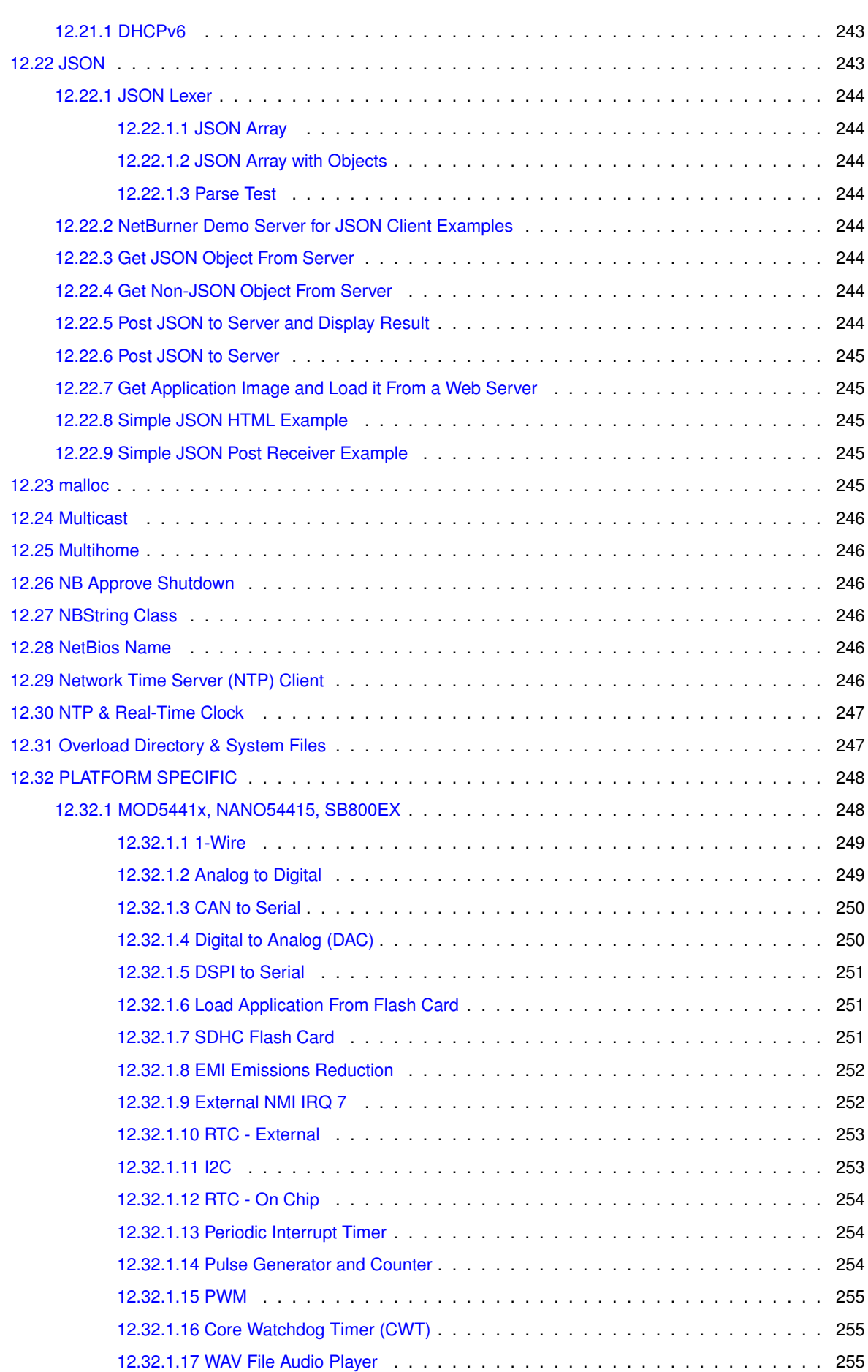

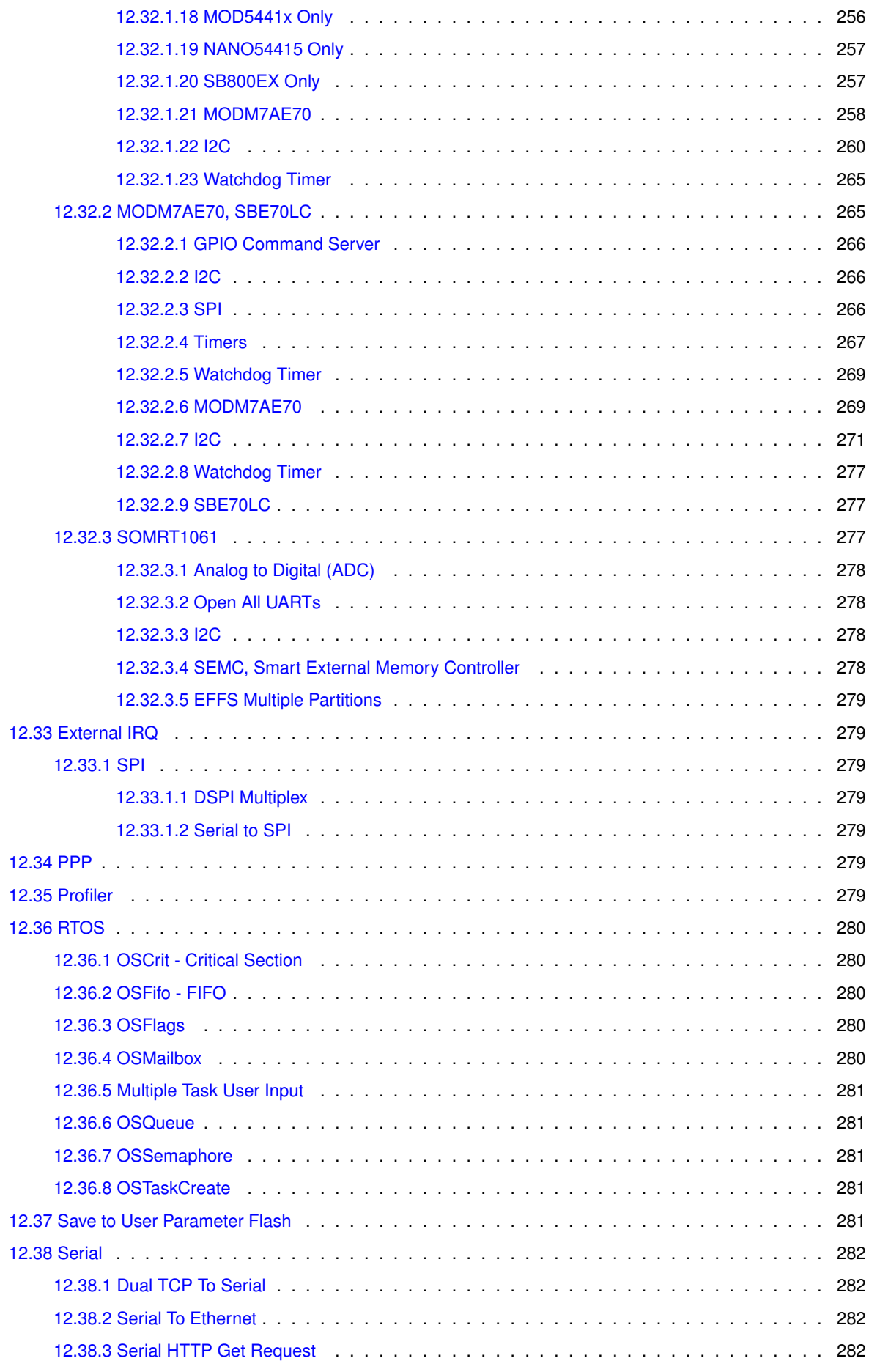

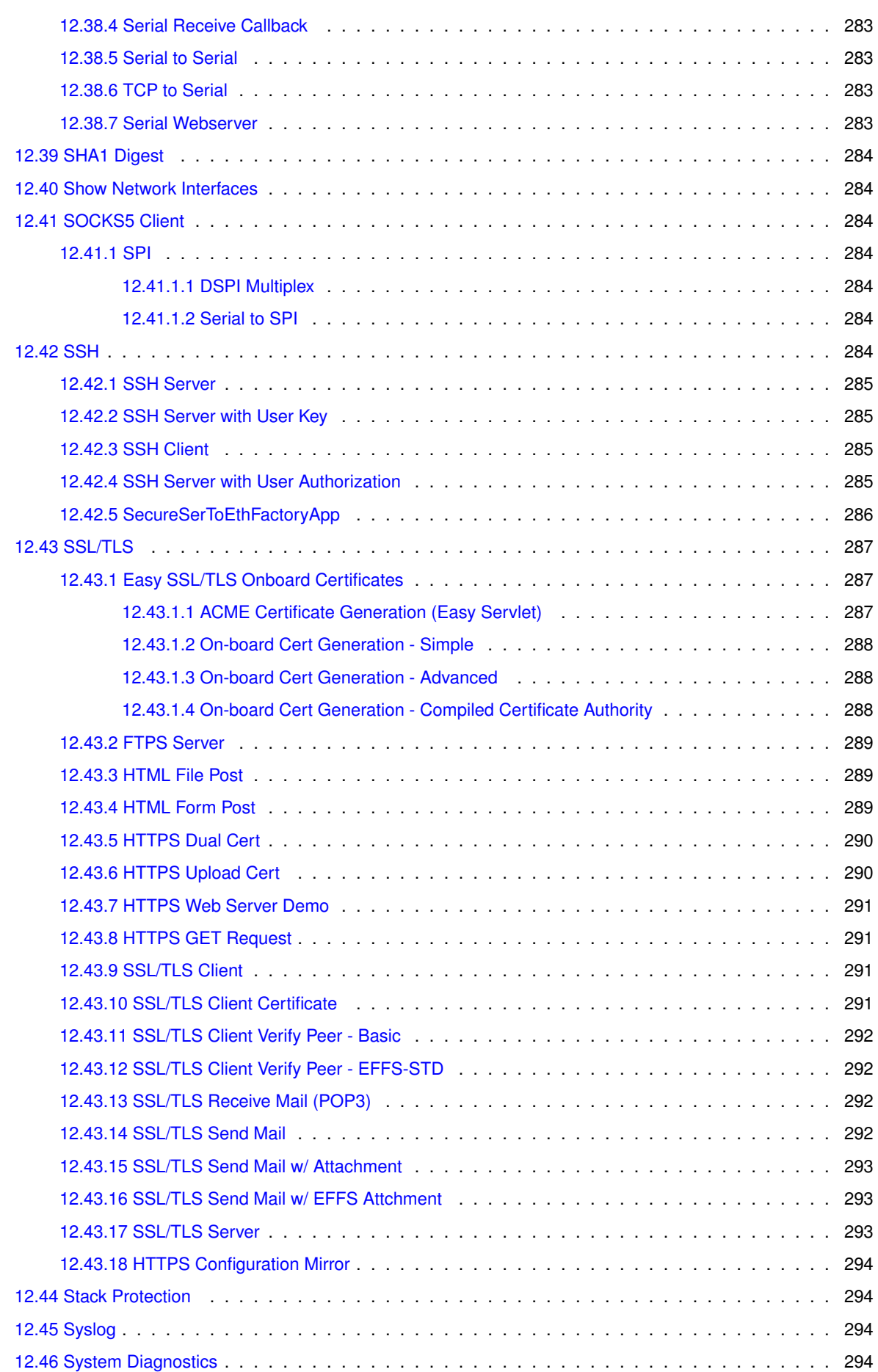

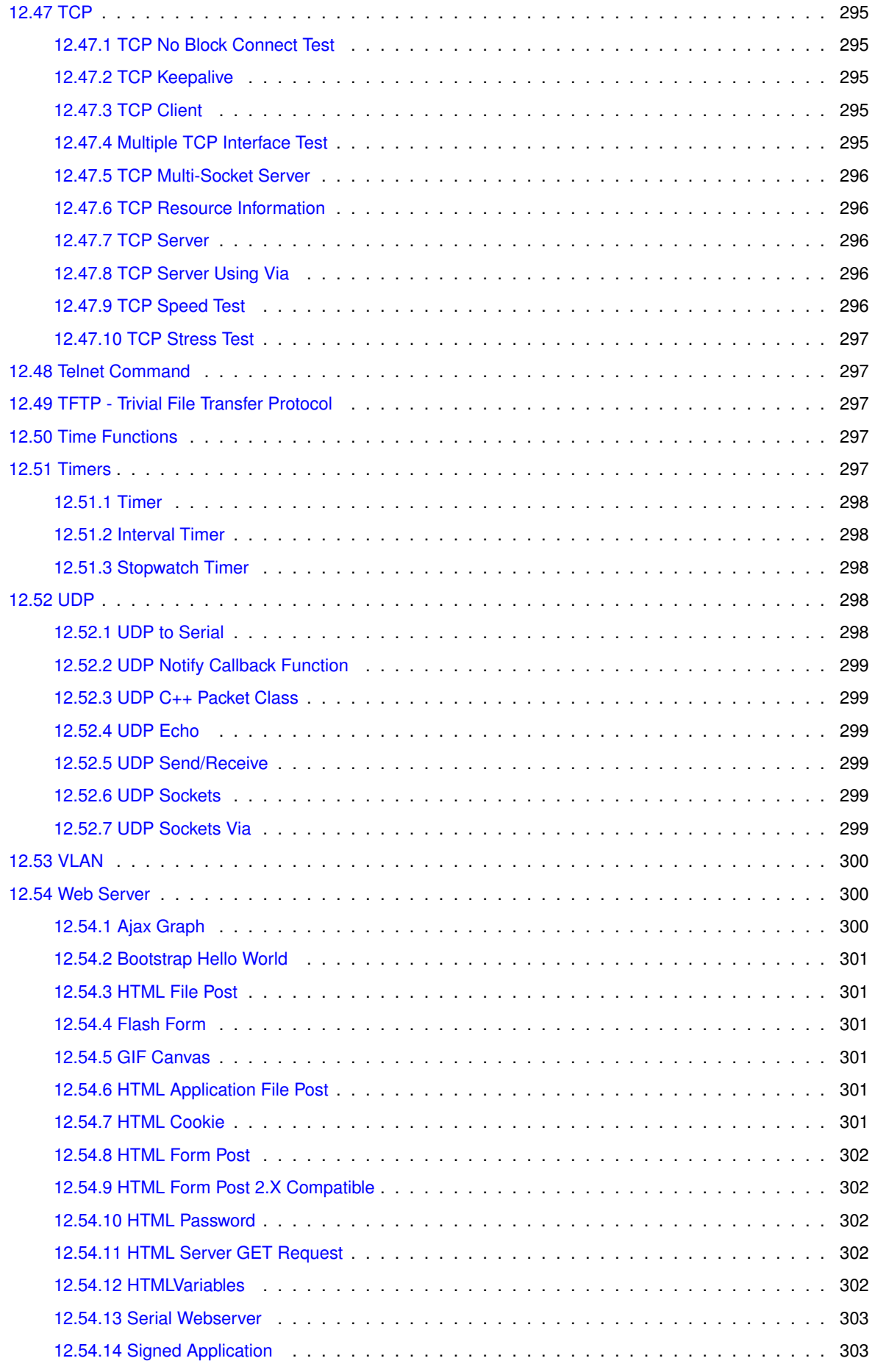

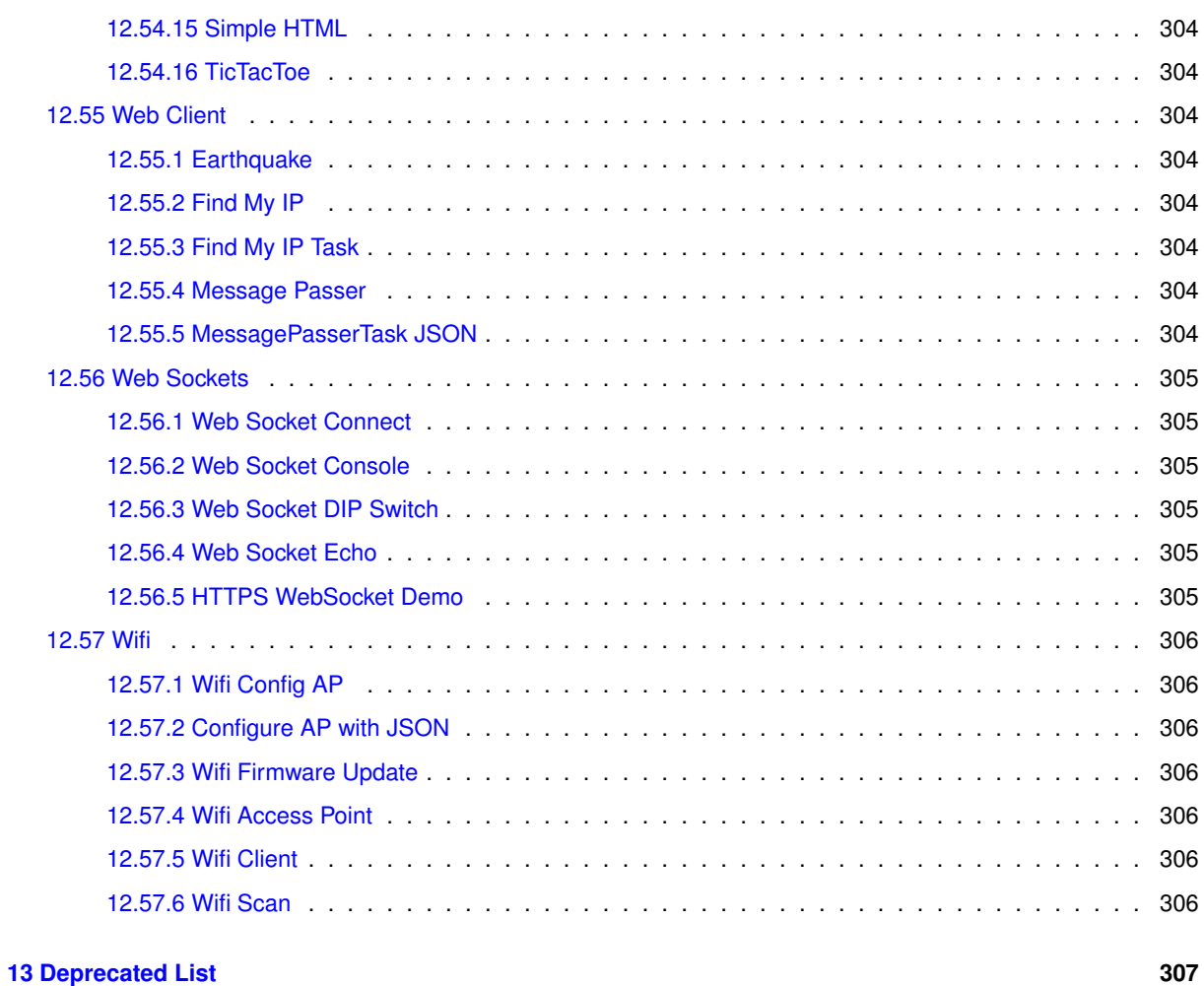

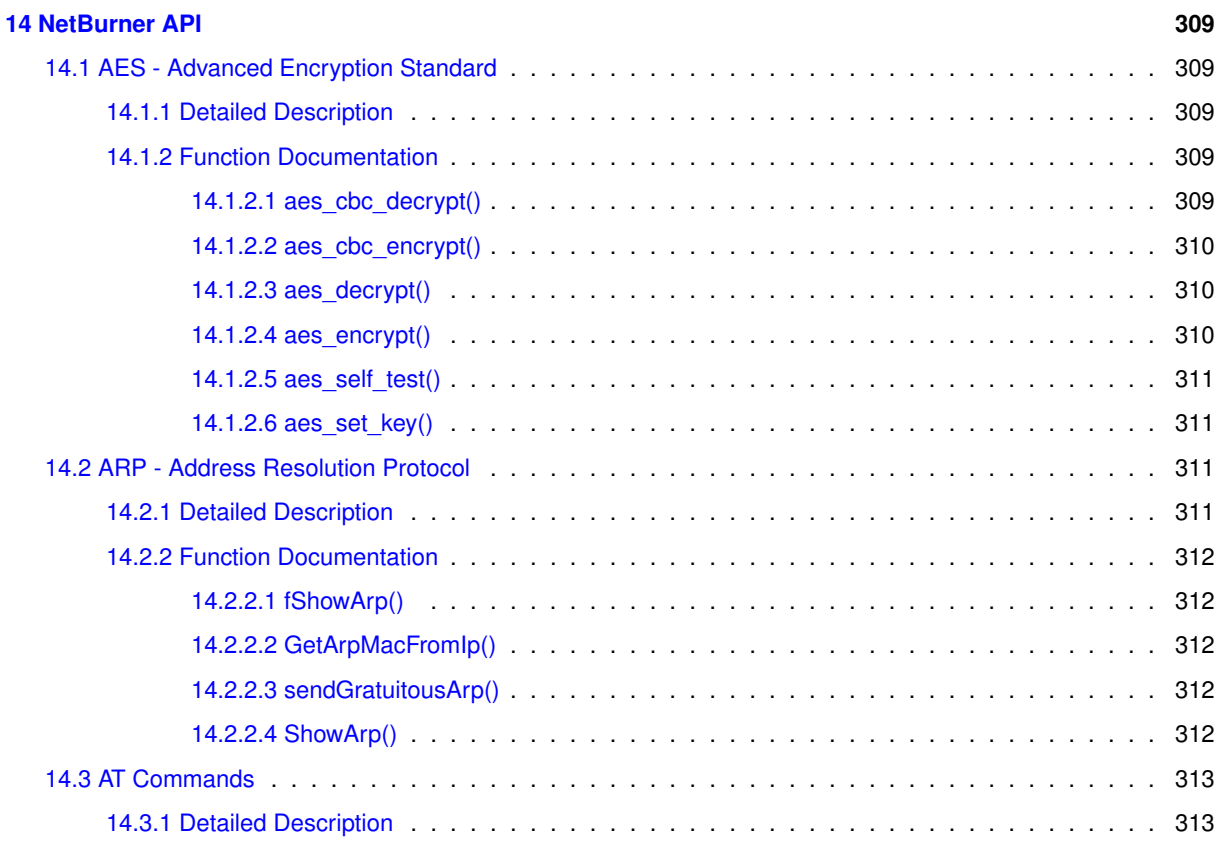

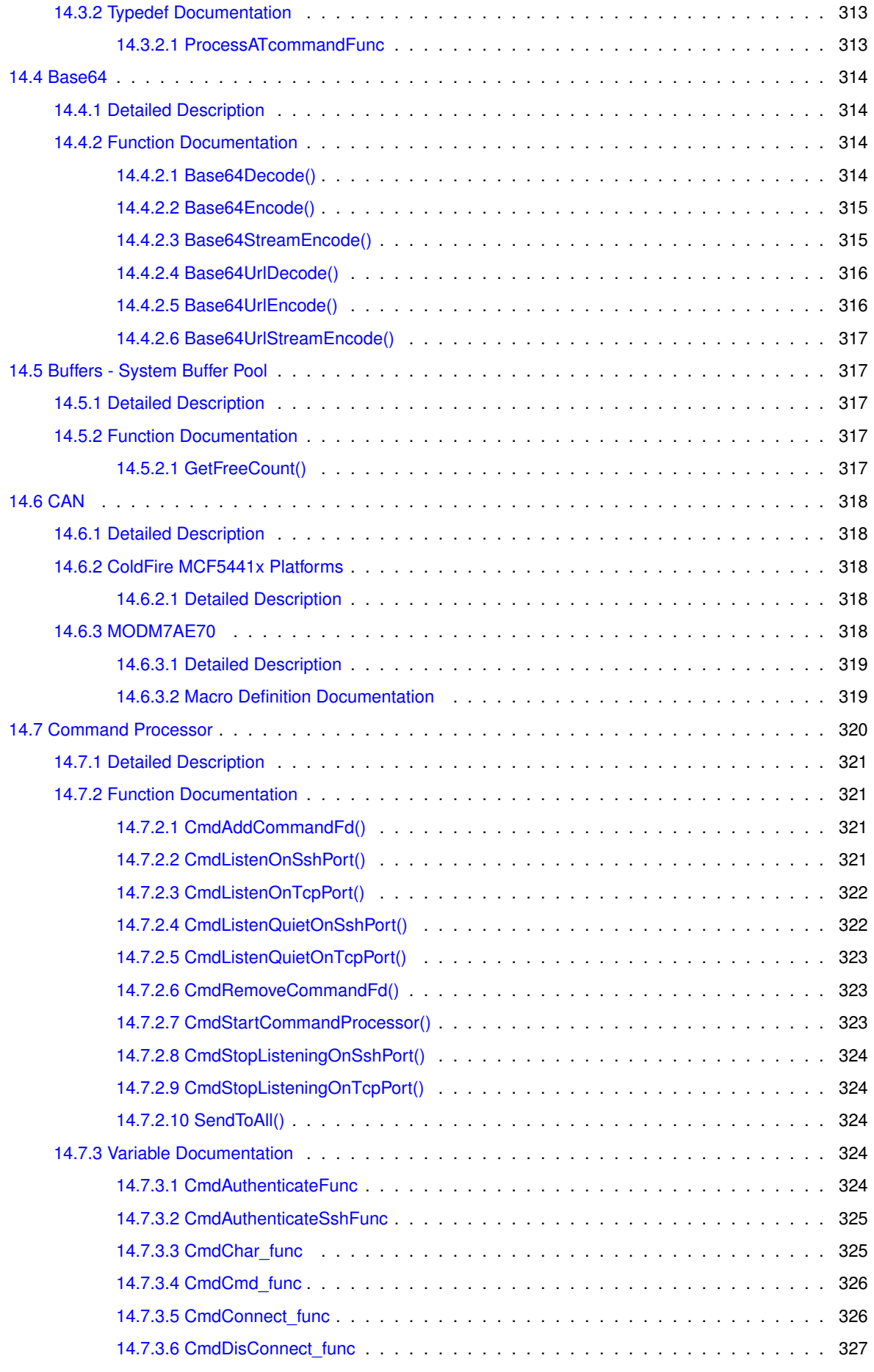

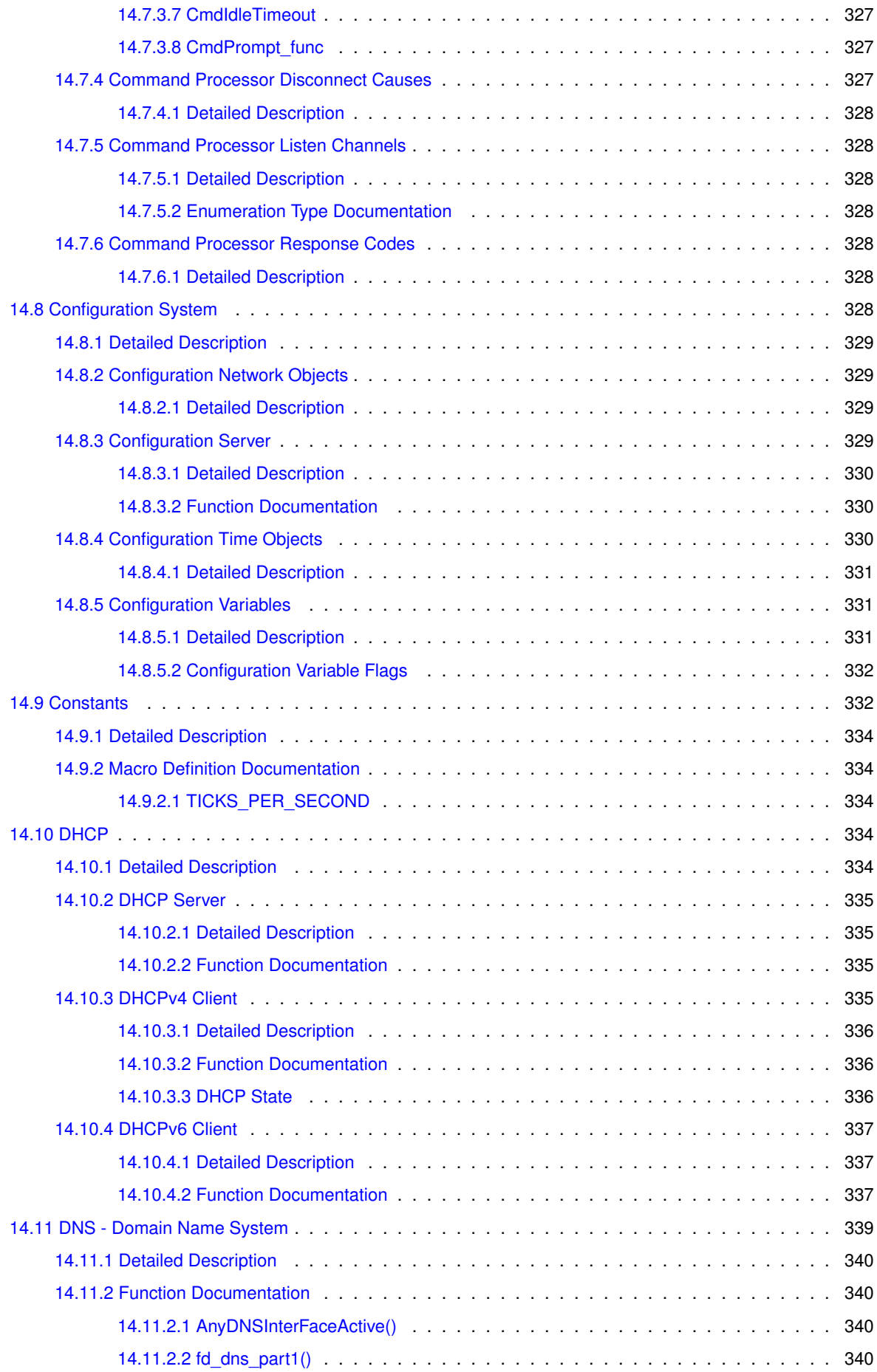

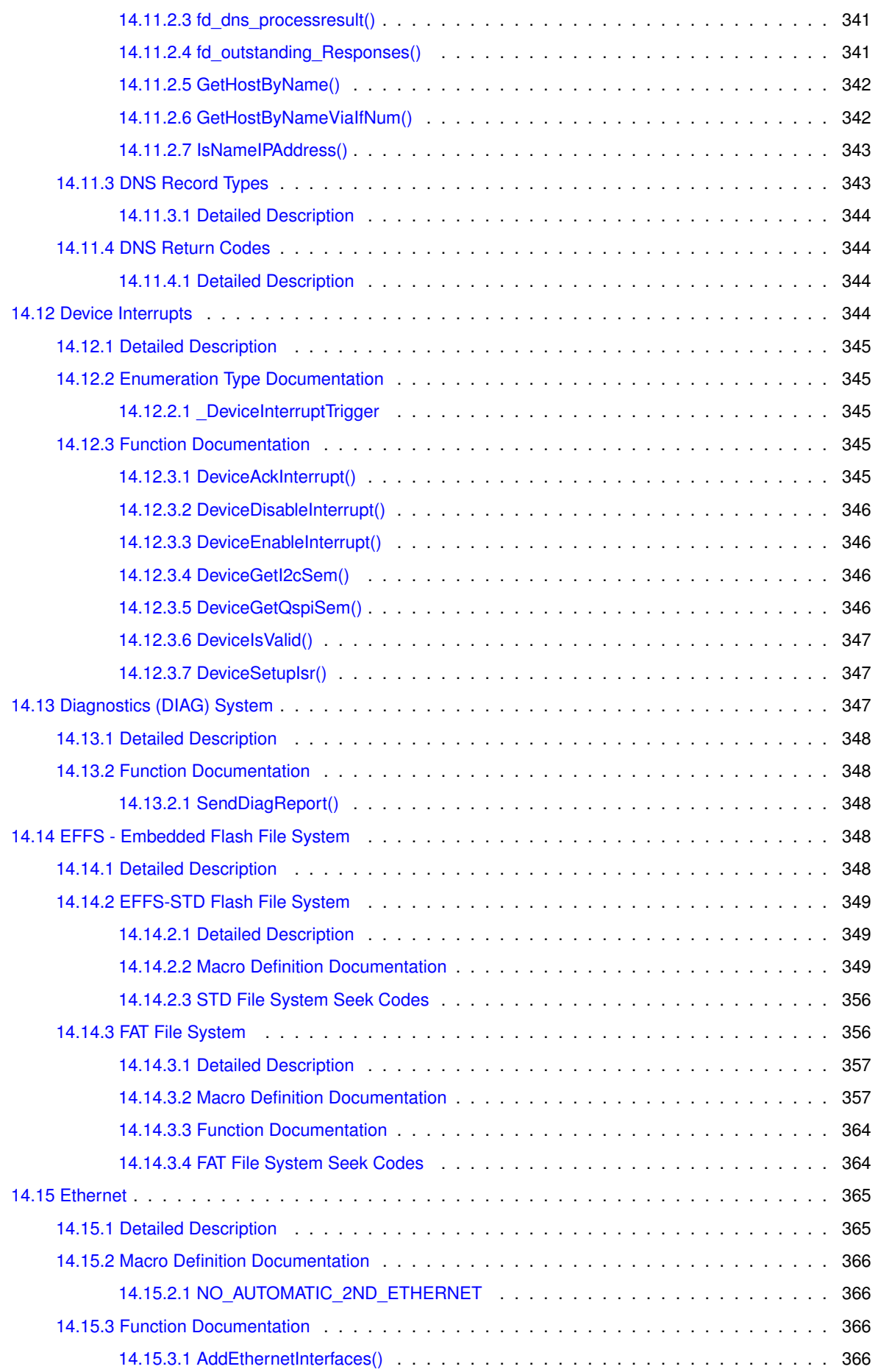

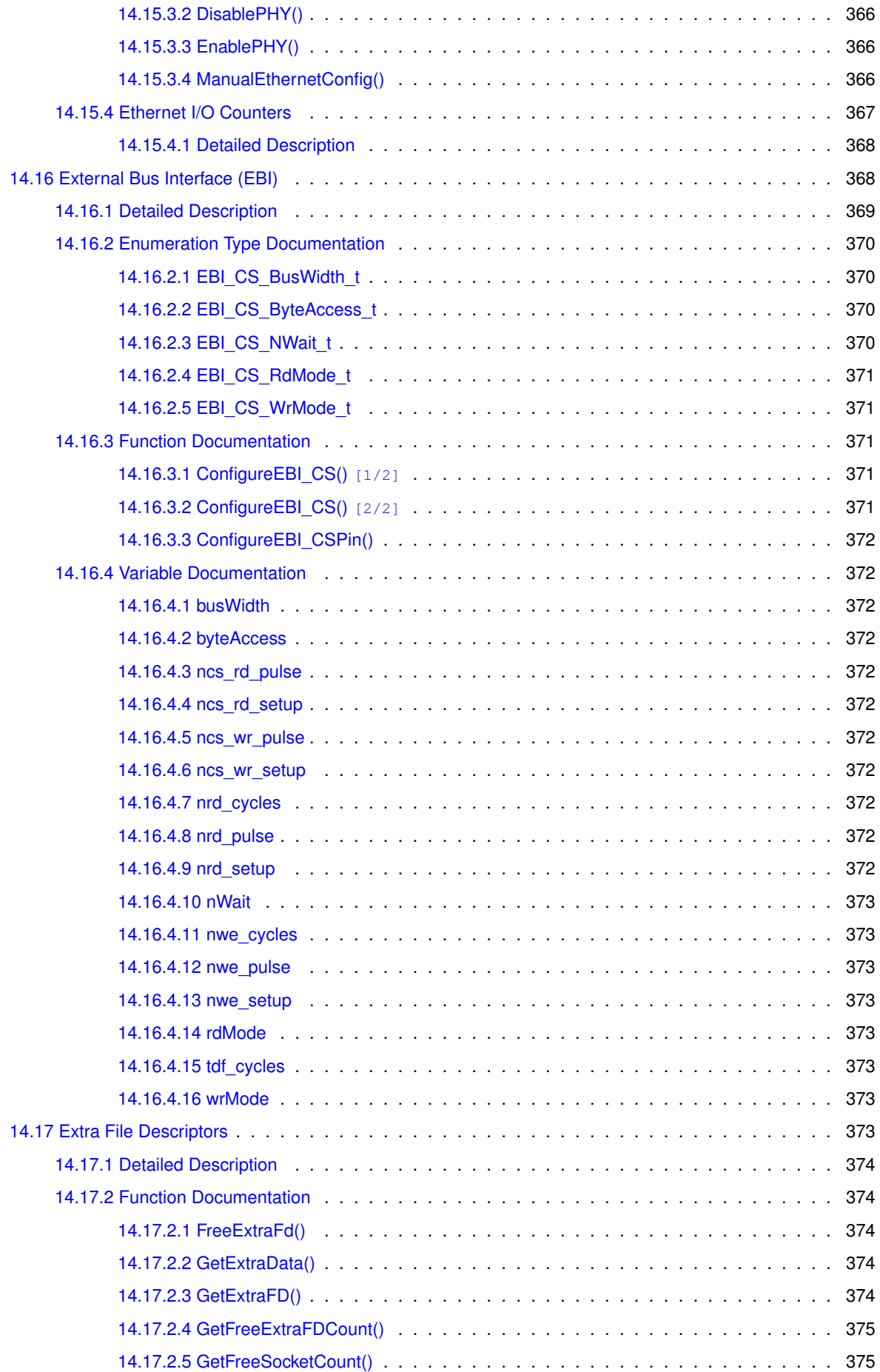

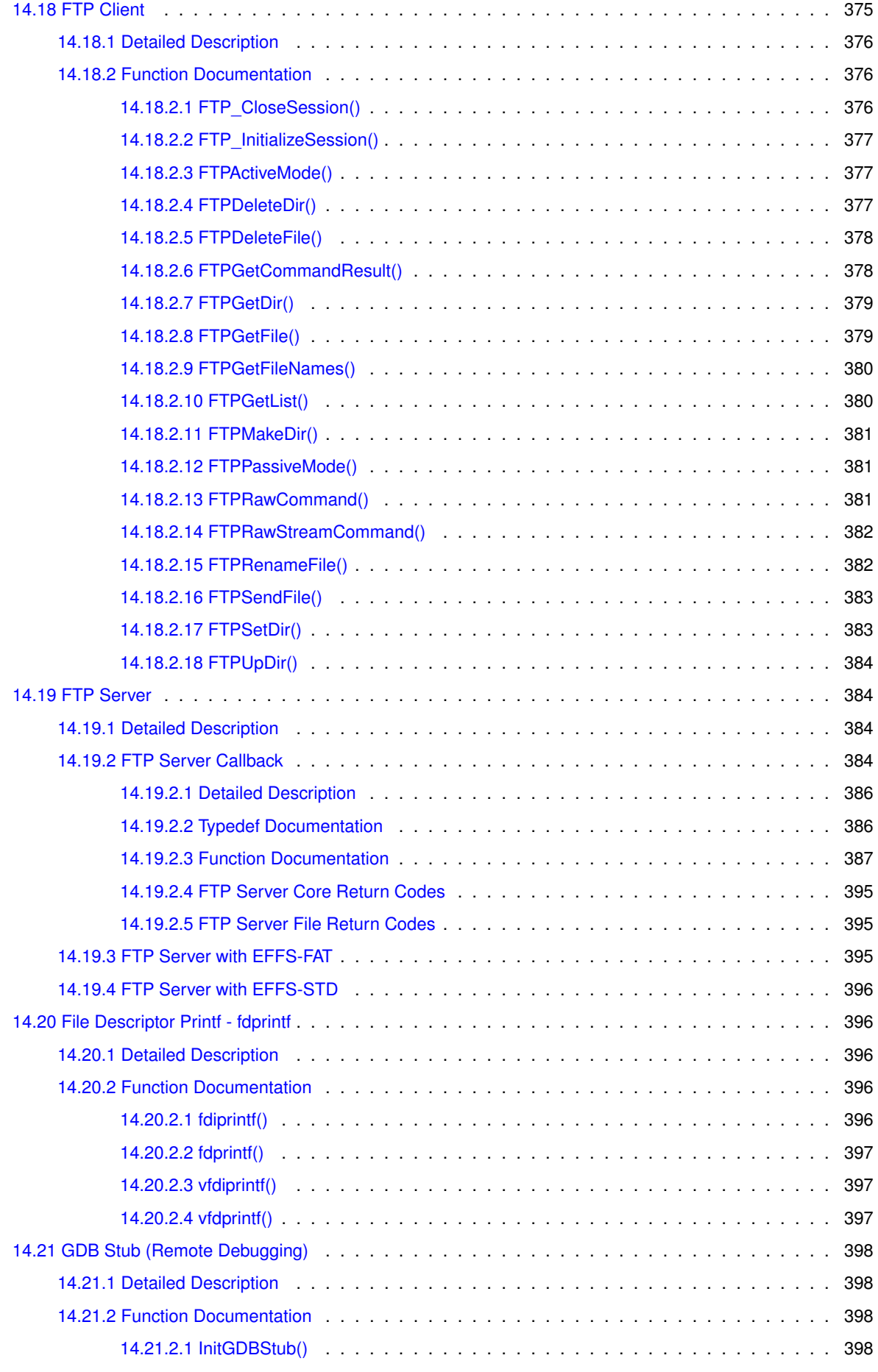

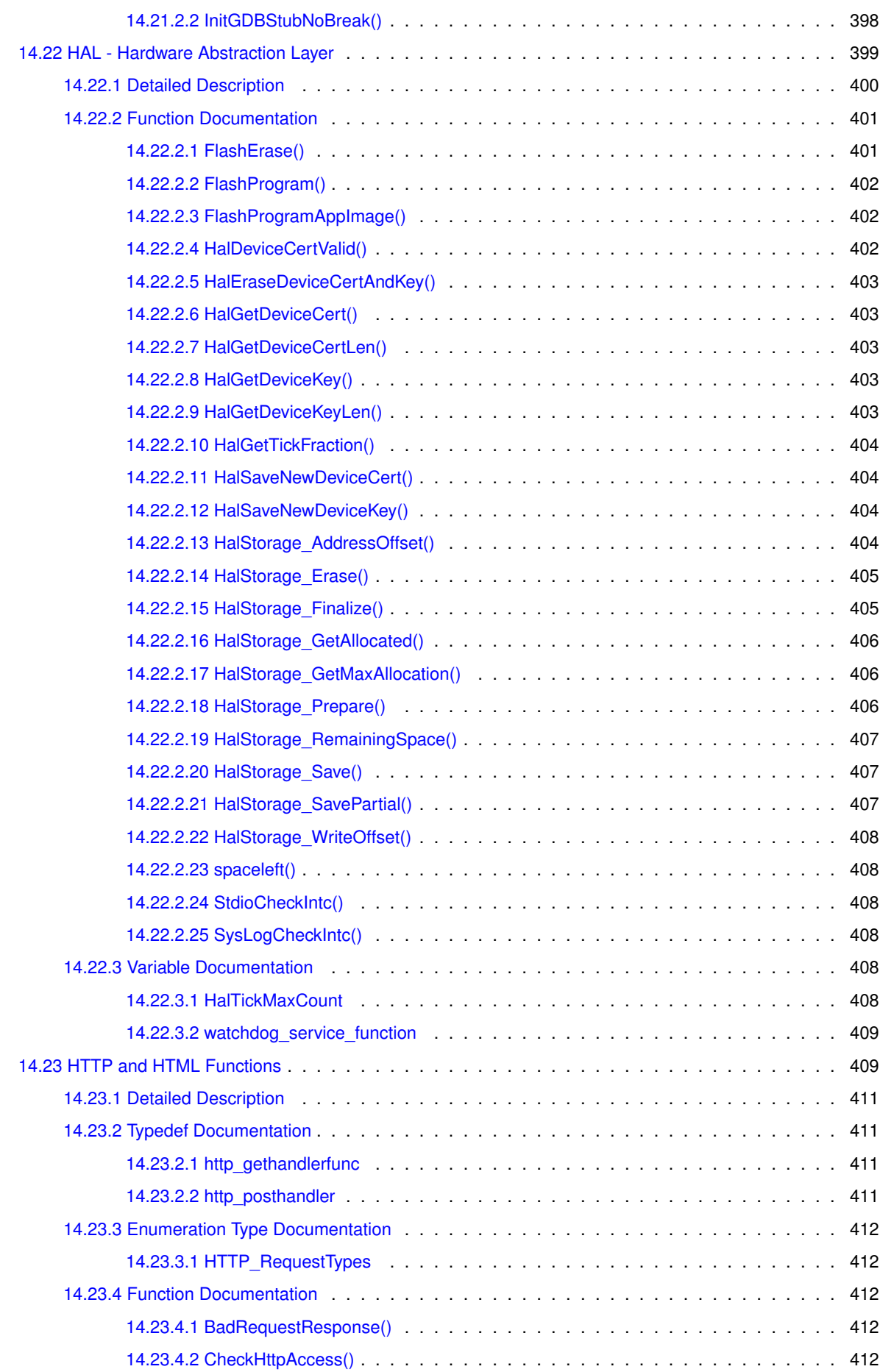

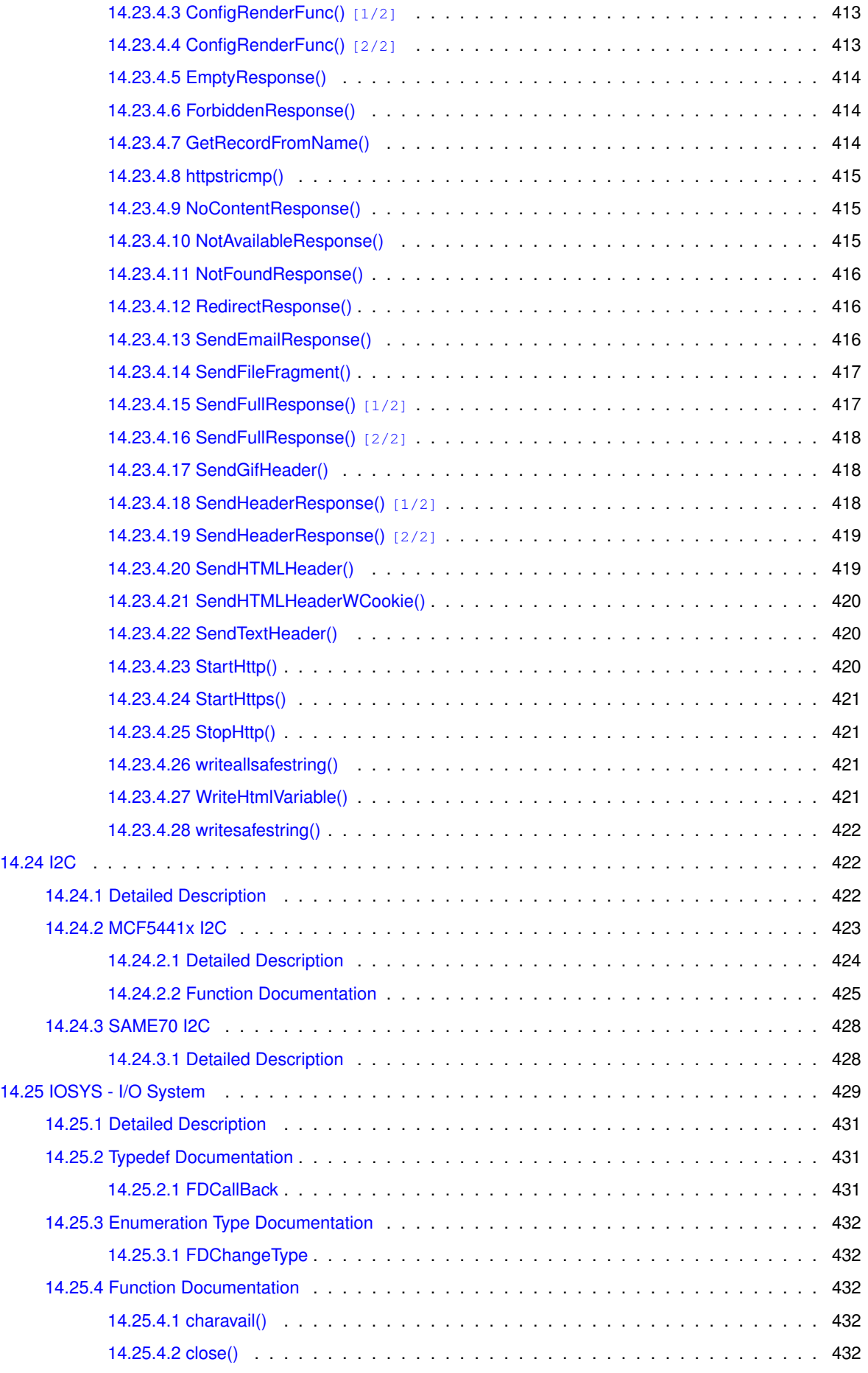

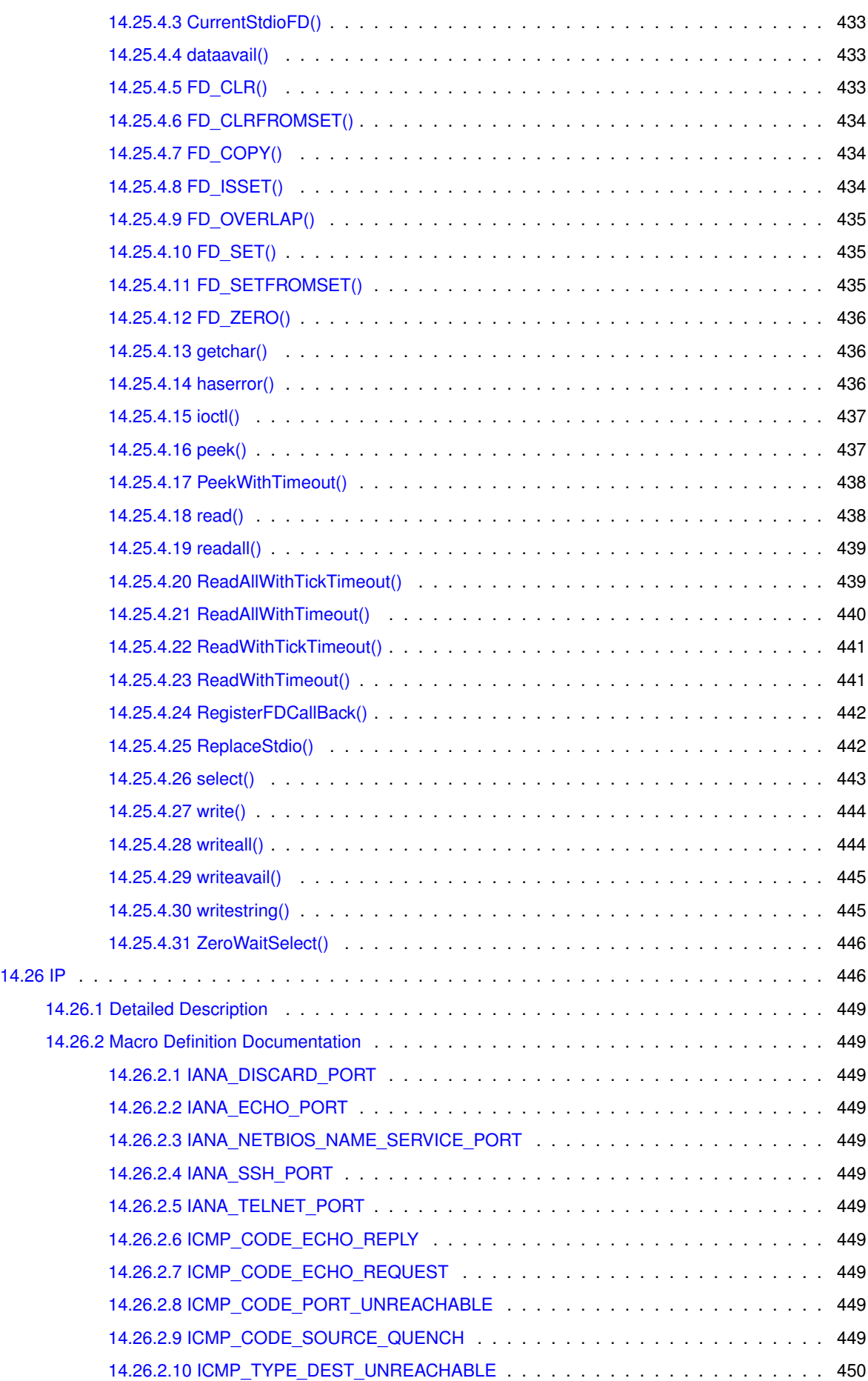

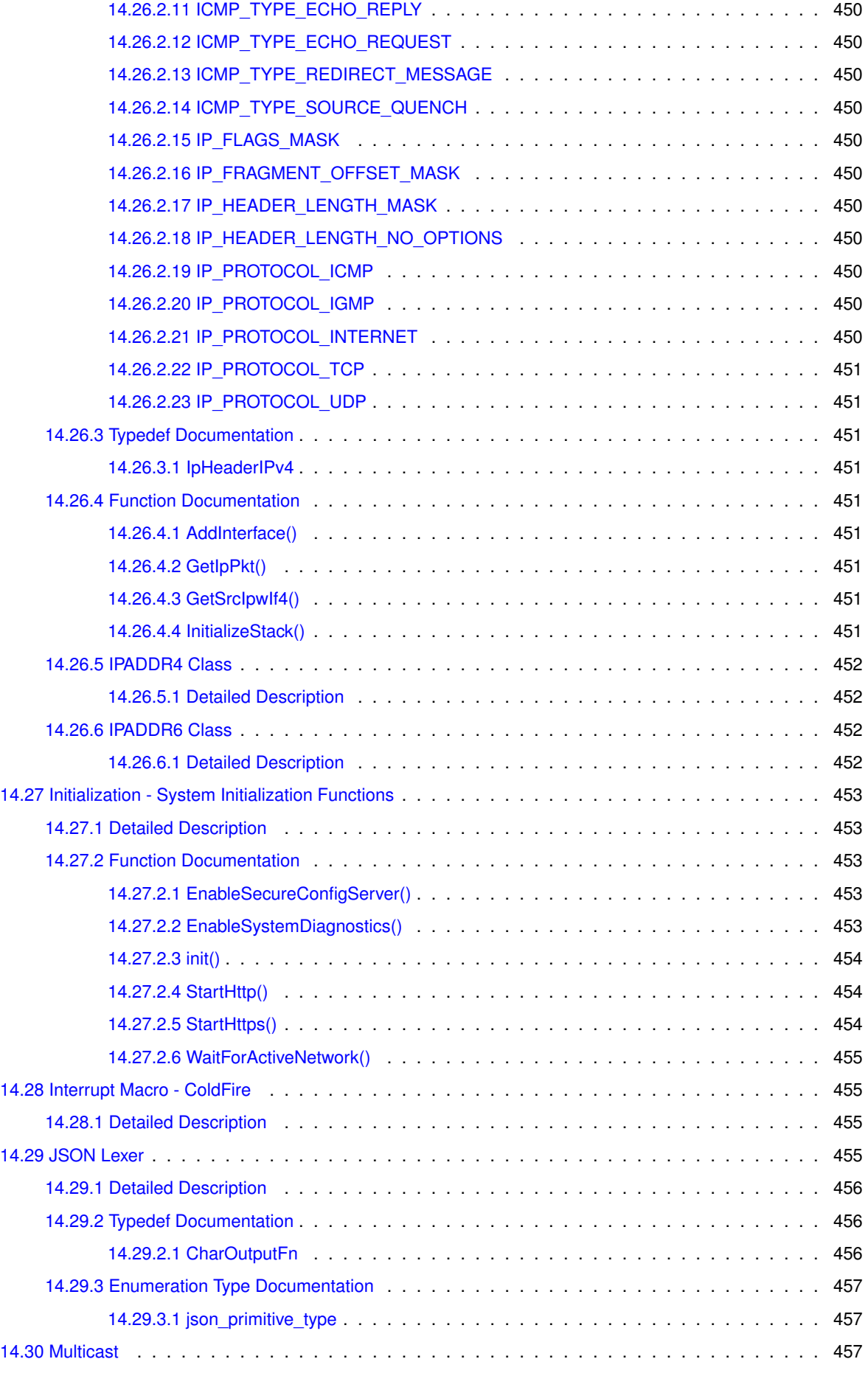

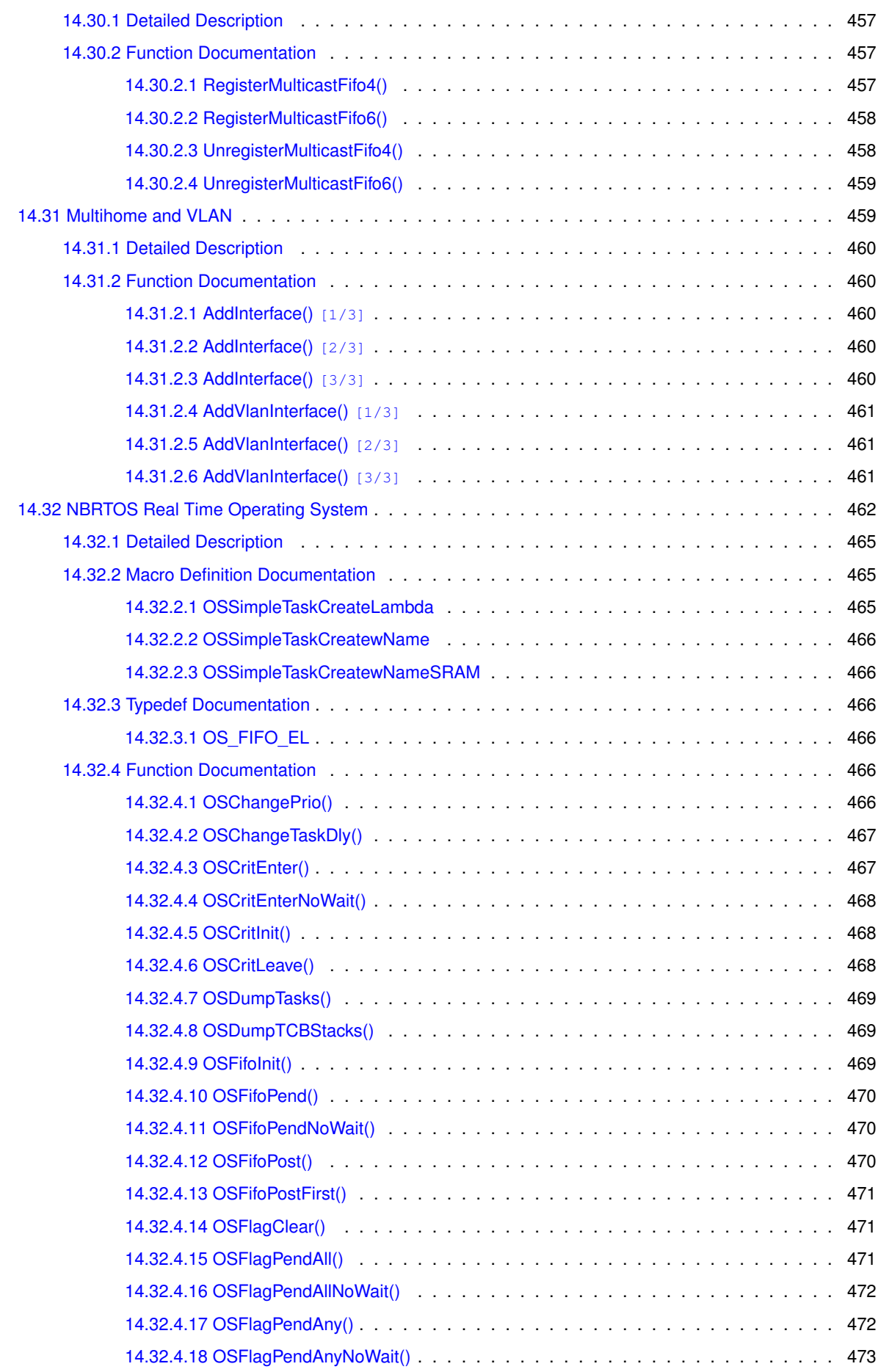

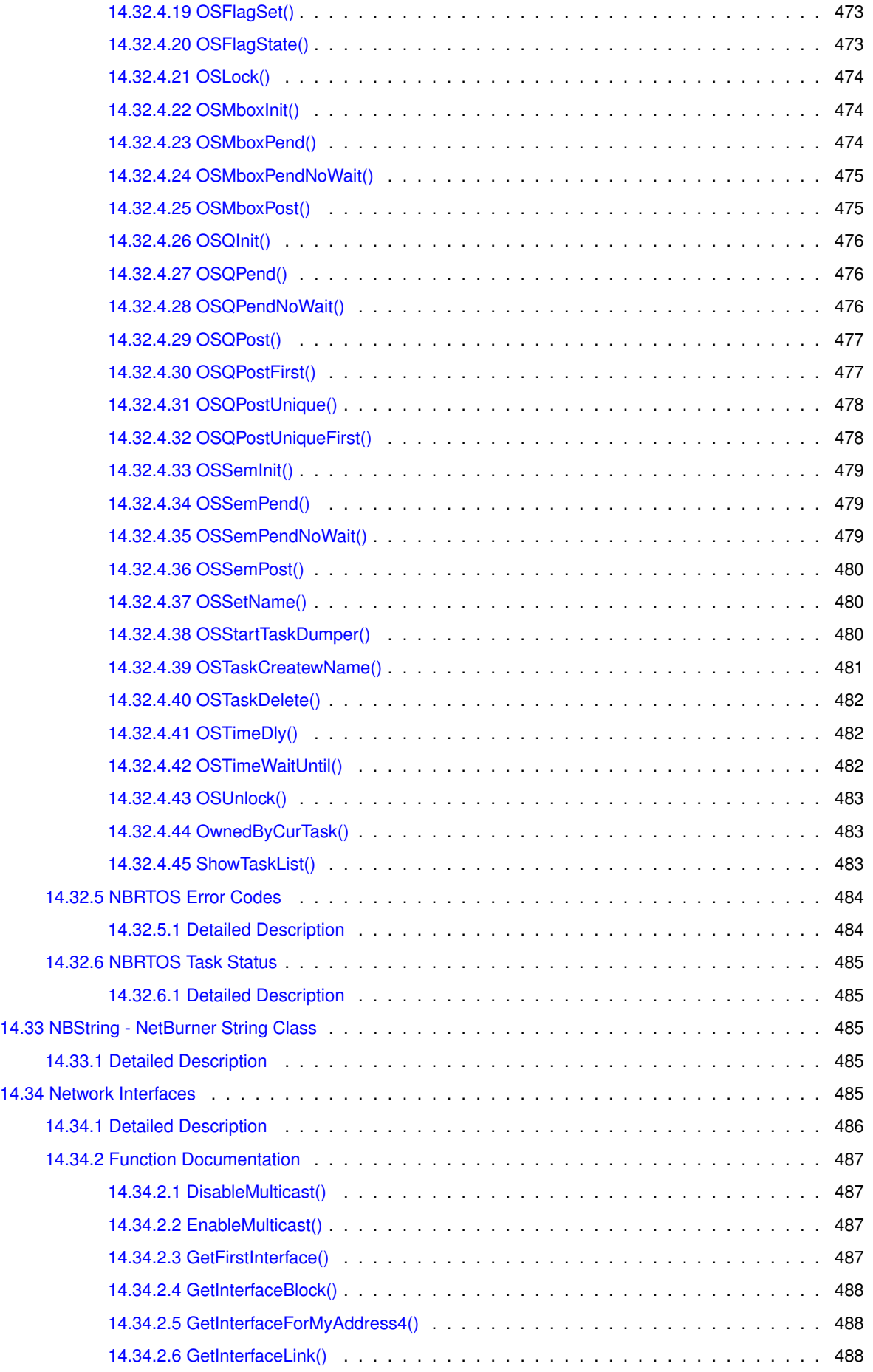

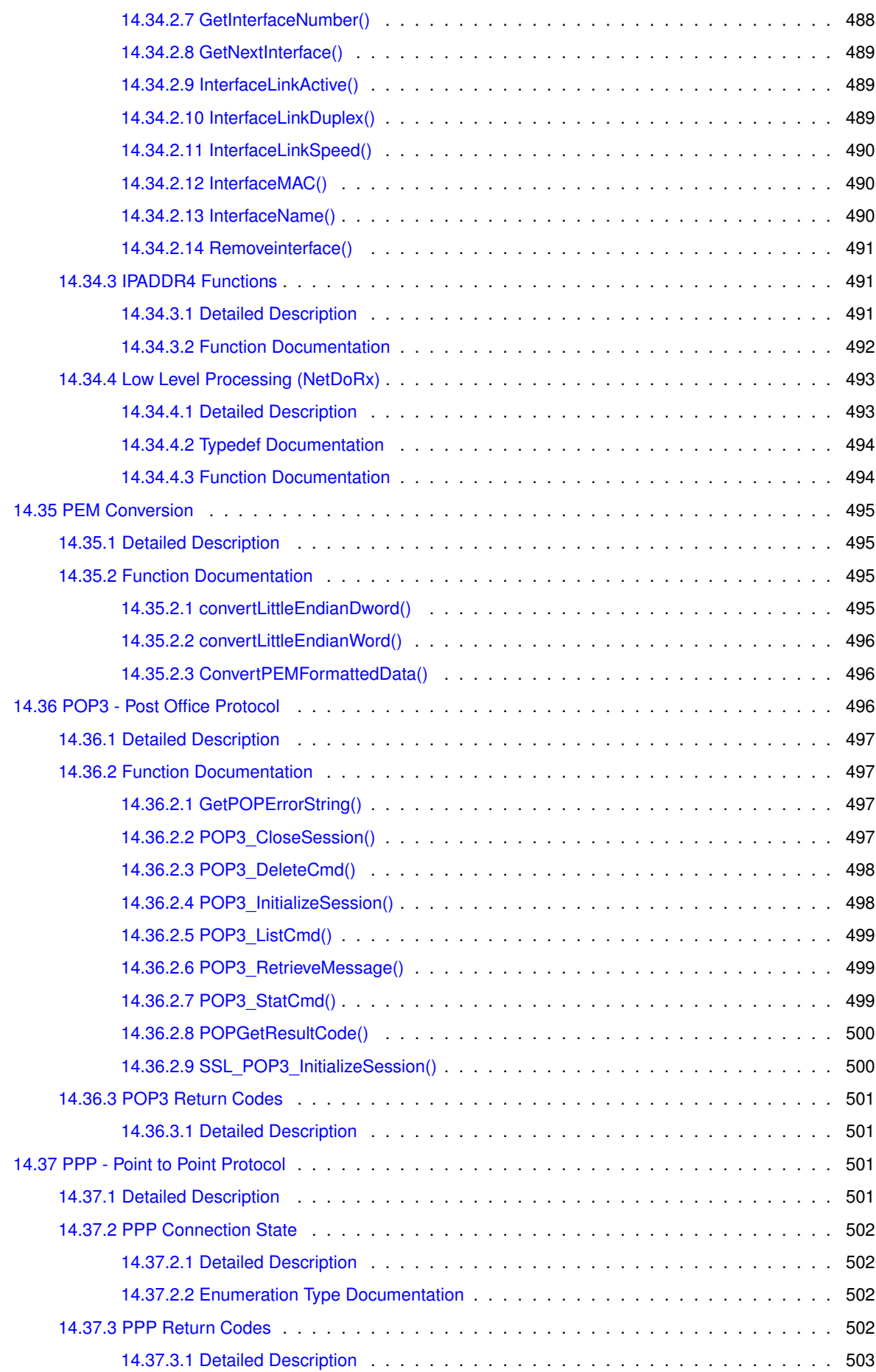

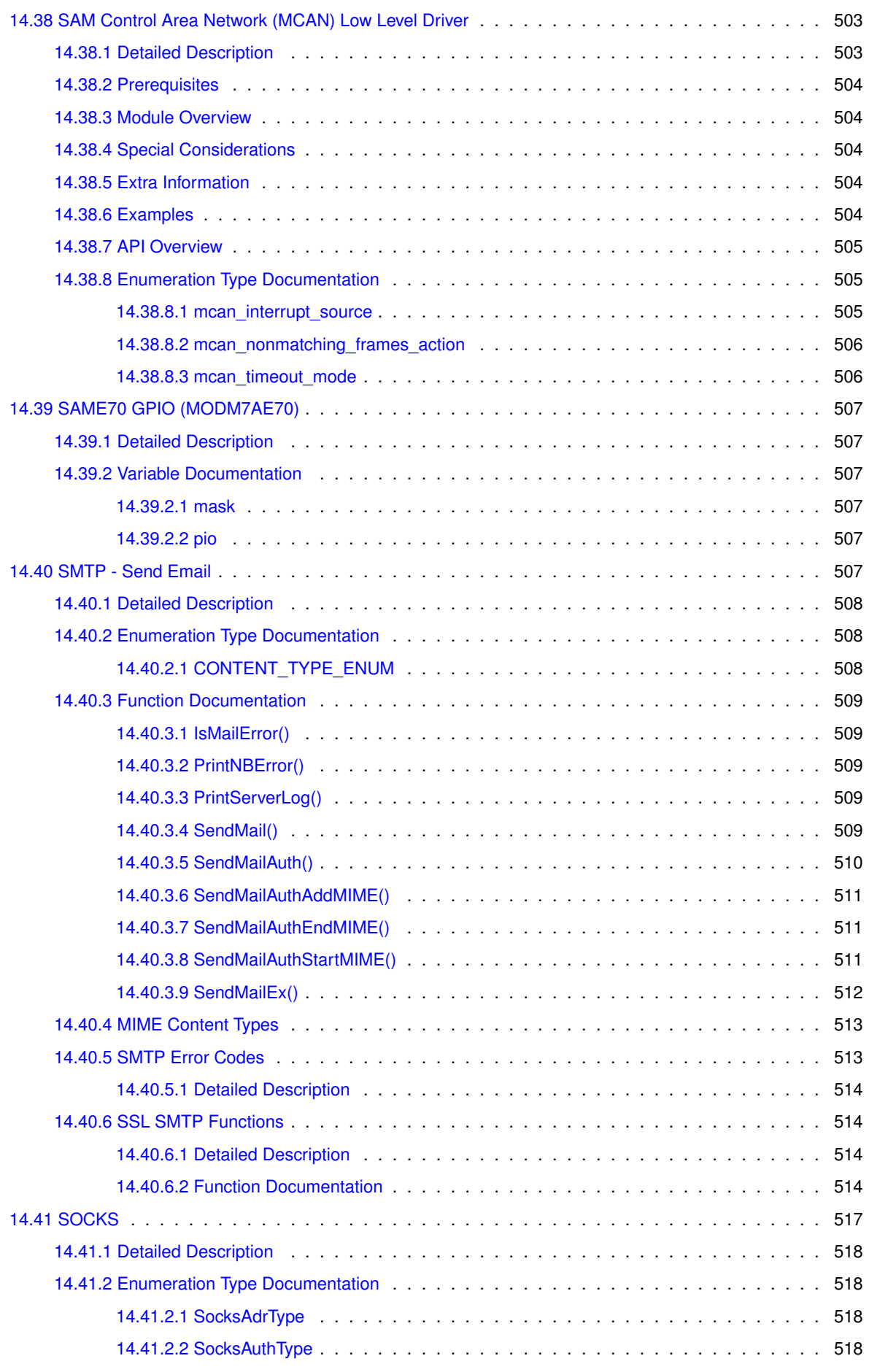

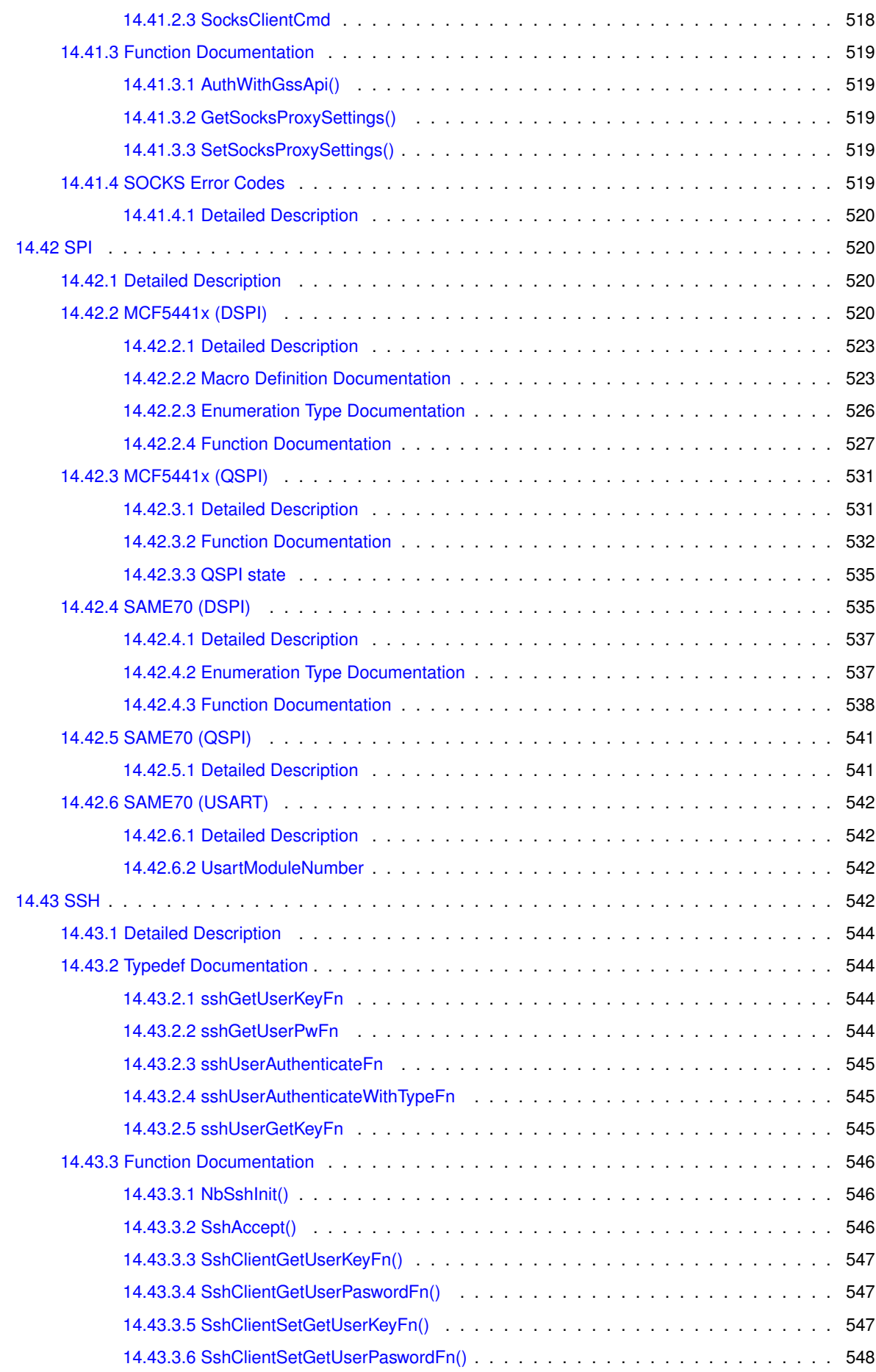

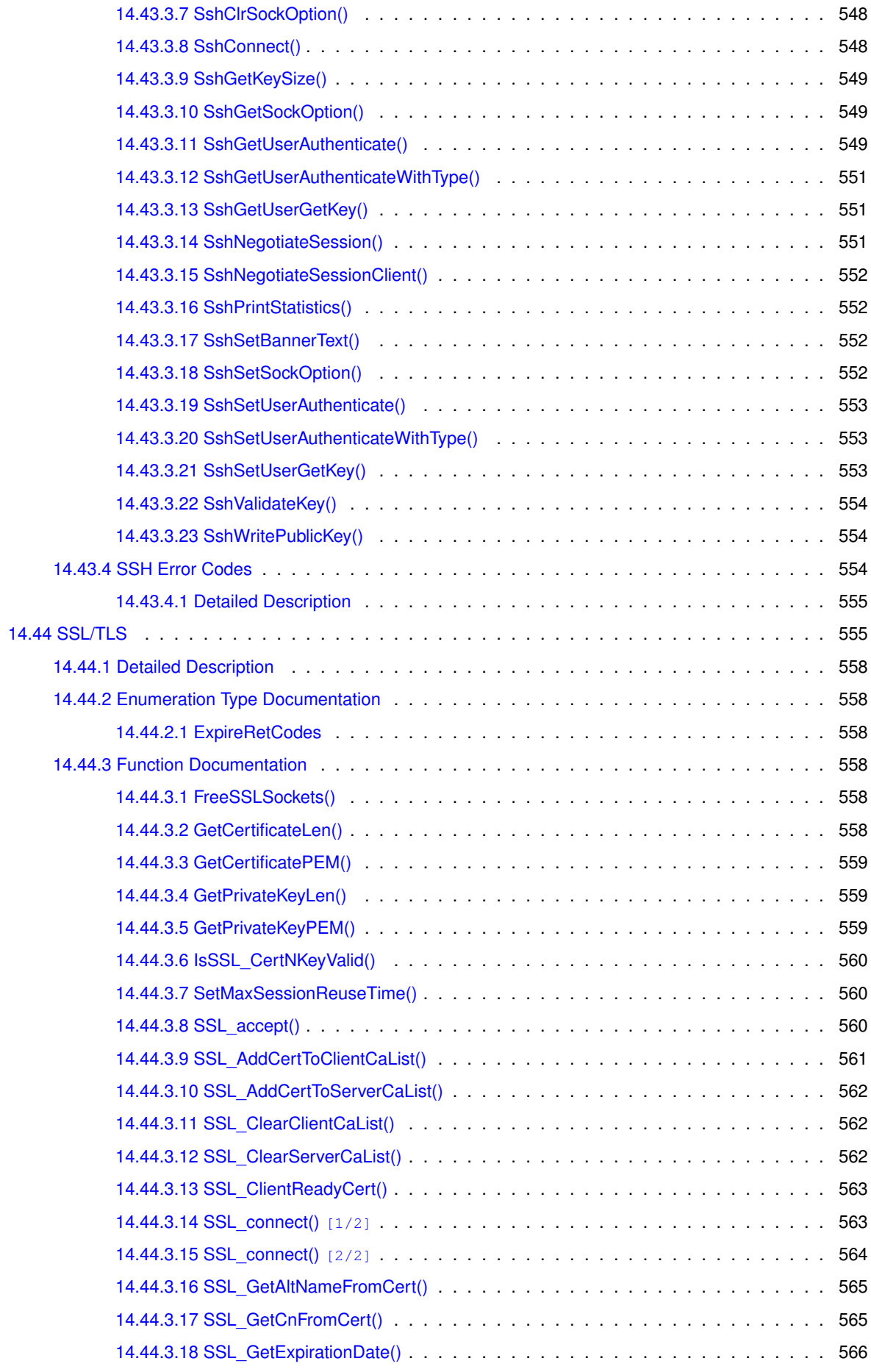

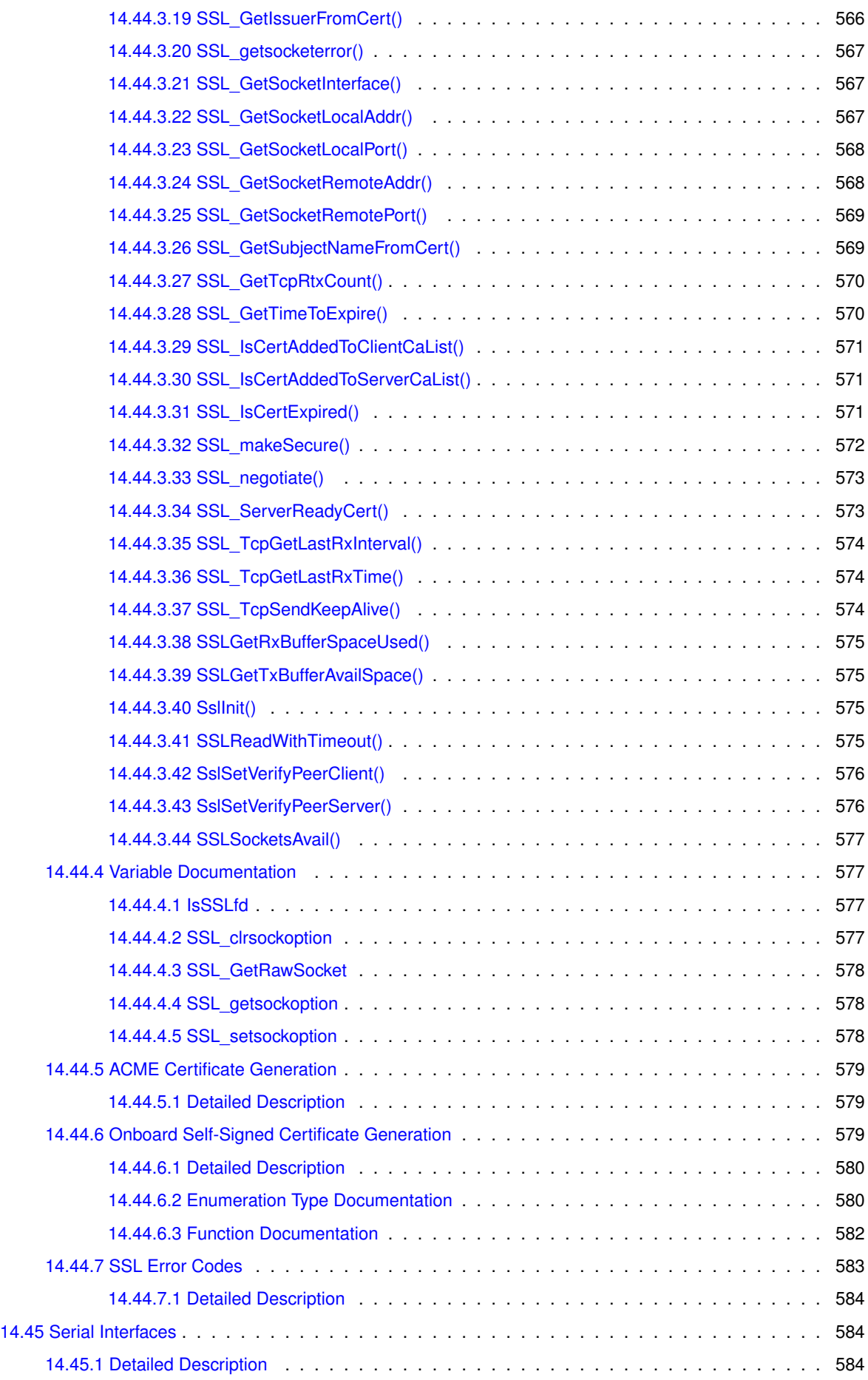

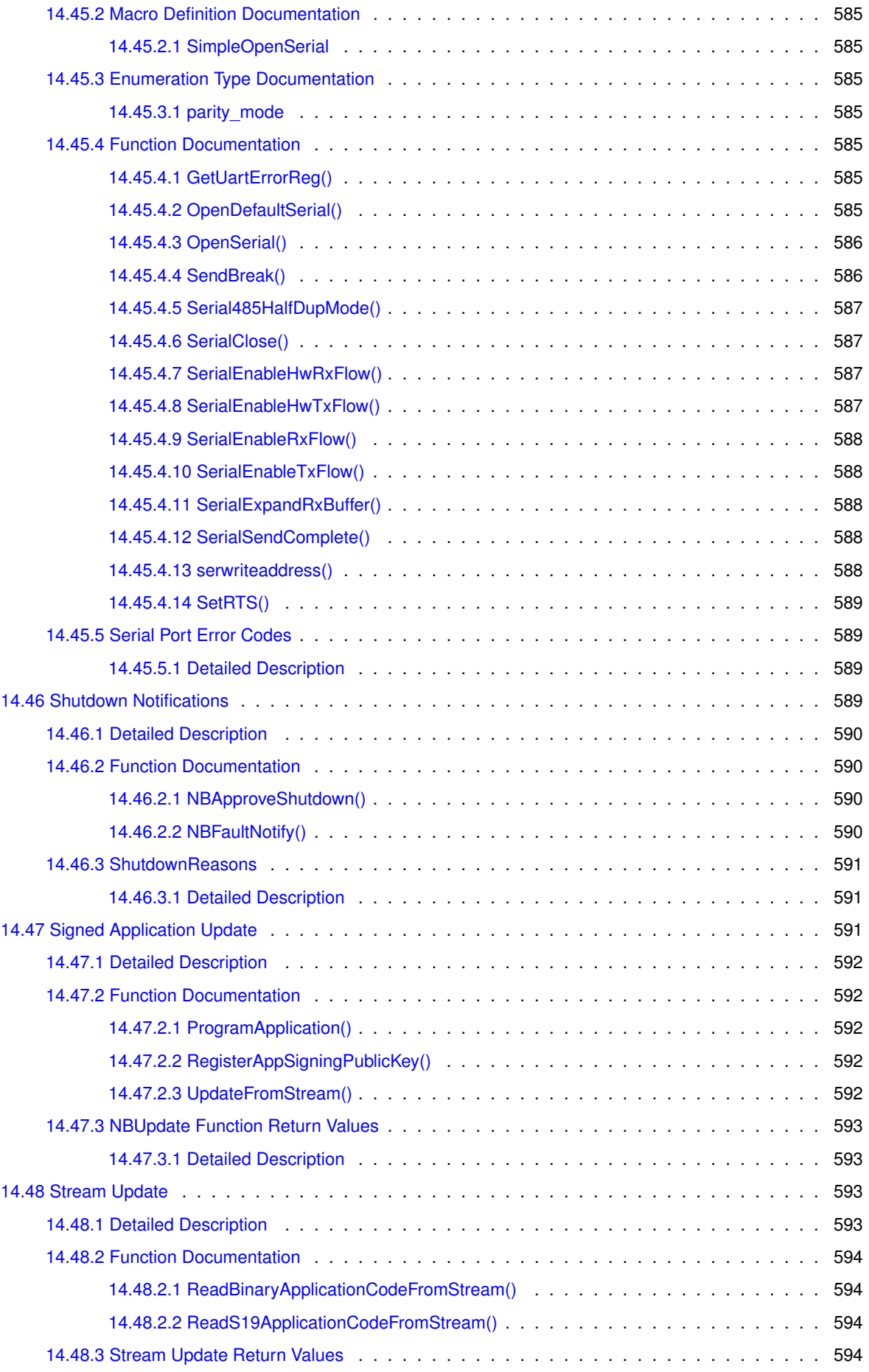
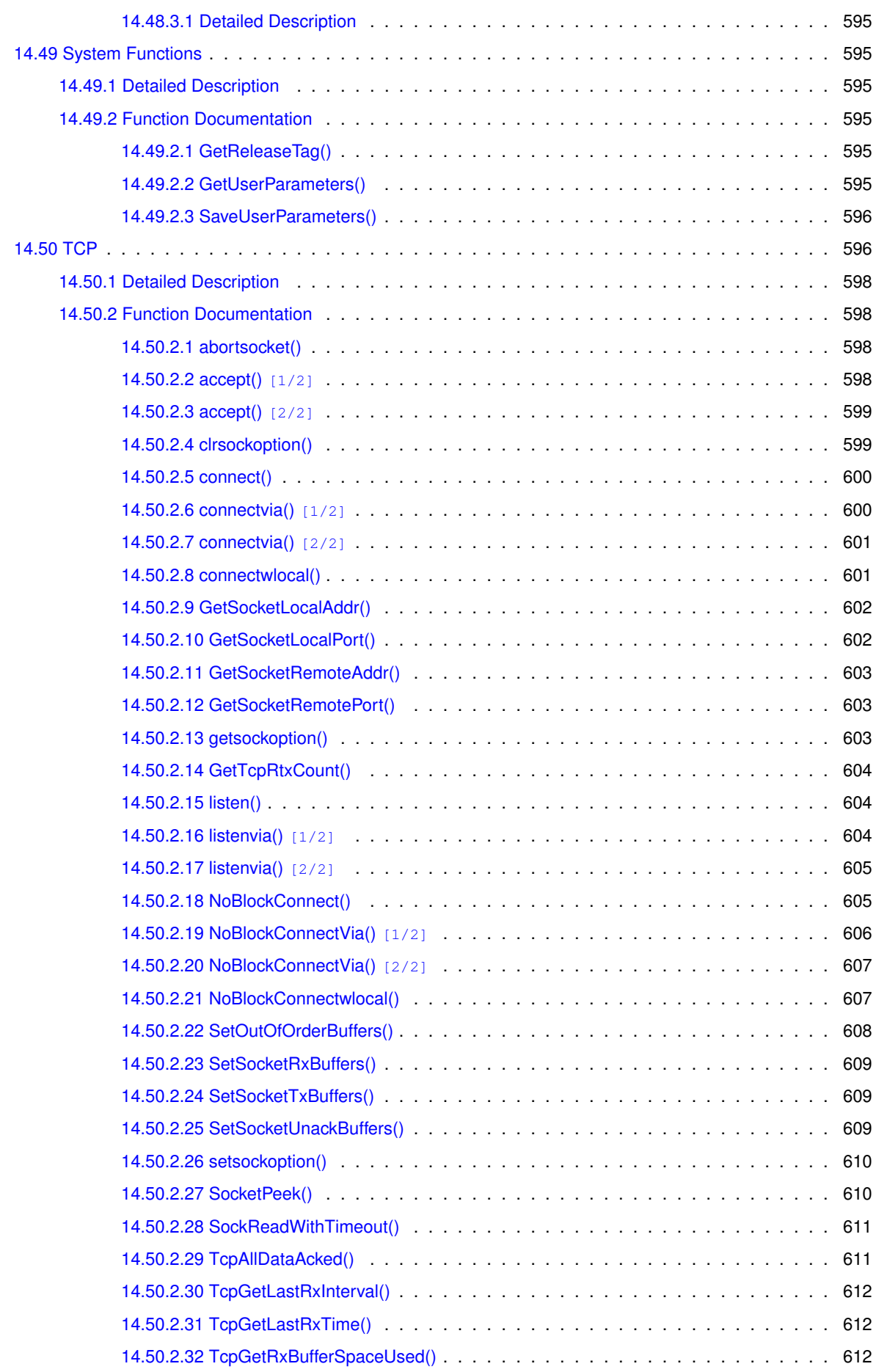

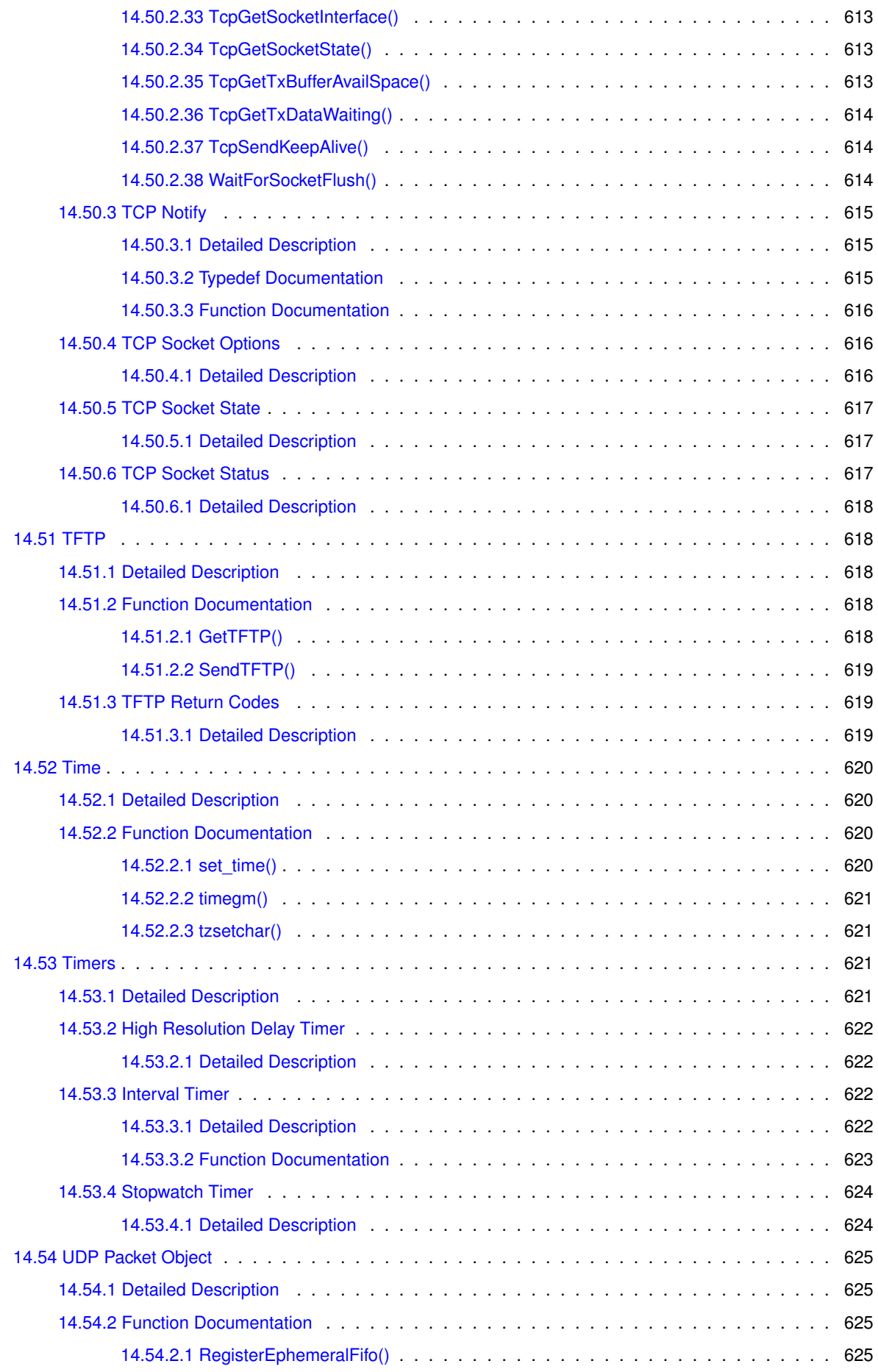

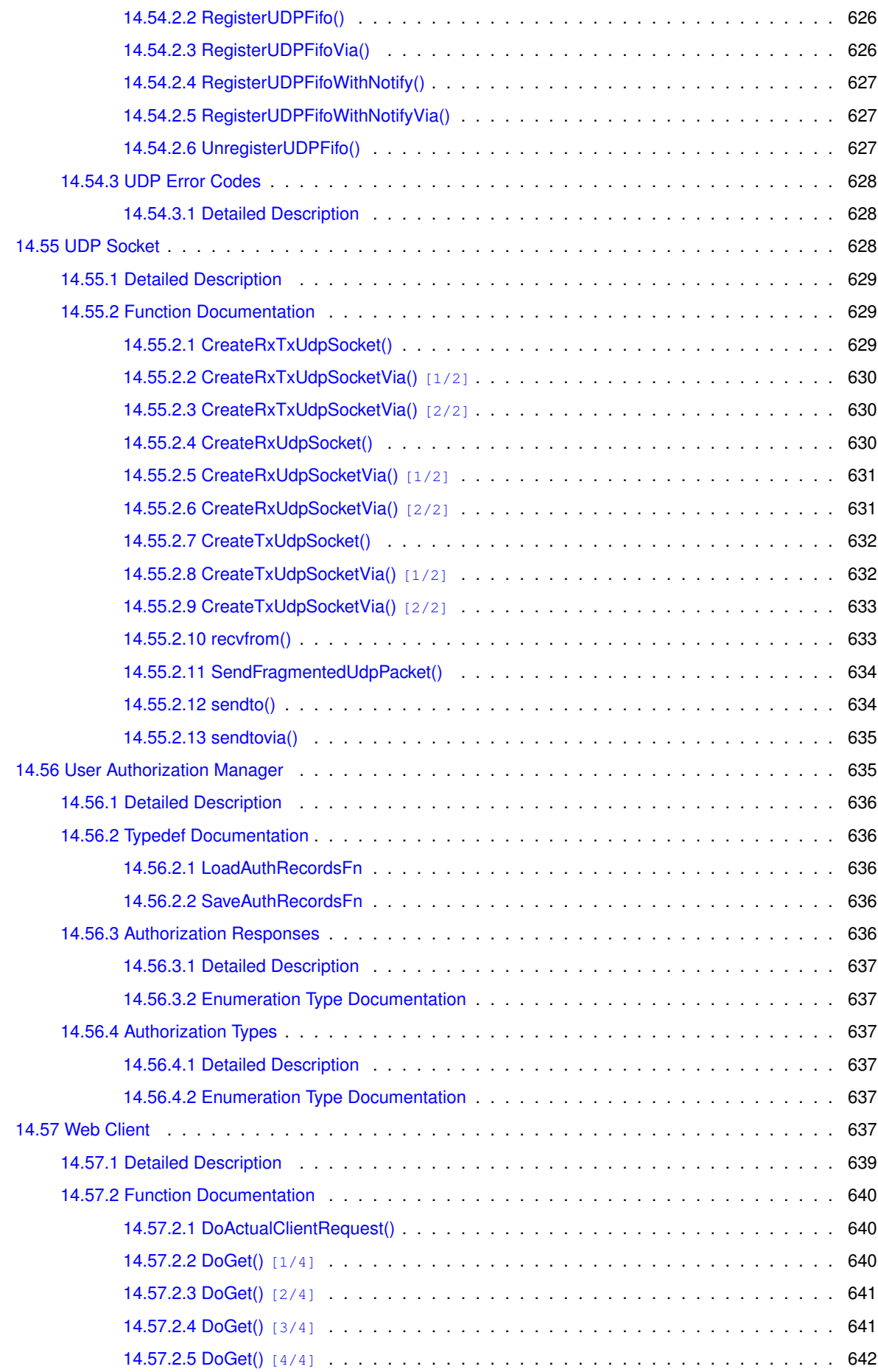

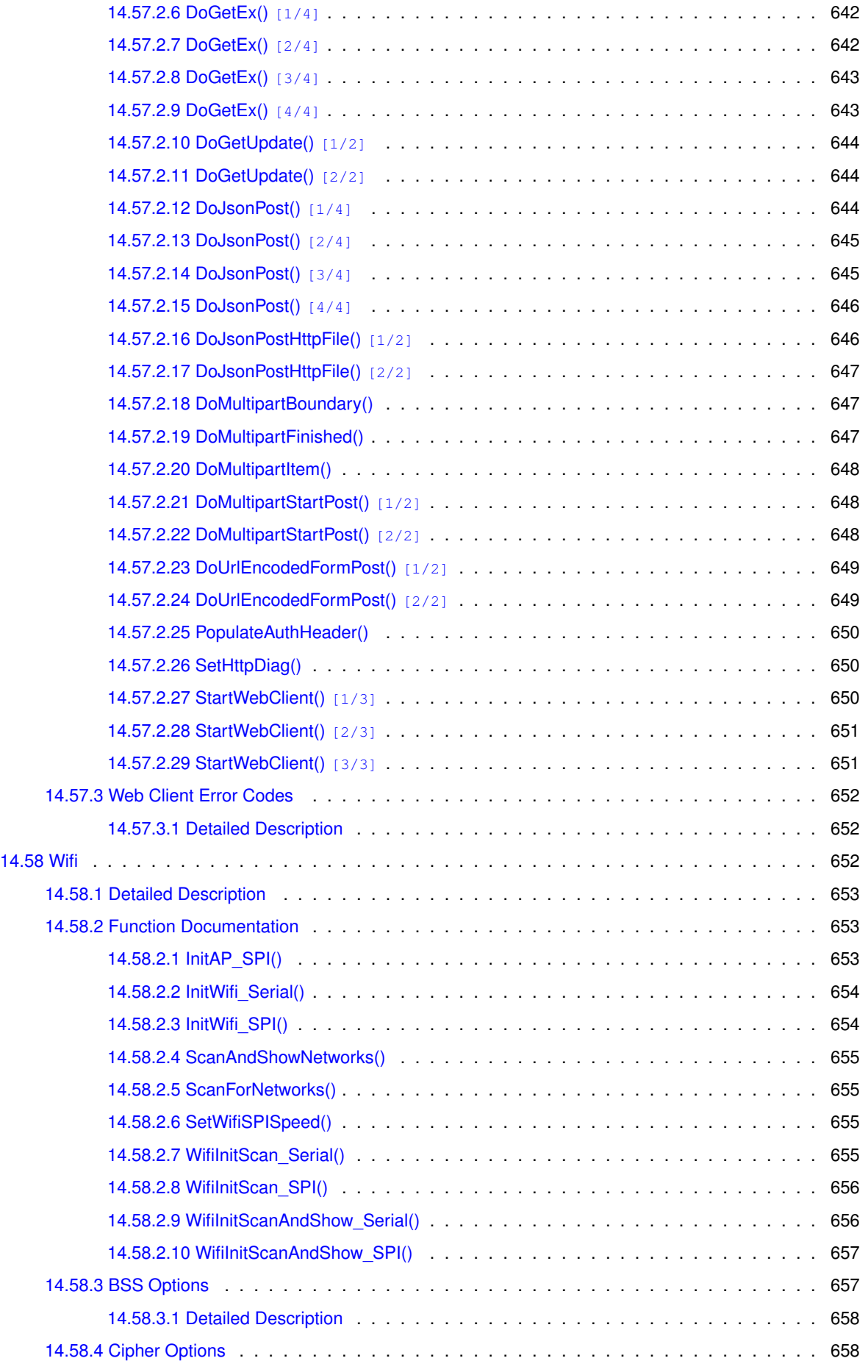

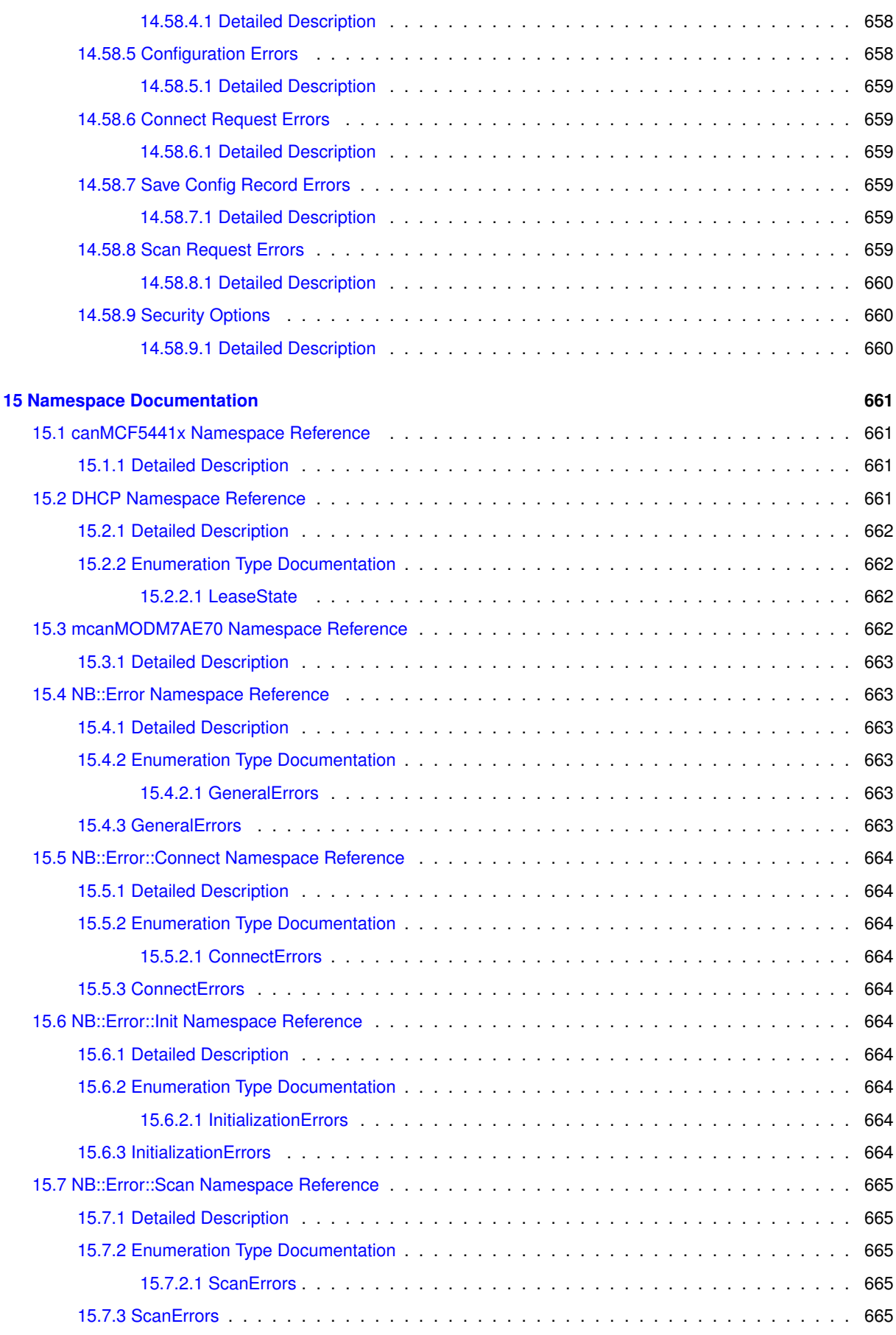

**NetBurner, Inc. 5-Apr-2024**

**xl**

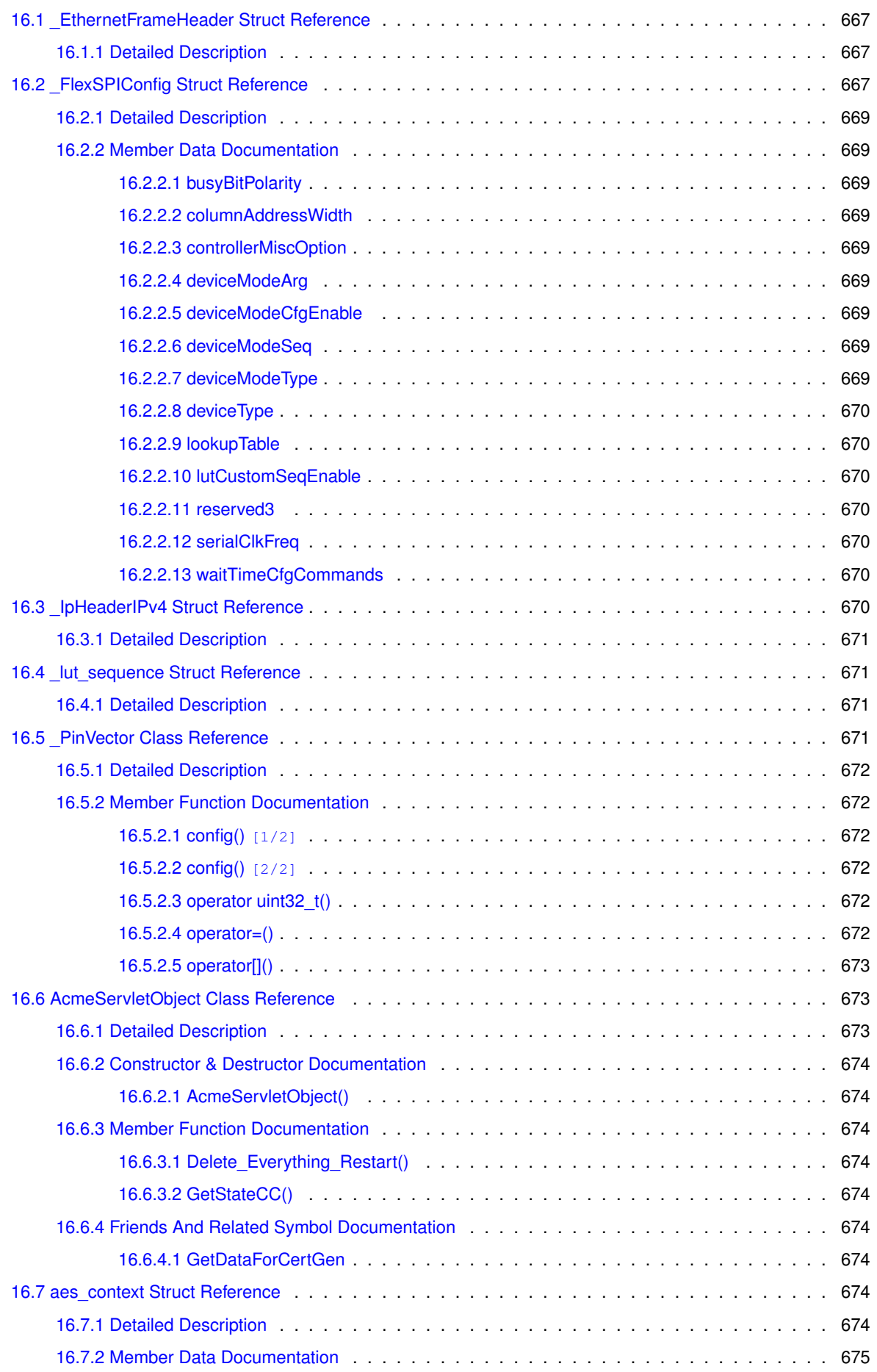

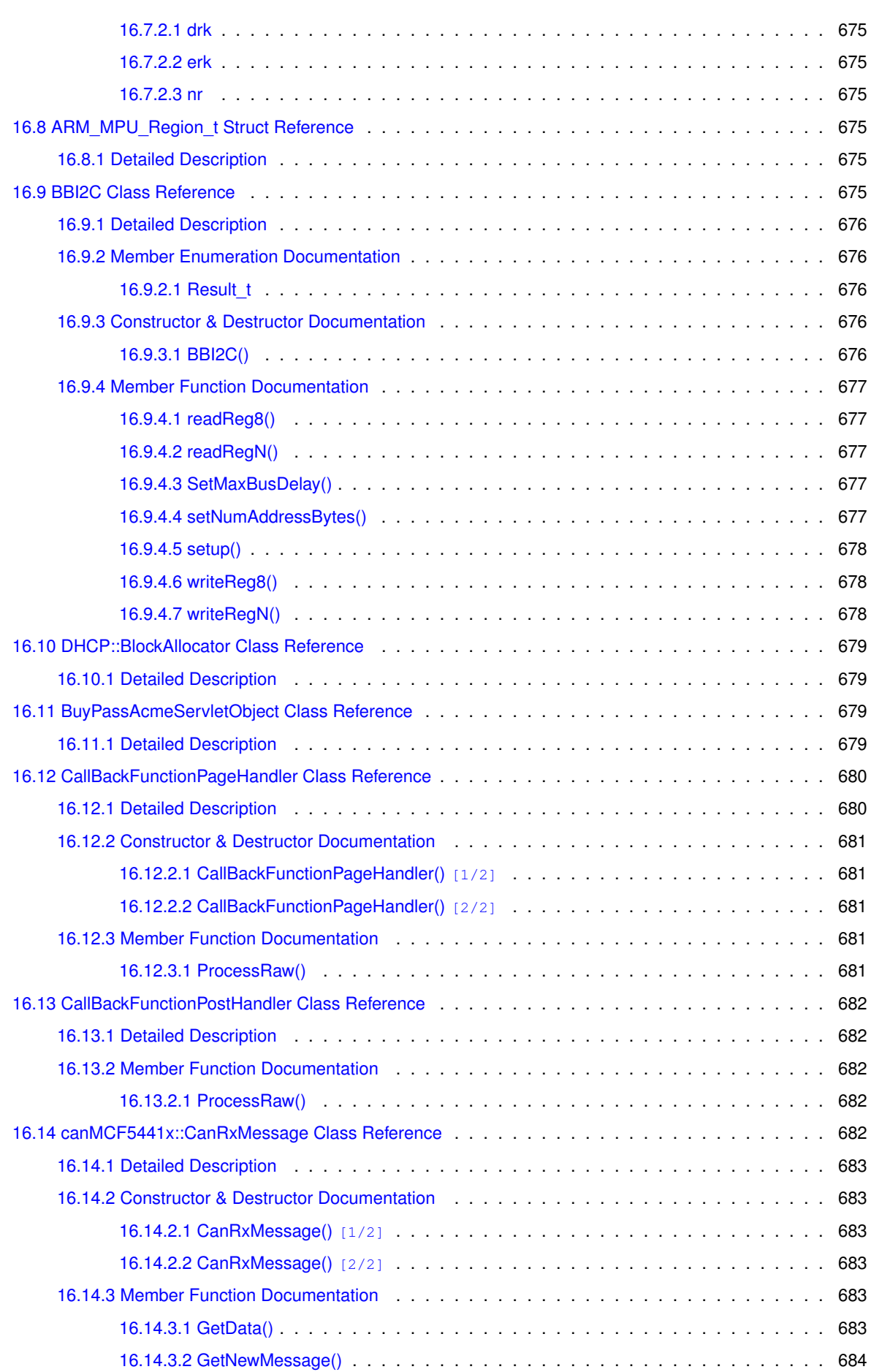

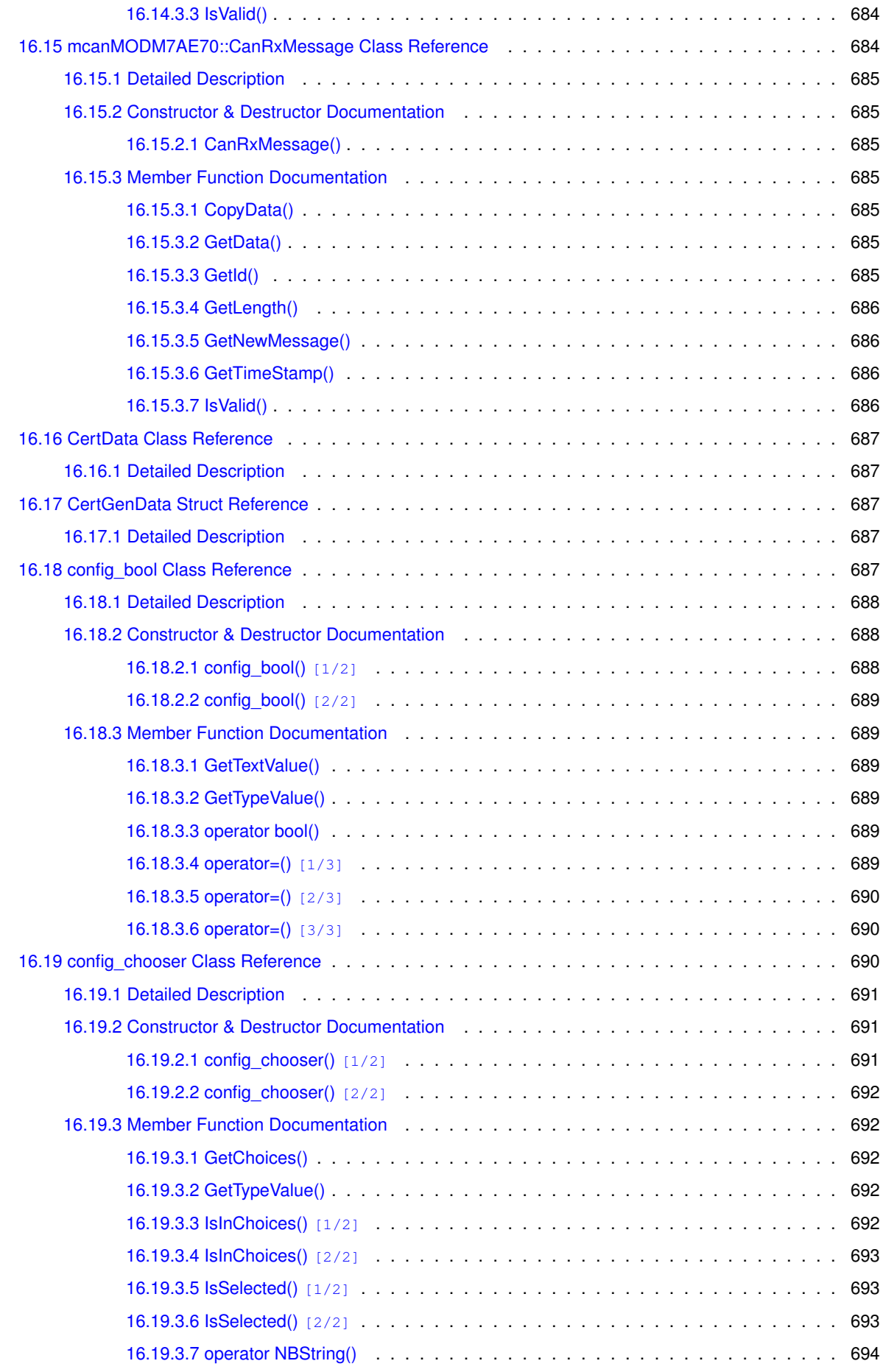

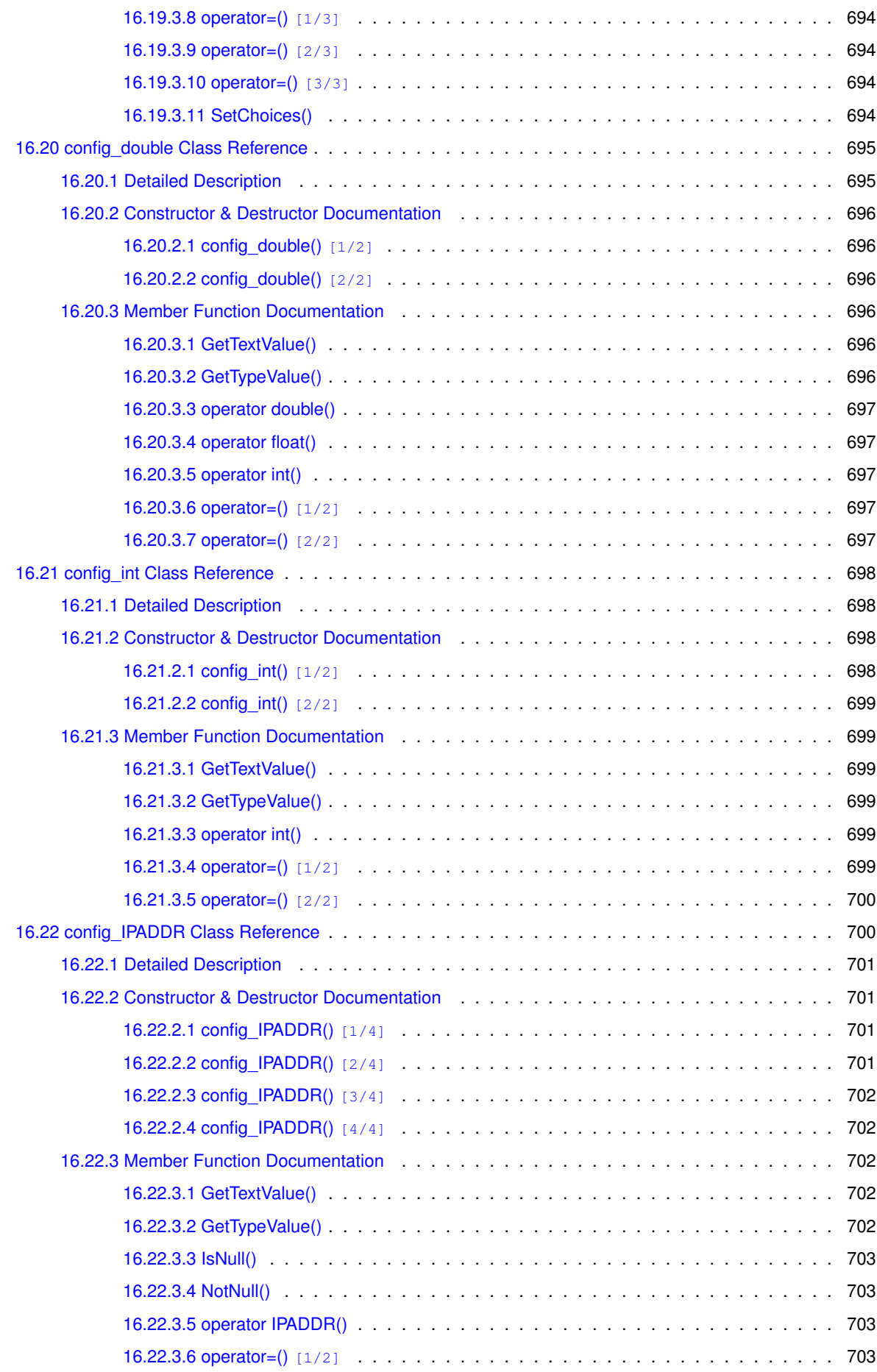

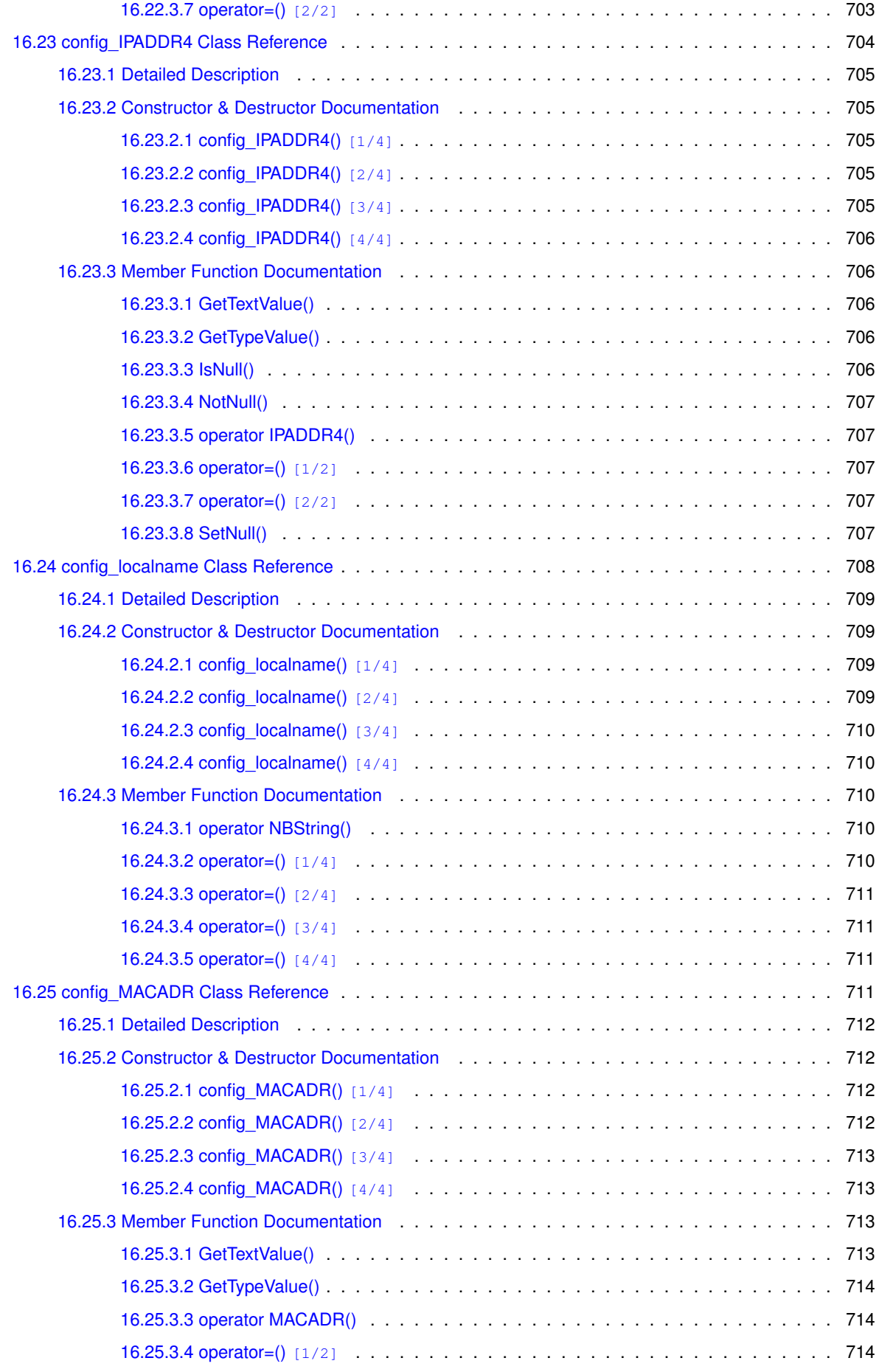

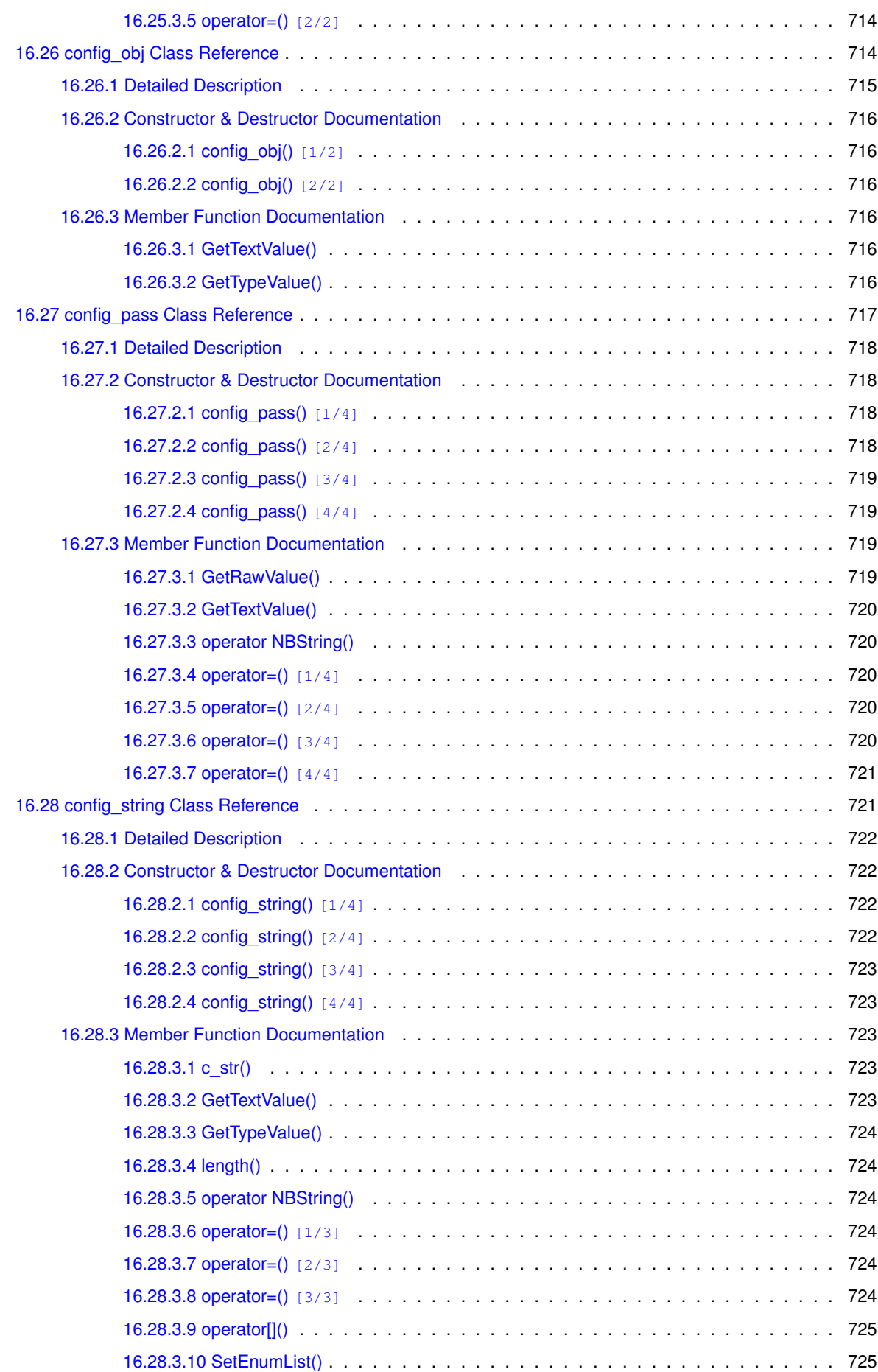

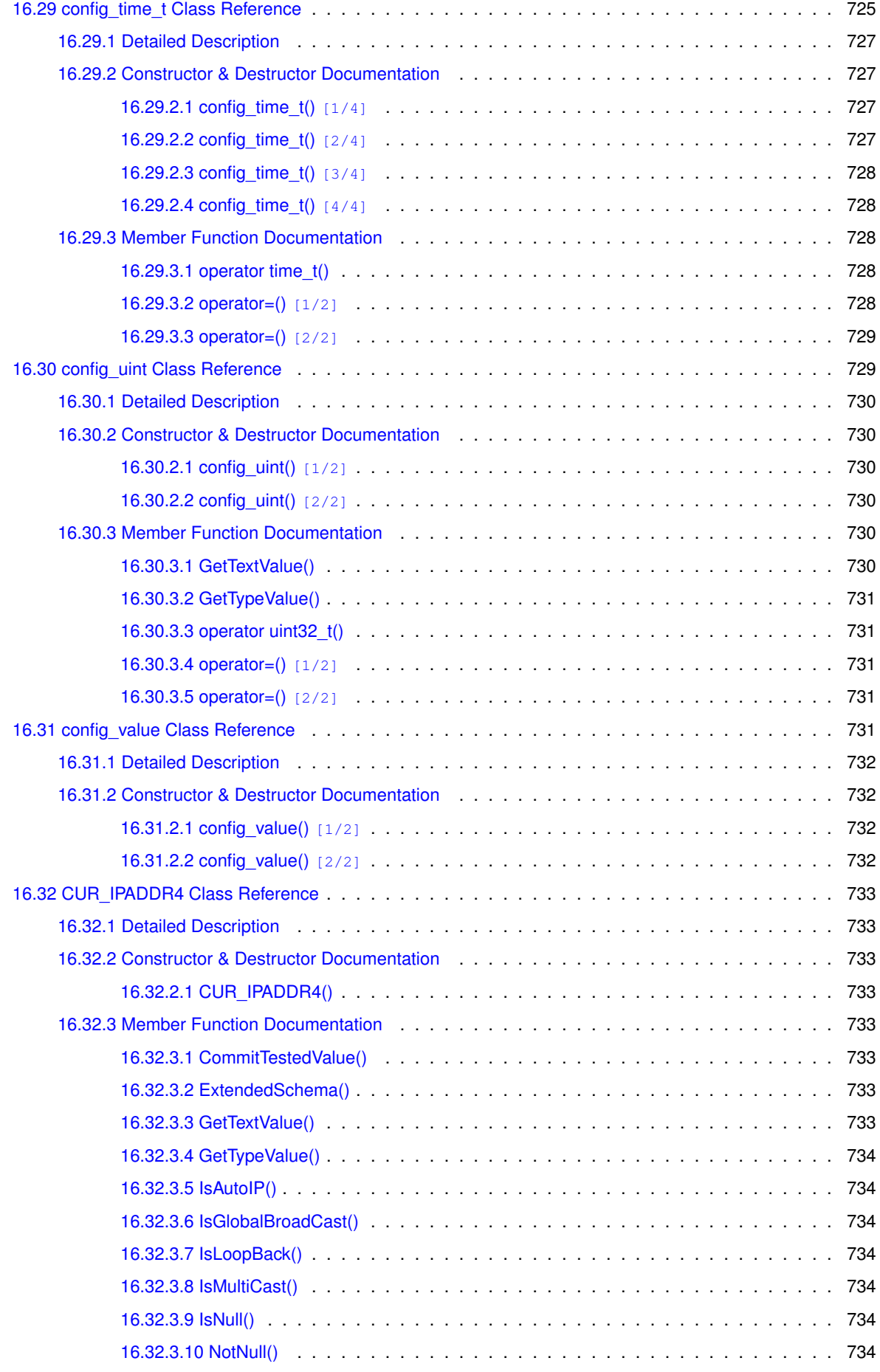

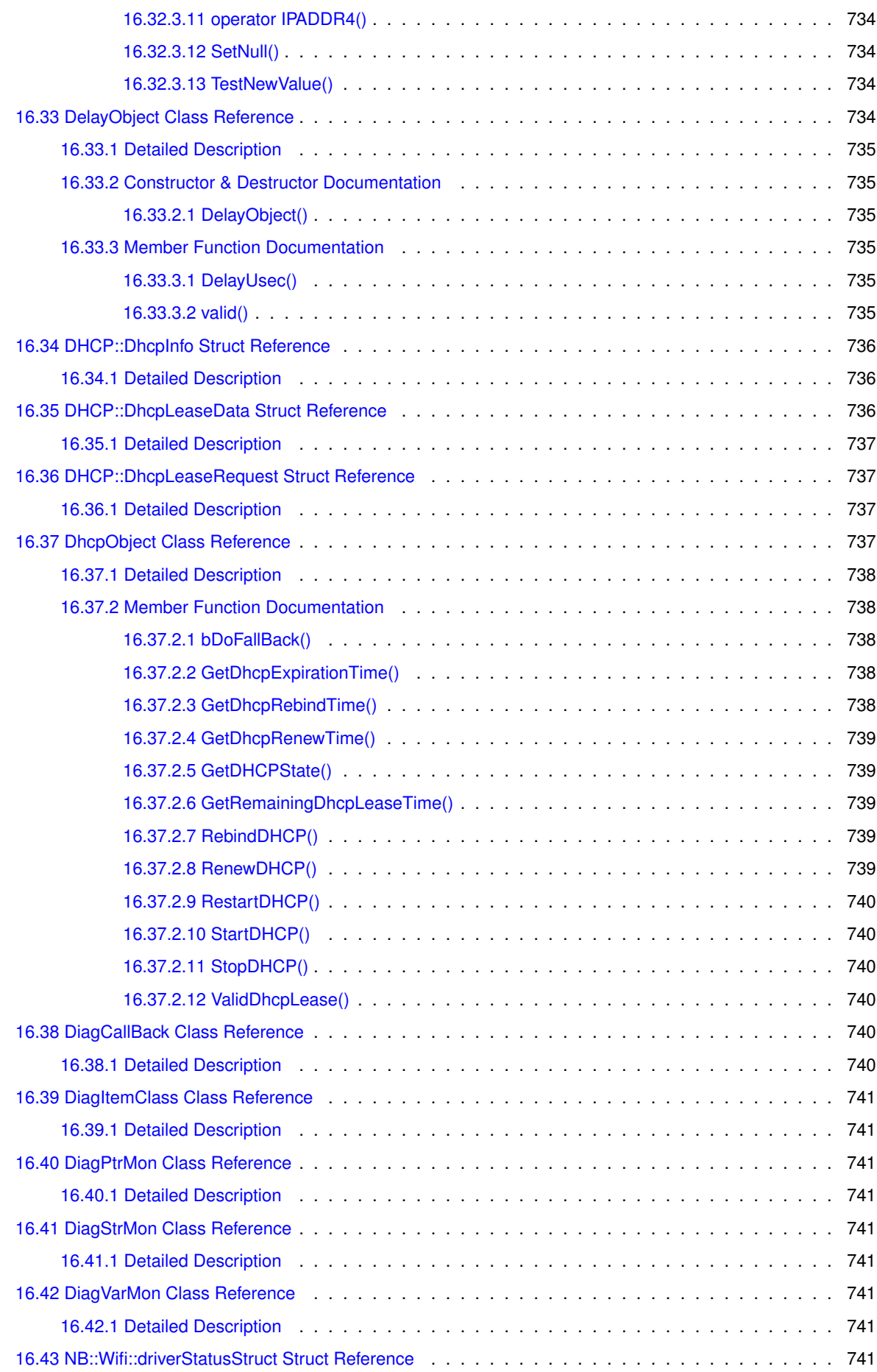

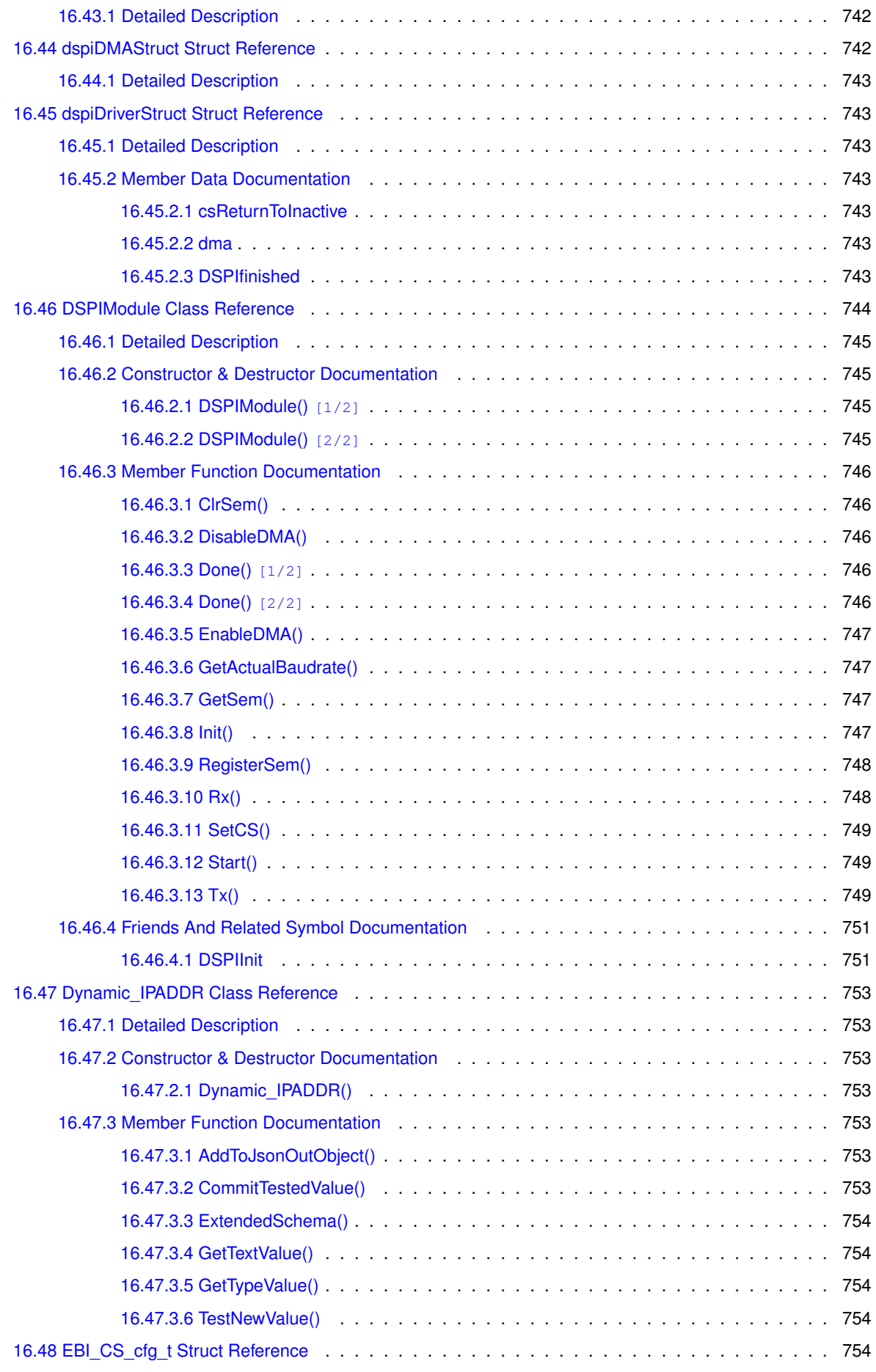

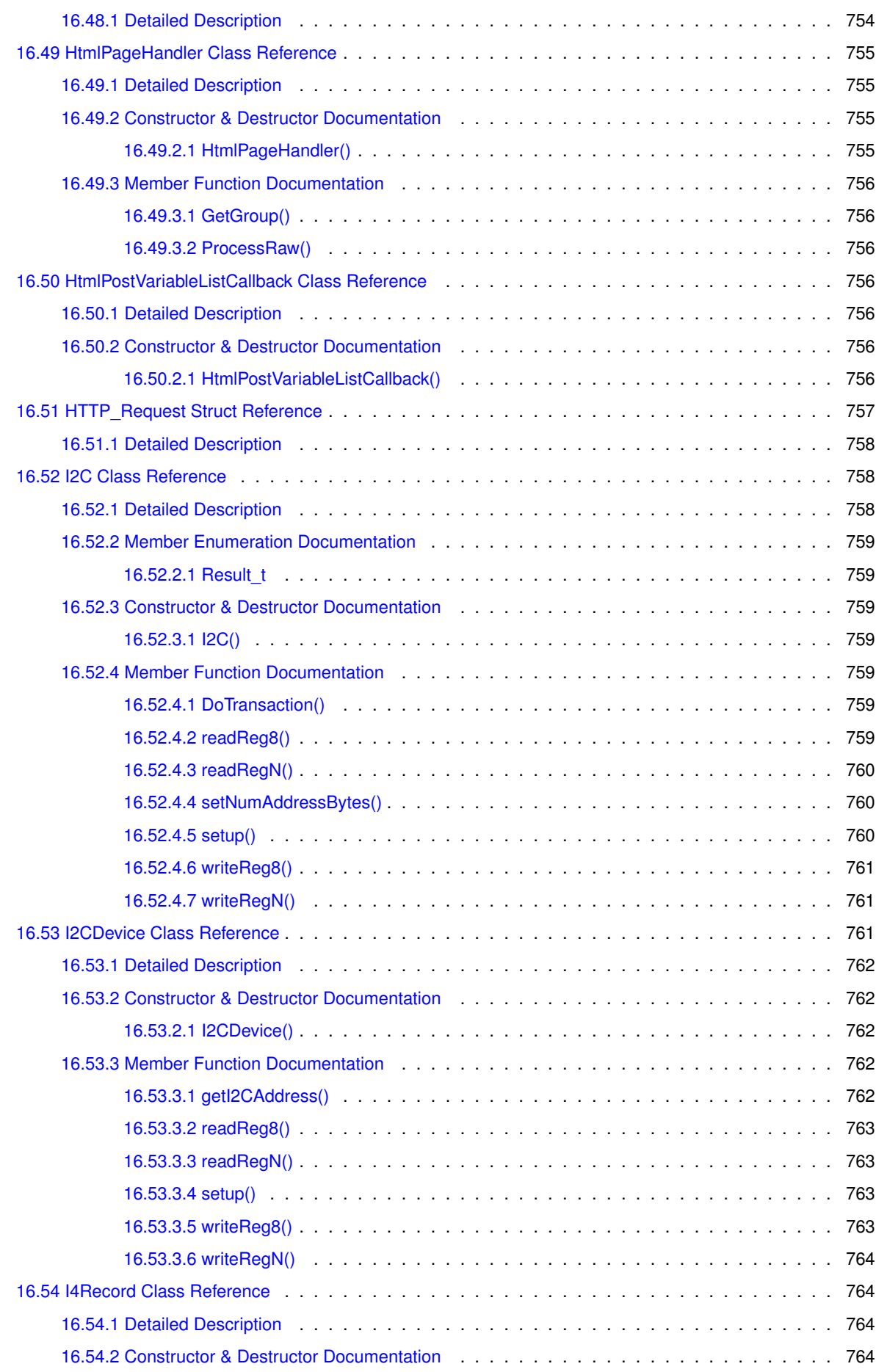

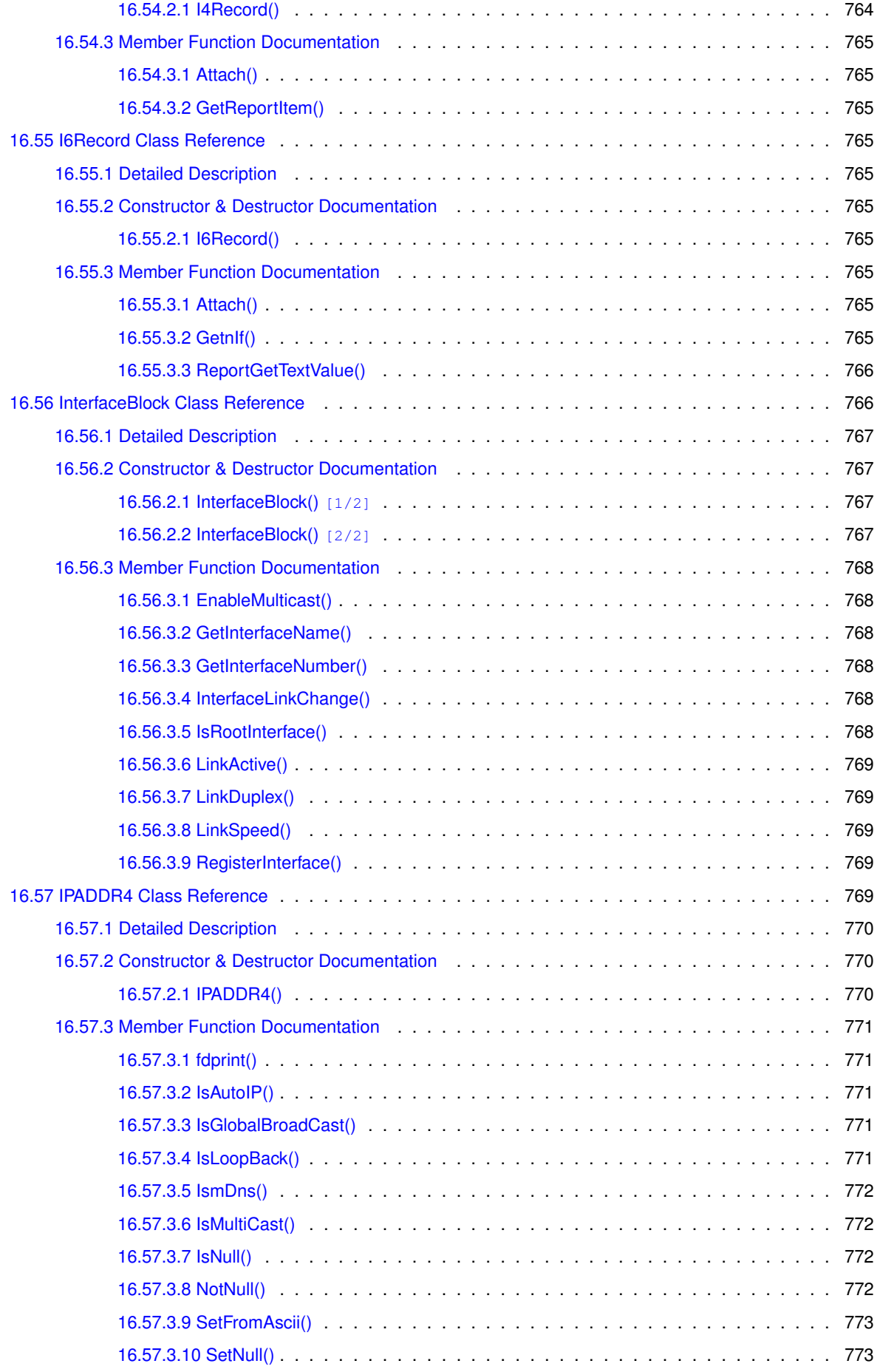

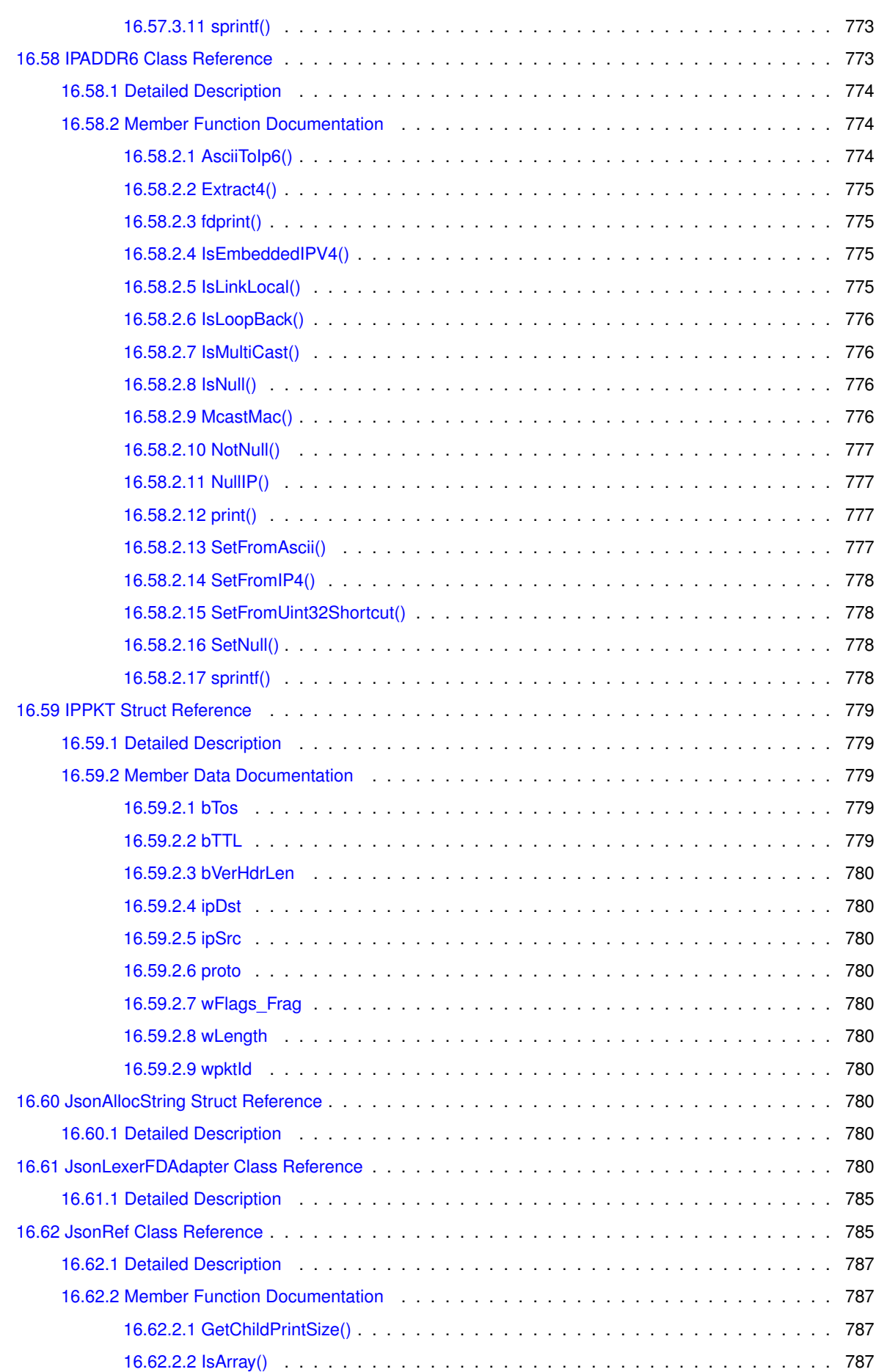

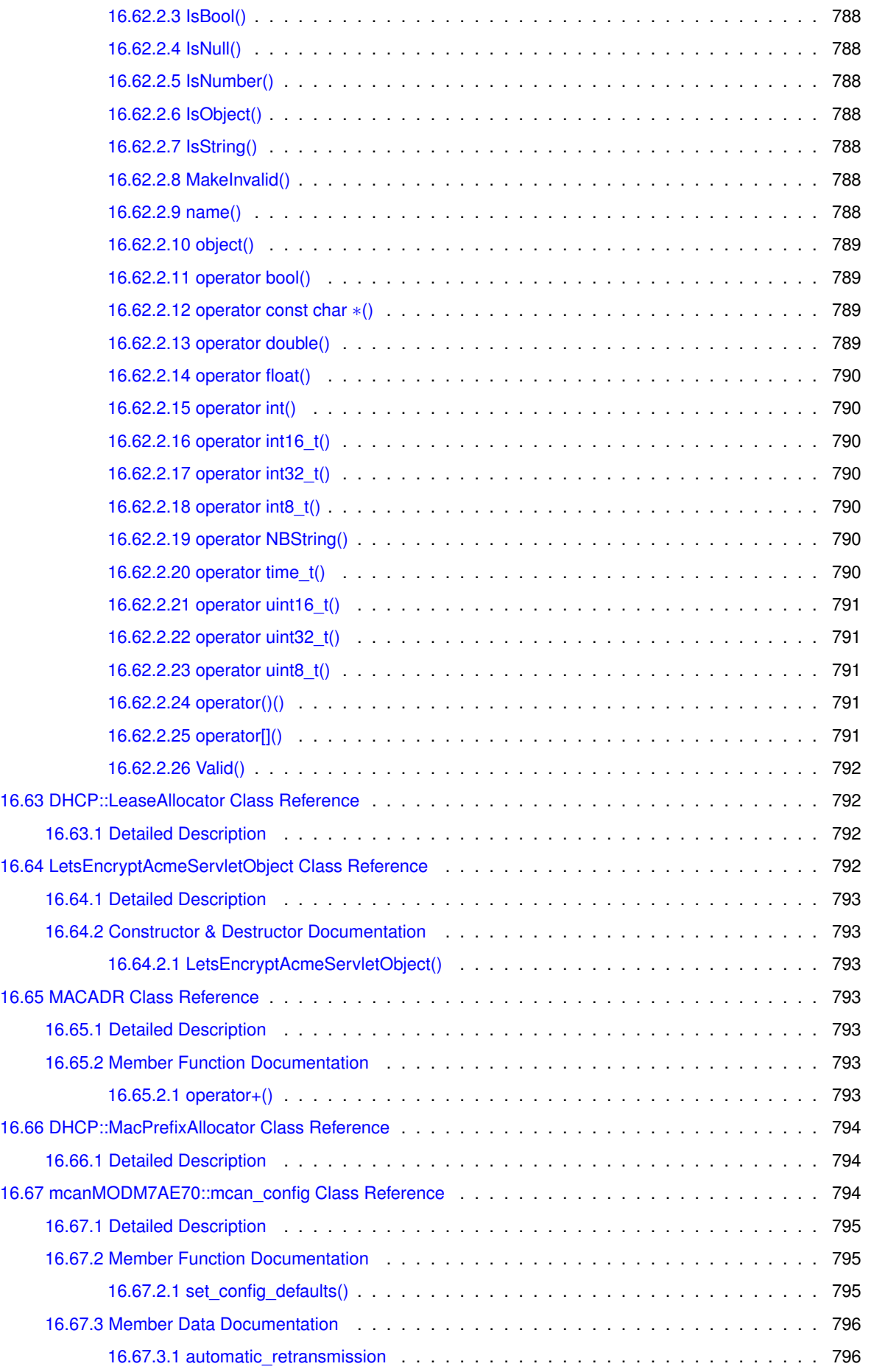

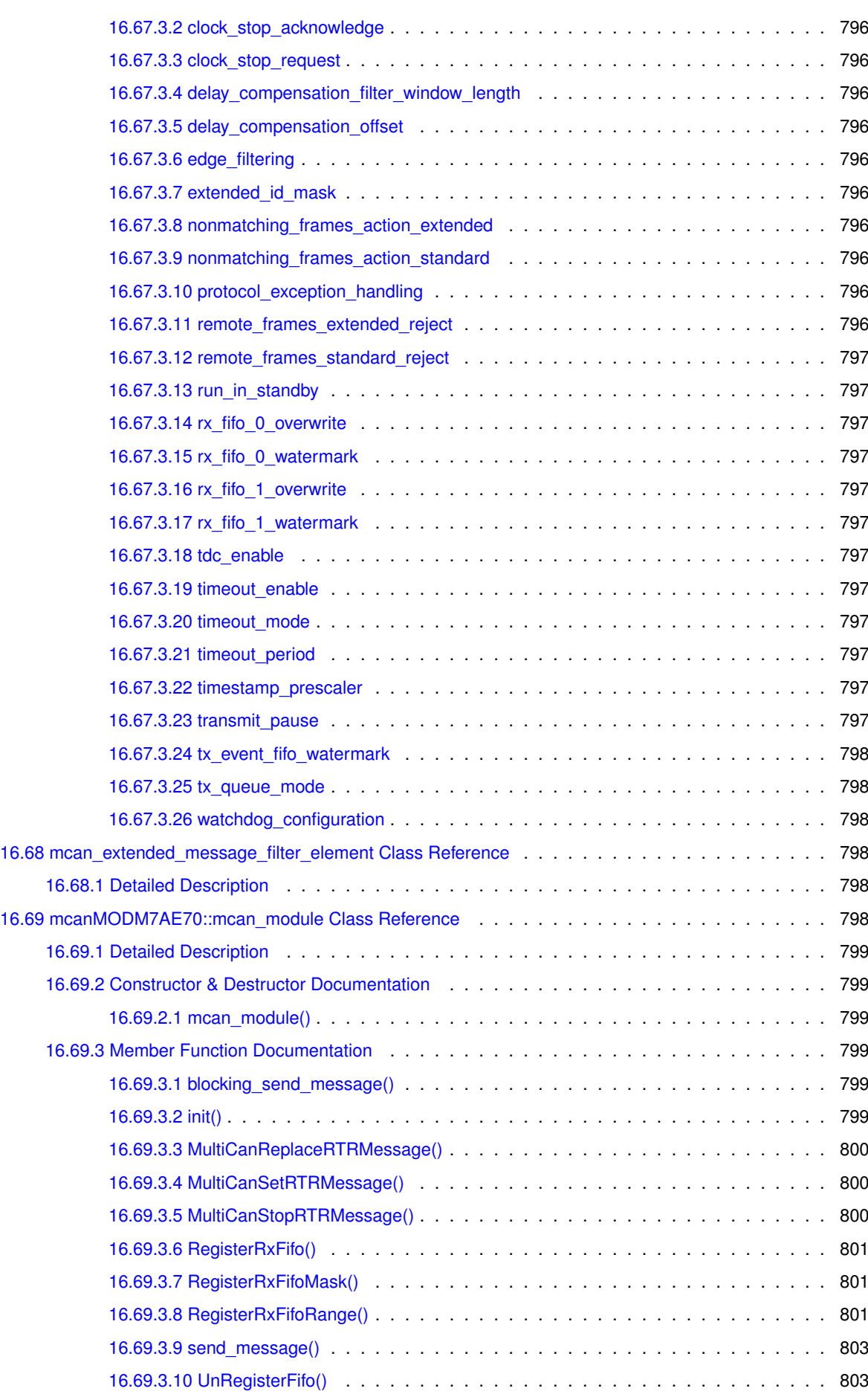

**liii**

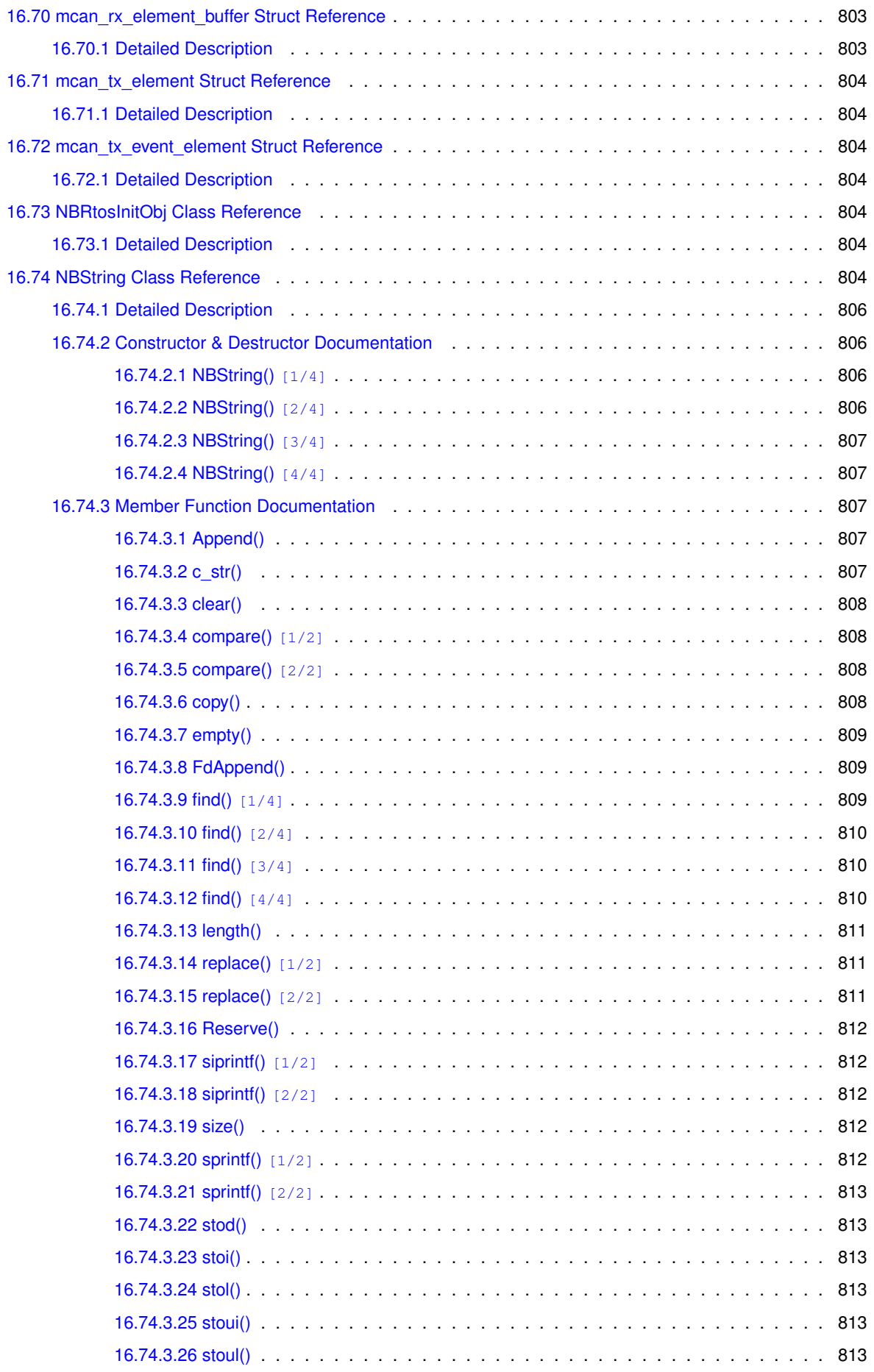

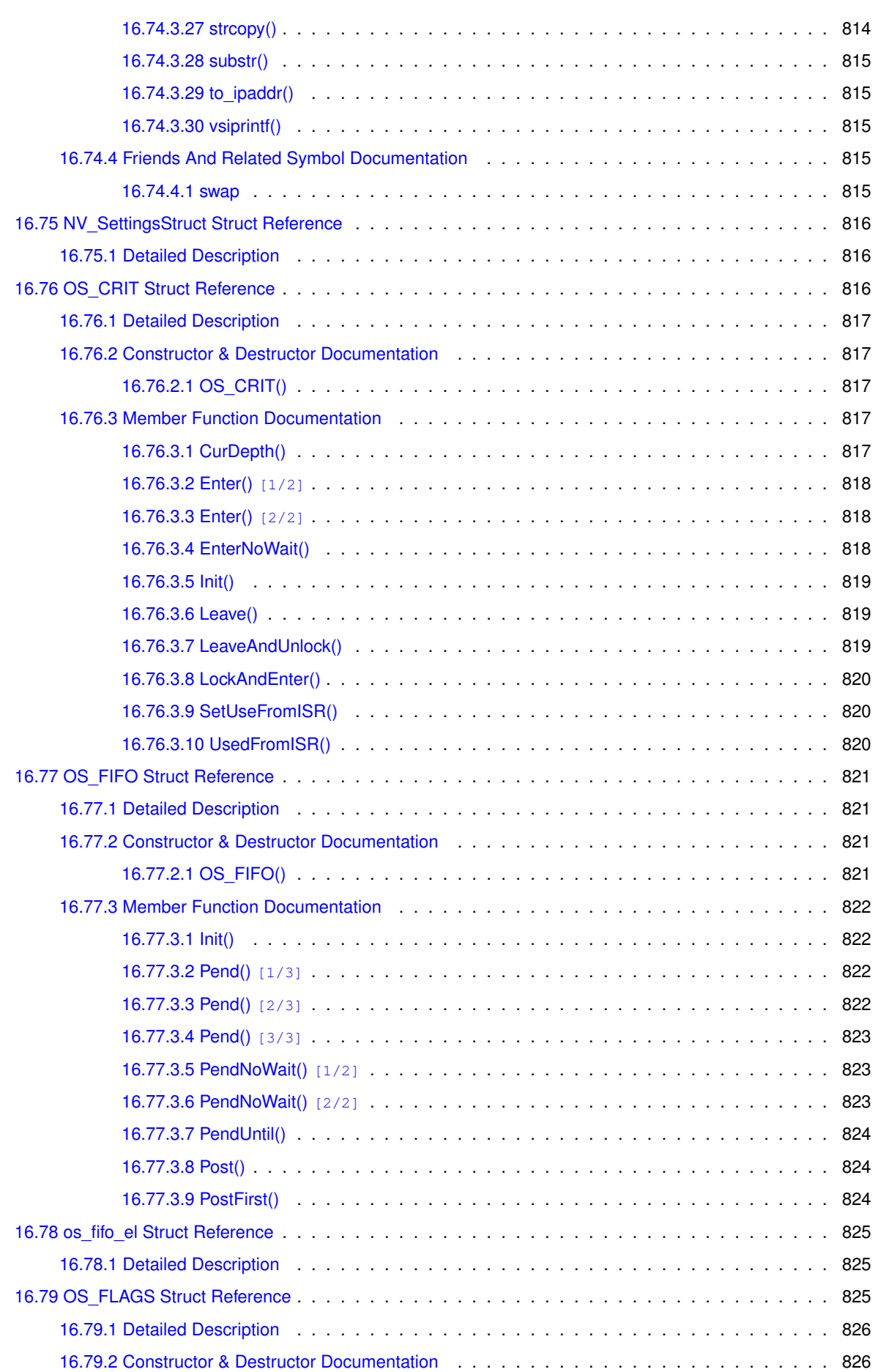

**lvi**

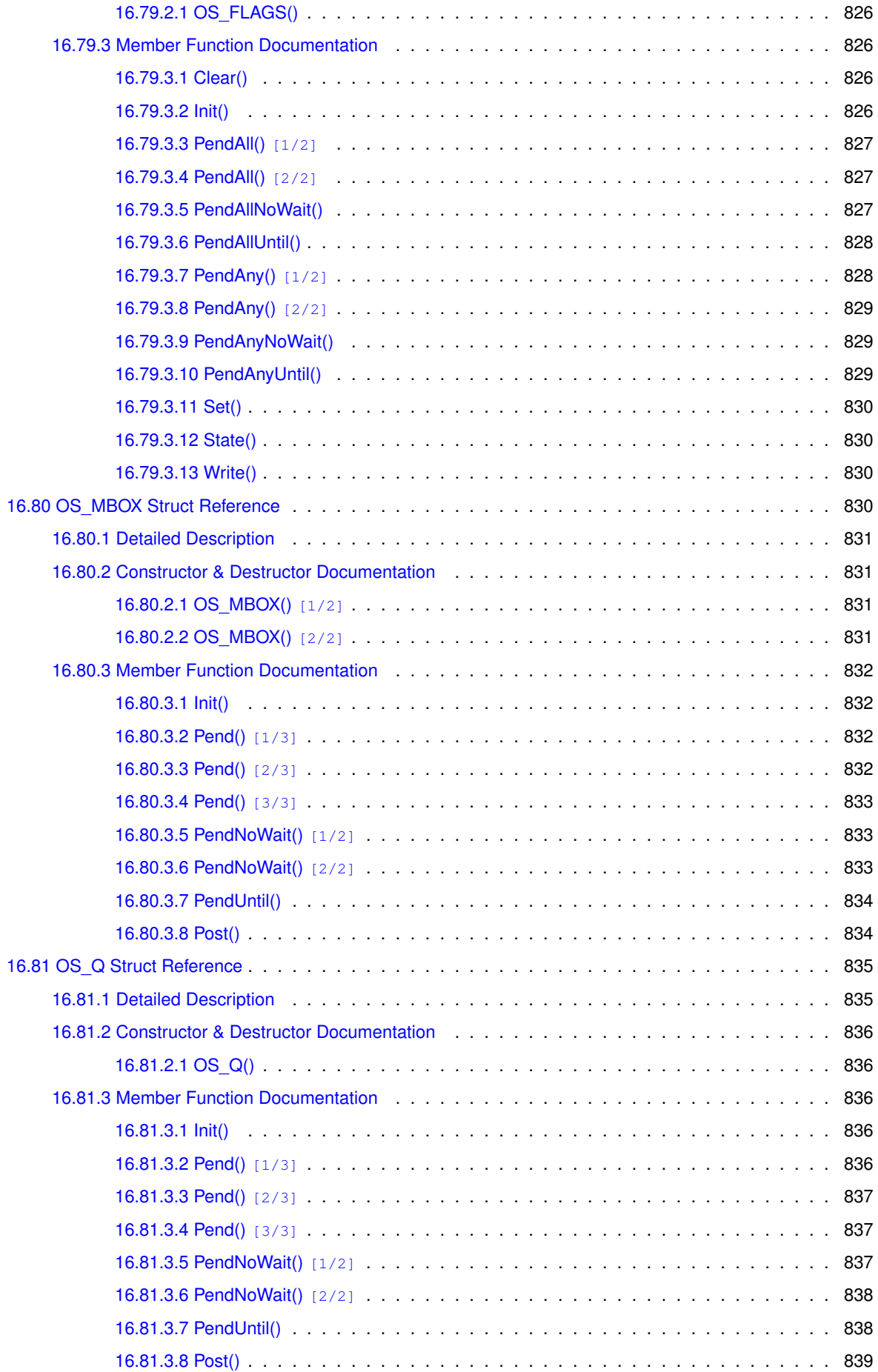

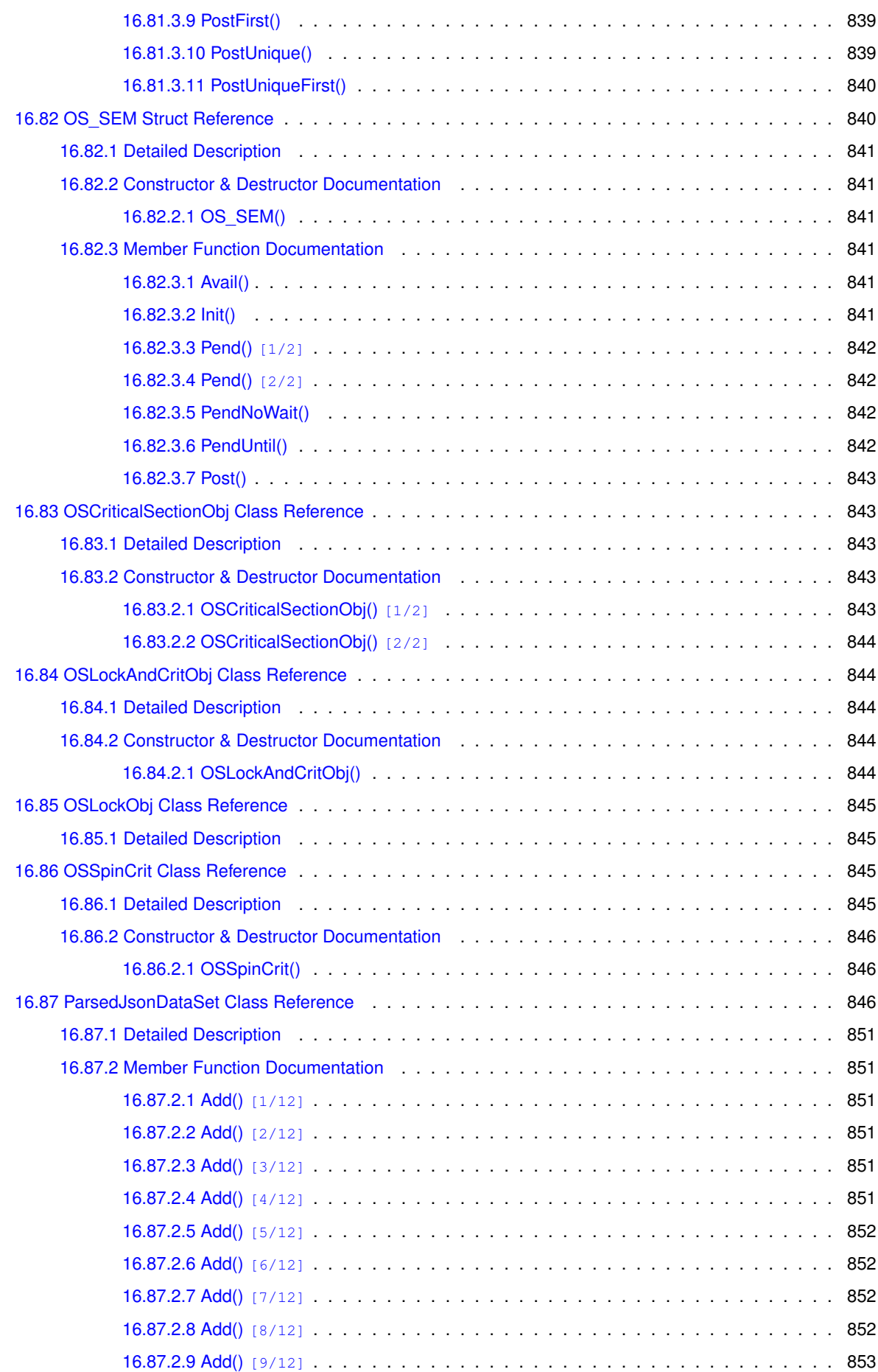

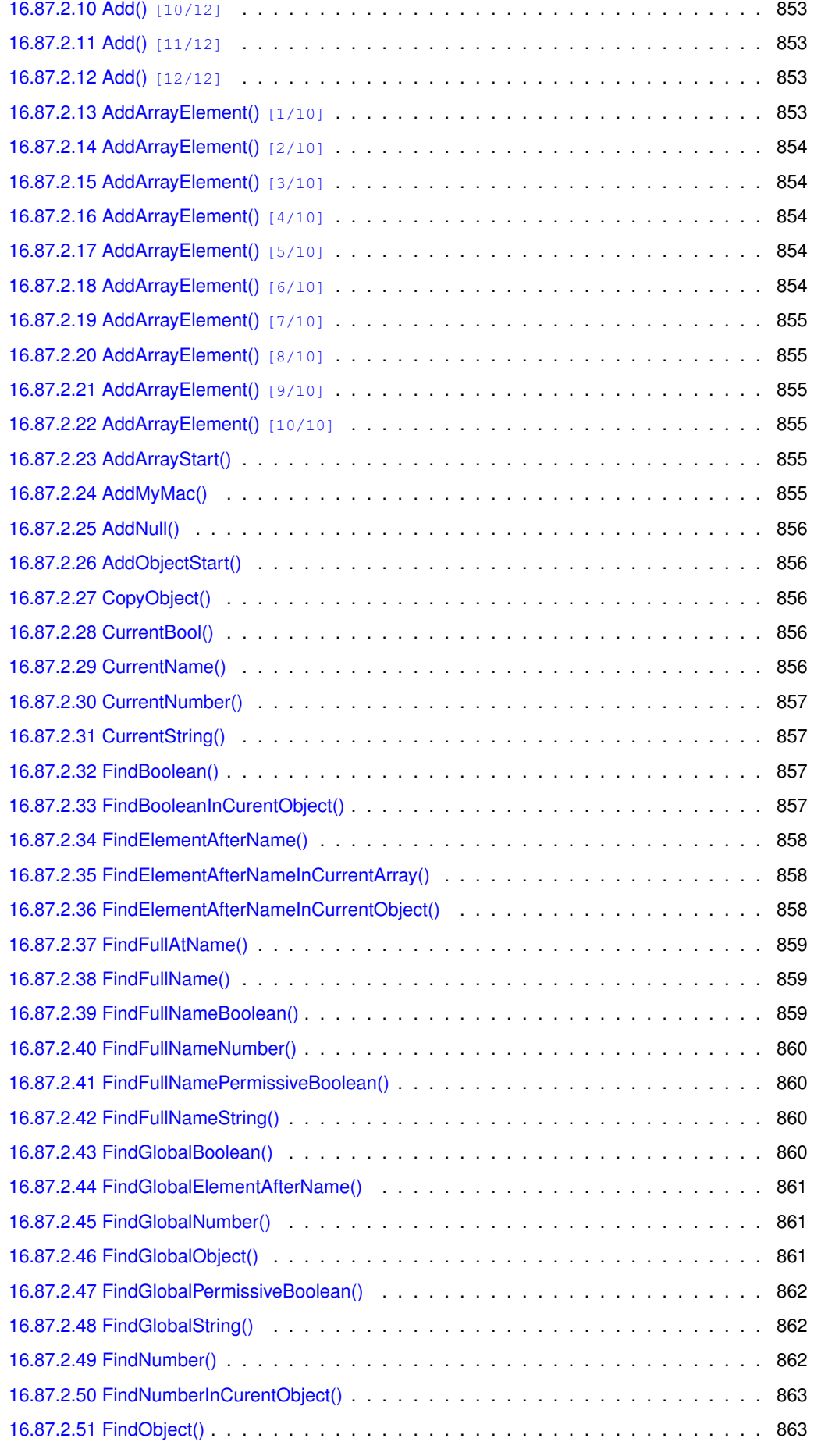

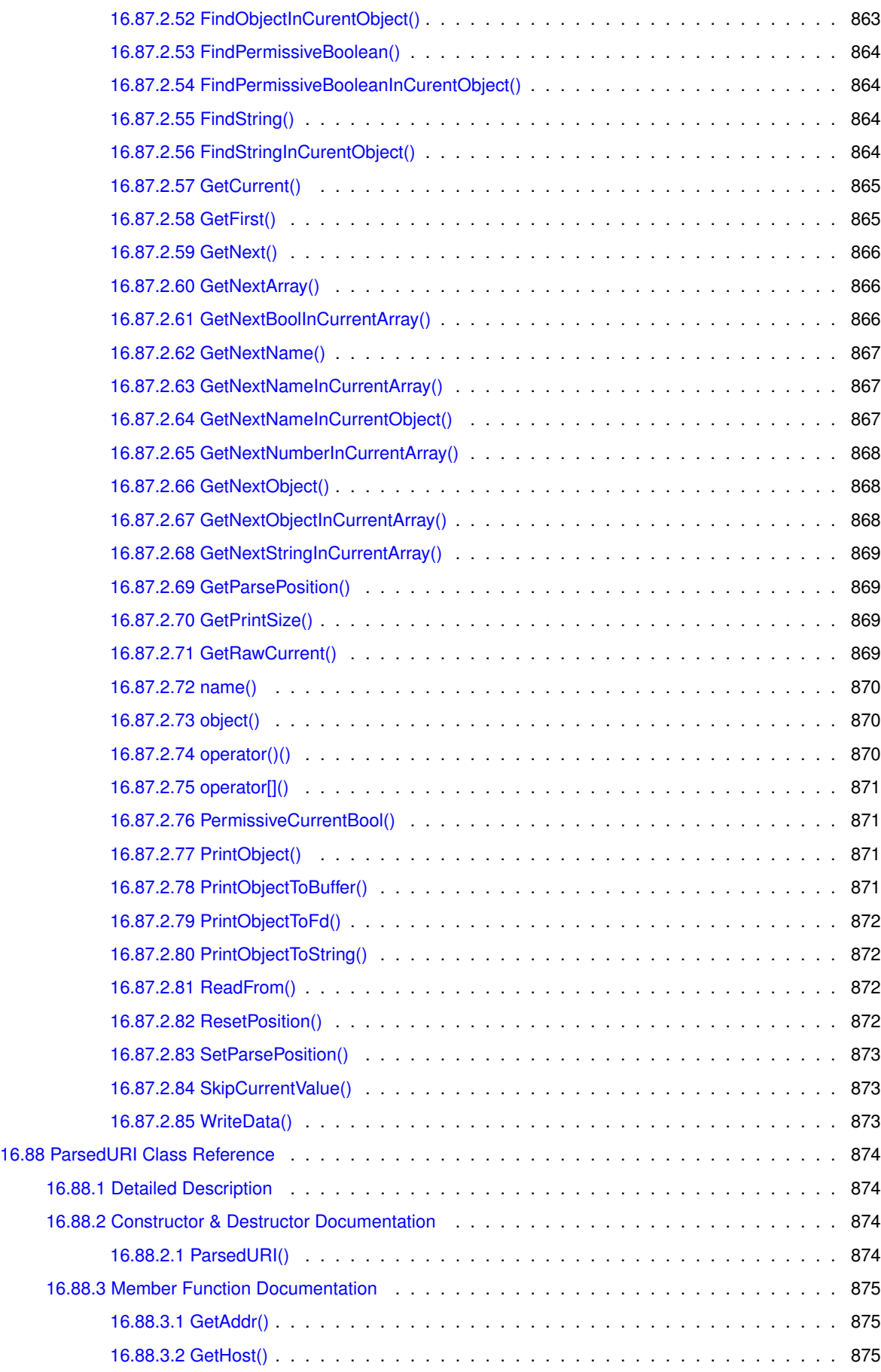

[16.88.3.3 GetPath\(\)](#page-962-3) . . . . . . . . . . . . . . . . . . . . . . . . . . . . . . . . . . . . . . 875

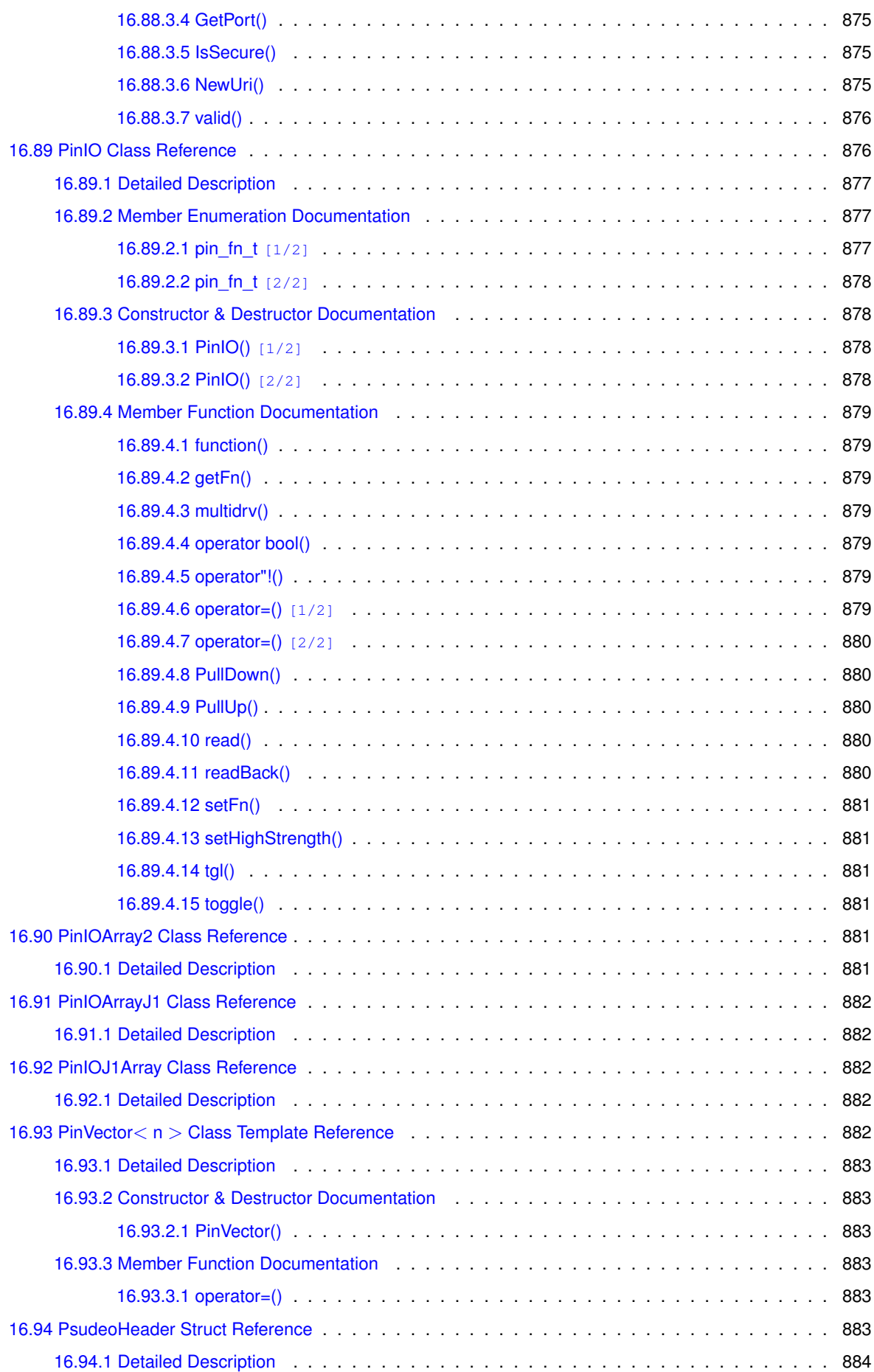

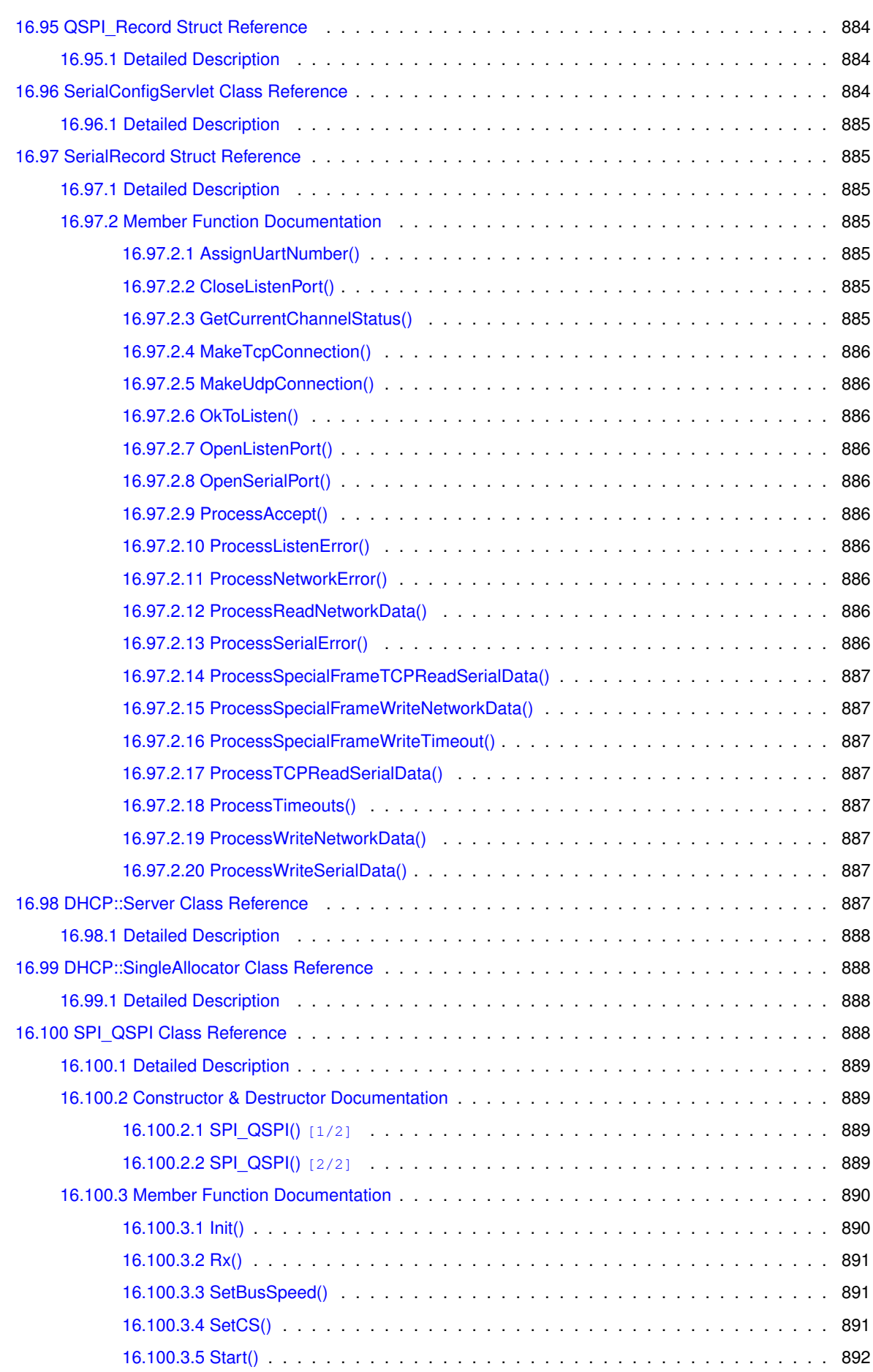

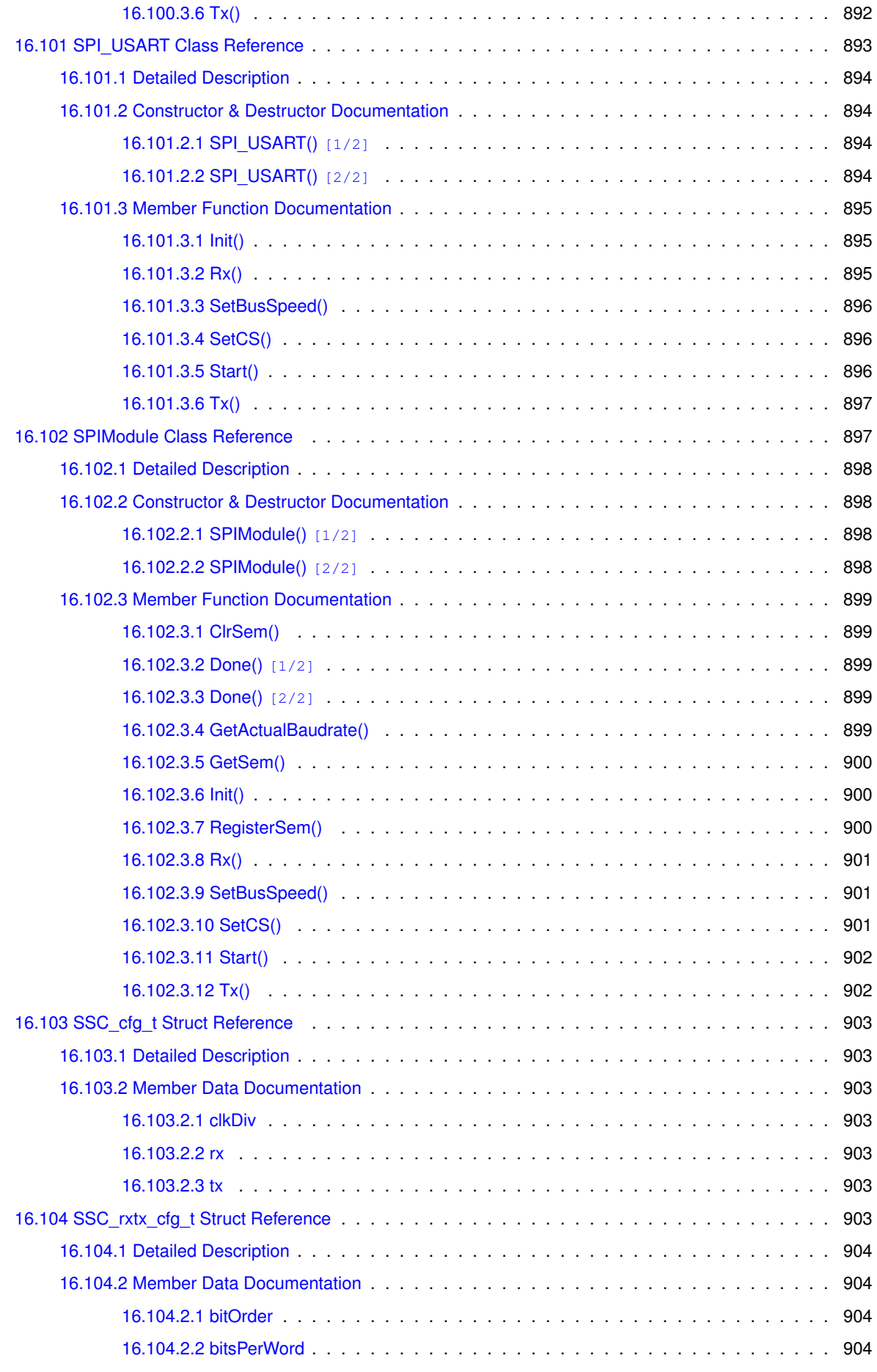

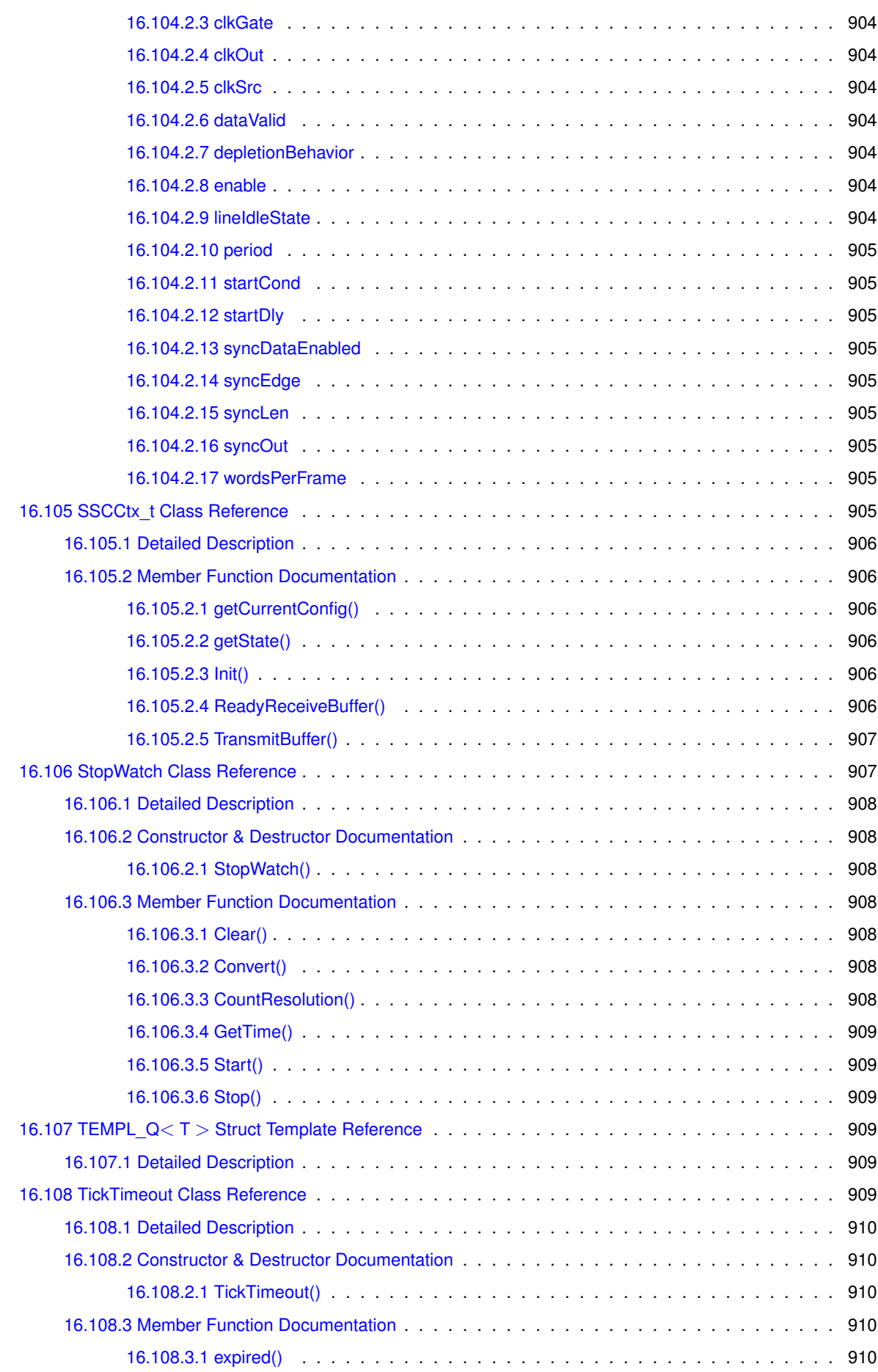

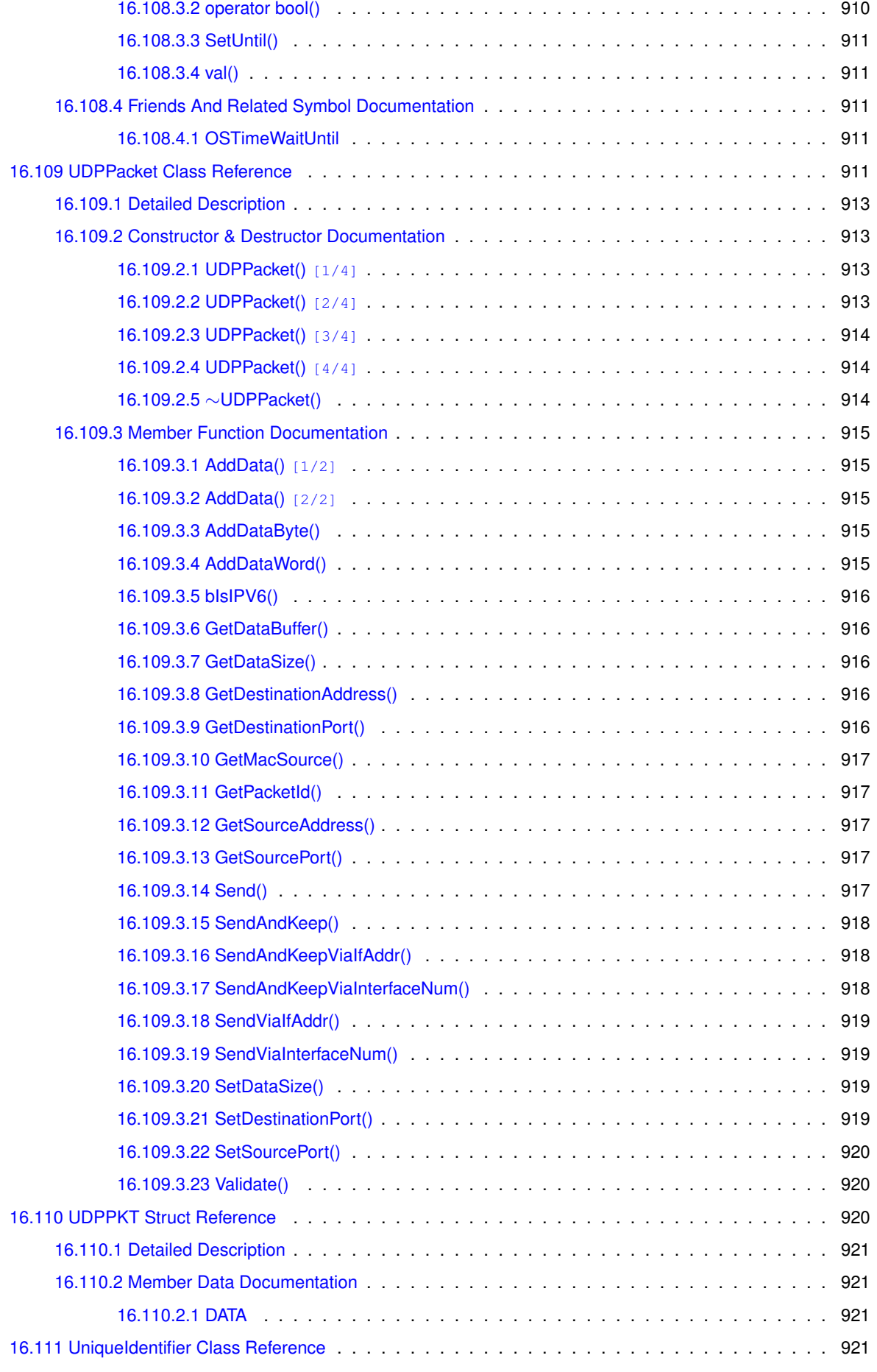

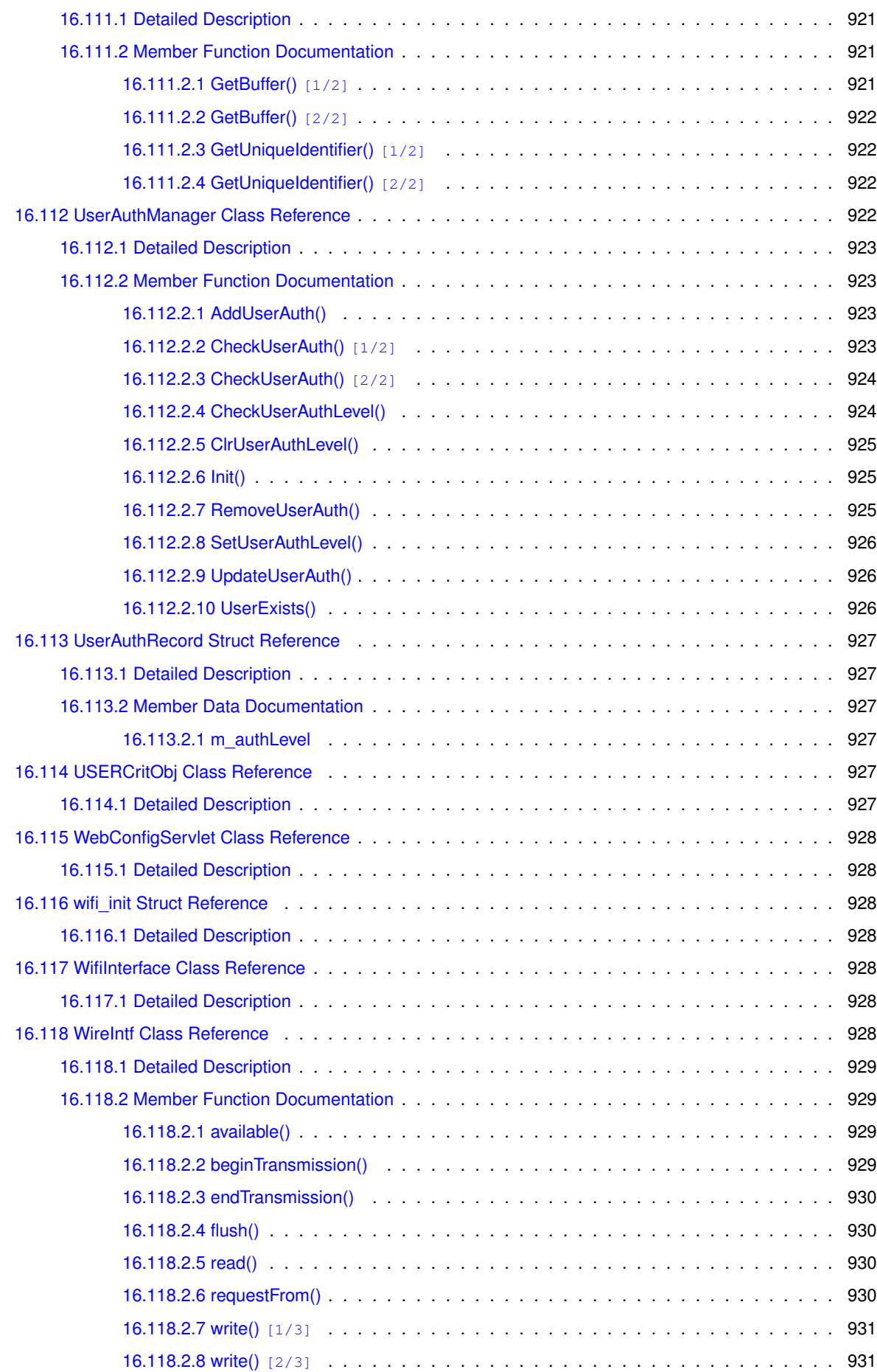

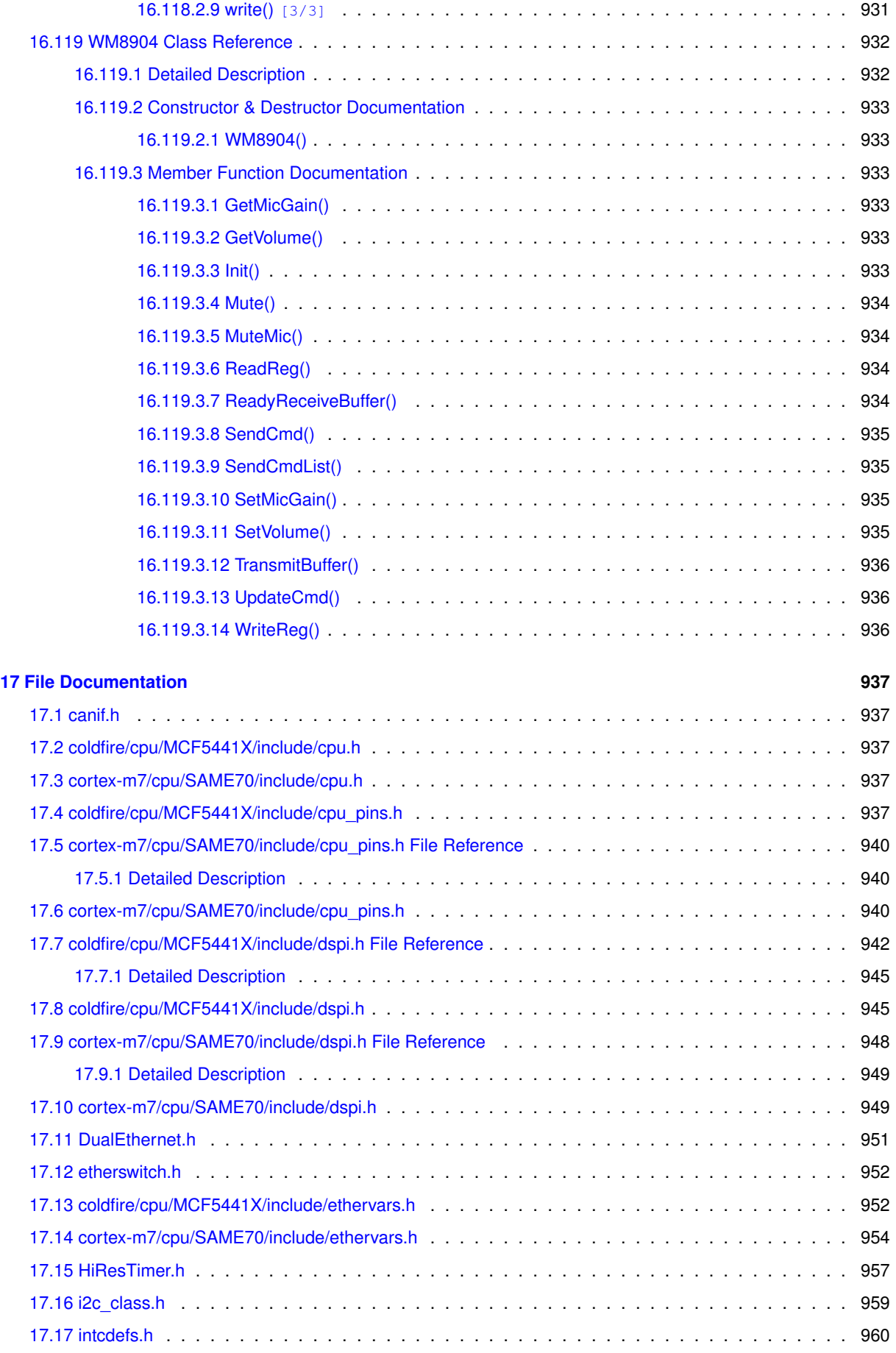

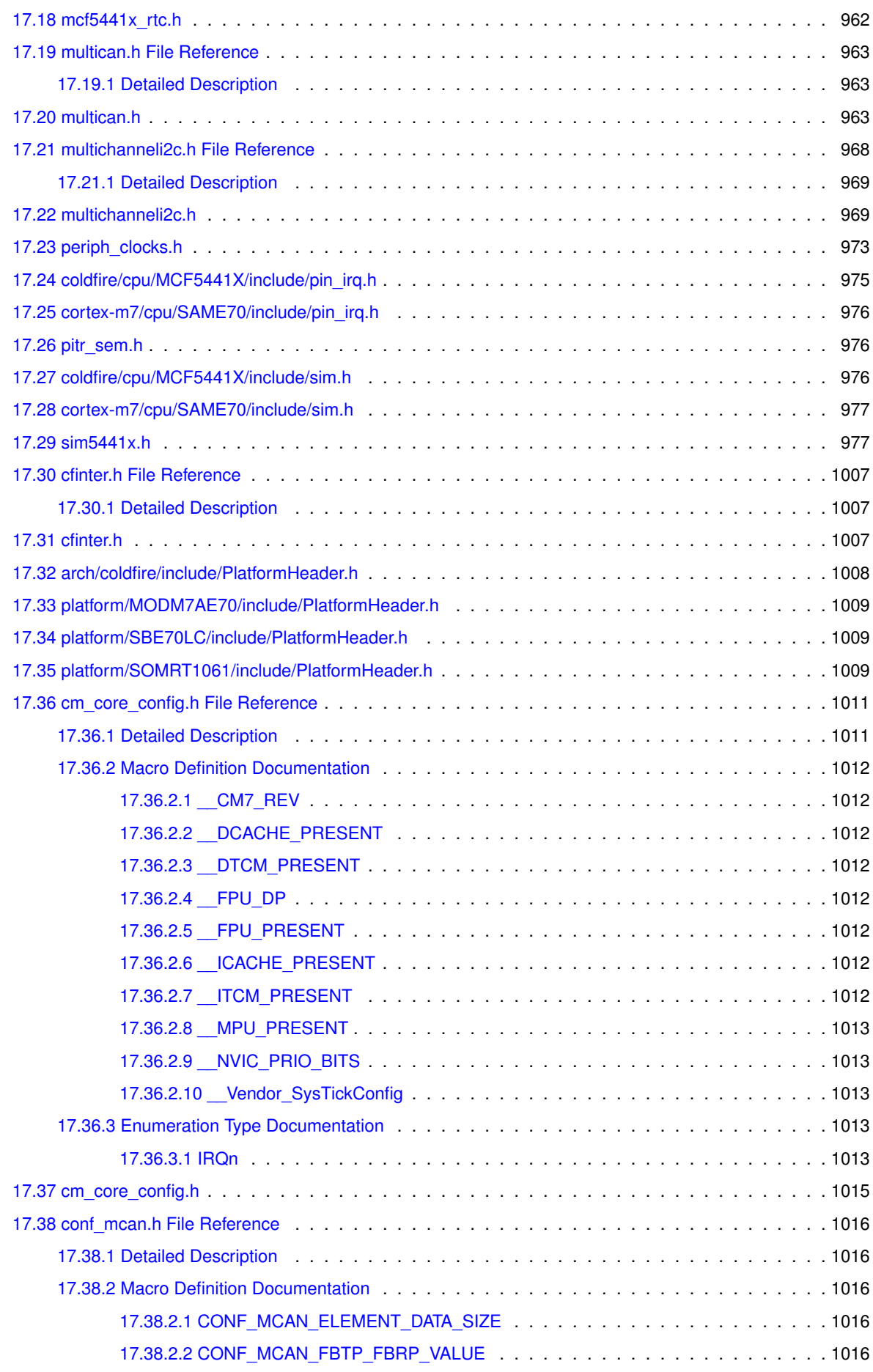

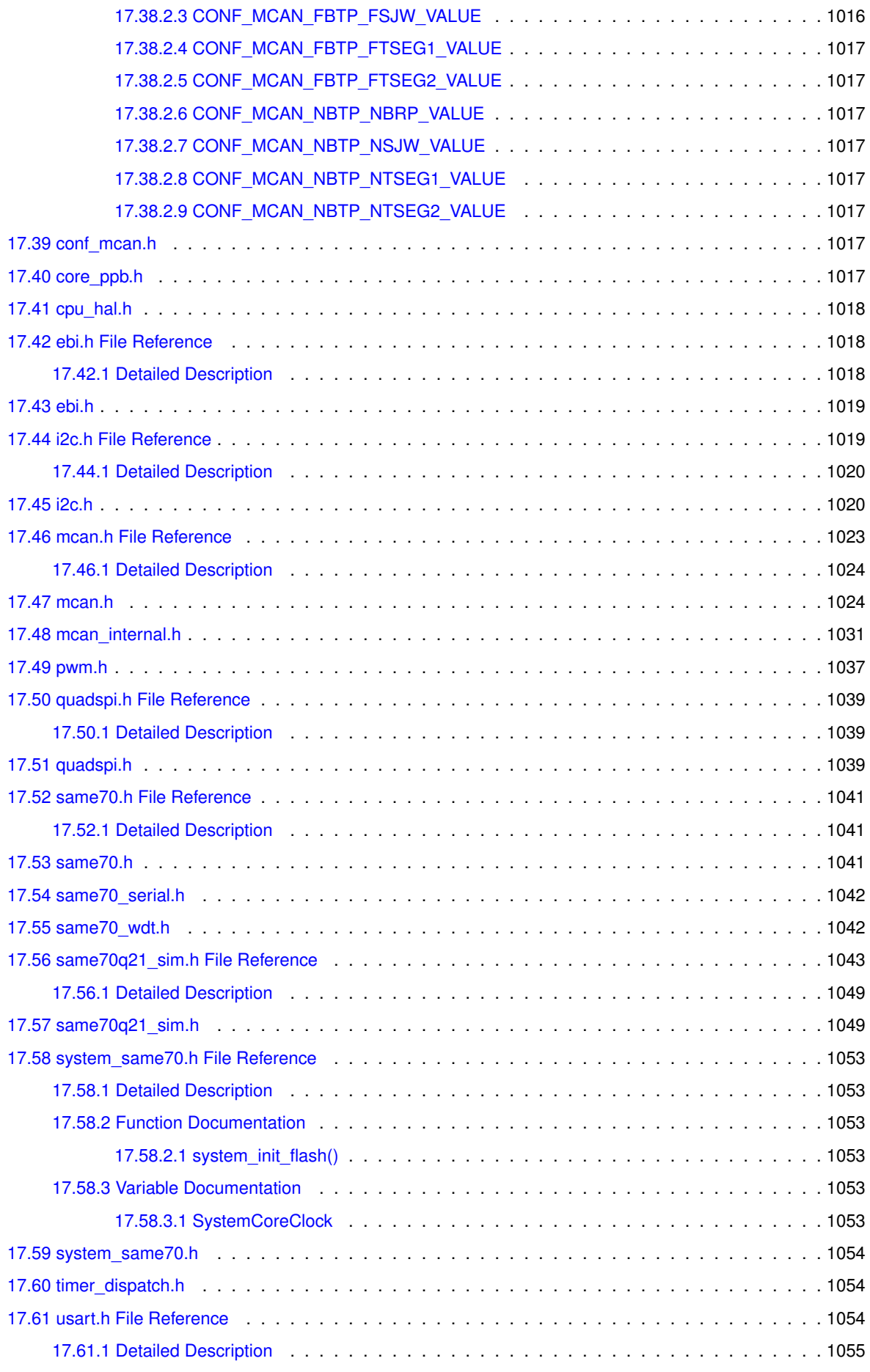

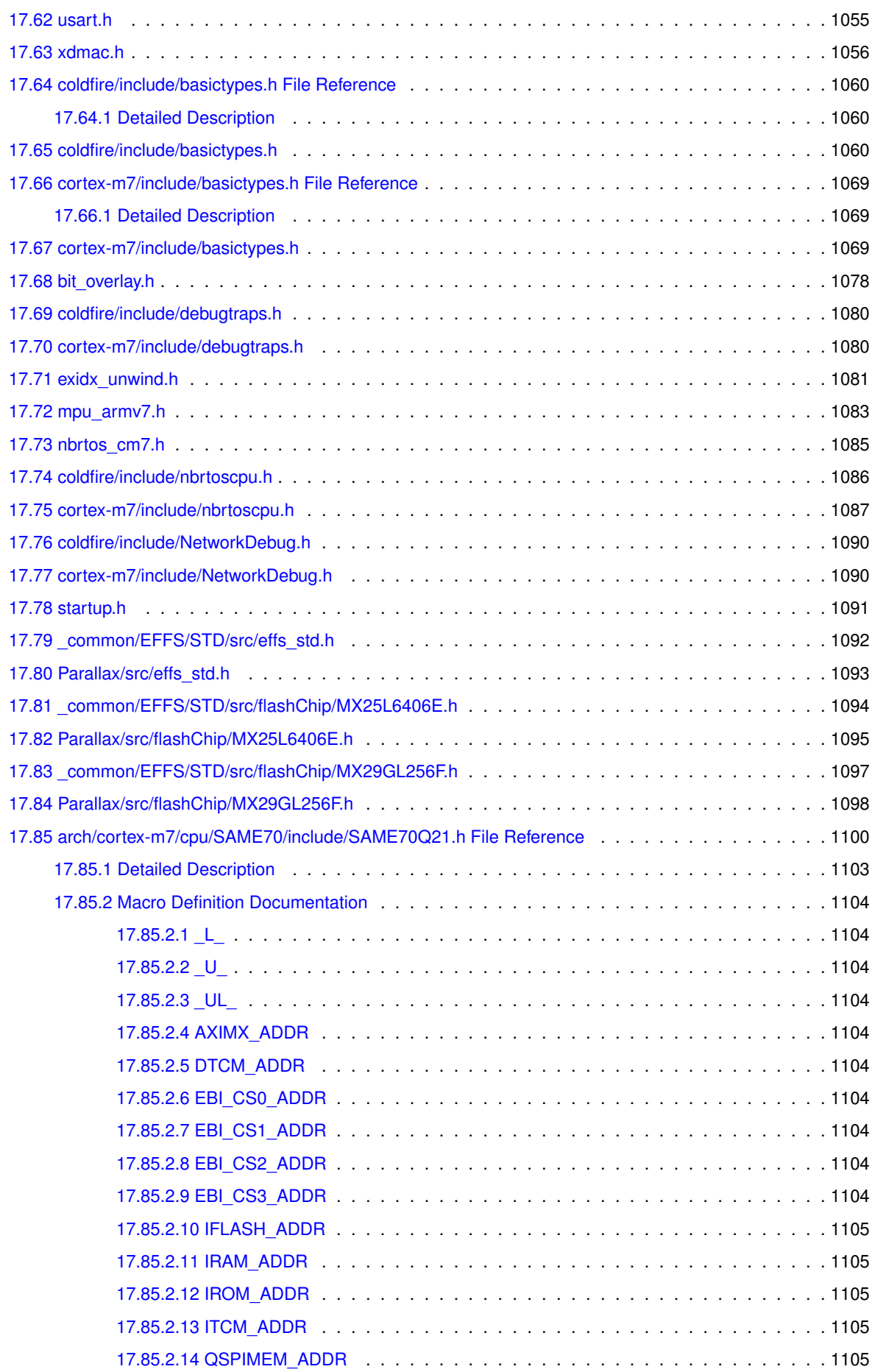

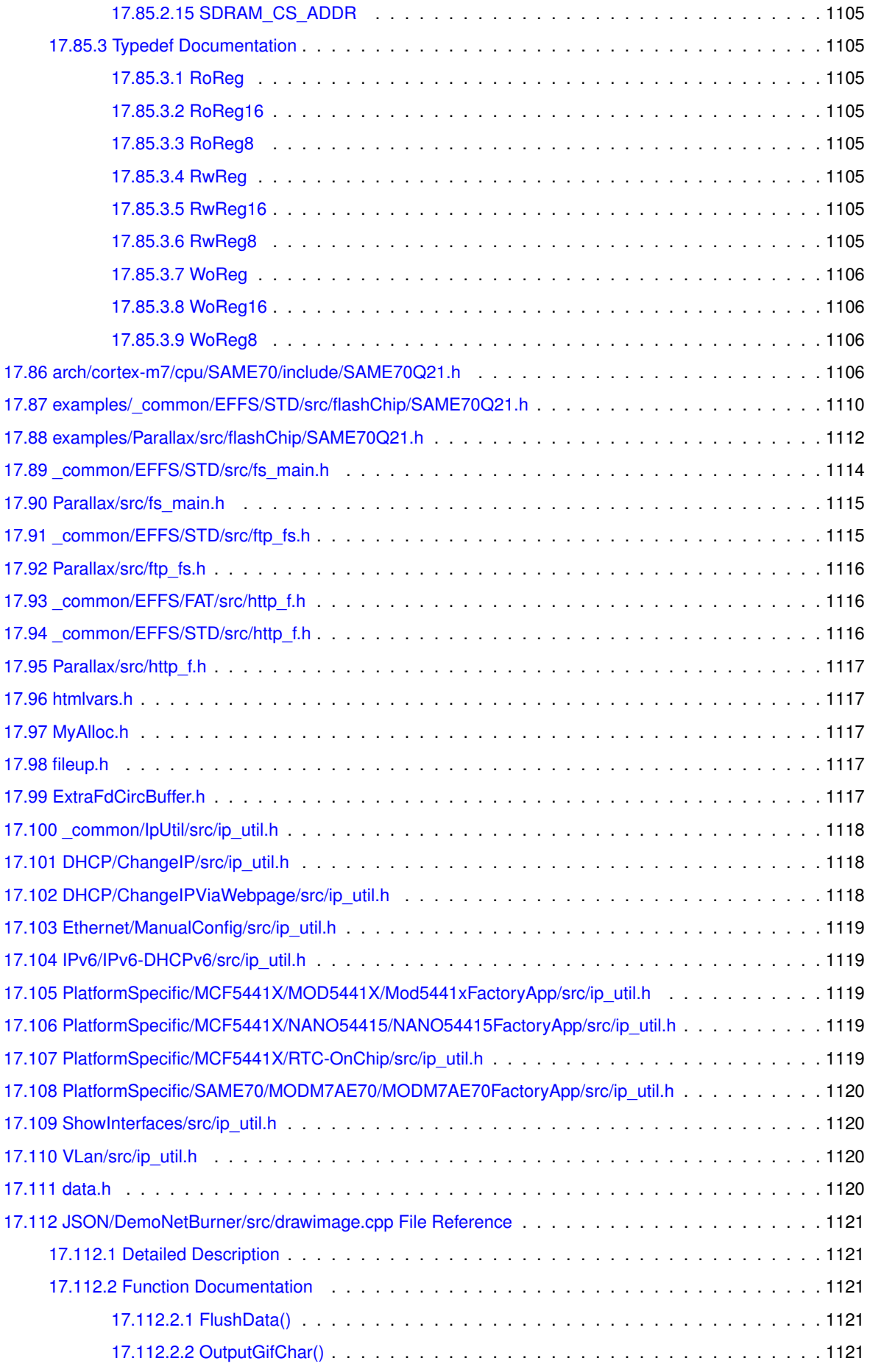
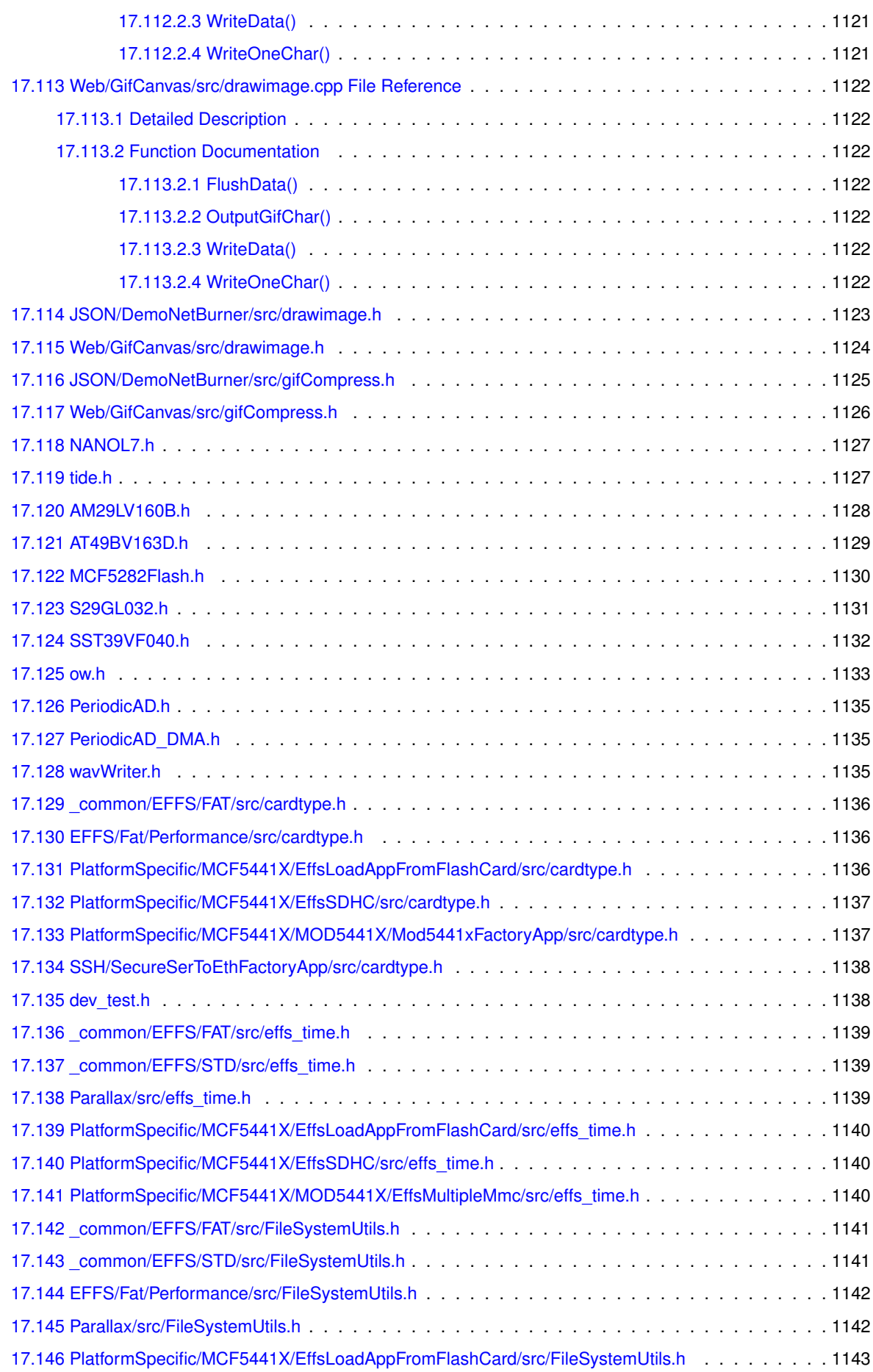

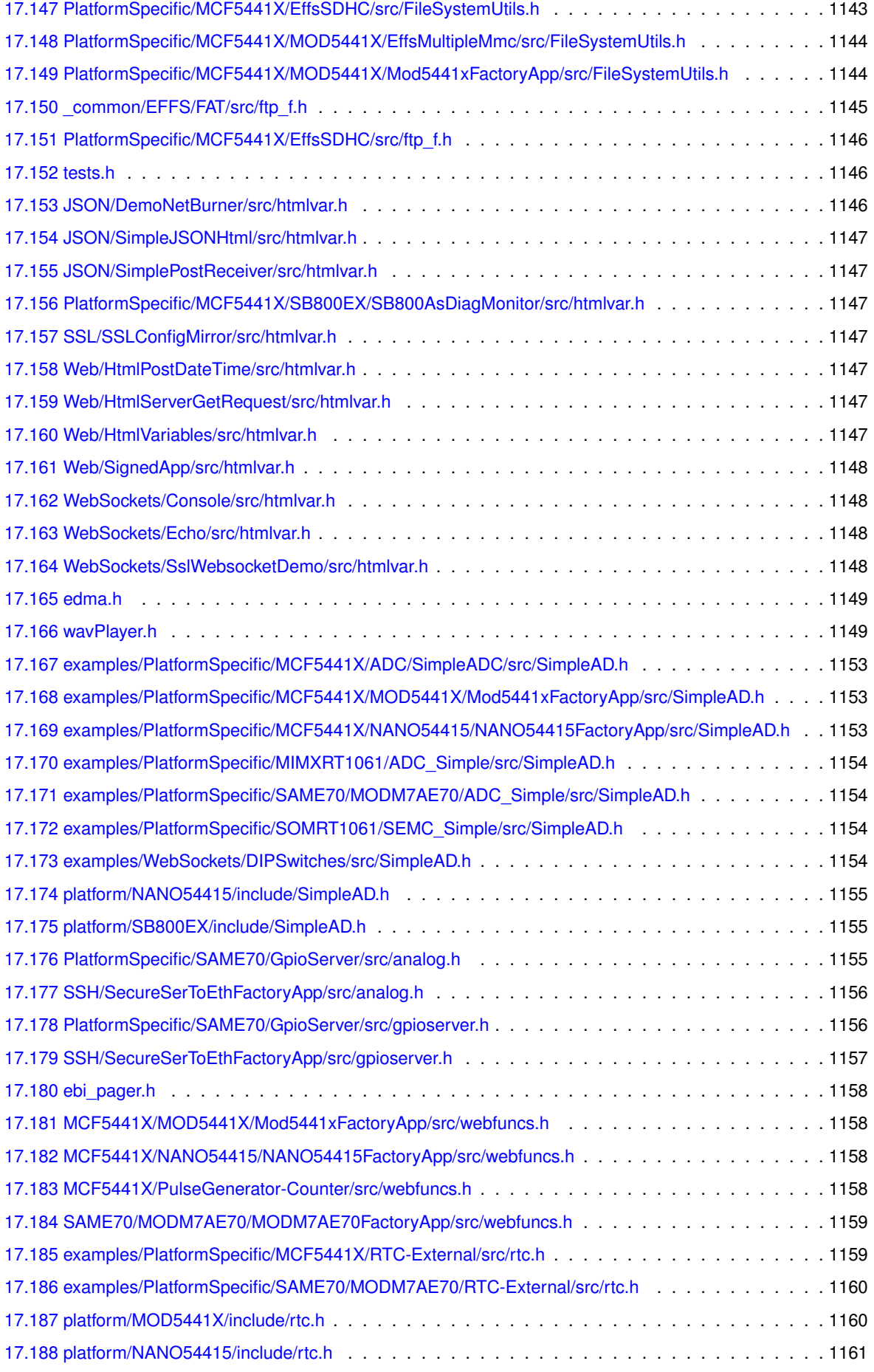

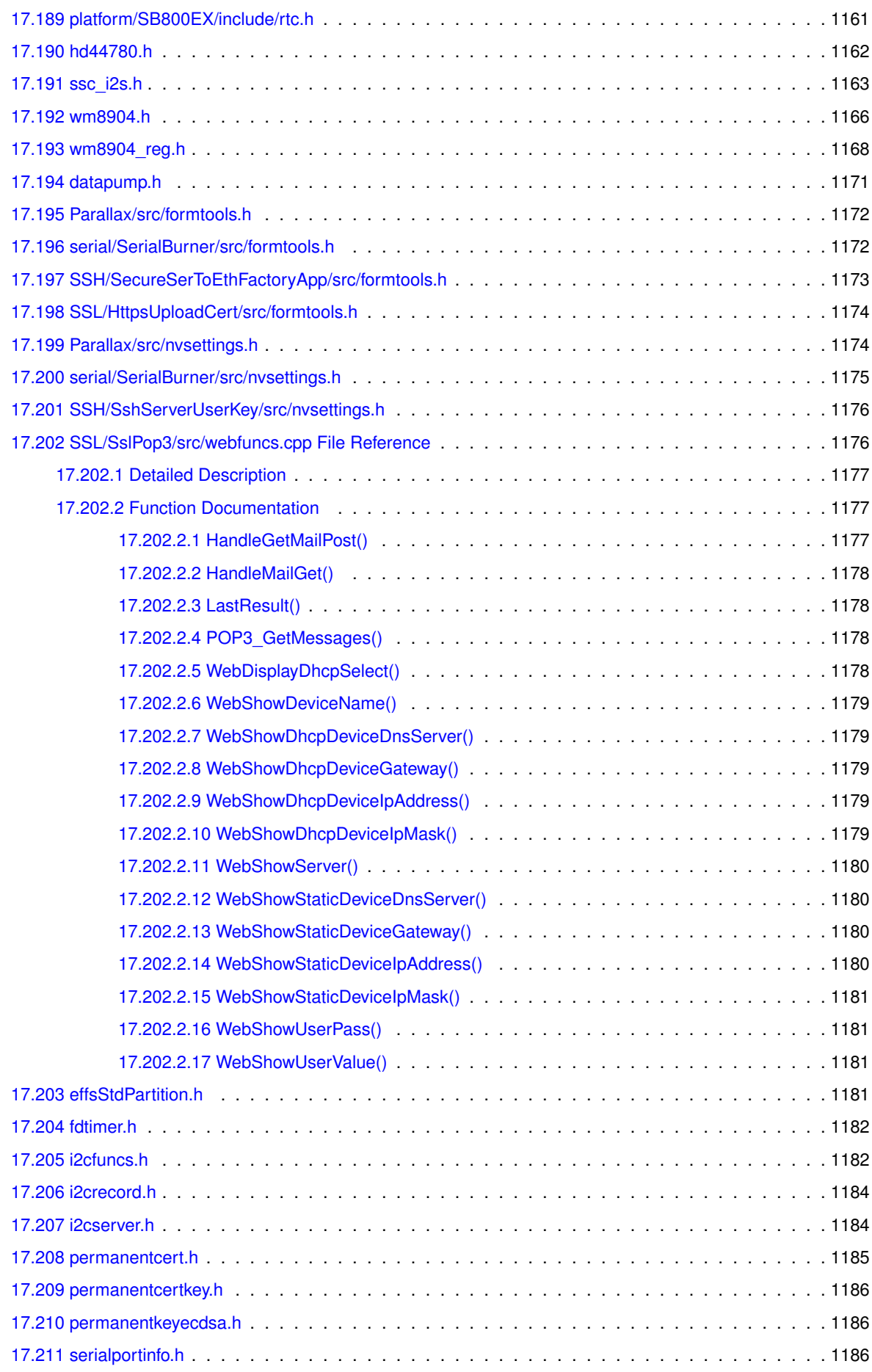

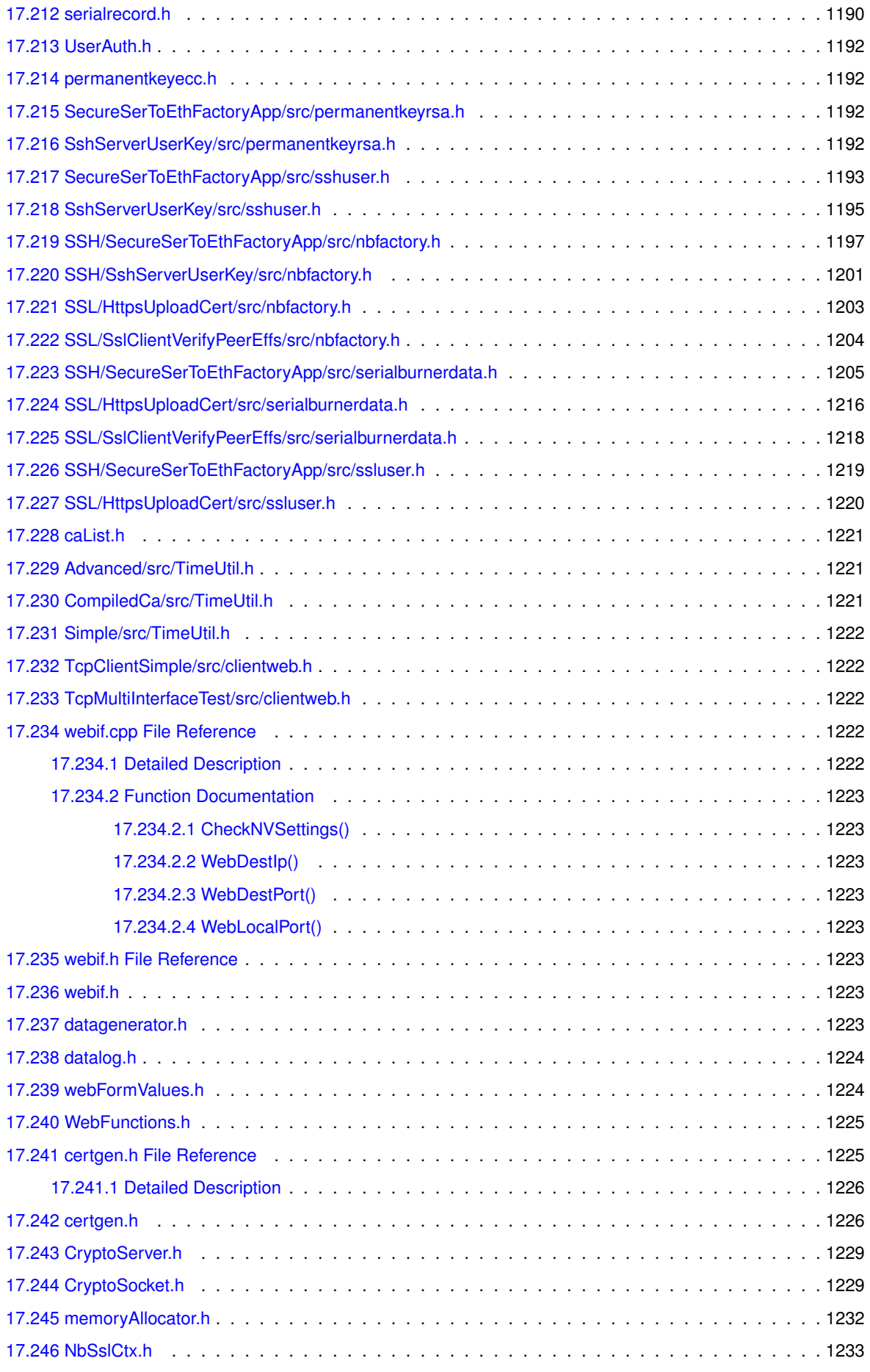

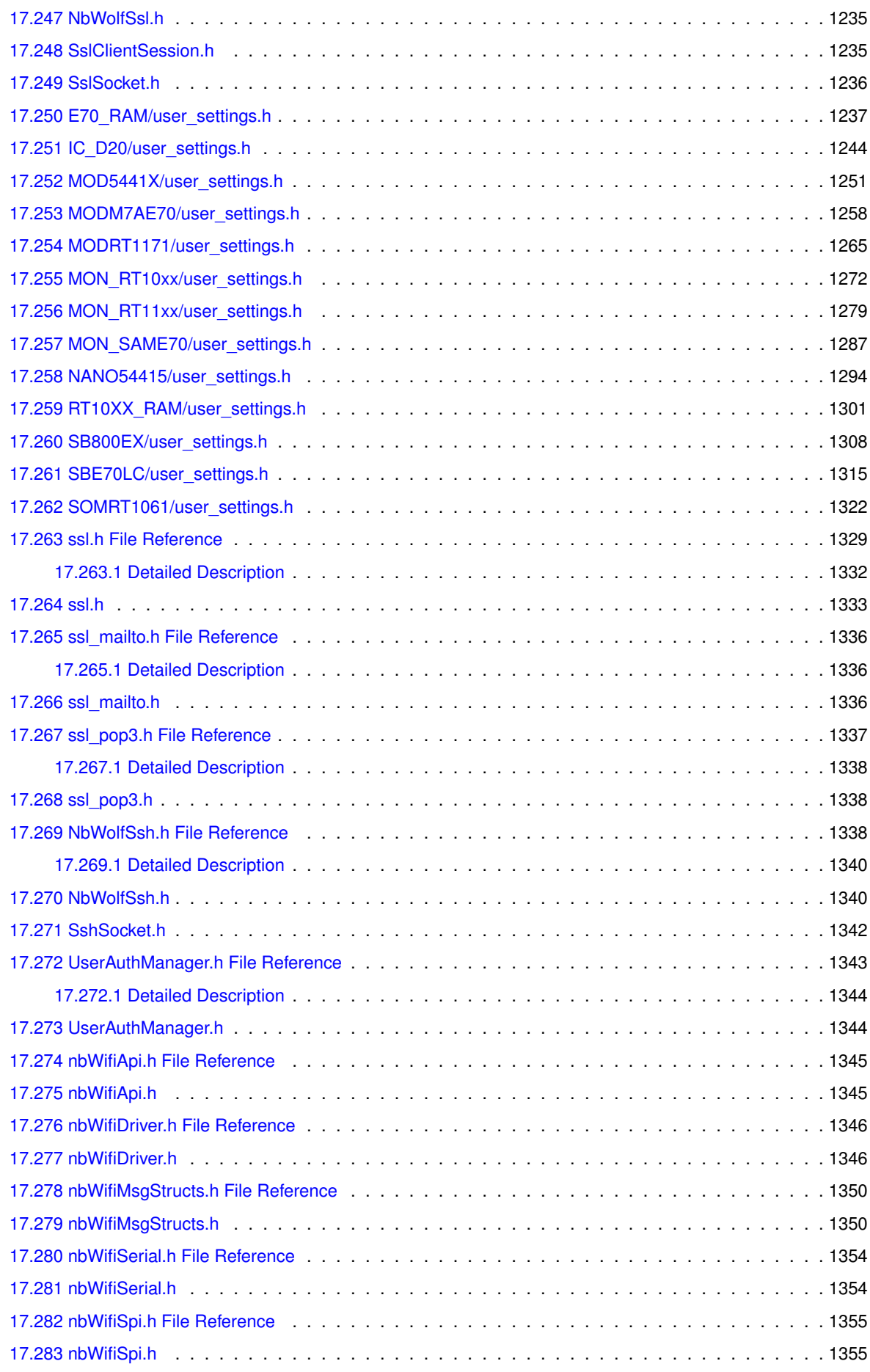

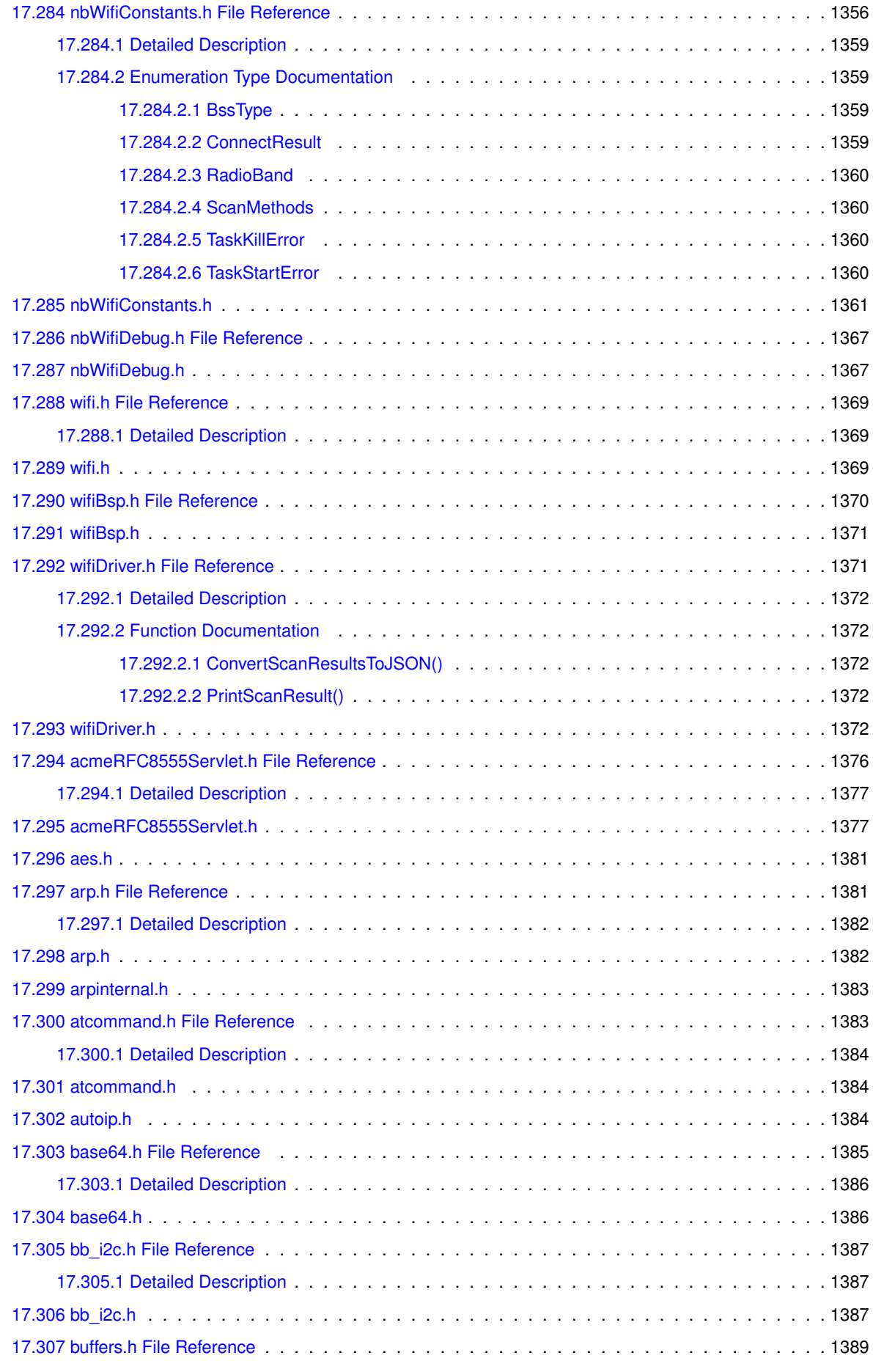

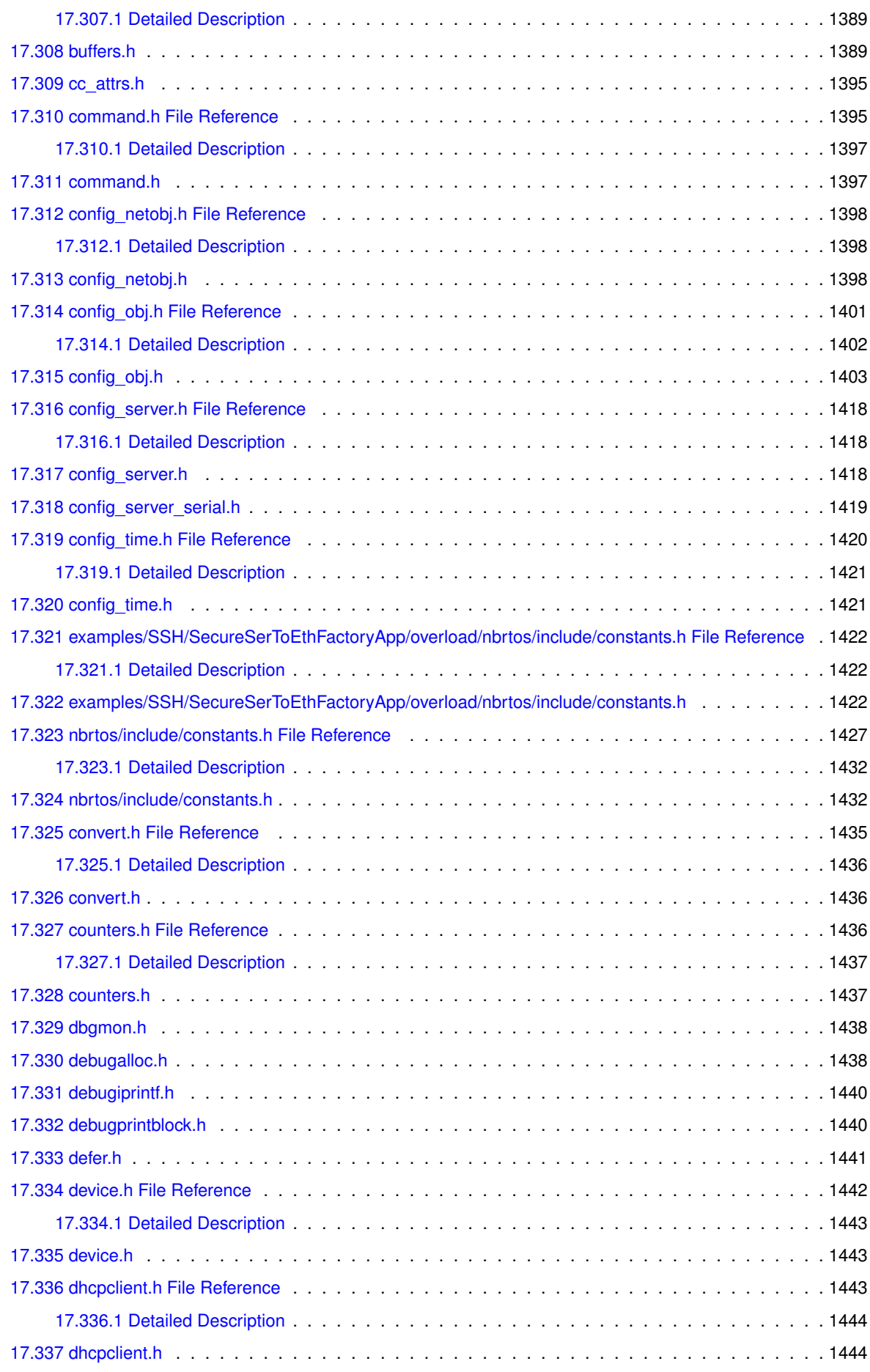

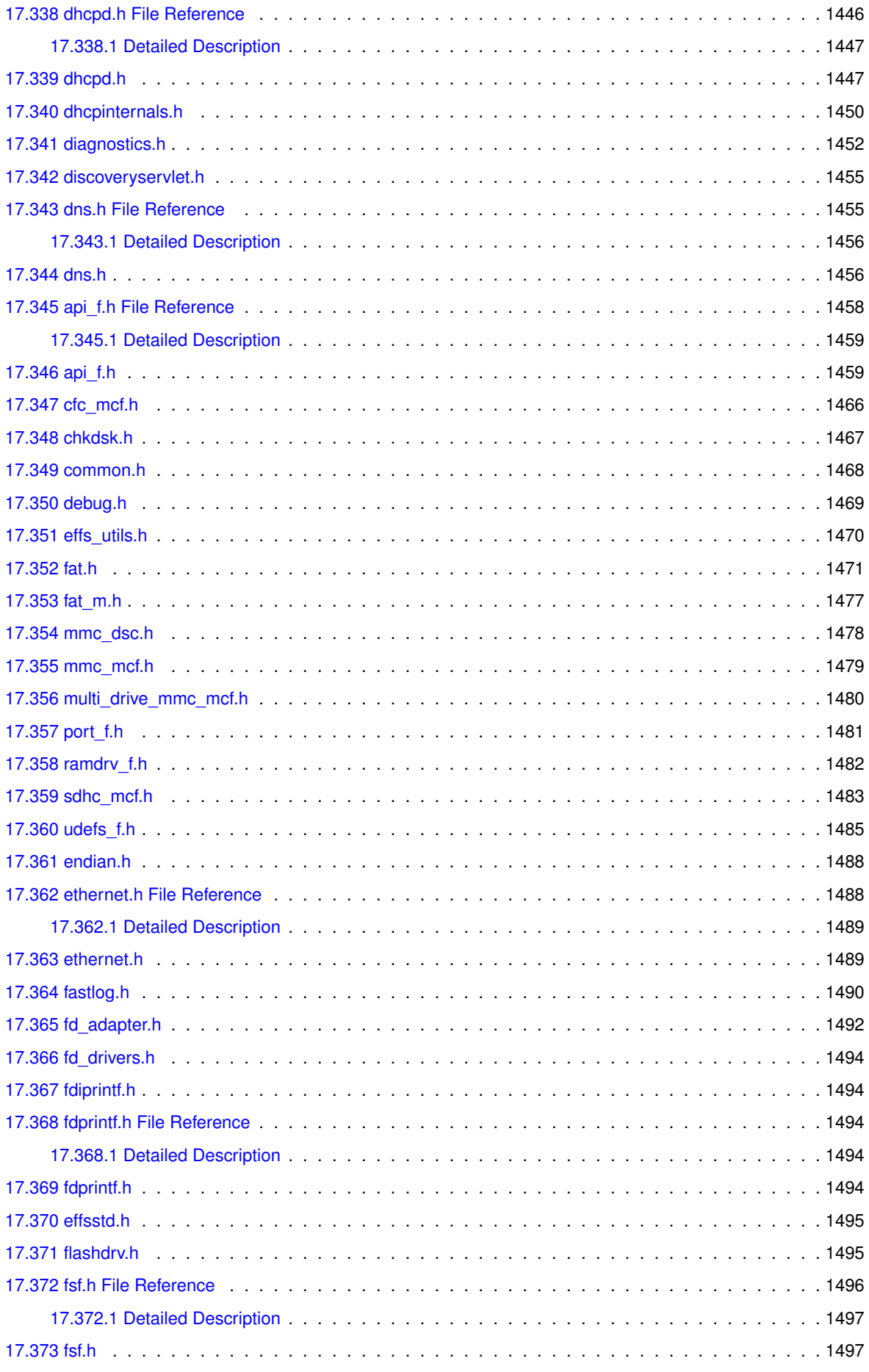

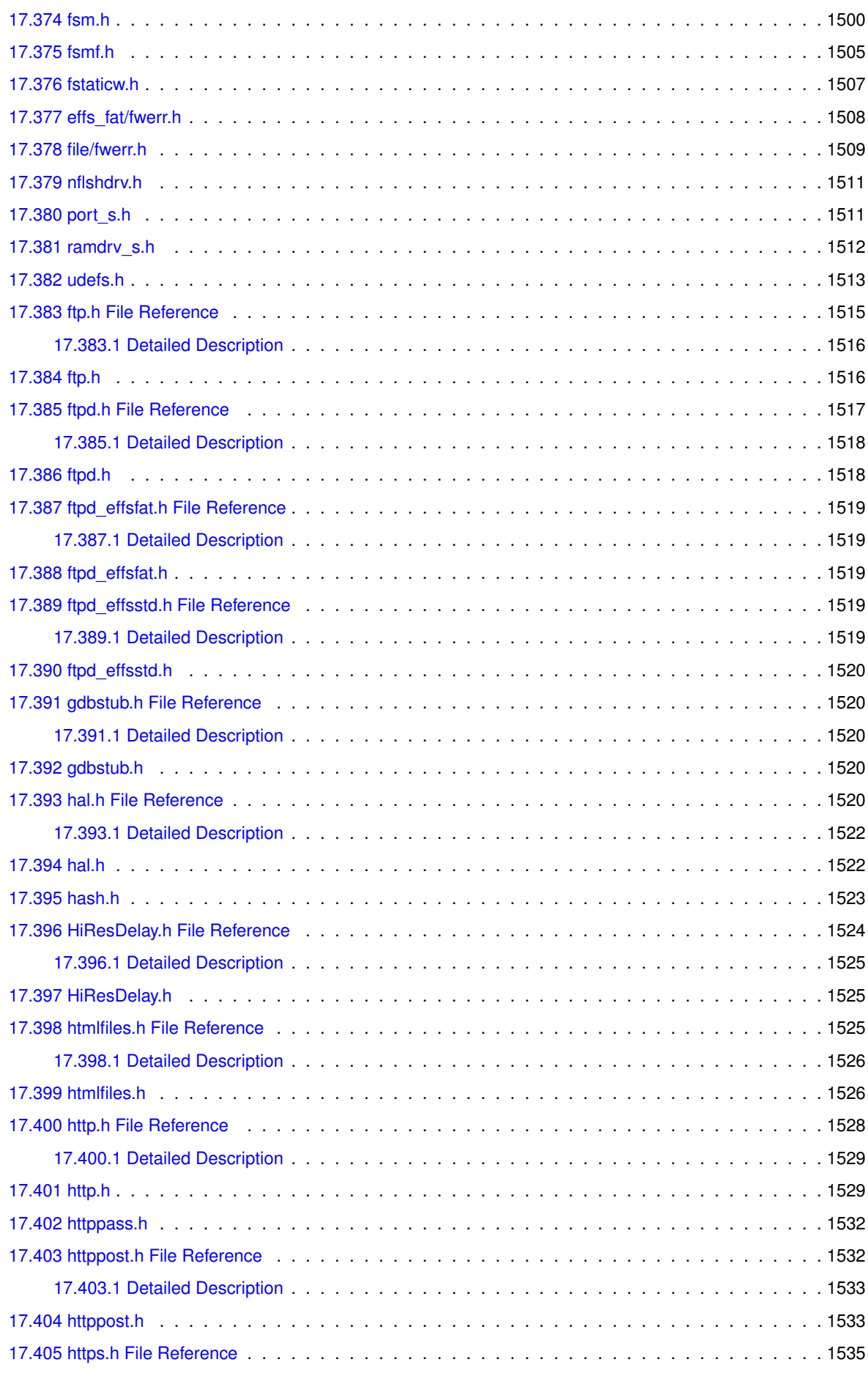

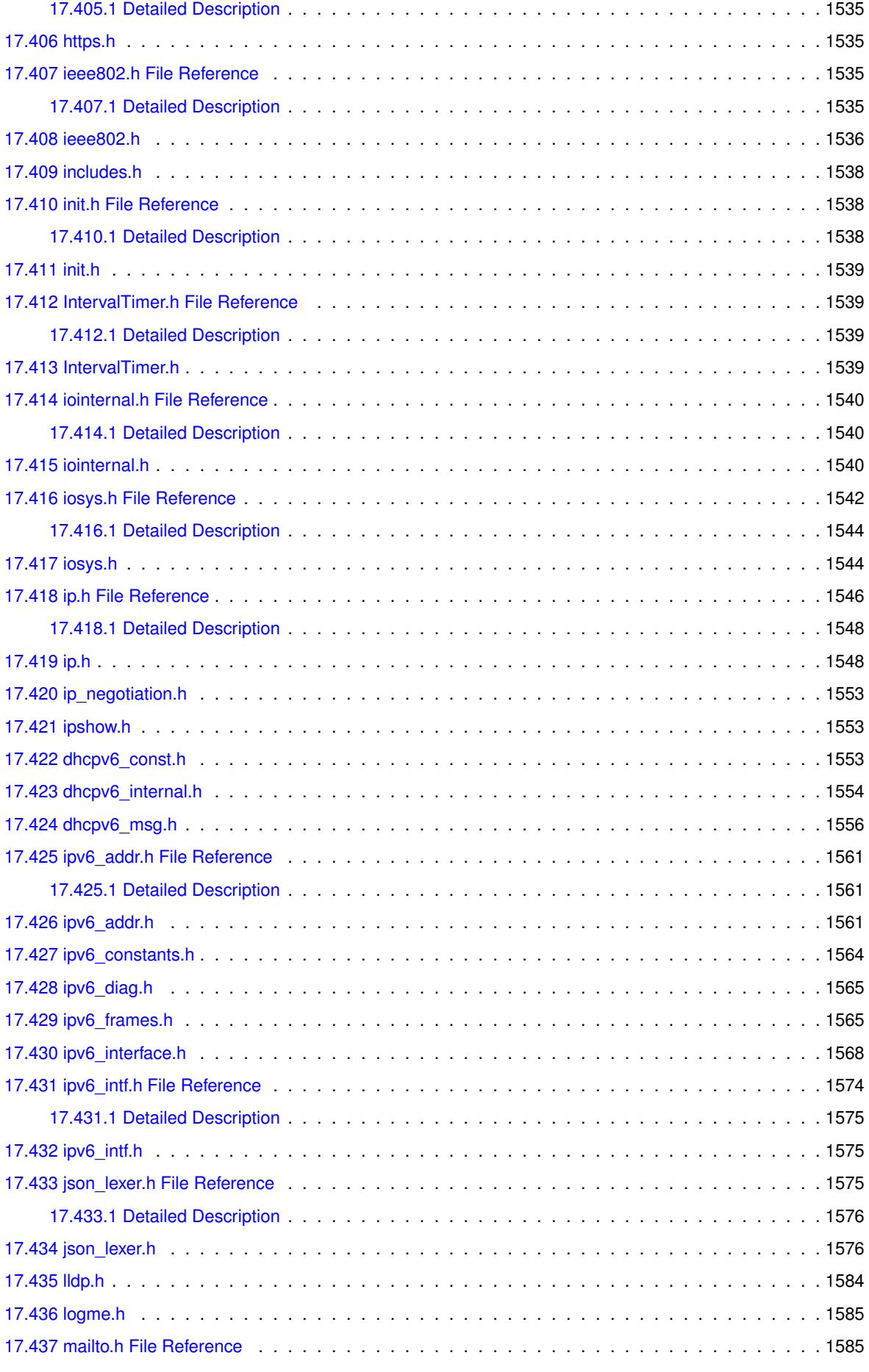

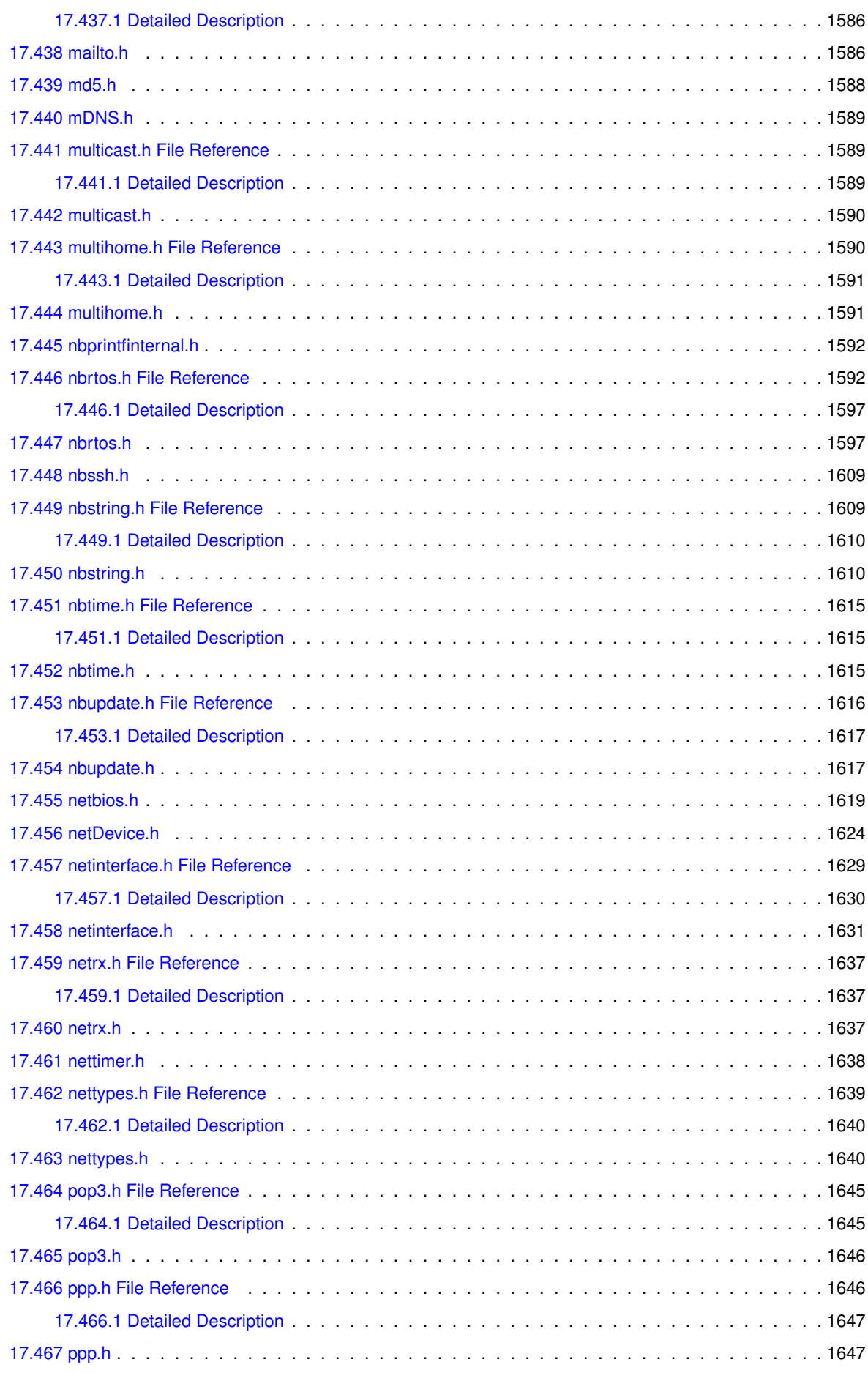

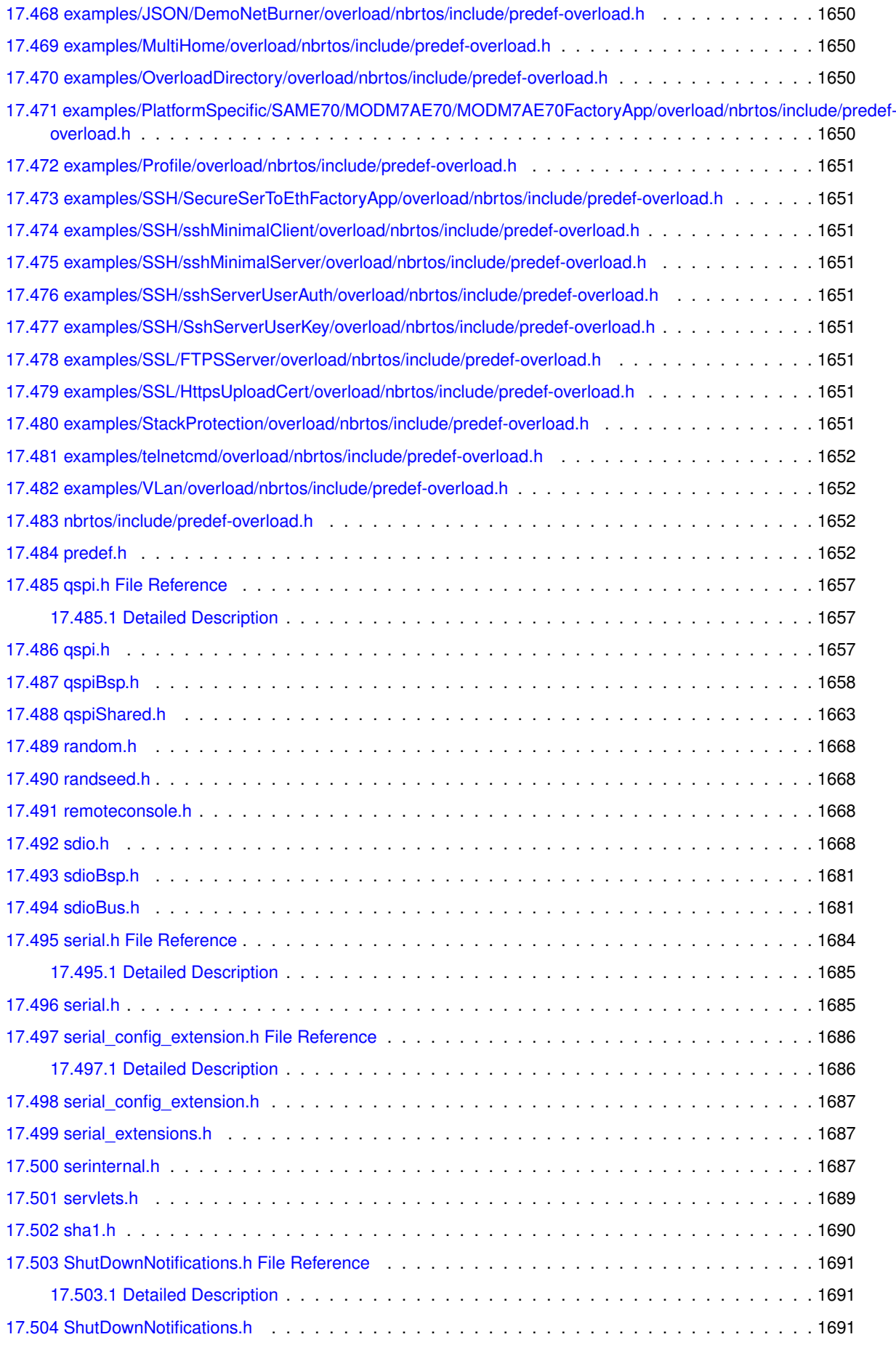

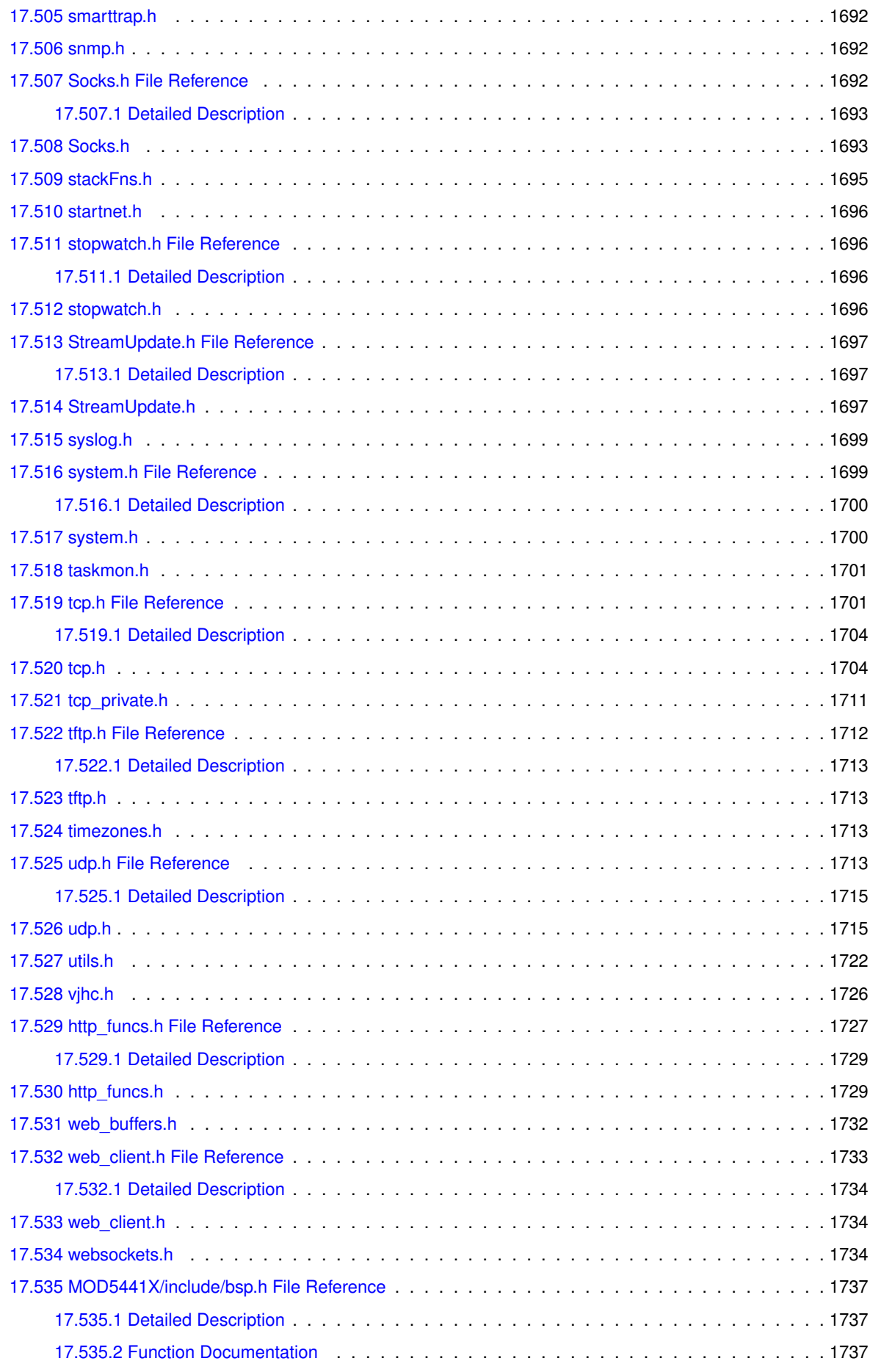

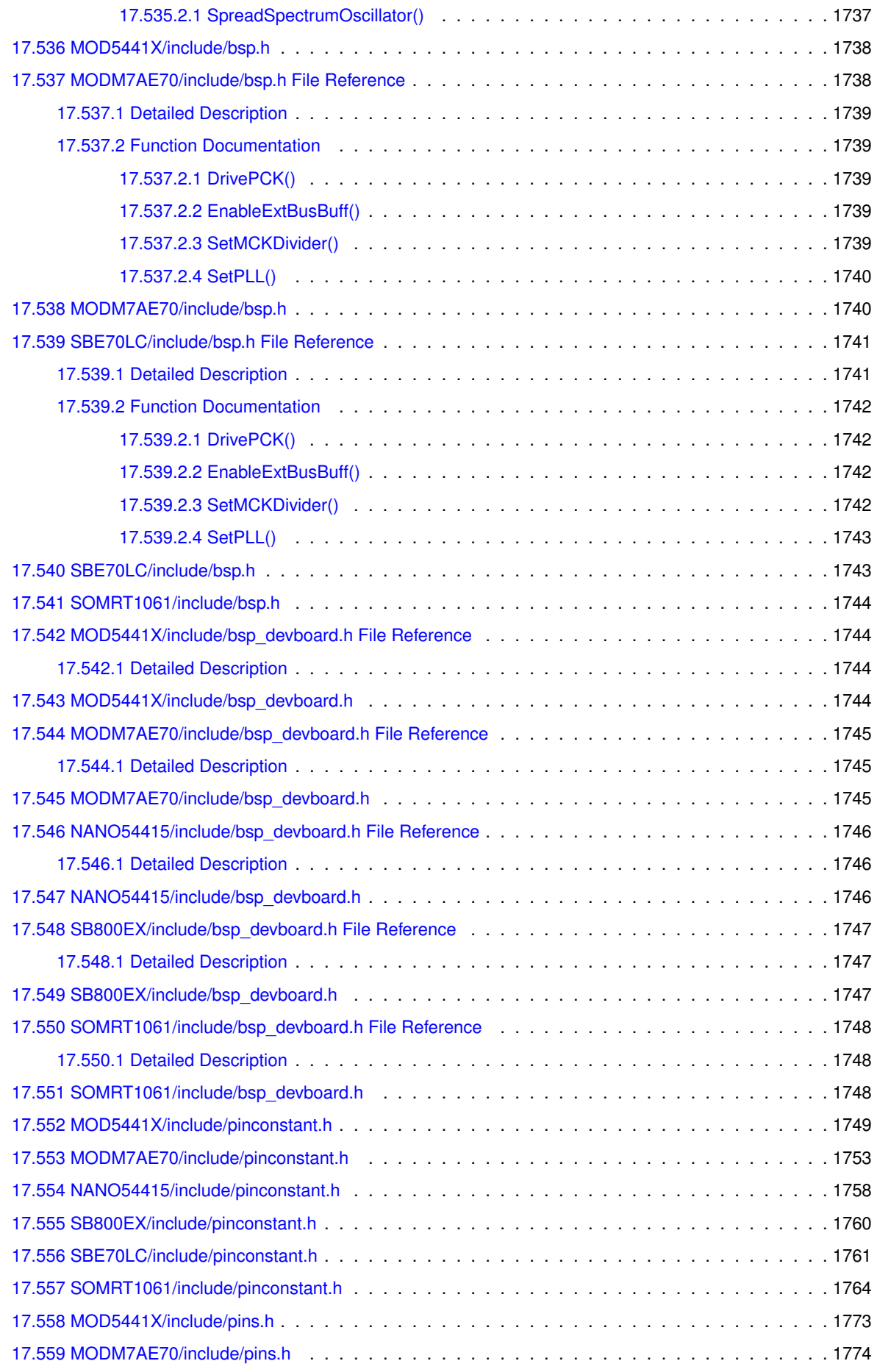

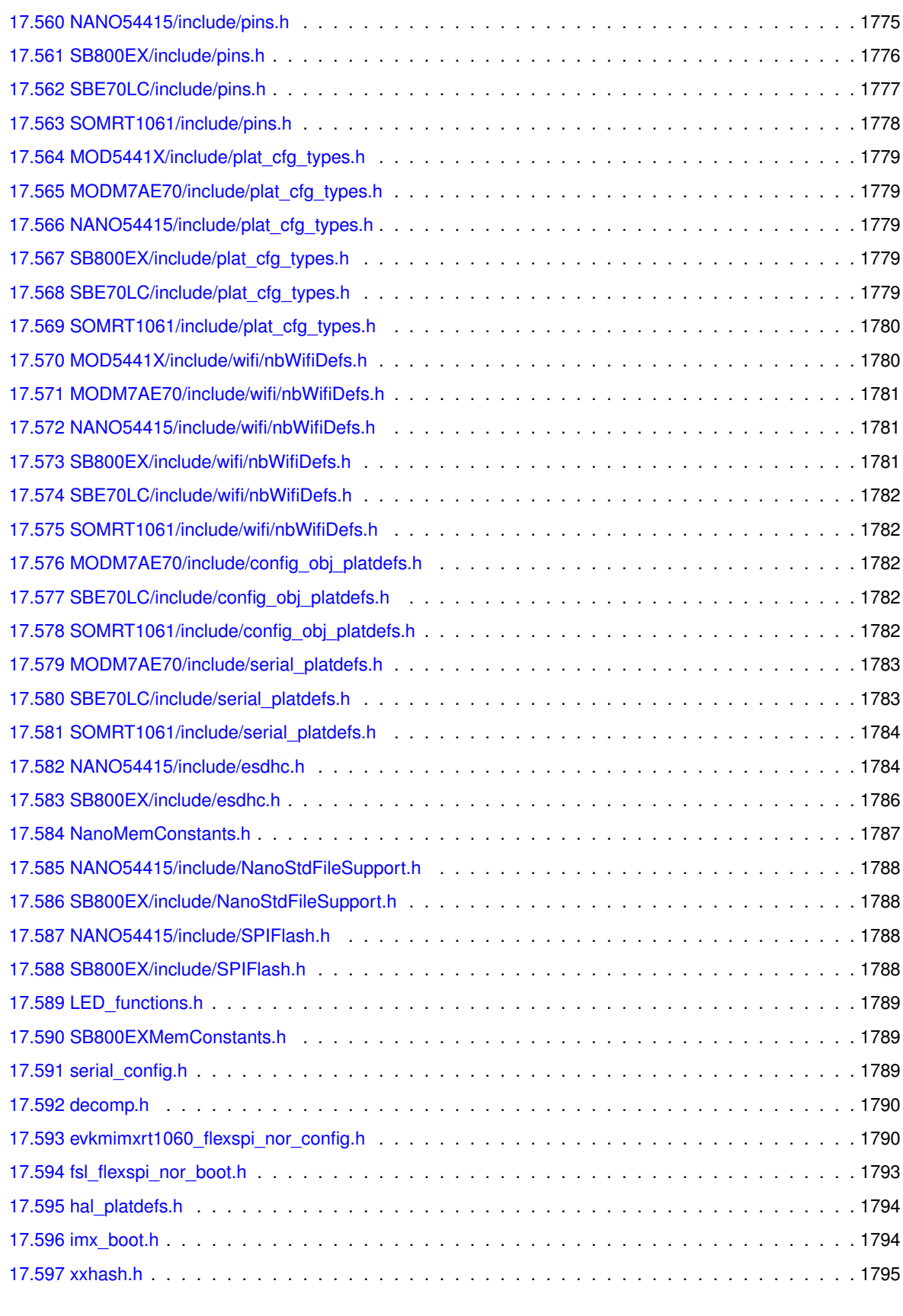

#### **[Index](#page-1886-0) 1799**

# **Chapter 1**

# **NetBurner 3.5.0**

# **1.1 Welcome to NetBurner Version 3!**

This documentation package details the capabilities of your NetBurner Development Software and Tools. If you are viewing this document from your development tools installation, the latest version is available at [www.](www.netburner.com)← [netburner.com](www.netburner.com). There is also a pdf version of this document at [PDF Version](#page-0-0)

**Note**

Version 3 is used as a development platform on all ARM based devices, as well as MOD5441x, NANO54415 and SB800EX devices. If you have an earlier ColdFire based device please refer to the version 2 development tools.

# **1.2 Who Is This Guide For?**

NetBurner devices come in two forms:

- Devices pre-programmed with factory applications that can be used without any custom programming on the device itself. Serial to Ethernet devices are a good example of this.
- If you wish to customize any device, we provide development tools that enable you to create custom applications.

This guide is intended for software developers to create custom applications to run on NetBurner devices. If you are using a device that does not require custom programming, please refer to that device's product page for documentation and any appropriate software utilities.

# **1.3 Recommended Starting Point for New Developers**

Your NetBurner development system is pre-programmed with a factory application. If connected to a network with Internet access and a [DHCP](#page-748-0) server, you can open a web browser, go to discover.netburner.com, and access you device immediately; both the application web page and configuration interface.

If you are connected directly, such as a laptop with a direct Ethernet connection, or on a network without a [DHCP](#page-748-0) server and Internet access, please see the procedure below:

- Configure the development kit device/hardware (if necessary) as described in the Quick Start Guide.
- Connect both your development computer and your NetBurner device to a network with Internet access. Internet access is not required for development, but will make the initial configuration of the device easier.
- If using a development kit with a USB interface, connect it from the development board to your computer. It will provide both power and a console/debug serial port. To view status and debug information, run a serial terminal program such as the included MTTTY, although any serial terminal application should work.
- Your NetBurner device will be running a pre-programmed factory application. Open a web browser and type "discover.netburner.com" to identify your device. Links on the web page are available to go directly to the device's web page and configuration page.

**Note**

If you do not have an Internet connection, you can use a utility such as localdiscover. Please refer to the Device Discovery and Configuration section of this guide.

- Refer to the NBEclipse Getting Started Guide section of this document to learn how to create, build and download applications. If you prefer to use command line tools, they are available as well.
- Select one of the examples from the "\nburn\examples" folder. Create a project and download per the NBEclipse Guide.
- Refer to the Programmers Guide and NetBurner API documents for additional information.

**Note**

NBEclipse provides auto-complete functionality by pressing cntl-space. This makes accessing the API functions much easier.

# **1.4 Documentation Overview**

### **1.4.1 The NetBurner Application Programming Interface (API)**

Description of the functions and capabilities in the NetBurner Library API. These functions include:

- Real-Time Operating System
- TCP/IP Stack
- Peripherals, such as SPI, [I2C,](#page-845-0) 1-Wire, UARTs, ADC, DAC, Timers, etc
- Description of objects, classes and structures
- Function error codes

### **1.4.2 Device Discovery and Configuration**

How to locate your NetBurner device as well as configure system parameters.

### **1.4.3 The NBEclipse Getting Started Guide**

Describes how to create projects and build applications.

### **1.4.4 Migration Guides**

Information for those moving from tools revision 2.x to 3.x.

### **1.4.5 Example Programs**

Well over 100 example programs on everything from web servers, TCP, UDP, Configuration to hardware peripherals. The examples are described in this guide, and located in the "\nburn\examples" folder of your installation.

#### **Note**

NBEclipse provides an easy example import feature when you create a new project.

Interesting Starting Examples:

- ShowInterfaces: Displays all available network interface information on a web page and serial port
- SimpleHtml: Minimal web server
- IPADDR-IP Address: IPADDR object operations for assignment and display
- PlatformSpecific folder: Unique peripherals for each hardware platform, such as timers, ADC, DAC and unique [I2C](#page-845-0) and SPI peripherals
- RTOS folder: How to use the various system RTOS capabilities

### **1.4.6 Programmers Guide**

Textbook style guide on how to use the various features of your device and networking.

- Device configuration and the Configuration Server
- HTML Processing and Web Server
- NetBurner Real-Time Operating System (NBRTOS)
- Network Protocols such as TCP and UDP
- Security using SSL/TLS
- Embedded Flash File System (EFFS)

### **1.4.7 Platform References**

The Platform References of this guide provide hardware information such as memory maps and device recovery should your application crash in a way that is not easily reset. Schematics for your NetBurner devices are located in the \nburn\docs\NetBurner\platform folder.

### **1.4.8 System Diagnostics**

Information on how to enable and use built-in device diagnostics as well as customizing to add your own.

### **1.4.9 Utilities**

Tools and Utilities that are run on a client computer, such as discover, configuration, and application updates.

### **1.4.10 Production and Deployment**

Creating a great application and end product is just part of what needs to be done for a successful product. Net← Burner provides deployment information and utilities that you can use in your production environment to program and configure modules in volume, as well as offer to your end customers.

### **1.4.11 Location of Original Factory Program**

If at any time you wish to restore the original factory program that was running on your device, the pre-built application image is located in the \nburn\platform\<your platform>\original folder. For example, \nburn\platform\MODM7AE70\original. This path assumes a default install to a folder named nburn.

### **1.4.12 Experienced NetBurner Customers**

A significant change you will notice is how the device configuration is accomplished using a web interface. Please refer to the Migration Guide for a detailed description of the differences between release version 3 and previous releases.

# **Chapter 2**

# **Build System**

# **2.1 Introduction**

The Build System section contains information on subjects such as the GCC Compiler and Build Environment.

# **2.2 GCC Compiler Flags**

Compiler flags can be added or modified in both NBEclipse and command line makefiles.

### **2.2.1 Generic**

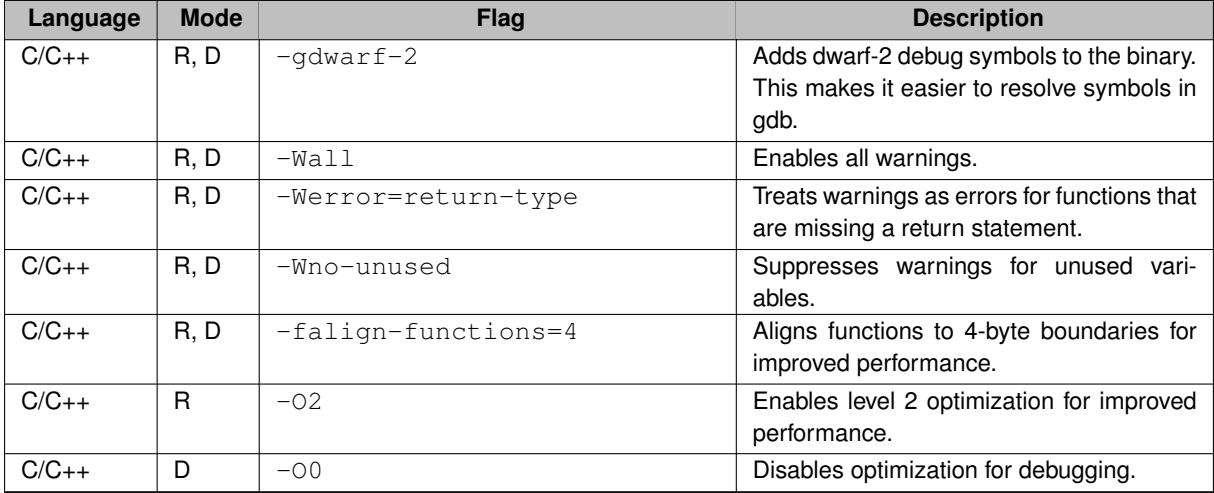

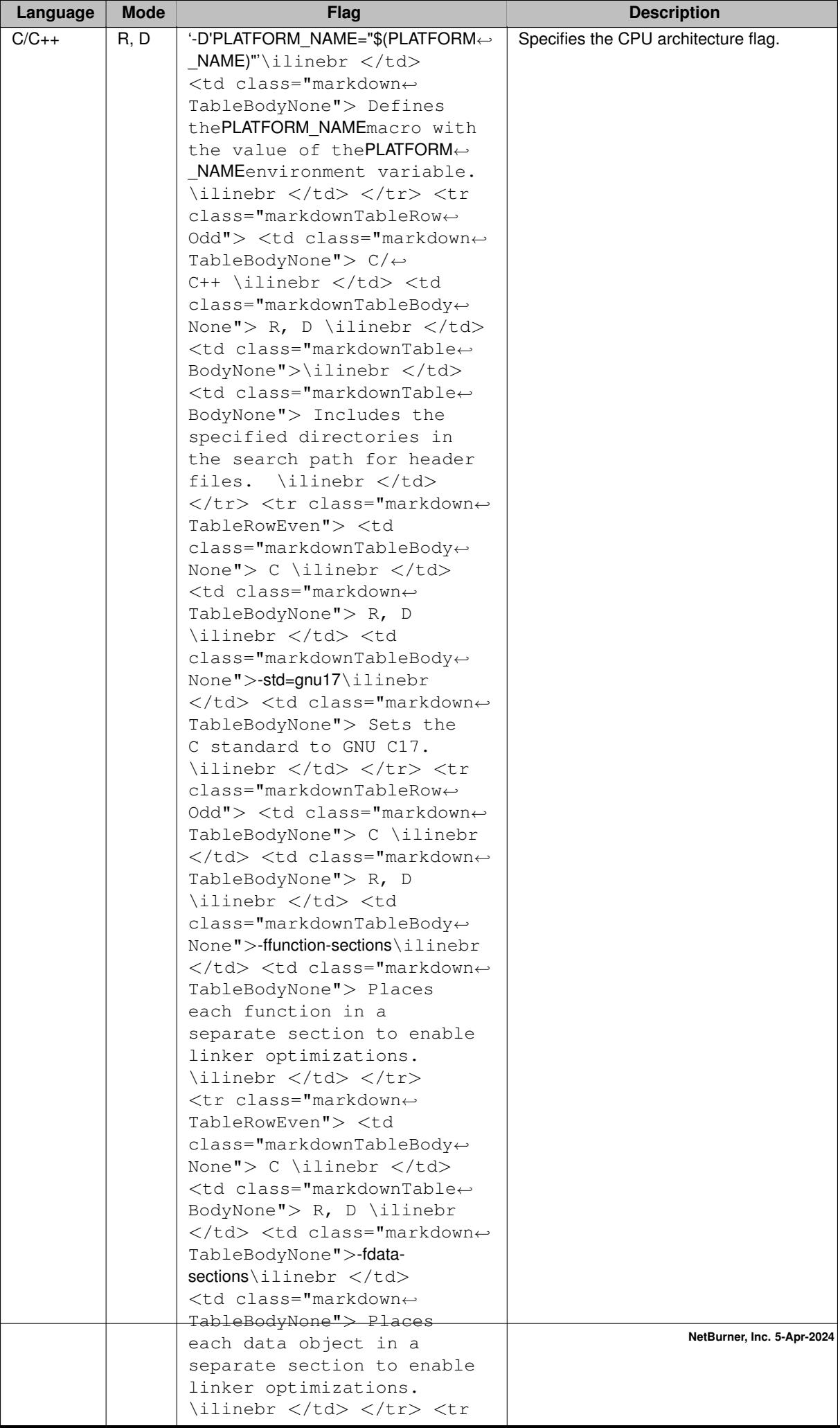

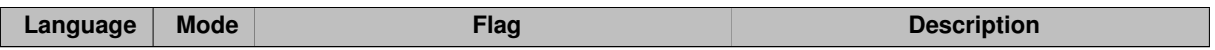

# **2.2.2 Architecture-Specific Compiler Flags**

### **2.2.2.1 ARM Cortex-M7**

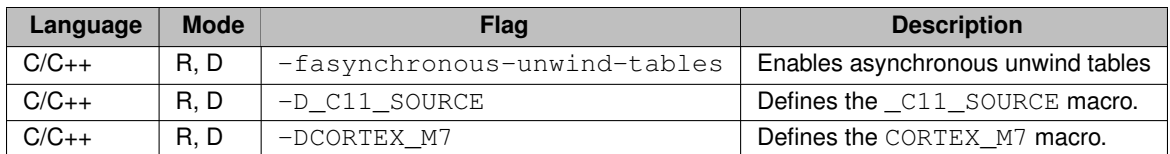

### **2.2.2.2 ARM Cortex-M0+**

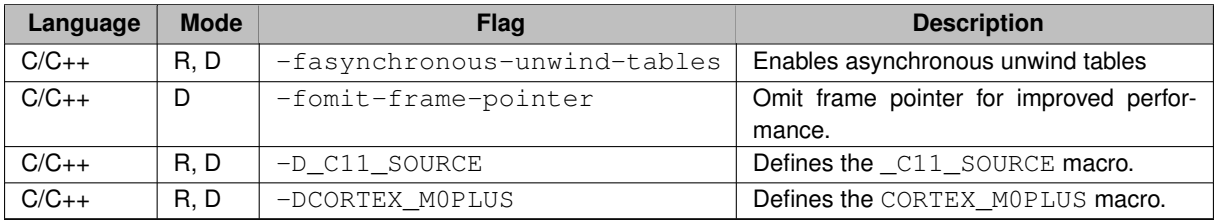

### **2.2.2.3 ColdFire**

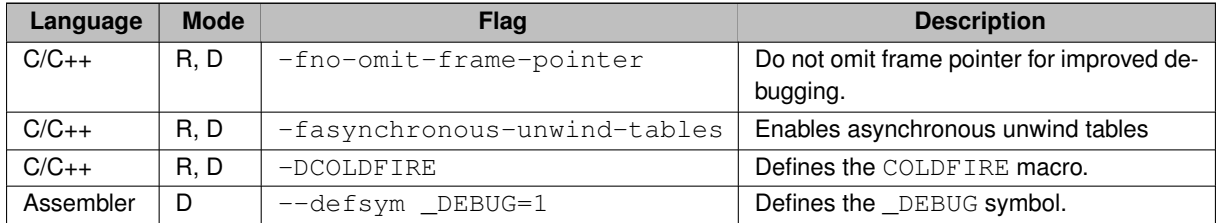

# **2.2.3 CPU-Specific Compiler Flags**

### **2.2.3.1 SAME70**

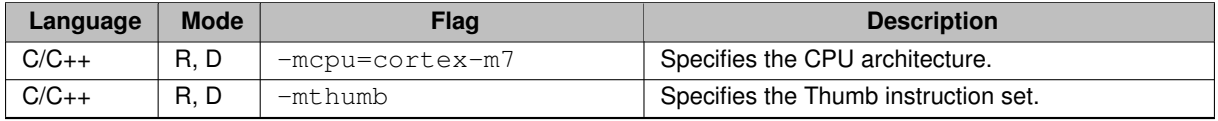

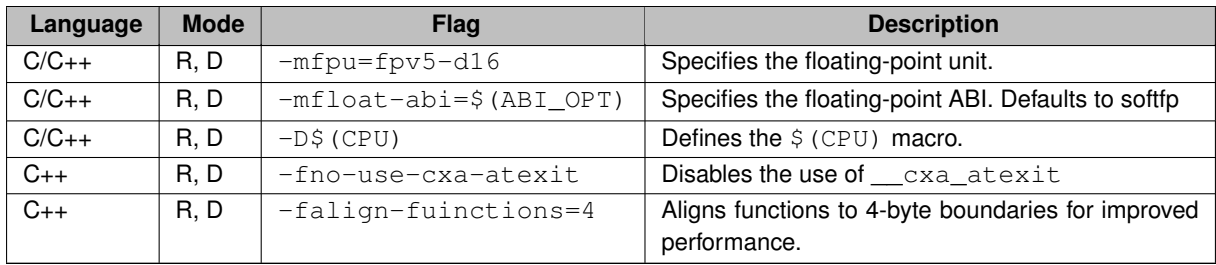

### **2.2.3.2 MIMXRT11xx, MIMXRT10xx**

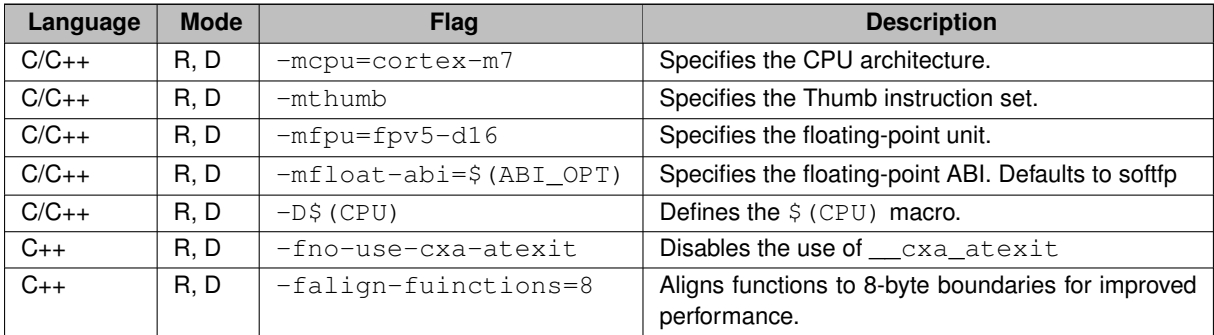

### **2.2.3.3 SAMD20**

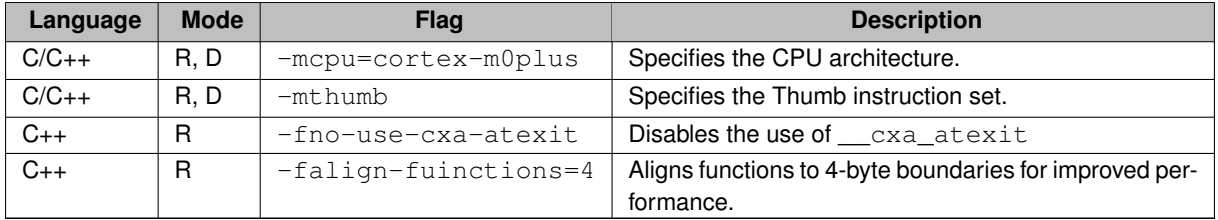

### **2.2.3.4 MCF5441X**

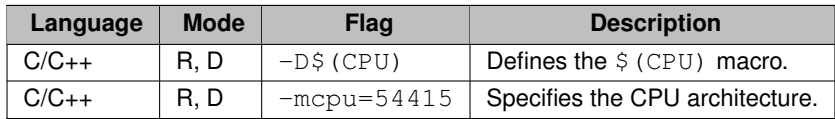

# **2.2.4 Platform-Specific Compiler Flags**

## **2.2.4.1 MODM7AE70**

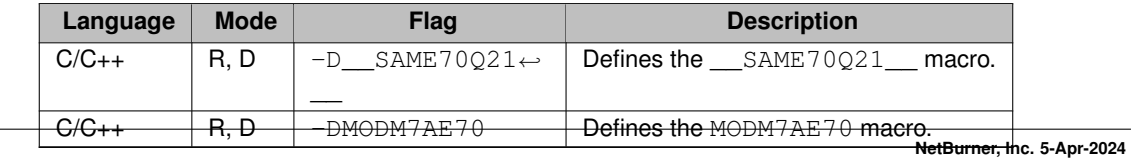

### **2.2.4.2 SBE70LC**

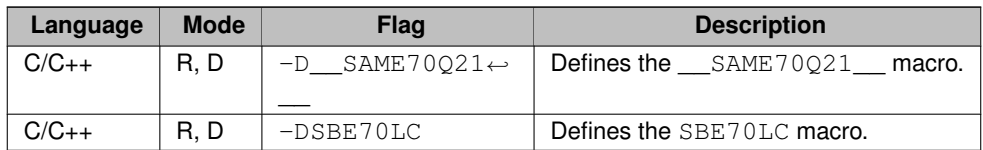

### **2.2.4.3 SOMRT1061**

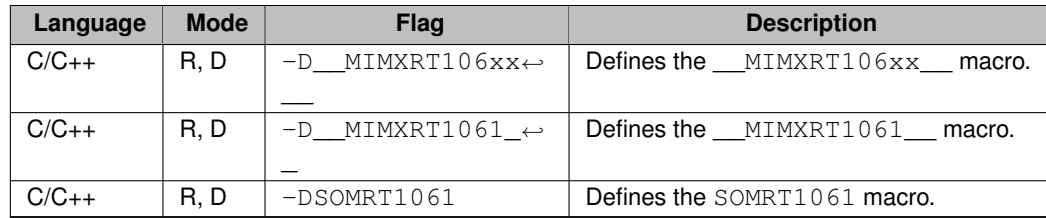

### **2.2.4.4 MOD5441X**

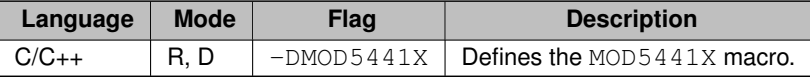

### **2.2.4.5 NANO54415**

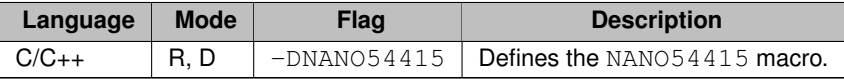

### **2.2.4.6 SB800EX**

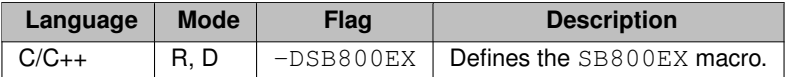

# **2.3 Linker Flags**

## **2.3.1 Generic**

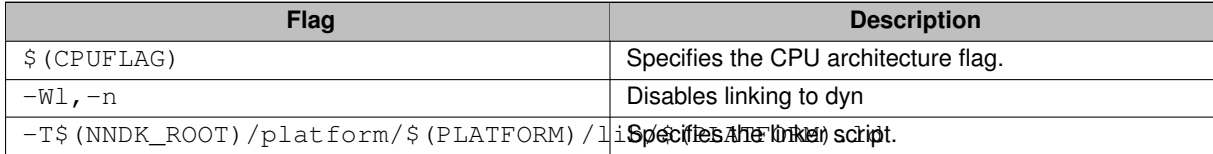

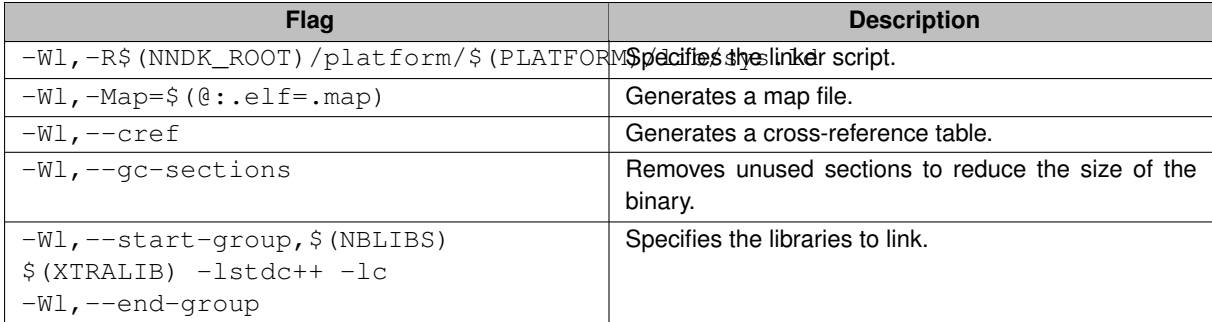

### **2.3.2 Architecture-Specific Linker Flags**

None

# **2.3.3 CPU-Specific Linker Flags**

### **2.3.3.1 SAME70**

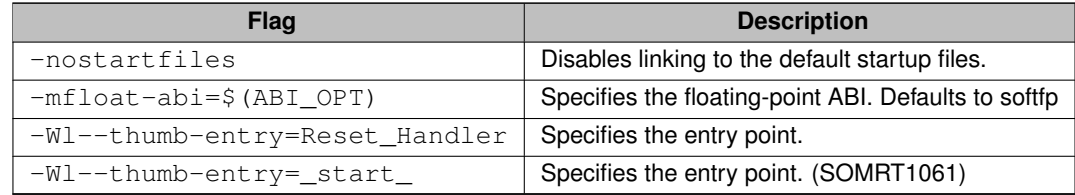

### **2.3.3.2 MIMXRT11xx, MIMXRT10xx**

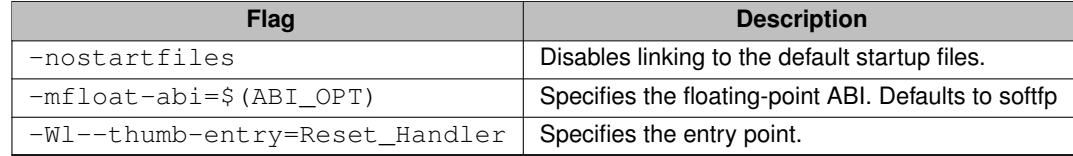

### **2.3.3.3 SAMD20**

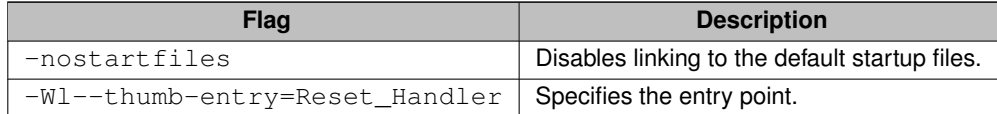

### **2.3.3.4 MCF5441X**

None

# **2.3.4 Platform-Specific Linker Flags**

None

# **2.4 Pack Binary**

### **2.4.1 Generic**

None

### **2.4.2 Architecture-Specific**

None

# **2.4.3 CPU-Specific**

### **2.4.3.1 MCF5441X**

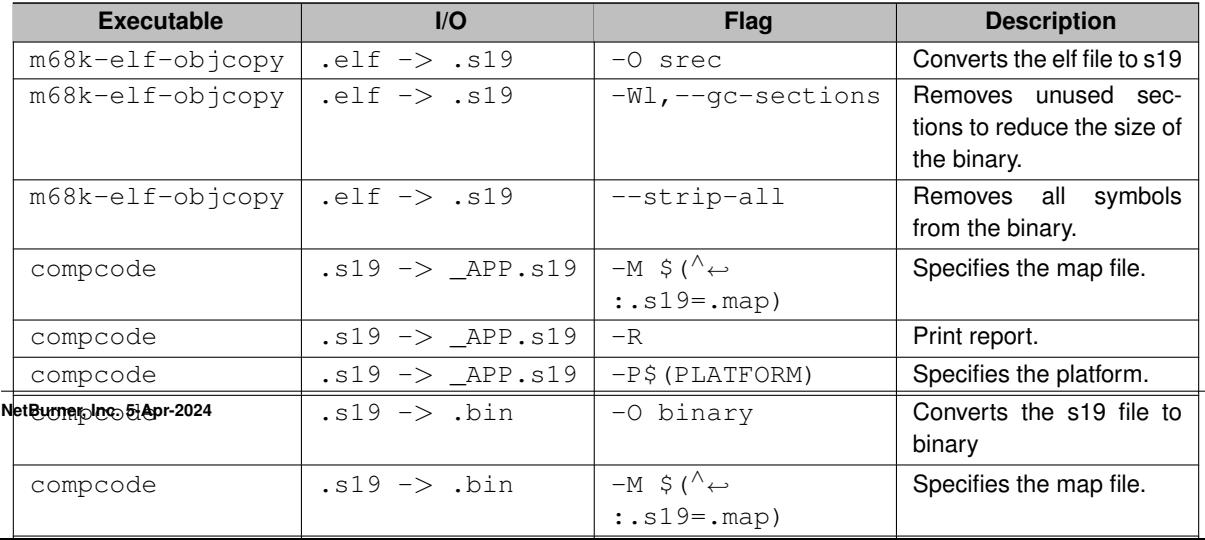

### **2.4.3.2 SAMD20**

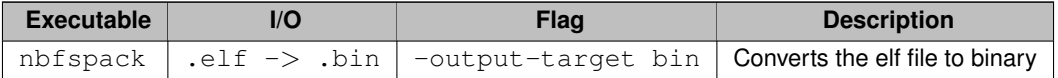

### **2.4.3.3 SAME70**

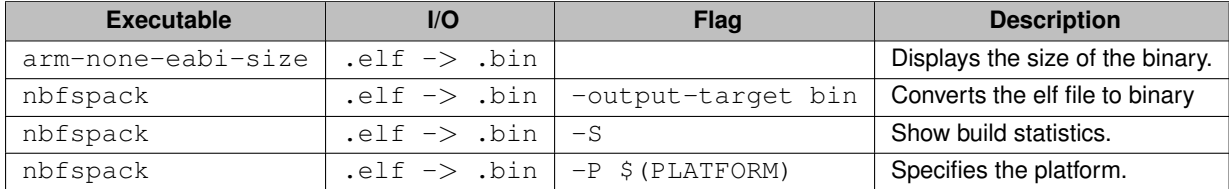

### **2.4.3.4 MIMXRT11xx, MIMXRT10xx**

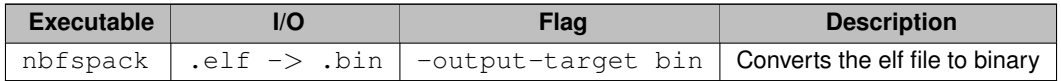

### **2.4.4 Platform-Specific**

#### **2.4.4.1 MODM7AE70**

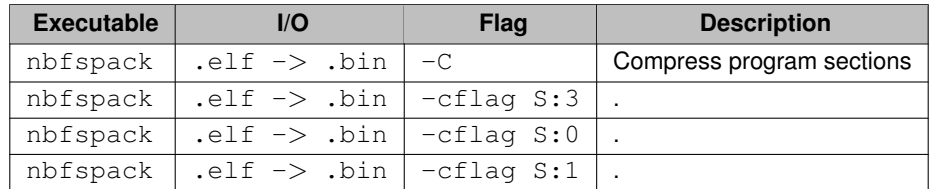

### **2.4.4.2 SBE70LC**

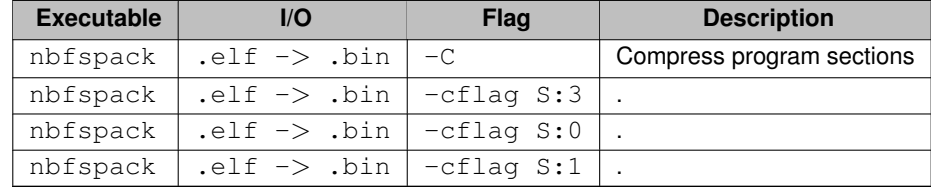

### **2.4.4.3 SOMRT1061**

None

### **2.4.4.4 MOD5441X**

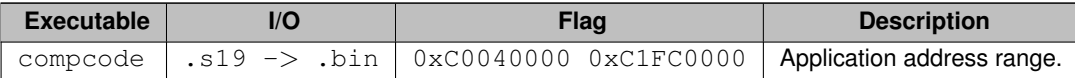

### **2.4.4.5 NANO54415**

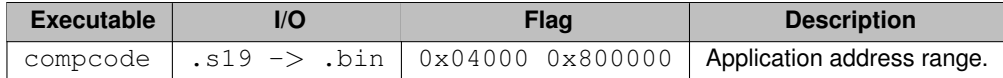

### **2.4.4.6 SB800EX**

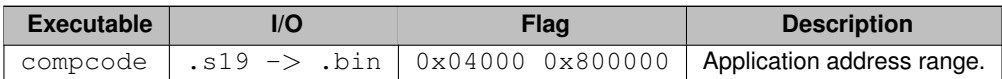

# **Chapter 3**

# **Command Line Tools**

## **3.1 Introduction**

As an alternative to NBEclipse, you can use the command line tools to build your NetBurner projects. In fact, all the example programs are built and tested internally with command line tools. You will find a makefile in each example folder, so any of the examples can be used as a demonstration of how to use command line tools. Windows, Mac and Linux are supported. The command line tools can also be used to invoke the NetBurner tools from the development environment of your choice.

# **3.2 Command Line Summary**

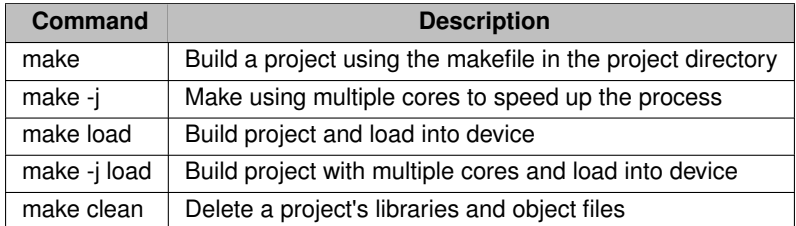

**Note**

The command you will use 99% of the time is: "make -j load". If you have build errors that are difficult to track down, doing a single core "make" will cause the build to stop at the first error.

# **3.3 Command Line Environment Variables**

There are a number of environment variables that can be set to effect the command line build when you do a make. For example, you can specify the target device IP address in which to download the application with a make -j load. On the command line, typing "set <variable>" will display the current value. Typing "set <variable>=<value>" will set the environment variable. For example, "set DEVIP" will display the current target IP address. Typing "set DEVIP=10.1.1.1" will set DEVIP to the specified IP address.

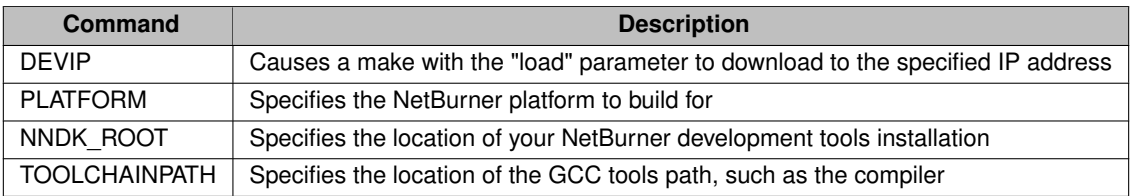

For example, to reference a standard NetBurner tools installation (also see "\nburn\setenv.bat" for an example): set NNDK\_ROOT=c:/nburn

set PLATFORM=MODM7AE70 set DEVIP=192.168.1.66

set TOOLCHAINPATH=c:/nburn/gcc/bin

**3.4 Create a New Project From an Example**

The easiest way to create a new project is to copy an existing one and modify it:

- Open a command prompt at the location where you keep your projects, such as  $\NetBurner\Protects$
- Create a folder for your project, lets use HelloWorld as an example
- Move to the HelloWorld folder
- Copy an example, such as \nburn\examples\web\SimpleHtml
- At this point your project structure will look like:

```
\NetBurner\Projects
   \- HelloWorld
            \- html
                 |- index.html
            \left\langle - \right\rangle src
                  ...<br>|- main.cpp
            | makefile
```
- Run "make -j" to build the project. The "-j" options uses multiple cores for the build
- When the build completes, an obj folder is created with the object files and .bin application image file← : \NetBurner\Projects\HelloWorld\obj\release\SimpleHtml.bin (and also .s19 for SREC platforms).

```
\NetBurner\Projects
\- HelloWorld
               \left\langle -\right\rangle html
                      |- index.html
               \left(-\right)\- release
                             |- SimpleHtml.bin
               \left\langle - \right\rangle src
                      |- main.cpp
               | makefile
```
• To load the application into your device, use the "make -j load" command.

There are many files and folders under the obj folder, including the compiled libraries and object files.

#### **Note**

Each project has its own build of the libraries and system files. That way if any changes need to be made (which is rare), it can be done on a per-project basis. This will be discussed in the overload section of this document.

We named our project HelloWorld, but are running SimpleHtml at this point. To customize the project:

- Edit the makefile to change the application image file name to HelloWorld
- Edit main.cpp to change the application name to HelloWorld
- Run "make -j load" to build and load the application into the device

### **3.4.1 Edit the makefile**

The example makefile is shown below:

```
NAME = SimpleHtml
CPP_SRC = src/main.cpp
CREATEDTARGS += src/htmldata.cpp
CPP_SRC += src/htmldata.cpp
src/htmldata.cpp : $(wildcard html/*.*)
    comphtml html -osrc/htmldata.cpp
```
include \$(NNDK\_ROOT)/make/boilerplate.mk

Changing the NAME from SimpleHtml to HelloWorld will create the image file as HelloWorld.bin (and .s19)

The CPP\_SRC is a list of all .cpp files to build. In this case there is only one, but if there were more it would look like:<br>CPP\_SRC

```
= src/main.cpp \sqrt{ }+= src/file2.cpp \
+= src/file3.cpp \
+= src/file4.cpp
```
If you have .c source files you can add them with C\_SRC in the same manor.

The html related lines auto-generate a cpp file from the code in the project's html directory.

The final line calls the boilerplate makefile which includes the platform specific make instructions. While you can drill down into the details, this type of makefile structure makes creating projects much easier since you only need to list the source files of your project.

### **3.4.2 Edit main.cpp**

A fully functional application with the web server enables is actually very few lines of code:

```
#include <init.h>
#include <nbrtos.h>
#include <system.h>
const char *AppName = "Simple HTML Example";
void UserMain(void *pd)
{
   init(); \frac{1}{2} initialize network stack
   StartHttp(); \frac{1}{2} // Start web server, default port 80
   WaitForActiveNetwork();
   iprintf("Web Application: %s\r\nNNDK Revision: %s\r\n", AppName, GetReleaseTag());
   while (1)
   {
       OSTimeDly(TICKS_PER_SECOND);
   }
}
```
This example just initializes the system, starts the web server, prints out some information, and loops forever with a 1 second delay. Changing the AppName to HelloWorld will change the name that shows up in the find and configuration utilities.

### **3.5 Modifying System Files with Overload**

There can be instances in which you need to modify a NetBurner system file. This is accomplished using the Oveload feature. NBEclipse creates an overload folder automatically, but with command line it must be created manually.

**Note**

The overload example is located in \nburn\examples\Overload

Adding an overload folder to our HelloWorld project:

```
\NetBurner\Projects
    \- HelloWorld
          \- html
              |- index.html
          \- obj
               \- release
                   |- SimpleHtml.bin
          \- overload
          \sqrt{-} src
              |- main.cpp
          | makefile
```
Once you know which file you want to overload, the path in the overload folder must exactly match the system file path. For example, if we want to overload the [predef.h](#page-1739-4) include file located in the  $\hbar$  hburn $\hbar$ tos $\in$ folder:

```
\NetBurner\Projects
    \- HelloWorld
            \- html
                 |- index.html
            \left(-\right)\- release
                       |- SimpleHtml.bin
            \- overload
                   \- nbrtos
                         \- include
                                |- predef.h
            \left\langle - \right\rangle src
                 |- main.cpp
            | makefile
```
Now the project's [predef.h](#page-1739-4) will be used along with any changes made to it.

### **3.5.1 Predef.h and predef-overload.h**

These are unique and powerful files used to change base-level system options. We recommend overloading items in here sparingly and using predef-overload.h whenever possible since the [predef.h](#page-1739-4) file changes between NNDK releases and it can be hard to track what overloads you need to keep when they're all mixed together with the defaults.

So, just follow the above directions using a blank  $predef-overload.h$  file containing only the predef constants you want to change.

### **3.5.2 Important Overload Rules**

• The first time a file is added to the overload folder, a "make clean" is required. From that point on, any modifications to that file will automatically handle building all necessary system files.

If a system include folder is overloaded, this folder should be added to your project include paths. Right click on the project and select project properties. Under C/C++ Build->Settings, select GNU C++ Compiler->Includes and add the overload include folder. If utilizing C code, then GNU C Compiler->Includes should also be added.
## **3.6 GNU Debugger (GDB)**

To load an application and start GDB from the command line:

- Build and load a debug build of the application make loaddebug  $-j$ .
- Start GDB:
	- **–** For ARM devices such as the SOMRT1061, MODM7AE70 and SBE70LC: arm-eabi-gdb -se obj/debug/<elf.file>
	- **–** For MOD5441X, NANO54415, and SB800EX platforms: m68k-elf-gdb -se obj/debug/<elf.← file>
- Connect to the target device with: target remote <ipaddress>:2159

To end the GDB session and leave the target running use detach. To end the GDB session use quit. The GDB command reference is located here: <http://www.gnu.org/software/gdb/documentation/>.

## **3.6.1 Example GDB Session**

An GDB session running the SimpleHtml example on a MOD54417 is shown below. The example has been modified to add some variables that do simple counting.

```
void UserMain(void *pd)
{
    init(); <br> \frac{1}{1} // Initialize network stack<br> \frac{1}{1} // Start web server, defaul
                                                         // Start web server, default port 80
    WaitForActiveNetwork(TICKS_PER_SECOND * 5);
    iprintf("Web Application: %s\r\nNNDK Revision: %s\r\n", AppName, GetReleaseTag());
    uint32_t i = 0;uint32-t j = 0;
    while (1)
    \overline{f}OSTimeDly(TICKS_PER_SECOND);
         i^{++};<br>j = j + 1;
         iprintf("i: %ld, j: %ld\r\n", i, j);
    }
}
```
Load the application. Note that the DEVIP environment variable is set to the device's IP address 10.1.1.169. The application will begin execution and wait for GDB to connect.

```
C:\NetBurner\projects\SimpleHtml>make loaddebug -j
C:/nburn/pcbin/nbupdate obj/debug/DBSimpleHtml.bin 10.1.1.169
uriReq: http://10.1.1.169:20034/appupdate.htm
urlStr: http://10.1.1.169:20034/appupdate.htm
200
C:\NetBurner\projects\SimpleHtml>
```
Start GDB:

C:\NetBurner\projects\SimpleHtml>m68k-elf-gdb -se obj/debug/DBSimpleHtml.elf GNU gdb (GDB) 8.2 Copyright (C) 2018 Free Software Foundation, Inc. License GPLv3+: GNU GPL version 3 or later <http://gnu.org/licenses/gpl.html><br>This is free software: you are free to change and redistribute it. There is NO WARRANTY, to the extent permitted by law. Type "show copying" and "show warranty" for details.<br>This GDB was configured as "--host=i686-w64-mingw32 --target=m68k-unknown-elf". Type "show configuration" for configuration details. For bug reporting instructions, please see: <http://www.gnu.org/software/gdb/bugs/>. Find the GDB manual and other documentation resources online at: <http://www.gnu.org/software/gdb/documentation/>. For help, type "help". Type "apropos word" to search for commands related to "word"... Reading symbols from obj/debug/DBSimpleHtml.elf...done. (gdb)

Connect to the MOD54417 target on port 2159. This will pause the application at whatever line of code it happens to be on. For simple examples that will typically be the NBRTOS idle task.

```
(gdb) target remote 10.1.1.169:2159
Remote debugging using 10.1.1.169:2159
OSTaskIdle (data=0x0) at C:/nburn/arch/coldfire/source/nbrtosmain.cpp:425
425 asm ( " NOP" );
(gdb)
```
At this point you can do whatever type of GDB commands you wish. To set a break point at the i++; at line 29 of main.cpp and use the continue command to executee until the break point is reached:

```
(gdb) break main.cpp:29
Breakpoint 1 at 0x40009282: file src/main.cpp, line 29.
(gdb) info break
Num Type Disp Enb Address What<br>1 breakpoint keep y 0x40009282 in U
                      keep y 0x40009282 in UserMain(void*) at src/main.cpp:29
(gdb) continue
Continuing.
[Switching to Thread 2]
Thread 2 hit Breakpoint 1, UserMain (pd=0x0) at src/main.cpp:29
                         i++;(gdb)
```
The list command can be used to view the source code around the breakpoint:

```
Thread 2 hit Breakpoint 1, UserMain (pd=0x0) at src/main.cpp:29
29 \t i++1(gdb) list
24 \text{uint32}_t \text{ i} = 0;<br>
25 \text{uint32}_t \text{ j} = 0;25 \text{uint32}_t j = 0;<br>26 \text{while (1)}while (1)\frac{27}{28} {
OSTimeDly(TICKS_PER_SECOND);<br>29 i++:
29 i++;<br>30 j = j + 1;
31 iprintf("i: %ld, j: %ld\r\n", i, j);<br>32 }
\begin{array}{ccc} 32 & & & \\ 33 & & & \end{array}33 }
(gdb)
\code
\latexonly \end{tcolorbox} \endlatexonly
\lnNow view the variables with print, as well as all local variables:
\latexonly \begin{tcolorbox} \endlatexonly
\code
(gdb) print i
$1 = 2(gdb) info local
i = 2<br>j = 2(gdb)
```
Use next to go to the next line without stepping into a function (the step command steps into a function). GDB commands can typically use just the first letter, in this case n:

```
(gdb) n
30 j = j + 1;(gdb) info local
i = 3j = 2(gdb)
```
To make changes to your code use the detach command do that the application can resume and will be ready for your next code download:

```
(gdb) detach
Detaching from program: C:\NetBurner\projects\SimpleHtml\obj\debug\DBSimpleHtml.elf, Remote target
Ending remote debugging.
[Inferior 1 (Remote target) detached]
(gdb)
```
#### To exit GDB, use the quit command:

(gdb) quit C:\NetBurner\projects\SimpleHtml>

## **3.7 Addr2line**

**Note**

On Windows and ColdFire-based modules, you can use [WinAddr2Line](#page-186-0) instead.

To get line numbers and function names from trap memory addresses, you can use addr2line on the command line like this:

addr2line -ifCe Release/YourProject.elf 00001111 11112222

Replace "addr2line" with the path to the appropriate program below, and replace the numbers with memory addresses you want to find.

## **3.7.1 ColdFire platforms**

For ColdFire based platforms, use m68k-elf-addr2line. This is distributed in the \nburn\gcc\bin\ folder.

## **3.7.2 ARM platforms**

For ARM-based platforms, use  $arm-unknown-eabi-addr2line.$  This is distributed in the \nburn\gcc\bin\ folder.

# **Chapter 4**

# **Device Discovery and Configuration**

# **4.1 Introduction**

Device discovery and configuration can be accomplished in a number of ways, including methods that are platform independent, including Windows, macOS, Linux, tablets and mobile phones.

**Note**

Please refer to the [Production & Deployment](#page-212-0) section of this document for methods and utilities designed to program and configure devices in a production environment.

## **4.1.1 Device Discovery Methods:**

- If the device and computer have Internet access, open a web browser and go to 'discover.netburner.com'.
- Use the localdiscover utility located in \nburn\pcbin\localdiscover. This is a multi-platform utility written in Golang for Windows, macOS and Linux. The compiled version can be distributed to your customers, but not the Golang source code.
- Use the Python find utility, located in \nburn\pctools\find.
- Use the debug/console serial port.

## **4.1.2 Device Configuration methods:**

- Interactively using a web browser to access the device's Configuration Server
- Sending a JSON object and a utility such as wget (See [Production & Deployment\)](#page-212-0)
- The device's serial interface to the Configuration Server

The primary configuration method is through the device's Configuration Web Server. By utilizing a web server, a device can be configured from any platform or operating system. The underlying configuration mechanism is handled through a JavaScript Object Notation (JSON) object. This will be described in more detail later, but the important point is that it provides a simple interface that can be used by non-embedded developers (e.g. web developers) to interact and configure the device. The implementation is also designed to enable you to add any application specific information to be stored and accessed in the same manor, such as calibration values, set points, etc.

You are also able to create your own configuration web interface that will appear in place of the default interface. In this way you can organize and present data in the appropriate way for your customers, as well as add your own custom logo, images and descriptions. Examples are provided.

# **4.2 Configuration Procedure**

- Connect your NetBurner device to a network with Internet access.
- Open a web browser on your host computer and go to discover.netburner.com. You will see a list of devices on your network. (If the device does not have Internet access, use the localdiscover utility instead).

All system and application settings can now be viewed and/or modified by navigating the tree structure.

Using discover.netburner.com:

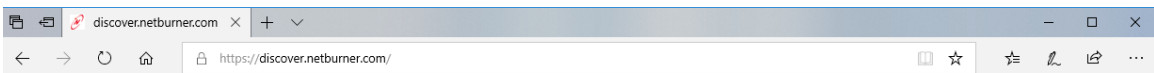

# NetBurner Devices On Your Local Network

**Search Device Search Application** 

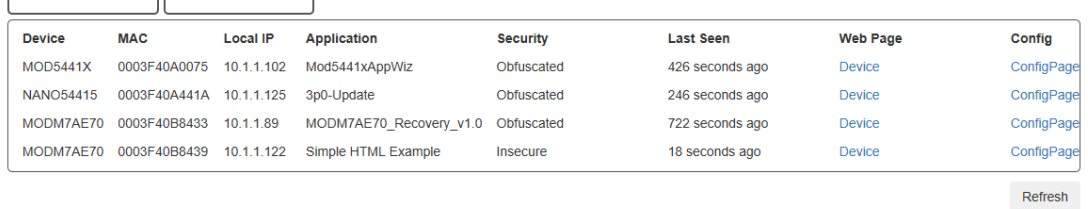

#### **Figure 4.1 Discover using discover.netburner.com**

Using localdiscover utility:

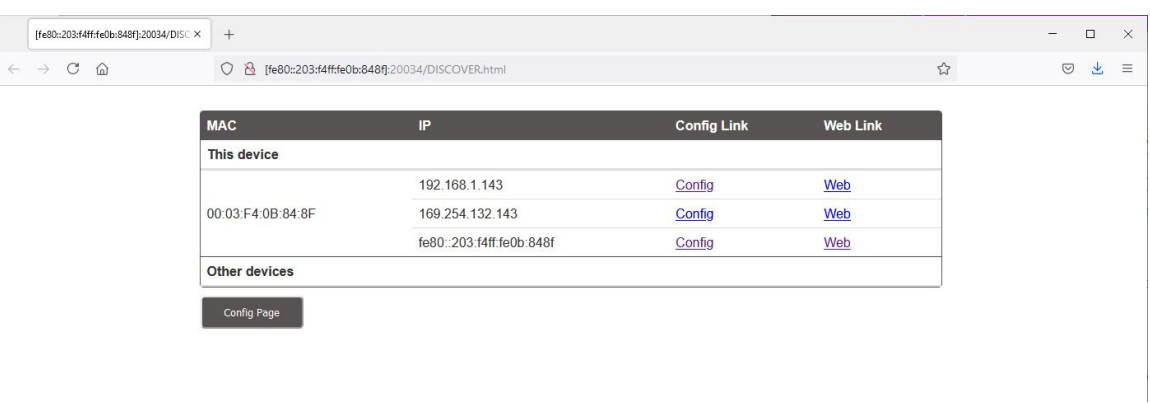

#### **Figure 4.2 LocalDiscover Utility**

The "Device" link will take you to the device application web page. The "ConfigPage" link will take you to the device configuration web page, as shown below:

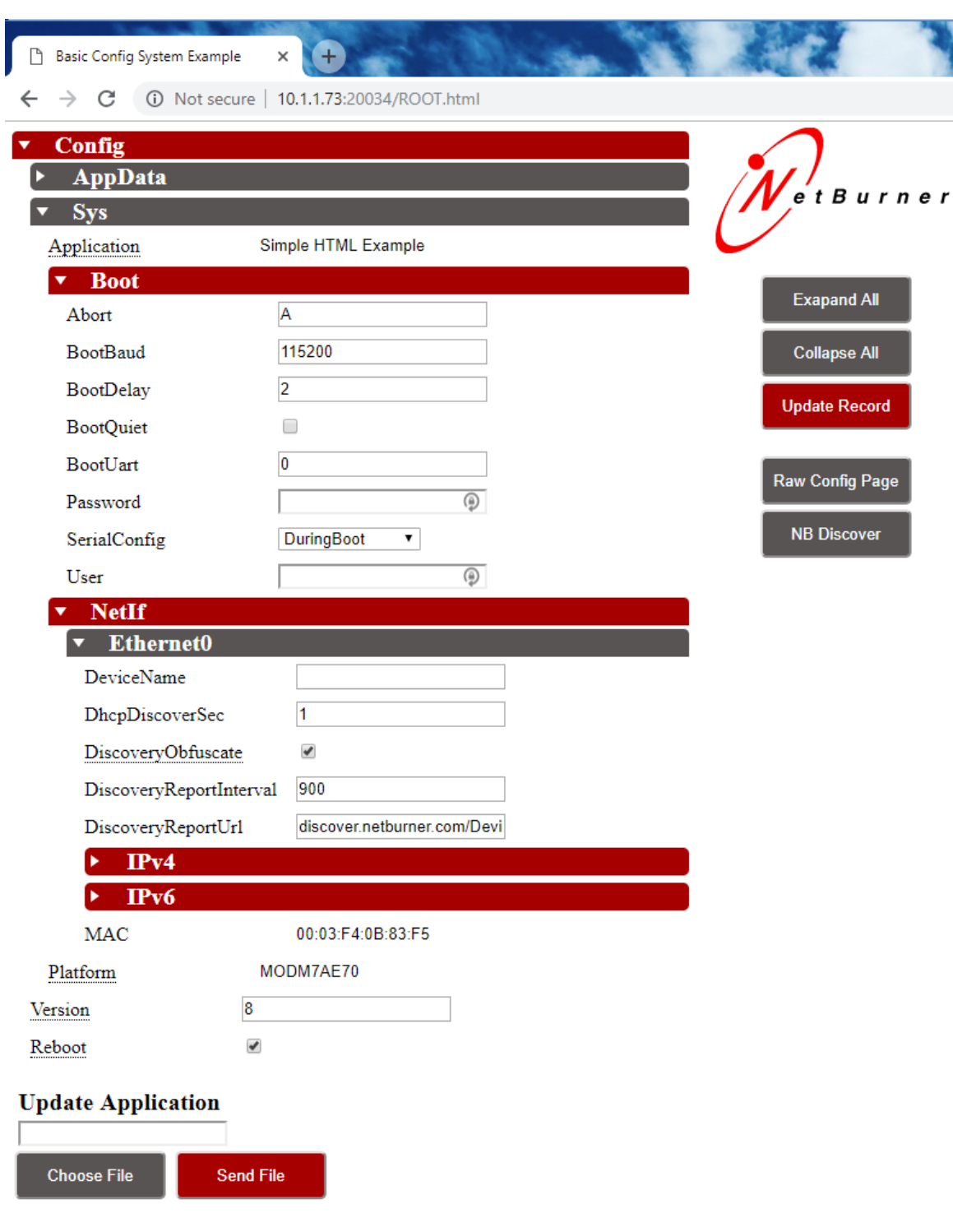

**Figure 4.3 Configuration Web Page**

## **4.2.1 Configuration Settings**

### **4.2.1.1 Config**

Top level configuation leaf containing System (Sys) and Application Data (AppData) configuration leafs. AppData will only be populated if an application uses the configuration system for storage/configuration of application specific items, as opposed to common system configuration settings.

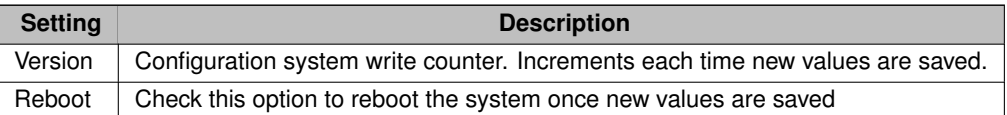

#### **4.2.1.2 Update Application**

A new application can be programmed into the device by choosing an image file and selecting the "Send File" button. Note that the Reboot checkbox should normally be checked so that the device reboots and runs the new application that was sent.

#### $4.2.1.3$  Config  $\rightarrow$  Sys

System settings

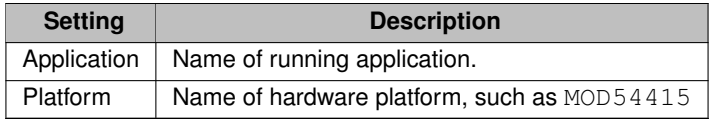

#### $4.2.1.4$  Config  $\rightarrow$  Sys  $\rightarrow$  BOOT

Boot settings.

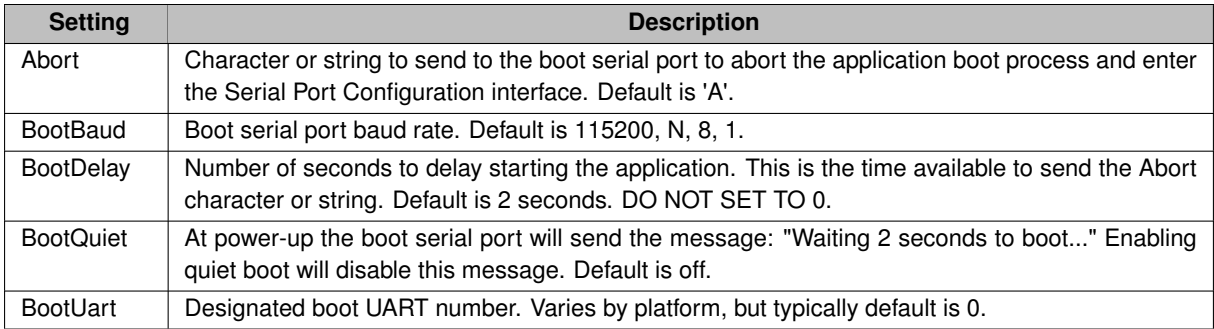

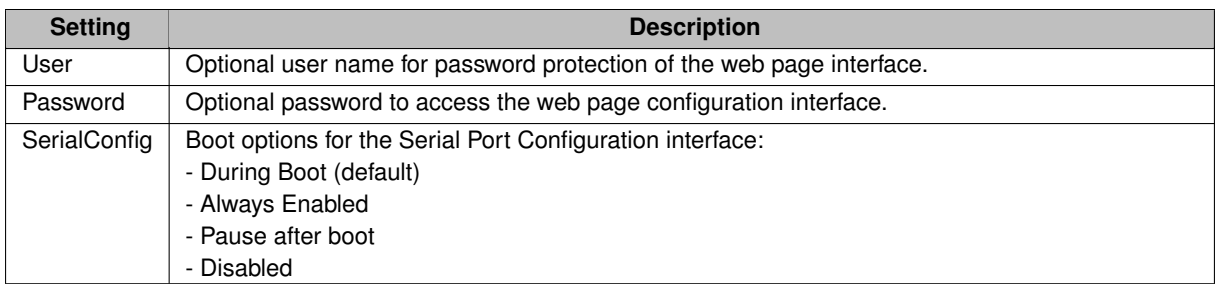

**Note**

The password can be reset through the Serial Port Configuration interface.

#### $4.2.1.5$  Config  $\rightarrow$  Sys  $\rightarrow$  NetIf

The NetIf section contains settings for all available network interfaces. For example, if the system has a single Ethernet interface, there will be a section named Ethernet0. If there are two Ethernet interfaces, the second will be Ethernet1. If a Wifi interface is available it will be listed as well.

#### **4.2.1.6 Config Sys NetIf Ethernet0**

Settings for each Ethernet interface

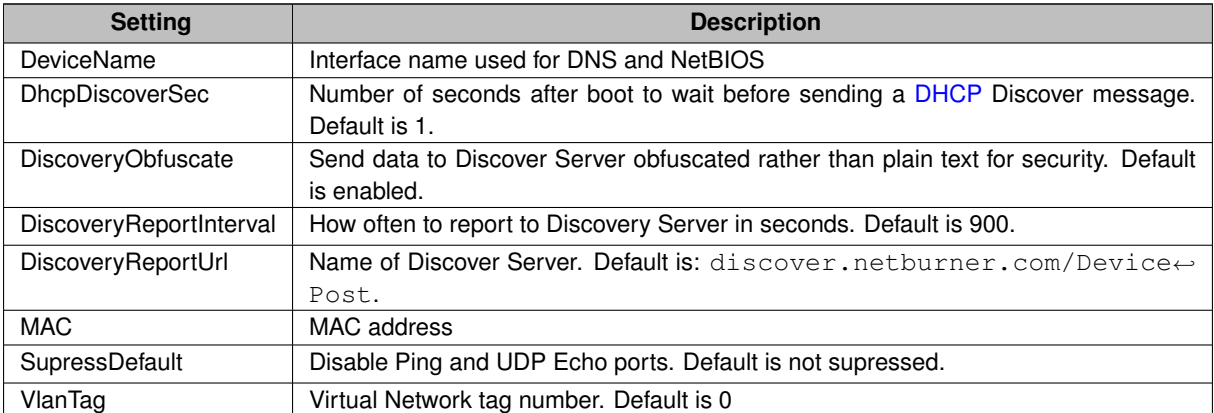

## $4.2.1.7$  Config  $\rightarrow$  Sys  $\rightarrow$  NetIf  $\rightarrow$  Ethernet0  $\rightarrow$  IPv4

IPv4 network interface settings.

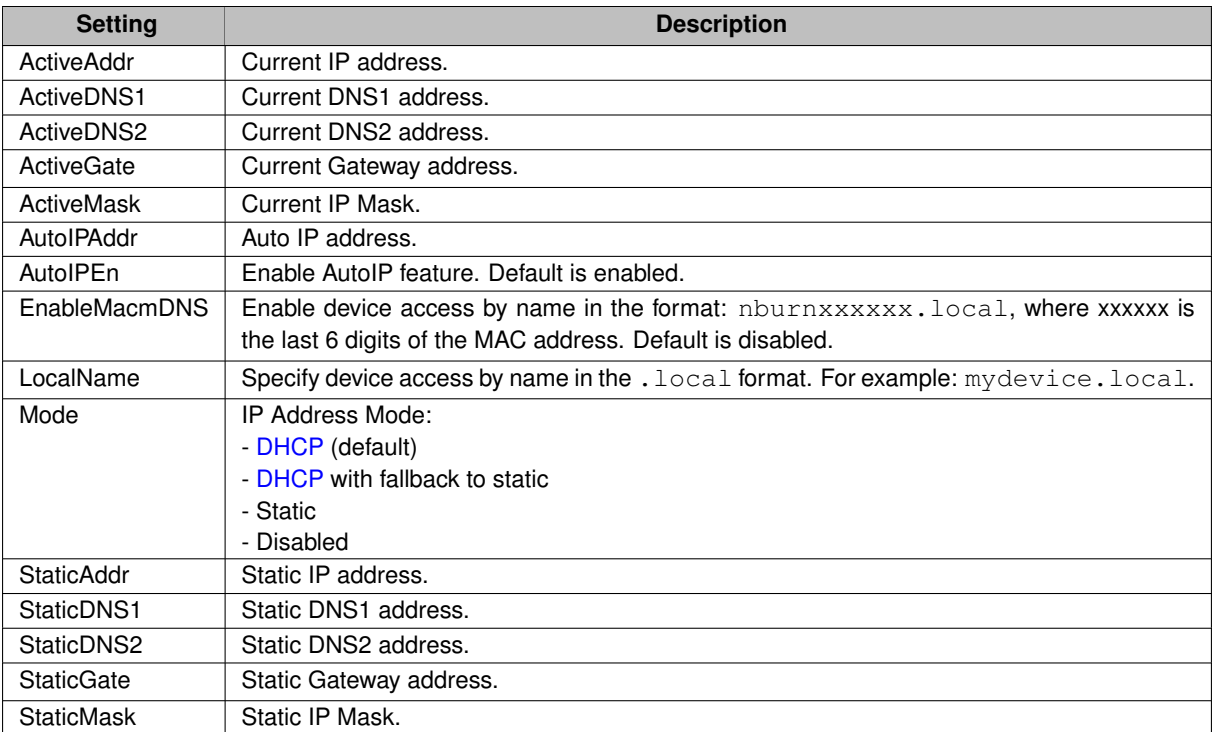

#### **DHCP With Fallback Details**

After boot, the first [DHCP](#page-748-0) Discover message will be sent once the network link is active. Note that if the network link is not active, such as when a network cable is not connected, [DHCP](#page-748-0) will not start, and the fallback to a static address will not occur.

Once [DHCP](#page-748-0) starts it will attempt to get the IP settings from a DHCP server. If not successful, it will retry 4 more times at 8, 16, 23, and 64 seconds. If not successful, then the fallback to static IP address settings will occur.

For custom applications, the retries can be modified in the [DHCP](#page-748-0) Client header file (may be moved to constants.h in a future release). The defaults are shown below: #define DEFAULTTIMEOUT (4) #define DEFAULTRETRY (5)

### **4.2.1.8** Config  $\rightarrow$  Sys  $\rightarrow$  NetIf  $\rightarrow$  Ethernet0  $\rightarrow$  IPv6

IPv6 network interface settings main leaf. Note: refer to [DHCP](#page-748-0) With Fallback Details section above.

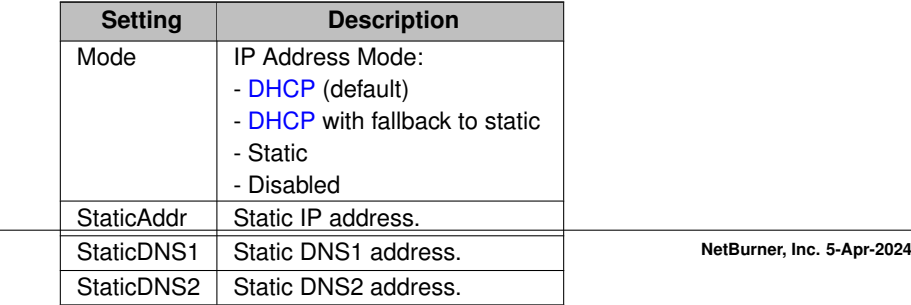

#### **Config Sys NetIf Ethernet0 IPv6 ActiveAddr**

Displays a list of active addresses. The number will depend on the network architecture. All devies should have at least a link local address with prefix fe80::. Other addresses can be assigned from a DHCPv6 server and routers on the network. The example below shows link local, DHCPv6 and a router.

```
0 fe80::203:f4ff:fe07:386b
```
1 2600:1700:410:190f:203:f4ff:fe07:386b 2 2600:1700:410:190f::2000

#### **Config Sys NetIf Ethernet0 IPv6 ActiveDNS**

Displays a list of active DNS serversaddresses. The number will depend on the network architecture. All devies should have at least a link local address with prefix fe80::. Other addresses can be assigned from a DHCPv6 server and routers on the network. The example below shows link local, DHCPv6 and a router.<br>0 fe80::203:f4ff;fe07:386b

```
0 fe80::203:f4ff:fe07:386b
1 2600:1700:410:190f:203:f4ff:fe07:386b<br>2 2600:1700:410:190f::2000
     2 2600:1700:410:190f::2000
```
**Config Sys NetIf Ethernet0 IPv6 ActiveDNS**

Displays a list of active DNS servers.

**Config Sys NetIf Ethernet0 IPv6 Route**

Displays a list of active router addresses.

## **4.3 The JSON Object**

It is not necessary to understand the underlying JSON implementation, but for those that are interested a sample JSON object is shown below. It identifies each configuration field, which can range from a string, boolean, or a selection of values. For developers, the programmers guide and examples provide the operational details.

**Warning**

If you do decided to use any of the JSON configuration methods, you must first download a JSON object from your specific device. Under no circumstances should you use the example below as you actual device will likely be different in some respects.

The root of the object is Config. The next levels are AppData and Sys. AppData is available for your application to store information. Sys is used for the system configuration such as IP settings.

```
"Config":{
        "AppData":{},
        "Sys":{
             "Application":"Simple HTML Example",
             "Boot":{
                 "Abort":"A",
                  "BootBaud":115200,
                  "BootDelay":2,
"BootQuiet":false,
                  "BootUart":0,
                  "Password":"",
                  "SerialConfig":{
                      "Choices":"DuringBoot, AlwaysEnabled, PauseAfterBoot, Disabled", "Value":"DuringBoot"
                  },
"User":""
             },
"NetIf":{
                  "Ethernet0":{
                      "DeviceName":"",
                      "DhcpDiscoverSec":1,
                      "DiscoveryObfuscate":true,
                      "DiscoveryReportInterval":900,
                      "DiscoveryReportUrl":"discover.netburner.com/DevicePost",
                      "IPv4":{
                          "ActiveAddr":"10.1.1.73",
                           "ActiveDNS1":"10.1.1.1",
                           "ActiveDNS2":"0.0.0.0",
"ActiveGate":"10.1.1.1",
                           "ActiveMask":"255.255.252.0",
                           "AutoIPAddr":"169.254.131.245",
                           "AutoIPEn":true,
                           "Mode":{
                               "Choices":"DHCP,DHCP w Fallback,Static,Disabled", "Value":"DHCP"
                           },
                           "StaticAddr":"0.0.0.0",
                           "StaticDNS1":"0.0.0.0",
                          "StaticDNS2":"0.0.0.0",
                           "StaticGate":"0.0.0.0",
"StaticMask":"0.0.0.0"
                      },
"IPv6":{
                           "ActiveAddr":["2602:306:b8e9:c83f::14c0","2602:306:b8e9:c83f:203:f4ff:fe0b:83f5","fe80::203:f4ff:fe0b:83f5"],
                           "ActiveDNS":["2602:306:b8e9:c83f:208:a2ff:fe0c:b081","2602:306:b8e9:c83f:208:a2ff:fe0c:b081"],
                           "ActiveRoute":["fe80::1:1"],
                           "Mode":{
                               "Choices":"DHCP,DHCP w Fallback,Static,Disabled", "Value":"DHCP"
                          },
                           "StaticAddr":"::",
                           "StaticDNS1":"::",
"StaticDNS2":"::"
                      },
                      "MAC":"00:03:F4:0B:83:F5"
                  }
             },
"Platform":"MODM7AE70"
        },
         "Version":8,
         "Reboot":false
    \overline{ }}
```
## **4.3.1 Developer Notes**

If you were writing a web interface and need only the data under Ethernet in the tree, it can be accessed by: <http://10.1.1.71:20034/UI.html?CONFIG/SYS/NETIF/Ethernet>

{

To obtain just the IP address: [http://10.1.1.71:20034/UI.html?CONFIG/SYS/NETIF/](http://10.1.1.71:20034/UI.html?CONFIG/SYS/NETIF/Ethernet/IPv4/ActiveAddr)←- [Ethernet/IPv4/ActiveAddr](http://10.1.1.71:20034/UI.html?CONFIG/SYS/NETIF/Ethernet/IPv4/ActiveAddr)

Recommended Examples: The following examples are recommended to begin evaluating the platform. They are located in the \nburn\examples directory.

#### • ShowInterfaces

• \Configuration\Web\BasicWebConfig

## **4.4 Configuration Security**

One of the features of NetBurner 3.0 is that each device is configured though its own configuration web interface. Data sent and received through the network interface has three options for security:

- Open: No security, plain text
- Obfuscated: Encrypted, but without TLS and a secure certificate and private key
- Secure: Encrypted with TLS and a certificate and private key

## **4.5 Serial Port Configuration**

If enabled, the Configuration Server can be accessed through the device serial port. The configuration tree is exactly the same as what you see on the web interface and in the JSON object. For example, the Ethernet0 settings are  $located$  at Config  $>$  Sys  $>$  NetIf  $>$  Ethernet0.

The serial port interface is located on UART0 by default. It can be modified and enabled/disabled in the Config  $>$  Sys  $>$  Boot level of the Configuration Server.

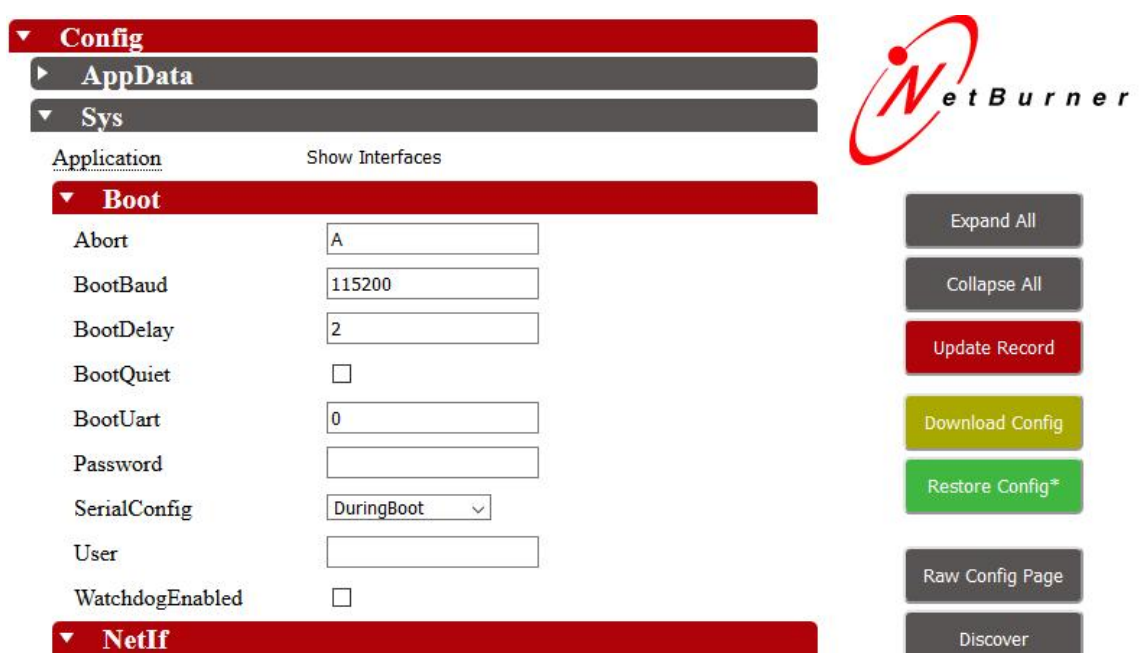

**Figure 4.4 Config Boot Level**

To access the serial port configuration:

- Connect a cable to the serial port selected as the BootUart
- Run a serial terminal program such as MTTTY
- Reset the device, and type a 'A' when prompted to Abort the boot sequence

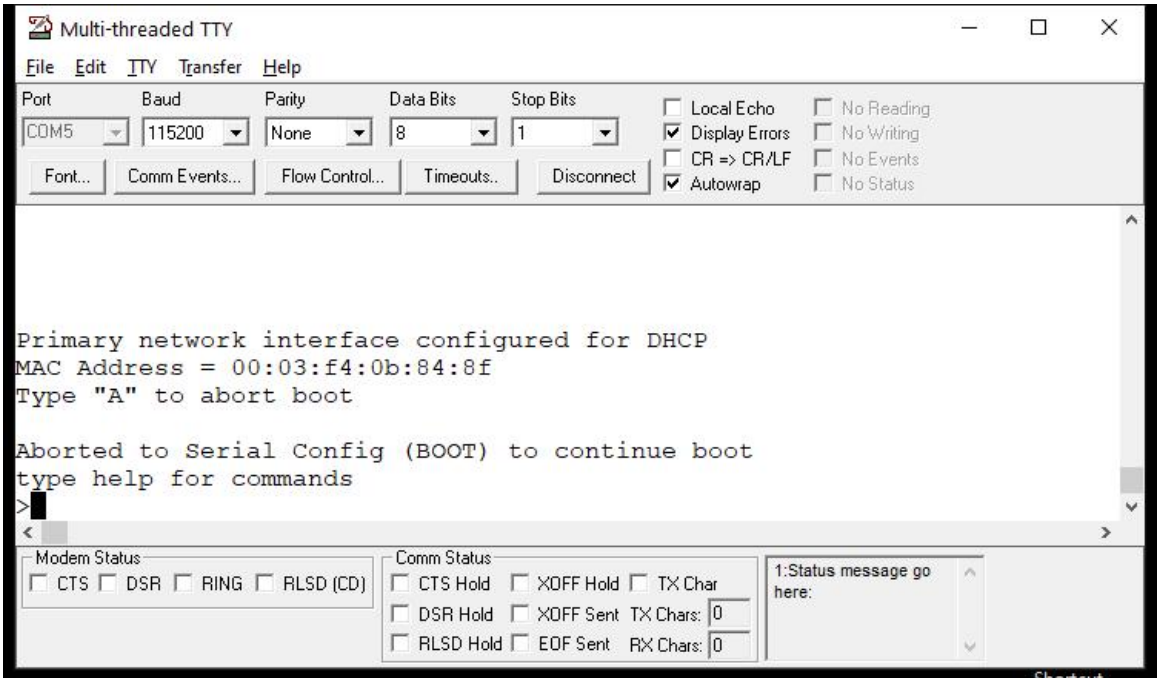

**Figure 4.5 Abort Boot Sequence**

You are now in the serial configuration mode as indicated by the '>' character. Typing "help" will display the help menu.

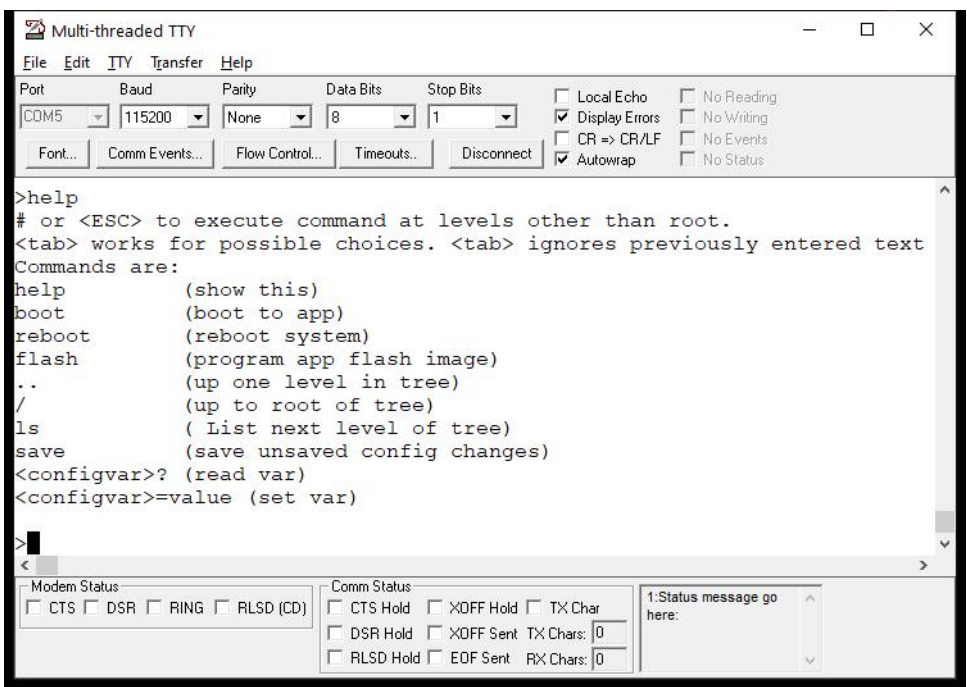

**Figure 4.6 Serial Help Menu**

If we type the "Is" command we can see the next level of the tree is  $Config$ , since we are at the root level. In this example we will set the Static IP values. Note that to change from [DHCP](#page-748-0) to static, we must also change the Mode option from [DHCP](#page-748-0) to Static. To navigate to the next level you type in the name of that level. For example, to go to the Config level:

| Multi-threaded TTY                                                                                                    |        | □ | ×             |
|----------------------------------------------------------------------------------------------------|--------|---|---------------|
| Edit TTY Transfer<br>File<br>Help                                                                                                    |        |   |               |
| Port<br>Baud<br>Parity<br>Data Bits<br>Stop Bits<br>Local Echo<br>No Reading<br>COM5<br>115200<br>l8<br>No Writing<br>None<br>Display Errors<br>$\blacktriangledown$<br>$\blacktriangledown$<br>1<br>$\blacktriangledown$<br>▼<br>No Events<br>$CR \Rightarrow CR/LF$<br>Comm Events<br>Flow Control<br>Font<br>Timeouts<br>Disconnect<br>No Status<br>$\nabla$ Autowrap |        |   |               |
|                                                                                                    |        |   |               |
| 1s<br>Config.<br>>Config                                                                                                    |        |   |               |
| Config.                                                                                                    |        |   |               |
|                                                                                                    |        |   | $\rightarrow$ |
| Modem Status<br>Comm Status<br>1:Status message go<br>$\Box$ CTS $\Box$ DSR $\Box$ RING $\Box$ RLSD (CD)<br>□ XOFF Hold □ TX Char<br>$\Gamma$ CTS Hold<br>here:<br>□ DSR Hold □ XOFF Sent TX Chars: 0<br>F RLSD Hold F EOF Sent RX Chars: 0                                                                                                    | ×<br>w |   |               |

**Figure 4.7 Config Level**

The prompt will show the current location, in this case Config>. In the same manor to navigate to the IPv4 settings the level names are typed into the terminal. Note that tabbed auto-completion is also available.

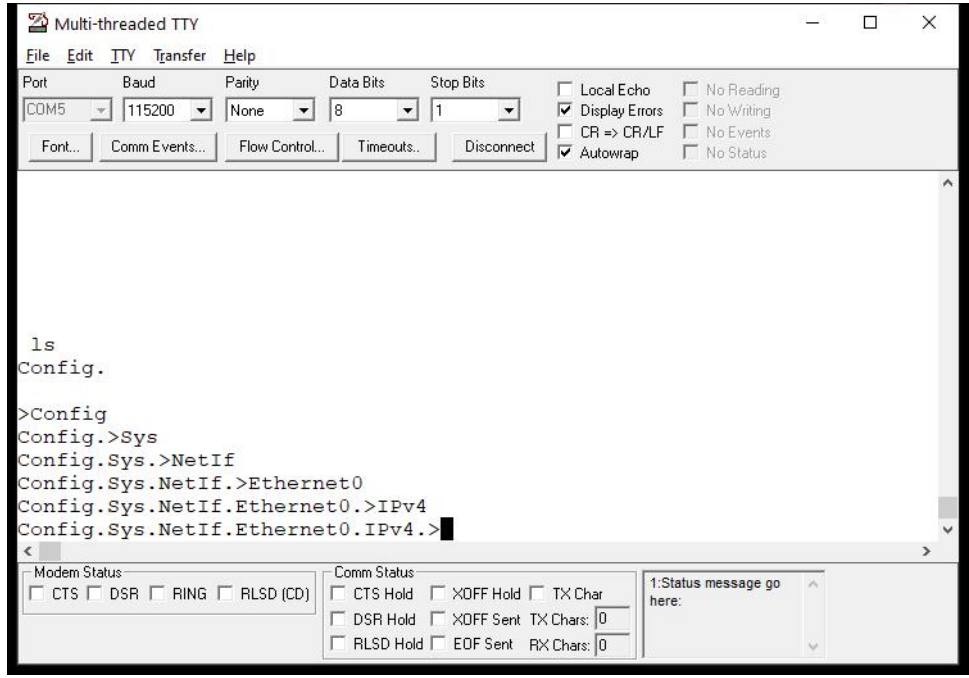

**Figure 4.8 IPv4 Level**

At any level, typing a "?" will display the current values of that level and all levels beneath in the JSON object format. For example:

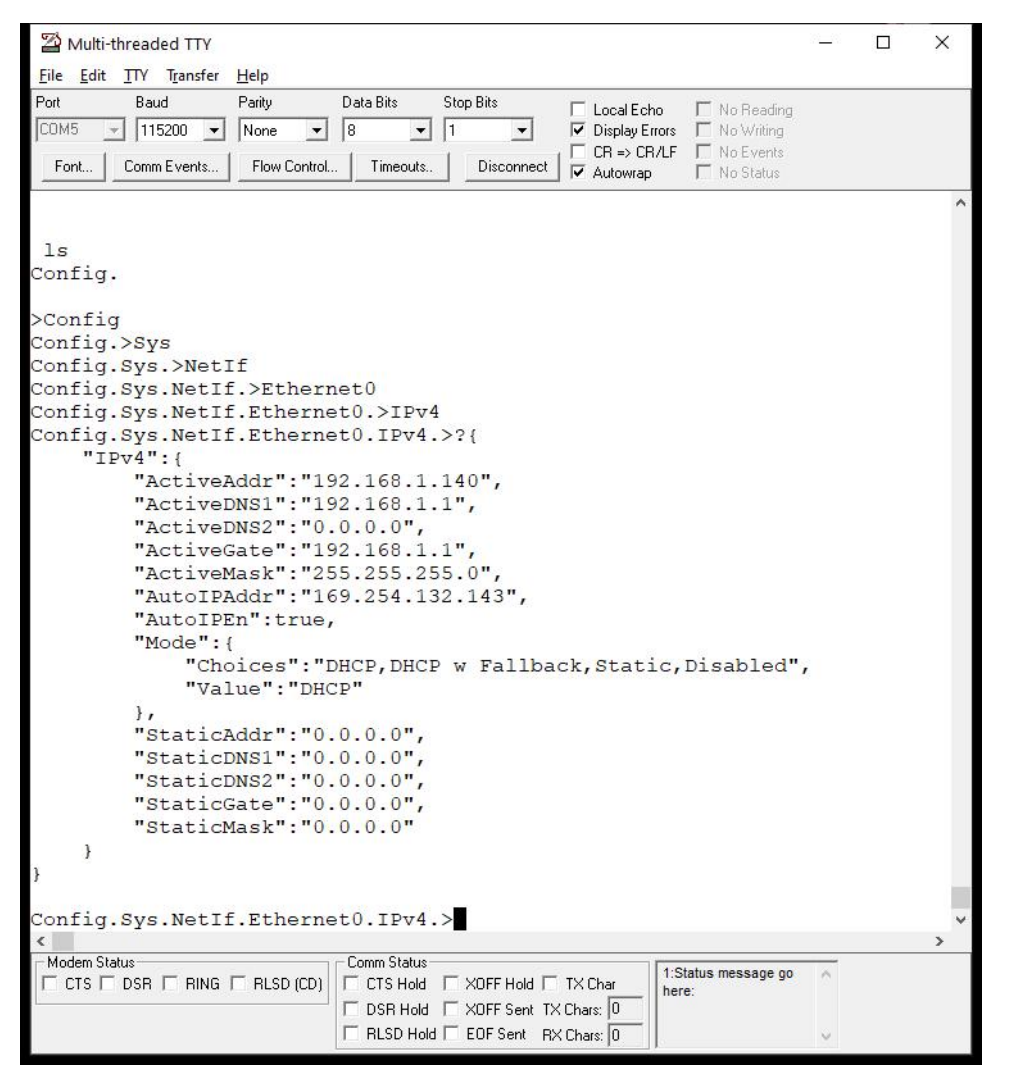

**Figure 4.9 Display IPv4 Level**

In this example we are interested in the static IP settings. There are two choices to set them: from the IPv4 level by including the name of the next level and the value, or by going down to each level individually and entering just the value. In this case we will stay at the IPv4 level and include the name of the static item we want to set. To set the StaticAddr type: StaticAddr="10.1.1.99". We will also type a "?" to see the changed value:

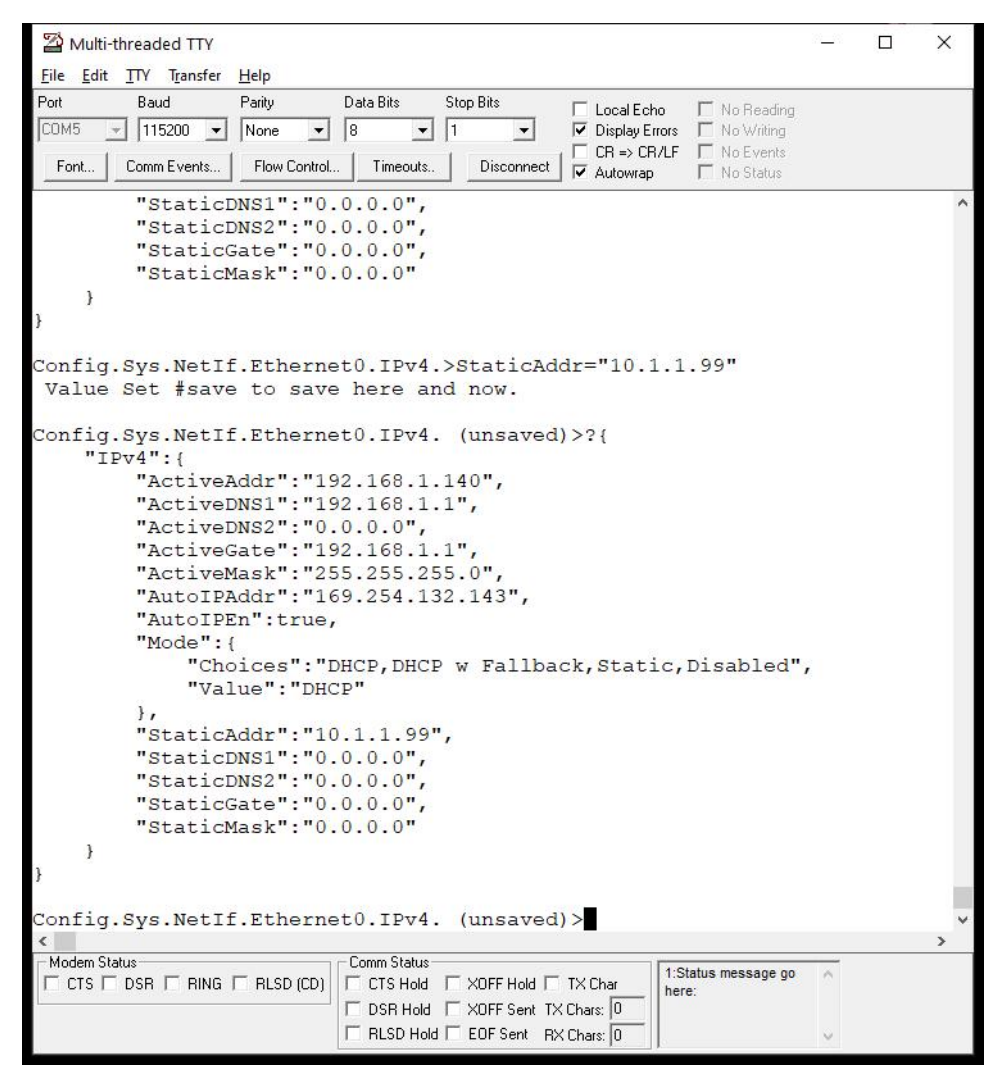

**Figure 4.10 Set StaticAddr Value**

In the same manor we will set the Mask, Gateway and DNS. To set the Mode we will need to either include the Mode level in the setting string or go to the Mode level, since the setting is a Choices selection and not a simple string like the static IP settings. To accomplish this from the IPv4 level type: Mode.Choices="Static". If you navigate the to Mode level, the command would be: Choices="Static". At this point the unsaved settings are:

| Multi-threaded TTY                                                                                                    | п | $\times$     |
|----------------------------------------------------------------------------------------------------|---|--------------|
| File Edit TTY Transfer Help                                                                                                    |   |              |
| Port<br>Data Bits<br>Baud<br>Parity<br><b>Stop Bits</b><br>$\Box$ Local Echo<br>No Reading<br>COM5<br>$115200 -$<br><b>V</b> Display Errors ■ No Writing<br>None<br>l 8<br>$\vert$<br>$\Box$ CR => CR/LF $\Box$ No Events<br>Comm Events<br>Flow Control<br>Font<br>Timeouts<br>Disconnect<br>No Status<br>$\overline{\mathbf{v}}$ Autowrap                                       |   |              |
| Config.Sys.NetIf.Ethernet0.IPv4. (unsaved)>Mode.Value="Static"                                                                                                    |   |              |
| Value Set #save to save here and now.                                                                                                    |   |              |
| Config.Sys.NetIf.Ethernet0.IPv4. (unsaved)>?{<br>" $IPv4"$ : {<br>"ActiveAddr": "192.168.1.140",<br>"ActiveDNS1": "192.168.1.1",<br>"ActiveDNS2": "0.0.0.0",<br>"ActiveGate": "192.168.1.1",<br>"ActiveMask": "255.255.255.0",<br>"AutoIPAddr": "169.254.132.143",<br>"AutoIPEn":true.<br>"Mode": {<br>"Choices": "DHCP, DHCP w Fallback, Static, Disabled",<br>"Value": "Static" |   |              |
| $\cdot$<br>"StaticAddr": "10.1.1.99",<br>"StaticDNS1": " $10.1.1.1$ ",<br>"StaticDNS2": " $0.0.0.0$ ",<br>"StaticGate": " $0.0.0.0$ ",<br>"StaticMask": "255.255.255.0"<br>$\mathcal{F}$<br>¥                                                                                                    |   |              |
| Config.Sys.NetIf.Ethernet0.IPv4. (unsaved)><br>$\left\langle \right\rangle$                                                                                                    |   | $\mathbf{r}$ |
| Comm Status<br>- Modem Status<br>1:Status message go                                                                                                    |   |              |
| $\Box$ CTS $\Box$ DSR $\Box$ RING $\Box$ RLSD (CD)<br>□ CTS Hold □ XOFF Hold □ TX Char<br>here:<br>DSR Hold   XOFF Sent TX Chars: 0<br>F RLSD Hold F EOF Sent RX Chars: 0                                                                                                    |   |              |

**Figure 4.11 Static Summary**

#### **Warning**

From the settings display you can see that the Mode selector control has two settings: Choices and Value. The Choices are values that appear in the web page selector control and you do not want to modify them. Only modify the Value to one of the Choices values.

To store the modified values in the Configuration Record in Flash memory, type #save. This will store the values, but the IP settings will not take effect until the device is rebooted.

# **Chapter 5**

# **Migration Guides**

There are currently three NetBurner development tool branches:

- 2.7.x, IPv4 only for all products except ARM.
- 2.9.x, IPv4/IPv6 dual stack for all products except ARM. This release will continue to be fully supported for ColdFire devices.
- 3.x, Latest release including IoT enhancements. Supports 5441x (MOD5441x, NANO54415, SB800EX) and ARM (MODM7AE70) platforms.

**Note**

If you are updating from a 2.7.x release to a 2.9.x release, please see the IPv6 guide in the \nburn\docs folder.

The following sections will describe the migration path in more detail.

- [Release 2.x to 3.x Overview](#page-0-0)
- [Release 2.x to 3.x Porting Guide](#page-0-0)
- [Upgrade 5441x Platforms to 3.x](#page-0-0)

# **5.1 Release 2.x to 3.x Overview**

When developing NetBurner 3.x we incorporated customer requests to enable the use of the latest ARM base processors, security protocols, and IoT capabilities. For existing customers we have done our best to balance the additional capabilities with ease of migration.

## **5.1.1 Hardware**

- Support for ARM processors, starting with the 300MHz M7.
- Support for NXP/Freescale 5441x based products: MOD54415, MOD54417, SB800EX, NANO54415. For other NetBurner platforms we will fully maintain the 2.9.x branch.
- Applications easily scale from single chip solutions to large memory platforms.

## **5.1.2 Configuration**

A new configuration and update system has been created:

- Updates, discovery and configuration are now platform independent and do not require any computer OS specific utilities.
- Devices can be discovered by going to "discover.netburner.com" in a web browser.
- Applications can be updated from a web browser, the nbupdate utility, NBEclipse, WGET, or the serial interface.
- Configuration can now be done with a JSON object. These objects can be saved or uploaded, making configuration in a production environment much easier and faster.
- Developers can easily crease their own configuration objects.
- The IPSetup windows utility can be used to locate a device, but not configure it.

## **5.1.3 RTOS**

The low level code of the RTOS has been modified to support new features including:

- Increased the number of tasks from 64 to a user defined value.
- OS functions are now managed as C++ objects.

## **5.1.4 TCP**

• Increased the maximum number of sockets from 32 to a user defined value. A Maximum value over 256 may have an impact on performance.

## **5.1.5 Network Interfaces**

- Many new interfaces supported
- Access to interfaces now requires looking at an Interface Object, rather than global variables such as ETHER-NETIP. This was needed to support additional interfaces, a larger number of interfaces, and IPv6 capability.

## **5.1.6 SSL/TLS**

- Updated to the latest protocols and ciphers (2.9.x also has the SSL/TLS updates).
- The process for generating compiled-in certificates has been made easier, but is slightly different.
- Devices can now generate certificates.

## **5.1.7 System Initialization**

• A new function, [init\(\),](#page-540-0) is now used to initialize stack, all interfaces, and network debugging.

## **5.1.8 NBEclipse**

- Updated to Oxygen
- Can generate makefiles that can be used on command line builds.

## **5.1.9 GCC**

• Updated to 8.1

## **5.2 Release 2.x to 3.x Porting Guide**

#### **5.2.1 Device Configuration**

Previously device configuration was accomplished with IPSetup, a windows based program. In 3.x there are a number of ways to configure the device that are independent of the host computer type. The primary method is through the device's own configuration web server. In this way the device can be configured by a web browser on any platform. There is also a serial interface configuration method.

- Can be configured by any web browser, and applications can be programmed into the device. *Note:* Autoupdate and IPSetup are no longer used to download applications or configure the device. However, you can still use IPSetup to discover a device's IP address.
- Devices can be found by typing [discover.netburner.com](http://discover.netburner.com) in the web browser URL field.
- The underlying configuration mechanism is handled through a JavaScript Object Notation (JSON) object. This will be described in more detail later, but the important point is that it provides a simple interface that can be used by non-embedded developers (e.g. web developers) to interact and configure the device. The implementation is also designed to enable you to add any application specific information to be stored and accessed in the same manor, such as calibration values, set points, etc.
- You are able to create your own configuration web interface that will appear in place of the default interface. In this way you can organize and present data in the appropriate way for your customers, as well as add your own custom logo, images and descriptions. Examples are provided.

## **5.2.2 Configuration Procedure**

- Connect your NetBurner device to a network with Internet access.
- Open a web browser on your host computer and go to discover.netburner.com. You will see a list of and www. devices on your network.
- The "Device" link will take you to the device's web page. The "ConfigPage" link will take you to the device's configuration web page as shown below:

A sample JSON object is shown below:

```
{
    "Config":{
         "AppData":{},
         "Sys":{
             "Application":"Simple HTML Example",
             "Boot":{
                 "Abort":"A",
                  "BootBaud":115200,
                  "BootDelay":2,
                  "BootQuiet":false,
"BootUart":0,
                  "Password":"",
                  "SerialConfig":{
                      "Choices":"DuringBoot, AlwaysEnabled, PauseAfterBoot, Disabled", "Value":"DuringBoot"
                  },
"User":""
             },
"NetIf":{
                  "Ethernet0":{
```

```
"DeviceName":"",
                       "DhcpDiscoverSec":1,
"DiscoveryObfuscate":true,
                       "DiscoveryReportInterval":900,
"DiscoveryReportUrl":"discover.netburner.com/DevicePost",
                       "IPv4":{
                           "ActiveAddr":"10.1.1.73",
                            "ActiveDNS1":"10.1.1.1",
                           "ActiveDNS2":"0.0.0.0",
                            "ActiveGate":"10.1.1.1",
"ActiveMask":"255.255.252.0",
                            "AutoIPAddr":"169.254.131.245",
                            "AutoIPEn":true,
                           "Mode":{
                                "Choices":"DHCP,DHCP w Fallback,Static,Disabled", "Value":"DHCP"
                           },
                            "StaticAddr":"0.0.0.0",
                            "StaticDNS1":"0.0.0.0",
                           "StaticDNS2":"0.0.0.0",
                            "StaticGate":"0.0.0.0",
"StaticMask":"0.0.0.0"
                       },
                       "IPv6":{
                            "ActiveAddr":["2602:306:b8e9:c83f::14c0","2602:306:b8e9:c83f:203:f4ff:fe0b:83f5","fe80::203:f4ff:fe0b:83f5"],
                           "ActiveDNS":["2602:306:b8e9:c83f:208:a2ff:fe0c:b081","2602:306:b8e9:c83f:208:a2ff:fe0c:b081"],
                            "ActiveRoute":["fe80::1:1"],
                           "Mode":{
                                "Choices":"DHCP,DHCP w Fallback,Static,Disabled", "Value":"DHCP"
                           },
                            "StaticAddr":"::",
                           "StaticDNS1":"::",
                           "StaticDNS2":"::"
                       },
                       "MAC":"00:03:F4:0B:83:F5"
                  }
             },
              "Platform":"MODM7AE70"
         },
         "Version":8,
         "Reboot":false
    }
}
```
If you were writing a web interface and need only the data under Ethernet in the tree, it can be accessed by: <http://10.1.1.71:20034/UI.html?CONFIG/SYS/NETIF/Ethernet>

To obtain just the IP address: [http://10.1.1.71:20034/UI.html?CONFIG/SYS/NETIF/](http://10.1.1.71:20034/UI.html?CONFIG/SYS/NETIF/Ethernet/IPv4/ActiveAddr)<sup>←</sup>- [Ethernet/IPv4/ActiveAddr](http://10.1.1.71:20034/UI.html?CONFIG/SYS/NETIF/Ethernet/IPv4/ActiveAddr)

## **5.2.3 Recommended Examples**

The following examples are recommended to begin evaluating the platform. They are located in the \nburn\examples directory.

- ShowInterfaces
- \Configuration\Web\BasicWebConfig

### **5.2.4 Configuration Security**

One of the features of NetBurner 3.0 is that each device is configured though its own configuration web interface. Data sent and received through the network interface has three options for security:

- Open: No security, plain text
- Obfuscated: Encrypted, but without TLS and a secure certificate and private key
- Secure: Encrypted with TLS and a certificate and private key

Each NetBurner device generates a default certificate and private key, which is stored in its internal flash memory, which can be used to secure the connection as a self-signed certificate. You can also use the device's private key to create your own externally self-signed certificate, or have a certificate issued by a recognized third party. The externally signed certificate can then be installed by overwriting the device's default key.

#### **5.2.4.1 Cautions When Using the Jumper Recover Procedure on a Device**

Each device has a location to insert a shorting jumper to reset the module in the event of a catastrophic software problem, such as downloading an application image that corrupts flash memory or crashes. This recovery procedure will erase all of flash memory and download a recovery image. A new private key and certificate will then be generated. In such a case, any external self-signed or third party certificates will no longer be valid since the private key will have changed. A new certificate will have to be created from the new private key.

## **5.2.5 Device Application Updates**

**Note**

The AutoUpdate utility is no longer used for download application to your device.

You will notice there is an Update Application on the web page. Application are now uploaded using the web interface. Alternatively, there is a windows executable that can be run from the command line in \nburn\pcbin\nbupdate.exe. Application images are now .bin files, they are no longer .s19 files. If building in NBEclipse the .bin file will be located in your workspace project's release folder. The format using nbupdate.exe is as follows: nbupdate <application .bin file> <device IP>

## **5.2.6 Eclipse and Development Tools Updates**

Summary of new and improved features:

- Eclipse has been updated to the Oxygen version. It also takes advantage of multiple processor cores on the host computer to greatly speed up compile times. *Note:* if using the command line to build you can use make  $-$ j to use multiple cores.
- GCC has been updated to version 8.1.
- Each project now has its own NetBurner library. Now any system changes you make will be specific to the project, and each project can have its own modifications.
- The makefile implementation is now identical for NBEclipse and command line builds.

### **5.2.7 SSL/TLS**

Improvements include:

- Moving from NetBurnerSSL to wolfSSL
- Support for a much broader range of ciphers
- Support for DER encoded certificates
- Support for server-side peer verification
- Support for onboard certificate generation
- Substantial improvements to SSL stability
- Support for client side certificate authority lists
- A cleaner interface for using certificate authority lists, as well as the ability to dynamically alter them during runtime
- Faster key generation for onboard certificate generation
- Lays the groundwork for future improvements
	- **–** TLS v1.3
	- **–** FIPS 140 Ready
	- **–** DTLS

#### **5.2.8 Notes on Porting From Previous Revisions**

- Big endian vs. little endian. The ColdFire processors have a bin endian architecture, while ARM processors are little endian. If you have code that manipulates 16-bit or 32-bit numbers that relay on a big endian format you will need to ensure it works for both types.
- The typical startup sequence of function calls: IntializeStack(), GetDhcpIfNecessary, EnableAutoUpdate(), etc have been replaced with a single call: [init\(\)](#page-540-0) which is declared in the header file  $int.h.$  You will need to remove header files such as:

```
#include <startnet.h>
#include <autoupdate.h>
#include <dhcpclient.h>
#include <NetworkDebug.h>
```
- The real-time operating system has been modified to increase performance and capabilities. The header file ucos.h is now [nbrtos.h](#page-1679-0). Any RTOS function calls that had UCOS in related names have been modified to reflect this.
- UCOS\_ENTER\_CRITICAL has been replaced with NBRTOS\_ENTER\_CRITICAL.
- The StartHTTP() function is now [StartHttp\(\)](#page-507-0) and [StartHttps\(\)](#page-508-0).
- Callbacks have been added to replace the MyDoGet() and MyDoPost() functions. See [HTML Processing](#page-0-0) for examples on usage.
- A new function has been added to wait for an active network connection, meaning the device has link. A typical startup sequence will be:

[WaitForActiveNetwork](#page-542-0)[\(TICKS\\_PER\\_SECOND](#page-421-0) \* 10); [StartHttp\(](#page-507-0)); // or StartHttps();

 $nit()$ ;

- Types such as WORD, DWORD, etc have been replaced with uint16\_t, int16\_t, uint32\_t, int32\_t, etc.
- Registering a name with a [DHCP](#page-748-0) server is no longer done by assigning a string to extern const char pDHCPOfferName. It is now set by assigning a name to the configuration tree JSON object element: CONFIG:SYS:NETIF:Ethernet:DeviceName.
- Runtime calls to the network interface such as EthernetIP() have been removed. Please refer to the ShowInterfaces example for methods to obtain runtime interface data.

## **5.2.9 Porting I2C From MCF52xx Based Products to MODM7AE70**

Applicable Platforms:

- MOD5234
- MOD5270
- MOD5272
- MOD5282
- PK70EX
- SB70
- SB70LC
- SB72

MCF52xx platforms have a singe [I2C](#page-845-0) peripheral, therefore the I2C driver API knew which signal pins to use and the set of functions to send/receive data only had to consider a single peripheral. ARM based platforms have many [I2C](#page-845-0) peripherals, so a different type of driver/API is required. For example, with just a single [I2C](#page-845-0) peripheral, an I2CSend() function is all that is needed. If there are many [I2C](#page-845-0) peripherals, the driver must be able to send on any of them. This applies to all [I2C](#page-845-0) functions: read, write, status, error detection, etc.

The most robust and scalable implementation is to use [I2C](#page-845-0) peripheral C++ objects. You do not need to be a C++ programmer to use these objects in your application, other than to understand the format to call a member function of the object instead of a global C function call. For example, if in C you had a global function named GetI2CStatus(), it would now be a member function of a specific [I2C](#page-845-0) object/peripheral and the call would be MyI2CObject.GetI2← CStatus(). This method enables your application to handle multiple [I2C](#page-845-0) peripherals, and the status function knows which peripheral to use because it operates on the object. Note that since the status function is called as a member function of the object, it is common to take that into consideration in the member function name, so it would likely be MyI2CObject.GetStatus().

In this way you can easily handle multiple [I2C](#page-845-0) peripherals: MyI2CObject1, MyI2CObject2, MyI2CObject3, etc. Your application code does not need to manage and continuously check for which peripheral is being used, such as having a C style array of [I2C](#page-845-0) peripherals.

The [I2C](#page-845-0) driver for MCF52xx devices in the NNDK 2.x tools has the interface listed below. Note that there is a bit of C++ even in the old driver in terms of the function prototypes. You are likely calling some of these functions without any parameters, or with less than all the parameters listed. In C++ default parameters are specified in the function prototype with the '=' sign. So you can call I2CInit() with no parameters in your application, and the default parameters in the function prototype will be used.

void I2CInit( BYTE slave\_Addr = 0x08, BYTE freqdiv = 0x3C ) BYTE I2CSend( BYTE val, DWORD ticks\_to\_wait = I2C\_RX\_TX\_TIMEOUT ) BYTE I2CSendBuf(BYTE addr, PBYTE buf, int num, bool stop = true) BYTE I2CRead( PBYTE val, DWORD ticks to wait = I2C RX TX TIMEOUT ) BYTE I2CReadBuf ( BYTE addr, PBYTE buf, int num, bool stop = true ) BYTE I2CStart( BYTE addr, bool Read\_Not\_Write, DWORD ticks\_to\_wait = I2C\_RX\_TX\_TIMEOUT ) BYTE I2CStop( DWORD ticks\_to\_wait = I2C\_RX\_TX\_TIMEOUT ) BYTE I2CRestart( BYTE addr, bool Read\_Not\_Write, DWORD ticks\_to\_wait = I2C\_RX\_TX\_TIMEOUT ) void I2CResetPeripheral() bool I2CRXAvail() DWORD I2CTXAvail() BYTE I2CGetByte()

The [I2C](#page-845-0) implementation in the 3.x tools for ARM platform uses the [I2CDevice](#page-848-0) Class. For example, on the MODM7← AE70, an [I2C](#page-845-0) object to select an [I2C](#page-845-0) peripheral to interface with an EEPROM can be declared as (code taken from the [I2C](#page-845-0) Pic Kit example):

#define I2C\_MODULE\_NUM 0 // use I2C0/TW0 #define I2C\_EEPROM\_ADDRESS (0xA0 » 1) // Microchip 24LC0B EEPROM, 2Kbit (256 x 8) [I2CDevice](#page-848-0) EepromDevice(i2c[I2C\_MODULE\_NUM], I2C\_EEPROM\_ADDRESS);

The declaration of the [I2CDevice](#page-848-0) creates an [I2C](#page-845-0) object for I2C peripheral module 0 at the specified EEPROM I2C address. Creating the object also handles the initialization, so the equivalent of I2CInit() is not needed. Once we have created the object, all we need to do is call the member functions to control it in the format: Eeprom← Device.<member function>. For example, to send/write a single byte value of 0x60 to address 0x01 of the EEPROM: EepromDevice.writeReg8(0x01, 0x60);. Note that in ARM terms, the [I2C](#page-845-0) addresses are referred to as registers. writeReg8() refers to 8-bits.

You will also note that the return values use the C++ operator "::". Whereas the 2.x driver returned an unsigned 8-bit value (BYTE), the 3.x driver returns a typed value of Result t. Using typed values will result in more robust application code since the compiler can detect when a return value is used incorrectly. the "I2C::" result types are (be sure to view the latest information in the  $3.x$  NetBurner API manual):<br>T2C RES ACK Acknowledged

```
Acknowledged
I2C_RES_NACK Not acknowledged
I2C_RES_ARB_LST Arbitration listening
I2C_RES_BUSY Bus is busy<br>I2C_RES_ARG Bad_arqumen
                  Bus <sub>1</sub>.<br>Bad argument
```
The corresponding functions to the MCF52xx [I2CDevice](#page-848-0) driver are below. This is the recommended driver. // Constructor to create object, also initializes the I2C peripheral. The pInterface // parameter will be i2c[0], i2c[1] or i2c[2], representing the 3 I2C peripherals. The optional 3rd parameter is normally left as a default. It can be used to set the // number of register address byte to send, from 0 to 3. // Example: I2Cdevice EepromDevice(i2c[0], address); [I2CDevice\(](#page-848-0)[I2C](#page-845-0) & pInterface, uint8\_t deviceAddress, uint8\_t numAddressBytes = 1) Result\_t\_writeReg8(uint32\_t\_reg, uint8\_t\_dat)

Result t writeRegN(uint32 t reg, uint8 t \*buf, uint32 t blen)

Result\_t readReg8(uint32\_t reg, uint8\_t &dat) Result\_t readRegN(uint32\_t reg, uint8\_t \*buf, uint32\_t blen)

Start, Stop and Restart are taken care of in the writeRegN and readRegN functions. In situations in which a restart was used for sending more than 1 byte as an address, the numAddressBytes parameter in the I2CDevive constructor can be used.

void resetBus() void setup(uint32\_t busSpeed) // change bus speed

If you wish to have more manual control over the [I2C](#page-845-0) transactions, you can create an [I2C](#page-845-0) object instead of an [I2CDevice](#page-848-0) object: // Create an I2C peripheral object. The module parameter for the MODM7AE70 can be 0, 1 or 2. [I2C\(](#page-845-0)int module) Result\_t writeReg8(uint8\_t devAddr, uint32\_t reg, uint8\_t data) Result t writeRegN(uint8 t devAddr, uint32 t reg, uint8 t \*buf, uint32 t blen) Result\_t readReg8(uint8\_t devAddr, uint32\_t reg, uint8\_t &data) Result\_t readRegN(uint8\_t devAddr, uint32\_t reg, uint8\_t \*buf, uint32\_t blen) void setup(uint32\_t busSpeed) Result t DoTransaction(I2CTxn t \*pTransaction, bool bRepeatedStart = false); void resetBus()

In NNDK 3.x there is also a third option. ARM refers to the [I2C](#page-845-0) as a two-wire interface, or a wire interface in general. A [WireIntf](#page-1015-0) class is available for even more manual control. It was written for those familiar with Arduino drivers, but can be used for more detailed control in general. Please refer to the NNDK 3.x documentation for details.

# **5.3 Upgrade 5441x Platforms to 3.x**

## **5.3.1 Introduction**

The ColdFire 5441x platforms were created before NetBurner 3.x, but they can be easily upgraded. The primary difference is in the device configuration. For reverse compatibility with prior tool sets, all 5441x devices are shipped with a factory application built with the 2.x release so they work with the IPSetup and AutoUpdate utilities. Once you download an application created in NetBurner 3.x, the device will then have the advantages of the 3.x features. The upgrade procedure consists of first loading a conversion application as described below. Thereafter you can load 3.x applications directly.

## **5.3.2 5441x Product Models Numbers**

- MOD54415
- MOD54417
- NANO54415
- SB800EX

#### **5.3.3 3.x Update Procedures**

There are 3 procedures that can be used depending on the production date of your 5441x device. For reverse compatibility all 5441x devices ship from the factory running a 2.x application. All are described in more detail in the following sections.

- 1. For devices manufactured January 2022 or later, the 2.x factory application can process 2.x or 3.x application images, so download your 3.x application using the AutoUpdate utility.
- 2. For devices manufactured prior to January 2022, use the AutoUpdate utility to download a 2.x to 3.x conversion application.
- 3. For devices manufactured January 2022 or later, abort to the Alternate Monitor and download either a 2.x or 3.x application. Note that this procedure is also used to revert back to a 2.x compatible device.

#### **Attention**

Once a device is running a 3.x application, you will no longer use the 2.x utilities IPSetup and AutoUpdate. Instead, you will use the methods described in the Device Discovery and Configuration section of this manual.

#### **Attention**

The NetBurner development tools for 5441x platforms produce both S-Record (.s19) and binary (.bin) application images. The 2.x compatible AutoUpdate utility mentioned in the migration section only uses .s19 files. The preferred file format going forward for all 3.x applications is the .bin format.

#### **5.3.3.1 Procedure For a New 5441x Device Running The NetBurner Factory App**

New devices from the factory are programmed with a 2.x factory application to be compatible with older designs. The application can process both 2.x and 3.x applications. The procedure is to identify the device and download a 3.x application.

- Connect the NetBurner device to the network and verify you can see the device's IP address with the Auto← Update utility.
- Select your 3.x application and update.

#### **5.3.3.2 Procedure Using the 2.x to 3.x Conversion Application: xxxx-3p0-Update\_APP.s19**

This procedure can be used for a 5441x device that is currently running any 2.x application. The procedure is to identify the device, download a 2.x to 3.x conversion application, then download any 3.x application.

- Connect the NetBurner device to the network and verify you can see the device's IP address with the Auto← Update utility.
- Use the Autoupdate utility to download the appropriate conversion application image for your particular platform, located in the folder: \nburn\platform\<platform name>\original\. For example, a MOD5441x application name would be: "MOD5441X-3p0-Update\_APP.s19".
- You will now be able to create and download 3.x applications on the device.

#### **5.3.3.3 Procedure Using Alternate Boot Monitor**

As of April 2021, the Alternate Boot Monitor has the ability to process a 3.x image file (older revisions must use the previous procedure by loading the conversion application). Alternate Boot Monitor revisions must be the revision shown below or later:

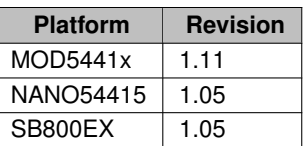

- Connect to the debug/console port of the device with a serial terminal such as MTTTY
- Reset or power cycle the device (or use the recovery jumper)
- Press the 'A' key to abort when prompted (or use the recovery jumper)
- Use the AutoUpdate utility to download your 3.x application image

**Note**

If you have a device with an earlier Alternate Boot Monitor revision and wish to update it (the Alternate Boot Monitor), please contact NetBurner Support at <https://support.netburner.com>.

### **5.3.4 Procedure to Revert Back to 2.x**

If you wish to revert back to 2.x, there are two methods to abort the boot sequence and enter the Alternate Boot Monitor:

- 1. Using the serial port interface
- 2. Using the hardware reset jumper

#### **5.3.4.1 Serial Port Procedure**

- Connect to the RS-232 debug/console port of the device with a serial terminal such as MTTTY
- Reset or power cycle the device
- Press the 'A' key to abort when prompted to abort to the Alternate Boot Monitor
- Use the AutoUpdate utility to download your 2.x application image

#### **5.3.4.2 Hardware Reset Jumper Procedure**

- Insert the hardware reset jumper
- Reset or power cycle the device to abort to the Alternate Boot Monitor
- Use the AutoUpdate utility to download your 2.x application image

## **5.3.5 Note on IPSetup utility and 3.x Devices**

The windows IPSetup utility will still identify the IP address of a 3.x device. However, it cannot configure the device. The IPSetup device window designates these devices with a prefix of NEWCONFIG.

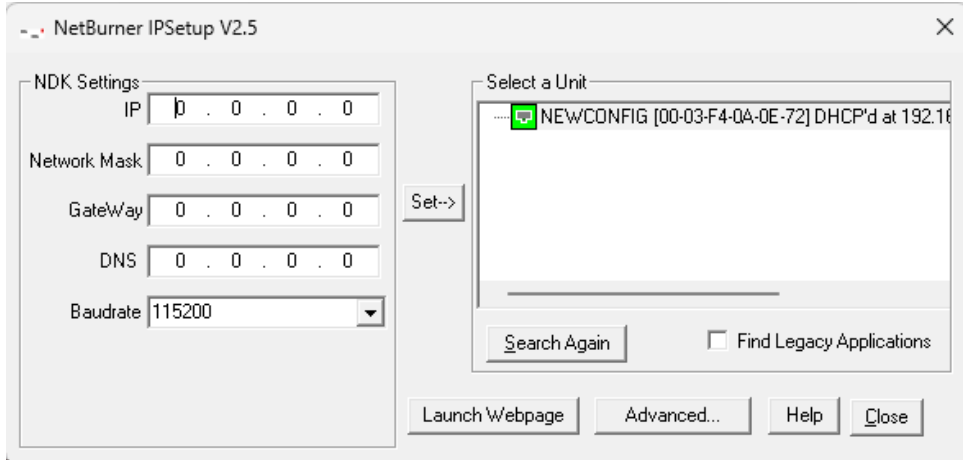

**Figure 5.1 IPSetup with 3.x Application**

# **Chapter 6**

# **NBEclipse**

There are three different ways to develop with the NetBurner Tools:

- 1. Install NBEclipse, which provides project management, a make system, and an editing environment.
- 2. From the command line using the make utility. Each example in the \nburn\examples folder provides and example makefile.
- 3. Use your own editing environment, and have that environment call the makefile for the project.

The documents in this section will describe how to use the NBEclipse environment and command line.

[Getting Started Guide](#page-0-0) [Add a Library to a Project](#page-0-0) [Change The IP Targeted By A Project](#page-0-0) pageNBEclipse-ChangeCompcodeSettings

# **6.1 Getting Started Guide**

## **6.1.1 Introduction**

#### **6.1.1.1 How to Use This Guide**

The goal of the NetBurner Eclipse Getting Started Guide is to familiarize new users with the NetBurner Eclipse (NBEclipse) interface and basic operation. NBEclipse is based on the standard Eclipse release with additional features to support development with NetBurner hardware, such as the ability to locate your NetBurner device on the network, and download an application to the device's flash memory. Topics include:

- How to create a new project
- Import, compile, and execute example programs
- Debug an example program
- Use the application wizard to create a new program
- Various tips on useful features of the NBEclipse environment

#### **6.1.1.2 Source Code for Example Programs**

Source code for the examples in this document are located in the \nburn\examples directory of your NetBurner tools installation.

#### **6.1.1.3 Hardware Setup**

This document assumes you have a working hardware platform on which you can run the examples. Your Net← Burner development kit hardware is pre-programmed with an example application at the factory. Before executing the examples in this document, it would be a good idea to connect your NetBurner device to your computer and verify you have serial and network communication with the device as described in the NNDK Quick Start Guide.

#### **6.1.1.4 Software Installation**

NetBurner software tools run on Microsoft Windows and OSX. When you receive your development kit there will be a bright red card with a keycode. Register this keycode at <https://support.netburner.com> to download the development tools.

#### **6.1.1.5 Upgrading From a Previous Installation**

Do not install over an existing version when upgrading from a previous version of the NetBurner tools. The upgrade requires that you either rename or uninstall the existing installation directory. The recommended procedure is as follows:

- 1. Backup any existing projects you want to save, especially if they are in the NetBurner tools installation directory.
- 2. Rename the existing tools installation folder. For example, if upgrading from revision 2.8.8, rename \nburn to \nburn2p8p8, then install the new version to \nburn. This way you can always get back to the previous installation and environment by renaming \nburn2p8p8 to \nburn.

#### **6.1.1.6 Java Installation**

NBEclipse requires the 64-bit Java Runtime Environment (JRE) revision 1.8 or higher. If there is no JRE installed, then you will receive an error message when starting NBEclipse stating that it cannot find the JRE executable. The JRE is free from <http://java.sun.com>. Download either the Java SE (Standard Edition) Development Kit (JDK) or Runtime Environment and follow the installation prompts. You may need to restart your computer after installation is complete.

**Note**

NBEclipse tools version prior to 3.0 require the 32-bit JRE.
### **6.1.1.7 Debug Port**

Throughout this guide, we will refer to the "serial debug port". The serial debug port is one of the RS-232 ports that can be used to interact with your NetBurner device in the example programs. Stdout, stdin, and stderr are mapped to the debug port by default, so when you use functions like printf(), scanf(), gets(), they read and write to the serial debug port. Mapping of the stdio is configurable, as you can disable the serial debug port and use it as a general purpose UART, or reassign the stdio file descriptors to use other serial or network interfaces. Debugging in NBEclipse on network-enabled platforms will occur through the Ethernet connection, while debugging on non-network platforms will use the serial port.

## **6.1.2 Platform Overview**

### **6.1.2.1 NetBurner Development Platform Choices**

Your NetBurner Network Development Kit provides two options for development:

- 1. NBEclipse Integrated Development Environment (IDE)
- 2. Command line tools using the GNU make utility.

The choice of what platform you wish to use depends on personal preferences. The command line tools use makefiles, which are included for every example program and can be used as a starting point for your own makefiles. The make utility can also be invoked from within other IDEs and code editors such as Microsoft Visual Studio.

## **6.1.3 Project Management**

The following points are useful to users who have not used a similar type of project manager. There are three primary methods to maintain and build a project:

- 1. Use NBEclipse to manage the project with the project files located in the NBEclipse workspace. This is the recommended method.
- 2. Use NBEclipse to manage the project with the project files located in an existing directory outside the NBEclipse workspace.
- 3. Configure NBEclipse to use an external makefile that you maintain.

#### **6.1.3.1 NBEclipse Key Points**

- 1. NBEclipse uses a "workspace" in which projects are created and source files are copied.
- 2. All source code files must reside in the project's "src" folder.
- 3. If using the web server, all HTML and associated files must reside in the project's "html" folder.
- 4. All recognized files in a project directory will be compiled. Recognized files have extensions of .c, .cpp, and .s (.s is an assembly language file).
- 5. The Project Explorer tab on the left side of the NBEclipse IDE is a navigation window like a file browser, it is not a file project manager. All recognized files will be built as part of the application. If you have non-project related files in your project directory and wish to see only the project files in the tab, you can select a filter to display only source code files.
- 6. To download an application to you NetBurner device, select "Run as NetBurner Application" from the project's Build Targets folder.
- 7. Application build output files such as .o, .elf, .map,.bin and .s19, and .bin will be written to project subdirectories named "Release" and "Debug" that correspond to the type of build executed. The .bin and .s19 files are the application image files.
- 8. The keyboard shortcut  $\langle \text{cnt1} \rangle$  b will build the active project.
- 9. The keyboard combination of  $\langle \text{cnt1} \rangle$   $\langle \text{space} \rangle$  invokes function auto-complete.

## **6.1.4 Creating Projects and Importing Files**

This is the most common type of project creation. It will be used to build and run example programs, and is a good starting point for your own projects. By "empty project" we are referring to creating a project without running the Application Wizard to auto-generate a minimal application. After we create the project we will use the project import feature to import source code files from an example into the project.

- 1. Create an empty project.
- 2. Import source files by right-clicking on the project name and using the Import feature from the drop down menu.
- 3. Build the application and download to your NetBurner device.

## **6.1.4.1 Create a New Project**

From the main menu, select File->New->Project:

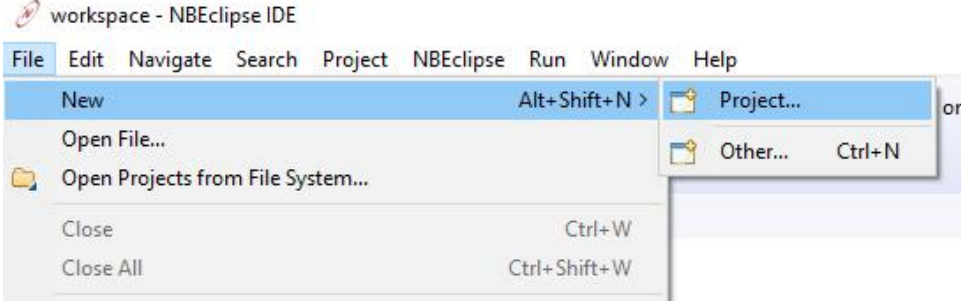

**Figure 6.1 Create a New Project**

## **6.1.4.2 Select the NetBurner Project Type**

Select the NetBurner project type, then select Next:

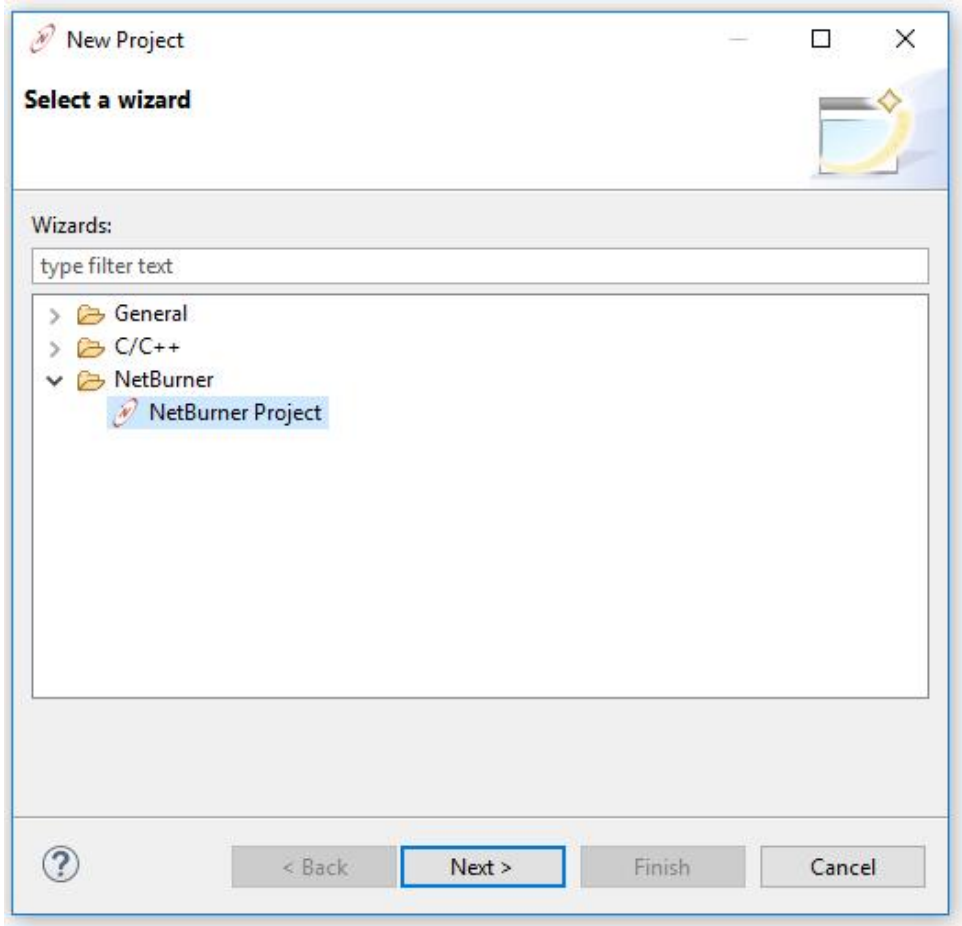

**Figure 6.2 Select Product Type**

### **6.1.4.3 Specify Project Name and Executable Option**

Enter your project name in the Project Name field (it is best not to use spaces with gcc tool chains). In this example we entered "SimplHtml", since that is the example we will import. Make sure the Executable is set to: "NetBurner C++ Project".

**Warning**

**Be sure to select NetBurner Device Executable, do not select the C/C++ option.**

**Note**

You can create a project in a directory outside of your workspace by unchecking the Use Default Location checkbox, and using the Browse button to select the directory containing the source files.

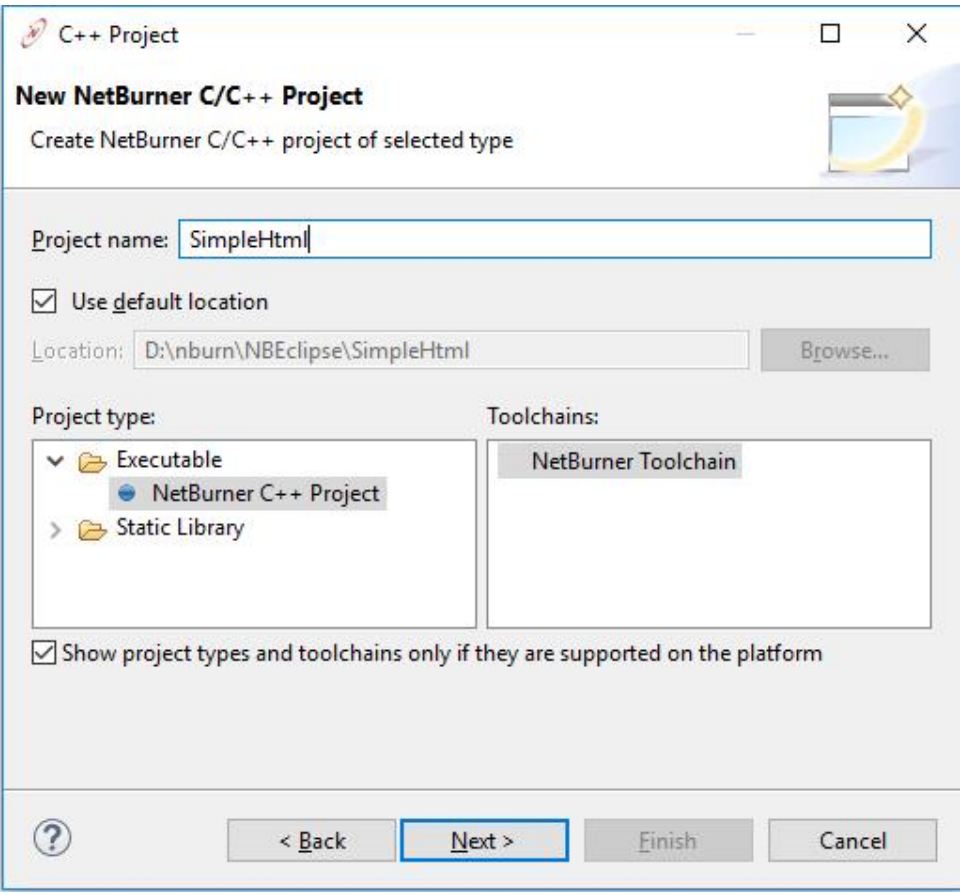

**Figure 6.3 Select NetBurner Device Executable**

## **6.1.4.4 Project Configurations**

The default options for the project configurations are both Release and Debug. Leave the defaults and select Next.

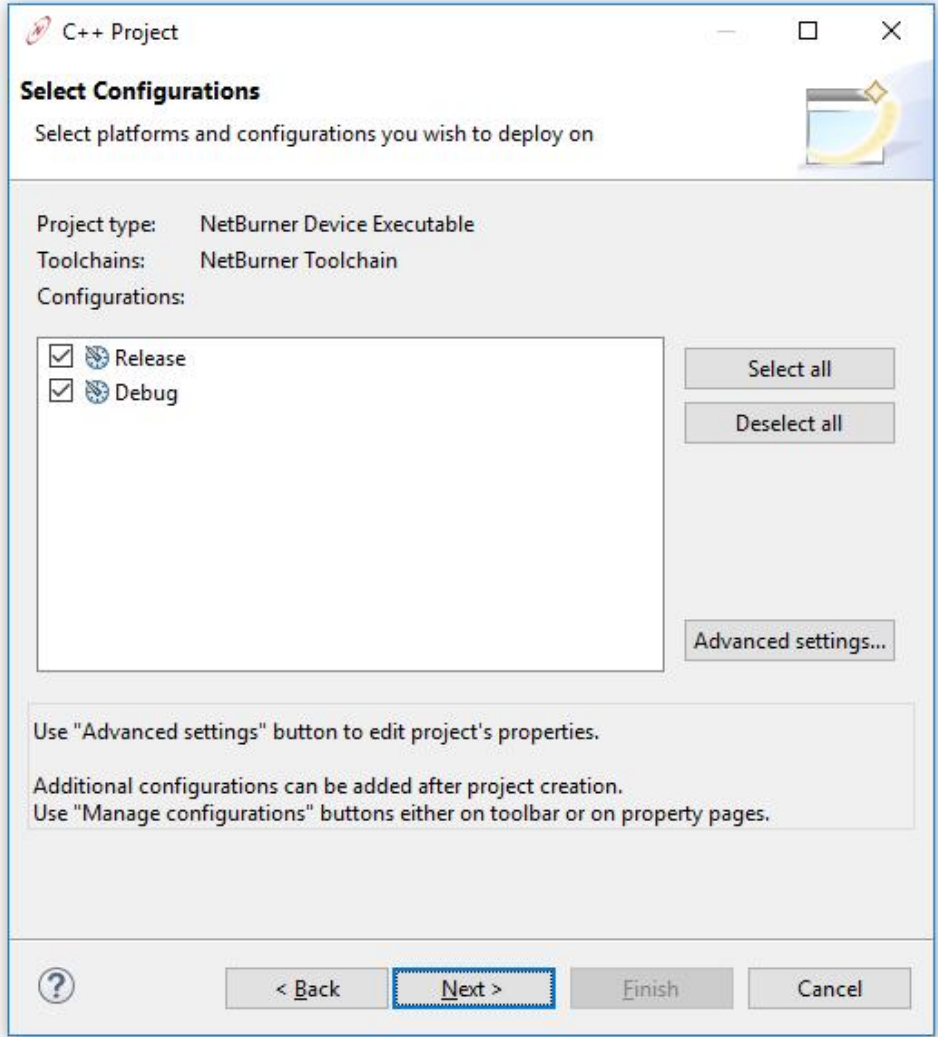

**Figure 6.4 Project Configurations**

## **6.1.4.5 Select Your NetBurner Target Device**

There are two ways to select your target NetBurner device:

- 1. Click on the Search button to bring up a list of NetBurner devices on your network (device must be operational).
- 2. Manually: Click on the Target Platform drop down box to select your platform, then type in the IP address.

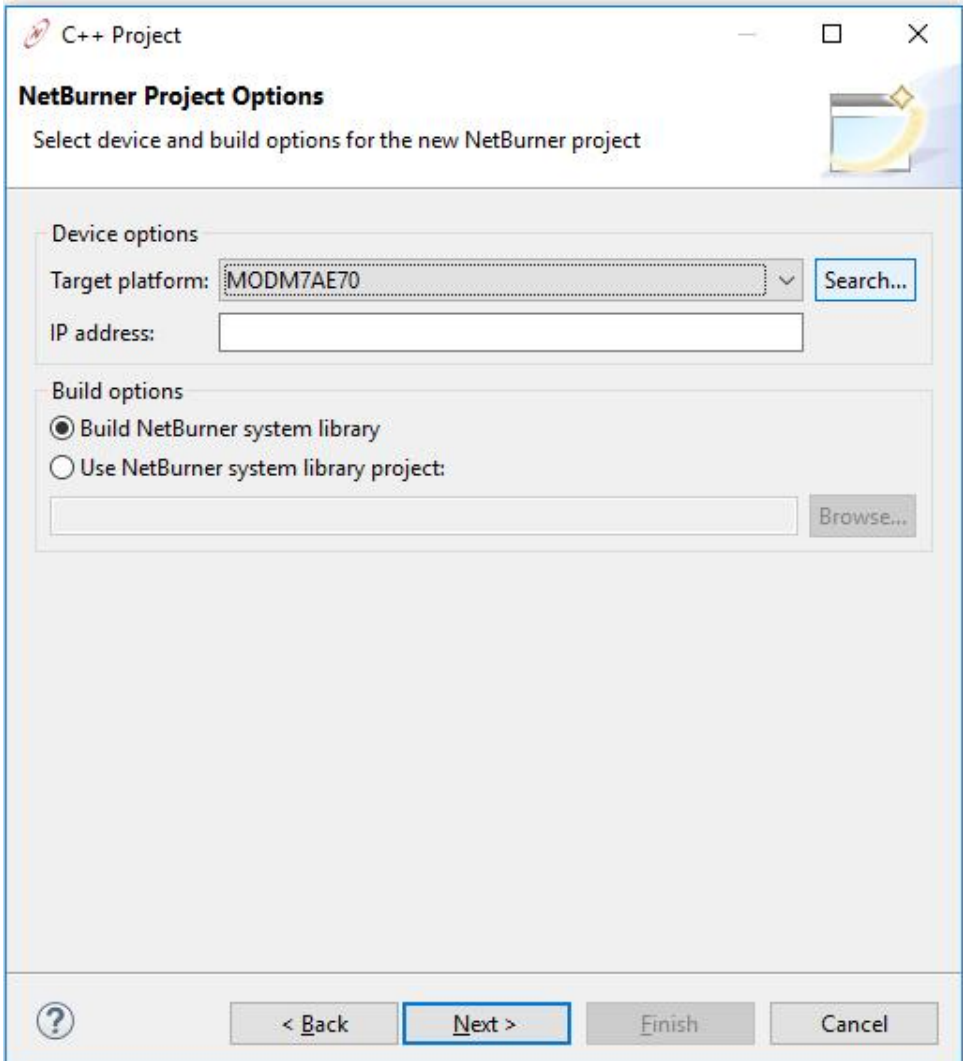

**Figure 6.5 Search for devices**

When using the Search feature, select the device in the list that corresponds to the MAC address printed on the label of your NetBurner device. In the image below we can see the device type, MODM7AE70, it's MAC address, and it's IP address. It will then fill in the platform and IP address for you. When done select Next.

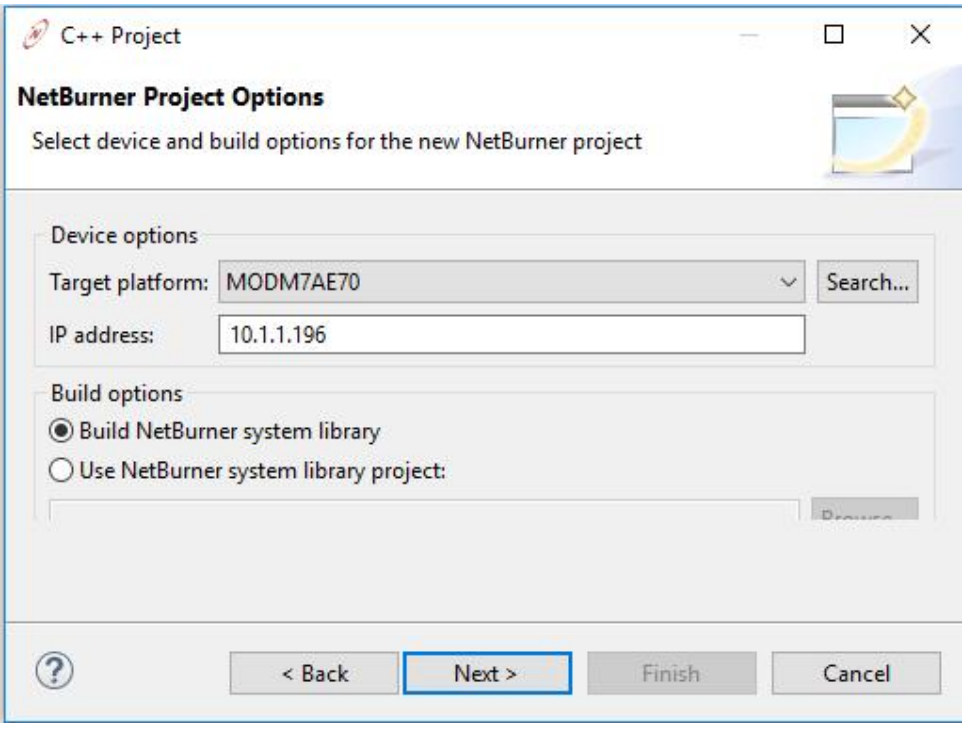

**Figure 6.6 Successful search entry**

### **6.1.4.6 Application Wizard**

Since we are creating an empty project and will be importing our own source files we do not want to select any items here. However, if you wish to generate a minimal application using the Application Wizard, select both Standard Initialization and Web Server. This will generate a main.cpp source file to use as a starting point for your application.

Select Finish to complete the project creation.

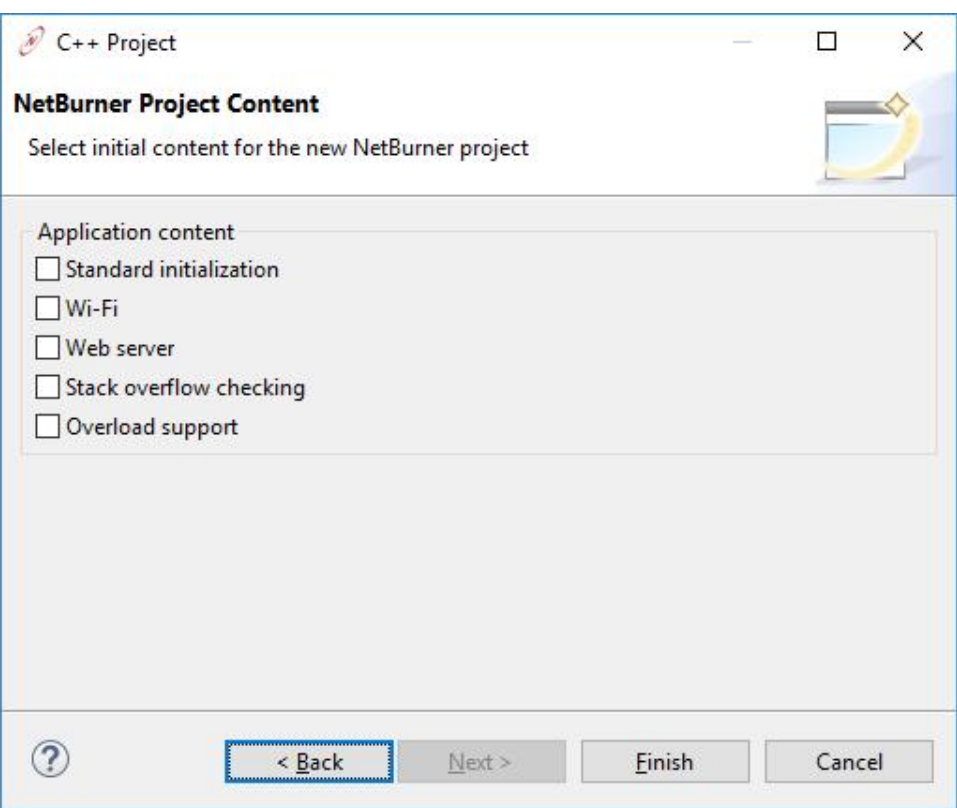

**Figure 6.7 Skip Application Wizard code generation**

#### **6.1.4.7 New Project Created**

You will now see your new project in the Project Explorer pane. At this point we have a project, but still need to import our source files (if you did not use the Application Wizard).

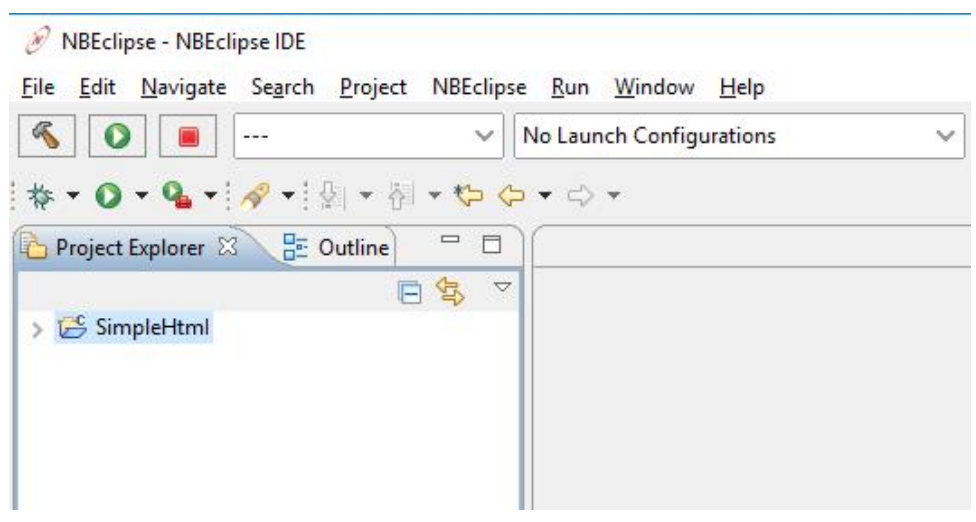

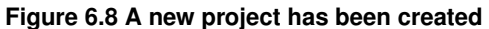

## **6.1.4.8 Import Example Source Files to the Project SRC Folder**

The next step is to import the source files of an example. NBEclipse uses a make utility to manage projects, and will attempt to build all source files in your project directory. Do not import non-source code files, such as .o, .elf, .map, .mk, auto-generated htmldata.cpp files, etc. NBEclipse will store all output files similar to these in project subdirectories named "Release" and "Debug" corresponding to the build type preformed.

For this demonstration we will use "\nburn\examples\Web\SimpleHtml". The first step is to right-click on your project in the NBEclipse Project Explorer pane:

| NBEclipse - NBEclipse IDE |   |                                                      |                                          |              |
|---------------------------|---|------------------------------------------------------|------------------------------------------|--------------|
| Edit<br><b>File</b>       |   | Navigate Search Project NBEclipse Run Window         | He                                       |              |
| R<br>C                    |   | $--$                                                 | No Launch Configurations<br>$\checkmark$ | $\checkmark$ |
|                           |   | <b>、● → ● → → → → → → → → → → →</b>                  |                                          |              |
|                           |   | $\qquad \qquad =$<br>Project Explorer X - PE Outline | 目                                        |              |
|                           |   | 日年                                                   | $\triangleq$                             |              |
| SimpleH                   |   | New<br>Go Into                                       | $\,$                                     |              |
|                           |   | Open in New Window                                   |                                          |              |
|                           | B | Copy                                                 | $Ctrl + C$                               |              |
|                           | n | Paste                                                | $Ctrl + V$                               |              |
|                           | x | Delete                                               | Delete                                   |              |
|                           |   | Source                                               | <sup>&gt;</sup>                          |              |
|                           |   | Move                                                 |                                          |              |
|                           |   | Rename                                               | F <sub>2</sub>                           |              |
|                           | 画 | Import                                               |                                          |              |
|                           | M | Export                                               |                                          |              |
|                           |   | <b>Build Project</b>                                 |                                          |              |
|                           |   | Clean Project                                        |                                          |              |
|                           | 剧 | Refresh                                              | F <sub>5</sub>                           |              |
|                           |   | Close Project                                        |                                          |              |
|                           |   | Close Unrelated Projects                             |                                          |              |

**Figure 6.9 Select Import**

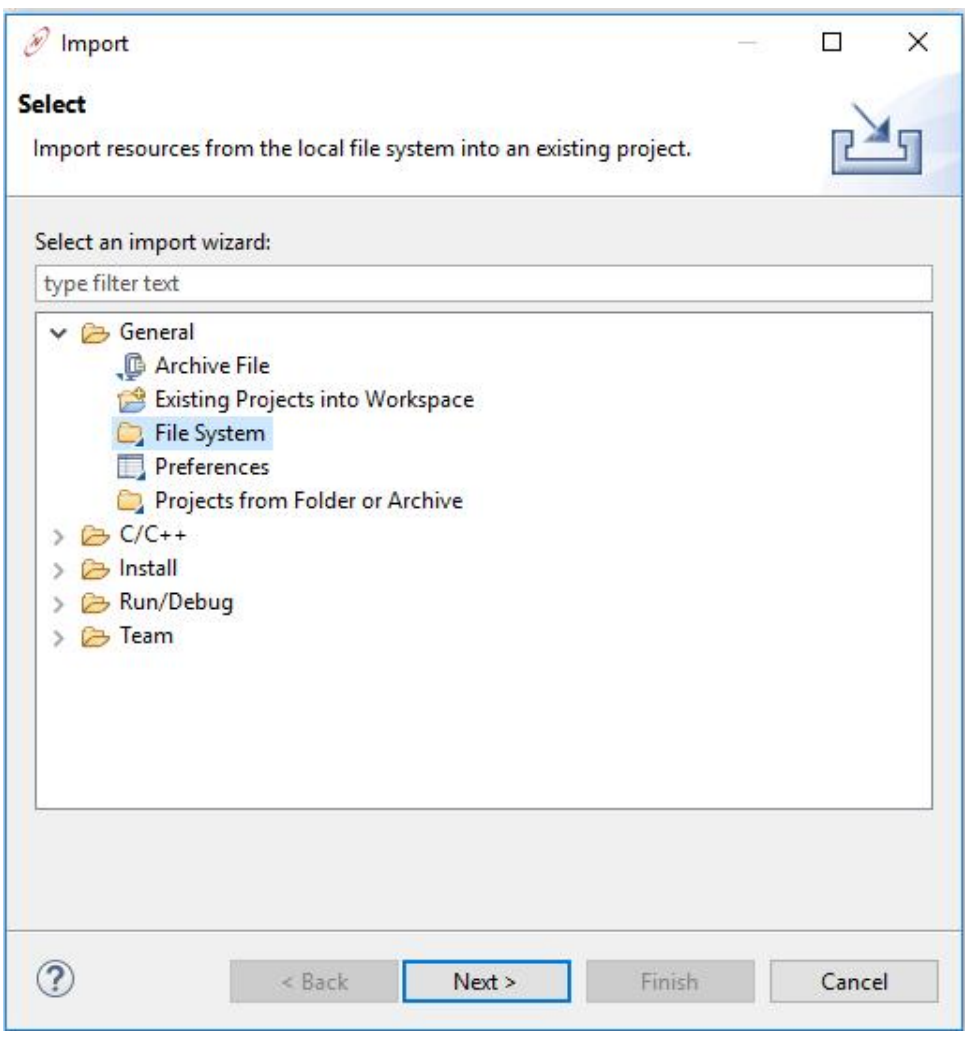

**Figure 6.10 Select File System**

Select the Browse button to bring up a file selection window, navigate to \nburn\examples\Web\Simple← Html, and select the OK button:

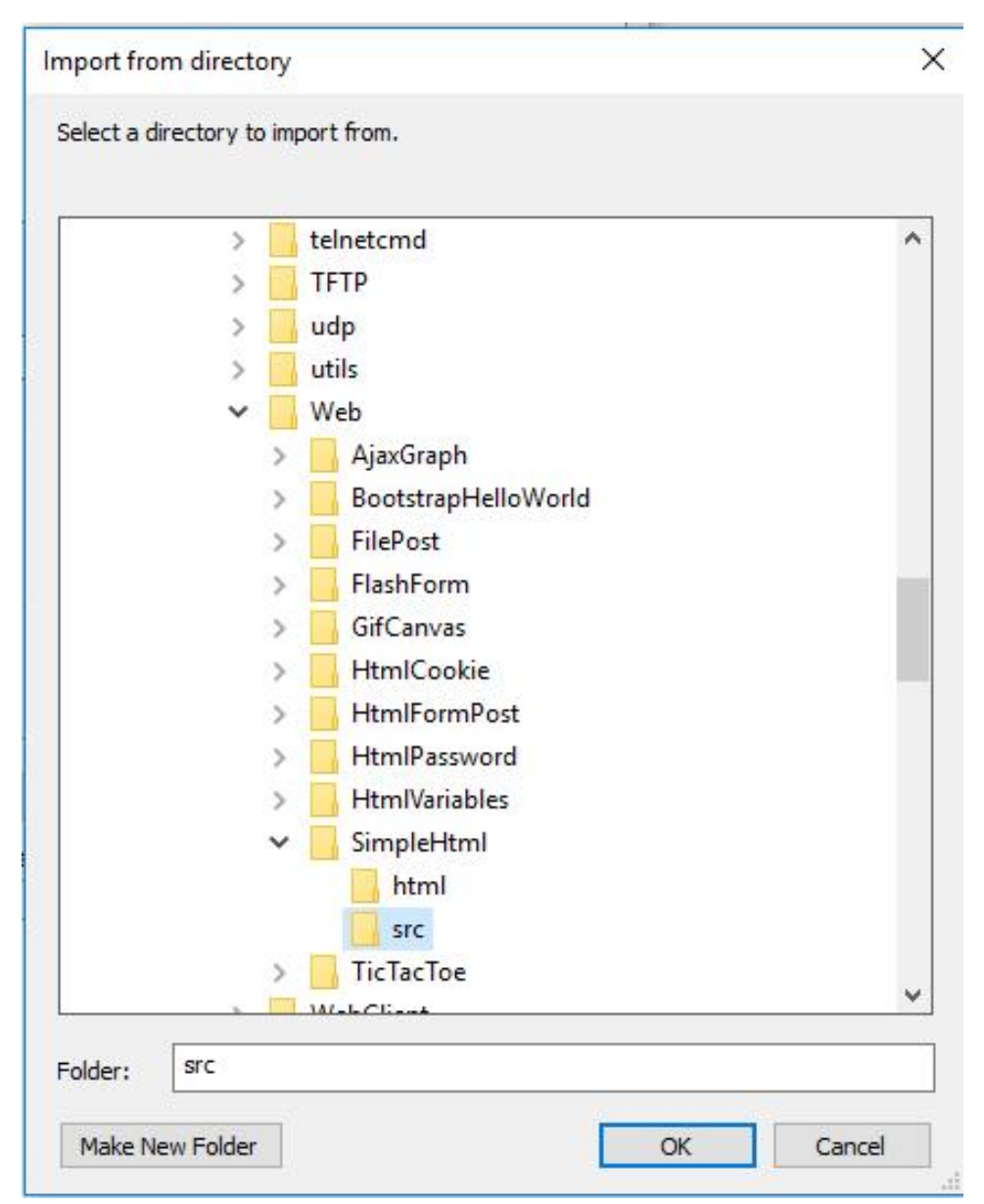

**Figure 6.11 Select the Simple HTML Example**

Once back at the File System dialog box, click on the ">" symbol next to the SimpleHtml name to open the tree structure. You can see that there is a folder named src and a folder named html. We want the files in both folders, so select the checkbox next to the name "SimpleHtml", which will select all folders underneath it. Note: the makefile you see is only used for command line builds, but it does no harm to import it as well.

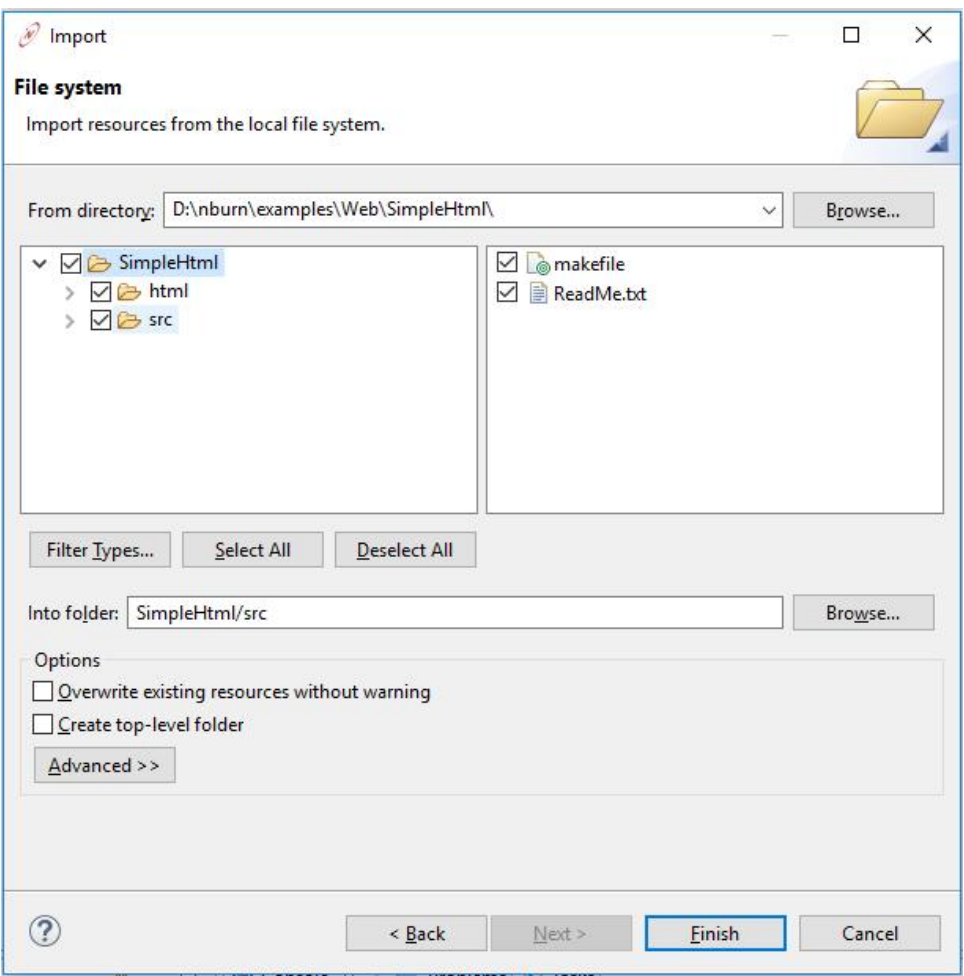

**Figure 6.12 Select all SimpleHtml files for import**

Select Finish, which will import the files and automatically build the project. You can view the status of the build process in the console window, located in the lower right corner of your screen. In the Project Explorer, click on the ">" symbol next to SimpleHtml. Some important items of note:

- Build Targets has two functions: downloading code to your device, and rebuilding the system libraries if needed.
- The src folder contains all your source code files, such as main.cpp.
- The html folder contains all your web based code.
- The overload directory is used to override any system library files. See the example in \nburn\examples\Overload← Directory for more details.

| NBEclipse - NBEclipse IDE                                                                                                    |                                                                       |
|----------------------------------------------------------------------------------------------------|-----------------------------------------------------------------------|
| File<br>Edit<br>Navigate Search Project<br>气<br>$\checkmark$<br>$--$                                                                                                    | NBEclipse Run Window Help<br>No Launch Configurations<br>$\checkmark$ |
| <b>** 0 . 4 . 4 . 9 . 8 . 4 . 4 . 4 .</b>                                                                                                    |                                                                       |
| $\qquad \qquad =\qquad$<br>Project Explorer & <b>BE</b> Outline<br>目                                                                                                    |                                                                       |
| 日年<br>$\vee$ $\mathbb{C}^{\mathbb{C}}$ SimpleHtml<br><b>Build Targets</b><br>$\circledcirc$<br>nulles<br>$\frac{100}{100}$ src<br>$\geq$ html<br>overload<br><sup>®</sup> makefile<br>makefile.defs<br>e<br>₿<br>makefile.targets<br>ReadMe.txt<br>Þ |                                                                       |

**Figure 6.13 Import complete**

## **6.1.4.9 Open your main.cpp source file**

Clicking on the ">" symbol next to the src folder, you can open main.cpp in the editor

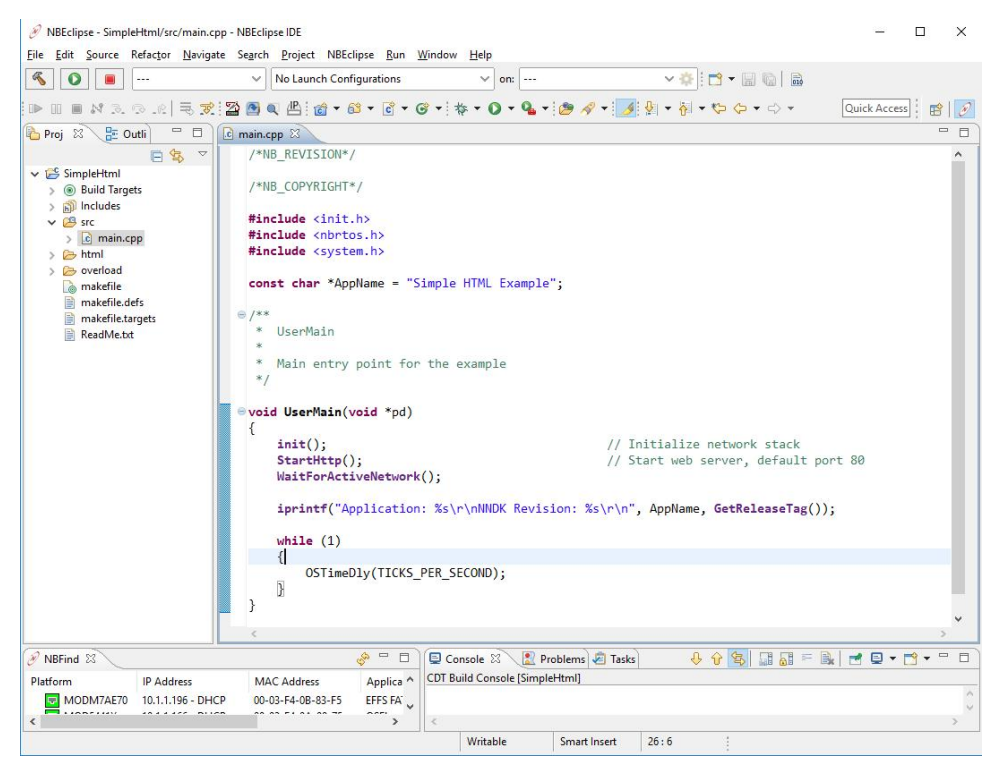

**Figure 6.14 Open main.cpp**

#### **6.1.4.10 Project Import Complete**

At this point you have a project complete with source code files. You can use the editor to modify both src and html files. If you wish to open a html file in text mode to do things like add dynamic content tags such as CPPCALL, VARIABLE, etc, right-click on the html file and use the Open With option to select the text editor:

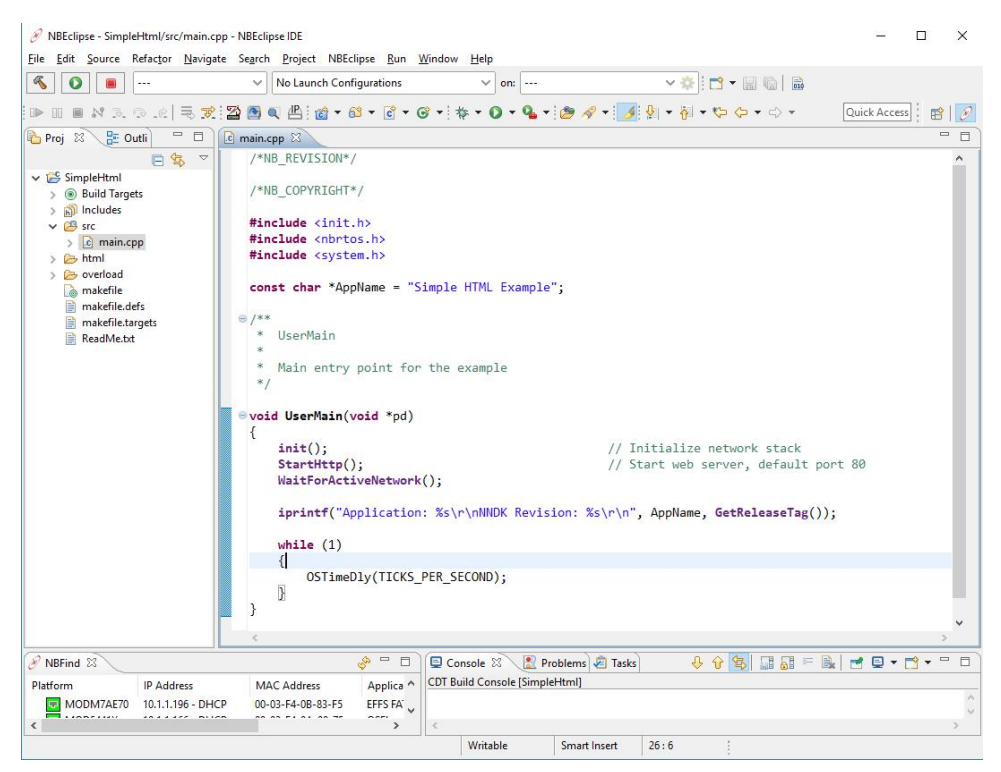

**Figure 6.15 Open HTML files in text mode**

By default, any time you modify and save a source file, the system will automatically build the application. If you prefer to turn off the auto-build option, to build the project: from the main menu select Project->Build Project, or use the  $\langle \text{cnt1} \rangle$  b keyboard shortcut.

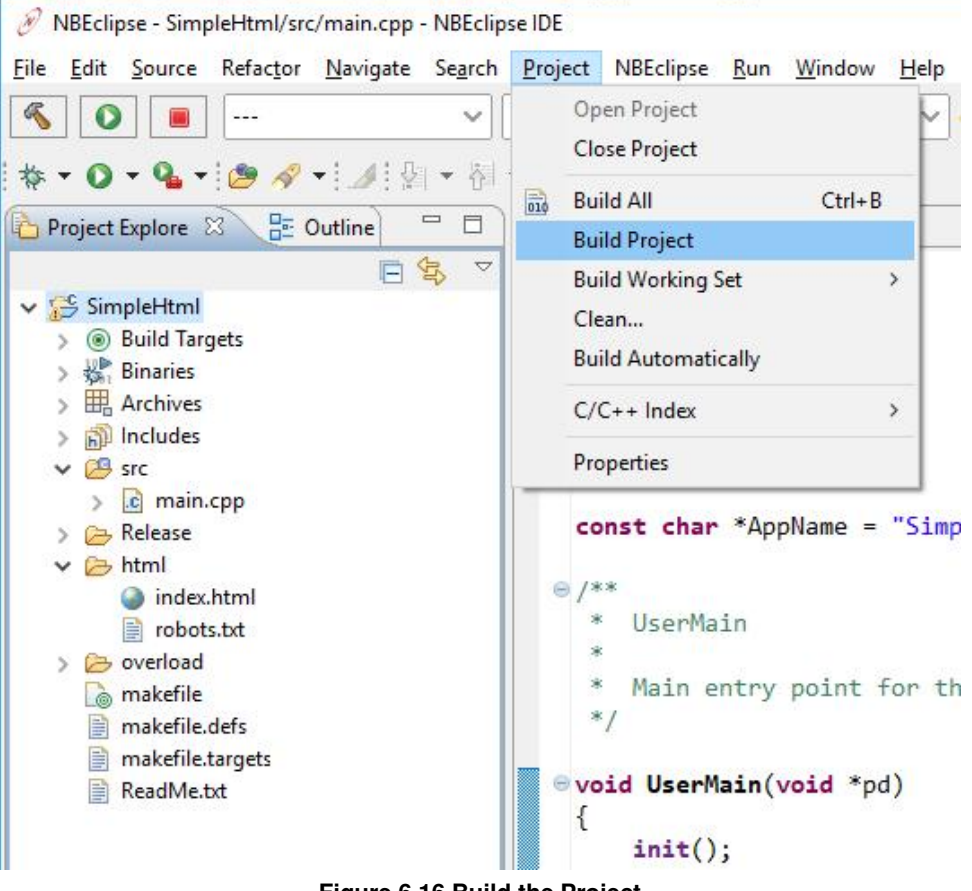

**Figure 6.16 Build the Project**

#### **6.1.4.11 Download the Application to Your Device**

Now that an application image has been built, the next step is to download the binary image to your NetBurner device. NBEclipse can simultaneously handle multiple NetBurner hardware platforms of the same or different types. For example, multiple MODM7AE70 core modules, or a mix with some MOD54415 modules. Targeting a project to a specific hardware device, is accomplished by creating a Run Configuration for release mode project builds, or a Debug Configuration for project debug builds. An important part of such a configuration is associating the device's IP address with the project so NBEclipse knows where to download the project's binary image.

When you create a new project and select the download option for the first time, NBEclipse will create a Run Configuration for you (Run and Debug Configurations can also be created manually). First select your project by left clicking on it in the Project Window:

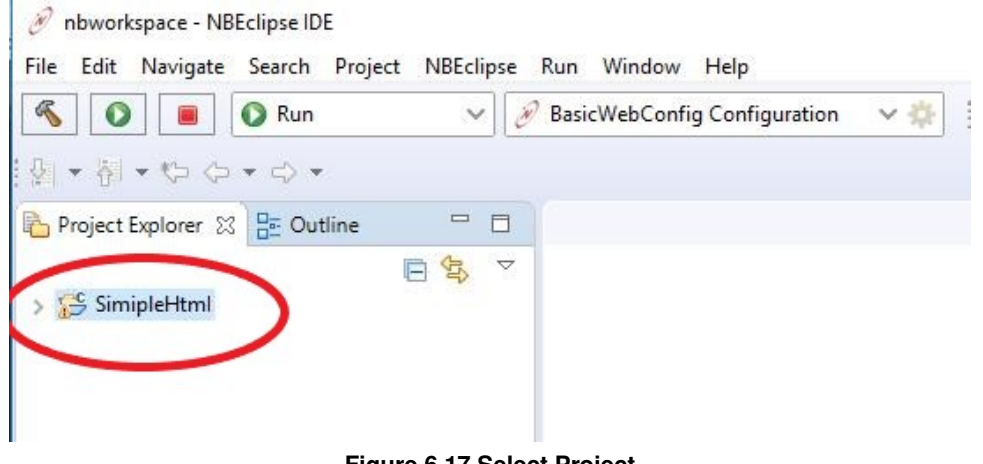

**Figure 6.17 Select Project**

Then click on the Run button in the upper right corner of NBEclipse:

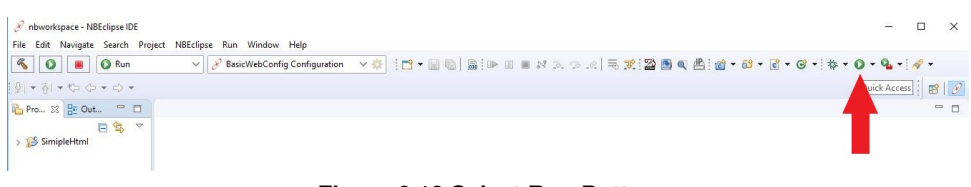

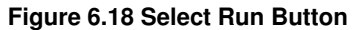

The Run As dialog box will appear. Select NetBurner Application, which will run the application on the remote system: When you click the OK button, NBEclipse will download the binary image to the remote device and reboot it.

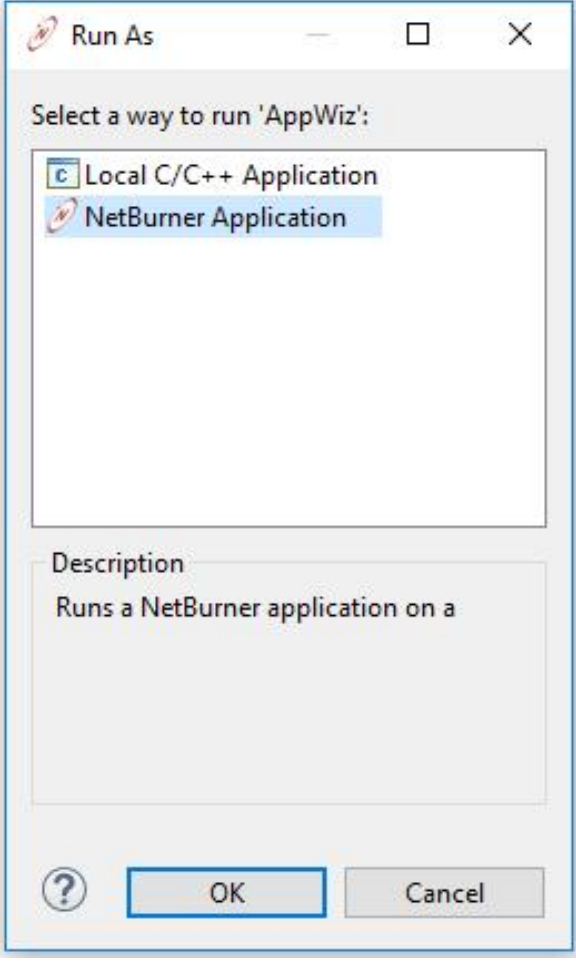

**Figure 6.19 Select Run Application**

The application should now running on the device. If you do not remember the IP address of the device, you can find it using the "Find" window in the lower left of NBEclipse. In the screen shot below there are 3 devices. The device running SimpleHtml has IP address 10.1.1.196.

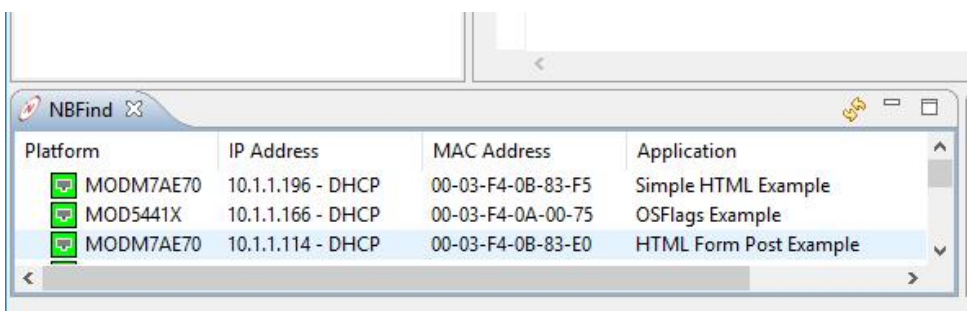

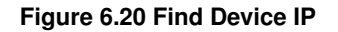

### **6.1.4.12 View the Device Web Page**

Opening a web browser and typing 10.1.1.196 in the URL field:

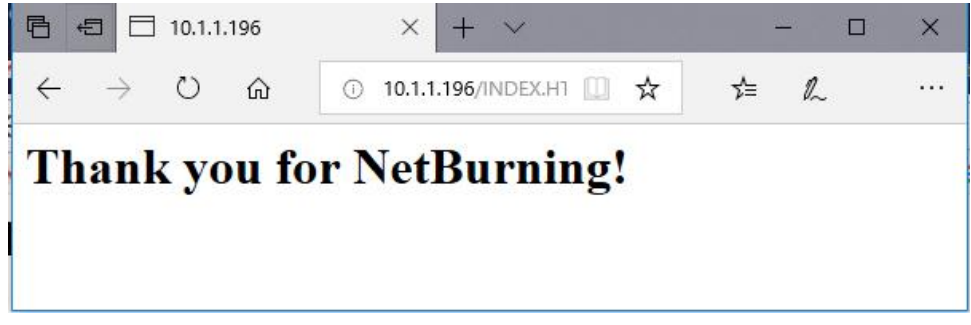

**Figure 6.21 HTML Page**

If you now look at the upper left side of NBEclipse, you will see the configuration set to Run, and the project set to SimpleHtml for the configuration.

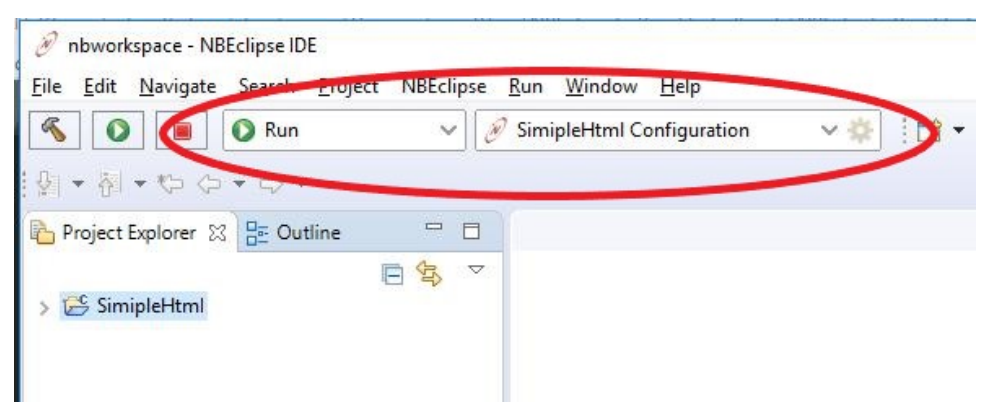

**Figure 6.22 Run Configuration**

#### **6.1.4.13 View Serial Port Status Messages with MTTTY**

All NetBurner examples make use of the debug/console serial port to provide status messages. You will need to have a serial connection to your device either through USB or the DB9 on the development board, depending on your hardware configuration. You can then use the MTTTY serial terminal application to view the serial output. To open MTTTY:

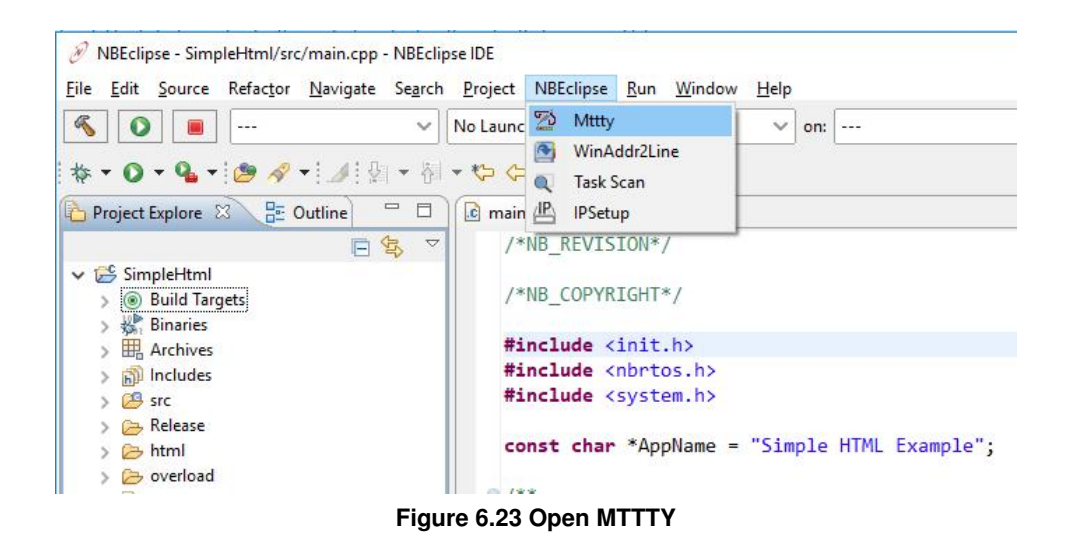

When the device boots the SimpleHtml application you will see:

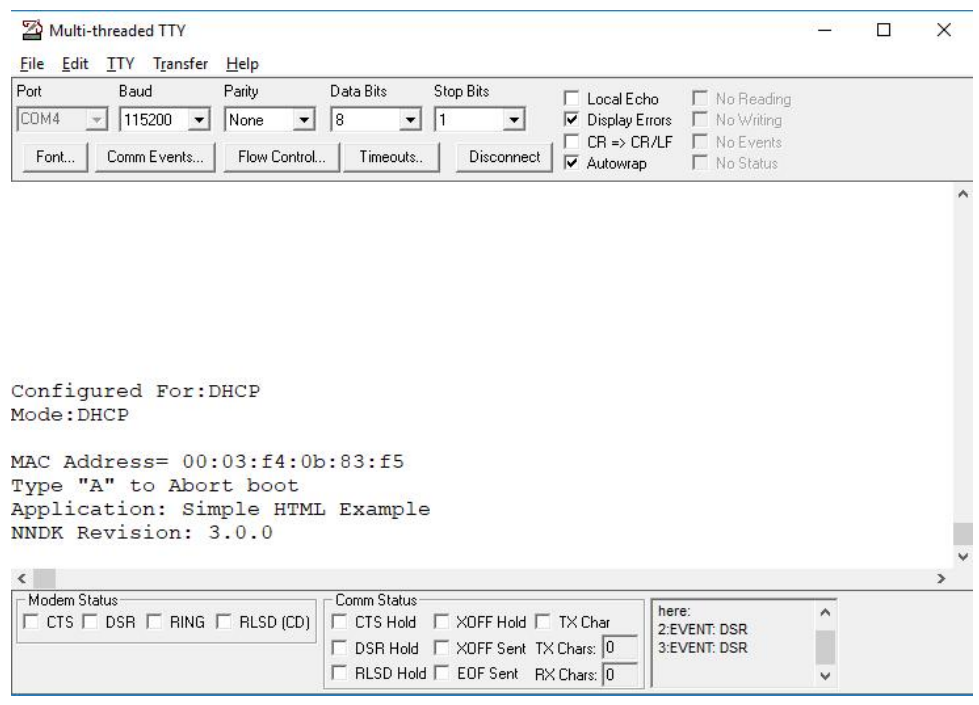

**Figure 6.24 MTTTY Output**

## **6.1.5 Debugger**

In the previous section we created and ran a project in release mode. To use a debugger, the application must be built in debug mode. All debuggers require the code be built in a different manor than a release build:

- Code optimization is disabled
- If the platform uses external SDRAM with the internal SRAM acceleration for stacks, buffers and variables, it is disabled

NBEclipse uses a network debugger. This means that an application must be able to at least boot through network initialization so the NBEclipse agent can connect to the GDB stub on the target device.

#### **6.1.5.1 Starting a Debug Session**

We will pick up right where we left off for the SimpleHtml example project in the previous section. First, lets open main.cpp and add a variable. UserMain() is shown below: void UserMain(void \*pd)

```
{
  init(); \frac{1}{2} initialize network stack
  StartHttp(); \frac{1}{2} // Start web server, default port 80
  WaitForActiveNetwork():
  GetReleaseTag());
  while (1)
  {
     OSTimeDly(TICKS_PER_SECOND);
  }
}
```
Add two lines of code to create an integer and increment it: int  $i = 0$ ; and  $i++$ ;

#### So UserMain() becomes:

```
void UserMain(void *pd)
{
   init(); \frac{1}{2} // Initialize network stack
   StartHttp(); \frac{1}{2} // Start web server, default port 80
   WaitForActiveNetwork();
   GetReleaseTag());
   int i = 0; // <--- Declare variable
   while (1)
   {
      OSTimeDly(TICKS_PER_SECOND);
      i++; \overline{\qquad} // \overline{\leq} --- Increment variable
   }
}
```
Previously for the Run Configuration and download we clicked on the green play button in the upper right corner of NBEclipse. This time we will click on the debug button, which is next to it on the left:

| hbworkspace - SimipleHtml/src/main.cpp - NBEclipse IDE                                                                                                    |                | $\times$ |
|----------------------------------------------------------------------------------------------------|----------------|----------|
| File Edit Source Refactor Navigate Search Project NBEclipse Run Window Help                                                                                                    |                |          |
| <b>40 0 0 Run</b><br>▽ SimipleHtml Configuration × ※   13 ▼ 国 国   局   10 Ⅲ Ⅲ 以 ス つ .c   玉 式   20 国 电 出   歯 → 8 → 日 → 日 → な → 〇 → 4 →                                                                                                    |                |          |
| $\mathcal{P} = \mathcal{P} - \mathcal{P} - \mathcal$ | Access : 图 8 秒 |          |
| Project Explorer 23 - Outline - - - - - - - - C   C main.cpp 23 - Tc   flash.cpp                                                                                                    |                | $=$ $F$  |
| 1 /*NB REVISION*/<br>日号<br>$\vee \Box$ SimipleHtml<br><b>/SND CODVRTCUTS /</b><br>$    -$                                                                                                    |                | $\wedge$ |

**Figure 6.25 Select Debug Configuration**

It will take a few seconds for the debugger to connect, and the NBEclipse Perspective will change from the NetBurner perspective to the Debug perspective:

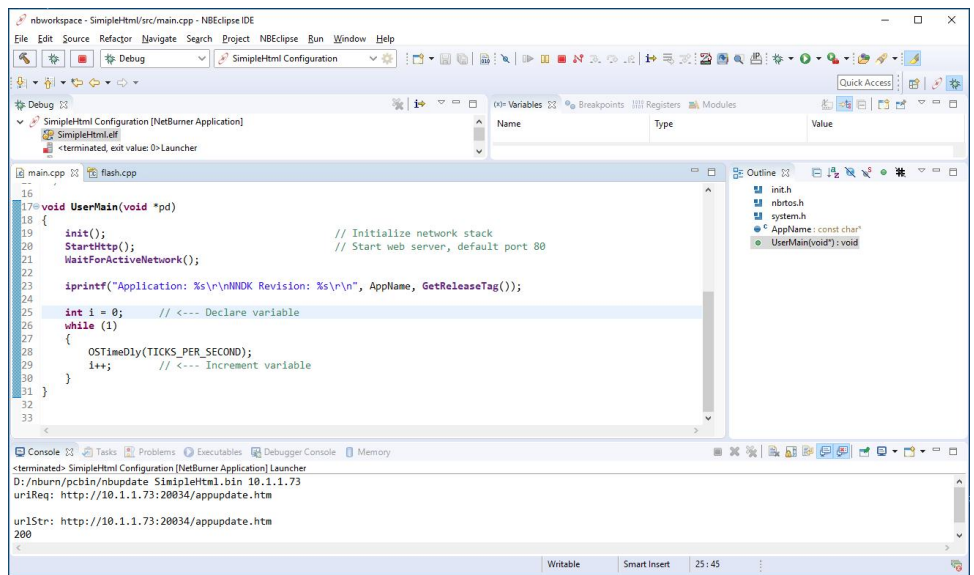

**Figure 6.26 Debug Perspective**

At this point the code is running. To set a breakpoint on our new variable, double click to the left of the line of code. In this example it is just to the left of line 29:

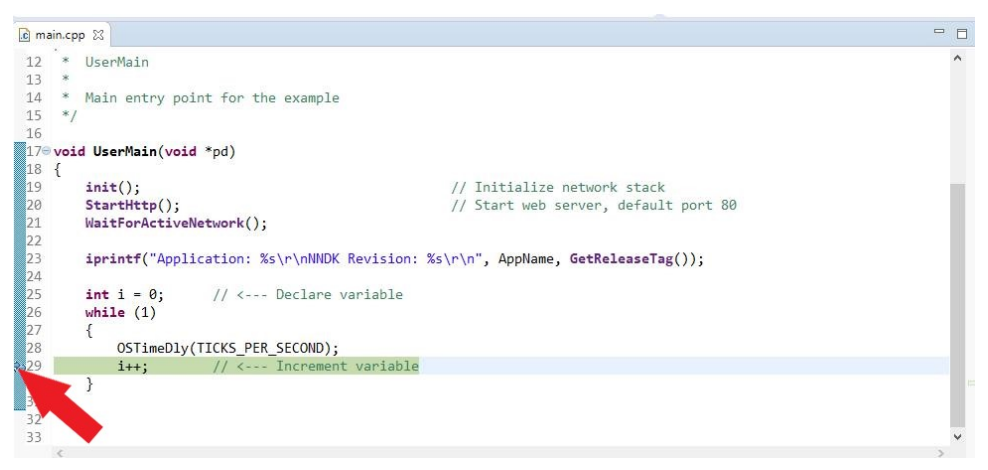

**Figure 6.27 Set Breakpoint**

The screen shot below shows the program stopped at line 29. The Variables window in the upper right shows the variable 'i', which has incremented 7 times so far.

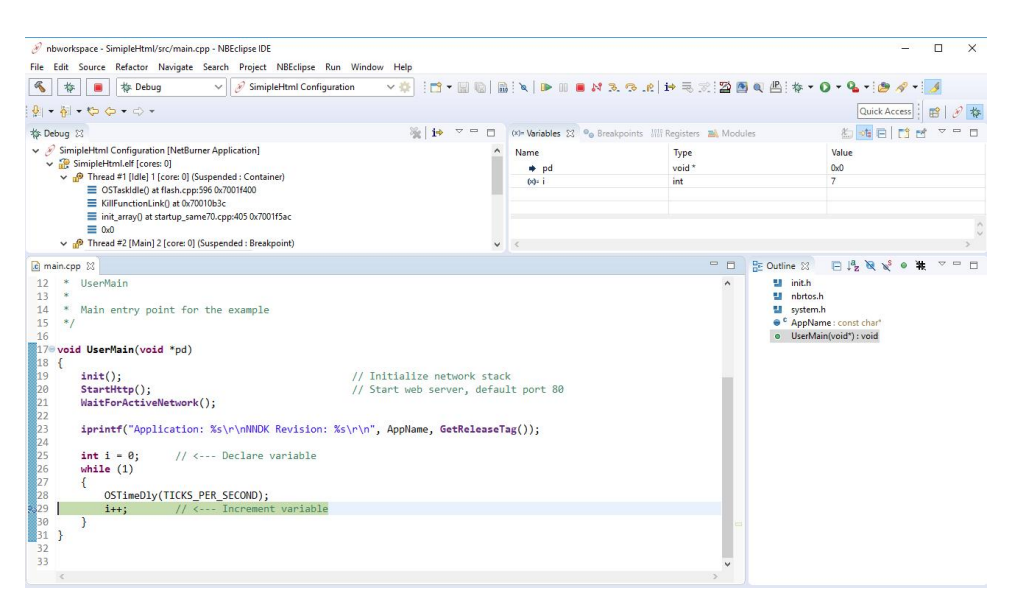

**Figure 6.28 Stopped at Breakpoint**

The debugger operations are controlled with the tool bar at the top of the screen. If you hover the cursor over the icon the tool tip will describe what it does. Common features are:

- Resume: Available when stopped at a breakpoint. Selecting it will resume the application and stop at the next breakpoint.
- Terminate: Disconnects the debugger from the target device. The device will resume execution without any breakpoints.
- Disconnect: Identical to Terminate.
- Step Into: Single step into a function call.
- Step Over: Single step to the next line of code in the current function.
- Step Return: Execute until current function returns. Notes on debugging:
- You can switch between the Debug perspective and NetBurner perspective using the NetBurner and Debug icons in the upper right corner of the screen.
- You can edit and build your application from either perspective.
- Hovering the cursor over variables, macros and functions in the source code window will display information on that item.
- The upper left window displays the RTOS task stack.
- It is recommended to terminate a debug session before starting a new one.
- The three icons at the top left of the screen: build, debug and stop, are not used by either perspective.

## <span id="page-168-0"></span>**6.1.6 Rebuilding Projects & Libraries**

## **6.1.6.1 Rebuild Project Source Files**

A project "clean" will rebuild all of the project's source code files. It does not affect the library system files associated with the project. From the Project Explorer pane, right-click on your project, then select Clean Project:

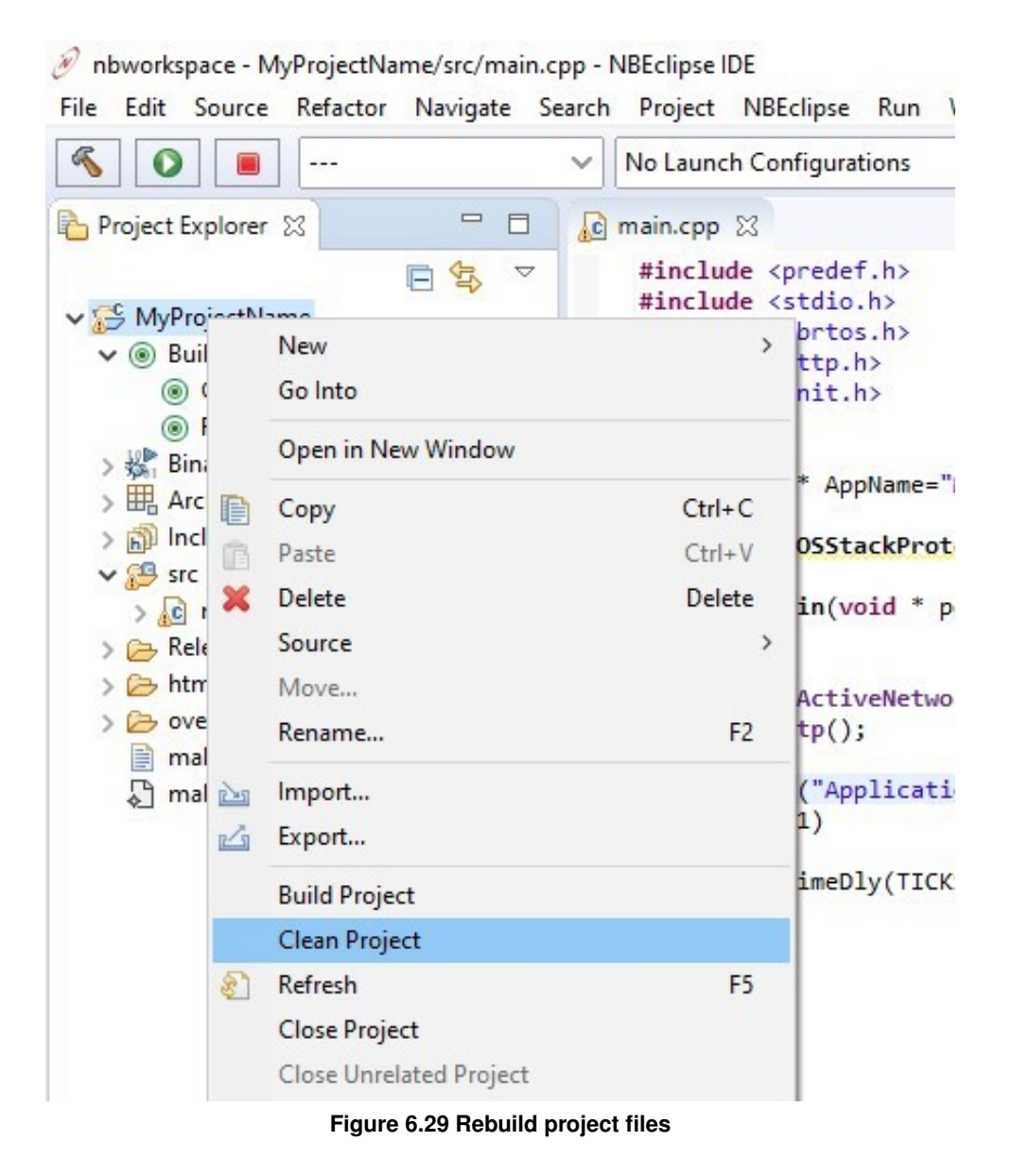

#### **6.1.6.2 Rebuild Library Files**

This is normally not necessary, but there are cases in which the user may want to rebuild the NetBurner system library files. For example, if the user made changes to system source files or added a system source file to a project's overload directory. In these cases, it's recommended to rebuild the NetBurner system library files followed by "cleaning" the project's source files.

To force a rebuild of the NetBurner library files associated with a project, double-click on Clean Project Library in the Build Targets tree:

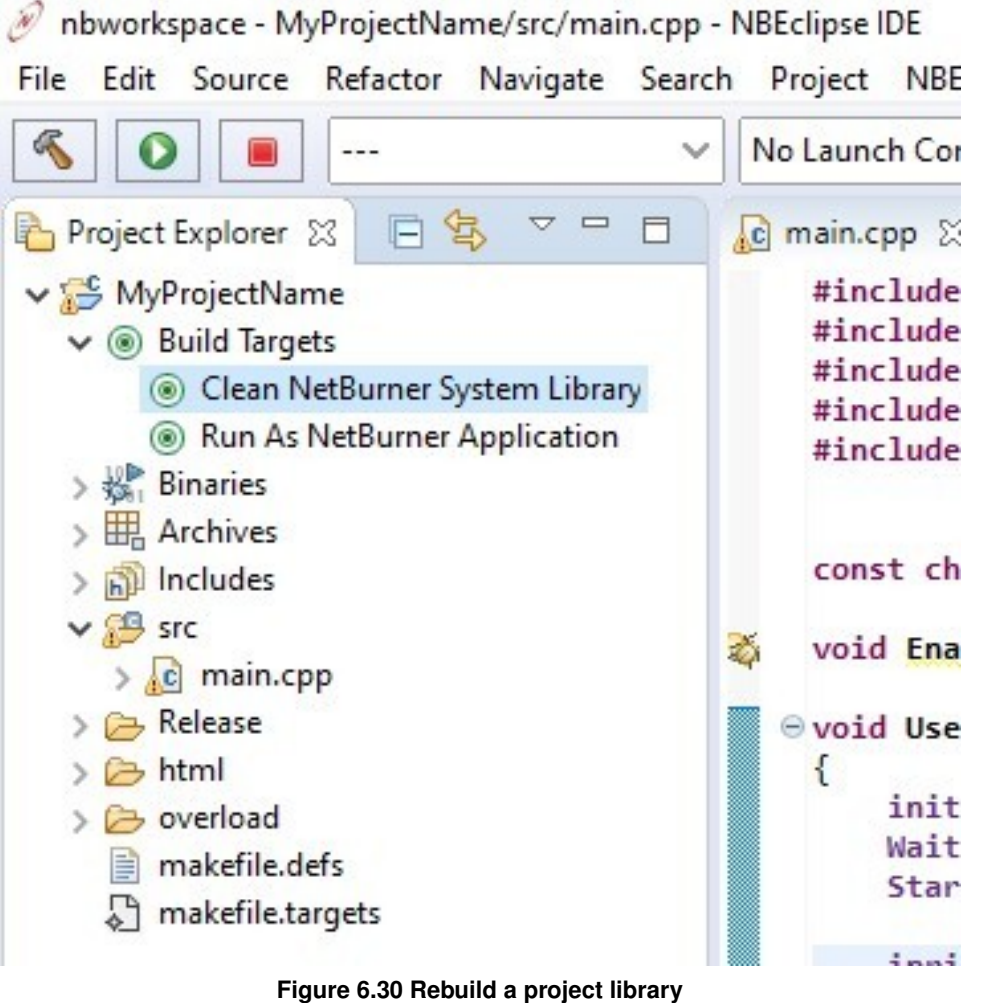

# **6.1.7 Overload Directory**

The overload directory, located inside a project, is used to override any system file by including local copies of system source or header files. This allows the user to isolate system files changes to a specific project. The overload directory provides an alternative to modifying the original system files, which would affect all projects.

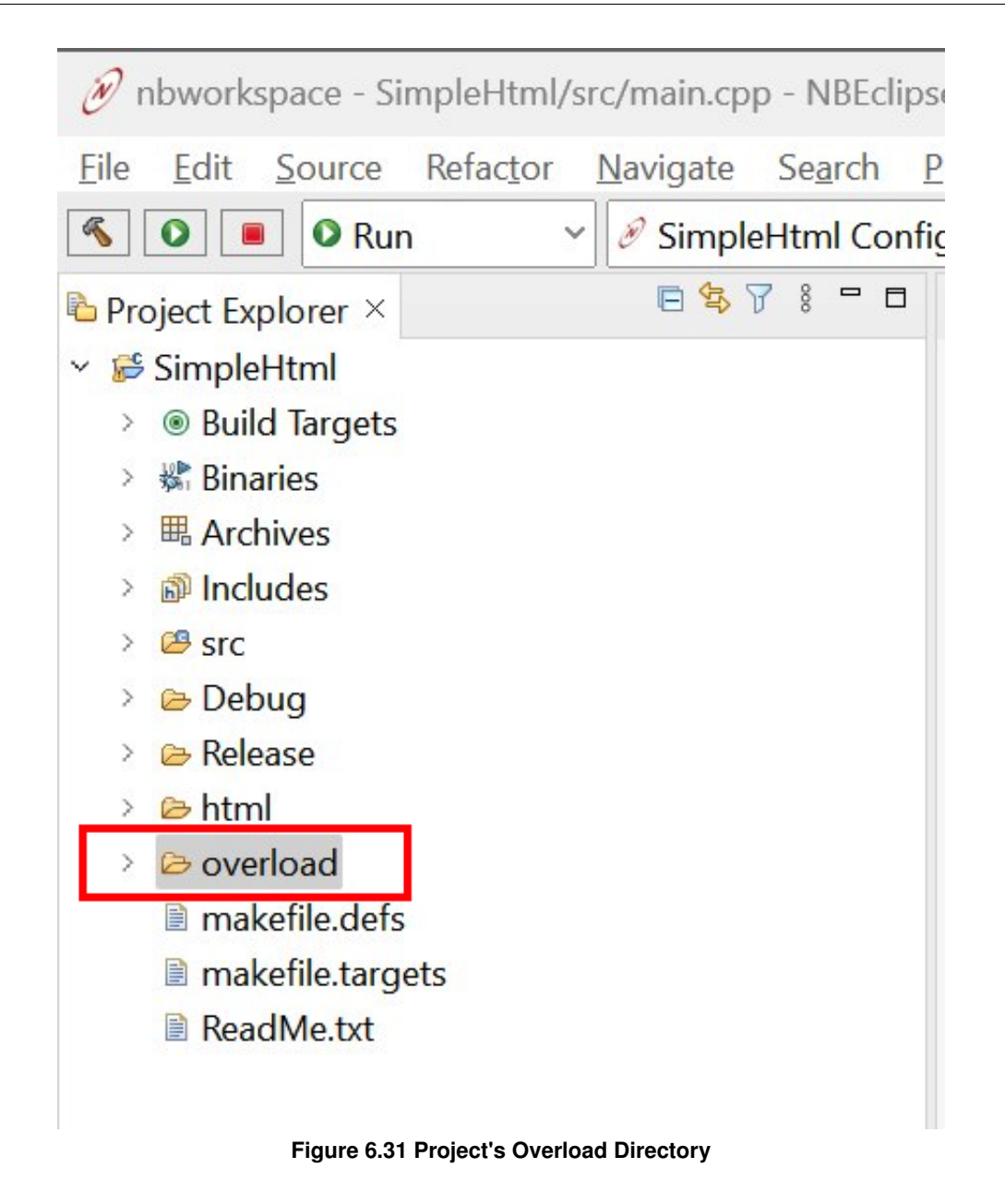

To use this feature, the file to be overloaded should be placed in the overload directory under a directory structure that matches the file's location relative to the NNDK install directory.

To demonstrate the usage and configuration of the overload directory, we will show an example. Let's say the user wants to overload the system's timezone structure so that they can change the name of a timezone. Perhaps the user is deploying their device in a non-English speaking country and would like to change the language used for timezone names. The timezone names are defined in a system file located in the following directory:

/nburn/nbrtos/source/timezones.cpp

Therefore, the directory structure is replicated inside the overload directory with the following structure:

<project root>/overload/nbrtos/source/timezones.cpp

The directory structure can be created by right-clicking the overload directory and selecting New->Folder. The overload directory must have a matching directory structure to the path of the system file to be overloaded. For this example, the overload directory should look like the following:

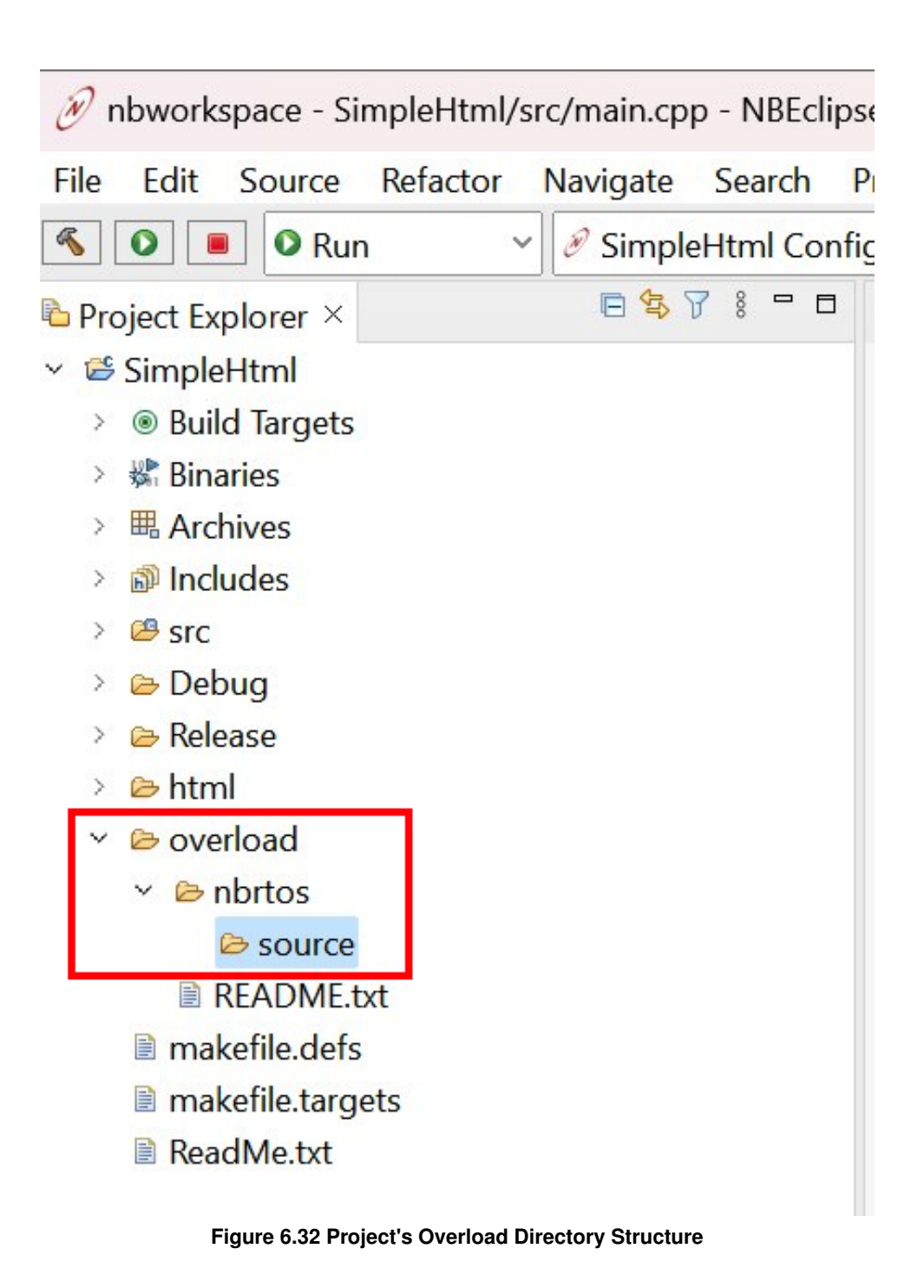

Next, the modified source file must be placed in the correct path in the overload directory. The file can be drag and dropped in place. Alternatively, the file can be imported into the overload directory by right-clicking the overload directory and navigating to Import->General->File System and navigating to the source file. After adding timezone.cpp, our overload example would look like the following:

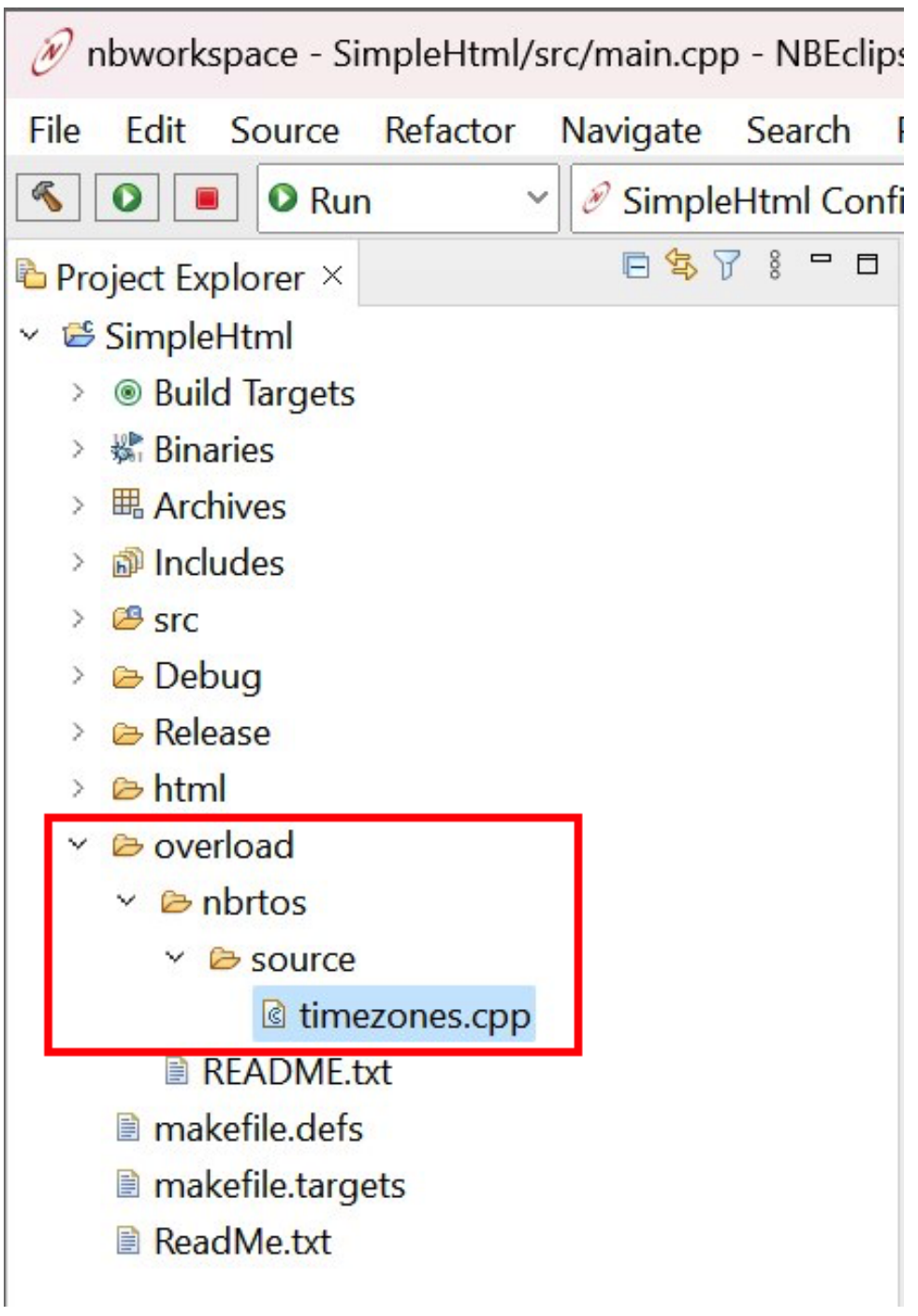

**Figure 6.33 Overload Source File Added**

Next, the project properties must be configured so that the C++ compiler knows to include the path to the overloaded source file. This can be done by right-clicking the project and selecting "Properties" as shown in the image below.

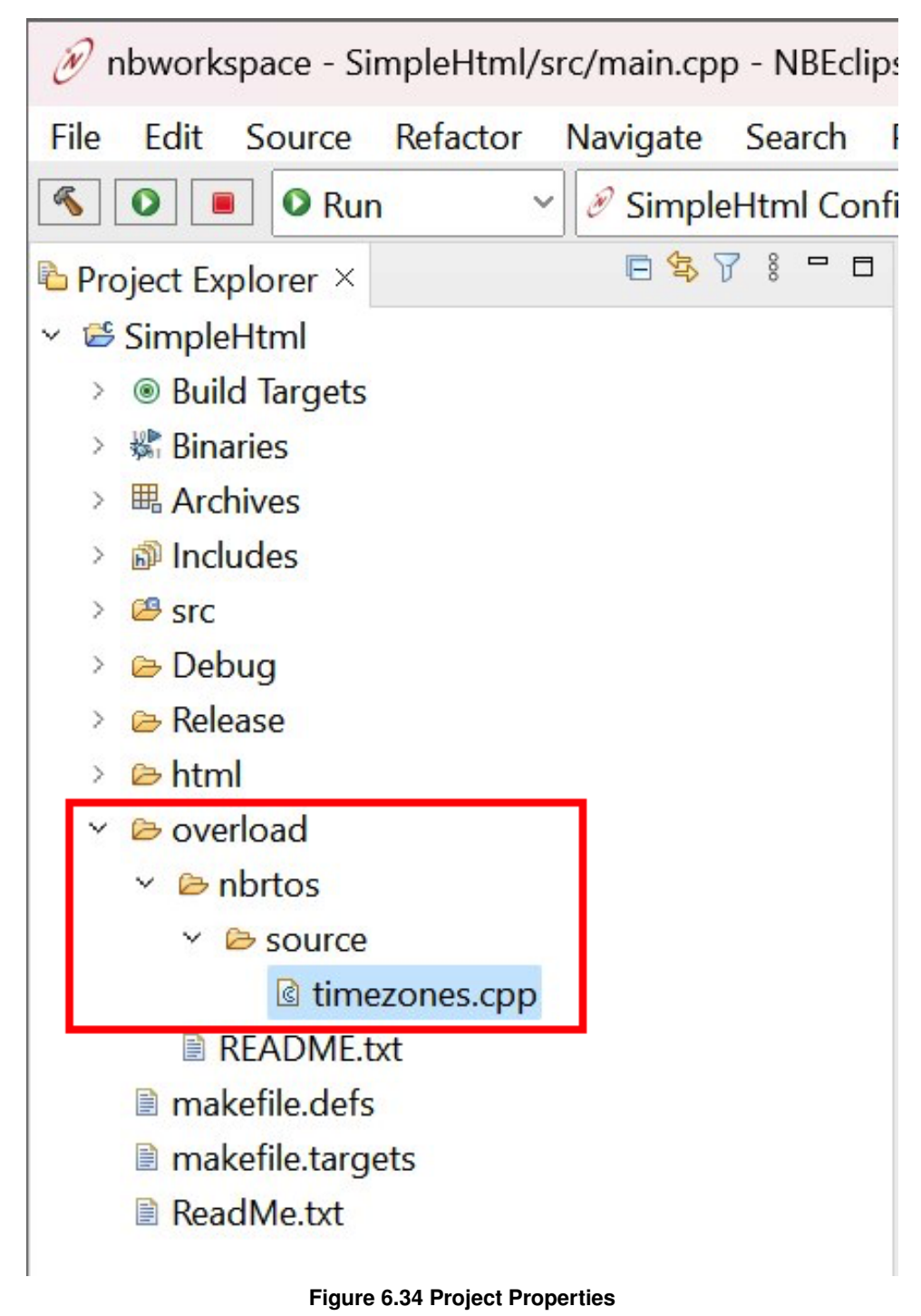

Navigate to C/C++ Build->Settings, select GNU C++ Compiler->Includes.

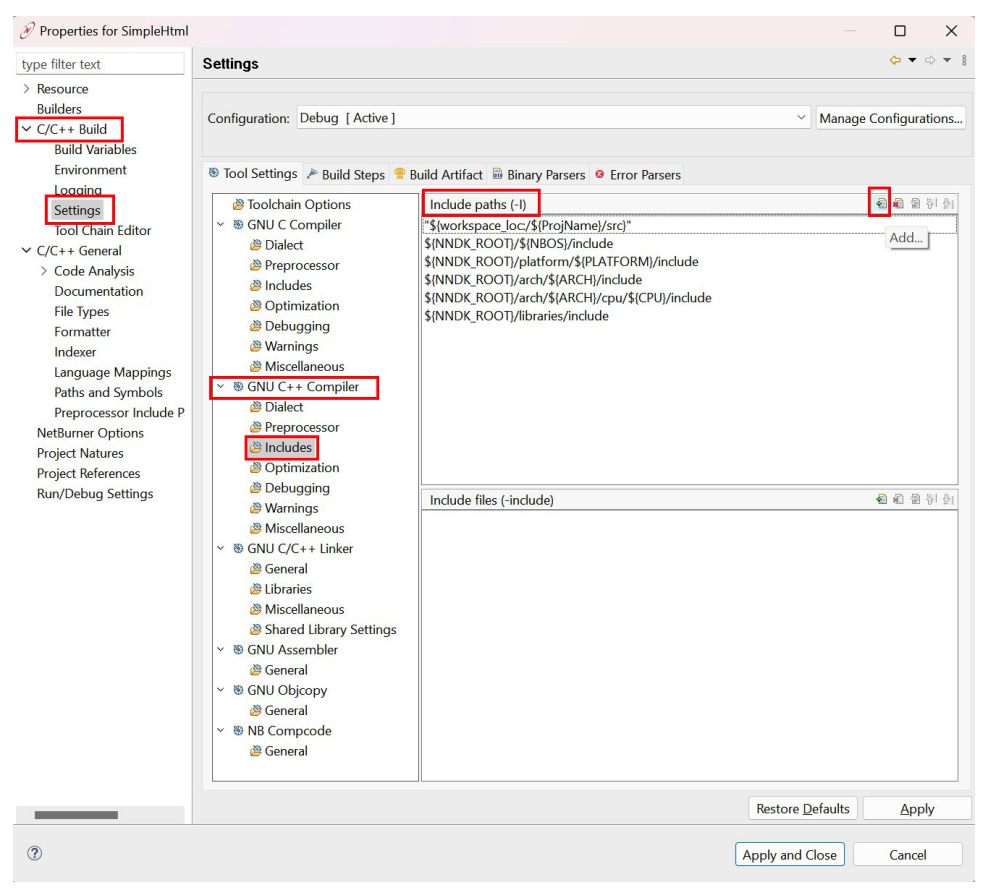

**Figure 6.35 Overload Include Paths**

Add the overload directory path to the "Include Paths" list by selecting the "+" logo. If utilizing C code, then the path to the overload directory should be added to GNU C Compiler->Includes as well.

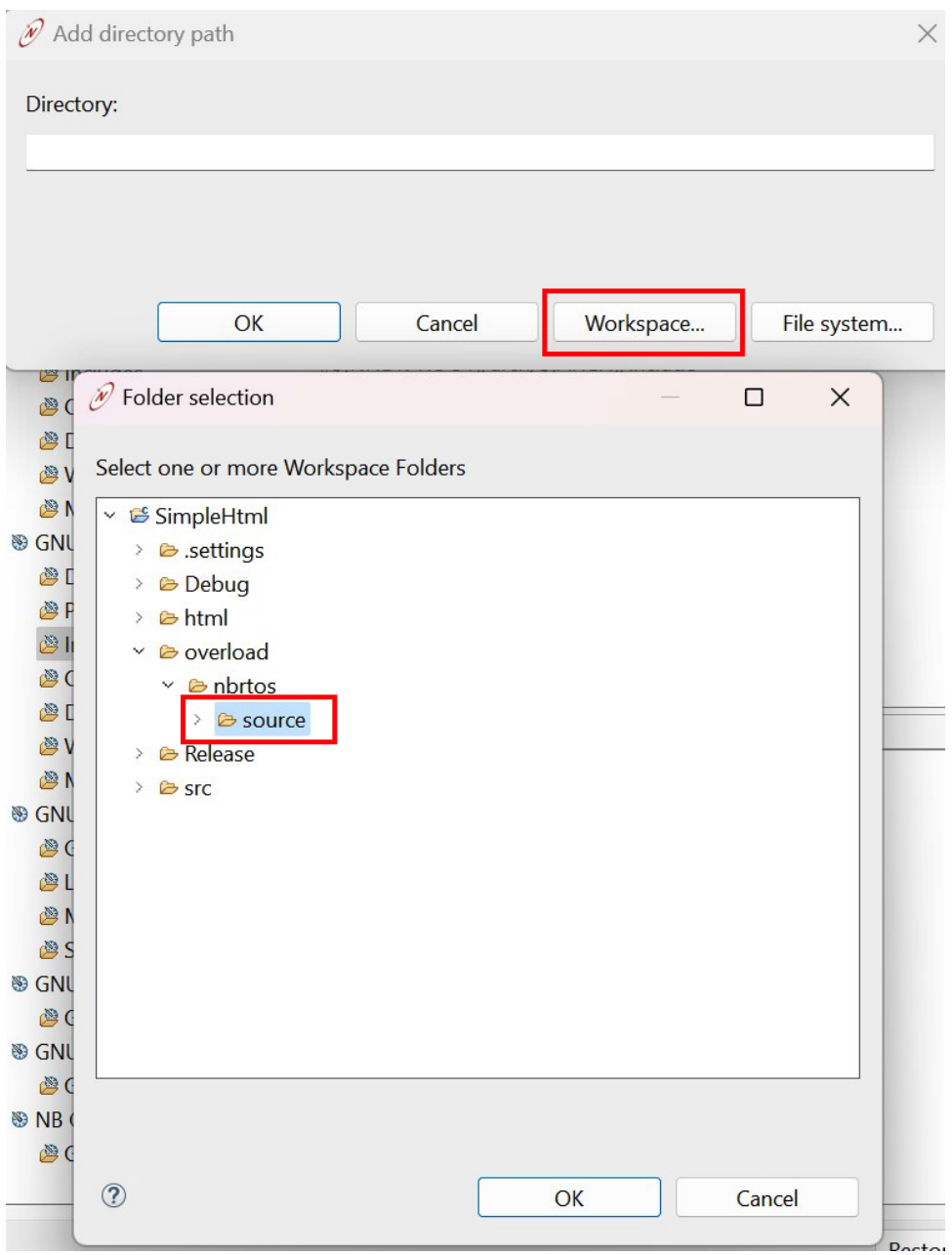

**Figure 6.36 Overload Include Path Selection**

After adding the overload directory path to the list of "Include Paths," the list should look like the following←

:

| Properties for SimpleHtml                                                                                                    |                                                                                                    |                                                                                                    | $-8$                                                                                                    |
|----------------------------------------------------------------------------------------------------|----------------------------------------------------------------------------------------------------|----------------------------------------------------------------------------------------------------|----------------------------------------------------------------------------------------------------|
| type filter text<br>> Resource<br><b>Builders</b><br>$\vee$ C/C++ Build<br><b>Build Variables</b><br>Environment<br>Logging<br><b>Settings</b><br><b>Tool Chain Editor</b><br>$\vee$ C/C++ General<br>> Code Analysis<br>Documentation<br><b>File Types</b><br>Formatter<br>Indexer<br><b>Language Mappings</b><br>Paths and Symbols<br>Preprocessor Include P<br><b>NetBurner Options</b><br><b>Project Natures</b><br><b>Project References</b><br><b>Run/Debug Settings</b> | <b>Settings</b><br>Configuration: Debug [ Active ]<br>Toolchain Options<br><b>S GNU C Compiler</b><br>$\checkmark$<br><b>图 Dialect</b><br>Preprocessor<br>® Includes<br>& Optimization<br><b>B</b> Debugging<br>Warnings<br>Miscellaneous<br>v  ® GNU C++ Compiler<br><b><i>S</i></b> Dialect<br>Preprocessor<br>lncludes<br><b>Optimization</b><br><b>Debugging</b><br><b>&amp; Warnings</b><br><b><i>S</i></b> Miscellaneous<br>$\vee$ & GNU C/C++ Linker<br><b><i>S</i></b> General<br>libraries<br>Miscellaneous<br>Shared Library Settings<br>◇ ® GNU Assembler | $\checkmark$<br><sup>5</sup> Tool Settings > Build Steps + Build Artifact = Binary Parsers • Error Parsers<br>Include paths (-I)<br>"\${workspace_loc:/\${ProjName}/src}"<br>"\${workspace_loc:/\${ProjName}/overload/nbrtos/source}'<br>\${NNDK_ROOT}/\${NBOS}/include<br>\${NNDK_ROOT}/platform/\${PLATFORM}/include<br>\${NNDK_ROOT}/arch/\${ARCH}/include<br>\${NNDK_ROOT}/arch/\${ARCH}/cpu/\${CPU}/include<br>\${NNDK ROOT}/libraries/include<br>Include files (-include) | □<br>$\times$<br>$\Leftrightarrow$ $\blacktriangleright$<br>Manage Configurations<br>白油白制山<br>● 2 2 1 1 1 |
|                                                                                                    | General<br>v · GNU Objcopy<br><sup>8</sup> General<br>v <sup>®</sup> NB Compcode<br><b>图 General</b>                                                                                                    |                                                                                                    |                                                                                                    |
|                                                                                                    |                                                                                                    | <b>Restore Defaults</b>                                                                                                    | Apply                                                                                                    |
| ?                                                                                                    |                                                                                                    | <b>Apply and Close</b>                                                                                                    | Cancel                                                                                                    |

**Figure 6.37 Overload Directory Path Added to Include Paths List**

Select "Apply and Close" to apply the modifications.

Last, we need to rebuild the NetBurner system files then clean the project files (the order of operations matters). For instructions on doing so, see [Rebuilding Projects & Libraries.](#page-168-0) From this point on, modifying the overloaded source file, timezone.cpp, will automatically re-build the necessary files in the NetBurner system files when the project builds.

# **6.2 Add a Library to a Project**

NBEclipse includes the most common libraries by default. However, there are times you will need to tell the build system to include additional libraries, such as if your application uses the Embedded Flash File System (EFFS) for flash memory cards, in which case you need to add the FatFile library.

Note: If you are building a project that uses EFFS functions, and have not added the FatFile library, you will see many link errors for functions that start with f\_ and fm\_.

To add a library:

- In NBEclipse, right-click on your project, and select "Properties".
- Select "C/C++ Builds -> Settings" on the left-hand side.
- Select "GNU C/C++ Linker -> Libraries" under the "Tool Settings".
- In the "Libraries" list box, add "FatFile" by using the add icon in top-right corner of the list.
- In the "Libraries Search Path" list box, add the path to the library. For example, for MOD5441x device, the path is: \nburn\platform\MOD5441X\original\lib. Note: the naming convention for gcc is as follows: the name of the library is actually libFatFile.a, but in the Libraries entry box you only use what comes after "lib" and do not use the .a suffix. In this case, we just use "FatFile".

**Note**

The other common library to add is the EFFS-STD library: StdfFile. EFFS-FAT is a FAT32 library for flash memory cards. EFFS-STD is used to create a file system in the flash memory chip on the device.

# **6.3 Change The IP Targeted By A Project**

If the IP of your device changes (for example, if you unplug it and it is assigned a different IP when you plug it back in), you will need to tell the build system to target a different IP.

To change the targeted IP:

- In NBEclipse, click on "Project" from the top menu, then click "Properties".
- In the left-hand panel of the Properties menu, click "NetBurner Options".
- Change the targeted IP address in the right-hand side of the panel.
# **Chapter 7**

# **PC Tools and Utilities**

This guide describes the PC tools and utilities that run as stand-alone programs, as well as automatically as part of the NetBurner development tools suite. The executable version of the tools are located in \nburn\pcbin, and the source code is located in \nburn\pctools.

# **7.1 Multi-threaded TTY Serial Terminal (MTTTY)**

Multi-Threaded TTY (MTTTY) is a serial terminal utility that you can use to communicate with the RS-232 serial ports on your NetBurner device or development kit. It is multi-threaded in that you can run multiple instances of MTTTY for each serial port.

MTTTY is commonly used for:

- Displaying status messages sent from the NetBurner device, such as when using iprintf()
- As a serial interface to any application

MTTTY can be started from:

- Inside NBEclipse by clicking on the MTTTY icon
- From the Windows NetBurner program group
- From a command line. The path is: \nburn\pcbin\mttty.exe

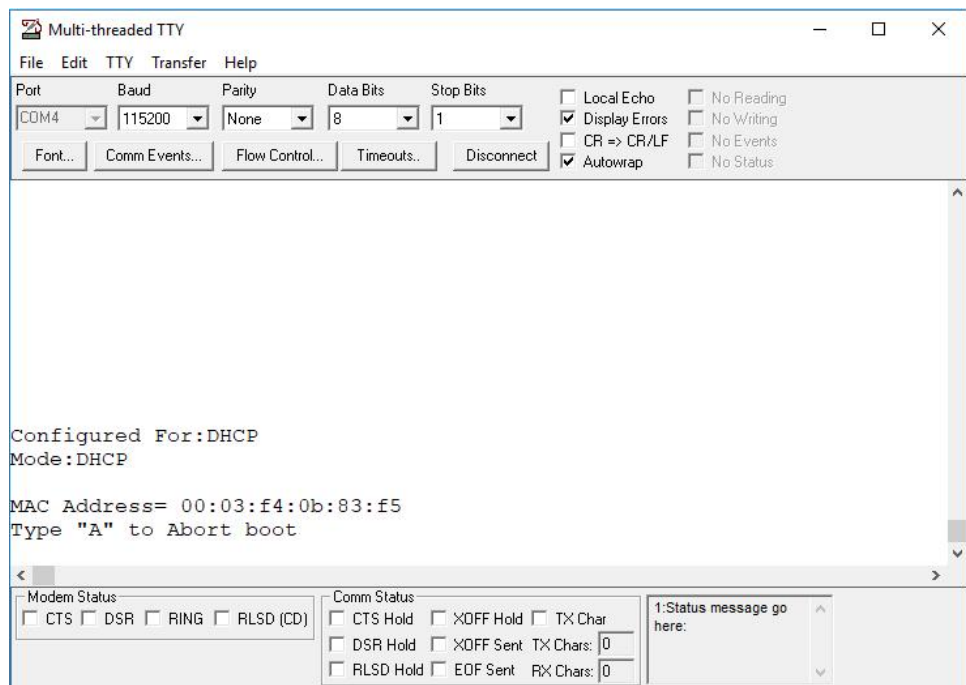

# **7.1.1 MTTTY FAQ**

- The default serial port used for stdio for NetBurner devices is UART0.
- The DB9 connector pinout on NetBurner development boards will have the RS-232 rx and tx signals reversed, so that a null-modem adapter is not required and you can use a straight-through serial cable.
- The DB9 connector pinout on NetBurner Serial-To-Ethernet devices, such as the SB700EX and SB800EX, will be identical to a standard PC type pinout, so a null-modem adapter will be required. (The serial cable that comes with the NetBurner development kits for these specific devices is a null-modem cable)

# **7.2 Wget**

Primary method to program an application into a NetBurner device by posting the application file to the device's config server. It is used automatically by both NBEclipse and the Makefile command line tools. The default flags to call wget are as follows: wget -nv -O- --progress=dot:micro --post-file=<file name> <Device IP>:20034/appupdate.htm

Wget also supports loading code onto a device that has been protected by username/password authentication. On the command line, the device username and password are configured by setting the environment flags NBUSER and NBPASSWORD. For example, in a make load, set the username and password as follows: make load NBUSER=foo NBPASSWORD=bar. In NBEclipse, username and password are set via the project options. Right click on a project and select Properties. Username and password text input boxes can be found under NetBurner Options. Finally, if manually utilizing wget, use the following wget flags to set a username and password: --user=foo --password=bar.

# **7.3 NBUpdate**

Alternative method used to program an application into a NetBurner device by posting the application file to the device's config server. It is invoked as part of the make system for NetBurner development kit NBEclipse and command line builds. It can be replaced with WGET. The format is  $n$  bupdate  $\langle$  file  $n$ ame $\rangle$   $\langle$  device  $IP$ 

# **7.4 Smart Traps**

While smart traps is not a specific PC application, the interface is accomplished by running the MTTTY serial terminal. During software development it is possible for a software developer to download an application with a coding error severe enough to cause an application to crash. Common causes of a system crash are: task stack overflow, indexing an array out of bounds and bad pointer assignments. When a system crash occurs a device will usually recover by a reboot of the system. The purpose of the SmartTrap utility is to provide more information about the system when the crash occurred to assist with debugging the problem. Smart traps are automatically enabled by the [init\(\)](#page-540-0) function. Note that smart traps are disabled when building an application in debug mode.

- SmartTraps are commonly used for debugging an application crash
- SmartTraps are used in conjunction with the MTTTY serial terminal program. The SmartTraps information will be displayed on the debug serial port

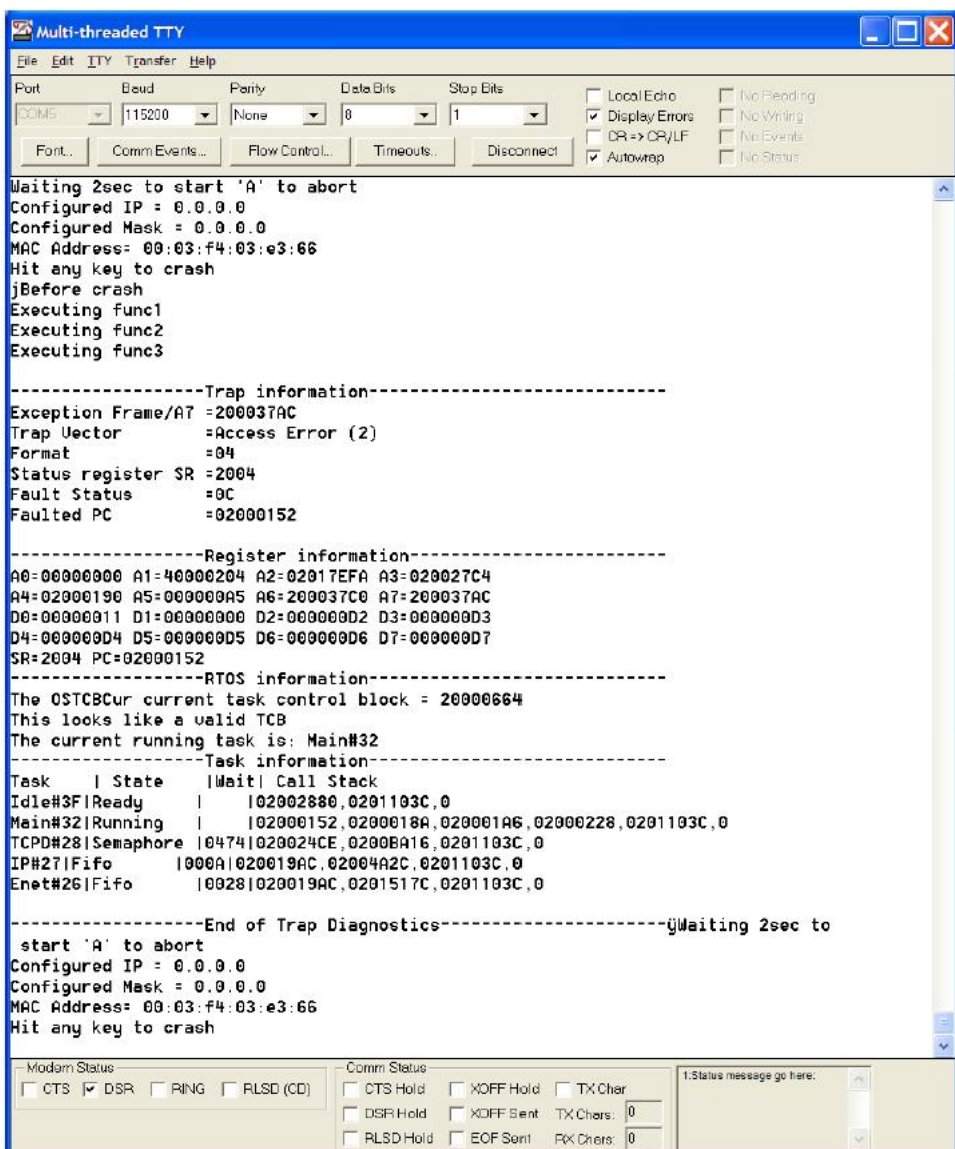

**Figure 7.1 Example Smart Traps Output**

The output has four sections. It is beyond the scope of this document to go into detail on each of the processor registers, please refer to the processor manual for more information, located in the \nburn\docs directory of your development tools installation.

# **7.4.1 Trap Information**

This section displays the processor status and error registers. The most significant is the Faulted PC, with is the Program Counter register indicating the area where the fault occurred. In this example the program counter value at the time a trap was detected is 0x02000152.

#### **7.4.2 Register Information**

This section displays the processor's Address and Data registers.

# **7.4.3 RTOS Information**

Identifies the RTOS Task Control Block and the current running task. The priority number is in hexadecimal. Traps caused by stack overflows may corrupt this section of the report.

### **7.4.4 Task Information**

This is a very useful section of the report. It identifies each task, as well as its current state, wait time, and call stack. If you look at the Main task, you can see 6 entries with 0x02000152 (the faulted pc) at the left, and 0 at the right. The value of 0 is the start of the call stack. Each hexadecimal address between those two numbers represents each function that was called.

Each address can be related to the corresponding line number in the source code by using the WinAddr2Line utility. By selecting the .elf file location and each address in the call stack you can determine the calling sequence starting from 0 on the right and moving to the left. The last line signifies the end of the SmartTrap output. Since the boot monitor is configured to "boot to application", the device reboots after the trap occurs.

# **7.5 Task Scan**

TaskScan is an network connected debugging tool that can be used to view the RTOS tasks and status of your running NetBurner application. This tool is unique in that it is active in the release build of your code, rather than the debug build which is compiled without optimization. It is very useful to determine such things as why a specific task is not running the way you had anticipated, if it is waiting on other tasks, and its call stack. TaskScan is only active when the PC program generates a request, so it will not impact your release code execution speed otherwise.

The [init\(\)](#page-540-0) function will automatically include [taskmon.h](#page-1788-0) and call EnableTaskMonitor(). TaskScan requires that you have the Executable and Linking Format (ELF) file for the specific application that is running on your NetBurner device. The .elf file is created by the compiler each time you build your application. It contains information TaskScan needs to link the application executable to the source code and task information. For example, if you have a project named MyProject, a file named MyProject.elf will be created.

TaskScan is commonly used for:

- Determining which tasks are running, their state and call stack.
- Looking for blocked tasks.

TaskScan can be started from:

- From the Windows NetBurner program group
- From a command line. The path is: \nburn\pcbin\taskscan.exe

# **7.5.1 TaskScan FAQ**

- You must have a valid IP address and mask that can communicate with your PC that is running TaskScan
- TaskScan essentially takes a snapshot picture of what your application is doing at the time your press the Scan button. It does not otherwise impact the application
- You must have the exact .elf file used to create the application that is running on your NetBurner device to get valid information

After starting the Task Scan application use the Browse button to locate your project's elf file, and the Find button to locate the IP address.

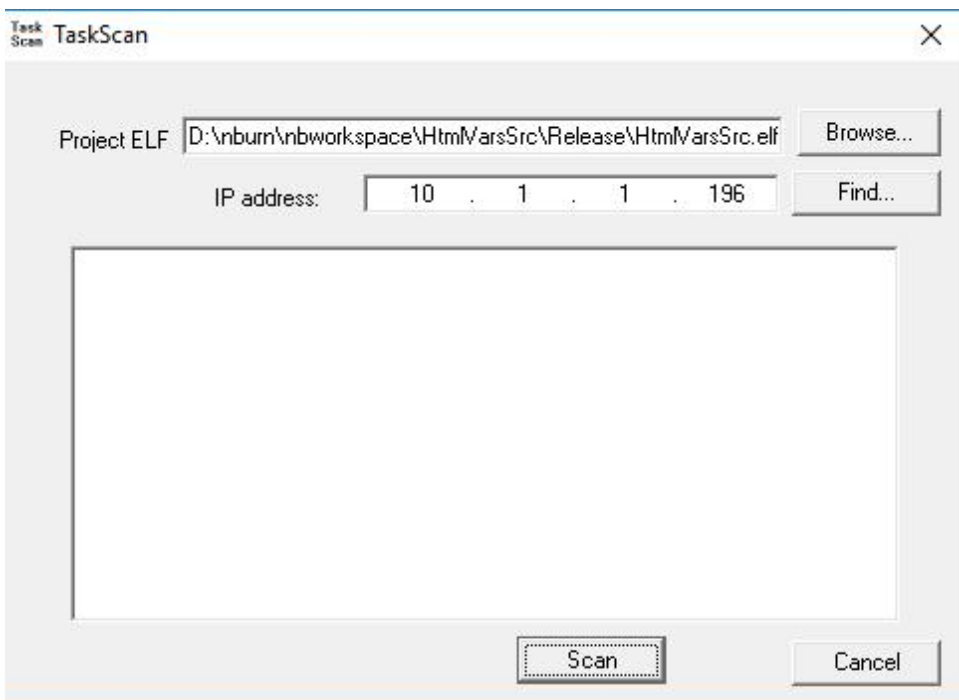

**Figure 7.2 Starting Task Scan**

Then select the Scan button:

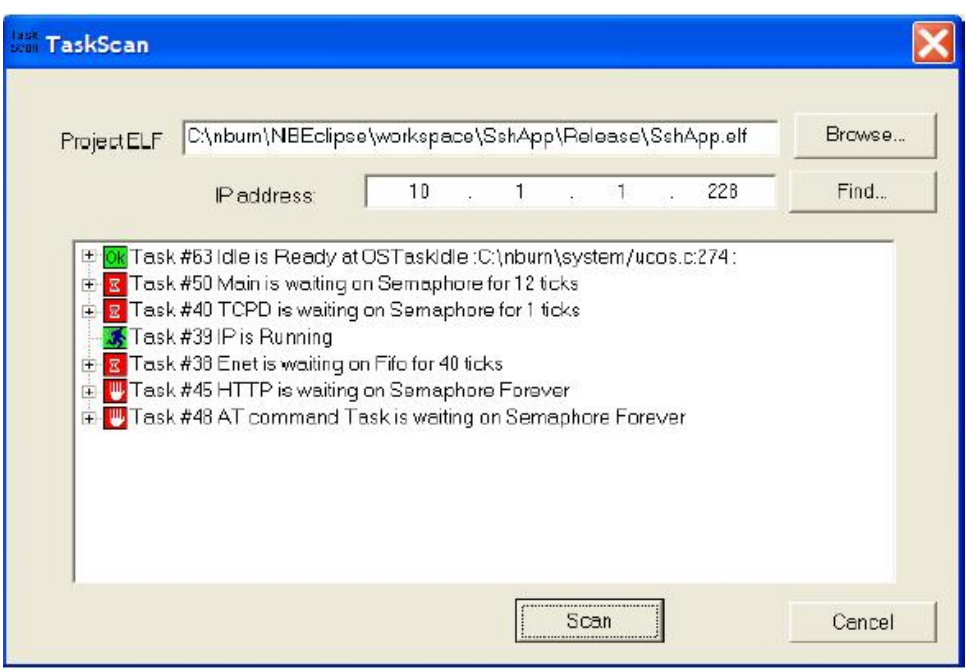

**Figure 7.3 Scan Results**

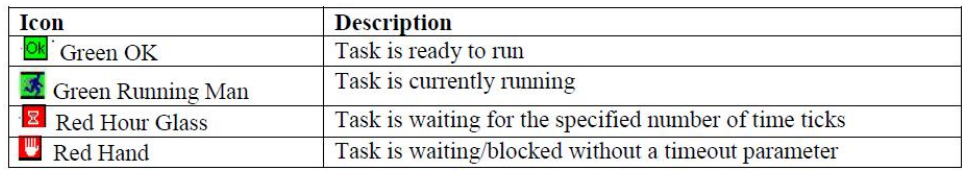

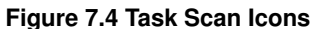

# **7.6 WinAddr2Line**

WinAddr2Line only works for ColdFire-based platforms. For ARM, see [Addr2line](#page-110-0)

Utility to determine the source code location for a specified memory address and .elf file. This application is typically used in conjunction with the SmartTraps utility when debugging an application that is crashing.

WinAddr2Line is commonly used for:

- Determining the source code address using a faulted program counter memory address from SmartTraps.
- If the cause of a crash is severe memory corruption due to bad pointers, it is possible for the Faulted Program Counter to be pointing to an address in which not code exists. In this case WinAddr2Line will not be able to provide a source code reference because no source code exists at that location.

WinAddr2Line can be started from:

- NBEclipse main tool bar
- The Windows NetBurner program group.
- The command line. The path is: \nburn\pcbin\winaddr2line.exe.

### **7.6.1 Using WinAddr2Line**

- Use the Browse button to select the .elf file for your application and type in the hexadecimal memory address, usually obtained by SmartTraps as the Faulted PC.
- Click on the Decode button.

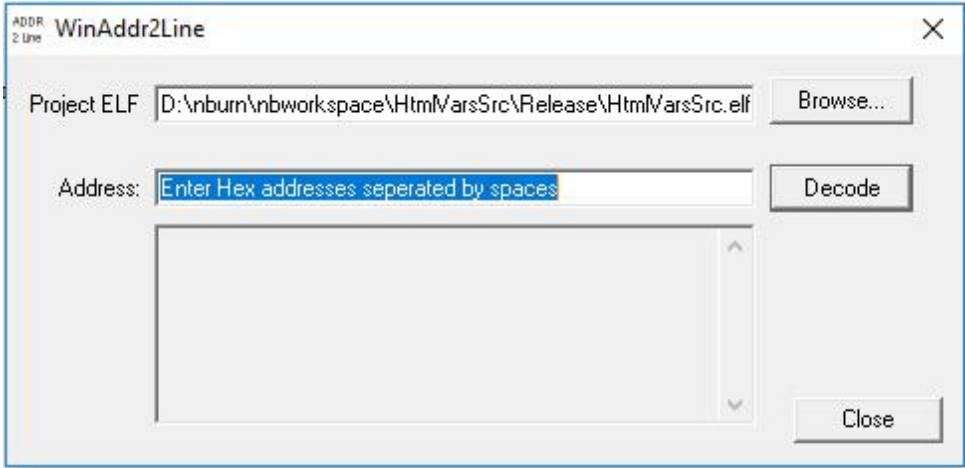

**Figure 7.5 Select file and enter address in hexadecimal**

# **7.7 IPSetup**

The Windows IPSetup utility was used for network configuration in releases prior to 3.x. Network configuration is now down through the network configuration server on the NetBurner device. See [Device Discovery and Configuration](#page-112-0) and [Config Server Programming Guide](#page-0-0) for documentation on the 3.x network configuration system.

# **7.8 AutoUpdate**

Autoupdate was used for loading applications to a device in releases prior to 3.x. Updating code is now done through the configuration server, nbupdate utility, or WGET.

# **7.9 Virtual Comm Port**

The virtual comm port driver for Windows creates a virtual serial port and associates it with a network IP address and port number. It is typically used for legacy Windows applications without the ability to communicate over a network.

# **7.10 CompHtml**

This utility is used by the NetBurner make system. It takes the contents of a project's html directory, implements the NetBurner dynamic web content scheme, callbacks, variables, access priorities, and mime types, and creates a file named htmldata.cpp.

# **7.11 CompCode**

This utility is used by the NetBurner make system for 5441x platforms. It processes a .s19 file into a compressed binary with checksum and header.

# **7.12 flashpack**

This utility is used by the NetBurner make system for ARM platforms. It processes the application.elf file into a compressed binary with checksum and header.

# **Chapter 8**

# **Platform References**

This section provides the hardware reference information for your NetBurner platform, including memory maps, boot monitor and module recovery procedures in the event you download an application that is crashing the device.

- [MODM7AE70 Platform Reference](#page-0-0)
- [MOD54415, MOD54417 Platform Reference](#page-0-0)
- [NANO54415 Platform Reference](#page-0-0)
- [SB800EX Platform Reference](#page-0-0)
- [SBE70LC Platform Reference](#page-0-0)
- [SOMRT1061 Platform Reference](#page-0-0)
- [Recovery: MODM7AE70, SBE70LC](#page-0-0)
- [Recovery: MOD5441x, NANO54415, SB800EX](#page-0-0)
- [Recovery: SOMRT1061](#page-0-0)
- [ARM Cache Management](#page-0-0)

# **8.1 MODM7AE70 Platform Reference**

# **8.1.1 Introduction**

This document provides the memory map and locations of reference materials for those who wish to add additional hardware to their NetBurner device.

### **8.1.2 MODM7AE70 Processor Information**

The MODM7AE70 uses the Microchip ARM SAME70 microprocessor. The reference manual and datasheet provide in-depth information on the processor, including register settings, bus configuration and timing information. It is located in the <nburn\_install>\docs\Arm directory of your NetBurner installation.

# **8.1.3 Datasheet**

The datasheet for the MODM7AE70 module includes information on connectors, signal names, and operational parameters. It is located on the MODM7AE70 product page: [MODM7AE70 Datasheet](https://www.netburner.com/download/modm7ae70-datasheet/).

# **8.1.4 Development Board Schematic**

The MOD-DEV-70CR development board schematic is located in the <nburn\_install>\docs\Net← Burner\platform\Schematics directory. This schematic can be used for design ideas in your own hardware implementation for power, RS-232, RS-485, and SD Flash card implementation.

# **8.1.5 Memory Operation**

The MODM7AE70 uses 3 types of memory:

- 2MB Flash memory for non-volatile system configuration storage, user application storage, the application in a compressed format, and the optional EFFS-STD file system (note this is different from the EFFS-FAT flash card file system).
- 8MB SDRAM containing the uncompressed application as well as any application data.
- 384KB on-chip SRAM located in the SAME70 microprocessor.

At power-up the application is decompressed from Flash memory to SDRAM and execution begins. If the application is continuously trapping the device can be recovered using the jumper recovery method as described in the Recover section, or if you have serial communication enabled the boot sequence can be aborted by sending the appropriate serial command when prompted after a power cycle.

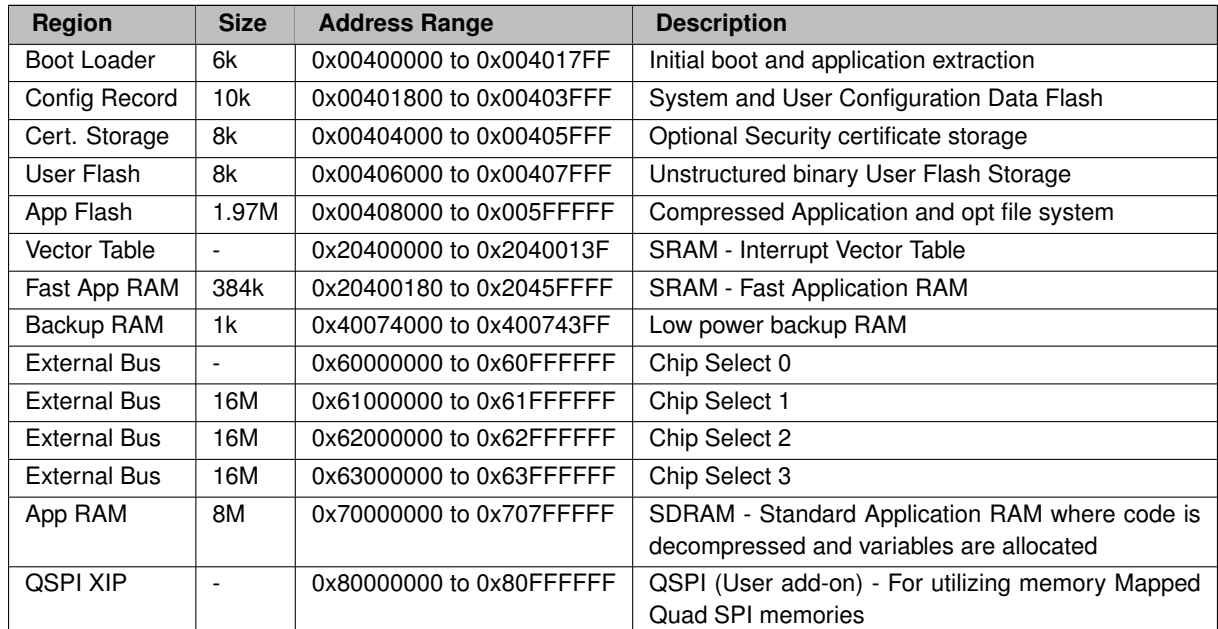

### **8.1.6 Memory Map**

# **8.1.7 External Bus Interface**

The MODM7AE70 provides 17 address lines (A0-A16) and a 16-bit data bus line (D0-D15). The data and address lines shared with the SDRAM are buffered to the module's P1 header pins. Please refer to the MODM7AE70 schematic and datasheet for connector and signal locations. The Microchip SAME70 datasheet, section 33 on External Bus Interface (EBI) and section 34 on Static Memory Controller (SMC), provide details on peripheral functionality and configuration.

# **8.2 MOD54415, MOD54417 Platform Reference**

# **8.2.1 Introduction**

This document provides the memory map and locations of reference materials for those who wish to add additional hardware to their NetBurner device. The MOD54415 and MOD54417 are very similar. The difference is the MOD54417 provides two hardware network interfaces. The designation MOD5441x in this document applies to both modules.

# **8.2.2 MCF5441x Processor Information**

The MOD54415 uses the NXP MCF54415 microprocessor, and the MOD54417 uses the MCF54417 microprocessor. The NXP MCF5441x reference manual and datasheet provide in-depth information on both processors and is located in the <nburn\_install>\docs\NXP directory of your NetBurner Network Development Kit installation.

# **8.2.3 Datasheet**

The datasheet for the MOD5441x module can be found on the NetBurner website:  $\text{MOD5441x}\$  Datasheet. The datasheet is the primary control document for connector pin-outs and signal functions.

## **8.2.4 Development Board Schematic**

The MOD-DEV-70CR development board schematic is located in the  $\langle$ nburn\_install> $\langle$ docs $\langle$ Net $\leftarrow$ Burner\platform\Schematics directory. This schematic can be used for design ideas in your own hardware implementation for power, RS-232, RS-485, and SD Flash card implementation.

# **8.2.5 Memory Operation**

The MOD5441x uses 4 types of memory:

- A 4MB write protected serial SPI Flash chip containing the Boot Monitor and Alternate Boot monitor. This provides a recovery method should events such as a bad application that causes continuous traps, or application Flash memory corruption.
- A 32MB parallel Flash chip containing non-volatile system configuration storage, user application storage, the application in a compressed format, and the optional EFFS-STD file system (note this is different from the EFFS-FAT flash card file system).
- A 64MB DDR2 Memory chip that contains the uncompressed application as well as any application data.
- 64KB on-chip SRAM located on the MCF5441x microprocessor.

#### **Note**

The reference to "2.x" is there for customers migrating from the NetBurner 2.x development tools. 2.x System Configuration is not used when running 3.x applications.

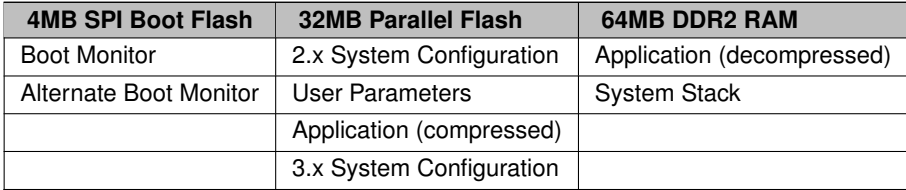

The Boot Monitor executes at power-up and attempts to decompress the application into DDR2 RAM and begin execution. If the application is corrupted or does not exist, it will attempt to run the Alternate Boot Monitor. If the Alternate Boot Monitor cannot be run, the system will remain in the Boot Monitor. The Alternate Boot Monitor provides network communication to enable an application download, and is the normal recovery method should unrecoverable application errors occur. The Boot Monitor only provides serial communication.

# **8.2.6 Memory Map**

The MOD5441x provides 16 address lines (A0-A15) and a 16-bit data bus (D16-D31) running in mode 2. An address bus latch is included on the MOD5441x so external latch is not required for this mode. If you are adding peripherals to your NetBurner device's address/data bus, you can choose unused memory locations from the table below. Once a range has been selected, you will need to configure the appropriate chip select address and option registers in the MCF5451x processor. Please refer to the chip select sections of the NXP MCF5441x processor manual for details on the register configuration. Unlike many ColdFire processors, you are not free to use any unused address for chip selects. The range is restricted. In this table we have used "undefined" for restricted ranges and "unused" for ranges that are valid for additional chip selects. Please see the MCF5441x Manual Section 20.3.1 and the Note above Figure 20-1 for additional details.

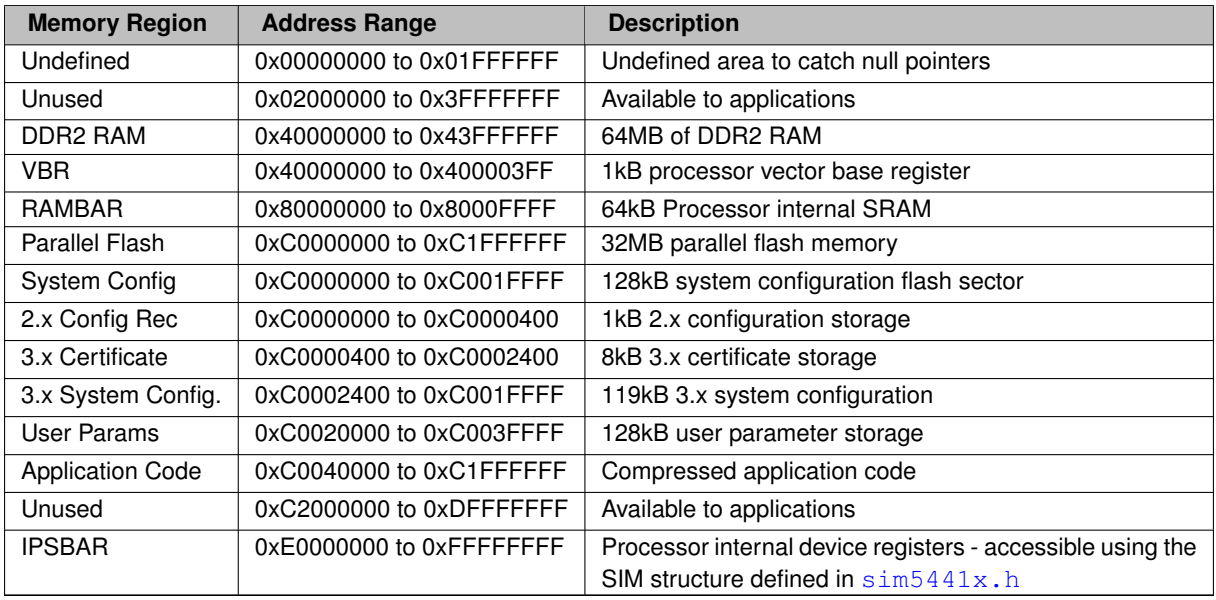

# **8.3 NANO54415 Platform Reference**

### **8.3.1 Introduction**

This document provides the memory map and locations of reference materials for those who wish to add additional hardware to their NetBurner device.

# **8.3.2 MCF54415 Processor Information**

The NANO54415 uses the NXP MCF54415 microprocessor. The reference manual and datasheet provide in-depth information on the microprocessor, including register settings, bus configuration and timing information. It is located in the <nburn\_install>\docs\NXP directory of your NetBurner installation.

# **8.3.3 Datasheet**

The datasheet for the NANO54415 module includes information on connectors, signal names, and operational parameters. It is located on the NANO54415 product page: [NANO54415 Datasheet](https://www.netburner.com/download/nano54415-datasheet/).

### **8.3.4 Development Board Schematic**

The NANO54415 development board schematic is located in the <nburn\_install>\docs\Net← Burner\Platform\Schematics directory. This schematic can be used for design ideas in your own hardware implementation for power, RS-232, RS-485, and SD Flash card implementation.

# **8.3.5 Memory Operation**

The NANO54415 uses 4 types of memory:

- A 4MB write protected serial SPI Flash chip containing the Boot Monitor and Alternate Boot monitor. This provides a recovery method should events such as a bad application that causes continuous traps, or application Flash memory corruption.
- A 8MB serial SPI Flash chip containing non-volatile system configuration storage, user application storage, the application in a compressed format, and the optional EFFS-STD file system (note this is different from the EFFS-FAT flash card file system).
- A 64MB DDR2 memory chip that contains the uncompressed application as well as any application data.
- 64KB on-chip SRAM located on the MCF54415 microprocessor.

The Boot Monitor executes at power-up and attempts to decompress the application into DDR2 RAM and begin execution. If the application is corrupted or does not exist, it will attempt to run the Alternate Boot Monitor. If the Alternate Boot Monitor cannot be run, the system will remain in the Boot Monitor. The Alternate Boot Monitor provides network communication to enable an application download, and is the normal recovery method should unrecoverable application errors occur. The Boot Monitor only provides serial communication.

**Note**

The reference to "2.x" is there for customers migrating from the NetBurner 2.x development tools. 2.x System Configuration is not used when running 3.x applications.

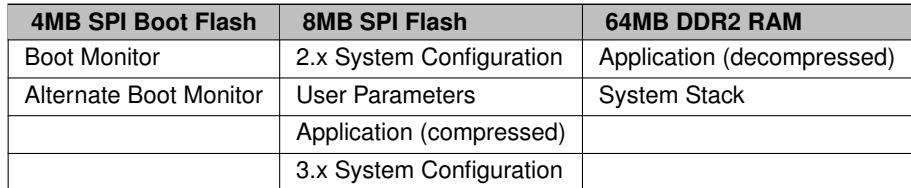

# **8.3.6 Processor Runtime Memory Map**

The runtime memory map for the location of the microprocessors onboard SRAM and DDR2 RAM is shown below:

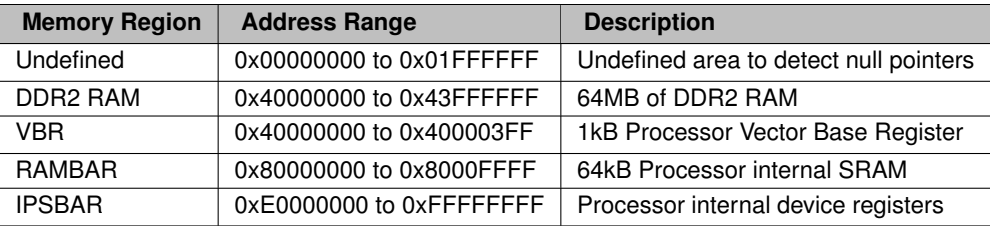

# **8.3.7 Application SPI Flash Memory**

There is a total of 8MB SPI Flash memory used to store the compressed application and non-volatile parameters. Read/write operations are only accessible through system API functions. The memory does not appear in the microprocessor's address map.

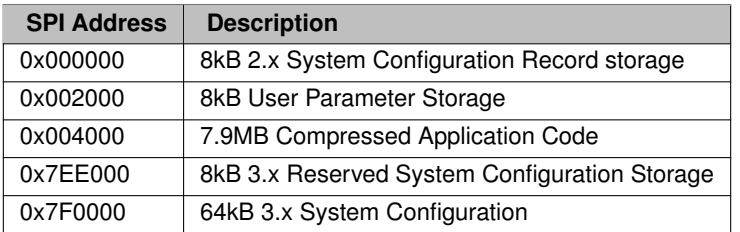

# **8.4 SB800EX Platform Reference**

# **8.4.1 Introduction**

This document provides the memory map and locations of reference materials for those who wish to add additional hardware to their NetBurner device.

# **8.4.2 MCF54415 Processor Information**

The SB800EX uses the NXP MCF54415 microprocessor. The reference manual and datasheet provide in-depth information on the microprocessor, including register settings, bus configuration and timing information. It is located in the <nburn\_install>\docs\NXP directory of your NetBurner installation.

# **8.4.3 Datasheet**

The datasheet for the SB800EX module includes information on connectors, signal names, and operational param-eters. It is located on the SB800EX product page: [SB800EX Datasheet](https://www.netburner.com/download/sb800-ex-datasheet/).

### **8.4.4 Memory Operation**

The SB800EX uses 4 types of memory:

- A 4MB write protected serial SPI Flash chip containing the Boot Monitor and Alternate Boot monitor. This provides a recovery method should events such as a bad application that causes continuous traps, or application Flash memory corruption.
- An 8MB serial SPI Flash chip containing non-volatile system configuration storage, user application storage, the application in a compressed format, and the optional EFFS-STD file system (note this is different from the EFFS-FAT flash card file system).
- A 64MB DDR2 memory chip that contains the uncompressed application as well as any application data.
- 64K on-chip SRAM located on the MCF54415 microprocessor.

The Boot Monitor executes at power-up and attempts to decompress the application into DDR2 RAM and begin execution. If the application is corrupted or does not exist, it will attempt to run the Alternate Boot Monitor. If the Alternate Boot Monitor cannot be run, the system will remain in the Boot Monitor. The Alternate Boot Monitor provides network communication to enable an application download, and is the normal recovery method should unrecoverable application errors occur. The Boot Monitor only provides serial communication.

**Note**

The reference to "2.x" is there for customers migrating from the NetBurner 2.x development tools. 2.x System Configuration is not used when running 3.x applications.

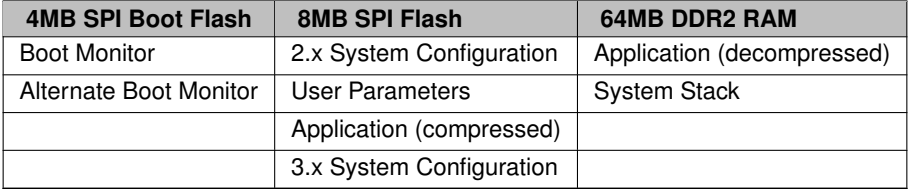

## **8.4.5 Processor Runtime Memory Map**

The runtime memory map for the location of the microprocessors onboard SRAM and DDR2 RAM is shown below:

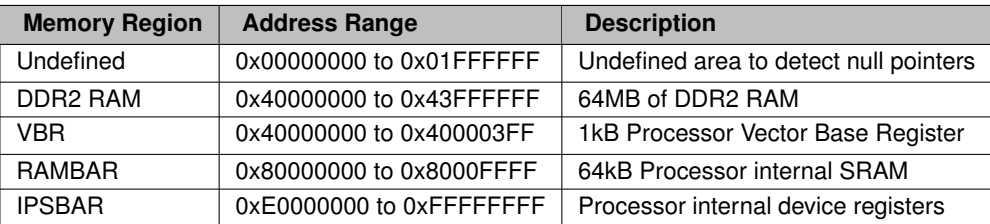

# **8.4.6 Application SPI Flash Memory**

There is a total of 8MB SPI Flash memory used to store the compressed application and non-volatile parameters. Read/write operations are only accessible through system API functions. The memory does not appear in the microprocessor's address map.

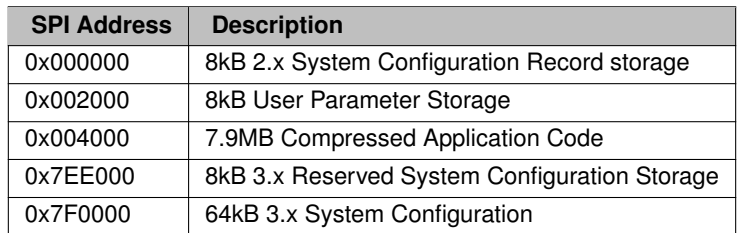

# **8.5 SBE70LC Platform Reference**

# **8.5.1 Introduction**

This document provides the memory map and locations of reference materials for those who wish to add additional hardware to their NetBurner device.

# **8.5.2 SBE70LC Processor Information**

The SBE70LC uses the Microchip ARM SAME70 microprocessor. The reference manual and datasheet provide in-depth information on the processor, including register settings, bus configuration and timing information. It is located in the <nburn\_install>\docs\Arm directory of your NetBurner installation.

# **8.5.3 Datasheet**

The datasheet for the SBE70LC module includes information on connectors, signal names, and operational param-eters. It is located on the SBE70LC product page: [SBE70LC Datasheet](https://www.netburner.com/products/serial-to-ethernet/sbe70-lc/).

# **8.5.4 Development Board Schematic**

The SB70LC-ADPT-100 development board schematic is located in the <nburn\_install>\docs\Net← Burner\platform\Schematics directory. This schematic can be used for design ideas in your own hardware implementation for power, RS-232, RS-485, and SD Flash card implementation.

# **8.5.5 Memory Operation**

The SBE70LC uses 3 types of memory:

- 2MB Flash memory for non-volatile system configuration storage, user application storage, the application in a compressed format, and the optional EFFS-STD file system (note this is different from the EFFS-FAT flash card file system).
- 8MB SDRAM containing the uncompressed application as well as any application data.
- 384KB on-chip SRAM located in the SAME70 microprocessor.

At power-up the application is decompressed from Flash memory to SDRAM and execution begins. If the application is continuously trapping the device can be recovered using the jumper recovery method as described in the Recover section, or if you have serial communication enabled the boot sequence can be aborted by sending the appropriate serial command when prompted after a power cycle.

# **8.5.6 Memory Map**

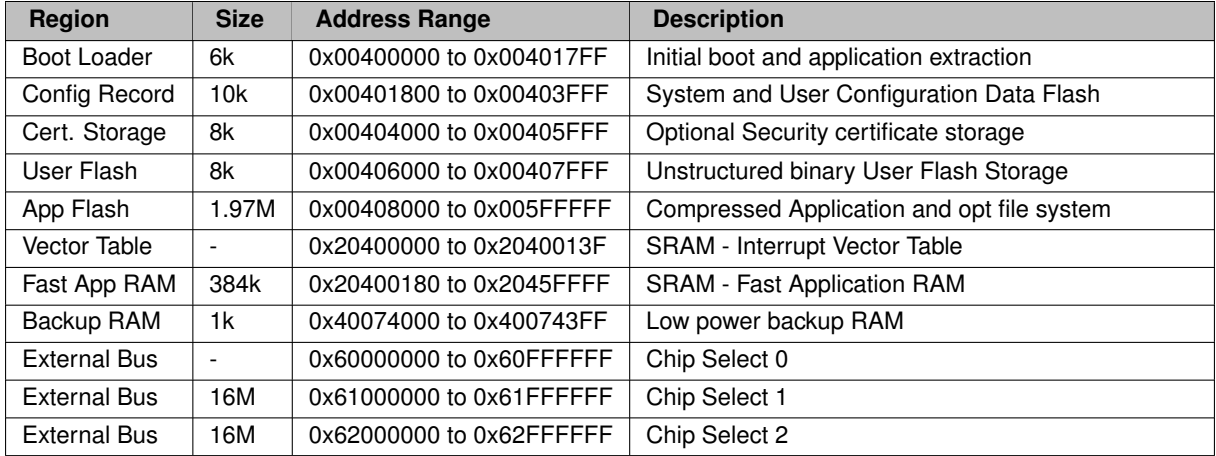

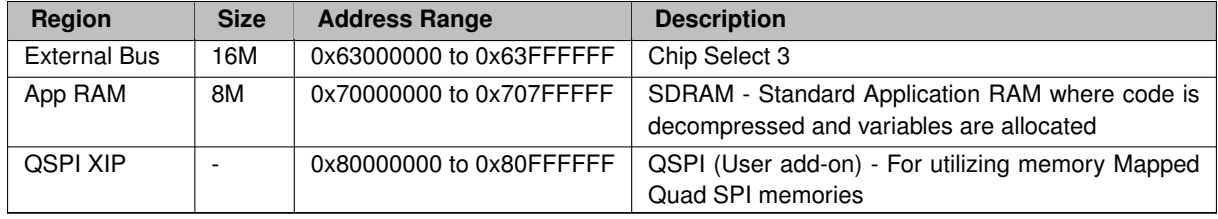

# **8.6 SOMRT1061 Platform Reference**

### **8.6.1 Introduction**

This document provides the memory map and locations of reference materials for those who wish to add additional hardware to their NetBurner device.

# **8.6.2 Datasheet**

The datasheet for the SOMRT1061 module includes information on connectors, signal names, and operational parameters. It is located on the SOMRT1061 product page: [SOMRT1061 Product Page](https://www.netburner.com/products/system-on-modules/arm-embedded-system-on-module-somrt1061/).

# **8.6.3 Development Board Schematic**

The DEV-SOMRT1061 development board schematic is located in the <nburn\_install>\docs\Net← Burner\platform\Schematics directory. This schematic can be used for design ideas in your own hardware implementation for power, RS-232, RS-485, and SD Flash card implementation.

# **8.6.4 SOMRT1061 Platform General Information**

The SOMRT1061 uses the NXP i.MX RT1061 microcontroller. The reference manual and datasheet provide indepth information on the processor, including register settings, bus configuration and timing information. The reference manual is located in the <nburn\_install>\docs\NXP directory of your NetBurner installation.

- i.MX RT1061 running at 528MHz (ind temp)
- 8MB SPI Flash (stores compressed application image)
- 32MB PSRAM
- 1MB onboard SRAM:
	- **–** 128k ITCM single cycle instruction fetch memory,
	- **–** 128K DTCM single cycle data fetch memory
	- **–** 768k general purpose fast SRAM

#### **8.6.4.1 The 8MB of Flash uses a Flash File System and is used for all storage purposes:**

- Sectors are 8k
- The standard NetBurner configuration, certificate and user flash operate transparently through the file system.
- First sector reserved for file partition table. Note: If you need direct flash access, please contact NetBurner support.
- You can add a secondary Flash File System as demonstrated in the EFFS-STD examples. Multiple partitions are supported. Please refer to the documentation and examples, such as the EFFS-STD multiple partition (multi-part) example.
- Application space varies by use case, but is typically 7.5MB for the compressed application. Items that can reduce the 8MB total space include: file system overhead, certificates, configuration data, secondary file system.

#### **8.6.4.2 External Memory Bus**

• Chip selects configurable anywhere in the external bus range

### **8.6.5 Boot Sequence**

At power-up or reset, the application is decompressed from Flash memory to PSRAM, verified by checksum, and execution begins. If the checksum fails or the application crashes, the device will reboot to the Configuration Server to facilitate a recovery by downloading a new application.

If the application causes an issue in which continuous traps occur, or the state of the system is such the Configuration Server cannot run, a recovery hardware jumper procedure can be used to reset the device.

**Note**

It is always a good idea to have a serial port terminal connected to the boot/debug serial port to view status messages, or use the 'A' to abort the boot sequence command when prompted to abort application execution and boot to the Configuration Server.

# **8.7 Recovery: MODM7AE70, SBE70LC**

# **8.7.1 Introduction**

Applicable Hardware Platforms: MODM7AE70 and SBE70LC.

Device recovery in the event of an errant application running on the device is an important part of the development process. This document describes recovery procedures for a device stuck in a repeating trap/reset condition, or a totally unresponsive device.

# **8.7.2 Repeating Traps or Resets**

The easiest method of recovery is to abort the user application boot process and run only the Configuration Server. The Configuration server will enable a new application to be downloaded using:

- The Configuration Server web page at <device IP>:20034
- The nbupdate utility
- The wget utility
- The device serial port

#### **8.7.2.1 Step 1: Abort to the Configuration Server**

- 1. Run a serial terminal such as MTTTY and connect to the device serial port.
- 2. Power cycle the module.
- 3. Press "A" when the message, Type "A" to Abort boot is displayed. Note that "A" is the default abort command, but the command is configurable in the Configuration Server settings. If the abort command is different, use that command instead of "A".
- 4. Wait for the  $>$  prompt to display.

The Configuration Server is now active on both network and the device serial port.

#### **8.7.2.2 Step 2: Download a New Application**

At this point a new application can downloaded through the device web page, nbupdate or serial port.

#### **8.7.2.2.1 Web Page**

- 1. Locate the device using discover.netburner.com, the localdiscover utility, or open a web browser and type the device address in the URL field: <device IP>:20034. For example, 192.168.1.10:20034.
- 2. In the Update Application section, select the new .bin file to download and select the Send File button.

#### **8.7.2.2.2 NBUpdate**

- 1. Open a command prompt.
- 2. Type nbupdate <file name> <device IP>

#### **8.7.2.2.3 Serial Port**

**Note**

MTTTY is a serial terminal program. You should be able to use any serial terminal program of your choice. When starting the download the binary file must be sent as text or raw data.

#### **Warning**

The .bin file is a binary file. You must have serial software flow control disabled. If using MTTTY, from the main menu select  $TTY > Flow Control$  and uncheck both Xon/Xoff Input Control and Xon/Xoff Input Control. Otherwise the data stream will be corrupted.

- 1. At the  $>$  prompt, type  $fla$  into the serial prompt and then hit enter.
- 2. At the message 'Begin Download', start the file download (if using MTTTY, type the F5 key).
- 3. When the file window opens, navigate to the .bin application file that you want to load.
- 4. Hit 'Open', and the application will start the load process.

#### **8.7.3 Unresponsive Device or No Serial Port Access**

In a situation in which the device is completely unresponsive and aborting to the Configuration Server is not possible, or if there is no access to the device serial port, shorting two hole locations on the device PCB (also called "jumper recovery") will reset it to a factory default state. The PCB hole locations are 0.1 inches apart so that a shorting jumper can be used. This procedure will erase flash memory including the configuration and application. The device will then be ready to receive a new application using any of the procedures described in the download a New Application section.

1. Power off the device.

- 2. Short the jumper recovery PCB locations with a shorting jumper or wire.
- 3. Power on the device.
- 4. Wait for the device to finish erasing the flash and loading the default application. Progress is indicated by the two blinking LEDs on the device (D1 and D2). When the LEDs stop blinking the reset is complete. For the SBE70LC, the jumper should be removed after 2 seconds. If it is left inserted for 30 seconds or more, it will continually reset.
- 5. Remove the short jumper or wire.

### **8.7.3.1 Recovery Jumper Locations**

#### **8.7.3.1.1 MODM7AE70**

The reset jumper location is labeled "Recovery", located on the end of the board opposite the RJ-45 connector.

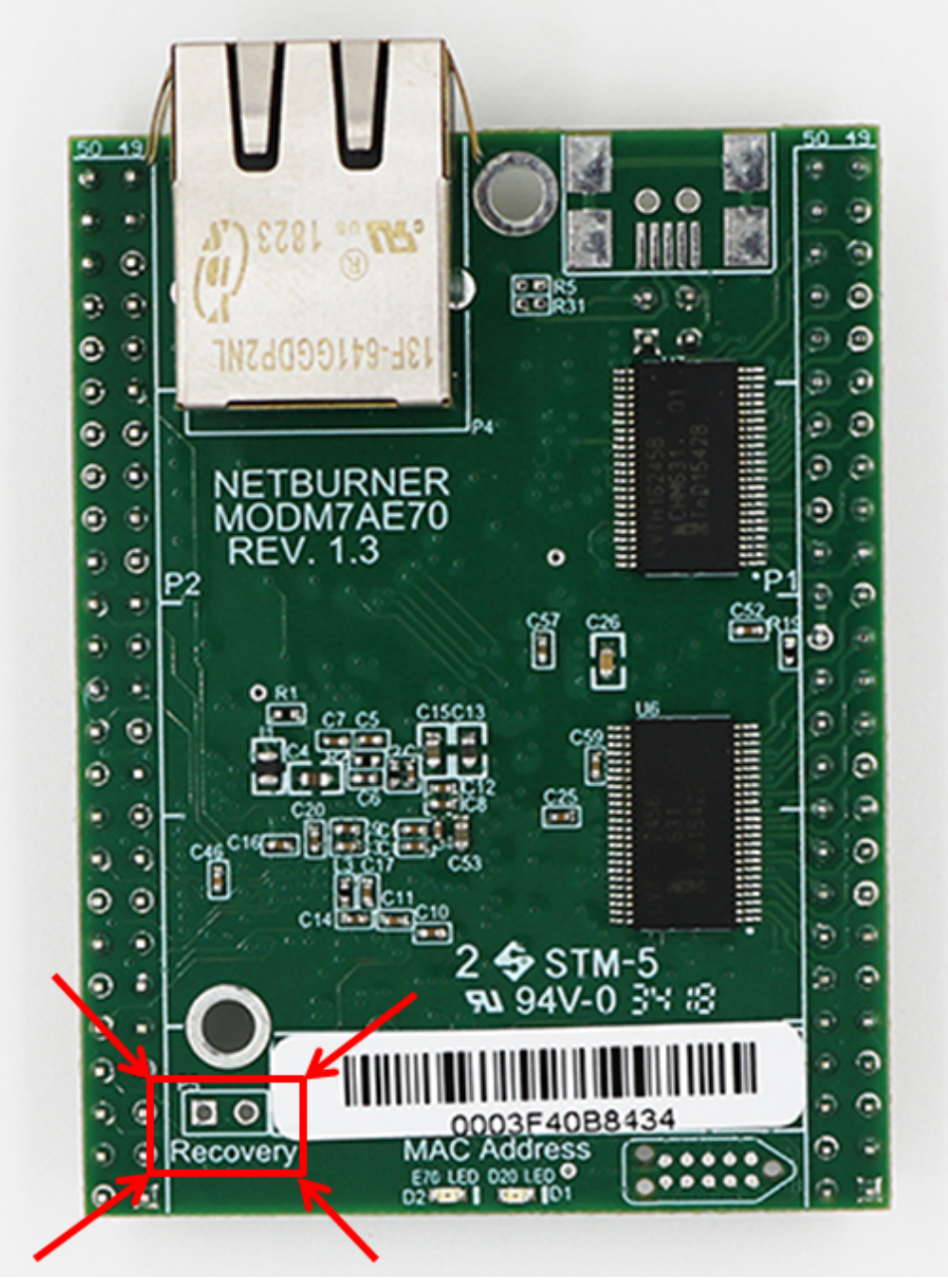

**Figure 8.1 MODM7AE70 Recovery Jumper Location**

# **8.7.3.1.2 SBE70LC**

The reset jumper location is labeled "JP6", located on the end of the board opposite the RJ-45 connector.

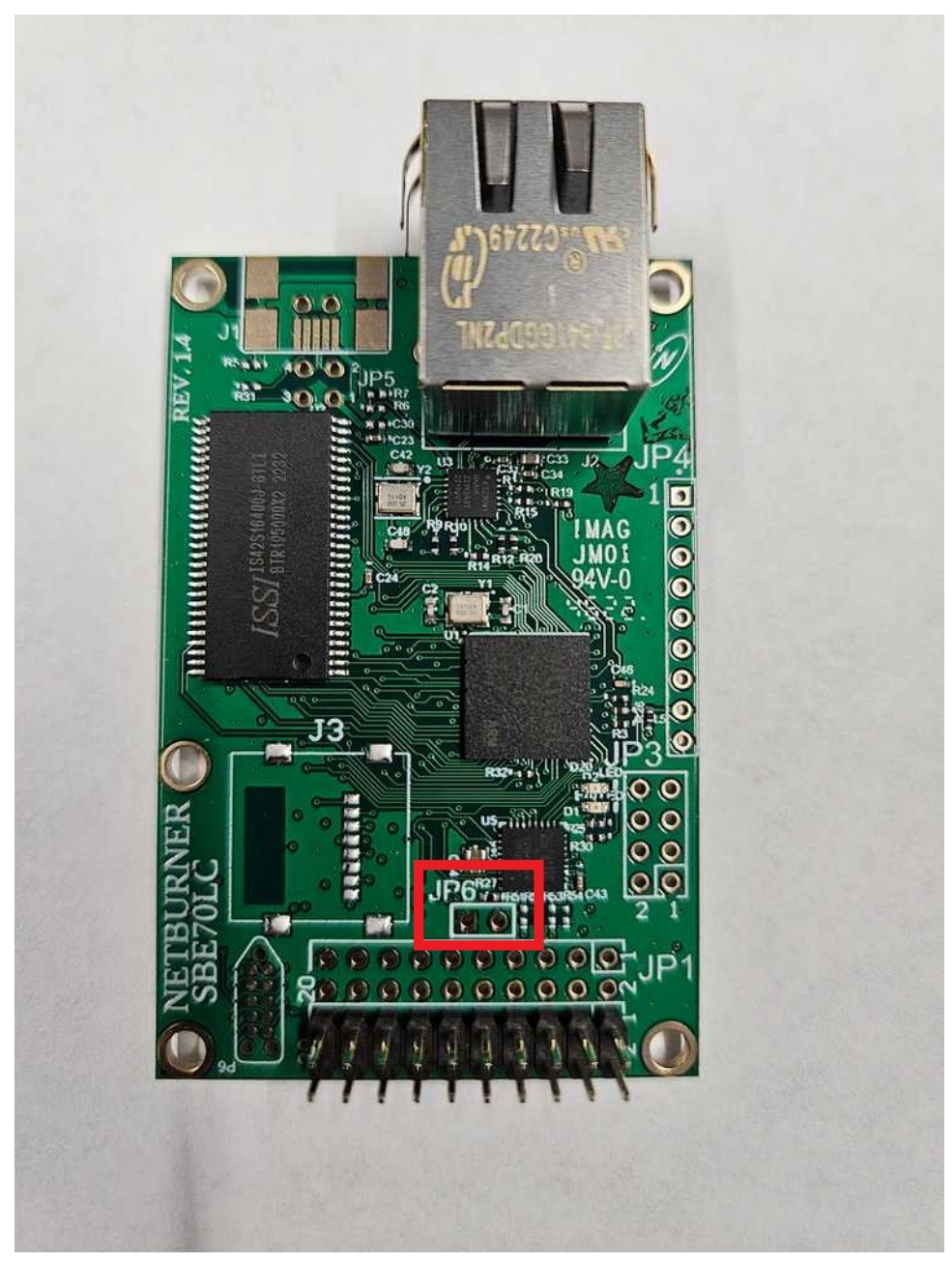

**Figure 8.2 SBE70LC Recovery Jumper Location**

# **8.8 Recovery: MOD5441x, NANO54415, SB800EX**

NetBurner 5441x based devices include: MOD54415, MOD54417, NANO54415 and the SB800EX. These devices have a Recovery Jumper. This is a 2 hole pin location on the circuit board. When shorted during the boot process, the device will boot to the Alternate Boot Monitor rather than the application. If the configuration section of flash has been corrupted, it will also use a safe default version instead of what is in flash memory.

# **8.8.1 Step 1: Abort to the Alternate Boot Monitor**

There is the primary boot monitor, accessible by entering the 'A' (0x41) character immediately on boot. This should allow you to recover the module normally. If for some reason that fails, or you cannot enter the 'A' character, the have a secondary boot monitor to allow the user to recover from (virtually) all software or configuration faults. The procedure is:

- 1. Power off the module.
- 2. Short the 2 pins at the alternate boot jumper location (see below).
- 3. Power on the module.
- 4. Wait for the module to finish boot and enter the monitor.
- 5. Remove the short on the alternate boot jumper location.

### **8.8.2 Recovery Jumper Locations**

#### **8.8.2.1 NANO54415**

The boot jumper is a pair of circular pads located near the middle line of the board near the connector.

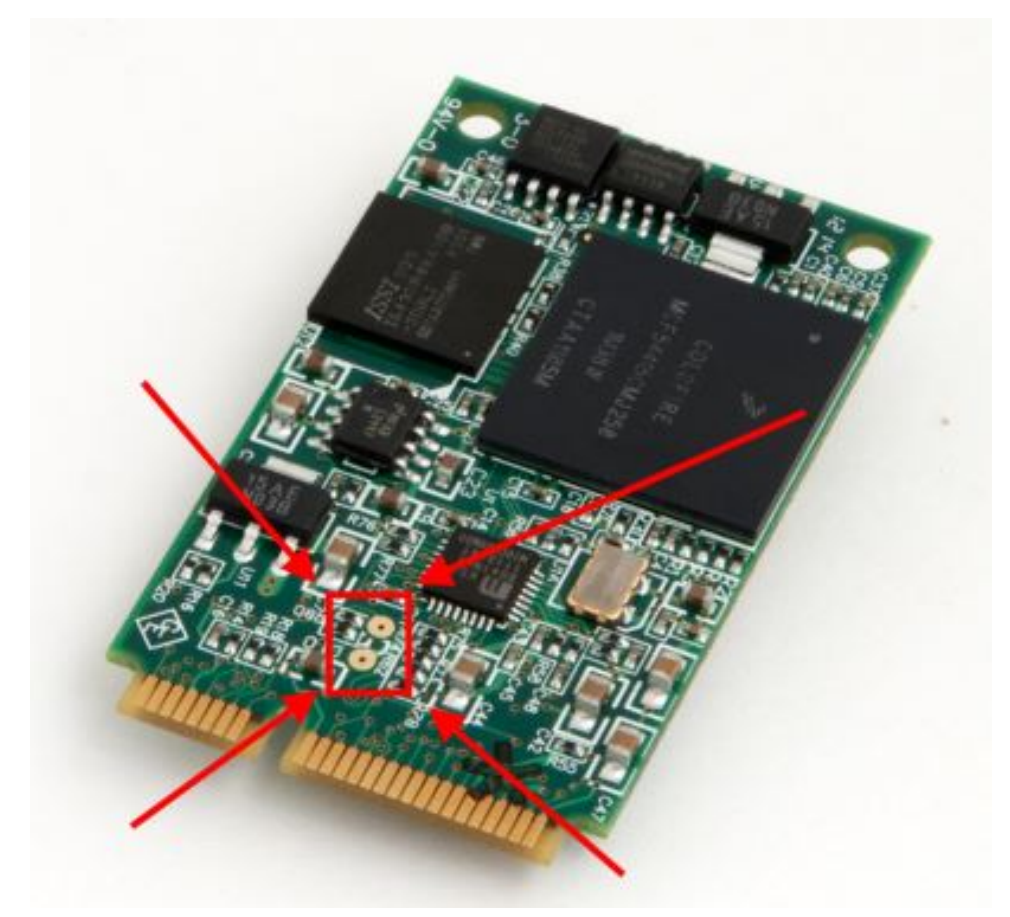

**Figure 8.3 NANO54415 Recovery Jumper Location**

#### **8.8.2.2 MOD5441x**

The boot jumper is the unpopulated header 'TP1', located near the Ethernet jack.

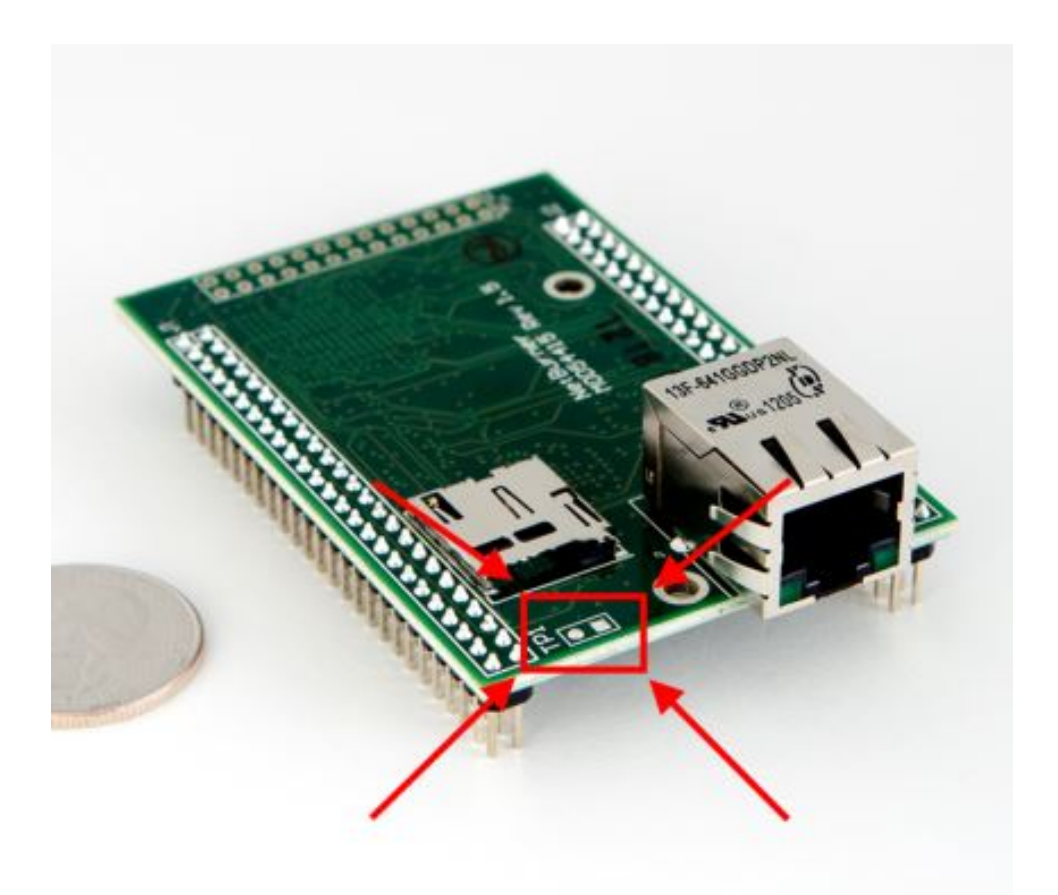

**Figure 8.4 MOD5441x Recovery Jumper Location**

# **8.8.2.3 SB800EX**

The boot jumper is the unpopulated header 'JP1', located near the center of the board.

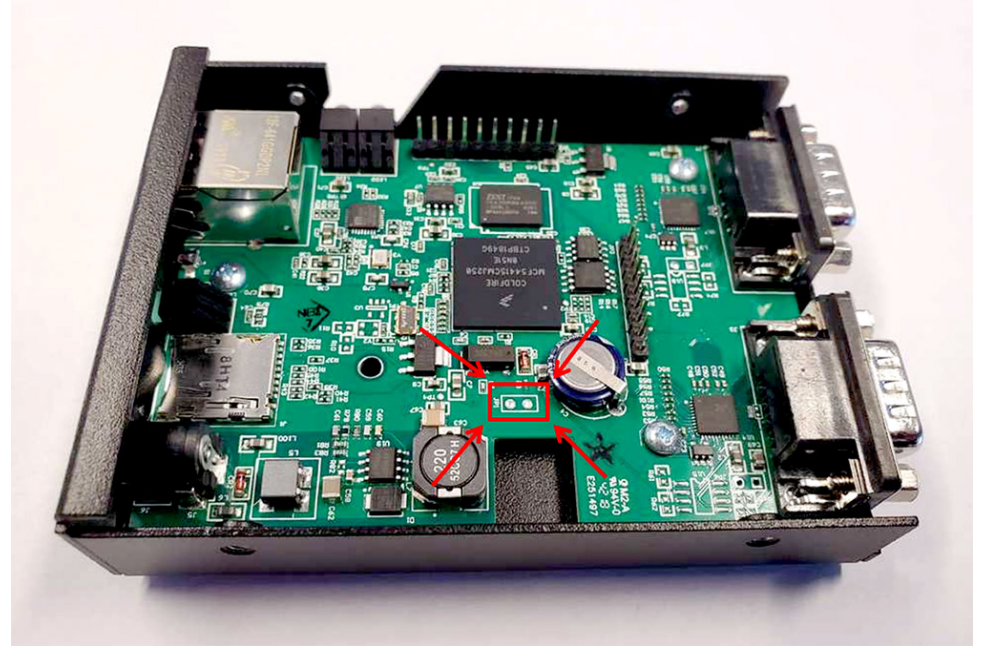

**Figure 8.5 SB800EX Recovery Jumper Location**

### **8.8.3 Step 2: Download a New Application**

Once the Alternate Boot Monitor is running you should be able to locate your device using:

#### **8.8.3.1 Network**

The 5441x devices predate the NetBurner 3.x Development Tools and network recovery requires the use of the AutoUpdate utility. Run the AutoUpdate utility and select the device and new application to download. Autoupdate requires APP.s19 file format. The original, factory application is a safe application to load on to a device that needs to be recovered. It can be found in the platform\<PLATFORM>\original directory.

#### **8.8.3.2 Serial Port**

**Note**

MTTTY is a serial terminal program. You should be able to use any serial terminal program of your choice. When starting the download the binary file must be sent as text or raw data.

**Warning**

The .bin file is a binary file. You must have serial software flow control disabled. If using MTTTY, from the main menu select TTY > Flow Control and uncheck both Xon/Xoff Input Control and Xon/Xoff Input Control. Otherwise the data stream will be corrupted.

- 1. At the  $NB$  prompt type  $f1a$  then hit enter.
- 2. At the message 'Begin Download', start the file download (if using MTTTY, type the F5 key).
- 3. When the file window opens, navigate to the .bin application file that you want to load.
- 4. Hit 'Open', and the application will start the load process.

Once the download is complete the device will reboot and run the new application.

# **8.9 Recovery: SOMRT1061**

# **8.9.1 Introduction**

#### Applicable Hardware Platforms: SOMRT1061

Device recovery in the event of an errant application running on the device is an important part of the development process. This document describes recovery procedures for a device stuck in a repeating trap/reset condition, or a totally unresponsive device.

# **8.9.2 Boot Components and Features Overview**

An overview of the key components and features of the boot process are listed below. The remainder of this article will provide further details and usage on each.

- **Boot Monitor**. Executes at power-up or reset. Decompresses Application, performs system verification and jumps to application to begin execution.
- **Application**. Your custom program/application that runs when things are working properly.
- **Configuration Server**. Runs as part of the Application. For recovery, the boot sequence can be aborted in the initialization process (the [init\(\)](#page-540-0) function in UserMain() will not return), enabling you to change configuration parameters or upload a new application. Note that the application must be able to boot and run to the [init\(\)](#page-540-0) function to use this feature. The Configuration Server can be accessed through the web server interface or the serial console port. A new application can be uploaded to the device through any of the following:
	- **–** Configuration Server web page at <device IP>:20034
	- **–** nbupdate utility
	- **–** wget utility
	- **–** serial console interface
- **Alternate Boot Monitor**. Used as part of a recovery method when aborting to the Configuration Server is not possible. There are two use cases:
	- **–** If you can abort to the Configuration Monitor but are unable to load a new application for some reason, you can issue the command "ABOOT" through the serial console and the device will reboot to the Alternate Boot Monitor without having to use the jumper recovery procedure. You can then issue the "Erase All" command to erase Flash memory.
	- **–** If there is no application programmed into the device, it will boot to the Alternate Boot Monitor.
	- **–** If the application is crashing before UserMain() starts, such as a crashing global constructor, you will need to boot to the Alternate Boot Monitor with the recovery jumper procedure described later in this article.

### **8.9.3 Boot Sequence Overview**

#### **8.9.3.1 Normal Boot**

For a properly running application. Boot Monitor starts, decompresses application to RAM, performs system checks, then jumps to the start of the application.

#### **8.9.3.2 Incorrect Network Settings**

Symptom:∗∗ The application boots and runs, but the network IP settings are such that the device cannot communicate. Resolution:∗∗ Abort to the **Configuration Server** and modify network settings with serial console interface.

#### **8.9.3.3 Application Starts, But Traps After Application Initialization**

Symptom:∗∗ The application boots and can run to the point of initialization (the [init\(\)](#page-540-0) function in UserMain()), but traps afterwards.

Resolution:∗∗ Abort to the **Configuration Server** and upload corrected application.

#### **8.9.3.4 Application Starts, But Traps Before Application Initialization**

Symptom:∗∗ The application traps immediately upon boot. The Configuration Server is not accessible. Resolution:∗∗ Abort to the **Alternate Boot Monitor** and upload corrected application. Access through the serial console interface or telnet.

### **8.9.4 Procedure to Abort to the Configuration Server**

Abort the boot sequence and run the Configuration Server, accessible on the web interface and serial console interface.

- Run a serial terminal such as MTTTY and connect to the device serial console interface.
- Reset or power cycle the module.
- Press the "A" key when the message: Type "A" to Abort is displayed. Note that "A" is the default abort command, but the command is configurable in the Configuration Server settings. If the abort command is different, use that command instead of "A".
- At the > prompt you can now type serial console commands, or use the web interface if you have network connectivity.
- A new application can be uploaded as described int he Uploading a New Application section.

#### **8.9.5 Uploading a New Application**

The following application update methods can be used from the Configuration Server or Alternate Boot Monitor.

#### **8.9.5.1 Web Page Upload**

- Locate the device using discover.netburner.com, the localdiscover utility, or open a web browser and type the device address in the URL field: < device IP>:20034. For example, 192.168.1.10:20034.
- In the Update Application section, select the new .bin file to download and select the Send File button.

#### **8.9.5.2 NBUpdate**

- Open a command prompt.
- Type nbupdate <file name> <device IP>

#### **8.9.5.3 Serial Console Interface**

**Note**

MTTTY is a serial terminal program. You should be able to use any serial terminal program of your choice. When starting the download the binary file must be sent as text or raw data.

#### **Warning**

The .bin file is a binary file. You must have serial software flow control disabled. If using MTTTY, from the main menu select  $TTY > Flow Control$  and uncheck both Xon/Xoff Input Control and Xon/Xoff Input Control. Otherwise the data stream will be corrupted.

- At the  $>$  prompt, type  $fla$  into the serial prompt and then hit enter.
- At the message 'Begin Download', start the file download (if using MTTTY, type the F5 key).
- When the file window opens, navigate to the . bin application file that you want to load.
- Hit 'Open', and the application will start the load process.

# **8.9.6 Procedures to Abort to the Alternate Boot Monitor**

There are three instances in which the Alternate Boot Monitor is needed for device recovery. A new application can be uploaded as described in the Uploading a New Application section.

#### **8.9.6.1 No Valid Application**

If no application had been programmed into the device, or the checksum verification fails when an application is decompressed from Flash to RAM, the Boot Monitor will automatically jump to the Alternate Boot Monitor.

#### **8.9.6.2 Configuration Server Access Operational**

If the Configuration Server can run but code updates are not working correctly, the "ABOOT" command can be used on the Serial Console Interface to invoke the Alternate Boot Monitor without having to perform the jumper recovery procedure.

### **8.9.6.3 Application Traps Before UserMain() Starts**

If the application is crashing before UserMain() starts, such as a crashing global constructor, access to the Configuration Server is not possible as it is part of the application. Your only choice will be to access the Alternate Boot monitor with the recovery jumper. Please see the recovery jumper procedure section.

# **8.9.7 Hardware Jumper Recovery**

In a situation in which the device is completely unresponsive, continually trapping prior to the "Type A to Abort" prompt, or if there is no access to the device's serial console interface, shorting the recovery pad to ground on the device (referred to as "jumper recovery") can be used to abort the boot process and run the Alternate Boot Monitor. The device will then be ready to receive a new application using any of the procedures described in the download a New Application section.

### **8.9.7.1 Recovery Jumper Operation**

The recovery pad can be shorted with a jumper in two ways:

• **Short Hold:** Boot to Configuration Server. Loads existing configuration and mount file system. Remove shorting jumper right after reset or power-on. The device should now be running the Configuration Server which can be accessed via the serial console interface or web interface.

• **Long Hold:** Boot to Alternate Boot Monitor. Do not load existing configuration or mount file system. Hold shorting jumper in place throughout the entire boot process until the Alternate Boot Monitor command prompt appears in the serial console interface or the network LEDs on the RJ-45 jack become active. Application Flash is not accessible except for the Erase All command in the Alternate Boot Monitor. After erasing Flash memory, the next time the device boots it will reset to factory defaults.

**Note**

A Long Hold will initialize the device to factory default settings, such as network configuration set to [DHCP,](#page-748-0) AutoIP enabled and Local Discovery enabled.

#### **8.9.7.2 Procedure**

- Power off the device.
- Short the jumper recovery pad to the nearby ground pad or some other accessible ground location with a shorting jumper or wire.
- Reset or power on the device.
- Hold shorting jumper in place for either a Short Hold or Long Hold.
- Remove the jumper or wire.

#### **8.9.7.3 Recovery Jumper Location**

The recovery pad and ground pad are located on the corner of the module between P2 and P3. Using a pair of tweezers may be easiest for shorting the two pads. Alteratively, the recovery pad can be shorted to any ground pin to achieve the same result, which may be easier, especially if using the DEV-SOMRT1061 development board.

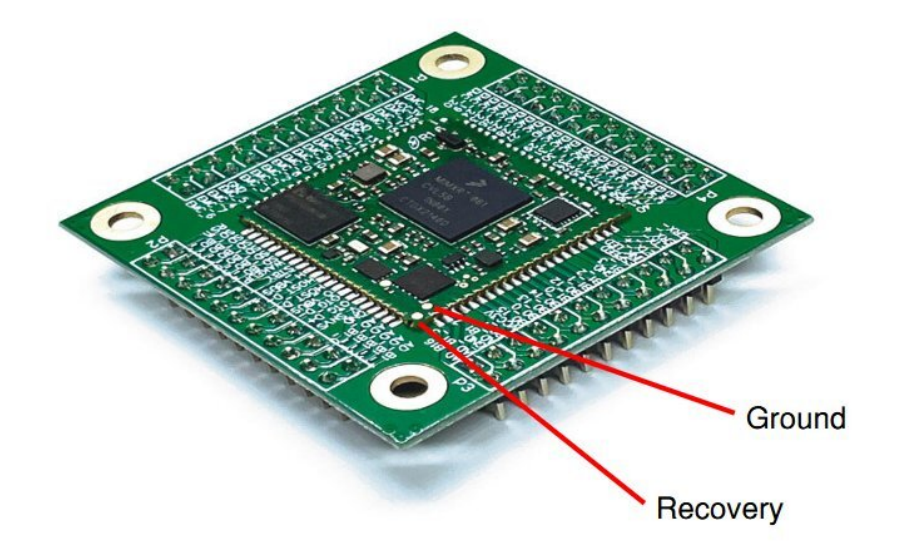

#### **Figure 8.6 SOMRT1061 Recovery Jumper Location**

# **8.10 ARM Cache Management**

When using some features like DMA or otherwise experiencing cache coherency issues and instability, you may want to disable memory caching.

### **8.10.1 Details**

What happens if memory changes a region AND there is a delayed write to the same region? Who wins? Is this an issue for things like ethernet where both CPU and DMA hardware can both change an area? Whoever writes to RAM later wins: For example if the CPU has the address in the cache and writes to it, and then the Hardware writes to it, then the CPU evicts the cache line and flushes, the CPU wins. If the CPU writes to the RAM first, then the Hardware writes to it, the Hardware wins. Either way, this will be a poorly defined system that will fail in real opperations.

Whenever DMA is expected to write to memory, the CPU shall not write to that region. Whenever the CPU needs to read data that DMA has written, unless the region is known to be non-cached, the code shall issue a cache invalidation for the region in question.

Whenever the CPU writes to a region that is cached and needs DMA to read a coherent state of the memory, the software shall issue a cache cleaning for the region in question.

### **8.10.2 Instructions**

### **8.10.2.1 Turning cache on/off**

- SCB EnableDCache() :
- SCB\_DisableDCache();
- SCB EnableICache() ;
- SCB DisableICache();

#### **8.10.2.2 Declaring static objects non cachable**

Non cacheable objects only live in On Chip FlexRAM which is SRAM. PSRAM is all cached.

```
To declare a variable as non-cached, use the variable tag DO_NOT_CACHE, akin to FAST_USER_VAR: uint32←
_t foo DO_NOT_CACHE;
```
**Note**

You cannot assign a static value to non-cached objects.

### **8.10.2.3 Cleaning Cache**

(Making sure all cache -> memory transactions are complete)

```
• For whole cache:
 asm("dsb");
 SCB CleanDCache();
```
• For a defined region of memory: asm("dsb"); SCB\_CleanDCache\_by\_Addr(<start address>, <br/> <br/> <br/> <br/>size>);

#### **8.10.2.4 Invalidating Cache**

(Making sure memory changes make it to cache)

- For whole cache. asm("dsb"); SCB\_InvalidateDCache();
- For a defined region of memory: asm("dsb"); SCB\_InvalidateDCache\_by\_Addr(<start address>, <br/> <br/> <br/> <br/>size>);

# **Chapter 9**

# **Production & Deployment**

# **9.1 Production Releases and Customer Deployment**

Once product development is complete, there are a number of choices for device location and configuration:

- How to find the device on a network
- How to program the application into devices in production
- How to configure devices in production
- How Customers can change configuration settings

**Note**

Utility source code is located in \nburn\pctools, and built versions are in \nburn\pcbin. You may modify or rebrand these utilities and distribute to your end customers, so long as they are only run with NetBurner target hardware.

# **9.2 Finding a Device on a Network**

A device can be located the following ways:

- If the device and computer have Internet access, open a web browser and go to discover.netburner.com
- Use the localdiscover utility. This is a multi-platform utility written in Golang for Windows, macOS and Linux. The compiled version can be distributed to your customers, but not the Golang source code.
- The Python find utility, located in \nburn\pctools\find.
- Use the debug/console serial port

# **9.3 Application Programming**

Applications are programmed into flash memory by sending an application image to the device's configuration server, located at its IP address on port 20034. This can be done in a number of ways, all of which are multiplatform (Windows, macOS, and Linux):

- A web browser from the device's configuration server web page
- The nbupdate command-line utility
- The WGET command-line utility
- A serial port using the serial command processor

#### **9.3.1 Configuration Web Page**

To send a file from a web browser, enter the URL of your device. The URL format is "<ip address>:<port number>", such as: "10.1.1.100:20034". Once at the web page, browse for the application image file and select "Update".

### **9.3.2 nbupdate Utility**

nbupdate is a multi-platform command-line utility written by NetBurner. The format is: nbupdate  $\leq$ filename>  $\langle$ ip address>. For example, nbupdate myApp.bin 10.1.1.196, or nbupdate myApp.s19 10.1.1.196.

If the environment variable DEVIP is set the IP address parameter is not required. For example, SET DEVIP=10.1.1.196. Now you can call nbupdate with only the application file name. To determine the current setting of DEVIP, type "SET DEVIP".

### **9.3.3 wget Utility**

WGET is an industry standard utility that allows you to download files over TCP/IP protocols FTP, HTTP and HTTPS. If you are using macOS or Linux, WGET is usually already installed (or can using your package manager). Windows users will need to install it, please refer to <https://www.gnu.org/software/wget/>. The WGET utility can be used for a number of things:

- Updating the device application image
- Retrieving device configuration information in JASON
- Updating device configuration information in JASON In the examples below we use an example device IP address of 10.1.1.60, and an application name of myApplication.bin.

#### **9.3.3.1 Program an Application**

To program a new application into the device:

wget --post-file=myApplication.bin 10.1.1.60:20034/appupdate.html All updates are processed by the Configuration Server running on the device. The  $-\text{post-file}$  specifies a

POST operation is to be performed. The IP address and configuration port number are next, along with the server post destination that will always be appupdate.html.

If using authentication with a username of "user", and password of "pass":

```
wget --auth-no-challenge --user=user --password=pass --post-file=myApplication.←-
bin 10.1.1.60:20034/appupdate.html
```
### **9.3.3.2 Read The Configuration**

Read the current configuration into a file named config.txt: wget 10.1.1.60:20034/Config. In this case the destination is Config, rather than appupdate.html. If you would like to specify a directory to store the file, use the -P option: wget 10.1.1.60:20034/Config -P \myDir

### **9.3.3.3 Program New Configuration Settings**

The easiest way to do this is to first read the configuration and save to a file so you have a template to work with, then edit the settings you need. Then post the configuration file to each new device: wget --post-file=newconfig 10.1.1.60:20034/Config

# **9.4 Customer Configuration**

Once deployed, your customers can modify the configuration by:

- Using the interactive web interface at 10.1.1.60:20034. Note that you can create your own web interface to override the default NetBurner interface, and use your custom brand.
- If connected to the Internet, a web browser at: discover.netburner.com, which provides a link to the device configuration page and also the device's main web page on port 80.
- The NetBurner localdiscover utility, which provides a link to the device configuration page, and also the device's main web page on port 80.
- Using WGET
- Your application can provide the means to change configuration
# **Chapter 10**

# **Programmers Guide**

The documents in this section are provide Programmers with background information and examples on the various aspects of the NetBurner development system. Topic Links:

- [Introduction](#page-0-0)
- [Config Server Programming Guide](#page-0-0)
- [Custom Branding](#page-0-0)
- [IPv4/IPv6 Dual Stack Guide](#page-0-0)
- [EFFS Programming Guide](#page-0-0)
- [File Descriptors](#page-0-0)
- [HTML Processing](#page-0-0)
- [Interrupt Handling](#page-0-0)
- [JSON Lexer](#page-0-0)
- [NetBurner RTOS](#page-0-0)
- [Network Protocols](#page-0-0)
- [SSL/TLS Programming Guide](#page-0-0)
- [SSH Programming Guide](#page-0-0)
- [Web Server](#page-0-0)

## **10.1 Introduction**

The NetBurner Programming Guide is intended to provide an overview of the features and capabilities of the Net← Burner Network Development Kit. The primary goal of this guide is to provide a brief explanation of common network applications and illustrate how you can implement these applications using NetBurner hardware, software and development tools. Prerequisites for this guide:

- You have installed the NetBurner Network Development kit
- You have a running NetBurner device that is configured for your network, and you are familiar with the NBEclipese development (ref: NBEclipse Getting Started Guide), or you are using your own environment and the command line tools.
- You are familiar with the network configuration of your target device
- You have successfully created a project and can run applications on your target device

The approach of this guide is to learn by example. The first program example, called Template, can be used as a starting point for most applications, and each application in this guide uses it as a base.

#### **10.1.1 Source Code for Example Programs**

Source code for the examples in this document are located in the \nburn\examples directory of your NetBurner tools installation.

#### **10.1.2 Tools and Library Version Information**

This documentation applies to the following version of the NNDK, which utilizes the listed external tools and libraries. **NetBurner Network Development Kit Tools 3.3.2**

**wolfSSL 4.3** Utilized by the SSL/TLS library.

**GNU GCC 8.1** The documentation for this compiler can be found can be found [here](https://gcc.gnu.org/onlinedocs/8.1.0/).

#### **10.1.3 Application Wizard Project**

We will start with a basic application created with the NBEclipse Application Wizard. If you are not familiar with creating an application or NBEclipse please refer to the NBEclipse Getting Started Guide before continuing. When running the Application Wizard select the Standard Initialization and Web server options. Once the project is com-

```
plete, you should have a main.cpp file as shown below:<br>#include <predef.h> // System level options and of
#include <predef.h> // System level options and definitions
#include <stdio.h> // Standard I/O functions
#include <nbrtos.h> // NetBurner Real Time Operating System (RTOS)
#include <http.h> // HTTP functions
#include <init.h> // Initialization functions
const char * AppName = "AppWizard"; // Name of application. Will be displayed by discovery programs
void UserMain(void * pd)
{
    init(); \frac{1}{10} // Initialize system<br>WaitForActiveNetwork(TICKS PER SECOND * 5); // Wait up to 5 secon
    WaitForActiveNetwork(TICKS_PER_SECOND \star 5); // Wait up to 5 seconds for active network activity<br>StartHttp(); // Start HTTP web server. Note StartHttps() starts
                                                              StartHttp(); // Start HTTP web server. Note StartHttps() starts
       secure web server
    iprintf("Application %s started\n", AppName ); // Print message to stdout, which is the debug serial
       port by default
    while (1) \sqrt{ } Infinite loop
    {
         OSTimeDly(TICKS_PER_SECOND);
    }
}
```
The system will automatically start the RTOS and UserMain() as a its own task. This simple application is a fully functional network application with a web server. The *[init\(\)](#page-540-0)* function will do the following:

- Initialize stdio to be the debug/console port.
- Read and process the system configuration information. This includes things such as network interface settings, serial port settings and boot options.
- Initialize the network stack.
- Set the RTOS task priority of UserMain() to MAIN\_PRIO.
- Enable the Task Monitor utility support.

• Whenever the project is built in debug mode, enable the GDB debugger.

The [WaitForActiveNetwork\(\)](#page-542-0) function will wait for an active network link before proceeding, up until the specified timeout.

[StartHttp\(\)](#page-507-0) starts the web server. The default port is 80. If you wish to start on a different port you can specify the port number as a parameter to the function.

The system supports  $print f()$  and  $iprint f()$ . The  $iprint f()$  function (i = integer only) will consume less system resources if you do not need floating point support.

Your application should never return from UserMain(); the while() loop will run forever. The #define TICKS\_PER\_SECO

should be used with the delay function in case the system ticks per second value is ever modified.

## **10.2 Config Server Programming Guide**

## **10.2.1 Introduction**

The NetBurner configuration system is used to configure and store system and application defined values and data in flash memory. These values can be accessed and modified through:

- The System Configuration Web Server (port 20034)
- Your application
- Your web page interface
- Serially through the Serial Config Server

The web interface also provides a convenient way of uploading a new application onto the module. While the web interface provided is fully functional, it is possible override this with a custom web interface in your application for purposes such as branding or adding/removing features.

The configuration data itself is stored and presented as JSON blobs. It's possible to access, modify, and send the entire JSON blob, or any subsection of the data, down to individual components.

#### **10.2.2 Configuration Parameters**

The configuration server holds the module's boot settings, network interface settings, and any custom application information you wish to save, display or modify. Your application can view and/or modify these parameters a variety of ways:

- The system configuration server web page
- Your own custom configuration server web page
- Any type of web interface in your application
- In your application code directly

The configuration system has a tree structure with "leafs". There are a number of built-in leafs described below, such as "Config", "AppData", and "Boot".

#### **10.2.2.1 Config**

Config is the top level object that contains everything else. Underneath are the AppData and Sys settings. There is also a Version field that is updated automatically when new settings are saved. The Reboot option, when checked, will force the module to reboot when the configuration record is updated.

#### **10.2.2.2 Config.AppData**

The AppData leaf is set aside at the top leaf for user application data. The application can select from the many configuration objects to store strings, integers, list boxes, etc. More information on how to use these can be found in the BasicConfigVariable NetBurner Basic Config Demo.

#### **10.2.2.3 Config.Sys**

The Sys leaf contains the device system settings such as boot parameters, application name, and network interface settings.

#### **10.2.2.3.1 Config.Sys.Boot**

Boot settings include:

- Abort: This specifies the keys that needs to be pressed in order to break out of the normal boot sequence. This prevents anything after the init () function from running in UserMain(). This will load the serial configuration server, enable the config web interface and effectively stops the user's application from running. The default value for this is "A".
- Boot Baud: The baud rate that the Boot Uart, will use.
- BootDelay: How long the application will delay to wait for the Abort characters before continuing.
- BootQuiet: Whether or not to display the boot output data on the BootUart.
- BootUart: The UART used by the system to display output related to the device booting.
- Password: When this is set along with User, both will be required when making changes to the congif settings, or when updating the user application.
- Serial Config: There are four different options for this, which are outlined below.
	- **– DuringBoot**: This will make the serial configuration server available during the boot process by using the Abort characters set above.
	- **– AlwaysEnabled**: This will set the serial configuration server to always be available through the Boot<sup>←</sup> Uart. Note that if this is selected, attempting to receive other serial input through the BootUart (such as debug commands, etc.) has the potential to break the configuration record.
	- **– PauseAfterBoot**: This option will cause the boot process to pause indefinitely before the user's application is launched (specifically after  $init()$  is called), and will cause the serial configuration server to be enabled over the BootUart. The user's application can be resumed by typing boot.
	- **– Disabled**: This prevents the serial config server from being enabled, and does not pause during the boot process, which stops the user from being able to enter the Abort character sequence.
- User: When this is set along with Password, it must be entered when trying to make changes to the configuration record's values or uploading a new application to the module.

#### **10.2.2.3.2 Config.Sys.NetIf**

The settings underneath NetIf deal with the different network interfaces available on the module. This will include all of the Ethernet ports, as well as any Wifi ports available. What is actually listed underneath these interfaces will depend on the interface itself. Common settings are listed below:

#### **Config.Sys.NetIf.Ethernet0**

Ethernet settings include:

- DeviceName: A name given to the interface, which is used to register for DDNS and NetBIOS.
- DhcpDiscoverSec: How long to wait after boot before sending a [DHCP](#page-748-0) Discover message.
- DiscoveryReportInterval: How often a device should report itself to the discovery server.
- DiscoveryReportUrl: The location of the discovery server. By default, this points to NetBurner's discovery server. However, if desired, this field can changed to be blank so that the device does not report itself. It can also be set to another URL if the user wishes to run their own discovery server.
- MAC: The MAC address of the interface.

#### **Config.Sys.NetIf.Ethernet0.IPv4**

IPv4 Settings include:

- ActiveAddr: The current IPv4 IP address in use.
- ActiveDNS1: The current IPv4 DNS server (1) in use.
- ActiveDNS2: The current IPv4 DNS server (2) in use.
- ActiveGate: The current IPv4 gateway in use.
- ActiveMask: The current IPv4 mask in use.
- AutoIPAddr: The current IPv4 auto address in use.
- AutoIPEn:
- Mode: Specifies which method to use to acquire IPv4 active values. The options are as follows:
	- **–** [DHCP](#page-748-0): Use the values provided by the [DHCP](#page-748-0) server.
	- **–** [DHCP](#page-748-0) w Fallback: Try to get values from the [DHCP](#page-748-0) server, and use the static values as a backup.
	- **–** Static: Use the static values defined in the interface's config record.
	- **–** Disabled: Disable the interface.
- StaticAddr: The manually configured IPv4 IP address.
- StaticDNS1: The manually configured IPv4 DNS(1).
- StaticDNS2: The manually configured IPv4 DNS(2).
- StaticGate: The manually configured IPv4 gateway.
- StaticMask: The manually configured IPv4 mask.

#### **Config.Sys.NetIf.Ethernet0.IPv6**

IPv6 settings include:

- ActiveAddr: Lists the current IPv6 addresses in use.
- ActiveDNS: Lists the current IPv6 DNS servers in use.
- ActiveRoutes: Lists the current IPv6 routes in use.
- Mode: Specifies which method to use to acquire IPv4 active values. The options are as follows:
	- **–** [DHCP](#page-748-0): Use the values provided by the [DHCP](#page-748-0) server.
	- **–** [DHCP](#page-748-0) w Fallback: Try to get values from the [DHCP](#page-748-0) server, and use the static values as a backup.
	- **–** Static: Use the static values defined in the interface's config record.
	- **–** Disabled: Disable the interface.
- StaticAddr: The manually configured IPv6 IP address.
- StaticDNS1: The manually configured IPv6 DNS(1).
- StaticDNS2: The manually configured IPv6 DNS(2).

## **10.2.3 The Configuration Web Interface**

The device's configuration web server is available on port number 20034. To view in a web browser, type the device's IP address followed by the port number. For example, "10.1.1.100:20034". The default system configuration server web page is shown below. Note that you can easily create your own custom web page for things as simple as branding with your own logo, to formatting and adding fields in any way you wish. Clicking on the tree structure leafs will navigate through the settings.

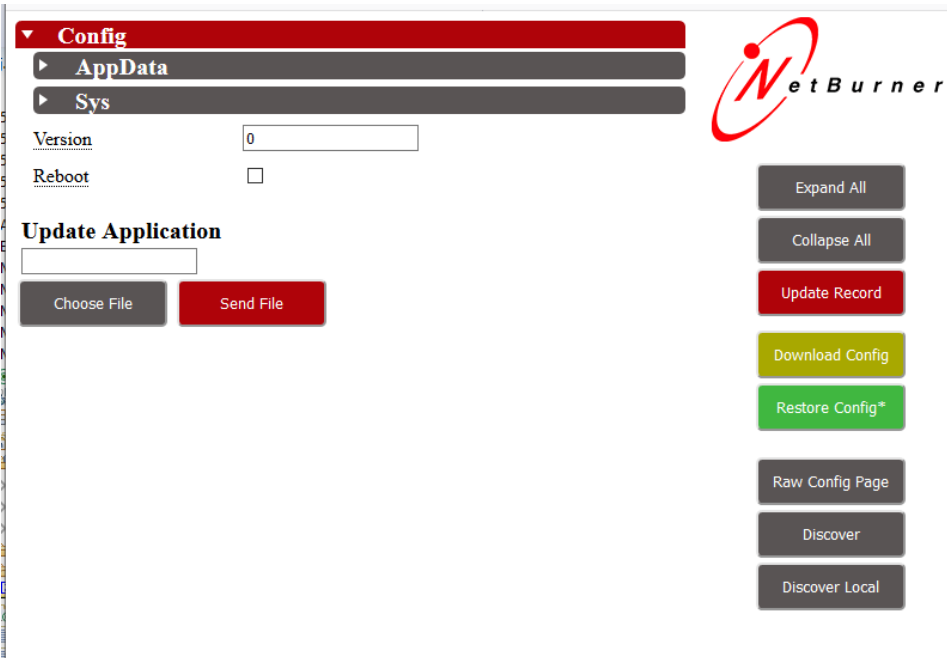

**Figure 10.1 Config Web Interface**

Located on the right side of the interface, you will also notice that there are several buttons. These provide the following functionality:

- Expand All: This expands the entire config tree structure.
- Collapse All: This collapses the entire config tree structure.
- Update Record: This updates the config record with the values that are currently entered in config structure on the web page.
- Download Config: Download the configuration object in JSON.
- Restore Config: Upload a JSON configuration object.
- Raw Config Page: Display a non-stylized version of the web interface, which can be edited.
- NB Discover: This takes you to [NetBurner's Discover](http://discover.netburner.com) page.
- Discover Local: Discover device on the local network, Internet access in not required.

The Update Application section provides for an application update by selecting a .bin file. Use the Choose File button to select the image, followed by selecting Send File.

## **10.2.4 Serial Configuration Interface**

In addition to the web interface, it's possible to navigate and modify the config record through a serial terminal. To do this, you will need to enter the serial config server through the BootUart using a method defined by the SerialConfig option in the Boot settings outlined above.

The most common method will be to type in the string specified by the Abort setting listed in the Boot configuration section. Reset the module and send the abort string before the boot timeout expires. The boot delay text is: Type \<Abort Value>\ to Abort boot..

The default Abort Value is a capital 'A'. Upon successfully entering the serial configuration monitor, the > prompt will be displayed:

| Multi-threaded TTY                                                                                                    | □ | $\times$      |
|----------------------------------------------------------------------------------------------------|---|---------------|
| File Edit ITY Transfer Help                                                                                                    |   |               |
| Port<br>Baud<br>Data Bits<br>Stop Bits<br>Parity<br>No Reading<br>$\Box$ Local Echo<br>COM <sub>2</sub><br>$ 115200 -$<br>8<br><b>▽</b> Display Errors ■ No Writing<br>None<br>$\blacktriangledown$<br>$\overline{\phantom{a}}$<br>$\overline{\phantom{a}}$<br>No Events<br>$CR \Rightarrow CR/LF$<br>Flow Control<br>Comm Events<br>Font<br>Timeouts<br>Disconnect<br>□ No Status<br>$\nabla$ Autowrap |   |               |
|                                                                                                    |   |               |
|                                                                                                    |   |               |
| Configured For: DHCP<br>Mode: DHCP                                                                                                    |   |               |
| MAC Address= $00:03:14:0b:84:34$<br>Type "A" to Abort boot<br>Aborted to Serial Config (BOOT) to continue boot                                                                                                    |   |               |
| type help for commands                                                                                                    |   |               |
| $\epsilon$                                                                                                    |   | $\rightarrow$ |
| Modem Status<br>Comm Status<br>14657:EVENT: RLSD<br>$\mathbf{A}$<br>$\Box$ CTS $\Box$ DSR $\Box$ RING $\Box$ RLSD (CD)<br>□ CTS Hold □ XOFF Hold □ TX Char<br>14658:EVENT: RLSD<br>□ DSR Hold □ XOFF Sent TX Chars: 0<br>14659:EVENT: RLSD<br>RLSD Hold E EOF Sent RX Chars: 0                                                                                                    |   |               |

**Figure 10.2 Serial Config Prompt**

Navigating through the config data via the serial menu has been designed to operate much like a standard file system. Typing the name of a config object will move you into that section of the config data, much like navigating into a directory through a command prompt. Where you are in the config structure will be displayed at the prompt. For example, from the initial prompt, >, if you were to type Config.Sys and hit enter, the prompt would then read Config. Sys.  $>$ , illustrating that you are currently at the system settings for the config object. In addition, several commands have been added to aid in navigating and modifying the config data, as well updating the device. Typing "help" at the prompt will display a list of these commands. Each of these is explained below:

- help: Displays the commands that can be used in the serial config system.
- boot: This will exit the serial config server, and continue to boot the user's application.
- reboot: This will reboot the module.
- flash: This will allow to you upload a new application serially. To do this in MTTTY, after typing this command hit "F5" to open a file dialog box and select a new .bin file to upload.
- <configvar>?: Type the name of a config variable followed by a "?" to list the config structure underneath the config variable specified. For example, typing Config? will show the entire contents of the config structure, while Config.Sys will show all of the system settings.
- $\bullet$  <configvar>=<value>: This will assign a value to a specific config variable.
- ..: This will take you up one level in the config object structure from the current position.
- $\text{ls}:$  This will show the current level of the config object.
- save: This will save any changes made to the values stored in the config object.

## **10.2.5 Creating a Custom Web Interface**

The config web interface was designed so that it could be easily replaced by customers with their own web interfaces and logos. To do this, simply replace <NNDK Install Directory>\nbrtos\source\ROOT.html with your own file, and rebuild the system libraries as outlined in the [Rebuilding Projects & Libraries](#page-168-0) NBEclipse Guide. If you simply want to replace the logo show in the config web interface, replace LOGO.gif with your own image, and rebuild the system libraries as mentioned above.

An example has been setup that shows how the current config web interface has been structured and built. It can be found in the examples folder of your NNDK install at <NNDK Install Directory>\examples\Configuration\Basic← WebConfig.

## **10.2.6 Configuration API Examples**

There are several examples that outline how to properly use NetBurner's config objects. These can all be found in the examples folder of your NNDK install at <NNDK Install Directory>\examples\Configuration\. They are listed here with brief descriptions for your convenience.

- BasicConfigVariable Basic Config Variable: This program shows the basics of using NetBurner's config system objects.
- BasicWebConfig Basic Web Config: This program shows the basics of using NetBurner's config system and presenting the information through a dynamically generated web interface.
- CustomWebConfig Custom Web Config: This program shows how to use NetBurner's config system combined with a more complicated web interface featuring BootStrap and jQuery.

## **10.3 Custom Branding**

NetBurner is an OEM manufacturer and our products can be customized to present your custom brand to your customers. Some customizations are very simple such as changing the logo on the configuration screens, to more complex such as having your own cloud server instead of using discover.netburner.com. Some suggestions for customization and branding are:

- Replace the company logo on the configuration server page. Please refer to the CustomWebConfigSystem example.
- Create your own configuration interface as part of your application. Examples are located in the \nburn\examples\web folder. The configuration server is not required to change system settings. An application has full access to display, change and save any configuration setting through a web interface, or within the application code itself.
- Order your NetBurner device without a NetBurner label. We also provide label templates so that you can change just the logo and part number.
- Customize the NetBurner utilities, such as localdiscover or find. Source code for these utilities are located in \nburn\pctools.

• Create your own cloud server in place of discover.netburner.com. This is very advanced.

## **10.4 IPv4/IPv6 Dual Stack Guide**

Releases prior to 2.8.0 use a type of IPADDR that was a 32-bit number. The most significant change for 2.8.0 and beyond is that the IPADDR type is now an object that can hold IPv4 or IPv6 address information. This document will provide more information on this issue in the IPADDR class section.

#### **10.4.1 Obtaining IPv6 addresses**

IPv6 addressing is quite a bit different than IPv4, in which there is typically one IP address per network interface which is assigned by [DHCP](#page-748-0) or set to a static address. In order for an interface to have more than one IP address it can use the Multihome feature. For example, a host's IPv4 AutoIP address.

#### **10.4.1.1 Link-Local**

When using IPv6, all interfaces have multiple IP addresses. For starters there is the 'link-local' address (fe80:← :/64). This is an address that is valid only for the local link that the device is connected to, and is used to negotiate the other addresses for the interface. While it can be used for any communication on the link, it is not a routable address. The link-local address is derived from the MAC address of the interface. As a result it is fixed for a given interface and determined without having to be explicitly set. For example, a device with the mac 00:03:f4:01:23:47 would have the link-local address fe80::203:f4ff:fe01:2347.

#### **10.4.1.2 Router Auto-Configuration**

In addition to the link-local address, IPv6 routers can tell the device to auto-configure based on the router's assigned prefix. To configure the end address, the device takes a number of bits of the router's prefix (usually 64), and combines this with its auto-configure address (the calculated portion of link-local) to obtain the prefix address. In our previous case, let's assume a router advertised a prefix of 2001:db8:1:2::. In this case, the full prefix address would be 2001:db8:1:2:203:f4ff:fe01:2347. This applies for all routers on the link that advertise auto-configuration. It's entirely possible (and reasonable in large corporate networks!) for an interface to have multiple prefix addresses from multiple routers.

#### **10.4.1.3 DHCPv6**

IPv6 addresses can also be assigned by a [DHCP](#page-748-0)v6 server. Like DHCP for IPv4, this is used for assigning addresses to devices, along with passing other information like DNS and NTP servers. It is also possible for routers to notify devices that there is a [DHCP](#page-748-0) server present on the network. In the case where such notification occurs, the Net← Burner will automatically configure to obtain the relevant information. There are two types of [DHCP](#page-748-0) servers in IPv6 networks: Information-only and full Stateful Configuration. Information-only servers exist solely to provide additional information about the network, but do not assign IP addresses. These will allow for the auto-configuration of DNS, NTP servers, or other desired information. Full Stateful configuration additionally assigns addresses for use on the device's link. It is possible to manually start the [DHCP](#page-748-0) client as well, for use on networks without a router.

#### **10.4.1.4 Static IP Addresses**

Finally, if all of these methods are insufficient, it is possible to manually assign and address to the device's interface as well.

## **10.4.2 IPADDR Class**

The IPADDR type in NetBurner tool releases prior to 2.8.0 was a 32-bit unsigned integer. In order to be able to handle IPv6 addresses with the least impact to existing applications, it is now a C++ object. You will not need to know C++ in order to use these objects. Most function calls will not have to change, and the system will do the appropriate action for both IPv4 and IPv6 addresses. One major change for users that have created custom storage structures that store IPADDRs in UserParams or a file on a file system is that when compiled for IPv6, the IPADDR is now 128 bits instead of 32. This means that unless plans are made for this, reading back stored IPADDRs will cause a problem for the application configuration in previously deployed devices that are updated. One way to address this issue is to use something like a 32-bit storage "key". Whenever reading the configuration structure check that the key in the application matches the key stored in memory. If different, then you must initialize the values. Any time you make a change to the stored information, such as adding a variable, increment the key.

The most significant difference is that while an unsigned 32-bit integer can be checked for a value of 0, an object cannot. For example, many applications check for a static IP address setting with if (EthernetIP == 0). If EthernetIP is now an IPADDR object, the test should now be: if (EthernetIP.IsNull()).

For function parameters that were previously set to 0 to represent a null value, you can use  $IPADDR::NullIP()$ . For example, in previous releases a 0 was used for parameter 3, the DNS Server IP address, to tell the system to use the current runtime system DNS IP address value. This will generate an error in the new tools release since the 3rd parameter must be a typed object rather than an integer value. You may also use the INADDR\_ANY, which is defined as IPADDR:: NullIP() in the system files.

```
DNSResult = GetHostByName( serverName, &serverIp, 0, TICKS_PER_SECOND ∗ 20
);
```
#### Becomes

```
DNSResult = GetHostByName( serverName, &serverIp, IPADDR::NullIP(), TICKS_←-
PER SECOND * 20 );
```
## **10.4.3 IPADDR Member Functions**

C programmers are used to creating structures that contain variables. A very simplistic way to look at a C++ object is that it is a structure that contains both variables and function declarations. These functions are called member functions. They are called using a dot notation instead of calling the function by itself. For example, in prior releases to print an IP address to the debug serial port (stdout) you might use the function: ShowIP (EthernetIP). In the new release this becomes: EthernetIP.printf(). To print to a file descriptor such as a TCP socket, you can use: EthernetIP.fdprintf(fd).

Some common functions are described below in their simplest form. Many of the functions have optional parameters, and experienced C++ programmers may want to know more detailed information, such as which are static and default parameters. Please refer to the NetBurner API documents for more information: [IPADDR6](#page-860-0)

#### **10.4.3.1 Setting IP Address Values with Member Functions**

Member functions are called using a "." after the object instance name. For example: [IPADDR](#page-860-0) myIpObject;<br>mvIpObject.SetNull(); // set the IP address to null

#### **10.4.3.2 Member functions to set an IP address:**

- void SetNull() Set the IP address of an existing IPADDR object to null
- void SetFromAscii(const char ∗pStr), Set the IP address to the value of the ASCII representation in the string pointed to by pStr
- void SetFromIP4 ([IPADDR4](#page-856-0) ip), Set the IP address of an IPADDR4 object from an existing IPADDR4 object

#### **10.4.3.3 Setting IP Address Values with Static Functions**

A "static" function is one that is not attached to any particular instance of an object. They are invoked with a double colon "::". For example, [IPADDR::NullIP\(\)](#page-864-0) is used to represent an object instance with an IP address of null.

- static [IPADDR6](#page-860-0) NullIP(), Return an IPADDR6 object whose IP address is NULL. For example, [IPADDR::NullIP\(\);](#page-864-0)
- IPADDR AsciiToIp(const char \* pStr), Sets the IP address to the value represented by the ASCII string pointed to by pStr. For example, IPADDR myIpAddr = IPADDR::AsciiTo $\leftrightarrow$ Ip("192.168.1.1");

#### **10.4.3.4 Reading and Checking IP Address Values**

- bool IsNull(), Returns true if the IP address is null
- bool IsLoopBack() Returns true if the IP address is the loopback address
- bool IsMultiCast() Returns true if the IP address is a multicast address
- bool IsLinkLocal() Returns true if the IP address is the IPv6 link local address. A link local address is of the format FE80::/10
	- .
- bool IsEmbeddedIPV4() The same storage space is used to represent an IPv4 or IPv6 address. The function returns true if the address is ::FFFF:xx.xx.xx.xx

, where the x's represent the IPv4 address.

• [MACADR](#page-880-0) McastMac() Returns the MAC address for multicasts at this IP address, or null if not a multicast address.

#### **10.4.3.5 Output an IP Address**

- void printf() Print the IP address value to stdout. The default stdout is the debug serial port
- void fdprintf(int fd) Print the IP address value to the specified file descriptor
- int sprintf(char ∗pStr, int maxl) Sends output to the string pointed to by pStr. maxL = Maximum number of characters to write. Returns the number of characters written.

#### **10.4.4 Domain Name Service (DNS)**

The function signature for DNS changes slightly between IPv4 and IPv6. However, if you use the default parameters, your code can be identical in both cases.

- GetHostByName4() IPv4 only and always available
- GetHostByName6() Available when IPV6 is enabled
- GetHostByName () Defined to GetHostByName4() in IPv4 mode and GetHostByName6() in IPv6 mode

The following code example will work in both cases:

```
IPADDR::NullIP(), 10 * TICKS_PER_←
SECOND);
```
This will put the IP address of "thename.com" in the resultIP. If you need DNS records other than just the name you can add additional type parameters. The types are:

- DNS\_A, IPv4 address record
- DNS\_CNAME, Canonical name record
- DNS\_MB, Mailbox resource record
- DNS MG, Mail group resource record
- DNS\_MX, Mail exchange record
- DNS\_AAAA IPv6 address record

When using DNS in IPv6 you need to decide which address to choose if the server has both an IPv6 and IPv4 address. The function GetHostByName6() has two default value types:

```
int GetHostByName6( const char *name,<br>IPADDR *pResultIP,
                           IPADDR *pResultIP, \frac{1}{100} // Stores resultant IP<br>
Const IPADDR *pResultIP, \frac{1}{100} // Stores resultant IP
                                                                  IPADDR::NullIP() for
        system
                           WORD timeout,<br>
\frac{1}{2} // Timeout in system time ticks<br>
WORD TYPE1 = DNS_A,<br>
// Defaults to IPv4 address
                            DNS_A, <br>WORD TYPE2 = DNS_AAAA ); // Defaults to IPv6 address
                                                                    // Defaults to IPv6 address
```
The function will first try to get the TYPE1 value. If that fails, it will try to get the TYPE2 value. In the default case as defined in the header file it tries to get an IPv4 address, and if that fails it gets an IPv6. If you want to reverse this priority and try to get the IPV6 first then add the additional types in the function call:

'GetHostByName("thename.com", &resultIP, IPADDR::NullIP(), 10 \* TICKS\_PER\_SECOND, DNS\_AAAA, DNS\_A);'

## **10.4.5 Note for OSX Users**

At the time of this writing, BSD derived network stacks (including Apple's OS X) are not able to navigate to link-local addresses in a browser. You must use something refer to as a scope ID.

## **10.5 EFFS Programming Guide**

This guide covers the NetBurner implementation of the HCC Embedded Flash File System (EFFS) and NetBurner flash card hardware interface. The EFFS is just one part of the NetBurner suite of tools and software. You may need to reference other documents for configuration and hardware specifics for your particular NetBurner platform. Topics Covered:

- An overview of examples, supported platforms and debugging information
- Overview of the flash card EFFS-FAT File System Operation
- Overview of the on-chip EFFS-STD File System Operation
- Hardware interface design for external flash cards

#### **10.5.1 Example Programs**

A list of examples is provided in the Example Applications section of this document.

#### **10.5.2 Reference Manuals for the EFFS API**

The function call reference manuals for the EFFS-FAT and EFFS-STD file systems are located in the \nburn\docs\NetBurner\EFFS folder.

#### **10.5.3 Supported Hardware Platforms**

All platforms support the on-board flash chip EFFS-STD file system. The implementation of the flash card EFFS-← FAT file system is as described below. All devices can implement an external flash card design, while some platforms also have a flash card socket located on the device itself. There are two types of external flash card implementations:

- SPI: operates in native SPI mode with a single data channel
- SDIO: operated with four data channels

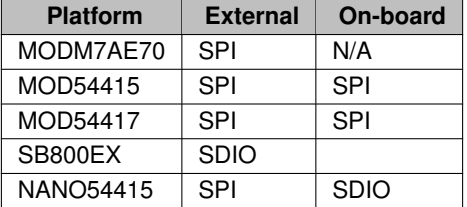

The flash card sockets on the MOD-DEV-70CR and NANO development boards support SPI mode.

Topic Links:

- [Flash Card Hardware Interface Design](#page-0-0)
- [EFFS-FAT File System Operation](#page-0-0)
- [EFFS-STD File System with On-chip Flash](#page-0-0)

#### **10.5.4 Debug Port**

Throughout this guide, we will refer to the "debug port". The debug port is one of the RS-232 ports that can be used to interact with your NetBurner device in the example programs. By default stdout, stdin and stderr are mapped to the debug port, so when you use functions like  $print()$ , scanf(), gets(), etc. they read and write to the debug port. All of this is configurable. You can also disable the debug port and use the port as a general purpose UART, or you can reassign the stdio file descriptors to use other serial or network interfaces.

## **10.5.5 Flash Card Hardware Interface Design**

#### **10.5.5.1 Flash Card Hardware Interface Design**

#### **10.5.5.1.1 MMC/SD Hardware Interface**

#### **10.5.5.1.1.1 Schematic Representation**

The SD/MMC flash card interface is installed on NetBurner Network Development Kit (NNDK) development board. The schematic representation is shown below:

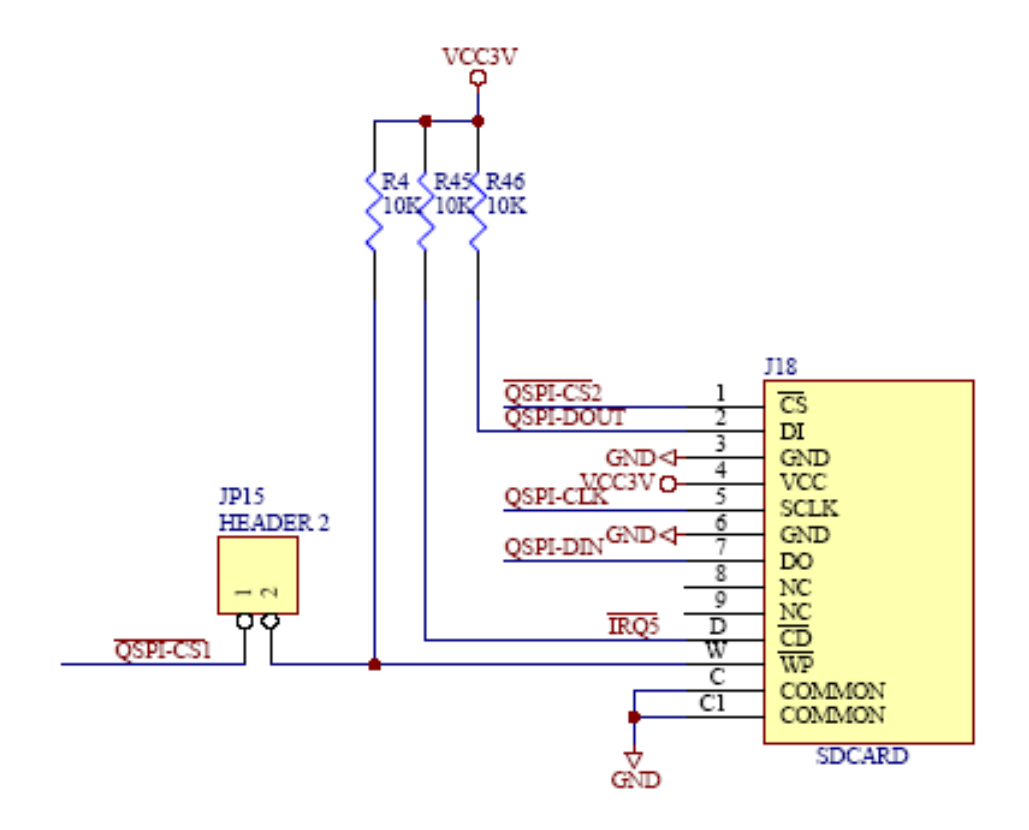

#### **Figure 10.3 Development Board Schematic**

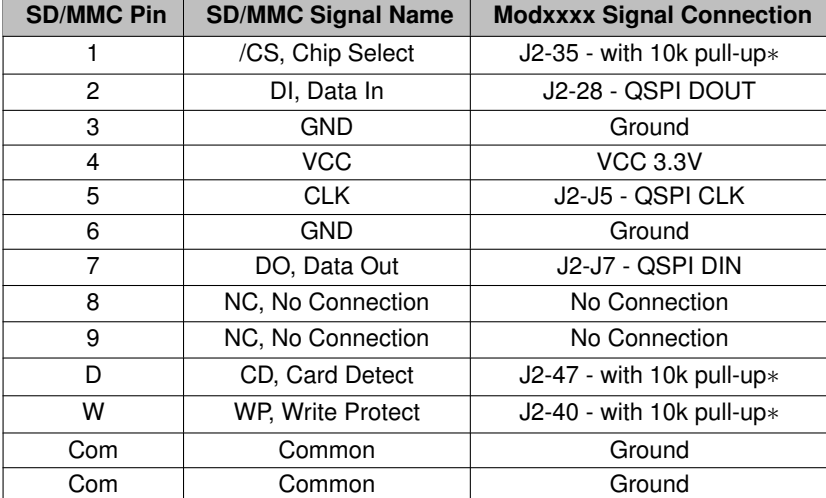

## **10.5.5.1.1.2 Signal Description**

These signals can be any available GPIO pins on the NetBurner module, with a corresponding software change in mmc\_m7.cpp for the MODM7AE70 or mmc\_mcf.cpp for the other platforms to specify the signal name.

#### **10.5.5.1.1.3 SD/MMC Connector Part Number**

The SD/MMC flash card connector used on the NetBurner development board is available from Mouser Electronics, part number 688-SCDA1A0901.

#### **10.5.5.1.1.4 SD/MMC Card Compatibility**

The SD/MMC must support native SPI mode transfers, which is common for most SD/MMC cards. Up to 2GB is supported for standard SD/MMC and up to 32GB is supported for SDHC.

#### **10.5.5.1.1.5 Exclusive Use of the SPI**

The EFFS normally requires exclusive use of the SPI interface. The standard software and drivers operate in this mode. There are also performance reasons for exclusive use. While it may be possible to share the SPI with other peripherals, it is not supported in the development tool suite.

#### **10.5.5.1.1.6 SD/MMC Interface Control Pins**

You can modify the default pin selections for the interface control signals in \nburn\platform\<platform>\mmc← \_m7.cpp for the MODM7AE70, or nburn\platform\<platform>\mmc\_mcf.cpp for the other platforms. The relevant functions in this file are lsited below. Note that the values in these functions must be used on the NetBurner development board since the board is wired in this configuration.

```
void MMC_BaseInit(int CurrentDrive) // Configure pins to be used for SD/MMC interface control<br>int get cd(int currentDrive) // Get the Card Detect state
int get_cd(int currentDrive)<br>int get_wp( void )
                                           i// Get the Write Protect state
void spi_cs_lo( void ) // Set SPI chip select low
void spi_cs_hi( void ) // Set SPI chip select high
```
#### **10.5.5.1.1.7 Interrupt Driven SPI**

For the ColdFire based platforms (MOD5441X, SB800EX, and NANO54415), you can enable the SD/MMC SPI interface to work with the NetBurner interrupt driven SPI driver instead of the default polling mode driver. This will result in slightly lower SD/MMC performance but overall higher system performance. This is useful if you find that your network performance or user tasks run poorly during file system accesses. A modification must be made in nburn\platform\<platform>\mmc\_mcf.cpp, followed by a rebuild of the platform system directory. Near to top of this file, the following line should be uncommented: define SD\_IRQ\_SPI

#### **10.5.6 EFFS-FAT File System Operation**

#### **10.5.6.1 EFFS-FAT File System Operation**

Typical file system operation will involve mounting a drive, opening and closing files, and reading and writing files. The following is a list of the most common function calls used to perform these operations. For a complete list of functions refer to the EFFS Programming Guide.

#### **10.5.6.1.1 Common EFFS FAT Function Calls**

Create/delete working directory for current task priority:

```
int f_enterFS(void)
void f_releaseFS(void)
```
#### Mount/dismount a flash card:

```
int f_mountfat(MMC_DRV_NUM, mmc_initfunc, F_MMC_DRIVE0)
int f_delvolume(int drivenum)
```
#### Open/Close a file

```
F_FILE *f_open(const char *filename, const char *mode)
int f_close(F_FILE *filehandle)
```
#### Read, write, and related functions:

```
int f_getfreespace(int drivenum, F_SPACE *pspace)
f_write(const void *buf, long size, long size_st, F_FILE *filehandle)
long f_read( void *buf, long size,long size_st, F_FILE *filehandle)
long f_seek(F_FILE *filehandle,long offset, long whence)
int f_eof(F_FILE *filehandle)
int f_rewind(F_FILE *filehandle)
int f delete(const char *filename)
```
#### Directory functions:

```
int f_findfirst(const char *filename, F_FIND *find)
f_findnext(F_FIND *find)
```

```
int f_chdir(const char *dirname)
int f_mkdir(const char *dirname)
```
File time functions

int [f\\_settimedate\(](#page-450-1)const char \*filename, unsigned short ctime, unsigned short cdate) int [f\\_gettimedate\(](#page-447-2)const char \*filename, unsigned short \*pctime, unsigned short \*pcdate)

#### **10.5.6.1.2 File Time and Date Stamps**

The EFFS supports file time and date stamps. There are a number of ways to obtain the current world time for an embedded system, including a Network Time Server (NTP), Real-time clock (RTC), and setting it manually. For simplicity the first two examples concentrate on file system calls. The third example includes methods to set the time and date through all the aforementioned methods. If no time or date is set, the file time stamp will be January 1, 1980.

#### **10.5.6.1.3 File System Utils**

All of the NetBurner EFFS examples include a helpful utility file called FileSystemUtils.cpp. This file provides an easy use interface for initializing, getting status, testing, reading and writing to a CF or SD/MMC card. To select between the types of cards, edit the header file cardtype.h. This file also demonstrates many of the commonly used EFFS function calls. These utility files are located in  $\langle$ nburn\_install> $\rangle$ examples $\langle$  $\leftarrow$ \_common\EFFS\FAT or <nburn\_install>\examples\\_common\EFFS\STD, depending on if you want to use an SD card (FAT), or the on chip file system (STD). The examples for EFFS that take advantage of these utility files can be found in  $<$ nburn\_install>\examples\EFFS\FAT or  $<$ nburn\_ $\leftarrow$ install>\examples\EFFS\STD, again, depending on which file system you wish to use.

#### **10.5.6.1.4 EFFS FAT Example Programs**

#### **10.5.6.1.4.1 EFFS FAT**

Example applications for using the file system as simple storage, with FTP, HTTP, HTTP with Variable tags, multiple tasks, RAM drive, and application updates are located at: \nburn\examples\EFFS\Fat

#### **10.5.6.1.4.2 EFFS FAT Used In Security Applications**

Example applications using the file system in security applications are:

- HttpsDualCert to demonstrate how to have both a permanent compiled-in certificate and key, as well as one that can be loaded from an SD/MMD flash card using the EFFS FAT file system for a web server.
- SSL\_pop3 to demonstrate how to implement retrieving email from a server that requires SSL, and then saves it to an SD/MMD flash card using the EFFS FAT file system.
- SendMailAttach demonstrates how to attach files from the EFFS FAT file system to an email and send it securely using SSL/TLS encryption.

#### **10.5.6.1.5 Project Settings**

To create a project that uses the EFFS-FAT file system, you will need to complete a few extra steps in addition to your normal project setup.

For NBEclipse users:

- Add the EFFS-FAT library, libFatFile.a, to the linker path. This is done by right clicking the NBEclipse project in the "Project Explorer" -> C/C++ Build -> Settings -> GNU C/C++ Linker -> Libraries -> Add "FatFile" to the list of "Libraries (-l)".
- Import the source files found here into your project: <nburn\_install>examples\\_common\EFFS\FAT

For projects that use the command line tools, add the following lines to your makefile:

```
XTRALIB = $(NNDK_ROOT)/platform/$(PLATFORM)/original/lib/libFatFFile.a
include $(NNDK_ROOT)/examples/_common/EFFS/FAT/common.mak
```
## **10.5.7 EFFS-STD File System with On-chip Flash**

#### **10.5.7.1 Using the EFFS-STD File System with On-chip Flash**

#### **10.5.7.1.1 EFFS-FAT vs. EFFS-STD**

The previous sections of this guide have focused on the EFFS-FAT file system, which is a FAT32 file system used for external flash cards. The EFFS-STD file system uses the on-chip flash memory of your NetBurner device. It has a different set of libraries and functions than the EFFS-FAT file system. In most cases the differences between the EFFS-STD and EFFS-FAT are simply a change in functioncall prefix from  $f_$  to  $f_$ . For example, the EFFS-FAT function call  $f$  open() is  $fs$  open() for EFFS-STD. A list of the documented functions can be found at [EFFS-STD Flash File System.](#page-436-0)

#### **10.5.7.1.2 Overview**

When using the on-chip flash you need to be aware that the flash will be shared between your application and the file system. You will need to specify the amount of space to be used by the file system, while making sure you leave enough room for your application. The amount of flash used by your application is displayed each time you compile. You want to use the compressed number, not the uncompressed. You certainly want to leave enough additional space so your application can grow.

The flash memory chip will be divided into sectors, typically 4k or 64k bytes in size. The EFFS-STD file system requires that you allocate a number of these sectors to be used by the file system. Please review the data sheet for the flash memory used on your NetBurner device so you are familiar with the architecture. The configuration settings are dependent on the specific flash chip you are using.

#### **10.5.7.1.3 Examples**

#### **10.5.7.1.3.1 EFFS STD Examples**

The HTTP example located at \nburn\examples\EFFS\Std demonstrates HTTP access to the STD file system. Web pages can be served from the application itself, or overridden if the same file name exists in the file system.

#### **10.5.7.1.3.2 EFFS STD With NetBurner's Security Library**

Example are located at \nburn\examples\SSL HttpsUploadCert - This program will demonstrate how to upload certificates and keys to support SSL/TLS web page access and store them in the EFFS-STD file system. SslVerifyPeerEffs - This program will demonstrate how to upload CA Lists to use in support of verify peer, and store them in the EFFS-STD file system.

#### **10.5.7.1.4 Adding EFFS-STD Functionality to an Existing NBEclipse Project**

To add EFFS-STD file system to your project, you will need to complete a few extra steps in addition to your normal project setup.

For NBEclipse users, there are three steps:

1) Import the source files found here into your project <nburn\_install>\examples\\_common\EFFS\STD

2) Add the EFFS-STD library StdFFile.a to the linker path:

- Right click on your project.
- Navigate to  $C/C_{++}$  Build  $>$  Settings  $>$  GNC  $C/C_{++}$  Linker  $>$  Libraries.
- In the Libraries section, add "StdFFile". Note there is no .a extension.

3) The third step is platform specific:

#### **10.5.7.1.4.1 MODM7AE70, SBE70LC Platforms**

The "Locate Application at Fixed Address in Flash" feature must be enabled. This will disable the background Flash erase feature, would will erase the flash file system sectors.

- Right-click on the project and select "Properties"
- Navigate to  $C/C_{++}$  Build  $>$  Settings  $>$  NB Flashpack  $>$  General
- Check the checkbox for "Locate Application at Fixed Address in Flash"

#### **10.5.7.1.4.2 NANO54415, SB800EX Platforms**

Modify the CompCode Flag settings that are used to reserve space in the memory map for the file system.

- Right click on your project.
- Navigate to  $C/C_{++}$  Build  $>$  Settings  $>$  NBCompCode  $>$  General
- Modify the memory address range field from: COMPCODEFLAGS = 0x04000 0x800000 // Original to COMPCODEFLAGS = 0x04000 0x700000 // Reserve space for file system
- Note: The first address parameter is the start of application space, and the second is the start of file system space

#### **10.5.7.1.4.3 MOD54415, MOD54417 Platforms**

Modify the CompCode Flag settings that are used to reserve space in the memory map for the file system.

- Right click on your project.
- Navigate to  $C/C_{++}$  Build  $>$  Settings  $>$  NBCompCode  $>$  General
- Modify the memory address range field from: COMPCODEFLAGS = 0xC0040000 0xC2000000 // Original to COMPCODEFLAGS = 0xC0040000 0xC1F00000 // Reserve space for file system
- Note: The first address parameter is the start of application space, and the second is the start of file system space

#### **10.5.7.1.5 Adding EFFS-STD Functionality to a Makefile for Use With Command Line Tools:**

There are two modifications to the makefile needed:

- 1. Add the EFFS-STD Library with the following additions to the makefile: XTRALIB = \$(NNDK\_ROOT)/platform/\$(PLATFORM)/original/lib/libStdFFile.a DBXTRALIB = \$(NNDK\_ROOT)/platform/\$(PLATFORM)/original/lib/libStdFFile.a
- 2. Add the compcode flags (SB800EX, NANO54415, MOD5441x) or enable application fixed address (MODM7AE70, SBE70LC). The platform specfic modifications are as follows:

#### **10.5.7.1.5.1 MODM7AE70, SBE70LC Platforms**

• Enable "Locate Application at Fixed Address in Flash" with:<br> $\text{EXTRAPACKARG}$  +=  $-\text{cfLag}$  C: 3  $EXTRAPACKARGS +=$ 

#### **10.5.7.1.5.2 NANO54415, SB800EX Platforms**

• Modify the memory address range field from:

```
COMPCODEFLAGS = 0x04000 0x800000 // Original
to
```
 $COMPCODEELAGS = 0x04000 0x700000$  // Reserve space for file system

#### **10.5.7.1.5.3 MOD54415, MOD54417 Platforms**

• Modify the memory address range field from:

```
COMPCODEFLAGS = 0xC0040000 0xC2000000 // Original
to
COMPCODEFLAGS = 0xC0040000 0xC1F00000 // Reserve space for file system
```
#### **10.5.7.1.6 Flash Memory Addresses**

The flash memory on your NetBurner device is used for the Boot Monitor, System Parameter Storage, User Parameter Storage, Application, and now the EFFS-STD file system. A table of memory sizes for NetBurner platforms at the time of this writing is shown below. The example column illustrates one possible configuration. You can modify the parameters to suit your requirements. The COMPCODE flag starting address specifies the starting memory location of your application. The end address specifies the end location of the application. You should not modify the starting address! The Boot Monitor, Configuration Record and User Parameters occupy the space between the start of flash memory address and the start of the application memory address. You will only need to modify the end address to represent the amount of memory allocated for the flash file system.

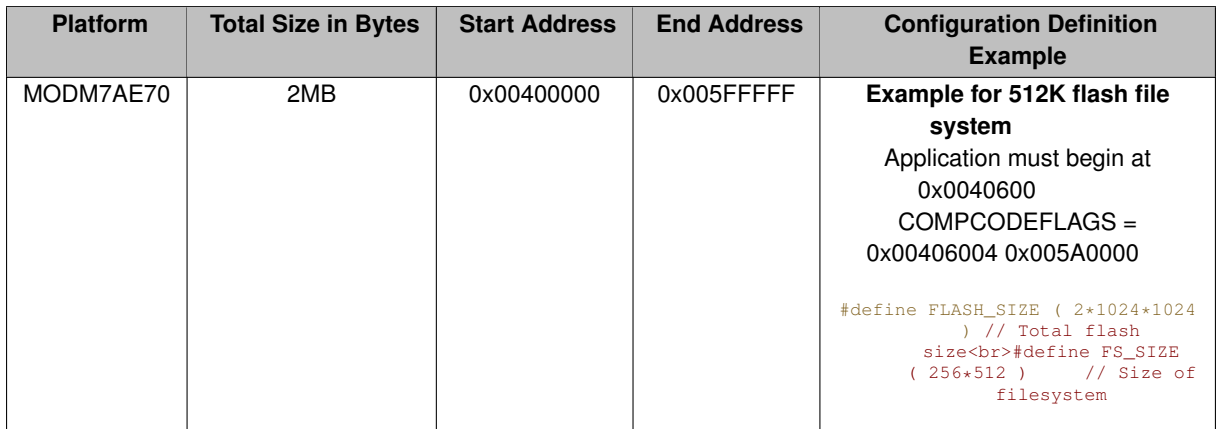

#### **10.5.7.1.6.1 Configuration File for SAME70Q21**

Please refer to the SAME70Q21.h file located at \nburn\examples\\_common\EFFS\STD\src\flash $\leftrightarrow$ Chip

## **10.6 File Descriptors**

The NetBurner environment integrates the RTOS, TCP/IP stack, and other peripherals with a file I/O system based on file descriptors. A file descriptor can be described as a handle to a network socket, serial port, system peripheral, or any other object that can be read or written to. Most of the API functions pass a file descriptor as a parameter to such an object

By default there are a maximum of 255 file descriptors:

- $\cdot$  0 2 for stdin, stdout and stderr
- 3 4 for the first two UART serial ports, 0 and 1.
- $\cdot$  5 128 for TCP (32 in total)
- 129 250 for expansion (additional UARTs, TCP sockets, or custom)

The expansion file descriptor positions can be used for many things, including additional serial ports, such as an external UART, TCP ports, or even buffers.

## **10.6.1 Creating Custom I/O Drivers Using File Descriptors**

The header file in \nburn\include[\iointernal.h](#page-1627-0) defines the programming interface functions to create a custom file descriptor.

- SetDataAvail()
- ClrDataAvail()
- SetWriteAvail()
- ClrWriteAvail()

• SetHaveError()

```
• ClrHaveError()
```

```
struct IoExpandStruct
```

```
{
    int ( \star read ) ( int fd, char \starbuf, int nbytes ):
    int ( * write ) ( int fd, const char *buf, int nbytes );
    int (\star close) (int fd);
    void *extra;
}
```
int [GetExtraFD\(](#page-461-0) void \*extra\_data, struct IoExpandStruct \*pFuncs);<br>void \*GetExtraData( int fd):  $G$ etExtraData( int void [FreeExtraFd\(](#page-461-2) int fd );

The TCP state call back, fd = socket has new data, fd  $<$  0 means error typedef void (tep read  $\leftrightarrow$ notify\_handler )( int tcp\_fd );

When data comes in or the TCP connection enters an error state, register a callback to handle the event void RegisterTCPReadNotify( int tcp\_fd, tcp\_read\_notify\_handler ∗newhandler ); The Set and Clr functions are used to update the state of your fd device for file I/O functions such as [select\(\),](#page-530-0)

[read\(\)](#page-525-0) and [write\(\)](#page-531-0). The  $IoExpandStruct$  is used to declare function pointers for the [read\(\),](#page-525-0) [write\(\)](#page-531-0) and [close\(\)](#page-519-0) functions that will be implemented in your application, as well as an "extra" void pointer that you can use for whatever you wish.

[GetExtraFD\(\)](#page-461-0) is the function that will return a fd for the object passed as the IoExpandStruct. The extra $\leftrightarrow$ data void pointer is optional, and can be used to pass data into your fd. You can read the extra data value at any time with the GetExtraData () function. [FreeExtraFd\(\)](#page-461-2) will release the fd back to the pool of available fds. The tcp\_read\_notify\_handler and [RegisterTCPReadNotify\(\)](#page-703-0) are callback functions. These functions will get called by the system if you define them for the corresponding TCP event.

## **10.6.2 Using File Descriptors to Pend on Multiple Events**

Once you have created a file descriptor you can use the select () function call just as you would for network or serial file descriptors. In fact, you can pend on a mixture of them all at the same time.

## **10.7 HTML Processing**

#### **10.7.1 Introduction**

The Web Server will process all content in a project's "html" folder. If you are using any of the html examples or the application wizard, the html folder will have been created for you. If adding html and web server functionality to a project without a html folder, simply create one, and add the corresponding [StartHttp\(\)](#page-507-0) or [StartHttps\(\)](#page-508-0) function call to your application to start web server services.

You can add whatever content you wish to the html folder: HTML, CSS, java script, java, images, etc. The NetBurner tools will automatically compile and link them into the application image that you download into your NetBurner device. You can use whatever web development tools you wish to create content, or write content with a text editor. The content in the html folder can be static pages or take advantage of dynamic content using function callback and variable tags. Static content can also be delivered from the onboard EFFS-STD file system and the external EFFS-FAT file system used by flash cards.

**Note**

When using NBEclipse, you can view web content source by right-clicking on the file and selecting Open With -> Text Editor

The function [StartHttp\(\)](#page-507-0) with no parameters will default to port 80. To use a different port number add a pa-rameter, such as StartHttp(2000). Similarly, [StartHttps\(\)](#page-508-0) will default to port 443. The function can have up to 2 parameters, one for HTTPS and one for HTTP. StartHttps (527) changes the HTTPS port number. StartHttps (442, 80) enables both HTTPS and HTTP on the standard ports.

## **10.7.2 Dynamic Content**

Dynamic content is generated at run-time on your NetBurner device. For example, you can a web page for an instrument in which the content changes to match the current state of the instrument, such as gauges, light indicators, and switches. Or you can provide a graph showing data by creating an image or using any of the advanced tool such as Bootstrap. There are many examples of this in the \nburn\examples\web folder. Dynamic content can be created in a number of ways:

- Function callback tags in HTML code to call a C/C++ function in real time as the web page is being rendered, such as CPPCALL
- Variable tags in HTML code to insert application variable values in real time as the web page is being rendered, such as VARIABLE
- Languages such as Javascript that runs in the browser
- A HTTP GET request handler that will be called when a web page is requested from the web browser
- A HTTP POST handler that will be called when a web page FORM post data to the web browser
- Web Sockets for two-way communication
- Web content can be delivered from multiple sources: content compiled into the application, generated by application code, internal file system (EFFS-STD in on-chip memory), or an external file system (EFFS-FAT) such as microSD flash cards.

#### **10.7.3 HTML Tags**

You can think of web server operation as receiving a request from a web browser for a file, and responding by sending that file as a data stream back to the browser. One method to create dynamic content is to embed a "tag" in the HTML source code file so that when the web server encounters it while streaming the content to the web browser, it takes some type of action in real-time. The NetBurner web server uses a number of tags to accomplish real-time dynamic content.

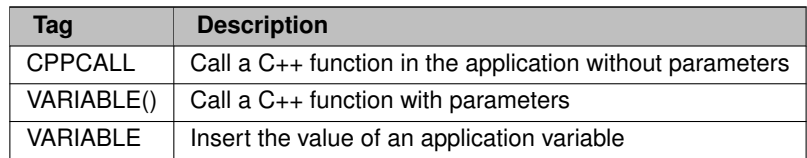

The tags are used inside a HTML comment so they do not interfere with standard HTML processing. For example, a function callback could be used to format and display client information from the web browser: Client Info: <!--CPPCALL webShowClientInfo -->

#### **Warning**

The space characters in the HTML comment block are important. there should be no space between "!--" and CPPCALL, and there must be a space between the end of the function name and " $\text{-}$ - $\text{--}$ ": <!--CPPCALL YourFunctionName -->

#### **10.7.3.1 Configuration System Tags**

While the previously mentioned tags can be used to display and/or modify any type of system configuration or application variables, the CONFIG tags are another option and can greatly simplify the interface. The CONFIG tags are designed to operate on the variables in the Configuration Record, which holds system configuration variables as well as any application variables in the AppData leaf of the configuration tree structure.

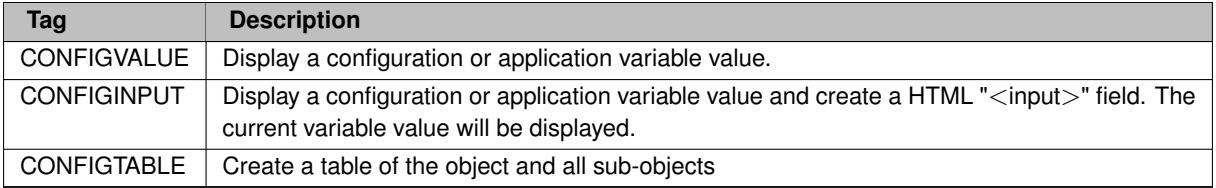

## **10.7.3.2 The CPPCALL Tag**

When the web server encounters a CPPCALL tag, it executes the corresponding C++ function in the application code. The function is passed the file descriptor to the open TCP socket and a pointer to the URL of the web page. The function then has control and can do whatever is desired by the application: create web content, perform operations such as controlling hardware, change software options, etc.

**Note**

•

The FUNCTIONCALL tag is is a 2.x tools tag and deprecated. The difference is the CPPCALL does not require extern "C" declarations in application source code to prevent C++ name mangling.

The screen shot below shows the usage for CPPCALL, VARIABLE and VARIABLE(x, y) tags:

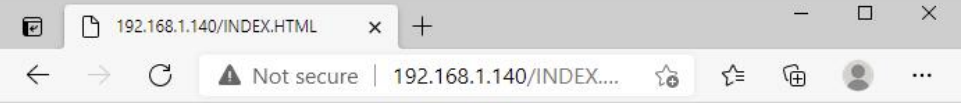

## **HTML Variable Example**

This example program uses the CPPCALL and VARIABLE tags to create dynamic content

## **VARIABLE Tag**

Number of seconds since system boot: 38 The tag is:

<!--VARIABLE TimeTick/TICKS PER SECOND -->

Application integer value: 1234 Application string value: Hello World

## **Function Call with CPPCALL Tag**

The CPPCALL tag passes the socket file descriptor and URL to a function in your application: The URL value is: /INDEX.HTML The tag is:

<!--CPPCALL Foo -->

#### **Function Call with Parameters Using the VARIABLE Tag**

The VARIABLE tag can be used to call a function with a parameter. Number of time ticks since system boot: This function was called with parameter  $v = 1234$ The tag is:

<!--VARIABLE FooWithParameters( fd, gIntVal ) -->

#### **Figure 10.4 HTML Page with CPPCALL and VARIABLE Tags**

The CPPCALL function signature is: void YourFunctionName( int sock, PCSTR url ) {

// add code here

}

For example, to display the IP address and port number of the client that made the web page request: HTML Code:

```
<html>
<body>
   Client Address: <!--CPPCALL webShowClientInfo -->
</body>
\langle/html>
```
#### The corresponding C++ function in the application:

```
void webShowClientInfo( int sock, PCSTR url )
{
    IPADDR localIP = GetSocketLocalAddr(socket);
    GetSocketRemotePort(socket);
    localIP.fdprint(socket); // Write IP address
fdprintf(sock, ": %d<br>\r\n", remotePort);} // Write port number
}
```
#### **10.7.3.3 The VARIABLE Tag**

The VARIABLE tag has two uses:

- 1. Simply inserting a variable or expression
- 2. Calling an application function with variable parameters (essentially a CPPCALL with function parameters)

To display a variable the format is:  $\langle$  ! --VARIABLE  $\langle$  name $\rangle$  -->

Where  $\langle$ name $\rangle$  is the name of the application variable or an expression. For example, the system time tick variable, TimeTick can be displayed with  $\langle$  !--VARIABLE TimeTick -->

Or you can display the time in seconds with the equation: <!--VARIABLE TimeTick/TICKS\_PER\_SECOND  $--&$ 

The VARIABLE tag is processed during the compilation of the application by parsing the text between " $\lt$ !- $\leftrightarrow$ VARIABLE" and the trailing " -->", then the NetBurner tools automatically convert it into a function call with a signature that contains a file descriptor and variable. For example, WriteHtmlVariable (fd, Time← Tick/TICKS\_PER\_SECOND );

The following parameter types are available and defined in  $\hbar$ unde $\hbar$ include $\hbar$ tmlfiles.h:

```
void WriteHtmlVariable(int fd, char c);
void WriteHtmlVariable(int fd, int i);
void WriteHtmlVariable(int fd, short i);
void WriteHtmlVariable(int fd, long i);
void WriteHtmlVariable(int fd, uint8_t b);
void WriteHtmlVariable(int fd, uint16_t w);
void WriteHtmlVariable(int fd, unsigned long dw);
void WriteHtmlVariable(int fd, const char *);
void WriteHtmlVariable(int fd, MACADR ip);
```
#### **10.7.3.4 The INCLUDE Tag and htmlvar.h Header File**

The functions that are created from the VARIABLE tags are located in an auto-generated file named htmldata.cpp. Since these functions reference the variable names, there must be a way for the linker to resolve them. For example, to display TimeTick the application would need to include  $\langle$ n $\overline{\text{brtos.h}}\rangle$ , otherwise a linker error will occur. Include files for the HTML code/files to enable linking can be handled two ways:

- 1. An include HTML tag,  $\leq$  INCLUDE headername.h  $>$  in the HTML code
- 2. Create a header file in the project with the name "htmlvar.h". The tools will automatically look for a file of this name if  $\langle INCLUDE \rangle$  tags are not detected in the HTML source files.

Example of a HTML file using the INCLUDE tag with a user defined header file name:

```
<html>
<body>
<!--INCLUDE myIncludeFile.h -->
Value = <!--VARIABLE MyVar --><br>
</body>
</html>
```
Example of  $htmlvar.h$  header file that exposes two variables, the  $\langle nhrtos.h\rangle$  header file, and a function that takes an integer parameter:

```
#ifndef HTMLVARS_H_
#define HTMLVARS_H_
#include <nbrtos.h> // For access to TimeTick
extern int gIntVal:
extern char gStrVal[];
const char *FooWithParameters(int fd, int v);
#endif /*HTMLVARS_H_*/
```
#### **10.7.3.5 The VARIABLE() Tag With Parameters**

If you need to specify a function callback but need to pass a parameter, the CPPCALL tag will not work because the function signature parameters are fixed as the socket file descriptor and URL. In this case we can use the VARIABLE tag to achieve the functionality of calling a function with a variable.

The include file (e.g. htmlvar.h) must specify the function definition in the format below. In this case we are passing an integer value 'v'. The first parameter must always be the socket file descriptor: const char \* myInt← Function(int fd, int v);

The HTML source code then uses the VARIABLE tag with the function definition. In this example we are passing the integer value of TimeTick. <!--VARIABLE MyIntFunction (fd, TimeTick) -->

When the application is compiled, the function definition will be created as: WriteHtmlVariable (fd, My $\leftrightarrow$ Function(fd,TimeTick));

This function returns an empty string, which will have no effect on the web page. An example of what a function might do is shown below:

const char \*FooWithParameters(int fd, int v) {

```
fdprintf(fd, "This function was called with parameter v = \frac{2}{3}d\mu, v;
    return "\sqrt{0}"; // Return a const char * here of zero length so it will
                     not print anything
}
```
#### **10.7.3.6 Extending the VARIABLE Tag**

The VARIABLE functionality can be extended to support user defined types, such as displaying a user defined structure or class. Let's say you have a structure you want to display on a web page called myStruct:

```
struct my_struct {<br>int i;
   int
   char buf[80];
   uint32 t dVal;
} MY_STRUCT;
```
MY\_STRUCT myStruct;

In your include file add the function definition: void WriteHtmlVariable(int fd, MY\_STRUCT my<sup>←</sup>- Struct);

Now you can display it on the web page with the VARIABLE tag:  $\lt$ !-VARIABLE myStruct -->

Which will compile to: WriteHtmlVariable( fd, myStruct);

Note that you still have to write the implementation of the above function. The function below is the source code for the MAC address type already defined by the system:

```
void WriteHtmlVariable(int fd, MACADR ma)
{
    PBYTE 1pb = (PBYTE) \delta ma;<br>for (int I = 0; I < 5; i++)
    {
         fd_writehex( fd, lpb[i] );
write(fd,":",1);
    }
    fd_writehex( fd, lpb[6] );
}
```
**10.7.3.7 The CONFIGVALUE Tag**

#### **10.7.4 HTTP GET Request Handler**

When you click on a link or enter an address in the URL field of a web browser, it sends a GET request to the web server. At its most basic level a GET request is the word "GET" and the requested file name. A GET handler is a mechanism by which an application can take control of the GET request instead of it being handled by the normal web server processing. For example, if an application implemented a GET handler for a HTML page named "showstatus.html", the GET handler could create whatever type of status output it wanted instead of the web server delivering a file named "showstatus.html".

A GET handler is also useful for URL encoding. Two common methods for delivering data from a client (eg. web browser) to a web server are URL encoding and HTML forms using a POST submission. URL encoding involves sending data to the web server by adding it to the end of the URL. For example, an e-commerce application might store product information such as: <http://www.store.com/orderform?type=order123>. The data sent to the web server to be processed "type=order123" in the URL. Everything following the "?" character is ignored by the browser, so your application can store information there. Another advantage of this method is that the application can be stateful, meaning multiple users can access the same application and each user's session is maintained by the data encoding in the URL.

When a web browser requests something from a web server, such as an HTML page or image, it makes a GET request. The web server normally handles static web pages and dynamic web pages with the CPPCALL and VARIABLE tags, but your application can intercept the request and take control of the processing using a callback function object called [CallBackFunctionPageHandler.](#page-767-0) When you declare the instance of the object you specify the name of the request to intercept and a pointer to the function in your application to process the request. For example, to take control of processing for a HTML page named setcookie.html:

To create a HTTP GET handler:

- 1. Create an application callback function to process the GET request
- 2. Create a [CallBackFunctionPageHandler](#page-767-0) declaration to specify the URL mask, application callback function, and additional configuration parameters

A GET handler consists of a callback function to handle the actual processing, and a page handler declaration specify the conditions in which the callback function should be executed. The callback function sends an HTML header to identify the content, in this case it is HTML, determines if the system seconds timer is odd or even, then sends the appropriate HTML file as a response. Note that OddEven.html does not exist as a file. The GET request for OddEven.html is intercepted by the callback.

The callback has the function signature: 'int callbackGetOddEven(int sock, HTTP\_Request &pHttpRequest)' The page handler declaration has the signature:

```
CallBackFunctionPageHandler(const char *pUrl,
                              http_gethandlerfunc *pFunction.
                              HTTP_RequestTypes reqType = tGet,
                              int accessGroup = 0,
                              bool beforeFiles = false)
/*---------------------------------------------------------------------------------------
* Callback to intercept a GET request for URL OddEven.html. The purpose of this callback
 * example is to demonstrate how to add custom processing and send an existing HTML file.
 * The URL OddEven.html does not exist as a file. If the page is requested by a browser,
 * The only callback function is executed, which does some processing and decides which web
 * page file to send to the browser based on the current system seconds timer value.
 *
* - Sends a HTML header to the browser to specify the content that follows is HTML
 * - Reads the system seconds timer, and sends the file odd.html or even.html
 * - A return value of 1 tells the system the HTML request was handled by the callback
 *
* Notes:
 * - HTTP_Request is a structure containing detailed information of the request
 *--------------------------------------------------------------------------------------*/
int callbackGetOddEven(int sock, HTTP_Request &pHttpRequest)
{
    // Send the web page header telling the browser we are sending HTML content
    SendHTMLHeader(sock);
    //---- Add custom processing here --// Display message to serial terminal showing requested URL
    iprintf("Executing GET request callback function: callbackGetOddEven\r\n");
    iprintf("Request URL: %s, from: %I\r\n", pHttpRequest.pURL, pHttpRequest.client_IPaddr);
    if ( (Secs % 2) == 0)SendFileFragment("even.html", sock);
    else
        SendFileFragment("odd.html", sock);
    // Notify system we handled the GET request
    return 1;
```

```
}
/*
 * Declare the callback function. Parameters:<br>* OddEven.html URL to intercent
                             URL to intercept
     % callbackGetOddEven Pointer to the callback function<br>tGet # HTTP Request Type (ref HTTP Requ
                             HTTP Request Type (ref HTTP_RequestTypes)
      0 User Access Group, 0 = no password<br>true When to call (beforeFiles paramete
                             When to call (beforeFiles parameter):
                                true: Always called for the specified URL
                               false: Only called if the if the requested URL cannot be satisfied elsewhere
*/
CallBackFunctionPageHandler getHandlerOddEven("OddEven.html", callbackGetOddEven, tGet, 0, true);
```
A key component is the [CallBackFunctionPageHandler](#page-767-0) declaration. Lets look at each parameter: **pURL:** is the URL name to match. In this case it is fully defined as "OddEven.html", but wildcards can also be used. Although not very useful in this case, it could have been "Odd∗", which would result in the callback being executed for anything beginning with "Odd".

**pFunction:** is a pointer to the function callback.

**tGet:** is the request type, in this case it is a GET, which has a request type of tGet.

**accessGroup:** is used for security/password access. Not the subject of this example, so a 0 for no access restriction is used.

**beforeFiles:** refers to the html content in the html folder of the project. If true, the callback will be executed without the web server first checking to see if a file by that name exists. If false, if a file by the pURL name is found, it will be sent to the client first.

## **10.7.5 HTTP Form POST Handler**

You have probably encountered forms many times on the web, such as e-commerce and feedback forms. The format is typically some number of text fields, check boxes, radio buttons, combo boxes and a submit button. When you click on the submit button, the data from the form is sent to the web server as a HTTP POST. The web server then parses the data and takes appropriate action.

A form is declared in HTML by the  $\leq$  form $>$  tag. User input is controlled by various  $\leq$  input $>$  tags. For example, the web page below creates a form with a text field. NetBurner tags such as CPPCALL, VARIABLE and CONFIG tags can be used to populate input fields with their current value.

To create a HTTP POST form handler:

- 1. Create a HTML web page with a form
- 2. Create a corresponding application callback function to process the posted data
- 3. Create a [HtmlPostVariableListCallback](#page-843-0) declaration to specify the matching callback mask and attach the application callback function

The example below creates a HTML page with four input fields, and a POST handler callback function to process them.

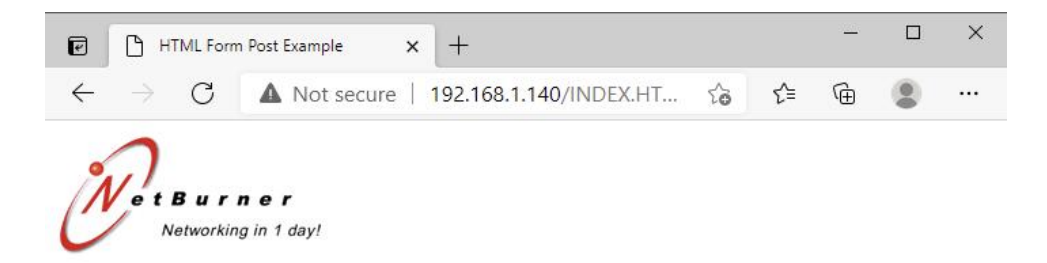

## **HTML Form Post Example**

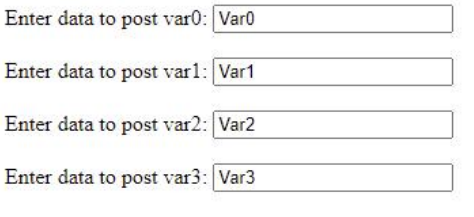

Submit

#### **Figure 10.5 HTML form with four variables**

#### HTML Code:

```
<h+ml><title>HTML Post Example</title>
<body>
     <img src="images/netburner-logo.gif">
     <h1><font face=arial>HTML Form Post Example, Second Form</font></h1>
     chr<form action="form2" method=post>
          Enter data to post var0: <input type="text" name="Var0" value="Var0"><br>><br>>>br>Enter data to post var1: <input type="text" name="Var1" value="Var1"><br>><br>>>br>Enter data to post var2: <input type="text" name="Var1" 
         <br>>>
<input type="submit" value="Submit"><br>
     </form>
</body>
\langle/html>
```
#### Corresponding Application Source Code:

```
/*
* Callback function for Form2. This function will be called once for each variable
 * in the form.
*/
void form2PostCallBack(int sock, PostEvents event, const char * pName, const char * pValue)
{
    // Received a call back with an event, check for event type
    switch (event)
    {
         // Called at the beginning of the post before any data is sent
        case eStartingPost:
             for (int \tilde{i} = 0; i < numVars; i++)strVar[i][0] = ' \ 0';<br>form2ParseError = false;
        break;
         // Called once for each variable in the form
         case eVariable:
             if (strcmp("Var0", pName) == 0){
                  strncpy(strVar[0], pValue, varLen - 1);
iprintf("strVar0 set to: \"%s\"\r\n", strVar[0]);
              }
             else if (strcmp("Var1", pName) == 0)
```

```
{
                   strncpy(strVar[1], pValue, varLen - 1);
iprintf("strVar1 set to: \"%s\"\r\n", strVar[1]);
              }
else if (strcmp("Var2", pName) == 0)
              {
                   strncpy(strVar[2], pValue, varLen - 1);
iprintf("strVar2 set to: \"%s\"\r\n", strVar[2]);
              }
              else if (strcmp("Var3", pName) == 0)
              {
                   strncpy(strVar[3], pValue, varLen - 1);
iprintf("strVar3 set to: \"%s\"\r\n", strVar[3]);
              }
              else
              {
                   iprintf("*** Error: Form variable name not found\r\n");
                   form2ParseError = true;
              }
         break;
    //Called back with a file handle if the post had a file
    case eFile:
         break; //No file type here so we do nothing
    // Called back when the post is complete. You should send your response here.
    case eEndOfPost:
          {
                   iprintf("Variable Summary:\r\n");
                   for (int i = 0; i < numVars; i++)<br>iprintf(" Var%d = \"%s\" \r\n", i, strVar[i]);
                   if (form2ParseError)
                        iprintf("*** Error: Form variable name not found\r\n");
              RedirectResponse(sock, "complete.html");
         }
         break;
    } //switch
}
// Create a global static post handling object that responds to the specified html page.
```
// A separate post handler can be created for each form in your application. [HtmlPostVariableListCallback](#page-843-0) postForm2("form2\*", form2PostCallBack);

When a post is submitted the callback post handler will be executed a number times for the following events:

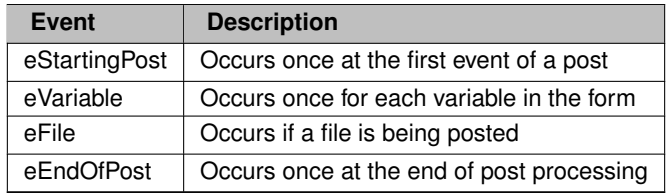

In this example the following events will occur:

- eStartingPost is called first and enables the application to initialize the array.
- eVariable is called once for each variable (input field). In this example it will be called 4 times. The callback function must parse for the input field name on each call.
- eFile is called. Since we are not posting a file no action is taken.
- eEndOfPost is called last. In this example it is used to print a summary of the input field values

The [HtmlPostVariableListCallback](#page-843-0) declaration is used to specify the URL name and mask, as well as a pointer to the post handler callback. Full URL names can be specified with and multiple callback functions, or a wildcard can be used and the post handler callback must parse the URL information to determine the correct action.

## **10.8 Interrupt Handling**

## **10.8.1 Overview**

An interrupt is a hardware or software request to interrupt the currently executing code and jump to a routine/code to process the event. After the interrupt processing is complete, the execution of non-interrupt code will resume. The code that processes an interrupt is commonly called an Interrupt Service Routine (ISR) or Interrupt Handler. Although it varies by platform, NetBurner devices commonly handle interrupts from sources such as timers, serial port, Ethernet ports, external hardware inputs, and software traps.

As mentioned, interrupt handling varies by processor hardware. In some cases, such as ColdFire, NetBurner provides macros to make the more involved ISR entry and exit much easier. ARM platforms tend to be much simpler, requiring only the Interrupt Service Routine function.

## **10.8.2 Recommended Interrupt Functions**

The three recommended interrupt functions that work on all NetBuner platforms are listed below. There are also lower level functions for situations that require fine tuning. The [PinIO](#page-963-0) object was created to make the configuration of a processor pin easier than having to configure all the required processor registers.

Configure a pin to handle an external interrupt by specifying the pin number as a [PinIO](#page-963-0) object, the polarity (high/low), and the Interrupt Service Routine that will be called to process the interrupt:

```
bool SetPinIrq( PinIO pin, int polarity, PinIrq_t func);
Enable the interrupt:
void EnableIrq( PinIO pin );
Disable the interrupt:
void DisableIrq( PinIO pin );
```
## **10.8.3 Functions That Cannot Be Called in an ISR**

#### **Warning**

The code within an ISR can be called at any time, therefore certain RTOS and I/O functions cannot be called from within the ISR.

#### **10.8.3.1 All nbrtos init and pend functions (all OsxxPendNoWait functions are okay):**

- OSxxPend
- OSCritEnter
- OSChangePrio
- OSTaskDelete
- OSLock
- OSUnlock
- OSTaskCreate
- OSTimeDly

#### **10.8.3.2 I/O functions:**

- write
- writeall
- read
- printf
- fprintf
- fdprintf
- iprintf
- scanf
- gets
- puts

#### **10.8.3.3 Memory management functions:**

- malloc
- free
- new
- delete

## **10.8.4 MODM7AE70 and SBE70LC Platforms (SAME70)**

Any GPIO pin on the SAME70 processor can be used as an interrupt source. Pin IRQs are inputs on General Purpose I/O (GPIO) ports. The Cortex M7 architecture is structured in a way that all pins on the same port share the same GPIO priority. In other words, there is one IRQ per port.

#### **10.8.4.1 Configure the interrupt request (IRQ) priority for a PIO pin**

Configure a port priority by specifying a [PinIO](#page-963-0) object.

#### **10.8.4.1.1 Synopsis**

bool SetPortIrqPriority( [PinIO](#page-963-0) pin, int priority);

#### **10.8.4.1.2 Description**

The PIO controller on the SAME70 configures the IRQ priority by PIO ports. **Therefore, configuring the priority of an IRQ for a specific pin will change the IRQ priority for the entire PIO port**. SetPinIrq() will set the pin IRQ with the priority that is configured with SetPortIrqPriority(). Therefore, SetPortIrqPriority() should be called before SetPinIrq().

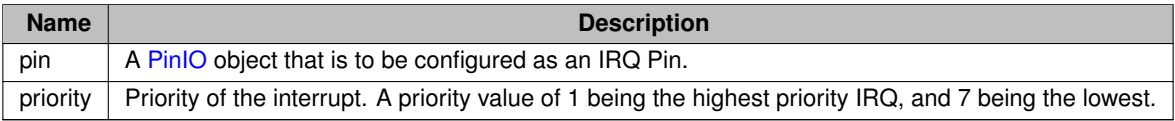

Returns true if successfully if the PIO port's IRQ priority was successfully configured, otherwise false.

#### **10.8.4.2 Configure the interrupt request (IRQ) priority for a PIO port**

Configure a port priority by specifying a port number.

#### **10.8.4.2.1 Synopsis**

bool SetPortIrqPriority( int portNum, int priority);

#### **10.8.4.2.2 Description**

The PIO controller on the SAME70 configures the IRQ priority by PIO ports. Therefore, configuring the priority of an IRQ for a specific pin will change the IRQ priority for the entire PIO port. SetPinIrq() will set the pin IRQ with the priority that is configured with SetPortIrqPriority(). Therefore, SetPortIrqPriority() should be called before SetPinIrq().

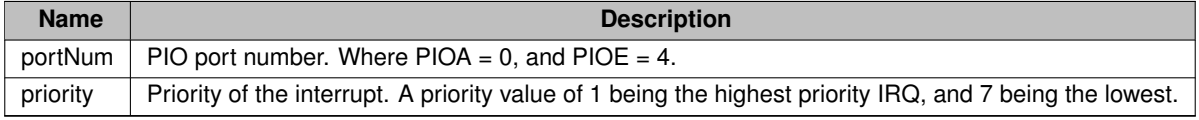

Returns true if successfully if the PIO port's IRQ priority was successfully configured, otherwise false.

## **10.8.4.3 Set up an interrupt request (IRQ) pin**

#### **10.8.4.3.1 Synopsis**

bool SetPinIrq( [PinIO](#page-963-0) pin, int polarity, PinIrq\_t func);

#### **10.8.4.3.2 Description**

Set up a [PinIO](#page-963-0) object pin with polarity and pointer to an ISR function.

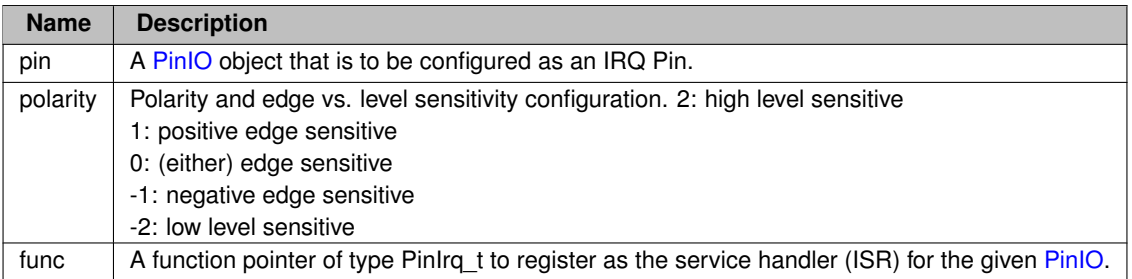

Returns true if [PinIO](#page-963-0) was successfully registered for IRQs, otherwise false.

#### **10.8.4.4 Enable the interrupt for the given PinIO**

#### **10.8.4.4.1 Synopsis**

```
void EnableIrq( PinIO pin );
```
#### **10.8.4.4.2 Description**

Enable the interrupt for the given [PinIO](#page-963-0)

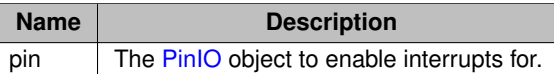

#### **10.8.4.5 Disable the interrupt for the given PinIO**

#### **10.8.4.5.1 Synopsis**

void DisableIrq( [PinIO](#page-963-0) pin );

#### **10.8.4.5.2 Description**

Disable the interrupt for the given [PinIO](#page-963-0)

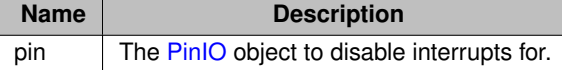

#### **10.8.5 MOD54415, MOD54417, NANO54415 and SB800EX Platforms (MCF5441x)**

The MCF5441x processor requires more setup and configuration than ARM platforms. To simplify implementation, the NetBurner platform implements the following functions:

- An INTERRUPT() Macro to provide the Interrupt Service Routine entry and exit.
- The SetIntC() function to configure the Interrupt Controller hardware.

Each are described in the following sections.

#### **10.8.5.1 INTERRUPT() Macro**

MCF5441x platforms use the INTERRUPT() macro as described below, which handles the ISR entry and exit coding. The header file to include is [cfinter.h,](#page-1094-0) located in: "\nburn\arch\coldfire\include\cfinter.h". ColdFire interrupts have values from 1 to 7, with 7 being the highest priority.

**Note**

Once you use the INTERRUPT macro to define the interrupt function, you will need to use the SetIntc(), set interrupt controller function, to set up your interrupt controller variables to point the processor's interrupt vector at that function. Please refer to the appropriate NXP hardware reference manual, located in "\nburn\docs\nxp" for your specific interrupt source number and controller number (some ColdFire's have more than one interrupt controller).

#### **10.8.5.1.1 Header Files**

```
#include <nbrtos.h>
#include <cfinter.h>
```
#### **10.8.5.1.2 Synopsis**

INTERRUPT( FunctionName, sr\_value )

#### **10.8.5.1.3 Description**

The INTERRUPT macro sets up an interrupt function and the code block to save and restore the CPU registers. In addition, this macro tells the RTOS that an interrupt is occurring.

**Note**

Level 7 interrupts are unmaskable, which means they will interrupt any other processing, including the level 7 ISR itself. Therefore, any level 7 ISR used in an application must ensure it can complete its processing before another level 7 interrupt occurs.

#### **10.8.5.1.4 Parameters**

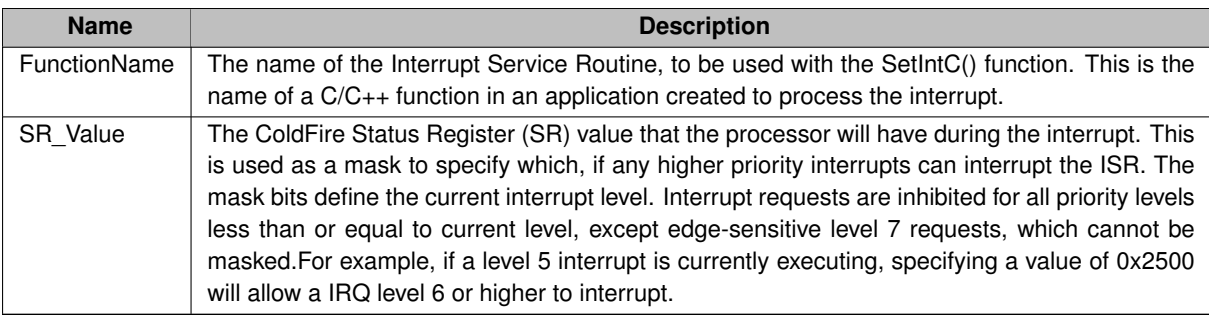

#### **10.8.5.1.5 Status Register Values**

The status register is 32-bits. The mask bits are 24-26 and range from 000 to 111. The eight permitted SR register values are shown below. Bit 29 is the supervisor bit, which should always be set.

- 0x2000 Allows all interrupts
- 0x2100 Blocks all interrupts below level 2
- 0x2200 Blocks all interrupts below level 3
- 0x2300 Blocks all interrupts below level 4
- 0x2400 Blocks all interrupts below level 5
- 0x2500 Blocks all interrupts below level 6
- 0x2600 Blocks all interrupts below level 7
- 0x2700 Blocks all interrupts below level 7

#### **10.8.5.2 SetIncC() function (Set Interrupt Controller)**

MOD54415, MOD54417, NANO54415 and SB800EX SetIncC() functions are located in Hardware Abstraction Layer (HAL) cpp file for the particular platform. For example, for the MOD5441x it is located in "\nburn\platform\←- MOD5441x\hal.cpp". The SetIntC() function must be declared as an extern in your application .cpp file, it is not available in a header file. For example:

void SetIntc(int intcnum, long func, int vector, int level) Parameters:

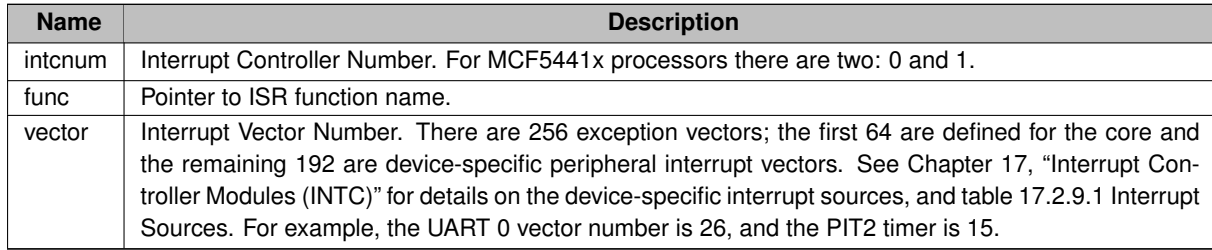

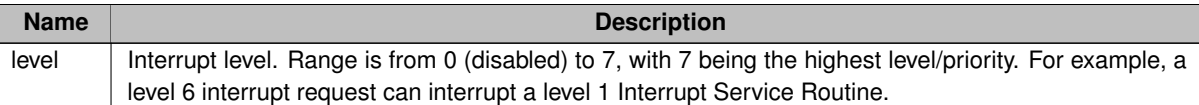

#### **10.8.5.3 Example, OneWire Interrupt Configuration**

```
extern void SetIntc(int intc, long func, int vector, int level);
// Interrupt Service Routine
void OWMasterIsr()
{
    // ISR code...
}
// INTERRUPT macro to set vector ISR function and mask to level 6
INTERRUPT( ow_master_int_routine, 0x2600 )
{
   OWMasterIsr();
}
// Initialization call to use in UserMain() of application. The purpose of this example is only
// to demonstrate the use of SetIntC().
void OWInit()
{
    // Initialize 1-Wire module registers (MCF5441x Reference Manual Chapter 36.3: 1-Wire Memory
      Map/Register Definitions)
    sim1.ow.cr = 0;
sim1.ow.div = 0x7C; // Divides the peripheral bus clock to run at 1 MHz
    sim1.0w.cmd = 0;sim1.ow.ier = OW_ IER_ERBF;
     // 63 is the interrupt source number for the 1-Wire module, and we're using IRQ level 3
    SetIntc(0, ( long ) \&w\_master\_int\_routine, 63, 3 /* IRQ 3 */);
    ow_struct.state = OK;
}
```
## **10.8.6 SOMRT1061 Platform**

## **10.9 JSON Lexer**

#### **10.9.1 Using the JSON Lexer Interface**

**Note**

This application note applies to NNDK tools version 3.3.9 and later. The many additional features added will not build in earlier tools versions.

The Json Lexer interface is in [json\\_lexer.h.](#page-1662-0) The two object types that are of interest are:

- 1. [ParsedJsonDataSet:](#page-933-0) represents a complete JSON object parsed and stored internally.
- 2. [JsonRef:](#page-872-0) represents a positional reference of location inside a [ParsedJsonDataSet.](#page-933-0) It can be used as a pointer to a variable or sub object inside a [ParsedJsonDataSet](#page-933-0) object to make decoding the hierarchy much simpler and easier to understand. A [JsonRef](#page-872-0) is not limited to just pointing at internal objects; it can point to any JSON parsed token/type.

The [ParsedJsonDataSet](#page-933-0) has two decoding interfaces. The previous interface prior to 3.3.9 should be considered deprecated. If you have used this class in the past this code will still work, but we have added a new much clearer
easier to understand interface based on the [JsonRef](#page-872-0) object and the associated overloaded operators. This interface should be used for all decoding going forward.

Before we can practice decoding JSON, we need to get the JSON content into a [ParsedJsonDataSet](#page-933-0) object. There are multiple methods to accomplish this:

- 1. Load from a text blob as demonstrated in the example: \nburn\examples\JsonLexer\ParseTest. Calling the function [ParsedJsonDataSet](#page-933-0) pjd((const char \*)jdata, jlen, true); will construct an object from plain text.
- 2. Load from an external web page as demonstrated in the examples:
- \nburn\examples\JSON\GetJsonFromServer
- \nburn\examples\JSON\PostAndGetJsonExternalServer
- \nburn\examples\WebClient\EarthQuake
- 1. Load from some type of external interface, web socket, serial port, etc.
- [ParsedJsonDataSet](#page-933-0) pjds; // declare the object
- pjds.ReadFrom(int fd); // read the content from a file descriptor

Once you have a complete [ParsedJsonDataSet,](#page-933-0) you can operate on it and decode the JSON content. For example, we have a simple JSON structure:

```
{ "Anumber": 1234,
"AString":"ImaString",
  "AnObject":{"Item1":1,
                 "Item2":"TheItem2"
                },
"AnArray" : [1,2,3,4]
}
```
Using one of the three methods listed above will convert the JSON content into a [ParsedJsonDataSet](#page-933-0) object named pjds. Internally, the [ParsedJsonDataSet](#page-933-0) toekenizes the JSON it is loaded with and stores the results in minimized form in NetBurner poolBuffers. None of these internals really matter to the user.

To extract values from the parsed data set:<br>int  $i = \text{pids}$  ("ANumber"):<br>// Read an integer int i =  $p$ jds("ANumber");

```
// Strings can be accessed as a NBString object or const char *.
// The const char * is only valid until the dataset is destroyed or cleaned up.
NBString s = pjds("AString");
const char * pStr = pjs("AString");
// JsonRef can be used as a pointer to reference interior variables and objects
// in the data set and access them in the same manor.
JsonRef jr = pjds("AnObject");<br>int i1 = jr("Item1");
NBString s2 = jr("Item2");
```

```
// Arrays can be indexed using the array operator
for(int i = 0; I < 4; i++)<br>printf("Item[%d] = %d\n", i, pjds("AnArray")[i]);
```
In general, you can use ("name") to find an element and [i] to index in an array. You can then assign the result to the desired object or variable.

# **[ParsedJsonDataSet](#page-933-0) types:**<br>operator bool () const

```
operator bool () const {return PermissiveCurrentBool(); };<br>operator float () const {return (float)CurrentNumber(); };
                        const \{return (float)CurrentNumber(); \}operator double () const {return CurrentNumber(); };
operator uint8_t() const {return (uint8_t)CurrentNumber(); };<br>operator int() const {return (int)CurrentNumber(): }:
                        const {return (int)CurrentNumber(); };
operator uint16 t() const {return (uint16 t)CurrentNumber(); };
operator uint32_t() const {return (uint32_t)CurrentNumber(); };<br>operator int8_t() const {return (int8_t)CurrentNumber(); };
operator int16_t() const {return (int16_t)CurrentNumber(); };
operator int32_t() const {return (uint32_t)CurrentNumber(); };
operator time t() const {return (time t)CurrentNumber(); };
operator const char *() const {return CurrentString(); };
NBString((NBString)CurrentString(); };
```
There are corresponding check functions as well in the form of:  $bool \; IsValid()$ ; to determine if the dereferenced [ParsedJsonDataSet](#page-933-0) element or [JsonRef](#page-872-0) point to something valid.

```
Continuing from the example above:<br>pjds ("AnArray") [3]. IsValid(); //
                                      // returns true, a valid decode
pjs("AnArray")[4].IsValid(); // returns false as there are only array elements 0 - 3Additonal Check Functions:
```
IsNumber() IsObject() IsString() IsBool()  $TsN111()$ IsArray()

These functions are demonstrated very well in: \nburn\examples\JsonLexer\ParseTest. The example \nburn\examples\webclient\Earthquake uses these functions to extract various fields from inside a very large complicated JSON blob and is an interesting example to see the simplification these methods provide.

# **10.9.2 Earthquake Example**

**Note**

If you wish to use any of this code, do not copy from this document. Get the latest code from the example source: \nburn\examples\webclient\Earthquake

## **10.9.2.1 Source Code**

```
/*NB_REVISION*/
/*NB_COPYRIGHT*/
#include <init.h>
#include <stdio.h>
#include <ctype.h>
#include <buffers.h>
#include <json_lexer.h>
#include <webclient/http_funcs.h>
#include <nbtime.h> // Include for NTP functions
const char *url = "https://earthquake.usgs.gov/earthquakes/feed/v1.0/summary/4.5 day.geojson";
const char *AppName = "EarthQuake";
void UserMain(void *pd)
{
    init(); \frac{1}{2} initialize network stack
    // Enable system diagnostics. Probably should remove for production code.
    EnableSystemDiagnostics();
    WaitForActiveNetwork(TICKS_PER_SECOND * 5); // Wait for DHCP address
    iprintf("Application started\n");
    bool bTimeSet = SetTimeNTPFromPool();
    if(bTimeSet)
    {
         printf("Time Set\r\n");
    }
    ParsedJsonDataSet JsonResult;
    bool result = DoGet(url, JsonResult);
    if (result)
    {
            JsonResult.PrintObject(true);
         int32_t nQuakes = JsonResult("metadata")("count");
         printf("In the last Day we have had %ld Earthquakes > 4.5\\r\n", nQuakes);
         for (int i = 0; i < nQuakes; i++){ // A JsonRef is a pointer into a ParsedJsonDataSet object varible or object to simplify access.
// The following code creates a pointer into the event array to capture the properties object.
             JsonRef OneQuakeProperties = JsonResult("features")[i]("properties");
             if (OneQuakeProperties.Valid())
             {
                  double magnitude = OneQuakeProperties("mag");
                  NBString place_name = OneQuakeProperties("place");
printf("Magnitude :%2.1f at %s", magnitude, place_name.c_str());
                  if (bTimeSet)
                  {
                      time_t when = OneQuakeProperties("time");
                      when / = 1000:
                      time t now = time(NULL);
                      time t delta = (now - when);
                       int sec = delta \frac{1}{6} 60;
                       int mins = (delta / 60) % 60;
int hour = (delta / 3600);
printf(" %02d:%02d:%02d ago", hour, mins, sec);
                  }
```
}

```
printf("\r\n");
        } //Array object look up is valid
        else
        \sqrt{2}printf("Parse error failed to find array element d\rhd r\ln r, i);
        }
    } // for
} // valid result
else
{
    iprintf("Failed to contact server\r\n");
}
while (1)
{
    OSTimeDly(TICKS_PER_SECOND * 1);
}
```
### **10.9.2.2 Earthquake Summary Serial Output**

This is the summary output from the example:

In the last Day we have had 17 Earthquakes > 4.5 Magnitude :4.5 at Fiji region 01:44:12 ago Magnitude :4.6 at 128 km W of San Juan, Peru 10:06:35 ago Magnitude :4.5 at 7 km NW of Papayal, Peru 10:32:50 ago Magnitude :4.9 at 56 km SSE of Sand Point, Alaska 10:47:22 ago Magnitude :4.9 at 22 km SSE of Padong, Philippines 11:05:28 ago Magnitude :5.1 at 70 km WNW of San Antonio de los Cobres, Argentina 12:25:58 ago Magnitude :5.3 at 116 km SSE of Kushiro, Japan 13:12:09 ago Magnitude :4.6 at 112 km SSE of Kushiro, Japan 13:13:00 ago Magnitude :4.8 at 129 km WNW of Pangai, Tonga 13:49:43 ago Magnitude :4.9 at 256 km ESE of Ust'-Kamchatsk Staryy, Russia 20:15:25 ago Magnitude :4.6 at 120 km NNE of Tobelo, Indonesia 20:23:53 ago Magnitude :4.9 at 57 km ESE of Koseda, Japan 21:28:56 ago Magnitude :4.8 at 24 km NE of La Paz, Philippines 22:38:44 ago Magnitude :4.5 at northern Qinghai, China 23:10:02 ago Magnitude :4.6 at 8 km S of Padong, Philippines 23:13:24 ago Magnitude :4.5 at Fiji region 23:19:04 ago Magnitude :5.1 at 108 km SSE of Hihifo, Tonga 23:39:10 ago

### **10.9.2.3 JSON Data Parsed From Web Site**

The raw JSON content is shown below. This is a good example of how a very complex JSON blob can be easily parsed with the [ParsedJsonDataSet](#page-933-0) object. To view this data when running the example, uncomment the line: // JsonResult.PrintObject(true); in the source code. {

```
"type": "FeatureCollection",
"metadata": {
    "generated": 1666815488000,
    "url": "https://earthquake.usgs.gov/earthquakes/feed/v1.0/summary/4.5_day.geojson",
    "title": "USGS Magnitude 4.5+ Earthquakes, Past Day",
    "status": 200,
    "api": "1.10.3",
    "count": 17
},
"features": [
    {
         "type": "Feature",
         "properties": {
              "mag": 4.5,
"place": "Fiji region",
              "time": 1666809240464,
             "updated": 1666814388040,
             "tz": null,
             "url": "https://earthquake.usgs.gov/earthquakes/eventpage/us7000ikie",
             "detail": "https://earthquake.usgs.gov/earthquakes/feed/v1.0/detail/us7000ikie.geojson",
             "felt": null,
             "cdi": null,
              "mmi": null,
"alert": null,
              "status": "reviewed",
"tsunami": 0,
             "sig": 312,
              "net": "us",
"code": "7000ikie",
             "ids": ",us7000ikie,",
              "sources": ",us,",
"types": ",origin,phase-data,",
              "nst": 60,
"dmin": 3.053,
             "rms": 1,
             "gap": 74,
             "magType": "mb",
```

```
"type": "earthquake",
"title": "M 4.5 - Fiji region"
     },
      "geometry": {
"type": "Point",
           "coordinates": [
                 -178.3577,-20.3848,
                 551.981
           ]
     },
      "id": "us7000ikie"
},
{
     "type": "Feature",
      "properties": {
"mag": 4.6,
           "place": "128 km W of San Juan, Peru",
           "time": 1666779097415,
           "updated": 1666779906040,
           "tz": null,
           "url": "https://earthquake.usgs.gov/earthquakes/eventpage/us7000ikgd",
           "detail": "https://earthquake.usgs.gov/earthquakes/feed/v1.0/detail/us7000ikgd.geojson",
           "felt": null,
           "cdi": null,
           "mmi": null,
"alert": null,
"status": "reviewed",
"tsunami": 0,
           "sig": 326,
"net": "us",
"code": "7000ikgd",
"ids": ",us7000ikgd,",
           "sources": ",us,",
"types": ",origin,phase-data,",
           "nst": 36,
"dmin": 3.395,
"rms": 0.54,
           "gap": 174,
"magType": "mb",
"type": "earthquake",
"title": "M 4.6 - 128 km W of San Juan, Peru"
     },
      .<br>"geometry": {
           "type": "Point",
           "coordinates": [
                 -76.3603,
                 -15.3705,
                 10
           ]
      },
"id": "us7000ikgd"
},
{
     "type": "Feature",
      "properties": {
"mag": 4.5,
           "place": "7 km NW of Papayal, Peru",
"time": 1666777522132,
           "updated": 1666779183255,
           "tz": null,
"url": "https://earthquake.usgs.gov/earthquakes/eventpage/us7000ikg9",
           "detail": "https://earthquake.usgs.gov/earthquakes/feed/v1.0/detail/us7000ikg9.geojson",
           "felt": 1,
"cdi": 2.7,
           "mmi": null,
"alert": null,
"status": "reviewed",
"tsunami": 0,
           "sig": 312,
           "net": "us",
"code": "7000ikg9",
"ids": ",us7000ikg9,",
           "sources": ",us,",
"types": ",dyfi,origin,phase-data,",
"nst": 33,
           "dmin": 0.862,
           "rms": 0.85,
"gap": 165,
"magType": "mb",
"type": "earthquake",
           "title": "M 4.5 - 7 km NW of Papayal, Peru"
      },
"geometry": {
"type": "Point",
"coordinates": [
                 -80.7874,
```

```
-4.027,
                 44.425
           ]
      },
"id": "us7000ikg9"
},
{
      "type": "Feature",
      "properties": {
            "mag": 4.9,
"place": "56 km SSE of Sand Point, Alaska",
            "time": 1666776650887,
            "updated": 1666803216746,
            "tz": null,
            "url": "https://earthquake.usgs.gov/earthquakes/eventpage/us7000ikg1",
"detail": "https://earthquake.usgs.gov/earthquakes/feed/v1.0/detail/us7000ikg1.geojson",
            "felt": 2,"cdi": 3.6,
"mmi": 3.716,
            "alert": null,
"status": "reviewed",
"tsunami": 1,
            "sig": 370,<br>"net": "us",<br>"code": "70001kg1",<br>"ids": ",us70001kg1,at00rkct3e,ak022dqn87rq,",<br>"sources": ",us,at,ak,",<br>"types": ",dyfi,impact-link,moment-tensor,origin,phase-data,shakemap,",<br>"nst": 232,
            "dmin": 0.369,
            "rms": 0.6,
"gap": 127,
            "magType": "mww",
            "type": "earthquake",
"title": "M 4.9 - 56 km SSE of Sand Point, Alaska"
      },
      "geometry": {
"type": "Point",
            "coordinates": [
                 -160.225454.8564,
                 41.855
           ]
      },
      "id": "us7000ikg1"
},
{
      "type": "Feature",
      "properties": {
            "mag": 4.9,
            "place": "22 km SSE of Padong, Philippines",
            "time": 1666775564622,
            "updated": 1666776869040,
            "tz": null,
"url": "https://earthquake.usgs.gov/earthquakes/eventpage/us7000ikfz",
            "detail": "https://earthquake.usgs.gov/earthquakes/feed/v1.0/detail/us7000ikfz.geojson",
            "felt": null,
            "cdi": null,
"mmi": null,
"alert": null,
            "status": "reviewed",
"tsunami": 0,
            "sig": 369,
            "net": "us",<br>"code": "70000ikfz",<br>"ids": ",us7000ikfz,",<br>"sources": ",us,",<br>"types": ",origin,phase-data,",
            "nst": 73,
"dmin": 4.915,
            "rms": 0.54,
            "gap": 117,
"magType": "mb",
"type": "earthquake",
            "title": "M 4.9 - 22 km SSE of Padong, Philippines"
      },
      "geometry": {
"type": "Point",
            "coordinates": [
                 120.8605,
                  17.8819,
                 36.251
           ]
      },
      "id": "us7000ikfz"
},
{
```

```
"type": "Feature",
     "properties": {
           "mag": 5.1,
           "place": "70 km WNW of San Antonio de los Cobres, Argentina",
"time": 1666770734080,
           "updated": 1666775309650,
           "tz": null,
           "url": "https://earthquake.usgs.gov/earthquakes/eventpage/us7000ikfn",
           "detail": "https://earthquake.usgs.gov/earthquakes/feed/v1.0/detail/us7000ikfn.geojson",
           "felt": 1,
"cdi": 2.7,
           "mmi": null,
"alert": null,
"status": "reviewed",
           "tsunami": 0,
           "sig": 400,
"net": "us",
"code": "7000ikfn",
"ids": ",us7000ikfn,",
           "sources": ",us,",
"types": ",dyfi,origin,phase-data,",
           "nst": 55,
           "dmin": 1.573,
           "rms": 1,
           "gap": 40,
           "magType": "mww",
"type": "earthquake",
"title": "M 5.1 - 70 km WNW of San Antonio de los Cobres, Argentina"
     },
      "geometry": {
           "type": "Point",
          "coordinates": [
                -66.9953,
                -24.0942,
                185.017
          ]
     },
"id": "us7000ikfn"
},
{
     "type": "Feature",
     "properties": {
"mag": 5.3,
           "place": "116 km SSE of Kushiro, Japan",
           "time": 1666767963104,
           "updated": 1666790561040,
           "tz": null,
"url": "https://earthquake.usgs.gov/earthquakes/eventpage/us7000ikfi",
           "detail": "https://earthquake.usgs.gov/earthquakes/feed/v1.0/detail/us7000ikfi.geojson",
           "felt": null,
"cdi": null,
           "mmi": null,
"alert": null,
"status": "reviewed",
"tsunami": 0,
           "sig": 432,
"net": "us",
"code": "7000ikfi",
"ids": ",us7000ikfi,",
"sources": ",us,",
"types": ",origin,phase-data,",
"nst": 90,
           "dmin": 1.178,
           "rms": 1.04,
"gap": 99,
           "magType": "mww",
"type": "earthquake",
"title": "M 5.3 - 116 km SSE of Kushiro, Japan"
     },
"geometry": {
           "type": "Point",
           "coordinates": [
                144.7352,
                41.9619,
                35.062
          ]
     },
"id": "us7000ikfi"
},
{
     "type": "Feature",
     "properties": {
           "mag": 4.6,
"place": "112 km SSE of Kushiro, Japan",
           "time": 1666767912312,
           "updated": 1666769828040.
          "tz": null,
```

```
"url": "https://earthquake.usgs.gov/earthquakes/eventpage/us7000ikfl",
           "detail": "https://earthquake.usgs.gov/earthquakes/feed/v1.0/detail/us7000ikfl.geojson",
           "felt": null,
           "cdi": null,
"mmi": null,
           "alert": null,
           "status": "reviewed",
"tsunami": 0,
           "sig": 326,
           "net": "us",<br>"code": "70000ikfl",<br>"ids": ",us7000ikfl,",<br>"sources": ",us,",<br>"types": ",origin,phase-data,",
           "nst": 27,
"dmin": 1.163,
           "rms": 0.38,
           "gap": 176,
"magType": "mb",
           "type": "earthquake",
"title": "M 4.6 - 112 km SSE of Kushiro, Japan"
     },
     "geometry": {
"type": "Point",
           "coordinates": [
               144.7166,
                41.9912,
                37.754
          \overline{1}},
     "id": "us7000ikfl"
},
{
     "type": "Feature",
     "properties": {
"mag": 4.8,
           "place": "129 km WNW of Pangai, Tonga",
"time": 1666765709390,
           "updated": 1666767075040,
           "tz": null,
"url": "https://earthquake.usgs.gov/earthquakes/eventpage/us7000ikff",
           "detail": "https://earthquake.usgs.gov/earthquakes/feed/v1.0/detail/us7000ikff.geojson",
           "felt": null,
           "cdi": null,
           "mmi": null,
"alert": null,
"status": "reviewed",
"tsunami": 0,
           "sig": 354,
           "net": "us",
"code": "7000ikff",
"ids": ",us7000ikff,",
           "sources": ",us,",
"types": ",origin,phase-data,",
           "nst" : 32,"dmin": 1.175,
"rms": 1.12,
           "gap": 64,
"magType": "mb",
"type": "earthquake",
"title": "M 4.8 - 129 km WNW of Pangai, Tonga"
     },
      "geometry": {
           "type": "Point",
           "coordinates": [
                -175.5083,
                -19.3888235.932
          ]
     },
     "id": "us7000ikff"
},
{
     "type": "Feature",
     "properties": {
"mag": 4.9,
           "place": "256 km ESE of Ust'-Kamchatsk Staryy, Russia",
"time": 1666742567939,
           "updated": 1666743756040,
           "tz": null,
"url": "https://earthquake.usgs.gov/earthquakes/eventpage/us7000ikdk",
           "detail": "https://earthquake.usgs.gov/earthquakes/feed/v1.0/detail/us7000ikdk.geojson",
           "felt": null,
"cdi": null,
           "mmi": 3.339,
"alert": null,
"status": "reviewed",
```

```
"tsunami": 0,
             "sig": 369,
"net": "us",
"code": "7000ikdk",
"ids": ",us7000ikdk,ak022dqhpbfw,",
             "sources": ",us,ak,",
"types": ",origin,phase-data,shakemap,",
             "nst": 69,
            "dmin": 5.174,
             "rms": 0.38,<br>"gap": 83,<br>"magType": "mb",<br>"type": "earthquake",<br>"title": "M 4.9 – 256 km ESE of Ust'-Kamchatsk Staryy, Russia"
       },
"geometry": {
"type": "Point",
            "coordinates": [
                   166.3788,
                   55.5213,
                   1<sub>0</sub>]
       },
"id": "us7000ikdk"
},
{
      "type": "Feature",
       "properties": {
"mag": 4.6,
            "place": "120 km NNE of Tobelo, Indonesia",
             "time": 1666742059732,
             "updated": 1666743214040,
            "tz": null,
             "url": "https://earthquake.usgs.gov/earthquakes/eventpage/us7000ikde",
"detail": "https://earthquake.usgs.gov/earthquakes/feed/v1.0/detail/us7000ikde.geojson",
             "felt": null,
             "cdi": null,
"mmi": null,
"alert": null,
"status": "reviewed",
"tsunami": 0,
             "sig": 326,
"net": "us",
             "code": "7000ikde",
"ids": ",us7000ikde,",
"sources": ",us,",
"types": ",origin,phase-data,",
"nst": 37,
             "dmin": 2.209,
             "rms": 0.9,
"gap": 117,
             "magType": "mb",
"type": "earthquake",
"title": "M 4.6 - 120 km NNE of Tobelo, Indonesia"
      },
       "geometry": {
"type": "Point",
            "coordinates": [
                   128.3655,
                   2.756,
                   212.676
            \overline{1}},
      "id": "us7000ikde"
},
{
      "type": "Feature",
      "properties": {
             "mag": 4.9,
"place": "57 km ESE of Koseda, Japan",
             "time": 1666738156180,
             "updated": 1666741703040,
             "tz": null,
"url": "https://earthquake.usgs.gov/earthquakes/eventpage/us7000ikcv",
             "detail": "https://earthquake.usgs.gov/earthquakes/feed/v1.0/detail/us7000ikcv.geojson",
            "felt": null,
             "cdi": null,
"mmi": null,
"alert": null,
             "status": "reviewed",
"tsunami": 0,
            "sig": 369,
             "net": "us",<br>"code": "70000ikcv",<br>"ids": ",us7000ikcv,",<br>"sources": ",us,",<br>"types": ",origin,phase-data,",
```
"nst": 65, "dmin": 1.465, "rms": 0.66,

"gap": 122,<br>"magType": "mb",<br>"type": "earthquake",<br>"title": "M 4.9 – 57 km ESE of Koseda, Japan"

```
},
      "geometry": {
"type": "Point",
"coordinates": [
                131.2036,
                 30.1903,
                32.26
           \bar{\bf j}},
"id": "us7000ikcv"
},
{
     "type": "Feature",
     "properties": {
           "mag": 4.8,
           "place": "24 km NE of La Paz, Philippines",
"time": 1666733968988,
           "updated": 1666735447870,
           "tz": null,
"url": "https://earthquake.usgs.gov/earthquakes/eventpage/us7000ikch",
           "detail": "https://earthquake.usgs.gov/earthquakes/feed/v1.0/detail/us7000ikch.geojson",
           "felt": 1,
           "cdi": 3.8,
           "mmi": null,
"alert": null,
"status": "reviewed",
           "tsunami": 0,
           "sig": 355,
"net": "us",
           "code": "7000ikch",
"ids": ",us7000ikch,",
           "sources": ",us,",
"types": ",dyfi,origin,phase-data,",
           "nst": 73,
           "dmin": 4.996,
"rms": 0.56,
           "gap": 117,
           "magType": "mb",
"type": "earthquake",
"title": "M 4.8 - 24 km NE of La Paz, Philippines"
     },
      "geometry": {
"type": "Point",
           "coordinates": [
                120.8722,
                 17.8003,
                 35.567
           ]
      },
"id": "us7000ikch"
},
{
     "type": "Feature",
      "properties": {
"mag": 4.5,
           "place": "northern Qinghai, China",
           "time": 1666732090914,
           "updated": 1666733158040,
           "tz": null,
"url": "https://earthquake.usgs.gov/earthquakes/eventpage/us7000ikc3",
           "detail": "https://earthquake.usgs.gov/earthquakes/feed/v1.0/detail/us7000ikc3.geojson",
           "felt": null,
           "cdi": null,
           "mmi": null,
           "alert": null,
"status": "reviewed",
"tsunami": 0,
           "sig": 312,
"net": "us",
"code": "7000ikc3",
"ids": ",us7000ikc3,",
"sources": ",us,",
"types": ",origin,phase-data,",
"nst": 61,
           "dmin": 10.77,
           "rms": 0.67,
           "gap": 64,
"magType": "mb",
"type": "earthquake",
"title": "M 4.5 - northern Qinghai, China"
```

```
},
      "geometry": {
"type": "Point",
           "coordinates": [
                 92.2784,
                 37.7294,
                 10
           ]
      },
"id": "us7000ikc3"
},
{
      "type": "Feature",
      "properties": {
            "mag": 4.6,
"place": "8 km S of Padong, Philippines",
"time": 1666731888656,
            "updated": 1666735766443,
           "tz": null,
           "url": "https://earthquake.usgs.gov/earthquakes/eventpage/us7000ikc6",
           "detail": "https://earthquake.usgs.gov/earthquakes/feed/v1.0/detail/us7000ikc6.geojson",
            "felt": 0,
            "cdi": 1,
"mmi": null,
           "alert": null,
            "status": "reviewed",
"tsunami": 0,
            "sig": 326,
"net": "us",
            "code": "7000ikc6",
            "ids": ",us7000ikc6,",
"sources": ",us,",
"types": ",dyfi,origin,phase-data,",
            "nst": 54,
"dmin": 4.828,
            mms": 0.78,
            "gap": 127,<br>"magType": "mb",<br>"type": "earthquake",<br>"title": "M 4.6 - 8 km S of Padong, Philippines"
      },
      "geometry": {
"type": "Point",
           "coordinates": [
                 120.7462,
                 17.975,
                 48.754
           \overline{1}},
      "id": "us7000ikc6"
},
{
      "type": "Feature",
      "properties": {
"mag": 4.5,
            "place": "Fiji region",
"time": 1666731548904,
           "updated": 1666734071040,
            "tz": null,
"url": "https://earthquake.usgs.gov/earthquakes/eventpage/us7000ikc1",
            "detail": "https://earthquake.usgs.gov/earthquakes/feed/v1.0/detail/us7000ikc1.geojson",
           "felt": null,
           "cdi": null,
            "mmi": null,
"alert": null,
"status": "reviewed",
"tsunami": 0,
            "sig": 312,
"net": "us",
"code": "7000ikc1",
"ids": ",us7000ikc1,",
            "sources": ",us,",
"types": ",origin,phase-data,",
            "nst": 26,
"dmin": 3.012,
"rms": 0.4,
            "gap": 124,<br>"magType": "mb",<br>"type": "earthquake",<br>"title": "M 4.5 - Fiji region"
      },
      "geometry": {
"type": "Point",
            "coordinates": [
                 -178.3447,-20.5028,590.211
```

```
]
          },
          "id": "us7000ikc1"
     },
     {
          "type": "Feature",
          "properties": {
               "mag": 5.1,
               "place": "108 km SSE of Hihifo, Tonga",
               "time": 1666730342483,
               "updated": 1666733344040,
              "tz": null,<br>"url": "http
                       "https://earthquake.usgs.gov/earthquakes/eventpage/us7000ikc5",
               "detail": "https://earthquake.usgs.gov/earthquakes/feed/v1.0/detail/us7000ikc5.geojson",
               "felt": null,
               "cdi": null,
               "mmi": null,
               "alert": null,
"status": "reviewed",
               "tsunami": 0,
               "sig": 400,
               "net": "us",
               "code": "7000ikc5",
"ids": ",us7000ikc5,",
               "sources": ",us,",
"types": ",origin,phase-data,",
               "nst": 52,
               "dmin": 1.882,
"rms": 1.07,
               "gap": 69,
               "magType": "mb",
"type": "earthquake",
               "title": "M 5.1 - 108 km SSE of Hihifo, Tonga"
          },
"geometry": {
"type": "Point",
"coordinates": [
                    -173.386,
                    -16.8501,
                   19.916
              ]
          },
"id": "us7000ikc5"
    }
],
"bbox": [
    -178.3577,
    -24.0942,
    10,
    166.3788,
     55.5213,
    590.211
]
```
# **10.10 NetBurner RTOS**

 $\overline{1}$ 

The NetBurner Real-Time Operating System (NBRTOS) a full featured preemptive multitasking real-time operating system, supporting multiple tasks, semaphores, mail boxes, FIFOs, queues, and critical sections just to name a few. As part of the NetBurner development package, the RTOS is pre-configured and running. The task you will normally start with is named UserMain().

There are 255 priority levels (1 through 255). The lower the number, the higher the priority. Some of these tasks are reserved by the system, such as the idle task. You can specify a priority when the task is created, and change the priority later if you wish. A priority level can only be used by one task at a time. Be sure to check the return values when creating a task or changing a task priority to verify that the operation was successful.

# **10.10.1 What is a Preemptive RTOS?**

# **10.10.2 Preemptive Operation, Priorities and Blocking**

In a preemptive operating system the highest priority task ready to run will always run. This is an extremely important point, so we will mention it again: the highest priority task ready to run will always run. This is different than a Windows or Unix system that employs a round-robin in which each task will run based on its time slice. If you create a high priority task that can always run and never blocks, then no lower priority tasks will ever run. Lower priority tasks can only run when a higher priority task blocks on a resource or blocking function call.

For example, there are two tasks A and B. Task A has priority 50 and Task B has priority 51. Since Task A is of higher priority, it will always run (and Task B will never run) unless it calls a blocking function. Task B will then run for as long as Task A blocks; this could be 1 second due to a call to  $\text{OSTim}\text{eDly}$  (TICKS\_PER\_SECOND), until a shared resource is available due to a call to [OSSemPend\(\),](#page-566-0) or until data is available from a network connection due to a [select\(\)](#page-530-0) or [read\(\)](#page-525-0). It both tasks are in a blocking state, then the RTOS idle task will run.

### **10.10.2.1 RTOS Blocking Functions**

Generally any function that pends on a resource or creates a time delay:

- [OSTimeDly\(\)](#page-569-0)
- [OSSemPend\(\)](#page-566-0)
- [OSMboxPend\(\)](#page-561-0)
- [OSQPend\(\)](#page-563-0)
- [OSFlagPendAny\(\)](#page-559-0)
- OSFlaqPendAll()

### **10.10.2.2 I/O Functions That Can Block**

Generally any function that does a read operation or pends on a file descriptor

- [select\(\)](#page-530-0)
- [read\(\)](#page-525-0), including variants with timeouts
- [write\(\)](#page-531-0), blocks until at least one char can be written
- gets()
- [getchar\(\)](#page-523-0)
- fgets()

### **10.10.2.3 Network Functions That Can Block**

Generally calls that will pend on an incoming connection or received data

- [accept\(\)](#page-686-0)
- Creation of a [UDPPacket](#page-998-0) packet object when initialized to receive data

### **10.10.2.4 Functions That Can Enable a Task To Be "Ready To Run"**

Generally functions that post to pending objects

- [OSMboxPost\(\)](#page-562-0)
- [OSQPost\(\)](#page-564-0)
- [OSSemPost\(\)](#page-567-0)

#### **10.10.2.5 System Task Priorities**

The number and type of system tasks and priorities used by the system will depend on your platform and the system features used by your application. For example, if your application calls StartHTTP( ) to enable web services, then a system task will be created that handles web server requests. The system task priority levels are defined in \nburn\nbrtos\include\constants.h.

# **10.10.3 Task Creation**

Whether you use the Application Wizard in NBEclipse to create a new application, or start with one of the example programs, you will notice that the point at which your application takes control is a function named UserMain(). UserMain() is a task created by the system. The first few lines will consist of system initialization functions such as [init\(\)](#page-540-0) and [StartHttp\(\)](#page-507-0).

Additional tasks are created with the [OSTaskCreatewName\(\)](#page-568-0) or [OSSimpleTaskCreatewName\(\)](#page-553-0) functions. The following is an example program that demonstrates the use of each function. When using  $\circ$ STask $\leftrightarrow$ CreaewName() you specify all parameters:

- Task function name
- Optional parameter to pass to the task, NULL if not used
- Top of the task stack
- Bottom of the task stack
- Task priority
- Task name

A significant benefit of the full function call is that it returns the status of the task creation process. For example, one possible error is that you cannot create a second task at the same priority as any other task. The ['OSSimpleTaskCreatewName\(\)'](#page-553-0) implementation lets you specify just the task function, priority, and name.

```
/*
```

```
This example demonstrates how to use two of the task creation
    functions:
    - OSSimpleTaskCreatewName()
    * - OSTaskCreatewName()
 *
  */
#include <init.h>
#include <stdlib.h>
#include <nbrtos.h>
#include <system.h>
#include <utils.h>
const char *AppName = "OSTaskCreate Example";
// Allocate stack space
uint32_t TaskAllParamsStack[USER_TASK_STK_SIZE];
/*-----------------------------------------------------------------------------
* Task created with OSTaskCreatewName() using all function parameters.
 * The void *pd parameter can be cast to any type of data you wish to send to
 * the task, or NULL if not used.
 *----------------------------------------------------------------------------*/
void TaskAllParams(void *pd)
{
     uint32_t loopCount = 0;
    uint32_t delayTime = (uint32_t)pd;
     iprintf("TaskAllParams delay time set to: %ld seconds\r\n", delayTime);
     while (1)
     {
         iprintf("TaskAllParams, %ld\r\n", loopCount);
         loopCount++;
         OSTimeDly(TICKS_PER_SECOND * delayTime);
     }
}
/*-----------------------------------------------------------------------------
* Task created with OSSimpleTaskCreatewName(). The primary difference from the
```

```
* full version is that it allocates the task stack for you.
 *----------------------------------------------------------------------------*/
void TaskSimple(void *pd)
{
    uint32_t loopCount = 0;
   uint32 t delayTime = 6;
    iprintf("TaskSimple delay time set to: %ld seconds\r\n", delayTime);
    while (1)
    {
        iprintf("TaskSimple, %ld\r\n", loopCount);
        loopCount++;
        OSTimeDly(TICKS_PER_SECOND * delayTime);
    }
}
/*-----------------------------------------------------------------------------
 * UserMain
 *----------------------------------------------------------------------------*/
void UserMain(void *pd)
{
    uint32_t delayTime = 3;
   int returnCode;
    init();<br>WaitForActiveNetwork(TICKS_PER_SECOND * 5);<br>// Wait for DHCP address
   WaitForActiveNetwork(TICKS_PER_SECOND \star 5);
   iprintf("Creating TaskAllParams....");
   OSTaskCreatewName( TaskAllParams, \frac{1}{2} // Task function name<br>(void *)delayTime, \frac{1}{2} // Optional parameter
                                                                                   // Optional parameter to
      pass to the task function
                                     &TaskAllParamsStack[USER_TASK_STK_SIZE], // Top of stack
                                     TaskAllParamsStack,
                                     MAIN_PRIO - 1, (1994)<br>Task priority<br>TaskAllParams"); (1998)<br>(1994)
                                     "TaskAllParams" );
    if (returnCode == OS_NO_ERR)
        iprintf("Task creation successful\r\n");
    else
        iprintf("*** Error: status = d\r\ln", returnCode);
    iprintf("Creating TaskSimple\r\n");
    OSSimpleTaskCreatewName(TaskSimple, MAIN_PRIO - 2, "TaskSimple");
    while (1)
    {
        OSTimeDly(TICKS_PER_SECOND * 1);
    }
}
```
# **10.10.4 Protecting Shared Data**

The following RTOS mechanisms can be used to protect shared data resources. They are listed in a decreasing order of severity as regarding system latency (all pend and post functions are at the same level).

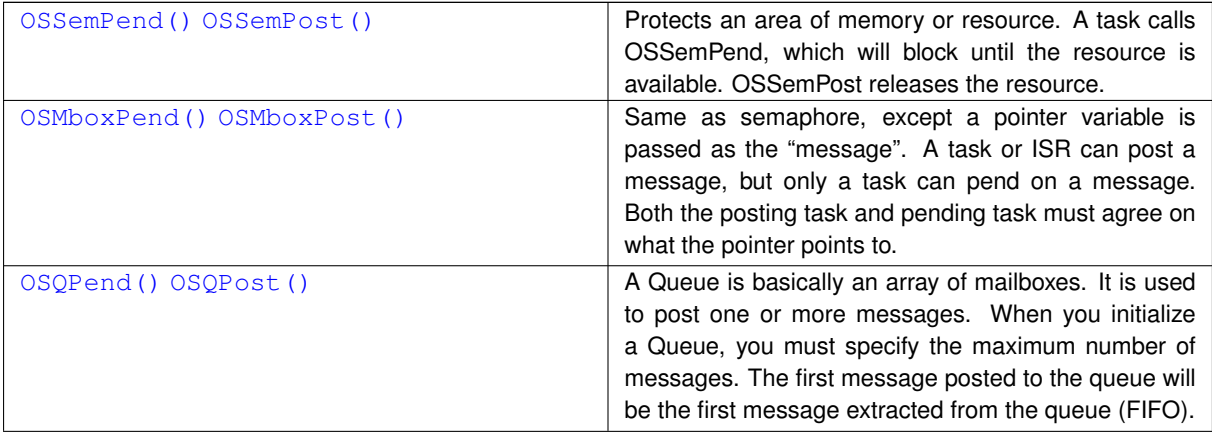

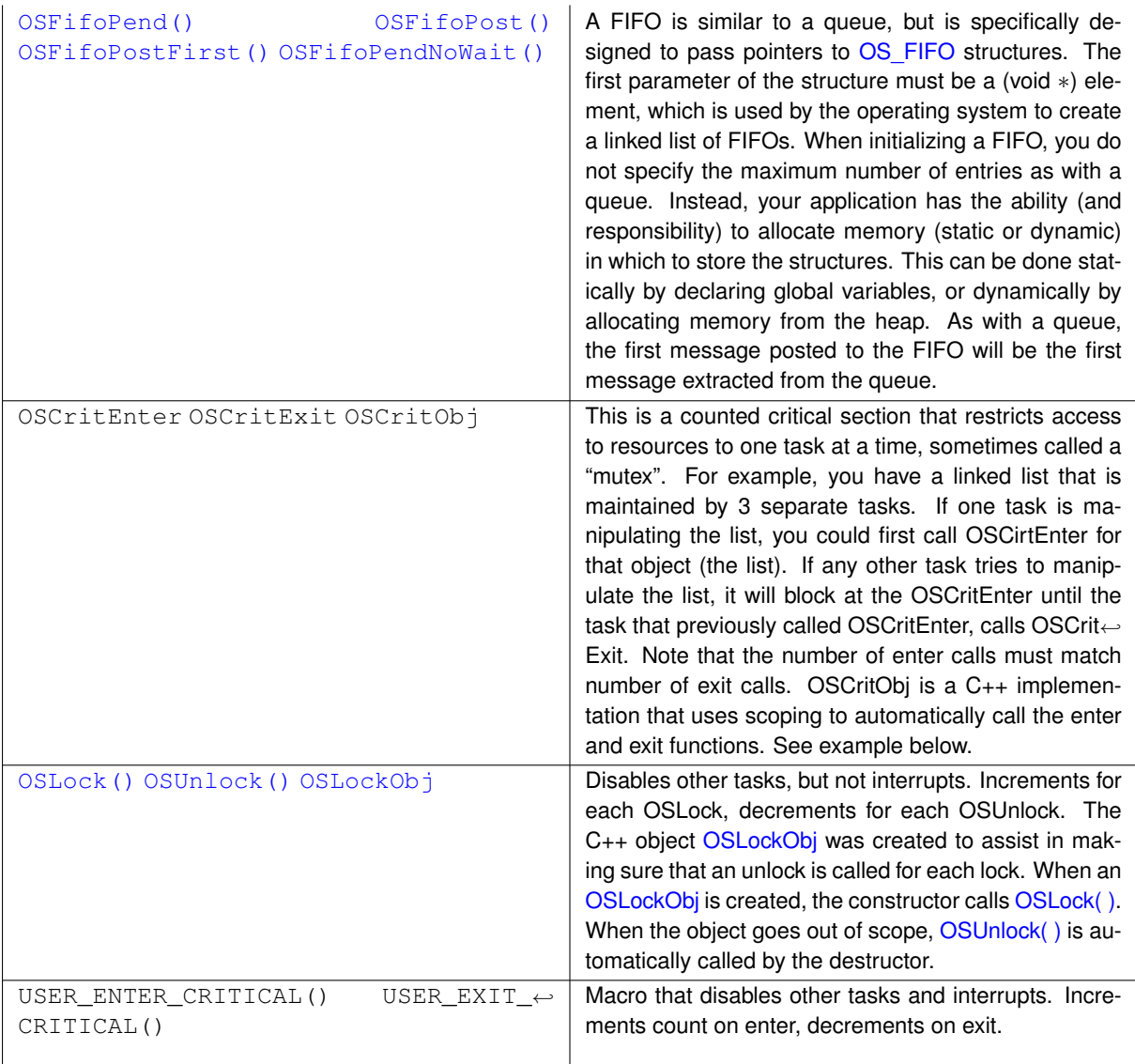

How do you decide which type of mechanism to use? Some guidelines are:

- If you need some type of signal, but do not need to pass any data, use a Semaphore. A semaphore is a single 32-bit integer that increments and decrements for each pend or post.
- If you want to pass a single 32-bit number, you can use a Mailbox or Queue. Most applications use the 32-bit number as the data, but it could also be a pointer to a structure or object. A queue is like an array of mailboxes. You declare the number of queue entries a compile time.
- If you want to pass a structure or object, then use a FIFO. You may be wondering how a FIFO differs from a Queue. The difference is that a Queue has a predefined number of entries. The FIFO implementation uses a linked list, so the only limit to the number of entries is available memory. Using a FIFO is not as simple as any of the other mechanisms, because your application must implement some type of memory management to allocate and deallocate the FIFO objects. This is usually done by managing a predeclared array of objects, or through dynamic memory allocation. We encourage all embedded designers to avoid dynamic memory allocation if at all possible, since in any embedded system memory fragmentation could eventually occur and the call to allocate a new object could fail. If you create an array of objects at compile time you will always be guaranteed the maximum number can exist.

# **10.10.5 Semaphore**

A semaphore is a protected variable that is used to control access to shared system resources (such as memory or serial ports), to signal the occurrence of events and task synchronization. A task can request a semaphore and wait until the resource or event takes place (called pending). A task can also post to a semaphore to indicate it no longer needs a resource, or to signal an event has taken place. To create a semaphore you declare one of type [OS\\_SEM](#page-927-0) and initialize with [OSSemInit\(\)](#page-565-0): OS\_SEM MySemaphore; OSSemInit( &MySemaphore, 0 ); // set initial value to 0

Your application tasks can now use the post and pend functions on the semaphore: OSSemPost ( &My← Semaphore ); // post to a semaphore OSSemPend( &MySemaphore, 0 ); // pend on a semaphore

The second parameter in the [OSSemPend\(\)](#page-566-0) function specifies the number of time ticks to wait. A value of 0 waits forever. A good way to express a wait value is to use the TICKS PER SECOND definition provided by the RTOS: OSSemPend( &MySemaphore, TICKS\_PER\_SECOND \* 5) to wait 5 seconds.

## **10.10.6 Queues**

A message queue is an object that enables tasks and interrupt service routines to pend and post pointer sized messages. The pointer values typically point to some type of object or structure that contains the actual message or data.

# **10.10.7 FIFO**

A FIFO is similar to a queue, but is specifically designed to pass pointers to [OS\\_FIFO](#page-908-0) structures. The first parameter of the structure must be a (void ∗) element, which is used by the operating system to create a linked list of FIFOs. When initializing a FIFO, you do not specify the maximum number of entries as with a queue. Instead, your application has the ability (and responsibility) to allocate memory (static or dynamic) in which to store the structures. This can be done statically by declaring global variables, or dynamically by allocating memory from the heap. As with a queue, the first message posted to the FIFO will be the first message extracted from the queue.

# **10.10.8 Critical Section**

[OSCritEnter\(\)](#page-554-0), OSCritExit() and an OSCritObjenable an application to use counted critical sections that restrict resource access to one task at a time (also called a "mutex"). For example, you have a linked list that is maintained by 3 separate tasks. If one task is manipulating the list, you call  $OSCr$ itEnter() before modifying the list. If any other task tries to access the list, the task will block at the [OSCritEnter\(\)](#page-554-0) call until the task that previously called  $OSCritEnter()$ , calls  $OSCritExit()$ . Since this is a counting critical section implementation, the number of enter calls must match number of exit calls for each task.

 $OSCritObj$  is a  $C++$  implementation that uses scoping to automatically call the enter and exit functions so you do not need to manually match each enter with an ext. In comparison with OsLock(), OsCritEnter() does not restrict task swapping unless two tasks want to access the same resource. OsLock() prevents all task swapping.

### **10.10.9 OS Flags**

OSFlags enables a function or task to pend on multiple flags or events, in contrast to a OSSemaphore which can pend on only a single event. The OSFlag implementation is essentially a 32-bit bitmap in which each bit position represents a "flag". You create a OSFlag object with OSFlagCreate(), then set, clean and read the flags with the appropriate function. There are a number of functions used to monitor or pend on the flags, and provide the ability to pend on any one or more of the flags being set, or pending on all of flags being set at one time. Flag Functions

- OSFlagSet () Set the bits asserted with bits to set
- [OSFlagState\(\)](#page-560-1) Return the current value of the flags
- [OSFlagClear\(\)](#page-558-2) Clear the bits asserted in bits to clr
- [OSFlagPendAll\(\)](#page-558-0) Wait until all of the flags indicated by mask are set
- OSFlagPendNoWait () Check (but do not wait) if all of the flags indicated by the mask are set
- [OSFlagPendAny\(\)](#page-559-0) Wait until any of the flags indicated by the bit mask are set
- [OSFlagPendAnyNoWait\(\)](#page-560-2) Check (but do not wait) if any of the flags indicated by the mask are set

# **10.11 Network Protocols**

This section describes the NetBurner TCP and UDP protocols. Topic Links:

- [TCP vs UDP](#page-0-0)
- [TCP Server](#page-0-0)
- [TCP Client](#page-0-0)
- [UDP Class](#page-0-0)
- [UDP Sockets](#page-0-0)

# **10.11.1 TCP vs UDP**

A very common question that arises when designing a network application is whether to use TCP (Transmission Control Protocol) or UDP (User Datagram Protocol). There are a few guidelines and features that can determine which would be the preferred protocol.

TCP is a point to point stream based protocol. It is used in applications where reliability and data sequencing is needed: acknowledgments, error detection, re-transmission of data, and will guarantee the data received will be sequenced in the same order as it was sent.

UDP is a connectionless protocol that does not guarantee delivery or data packet sequence (although each segment is numbered). It is a send and forget protocol that does not use acknowledgments. A common comparison is that TCP is similar to a phone call and UDP is similar to a post card. With TCP, you connect to a specific destination phone number. When that person answers, they say "hello", you say "Hi, my name is Bob", and then the conversation continues with each side speaking and responding (in a well-behaved conversation!). With UDP you essentially transmit a datagram, like writing on a post card, and send it without verifying it was received.

When choosing between TCP and UDP, some major concerns are the overhead it takes to establish a TCP connection, speed and the reliability of data transmission. For example, SNMP uses UDP. SNMP is used to monitor networks, and many messages are sent and received for status updates and alerts. If TCP were used, the overhead of establishing, maintaining and closing a connection for each message and each host would create a lot of unnecessary traffic. A second example of when UDP is a better choice is when an application handles its own reliability at the application layer. Using TCP in this instance would be redundant.

As mentioned previously, TCP is a stream based protocol and UDP is a datagram based protocol. Let's take an example of an application in which a NetBurner device takes A/D readings and sends them to another network device or host PC. Using UDP, each output operation (i.e. creating and sending a UDP packet) results in exactly one IP packet being created and sent. The result of taking and sending 10 A/D readings is that the host will receive 10 individual packets, each containing one reading.

The host PC can then easily identify each reading, although each reading will have to be sent with a sequence number so that the reading order can be recreated. If TCP is used with a single continuous network connection (i.e. the connection is not closed and reestablished for each reading), you do not have control over how many readings are send with each IP packet. You would need to add start message and stop message identifiers to separate the data from each reading.

Some applications that use TCP are: HTTP, FTP, Telnet and SMTP. Some applications that use UDP are← : [DHCP,](#page-748-0) BOOTP, SNMP and DNS.

### **10.11.1.1 TCP**

TCP is used to create a reliable byte stream connection between two network hosts. The host that listens for incoming connections is referred to as the server, and the host that initiates a connection the client. Although TCP and UDP both use IP, TCP sends information as a stream of data. There are no record markers to delimit the data. For example, if a server is sending analog-to-digital (A/D) readings to a client, the client will see a stream of digits; TCP will not automatically insert delimiters to allow the client to determine where one measurement ends and the next begins. To the client, the stream may look like: 98273129323424. Even if the client knew each reading was 4 digits, it would not know where one ended and the next began. Four parameters are required for a TCP connection: source IP address, source port number, destination IP address, and destination port number.

In contrast to TCP, UDP (covered in the next chapter) is an unreliable, datagram-oriented connectionless protocol. Delivery is not guaranteed, but each output operation creates and sends one UDP datagram. In the above A/D example, each reading (or some number of multiple readings) could be sent as a single datagram and the client could then process one datagram at a time.

# **10.11.2 TCP Server**

A TCP server is basically an application that creates a listening socket, and then listens on the socket for incoming connections. When an incoming connection request is received, tit must be accepted before communication can begin. A web server is an example of a TCP server. A web server listens on port number 80 for incoming connections. Once a connection is established, the web browser sends a GET request to the web server, which then sends the requested information and terminates the connection.

To connect to a TCP server you must specify a port number. A port number is a 16-bit value. Since you must know the port number before connecting, many port numbers have been defined for common protocols, and are called well-known port numbers. Some of these values are shown below:

FTP 21 Telnet 23<br>SMTP 25 SMTP 25<br>DNS 53  $DNS$ TFTP 69 HTTP 80<br>POP3 110 POP3 NTP 123

#### **10.11.2.1 NetBurner TCP Server Basics**

When creating a TCP server with the NetBurner you will use the following functions:

 $\cdot$  [listen\(\)](#page-691-0): Open a listening socket on a specific port number

- accept (): Accept a connection request on a listening port
- I/O functions to send and receive data such as  $read()$ , [write\(\),](#page-531-0)  $fdprintf()$ , [writestring\(\)](#page-532-0), etc.
- [close\(\)](#page-519-0): Close a network socket

## **10.11.2.2 Simple TCP Server Example**

This example is located in \nburn\examples\TCP. It will listen on port 23 for incoming connections, send a sign on message to the client when a connection is made, and display all received data to the debug serial port. A telnet program on a host PC can be used to connect to the server.

```
#include <predef.h>
#include <stdio.h>
#include <tcp.h>
<nbrtos.h>
#include <iosys.h>
#include <init.h>
#include <fdprintf.h>
const char *AppName = "Simple TCP Server Example";
#define TCP_LISTEN_PORT 23 // Telnet port number
#define RX_BUFSIZE (4096)
char RXBuffer[RX_BUFSIZE];
// Allocate task stack for TCP listen task
uint32_t TcpServerTaskStack[USER_TASK_STK_SIZE];
/*-------------------------------------------------------------------
* TCP Server Task
 *------------------------------------------------------------------*/
void TcpServerTask(void * pd)
{
    int listenPort = (int) pd;
    // Set up the listening TCP socket
    int fdListen = listen(INADDR_ANY, listenPort, 5);
    if (fdListen > 0)
    {
        IPADDR clientAddress;
uint16_t clientPort;
        while(1)
        {
            /* The accept() function will block until a TCP client requests a connection. Once a client
             * connection is accepting, the file descriptor fdAccept is used to read/write to it.
             */
            iprintf( "Waiting for connection on port d... \n\cdot n", listenPort );
            int32_t fdAccept = accept(fdListen, &clientAddress, &clientPort, 0);
            iprintf("Connected to: \iint_{r\in\mathbb{R}} r\cdot d\thetaGetSocketRemoteAddr(fdAccept));
             writestring(fdprintf(GetSocketRemoteAddr(fdAccept),
      GetSocketRemotePort(fdAccept) );
            while (fdAccept > 0)
            {
                /* Loop while connection is valid. The read() function will return 0 or a negative number if
      the
                  * client closes the connection, so we test the return value in the loop. Note: you can also
      use
                  * ReadWithTimout() in place of read to enable the connection to terminate after a period of
      inactivity.
                 */
                int n = 0;
                do
                {
                     n = read( fdAccept, RXBuffer, RX_BUFSIZE );
                     RXBuffer[n] = '\sqrt{0'};
                 iprintf( "Read %d bytes: \sqrt[3]{n}, n, RXBuffer );<br>} while ( n > 0 );
                iprintf("Closing client connection: T\r\lnGetSocketRemoteAddr(fdAccept));
                close(fdAccept);
```

```
fdAccept = 0;
             }
        } // while(1)
    } // while listen
\mathfrak{h}/*-------------------------------------------------------------------
User Main
 ------------------------------------------------------------------*/
void UserMain(void * pd)
{
    init();
    // Create TCP Server task
    OSTaskCreatewName( TcpServerTask,
                         (void *)TCP_LISTEN_PORT,
                         &TcpServerTaskStack[USER_TASK_STK_SIZE] ,
                         TcpServerTaskStack,
                                           // higher priority than UserMain
                         MAIN\_PRIO - 1,<br>"TCP Server" );
    while (1)
    \sqrt{2}OSTimeDly( TICKS PER SECOND * 5 );
    }
}
```
This is an extremely simple example designed to illustrate how the [accept\(\)](#page-686-0) and [listen\(\)](#page-691-0) calls can be used. It only listens to a single port number, and processes a single connection at a time. Any information sent from the Client will be displayed in the MTTTY window. The application does not have the capability to terminate the incoming connection.

There are #define options for the TCP listen port number and the incoming TCP buffer storage array size. RXBuffer<sup>[]</sup> is then declared and will hold the received data. The [listen\(\)](#page-691-0) function call sets up a socket to listen for an incoming connection from any IP address on port number 23, the telnet port number.

If the [listen\(\)](#page-691-0) succeeds in creating a listening socket, we then enter a second while loop. The application will block at the [accept\(\)](#page-686-0) function call until an incoming connection request is received, such as when the telnet program on a PC attempts to connect. When the connection is established, the accept () function returns and the sign-on message is sent to the telnet application.

We now enter the do loop: while(n  $> 0$ ). The [read\(\)](#page-525-0) function will block until data is received or an error occurs such as the client terminating the connection. When data is sent from the telnet application, the [read\(\)](#page-525-0) function will return with the data in the RXBuffer[] array. The application will stay in this while loop until the connection is terminated by the telnet client (or you reset the NetBurner device). If the connection is broken by the telnet client, the application will then loop back to the accept () function call and wait for another incoming connection.

### **10.11.2.3 Advanced TCP Server for Multiple Connections**

In the previous example the TCP server processed only a single incoming connection. The select () function has the ability to pend on multiple file descriptors, which can used for TCP or serial connections. The example below demonstrates how the TCP Server can be written using select ().

```
/*---------------------------------------------------------------------------
This example creates a TCP server that listens on the specified TCP port
    number and can handle multiple TCP connections simultaneously (10 in this
    example). The select() function is a great way method to pend and process
    multiple connections.
    An easy way to test the example is to use multiple Telnet sessions to create
    simultaneous connections to the NetBurner device. Status messages are sent
   out stdio to the debug serial port, and to the client TCP connections.
*-----------------------------------------------------------------------------*/
#include <predef.h>
#include <constants.h>
```

```
#include <utils.h>
#include <system.h>
#include <iosys.h>
#include <stdio.h>
#include <ctype.h>
#include <tcp.h>
#include <init.h>
#include <ipshow.h>
const char* AppName = "TCP Multiple Sockets Example";
#define listenPort (23) // TCP port number to listen on
#define maxConnections (10) // Max number of file descriptors/connections
#define readBufferSize (1024) // Connection read buffer size
int32_t fdArray[maxConnections]; // Array of TCP file descriptors
/*-----------------------------------------------------------------------------
* User Main
                                                                     *------------------------------------------------------------------------------*/
void UserMain( void* pd )
{
    init();
    WaitForActiveNetwork(TICKS_PER_SECOND * 10);
   showIpAddresses();
    // Listen for incoming TCP connections. You only need to call listen() one time.
    listen( INADDR_ANY, listenPort, 5 );
    iprintf( "Listening for incoming connections on port d\r\n\cdot, listenPort );
    while ( 1 )
    {
        // Declare file descriptor sets for select()
        fd_set readFds;
        fd_set errorFds;
        // Init the fd sets
        FD_ZERO( &readFds );
        FD_ZERO( &errorFds );
        // Configure the fd sets so select() knows what to process. In this case any fd data to be read, or
      an error
        for ( int32_t i = 0; i < maxConnections; i^{++} )
        {
            if ( fdArray[i] ) // The fd in the array will be > 0 if open and valid, so reset the file
      descriptor sets
            {
                 FD_SET( fdArray[i], &readFds );
FD_SET( fdArray[i], &errorFds );
            }
        }
        // select() should also process the listen fd
        FD_SET( fdListen, &readFds );
        FD_SET( fdListen, &errorFds );
        // select() will block until any fd has data to be read, or has an error. When select() returns,
        // readFds and/or errorFds variables will have been modified to reflect the events.
        select( FD_SETSIZE, &readFds, ( fd_set * )0, &errorFds, 0 );
        // If the listen fd has a connection request, accept it.
        if ( FD_ISSET( fdListen, &readFds ) )
        {
            IPADDR clientIp;
            uint16_t clientPort;
            int fdAccept = \text{accept} (fdListen, \text{children}, \text{children}, \text{children}, 0);
            // If accept() returned, find an open fd array slot
            if ( fdAccept > 0 )
            {
                for ( int32 t i = 0; i < maxConnections; i++ )
                 {
                     if (fdArray[i] == 0){
                         fdArray[i] = fdAccept;
                         writestring( fdAccept, "Welcome to the NetBurner Multi-Socket TCP Server! 'Q' to
      quit." );
                         GetSocketRemoteAddr(GetSocketRemotePort(fdAccept));
                         fdAccept = 0;break;
                    }
                }
```

```
// If no array positions are open, close the connection
            if ( fdAccept )
            {
                 writestring( fdAccept, "I am sorry, but the server is full\r\n" );<br>iprintf("Server Full\r\n");
                close( fdAccept );
            }
        }
        // If the listen fd has an error, close it and reopen
        if ( FD_ISSET( fdListen, &errorFds ) )
        {
            close( fdListen );
            fdListen = listen( INADDR_ANY, listenPort, 5 );
        }
        // Process each fd array element and check it against readFds and errorFds.
        for ( int32_t i = 0; i < maxConnections; i^{++} )
        {
            if ( fdArray[i] )
            {
                // Check for data to be read
                if ( FD_ISSET( fdArray[i], &readFds ) )
                {
                    char buffer[readBufferSize];
                     int rv = read( fdArray[i], buffer, readBufferSize );
if ( rv > 0 )
                     {
                         buffer|rv| = 0;
                         if ( buffer[0] == 'Q' )
                         {
                             iprintf( "Closing connection fd[%d]\r\n", i );
                             writestring( fdArray[i], "Bye\r\n\frac{n}{n}" );
                             close( fdArray[i] );
                             fdArray[i] = 0;}
                         else
                         {
                             iprintf( "Read \forall" \s\" from fd[\\statal\r\n", buffer, i );
                             sniprintf( buffer, readBufferSize, "Server read %d byte(s)\r\n", rv );
                             writestring( fdArray[i], buffer );
                         }
                     }
                     else
                     {
                         iprintf( "Read Error on fd[%d]\r\n", fdArray[i] );
                         FD_SET( fdArray[i], &errorFds );
                 }
} // data available to read
                // Check for errors
                if ( FD_ISSET( fdArray[i], &errorFds ) )
                {
                     close( fdArray[i] );
                     fdArray[i] = 0;
                 }
            } // if fd is valid
        } // process each connection in the array
    } // while (1)
} // UserMain
```
# **10.11.3 TCP Client**

The previous section demonstrated how a TCP Server waits for incoming connections from a TCP client. This section will demonstrate how a TCP client initiates a connection using the connect () function. Features of this example:

- A web page interface is created with input fields for the destination IP address, destination port number, and the message to send to the server
- Demonstrates how to use HTML forms to submit user data
- The web page interface will use the connect () function to create an outgoing connection to a TCP Server, send the message, and close the socket

}

A screen shot of the running application is shown below:

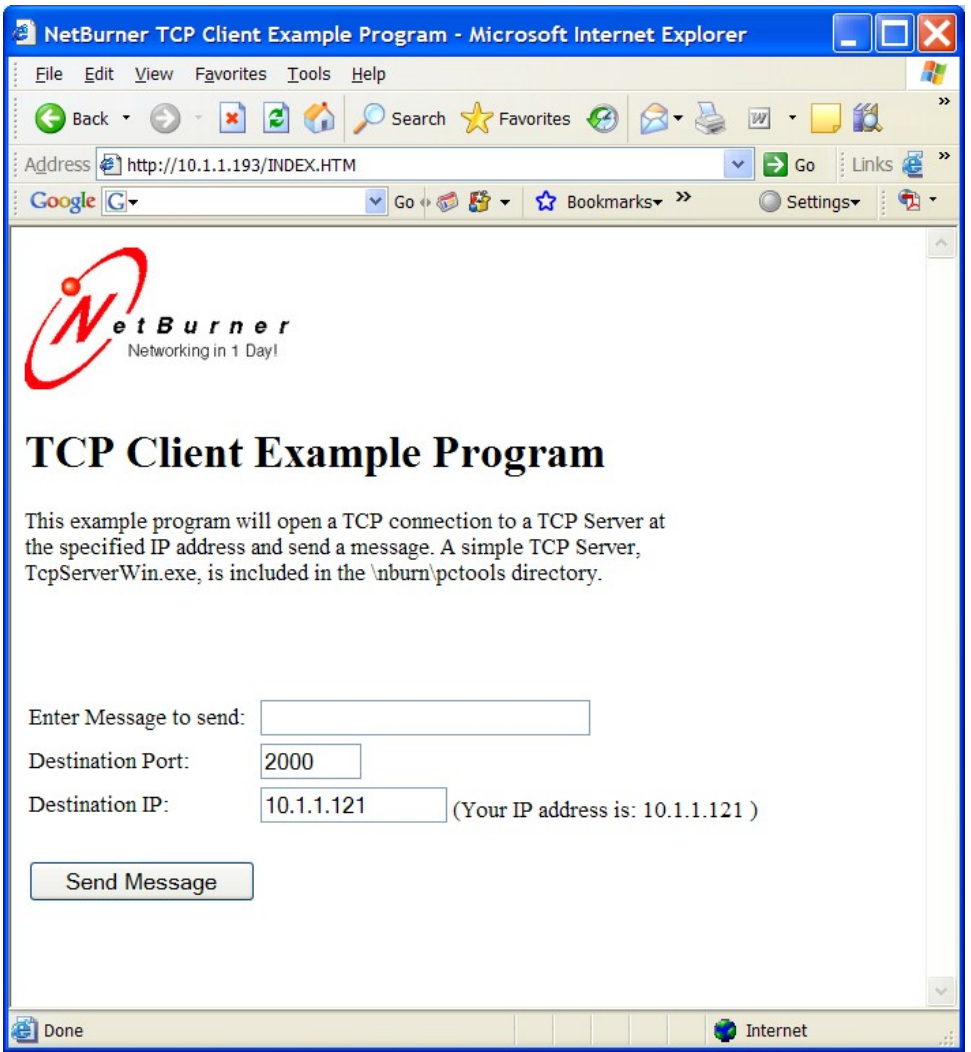

**Figure 10.6 TCP Client Web Interface**

# **10.11.3.1 Application Source Code**

The application consists of the following source files:

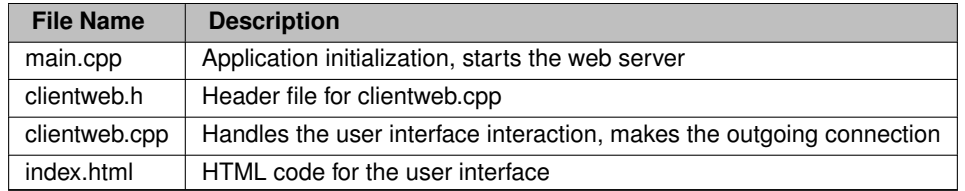

#### **10.11.3.1.1 main.cpp**

This is a very simple source file that initializes the system. All the action occurs in clientweb.cpp when a user posts web form data. The purpose of the RegisterPost() function is to use our own POST handler instead of just calling the system POST handler.

```
/*-------------------------------------------------------------------
This program demonstrates how to create a TCP Client. All interaction is
   through the web page interface, which enables you to type a message as
well as the IP address and port number of the destination TCP server.
   You should be able to use any TCP server. If you do not have one,
   we have a windows example TCP server in the \nburn\pctools\TCP\TcpServerWin
  directory (as well as source code).
 -------------------------------------------------------------------*/
#include <predef.h>
#include <stdio.h>
#include <startnet.h>
#include <init.h>
#include <ipshow.h>
#include "clientweb.h"
void UserMain(void * pd)
{
     init(); \frac{1}{2} // Initialize system
     StartHttp(); \frac{1}{2} // Start web server
     WaitForActiveNetwork(TICKS_PER_SECOND * 10);<br>showIpAddresses();<br>// D
    showIpAddresses(); \overline{\phantom{a}} \overline{\phantom{a}} // Display IP information to serial port<br>RegisterPost(); \overline{\phantom{a}} // Register custom HTML Post function
                                                         // Register custom HTML Post function
     while (1)
     {
          OSTimeDly( TICKS_PER_SECOND );
     \lambda}
```
### **10.11.3.1.2 clientweb.h**

The only function we need to call outside of clientweb.cpp is RegisterPost() #ifndef \_NB\_CLIENTWEB\_H #define \_NB\_CLIENTWEB\_H

void RegisterPost(); #endif

#### **10.11.3.1.3 index.html**

Web page implements a form to send data to the TCP server using a web POST. Inside the HTML <form> tags there is a table for formatting, with three HTML  $\langle$ input $\rangle$  fields. The message input field is straight HTML and any data entered in the text box will be sent to the server as data in the POST. The second and third input fields make use of the NetBurner CPPCALL function callback tag to execute functions that provide default values in the input fields when the page is displayed.

```
<html><head>
<title>NetBurner TCP Client Example Program</title>
</head>
<img src="logo.jpg">
\langle h r \rangle<h1>TCP Client Example Program</h1>
This example program will open a TCP connection to a TCP Server at
the specified IP address and send a message. A simple TCP Server,
TcpServerWin.exe, is included in the \nburn\pctools directory.
<form ACTION="nothing.html" METHOD=POST><br>
<table>
  <tr>
    <td>Enter Message to send: </td>
<td><input NAME="tfMessage" TYPE="text" SIZE="30"></td>
  \langle/tr>
  <tr>
    <td>Destination Port: </td>
    <td><input NAME="tfDestPortNum" <!--CPPCALL WebDestPort --> TYPE="text" SIZE="6"></td>
  \langle/tr>
  <tr>
```

```
<td>Destination IP: </td>
     <td><input NAME="tfDestIpAddr" <!--CPPCALL WebDestIp --> TYPE="text" SIZE="15">
     (Your IP address is: <!--CPPCALL WebShowClientIp --> )
     </+d>
  \langle/tr>
  <tr>
     <td> <br></td>
  \langletr>
  <tr>
    <td><input NAME="SendMessage" TYPE="submit" VALUE="Send Message"></td>
  \frac{1}{\sqrt{t}}\frac{1}{\text{br}\times\text{br}}</table>
\langle/form>
</body>
\langle/html>
```
# **10.11.3.1.4 clientweb.cpp**

This code module handles the dynamic content and web server interface. When the web page is displayed, current values for the port numbers and IP addresses are filled in as default values.

```
/*-------------------------------------------------------------------
* This code implements the web page entries for the message,
 * destination IP address and destination port number. When the
 * web page first loads it will automatically fill in the IP
 * address from the source requesting the web page, because in
* most cases it will also be the address of the TCP Server.
 * The web page is a form, and when a user presses the submit
 * button the SendMsg() function will open a TCP connection to
 * the server, send the message, and close the connection.
 * Any error messages will be sent to stdout and can be viewed
 * with MTTTY.
 *
* A TCP server program must already be listening at the specified
 * IP address and port number for the message to be sent. A simple
 * TCP Server called TcpServerWin.exe is located in the
 * \nburn\pctools directory of your NetBurner installation.
 -------------------------------------------------------------------*/
#include <predef.h>
#include <stdio.h>
#include <stdlib.h>
#include <ctype.h>
<http.h>
<iosys.h>
#include <utils.h>
#include <tcp.h>
#include <string.h>
#include <fdprintf.h>
#include "clientweb.h"
#define APP_VERSION "Version 1.2 9/1/2018"
#define POST_BUFSIZE (4096)
int gDestPort;
IPADDR gDestIp;
/*-------------------------------------------------------------------
Sends a message to the specified host.
------------------------------------------------------------------*/
void SendMsg( IPADDR destIp, int destPort, char *msg )
{
     iprintf( "Connecting to: %I:%d\r\n", destIp, destPort );
int fd = connect( destIp, destPort, TICKS_PER_SECOND * 5 );
    if (fd < 0)
    {
         iprintf("Error: Connection failed\r\n");
    }
    else
    {
         iprintf( "Attempting to write: \n \frac{\sqrt{2}}{2}, \ln", msg );
         write( fd, msg, strlen(msg) );<br>iprintf( "Wrote %d bytes\r\n", n );
         close( fd );
    }
}
/*-------------------------------------------------------------------
 * Show destination port number on web page
```

```
* ----------------------------------------------------------------*/
void WebDestPort(int sock, PCSTR url)
{
    if ( gDestPort == 0 ) \qquad // If no dest port is specified, use a default
     fdprintf(sock, "VALUE=\"%d\" ", gDestPort);
}
/*-------------------------------------------------------------------
 Show destination ip address on web page
                                               ------------------------------------------------------------------*/
void WebDestIp(int sock, PCSTR url)
{
    if ( gDestIp.IsNull() ) // If no dest ip address has been entered, use the one that requested the
      web page.
         fdprintf( sock, "VALUE=\"%I\" ", GetSocketRemoteAddr(sock) );
    else
        fdprintf( sock, "VALUE=\"%I\" ", gDestIp );
}
/*-------------------------------------------------------------------
* Show destination ip address on web page
                                                                *------------------------------------------------------------------*/
void WebShowClientIp(int sock, PCSTR url)
{
    fdprintf( sock, "%I", GetSocketRemoteAddr(sock));
}
/*-------------------------------------------------------------------
 * Process HTTP Post
*------------------------------------------------------------------*/
int MyDoPost(int sock, char * url, char * pData, char * rxBuffer)
{
    int max_chars = 40;
    // The buffer is 4096 bytes, make it static so that it does
    // not take up task stack space, but instead uses global space.
    static char buf[POST_BUFSIZE];
    iprintf( "Post Data: s\r\n\cdot, pData ); // print all data sent from app
    // The SendMessage button on the web page initiates a form POST to send the message to the TCP server.
    if ( ExtractPostData( "SendMessage", pData, buf, max_chars) > 0 )
     {
         iprintf( "Processing SendMessage Post\r\n" );
         if (ExtractPostData("tfDestPortNum", pData, buf, max_chars) == -1)
              iprintf("Error reading post data: tfDestPortNum\r\n");
         else
             qDestPort = (int)atoi(buf);
         if (ExtractPostData("tfDestIpAddr", pData, buf, max_chars) == -1)
             iprintf( "Error reading post data: tfDestIpAddr\r\n");
         else
              gDestIp = AsciiToIp( buf );
         if ( ExtractPostData ( "tfMessage", pData, buf, max_chars ) < 0 ) iprintf ("Error reading post data: tfMessage\r\n");
         else
              SendMsg( gDestIp, gDestPort, buf );
    }
    // We have to respond to the post with a new HTML page. In this case we
     // will redirect so the browser will go to that URL for the response.
    RedirectResponse( sock, "index.htm" );
    return 0;
}
/*-------------------------------------------------------------------
Specify the function to call when a user clicks Submit on the
 web page form.
 ------------------------------------------------------------------*/
void RegisterPost()
{
    SetNewPostHandler( MyDoPost ) :
}
```
### **10.11.3.1.5 TCP Client Program Operation**

The application boots and executes the initialization functions in main.cpp. From that point forward all interaction occurs through the web interface. When a client web browser connects to the device's web server, the CPPCALL functions WebDestPort() and WebDestIp() fill in the current values in the input text fields. A port number of 2000 is specified as the default port. The  $WebDestIP()$  function will default to the last value entered by the user,

or if no value has been entered yet, it will enter the IP address of the host running the web browser. It extracts the IP address from the TCP connection request.

The message to send it is just a temporary string displayed in the web browser. To send a message, the user clicks on the Send Message submit button. This is a HTML command that sends a web POST to the web server containing all the information contained in the form. This is where the MyDoPost() function in clientweb.← cpp comes into play. It parses the POST data, assigns data tot he runtime variables, extracts the message data, and calls SendMsg(). SendMsg() in clientweb.cpp makes a [connect\(\)](#page-687-0) call using the passed message and the values of the destination port number and IP address. Once the connection is made, SendMsq() calls [write\(\)](#page-531-0) to send the message followed by [close\(\)](#page-519-0) to terminate the connection.

**Note**

The "%I" parameter in the  $iprint()$  functions will display an IP addresses for an IPADDR object in dotted notation (eg. 192.168.1.1). An IPADDR object can hold an IPv4 or IPv6 address. For [IPADDR4](#page-856-0) objects, use "%hI".

# **10.11.4 UDP Class**

The NetBurner API provides two mechanisms to implement UDP: sockets and a C++ class. The choice of which to use is Dependent of which method you find most comfortable using. There is not a performance difference.

# **10.11.4.1 Receiving UDP Packets Using the UDP Class**

To receive UDP Packets:

- Create an [OS\\_FIFO](#page-908-0) to hold incoming UDP packets
- Register a UDP FIFO with [RegisterUDPFifo\(\)](#page-713-0) to listen for and store incoming packets. If listening on more than one port number, a separate [OS\\_FIFO](#page-908-0) can be used for each port, or one OS\_FIFO can be used to listen on multiple ports by calling [RegisterUDPFifo\(\)](#page-713-0) for each port number and specifying the same [OS\\_FIFO.](#page-908-0)
- Call a UDP constructor such as: [UDPPacket](#page-998-0) upkt(&fifo, timeout), which will block until a packet is received, then accept and store the packet.
- Call the Validate () member function to verify the packet
- Call the GetDataBuffer () member function to obtain the data in the packet

# **10.11.4.2 Sending a UDP Packet Using the UDP Class**

To send a UDP packet:

- Declare an instance of a UDP object
- Specify the source and destination port numbers
- Add data to the packet using the class member functions
- Call the Send () member function to send the packet

#### **Note**

Unlike TCP, there is no connection between the client and sever, so I/O functions such as [read\(\)](#page-525-0) and [write\(\)](#page-531-0) cannot be used. When sending, a UDP packet must be created for each transmission.

#### **10.11.4.3 UDP Send/Receive Example with UDP Class**

#### **Note**

/\*

You can use the NetBurner UDPTerminal utility on Windows platforms to send/receive UDP packets on your PC.

```
This example program will receive a UDP packet from another device or
   host computer, and then send a response. To run the example, connect a serial
   port from your PC to the debug serial port on your NetBurner device and run a
    terminal program such as MTTTY. On the PC, run the NetBurner UDP Terminal
   (be sure to set the IP address and port numbers to match). You will then
   be able to type characters in the UDP Terminal and see them in MTTTY,
   and vice versa.
 *
   You will be prompted for the port number to send/receive data and the
   destination IP address of the other device or host. Note that the application
   uses the same port number to send and receive data, but you can use any other
   port number you wish.
 *
   The application will create a thread to receive packets and display them
   on the debug port, while the main task will take any data you type in
   to the MTTTY terminal and send it as a UDP packet to the destination IP
   address.
 */
#include <init.h>
#include <stdlib.h>
#include <system.h>
#include <udp.h>
#include <utils.h>
const char *AppName = "UDP Send/Receive Example";
[USER_TASK_STK_SIZE];
\frac{1}{x}* This UDP task will wait for incoming packets on the specified port number,<br>* which is passed as a OSTaskCreate() void * parameter.
    which is passed as a OSTaskCreate() void * parameter.
 \rightarrow /
void UdpReceiveTask(void *pd)
{
    static OS_FIFO fifo; // Create a FIFO for the UDP packet and initialize it
    int listenPort = (int)pd;
    iprintf("Listening on UDP port: d\r\ln", listenPort);
    // Register the OS_FIFO. Received packets will be stored in the OS_FIFO.
    ReqisterUDPFifo(listenPort, &fifo);
    while (1)
    {
        // Construct a UDP packet object using the previously declared FIFO.
        // The UDP constructor will block until a packet has been received.
        // The second parameter is a timeout value (time in ticks). A value of 0 will
        // wait forever.
        UDPPacket upkt(&fifo, 0 * TICKS_PER_SECOND);
        // Did we get a valid packet, or just time out?
        if (upkt.Validate())
        {
            uint16_t len = upkt.GetDataSize();
            iprintf("Received UDP packet with %d bytes from: %I\r\n", (int)len, upkt.GetSourceAddress());
            ShowData(upkt.GetDataBuffer(), len); // hex dump function
            iprintf("\r\n");
        }
    }
}
/*
```

```
UserMain
 \star /
void UserMain(void *pd)
{
    int portNumber;
    IPADDR destIpAddress;
    char buffer[80];
    init(); \frac{1}{2} // Initialize network stack
    WaitForActiveNetwork(TICKS_PER_SECOND * 5); // Wait for DHCP address
    GetReleaseTag());<br>iprintf("Enter the UDP port number (will be used for send & receive): ");
    gets(buffer);
   portNumber = atoi(buffer);iprintf("\r\nEnter the destination IP Address: ");
    gets(buffer);
    destIpAddress = AsciiToIp(buffer);iprintf("Listening/Sending on UDP Port %d, Sending to IP address: %I\r\n", portNumber, destIpAddress);
    // Create UDP listen task
    OSTaskCreatewName( UdpReceiveTask,
                       (void *)portNumber,
                       &UdpReceiveTaskStack[USER_TASK_STK_SIZE] ,
                       UdpReceiveTaskStack,
                        MAIN_PRIO - 1, // higher priority than UserMain<br>"UDP Receive");
    // while loop to process user input and send as a UDP packet
    iprintf("Enter data and hit return to send.\Gamman");
    while (1)
    {
        gets(buffer);
        UDPPacket pkt;
        pkt.SetSourcePort(portNumber);
        .SetDestinationPort(portNumber);
        .AddData(buffer);
        .AddDataByte(0);
        .Send(destIpAddress);<br>iprintf("\r\n");
        iprintf("Sent \"%s\" to %I:%d\r\n", buffer, destIpAddress, portNumber);
    }
}
```
### **10.11.4.3.1 Sending Packets**

In the while loop of UserMain() you can see that a [UDPPacket](#page-998-0) object named "pkt" is created. Member functions are then called to specify the source port number, destination port number, add the message data, add a null string terminator, and finally to send the packet. In practice it is a good idea to choose random source port numbers.

### **10.11.4.3.2 Receiving Packets**

UserMain() creates a task named UdpReceiveTask(). The task declares an [OS\\_FIFO](#page-908-0) to use to store incoming packets. Note that it is static so the FIFO is located in global variable space. A [UDPPacket](#page-998-0) object constructor is then called for upkt. It will block until a packet is received. When one does arrive it is verified with the Validate () member function. If it is a valid packet the ShowData () utility function is used to display the data in hex format to the debug serial port.

# **10.11.5 UDP Sockets**

The NetBurner API provides two mechanisms to implement UDP: sockets and a C++ class. The choice of which to use is Dependant of which method you find most comfortable using. There is not a performance difference.

#### **10.11.5.1 Receiving UDP Packets using UDP Sockets**

To receive UDP Packets:

- Use the CreateRxUdpSocket () function to open a listening socket. It will return a file descriptor.
- Use the  $\text{recrfrom}()$  function to receive packets. The industry standard behavior of this function is to block forever until a packet is received. If you want to allow your application to have better control, you can wrap the  $\text{recvfrom}$  () function inside a select () function using the UDP file descriptor and a timeout.

#### **10.11.5.2 Sending UDP Packets using UDP Sockets**

To send UDP Packets:

- Use the CreateTxUdpSocket () function to open a socket. It will return a file descriptor.
- Use the sendto () function to send packets.

#### **10.11.5.3 UDP Send/Receive Example Using Sockets**

```
/*
 * This application will send/receive UDP packets with another host on a network,
   such as a PC. Use the MTTTY serial port program to access the menu and
   prompts to specify the destination IP address and port number.
 *
* NetBurner also supplies an API for handling UDP as a C++ Class using UDPPacket.
 *
* For an external UDP host you can use the NetBurner Java example, or the
   NetBurner UDP terminal program.
 */
#include <init.h>
#include <stdlib.h>
#include <string.h>
#include <system.h>
<udp.h>
#include <utils.h>
const char *AppName = "UDP Sockets Example";
// Allocate stack space for the listen task
uint32_t UdpReceiveTaskStack[USER_TASK_STK_SIZE];
/*
* This task will wait for incoming UDP packets and process them.
 \rightarrowvoid UdpReceiveTask(void *pd)
{
    int listenPort = (int)pd;
    iprintf("UdpReceiveTask monitoring port %d\r\n", listenPort);
    // Create a UDP socket for receiving
int udpFd = CreateRxUdpSocket(listenPort);
    if (udpFd \leq 0)
    {
        iprintf("Error Creating UDP Listen Socket: %d\r\n", udpFd);
        while (1)
        \mathbf{f}OSTimeDly(TICKS_PER_SECOND);
        }
    }
    else
    {
        iprintf("Listening for UDP packets on port d\r\ln", listenPort);
    }
    while (1)
    {
        IPADDR sourceIpAddress; // UDP packet source IP address
                                     // Port number UDP packet was sent to
        uint16_t sourcePort; // UDP packet source port number
        char buffer[80];
        recvfrom(udpFd, (uint8_t *)buffer, 80, &sourceIpAddress, &localPort, &sourcePort);
```

```
buffer[len] = '\0;
        iprintf("\r\nReceived a UDP packet with %d bytes from : %I\r\n%s\r\n", len, sourceIpAddress,
      buffer);
    }
}
/*
 * UserMain
 */
void UserMain(void *pd)
{
    int portNumber;
    IPADDR destIpAddress;
    char buffer[80];
    init(); \frac{1}{100} // Initialize network stack<br>WaitForActiveNetwork(TICKS_PER_SECOND \star 5); // Wait for DHCP address
    WaitForActiveNetwork(TICKS_PER_SECOND * 5);
    GetReleaseTag());
    // Get destination IP address
    iprintf("Enter the UDP Server destination IP address: ");
    gets(buffer);
    destIpAddress = AsciiToIp(buffer);iprintf("r\nu");
    // Get the port number. This application uses the same port number for send and receive iprintf("Enter the source/destination port number: ");
    gets(buffer);
    portNumber = atoi(buffer);
    \text{iprint}\left( "\text{r}\right)");
    // Create a UDP socket for sending
    int udpFd = CreateTxUdpSocket(destIpAddress, portNumber, portNumber);
    if (udpFd \leq 0)
    {
        iprintf("Error Creating UDP Socket: %d\r\n", udpFd);
        while (1)
         {
             OSTimeDly(TICKS_PER_SECOND);
        }
    }
    else
    {
        iprintf("Sending/Receiving with host i:\ \mathcal{X} \to \mathcal{X}, destIpAddress, portNumber);
    }
    // Create UDP receive task. The priority is higher than UserMain() so packets get processed as they are
      received
    OSTaskCreatewName( UdpReceiveTask,
                         (void *)portNumber,
                         &UdpReceiveTaskStack[USER_TASK_STK_SIZE] ,
                         UdpReceiveTaskStack,
                                           // higher priority than UserMain
                         MAIN_PRIO - 1,<br>"UDP Receive" );
    iprintf("Enter data and hit enter to send.\r\n\cdot r);
    while (1) \frac{1}{2} // Loop forever displaying UDP data
    {
        gets(buffer);
        iprintf("\r\n");
        iprintf("Sending \"%s\" using UDP to %I : %d\r\n", buffer, destIpAddress, portNumber);
         sendto(udpFd, (uint8_t *)buffer, strlen(buffer), destIpAddress, portNumber);<br>iprintf("\r\n");
    \lambda}
```
# **10.12 SSL/TLS Programming Guide**

### **10.12.0.0.1 Table of Contents**

- [SSL/TLS Fundamentals](#page-0-0)
- [Certificate Issuer Decision Matrix](#page-0-0)
- [SSL/TLS Instructions](#page-0-0)

### • [SSL/TLS Troubleshooting](#page-0-0)

# **10.12.1 Quick Start**

Familiar with SSL and just want to get going with zero fuss?

- **Server**: See the [Automatic Onboard ACME](#page-289-0) section.
- **Client**: See the [Creating Certificate Authority Lists](#page-291-0) section.

Both sections have examples to help you get going. The rest of this document is provided for advanced, custom, introductory and historical purposes.

See also [SSL/TLS API documentation.](#page-642-0)

# **10.12.2 SSL/TLS Fundamentals**

**Note**

For brevity, this document will say "SSL" when we mean SSL/TLS.

The NetBurner SSL/TLS library makes SSL as easy as possible. However, if this is your first experience with SSL, some outside reading on how public key cryptography works is extremely helpful.

When you use SSL to connect to <http://www.amazon.com> (for example) with a normal web browser, you will not need to know anything about certificates. This is because Amazon purchased a certificate from Verisign, and your browser vendor preinstalled the Verisign Certificate Authority as a trusted entity that can issue certificates for organizations like Amazon, which are then trusted by association in what's called a "chain of trust" or "certificate chain."

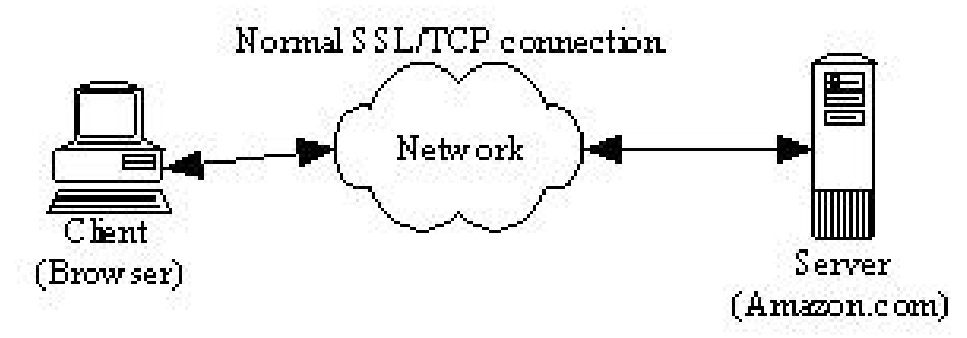

**Figure 10.7 A Normal SSL Connection**

Above is a picture of a perfectly normal TCP or SSL connection; the client (most often a browser) has connected through the network to a server. If we do not have any entities doing bad things on our network then there is no need for SSL. However, if the data we are sending is worth stealing, we might have a very different network picture:

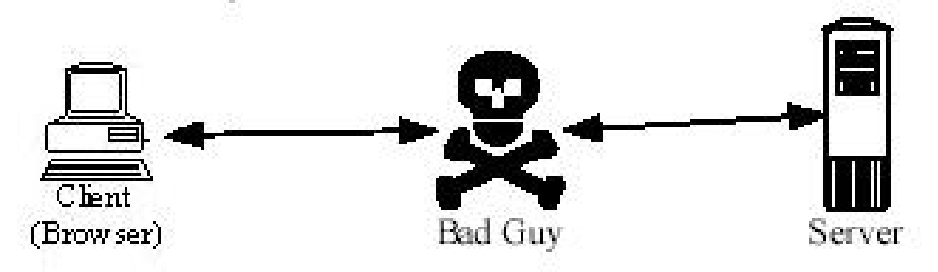

**Figure 10.8 An Unsecure Connection**

If our connection is routed through a third party (a normal TCP connection), we have no guarantee that this third party is not an attacker trying to steal or modify our data. The SSL protocol was designed to eliminate this man in the middle attack. SSL is designed not only to make sure that the data we send over the network is hidden from snooping eyes, but it is also designed to make sure we are connected to the proper server without any "attackers" in the middle. This verification is done with Public Key (PK) Cryptography and a hierarchy of trust.

Why do we trust a doctor when we go to the emergency room? We trust the doctor we have never met because we trust the hospital to employ qualified doctors. The hospital vouches for their skills and we trust the hospital. Their medical school also vouches for them by giving them a diploma with their name and the school's seal or signature. We trust the school, we trust the hospital, and thus we trust the doctor. We also don't generally ask for private details like the doctor's birthday or fingerprints or government ID, because if your hospital is letting unauthorized people walk in and put fake credentials on the wall you have much bigger problems.

SSL works in a very similar way. When a client connects to the server sends the client a certificate. This certificate has three major elements:

- A name (i.e. who is this server)
- A public key (e.g. think of an open padlock)
- A signature (by a trusted third party that vouches for the name and the public key)

A doctor's diploma is very similar; it also has three major elements: The doctor's name, the type of degree and the medical school (that vouches for the doctor). For example, Bob and George both graduate from Harvard Medical School. They both have Harvard diplomas. However, the diplomas are unique to each doctor. The diplomas are not interchangeable. Bob's diploma would be of no use to George and vice versa.

**Note**

Each unique SSL server must have a certificate issued for it. You cannot usually reuse an SSL server certificate between servers of a different domain name, because the certificates are distinguished by the "common name" or "CN" on the certificate which in the case of web servers is usually "example.com".

It is possible to buy multi-subdomain, wildcard-subdomain, or multiple-domain certificates to allow the same certificate to work for "www.example.com", "mail.example.com", "∗.example.com" or even "example.org" by using the Subject Alternative Name, SAN, or "alt name" certificate field, however this needs to be set up in advance, you can't simply copy-paste a certificate issued for one domain name and use it on some other domain.

If you went into a new doctor's office and saw a diploma from Harvard medical school, you would feel comfortable with the doctor's skills. You trust Harvard and Harvard will vouch for this doctor. If instead, the diploma were from the Medical School of Antarctica, you might be more skeptical. We do not have the same inherent trust of this unrecognized school as we did with Harvard.

So in setting up our SSL client, we have to decide who we will trust to sign our certificates. This list of trusted certificate authorities needs to be explicitly configured into the client, otherwise the client will be forced to choose between failing to connect or operating in an insecure mode (like choosing "Proceed (unsafe)" or "Accept the Risk and Continue" on a browser security warning page). When the web browser or OS was installed on your PC, it probably installed a list of trusted certificate authorities. With the NetBurner SSL/TLS library, we should explicitly decide whom we are going to trust to sign server certificates.

**Note**

An SSL client should be be pre-configured with a list of Certificate Authorities (CAs) that it will trust to sign server certificates. This list can be common across all the clients and does not have to be unique. Failing to install a list of trusted CAs will cause the client to either fail or operate insecurely.

Finally, SSL can be used to validate not just the server ("doctor") but client ("patient") also. This is like presenting your health plan ID card or government ID to the hospital when you walk in. The client will need some kind of name or identifier (hopefully something more stable than an IP Address) and they will also need a private key and certificate (which of course includes a public key and signature.)

### **10.12.2.0.1 What do I need to do to make SSL work?**

- You should configure SSL clients with a list of certificate authorities it should trust.
- If creating new SSL certificates, you must create or choose a certificate authority to issue them.

**Note**

Creating a certificate authority involves creating a CA certificate and key, usually separate from any other certificates and keys.

- You must create a private key for each SSL server and have it signed by the certificate authority you have chosen. The signing process creates a certificate from the key via a Certificate Signing Request (CSR).
- If using client-side validation (using SSL to validate clients, not just servers) then you must create a key and certificate for the client to use.

# **10.12.2.0.2 How do I find or create a certificate authority?**

Using the medical school example, you can go to Harvard pay lots of \$\$\$ and get a diploma that is trusted by everyone. You can also choose to start your own medical school and issue diplomas. Almost everyone in the world would trust a Harvard diploma. Almost no one will trust a "Bob's Medical School" diploma, unless you spend the time convincing them that it is a quality medical school. In the end, you will likely only be able to convince your family, and then only for non-life threatening needs.

SSL certificates are a lot like medical schools; you can go and purchase server certificates. To see what a certificate looks like, open your web browser (e.g. Internet Explorer), and connect to <https://www.NetBurner.com> (notice the s on the end of https). On Internet Explorer's menu, choose File then Properties. Now, click the Certificates button, and look at all the tabs shown in this section.

#### **10.12.2.0.3 How do I know whom my browser trusts?**

On your (Internet Explorer) browser's menu - choose Tools then Internet Options. Open the Content tab, click the Certificates button, and open the Trusted Root Certificate Authorities tab. Add Verisign or Thawte and every browser in the world will trust your certificate and your server.

If you want to save some money and create your own certificate authority then you can do so. However, none of the clients will accept your certificate until you convince them to add "Bob's Certificate Authority" to their list of trusted certificate authorities. If, the users using the embedded SSL system you are deploying are all in one business entity, then it is relatively simple to add your own certificate authority to the list of trusted authorities. If you are responsible for both the client and server end of the connection, it is even easier; you can configure the clients to accept a single server authority - yours.

SSL is based on Public Key Cryptography (PK) and a little bit of background on PK is necessary in order to deploy a secure SSL solution. Public Key Cryptography is different from Symmetric Key Cryptography. In PK, the keys used for encryption are broken into two parts, much like a padlock (the public part) and a key (the private part). If you give someone an open padlock and a steel box, they can put things into the box, close the lid, and lock the lock. Unless they have the key to the lock, they cannot open the box. They can be confident that if they mail you the box, none of the mailmen along the way can look inside. Only the person who holds the (private) key to the padlock can open the box. For additional information on Public Key Cryptography, please read the Cryptography FAQ ( <http://isc.faqs.org/faqs/cryptography-faq>).

When the SSL client connects to a server, the server sends back a certificate with a public key (open padlock). This certificate also includes the name of the server and a signature vouching for both the public key and the name. If any part of the certificate is changed, the signature will compute to be invalid.

So, if we have an attacker in the middle, they can watch the padlock going from the server to the client. But, when the client puts their secret information into the box and locks it, the attacker cannot see inside. They only know that the client sent something in the box to the server. The secrets in the box are safe from the prying eyes of the attacker. This safety only exists if the server has done a good job of protecting the private key. If the attacker sneaks into the server room, logs on the server console, and makes a copy of the private key, they can intercept all of the traffic. They can also change the content at will.

**Note**

When using Public Key Cryptography (as SSL does), the system is only as secure as the security of the private key. Since a server needs access to the private key to unlock the data from the client, the private key must exist on the server.

**Also:** If the private key exists on the server, then the system is only as secure as the physical security of the server. If the server is not physically secure, then someone (i.e. the attacker) can attach an emulator or other hardware to the server and read out the private key. This applies to Certificate Authority private keys also: an insecure CA could issue certificates for anyone, even attackers.

**Conversely:** The CA certificate and any client or server certificates can and should be publicized freely. The more widely known and trusted a certificate is, the easier it is for everyone to verify its trustworthiness.

For example, suppose the attacker wants to intercept your credit card number when you send it to Amazon to order a book. We have already shown that they cannot read the data unless they have Amazon's private key. However, they have one other option - they can pretend to be Amazon and offer their own certificate to you, the client. If this certificate is properly signed by a Certificate Authority the client trusts, then client will accept the connection. If any "Certificate Authority" in the list of trusted authorities is compromised, then the system is insecure. If the attacker has the ability to add a new "Certificate Authority" to the client, then they can completely compromise the system.

#### **Note**

If the ability to add a "Certificate Authority" to the client's list of trusted authorities is not secure, then system is not secure.

**Also:** If the list of trusted "Certificate Authorities" exists on the client, then the system is only as secure as the physical security of the client. If the client is not physically secure, then someone (i.e. the attacker) can attach an emulator or other hardware to the client and add a "trusted" authority.

So, this implies that it is not possible to build a system that is more secure than the physical security of the device being secured.

### **Attention**

All the cryptography in the world will not help if someone can gain access to your computer and hide a bug inside the keyboard; or even easier, add or modify a system file to record your keystrokes and periodically send them over the internet to some nefarious foe.

## **10.12.2.0.4 Self-signed vs CA-signed, trusted vs untrusted**

For development, testing, or internal-only purposes it may be faster or cheaper to install self-signed certificates on your device. This is the default behavior in many NetBurner examples since it requires nearly zero configuration, third parties, or cost. In this arrangement the device acts as its own CA, creating a new certificate that is its own CA.

The downside of this is that by default no browser or client will trust that certificate, so browsers will pop up scary SSL warning messages meant to discourage most users from accessing the server. These warnings can usually be ignored by the user or bypassed by choosing insecure or no-validation client configuration options, but obviously that makes it hard to trust the resulting connection's security.

The NNDK also ships with CreateCerts scripts which can create a private CA and certificates for your devices with just a few SSL commands, but that CA still won't be trusted by browsers by default. You would need to install the self-signed certificate or private CA certificate into every browser that accesses your NetBurner devices in order to properly resolve the browser warnings.

So, for public-facing, deployment and production purposes it's preferable to obtain certificates that are issued by a trusted Certificate Authority like Verisign, Comodo, GoDaddy, etc. You can do this easily by using our new ACME feature introduced in NNDK 3.5.0, which uses the Let's Encrypt CA by default but also supports the BuyPass CA out of the box, both of which are generally trusted. The downside of ACME is that the CA (Let's Encrypt) needs to verify that the device's domain name is actually controlled by that device, so devices that aren't accessible via a public DNS name can't use this method.

You can also manually generate and send a Certificate Signing Request to a CA of your choice and install the resulting certificate and key onto your device. The downside of this is that the keypair is compiled into the program, so the same manual steps will need to be repeated prior to the certificate's expiration (usually just over 1 year.) Enterprise customers may also choose to configure and host their own ACME server for automatically issuing and renewing certificates: this is also supported via our ACME feature, contact Support if more information is required.

### **10.12.2.0.5 Recommended Reading**

### Wikipedia:

- [Public Key Infrastructure \(PKI\)](https://en.wikipedia.org/wiki/Public_key_infrastructure)
- [TLS](https://en.wikipedia.org/wiki/Transport_Layer_Security)
- [Public Key Certificate](https://en.wikipedia.org/wiki/Public_key_certificate)
- [Certificate Authority](https://en.wikipedia.org/wiki/Certificate_authority)
- [Cipher Suite](https://en.wikipedia.org/wiki/Cipher_suite)
- [HTTP Strict Transport Security](https://en.wikipedia.org/wiki/HTTP_Strict_Transport_Security)

#### wolfSSL manual:

• <https://www.wolfssl.com/documentation/manuals/wolfssl/index.html>

For an excellent overview of computer security:

• Secrets and Lies by Bruce Schneier (ISBN 0-471-25311-1)

For a detailed review of cryptography:

• Applied Cryptography by Bruce Schneier (ISBN 0-471-11709-9)

For a detailed description of the SSL protocol:

• SSL and TLS by Eric Rescorla (ISBN 0-201-61598-3)

For a reference on the math and methods in cryptography (this is a heavy duty book):

• Handbook of Applied Cryptography by Menezes, Oorschot and Vanstone (ISBN 0-8493-8523-7)

# **10.12.3 Certificate Issuer Decision Matrix**

### **10.12.3.0.0.1 Definitions**

- NB: NetBurner Device
- CA: Certificate Authority
- CN: Common Name and/or Subject Alternative Name

#### **10.12.3.0.0.2 Naming Options**

- mDNS (.local)
- IPv4 or IPv6
- DNS name

### **10.12.3.0.1 Types of Certificate Issuers**

# **10.12.3.0.1.1 Self Signed Certificate**

The certificate is auto-generated by a NetBurner device and is its own CA.

### **Pros**

- Simple solution for a single NetBurner device accessed by one or two computers.
- To avoid a browser warning message the certificate must be downloaded from the NetBurner device and installed in all computers and/or browsers that accesses the device.
- When a certificate expires, a new certificate will be automatically generated.
# **Cons**

• Multiple NetBurner devices and/or Computers: Each have their own unique certificate, and each device's certificate must be downloaded and installed into each computer that needs access.

**Note**

When a certificate expires or the IP address/name changes, the new certificate must be downloaded from the NetBurner device and installed in the computer and/or browser.

If the name.local feature can be used (eg MyDevice.local), the certificate loaded in the computer/browser will still be value (no need to upload a new one). In order to use local names, the auto-generation must be configured to use local names.

#### **10.12.3.0.1.2 Private Certificate Authority Signed Certificate**

A Certificate Authority (CA) certificate is generated on an external computer, which in turn is used to sign a device certificate that is later uploaded to a NetBurner device.

#### **Pros**

• The same CA certificate can be loaded on all computers and used to access all the NetBurner devices without a browser warning.

#### **Cons**

• The application must have the ability to receive and store a device certificate. There are examples of this, just not as simple as an auto-generated certificate.

#### **Note**

When a device certificate expires, a new device certificate must be generated and uploaded to the device. However, the CA certificate does not need to be reloaded into the computer and/or browser.

#### **10.12.3.0.1.3 Outside Certificate Authority Signed Certificate**

Similar to the Private Certificate method. In this case the CA certificate is from a known company and pre-loaded into the computer and/or web browser. The procedure is more complicated. A certificate request must be generated, sent to the CA, and the CA will in turn send back a device certificate signed by their CA certificate. The device certificate must then be uploaded to the NetBurner device.

#### **Pros**

• Computers and/or browsers will already have the CA certificate installed.

#### **Cons**

- Each time a device certificate expires, a new certificate must be requested from the outside CA and uploaded to the NetBurner device.
- There may be fees involved to purchase a device certificate.

## **10.12.3.0.1.4 ACME Client**

Automated Certificate Management Environment (ACME) is a protocol that makes it possible to automate the issuance and renewal of certificates by a thrid party CA. It is essentially an automated version of method number 3. A key is generated on the NetBurner device, which is used to obtain a device certificate from an ACME compliant server CA. NetBurner devices currently support Let's Encrypt, which is a free service.

**Note**

Device must be accessible from the outside Inernet. Requires a DNS entry to be established for the device name.

## **Pros**

- Automatically renews.
- Easiest solution.

## **Cons**

- Reliant on the ACME CA used to obtain the certificate.
- Requires device have a name, not an IP address.

## **10.12.3.0.2 Use Cases**

## **10.12.3.0.2.1 Isolated LAN, no Internet access, no DNS or mDNS (.local) capability.**

The methods that support an IP address CN are:

- Self Signed Certificate.
- Private Certificate Authority Signed Certificate.

#### **10.12.3.0.2.2 Isolated LAN, no Internet access, accessed via DNS name.**

The device certificate CN will be a name, not an IP address.

- Self Signed Certificate.
- Private Certificate Authority Signed Certificate.
- Outside Certificate Authority Signed Certificate.

### **10.12.3.0.2.3 Isolated LAN, no Internet access, accessed via DNS name, with private ACME server.**

The device certificate CN will be a name, not an IP address.

- Self Signed Certificate.
- Private Certificate Authority Signed Certificate.
- Outside Certificate Authority Signed Certificate.

#### **10.12.3.0.2.4 Device can be accessed from the Internet via DNS name**

The ACME CA must be able to access the device from the Internet.

• Any of the described methods, including ACME.

# **10.12.3.0.2.5 Advanced**

There are other ways to use ACME, like DNS verification, routable IPv6 addresses, or router port forwarding.

# **10.12.4 SSL/TLS Instructions**

#### <span id="page-289-0"></span>**10.12.4.1 Automatic Onboard Trusted Certificate Creation with an ACME CA**

To help developers tackle the growing burden of implementing and managing security on embedded and IoT devices, NetBurner now offers the ability for automatic onboard trusted certificate issuance via the ACME protocol. This means that modules running NNDK 3.5+ can in just a few lines of code (assuming a valid public IP and DNS name) request, install, and renew valid certificates that are trusted in all major browsers.

See the ACME example in <nndk\_install>\examples\SSL\acmeservlet or blog post at [https](https://www.netburner.com/learn/new-feature-easy-ssl-certificates-with-acme-and-lets-encrypt/)←-[://www.netburner.com/learn/new-feature-easy-ssl-certificates-with-acme-and-lets-encrypt/](https://www.netburner.com/learn/new-feature-easy-ssl-certificates-with-acme-and-lets-encrypt/) for more information.

If a valid public IP and DNS name isn't an option, consider one of these other options:

#### **10.12.4.2 Automatic Onboard Self-Signed Certificate Creation**

With very little effort (a single line of code, in fact), NetBurner modules acting as a server and running NNDK 3.x can automatically generate a self-signed certificate that can be used in secure SSL communications.

This feature is designed to allow engineers to have maximum control over the certificates that are used by their devices and can be modified in several different ways. Currently, the default behavior is as follows:

**1)** If a certificate is manually loaded on the module prior to the initialization of the SSL server, that certificate will be used, and the device will generate nothing.

2) If a TLS connection is attempted, either through SSL connect(), SSL accept(), or [StartHttps\(\),](#page-508-0) and the device does not have a certificate loaded already, one will be generated automatically.

**3)** If a certificate has been generated previously and a new certificate is manually loaded on the device, the newly loaded certificate will be used in place of the automatically generated one. This will take place once the device has gone through a power cycle. The automatically-generated certificate will still be available on the module.

**4)** If ENABLE\_AUTOCERT\_REGEN is defined (found in [predef.h\)](#page-1739-0), then the module will periodically check to see if the auautomatically-generated cert has expired, and if it has, it will automatically generate a new one. How often it is checked is defined by AUTO\_CERT\_GEN\_CHECK (also in [predef.h\)](#page-1739-0), and defaults to once per minute.

Certificates generated with this functionality are good for one year. These certificates live in non-volatile memory and will survive if the device is powered off. The auto-generated certificate creation system has been extended substantially since it was first introduced. The following examples are available to demonstrate the capabilities of the system, including several examples for advanced users who need more control over how the certificates are generated. The are located in <nndk\_install>\examples\SSL\SslOnboardCertGeneration:

- Simple: Shows how to initialize the system to enable onboard certificate generation.
- Advanced: Shows how to manually call SSL CreateNewSelfSignedCert() with properly formatted alt names.
- CompiledCa: Shows how to create a custom self signed cert function that uses a compiled in Certificate Authority to sign the generated certificate.

When generating the certificate, the random number generator will need to be properly seeded. This is done by analyzing serial and network traffic. Pinging the device or visiting the device's config page from a browser will speed this process up.

By default, the certificate is generated using ECC with SECP384R1. This can be changed to an RSA key by undefining ENABLE\_ECCKEY\_CREATE in nburn\libraries\crypto\platform\<platform name>\user\_settings.h, and then rebuilding your application. To specify what curve or RSA key length is used in certificate generation, define DEFAULT\_KEY\_TYPE as one of the values defined by SslKeyType\_t.

#### **10.12.4.3 Manual Private CA Certificate Creation**

The NNDK ships with some open source tools for the generation and maintenance of SSL privately-issued keys and certificates. In the \nburn\CreateCerts directory there is a ReadMe.txt file which provides information on the .bat and .sh scripts used to make the creation process easier. Please refer to these files if you want more information.

These scripts are thin shell script wrappers around OpenSSL. OpenSSL is usually included in the NNDK at \Nburn\gcc\msys\1.0\bin\openssl.exe. OpenSSL is subject to the OpenSSL License, which is not part of the NetBurner License.

#### **10.12.4.4 Obtaining Certificates via a third-party Certificate Authority**

If you are going to have your certificates signed by an external entity, they will need a CSR file.

**Note**

<span id="page-290-0"></span>The common name you enter in this step must match the deployed DNS name or IP Address of the Server it will be used on.

- Open a command prompt/DOS window
- Navigate to the directory that you want to house your device files
- To make a Device Certificate Request file, execute the command (and press the Enter key when finished)← : openssl genrsa -out Server.key 1024 openssl req -new -key Server.key -out Server.csr
- Send this Server.csr to the CA that will create your certificate.
- Make sure you request your certificate in PEM format (which is typical for open source software like Apache: it's just plain text.)

When you get the certificate (usually something like example\_com.crt) it will usually come with CA certificates and/or Chain certificates. These are important for helping other SSL clients or servers validate your certificate since every single CA isn't installed on every single device: instead, your certificate will often be issued by some Intermediate, and there is a chain of trust that eventually goes back to some Root CA which is installed on most devices. So, we want to help that chain be unbroken by providing others with the full chain:

- Open your new certificate and the CA and/or Chain certificates in a text editor.
- Review all the open certificates (you may need to scroll significantly in the Chain file) and see if the Chain file includes your new certificate at the top (unlikely) or the separate CA certificate at the bottom (also unlikely) – we don't want to duplicate anything in the next steps.
- Create a new file called something like device\_chain.crt
- Copy-paste in order from top to bottom:
	- **–** Your new certificate (if not duplicated below)
	- **–** The chain certificates (in order from most intermediate to most root, though you won't be able to see this without using some certificate parsing tool)
	- **–** The root certificate (if separate and not duplicated above)
- <span id="page-291-0"></span>• Use this device chain.crt instead of device.crt in the [Manual Certificate Installation instructions](#page-291-0) below in order to install it on your device. This will provide the full chain of trust to wolfSSL, which will allow other devices to securely talk with yours with much fewer issues.

**Warning:** If you lose the Server.key file associated with this particular device, then you will not be able to use the certificate file they send back. Once you have a signed certificate and private key, you may discard the Server.csr file: it's only used for that request.

## **10.12.4.5 Manual Certificate Installation**

The compfile utility converts .  $\cot$  and .  $\ker$  files to  $C_{++}$  source code files that can be built into your application (note this implies that each device needs its own application image). It is already part of in the batch and shell files mentioned previously. This section is included in the event you wish to run it separately against your . crt and . key files.

- Open a command prompt in \nburn\CreateCerts\ECDSA or \nburn\CreateCerts\RSA, depending on the type of certificate you are converting.
- Execute the commands: compfile device.key comp\_key comp\_key\_len key.cpp compfile device.crt comp\_cert comp\_cert\_len cert.cpp

**Note**

comp\_key, comp\_key\_len, comp\_cert, and comp\_cert\_len all refer to global variables available in the application that represent the key data, the length of the key data, the cert data, and the length of the cert data respectively.

#### **10.12.4.5.1 Adding the Module to your Code Set**

Take the key.cpp and cert.cpp files previously created and import it into your project directory. If you are using command line tools, copy it to your project directory and add it to your makefile.

#### **10.12.4.6 Testing Your Certificates**

The batch and shell files checkcert and checkkey can be found in \nburn\CreateCerts\ECDSA or \nburn\CreateCerts\RSA. For example: checkcert device.crt checkkey device.key

#### **10.12.4.7 Creating a Certificate Authority List**

To create a CA List that will hold all of the CA certificates you are willing to accept, you can either compile the certificate data into your project, or you can load it dynamically from a flash drive.

To use the compiled in data, create a header file in your project directory that will hold the certificate data. In this file, create a const char array for each certificate that is initialized as a string literal with each corresponding CA certificates' data. Make sure to take note of the length of the array, as it will passed into [SSL\\_connect\(\)](#page-651-0) as function parameters. The example nburn\examples\SSL\SslClientVerifyPeerBasic demonstrates this method.

To use an SD card or onchip flash to store the certificate data, please see the example nburn\examples\SSL\Ssl← ClientVerifyPeerEffs for further guidance. In that example, we initialize the SSL system with a call to [SslInit\(\)](#page-662-0) before we start the HTTPS server so that we might add the certificates with calls to [SSL\\_AddCertToClientCaList\(\)](#page-648-0) for each certificate that we want to load. In this examplewe do this before the calls to [SSL\\_connect\(\)](#page-651-0) so that we can add multiple certificates stored on the SD card or onchip flash.

# **10.12.5 SSL/TLS Troubleshooting**

#### **10.12.5.1 Troubleshooting Browser Warnings**

There are multiple reasons why an SSL client like a web browser, command-line client like curl, or built-in library like OpenSSL or wolfSSL, might fail to connect and display a secure connection warning. There are many requirements for a secure, trusted connection with SSL:

- Certificate must be issued by CA trusted by the client
	- **–** If the certificate is self-signed, it must be manually installed on every client that connects otherwise a warning will be displayed saying that the certificate is not trusted.
	- **–** This doesn't mean that the connection won't be encrypted, but rather that your client can't validate who you're talking to: if an attacker has redirected your connection to go through them, the client wouldn't be able to warn you any other way. An encrypted connection to an untrusted "Man in the Middle" wouldn't be ultimately considered very secure.
- Enough of the CA certificate chain must be installed on both the client and server to form an adequate chain of trust
	- **–** When installing trusted SSL server certificates or SSL client certificates, a CA certificate or certificate chain is usually provided alongside. This should also be installed using the server or client's documented process. For NetBurner, see [Third-Party Certificate Authority.](#page-290-0)
- Certificate name (CN or SAN) must match the hostname of the server
	- **–** If a certificate is only issued for example.com or 10.1.1.77 but the client is accessing it via example.net or 10.1.1.66, a warning will be displayed that there is a mismatch.
- Certificate expiration (Not After) time and issue (Not Before) time can't be after/before the client's clock.
	- **–** This error is most often encountered when the client's clock isn't set properly; configuring and waiting for NTP before initiating SSL connections is the most common fix.
- Certificate algorithm must be supported by the client and server (RSA, ECDSA, etc)
	- **–** Some older clients or servers don't yet support ECDSA, but many CAs switched to ECDSA around 2022 so this should be a declining concern outside of legacy support.
- Certificate can't be revoked. If the client's revocation list says the certificate is bad, you either need a new certificate or to troubleshoot the client's revocation list.

There are also a few SSL issues not directly relevant to the certificate which can cause warnings:

• An SSL version can't be agreed upon by both client and server

- **–** Ex: if the server requires TLS 1.2+ but the client only supports 1.1 or lower. Note that "SSL" version numbers are all older than any TLS version number: the order is SSL2, SSL3, TLS1.0, TLS1.1, TLS1.2, TLS1.3, etc.)
- An SSL cipher suite couldn't be agreed upon by both client and server
	- **–** Each NetBurner NNDK release ships with and supports the default ciphers provided by wolfSSL, however over time old ciphers stop being trusted and new ciphers are released that may not be fully supported by all clients and servers. When there is no overlap between these supported ciphers, secure communication can no longer be established.
- SSL negotiation process failed for an unknown reason
	- **–** Maybe a bad connection, software failure, invalid cert/key format, or cert/key file permissions
- Mixed content warnings or failures
	- **–** If an HTML page is loaded via HTTPS but includes resources via HTTP, browsers may warn or fail to load that content for security reasons.
- If a client previously accessed an IP or hostname via HTTPS, and HTTP Strict Transport Security was set on the server, the client will fail to connect to that host via HTTP.

An easy way to avoid most of these problems is to use our automated [ACME certificate process](#page-289-0) if your device has a public IP and is accessible via a public DNS name.

# **10.13 SSH Programming Guide**

# **10.13.1 SSH Overview**

The Secure Shell Protocol (SSH) is a secure network protocol that has been around since 1995. It was designed to facilitate operating network services over an encrypted connection, and is still widely used today.

SSH has been a part of NetBurner's offerings for quite awhile now, starting with NNDK version 2.0. Up until recently, we utilized Dropbear to provide the SSH capability to our library. As of NNDK 3.3.6, however, we have migrated to wolfSSH. This change provides our library with several benefits. First, it provides better security with an updated list of ciphers compared to the version of Dropbear we were utilizing previously. It also allowed us to provide additional features, such as the capability to support running an SSH client on our devices, where we had been unable to do so before. Finally, because it shares the same underlying library with our SSL/TLS library, wolfCrypt, we were able to reduce the amount of code required to run both libraries simultaneously.

#### **10.13.1.1 Supported Key Types, Sizes, and Formats**

The SSH library currently supports both ECC and RSA keys, though we recommend ECC. The default key size for RSA is 2024, but support for a 4096 key can be enabled by defining ENABLE\_RSA\_4K in  $\lt$ nndk  $\leftrightarrow$ install>\nbrtos\include[\predef.h](#page-1739-0). ECC key sizes can range from 160 to 512. Both ECC and RSA keys can be presented in either PEM or ASN1 formats.

## **10.13.1.2 Migrating from NNDK 3.3.5 and earlier to 3.3.6 or later**

We've made every effort to make sure that the updates to the SSH library would be backward compatible. However, in some cases change was unavoidable, and in others, developers would be better served to update their applications to use newer versions of existing functions.

When building applications that use the SSH libraries in NBEclipse, the following include paths need to be added to projects:

\${NNDK\_ROOT}/libraries/include/ssh

\${NNDK\_ROOT}/libraries/include/crypto

To do this, first right click on your project in NBEclipse, and select the properties option at the bottom of the menu. The following window will be displayed.

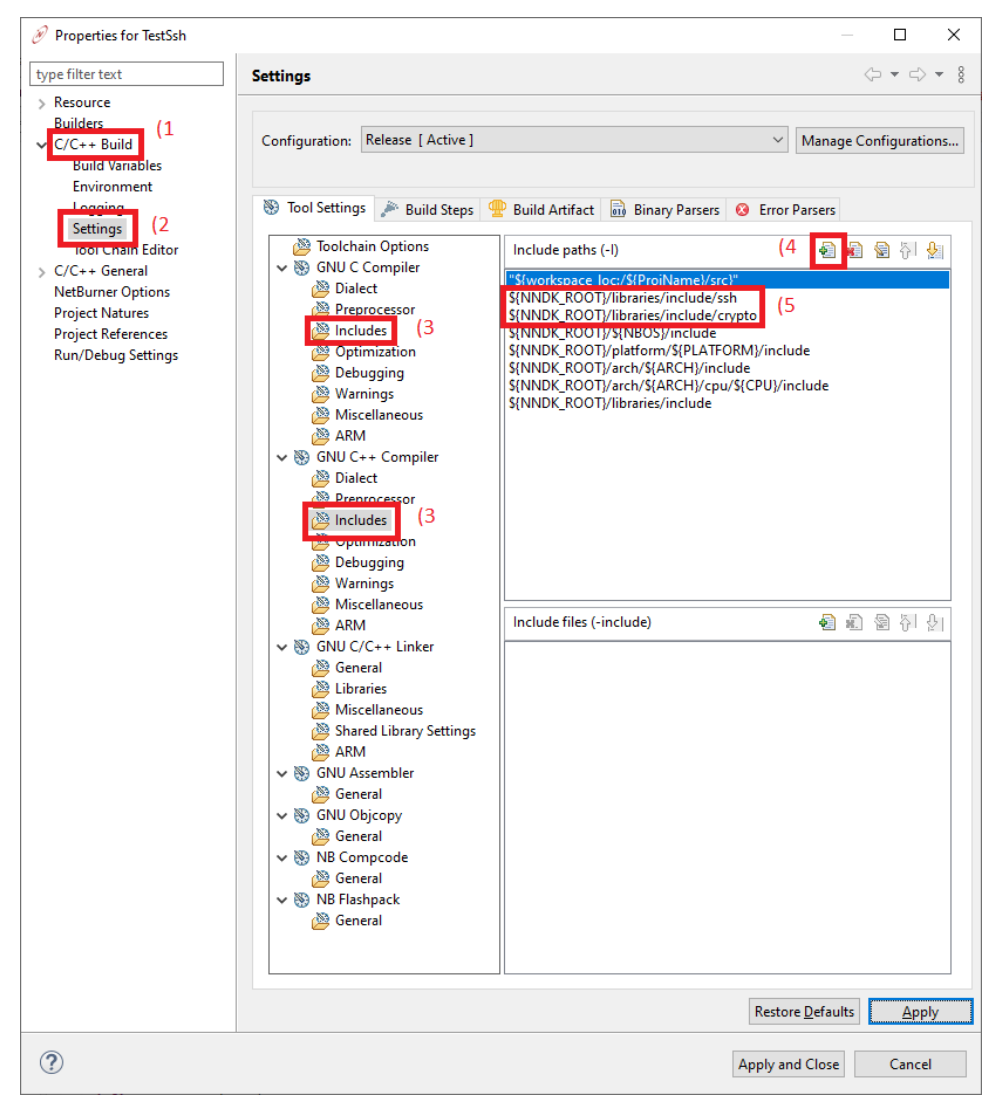

**Figure 10.9 Adding the SSH Include Paths**

From the left side menu, select "C/C++ Build" (1) followed by "Settings" (2). In the main window, you'll want to select the "Includes" (3) folder under both the "GNU C Compiler" and "GNU C++ Compiler". Once here, hit the icon with the green plus on it (4), and then add the paths so that they are listed above (5). Finally, hit "Apply", and then clean the project. It should find the required files during the build and complete successfully.

#### **10.13.1.2.1 Removed and Updated Functions**

The following functions have been removed from our API. They were specific to the Dropbear library and no longer make sense to have in our current API.

- SshConvertDecodedOpenSSLKey This function converted a PEM formatted SSL key to the Dropbear format. The new API supports both PEM and ASN1 formatted keys, and we no longer support the Dropbear format.
- SshSetchansessionrequest This function set a user callback routine for handling server side channel requests. These requests are handled internally by wolfSSH.
- SshSetTaskPriority This function set the task priority for the SSH session. Where each SSH session had its own task previously, both SSH and SSL/TLS sessions are now managed by the Crypto← Server object. This object runs a task of priority SECURITY\_TASK\_PRIO, which is defined in <nndk← \_install>\nbrtos\include\constants.h.

The following functions and function pointers have updated versions that we encourage developers to take advantage of.

- sshUserAuthenticateFn An updated version of this function pointer, sshUserAuthenticateWithTypeFn, has been added to the API. Instead of just taking a pointer to the username and password as its parameters, it now additionally takes a parameter of AuthType that specifies if the authentication value passed in is a password or a key.
- SshSetUserAuthenticate This function should be replaced with [SshSetUserAuthenticateWithType\(\),](#page-640-0) and takes as it's parameter a function pointer of type sshUserAuthenticateWithTypeFn.
- SshGetUserAuthenticate This function should be replaced with [SshGetUserAuthenticateWithType\(\),](#page-638-0) and returns a function pointer of type sshUserAuthenticateWithTypeFn, if it has been set with a call to [SshSetUserAuthenticateWithType\(\).](#page-640-0)

#### **10.13.1.3 Onboard Generated Keys**

As is the case with our updated SSL/TLS library, SSH can now take advantage of onboard generated keys. This means that SSH keys can be automatically generated on the device if required. The mechanism for this is exactly the same, and in fact, the SSH key is the same key that is generated as part of generating an SSL/TLS certificate. To understand how to use the functionality, we encourage developers to look at the appropriate examples, found in <nndk\_install>\examples\SSL\SslOnboardCertGeneration.

Auto-regeneration of this key can be enabled by defining ENABLE\_AUTOCERT\_REGEN, found in <nndk\_← install>\nbrtos\include[\predef.h](#page-1739-0).

#### **10.13.1.4 Order of Key Use**

There are several methods in which a key could be installed on the device. In order of consideration during runtime, these are:

- Set a function callback with [SshSetUserGetKey\(\)](#page-640-1) that will return the server key via the passed in parameters.
- Using a compiled in key, and overriding the weak function [GetPrivateKeyPEM\(\).](#page-646-0)
- Using an onboard generated key.

## **10.13.1.5 User Authorization**

To assist with storing and managing user authentication data, we've provided a simple class, [UserAuthManager.](#page-1009-0) This class provided the methods required to store, retrieve, and compare user credentials for authentication and authorization purposes. Two callbacks signatures are provided, LoadAuthRecordsFn and SaveAuthRecordsFn, that can be used to load and save user authorization into the [UserAuthManager](#page-1009-0) object. This allows the developer to use any type of storage device or location to save the data.

Passwords and keys are hashed when added to the manager, so there is no possibility for leaking plain text data that could potentially compromise the security of the system. Our provided example, sshServerUserAuth, demonstrates this using the devices User Param space to save the data as a JSON blob.

# **10.14 Web Server**

Topic Links:

- [Basic Web Server](#page-0-0)
- [Dynamic Web Content](#page-0-0)

# **10.14.1 Basic Web Server**

The Application Wizard creates a main.cpp file, and also a directory in your project named "html" with a file named index html:

```
<html>
<body>
The main page for the AppWizard project.
</body>
```
 $\langle$ /html>

In NBEclipse you can open a HTML file in text edit mode by right-clicking on the file and selecting the text editor option:

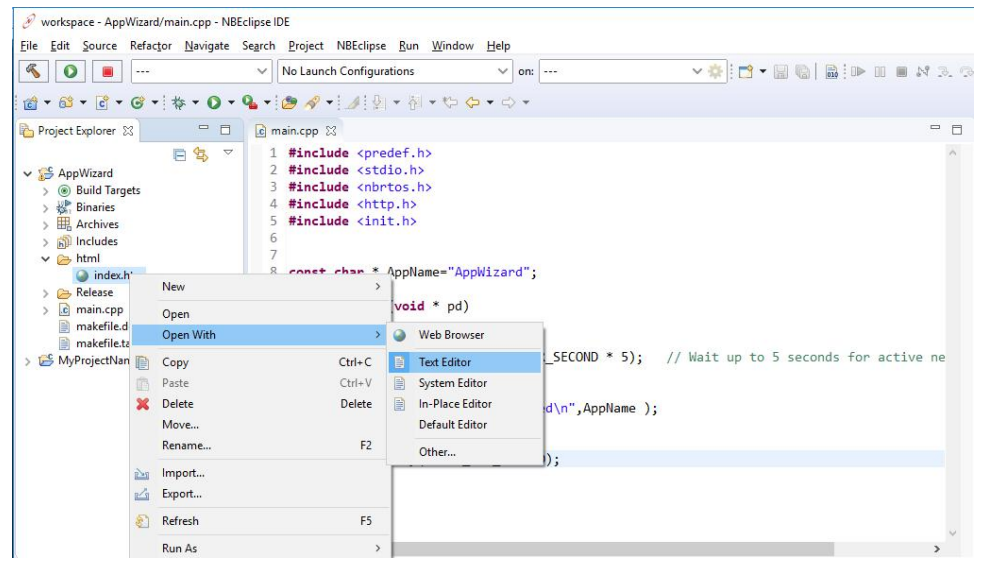

**Figure 10.10 Open with text editor**

The project html folder is where you can all the files you need for your application, including images, javascript, html files, etc. You can also add folders. For example adding a folder for images is very common. For example, if you created a folder in the html directory named images and added the file logo.jpg, you could add it to your index page by adding the img tag:

```
<html>
<body>
The main page for the AppWizard project.
<img src = images/logo.jpg>
</body>
\langle/html>
```
# **10.14.2 Dynamic Web Content**

Dynamic web content (web content created at run-time) can be created using the following NetBurner HTML tags:

• A C++ callback function CPPCALL: <!--CPPCALL YourCppFunction -->

When the web server delivers the web page it will call your C++ function.

- The VARIABLE tag: <!--VARIABLE YourVariable -->
	- . When the web server delivery the web page it will insert the specified variable.
- A C callback function FUNCTIONCALL. This tag is included for those porting from older tool sets. FUNC-TIONCALL is a C only tag, and is deprecated.

#### **10.14.2.1 Dynamic Content Using the CPPCALL Tag**

To add a C++ callback we can add a function to main.cpp such as: void webHelloWorld( int sock, PCSTR url ) {

```
writestring( sock, "Hello World" );
}
```
And modify index.html to add the tag:  $<$ h $+$ ml $\cdot$ <body> The main page for the AppWizard project. <!--CPPCALL webHelloWorld --> </body> </html>

When a web client requests the index.html page, the web server will begin steaming the static content. When it gets to the CPPCALL, it will call the webHelloWorld() function, which will send "Hello World" to the client using the open TCP socket. When the function returns, the web server will continue sending the index.html web page. A web page can have any number of CPPCALL and VARIABLE tags. The parameters passed to the CPPCALL function are the open TCP socket handle, and a pointer to a constant string containing the entire URL of the client web browser. In this way your function can parse the URL if that is important to your application. For example, anything after a '?' character is application specific.

#### **10.14.2.2 Displaying Variables Using the VARIABLE Tag**

Variables in an application can be displayed on a web page using the VARIABLE tag. This can be useful for displaying information such as time, an IP address, temperature, etc. The format of the tag is:<br> $\leq 1-\sqrt{MRTABLE}$ ,  $\leq$ name> --> -<br>-VARIABLE <name> -->

Where "name" is the name of the application variable or an expression. For example, the system time tick variable TimeTick can be displayed with  $\langle$ !--VARIABLE TimeTick -

Or you can display the time in seconds with the equation:<br> $\leq 1 - \text{VARIABLE}}$   $\text{TimeTick/TICKS}$  PER SECOND --> -VARIABLE TimeTick[/TICKS\\_PER\\_SECOND](#page-421-0) --

The VARIABLE tag is processed during the compilation of the application by parsing the text between  $\lt!!$  - $\leftarrow$ VARIABLE and the trailing  $-->$  and converting it into a function call such as: WriteHtmlVariable (fd, TimeTick/TICKS\_PER\_SECOND ); In this function fd is a file descriptor to the current TCP connection to the web client.

Variable types are handled with C++, but you do not need to know anything about C++ to use this feature. The parameter types are defined by the function definitions located in  $\hbar \in \hbar$  include $\hbar \in$  files.h:

```
void WriteHtmlVariable(int fd, char c);
void WriteHtmlVariable(int fd, int i);
void WriteHtmlVariable(int fd, short i);
void WriteHtmlVariable(int fd, long i);
void WriteHtmlVariable(int fd, BYTE b);
void WriteHtmlVariable(int fd, WORD w);
void WriteHtmlVariable(int fd, unsigned long dw);
void WriteHtmlVariable(int fd, const char *);
void WriteHtmlVariable(int fd, MACADR ip);
```
In addition, we have included a class named IPCAST() that takes a 32-bit value and converts it into an IP address format (e.g. 192.168.1.2). This example will display the IP address in dotted notation, rather than a 32-bit integer: IP address: <!--VARIABLE IPCAST(IpAddress) !-

#### **10.14.2.3 Linking to Variables Using the INCLUDE Tag and htmlvar.h Header File**

When an application with web content is built by the NetBurner tools, a file named htmldata.cpp is created. When using the VARIABLE tag for dynamic data, the application must be able to link to the variable. This can be achieved in either of two ways:

- Create a header file in your project named htmlvar.h.
- Use the INCLUDE HTML tag in the .html folder.

An example of a htmlvar.h file to display a variable named Temperature, and a VARIABLE function callback named webMyVarFunction() to display an integer:

```
#ifndef HTMLVARS_H_
#define HTMLVARS_H_
#include <startnet.h>
extern int Temperature;
const char *webMyVarFunction(int fd, int v);
#endif // HTMLVARS_H_
```
#### **10.14.2.4 Function Callbacks With Variables Using the VARIABLE Tag**

If you need to use a function that can take a parameter, the CPPCALL tag will not work because the parameters are fixed as the socket fd and URL. However, the VARIABLE tag be used for both the function call and variable parameter. The htmlvar.h include file must specify the function definition in one of the formats described in the previous section. the format below. For example, to pass an integer variable webMyInteger in a callback function named webMyFunction:

```
const char * webMyVarFunction(int fd, int webMyInteger);
The HTML file calls the function with:
<!--VARIABLE MyFunction(fd, webMyInteger) -->
When the application is compiled the resultant function call will be:
WriteHtmlVariable( fd, MyFunction(fd, webMyInteger) );
In your .cpp source code the function could look something like this:
const char * webMyVarFunction(int fd, int v)
{
   char buffer[255];
   siprintf( buffer, "MyFunction() was called with v = \frac{2}{3}d\pi, v );
   writestring( fd, buffer );
   return "\setminus 0"; // Return a const char * of zero length so it will not print to the HTML page
```
#### **10.14.2.5 Extending the VARIABLE tag for User Defined Types**

The VARIABLE functionality can be extended to support user defined types, such as a user defined structure or class. Lets say you have a structure you want to display on a web page called MySTruct:

```
struct my_struct {
  int i;
  char buf[80];
  uint32_t dVal;
} MY_STRUCT;
```
}

MY\_STRUCT\_MyStruct;

In your include file add the function definition: void WriteHtmlVariable(int fd, MY STRUCT My←  $Struct)$ ; You then need to implement the function to display the data. For example: void WriteHtmlVariable(int fd, MY\_STRUCT MyStruct)

```
{
      fdprintf(fd, "int: %d<br>", i);<br>fdprintf(fd, "buf: %s<br>", buf);
     fdprintf(fd, "uint32_t: %ld<br>", dVal);
}
```
You can then display it on the web page with the VARIABLE tag: <!--VARIABLE MyStruct -->

# **Chapter 11**

# **System Diagnostics**

# **11.1 Introduction**

System Diagnostics can be viewed from a device's Configuration Server web page (port 20034) by calling the [EnableSystemDiagnostics\(\)](#page-540-0) function in your application. Diagnostic information includes items such as system definitions, variables, TCP stack status, and RTOS state information.

# **11.2 Configuration Server Page with Diagnostics Enabled**

When system diagnostics are enabled, an additional button will appear on the configuration server web page in the lower right corner:

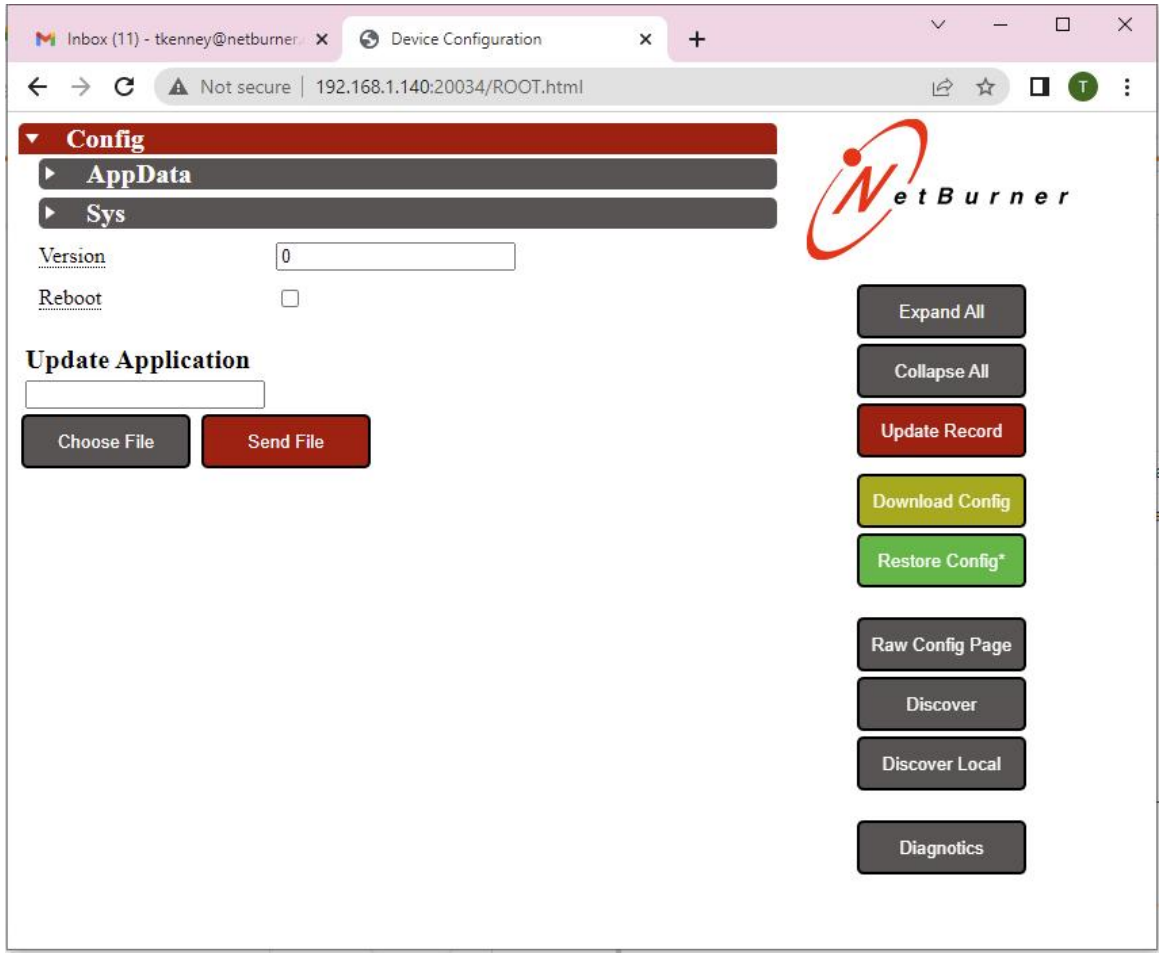

**Figure 11.1 Configuration Server With Diagnostics Button**

# **11.3 System Configuration Web Page Display**

Clicking on the Diagnostics button will display system information. An example of the raw data is shown below:

```
{
"Active":0 day 01:18:04,
"Buffers":401,
"Config":{"ConfigUsed":749,
"ConfigMaxSpaceAvailible":10240
\overline{ },
"EXtraIO":120,
"FreeMem":7577316,
"My Int":4677,
"My String":"My String",
"NNDKVer":"3.3.8",
"System Macros":{
"_DEBUG":"not defined",
"TICKS_PER_SECOND":20,
"TICK_IRQ_LEVEL":5,
"SERIAL_IRQ_LEVEL":3,
"TCP_SOCKET_OFFSET":5,
"TCP_SOCKET_STRUCTS":128,
"OS_MAX_IRQ":"not defined",
"NBRTOS_STACKCHECK":"not defined",
"NBRTOS_STACKOVERFLOW":"not defined",
"NBRTOS_TASKLIST":"not defined",
"NBRTOS_TASK_LOG":"not defined",
"NBRTOS_TIME":"not defined",
"BUFFER_DIAG":"not defined",
"BUFFER_DIAG_LOG":"not defined",
```

```
"BUFFER_SANITY":"not defined",
"_DEBUG_PRINT":"not defined",
"ENABLE_SMARTTRAP":"defined",
"MULTIHOME":"not defined",
"IPV6":"defined",
"IPV6_COUNTERS":"defined",
"AUTOIP":"defined",
"ALLOW_CUSTOM_NET_DO_RX":"not defined",
"TCP_NOCOPY_TX":"defined",
"UDP_FRAGMENTS":"not defined",
"GATHER_RANDOM":"defined",
"NB_SSL_SUPPORTED":"defined"
"SSL_V3_DISABLED":"not defined",
"SSL_TLS_SUPPORT":"defined",
"WEB_CLIENT_SSL_SUPPORT":"defined",
"SSL_DEFAULT_MAX_SESSION_AGE_TICKS":"defined",
"TLS_CACHE_PEER_CERT_VALIDATIONS":"defined",
"NB_SSL_CLIENT_CERTIFICATE_CHECKING_ENABLED":"not defined",
"NB_SSH_SUPPORTED":"not defined",
"NB_ENABLE_USER_QSPI":"defined",
"SUPPORT_LEGACY_FIND":"defined",
"NO_SYMETRIC_ROUTING":"not defined",
"FEC_ISR_ERROR_COUNTERS":"not defined"
},
.,<br>"TCP":{"FreeSockets":124,
"Sockets":{"Socket129":{"State":"ESTABLISED","Flags":"0x81","myIP":"192.168.1.140","theirIP":"192.168.1.26","myPort":20034,"tl<br>"myWindow":871968320,"TxBuffDepth":0, "RxBuffDepth": 0,"lastRxTime":93681},<br>"Socket130":{"State
myWindow":0,"TxBuffDepth":0, "RxBuffDepth": 0,"lastRxTime":0},<br>"Socket132":{"State":"LISTEN","Flags":"0x00","myIP":"::","theirIP":"::","myPort":20034,"theirPort":0,"max_listen":5,"cur_liste
       "myWindow":0,"TxBuffDepth":0, "RxBuffDepth": 0,"lastRxTime":93681}}},
"Tasks":{
"Task38":{"Name":"Enet", "Prio":38,"State":"Fifo","Time":40,
"Stack":["70005b26","7002d6d4","70005f30","7000ed1c","000004a4"]},
"Task44":{"Name":"Config Server", "Prio":44,"State":"Running","Time":600,<br>"Stack":["7002d54a","700005b2e","70023f82","7002d9ec","7002d0e4","7002178e","7003143e","700213e6","000001a4"]<br>"Task45":{"Name":"HTTP", "Prio":54,"St
"Ticks":93681,
"UpTime":4684
}
```
If you are using Firefox or have the Pretty Print extension in Chrome, the JSON data will be formatted and much easier to read. If the output you see looks identical to the previous raw information, it means the browser you are using does not support JSON data formatting. The image below shows a snippet of a formatted file displayed in Firefox:

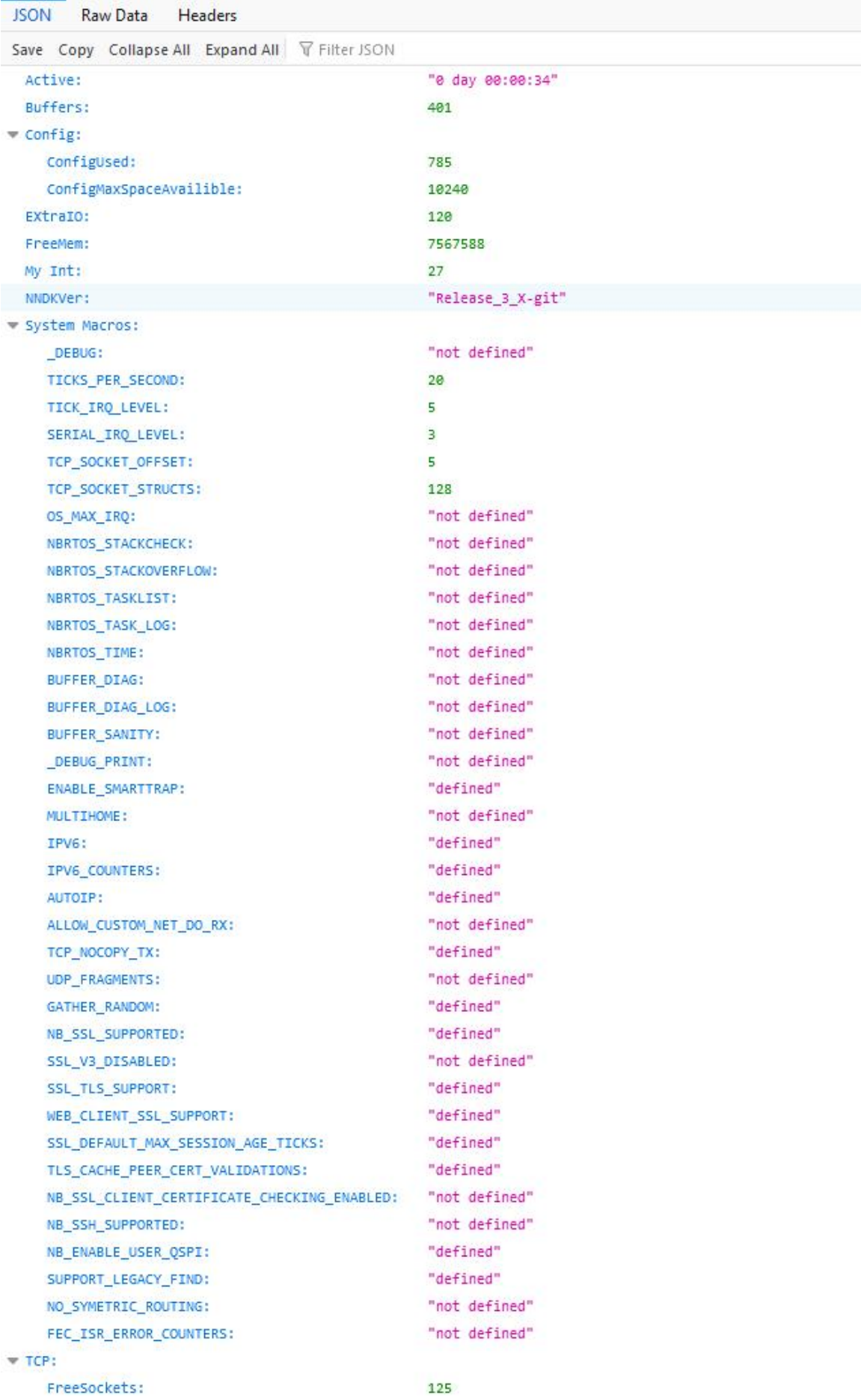

# **11.4 Adding Your Own Diagnostic Information**

You can add your own diagnostic information using the MyVarMon() functions. Please refer to the System Diagnostics example for more details. In the example output in the previous section, the variables below were added to the standard system output:

"My Int":4677, "My String":"My String", The application code to implement the display from the example is: // Variables to monitor int myInt; char myString[80];

// Declarations to add variables to Diagnostic Web page static [DiagVarMon](#page-828-0) MyIntMon("My Int", myInt); static [DiagVarMon](#page-828-0) MyStrMon("My String", myString);

# **Chapter 12**

# **Example Applications**

# **12.1 Example Applications Main Page**

Included in your NNDK software installation folder are over 200 examples to aid you in your product development and learning the NetBurner platform, demonstrating functionality such as:

- Web pages, Web servers and Web clients
- TCP client and server
- TLS client and server, certificate, auto cert generation and management
- UDP client and server
- Device configuration
- Real-Time operating system such as semaphore, tasks, queues and critical sections
- JSON
- File system
- VLAN
- Web sockets
- Hardware board locking to secure application code
- Hardware peripherals such as [I2C,](#page-845-0) SPI, UART, USART, 1-Wire, GPIO, ADC, DAC, PWM, Timers
- PPP
- FTP
- SSH
- MQTT
- ACME certificate support

These are just some of the extensive topics covered. There are a few ways to browse the examples:

- 1. The HTML and PDF documents
- 2. Browsing the folder structure in nburn\examples
- 3. When using NBEclipse, you can browse and import examples

There are two main categories of examples:

1. The \nburn\examples folder contains examples that can be run on all platforms.

2. The \nburn\examples\PlatformSpecific folder contains examples that are specific to a Net← Burner product, such as hardware peripherals: [I2C,](#page-845-0) SPI, 1-Wire, ADC, DAC, etc.

Links to the example sections are below, or you can use the tree control structure in the online docs.

- [AES](#page-0-0)
- [Board Lock](#page-0-0)
- [Clear Configuration Flash](#page-0-0)
- [Clear User Parameter Flash](#page-0-0)
- [Configuration](#page-0-0)
- [DNS Device Name](#page-0-0)
- [DHCP](#page-0-0)
- [DNS Client](#page-0-0)
- [Embedded Flash File System \(EFFS\)](#page-0-0)
- [Ethernet](#page-0-0)
- [Exception Try/Catch](#page-0-0)
- [External IRQ](#page-0-0)
- [Extra FD Circular Buffer](#page-0-0)
- [FileDescriptor](#page-0-0)
- [FTP](#page-0-0)
- [GDB Debugger](#page-0-0)
- [General Purpose I/O](#page-0-0)
- [IP Address Object \(IPADDR\)](#page-0-0)
- [IPv6](#page-0-0)
- [JSON](#page-0-0)
- [malloc](#page-0-0)
- exampleMQTTGroup
- [Multicast](#page-0-0)
- [Multihome](#page-0-0)
- [NB Approve Shutdown](#page-0-0)
- [NBString Class](#page-0-0)
- [NetBios Name](#page-0-0)
- [Network Time Server \(NTP\) Client](#page-0-0)
- [NTP & Real-Time Clock](#page-0-0)
- [Overload Directory & System Files](#page-0-0)
- [PLATFORM SPECIFIC](#page-0-0)
- [PPP](#page-0-0)
- [Profiler](#page-0-0)
- [RTOS](#page-0-0)
- [Save to User Parameter Flash](#page-0-0)
- [Serial](#page-0-0)
- [Serial Webserver](#page-0-0)
- [SHA1 Digest](#page-0-0)
- [Show Network Interfaces](#page-0-0)
- [SOCKS5 Client](#page-0-0)
- [SPI](#page-0-0)
- [SSH](#page-0-0)
- [SSL/TLS](#page-0-0)
- [Stack Protection](#page-0-0)
- [Syslog](#page-0-0)
- [System Diagnostics](#page-0-0)
- [TCP](#page-0-0)
- [Telnet Command](#page-0-0)
- [TFTP Trivial File Transfer Protocol](#page-0-0)
- [Time Functions](#page-0-0)
- [Timers](#page-0-0)
- [UDP](#page-0-0)
- [VLAN](#page-0-0)
- [Web Server](#page-0-0)
- [Web Client](#page-0-0)
- [Web Sockets](#page-0-0)
- [Wifi](#page-0-0)

# **12.2 AES**

A basic description of AES can be obtained from Wikipedia, and if you are new to AES, you should definitely do some research to understand the implementation. The description below is from Wikipedia:

In cryptography, a block cipher is a symmetric key cipher which operates on fixed-length groups of bits, termed blocks, with an unvarying transformation. When encrypting, a block cipher might take a (for example) 16-bit block of plaintext as input, and output a corresponding 16-bit block of ciphertext. The exact transformation is controlled using a second input - the secret key. Decryption is similar: the decryption algorithm takes, in this example, a 16-bit block of ciphertext together with the secret key, and yields the original 16-bit block of plaintext.

To encrypt messages longer than the block size, a mode of operation is used. Block ciphers can be contrasted with stream ciphers; a stream cipher operates on individual digits one at a time, and the transformation varies during the encryption. The distinction between the two types is not always clear-cut: a block cipher, when used in certain modes of operation, acts effectively as a stream cipher.

This example demonstrates how to use the AES key, encryption, and decryption function calls on a 16 byte block of data. Since AES is a block cipher, all data must be encrypted in 16 byte blocks. If you have more than 16 bytes to transfer, you must break the data into 16 byte blocks, encrypt them (you can use the same key for all blocks), send them, then decrypt them in 16 byte blocks on the other end.

# **12.3 Board Lock**

This set of examples implements a scheme to lock an application to a specific device (board). The application will only run on a device with a specific MAC address. The implementation uses a secret message that is run through a MD5 hash function. The secret message is padded to a multiple of 64 bytes, and the MD5 context is saved. The board is then signed by combining the partial MD5 context with the board's MAC address to generate a 16 byte digest specific to both the board and secret message. The 16 byte digest is then stored in flash memory. In this example it is stored in the User Parameters area, but you can choose a different location if you wish. To verify the application is authorized to run on the device, you recompute the digest and compare it to the stored

## **Procedure to Create a Secret Message:**

- Go to the keyblob project.
- Edit the text: const char ∗ YourSecretSigningText = "This should be your company secret message";
- Compile and run the application on your NetBurner device.
- Capture the last message, your keyblob should be :

```
const MD5_CTX YourCompanySecret = {{2106921824u,3945495657u,2391356351u,2780313164u},{512u,0u},
{0,0,0,0,0,0,0,0,0,0,0,0,0,0,0,0,0,0,0,0,0,0,0,0,0,0,0,0,0,0,0,0,
0,0,0,0,0,0,0,0,0,0,0,0,0,0,0,0,0,0,0,0,0,0,0,0,0,0,0,0,0,0,0,0}};
```
-Be sure to save the message someplace safe. This is your company's secret message.

- Copy this message/text to the signboard project.
- Compile and run the signboard project on the target board to be permitted/locked. This application computes and stores a signature in UserParam space.
- Now copy the company secret into the checkboard project main.cpp.
- Compile and run the application. It will check to see if the application is authorized to run on the device.

Things to modify or enhance:

- The sign function and check function do not need to be in separate programs. They could be in the same program with the sign function hidden by some secret command.
- In most real or significant apps your code will want to use the UserParam space for storing additional information,. so you need to modify the sign and check functions to store and retrieve the 16 byte digest from your storage structures.
- [Key Blob](#page-0-0)
- [Sign Board](#page-0-0)
- [Check Lock](#page-0-0)

# **12.3.1 Key Blob**

Create a MD5 context to save a a key to lock an application to a device.

# **12.3.2 Sign Board**

Sign an application to lock it to a specific device (board) using a key and the MAC address of the device.

# **12.3.3 Check Lock**

Check to verify a locked device is authorized to run the application.

value.

# **12.4 Clear Configuration Flash**

Simple program used to clear the NetBurner 3.0 configuration flash area. Once the flash area is erased, resetting the NetBurner device will re-initialize the configuration parameters. Note: on 5441x based devices this program will not clear the configuration parameters used by the Alternate Boot Monitor.

# **12.5 Clear User Parameter Flash**

Small program to clear the User Parameter area in flash memory. In practice, your application should have the ability to reset any non-volatile settings, rather than a full erase. This utility is useful if switching between examples/applications that use User Parameter storage in different ways, without having to create code to do a default reset.

# **12.6 Configuration**

Examples to demonstrate how to:

- Customize the configuration server
- Set configuration parameters via web page and through the application code

Examples:

- [Application Data](#page-0-0)
- [Config and System Params](#page-0-0)
- [Config Web Interfaces](#page-0-0)
- [Detached Config Object](#page-0-0)

# **12.6.1 Application Data**

The examples in this directory show how to use the configuration system to create, modify, and store persistent data values that can be used in user applications.

- BasicConfigVariables Shows how to create, modify and store basic config variable types with the config system
- ConfigClass Expands on BasicConfigVariables, and shows how to create new class types that inherit from base config objects, and how they can be combined together to create complex objects
- NestingConfigObjects Expands on ConfigClass, and shows how config objects can be grouped together to create a nested hierarchy of data

Examples:

- [Basic Config Variables](#page-0-0)
- [Config Class](#page-0-0)
- [Nesting Config Objects](#page-0-0)

#### **12.6.1.1 Basic Config Variables**

The config system stores system-defined boot and interface information, such as default BaudRate and current IP settings, and also provides a system for the user to define and store their own persistent variables.

In this example, we've created some very basic config objects to represent the basic data types that are created when the device first boots, and whose values persist after the device has been power cycled. The currently available config objects that can be used are as follows:

• config obj // base object, used as a container for other objects

- [config\\_bool](#page-774-0) // bool
- [config\\_int](#page-785-0) // int
- [config\\_double](#page-782-0) // double
- [config\\_string](#page-808-0) // string
- [config\\_chooser](#page-777-0) // multiple choice option
- [config\\_pass](#page-804-0) // password
- [config\\_IPADDR4](#page-791-0) // IP4 Address
- config\_IPADDR6 // IP6 Address
- config MACADR // MAC Address

#### **12.6.1.2 Config Class**

This program shows the basics of using NetBurner's config system. The config system stores system-defined boot and interface information, such as default BaudRate and current IP settings, and also provides a system for the user to define and store their own persistent variables.

In this example, which expands on the BasicConfigVariable example, we create some custom classes that inherit from an empty config object type. We then use these classes to group additional config data together. The objects of these types are created when the device first boots, and their values persist after the device has been power cycled. The currently available config objects that can be used are as follows:

- [config\\_obj](#page-801-0)  $\frac{1}{2}$  base object, used as a container for other objects
- [config\\_bool](#page-774-0) // bool
- [config\\_int](#page-785-0) // int
- [config\\_double](#page-782-0) // double
- [config\\_string](#page-808-0) // string
- [config\\_chooser](#page-777-0) // multiple choice option
- [config\\_pass](#page-804-0) // password
- [config\\_IPADDR4](#page-791-0) // IP4 Address
- config\_IPADDR6 // IP6 Address
- config MACADR // MAC Address

# **12.6.1.3 Nesting Config Objects**

This program shows the basics of using NetBurner's config system, specifically, how config objects can be nested inside each other. The config system stores boot and interface information, such as default BaudRate and current IP settings, and also provides a system for the user to define and store their own persistent variables.

In this example, we have expanded on the ConfigClass example, and created an additional config class that is used to nest several instances of our previously defined class. This nesting allows for control over the structure and hierarchy of the data when it is saved in the flash as a JSON blob. The currently available config objects that can be used are as follows:

- [config\\_obj](#page-801-0) // base object, used as a container for other objects
- [config\\_bool](#page-774-0) // bool
- [config\\_int](#page-785-0) // int
- [config\\_double](#page-782-0) // double
- [config\\_string](#page-808-0) // string
- [config\\_chooser](#page-777-0) // multiple choice option
- [config\\_pass](#page-804-0) // password
- [config\\_IPADDR4](#page-791-0) // IP4 Address
- config\_IPADDR6 // IP6 Address
- config MACADR // MAC Address

# **12.6.2 Config and System Params**

The examples in this directory show how to access and modify system values through the configuration system.

- ShowConfig Shows how to view the entire JSON config blob
- ModifyBoot Shows how to view and modify the Boot system values through the global config variable monitor\_config
- ModifyEthernet Shows how to view and modify the interface system values (default is typically Ethernet0) through the config system

Examples

- [Modify Boot](#page-0-0)
- [Modify Ethernet Interface](#page-0-0)
- [Show Configuration](#page-0-0)

#### **12.6.2.1 Modify Boot**

The config system stores system-defined boot and interface information, such as default BaudRate and current IP settings, and also provides a system for the user to define and store their own persistent variables. This program shows how to view and modify the values of the "Boot" config record.

#### **12.6.2.2 Modify Ethernet Interface**

The config system stores boot and interface information, such as default BaudRate and current IP settings, and also provides a system for the user to define and store their own persistent variables. This program shows how to view and modify the values of the Ethernet interface in the config record.

#### **12.6.2.3 Show Configuration**

The configuration system stores settings controlling how the device boots, as well as network and serial interface settings, in a JSON format. This example demonstrates how to:

- Read the system configuration and display on the serial port
- Display the amount of memory used by the configuration settings and total available space

# **12.6.3 Config Web Interfaces**

The system configuration web page interface is located on network port number 20034. These example demonstrate how to provide the same configuration interface as part of the application web server (default port numbers are 80 or 443 for SSL/TLS), so that the configuration web pages are consistent with the rest of the application web interface.

Examples:

- [Basic Web Config](#page-0-0)
- [Basic Web Config with SSL/TLS](#page-0-0)
- [Config Tags](#page-0-0)
- [Custom Web Config](#page-0-0)
- [Custom Web System Config](#page-0-0)

## **12.6.3.1 Basic Web Config**

The system configuration web page interface is located on network port number 20034. This example demonstrates how to provide the same configuration interface as part of the application web server on port 80 (or 443 for SSL/← TLS), so that the configuration web pages are consistent with the rest of the application web interface.

The web page is dynamically generated, and provides access to view and/or modify boot and interface settings, such as default serial port baud rates and IP addresses, as well as application specific data.

The code used to generate and process the web form is in  $html/index.html$ . This example does not use any external JavaScript libraries, and all of the form generation code is located at the bottom of index.html. For a more advanced example that utilized Bootstrap and jQuery, please see the CustomWebConfig example. Currently available config objects that can be used are as follows:

- [config\\_obj](#page-801-0) // base object, used as a container for other objects
- [config\\_bool](#page-774-0) // boolean
- config int // integer
- [config\\_double](#page-782-0) // double float
- [config\\_string](#page-808-0) // string
- [config\\_chooser](#page-777-0) // multiple choice option
- [config\\_pass](#page-804-0) // password
- [config\\_IPADDR4](#page-791-0) // IP4 Address
- config\_IPADDR6 // IP6 Address
- config MACADR // MAC Address

Note that because we are only processing the config object, we are able to avoid writing a custom POST handler that is used in the other examples. If you include more to your web interface than is provided here, that will need to be incorporated as well.

## **12.6.3.2 Basic Web Config with SSL/TLS**

This example is identical to the BasicWebConfig example with the addition of SSL/TLS. Please refer to that documentation for a description of how the configuration server operates.

Certificates can be handled a number of ways: auto-generated, self-signed, compiled into the application, or uploaded to a file system. To simplify things, this example provides files for a compiled certificate and key, named ServerCert.cpp and ServerKey.cpp.

To generate your own self-signed certificates, use the script files in the \nburn\CreateCerts folder:

- makeca.bat to generate a Certificate Authority certificate and key
- makeserver.bat to generate the HTTPS server certificate and key

For the common name (CN), use the IP address of your device, then copy the generated .cpp files to your project's src folder.

Please refer to the \nburn\examples\ssl folder for more advanced SSL/TLS certificate handling.

#### **12.6.3.3 Config Tags**

This program demonstrates the use of the following dynamic web content tags that can be used to display and modify configuration variables:

- CONFIGVALUE
- CONFIGINPUT
- CONFIGTABLE

The example shows how to just get the raw data from the board, as well as how it can be styled using Bootstrap and CSS. While VARIABLE and CPPCALL HTML tags can be used to present the same information, the CONFIG tags simplify things by combining the data with HTML code to create input fields, tables and value displays.

## **12.6.3.4 Custom Web Config**

This example is an advanced version BasicWebConfig example that implements the content with JavaScript and jQuery. It also demonstrates how to store and display custom application data in the AppData section.

Configuration objects are created when the device first boots, then they are stored so they are persist after the device has been power cycled. The web interface adds custom styling beyond the basic server presentation to view and set the values. The currently available configuration objects are:

- [config\\_obj](#page-801-0)  $\theta$  base object, used as a container for other objects
- [config\\_bool](#page-774-0) // bool
- [config\\_int](#page-785-0) // int
- [config\\_double](#page-782-0) // double
- [config\\_string](#page-808-0) // string
- config chooser // multiple choice option
- [config\\_pass](#page-804-0) // password
- [config\\_IPADDR4](#page-791-0) // IP4 Address
- config\_IPADDR6 // IP6 Address
- [config\\_MACADR](#page-798-0) // MAC Address

Note that because we are only processing the config object, we are able to avoid writing a custom POST handler that is used in the other examples .If you include more to your web interface than is provided here, that will need to be incorporated as well.

## **12.6.3.5 Custom Web System Config**

The majority of examples for creating a custom configuration interface create a configuration page in the application code so that it will be part of the application's web interface. This enables the configuration interface to be consistent with the rest of the web pages. In contrast, this example will demonstrate how to change the device's system configuration server that appears on network port number 20034. The change can be as simple as branding with your logo, or modification to the web page content.

You can combine both the custom application and custom system configuration to brand your product The logo and html files are converted to .cpp files and compiled into the application. The files involved are located in \nburn\nbrtos\source:

- LOGO.gif, the logo displayed on the configuraiton page.
- ROOT.html, the javascript root configuration page.
- RAW.html, Low level HTML only page with links to configuration and the UI.html page that displays the entire JSON object.
- UI.html, displays the entire JSON object.

To customize, follow the overload procedure in which you copy and modify the desired files into your project's overload directory. For example, to change just the logo, create a folder in the overload directory where the file is located: \nbrots\source, and copy your LOGO.gif file there. The majority of customizations will only need to change the logo, but the html overrides are there to suppor any type of customizaton an application requres. A sample LOGO.gif file is provided for you in this application's src folder. Copy this gif to the override\nbrtos\source folder to see the modification.

Running the Example: The example is based on SimpleHtml and provides a basic web page on port 80. Viewing the system configuration page on port 20034 will show the custom modifications. A LOGO.gif file is already provided to demonstrate the use of a custom logo, so you can build and run the example as-is before adding your own customizations.

# **12.6.4 Detached Config Object**

This example demonstrates how to create JSON configuration objects (data or structures) in a "detached" mode, meaning they do not appear in the web page configuration screen, nor are they saved, but are exposed via individual web pages. In Detached mode they are created at boot time and can be modified and used by the application. The example will:

- Create a number of configuration object classes
- Use the classes to create Detached configuration objects
- For reference, shows how they would be exposed in the normal configuration tree
- Expose those objects as web pages containing the JSON information

For example, if your device IP address is 10.1.1.10, opening a web browser and typing "10.1.1.10/set.json" will display that object and it's data:

```
ctrl_set
   Hset
         D \qquad 0I = 0.0001<br>P 1
                \overline{1}Vset
         D 0<br>T 0
         I = 0.0001<br>P 1
                P 1
   rev 0
```
# **12.7 DNS Device Name**

The device name is stored in the device's flash configuration. There are two ways to give your device a name:

- 1. Use the configuration web interface, which is your device's <device ip address>:20034.
- 2. You can change the configuration flash setting in your application. You will then need to reboot the device for the name to take effect.

This example demonstrates how to change the device name in an application.

#### **Additional information on DNS naming**

When a network device (such as the NetBurner module) requests an IP address from a [DHCP](#page-748-0) Server, the device sends it MAC address and an optional device name (this is supported by your NetBurner device). The [DHCP](#page-748-0) Server supplies the dynamic IP address and maintains a table containing the MAC address, IP address and device name for each device that has accepted a [DHCP](#page-748-0) lease.

The purpose of a DNS server is to convert a name into an IP address. To do this it must get the information from your [DHCP](#page-748-0) Server. On windows server platforms that run both a DHCP server and DNS server, this can be configured in a dialog box. On Linux/Unix it may be more complicated. Basically, every time the [DHCP](#page-748-0) server gives out a new dynamic IP address it updates the DNS server. If you are not using [DHCP,](#page-748-0) and are assigning static IP addresses, then you must update the DNS server with the entries manually (i.e. name and IP address).

If you do not have a DNS server, you can modify the lmhosts file on your PC to add the IP address and name of each network device you want to address by name. You would need to do this on every PC that wants to use the name.

Windows has a proprietary protocol called WINS (only Microsoft products can use it). Windows machines can have a name, and the protocol enables windows machines to talk to one another. This is achieved by having one windows PC maintain the table of MAC address, IP address and names.

# **12.8 DHCP**

[DHCP](#page-748-0) Examples:

- [DHCP Client Change IP Address](#page-0-0)
- [DHCP Client Test DHCP](#page-0-0)
- [DHCP Server \(DHCPD\)](#page-0-0)
- [DHCP Client Change IP Address Via Webpage](#page-0-0)

# **12.8.1 DHCP Client - Change IP Address**

Demonstrate how to view IP address and change between [DHCP](#page-748-0) and static IPv4 IP settings. To change from [DHCP](#page-748-0) to Static:

- Read the Static settings from the configuration record
- Set address mode to "Static"
- save to the configuration flash
- Option to reboot or change runtime settings

To change from Static to [DHCP:](#page-748-0)

- You can leeave the static settings intact if you wish, it will not affect [DHCP](#page-748-0)
- Set address mode to "DHCP" or "DHCP w Fallback"
- Save to the configuration flash
- Option to reboot or change runtime settings

# **12.8.2 DHCP Client - Test DHCP**

#### **12.8.2.1 Example of advanced DHCP functionality**

Most applications can simply use the GetDhcpAddress() function call to automatically handle obtaining a [DHCP](#page-748-0) address and configuration. If you need finer control, you can create a [DHCP](#page-748-0) Object and manage the [DHCP](#page-748-0) functions from within your application. This example shows how you can create a [DHCP](#page-748-0) object and use a pointer to the object to monitor and control [DHCP](#page-748-0) services.

It also will show you the internal workings of [DHCP](#page-748-0) by displaying UDP packet information and DHCP variables on stdio, which is UART0 by default (view with MTTTY). It is not the intent of the example to be a tutorial on [DHCP.](#page-748-0) For detailed [DHCP](#page-748-0) information please refer to RFC 2131.

For the purposes of education/demonstration, this application will access the C++ private class variables of a [DHCP](#page-748-0) object. This is NOT required for end applications, it is just used here for education.

To obtain access to private class variables in the [DHCP](#page-748-0) object, you will need to enable debugging in the \nburn\system\dhcpc.cpp file by removing the comments from the following line:

#define DHCP\_DEBUG 1

**Warning**

COMMENT OUT THE #define DHCP\_DEBUG 1 when you are done with this example, it should not be enabled in normal applications.

This example will:

- Create a [DHCP](#page-748-0) object global variable
- Start [DHCP](#page-748-0) and monitor a semaphore for completion
- Provide an interactive menu to start and stop dhcp services, modify the system timer, and display dhcp status.

# **12.8.3 DHCP Server (DHCPD)**

Demonstrates how to create a [DHCP](#page-748-0) Server on your NetBurner device

# **12.8.4 DHCP Client - Change IP Address Via Webpage**

Demonstrate how to view IP address and change between [DHCP](#page-748-0) and static IPv4 IP settings using a webpage interface. After submitting IP setting changes through the webpage form, the webserver will redirect the webpage to the new address of the device if necessary. The webpage also handles multiple interfaces, in case the module supports multiple interfaces (such as dual-ethernet and/or WiFi). To change from [DHCP](#page-748-0) to Static:

- Read the Static settings from the configuration record
- Set address mode to "Static"
- save to the configuration flash
- Option to reboot or change runtime settings

To change from Static to [DHCP:](#page-748-0)

- You can leave the static settings intact if you wish, it will not affect [DHCP](#page-748-0)
- Set address mode to "DHCP" or "DHCP w Fallback"
- Save to the configuration flash
- Option to reboot or change runtime settings

# **12.9 DNS Client**

DNS Client Example

DNS example using [GetHostByName\(\),](#page-429-0) GetHostByName4() and GetHostByName6() to resolve a name to an IP address for both IPv4 and IPv6.

To run this program:

- Start MTTTY and connect to the debug serial port
- You will be prompted to enter a name, such as www.netburner.com
- The DNS IP address resolution will be displayed

For this example to function, your NetBurner device must have access to the Internet, with a working configuration for the IP address, mask and gateway.

# **12.10 Embedded Flash File System (EFFS)**

Embedded Flash File System (EFFS) examples. There are two types of file systems:

- EFFS FAT: A FAT 32 file system used for flash memory cards
- EFFS STD: A power fail-safe file system that resides in the flash memory of the module itself

Example Catagories:

- [FAT File System \(EFFS-FAT\)](#page-0-0)
- [Standard File System \(EFFS-STD\)](#page-0-0)

# **12.10.1 FAT File System (EFFS-FAT)**

EFFS FAT32 Examples:

- [Appplication Update](#page-0-0)
- [Basic](#page-0-0)
- [FTP](#page-0-0) FTP
- [HTTP](#page-0-0)
- [HTML Variables](#page-0-0)
- [Multiple Tasks](#page-0-0)
- [Performance Tests](#page-0-0)
- [RAM Drive](#page-0-0)

#### **12.10.1.1 Appplication Update**

This application demonstrates how to update a NetBurner application in onboard flash memory from an external SD flash card. The application will look for a file on the flash card with the name specified by APPFILENAME. Use MTTTY to monitor the serial output of your NetBurner device. If this file is found, an application update can be performed by typing a character in response to the MTTTY prompt.

**Note**

All EFFS FAT examples require that you add the Embedded Flash File System File Allocation Table (EFFS FAT) library to your project: [Add a Library to a Project](#page-0-0)

#### **12.10.1.2 Basic**

This program illustrates basic file system operations for SD/MMC and Compact Flash cards:

- Mounting a drive
- Determining amount of used and free file space
- Creating files
- Writing data
- Reading data
- Unmounting a drive

When the program executes it will display program status information through the debug serial port. This application has web server support for onboard flash/ram only, web pages cannot be run from external flash cards. This capability is demonstrated in the EFFS-HTTP example to illustrate the difference between the two operations.

**Note**

All EFFS FAT examples require that you add the Embedded Flash File System File Allocation Table (EFFS FAT) library to your project: [Add a Library to a Project](#page-0-0)

#### **12.10.1.3 FTP**

This program illustrates file system and FTP operations for SD Flash cards:

- Mounting a flash drive
- Determining amount of used and free file space
- FTP access. We recommend Filezilla or WinScp

Status messages will be sent out the debug serial port.

Modules with an onboard microSD flash socket should use the multi MMC header files and functions because the modules are capable of supporting both onboard and external flash cards (even if you application only uses one).

**Note**

All EFFS FAT examples require that you add the Embedded Flash File System File Allocation Table (EFFS FAT) library to your project: [Add a Library to a Project](#page-0-0)

# **12.10.1.4 HTTP**

## **12.10.1.4.1 Overview**

This example demonstrates how to use the EFFS-FAT file system with SD cards. This file system is different than the EFFS-STD file system which uses onboard flash chip memory.

**Note**

All EFFS FAT examples require that you add the Embedded Flash File System File Allocation Table (EFFS FAT) library to your project: [Add a Library to a Project](#page-0-0)

#### **12.10.1.4.1.1 Application Functionality**

- Creation of a text file from within the application named "TestFile.txt"
- Display of the text file
- Read/Write test of the text file
- Display of file space and amount used
- Format of the file system
- Test for file access functions: fgets(), fputs(), fprintf()

#### **12.10.1.4.1.2 Network Functionality**

- NTP is used to set the system time and time zone so that file time stamps are correct.
- HTTP web page interface and file display. If you use FTP to put in your own index.html page, it will be used in place of the example default page.
- FTP Server for file access. You can use client programs such as FileZilla to upload/download files

#### **Note**

Running the example in an environment where the device has Internet access will enable the Network Time Protocol (NTP) to automatically set the time. Otherwise, you can set the time manually through the serial port menu.

The EFFS-FAT manual, "EFFS-FAT-R3p31.pdf", is located in the "\nburn\docs" folder.

#### **12.10.1.4.2 Building The Example**

#### **12.10.1.4.2.1 NBEclipse With Example Import Feature or Command Line**

If you build a new project and use the NBEclipse Example Import feature, all settings will be take care of automatically. If you are building using the example makefile on the command line, the makefile contains all necessary settings.

#### **12.10.1.4.2.2 Copy index.html and MIME.txt files**

Copy index.html and and MIME.txt from the example's root directory to your flashcard, or put your own there. This can be done once the example is running with FTP as well.

#### **12.10.1.4.2.3 Changing the Flash Card Type**

The Flash card type can be modified in cardtype.h. The default is a SD card.

#### **12.10.1.4.2.4 Adding EFFS-FAT Functionality to an Existing NBEclipse Project**

Add the FatFile.a library to the GCC Linker settings

- Right click on your project.
- Navigate to  $C/C_{++}$  Build  $>$  Settings  $>$  GNC  $C/C_{++}$  Linker  $>$  Libraries.
- In the Libraries section, add "FatFile". Note there is no .a extension.

#### **12.10.1.4.2.5 Adding EFFS-FAT Functionality to a Makefile**

#### In the makefile, add:

```
XTRALIB = $(NNDK_ROOT)/platform/$(PLATFORM)/original/lib/libFatFile.a
DBXTRALIB = $(NNDK_ROOT)/platform/$(PLATFORM)/original/lib/libFatFile.a
```
#### **12.10.1.4.3 Running the Example**

The application provides access through an interactive serial port menu, web page, and FTP.

#### **12.10.1.4.3.1 Serial Interface**

- Run MTTTY or some other serial terminal program and connect to the device
- Status messages will be displayed as well as an interactive menu. If this is the first time the application has been run, the file system will be formatted.
- You can experiment with the various menu options.

#### **12.10.1.4.3.2 Web Server (HTTP)**

- The default web page will provide various interactive options and information display.
- Entering the IP address followed by "/DIR" (eq.  $h_{\text{http://10.1.1.57/DIR}}$  $h_{\text{http://10.1.1.57/DIR}}$  $h_{\text{http://10.1.1.57/DIR}}$ ) will display the file directory
- The web server will display the default page based on what is in the file system in the following order: The index.html (will superced index.html file compiled into the application) – The first available ∗.html file
- Use FTP (see below) to upload your own index.html file and it will replace the application default.

#### **12.10.1.4.3.3 FTP Operation**

Connection to the device with a FTP client such as FileZilla will enable you to upload, download and view files.

#### **12.10.1.4.3.4 File Priority**

When viewing the web page, the page displayed depends on the following order and their availability on the flash card:

- index.html file
- The first available .html file
- A web page list of all directories and files that exist on the flash card

#### **Note**

If ∗.html files exist on the flash card, then the program will always access the first available web page file by default.

#### **12.10.1.5 HTML Variables**

This example program sets up HTTP access to the FAT file system on SD Flash cards. To run this example:

- 1. Compile the example for your chosen flash card in cardtype.h. The NetBurner development board supports SD Flash cards.
- 2. Copy index.html and and MIME.txt from the example's root directory onto your flashcard, or put your own there.
- 3. When the program runs, status messages will be displayed on the module debug serial port.
- 4. You can view the files on the flash card with any web browser by typing in the IP address of the module at the "/DIR" folder Example: "http://10.1.1.57/DIR").
- 5. When accessing the module via browser, what web pages will be displayed depends on the following order and their availability on the flash card:
- index.html files
- The first available .html file
- A web page list of all directories and files that exist on the flash card

#### **Note**

If .html files exist on the flash card, then the program will always access the first available web page file by default. If you want to access the web page list of all existing directories and files on the flash card, then you type in the URL of the module, followed by "/dir" (Example: "http://10.1.1.57/dir").

#### **12.10.1.6 Multiple Tasks**

This program illustrates basic file system operations for SD Flash cards for multiple tasks:

- Mounting a drive
- Determining amount of used and free file space
- Creating files
- Writing data
- Reading data
- Unmounting a drive

When the program executes it will display program status information through the debug serial port.

**Note**

All EFFS FAT examples require that you add the Embedded Flash File System File Allocation Table (EFFS FAT) library to your project: [Add a Library to a Project](#page-0-0)

## **12.10.1.7 Performance Tests**

This example is used to test the speed of the EFFS FAT file system for operations such as file creation and data storage speed. All testing was done on a MOD54415. Hardware:

- MOD54415-100IR on MOD-DEV-70 development board
- Kingston microSDHC 32GB Class 4, with MidroSC Adapter

Software: NetBurner tools revision 2.8.6 Date: February 7, 2018 Test results for file creation:

- 1 file: 15ms
- 100 files:32ms
- 1,000 files:93ms

Test results for data transfer, using 1MB of data:

- Write speed: 0.61 MBytes per second
- Read speed: 2.18 MBytes per second

#### **12.10.1.8 RAM Drive**

This program illustrates basic file system operations for RAM drives:

- Mounting a drive
- Determining amount of used and free file space
- Creating files
- Writing data
- Reading data
- Un-mounting a drive

When the program executes it will display program status information through the debug serial port.

This example is similar to the EFFS-BASIC example, but uses a RAM drive for the file system. The RAM drive configuration is located in the 'ramdrvMcf.cpp' source file.

To build any of the EFFS- examples to use the RAM drive, add the 'ramdrvMcf.cpp' file to the build list and modify 'cardType.h' to define USE\_RAM instead of USE\_MMC and set the EXT\_FLASH\_DRV\_NUM to the correct RAM drive number.

The RAM drive supports 12, 16 and 32 bit file systems. The most commonly used size is 12-bit, which supports drive sizes from 50k up to 2.8MB. If you change the FAT size, you must make the corresponding change in the function: int fstat = f\_format(RAM\_DRV\_NUM, F\_FAT12\_MEDIA);

To change the RAM drive file size, edit ramdrv\_mcf.cpp.

Minumum RAM drive file system sizes: FAT12: 50KB (most commonly used) FAT16: 2.8MB FAT32: 32MB

**Note**

All EFFS FAT examples require that you add the Embedded Flash File System File Allocation Table (EFFS FAT) library to your project: [Add a Library to a Project](#page-0-0)

# **12.10.2 Standard File System (EFFS-STD)**

Examples for on-chip flash file system:

• [EFFS-STD HTTP](#page-0-0)

# **12.10.2.1 EFFS-STD HTTP**

# **12.10.2.1.1 Overview**

This example demonstrates how to use the EFFS-STD on-chip flash file system. This file system is different than the EFFS-FAT file system which is a FAT32 file system that works with SD Flash cards.

#### **12.10.2.1.1.1 Application Functionality**

- Creation of a text file from within the application named "TestFile.txt"
- Display of the text file
- Read/Write test of the text file
- Display of file space and amount used
- Format of the file system
- Read/Write of a diagnostics text file. This will be the data displayed on the System Diagnostics web page if that feature is enabled.

#### **12.10.2.1.1.2 Network Functionality**

- NTP is used to set the system time and time zone so that file time stamps are correct.
- HTTP web page interface and file display. If you use FTP to put in your own index.html page, it will be used in place of the example default page.
- FTP Server for file access. You can use client programs such as FileZilla to upload/download files

#### **Note**

Running the example in an environment where the device has Internet access will enable the Network Time Protocol (NTP) to automatically set the time. Otherwise, you can set the time manually through the serial port menu.

#### **12.10.2.1.1.3 File System Size**

The example provides suggested file system sizes based on the total amount of available flash memory in each product. For example, the MODM7AE70 has a total of 2MB and 128k is allocated in the example. The MOD5441x products has 32MB total flash, and 1MB is used for the file system.

The flash chip configuration header files are located in the "flashChip" folder of the EFFS-STD example:

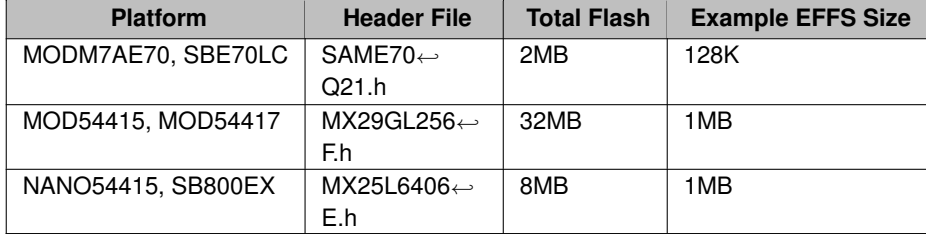

Please refer to the header files if you wish to change the size of the file system.

**Note**

The EFFS-STD manual, "EFFS-STD-R1p91.pdf", is located in the "\nburn\docs" folder.

#### **12.10.2.1.2 Building The Example**

## **12.10.2.1.2.1 NBEclipse With Example Import Feature or Command Line**

If you build a new project and use the NBEclipse Example Import feature, all settings will be take care of automatically. If you are building using the example makefile on the command line, the makefile contains all necessary settings.

#### **12.10.2.1.2.2 Adding EFFS-STD Functionality to an Existing NBEclipse Project**

There are two steps to add EFFS-STD to your project.

- 1. Add the StdFFile.a library to the GCC Linker
- 2. Reserve space in the Flash memory for the file system

The first step is the same for all platforms:

- Right click on your project.
- Navigate to  $C/C_{++}$  Build  $>$  Settings  $>$  GNC  $C/C_{++}$  Linker  $>$  Libraries.
- In the Libraries section, add "StdFFile". Note there is no .a extension.

The second step is described in the following sections.
#### **MODM7AE70, SBE70LC Platforms**

The "Locate Application at Fixed Address in Flash" feature must be enabled. This will disable the background Flash erase feature, would will erase the flash file system sectors.

- Right-click on the project and select "Properties"
- Navigate to  $C/C_{++}$  Build  $>$  Settings  $>$  NB Flashpack  $>$  General
- Check the checkbox for "Locate Application at Fixed Address in Flash"

#### **NANO54415, SB800EX Platforms**

The CompCode Flag settings are used to reserve space in the memory map for the file system.

- Right click on your project.
- Navigate to C/C++ Build > Settings > NBCompCode > General
- Modify the memory address range field from: COMPCODEFLAGS = 0x04000 0x800000 // Original to COMPCODEFLAGS = 0x04000 0x700000 // Reserve space for file system

The first address parameter is the start of application space, and the second is the start of file system space

#### **MOD54415, MOD54417 Platforms**

The CompCode Flag settings are used to reserve space in the memory map for the file system.

- Right click on your project.
- Navigate to C/C++ Build > Settings > NBCompCode > General
- Modify the memory address range field from: COMPCODEFLAGS = 0xC0040000 0xC2000000 // Original to COMPCODEFLAGS = 0xC0040000 0xC1F00000 // Reserve space for file system

The first address parameter is the start of application space, and the second is the start of file system space

#### **12.10.2.1.2.3 Adding EFFS-STD Functionality to a Makefile**

There are two steps:

- 1. Add the EFFS-STD Library
- 2. Add the compcode flags (SB800EX, NANO54415, MOD5441x) or enable application fixed address (MODM7AE70, SBE70LC)

#### **Add the EFFS-STD Library**

```
XTRALIB = $(NNDK_ROOT)/platform/$(PLATFORM)/original/lib/libStdFFile.a
DBXTRALIB = $(NNDK_ROOT)/platform/$(PLATFORM)/original/lib/libStdFFile.a
```
#### **MODM7AE70, SBE70LC Platforms**

Enable "Locate Application at Fixed Address in Flash" with: EXTRAPACKARGS += -cflag C:3

#### **NANO54415, SB800EX Platforms**

Modify the memory address range field from: COMPCODEFLAGS = 0x04000 0x800000 // Original to COMPCODEFLAGS = 0x04000 0x700000 // Reserve space for file system

#### **MOD54415, MOD54417 Platforms**

Modify the memory address range field from: COMPCODEFLAGS = 0xC0040000 0xC2000000 // Original to COMPCODEFLAGS = 0xC0040000 0xC1F00000 // Reserve space for file system

#### **12.10.2.1.3 Running the Example**

The application provides access through an interactive serial port menu, web page, and FTP.

#### **12.10.2.1.3.1 Serial Interface**

- Run MTTTY or some other serial terminal program and connect to the device
- Status messages will be displayed as well as an interactive menu. If this is the first time the application has been run, the file system will be formatted.
- You can experiment with the various menu options.

## **12.10.2.1.3.2 Web Server (HTTP)**

- The default web page will provide various interactive options and information display.
- Entering the IP address followed by "/DIR" (eg. <http://10.1.1.57/DIR>) will display the file directory
- The web server will display the default page based on what is in the file system in the following order: The index.html (will superced index.html file compiled into the application) – The first available ∗.html file
- Use FTP (see below) to upload your own index.html file and it will replace the application default.

#### **12.10.2.1.3.3 FTP Operation**

Connection to the device with a FTP client such as FileZilla will enable you to upload, download and view files.

# **12.11 Ethernet**

Ethernet examples:

• [Manual Configuration](#page-0-0)

## **12.11.1 Manual Configuration**

Demonstrates how to set Ethernet speed and duplex manually instead of the default of autonegotiate.

# **12.12 Exception Try/Catch**

This example program illustrates how to use C++ exceptions. It will throw an exception and verify it can be caught. The output is displayed to stdout, which can be viewed with MTTTY on the debug serial port.

COMPILATION INSTRUCTIONS To keep the application size small for users who do not need C++ exceptions, this feature is disabled by default. To enable exceptions you need to add the "-fexceptions" and flag to the C++ build options. In addition, "-frtti" also needs to be added. If these options are not enabled, the compiler output console window will notify you.

In this example, exceptions have already been enabled. To enable in your own application:

- Right-click on your project and select Properties
- Select "GNU C++ Compiler"
- Select "Miscellaneous"
- In the Other Flags field, add "-fexceptions -frtti"

# **12.13 External IRQ**

Supported Platforms: MOD5441x, NANO54415, MODM7AE70, SBE70LC

This example program uses a GPIO pin to trigger an external interrupt pin. A jumper must be placed from the GPIO pin to the desired interrupt input. To run the example use MTTTY or some other serial terminal to interact with the menu to trigger the interrupt and view the interrupt counter.

# **12.14 Extra FD Circular Buffer**

The NetBurner system software has support for implementing your own custom I/O device using a File Descriptor. It is Extra File Descriptors are defines in the ['iointernal.h'](#page-1627-0) header file.

This is a simple example that creates a circular buffer and treats it as an I/O device by using a file descriptor. The I/O device is a 256 byte circular buffer that you can than [write\(\)](#page-531-0) to and [read\(\)](#page-525-0) from. The 256 byte buffer size makes the circular buffer wrap around simple for a byte array.

The 6 fd status functions are interrupt safe:

void SetDataAvail( int fd ); void ClrDataAvail( int fd ); void SetWriteAvail( int fd ); void ClrWriteAvail( int fd ); void SetHaveError( int fd ); void ClrHaveError( int fd );

Side note: If you have an I/O device and wish to use interrupts, after adding the appropriate interrupt code that is specific to your device, you would use USER\_ENTER\_CRITICAL and USER\_EXIT\_CRITICAL to protect the internal data structures.

# **12.15 FileDescriptor**

These series of examples provide code utilizing file descriptors. JSON Examples:

- [Extra FD Circular Buffer](#page-0-0)
- [FDBuffer](#page-0-0)
- [fdprintf printf to file descriptor](#page-327-0)
- [FdToNBString](#page-0-0)

# **12.16 Extra FD Circular Buffer**

The NetBurner system software has support for implementing your own custom I/O device using a File Descriptor. It is Extra File Descriptors are defines in the ['iointernal.h'](#page-1627-0) header file.

This is a simple example that creates a circular buffer and treats it as an I/O device by using a file descriptor. The I/O device is a 256 byte circular buffer that you can than [write\(\)](#page-531-0) to and [read\(\)](#page-525-0) from. The 256 byte buffer size makes the circular buffer wrap around simple for a byte array.

The 6 fd status functions are interrupt safe:

void SetDataAvail( int fd ); void ClrDataAvail( int fd ); void SetWriteAvail( int fd ); void ClrWriteAvail( int fd ); void SetHaveError( int fd ); void ClrHaveError( int fd );

Side note: If you have an I/O device and wish to use interrupts, after adding the appropriate interrupt code that is specific to your device, you would use USER\_ENTER\_CRITICAL and USER\_EXIT\_CRITICAL to protect the internal data structures.

## **12.16.1 FDBuffer**

Many of NetBurner's libraries utilize file descriptors(fd) for data input/output(I/O) transmission. To name a few, some libraries that utilize fd's include TCP, WebSockets, HTTP, FTP, email, serial, and the config system.

The user may find themselves wanting to capture I/O data from an fd to a buffer instead of using the fd as originally intended by a library. This may helpful for debugging, printing to serial, or logging. The intent of this example is to demonstrate exactly that.

This example utilizes the FDBuffer class which associates a buffer with an fd which can then be used with API's that utilize fd's. The FDBuffer class is defined in [fd\\_adapter.h.](#page-1579-0) The FBuffer class supports the use of file descriptor functions defined in josys.h, such as [read\(\),](#page-525-0) [write\(\),](#page-531-0) and [close\(\).](#page-519-0)

This example will demonstrate the use of an FDBuffer object to read the config system's JSON object. The config system maintains config variables and their values as a JSON object. The config system API exposes functions to write the JSON object to an fd, which can be used to write the JSON to a TCP socket or to serial. Instead, we will use the FDBuffer to write the config JSON to a local buffer. The local buffer can be adapted to be stored to persistent storage (flash, SD card, etc), or transmitted remotely (email, syslog, FTP, etc).

An FDBuffer object, by default, can dynamically allocate as many as 20 pool\_buffers to store data. Each pool\_buffer is capable of storing ETHER\_BUFFER\_SIZE (1548) bytes. This translates to a total of 30,960 bytes of storage in an FDBuffer object. This value can be increased by modifying the MAX\_FDBUFFER\_FIFO\_BUFFERS macro defined in /nburn/nbrtos/include/fd\_adapter.h.

## **12.16.2 fdprintf - printf to file descriptor**

<span id="page-327-0"></span>Application that demonstrates the ability to close, open, and print to file descriptors

## **12.16.3 FdToNBString**

Many of NetBurner's libraries utilize file descriptors(fd) for data input/output(I/O) transmission. To name a few, some libraries that utilize fd's include TCP, WebSockets, HTTP, FTP, serial, and the config system.

The user may find themselves wanting to capture I/O data from an fd to a local variable instead of using the fd as originally intended by a library. This may helpful for logging, debugging, or printing to serial. The intent of this example is to demonstrate capturing file descriptor I/O data to an [NBString.](#page-891-0)

This example utilizes the NBStringBuilder class which associates a buffer with a file descriptor which can then be used with API's that utilize fd's. The NBStringBuilder class is defined in [nbstring.h.](#page-1696-0) The NBStringBuilder class supports the use of file descriptor functions defined in [iosys.h,](#page-1629-0) such as [read\(\),](#page-525-0) [write\(\),](#page-531-0) and [close\(\).](#page-519-0)

This example will demonstrate the use of an NBStringBuilder object to read the system diagnostics data set. With the use of [EnableSystemDiagnostics\(\),](#page-540-0) the system maintains a diagnostics data set as a JSON object. The diagnostics API exposes functions to write the JSON object to an fd, which can be used to write the JSON to a TCP socket or to serial. Instead, we will use the NBStringBuilder to write the diagnostics data to an [NBString.](#page-891-0) The [NBString](#page-891-0) can be utilized to store the diagnostics to persistent storage (flash, SD card, etc), or transmitted remotely (email, syslog, FTP, etc). For the simplicity of an example, this application will print the [NBString](#page-891-0) to serial.

## **12.17 FTP**

FTP can be run with or without a file system. The examples in this section do not use a file system. These are useful for applications such as:

- Simple download of data as a file by a FTP client, such as measurement readings.
- Updating an application image.
- Viewing web or interface data in a file format.

Since there is no file system, these examples use callback functions to handle the various FTP transactions, such as reading, writing and listing a file. If you do not wish to use the callback scheme, please refer to the file system examples described below.

Examples of FTP using a file system take advantage of the Embedded Flash File System (EFFS). There examples are located in the "\nburn\examples\EFFS" folder. There are two types of file systems:

- EFFS FAT (File Allocation Table), which is a FAT32 file system used by external flash cards.
- EFFS STD (Standard File System), which is a custom file system that runs in the onboard flash memory of the NetBurner device.

FTP in this section:

- [FTP Client](#page-0-0)
- [Display HTML Files \(FTPD\)](#page-0-0)
- [Simple FTP Server \(FTPD\)](#page-0-0)

## **12.17.1 FTP Client**

This program will run a FTP Client program on the NetBurner board to do the following:

- Connect to a FTP Server
- Change to a remote directory called "test1"
- Obtain a directory listing and print the listing to stdout
- Create a file on the FTP Server called WriteTest.txt
- Read back contents of WriteTest.txt and send to stdout

Setup Requirements:

- 1. Access to a FTP Server
- 2. User name and password for the FTP Server
- 3. A directory called "test1" must exist on the FTP Server
- 4. Write permissions to the test1 directory
- 5. You must modify the #define values in this file to match your FTP server.

## **12.17.2 Display HTML Files (FTPD)**

Example to display the files in a project's HTML directory as a read-only file system.

- Serial port output displays status information
- Device web page provides example information and a link to display files, using the CPPCALL HTML tag
- Files can also be accessed with FTP clients such as Filezilla

This is an advanced application and requires knowledge of FTP and FTP applications. A significant part of the complexity involved concerns navigating and displaying file names and directories. Starting in 2020 some browsers have begun to block FTP access. In such a case FTP client programs can be used instead.

## **12.17.3 Simple FTP Server (FTPD)**

Simple example of a FTP server implementation without a file system. It can be very useful for a lightweight method to download system information and data, and upload configuration information. Interaction with the FTP server in an application is accomplished using callback functions to handle events, such as listing the files, sending a file, and receiving a file. Please refer to the additional FTP examples for use with a file system.

- Status messages and data are sent out the debug serial port and can be viewed with a terminal such as mttty.
- Enables the FTP client to download a file named ReadFile.txt. While this is fixed content, it can contain whatever dynamic content you wish.
- Enables the FTP Client to upload an ASCII text file named WriteFile.txt. The file is not stored in memory, but is sent out the debug serial port.

## **12.18 GDB Debugger**

This is a very simple application to run with the debugger on a NetBurner network-enabled hardware platform. The application will boot and stay in a while() loop that displays how long the program has been running to the default serial port.

## **12.19 General Purpose I/O**

These general GPIO examples apply to multiple NetBurner platforms. Please refer to the "Example Applications > Platform Specific" section of this document for addional GPIO examples specific to your particular NetBurner platform.

Examples in this section:

- [GPIO Blink](#page-0-0)
- [General Purpose I/O Service](#page-0-0)

## **12.19.1 GPIO Blink**

This example demonstrates the basic operation of GPIO pins using the [PinIO](#page-963-0) class. It blinks one of the indicator LED on the device carrier board.

This example is purposely simple and does not demonstrate all the [PinIO](#page-963-0) capabilities. For further information on what the [PinIO](#page-963-0) class can be used for or how to use it, see the GpioServer example or refer to the PinIO documentation. Additionally, most platforms have additional GPIO examples in the Platform Specific example directory which focus on GPIO specifics.

Please refer to the "Example Applications > Platform Specific" section of the NetBurner Documentation for additional GPIO examples specific to your particular NetBurner platform.

## **12.19.2 General Purpose I/O Service**

Example to control GPIO pins though command interface.

This is a general purpose GPIO example and a large portion of the code is dedicated to a parser and command structure. Most platforms have additional GPIO examples in the Platform Specific example directory which focus on GPIO specifics.

This example sets up a command parser on the default serial port to configure and control GPIO signals on the NetBurner module. For devices with multiple connectors the example uses the peripheral connector, such as P2 or J2, or the main connector for devices with a single connector. Depending on your specific device, not all signals can be GPIO. Please consult the device data sheet for additional information.

To run the example build and load the project into your device. Then run the MTTTY serial terminal and connect to your device's debug/status port.

The menu options are:

- HI Set a pin high
- LO Set a pin low
- TGL Toggle a pin
- OUT Configure a pin to be an output
- IN Configure a pin to be an input
- RD Tristate and read a pin

For example, to set pin 5 high use the command: "HI 5".

Please refer to the "Example Applications > Platform Specific" section of the NetBurner Documentation for additional GPIO examples specific to your particular NetBurner platform.

## **12.20 IP Address Object (IPADDR)**

#### IPADDR IP Address Object Example

An IPADDR object is a C++ object that can contain either an IPv4 or IPv6 IP address. An object is used to enable application support both IPv4 and IPv6 without having to change source code. Once you assign an address to the object, it's member functions will automatically call the appropriate member function for the task to be performed.

For example, if you have an IPADDR object named myIPaddr and assign it a value of 192.168.1.10, then calling myIPaddr.print() will print the address in IPv4 notation. If you assign it an IPv6 address, calling my← IPaddr.print() will print the address in IPv6 notation.

The NetBurner system has added a printf formatting option of "%I", enabling you to easily display IP addresses with formatting. For example,  $iprintf("My IP address is  $\exists \forall x \in \mathbb{N}$ , myIPaddr); This formatting$ option works for all printf variants, such as printf, iprintf, sprintf, etc.

In rare cases in which you want to create an object of a specific type, you can create objects as [IPADDR4](#page-856-0) or [IPADDR6.](#page-860-0) However, we highly recommend using IPADDR for all your IP addresses. Note that if you are using a printf style format specifier, you must use "%HI" instead of "%I" and pass in a [IPADDR4](#page-856-0) object, otherwise the value displayed will be 0.0.0.0.

## **12.21 IPv6**

IPv6 Examples:

• [DHCPv6](#page-0-0)

## **12.21.1 DHCPv6**

This example demonstrates the various callback functions of the DHCPv6 Client for requesting, adding, and processing DHCPv6 options.

The [DHCP](#page-748-0) offer name is set by the DEVICE\_NAME parameter in the configuration settings for each network interface.

## **12.22 JSON**

These series of examples provide code for a JSON server running on a NetBurner device, "demo.netburner.com", and JSON client examples for GET, POST, loading applications and HTML. If you type "demo.netburner.com" in you web browser and can see a JSON server, you can run the client examples againt it.

• [JSON Lexer](#page-0-0)

JSON Examples:

- [NetBurner Demo Server for JSON Client Examples](#page-0-0)
- [Get JSON Object From Server](#page-0-0)
- [Get Non-JSON Object From Server](#page-0-0)
- [Get JSON Object From Server](#page-0-0)
- [Post JSON to Server and Display Result](#page-0-0)
- [Post JSON to Server](#page-0-0)
- [Get Application Image and Load it From a Web Server](#page-0-0)
- [Simple JSON HTML Example](#page-0-0)
- [Simple JSON Post Receiver Example](#page-0-0)

## **12.22.1 JSON Lexer**

The examples here show how to user the [JSON Lexer](#page-542-0) classes, [ParsedJsonDataSet](#page-933-0) and [JsonRef,](#page-872-0) to build and interact with JSON data sets. JSON Lexer Examples:

- [JSON Array](#page-0-0)
- [JSON Array with Objects](#page-0-0)
- [Parse Test](#page-0-0)

#### **12.22.1.1 JSON Array**

This program shows how to use the [JSON Lexer](#page-542-0) classes [ParsedJsonDataSet](#page-933-0) and [JsonRef](#page-872-0) to create and access array information.

#### **12.22.1.2 JSON Array with Objects**

This program shows how to use the [JSON Lexer](#page-542-0) classes [ParsedJsonDataSet](#page-933-0) and [JsonRef](#page-872-0) to create and access arrays containing sub-objects.

#### **12.22.1.3 Parse Test**

This program shows how to use the [JSON Lexer](#page-542-0) classes [ParsedJsonDataSet](#page-933-0) and [JsonRef](#page-872-0) to create and access JSON information.

## **12.22.2 NetBurner Demo Server for JSON Client Examples**

This is the source code for the application running on the demo.netburner.com web site. The JSON Client examples in this section interface to this server to demonstrate each of the features. The source code for this server is here for refereance and completeness rather than something you need to implement on your own. All of the techniquies used here and more clearly ilistrated with the other JSON examples.

#### **Warning**

This project requires a certificate and private key to build

## **12.22.3 Get JSON Object From Server**

Simple program that demonstrates retrieving a JSON object from a site and using it to present the user with dynamic output

## **12.22.4 Get Non-JSON Object From Server**

Simple program that demonstrates retrieving non-JSON object from a site and using it to present the user with dynamic output

## **12.22.5 Post JSON to Server and Display Result**

Simple program that demonstrates POSTing a JSON object to a server and then displaying the returned JSON result.

## **12.22.6 Post JSON to Server**

Simple program that demonstrates POSTing a JSON object to a server and then displaying the returned result as text.

## **12.22.7 Get Application Image and Load it From a Web Server**

Simple program that demonstrates retrieving a new code image from the web.

## **12.22.8 Simple JSON HTML Example**

Shows several methods to have a NetBurner respond to web requests with JSON objects. Shows how to:

- Respond and generate the text directly
- Respond and generate the response with a JSON lever object.
- Respond and generate the response using configuration variables.
- Respond and generate the response using a pre-built page stored in with web pages and using the dynamic web page capabilities.

## **12.22.9 Simple JSON Post Receiver Example**

Simple JSON Post Receiver Example shows how to recieve a JSON object as a post from an external Restful API or from Javascript within a web page.

# **12.23 malloc**

This example demonstrates the usage of malloc and free. It identifies way's to track heap space usage by calling [spaceleft\(\)](#page-495-0) and mallinfo(), which can help prevent an applications from running out of dynamic memory.

It is important to use both [spaceleft\(\)](#page-495-0) and mallinfo() to determine the size of the heap. As this application demonstrates, [spaceleft\(\)](#page-495-0) alone will not always give the total space available to malloc.

Dynamic memory and fragmentation is beyond the scope of this example, but in short, the largest amount of contiguous dynamic memory an application can malloc depends on how the application handles malloc and free. For example:

- A heap has a total of 1MB of memory available.
- The application allocates 100KB 3 times, lets call them A, B and C.
- There is now 700KB left. Functions [spaceleft\(\)](#page-495-0) and mallinfo() will report this number.
- The [spaceleft\(\)](#page-495-0) function always reports the amount of "untouched" memory. This is memory that has never been allocated, and does not include the amount available to the application that has been allocated and freed. It is useful in that it provides the application with the amount of contiguous dynamic memory that can be allocated. It is commonly referred to as a "watermark".
- The mallinfo() function returns the total amount of heap space available, including both untouched and freed memory. So at this point in this 1MB example, it would report 700KB a well.
- Now the application frees A and B. The [spaceleft\(\)](#page-495-0) function will report the watermark value of 700KB. The mallinfo() function will include the freed memory and report 900KB.

In this code example the application will allocate 3 chunks of space. The first is 1MB, then a 3MB, then a 512KB chunk. It will then free the data in a different order.

After every malloc and free, the amount of heap space will be displayed by both reporting functions showing heap space used, free, and untouched.

## **12.24 Multicast**

This example program enables you to add a NetBurner device to a multicast group by specifying the multicast ip address and port number in MTTTY when prompted. You can then send data by typing it in MTTTY, or view received data.

This example only supports IPv4

## **12.25 Multihome**

Multihome application example (IPv4 only)

This program will demonstrate how to implement both a [DHCP](#page-748-0) address and static IP address using the Multihome functionality of the NetBurner TCP/IP Stack. The NetBurner device will try to obtain a dynamic IP address from a [DHCP](#page-748-0) Server for the first Network Interface, and set a static IP address for the second Network Interface. The end result is that the NetBurner device will respond to either IP address. The example will print debug information out the debug serial port, and display the IP address information on a web page that can be accessed from either IP address.

To enable multihome capability, you must uncomment the MULTIHOME definition in the include file \nburn\nbrtos\include[\predef.h](#page-1739-0) and rebuild the system files.

## **12.26 NB Approve Shutdown**

The NBApproveShutdown callback function can be used by an application to put the system in a safe state before an application update, configuration update, or reboot event occurs. For example, closing active TCP sockets, ensuring Flash and/or file system write operations are complete, and putting critical peripherals in a safe state. The [NBApproveShutdown\(\)](#page-677-0) function as a weak reference to a system function that always returns true by default. If an application creates it's own function using the same signature, that function will be used instead.

A reason for the reboot request is passed to the function. The system will automatically call NBapproveShutdown() for the following reasons:<br>#define SHUTDOWN\_CODEUPDATE

#define SHUTDOWN\_CODEUPDATE (1) // A code update is requested

// Configuration values have been modified with a requested reboot An application can choose to ignore the parameters or add it's own. For custom reasons, the application should call [NBApproveShutdown\(\)](#page-677-0) with the appropriate reason:

```
Custom reboot reason. System reasons start at 1, so pick something much larger
#define SHUTDOWN_CUSTOM_REBOOT 100
if( NBApproveShutdown(SHUTDOWN_CUSTOM_REBOOT))
{
     OSTimeDly(TICKS_PER_SECOND * 5);
     ForceReboot():
```
This example provides a serial port menu with options enable or disable a reboot for application or settings updates. For testing purposes you can select reboot from the serial menu, or attempt an application code update.

# **12.27 NBString Class**

}

This example program demonstrates the functionality [NBString](#page-891-0) class.

## **12.28 NetBios Name**

The example demonstrates how to use NetBIOS naming, so you can access your NetBurner device by name as well as IP address on a local area network. The name can be changed on the web page. The NetBios Name can contain any alphanumeric character except spaces and \ : / ∗ ? ; | . It must be 15 characters or less.

## **12.29 Network Time Server (NTP) Client**

A simple example that will get the time from a NTP server and display the UTC and PDT time through the debug serial port. Use MTTTY to monitor the output.

For this example to function, your NetBurner device must have access to the Internet, with a working configuration for the IP address, mask and gateway.

# **12.30 NTP & Real-Time Clock**

### NTP-SYSTEM-RTC DEMO APPLICATION

HARDWARE SETUP: Tested with MOD54415 on a MOD-DEV-70 hardware rev 1.93. This example demonstrates the following features:

- Updates the system time with the current UTC time pulled from an available NTP server (pool.ntp.org). If your module is set to static IP address settings, then you will need to manually assign a DNS server address for this feature to work.
- Take the current system time and save it to the real-time clock (RTC). The RTC will then be running in sync with the system time.
- Take the current time in the RTC and set the system time information. The system time will then be running in sync with the RTC.
- When the device or module is reset or powered on again after a recent power loss, the system time will be reset, but the RTC can continue running until the super-capacitor is discharged. The software-reset option is available to demonstrate the RTC's ability to retain saved time information once it is properly set.
- Set the local time zone information with a call to [tzsetchar\(\).](#page-708-0) For more more information on this function, refer to "Chapter 14 - NBTime Library" of the NetBurner Runtime Libraries PDF document. In this example, Pacific time zone information is used as a demonstration.
- Display the current system and RTC times, and local time zone information if applicable. It is preferred that the RTC store the UTC time, not local time.
- In order to take advantage of setting and getting time information from the real-time clock (RTC), a device that contains an RTC component or a module that is mounted on a development board with an RTC component must be used. Current RTC components supported in this example at the time of this writing are the Intersil X1226 and NXP PCF8563.

# **12.31 Overload Directory & System Files**

The Overload Directory Example is a basic demonstration of the overload directory in a project. The overload directory is used to override any system file by including local copies of system source files or headers. This allows the user to make changes to system files exclusively for a project. The overload directory provides an alternative to modifying the original system files, which would affect all projects.

To use this feature, the file to be overloaded should be placed in the overload directory under a directory structure that matches the file's location relative to the NNDK install directory.

This example application utilizes the overload directory to override [predef.h](#page-1739-0) (a NetBurner configuration header file). The overloaded [predef.h](#page-1739-0) defines the macro NBRTOS\_TIME, which is not defined by default.

To overload the [predef.h](#page-1739-0) header, the directory structure is replicated inside the overload directory. For example, [predef.h](#page-1739-0) is located in the following directory in the NNDK install:

/nburn/nbrtos/include/predef.h

Therefore, the directory structure is replicated inside the overload directory with the following structure:

<project root>/overload/nbrtos/include/predef.h

Additional instructions if the overload directory is used in an NBEclipse project:

After adding the file to be overloaded, clean and rebuild the NetBurner Archive by selecting "Clean NetBurner Archive" under the Build Targets pull-down in the project. From that point on, modifying [predef.h](#page-1739-0) (or any overloaded source/header) will automatically rebuild the necessary files in the NetBurner Archive when then project builds. If a system include folder is overloaded, this folder should be added to your project include paths. Right click on the project and select project properties. Under C/C++ Build->Settings, select GNU C++ Compiler->Includes and add the overload include folder. If utilizing C code, then GNU C Compiler->Includes should also be added.

## **12.32 PLATFORM SPECIFIC**

With the exception of the Platform Specific examples, all examples in the \nburn\examples directory can be run on any of the NetBurner 3.x platforms: MODM7AE70, MOD5441x, NANO54415 and SB800EX. The Platform Specific examples in this section have specific hardware requirements.

The example categories are:

- Examples designed for only one platform: MODM7AE70, MOD5441x, NANO54415 or SB800EX
- Multi-Platform: Some examples for platforms that use the same microprocessor take advantage of that fact and share the same application source code. In these instances the section will be labeled with the supported platforms, such as the section labeled: "MOD5441x, NANO54415, SB800EX".

#### Platform specific examples

- [MOD5441x, NANO54415, SB800EX](#page-0-0)
- [MODM7AE70](#page-0-0)
- [MODM7AE70, SBE70LC](#page-0-0)
- [SOMRT1061](#page-0-0)
- [External IRQ](#page-0-0)
- [SPI](#page-0-0)

## **12.32.1 MOD5441x, NANO54415, SB800EX**

Platform Platform specific examples for ColdFire MCF5441x based products:

- MOD54415
- MOD54417
- NANO54415
- SB800EX
- [1-Wire](#page-0-0)
- [Analog to Digital](#page-0-0)
- [CAN to Serial](#page-0-0)
- [Digital to Analog \(DAC\)](#page-0-0)
- [DSPI to Serial](#page-0-0)
- [Load Application From Flash Card](#page-0-0)
- [SDHC Flash Card](#page-0-0)
- [EMI Emissions Reduction](#page-0-0)
- [External NMI IRQ 7](#page-0-0)
- [RTC External](#page-0-0)
- [I2C](#page-0-0)
- [RTC On Chip](#page-0-0)
- [Periodic Interrupt Timer](#page-0-0)
- [Pulse Generator and Counter](#page-0-0)
- [PWM](#page-0-0)
- [Core Watchdog Timer \(CWT\)](#page-0-0)
- [WAV File Audio Player](#page-0-0)
- [MOD5441x Only](#page-0-0)
- [NANO54415 Only](#page-0-0)
- [SB800EX Only](#page-0-0)

#### **12.32.1.1 1-Wire**

Supported Platforms: MOD5441x, NANO54415 This program used the 1-wire peripheral to read a registration number from the DS2401 Silicon Serial Number chip.

## **12.32.1.2 Analog to Digital**

MOD5441x and NANO54415 Analog to Digital Platform Examples

- [Simple ADC](#page-0-0)
- [Periodic ADC](#page-0-0)

## **12.32.1.2.1 Simple ADC**

Simple Analog to Digital converter example

Supported Platforms: MOD5441x, NANO54415

This example demonstrates how to read all 8 ADC inputs. The ADC register values will be displayed on the serial port interface, as well as the floating point conversion values.

Please refer to the data sheet for your specific platform to determine which of the 8 ADC channels are routes to interface connectors.

## **12.32.1.2.2 Periodic ADC**

PeriodicAD - DMA Driven, periodic sampling Analog to Digital example

Supported Platforms: MOD5441x, NANO54415

This example shows how to setup a periodic sampling Analog to Digital conversion with buffering. It uses the onboard Analog to Digital Converter in loop mode to continuously sample. It then utilizes the DMA Timer to trigger a dma transfer from the selected ADC channel, to the next location in the sample buffer. The example includes interrupt triggers at a half-full and completely full buffer. Finally, the specific result of the application is to sample for some period of time, record the data to an output .wav file, and repeat.

This example requires an external SD Flash card, such as the one on the NetBurner development board. To build and run this example:

- Create a new project.
- Import the example source files to the src directory
- Import the following EFFS support files from \nburn\examples\\_common\EFFS\FAT: cardtype.h, FileSystemUtils.cpp, FileSystemUtils.h.
- If you are using NBEclipse, then you will also need to tell the linker to include the FatFile library:
	- **–** In NBEclipse, right-click on your project, and select "Properties"
	- **–** Select "C/C++ Builds -> Settings" on the left-hand side
	- **–** Select "GNU C/C++ Linker -> Libraries" under the "Tool Settings" tab
	- **–** In the "Libraries" list box, add "FatFile" by using the action icons provided in top-right corner of the list

#### **12.32.1.3 CAN to Serial**

## CAN TO SERIAL EXAMPLE PROGRAM

The Controller Area Network (CAN) bus is a twisted pair multidrop cable is specified with a length ranging from 1,000m at 40Kbps to 40m at 1Mbps. The maximum payload of a message is 8 bytes, and all messages carry a cyclic redundancy code (CRC). Each message has an identifier, which can be interpreted differently depending on the application or higher-level protocols used. All nodes on the network receive each message and then decide whether that identifier value is of interest.

The NetBurner CAN to Serial example program uses the NetBurner CAN API to send and receive CAN messages though a serial port interface. It will listen for frames using the RegisterCanRxFifo() function. Frames are received using the CanRxMessage class, and are sent out the RS-232 debug port of your NetBurner CB34EX module. Note that you must have at least two CAN devices run any CAN programs.<br>  $\frac{RS-232}{S-232}$  |----------| CAN |----------|

 $RS-2.32$ ------->| Dev 1 | <--------->| Analyzer

|----------| |----------|

SETUP This application has been tested on the SB800EX, MOD54415, MOD54417 and NANO54415. The CAN signals were connected to a CAN analyzer. MTTTY was run on a PC to enter the data to the RS-232 serial port that is ten transmitted out the CAN interface. If you have 2 NetBurner devices you can connect them together (in place of the CAN analyzer) and send data in both directions.

PLATFORM NOTES

- This example was written to run on multiple platforms.
- The MCF5441x processor has 2 CAN modules, 0 and 1. Some platforms bring out both, but others with limited pin count only bring out only one.
- Please refer to the data sheet to determine which CAN signals correspond to which module or development board pin.
- The MOD5441x devices were tested in a MOD-DEV-100 development board which has a CAN transceiver
- The SB800EX comes in 2 versions: CAN 0 on the 5-pin terminal strip, or CAN 1 on the DB9 connector.

RUNNING THE FXAMPLE

- A minimum of TWO CAN devices are required for CAN to operate
- This example application sets the CanInit() mask to 0, which will listen for all packets and display the info on MTTTY.
- This example application will send data you type in MTTTY with an id of 101 (0x65).
- If you receive a message indicating the CAN message could not be sent, it usually means the other device did not acknowledge the CAN packet.

#### **12.32.1.4 Digital to Analog (DAC)**

This example demonstrates how to use the DAC0 signal in two modes:

- 1. Step up the output from 0 to 0xFFF by writing to the DAC data register.
- 2. Use the auto waveform generator feature synced to DMA timer 0 to step up the output.

You must have a voltage reference as described below

#### **12.32.1.4.0.1 MOD5441x Platforms**

The DAC0 signal is on pin on pin J2.9. You must also have the analog reference voltage pin connected to something between 0 and 3.3VDC. The easiest way is to connect 3.3VDC by jumpering J2.2 (Vcc) to J2.5 (Analog ref. input)

#### **12.32.1.4.0.2 NANO54415 Platforms**

The DAC0 signal in on pin on pin J2.9. You must have the analog reference voltage pin connected to something between 0 and 3.3VDC. On the NANO Development board you can jumper P3.2 (Vcc) to P2.8 (Analog ref. input)

#### **12.32.1.5 DSPI to Serial**

#### DSPI TO SERIAL EXAMPLE

Supported Platforms: MOD5441x, NANO54415

This program will illustrate how to use the NetBurner DSPI driver. The driver provides most of the standard DSPI options while providing some extra features, including:

- 4-32 bit transfers instead of the standard 4-16 bit
- Automation of the queuing system
- Interrupt driven transfers

In this example we demonstrate how to take advantage of the interrupt feature by using a Semaphore. This will allow any other lower priority tasks to run during the transfer. There is also an option to not use a semaphore and poll the transfer using the bool [DSPIdone\(\);](#page-614-0) function provided in [qspi.h.](#page-1744-0)

This example can be used with no external SPI device by placing a jumper across J2[27]-J2[28] on the DEV-70/100 carrier board or Pins[33]-Pins[35] for the Nano54415 dev board. This will loop-back the DSPI data and echo the sent character back to the serial terminal.

The DSPI2Serial example can easily be expanded to DSPI2TCP by creating a TCP socket file descriptor similar to the TCP2Serial example. This TCP file descriptor would then used in place of the serial file descriptor.

## **12.32.1.6 Load Application From Flash Card**

Example of how to update an application from a binary image file on a flash card.

Supported Platforms: MOD5441x

This application uses the Extra File Descriptor (ExtraFD) mechanism to read a binary application image as an input stream from a flash card to the FD. This image is then programmed into flash memory as an application. As with any application update, a reboot is required to run the new application.

As with any Extra FD object, you must create and assign callback functions for read, write, close and peek. There is another example of using the Extra FD with a circular buffer in the  $\hbar$  burn $\text{examples directory}.$ 

This application was created and tested on a MOD5441x platform using the onboard microSD Flash card. There are also comments on how to use the external Flash card interface as well.

## **12.32.1.7 SDHC Flash Card**

Supported Platforms: MOD5441x, NANO54415, SB800EX

This program demonstrates the EFFS FAT file system and FTP operations for SD/MMC/SDHC Flash cards on 5441x platforms:

- Mounting a flash drive
- Determining amount of used and free file space
- Using FTP to upload and download files

NetBurner 5441x based platforms have two types of flash card interfaces:

- 1. Native SPI
- 2. SDHC

These types are mutually exclusive and the flash card connector on the device must be wired one way or the other. As of the writing of this example: MOD54415, MOD54417:

- Onboard microSD connector is SPI.
- MOD-DEV-70 development board is wired for SPI.
- Signals are available on the module headers to wire for SDHC or SPI

#### NANO54415:

- Onboard microSD wired for SDHC
- NANO development board wired for SPI

#### SB800EX

• Onboard microSD connector is wired for SDHC

Any SPI connected card is able to run any of the EFFS FAT examples located in the EFFS directory of \nburn\examples.

To run the speed test you will need to place a file named TEST.BIN on the flash card. You can do this with FTP to the device directly, or copy it onto the flash drive from another device. Test results will be displayed through the debug serial port.

Modules with an onboard microSD flash socket should use the multi mmc header files and functions because the modules are capable of supporting both onboard and external flash cards (even if you application only uses one).

#### **12.32.1.8 EMI Emissions Reduction**

#### Supported Platforms: MOD5441x, NANO54415, SB800EX

This example demonstrates how to implement the EMI reduction options described in the associated document EMI Noise Reduction Suggestions. Each design will have it's own unique behaviors and some or all of these suggestions can help reduce EMI. In addition to the code described below, the app note also covers design considerations for Ethernet cabling, cables in general, enclosure design, input power filtering (very important), and PCB routing. The example code includes:

- Enable/disable unused clocks
- Enable/disable unused peripherals
- Modify signal slew rates
- Putting the processor in wait mode while idle
- The MOD54415 also has the ability to enable spread spectrum clock mode for the processor (available on h/w revisions 2.3 and later).

## **12.32.1.9 External NMI IRQ 7**

#### MCF441X NON-MASKABLE IRQ 7 EXAMPLE

Supported Platforms: MOD5441x, NANO54415

This example program uses a GPIO pin to trigger a level 7 interrupt. A jumper must be placed from the GPIO pin to the interrupt input pin. To run the example, use MTTTY or some other serial terminal to interact with the menu to trigger the interrupt and view the interrupt counter.

The MCF54415 processor is used on both the MOD54415 and NANO54415 modules. The table below list the GPIO jumper configuration:

MOD54415:

- GPIO signal pin: J2.33
- IRQ 7: pin 48

NANO54415, and dev board revision 1.3:

- $\cdot$  GPIO signal: Nano pin 12 = Dev board pin P2.12
- $\cdot$  IRQ 7: Nano pin  $9 = Dev$  board pin P1.9

Examples of assembly language and C/C++ ISR processing functions are provided.

#### **12.32.1.10 RTC - External**

External [I2C](#page-845-0) RTC example Supported Platforms: MOD5441x, NANO54415 HARDWARE SETUP: Tested with MOD54415 on a MOD-DEV-70 hardware rev 1.93. This example demonstrates the following features:

- Updates the system time with the current UTC time pulled from an available NTP server (pool.ntp.org). If your module is set to static IP address settings, then you will need to manually assign a DNS server address for this feature to work.
- Take the current system time and save it to the real-time clock (RTC). The RTC will then be running in sync with the system time.
- Take the current time in the RTC and set the system time information. The system time will then be running in sync with the RTC.
- When the device or module is reset or powered on again after a recent power loss, the system time will be reset, but the RTC can continue running until the super-capacitor is discharged. The software-reset option is available to demonstrate the RTC's ability to retain saved time information once it is properly set.
- Set the local time zone information with a call to [tzsetchar\(\).](#page-708-0) For more more information on this function, refer to "Chapter 14 - NBTime Library" of the NetBurner Runtime Libraries PDF document. In this example, Pacific time zone information is used as a demonstration.
- Display the current system and RTC times, and local time zone information if applicable. It is preferred that the RTC store the UTC time, not local time.
- In order to take advantage of setting and getting time information from the real-time clock (RTC), a device that contains an RTC component or a module that is mounted on a development board with an RTC component must be used. Current RTC components supported in this example at the time of this writing are the Intersil X1226 and NXP PCF8563.

## **12.32.1.11 I2C**

MCF5441x [I2C](#page-845-0) Platform Examples

- [I2C Address Scan](#page-0-0)
- [I2C PicKit Demo Board](#page-0-0)

#### **12.32.1.11.1 I2C Address Scan**

Scan the [I2C](#page-845-0) bus for devices and display their addresses.

Supported Platforms: MOD5441x, NANO54415

Scan[I2C](#page-845-0)Bus sends out a request on the I2C bus and waits for an ack, scanning each address in the address space. If a device responds, the device address is reported.

This utility is very helpful to:

- Verify the hardware is connected correctly.
- Understanding the addressing in [I2C](#page-845-0) device data sheets. Some data sheets include the read/write bit as part of the address, and some do not.

Notes when using a MOD5441x and the MOD-DEV-70 development board:

- The MOD5441x has up to 5  $12C$  ports that can be used: 0, 1, 2, 4 and 5.
- I2C0, J2-39 and J2-42: This is the default [I2C](#page-845-0) peripheral. It has 4.7k pull up resistors on SDA and SCL, and is connected to a real time clock chip.
- I2C1, J2-41 and J2-44: Sgnals are not connected to anything, but you will need to add pull up resistors.
- I2C2, J2-17 and J2-18, are used for USB, but can be converted to I2C2 by moving 2 resistors on the MOD5441x. The ordering model number is MOD54415-100IR-I2C2. Refer to PCN 001 on the MOD5441x product page.
- I2C4, J2-3 and J2-4: Signals are used for UART0 serial port
- I2C5, J2-21 and J2-22: Signals are used for UART1 serial port

#### **12.32.1.11.2 I2C PicKit Demo Board**

Microchip Pickit Serial [I2C](#page-845-0) Demo Board Driver Supported Platforms: MOD5441x, NANO54415 Demonstrates the use of 5 Microchip [I2C](#page-845-0) Peripherals:

- 24LC0B EEPROM, 2Kbit (256 x 8)
- MCP9800 Temperature sensor
- MCP23008 GPIO port expander, connected to LEDs
- TC1321 10-bit DAC
- MCP3221 12-bit ADC

#### **12.32.1.12 RTC - On Chip**

Supported Platforms: MOD5441x, NANO54415

A simple Real Time Clock (RTC) example using the RTC on the MCF5441x microprocessor. Demonstrates how to get and set time through NTP, RTC and manually. An interactive menu is accessed through MTTTY. For this example to function, your NetBurner device must have access to the Internet, with a working configuration for the IP address, mask, gateway and DNS server.

#### **12.32.1.13 Periodic Interrupt Timer**

Periodic Interrupt Timer (PIT) Example Supported Platforms: MOD5441x, NANO54415 SB800EX There are a total of 4 PIT timers on the MCF54415 processor, numbered 0 - 3:

- 0 is reserved for the RTOS system clock
- 3 is reserved for the network debugger
- 1 and 2 are available for customer use

The PIT functions below are part of the 54415 system libraries, and defined in pitr\_sem.cpp and [pitr\\_sem.h,](#page-1063-0) located in the include and system folders of your MOD54415 or NANO54415 platform directories. In this example a semaphore will be set in the PIT interrupt routine, and the semaphore count will be displayed through the serial port.

#### **12.32.1.14 Pulse Generator and Counter**

Supported Platforms: MOD5441x, NANO54415

Demonstrates how to use the DMA Timers to generate a waveform output on one timer, and use the timer capture feature to count the waveform pulses on a second timer. Features include:

- Programmable frequency output
- Measurement of frequency input
- Timer count display
- Values also displayed on the web page interface

The application will work on the MOD54415, MOD54417 and NANO5441. The selected timer channels must be jumpered together on the development board so that the waveform output is connected to the capture input.

MOD5441x: Timer J2 Pin 0 36 1 34 2 33 3 32 NANO54415: Timer Pin 0 19 1 21 2 23 3 25

#### **12.32.1.15 PWM**

Example program for ColdFire MCF5441x PWM capability on the MOD5441x core module. Supported Platforms: MOD5441x, NANO54415

Description: Toggles a PWM signal on pin 35 on the NetBurner NANO or MOD54415 module using two different settings. While each PWM module on the 5441x core is capable of producing multiple output signals for use in controlling motors as well as other applications, this example sets the output for one pin only.

There are 2 functions illustrating different methods to create the pulses:

- 1. Center-Aligned pulses
- 2. Edge-Aligned pulses

## **12.32.1.16 Core Watchdog Timer (CWT)**

#### Supported Platforms: MOD5441x, NANO54415, SB800EX

This example demonstrates how to enable the watchdog, set the timeout value, and service the watchdog. An interactive menu and status messages are displayed through the debug serial port. If the watchdog is not serviced before the timeout expires, events such as a system reset or interrupt service request (IRQ) can occur. The following watchdog timeout modes are supported by the 5441x processor:

- System reset
- IRQ only
- IRQ on first timeout, then system reset on the second timeout
- Windowed mode, this is an advanced mode of operation that processes a timeout in 25% increments. Please refer to the MCF5441X Users Manual for more information. This mode is not covered in the example.

Servicing the watchdog can be accomplished in a number of ways:

- 1. A higher priority task that uses a timer, such as the Periodic Interrupt Timer (PIT). This is the most common method.
- 2. In an Interrupt Service Routine (ISR). A drawback here is that interrupts can still occur, even if a specific task is not functioning correctly.
- 3. Servicing throughout an application with specific function calls. This is very difficult to cover all of the edge cases.

A good system implementation would be to use the task and timer method, along with flags, counters or some other indication in each critical task that is evaluated in the watchdog service task to ensure the system is functioning properly.

The example includes code for both the task with timer method and interrupt method; you will only need one of these in your application.

Example Features:

- Demonstrates 3 service methods: task with timer, interrupt and manual
- Interactive menu on serial port provides options for enabling, disabling and servicing modes

This example does not enable the watchdog in the Flash memory system configuration so that a power cycle will reset the system with the watchdog disabled. This is done to make it easier to experiment with the various watchdog modes of operation. If you wish to have the watchdog persistently enabled through power cycles without explicitly enabling it in your application, the watchdog must be enabled in the configuration system.

## **12.32.1.17 WAV File Audio Player**

#### Supported Platforms: MOD5441x, NANO54415

This example demonstrates how to play audio files (uncompressed WAV) using the onboard Digital to Analog Converters (DAC) on the MCF5441X processor. It is fully capable of playing 8 bit and down converted 16 and 32 bit stereo audio at 44100 samples per second. It has minimal support for 24 bit samples, treating it as 8 bit data with sample padding.

Before attempting to build the application, you will first need to extract the "wav\\_data\\_srcs.zip" archive, containing the sample audio files converted to data arrays. The originals used to create these source files are found in the archive 'SD\_card.zip'. This contents directory are also intended to be placed directly onto an (micro)SD card and files be played from it.

IMPORTANT: Since these files are external references in main.cpp, they must be aligned on an even boundary. One way to do this is the aligned attribute. For example: uint8 t sinewav  $440$ [] **attribute**(( aligned( 16 ))) = { ..... } You can see the full declaration in the nbwav 44k .cpp file

## **12.32.1.18 MOD5441x Only**

MOD5441x Platform Examples

- [MOD5441x Multiple EFFS Flash Card Test](#page-0-0)
- [MOD5441x Factory application](#page-0-0)
- [MOD5441x Rapid GPIO](#page-0-0)
- [MOD5441x USB Mass Storage Device](#page-0-0)

#### **12.32.1.18.1 MOD5441x Multiple EFFS Flash Card Test**

Supported Platforms: MOD5441x

Application to demonstrate how to access both the microSD flash card on the module as and the external flash card on the NetBurner MOD-DEV-70development board.

#### **12.32.1.18.2 MOD5441x Factory application**

#### Supported Platforms: MOD5441x

Application that is pre-loaded on MOD5441x modules at the factory. Features include:

- Web server
- FTP server
- EFFS flash file system access to the development board flash card socket

This example requires that you edit the project properties to add the FatFile library.

#### **12.32.1.18.3 MOD5441x Rapid GPIO**

Supported Platforms: MOD5441x

Example program for ColdFire MCF5441x Rapid GPIO capability on the MOD5441x core module. The RGPIO module provides 16-bits of high-speed GPIO functionality, mapped to the processor's bus. The key features of this module include:

- 16 bits of high-speed GPIO functionality connected to the processor's local 32-bit bus
- Memory-mapped device connected to the ColdFire core's local bus
- Support for all access sizes: byte, word, and longword
- All reads and writes complete in a single data phase cycle for zero wait-state response
- Data bits can be accessed directly or via alternate addresses to provide set, clear, and toggle functions
- Alternate addresses allow set, clear, toggle functions using simple store operations without the need for read-modify-write references
- Unique data direction and pin enable control registers
- Pin toggle rates typically 1.5–3.5x faster than comparable pin mapped onto peripheral bus

This example:

- Toggles RGPIO signal 0 (module pin 37) 50 times as fast as possible at 1 second intervals.
- The time from rising edge to rising edge of a pulse measures 16ns (62.5MHz).
- The processor slew rate must be set to maximum to acheive a speed this fast and you will
- need a fast scope and probe with a very short (1 inch) ground connection to measure it.

There are 3 functions illustrating the various methods to create the pulses in order of fastest to slowest:

- Assembly code
- Hybrid of assembly and C
- C/C++ code

#### **12.32.1.18.4 MOD5441x USB Mass Storage Device**

#### Supported Platforms: MOD5441x

Required Hardware: -MOD54415 or MOD54417 -NBUSB-ADPT-100R: USB development adapter -MOD-DEV-70←- CR: development board

Very simple example program that demonstrates USB Mass Storage Device functionality. This example demonstrates:

- Using USB Mass Storage Device Host Mode to connect to external USB flash drives
- Reading files and directories from a USB flash drive
- Writing files to USB flash drives
- Deleting files on USB flash drives

#### **12.32.1.19 NANO54415 Only**

NANO54415 Platform Examples

• [NANO54415 Factory App](#page-0-0)

#### **12.32.1.19.1 NANO54415 Factory App**

Supported Platforms: NANO54415 Application that is pre-loaded at the factory. Features include:

- Web server
- FTP server
- EFFS flash file system access to the development board flash card socket

This example requires that you edit the project properties linker settings to add the FatFile library.

#### **12.32.1.20 SB800EX Only**

SB800EX Platform Examples

- [Serial Transceiver Test](#page-0-0)
- [SB800EX Diagnostic Monitor](#page-0-0)

#### **12.32.1.20.1 Serial Transceiver Test**

#### Supported Platforms: SB800EX

Application to demonstrate how to configure the SB800EX software programmable transceivers.

The SB800EX has the ability to switch between RS-232, RS-422 and RS-485 in software. This means customers do not need to remove the cover and manually configure jumpers. This is a very simple program demonstrating how you can modify these settings in your application.

## **12.32.1.20.2 SB800EX Diagnostic Monitor**

Supported Platforms: SB800EX Adds a web page diagnostic monitor and log file

## **12.32.1.21 MODM7AE70**

MODM7AE70 Platform Examples

- [Open All Serial Ports](#page-0-0)
- [Serial-to-SPI QuadSPI](#page-0-0)

## MODM7AE70 Platform Examples

- [Analog to Digital \(ADC\)](#page-0-0)
- [CAN Send and Receive](#page-0-0)
- [EBI Page Control](#page-0-0)
- [EBI Page Control Simple](#page-0-0)
- [GPIO Simple](#page-0-0)
- [I2C](#page-0-0)
- [Factory Application](#page-0-0)
- [Interrupts](#page-0-0)
- [Open All UARTs](#page-0-0)
- [PWM](#page-0-0)
- [NTP & Real-Time Clock](#page-0-0)
- [Serial Callback Function](#page-0-0)
- [SPI](#page-0-0)
- [SSC I2S Interface](#page-0-0)
- [Timers](#page-0-0)
- [DACC Tone Generator](#page-0-0)
- [Watchdog Timer](#page-0-0)

## **12.32.1.21.1 Open All Serial Ports**

## Supported Platforms: MODM7AE70

Demonstrates how to open all available serial ports on the MODM7AE70. There are a total of 7 named SerialPort 0 - 6, which correstpond to USARTs 0 and 1, and UARTs 0 - 4. Note that the difference between a USART and a UART is that the UARTs can only be used for regular serial with TX and RX signals. The USARTs also include hardware handshaking, can be used for RS-422/485, and support other serial modes such as SPI.

## **12.32.1.21.1.1 Serial-to-SPI QuadSPI**

## Supported Platforms: MODM7AE70

The Serial-to-SPI example demonstrates the basic configuration of the SPI driver and sending/receiving data over an SPI interface. This example demonstrates how to use the driver for the QuadSPI peripheral in single-bit, master mode SPI.

## Supported Platforms: MODM7AE70

The Serial-to-SPI example demonstrates the basic configuration of the SPI driver and sending/receiving data over an SPI interface. This example demonstrates how to use the driver for the QuadSPI peripheral in single-bit, master mode SPI.

## **12.32.1.21.2 Analog to Digital (ADC)**

Supported Platforms: MODM7AE70

The Simple ADC example implements basic analog input functions of the MODM7AE70.

The MODM7AE70 offers two Analog Front-End Controllers (AFEC) that are based on an Analog Front-End (AFE) cell. The MODM7AE70 provides seven 12-bit Analog-to-Digital (ADC) lines available through the P2 header. The SBE70LC provides 8 12-bit ADC lines available between the JP1 and JP3 headers. Both platform's have one additional ADC line that is connected to the CPU's internal temperature sensor – it cannot be reconfigured for other applications.

An ADC voltage reference is required for accurate ADC readings. The MODM7AE70 ADC voltage reference is accessible through pin P2[5]. If using the MODM7AE70 with a MOD-DEV-70 development board, a jumper can be applied to the JP5 header on the MOD-DEV-70 to apply a 3.3V reference. The SBE70LC ADC voltage reference is accessible through the JP3[1] pin.

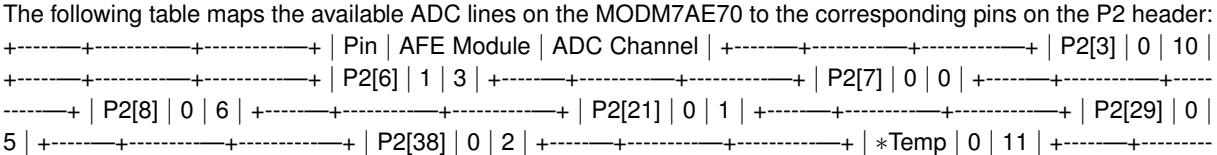

—+----------—+ Temperature sensor internal to the CPU, not available through the pin header

Note that AFE module 0, channel 1 (P2[3]) collides with serial port 0 receive. If using this ADC channel (like this example does), the application will not be able to receive data on serial port 0. It can still print to serial port 0, though.

The following table maps the available ADC lines on the SBE70LC to the corresponding pins on the JP1 and JP3  $\frac{1}{2}$  Din  $\frac{1}{2}$  AEE Module  $\frac{1}{2}$  ADC Channel

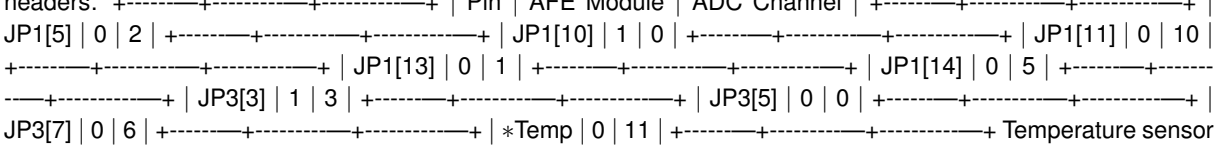

internal to the CPU, not available through the pin header

## **12.32.1.21.3 CAN Send and Receive**

## Supported Platforms: MODM7AE70

A very simple CAN example to send and receive packets:

- Creates a CAN receive task
- Serial port menu with options to send, receive, manipulate RTR filters
- CAN communication requires 2 CAN devices. As a test you can send/receive by jumpering the CAN pins together

## **12.32.1.21.4 EBI Page Control**

## Supported Platforms: MODM7AE70

The EBI Page Control example implements a transparent Page Fault based page manager for the SAME70's External Bus Interface. It is primarily intended for use with systems requiring a full 24-bit address bus or for multiplexing a specific chip select against multiple identical devices.

## **12.32.1.21.5 EBI Page Control - Simple**

## Supported Platforms: MODM7AE70

This example demonstrates basic use of the SAME70's External Bus Interface (EBI). To implement a bus interface requires an understanding of the EBI signals, which are provided in the Microchip SAME70 Reference Manual and Data Sheet location in the "\nburn\docs" folder of your installation. Section 33 "External Bus Interface" provides an overview of EBI operation. The most common interface is desribed in section 35 "Static Memory Controller (SMC). The example demonstrates configuration of the EBI via the NetBurner EBI driver, performing a single read or write operation on the bus.

## **12.32.1.21.6 GPIO - Simple**

#### Supported Platforms: MODM7AE70

Very simple GPIO example that blinks a LED on P2[15] of the MOD-DEV-70 development board. There is a more advanced multi-platform example in the \nburn\examples folder.

## **12.32.1.22 I2C**

MODM7AE70, SBE70LC [I2C](#page-845-0) Examples

- [I2C Address Scan](#page-0-0)
- [I2C PicKit Demo Board](#page-0-0)

## **12.32.1.22.1 I2C Address Scan**

Supported Platforms: MODM7AE70 SBE70LC

Scans the [I2C](#page-845-0) bus for devices and display their addresses.

Scan[I2C](#page-845-0)Bus sends out a request on the I2C bus and waits for an ack, scanning each address in the address space. If a device responds, the device address is reported.

This utility is very helpful to:

- Verify the hardware is connected correctly.
- Understanding the addressing in [I2C](#page-845-0) device data sheets. Some data sheets include the read/write bit as part of the address, and some do not.

## **12.32.1.22.2 I2C PicKit Demo Board**

Supported Platforms: MODM7AE70 SBE70LC Microchip Pickit Serial [I2C](#page-845-0) Demo Board Driver Demonstrates the use of 5 Microchip [I2C](#page-845-0) Peripherals:

- 24LC0B EEPROM, 2Kbit (256 x 8)
- MCP9800 Temperature sensor
- MCP23008 GPIO port expander, connected to LEDs
- TC1321 10-bit DAC
- MCP3221 12-bit ADC

## **12.32.1.22.3 Factory Application**

## Supported Platforms: MODM7AE70

Application that is pre-loaded on MODM7AE70 modules at the factory. Features include:

- Web server
- FTP server
- EFFS flash file system access to the development board flash card socket

This example requires that you edit the project properties to add the FatFile library.

## **12.32.1.22.4 Interrupts**

MODM7AE70 Interrupt Platform Examples

- [External Pin IRQ](#page-0-0)
- [Pin Interrupt Request](#page-0-0)

#### **12.32.1.22.4.1 External Pin IRQ**

#### Supported Platforms: MODM7AE70

This example is based on the PinIrq example, which shows how to use the interrupt capabilities of the PIO controller and the PinIrq functions for the MODM7AE70.

This example is much simpler. It uses a single pin as a IRQ input, and a second pin to generate IRQ requests once every second. These 2 pins will need to be jumpered on the development board in order for the example to run. When configuring the IRQ priority for a pin, the configuration affects the entire port that the GPIO pin belongs to. For example, this application configures pin P2[8] for an IRQ input. As can be seen in the table below, P2[8] belongs to PIO\_PORT\_A. Therefore, the IRQ priority configuration will also affect pins P2[9], P2[12] and so on. The other ports are unaffected by the IRQ priority configuration of PIO\_PORT\_A in this example.

The table below maps the pins on the P1 and P2 headers of the MODM7AE70 to the port that they belong to.

+================================================================+ | PIO\_PORT\_A | PIO\_←-

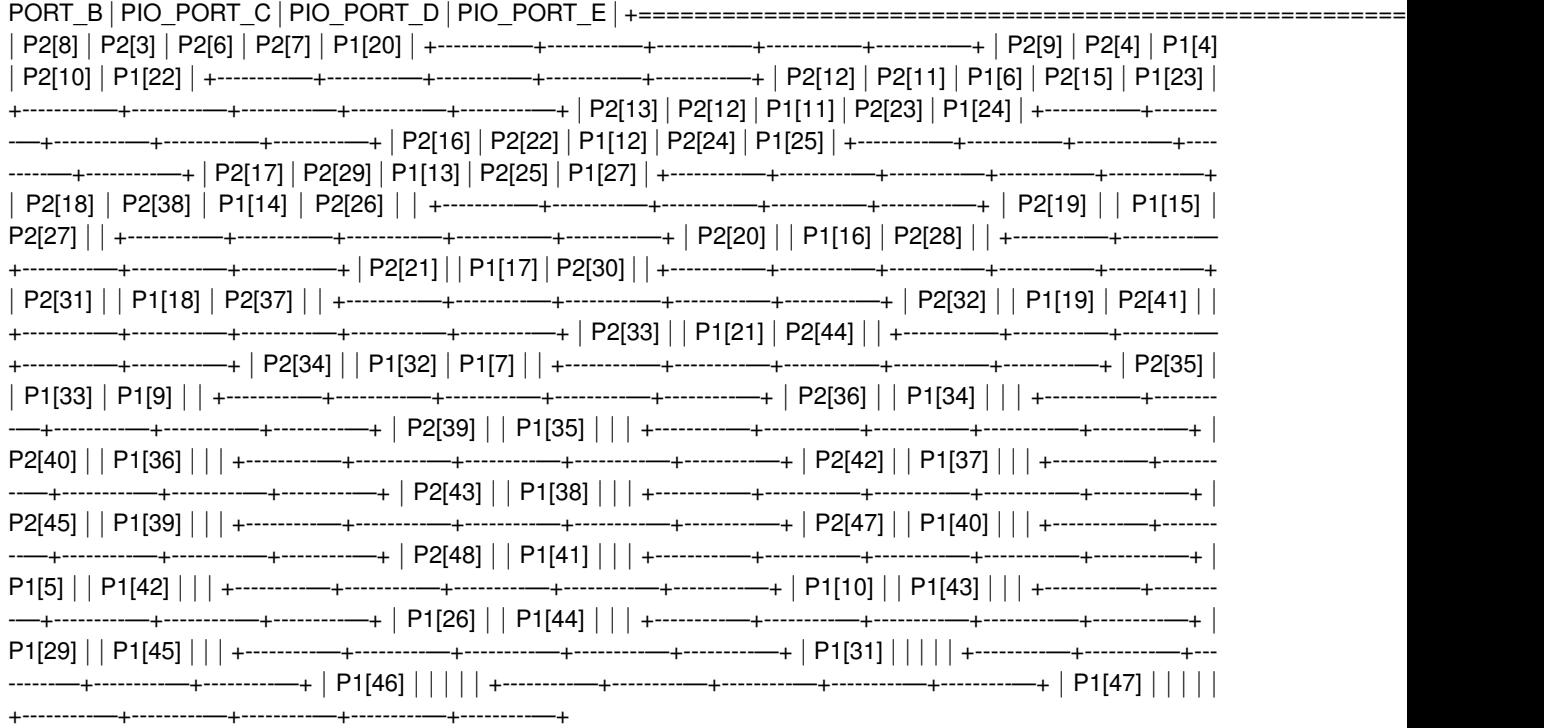

## **12.32.1.22.4.2 Pin Interrupt Request**

Supported Platforms: MODM7AE70

The PinIrq example shows how to use the interrupt capabilities of the PIO controller and the PinIrq functions for the MODM7AE70.

## **12.32.1.22.5 Open All UARTs**

Supported Platforms: MODM7AE70

Open all serial ports on MODM7AE70 SOM Platform

There can be a maximum of 7 serial port configured on the device. Note that each signal pin on the microprocessor can be configured for up to 5 different functions, so to achieve the maximum number of serial ports some functions/ peripherals will be unavailable.

The SAME70 processor has two peripherals that can be used as a UART function: Three USARTs, representing Serial Port numbers 0 and 1 (USART numbers 0 - 1) Four UARTs, representing Serial Port numbers 3, 4, 5 and 6 (UART numbers 0 - 4) This mapping is described in the MODM7AE70 data sheet.

Serial Port P1 Pin P2 Pin Periph Mode USART/UART 0 RX 3 C USART 0 RX 0 TX 4 C USART 0 TX 0 CTS 29 C USART 0 CTS 0 RTS 38 C USART 0 RTS Note: Serial port 0 is stdio by default

1 RX 21 A USART 1 RX 1 TX 22 D USART 1 TX 1 RTS 32 A USART 1 RTS 1 CTS 33 A USART 1 CTS 1 DSR 16 A USART 1 DSR 1 DCD 17 A USART 1 DCD 1 DTR 18 A USART 1 DTR 1 RI 20 A USART 1 RI 2 RX 34 A UART 0 RX NOTE: tied to LED on mod-dev-70 2 TX 35 A UART 0 TX

3 RX 12 C UART 1 RX, PA5∗ 3 TX 31 C UART 1 TX 3 TX 42 C UART 1 TX (Alternate) 3 TX 44 D UART 1 TX (Alternate) 4 RX 41 C UART 2 RX 4 TX 44 C UART 2 TX 5 RX 23 A UART 3 RX 5 TX 7 A UART 3 TX 5 TX 24 B UART 3 TX (Alternate) 6 RX 10 C UART 4 RX 6 TX 7 C UART 4 TX CAUTION: P1.7 Cannot be used if the external address/data bus interface (EBI) is enabled.

## **12.32.1.22.6 PWM**

Supported Platforms: MODM7AE70 Demonstrates the use of the PWM peripheral.

#### **12.32.1.22.7 NTP & Real-Time Clock**

Supported Platforms: MODM7AE70 NTP-SYSTEM-RTC DEMO APPLICATION HARDWARE SETUP: Tested with MODM7AE70 on a MOD-DEV-70 hardware rev 1.93. This example demonstrates the following features:

- Updates the system time with the current UTC time pulled from an available NTP server (pool.ntp.org). If your module is set to static IP address settings, then you will need to manually assign a DNS server address for this feature to work.
- Take the current system time and save it to the real-time clock (RTC). The RTC will then be running in sync with the system time.
- Take the current time in the RTC and set the system time information. The system time will then be running in sync with the RTC.
- When the device or module is reset or powered on again after a recent power loss, the system time will be reset, but the RTC can continue running until the super-capacitor is discharged. The software-reset option is available to demonstrate the RTC's ability to retain saved time information once it is properly set.
- Set the local time zone information with a call to [tzsetchar\(\).](#page-708-0) For more more information on this function, refer to "Chapter 14 - NBTime Library" of the NetBurner Runtime Libraries PDF document. In this example, Pacific time zone information is used as a demonstration.
- Display the current system and RTC times, and local time zone information if applicable. It is preferred that the RTC store the UTC time, not local time.
- In order to take advantage of setting and getting time information from the real-time clock (RTC), a device that contains an RTC component or a module that is mounted on a development board with an RTC component must be used. Current RTC components supported in this example at the time of this writing are the Intersil X1226 and NXP PCF8563.

#### **12.32.1.22.8 Serial Callback Function**

#### Supported Platforms: MODM7AE70

The Serial Empty Callback example demonstrates a robust process for triggering a specified action upon complete transmission of all data written to a specified serial port. The expected use case for this would be disabling a transmitter connected to a shared physical layer such as with RS485 or a wireless link (when using one of the device's UART serial ports).

As an aside, it should be noted that when enabling the Serial485HalfDupMode for one of the MODM7AE70s *USART* serial ports, the underlying hardware module will automatically toggle the RTS line for enabling and disabling the transmitter.

## **12.32.1.22.9 SPI**

MODM7AE70 SPI Platform Examples

- [Serial-to-SPI QuadSPI](#page-0-0)
- [Serial-to-SPI USART](#page-0-0)

#### Supported Platforms: MODM7AE70

The Serial-to-SPI example demonstrates the basic configuration of the SPI driver and sending/receiving data over an SPI interface. This example demonstrates how to use the driver for the QuadSPI peripheral in single-bit, master mode SPI.

#### Supported Platforms: MODM7AE70

The Serial-to-SPI example demonstrates the basic configuration of the SPI driver and sending/receiving data over an SPI interface. This example demonstrates how to use the driver for the QuadSPI peripheral in single-bit, master mode SPI.

#### **12.32.1.22.9.2 Serial-to-SPI USART**

#### Supported Platforms: MODM7AE70

The Serial-to-SPI example demonstrates the basic configuration of the SPI driver and sending/receiving data over an SPI interface. This example demonstrates how to use the driver for the USART peripheral in single-bit, master mode SPI.

#### **12.32.1.22.10 SSC I2S Interface**

#### Supported Platforms: MODM7AE70

SSC\_I2S implements an I2S interface using the Synchronous Serial Controller and uses it to communicate with a [WM8904](#page-1019-0) Audio Codec.

#### **12.32.1.22.11 Timers**

MODM7AE70 Timer Platform Examples

- [Timer Capture](#page-0-0)
- [Timer Waveform Output](#page-0-0)
- [Chaining Timers](#page-0-0)

#### **12.32.1.22.12 Timer Capture**

Supported Platforms: MODM7AE70 SBE70LC

Timer Counter Capture Example

This example will generate a pulse waveform on Timer 11, and capture the waveform on Timer 7.

For the MODM7AE70: The timer 11 output is on P2.28, and the timer 7 capture is on P1.4. You will need to add a jumper between these two pins. After the capture is complete, the frequency and duty cycle of the captured waveform will be displayed.

For the SBE70LC The timer 11 output is on J1.4, and the timer 2 capture is on J4.6. You will need to add a jumper between these two pins. After the capture is complete, the frequency and duty cycle of the captured waveform will be displayed.

This is a good example to demonstrate how to:

- Learn the structure of the SAME70 Timer Counter peripheral
- Produce a pulse output waveform of various frequencies and duty cycles
- Capture and count waveform pulses
- Implement a peripheral interrupt service routine

#### SAME70 Timer Architecture

- There are a total of 12 16-bit timers, numbered 0 11.
- They are divided up into 4 blocks. Each block is called a Timer Counter: TC0, TC1, TC2, TC3.
- Each timer within a Timer Counter block is called a Timer Counter Channel. While the timers number from 0 to 11, each Timer Counter Channel within a Timer Counter block is numbered from 0 to 2. For example, Timer Counter Channel 11 is in Timer Counter group TC3, with Timer Counter Channel number 2.
- While all Timer Counter Channels can be used, not all signal pins are brought out to the headers on the MODM7AE70/SBE70LC.
- The diagrams in the Timer Counter (TC) section of the SAME70 Reference Manual describe the structure of the Timer Counters.

## **12.32.1.22.13 Timer Waveform Output**

Supported Platforms: MODM7AE70 SBE70LC Timer Counter Waveform Output Example This example will generate a pulse waveform on Timer 11. The timer 11 output is on P2[28] on the MODM7AE70, and J1[4] on the SBE70LC See also: Timer Waveform Capture example.

This is a good example to demonstrate how to:

- Learn the structure of the SAME70 Timer Counter peripheral
- Produce a pulse output waveform of various frequencies and duty cycles

#### SAME70 Timer Architecture

- There are a total of 12 16-bit timers, numbered 0 11.
- They are divided up into 4 blocks. Each block is called a Timer Counter: TC0, TC1, TC2, TC3.
- Each timer within a Timer Counter block is called a Timer Counter Channel. While the timers number from 0 to 11, each Timer Counter Channel within a Timer Counter block is numbered from 0 to 2. For example, Timer Counter Channel 11 is in Timer Counter group TC3, with Timer Counter Channel number 2.
- While all Timer Counter Channels can be used, not all signal pins are brought out to the headers on the MODM7AE70. The table below describes the header pinout.
- The diagrams in the Timer Counter (TC) section of the SAME70 Reference Manual describe the structure of the Timer Counters.

## **12.32.1.22.14 Chaining Timers**

Supported Platforms: MODM7AE70 SBE70LC

Timer Chaining Example

This example will chain timers 9, 10 and 11 to create a 48-bit timer. The output pulse waveform will appear on timer 11 as indicated in the pin tables below.

Timer channels 9, 10 and 11 are chained together to create a 48-bit timer. The default settings for the chained timers LineA are P2.28 for the MODM7AE70, and J1.4 for the SBE70LC. A GPIO output is used to output a pulse signal on each timer interrupt. P2.30 for the MODM7AE70, and J1.3 for the SBE70LC.

#### **Warning**

P2.28 on the NetBurner MOD-DEV-70 development board also connects to the SD Flash socket. The socket must be empty for this example to run properly, or you should select alternate pins for the timer functions.

See also: Timer Waveform Capture example. This is a good example to demonstrate how to:

- Learn the structure of the SAME70 Timer Counter peripheral
	- Produce a pulse output waveform of various frequencies and duty cycles

#### SAME70 Timer Architecture

- There are a total of 12 16-bit timers, numbered 0 11.
- They are divided up into 4 blocks. Each block is called a Timer Counter: TC0, TC1, TC2, TC3.
- Each timer within a Timer Counter block is called a Timer Counter Channel. While the timers number from 0 to 11, each Timer Counter Channel within a Timer Counter block is numbered from 0 to 2. For example, Timer Counter Channel 11 is in Timer Counter group TC3, with Timer Counter Channel number 2.
- While all Timer Counter Channels can be used, not all signal pins are brought out to the headers on the MODM7AE70. The table below describes the header pinout.
- The diagrams in the Timer Counter (TC) section of the SAME70 Reference Manual describe the structure of the Timer Counters.

Timer signals on MODM7AE70 header pins:

```
Timer 0
  P2.19 LineB TIOB0
  P2.42 Clock TCLK0
Timer 1
  P2.16 Clock TCLK1
Timer 2<br>P2.17
         LineA TIOA2
  P2.18 LineB TIOB2
  P2.20 Clock TCLK2
Timer 5
   P1.7 LineB TIOB5
 Timer 7
   P1.4 LineA TIOA7
 Timer 8<br>P1.6 Clock TCLK8
                         Note: cannot be used if EBI is enabled
    P1.8 LineA TIOA8 Note: cannot be used if EBI is enabled
   P2.6 LineB TIOB8
 Timer 11
   P2.15 Clock TCLK11
   P2.28 LineA TIOA11
   P2.25 LineB TIOB11
```
Timer signals on SBE70LC header pins:

Timer 11 J1.4 LineA TIOA11 J1.7 LineB TIOB11

**Note**

Timer 11 signals are alternate functions to SPI0 MOSI and Clock

#### **12.32.1.22.15 DACC Tone Generator**

Supported Platforms: MODM7AE70

Digital to Analog converter (referred to as "DACC" in the SAME70 manuals) example implementing basic DACC interface and timer triggered conversions.

#### **12.32.1.23 Watchdog Timer**

Supported Platforms: MODM7AE70 SBE70LC The Watchdog example shows how to use the watchdog on the SAME70.

## **12.32.2 MODM7AE70, SBE70LC**

Platform specific examples for Microchip ARM SAME70 based products: MODM7AE70 and SBE70LC.

- [GPIO Command Server](#page-0-0)
- [I2C](#page-0-0)
- [SPI](#page-0-0)
- [Timers](#page-0-0)
- [Watchdog Timer](#page-0-0)
- [MODM7AE70](#page-0-0)
- [SBE70LC](#page-0-0)

## **12.32.2.1 GPIO Command Server**

#### SUPPORTED\_PLATFORMS = MODM7AE70 SBE70LC

This example uses the Command Processor Library to establish a GPIO server that provides external control and readback functionality for general purpose input/outputs.

The example establishes the GPIO server using a telnet server by default, but it can also be configured to operate through the serial port or a TCP connection.

A detailed description of the applications features and command set can be found on the application's webpage. That can be accessed by running the application and accessing the device with a web browser.

#### **12.32.2.2 I2C**

MODM7AE70, SBE70LC [I2C](#page-845-0) Examples

- [I2C Address Scan](#page-0-0)
- [I2C PicKit Demo Board](#page-0-0)

## **12.32.2.2.1 I2C Address Scan**

Supported Platforms: MODM7AE70 SBE70LC Scans the [I2C](#page-845-0) bus for devices and display their addresses. Scan[I2C](#page-845-0)Bus sends out a request on the I2C bus and waits for an ack, scanning each address in the address space. If a device responds, the device address is reported. This utility is very helpful to:

- Verify the hardware is connected correctly.
- Understanding the addressing in [I2C](#page-845-0) device data sheets. Some data sheets include the read/write bit as part of the address, and some do not.

#### **12.32.2.2.2 I2C PicKit Demo Board**

Supported Platforms: MODM7AE70 SBE70LC Microchip Pickit Serial [I2C](#page-845-0) Demo Board Driver Demonstrates the use of 5 Microchip [I2C](#page-845-0) Peripherals:

- 24LC0B EEPROM, 2Kbit (256 x 8)
- MCP9800 Temperature sensor
- MCP23008 GPIO port expander, connected to LEDs
- TC1321 10-bit DAC
- MCP3221 12-bit ADC

### **12.32.2.3 SPI**

These SPI examples are common to the MODM7AE70 and SBE70LC However, there are additional SPI examples in the MODM7AE70 and SBE70 folders, such as the MODM7AE70 QuadSPI and USART SPI peripherals.

• [SPI PicKit Demo Board](#page-0-0)

#### **12.32.2.3.1 SPI PicKit Demo Board**

Microchip Pickit Serial SPI Demo Board Driver Supported Platforms: MODM7AE70, SBE70LC Demonstrates the use of 7 Microchip SPI Peripherals:

- 25LC020A 2K SPI Bus Serial EEPROM
- TC77-5.0 Thermal Sensor with SPI Interface
- MCP3201 2.7V 12-Bit A/D Converter with SPI Serial Interface
- MCP4822 12-Bit DAC with Internal VREF and SPI Interface
- MCP41010 Single/Dual Digital Potentiometer with SPI Interface
- MCP6S92 Single-Ended, Rail-to-Rail I/O, Low-Gain PGA
- MCP23S08 8-Bit I/O Expander with Serial Interface

#### **12.32.2.4 Timers**

SAME70 Timer Platform Examples

- [Timer Capture](#page-0-0)
- [Chaining Timers](#page-0-0)
- [Timer Waveform Output](#page-0-0)

#### **12.32.2.4.1 Timer Capture**

Supported Platforms: MODM7AE70 SBE70LC

Timer Counter Capture Example

This example will generate a pulse waveform on Timer 11, and capture the waveform on Timer 7.

For the MODM7AE70: The timer 11 output is on P2.28, and the timer 7 capture is on P1.4. You will need to add a jumper between these two pins. After the capture is complete, the frequency and duty cycle of the captured waveform will be displayed.

For the SBE70LC The timer 11 output is on J1.4, and the timer 2 capture is on J4.6. You will need to add a jumper between these two pins. After the capture is complete, the frequency and duty cycle of the captured waveform will be displayed.

This is a good example to demonstrate how to:

- Learn the structure of the SAME70 Timer Counter peripheral
- Produce a pulse output waveform of various frequencies and duty cycles
- Capture and count waveform pulses
- Implement a peripheral interrupt service routine

#### SAME70 Timer Architecture

- There are a total of 12 16-bit timers, numbered 0 11.
- They are divided up into 4 blocks. Each block is called a Timer Counter: TC0, TC1, TC2, TC3.
- Each timer within a Timer Counter block is called a Timer Counter Channel. While the timers number from 0 to 11, each Timer Counter Channel within a Timer Counter block is numbered from 0 to 2. For example, Timer Counter Channel 11 is in Timer Counter group TC3, with Timer Counter Channel number 2.
- While all Timer Counter Channels can be used, not all signal pins are brought out to the headers on the MODM7AE70/SBE70LC.
- The diagrams in the Timer Counter (TC) section of the SAME70 Reference Manual describe the structure of the Timer Counters.

#### **12.32.2.4.2 Chaining Timers**

Supported Platforms: MODM7AE70 SBE70LC

Timer Chaining Example

This example will chain timers 9, 10 and 11 to create a 48-bit timer. The output pulse waveform will appear on timer 11 as indicated in the pin tables below.

Timer channels 9, 10 and 11 are chained together to create a 48-bit timer. The default settings for the chained timers LineA are P2.28 for the MODM7AE70, and J1.4 for the SBE70LC. A GPIO output is used to output a pulse signal on each timer interrupt. P2.30 for the MODM7AE70, and J1.3 for the SBE70LC.

**Warning**

P2.28 on the NetBurner MOD-DEV-70 development board also connects to the SD Flash socket. The socket must be empty for this example to run properly, or you should select alternate pins for the timer functions.

See also: Timer Waveform Capture example. This is a good example to demonstrate how to:

- Learn the structure of the SAME70 Timer Counter peripheral
- Produce a pulse output waveform of various frequencies and duty cycles

#### SAME70 Timer Architecture

- There are a total of 12 16-bit timers, numbered 0 11.
- They are divided up into 4 blocks. Each block is called a Timer Counter: TC0, TC1, TC2, TC3.
- Each timer within a Timer Counter block is called a Timer Counter Channel. While the timers number from 0 to 11, each Timer Counter Channel within a Timer Counter block is numbered from 0 to 2. For example, Timer Counter Channel 11 is in Timer Counter group TC3, with Timer Counter Channel number 2.
- While all Timer Counter Channels can be used, not all signal pins are brought out to the headers on the MODM7AE70. The table below describes the header pinout.
- The diagrams in the Timer Counter (TC) section of the SAME70 Reference Manual describe the structure of the Timer Counters.

Timer signals on MODM7AE70 header pins:

```
Timer 0
  P2.19 LineB TIOB0
  P2.42 Clock TCLK0
 Timer 1
  P2.16 Clock TCLK1
Timer 2<br>P2.17LineA TIOA2
  P2.18 LineB TIOB2
  P2.20 Clock TCLK2
 Timer 5
   P1.7 LineB TIOB5
 Timer 7
   P1.4 LineA TIOA7
 Timer 8
   P1.6 Clock TCLK8 Note: cannot be used if EBI is enabled
   P1.8 LineA TIOA8 Note: cannot be used if EBI is enabled
   P2.6 LineB TIOB8
 Timer 11
   P2.15 Clock TCLK11
   P2.28 LineA TIOA11
   P2.25 LineB TIOB11
```
Timer signals on SBE70LC header pins:

```
Timer 11
  J1.4 LineA TIOA11
  J1.7 LineB TIOB11
```
**Note**

Timer 11 signals are alternate functions to SPI0 MOSI and Clock

#### **12.32.2.4.3 Timer Waveform Output**

Supported Platforms: MODM7AE70 SBE70LC

Timer Counter Waveform Output Example

This example will generate a pulse waveform on Timer 11. The timer 11 output is on P2[28] on the MODM7AE70, and J1[4] on the SBE70LC

See also: Timer Waveform Capture example.

This is a good example to demonstrate how to:

- Learn the structure of the SAME70 Timer Counter peripheral
- Produce a pulse output waveform of various frequencies and duty cycles

#### SAME70 Timer Architecture

- There are a total of 12 16-bit timers, numbered 0 11.
- They are divided up into 4 blocks. Each block is called a Timer Counter: TC0, TC1, TC2, TC3.
- Each timer within a Timer Counter block is called a Timer Counter Channel. While the timers number from 0 to 11, each Timer Counter Channel within a Timer Counter block is numbered from 0 to 2. For example, Timer Counter Channel 11 is in Timer Counter group TC3, with Timer Counter Channel number 2.
- While all Timer Counter Channels can be used, not all signal pins are brought out to the headers on the MODM7AE70. The table below describes the header pinout.
- The diagrams in the Timer Counter (TC) section of the SAME70 Reference Manual describe the structure of the Timer Counters.

#### **12.32.2.5 Watchdog Timer**

Supported Platforms: MODM7AE70 SBE70LC The Watchdog example shows how to use the watchdog on the SAME70.

### **12.32.2.6 MODM7AE70**

MODM7AE70 Platform Examples

- [Open All Serial Ports](#page-0-0)
- [Serial-to-SPI QuadSPI](#page-0-0)

#### MODM7AE70 Platform Examples

- [Analog to Digital \(ADC\)](#page-0-0)
- [CAN Send and Receive](#page-0-0)
- [EBI Page Control](#page-0-0)
- [EBI Page Control Simple](#page-0-0)
- [GPIO Simple](#page-0-0)
- [I2C](#page-0-0)
- [Factory Application](#page-0-0)
- [Interrupts](#page-0-0)
- [Open All UARTs](#page-0-0)
- [PWM](#page-0-0)
- [NTP & Real-Time Clock](#page-0-0)
- [Serial Callback Function](#page-0-0)
- [SPI](#page-0-0)
- [SSC I2S Interface](#page-0-0)
- [Timers](#page-0-0)
- [DACC Tone Generator](#page-0-0)
- [Watchdog Timer](#page-0-0)

## **12.32.2.6.1 Open All Serial Ports**

## Supported Platforms: MODM7AE70

Demonstrates how to open all available serial ports on the MODM7AE70. There are a total of 7 named SerialPort 0 - 6, which correstpond to USARTs 0 and 1, and UARTs 0 - 4. Note that the difference between a USART and a UART is that the UARTs can only be used for regular serial with TX and RX signals. The USARTs also include hardware handshaking, can be used for RS-422/485, and support other serial modes such as SPI.

## **12.32.2.6.1.1 Serial-to-SPI QuadSPI**

Supported Platforms: MODM7AE70

The Serial-to-SPI example demonstrates the basic configuration of the SPI driver and sending/receiving data over an SPI interface. This example demonstrates how to use the driver for the QuadSPI peripheral in single-bit, master mode SPI.

## Supported Platforms: MODM7AE70

The Serial-to-SPI example demonstrates the basic configuration of the SPI driver and sending/receiving data over an SPI interface. This example demonstrates how to use the driver for the QuadSPI peripheral in single-bit, master mode SPI.

## **12.32.2.6.2 Analog to Digital (ADC)**

## Supported Platforms: MODM7AE70

The Simple ADC example implements basic analog input functions of the MODM7AE70.

The MODM7AE70 offers two Analog Front-End Controllers (AFEC) that are based on an Analog Front-End (AFE) cell. The MODM7AE70 provides seven 12-bit Analog-to-Digital (ADC) lines available through the P2 header. The SBE70LC provides 8 12-bit ADC lines available between the JP1 and JP3 headers. Both platform's have one additional ADC line that is connected to the CPU's internal temperature sensor – it cannot be reconfigured for other applications.

An ADC voltage reference is required for accurate ADC readings. The MODM7AE70 ADC voltage reference is accessible through pin P2[5]. If using the MODM7AE70 with a MOD-DEV-70 development board, a jumper can be applied to the JP5 header on the MOD-DEV-70 to apply a 3.3V reference. The SBE70LC ADC voltage reference is accessible through the JP3[1] pin.

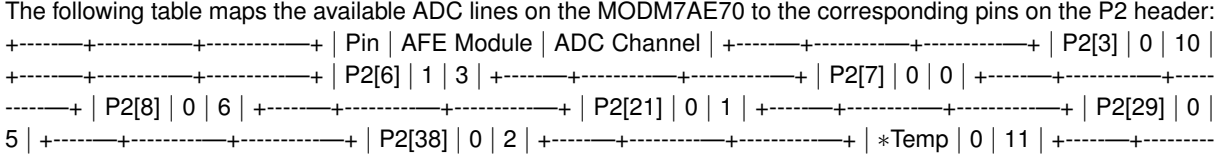

—+----------—+ Temperature sensor internal to the CPU, not available through the pin header

Note that AFE module 0, channel 1 (P2[3]) collides with serial port 0 receive. If using this ADC channel (like this example does), the application will not be able to receive data on serial port 0. It can still print to serial port 0, though.

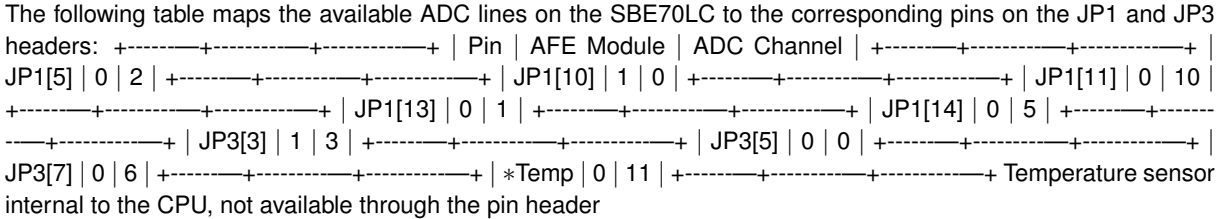

## **12.32.2.6.3 CAN Send and Receive**

#### Supported Platforms: MODM7AE70

A very simple CAN example to send and receive packets:

- Creates a CAN receive task
- Serial port menu with options to send, receive, manipulate RTR filters
- CAN communication requires 2 CAN devices. As a test you can send/receive by jumpering the CAN pins together

#### **12.32.2.6.4 EBI Page Control**

#### Supported Platforms: MODM7AE70

The EBI Page Control example implements a transparent Page Fault based page manager for the SAME70's External Bus Interface. It is primarily intended for use with systems requiring a full 24-bit address bus or for multiplexing a specific chip select against multiple identical devices.

#### **12.32.2.6.5 EBI Page Control - Simple**

#### Supported Platforms: MODM7AE70

This example demonstrates basic use of the SAME70's External Bus Interface (EBI). To implement a bus interface requires an understanding of the EBI signals, which are provided in the Microchip SAME70 Reference Manual and Data Sheet location in the "\nburn\docs" folder of your installation. Section 33 "External Bus Interface" provides an overview of EBI operation. The most common interface is desribed in section 35 "Static Memory Controller (SMC). The example demonstrates configuration of the EBI via the NetBurner EBI driver, performing a single read or write operation on the bus.

#### **12.32.2.6.6 GPIO - Simple**

#### Supported Platforms: MODM7AE70

Very simple GPIO example that blinks a LED on P2[15] of the MOD-DEV-70 development board. There is a more advanced multi-platform example in the \nburn\examples folder.

## **12.32.2.7 I2C**

MODM7AE70, SBE70LC [I2C](#page-845-0) Examples

- [I2C Address Scan](#page-0-0)
- [I2C PicKit Demo Board](#page-0-0)

## **12.32.2.7.1 I2C Address Scan**

Supported Platforms: MODM7AE70 SBE70LC Scans the [I2C](#page-845-0) bus for devices and display their addresses. Scan[I2C](#page-845-0)Bus sends out a request on the I2C bus and waits for an ack, scanning each address in the address space. If a device responds, the device address is reported.

This utility is very helpful to:

- Verify the hardware is connected correctly.
- Understanding the addressing in [I2C](#page-845-0) device data sheets. Some data sheets include the read/write bit as part of the address, and some do not.

#### **12.32.2.7.2 I2C PicKit Demo Board**

Supported Platforms: MODM7AE70 SBE70LC Microchip Pickit Serial [I2C](#page-845-0) Demo Board Driver Demonstrates the use of 5 Microchip [I2C](#page-845-0) Peripherals:

- 24LC0B EEPROM, 2Kbit (256 x 8)
- MCP9800 Temperature sensor
- MCP23008 GPIO port expander, connected to LEDs
- TC1321 10-bit DAC
- MCP3221 12-bit ADC

#### **12.32.2.7.3 Factory Application**

Supported Platforms: MODM7AE70 Application that is pre-loaded on MODM7AE70 modules at the factory. Features include:

- Web server
- FTP server
- EFFS flash file system access to the development board flash card socket

This example requires that you edit the project properties to add the FatFile library.

#### **12.32.2.7.4 Interrupts**

MODM7AE70 Interrupt Platform Examples

- [External Pin IRQ](#page-0-0)
- [Pin Interrupt Request](#page-0-0)

#### **12.32.2.7.4.1 External Pin IRQ**

#### Supported Platforms: MODM7AE70

This example is based on the PinIrq example, which shows how to use the interrupt capabilities of the PIO controller and the PinIrq functions for the MODM7AE70.

This example is much simpler. It uses a single pin as a IRQ input, and a second pin to generate IRQ requests once every second. These 2 pins will need to be jumpered on the development board in order for the example to run. When configuring the IRQ priority for a pin, the configuration affects the entire port that the GPIO pin belongs to. For example, this application configures pin P2[8] for an IRQ input. As can be seen in the table below, P2[8] belongs to PIO\_PORT\_A. Therefore, the IRQ priority configuration will also affect pins P2[9], P2[12] and so on. The other ports are unaffected by the IRQ priority configuration of PIO\_PORT\_A in this example.

The table below maps the pins on the P1 and P2 headers of the MODM7AE70 to the port that they belong to.

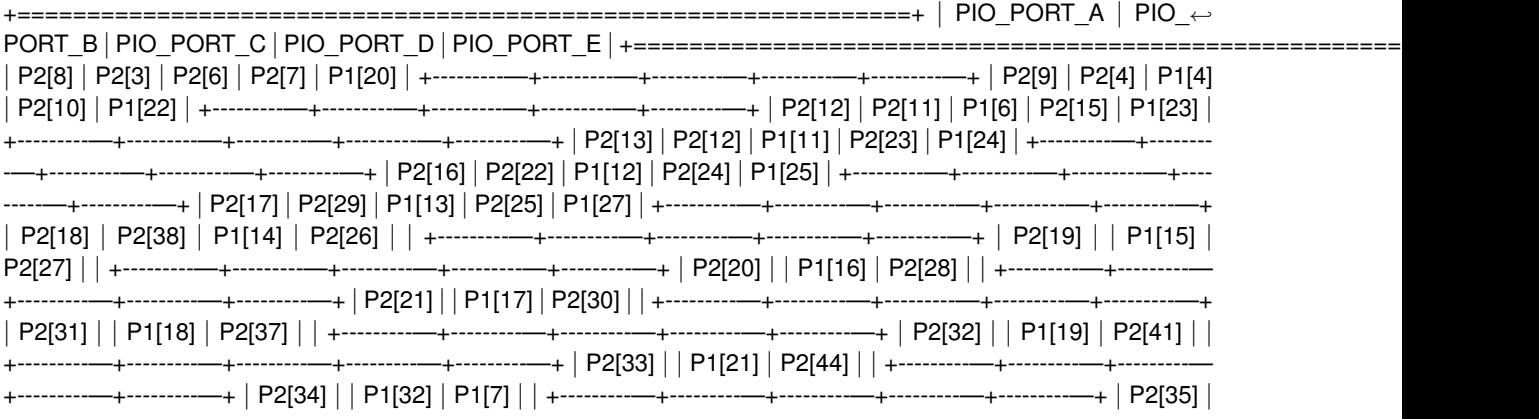
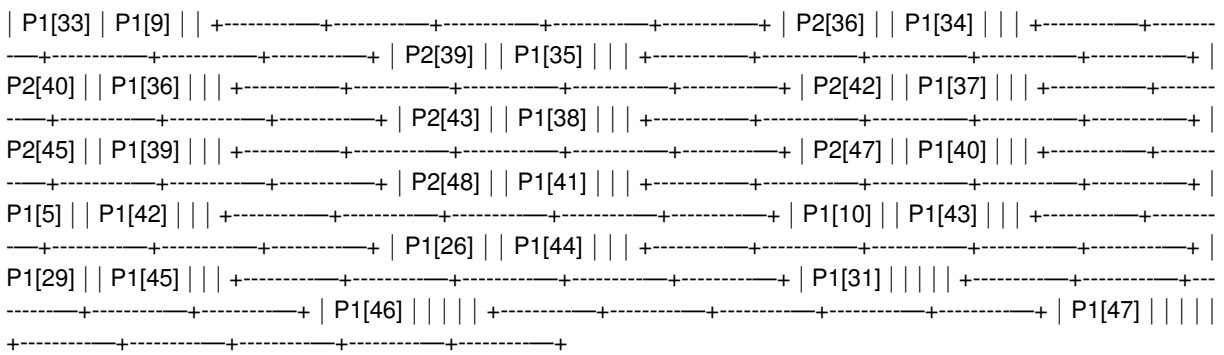

#### **12.32.2.7.4.2 Pin Interrupt Request**

Supported Platforms: MODM7AE70

The PinIrq example shows how to use the interrupt capabilities of the PIO controller and the PinIrq functions for the MODM7AE70.

#### **12.32.2.7.5 Open All UARTs**

Supported Platforms: MODM7AE70

Open all serial ports on MODM7AE70 SOM Platform

There can be a maximum of 7 serial port configured on the device. Note that each signal pin on the microprocessor can be configured for up to 5 different functions, so to achieve the maximum number of serial ports some functions/ peripherals will be unavailable.

The SAME70 processor has two peripherals that can be used as a UART function: Three USARTs, representing Serial Port numbers 0 and 1 (USART numbers 0 - 1) Four UARTs, representing Serial Port numbers 3, 4, 5 and 6 (UART numbers 0 - 4) This mapping is described in the MODM7AE70 data sheet.

Serial Port P1 Pin P2 Pin Periph Mode USART/UART

0 RX 3 C USART 0 RX 0 TX 4 C USART 0 TX 0 CTS 29 C USART 0 CTS 0 RTS 38 C USART 0 RTS Note: Serial port 0 is stdio by default

1 RX 21 A USART 1 RX 1 TX 22 D USART 1 TX 1 RTS 32 A USART 1 RTS 1 CTS 33 A USART 1 CTS 1 DSR 16 A USART 1 DSR 1 DCD 17 A USART 1 DCD 1 DTR 18 A USART 1 DTR 1 RI 20 A USART 1 RI

2 RX 34 A UART 0 RX NOTE: tied to LED on mod-dev-70 2 TX 35 A UART 0 TX

3 RX 12 C UART 1 RX, PA5∗ 3 TX 31 C UART 1 TX 3 TX 42 C UART 1 TX (Alternate) 3 TX 44 D UART 1 TX (Alternate)

4 RX 41 C UART 2 RX 4 TX 44 C UART 2 TX

5 RX 23 A UART 3 RX 5 TX 7 A UART 3 TX 5 TX 24 B UART 3 TX (Alternate)

6 RX 10 C UART 4 RX 6 TX 7 C UART 4 TX CAUTION: P1.7 Cannot be used if the external address/data bus interface (EBI) is enabled.

#### **12.32.2.7.6 PWM**

Supported Platforms: MODM7AE70 Demonstrates the use of the PWM peripheral.

#### **12.32.2.7.7 NTP & Real-Time Clock**

Supported Platforms: MODM7AE70 NTP-SYSTEM-RTC DEMO APPLICATION HARDWARE SETUP: Tested with MODM7AE70 on a MOD-DEV-70 hardware rev 1.93. This example demonstrates the following features:

- Updates the system time with the current UTC time pulled from an available NTP server (pool.ntp.org). If your module is set to static IP address settings, then you will need to manually assign a DNS server address for this feature to work.
- Take the current system time and save it to the real-time clock (RTC). The RTC will then be running in sync with the system time.
- Take the current time in the RTC and set the system time information. The system time will then be running in sync with the RTC.
- When the device or module is reset or powered on again after a recent power loss, the system time will be reset, but the RTC can continue running until the super-capacitor is discharged. The software-reset option is available to demonstrate the RTC's ability to retain saved time information once it is properly set.
- Set the local time zone information with a call to [tzsetchar\(\).](#page-708-0) For more more information on this function, refer to "Chapter 14 - NBTime Library" of the NetBurner Runtime Libraries PDF document. In this example, Pacific time zone information is used as a demonstration.
- Display the current system and RTC times, and local time zone information if applicable. It is preferred that the RTC store the UTC time, not local time.
- In order to take advantage of setting and getting time information from the real-time clock (RTC), a device that contains an RTC component or a module that is mounted on a development board with an RTC component must be used. Current RTC components supported in this example at the time of this writing are the Intersil X1226 and NXP PCF8563.

#### **12.32.2.7.8 Serial Callback Function**

#### Supported Platforms: MODM7AE70

The Serial Empty Callback example demonstrates a robust process for triggering a specified action upon complete transmission of all data written to a specified serial port. The expected use case for this would be disabling a transmitter connected to a shared physical layer such as with RS485 or a wireless link (when using one of the device's UART serial ports).

As an aside, it should be noted that when enabling the Serial485HalfDupMode for one of the MODM7AE70s *USART* serial ports, the underlying hardware module will automatically toggle the RTS line for enabling and disabling the transmitter.

#### **12.32.2.7.9 SPI**

MODM7AE70 SPI Platform Examples

- [Serial-to-SPI QuadSPI](#page-0-0)
- [Serial-to-SPI USART](#page-0-0)

#### **12.32.2.7.9.1 Serial-to-SPI QuadSPI**

#### Supported Platforms: MODM7AE70

The Serial-to-SPI example demonstrates the basic configuration of the SPI driver and sending/receiving data over an SPI interface. This example demonstrates how to use the driver for the QuadSPI peripheral in single-bit, master mode SPI.

#### Supported Platforms: MODM7AE70

The Serial-to-SPI example demonstrates the basic configuration of the SPI driver and sending/receiving data over an SPI interface. This example demonstrates how to use the driver for the QuadSPI peripheral in single-bit, master mode SPI.

#### **12.32.2.7.9.2 Serial-to-SPI USART**

#### Supported Platforms: MODM7AE70

The Serial-to-SPI example demonstrates the basic configuration of the SPI driver and sending/receiving data over an SPI interface. This example demonstrates how to use the driver for the USART peripheral in single-bit, master mode SPI.

#### **12.32.2.7.10 SSC I2S Interface**

#### Supported Platforms: MODM7AE70

SSC\_I2S implements an I2S interface using the Synchronous Serial Controller and uses it to communicate with a [WM8904](#page-1019-0) Audio Codec.

#### **12.32.2.7.11 Timers**

MODM7AE70 Timer Platform Examples

- [Timer Capture](#page-0-0)
- [Timer Waveform Output](#page-0-0)
- [Chaining Timers](#page-0-0)

#### **12.32.2.7.12 Timer Capture**

Supported Platforms: MODM7AE70 SBE70LC

#### Timer Counter Capture Example

This example will generate a pulse waveform on Timer 11, and capture the waveform on Timer 7.

For the MODM7AE70: The timer 11 output is on P2.28, and the timer 7 capture is on P1.4. You will need to add a jumper between these two pins. After the capture is complete, the frequency and duty cycle of the captured waveform will be displayed.

For the SBE70LC The timer 11 output is on J1.4, and the timer 2 capture is on J4.6. You will need to add a jumper between these two pins. After the capture is complete, the frequency and duty cycle of the captured waveform will be displayed.

This is a good example to demonstrate how to:

- Learn the structure of the SAME70 Timer Counter peripheral
- Produce a pulse output waveform of various frequencies and duty cycles
- Capture and count waveform pulses
- Implement a peripheral interrupt service routine

#### SAME70 Timer Architecture

- There are a total of 12 16-bit timers, numbered 0 11.
- They are divided up into 4 blocks. Each block is called a Timer Counter: TC0, TC1, TC2, TC3.
- Each timer within a Timer Counter block is called a Timer Counter Channel. While the timers number from 0 to 11, each Timer Counter Channel within a Timer Counter block is numbered from 0 to 2. For example, Timer Counter Channel 11 is in Timer Counter group TC3, with Timer Counter Channel number 2.
- While all Timer Counter Channels can be used, not all signal pins are brought out to the headers on the MODM7AE70/SBE70LC.
- The diagrams in the Timer Counter (TC) section of the SAME70 Reference Manual describe the structure of the Timer Counters.

#### **12.32.2.7.13 Timer Waveform Output**

Supported Platforms: MODM7AE70 SBE70LC Timer Counter Waveform Output Example This example will generate a pulse waveform on Timer 11. The timer 11 output is on P2[28] on the MODM7AE70, and J1[4] on the SBE70LC See also: Timer Waveform Capture example.

This is a good example to demonstrate how to:

- Learn the structure of the SAME70 Timer Counter peripheral
- Produce a pulse output waveform of various frequencies and duty cycles

#### SAME70 Timer Architecture

- There are a total of 12 16-bit timers, numbered 0 11.
- They are divided up into 4 blocks. Each block is called a Timer Counter: TC0, TC1, TC2, TC3.
- Each timer within a Timer Counter block is called a Timer Counter Channel. While the timers number from 0 to 11, each Timer Counter Channel within a Timer Counter block is numbered from 0 to 2. For example, Timer Counter Channel 11 is in Timer Counter group TC3, with Timer Counter Channel number 2.
- While all Timer Counter Channels can be used, not all signal pins are brought out to the headers on the MODM7AE70. The table below describes the header pinout.
- The diagrams in the Timer Counter (TC) section of the SAME70 Reference Manual describe the structure of the Timer Counters.

#### **12.32.2.7.14 Chaining Timers**

Supported Platforms: MODM7AE70 SBE70LC

#### Timer Chaining Example

This example will chain timers 9, 10 and 11 to create a 48-bit timer. The output pulse waveform will appear on timer 11 as indicated in the pin tables below.

Timer channels 9, 10 and 11 are chained together to create a 48-bit timer. The default settings for the chained timers LineA are P2.28 for the MODM7AE70, and J1.4 for the SBE70LC. A GPIO output is used to output a pulse signal on each timer interrupt. P2.30 for the MODM7AE70, and J1.3 for the SBE70LC.

#### **Warning**

P2.28 on the NetBurner MOD-DEV-70 development board also connects to the SD Flash socket. The socket must be empty for this example to run properly, or you should select alternate pins for the timer functions.

See also: Timer Waveform Capture example.

This is a good example to demonstrate how to:

- Learn the structure of the SAME70 Timer Counter peripheral
- Produce a pulse output waveform of various frequencies and duty cycles

SAME70 Timer Architecture

- There are a total of 12 16-bit timers, numbered 0 11.
- They are divided up into 4 blocks. Each block is called a Timer Counter: TC0, TC1, TC2, TC3.
- Each timer within a Timer Counter block is called a Timer Counter Channel. While the timers number from 0 to 11, each Timer Counter Channel within a Timer Counter block is numbered from 0 to 2. For example, Timer Counter Channel 11 is in Timer Counter group TC3, with Timer Counter Channel number 2.
- While all Timer Counter Channels can be used, not all signal pins are brought out to the headers on the MODM7AE70. The table below describes the header pinout.
- The diagrams in the Timer Counter (TC) section of the SAME70 Reference Manual describe the structure of the Timer Counters.

Timer signals on MODM7AE70 header pins:

```
Timer 0
  P2.19 LineB TIOB0
  P2.42 Clock TCLK0
Timer 1
  P2.16 Clock TCLK1
Timer 2
  P2.17 LineA TIOA2
  P2.18 LineB TIOB2
  P2.20 Clock TCLK2
Timer 5
   P1.7 LineB TIOB5
Timer 7
```

```
P1.4 LineA TIOA7
Timer 8
  P1.6 Clock TCLK8 Note: cannot be used if EBI is enabled
                       Note: cannot be used if EBI is enabled
  P2.6 LineB TIOB8
Timer 11
  P2.15 Clock TCLK11
  P2.28 LineA TIOA11
  P2.25 LineB TIOB11
```
Timer signals on SBE70LC header pins:

Timer 11 J1.4 LineA TIOA11 J1.7 LineB TIOB11

**Note**

Timer 11 signals are alternate functions to SPI0 MOSI and Clock

#### **12.32.2.7.15 DACC Tone Generator**

Supported Platforms: MODM7AE70

Digital to Analog converter (referred to as "DACC" in the SAME70 manuals) example implementing basic DACC interface and timer triggered conversions.

#### **12.32.2.8 Watchdog Timer**

Supported Platforms: MODM7AE70 SBE70LC The Watchdog example shows how to use the watchdog on the SAME70.

#### **12.32.2.9 SBE70LC**

SBE70LC Platform Examples

- [GPIO Simple](#page-0-0)
- [PWM](#page-0-0)

#### **12.32.2.9.1 GPIO - Simple**

Supported Platforms: SBE70LC

Very simple GPIO example that toggles the GPIO on J1[3] of the SBE70LC development board. There is a more advanced multi-platform example in the \nburn\examples folder.

#### **12.32.2.9.2 PWM**

Supported Platforms: SBE70LC

Demonstrates the use of the PWM peripheral. The PWM module is used to generating a 5kHz square wave with a 50% duty cycle on pin J1[7] and a 10 Hz square wave with a 60% duty cycle on pin J1[15].

#### **12.32.3 SOMRT1061**

SOMRT1061 Platform Examples

- [Analog to Digital \(ADC\)](#page-0-0)
- [Open All UARTs](#page-0-0)
- [I2C](#page-0-0)
- [SEMC, Smart External Memory Controller](#page-0-0)
- [EFFS Multiple Partitions](#page-0-0)

### **12.32.3.1 Analog to Digital (ADC)**

Supported Platforms: SOMRT1061 Simple ADC example implementing basic analog input functions of the SOMRT1061

### **12.32.3.2 Open All UARTs**

Supported Platforms: SOMRT1061

Open all serial ports on SOMRT1061 Platform

There can be a maximum of 7 serial port configured on the device. Note that each signal pin on the microprocessor can be configured for up to 5 different functions, so to achieve the maximum number of serial ports some functions/ peripherals will be unavailable.

Serial Port Pin Number Peripheral Mode LPUART Comments for use with DEV-S61-100CR

0 TX 8 2 LPUART 3 TX 0 RX 7 2 LPUART 3 RX 0 CTS 6 2 LPUART 3 CTS 0 RTS 4 2 LPUART 3 RTS Note: Serial port 0 is stdio by default

1 TX 42 2 LPUART 2 TX 1 RX 43 2 LPUART 2 RX Connected to GND through 0.1uF cap. High bus speed not recommended. 1 CTS 40 2 LPUART 2 CTS 1 RTS 41 2 LPUART 2 RTS Connected to GND through 0.1uF cap. High bus speed not recommended.

2 TX 88 2 LPUART 4 TX 2 RX 87 2 LPUART 4 RX 2 CTS 3 2 LPUART 4 CTS 2 RTS 2 2 LPUART 4 RTS

3 TX 86 2 LPUART 5 TX Shares trace with RTC CLK OUT. Cannot be used if RTC clock output is enabled (not enabled by default). 3 RX 85 2 LPUART 5 RX Shares trace with NBWIFI enable pin. Cannot be used simultaneously with NBWIFI. 3 CTS 81 2 LPUART 5 CTS Shares trace with RGB blue LED. High bus speed not recommended. 3 RTS 82 2 LPUART 5 RTS Shares trace with RGB green LED. High bus speed not recommended.

4 TX 84 2 LPUART 6 TX Only supports RS485. 4 RX 83 2 LPUART 6 RX Only supports RS485. 4 CTS 78 2 LPUART 6 CTS Only supports RS485. Shares trace with LED0. High bus speed not recommended. 4 RTS 80 2 LPUART 6 RTS Only supports RS485.

5 TX 77 2 LPUART 7 TX Shares trace with RGB red LED. HIGH bus speed not recommended. 5 RX 76 2 LPUART 7 RX Shares trace with Enet 2. Ethernet driver source modifications can be made for testing while not mounted in DEV-S61-100CR WARNING: LPUART7 RX cannot be used while mounted in the DEV-S61-100CR

6 TX 29 2 LPUART 8 TX Shares trace with SDHC (PIN\_29\_USDHC1\_DATA2). Trace pulled high with 47k resistor. High bus speed not recommended. Cannot be used with SD card is mounted. 6 RX 28 2 LPUART 8 RX Shares trace with SDHC (PIN\_28\_USDHC1\_DATA3). Trace pulled high with 47k resistor. High bus speed not recommended. Cannot be used with SD card is mounted. 6 CTS 25 2 LPUART 8 CTS Shares trace with SDHC (PIN 25  $\leftrightarrow$ USDHC1\_DATA0). Trace pulled high with 47k resistor. High bus speed not recommended. Cannot be used with SD card is mounted. 6 RTS 24 2 LPUART 8 RTS Shares trace with SDHC (PIN\_25\_USDHC1\_DATA1). Trace pulled high with 47k resistor. High bus speed not recommended. Cannot be used with SD card is mounted. WARNING: LPUART 8 cannot be used if an SD card is mounted in the SD card socket.

### **12.32.3.3 I2C**

SOMRT1061 [I2C](#page-845-0) Examples

• [I2C Address Scan](#page-0-0) subpage exampleI2CPicKitSerialDemoBd-SOMRT1061

#### **12.32.3.3.1 I2C Address Scan**

Supported Platforms: SOMRT1061

Scans the [I2C](#page-845-0) bus for devices and display their addresses.

ScanI2CBus sends out a request on the [I2C](#page-845-0) bus and waits for an ack, scanning each address in the address space. If a device responds, the device address is reported.

This utility is very helpful to:

- Verify the hardware is connected correctly.
- Understanding the addressing in [I2C](#page-845-0) device data sheets. Some data sheets include the read/write bit as part of the address, and some do not.

#### **12.32.3.4 SEMC, Smart External Memory Controller**

Supported Platforms: SOMRT1061

Example demonstrating the basic usage of the SOMRT1061 External Memory interface.

#### **12.32.3.5 EFFS Multiple Partitions**

This example program demonstrates how to create a second partition in the Application Flash, so that a guaranteed amount can be reserved for NNDK System usage, while still allowing general Application usage as well.

# **12.33 External IRQ**

Supported Platforms: MOD5441x, NANO54415, MODM7AE70, SBE70LC

This example program uses a GPIO pin to trigger an external interrupt pin. A jumper must be placed from the GPIO pin to the desired interrupt input. To run the example use MTTTY or some other serial terminal to interact with the menu to trigger the interrupt and view the interrupt counter.

### **12.33.1 SPI**

These SPI examples are common to all 3.x platforms.

**Note**

These SPI examples work on multiple processor/product architectures. There are additional SPI examples in the processor/product specific folders that may be of interest. For example, the MODM7AE70 has a quad SPI peripheral, but the MOD5441x does not.

- [DSPI Multiplex](#page-0-0)
- [Serial to SPI](#page-0-0)

#### **12.33.1.1 DSPI Multiplex**

Supported Platforms: MOD5441X NANO54415 MODM7AE70 SBE70LC SB800EX

This example demonstrates how to use the [DSPIModule,](#page-831-0) object based DSPI driver, to use multiple bus configurations on the same DSPI hardware module without having to re-initialize the driver every time when switching configurations.

#### **12.33.1.2 Serial to SPI**

Supported Platforms: MOD5441X NANO54415 MODM7AE70 SBE70LC The Serial to SPI example demonstrates the basic configuration of the SPI driver and sending and receiving data over an SPI interface.

# **12.34 PPP**

This PPP example shows how to create two PPP server instances.

There are two types of high level connections that can be made with PPP is either direct or modem. A direct connection is usually performed with only a serial cable connection and will jump right into the PPP negotiations with the host or client. A modem connection is one where there is a modem between the PC and NetBurner. The modem PPP functions will send AT commands before any PPP negotiation to initialize the modem.

A good way to test PPP is to create a PPP interface on a computer and make a direct PPP connection to the server.

# **12.35 Profiler**

This is a very simple profiler program. The way the NBRTOS TIME functions operate is that there is an additional routine that runs during task switching to record the tick and tickfraction since the task swapped in (runtime since last change).

This feature has overhead and you normally only use it for development. By default, this example enabled profiling through the overload folder functionality. To enable profiling in your own application, you can copy the overload folder in to your application, or following these steps:

1. Edit \nburn\nbrtos\include\prefef.h and uncomment: #define NBRTOS\_TIME(1)

#### 2. Rebuild the system libraries

The following functions are now available:

uint32 t GetCurrentTaskTime( uint32 tconst TotalTicks ); Returns the number of time ticks the current task has run. TotalTicks = the total number of ticks recorded.

```
void ShowTaskTimes( void );
```
Print a list of tasks, times and percentages to stdout (normally uart0)

void ClearTaskTimes( void );

Resets all task times to 0

# **12.36 RTOS**

NetBurner RTOS (NBRTOS) Examples:

- [OSCrit Critical Section](#page-0-0)
- [OSFifo FIFO](#page-0-0)
- [OSFlags](#page-0-0)
- [OSMailbox](#page-0-0)
- [Multiple Task User Input](#page-0-0)
- [OSQueue](#page-0-0)
- [OSSemaphore](#page-0-0)
- [OSTaskCreate](#page-0-0)

### **12.36.1 OSCrit - Critical Section**

This example will show how to create critical sections with the standard C type function calls [OSCritEnter\(\)](#page-554-0) and [OSCritLeave\(\),](#page-555-0) and compare them to the  $C_{++}$  object type which eliminates the problem of matching each [OSCritEnter\(\)](#page-554-0) to a corresponding [OSCritLeave\(\).](#page-555-0)

While this example is trivial with only a simple global variable, critical sections need to be used for objects, such as linked lists, that could be changed by multiple tasks. In such cases, each task would use a critical section to ensure the modifications could be completed before a task switch occurred.

### **12.36.2 OSFifo - FIFO**

This program creates two tasks and a FIFO. Messages are sentfrom one task to another using the FIFO. A timeout value for the pend function is used to illustrate the timeout feature of the FIFO.

### **12.36.3 OSFlags**

This illustrates how OSFlags can be used to pend on multiple events. UserMain() creates 3 tasks, each of which will set a OSFlag after a time delay of some number of seconds. UserMain will then pend and block until ANY of the 3 flags are set. You can also modify the example to pend until ALL of the 3 flags are set.

### **12.36.4 OSMailbox**

This program will create 2 tasks and a mailbox. The UserMain task will block for a mailbox message posted from MyTask. The output for this example is displayed through the serial debug port, which can be viewed with the MTTTY program.

#### **12.36.5 Multiple Task User Input**

This program illustrates how to create a task and use a mailbox to accept user input from a serial port. This example also illustrates how to terminate a task

- 1. UserMain task will wait pend on a mailbox for user input
- 2. UserInput task will block waiting for a user to type in data from the serial port

### **12.36.6 OSQueue**

Queue Example Program

This program creates two tasks and a Queue. Messages are sentfrom one task to another using the Queue. A timeout value for the pend function is used to illustrate the timeout feature of the FIFO.

### **12.36.7 OSSemaphore**

This program will create 2 tasks and a semaphore. The UserMain task will block for a semaphore posted from My← Task. The output for this example is displayed through the serial debug port, which can be viewed with the MTTTY program.

### **12.36.8 OSTaskCreate**

This example demonstrates how to use two of the task creation functions:

- [OSSimpleTaskCreatewName\(\)](#page-553-0)
- [OSTaskCreatewName\(\)](#page-568-0)

# **12.37 Save to User Parameter Flash**

The User Parameter Flash functionality was introduced in the NetBurner 2.x tools. The preferred method for nonvolatile storage and settings in the 3.x tool set is the Configuration Server, which provides for multi-platform web access, application access and JSON capabilities. All of these methods are configurable. Please see the configuration users guide and the configuration examples for more information.

In contrast, the User Parameter Flash is a sector of flash memory set aside to be used as raw bulk storage. In situations such as bulk binary storage, or porting a 2.x application to 3.x with minimal changes, this method of storage can be useful.

This example to demonstrates how to read and write data to the on-board flash memory User Parameter Area. The amount of flash space is equal to one flash sector, which will vary from 8k bytes to 64k bytes depending on your platform.

Warning: Data corruption can occur under the following circumstances:

- 1. If power is interrupted during the flash programming process. We strongly recommend that UserParameters are not written immediately upon power-up, since it is not uncommon for a user to cycle a power switch on/off quickly every once in a while.
- 2. Your application writes beyond the UserParameter size allocated for your platform (8k or 64k). In this situation the application may be corrupted.

Important notes on packed versus integer alignment when using structures and classes: This example uses a structure named NV SettingsStruct, which consists of types that are 8, 16 and 32 bits long. If you do not add an attribute tag at the end of the structure, the default will be integer-aligned (32-bits in this case). This means that padding will be added to ensure each member will be on an integer boundary.

While this can increase execution speed, it also means that the stored data will be a bit larger, and doing something like an overlay or indexing into the structure with a pointer will not work correctly. To tell the compiler not to use any padding, add attribute ((packed)); to the end of the structure definition as demonstrated in this example. Be aware that when using a packed structure elsewhere in your application, access is packed as well.

# **12.38 Serial**

Serial Port Examples:

- [Dual TCP To Serial](#page-0-0)
- [Serial To Ethernet](#page-0-0)
- [Serial HTTP Get Request](#page-0-0)
- [Serial Receive Callback](#page-0-0)
- [Serial to Serial](#page-0-0)
- [TCP to Serial](#page-0-0)

### **12.38.1 Dual TCP To Serial**

This sample application connects two serial ports to two different TCP ports, and continuously transfers data between them. In other words, you have a dual serial-to-Ethernet device. An easy way to test this operation is to open two telnet sessions and two MTTTY sessions as shown below. To start a telnet session on a windows pc, open a command prompt and type  $t =$  10.1.1.2 2000, where you would replace 10.1.1.2 with the IP address of your NetBurner device.

Telnet on port 2000 >--------—< MTTTY on serial port 0

Telnet on port 2001 >----------< MTTTY on serial port 1

Now anything you type in the first telnet session will be sent to serial port 0, and vice versa. Anything you type in the second telnet session will be sent to serial port 1 and vice versa.

### **12.38.2 Serial To Ethernet**

This program is designed to connect a RS-232 device to a network. It opens a serial port and an Ethernet port, then connect them.This allows any data sent to the Ethernet port to be forwarded to the serial port, and vice versa.

A connection timeout is used to check for link activity, and the connection will be closed if the timout expires. The timeout value is set with TIMEOUT LIMIT. A value of 0 will disable the timeout feature.

Only one connection is allowed at a time. Additional client connections will be queued, and serviced as the active connection completes.

Override Timeout: When a new TCP connection is attempted while there is already an active connection, one of 3 actions can be taken:

- 1. Don't ever disconnect the active connection. Set OVERRIDE\_TIMEOUT\_to 0xFFFFFFFF.
- 2. Only disconnect the existing connection if it has been idle for x seconds. Set OVERRIDE\_TIMEOUT to the number of seconds.
- 3. Always disconnect the existing connection. Set OVERRIDE\_TIMEOUT to 0.

### **12.38.3 Serial HTTP Get Request**

Example of sending a HTTP GET request through serial port when running a serial to Ethernet application. Hardware Configuration:

Serial Device <–serial--> NetBurner Serial to Ethernet Device <–ethernet--> Internet

In this example we will be using a SB800EX as the "Serial Device", but this would typically be a microprocessor or FPGA with a UART that needs to communicate over a network. The source code in this file is an example of what you would need to implement in your own microprocessor to send a GET request through a NetBurner device to some other device on the network/Internet runnig a web server.

The code in the main.cpp source file was tested with the SB800EX, but should work with any of the NetBurner standard devices. A serial cable was connected from port 1 of the SB800EX to port 1 of the SBL2e development board. Since the SBL2e development board DB9 connector is cross-wired for RX and TX, all you need is a straight through serial cable.

SB800EX <–serial--> SBL2e <–ethernet--> Internet

The web page contacted is myip.dnsdynamic.com, which return the IP address of the HTTP GET request. Software Configuration for SBL2e, serial port 1:

Running the SBL2e factory serial to Ethernet application. This was done through the web page, but you can also do it through serial AT commands.

- 1. Incoming TCP Settings: Uncheck Listen for Incoming Network Connections
- 2. Outgoing TCP Settings: Make outgoing connections: If serial data received
- 3. Outgoing TCP Settings: Connect on network port: 80
- 4. Outgoing TCP Settings: Connect to this address: myip.dnsdynamic.com

#### **12.38.4 Serial Receive Callback**

Demonstrates how to register a callback function to intercept system serial port receive processing.

#### **12.38.5 Serial to Serial**

This simple program opens both serial ports and sends data from one to another using the [select\(\)](#page-530-0) function, which can pend on multiple file descriptors at one time.

The serial ports are initialized by the monitor in polled mode. To enable buffered interrupt driven mode, the serial ports are closed and then reopened with [OpenSerial\(\).](#page-673-0)

#### **12.38.6 TCP to Serial**

This is a very simple TCP to Serial example. It listens on a TCP port for a single incoming connection. Once a TCP connection is accepted, all data recevied will be sent out the serial port, and all data recevied by the serial port will be sent out the TCP connection.

A simple way to test this program is to use the Telnet program on a PC and connect to the NetBurner device. Telnet is available to run from a command prompt, or with a program such as PUTTY.

If you would like to extend this example and create a robust Serial To Ethernet application, the next step would be to add error detection and timeouts to handle a situation such as the TCP client crashing or going away without a proper TCP close connection sequence. That would result in a half open socket condition and the NetBurner device would have no way of knowing what happened.

To help combat situations such as these this application takes a simple approach of closing the connection is no activity has taken place for a period of time.

### **12.38.7 Serial Webserver**

The Serial Webserver is a simple example demonstrating receiving and replying to HTTP requests over a serial port, using the NetBurner web server implementation. The example will display a "Hello World" type message on the device's index page: index.html.

An valid HTTP GET request that is compatible with this application is the following:

**Note**

The webserver expects a double carriage return line feed

'GET /INDEX.HTML HTTP/1.1\r\n\r\n'

#### The expected response should look similar to the following:

```
HTTP/1.0 200 OK
Pragma: no-cache
MIME-version: 1.0
Content-Type: text/html
Content-length: 231
<h+ml><head><link rel="stylesheet" type="text/css" href="style.css"></head>
<body>
<a href="http://www.netburner.com"><img src="logo.jpg" width="200" height="104" border="0"></a>
<h1>Thank you for NetBurning!</h1>
</body>
\langle/html>
```
# **12.39 SHA1 Digest**

Calculate the SHA1 128-bit digest on an application. To display the digest when building the application in NBEclipse, go to the project properties and add -D to the compcode flags.

# **12.40 Show Network Interfaces**

Example program to display IPv4 and IPv6 address information on both the serial port and on a web page. The web page will also display the addresses as links that can be clicked on to view the web page using the respective IP addresses, such as IPv4, IPv6 and AutoIP.

**Note**

IPv6 routable addresses can take from a few seconds up to 30 seconds to appear. The amount of time is dependent on the particular IPv6 router response times.

# **12.41 SOCKS5 Client**

This program demonstrates how to create a client connection using the SOCKS5 protocol. This protocol is detailed in RFC 1928. The NetBurner libraries support no authorization and plain text username/password options, and provide a callback for the user to implement their own version of GSSAPI, [AuthWithGssApi\(\).](#page-606-0) This function can be overridden to implement GSSAPI according to specific requirements.

To test this, you can use a Docker image that will run a SOCK5 server, found here: [https://hub.](https://hub.docker.com/r/serjs/go-socks5-proxy/)<sup>←</sup> [docker.com/r/serjs/go-socks5-proxy/](https://hub.docker.com/r/serjs/go-socks5-proxy/)

### **12.41.1 SPI**

These SPI examples are common to all 3.x platforms.

**Note**

These SPI examples work on multiple processor/product architectures. There are additional SPI examples in the processor/product specific folders that may be of interest. For example, the MODM7AE70 has a quad SPI peripheral, but the MOD5441x does not.

- [DSPI Multiplex](#page-0-0)
- [Serial to SPI](#page-0-0)

#### **12.41.1.1 DSPI Multiplex**

Supported Platforms: MOD5441X NANO54415 MODM7AE70 SBE70LC SB800EX

This example demonstrates how to use the [DSPIModule,](#page-831-0) object based DSPI driver, to use multiple bus configurations on the same DSPI hardware module without having to re-initialize the driver every time when switching configurations.

#### **12.41.1.2 Serial to SPI**

Supported Platforms: MOD5441X NANO54415 MODM7AE70 SBE70LC The Serial to SPI example demonstrates the basic configuration of the SPI driver and sending and receiving data over an SPI interface.

# **12.42 SSH**

Secure Shell (SSH) Examples:

- [SSH Server](#page-0-0)
- [SSH Server with User Key](#page-0-0)
- [SSH Client](#page-0-0)
- [SSH Server with User Authorization](#page-0-0)
- [SecureSerToEthFactoryApp](#page-0-0)

### **12.42.1 SSH Server**

SSH Minimal Server Example

A SSH Server task is created that will listen for incoming SSH connections on TCP port 22. This simple example uses the SSH key stored in the NetBurner library.

To use the example:

- Compile and load the application into your NetBurner device.
- Run MTTTY and connect to USB or Serial port to view status messages and send data to the SSH Client.
- Run a SSH Client like Putty, and connect to the NetBurner device.

### **12.42.2 SSH Server with User Key**

This example demonstrates how to use the NetBurner SSH library to create a SSH server that can utilize the SSH library key, user application compiled-in key and upload a user supplied key. Please refer to the pdf documentation in the example directory for detailed information.

### **12.42.3 SSH Client**

This example shows how to run a minimal SSH client application. This application will try to create an SSH connection to the server with the IP address defined by SSH\_SERVER\_NAME. Upon connection, it will read data from the server until the connection is closed.

To use the example:

- Find an SSH server that you'd like to connect to, and set the IP address as SSH SERVER NAME.
- Compile and load the application into your NetBurner device.
- Run MTTTY and connect to USB or Serial port to view status messages and send data to the SSH Client.

### **12.42.4 SSH Server with User Authorization**

SSH Server with User Authorization Example

A SSH Server task is created that will listen for incoming SSH connections on TCP port 22. This simple example uses a key that is generated onboard the device the first time it is powered on. This key will be valid for one year. To allow the certificate to automatically renew when it's expired, enable ENABLE\_AUTOCERT\_REGEN, found in [nbrtos\include\predef.h](#page-1739-0).

This example demonstrates how to user the [UserAuthManager,](#page-1009-0) which will let you maintain user password/key information that can be used when authenticating users trying to log on to your device. In this example, we store the data in the UserParam space, but the [UserAuthManager](#page-1009-0) will let you determine where that information is saved and loaded from with the callbacks that are passed into the object during construction.

To use the example:

- Compile and load the application into your NetBurner device.
- Run MTTTY and connect to USB or Serial port to view status messages and send data to the SSH Client.
- Run a SSH Client like Putty, and connect to the NetBurner device.

### **12.42.5 SecureSerToEthFactoryApp**

The NetBurner Serial-to-Ethernet Secure Factory Application is pre-programmed into NetBurner Serial to Ethernet devices. This application source code is provided for customers that wish to customize the application. It enables bi-directional serial to Ethernet communication through a variety of serial interfaces (some interfaces are platform specific).

- RS-232
- RS-485
- CAN Bus
- [I2C](#page-845-0)
- Ethernet
- Wifi

Features include:

- Data transfers using TCP, UDP, SSH and TLS.
- Multiple methods of device configuration:
	- **–** The device's web server interface (HTTP or HTTPS).
	- **–** The device's Configuration Interface.
	- **–** Through a serial port using an AT command set.
- Server and client certificate management for HTTPS and TLS data connections.
- [DHCP](#page-748-0) and static IP addressing.
- Two to five serial ports.
- Support for the NetBurner virtual comm port driver (Windows only).
- Serial port configuration
- Data packetization configuration
- Network connect and disconnet messages
- Timeout options for data activity and connection overrides

**Note**

Please refer to the Secure Serial Factory App Users Manual for a detailed description of this application at www.netburner.com.

Hardware Platforms Include:

- SBE70LC
- SB800EX
- NANO54415
- SOMRT1061

The application will send data from the serial port to the Ethernet port and vice versa. be forwarded to the serial port, and vice versa. When using [I2C,](#page-845-0) the program creates a dedicated TCP server for Ethernet-to-I2C communication.

# **12.43 SSL/TLS**

Obtaining certificates:

- [Easy SSL/TLS Onboard Certificates](#page-0-0)
- exampleSSL-ACMEServlet

SSL/TLS examples. Note that all references to SSL represent TLS.

- [FTPS Server](#page-0-0)
- [HTML File Post](#page-0-0)
- [HTML Form Post](#page-0-0)
- [HTTPS Dual Cert](#page-0-0)
- [HTTPS Upload Cert](#page-0-0)
- [HTTPS Web Server Demo](#page-0-0)
- [HTTPS GET Request](#page-0-0)
- [SSL/TLS Client](#page-0-0)
- [SSL/TLS Client Certificate](#page-0-0)
- [SSL/TLS Client Verify Peer Basic](#page-0-0)
- [SSL/TLS Client Verify Peer EFFS-STD](#page-0-0)
- [SSL/TLS Receive Mail \(POP3\)](#page-0-0)
- [SSL/TLS Send Mail](#page-0-0)
- [SSL/TLS Send Mail w/ Attachment](#page-0-0)
- [SSL/TLS Send Mail w/ EFFS Attchment](#page-0-0)
- [SSL/TLS Server](#page-0-0)
- [HTTPS Configuration Mirror](#page-0-0)

#### **12.43.1 Easy SSL/TLS Onboard Certificates**

For ACME (Public Certificate Authority) Certificate Generation:

• [ACME Certificate Generation \(Easy Servlet\)](#page-0-0)

For Self-Signed Certificate Generation:

- [On-board Cert Generation Simple](#page-0-0)
- [On-board Cert Generation Advanced](#page-0-0)
- [On-board Cert Generation Compiled Certificate Authority](#page-0-0)

#### **12.43.1.1 ACME Certificate Generation (Easy Servlet)**

#### <NNDK install>\examples\SSL\acmeservlet

SSL/TLS example program that demonstrates getting an ACME cert automatically. Will only work for a device accessible via a public IP and a public DNS entry. Make sure to change the DEFAULT\_CERT\_COM\_NAME constant in main.cpp to match.

This example makes use of the [acmeRFC8555Servlet.h](#page-1463-0) builtin to the NNDK, which reduces how much code is required to add the functionality to your project and will more easily take advantage of future NNDK updates.

#### **12.43.1.2 On-board Cert Generation - Simple**

This example shows how to enable auto-generation of self-signed certificates. The certificate will enable secure communication to the system configuration web server and the HTTPS web server of the application. On-board generation of certificates are an alternative to creating your own self-signed certificates and uploading them to your NetBurner device. This simple example should cover most use cases. Please refer to the other examples for additional functionality.

Auto-generated certificates will operate as follows:

- If enabled and no certificate exists, a certificate will be created on first call to [SSL\\_accept\(\)](#page-647-0) or SslInitServer().
- The Common Name (CN) will be the IP address of the device. Alternate names are also supported.
- The application must ensure it has the correct system time, otherwise the certificate dates will be invalid.
- Calling the function [EnableOnboardCertificateCreation\(\)](#page-669-0) enables certificate generation.
- If ENABLE\_AUTOCERT\_REGEN is defined in [predef.h,](#page-1739-0) the certificate will update when it expires, creating a new 1 year certificate. Generation will occur on next SSL/TLS access.
- If ENABLE\_AUTO\_CERT\_REGEN is defined in [predef.h,](#page-1739-0) AUTO\_CERT\_GEN\_CHECK will dictate how frequently a certificate is checked for expiration. The default value is one minute.
- The certificate will update if the IP address changes to handle environments such as [DHCP](#page-748-0) address assignments.

### If the system time is incorrect, the certificate will be invalid. Additional Examples:

Examples of a HTTPS server with a compiled-in certificate:

- <NNDK install>\examples\ssl\sslserver
- <NNDK install>\examples\ssl\SslWebDemo

Examples of uploading a certificate/key pair manually:

- <NNDK install>\examples\ssl\HttpsDualCert
- <NNDK install>\examples\ssl\HttpsUploadCert

#### **12.43.1.3 On-board Cert Generation - Advanced**

Please refer to the ReadMe.txt for the Simple version of this example for an operational description of the On-board certificate generation feature.

The simple auto-generate self-signed certificate example is what is normally used in applications. This example provide advanced options, such as interactive control to:

- Generate the certificate
- Delete the certificate
- View certificate expiration date
- Check for a valid certificate
- Manually enter the system time

#### **12.43.1.4 On-board Cert Generation - Compiled Certificate Authority**

Please refer to the ReadMe.txt for the Simple version of this example and for an operational description of the On-board certificate generation feature.

The simple auto-generate self-signed certificate example is what is normally used in applications. This example provides advanced users with a demonstration of how to write their own onboard certificate generation function. This includes signing the generated certificate with a compiled in Certificate Authority cert. To understand how to generate Certificate Authority certificate as well as how to compile it into your program, please see our documentation on creating self-signed certificates, found in the Programmers Guide.

For any network device, if you generate your own Certificate Authority (CA), you must accept responsibility for the security of the CA certificate. If a malicious party obtains your CA from the device or any other means, they would be able to use it to create their own "trusted" certificate and access your devices. This may be less of an issue if you are operating on a closed/private network, rather than devices on the Internet.

Taking full advantage of this example will also require some familiarity with the wolfSSL API.

### **12.43.2 FTPS Server**

This example will create a simple FTPS Server running on the NetBurner device. The server will start and wait for a FTPS client connection on port 990. The goal of this example is strictly the encryption aspect; it can be extended to use the file systemZby combining it with the Embedded Flash File System (EFFS) examples, EFFS-FAT or EFFS-STD.

The server provides two functions:

- 1. Allows the FTPS Client to download a single file named ReadFile.txt
- 2. Allows the FTPS Client to upload a text file named WriteFile.txt, which will be displayed on the serial port. It is not stored since this simple examle does not use the file system.

The server uses a built in self-signed certificate and key. Status messages, including sockets in use, are displayed on the serial port.

To run the example:

- Run MTTTY and connect to the debug serial port
- Run a program such as WinSCP that supports FTPS (not SFTP)
- Connect to the FTPS Server on the NetBurner device
- Select the ReadFile.txt file to download or view it
- Select the WriteFile.txt file in the FTPS Client and send it to the FTPS Server on the NetBurner device. It will be displayed on the serial port

### **12.43.3 HTML File Post**

This example presents a web page with a field for selecting a file to upload to the NetBurner device. When the "Send File" button is selected, the upload is performed. The uploaded file is then displayed on the web page. A quick test is to send this example's ReadMe.txt file.

This example is similar to the examples\web\HtmlFilePost, with the addition of SSL/TLS capability.

Browsers are starting to require a valid certificate on the device, as well as the installation of the Certificate Authority (CA) certificate installed in the browser for self-signed certs. Receiving a warning message in the browser and selecting the option to continue anyway may work for variables posted in a form, but it will not work when posting a file.

### **12.43.4 HTML Form Post**

- Similar to the HtmlFormPost in the examples\web folder, but works with SSL/TLS
- Uses the HTML POST command (the other is HTML GET) to send HTML form data from a web browser to the NetBurner device.
- Illustrates the use of the NetBurner POST callback objects, named postForm1 and postForm2 in this example, to intercept and process HTML Post data.
- Demonstrates how to handle multiple web pages with HTML forms and content delivery using the library functions [SendFullResponse\(\)](#page-504-0) and [RedirectResponse\(\).](#page-503-0)

# **12.43.5 HTTPS Dual Cert**

HTTPS Server Example for multiple certificates

Supported Platforms: MODM7AE70, SBE70LC, MOD5441X, NANO54415, SBE70LC

This example creates a web page that can be viewed as normal or encrypted with SSL/TLS. An example certificate is included in DEVICE.CRT and DEVICE.KEY. Load these files on the flash card prior to the device booting up. Since this is an example cert, the web browser will display warning messages to this effect. For this example select the "continue to page" options to allow the HTTPS for a single session.

In addition this example illustrates how to have both a permanent compiled-in certificate and key, as well as one that can be loaded from an external Flash card using the EFFS FAT file system. If a certificate and key are present on the Flash card named DEVICE.CRT and DEVICE.KEY, they will be used instead of the local, compiled-in certificate and key.

If you are using NBEclipse, then you will also need to tell the linker to include the FatFile.a library. To do this, complete the following steps:

- In NBEclipse, right-click on your project, and select "Properties"
- Select "C/C++ Builds -> Settings" on the left-hand side
- Select "GNU C/C++ Linker -> Libraries" under the "Tool Settings" tab
- In the "Libraries" list box, add "FatFile" by using the action icons provided in top-right corner of the list box

#### Example Features:

- Compiled-in certificate and key
- Optional Flash card certificate and key
- NTP client to set the time
- FTP to enable the upload of a certificate and key to a Flash card
- Flash card test code to verify the card can be read/written to
- Web page and links to load a HTTPS or HTTP version

### **12.43.6 HTTPS Upload Cert**

This program demonstrates how to upload a user certificate and key to support SSL/TLS web page access. The uploaded certificate and key are stored in the on-chip flash memory using the standard file system (EFFS-STD). The serial port provides status messages on the application operation.

The application has a built-in certificate and key, ServerCert.cpp and ServerKey.cpp, to provide security before before a user certificate and key are installed. You can generate a certificate and key by your own method, or using the makeca and makeserver scripts found in  $\langle \text{nndk\_install}\rangle\langle \text{Createst}\rangle\langle \text{ECDSA or RSA}\rangle$ . The Certificate Authority is createed by makeca, which is then used to sign the server certificate and key with makeserver.

The display on the web interface will indicate whether you are using the compiled certificate and key (listed as "Default"), or the uploaded version (listed as "User Installed").

To run the example:

- Create a server certificate and key
- Run MTTTY to view status messages on the serial port
- Open the web page in a browser, which will be using the compiled in certificate and key if this is the first time
- Use the web interface to upload your own certificate and key

**Note**

Browsers are starting to require a valid certificate on the device, as well as the installation of the Certificate Authority (CA) certificate installed in the browser for self-signed certs. Receiving a warning message in the browser and selecting the option to continue anyway may work for variables posted in a form, but it will not work when posting a file.

### **12.43.7 HTTPS Web Server Demo**

SSL/TLS Server example program with web page redirection for unauthorized access. The example demonstrates how you can have both secure and non-secure access to files and directories.

The application starts the web server with SSL/TLS capability. The directory structure is such that index.html and the files in the images subdirectory can be viewed with a http or https connection. However, files in the httpsdir directory (ie repeat.html) can only be viewed with a secure https connection.

```
html
|-- index.html
|-- images
      |-- (various image files)
|-- httpsdir
      |-- repeat.html
```
The HTTP\_ACCESS CheckHttpAccess(int sock, int access\_level, [HTTP\\_Request](#page-844-0) &Req) function is used to authenticate the web page access. It will allow access or redirect depending on the file and access rights.

#### **12.43.8 HTTPS GET Request**

This example demonstrates how a SSL/TLS Client can retrieve a web page from a HTTPS server.

- Run the MTTTY serial terminal
- When the application starts there will be a prompt to enter a HTTPS web site name (eg. www.google.com)
- The retrieved web site data will be displayed as text in MTTTY

### **12.43.9 SSL/TLS Client**

SSL/TLS Client Example

This example demonstrates how SSL/TLS Client connections can be made. It will attempt to connect to the specified SSL Server and keep track of the number successful and failed attempts. Status messages will be sent to both the SSL/TLS Server, and to the serial debug port on the NetBurner device.

You must modify the SSL\_SERVER\_NAME to match your SSL Server device.

Testing: One method of testing a SSL/TLS client is to use openssl s\_client. A typical command to start the server at the time of this writing is: openssl s\_server -accept 4433 -cert Server.crt -key Server.key

Where you supply the .crt and .key files created by the NetBurner tools, OpenSSL, or through a Certificate Authority. For more information please refer to the openssl s\_server documentation online.

Certificate checking is disabled by default. To enable certificate checking you must:

- 1. Include a CA certificate list in your project
- 2. Uncomment #define NB\_SSL\_CLIENT\_CERTIFICATE\_CHECKING\_ENABLED in sslclient.cpp
- 3. Rebuild the system libraries

### **12.43.10 SSL/TLS Client Certificate**

PROGRAM DESCRIPTION: SSL Client Certificate Example This example demonstrates:

- 1. How SSL Client connections can be made.
- 2. How to load and use Client Certificates.
- 3. This example will only work if you are connecting to a SSL server that is configured to request and receive client certificates. In this example the client certificate is compiled as part of the application.

The application will attempt to connect to the specified SSL Server and keep track of the number successful and failed attempts. Status messages will be sent to both the SSL Server, and to the serial debug serial port on the NetBurner device.

IMPORTANT: A Client Certificate is a very different thing than when a client checks a server certificate against a list of Certificate Authorities (CA):

Certificate Checking against a CA: In this mode the Client will check the CA portion of the server certificate against a list of CA's maintained by the client. If the CA's match, the connection is allowed. This mode requires a modification to [predef.h](#page-1739-0) to enable client certificate checking. This is NOTthe purpose of this example application.

Sending a Client Certificate to the Server: In this mode, in addition to the server sending a certificate to the client as in the above case, the client is required to send a certificate to the server. That is the purpose of this example application.

CREATING A CERTIFICATE AND CA: Please refer to the NetBurner Security Library documentation for a detailed description. For the convenient of this example, we have created one for you.

### **12.43.11 SSL/TLS Client Verify Peer - Basic**

This program will demonstrate how to use CA Lists for use in support of peer verification. One certificate is defined in [caList.h.](#page-1308-0) This is the root certificate for GitHub. They are passed into the call to [SSL\\_connect\(\),](#page-651-0) and the verify peer parameter in that function is set to true.

To test this example, use the command 'C' at the debug prompt, and then type the name of the site that you wish to test a connection to.

### **12.43.12 SSL/TLS Client Verify Peer - EFFS-STD**

This program will demonstrate how to upload CA Lists to use in support of verify peer. The uploaded information is stored in the onchip flash memory using the standard file system. The serial port provides a debug menu.

We include github.pem with this example to use for your testing. Load this file onto the device through the web interface and then try to connect to GitHub.com through the serial menu. You should see a message stating that there's a good SSL connection if it's successful.

### **12.43.13 SSL/TLS Receive Mail (POP3)**

This example demonstrates how to implement retrieving email from a server that requires SSL/TLS.

When trying to connect to a Google Account, you will likely need to enable less secure application access. If you use two-factor authentication with your account, you will need to setup an application password for the account being connected to. This can be done at the following URL: [https://myaccount.google.](https://myaccount.google.com/apppasswords)← [com/apppasswords](https://myaccount.google.com/apppasswords)

Note that when setting this up, it will tell you that you do not need to save the password. For this example, this is not the case. The application password is not stored anywhere, and will need to be reentered for every request.

### **12.43.14 SSL/TLS Send Mail**

This program illustrates how to send an email message to a server that uses SSL/TLS.

**All the magic happens in the webfuncs.cpp file, this code just initializes the app**

Note that this application uses a secure SSL/TLS connection when accessing the web server. All connections made through it will need to take place via HTTPS.

There are two ways the SSL/TLS SMTP handshake can happen, with or without "STARTTLS". With servers that don't require STARTTLS, all that needs to be done differently than a regular SMTP handshake is to connect using "SSL\_connect" to port 465 or 587 (instead of a regular connect to port 25), and from there proceed like a normal SMTP handshake. This method is used when we know for sure the server accepts SSL/TLS mail and we definitely want to use SLL (since some server like Yahoo allow you to connect in both ways).

If we are not sure if a server supports SSL/TLS, or, we only want to use SSL/TLS if it is required, we use the STARTTLS method. With this method, the send\_mail function first opens a connection to the regular SMTP port 25 and does an "EHLO". if the server has the key word "STARTTLS" in its response, it means that it supports TLS, from there, the client says "STARTTLS" and then calls the SSL\_negotiate function which establishes a secure connection with the server. After the secure connection is established, we say "EHLO" again and proceed as normal.

Gmail requires SSL/TLS, so if we try to connect to it on port 25 (the non SLL port) it will say STARTTLS without giving the option AUTH, which means SSL/TLS is required and we must start the SSL/TLS negotiation. Yahoo allows both, but but does not offer STARTTLS. This means that it doesn't let you know that SSL/TLS is available if connected to on the regular SMTP port, it expects you to connect to port 465 or 587 if you want to use SSL/TLS, and port 25 for non SSL/TLS.

When trying to connect to a Google Account, you will likely need to enable less secure application access. If you use two-factor authentication with your account, you will need to setup an application password for the account being connected to. This can be done at the following URL: [https://myaccount.google.](https://myaccount.google.com/apppasswords)← [com/apppasswords](https://myaccount.google.com/apppasswords)

If you are using NBEclipse, then you will also need to tell the linker to include the /nburn/platform/<platform>/original StdFFile.a library. To do this, complete the following steps:

- In NBEclipse, right-click on your project, and select "Properties"
- Select "C/C++ Builds -> Settings" on the left-hand side
- Select "GNU C/C++ Linker -> Libraries" under the "Tool Settings" tab
- In the "Libraries" list box, add "StdFFile" by using the action icons provided in top-right corner of the list box

### **12.43.15 SSL/TLS Send Mail w/ Attachment**

Send an email with a plain text attachment

Note that this application uses a secure SSL/TLS connection when accessing the web server. All connections made through it will need to take place via HTTPS.

This example illustrates how to send a MIME email attachment in plain text, without using the EFFS FAT32 file system (there is a different example for EFFS). Once the example is running, all interaction is done through the web page.

When trying to connect to a Google Account, you will likely need to enable less secure application access. If you use two-factor authentication with your account, you will need to setup an application password for the account being connected to. This can be done at the following URL: [https://myaccount.google.](https://myaccount.google.com/apppasswords)← [com/apppasswords](https://myaccount.google.com/apppasswords)

The default STMP port value will be set to 465 for a connection using SSL/TLS. This example is not structured to handle a STARTTLS response. Please see the SslSendMail example for more information.

### **12.43.16 SSL/TLS Send Mail w/ EFFS Attchment**

Supported Platforms: MOD5551X, NANO54415, MODM7AE70, SBE70LC

This example demonstrates how to attach files from the EFFS FAT32 file system to an email. Once the program starts, all interaction is done from the web page.

Note that this application uses a secure SSL connection when accessing the web server. All connections made through it will need to take place via HTTPS.

When trying to connect to a Google Account, you will likely need to enable less secure application access. If you use two-factor authentication with your account, you will need to setup an application password for the account being connected to. This can be done at the following URL: [https://myaccount.google.](https://myaccount.google.com/apppasswords)← [com/apppasswords](https://myaccount.google.com/apppasswords)

The default STMP port value will be set to 465 for a connection using SSL/TLS. This example is not structured to handle a STARTTLS response. Please see the SslSendMail example for more information.

### **12.43.17 SSL/TLS Server**

This program will create a SSL/TLS server task that uses Elliptic Curve Cryptographic (ECC) keys. To test the application you can use another NetBurner device configured as a client, or openssl. The command line options for openssl as of 13-Nov-2018 are: openssl s\_client -cipher ECDHE-ECDSA-AES256-GCM-SHA384 -connect <ip address>:<port>

For example: openssl s\_client -cipher ECDHE-ECDSA-AES256-GCM-SHA384 -connect 10.1.1.191:8883

If you need an RSA key for your specific application needs, you can generate them using the scripts found in \nburn\CreateCerts\RSA. Just replace ServerKey.cpp and ServerCert.cpp in this example with those that you generate from the scripts and rebuild the application. You can test this with the following OpenSSL commands. openssl s\_client -connect <ip address>:<port>

For example: openssl s\_client -connect 10.1.1.191:8883

This example uses a simple  $read()$  function to receive data from a TCP client.

#### **12.43.18 HTTPS Configuration Mirror**

SSL/TLS Server example program with web page redirection for unauthorized access. The example demonstrates how you can have both secure and non-secure access to files and directories.

The application starts the web server with SSL/TLS capability. The directory structure is such that index.html and the files in the images subdirectory can be viewed with a http or https connection. However, files in the httpsdir directory (ie repeat.html) can only be viewed with a secure https connection.

```
html
|-- index.html
|-- images
      |-- (various image files)
|-- httpsdir
      |-- repeat.html
```
The HTTP\_ACCESS CheckHttpAccess(int sock, int access\_level, [HTTP\\_Request](#page-844-0) &Req) function is used to authenticate the web page access. It will allow access or redirect depending on the file and access rights.

### **12.44 Stack Protection**

Demonstrate various stack overflow/underflow protection methods.

To run this example, the following lines must be uncommented in \nburn\nbrtos\include[\predef.h](#page-1739-0) to enable stack checking features:

```
#define NBRTOS_STACKCHECK (1)
#define NBRTOS_STACKOVERFLOW (1)
#define NBRTOS_STACKUNDERFLOW (1)
```
# **12.45 Syslog**

The Syslog utility enables you to send logging information to a destination host computer using UDP (port number 514). This example uses syslog to send a simple counting variable to a host computer. To run the example:

- 1. Verify you have proper network communication with you NetBurner device. It must have an IP address and mask.
- 2. Modify the source code line:  $SysLogAddress = AssociTop("10.1.1.191")$ ; so that it specifies the address of your computer. If this line is commented out and no SysLogAddress is specified, then the syslog data will be sent as a UDP broadcast.
- 3. Run the NetBurner "UDP Terminal Tool" application. Make sure the local listening port field is set to 514, the default syslog port.
- 4. Download and run the application on your NetBurner device.

# **12.46 System Diagnostics**

By including the function [EnableSystemDiagnostics\(\)](#page-540-0) in your application, you can view system diagnostic information by going to the device's Configuration Server web page and clicking on the "Diagnostics" button. This example demonstrates how to add your own additional variables to the diagnostic display, such as application integers, floats, strings, definitions, etc. To do so:

- Add #include <[diagnostics.h](#page-1539-0)>
- Declare the corresponding  $DiagVarMon$  () function. For example, to add an integer variable myInt you would declare: static [DiagVarMon](#page-828-0) MyIntMon("My Int", myInt); The first parameter is the name or description you wish to use to identify the variable.

# **12.47 TCP**

TCP Examples:

- [TCP No Block Connect Test](#page-0-0)
- [TCP Keepalive](#page-0-0)
- [TCP Client](#page-0-0)
- [Multiple TCP Interface Test](#page-0-0)
- [TCP Multi-Socket Server](#page-0-0)
- [TCP Resource Information](#page-0-0)
- [TCP Server](#page-0-0)
- [TCP Server Using Via](#page-0-0)
- [TCP Speed Test](#page-0-0)
- [TCP Stress Test](#page-0-0)

### **12.47.1 TCP No Block Connect Test**

The standard TCP connect call will block until the connection is either made or fails. The non-blocking connect call will initiate a TCP connection and return immediately.

### **12.47.2 TCP Keepalive**

This example program will create a TCP server that also implements keep alive functionality with the TCP client. Keep-alive is implemented with the [TcpGetLastRxTime\(\)](#page-699-0) and [TcpSendKeepAlive\(\)](#page-701-0) functions. [TcpGetLastRxTime\(\)](#page-699-0) returns the number of time ticks since the last time a packet was received. [TcpSendKeepAlive\(\)](#page-701-0) sends a keep-alive packet to the client, which is used when no data is has been transmitted within the timeout period.

The general concept is to call [TcpGetLastRxTime\(\)](#page-699-0), call [TcpSendKeepAlive\(\)](#page-701-0), wait a bit, then call [TcpSendKeepAlive\(\)](#page-701-0) a second time and verify the number of time ticks is different. If not, no packets were received and the client is not responding. Make sure to allow time for the client to respond to the keep alive packet. Do not call TcpGetLastRxTime more often than once every second to avoid performance issues.

This example creates a TCP server task that listens on port 23 by default. The server blocks with "ReadWithTime← Out" until data is received or the timer times out. If a timeout occurs the time of the last received packet is recorded and a keep-alive packet is sent. Then, the server goes back to waiting for a read again. If ReadWithTimeOut times out a second time, the value of the last received TCP packet is checked again. If the client is still active the value of lastRxTime will be different than the previous value (due to the keep-alive packet that was sent). If the client did not respond to the keep-alive packet the number will remain the same and the client is assumed to be non-responsive, and the connection is closed.

To test the application you can use a TCP client such as telnet or putty. For example, from a windows command prompt, type telnet  $\langle p \rangle$  address of NetBurner>. Status messages are sent to the debug/console serial port.

### **12.47.3 TCP Client**

This program demonstrates how to create a TCP Client. All interaction is through the web page interface, which enables you to type a message as well as the IP address and port number of the destination TCP server. You should be able to use any TCP server. If you do not have one, we have a windows example TCP server in the \nburn\pctools\TCP\TcpServerWin directory (as well as source code).

#### **12.47.4 Multiple TCP Interface Test**

TCP Multiple Interface Test

### **12.47.5 TCP Multi-Socket Server**

This example creates a TCP server that listens on the specified TCP port number and can handle multiple TCP connections simultaneously (10 in this example). The [select\(\)](#page-530-0) function is a great way method to pend and process multiple connections.

An easy way to test the example is to use multiple Telnet sessions to create simultaneous connections to the NetBurner device. Status messages are sent out stdio to the debug serial port, and to the client TCP connections.

### **12.47.6 TCP Resource Information**

This example demonstrates the use of functions to obtain the number of free system buffers and the number of free network sockets. A socket will be consumed when you listen or connect. For example, the web server will consume one socket listening to port 80 for incoming connections.

If the system is out of buffers or sockets, it will not be able to accept any incoming connections or make any outgoing connections.

int32 t [GetFreeCount\(\)](#page-404-0) returns the number of free system buffers int32 t GetFreeScoket← Count() returns the number of free sockets/file descriptors, not included extra fds int32\_t [GetFreeExtraFDCount\(\)](#page-462-0) returns the number of extra file descriptors

### **12.47.7 TCP Server**

This program will create a TCP server task, which listens on port 23 by default. To test the application you can use Telnet. For example, from a windows command prompt, type:  $t$ elne $t$  <ip address>

This example uses a simple [read\(\)](#page-525-0) function to receive data from a TCP client. Refer to the TCP Multi Socket Server example to handle multiple client connections.

### **12.47.8 TCP Server Using Via**

This example is based on the TCP Multi-Socket Server example, with the addition of the [listenvia\(\)](#page-692-0) function call to specify a specific network interface for multi-interface devices.

This program will create a TCP server task, with multiple listening sockets, one listening on all interfaces, and an additional socket each listening on a specific network interface. By default, these sockets listen on port 23 and incrementing from there. To test the application you can use Telnet. For example, from the command line, type: telnet <ip address> <port>

This example uses the [select\(\)](#page-530-0) method to handle the multiple sockets within the context of a single task.

### **12.47.9 TCP Speed Test**

This program will test the receive speed of the NetBurner device. To run the program:

- Run MTTTY and connect to the debug serial port
- Build and download this example application
- Run the TcpSpeedTest.exe PC application, found in the "pc" subdir in this example in a windows command prompt window
- The test results will be displayed in MTTTY and in the command prompt window

Executing TcpSpeedTest.exe from a PC:

- Need a NetBurner device running it's speed test code on the same LAN
- Open a command prompt, type "./TcpSpeedTest <ip address>" where "ip address" is the address of the NetBurner device.
- The "-r" command line option will repeat forever or until you use cntl-c to exit.

### **12.47.10 TCP Stress Test**

Example to test various response times. Work in conjunction with a windows program to exercise the test cases:

- Listen for an incomeing connection and exchange data
- Listen for an incomeing request, then make an outgoing request and exchange data
- Worse case time for sending and receiving one byte at a time both directions
- Response time of the [select\(\)](#page-530-0) function to block on multiple fds
- Bulk data transfer time

Time for the various tests will be in multiples of a time tick, which is by default 20 ticks per second (TICKS PER  $\leftrightarrow$ SECOND).

Be sure not to include the pc folder in your NetBurner project. It is a windows program.

# **12.48 Telnet Command**

This example shows how to use the Command Processor Library, which will accept and process user commands.← Connections can be made to the command processor through the serial port, or through a telnet connection.TCP connections may also be used.

To use the Command Processor Library, a set of callback functions are defined to accept user connections, handle authentication, handle disconnections, provide a prompt, and of course to process the commands.

# **12.49 TFTP - Trivial File Transfer Protocol**

This example program will use a NetBurner device to communicate with the NetBurner TFTP Server running on a PC. To run the example:

- 1. The TFTP Server on the PC must be started and configured to handle both reads and writes.
- 2. You must specify the TFTP server in the NetBurner device using IPSetp or through the monitor

# **12.50 Time Functions**

Example of how to set and read system time. Example of system time functions:

- Set system time from a NTP server or manual entry (see also: RTC example)
- Use of time functions such as time(), mktime(), localtime(), etc
- How to display date and time
- Time zones and use of [tzsetchar\(\)](#page-708-0) to set a time zone
- Use of time t and tm structure

# **12.51 Timers**

System timer examples:

- [Timer](#page-0-0)
- [Interval Timer](#page-0-0)
- [Stopwatch Timer](#page-0-0)

#### **12.51.1 Timer**

The HiResDelay class uses a hardware timer to provide a microsecond delay function.

#### **12.51.2 Interval Timer**

The Interval Timer user a processor hardware timer to schedule periodic interrupts. This can be useful for applications that need to do something at reliable intervals. The example demonstrates how to:

- Create an IntervalTimer object
- Trigger an interrupt and access an interrupt service routine
- Post a semaphore
- Post a flag

The default for the timer constructor is to use the next available system timer, but you can also specify a specific timer as an optional parameter. Depending on the application requirements, the system may also use one or more of the available timers.

**Warning**

Always check the return value when creating a timer object. A value of less than 0 means a timer could not be allocated.

Available Timers MODM7AE70: 0 - 11 MOD54415, MOD54417, NANO54415, SB800EX: 1-3 MODRT1061: 0 - 20

#### **12.51.3 Stopwatch Timer**

A [StopWatch](#page-994-0) object is used to time events. Once the object has been created, the Start and Stop member functions are used to control timing events.

## **12.52 UDP**

The UDP API includes both socket based and object based (UDP Packet) implementations. UDP Examples:

- [UDP to Serial](#page-0-0)
- [UDP Notify Callback Function](#page-0-0)
- [UDP C++ Packet Class](#page-0-0)
- [UDP Echo](#page-0-0)
- [UDP Send/Receive](#page-0-0)
- [UDP Sockets](#page-0-0)
- [UDP Sockets Via](#page-0-0)

### **12.52.1 UDP to Serial**

This program will send/receive data between a UDP program, such as the NetBurner UDP Terminal, and a serial port (such as the MTTTY program). The UDP configuration parameters are handled through the web page configuration interface.

### **12.52.2 UDP Notify Callback Function**

This example illustrates how to use a callback function to be notified of any incoming UDP packets. The key components are:

- Standard UDP packet class
- A callback function to be executed when data is available
- Using the [RegisterUDPFifoWithNotify\(\)](#page-713-0) instead of [RegisterUDPFifo\(\)](#page-713-1)

### **12.52.3 UDP C++ Packet Class**

This application will send/receive UDP packets with another host on a network, such as a PC. Use the MTTTY serial port program to access the menu and prompts to specify the destination IP address and port number.

NetBurner supplies an API for handling UDP as a C++ Class using [UDPPacket,](#page-998-0) or you can use a UDP sockets API (see UDP socket example).

For an external UDP host you can use the NetBurner Java example, or the NetBurner UDP terminal program.

### **12.52.4 UDP Echo**

This example program will receive a UDP packet from another device or host computer, and then send a response. To run the example, connect a serial port from your PC to the debug serial port on your NetBurner device and run a terminal program such as MTTTY. On the PC, run the NetBurner UDP Terminal (be sure to set the IP address and port numbers to match). Send data from the NetBurner UDP Terminal, and observe that the packet is received in MTTTY. Then observe the response from the device in the NetBurner UDP Terminal.

### **12.52.5 UDP Send/Receive**

This example program will receive a UDP packet from another device or host computer, and then send a response. UDP is handles using the UDP C++ Class.

Note there is also an API for handling UDP using a socket interface.

To run the example, connect a serial port from your PC to the debug serial port on your NetBurner device and run a terminal program such as MTTTY.

On the PC, run the NetBurner UDP Terminal (be sure to set the IP address and port numbers to match) or some other UDP program of your choice. You will then be able to type characters in the UDP Terminal and see them in MTTTY, and vice versa.

You will be prompted for the port number to send/receive data and the destination IP address of the other device or host. Note that the application uses the same port number to send and receive data, but you can use any other port number you wish.

The application will create a thread to receive packets and display them on the debug port, while the main task will take any data you type in to the MTTTY terminal and send it as a UDP packet to the destination IP address.

### **12.52.6 UDP Sockets**

This application will send/receive UDP packets with another host on a network using the UDP Sockets API. Use the MTTTY serial port program to access the menu and prompts to specify the destination IP address and port number. Note ther is also an API an API for handling UDP as a C++ Class using [UDPPacket.](#page-998-0)

For an external UDP host you can use the NetBurner Java example, or the NetBurner UDP terminal program.

### **12.52.7 UDP Sockets Via**

This application will send/receive UDP packets with another host on a network using the UDP Sockets API. This opens multiple sockets for all different interfaces. Use the MTTTY serial port program to access the menu and prompts to specify the destination IP address. It also demonstrates using Select for UDP receive.

There is also an API an API for handling UDP as a C++ Class using [UDPPacket](#page-998-0)

For an external UDP host you can use the NetBurner Java example, or the NetBurner UDP terminal program.

## **12.53 VLAN**

Creates 3 VLAN interfaces:

- Ethernet 0, [DHCP,](#page-748-0) VLAN ID 1
- Ethernet 0, [DHCP,](#page-748-0) VLAN ID 2
- Ethernet 0, Static IP, VLAN ID 10

The serial port interface provides an interactive menu to display interface and VLAN information, as well as other system parameters.

To build this example MULTIHOME must be enabled in [predef.h.](#page-1739-0) Rather than change the file in \nburn\nbrtos\include, use the override feature and add [predef.h](#page-1739-0) to your project.

### **12.54 Web Server**

Web Server Examples:

- [Ajax Graph](#page-0-0)
- [Bootstrap Hello World](#page-0-0)
- [HTML File Post](#page-0-0)
- [Flash Form](#page-0-0)
- [GIF Canvas](#page-0-0)
- [HTML Application File Post](#page-0-0)
- [HTML Cookie](#page-0-0)
- [HTML Form Post](#page-0-0)
- [HTML Form Post 2.X Compatible](#page-0-0)
- [HTML Password](#page-0-0)
- [HTML Server GET Request](#page-0-0)
- [HTMLVariables](#page-0-0)
- [Serial Webserver](#page-0-0)
- [Signed Application](#page-0-0)
- [Simple HTML](#page-0-0)
- [TicTacToe](#page-0-0)

#### **12.54.1 Ajax Graph**

This example demonstrates the code to create a webpage with a dynamic graph, generated by data from the Net← Burner device. Specifically, it has been designed to imitate the data formats found in log files, where ordering and frequency are varied between data sources.

The vast majority of the example is simply the support code needed to generate the random data. This code is located in the other support files. The locations that actually are relevant to the AJAX portion of the example are: main.cpp: getSensorData() DumpLogData()

ticks.html: <!--FUNCTIONCALL getHTMLTicks -->

data.html: <!--CPPCALL getSensorData() -->

index.html: Basically, all the Javascript.

#### **12.54.2 Bootstrap Hello World**

The Bootstrap HelloWorld Example demonstrates how easy it is to utilize Twitter Bootstrap ( [http](http://twitter.github.io/bootstrap/)← [://twitter.github.io/bootstrap/](http://twitter.github.io/bootstrap/) ) on a NetBurner device. This example loads a simple "Hello World" web page on to the device, along with the Twitter Bootstrap framework (version 4.0).

### **12.54.3 HTML File Post**

This example presents a web page with a field for selecting a file to upload to the NetBurner device. When the "Send File" button is selected, the upload is performed. The uploaded file is then displayed on the web page.

### **12.54.4 Flash Form**

The FlashForm example demonstrates three different capabilities:

- 1. Dynamic HTML
- 2. HTML Form processing
- 3. User Flash parameter storage. Note that as of the 3.x release, we recommend you use the configuration server/storage.

All the processing happens when a web browser posts a form, and all the comments are in the formcode.cpp source file.

### **12.54.5 GIF Canvas**

This example program describes how to programmatically create images and text. This file, main.cpp, starts the application, network services and web server. The functions that create the images and interact with the web browser are located in drawimage.cpp.

To run this application compile and download the program file, then use your web browser to connect to the Net← Burner device.

### **12.54.6 HTML Application File Post**

This example presents a web page where the user can post a file to update the code in the device. Optionally you can uncomment:

```
#define I_WANT_TO_AUTHENTICATE_UPDATE
to enforce a username password.
```
### **12.54.7 HTML Cookie**

This example shows how to implement cookies with the NetBurner web server. The example program works as follows:

- Three web pages are created: an index page, a page to set the cookie value to "MyCookie", and a page to view the cookie value.
- When you run the program open a web browser and go to the index page.
- Select the "set cookie" link to set the cookie. Note that if you select "show cookie" before setting the value, no value will be displayed.
- Select the "show cookie" link to view the cookie

A cookie will apply to a "site". In this example a "site" will probably be the IP address of your NetBurner device. The cookie will be sent as part of the HTML header for any page requested from the "site".

### **12.54.8 HTML Form Post**

- Uses the HTML POST command (the other is HTML GET) to send HTML form data from a web browser to the NetBurner device.
- Illustrates the use of the NetBurner POST callback objects, named postForm1 and postForm2 in this example, to intercept and process HTML Post data.
- Demonstrates how to handle multiple web pages with HTML forms and content delivery using the library functions [SendFullResponse\(\)](#page-504-0) and [RedirectResponse\(\).](#page-503-0)

#### **12.54.9 HTML Form Post 2.X Compatible**

The standard HTTP POST methodology in 3.x should be used whenever creating a new project. The 3.X methods enable cleaner code, less URL parsing, and better performance.

For customers migrating large and complex applications from legacy NNDK 2.X tools and platforms to NNDK 3.X, it is possible to create a HTTP POST callback function that in turn calls a MyDoPost() style 2.X function. This example assumes familiarity with the NNDK 3.X HTTP POST methods.

- A NNDK 3.X HTTP POST callback function is declared with a wildcard mask ("∗") so that it is called for all HTTP POST operations.
- Strings are created for the URL containing the form action name and the posted form data
- The 2.X style MyDoPost() function is called with the URL and data strings
- The ExtractPostData() function is copied from the 2.X tools an included as a function in the application

Once the example has been loaded, interaction is through the device's web page. There are two web pages with forms for data entry, and a summary page at the end to display the assigned values from the post. Status messages are displayed on the serial port that can be viewed with a serial terminal, such as the MTTTY utility. While every attempt has been made to ensure compatibility, every application must be tested to verify proper

operation. Also, this example will not work with multi-part forms.

### **12.54.10 HTML Password**

Demonstrates how to use user names, passwords and access groups. The application consists of an index page with links to three additional pages with access group numbers 0, 1 and 2.

- $\cdot$  Group  $0 =$  Open access
- Group  $1 =$  Admin access
- $\cdot$  Group 2 = User access

The function HTTP\_ACCESS CheckHttpAccess(int sock, int access\_level, [HTTP\\_Request](#page-844-0)  $\&$  Req) is used to authenticate the user names and passwords.

Note: A web browser will cache the username and password once entered. To force a password request again you will need to clear the browser cache, restart the browser, or open a new private browsing session.

#### **12.54.11 HTML Server GET Request**

Demonstrates how to use web server GET function callbacks to intercept browser GET requests. This mechanism can be used to enable the application to add custom processing and dynamic web content when a specific web page our URL is requested, or to add custom processing for all GET requests.

#### **12.54.12 HTMLVariables**

This example illustrates how to use dynamic HTML content with variables and function call parameters embedded in HTML code. The HTML tags VARIABLE and FUNCTIONCALL enable you to display application variables and call application functions directly from the HTML code.

In this example, the device's IP, Mask, Gateway, and DNS Server are displayed dynamically on the web page. The page also displays an uptime counter which updates when the page is refreshed.

Note for NBEclipse Users: This example requires that the auto-generated file htmldata.cpp have a path to include the htmlvar.h header file. To add the path in NBEclipse:

Right-click on your project and select properties Select "C/C++ Build" options Select "GNU C++ Compiler" -> Directories Use the "+" in the include path box to add the project's "HtmlVariables\html" folder to the list of include paths.

### **12.54.13 Serial Webserver**

The Serial Webserver is a simple example demonstrating receiving and replying to HTTP requests over a serial port, using the NetBurner web server implementation. The example will display a "Hello World" type message on the device's index page: index.html.

An valid HTTP GET request that is compatible with this application is the following:

**Note**

The webserver expects a double carriage return line feed

```
'GET /INDEX.HTML HTTP/1.1\r\n\r\n'
```

```
The expected response should look similar to the following:
```

```
HTTP/1.0 200 OK
Pragma: no-cache
MIME-version: 1.0
Content-Type: text/html
Content-length: 231
<html>
<head><link rel="stylesheet" type="text/css" href="style.css"></head>
<body>
<a href="http://www.netburner.com"><img src="logo.jpg" width="200" height="104" border="0"></a>
<h1>Thank you for NetBurning!</h1>
</body>
\langle/html>
```
### **12.54.14 Signed Application**

Demonstrates the signed application update capability.

To use this you need to create a public/private key pair. It is VERY important that the private key is not stored on the device in order to be secure. The signing key needs to be different than all other certs and keys used on the device as a server, such as those for HTTPS.

From this public/private key pair, the public key needs to be stored in the application, and the private key needs to be stored in some other secure location. If the private key is lost, you will be unable to ever again update the device. To create the public key and compile it into the application, from the command line:

- openssl genrsa -out signkey.pem 1024
- openssl rsa -in signkey.pem -pubout -out src/public.key
- set NB\_SIGN\_KEY = WHERE\_EVER\_THE\_KEY\_LIVES\signkey.pem

This example includes a batch file named makekey.bat that executes the above steps. Once the public key has been created, the following commands can be used from the command line to create the signed application and load it into the device:

- make sign
- make loadsign

When using NBEclipse:

- Make the public/private key pair as described above.
- In the directory where you have the public key, run compfile public.key codekey\_array codekey\_len codekey.cpp.
- Now include the codekey.cpp in your NBEclipse project.

After NBEclipse has built your project:

- 1. Create an External Tool Configuration with Run->External Tools->External Tools Configurations.
- 2. In the new external tool configuration, specify the following: Name: Sign Location: "\${env\_var:NNDK ← ROOT}\pcbin\nbsign.exe" – Working Directory: Browse Workspace and select your project – Arguments: -k <full path to private key.pem> -in Release\${project\_name}.bin -o Release\${project\_name}.signed.bin
- 3. Project can now be signed by running the Sign External Tool

### **12.54.15 Simple HTML**

The Simple HTML Example is a basic demonstration of the NetBurner web server implementation, and is a good starting point for custom applications. The example will display a "Hello World" type message on the device's index page: index.html.

### **12.54.16 TicTacToe**

The TicTacToe application provides a number of simple examples:

- Play tic tac toe, of course
- Manipulate the LEDs on the NetBurner development board. This is an example of URL Encoding.
- Echo web browser requests, so you can see what is sent to the web server.
- Example of a meta tag to create a "reloading web page", which refreshes itself at 1 second intervals.

# **12.55 Web Client**

Web Socket Examples:

- [Earthquake](#page-0-0)
- [Find My IP](#page-0-0)
- [Find My IP Task](#page-0-0)
- [Message Passer](#page-0-0)
- [MessagePasserTask JSON](#page-0-0)

### **12.55.1 Earthquake**

Simple program that demonstrates retrieving a JSON object from a site and using it to present the user with dynamic output; in this case obtaining the number of earthquakes that have occurred today and their details.

#### **12.55.2 Find My IP**

This program starts a separate, higher-priority task that navigates to a website and retrieves information; in this case we navigate to a site and retrieve the IP address that we connected with.

#### **12.55.3 Find My IP Task**

This program starts a separate, higher-priority task that navigates to a website and retrieves information; in this case we navigate to a site and retrieve the IP address that we connected with.

#### **12.55.4 Message Passer**

Message Passer example that checks the current time.

### **12.55.5 MessagePasserTask JSON**

Message Passer Task to send a JSON object.

### **12.56 Web Sockets**

Web Socket Examples:

- [Web Socket Connect](#page-0-0)
- [Web Socket Console](#page-0-0)
- [Web Socket DIP Switch](#page-0-0)
- [Web Socket Echo](#page-0-0)
- [HTTPS WebSocket Demo](#page-0-0)

### **12.56.1 Web Socket Connect**

This is an example that demonstrates websocket connections.

#### **12.56.2 Web Socket Console**

Web Sockets Console example

### **12.56.3 Web Socket DIP Switch**

Supported Platforms: MODM7AE70, MOD5441x, NANO54415

This program illustrates how to use the NetBurner WebSocket class to display the state of the DIP switches on the MOD-DEV-70CR in real-time on a webpage. That means as soon as you flip the DIP switches on the development board, the state will change on the webpage without having to refresh the page.

The application continuously polls the DIP switches and sends the state of the DIP switches via a websocket to the client. It's not the most efficient implementation when considering CPU utilization but this app demonstrates the capabilities of a WebSocket to allow the server(NetBurner device) to send the state of a variable to the client(webpage) with low latency and minimal packet size. This app also illustrates how to use the NetBurner JSON library to build and send JSON objects from the NetBurner device to the client. In this case, JSON objects are used to pass the state of the DIP switches to the webpage.

#### **12.56.4 Web Socket Echo**

Web Sockets Echo example

#### **12.56.5 HTTPS WebSocket Demo**

SSL/TLS Websocket example program with web page redirection for unauthorized access. The example demonstrates how you can have both secure and non-secure access to files and directories, alongside secure and nonsecure access to WebSockets.

The application starts the web server with SSL/TLS capability. The directory structure is such that index.html, script.js, and the files in the images subdirectory can be viewed with a http or https connection. However, files in the httpsdir directory (ie ssl.html) can only be viewed with a secure https connection.

```
html
|-- httpsdir
      |-- ssl.html
|-- images
      |-- (various image files)
|-- index.html
|-- script.js
```
The HTTP\_ACCESS CheckHttpAccess(int sock, int access level, HTTP Request &Req) function is used to authenticate the web page access. It will allow access or redirect depending on the file and access rights.

The [StartHttps\(\)](#page-508-0) function starts the webserver for both HTTP and WebSockets. If SSL-only access is desired, StartHttps(443, 0) can be used instead.

# **12.57 Wifi**

Wifi Examples:

- [Wifi Config AP](#page-0-0)
- [Configure AP with JSON](#page-0-0)
- [Wifi Firmware Update](#page-0-0)
- [Wifi Access Point](#page-0-0)
- [Wifi Client](#page-0-0)
- [Wifi Scan](#page-0-0)

### **12.57.1 Wifi Config AP**

Configure the wifi as an access point.

### **12.57.2 Configure AP with JSON**

Configure the WiFi interface as an access point to provide the user a means to connect to local networks.

If no network SSID is provided to connect to upon boot, the application will start a WiFi Access Point. The Net← Burner's WiFi Access Point can be used to scan for local networks. The NetBurner device hosts a webpage that allows the user to establish a connection to local networks after performing a scan.

The default WiFi access point SSID will be of the form "NB\_<last 6 bytes of MAC>". For example, a NetBurner access point may look like "NB\_012345". If you would like modify the prefix of the access point to include custom product branding, the prefix can be re-defined by un-commenting and modifying the following line located at the top of main.cpp:

extern const NB::SSID\_t default\_SSID\_Prefix =  $\{4, "FOO" \};$ 

For the user's convenience, the device's SSID and WiFi Interface IP address are printed out the serial port. These can be used to access the device's webpage, which allows the user to connect to a local network.

This list of networks is generated using JavaScript. JavaScript is used to parse a JSON object sent by the NetBurner, which contains the access point scan results.

### **12.57.3 Wifi Firmware Update**

Update the firmware in the wifi module.

### **12.57.4 Wifi Access Point**

This example shows how to run the wifi module in Access Point mode. It also launches a [DHCP](#page-748-0) Server running on the wifi interface, making it easier for a client to configure when connecting to the access point.

To setup your access point properly, you will need to configure the IP address and Mask of the Wifi interface. This can be done using IPSetup. You will also need to set the start address for the [DHCP](#page-748-0) server to begin assigning IP addresses to connected devices. The variable 'startAddr' is used to so in this application.

For example, a proper AP configuration would be a WiFi interface with an IP address of 192.168.0.1, Mask of 255.255.255.0, and a [DHCP](#page-748-0) server start address of 192.168.0.2

### **12.57.5 Wifi Client**

This example demonstrates how to connect to a wifi network and use the wifi driver object to access the status information of the wifi connection.

If you are using a 5270 or 5234 processor based design it also enables spread spectrum mode to reduce emissions that can interfere with the wifi radio. These platforms should be using a wifi module with an external antenna.

### **12.57.6 Wifi Scan**

Scan for access points

# **Chapter 13**

# **Deprecated List**

#### **Module [groupFtpServerCallback](#page-471-0)**

For NetBurner customers porting from the 2.x tools to 3.x: FTP\_FAIL and FTP\_OK were deprecated on Jan 16, 2008. These defines were removed and all server functions (denoted as FTPD) were modified to use FTPD\_OK and FTPD\_FAIL. This was necessary so that the FTP client and server header files could be used at the same time. If you have any errors in your application code, you can safely change all server functions from FTP\_OK/FAIL to FTPD\_OK/FAIL.

**Member [OSCritEnter](#page-554-0) [\(OS\\_CRIT](#page-903-1)** ∗**pCrit, uint16\_t timeout)**

This function is now deprecated. Please see [OS\\_CRIT](#page-903-1) for current usage.

**Member [OSCritEnterNoWait](#page-555-1) [\(OS\\_CRIT](#page-903-1)** ∗**pCrit)**

This function is now deprecated. Please see [OS\\_CRIT](#page-903-1) for current usage.

**Member [OSCritInit](#page-555-2) [\(OS\\_CRIT](#page-903-1)** ∗**pCrit)**

This function is now deprecated. Please see [OS\\_CRIT](#page-903-1) for current usage.

**Member [OSCritLeave](#page-555-0) [\(OS\\_CRIT](#page-903-1)** ∗**pCrit)**

This function is now deprecated. Please see [OS\\_CRIT](#page-903-1) for current usage.

#### **Member [OSFifoInit](#page-556-0) [\(OS\\_FIFO](#page-908-0)** ∗**pFifo)**

This function is now deprecated. Please see [OS\\_FIFO](#page-908-0) for current usage.

**Member [OSFifoPend](#page-557-0) [\(OS\\_FIFO](#page-908-0)** ∗**pFifo, uint16\_t timeout)**

This function is now deprecated. Please see [OS\\_FIFO](#page-908-0) for current usage.

#### **Member [OSFifoPost](#page-557-1) [\(OS\\_FIFO](#page-908-0)** ∗**pFifo, OS\_FIFO\_EL** ∗**pToPost)**

This function is now deprecated. Please see [OS\\_FIFO](#page-908-0) for current usage.

**Member [OSFifoPostFirst](#page-558-0) [\(OS\\_FIFO](#page-908-0)** ∗**pFifo, OS\_FIFO\_EL** ∗**pToPost)**

This function is now deprecated. Please see [OS\\_FIFO](#page-908-0) for current usage.

- **Member [OSFlagClear](#page-558-1) [\(OS\\_FLAGS](#page-912-0)** ∗**flags, uint32\_t bits\_to\_clr)** This function is now deprecated. Please see [OS\\_FLAGS](#page-912-0) for current usage.
- **Member [OSFlagPendAll](#page-558-2) [\(OS\\_FLAGS](#page-912-0)** ∗**flags, uint32\_t bit\_mask, uint16\_t timeout)**

This function is now deprecated. Please see [OS\\_FLAGS](#page-912-0) for current usage.

- **Member [OSFlagPendAllNoWait](#page-559-0) [\(OS\\_FLAGS](#page-912-0)** ∗**flags, uint32\_t bit\_mask)** This function is now deprecated. Please see [OS\\_FLAGS](#page-912-0) for current usage.
- **Member [OSFlagPendAny](#page-559-1) [\(OS\\_FLAGS](#page-912-0)** ∗**flags, uint32\_t bit\_mask, uint16\_t timeout)** This function is now deprecated. Please see [OS\\_FLAGS](#page-912-0) for current usage.
- **Member [OSFlagPendAnyNoWait](#page-560-0) [\(OS\\_FLAGS](#page-912-0)** ∗**flags, uint32\_t bit\_mask)**

This function is now deprecated. Please see [OS\\_FLAGS](#page-912-0) for current usage.

#### **Member [OSFlagSet](#page-560-1) [\(OS\\_FLAGS](#page-912-0)** ∗**flags, uint32\_t bits\_to\_set)**

This function is now deprecated. Please see [OS\\_FLAGS](#page-912-0) for current usage.

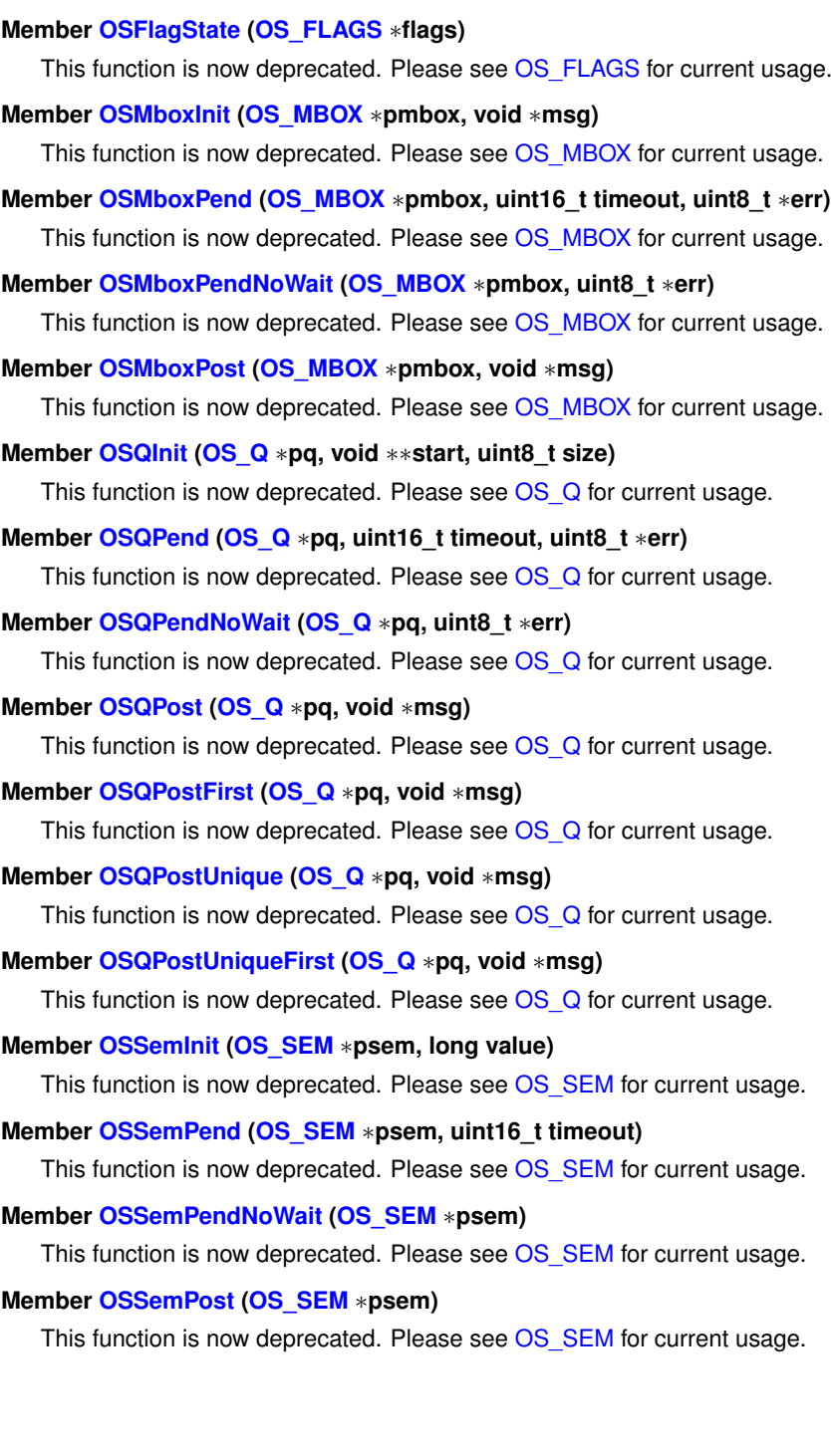
## **Chapter 14**

# **NetBurner API**

## **14.1 AES - Advanced Encryption Standard**

### **Classes**

• struct [aes\\_context](#page-761-0)

*AES context structure.*

### **Functions**

• void aes set key (aes context ∗ctx, const unsigned char ∗key, int keysize)

*AES key schedule.*

- void [aes\\_encrypt](#page-397-0) [\(aes\\_context](#page-761-0) ∗ctx, unsigned char input[16], unsigned char output[16]) *AES block encryption (ECB mode)*
- void [aes\\_decrypt](#page-397-1) [\(aes\\_context](#page-761-0) ∗ctx, unsigned char input[16], unsigned char output[16]) *AES block decryption (ECB mode)*
- void [aes\\_cbc\\_encrypt](#page-397-2) [\(aes\\_context](#page-761-0) ∗ctx, unsigned char iv[16], unsigned char ∗input, unsigned char ∗output, int len)

*AES-CBC buffer encryption.*

- void [aes\\_cbc\\_decrypt](#page-396-0) [\(aes\\_context](#page-761-0) ∗ctx, unsigned char iv[16], unsigned char ∗input, unsigned char ∗output, int len)
	- *AES-CBC buffer decryption.*
- int [aes\\_self\\_test](#page-398-1) (int verbose)

*Checkup routine.*

### **14.1.1 Detailed Description**

#include $<$  [aes.h](#page-1468-0)  $>$ 

Function to implement the symetric block cyper AES

### **14.1.2 Function Documentation**

### <span id="page-396-0"></span>**14.1.2.1 aes\_cbc\_decrypt()**

```
void aes_cbc_decrypt (
            aes_context * ctx,
            unsigned char iv[16],
            unsigned char * input,
            unsigned char ∗ output,
            int len )
#include <aes.h>
AES-CBC buffer decryption.
```
**Parameters**

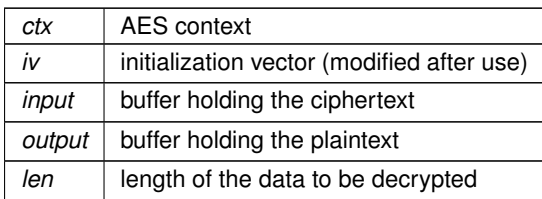

### <span id="page-397-2"></span>**14.1.2.2 aes\_cbc\_encrypt()**

```
void aes_cbc_encrypt (
```

```
aes_context ∗ ctx,
           unsigned char iv[16],
            unsigned char * input,
            unsigned char * output,
            int len )
#include <aes.h>
```
AES-CBC buffer encryption.

#### **Parameters**

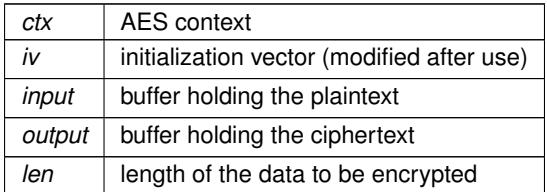

### <span id="page-397-1"></span>**14.1.2.3 aes\_decrypt()**

```
void aes_decrypt (
            aes_context * ctx,
            unsigned char input[16],
            unsigned char output [16] )
#include <aes.h>
AES block decryption (ECB mode)
```
#### **Parameters**

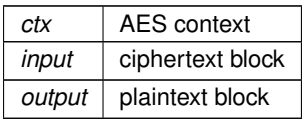

### <span id="page-397-0"></span>**14.1.2.4 aes\_encrypt()**

```
void aes_encrypt (
```

```
aes_context * ctx,
           unsigned char input[16],
           unsigned char output[16])
#include <aes.h>
```
### AES block encryption (ECB mode)

#### **Parameters**

*ctx* AES context

**Parameters**

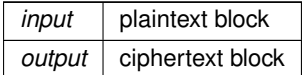

### <span id="page-398-1"></span>**14.1.2.5 aes\_self\_test()**

int aes\_self\_test ( int verbose ) #include <aes.h> Checkup routine.

#### **Returns**

0 if successful, or 1 if the test failed

### <span id="page-398-0"></span>**14.1.2.6 aes\_set\_key()**

```
void aes_set_key (
            aes_context ∗ ctx,
            const unsigned char ∗ key,
            int keysize )
#include <aes.h>
AES key schedule.
```
### **Parameters**

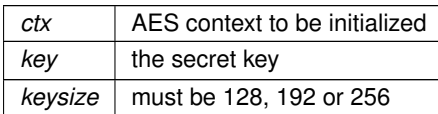

### **14.2 ARP - Address Resolution Protocol**

### **Functions**

• void [ShowArp](#page-399-0) ()

*Display ARP cache, output will be the stdio serial port.*

- void [fShowArp](#page-399-1) (FILE ∗fp)
	- *Display ARP cache, output will be sent to the specified file pointer.*
- BOOL [GetArpMacFromIp](#page-399-2) [\(IPADDR4](#page-856-0) ip, [MACADR](#page-880-0) &ma) *Check to see if the specified IP address is in the ARP cache.*
- void [sendGratuitousArp](#page-399-3) (int interfaceNumber, [IPADDR4](#page-856-0) ip)

*Send Gratuitous ARP Request.*

### **14.2.1 Detailed Description**

#include $<$ [arp.h](#page-1468-1)  $>$ 

The Address Resolution Protocol (ARP) is a protocol for mapping an Internet Protocol address (IP Address) to a physical machine address called the Media Access Control (MAC), that is recognized on the local network. An local ARP cache correlating machine IP address to MAC address is maintained on each local machine. When a host such as a PC computer attempts to communicate with another device, ARP is used to resolve the IP address to the corresponding MAC address.

### **14.2.2 Function Documentation**

### <span id="page-399-1"></span>**14.2.2.1 fShowArp()**

void fShowArp (

FILE  $*$  fp  $)$ 

#include <[arp.h](#page-1468-1)>

Display ARP cache, output will be sent to the specified file pointer.

### **Parameters**

∗*fp* pointer to type FILE.

#### **See also**

[ShowArp\(\)](#page-399-0)

### <span id="page-399-2"></span>**14.2.2.2 GetArpMacFromIp()**

```
BOOL GetArpMacFromIp (
            IPADDR4 ip,
            MACADR & ma)
#include <arp.h>
```
Check to see if the specified IP address is in the ARP cache.

This function does not send and arp request, it only checks the arp cache. If you want it to send an arp you could do something like send a ping to the IP address before calling this function.

### **Parameters**

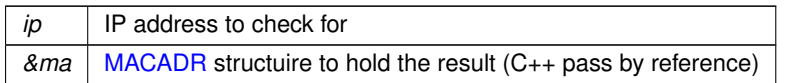

**Return values**

*TRUE* if found, otherwise FALSE.

### <span id="page-399-3"></span>**14.2.2.3 sendGratuitousArp()**

```
void sendGratuitousArp (
             int interfaceNumber,
             IPADDR4 ip )
```
#include <[arp.h](#page-1468-1)>

Send Gratuitous ARP Request.

Used after adding an interface or changing an IP address to update the ARP caches of other hosts on the network. Ensure the interface has a valid IP address before sending.

### **Parameters**

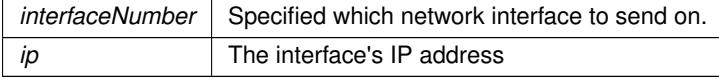

### <span id="page-399-0"></span>**14.2.2.4 ShowArp()**

void ShowArp ( )

#include <[arp.h](#page-1468-1)> Display ARP cache, output will be the stdio serial port.

**See also**

[fShowArp\(\)](#page-399-1)

### **14.3 AT Commands**

Functions for serial modem AT commands.

### **Macros**

- #define **AT\_COMMAND\_REASON\_START\_AT** (1) *AT\_COMMAND\_REASON\_START\_AT.*
- #define **AT\_COMMAND\_REASON\_EXIT\_AT** (2) *AT\_COMMAND\_REASON\_EXIT\_AT.*
- #define **AT\_COMMAND\_REASON\_NORMAL\_COMMAND** (3)

*AT\_COMMAND\_REASON\_NORMAL\_COMMAND.* • #define **AT\_COMMAND\_OK** (1)

- *AT\_COMMAND\_OK.*
- #define **AT\_COMMAND\_EXIT** (2) *AT\_COMMAND\_EXIT.*

### **Typedefs**

• typedef int [ProcessATcommandFunc\(](#page-400-0)int uartnum, const char ∗pCommand, FILE ∗pResponseFile, int reason) *typedef for the AT command processing function*

### **Functions**

- void **EnableATCommands** (int port\_number, [ProcessATcommandFunc](#page-400-0) ∗pcmdf, int task\_priority) *Enable AT command on the specific serial port, port must already be popen'd in interrupt mode.*
- void **DisableATCommands** (int port\_number) *Disable AT command.*

### **14.3.1 Detailed Description**

Functions for serial modem AT commands. #include $<$  [atcommand.h](#page-1470-0)  $>$ 

### **14.3.2 Typedef Documentation**

### <span id="page-400-0"></span>**14.3.2.1 ProcessATcommandFunc**

typedef int ProcessATcommandFunc(int uartnum, const char ∗pCommand, FILE ∗pResponseFile, int reason) #include <[atcommand.h](#page-1470-0)>

typedef for the AT command processing function

**Returns**

AT\_COMMAND\_OK or AT\_COMMAND\_EXIT

### **14.4 Base64**

### **Functions**

- int [Base64Decode](#page-401-0) (const char ∗input, uint8\_t ∗outputbuf, const char ∗pEndMarker=NULL) *Decodes a null terminated Base64 string into bytes.*
- int [Base64UrlDecode](#page-402-0) (const char ∗input, uint8\_t ∗outputbuf, const char ∗pEndMarker=NULL) *Decodes a null terminated Base64Url string into bytes.*
- int [Base64Encode](#page-401-1) (uint8 t ∗input, int inlen, char ∗outputbuf) *Encodes arbitrary binary bytes into Base64 string.*
- int [Base64UrlEncode](#page-403-0) (uint8\_t ∗input, int inlen, char ∗outputbuf) *Encodes arbitrary binary bytes into Base64Url string.*
- int [Base64StreamEncode](#page-402-1) (int fd, uint8 t ∗input, int inlen, char ∗outBuf, int maxOutLen) *Encodes arbitrary binary bytes into Base64 string and writes them to a file descriptor.*
- int [Base64UrlStreamEncode](#page-403-1) (int fd, uint8\_t ∗input, int inlen, char ∗outBuf, int maxOutLen) *Encodes arbitrary binary bytes into Base64Url string and writes them to a file descriptor.*

### **14.4.1 Detailed Description**

#include< [base64.h](#page-1472-0) >

Functions to encode/decode in Base64

### **14.4.2 Function Documentation**

### <span id="page-401-0"></span>**14.4.2.1 Base64Decode()**

```
int Base64Decode (
           const char * input,
           uint8_t ∗ outputbuf,
           const char * pEndMarker = NULL )
base64.h>
```
Decodes a null terminated Base64 string into bytes. Notes:

- outputbuf should be at least the size of input divided by 4, rounded up
- Does not null terminate results

### **Parameters**

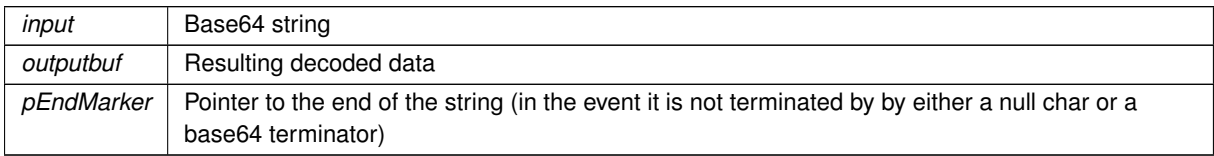

### **Returns**

Number of bytes returned in outputbuf

**See also**

<span id="page-401-1"></span>[Base64Encode\(\)](#page-401-1) [Base64UrlDecode\(\)](#page-402-0)

### **14.4.2.2 Base64Encode()**

```
int Base64Encode (
          uint8_t * input,
          int inlen,
          char ∗ outputbuf )
base64.h>
```
Encodes arbitrary binary bytes into Base64 string. Notes: Does not null terminate results but terminates with an '='

**Parameters**

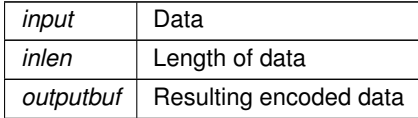

**Returns**

Number of bytes returned in outputbuf

**See also**

[Base64Decode\(\)](#page-401-0) [Base64StreamEncode\(\)](#page-402-1) [Base64UrlEncode\(\)](#page-403-0)

### <span id="page-402-1"></span>**14.4.2.3 Base64StreamEncode()**

```
int Base64StreamEncode (
            int fd,
            uint8_t ∗ input,
            int inlen,
            char ∗ outBuf,
            int maxOutLen )
#include <base64.h>
```
Encodes arbitrary binary bytes into Base64 string and writes them to a file descriptor. Notes: Does not null terminate results but terminates with an '='

**Parameters**

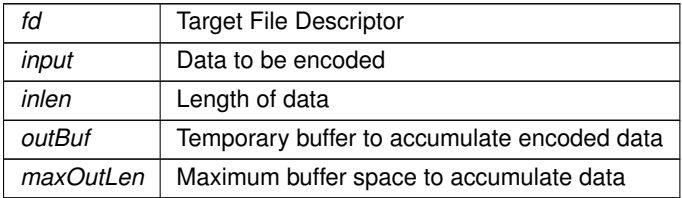

**Returns**

Number of bytes returned in outputbuf

**See also**

<span id="page-402-0"></span>[Base64Encode](#page-401-1) [Base64UrlStreamEncode](#page-403-1)

### **14.4.2.4 Base64UrlDecode()**

```
int Base64UrlDecode (
            const char * input,
            uint8_t ∗ outputbuf,
            const char * pEndMarker = NULL )
base64.h>
Decodes a null terminated Base64Url string into bytes.
Notes:
```
- outputbuf should be at least the size of input divided by 4, rounded up
- Does not null terminate results

### **Parameters**

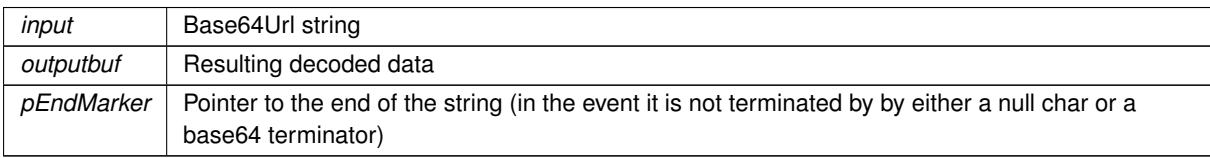

### **Returns**

Number of bytes returned in outputbuf

**See also**

[Base64UrlEncode\(\)](#page-403-0) [Base64Decode\(\)](#page-401-0)

### <span id="page-403-0"></span>**14.4.2.5 Base64UrlEncode()**

```
int Base64UrlEncode (
            uint8_t ∗ input,
            int inlen,
            char * outputbuf )
#include <base64.h>
```
Encodes arbitrary binary bytes into Base64Url string. Notes: Does not null terminate results but terminates with an '='

### **Parameters**

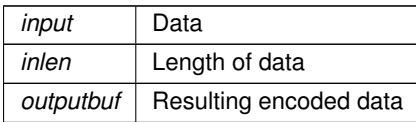

### **Returns**

Number of bytes returned in outputbuf

**See also**

<span id="page-403-1"></span>[Base64UrlDecode\(\)](#page-402-0) [Base64UrlStreamEncode\(\)](#page-403-1) [Base64Encode\(\)](#page-401-1)

### **14.4.2.6 Base64UrlStreamEncode()**

```
int Base64UrlStreamEncode (
            int fd,
            uint8_t ∗ input,
            int inlen,
            char ∗ outBuf,
            int maxOutLen )
#include <base64.h>
```
Encodes arbitrary binary bytes into Base64Url string and writes them to a file descriptor. Notes: Does not null terminate results but terminates with an '='

**Parameters**

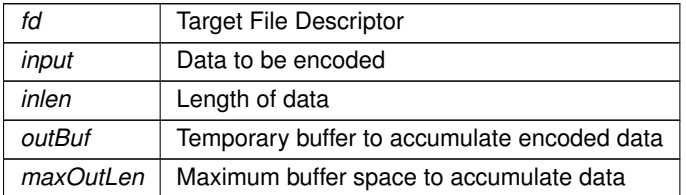

**Returns**

Number of bytes returned in outputbuf

### **See also**

[Base64UrlEncode](#page-403-0) [Base64StreamEncode](#page-402-1)

### **14.5 Buffers - System Buffer Pool**

### **Functions**

• uint16 t [GetFreeCount](#page-404-0) ()

*Returns the number of free buffers in the system. Buffers are used for both serial and network interfaces.*

• void **ShowBuffer** (PoolPtr p)

*Prints a pool buffer to stdout.*

### **14.5.1 Detailed Description**

#include $<$  [buffers.h](#page-1476-0)  $>$ 

Functions associated with the buffers allocated for use by network interfaces and serial ports. If a system runs out of buffers it will no longer be able to send or receive network data.

### **14.5.2 Function Documentation**

### <span id="page-404-0"></span>**14.5.2.1 GetFreeCount()**

uint16\_t GetFreeCount ( ) #include <[buffers.h](#page-1476-0)>

Returns the number of free buffers in the system. Buffers are used for both serial and network interfaces. This function returns the number of free pool buffers, which are used for network and serial communication. The maximum number of buffers is defined in \nburn\nbrtos\include\constants.h: #define BUFFER\_POOL\_SIZE (128)

The size of each buffer is defined as:

#define ETHER\_BUFFER\_SIZE 1548

If the number of free buffers reaches zero, then no further network communication will be possible until some buffers are freed. This is a good function to use as a debug tool for detecting buffer leaks in your application. Serial ports also use buffers, which are allocated in constants.h:

```
#define SERIAL_TX_BUFFERS (2)
#define SERIAL_RX_BUFFERS (2)
```
Each serial port buffer is equal in size to an Ethernet buffer.

### **Returns**

The number of free buffers in the system.

### **14.6 CAN**

### **Topics**

- [ColdFire MCF5441x Platforms](#page-405-0)
- [MODM7AE70](#page-405-1)

### **14.6.1 Detailed Description**

Controller Area Network (CAN) API for NetBurner Platforms

### **14.6.2 ColdFire MCF5441x Platforms**

### <span id="page-405-0"></span>**Classes**

• class [canMCF5441x::CanRxMessage](#page-769-0)

*Class to hold received CAN messages.*

### **14.6.2.1 Detailed Description**

Control Area Network (CAN) for ColdFire MCF5441x platforms including MOD54415, MOD54417, NANO54415 and SB800EX.

### **14.6.3 MODM7AE70**

### <span id="page-405-1"></span>**Classes**

- class [mcanMODM7AE70::mcan\\_module](#page-885-0) *MCAN Module Class.*
- class [mcanMODM7AE70::mcan\\_config](#page-881-0)

*MCAN configuration structure.*

• class [mcanMODM7AE70::CanRxMessage](#page-771-0)

*Class to hold received CAN messages.*

### **MCAN Constants**

- const uint32\_t **mcanMODM7AE70::CONF\_MCAN\_RX\_FIFO\_0\_NUM** = 32 *Range: 1..64.*
- const uint32 t mcanMODM7AE70::CONF\_MCAN\_RX\_FIFO\_1\_NUM = 1 *Range: 1..64.*
- const uint32\_t **mcanMODM7AE70::CONF\_MCAN\_RX\_BUFFER\_NUM** = 1 *Range: 1..64.*
- const uint32\_t **mcanMODM7AE70::CONF\_MCAN\_TX\_BUFFER\_NUM** = 8 *Range: 1..16.*
- const uint32\_t **mcanMODM7AE70::CONF\_MCAN\_TX\_FIFO\_QUEUE\_NUM** = 1 *Range: 1..16.*
- const uint32\_t **mcanMODM7AE70::CONF\_MCAN\_TX\_EVENT\_FIFO** = 8

*Range: 1..32.*

- const uint32\_t **mcanMODM7AE70::CONF\_MCAN\_RX\_STANDARD\_ID\_FILTER\_NUM** = 32 *Range: 1..128.*
- const uint32\_t **mcanMODM7AE70::CONF\_MCAN\_RX\_EXTENDED\_ID\_FILTER\_NUM** = 32 *Range: 1..64.*
- #define **CAN\_DATA\_STORE\_SIZE** (512)

*Receive [OS\\_FIFO](#page-908-0) Buffer Size.*

### **Helper Macros**

- #define **CAN\_EXTENDED\_ID\_BIT** (0x20000000)
	- *The single bit used by this API to indicate an extended ID.*
- #define **ExtToNbId**(id) (id | CAN\_EXTENDED\_ID\_BIT) *Convert an ID to an extended ID.*
- #define **NormToNbId**(id) (id & 0x7ff)
- *Convert a normal ID in the range of 0 to 2048 to the range of 0 to 1024.*
- #define [IsNBIdExt\(](#page-406-0)id) ( (id & CAN\_EXTENDED\_ID\_BIT)!=0)

*Check for an extened MCAN ID.*

- #define **NbToExtId**(id) (id & 0x1FFFFFFF) *Remove the API extended flage from the ID.*
- #define [NbToNormId\(](#page-406-1)id) (id & 0x7FF) *Shift a Normal ID so it has a value from 0 to 1023.*

### **14.6.3.1 Detailed Description**

Control Area Network (MCAN) Low Level Driver for MODM7AE70

The Controller Area Network (MCAN) performs communication according to ISO 11898-1:2015 and to Bosch CANFD specification. Additional transceiver hardware is required for connection to the physical layer. All functions concerning the handling of messages are implemented by the Rx Handler and the Tx Handler. The Rx Handler manages message acceptance filtering, the transfer of received messages from the CAN core to the Message RAM, as well as providing receive message status information. The Tx Handler is responsible for the transfer of transmit messages from the Message RAM to the CAN core, as well as providing transmit status information.

Acceptance filtering is implemented by a combination of up to 128 filter elements, where each element can be configured as a range, as a bit mask, or as a dedicated ID filter.

There are two types of CAN identifiers that define different formats of the message frame, with the main difference being the identifier length. The two CAN protocol versions are:

- Version 2.0A, Normal or Standard CAN, supporting messages with 11-bit identifiers.
- Version 2.0B, Extended CAN, supporting messages with 29-bit identifiers consisting of an 11-bit base identifier for compatibility with Version 2.0A and an 18-bit extension identifier.

**Note**

Detailed information on the MCAN operation and features is located in the Microchip SAME70 Family Data Sheet located in your \nburn\docs\Microchip folder, chapter 49.

### **14.6.3.2 Macro Definition Documentation**

### <span id="page-406-0"></span>**14.6.3.2.1 IsNBIdExt**

#define IsNBIdExt( id ) ( (id & CAN\_EXTENDED\_ID\_BIT)!=0)

<span id="page-406-1"></span>#include <[mcan.h](#page-1110-0)> Check for an extened MCAN ID. Returns non zero if the ID is an extended ID

### **14.6.3.2.2 NbToNormId**

#define NbToNormId( id ) (id & 0x7FF)

#include <[mcan.h](#page-1110-0)>

Shift a Normal ID so it has a value from 0 to 1023.

Some CAN systems will treat normal ID's as an integer from 0 to 2048. Other systems may treat normal ID's as 28 bit values where the bottom 17 bits are zero. This macro will convert the NetBurner normal ID format to the 0 to 2048 format.

### **14.7 Command Processor**

### **Topics**

- [Command Processor Disconnect Causes](#page-414-0)
- [Command Processor Listen Channels](#page-415-0)
- [Command Processor Response Codes](#page-415-1)

### **Functions**

- int [CmdStartCommandProcessor](#page-410-0) (int priority)
	- *Start the command processor.*
- int [CmdAddCommandFd](#page-408-0) (int fd, bool require auth, bool time\_out\_conn, bool local\_echo=true) *Add an established FD connection to the list of fd's managed by the command processor.*
- int [CmdRemoveCommandFd](#page-410-1) (int fd)

*Remove an established FD (either a TCP session, a serial connection, or an SSH session).*

- int [CmdListenOnTcpPort](#page-409-0) (uint16\_t port, int do\_telnet\_processing, int max\_connections)
	- *Start listening for a connection over TCP.*
- int [CmdListenQuietOnTcpPort](#page-409-1) (uint16\_t port, int do\_telnet\_processing, int max\_connections) *Start listening for a connection over TCP, but without the siggnon or password.*
- int [CmdListenOnSshPort](#page-408-1) (uint16\_t port, int max\_connections)
	- *Start listening for a connection over SSH.*
- int [CmdListenQuietOnSshPort](#page-409-2) (uint16\_t port, int max\_connections)
	- *Start listening for a connection over SSH, but without the siggnon or password.*
- int [CmdStopListeningOnTcpPort](#page-411-0) (uint16\_t port)

*Stop Listening for connections on the specified port. Also closes all open connections that were based on that port.* • int [CmdStopListeningOnSshPort](#page-411-1) (uint16\_t port)

- *Stop Listening for connections on the specified port. Also closes all open connections that were based on that port.*
- void [SendToAll](#page-411-2) (const char \*buffer, int len, bool include serial ports)

*Send a message to all connected sockets, excluding "Listening sockets".*

### **Variables**

• int(∗ [CmdAuthenticateFunc](#page-411-3) )(const char ∗name, const char ∗passwd)

*External Authentication function CALLBACK for TCP connections, used to verify username and password. If this function pointer is not NULL then each new Telnet session will be asked to authenticate.*

• int(∗ [CmdAuthenticateSshFunc](#page-412-0) )(const char ∗name, const char ∗authVal, [AuthType](#page-724-0) authType)

*External Authentication function CALLBACK for SSH connections, used to verify username and password. If this function pointer is not NULL then each new SSH session will be asked to authenticate. If this function pointer is NULL, it tries to use CmdAuthenticateFunc instead.*

• int(∗ [CmdCmd\\_func](#page-413-0) )(const char ∗command, FILE ∗fRespondto, void ∗pData)

*The command processing callback function for handling string commands.*

• int(\* CmdChar func )(char command, FILE \*fRespondto, void \*pData)

*The command processing callback function for handling single character commands. If this is implemented does not do echo or line editing this is the responsibility of the application programmer.*

• void ∗(∗ [CmdConnect\\_func](#page-413-1) )(FILE ∗fRespondto)

*Connect callback function. If this function is not NULL, then the system will call this function every time a new session is started.*

• void(∗ [CmdPrompt\\_func](#page-414-1) )(FILE ∗fRespondto, void ∗pData)

*Prompt callback function. If this function is not NULL, then the system will call this function every time a new prompt line needs to be displayed.*

• void(∗ [CmdDisConnect\\_func](#page-414-2) )(FILE ∗fRespondto, int cause, void ∗pData)

*Dis-Connect callback function, if this function is not NULL then the system will call this function every time a session is terminated.*

- int [CmdIdleTimeout](#page-414-3)
- const char ∗ **Cmdlogin\_prompt**

*If this is defined, then it will be sent to the socket on connection before Authentication is tried.*

### **14.7.1 Detailed Description**

#include< [command.h](#page-1482-0) >

This is is NetBurner's Command Processor Library. It operates as a task and reads input one line at a time from multiple sources. When it has gathered a whole line, it sends it to a command processor that is defined by the user.

### **14.7.2 Function Documentation**

### <span id="page-408-0"></span>**14.7.2.1 CmdAddCommandFd()**

```
int CmdAddCommandFd (
             int fd,
             bool require_auth,
             bool time_out_conn,
             bool local_echo = true )
```
#include <[command.h](#page-1482-0)>

Add an established FD connection to the list of fd's managed by the command processor.

#### **Parameters**

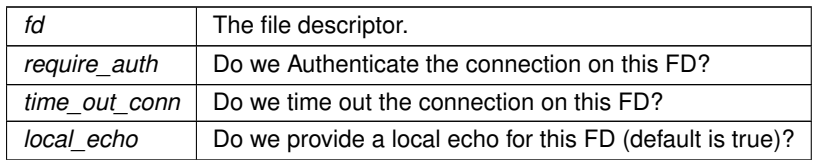

**Return values**

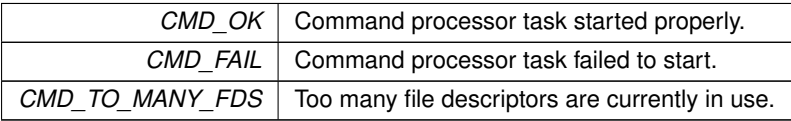

### <span id="page-408-1"></span>**14.7.2.2 CmdListenOnSshPort()**

```
int CmdListenOnSshPort (
             uint16_t port,
             int max_connections )
#include <command.h>
Start listening for a connection over SSH.
```
**Parameters**

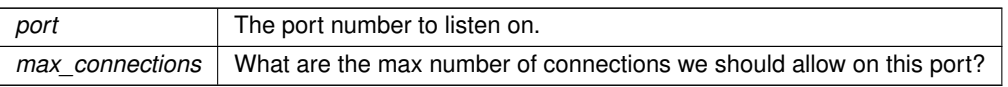

**Return values**

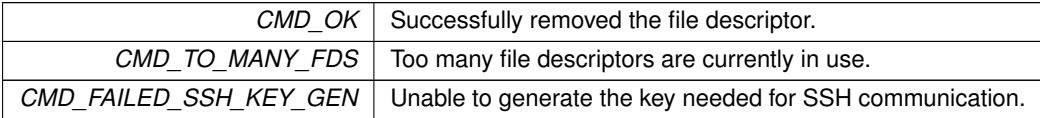

### <span id="page-409-0"></span>**14.7.2.3 CmdListenOnTcpPort()**

int CmdListenOnTcpPort (

uint16\_t port, int do\_telnet\_processing, int max\_connections )

#include <[command.h](#page-1482-0)>

Start listening for a connection over TCP.

**Parameters**

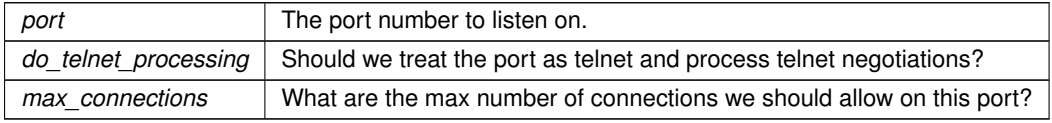

**Return values**

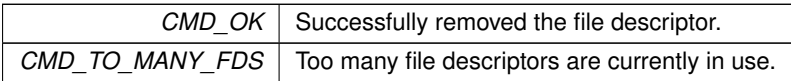

### <span id="page-409-2"></span>**14.7.2.4 CmdListenQuietOnSshPort()**

```
int CmdListenQuietOnSshPort (
            uint16_t port,
            int max_connections )
```

```
#include <command.h>
```
Start listening for a connection over SSH, but without the siggnon or password.

**Parameters**

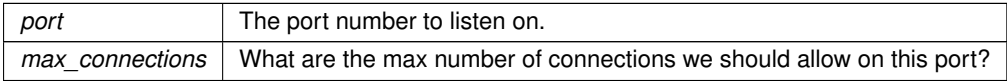

### **Return values**

<span id="page-409-1"></span>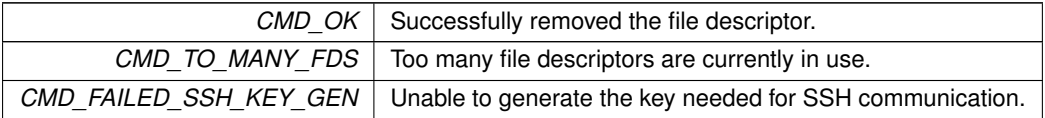

### **14.7.2.5 CmdListenQuietOnTcpPort()**

int CmdListenQuietOnTcpPort ( uint16\_t port, int do\_telnet\_processing, int max\_connections ) #include <[command.h](#page-1482-0)>

Start listening for a connection over TCP, but without the siggnon or password.

### **Parameters**

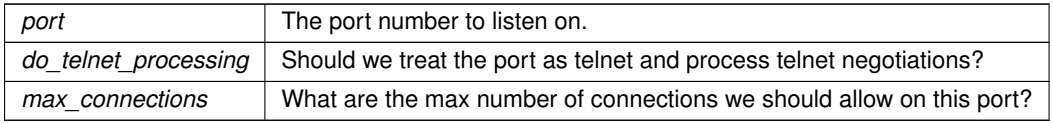

#### **Return values**

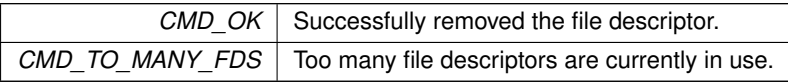

### <span id="page-410-1"></span>**14.7.2.6 CmdRemoveCommandFd()**

int CmdRemoveCommandFd (

```
int fd )
```

```
#include <command.h>
```
Remove an established FD (either a TCP session, a serial connection, or an SSH session).

#### **Parameters**

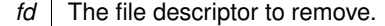

**Return values**

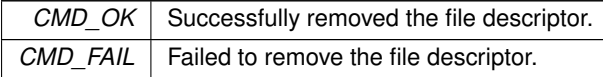

### <span id="page-410-0"></span>**14.7.2.7 CmdStartCommandProcessor()**

```
int CmdStartCommandProcessor (
          int priority )
#include <command.h>
Start the command processor.
```
### **Parameters**

*priority* The NBRTOS task priority to run at.

**Return values**

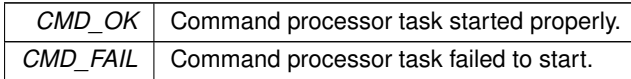

### <span id="page-411-1"></span>**14.7.2.8 CmdStopListeningOnSshPort()**

int CmdStopListeningOnSshPort ( uint16\_t port )

#include <[command.h](#page-1482-0)>

Stop Listening for connections on the specified port. Also closes all open connections that were based on that port.

#### **Parameters**

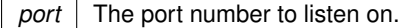

**Return values**

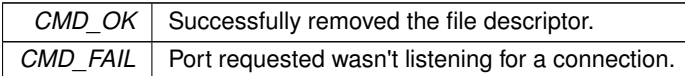

### <span id="page-411-0"></span>**14.7.2.9 CmdStopListeningOnTcpPort()**

```
int CmdStopListeningOnTcpPort (
```
uint16\_t port )

#include <[command.h](#page-1482-0)>

Stop Listening for connections on the specified port. Also closes all open connections that were based on that port.

#### **Parameters**

*port* The port number to listen on.

**Return values**

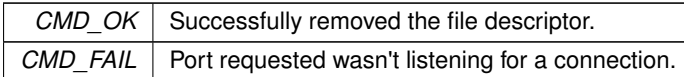

### <span id="page-411-2"></span>**14.7.2.10 SendToAll()**

void SendToAll ( const char \* buffer, int len, bool include\_serial\_ports ) #include <[command.h](#page-1482-0)>

Send a message to all connected sockets, excluding "Listening sockets".

**Parameters**

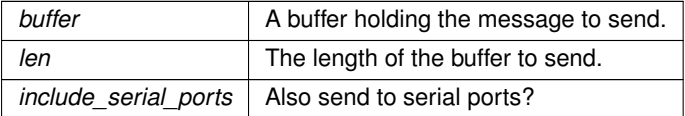

### **14.7.3 Variable Documentation**

### <span id="page-411-3"></span>**14.7.3.1 CmdAuthenticateFunc**

int(∗ CmdAuthenticateFunc) (const char ∗name, const char ∗passwd) (

```
const char * name,
const char * passwd ) [extern]
```
#include <[command.h](#page-1482-0)>

External Authentication function CALLBACK for TCP connections, used to verify username and password. If this function pointer is not NULL then each new Telnet session will be asked to authenticate.

#### **Parameters**

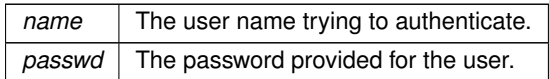

### **Return values**

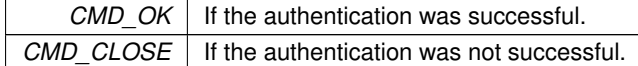

### <span id="page-412-0"></span>**14.7.3.2 CmdAuthenticateSshFunc**

```
int(∗ CmdAuthenticateSshFunc) (const char ∗name, const char ∗authVal, AuthType authType) (
            const char ∗ name,
            const char ∗ authVal,
            AuthType authType ) [extern]
#include <command.h>
```
External Authentication function CALLBACK for SSH connections, used to verify username and password. If this function pointer is not NULL then each new SSH session will be asked to authenticate. If this function pointer is NULL, it tries to use CmdAuthenticateFunc instead.

#### **Parameters**

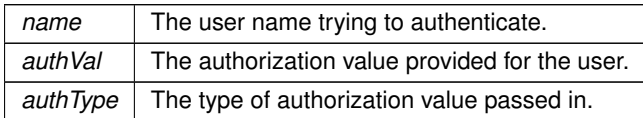

**Return values**

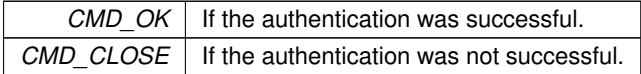

### <span id="page-412-1"></span>**14.7.3.3 CmdChar\_func**

```
int(∗ CmdChar_func) (char command, FILE ∗fRespondto, void ∗pData) (
           char command,
           FILE ∗ fRespondto,
            void ∗ pData ) [extern]
#include <command.h>
```
The command processing callback function for handling single character commands. If this is implemented does not do echo or line editing this is the responsibility of the application programmer.

#### **Parameters**

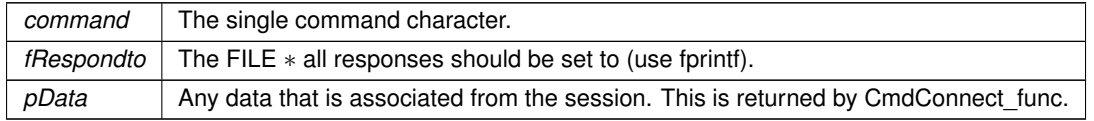

**Return values**

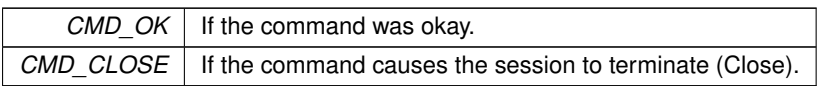

**See also**

### [CmdCmd\\_func](#page-413-0)

[CmdConnect\\_func](#page-413-1)

### <span id="page-413-0"></span>**14.7.3.4 CmdCmd\_func**

```
int(∗ CmdCmd_func) (const char ∗command, FILE ∗fRespondto, void ∗pData) (
            const char * command,
           FILE ∗ fRespondto,
            void ∗ pData ) [extern]
#include <command.h>
```
The command processing callback function for handling string commands.

#### **Parameters**

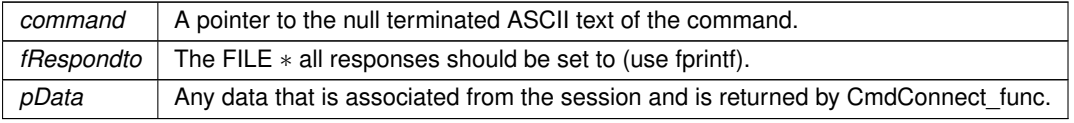

### **Return values**

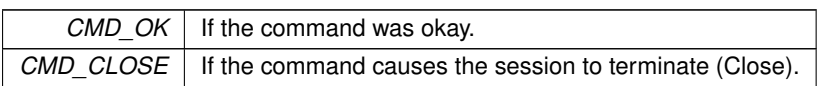

**See also**

### [CmdChar\\_func](#page-412-1)

[CmdConnect\\_func](#page-413-1)

### <span id="page-413-1"></span>**14.7.3.5 CmdConnect\_func**

```
void ∗(∗ CmdConnect_func) (FILE ∗fRespondto) (
```

```
FILE ∗ fRespondto ) [extern]
```

```
#include <command.h>
```
Connect callback function. If this function is not NULL, then the system will call this function every time a new session is started.

### **Parameters**

```
fRespondto The FILE * all responses should be set to (use fprintf).
```
### **Return values**

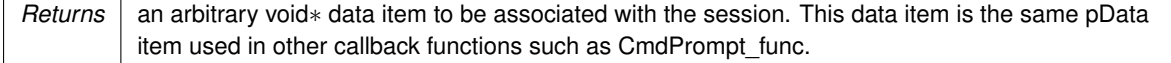

### **See also**

[CmdCmd\\_func](#page-413-0)

[CmdChar\\_func](#page-412-1)

#### <span id="page-414-2"></span>**14.7.3.6 CmdDisConnect\_func**

```
void(∗ CmdDisConnect_func) (FILE ∗fRespondto, int cause, void ∗pData) (
            FILE ∗ fRespondto,
            int cause,
            void * pData ) [extern]
#include <command.h>
```
Dis-Connect callback function, if this function is not NULL then the system will call this function every time a session is terminated.

### **Parameters**

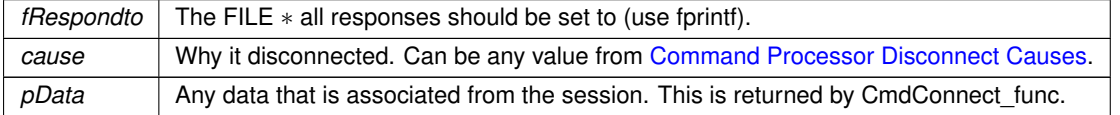

### **See also**

[CmdConnect\\_func](#page-413-1)

### <span id="page-414-3"></span>**14.7.3.7 CmdIdleTimeout**

<span id="page-414-1"></span>int CmdIdleTimeout [extern] #include <[command.h](#page-1482-0)> User defined value that specifies the number of seconds a connection is idle before it is terminated due to inactivity.

#### **14.7.3.8 CmdPrompt\_func**

```
void(∗ CmdPrompt_func) (FILE ∗fRespondto, void ∗pData) (
           FILE ∗ fRespondto,
            void * pData ) [extern]
#include <command.h>
```
Prompt callback function. If this function is not NULL, then the system will call this function every time a new prompt line needs to be displayed.

### **Parameters**

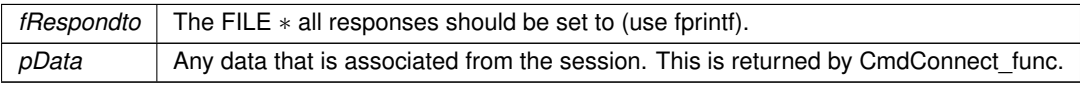

### **See also**

[CmdConnect\\_func](#page-413-1)

### **14.7.4 Command Processor Disconnect Causes**

### <span id="page-414-0"></span>**Macros**

- #define **CMD\_DIS\_CAUSE\_TIMEOUT** (1)
	- *Connection timed out.*
- #define **CMD\_DIS\_CAUSE\_CLOSED** (2)

*Connection closed.*

• #define **CMD\_DIS\_SOCKET\_CLOSED** (3)

*Socket closed. Don't send a response for this case.*

• #define **CMD\_DIS\_AUTH\_FAILED** (4) *Authorization failed. Don't send a response for this case.*

### **14.7.4.1 Detailed Description**

Possible causes given for disconnects.

### **14.7.5 Command Processor Listen Channels**

### <span id="page-415-0"></span>**Enumerations**

• enum [ListenOn](#page-415-2) : int8 t { [eListenOnTcp](#page-415-3) = 1 , [eListenOnSsh](#page-415-4) = 2 } *The various remote channels that the command processor can listen to.*

### **14.7.5.1 Detailed Description**

### **14.7.5.2 Enumeration Type Documentation**

### <span id="page-415-2"></span>**14.7.5.2.1 ListenOn**

enum [ListenOn](#page-415-2) : int8\_t #include <[command.h](#page-1482-0)> The various remote channels that the command processor can listen to.

#### **Enumerator**

<span id="page-415-4"></span><span id="page-415-3"></span>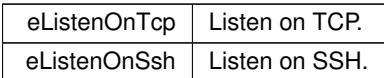

### **14.7.6 Command Processor Response Codes**

### <span id="page-415-1"></span>**Macros**

- #define **CMD\_OK** (0)
	- *Function was excecuted properly.*

• #define **CMD\_CLOSE** (1)

*Connection closed.*

• #define **CMD\_FAIL** (2)

*General function failed.*

• #define **CMD\_AUTH\_FAIL** (3)

*Authorization failed.*

• #define **CMD\_TO\_MANY\_FDS** (4)

*Too many file descriptors currently in use.*

• #define **CMD\_FAILED\_SSH\_KEY\_GEN** (5)

*Unable to correctly generate key needed for SSH connections.*

#### **14.7.6.1 Detailed Description**

Valid return codes that can be returned by the NetBurner Command Processor functions.

### **14.8 Configuration System**

Configuration System Variables.

### **Topics**

- [Configuration Network Objects](#page-416-0)
- [Configuration Server](#page-416-1)
- [Configuration Time Objects](#page-417-0)
- [Configuration Variables](#page-418-0) *Configuration System Variables.*
	-

### **14.8.1 Detailed Description**

Configuration System Variables. #include< [config\\_obj.h](#page-1488-0) >

### **14.8.2 Configuration Network Objects**

### <span id="page-416-0"></span>**Classes**

• class [config\\_localname](#page-795-0)

*Configure device network name.*

- class [CUR\\_IPADDR4](#page-820-0)
- class [I4Record](#page-851-0)
- class [Dynamic\\_IPADDR](#page-840-0)

*[Dynamic\\_IPADDR.](#page-840-0)*

• class [I6Record](#page-852-0)

### **14.8.2.1 Detailed Description**

#include< [config\\_netobj.h](#page-1485-0) >

### **14.8.3 Configuration Server**

### <span id="page-416-1"></span>**Classes**

• class [WebConfigServlet](#page-1015-0) *Class to run web configurator.*

### **Functions**

• void [EnableConfigMirror](#page-417-1) ()

*Enable the configuration mirror.*

• void [SaveConfigToStorage](#page-417-2) ()

*Write all pending data to flash memory.*

• size\_t [ConfigSize](#page-417-3) ()

*Returns the number of bytes currently in use by configuration flash.*

• size\_t [ConfigMaxSize](#page-417-4) ()

*Returns the number of bytes available in configuration flash.*

### **14.8.3.1 Detailed Description**

```
config_server.h >
```
The configuration server manages the configuration variables, which can be used internally, or optionally presented on a configuration server web page. Please refer to the configuration object section for more details.

There is a default factory web interface that is normally running on the device as a user interface to set configuration options. Enabling the Configuration Mirror provides a method to replace the factory interface with your own custom interface. The is an easy way to use your company brand on the device.

Any time a configuration variable is modified, it is marked as pending. Modified values will not be written to flash memory until a call to [SaveConfigToStorage\(\)](#page-417-2) is executed. Note that if a user clicks on the Update button on the configuration web page, values will be written to flash.

### **14.8.3.2 Function Documentation**

#### <span id="page-417-4"></span>**14.8.3.2.1 ConfigMaxSize()**

```
size t ConfigMaxSize ( )
#include <config_server.h>
Returns the number of bytes available in configuration flash.
```
#### **Returns**

The maximum number of bytes available. This function is implemented in hal.cpp

### <span id="page-417-3"></span>**14.8.3.2.2 ConfigSize()**

```
size_t ConfigSize ( )
#include <config_server.h>
Returns the number of bytes currently in use by configuration flash.
```
#### **Returns**

Number of bytes in use

### <span id="page-417-1"></span>**14.8.3.2.3 EnableConfigMirror()**

```
void EnableConfigMirror ( )
#include <config_server.h>
```
Enable the configuration mirror.

When enabled, the application configuration web interface will replace the default system web interface. In this way you can easily customize and brand the configuration web interface for your company.

**Note**

This is an empty function. To enable the config mirror, it needs to be called within the application code, which in turn forces the function to be linked during compilation. The linking is what enables the config mirror.

### <span id="page-417-2"></span>**14.8.3.2.4 SaveConfigToStorage()**

```
void SaveConfigToStorage ( )
```
#include <[config\\_server.h](#page-1505-0)>

Write all pending data to flash memory.

Checks the pending flag of all configuration system objects and writes updates to flash memory

### **14.8.4 Configuration Time Objects**

### <span id="page-417-0"></span>**Classes**

• class [config\\_time\\_t](#page-812-0) *Class to hold time configuration.*

### **14.8.4.1 Detailed Description**

#include $<$  [config\\_time.h](#page-1507-0)  $>$ 

### **14.8.5 Configuration Variables**

<span id="page-418-0"></span>Configuration System Variables.

### **Topics**

• [Configuration Variable Flags](#page-419-0)

### **Classes**

• class [config\\_obj](#page-801-0)

*Base class used to create configuration objects.*

• class [config\\_value](#page-818-0)

*Base class used to create a configuration value.*

• class [config\\_uint](#page-816-0)

*Unsigned 32-bit Integer Configuration Variable.*

• class config int

*Signed 32-bit Integer Configuration Variable.*

• class [config\\_double](#page-782-0)

*Double Float Configuration Variable.*

• class [config\\_bool](#page-774-0)

*Boolean Configuration Variable.*

• class [config\\_string](#page-808-0)

*String Configuration Variable.*

• class [config\\_pass](#page-804-0)

*Password string Configuration Variable.*

• class [config\\_IPADDR4](#page-791-0)

*Configuration Variable for [IPADDR4](#page-856-0) (IPv4) object types.*

• class [config\\_IPADDR](#page-787-0)

*Configuration Variable for IPADDR (IPv6) object type.*

• class [config\\_MACADR](#page-798-0)

*Configuration Variable for [MACADR](#page-880-0) object type.*

• class [config\\_chooser](#page-777-0)

*Chooser Configuration Variable - Select From a List of Items.*

### <span id="page-418-1"></span>**Functions**

• void **SaveConfigToStorage** ()

*Save configuration to flash storage.*

### **14.8.5.1 Detailed Description**

Configuration System Variables. #include< [config\\_obj.h](#page-1488-0) >

Configuration variable objects are part of the NetBurner 3.x configuration system. The use of configuration objects facilitates a much easier method to create and store non-volatile information for both system configuration and for user application configuration and storage. They use a JSON interface so the information can be easily downloaded to save a configuration, or uploaded to configure the entire device at one time, such as in production bring-up. This includes system configuration such as IP addresses, and also any settings specific to your application.

The JSON value types include: integer, unsigned integer, float, boolean and string. There are also objects for IPv4 IP, IPv6 IP, MAC addresses, passwords, and selection lists options. In JSON everything is represented as a string, so there are object member functions to convert between values. These functions make use of the [NBString](#page-891-0) class. For customers using the 2.x tools, the User Parameter flash sector method is still available, but we do recommend converting to the new configuration system. In 3.x you have the ability to access the data through a web configuration page and also through JSON, but you can certainly choose not to use those features and treat the configuration system as internal storage, and any configuration can be done through your application just as with the 2.x tool set.

**Note**

All modifications to configuration objects are marked as pending. A call to [SaveConfigToStorage](#page-418-1) is required to save changes to flash memory.

### **14.8.5.2 Configuration Variable Flags**

### <span id="page-419-0"></span>**Variables**

- const uint32\_t **fConfigValueLeaf** = 0x01 *Value is a leaf.*
- const uint32\_t **fConfigReadOnly** = 0x02
	- *Variable is read-only.*
- const uint32\_t **fConfigModified** = 0x04 *Variable has been modified, but not yet saved.*
- const uint32\_t **fConfigHidden** = 0x08
	- *Not visible to configuration web server display.*
- const uint32\_t **fConfigNoSave** = 0x10
	- *Do not save to flash memory when save functions are called.*
- const uint32\_t **fConfigNoObscure** = 0x20 *Do not obscure the value.*
- const uint32\_t **fConfigNeedReboot** = 0x40
	- *System reboot required for changes to take effect.*
- const uint32\_t **fConfigNoReload** = 0x80

*Disable reloading value from flash during a call to ReloadFromFlash.*

- const uint32 t **fConfigDetached** = 0x100
	- *Disable reloading value from flash during a call to ReloadFromFlash.*
- const uint32 t **fConfigIsDefault** = 0x200

*Value is unchanged from the default, i.e. wes never set.*

### **14.8.5.2.1 Detailed Description**

Specifies the characteristics of a configuration variable, such as read-only, hidden, etc.

### **14.9 Constants**

NetBurner System Constants.

### **Macros**

- #define **TICK\_IRQ\_LEVEL** (5)
	- *System clock IRQ level.*
- #define **SERIAL\_IRQ\_LEVEL** (3)
- #define **SERIAL\_VECTOR\_BASE** (64)
- #define [TICKS\\_PER\\_SECOND](#page-421-0) (20)
	- *System clock ticks per second.*
- #define **OS\_MAX\_TASKS** 32
	- *Max number of system tasks.*
- #define **OS\_MAX\_PRIOS** 64

*Maximum number of system priorities.*

• #define **SSH\_TASK\_PRIORITY** (56)

*ief SSH server must be lower than main for progress displays*

### **Ethernet buffer defines**

OS Maximum Interrupt Level OS\_MAX\_IRQ\_MASK - Optional, Maximum IRQ level that the RTOS is allowed to mask. RTOS objects may not be used in ISRs above this level.

- #define **ETHER\_BUFFER\_SIZE** 1548
- <span id="page-420-0"></span>• #define **ETH\_MAX\_PAYLOAD** (1500)
- #define **ETH\_MAX\_SIZE** (1522)
- #define **ETH\_MIN\_SIZE** (46)
- <span id="page-420-1"></span>• #define **IP\_HEADER\_SIZE** (20)
- <span id="page-420-2"></span>• #define **UDP\_HEADER\_SIZE** (8)
- #define **MAX\_UDPDATA** [\(ETH\\_MAX\\_PAYLOAD](#page-420-0) [\(IP\\_HEADER\\_SIZE](#page-420-1) + [UDP\\_HEADER\\_SIZE\)](#page-420-2))
- #define **SERIAL\_TX\_BUFFERS** (2)
	- *ETHERN\_BUFFER\_SIZE = bytes of serial TX fifo.*
- #define **SERIAL\_RX\_BUFFERS** (2)

*ETHERN\_BUFFER\_SIZE = bytes of serial RX fifo.*

• #define **stdin\_buffer\_size** (200)

### **System task priorities**

Restating the NBRTOS RTOS Library document (NBRtosLibrary.pdf) Lowest priority is OS\_MAX\_PRIOS-1, 1 is the highest. There can only be one task at each priority level. Idle task is created at priority 63.

UserMain is created at priority 10. It is recommended and is supported by examples and default projects that a call to OSChangePrio( MAIN\_PRIO ); be made to lower the priority to the range recommended for the main application. Factory applications use priorities 46 through 56.

Netburner Runtime library support and driver tasks use 36 through 45.

Care should be taken in use of priorities it can affect reliability and performance.

- #define **MAIN\_PRIO** (50)
	- *Recommend UserMain priority.*

### **Runtime library driver and support task priorities**

- #define **USB\_HW\_PRIO** (45)
- #define **PPP\_PRIO** (44)
- #define **SECURITY\_TASK\_PRIO** (43)
- #define **WIFI\_STATION\_TASK\_PRIO** (42)
- #define **WIFI\_TASK\_PRIO** (41)
- #define **CONFIG\_SERVER\_PRIO** (40)
- #define **HTTP\_PRIO** (39)
- #define **ETHER\_SEND\_PRIO** (38)

### **14.9.1 Detailed Description**

NetBurner System Constants. #include $<$  [constants.h](#page-1514-0)  $>$ 

### **14.9.2 Macro Definition Documentation**

#### <span id="page-421-0"></span>**14.9.2.1 TICKS\_PER\_SECOND**

#define TICKS\_PER\_SECOND (20) #include <[constants.h](#page-1514-0)>

System clock ticks per second.

PLEASE READ THIS BEFORE MODIFYING TICKS PER SECOND

Before you change this value understand what changing it does. Making it faster only slows things down. It does not speed up task switches, If only changes the granularity of time delays and timeouts. Task switches happen much much faster than the tick interval. They happen as soon as one task blocks or an interrupt /or task causes a higher priority task to be unblocked. The Time tick has NOTHING to do with task switches.

If you change it to the maximum 200 you have increased the RTOS overhead by a factor of 10 and have actually slowed your system.

### **14.10 DHCP**

**Topics**

- [DHCP Server](#page-422-0)
- [DHCPv4 Client](#page-422-1)
- [DHCPv6 Client](#page-424-0)

### **14.10.1 Detailed Description**

[DHCP](#page-748-0) Client functions. Refer to DHCPv4 or DHCPv6 documents for IPv4 or IPv6.

The [DHCP](#page-748-0) client services are automatically controlled by the configuration option when the [init\(\)](#page-540-0) function is called in an application. Options are:

• [DHCP](#page-748-0)

- **[DHCP](#page-748-0)** with Static Fallback
- Static

You may also create your own [DHCP](#page-748-0) objects.

### **14.10.2 DHCP Server**

### <span id="page-422-0"></span>**Namespaces**

• namespace [DHCP](#page-748-0)

*[DHCP](#page-748-0) Namespace.*

### **Functions**

• bool [AddStandardDHCPServer](#page-422-2) (int intf=0, [IPADDR4](#page-856-0) startAddr[=IPADDR4::NullIP\(](#page-857-0))) *Starts a standard allocator [DHCP](#page-748-0) server.*

### **14.10.2.1 Detailed Description**

#include< [dhcpd.h](#page-1533-0) >

Adding a [DHCP](#page-748-0) server will enable your NetBurner device to serve IPv4 addresses. This can be useful in circumstances such as direct connections between 2 devices.

### **14.10.2.2 Function Documentation**

### <span id="page-422-2"></span>**14.10.2.2.1 AddStandardDHCPServer()**

```
bool AddStandardDHCPServer (
                int int f = 0,
                IPADDR4 <i>startAddr</i> = <i>IPADDR4</i>:<i>NullIP()</i> )
```
#include <[dhcpd.h](#page-1533-0)>

Starts a standard allocator [DHCP](#page-748-0) server.

Also checks for existing [DHCP](#page-748-0) servers on the specified network interface.

**Parameters**

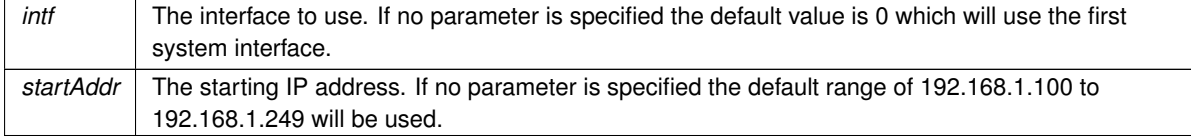

**Return values**

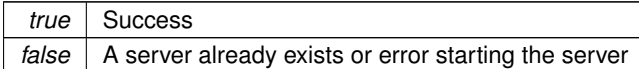

### **14.10.3 DHCPv4 Client**

### <span id="page-422-1"></span>**Topics**

• [DHCP State](#page-423-0)

### **Classes**

• class [DhcpObject](#page-824-0) *[DHCP](#page-748-0) client class.*

### **Functions**

• int32 t [GetIntefaceDHCPState](#page-423-1) (int interface=0)

*Returns current state of the [DHCP](#page-748-0) lease, with optional interface parameter.*

• int32\_t [WaitForDHCPInterface](#page-423-2) (int interface=0, uint16\_t TicksToWait=10 ∗[TICKS\\_PER\\_SECOND\)](#page-421-0) *Wait until a [DHCP](#page-748-0) lease is obtained, or the timeout occurs.*

### **14.10.3.1 Detailed Description**

#include< [dhcpclient.h](#page-1530-0) >

### **14.10.3.2 Function Documentation**

### <span id="page-423-1"></span>**14.10.3.2.1 GetIntefaceDHCPState()**

int32\_t GetIntefaceDHCPState ( int interface = 0 )

#include <[dhcpclient.h](#page-1530-0)>

Returns current state of the [DHCP](#page-748-0) lease, with optional interface parameter.

The [DhcpObject::GetDHCPState\(\)](#page-826-0) function is a member function of the [DHCP](#page-748-0) client class.

#### **Returns**

[DHCP State](#page-423-0)

### **See also**

[DhcpObject::GetDHCPState](#page-826-0)

### <span id="page-423-2"></span>**14.10.3.2.2 WaitForDHCPInterface()**

```
int32_t WaitForDHCPInterface (
        int interface = 0,
         TICKS_PER_SECOND)
#include <dhcpclient.h>
```
Wait until a [DHCP](#page-748-0) lease is obtained, or the timeout occurs.

### **Parameters**

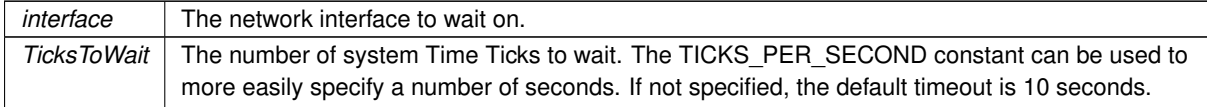

#### **Returns**

**[DHCP State](#page-423-0)** 

### **See also**

[DhcpObject::GetDHCPState](#page-826-0)

### **14.10.3.3 DHCP State**

### <span id="page-423-0"></span>**Macros**

• #define **SDHCP\_NOTSTARTED** 0

*The System has not been initialized.*

• #define **SDHCP\_DISCOVER** 1

*The system is discovering the [DHCP](#page-748-0) servers.*

- #define **SDHCP\_OFFER** 2 *The system has responded to an OFFER.*
- #define **SDHCP\_ACK** 3
	- *The System has Acknowledged the OFFER.*
- #define **SDHCP\_INIT** 4
	- *The System is reinitalzing.*
- #define **SDHCP\_CMPL** 5
	- *The System has obtained a valid [DHCP](#page-748-0) lease.*
- #define **SDHCP\_RENEW** 6
	- *The System is in the process of renewing.*
- #define **SDHCP\_REBIND** 7
	- *The System has failed the Renew and is trying to Rebind.*
- #define **SDHCP\_RELEASE** 8
	- *The System is trying to release the Lease.*
- #define **SBOOTP\_TRANSMITTING** 9
	- *Trying BOOTP.*
- #define **SBOOTP\_DONE** 10 *BOOTP complete.*
- #define **SDHCP\_FAILED** 11
	- *[DHCP](#page-748-0) attempt failed could not obtain a [DHCP](#page-748-0) lease.*

### **14.10.3.3.1 Detailed Description**

### **14.10.4 DHCPv6 Client**

### <span id="page-424-0"></span>**Functions**

- void InitlPv6 (int ifc=0)
- void [ShowAllV6Info](#page-425-1) ()
- void StartDHCPv6 Solicit (int ifnum=-1)
	- *Manually starts the DHCPv6 Client in Full Solicitation mode.*
- void [StartDHCPv6\\_InfoReq](#page-426-1) (int ifnum=-1)
	- *Manually starts the DHCPv6 Client in Full Solicitation mode.*
- void [StartDHCPv6](#page-425-2) (int ifnum=-1)
	- *Manually starts the DHCPv6 Client in Information Request mode.*
- bool [AddStaticIPv6Address](#page-424-1) (const [IPADDR6](#page-860-0) &ip, int ifnum=-1)
	- *Add a static IPv6 address to an interface.*
- bool [RemoveStaticIPv6Address](#page-425-3) (const [IPADDR6](#page-860-0) &ip, int ifnum=-1) *Add a static IPv6 address to an interface.*

### **14.10.4.1 Detailed Description**

#include< [ipv6\\_intf.h](#page-1661-0) >

### **14.10.4.2 Function Documentation**

### <span id="page-424-1"></span>**14.10.4.2.1 AddStaticIPv6Address()**

```
bool AddStaticIPv6Address (
            const IPADDR6 & ip,
            int ifnum = -1)
#include <ipv6_intf.h>
```
Add a static IPv6 address to an interface.

#### **Parameters**

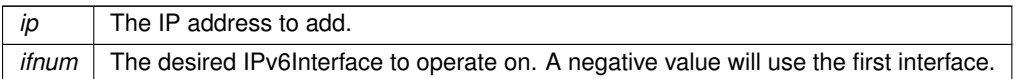

**Return values**

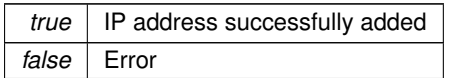

**See also**

[RemoveStaticIPv6Address\(\)](#page-425-3)

### <span id="page-425-0"></span>**14.10.4.2.2 InitIPv6()**

```
void InitIPv6 (
          int ifc = 0)
#include <ipv6_intf.h>
```
### <span id="page-425-3"></span>**14.10.4.2.3 RemoveStaticIPv6Address()**

bool RemoveStaticIPv6Address ( const [IPADDR6](#page-860-0) & ip,  $int ifnum = -1$ #include <[ipv6\\_intf.h](#page-1661-0)>

Add a static IPv6 address to an interface.

### **Parameters**

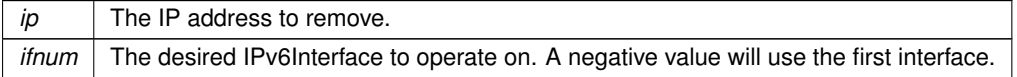

**Return values**

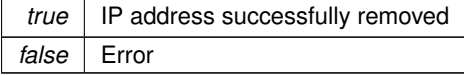

**See also**

[AddStaticIPv6Address\(\)](#page-424-1)

### <span id="page-425-1"></span>**14.10.4.2.4 ShowAllV6Info()**

```
void ShowAllV6Info ( )
#include <ipv6_intf.h>
```
### <span id="page-425-2"></span>**14.10.4.2.5 StartDHCPv6()**

```
void StartDHCPv6 (
            int ifnum = -1 ) [inline]
#include <ipv6_intf.h>
Manually starts the DHCPv6 Client in Information Request mode.
```
#### **Parameters**

*ifnum* The desired IPv6Interface to operate on. A negative value indicates all interfaces

**See also**

[StartDHCPv6\\_Solicit\(\)](#page-426-0)

### <span id="page-426-1"></span>**14.10.4.2.6 StartDHCPv6\_InfoReq()**

void StartDHCPv6\_InfoReq ( int  $ifnum = -1$ ) #include <[ipv6\\_intf.h](#page-1661-0)> Manually starts the DHCPv6 Client in Full Solicitation mode.

#### **Parameters**

*ifnum* The desired IPv6Interface to operate on. A negative value indicates all interfaces

#### <span id="page-426-0"></span>**14.10.4.2.7 StartDHCPv6\_Solicit()**

```
void StartDHCPv6_Solicit (
           int ifnum = -1 )
#include <ipv6_intf.h>
```
Manually starts the DHCPv6 Client in Full Solicitation mode.

#### **Parameters**

*ifnum* The desired IPv6Interface to operate on. A negative value indicates all interfaces

#### **See also**

[StartDHCPv6\(\)](#page-425-2)

### **14.11 DNS - Domain Name System**

### **Topics**

- [DNS Record Types](#page-430-0)
- [DNS Return Codes](#page-431-0)

### **Functions**

• bool [IsNameIPAddress](#page-430-1) (const char ∗name)

*Determine if the name is a valid IP Address and does not need to be looked up.*

• int [fd\\_dns\\_part1](#page-427-0) (const char ∗name, const [IPADDR](#page-539-0) &dns\_server, uint16\_t TYPE[=DNS\\_A,](#page-430-2) uint16\_t TYPE2=0, int ifn=-1)

*Open a UDP socket and initiate a DNS lookup.*

• bool [fd\\_dns\\_processresult](#page-428-0) (int fd, const char ∗name, [IPADDR](#page-539-0) &addr\_out, uint16\_t TYPE[=DNS\\_A,](#page-430-2) uint16\_t TYPE2[=DNS\\_AAAA,](#page-431-1) uint32\_t ∗ttl=0)

*Process any responses on the UDP socket opened for DNS.*

• int [fd\\_outstanding\\_Responses](#page-428-1) (int fd)

*Check to see if there are any outstanding DNS requests.*

• bool [AnyDNSInterFaceActive](#page-427-1) ()

*Determine if we have an active DNS route; DNS server is set for an active interface.*

• int [GetHostByName](#page-429-0) (const char ∗name, [IPADDR](#page-539-0) ∗pIpaddr, const IPADDR &dns\_server, const [TickTimeout](#page-996-0) tout, uint16\_t TYPE1[=DNS\\_A,](#page-430-2) uint16\_t TYPE2=extra\_dns\_t, uint32\_t ∗ttl=NULL)

*Get the IP address associated with the specified domain name.*

• int [GetHostByNameViaIfNum](#page-429-1) (const char ∗name, [IPADDR](#page-539-0) ∗pIpaddr, const [IPADDR](#page-539-0) &dns\_server, int ifn, const [TickTimeout](#page-996-0) &tout, uint16\_t TYPE1[=DNS\\_A,](#page-430-2) uint16\_t TYPE2=extra\_dns\_t, uint32\_t ∗ttl=NULL)

*Get the IP address associated with the specified domain name on a specific interface.*

### **14.11.1 Detailed Description**

#include $<$  [dns.h](#page-1542-0)  $>$ 

The current DNS system is agnostic about the use of IPADDR, [IPADDR6](#page-860-0) or [IPADDR4.](#page-856-0) The capability of C++ is such that you pass in any of those types and the compiler will select the correct function for that type. This is a change from tools versions 3.4.0 and earlier in which explicit IPv4 and IPv6 functions were used.

**Note**

While we are pointing out the automatic functionality in this DNS API, the same is true for most functions, structures and classes throughout the NetBurner API libraries.

The DNS system can be accessed as a blocking or synchronous operation with: [GetHostByName\(\).](#page-429-0) If you want to do asynchronous non-blocking lookups, please refer to the functions:

- [fd\\_dns\\_part1\(\)](#page-427-0)
- [fd\\_dns\\_processresult\(\)](#page-428-0)

### **14.11.2 Function Documentation**

### <span id="page-427-1"></span>**14.11.2.1 AnyDNSInterFaceActive()**

```
bool AnyDNSInterFaceActive ( )
#include <dns.h>
```
Determine if we have an active DNS route; DNS server is set for an active interface.

**Returns**

true if active DNS is available somewhere

### **See also**

```
GetHostByName()
```
[InterfaceLinkActive\(int interface\);](#page-576-0)

#### <span id="page-427-0"></span>**14.11.2.2 fd\_dns\_part1()**

```
int fd_dns_part1 (
           const char * name,
            IPADDR & dns_server,
           uint16_t TYPE = DNS_A,
           uint16_t TYPE2 = 0,
            int ifn = -1)
#include <dns.h>
```
Open a UDP socket and initiate a DNS lookup.

This socket can be put in a select and used for asynchronous DNS lookups. Opens a UDP receive FD and sends DNS queries.

**Parameters**

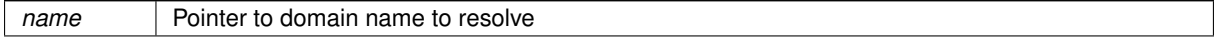

### **Parameters**

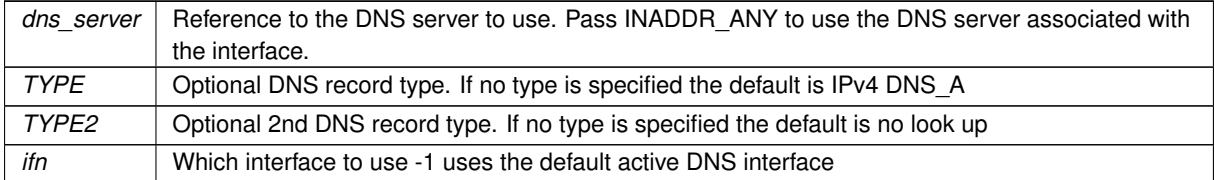

#### **Returns**

fd The file descriptor of the udp socket. [DNS Return Codes](#page-431-0)

### **See also**

[fd\\_dns\\_processresult\(\),](#page-428-0) [fd\\_outstanding\\_Responses\(\),](#page-428-1) [GetHostByName\(\),](#page-429-0)

### <span id="page-428-0"></span>**14.11.2.3 fd\_dns\_processresult()**

```
bool fd_dns_processresult (
            int fd,
            const char * name,
            IPADDR & addr_out,
            uint16_t TYPE = DNS_A,
            uint16_t TYPE2 = DNS\_AAAA,
            uint32_t * ttl = 0)
#include <dns.h>
```
Process any responses on the UDP socket opened for DNS. This should only be called when the socket has data, otherwise it will block.

#### **Parameters**

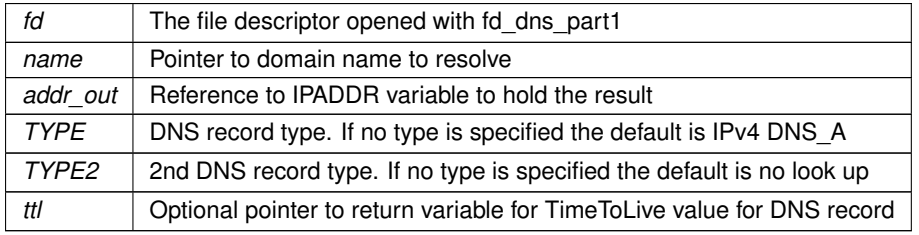

#### **Returns**

true if resolution was successful

#### **See also**

[fd\\_dns\\_part1\(\),](#page-427-0) [fd\\_outstanding\\_Responses\(\),](#page-428-1) [GetHostByName\(\),](#page-429-0)

### <span id="page-428-1"></span>**14.11.2.4 fd\_outstanding\_Responses()**

```
int fd_outstanding_Responses (
```

```
int fd )
#include <dns.h>
```
Check to see if there are any outstanding DNS requests.

If this returns 0 then all DNS responses have been processed and one can assume ther eis no such name.

**Parameters**

*fd* The file descriptor opened with fd dns part1

#### **Returns**

The number of outstanding DNS requests that have not been answered.

### **See also**

[fd\\_dns\\_part1\(\),](#page-427-0) [fd\\_dns\\_processresult\(\),](#page-428-0) [GetHostByName\(\),](#page-429-0)

### <span id="page-429-0"></span>**14.11.2.5 GetHostByName()**

```
int GetHostByName (
```

```
const char * name,
IPADDR ∗ pIpaddr,
const IPADDR & dns_server,
const TickTimeout tout,
uint16 t TYPE1 = DNS A,
uint16_t TYPE2 = extra\_dns_t,
uint32_t * ttl = NULL ) [inline]
```

```
#include <dns.h>
```
Get the IP address associated with the specified domain name.

Calling [GetHostByName\(\)](#page-429-0) in dual stack mode will automatically call the correct IPv4 or IPv6 function.

The function will attempt to retrieve record type 1 first. If successful the function returns. If if the attempt using type 1 fails, the function will attempt to get a record using the type 2 parameter. For example, lets say you wish your code to use IPv6, but its OK to fall back to IPv4. You can set type 1 to DNS\_AAAA and type2 to DNS\_A.

### **Parameters**

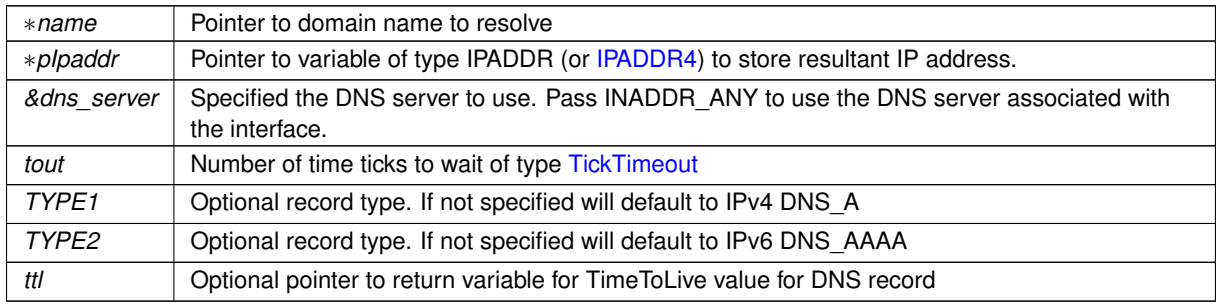

**Returns**

### [DNS Return Codes](#page-431-0)

**See also**

GetHostByName4() GetHostByName6()

#### <span id="page-429-1"></span>**14.11.2.6 GetHostByNameViaIfNum()**

```
int GetHostByNameViaIfNum (
            const char * name,
            IPADDR ∗ pIpaddr,
            IPADDR & dns_server,
            int ifn,
```

```
const TickTimeout & tout,
            uint16_t TYPE1 = DNS_A,
            uint16_t TYPE2 = extra_dns_t,
            uint32_t * tt = NULL ) [inline]
#include <dns.h>
```
Get the IP address associated with the specified domain name on a specific interface.

Calling [GetHostByName\(\)](#page-429-0) in dual stack mode will automatically call the correct IPv4 or IPv6 function.

The function will attempt to retrieve record type 1 first. If successful the function returns. If if the attempt using type 1 fails, the function will attempt to get a record using the type 2 parameter. For example, lets say you wish your code to use IPv6, but its OK to fall back to IPv4. You can set type 1 to DNS AAAA and type2 to DNS A.

### **Parameters**

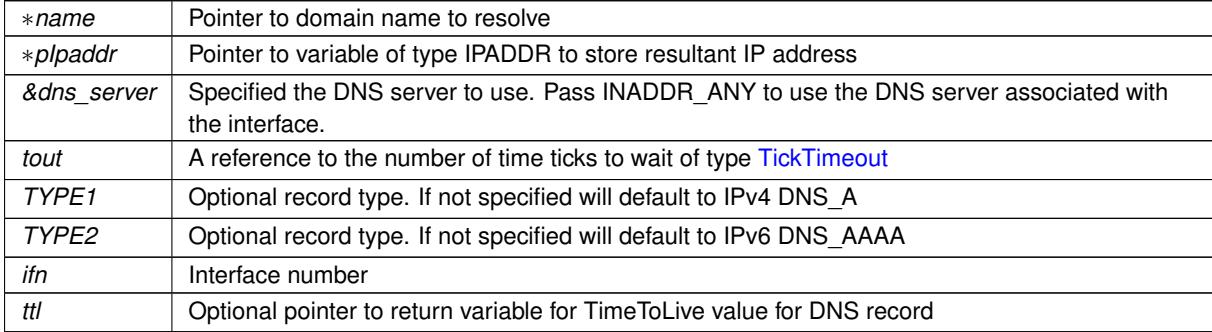

### **Returns**

[DNS Return Codes](#page-431-0)

### **See also**

GetHostByName4ViaIfNum() [GetHostByNameViaIfNum\(\)](#page-429-1)

### <span id="page-430-1"></span>**14.11.2.7 IsNameIPAddress()**

```
bool IsNameIPAddress (
```
const char ∗ name )

```
#include <dns.h>
```
Determine if the name is a valid IP Address and does not need to be looked up.

#### **Parameters**

∗*name* Pointer to domain name to check

### **Returns**

true If it is a valid IP address

#### **See also**

[GetHostByName\(\),](#page-429-0) GetHostByName4ViaIfNum(), GetHostByName6()

### **14.11.3 DNS Record Types**

### <span id="page-430-2"></span><span id="page-430-0"></span>**Macros**

- #define **DNS\_A** 1
	- *32-bit IPv4 address*

• #define **DNS\_CNAME** 5

*Canonical name record.*

- #define **DNS\_MB** 7
- *Mailing list subscriber list.*
- #define **DNS\_MG** 8

*Mailing list subscriber list.*

- #define **DNS\_MX** 15 *Mail exchange record.*
- <span id="page-431-1"></span>• #define **DNS\_AAAA** 28 *128-bit IPv6 address*

### **14.11.3.1 Detailed Description**

DNS record types from RFC1035

### **14.11.4 DNS Return Codes**

### <span id="page-431-0"></span>**Macros**

- #define **DNS\_OK** (0) *Success.*
- #define **DNS\_TIMEOUT** (1)

*Request timed out.*

- #define **DNS\_NOSUCHNAME** (2) *Name not found.*
- #define **DNS\_ERR** (3)

*Other error.*

### **14.11.4.1 Detailed Description**

### **14.12 Device Interrupts**

### **Macros**

• #define **DEVICE\_INTERRUPT\_MAXIMUM** (8)

*Fixed interrupt sources.*

### **Typedefs**

• typedef enum [\\_DeviceInterruptTrigger](#page-432-0) **DeviceInterruptTrigger**

*DeviceSetupIsr interrupt trigger.*

• typedef void **DeviceIsrFn**() *ISR function.*

### **Enumerations**

• enum [\\_DeviceInterruptTrigger](#page-432-0) { [InterruptTriggerNone](#page-432-1) , [InterruptTriggerSensitive](#page-432-2) , [InterruptTriggerRisingEdge](#page-432-3) , [InterruptTriggerFallingEdge](#page-432-4) , [InterruptTriggerBothEdge](#page-432-5) }

*DeviceSetupIsr interrupt trigger.*
## **Functions**

- BOOL [DeviceIsValid](#page-433-0) (int irq)
	- *Verify availability and support for device. (Only verifies IRQ is valid)*
- BOOL [DeviceSetupIsr](#page-434-0) (int irq, [DeviceInterruptTrigger](#page-431-0) trigger, DeviceIsrFnPtr isrPtr) *Set interrupt controller and attach function to interrupt.*
- void [DeviceAckInterrupt](#page-432-0) (int irq)

#### *Acknowledge interrupt.*

• void [DeviceDisableInterrupt](#page-432-1) (int irq)

*Disable interrupt.*

• void [DeviceEnableInterrupt](#page-433-1) (int irq)

*Enable interrupt.*

• [OS\\_SEM](#page-927-0) ∗ [DeviceGetQspiSem](#page-433-2) (void)

*Acquire QSPI semaphore for sharing access to SPI devices.*

- [OS\\_SEM](#page-927-0) ∗ [DeviceGetI2cSem](#page-433-3) (void)
	- *Acquire [I2C](#page-845-0) semaphore for sharing access to [I2C](#page-845-0) devices.*

# **14.12.1 Detailed Description**

#include< [device.h](#page-1529-0) >

# **14.12.2 Enumeration Type Documentation**

## <span id="page-432-2"></span>**14.12.2.1 \_DeviceInterruptTrigger**

enum [\\_DeviceInterruptTrigger](#page-432-2) #include <[device.h](#page-1529-0)> DeviceSetupIsr interrupt trigger.

**Enumerator**

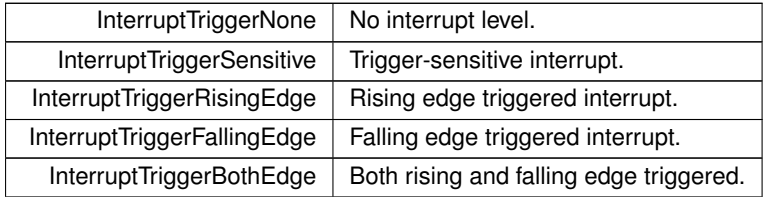

# **14.12.3 Function Documentation**

## <span id="page-432-0"></span>**14.12.3.1 DeviceAckInterrupt()**

```
void DeviceAckInterrupt (
            int irq )
#include <device.h>
Acknowledge interrupt.
```
#### **Parameters**

<span id="page-432-1"></span>*irq* Fixed level interrupt source

## **14.12.3.2 DeviceDisableInterrupt()**

void DeviceDisableInterrupt ( int irq ) #include <[device.h](#page-1529-0)> Disable interrupt.

#### **Parameters**

 $irq$  Fixed level interrupt source

## <span id="page-433-1"></span>**14.12.3.3 DeviceEnableInterrupt()**

void DeviceEnableInterrupt ( int irq ) #include <[device.h](#page-1529-0)> Enable interrupt.

**Parameters**

*irg* Fixed level interrupt source

## <span id="page-433-3"></span>**14.12.3.4 DeviceGetI2cSem()**

[OS\\_SEM](#page-927-0) ∗ DeviceGetI2cSem ( void ) #include <[device.h](#page-1529-0)>

Acquire [I2C](#page-845-0) semaphore for sharing access to [I2C](#page-845-0) devices.

#### **Returns**

Semaphore

**Return values**

*NULL* | for non-existent device

## <span id="page-433-2"></span>**14.12.3.5 DeviceGetQspiSem()**

[OS\\_SEM](#page-927-0) ∗ DeviceGetQspiSem ( void )

#include <[device.h](#page-1529-0)>

Acquire QSPI semaphore for sharing access to SPI devices.

**Returns**

Semaphore

**Return values**

<span id="page-433-0"></span>*NULL* for non-existent device

## **14.12.3.6 DeviceIsValid()**

BOOL DeviceIsValid ( int irq ) #include <[device.h](#page-1529-0)> Verify availability and support for device. (Only verifies IRQ is valid)

#### **Parameters**

*irg* Fixed level interrupt source

**Return values**

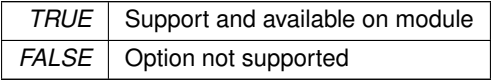

## <span id="page-434-0"></span>**14.12.3.7 DeviceSetupIsr()**

```
BOOL DeviceSetupIsr (
            int irq,
            DeviceInterruptTrigger trigger,
            DeviceIsrFnPtr isrPtr )
#include <device.h>
```
Set interrupt controller and attach function to interrupt.

## **Parameters**

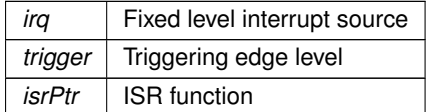

**Return values**

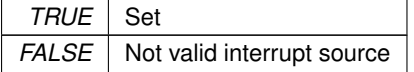

# **14.13 Diagnostics (DIAG) System**

#### **Classes**

- class [DiagItemClass](#page-828-0)
	- *Diagnostics item.*
- class [DiagCallBack](#page-827-0)

*Call back and generate the specific diagnostic element when requested.*

• class [DiagVarMon](#page-828-1)

*Report the value of some numeric type.*

• class [DiagStrMon](#page-828-2)

*Report the value of a string.*

• class [DiagPtrMon](#page-828-3)

*Report the value of a pointer.*

#### **Functions**

- bool **SendDiagReport** (const char ∗pUrl, const char ∗pUser=0, const char ∗pPass=0) *Set up to send the diagnostic report as a JSON blob to some external URL.*
- bool [SendDiagReport](#page-435-0) [\(ParsedURI](#page-961-0) &uri, const char ∗pUser=0, const char ∗pPass=0) *Set up to send the diagnostic report as a JSON blob to some external URL.*

# **14.13.1 Detailed Description**

```
#include<diagnostics.h >
```
The functions in this header are used to add diagnostic reports to the diagnostics tab under the config page when [diagnostics.h](#page-1539-0) is included and [EnableSystemDiagnostics\(\)](#page-540-0) is called.

The resulting JSON blob can be accessed directly (replace 10.1.1.100 with your IP or dns name) [http://10.](http://10.1.1.100:20034/DIAG)← [1.1.100:20034/DIAG](http://10.1.1.100:20034/DIAG)

You can also access subgroups directly from the diagnostics: [http://10.1.1.100:20034/DIAG/](http://10.1.1.100:20034/DIAG/Buffers)← [Buffers](http://10.1.1.100:20034/DIAG/Buffers) or <http://10.1.1.100:20034/DIAG/Tasks>

#### **Examples**

If I have a uint32\_t called myVar I want to monitor: [DiagVarMon](#page-828-1) MyVarMon("MyVarName", myVar);

If I have char buffer holding the name opf the current mode: [DiagStrMon](#page-828-2) MyStrMon("CurMode", cur\_mode);

If I want to output a complex JSON object for a custom report, I can write a routine that outputs this object to an fd: void MyCustomReport(int fd);

```
DiagCallBack MyReporter("MyReportName", MyCustomReport);
```
# **14.13.2 Function Documentation**

# <span id="page-435-0"></span>**14.13.2.1 SendDiagReport()**

```
bool SendDiagReport (
            ParsedURI & uri,
            const char * pUser = 0,
            const char * pPass = 0)
#include <diagnostics.h>
```
Set up to send the diagnostic report as a JSON blob to some external URL.

# **14.14 EFFS - Embedded Flash File System**

# **Topics**

- [EFFS-STD Flash File System](#page-436-0)
- [FAT File System](#page-443-0)

# **14.14.1 Detailed Description**

#include $<$ api f.h  $>$ 

```
#include<fsf.h >
```
Two Embedded Flash File Systems are supported:

- FAT32 File System (EFFS-FAT), a FAT32 file system used on external flash memory cards and ram drives.
- Standard File System (EFFS-STD), a power-fail safe file system that resides in the flash on the module.

# **14.14.2 EFFS-STD Flash File System**

## <span id="page-436-0"></span>**Topics**

• [STD File System Seek Codes](#page-443-1)

#### **Macros**

- #define [fs\\_getfreespace\(](#page-439-0)drivenum, space) fsm\_getfreespace(drivenum, space) *Provides information about the drive space usage.*
- #define [fs\\_mkdir\(](#page-439-1)dirname) fsm\_mkdir(dirname)
	- *Makes a new directory.*
- #define [fs\\_chdir\(](#page-436-1)dirname) fsm\_chdir(dirname) *Change the directory.*
- #define [fs\\_rmdir\(](#page-441-0)dirname) fsm\_rmdir(dirname)
	- *Removes a directory.*
- #define [fs\\_delete\(](#page-437-0)filename) fsm\_delete(filename)
	- *Deletes a file.*
- #define [fs\\_findfirst\(](#page-438-0)filename, find) fsm\_findfirst(filename, find)
	- *Find the first file or subdirectory in a specified directory.*
- #define [fs\\_findnext\(](#page-438-1)find) fsm\_findnext(find)
	- Finds the next file or subdirectory in a specified directory after a previous call to  $fs\_findfirst$  () or [fs\\_findnext\(\)](#page-438-1)*.*
- #define [fs\\_open\(](#page-440-0)filename, mode) fsm\_open(filename, mode)
	- *Opens a file in the file system.*
- #define [fs\\_close\(](#page-437-1)filehandle) fsm\_close(filehandle)
	- *Closes an opened file.*
- #define [fs\\_write\(](#page-442-0)buf, size, size\_st, filehandle) fsm\_write(buf, size, size\_st, filehandle) *Write data to the file at the current position.*
- #define [fs\\_read\(](#page-440-1)buf, size, size\_st, filehandle) fsm\_read(buf, size, size\_st, filehandle) *Read data from the current position in a file.*
- #define [fs\\_seek\(](#page-442-1)filehandle, offset, whence) fsm\_seek(filehandle, offset, whence) *Move the stream position of an open file.*
- #define [fs\\_eof\(](#page-437-2)filehandle) fsm\_eof(filehandle)
- *Check whether the current position in the open target file is the end of the file.*
- #define [fs\\_rewind\(](#page-441-1)filehandle) fsm\_rewind(filehandle)
	- *Sets the file position in the open target file to the start of the file.*
- #define [fs\\_settimedate\(](#page-442-2)filename, ctime, cdate) fsm\_settimedate(filename, ctime, cdate) *Set the time and date of a file or directory.*
- #define [fs\\_gettimedate\(](#page-439-2)filename, pctime, pcdate) fsm\_gettimedate(filename, pctime, pcdate) *Get the time and date of a file or directory.*

#### **14.14.2.1 Detailed Description**

#include $<$  [fsf.h](#page-1583-0)  $>$ 

The Standard Embedded Flash File System, EFFS-STD

# **14.14.2.2 Macro Definition Documentation**

## <span id="page-436-1"></span>**14.14.2.2.1 fs\_chdir**

```
#define fs_chdir(
             dirname ) fsm chdir(dirname)
#include <fsf.h>
Change the directory.
```
*dirname* The directory to change to.

**Return values**

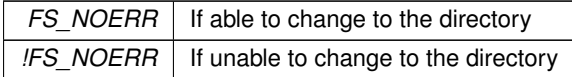

**See also**

[fs\\_mkdir\(\)](#page-439-1)

[fs\\_rmdir\(\)](#page-441-0)

# <span id="page-437-1"></span>**14.14.2.2.2 fs\_close**

#define fs\_close(

filehandle ) fsm\_close(filehandle) #include <[fsf.h](#page-1583-0)>

Closes an opened file.

**Parameters**

 $filehandle \mid$  A handle to the file to close.

**Return values**

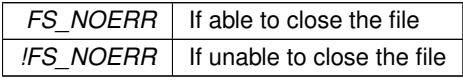

# <span id="page-437-0"></span>**14.14.2.2.3 fs\_delete**

#define fs\_delete( filename ) fsm\_delete(filename) #include <[fsf.h](#page-1583-0)>

Deletes a file. A read-only or open file cannot be deleted.

**Parameters**

 $filename$  The name of the file to be deleted.

**Return values**

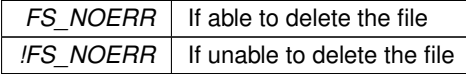

## <span id="page-437-2"></span>**14.14.2.2.4 fs\_eof**

#define fs\_eof( filehandle ) fsm\_eof(filehandle)

#### #include <[fsf.h](#page-1583-0)>

Check whether the current position in the open target file is the end of the file.

#### **Parameters**

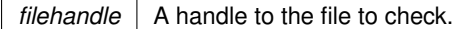

**Return values**

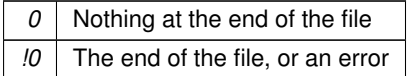

## <span id="page-438-0"></span>**14.14.2.2.5 fs\_findfirst**

#define fs\_findfirst(

filename,

find ) fsm\_findfirst(filename, find)

#include <[fsf.h](#page-1583-0)>

Find the first file or subdirectory in a specified directory.

Note: If this is called with "∗.∗" and this is not the root directory, the first entry found will be ".", which is the current directory.

**Parameters**

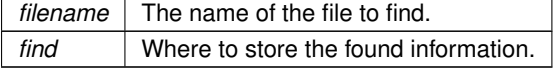

**Return values**

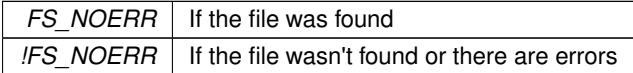

**See also**

[fs\\_findnext\(\)](#page-438-1)

#### <span id="page-438-1"></span>**14.14.2.2.6 fs\_findnext**

#define fs\_findnext(

find ) fsm\_findnext(find)

#include <[fsf.h](#page-1583-0)>

Finds the next file or subdirectory in a specified directory after a previous call to  $fs\_findfirst()$  or [fs\\_findnext\(\)](#page-438-1).

Note: If this is called with "∗.∗" and this is not the root directory, the first entry found will be ".", which is the current directory.

**Parameters**

*find* Where to store the found information.

**Return values**

*FS\_NOERR* | If the file was found

**Return values**

*!FS\_NOERR* | If the file wasn't found or there are errors

**See also**

[fs\\_findfirst\(\)](#page-438-0)

## <span id="page-439-0"></span>**14.14.2.2.7 fs\_getfreespace**

#define fs\_getfreespace( drivenum, space ) fsm\_getfreespace(drivenum, space) #include <[fsf.h](#page-1583-0)> Provides information about the drive space usage.

#### **Parameters**

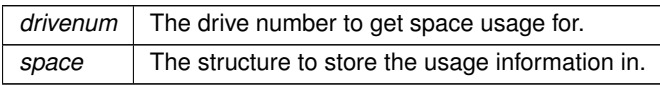

#### **Return values**

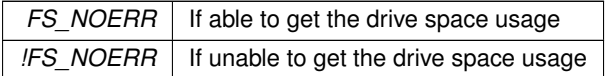

# <span id="page-439-2"></span>**14.14.2.2.8 fs\_gettimedate**

```
#define fs_gettimedate(
            filename,
            pctime,
            pcdate ) fsm_gettimedate(filename, pctime, pcdate)
#include <fsf.h>
```
Get the time and date of a file or directory.

## **Parameters**

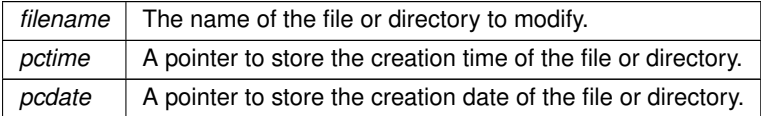

**Return values**

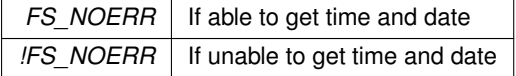

# <span id="page-439-1"></span>**14.14.2.2.9 fs\_mkdir**

#define fs\_mkdir( dirname ) fsm\_mkdir(dirname) #include <[fsf.h](#page-1583-0)> Makes a new directory.

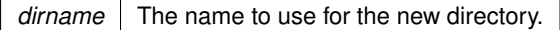

**Return values**

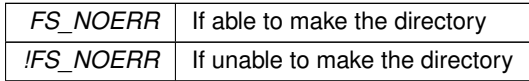

#### **See also**

[fs\\_chdir\(\)](#page-436-1)

[fs\\_rmdir\(\)](#page-441-0)

## <span id="page-440-0"></span>**14.14.2.2.10 fs\_open**

#define fs\_open(

filename, mode ) fsm\_open(filename, mode) #include <[fsf.h](#page-1583-0)>

Opens a file in the file system.

#### **Parameters**

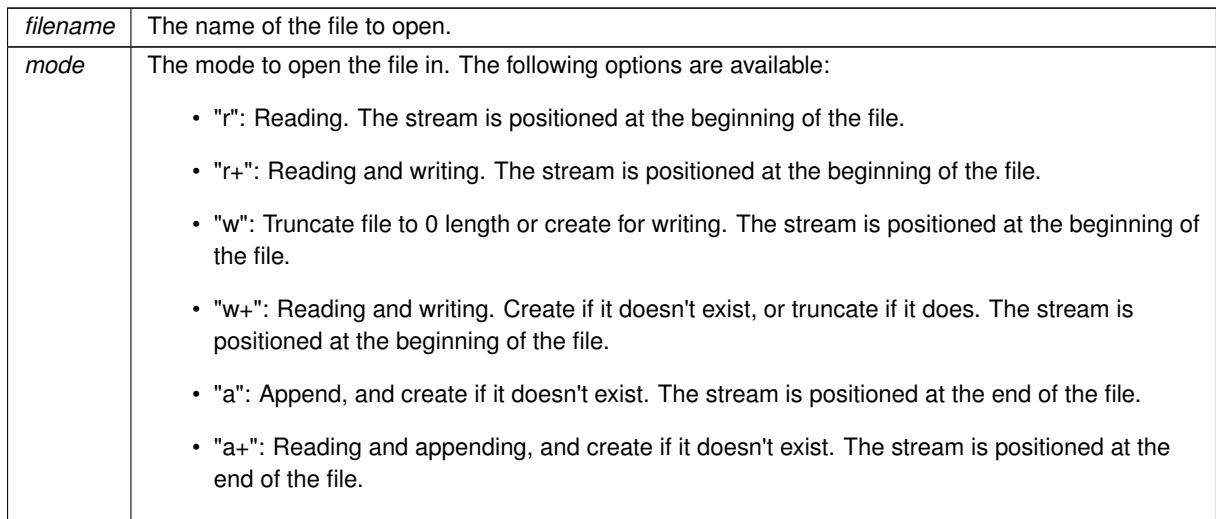

## **Return values**

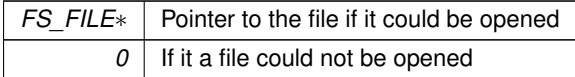

**See also**

[fs\\_close\(\)](#page-437-1)

## <span id="page-440-1"></span>**14.14.2.2.11 fs\_read**

```
#define fs_read(
             buf,
```
size, size\_st, filehandle ) fsm\_read(buf, size, size\_st, filehandle) #include <[fsf.h](#page-1583-0)>

Read data from the current position in a file.

## **Parameters**

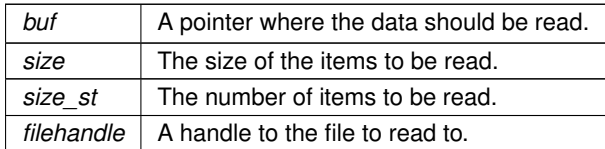

**Returns**

The number of items read.

# <span id="page-441-1"></span>**14.14.2.2.12 fs\_rewind**

#define fs\_rewind(

filehandle ) fsm\_rewind(filehandle)

#include <[fsf.h](#page-1583-0)> Sets the file position in the open target file to the start of the file.

#### **Parameters**

*filehandle*  $\vert$  A handle to the file operate on.

**Return values**

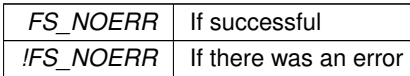

#### <span id="page-441-0"></span>**14.14.2.2.13 fs\_rmdir**

#define fs\_rmdir(

dirname ) fsm\_rmdir(dirname)

#include <[fsf.h](#page-1583-0)>

Removes a directory.

Note: The target directory must be empty, otherwise an error code is returned.

**Parameters**

*dirname* The name of the directory to remove.

**Return values**

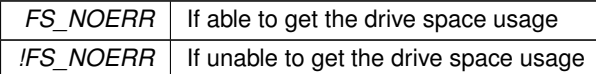

**See also**

[fs\\_chdir\(\)](#page-436-1)

[fs\\_mkdir\(\)](#page-439-1)

## <span id="page-442-1"></span>**14.14.2.2.14 fs\_seek**

#define fs\_seek( filehandle, offset, whence ) fsm\_seek(filehandle, offset, whence) #include <[fsf.h](#page-1583-0)>

Move the stream position of an open file.

## **Parameters**

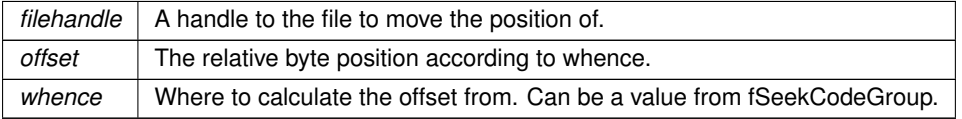

**Return values**

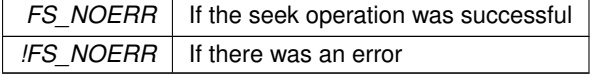

# <span id="page-442-2"></span>**14.14.2.2.15 fs\_settimedate**

```
#define fs_settimedate(
            filename,
            ctime,
             cdate ) fsm_settimedate(filename, ctime, cdate)
#include <fsf.h>
```
Set the time and date of a file or directory.

#### **Parameters**

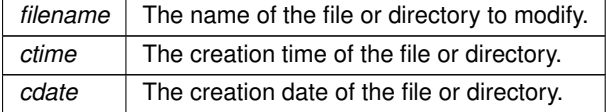

**Return values**

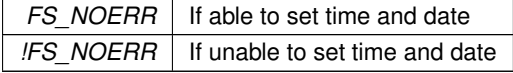

## <span id="page-442-0"></span>**14.14.2.2.16 fs\_write**

#define fs\_write( buf, size, size\_st, filehandle ) fsm\_write(buf, size, size\_st, filehandle)

## #include <[fsf.h](#page-1583-0)>

Write data to the file at the current position.

#### **Parameters**

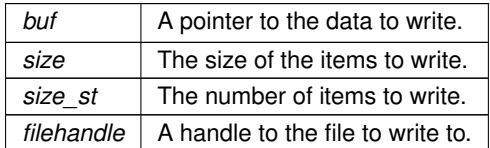

#### **Returns**

The number of items written.

#### **14.14.2.3 STD File System Seek Codes**

#### <span id="page-443-1"></span>**Macros**

• #define **FS\_SEEK\_SET** 0

*Beginning of file.*

• #define **FS\_SEEK\_CUR** 1

*Current position of the file pointer.*

• #define **FS\_SEEK\_END** 2 *End of file.*

# **14.14.2.3.1 Detailed Description**

#include $<$  [fsf.h](#page-1583-0)  $>$ 

The codes used when calling  $f_{\text{seek}}($ .

## **14.14.3 FAT File System**

#### <span id="page-443-0"></span>**Topics**

• [FAT File System Seek Codes](#page-451-0)

#### **Macros**

- #define [f\\_delvolume\(](#page-445-0)drvnumber) fm\_delvolume(drvnumber) *Un-mounts a flash card.*
- #define [f\\_getfreespace\(](#page-447-0)drivenum, pspace) fm\_getfreespace(drivenum, pspace) *Provides information about the drive space usage.*
- #define [f\\_chdir\(](#page-444-0)dirname) fm\_chdir(dirname)

```
Change the directory.
```
• #define [f\\_mkdir\(](#page-447-1)dirname) fm\_mkdir(dirname)

*Makes a new directory.*

• #define [f\\_rmdir\(](#page-449-1)dirname) fm\_rmdir(dirname)

# *Removes a directory.*

- #define [f\\_findfirst\(](#page-446-0)filename, find) fm\_findfirst(filename, find)
- *Find the first file or subdirectory in a specified directory.*
- #define [f\\_findnext\(](#page-446-1)find) fm\_findnext(find)

Finds the next file or subdirectory in a specified directory after a previous call to  $f$ \_findfirst() or [f\\_findnext\(\)](#page-446-1)*.*

• #define [f\\_close\(](#page-444-1)filehandle) fm\_close(filehandle) *Closes an opened file.*

- #define [f\\_open\(](#page-448-0)filename, mode) fm\_open(filename, mode)
	- *Opens a file in the file system.*
- #define [f\\_read\(](#page-448-1)buf, size, size\_st, filehandle) fm\_read(buf, size, size\_st, filehandle) *Read data from the current position in a file.*
- #define [f\\_write\(](#page-450-0)buf, size, size\_st, filehandle) fm\_write(buf, size, size\_st, filehandle) *Write data to the file at the current position.*
- #define [f\\_seek\(](#page-449-0)filehandle, offset, whence) fm\_seek(filehandle, offset, whence) *Move the stream position of an open file.*
- #define [f\\_rewind\(](#page-449-2)filehandle) fm\_rewind(filehandle)
	- *Sets the file position in the open target file to the start of the file.*
- #define [f\\_eof\(](#page-445-1)filehandle) fm\_eof(filehandle)

*Check whether the current position in the open target file is the end of the file.*

- #define [f\\_gettimedate\(](#page-447-2)filename, pctime, pcdate) fm\_gettimedate(filename, pctime, pcdate) *Get the time and date of a file or directory.*
- #define [f\\_settimedate\(](#page-450-1)filename, ctime, cdate) fm\_settimedate(filename, ctime, cdate) *Set the time and date of a file or directory.*
- #define [f\\_delete\(](#page-445-2)filename) fm\_delete(filename) *Deletes a file.*

## **Functions**

• int [f\\_enterFS](#page-451-1) (void)

*Adds a new task priority to the task list used by the file system.*

• void [f\\_releaseFS](#page-451-2) (void)

*Removes a task priority from the task list used by the file system.*

## **14.14.3.1 Detailed Description**

#include $<$ api f.h  $>$ 

The FAT32 Embedded Flash File System for Flash Cards, EFFS-FAT

#### **14.14.3.2 Macro Definition Documentation**

#### <span id="page-444-0"></span>**14.14.3.2.1 f\_chdir**

```
#define f_chdir(
             dirname ) fm_chdir(dirname)
#include <api f.h>
Change the directory.
```
**Parameters**

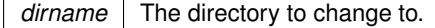

**Return values**

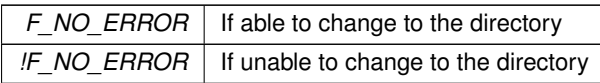

**See also**

<span id="page-444-1"></span>[f\\_mkdir\(\)](#page-447-1) [f\\_rmdir\(\)](#page-449-1)

## **14.14.3.2.2 f\_close**

#define f\_close( filehandle ) fm\_close(filehandle) #include <[api\\_f.h](#page-1545-0)> Closes an opened file.

#### **Parameters**

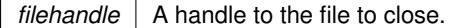

**Return values**

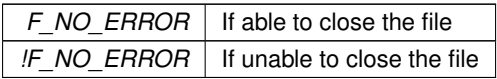

# <span id="page-445-2"></span>**14.14.3.2.3 f\_delete**

#define f\_delete(

filename ) fm\_delete(filename) #include <[api\\_f.h](#page-1545-0)> Deletes a file.

A read-only or open file cannot be deleted.

#### **Parameters**

 $filename$  The name of the file to be deleted.

**Return values**

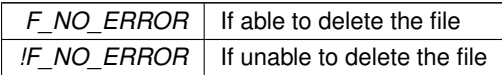

## <span id="page-445-0"></span>**14.14.3.2.4 f\_delvolume**

#define f\_delvolume( drvnumber ) fm\_delvolume(drvnumber) #include <[api\\_f.h](#page-1545-0)> Un-mounts a flash card.

#### **Parameters**

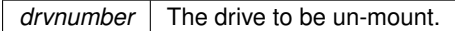

# <span id="page-445-1"></span>**14.14.3.2.5 f\_eof**

#define f\_eof(

filehandle ) fm\_eof(filehandle)

```
#include <api_f.h>
```
Check whether the current position in the open target file is the end of the file.

#### **Parameters**

*filehandle*  $\vert$  A handle to the file to check.

**Return values**

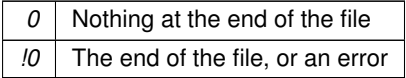

## <span id="page-446-0"></span>**14.14.3.2.6 f\_findfirst**

```
#define f_findfirst(
            filename,
            find ) fm_findfirst(filename, find)
#include <api_f.h>
```
Find the first file or subdirectory in a specified directory.

Note: If this is called with "∗.∗" and this is not the root directory, the first entry found will be ".", which is the current directory.

#### **Parameters**

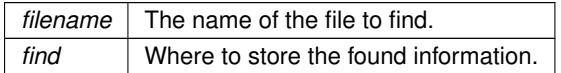

**Return values**

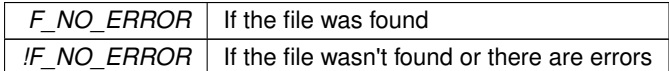

**See also**

[f\\_findnext\(\)](#page-446-1)

## <span id="page-446-1"></span>**14.14.3.2.7 f\_findnext**

#define f\_findnext(

find ) fm\_findnext(find)

#include <[api\\_f.h](#page-1545-0)>

Finds the next file or subdirectory in a specified directory after a previous call to [f\\_findfirst\(\)](#page-446-0) or [f\\_findnext\(\)](#page-446-1).

Note: If this is called with "∗.∗" and this is not the root directory, the first entry found will be ".", which is the current directory.

**Parameters**

*find* | Where to store the found information.

**Return values**

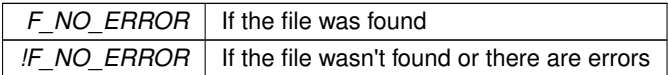

**See also**

[f\\_findfirst\(\)](#page-446-0)

## <span id="page-447-0"></span>**14.14.3.2.8 f\_getfreespace**

```
#define f_getfreespace(
```
drivenum,

pspace ) fm\_getfreespace(drivenum, pspace)

#include <[api\\_f.h](#page-1545-0)>

Provides information about the drive space usage.

#### **Parameters**

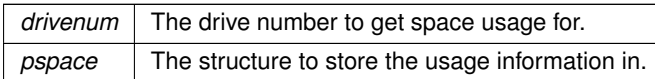

**Return values**

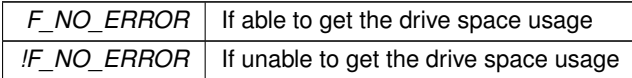

# <span id="page-447-2"></span>**14.14.3.2.9 f\_gettimedate**

```
#define f_gettimedate(
            filename,
            pctime,
            pcdate ) fm_gettimedate(filename, pctime, pcdate)
#include <api_f.h>
```
Get the time and date of a file or directory.

## **Parameters**

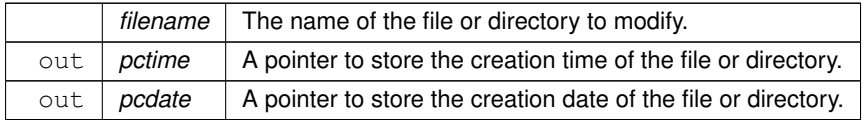

**Return values**

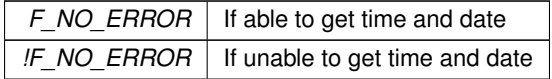

## <span id="page-447-1"></span>**14.14.3.2.10 f\_mkdir**

#define f\_mkdir( dirname ) fm\_mkdir(dirname) #include <api f.h> Makes a new directory.

### **Parameters**

*dirname* The name to use for the new directory.

**Return values**

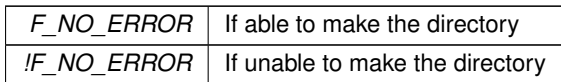

**See also**

[f\\_chdir\(\)](#page-444-0) [f\\_rmdir\(\)](#page-449-1)

## <span id="page-448-0"></span>**14.14.3.2.11 f\_open**

#define f\_open(

filename, mode ) fm\_open(filename, mode) #include <[api\\_f.h](#page-1545-0)> Opens a file in the file system.

#### **Parameters**

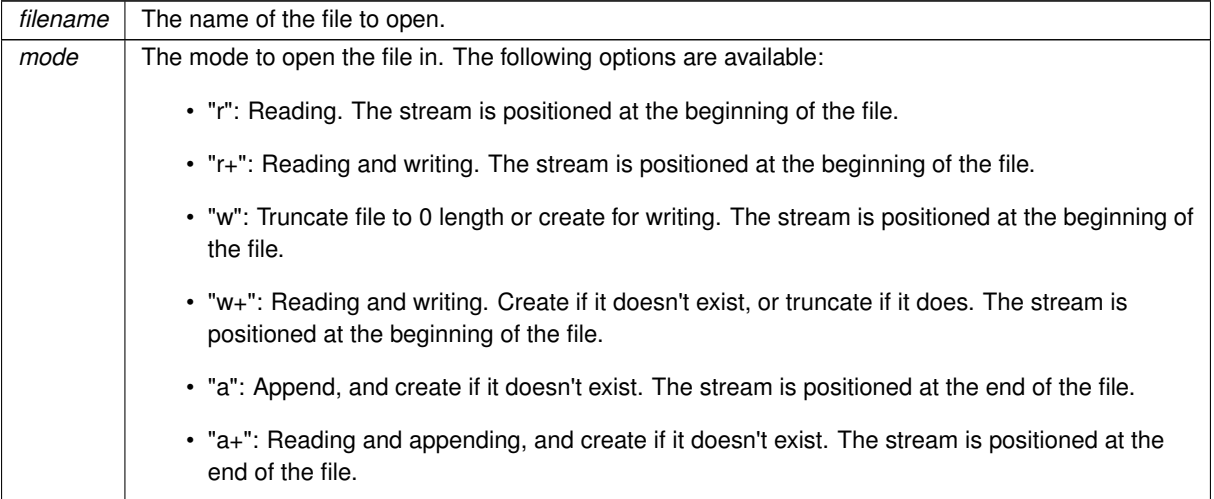

### **Return values**

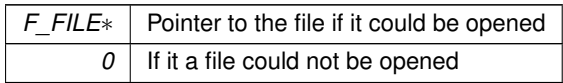

**See also**

[f\\_close\(\)](#page-444-1)

# <span id="page-448-1"></span>**14.14.3.2.12 f\_read**

```
#define f_read(
            buf,
            size,
            size_st,
             filehandle ) fm_read(buf, size, size_st, filehandle)
#include <api_f.h>
```
Read data from the current position in a file.

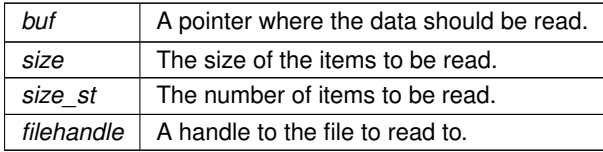

#### **Returns**

The number of items read.

## <span id="page-449-2"></span>**14.14.3.2.13 f\_rewind**

#define f\_rewind(

filehandle ) fm\_rewind(filehandle)

#include <[api\\_f.h](#page-1545-0)>

Sets the file position in the open target file to the start of the file.

#### **Parameters**

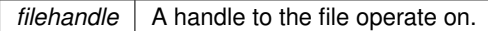

## **Return values**

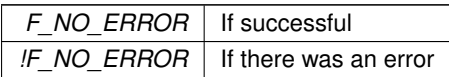

## <span id="page-449-1"></span>**14.14.3.2.14 f\_rmdir**

#define f\_rmdir( dirname ) fm\_rmdir(dirname) #include <[api\\_f.h](#page-1545-0)> Removes a directory.

Note: The target directory must be empty, otherwise an error code is returned.

# **Parameters**

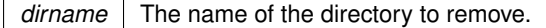

**Return values**

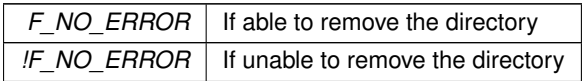

#### **See also**

[f\\_chdir\(\)](#page-444-0)

[f\\_mkdir\(\)](#page-447-1)

# <span id="page-449-0"></span>**14.14.3.2.15 f\_seek**

```
#define f_seek(
             filehandle,
```
offset, whence ) fm\_seek(filehandle, offset, whence) #include <[api\\_f.h](#page-1545-0)> Move the stream position of an open file.

#### **Parameters**

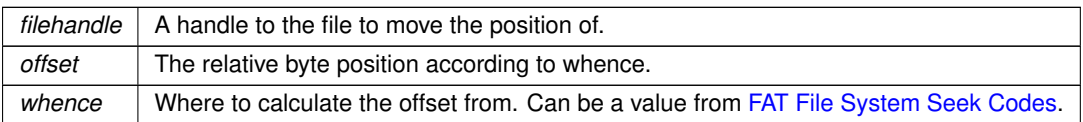

### **Return values**

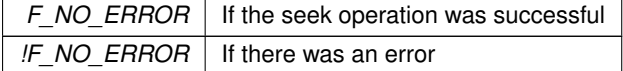

## <span id="page-450-1"></span>**14.14.3.2.16 f\_settimedate**

```
#define f_settimedate(
            filename,
             ctime,
             cdate ) fm_settimedate(filename, ctime, cdate)
#include <api_f.h>
```
Set the time and date of a file or directory.

#### **Parameters**

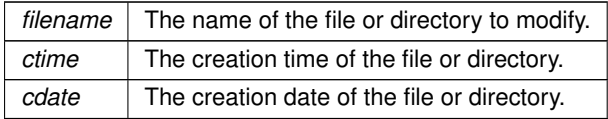

### **Return values**

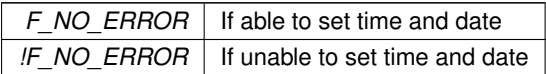

# <span id="page-450-0"></span>**14.14.3.2.17 f\_write**

```
#define f_write(
            buf,
             size,
             size_st,
             filehandle ) fm_write(buf, size, size_st, filehandle)
#include <api_f.h>
```
Write data to the file at the current position.

#### **Parameters**

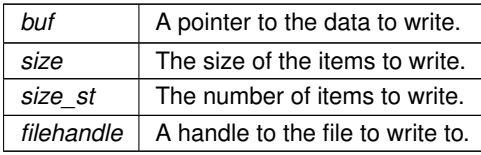

**Returns**

The number of items written.

# **14.14.3.3 Function Documentation**

## <span id="page-451-1"></span>**14.14.3.3.1 f\_enterFS()**

```
int f_enterFS (
           void ) [extern]
#include <api_f.h>
```
Adds a new task priority to the task list used by the file system.

This function needs to be called when a new task wants to use the file system, before any other calls to other file system functions. Up to 10 tasks can be assigned to use the file system at any given time.

**Note:** The task priority level is associated with the task list, not the task itself. This means that a task switched priority levels and still wants to use the file system, it will need to be called again.

**Return values**

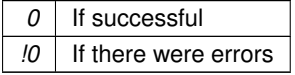

**See also**

[f\\_releaseFS\(\)](#page-451-2)

# <span id="page-451-2"></span>**14.14.3.3.2 f\_releaseFS()**

```
void f_releaseFS (
           void ) [extern]
#include <api_f.h>
```
Removes a task priority from the task list used by the file system.

When a task no longer needs to use the file system, or prior to task changing priorities, this should be called. In the case of a task changing priorities, if access to the file system is still desired, another call to  $f_{\text{enterFS}}($  should be made.

**See also**

[f\\_releaseFS\(\)](#page-451-2)

#### **14.14.3.4 FAT File System Seek Codes**

#### <span id="page-451-0"></span>**Macros**

- #define **F\_SEEK\_SET** FN\_SEEK\_SET *Beginning of file.*
- #define **F\_SEEK\_END** FN\_SEEK\_END *End of file.*
- #define **F\_SEEK\_CUR** FN\_SEEK\_CUR *Current position of the file pointer.*

#### **14.14.3.4.1 Detailed Description**

#include $<$ api f.h  $>$ 

The codes used when calling  $f_{\text{seek}}($ .

# **14.15 Ethernet**

## **Topics**

• [Ethernet I/O Counters](#page-454-0)

# **Classes**

• struct EthernetFrameHeader *Ethernet Type II Frame Header.*

#### **Macros**

• #define [NO\\_AUTOMATIC\\_2ND\\_ETHERNET](#page-453-0) extern const bool bAutomatic2ndEther = false; *Disable automatic initialization of second Ethernet interface.*

## **Typedefs**

• typedef struct [\\_EthernetFrameHeader](#page-754-0) **EthernetFrameHeader** *Ethernet Type II Frame Header.*

## **Functions**

- void [AddEthernetInterfaces](#page-453-1) ()
	- *Add an Ethernet interface.*
- void [ManualEthernetConfig](#page-453-2) (int interface, BOOL speed100Mbit, BOOL fullDuplex, BOOL autoNegotiate) *Manually configure Ethernet speed and duplex settings.*
- void [DisablePHY](#page-453-3) (int ifn)
	- *Disable the specified Ethernet PHY.*
- void [EnablePHY](#page-453-4) (int ifn)

*Disable the specified Ethernet PHY.*

#### **Ethernet Interface Types**

EtherType Field ( Ethernet Version II )

- #define **ETHERNET\_ETHERTYPE\_IPv4** (uint16\_t)(0x0800) *Internet Protocol, Version 4 (IPv4)*
- #define **ETHERNET\_ETHERTYPE\_ARP** (uint16\_t)(0x0806)
	- *Address Resolution Protocol (ARP)*
- #define **ETHERNET\_ETHERTYPE\_IPv6** (uint16\_t)(0x86DD) *Internet Protocol, Version 6 (IPv6)*
- #define **ETHERNET\_ETHERTYPE\_AARP** (uint16\_t)(0x80F3)
	- *AppleTalk Address Resolution Prot. (AARP)*
- #define **ETHERNET\_ETHERTYPE\_IPX** (uint16\_t)(0x8137) *Novell Internet Packet Exchange (IPX) (alt.)*
- #define **ETHERNET\_ETHERTYPE\_EAPOL** (uint16\_t)(0x888E) *Extensible Authorization Protocol (EAP) over LAN.*
- #define **ETHERNET\_ETHERTYPE\_VLAN** (uint16\_t)(0x8100) *Virtual Private Network (VLAN)*

# **14.15.1 Detailed Description**

#include< [ethernet.h](#page-1575-0) >

Functions to add, configure and disable Ethernet interfaces

# **14.15.2 Macro Definition Documentation**

# <span id="page-453-0"></span>**14.15.2.1 NO\_AUTOMATIC\_2ND\_ETHERNET**

#define NO\_AUTOMATIC\_2ND\_ETHERNET extern const bool bAutomatic2ndEther = false; #include <[ethernet.h](#page-1575-0)>

Disable automatic initialization of second Ethernet interface.

Include this macro in UserMain to prevent automatic system addition and initialization of the second Ethernet interface on dual Ethenet devices.

# **14.15.3 Function Documentation**

### <span id="page-453-1"></span>**14.15.3.1 AddEthernetInterfaces()**

void AddEthernetInterfaces ( ) #include <[ethernet.h](#page-1575-0)> Add an Ethernet interface. The default system behavior is all Ethernet interfaces will automatically be added and initialized. Interface numbers range from 1 to ( MAX\_INTERFACES - 1 )

#### <span id="page-453-3"></span>**14.15.3.2 DisablePHY()**

void DisablePHY ( int ifn ) #include <[ethernet.h](#page-1575-0)>

Disable the specified Ethernet PHY. Typically used for low power mode.

#### **Parameters**

*ifn* | Interface number to disable

**See also**

**[EnablePHY](#page-453-4)** 

# <span id="page-453-4"></span>**14.15.3.3 EnablePHY()**

void EnablePHY (

int ifn )

#include <[ethernet.h](#page-1575-0)> Disable the specified Ethernet PHY. Enable an Ethernet PHY previously disabled by [DisablePHY\(\)](#page-453-3)

**Parameters**

*ifn* | Interface number to ensable

**See also**

[DisablePHY\(\)](#page-453-3)

#### <span id="page-453-2"></span>**14.15.3.4 ManualEthernetConfig()**

```
void ManualEthernetConfig (
             int interface,
             BOOL speed100Mbit,
             BOOL fullDuplex,
             BOOL autoNegotiate )
```
#### #include <[ethernet.h](#page-1575-0)>

Manually configure Ethernet speed and duplex settings.

The default setting to establish an Ethernet link is autonegotiate. This function can be used to disable autonegotiate and set the Ethernet link speed and duplex.

#### **Warning**

With autonegotiate disabled, the other Ethernet host must also be configured manually with the same settings. If the other host is set to autonegotiate, the link will have undefined behavior and data loss.

#### **Parameters**

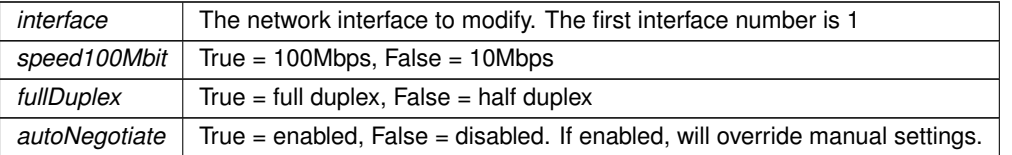

# **14.15.4 Ethernet I/O Counters**

### <span id="page-454-0"></span>**Data counters kept by the TCP/IP system**

- volatile uint32\_t **frames\_tx**
	- *"tx:%u","tx:%d",*
- volatile uint32\_t **frames\_rx**

*"rx:%u","rx:%d",*

- volatile uint32\_t **frames\_tx\_err**
	- *"tx\_err:%u","tx\_err:%d",*
- volatile uint32\_t **frames\_rx\_err** *"rx\_err:%u","rx\_err:%d",*
- volatile uint32\_t **frames\_rx\_discard** *"rx\_err:%u","rx\_err:%d",*
- volatile uint32\_t **frames\_rx\_arp**
	- *"rx\_arp:%u","rx\_arp:%d",*
- volatile uint32\_t **frames\_tx\_arp**
	- *"tx\_arp:%u","tx\_arp:%d",*
- volatile uint32\_t **frames\_tx\_udp**
	- *"tx\_udp:%u","tx\_udp:%d",*
- volatile uint32\_t **frames\_rx\_udp** *"rx\_udp:%u","rx\_udp:%d",*
- volatile uint32\_t **frames\_tx\_tcp** *"tx\_tcp:%u","tx\_tcp:%d",*
- volatile uint32\_t **frames\_rx\_tcp**
	- *"rx\_tcp:%u","rx\_tcp:%d",*
- volatile uint32\_t **frames\_tx\_icmp** *"tx\_icmp:%u","tx\_icmp:%d",*
- volatile uint32\_t **frames\_rx\_icmp**
	- *"rx\_icmp:%u","rx\_icmp:%d",*
- volatile uint32\_t **frames\_ip\_errors** *"ip\_err:%u","ip\_err:%d",*
- volatile uint32\_t **frames\_ip\_discard** *"ip\_discard:%u","ip\_discard:%d",*
- volatile uint32\_t **frames\_udp\_errors**

*"udp\_err:%u","udp\_err:%d",*

- volatile uint32\_t **frames\_tcp\_errors** *"tcp\_err:%u","tcp\_err:%d",*
- volatile uint32\_t **enet\_last\_errhw** *"last\_err:%u""last\_err:%d"*
- volatile uint32\_t **enet\_last\_errlw** *"last\_err:%u""last\_err:%d"*
- volatile uint32\_t **ip\_last\_err**
	- *"last\_err:%u""last\_err:%d"*
- volatile uint32\_t **enet\_isr** *"enet\_isr:%u""enet\_isr:%d"*
- volatile uint32\_t **frames\_rx\_unknown**
	- *"frames\_rx\_unknown:%u""frames\_rx\_unknown%d"*
- volatile uint32\_t **frames\_rx\_ppp\_errors**
- volatile uint32\_t **frames\_rx\_fragment**

## **14.15.4.1 Detailed Description**

#include< [counters.h](#page-1523-0) >

# **14.16 External Bus Interface (EBI)**

#### **Classes**

• struct [EBI\\_CS\\_cfg\\_t](#page-841-0)

*Configuration structure for an External Bus Interface (EBI) chip select.*

## **Enumerations**

- enum [EBI\\_CS\\_BusWidth\\_t](#page-457-0) { [EBI\\_BUS\\_WIDTH\\_8](#page-457-1) = 0 , [EBI\\_BUS\\_WIDTH\\_16](#page-457-2) = 1 }
- enum [EBI\\_CS\\_ByteAccess\\_t](#page-457-3) { [EBI\\_BYTE\\_ACCESS\\_SELECT](#page-457-4) = 0 , [EBI\\_BYTE\\_ACCESS\\_WRITE](#page-457-5) = 1 }
- enum [EBI\\_CS\\_NWait\\_t](#page-457-6) { [EBI\\_NWAIT\\_DISABLED](#page-458-0) = 0 , [EBI\\_NWAIT\\_FROZEN](#page-458-1) = 2 , [EBI\\_NWAIT\\_READY](#page-458-2) = 3 }
- enum EBI CS\_WrMode\_t
- enum EBI CS\_RdMode\_t

#### **Functions**

• void [ConfigureEBI\\_CSPin](#page-458-5) (int csNum)

*Configure the I/O pin for a given Chip Select for the external data bus.*

• void **ConfigureEBI\_NWRPin** ()

*Configure the I/O pin for the active low write/read (NWR) bus signal.*

• void **ConfigureEBI\_NRDPin** ()

*Configure the I/O pin for the active low read (NRD) bus signal.*

• void [ConfigureEBI\\_CS](#page-458-6) (uint32\_t csNum, const [EBI\\_CS\\_cfg\\_t](#page-841-0) &&cfg)

*Configure the given Chip Select for the external data bus.*

• void [ConfigureEBI\\_CS](#page-458-7) (uint32\_t csNum, const [EBI\\_CS\\_cfg\\_t](#page-841-0) &cfg) *Configure the given Chip Select for the external data bus.*

#### **Variables**

- uint8 t [EBI\\_CS\\_cfg\\_t::ncs\\_rd\\_setup](#page-459-0)
- uint8\_t [EBI\\_CS\\_cfg\\_t::nrd\\_setup](#page-459-1)
- uint8\_t [EBI\\_CS\\_cfg\\_t::ncs\\_wr\\_setup](#page-459-2)
- uint8 t [EBI\\_CS\\_cfg\\_t::nwe\\_setup](#page-460-0)
- uint8\_t [EBI\\_CS\\_cfg\\_t::ncs\\_rd\\_pulse](#page-459-3)
- uint8\_t [EBI\\_CS\\_cfg\\_t::nrd\\_pulse](#page-459-4)
- uint8\_t [EBI\\_CS\\_cfg\\_t::ncs\\_wr\\_pulse](#page-459-5)
- uint8 t [EBI\\_CS\\_cfg\\_t::nwe\\_pulse](#page-460-1)
- uint16 t [EBI\\_CS\\_cfg\\_t::nrd\\_cycles](#page-459-6)
- uint16\_t [EBI\\_CS\\_cfg\\_t::nwe\\_cycles](#page-460-2)
- uint8 t EBI CS cfg\_t::tdf\_cycles
- [EBI\\_CS\\_BusWidth\\_t](#page-457-0) [EBI\\_CS\\_cfg\\_t::busWidth](#page-459-7)
- [EBI\\_CS\\_ByteAccess\\_t](#page-457-3) [EBI\\_CS\\_cfg\\_t::byteAccess](#page-459-8)
- [EBI\\_CS\\_NWait\\_t](#page-457-6) [EBI\\_CS\\_cfg\\_t::nWait](#page-459-9)
- [EBI\\_CS\\_WrMode\\_t](#page-458-3) [EBI\\_CS\\_cfg\\_t::wrMode](#page-460-4)
- [EBI\\_CS\\_RdMode\\_t](#page-458-4) [EBI\\_CS\\_cfg\\_t::rdMode](#page-460-5)

## **14.16.1 Detailed Description**

The Microchip SAME70 EBI peripheral is a parallel communication port that can only operate in "host" mode to communicate with "slave" devices. The EBI peripheral consists of a set of up to 16 data signals, up to 24 address signals and up to 10 different control signals. Some of the benefits of using the EBI bus are that it has high performance in both throughput and latency. It is directly memory mapped to the processor so it is very easy to use in software once configured. The downsides are mostly that it has many signals which will greatly complicate hardware designs and increase the size of external peripheral chips.

The EBI peripheral is highly configurable to fit the specifications of many types of external devices.

A consequence to this high configurablity is that there are many timing parameters which makes configuration

complicated. The NetBurner examples specify a conservative set of timing parameters with the goal of being compatible with a wide range of peripherals such as FPGAs, CPLDs, buffers, latches displays, flash memory and SRAM. Once successful communication is obtained with the slave target device, these default settings should be refined to increase the performance to match the device you are interfacing with.

Advanced EBI functionality is currently not supported by this examples or this driver. Advaced functionality includes interfacing with SDRAM or NAND memories. Page mode, burst operations and scrambling functionality are all not currently configurable via this driver.

In most applications you will only need to verify the last 5 parameters meet your peripheral requirements: bus width (8 or 16), byte Access 16-bit mode only), timing parameters, read mode (chip select or read signal) and write mode (chip select or write signal).

There are 3 sources of information that are very useful for understanding the EBI:

- 1. The EBI section of the Microchip SAME70 manual located in "\nburn\docs". It is very important to do this as the first step to understand the signal terminology in the examples and header files. Additionally the Static Memory Controller chapter in this processor manual is essential as it explains all the settings and timing parameters exposed by this driver.
- 2. The NetBurner EBI examples described in the manual and located in "\nburn\examples\PlatformSpecific\← MODM7AE70"
- 3. The SAME70 [ebi.h](#page-1105-0) header file located in "\nburn\arch\cortex-m7\cpu\SAME70\include"

The EBI supports Chip Selects as well as Read and Write signals to interface with peripherals. The basic procedure for configuring the bus is:

• As noted in the examples, the MODM7AE70 has onboard bus buffers to reduce noise and help signal integrity. The following 4 signals must always be configured for EBI functionality as they are control the enable/disable and direction control of the bus buffer ICs:

```
PI[5].function(PINP1_5_NCS2);<br>P1[6].function(PINP1_6 NCS0);
                                                                 // chip select 2, active low<br>// chip select 0, active low
P1[7]. function (PINP1_7_NCS3); // chip select 3, active low<br>P1[8]. function (PINP1_8_NRD); // Bus_read, active low
P1[8].function(PINP1\overline{8}NRD);
```
- Declare a Configuration Structure of type [EBI\\_CS\\_cfg\\_t.](#page-841-0) An easy way is to copy one from the examples. Then modify any parameters necessary to meet your specific peripheral requirements, such as bus width, byte access in 16-bit mode, timing parameters, etc.
- Configure the desired chip select using the [ConfigureEBI\\_CS\(\)f](#page-458-6)unction. Note that when enabling the EBI, the MODM7AE70 module requires all three chip selects (NCS0, NCS02, NCS03) to be assigned as chip selects. Addtionally the NRD signal must also be configured for NRD bus operation. All of these signals are used for controlling the enable/direction logic of the external bus buffer hardware - they cannot use their alternate functions. Each chip select has a predefined fixed 16MB address range ( [MODM7AE70 Memory Map\)](#page-0-0). The NetBurner API supplied predefined base address variables to make access easier as demonstrated in the EBI examples:

```
extern volatile uint8_t ebi_0_base[]; // Chip select 0
extern volatile uint8_t ebi_1_base[]; // Chip select
extern volatile uint8_t ebi_2_base[]; // Chip select 2
extern volatile uint8_t ebi_3_base[]; // Chip select 3
```

```
In this way you can do a bus write with code such as (please refer to EBI examples for latest code):<br>const uint8 t EBITestData8 = 0x5A;<br>\frac{1}{2} Data byte for testing
const uint8_t EBITestData8 = 0x5A;<br>
const uint32_t EBITestAddressOffset = 0xA5A5;<br>
// Address offset from chip select base address
const uint32_t EBITestAddressOffset = 0xA5A5;
ebi 0 base[EBITestAddressOffset] = EBITestData8; // Write data to EBI, chip select 0
ebi 0 base[0xA5A5] = 0X5A; \frac{1}{2} // Same write with hard coded values
uint32_t EBIdata = ebi_0_base[EBITestAddressOffset]; // Read data from EBI, chip select 0
```
#### **Warning**

When enabling the EBI for the MODM7AE70 module, NCS0, NCS2, NCS3 and NRD must all be configured for their bus functionality as chip selects or nRead signals, even if not used by your application - they cannot be assigned their alternate functions. Additionally the "void EnableExtBusBuff(bool enable);" function from bsp.h must be used to enable the external bus buffer hardware.

## **14.16.2 Enumeration Type Documentation**

## <span id="page-457-0"></span>**14.16.2.1 EBI\_CS\_BusWidth\_t**

enum EBI CS BusWidth t #include <[ebi.h](#page-1105-0)> Data bus width, 8 or 16 bits.

**Enumerator**

<span id="page-457-2"></span><span id="page-457-1"></span>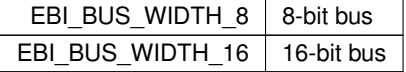

#### <span id="page-457-3"></span>**14.16.2.2 EBI\_CS\_ByteAccess\_t**

enum [EBI\\_CS\\_ByteAccess\\_t](#page-457-3) #include <[ebi.h](#page-1105-0)> Byte Access. Used only in 16-bit mode to access low or high byte on data bus.

**Enumerator**

<span id="page-457-5"></span><span id="page-457-4"></span>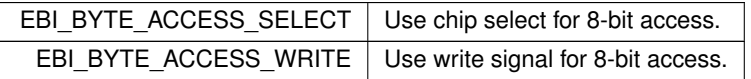

#### <span id="page-457-6"></span>**14.16.2.3 EBI\_CS\_NWait\_t**

enum [EBI\\_CS\\_NWait\\_t](#page-457-6) #include <[ebi.h](#page-1105-0)> NWAIT signal mode. Used to extend read/write pulse by the bus device. Normally used with slow flash memory, otherwise disabled.

Any access can be extended by an external device using the NWAIT input signal of the SMC. The SMC\_MODE. ← EXNW\_MODE field on the corresponding chip select must be set either to "10" (Frozen mode) or "11" (Ready mode). When SMC\_MODE.EXNW\_MODE is set to "00" (disabled), the NWAIT signal is simply ignored on the corresponding chip select. The NWAIT signal delays the read or write operation in regards to the read or write controlling signal, depending on the Read and Write modes of the corresponding chip select.

**Enumerator**

<span id="page-458-2"></span><span id="page-458-1"></span><span id="page-458-0"></span>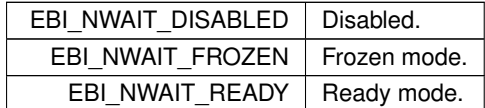

#### <span id="page-458-4"></span>**14.16.2.4 EBI\_CS\_RdMode\_t**

```
enum EBI_CS_RdMode_t
#include <ebi.h>
Read signal selection. NCS for chip select, or NRD for write enable signal.
```
#### **14.16.2.5 EBI\_CS\_WrMode\_t**

```
enum EBI_CS_WrMode_t
#include <ebi.h>
Write signal selection. NCS for chip select, or NWE for write enable signal.
```
# **14.16.3 Function Documentation**

## <span id="page-458-6"></span>**14.16.3.1 ConfigureEBI\_CS() [1/2]**

```
void ConfigureEBI_CS (
           uint32_t csNum,
            const EBI_CS_cfg_t && cfg )
#include <ebi.h>
```
Configure the given Chip Select for the external data bus.

**Parameters**

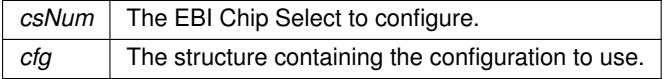

#### <span id="page-458-7"></span>**14.16.3.2 ConfigureEBI\_CS() [2/2]**

```
void ConfigureEBI_CS (
            uint32_t csNum,
            const EBI_CS_cfg_t & cfg )
#include <ebi.h>
```
Configure the given Chip Select for the external data bus.

**Parameters**

<span id="page-458-5"></span>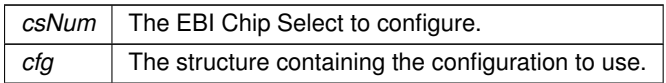

#### **14.16.3.3 ConfigureEBI\_CSPin()**

void ConfigureEBI\_CSPin ( int csNum ) #include <[ebi.h](#page-1105-0)> Configure the I/O pin for a given Chip Select for the external data bus.

#### **Parameters**

 $c$ *sNum*  $\vert$  The chip select to configure.

# **14.16.4 Variable Documentation**

## <span id="page-459-7"></span>**14.16.4.1 busWidth**

```
EBI_CS_cfg_t::busWidth
Data bus width
```
#### **14.16.4.2 byteAccess**

<span id="page-459-3"></span>EBI\_CS\_cfg\_t::byteAccess Byte Access mode, only used for 16-bit bus

#### **14.16.4.3 ncs\_rd\_pulse**

<span id="page-459-0"></span>EBI\_CS\_cfg\_t::ncs\_rd\_pulse NCS pulse length = (256∗ ncs\_rd\_pulse[6] + ncs\_rd\_pulse[5:0]) clock cycles

## **14.16.4.4 ncs\_rd\_setup**

<span id="page-459-5"></span>EBI\_CS\_cfg\_t::ncs\_rd\_setup NCS setup length = (128∗ ncs\_rd\_setup[5] + ncs\_rd\_setup[4:0]) clock cycles

#### **14.16.4.5 ncs\_wr\_pulse**

<span id="page-459-2"></span>EBI\_CS\_cfg\_t::ncs\_wr\_pulse NCS pulse length = (256∗ ncs\_wr\_pulse[6] + ncs\_wr\_pulse[5:0]) clock cycles

#### **14.16.4.6 ncs\_wr\_setup**

<span id="page-459-6"></span>EBI\_CS\_cfg\_t::ncs\_wr\_setup NCS setup length =  $(128*ncs$  wr\_setup[5] + ncs\_wr\_setup[4:0]) clock cycles

## **14.16.4.7 nrd\_cycles**

#### EBI\_CS\_cfg\_t::nrd\_cycles

<span id="page-459-4"></span>The total read cycle length is the total duration in clock cycles of the read cycle. It is equal to the sum of the setup, pulse and hold steps of the NRD and NCS signals. It is defined as: Read cycle length = (nrd\_cycles[8:7]\*256 + nrd\_cycles[6:0]) clock cycles

## **14.16.4.8 nrd\_pulse**

```
EBI_CS_cfg_t::nrd_pulse
NRD pulse length = (256* nrd_pulse[6] + nrd_pulse[5:0]) clock cycles
```
#### **14.16.4.9 nrd\_setup**

<span id="page-459-9"></span>EBI\_CS\_cfg\_t::nrd\_setup NRD setup length = (128∗ nrd\_setup[5] + nrd\_setup[4:0]) clock cycles

#### **14.16.4.10 nWait**

<span id="page-460-2"></span>EBI\_CS\_cfg\_t::nWait NWAIT signal mode. Used to extend read/write pulse by the bus device.

## **14.16.4.11 nwe\_cycles**

<span id="page-460-1"></span>EBI\_CS\_cfg\_t::nwe\_cycles The total write cycle length is the total duration in clock cycles of the write cycle. It is equal to the sum of the setup, pulse and hold steps of the NWE and NCS signals. It is defined as: Write cycle length = (nwe\_cycles[8:7]\*256 + nwe\_cycles[6:0]) clock cycles

#### **14.16.4.12 nwe\_pulse**

```
EBI_CS_cfg_t::nwe_pulse
NWE pulse length = (256∗ nwe_pulse[6] + nwe_pulse[5:0]) clock cycles
```
#### **14.16.4.13 nwe\_setup**

<span id="page-460-5"></span>EBI\_CS\_cfg\_t::nwe\_setup NWE setup length = (128∗ nwe\_setup[5] + nwe\_setup[4:0]) clock cycles

#### **14.16.4.14 rdMode**

```
EBI_CS_cfg_t::rdMode
Configures which signal is used to signal a bus read.
```
## **14.16.4.15 tdf\_cycles**

```
EBI_CS_cfg_t::tdf_cycles
```
<span id="page-460-4"></span>The number of clock cycles required by the external device to release the data after the rising edge of the read controlling signal. The SMC always provide one full cycle of bus turnaround after the TDF\_CYCLES period. Note: Valid range  $=$  0-15

#### **14.16.4.16 wrMode**

```
EBI_CS_cfg_t::wrMode
Configures which signal is used to signal a bus write.
```
# **14.17 Extra File Descriptors**

#### **Functions**

• int [GetExtraFD](#page-461-0) (void ∗extra\_data, struct IoExpandStruct ∗pFuncs)

*Returns a file descriptor for the structure passed as the* IoExpandStruct*. [FreeExtraFd\( \)](#page-461-1) will release the fd back to the pool of available fds.*

• void ∗ [GetExtraData](#page-461-2) (int fd)

*Returns the* extra *structure value from* IoExpandStruct *associated with the file descriptor.*

- void [FreeExtraFd](#page-461-1) (int fd)
	- *Free a file descriptor and associated resources.*
- int [GetFreeExtraFDCount](#page-462-0) ()
	- *Returns the number of free file descriptors.*
- int [GetFreeSocketCount](#page-462-1) (void)

*Returns the number of free sockets.*

# **14.17.1 Detailed Description**

#include< [iointernal.h](#page-1627-0) >

The NetBurner environment integrates the RTOS, TCP/IP stack, and other peripherals with a file I/O system based on file descriptors. A file descriptor can be described as a handle to a network socket, serial port, system peripheral, or any other object that can be read or written to. Most of the API functions pass a file descriptor as a parameter to such an object. These function are available if you wish to use the file descritpor system capabilities for your own application purposes. Please refer to the File Descriptor section in the Programmers Guide.

# **14.17.2 Function Documentation**

# <span id="page-461-1"></span>**14.17.2.1 FreeExtraFd()**

void FreeExtraFd ( int fd ) #include <[iointernal.h](#page-1627-0)> Free a file descriptor and associated resources.

**Parameters**

*fd* File descriptor

#### <span id="page-461-2"></span>**14.17.2.2 GetExtraData()**

void ∗ GetExtraData ( int fd )

#include <[iointernal.h](#page-1627-0)>

Returns the extra structure value from IoExpandStruct associated with the file descriptor.

#### **Parameters**

*fd* File descriptor

**Return values**

*Value*  $\vert$  of the extra member of the structure

#### <span id="page-461-0"></span>**14.17.2.3 GetExtraFD()**

```
int GetExtraFD (
```
void ∗ extra\_data,

```
struct IoExpandStruct ∗ pFuncs )
```
#include <[iointernal.h](#page-1627-0)>

Returns a file descriptor for the structure passed as the IoExpandStruct. FreeExtraFd() will release the fd back to the pool of available fds.

## **Parameters**

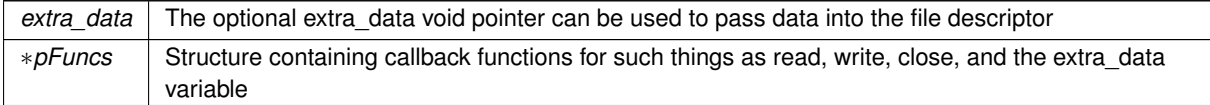

**Return values**

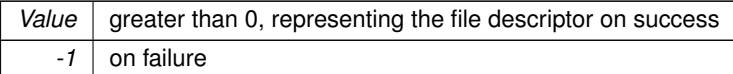

#### <span id="page-462-0"></span>**14.17.2.4 GetFreeExtraFDCount()**

int GetFreeExtraFDCount ( ) #include <[iointernal.h](#page-1627-0)> Returns the number of free file descriptors.

**Return values**

*Number* of free extra file descriptors

#### <span id="page-462-1"></span>**14.17.2.5 GetFreeSocketCount()**

int GetFreeSocketCount ( void ) #include <[iointernal.h](#page-1627-0)> Returns the number of free sockets.

**Return values**

*Number* of free sockets

# **14.18 FTP Client**

## **Functions**

- int [FTP\\_InitializeSession](#page-464-0) [\(IPADDR4](#page-856-0) server\_address, uint16\_t port, PCSTR UserName, PCSTR Password, uint32\_t time\_out)
	- *Initialize a FTP session with a FTP server.*
- int [FTP\\_CloseSession](#page-463-0) (int session)

*Close a FTP session.*

- int [FTPGetDir](#page-466-0) (int ftp\_Session, char ∗dir\_buf, int nbytes, uint16\_t timeout) *Get the current working directory.*
- int [FTPSetDir](#page-470-0) (int ftp\_Session, const char ∗new\_dir, uint16\_t timeout)
	- *Set the current working directory.*
- int [FTPDeleteDir](#page-464-1) (int ftp\_Session, const char ∗dir\_to\_delete, uint16\_t timeout) *Delete a directory.*
- int [FTPMakeDir](#page-468-0) (int ftp\_Session, const char ∗dir\_to\_make, uint16\_t timeout) *Create a new directory.*
- int [FTPUpDir](#page-471-0) (int ftp\_Session, uint16\_t timeout)
	- *Move up one directory level.*
- int [FTPDeleteFile](#page-465-0) (int ftp\_Session, const char ∗file\_name, uint16\_t timeout) *Delete a file.*
- int [FTPRenameFile](#page-469-0) (int ftp\_Session, const char ∗old\_file\_name, const char ∗new\_file\_name, uint16\_t timeout)

*Rename a file.*

• int [FTPSendFile](#page-470-1) (int ftp\_Session, const char ∗full\_file\_name, BOOL bBinaryMode, uint16\_t timeout)

*Initialize the process to send a file to s FTP server.*

- int [FTPGetFile](#page-466-1) (int ftp\_Session, const char ∗full\_file\_name, BOOL bBinaryMode, uint16\_t timeout) *Initialize the process to get a file from a FTP server.*
- int [FTPGetList](#page-467-0) (int ftp\_Session, const char ∗full\_dir\_name, uint16\_t timeout) *Initialize the process to receive a directory listing from a FTP server.*
- int [FTPGetFileNames](#page-467-1) (int ftp\_Session, const char ∗full\_dir\_name, uint16\_t timeout) *Initialize the process to receive just the file names in a directory from a FTP server.*
- int [FTPRawCommand](#page-468-1) (int ftp\_Session, const char ∗cmd, char ∗cmd\_buf, int nbytes, uint16\_t timeout) *Send a FTP command to the FTP server.*
- int [FTPGetCommandResult](#page-465-1) (int ftp\_Session, char ∗cmd\_buf, int nbytes, uint16\_t timeout) *Returns the result of the last FTP operation.*
- int [FTPRawStreamCommand](#page-469-1) (int ftp\_Session, const char ∗cmd, int ∗pResult, char ∗cmd\_buf, int nbytes, uint16\_t timeout)

*Send a command and receive a response over a stream connection.*

• void [FTPActiveMode](#page-464-2) (int ftp\_Session)

*Set mode to active.*

• void [FTPPassiveMode](#page-468-2) (int ftp\_Session)

*Set mode to passive.*

# <span id="page-463-1"></span>**FTP Client Return Codes**

• #define **FTP\_OK** (0)

*OK.*

• #define **FTP\_TIMEOUT** (-1)

*Timeout.*

• #define **FTP\_PASSWORDERROR** (-2)

*Password error.*

- #define **FTP\_CONNECTFAIL** (-3) *Connection failed.*
- #define **FTP\_COMMANDFAIL** (-4)

*Command failed.*

- #define **FTP\_COMMANDERROR** (-4) *Command error.*
- #define **FTP\_BADSESSION** (-5)

*Bad session.*

• #define **FTP\_NETWORKERROR** (-6)

*Network error.*

# **14.18.1 Detailed Description**

#include $<$  [ftp.h](#page-1602-0)  $>$ 

The NetBurner FTP Client Group

# **14.18.2 Function Documentation**

## <span id="page-463-0"></span>**14.18.2.1 FTP\_CloseSession()**

```
int FTP_CloseSession (
           int session )
#include <ftp.h>
Close a FTP session.
```
session | FTP session number to close

**Returns**

[ftpClientReturnCodes](#page-463-1)

**See also**

[FTP\\_InitializeSession\(\)](#page-464-0)

# <span id="page-464-0"></span>**14.18.2.2 FTP\_InitializeSession()**

```
int FTP_InitializeSession (
```
[IPADDR4](#page-856-0) server\_address, uint16\_t port, PCSTR UserName, PCSTR Password, uint32\_t time\_out )

```
#include <ftp.h>
```
Initialize a FTP session with a FTP server.

Open a connection to a FTP server and log in with the specified username and password. The session number returned from this call can be used with the file and directory functions.

## **Parameters**

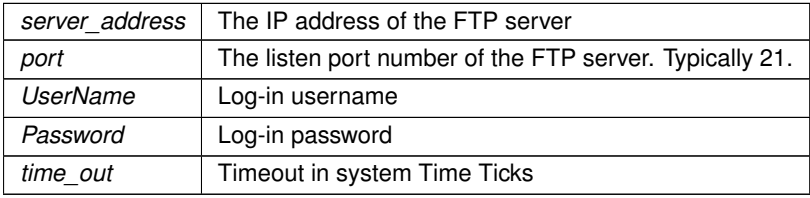

## **Returns**

A value greater than 0 is a FTP session handle, otherwise [ftpClientReturnCodes](#page-463-1)

#### **See also**

[FTP\\_CloseSession\(\)](#page-463-0)

## <span id="page-464-2"></span>**14.18.2.3 FTPActiveMode()**

```
void FTPActiveMode (
           int ftp_Session )
#include <ftp.h>
Set mode to active.
```
#### **Parameters**

*ftp* Session | FTP session number

## <span id="page-464-1"></span>**14.18.2.4 FTPDeleteDir()**

int FTPDeleteDir (

```
int ftp_Session,
             const char * dir_to_delete,
             uint16_t timeout )
#include <ftp.h>
Delete a directory.
```
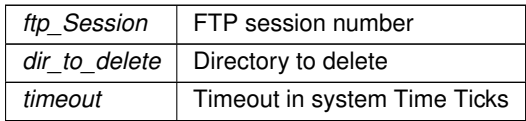

### **Returns**

[ftpClientReturnCodes](#page-463-1)

# <span id="page-465-0"></span>**14.18.2.5 FTPDeleteFile()**

```
int FTPDeleteFile (
           int ftp_Session,
            const char * file_name,
            uint16_t timeout )
#include <ftp.h>
Delete a file.
```
# **Parameters**

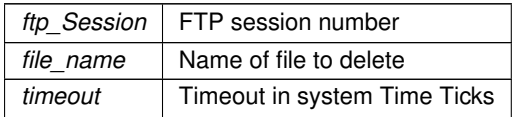

#### **Returns**

[ftpClientReturnCodes](#page-463-1)

# <span id="page-465-1"></span>**14.18.2.6 FTPGetCommandResult()**

```
int FTPGetCommandResult (
           int ftp_Session,
            char ∗ cmd_buf,
            int nbytes,
            uint16_t timeout )
#include <ftp.h>
```
Returns the result of the last FTP operation. Queries the FTP server for the last FTP operation status. Must be called after the following functions are used:

- [FTPGetList\(\)](#page-467-0)
- FTPFileNames()
- [FTPGetFile\(\)](#page-466-1)
- [FTPSendFile\(\)](#page-470-1)

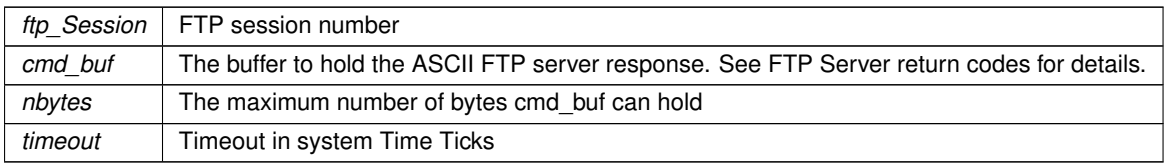

#### **Returns**

The FTP server response number on success, otherwise ftpClientReturnCodes

# <span id="page-466-0"></span>**14.18.2.7 FTPGetDir()**

```
int FTPGetDir (
            int ftp_Session,
            char ∗ dir_buf,
            int nbytes,
            uint16_t timeout )
#include <ftp.h>
```
Get the current working directory.

#### **Parameters**

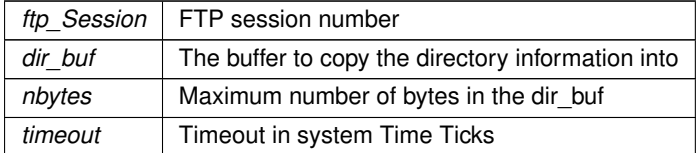

**Returns**

[ftpClientReturnCodes](#page-463-1)

## <span id="page-466-1"></span>**14.18.2.8 FTPGetFile()**

```
int FTPGetFile (
            int ftp_Session,
            const char * full_file_name,
            BOOL bBinaryMode,
            uint16_t timeout )
#include <ftp.h>
```
Initialize the process to get a file from a FTP server.

This function opens a TCP connection to a FTP server so that a file may be read. it will return a file descriptor that can then be used to read the file data using file I/O functions such as: [read\(\)](#page-525-0) and [ReadWithTimeout\(\).](#page-528-0) IMPORTANT After reading the file data you must do 2 things:

- The TCP connection must be closed with the [close\(\)](#page-519-0) function.
- [FTPGetCommandResult\(\)](#page-465-1) must be called to check the result of the operation.

#### **Parameters**

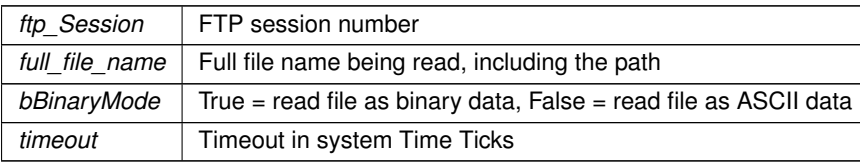

**Returns**

TCP file descriptor if greater than 0, otherwise [ftpClientReturnCodes](#page-463-1)

```
FTPGetFile(TICKS_PER_SECOND); // Send file in ASCII mode
if (fd > 0)
{
   // Code to read all data from the file descriptor goes here
   close(fd);
   int FTPGetCommandResult(ftnSession, resultBuffer, 80, 5 * TICKS PRE*SECOND);
   if ( rv != 226) // Return code 226 = Closing data connection. Requested file action successful.
      iprintf("Read error result = %d %s\r\n", rv, resultBuffer);
}
else
{
   iprintf("Failed to read file\r\n");
}
```
#### <span id="page-467-1"></span>**14.18.2.9 FTPGetFileNames()**

```
int FTPGetFileNames (
            int ftp_Session,
            const char * full_dir_name,
            uint16_t timeout )
#include <ftp.h>
```
Initialize the process to receive just the file names in a directory from a FTP server.

This function opens a TCP connection to a FTP server so that a list of file names may be read. it will return a file descriptor that can then be used to read the file data using file I/O functions such as: [read\(\)](#page-525-0) and [ReadWithTimeout\(\).](#page-528-0) IMPORTANT After reading the file data you must do 2 things:

- The TCP connection must be closed with the [close\(\)](#page-519-0) function.
- [FTPGetCommandResult\(\)](#page-465-1) must be called to check the result of the operation.

**Parameters**

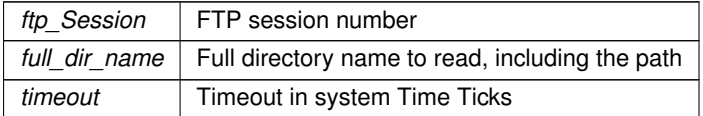

#### **Returns**

TCP file descriptor if greater than 0, otherwise ftpClientReturnCodes

# <span id="page-467-0"></span>**14.18.2.10 FTPGetList()**

```
int FTPGetList (
            int ftp_Session,
            const char * full_dir_name,
            uint16_t timeout )
#include <ftp.h>
```
Initialize the process to receive a directory listing from a FTP server.

This function opens a TCP connection to a FTP server so that a directory list may be read. it will return a file descriptor that can then be used to read the file data using file I/O functions such as: [read\(\)](#page-525-0) and [ReadWithTimeout\(\).](#page-528-0) IMPORTANT After reading the file data you must do 2 things:

- The TCP connection must be closed with the [close\(\)](#page-519-0) function.
- [FTPGetCommandResult\(\)](#page-465-1) must be called to check the result of the operation.
**Parameters**

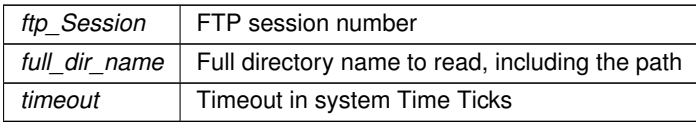

**Returns**

TCP file descriptor if greater than 0, otherwise ftpClientReturnCodes

## **14.18.2.11 FTPMakeDir()**

```
int FTPMakeDir (
```

```
int ftp_Session,
           const char * dir_to_make,
           uint16_t timeout )
#include <ftp.h>
```
Create a new directory.

#### **Parameters**

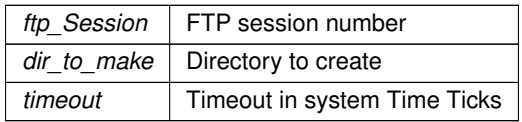

**Returns**

[ftpClientReturnCodes](#page-463-0)

# **14.18.2.12 FTPPassiveMode()**

```
void FTPPassiveMode (
           int ftp_Session )
#include <ftp.h>
Set mode to passive.
```
#### **Parameters**

*ftp\_Session* | FTP session number

# **14.18.2.13 FTPRawCommand()**

```
int FTPRawCommand (
            int ftp_Session,
            const char * cmd,
            char ∗ cmd_buf,
            int nbytes,
            uint16_t timeout )
#include <ftp.h>
```
Send a FTP command to the FTP server.

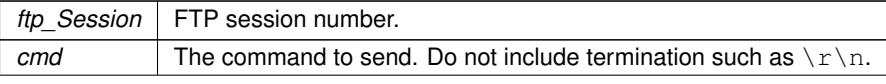

#### **Parameters**

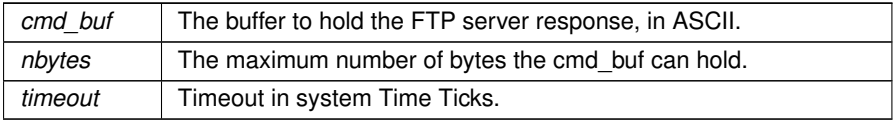

### **Returns**

The FTP server response code if greater than 0, otherwise ftpClientReturnCodes

#### **14.18.2.14 FTPRawStreamCommand()**

```
int FTPRawStreamCommand (
```

```
int ftp_Session,
            const char * cmd,
            int ∗ pResult,
            char ∗ cmd_buf,
            int nbytes,
            uint16_t timeout )
#include <ftp.h>
```
Send a command and receive a response over a stream connection.

The FTP server will close the connection after all the data has been read. This function is the basis for such functions as [FTPGetList\(\)](#page-467-0) and FTPGetFiles().

IMPORTANT After reading the file data you must call [FTPGetCommandResult\(\)](#page-465-0) to check the result of the operation.

### **Parameters**

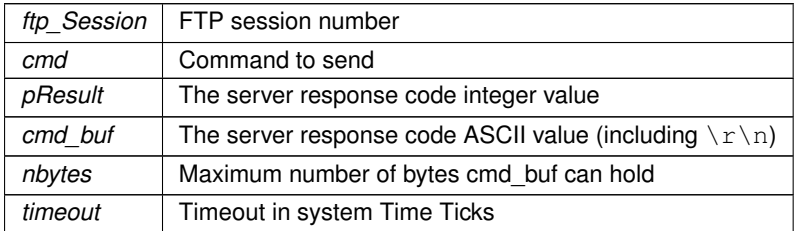

### **Returns**

TCP file descriptor if greater than 0, otherwise ftpClientReturnCodes

## **14.18.2.15 FTPRenameFile()**

```
int FTPRenameFile (
            int ftp_Session,
            const char * old_file_name,
            const char * new_file_name,
            uint16_t timeout )
#include <ftp.h>
Rename a file.
```
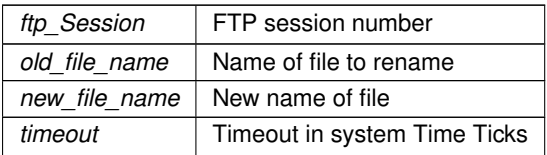

[ftpClientReturnCodes](#page-463-0)

### <span id="page-470-0"></span>**14.18.2.16 FTPSendFile()**

```
int FTPSendFile (
```

```
int ftp_Session,
const char * full_file_name,
BOOL bBinaryMode,
uint16_t timeout )
```
#include <[ftp.h](#page-1602-0)>

Initialize the process to send a file to s FTP server.

This function opens a TCP connection to a FTP server so that a file may be sent. it will return a file descriptor that can then be used to send the file data using file I/O write functions such as: [write\(\),](#page-531-0) [writeall\(\),](#page-531-1) [writestring\(\),](#page-532-0) etc. IMPORTANT After sending the file data you must do 2 things:

- The TCP connection must be closed with the [close\(\)](#page-519-0) function.
- [FTPGetCommandResult\(\)](#page-465-0) must be called to check the result of the operation.

#### **Parameters**

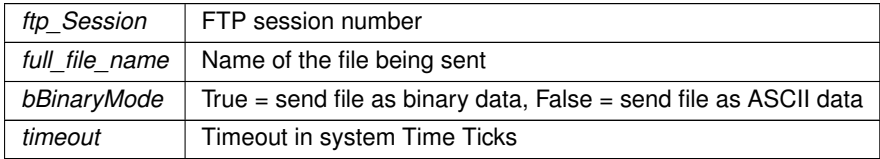

#### **Returns**

#### TCP file descriptor if greater than 0, otherwise [ftpClientReturnCodes](#page-463-0)

```
FTPSendFile(TICKS_PER_SECOND); // Send file in ASCII mode
if (fd > 0){
    writestring(fd, "This is a test file\r\n");<br>writestring(fd, "This is line 2 of the test file\r\n");
   writestring(fd, "Last Line\r\n");
   close(fd);
   FTPGetCommandResult(ftpSession, resultBuffer, 80, 5 * TICKS_PER*SECOND);
   if ( rv != 226) // Return code 226 = Closing data connection. Requested file action successful.
      iprintf("Write error result = %d %s\r\n", rv, resultBuffer);
}
else
{
   iprintf("Failed to send file\r\n");
}
```
### **14.18.2.17 FTPSetDir()**

```
int FTPSetDir (
            int ftp_Session,
            const char ∗ new_dir,
            uint16_t timeout )
#include <ftp.h>
Set the current working directory.
```
#### **Parameters**

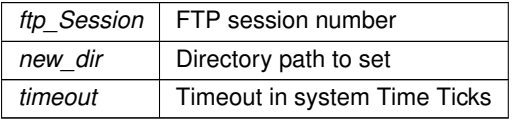

**NetBurner, Inc. 5-Apr-2024**

[ftpClientReturnCodes](#page-463-0)

### **14.18.2.18 FTPUpDir()**

int FTPUpDir (

int ftp\_Session, uint16\_t timeout )

#include <[ftp.h](#page-1602-0)>

Move up one directory level.

#### **Parameters**

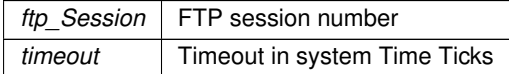

**Returns**

[ftpClientReturnCodes](#page-463-0)

# **14.19 FTP Server**

#### **Topics**

- [FTP Server Callback](#page-471-0)
	- *Core Functions for running a FTP Server on a NetBurner device.*
- [FTP Server with EFFS-FAT](#page-482-0)
- [FTP Server with EFFS-STD](#page-483-0)

# **14.19.1 Detailed Description**

There are two APIs to implement an FTP Server:

- The FTP Server Callback API, which enables an application to create an FTP Server and process commands in any manor with the associated callback functions.
- The FTP Server File System (EFFS) API, which utilizes the FTP Callback API to implement a FTP Server using the EFFS-FAT or EFFS-STD file system. This is the most commonly used implementation.

# **14.19.2 FTP Server Callback**

<span id="page-471-0"></span>Core Functions for running a FTP Server on a NetBurner device.

#### **Topics**

- [FTP Server Core Return Codes](#page-482-1)
- [FTP Server File Return Codes](#page-482-2)

### **Initialization functions**

• typedef void [FTPDCallBackReportFunct\(](#page-473-0)int handle, const char ∗name\_to\_report)

*FTP Session callback typedef Typedef for all directory reporting callbacks This callback type definition is used by the directory reporting functions.*

- int [FTPDStartSSL](#page-481-0) (uint16\_t port, uint8\_t server\_priority, bool enableFTPS=false, bool encryptData=false) *Starts the FTP Server task (SSL) Listens for incoming connections. Only one instance of the FTPD is allowed.*
- int [FTPDStart](#page-481-1) (uint16\_t port, uint8\_t server\_priority)

*Starts the FTP Server task (non-SSL/TLS) Listens for incoming connections. Only one instance of the FTPD is allowed. If FTPD SSL support exists, [FTPDStartSSL\(\)](#page-481-0) may be used instead.*

• int [FTPDStopReq](#page-482-3) ()

*Stops the FTP Server task Sends a stop request to the currently running FTPD.*

#### **FTP Session callback functions that must be implemented by the programmer**

• void ∗ [FTPDSessionStart](#page-480-0) (const char ∗user, const char ∗passwd, const [IPADDR4](#page-856-0) hi\_ip)

*Start an FTP user session (User) This function is called following the creation of a new FTP session. The function needs to determine the validity of the user/password pair. The returned void pointer will be passed to all access functions, which will be asked to determine the validity of the operation based on the permissions associated with the return value.*

• void [FTPDSessionEnd](#page-480-1) (void ∗pSession)

*Indicate an FTP user session will be terminated. This callback function gives the user program the opportunity to clean up any storage associated with the void pointer returned from the FTPBSessionStart( ) call.*

#### **FTP Directory callback functions that must be implemented by the programmer**

• int [FTPD\\_DirectoryExists](#page-476-0) (const char ∗full\_directory, void ∗pSession)

*Called by the FTP Server to test for the existence of a directory Called by the FTP Server as the result of an attempt to change to a new directory. This function can also be used to validate the permissions of the session. This function must be implemented by the programmer.*

• int [FTPD\\_CreateSubDirectory](#page-474-0) (const char ∗current\_directory, const char ∗new\_dir, void ∗pSession)

*Called by the FTP Server to create a directory Called by the FTP Server as the result of an attempt to create a new directory. This function can also be used to validate the permissions of the session. This function must be implemented by the programmer.*

• int [FTPD\\_DeleteSubDirectory](#page-475-0) (const char ∗current\_directory, const char ∗sub\_dir, void ∗pSession)

*Called by the FTP Server to delete a directory Called by the FTP Server as the result of an attempt to delete a subdirectory. This function call can be used to validate the permissions of this session. This function must be implemented by the programmer.*

• int [FTPD\\_ListSubDirectories](#page-478-0) (const char ∗current directory, void ∗pSession, [FTPDCallBackReportFunct](#page-473-0) ∗pFunc, int handle)

*Called by the FTP Server to list all subdirectories under the current directory Called by the FTP Server as the result of a client's attempt to list the contents of a directory. This function must be implemented by the programmer.*

#### **FTP file callback functions that must be implemented by the programmer**

• int [FTPD\\_FileExists](#page-476-1) (const char ∗full\_directory, const char ∗file\_name, void ∗pSession)

*Report on the whether or not a file exists Check for the existence of a file, usually just before an attempt is made to download the file. This function must be implemented by the programmer.*

• int [FTPD\\_GetFileSize](#page-477-0) (const char ∗full\_directory, const char ∗file\_name)

*Returns the size of a specific file.*

• int [FTPD\\_SendFileToClient](#page-479-0) (const char ∗full\_directory, const char ∗file\_name, void ∗pSession, int fd)

*Send the contents of a file to a file descriptor Send a file to a FTP client. This function must be implemented by the programmer.*

• int [FTPD\\_AbleToCreateFile](#page-474-1) (const char ∗full\_directory, const char ∗file\_name, void ∗pSession)

*Report on the ability to create/receive a file Determine if a file can be created. This function must be implemented by the programmer.*

• int [FTPD\\_GetFileFromClient](#page-476-2) (const char ∗full\_directory, const char ∗file\_name, void ∗pSession, int fd)

*Create/get a file Receive a file from the FTP client. This function must be implemented by the programmer.*

• int [FTPD\\_DeleteFile](#page-475-1) (const char ∗current\_directory, const char ∗file\_name, void ∗pSession)

*Delete a file Delete a file. This function must be implemented by the programmer.*

• int [FTPD\\_Rename](#page-479-1) (const char ∗current\_directory, const char ∗cur\_file\_name, const char ∗new\_file\_name, void ∗pSession)

*Rename a file Rename a file. This function must be implemented by the programmer.*

• int [FTPD\\_ListFile](#page-477-1) (const char ∗current\_directory, void ∗pSession, [FTPDCallBackReportFunct](#page-473-0) ∗pFunc, int handle)

*Lists all files in the current directory List all files in the current directory. This function must be implemented by the programmer.*

#### **14.19.2.1 Detailed Description**

Core Functions for running a FTP Server on a NetBurner device. #include< [ftpd.h](#page-1604-0) >

The FTP Server Core Functions described in this section consist of function to start and stop the FTP server, and callback functions to handle FTP processing such as: session handling, directory and file creation, deletion and listings, etc. These core callback functions enable applications to create a FTP server in many different ways, with or without a file system.

Without a file system. Real time processing of files sent or received. For example, application data can be sent in response to a FTP client request as a text file by specifying the file type as .txt and sending the data. There are examples of this method in the "\nburn\examples\FTP" folder.

With a file system. There are 3 choices on your NetBurner platform: external flash cards (EFFS-FAT), on-chip flash memory (EFFS-STD), and ram drives. Examples of these methods are located in the "\nburn\examples\EFFS" folder. When using a file system these core functions do not need to be used directly. Since the choice has been made to use a file system rather than the callback functions, applications should use the functions described in the examples since the work of linking the callbacks to the file system has already been done for you.

**[Deprecated](#page-394-0)** For NetBurner customers porting from the 2.x tools to 3.x: FTP\_FAIL and FTP\_OK were deprecated on Jan 16, 2008. These defines were removed and all server functions (denoted as FTPD) were modified to use FTPD\_OK and FTPD\_FAIL. This was necessary so that the FTP client and server header files could be used at the same time. If you have any errors in your application code, you can safely change all server functions from FTP\_OK/FAIL to FTPD\_OK/FAIL.

#### **14.19.2.2 Typedef Documentation**

#### <span id="page-473-0"></span>**14.19.2.2.1 FTPDCallBackReportFunct**

typedef void FTPDCallBackReportFunct(int handle, const char ∗name\_to\_report) #include <[ftpd.h](#page-1604-0)>

FTP Session callback typedef Typedef for all directory reporting callbacks This callback type definition is used by the directory reporting functions.

#### **Parameters**

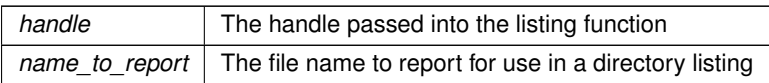

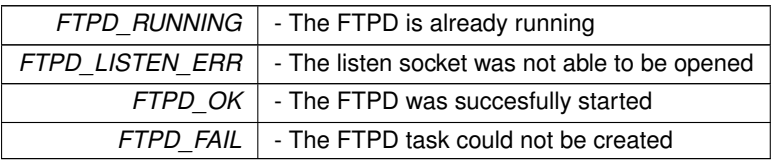

[FTPD\\_ListSubDirectories,](#page-478-0) [FTPD\\_ListFile](#page-477-1)

### **14.19.2.3 Function Documentation**

### <span id="page-474-1"></span>**14.19.2.3.1 FTPD\_AbleToCreateFile()**

```
int FTPD_AbleToCreateFile (
            const char * full_directory,
            const char * file_name,
            void ∗ pSession )
```
#include <[ftpd.h](#page-1604-0)>

Report on the ability to create/receive a file Determine if a file can be created. This function must be implemented by the programmer.

#### **Parameters**

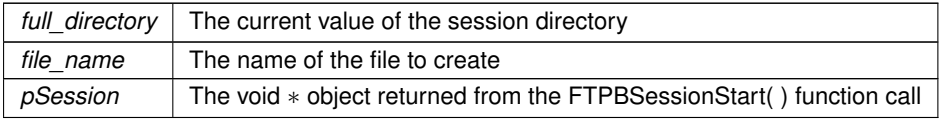

#### **Return values**

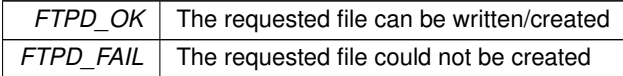

### **See also**

[FTPD\\_FileExists,](#page-476-1) [FTPD\\_SendFileToClient,](#page-479-0) [FTPD\\_GetFileFromClient,](#page-476-2) [FTPD\\_DeleteFile,](#page-475-1) [FTPD\\_ListFile](#page-477-1)

#### <span id="page-474-0"></span>**14.19.2.3.2 FTPD\_CreateSubDirectory()**

int FTPD\_CreateSubDirectory (

implemented by the programmer.

```
const char ∗ current_directory,
           const char * new_dir,
           void ∗ pSession )
#include <ftpd.h>
```
Called by the FTP Server to create a directory Called by the FTP Server as the result of an attempt to create a new directory. This function can also be used to validate the permissions of the session. This function must be

**Parameters**

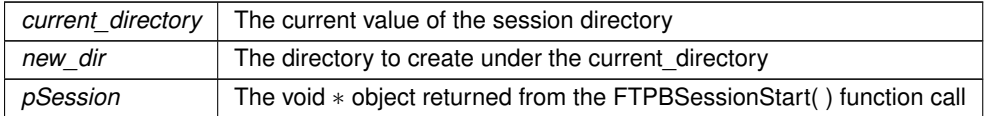

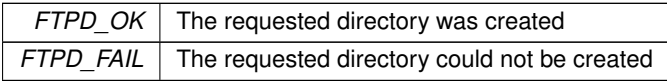

[FTPD\\_DirectoryExists,](#page-476-0) [FTPD\\_DeleteSubDirectory](#page-475-0)

### <span id="page-475-1"></span>**14.19.2.3.3 FTPD\_DeleteFile()**

```
int FTPD_DeleteFile (
            const char * current_directory,
            const char * file_name,
            void * pSession )
#include <ftpd.h>
```
Delete a file Delete a file. This function must be implemented by the programmer.

# **Parameters**

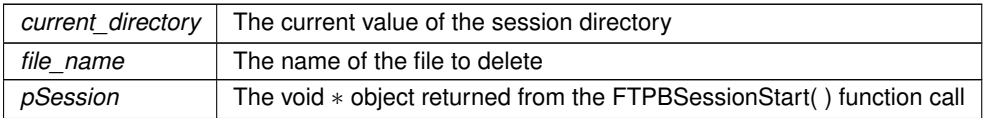

#### **Return values**

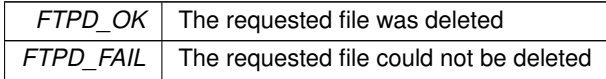

#### **See also**

[FTPD\\_FileExists,](#page-476-1) [FTPD\\_SendFileToClient,](#page-479-0) [FTPD\\_AbleToCreateFile,](#page-474-1) [FTPD\\_GetFileFromClient,](#page-476-2) [FTPD\\_ListFile](#page-477-1)

#### <span id="page-475-0"></span>**14.19.2.3.4 FTPD\_DeleteSubDirectory()**

```
int FTPD_DeleteSubDirectory (
           const char * current_directory,
            const char ∗ sub_dir,
            void ∗ pSession )
#include <ftpd.h>
```
Called by the FTP Server to delete a directory Called by the FTP Server as the result of an attempt to delete a subdirectory. This function call can be used to validate the permissions of this session. This function must be implemented by the programmer.

### **Parameters**

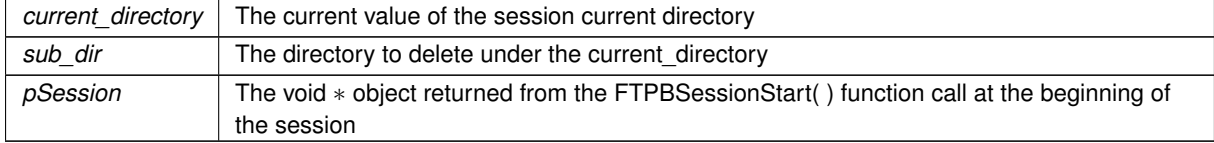

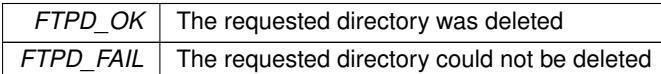

[FTPD\\_DirectoryExists,](#page-476-0) [FTPD\\_CreateSubDirectory](#page-474-0)

### <span id="page-476-0"></span>**14.19.2.3.5 FTPD\_DirectoryExists()**

```
int FTPD_DirectoryExists (
            const char * full_directory,
            void ∗ pSession )
#include <ftpd.h>
```
Called by the FTP Server to test for the existence of a directory Called by the FTP Server as the result of an attempt to change to a new directory. This function can also be used to validate the permissions of the session. This function must be implemented by the programmer.

#### **Parameters**

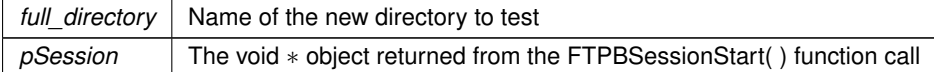

#### **Return values**

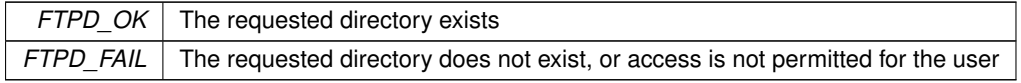

### **See also**

[FTPD\\_CreateSubDirectory,](#page-474-0) [FTPD\\_DeleteSubDirectory](#page-475-0)

#### <span id="page-476-1"></span>**14.19.2.3.6 FTPD\_FileExists()**

```
int FTPD_FileExists (
           const char * full_directory,
            const char * file_name,
            void ∗ pSession )
#include <ftpd.h>
```
Report on the whether or not a file exists Check for the existence of a file, usually just before an attempt is made to download the file. This function must be implemented by the programmer.

# **Parameters**

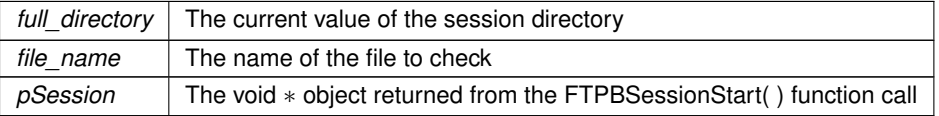

# **Return values**

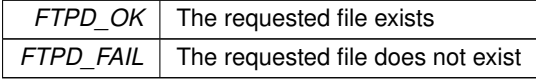

## **See also**

<span id="page-476-2"></span>[FTPD\\_FileExists,](#page-476-1) [FTPD\\_SendFileToClient,](#page-479-0) [FTPD\\_AbleToCreateFile,](#page-474-1) [FTPD\\_GetFileFromClient,](#page-476-2) [FTPD\\_DeleteFile,](#page-475-1) [FTPD\\_ListFile](#page-477-1)

#### **14.19.2.3.7 FTPD\_GetFileFromClient()**

```
int FTPD_GetFileFromClient (
            const char * full_directory,
            const char * file_name,
            void ∗ pSession,
            int fd )
#include <ftpd.h>
```
Create/get a file Receive a file from the FTP client. This function must be implemented by the programmer.

### **Parameters**

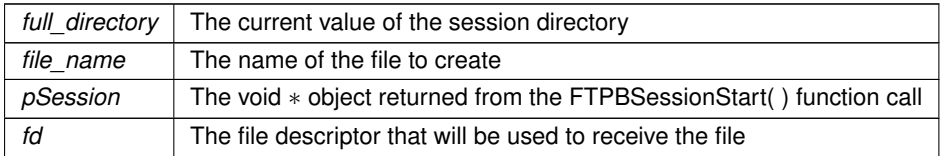

**Return values**

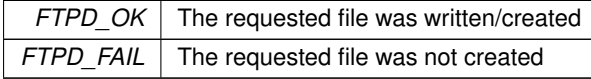

## **See also**

[FTPD\\_FileExists,](#page-476-1) [FTPD\\_SendFileToClient,](#page-479-0) [FTPD\\_AbleToCreateFile,](#page-474-1) [FTPD\\_DeleteFile,](#page-475-1) [FTPD\\_ListFile](#page-477-1)

# <span id="page-477-0"></span>**14.19.2.3.8 FTPD\_GetFileSize()**

```
int FTPD_GetFileSize (
          const char * full_directory,
           const char * file_name )
#include <ftpd.h>
```
Returns the size of a specific file.

#### **Returns**

file size

**Return values**

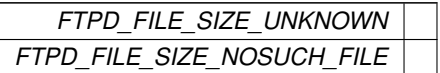

### <span id="page-477-1"></span>**14.19.2.3.9 FTPD\_ListFile()**

```
int FTPD_ListFile (
            const char * current_directory,
            void ∗ pSession,
            FTPDCallBackReportFunct ∗ pFunc,
            int handle )
#include <ftpd.h>
```
Lists all files in the current directory List all files in the current directory. This function must be implemented by the programmer.

**Example: Everything inside the callback function stub must be supplied by the programmer.**

The FTP server will automatically call this function and provide values for the function variables. It is the programmer's responsibility to execute pFunc( ) with the provided handle and a pointer to the string representing the file name. pFunc() must be executed once for each file name. In this example, the variables number ← of\_directories and FileNames[] must be declared and initialized elsewhere in the application program.<br>int FTPD ListFile(const char \* current directory, yoid \* pSession, FTPDCallBackReportFunct \* pFv

```
FTPDCallBackReportFunct * pFunc, int
handle)
{
  for (int n = 0; n < numberof_files; n++)
```

```
pFunc(handle, FileNames[n]);
  return FTPD_OK;
}
```
#### **Parameters**

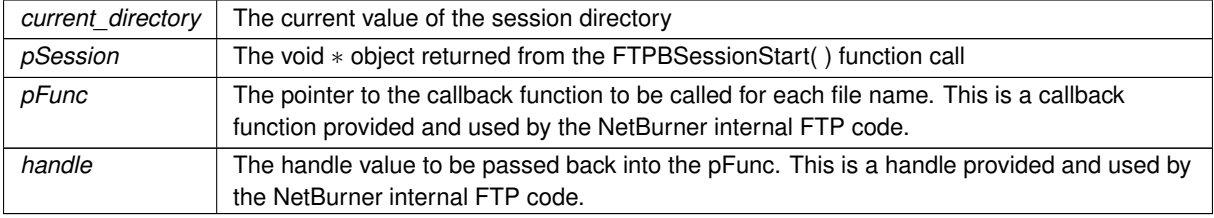

**Return values**

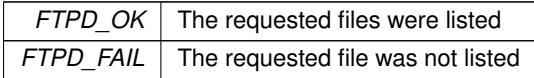

**See also**

[FTPD\\_FileExists,](#page-476-1) [FTPD\\_SendFileToClient,](#page-479-0) [FTPD\\_AbleToCreateFile,](#page-474-1) [FTPD\\_GetFileFromClient,](#page-476-2) [FTPD\\_DeleteFile](#page-475-1)

#### <span id="page-478-0"></span>**14.19.2.3.10 FTPD\_ListSubDirectories()**

```
int FTPD_ListSubDirectories (
            const char * current_directory,
            void ∗ pSession,
            FTPDCallBackReportFunct ∗ pFunc,
            int handle )
#include <ftpd.h>
```
Called by the FTP Server to list all subdirectories under the current directory Called by the FTP Server as the result of a client's attempt to list the contents of a directory. This function must be implemented by the programmer.

**Example:**

Everything inside the callback function stub must be supplied by the programmer. The FTP server will automatically call this function and provide values for the function variables. It is the programmer's responsibility to execute pFunc( ) with the provided handle and a pointer to the string representing the subdirectory name. pFunc() must be executed once for each subdirectory name. In this example, the variables number of ← directories and DirectoryName[] must be declared and initialized elsewhere in the application program. int [FTPD\\_ListSubDirectories\(](#page-478-0)const char \* current\_directory, void \* pSession, [FTPDCallBackReportFunct](#page-473-0) \* pFunc, int handle); {

```
for (int n = 0; n < number of dir; n++)
  pFunc(handle, DirectoryName[n]);
return FTPD_OK;
```
**Parameters**

 $\lambda$ 

*current\_directory* The current value of the session current directory

**Parameters**

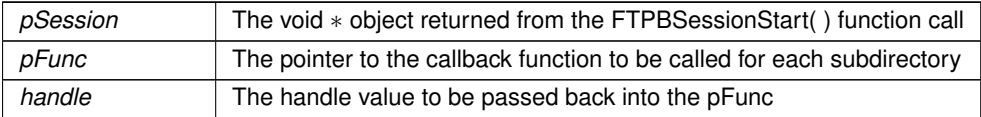

#### **Return values**

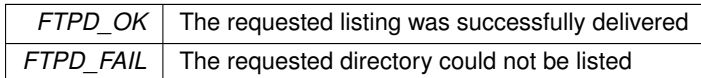

### **See also**

[FTPD\\_DirectoryExists,](#page-476-0) [FTPD\\_DeleteSubDirectory,](#page-475-0) [FTPD\\_CreateSubDirectory](#page-474-0)

# <span id="page-479-1"></span>**14.19.2.3.11 FTPD\_Rename()**

```
int FTPD_Rename (
```

```
const char * current_directory,
            const char * cur_file_name,
            const char * new_file_name,
            void ∗ pSession )
#include <ftpd.h>
```
Rename a file Rename a file. This function must be implemented by the programmer.

#### **Parameters**

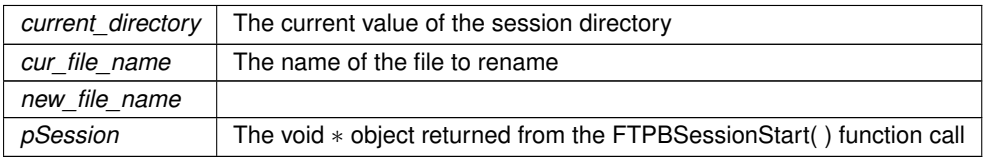

#### **Return values**

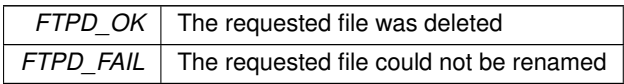

# **See also**

[FTPD\\_FileExists,](#page-476-1) [FTPD\\_SendFileToClient,](#page-479-0) [FTPD\\_AbleToCreateFile,](#page-474-1) [FTPD\\_GetFileFromClient,](#page-476-2) [FTPD\\_ListFile](#page-477-1)

# <span id="page-479-0"></span>**14.19.2.3.12 FTPD\_SendFileToClient()**

```
int FTPD_SendFileToClient (
            const char * full_directory,
            const char * file_name,
            void ∗ pSession,
            int fd )
#include <ftpd.h>
```
Send the contents of a file to a file descriptor Send a file to a FTP client. This function must be implemented by the programmer.

**Parameters**

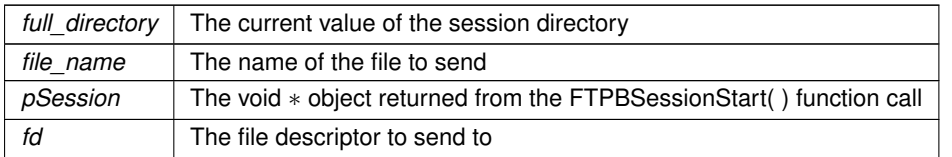

**Return values**

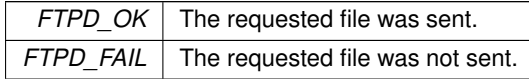

**See also**

[FTPD\\_FileExists,](#page-476-1) [FTPD\\_AbleToCreateFile,](#page-474-1) [FTPD\\_GetFileFromClient,](#page-476-2) [FTPD\\_DeleteFile,](#page-475-1) [FTPD\\_ListFile](#page-477-1)

#### <span id="page-480-1"></span>**14.19.2.3.13 FTPDSessionEnd()**

void FTPDSessionEnd ( void ∗ pSession )

### #include <[ftpd.h](#page-1604-0)>

Indicate an FTP user session will be terminated. This callback function gives the user program the opportunity to clean up any storage associated with the void pointer returned from the FTPBSessionStart( ) call.

#### **Parameters**

*pSession* The void  $*$  object returned from the FTPBSessionStart() function call

**See also**

**FTPBSessionStart** 

# <span id="page-480-0"></span>**14.19.2.3.14 FTPDSessionStart()**

```
void ∗ FTPDSessionStart (
            const char * user,
            const char ∗ passwd,
            const IPADDR4 hi_ip )
#include <ftpd.h>
```
Start an FTP user session (User) This function is called following the creation of a new FTP session. The function needs to determine the validity of the user/password pair. The returned void pointer will be passed to all access functions, which will be asked to determine the validity of the operation based on the permissions associated with the return value.

**Parameters**

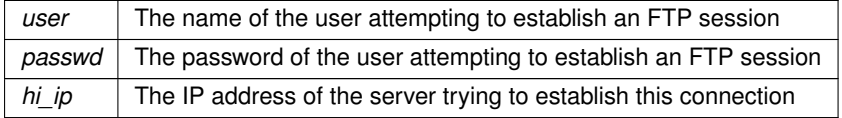

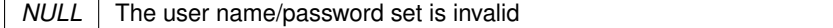

**Return values**

 $(obj)$  A non-null void pointer to an object that will be associated with this login session

**See also**

**[FTPDSessionEnd](#page-480-1)** 

## <span id="page-481-1"></span>**14.19.2.3.15 FTPDStart()**

int FTPDStart (

uint16\_t port, uint8\_t server\_priority )

#include <[ftpd.h](#page-1604-0)>

Starts the FTP Server task (non-SSL/TLS) Listens for incoming connections. Only one instance of the FTPD is allowed. If FTPD SSL support exists, [FTPDStartSSL\(\)](#page-481-0) may be used instead.

#### **Parameters**

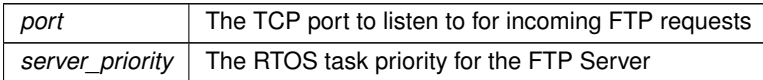

#### **Return values**

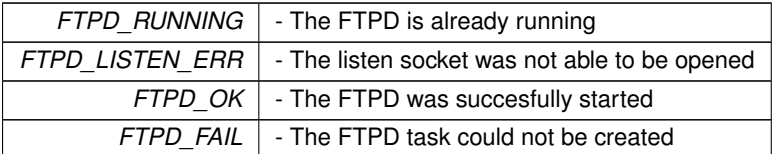

#### **See also**

### [FTPDStartSSL,](#page-481-0) [FTPDStopReq](#page-482-3)

## <span id="page-481-0"></span>**14.19.2.3.16 FTPDStartSSL()**

```
int FTPDStartSSL (
           uint16_t port,
            uint8_t server_priority,
            bool enableFTPS = false,
            bool encryptData = false )
#include <ftpd.h>
```
Starts the FTP Server task (SSL) Listens for incoming connections. Only one instance of the FTPD is allowed.

### **Parameters**

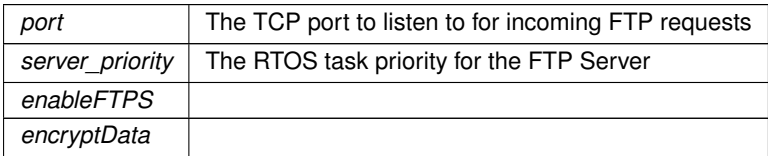

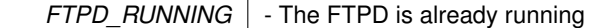

## **Return values**

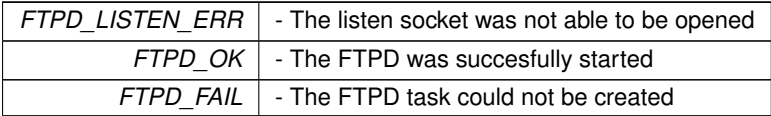

### **See also**

[FTPDStart,](#page-481-1) [FTPDStopReq](#page-482-3)

#### <span id="page-482-3"></span>**14.19.2.3.17 FTPDStopReq()**

int FTPDStopReq ( ) #include <[ftpd.h](#page-1604-0)> Stops the FTP Server task Sends a stop request to the currently running FTPD.

**Return values**

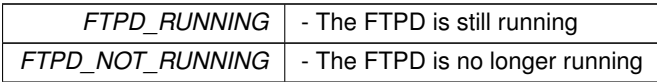

**See also**

#### [FTPDStart,](#page-481-1) [FTPDStartSSL](#page-481-0)

## **14.19.2.4 FTP Server Core Return Codes**

#### <span id="page-482-1"></span>**Macros**

- #define **FTPD\_FAIL** (0)
	- *Operation failed.*

<span id="page-482-4"></span>• #define **FTPD\_OK** (1)

*Operation succeeded.*

- #define **FTPD\_RUNNING** (2) *FTP Server running.*
- #define **FTPD\_NOT\_RUNNING** (3)

*FTP Server not running.*

• #define **FTPD\_LISTEN\_ERR** (4)

*FTP listen socket could not be opened, or is not open.*

## **14.19.2.4.1 Detailed Description**

# **14.19.2.5 FTP Server File Return Codes**

# <span id="page-482-2"></span>**Macros**

• #define **FTPD\_FILE\_SIZE\_NOSUCH\_FILE** (-1)

*No such file.*

• #define **FTPD\_FILE\_SIZE\_UNKNOWN** (0)

*File size unknown.*

# **14.19.2.5.1 Detailed Description**

# **14.19.3 FTP Server with EFFS-FAT**

<span id="page-482-0"></span>#include< [ftpd\\_effsfat.h](#page-1606-0) >

FTP Server with EFFS-FAT file system implementation. For use with flash cards such as SD and microSD flash cards.

**Note**

Please refer to the FTP and HTTP examples in "\nburn\examples\EFFS\Fat".

# **14.19.4 FTP Server with EFFS-STD**

<span id="page-483-0"></span>#include $<$  [ftpd\\_effsstd.h](#page-1606-1)  $>$ 

FTP Server with EFFS-STD file system implementation. Implements a flash file system in the flash chips of your NetBurner device.

#### **Note**

Please refer to the HTTP example in "\nburn\examples\EFFS\Std".

# **14.20 File Descriptor Printf - fdprintf**

#### **Functions**

- int [fdprintf](#page-484-0) (int fc, const char ∗format,...) *printf to a file descriptor*
- int [fdiprintf](#page-483-1) (int fc, const char ∗format,...)
	- *printf to a file descriptor with integer (no floating point) support*
- int [vfdprintf](#page-484-1) (int fc, const char \*format, va\_list arg)

*printf to a file descriptor using va\_list arguments*

• int [vfdiprintf](#page-484-2) (int fc, const char ∗format, va\_list arg) *printf to a file descriptor with integer (no floating point) support using va\_list arguments*

# **14.20.1 Detailed Description**

#include< [fdprintf.h](#page-1581-0) >

The printf() function is a valuable tool for messages at runtime, status, and debugging. The [fdprintf\(\)](#page-484-0) uses the same parameters, but is used to printf to any file descriptor, such as serial ports, network interfaces, and custom file descriptors.

**Note**

Please refer to the [fdprintf\(\)](#page-484-0) example in the "\nburn\examples\Filedescriptor" folder. There are also examples on how to create a custom file descriptor.

# **14.20.2 Function Documentation**

### <span id="page-483-1"></span>**14.20.2.1 fdiprintf()**

```
int fdiprintf (
            int fc,
            const char * format,
             ... )
#include <fdprintf.h>
```
printf to a file descriptor with integer (no floating point) support

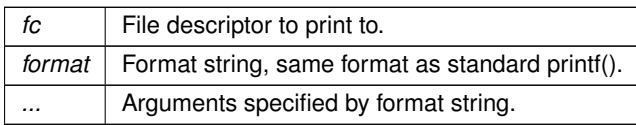

Number of bytes written.

## <span id="page-484-0"></span>**14.20.2.2 fdprintf()**

int fdprintf ( int fc, const char \* format, ... ) #include <[fdprintf.h](#page-1581-0)>

printf to a file descriptor

### **Parameters**

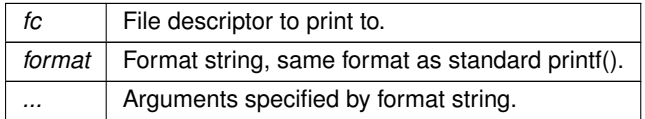

**Returns**

Number of bytes written.

## <span id="page-484-2"></span>**14.20.2.3 vfdiprintf()**

```
int vfdiprintf (
           int fc,
           const char ∗ format,
           va_list arg )
#include <fdprintf.h>
```
printf to a file descriptor with integer (no floating point) support using va\_list arguments

## **Parameters**

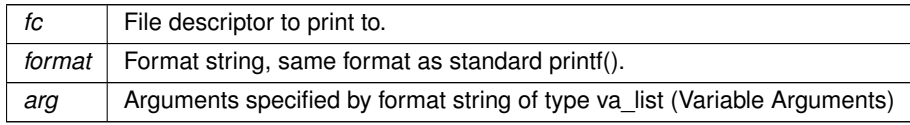

#### **Returns**

Number of bytes written.

### <span id="page-484-1"></span>**14.20.2.4 vfdprintf()**

int vfdprintf (

int fc, const char ∗ format, va\_list arg ) #include <[fdprintf.h](#page-1581-0)>

printf to a file descriptor using va\_list arguments

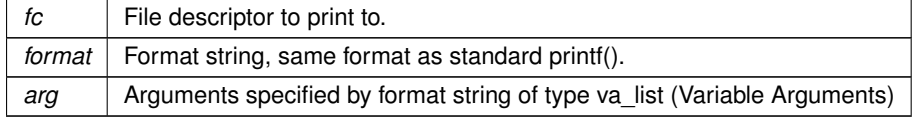

Number of bytes written.

# **14.21 GDB Stub (Remote Debugging)**

GDB Stub functions.

#### **Stub Initialization functions**

• void [InitGDBStub](#page-485-0) (int port, int baudrate)

*Start the GDB stub and then immediately stop at a break point This function will start the GDB stub, and will stop immediately at a breakpoint. This function is best used during development to stop the system from executing questionable code at startup. It is also useful to control the system execution to debug startup and initialization code.*

• void [InitGDBStubNoBreak](#page-485-1) (int port, int baudrate)

*Start the GDB stub and continue without stopping This function will start the GDB stub, and continue with normal program execution. This function is best used to debug a program that is operating correctly and has intermitant bugs or anomallies. The program will run as normal until you connect the debugger. Thus you can operate the program until one needs to debug it.*

# **14.21.1 Detailed Description**

```
GDB Stub functions.
#include<gdbstub.h >
```
This module provides code for operating a serial GDB stub. This is used to debug programs running on a NetBurner system. More information can be found in ../nburn/docs/gdb/GDB-Gettingstarted

# **14.21.2 Function Documentation**

#### <span id="page-485-0"></span>**14.21.2.1 InitGDBStub()**

```
void InitGDBStub (
            int port,
            int baudrate )
#include <gdbstub.h>
```
Start the GDB stub and then immediately stop at a break point This function will start the GDB stub, and will stop immediately at a breakpoint. This function is best used during development to stop the system from executing questionable code at startup. It is also useful to control the system execution to debug startup and initialization code.

```
Parameters
```
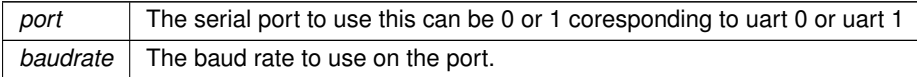

**See also**

[InitGDBStubNoBreak](#page-485-1)

#### <span id="page-485-1"></span>**14.21.2.2 InitGDBStubNoBreak()**

```
void InitGDBStubNoBreak (
            int port,
            int baudrate )
#include <gdbstub.h>
```
Start the GDB stub and continue without stopping This function will start the GDB stub, and continue with normal program execution. This function is best used to debug a program that is operating correctly and has intermitant bugs or anomallies. The program will run as normal until you connect the debugger. Thus you can operate the program until one needs to debug it.

**Parameters**

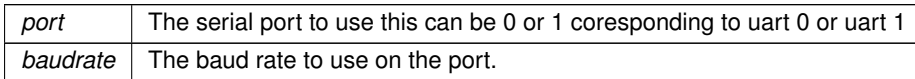

**See also**

**[InitGDBStub](#page-485-0)** 

# **14.22 HAL - Hardware Abstraction Layer**

#### **Functions**

• void **HardwareSetup** ()

*Initializes the system hardware such as the timer, cache and clock speed.*

• void **PostConfigHardwareInit** ()

*Initializes the system hardware that depend on config variables such as the watchdog.*

<span id="page-486-0"></span>• void **ForceReboot** (bool bFromException=false)

*Forces the system hardware to perform a soft reset.*

• int HalStorage Save (uint8 t area, void ∗pData, int len, int offset=0)

*Save a blob to a specific persistent storage area as defined by the platform. This routine will perform all storage maintenance routines necessary to ensure a valid write.*

• int HalStorage SavePartial (uint8 t area, void ∗pData, int len, int offset)

*Save a blob to a specific persistent storage area as defined by the platform. This routine requires that any maintenance required for a valid write be explicitly performed prior to being called.*

• int HalStorage Prepare (uint8 t area, int len, int offset=0)

*Prepare a storage area for writing new data. For platforms with direct flash mapping this function is an alias for HalStorage\_Erase.*

• int HalStorage Finalize (uint8 t area)

*Finalize a storage area after writing new data. This will perform any final completion or cleanup routines required to persist the previously saved data from HalStorage\_SavePartial calls.*

• int [HalStorage\\_Erase](#page-492-1) (uint8\_t area, int len=-1, int offset=0)

*Erase all or part of a storage area. Note: due to physical storage granularities, the total area erased may extend beyond the requested area.*

• int HalStorage GetAllocated (uint8 t area)

*Obtain the total size allocated to the given persistent storage area.*

• int HalStorage GetMaxAllocation (uint8 t area)

*Obtain the maximum size that may be allocated to the given persistent storage area. For direct flash mapped platforms, this is aliased to HalStorage\_GetAllocated.*

• int [HalStorage\\_RemainingSpace](#page-493-3) (uint8\_t area)

*Obtain the number of remaining bytes available to be written in the given persistent storage area.*

• int HalStorage WriteOffset (uint8 t area)

*Get the offset of the next byte that can be written in the given persistent storage area.*

• int HalStorage AddressOffset (uint8 t area, void ∗pWhere)

*Get the offset within a persistent storage area of an address. A platform may map any address to any offset of its choosing for a given storage area, and my modify its behavior on an area by area basis.*

• void [FlashErase](#page-488-0) (void ∗pWhere, int len)

*Erases the flash memory.*

• void [FlashProgram](#page-489-0) (void ∗pWhere, void ∗pWhat, int len)

*Program flash memory.*

• void [FlashProgramAppImage](#page-489-1) (void ∗pWhere, void ∗pWhat, int len)

*Write an application image to flash memory.*

• void **DisableCache** ()

*Disable the instruction and data cache.*

• void **EnableCache** ()

*Enable the instruction and data cache.*

• uint32 t [spaceleft](#page-495-1) ()

*Report how much free unallocated space is left in dynamic memory.*

• uint16 t [HalGetTickFraction](#page-490-0) (void)

*Returns the fraction of the current system time tick.*

• void [StdioCheckIntc](#page-495-2) (void)

*Check STDIO interrupt sources.*

• void [SysLogCheckIntc](#page-495-3) (void)

*This is just like the [StdioCheckIntc\(\)](#page-495-2) function, except that the results are displayed via UDP.*

• bool [HalDeviceCertValid](#page-489-2) ()

*Determine if the stored certificate is valid.*

• uint8 t ∗ [HalGetDeviceCert](#page-490-1) ()

*Get a pointer to the stored certificate.*

• uint16 t [HalGetDeviceCertLen](#page-490-2) ()

*Get the length of the stored certificate.*

• uint8 t ∗ [HalGetDeviceKey](#page-490-3) ()

*Get a pointer to the stored certificate.*

• uint16 t [HalGetDeviceKeyLen](#page-490-4) ()

*Get the length of the stored key.*

• bool [HalSaveNewDeviceCert](#page-491-1) (const uint8\_t ∗cert, uint16\_t certlen, uint8\_t format=SSL\_FILETYPE\_PEM) *Save a device certificate in persistent storage.*

• bool [HalSaveNewDeviceKey](#page-491-2) (const uint8\_t ∗key, uint16\_t keylen, uint8\_t format=SSL\_FILETYPE\_PEM)

- *Save a device key in persistent storage.*
- void [HalEraseDeviceCertAndKey](#page-489-3) ()

*Clear the device certificate and key from persistent storage.*

# **Variables**

• void(∗ [watchdog\\_service\\_function](#page-496-0) )(void)

*Watchdog callback service function.*

• uint32\_t [HalTickMaxCount](#page-495-4)

*Rollover value for the system hardware tick timer.*

# **14.22.1 Detailed Description**

#include $<$  [hal.h](#page-1607-1)  $>$ 

The HAL provides a common function name interface to the various NetBurner hardware platforms. Other than the [ForceReboot\(\)](#page-486-0) and [spaceleft\(\)](#page-495-1) functions, these are advanced functions that should only be used by developers experienced with NetBurner hardware, firmware and memory maps.

# **14.22.2 Function Documentation**

# <span id="page-488-0"></span>**14.22.2.1 FlashErase()**

void FlashErase (

void \* pWhere, int len )

#include <[hal.h](#page-1607-1)>

Erases the flash memory.

### **Parameters**

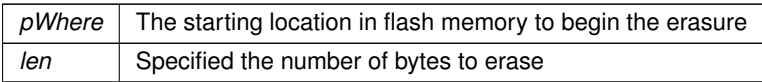

### <span id="page-489-0"></span>**14.22.2.2 FlashProgram()**

```
void FlashProgram (
           void ∗ pWhere,
           void ∗ pWhat,
           int len )
hal.h>
Program flash memory.
```
# **Parameters**

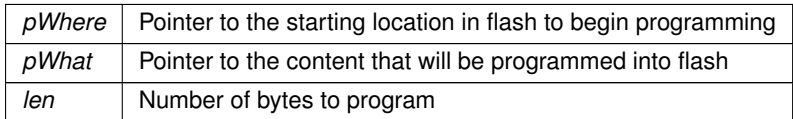

# <span id="page-489-1"></span>**14.22.2.3 FlashProgramAppImage()**

```
void FlashProgramAppImage (
```

```
void ∗ pWhere,
         void ∗ pWhat,
         int len )
hal.h>
```
Write an application image to flash memory.

On some platforms writing the application image may require calling ProgramImage even though it may only call FlashErase and FlashProgram. As a result, ProgramImage should always be used when updating the application image.

**Parameters**

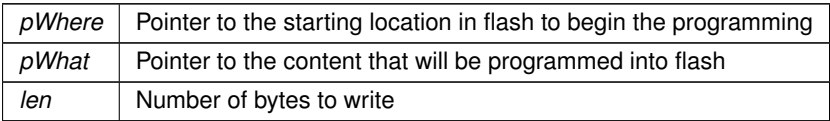

# <span id="page-489-2"></span>**14.22.2.4 HalDeviceCertValid()**

```
bool HalDeviceCertValid ( )
hal.h>
```
Determine if the stored certificate is valid.

This is the only function recommended to be used to determine the validity of the stored certificate. Is is not recommended to use [HalGetDeviceCert\(\)](#page-490-1) nor [HalGetDeviceCertLen\(\)](#page-490-2) to determine validity. For safest use of the cert/key getter functions, use [HalDeviceCertValid\(\)](#page-489-2) prior.

**Return values**

<span id="page-489-3"></span>*true*  $\vert$  if the certificate is valid false otherwise

#### **14.22.2.5 HalEraseDeviceCertAndKey()**

void HalEraseDeviceCertAndKey ( ) #include <[hal.h](#page-1607-1)> Clear the device certificate and key from persistent storage. [HalEraseDeviceCertAndKey\(\)](#page-489-3) is recommended instead of [HalStorage\\_Erase\(\)](#page-492-1) to clear the stored certificate and key.

# <span id="page-490-1"></span>**14.22.2.6 HalGetDeviceCert()**

uint8\_t ∗ HalGetDeviceCert ( ) #include <[hal.h](#page-1607-1)> Get a pointer to the stored certificate. It is recommended to use [HalDeviceCertValid\(\)](#page-489-2) prior to calling this function.

**Return values**

*pointer* | to the certificate storage location in memory.

# <span id="page-490-2"></span>**14.22.2.7 HalGetDeviceCertLen()**

```
uint16_t HalGetDeviceCertLen ( )
hal.h>
Get the length of the stored certificate.
HalDeviceCertValid() prior to calling this function.
```
**Return values**

*length* | of the stored certificate. 0 or 65535 if no certificates is stored.

#### <span id="page-490-3"></span>**14.22.2.8 HalGetDeviceKey()**

```
uint8_t ∗ HalGetDeviceKey ( )
hal.h>
Get a pointer to the stored certificate.
HalDeviceCertValid() prior to calling this function.
```
**Return values**

*pointer* | to the certificate storage location in memory.

#### <span id="page-490-4"></span>**14.22.2.9 HalGetDeviceKeyLen()**

uint16\_t HalGetDeviceKeyLen ( ) #include <[hal.h](#page-1607-1)> Get the length of the stored key. It is recommended to use [HalDeviceCertValid\(\)](#page-489-2) prior to calling this function.

**Return values**

<span id="page-490-0"></span>*length*  $\vert$  of the stored key. 0 or 65535 if no key is stored.

# **14.22.2.10 HalGetTickFraction()**

```
uint16_t HalGetTickFraction (
            void ) [extern]
hal.h>
Returns the fraction of the current system time tick.
```
<span id="page-491-1"></span>return - The current counter value used to generate tick count

### **14.22.2.11 HalSaveNewDeviceCert()**

```
bool HalSaveNewDeviceCert (
             const uint8_t ∗ cert,
             uint16_t certlen,
             uint8_t format = SSL FILETYPE PEM )
#include \langlehal.h\rangle
```
Save a device certificate in persistent storage.

#### **Parameters**

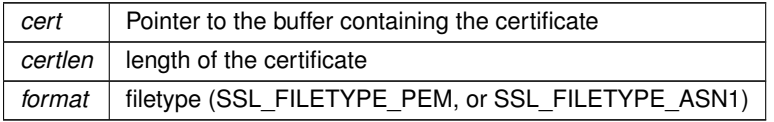

**Return values**

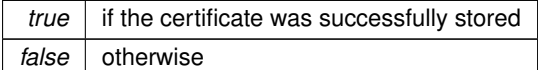

# <span id="page-491-2"></span>**14.22.2.12 HalSaveNewDeviceKey()**

```
bool HalSaveNewDeviceKey (
          const uint8_t ∗ key,
          uint16_t keylen,
          uint8_t format = SSL_FILETYPE_PEM )
hal.h>
```
Save a device key in persistent storage.

### **Parameters**

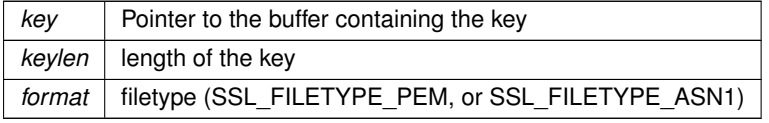

**Return values**

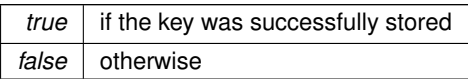

# <span id="page-491-0"></span>**14.22.2.13 HalStorage\_AddressOffset()**

```
int HalStorage_AddressOffset (
            uint8_t area,
            void ∗ pWhere )
```
#### #include <[hal.h](#page-1607-1)>

Get the offset within a persistent storage area of an address. A platform may map any address to any offset of its choosing for a given storage area, and my modify its behavior on an area by area basis.

# **Parameters**

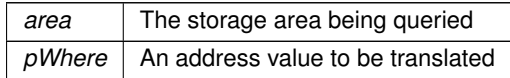

#### **Returns**

Offset of the requested address within the storage area. Returns negative on error.

#### <span id="page-492-1"></span>**14.22.2.14 HalStorage\_Erase()**

```
int HalStorage_Erase (
          uint8 t area,
          int len = -1,
          int offset = 0 )
hal.h>
```
Erase all or part of a storage area. Note: due to physical storage granularities, the total area erased may extend beyond the requested area.

### **Parameters**

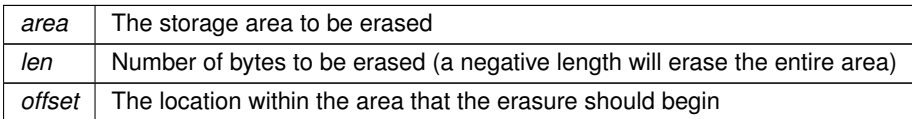

**Returns**

Number of bytes erased. Returns negative on error.

# **See also**

[HalEraseDeviceCertAndKey\(\)](#page-489-3)

# <span id="page-492-0"></span>**14.22.2.15 HalStorage\_Finalize()**

```
int HalStorage_Finalize (
             uint8_t area )
```
#### #include <[hal.h](#page-1607-1)>

Finalize a storage area after writing new data. This will perform any final completion or cleanup routines required to persist the previously saved data from HalStorage\_SavePartial calls.

#### **Parameters**

*area* The storage area to finalize

Returns negative on error.

# <span id="page-493-1"></span>**14.22.2.16 HalStorage\_GetAllocated()**

```
int HalStorage_GetAllocated (
         uint8_t area )
hal.h>
```
Obtain the total size allocated to the given persistent storage area.

**Parameters**

area The storage area being queried

**Returns**

Number of bytes allocated. Returns negative on error.

## <span id="page-493-2"></span>**14.22.2.17 HalStorage\_GetMaxAllocation()**

```
int HalStorage_GetMaxAllocation (
```
uint8\_t area )

# #include <[hal.h](#page-1607-1)>

Obtain the maximum size that may be allocated to the given persistent storage area. For direct flash mapped platforms, this is aliased to HalStorage\_GetAllocated.

#### **Parameters**

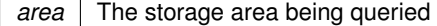

**Returns**

Number of bytes allocated. Returns negative on error.

### <span id="page-493-0"></span>**14.22.2.18 HalStorage\_Prepare()**

```
int HalStorage_Prepare (
          uint8 t area,
          int len,
          int offset = 0)
hal.h>
```
Prepare a storage area for writing new data. For platforms with direct flash mapping this function is an alias for HalStorage\_Erase.

#### **Parameters**

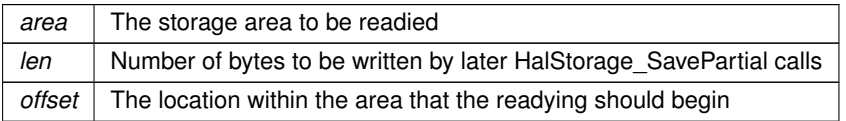

### **Returns**

<span id="page-493-3"></span>Number of bytes readied. Returns negative on error.

#### **14.22.2.19 HalStorage\_RemainingSpace()**

int HalStorage\_RemainingSpace (

```
uint8_t area )
```

```
hal.h>
```
Obtain the number of remaining bytes available to be written in the given persistent storage area.

#### **Parameters**

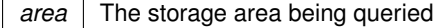

**Returns**

Number of bytes available. Returns negative on error.

# <span id="page-494-0"></span>**14.22.2.20 HalStorage\_Save()**

```
int HalStorage_Save (
            uint8_t area,
            void ∗ pData,
            int len,
            int offset = 0)
```
#include  $\langle$ [hal.h](#page-1607-1)>

Save a blob to a specific persistent storage area as defined by the platform. This routine will perform all storage maintenance routines necessary to ensure a valid write.

#### **Parameters**

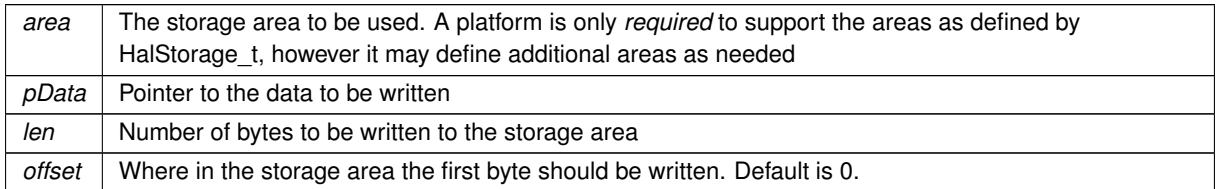

### **Returns**

Number of bytes written. Returns negative on error.

## <span id="page-494-1"></span>**14.22.2.21 HalStorage\_SavePartial()**

```
int HalStorage_SavePartial (
             uint8_t area,
             void ∗ pData,
             int len,
             int offset )
#include \langlehal.h>
```
Save a blob to a specific persistent storage area as defined by the platform. This routine requires that any maintenance required for a valid write be explicitly performed prior to being called.

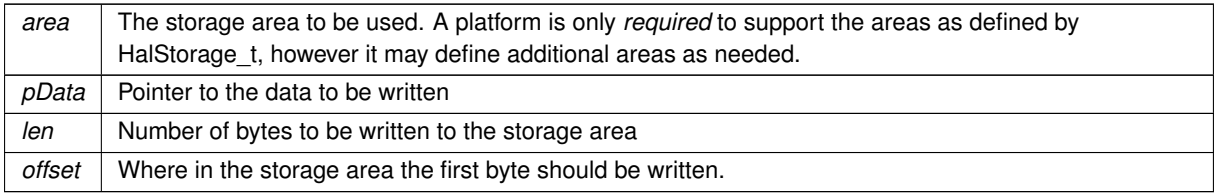

Number of bytes written. Returns negative on error.

# <span id="page-495-0"></span>**14.22.2.22 HalStorage\_WriteOffset()**

```
int HalStorage_WriteOffset (
         uint8_t area )
hal.h>
```
Get the offset of the next byte that can be written in the given persistent storage area.

**Parameters**

area The storage area being queried

**Returns**

Offset of the next byte that can be written. Returns negative on error.

### <span id="page-495-1"></span>**14.22.2.23 spaceleft()**

```
uint32_t spaceleft ( )
hal.h>
Report how much free unallocated space is left in dynamic memory.
```
**Returns**

Number of bytes unallocated in dynamic memory

#### <span id="page-495-2"></span>**14.22.2.24 StdioCheckIntc()**

void StdioCheckIntc ( void )

#include <[hal.h](#page-1607-1)> Check STDIO interrupt sources.

Checks the interrupt sources used in the system along with their associated interrupt level and priority, and also checks for any conflicts in using the same level and priority between different sources. These results are sent to stdout.

**See also**

[SysLogCheckIntc\(\)](#page-495-3)

### <span id="page-495-3"></span>**14.22.2.25 SysLogCheckIntc()**

```
void SysLogCheckIntc (
```

```
void )
```

```
hal.h>
```
This is just like the [StdioCheckIntc\(\)](#page-495-2) function, except that the results are displayed via UDP.

**See also**

[StdioCheckIntc\(\)](#page-495-2)

# **14.22.3 Variable Documentation**

#### <span id="page-495-4"></span>**14.22.3.1 HalTickMaxCount**

```
uint32_t HalTickMaxCount [extern]
hal.h>
Rollover value for the system hardware tick timer.
```
The max/rollover counter value used to generate the tick count

#### <span id="page-496-0"></span>**14.22.3.2 watchdog\_service\_function**

```
void(∗ watchdog_service_function) (void) (
            void ) [extern]
```
#include <[hal.h](#page-1607-1)>

Watchdog callback service function.

If the following function pointer is set to point at a function of the form:

void YourFunc( void );

Then the system will call this function throughout the AutoUpdate/TCPUpdate process to make sure that the watchdog timer is serviced.

# **14.23 HTTP and HTML Functions**

#### **Classes**

• struct [HTTP\\_Request](#page-844-0)

*HTTP Request Structure.*

• class [HtmlPageHandler](#page-842-0)

*Base class for all GET handlers. To handle GET requests for a specific URL in your application, build a GET handler object for that specifif URL. A NULL name will be a catch all for all GET requests.*

• class [CallBackFunctionPageHandler](#page-767-0)

*Implements the [HtmlPageHandler](#page-842-0) class as a function pointer callback for GET requests.*

• class [CallBackFunctionPostHandler](#page-769-0)

*Implements the HtmlPostHandler class as a function pointer callback for POST requests.*

• class [HtmlPostVariableListCallback](#page-843-0)

*Implements the HtmlPostVariableListHandler class as a function pointer callback for HTTP POST submissions.*

#### **Typedefs**

- typedef int [http\\_gethandlerfunc\(](#page-498-0)int sock, [HTTP\\_Request](#page-844-0) &pd) *Implements the [HtmlPageHandler](#page-842-0) class as a function pointer callback for GET requests.*
- typedef int [http\\_posthandler\(](#page-498-1)int sock, [HTTP\\_Request](#page-844-0) &httpReqInfo) *Type definition of the HtmlPostHandler callback for POST requests.*

#### **Enumerations**

• enum [HTTP\\_RequestTypes](#page-499-0) { [tUnknown](#page-499-1), [tGet](#page-499-2), [tPost](#page-499-3), [tHead](#page-499-4) }

*HTTP request types for HTTP page handler callback functions.*

<span id="page-496-1"></span>• enum [HTTP\\_ACCESS](#page-496-1)

*HTTP page access return values.*

#### **Functions**

- int [SendEmailResponse](#page-503-0) (int sock, const char ∗name, const char ∗attachment) *Send an email with HTML formatting.*
- int [SendFullResponse](#page-504-0) (char const ∗name, int fd) *Send a file with the proper HTTP header, file specified by file name.*
- int [SendFullResponse](#page-505-0) (HTML\_FILE\_RECORD ∗fr, int fd, const char ∗pUrl)
	- *Send a file with the proper HTTP header, file specified by HTML\_FILE\_RECORD.*
- int [SendHeaderResponse](#page-505-1) (char const ∗name, int fd) *Send a HTTP header response for the specified file type.*
- int [SendHeaderResponse](#page-506-0) (HTML\_FILE\_RECORD ∗fr, int fd)
	- *Send a HTTP header response for the specified HTML\_FILE\_RECORD type.*
- int32 t [SendFileFragment](#page-504-1) (char const \*name, int32 t fd, PCSTR url=NULL)
	- *Send a file fragment without a header.*
- HTML\_FILE\_RECORD \* [GetRecordFromName](#page-501-0) (char const \*name) *Returns a pointer to a HTML\_FILE\_RECORD for the specified file name.*
- CONFIG\_RENDER\_OBJ [ConfigRenderFunc](#page-500-0) (int mode, const char ∗pobj, int len=20, const char ∗extra=0) *Render a configuration object as HTML for the specified configuration object.*
- CONFIG\_RENDER\_OBJ [ConfigRenderFunc](#page-500-1) (int mode, config\_leaf &cl, int len=20, const char ∗extra=0) *Render a configuration object as HTML for the specified configuration leaf object.*
- void [WriteHtmlVariable](#page-508-0) (int fd, CONFIG\_RENDER\_OBJ co)

*Send a CONFIG\_RENDER\_OBJ to the client.*

• [HTTP\\_Request](#page-844-0) ∗ **GetActiveHttpRequest** ()

*Get thc curent active running http request. Only valid fromwithing http get or post handeling. Also valid during page fill in operations.*

• [HTTP\\_ACCESS](#page-496-1) [CheckHttpAccess](#page-499-5) (int sock, int access\_level, [HTTP\\_Request](#page-844-0) &Req)

*All HTTP requests go though this function.*

• void [StartHttp](#page-507-0) (uint16\_t port, bool RunConfigMirror)

Start the HTTP web server. Further documentation in the Initialization section *Initialization - System Initialization Functions*.

• void [StopHttp](#page-508-1) ()

*Stop the HTTP web server.*

• void [SendHTMLHeader](#page-506-1) (int sock)

*Send a HTML response header.*

• void [SendHTMLHeaderWCookie](#page-507-1) (int sock, char ∗cookie)

*Send a HTML response header and cookie.*

- void [SendTextHeader](#page-507-2) (int sock)
	- *Send a HTML plain text header.*
- void [SendGifHeader](#page-505-2) (int sock)

*Send a HTML GIF header.*

• void [EmptyResponse](#page-501-1) (int sock)

*Send an empty response back.*

• void [NoContentResponse](#page-502-0) (int sock)

*Send a no content response back.*

• void [RedirectResponse](#page-503-1) (int sock, PCSTR new page)

*Redirect a HTTP request to a different page.*

• void [NotFoundResponse](#page-503-2) (int sock, PCSTR new page)

*Send a page not found response.*

• void [ForbiddenResponse](#page-501-2) (int sock, PCSTR new page)

*Send a page is forbidden response.*

- void [NotAvailableResponse](#page-502-1) (int sock, PCSTR new page)
	- *Send a response indicating that the requested resource is not available at this time.*
- void [BadRequestResponse](#page-499-6) (int sock, PCSTR url, PCSTR data)
	- *Send a response indicating that the client request itself is faulty in some manner.*
- int [writeallsafestring](#page-508-2) (int fd, PCSTR str)

*Send a string and escape all special characters.*

• int [writesafestring](#page-509-0) (int fd, PCSTR str, size t strLength)

*Send a string with a specified length and escape all special characters.*

• int [httpstricmp](#page-501-3) (PCSTR str1, PCSTR strlsUpper2)

*Special string compare. Returns 1 if the strings match until one string ends with a null (0).*

• void [StartHttps](#page-508-3) (uint16\_t ssl\_port, uint16\_t http\_port)

*Start the HTTPS secure web server.*

# **14.23.1 Detailed Description**

#include $<$  [htmlfiles.h](#page-1612-0)  $>$ 

API to process and delivery files from the web server to clients. In particular, processing of files in a project's html folder.

For the majority of applications these functions will not be necessary; the web server system will automatically handle both static and dynamic content. This API is available if more advances processing is required, such as sending custom response headers or very large amounts of data. #include $<$  [http.h](#page-1615-0)  $>$ 

In addition to the functions to start a web server, [StartHttp\(\),](#page-507-0) this module provides functions used to create a custom web interface. Please refer to the Programmers Guide for additional details on web interface programming and dynamic content.

**See also**

[StartHttps\(\)](#page-508-3)

#include< [httppost.h](#page-1619-0) >

#include< [https.h](#page-1622-0) >

# **14.23.2 Typedef Documentation**

#### <span id="page-498-0"></span>**14.23.2.1 http\_gethandlerfunc**

typedef int http\_gethandlerfunc(int sock, [HTTP\\_Request](#page-844-0) &pd) #include <[http.h](#page-1615-0)> Implements the [HtmlPageHandler](#page-842-0) class as a function pointer callback for GET requests.

**Return values**

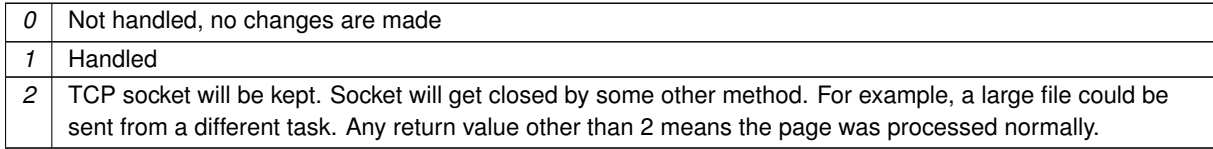

#### <span id="page-498-1"></span>**14.23.2.2 http\_posthandler**

typedef int http\_posthandler(int sock, [HTTP\\_Request](#page-844-0) &httpReqInfo) #include <[httppost.h](#page-1619-0)>

Type definition of the HtmlPostHandler callback for POST requests.

This should only be used if the specific variable callback implementions will not work in your application. This is mostly an internal use function.

**Parameters**

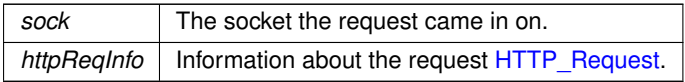

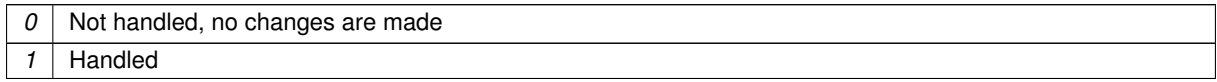

#### **Return values**

2 TCP socket will be kept. Socket will get closed by some other method. For example, a large file could be sent from a different task. Any return value other than 2 means the page was processed normally.

**See also**

[HtmlPostVariableListCallback](#page-843-0)

HtmlPostVariableListHandler

# **14.23.3 Enumeration Type Documentation**

#### <span id="page-499-0"></span>**14.23.3.1 HTTP\_RequestTypes**

```
enum HTTP_RequestTypes
#include <http.h>
```
HTTP request types for HTTP page handler callback functions.

### **Enumerator**

<span id="page-499-4"></span><span id="page-499-3"></span><span id="page-499-2"></span><span id="page-499-1"></span>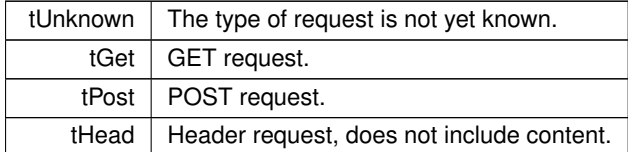

# **14.23.4 Function Documentation**

#### <span id="page-499-6"></span>**14.23.4.1 BadRequestResponse()**

```
void BadRequestResponse (
          int sock,
          PCSTR url,
          PCSTR data )
http.h>
```
Send a response indicating that the client request itself is faulty in some manner.

## **Parameters**

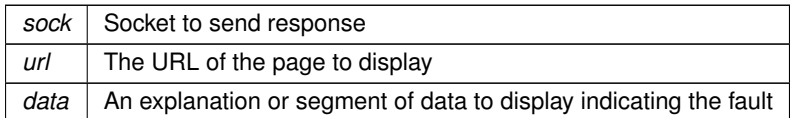

**See also**

[RedirectResponse\(\),](#page-503-1) [NotFoundResponse\(\),](#page-503-2) [ForbiddenResponse\(\)](#page-501-2) [NotAvailableResponse\(\)](#page-502-1)

# <span id="page-499-5"></span>**14.23.4.2 CheckHttpAccess()**

```
HTTP_ACCESS CheckHttpAccess (
            int sock,
            int access_level,
            HTTP_Request & Req )
#include <http.h>
All HTTP requests go though this function.
```
By default the library provides a weak reference implimentaion that approves all transactions. To provide your own just add an implmentaion of this function to your code.

#### **Parameters**

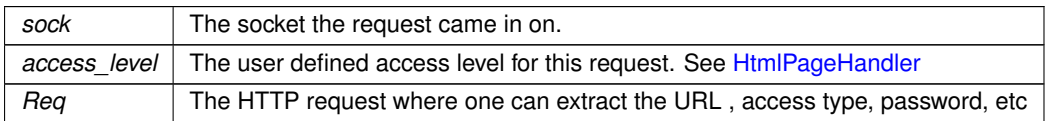

#### **Returns**

The desired response.

# <span id="page-500-1"></span>**14.23.4.3 ConfigRenderFunc() [1/2]**

```
CONFIG_RENDER_OBJ ConfigRenderFunc (
            int mode,
            config_leaf & cl,
            int len = 20,
            const char * extra = 0)
#include <htmlfiles.h>
```
Render a configuration object as HTML for the specified configuration leaf object.

### **Parameters**

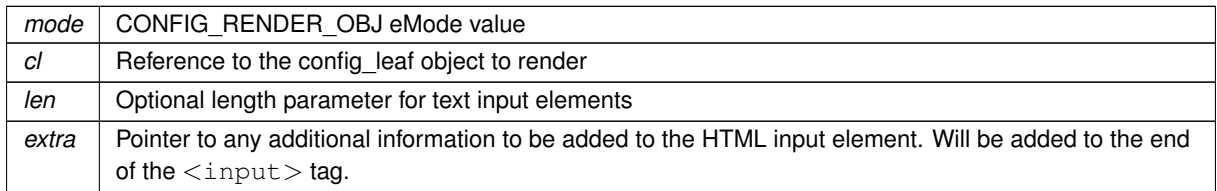

#### **Returns**

A CONFIG\_RENDER\_OBJ that can be sent to the client using WriteHtmlVariable()

# <span id="page-500-0"></span>**14.23.4.4 ConfigRenderFunc() [2/2]**

```
CONFIG_RENDER_OBJ ConfigRenderFunc (
           int mode,
            const char ∗ pobj,
            int len = 20,
            const char ∗ extra = 0 )
#include <htmlfiles.h>
```
Render a configuration object as HTML for the specified configuration object.

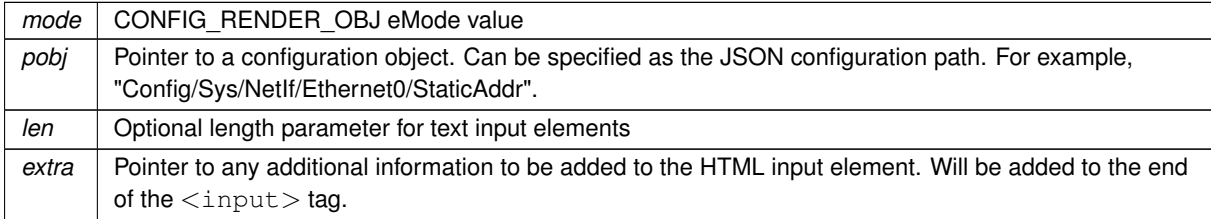

A CONFIG\_RENDER\_OBJ that can be sent to the client using WriteHtmlVariable()

### <span id="page-501-1"></span>**14.23.4.5 EmptyResponse()**

```
void EmptyResponse (
            int sock )
#include <http.h>
Send an empty response back.
```
**Parameters**

sock | Socket to send response

**See also**

[ForbiddenResponse\(\),](#page-501-2) [ForbiddenResponse\(\),](#page-501-2) [SendHTMLHeaderWCookie\(\)](#page-507-1) [NotAvailableResponse\(\),](#page-502-1) [BadRequestResponse\(\),](#page-499-6) [RedirectResponse\(\)](#page-503-1)

# <span id="page-501-2"></span>**14.23.4.6 ForbiddenResponse()**

```
void ForbiddenResponse (
           int sock,
           PCSTR new_page )
#include <http.h>
```
Send a page is forbidden response.

**Parameters**

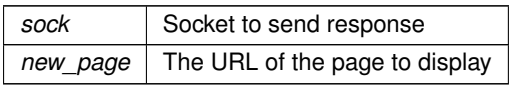

**See also**

[RedirectResponse\(\),](#page-503-1) [NotFoundResponse\(\)](#page-503-2)

[NotAvailableResponse\(\),](#page-502-1) [BadRequestResponse\(\)](#page-499-6)

### <span id="page-501-0"></span>**14.23.4.7 GetRecordFromName()**

```
HTML_FILE_RECORD ∗ GetRecordFromName (
```
char const ∗ name )

#include <[htmlfiles.h](#page-1612-0)>

Returns a pointer to a HTML\_FILE\_RECORD for the specified file name.

**Parameters**

*name* | Name of file in htmldata.cpp to search for

<span id="page-501-3"></span>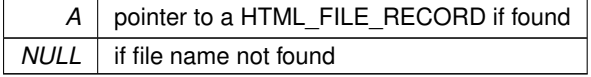

### **14.23.4.8 httpstricmp()**

int httpstricmp (

PCSTR str1, PCSTR strIsUpper2 ) #include <[http.h](#page-1615-0)>

Special string compare. Returns 1 if the strings match until one string ends with a null (0). **strIsUpper2 must be specified in upper case**

Used to match URL with stored file prefixes.

**Parameters**

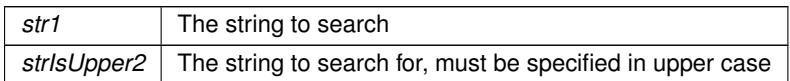

**Return values**

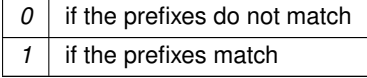

Example: httpstricmp( str1, "LED.HTML");

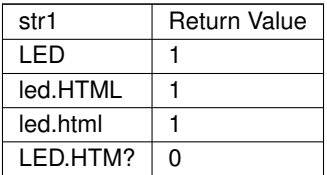

#### <span id="page-502-0"></span>**14.23.4.9 NoContentResponse()**

void NoContentResponse ( int sock ) #include <[http.h](#page-1615-0)> Send a no content response back.

#### **Parameters**

sock | Socket to send response

### **See also**

[ForbiddenResponse\(\),](#page-501-2) [ForbiddenResponse\(\),](#page-501-2) [SendHTMLHeaderWCookie\(\)](#page-507-1) [NotAvailableResponse\(\),](#page-502-1) [BadRequestResponse\(\),](#page-499-6) [RedirectResponse\(\)](#page-503-1)

#### <span id="page-502-1"></span>**14.23.4.10 NotAvailableResponse()**

```
void NotAvailableResponse (
            int sock,
            PCSTR new_page )
```

```
http.h>
```
Send a response indicating that the requested resource is not available at this time.

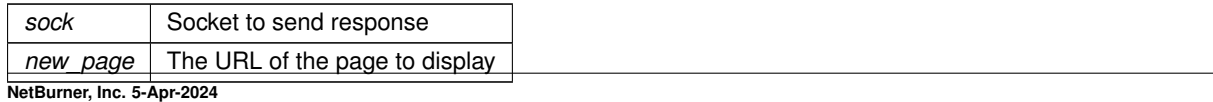

```
RedirectResponse(), NotFoundResponse(), ForbiddenResponse()
BadRequestResponse()
```
#### <span id="page-503-2"></span>**14.23.4.11 NotFoundResponse()**

void NotFoundResponse ( int sock, PCSTR new\_page ) #include <[http.h](#page-1615-0)>

Send a page not found response.

#### **Parameters**

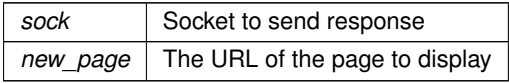

#### **See also**

[ForbiddenResponse\(\),](#page-501-2) [RedirectResponse\(\)](#page-503-1) [NotAvailableResponse\(\),](#page-502-1) [BadRequestResponse\(\)](#page-499-6)

# <span id="page-503-1"></span>**14.23.4.12 RedirectResponse()**

```
void RedirectResponse (
           int sock,
           PCSTR new_page )
```
#include <[http.h](#page-1615-0)> Redirect a HTTP request to a different page.

**Parameters**

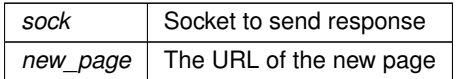

**See also**

[ForbiddenResponse\(\),](#page-501-2) [ForbiddenResponse\(\),](#page-501-2) [SendHTMLHeaderWCookie\(\)](#page-507-1) [NotAvailableResponse\(\),](#page-502-1) [BadRequestResponse\(\),](#page-499-6) [EmptyResponse\(\)](#page-501-1)

### <span id="page-503-0"></span>**14.23.4.13 SendEmailResponse()**

```
int SendEmailResponse (
            int sock,
            const char * name,
            const char * attachment )
#include <htmlfiles.h>
```
Send an email with HTML formatting.

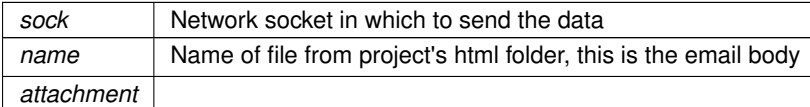
**Return values**

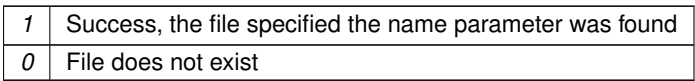

#### **14.23.4.14 SendFileFragment()**

```
int32_t SendFileFragment (
            char const * name,
            int32_t fd,
            PCSTR <math>url = NULL)
#include <htmlfiles.h>
```
Send a file fragment without a header.

Search through the files stored in the system by comphtml in the project's html folder for the specified file name. If found, the file content is sent as a file fragment. A SendHeaderRespose function must be sent prior to sending file fragments.

This function is useful when building HTML responses with large amounts of data. If the file has embedded dynamic HTML function tags and/or variable tags, such a CPPCALL and VARIABLE, they will be processed as the content is delivered.

**Parameters**

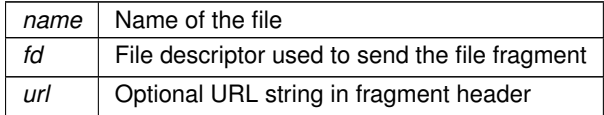

**Return values**

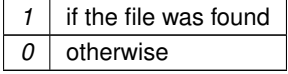

#### <span id="page-504-0"></span>**14.23.4.15 SendFullResponse() [1/2]**

```
int SendFullResponse (
             char const * name,
```
int fd ) #include <[htmlfiles.h](#page-1612-0)>

Send a file with the proper HTTP header, file specified by file name.

This function searches through the files stored in the system by comphtml in the project's html folder for the specified file name. If found, it sends the proper HTTP header and file to the client. If the file has embedded dynamic HTML function tags and/or variable tags, such a CPPCALL and VARIABLE, they will be processed as the content is delivered.

**Parameters**

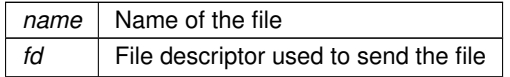

**Return values**

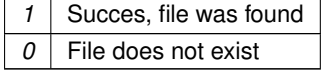

**See also**

[SendFullResponse\(HTML\\_FILE\\_RECORD](#page-505-0) ∗fr, int fd, const char ∗pUrl)

## <span id="page-505-0"></span>**14.23.4.16 SendFullResponse() [2/2]**

```
int SendFullResponse (
            HTML_FILE_RECORD * fr,
            int fd,
            const char ∗ pUrl )
#include <htmlfiles.h>
```
Send a file with the proper HTTP header, file specified by HTML\_FILE\_RECORD. While the [SendFullResponse\(char const](#page-504-0) ∗name, int fd) function will resolve the file name, this lower level function requires knowledge of the file pointer to the HTML\_FILE\_RECORD in htmldata.cpp.

#### **Parameters**

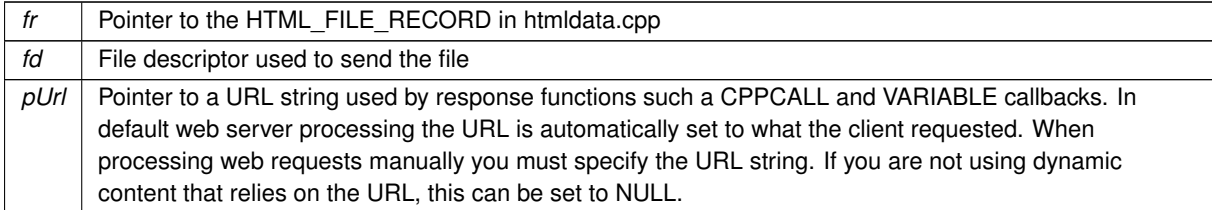

**Return values**

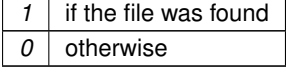

**See also**

[SendFullResponse\(char const](#page-504-0) ∗name, int fd)

## <span id="page-505-2"></span>**14.23.4.17 SendGifHeader()**

```
void SendGifHeader (
            int sock )
```
#include <[http.h](#page-1615-0)>

```
Send a HTML GIF header.
```
Sends a GIF response header. Can be useful when dynamically creating your own GIF images.

**Parameters**

sock | Socket to send response

**See also**

[SendHTMLHeader\(\),](#page-506-0) [SendTextHeader\(\),](#page-507-0) [SendHTMLHeaderWCookie\(\)](#page-507-1)

## <span id="page-505-1"></span>**14.23.4.18 SendHeaderResponse() [1/2]**

```
int SendHeaderResponse (
           char const * name,
           int fd )
#include <htmlfiles.h>
```
Send a HTTP header response for the specified file type.

This function searches through the files stored in the system by comphtml in the project's html folder for the specified file name. If found, it sends the proper HTTP header only to the client. Unlike a full response, only the header is sent.

**Parameters**

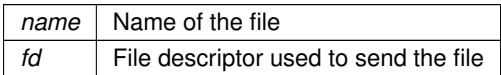

**Return values**

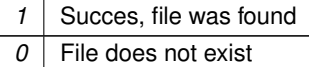

#### **See also**

[SendHeaderResponse\(HTML\\_FILE\\_RECORD](#page-506-1) ∗fr, int fd)

# <span id="page-506-1"></span>**14.23.4.19 SendHeaderResponse() [2/2]**

```
int SendHeaderResponse (
            HTML_FILE_RECORD * fr,
            int fd )
```
#include <[htmlfiles.h](#page-1612-0)>

Send a HTTP header response for the specified HTML\_FILE\_RECORD type.

While the [SendFullResponse\(HTML\\_FILE\\_RECORD](#page-505-0) \*fr, int fd, const char \*pUrl); function will resolve the file name, this lower level function requires knowledge of the file pointer to the HTML\_FILE\_RECORD array in htmldata.cpp.

**Parameters**

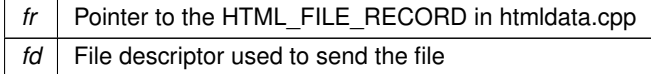

**Return values**

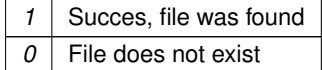

**See also**

[SendHeaderResponse\(char const](#page-505-1) ∗name, int fd)

# <span id="page-506-0"></span>**14.23.4.20 SendHTMLHeader()**

void SendHTMLHeader (

int sock )

#include <[http.h](#page-1615-0)>

Send a HTML response header. Used to build your own HTML response **Parameters**

sock | Socket to send response

**See also**

[SendHTMLHeaderWCookie\(\),](#page-507-1) [SendTextHeader\(\),](#page-507-0) [SendGifHeader\(\)](#page-505-2)

## <span id="page-507-1"></span>**14.23.4.21 SendHTMLHeaderWCookie()**

void SendHTMLHeaderWCookie ( int sock, char ∗ cookie ) #include <[http.h](#page-1615-0)>

Send a HTML response header and cookie. Sends a header as well as a cookie to be stored by the client browser.

**Parameters**

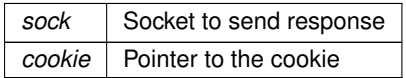

**See also**

[SendHTMLHeader\(\),](#page-506-0) [SendGifHeader\(\),](#page-505-2) [SendTextHeader\(\)](#page-507-0)

# <span id="page-507-0"></span>**14.23.4.22 SendTextHeader()**

void SendTextHeader ( int sock )

#include <[http.h](#page-1615-0)> Send a HTML plain text header. Use as the first part of building your own plain text response.

**Parameters**

sock | Socket to send response

**See also**

[SendHTMLHeader\(\),](#page-506-0) [SendGifHeader\(\),](#page-505-2) [SendHTMLHeaderWCookie\(\)](#page-507-1)

# <span id="page-507-2"></span>**14.23.4.23 StartHttp()**

void StartHttp (

uint16\_t port, bool RunConfigMirror )

#include <[http.h](#page-1615-0)>

Start the HTTP web server. Further documentation in the Initialization section [Initialization - System Initialization Functions.](#page-540-0) If no parameters are specified it will listen on port 80, and enable the configuration mirror feature so an application can create its own custom configuration web page.

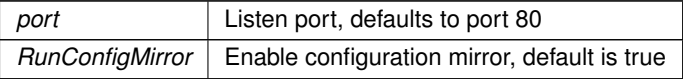

## **See also**

[StopHttp\(\),](#page-508-0) [StartHttps\(\)](#page-508-1)

## <span id="page-508-1"></span>**14.23.4.24 StartHttps()**

void StartHttps ( uint16\_t ssl\_port, uint16\_t http\_port )

#include <[https.h](#page-1622-0)>

Start the HTTPS secure web server.

If no parameters are specified, the web server will listen on ports 443 and 80, and enable the configuration mirror feature so an application can create its own custom configuration web page. If no user certificate/key is installed, the default system key will be used.

Default parameter values defined in [init.h](#page-1625-0)

### **Parameters**

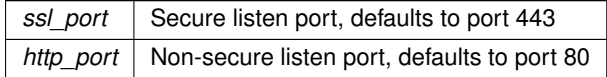

#### **See also**

[StartHttp\(\),](#page-507-2) [StopHttp\(\)](#page-508-0)

#### <span id="page-508-0"></span>**14.23.4.25 StopHttp()**

```
void StopHttp ( )
#include <http.h>
Stop the HTTP web server.
```
**See also**

[StartHttp\(\)](#page-507-2)

#### **14.23.4.26 writeallsafestring()**

```
int writeallsafestring (
          int fd,
         PCSTR str )
http.h>
```
Send a string and escape all special characters.

When sending a HTML text response, certain characters (e.g. '<') are interpreted by the browser as formatting. This function properly escapes the text so it will appear as intended.

**Parameters**

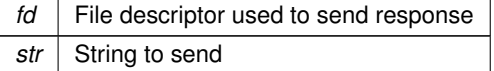

**Returns**

The number of characters sent

## **14.23.4.27 WriteHtmlVariable()**

```
void WriteHtmlVariable (
```
int fd, CONFIG\_RENDER\_OBJ co ) #include <[htmlfiles.h](#page-1612-0)> Send a CONFIG\_RENDER\_OBJ to the client. The CONFIG\_RENDER\_OBJ must have been previously created with a [ConfigRenderFunc\(\)](#page-500-0) function.

#### **Parameters**

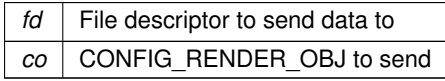

## **14.23.4.28 writesafestring()**

```
int writesafestring (
            int fd,
            PCSTR str,
            size_t strLength )
#include <http.h>
```
Send a string with a specified length and escape all special characters.

When sending a HTML text response, certain characters (e.g. '<') are interpreted by the browser as formatting. This function properly escapes the text so it will appear as intended.

## **Parameters**

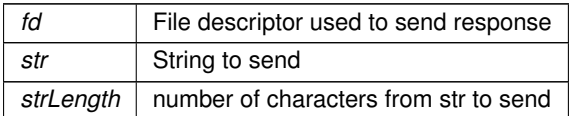

**Returns**

The number of characters sent

# **14.24 I2C**

[I2C](#page-845-0) APIs.

## **Topics**

- [MCF5441x I2C](#page-510-0)
- [SAME70 I2C](#page-515-0)

#### **Classes**

• class [BBI2C](#page-762-0)

*[I2C](#page-845-0) Peripheral Class.*

# **14.24.1 Detailed Description**

[I2C](#page-845-0) APIs. **[I2C](#page-845-0) API for NetBurner Platforms** #include $<$  [bb\\_i2c.h](#page-1474-0)  $>$ 

[BBI2C](#page-762-0) is specifically for platforms without native hardware [I2C](#page-845-0) support. See other sub-modules for device-specific [I2C](#page-845-0) details.

Provides access to the all the [I2C](#page-845-0) peripherals on the processor. The [I2C](#page-845-0) peripherals available will vary by platform. For example, Wire.read(); will exectute a read opeeration on [I2C](#page-845-0) module 0.

# **14.24.2 MCF5441x I2C**

<span id="page-510-0"></span>**Functions**

• void [MultiChannel\\_I2CInit](#page-512-0) (int moduleNum=DEFAULT\_I2C\_MODULE, uint8\_t slave\_Addr=0x08, uint8\_t freqdiv=0x3C)

*Initialize the [I2C](#page-845-0) peripheral module.*

- uint8\_t [MultiChannel\\_I2CSendBuf](#page-514-0) (int moduleNum, uint8\_t addr, puint8\_t buf, int num, bool stop=true) *Send a buffer of bytes to an [I2C](#page-845-0) device.*
- uint8\_t [MultiChannel\\_I2CReadBuf](#page-513-0) (int moduleNum, uint8\_t addr, puint8\_t buf, int num, bool stop=true) *Read a number of bytes from an [I2C](#page-845-0) device and store in the specified buffer.*
- void [I2CMultiChannelResetPeripheral](#page-512-1) (int moduleNum)

*Reset the specified [I2C](#page-845-0) peripheral module.*

• uint8\_t [MultiChannel\\_I2CRestart](#page-513-1) (int moduleNum, uint8\_t addr, bool Read\_Not\_Write, uint32\_t ticks\_to\_← wait=I2C\_RX\_TX\_TIMEOUT)

*Restart communication with a [I2C](#page-845-0) device.*

• uint8\_t [MultiChannel\\_I2CStart](#page-514-1) (int moduleNum, uint8\_t addr, bool Read\_Not\_Write, uint32\_t ticks\_to\_← wait=I2C\_START\_TIMEOUT)

*Send an [I2C](#page-845-0) start to an [I2C](#page-845-0) device to begin communication.*

- uint8\_t [MultiChannel\\_I2CStop](#page-515-1) (int moduleNum=DEFAULT\_I2C\_MODULE, uint32\_t ticks\_to\_wait=I2C\_RX←-TX\_TIMEOUT)
	- *Issue an [I2C](#page-845-0) stop terminate communication with an [I2C](#page-845-0) device and release the bus.*
- uint8\_t [MultiChannel\\_I2CSend](#page-514-2) (int moduleNum, uint8\_t val, uint32\_t ticks\_to\_wait=I2C\_RX\_TX\_TIMEOUT) *Send a single byte on the [I2C](#page-845-0) bus.*
- uint8\_t [MultiChannel\\_I2CRead](#page-512-2) (int moduleNum, puint8\_t val, uint32\_t ticks\_to\_wait=I2C\_RX\_TX\_TIMEOUT) *Read a single byte from the [I2C](#page-845-0) bus.*

## **Multichannel I2C Return Values**

<span id="page-510-1"></span>Function return values

• #define **I2C\_OK** (0)

*Last instruction terminated correctly.*

• #define **I2C\_NEXT\_WRITE\_OK** (1)

*[I2C](#page-845-0) bus is OK for a write.*

• #define **I2C\_NEXT\_READ\_OK** (2)

*[I2C](#page-845-0) bus is OK for a read.*

• #define **I2C\_MASTER\_OK** (3)

*[I2C](#page-845-0) finished transmission but still owns but (need to stop or restart)*

• #define **I2C\_TIMEOUT** (4)

*A timeout occurred while trying communicate on [I2C](#page-845-0) bus.*

• #define **I2C\_BUS\_NOT\_AVAIL** (5)

*A timeout occurred while trying gain [I2C](#page-845-0) bus control.*

• #define **I2C\_NOT\_READY** (6)

*A read or write was attempted before [I2C](#page-845-0) ready or during a slave transmission.*

• #define **I2C\_LOST\_ARB** (7)

*Lost arbitration during start.*

• #define **I2C\_LOST\_ARB\_ADD** (8)

*Lost arbitration and then winner addressed our slave address.*

• #define **I2C\_NO\_LINK\_RX\_ACK** (9)

*We are in Master TX mode and received no ACK from slave device, possibly during start.*

## **Multichannel I2C Macros**

## [I2C](#page-845-0) Macros

- #define **I2C\_SR\_BUSY** (((0x20 & I2C\_SR) == 0x20)) *Bus is busy (bit 5 of I2SR)* • #define **I2C\_CR\_SLAVE** (((0x20 & I2C\_CR) == 0x00)) *Bus set as slave (bit 5 of I2CR)* • #define **I2C\_SR\_ARB\_LOST** (((0x10 & I2C\_SR) == 0x10)) *Bus arbitration was lost (bit 4 of I2SR)* • #define **I2C\_SR\_ADRES\_AS\_SLAVE** (((0x40 & I2C\_SR) == 0x40)) *Addressed as a slave (bit 6 of I2SR)* • #define **I2C\_SR\_SLAVE\_TX** (((0x04 & I2C\_SR) == 0x04)) *State of read/write bit of the received address command (bit 2 of I2SR)* • #define **I2C\_CR\_TX** (((0x10 & I2C\_CR) == 0x10)) *Configured for transmit (bit 4 of I2CR)* • #define **I2C\_SR\_RX\_ACK** (((0x01 & I2C\_SR) == 0x00)) *Received a RX ACK after last transmit (bit 0 of I2SR)* • #define **I2C\_CR\_RX\_ACK** (((0x08 & I2C\_CR) == 0x00)) *Configured to RX Ack.* • #define **I2C\_SET\_NO\_ACK** ((I2C\_CR  $|= 0x08$ )) *Configure [I2C](#page-845-0) module not to send a RX ACK (bit 3 of I2CR)* • #define **I2C\_SET\_ACK** ((I2C\_CR &= 0xF7)) *Configure [I2C](#page-845-0) module to send a RX ACK (bit 3 of I2CR)* • #define **I2C\_SET\_TX** ((I2C\_CR |= 0x10)) *Configure [I2C](#page-845-0) module to be in TX mode (bit 4 of I2CR)*  $\cdot$  #define **I2C\_SET\_RX** ((I2C\_CR &= 0xEF))
- *Configure [I2C](#page-845-0) module to be in RX mode (bit 4 of I2CR)*  $\cdot$  #define **I2C\_SET\_REPEAT\_START** ((I2C\_CR  $|= 0x04$ ))
- *Configure [I2C](#page-845-0) to send a repeated start signal.*
- #define **I2C\_CLR\_ARB\_LOST** ((I2C\_SR &= 0xEF)) *Clear Arbitration lost error condition.*

#### **14.24.2.1 Detailed Description**

Supported platforms:

- MOD54415
- MOD54417
- NANO54415
- SB800EX

The platforms have multiple [I2C](#page-845-0) interfaces called "modules". The available [I2C](#page-845-0) modules available on a particular platform are determined by the connector configuration of that platform. Available [I2C](#page-845-0) module numbers are defined below. Since the processor pins are multiplexed with many other functions, the modules chosen are not sequential. The default module number is 0.

[I2C](#page-845-0) MODULE NUMBERS BY PLATFORM:

- **–** MOD5441x: 0, 1, 2, 4, 5.
- **–** NANO54415: 0, 1, 4, 5.

The most common [I2C](#page-845-0) functions used are listed below. They automatically handle I2C start and stop conditions, as well as checking for [I2C](#page-845-0) bus errors and recovery:

- [MultiChannel\\_I2CInit](#page-512-0) ()
- MultiChannel I2CSendBuf ()
- MultiChannel I2CReadBuf ()
- [I2CMultiChannelResetPeripheral\(\)](#page-512-1)

#### **14.24.2.2 Function Documentation**

#### <span id="page-512-1"></span>**14.24.2.2.1 I2CMultiChannelResetPeripheral()**

void I2CMultiChannelResetPeripheral (

int moduleNum )

#include <[multichanneli2c.h](#page-1055-0)>

Reset the specified [I2C](#page-845-0) peripheral module. Clears all interrupts, [I2C](#page-845-0) conditions, and releases the bus.

#### **Parameters**

*moduleNum* | **[I2C](#page-845-0)** peripheral module number.

#### <span id="page-512-0"></span>**14.24.2.2.2 MultiChannel\_I2CInit()**

```
void MultiChannel_I2CInit (
           int moduleNum = DEFAULT_I2C_MODULE,
            uint8 t slave Addr = 0x08,
            uint8_t freqdiv = 0x3C )
#include <multichanneli2c.h>
```
Initialize the [I2C](#page-845-0) peripheral module.

The frequency is based on the internal bus clock of the processor. The formula is: Freq = (250MHZ (sys clock)/2) / freqdiv to give max baud rate of the master mode [I2C](#page-845-0) bus clock. Values for freqdiv are found in the i2fdr section of the NXP MCF5441x User Manual.

## **Parameters**

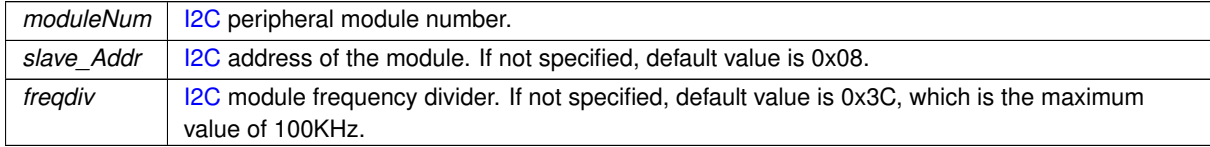

## <span id="page-512-2"></span>**14.24.2.2.3 MultiChannel\_I2CRead()**

```
uint8_t MultiChannel_I2CRead (
            int moduleNum,
            puint8_t val,
            uint32_t ticks_to_wait = I2C_RX_TX_TIMEOUT )
#include <multichanneli2c.h>
```
Read a single byte from the [I2C](#page-845-0) bus.

Reads a single byte from the [I2C](#page-845-0) bus and stores it in val. A start or restart must have been previously issued to become the bus master, and a stop must be issued to release the bus when you are finished reading the desired number of bytes.

Does not handle no Ack of last byte, which needs to have a I2C\_SET\_NO\_ACK called before the last read.

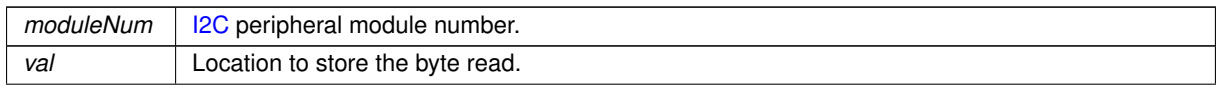

#### **Parameters**

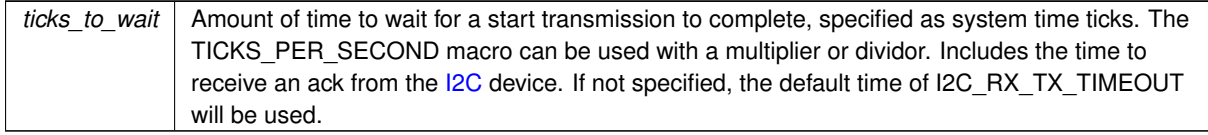

**Returns**

The state of the [I2C](#page-845-0) bus: [I2C Return Values](#page-510-1)

## <span id="page-513-0"></span>**14.24.2.2.4 MultiChannel\_I2CReadBuf()**

```
uint8_t MultiChannel_I2CReadBuf (
            int moduleNum,
            uint8_t addr,
            puint8_t buf,
            int num,
            bool stop = true )
#include <multichanneli2c.h>
```
Read a number of bytes from an [I2C](#page-845-0) device and store in the specified buffer.

Sends an [I2C](#page-845-0) start, reads the specified number of bytes into buf, and and finishes with our without an [I2C](#page-845-0) stop (default is stop). If a stop is not issued, for purposes such as a restart, a stop must be called manually.

#### **Parameters**

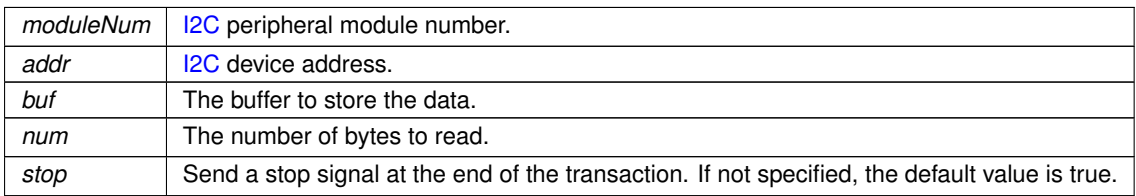

**Returns**

The state of the [I2C](#page-845-0) bus: [I2C Return Values](#page-510-1)

## <span id="page-513-1"></span>**14.24.2.2.5 MultiChannel\_I2CRestart()**

```
uint8_t MultiChannel_I2CRestart (
            int moduleNum,
            uint8_t addr,
            bool Read_Not_Write,
            uint32_t ticks_to_wait = I2C_RX_TX_TIMEOUT#include <multichanneli2c.h>
```
Restart communication with a [I2C](#page-845-0) device.

Restarts communication with an [I2C](#page-845-0) device after completion of a read or write command in which a stop was not issued. Enables communicate on bus again without giving up control as the [I2C](#page-845-0) bus master.

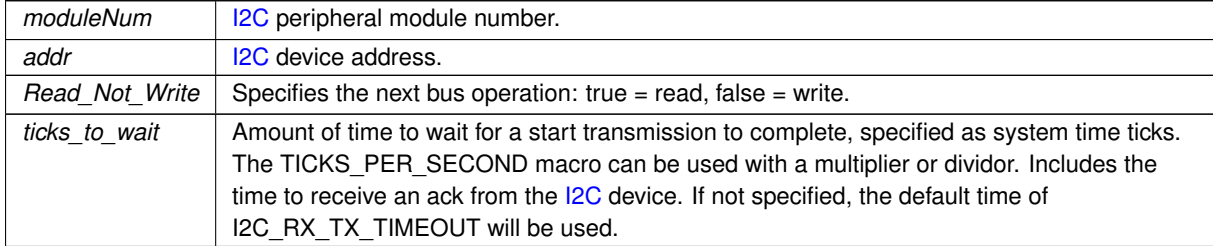

**Returns**

The state of the [I2C](#page-845-0) bus: [I2C Return Values](#page-510-1)

## <span id="page-514-2"></span>**14.24.2.2.6 MultiChannel\_I2CSend()**

```
uint8_t MultiChannel_I2CSend (
            int moduleNum,
            uint8_t val,
            uint32_t ticks_to_wait = I2C_RX_TX_TIMEOUT#include <multichanneli2c.h>
```
Send a single byte on the [I2C](#page-845-0) bus.

Sends a single byte on the [I2C](#page-845-0) bus. A start or restart must have been previously issued to become the bus master, and a stop must be issued to release the bus when you are finished with writing the desired number of bytes.

#### **Parameters**

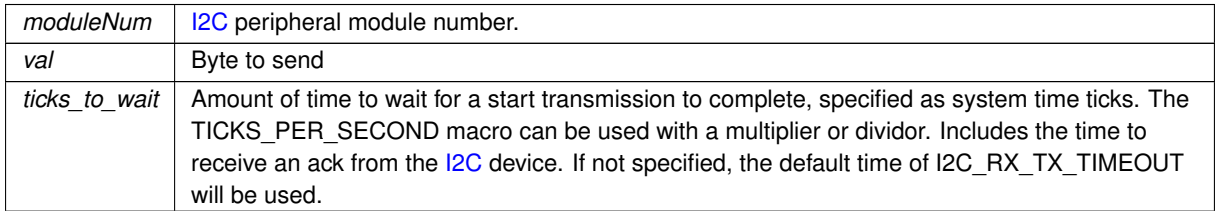

#### **Returns**

The state of the [I2C](#page-845-0) bus: [I2C Return Values](#page-510-1)

#### <span id="page-514-0"></span>**14.24.2.2.7 MultiChannel\_I2CSendBuf()**

```
uint8_t MultiChannel_I2CSendBuf (
            int moduleNum,
            uint8_t addr,
            puint8_t buf,
            int num,
            bool stop = true)
#include <multichanneli2c.h>
```
Send a buffer of bytes to an [I2C](#page-845-0) device.

Sends an [I2C](#page-845-0) start, the bytes in buf, and and finishes with our without an I2C stop (default is stop). If a stop is not issued, for purposes such as a restart, a stop must be called manually.

#### **Parameters**

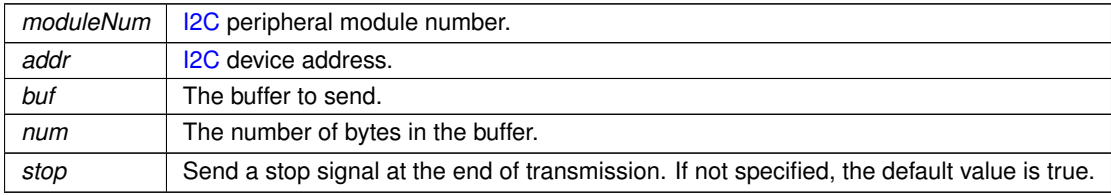

#### **Returns**

The state of the [I2C](#page-845-0) bus: [I2C Return Values](#page-510-1)

#### <span id="page-514-1"></span>**14.24.2.2.8 MultiChannel\_I2CStart()**

```
uint8_t MultiChannel_I2CStart (
             int moduleNum,
```

```
uint8_t addr,
            bool Read_Not_Write,
            uint32_t ticks_to_wait = I2C_START_TIMEOUT )
#include <multichanneli2c.h>
```
Send an [I2C](#page-845-0) start to an [I2C](#page-845-0) device to begin communication.

Restarts communication with an [I2C](#page-845-0) device after completion of a read or write command in which a stop was not issued. Enables communicate on bus again without giving up control as the [I2C](#page-845-0) bus master.

# **Parameters**

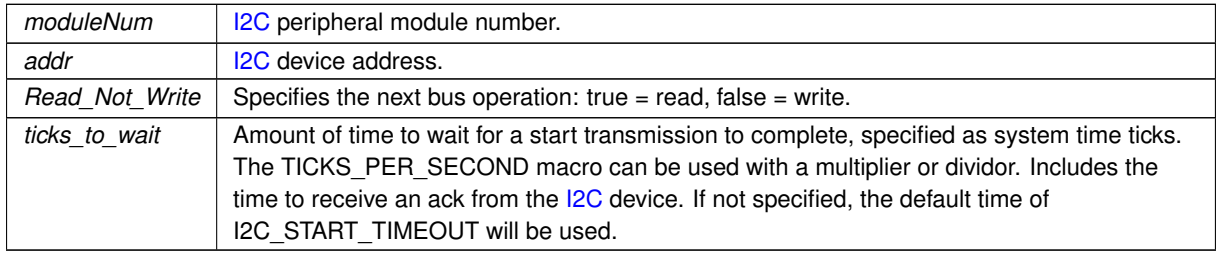

#### **Returns**

The state of the [I2C](#page-845-0) bus: [I2C Return Values](#page-510-1)

## <span id="page-515-1"></span>**14.24.2.2.9 MultiChannel\_I2CStop()**

```
uint8_t MultiChannel_I2CStop (
            int moduleNum = DEFAULT_I2C_MODULE,
            uint32_t ticks_to_wait = I2C_RX_TX_TIMEOUT )
#include <multichanneli2c.h>
```
Issue an [I2C](#page-845-0) stop terminate communication with an [I2C](#page-845-0) device and release the bus. Terminate any communication and release the [I2C](#page-845-0) bus.

#### **Parameters**

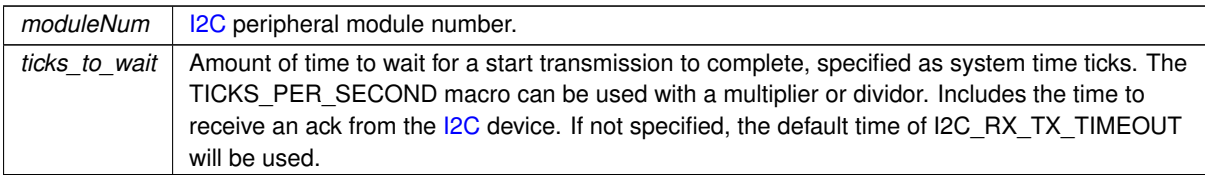

**Returns**

The state of the [I2C](#page-845-0) bus: [I2C Return Values](#page-510-1)

# **14.24.3 SAME70 I2C**

#### <span id="page-515-0"></span>**Classes**

• class [WireIntf](#page-1015-0)

*Wire Interface Class for [I2C.](#page-845-0)*

• class [I2C](#page-845-0)

*[I2C](#page-845-0) Peripheral Class.*

• class [I2CDevice](#page-848-0)

*[I2C](#page-845-0) Device Class (recommended)*

# **14.24.3.1 Detailed Description**

Supported Platforms:

- MODM7AE70
- SBE70LC

The [I2C](#page-845-0) peripheral interfaces can be controlled three ways:

- **–** The [I2C](#page-845-0) Device class (recommended): [I2CDevice](#page-848-0)
- **–** The [I2C](#page-845-0) Class, which offers additional low level control [I2C](#page-845-0)
- **–** The Wire Interface Class, which offers a Two Wire Interface API [WireIntf](#page-1015-0)

# **14.25 IOSYS - I/O System**

## **Typedefs**

• typedef void [FDCallBack\(](#page-518-0)int fd, [FDChangeType](#page-519-0) change, void ∗pData) *Define the function signature for file descriptor notification callbacks.*

#### **Functions**

- int [close](#page-519-1) (int fd)
	- *Close the specified file descriptor and free the associated resources.*
- int [read](#page-525-0) (int fd, char ∗buf, int nbytes)

*Read data from a file descriptor (fd).*

• int [peek](#page-524-0) (int fd, char ∗c)

*Peek at the data for the specified file descriptor (fd). Will block forever until at least one byte is available to be read. The byte returned is not removed from the fd buffer, it will be the first byte of data returned on any subsequent read operation.*

• int [write](#page-531-0) (int fd, const char ∗buf, int nbytes)

*Write data to the stream associated with a file descriptor (fd). Can be used to write data to stdio, a TCP socket, or a Serial port.*

• int [writestring](#page-532-0) (int fd, const char ∗str)

*Write a null terminated ascii string to the stream associated with a file descriptor (fd). Can be used to write data to stdio, a TCP socket, or a Serial port.*

• int [writeall](#page-531-1) (int fd, const char ∗buf, int nbytes=0)

*Write the specified number of bytes to a file descriptor. Will block until all bytes are sent, or a file descriptor error occurs (such as a TCP socket error). Can be used to write data to stdio, a TCP socket, or a Serial port.*

• int [ReadWithTimeout](#page-528-0) (int fd, char ∗buf, int nbytes, unsigned long timeout)

*Read data from a file descriptor(fd), or return if at least one byte is not read within the specified timeout. Can be used instead of the [read\(\)](#page-525-0) function, which will block forever until at least one byte is read. File descriptors include such things as stdio, TCP sockets, TLS sockets, and Serial ports.*

• int [ReadWithTickTimeout](#page-528-1) (int fd, char ∗buf, int nbytes, [TickTimeout](#page-996-0) &timeout)

*Same as [ReadWithTimeout\(\),](#page-528-0) except the timeout value parameter is of type [TickTimeout](#page-996-0) instead of an unsigned long. The [TickTimeout](#page-996-0) object is more robust in terms of sequential timeout calls and rollover protection.*

• int [ReadAllWithTimeout](#page-527-0) (int fd, char ∗buf, int nbytes, unsigned long timeout)

*Attempt to read the specified number of bytes from a file descriptor, or return with the number of bytes read if the timeout value has expired.*

• int [ReadAllWithTickTimeout](#page-526-0) (int fd, char ∗buf, int nbytes, [TickTimeout](#page-996-0) &timeout)

*Same as [ReadWithTimeout\(\),](#page-528-0) except the timeout value parameter is of type [TickTimeout](#page-996-0) instead of an unsigned long. The [TickTimeout](#page-996-0) object is more robust in terms of sequential timeout calls and rollover protection.*

• int [readall](#page-526-1) (int fd, char ∗buf, int nbytes)

*Read the specified number of bytes from a file descriptor (fd). This function will block until either the requested number of bytes have been read, or a file descriptor error occurs. It can be used to read from stdio, TCP sockets, or Serial ports.*

• int [PeekWithTimeout](#page-524-1) (int fd, char ∗c, unsigned long timeout)

*This function peeks at data from a file descriptor (fd), with a specified timeout value (as opposed to the peek function which will block forever until at least one byte is available to be read). This function can be used to peek from stdio, TCP sockets, or Serial ports.*

• int [getchar](#page-523-0) ()

*Get a character from stdin. Will block if no character is available, from stdio library. The default stdin is the debug serial port.*

• int [dataavail](#page-520-0) (int fd)

*Check the specified file descriptor to detmeine if data is available to be read.*

• int [writeavail](#page-532-1) (int fd)

*Check the specified file descriptor to determine data can be written.*

• int [haserror](#page-523-1) (int fd)

*Check if a file descriptor has an error.*

• int [charavail](#page-519-2) ()

*Checks to see if data is available for read on stdin. By default, stdin is the boot/debug serial port.*

• void [RegisterFDCallBack](#page-529-0) (int fd, [FDCallBack](#page-518-0) ∗fp, void ∗pData)

*Register a callback function to receive notification when an FD state changes. Register a NULL fp to remove the notification.*

• void [FD\\_ZERO](#page-523-2) (fd\_set ∗pfds)

*Clear (set to 0) a fd\_set (file descriptor set) so no file descriptors (fds) are selected.*

• void [FD\\_CLR](#page-520-1) (int fd, fd\_set ∗pfds)

*A fd\_set (file descriptor set) holds a set of file descriptors (fds). This function clears or removes a specific file descriptor in an fd\_set.*

• void [FD\\_SET](#page-522-0) (int fd, fd\_set ∗pfds)

*A fd\_set (file descriptor set) holds a set of file descriptors (fds). This function sets or adds a specific file descriptor to an fd\_set.*

• int [FD\\_ISSET](#page-521-0) (int fd, fd\_set ∗pfds)

*A fd\_set (file descriptor set) holds a set of file descriptors (fds). This function checks whether or not a particular fd is set in the specified fd\_set.*

• int [FD\\_OVERLAP](#page-522-1) (const fd\_set ∗f1, const fd\_set ∗f2)

*A fd\_set (file descriptor set) holds a set of file descriptors (fds). This function determines whether there exists a common file descriptor between the two sets.*

• void [FD\\_COPY](#page-521-1) (const fd\_set ∗from, fd\_set ∗to)

*A fd\_set (file descriptor set) holds a set of file descriptors (fds). This function copies one file descriptor set to another.* • void [FD\\_SETFROMSET](#page-522-2) (const fd\_set ∗from, fd\_set ∗to)

*A fd\_set (file descriptor set) holds a set of file descriptors (fds). This function adds the file descriptors from one set to another.*

• void [FD\\_CLRFROMSET](#page-521-2) (const fd\_set ∗from, fd\_set ∗to)

*A fd\_set (file descriptor set) holds a set of file descriptors (fds). This function remove the file descriptors in one set from another.*

• int [select](#page-530-0) (int nfds, fd\_set ∗readfds, fd\_set ∗writefds, fd\_set ∗errorfds, unsigned long timeout)

*Wait for events to occur on one or more I/O resources associated with a set of file descriptors (fds), such as data available to be read, a resource is available to write data, or an error has occurred.*

• int [ZeroWaitSelect](#page-533-0) (int nfds, fd\_set ∗readfds, fd\_set ∗writefds, fd\_set ∗errorfds)

*Returns whether events have occurred on one or more I/O resources associated with a set of file descriptors (fds), and returns immediately.*

• int joctl (int fd, int cmd)

*This function controls the selection of input/output control options for stdio: stdin = 0, stdout = 1 and stderr = 2.*

• int [ReplaceStdio](#page-529-1) (int stdio\_fd, int new\_fd)

*Maps stdio to any file descriptor (fd).*

• int [CurrentStdioFD](#page-520-2) (int stdio\_fd)

*Returns the current file descriptor mapped to the stdio file descriptor.*

• void **IrqStdio** ()

*Open the system default serial port in interrupt mode using the system default baud rate, and assign this serial port to stdin, stdout and stderr.*

## **FD Change Type**

The notifications that a registered FD monitor can receive.

• enum [FDChangeType](#page-519-0) { [eReadSet](#page-519-3) , [eWriteSet](#page-519-4) , [eErrorSet](#page-519-5) , [eClosingNow](#page-519-6) } *The notifications that a registered FD monitor can receive.*

## **I/O Control Options**

<span id="page-518-2"></span>The legal options for use with [ioctl\(\)](#page-524-2) and in conjunction with [ioctlCmdFlags](#page-518-1)

- #define **IOCTL\_TX\_CHANGE\_CRLF** (1)
	- *When set, transmitted char* \n *gets converted to* \r\n
- <span id="page-518-6"></span>• #define **IOCTL\_RX\_CHANGE\_CRLF** (2)
	- *When set, received*  $\Gamma$  *n get turned into*  $\Gamma$
- <span id="page-518-7"></span>• #define **IOCTL\_RX\_PROCESS\_EDITS** (4)

*When set, process backspace and do simple line editing.*

- #define **IOCTL\_RX\_ECHO** (8)
	- *When set, echo chars received to tx.*
- #define **IOCTL\_TX\_NO\_BLOCK** (32)

*When set, stdout and stderr will drop output instead of blocking.*

<span id="page-518-4"></span>• #define **IOCTL\_ALL\_OPTIONS** (15) *When set, turns on all options.*

## **I/O Control Command Flags**

<span id="page-518-3"></span><span id="page-518-1"></span>The command flags to use in contuction with *[ioctl\(\)](#page-524-2)* and *[ioctlOptions](#page-518-2)* 

- #define **IOCTL\_SET** (0x4000)
	- *Set an option.*
- <span id="page-518-5"></span>• #define **IOCTL CLR** (0x2000) *Clear an option.*

# **14.25.1 Detailed Description**

#include $<$  [iosys.h](#page-1629-0)  $>$ 

I/O system functions use file descriptors for communication and status of network interfaces, serial interfaces, and any custom file descriptors created by an application.

# **14.25.2 Typedef Documentation**

#### <span id="page-518-0"></span>**14.25.2.1 FDCallBack**

typedef void FDCallBack(int fd, [FDChangeType](#page-519-0) change, void ∗pData) #include <[iosys.h](#page-1629-0)>

Define the function signature for file descriptor notification callbacks.

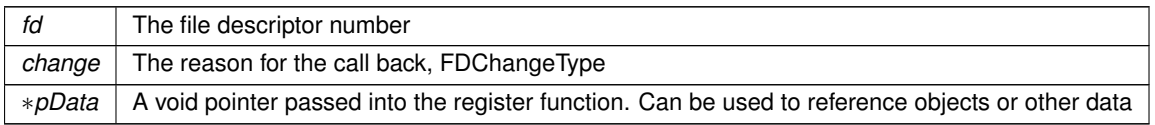

**See also**

[FDChangeType,](#page-519-0) [RegisterFDCallBack](#page-529-0)

# **14.25.3 Enumeration Type Documentation**

# <span id="page-519-0"></span>**14.25.3.1 FDChangeType**

enum [FDChangeType](#page-519-0) #include <[iosys.h](#page-1629-0)> The notifications that a registered FD monitor can receive.

## **Enumerator**

<span id="page-519-6"></span><span id="page-519-5"></span><span id="page-519-4"></span><span id="page-519-3"></span>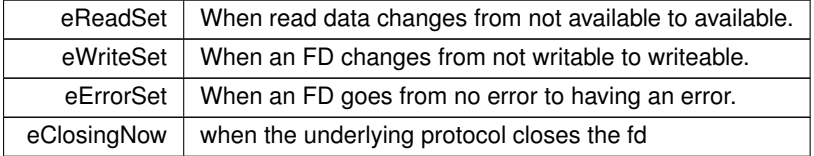

# **14.25.4 Function Documentation**

## <span id="page-519-2"></span>**14.25.4.1 charavail()**

```
int charavail ( )
#include <iosys.h>
Checks to see if data is available for read on stdin. By default, stdin is the boot/debug serial port.
```
#### **Return values**

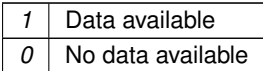

**See also**

[dataavail\(\),](#page-520-0) [getchar\(\),](#page-523-0) [writeavail\(\),](#page-532-1) [read\(\)](#page-525-0)

# <span id="page-519-1"></span>**14.25.4.2 close()**

int close ( int fd )

#include <[iosys.h](#page-1629-0)>

Close the specified file descriptor and free the associated resources.

**Parameters**

```
fd The file descriptor number
```
**Returns**

0 on success, or a resource specific error on failure.

**See also**

```
peek()
PeekWithTimeout()
read()
```
[ReadWithTimeout\(\)](#page-528-0)

[write\(\)](#page-531-0)

# <span id="page-520-2"></span>**14.25.4.3 CurrentStdioFD()**

int CurrentStdioFD (

int stdio\_fd )

#include <[iosys.h](#page-1629-0)>

Returns the current file descriptor mapped to the stdio file descriptor.

**Parameters**

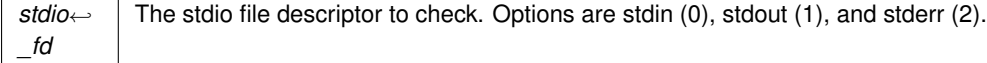

**Returns**

The current file descriptor mapped to stdio\_fd

## <span id="page-520-0"></span>**14.25.4.4 dataavail()**

```
int dataavail (
           int fd )
#include <iosys.h>
```
Check the specified file descriptor to detmeine if data is available to be read.

#### **Parameters**

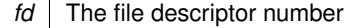

**Return values**

*1* Data available 0 | No data available

**See also**

[charavail\(\),](#page-519-2) [getchar\(\),](#page-523-0) [peek\(\),](#page-524-0) [read\(\),](#page-525-0) [ReadWithTimeout\(\)](#page-528-0)

# <span id="page-520-1"></span>**14.25.4.5 FD\_CLR()**

```
void FD_CLR (
             int fd,
             fd_set ∗ pfds )
```
#include <[iosys.h](#page-1629-0)>

A fd\_set (file descriptor set) holds a set of file descriptors (fds). This function clears or removes a specific file descriptor in an fd\_set.

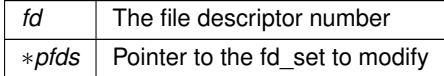

**See also**

[FD\\_ZERO\(\),](#page-523-2) [FD\\_SET\(\),](#page-522-0) [FD\\_ISSET\(\),](#page-521-0) [select\(\)](#page-530-0)

## <span id="page-521-2"></span>**14.25.4.6 FD\_CLRFROMSET()**

```
void FD_CLRFROMSET (
            const fd_set ∗ from,
             fd_set ∗ to )
```
#include <[iosys.h](#page-1629-0)>

A fd\_set (file descriptor set) holds a set of file descriptors (fds). This function remove the file descriptors in one set from another.

#### **Parameters**

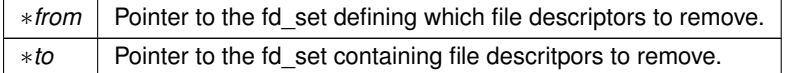

#### **See also**

[FD\\_ZERO\(\),](#page-523-2) [FD\\_CLR\(\),](#page-520-1) [FD\\_ISSET\(\),](#page-521-0) [select\(\)](#page-530-0)

# <span id="page-521-1"></span>**14.25.4.7 FD\_COPY()**

void FD\_COPY (

```
const fd_set ∗ from,
fd_set * to )
```

```
#include <iosys.h>
```
A fd\_set (file descriptor set) holds a set of file descriptors (fds). This function copies one file descriptor set to another.

**Parameters**

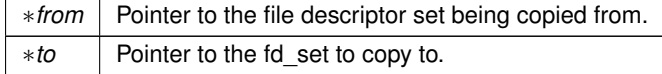

**See also**

[FD\\_ZERO\(\),](#page-523-2) [FD\\_CLR\(\),](#page-520-1) [FD\\_ISSET\(\),](#page-521-0) [select\(\)](#page-530-0)

# <span id="page-521-0"></span>**14.25.4.8 FD\_ISSET()**

int FD\_ISSET (

int fd,

fd\_set ∗ pfds ) #include <[iosys.h](#page-1629-0)>

A fd\_set (file descriptor set) holds a set of file descriptors (fds). This function checks whether or not a particular fd is set in the specified fd set.

For example:

if ( [FD\\_ISSET\(](#page-521-0) fdListen, &readFds ) ) {

// do processing for fdListen }

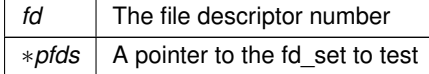

**Return values**

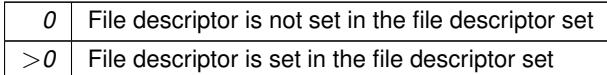

#### **See also**

[FD\\_ZERO\(\),](#page-523-2) [FD\\_CLR\(\),](#page-520-1) [FD\\_SET\(\),](#page-522-0) [FD\\_OVERLAP\(\),](#page-522-1) [select\(\)](#page-530-0)

#### <span id="page-522-1"></span>**14.25.4.9 FD\_OVERLAP()**

int FD\_OVERLAP (

const fd\_set ∗ f1, const fd\_set ∗ f2 ) #include <[iosys.h](#page-1629-0)>

A fd\_set (file descriptor set) holds a set of file descriptors (fds). This function determines whether there exists a common file descriptor between the two sets.

**Parameters**

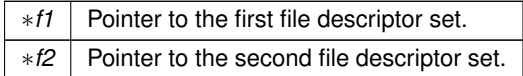

**See also**

[FD\\_ZERO\(\),](#page-523-2) [FD\\_CLR\(\),](#page-520-1) [FD\\_ISSET\(\),](#page-521-0) [select\(\)](#page-530-0)

## <span id="page-522-0"></span>**14.25.4.10 FD\_SET()**

void FD\_SET (

int fd,

fd\_set ∗ pfds )

#include <[iosys.h](#page-1629-0)>

A fd\_set (file descriptor set) holds a set of file descriptors (fds). This function sets or adds a specific file descriptor to an fd\_set.

**Parameters**

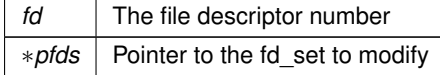

**See also**

[FD\\_ZERO\(\),](#page-523-2) [FD\\_CLR\(\),](#page-520-1) [FD\\_ISSET\(\),](#page-521-0) [select\(\)](#page-530-0)

## <span id="page-522-2"></span>**14.25.4.11 FD\_SETFROMSET()**

```
void FD_SETFROMSET (
            const fd_set * from,
            fd_set ∗ to )
#include <iosys.h>
```
A fd\_set (file descriptor set) holds a set of file descriptors (fds). This function adds the file descriptors from one set to another.

#### **Parameters**

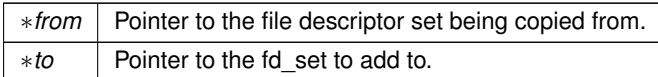

## **See also**

[FD\\_ZERO\(\),](#page-523-2) [FD\\_CLR\(\),](#page-520-1) [FD\\_ISSET\(\),](#page-521-0) [select\(\)](#page-530-0)

## <span id="page-523-2"></span>**14.25.4.12 FD\_ZERO()**

```
void FD_ZERO (
```

```
fd_set ∗ pfds )
```
#include <[iosys.h](#page-1629-0)>

Clear (set to 0) a fd set (file descriptor set) so no file descriptors (fds) are selected.

#### **Parameters**

∗*pfds* Pointer to the file descriptor set

## **See also**

[FD\\_CLR\(\),](#page-520-1) [FD\\_SET\(\),](#page-522-0) [FD\\_ISSET\(\),](#page-521-0) [select\(\)](#page-530-0)

## <span id="page-523-0"></span>**14.25.4.13 getchar()**

```
int getchar ( )
#include <iosys.h>
```

```
Get a character from stdin. Will block if no character is available, from stdio library. The default stdin is the debug
serial port.
```
#### **Returns**

Character value (int) from stdin.

## **See also**

[charavail\(\),](#page-519-2) [dataavail\(\),](#page-520-0) [peek\(\),](#page-524-0) [read\(\),](#page-525-0) [ReadWithTimeout\(\)](#page-528-0)

## <span id="page-523-1"></span>**14.25.4.14 haserror()**

int haserror ( int fd ) #include <[iosys.h](#page-1629-0)> Check if a file descriptor has an error.

#### **Parameters**

*fd* | File descriptor number

**Return values**

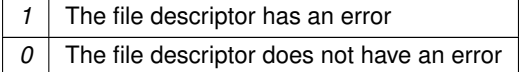

## **See also**

[dataavail\(\),](#page-520-0) [writeavail\(\),](#page-532-1) [charavail\(\)](#page-519-2)

## <span id="page-524-2"></span>**14.25.4.15 ioctl()**

int ioctl (

int fd, int cmd )

#include <[iosys.h](#page-1629-0)>

This function controls the selection of input/output control options for stdio: stdin =  $0$ , stdout =  $1$  and stderr =  $2$ . The legal options are listed in [ioctlOptions.](#page-518-2)

#### **Parameters**

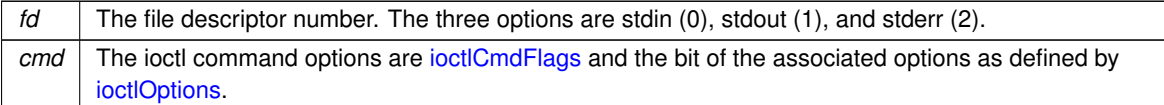

#### **Returns**

The old option value.

```
ioctl(0,IOCTL_SET| IOCTL_ALL_OPTIONS); // Sets all options
ioctl(1,IOCTL_CLR| IOCTL_ALL_OPTIONS); // Clears all options
ioctl(1,IOCTL_SET| IOCTL_RX_CHANGE_CRLF|IOCTL_RX_PROCESS_EDITS); // Sets some options
ioctl(2,IOCTL_CLR| IOCTL_RX_CHANGE_CRLF|IOCTL_RX_PROCESS_EDITS); // Clears some options
```
#### **See also**

[ReplaceStdio\(\)](#page-529-1)

#### <span id="page-524-0"></span>**14.25.4.16 peek()**

int peek ( int fd, char ∗ c )

#include <[iosys.h](#page-1629-0)>

Peek at the data for the specified file descriptor (fd). Will block forever until at least one byte is available to be read. The byte returned is not removed from the fd buffer, it will be the first byte of data returned on any subsequent read operation.

## **Parameters**

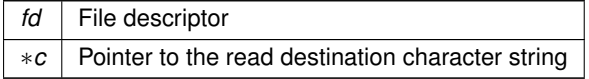

#### **Returns**

- 1 on success
- Negative value on error. Error value is determined by the type of fd, such as TCP [TCP Socket Status,](#page-704-0) or Serial [Serial Port Error Codes.](#page-676-0)

#### **See also**

<span id="page-524-1"></span>[TCP Socket Status,](#page-704-0) [close\(\),](#page-519-1) [read\(\),](#page-525-0) [PeekWithTimeout\(\),](#page-524-1) [ReadWithTimeout\(\),](#page-528-0) [write\(\)](#page-531-0)

## **14.25.4.17 PeekWithTimeout()**

int PeekWithTimeout ( int fd, char ∗ c, unsigned long timeout )

#include <[iosys.h](#page-1629-0)>

This function peeks at data from a file descriptor (fd), with a specified timeout value (as opposed to the peek function which will block forever until at least one byte is available to be read). This function can be used to peek from stdio, TCP sockets, or Serial ports.

The byte returned is *not* removed from the fd. The byte returned will be the first byte of data returned on the first subsequent [read\(\).](#page-525-0)

#### **Parameters**

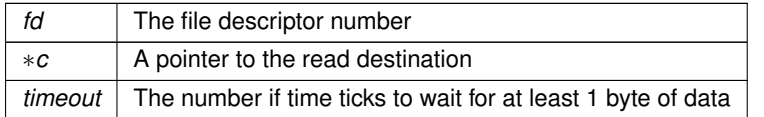

#### **Returns**

- 1 on success.
- 0 on timeout.
- Negative value on error. Error value is determined by the type of fd, such as TCP [TCP Socket Status,](#page-704-0) or Serial [Serial Port Error Codes.](#page-676-0)

#### **See also**

[TCP Socket Status,](#page-704-0) [close\(\),](#page-519-1) [peek\(\),](#page-524-0) [read\(\),](#page-525-0) [ReadWithTimeout\(\),](#page-528-0) [write\(\)](#page-531-0)

## <span id="page-525-0"></span>**14.25.4.18 read()**

```
int read (
            int fd,
            char ∗ buf,
            int nbytes )
#include <iosys.h>
```
Read data from a file descriptor (fd).

This function will block forever until at least one byte is available to be read from the input buffer of the specified file descriptor. To wait for a period of time if no data is immediately available in the buffer, please see [ReadWithTimeout\(\)](#page-528-0) File descriptors include: TCP, UDP, Serial and Extra File Descriptors (EFD). EFDs can be used for custom purposes, such as reading/writing to buffers, or any periperal custom to your application.

The function will return the number of bytes read, or a negative number if there is an error condition. The error value depends on the type of file descriptor, such as TCP or Serial:

- TCP Status Codes: [TCP Socket Status](#page-704-0)
- Serial Status Codes: [Serial Port Error Codes](#page-676-0)

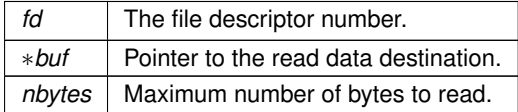

## **Returns**

- Number of bytes read
- Negative value on error. Error value is determined by the type of fd, such as TCP [TCP Socket Status,](#page-704-0) or Serial [Serial Port Error Codes.](#page-676-0)

**See also**

```
TCP Socket Status, close(), peek(), PeekWithTimeout(), ReadWithTimeout(), ReadAllWithTimeout(),
readall(), write()
```
#### <span id="page-526-1"></span>**14.25.4.19 readall()**

int readall (

```
int fd,
            char ∗ buf,
            int nbytes )
#include <iosys.h>
```
Read the specified number of bytes from a file descriptor (fd). This function will block until either the requested number of bytes have been read, or a file descriptor error occurs. It can be used to read from stdio, TCP sockets, or Serial ports.

**Parameters**

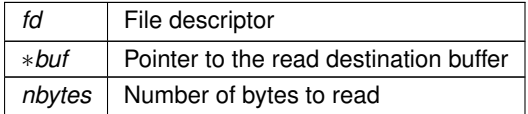

**Returns**

- Number of bytes read.
- 0 on timeout.
- Negative value on error. Error value is determined by the type of fd, such as TCP [TCP Socket Status,](#page-704-0) or Serial [Serial Port Error Codes.](#page-676-0)

## **See also**

[close\(\),](#page-519-1) [peek\(\),](#page-524-0) [read\(\),](#page-525-0) [PeekWithTimeout\(\),](#page-524-1) [ReadWithTimeout\(\),](#page-528-0) [ReadAllWithTimeout\(\),](#page-527-0) [write\(\)](#page-531-0)

#### <span id="page-526-0"></span>**14.25.4.20 ReadAllWithTickTimeout()**

```
int ReadAllWithTickTimeout (
            int fd,
            char ∗ buf,
            int nbytes,
            TickTimeout & timeout )
#include <iosys.h>
```
Same as [ReadWithTimeout\(\),](#page-528-0) except the timeout value parameter is of type [TickTimeout](#page-996-0) instead of an unsigned long. The [TickTimeout](#page-996-0) object is more robust in terms of sequential timeout calls and rollover protection.

This function can be used to read from stdio, TCP sockets, or Serial ports. This function will block until on of the following conditions occurs:

- The requested number of bytes have been read.
- The timeout expires. The number of bytes read are returned, and buf contains the data.
- An error occurs on the file descripor, such as a TCP socet error.

## **Note**

The return value must be checked to verify the number of bytes read and that a timeout or error did not occur.

## **Parameters**

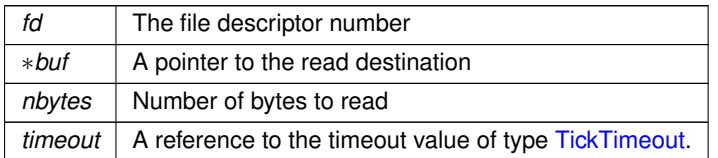

#### **Returns**

- Number of bytes read.
- 0 on timeout.
- Negative value on error. Error value is determined by the type of fd, such as TCP [TCP Socket Status,](#page-704-0) or Serial [Serial Port Error Codes.](#page-676-0)

#### **See also**

```
close(), peek(), read(), PeekWithTimeout(), ReadWithTimeout(), ReadAllWithTimeout(), readall(), write()
```
## <span id="page-527-0"></span>**14.25.4.21 ReadAllWithTimeout()**

```
int ReadAllWithTimeout (
             int fd,
             char ∗ buf,
             int nbytes,
             unsigned long timeout )
```
#include <[iosys.h](#page-1629-0)>

Attempt to read the specified number of bytes from a file descriptor, or return with the number of bytes read if the timeout value has expired.

This function can be used to read from stdio, TCP sockets, or Serial ports. This function will block until on of the following conditions occurs:

- The requested number of bytes have been read.
- The timeout expires. The number of bytes read are returned, and buf contains the data.
- An error occurs on the file descripor, such as a TCP socet error.

## **Note**

The return value must be checked to verify the number of bytes read and that a timeout or error did not occur.

#### **Parameters**

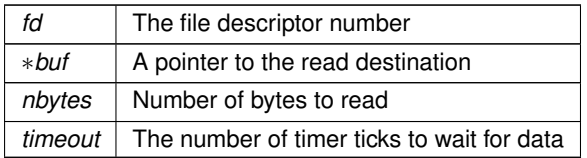

**Returns**

- Number of bytes read.
- 0 on timeout.

• Negative value on error. Error value is determined by the type of fd, such as TCP [TCP Socket Status,](#page-704-0) or Serial [Serial Port Error Codes.](#page-676-0)

#### **See also**

[close\(\),](#page-519-1) [peek\(\),](#page-524-0) [read\(\),](#page-525-0) [PeekWithTimeout\(\),](#page-524-1) [ReadWithTimeout\(\),](#page-528-0) [ReadAllWithTickTimeout\(\),](#page-526-0) [ReadWithTickTimeout\(\),](#page-528-1) [readall\(\),](#page-526-1) [write\(\)](#page-531-0)

#### <span id="page-528-1"></span>**14.25.4.22 ReadWithTickTimeout()**

```
int ReadWithTickTimeout (
            int fd,
            char ∗ buf,
            int nbytes,
            TickTimeout & timeout )
#include <iosys.h>
```
Same as [ReadWithTimeout\(\),](#page-528-0) except the timeout value parameter is of type [TickTimeout](#page-996-0) instead of an unsigned long. The [TickTimeout](#page-996-0) object is more robust in terms of sequential timeout calls and rollover protection.

#### **Note**

This function operates like the read function in that it reads all available bytes up to the maximum and returns. The addition of a timeout does not cause the function to block until the specified maximum number of bytes are available. As with read, the application must use the return value of the ReadWithTimeout function to determine how many bytes were read, and call the function again if necessary.

When using with a TCP socket, you may want to use the [SockReadWithTimeout\(\)](#page-698-0) function, which returns additional values related to network connections.

**Parameters**

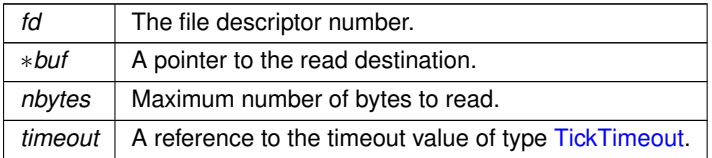

**Returns**

- Number of bytes read.
- 0 on timeout.
- Negative value on error. Error value is determined by the type of fd, such as TCP [TCP Socket Status,](#page-704-0) or Serial [Serial Port Error Codes.](#page-676-0)

#### **See also**

[close\(\),](#page-519-1) [peek\(\),](#page-524-0) [read\(\),](#page-525-0) [PeekWithTimeout\(\),](#page-524-1) [ReadWithTimeout\(\),](#page-528-0) [ReadAllWithTimeout\(\),](#page-527-0) [readall\(\),](#page-526-1) [SockReadWithTimeout\(\),](#page-698-0) [write\(\)](#page-531-0)

## <span id="page-528-0"></span>**14.25.4.23 ReadWithTimeout()**

```
int ReadWithTimeout (
            int fd,
            char ∗ buf,
            int nbytes,
            unsigned long timeout )
#include <iosys.h>
```
Read data from a file descriptor(fd), or return if at least one byte is not read within the specified timeout. Can be used instead of the [read\(\)](#page-525-0) function, which will block forever until at least one byte is read. File descriptors include such things as stdio, TCP sockets, TLS sockets, and Serial ports.

## **Note**

This function operates like the read function in that it reads all available bytes up to the maximum and returns. The addition of a timeout does not cause the function to block until the specified maximum number of bytes are available. As with read, the application must use the return value of the ReadWithTimeout function to determine how many bytes were read, and call the function again if necessary.

When using with a TCP socket, you may want to use the [SockReadWithTimeout\(\)](#page-698-0) function, which returns additional values related to network connections.

#### **Parameters**

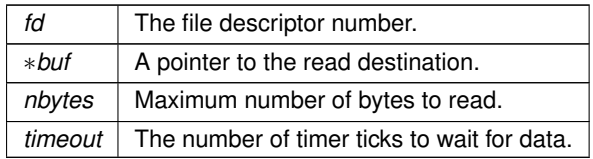

#### **Returns**

- Number of bytes read.
- 0 on timeout.
- Negative value on error. Error value is determined by the type of fd, such as TCP [TCP Socket Status,](#page-704-0) or Serial [Serial Port Error Codes.](#page-676-0)

#### **See also**

[close\(\),](#page-519-1) [peek\(\),](#page-524-0) [read\(\),](#page-525-0) [PeekWithTimeout\(\),](#page-524-1) [ReadWithTickTimeout\(\),](#page-528-1) [ReadAllWithTimeout\(\),](#page-527-0) [readall\(\),](#page-526-1) [SockReadWithTimeout\(\),](#page-698-0) [write\(\)](#page-531-0)

## <span id="page-529-0"></span>**14.25.4.24 RegisterFDCallBack()**

```
void RegisterFDCallBack (
            int fd,
            FDCallBack ∗ fp,
            void ∗ pData )
#include <iosys.h>
```
Register a callback function to receive notification when an FD state changes. Register a NULL fp to remove the notification.

## **Parameters**

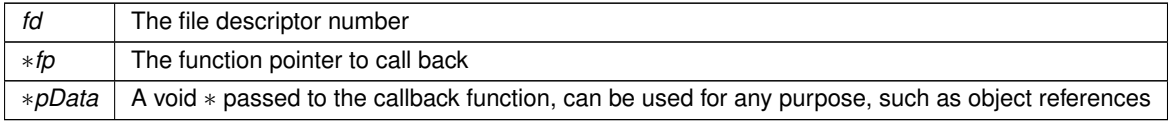

#### **See also**

[FDChangeType,](#page-519-0) FDCCallBack

#### <span id="page-529-1"></span>**14.25.4.25 ReplaceStdio()**

```
int ReplaceStdio (
             int stdio_fd,
             int new_fd )
#include <iosys.h>
Maps stdio to any file descriptor (fd).
```
If the file descriptor generates an error (such as a closed TCP connection), then stdio will be remapped to a negative fd (this will cause stdio to generate errors). When this function is used to remap a stdio channel that has errored, then the error will be cleared.

#### **Parameters**

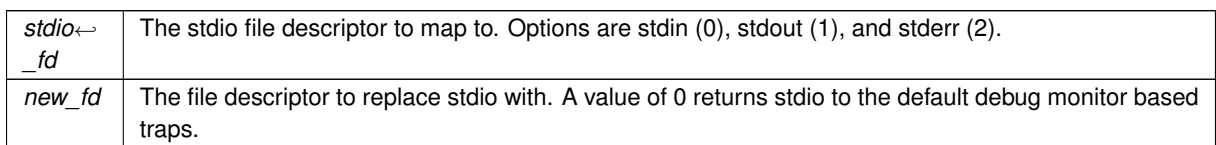

#### **Return values**

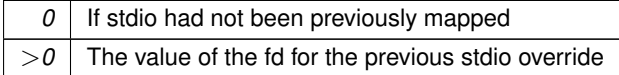

**See also**

[ioctl\(\)](#page-524-2)

## <span id="page-530-0"></span>**14.25.4.26 select()**

int select (

```
int nfds,
            fd_set ∗ readfds,
            fd_set ∗ writefds,
            fd_set ∗ errorfds,
            unsigned long timeout )
#include <iosys.h>
```
Wait for events to occur on one or more I/O resources associated with a set of file descriptors (fds), such as data available to be read, a resource is available to write data, or an error has occurred.

The most common use for this function is to monitor multiple serial and/or TCP file descriptors at one time to read incoming data. For example, an application could use a single RTOS task and a [select\(\)](#page-530-0) to process incoming data on multiple TCP sockets at one time, instead of using multiple tasks or looping through each fd sequentially.

The file descriptors of interest are specified with file descriptor sets (fds) for read, write and error conditions. [select\(\)](#page-530-0) will block until one of the fd conditions are true, or the specified timeout occurs (a value of 0 blocks forever). For example, if the readfds is used for multiple TCP sockets, [select\(\)](#page-530-0) will return if data is available to read on one or more of them. The application would then use macros such as [FD\\_ISSET\(\)](#page-521-0) to handle reading the data.

**Note**

A timeout value can be used to cause [select\(\)](#page-530-0) to return periodically for any type of processing an application would like to do in the event no activity is occurring on the fd sets.

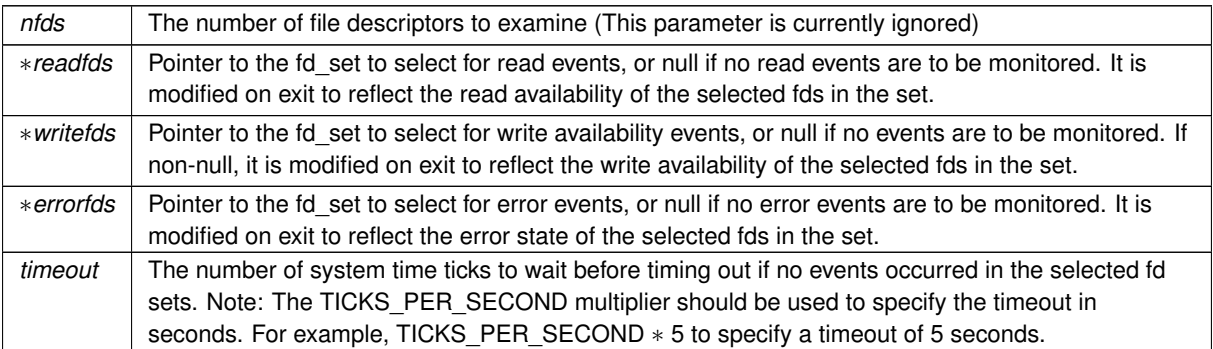

**Return values**

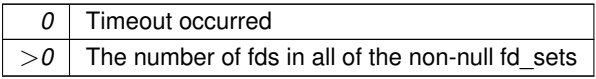

#### **See also**

[FD\\_ZERO\(\),](#page-523-2) [FD\\_CLR\(\),](#page-520-1) [FD\\_SET\(\),](#page-522-0) [FD\\_ISSET\(\)](#page-521-0)

## <span id="page-531-0"></span>**14.25.4.27 write()**

int write (

```
int fd,
            const char ∗ buf,
            int nbytes )
#include <iosys.h>
```
Write data to the stream associated with a file descriptor (fd). Can be used to write data to stdio, a TCP socket, or a Serial port.

**Note**

The function will block until at least 1 byte is written, but will not write all requested bytes if there is not enough space in the write buffer. The return value must always be checked to verify the number of bytes written.

#### **Parameters**

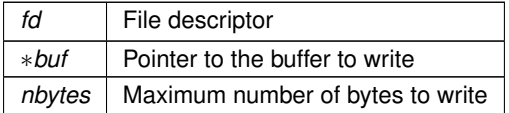

**Returns**

- The number of bytes written to write buffer.
- Negative value on error. Error value is determined by the type of fd, such as TCP [TCP Socket Status,](#page-704-0) or Serial [Serial Port Error Codes.](#page-676-0)

#### **See also**

[close\(\),](#page-519-1) [peek\(\),](#page-524-0) [read\(\),](#page-525-0) [PeekWithTimeout\(\),](#page-524-1) [ReadWithTimeout\(\),](#page-528-0) [writestring\(\),](#page-532-0) [writeall\(\)](#page-531-1)

#### <span id="page-531-1"></span>**14.25.4.28 writeall()**

```
int writeall (
            int fd,
            const char ∗ buf,
            int nbytes = 0)
#include <iosys.h>
```
Write the specified number of bytes to a file descriptor. Will block until all bytes are sent, or a file descriptor error occurs (such as a TCP socket error). Can be used to write data to stdio, a TCP socket, or a Serial port.

**Note**

The function will block until at least 1 byte is written, but will not write all requested bytes if there is not enough space in the write buffer. The return value must always be checked to verify the number of bytes written.

#### **Parameters**

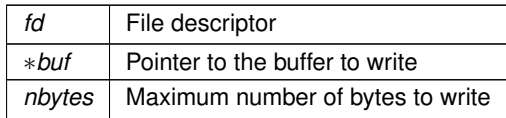

## **Returns**

- The number of bytes written to write buffer.
- Negative value on error. Error value is determined by the type of fd, such as TCP [TCP Socket Status,](#page-704-0) or Serial [Serial Port Error Codes.](#page-676-0)

## **See also**

[close\(\),](#page-519-1) [peek\(\),](#page-524-0) [read\(\),](#page-525-0) [PeekWithTimeout\(\),](#page-524-1) [ReadWithTimeout\(\),](#page-528-0) [write\(\),](#page-531-0) [writestring\(\)](#page-532-0)

## <span id="page-532-1"></span>**14.25.4.29 writeavail()**

int writeavail ( int fd )

#include <[iosys.h](#page-1629-0)>

Check the specified file descriptor to determine data can be written.

**Parameters**

*fd* File descriptor number

**Return values**

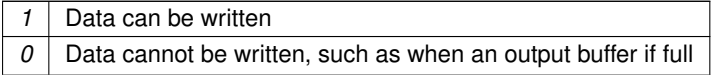

**See also**

[dataavail\(\),](#page-520-0) [charavail\(\),](#page-519-2) [haserror\(\)](#page-523-1)

## <span id="page-532-0"></span>**14.25.4.30 writestring()**

int writestring ( int fd, const char ∗ str ) #include <[iosys.h](#page-1629-0)>

Write a null terminated ascii string to the stream associated with a file descriptor (fd). Can be used to write data to stdio, a TCP socket, or a Serial port.

## **Note**

The function will block until at least 1 byte is written, but will not write all requested bytes if there is not enough space in the write buffer. The return value must always be checked to verify the number of bytes written.

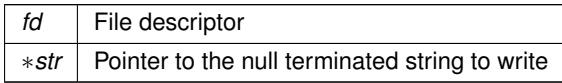

**Returns**

- The number of bytes written to write buffer.
- Negative value on error. Error value is determined by the type of fd, such as TCP [TCP Socket Status,](#page-704-0) or Serial [Serial Port Error Codes.](#page-676-0)

# **See also**

[close\(\),](#page-519-1) [peek\(\),](#page-524-0) [read\(\),](#page-525-0) [PeekWithTimeout\(\),](#page-524-1) [ReadWithTimeout\(\),](#page-528-0) [write\(\),](#page-531-0) [writeall\(\)](#page-531-1)

# <span id="page-533-0"></span>**14.25.4.31 ZeroWaitSelect()**

int ZeroWaitSelect (

int nfds, fd\_set ∗ readfds, fd\_set ∗ writefds, fd\_set ∗ errorfds ) #include <[iosys.h](#page-1629-0)>

Returns whether events have occurred on one or more I/O resources associated with a set of file descriptors (fds), and returns immediately.

#### **Parameters**

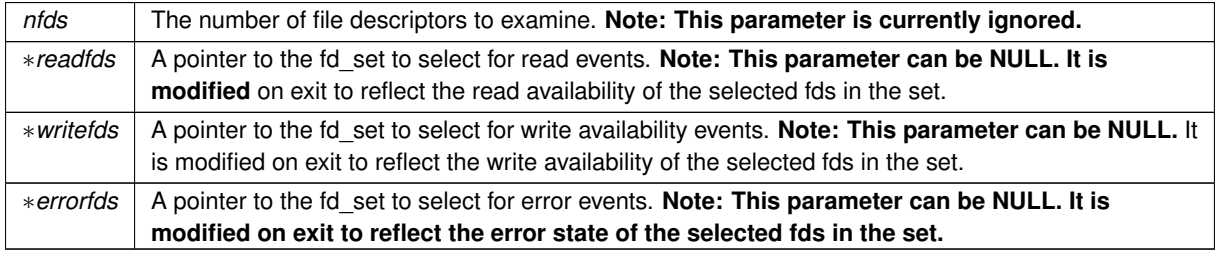

#### **Return values**

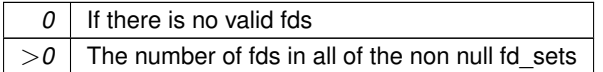

#### **See also**

[select\(\),](#page-530-0) [FD\\_ZERO\(\),](#page-523-2) [FD\\_CLR\(\),](#page-520-1) [FD\\_SET\(\),](#page-522-0) [FD\\_ISSET\(\)](#page-521-0)

# **14.26 IP**

Definitions for various IP definitions and structures.

# **Topics**

- [IPADDR4 Class](#page-539-0)
- [IPADDR6 Class](#page-539-1)

#### **Classes**

- struct lpHeaderIPv4
	- *IP Header (IPv4)*
- struct [IPPKT](#page-866-0)

*Internal IPv4 Header.*

• struct [UDPPKT](#page-1007-0)

*Internal UDP Header.*

• struct [PsudeoHeader](#page-970-0) *UDP IPv4 Pseudo-header segment (bits 0 through 95)*

#### **Macros**

• #define **ICMP\_PING\_DATA\_SIZE** (32) *size for ICMP echo request and replay ("ping")*

#### **Typedefs**

• typedef struct \_lpHeaderIPv4 lpHeaderIPv4 *IP Header (IPv4)*

#### **Functions**

- void **IpProcessEthernetPacket** (PoolPtr poolPtr, uint16\_t packetSizeInBytes) *IP packet insertion for processing.*
- uint16\_t **GetSum** (puint16\_t addr, uint16\_t count) *Checksum.*
- uint16 t GetSum20 (puint32 t addr) *Checksum.*
- uint16\_t **GetSumHdr** [\(PsudeoHeader](#page-970-0) &hdr, puint16\_t addr, uint16\_t count)

*Checksum using pseudo-header.*

- BOOL **IsMyIp4** [\(IPADDR4](#page-856-0) ip, int ifc=-1)
	- *Is this my IP address?*
- [IPADDR4](#page-856-0) **GetSrcIp4** [\(IPADDR4](#page-856-0) dst)

*Get source IP address for this destination.*

- [IPADDR4](#page-856-0) [GetSrcIpwIf4](#page-538-1) (int ifn, const [IPADDR4](#page-856-0) dst)
- BOOL **IsMyIp** (const [IPADDR](#page-539-2) &ip, int ifc=-1)
	- *Is this my IP address?*
- [IPADDR](#page-539-2) **GetSrcIp** (const [IPADDR](#page-539-2) &dst)
	- *Get source IP address for this destination.*
- [IPADDR](#page-539-2) **GetSrcIpwIf** (int ifn, const [IPADDR](#page-539-2) &dst)

*Get source IP address for an interface.*

- void **SendICMPError** (PoolPtr pBadPacket, uint8\_t type, uint8\_t code) *Send ICMP error.*
- void **FixHeaderAndSend** (PoolPtr p, [PIPPKT](#page-866-0) pIp)
- *Complete header and send on primary network interface.*
- void **FixHeaderAndSendViaInterface** (PoolPtr p, [PIPPKT](#page-866-0) pIp, int Interface)
	- *Complete header and send on an interface.*
- void [InitializeStack](#page-538-2) ()

*Initializes the IP stack.*

• int [AddInterface](#page-538-3) [\(IPADDR4](#page-856-0) addr, [IPADDR4](#page-856-0) mask, IPADDR4 gateway, int root if) *Add an interface with an interface number.*

### **Global Data**

• uint8\_t **bTTL\_Default**

*Default number of hops (time to live)*

- uint16\_t **wArpLifetime** *ARP lifetime in seconds.*
- BOOL **bQuietStart**

*Quiet start.*

# **Get Packet Functions**

## **WARNING:**

If you use these functions on an uninitialized buffer you will get bogus values for the pointer as the header length field in the IP packet is not yet set up!

• [PIPPKT](#page-866-0) **GetIpPkt** (PoolPtr p)

*Get IP Packet pointer from network buffer pool buffer.*

• [PIPPKT](#page-866-0) **GetIpPkt** (PEFRAME pFrame)

*Get IP packet pointer from pointer to frame.*

- [PIPPKT](#page-866-0) [GetIpPkt](#page-538-4) (PVLEFRAME pFrame)
	- *Get IP Packet pointer from network buffer pool buffer.*
- [PUDPPKT](#page-1007-0) **GetUdpPkt** [\(PIPPKT](#page-866-0) pIp)

*Get UPD packet pointer from IP packet pointer.*

## **IP Version**

Uncomment for debugging

• #define **IP\_VERSION\_MASK** (0xF0)

*Version Mask.*

- #define **IP\_VERSION\_IPv4** (0x40) *IPv4.*
- #define **IP\_VERSION\_IPv6** (0x60) *IPv6.*

#### **Header Length**

- #define [IP\\_HEADER\\_LENGTH\\_MASK](#page-537-0) (0x0F)
- #define [IP\\_HEADER\\_LENGTH\\_NO\\_OPTIONS](#page-537-1) (0x05)

## **Flags and Fragment Offset**

- #define [IP\\_FLAGS\\_MASK](#page-537-2) (0xE000)
- #define [IP\\_FRAGMENT\\_OFFSET\\_MASK](#page-537-3) (0x1FFF)

#### **IP protocol numbers**

- #define [IP\\_PROTOCOL\\_ICMP](#page-537-4) (0x01)
- #define [IP\\_PROTOCOL\\_IGMP](#page-537-5) (0x02)
- #define [IP\\_PROTOCOL\\_INTERNET](#page-537-6) (0x04)
- #define [IP\\_PROTOCOL\\_TCP](#page-537-7) (0x06)
- #define [IP\\_PROTOCOL\\_UDP](#page-538-5) (0x11)

#### **control message type(s) and code(s)**

- #define [ICMP\\_TYPE\\_ECHO\\_REPLY](#page-537-8) (0)
- #define [ICMP\\_CODE\\_ECHO\\_REPLY](#page-536-0) (0)
- #define [ICMP\\_TYPE\\_DEST\\_UNREACHABLE](#page-536-1) (3)
- #define [ICMP\\_CODE\\_PORT\\_UNREACHABLE](#page-536-2) (3)
- #define [ICMP\\_TYPE\\_SOURCE\\_QUENCH](#page-537-9) (4)
- #define [ICMP\\_CODE\\_SOURCE\\_QUENCH](#page-536-3) (0)
- #define [ICMP\\_TYPE\\_REDIRECT\\_MESSAGE](#page-537-10) (5)
- #define [ICMP\\_TYPE\\_ECHO\\_REQUEST](#page-537-11) (8)
- #define [ICMP\\_CODE\\_ECHO\\_REQUEST](#page-536-4) (0)

#### **Well Known Ports**

- #define [IANA\\_ECHO\\_PORT](#page-536-5) (7)
- #define [IANA\\_DISCARD\\_PORT](#page-536-6) (9)
- #define [IANA\\_SSH\\_PORT](#page-536-7) (22)
- #define [IANA\\_TELNET\\_PORT](#page-536-8) (23)
- #define [IANA\\_NETBIOS\\_NAME\\_SERVICE\\_PORT](#page-536-9) (137)

#### **14.26.1 Detailed Description**

Definitions for various IP definitions and structures. #include $<$  [ip.h](#page-1633-0)  $>$ 

# **14.26.2 Macro Definition Documentation**

#### <span id="page-536-6"></span>**14.26.2.1 IANA\_DISCARD\_PORT**

#define IANA\_DISCARD\_PORT (9) #include <[ip.h](#page-1633-0)>

## <span id="page-536-5"></span>**14.26.2.2 IANA\_ECHO\_PORT**

#define IANA\_ECHO\_PORT (7) #include <[ip.h](#page-1633-0)>

#### <span id="page-536-9"></span>**14.26.2.3 IANA\_NETBIOS\_NAME\_SERVICE\_PORT**

#define IANA\_NETBIOS\_NAME\_SERVICE\_PORT (137) #include <[ip.h](#page-1633-0)>

#### <span id="page-536-7"></span>**14.26.2.4 IANA\_SSH\_PORT**

#define IANA\_SSH\_PORT (22) #include <[ip.h](#page-1633-0)>

#### <span id="page-536-8"></span>**14.26.2.5 IANA\_TELNET\_PORT**

#define IANA\_TELNET\_PORT (23) #include <[ip.h](#page-1633-0)>

#### <span id="page-536-0"></span>**14.26.2.6 ICMP\_CODE\_ECHO\_REPLY**

```
#define ICMP_CODE_ECHO_REPLY (0)
#include <ip.h>
```
#### <span id="page-536-4"></span>**14.26.2.7 ICMP\_CODE\_ECHO\_REQUEST**

#define ICMP\_CODE\_ECHO\_REQUEST (0) #include <[ip.h](#page-1633-0)>

#### <span id="page-536-2"></span>**14.26.2.8 ICMP\_CODE\_PORT\_UNREACHABLE**

#define ICMP\_CODE\_PORT\_UNREACHABLE (3) #include <[ip.h](#page-1633-0)>

#### <span id="page-536-3"></span>**14.26.2.9 ICMP\_CODE\_SOURCE\_QUENCH**

<span id="page-536-1"></span>#define ICMP\_CODE\_SOURCE\_QUENCH (0) #include <[ip.h](#page-1633-0)>

## **14.26.2.10 ICMP\_TYPE\_DEST\_UNREACHABLE**

```
#define ICMP_TYPE_DEST_UNREACHABLE (3)
#include <ip.h>
```
#### <span id="page-537-8"></span>**14.26.2.11 ICMP\_TYPE\_ECHO\_REPLY**

#define ICMP\_TYPE\_ECHO\_REPLY (0) #include <[ip.h](#page-1633-0)>

#### <span id="page-537-11"></span>**14.26.2.12 ICMP\_TYPE\_ECHO\_REQUEST**

#define ICMP\_TYPE\_ECHO\_REQUEST (8) #include <[ip.h](#page-1633-0)>

## <span id="page-537-10"></span>**14.26.2.13 ICMP\_TYPE\_REDIRECT\_MESSAGE**

#define ICMP\_TYPE\_REDIRECT\_MESSAGE (5) #include <[ip.h](#page-1633-0)>

#### <span id="page-537-9"></span>**14.26.2.14 ICMP\_TYPE\_SOURCE\_QUENCH**

```
#define ICMP_TYPE_SOURCE_QUENCH (4)
#include <ip.h>
```
#### <span id="page-537-2"></span>**14.26.2.15 IP\_FLAGS\_MASK**

#define IP\_FLAGS\_MASK (0xE000) #include <[ip.h](#page-1633-0)>

#### <span id="page-537-3"></span>**14.26.2.16 IP\_FRAGMENT\_OFFSET\_MASK**

```
#define IP_FRAGMENT_OFFSET_MASK (0x1FFF)
#include <ip.h>
```
#### <span id="page-537-0"></span>**14.26.2.17 IP\_HEADER\_LENGTH\_MASK**

#define IP\_HEADER\_LENGTH\_MASK (0x0F) #include <[ip.h](#page-1633-0)>

## <span id="page-537-1"></span>**14.26.2.18 IP\_HEADER\_LENGTH\_NO\_OPTIONS**

#define IP\_HEADER\_LENGTH\_NO\_OPTIONS (0x05) #include <[ip.h](#page-1633-0)>

#### <span id="page-537-4"></span>**14.26.2.19 IP\_PROTOCOL\_ICMP**

```
#define IP_PROTOCOL_ICMP (0x01)
#include <ip.h>
```
#### <span id="page-537-5"></span>**14.26.2.20 IP\_PROTOCOL\_IGMP**

#define IP\_PROTOCOL\_IGMP (0x02) #include <[ip.h](#page-1633-0)>

## <span id="page-537-6"></span>**14.26.2.21 IP\_PROTOCOL\_INTERNET**

<span id="page-537-7"></span>#define IP\_PROTOCOL\_INTERNET (0x04) #include <[ip.h](#page-1633-0)>

#### **14.26.2.22 IP\_PROTOCOL\_TCP**

```
#define IP_PROTOCOL_TCP (0x06)
#include <ip.h>
```
#### <span id="page-538-5"></span>**14.26.2.23 IP\_PROTOCOL\_UDP**

```
#define IP_PROTOCOL_UDP (0x11)
#include <ip.h>
```
# **14.26.3 Typedef Documentation**

## <span id="page-538-0"></span>**14.26.3.1 IpHeaderIPv4**

typedef struct [\\_IpHeaderIPv4](#page-757-0) [IpHeaderIPv4](#page-538-0) #include <[ip.h](#page-1633-0)> IP Header (IPv4) Can contain options, determined by header length. No options header length is 5 for 5 32 bit words ( 20 bytes ) IETF RFC 791 September 1981, MIL-STD-1777

# **14.26.4 Function Documentation**

#### <span id="page-538-3"></span>**14.26.4.1 AddInterface()**

```
int AddInterface (
           IPADDR4 addr,
            IPADDR4 mask,
            IPADDR4 gateway,
            int root\_if = 0 ) [inline]
#include <ip.h>
```
Add an interface with an interface number.

#### **Parameters**

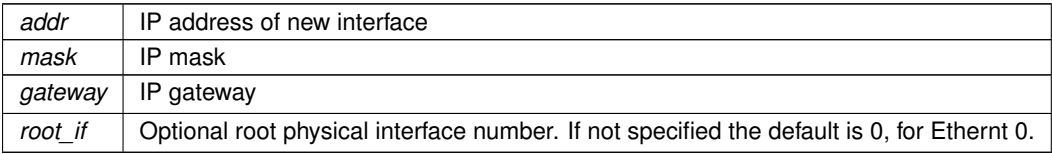

<span id="page-538-4"></span>returns Interface number of newly created interface

#### **14.26.4.2 GetIpPkt()**

```
PIPPKT GetIpPkt (
           PVLEFRAME pFrame ) [inline]
#include <ip.h>
```
<span id="page-538-1"></span>Get IP Packet pointer from network buffer pool buffer.

#### **14.26.4.3 GetSrcIpwIf4()**

```
IPADDR4 GetSrcIpwIf4 (
           int ifn,
           const IPADDR4 dst )
#include <ip.h>
```
#### <span id="page-538-2"></span>**14.26.4.4 InitializeStack()**

```
void InitializeStack ( )
#include <ip.h>
Initializes the IP stack.
```
Should be called once and only once before UserMain resets its priority. The default settings cause the configuration record settings to be used. This provides the network infrastructure for additional network interfaces.

# **14.26.5 IPADDR4 Class**

#### <span id="page-539-0"></span>**Classes**

• class [MACADR](#page-880-0)

*Used to store and manipulate MAC addresses.*

• class [IPADDR4](#page-856-0)

*Used to store and manipulate IPv4 addresses in dual stack mode.*

#### **Typedefs**

• typedef class MACADR **MACADR**

*Used to store and manipulate MAC addresses.*

<span id="page-539-2"></span>• typedef [IPADDR6](#page-860-0) **IPADDR**

*IPADDR Object Type (either v4 or v6)*

#### **Functions**

- bool **operator==** (const [MACADR](#page-880-0) &i, const [MACADR](#page-880-0) &j) *Check MAC equality.*
- bool **operator!=** (const [MACADR](#page-880-0) &i, const [MACADR](#page-880-0) &j) *Check MAC inequality.*
- bool **operator**> (const [MACADR](#page-880-0) &i, const [MACADR](#page-880-0) &j) *Check MAC greater than.*

#### **14.26.5.1 Detailed Description**

## #include< [nettypes.h](#page-1726-0) >

The IPADDR C++ objects were created to provide a portable and easy implementation to support IPv4 and IPv6 IP addresses. There are 3 types of IPADDR objects:

- [IPADDR4:](#page-856-0) Used exclusively for IPv4 addresses
- IPADDR: Used for either an IPv6 or IPv4 address
- **IPADDR:** The typedef [IPADDR](#page-539-2) is defines a type IPADDR. Its purpose is to provide clarity that an IPADDR object can be used for both IPv4 and IPv6 addresses. Any functions called with a parameter of type IPADDR will automatically execute the correct IPv4 or IPv6 underling function.

# **14.26.6 IPADDR6 Class**

## <span id="page-539-1"></span>**Classes**

• class [IPADDR6](#page-860-0)

*Used to hold and manipulate IPv4 and IPv6 addresses in dual stack mode.*

## **14.26.6.1 Detailed Description**

#include< [ipv6\\_addr.h](#page-1648-0) >

The IPADDR C++ objects were created to provide a portable and easy implementation to support IPv4 and IPv6 IP addresses. There are 3 types of IPADDR objects:

• [IPADDR4:](#page-856-0) Used exclusively for IPv4 addresses
- [IPADDR6:](#page-860-0) Used for either an IPv6 or IPv4 address
- **IPADDR:** The typedef [IPADDR](#page-539-0) is defines a type [IPADDR6.](#page-860-0) Its purpose is to provide clarity that an IPADDR object can be used for both IPv4 and IPv6 addresses. Any functions called with a parameter of type IPADDR will automatically execute the correct IPv4 or IPv6 underling function.

# **14.27 Initialization - System Initialization Functions**

### **Functions**

• void [init](#page-540-0) ()

*System initialization. Ideally called at the beginning of all applications, since the easiest Recovery procedures pause execution inside of* init*, which is impossible if there is a crash before* init*.*

• void [StartHttp](#page-541-0) (uint16 t port=80)

*Start the HTTP web server.*

- void [StartHttps](#page-541-1) (uint16\_t ssl\_port=443, uint16\_t http\_port=80)
	- *Start the HTTPS secure web server.*
- bool [WaitForActiveNetwork](#page-542-0) (uint32\_t ticks\_to\_wait=120 \*[TICKS\\_PER\\_SECOND,](#page-421-0) int interface=-1)

*Wait for an active network connection on at least one interface.*

• void [EnableSystemDiagnostics](#page-540-1) ()

*Turn on the diagnostic reports from the config page.*

• void [EnableSecureConfigServer](#page-540-2) (bool bSec\_Only)

*Enable the minimal http config server to operate over TLS.*

# **14.27.1 Detailed Description**

#include $<$  [init.h](#page-1625-0)  $>$ 

# **14.27.2 Function Documentation**

#### <span id="page-540-2"></span>**14.27.2.1 EnableSecureConfigServer()**

```
void EnableSecureConfigServer (
            bool bSec_Only )
```
#### #include <[init.h](#page-1625-0)>

Enable the minimal http config server to operate over TLS.

Due to the nature of the server operating on a non-standard HTTP port, a client (such as a webbrowser) cannot infer whether to utilize TLS unless explicitly told to do so. Therefore, the secure configuration server has two modes it can operate in: a less secure, more compliant manner that allows both plaintext and TLS secured transactions and a HSTS (Http Strict Transport Security) mode that will only respond to plaintext requests with a redirect indicating the TLS requirement.

**Parameters**

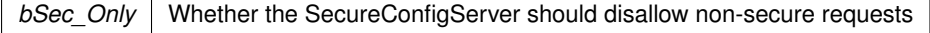

#### <span id="page-540-1"></span>**14.27.2.2 EnableSystemDiagnostics()**

void EnableSystemDiagnostics ( ) #include <[init.h](#page-1625-0)>

Turn on the diagnostic reports from the config page.

<span id="page-540-0"></span>This should be used under development. It production it has no performance impact, but could leak possibly sensitive information.

#### **14.27.2.3 init()**

#### void init ( ) #include <[init.h](#page-1625-0)>

System initialization. Ideally called at the beginning of all applications, since the easiest Recovery procedures pause execution inside of init, which is impossible if there is a crash before init. Initialize the system including the following:

- Enable interrupt driven stdio
- Read the configuration record and set parameters accordingly. If the configuration speficies [DHCP,](#page-748-0) start the [DHCP](#page-748-0) Client. All interfaces will be checked.
- Initialize the network stack
- Start the configuration server for both web and serial
- Assign the UserMain() task priority to MAIN\_PRIO
- Enable the Task Monitor diagnostic tool
- Initialize the GDB stub if in debug mode

### <span id="page-541-0"></span>**14.27.2.4 StartHttp()**

```
void StartHttp (
           uint16_t port = 80)
#include <init.h>
```
Start the HTTP web server.

If no parameters are specified it will listen on port 80, and enable the configuration mirror feature so an application can create its own custom configuration web page.

#### **Parameters**

*port* Listen port, defaults to port 80

**See also**

[StartHttps\(\),](#page-541-1) [StopHttp\(\)](#page-508-0)

#### <span id="page-541-1"></span>**14.27.2.5 StartHttps()**

```
void StartHttps (
             uint16_t ssl\_port = 443,
             uint16_t http_port = 80)
```
#include <[init.h](#page-1625-0)>

Start the HTTPS secure web server.

If no parameters are specified the web server will listen on ports 443 and 80, and enable the configuration mirror feature so an application can create its own custom configuration web page. If no user key is installed the default system key will be used.

### **Parameters**

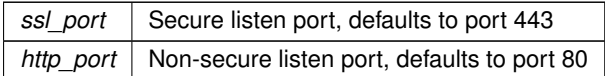

### **See also**

[StartHttp\(\),](#page-541-0) [StopHttp\(\)](#page-508-0)

### <span id="page-542-0"></span>**14.27.2.6 WaitForActiveNetwork()**

```
bool WaitForActiveNetwork (
            uint32_t ticks_to_wait = 120 ∗TICKS_PER_SECOND,
            int interface = -1 )
#include <init.h>
```
Wait for an active network connection on at least one interface.

If [DHCP](#page-748-0) is enabled it will wait for a lease. If static IP parameters are configured it will wait for link.

#### **Parameters**

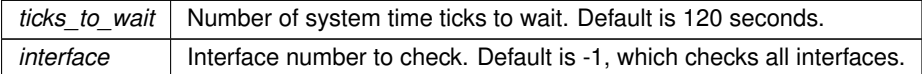

# **14.28 Interrupt Macro - ColdFire**

Macro for ColdFire platforms to set up an interrupt function handler including entry and exit code.

# **14.28.1 Detailed Description**

Macro for ColdFire platforms to set up an interrupt function handler including entry and exit code.

**Parameters**

 $\overline{x}$  need to add *y* need to add

Example Usage:

INTERRUPT(timetick) { // Interrupt handler code goes here.. }

The example exposes the symbol timetick that can be used as a function pointer to put in the vector base register array.

# **14.29 JSON Lexer**

NetBurner's JSON library. See more details and examples below.

### **Classes**

- struct [JsonAllocString](#page-867-0)
	- *A list of large strings that are created with malloc.*
- class [JsonRef](#page-872-0)

*Represents a positional reference (pointer) of a location inside a [ParsedJsonDataSet](#page-933-0) object*

- class [ParsedJsonDataSet](#page-933-0)
	- *A class to create, read, and modify a JSON object.*
- class [JsonLexerFDAdapter](#page-867-1)

*Get the type name of the JSON primitive type passed in.*

### **Typedefs**

• typedef void [CharOutputFn\(](#page-543-0)const char ∗chars, int len, void ∗blob) *Helper function typedef for print functions.*

### **Enumerations**

• enum [json\\_primitive\\_type](#page-544-0) { [UNDEFINED](#page-544-1) , [BEGIN\\_ARRAY](#page-544-2) , [BEGIN\\_OBJECT](#page-544-3) , [END\\_ARRAY](#page-544-4) , [END\\_OBJECT](#page-544-5) , [NAME](#page-544-6) , [STRING](#page-544-7) , [VALUE\\_SEPERATOR](#page-544-8) , [NUMBER](#page-544-9) , [FALSE\\_EL](#page-544-10) , [TRUE\\_EL](#page-544-11) , [NULL\\_EL](#page-544-12) , STRING TOO BIG , ALLOC STRING , [NOTFOUND](#page-544-15) , EOF EL }

*The following types define the basic building blocks that make up a JSON data set. These are the values that will be returned from the functions used to parse the data set. Member functions include operators to return specific data type, as well as type validity checks.*

## **14.29.1 Detailed Description**

NetBurner's JSON library. See more details and examples below. #include $<$  [json\\_lexer.h](#page-1662-0)  $>$ 

The library enables rapid, performant parsing, traversal, and querying of JSON data. It also works seamlessly as a buffer object for the [Web Client'](#page-724-0)s [DoGet\(\)](#page-728-0) function.

[ParsedJsonDataSet](#page-933-0) is the root object that holds the document, and [JsonRef](#page-872-0) is the result of each query function, serving as a pointer to a location in the document but also as a chainable query and inspection interface. See also the [JSON Lexer](#page-0-0) Example Applications.

**Example**

```
ParsedJsonDataSet pjd;
bool result = DoGet("https://www.example.com/users.json", pjd);
// pjd.PrintObject(true);
// pjd("users").PrintChildren(true);
if (!result ||
     !pjd("users")[0].IsObject() ||
!pjd("users")[0]("id").IsNumber() ||
    !pjd("users")[0]("name").IsString()
) {
    return false;
}
printf("Got user %d name %s",
     (int)pjd("users")[0]("id"),
(const char *)pjd("users")[0]("name")
);
```
# **14.29.2 Typedef Documentation**

### <span id="page-543-0"></span>**14.29.2.1 CharOutputFn**

typedef void CharOutputFn(const char ∗chars, int len, void ∗blob) #include <[json\\_lexer.h](#page-1662-0)> Helper function typedef for print functions.

#### **Parameters**

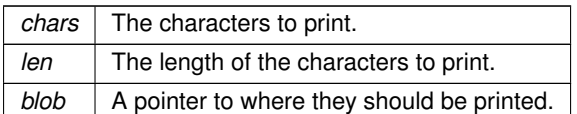

# **14.29.3 Enumeration Type Documentation**

### <span id="page-544-0"></span>**14.29.3.1 json\_primitive\_type**

#### enum [json\\_primitive\\_type](#page-544-0)

# #include <json lexer.h>

The following types define the basic building blocks that make up a JSON data set. These are the values that will be returned from the functions used to parse the data set. Member functions include operators to return specific data type, as well as type validity checks.

#### **Enumerator**

<span id="page-544-10"></span><span id="page-544-9"></span><span id="page-544-8"></span><span id="page-544-7"></span><span id="page-544-6"></span><span id="page-544-5"></span><span id="page-544-4"></span><span id="page-544-3"></span><span id="page-544-2"></span><span id="page-544-1"></span>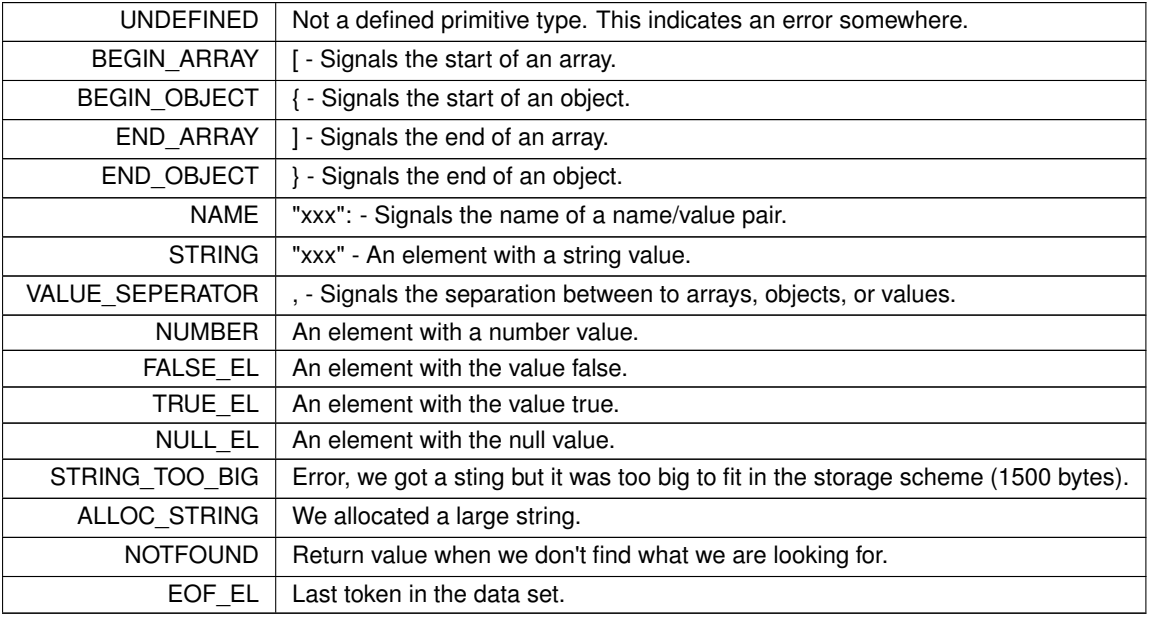

# <span id="page-544-16"></span><span id="page-544-15"></span><span id="page-544-14"></span><span id="page-544-13"></span><span id="page-544-12"></span><span id="page-544-11"></span>**14.30 Multicast**

### **Functions**

- void [RegisterMulticastFifo4](#page-544-17) [\(IPADDR4](#page-856-0) group, uint16\_t dest\_port, [OS\\_FIFO](#page-908-0) ∗pfifo, int interface=0) *Register to join a Multicast group.*
- void [UnregisterMulticastFifo4](#page-545-0) [\(IPADDR4](#page-856-0) group, uint16 t destination port, int interface=0) *Unregister from a Multicast group.*
- void [RegisterMulticastFifo6](#page-545-1) [\(IPADDR](#page-539-0) group, uint16\_t dest\_port, [OS\\_FIFO](#page-908-0) ∗pfifo, int interface=0) *Register to join a Multicast group.*
- void [UnregisterMulticastFifo6](#page-546-0) [\(IPADDR](#page-539-0) group, uint16\_t destination\_port, int interface=0) *Unregister from a Multicast group.*

# **14.30.1 Detailed Description**

#include $<$  [multicast.h](#page-1676-0)  $>$ 

The NetBurner Multicast API

# **14.30.2 Function Documentation**

### <span id="page-544-17"></span>**14.30.2.1 RegisterMulticastFifo4()**

```
void RegisterMulticastFifo4 (
             IPADDR4 group,
```
uint16\_t dest\_port, [OS\\_FIFO](#page-908-0) ∗ pfifo, int interface = 0 ) #include <[multicast.h](#page-1676-0)>

Register to join a Multicast group.

**Calling RegisterMulticastFifo() in dual stack mode will automatically select the correct IPv4/IPv6 function.** IGMP Multicast is a method for distributing UDP packets within a group of hosts and servers. The NetBurner Multicast functions extend the NetBurner UDP interface. Instead of [RegisterUDPFifo\(\),](#page-713-0) the RegisterMulticastFifo() function is used to listen for Multicast UDP packets. To transmit Multicast packets, use the UDP Send function with a multicast IP address.

**Parameters**

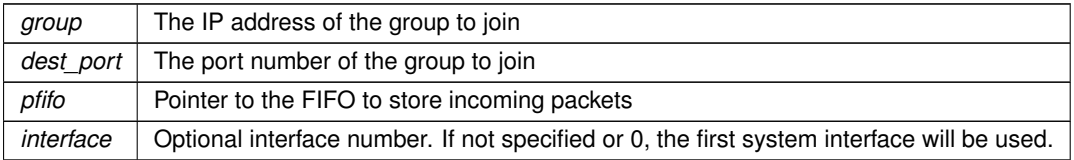

**See also**

[UnregisterMulticastFifo4\(\)](#page-545-0)

#### <span id="page-545-1"></span>**14.30.2.2 RegisterMulticastFifo6()**

```
void RegisterMulticastFifo6 (
            IPADDR group,
            uint16_t dest_port,
            OS_FIFO ∗ pfifo,
            int interface = 0 )
#include <multicast.h>
```
#### Register to join a Multicast group.

**Calling RegisterMulticastFifo() in dual stack mode will automatically select the correct IPv4/IPv6 function.**

IGMP Multicast is a method for distributing UDP packets within a group of hosts and servers. The NetBurner Multicast functions extend the NetBurner UDP interface. Instead of [RegisterUDPFifo\(\),](#page-713-0) the RegisterMulticastFifo() function is used to listen for Multicast UDP packets. To transmit Multicast packets, use the UDP Send function with a multicast IP address.

#### **Parameters**

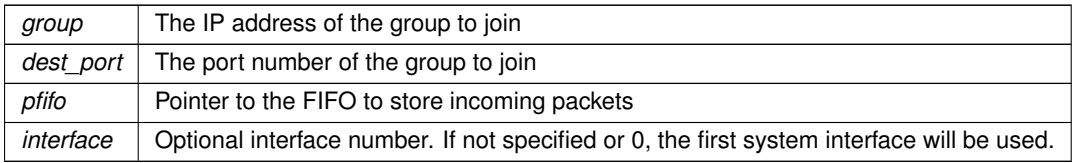

**See also**

[UnregisterMulticastFifo4\(\)](#page-545-0)

# <span id="page-545-0"></span>**14.30.2.3 UnregisterMulticastFifo4()**

```
void UnregisterMulticastFifo4 (
            IPADDR4 group,
            uint16_t destination_port,
            int interface = 0)
#include <multicast.h>
Unregister from a Multicast group.
```
#### **Calling UnregisterMulticastFifo() in dual stack mode will automatically select the correct IPv4/IPv6 function.**

**Parameters**

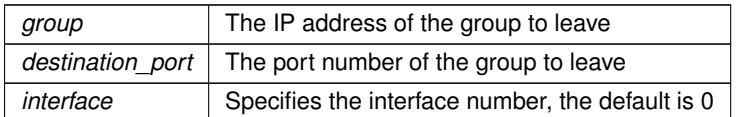

#### **See also**

[RegisterMulticastFifo4\(\)](#page-544-17)

#### <span id="page-546-0"></span>**14.30.2.4 UnregisterMulticastFifo6()**

```
void UnregisterMulticastFifo6 (
            IPADDR group,
            uint16_t destination_port,
            int interface = 0 )
#include <multicast.h>
```
Unregister from a Multicast group.

**Calling UnregisterMulticastFifo() in dual stack mode will automatically select the correct IPv4/IPv6 function.**

**Parameters**

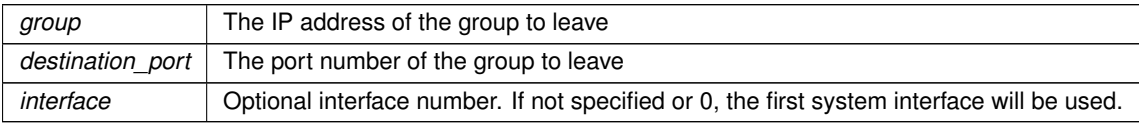

**See also**

[RegisterMulticastFifo4\(\)](#page-544-17)

# **14.31 Multihome and VLAN**

# **Functions**

• int [AddVlanInterface](#page-548-0) [\(IPADDR4](#page-856-0) addr, [IPADDR4](#page-856-0) mask, IPADDR4 gateway, uint16 t vlan tag, const char ∗ParentName)

*Add a VLAN interface with a Parent Name.*

• int [AddVlanInterface](#page-548-1) [\(IPADDR4](#page-856-0) addr, [IPADDR4](#page-856-0) mask, [IPADDR4](#page-856-0) gateway, uint16\_t vlan\_tag, [InterfaceBlock](#page-853-0) &parent)

*Add a VLAN interface with a Partent [InterfaceBlock](#page-853-0) reference.*

- int [AddVlanInterface](#page-548-2) [\(IPADDR4](#page-856-0) addr, [IPADDR4](#page-856-0) mask, IPADDR4 gateway, uint16 t vlan tag, int root if=0) *Add a VLAN interface with an interface number.*
- int [AddInterface](#page-547-0) [\(IPADDR4](#page-856-0) addr, [IPADDR4](#page-856-0) mask, [IPADDR4](#page-856-0) gateway, const char ∗ParentName) *Add an interface with a Parent Name.*
- int [AddInterface](#page-547-1) [\(IPADDR4](#page-856-0) addr, [IPADDR4](#page-856-0) mask, [IPADDR4](#page-856-0) gateway, [InterfaceBlock](#page-853-0) &parent) *Add an interface with a Partent [InterfaceBlock](#page-853-0) reference.*
- int [AddInterface](#page-547-2) [\(IPADDR4](#page-856-0) addr, [IPADDR4](#page-856-0) mask, IPADDR4 gateway, int root if=0)

*Add an interface with an interface number.*

# **14.31.1 Detailed Description**

#include< [multihome.h](#page-1677-0) >

Create Multihome and VLAN Interfaces

# **14.31.2 Function Documentation**

# <span id="page-547-0"></span>**14.31.2.1 AddInterface() [1/3]**

```
int AddInterface (
```
[IPADDR4](#page-856-0) addr, [IPADDR4](#page-856-0) mask, [IPADDR4](#page-856-0) gateway, const char ∗ ParentName ) [inline] #include <[multihome.h](#page-1677-0)>

Add an interface with a Parent Name.

#### **Parameters**

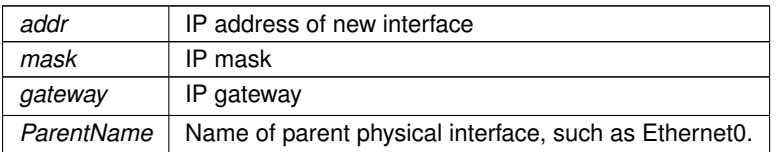

<span id="page-547-2"></span>returns Interface number of newly created interface

## **14.31.2.2 AddInterface() [2/3]**

```
int AddInterface (
           IPADDR4 addr,
           IPADDR4 mask,
           IPADDR4 gateway,
            int root\_if = 0 ) [inline]
#include <multihome.h>
```
Add an interface with an interface number.

### **Parameters**

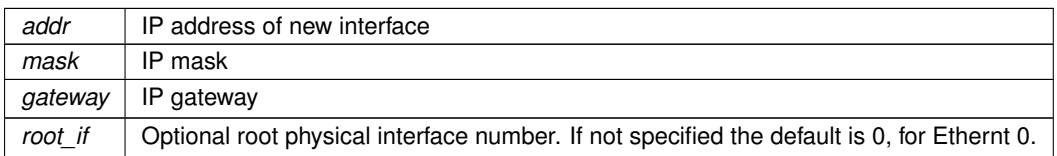

<span id="page-547-1"></span>returns Interface number of newly created interface

### **14.31.2.3 AddInterface() [3/3]**

```
int AddInterface (
            IPADDR4 addr,
            IPADDR4 mask,
            IPADDR4 gateway,
            InterfaceBlock & parent ) [inline]
#include <multihome.h>
```
Add an interface with a Partent [InterfaceBlock](#page-853-0) reference.

#### **Parameters**

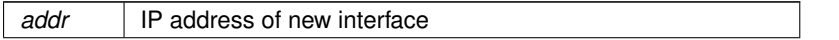

**Parameters**

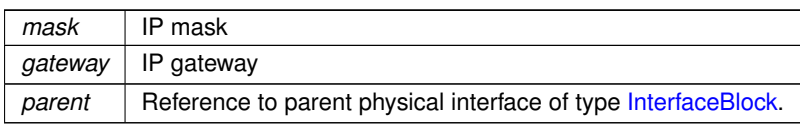

<span id="page-548-0"></span>returns Interface number of newly created interface

# **14.31.2.4 AddVlanInterface() [1/3]**

```
int AddVlanInterface (
            IPADDR4 addr,
            IPADDR4 mask,
            IPADDR4 gateway,
            uint16_t vlan_tag,
            const char * ParentName )
#include <multihome.h>
Add a VLAN interface with a Parent Name.
```
#### **Parameters**

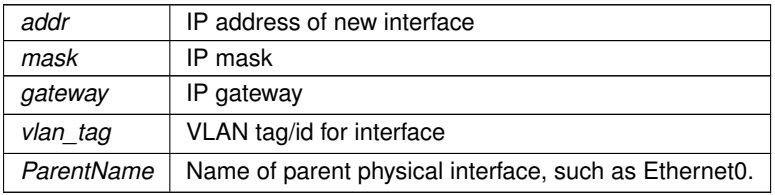

<span id="page-548-2"></span>returns Interface number of newly created VLAN interface

### **14.31.2.5 AddVlanInterface() [2/3]**

```
int AddVlanInterface (
           IPADDR4 addr,
            IPADDR4 mask,
            IPADDR4 gateway,
           uint16_t vlan_tag,
            int root\_if = 0)
#include <multihome.h>
```
Add a VLAN interface with an interface number.

#### **Parameters**

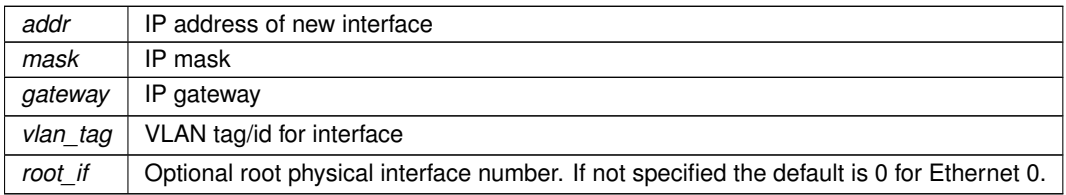

<span id="page-548-1"></span>returns Interface number of newly created VLAN interface

# **14.31.2.6 AddVlanInterface() [3/3]**

```
int AddVlanInterface (
            IPADDR4 addr,
            IPADDR4 mask,
             IPADDR4 gateway,
```

```
uint16_t vlan_tag,
            InterfaceBlock & parent )
#include <multihome.h>
```
Add a VLAN interface with a Partent [InterfaceBlock](#page-853-0) reference.

#### **Parameters**

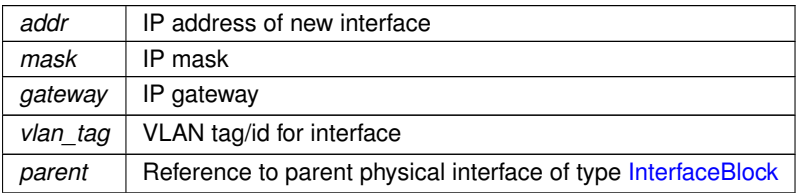

returns Interface number of newly created VLAN interface

# **14.32 NBRTOS Real Time Operating System**

### **Topics**

- [NBRTOS Error Codes](#page-571-0)
- [NBRTOS Task Status](#page-572-0)

#### **Classes**

• class [TickTimeout](#page-996-0)

*[TickTimeout](#page-996-0) objects are used to facilitate sequential function calls with timeout parameters that need to indexed from an initial start time, and to prevent TimeTick rollover errors.*

• struct [OS\\_SEM](#page-927-0)

*Semaphores are used to control access to shared resources or or to communicate between tasks in a multithreaded system or with interrupt service routines. Semaphores can be 0 or 1, or they can be counting semaphores that increment and decreement based on calls to [Pend\(\)](#page-929-0) and [Post\(\)](#page-930-0) functions.*

• struct [OS\\_MBOX](#page-917-0)

*Mailboxes single value storage locations used to communicate between tasks.*

• struct [OS\\_Q](#page-922-0)

*A message queue is an object that enables tasks and interrupt service routines to pend and post pointer sized messages. The pointer values typically point to some type of object or structure that contains the actual message or data. A queue functions as a fixed size First In First Out (FIFO) storage for 32-bit void pointers that can be used for communication between tasks.*

• struct TEMPL  $Q < T >$ 

*A convenience wrapper around [OS\\_Q.](#page-922-0)*

• struct os fifo\_el

*[OS\\_FIFO](#page-908-0) element definition.*

- struct [OS\\_FIFO](#page-908-0)
- struct [OS\\_CRIT](#page-903-0)

*An [OS\\_CRIT](#page-903-0) object is used to establish critical sections of code that can only be run by one task at a time. Tasks that try to claim a critical section which is currently claimed by another task will stop and wait for that task to release the critical section before continuing execution.*

• struct [OS\\_FLAGS](#page-912-1)

*OSFlags enables a function or task to pend on multiple flags or events.*

• class [OSLockObj](#page-932-0)

*A simple wrapper class that helps use OS locks effectively.*

• class [OSCriticalSectionObj](#page-930-1)

*A simple wrapper class that helps utilize [OS\\_CRIT](#page-903-0) objects more effectively.*

• class [OSLockAndCritObj](#page-931-0)

*A simple wrapper class that helps utilize [OS\\_CRIT](#page-903-0) objects to lock tasks and enter critical sections more effectively.*

• class [OSSpinCrit](#page-932-1)

*A simple wrapper class that uses an [OS\\_CRIT](#page-903-0) object to try and claim a critical section, and will continue the attempt until it is able to do so.*

• class [USERCritObj](#page-1014-0)

*User critial section object class.*

• class [NBRtosInitObj](#page-891-0)

*A simple class to derive from if you are creating tasks that are constructed at global scope and need to do RTOS initalization.*

#### **Macros**

- #define **WAIT\_FOREVER** 0
- *Parameter macro used for timeout parameters that have a 0 value and wait forever.*
- #define [OSSimpleTaskCreatewName\(](#page-553-0)x, p, n)
	- *Simpler form of creating a new task. Will automatically allocate the default task stack size.*
- #define [OSSimpleTaskCreatewNameSRAM\(](#page-553-1)x, p, n)
- #define [OSSimpleTaskCreateLambda\(](#page-552-0)p, n, f) LambdaTask2(p,n,[ ]( void ∗ pv)f,\_\_COUNTER\_\_) *This macro functions the same as [OSTaskCreatewName\(\).](#page-568-0)*

### **Typedefs**

• typedef struct [os\\_fifo\\_el](#page-912-0) [OS\\_FIFO\\_EL](#page-553-2) *[OS\\_FIFO](#page-908-0) element definition.*

#### **Functions**

• void [OSFlagSet](#page-560-0) [\(OS\\_FLAGS](#page-912-1) \*flags, uint32\_t bits\_to\_set)

*This function sets the corresponding bits asserted in* bits\_to\_set *of an [OS\\_FLAGS](#page-912-1) object pointed to by* ∗flags*.* • void [OSFlagClear](#page-558-0) [\(OS\\_FLAGS](#page-912-1) ∗flags, uint32\_t bits\_to\_clr)

*This function clears the bits asserted in* bits\_to\_clr *of an [OS\\_FLAGS](#page-912-1) object pointed to by* ∗*flags..*

• uint8\_t [OSFlagPendAny](#page-559-0) [\(OS\\_FLAGS](#page-912-1) ∗flags, uint32\_t bit\_mask, uint16\_t timeout)

*This function waits a number of time ticks specified by* timeout *until any of the flags indicated by* bit\_mask *are set.*

• uint8\_t [OSFlagPendAnyNoWait](#page-560-1) [\(OS\\_FLAGS](#page-912-1) ∗flags, uint32\_t bit\_mask)

*This function immediately checks to see if any of the flag bits indicated by* bit\_mask *are set; it does not wait.*

- uint8\_t [OSFlagPendAll](#page-558-1) [\(OS\\_FLAGS](#page-912-1) ∗flags, uint32\_t bit\_mask, uint16\_t timeout)
- *This function waits a number of time ticks specified by* timeout *until all the flags indicated by* bit\_mask *are set.* • uint8\_t [OSFlagPendAllNoWait](#page-559-1) [\(OS\\_FLAGS](#page-912-1) ∗flags, uint32\_t bit\_mask)

*This function immediately checks to see if all the flag bits indicated by* bit\_mask *are set; it does not wait.*

• uint32\_t [OSFlagState](#page-560-2) [\(OS\\_FLAGS](#page-912-1) ∗flags)

*This function returns the current values of the flags stored in the [OS\\_FLAGS](#page-912-1) object structure.*

• uint8\_t [OSTaskCreatewName](#page-568-0) (void(∗task)(void ∗dptr), void ∗data, void ∗pstktop, void ∗pstkbot, uint8\_t prio, const char ∗name)

*Create a new task.*

• void [OSTimeWaitUntil](#page-569-0) (uint32\_t systemTickValue)

*Delay the task until the specified value of the system timer tick. The number of system ticks per second is defined by the constant:* TICKS\_PER\_SECOND *in* <nburn\_install>/nbrtos/include/constants.h. The *default value is 20 ticks per second.*

• void [OSTimeDly](#page-569-1) (uint32\_t to\_count)

*Delay the task until the specified value of the system timer ticks. The number of system ticks per second is defined by the constant:* TICKS\_PER\_SECOND *in* <nburn\_install>/nbrtos/include/constants.h*. The default value is 20 ticks per second.*

• void [OSTaskDelete](#page-569-2) (void)

*This function deletes the current calling task, but we do not recommend the use of this function because it can cause memory leaks.*

- uint8\_t [OSChangePrio](#page-553-3) (uint32\_t newp)
	- *Set the priority of the calling task.*
- void [OSSetName](#page-567-0) (const char ∗cp)
	- *Set the name of the calling task.*
- void [OSLock](#page-561-0) (void)
	- *Calling the OSLock function will prevent the OS from changing tasks.*
- void [OSUnlock](#page-570-0) (void)

*This function unlocks the OS.*

• uint8 t [OSSemInit](#page-565-0) [\(OS\\_SEM](#page-927-0) \*psem, long value)

*Initializes a semaphore.*

• uint8\_t [OSSemPost](#page-567-1) [\(OS\\_SEM](#page-927-0) ∗psem)

*Increases the value of the semaphore by one. Note: If any higher priority tasks were waiting on the semaphore - it releases them.*

• uint8\_t [OSSemPend](#page-566-0) [\(OS\\_SEM](#page-927-0) ∗psem, uint16\_t timeout)

*Wait timeout ticks for the value of the semaphore to be non zero. Note: A timeout value of 0 (zero) waits forever.*

• uint8\_t [OSSemPendNoWait](#page-566-1) [\(OS\\_SEM](#page-927-0) ∗psem)

*[OSSemPendNoWait\(\)](#page-566-1) is identical to [OSSemPend\(\),](#page-566-0) but it does not wait.*

• uint8\_t [OSMboxInit](#page-561-1) [\(OS\\_MBOX](#page-917-0) ∗pmbox, void ∗msg)

*This function is used to initialize an* [OS\\_MBOX](#page-917-0) *structure.*

• uint8\_t [OSMboxPost](#page-562-0) [\(OS\\_MBOX](#page-917-0) ∗pmbox, void ∗msg)

*This function posts a message to a Mail box.*

• void ∗ [OSMboxPend](#page-561-2) [\(OS\\_MBOX](#page-917-0) ∗pmbox, uint16\_t timeout, uint8\_t ∗err)

*Wait timeout ticks for some other task to post to the Mailbox.*

- void ∗ [OSMboxPendNoWait](#page-562-1) [\(OS\\_MBOX](#page-917-0) ∗pmbox, uint8\_t ∗err)
	- *[OSMboxPendNoWait\(\)](#page-562-1) is identical to [OSMboxPend\(\),](#page-561-2) but it does not wait.*
- uint8\_t [OSQInit](#page-562-2) [\(OS\\_Q](#page-922-0) ∗pq, void ∗∗start, uint8\_t size)

*A queue functions as a fixed size FIFO for communication between tasks. This function initializes an* [OS\\_Q](#page-922-0) *structure.*

• uint8\_t [OSQPost](#page-564-0) [\(OS\\_Q](#page-922-0) ∗pq, void ∗msg)

*This function posts a message to a Queue.*

• uint8\_t [OSQPostFirst](#page-564-1) [\(OS\\_Q](#page-922-0) ∗pq, void ∗msg)

*This function posts a message like* OSQPost*, but posts the message at the head of the queue.*

• uint8 t [OSQPostUnique](#page-565-1) [\(OS\\_Q](#page-922-0) ∗pq, void ∗msg)

*This function posts a message like* OSQPost*, but only if the message isn't already in the queue The function performs a brute force check to see if the message is already in the queue.*

• uint8\_t [OSQPostUniqueFirst](#page-565-2) [\(OS\\_Q](#page-922-0) ∗pq, void ∗msg)

*This function posts a message like* OSQPostFirst*, but only if the message isn't already in the queue The function performs a brute force check to see if the message is already in the queue.*

• void \* [OSQPend](#page-563-0) [\(OS\\_Q](#page-922-0) \*pq, uint16\_t timeout, uint8\_t \*err)

*Wait timeout ticks for another task to post to the queue.*

• void \* [OSQPendNoWait](#page-563-1) [\(OS\\_Q](#page-922-0) \*pq, uint8\_t \*err)

*[OSQPendNoWait\(\)](#page-563-1) is identical to the [OSQPend\(\)](#page-563-0) function but it does not wait.*

• uint8\_t [OSFifoInit](#page-556-0) [\(OS\\_FIFO](#page-908-0) ∗pFifo)

*Initialize a FIFO, which is used to pass structures from one task to another.*

• uint8\_t [OSFifoPost](#page-557-0) [\(OS\\_FIFO](#page-908-0) ∗pFifo, [OS\\_FIFO\\_EL](#page-553-2) ∗pToPost)

*This function posts to a FIFO.*

- uint8 t [OSFifoPostFirst](#page-558-2) [\(OS\\_FIFO](#page-908-0) ∗pFifo, [OS\\_FIFO\\_EL](#page-553-2) ∗pToPost)
- *This function is identical to [OSFifoPost\(\),](#page-557-0) but the element posted is put at the beginning of the FIFO list.*
- [OS\\_FIFO\\_EL](#page-553-2) ∗ [OSFifoPend](#page-557-1) [\(OS\\_FIFO](#page-908-0) ∗pFifo, uint16\_t timeout)

*This function pends on a FIFO.*

- [OS\\_FIFO\\_EL](#page-553-2) ∗ [OSFifoPendNoWait](#page-557-2) [\(OS\\_FIFO](#page-908-0) ∗pFifo)
	- *This function is identical to the OSFifoPen() function, but it does not wait.*
- uint8\_t [OSCritInit](#page-555-0) [\(OS\\_CRIT](#page-903-0) ∗pCrit)
	- *This function initializes the critical section.*
- uint8\_t [OSCritEnter](#page-554-0) [\(OS\\_CRIT](#page-903-0) ∗pCrit, uint16\_t timeout)
	- *This function tries to enter or claim the critical section.*
- uint8\_t [OSCritEnterNoWait](#page-555-1) [\(OS\\_CRIT](#page-903-0) ∗pCrit)
	- *This function tries to enter or claim the critical section.*
- uint8\_t [OSCritLeave](#page-555-2) [\(OS\\_CRIT](#page-903-0) ∗pCrit)

*This function releases the critical section.*

• uint8 t OSTaskID (void)

*Returns the current task's priority.*

- const char ∗ **OSTaskName** ()
	- *Returns the current task's name.*
- void [OSChangeTaskDly](#page-554-1) (uint16 t task\_prio, uint32 t to\_count)

*This function allows the User to modify the timeout delay for a task that is waiting.*

• void **OSDumpStack** (void)

*Dump the task stack to the stdout.*

• void [OSDumpTCBStacks](#page-556-1) (void)

*This function dumps information about the UCOS stacks and tasks to stdout. This function is useful for debugging.*

• void [OSDumpTasks](#page-556-2) (void)

*Dump the state and call stack for every task to stdout. This function is useful for debugging.*

• void [OSStartTaskDumper](#page-567-2) (uint8\_t prio, uint32\_t reportInterval)

*This function creates a task that calls [OSDumpTasks\(\)](#page-556-2) at the specified system time tick interval. The task is intended for use when debugging run status of multiple tasks.*

• void [ShowTaskList](#page-570-1) (void)

*This functions dumps the current RTOS task states to stdio.*

• bool [OS\\_CRIT::OwnedByCurTask](#page-570-2) ()

*Check if critical section owned by the current task.*

# **14.32.1 Detailed Description**

 $\#$ include $<$  [nbrtos.h](#page-1679-0)  $>$ 

The NetBurner Real-Time OS

# **14.32.2 Macro Definition Documentation**

### <span id="page-552-0"></span>**14.32.2.1 OSSimpleTaskCreateLambda**

#define OSSimpleTaskCreateLambda(

 $p,$ n,

f ) LambdaTask2(p, n, [ ]( void \* pv)  $f$ , \_\_COUNTER\_\_)

#include <[nbrtos.h](#page-1679-0)>

This macro functions the same as [OSTaskCreatewName\(\).](#page-568-0)

#### **Parameters**

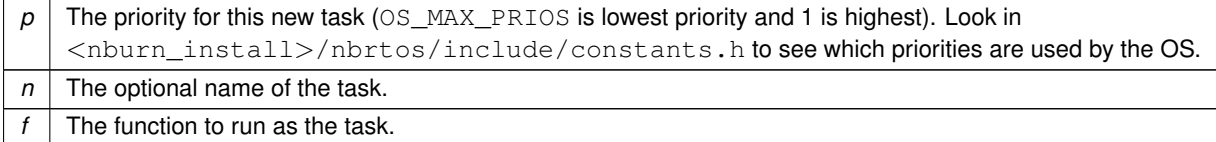

### Example:

[OSSimpleTaskCreateLambda](#page-552-0)[\(MAIN\\_PRIO-](#page-420-0)1,"MyLambdaTask",{ Code to run goes here });

### **See also**

[OSTaskCreatewName\(\),](#page-568-0) [OSSimpleTaskCreatewName\(\)](#page-553-0)

# <span id="page-553-0"></span>**14.32.2.2 OSSimpleTaskCreatewName**

```
#define OSSimpleTaskCreatewName(
          x,
          p,n)#include <nbrtos.h>
Value:
   \{ \{static uint32_t func_##x_Stk[USER_TASK_STK_SIZE] __attribute__((aligned(4))); \
     OSTaskCreatewName(x, NULL, (void *)&func_##x_Stk[USER_TASK_STK_SIZE], (void *)func_##x_Stk, p, n); \
   }
```
Simpler form of creating a new task. Will automatically allocate the default task stack size.

### **Parameters**

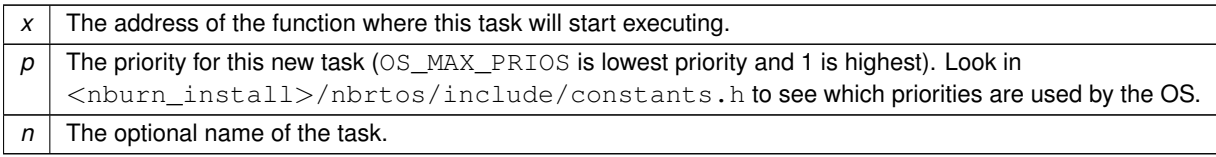

## **See also**

[OSTaskCreatewName\(\),](#page-568-0) [OSTaskDelete\(\),](#page-569-2) [OSChangePrio\(\)](#page-553-3)

# <span id="page-553-1"></span>**14.32.2.3 OSSimpleTaskCreatewNameSRAM**

```
#define OSSimpleTaskCreatewNameSRAM(
                       x,
                      p,n<sub>1</sub>#include <nbrtos.h>
Value:
      { \
static uint32_t func_##x_Stk[USER_TASK_STK_SIZE] __attribute__((aligned(4))) FAST_USER_STK; \
OSTaskCreatewName(x, NULL, (void *)&func_##x_Stk[USER_TASK_STK_SIZE], (void *)func_##x_Stk, p, n); \
     }
```
# **14.32.3 Typedef Documentation**

# <span id="page-553-2"></span>**14.32.3.1 OS\_FIFO\_EL**

typedef struct [os\\_fifo\\_el](#page-912-0) [OS\\_FIFO\\_EL](#page-553-2) #include <[nbrtos.h](#page-1679-0)> OS FIFO element definition. This struture is a union of a pointer to the next [OS\\_FIFO](#page-908-0) and a byte pointer to the same data.

# **14.32.4 Function Documentation**

# <span id="page-553-3"></span>**14.32.4.1 OSChangePrio()**

```
uint8_t OSChangePrio (
            uint32_t newp )
#include <nbrtos.h>
Set the priority of the calling task.
```
#### **Note**

There can only be one task at each priority level. Task priorities can range from 1 to OS\_MAX\_PRIOS, where OS\_MAX\_PRIOS is the lowest priority level and 1 is highest priority level. Priorities 1-4 and the NetBurner system priority levels are reserved as described below. The recommended user priority levels for your application are in the range of 46 to OS\_MAX\_PRIOS-1. This avoids any conflicts with network communications.

System priorities are defined in  $\langle$ nburn\_install>/nbrtos/include/constants.h for all platforms.

**Parameters**

 $newp$  The new priority of the calling task

**Return values**

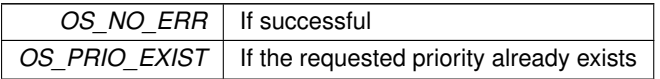

**See also**

[NBRTOS Error Codes,](#page-571-0) [OSTaskCreatewName\(\)](#page-568-0)

#### <span id="page-554-1"></span>**14.32.4.2 OSChangeTaskDly()**

```
void OSChangeTaskDly (
           uint16_t task_prio,
           uint32_t to_count ) [inline]
#include <nbrtos.h>
```
This function allows the User to modify the timeout delay for a task that is waiting.

#### **Warning**

Use of this function is discouraged.

#### **Parameters**

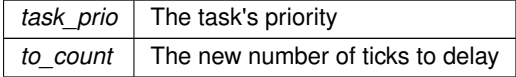

**See also**

[OSTimeDly\(\)](#page-569-1)

#### <span id="page-554-0"></span>**14.32.4.3 OSCritEnter()**

```
uint8_t OSCritEnter (
           OS_CRIT ∗ pCrit,
           uint16_t timeout ) [inline]
#include <nbrtos.h>
```
This function tries to enter or claim the critical section.

### **Parameters**

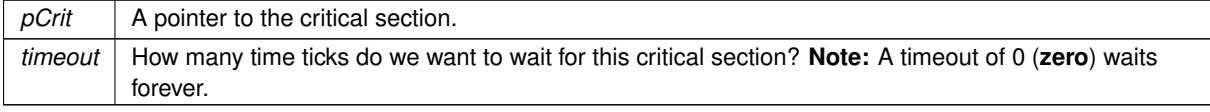

**Returns**

OS NO ERR - If we were successful in claiming the critical section, or if our task owns it

OS TIMEOUT - If we were unable to claim the section

**See also**

[NBRTOS Error Codes](#page-571-0)

**[Deprecated](#page-394-0)** This function is now deprecated. Please see [OS\\_CRIT](#page-903-0) for current usage.

### <span id="page-555-1"></span>**14.32.4.4 OSCritEnterNoWait()**

```
uint8_t OSCritEnterNoWait (
           OS_CRIT ∗ pCrit ) [inline]
#include <nbrtos.h>
```
This function tries to enter or claim the critical section.

**Parameters**

 $p\text{Crit}$  | A pointer to the critical section.

**Returns**

OS NO ERR - If we were successful in claiming the critical section, or if our task owns it

OS TIMEOUT - If we were unable to claim the section

**See also**

[NBRTOS Error Codes](#page-571-0)

**[Deprecated](#page-394-1)** This function is now deprecated. Please see [OS\\_CRIT](#page-903-0) for current usage.

### <span id="page-555-0"></span>**14.32.4.5 OSCritInit()**

```
uint8_t OSCritInit (
             OS_CRIT ∗ pCrit ) [inline]
#include <nbrtos.h>
This function initializes the critical section.
```
**Parameters**

*pCrit* | A pointer to the critical section.

**Returns**

OS\_NO\_ERR - If successful

**See also**

[NBRTOS Error Codes](#page-571-0)

<span id="page-555-2"></span>**[Deprecated](#page-394-2)** This function is now deprecated. Please see [OS\\_CRIT](#page-903-0) for current usage.

#### **14.32.4.6 OSCritLeave()**

```
uint8_t OSCritLeave (
            OS_CRIT ∗ pCrit ) [inline]
```
#### #include <[nbrtos.h](#page-1679-0)>

This function releases the critical section.

#### **Parameters**

*pCrit*  $\vert$  A pointer to the critical section we want to leave/release.

#### **Returns**

OS\_NO\_ERR - If we were successful in releasing the critical section OS\_CRIT\_ERR - If we are trying to release a critical section that we do not own

#### **See also**

[NBRTOS Error Codes](#page-571-0)

**[Deprecated](#page-394-3)** This function is now deprecated. Please see [OS\\_CRIT](#page-903-0) for current usage.

#### <span id="page-556-2"></span>**14.32.4.7 OSDumpTasks()**

```
void OSDumpTasks (
            void )
```

```
#include <nbrtos.h>
```
Dump the state and call stack for every task to stdout. This function is useful for debugging.

#### **Note**

This function can only be called if NBRTOS\_STACKCHECK is defined in [predef.h.](#page-1739-0)

#### **See also**

[OSDumpTCBStacks\(\)](#page-556-1)

### <span id="page-556-1"></span>**14.32.4.8 OSDumpTCBStacks()**

void OSDumpTCBStacks ( void )

#include <[nbrtos.h](#page-1679-0)>

This function dumps information about the UCOS stacks and tasks to stdout. This function is useful for debugging.

#### **Note**

This function can only be called if NBRTOS\_STACKCHECK is defined in [predef.h.](#page-1739-0)

## **See also**

[OSDumpTasks\(\)](#page-556-2)

# <span id="page-556-0"></span>**14.32.4.9 OSFifoInit()**

```
uint8_t OSFifoInit (
            OS_FIFO ∗ pFifo ) [inline]
```

```
#include <nbrtos.h>
```
Initialize a FIFO, which is used to pass structures from one task to another.

#### **Parameters**

*pFifo* | A pointer to an [OS\\_FIFO](#page-908-0) structure.

**Returns**

OS\_NO\_ERR - If successful OS\_CRIT\_ERR - If pFifo is NULL

**See also**

[NBRTOS Error Codes](#page-571-0)

**[Deprecated](#page-394-4)** This function is now deprecated. Please see [OS\\_FIFO](#page-908-0) for current usage.

## <span id="page-557-1"></span>**14.32.4.10 OSFifoPend()**

```
OS_FIFO_EL ∗ OSFifoPend (
            OS_FIFO ∗ pFifo,
            uint16_t timeout ) [inline]
#include <nbrtos.h>
This function pends on a FIFO.
```
#### **Parameters**

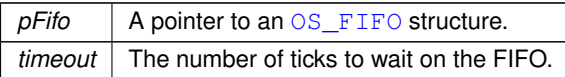

#### **Returns**

A pointer to the posted structure if successful, or NULL if it timed out.

**[Deprecated](#page-394-5)** This function is now deprecated. Please see [OS\\_FIFO](#page-908-0) for current usage.

### <span id="page-557-2"></span>**14.32.4.11 OSFifoPendNoWait()**

```
OS_FIFO_EL ∗ OSFifoPendNoWait (
           OS_FIFO ∗ pFifo ) [inline]
#include <nbrtos.h>
```
This function is identical to the OSFifoPen() function, but it does **not** wait.

**Parameters**

*pFifo*  $\vert$  A pointer to an  $OS$  FIFO structure.

**Returns**

A pointer to the posted structure if successful, or NULL if it timed out.

### <span id="page-557-0"></span>**14.32.4.12 OSFifoPost()**

```
uint8_t OSFifoPost (
            OS_FIFO ∗ pFifo,
            OS_FIFO_EL ∗ pToPost ) [inline]
#include <nbrtos.h>
This function posts to a FIFO.
```
#### **Parameters**

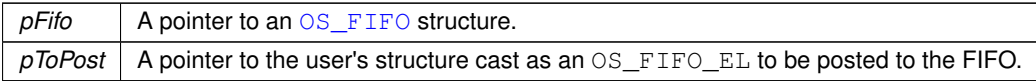

**Returns**

OS\_NO\_ERR - If successful

**See also**

[NBRTOS Error Codes](#page-571-0)

**[Deprecated](#page-394-6)** This function is now deprecated. Please see [OS\\_FIFO](#page-908-0) for current usage.

#### <span id="page-558-2"></span>**14.32.4.13 OSFifoPostFirst()**

```
uint8_t OSFifoPostFirst (
            OS_FIFO ∗ pFifo,
            OS_FIFO_EL ∗ pToPost ) [inline]
#include <nbrtos.h>
```
This function is identical to [OSFifoPost\(\),](#page-557-0) but the element posted is put at the beginning of the FIFO list.

#### **Parameters**

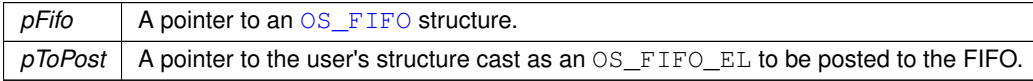

**Returns**

OS\_NO\_ERR - If successful

**See also**

[NBRTOS Error Codes](#page-571-0)

**[Deprecated](#page-394-7)** This function is now deprecated. Please see [OS\\_FIFO](#page-908-0) for current usage.

#### <span id="page-558-0"></span>**14.32.4.14 OSFlagClear()**

```
void OSFlagClear (
            OS_FLAGS ∗ flags,
            uint32_t bits\_to\_clr ) [inline]
#include <nbrtos.h>
```
This function clears the bits asserted in bits\_to\_clr of an [OS\\_FLAGS](#page-912-1) object pointed to by ∗flags..

**Parameters**

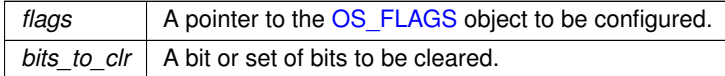

<span id="page-558-1"></span>**[Deprecated](#page-394-8)** This function is now deprecated. Please see [OS\\_FLAGS](#page-912-1) for current usage.

#### **14.32.4.15 OSFlagPendAll()**

```
uint8_t OSFlagPendAll (
            OS_FLAGS ∗ flags,
            uint32_t bit_mask,
            uint16_t timeout ) [inline]
#include <nbrtos.h>
```
This function waits a number of time ticks specified by timeout until **all** the flags indicated by bit\_mask are set.

### **Parameters**

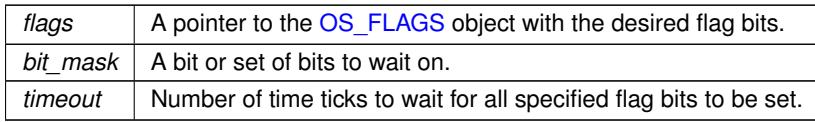

**Return values**

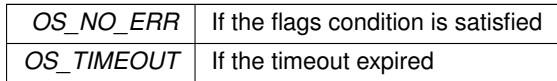

**[Deprecated](#page-394-9)** This function is now deprecated. Please see [OS\\_FLAGS](#page-912-1) for current usage.

# <span id="page-559-1"></span>**14.32.4.16 OSFlagPendAllNoWait()**

uint8\_t OSFlagPendAllNoWait (

```
OS_FLAGS ∗ flags,
           uint32_t bit_mask ) [inline]
#include <nbrtos.h>
```
This function immediately checks to see if **all** the flag bits indicated by bit\_mask are set; it does not wait.

#### **Parameters**

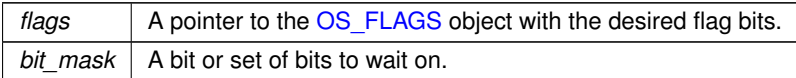

**Return values**

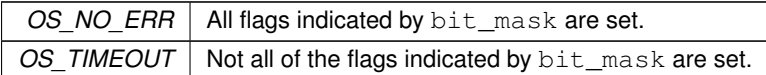

**[Deprecated](#page-394-10)** This function is now deprecated. Please see [OS\\_FLAGS](#page-912-1) for current usage.

#### <span id="page-559-0"></span>**14.32.4.17 OSFlagPendAny()**

```
uint8_t OSFlagPendAny (
            OS_FLAGS ∗ flags,
            uint32_t bit_mask,
            uint16_t timeout ) [inline]
```
#include <[nbrtos.h](#page-1679-0)>

This function waits a number of time ticks specified by  $t$  imeout until any of the flags indicated by  $bit\_mask$  are set.

# **Parameters**

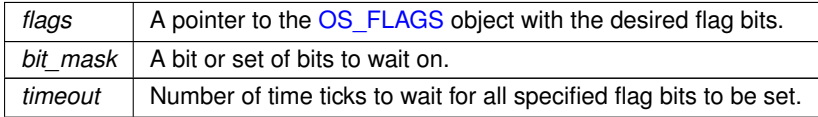

**Return values**

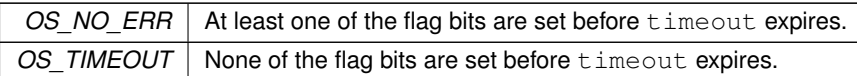

**[Deprecated](#page-394-11)** This function is now deprecated. Please see [OS\\_FLAGS](#page-912-1) for current usage.

# <span id="page-560-1"></span>**14.32.4.18 OSFlagPendAnyNoWait()**

```
uint8_t OSFlagPendAnyNoWait (
            OS_FLAGS ∗ flags,
            uint32_t bit_mask ) [inline]
#include <nbrtos.h>
```
This function immediately checks to see if any of the flag bits indicated by  $bit$  mask are set; it does not wait.

#### **Parameters**

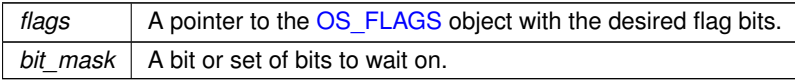

**Return values**

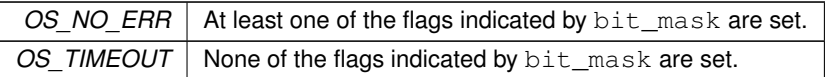

**[Deprecated](#page-394-12)** This function is now deprecated. Please see [OS\\_FLAGS](#page-912-1) for current usage.

#### <span id="page-560-0"></span>**14.32.4.19 OSFlagSet()**

```
void OSFlagSet (
            OS_FLAGS ∗ flags,
            uint32_t bits_to_set ) [inline]
```
#include <[nbrtos.h](#page-1679-0)>

This function sets the corresponding bits asserted in bits\_to\_set of an [OS\\_FLAGS](#page-912-1) object pointed to by ∗flags.

**Parameters**

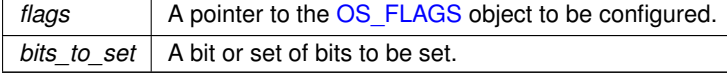

**[Deprecated](#page-394-13)** This function is now deprecated. Please see [OS\\_FLAGS](#page-912-1) for current usage.

## <span id="page-560-2"></span>**14.32.4.20 OSFlagState()**

```
uint32_t OSFlagState (
          OS_FLAGS ∗ flags ) [inline]
#include <nbrtos.h>
```
This function returns the current values of the flags stored in the [OS\\_FLAGS](#page-912-1) object structure.

**Parameters**

*flags* | A pointer to the OS FLAGS object whose flag states are to be returned.

**Returns**

The state of the [OS\\_FLAGS](#page-912-1) object.

**[Deprecated](#page-395-0)** This function is now deprecated. Please see [OS\\_FLAGS](#page-912-1) for current usage.

### <span id="page-561-0"></span>**14.32.4.21 OSLock()**

void OSLock ( void ) #include <[nbrtos.h](#page-1679-0)>

Calling the OSLock function will prevent the OS from changing tasks.

This is used to protect critical variables that must be accessed one task at a time. Use the OSUnlock function to release your lock. **Important:** You must call [OSUnlock\(\)](#page-570-0) once for each call to OSLock.

**Warning:** Do not keep a task locked for a long period of time, or the performance of the network subsystem will degrade, and eventually loose packets. For example, use of I/O is not recommended inside an OSLock protected block.

**See also**

[OSUnlock\(\),](#page-570-0) [OSLockObj\(\)](#page-932-0)

### <span id="page-561-1"></span>**14.32.4.22 OSMboxInit()**

uint8\_t OSMboxInit ( [OS\\_MBOX](#page-917-0) ∗ pmbox, void \* msg ) [inline] #include <[nbrtos.h](#page-1679-0)> This function is used to initialize an [OS\\_MBOX](#page-917-0) structure.

**Parameters**

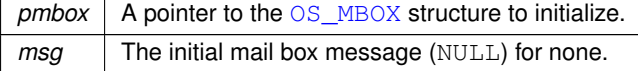

**Returns**

OS\_NO\_ERR - If successful OS\_CRIT\_ERR - If pmbox is NULL

**See also**

[NBRTOS Error Codes](#page-571-0)

<span id="page-561-2"></span>**[Deprecated](#page-395-1)** This function is now deprecated. Please see [OS\\_MBOX](#page-917-0) for current usage.

### **14.32.4.23 OSMboxPend()**

```
void ∗ OSMboxPend (
             OS_MBOX ∗ pmbox,
             uint16 t timeout.
             uint8_t ∗ err ) [inline]
#include <nbrtos.h>
Wait timeout ticks for some other task to post to the Mailbox.
```
**NetBurner, Inc. 5-Apr-2024**

#### **Parameters**

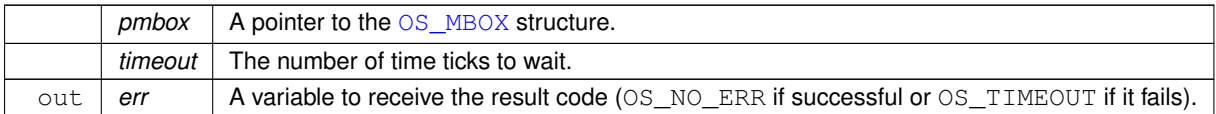

#### **Returns**

The posted message if successful, or NULL if timed out.

**[Deprecated](#page-395-2)** This function is now deprecated. Please see [OS\\_MBOX](#page-917-0) for current usage.

#### <span id="page-562-1"></span>**14.32.4.24 OSMboxPendNoWait()**

```
void ∗ OSMboxPendNoWait (
           OS_MBOX ∗ pmbox,
           uint8_t ∗ err ) [inline]
#include <nbrtos.h>
```
[OSMboxPendNoWait\(\)](#page-562-1) is identical to [OSMboxPend\(\),](#page-561-2) but it does **not** wait.

**Parameters**

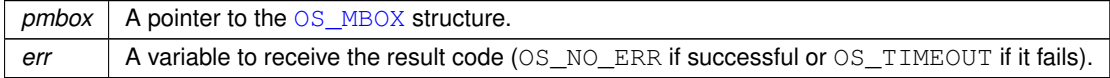

### **Returns**

The posted message if successful, or NULL if it fails.

**[Deprecated](#page-395-3)** This function is now deprecated. Please see [OS\\_MBOX](#page-917-0) for current usage.

#### <span id="page-562-0"></span>**14.32.4.25 OSMboxPost()**

```
uint8_t OSMboxPost (
```

```
OS_MBOX ∗ pmbox,
void ∗ msg ) [inline]
```
#include <[nbrtos.h](#page-1679-0)>

This function posts a message to a Mail box.

**Parameters**

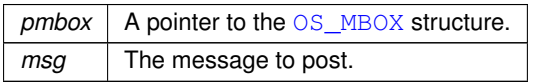

**Returns**

OS\_NO\_ERR - If successful

OS\_MBOX\_FULL - If the mailbox is full

**See also**

# [NBRTOS Error Codes](#page-571-0)

<span id="page-562-2"></span>**[Deprecated](#page-395-4)** This function is now deprecated. Please see [OS\\_MBOX](#page-917-0) for current usage.

# **14.32.4.26 OSQInit()**

```
uint8_t OSQInit (
            OS_0 * pq,
            void ∗∗ start,
            uint8_t size ) [inline]
#include <nbrtos.h>
```
A queue functions as a fixed size FIFO for communication between tasks. This function initializes an [OS\\_Q](#page-922-0) structure.

## **Parameters**

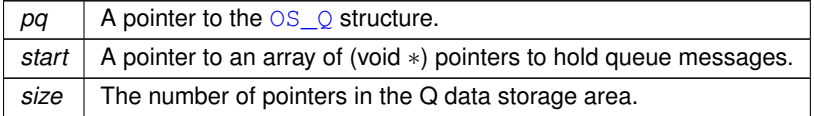

#### **Returns**

OS\_NO\_ERR - If Successful OS\_CRIT\_ERR - If start or pq is NULL

#### **See also**

[NBRTOS Error Codes](#page-571-0)

**[Deprecated](#page-395-5)** This function is now deprecated. Please see [OS\\_Q](#page-922-0) for current usage.

### <span id="page-563-0"></span>**14.32.4.27 OSQPend()**

void ∗ OSQPend ( [OS\\_Q](#page-922-0) ∗ pq, uint16\_t timeout, uint8\_t \* err ) [inline] #include <[nbrtos.h](#page-1679-0)>

Wait timeout ticks for another task to post to the queue.

**Parameters**

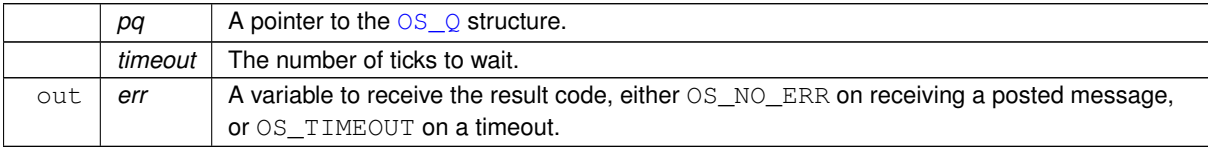

**Returns**

The posted message, or NULL if the function failed

**[Deprecated](#page-395-6)** This function is now deprecated. Please see [OS\\_Q](#page-922-0) for current usage.

# <span id="page-563-1"></span>**14.32.4.28 OSQPendNoWait()**

```
void ∗ OSQPendNoWait (
             OS_0 * pq,
             uint8_t ∗ err ) [inline]
#include <nbrtos.h>
OSQPendNoWait() is identical to the OSQPend() function but it does not wait.
```
#### **Parameters**

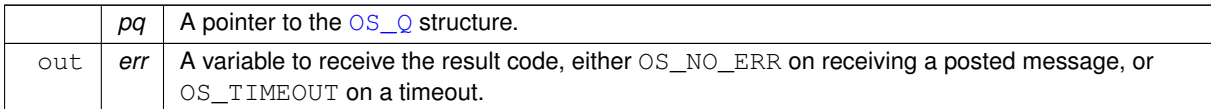

## **Returns**

The posted message, or NULL if the function failed

**[Deprecated](#page-395-7)** This function is now deprecated. Please see [OS\\_Q](#page-922-0) for current usage.

### <span id="page-564-0"></span>**14.32.4.29 OSQPost()**

```
uint8_t OSQPost (
           OS_2 * pq,
           void * msg ) [inline]
#include <nbrtos.h>
```
This function posts a message to a Queue.

**Parameters**

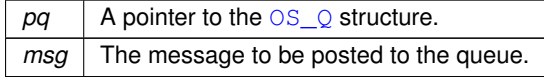

**Returns**

OS\_NO\_ERR - If Successful

OS Q FULL - If the queue is full and has no more room

#### **See also**

[NBRTOS Error Codes](#page-571-0)

**[Deprecated](#page-395-8)** This function is now deprecated. Please see [OS\\_Q](#page-922-0) for current usage.

# <span id="page-564-1"></span>**14.32.4.30 OSQPostFirst()**

uint8\_t OSQPostFirst (  $OS_0 * pq$ void \* msg ) [inline] #include <[nbrtos.h](#page-1679-0)>

This function posts a message like  $OSQPost$ , but posts the message at the head of the queue.

**Parameters**

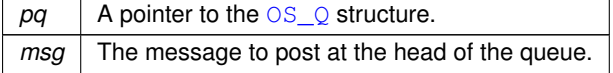

**Returns**

OS\_NO\_ERR - If Successful

OS\_Q\_FULL - If the queue is full and has no more room

**See also**

[NBRTOS Error Codes](#page-571-0)

**[Deprecated](#page-395-9)** This function is now deprecated. Please see [OS\\_Q](#page-922-0) for current usage.

#### <span id="page-565-1"></span>**14.32.4.31 OSQPostUnique()**

```
uint8_t OSQPostUnique (
           OS_Q * pq,
            void * msg ) [inline]
#include <nbrtos.h>
```
This function posts a message like  $OSQPost$ , but only if the message isn't already in the queue The function performs a brute force check to see if the message is already in the queue.

#### **Parameters**

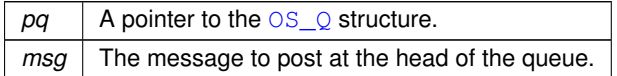

**Returns**

OS\_NO\_ERR - If Successful OS\_Q\_FULL - If the queue is full and has no more room OS Q EXISTS - If the message already exists in the queue

**See also**

[NBRTOS Error Codes](#page-571-0)

**[Deprecated](#page-395-10)** This function is now deprecated. Please see [OS\\_Q](#page-922-0) for current usage.

#### <span id="page-565-2"></span>**14.32.4.32 OSQPostUniqueFirst()**

```
uint8_t OSQPostUniqueFirst (
            OS_0 * pq,
            void * msg ) [inline]
#include <nbrtos.h>
```
This function posts a message like  $OSQPostFirst$ , but only if the message isn't already in the queue The function performs a brute force check to see if the message is already in the queue.

#### **Parameters**

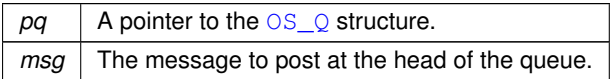

#### **Returns**

OS\_NO\_ERR - If Successful

OS Q FULL - If the queue is full and has no more room

OS Q EXISTS - If the message already exists in the queue

# **See also**

[NBRTOS Error Codes](#page-571-0)

<span id="page-565-0"></span>**[Deprecated](#page-395-11)** This function is now deprecated. Please see [OS\\_Q](#page-922-0) for current usage.

### **14.32.4.33 OSSemInit()**

uint8\_t OSSemInit ( [OS\\_SEM](#page-927-0) ∗ psem, long value ) [inline] #include <[nbrtos.h](#page-1679-0)> Initializes a semaphore.

#### **Parameters**

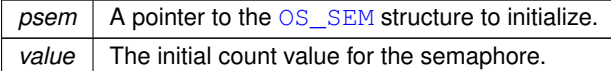

#### **Returns**

OS\_NO\_ERR - If successful OS SEM ERR - If value is  $<$  0 (zero), it cannot initialize OS\_CRIT\_ERR - If psem is NULL

#### **See also**

#### [NBRTOS Error Codes](#page-571-0)

**[Deprecated](#page-395-12)** This function is now deprecated. Please see [OS\\_SEM](#page-927-0) for current usage.

### <span id="page-566-0"></span>**14.32.4.34 OSSemPend()**

uint8\_t OSSemPend ( [OS\\_SEM](#page-927-0) ∗ psem, uint16\_t timeout ) [inline] #include <[nbrtos.h](#page-1679-0)>

Wait timeout ticks for the value of the semaphore to be non zero. **Note:** A timeout value of 0 (zero) waits forever.

**Parameters**

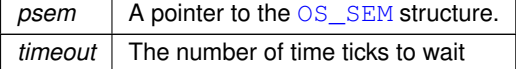

**Returns**

OS\_NO\_ERR - If successful

OS\_TIMEOUT - If the function timed out or if the NoWait function failed

### **See also**

[NBRTOS Error Codes](#page-571-0)

**[Deprecated](#page-395-13)** This function is now deprecated. Please see [OS\\_SEM](#page-927-0) for current usage.

#### <span id="page-566-1"></span>**14.32.4.35 OSSemPendNoWait()**

```
uint8_t OSSemPendNoWait (
            OS_SEM ∗ psem ) [inline]
#include <nbrtos.h>
OSSemPendNoWait() is identical to OSSemPend(), but it does not wait.
```
**Parameters**

*psem* | A pointer to the [OS\\_SEM](#page-927-0) structure

**Returns**

OS\_NO\_ERR - If successful OS\_TIMEOUT - If it fails

**See also**

[NBRTOS Error Codes](#page-571-0)

**[Deprecated](#page-395-14)** This function is now deprecated. Please see [OS\\_SEM](#page-927-0) for current usage.

#### <span id="page-567-1"></span>**14.32.4.36 OSSemPost()**

```
uint8_t OSSemPost (
```

```
OS_SEM ∗ psem ) [inline]
```
#include <[nbrtos.h](#page-1679-0)>

Increases the value of the semaphore by one. **Note:** If any higher priority tasks were waiting on the semaphore - it releases them.

**Parameters**

 $p$ *sem*  $\vert$  A pointer to the  $OS$ \_SEM structure.

**Returns**

OS\_NO\_ERR - If successful

OS\_SEM\_OVF - If the value of the semaphore overflows

**See also**

[NBRTOS Error Codes](#page-571-0)

**[Deprecated](#page-395-15)** This function is now deprecated. Please see [OS\\_SEM](#page-927-0) for current usage.

#### <span id="page-567-0"></span>**14.32.4.37 OSSetName()**

```
void OSSetName (
             const char ∗ cp )
#include <nbrtos.h>
Set the name of the calling task.
```
**Parameters**

 $cp \mid$  Character pointer to new task name

# <span id="page-567-2"></span>**14.32.4.38 OSStartTaskDumper()**

```
void OSStartTaskDumper (
            uint8_t prio,
            uint32_t reportInterval )
#include <nbrtos.h>
```
This function creates a task that calls [OSDumpTasks\(\)](#page-556-2) at the specified system time tick interval. The task is intended for use when debugging run status of multiple tasks.

**Note**

This function can only be called if NBRTOS\_STACKCHECK is defined in [predef.h.](#page-1739-0)

**See also**

[OSDumpTasks\(\)](#page-556-2)

### <span id="page-568-0"></span>**14.32.4.39 OSTaskCreatewName()**

```
uint8_t OSTaskCreatewName (
            void(∗)(void ∗dptr) task,
            void ∗ data,
            void ∗ pstktop,
            void ∗ pstkbot,
            uint8_t prio,
            const char ∗ name )
#include <nbrtos.h>
```
#### Create a new task.

You must allocate storage for the task stack that this new task will use, and it must be 4 byte aligned.

Task priorities can range from 1 to OS\_MAX\_PRIOS, where OS\_MAX\_PRIOS is the lowest priority level and 1 is highest priority level. The recommended user priority levels for your application are in the range of 46 to OS← \_MAX\_PRIOS-1. This avoids any conflicts with network communications. The maximum number of tasks your application can run is defined by OS\_MAX\_TASKS. Both OS\_MAX\_PRIOS and OS\_MAX\_TASKS are defined in "\nburn\nbrtos\include\constants.h".

**Note**

The system can have only one task at each priority

It is good practice to check the function return value to ensure the task was created successfully.

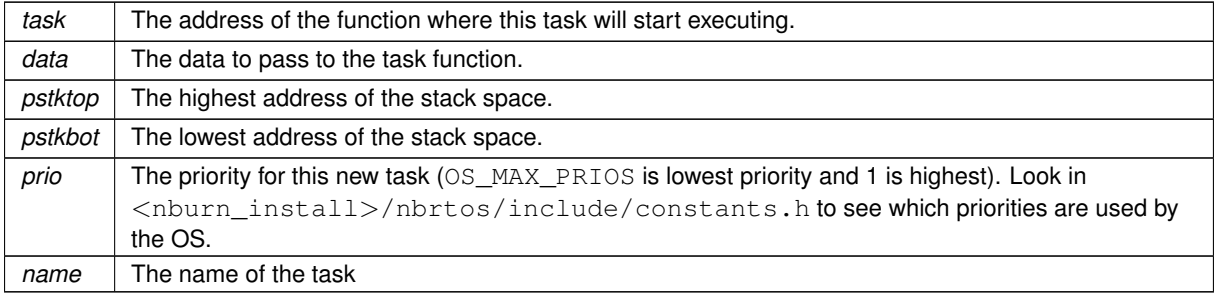

#### **Parameters**

## **Return values**

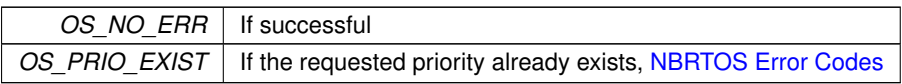

**See also**

[OSTaskDelete\(\),](#page-569-2) [OSChangePrio\(\),](#page-553-3) [NBRTOS Error Codes](#page-571-0)

### <span id="page-569-2"></span>**14.32.4.40 OSTaskDelete()**

void OSTaskDelete ( void ) #include <[nbrtos.h](#page-1679-0)>

This function deletes the current calling task, but we do not recommend the use of this function because it can cause memory leaks.

The preferred method for terminating a task is to set a flag or semaphore that the task is listening for. The flag can then be set by an outside task, which enables the task to be deleted to free any resources and terminate gracefully by simply returning.

**See also**

[OSTaskCreatewName\(\),](#page-568-0) [OSChangePrio\(\)](#page-553-3)

#### <span id="page-569-1"></span>**14.32.4.41 OSTimeDly()**

void OSTimeDly (

uint32\_t to\_count ) [inline]

#include <[nbrtos.h](#page-1679-0)>

Delay the task until the specified value of the system timer ticks. The number of system ticks per second is defined by the constant: TICKS\_PER\_SECOND in <nburn\_install>/nbrtos/include/constants.h. The default value is 20 ticks per second.

**Note**

The TICKS\_PER\_SECOND macro is a great way to make code more readable, and will also adjust if the default of 20 ticks/second is changed.

**Parameters**

*to\_count* The number of system ticks to delay.

**See also**

[OSChangeTaskDly\(\),](#page-554-1) [OSTimeWaitUntil\(\)](#page-569-0)

#### <span id="page-569-0"></span>**14.32.4.42 OSTimeWaitUntil()**

void OSTimeWaitUntil (

uint32\_t systemTickValue )

#include <[nbrtos.h](#page-1679-0)>

Delay the task until the specified value of the system timer tick. The number of system ticks per second is defined by the constant: TICKS\_PER\_SECOND in <nburn\_install>/nbrtos/include/constants.h. The default value is 20 ticks per second.

**Parameters**

*systemTickValue* The system time tick value to wait for

```
uint32_t Now = TimeTick;
while(1)
{
  Now += 60 * TICKS_PER_SECOND;
  OSTimeWaitUntil(Now);
```

```
// Do whatever every 60 seconds, no mater how long this takes to run the interval will have a consistant
      spacing
\overline{1}
```
#### **See also**

[OSChangeTaskDly\(\),](#page-554-1) [OSTimeDly\(\)](#page-569-1)

### <span id="page-570-0"></span>**14.32.4.43 OSUnlock()**

void OSUnlock ( void ) #include <[nbrtos.h](#page-1679-0)> This function unlocks the OS. **Important:** You must call [OSUnlock\(\)](#page-570-0) once for each call to [OSLock\(\).](#page-561-0)

#### **See also**

[OSLock\(\),](#page-561-0) [OSLockObj\(\)](#page-932-0)

#### <span id="page-570-2"></span>**14.32.4.44 OwnedByCurTask()**

bool OS\_CRIT::OwnedByCurTask ( ) [inline] #include <[nbrtos.h](#page-1679-0)> Check if critical section owned by the current task. Check if current task owns the critical section.

**Return values**

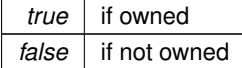

#### <span id="page-570-1"></span>**14.32.4.45 ShowTaskList()**

void ShowTaskList ( void ) #include <[nbrtos.h](#page-1679-0)>

This functions dumps the current RTOS task states to stdio. The output takes on multiple lines of the following format for each logged state:

at t= [T] [Message]

Followed by a tally of the number of task states logged since system start:

Total messages: [N]

[T] represents the number of ticks in hexadecimal since system start; [N] represents the number of task state messages in decimal logged since system start; [Message] represents one of the output messages listed in the below table.

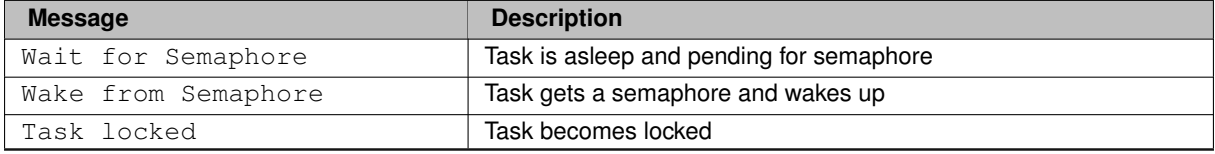

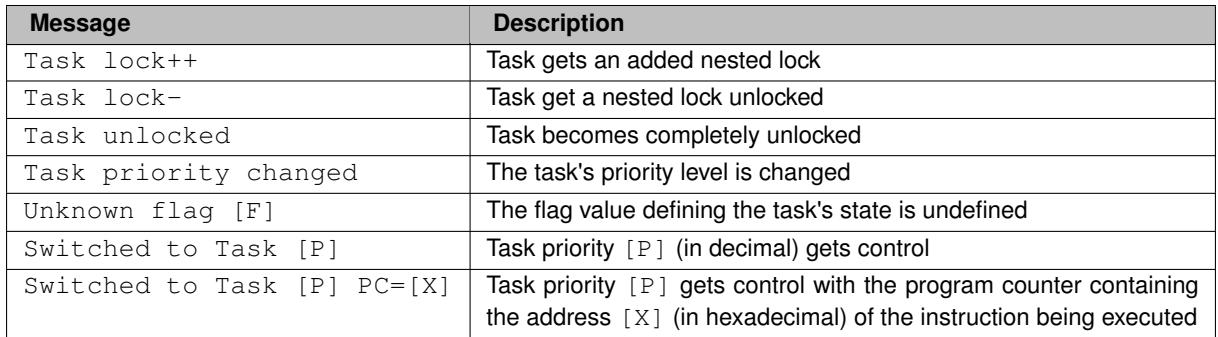

**Note:** Usage of this function is valid only when defining NBRTOS\_TASKLIST in debug mode. In order to enable this macro definition, it must be uncommented in \Nburn\include[\predef.h](#page-1739-0), followed by rebuilding the system files to incorporate the modification. Attempting to load a compiled non-debug application image with the macro defined will cause a trap error.

# **14.32.5 NBRTOS Error Codes**

### <span id="page-571-0"></span>**Macros**

- #define **OS\_NO\_ERR** 0
	- *No error.*
- #define **OS\_TIMEOUT** 10

*Timeout.*

• #define **OS\_MBOX\_FULL** 20

*Mailbox full.*

• #define **OS\_Q\_FULL** 30

*Queue full.*

• #define **OS\_Q\_EXISTS** 31

*Queue already exists.* • #define **OS\_PRIO\_EXIST** 40

*Task priority number already exists.*

• #define **OS\_PRIO\_INVALID** 41

*Invalid task priority number.*

• #define **OS\_SEM\_ERR** 50

*Semaphore error.*

• #define **OS\_SEM\_OVF** 51

*Semaphore count overflow.*

• #define **OS\_CRIT\_ERR** 60

*Critical section error.*

• #define **OS\_NO\_MORE\_TCB** 70

*No Task Control Blocks (TCB) available to create task.*

#### **14.32.5.1 Detailed Description**

#include< [nbrtos.h](#page-1679-0) >

NBRTOS function return codes

# **14.32.6 NBRTOS Task Status**

## <span id="page-572-0"></span>**Macros**

• #define **OS\_STAT\_RDY** 0x00

*Ready to run.*

- #define **OS\_STAT\_MBOX** 0x01 *Pending on mailbox.*
- #define **OS\_STAT\_SEM** 0x02 *Pending on semaphore.*
- #define **OS\_STAT\_Q** 0x04 *Pending on queue.*
- #define **OS\_STAT\_FIFO** 0x08

*Pending on FIFO.*

- #define **OS\_STAT\_CRIT** 0x10 *Pending on Critical Section.*
- #define **OS\_STAT\_DELAY** 0x20 *Reserved.*
- #define **OS\_STAT\_RES4** 0x40

*Reserved.*

• #define **OS\_STAT\_RES5** 0x80 *Reserved.*

# **14.32.6.1 Detailed Description**

#include< [nbrtos.h](#page-1679-0) >

Values for the current state of a running task

# **14.33 NBString - NetBurner String Class**

### **Classes**

• class [NBString](#page-891-1)

*Lightweight alternative to C++ CString class.*

# **14.33.1 Detailed Description**

#include< [nbstring.h](#page-1696-0) >

The NetBurner lightweight String Class alternative to Cstring.

# **14.34 Network Interfaces**

Network Interface Functions.

## **Topics**

• [IPADDR4 Functions](#page-578-0)

*Network Interface functions with [IPADDR4](#page-856-0) return types.*

• [Low Level Processing \(NetDoRx\)](#page-580-0)

*Callback functions to add custom Ethenet handlers and pass Ethernet frames in the bottom of the TCP/IP stack.*

#### **Classes**

• class [InterfaceBlock](#page-853-0)

*Network interface configuration block class for interface control and configuration.*

## **Functions**

- int [Removeinterface](#page-578-1) (int interface)
	- *Remove a network interface from the system.*
- void [EnableMulticast](#page-574-0) [\(MACADR](#page-880-0) macAddress, int interface=0)
	- *Enable Multicast on an existing interface.*
- void [DisableMulticast](#page-574-1) [\(MACADR](#page-880-0) macAddress, int interface=0) *Disable Multicast on an existing interface.*
	-
- [InterfaceBlock](#page-853-0) ∗ [GetInterfaceBlock](#page-575-0) (int interface=0)

*Get an [InterfaceBlock](#page-853-0) control and configuration object.*

• int32 t [GetFirstInterface](#page-574-2) (void)

*Returns the Interface Number of the first registered network interface.*

- int32\_t [GetNextInterface](#page-576-0) (int lastInterface)
	- *Returns the Interface Number of the next registered network interface.*
- int32\_t [GetInterfaceNumber](#page-575-1) [\(InterfaceBlock](#page-853-0) ∗pifb)

*Returns the Interface Number of the specified network interface [InterfaceBlock.](#page-853-0)*

• int32 t [GetInterfaceForMyAddress4](#page-575-2) [\(IPADDR4](#page-856-0) ip)

*Returns the Interface Number of the specified network interface IPv4 address.*

• bool [GetInterfaceLink](#page-575-3) (int ifn)

*Returns the network interface link status.*

• [MACADR](#page-880-0) [InterfaceMAC](#page-577-0) (int interface)

*Returns the MAC address of the specified network interface.*

• bool [InterfaceLinkActive](#page-576-1) (int interface)

*Returns the link status of the specified network interface.*

• int [InterfaceLinkSpeed](#page-577-1) (int interface)

*Returns the 10/100 link speed of the specified network interface.*

• bool [InterfaceLinkDuplex](#page-576-2) (int interface)

*Returns the full or half link duplex of the specified network interface.*

• const char ∗ [InterfaceName](#page-577-2) (int interface)

*Returns the interface name of the specified network interface.*

# **14.34.1 Detailed Description**

Network Interface Functions.

Callback functions to add custom Ethenet handlers and pass Ethernet. #include< [netinterface.h](#page-1716-0) >

Network Interfaces are configured and controlled C++ [InterfaceBlock](#page-853-0) objects. The InterfaceBlock contains variables and member functions for things such as:

- The Configuration Server interface
- IP settings for both IPv4 and IPv6 types
- Configuration to static or [DHCP,](#page-748-0) and [DHCP](#page-748-0) status (both v4 and v6)
- Multihome
- Routing
- AutoIP

#### **Note**

While the recommended method for getting and setting network interface parameters is to obtain a pointer to an [InterfaceBlock,](#page-853-0) there are also non-member functions of the object that can be used for situations that are best served by a single function call, such as just getting a single IP address of an interface. When using those functions pay special attention to the return value type. While IPADDR should be used because it supports both [IPADDR4](#page-856-0) and [IPADDR6](#page-860-0) types automatically, some of these helper functions may specifically return an [IPADDR4](#page-856-0) type.

#include $<$  [netrx.h](#page-1724-0)  $>$ 

# **14.34.2 Function Documentation**

# <span id="page-574-1"></span>**14.34.2.1 DisableMulticast()**

void DisableMulticast ( [MACADR](#page-880-0) macAddress, int *interface* =  $0$  )

#include <[netinterface.h](#page-1716-0)>

Disable Multicast on an existing interface. Calls registered interface multicast routine.

#### **Parameters**

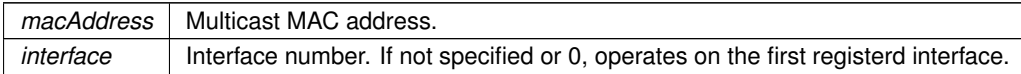

**See also**

[EnableMulticast\(MACADR macAddress, int interface\),](#page-574-0) [InterfaceBlock::EnableMulticast\(\)](#page-855-0)

# <span id="page-574-0"></span>**14.34.2.2 EnableMulticast()**

void EnableMulticast (

```
MACADR macAddress,
int interface = 0 )
```
#include <[netinterface.h](#page-1716-0)>

Enable Multicast on an existing interface. Calls registered interface multicast routine.

#### **Parameters**

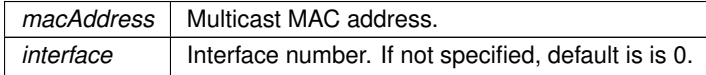

**See also**

[DisableMulticast\(\),](#page-574-1) [InterfaceBlock::EnableMulticast\(\)](#page-855-0)

### <span id="page-574-2"></span>**14.34.2.3 GetFirstInterface()**

int32\_t GetFirstInterface (

void )

#include <[netinterface.h](#page-1716-0)>

Returns the Interface Number of the first registered network interface. If called on a device with wired Ethernet, this will be the first Ethernet interface typlical interface number 1. **Returns**

Interface number of the first network interface, or 0 if none exist.

#### <span id="page-575-0"></span>**14.34.2.4 GetInterfaceBlock()**

```
InterfaceBlock ∗ GetInterfaceBlock (
            int interface = 0)
#include <netinterface.h>
Get an InterfaceBlock control and configuration object.
```
**Parameters**

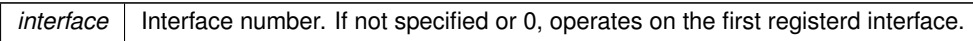

**Returns**

Pointer to an [InterfaceBlock](#page-853-0) on success, Null if requested interface is invalid.

#### <span id="page-575-2"></span>**14.34.2.5 GetInterfaceForMyAddress4()**

```
int32_t GetInterfaceForMyAddress4 (
           IPADDR4 ip )
#include <netinterface.h>
```
Returns the Interface Number of the specified network interface IPv4 address.

**Parameters**

```
ip | IPv4 network interface address.
```
**Returns**

Interface number of the specified IPv4 address

#### <span id="page-575-3"></span>**14.34.2.6 GetInterfaceLink()**

```
bool GetInterfaceLink (
             int ifn )
#include <netinterface.h>
Returns the network interface link status.
```
**Parameters**

*ifn* Network interface number

**Returns**

True if link, otherwise false

**See also**

[InterfaceBlock::LinkActive\(\),](#page-856-1) [InterfaceLinkActive\(\)](#page-576-1)

#### <span id="page-575-1"></span>**14.34.2.7 GetInterfaceNumber()**

```
int32_t GetInterfaceNumber (
            InterfaceBlock ∗ pifb )
```
#include <[netinterface.h](#page-1716-0)>

Returns the Interface Number of the specified network interface [InterfaceBlock.](#page-853-0)

#### **Parameters**

*pifb* | Pointer to the [InterfaceBlock](#page-853-0)

**Returns**

Interface number of the [InterfaceBlock.](#page-853-0)

**See also**

[InterfaceBlock::GetInterfaceNumber\(\)](#page-855-0)

#### **14.34.2.8 GetNextInterface()**

```
int32_t GetNextInterface (
```
int lastInterface ) #include <[netinterface.h](#page-1716-0)>

Returns the Interface Number of the next registered network interface.

#### **Parameters**

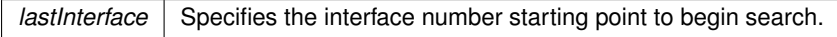

#### **Returns**

Interface number of the next network interface, or 0 if none exist.

### **14.34.2.9 InterfaceLinkActive()**

```
bool InterfaceLinkActive (
             int interface )
#include <netinterface.h>
Returns the link status of the specified network interface.
```
#### **Parameters**

*interface* | Interface number

### **Returns**

True if link is active, otherwise false

#### **See also**

[InterfaceBlock::LinkActive\(\),](#page-856-0) [GetInterfaceLink\(\)](#page-575-0)

### **14.34.2.10 InterfaceLinkDuplex()**

bool InterfaceLinkDuplex (

int interface )

#include <[netinterface.h](#page-1716-0)>

Returns the full or half link duplex of the specified network interface.

*interface* | Interface number

**Returns**

True if full duplex, false if half duplex

**See also**

[InterfaceBlock::LinkDuplex\(\)](#page-856-1)

### **14.34.2.11 InterfaceLinkSpeed()**

```
int InterfaceLinkSpeed (
```
int interface )

#include <[netinterface.h](#page-1716-0)>

Returns the 10/100 link speed of the specified network interface.

#### **Parameters**

*interface* | Interface number

#### **Returns**

10 or 100 representing the Mbps speed

**See also**

[InterfaceBlock::LinkSpeed\(\)](#page-856-2)

### **14.34.2.12 InterfaceMAC()**

[MACADR](#page-880-0) InterfaceMAC ( int interface ) #include <[netinterface.h](#page-1716-0)>

Returns the MAC address of the specified network interface.

#### **Parameters**

*interface* | Interface number

**Returns**

MAC address of type [MACADR](#page-880-0)

### **14.34.2.13 InterfaceName()**

const char ∗ InterfaceName ( int interface ) #include <[netinterface.h](#page-1716-0)>

Returns the interface name of the specified network interface.

#### **Parameters**

*interface* Interface number

### **Returns**

Pointer to a character string containing the name of the network interface

**See also**

[InterfaceBlock::GetInterfaceName\(\)](#page-855-1)

#### **14.34.2.14 Removeinterface()**

int Removeinterface ( int interface ) #include <[netinterface.h](#page-1716-0)>

Remove a network interface from the system.

#### **Parameters**

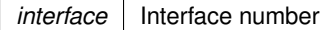

**Returns**

1 if successful, 0 if invalid interface number

**See also**

[InterfaceBlock::RegisterInterface\(\)](#page-856-3)

### **14.34.3 IPADDR4 Functions**

Network Interface functions with [IPADDR4](#page-856-4) return types.

### **Functions**

• [IPADDR4](#page-856-4) [InterfaceIP](#page-580-0) (int interface)

*Returns the IPv4 IP address of the specified network interface.*

- [IPADDR4](#page-856-4) [InterfaceAutoIP](#page-579-0) (int interface)
	- *Returns the IPv4 IP AutoIP address of the specified network interface.*
- [IPADDR4](#page-856-4) [InterfaceDNS](#page-579-1) (int interface)
	- *Returns the IPv4 DNS address of the specified network interface.*
- [IPADDR4](#page-856-4) [InterfaceDNS2](#page-579-2) (int interface)
	- *Returns the second IPv4 DNS address of the specified network interface.*
- [IPADDR4](#page-856-4) [InterfaceMASK](#page-580-1) (int interface)

*Returns the IPv4 network mask of the specified network interface.*

• [IPADDR4](#page-856-4) [InterfaceGate](#page-579-3) (int interface) *Returns the IPv4 gateway address of the specified network interface.*

# **14.34.3.1 Detailed Description**

Network Interface functions with [IPADDR4](#page-856-4) return types. #include< [netinterface.h](#page-1716-0) >

#### **Note**

While the recommended method for getting and setting network interface parameters is to obtain a pointer to an [InterfaceBlock,](#page-853-0) there are also non-member functions of the object that can be used for situations that are best served by a single function call, such as just getting a single IP address of an interface. When using those functions pay special attention to the return value type. While IPADDR should be used because it supports both [IPADDR4](#page-856-4) and [IPADDR6](#page-860-0) types automatically, some of these helper functions may specifically return an [IPADDR4](#page-856-4) type.

### **14.34.3.2 Function Documentation**

### <span id="page-579-0"></span>**14.34.3.2.1 InterfaceAutoIP()**

[IPADDR4](#page-856-4) InterfaceAutoIP (

int interface )

#include <[netinterface.h](#page-1716-0)>

Returns the IPv4 IP AutoIP address of the specified network interface.

#### **Parameters**

*interface* | Interface number

**Returns**

IPv4 IP address of type [IPADDR4](#page-856-4)

### <span id="page-579-1"></span>**14.34.3.2.2 InterfaceDNS()**

[IPADDR4](#page-856-4) InterfaceDNS ( int interface )

#include <[netinterface.h](#page-1716-0)>

Returns the IPv4 DNS address of the specified network interface.

#### **Parameters**

*interface* | Interface number

**Returns**

IPv4 IP address of type [IPADDR4](#page-856-4)

### <span id="page-579-2"></span>**14.34.3.2.3 InterfaceDNS2()**

[IPADDR4](#page-856-4) InterfaceDNS2 (

int interface ) #include <[netinterface.h](#page-1716-0)>

Returns the second IPv4 DNS address of the specified network interface.

**Parameters**

*interface* Interface number

**Returns**

IPv4 IP address of type [IPADDR4](#page-856-4)

#### <span id="page-579-3"></span>**14.34.3.2.4 InterfaceGate()**

[IPADDR4](#page-856-4) InterfaceGate (

int interface )

#include <[netinterface.h](#page-1716-0)>

Returns the IPv4 gateway address of the specified network interface.

**Parameters**

*interface* Interface number

### **Returns**

IPv4 IP address of type [IPADDR4](#page-856-4)

### <span id="page-580-0"></span>**14.34.3.2.5 InterfaceIP()**

[IPADDR4](#page-856-4) InterfaceIP (

int interface )

#include <[netinterface.h](#page-1716-0)>

Returns the IPv4 IP address of the specified network interface.

**Parameters**

*interface* | Interface number

**Returns**

IPv4 IP address of type [IPADDR4](#page-856-4)

#### <span id="page-580-1"></span>**14.34.3.2.6 InterfaceMASK()**

[IPADDR4](#page-856-4) InterfaceMASK ( int interface ) #include <[netinterface.h](#page-1716-0)>

Returns the IPv4 network mask of the specified network interface.

#### **Parameters**

*interface* | Interface number

**Returns**

IPv4 network mask of type [IPADDR4](#page-856-4)

### **14.34.4 Low Level Processing (NetDoRx)**

Callback functions to add custom Ethenet handlers and pass Ethernet frames in the bottom of the TCP/IP stack.

### **Typedefs**

• typedef int(∗ [netDoRXFunc\)](#page-581-0) (PoolPtr, uint16\_t, int) *Typedef interface for all network rx processing functions.*

#### **Functions**

- [netDoRXFunc](#page-581-0) [SetCustomNetDoRX](#page-582-0) [\(netDoRXFunc](#page-581-0) customFunc)
	- *Registers a new custom ethernet handler to run prior to the primary handler.*
- [netDoRXFunc](#page-581-0) [ClearCustomNetDoRX](#page-581-1) ()

*Clears the custom ethernet handler, resetting the handler to NULL.*

• int [NetDoRX](#page-581-2) (PoolPtr pp, uint16\_t ocount, int if\_num) *Entry function for Ethernet frames into the system TCP/IP stack.*

#### **14.34.4.1 Detailed Description**

Callback functions to add custom Ethenet handlers and pass Ethernet frames in the bottom of the TCP/IP stack. #include< [netrx.h](#page-1724-0) >

**Note**

Custom handlers require that the system is(re)compiled with the ALLOW\_CUSTOM\_NET\_DO\_RX macro defined.

#### **Warning**

These functions are for advanced developers only! Code written can affect all receive network processing.

#### **14.34.4.2 Typedef Documentation**

#### <span id="page-581-0"></span>**14.34.4.2.1 netDoRXFunc**

typedef int(∗ netDoRXFunc) (PoolPtr, uint16\_t, int) #include <[netrx.h](#page-1724-0)> Typedef interface for all network rx processing functions.

Parameter Types: PoolPtr The buffer structure containing the received network data uint16 t The total number of receive bytes of network data int The network interface number of the interface that the frame was received from

### **Returns**

Boolean integer value declaring whether the frame was handled or if it should continue to be processed  $1 =$ proccessed and should be released  $0 = not processed$  and should continue being handled

### **14.34.4.3 Function Documentation**

#### <span id="page-581-1"></span>**14.34.4.3.1 ClearCustomNetDoRX()**

[netDoRXFunc](#page-581-0) ClearCustomNetDoRX ( ) [inline] #include <[netrx.h](#page-1724-0)> Clears the custom ethernet handler, resetting the handler to NULL.

#### **Returns**

Previously registered custom handler (NULL if there was none)

#### <span id="page-581-2"></span>**14.34.4.3.2 NetDoRX()**

```
int NetDoRX (
            PoolPtr pp,
           uint16_t ocount,
           int if_num )
#include <netrx.h>
```
Entry function for Ethernet frames into the system TCP/IP stack.

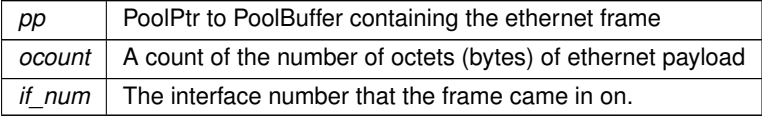

**Returns**

The number of system time ticks to wait before calling again, call with null if timeout.

### <span id="page-582-0"></span>**14.34.4.3.3 SetCustomNetDoRX()**

```
netDoRXFunc SetCustomNetDoRX (
           netDoRXFunc customFunc ) [inline]
#include <netrx.h>
```
Registers a new custom ethernet handler to run prior to the primary handler.

**Parameters**

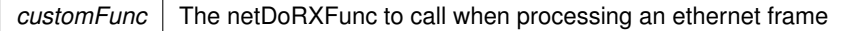

**Returns**

Previously registered custom handler (NULL if there was none)

# **14.35 PEM Conversion**

#### **Macros**

```
• #define CONVERT_BUFFER_LENGTH_MAX ((4 * 1024) - 1)
```
*Minimum data buffer length in bytes.*

### **Functions**

• int [ConvertPEMFormattedData](#page-583-0) (puint8\_t dataPtr, const char ∗pemEncodedData, uint32\_t dataSize, puint32\_t convertedDataLength, char ∗∗nextPtr=NULL)

*Convert data from Privacy-enhanced Electronic Mail (PEM) format to binary.*

- uint16 t [convertLittleEndianWord](#page-583-1) (uint16 t hData)
- *Convert multibyte host format data to/from little endian.* • uint32\_t [convertLittleEndianDword](#page-582-1) (uint32\_t hData)

*Convert multibyte host format data to/from little endian.*

## **14.35.1 Detailed Description**

#include< [convert.h](#page-1522-0) >

# **14.35.2 Function Documentation**

#### <span id="page-582-1"></span>**14.35.2.1 convertLittleEndianDword()**

```
uint32_t convertLittleEndianDword (
```
uint32\_t hData )

#include <[convert.h](#page-1522-0)> Convert multibyte host format data to/from little endian.

#### **Parameters**

*hData* | Multibyte data to convert

**Returns**

data in little-endian format

### <span id="page-583-1"></span>**14.35.2.2 convertLittleEndianWord()**

```
uint16_t convertLittleEndianWord (
           uint16_t hData )
#include <convert.h>
```
Convert multibyte host format data to/from little endian.

**Parameters**

*hData* Multibyte data to convert

**Returns**

data in little-endian format

#### <span id="page-583-0"></span>**14.35.2.3 ConvertPEMFormattedData()**

```
int ConvertPEMFormattedData (
            puint8_t dataPtr,
            const char * pemEncodedData,
            uint32_t dataSize,
            puint32_t convertedDataLength,
            char ** nextPtr = NULL )
#include <convert.h>
```
Convert data from Privacy-enhanced Electronic Mail (PEM) format to binary. dataSize should be at least CONVERT\_BUFFER\_LENGTH\_MAX and NULL terminated. Limited to file formats used for RSA & DSA keys and X.509 certificates.

**Parameters**

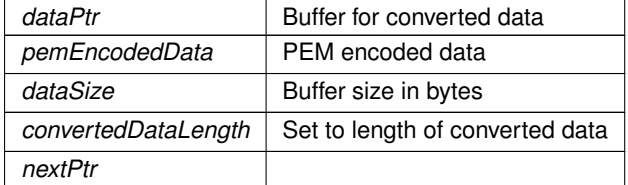

**Return values**

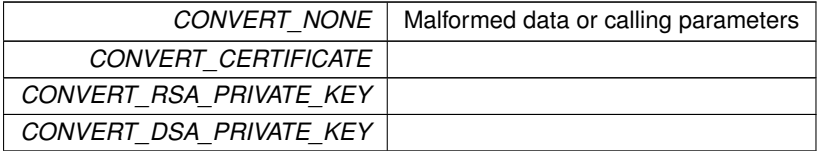

# **14.36 POP3 - Post Office Protocol**

# **Topics**

• [POP3 Return Codes](#page-588-0)

#### **Functions**

• int [POPGetResultCode](#page-587-0) (int fd, uint32 t timeout)

*Returns the result code of the previous POP3 operation.*

• int POP3 InitializeSession [\(IPADDR](#page-539-0) server address, uint16 t port, PCSTR UserName, PCSTR Password, uint32\_t timeout)

*Create a connection to the POP3 server and log in.*

- int [POP3\\_CloseSession](#page-584-0) (int session) *Close a POP3 session.*
- int [POP3\\_StatCmd](#page-586-0) (int session, uint32\_t ∗num\_messages, uint32\_t ∗total\_bytes, uint32\_t timeout) *Returns the status of the mailstore on the POP3 server.*
- int [POP3\\_ListCmd](#page-585-1) (int session, uint32\_t message\_number, uint32\_t \*total\_bytes, uint32\_t timeout) *Get the size of a message on the server.*
- int [POP3\\_DeleteCmd](#page-585-2) (int session, uint32\_t message\_number, uint32\_t timeout)

*Delete a pending message on the server.*

• int [POP3\\_RetrieveMessage](#page-586-1) (int session, uint32\_t message\_number, char ∗buffer, char ∗∗subject\_ptr, char ∗∗body\_ptr, int max\_bufferlen, uint32\_t timeout)

*Retrieve a message from the server.*

- PCSTR [GetPOPErrorString](#page-584-1) (int err) *Returns the error text for an error code.*
- int [SSL\\_POP3\\_InitializeSession](#page-587-1) [\(IPADDR](#page-539-0) server\_address, uint16\_t port, PCSTR UserName, PCSTR Pass← Word, uint32\_t time\_out)

*Initialize Post Office Protocol Version 3 (POP3) on a SSL socket.*

# **14.36.1 Detailed Description**

#include $<$  [pop3.h](#page-1732-0)  $>$ 

# **14.36.2 Function Documentation**

### <span id="page-584-1"></span>**14.36.2.1 GetPOPErrorString()**

```
PCSTR GetPOPErrorString (
             int err )
#include <pop3.h>
Returns the error text for an error code.
```
**Parameters**

*err* Error number to decode

**Returns**

Pointer to a string containing the error code text

#### <span id="page-584-0"></span>**14.36.2.2 POP3\_CloseSession()**

```
int POP3_CloseSession (
          int session )
pop3.h>
Close a POP3 session.
```
session The session number returned by [POP3\\_InitializeSession\(\)](#page-585-0)

**Returns**

[POP3 Return Codes](#page-588-0)

### <span id="page-585-2"></span>**14.36.2.3 POP3\_DeleteCmd()**

int POP3\_DeleteCmd (

```
int session,
uint32_t message_number,
uint32_t timeout )
```
#include <[pop3.h](#page-1732-0)> Delete a pending message on the server.

Note: the server will not actually delete the message until the session is closed.

#### **Parameters**

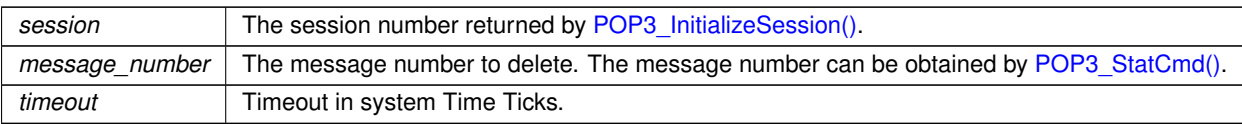

**Returns**

Return code [POP3 Return Codes](#page-588-0)

### <span id="page-585-0"></span>**14.36.2.4 POP3\_InitializeSession()**

```
int POP3_InitializeSession (
           IPADDR server_address,
           uint16_t port,
           PCSTR UserName,
           PCSTR Password,
           uint32_t timeout )
pop3.h>
```
Create a connection to the POP3 server and log in.

#### **Parameters**

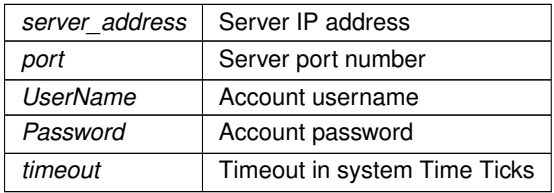

### **Returns**

The POP3 session number if greater than 0, otherwise error code [POP3 Return Codes](#page-588-0)

### **See also**

<span id="page-585-1"></span>[SSL\\_POP3\\_InitializeSession](#page-587-1)

#### **14.36.2.5 POP3\_ListCmd()**

```
int POP3_ListCmd (
          int session,
           uint32_t message_number,
           uint32_t ∗ total_bytes,
           uint32_t timeout )
pop3.h>
```
Get the size of a message on the server.

### **Parameters**

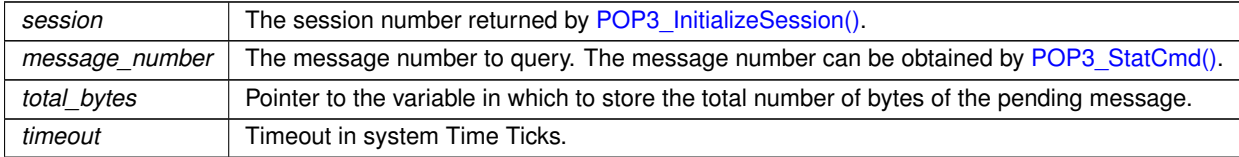

#### **Returns**

Return code [POP3 Return Codes](#page-588-0)

### <span id="page-586-1"></span>**14.36.2.6 POP3\_RetrieveMessage()**

```
int POP3_RetrieveMessage (
```

```
int session,
uint32_t message_number,
char ∗ buffer,
char ∗∗ subject_ptr,
char ∗∗ body_ptr,
int max_bufferlen,
uint32_t timeout )
```

```
pop3.h>
```
### Retrieve a message from the server.

The message is retrieved as a block of bytes including the header, subject, etc. The headers will appear first. Note that the message is left on the server and will not be deleted until the [POP3\\_DeleteCmd\(\)](#page-585-2) function is called for the message number.

#### **Parameters**

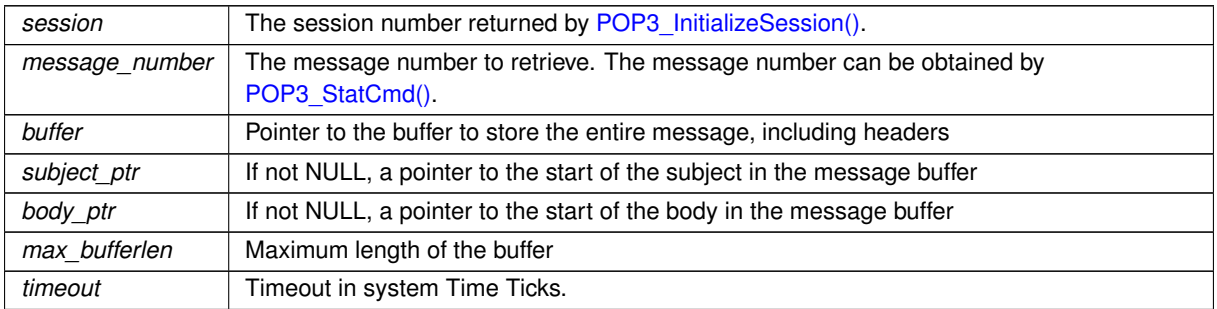

### **Returns**

Return code [POP3 Return Codes](#page-588-0)

### <span id="page-586-0"></span>**14.36.2.7 POP3\_StatCmd()**

```
int POP3_StatCmd (
            int session,
```

```
uint32_t * num_messages,
          uint32_t ∗ total_bytes,
          uint32_t timeout )
pop3.h>
```
Returns the status of the mailstore on the POP3 server.

#### **Parameters**

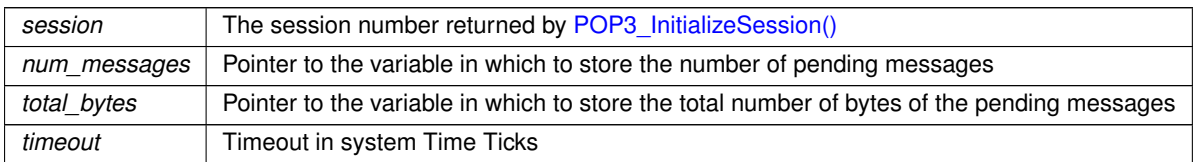

### **Returns**

Return code [POP3 Return Codes](#page-588-0)

### <span id="page-587-0"></span>**14.36.2.8 POPGetResultCode()**

```
int POPGetResultCode (
            int fd,
            uint32_t timeout )
#include <pop3.h>
```
Returns the result code of the previous POP3 operation.

#### **Parameters**

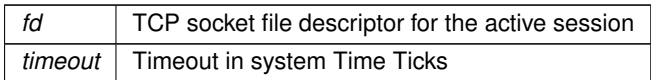

### **Returns**

[POP3 Return Codes](#page-588-0)

## <span id="page-587-1"></span>**14.36.2.9 SSL\_POP3\_InitializeSession()**

```
int SSL_POP3_InitializeSession (
            IPADDR server_address,
            uint16_t port,
            PCSTR UserName,
            PCSTR PassWord,
            uint32_t time_out )
#include <ssl_pop3.h>
```
Initialize Post Office Protocol Version 3 (POP3) on a SSL socket. **Note:** Routine makes the connection to the POP server and logs in with the provided UserName and PassWord. Session is release with POP3 CloseSession in [pop3.h.](#page-1732-0)

Post Office Protocol, Version 3 (POP3) is defined in RFC1939.

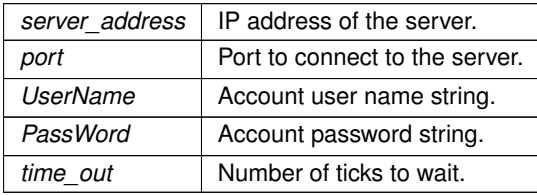

**Return values**

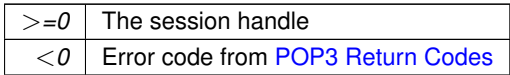

**See also**

[POP3\\_InitializeSession](#page-585-0)

# **14.36.3 POP3 Return Codes**

### <span id="page-588-0"></span>**Macros**

• #define **POP\_OK** (0)

*No errors occurred.*

• #define **POP\_TIMEOUT** (-1)

*Time out.*

• #define **POP\_PASSWORDERROR** (-2)

*Password error.*

• #define **POP\_CONNECTFAIL** (-3)

*Connection failed.*

• #define **POP\_COMMANDFAIL** (-4) *Command failed.*

- #define **POP\_BADSESSION** (-5) *Session error.*
- #define **POP\_NETWORKERROR** (-6)

*Network error.*

• #define **POP\_BUFFER\_FULL** (-7) *Receive buffer full.*

# **14.36.3.1 Detailed Description**

#include $<$  [pop3.h](#page-1732-0)  $>$ 

# **14.37 PPP - Point to Point Protocol**

#### **Topics**

- [PPP Connection State](#page-589-0)
- [PPP Return Codes](#page-589-1)

## **14.37.1 Detailed Description**

#include $<$  [ppp.h](#page-1733-0)  $>$ 

Like Ethernet, Point to Point Protocol (PPP) is a data link layer which transfers data between nodes on a network. The main difference is that PPP is used between two end points, whereas Ethernet is a multidrop configuration. PPP can be used over many types of physical networks, including: fiber, phone line, serial cable and cellular telephone. Once you have created a PPP connection to or from your NetBurner device you can use it with all the standard network applications such as the web server, tcp, udp, ftp, email, etc.

Internet Service Providers (ISP) can implement PPP with many different options that vary from ISP to ISP. The PPP example program included in the development kit examples directory specifies the most common ISP options and can be used as a code example to specify any specific options you may need in your application.

# **14.37.2 PPP Connection State**

### <span id="page-589-0"></span>**Enumerations**

• enum enum PPPState { [eClosed](#page-589-3) , [eInitializingModem](#page-589-4) , [eDialing](#page-589-5) , [eWait4Ring](#page-589-6) , [eAnswering](#page-589-7) , [eWaitForTrain](#page-589-8) , [eLCPNegotiate](#page-589-9) , [ePAPAuthenticate](#page-589-10) , [eCHAPAuthenticate](#page-589-11) , [eNCPNegotiate](#page-589-12) , [eOpen](#page-589-13) , [eClosing](#page-589-14) } *PPP States.*

### **14.37.2.1 Detailed Description**

#include $<$  [ppp.h](#page-1733-0)  $>$ 

### **14.37.2.2 Enumeration Type Documentation**

### <span id="page-589-2"></span>**14.37.2.2.1 enum\_PPPState**

```
enum enum_PPPState
ppp.h>
PPP States.
```
### **Enumerator**

<span id="page-589-10"></span><span id="page-589-9"></span><span id="page-589-8"></span><span id="page-589-7"></span><span id="page-589-6"></span><span id="page-589-5"></span><span id="page-589-4"></span><span id="page-589-3"></span>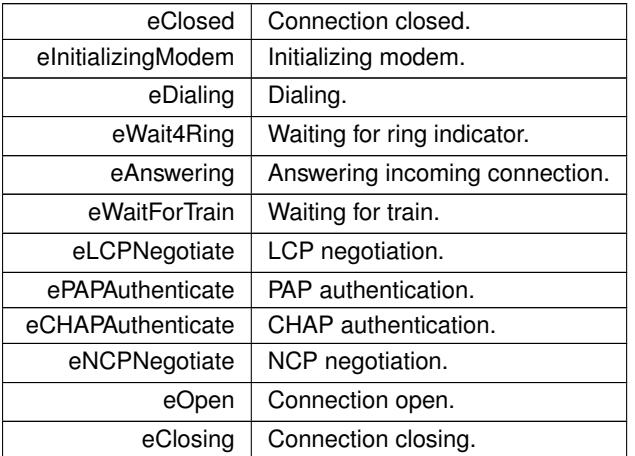

# <span id="page-589-14"></span><span id="page-589-13"></span><span id="page-589-12"></span><span id="page-589-11"></span>**14.37.3 PPP Return Codes**

# <span id="page-589-1"></span>**Macros**

• #define **ERR\_PPP\_SUCCESS** (0)

*Success.*

• #define **ERR\_PPP\_ALREADY\_OPEN** (-1)

*A session is already open.*

- #define **ERR\_PPP\_NO\_DIALTONE** (-2) *No dial tone.*
- #define **ERR\_PPP\_NO\_ANSWER** (-3)

*The remote client did not answer.*

• #define **ERR\_PPP\_BUSY** (-4)

*The remote client is sending a busy signal.*

• #define **ERR\_PPP\_FAIL** (-5) *The attempted action has failed.* • #define **ERR\_PPP\_PASSFAIL** (-6)

*Pass/Fail.*

• #define **ERR\_PPP\_LOSTCARRIER** (-7)

```
Lost connection carrier signal.
```
- #define **ERR\_PPP\_NO\_MODEM** (-8) *No modem detected.*
- #define **ERR\_PPP\_LCP\_FAILED** (-9) *LCP negotiation has failed.*
- #define **ERR\_PPP\_CHAPFAIL** (-10)

*CHAP negotiation has failed.*

## **14.37.3.1 Detailed Description**

#include $<$  [ppp.h](#page-1733-0)  $>$ 

# **14.38 SAM Control Area Network (MCAN) Low Level Driver**

### **Module Setting**

• enum [mcan\\_timeout\\_mode](#page-593-0) { [MCAN\\_TIMEOUT\\_CONTINUES](#page-594-0) = MCAN\_TOCC\_TOS\_CONTINUOUS [MCAN\\_TIMEOUT\\_TX\\_EVEN\\_FIFO](#page-594-1) = MCAN\_TOCC\_TOS\_TX\_EV\_TIMEOUT , [MCAN\\_TIMEOUT\\_RX\\_FIFO\\_0](#page-594-2) = MCAN\_TOCC\_TOS\_RX0\_EV\_TIMEOUT , [MCAN\\_TIMEOUT\\_RX\\_FIFO\\_1](#page-594-3) = MCAN\_TOCC\_TOS\_RX1←- \_EV\_TIMEOUT }

*Can time out modes.*

• enum [mcan\\_nonmatching\\_frames\\_action](#page-593-1) { [MCAN\\_NONMATCHING\\_FRAMES\\_FIFO\\_0](#page-593-2) , MCAN\_NONMATCHING\_FRAMES , [MCAN\\_NONMATCHING\\_FRAMES\\_REJECT](#page-593-4) }

## *Can non-matching frames action.*

• enum [mcan\\_interrupt\\_source](#page-592-0) { [MCAN\\_RX\\_FIFO\\_0\\_NEW\\_MESSAGE](#page-593-5) = MCAN\_IE\_RF0NE , [MCAN\\_RX\\_FIFO\\_0\\_WATERMARK](#page-593-6) = MCAN\_IE\_RF0WE , [MCAN\\_RX\\_FIFO\\_0\\_FULL](#page-593-7) = MCAN\_IE\_RF0FE , [MCAN\\_RX\\_FIFO\\_0\\_LOST\\_MESSAGE](#page-593-8)  $= MCAN$  IE RF0LE, [MCAN\\_RX\\_FIFO\\_1\\_NEW\\_MESSAGE](#page-593-9) = MCAN\_IE\_RF1NE , [MCAN\\_RX\\_FIFO\\_1\\_WATERMARK](#page-593-10) = MCAN\_IE\_RF1WE , [MCAN\\_RX\\_FIFO\\_1\\_FULL](#page-593-11) = MCAN\_IE\_RF1FE , [MCAN\\_RX\\_FIFO\\_1\\_MESSAGE\\_LOST](#page-593-12)  $= MCAN$  IE RF1LE, [MCAN\\_RX\\_HIGH\\_PRIORITY\\_MESSAGE](#page-593-13) = MCAN\_IE\_HPME , [MCAN\\_TIMESTAMP\\_COMPLETE](#page-593-14) = MCAN\_IE\_TCE , [MCAN\\_TX\\_CANCELLATION\\_FINISH](#page-593-15) = MCAN\_IE\_TCFE , [MCAN\\_TX\\_FIFO\\_EMPTY](#page-593-16)  $= MCAN$   $IE$  TFEE, [MCAN\\_TX\\_EVENT\\_FIFO\\_NEW\\_ENTRY](#page-593-17) = MCAN\_IE\_TEFNE , [MCAN\\_TX\\_EVENT\\_FIFO\\_WATERMARK](#page-593-18) = MCAN\_IE\_TEFWE , [MCAN\\_TX\\_EVENT\\_FIFO\\_FULL](#page-593-19) = MCAN\_IE\_TEFFE , [MCAN\\_TX\\_EVENT\\_FIFO\\_ELEMENT\\_LOST](#page-593-20)  $= MCAN_I E_TEFE$ , [MCAN\\_TIMESTAMP\\_WRAPAROUND](#page-593-21) = MCAN\_IE\_TSWE, [MCAN\\_MESSAGE\\_RAM\\_ACCESS\\_FAILURE](#page-593-22) = MCAN\_IE\_MRAFE , [MCAN\\_TIMEOUT\\_OCCURRED](#page-593-23) = MCAN\_IE\_TOOE , [MCAN\\_RX\\_BUFFER\\_NEW\\_MESSAGE](#page-593-24)  $= MCAN$  IE DRXE, [MCAN\\_ERROR\\_LOGGING\\_OVERFLOW](#page-593-25) = MCAN\_IE\_ELOE , [MCAN\\_ERROR\\_PASSIVE](#page-593-26) = MCAN\_IE  $\leftarrow$ EPE, [MCAN\\_WARNING\\_STATUS](#page-593-27) = MCAN\_IE\_EWE, [MCAN\\_BUS\\_OFF](#page-593-28) = MCAN\_IE\_BOE, [MCAN\\_WATCHDOG](#page-593-29) = MCAN\_IE\_WDIE , [MCAN\\_CRC\\_ERROR](#page-593-30) = MCAN\_IE\_CRCEE , [MCAN\\_BIT\\_ERROR](#page-593-31) = MCAN\_IE\_BEE , [MCAN\\_ACKNOWLEDGE\\_ERROR](#page-593-32) = MCAN\_IE\_ACKEE , [MCAN\\_FORMAT\\_ERROR](#page-593-33) = MCAN\_IE\_FOEE , [MCAN\\_STUFF\\_ERROR](#page-593-34) = MCAN\_IE\_STEE }

*Can module interrupt source.*

# **14.38.1 Detailed Description**

This driver for Atmel® | SMART SAM devices provides an low level interface for the configuration and management of the device's Control Area Network functionality.

**Note**

Since "The Control Area Network (CAN) performs communication according to ISO 11898-1 (Bosch CAN specification 2.0 part A,B) and to Bosch CAN FD specification V1.0", the driver is focus on the MAC layer and try to offer the APIs which can be used by upper application layer.

For storage of Rx/Tx messages and for storage of the filter configuration, a message RAM is needed to the CAN module. In this driver, the message RAM is static allocated, the related setting is defined and can be changed in the module configuration file "conf\_mcan.h".

The following peripherals are used by this module:

• CAN (Control Area Network)

The following devices can use this module:

• SAMV71

The outline of this documentation is as follows:

- [Prerequisites](#page-591-0)
- [Module Overview](#page-591-1)
- [Special Considerations](#page-591-2)
- [Extra Information](#page-591-3)
- [Examples](#page-591-4)
- <span id="page-591-2"></span><span id="page-591-1"></span>• [API Overview](#page-591-5)

# <span id="page-591-0"></span>**14.38.2 Prerequisites**

There are no prerequisites for this module.

# **14.38.3 Module Overview**

This driver provides an interface for the Control Area Network Controller functions on the device.

# **14.38.4 Special Considerations**

There are no special considerations for this module.

# **14.38.5 Extra Information**

For extra information see asfdoc\_sam\_mcan\_extra. This includes:

- <span id="page-591-3"></span>• asfdoc\_sam\_mcan\_extra\_acronyms
- asfdoc sam mcan extra dependencies
- asfdoc\_sam\_mcan\_extra\_errata
- <span id="page-591-5"></span>• asfdoc sam mcan extra history

### <span id="page-591-4"></span>**14.38.6 Examples**

For a list of examples related to this driver, see asfdoc sam mcan exqsg.

# **14.38.7 API Overview**

# **14.38.8 Enumeration Type Documentation**

### <span id="page-592-0"></span>**14.38.8.1 mcan\_interrupt\_source**

enum [mcan\\_interrupt\\_source](#page-592-0) #include <mcan\_internal.h> Can module interrupt source. Enum for the interrupt source.

**Enumerator**

<span id="page-593-21"></span><span id="page-593-20"></span><span id="page-593-19"></span><span id="page-593-18"></span><span id="page-593-17"></span><span id="page-593-16"></span><span id="page-593-15"></span><span id="page-593-14"></span><span id="page-593-13"></span><span id="page-593-12"></span><span id="page-593-11"></span><span id="page-593-10"></span><span id="page-593-9"></span><span id="page-593-8"></span><span id="page-593-7"></span><span id="page-593-6"></span><span id="page-593-5"></span>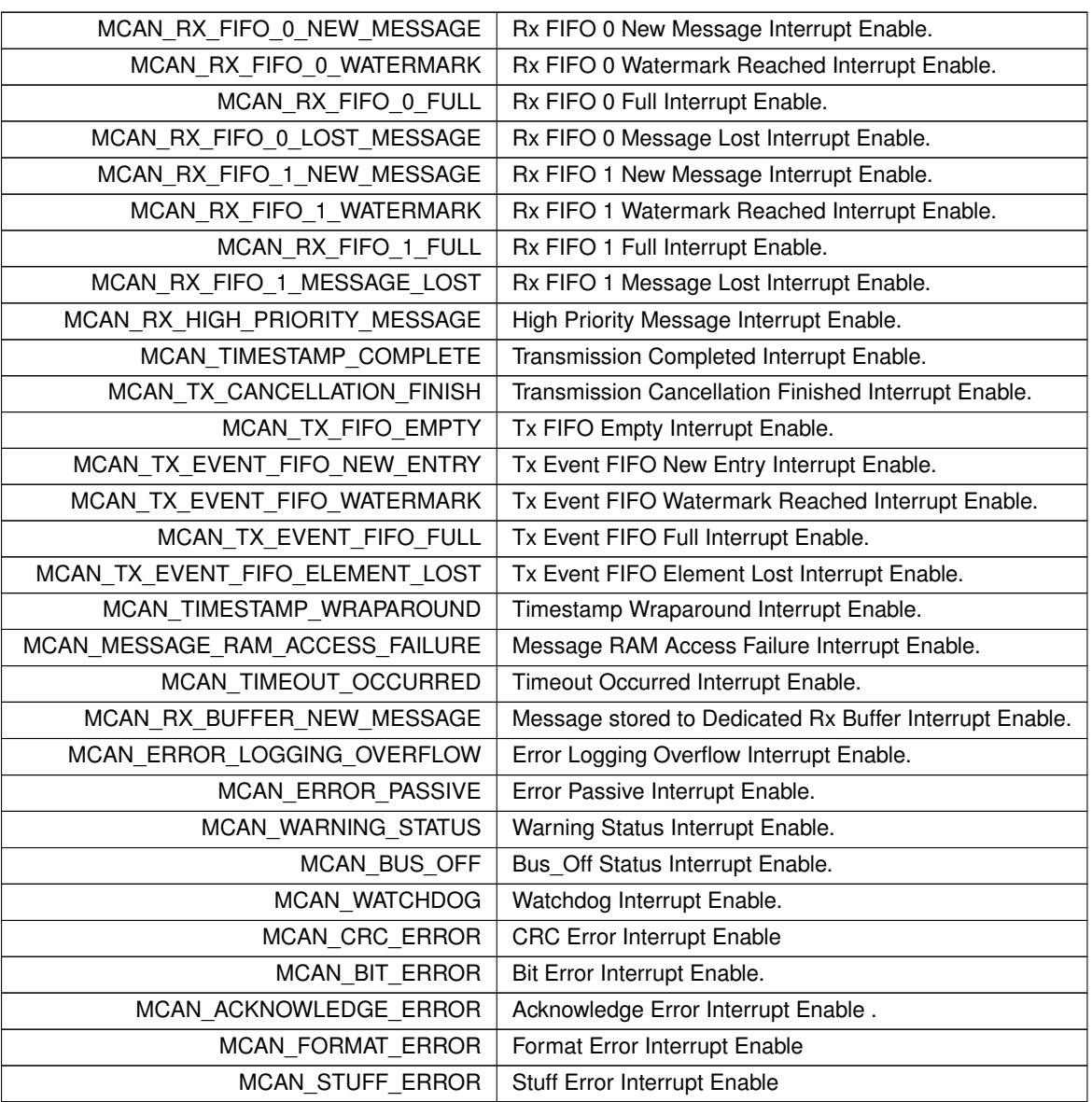

# <span id="page-593-34"></span><span id="page-593-33"></span><span id="page-593-32"></span><span id="page-593-31"></span><span id="page-593-30"></span><span id="page-593-29"></span><span id="page-593-28"></span><span id="page-593-27"></span><span id="page-593-26"></span><span id="page-593-25"></span><span id="page-593-24"></span><span id="page-593-23"></span><span id="page-593-22"></span><span id="page-593-1"></span>**14.38.8.2 mcan\_nonmatching\_frames\_action**

enum [mcan\\_nonmatching\\_frames\\_action](#page-593-1) #include <mcan\_internal.h> Can non-matching frames action.

**Enumerator**

<span id="page-593-4"></span><span id="page-593-3"></span><span id="page-593-2"></span>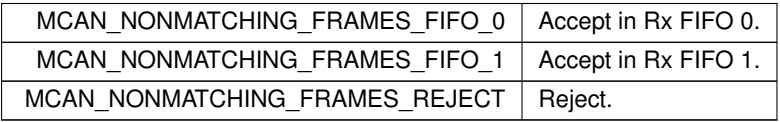

### <span id="page-593-0"></span>**14.38.8.3 mcan\_timeout\_mode**

enum [mcan\\_timeout\\_mode](#page-593-0) #include <mcan\_internal.h> Can time out modes.

### **Enumerator**

<span id="page-594-3"></span><span id="page-594-2"></span><span id="page-594-1"></span><span id="page-594-0"></span>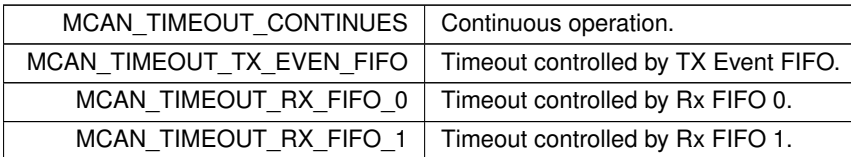

# **14.39 SAME70 GPIO (MODM7AE70)**

### **Classes**

- class [PinIO](#page-963-0)
	- *GPIO Pin Class.*
- class [\\_PinVector](#page-758-0)

*GPIO Pin Vector Base Class.*

• class  $PinVector < n >$  $PinVector < n >$ 

*GPIO Pin Vector Class [PinVector](#page-969-0) is a template instantiation of the [\\_PinVector](#page-758-0) class, allowing for minimal storage requirements for potentially large vectors, without heavy code duplication due to template copies.*

### **Variables**

- volatile Pio & [PinIO::pio](#page-594-4)
- uint32\_t [PinIO::mask](#page-594-5)

### **14.39.1 Detailed Description**

The Netburner ARM SAME70 GPIO Pins class driver.

# **14.39.2 Variable Documentation**

### <span id="page-594-5"></span><span id="page-594-4"></span>**14.39.2.1 mask**

PinIO::mask

Bit mask setting which pins in the given Pio hardware module the [PinIO](#page-963-0) object will manage.

### **14.39.2.2 pio**

```
PinIO::pio
```
Reference to the Pio hardware module that this [PinIO](#page-963-0) will manage. Combines with the mask to manage a single pin or multiple within the module.

# **14.40 SMTP - Send Email**

# **Topics**

- [MIME Content Types](#page-600-0)
- [SMTP Error Codes](#page-600-1)
- [SSL SMTP Functions](#page-601-0)

#### **Functions**

• int [SendMail](#page-596-0) [\(IPADDR](#page-539-0) smtp\_server, PCSTR userid, PCSTR from addr, PCSTR to addr, PCSTR subject, PCSTR textbody)

*Send an email message. The function will open a TCP connection to the specified SMTP server, create a message based on the parameters, and send the message.*

• int [SendMailAuth](#page-597-0) [\(IPADDR](#page-539-0) smtp\_server, PCSTR userid, PCSTR pass, PCSTR from\_addr, PCSTR to\_addr, PCSTR subject, PCSTR textbody)

*Send an email message with plain text authentication. The function will open a TCP connection to the specified SMTP server, create a message based on the parameters, and send the message.*

• int [SendMailEx](#page-599-0) [\(IPADDR](#page-539-0) smtp\_server, PCSTR userid, PCSTR from\_addr\_rev\_path, PCSTR from\_addr\_← memo\_hdr, PCSTR to\_addr, PCSTR subject, PCSTR textbody)

*Send an email message function, extended version.*

• int [IsMailError](#page-596-1) ()

*Returns the error status of the last send mail transaction.*

• void [PrintNBError](#page-596-2) (int fd=0)

*If an error occurred, prints the error information received from the SMTP server.*

• void [PrintServerLog](#page-596-3) (int fd=0)

*Prints the server log of the last send mail transaction.*

• int [SendMailAuthStartMIME](#page-598-0) [\(IPADDR](#page-539-0) smtp\_server, PCSTR userid, PCSTR pass, PCSTR from addr, PCSTR to\_addr, PCSTR subject, int &fd)

*Start a Multi-purpose Internet Mail Extension (MIME)session.*

• int [SendMailAuthAddMIME](#page-598-1) (int fd, int ContentType, const char ∗pContent, const char ∗FileName)

*Add a MIME part or attachment to an open MIME Session.*

• int [SendMailAuthEndMIME](#page-598-2) (int fd, PCSTR userid)

*Send a MIME email message and close the SMTP session.*

• enum [CONTENT\\_TYPE\\_ENUM](#page-595-0) { [CONTENT\\_TYPE\\_PLAIN\\_TEXT](#page-595-1) , [CONTENT\\_TYPE\\_PLAIN\\_TEXT\\_ATTACH](#page-595-2) , [CONTENT\\_TYPE\\_BINARY\\_ATTACH](#page-595-3) , [CONTENT\\_TYPE\\_HTML\\_DECOMP](#page-595-4) , [CONTENT\\_TYPE\\_END](#page-595-5) }

*SMTP MIME Conetnet Types.*

### **14.40.1 Detailed Description**

#include $<$  [mailto.h](#page-1672-0)  $>$ 

Send emails using the SMTP specification. The Send Mail functions provide a variety of sending options for simple sending an email, or sending with authentication. The IsMailError function is used to check for errors after an email is sent.

### **14.40.2 Enumeration Type Documentation**

### <span id="page-595-0"></span>**14.40.2.1 CONTENT\_TYPE\_ENUM**

enum [CONTENT\\_TYPE\\_ENUM](#page-595-0) #include <[mailto.h](#page-1672-0)> SMTP MIME Conetnet Types.

#### **Enumerator**

<span id="page-595-5"></span><span id="page-595-4"></span><span id="page-595-3"></span><span id="page-595-2"></span><span id="page-595-1"></span>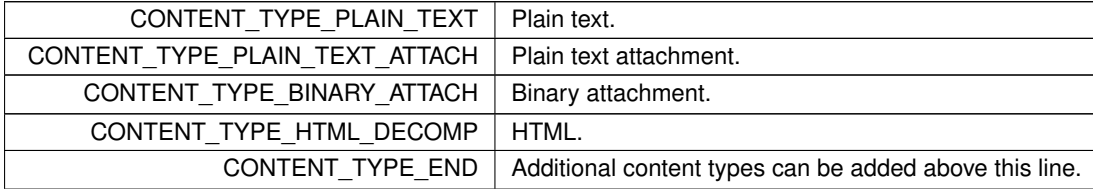

# **14.40.3 Function Documentation**

## <span id="page-596-1"></span>**14.40.3.1 IsMailError()**

```
int IsMailError ( )
#include <mailto.h>
Returns the error status of the last send mail transaction.
```
#### **Returns**

0 if no error occurred, [SMTP Error Codes.](#page-600-1)

#### **See also**

[PrintNBError\(\),](#page-596-2) [PrintServerLog\(\)](#page-596-3)

### <span id="page-596-2"></span>**14.40.3.2 PrintNBError()**

```
void PrintNBError (
           int fd = 0)
#include <mailto.h>
```
If an error occurred, prints the error information received from the SMTP server.

If an error occurs when sending an email, the system will record the error information received from the SMTP server. The information is only valid for the last transaction.

#### **Parameters**

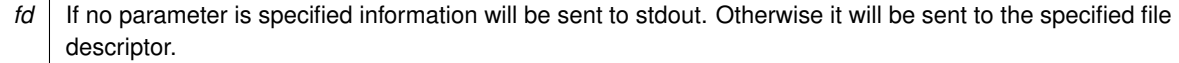

**See also**

[IsMailError\(\),](#page-596-1) [PrintServerLog\(\)](#page-596-3)

## <span id="page-596-3"></span>**14.40.3.3 PrintServerLog()**

```
void PrintServerLog (
           int fd = 0 )
#include <mailto.h>
```
Prints the server log of the last send mail transaction.

The results of each send mail transaction are logged to a buffer. This function will send the results of the last transaction to stdout, or the specified file descriptor. The information is only valid for the last transaction.

#### **Parameters**

*fd* If no parameter is specified information will be sent to stdout. Otherwise it will be sent to the specified file descriptor.

#### **See also**

[IsMailError\(\),](#page-596-1) [PrintNBError\(\)](#page-596-2)

#### <span id="page-596-0"></span>**14.40.3.4 SendMail()**

```
int SendMail (
             IPADDR smtp_server,
             PCSTR userid,
             PCSTR from_addr,
```
PCSTR subject, PCSTR textbody )

#include <[mailto.h](#page-1672-0)>

Send an email message. The function will open a TCP connection to the specified SMTP server, create a message based on the parameters, and send the message.

### **Parameters**

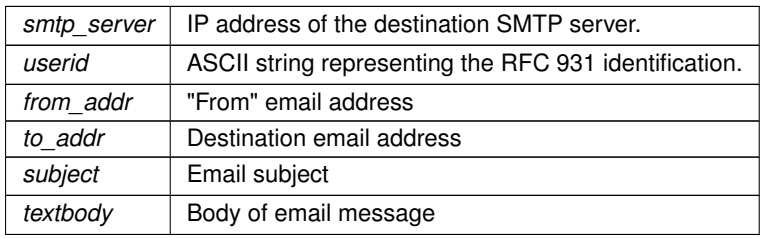

### **Returns**

0 on failure, 1 on success.

#### **See also**

[SendMailAuth\(\)](#page-597-0)

## <span id="page-597-0"></span>**14.40.3.5 SendMailAuth()**

```
int SendMailAuth (
            IPADDR smtp_server,
            PCSTR userid,
            PCSTR pass,
            PCSTR from_addr,
             PCSTR to_addr,
             PCSTR subject,
            PCSTR textbody )
```
#include <[mailto.h](#page-1672-0)>

Send an email message with plain text authentication. The function will open a TCP connection to the specified SMTP server, create a message based on the parameters, and send the message.

Send an email message with SMTP plain text authentication per RFC 931. The function will open a TCP connection to the specified SMTP server, authenticate the connection with the specified username and password, create a message based on the parameters, and send the message.

**Parameters**

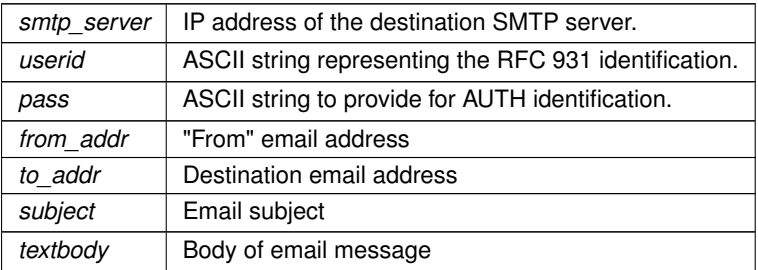

**Returns**

0 on failure, 1 on success.

**See also**

[SendMail\(\)](#page-596-0)

### <span id="page-598-1"></span>**14.40.3.6 SendMailAuthAddMIME()**

```
int SendMailAuthAddMIME (
            int fd,
            int ContentType,
            const char ∗ pContent,
            const char * FileName )
#include <mailto.h>
```
Add a MIME part or attachment to an open MIME Session. Must only be called for an open session started with [SendMailAuthStartMIME\(\).](#page-598-0) It can be called as many times as needed to add each MIME part or attachment to the message.

#### **Parameters**

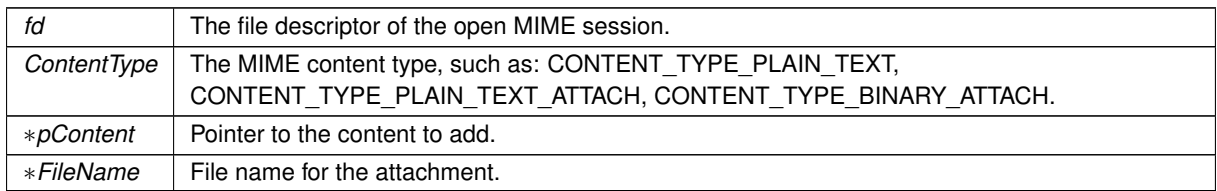

#### **Returns**

0 on failure, 1 on success.

#### **See also**

[SendMailAuthStartMIME\(\),](#page-598-0) [SendMailAuthEndMIME\(\)](#page-598-2)

#### <span id="page-598-2"></span>**14.40.3.7 SendMailAuthEndMIME()**

int SendMailAuthEndMIME (

int fd,

PCSTR userid )

#include <[mailto.h](#page-1672-0)>

Send a MIME email message and close the SMTP session.

Must only be called for an open session started with [SendMailAuthStartMIME\(\).](#page-598-0)

### **Parameters**

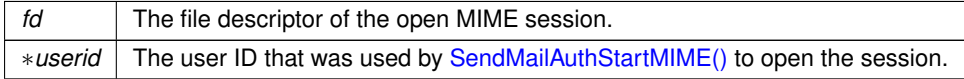

#### **Returns**

0 on failure, 1 on success.

#### **See also**

[SendMailAuthStartMIME\(\),](#page-598-0) [SendMailAuthAddMIME\(\)](#page-598-1)

### <span id="page-598-0"></span>**14.40.3.8 SendMailAuthStartMIME()**

```
int SendMailAuthStartMIME (
             IPADDR smtp_server,
```

```
PCSTR userid,
            PCSTR pass,
            PCSTR from_addr,
            PCSTR to_addr,
            PCSTR subject,
            int & fd )
#include <mailto.h>
```
Start a Multi-purpose Internet Mail Extension (MIME)session.

Start a MIME session with plain text password authentication. This function will open a TCP connection to the SMTP server, authenticate, then return while leaving the TCP connection open. The Session file descriptor is returned in the "int &fd" reference variable. This function must be called before any other SendMail MIME function. Sending an E-Mail message with Multipurpose Internet Mail Extensions (MIME) is a multi step process:

- Call [SendMailAuthStartMIME\( \)](#page-598-0) to begin a Session with the SMTP server, connection will remain open.
- Call [SendMailAuthAddMIME\( \)](#page-598-1) for each MIME attachment you want to add.
- Call [SendMailAuthEndMIME\( \)](#page-598-2) to send the email message and close the Session.

The following MIME types are supported by default. The binary attachment should cover most types such as jpg, gif, etc. The types are defined in \nburn\nbrtos\include[\mailto.h](#page-1672-0), and the functions are implemented in \nburn\system\mailto.cpp.

MIME Content Types defined by [MIME Content Types.](#page-600-0)

#### **Parameters**

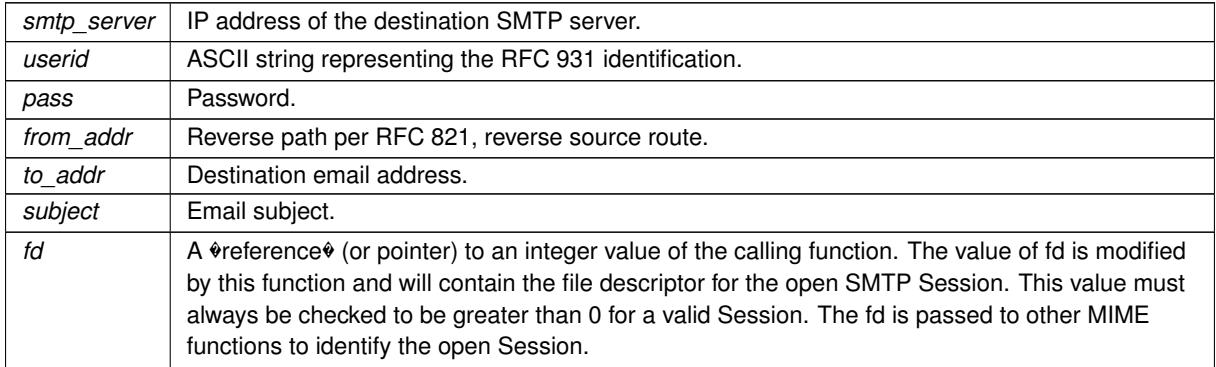

#### **Returns**

0 on failure, 1 on success.

### **See also**

[SendMailAuthAddMIME\(\),](#page-598-1) [SendMailAuthEndMIME\(\)](#page-598-2)

### <span id="page-599-0"></span>**14.40.3.9 SendMailEx()**

```
int SendMailEx (
            IPADDR smtp_server,
            PCSTR userid,
            PCSTR from_addr_rev_path,
            PCSTR from_addr_memo_hdr,
            PCSTR to_addr,
            PCSTR subject,
            PCSTR textbody )
#include <mailto.h>
```
Send an email message function, extended version.

Send an email message with extended parameters. The function will open a TCP connection to the specified SMTP server, create a message based on the parameters, and send the message. This function is identical to SendMail(), with the addition of the from\_addr\_rev\_path and from\_addr\_memo\_hdr parameters.

#### **Parameters**

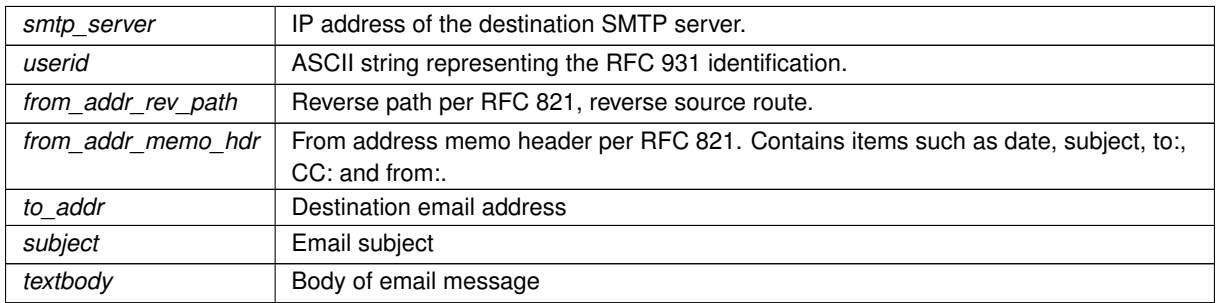

#### **Returns**

0 on failure, 1 on success.

#### **See also**

[SendMail\(\)](#page-596-0)

# **14.40.4 MIME Content Types**

<span id="page-600-0"></span>#include< [mailto.h](#page-1672-0) >

# **14.40.5 SMTP Error Codes**

### <span id="page-600-1"></span>**Macros**

• #define **STATUS\_OK** (0)

*OK, no errors.*

• #define **CONNECT\_TO\_SMTP\_SERVER\_FAILED** (-1)

*Could not connect to SMTP server.*

- #define **INITIAL\_SERVER\_REPLY\_FAILED** (-2) *Initial server reply failed.*
- #define **HELO\_SERVER\_REPLY\_FAILED** (-3)
	- *Server HELO reply failed.*
- #define **MAIL\_FROM\_SERVER\_REPLY\_FAILED** (-4)

*Mail From server reply failed.*

- #define **RCPT\_TO\_SERVER\_REPLY\_FAILED** (-5)
- *Receipt To server reply failed.* • #define **DATA\_SERVER\_REPLY\_FAILED** (-6)
- *Data server reply failed.*
- #define **DATA\_END\_SERVER\_REPLY\_FAILED** (-7)
- *Date end server reply failed.* • #define **AUTH\_LOGIN\_SERVER\_REPLY\_FAILED** (-8) *AUTH login server reply failed.*
- #define **USER\_ID\_SERVER\_REPLY\_FAILED** (-9)
- *User ID server reply failed.* • #define **PASSWORD\_SERVER\_REPLY\_FAILED** (-10)
	- *Password server reply failed.*
- #define **CONNECT931\_SMTP\_SERVER\_FAILED** (-11) *SMTP connection failed.*

### **14.40.5.1 Detailed Description**

#include $<$  [mailto.h](#page-1672-0)  $>$ 

# **14.40.6 SSL SMTP Functions**

## <span id="page-601-0"></span>**Functions**

• int [SSL\\_SendMail](#page-601-1) [\(IPADDR](#page-539-0) smtp\_server, PCSTR userid, PCSTR pass, PCSTR from addr, PCSTR to  $\leftrightarrow$ addr, PCSTR subject, PCSTR textbody, BOOL STARTTLS=false, int remotePort=-1, const char ∗server←- Name=nullptr, bool verifyPeer=false, const unsigned char ∗certBuff=nullptr, uint32\_t certBuffSize=0, uint16←- \_t certBuffFormat=SSL\_FILETYPE\_PEM)

*Send an email message using SSL encryption.*

• int [SSL\\_SendMailHTML](#page-602-0) [\(IPADDR](#page-539-0) smtp\_server, PCSTR userid, PCSTR pass, PCSTR from\_addr, PCSTR to addr, PCSTR subject, const char ∗filename, BOOL STARTTLS=false, int remotePort=-1, const char ∗serverName=nullptr, const unsigned char ∗certBuff=nullptr, uint32\_t certBuffSize=0, uint16\_t certBuff←- Format=SSL\_FILETYPE\_PEM)

*Send an HTML email message from a file using SSL encryption.*

• int [SSL\\_SendMailStartMIME](#page-603-0) [\(IPADDR](#page-539-0) smtp\_server, PCSTR userid, PCSTR pass, PCSTR from\_addr, PC-STR to\_addr, PCSTR subject, BOOL STARTTLS=false, int remotePort=-1, const char ∗serverName=nullptr, bool verifyPeer=false, const unsigned char \*certBuff=nullptr, uint32\_t certBuffSize=0, uint16\_t certBuff←-Format=SSL\_FILETYPE\_PEM)

*Start a Multi-purpose Internet Mail Extension (MIME)session using SSL encryption.*

#### **14.40.6.1 Detailed Description**

The following functions is very similar to the unencrypted [SendMail\(\)](#page-596-0) function. The initial connection of the SMTP server can happen in one of two ways:

1) An SSL connection is negotiated immediately. 2) A TCP connection is opened first, and a SSL connection is negotiated when the SMTP server sends a STARTTLS command to the NetBurner device. Setting STARTTLS = TRUE enables the second mode of operation.

#### **14.40.6.2 Function Documentation**

#### <span id="page-601-1"></span>**14.40.6.2.1 SSL\_SendMail()**

```
int SSL_SendMail (
            IPADDR smtp_server,
            PCSTR userid,
            PCSTR pass,
            PCSTR from_addr,
            PCSTR to_addr,
            PCSTR subject,
            PCSTR textbody,
            BOMI. STARTTI.S = falseint remotePort = -1,
            const char ∗ serverName = nullptr,
            bool verifyPeer = false,
            const unsigned char * certBuff = nullptr,
            uint32_t certBuffSize = 0,
            uint16_t certBuffFormat = SSL_FILETYPE_PEM)
#include <ssl mailto.h>
```
Send an email message using SSL encryption.

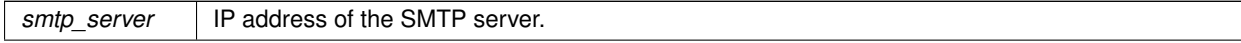

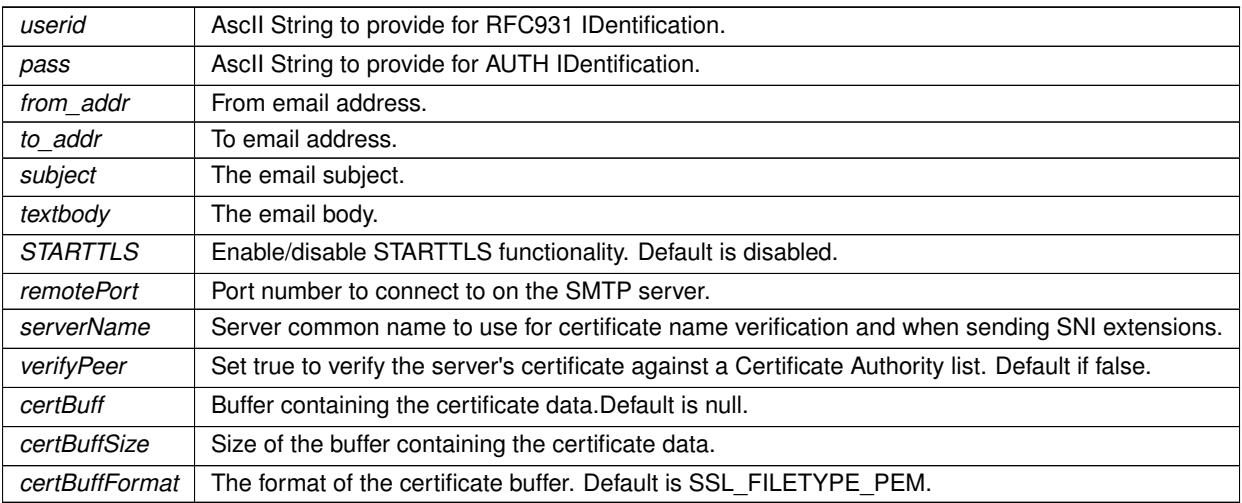

#### **Return values**

0 Send failed 1 | Send was successful

#### **See also**

[SSL\\_SendMailHTML\(\)](#page-602-0) [SSL\\_SendMailStartMIME\(\)](#page-603-0) [SendMail\(\)](#page-596-0)

#### <span id="page-602-0"></span>**14.40.6.2.2 SSL\_SendMailHTML()**

```
int SSL_SendMailHTML (
            IPADDR smtp_server,
            PCSTR userid,
            PCSTR pass,
            PCSTR from_addr,
            PCSTR to_addr,
            PCSTR subject,
             const char * filename,
            BOOL STARTTLS = false,
            int remotePort = -1,
            const char * serverName = nullptr,
            const unsigned char ∗ certBuff = nullptr,
            uint32_t certBuffSize = 0,
            uint16_t certBuffFormat = SSL_FILETYPE_PEM)
```
#include <ssl mailto.h>

Send an HTML email message from a file using SSL encryption.

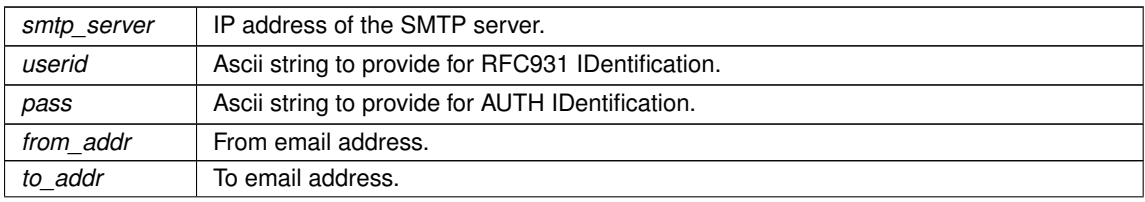

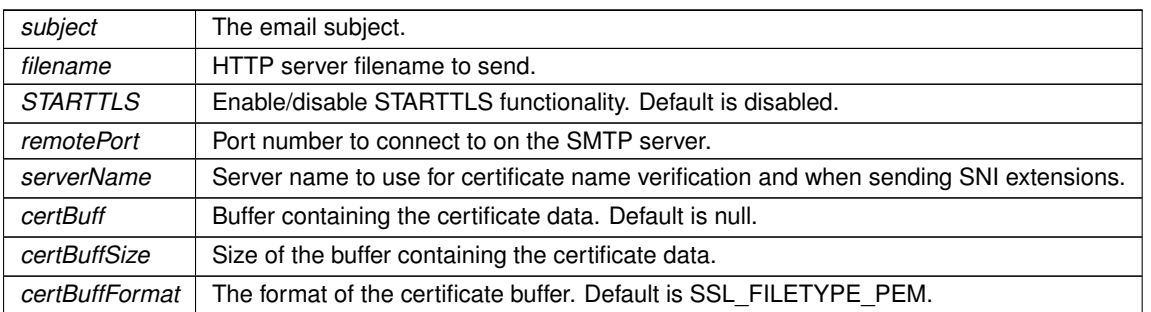

#### **Return values**

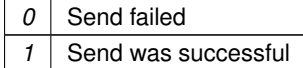

**See also**

[SSL\\_SendMail\(\)](#page-601-1) [SSL\\_SendMailStartMIME\(\)](#page-603-0) [SendMail\(\)](#page-596-0)

#### <span id="page-603-0"></span>**14.40.6.2.3 SSL\_SendMailStartMIME()**

```
int SSL_SendMailStartMIME (
            IPADDR smtp_server,
            PCSTR userid,
            PCSTR pass,
            PCSTR from_addr,
            PCSTR to_addr,
            PCSTR subject,
            BOOL STARTTLS = false,int remotePort = -1,
            const char ∗ serverName = nullptr,
            bool verifyPeer = false,
            const unsigned char * certBuff = nullptr,
            uint32_t certBuffSize = 0,
            uint16_t certBuffFormat = SSL_FILETYPE_PEM)
```
#include <[ssl\\_mailto.h](#page-1423-0)>

Start a Multi-purpose Internet Mail Extension (MIME)session using SSL encryption. Sending an E-Mail message with Multipurpose Internet Mail Extensions (MIME) is a multi step process:

- Call SSL\_SendMailStartMIME() to begin a Session with the SMTP server, connection will remain open.
- Call [SendMailAuthAddMIME\( \)](#page-598-1) for each MIME attachment you want to add.
- Call [SendMailAuthEndMIME\( \)](#page-598-2) to send the email message and close the Session.

The following MIME types are supported by default. The binary attachment should cover most types such as jpg, gif, etc. The types are defined by [MIME Content Types.](#page-600-0)

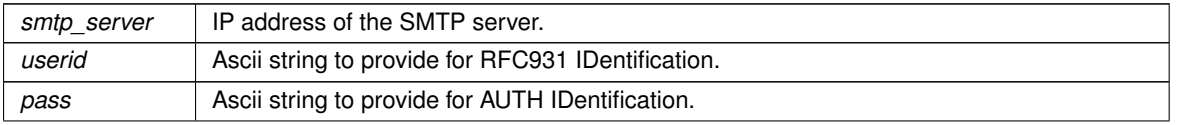

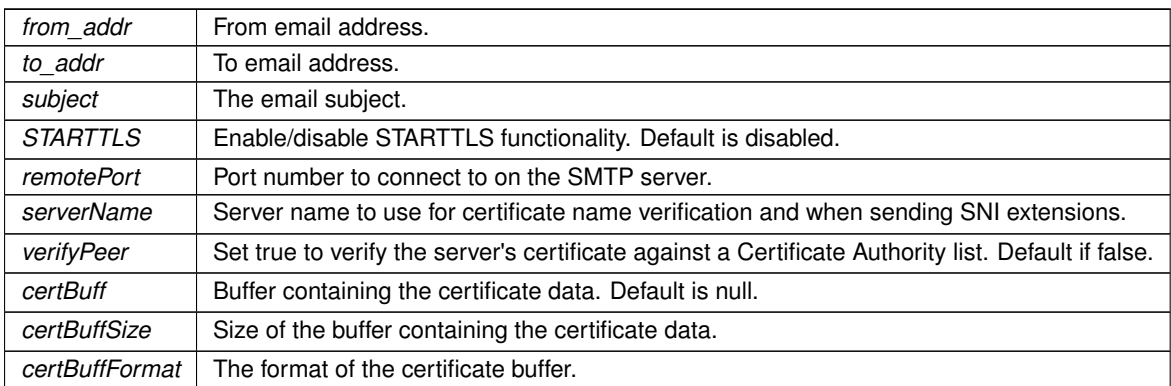

**Return values**

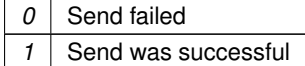

**See also**

[SendMailAuthStartMIME\(\)](#page-598-0) [SendMailAuthAddMIME\(\)](#page-598-1) [SendMailAuthEndMIME\(\)](#page-598-2)

# **14.41 SOCKS**

### **Topics**

• [SOCKS Error Codes](#page-606-0)

#### **Macros**

• #define **SOCKS\_MAX\_UNAME\_SIZE** 255

*Max character length for usernames. Defined in RFC 1929.*

• #define **SOCKS\_MAX\_PASSWD\_SIZE** 255

*Max character length for passwords. Defined in RFC 1929.*

### **Enumerations**

• enum [SocksAuthType](#page-605-0) : unsigned char { [eSocksAuthTypeGssApi](#page-605-1) = 0x01, [eSocksAuthTypeUnPw](#page-605-2) = 0x02, [eSocksAuthTypeNoAuth](#page-605-3) = 0x04 }

*SOCKS Autherization Types.*

• enum [SocksClientCmd](#page-605-4) : unsigned char { [eSocksClientCmdConnect](#page-605-5) = 1 , [eSocksClientCmdBind](#page-605-6) = 2 , [eSocksClientCmdUdpAssoc](#page-605-7) = 3 }

*SOCKS Client Commands.*

• enum [SocksAdrType](#page-605-8) : unsigned char { [eSocksAdrTypeNone](#page-605-9) = 0x00 , [eSocksAdrTypeIpv4](#page-605-10) = 0x01 , [eSocksAdrTypeDomain](#page-605-11) = 0x03 , [eSocksAdrTypeIpv6](#page-605-12) = 0x04 }

*SOCKS Address Types.*

#### **Functions**

• bool [AuthWithGssApi](#page-606-1) ()

*A weak function that should be overriden by the developer in order to support GSSAPI authorization.*

• void [SetSocksProxySettings](#page-606-2) (SocksProxy ∗socksProxy)

*Set the system level SOCKS proxy settings object to the one that is passed in. If this object is set and is marked as enabled, calls to CoreConnect() (made from [connect\(\),](#page-687-0) [DoGet\(\),](#page-728-0) etc), will all initially connect to the proxy server using the SOCKS5 protocol.*

• SocksProxy ∗ [GetSocksProxySettings](#page-606-3) ()

*Get a pointer to the currnetly set Socks proxy settings object.*

## **14.41.1 Detailed Description**

#include< [Socks.h](#page-1779-0) >

The NetBurner SOCKS Library

# **14.41.2 Enumeration Type Documentation**

### <span id="page-605-8"></span>**14.41.2.1 SocksAdrType**

enum [SocksAdrType](#page-605-8) : unsigned char #include <[Socks.h](#page-1779-0)> SOCKS Address Types.

**Enumerator**

<span id="page-605-12"></span><span id="page-605-11"></span><span id="page-605-10"></span><span id="page-605-9"></span>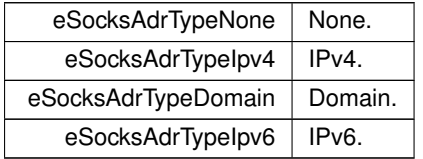

### <span id="page-605-0"></span>**14.41.2.2 SocksAuthType**

enum [SocksAuthType](#page-605-0) : unsigned char #include <[Socks.h](#page-1779-0)> SOCKS Autherization Types.

**Enumerator**

<span id="page-605-3"></span><span id="page-605-2"></span><span id="page-605-1"></span>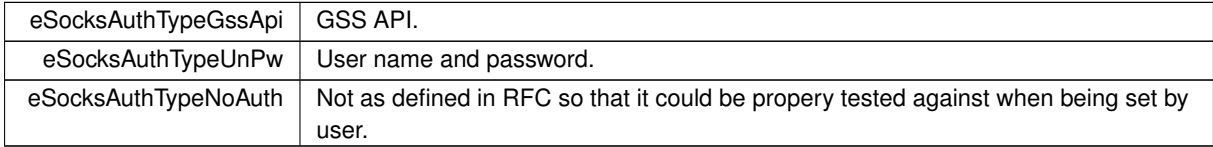

### <span id="page-605-4"></span>**14.41.2.3 SocksClientCmd**

```
enum SocksClientCmd : unsigned char
#include <Socks.h>
SOCKS Client Commands.
```
### **Enumerator**

<span id="page-605-7"></span><span id="page-605-6"></span><span id="page-605-5"></span>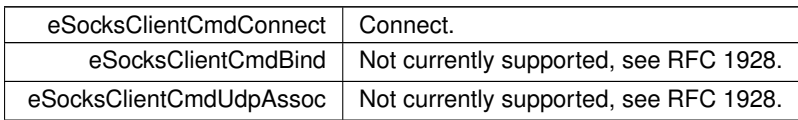

# **14.41.3 Function Documentation**

### <span id="page-606-1"></span>**14.41.3.1 AuthWithGssApi()**

bool AuthWithGssApi ( ) #include <[Socks.h](#page-1779-0)> A weak function that should be overriden by the developer in order to support GSSAPI authorization.

**Return values**

*true* The GSSAPI authorization succeeded. *false* The GSSAPI authorization failed.

#### <span id="page-606-3"></span>**14.41.3.2 GetSocksProxySettings()**

SocksProxy ∗ GetSocksProxySettings ( ) #include <[Socks.h](#page-1779-0)>

Get a pointer to the currnetly set Socks proxy settings object.

**Returns**

SocksProxy∗

### <span id="page-606-2"></span>**14.41.3.3 SetSocksProxySettings()**

```
void SetSocksProxySettings (
             SocksProxy ∗ socksProxy )
```
#include <[Socks.h](#page-1779-0)>

Set the system level SOCKS proxy settings object to the one that is passed in. If this object is set and is marked as enabled, calls to CoreConnect() (made from [connect\(\),](#page-687-0) [DoGet\(\),](#page-728-0) etc), will all initially connect to the proxy server using the SOCKS5 protocol.

**Parameters**

```
socksProxy The proxy object that the system should reference.
```
# **14.41.4 SOCKS Error Codes**

#### <span id="page-606-0"></span>**Macros**

• #define **SOCKS\_SUCCESS** (0)

*The connection was successful.*

• #define **SOCKS\_ERR\_TIMEOUT** (-500)

*The connection timed out.*

• #define **SOCKS\_BAD\_ADR\_TYPE** (-501)

*Address type specified does not match the address provided.*

• #define **SOCKS\_CONN\_ABORTED** (-502)

*The other side aborted the connection.*

• #define **SOCKS\_BAD\_AUTH\_TYPE** (-503)

*The server doesn't support the requested authorization types.*

• #define **SOCKS\_BAD\_UN\_PW** (-504)

*The server did not approve the username and password provided.*

• #define **SOCKS\_UN\_TOO\_LONG** (-505)

*The specified username is too long.*

• #define **SOCKS\_PW\_TOO\_LONG** (-506)

*The specified password is too long.*

- #define **SOCKS\_BAD\_REPLY** (-507)
	- *The server reply was not successful.*
- #define **SOCKS\_BAD\_DOMAIN** (-508)
	- *Unable to resolve domain name passed.*
- #define **SOCKS\_CMD\_NOT\_SUPPORTED** (-509) *The requested command aren't supported.*
- #define **SOCKS\_BAD\_PARAM** (-510) *The passed in parameters are not valid.*

## **14.41.4.1 Detailed Description**

#include< [Socks.h](#page-1779-0) >

Error codes that can be returned by SOCKS related functions.

# **14.42 SPI**

## **Topics**

- [MCF5441x \(DSPI\)](#page-607-0)
- [MCF5441x \(QSPI\)](#page-618-0)
- [SAME70 \(DSPI\)](#page-622-0)
- [SAME70 \(QSPI\)](#page-628-0)
- [SAME70 \(USART\)](#page-629-0)

# **14.42.1 Detailed Description**

Serial Peripheral Interface (SPI) is an interface bus commonly used to send data between microcontrollers and small peripherals over a short distance, such as port expanders, FPGAs, CPLDs, shift registers, sensors, and flash SD cards. Unlike an asynchronous UART that does not use a separate clock, the SPI operates in a synchronous mode using a single clock for both sender and receiver that determines the data rate as well as when each bit of data is valid. This API uses the "native" SPI mode with the following signals:

- Clock (CLK). Synchronous clock signal.
- Master out, Slave in (MOSI). Data signal from master to slave device.
- Master in, Slave out (MISO). Data signal from slave to master.
- Chip select (CS). Chip selects can be part of the SPI peripheral, or can be general purpose I/O.

An advantage of SPI is that the receiving hardware can be a simple shift register. This is a much simpler and less expensive than a UART implementation.

# **14.42.2 MCF5441x (DSPI)**

## <span id="page-607-0"></span>**Classes**

- struct [dspiDMAStruct](#page-829-0)
- struct [dspiDriverStruct](#page-830-0)

*Major variables/configurations used for a DSPI transfer.*

• class [DSPIModule](#page-831-0)

*[DSPIModule](#page-831-0) is a SPI communications driver. It is an object based driver, which allows for low overhead multiplexing between peripherals with different bus configurations.*

### **Macros**

- #define [DEFAULT\\_DSPI\\_MODULE](#page-611-0) 1
- #define [DSPI\\_MODULE\\_COUNT](#page-611-1) 4

#### **Enumerations**

• enum [csReturnType](#page-613-0) { [DEASSERT\\_NEVER](#page-613-1) = 0 , [DEASSERT\\_AFTER\\_LAST](#page-613-2) = 1 , [DEASSERT\\_EVERY\\_TRANSFER](#page-613-3)  $= 2$  }

*Chip select return types.*

- enum [spiChipSelect](#page-613-4) {
	- [CHIP\\_SELECT\\_0](#page-613-5) = 0xFE , [CHIP\\_SELECT\\_1](#page-613-6) = 0xFD , [CHIP\\_SELECT\\_2](#page-613-7) = 0xFB , [CHIP\\_SELECT\\_3](#page-613-8) = 0xF7

[CHIP\\_SELECT\\_DISABLED](#page-613-9) =  $0xFF$  }

*Chip select number.*

• enum [spiChipSelectPolarity](#page-613-10) { [CS\\_ASSERT\\_LOW](#page-614-0) = 0x00 , [CS\\_ASSERT\\_HIGH](#page-614-1) = 0xFF }

*Chip select polarity.*

# **Functions**

,

• uint8\_t [DSPIInit](#page-614-2) (uint8\_t [SPIModule](#page-984-0)[=DEFAULT\\_DSPI\\_MODULE,](#page-611-0) uint32\_t Baudrate=2000000, uint8\_← t QueueBitSize=8, uint8\_t CS=0x00, uint8\_t CSPol=0x0F, uint8\_t ClkPolarity=0, uint8\_t ClkPhase=1, BOOL DoutHiz=TRUE, uint8\_t QCD=0, uint8\_t DTL=0)

*Initialize a DSPI module.*

• uint8\_t [DSPIStart](#page-615-0) (uint8\_t [SPIModule,](#page-984-0) puint8\_t transmitBufferPtr, volatile uint8\_t ∗receiveBuffer← Ptr, uint32\_t byteCount, [OS\\_SEM](#page-927-0) ∗finishedSem=NULL, uint8\_t enableDMA=TRUE, int csReturnTo← Inactive[=DEASSERT\\_AFTER\\_LAST\)](#page-613-2)

*Start DSPI Data Transfer.*

• BOOL [DSPIdone](#page-614-3) (uint8\_t [SPIModule=](#page-984-0)[DEFAULT\\_DSPI\\_MODULE\)](#page-611-0)

*Check current DSPI Data Transfer.*

• uint8\_t [QSPIInit](#page-616-0) (uint32\_t baudRateInBps=2000000, uint8\_t transferSizeInBits=8, uint8\_t peripheralChip←-Selects=0x0F, uint8\_t chipSelectPolarity=1, uint8\_t clockPolarity=0, uint8\_t clockPhase=1, BOOL dout←-Hiz=TRUE, uint8\_t csToClockDelay=0, uint8\_t delayAfterTransfer=0)

*Initialize Queued Serial Peripheral Interface (QSPI)*

• uint8\_t [QSPIStart](#page-617-0) (puint8\_t transmitBufferPtr, volatile uint8\_t ∗receiveBufferPtr, uint32\_t byteCount, [OS\\_SEM](#page-927-0) ∗finishedSem=NULL)

*Start QSPI Data Transfer.*

• BOOL [QSPIdone](#page-615-1) ()

*Can be called after [QSPIStart\(\).](#page-621-0) Returns TRUE when transfer is complete. This is an alternative to using a semaphore.*

# **DSPI state**

- #define [DSPI\\_OK](#page-611-2) (0)
- #define [DSPI\\_BUSY](#page-611-3) (1)
- #define [DSPI\\_ERROR](#page-611-4) (2)

## **MCR Register masks**

- #define [MCR\\_MASTER\\_INIT](#page-611-5) 0x80000C01
- #define [MCR\\_HALT\\_BIT](#page-611-6) 0x00000001
- #define [MCR\\_DIS\\_TXF](#page-611-7) 0x00002000
- #define [MCR\\_DIS\\_RXF](#page-611-8) 0x00001000
- #define [MCR\\_CLR\\_FIFOS](#page-611-9) 0x00000C00

#### **CTAR Register masks**

- #define [CTAR\\_CLOCK\\_POLARITY](#page-610-0) 0x04000000
- #define [CTAR\\_CLOCK\\_PHASE](#page-610-1) 0x02000000
- #define [CTAR\\_FRAME\\_16BIT](#page-611-10) 0x78000000
- #define [CTAR\\_FRAME\\_4BIT](#page-611-11) 0x18000000

#### **SR Register masks**

- #define [SR\\_EOQF\\_MASK](#page-612-0) 0x10000000
- #define [SR\\_CLR\\_FLAGS](#page-612-1) 0x8A0A0000

#### **RSER (Interrupt/DMA enable) Register masks**

- #define [RSER\\_EOQF\\_IRQ\\_ONLY](#page-612-2) ∼0x8B0B0000
- #define [RSER\\_DMA\\_IRQ\\_ONLY](#page-612-3) 0x03030000

### **PUSHR (command) Register masks**

- #define [PUSHR\\_CONT\\_BIT](#page-612-4) 0x80000000
- #define [PUSHR\\_EOQ\\_BIT](#page-612-5) 0x08000000

### **DMA CHANNEL NUMBERS**

- #define **DMA\_CH\_DSPI\_0\_RX** 0x0C *(12)*
- #define **DMA\_CH\_DSPI\_0\_TX** 0x0D *(13)*
- #define **DMA\_CH\_DSPI\_1\_RX** 0x0E *(14)*
- #define **DMA\_CH\_DSPI\_1\_TX** 0x0F *(15)*
- #define **DMA\_CH\_DSPI\_2\_RX** 0x1C *(28)*
- #define **DMA\_CH\_DSPI\_2\_TX** 0x1D *(29)*
- #define **DMA\_CH\_DSPI\_3\_RX** 0x2C *(44)*
- #define **DMA\_CH\_DSPI\_3\_TX** 0x2D *(45)*

#### **EDMA CR Register masks**

- #define [CR\\_CLEAR\\_NON\\_GRP\\_PRIO](#page-610-2) ∼0x000300FF
- #define [CR\\_SET\\_RR\\_CH\\_ARB](#page-610-3) 0x00000004

#### **EDMA TCD masks**

- #define [TCD\\_ATTR\\_8BIT\\_TRANS](#page-612-6) 0x0000
- #define [TCD\\_ATTR\\_16BIT\\_TRANS](#page-612-7) 0x0101
- #define [TCD\\_XOFF\\_0uint8\\_t](#page-613-11) 0x0000
- #define [TCD\\_XOFF\\_1uint8\\_t](#page-613-12) 0x0001
- #define [TCD\\_XOFF\\_2uint8\\_t](#page-613-13) 0x0002
- #define [TCD\\_XITER\\_CNT\\_MASK](#page-612-8) 0x7FFF
- #define [TCD\\_CSR\\_DONE\\_BIT](#page-612-9) 0x0080
- #define [TCD\\_CSR\\_DISABLE\\_REQ](#page-612-10) 0xC008
- #define [TCD\\_CSR\\_DREQ\\_INT\\_MAJOR](#page-612-11) 0xC00A

#### **14.42.2.1 Detailed Description**

Supported platforms:

- MOD54415
- MOD54417
- NANO54415
- SB800EX

The DMA serial peripheral interface (DSPI) interfaces (up to 3 depending on your platform) provide a synchronous serial bus for communication between the processor and an external peripheral device. DSPI interface modules are numbered from 0 to 3. DSPI 0 is reserved for system use. The DSPI supports up to 32 queued SPI transfers (16 receive and 16 transmit) in the DSPI resident FIFOs eliminating CPU intervention between transfers.

The DSPI specification allows for sharing the SPI bus with multiple devices. However, when designing your system, you must consider what devices are connected and the desired throughput. For example, if you are using the Embedded Flash File System (EFFS) with external Flash cards, or the WiFi module, they will require exclusive use of the DSPI interface.

The DSPI uses the following hardware signals:

- SCLK Serial clock output from master.
- MOSI Master data output (transmit), slave data input (receive).
- MISO Master data input (receive), slave data output (transmit).
- QSPI\_CSn Optional QSPI chip selects. Note that you can also use GPIO signals and control them manually for the chip select functionality. In some cases, there are advantages to doinig it this way.

#### **DSPI Configuration and Initialization**

Use of the DSPI requires:

- 1. Identify which pins on your NetBurner device provide primary or secondary QSPI functionality. Use the Net← Burner Pins class functions to configure these pins for QSPI operation.
- 2. Single task applications: you can choose to call the [DSPIdone\(\)](#page-614-3) function to determine when the DSPI transfer is complete, or use a semaphore and pend for completion.
- 3. Multi-task applications: If your application has more than one task that will access the same DSPI, you must create a semaphore to control access to the DSPI resource, just as you would with any shared resource.
- 4. Initialize the DSPI with the [DSPIInit\(\)](#page-614-2) function.
- 5. When you have data to send, or want to read data from the DSPI slave device, call the [QSPIStart\(\)](#page-617-0) function to initiate the data transfer.
- 6. The semaphore will post when the data transfer is complete.

#### **14.42.2.2 Macro Definition Documentation**

### <span id="page-610-2"></span>**14.42.2.2.1 CR\_CLEAR\_NON\_GRP\_PRIO**

```
#define CR_CLEAR_NON_GRP_PRIO ∼0x000300FF
#include <dspi.h>
```
#### <span id="page-610-3"></span>**14.42.2.2.2 CR\_SET\_RR\_CH\_ARB**

#define CR\_SET\_RR\_CH\_ARB 0x00000004 #include <[dspi.h](#page-1029-0)>

#### <span id="page-610-1"></span>**14.42.2.2.3 CTAR\_CLOCK\_PHASE**

<span id="page-610-0"></span>#define CTAR\_CLOCK\_PHASE 0x02000000 #include <[dspi.h](#page-1029-0)>

#### **14.42.2.2.4 CTAR\_CLOCK\_POLARITY**

#define CTAR\_CLOCK\_POLARITY 0x04000000 #include <[dspi.h](#page-1029-0)>

#### <span id="page-611-10"></span>**14.42.2.2.5 CTAR\_FRAME\_16BIT**

#define CTAR\_FRAME\_16BIT 0x78000000 #include <[dspi.h](#page-1029-0)>

### <span id="page-611-11"></span>**14.42.2.2.6 CTAR\_FRAME\_4BIT**

#define CTAR\_FRAME\_4BIT 0x18000000 #include <[dspi.h](#page-1029-0)>

### <span id="page-611-0"></span>**14.42.2.2.7 DEFAULT\_DSPI\_MODULE**

#define DEFAULT\_DSPI\_MODULE 1 #include <[dspi.h](#page-1029-0)>

#### <span id="page-611-3"></span>**14.42.2.2.8 DSPI\_BUSY**

#define DSPI\_BUSY (1) #include <[dspi.h](#page-1029-0)>

#### <span id="page-611-4"></span>**14.42.2.2.9 DSPI\_ERROR**

#define DSPI\_ERROR (2) #include <[dspi.h](#page-1029-0)>

#### <span id="page-611-1"></span>**14.42.2.2.10 DSPI\_MODULE\_COUNT**

#define DSPI\_MODULE\_COUNT 4 #include <[dspi.h](#page-1029-0)>

#### <span id="page-611-2"></span>**14.42.2.2.11 DSPI\_OK**

#define DSPI\_OK (0) #include <[dspi.h](#page-1029-0)>

### <span id="page-611-9"></span>**14.42.2.2.12 MCR\_CLR\_FIFOS**

#define MCR\_CLR\_FIFOS 0x00000C00 #include <[dspi.h](#page-1029-0)>

### <span id="page-611-8"></span>**14.42.2.2.13 MCR\_DIS\_RXF**

#define MCR\_DIS\_RXF 0x00001000 #include <[dspi.h](#page-1029-0)>

#### <span id="page-611-7"></span>**14.42.2.2.14 MCR\_DIS\_TXF**

#define MCR\_DIS\_TXF 0x00002000 #include <[dspi.h](#page-1029-0)>

#### <span id="page-611-6"></span>**14.42.2.2.15 MCR\_HALT\_BIT**

<span id="page-611-5"></span>#define MCR\_HALT\_BIT 0x00000001 #include <[dspi.h](#page-1029-0)>
#### **14.42.2.2.16 MCR\_MASTER\_INIT**

#define MCR\_MASTER\_INIT 0x80000C01 #include <[dspi.h](#page-1029-0)>

### **14.42.2.2.17 PUSHR\_CONT\_BIT**

#define PUSHR\_CONT\_BIT 0x80000000 #include <[dspi.h](#page-1029-0)>

# **14.42.2.2.18 PUSHR\_EOQ\_BIT**

#define PUSHR\_EOQ\_BIT 0x08000000 #include <[dspi.h](#page-1029-0)>

### **14.42.2.2.19 RSER\_DMA\_IRQ\_ONLY**

#define RSER\_DMA\_IRQ\_ONLY 0x03030000 #include <[dspi.h](#page-1029-0)>

### **14.42.2.2.20 RSER\_EOQF\_IRQ\_ONLY**

#define RSER\_EOQF\_IRQ\_ONLY ∼0x8B0B0000 #include <[dspi.h](#page-1029-0)>

# **14.42.2.2.21 SR\_CLR\_FLAGS**

#define SR\_CLR\_FLAGS 0x8A0A0000 #include <[dspi.h](#page-1029-0)>

# **14.42.2.2.22 SR\_EOQF\_MASK**

#define SR\_EOQF\_MASK 0x10000000 #include <[dspi.h](#page-1029-0)>

#### **14.42.2.2.23 TCD\_ATTR\_16BIT\_TRANS**

#define TCD\_ATTR\_16BIT\_TRANS 0x0101 #include <[dspi.h](#page-1029-0)>

# **14.42.2.2.24 TCD\_ATTR\_8BIT\_TRANS**

#define TCD\_ATTR\_8BIT\_TRANS 0x0000 #include <[dspi.h](#page-1029-0)>

#### **14.42.2.2.25 TCD\_CSR\_DISABLE\_REQ**

#define TCD\_CSR\_DISABLE\_REQ 0xC008 #include <[dspi.h](#page-1029-0)>

#### **14.42.2.2.26 TCD\_CSR\_DONE\_BIT**

#define TCD\_CSR\_DONE\_BIT 0x0080 #include <[dspi.h](#page-1029-0)>

# **14.42.2.2.27 TCD\_CSR\_DREQ\_INT\_MAJOR**

#define TCD\_CSR\_DREQ\_INT\_MAJOR 0xC00A #include <[dspi.h](#page-1029-0)>

# **14.42.2.2.28 TCD\_XITER\_CNT\_MASK**

#define TCD\_XITER\_CNT\_MASK 0x7FFF #include <[dspi.h](#page-1029-0)>

# **14.42.2.2.29 TCD\_XOFF\_0uint8\_t**

#define TCD\_XOFF\_0uint8\_t 0x0000 #include <[dspi.h](#page-1029-0)>

# **14.42.2.2.30 TCD\_XOFF\_1uint8\_t**

#define TCD\_XOFF\_1uint8\_t 0x0001 #include <[dspi.h](#page-1029-0)>

# **14.42.2.2.31 TCD\_XOFF\_2uint8\_t**

#define TCD\_XOFF\_2uint8\_t 0x0002 #include <[dspi.h](#page-1029-0)>

# **14.42.2.3 Enumeration Type Documentation**

# <span id="page-613-0"></span>**14.42.2.3.1 csReturnType**

enum [csReturnType](#page-613-0) #include <[dspi.h](#page-1029-0)> Chip select return types.

Chip select deassertion modes. Used to determine when the driver should deassert chip selects during SPI transfer.

# **Enumerator**

<span id="page-613-3"></span>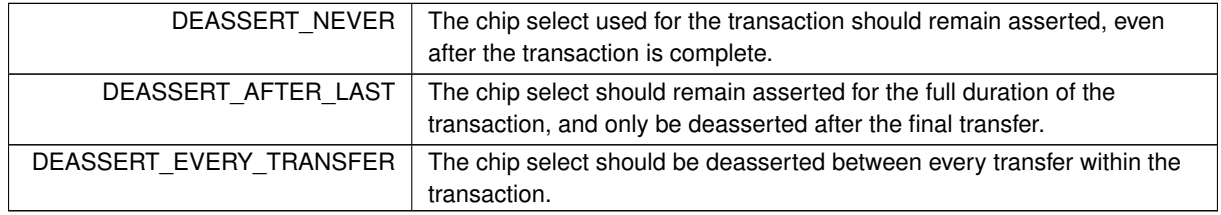

# <span id="page-613-1"></span>**14.42.2.3.2 spiChipSelect**

# enum [spiChipSelect](#page-613-1)

# #include <[dspi.h](#page-1029-0)>

Chip select number.

If supported by the SPI peripheral, these values can be used to configure the chip select to be used during a SPI transfer.

**Enumerator**

<span id="page-613-2"></span>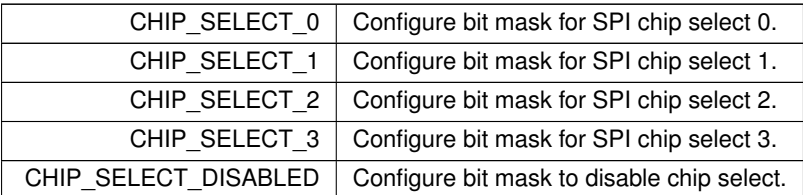

### **14.42.2.3.3 spiChipSelectPolarity**

enum [spiChipSelectPolarity](#page-613-2)

# #include <[dspi.h](#page-1029-0)>

Chip select polarity.

These values can be used to configure the chip select's asserted/deasserted logic level. These values will configure all chip selects to the same configuration. If you intend on using an SPI peripheral with multiple chip selects with different polarities, these values cannot not be used.

**Enumerator**

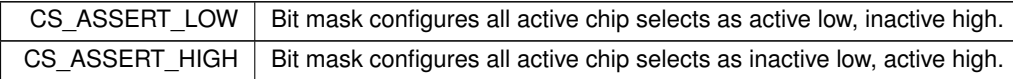

# **14.42.2.4 Function Documentation**

**14.42.2.4.1 DSPIdone()**

BOOL DSPIdone (

```
DEFAULT_DSPI_MODULE )
```
#include <[dspi.h](#page-1029-0)>

Check current DSPI Data Transfer. Parameters: None Return: Progress of transfer - TRUE is finished, FALSE is active Notes: None

# **14.42.2.4.2 DSPIInit()**

```
uint8_t DSPIInit (
            DEFAULT_DSPI_MODULE,
            uint32_t Baudrate = 2000000,
            uint8 t QueueBitSize = 8,
            uint8_t CS = 0x00,
            uint8_t CSPol = 0x0F,
            uint8_t ClkPolarity = 0,
            uint8_t ClkPhase = 1,
            BOOL DoutHiz = TRUE,uint8_t QCD = 0,
            uint8_t DTL = 0)
#include <dspi.h>
Initialize a DSPI module.
```
Notes:

- The maximum baud rate is CPU\_CLOCK / 3
- Will initialize to the highest available baud rate that does not exceed the maximum
- If configured for 8 bits per transfer then the data must be uint8 t aligned
- If configured for greater than 8 bits per transfer then the data must be uint16\_t aligned
- If configured for greater than 16 bits per transfer then the data must be uint32 t aligned
- Chip select is based on chipSelectPolarity
- 0 data captured leading edge of DSPI\_CLK, changed following edge.
- 1 data changed leading edge of DSPI\_CLK, captured following edge.
- 0 default is as close to 1/2 DSPI\_CLK without going under, keeping with the interface to SPI
- 0 default is 17/(system clock / 2), in keeping with interface to QSPI

# **Parameters**

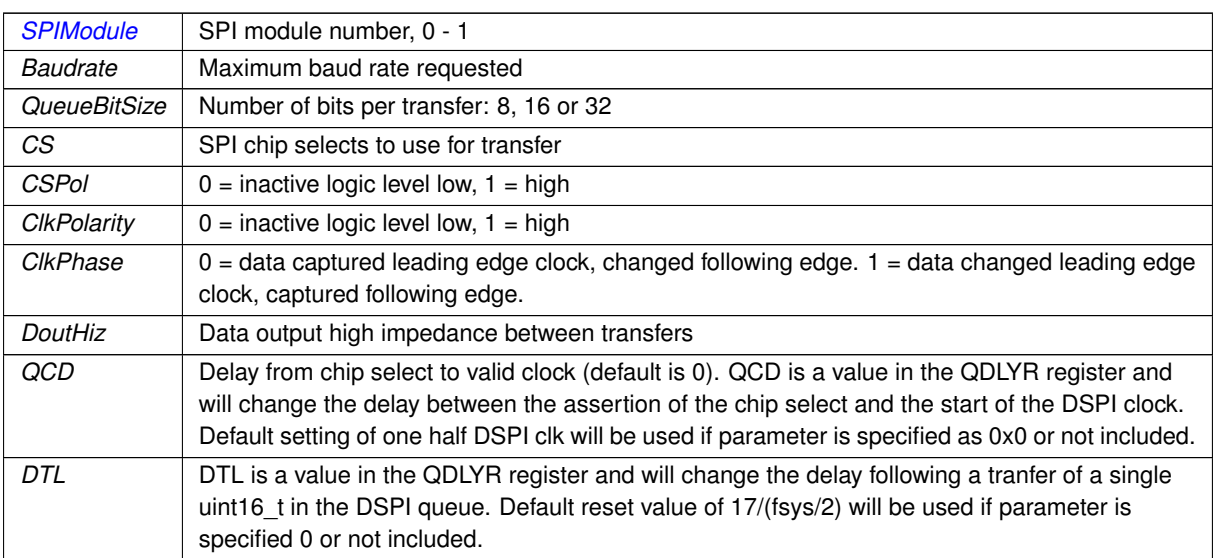

### **Returns**

Current stat of DSPI bus [MOD5441xDspiStates](#page-608-0)

# **14.42.2.4.3 DSPIStart()**

```
uint8_t DSPIStart (
            uint8_t SPIModule,
            puint8_t transmitBufferPtr,
            volatile uint8_t ∗ receiveBufferPtr,
            uint32_t byteCount,
            OS_SEM ∗ finishedSem = NULL,
            uint8_t enableDMA = TRUE,
            int csReturnToInactive = DEASSERT_AFTER_LAST )
#include <dspi.h>
```
# Start DSPI Data Transfer.

```
Parameters:
   transmitBufferPtr - Buffer with data to send, NULL for receiving
    receiveBufferPtr - Buffer to receive data, NULL for sending
    byteCount - Count of bytes to send or receive
   SPIModule - Selects the dspi module to use
   finishedSem - Optional semaphore to set when completed
Return:
   Current DSPI state - DSPI_OK success or DSPI_BUSY busy
Notes:
   None
```
# **14.42.2.4.4 QSPIdone()**

BOOL QSPIdone (

void ) [inline]

#include <[dspi.h](#page-1029-0)>

Can be called after [QSPIStart\(\).](#page-621-0) Returns TRUE when transfer is complete. This is an alternative to using a semaphore.

-

**Return values**

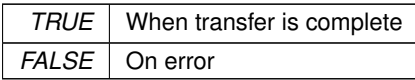

**See also**

[QSPIInit\(\)](#page-619-0) [QSPIStart\(\)](#page-621-0)

# **14.42.2.4.5 QSPIInit()**

```
uint8_t QSPIInit (
            uint32_t baudRateInBps = 2000000,
            uint8_t transferSizeInBits = 8,
            uint8_t peripheralChipSelects = 0x0F,
            uint8_t chipSelectPolarity = 1,
            uint8_t clockPolarity = 0,
            uint8_t clockPhase = 1,
            BOOL doutHiz = TRUE,
            uint8_t csToClockDelay = 0,
            uint8_t delayAfterTransfer = 0) [inline]
#include <dspi.h>
```
Initialize Queued Serial Peripheral Interface (QSPI)

Notes: (3) Transfers > 8 must be word aligned (4) Select based on chipSelectPolarity (5) 0 data captured leading edge of QSPI\_CLK, changed following edge. (6) 1 data changed leading edge of QSPI\_CLK, captured following edge. (7) 0 default is 1/2 QSPI\_CLK or see MFCXXXX reference manual (8) 0 default is 8192/(system clock / 2) see MFCXXXX reference manual

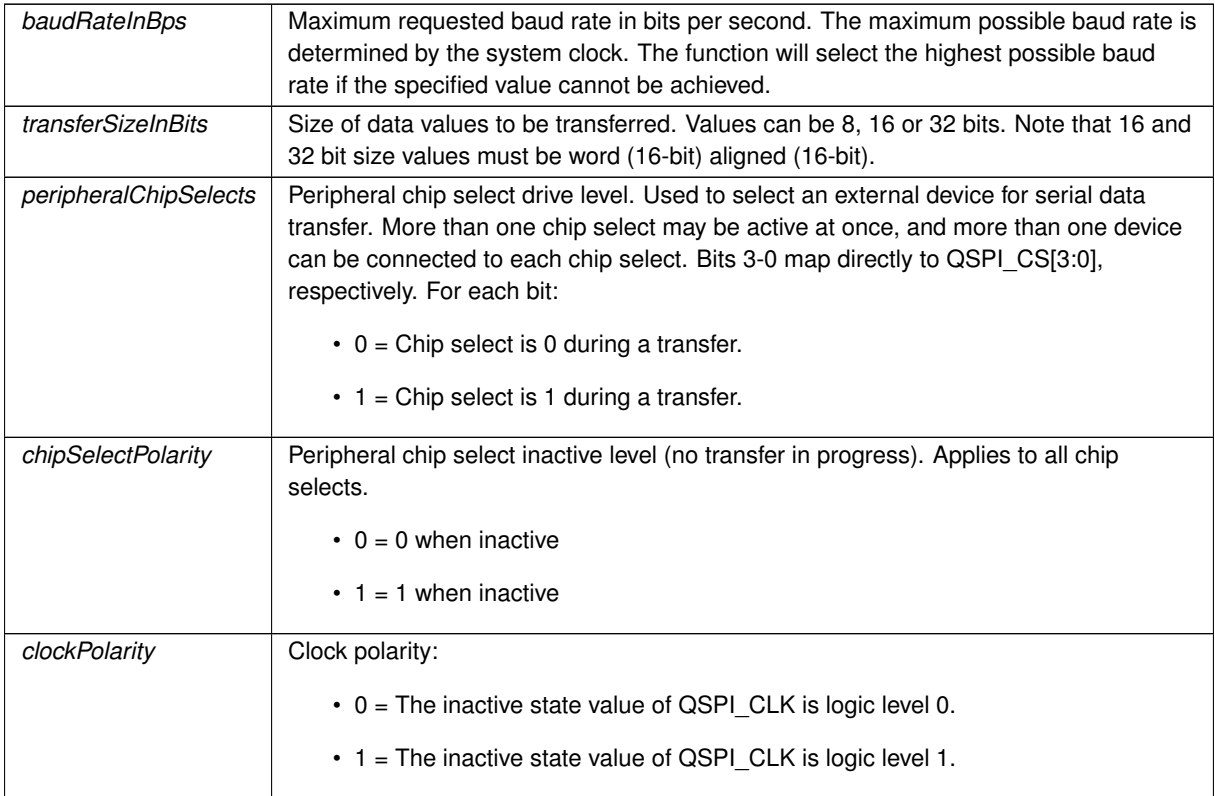

# **Parameters**

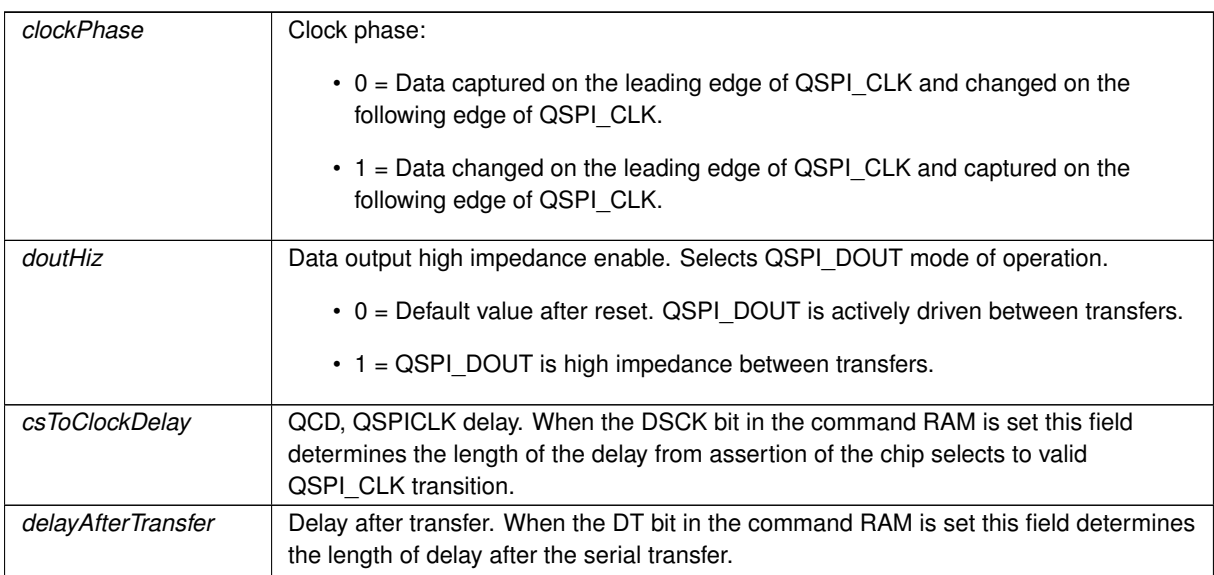

### **Returns**

groupQspiState

# **See also**

[QSPIInit\(\)](#page-619-0) [QSPIStart\(\)](#page-621-0)

# **14.42.2.4.6 QSPIStart()**

```
uint8_t QSPIStart (
           puint8_t transmitBufferPtr,
            volatile uint8_t * receiveBufferPtr,
            uint32_t byteCount,
            OS_SEM ∗ finishedSem = NULL ) [inline]
#include <dspi.h>
Start QSPI Data Transfer.
```
# **Parameters**

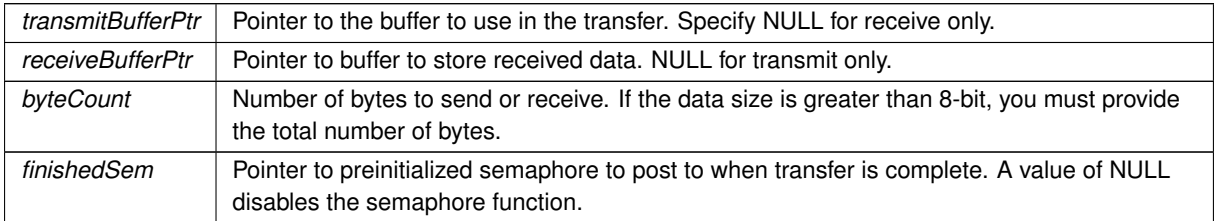

**Returns**

groupQspiState

**See also**

[QSPIInit\(\)](#page-619-0) [QSPIdone\(\)](#page-619-1)

# **14.42.3 MCF5441x (QSPI)**

# **Topics**

• [QSPI state](#page-622-0)

# **Classes**

• struct [QSPI\\_Record](#page-971-0)

*This struct contains the major variables/configurations used for a QSPI transfer.*

# **Functions**

• uint8\_t [QSPIInit](#page-619-0) (uint32\_t baudRateInBps=2000000, uint8\_t transferSizeInBits=8, uint8\_t peripheralChip←-Selects=0x0F, uint8\_t chipSelectPolarity=1, uint8\_t clockPolarity=0, uint8\_t clockPhase=1, BOOL dout←-Hiz=TRUE, uint8\_t csToClockDelay=0, uint8\_t delayAfterTransfer=0)

*Initialize Queued Serial Peripheral Interface (QSPI)*

• uint8\_t [QSPIStart](#page-621-0) (puint8\_t transmitBufferPtr, volatile uint8\_t ∗receiveBufferPtr, uint32\_t byteCount, [OS\\_SEM](#page-927-0) ∗finishedSem=NULL)

*Start QSPI Data Transfer.*

• BOOL [QSPIdone](#page-619-1) (void)

*Can be called after [QSPIStart\(\).](#page-621-0) Returns TRUE when transfer is complete. This is an alternative to using a semaphore.*

# **14.42.3.1 Detailed Description**

#include $<$  [qspi.h](#page-1744-0)  $>$ 

Supported platforms:

- MOD54415
- MOD54417
- NANO54415
- SB800EX

**Note**

The SPI interface modules (up to 4 depending on the platform) on the MCF5441x processor are termed DMA SPI (DSPI). Earlier ColdFire processors had a single SPI with a queue, and were termed QSPI. This header file is here as a quide for customers using earlier ColdFire processors to make porting code easier. However, we highly recommend using the DSPI driver instead. The calls are nearly identical.

# **Introduction**

The Queued Serial Peripheral Interface (QSPI) is a full duplex synchronous serial data link that operates in master/slave mode. The QSPI is similar to SPI, but also provided a hardware queue for transmit data, receive data, and commands. Up to 16 transfers can be queued at one time, eliminating CPU intervention between transfers. The NetBurner QSPI driver and API provide interrupt driven QSPI communication.

The QSPI specification allows for sharing the QSPI bus with multiple devices. However, when designing your system you must consider what devices are connected and the desired throughput. For example, if you are using the Embedded Flash File System (EFFS) with external SD flash cards, or the WiFi module, they will require exclusive use of the QSPI.

The QSPI uses the following hardware signals:

- SCLK Serial clock output from master
- MOSI Master data output (transmit), slave data input (receive)
- MISO Master data input (receive), slave data output (transmit)

Programming tip: If you are new to QSPI and require a chip select for your device, we recommend using a GPIO signal during initial development to simplify your application code. Once proper operation has been achieved, modify the code to use the QSPI chip selects.

**QSPI Configuration and Initialization**

Use of the QSPI requires:

- 1. Identify which pins on your NetBurner device provide primary or secondary QSPI functionality. Use the Net← Burner Pins class functions to configure these pins for QSPI operation.
- 2. Single task applications: you can choose to call the [QSPIdone\(\)](#page-619-1) function to determine when the QSPI transfer is complete, or use a semaphore and pend for completion.
- 3. Multi-task applications: If your application has more than one task that will access the QSPI, your must create a semaphore to control access to the QSPI resource.
- 4. Initialize the QSPI with the [QSPIInit\(\)](#page-619-0) function.
- 5. When you have data to send, or want to read data from the QSPI slave device, call the [QSPIStart\(\)](#page-621-0) function to initiate the data transfer.
- 6. The semaphore will post when the data transfer is complete.

### **14.42.3.2 Function Documentation**

### <span id="page-619-1"></span>**14.42.3.2.1 QSPIdone()**

BOOL QSPIdone (

```
void ) [inline]
#include <aspi.h>
```
Can be called after [QSPIStart\(\).](#page-621-0) Returns TRUE when transfer is complete. This is an alternative to using a semaphore.

**Return values**

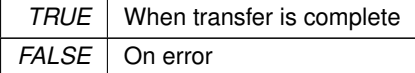

**See also**

[QSPIInit\(\)](#page-619-0) [QSPIStart\(\)](#page-621-0)

Can be called after [QSPIStart\(\).](#page-621-0) Returns TRUE when transfer is complete. This is an alternative to using a semaphore.

Note that the 'Q' stands for Queued SPI

**Returns**

true if DSPI is finished, false if active

# <span id="page-619-0"></span>**14.42.3.2.2 QSPIInit()**

```
uint8_t QSPIInit (
             uint32_t baudRateInBps = 2000000,
             uint8_t transfersizeInBits = 8,
             uint8 t peripheralChipSelects = 0x0F,
             uint8 t chipSelectPolarity = 1,
             uint8_t clockPolarity = 0,
             uint8_t clockPhase = 1,
```

```
BOOL douthiz = TRUE,
            uint8_t csToClockDelay = 0,
            uint8_t delayAfterTransfer = 0 ) [inline]
#include <qspi.h>
```
Initialize Queued Serial Peripheral Interface (QSPI)

Notes: (3) Transfers > 8 must be word aligned (4) Select based on chipSelectPolarity (5) 0 data captured leading edge of QSPI\_CLK, changed following edge. (6) 1 data changed leading edge of QSPI\_CLK, captured following edge. (7) 0 default is 1/2 QSPI\_CLK or see MFCXXXX reference manual (8) 0 default is 8192/(system clock / 2) see MFCXXXX reference manual

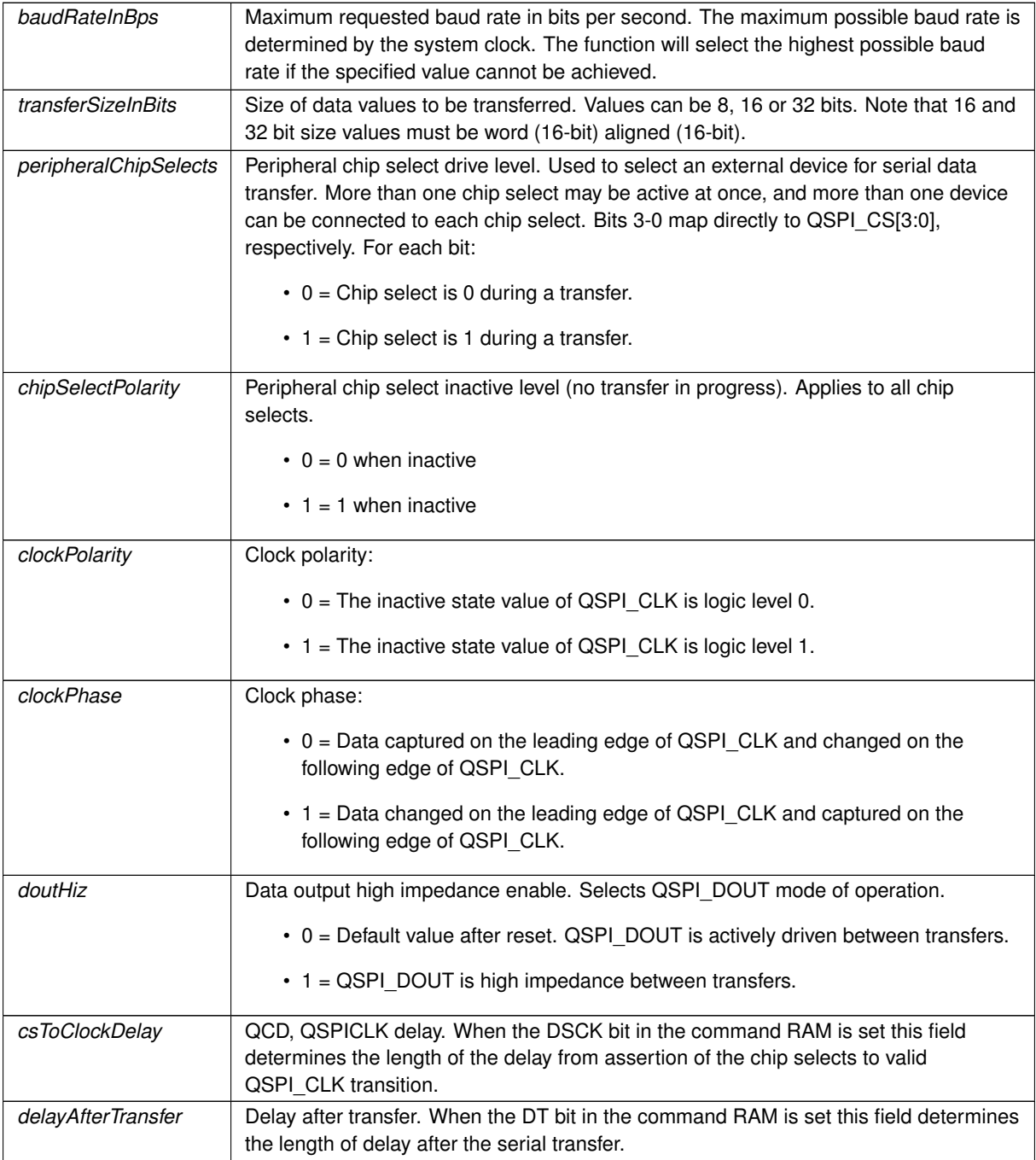

**Returns**

groupQspiState

**See also**

[QSPIInit\(\)](#page-619-0) [QSPIStart\(\)](#page-621-0)

Initialize Queued Serial Peripheral Interface (QSPI) Note that the 'Q' stands for Queued SPI Will use the default SPI module, 0.

- If configured for 8 bits per transfer then the data must be uint8\_t aligned
- If configured for  $>$  than 8 bits per transfer then the data must be uint16\_t aligned
- If configured for  $>$  than 16 bits per transfer then the data must be uint32 t aligned
- If either RX or TX pointer is assigned 'null' then that communication direction will not occur.
- If DSPI Finished points to a semaphore, then the DSPI will POST to it when the transfer is complete.
- The semaphore is optional, but it can increase efficiency.

# **Parameters**

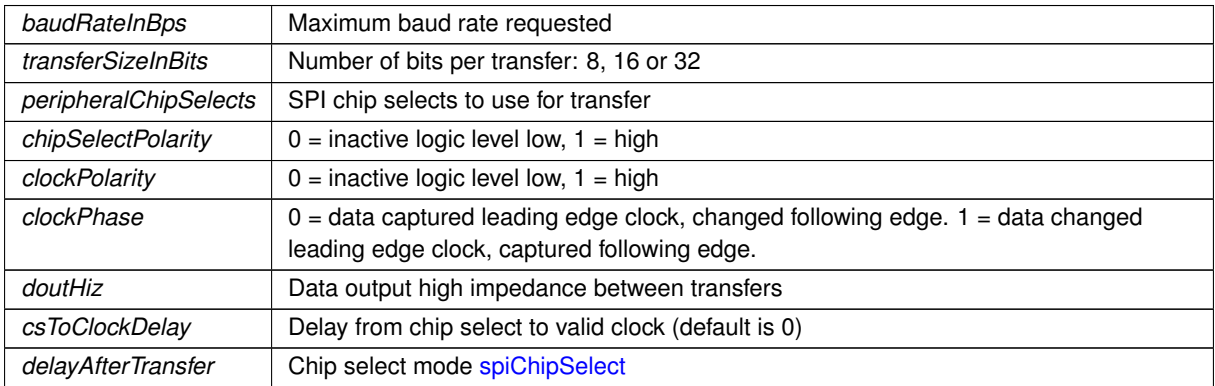

# **Returns**

The current state of the SPI bus [dspiState](#page-623-0)

# <span id="page-621-0"></span>**14.42.3.2.3 QSPIStart()**

```
uint8_t QSPIStart (
            puint8_t transmitBufferPtr,
            volatile uint8_t * receiveBufferPtr,
            uint32_t byteCount,
            OS SEM * finishedSem = NULL ) [inline]
#include <qspi.h>
Start QSPI Data Transfer.
```
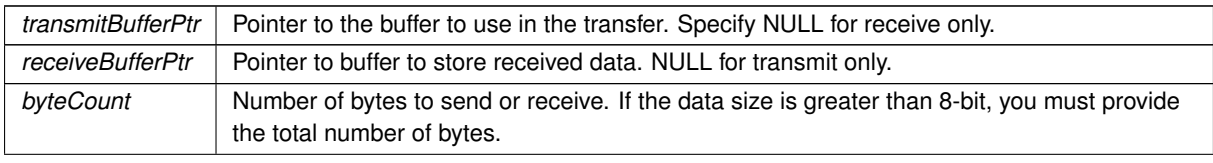

# **Parameters**

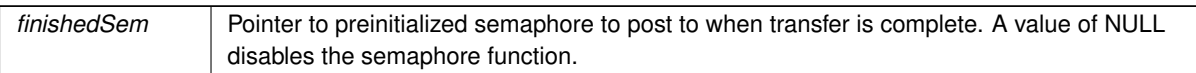

**Returns**

groupQspiState

**See also**

[QSPIInit\(\)](#page-619-0) [QSPIdone\(\)](#page-619-1)

Start QSPI Data Transfer. Note that the 'Q' stands for Queued SPI

- If configured for 8 bits per transfer then the data must be uint8\_t aligned
- $\cdot$  If configured for  $>$  than 8 bits per transfer then the data must be uint16\_t aligned
- If configured for  $>$  than 16 bits per transfer then the data must be uint32 t aligned
- If either RX or TX pointer is assigned 'null' then that communication direction will not occur.
- If DSPI\_Finished points to a semaphore, then the DSPI will POST to it when the transfer is complete.
- The semaphore is optional, but it can increase efficiency.

# **Parameters**

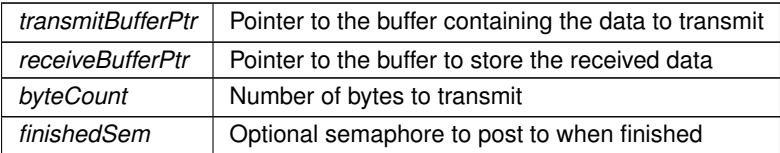

# **Returns**

The current state of the SPI bus [dspiState](#page-623-0)

# **14.42.3.3 QSPI state**

# <span id="page-622-0"></span>**Macros**

- #define **QSPI\_OK** (0)
	- *QSPI is busy.*
- #define **QSPI\_BUSY** (1) *QSPI is ready.*

### **14.42.3.3.1 Detailed Description**

#include $<$  [qspi.h](#page-1744-0)  $>$ 

# **14.42.4 SAME70 (DSPI)**

#### **Classes**

• class [SPIModule](#page-984-0)

*SPI Peripheral Module Class.*

# **Enumerations**

- enum [csReturnType](#page-624-0) { [DEASSERT\\_NEVER](#page-624-1) = 0 , [DEASSERT\\_AFTER\\_LAST](#page-624-2) = 1 , [DEASSERT\\_EVERY\\_TRANSFER](#page-624-3)  $= 2$  }
	- *Chip select deassertion modes. Used to determine when the driver should deassert chip selects during SPI transfer.*
- enum [spiChipSelect](#page-624-4) { [CHIP\\_SELECT\\_0](#page-624-5) = 0 , [CHIP\\_SELECT\\_1](#page-624-6) = 1 , [CHIP\\_SELECT\\_2](#page-624-7) = 2 , [CHIP\\_SELECT\\_3](#page-624-8) = 3 , [CHIP\\_SELECT\\_DISABLED](#page-624-9) = 0xFF }

*Chip select number.*

• enum [spiChipSelectPolarity](#page-624-10) { [CS\\_ASSERT\\_LOW](#page-625-0) = 0 , [CS\\_ASSERT\\_HIGH](#page-625-1) = 1 }

*Chip select polarity.*

# **Functions**

• uint8\_t [DSPIInit](#page-625-2) (uint8\_t [SPIModule](#page-984-0)[=DEFAULT\\_DSPI\\_MODULE,](#page-611-0) uint32\_t Baudrate=2000000, uint8 ← t QueueBitSize=8, uint8\_t CS=0x00, uint8\_t CSPol=0x0F, uint8\_t ClkPolarity=0, uint8\_t ClkPhase=1, BOOL DoutHiz=TRUE, uint8\_t QCD=0, uint8\_t DTL=0)

*Initialize a DSPI module.*

• uint8\_t [DSPIStart](#page-626-0) (uint8\_t [SPIModule,](#page-984-0) puint8\_t transmitBufferPtr, volatile uint8\_t ∗receiveBuffer← Ptr, uint32\_t byteCount, [OS\\_SEM](#page-927-0) ∗finishedSem=NULL, uint8\_t enableDMA=TRUE, int csReturnTo← Inactive[=DEASSERT\\_AFTER\\_LAST\)](#page-613-3)

*Start a DSPI transfer.*

• BOOL [DSPIdone](#page-625-3) (uint8\_t [SPIModule=](#page-984-0)[DEFAULT\\_DSPI\\_MODULE\)](#page-611-0)

*Check SPI status.*

• uint8\_t [QSPIInit](#page-627-0) (uint32\_t baudRateInBps=2000000, uint8\_t transferSizeInBits=8, uint8\_t peripheralChip←- Selects=0x0F, uint8\_t chipSelectPolarity=1, uint8\_t clockPolarity=0, uint8\_t clockPhase=1, BOOL dout← Hiz=TRUE, uint8\_t csToClockDelay=0, uint8\_t delayAfterTransfer=0)

*Compatibility function for previous drivers. Initialize SPI module.*

• uint8\_t [QSPIStart](#page-628-0) (puint8\_t transmitBufferPtr, volatile uint8\_t ∗receiveBufferPtr, uint32\_t byteCount, [OS\\_SEM](#page-927-0) ∗finishedSem=NULL)

*Compatibility function for previous drivers. Start a SPI transfer.*

• BOOL [QSPIdone](#page-626-1) ()

*Compatibility function for previous drivers. Check SPI status.*

# <span id="page-623-0"></span>**DSPI Bus State**

• #define **DSPI\_OK** ( 0 )

*DSPI OK.*

• #define **DSPI\_BUSY** ( 1 )

*DSPI Busy.*

• #define **DSPI\_ERROR** ( 2 ) *DSPI Error.*

#### **DSPI Peripheral Module**

• #define **DEFAULT\_DSPI\_MODULE** 0

*Default DSPI module.*

• #define **DSPI\_MODULE\_COUNT** 1

*Number of modules: 0, 1.*

# **14.42.4.1 Detailed Description**

Supported Platforms:

- MODM7AE70
- $\cdot$  SBF70LC

The NetBurner ARM SAME70 DSPI Group. Note that for the ARM SAME70 there are 3 types of SPI peripherals:

- SPI using the SPI peripheral: Provides the most configuration options. Used in single data channel mode: SCLK, MISO, MOSI, Chip Selects.
- SPI using the QSPI peripheral: Single data channel as with SPI, but fewer configuration options.
- SPI using the USART peripheral: Single data channel as with SPI, but fewer configuration options.

## **14.42.4.2 Enumeration Type Documentation**

#### <span id="page-624-0"></span>**14.42.4.2.1 csReturnType**

enum [csReturnType](#page-613-0)

#include <[dspi.h](#page-1035-0)>

<span id="page-624-11"></span>Chip select deassertion modes. Used to determine when the driver should deassert chip selects during SPI transfer.

#### **Enumerator**

<span id="page-624-3"></span><span id="page-624-2"></span><span id="page-624-1"></span>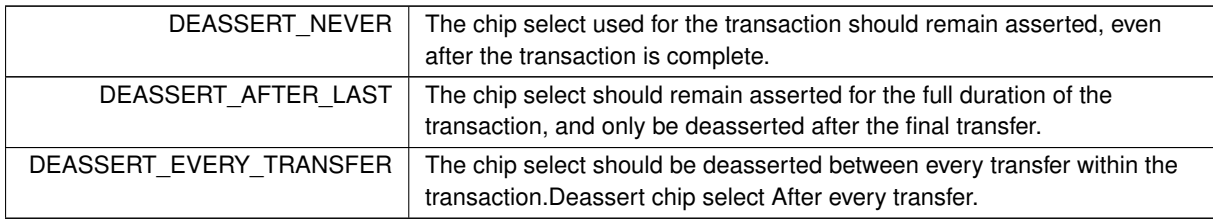

#### <span id="page-624-4"></span>**14.42.4.2.2 spiChipSelect**

enum [spiChipSelect](#page-613-1)

#include <[dspi.h](#page-1035-0)>

Chip select number.

If supported by the SPI peripheral, these values can be used to configure the chip select to be used during a SPI transfer.

**Enumerator**

<span id="page-624-8"></span><span id="page-624-7"></span><span id="page-624-6"></span><span id="page-624-5"></span>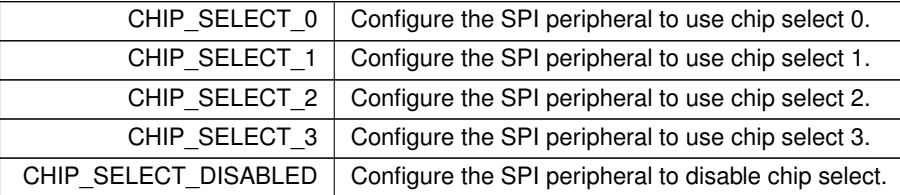

## <span id="page-624-10"></span><span id="page-624-9"></span>**14.42.4.2.3 spiChipSelectPolarity**

enum [spiChipSelectPolarity](#page-613-2) #include <[dspi.h](#page-1035-0)>

Chip select polarity.

This enum exists for API compatibility between platforms. The SAME70's SPI peripheral does not support modifying chip select polarity. The SPI peripheral only supports asserting chip select to logic level LOW during a transaction. If you need to assert the chip select to logic level HIGH during a transaction, your alternative is to use a GPIO for chip select.

**Enumerator**

<span id="page-625-1"></span><span id="page-625-0"></span>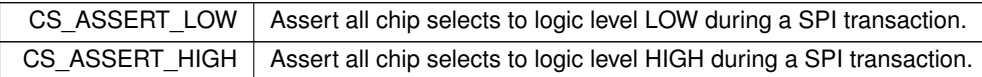

# **14.42.4.3 Function Documentation**

# <span id="page-625-3"></span>**14.42.4.3.1 DSPIdone()**

BOOL DSPIdone (

```
DEFAULT_DSPI_MODULE )
#include <dspi.h>
Check SPI status.
```
#### **Returns**

true if DSPI is finished, false if active

# <span id="page-625-2"></span>**14.42.4.3.2 DSPIInit()**

```
uint8_t DSPIInit (
           DEFAULT_DSPI_MODULE,
            uint32 t Baudrate = 2000000,
            uint8_t QueueBitSize = 8,
            uint8_t CS = 0x00,
            uint8_t CSPol = 0x0F,
            uint8_t ClkPolarity = 0,
            uint8_t ClkPhase = 1,
            BOOL DoutHiz = TRUE,
            uint8_t QCD = 0,
            uint8_t DTL = 0)
#include <dspi.h>
Initialize a DSPI module.
Notes:
```
- The maximum baud rate is CPU\_CLOCK / 3
- Will initialize to the highest available baud rate that does not exceed the maximum
- If configured for 8 bits per transfer then the data must be uint8\_t aligned
- If configured for greater than 8 bits per transfer then the data must be uint16\_t aligned
- If configured for greater than 16 bits per transfer then the data must be uint32\_t aligned
- Chip select is based on chipSelectPolarity
- 0 data captured leading edge of DSPI\_CLK, changed following edge.
- 1 data changed leading edge of DSPI\_CLK, captured following edge.
- 0 default is as close to 1/2 DSPI\_CLK without going under, keeping with the interface to SPI
- 0 default is 17/(system clock / 2), in keeping with interface to QSPI

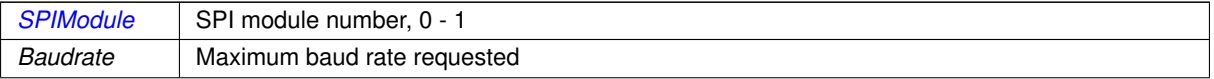

# **Parameters**

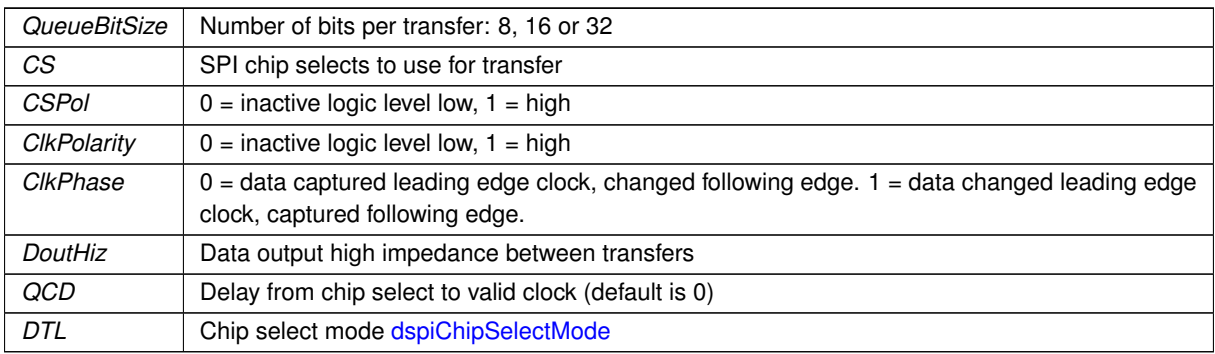

**Returns**

Current stat of DSPI bus [dspiState](#page-623-0)

# <span id="page-626-0"></span>**14.42.4.3.3 DSPIStart()**

```
uint8_t DSPIStart (
            uint8_t SPIModule,
            puint8 t transmitBufferPtr,
            volatile uint8_t * receiveBufferPtr,
            uint32_t byteCount,
            OS_SEM ∗ finishedSem = NULL,
            uint8_t enableDMA = TRUE,
             int csReturnToInactive = DEASSERT_AFTER_LAST )
#include <dspi.h>
Start a DSPI transfer.
```
- If configured for 8 bits per transfer then the data must be uint8\_t aligned
- If configured for  $>$  than 8 bits per transfer then the data must be uint16\_t aligned
- If configured for  $>$  than 16 bits per transfer then the data must be uint32 t aligned
- If either RX or TX pointer is assigned 'null' then that communication direction will not occur.
- If DSPI\_Finished points to a semaphore, then the DSPI will POST to it when the transfer is complete.
- The semaphore is optional, but it can increase efficiency.

# **Parameters**

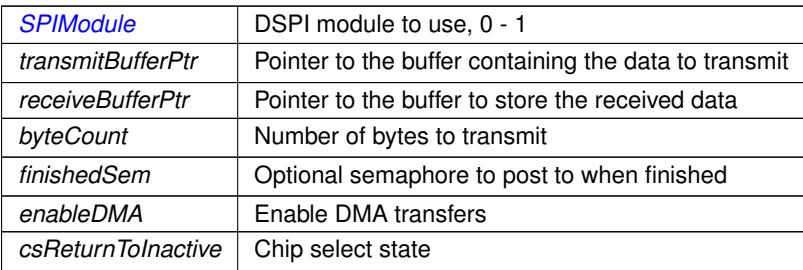

**Returns**

<span id="page-626-1"></span>The current state of the SPI bus [dspiState](#page-623-0)

### **14.42.4.3.4 QSPIdone()**

```
BOOL QSPIdone (
              void ) [inline]
#include <dspi.h>
Compatibility function for previous drivers. Check SPI status.
Can be called after QSPIStart(). Returns TRUE when transfer is complete. This is an alternative to using a
semaphore.
```
Note that the 'Q' stands for Queued SPI

### **Returns**

true if DSPI is finished, false if active

### <span id="page-627-0"></span>**14.42.4.3.5 QSPIInit()**

```
uint8_t QSPIInit (
            uint32 t baudRateInBps = 2000000,
            uint8_t transferSizeInBits = 8,
            uint8_t peripheralChipSelects = 0x0F,
            uint8_t chipSelectPolarity = 1,
            uint8_t clockPolarity = 0,
            uint8_t clockPhase = 1,
            BOOL douthiz = TRUE,
            uint8_t csToClockDelay = 0,uint8_t delayAfterTransfer = 0 ) [inline]
#include <dspi.h>
```
Compatibility function for previous drivers. Initialize SPI module. Initialize Queued Serial Peripheral Interface (QSPI) Note that the 'Q' stands for Queued SPI Will use the default SPI module, 0.

- If configured for 8 bits per transfer then the data must be uint8 t aligned
- If configured for  $>$  than 8 bits per transfer then the data must be uint16\_t aligned
- If configured for  $>$  than 16 bits per transfer then the data must be uint32 t aligned
- If either RX or TX pointer is assigned 'null' then that communication direction will not occur.
- If DSPI Finished points to a semaphore, then the DSPI will POST to it when the transfer is complete.
- The semaphore is optional, but it can increase efficiency.

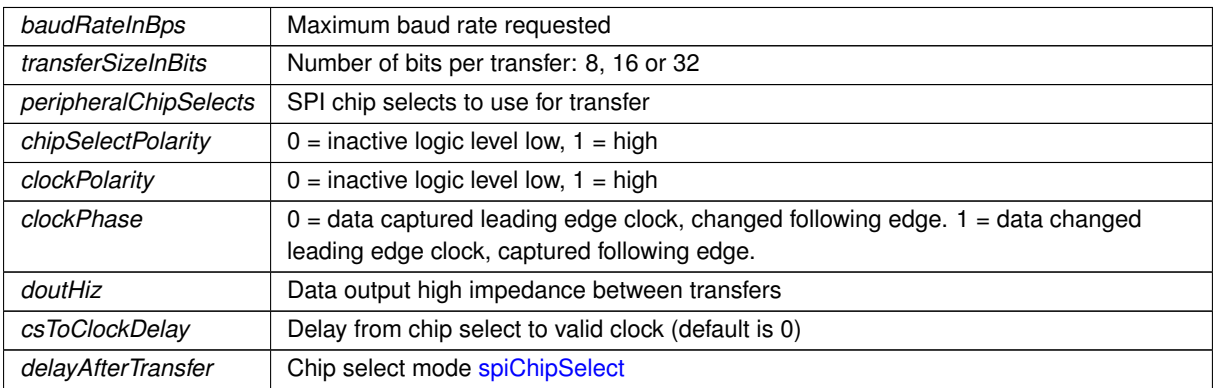

**Returns**

The current state of the SPI bus [dspiState](#page-623-0)

# <span id="page-628-0"></span>**14.42.4.3.6 QSPIStart()**

```
uint8_t QSPIStart (
            puint8_t transmitBufferPtr,
            volatile uint8_t * receiveBufferPtr,
            uint32_t byteCount,
            OS_SEM ∗ finishedSem = NULL ) [inline]
#include <dspi.h>
```
Compatibility function for previous drivers. Start a SPI transfer. Start QSPI Data Transfer. Note that the 'Q' stands for Queued SPI

- If configured for 8 bits per transfer then the data must be uint8\_t aligned
- If configured for  $>$  than 8 bits per transfer then the data must be uint 16 t aligned
- If configured for  $>$  than 16 bits per transfer then the data must be uint32 t aligned
- If either RX or TX pointer is assigned 'null' then that communication direction will not occur.
- If DSPI Finished points to a semaphore, then the DSPI will POST to it when the transfer is complete.
- The semaphore is optional, but it can increase efficiency.

# **Parameters**

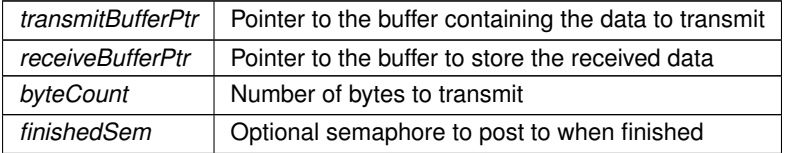

# **Returns**

The current state of the SPI bus [dspiState](#page-623-0)

# **14.42.5 SAME70 (QSPI)**

# **Classes**

• class [SPI\\_QSPI](#page-975-0)

*The Single-Bit SPI mode QSPI Peripheral Class.*

### **QuadSPI Peripheral Module Definitions**

- #define **DEFAULT\_QUADSPI\_MODULE** 0 *Default QUADSPI module.*
	-
- #define **QUADSPI\_MODULE\_COUNT** 1 *Number of modules: 0, 1.*

#### **14.42.5.1 Detailed Description**

Supported Platforms:

- MODM7AE70
- SBE70LC

The NetBurner ARM SAME70 Quad SPI (QSPI) API. Note that there are 3 types of SPI peripherals:

- SPI using the SPI peripheral: Provides the most configuration options. Used in single data channel mode: SCLK, MISO, MOSI, Chip Selects.
- SPI using the QuadSPI peripheral: Single data channel as with SPI, but fewer configuration options.
- SPI using the USART peripheral: Single data channel as with SPI, but fewer configuration options.

# **14.42.6 SAME70 (USART)**

# **Topics**

• [UsartModuleNumber](#page-629-0)

*USART Peripheral Module .*

# **Classes**

• class [SPI\\_USART](#page-980-0) *USART in SPI mode Peripheral Module Class.*

# **14.42.6.1 Detailed Description**

Supported Platforms:

- MODM7AE70
- SBE70LC

Note that for the ARM SAME70 there are 3 types of SPI peripherals:

- SPI using the SPI peripheral: Provides the most configuration options. Used in single data channel mode: SCLK, MISO, MOSI, Chip Selects.
- SPI using the QSPI peripheral: Single data channel as with SPI, but fewer configuration options.
- SPI using the USART peripheral: Single data channel as with SPI, but fewer configuration options.

# **14.42.6.2 UsartModuleNumber**

<span id="page-629-0"></span>USART Peripheral Module .

### **Macros**

- #define **DEFAULT\_USART\_SPI\_MODULE** 0
	- *Default QUADSPI module.*
- #define **USART\_SPI\_MODULE\_COUNT** 2

*Number of modules: 0, 1.*

# **14.42.6.2.1 Detailed Description**

USART Peripheral Module .

# **14.43 SSH**

# **Topics**

• [SSH Error Codes](#page-641-0)

# **Typedefs**

• typedef int(∗ [sshUserAuthenticateFn\)](#page-632-0) (const char ∗usernamePtr, const char ∗passwordPtr)

*[DEPRECATED] User provided SSH username and password authenticate routine for a server. Please consider sshUserAuthenticateWithTypeFn.*

• typedef int(∗ [sshUserAuthenticateWithTypeFn\)](#page-632-1) (const char ∗usernamePtr, const char ∗authValPtr, [AuthType](#page-724-0) authType)

*User provided SSH user authenticate routine for a server.*

• typedef int(∗ [sshGetUserPwFn\)](#page-631-0) (const [NBString](#page-891-0) &usernamePtr, [NBString](#page-891-0) &passwordPtr)

*User provided SSH user password authentication routine for clients.*

• typedef int(∗ [sshGetUserKeyFn\)](#page-631-1) (const [NBString](#page-891-0) &usernamePtr, [NBString](#page-891-0) &publicKey, [NBString](#page-891-0) &privateKey, [NBString](#page-891-0) &keyType)

*User provided SSH user key authenticate routine for clients.*

• typedef int(∗ [sshUserGetKeyFn\)](#page-632-2) (int keyRequested, const unsigned char ∗∗keyBufferPtr, int ∗keyLengthPtr) *The user defined callback to get the server key used during the initial SSH negotiation.*

# **Functions**

• void [SshSetUserAuthenticate](#page-640-0) [\(sshUserAuthenticateFn](#page-632-0) sshUserAuthenticateFnPtr)

*[DEPRECATED] Sets the user defined server authentication function. Please consider sshUserAuthenticateWith*←- *TypeFn.*

• [sshUserAuthenticateFn](#page-632-0) [SshGetUserAuthenticate](#page-636-0) (void)

*[DEPRECATED] Gets the user defined server authentication function. Please consider SshGetUserAuthenticate*←- *WithType.*

• void [SshSetUserAuthenticateWithType](#page-640-1) [\(sshUserAuthenticateWithTypeFn](#page-632-1) sshUserAuthenticateFnPtr)

*Sets the user defined server authentication function.*

• [sshUserAuthenticateWithTypeFn](#page-632-1) [SshGetUserAuthenticateWithType](#page-638-0) (void)

*Gets the user defined server authentication function..*

- void [SshClientSetGetUserPaswordFn](#page-635-0) [\(sshGetUserPwFn](#page-631-0) sshGetUserPwFnPtr)
- *Sets the user defined client authentication function for getting user passwords during SSH authentication.*
- [sshGetUserPwFn](#page-631-0) [SshClientGetUserPaswordFn](#page-634-0) (void)

*Gets the user defined client authentication function for getting a user password during authentication.*

- void [SshClientSetGetUserKeyFn](#page-634-1) [\(sshGetUserKeyFn](#page-631-1) sshGetUserKeyFnPtr)
	- *Sets the user defined client authentication function for getting user keys during SSH authentication.*
- [sshGetUserKeyFn](#page-631-1) [SshClientGetUserKeyFn](#page-634-2) (void)

*Gets the user defined client authentication function for getting a user key during authentication.*

• void [SshSetUserGetKey](#page-640-2) [\(sshUserGetKeyFn](#page-632-2) sshUserGetKeyFnPtr)

*Sets the user defined callback method to provide the server key.*

• [sshUserGetKeyFn](#page-632-2) [SshGetUserGetKey](#page-638-1) (void)

*Gets the user defined callback method to provide the server key.*

• bool [SshValidateKey](#page-641-1) (const char ∗candidateKey, int candidateKeySize, int ∗keyTypePtr, int key←- Format=WOLFSSH\_FORMAT\_ASN1)

*Takes a key and returns if it's valid or not.*

• bool [SshWritePublicKey](#page-641-2) (int publicKeyFd, unsigned char ∗candidateKey, int candidateKeySize)

*Write public key to file descriptor. Takes both PEM and ANS1 formats.*

• int [NbSshInit](#page-633-0) ()

*Initializes the underlying SSH framework. This will start a background task used to handle negotiations and SSH traffic. This is automatically called by SshAccept and SshConnect, and doesn't need to be called directly except in special circumstances.*

• int [SshAccept](#page-633-1) (int listenFd, [IPADDR](#page-539-0) ∗clientAddress, uint16 t ∗securePort, uint16 t timeout)

*Accepts and negotiates SSH session. Automatically calls [NbSshInit\(\)](#page-633-0) if required.*

• int [SshConnect](#page-635-1) [\(IPADDR](#page-539-0) clientAddress, uint16\_t securePort, uint16\_t localPort, uint16\_t timeout, const char ∗username)

*Issues a connect request to negotiates an SSH session. Automatically calls [NbSshInit\(\)](#page-633-0) if required.*

• SshSocket ∗ [SshNegotiateSession](#page-638-2) (int fd)

*Negotiates an SSH server session on an open file descriptor.*

• SshSocket ∗ [SshNegotiateSessionClient](#page-638-3) (int secureFd, const char ∗username)

*Negotiates an SSH client session on an open file descriptor.*

• void [SshPrintStatistics](#page-639-0) (int secureFd)

*Negotiates an SSH client session on an open file descriptor.*

• int [SshGetKeySize](#page-636-1) ()

*Determins and returns SSH's installed key size.*

• int [SshSetBannerText](#page-639-1) (const char ∗banner)

*Sets the banner text displayed by the SSH server on connection.*

• int [SshSetSockOption](#page-639-2) (int fd, int option)

*Set SSH TCP socket options.*

• int [SshClrSockOption](#page-635-2) (int fd, int option)

*Clear SSH TCP socket options.*

• int [SshGetSockOption](#page-636-2) (int fd)

*Returns the options for the specified SSH TCP socket.*

# **14.43.1 Detailed Description**

The NetBurner SSH Library

# **14.43.2 Typedef Documentation**

# <span id="page-631-1"></span>**14.43.2.1 sshGetUserKeyFn**

typedef int(∗ sshGetUserKeyFn) (const [NBString](#page-891-0) &usernamePtr, [NBString](#page-891-0) &publicKey, [NBString](#page-891-0) &privateKey, [NBString](#page-891-0) &keyType)

#include <[NbWolfSsh.h](#page-1425-0)>

User provided SSH user key authenticate routine for clients.

# **Parameters**

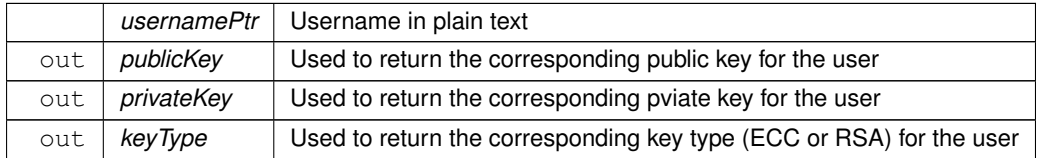

**Return values**

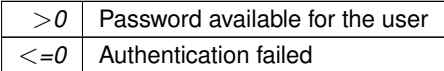

# <span id="page-631-0"></span>**14.43.2.2 sshGetUserPwFn**

typedef int(∗ sshGetUserPwFn) (const [NBString](#page-891-0) &usernamePtr, [NBString](#page-891-0) &passwordPtr) #include <[NbWolfSsh.h](#page-1425-0)>

User provided SSH user password authentication routine for clients.

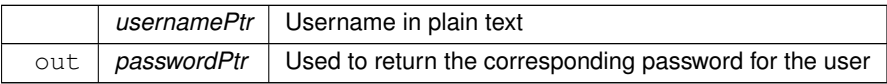

**Return values**

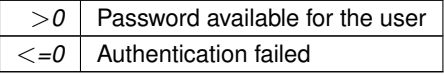

#### <span id="page-632-0"></span>**14.43.2.3 sshUserAuthenticateFn**

typedef int(∗ sshUserAuthenticateFn) (const char ∗usernamePtr, const char ∗passwordPtr) #include <[NbWolfSsh.h](#page-1425-0)>

[DEPRECATED] User provided SSH username and password authenticate routine for a server. Please consider sshUserAuthenticateWithTypeFn.

**Parameters**

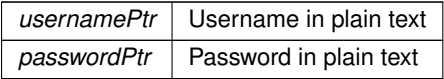

**Return values**

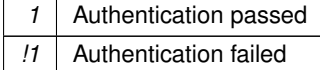

# <span id="page-632-1"></span>**14.43.2.4 sshUserAuthenticateWithTypeFn**

typedef int(∗ sshUserAuthenticateWithTypeFn) (const char ∗usernamePtr, const char ∗authValPtr, [AuthType](#page-724-0) authType)

#include <[NbWolfSsh.h](#page-1425-0)>

User provided SSH user authenticate routine for a server.

#### **Parameters**

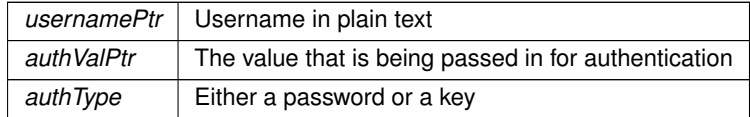

**Return values**

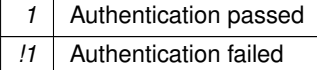

# <span id="page-632-2"></span>**14.43.2.5 sshUserGetKeyFn**

typedef int(∗ sshUserGetKeyFn) (int keyRequested, const unsigned char ∗∗keyBufferPtr, int ∗key←- LengthPtr)

#include <[NbWolfSsh.h](#page-1425-0)>

The user defined callback to get the server key used during the initial SSH negotiation.

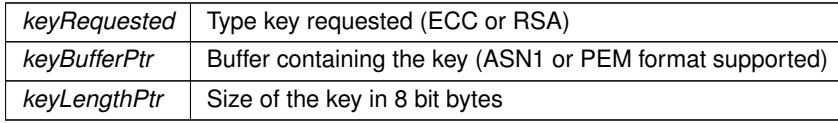

**Return values**

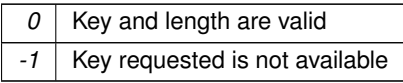

**See also**

[SshSetUserGetKey\(\)](#page-640-2) [SshGetUserGetKey\(\)](#page-638-1)

# **14.43.3 Function Documentation**

# <span id="page-633-0"></span>**14.43.3.1 NbSshInit()**

int NbSshInit ( )

#include <[NbWolfSsh.h](#page-1425-0)>

Initializes the underlying SSH framework. This will start a background task used to handle negotiations and SSH traffic. This is automatically called by SshAccept and SshConnect, and doesn't need to be called directly except in special circumstances.

**Return values**

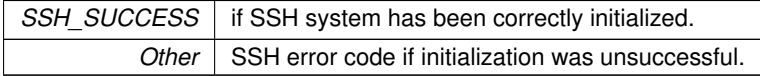

**See also**

[SshAccept\(\)](#page-633-1)

[SshConnect\(\)](#page-635-1)

# <span id="page-633-1"></span>**14.43.3.2 SshAccept()**

```
int SshAccept (
            int listenFd,
            IPADDR ∗ clientAddress,
            uint16_t ∗ securePort,
            uint16_t timeout )
```
#include <[NbWolfSsh.h](#page-1425-0)>

Accepts and negotiates SSH session. Automatically calls [NbSshInit\(\)](#page-633-0) if required.

# **Parameters**

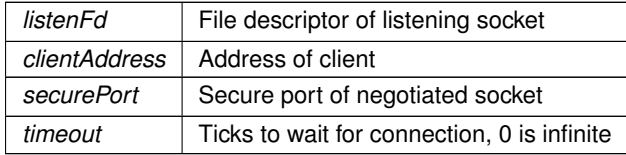

**Return values**

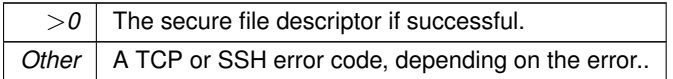

**See also**

[NbSshInit\(\)](#page-633-0)

[SshConnect\(\)](#page-635-1)

#### <span id="page-634-2"></span>**14.43.3.3 SshClientGetUserKeyFn()**

```
sshGetUserKeyFn SshClientGetUserKeyFn (
```
void ) #include <[NbWolfSsh.h](#page-1425-0)>

Gets the user defined client authentication function for getting a user key during authentication.

**Return values**

*sshGetUserPwFnPtr* Sets the user defined server authentication function.

**See also**

[SshClientSetGetUserPaswordFn\(\)](#page-635-0) [SshClientGetUserPaswordFn\(\)](#page-634-0) [SshClientSetGetUserKeyFn\(\)](#page-634-1)

#### <span id="page-634-0"></span>**14.43.3.4 SshClientGetUserPaswordFn()**

```
sshGetUserPwFn SshClientGetUserPaswordFn (
```

```
void )
```

```
#include <NbWolfSsh.h>
```
Gets the user defined client authentication function for getting a user password during authentication.

**Return values**

*A* pointer to the fuction that is currently set for passing in a user's password during authentication.

**See also**

[SshClientSetGetUserPaswordFn\(\)](#page-635-0) [SshClientSetGetUserKeyFn\(\)](#page-634-1) [SshClientGetUserKeyFn\(\)](#page-634-2)

### <span id="page-634-1"></span>**14.43.3.5 SshClientSetGetUserKeyFn()**

```
void SshClientSetGetUserKeyFn (
            sshGetUserKeyFn sshGetUserKeyFnPtr )
```
#include <[NbWolfSsh.h](#page-1425-0)>

Sets the user defined client authentication function for getting user keys during SSH authentication.

**Parameters**

**sshGetUserKeyFnPtr** Sets the user defined server authentication function.

**See also**

[SshClientSetGetUserPaswordFn\(\)](#page-635-0) [SshClientGetUserPaswordFn\(\)](#page-634-0)

# [SshClientGetUserKeyFn\(\)](#page-634-2)

# <span id="page-635-0"></span>**14.43.3.6 SshClientSetGetUserPaswordFn()**

```
void SshClientSetGetUserPaswordFn (
            sshGetUserPwFn sshGetUserPwFnPtr )
```
#include <[NbWolfSsh.h](#page-1425-0)>

Sets the user defined client authentication function for getting user passwords during SSH authentication.

### **Parameters**

sshGetUserPwFnPtr | Sets the user defined client authentication function.

### **See also**

[SshClientGetUserPaswordFn\(\)](#page-634-0) [SshClientSetGetUserKeyFn\(\)](#page-634-1) [SshClientGetUserKeyFn\(\)](#page-634-2)

# <span id="page-635-2"></span>**14.43.3.7 SshClrSockOption()**

```
int SshClrSockOption (
            int fd,
            int option )
#include <NbWolfSsh.h>
Clear SSH TCP socket options.
```
#### **Parameters**

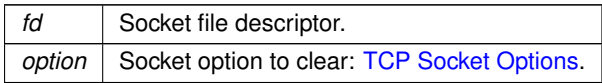

# **Returns**

A bitmask of the options for the specified socket

# **See also**

[SshSetSockOption\(\)](#page-639-2) [SshGetSockOption\(\)](#page-636-2)

### <span id="page-635-1"></span>**14.43.3.8 SshConnect()**

```
int SshConnect (
            IPADDR clientAddress,
            uint16_t securePort,
            uint16_t localPort,
            uint16_t timeout,
             const char * username )
```
#include <[NbWolfSsh.h](#page-1425-0)>

Issues a connect request to negotiates an SSH session. Automatically calls [NbSshInit\(\)](#page-633-0) if required.

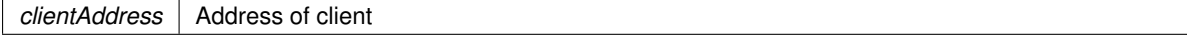

# **Parameters**

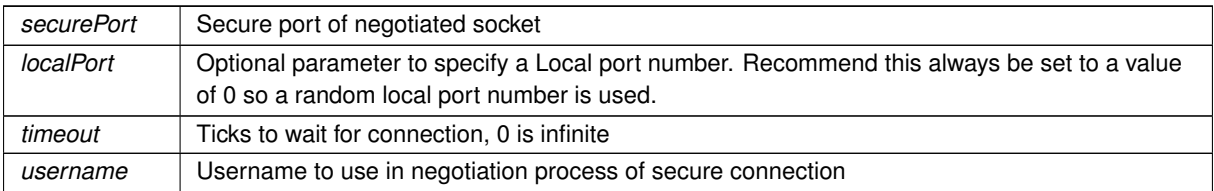

# **Return values**

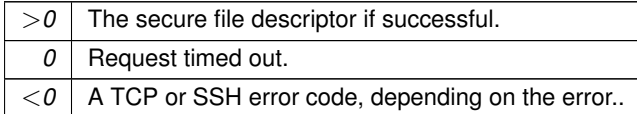

**See also**

[SshAccept\(\)](#page-633-1) [NbSshInit\(\)](#page-633-0)

## <span id="page-636-1"></span>**14.43.3.9 SshGetKeySize()**

```
int SshGetKeySize ( )
#include <NbWolfSsh.h>
Determins and returns SSH's installed key size.
```
#### **Returns**

The installed key's size

# <span id="page-636-2"></span>**14.43.3.10 SshGetSockOption()**

int SshGetSockOption (

int fd )

#include <[NbWolfSsh.h](#page-1425-0)> Returns the options for the specified SSH TCP socket.

# **Parameters**

*fd* | Socket file descriptor.

**Returns**

A bitmask of the options for the specified socket

# **See also**

[SshSetSockOption\(\)](#page-639-2) [SshClrSockOption\(\)](#page-635-2)

### <span id="page-636-0"></span>**14.43.3.11 SshGetUserAuthenticate()**

```
sshUserAuthenticateFn SshGetUserAuthenticate (
           void )
#include <NbWolfSsh.h>
```
[DEPRECATED] Gets the user defined server authentication function. Please consider SshGetUserAuthenticate← WithType.

**Return values**

*Returns* a pointer to the function fuction that is currently set for server user authentication.

**See also**

[SshGetUserAuthenticateWithType](#page-638-0)

# <span id="page-638-0"></span>**14.43.3.12 SshGetUserAuthenticateWithType()**

[sshUserAuthenticateWithTypeFn](#page-632-1) SshGetUserAuthenticateWithType (

void ) #include <[NbWolfSsh.h](#page-1425-0)>

Gets the user defined server authentication function..

#### **Return values**

*A* pointer to the fuction that is currently set for server user authentication.

**See also**

[SshGetUserAuthenticateWithType\(\)](#page-638-0)

### <span id="page-638-1"></span>**14.43.3.13 SshGetUserGetKey()**

[sshUserGetKeyFn](#page-632-2) SshGetUserGetKey ( void ) #include <[NbWolfSsh.h](#page-1425-0)>

Gets the user defined callback method to provide the server key.

**Return values**

sshUserGetKeyFn The user defined callback

**See also**

[sshUserGetKeyFn\(\)](#page-632-2) [SshSetUserGetKey\(\)](#page-640-2)

#### <span id="page-638-2"></span>**14.43.3.14 SshNegotiateSession()**

```
SshSocket ∗ SshNegotiateSession (
            int fd )
```
#include <[NbWolfSsh.h](#page-1425-0)>

Negotiates an SSH server session on an open file descriptor.

### **Parameters**

 $fd$  File descriptor to use in the SSN negotiation, usually obtained with a call to [accept\(\)](#page-686-0)

#### **Returns**

<span id="page-638-3"></span>A pointer to the SSH socket created on a successfull connection, or a nullptr if not successful.

### **14.43.3.15 SshNegotiateSessionClient()**

```
SshSocket ∗ SshNegotiateSessionClient (
           int secureFd,
           const char ∗ username )
#include <NbWolfSsh.h>
```
Negotiates an SSH client session on an open file descriptor.

#### **Parameters**

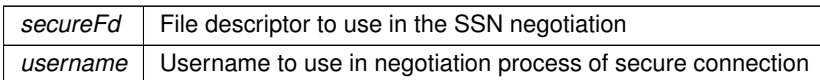

**Returns**

A pointer to the SSH socket created on a successfull connection, or a nullptr if not successful.

# <span id="page-639-0"></span>**14.43.3.16 SshPrintStatistics()**

void SshPrintStatistics (

```
int secureFd )
#include <NbWolfSsh.h>
```
Negotiates an SSH client session on an open file descriptor.

#### **Parameters**

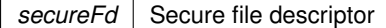

# <span id="page-639-1"></span>**14.43.3.17 SshSetBannerText()**

int SshSetBannerText (

const char ∗ banner )

```
#include <NbWolfSsh.h>
```
Sets the banner text displayed by the SSH server on connection.

**Parameters**

*banner*  $\vert$  The text to display to any connected clients

**Return values**

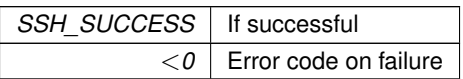

# <span id="page-639-2"></span>**14.43.3.18 SshSetSockOption()**

int SshSetSockOption ( int fd, int option ) #include <[NbWolfSsh.h](#page-1425-0)>

Set SSH TCP socket options.

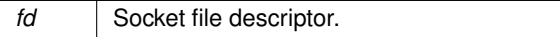

**Parameters**

*option* | Socket option to set: [TCP Socket Options.](#page-703-0)

**Returns**

A bitmask of the options for the specified socket

**See also**

[SshClrSockOption\(\)](#page-635-2) [SshGetSockOption\(\)](#page-636-2)

#### <span id="page-640-0"></span>**14.43.3.19 SshSetUserAuthenticate()**

```
void SshSetUserAuthenticate (
```

```
sshUserAuthenticateFn sshUserAuthenticateFnPtr )
```
#include <[NbWolfSsh.h](#page-1425-0)>

[DEPRECATED] Sets the user defined server authentication function. Please consider sshUserAuthenticateWith←- TypeFn.

**Parameters**

*sshUserAuthenticateFnPtr* | Fuction to set

**See also**

[SshSetUserAuthenticateWithType\(\)](#page-640-1)

### <span id="page-640-1"></span>**14.43.3.20 SshSetUserAuthenticateWithType()**

```
void SshSetUserAuthenticateWithType (
             sshUserAuthenticateWithTypeFn sshUserAuthenticateFnPtr )
#include <NbWolfSsh.h>
Sets the user defined server authentication function.
```
**Parameters**

*sshUserAuthenticateFnPtr* Fuction to set

**See also**

[SshSetUserAuthenticateWithType\(\)](#page-640-1)

# <span id="page-640-2"></span>**14.43.3.21 SshSetUserGetKey()**

void SshSetUserGetKey ( [sshUserGetKeyFn](#page-632-2) sshUserGetKeyFnPtr ) #include <[NbWolfSsh.h](#page-1425-0)>

Sets the user defined callback method to provide the server key.

**Parameters**

sshUserGetKeyFnPtr | The user defined callback

**See also**

[sshUserGetKeyFn\(\)](#page-632-2)

[SshGetUserGetKey\(\)](#page-638-1)

### <span id="page-641-1"></span>**14.43.3.22 SshValidateKey()**

```
bool SshValidateKey (
            const char * candidateKey,
            int candidateKeySize,
            int ∗ keyTypePtr,
             int keyFormat = WOLFSSH_FORMAT_ASN1 )
#include <NbWolfSsh.h>
Takes a key and returns if it's valid or not.
```
#### **Parameters**

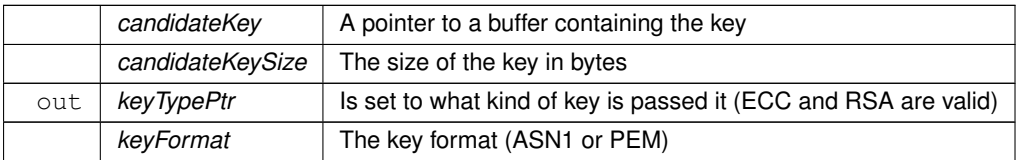

#### **Return values**

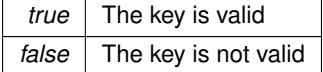

# <span id="page-641-2"></span>**14.43.3.23 SshWritePublicKey()**

```
bool SshWritePublicKey (
          int publicKeyFd,
           unsigned char * candidateKey,
           int candidateKeySize )
#include <NbWolfSsh.h>
```
Write public key to file descriptor. Takes both PEM and ANS1 formats.

#### **Parameters**

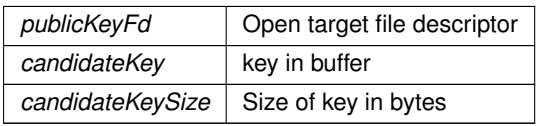

**Return values**

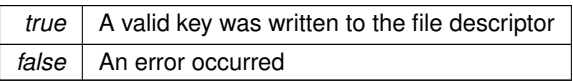

# **14.43.4 SSH Error Codes**

# <span id="page-641-0"></span>**Macros**

• #define **SSH\_SUCCESS** (0)

*The function completed successfully.*

- #define **SSH\_ERROR\_FAILED\_SESSION\_FAILED** (-300)
	- *Not currently used, kept for backward compatibility.*
- #define **SSH\_ERROR\_FAILED\_NEGOTIATION** (-301)
	- *The connection failed the SSH negotiation.*
- #define **SSH\_ERROR\_FAILED\_INITIALIZATION** (-302) *The SSH system failed to initialize.*
- #define **SSH\_ERROR\_FAILED\_CONTEXT\_INIT** (-303) *Unable to instantiate SSH client/server context.*
- #define **SSH\_ERROR\_BAD\_KEY** (-304)

*The key provided was invalid.*

• #define **SSH\_ERROR\_BAD\_ARGUMENT** (-305)

*A bad argument was provided to the function.*

• #define **SSH\_FAILED\_KEY\_CHECK** (-306)

*There were no keys designated to use for the SSH library, .*

# **14.43.4.1 Detailed Description**

Error codes that can be returned by the NetBurner SSH functions.

# **14.44 SSL/TLS**

The NetBurner SSL/TLS Library. See [SSL/TLS Programming Guide](#page-0-0) and examples in the examples/SSL folder.

# **Topics**

- [ACME Certificate Generation](#page-666-0)
	- *Request valid public certificates from an ACME certificate authority for devices with a public IP and DNS.*
- [Onboard Self-Signed Certificate Generation](#page-666-1)

*See [On-board Cert Generation - Simple](#page-0-0) and other examples in the examples/SSL folder.*

• [SSL Error Codes](#page-670-0)

# **Enumerations**

- enum class [ExpireRetCodes](#page-645-0) : unsigned char { [ExpireRetCodes::E\\_CERT\\_VALID](#page-645-1) = 0 , [ExpireRetCodes::E\\_CERT\\_EXPIRED](#page-645-2)
	- = 1 , [ExpireRetCodes::E\\_BAD\\_EXPIRATION\\_VALUE](#page-645-3) = 2 , [ExpireRetCodes::E\\_NO\\_SYSTEM\\_TIME](#page-645-4) = 3 } *Return values for [SSL\\_IsCertExpired\(\).](#page-658-0)*

# **Functions**

• int [SSL\\_connect](#page-651-0) [\(IPADDR](#page-539-0) ip, uint16\_t remotePort, uint32\_t timeout, const char ∗commonName, bool verify←- Peer=false, bool waitForNegotiation=true, const unsigned char \*certBuff=nullptr, uint32\_t certBuffSize=0, uint16\_t certBuffFormat=SSL\_FILETYPE\_PEM, int intf=-1)

*SSL mirror of the TCP::connect() call.*

• int SSL connect [\(IPADDR](#page-539-0) ip, uint16 t localPort, uint16 t remotePort, uint32 t timeout, const char ∗commonName, bool verifyPeer=false, bool waitForNegotiation=true, const unsigned char ∗certBuff=nullptr, uint32 t certBuffSize=0, uint16 t certBuffFormat=SSL\_FILETYPE\_PEM, int intf=-1)

*Old version of SSL\_Connect with local port.*

• int SSL makeSecure (int tcpFd, const char \*commonName, bool verifyPeer=false, bool waitFor← Negotiation=true, const unsigned char \*certBuff=nullptr, uint32\_t certBuffSize=0, uint16\_t certBuff←-Format=SSL\_FILETYPE\_PEM, bool bIsClient=true, uint32\_t timeout[=WAIT\\_FOREVER\)](#page-550-0)

*SSL mirror of the TCP::connect() call, but uses an existing TCP file descriptor.*

• int [SSL\\_negotiate](#page-659-1) (int tcpFd, const char ∗common\_name, bool reuseSessionPort=true, bool verifyPeer=false, const unsigned char ∗certBuff=nullptr, uint32\_t certBuffSize=0, uint16\_t certBuffFormat=SSL\_FILETYPE\_←- PEM, bool bIsClient=true)

*Executes the TLS negotiation over a given socket, to establish a secure communication channel through that socket.* • int [SSLReadWithTimeout](#page-662-0) (int fd, char ∗cp, int size, uint32\_t timeout)

*SSL mirror of the ReadWithTiemout() function.*

- uint32 t [SetMaxSessionReuseTime](#page-647-0) (uint32 t newLifetimeTicks)
	- *Allows one to specify at runtime what the longest duration that an established session can be used for before new connections must be fully renegotiated.*
- bool [IsSSL\\_CertNKeyValid](#page-646-0) (const char ∗keyPEM, ssize\_t keylen, const char ∗certPEM, ssize\_t certlen, uint16\_t certBuffFormat=SSL\_FILETYPE\_PEM)

*Validate candidate certificate and private key.*

• bool [SSL\\_AddCertToClientCaList](#page-648-0) (const unsigned char ∗certBuff=nullptr, uint32\_t certBuffSize=0, uint16\_t certBuffFormat=SSL\_FILETYPE\_PEM)

*Attempts to add a cert to the Certificate Authority List to the client SSL context.*

• bool [SSL\\_AddCertToServerCaList](#page-649-0) (const unsigned char ∗certBuff=nullptr, uint32\_t certBuffSize=0, uint16\_t certBuffFormat=SSL\_FILETYPE\_PEM)

*Attempts to add a cert to the Certificate Authority List to the client SSL context.*

• bool [SSL\\_ClearClientCaList](#page-649-1) ()

*Clears certs that have been added to the client's Certificate Authority list.*

• bool [SSL\\_ClearServerCaList](#page-649-2) ()

*Clears certs that have been added to the server's Certificate Authority list.*

• uint16 t [SSLGetRxBufferSpaceUsed](#page-662-1) (int fd)

*Returns the amount of data buffered to be read from the socket.*

• uint16 t [SSLGetTxBufferAvailSpace](#page-662-2) (int fd)

*Returns the amount of data buffered to be read from the socket.*

• void [SslInit](#page-662-3) ()

*This function initializes the SSL library.*

• void **SSL\_DumpSSLSockets** ()

*Prints the current state of all used sockets to stdio.*

• void [SSL\\_ClientReadyCert](#page-650-1) (const unsigned char ∗cert, const unsigned char ∗key, uint16\_t certBuff←- Format=SSL\_FILETYPE\_PEM)

*Add a key and certificate to the client.*

• void [SSL\\_ServerReadyCert](#page-660-0) (const unsigned char \*cert, const unsigned char \*key, uint16\_t certBuff←-Format=SSL\_FILETYPE\_PEM)

*Add a key and certificate to the server.*

• [ExpireRetCodes](#page-645-0) [SSL\\_IsCertExpired](#page-658-0) (unsigned char ∗certBuff, int certLen, uint16\_t certBuffFormat=SSL\_←- FILETYPE\_PEM)

*Returns whether the given certificate has expired or not.*

• bool [SSL\\_GetIssuerFromCert](#page-653-0) (unsigned char ∗certBuff, int certLen, unsigned char ∗issBuf, int issBufLen, uint16\_t certBuffFormat=SSL\_FILETYPE\_PEM)

*Returns the issuer from a certificate blob in the PEM format.*

• bool [SSL\\_GetSubjectNameFromCert](#page-656-0) (unsigned char ∗certBuff, int certLen, unsigned char ∗subNamBuf, int subNamBufLen, uint16\_t certBuffFormat=SSL\_FILETYPE\_PEM)

*Returns the subject name from a certificate blob in the PEM format.*

• bool [SSL\\_GetAltNameFromCert](#page-652-0) (unsigned char ∗certBuff, int certLen, unsigned char ∗altNamBuf, int alt←- NamBufLen, uint16\_t certBuffFormat=SSL\_FILETYPE\_PEM)

*Returns an alternate name from a certificate blob in the PEM format.*

• bool [SSL\\_GetExpirationDate](#page-653-1) (unsigned char ∗certBuff, int certLen, unsigned char ∗expBuf, int expBufLen, uint16\_t certBuffFormat=SSL\_FILETYPE\_PEM)

*Returns the expiration data of the certificate in question.*

• bool [SSL\\_GetTimeToExpire](#page-657-0) (unsigned char ∗certBuff, int certLen, uint16\_t certBuffFormat, time\_t &timeTo← Exp)

*Returns whether the given certificate has expired or not.*

• bool [SSL\\_GetCnFromCert](#page-652-1) (unsigned char ∗certBuff, int certLen, unsigned char ∗comNamBuf, int comNam←- BufLen, uint16\_t certBuffFormat=SSL\_FILETYPE\_PEM)

*Returns the common name from a certificate blob in the PEM format.*

• const char ∗ [GetCertificatePEM](#page-646-1) ()

*Function that returns a pointer to the compiled in server certificate.*

• int [GetCertificateLen](#page-645-5) ()

*Function that returns the length of the compiled in server certificate.*

- const char ∗ [GetPrivateKeyPEM](#page-646-2) () *Function that returns a pointer to the compiled in server key.*
- int [GetPrivateKeyLen](#page-646-3) ()

*Function that the length of the compiled in server key.*

• void [SslSetVerifyPeerClient](#page-663-0) (bool verifyPeer)

*Sets whether or not verify peer should be enabled on the global SSL client context.*

- void [SslSetVerifyPeerServer](#page-663-1) (bool verifyPeer)
- *Sets whether or not verify peer should be enabled on the global SSL server context.*
- bool [SSL\\_IsCertAddedToClientCaList](#page-658-1) ()
	- *Checks to see if any certificates have been added to the global SSL client context.*
- bool [SSL\\_IsCertAddedToServerCaList](#page-658-2) ()

*Checks to see if any certificates have been added to the global SSL server context.*

### **SSL Server Functions**

• BOOL(∗ [IsSSLfd](#page-664-0) )(int fd)

*Returns whether or not a file descriptor is an SSL file descriptor.*

• int(∗ [SSL\\_GetRawSocket](#page-665-0) )(int sslSocketFd)

*Returns the TCP file descriptor associated with an SSL socket file descriptor.*

• int(∗ [SSL\\_setsockoption](#page-665-1) )(int fd, int option)

*Set SSL TCP socket options.*

• int(∗ [SSL\\_clrsockoption](#page-664-1) )(int fd, int option)

*Clear SSL TCP socket options.*

• int(∗ [SSL\\_getsockoption](#page-665-2) )(int fd)

#### *Returns the options for the specified SSL TCP socket.*

• int SSL accept (int fdListen, [IPADDR](#page-539-0) \*address, uint16\_t \*port, uint16\_t timeout, bool waitFor← Negotiation=true, bool verifyPeer=false, const unsigned char \*certBuff=nullptr, uint32 t certBuffSize=0, uint16\_t certBuffFormat=SSL\_FILETYPE\_PEM, const char ∗commonName=nullptr)

*This call is a mirror of the TCP::accept() call.*

• [IPADDR](#page-539-0) [SSL\\_GetSocketRemoteAddr](#page-655-0) (int fd)

*Returns the remote address of this connected socket.*

• uint16\_t [SSL\\_GetSocketRemotePort](#page-656-1) (int fd)

*Returns the remote port of this connected socket.*

• [IPADDR](#page-539-0) [SSL\\_GetSocketLocalAddr](#page-654-0) (int fd)

*Returns the local address of this connected socket.*

• uint16 t [SSL\\_GetSocketLocalPort](#page-655-1) (int fd)

*Returns the local port of this connected socket.*

• int [SSL\\_GetSocketInterface](#page-654-1) (int fd)

*Return the network interface associated with an SSL TCP socket.*

• uint16 t [SSL\\_GetTcpRtxCount](#page-657-1) (int fd)

*Return the current state of a SSL TCP socket.*

- uint32 t [SSL\\_TcpGetLastRxTime](#page-661-0) (int fd) *SSL mirror of [TcpGetLastRxTime\(\).](#page-699-0)*
- uint32\_t [SSL\\_TcpGetLastRxInterval](#page-661-1) (int fd)
- *SSL mirror of [TcpGetLastRxInterval\(\).](#page-699-1)* • void [SSL\\_TcpSendKeepAlive](#page-661-2) (int fd)

**NetBurner, Inc. 5-Apr-2024**

- *SSL mirror of [TcpSendKeepAlive\(\).](#page-701-0)*
- bool [SSLSocketsAvail](#page-664-2) ()

*Returns whether or not there are any sockets available.*

• int [FreeSSLSockets](#page-645-6) () *Returns the number of currently free SSL sockets.*

# **SSL socket option functions**

• int [SSL\\_getsocketerror](#page-654-2) (int fd)

*Returns the socket error state for the specified SSL socket.*

# **14.44.1 Detailed Description**

The NetBurner SSL/TLS Library. See [SSL/TLS Programming Guide](#page-0-0) and examples in the examples/SSL folder. #include $<$ [ssl.h](#page-1416-0)  $>$ 

# **14.44.2 Enumeration Type Documentation**

# <span id="page-645-0"></span>**14.44.2.1 ExpireRetCodes**

```
ExpireRetCodes : unsigned char [strong]
ssl.h>
SSL_IsCertExpired().
```
#### **Enumerator**

<span id="page-645-4"></span><span id="page-645-3"></span><span id="page-645-2"></span><span id="page-645-1"></span>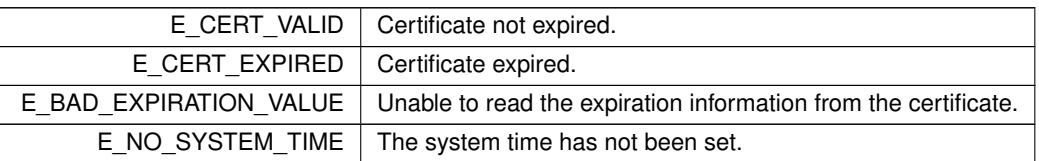

# **14.44.3 Function Documentation**

### <span id="page-645-6"></span>**14.44.3.1 FreeSSLSockets()**

```
int FreeSSLSockets ( )
#include <ssl.h>
Returns the number of currently free SSL sockets.
```
## **Returns**

The number of free SSL sockets.

# <span id="page-645-5"></span>**14.44.3.2 GetCertificateLen()**

int GetCertificateLen ( ) #include <[ssl.h](#page-1416-0)>

Function that returns the length of the compiled in server certificate.

See the SSL documentation and examples for information on generating a self signed certificate and key. This function can be overridden to provide the ability to install uploaded certificates.

### **Returns**

The length of the compiled in certificate.

**See also**

[GetCertificatePEM\(\)](#page-646-1)

[GetPrivateKeyLen\(\)](#page-646-3)

#### <span id="page-646-1"></span>**14.44.3.3 GetCertificatePEM()**

const char ∗ GetCertificatePEM ( ) #include <[ssl.h](#page-1416-0)>

Function that returns a pointer to the compiled in server certificate.

See the SSL documentation and examples for information on generating a self signed certificate and key.

**Returns**

A pointer to the compiled in certificate.

**See also**

[GetPrivateKeyPEM\(\)](#page-646-2) [GetCertificateLen\(\)](#page-645-5)

## <span id="page-646-3"></span>**14.44.3.4 GetPrivateKeyLen()**

int GetPrivateKeyLen ( ) #include <[ssl.h](#page-1416-0)>

Function that the length of the compiled in server key.

See the SSL documentation and examples for information on generating a self signed certificate and key. This function can be overridden to provide the ability to install uploaded keys.

**Returns**

The length of the compiled in key.

**See also**

[GetPrivateKeyPEM\(\)](#page-646-2) [GetCertificateLen\(\)](#page-645-5)

# <span id="page-646-2"></span>**14.44.3.5 GetPrivateKeyPEM()**

const char ∗ GetPrivateKeyPEM ( ) #include <[ssl.h](#page-1416-0)> Function that returns a pointer to the compiled in server key. See the SSL documentation and examples for information on generating a self signed certificate and key.

**Returns**

A pointer to the compiled in server key.

**See also**

<span id="page-646-0"></span>[GetCertificatePEM\(\)](#page-646-1) [GetPrivateKeyLen\(\)](#page-646-3)

# **14.44.3.6 IsSSL\_CertNKeyValid()**

```
bool IsSSL_CertNKeyValid (
            const char ∗ keyPEM,
            ssize t keylen,
            const char * certPEM,
            ssize_t certlen,
            uint16_t certBuffFormat = SSL_FILETYPE_PEM)
#include <ssl.h>
```
Validate candidate certificate and private key. Determines if the passed in certificate and private key are valid or note.

**Parameters**

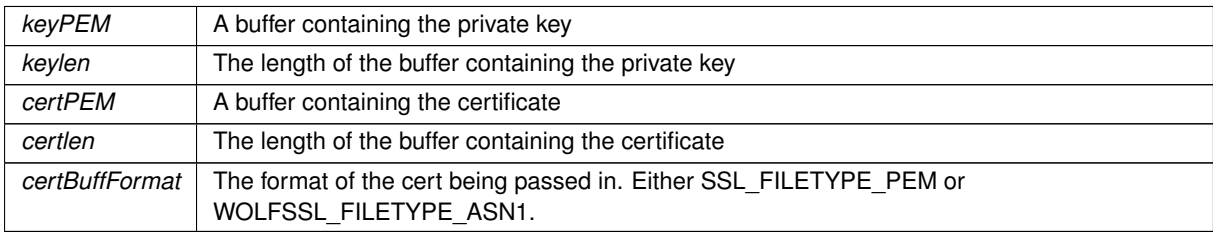

**Return values**

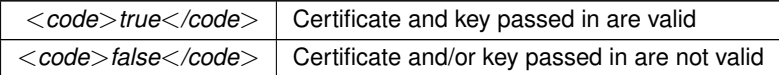

# <span id="page-647-0"></span>**14.44.3.7 SetMaxSessionReuseTime()**

```
uint32_t SetMaxSessionReuseTime (
            uint32_t newLifetimeTicks )
```

```
#include <ssl.h>
```
Allows one to specify at runtime what the longest duration that an established session can be used for before new connections must be fully renegotiated.

This is a security trade-off feature. It will negatively impact performance to decrease this value. To disable maximum reuse lifetime, pass the argument as 0. This will force a new negotiation on every connection. Calling this functhyion will not affect sessions that are currently stored until they have been used to establish a new connection.

The default value used for this purpose on startup is defined in [predef.h](#page-1739-0) as the macro SSL\_DEFAULT\_MAX\_← SESSION AGE TICKS and is set to one hour.

**Parameters**

```
newLifetimeTicks How long (in ticks) to allow an established session to be used.
```
**Returns**

Returns previously assigned reuse maximum.

# <span id="page-647-1"></span>**14.44.3.8 SSL\_accept()**

```
int SSL_accept (
            int fdListen,
            IPADDR ∗ address,
            uint16_t ∗ port,
             uint16_t timeout,
             bool waitForNegotiation = true,
```
```
bool verifyPeer = false,
            const unsigned char * certBuff = nullptr,
            uint32_t certBufferSize = 0,uint16_t certBuffFormat = SSL_FILETYPE_PEM,
            const char * commonName = nullptr )
#include <ssl.h>
```
This call is a mirror of the TCP::accept() call.

## **Parameters**

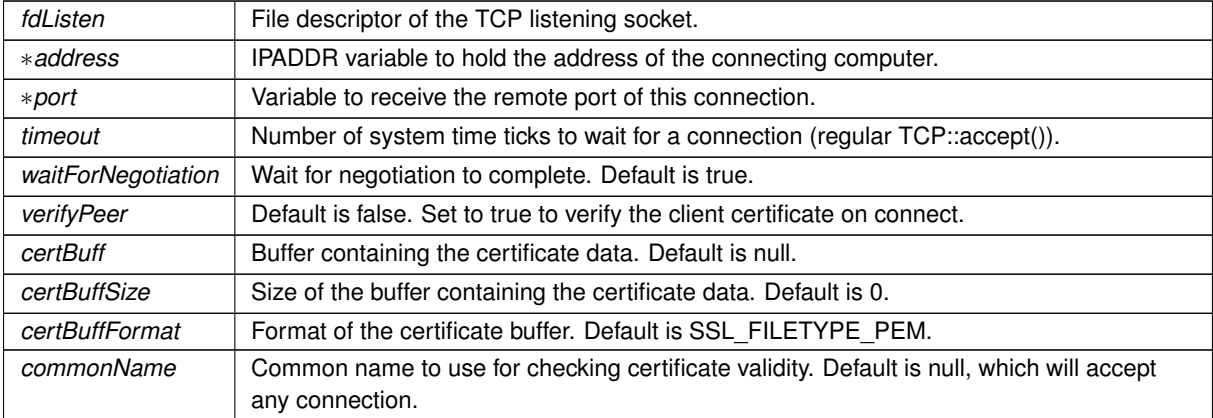

## **Return values**

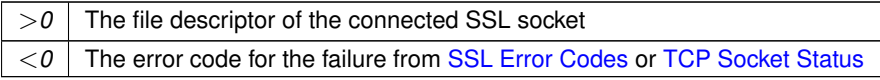

### **See also**

- [SSL\\_connect\(\)](#page-651-0)
- [SSL\\_GetSocketRemoteAddr\(\)](#page-655-0)
- [SSL\\_GetSocketRemotePort\(\)](#page-656-0)
- [SSL\\_GetSocketLocalAddr\(\)](#page-654-0)
- [SSL\\_GetSocketLocalPort\(\)](#page-655-1)

[IsSSLfd\(\)](#page-664-0)

- [SSL\\_setsockoption\(\)](#page-665-0)
- [SSL\\_clrsockoption\(\)](#page-664-1)
- [SSL\\_getsockoption\(\)](#page-665-1)

## <span id="page-648-0"></span>**14.44.3.9 SSL\_AddCertToClientCaList()**

```
bool SSL_AddCertToClientCaList (
            const unsigned char * certBuff = nullptr,
            uint32_t certBuffSize = 0,
            uint16_t certBuffFormat = SSL_FILETYPE_PEM)
#include <ssl.h>
```
Attempts to add a cert to the Certificate Authority List to the client SSL context.

#### **Parameters**

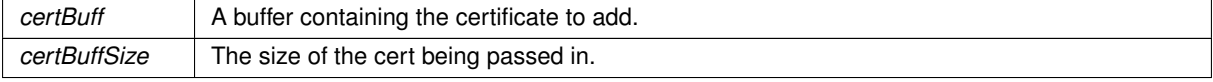

**Parameters**

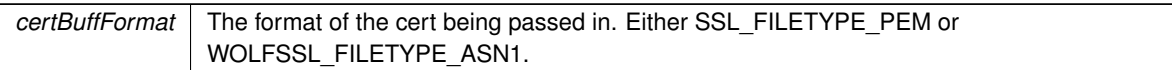

**Return values**

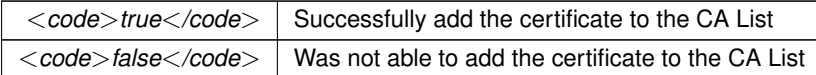

### <span id="page-649-0"></span>**14.44.3.10 SSL\_AddCertToServerCaList()**

```
bool SSL_AddCertToServerCaList (
            const unsigned char * certBuff = nullptr,
            uint32_t certBufferSize = 0,uint16_t certBuffFormat = SSL_FILETYPE_PEM)
```
#include <[ssl.h](#page-1416-0)>

Attempts to add a cert to the Certificate Authority List to the client SSL context.

**Parameters**

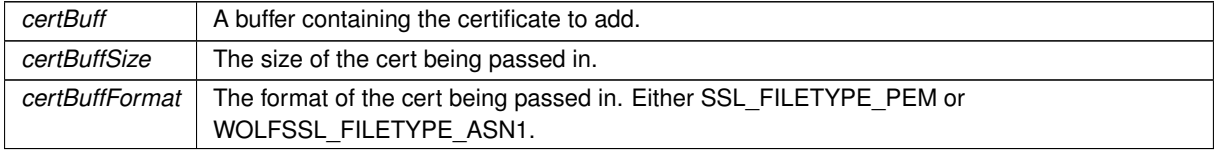

**Return values**

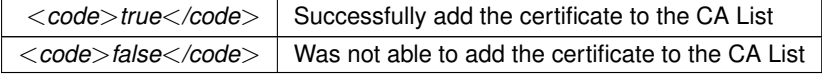

## **14.44.3.11 SSL\_ClearClientCaList()**

```
bool SSL_ClearClientCaList ( )
#include <ssl.h>
Clears certs that have been added to the client's Certificate Authority list.
```
**Return values**

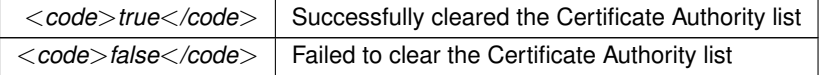

## **14.44.3.12 SSL\_ClearServerCaList()**

```
bool SSL_ClearServerCaList ( )
```
#include <[ssl.h](#page-1416-0)> Clears certs that have been added to the server's Certificate Authority list.

**Return values**

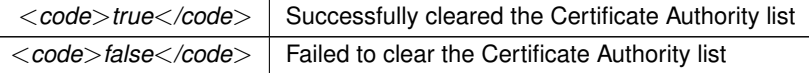

## **14.44.3.13 SSL\_ClientReadyCert()**

```
void SSL_ClientReadyCert (
            const unsigned char * cert,
            const unsigned char ∗ key,
            uint16_t certBuffFormat = SSL_FILETYPE_PEM)
#include <ssl.h>
```
Add a key and certificate to the client.

## **Parameters**

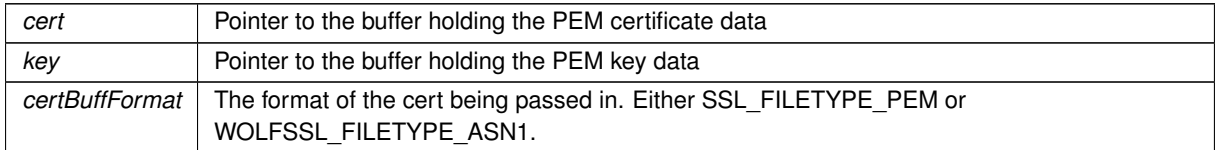

### **14.44.3.14 SSL\_connect() [1/2]**

```
int SSL_connect (
            IPADDR ip,
            uint16_t localPort,
            uint16_t remotePort,
            uint32_t timeout,
            const char * commonName,
            bool verifyPeer = false,
            bool waitForNegotiation = true,
            const unsigned char * certBuff = nullptr,uint32_t certBuffSize = 0,
            uint16_t certBuffFormat = SSL_FILETYPE_PEM,
            int int f = -1 )
#include <ssl.h>
```
Old version of SSL\_Connect with local port.

#### **Parameters**

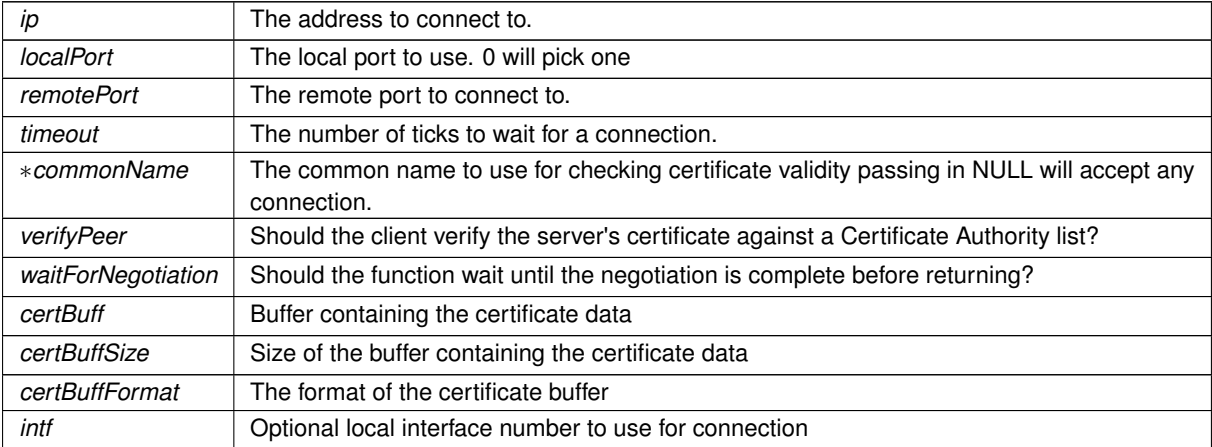

#### **Return values**

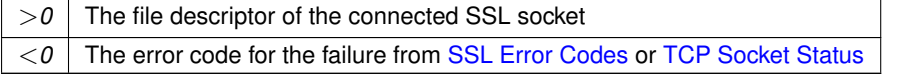

**See also**

- [SSL\\_accept\(\)](#page-647-0)
- [SSL\\_GetSocketRemoteAddr\(\)](#page-655-0)
- [SSL\\_GetSocketRemotePort\(\)](#page-656-0)
- [SSL\\_GetSocketLocalAddr\(\)](#page-654-0)
- [SSL\\_GetSocketLocalPort\(\)](#page-655-1)

[IsSSLfd\(\)](#page-664-0)

- [SSL\\_setsockoption\(\)](#page-665-0)
- [SSL\\_clrsockoption\(\)](#page-664-1)
- [SSL\\_getsockoption\(\)](#page-665-1)

## <span id="page-651-0"></span>**14.44.3.15 SSL\_connect() [2/2]**

#### int SSL\_connect (

```
IPADDR ip,
           uint16_t remotePort,
            uint32_t timeout,
            const char * commonName,
            bool verifyPeer = false,
            bool waitForNegotiation = true,const unsigned char * certBuff = nullptr,uint32_t certBuffSize = 0,
            uint16_t certBuffFormat = SSL_FILETYPE_PEM,
            int int f = -1#include <ssl.h>
```
SSL mirror of the TCP::connect() call.

#### **Parameters**

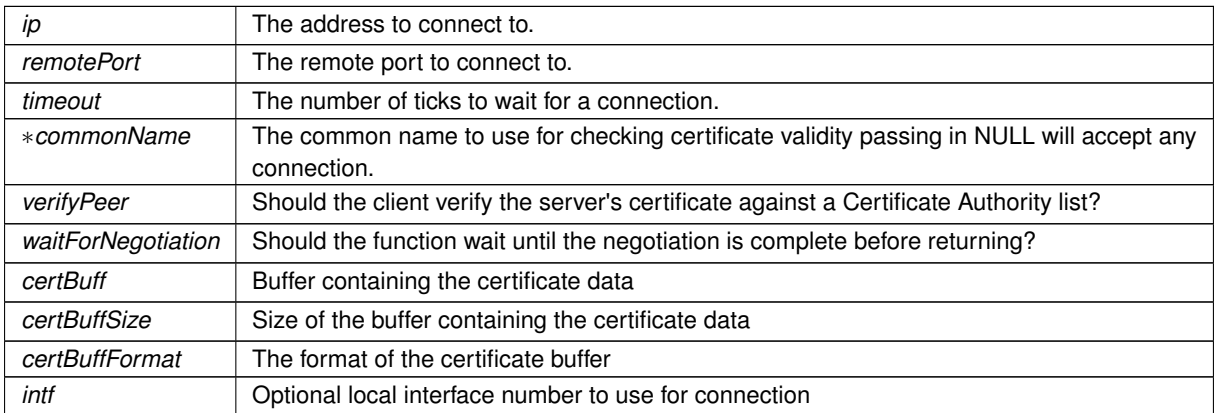

## **Return values**

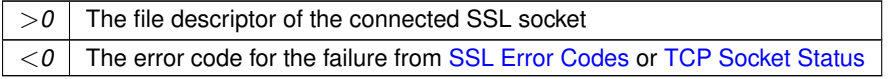

## **See also**

- [SSL\\_accept\(\)](#page-647-0)
- [SSL\\_GetSocketRemoteAddr\(\)](#page-655-0)
- [SSL\\_GetSocketRemotePort\(\)](#page-656-0)

[SSL\\_GetSocketLocalAddr\(\)](#page-654-0) [SSL\\_GetSocketLocalPort\(\)](#page-655-1) [IsSSLfd\(\)](#page-664-0) [SSL\\_setsockoption\(\)](#page-665-0) [SSL\\_clrsockoption\(\)](#page-664-1) [SSL\\_getsockoption\(\)](#page-665-1)

## **14.44.3.16 SSL\_GetAltNameFromCert()**

```
bool SSL_GetAltNameFromCert (
            unsigned char * certBuff,
            int certLen,
            unsigned char * altNamBuf,
            int altNamBufLen,
            uint16_t certBuffFormat = SSL_FILETYPE_PEM)
#include <ssl.h>
```
Returns an alternate name from a certificate blob in the PEM format.

#### **Parameters**

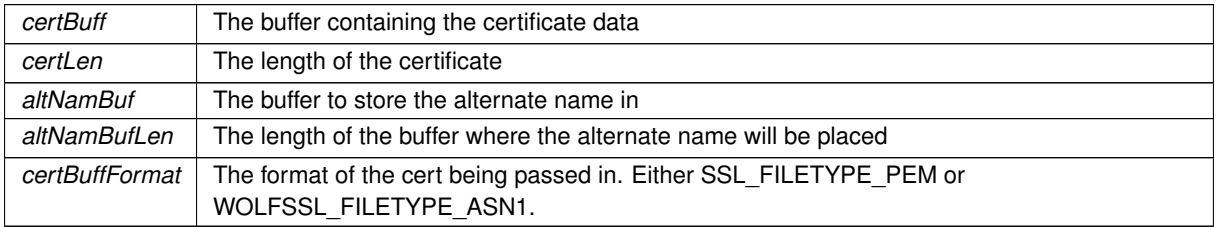

**Return values**

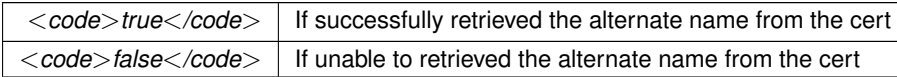

## **14.44.3.17 SSL\_GetCnFromCert()**

```
bool SSL_GetCnFromCert (
            unsigned char * certBuff,
            int certLen,
            unsigned char * comNamBuf,
            int comNamBufLen,
            uint16_t certBuffFormat = SSL_FILETYPE_PEM )
#include <ssl.h>
```
Returns the common name from a certificate blob in the PEM format.

#### **Parameters**

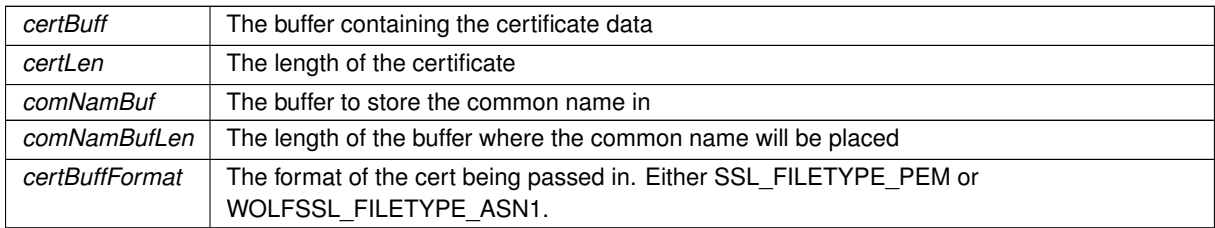

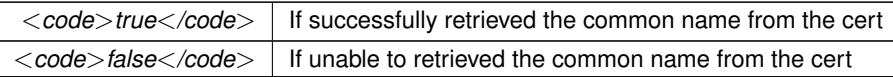

## **14.44.3.18 SSL\_GetExpirationDate()**

```
bool SSL_GetExpirationDate (
            unsigned char * certBuff,
            int certLen,
            unsigned char * expBuf,
            int expBufLen,
            uint16_t certBuffFormat = SSL_FILETYPE_PEM)
#include <ssl.h>
```
Returns the expiration data of the certificate in question.

## **Parameters**

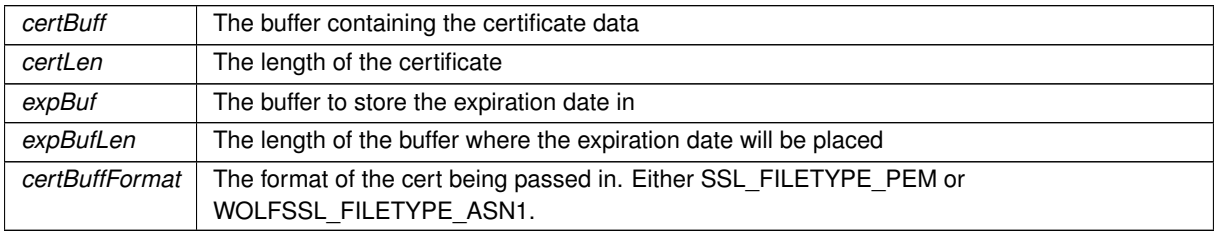

## **Return values**

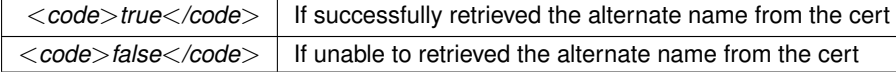

## **14.44.3.19 SSL\_GetIssuerFromCert()**

```
bool SSL_GetIssuerFromCert (
           unsigned char * certBuff,
            int certLen,
            unsigned char * issBuf,
            int issBufLen,
            uint16_t certBuffFormat = SSL_FILETYPE_PEM )
#include <ssl.h>
```
Returns the issuer from a certificate blob in the PEM format.

### **Parameters**

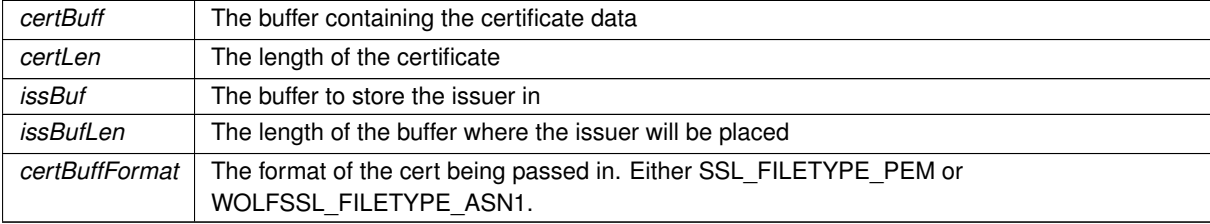

### **Return values**

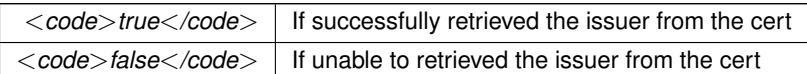

#### **14.44.3.20 SSL\_getsocketerror()**

int SSL\_getsocketerror ( int fd ) #include <[ssl.h](#page-1416-0)> Returns the socket error state for the specified SSL socket.

#### **Parameters**

*fd* | Socket file descriptor.

#### **Returns**

The error state for the specified socket

## <span id="page-654-1"></span>**14.44.3.21 SSL\_GetSocketInterface()**

```
int SSL_GetSocketInterface (
           int fd ) [inline]
#include <ssl.h>
```
Return the network interface associated with an SSL TCP socket.

**Parameters**

*fd* The socket file descriptor.

## **Returns**

The network interface number (undefined for listening sockets)

**See also**

[TcpGetSocketInterface\(\)](#page-700-0)

## <span id="page-654-0"></span>**14.44.3.22 SSL\_GetSocketLocalAddr()**

```
IPADDR SSL_GetSocketLocalAddr (
            int fd ) [inline]
```
#include <[ssl.h](#page-1416-0)>

Returns the local address of this connected socket.

This function is used to retrieve the local address of an SSL fd. This function will also work correctly if you pass in an fd that is a TCP connection. This allows you to use one set of code for both normal TCP and SSL connections.

**Parameters**

 *The file descriptor to test.* 

### **Returns**

The local IP address of the TCP or SSL connection, or 0 otherwise.

#### **See also**

[IsSSLfd\(\)](#page-664-0) [SSL\\_GetSocketRemotePort\(\)](#page-656-0) [SSL\\_GetSocketRemoteAddr\(\)](#page-655-0) [SSL\\_GetSocketLocalPort\(\)](#page-655-1)

### <span id="page-655-1"></span>**14.44.3.23 SSL\_GetSocketLocalPort()**

```
uint16_t SSL_GetSocketLocalPort (
            int fd ) [inline]
#include <ssl.h>
```
Returns the local port of this connected socket.

This function is used to retrieve the local port of an SSL fd. This function will also work correctly if you pass in an fd that is a TCP connection. This allows you to use one set of code for both normal TCP and SSL connections.

**Parameters**

 *The file descriptor to test.* 

**Returns**

The local port number of TCP or SSL connection, or 0 otherwise.

### **See also**

## [IsSSLfd\(\)](#page-664-0)

- [SSL\\_GetSocketRemoteAddr\(\)](#page-655-0)
- [SSL\\_GetSocketRemotePort\(\)](#page-656-0)
- [SSL\\_GetSocketLocalPort\(\)](#page-655-1)

### <span id="page-655-0"></span>**14.44.3.24 SSL\_GetSocketRemoteAddr()**

```
IPADDR SSL_GetSocketRemoteAddr (
            int fd ) [inline]
```
#include <[ssl.h](#page-1416-0)>

Returns the remote address of this connected socket.

This function is used to retrieve the remote address of an SSL fd. This function will also work correctly if you pass in an fd that is a TCP connection. This allows you to use one set of code for both normal TCP and SSL connections.

**Parameters**

*fd* The file descriptor to test.

**Returns**

IP address of the TCP or SSL connection, or 0 otherwise.

**See also**

[IsSSLfd\(\)](#page-664-0)

[SSL\\_GetSocketRemotePort\(\)](#page-656-0)

[SSL\\_GetSocketLocalAddr\(\)](#page-654-0)

[SSL\\_GetSocketLocalPort\(\)](#page-655-1)

#### <span id="page-656-0"></span>**14.44.3.25 SSL\_GetSocketRemotePort()**

uint16\_t SSL\_GetSocketRemotePort ( int fd ) [inline]

#include <[ssl.h](#page-1416-0)>

Returns the remote port of this connected socket.

This function is used to retrieve the remote port of an SSL fd. This function will also work correctly if you pass in an fd that is a TCP connection. This allows you to use one set of code for both normal TCP and SSL connections.

#### **Parameters**

*fd* The file descriptor to test.

**Returns**

The remote port number of TCP or SSL connection, or 0 otherwise.

#### **See also**

[IsSSLfd\(\)](#page-664-0) [SSL\\_GetSocketRemoteAddr\(\)](#page-655-0) [SSL\\_GetSocketLocalAddr\(\)](#page-654-0)

[SSL\\_GetSocketLocalPort\(\)](#page-655-1)

#### **14.44.3.26 SSL\_GetSubjectNameFromCert()**

```
bool SSL_GetSubjectNameFromCert (
            unsigned char * certBuff,
            int certLen,
            unsigned char * subNamBuf,
            int subNamBufLen,
            uint16_t certBuffFormat = SSL_FILETYPE_PEM)
#include <ssl.h>
```
Returns the subject name from a certificate blob in the PEM format.

#### **Parameters**

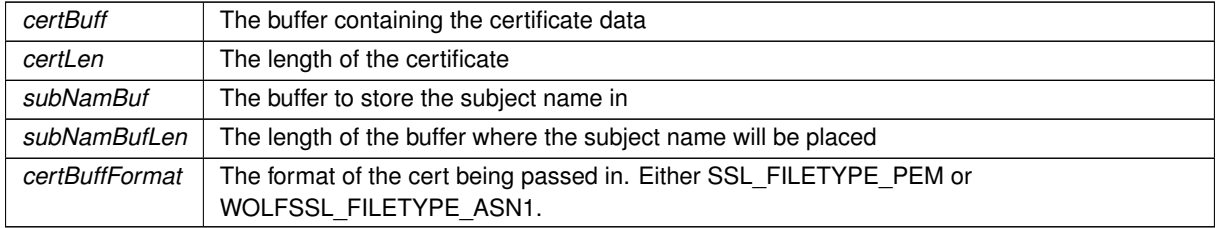

**Return values**

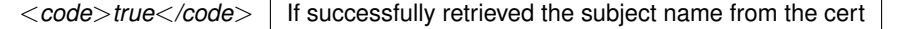

<*code*>*false*<*/code*> If unable to retrieved the subject name from the cert

### **14.44.3.27 SSL\_GetTcpRtxCount()**

uint16\_t SSL\_GetTcpRtxCount ( int fd ) [inline] #include <[ssl.h](#page-1416-0)>

Return the current state of a SSL TCP socket.

**Parameters**

*fd* | Socket file descriptor.

## **Returns**

The current state of the socket: [TCP Socket State](#page-704-1)

#### **See also**

[TcpGetSocketState\(\)](#page-700-1)

Returns the number of re-transmits that have occurred on the specified SSL connection.

#### **Parameters**

*fd* The socket file descriptor.

#### **Returns**

The number of system time ticks since the last packet was received on the connection.

### **See also**

[GetTcpRtxCount\(\);](#page-691-0)

### **14.44.3.28 SSL\_GetTimeToExpire()**

```
bool SSL_GetTimeToExpire (
            unsigned char * certBuff,
            int certLen,
            uint16_t certBuffFormat,
            time_t & timeToExp )
#include <ssl.h>
```
Returns whether the given certificate has expired or not.

## **Parameters**

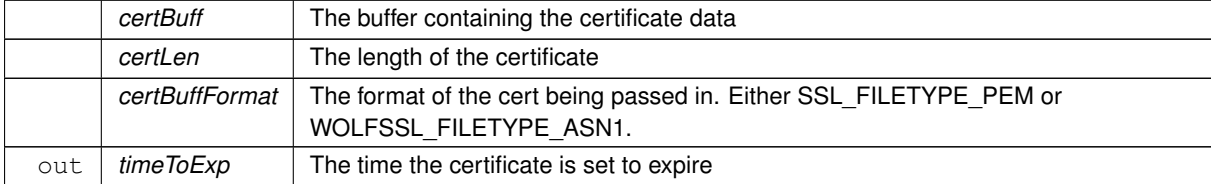

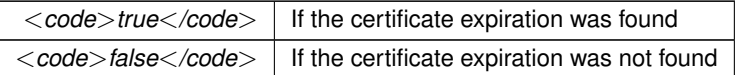

#### **14.44.3.29 SSL\_IsCertAddedToClientCaList()**

bool SSL\_IsCertAddedToClientCaList ( )

```
#include <ssl.h>
```
Checks to see if any certificates have been added to the global SSL client context.

Certificate Authority certificates can be added to the client context during calls to [SSL\\_connect\(\)](#page-651-0) or with calls to [SSL\\_AddCertToClientCaList\(\).](#page-648-0)

#### **Returns**

true If a certificate has been added to the certificate authority list.

false If a certificate has not been added to the certificate authority list.

### **14.44.3.30 SSL\_IsCertAddedToServerCaList()**

```
bool SSL_IsCertAddedToServerCaList ( )
```

```
#include <ssl.h>
```
Checks to see if any certificates have been added to the global SSL server context.

Certificate Authority certificates can be added to the server context during calls to [SSL\\_connect\(\)](#page-651-0) or with calls to [SSL\\_AddCertToServerCaList\(\).](#page-649-0)

## **Returns**

true If a certificate has been added to the certificate authority list.

false If a certificate has not been added to the certificate authority list.

#### **14.44.3.31 SSL\_IsCertExpired()**

```
ExpireRetCodes SSL_IsCertExpired (
            unsigned char * certBuff,
            int certLen,
            uint16_t certBuffFormat = SSL_FILETYPE_PEM)
#include <ssl.h>
```
Returns whether the given certificate has expired or not.

## **Parameters**

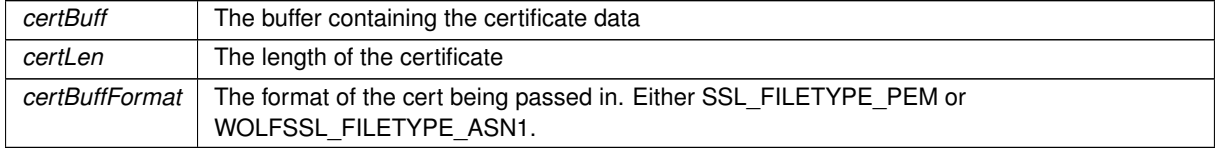

#### **Return values**

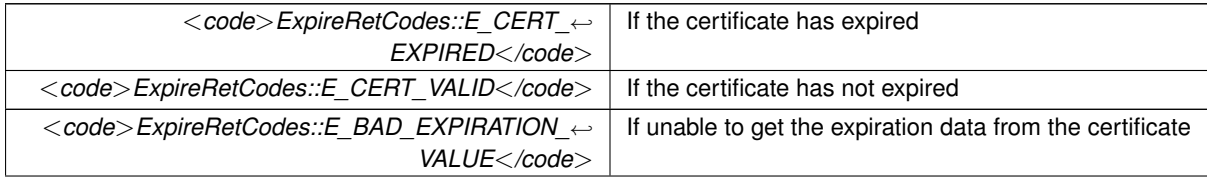

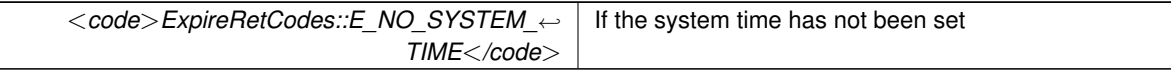

## **14.44.3.32 SSL\_makeSecure()**

```
int SSL_makeSecure (
```

```
int tcpFd,
const char * commonName,
bool verifyPeer = false,
bool waitForNegotiation = true,
const unsigned char * certBuff = nullptr,uint32_t certBuffSize = 0,
uint16_t certBufferormat = SSL\_FILETYPE\_PEM,bool bIsClient = true,
uint32_t timeout = WAIT\_FOREVER)
```

```
#include <ssl.h>
```
SSL mirror of the TCP::connect() call, but uses an existing TCP file descriptor.

#### **Parameters**

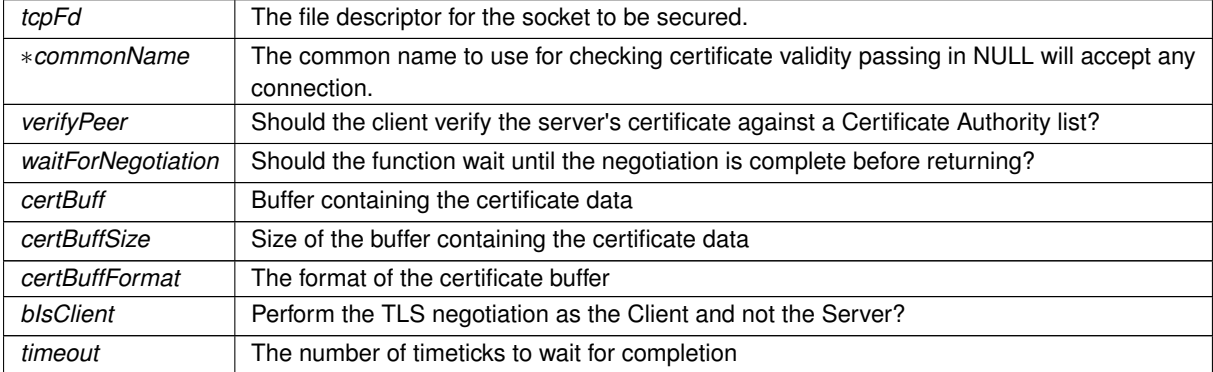

### **Return values**

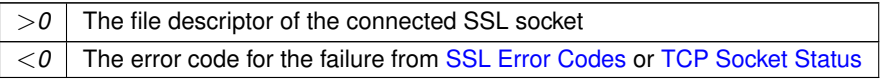

## **See also**

- [SSL\\_accept\(\)](#page-647-0)
- [SSL\\_GetSocketRemoteAddr\(\)](#page-655-0)
- [SSL\\_GetSocketRemotePort\(\)](#page-656-0)
- [SSL\\_GetSocketLocalAddr\(\)](#page-654-0)
- [SSL\\_GetSocketLocalPort\(\)](#page-655-1)

[IsSSLfd\(\)](#page-664-0)

- [SSL\\_setsockoption\(\)](#page-665-0)
- [SSL\\_clrsockoption\(\)](#page-664-1)
- <span id="page-659-0"></span>[SSL\\_getsockoption\(\)](#page-665-1)

#### **14.44.3.33 SSL\_negotiate()**

```
int SSL_negotiate (
```

```
int tcpFd,
const char * common_name,
bool reuseSessionPort = true,
bool verifyPeer = false,
const unsigned char * certBuff = nullptr,
uint32_t certBuffSize = 0,
uint16_t certBufferormat = SSL\_FILETYPE\_PEM,bool bIsClient = true )
```
#include <[ssl.h](#page-1416-0)>

Executes the TLS negotiation over a given socket, to establish a secure communication channel through that socket.

## **Parameters**

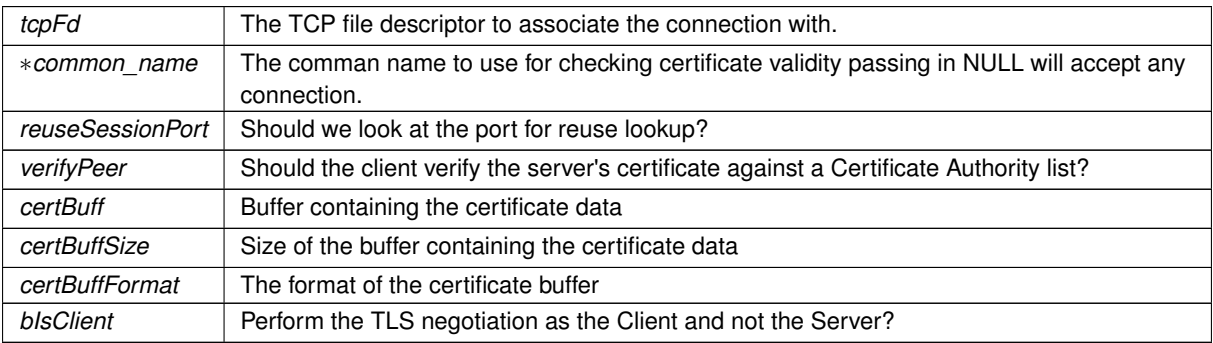

#### **Return values**

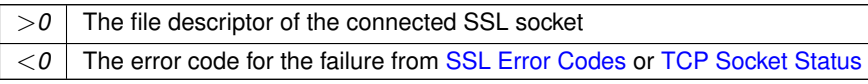

#### **See also**

### [SSL\\_accept\(\)](#page-647-0)

- [SSL\\_GetSocketRemoteAddr\(\)](#page-655-0)
- [SSL\\_GetSocketRemotePort\(\)](#page-656-0)
- [SSL\\_GetSocketLocalAddr\(\)](#page-654-0)
- [SSL\\_GetSocketLocalPort\(\)](#page-655-1)

[IsSSLfd\(\)](#page-664-0)

- [SSL\\_setsockoption\(\)](#page-665-0)
- [SSL\\_clrsockoption\(\)](#page-664-1)
- [SSL\\_getsockoption\(\)](#page-665-1)

## **14.44.3.34 SSL\_ServerReadyCert()**

```
void SSL_ServerReadyCert (
            const unsigned char * cert,
             const unsigned char ∗ key,
             uint16_t certBuffFormat = SSL_FILETYPE_PEM )
#include <ssl.h>
Add a key and certificate to the server.
```
## **Parameters**

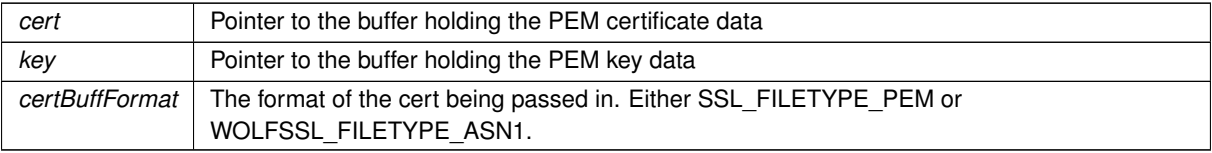

## **14.44.3.35 SSL\_TcpGetLastRxInterval()**

```
uint32 t SSL TcpGetLastRxInterval (
          int fd ) [inline]
#include <ssl.h>
TcpGetLastRxInterval().
```
#### **Parameters**

*fd* The socket file descriptor.

### **Returns**

The number of system Time Ticks since the last packet was received on the connection.

## **See also**

[SSL\\_TcpSendKeepAlive\(\)](#page-661-0) [TcpGetLastRxInterval\(\)](#page-699-0)

### <span id="page-661-1"></span>**14.44.3.36 SSL\_TcpGetLastRxTime()**

```
uint32_t SSL_TcpGetLastRxTime (
         int fd ) [inline]
ssl.h>
TcpGetLastRxTime().
```
#### **Parameters**

*fd* The socket file descriptor.

## **Returns**

The value of system Time Ticks when the last packet was received on the connection.

### **See also**

[SSL\\_TcpSendKeepAlive\(\)](#page-661-0) [TcpGetLastRxTime\(\)](#page-699-1)

## <span id="page-661-0"></span>**14.44.3.37 SSL\_TcpSendKeepAlive()**

void SSL\_TcpSendKeepAlive ( int fd ) [inline] #include <[ssl.h](#page-1416-0)> SSL mirror of [TcpSendKeepAlive\(\).](#page-701-0)

**Parameters**

*fd* The socket file descriptor.

**See also**

[SSL\\_TcpGetLastRxTime\(\)](#page-661-1) [TcpSendKeepAlive\(\)](#page-701-0)

#### **14.44.3.38 SSLGetRxBufferSpaceUsed()**

uint16\_t SSLGetRxBufferSpaceUsed ( int fd ) #include <[ssl.h](#page-1416-0)>

Returns the amount of data buffered to be read from the socket.

**Parameters**

*fd* The socket's file descriptor

**Return values**

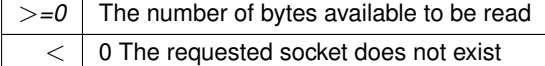

#### **14.44.3.39 SSLGetTxBufferAvailSpace()**

```
uint16_t SSLGetTxBufferAvailSpace (
           int fd )
#include <ssl.h>
```
Returns the amount of data buffered to be read from the socket.

**Parameters**

*fd* The socket's file descriptor

**Return values**

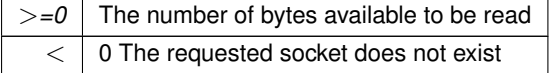

#### **14.44.3.40 SslInit()**

void SslInit ( ) #include <[ssl.h](#page-1416-0)>

This function initializes the SSL library.

**Note:** It should only be called in the case that you want to verify peer certificates as a client and need to add the certificates individually. Otherwise, calls to [SSL\\_connect\(\)](#page-651-0) will automatically call this function for you.

#### **14.44.3.41 SSLReadWithTimeout()**

```
int SSLReadWithTimeout (
```

```
int fd,
            char ∗ cp,
            int size,
            uint32_t timeout )
#include <ssl.h>
```
SSL mirror of the ReadWithTiemout() function.

This function will block until either the time-out expires or at least one byte is available to be read. This function can be used to read from stdio, TCP sockets, or Serial ports.

**Important:** This function operates like a read function in that it reads all available bytes and returns. The addition of a time-out does not cause the function to block until the maximum number of bytes specified in the function call is available. The application must use the return value of the function to determine how many bytes were read, and call the function again if necessary.

**Parameters**

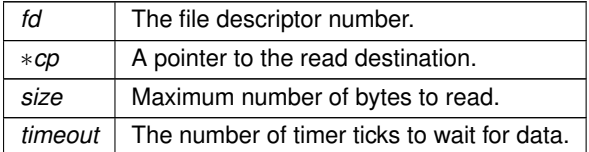

**Return values**

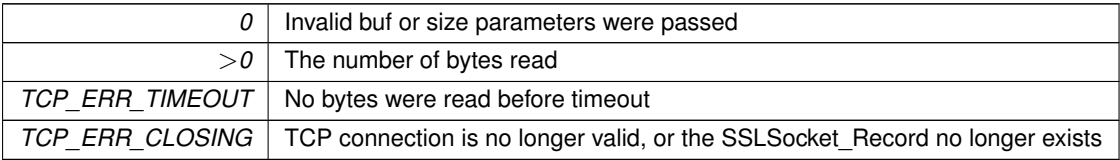

**See also**

[ReadWithTimeout\(\)](#page-528-0)

[SSL\\_negotiate\(\)](#page-659-0)

## **14.44.3.42 SslSetVerifyPeerClient()**

```
void SslSetVerifyPeerClient (
           bool verifyPeer )
#include <ssl.h>
```
Sets whether or not verify peer should be enabled on the global SSL client context.

#### **Parameters**

*verifyPeer* True if verify should be enabled, or false otherwise.

### **14.44.3.43 SslSetVerifyPeerServer()**

```
void SslSetVerifyPeerServer (
             bool verifyPeer )
```
## #include <[ssl.h](#page-1416-0)>

Sets whether or not verify peer should be enabled on the global SSL server context.

#### **Parameters**

*verifyPeer* True if verify should be enabled, or false otherwise.

#### **14.44.3.44 SSLSocketsAvail()**

bool SSLSocketsAvail ( ) #include <[ssl.h](#page-1416-0)> Returns whether or not there are any sockets available.

#### **Return values**

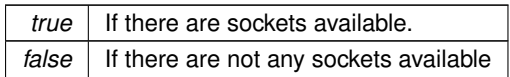

**See also**

[FreeSSLSockets\(\)](#page-645-1)

## **14.44.4 Variable Documentation**

## <span id="page-664-0"></span>**14.44.4.1 IsSSLfd**

BOOL(∗ IsSSLfd) (int fd) ( int fd ) [extern]

## #include <[ssl.h](#page-1416-0)>

Returns whether or not a file descriptor is an SSL file descriptor.

This function is used to determine if the fd is an SSL connection. It can be used by things like the callback functions of the web server to determine how secure the fd is before sending sensitive information over it.

**Parameters**

*fd* The file descriptor to test.

**Return values**

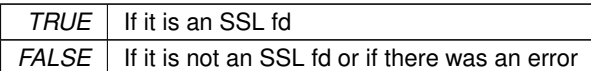

#### **See also**

- [SSL\\_GetSocketRemoteAddr\(\)](#page-655-0)
- [SSL\\_GetSocketRemotePort\(\)](#page-656-0)
- [SSL\\_GetSocketLocalAddr\(\)](#page-654-0)
- [SSL\\_GetSocketLocalPort\(\)](#page-655-1)

#### <span id="page-664-1"></span>**14.44.4.2 SSL\_clrsockoption**

```
int(∗ SSL_clrsockoption) (int fd, int option) (
            int fd,
            int option ) [extern]
#include <ssl.h>
Clear SSL TCP socket options.
```
#### **Parameters**

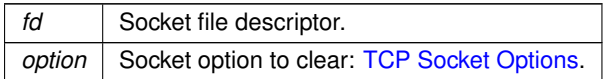

**Returns**

A bitmask of the options for the specified socket

## **See also**

[SSL\\_setsockoption\(\)](#page-665-0)

[SSL\\_getsockoption\(\)](#page-665-1)

## **14.44.4.3 SSL\_GetRawSocket**

```
int(∗ SSL_GetRawSocket) (int sslSocketFd) (
           int sslSocketFd ) [extern]
#include <ssl.h>
```
Returns the TCP file descriptor associated with an SSL socket file descriptor.

## **Parameters**

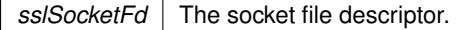

#### **Returns**

The TCP file descriptor associated with the SSL socket.

#### **See also**

[SSL\\_GetSocketInterface\(\)](#page-654-1)

## <span id="page-665-1"></span>**14.44.4.4 SSL\_getsockoption**

int(∗ SSL\_getsockoption) (int fd) ( int fd ) [extern] #include <[ssl.h](#page-1416-0)> Returns the options for the specified SSL TCP socket.

**Parameters**

*fd* | Socket file descriptor.

**Returns**

A bitmask of the options for the specified socket

### **See also**

[SSL\\_setsockoption\(\)](#page-665-0) [SSL\\_clrsockoption\(\)](#page-664-1)

#### <span id="page-665-0"></span>**14.44.4.5 SSL\_setsockoption**

```
int(∗ SSL_setsockoption) (int fd, int option) (
            int fd,
            int option ) [extern]
#include <ssl.h>
Set SSL TCP socket options.
```
**Parameters**

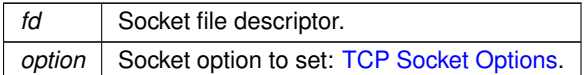

**Returns**

A bitmask of the options for the specified socket

**See also**

[SSL\\_clrsockoption\(\)](#page-664-1)

[SSL\\_getsockoption\(\)](#page-665-1)

## **14.44.5 ACME Certificate Generation**

Request valid public certificates from an ACME certificate authority for devices with a public IP and DNS.

#### **Classes**

• class [AcmeServletObject](#page-760-0)

*Main ACME Client Class.*

• class [LetsEncryptAcmeServletObject](#page-879-0) *ACME Client for Let's Encrypt.*

• class [BuyPassAcmeServletObject](#page-766-0)

*ACME Client for BuyPass.*

#### **14.44.5.1 Detailed Description**

Request valid public certificates from an ACME certificate authority for devices with a public IP and DNS. To use, you can simply specify these constants, NTP, and the ACME Servlet in your program, editing as desired: const char \* DEFAULT\_CERT\_ALT\_NAMES= "test.example.com,test2.example.com"; // alt name is required const char \* DEFAULT\_CERT\_COM\_NAME= "test.example.com";<br>const char \* DEFAULT\_CERT\_EMAIL= "changeme@example.com";  $const$  char \* DEFAULT\_CERT\_EMAIL= NtpClientServlet ntp\_client;

You have a choice of supported providers or a custom provider. Just add to your code:

- Let's Encrypt: [LetsEncryptAcmeServletObject](#page-879-0) acme\_client;
	- **–** Let's Encrypt Staging (for testing, no rate limits): [LetsEncryptAcmeServletObject](#page-879-0) acme\_<sup>←</sup> client(true);
- BuyPass: [BuyPassAcmeServletObject](#page-766-0) acme\_client;
- Custom: [AcmeServletObject](#page-760-0) acme\_client("https://192.168.10.90:14000/dir");

Then for debugging you can add acme\_client.SetDiag(true); to your UserMain() If your device is accessible on the Internet at those DNS names, Let's Encrypt should automatically issue you a

certificate within about a minute of boot.

The NetBurner Config system accepts changing the certificate data under "CertData". You can also provide it in the constructor:

[AcmeServletObject](#page-760-0) acme\_client("https://acme.example.com/dir");

EAB (External Account Binding) support is planned for the future, which paid providers like ZeroSSL, SSL.com and Google require.

See the [ACME Certificate Generation \(Easy Servlet\)](#page-0-0) example for more details.

### **14.44.6 Onboard Self-Signed Certificate Generation**

See [On-board Cert Generation - Simple](#page-0-0) and other examples in the examples/SSL folder.

#### **Classes**

• struct [CertGenData](#page-774-0)

*Used to store the information that is passed in when enabling onboard generated certificates, as well as the information needed to determine when they need to be regenerated.*

• class [CertData](#page-774-1)

### **Enumerations**

• enum SslKeyType t {

[SSL\\_KEY\\_NONE](#page-668-1) = 0 , [SSL\\_KEY\\_RSA\\_1024](#page-668-2) = 1 , [SSL\\_KEY\\_RSA\\_2048](#page-669-0) , [SSL\\_KEY\\_RSA\\_4096](#page-669-1) , [SSL\\_KEY\\_ECC\\_SECP192R1](#page-669-2) = ECC\_SECP192R1 , [SSL\\_KEY\\_ECC\\_SECP224R1](#page-669-3) = ECC\_SECP224R1 , [SSL\\_KEY\\_ECC\\_SECP256R1](#page-669-4) = ECC\_SECP256R1 , [SSL\\_KEY\\_ECC\\_SECP384R1](#page-669-5) = ECC\_SECP384R1 , [SSL\\_KEY\\_ECC\\_SECP521R1](#page-669-6) = ECC\_SECP521R1 }

*Certificate Generation Key Types.*

• enum [AltNameType\\_t](#page-667-0) : char { [ALT\\_NAME\\_TYPE\\_NONE](#page-668-3) = 0 , [ALT\\_NAME\\_TYPE\\_DNS](#page-668-4) = (char)0x82 , [ALT\\_NAME\\_TYPE\\_IP](#page-668-5) =  $(char)0x87$  }

*Certificate Generation Alternate Name Types.*

• enum [CertGenReturnCode](#page-668-6) : int {

[CERT\\_GEN\\_RETURN\\_SUCCESS](#page-668-7) = 1 , [CERT\\_GEN\\_RETURN\\_NOT\\_REQUIRED](#page-668-8) = 2 , CERT\_GEN\_RETURN\_INVALID\_RAN = -1 , [CERT\\_GEN\\_RETURN\\_MALLOC\\_ERROR](#page-668-10) = -2 , [CERT\\_GEN\\_RETURN\\_ECC\\_INIT\\_ERROR](#page-668-11) = -3 , [CERT\\_GEN\\_RETURN\\_ECC\\_CREATE\\_ERROR](#page-668-12) = -4 , [CERT\\_GEN\\_RETURN\\_RSA\\_INIT\\_ERROR](#page-668-13) = -5 , [CERT\\_GEN\\_RETURN\\_RSA\\_CREATE\\_ERROR](#page-668-14) = -6 , [CERT\\_GEN\\_RETURN\\_CERT\\_INIT\\_ERROR](#page-668-15) = -7 , [CERT\\_GEN\\_RETURN\\_CERT\\_CREATE\\_ERROR](#page-668-16) = -8 , [CERT\\_GEN\\_RETURN\\_CERT\\_SIGNING\\_ERROR](#page-668-17) = -9, [CERT\\_GEN\\_RETURN\\_CERT\\_SAVING\\_ERROR](#page-668-18) =  $-10$ .

```
CERT_GEN_RETURN_KEY_CONVERT_ERRORCERT_GEN_RETURN_KEY_SAVING_ERROR =
-12, CERT GEN RETURN SET ISSUER ERROR = -13 }
```
*Certificate Generation Function Return Codes.*

## **Functions**

• [CertGenReturnCode](#page-668-6) [SSL\\_CreateNewSelfSignedCert](#page-670-1) [\(CertGenData](#page-774-0) &pGenData)

*Generates a new self-signed certificate that will be stored on the device.*

• void [EnableOnboardCertificateCreation](#page-669-7) [\(CertGenReturnCode\(](#page-668-6)∗createCertFunc)[\(CertGenData](#page-774-0) &cGen←- Data)[=SSL\\_CreateNewSelfSignedCert\)](#page-670-1)

*Enables the ability for the module to automatically generate self-signed certificates for use in SSL/TLS connections when acting as the server.*

- void [FillInAltNamesASN1](#page-669-8) (Cert & TheCert, [NBString](#page-891-0) & altNameString)
	- *Helper function used to build ASN1 representation of alt names.*
- [CertGenReturnCode](#page-668-6) **CheckAndCreateHalCertAndKey** ()

*Check for a valid SSL certificate and generate one if not found.*

• [CertGenData](#page-774-0) ∗ [GetDataForCertGen](#page-669-9) ()

*A function to be overridden to pass certificate details to the certificate generator.*

#### **14.44.6.1 Detailed Description**

See [On-board Cert Generation - Simple](#page-0-0) and other examples in the examples/SSL folder.

#### **14.44.6.2 Enumeration Type Documentation**

### <span id="page-667-0"></span>**14.44.6.2.1 AltNameType\_t**

enum [AltNameType\\_t](#page-667-0) : char #include <[certgen.h](#page-1312-0)> Certificate Generation Alternate Name Types. **Enumerator**

<span id="page-668-5"></span><span id="page-668-4"></span><span id="page-668-3"></span>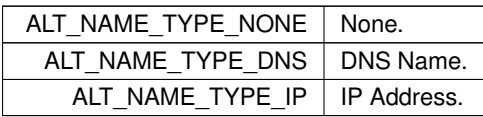

## <span id="page-668-6"></span>**14.44.6.2.2 CertGenReturnCode**

enum [CertGenReturnCode](#page-668-6) : int #include <[certgen.h](#page-1312-0)> Certificate Generation Function Return Codes.

#### **Enumerator**

<span id="page-668-14"></span><span id="page-668-13"></span><span id="page-668-12"></span><span id="page-668-11"></span><span id="page-668-10"></span><span id="page-668-9"></span><span id="page-668-8"></span><span id="page-668-7"></span>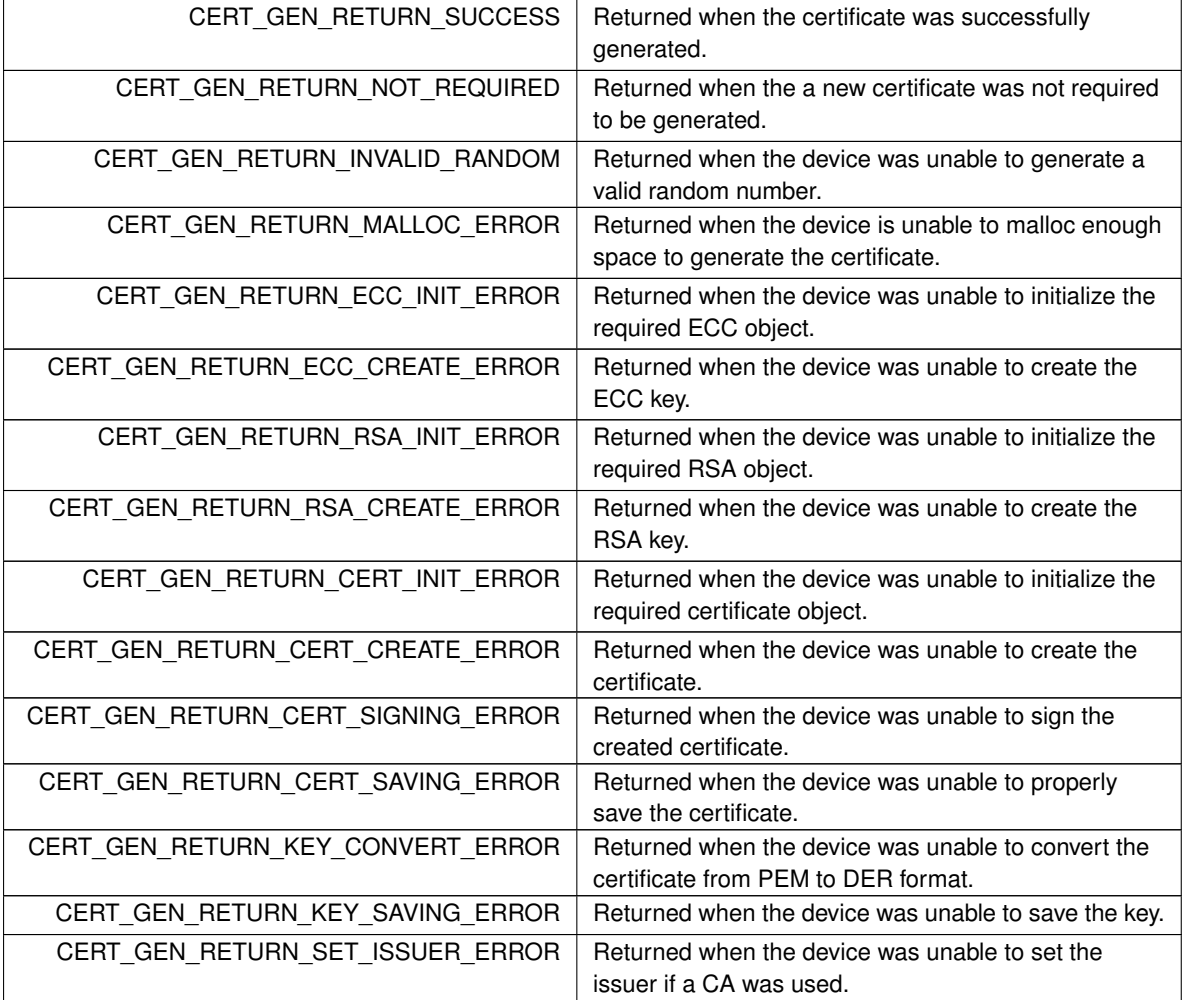

## <span id="page-668-21"></span><span id="page-668-20"></span><span id="page-668-19"></span><span id="page-668-18"></span><span id="page-668-17"></span><span id="page-668-16"></span><span id="page-668-15"></span><span id="page-668-0"></span>**14.44.6.2.3 SslKeyType\_t**

enum [SslKeyType\\_t](#page-668-0) #include <[certgen.h](#page-1312-0)> Certificate Generation Key Types.

**Enumerator**

<span id="page-668-2"></span><span id="page-668-1"></span>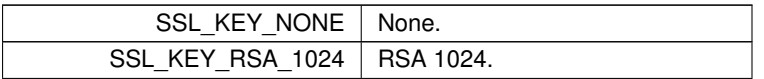

**Enumerator**

<span id="page-669-4"></span><span id="page-669-3"></span><span id="page-669-2"></span><span id="page-669-1"></span><span id="page-669-0"></span>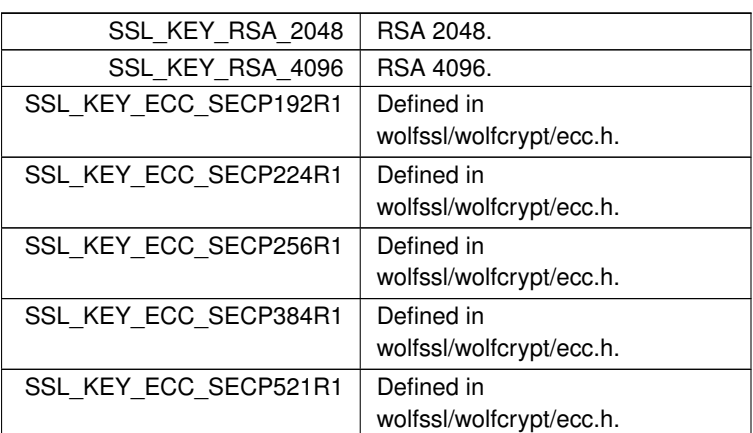

### <span id="page-669-6"></span><span id="page-669-5"></span>**14.44.6.3 Function Documentation**

#### <span id="page-669-7"></span>**14.44.6.3.1 EnableOnboardCertificateCreation()**

```
void EnableOnboardCertificateCreation (
```

```
CertGenReturnCode(∗)(CertGenData &cGenData) createCertFunc = SSL_CreateNewSelfSignedCert
```
)

```
#include <certgen.h>
```
Enables the ability for the module to automatically generate self-signed certificates for use in SSL/TLS connections when acting as the server.

If a certificate is manually loaded on the module prior to the SSL server being intialized, that certificate will be use and nothing will be generated. If a certificate had been previously generated and a new certificate is manually loaded on the device, the newly loaded certificate will be used in place of the automatically generated one, though the automatically generated one will still be availabe on the module.

**Parameters**

*createCertFunc* | Optional parameter to specify a custom create certificate function.

### <span id="page-669-8"></span>**14.44.6.3.2 FillInAltNamesASN1()**

```
void FillInAltNamesASN1 (
            Cert & TheCert,
            NBString & altNameString )
#include <certgen.h>
```
Helper function used to build ASN1 representation of alt names.

**Parameters**

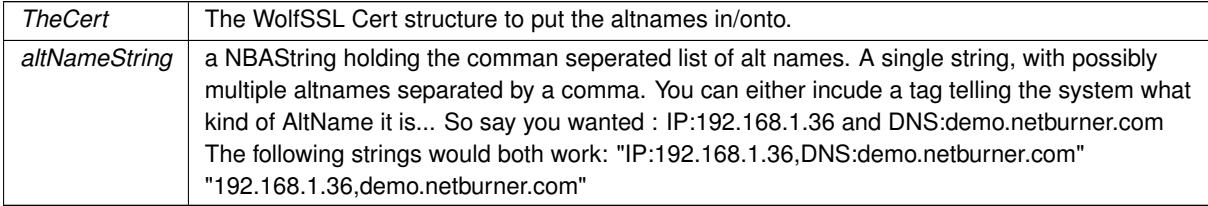

or dual interface IP's...

"192.168.1.36,10.1.1.35"

<span id="page-669-9"></span>or both V4 and V6.... "IP:fe80::203:f4ff:fe0a:447f,192.168.1.36"

#### **14.44.6.3.3 GetDataForCertGen()**

```
CertGenData ∗ GetDataForCertGen ( ) [extern]
```
#include <[certgen.h](#page-1312-0)>

A function to be overridden to pass certificate details to the certificate generator.

The library provides this function as a weak reference. The values returned by this weak reference are likely wrong for any real application and the user should provide their own function. Applicable for both self signed and ACME certificates generated onboard.

**Returns**

pointer to a [CertGenData](#page-774-0) struct

#### <span id="page-670-1"></span>**14.44.6.3.4 SSL\_CreateNewSelfSignedCert()**

```
CertGenReturnCode SSL_CreateNewSelfSignedCert (
```

```
CertGenData & pGenData )
```

```
#include <certgen.h>
```
Generates a new self-signed certificate that will be stored on the device.

The common name and alternative names used are taken from the parameters passed in.

By default, the certificate is generated using ECC with SECP384R1. This can be changed to an RSA key by undefining ENABLE\_ECCKEY\_CREATE in <nndk\_install>\libraries\crypto\platform\<module name>\user\_settings.h, and then rebuilding your application. To specify what curve or RSA key length is used in certificate generation, define DEFAULT\_KEY\_TYPE as one of the values defined by SslKeyType\_t.

#### **Parameters**

 $p$ GenData  $\vert$  A pointer to structure used to hold data for certificate generation

**Returns**

**[CertGenReturnCode](#page-668-6)** 

## **14.44.7 SSL Error Codes**

#### <span id="page-670-0"></span>**Macros**

- #define **SSL\_ERROR\_FAILED\_NEGOTIATION** (-256) *The SSL system failed to successfully negotiate a connection.*
- #define **SSL\_ERROR\_CERTIFICATE\_UNKNOWN** (-258)
- *The received certificate could not be decoded.* • #define **SSL\_ERROR\_CERTIFICATE\_NAME\_FAILED** (-260)

*The connected name did not match common\_name.*

- #define **SSL\_ERROR\_CERTIFICATE\_VERIFY\_FAILED** (-261) *The server returned a certificate that we did not trust.*
- #define **SSL\_ERROR\_NO\_BUFFER** (-262) *Unable to get a buffer from the pool.*
- #define **SSL\_ERROR\_HANDSHAKE\_INCOMPLETE** (-265)

*The SSL handshake is not complete yet.*

- #define **SSL\_ERROR\_NO\_SERVER\_CERTIFICATE** (-257)
	- *The server wasn't able to load the certificate.*
- #define **SSL\_ERROR\_NO\_SERVER\_KEY** (-258)

```
The server wasn't able to load the key.
```
- #define **SSL\_ERROR\_UNABLE\_TO\_LOAD\_CIPHERS** (-259) *The client was unable to load the cipher list.*
- #define **SSL\_ERROR\_CERTIFICATE\_CHECK** (-260) *The server was unable to check the certificate.*

### **14.44.7.1 Detailed Description**

Error codes that can be returned by the NetBurner SSL functions.

# **14.45 Serial Interfaces**

### **Topics**

• [Serial Port Error Codes](#page-676-0)

#### **Macros**

• #define **ADDR\_ESCAPE\_CHAR** (0xFF)

*Address escape character.*

• #define [SimpleOpenSerial\(](#page-672-0)p, b) [OpenSerial\(](#page-673-0)p, b, 1, 8, [eParityNone\)](#page-672-1) *Simple open a serial port.*

## **Enumerations**

• enum [parity\\_mode](#page-672-2) { [eParityNone](#page-672-1) , [eParityOdd](#page-672-3) , [eParityEven](#page-672-4) , [eParityMulti](#page-672-5) , [eParityMultiOdd](#page-672-6) , [eParityMultiEven](#page-672-7) }

*Serial Parity Modes.*

## **Functions**

- int [OpenSerial](#page-673-0) (int portnum, unsigned int baudrate, int stop bits, int data bits, parity mode parity) *Open a serial port.*
- int [OpenDefaultSerial](#page-672-8) ()
	- *Opens the Default serial port as defined by the Boot Config settings.*
- void [SerialExpandRxBuffer](#page-675-0) (int fd, int nb)
	- *Expand the received serial buffer.*
- int [SerialClose](#page-674-0) (int portnum)

*Close a serial port.*

• void [SerialEnableTxFlow](#page-675-1) (int port, int enab)

*Enable transmit software flow control on the specified UART.*

- void [SerialEnableRxFlow](#page-675-2) (int port, int enab)
- void [SerialEnableHwTxFlow](#page-674-1) (int port, int enab)
- void [SerialEnableHwRxFlow](#page-674-2) (int port, int enab)
- void [Serial485HalfDupMode](#page-674-3) (int port, int enab)
- void [SendBreak](#page-673-1) (int port, uint32\_t time)
- int [serwriteaddress](#page-675-3) (int fd, const char c)
- int [GetUartErrorReg](#page-672-9) (int fd)
- void [SetRTS](#page-676-1) (int port, bool val)
- BOOL [SerialSendComplete](#page-675-4) (int fd)

## **14.45.1 Detailed Description**

#include $<$  [serial.h](#page-1771-0)  $>$ 

The NetBurner Serial

## **14.45.2 Macro Definition Documentation**

## <span id="page-672-0"></span>**14.45.2.1 SimpleOpenSerial**

```
#define SimpleOpenSerial(
              \mathcal{D},
              b ) OpenSerial(p, b, 1, 8, eParityNone)
#include <serial.h>
```
Simple open a serial port.

Select the UART number and baud rate, default parameters will be 1 stop bit, no parity, 8 data bits.

#### **Parameters**

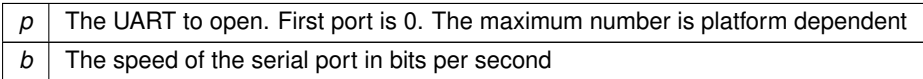

**See also**

[OpenSerial\(\)](#page-673-0)

## **14.45.3 Enumeration Type Documentation**

<span id="page-672-2"></span>**14.45.3.1 parity\_mode**

enum [parity\\_mode](#page-672-2) #include <[serial.h](#page-1771-0)> Serial Parity Modes.

**Enumerator**

<span id="page-672-6"></span><span id="page-672-5"></span><span id="page-672-4"></span><span id="page-672-3"></span><span id="page-672-1"></span>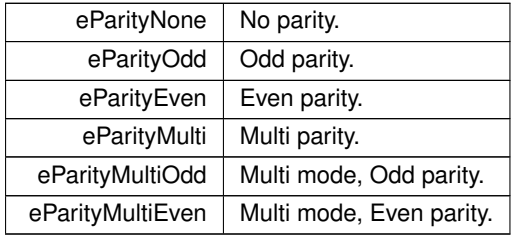

## <span id="page-672-7"></span>**14.45.4 Function Documentation**

## <span id="page-672-9"></span>**14.45.4.1 GetUartErrorReg()**

int GetUartErrorReg ( int fd ) #include <[serial.h](#page-1771-0)>

Gets the UART error register. This is only applicable on select platforms. Any errors are added to this register in a logical OR operation. Calling this function to read the error status will clear the register.

Bit Description 3 Received break 2 Framing error 1 Parity error 0 Overrun error

fd - The file descriptor associated with the UART serial port whose error register is to be retrieved.

<span id="page-672-8"></span>return - The value of the error register if successful (positive int - the bitwise values are represented by the UART← \_ERR\_∗ definitions found near the top of this file); otherwise, one of the error codes is returned: SERIAL\_ERR\_←- NOSUCH\_PORT (-1) SERIAL\_ERR\_PORT\_NOTOPEN (-2)

### **14.45.4.2 OpenDefaultSerial()**

```
int OpenDefaultSerial ( )
#include <serial.h>
Opens the Default serial port as defined by the Boot Config settings.
```
This function opens the Default serial port as defined by the Boot Config settings. It is called automatically by the system as part of the system initialization process. Unlike OpenSerial and SimpleOpenSerial, OpenDefaultSerial will configure the Tx and Rx pins to the Boot Config settings.

**Returns**

The file descriptor of the default serial port ( $>$  0), or [Serial Port Error Codes](#page-676-0)

## **See also**

[OpenSerial\(\)](#page-673-0)

## <span id="page-673-0"></span>**14.45.4.3 OpenSerial()**

```
int OpenSerial (
            int portnum,
            unsigned int baudrate,
            int stop_bits,
            int data_bits,
            parity_mode parity )
#include <serial.h>
```
## Open a serial port.

This function opens a serial port. Note that functions to open a serial port, such as [OpenSerial\(\)](#page-673-0) and [SimpleOpenSerial\(\),](#page-672-0) must be called before any functions or pin assignments that configure the operation of the serial port. You must also configure all pins that have the same UART capability. For example, if UART 1 TX can be configured to come out on more than one pin (as a second or third alternate function), you must set those pins to some function other than UART 1 TX. This is because the functions that open a serial port will configure all serial port functions to default operation and default pins. For example, hardware flow control will be off, and the default pin assignments will be used on those platform that have multiple outputs.

#### **Parameters**

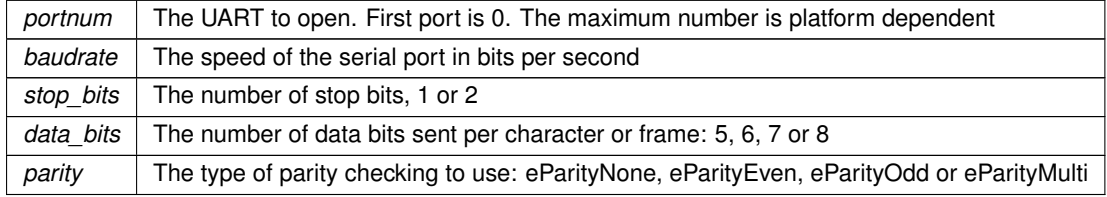

#### **Returns**

The file descriptor of the serial port ( $>$  0), or [Serial Port Error Codes](#page-676-0)

**See also**

[SimpleOpenSerial\(\)](#page-672-0)

## <span id="page-673-1"></span>**14.45.4.4 SendBreak()**

void SendBreak (

```
int port,
uint32_t time )
```

```
#include <serial.h>
```
Sets a break in the UART transmission for a given period of time. The break starts when character transmission completes. The break is delayed until any character in the transmitter shift register is sent. Any character in the transmitter holding register is sent after the break.

Note: This feature may not be supported on all UART modules. Please refer to the processor's datasheet for details on supported features.

<span id="page-674-3"></span>port - The UART whose transmitter will be forced low (start break). time - Specifies the amount of time in ticks that the break will hold; when time expires, the break will be stopped; 20 ticks equal 1 second by default. return - Nothing to return.

## **14.45.4.5 Serial485HalfDupMode()**

```
void Serial485HalfDupMode (
            int port,
            int enab )
#include <serial.h>
```
Enables or disables RS-485 half-duplex mode. Full-duplex mode is automatically enabled when half-duplex mode is disabled. This must be explicitly called before RS-485 functionality can be used. Jumpers may also be needed depending on the hardware device and/or development board used.

port - The UART port to use; the UART that can only be used for RS-485 depends on the platform (e.g., MOD52xx mounted on the MOD-DEV-100 development board use only UART 0 for RS-485, CB34-EX use only UART 1 for RS-485). enab - '0' disables half-duplex (enables full-duplex); '1' enables half- duplex (disables full-duplex) return - Nothing to return.

## <span id="page-674-0"></span>**14.45.4.6 SerialClose()**

```
int SerialClose (
            int portnum )
#include <serial.h>
Close a serial port.
```
#### **Parameters**

*portnum* The UART to close. First port is 0. The maximum number is platform dependent

### **Returns**

0 if successful, otherwise [Serial Port Error Codes](#page-676-0)

### **See also**

[OpenSerial\(\)](#page-673-0)

## <span id="page-674-2"></span>**14.45.4.7 SerialEnableHwRxFlow()**

```
void SerialEnableHwRxFlow (
            int port,
            int enab )
#include <serial.h>
```
Enables or disables request-to-send hardware flow control on receive (RxRTS). When enabled, receive throttles the transmitter on the other end. Jumpers may also be needed to enable the RxRTS line depending on the device and/or development board used.

```
(NB Device) Rx <–<–< Tx (Other Device) (NB Device) RxRTS >-->--> TxCTS (Other Device)
```
port - The UART whose flow control will be toggled. enab - '0' disables flow control; '1' (or any non-zero number) will enable it.

<span id="page-674-1"></span>return - Nothing to return.

### **14.45.4.8 SerialEnableHwTxFlow()**

```
void SerialEnableHwTxFlow (
            int port,
            int enab )
#include <serial.h>
```
Enables or disables clear-to-send hardware flow control on transmit (TxCTS). When enabled, transmit is throttled by the receiver on the other end. Jumpers may also be needed to enable the TxCTS line depending on the device and/or development board used.

(NB Device) Tx >-->--> Rx (Other Device) (NB Device) TxCTS <–<–< RxRTS (Other Device)

Note: Calling this function to disable Tx hardware flow control after enabling RS-485 full-duplex mode configures for RS-422 mode (Tx stays actively driven).

port - The UART whose flow control will be toggled. enab - '0' disables flow control; '1' (or any non-zero number) will enable it.

<span id="page-675-2"></span>return - Nothing to return.

#### **14.45.4.9 SerialEnableRxFlow()**

```
void SerialEnableRxFlow (
             int port,
             int enab )
```
#include <[serial.h](#page-1771-0)>

Enables or disables software flow control (XON/XOFF) on receive. When enabled, the NetBurner device will send special XON and XOFF characters to another device in order to control the flow of incoming data.

port - The UART whose flow control will be toggled. enab - '0' disables flow control; '1' (or any non-zero number) will enable it.

<span id="page-675-1"></span>return - Nothing to return.

#### **14.45.4.10 SerialEnableTxFlow()**

```
void SerialEnableTxFlow (
            int port,
            int enab )
#include <serial.h>
```
Enable transmit software flow control on the specified UART.

Enables or disables software flow control (XON/XOFF) on transmit. When enabled, the NetBurner device will recognize the special XON and XOFF characters being sent from another device in order to throttle the output.

**Parameters**

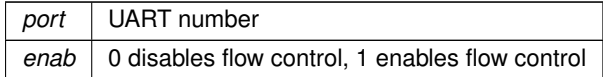

### <span id="page-675-0"></span>**14.45.4.11 SerialExpandRxBuffer()**

```
void SerialExpandRxBuffer (
            int fd,
            int nb)
#include <serial.h>
```
Expand the received serial buffer.

<span id="page-675-4"></span>This function expands the number of buffer descriptors the specific serial port is allowed to use. Each buffer descriptor counts for 1500 bytes fo setting this to 10 would make the serial Rx buffer 15000 bytes.

#### **14.45.4.12 SerialSendComplete()**

```
BOOL SerialSendComplete (
              int fd)
#include <serial.h>
Determines if data waiting in transmitter holding/shift registers are already sent out.
return - True if finished, false if data still sending
```
### <span id="page-675-3"></span>**14.45.4.13 serwriteaddress()**

```
int serwriteaddress (
```
int fd, const char c )

#include <[serial.h](#page-1771-0)>

Sends an address character via the UART port number associated with the given file descriptor. This function can only be utilized if the UART is initialized in multidrop mode.

fd - The file descriptor associated with the UART serial port that will be used. c - The address character to be sent. return - '1' if successful; otherwise, one of the error codes is returned (note that SERIAL\_ERR\_PORT\_NOTOPEN is also returned if UART is not initialized to be in multidrop mode): SERIAL\_ERR\_NOSUCH\_PORT (-1) SERIAL← ERR\_PORT\_NOTOPEN (-2)

## **14.45.4.14 SetRTS()**

```
void SetRTS (
```

```
int port,
bool val )
```
#include <[serial.h](#page-1771-0)>

Sets or clears the Request To Send signal for the specified serial port.

port - The UART port whose RTS signal will be set or cleared. (0 or 1) val - The Boolean value to configure the signal; TRUE sets it, while FALSE clears it.

return - Nothing to return.

## **14.45.5 Serial Port Error Codes**

#### <span id="page-676-0"></span>**Macros**

• #define **SERIAL\_ERR\_NOSUCH\_PORT** (-1)

*Port number does not exist.*

• #define **SERIAL\_ERR\_PORT\_NOTOPEN** (-2)

*Port is not open.*

• #define **SERIAL\_ERR\_PORT\_ALREADYOPEN** (-3)

*Port is already open.*

• #define **SERIAL\_ERR\_PARAM\_ERROR** (-4)

*Parameter error.*

## **14.45.5.1 Detailed Description**

#include $<$  [serial.h](#page-1771-0)  $>$ 

# **14.46 Shutdown Notifications**

### **Topics**

• [ShutdownReasons](#page-678-0)

```
Shutdown Reasons
#include< ShutDownNotifications.h >
```
## **Functions**

*.*

• bool [NBApproveShutdown](#page-677-0) (int reason)

*Approve action that will result in a reboot.*

• void [NBFaultNotify](#page-677-1) ()

*Emergency notification of a fault shutdown.*

## **14.46.1 Detailed Description**

```
#include< ShutDownNotifications.h >
```
The NBApproveShutdown callback function can be used by an application to put the system in a safe state before an application update, configuration update, or reboot event occurs. For example, closing active TCP sockets, ensuring Flash and/or file system write operations are complete, and putting critical peripherals in a safe state. The [NBApproveShutdown\(\)](#page-677-0) function as a weak reference to a system function that always returns true by default. If an application creates its own function using the same signature, that function will be used instead. A reason for the reboot request is passed to the function. The system will automatically call NBapproveShutdown()

for the following reasons:

#define SHUTDOWN\_CODEUPDATE (1) // A code update is requested #define SHUTDOWN\_CONFIGURE\_REBOOT (2) // Configuration values have been modified with a requested reboot An application can choose to ignore the parameters or add its own. For custom reasons, the application should call [NBApproveShutdown\(\)](#page-677-0) with the appropriate reason:

```
// Custom reboot reason. System reasons start at 1, so pick something much larger
#define SHUTDOWN_CUSTOM_REBOOT 100
if( NBApproveShutdown(SHUTDOWN_CUSTOM_REBOOT))
{
  OSTimeDly(TICKS_PER_SECOND * 5);
```
#### [ForceReboot\(](#page-486-0)); }

## **14.46.2 Function Documentation**

## <span id="page-677-0"></span>**14.46.2.1 NBApproveShutdown()**

```
bool NBApproveShutdown (
             int reason )
```
#include <[ShutDownNotifications.h](#page-1778-0)> Approve action that will result in a reboot.

**Note**

Called for application updates or configuration changes that include the reboot option

This function will be called when the configuration values have changed with the option to reboot, or for an application update (always requires a reboot).

If the process fails at some time after this notification is approved, the system may not execute a reboot. This function is satisfied as a weak reference in the NetBurner library. In order to use it in your application, create a function of the same name (callback function).

**Parameters**

*reason* The reason for the shutdown request [\(ShutdownReasons](#page-678-0))

**Return values**

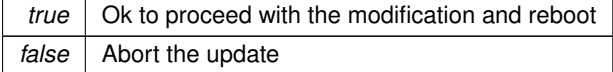

## <span id="page-677-1"></span>**14.46.2.2 NBFaultNotify()**

```
void NBFaultNotify ( )
#include <ShutDownNotifications.h>
Emergency notification of a fault shutdown.
```
**Note**

Called after a critical error, such as a trap or memory fault before a reboot

If the system has a critical fault of some kind it will call this function before rebooting. Since this is a sever critical fault, the function is being called in an exception context with a very small stack. It should execute whatever is necessary and return immediately with a minimal number of variables. It is extremely limited in the actions it can perform. It cannot execute:

- Any RTOS functions
- printf family functions
- Writes to network sockets
- TCP or UDP functions
- Writes to serial ports
- RTOS delay functions
- Writes to Flash memory
- File system operations

Since this is a critical fault condition and the system is unstable, writing directly to I/O registers has the most chance of success.

## **14.46.3 ShutdownReasons**

<span id="page-678-0"></span>Shutdown Reasons #include< [ShutDownNotifications.h](#page-1778-0) >

#### **Macros**

.

- #define **SHUTDOWN\_CODEUPDATE** (1)
	- *A code update is requested.*
- #define **SHUTDOWN\_CONFIGURE\_REBOOT** (2)

*Configuration values have been modified with a requested reboot.*

### **14.46.3.1 Detailed Description**

Shutdown Reasons #include< [ShutDownNotifications.h](#page-1778-0) >

# **14.47 Signed Application Update**

#### **Topics**

.

• [NBUpdate Function Return Values](#page-680-0)

## **Functions**

- void [RegisterAppSigningPublicKey](#page-679-0) (const char ∗pKey)
	- *Enable APP Signing by registering a RSA PEM or DER format public key.*
- int [ProgramApplication](#page-679-1) (uint32 t where, uint8 t ∗pAppImage)
	- *Program an appliction image into Flash memory.*
- int [UpdateFromStream](#page-679-2) (int fd, AppUpdateRecord \*&pu, uint32\_t timeout) *Program/update an appliction image from a data stream.*

## **14.47.1 Detailed Description**

#include< [nbupdate.h](#page-1703-0) >

## **14.47.2 Function Documentation**

## <span id="page-679-1"></span>**14.47.2.1 ProgramApplication()**

int ProgramApplication ( uint32\_t where, uint8\_t ∗ pAppImage ) #include <[nbupdate.h](#page-1703-0)> Program an appliction image into Flash memory.

#### **Parameters**

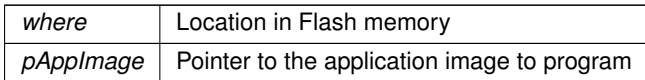

**Return values**

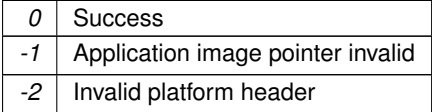

## <span id="page-679-0"></span>**14.47.2.2 RegisterAppSigningPublicKey()**

```
void RegisterAppSigningPublicKey (
            const char ∗ pKey )
```
## #include <[nbupdate.h](#page-1703-0)>

Enable APP Signing by registering a RSA PEM or DER format public key.

This function should be called BEFORE the [init\(\)](#page-540-0) function if you want to guarantee security. It is ok to register a temporary text blob early, then overwrite it once the key via other means.

## **Parameters**

 $pKey \mid$  Pointer to the public key to register

## <span id="page-679-2"></span>**14.47.2.3 UpdateFromStream()**

```
int UpdateFromStream (
           int fd,
           AppUpdateRecord ∗& pu,
           uint32_t timeout )
#include <nbupdate.h>
```
Program/update an appliction image from a data stream.

#### **Parameters**

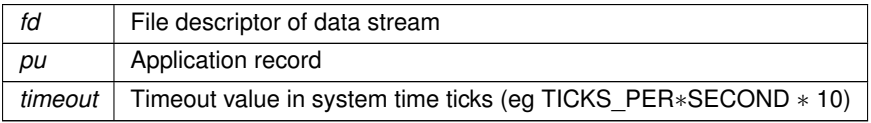

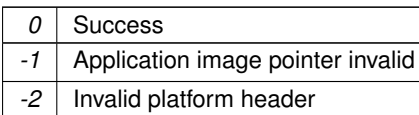

## **14.47.3 NBUpdate Function Return Values**

## <span id="page-680-0"></span>**Macros**

• #define **NBUP\_ERR\_NO\_ERR** 0

*No errors.*

• #define **NBUP\_ERR\_BAD\_SOCK** -1

*File descriptor socket is invlaid.*

- #define **NBUP\_ERR\_TIMEOUT** -2 *Timeout.*
- #define **NBUP\_ERR\_TOO\_LARGE** -3 *Application update record is too large.*
- #define **NBUP\_ERR\_WRONG\_PLAT** -4

*Device platform name does not match.*

- #define **NBUP\_ERR\_BAD\_PROG** -5 *Programming failed, invalid checksum.*
- #define **NBUP\_ERR\_BAD\_AUTH** -6 *Application update record authentication failed.*

### **14.47.3.1 Detailed Description**

#include< [nbupdate.h](#page-1703-0) >

# **14.48 Stream Update**

### **Topics**

• [Stream Update Return Values](#page-681-0)

## **Functions**

• int [ReadBinaryApplicationCodeFromStream](#page-681-1) (int fd)

*Read a binary application image from an input stream and program flash memory.*

• int [ReadS19ApplicationCodeFromStream](#page-681-2) (int fd)

*Read an ASCII application image in s-record .s19 format from an input stream and program flash memory.*

## **14.48.1 Detailed Description**

#include< [StreamUpdate.h](#page-1784-0) >

Functions to read an application form a source with a file descriptor. Useful for programming/updating an application image from sources such as flash memory cards, posts from other devices, and files received from FTP.

## **14.48.2 Function Documentation**

### <span id="page-681-1"></span>**14.48.2.1 ReadBinaryApplicationCodeFromStream()**

int ReadBinaryApplicationCodeFromStream (

int fd )

#include <[StreamUpdate.h](#page-1784-0)>

Read a binary application image from an input stream and program flash memory.

Read a binary application image from an input stream and program the application image in flash memory. Flash memory will not be modified unless the entire application is received without error.

A reboot is required to run the new application. Before any reboot, the running application should free, close and clean up any items necessary to put the device in a safe state. For example, it would be better to close active TCP or FTP connections rather than just reset so that any connected clients can close normally. If you wish to reboot from a running application you can use the void [ForceReboot\(](#page-486-0))

function [ForceReboot\(\).](#page-486-0)

#### **Parameters**

*fd* The File Descriptor to read the input data stream from

### **Returns**

[Stream Update Return Values](#page-681-0)

### <span id="page-681-2"></span>**14.48.2.2 ReadS19ApplicationCodeFromStream()**

int ReadS19ApplicationCodeFromStream (

int fd )

### #include <[StreamUpdate.h](#page-1784-0)>

Read an ASCII application image in s-record .s19 format from an input stream and program flash memory.

Read a ASCII application image in s-record .s19 format from an input stream and program the application image in flash memory. Flash memory will not be modified unless the entire application is received without error.

A reboot is required to run the new application. Before any reboot, the running application should free, close and clean up any items necessary to put the device in a safe state. For example, it would be better to close active TCP or FTP connections rather than just reset so that any connected clients can close normally. If you wish to reboot from a running application you can use the void ForceReb

function [ForceReboot\(\).](#page-486-0)

#### **Parameters**

*fd* The File Descriptor to read the input data stream from

**Returns**

[Stream Update Return Values](#page-681-0)

## **14.48.3 Stream Update Return Values**

#### <span id="page-681-0"></span>**Macros**

- #define **STREAM\_UP\_FAIL** (0)
	- *Action failed.*
- #define **STREAM\_UP\_OK** (1)

*Action succeeded.*

**14.48.3.1 Detailed Description**

#include< [StreamUpdate.h](#page-1784-0) >

# **14.49 System Functions**

NetBurner General System Functions.

#### **Functions**

• int [SaveUserParameters](#page-682-0) (void ∗pCopyFrom, int len)

*Save data to the on-chip flash memory User Parameter area.*

• void ∗ [GetUserParameters](#page-682-1) (void)

*Returns a void pointer to the user parameter area.*

• const char ∗ [GetReleaseTag](#page-682-2) () *Returns the NNDK release tag information.*

## **14.49.1 Detailed Description**

NetBurner General System Functions. #include< [system.h](#page-1786-0) >

## **14.49.2 Function Documentation**

## <span id="page-682-2"></span>**14.49.2.1 GetReleaseTag()**

```
const char ∗ GetReleaseTag ( )
#include <system.h>
Returns the NNDK release tag information.
```
**Returns**

Pointer to a string representing the development tools release tag

#### <span id="page-682-1"></span>**14.49.2.2 GetUserParameters()**

```
void ∗ GetUserParameters (
           void )
#include <system.h>
```
Returns a void pointer to the user parameter area.

On most platforms the total amount of space is 8k bytes. Typically used to retrieve a structure.

This function is here for reverse compatibility with releases prior to NetBurner 3.0. Alternatives are to use the 3.0 configuration tree, or the EFFS STD file system.

**Returns**

Void pointer to the User Parameter area in flash memory

**See also**

<span id="page-682-0"></span>[SaveUserParameters\(\)](#page-682-0)

### **14.49.2.3 SaveUserParameters()**

int SaveUserParameters (

void ∗ pCopyFrom, int len ) #include <[system.h](#page-1786-0)>

Save data to the on-chip flash memory User Parameter area.

On most platforms the total amount of space is 8k bytes. Typically used to save a structure.

This function is here for reverse compatibility with releases prior to NetBurner 3.0. Alternatives are to use the 3.0 configuration tree, or the EFFS STD file system.

#### **Parameters**

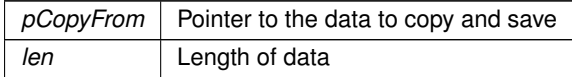

#### **Returns**

The number of items copied, or  $\leq$  = 0 on failure

#### **See also**

[GetUserParameters\(\)](#page-682-1)

# **14.50 TCP**

## **Topics**

- [TCP Notify](#page-702-0)
- [TCP Socket Options](#page-703-0)
- [TCP Socket State](#page-704-1)
- [TCP Socket Status](#page-704-0)

### **Functions**

- int [accept](#page-686-0) (int listening socket, [IPADDR](#page-539-0) ∗address, uint16 t ∗port, uint16 t timeout) *Accept an incoming connection from a listening socket.*
- int [accept](#page-685-0) (int listening\_socket, [IPADDR](#page-539-0) \*address, uint16\_t \*port, [TickTimeout](#page-996-0) &timeout) *Accept an incoming connection from a listening socket.*
- int [connect](#page-687-0) (const [IPADDR](#page-539-0) &ipAddress, uint16\_t remotePort, uint32\_t timeout) *Make an outgoing TCP connection to a remote host.*
- int [connectvia](#page-687-1) (const [IPADDR](#page-539-0) &ipAddress, uint16\_t remotePort, uint32\_t timeout, const IPADDR &localIp←-Address)
	- *Make an outgoing TCP connection to a remote host using the specified local interface IP address.*
- int [connectvia](#page-688-0) (const [IPADDR](#page-539-0) &ipAddress, uint16\_t remotePort, uint32\_t timeout, int ifnum)
	- *Make an outgoing TCP connection to a remote host using the specified local interface number.*
- int [connectwlocal](#page-688-1) (const [IPADDR](#page-539-0) &ipAddress, uint16\_t localPort, uint16\_t remotePort, uint32\_t timeout, const [IPADDR](#page-539-0) &localIpAddress=IPADDR::NullIP(), int intf=-1)

*Make an outgoing TCP connection to a remote host using the specified local interface number or IP address.*

- int [listen](#page-691-1) (const [IPADDR](#page-539-0) &addr, uint16\_t port, uint8\_t maxpend=5)
	- *Listen for incoming connections on the specified network interface IP address.*
- int [listenvia](#page-692-0) (const [IPADDR](#page-539-0) &addr, uint16\_t port, int ifn, uint8\_t maxpend=5)
	- *Listen for incoming connections on the specified network interface IP address.*
- int [listenvia](#page-691-2) (const [IPADDR](#page-539-0) &addr, uint16\_t port, const IPADDR &localIpAddress, uint8\_t maxpend=5)
	- *Listen for incoming connections on the specified network interface IP address.*
• int [NoBlockConnect](#page-692-0) (const [IPADDR](#page-539-0) &ipAddress, uint16\_t remotePort)

*Create a file descriptor for a TCP connection and return immediately. This function does not wait for a connection to be established. Before using the file descriptor, the application must verify the connection was successful with TcpGetSocketState(fd). The state will be TCP\_STATE\_ESTABLISHED when the connection has been successfully established. Note: The connection status can also be obtained with the wireavail() function.*

• int [NoBlockConnectVia](#page-693-0) (const [IPADDR](#page-539-0) &ipAddress, uint16 t remotePort, const IPADDR &interfaceIp←-Address=IPADDR::NullIP())

*Create a file descriptor for a TCP connection and return immediately. This function does not wait for a connection to be established. Before using the file descriptor, the application must verify the connection was successful with TcpGetSocketState(fd). The state will be TCP\_STATE\_ESTABLISHED when the connection has been successfully established. Note: The connection status can also be obtained with the wireavail() function.*

• int [NoBlockConnectVia](#page-694-0) (const [IPADDR](#page-539-0) &ipAddress, uint16\_t remotePort, int ifnum)

*Create a file descriptor for a TCP connection and return immediately. This function does not wait for a connection to be established. Before using the file descriptor, the application must verify the connection was successful with TcpGetSocketState(fd). The state will be TCP\_STATE\_ESTABLISHED when the connection has been successfully established. Note: The connection status can also be obtained with the wireavail() function.*

• int [NoBlockConnectwlocal](#page-694-1) (const [IPADDR](#page-539-0) &ipAddress, uint16 t localPort, uint16 t remotePort, IPADDR interfaceIpAddress=IPADDR::NullIP(), int ifn=-1)

*Create a file descriptor for a TCP connection and return immediately. This function does not wait for a connection to be established. Before using the file descriptor, the application must verify the connection was successful with TcpGetSocketState(fd). The state will be TCP\_STATE\_ESTABLISHED when the connection has been successfully established. Note: The connection status can also be obtained with the wireavail() function.*

• [IPADDR](#page-539-0) [GetSocketRemoteAddr](#page-690-0) (int fd)

*Returns the IP address of the remote host associated with the specified file descriptor.*

• [IPADDR](#page-539-0) [GetSocketLocalAddr](#page-689-0) (int fd)

*Returns the IP address of the local interface associated with the connection.*

• uint16 t [GetSocketRemotePort](#page-690-1) (int fd)

*Returns the port number of the remote host associated with the connection.*

• uint16 t [GetSocketLocalPort](#page-689-1) (int fd)

*Returns the local port number associated with the connection.*

• uint32 t [TcpGetLastRxTime](#page-699-0) (int fd)

*Returns the value of system Time Ticks when the last packet was received. Used for the TCP Keep Alive feature.*

• void [TcpSendKeepAlive](#page-701-0) (int fd)

*Send a TCP keep alive packet to a remote host.*

• uint32 t [TcpGetLastRxInterval](#page-699-1) (int fd)

*Returns the number of system Time Ticks since the last packet was received. This is the difference between the current system time and lastRxTime of the socket.*

• int [GetTcpRtxCount](#page-691-0) (int fd)

*Returns the number of re-transmits that have occurred on the specified connection.*

• uint8\_t [SetOutOfOrderBuffers](#page-695-0) (int fd, uint8\_t max)

*Set the maximum number of out-of-order TCP buffers for the specified TCP socket.*

• int [setsockoption](#page-697-0) (int fd, int option)

*Set TCP socket options.*

- int [clrsockoption](#page-686-0) (int fd, int option)
- *Clear TCP socket options.*
- int [getsockoption](#page-690-2) (int fd)

*Returns the options for the specified TCP socket.*

• int [SetSocketUnackBuffers](#page-696-0) (int fd, uint8\_t val)

*Set the maximum number of outbound TCP buffers in the transmit un-acknowledged list for the specified TCP socket.* • int [SetSocketRxBuffers](#page-695-1) (int fd, int n)

*Set the number of TCP receive buffers for the specified TCP socket.*

• int [SetSocketTxBuffers](#page-696-1) (int fd, int n)

*Set the number of TCP transmit buffers for the specified TCP socket.*

• int [abortsocket](#page-685-0) (int fd)

*Execute an abort on the specified TCP socket.*

• int [SockReadWithTimeout](#page-698-0) (int fd, char \*buf, int nbytes, uint32\_t timeout)

*Attempt to read from a TCP socket until the timeout expires.*

• char [SocketPeek](#page-697-1) (int fd)

*Returns the next char that would be read, 0 if no data.*

- int [TcpGetSocketInterface](#page-700-0) (int fd) *Return the network interface associated with a TCP socket.*
- uint8\_t [TcpGetSocketState](#page-700-1) (int fd)

*Return the current state of a TCP socket.*

• uint16 t [TcpGetRxBufferSpaceUsed](#page-699-2) (int fd)

*Returns the number of bytes used in a socket's RX buffer.*

• uint16\_t [TcpGetTxBufferAvailSpace](#page-700-2) (int fd)

*Returns the number of bytes available in a socket's TX buffer.*

• uint16 t [TcpGetTxDataWaiting](#page-701-1) (int fd)

*Returns the number of bytes waiting to be sent in a socket's TX Buffer.*

• BOOL [TcpAllDataAcked](#page-698-1) (int socket)

*Check the data acknowledged state of a socket.*

• BOOL [WaitForSocketFlush](#page-701-2) (int fd, uint32 t ticks) *Wait for a socket flush operation to complete. A socket is flushed if all sent data has been acknowledged.*

# **14.50.1 Detailed Description**

#include $<$  [tcp.h](#page-1788-0)  $>$ 

# **14.50.2 Function Documentation**

# <span id="page-685-0"></span>**14.50.2.1 abortsocket()**

int abortsocket ( int fd )

#include <[tcp.h](#page-1788-0)> Execute an abort on the specified TCP socket.

**Parameters**

*fd* | Socket file descriptor

**Returns**

**[TCP Socket Status](#page-704-0)** 

#### **14.50.2.2 accept() [1/2]**

int accept (

```
int listening_socket,
IPADDR ∗ address,
uint16_t ∗ port,
TickTimeout & timeout )
```
## #include <[tcp.h](#page-1788-0)>

Accept an incoming connection from a listening socket.

A socket must be listening in order to accept a TCP connection, and a connection request must be accepted before it can be used. Each time a connection request is accepted, a slot is freed in the listen pending queue for that socket.

# **Parameters**

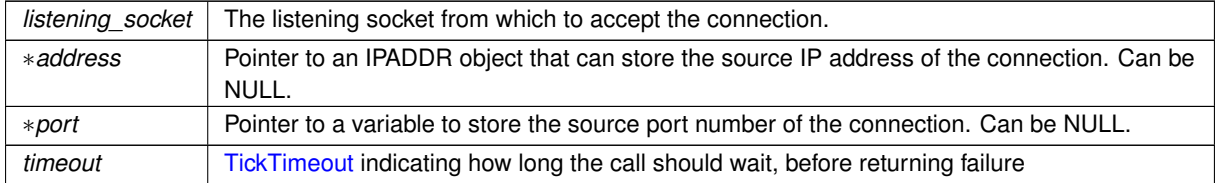

# **Returns**

A value greater than 0 on success, representing the socket file descriptor. A value less than 0 on error, **[TCP Socket Status.](#page-704-0)** 

# **See also**

[listen\(\),](#page-691-1) [close\(\)](#page-519-0)

# <span id="page-686-1"></span>**14.50.2.3 accept() [2/2]**

```
int accept (
```

```
int listening_socket,
IPADDR ∗ address,
uint16_t ∗ port,
uint16_t timeout )
```
## #include <[tcp.h](#page-1788-0)>

Accept an incoming connection from a listening socket.

A socket must be listening in order to accept a TCP connection, and a connection request must be accepted before it can be used. Each time a connection request is accepted, a slot is freed in the listen pending queue for that socket.

#### **Parameters**

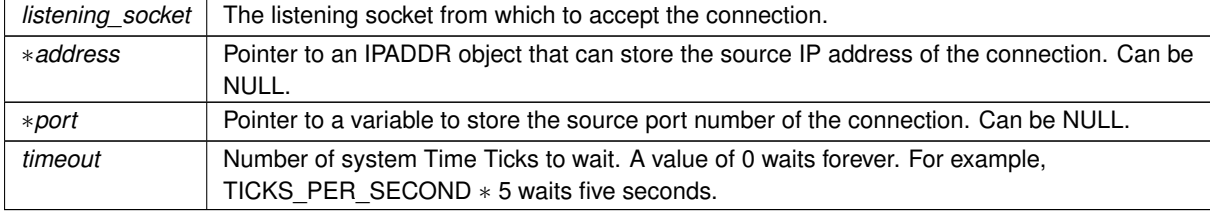

**Returns**

A value greater than 0 on success, representing the socket file descriptor. A value less than 0 on error, **[TCP Socket Status.](#page-704-0)** 

#### **See also**

[listen\(\),](#page-691-1) [close\(\)](#page-519-0)

#### <span id="page-686-0"></span>**14.50.2.4 clrsockoption()**

```
int clrsockoption (
            int fd,
             int option )
#include <tcp.h>
Clear TCP socket options.
```
#### **Parameters**

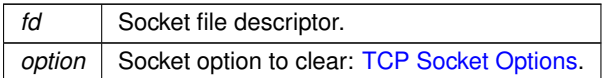

# **Returns**

A bitmask of the options for the specified socket.

# **See also**

[setsockoption\(\),](#page-697-0) [getsockoption\(\),](#page-690-2) [SetSocketUnackBuffers\(\),](#page-696-0) [SetSocketRxBuffers\(\),](#page-695-1) [SetSocketTxBuffers\(\)](#page-696-1)

#### <span id="page-687-1"></span>**14.50.2.5 connect()**

```
int connect (
            const IPADDR & ipAddress,
            uint16_t remotePort,
            uint32_t timeout ) [inline]
```
#include <[tcp.h](#page-1788-0)>

Make an outgoing TCP connection to a remote host.

#### **Parameters**

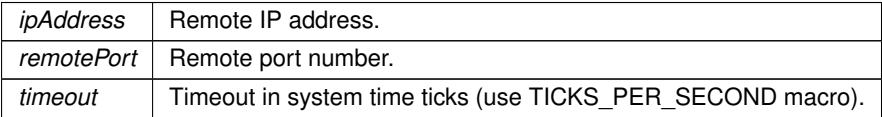

#### **Returns**

A value greater than 0 on success, representing the socket file descriptor. A value less than 0 on error, [TCP Socket Status.](#page-704-0)

## **See also**

[connectvia\(\),](#page-687-0) [connectwlocal\(\)](#page-688-0)

# <span id="page-687-0"></span>**14.50.2.6 connectvia() [1/2]**

```
int connectvia (
           IPADDR & ipAddress,
           uint16 t remotePort,
           uint32_t timeout,
            const IPADDR & localIpAddress ) [inline]
```

```
#include <tcp.h>
```
Make an outgoing TCP connection to a remote host using the specified local interface IP address.

The [connect\(\)](#page-687-1) function automatically uses the default network interface. The [connectvia\(\)](#page-687-0) function enables the application to specify a particular local network interface.

#### **Parameters**

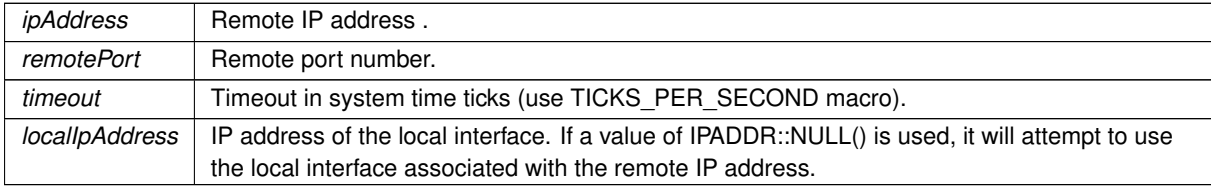

A value greater than 0 on success, representing the socket file descriptor. A value less than 0 on error, **[TCP Socket Status.](#page-704-0)** 

#### **See also**

[connect\(\),](#page-687-1) [connectwlocal\(\)](#page-688-0)

#### **14.50.2.7 connectvia() [2/2]**

int connectvia (

```
IPADDR & ipAddress,
uint16_t remotePort,
uint32_t timeout,
int ifnum ) [inline]
```
#include <[tcp.h](#page-1788-0)>

Make an outgoing TCP connection to a remote host using the specified local interface number. The [connect\(\)](#page-687-1) function automatically uses the default network interface. The [connectvia\(\)](#page-687-0) function enables the application to specify a particular local network interface.

# **Parameters**

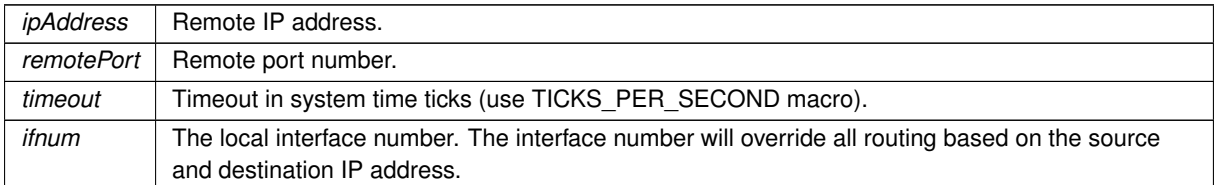

# **Returns**

A value greater than 0 on success, representing the socket file descriptor. A value less than 0 on error, **[TCP Socket Status.](#page-704-0)** 

#### **See also**

[connect\(\),](#page-687-1) [connectwlocal\(\)](#page-688-0)

#### <span id="page-688-0"></span>**14.50.2.8 connectwlocal()**

```
int connectwlocal (
           IPADDR & ipAddress,
           uint16_t localPort,
           uint16_t remotePort,
            uint32_t timeout,
            IPADDR & localIpAddress = IPADDR:: NullIP(),
            int int f = -1 ) [inline]
#include <tcp.h>
```
Make an outgoing TCP connection to a remote host using the specified local interface number or IP address.

**Warning**

Although this function that allows a local port number parameter for extreme edge cases, local port numbers should be avoided. Local port numbers create connectivity failures when a remote host has a half open socket condition.

# **Parameters**

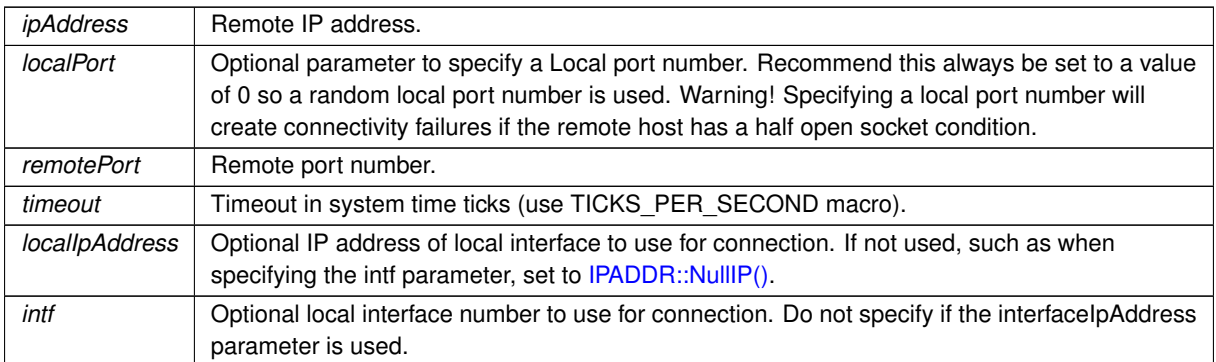

## **Returns**

A value greater than 0 on success, representing the socket file descriptor. A value less than 0 on error, **[TCP Socket Status.](#page-704-0)** 

# **See also**

[connect\(\),](#page-687-1) [connectvia\(\)](#page-687-0)

# <span id="page-689-0"></span>**14.50.2.9 GetSocketLocalAddr()**

```
IPADDR GetSocketLocalAddr (
            int fd ) [inline]
```

```
#include <tcp.h>
```
# Returns the IP address of the local interface associated with the connection.

#### **Parameters**

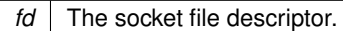

# **Returns**

The IP address of the remote host.

# **See also**

[GetSocketRemoteAddr\(\)](#page-690-0)

# <span id="page-689-1"></span>**14.50.2.10 GetSocketLocalPort()**

```
uint16_t GetSocketLocalPort (
             int fd )
#include <tcp.h>
Returns the local port number associated with the connection.
```
## **Parameters**

*fd* The socket file descriptor.

# **Returns**

The local port number for the connection.

**See also**

[GetSocketRemotePort\(\)](#page-690-1)

# <span id="page-690-0"></span>**14.50.2.11 GetSocketRemoteAddr()**

[IPADDR](#page-539-0) GetSocketRemoteAddr ( int fd ) [inline]

#include <[tcp.h](#page-1788-0)>

Returns the IP address of the remote host associated with the specified file descriptor.

**Parameters**

*fd* The socket file descriptor.

**Returns**

The IP address of the remote host.

**See also**

[GetSocketLocalAddr\(\)](#page-689-0)

# <span id="page-690-1"></span>**14.50.2.12 GetSocketRemotePort()**

```
uint16_t GetSocketRemotePort (
            int fd )
#include <tcp.h>
```
Returns the port number of the remote host associated with the connection.

**Parameters**

*fd* The socket file descriptor.

**Returns**

The remote host port number.

**See also**

[GetSocketLocalPort\(\)](#page-689-1)

#### <span id="page-690-2"></span>**14.50.2.13 getsockoption()**

int getsockoption ( int fd ) #include <[tcp.h](#page-1788-0)> Returns the options for the specified TCP socket.

**Parameters**

*fd* | Socket file descriptor.

A bitmask of the options for the specified socket.

**See also**

[setsockoption\(\),](#page-697-0) [clrsockoption\(\),](#page-686-0) [SetSocketUnackBuffers\(\),](#page-696-0) [SetSocketRxBuffers\(\),](#page-695-1) [SetSocketTxBuffers\(\)](#page-696-1)

#### <span id="page-691-0"></span>**14.50.2.14 GetTcpRtxCount()**

int GetTcpRtxCount ( int fd ) #include <[tcp.h](#page-1788-0)>

Returns the number of re-transmits that have occurred on the specified connection.

#### **Parameters**

 *The socket file descriptor.* 

#### **Returns**

The number of system Time Ticks since the last packet was received on the connection.

# <span id="page-691-1"></span>**14.50.2.15 listen()**

```
int listen (
            const IPADDR & addr,
            uint16_t port,
           uint8_t maxpend = 5 ) [inline]
#include <tcp.h>
```
Listen for incoming connections on the specified network interface IP address.

Begin listening for incoming connections. A connection must be accepted with the [accept\(\)](#page-686-1) function before they can be used. Each time a connection request is accepted is frees up another slot in the pending queue.

**Parameters**

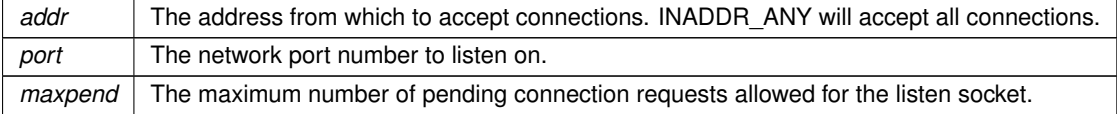

**Returns**

A value greater than 0 on success, representing the socket file descriptor. A value less than 0 on error, **[TCP Socket Status.](#page-704-0)** 

int32\_t fdListen = [listen\(](#page-691-1)INADDR\_ANY, 1234);

**See also**

[accept\(\),](#page-686-1) [listenvia\(\),](#page-692-1) [close\(\)](#page-519-0)

#### **14.50.2.16 listenvia() [1/2]**

```
int listenvia (
            const IPADDR & addr,
            uint16_t port,
             const IPADDR & localIpAddress,
             uint8_t maxpend = 5 ) [inline]
```
#### #include <[tcp.h](#page-1788-0)>

Listen for incoming connections on the specified network interface IP address.

Begin listening for incoming connections. A connection must be accepted with the [accept\(\)](#page-686-1) function before they can be used. Each time a connection request is accepted is frees up another slot in the pending queue.

# **Parameters**

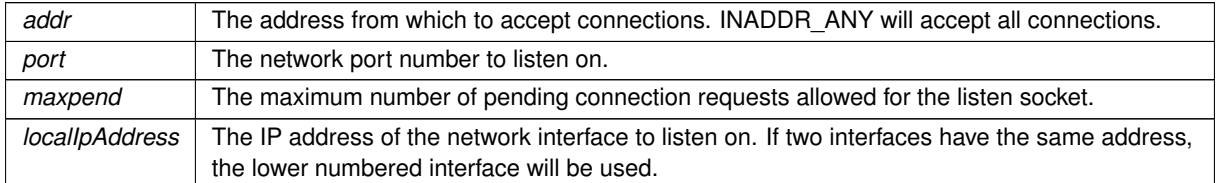

#### **Returns**

A value greater than 0 on success, representing the socket file descriptor. A value less than 0 on error, **[TCP Socket Status.](#page-704-0)** 

# **See also**

[accept\(\),](#page-686-1) [listen\(\),](#page-691-1) [close\(\)](#page-519-0)

## <span id="page-692-1"></span>**14.50.2.17 listenvia() [2/2]**

```
int listenvia (
            const IPADDR & addr,
            uint16_t port,
            int ifn,
            uint8_t maxpend = 5 ) [inline]
#include <tcp.h>
```
Listen for incoming connections on the specified network interface IP address.

Begin listening for incoming connections. A connection must be accepted with the [accept\(\)](#page-686-1) function before they can be used. Each time a connection request is accepted is frees up another slot in the pending queue.

#### **Parameters**

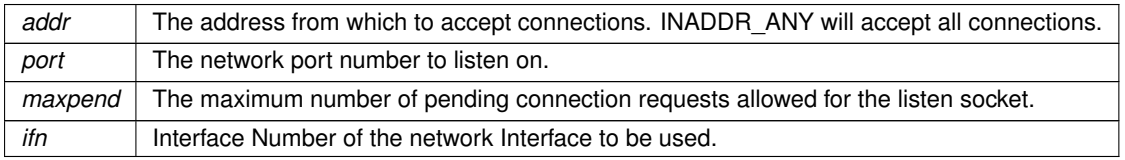

**Returns**

A value greater than 0 on success, representing the socket file descriptor. A value less than 0 on error, **[TCP Socket Status.](#page-704-0)** 

# **See also**

[accept\(\),](#page-686-1) [listen\(\),](#page-691-1) [close\(\)](#page-519-0)

#### <span id="page-692-0"></span>**14.50.2.18 NoBlockConnect()**

```
int NoBlockConnect (
           IPADDR & ipAddress,
           uint16_t remotePort ) [inline]
#include <tcp.h>
```
Create a file descriptor for a TCP connection and return immediately. This function does not wait for a connection to be established. Before using the file descriptor, the application must verify the connection was successful with TcpGetSocketState(fd). The state will be TCP\_STATE\_ESTABLISHED when the connection has been successfully established. Note: The connection status can also be obtained with the wireavail() function.

#### **Warning**

To free system resources a [close\(\)](#page-519-0) must be called, even if the current state is TCP\_STATE\_CLOSING. Otherwise a resource leak will occur.

#### **Parameters**

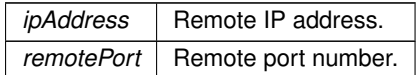

#### **Returns**

A value greater than 0 on success, representing the socket file descriptor. A value less than 0 on error, [TCP Socket Status.](#page-704-0)

#### **See also**

[NoBlockConnectVia\(\),](#page-693-0) [TcpGetSocketState\(\),](#page-700-1) [writeavail\(\),](#page-532-0) [connect\(\),](#page-687-1) [connectvia\(\),](#page-687-0) [connectwlocal\(\)](#page-688-0)

## <span id="page-693-0"></span>**14.50.2.19 NoBlockConnectVia() [1/2]**

```
int NoBlockConnectVia (
           IPADDR & ipAddress,
           uint16_t remotePort,
           IPADDR & interfaceIpAddress = IPADDR::NullIP() ) [inline]
#include <tcp.h>
```
Create a file descriptor for a TCP connection and return immediately. This function does not wait for a connection to be established. Before using the file descriptor, the application must verify the connection was successful with TcpGetSocketState(fd). The state will be TCP\_STATE\_ESTABLISHED when the connection has been successfully established. Note: The connection status can also be obtained with the wireavail() function.

This function is the similar to [NoBlockConnect\(\),](#page-692-0) with the additional capability of specifying the local interface IP address to use the for connection.

#### **Warning**

To free system resources a [close\(\)](#page-519-0) must be called, even if the current state is TCP\_STATE\_CLOSING. Otherwise a resource leak will occur.

#### **Parameters**

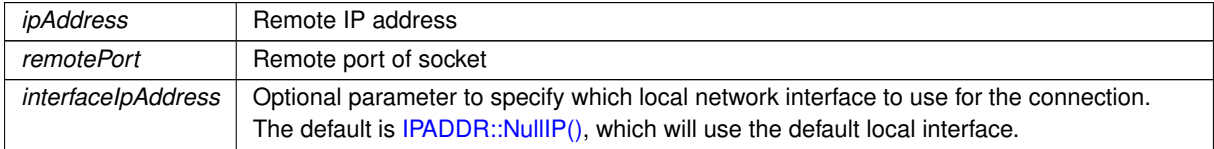

**Returns**

A value greater than 0 on success, representing the socket file descriptor. A value less than 0 on error, **[TCP Socket Status.](#page-704-0)** 

#### **See also**

[NoBlockConnect\(\),](#page-692-0) [TcpGetSocketState\(\),](#page-700-1) [writeavail\(\),](#page-532-0) [connect\(\),](#page-687-1) [connectvia\(\),](#page-687-0) [connectwlocal\(\)](#page-688-0)

## <span id="page-694-0"></span>**14.50.2.20 NoBlockConnectVia() [2/2]**

```
int NoBlockConnectVia (
            const IPADDR & ipAddress,
            uint16_t remotePort,
            int ifnum ) [inline]
#include <tcp.h>
```
Create a file descriptor for a TCP connection and return immediately. This function does not wait for a connection to be established. Before using the file descriptor, the application must verify the connection was successful with TcpGetSocketState(fd). The state will be TCP\_STATE\_ESTABLISHED when the connection has been successfully established. Note: The connection status can also be obtained with the wireavail() function.

This function is the similar to [NoBlockConnect\(\),](#page-692-0) with the additional capability of specifying the local interface number to use the for connection.

#### **Warning**

To free system resources a [close\(\)](#page-519-0) must be called, even if the current state is TCP\_STATE\_CLOSING. Otherwise a resource leak will occur.

#### **Parameters**

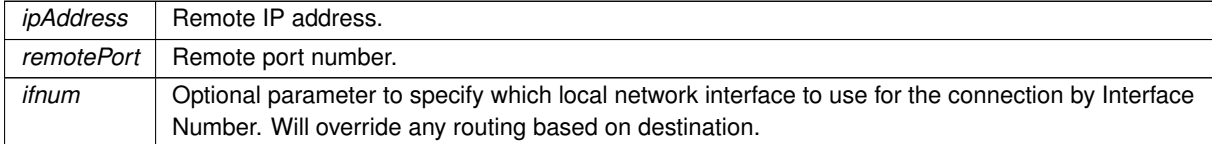

#### **Returns**

A value greater than 0 on success, representing the socket file descriptor. A value less than 0 on error, **[TCP Socket Status.](#page-704-0)** 

#### **See also**

[NoBlockConnect\(\),](#page-692-0) [TcpGetSocketState\(\),](#page-700-1) [writeavail\(\),](#page-532-0) [connect\(\),](#page-687-1) [connectvia\(\),](#page-687-0) [connectwlocal\(\)](#page-688-0)

#### <span id="page-694-1"></span>**14.50.2.21 NoBlockConnectwlocal()**

```
int NoBlockConnectwlocal (
            IPADDR & ipAddress,
            uint16_t localPort,
            uint16_t remotePort,
            IPADDR interfaceIpAddress = IPADDR::NullIP(),
            int ifn = -1 ) [inline]
```

```
#include <tcp.h>
```
Create a file descriptor for a TCP connection and return immediately. This function does not wait for a connection to be established. Before using the file descriptor, the application must verify the connection was successful with TcpGetSocketState(fd). The state will be TCP\_STATE\_ESTABLISHED when the connection has been successfully established. Note: The connection status can also be obtained with the wireavail() function.

This function is the similar to [NoBlockConnect\(\),](#page-692-0) with the additional capability of specifying the local interface number or IP address to use the for connection. If not specified, it will the default local interface.

#### **Warning**

To free system resources a [close\(\)](#page-519-0) must be called, even if the current state is TCP\_STATE\_CLOSING. Otherwise a resource leak will occur.

Although this function that allows a local port number parameter for extreme edge cases, local port numbers should be avoided. Local port numbers create connectivity failures when a remote host has a half open socket condition.

#### **Parameters**

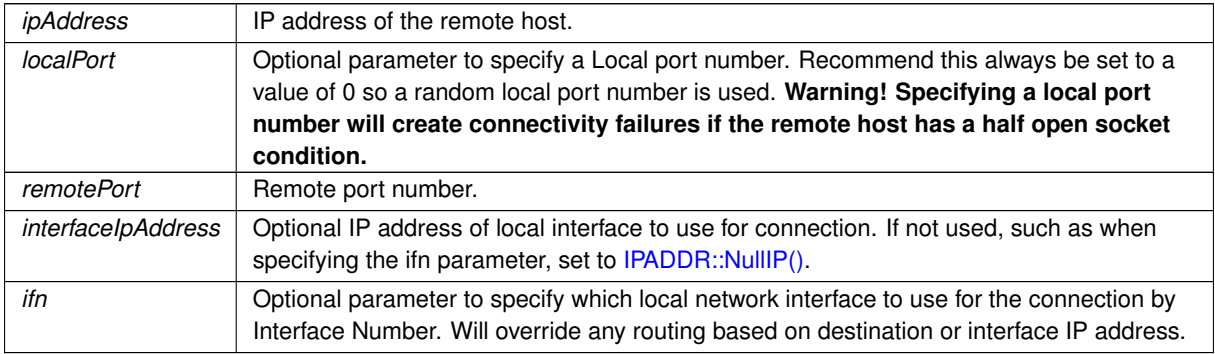

#### **Returns**

A value greater than 0 on success, representing the socket file descriptor. A value less than 0 on error, **[TCP Socket Status.](#page-704-0)** 

# **See also**

[TcpGetSocketState\(\),](#page-700-1) [NoBlockConnect\(\),](#page-692-0) [NoBlockConnectVia\(\)](#page-693-0)

# <span id="page-695-0"></span>**14.50.2.22 SetOutOfOrderBuffers()**

```
uint8_t SetOutOfOrderBuffers (
           int fd,
            uint8_t max ) [inline]
#include <tcp.h>
```
Set the maximum number of out-of-order TCP buffers for the specified TCP socket.

There are three types of buffers assigned to a TCP socket: receive, transmit and out of order. TCP packets may be received in sequence, or out of order. If out of order, they must be either stored for use later, or retransmitted by the sending host. The default value is 5 buffer of approximately 1500 bytes each. The maximum number is 43. A higher number of buffers can increase bulk data throughput, but will increase TCP latency if there is a problem with the connection, such as a reset.

**Parameters**

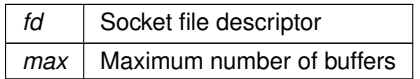

**Returns**

**[TCP Socket Status](#page-704-0)** 

#### **See also**

<span id="page-695-1"></span>[setsockoption\(\),](#page-697-0) [getsockoption\(\),](#page-690-2) [clrsockoption\(\),](#page-686-0) [SetSocketRxBuffers\(\),](#page-695-1) [SetSocketTxBuffers\(\)](#page-696-1)

#### **14.50.2.23 SetSocketRxBuffers()**

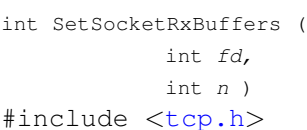

Set the number of TCP receive buffers for the specified TCP socket.

Sets the number of TCP buffers that can be accumulated on the receive socket receive buffer. Each buffer is 1548 bytes. The amount of free space in the receive buffer sets the TCP window size, controlling how much data the other side of the TCP connection is allowed to send.

When data is read from a socket, it frees up space in a buffer, allowing the other side of the TCP connection to send more data. Since the maximum window size is 65536, raising this value beyond 43 buffers has no benefit. The system default value is defined in constants.h with a value of 5 to conserve network buffers. Unless you are transferring large amounts of bulk data into your NetBurner device, the default provides more than enough space.

**Parameters**

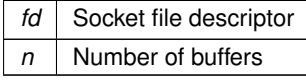

**Returns**

**[TCP Socket Status](#page-704-0)** 

### **See also**

[setsockoption\(\),](#page-697-0) [getsockoption\(\),](#page-690-2) [clrsockoption\(\),](#page-686-0) [SetSocketUnackBuffers\(\),](#page-696-0) [SetSocketTxBuffers\(\)](#page-696-1)

#### <span id="page-696-1"></span>**14.50.2.24 SetSocketTxBuffers()**

```
int SetSocketTxBuffers (
            int fd,
            int n )
#include <tcp.h>
```
Set the number of TCP transmit buffers for the specified TCP socket.

Sets the number of buffers that can be put in the transmit queue. Each buffer is 1548 bytes. The transmit queue accumulates data up to this limit regardless of the state of acknowledged buffers, or window size, from the other side of the TCP connection. This value sets the maximum size for a TCP write operation. Note: you must always check the return value of any write function to determine how many bytes were written.

**Parameters**

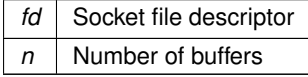

**Returns**

**[TCP Socket Status](#page-704-0)** 

**See also**

[setsockoption\(\),](#page-697-0) [getsockoption\(\),](#page-690-2) [clrsockoption\(\),](#page-686-0) [SetSocketRxBuffers\(\),](#page-695-1) [SetSocketUnackBuffers\(\),](#page-696-0) [write\(\),](#page-531-0) [writeall\(\)](#page-531-1)

# <span id="page-696-0"></span>**14.50.2.25 SetSocketUnackBuffers()**

```
int SetSocketUnackBuffers (
             int fd,
             uint8_t val ) [inline]
```
#### #include <[tcp.h](#page-1788-0)>

Set the maximum number of outbound TCP buffers in the transmit un-acknowledged list for the specified TCP socket.

Sets the number of outbound TCP buffers allowed as un-acknowledged on a TCP socket. When transmitting, data moves from the TCP transmit queue to the list of un-acknowledged TCP packets once it is sent. When the other side of the TCP connection acknowledges the packet, it is removed from the un-acknowledged list. TCP can only send as many un-acknowledged buffers as the other side's TCP window size will allow.

Increasng this value will increase bulk data throughput on a fast network. Increasing the value could decreate performance on a lossy network without selective acknowledgement. Note: most PC's have selective acknowledgement enabled, many NAT routers do not.

#### **Parameters**

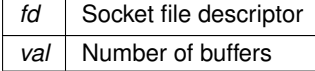

#### **Returns**

**[TCP Socket Status](#page-704-0)** 

# **See also**

[setsockoption\(\),](#page-697-0) [getsockoption\(\),](#page-690-2) [clrsockoption\(\),](#page-686-0) [SetSocketRxBuffers\(\),](#page-695-1) [SetSocketTxBuffers\(\)](#page-696-1)

#### <span id="page-697-0"></span>**14.50.2.26 setsockoption()**

```
int setsockoption (
           int fd,
            int option )
#include <tcp.h>
```
Set TCP socket options.

#### **Parameters**

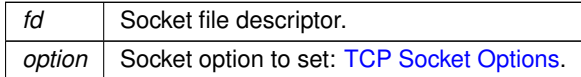

# **Returns**

A bitmask of the options for the specified socket.

#### **See also**

[clrsockoption\(\),](#page-686-0) [getsockoption\(\),](#page-690-2) [SetSocketUnackBuffers\(\),](#page-696-0) [SetSocketRxBuffers\(\),](#page-695-1) [SetSocketTxBuffers\(\)](#page-696-1)

# <span id="page-697-1"></span>**14.50.2.27 SocketPeek()**

char SocketPeek (

int fd )

#include <[tcp.h](#page-1788-0)> Returns the next char that would be read, 0 if no data.

#### **Parameters**

*fd* | Socket file descriptor

The next char that would be read.

# <span id="page-698-0"></span>**14.50.2.28 SockReadWithTimeout()**

```
int SockReadWithTimeout (
            int fd,
            char ∗ buf,
            int nbytes,
            uint32_t timeout )
```
#include <[tcp.h](#page-1788-0)>

Attempt to read from a TCP socket until the timeout expires.

The number of bytes parameter is the maximum to read. The function will return when at least 1 byte is available, so the return value must always be checked.

**Note**

Works with TCP sockets; does not work with TLS sockets.

# **Parameters**

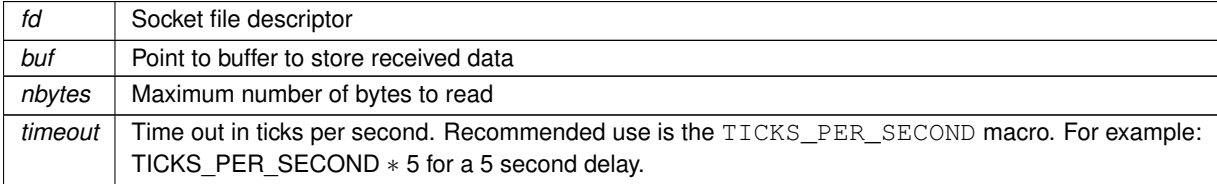

#### **Returns**

Number of bytes read, or error [TCP Socket Status](#page-704-0)

#### **See also**

# [ReadWithTimeout\(\)](#page-528-0)

#### <span id="page-698-1"></span>**14.50.2.29 TcpAllDataAcked()**

BOOL TcpAllDataAcked (

```
int socket )
#include <tcp.h>
```
Check the data acknowledged state of a socket.

**Parameters**

socket | Socket file descriptor.

# **Returns**

True if all the sent data has been acknowledged by the other side of TCP connection.

**See also**

**[WaitForSocketFlush](#page-701-2)** 

# <span id="page-699-1"></span>**14.50.2.30 TcpGetLastRxInterval()**

```
uint32_t TcpGetLastRxInterval (
             int fd )
```
#include <[tcp.h](#page-1788-0)>

Returns the number of system Time Ticks since the last packet was received. This is the difference between the current system time and lastRxTime of the socket.

**Parameters**

*fd* The socket file descriptor.

## **Returns**

The number of system Time Ticks since the last packet was received on the connection.

#### **See also**

[TcpGetLastRxTime\(\)](#page-699-0)

# <span id="page-699-0"></span>**14.50.2.31 TcpGetLastRxTime()**

```
uint32_t TcpGetLastRxTime (
            int fd )
```
#### #include <[tcp.h](#page-1788-0)>

Returns the value of system Time Ticks when the last packet was received. Used for the TCP Keep Alive feature. Each TCP connection has a corresponding Socket\_struct. One of the elements of this struct is a variable called lastRxTime, which stores the current system time tick every time a packet is received. This function enables you to find out when the last packet was received by returning LastRxTime.

This function is used in conjunction with [TcpSendKeepAlive\(\)](#page-701-0) to implement the TCP keepalive feature.

- If lastRxTime is the same before and after a keepalive packet is sent, the client has not responded to the keepalive packet and it can be assumed that connection is lost.
- Make sure to allow enough time for the client to respond to the keep alive packet before checking the time.
- Do not call [TcpGetLastRxTime\(\)](#page-699-0) more often than once every second.

#### **Parameters**

*fd* The socket file descriptor.

# **Returns**

The value of system Time Ticks when the last packet was received on the connection.

#### **See also**

[TcpSendKeepAlive\(\)](#page-701-0)

#### <span id="page-699-2"></span>**14.50.2.32 TcpGetRxBufferSpaceUsed()**

```
uint16_t TcpGetRxBufferSpaceUsed (
             int fd )
```
#include <[tcp.h](#page-1788-0)> Returns the number of bytes used in a socket's RX buffer.

#### **Parameters**

*fd* | Socket file descriptor.

#### **Returns**

The number of bytes used

**See also**

[TcpGetTxBufferAvailSpace](#page-700-2) [TcpGetTxDataWaiting](#page-701-1)

# <span id="page-700-0"></span>**14.50.2.33 TcpGetSocketInterface()**

int TcpGetSocketInterface (

int fd )

#include <[tcp.h](#page-1788-0)> Return the network interface associated with a TCP socket.

**Parameters**

*fd* | Socket file descriptor

**Returns**

The network interface number (undefined for listening sockets)

#### <span id="page-700-1"></span>**14.50.2.34 TcpGetSocketState()**

uint8\_t TcpGetSocketState ( int fd )

#include <[tcp.h](#page-1788-0)> Return the current state of a TCP socket.

**Parameters**

*fd* | Socket file descriptor.

**Returns**

The current state of the socket: [TCP Socket State](#page-704-1)

# <span id="page-700-2"></span>**14.50.2.35 TcpGetTxBufferAvailSpace()**

```
uint16_t TcpGetTxBufferAvailSpace (
           int fd )
#include <tcp.h>
```
Returns the number of bytes available in a socket's TX buffer.

**Parameters**

*fd* | Socket file descriptor.

The number of bytes available

**See also**

[TcpGetRxBufferSpaceUsed](#page-699-2)

#### <span id="page-701-1"></span>**14.50.2.36 TcpGetTxDataWaiting()**

uint16\_t TcpGetTxDataWaiting (

int fd ) #include <[tcp.h](#page-1788-0)>

Returns the number of bytes waiting to be sent in a socket's TX Buffer.

**Parameters**

*fd* | Socket file descriptor.

**Returns**

The number of bytes used

**See also**

[TcpGetTxBufferAvailSpace](#page-700-2) [TcpGetRxBufferSpaceUsed](#page-699-2)

# <span id="page-701-0"></span>**14.50.2.37 TcpSendKeepAlive()**

void TcpSendKeepAlive ( int fd )

#include <[tcp.h](#page-1788-0)>

Send a TCP keep alive packet to a remote host.

Sends an empty packet with a decremented sequence number to a remote host. The sequence number will be one less than the last time a packet was sent. The remote host will respond with a TCP acknowledgment (ACK). This function is used in conjunction with [TcpGetLastRxTime\(\)](#page-699-0) to implement the TCP keepalive feature.

**Parameters**

*fd* The socket file descriptor

**See also**

[TcpGetLastRxTime\(\)](#page-699-0)

## <span id="page-701-2"></span>**14.50.2.38 WaitForSocketFlush()**

BOOL WaitForSocketFlush ( int fd, uint32\_t ticks )

#include <[tcp.h](#page-1788-0)>

Wait for a socket flush operation to complete. A socket is flushed if all sent data has been acknowledged.

**Parameters**

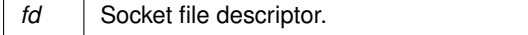

**Parameters**

*ticks* The maximum number of system time ticks to wait.

# **Return values**

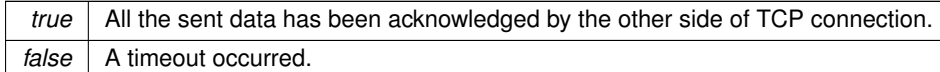

#### **See also**

[TcpAllDataAcked](#page-698-1)

# **14.50.3 TCP Notify**

## **Typedefs**

• typedef void [tcp\\_notify\\_handler\(](#page-702-0)int tcpFd) *TCP notification callback type.*

#### **Functions**

- void [RegisterTCPReadNotify](#page-703-1) (int tcpFd, [tcp\\_notify\\_handler](#page-702-0) ∗notifyHandler) *Register a TCP socket and callback function for read notifications.*
- void [RegisterTCPWriteNotify](#page-703-2) (int tcpFd, [tcp\\_notify\\_handler](#page-702-0) ∗notifyHandler) *Register a TCP socket and callback function for write notifications.*

#### **14.50.3.1 Detailed Description**

#include $<$  [tcp.h](#page-1788-0)  $>$ 

Advanced function for notification of read or write activivty on a TCP socket. Callback functions can operate on a TCP socket as they would normally. This functionality provides a method of notification when read or write activities occur:

- A read notification calls the callback function when data is received.
- A write notification calls the callback function when the TCP write buffer can accept more data.

### **14.50.3.2 Typedef Documentation**

#### <span id="page-702-0"></span>**14.50.3.2.1 tcp\_notify\_handler**

typedef void tcp\_notify\_handler(int tcpFd)

#include <[tcp.h](#page-1788-0)>

TCP notification callback type.

An application creates a callback function of this type to process TCP read and/or write notifications.

#### **Parameters**

*tcpFd* TCP socket file descriptor of the socket that generated the notification

**See also**

# [RegisterTCPReadNotify\(\),](#page-703-1) [RegisterTCPWriteNotify\(\)](#page-703-2)

# **14.50.3.3 Function Documentation**

# <span id="page-703-1"></span>**14.50.3.3.1 RegisterTCPReadNotify()**

```
void RegisterTCPReadNotify (
            int tcpFd,
            tcp_notify_handler ∗ notifyHandler )
```
#include <[tcp.h](#page-1788-0)>

Register a TCP socket and callback function for read notifications.

The callback function will be called whenever data is read from the TCP socket

#### **Parameters**

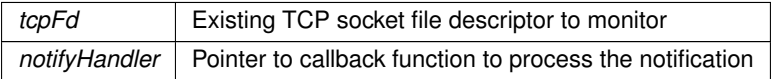

**See also**

[RegisterTCPWriteNotify\(\)](#page-703-2)

# <span id="page-703-2"></span>**14.50.3.3.2 RegisterTCPWriteNotify()**

```
void RegisterTCPWriteNotify (
            int tcpFd,
            tcp_notify_handler ∗ notifyHandler )
#include <tcp.h>
```
Register a TCP socket and callback function for write notifications. The callback function will be called whenever data can be written to the TCP socket buffer

**Parameters**

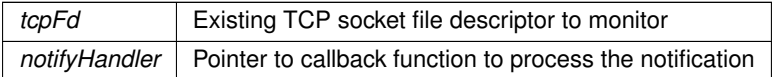

**See also**

[RegisterTCPReadNotify\(\)](#page-703-1)

# **14.50.4 TCP Socket Options**

# <span id="page-703-0"></span>**Macros**

• #define **SO\_DEBUG** 1

*Reserved.*

• #define **SO\_NONAGLE** 2

*Disable the Nagle algorithm.*

• #define **SO\_NOPUSH** 4 *Disable TCP PUSH feature.*

#### **14.50.4.1 Detailed Description**

#include $<$  [tcp.h](#page-1788-0)  $>$ 

Socket options for use with setsocketoptions().

# **14.50.5 TCP Socket State**

# <span id="page-704-1"></span>**Macros**

• #define **TCP\_STATE\_CLOSED** (0)

*Socket Closed.*

- #define **TCP\_STATE\_LISTEN** (1) *Listen Socket.*
- #define **TCP\_STATE\_SYN\_SENT** (2) *Packet with synchronization flag sent.*
- #define **TCP\_STATE\_SYN\_RCVD** (3) *Packet with synchronisation flag received.*
- #define **TCP\_STATE\_WAIT\_FOR\_ACCEPT** (4) *Socket waiting for accept.*
- #define **TCP\_STATE\_ESTABLISHED** (5) *TCP session established.*
- #define **TCP\_STATE\_CLOSE\_WAIT** (6) *FIN received from client and socet is in the process of closing.*
- #define **TCP\_STATE\_LAST\_ACK** (7)
	- *Server is in the process of sending its own FIN signal.*
- #define **TCP\_STATE\_FIN\_WAIT\_1** (8) *Connection is active but not currently being used.*
- #define **TCP\_STATE\_FIN\_WAIT\_2** (9) *Client has received first ACK of the first FIN signal from server.*
- #define **TCP\_STATE\_CLOSING** (10)

*Session is closing, but data may still be processed.*

• #define **TCP\_STATE\_TIME\_WAIT** (11) *Client recognizes connection still open, but not currently being used.*

## **14.50.5.1 Detailed Description**

#include $<$  [tcp.h](#page-1788-0)  $>$ 

The current state of a TCP socket.

# **14.50.6 TCP Socket Status**

# <span id="page-704-0"></span>**Macros**

- #define **TCP\_ERR\_NORMAL** (0) *No errors.*
- #define **TCP\_ERR\_TIMEOUT** (-1) *Socket timed out.*
- #define **TCP\_ERR\_NOCON** (-2) *No connection exists.*
- #define **TCP\_ERR\_CLOSING** (-3)

*Socket is in the process of closing.*

- #define **TCP\_ERR\_NOSUCH\_SOCKET** (-4)
	- *No such socket exists.*
- #define **TCP\_ERR\_NONE\_AVAIL** (-5)
	- *No new sockets are available.*
- #define **TCP\_ERR\_CON\_RESET** (-6) *Connection has been reset.*
- #define **TCP\_ERR\_CON\_ABORT** (-7) *Connection has been aborted.*

# **14.50.6.1 Detailed Description**

#include $<$  [tcp.h](#page-1788-0)  $>$ 

The current status of a TCP socket. When calling API functions that return a file descriptor, such as [listen\(\),](#page-691-1) [accept\(\),](#page-686-1) [connect\(\),](#page-687-1) etc., a negative value represents an error, while a value greater than 0 represents the file descriptor number.

# **14.51 TFTP**

# **Topics**

• [TFTP Return Codes](#page-706-0)

# **Functions**

- int [GetTFTP](#page-705-0) (PCSTR fileName, PCSTR mode, puint8 t buffer, int &len, uint32 t timeout, [IPADDR4](#page-856-0) server, uint16\_t port=IANA\_TFTP\_PORT)
	- *Get a file from a TFTP server.*
- int [SendTFTP](#page-706-1) (PCSTR fileName, PCSTR mode, puint8\_t buffer, int len, uint32\_t timeout, uint32\_t packet← Timeout, [IPADDR4](#page-856-0) server, uint16\_t port=IANA\_TFTP\_PORT)

*Send a file to a TFTP server.*

# **14.51.1 Detailed Description**

#include $<$  [tftp.h](#page-1799-0)  $>$ 

The NetBurner TFTP Group

# **14.51.2 Function Documentation**

# <span id="page-705-0"></span>**14.51.2.1 GetTFTP()**

```
int GetTFTP (
```

```
PCSTR fileName,
            PCSTR mode,
            puint8_t buffer,
            int & len,
            uint32_t timeout,
            IPADDR4 server,
            uint16_t port = IANA_TFTP_PORT)#include <tftp.h>
```
Get a file from a TFTP server.

# **Parameters**

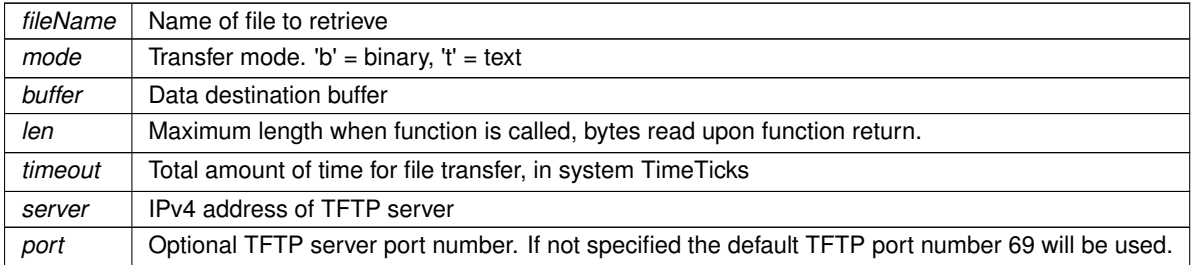

[TFTP Return Codes](#page-706-0)

**See also**

**[SendTFTP](#page-706-1)** 

# <span id="page-706-1"></span>**14.51.2.2 SendTFTP()**

```
int SendTFTP (
            PCSTR fileName,
            PCSTR mode,
            puint8_t buffer,
            int len,
            uint32_t timeout,
            uint32_t packetTimeout,
            IPADDR4 server,
            uint16_t port = IANA_TFTP_PORT )
#include <tftp.h>
```
Send a file to a TFTP server.

# **Parameters**

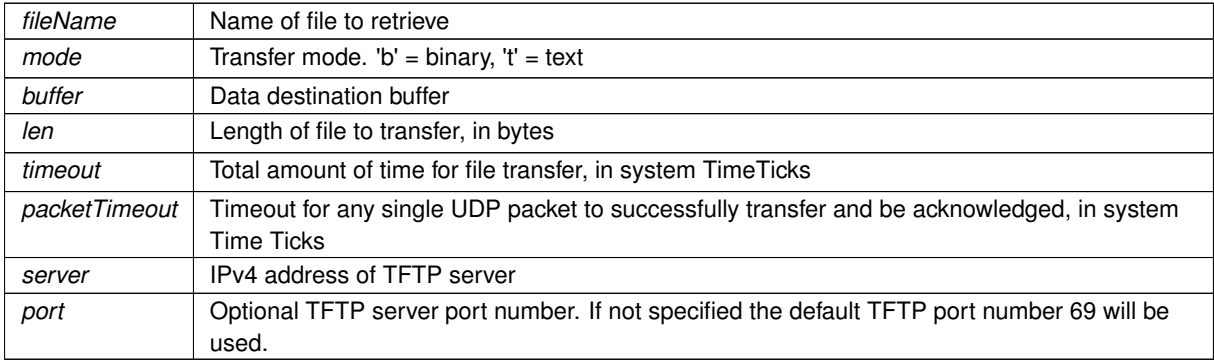

**Returns**

[TFTP Return Codes](#page-706-0)

# **See also**

**[SendTFTP](#page-706-1)** 

# **14.51.3 TFTP Return Codes**

# <span id="page-706-0"></span>**Macros**

- #define **TFTP\_OK** (0)
- *Success.* • #define **TFTP\_TIMEOUT** (1) *TFTP Timeout.*
- #define **TFTP\_ERROR** (2)

*TFTP Error.*

# **14.51.3.1 Detailed Description**

 $\#$ include $<$ [tftp.h](#page-1799-0)  $>$ 

# **14.52 Time**

# **Functions**

- time\_t [set\\_time](#page-707-0) (time\_t time\_to\_set, uint32\_t fraction=0)
	- *Set the system time to the value passed in the time\_t parameter.*
- time\_t [timegm](#page-708-0) (struct tm ∗bts)

*Returns the value of type time\_t that represents the GMT time described by the tm structure pointed by bts.*

• void [tzsetchar](#page-708-1) (const char ∗tzenv) *Set the system local time.*

# **14.52.1 Detailed Description**

#include< [nbtime.h](#page-1702-0) >

The NBTime library provides methods to set and read the system time. The system time will reset whenever power is lost or the system is reset. On power-up, system time can be set:

- With a NTP server (most common)
- From a real time clock (RTC)j
- Manually

Examples are provided in the example section for each of these methods.

Time is always stored as GMT. If you are using an internal or external real-time clock, it should also be set to GMT. Example application function calls are shown below. Refer to the examples for your specific NetBurner platform for RTC functions. Functions with an " r" are reentrant.

List of common standard Time library functions include:

- time t time() Returns current system GMT time.
- gmtime\_r(time\_t &timeT, tm &stmUTC) Converts given time since epoch (a time\_t value pointed to by timeT) to calendar time, expressed in Coordinated Universal Time (UTC) in the struct tm format. The result is stored in the struct tm pointed to by stmUTC.
- localtime\_r(time\_t &tv, tm &tm\_struct) Converts given time since epoch (time\_t) to calendar time, expressed in local time, in the struct tm format. The result is stored in the tm struct.
- strftime() Creates a formatted time string and stores it in a buffer.
- double difftime(time\_t t1, time\_t t2) Returns the difference between two time\_t values.

# **14.52.2 Function Documentation**

# <span id="page-707-0"></span>**14.52.2.1 set\_time()**

```
time_t set_time (
           time_t time_to_set,
           uint32_t fraction = 0)
#include <nbtime.h>
```
Set the system time to the value passed in the time\_t parameter.

#### **Parameters**

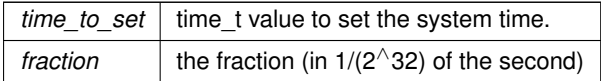

The system time time t value

#### <span id="page-708-0"></span>**14.52.2.2 timegm()**

```
time_t timegm (
           struct tm * bts )
#include <nbtime.h>
```
Returns the value of type time t that represents the GMT time described by the tm structure pointed by bts. Performs the reverse conversion gmtime(). This is not to be confused with the mktime() function, which performs the reverse conversion of the localtime() function.

**Parameters**

*bts* Pointer to a tm structure

**Returns**

time\_t value of tm

#### <span id="page-708-1"></span>**14.52.2.3 tzsetchar()**

```
void tzsetchar (
            const char ∗ tzenv )
#include <nbtime.h>
```
Set the system local time.

This function initializes the TZ environment variable to contain the local time zone offset information from the standard time (UTC) and, if applicable, daylight saving time (DST). This does not overwrite the system time to the local time. The TZ environment variable is used by the ctime(), localtime(), mktime(), and strftime() functions of the standard time.h library to calculate the local time.

Once the TZ variable is set, the time library functions use it to determine when DST is in effect, when type conversions are made, or what time zone string is provided in the case of the strftime() function.

The system provides time zones around the world that can be referenced in the TZRecords variable in [timezones.h.](#page-1800-0) The time zone strings are located in timezones.cpp. Please refer to the timezones and RTC example programs for methods on utilizing these time zone settings.

**Parameters**

*tzenv* The time zone string. For example: tzsetchar( "EST5EDT4,M3.2.0/02:00:00,M11.1.0/02:00:00" ); Eastern

# **14.53 Timers**

#### **Topics**

- [High Resolution Delay Timer](#page-709-0)
- [Interval Timer](#page-709-1)
- [Stopwatch Timer](#page-711-0)

# **14.53.1 Detailed Description**

Hardware based high resolution timers:

- [StopWatch](#page-994-0) to time events
- Interval Timer for periodic semaphore posts or interrupts

• HiResDelay [\(DelayObject\)](#page-821-0) providing microsecond delay functions

# **14.53.2 High Resolution Delay Timer**

# <span id="page-709-0"></span>**Classes**

• class [DelayObject](#page-821-0)

*Microsecond Delay Class.*

#### **14.53.2.1 Detailed Description**

```
#include< HiResDelay.h >
```
The [OSTimeDly\(\)](#page-569-0) system function has a 20ms tick count, but if you need more precision timing The High Resolution Delay timer provides delays in microseconds.

When a [DelayObject](#page-821-0) is created, it allocates an available hardware system timer. Once the delay time has expired, and when the object goes out of scope, the hardware timer is freed.

```
Example Usage:
```

```
static DelayObject myHiResDelay; // Create the object
myHiDrsDelay.DelayUsec(100); // Delay 100 us
myHiDrsDelay.DelayUsec(100); // Delay 100 us<br>myHiDrsDelay.DelayUsec(200); // Delay 200 us<br>myHiDrsDelay.DelayUsec(300); // Delay 300 us
myHiDrsDelay.DelayUsec(300);
```
**See also**

[Interval Timer](#page-709-1) [Stopwatch Timer](#page-711-0) [OSTimeDly\(\)](#page-569-0)

# **14.53.3 Interval Timer**

#### <span id="page-709-1"></span>**Functions**

- int [IntervalOSSem](#page-710-0) [\(OS\\_SEM](#page-927-0) ∗p\_toSem, int num\_per\_sec, int timer[=FIRST\\_UNUSED\\_TIMER\)](#page-1516-0)
	- *Posts to a semaphore at the requested interval.*
- int [IntervalOSFlag](#page-710-1) [\(OS\\_FLAGS](#page-912-0) ∗p\_toFlag, uint32\_t flag\_value, int num\_per\_sec, int timer[=FIRST\\_UNUSED\\_TIMER\)](#page-1516-0) *Sets a flag at requested interval.*
- int [IntervalInterruptCallback](#page-710-2) (void(\*p\_toCallbackFunc)(), int num\_per\_sec, int timer[=FIRST\\_UNUSED\\_TIMER\)](#page-1516-0) *Calls a function at requested interval. Note that the callback function is called from within the timer's interrupt handler so you should treat your callback function as an interrupt.*
- void [IntervalStop](#page-711-1) (int timer\_number)

*Stops an existing Interval Timer and frees the resource.*

# **14.53.3.1 Detailed Description**

#include< [IntervalTimer.h](#page-1626-0) >

The Interval Timer is used to create a periodic interrupt (IRQ) that can trigger the following:

- Call an Interrupt Service Routine (ISR). An example of this is located in \nburn\examples
- Post an OS semaphore
- Post an OS flag

Example: Create an interval timer that posts 20 times per second [OS\\_SEM](#page-927-0) timerSem; timerSem[.Init\(](#page-928-0));

```
int timerNumer = IntervalOSSem(&timerSem, 20);
if(timerNumer < 0)
```

```
{
   iprintf("Error %d\r\n", timerNumer);
  break;
}
```
When you have no further use for the interval timer, call [IntervalStop\(\)](#page-711-1) so that the hardware timer is released.

**See also**

**[High Resolution Delay Timer](#page-709-0)** [Stopwatch Timer](#page-711-0) [OSTimeDly\(\)](#page-569-0)

#### **14.53.3.2 Function Documentation**

#### <span id="page-710-2"></span>**14.53.3.2.1 IntervalInterruptCallback()**

```
int IntervalInterruptCallback (
           void(∗)() p_toCallbackFunc,
            int num_per_sec,
            int timer = FIRST_UNUSED_TIMER )
#include <IntervalTimer.h>
```
Calls a function at requested interval. Note that the callback function is called from within the timer's interrupt handler so you should treat your callback function as an interrupt.

#### **Parameters**

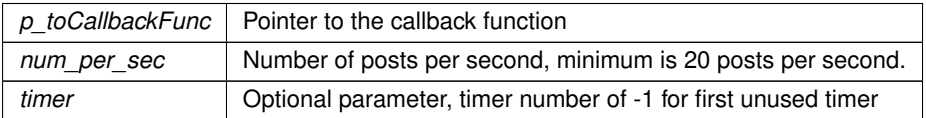

### **Returns**

The timer number, -1 if no timer is available, or -2 if num per sec is invalid.

# <span id="page-710-1"></span>**14.53.3.2.2 IntervalOSFlag()**

```
int IntervalOSFlag (
           OS_FLAGS ∗ p_toFlag,
           uint32_t flag_value,
           int num_per_sec,
           int FIRST_UNUSED_TIMER)
#include <IntervalTimer.h>
```
Sets a flag at requested interval.

#### **Parameters**

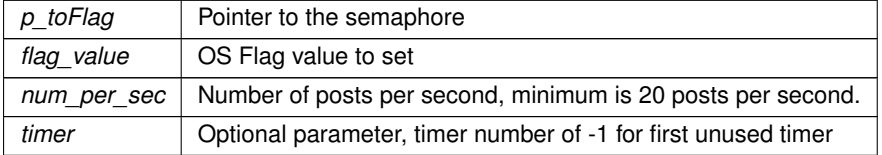

# **Returns**

The timer number, -1 if no timer is available, or -2 if num\_per\_sec is invalid.

# <span id="page-710-0"></span>**14.53.3.2.3 IntervalOSSem()**

int IntervalOSSem (

```
OS_SEM ∗ p_toSem,
             int num_per_sec,
             int timer = FIRST_UNUSED_TIMER )
#include <IntervalTimer.h>
Posts to a semaphore at the requested interval.
```
**Parameters**

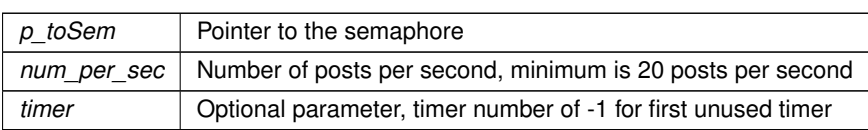

#### **Returns**

The timer number, -1 if no timer is available, or -2 if num\_per\_sec is invalid.

# <span id="page-711-1"></span>**14.53.3.2.4 IntervalStop()**

```
void IntervalStop (
           int timer_number )
#include <IntervalTimer.h>
```
Stops an existing Interval Timer and frees the resource.

## **Parameters**

*timer\_number* Number of the timer to stop.

# **14.53.4 Stopwatch Timer**

# <span id="page-711-0"></span>**Classes**

• class [StopWatch](#page-994-0)

*Stopwatch for timing events.*

# **14.53.4.1 Detailed Description**

```
#include< stopwatch.h >
```
The [StopWatch](#page-994-0) class can be used to create a [StopWatch](#page-994-0) object that can time events. Please refer to the Stopwatch example in \nburn\examples

Example

```
StopWatch myStopwatch;
myStopwatch.Start();
for ( volatile int i = 0; i < numLoop; i++ )
{
   count++;
```
}<br>myStopwatch[.Stop\(](#page-996-2));

**See also**

[Interval Timer](#page-709-1) [High Resolution Delay Timer](#page-709-0) [OSTimeDly\(\)](#page-569-0)

# **14.54 UDP Packet Object**

The NetBurner UDP protocol API is implemented in two ways:

# **Topics**

• [UDP Error Codes](#page-715-0)

# **Classes**

- class [UDPPacket](#page-998-0)
	- *UDP Packet Class.*

# **Functions**

• bool [RegisterUDPFifo](#page-713-0) (uint16\_t listenPort, [OS\\_FIFO](#page-908-0) ∗pFifo)

*Register a FIFO to receive incoming UDP packets.*

- bool [RegisterUDPFifoVia](#page-713-1) (uint16\_t listenPort, [OS\\_FIFO](#page-908-0) ∗pFifo, int interface)
- *Register a FIFO to receive incoming UDP packets on the specified network interface.*
- uint16\_t [RegisterEphemeralFifo](#page-712-0) [\(OS\\_FIFO](#page-908-0) ∗pfifo, int ifn=-1)

*Register a UDP FIFO with a random port number to receive incoming UDP packets.*

- bool [RegisterUDPFifoWithNotify](#page-713-2) (uint16\_t listenPort, [OS\\_FIFO](#page-908-0) ∗pFifo, udp\_data\_notify ∗pNotifyFunction) *Register a FIFO to receive incoming UDP packets and a callback function to receive a notification when a packet is received.*
- bool [RegisterUDPFifoWithNotifyVia](#page-714-0) (uint16\_t listenPort, [OS\\_FIFO](#page-908-0) ∗pFifo, udp\_data\_notify ∗pNotifyFunction, int interface)

*Register a FIFO to receive incoming UDP packets and a callback function to receive a notification when a packet is received. Same as [RegisterUDPFifoWithNotify\(\)](#page-713-2) with the additional parameter to specify the local network interface.*

• void [UnregisterUDPFifo](#page-714-1) (uint16\_t listenPort, bool drain=false)

*Unregister a UDP FIFO.*

# **14.54.1 Detailed Description**

The NetBurner UDP protocol API is implemented in two ways:

- 1. As a C++ class, which makes memory management easier [UDPPacket.](#page-998-0)
- 2. Wrapper functions that implement a standard UDP sockets interface. For example, [sendto\(\)](#page-721-0) and [recvfrom\(\).](#page-720-0)

#include $<$ [udp.h](#page-1800-1)  $>$ 

# **14.54.2 Function Documentation**

#### <span id="page-712-0"></span>**14.54.2.1 RegisterEphemeralFifo()**

```
uint16_t RegisterEphemeralFifo (
            OS_FIFO ∗ pfifo,
            int ifn = -1)
#include <udp.h>
```
Register a UDP FIFO with a random port number to receive incoming UDP packets.

A [OS\\_FIFO](#page-908-0) is used to receive incoming UDP Packets. This function registers an [OS\\_FIFO](#page-908-0) to listen on a random unused UDP port number, which can be useful when sending a UDP packet to a remote host that will respond to the received packet source port number.

**Parameters**

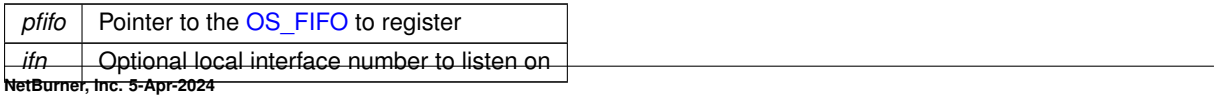

The registered port number of success, 0 on failure.

# **See also**

[RegisterUDPFifoWithNotify\(\),](#page-713-2) [UnregisterUDPFifo\(\)](#page-714-1)

# <span id="page-713-0"></span>**14.54.2.2 RegisterUDPFifo()**

```
bool RegisterUDPFifo (
            uint16_t listenPort,
            OS_FIFO ∗ pFifo )
#include <udp.h>
```
Register a FIFO to receive incoming UDP packets.

A [OS\\_FIFO](#page-908-0) is used to receive incoming UDP Packets. This function registers an OS\_FIFO to listen to a specific UDP port number.

#### **Parameters**

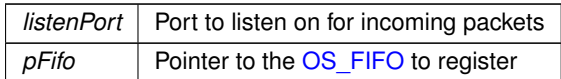

#### **Returns**

true if successful

# **See also**

[RegisterUDPFifoWithNotify\(\),](#page-713-2) [UnregisterUDPFifo\(\),](#page-714-1) [RegisterEphemeralFifo\(\)](#page-712-0)

# <span id="page-713-1"></span>**14.54.2.3 RegisterUDPFifoVia()**

```
bool RegisterUDPFifoVia (
            uint16_t listenPort,
             OS_FIFO ∗ pFifo,
             int interface )
```
#include <[udp.h](#page-1800-1)>

Register a FIFO to receive incoming UDP packets on the specified network interface.

A [OS\\_FIFO](#page-908-0) is used to receive incoming UDP Packets. This function registers an OS\_FIFO to listen to a specific UDP port number and local network interface.

# **Parameters**

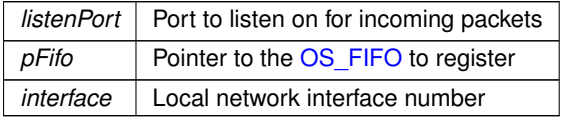

# **Returns**

true if successful

# **See also**

<span id="page-713-2"></span>[RegisterUDPFifo\(\),](#page-713-0) [RegisterUDPFifoWithNotify\(\),](#page-713-2) [UnregisterUDPFifo\(\),](#page-714-1) [RegisterEphemeralFifo\(\)](#page-712-0)

#### **14.54.2.4 RegisterUDPFifoWithNotify()**

```
bool RegisterUDPFifoWithNotify (
            uint16_t listenPort,
             OS_FIFO ∗ pFifo,
             udp_data_notify ∗ pNotifyFunction )
```
#include <[udp.h](#page-1800-1)>

Register a FIFO to receive incoming UDP packets and a callback function to receive a notification when a packet is received.

A [OS\\_FIFO](#page-908-0) is used to receive incoming UDP Packets. This function registers an OS\_FIFO to listen to a specific UDP port number and a notification callback function.

#### **Parameters**

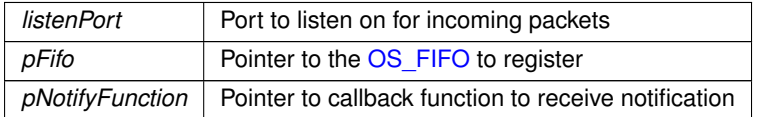

**Returns**

true if successful

**See also**

[RegisterUDPFifo\(\),](#page-713-0) [UnregisterUDPFifo\(\)](#page-714-1)

#### <span id="page-714-0"></span>**14.54.2.5 RegisterUDPFifoWithNotifyVia()**

```
bool RegisterUDPFifoWithNotifyVia (
            uint16 t listenPort,
             OS_FIFO ∗ pFifo,
             udp_data_notify ∗ pNotifyFunction,
             int interface )
```
#include <[udp.h](#page-1800-1)>

Register a FIFO to receive incoming UDP packets and a callback function to receive a notification when a packet is received. Same as [RegisterUDPFifoWithNotify\(\)](#page-713-2) with the additional parameter to specify the local network interface. A [OS\\_FIFO](#page-908-0) is used to receive incoming UDP Packets. This function registers an OS\_FIFO to listen to a specific UDP port number and a notification callback function.

#### **Parameters**

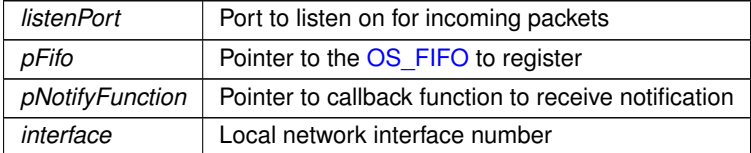

**Returns**

true if successful

**See also**

[RegisterUDPFifo\(\),](#page-713-0) [UnregisterUDPFifo\(\)](#page-714-1)

#### <span id="page-714-1"></span>**14.54.2.6 UnregisterUDPFifo()**

```
void UnregisterUDPFifo (
```

```
uint16_t listenPort,
            bool drain = false)
#include <udp.h>
Unregister a UDP FIFO.
```
### **Parameters**

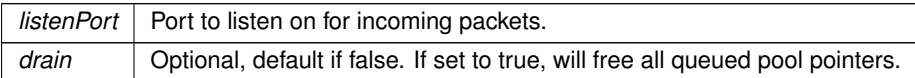

**See also**

[RegisterUDPFifo\(\),](#page-713-0) [RegisterUDPFifoWithNotify\(\)](#page-713-2)

# **14.54.3 UDP Error Codes**

## <span id="page-715-0"></span>**Macros**

• #define **UDP\_ERR\_NOSUCH\_SOCKET** (-1)

*Socket does not exist.*

- #define **UDP\_ERR\_NOTOPEN\_TO\_WRITE** (-2) *Socket not open for write.*
- #define **UDP\_ERR\_NOTOPEN\_TO\_READ** (-3) *Socket not open for read.*

# **14.54.3.1 Detailed Description**

#include $<$ [udp.h](#page-1800-1)  $>$ 

# **14.55 UDP Socket**

The NetBurner UDP protocol Socket API.

# **Functions**

- int [CreateRxUdpSocket](#page-717-0) (uint16 t listening port)
	- *Open a UDP socket for receiving incoming UDP packets.*
- int [CreateTxUdpSocket](#page-719-0) (const [IPADDR](#page-539-0) &send\_to\_addr, uint16\_t remote\_port, uint16\_t local\_port) *Open a UDP socket for transmitting UDP packets.*
- int [CreateRxTxUdpSocket](#page-716-0) (const [IPADDR](#page-539-0) &send\_to\_addr, uint16\_t send\_to\_remote\_port, uint16\_t local\_← port)

*Open a UDP socket that can transmit and receive UDP packets.*

- int [sendto](#page-721-0) (int sock, puint8\_t what\_to\_send, int len\_to\_send, const [IPADDR](#page-539-0) &to\_addr, uint16\_t remote\_port) *Send a UDP packet.*
- int [sendtovia](#page-722-0) (int sock, puint8\_t what\_to\_send, int len\_to\_send, const [IPADDR](#page-539-0) &to\_addr, uint16\_t remote\_← port, int intfnum)

*Send a UDP packet on the specified interface.*

• int [recvfrom](#page-720-0) (int sock, puint8\_t buffer, int len, [IPADDR](#page-539-0) ∗pAddr, uint16\_t ∗pLocal\_port, uint16\_t ∗pRemote ← port)

*Receive a UDP packet.*

• int [SendFragmentedUdpPacket](#page-721-1) (const [IPADDR](#page-539-0) &to, uint16\_t source\_port, uint16\_t dest\_port, puint8\_t data, int length)

*Send a large fragmented UDP packet.*

- int [CreateRxUdpSocketVia](#page-718-0) (uint16\_t listening\_port, int interfacenum)
	- *Open a UDP socket for receiving incoming UDP packets on the specified network interface, by interface number.*
- int [CreateRxUdpSocketVia](#page-718-1) (uint16 t listening port, const [IPADDR](#page-539-0) interfaceIp)

*Open a UDP socket for receiving incoming UDP packets on the network interface with the specified IP address. If more than one interface has the same IP address, the lower interface number is used.*

• int [CreateRxTxUdpSocketVia](#page-716-1) (const [IPADDR](#page-539-0) send\_to\_addr, uint16\_t send\_to\_remote\_port, uint16\_t local←-\_port, int interfacenum)

*Open a UDP socket that can transmit and receive UDP packets on the local network interface specified by an interface number.*

• int [CreateRxTxUdpSocketVia](#page-717-1) (const [IPADDR](#page-539-0) send\_to\_addr, uint16\_t send\_to\_remote\_port, uint16\_t local←-\_port, [IPADDR](#page-539-0) interfaceIp)

*Open a UDP socket that can transmit and receive UDP packets on the local network interface specified by an IP address.*

• int [CreateTxUdpSocketVia](#page-719-1) (const [IPADDR](#page-539-0) send\_to\_addr, uint16\_t remote\_port, uint16\_t local\_port, int interfacenum)

*Open a UDP socket for transmitting UDP packets on the local network interface specified by the interface number.*

• int [CreateTxUdpSocketVia](#page-720-1) (const [IPADDR](#page-539-0) send\_to\_addr, uint16\_t remote\_port, uint16\_t local\_port, [IPADDR](#page-539-0) interfaceIp)

*Open a UDP socket for transmitting UDP packets on the local network interface specified by the interface IP address.*

# **14.55.1 Detailed Description**

The NetBurner UDP protocol Socket API. #include $<$ [udp.h](#page-1800-1)  $>$ 

- 1. As a C++ class, which makes memory management easier [UDPPacket.](#page-998-0)
- 2. Wrapper functions that implement a standard UDP sockets interface.For example, [sendto\(\)](#page-721-0) and [recvfrom\(\).](#page-720-0)

# **14.55.2 Function Documentation**

# <span id="page-716-0"></span>**14.55.2.1 CreateRxTxUdpSocket()**

```
int CreateRxTxUdpSocket (
           IPADDR & send_to_addr,
           uint16_t send_to_remote_port,
           uint16_t local_port ) [inline]
#include <udp.h>
```
Open a UDP socket that can transmit and receive UDP packets.

#### **Parameters**

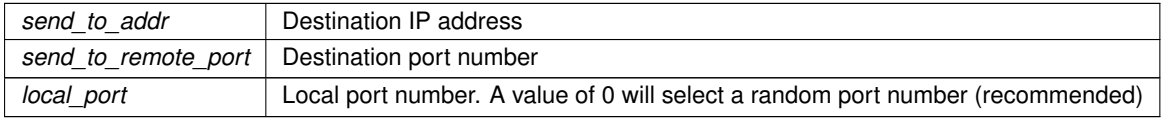

#### **Returns**

The file descriptor for the UDP socket

# **See also**

<span id="page-716-1"></span>[CreateRxUdpSocket\(\),](#page-717-0) [CreateTxUdpSocket\(\)](#page-719-0)

#### **14.55.2.2 CreateRxTxUdpSocketVia() [1/2]**

```
int CreateRxTxUdpSocketVia (
            const IPADDR send_to_addr,
            uint16_t send_to_remote_port,
            uint16_t local_port,
            int interfacenum ) [inline]
```
#include <[udp.h](#page-1800-1)>

Open a UDP socket that can transmit and receive UDP packets on the local network interface specified by an interface number.

**Parameters**

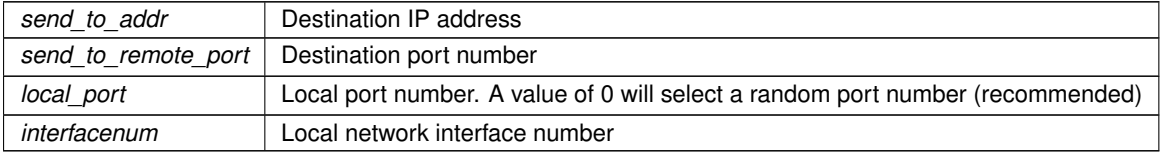

**Returns**

The file descriptor for the UDP socket

**See also**

[CreateRxUdpSocketVia\(\),](#page-718-0) [CreateTxUdpSocketVia\(\)](#page-719-1)

### <span id="page-717-1"></span>**14.55.2.3 CreateRxTxUdpSocketVia() [2/2]**

```
int CreateRxTxUdpSocketVia (
```

```
IPADDR send to addr.
uint16_t send_to_remote_port,
uint16_t local_port,
 IPADDR interfaceIp ) [inline]
```

```
#include <udp.h>
```
Open a UDP socket that can transmit and receive UDP packets on the local network interface specified by an IP address.

**Parameters**

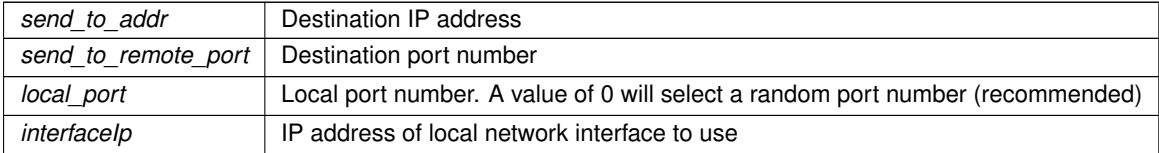

**Returns**

The file descriptor for the UDP socket

**See also**

[CreateRxUdpSocketVia\(\),](#page-718-0) [CreateTxUdpSocketVia\(\)](#page-719-1)

# <span id="page-717-0"></span>**14.55.2.4 CreateRxUdpSocket()**

```
int CreateRxUdpSocket (
           uint16_t listening_port )
#include <udp.h>
```
Open a UDP socket for receiving incoming UDP packets.

Returns a file descriptor that can be used by read functions such as: [read\(\)](#page-525-0) and [select\(\)](#page-530-0) to process multiple file descriptors at one time.

## **Parameters**

*listening\_port* | Port to listen on for incoming packets

#### **Returns**

The file descriptor for the UDP socket

# **See also**

[CreateTxUdpSocket\(\),](#page-719-0) [CreateRxTxUdpSocket\(\)](#page-716-0)

# <span id="page-718-1"></span>**14.55.2.5 CreateRxUdpSocketVia() [1/2]**

```
int CreateRxUdpSocketVia (
           uint16_t listening_port,
            IPADDR interfaceIp )
```
#### #include <[udp.h](#page-1800-1)>

Open a UDP socket for receiving incoming UDP packets on the network interface with the specified IP address. If more than one interface has the same IP address, the lower interface number is used. Returns a file descriptor that can be used by read functions such as [read\(\)](#page-525-0) and [select\(\).](#page-530-0)

#### **Parameters**

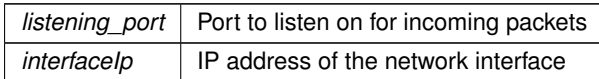

#### **Returns**

The file descriptor for the UDP socket

## **See also**

[CreateRxUdpSocketVia\(\),](#page-718-0) [CreateTxUdpSocketVia\(\)](#page-719-1)

# <span id="page-718-0"></span>**14.55.2.6 CreateRxUdpSocketVia() [2/2]**

```
int CreateRxUdpSocketVia (
            uint16_t listening_port,
             int interfacenum )
```
#include <[udp.h](#page-1800-1)>

Open a UDP socket for receiving incoming UDP packets on the specified network interface, by interface number. Returns a file descriptor that can be used by read functions such as [read\(\)](#page-525-0) and [select\(\).](#page-530-0)

#### **Parameters**

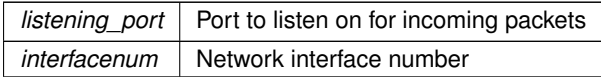

The file descriptor for the UDP socket

**See also**

[CreateTxUdpSocketVia\(\),](#page-719-1) [CreateRxTxUdpSocketVia\(\)](#page-716-1)

## <span id="page-719-0"></span>**14.55.2.7 CreateTxUdpSocket()**

```
int CreateTxUdpSocket (
           IPADDR & send_to_addr,
           uint16_t remote_port,
           uint16_t local_port ) [inline]
```
#include <[udp.h](#page-1800-1)>

Open a UDP socket for transmitting UDP packets. Returns a file descriptor that can be used by transmit functions such as [sendto\(\).](#page-721-0)

#### **Parameters**

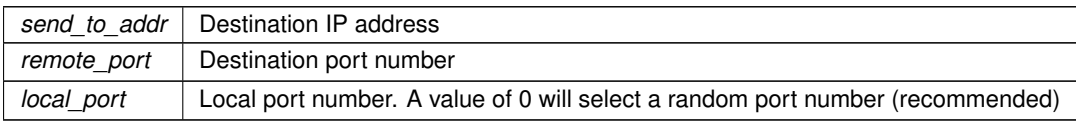

# **Returns**

The file descriptor for the UDP socket

**See also**

[CreateRxUdpSocket\(\),](#page-717-0) [CreateRxTxUdpSocket\(\)](#page-716-0)

# <span id="page-719-1"></span>**14.55.2.8 CreateTxUdpSocketVia() [1/2]**

```
int CreateTxUdpSocketVia (
```

```
IPADDR send to addr,
uint16_t remote_port,
uint16_t local_port,
int interfacenum ) [inline]
```
#include <[udp.h](#page-1800-1)>

Open a UDP socket for transmitting UDP packets on the local network interface specified by the interface number. Returns a file descriptor that can be used by transmit functions such as [sendto\(\).](#page-721-0)

**Parameters**

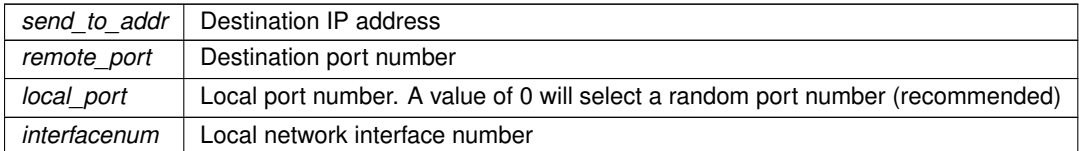

**Returns**

The file descriptor for the UDP socket
## **See also**

[CreateRxUdpSocketVia\(\),](#page-718-0) [CreateRxTxUdpSocketVia\(\)](#page-716-0)

## **14.55.2.9 CreateTxUdpSocketVia() [2/2]**

```
int CreateTxUdpSocketVia (
            const IPADDR send_to_addr,
            uint16_t remote_port,
            uint16_t local_port,
            IPADDR interfaceIp ) [inline]
```
#include <[udp.h](#page-1800-0)>

Open a UDP socket for transmitting UDP packets on the local network interface specified by the interface IP address. Returns a file descriptor that can be used by transmit functions such as [sendto\(\).](#page-721-0)

#### **Parameters**

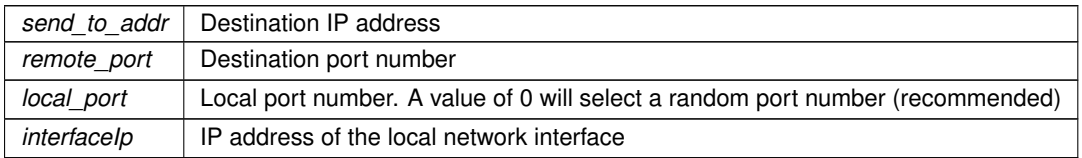

### **Returns**

The file descriptor for the UDP socket

## **See also**

[CreateRxUdpSocketVia\(\),](#page-718-0) [CreateRxTxUdpSocketVia\(\)](#page-716-0)

## <span id="page-720-0"></span>**14.55.2.10 recvfrom()**

```
int recvfrom (
            int sock,
            puint8_t buffer,
            int len,
            IPADDR ∗ pAddr,
            uint16_t ∗ pLocal_port,
            uint16_t ∗ pRemote_port ) [inline]
#include <udp.h>
```
Receive a UDP packet.

#### **Parameters**

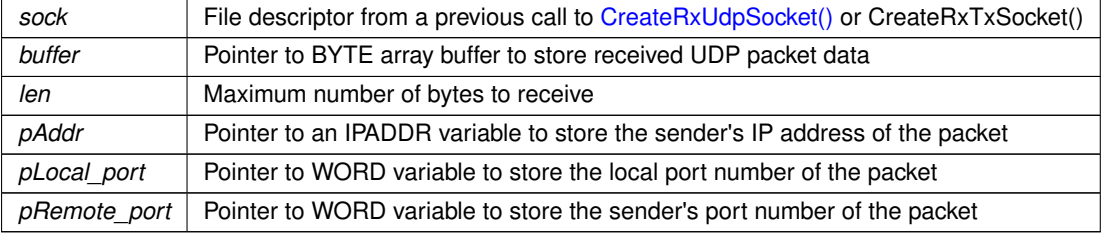

## **Returns**

The number of bytes received, or a negative number if an error occurred [UDP Error Codes](#page-715-0)

**See also**

[sendto\(\),](#page-721-0) [sendtovia\(\)](#page-722-0)

## **14.55.2.11 SendFragmentedUdpPacket()**

```
int SendFragmentedUdpPacket (
           const IPADDR & to,
            uint16_t source_port,
            uint16_t dest_port,
            puint8_t data,
            int length ) [inline]
#include <udp.h>
```
Send a large fragmented UDP packet.

#### **Parameters**

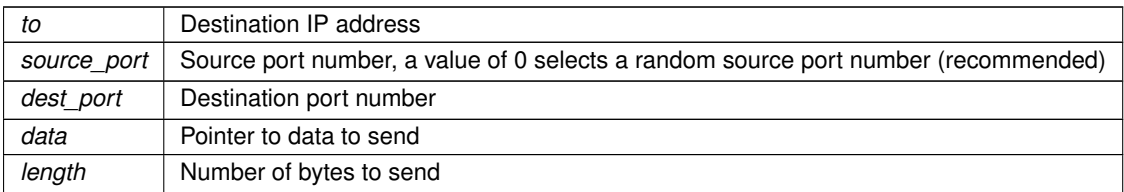

## **Returns**

The number of bytes sent, or 0 if an error occurred.

## <span id="page-721-0"></span>**14.55.2.12 sendto()**

```
int sendto (
           int sock,
           puint8_t what_to_send,
           int len_to_send,
           IPADDR & to_addr,
           uint16_t remote_port ) [inline]
#include <udp.h>
Send a UDP packet.
```
#### **Parameters**

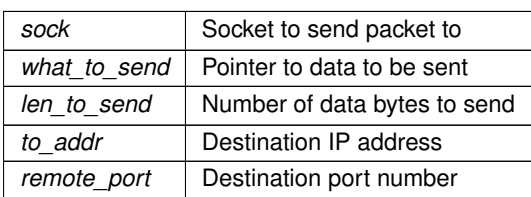

## **Returns**

The number of bytes sent, or a negative number if an error occurred [UDP Error Codes](#page-715-0)

## **See also**

[sendtovia\(\),](#page-722-0) [recvfrom\(\)](#page-720-0)

## <span id="page-722-0"></span>**14.55.2.13 sendtovia()**

```
int sendtovia (
           int sock,
           puint8_t what_to_send,
           int len_to_send,
           const IPADDR & to_addr,
           uint16_t remote_port,
           int intfnum ) [inline]
udp.h>
```
Send a UDP packet on the specified interface.

## **Parameters**

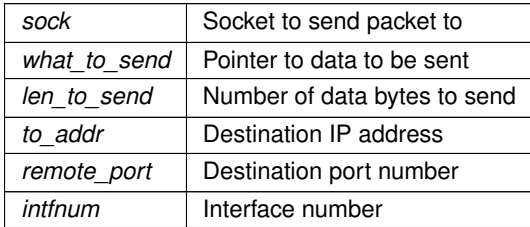

#### **Returns**

The number of bytes sent, or a negative number if an error occurred [UDP Error Codes](#page-715-0)

#### **See also**

[sendto\(\),](#page-721-0) [recvfrom\(\)](#page-720-0)

## **14.56 User Authorization Manager**

## **Topics**

- [Authorization Responses](#page-723-0)
- [Authorization Types](#page-724-0)

## **Classes**

• struct [UserAuthRecord](#page-1014-0)

*A stored record of a user's authorization credentials. The value is hashed when saved so it can't be read directly. User's can currently only have one authorization record per user name.*

• class [UserAuthManager](#page-1009-0)

*The user authorization manager class allows application developers the ability to manage user authorization records. The can be loaded and saved to any storage space, including the config system or UserParams. Authorization values are hashed before being saved. Validation compares both the hash as well as the authorization type. Adding, updating, and removing records will automatically call the user devined save functions. For usage, please see the example found in* examples/SSH/sshServerUserAuth*.*

#### **Typedefs**

• typedef int(∗ [SaveAuthRecordsFn\)](#page-723-1) (const [UserAuthRecord](#page-1014-0) ∗authRec)

*User provided function for saving user authorization records. This allows the users to dictate where their authorization records are stored.*

• typedef int(∗ [LoadAuthRecordsFn\)](#page-723-2) [\(UserAuthRecord](#page-1014-0) ∗authRec)

*User provided function for loading user authorization records. This allows the users to dictate where their authorization records are stored.*

## **14.56.1 Detailed Description**

The NetBurner User Authorization Manager

## **14.56.2 Typedef Documentation**

## <span id="page-723-2"></span>**14.56.2.1 LoadAuthRecordsFn**

typedef int(∗ LoadAuthRecordsFn) [\(UserAuthRecord](#page-1014-0) ∗authRec)

#include <[UserAuthManager.h](#page-1430-0)>

User provided function for loading user authorization records. This allows the users to dictate where their authorization records are stored.

#### **Parameters**

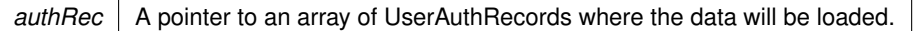

## **Return values**

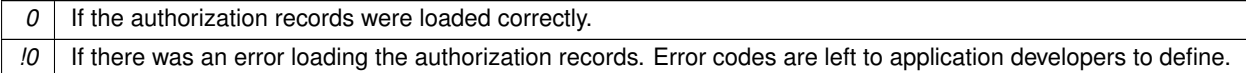

## <span id="page-723-1"></span>**14.56.2.2 SaveAuthRecordsFn**

typedef int(∗ SaveAuthRecordsFn) (const [UserAuthRecord](#page-1014-0) ∗authRec)

#include <[UserAuthManager.h](#page-1430-0)>

User provided function for saving user authorization records. This allows the users to dictate where their authorization records are stored.

**Parameters**

```
authRec | A pointer to an array of UserAuthRecords that should be saved.
```
**Return values**

```
0 If the authorization records were saved correctly.
!0 | If there was an error saving the authorization records. Error codes are left to application developers to define.
```
## **14.56.3 Authorization Responses**

## <span id="page-723-0"></span>**Enumerations**

```
AuthResponse : int16 t {
 eAuthSuccess = 1 , eAuthErrorUserExists = -1 , eAuthErrorUserDoesNotExist = -2 , eAuthErrorNoEmptyUserAuthRecords
 = -3.
 eAuthErrorUnableToCreateHash = -4 , eAuthErrorAuthCheckFailed = -5 , eAuthErrorAuthTypeMismatch = -6
 , eAuthErrorFailedRecordUpdate = -7 ,
 eAuthErrorUnableToAddUser = -8 , eAuthErrorSaveFailed = -9 }
```
*Response return codes when checking for the authorization status of a user.*

## **14.56.3.1 Detailed Description**

## **14.56.3.2 Enumeration Type Documentation**

## <span id="page-724-1"></span>**14.56.3.2.1 AuthResponse**

enum [AuthResponse](#page-724-1) : int16\_t #include <[UserAuthManager.h](#page-1430-0)>

Response return codes when checking for the authorization status of a user.

**Enumerator**

<span id="page-724-8"></span><span id="page-724-7"></span><span id="page-724-6"></span><span id="page-724-5"></span><span id="page-724-4"></span><span id="page-724-3"></span><span id="page-724-2"></span>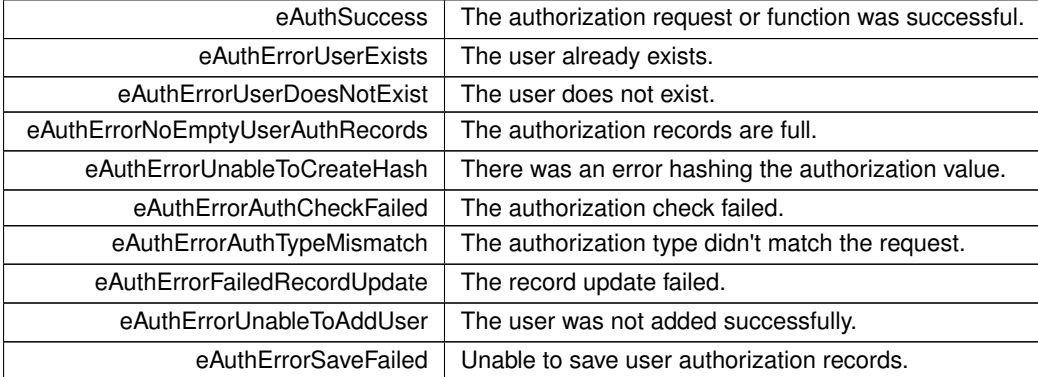

## <span id="page-724-11"></span><span id="page-724-10"></span><span id="page-724-9"></span>**14.56.4 Authorization Types**

## <span id="page-724-0"></span>**Enumerations**

• enum [AuthType](#page-724-12) : int8\_t { [eAuthTypeDefault](#page-724-13) = 0 , [eAuthTypePassword](#page-724-14) = 1 , [eAuthTypeKey](#page-724-15) = 2 }

*The types of authorization requests that are managed. These just indicate what the has value is, and don't provide any specific processing logic.*

## **14.56.4.1 Detailed Description**

## **14.56.4.2 Enumeration Type Documentation**

## <span id="page-724-12"></span>**14.56.4.2.1 AuthType**

```
enum AuthType : int8_t
#include <UserAuthManager.h>
```
The types of authorization requests that are managed. These just indicate what the has value is, and don't provide any specific processing logic.

**Enumerator**

<span id="page-724-15"></span><span id="page-724-14"></span><span id="page-724-13"></span>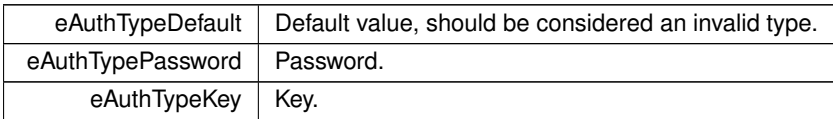

## **14.57 Web Client**

## **Topics**

• [Web Client Error Codes](#page-739-0)

## **Classes**

• class [ParsedURI](#page-961-0)

*Parsed Uniform Resource Identifier Class (URI)*

## **Functions**

- void [SetHttpDiag](#page-737-0) (bool b)
	- *Enable/disable Web Client HTTP diagnostics to the console port.*
- int [DoMultipartStartPost](#page-735-0) [\(ParsedURI](#page-961-0) &TheUri, const char ∗separator, uint16\_t TIMEOUT\_WAIT=10 ∗[TICKS\\_PER\\_SECOND,](#page-421-0) uint32\_t contentLength=0)

*Start a multipart HTTP post using a pre-parsed URI object.*

• int [DoMultipartStartPost](#page-735-1) (const char ∗pUrl, const char ∗separator, uint16\_t TIMEOUT\_WAIT=10 ∗[TICKS\\_PER\\_SECOND,](#page-421-0) uint32\_t contentLength=0)

*Start a multipart HTTP post using a pointer to a URL.*

• void [DoMultipartItem](#page-735-2) (int tcpfd, const char ∗Disposition, const char ∗separator, const unsigned char ∗data, int len)

*Send a multipart item.*

- void [DoMultipartBoundary](#page-734-0) (int tcpfd, const char ∗Disposition, const char ∗separator)
	- *Send a multipart boundary.*
- bool [DoMultipartFinished](#page-734-1) (int tcpfd, const char ∗separator, buffer object &result\_buffer, uint16\_t TIMEOUT← WAIT=10 \*[TICKS\\_PER\\_SECOND\)](#page-421-0)

*Send a multipart item.*

- bool [DoUrlEncodedFormPost](#page-736-0) [\(ParsedURI](#page-961-0) &TheUri, char ∗headers, char ∗form data, buffer object &result←buffer, uint16\_t TIMEOUT\_WAIT)
	- *Post a JSON file using a HTTP Form Post and a a [ParsedURI](#page-961-0) object.*
- bool [DoUrlEncodedFormPost](#page-736-1) (const char ∗pUrl, char ∗headers, char ∗form\_data, buffer\_object &result\_← buffer, uint16\_t TIMEOUT\_WAIT)

*Post a JSON file using a HTTP POST and a URL string and pointer to JSON data.*

• bool [DoJsonPost](#page-731-0) (const char ∗pUrl, const char ∗Json\_Data\_To\_Post, buffer\_object &result\_buffer, const char ∗AdditionalHeaders=NULL, uint16\_t TIMEOUT\_WAIT=10 ∗[TICKS\\_PER\\_SECOND\)](#page-421-0)

*Post a JSON file using a HTTP POST and a URL string and pointer to JSON data.*

• bool [DoJsonPost](#page-732-0) [\(ParsedURI](#page-961-0) &TheUri, const char ∗Json\_Data\_To\_Post, buffer\_object &result\_buffer, const char ∗AdditionalHeaders=NULL, uint16\_t TIMEOUT\_WAIT=10 ∗[TICKS\\_PER\\_SECOND\)](#page-421-0)

*Post a JSON file using a HTTP POST and a [ParsedURI](#page-961-0) object.*

• bool [DoJsonPost](#page-732-1) (const char ∗pUrl, [ParsedJsonDataSet](#page-933-0) &jsonout, buffer object &result buffer, const char ∗AdditionalHeaders, uint16\_t TIMEOUT\_WAIT=10 ∗[TICKS\\_PER\\_SECOND\)](#page-421-0)

*Post a JSON file using a HTTP POST and a URL string.*

• bool [DoJsonPost](#page-733-0) [\(ParsedURI](#page-961-0) &TheUri, [ParsedJsonDataSet](#page-933-0) &jsonout, buffer object &result buffer, const char ∗AdditionalHeaders, uint16\_t TIMEOUT\_WAIT=10 ∗[TICKS\\_PER\\_SECOND\)](#page-421-0)

*Post a JSON file using HTTP and a [ParsedURI](#page-961-0) object.*

• bool [DoJsonPostHttpFile](#page-733-1) (const char ∗pUrl, const char ∗FragmentName, buffer\_object &result\_buffer, const char ∗AdditionalHeaders, uint16\_t TIMEOUT\_WAIT=10 ∗[TICKS\\_PER\\_SECOND\)](#page-421-0)

*Post a JSON file using HTTP and a URL string.*

• bool [DoJsonPostHttpFile](#page-734-2) [\(ParsedURI](#page-961-0) &TheUri, const char \*FragmentName, buffer object &result buffer, const char ∗AdditionalHeaders, uint16\_t TIMEOUT\_WAIT=10 ∗[TICKS\\_PER\\_SECOND\)](#page-421-0)

*Post a JSON file using HTTP and a [ParsedURI](#page-961-0) object.*

- bool [DoGet](#page-728-0) [\(ParsedURI](#page-961-0) &TheUri, buffer\_object &result\_buffer, uint16\_t TIMEOUT\_WAIT=10 ∗[TICKS\\_PER\\_SECOND\)](#page-421-0)
- bool [DoGetEx](#page-730-0) [\(ParsedURI](#page-961-0) &TheUri, const char \*headers, buffer\_object &result\_buffer, uint16\_t TIMEOUT←-WAIT=10 \*[TICKS\\_PER\\_SECOND\)](#page-421-0)
- bool [DoGet](#page-727-0) (const char \*pUrl, buffer\_object &result\_buffer, uint16\_t TIMEOUT\_WAIT=10 \*[TICKS\\_PER\\_SECOND\)](#page-421-0) *Execute a HTTP/HTTPS GET request using a pointer to a URL string.*
- bool [DoGetEx](#page-729-0) (const char ∗pUrl, const char ∗headers, buffer\_object &result\_buffer, uint16\_t TIMEOUT\_←- WAIT=10 \*[TICKS\\_PER\\_SECOND\)](#page-421-0)
- int [DoGet](#page-729-1) [\(ParsedURI](#page-961-0) &TheUri, unsigned char ∗result, int maxl, uint16 t TIMEOUT WAIT=10 ∗[TICKS\\_PER\\_SECOND\)](#page-421-0)
	- *Execute a HTTP/HTTPS GET request using a reference to a parsed Uniform Resource Identifier (URI)*
- int [DoGetEx](#page-730-1) [\(ParsedURI](#page-961-0) &TheUri, const char ∗headers, unsigned char ∗result, int maxl, uint16\_t TIMEOUT←-WAIT=10 \*[TICKS\\_PER\\_SECOND\)](#page-421-0)

*Execute a HTTP/HTTPS GET request using a reference to a parsed Uniform Resource Identifier (URI)*

- int [DoGet](#page-728-1) (const char ∗pUrl, unsigned char ∗result, int maxl, uint16\_t TIMEOUT\_WAIT=10 ∗[TICKS\\_PER\\_SECOND\)](#page-421-0) *Execute a HTTP/HTTPS GET request using a pointer to a URL string.*
- int [DoGetEx](#page-729-2) (const char ∗pUrl, const char ∗headers, unsigned char ∗result, int maxl, uint16\_t TIMEOUT\_←- WAIT=10 \*[TICKS\\_PER\\_SECOND\)](#page-421-0)

```
Execute a HTTP/HTTPS GET request using a pointer to a URL string.
```
- int [DoGetUpdate](#page-731-1) [\(ParsedURI](#page-961-0) &TheUri, uint16\_t TIMEOUT\_WAIT=10 ∗[TICKS\\_PER\\_SECOND\)](#page-421-0) *Execute a firmware update from the specified URI.*
- int [DoGetUpdate](#page-731-2) (const char ∗pUrl, uint16\_t TIMEOUT\_WAIT=10 ∗[TICKS\\_PER\\_SECOND\)](#page-421-0) *Execute a firmware update from the specified URI.*
- int [PopulateAuthHeader](#page-737-1) (const char ∗user, const char ∗password, char ∗buffer, int maxlen) *Fill in a username and password into a buffer for use as an extra header.*
- bool [DoActualClientRequest](#page-727-1) [\(ParsedURI](#page-961-0) & TheUri, uint16 t &next time delay) *Callback to specify for performing and handle a WebClient request.*
- bool [StartWebClient](#page-737-2) (int prio, const char ∗url1, const char ∗url2=NULL, bool bDoNtp=false) *Start the web client using a URL string.*
- bool [StartWebClient](#page-738-0) (int prio, const [NBString](#page-891-0) &url1, const [NBString](#page-891-0) &url2, bool bDoNtp=false) *Start the web client using a [NBString.](#page-891-0)*
- bool [StartWebClient](#page-738-1) (int prio, const [NBString](#page-891-0) &url1, bool bDoNtp=false) *Start the web client using a [NBString.](#page-891-0)*

#### **Variables**

• WebErrorReporterFunc ∗ **pWebErrorReporter** *Set this variable to a callback function to specify a handler for errors.*

## **14.57.1 Detailed Description**

#include $<$  [http\\_funcs.h](#page-1814-0)  $>$ 

Functions for interacting with the web, like HTTP GET/POST requests.

**An easy way to get web data (from our GetNonJsonFromServer example):**

```
const char *purl = "http://www.example.com/";<br>int result = 0;
static unsigned char ResultBuffer[5000];
result = DoGet(purl, ResultBuffer, 5000, 60 * TICKS_PER_SECOND);
if (result > 0){
    printf("Result = d\r\ln", result);
    for (int i = 0; i < result; i++){
        printf("%c", ResultBuffer[i]);
    }
    printf("]\r\cdot r);
}
else
{
    iprintf("Failed to contact server\r\n");
}
#include< web_client.h >
```
Functions for instantiating a periodic web client

## **From our WebClient examples:**

```
const char *url = "http://www.example.com";
void HandleErrorState(int state)
{
     if (state == WEB_CLIENT_ERROR_NO_ERROR) return;
     if ((state <= WEB_CLIENT_ERROR_LAST_STATE) && (state > 0))
iprintf("Set Error state [%d] [%s]\r\n", state, web_error_state_text[state]);
     else
         iprintf("Error state unknown %d\r\n", state);
}
bool DoActualClientRequest(ParsedURI &TheUri, uint16_t &next_time_delay)
{
     static unsigned char ResultBuffer[5000];
    bool result = DoGet(TheUri, ResultBuffer);
     if (result)
     \overline{1}printf("Result = %d\nr\nu[", result);for (int i = 0; i < result; i++){
              printf("%c", ResultBuffer[i]);
         \overline{\phantom{a}}printf("]\r\cdot");
          next_time_delay = 10 * TICKS_PER_SECOND;
return true;
     }
     next_time_delay = 10 * TICKS_PER_SECOND;
     return false;
}
void UserMain(void *pd)
{
     init();
    WaitForActiveNetwork(TICKS_PER_SECOND * 5);
    pWebErrorReporter = HandleErrorState;
    StartWebClient(MAIN_PRIO - 2, url);
     while (1)
     {
         OSTimeDly(TICKS_PER_SECOND * 1);
     }
\begin{array}{c} \hline \end{array}
```
## **14.57.2 Function Documentation**

## <span id="page-727-1"></span>**14.57.2.1 DoActualClientRequest()**

```
bool DoActualClientRequest (
            ParsedURI & TheUri,
            uint16_t & next_time_delay )
#include <web_client.h>
```
Callback to specify for performing and handle a WebClient request.

#### **Parameters**

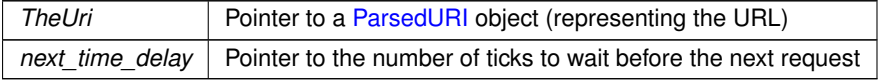

## **Returns**

True on success, false on failure.

### <span id="page-727-0"></span>**14.57.2.2 DoGet() [1/4]**

```
bool DoGet (
             const char ∗ pUrl,
```
buffer\_object & result\_buffer, uint16\_t TIMEOUT\_WAIT = 10 \*[TICKS\\_PER\\_SECOND](#page-421-0)) #include <[http\\_funcs.h](#page-1814-0)> Execute a HTTP/HTTPS GET request using a pointer to a URL string.

This function will parse the URL string to connect to the host.

#### **Parameters**

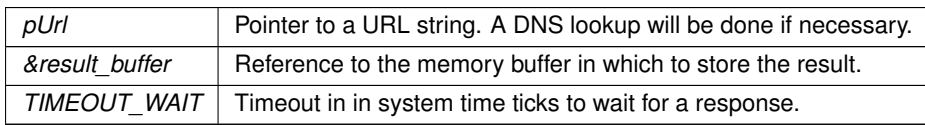

## **Returns**

True on success, false on failure.

## <span id="page-728-1"></span>**14.57.2.3 DoGet() [2/4]**

```
int DoGet (
```

```
const char ∗ pUrl,
unsigned char * result,
int maxl,
uint16_t TIMEOUT_WAIT = 10 ∗TICKS_PER_SECOND )
```
#include <[http\\_funcs.h](#page-1814-0)>

Execute a HTTP/HTTPS GET request using a pointer to a URL string. This function will parse the URL string to connect to the host.

#### **Parameters**

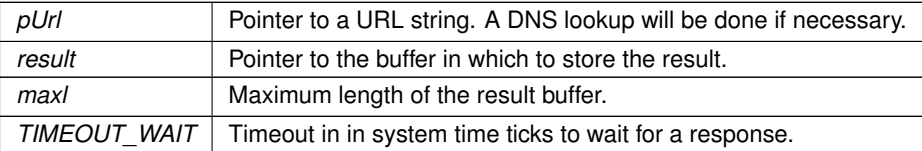

## **Returns**

## <span id="page-728-0"></span>**14.57.2.4 DoGet() [3/4]**

```
bool DoGet (
```

```
ParsedURI & TheUri,
         buffer_object & result_buffer,
         TICKS_PER_SECOND)
#include <http_funcs.h>
```
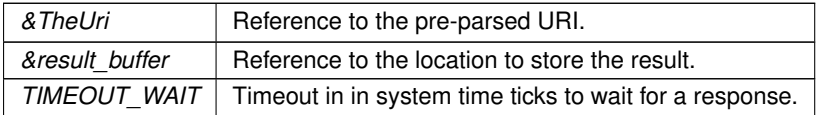

**Returns**

True on success, false on failure.

## <span id="page-729-1"></span>**14.57.2.5 DoGet() [4/4]**

```
int DoGet (
```

```
ParsedURI & TheUri,
unsigned char * result,
int maxl,
uint16_t TIMEOUT_WAIT = 10 ∗TICKS_PER_SECOND )
```
#include <[http\\_funcs.h](#page-1814-0)>

Execute a HTTP/HTTPS GET request using a reference to a parsed Uniform Resource Identifier (URI) This function uses a reference to a parsed URI, providing faster execution and avoiding parsing a URL, DNS, etc.

#### **Parameters**

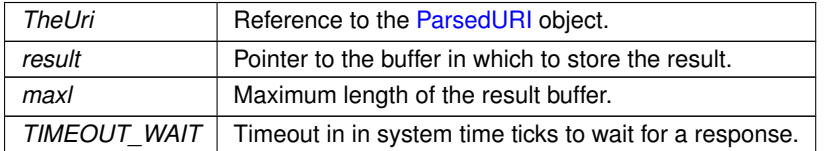

**Returns**

## <span id="page-729-0"></span>**14.57.2.6 DoGetEx() [1/4]**

```
bool DoGetEx (
            const char ∗ pUrl,
            const char * headers,
            buffer_object & result_buffer,
            uint16_t TIMEOUT_WAIT = 10 ∗TICKS_PER_SECOND )
#include <http_funcs.h>
```
Execute a HTTP/HTTPS GET request using a pointer to a URL string. This function will parse the URL string to connect to the host.

#### **Parameters**

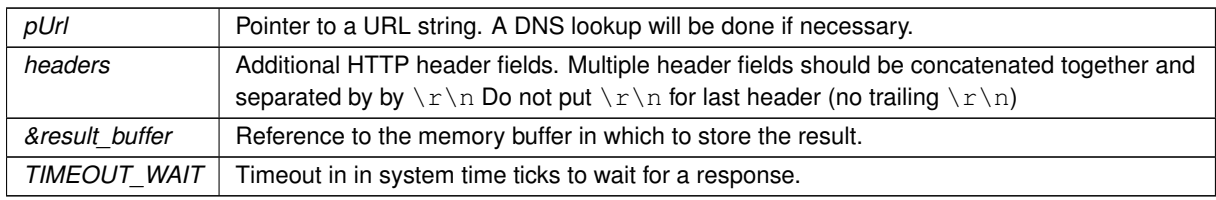

## **Returns**

True on success, false on failure.

## <span id="page-729-2"></span>**14.57.2.7 DoGetEx() [2/4]**

```
int DoGetEx (
             const char ∗ pUrl,
             const char ∗ headers,
             unsigned char * result,
```
int maxl, uint16\_t TIMEOUT\_WAIT = 10 ∗[TICKS\\_PER\\_SECOND](#page-421-0) ) #include <[http\\_funcs.h](#page-1814-0)> Execute a HTTP/HTTPS GET request using a pointer to a URL string.

This function will parse the URL string to connect to the host.

#### **Parameters**

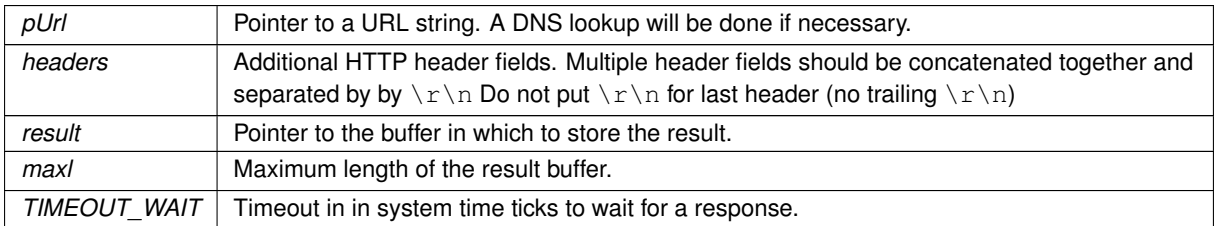

**Returns**

## <span id="page-730-0"></span>**14.57.2.8 DoGetEx() [3/4]**

bool DoGetEx (

```
ParsedURI & TheUri,
            const char * headers,
            buffer_object & result_buffer,
            uint16_t TIMEOUT_WAIT = 10 ∗TICKS_PER_SECOND )
#include <http_funcs.h>
```
#### **Parameters**

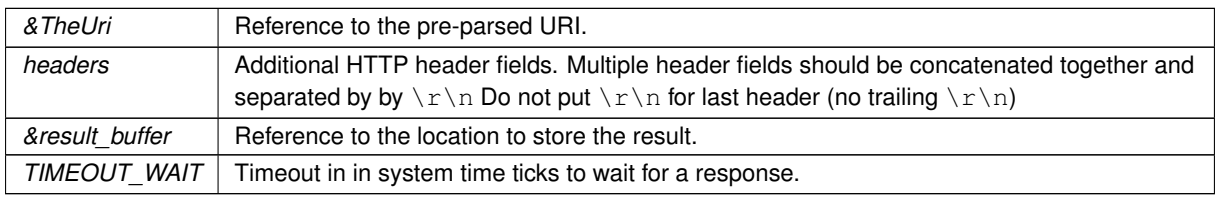

### **Returns**

True on success, false on failure.

## <span id="page-730-1"></span>**14.57.2.9 DoGetEx() [4/4]**

```
int DoGetEx (
          ParsedURI & TheUri,
          const char * headers,
          unsigned char * result,
          int maxl,
          TICKS_PER_SECOND)
#include <http_funcs.h>
```
Execute a HTTP/HTTPS GET request using a reference to a parsed Uniform Resource Identifier (URI) This function uses a reference to a parsed URI, providing faster execution and avoiding parsing a URL, DNS, etc.

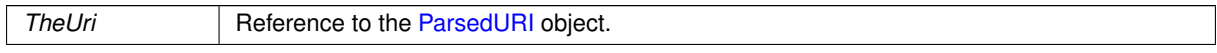

## **Parameters**

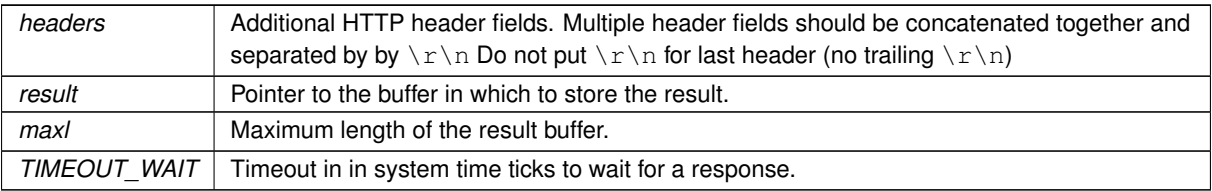

**Returns**

## <span id="page-731-2"></span>**14.57.2.10 DoGetUpdate() [1/2]**

int DoGetUpdate (

```
const char ∗ pUrl,
TICKS_PER_SECOND)
```
#include <[http\\_funcs.h](#page-1814-0)> Execute a firmware update from the specified URI.

**Parameters**

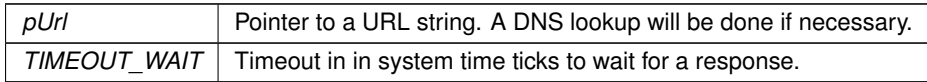

**Returns**

## <span id="page-731-1"></span>**14.57.2.11 DoGetUpdate() [2/2]**

```
int DoGetUpdate (
```

```
ParsedURI & TheUri,
           uint16_t TIMEOUT_WAIT = 10 ∗TICKS_PER_SECOND )
#include <http_funcs.h>
```
Execute a firmware update from the specified URI.

## **Parameters**

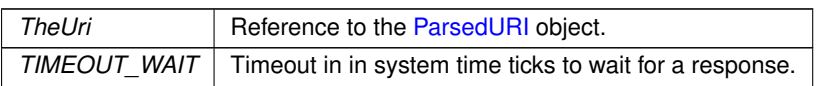

**Returns**

## <span id="page-731-0"></span>**14.57.2.12 DoJsonPost() [1/4]**

```
bool DoJsonPost (
           const char ∗ pUrl,
            const char ∗ Json_Data_To_Post,
            buffer_object & result_buffer,
            const char * AdditionalHeaders = NULL,
            uint16_t TIMEOUT_WAIT = 10 ∗TICKS_PER_SECOND )
#include <http_funcs.h>
```
Post a JSON file using a HTTP POST and a URL string and pointer to JSON data.

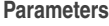

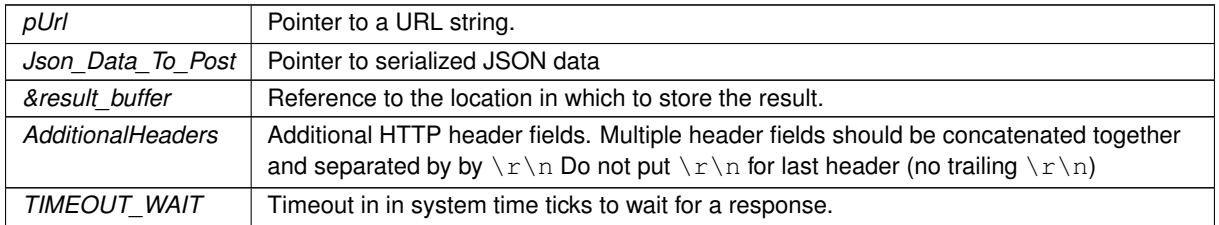

## **Returns**

True on success, false on failure.

#### <span id="page-732-1"></span>**14.57.2.13 DoJsonPost() [2/4]**

```
bool DoJsonPost (
          const char ∗ pUrl,
          ParsedJsonDataSet & jsonout,
          buffer_object & result_buffer,
          const char ∗ AdditionalHeaders,
          TICKS_PER_SECOND)
#include <http_funcs.h>
```
Post a JSON file using a HTTP POST and a URL string.

#### **Parameters**

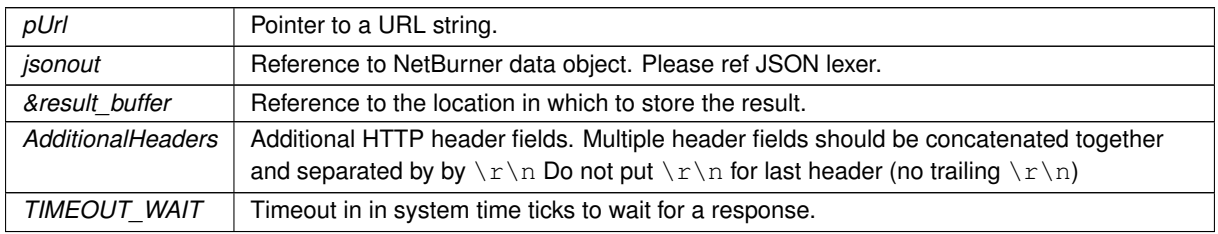

#### **Returns**

True on success, false on failure.

## <span id="page-732-0"></span>**14.57.2.14 DoJsonPost() [3/4]**

```
bool DoJsonPost (
          ParsedURI & TheUri,
          const char * Json_Data_To_Post,
          buffer_object & result_buffer,
          const char ∗ AdditionalHeaders = NULL,
          TICKS_PER_SECOND)
#include <http_funcs.h>
```
Post a JSON file using a HTTP POST and a [ParsedURI](#page-961-0) object.

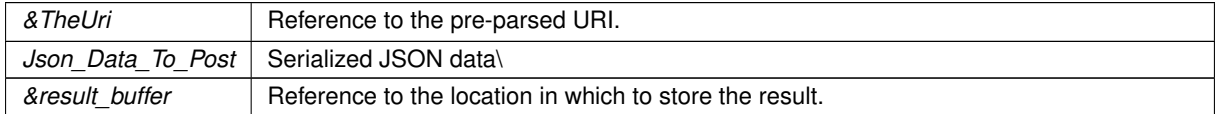

#### **Parameters**

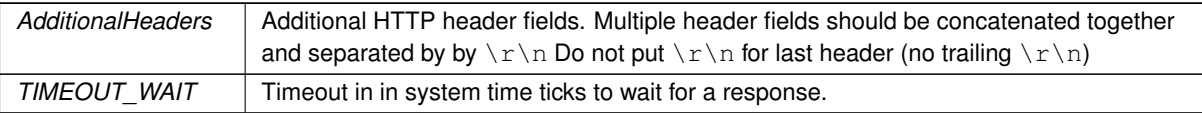

**Returns**

True on success, false on failure.

## <span id="page-733-0"></span>**14.57.2.15 DoJsonPost() [4/4]**

```
bool DoJsonPost (
```

```
ParsedURI & TheUri,
            ParsedJsonDataSet & jsonout,
            buffer_object & result_buffer,
            const char * AdditionalHeaders,
            uint16_t TIMEOUT_WAIT = 10 ∗TICKS_PER_SECOND )
#include <http_funcs.h>
```
Post a JSON file using HTTP and a [ParsedURI](#page-961-0) object.

#### **Parameters**

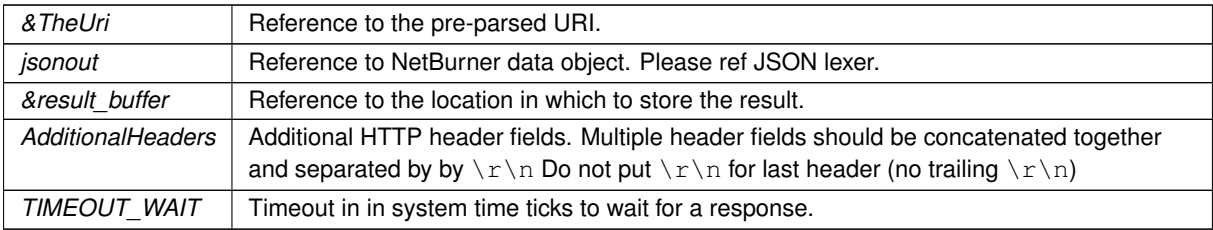

## **Returns**

True on success, false on failure.

## <span id="page-733-1"></span>**14.57.2.16 DoJsonPostHttpFile() [1/2]**

```
bool DoJsonPostHttpFile (
          const char ∗ pUrl,
          const char * FragmentName,
          buffer_object & result_buffer,
          const char * AdditionalHeaders,
          TICKS_PER_SECOND)
#include <http_funcs.h>
```
Post a JSON file using HTTP and a URL string.

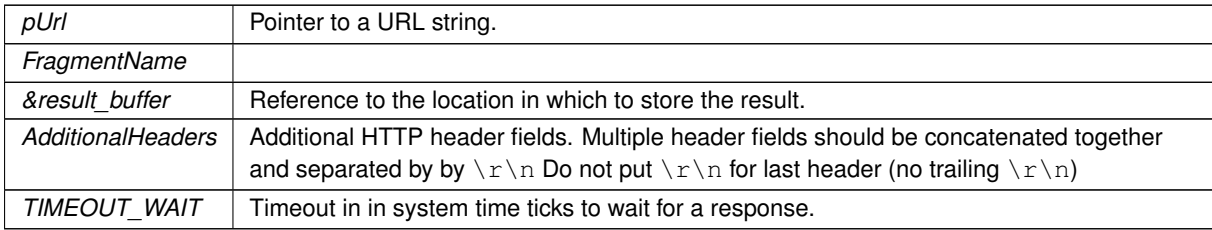

## **Returns**

True on success, false on failure.

## <span id="page-734-2"></span>**14.57.2.17 DoJsonPostHttpFile() [2/2]**

```
bool DoJsonPostHttpFile (
          ParsedURI & TheUri,
           const char * FragmentName,
           buffer_object & result_buffer,
           const char * AdditionalHeaders,
           uint16_t TIMEOUT_WAIT = 10 ∗TICKS_PER_SECOND )
#include <http_funcs.h>
ParsedURI object.
```
#### **Parameters**

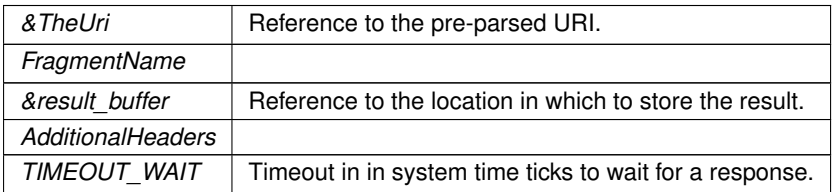

#### **Returns**

True on success, false on failure.

## <span id="page-734-0"></span>**14.57.2.18 DoMultipartBoundary()**

```
void DoMultipartBoundary (
            int tcpfd,
            const char * Disposition,
            const char * separator )
#include <http_funcs.h>
Send a multipart boundary.
```
## **Parameters**

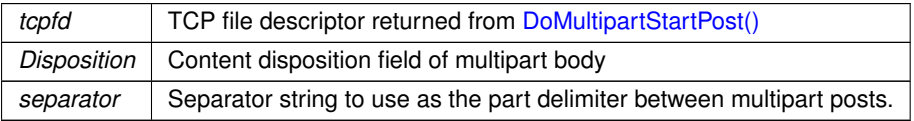

## <span id="page-734-1"></span>**14.57.2.19 DoMultipartFinished()**

```
bool DoMultipartFinished (
            int tcpfd,
            const char * separator,
            buffer_object & result_buffer,
            uint16_t TIMEOUT_WAIT = 10 ∗TICKS_PER_SECOND )
#include <http_funcs.h>
```
Send a multipart item.

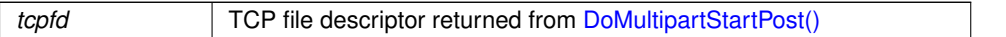

## **Parameters**

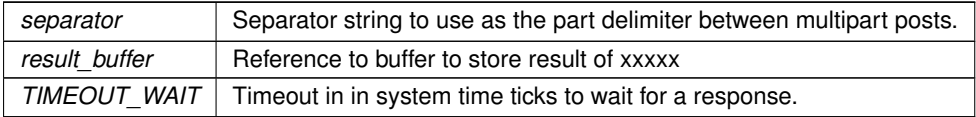

## **Returns**

```
∗∗∗∗∗∗ Need to understand in http_funcs.cpp
```
## <span id="page-735-2"></span>**14.57.2.20 DoMultipartItem()**

```
void DoMultipartItem (
            int tcpfd,
            const char * Disposition,
            const char * separator,
            const unsigned char ∗ data,
            int len )
#include <http_funcs.h>
```
Send a multipart item.

#### **Parameters**

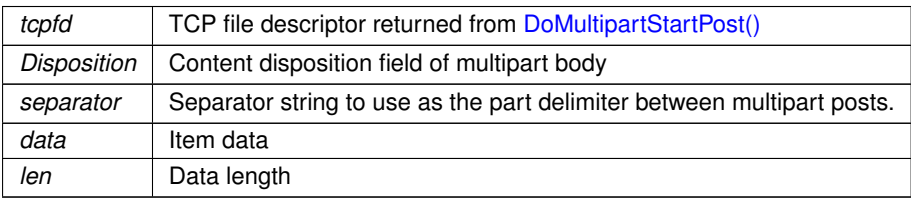

## <span id="page-735-1"></span>**14.57.2.21 DoMultipartStartPost() [1/2]**

```
int DoMultipartStartPost (
         const char ∗ pUrl,
          const char ∗ separator,
         TICKS_PER_SECOND,
         uint32_t contentLength = 0)
#include <http_funcs.h>
```
Start a multipart HTTP post using a pointer to a URL.

## **Parameters**

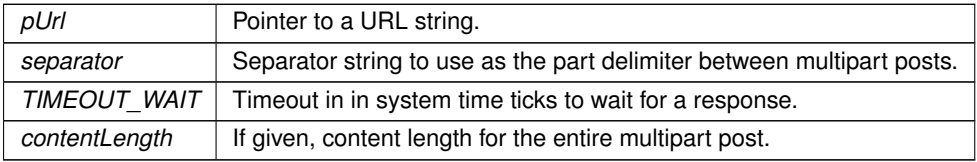

## **Returns**

A TCP/TLS file descriptor greater than 0 if a socket was successfully opened, or [TCP Socket Status](#page-704-0) on failure.

## <span id="page-735-0"></span>**14.57.2.22 DoMultipartStartPost() [2/2]**

```
int DoMultipartStartPost (
            ParsedURI & TheUri,
```

```
const char * separator,
         TICKS_PER_SECOND,
         uint32_t contentLength = 0 )
#include <http_funcs.h>
```
Start a multipart HTTP post using a pre-parsed URI object.

#### **Parameters**

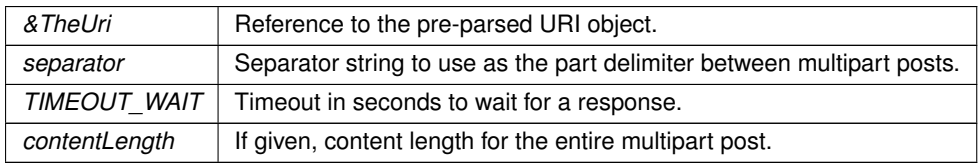

## **Returns**

A TCP/TLS file descriptor greater than 0 if a socket was successfully opened, or [TCP Socket Status](#page-704-0) on failure.

## <span id="page-736-1"></span>**14.57.2.23 DoUrlEncodedFormPost() [1/2]**

```
bool DoUrlEncodedFormPost (
            const char ∗ pUrl,
            char ∗ headers,
            char ∗ form_data,
            buffer_object & result_buffer,
            uint16_t TIMEOUT_WAIT )
#include <http_funcs.h>
```
Post a JSON file using a HTTP POST and a URL string and pointer to JSON data.

#### **Parameters**

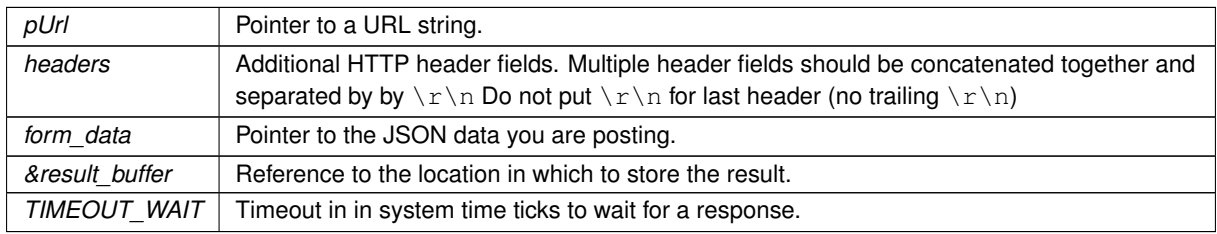

## **Returns**

True on success, false on failure.

## <span id="page-736-0"></span>**14.57.2.24 DoUrlEncodedFormPost() [2/2]**

```
bool DoUrlEncodedFormPost (
            ParsedURI & TheUri,
            char ∗ headers,
            char ∗ form_data,
            buffer_object & result_buffer,
            uint16_t TIMEOUT_WAIT )
#include <http_funcs.h>
```
Post a JSON file using a HTTP Form Post and a a [ParsedURI](#page-961-0) object.

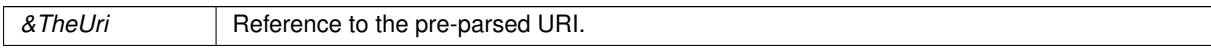

## *headers* Additional HTTP header fields. Multiple header fields should be concatenated together and separated by by  $\r \n\alpha$  Do not put  $\r \n\alpha$  for last header (no trailing  $\r \n\alpha$ ) *form\_data* | Pointer to the JSON data you are posting. *&result\_buffer* | Reference to the location in which to store the result. *TIMEOUT* WAIT Timeout in in system time ticks to wait for a response.

#### **Parameters**

#### **Returns**

True on success, false on failure.

## <span id="page-737-1"></span>**14.57.2.25 PopulateAuthHeader()**

```
int PopulateAuthHeader (
```

```
const char ∗ user,
const char * password,
char ∗ buffer,
int maxlen )
```
#include <[http\\_funcs.h](#page-1814-0)>

Fill in a username and password into a buffer for use as an extra header.

#### **Parameters**

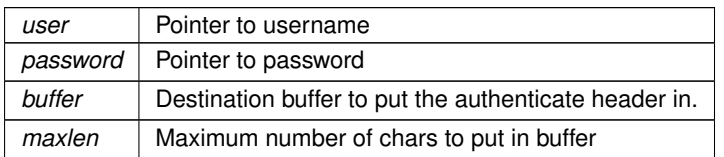

**Returns**

number of chars written, negative if the buffer was too small.

## <span id="page-737-0"></span>**14.57.2.26 SetHttpDiag()**

```
void SetHttpDiag (
            bool b )
#include <http_funcs.h>
Enable/disable Web Client HTTP diagnostics to the console port.
```
**Parameters**

 $\mathfrak{b}$  Set true to enable, false to disable.

## <span id="page-737-2"></span>**14.57.2.27 StartWebClient() [1/3]**

```
bool StartWebClient (
            int prio,
            const char ∗ url1,
             const char * url2 = NULL,
             bool bDoNtp = false)
#include <web_client.h>
Start the web client using a URL string.
```
## **Parameters**

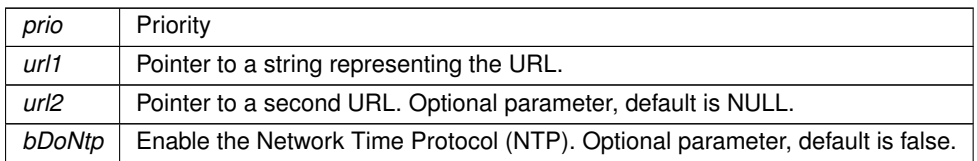

#### **Returns**

True on success, false on failure.

## <span id="page-738-1"></span>**14.57.2.28 StartWebClient() [2/3]**

```
bool StartWebClient (
            int prio,
            const NBString & url1,
            bool bDoNtp = false)
#include <web_client.h>
Start the web client using a NBString.
```
## **Parameters**

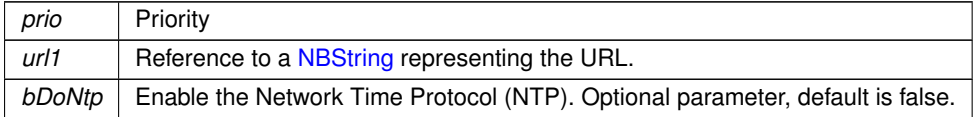

#### **Returns**

True on success, false on failure.

## <span id="page-738-0"></span>**14.57.2.29 StartWebClient() [3/3]**

```
bool StartWebClient (
             int prio,
            const NBString & url1,
            const NBString & url2,
            bool bDoNtp = false )
#include <web_client.h>
Start the web client using a NBString.
```
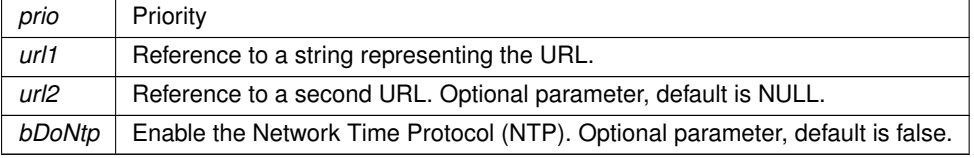

**Returns**

True on success, false on failure.

## **14.57.3 Web Client Error Codes**

## <span id="page-739-0"></span>**Macros**

- #define **WEB\_CLIENT\_ERROR\_NO\_ETHERNET** (1) *No Ethernet connection.*
- #define **WEB\_CLIENT\_ERROR\_NO\_ADDRESS** (2)
	- *Interface has no IP address.*
- #define **WEB\_CLIENT\_ERROR\_NO\_GATEWAY** (3) *Interface has no gateway IP address.*
- #define **WEB\_CLIENT\_ERROR\_GATEWAY\_WRONG** (4)
- *Interface has incorrect gateway IP address.* • #define **WEB\_CLIENT\_ERROR\_NO\_DNS\_ADDR** (5)

*Interface has a DNS errror.*

- #define **WEB\_CLIENT\_ERROR\_NO\_DNS\_RESOLVE** (6) *DNS was not able to resolve the URL name.*
- #define **WEB\_CLIENT\_ERROR\_NO\_NTP** (7)
	- *NTP failed.*
- #define **WEB\_CLIENT\_ERROR\_NO\_SERVER\_RESPONSE** (8) *No response from server.*
- #define **WEB\_CLIENT\_ERROR\_NO\_SERVER\_CONNECT** (9)

*Unable to connect to server.*

<span id="page-739-1"></span>• #define **WEB\_CLIENT\_ERROR\_NO\_ERROR** (10) *No error.*

## **14.57.3.1 Detailed Description**

#include $<$  web client.h  $>$ 

Web Client error codes

## **14.58 Wifi**

## **Topics**

• [BSS Options](#page-744-0)

*Option list BSS type values.*

- [Cipher Options](#page-745-0)
- [Configuration Errors](#page-745-1)
- [Connect Request Errors](#page-746-0)
- [Save Config Record Errors](#page-746-1)
- [Scan Request Errors](#page-746-2)
- [Security Options](#page-747-0)

## **Classes**

• struct [wifi\\_init](#page-1015-0)

## **Functions**

- nbWifiScanResult ∗ [WifiInitScan\\_SPI](#page-743-0) (int irqNum=-1, int moduleNum=-1, int csNum=-1, int connectorNum=- 1, int gpioPinNum=-1, int resetPinNum=-1)
	- *Initializes the WiFi hardware, initializes the driver over the SPI bus, and performs an AP scan.*
- int WifilnitScanAndShow SPI (int irqNum=-1, int moduleNum=-1, int csNum=-1, int connectorNum=-1, int gpioPinNum=-1, int resetPinNum=-1)

*Initializes the WiFi hardware, initializes the driver using the SPI bus, performs an AP scan, and prints the scan results via serial output.*

• int [InitWifi\\_SPI](#page-741-0) (const char ∗SSID="", const char ∗password="", int irqNum=-1, int moduleNum=-1, int cs← Num=-1, int connectorNum=-1, int gpioPinNum=-1, int resetPinNum=-1)

*Initializes the WiFi hardware, initializes the driver using the SPI bus, and attempts to establish the specified connection.*

• int [InitAP\\_SPI](#page-740-0) (const char \*SSID="", const char \*password="", uint8\_t channel=NBWIFI\_DEFAULT ← WIFICHANNEL, int irqNum=-1, int moduleNum=-1, int csNum=-1, int connectorNum=-1, int gpioPinNum=-1, int resetPinNum=-1)

*Initializes the WiFi hardware, initializes the driver using the SPI bus, and attempts to establish the specified access point.*

• nbWifiScanResult ∗ [WifiInitScan\\_Serial](#page-742-0) (int portNum=-1, int resetPinNum=-1, int connectorNum=-1)

*Initializes the WiFi hardware, initializes the driver using the UART interface, performs an AP scan, and prints the scan results via serial output.*

• int WifilnitScanAndShow\_Serial (int portNum=-1, int resetPinNum=-1, int connectorNum=-1)

*Initializes the WiFi hardware, initializes the driver using the UART interface, performs an AP scan, and prints the scan results via serial output.*

• int [InitWifi\\_Serial](#page-741-1) (const char ∗SSID="", const char ∗password="", int portNum=-1, int resetPinNum=-1, int connectorNum=-1)

*Initializes the WiFi hardware, initializes the driver using the UART interface, and attempts to establish the specified access point.*

• void [SetWifiSPISpeed](#page-742-1) (int busSpeed)

*Set SPI bus speed.*

• void [ScanAndShowNetworks](#page-742-2) ()

*Scan for surrounding access points and print the results via iprintf.*

• nbWifiScanResult ∗ [ScanForNetworks](#page-742-3) ()

*Scan for surrounding access points.*

## **14.58.1 Detailed Description**

## **14.58.2 Function Documentation**

## <span id="page-740-0"></span>**14.58.2.1 InitAP\_SPI()**

```
int InitAP_SPI (
```

```
const char * SSID = ",
const char ∗ password = "",
uint8_t channel = NBWIFI_DEFAULT_WIFICHANNEL,
int irqNum = -1,
int moduleNum = -1.
int c sNum = -1,int connectorNum = -1,
int qpi \circ PinNum = -1,
int resetPinNum = -1)
```

```
#include <wifi.h>
```
Initializes the WiFi hardware, initializes the driver using the SPI bus, and attempts to establish the specified access point.

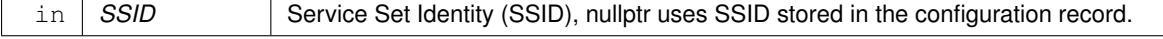

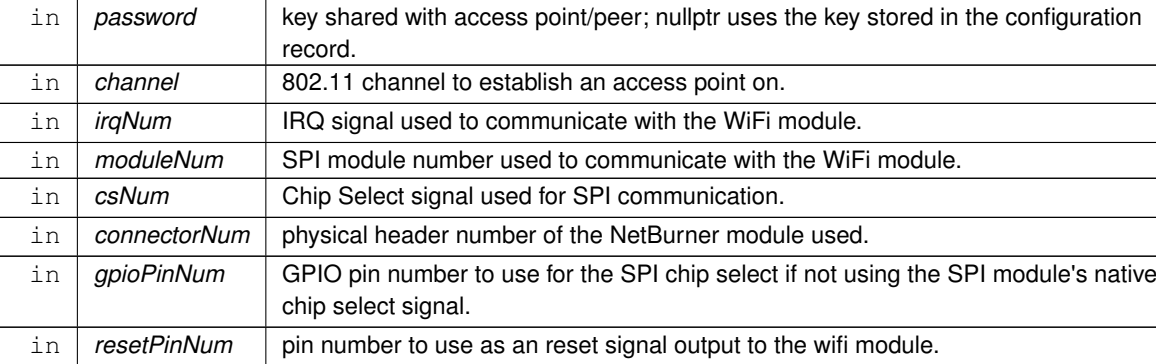

## **Parameters**

## **Returns**

returns the Wifi interface number, if successful. Otherwise, returns [NB::Error::GeneralErrors](#page-750-0) or [NB::Error::Init::InitializationErrors](#page-751-0)

## <span id="page-741-1"></span>**14.58.2.2 InitWifi\_Serial()**

```
int InitWifi_Serial (
            const char * SSID = ",
            const char * password = ",
            int portNum = -1,
            int resetPinNum = -1,
            int connectorNum = -1 )
```
#include <[wifi.h](#page-1456-0)>

Initializes the WiFi hardware, initializes the driver using the UART interface, and attempts to establish the specified access point.

NOTE: Serial functions pertaining to WiFi are only available for the NBWIFIIN.

**Parameters**

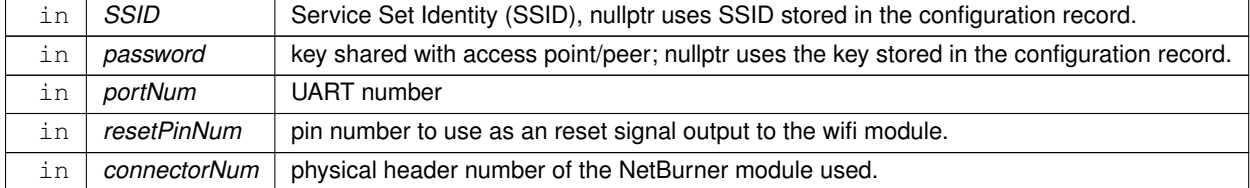

**Returns**

returns zero if successful, otherwise returns [NB::Error::GeneralErrors](#page-750-0) or [NB::Error::Init::InitializationErrors](#page-751-0)

## <span id="page-741-0"></span>**14.58.2.3 InitWifi\_SPI()**

```
int InitWifi_SPI (
              const char * SSID = ",
              const char * password = ",
              int irqNum = -1,
              int moduleNum = -1,
              int csNum = -1,
              int connectorNum = -1,
              int gpioPinNum = -1,
              int \, \text{respect} P sum \, \text{---} -1 )
#include <wifi.h>
```
Initializes the WiFi hardware, initializes the driver using the SPI bus, and attempts to establish the specified connection.

## **Parameters**

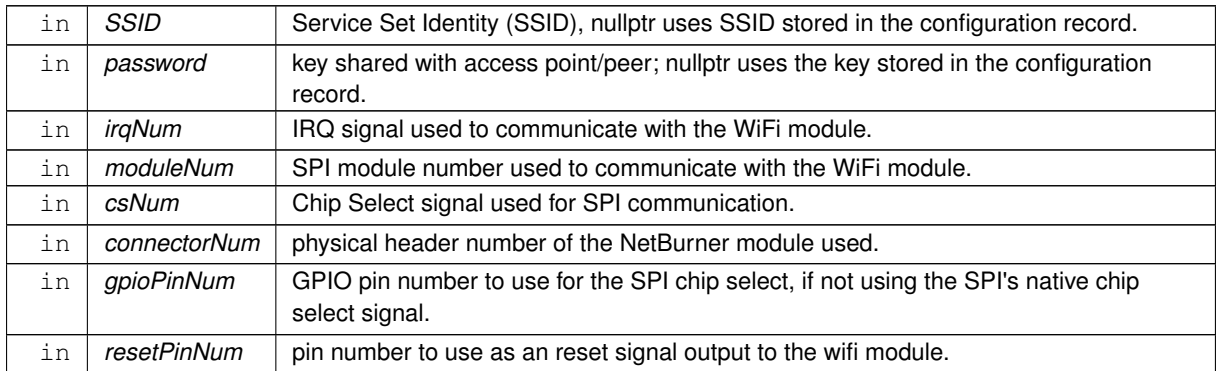

#### **Returns**

returns the Wifi interface number, if successful. Otherwise, returns [NB::Error::GeneralErrors](#page-750-0) or [NB::Error::Init::InitializationErrors](#page-751-0)

## <span id="page-742-2"></span>**14.58.2.4 ScanAndShowNetworks()**

void ScanAndShowNetworks ( ) #include <[wifi.h](#page-1456-0)> Scan for surrounding access points and print the results via iprintf. This function is bus interface agnostic.

## <span id="page-742-3"></span>**14.58.2.5 ScanForNetworks()**

```
nbWifiScanResult ∗ ScanForNetworks ( )
#include <wifi.h>
Scan for surrounding access points.
```
#### **Returns**

<span id="page-742-1"></span>nbWifiScanResult Head of linked list containing the AP scan results. nullptr if scan failed or no access points were found

This function is bus interface agnostic.

#### **14.58.2.6 SetWifiSPISpeed()**

```
void SetWifiSPISpeed (
            int busSpeed )
#include <wifi.h>
Set SPI bus speed.
```
#### **Parameters**

in | busSpeed | Bus speed in Hz.

#### <span id="page-742-0"></span>**14.58.2.7 WifiInitScan\_Serial()**

```
nbWifiScanResult ∗ WifiInitScan_Serial (
            int portNum = -1,
```

```
int resetPinNum = -1,
int connectorNum = -1 )
```
#include <[wifi.h](#page-1456-0)>

Initializes the WiFi hardware, initializes the driver using the UART interface, performs an AP scan, and prints the scan results via serial output.

NOTE: Serial functions pertaining to WiFi are only available for the NBWIFIIN.

## **Parameters**

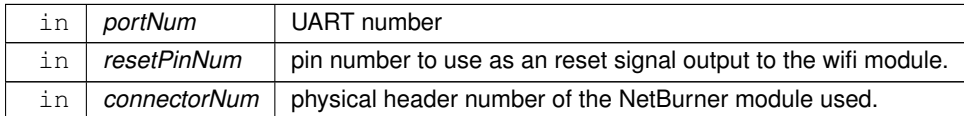

## **Returns**

nbWifiScanResult Head of linked list containing the AP scan results. nullptr if scan failed or no access points were found

## <span id="page-743-0"></span>**14.58.2.8 WifiInitScan\_SPI()**

```
nbWifiScanResult ∗ WifiInitScan_SPI (
             int irqNum = -1,
             int moduleNum = -1,
             int csNum = -1,
             int connectorNum = -1,
             int qpi \circ PinNum = -1,
             int resetPinNum = -1 )
```
#include <[wifi.h](#page-1456-0)>

Initializes the WiFi hardware, initializes the driver over the SPI bus, and performs an AP scan.

## **Parameters**

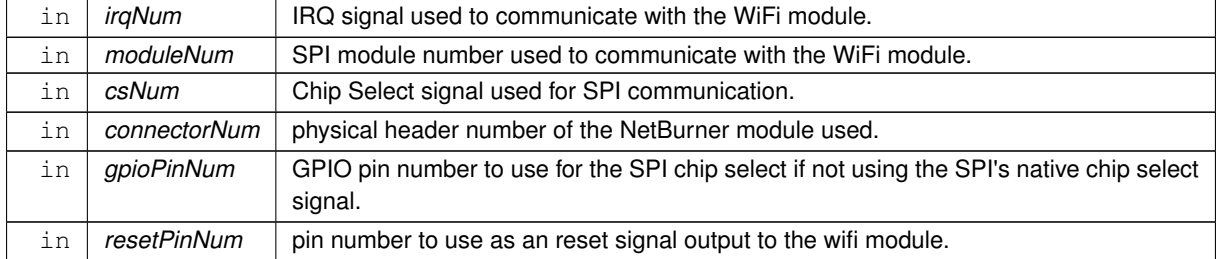

**Returns**

<span id="page-743-1"></span>nbWifiScanResult Head of linked list containing the AP scan results. nullptr if scan failed or no access points were found

Initializes the WiFi Driver to communicate with the WiFi module over the SPI bus and performs a scan for surrounding access points (AP). The result of the scan is returned as the head of a linked list that contains the scan results. If the WiFi driver has already been initialized by a previous call to one of the WifiInit function variations, then only a scan will be performed.

## **14.58.2.9 WifiInitScanAndShow\_Serial()**

```
int WifiInitScanAndShow_Serial (
             int portNum = -1,
             int resetPinNum = -1,
             int connectorNum = -1 )
```
### #include <[wifi.h](#page-1456-0)>

Initializes the WiFi hardware, initializes the driver using the UART interface, performs an AP scan, and prints the scan results via serial output.

NOTE: Serial functions pertaining to WiFi are only available for the NBWIFIIN.

## **Parameters**

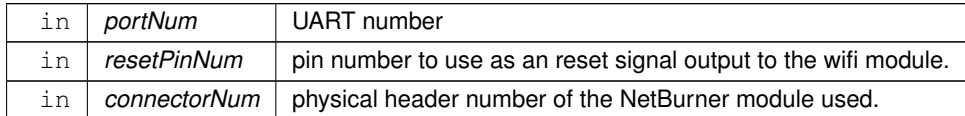

#### **Returns**

the Wifi interface number if successful. Otherwise, returns [NB::Error::GeneralErrors](#page-750-0) or [NB::Error::Init::InitializationErrors](#page-751-0)

## <span id="page-744-1"></span>**14.58.2.10 WifiInitScanAndShow\_SPI()**

```
int WifiInitScanAndShow_SPI (
            int irqNum = -1,
            int moduleNum = -1,
            int csNum = -1,
            int connectorNum = -1,
             int qpi-PinNum = -1,
             int resetPinNum = -1)
```
## #include <[wifi.h](#page-1456-0)>

Initializes the WiFi hardware, initializes the driver using the SPI bus, performs an AP scan, and prints the scan results via serial output.

#### **Parameters**

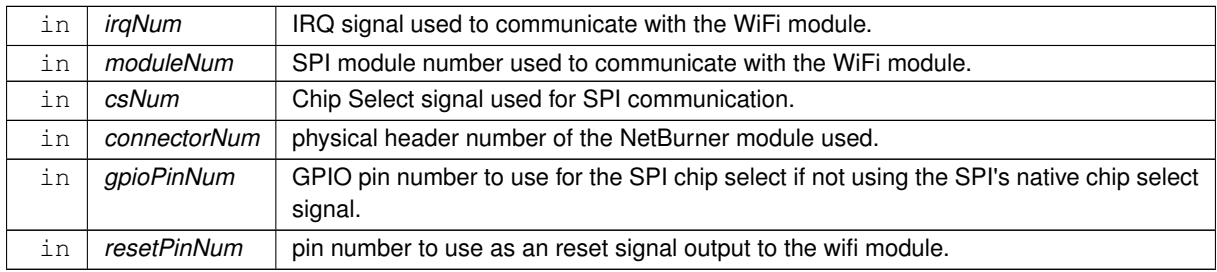

## **Returns**

returns the Wifi interface number, if successful. Otherwise, returns [NB::Error::GeneralErrors](#page-750-0) or [NB::Error::Init::InitializationErrors](#page-751-0)

## **14.58.3 BSS Options**

<span id="page-744-0"></span>Option list BSS type values.

## **Macros**

• #define **BSSTYPE\_VALUE\_INFR** (0x00)

*Infrastructure.*

- #define **BSSTYPE\_VALUE\_ADHOC** (0x01) *ADHOC.*
- #define **BSSTYPE\_VALUE\_ANY** (0x02)

*Any.*

## • #define **BSSTYPE\_VALUE\_UNKNOWN** (0xFF)

*Unknown.*

#### **14.58.3.1 Detailed Description**

Option list BSS type values.

## **14.58.4 Cipher Options**

## <span id="page-745-0"></span>**Macros**

• #define **CIPH\_VALUE\_NONE** (0x00)

*Option list cipher value: No cipher.*

- #define **CIPH\_VALUE\_TKIP** (0x01) *Option list cipher value: TKIP.*
- #define **CIPH\_VALUE\_AES** (0x02)

*Option list cipher value: AES.*

- #define **CIPH\_VALUE\_MIXED** (0x03) *Option list cipher value: Mixed TKIP/AES.*
- #define **CIPH\_VALUE\_UNKNOWN** (0xFF) *Option list cipher value: Unkown cipher.*

## **14.58.4.1 Detailed Description**

## **14.58.5 Configuration Errors**

## <span id="page-745-1"></span>**Macros**

- #define **CONFIG\_ERR\_SUCCESS** 0
	- *Success.*
- #define **CONFIG\_ERR\_MSG\_LENGTH** -1 *Message length.*
- #define **CONFIG\_ERR\_SSID\_LEN\_SHORT** -2 *SSID length too short.*
- #define **CONFIG\_ERR\_SSID\_LEN\_LONG** -3 *SSID length too long.*
- #define **CONFIG\_ERR\_PASSWD\_LEN\_LONG** -4
	- *Password length too long.*
- #define **CONFIG\_ERR\_INVALID\_TABLE** -5
	- *Invalid table.*
- #define **CONFIG\_ERR\_INVALID\_OPTION** -6 *Invalid option.*
- #define **CONFIG\_ERR\_BSSID\_OVERRUN** -7 *BSSID overrun.*
- #define **CONFIG\_ERR\_BSSID\_UNDERRUN** -8 *BSSID underrun.*
- #define **CONFIG\_ERR\_MULTI\_CHANNEL** -9 *Multi-channel.*
- #define **CONFIG\_ERR\_CONNECTED** -10

*Already connected.*

• #define **CONFIG\_ERR\_UNKNOWN** 1 *Unknown.*

<span id="page-746-0"></span>**Macros**

## **14.58.5.1 Detailed Description 14.58.6 Connect Request Errors** • #define **CONNECT\_ERR\_SUCCESS** 0 *Successfull connect request.* • #define **CONNECT\_ERR\_NOT\_CONFIG** -1 *Paramaters not configured.* • #define **CONNECT\_ERR\_INVALID\_CONFIG\_NUM** -2 *Invalid config number.*

- #define **CONNECT\_ERR\_CONNECTED** -3
	- *Already connected.*
- #define **CONNECT\_ERR\_SSID\_NOT\_FOUND** -4 *SSID not found.*
- #define **CONNECT\_ERR\_BSSID\_NOT\_FOUND** -5 *BSSID not found.*
- #define **CONNECT\_ERR\_SEC\_MISMATCH** -6 *Security mismatch.*
- #define **CONNECT\_ERR\_CIPH\_MISMATCH** -7 *Cipher mismatch.*
- #define **CONNECT\_ERR\_INVALID\_KEY** -8 *Invalid password.*
- #define **CONNECT\_ERR\_UNKNOWN** 1 *Unknown error.*

## **14.58.6.1 Detailed Description**

## **14.58.7 Save Config Record Errors**

## <span id="page-746-1"></span>**Macros**

• #define **SAVE\_CONF\_ERR\_SUCCESS** 0

*Success.*

- #define **SAVE\_CONF\_ERR\_INVALID\_CONFIG\_NUM** -1 *Invalid configuration number.*
- #define **SAVE\_CONF\_ERR\_NOT\_CONFIGURED** -2 *Not configured.*
- #define **SAVE\_CONF\_ERR\_UNKNOWN** 1 *Unknown error.*

## **14.58.7.1 Detailed Description**

## **14.58.8 Scan Request Errors**

## <span id="page-746-2"></span>**Macros**

• #define **SCAN\_ERR\_SUCCESS** 0

*Success.*

- #define **SCAN\_ERR\_MSG\_LENGTH** -1
	- *Invalid message length.*
- #define **SCAN\_ERR\_IN\_PROGRESS** -2 *Scan in progress.*
- #define **SCAN\_ERR\_SSID\_LEN\_LONG** -3 *SSID length too long.*

## • #define **SCAN\_ERR\_INVALID\_TABLE** -4

*Invalid table.*

- #define **SCAN\_ERR\_INVALID\_OPTION** -5
	- *Invalid option.*
- #define **SCAN\_ERR\_TOO\_MANY\_CHANNELS** -6
	- *Too many channels.*
- #define **SCAN\_ERR\_UNKNOWN** 1 *Unknown error.*

## **14.58.8.1 Detailed Description**

## **14.58.9 Security Options**

## <span id="page-747-0"></span>**Macros**

- #define **SEC\_VALUE\_OPEN** (0x00)
	- *Option list security value: Open network.*
- #define **SEC\_VALUE\_WEP** (0x01) *Option list security value: WEP.*
- #define **SEC\_VALUE\_WPA** (0x02) *Option list security value: WPA.*
- #define **SEC\_VALUE\_WPA2** (0x03)
	- *Option list security value: WPA2.*
- #define **SEC\_VALUE\_WPS** (0x04) *Option list security value: WPS.*
- #define **SEC\_VALUE\_ANY** (0xFE)

*Option list security value: Any, used to connect as a client regardless of how security is configured for AP.*

• #define **SEC\_VALUE\_UNKNOWN** (0xFF)

*Option list security value: Unknown security.*

## **14.58.9.1 Detailed Description**

## **Chapter 15**

# **Namespace Documentation**

## **15.1 canMCF5441x Namespace Reference**

<span id="page-748-0"></span>[canMCF5441x](#page-748-0) namespace

## **Classes**

• class [CanRxMessage](#page-769-0) *Class to hold received CAN messages.*

## **15.1.1 Detailed Description**

[canMCF5441x](#page-748-0) namespace

## **15.2 DHCP Namespace Reference**

<span id="page-748-1"></span>[DHCP](#page-748-1) Namespace.

## **Classes**

• class [BlockAllocator](#page-766-0)

*Basic allocator that handles multiple leases in a contiguous IP block.*

• struct [DhcpInfo](#page-823-0)

*[DHCP](#page-748-1) Info.*

• struct [DhcpLeaseData](#page-823-1)

*Lease Data.*

• struct [DhcpLeaseRequest](#page-824-0)

*Lease Request.*

• class [LeaseAllocator](#page-879-0)

*Base class/interface for lease allocators for the [DHCP](#page-748-1) server.*

• class [MacPrefixAllocator](#page-881-0)

*Derived from [BlockAllocator](#page-766-0) Has the ability to whitelist/blacklist certain mac address ranges based on a mask. Useful for allocating addresses based on device manufacturer.*

• class [Server](#page-974-0)

*[DHCP](#page-748-1) [Server](#page-974-0) class Requires a lease allocator to be added in order to function.*

• class [SingleAllocator](#page-975-0)

*Stripped down allocator Fails to conform to many standard behaviors, but shows the basics of what needs to be implemented.*

## **Typedefs**

• typedef enum [DHCP::LeaseState](#page-749-0) **LeaseState\_t** *Lease State.*

## **Enumerations**

```
• enum LeaseState {
 LEASE_OPEN = 0x0 , LEASE_OFFERED = 0x1 , LEASE_TAKEN = 0x2 , LEASE_STATIC = 0x3 ,
 ARP CONFLICT = 0x4 }
```
*Lease State.*

## **15.2.1 Detailed Description**

[DHCP](#page-748-1) Namespace.

## **15.2.2 Enumeration Type Documentation**

## <span id="page-749-0"></span>**15.2.2.1 LeaseState**

enum [DHCP::LeaseState](#page-749-0) Lease State.

**Enumerator**

<span id="page-749-5"></span><span id="page-749-4"></span><span id="page-749-3"></span><span id="page-749-2"></span><span id="page-749-1"></span>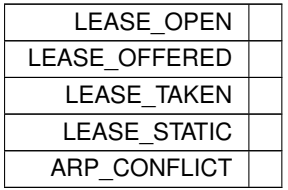

## **15.3 mcanMODM7AE70 Namespace Reference**

## <span id="page-749-6"></span>[mcanMODM7AE70](#page-749-6) namespace

## **Classes**

- class [CanRxMessage](#page-771-0)
	- *Class to hold received CAN messages.*
- class [mcan\\_config](#page-881-1)

*MCAN configuration structure.*

• class [mcan\\_module](#page-885-0)

*MCAN Module Class.*

## **Variables**

## **MCAN Constants**

- const uint32\_t **CONF\_MCAN\_RX\_FIFO\_0\_NUM** = 32 *Range: 1..64.*
- const uint32\_t **CONF\_MCAN\_RX\_FIFO\_1\_NUM** = 1 *Range: 1..64.*
- const uint32\_t **CONF\_MCAN\_RX\_BUFFER\_NUM** = 1 *Range: 1..64.*
- const uint32\_t **CONF\_MCAN\_TX\_BUFFER\_NUM** = 8 *Range: 1..16.*
- const uint32\_t **CONF\_MCAN\_TX\_FIFO\_QUEUE\_NUM** = 1 *Range: 1..16.*
- const uint32\_t **CONF\_MCAN\_TX\_EVENT\_FIFO** = 8 *Range: 1..32.*
- const uint32\_t **CONF\_MCAN\_RX\_STANDARD\_ID\_FILTER\_NUM** = 32 *Range: 1..128.*
- const uint32\_t **CONF\_MCAN\_RX\_EXTENDED\_ID\_FILTER\_NUM** = 32 *Range: 1..64.*

## **15.3.1 Detailed Description**

[mcanMODM7AE70](#page-749-6) namespace

## **15.4 NB::Error Namespace Reference**

## <span id="page-750-7"></span>**Namespaces**

- namespace [Connect](#page-751-1)
- namespace [Init](#page-751-2)
- namespace [Scan](#page-752-0)

## **Enumerations**

• enum [GeneralErrors](#page-750-0) { [NoError](#page-750-1) = 0 , [Timeout](#page-750-2) = -256 , [BusTimeout](#page-750-3) = -257 , [InvalidArgument](#page-750-4) = -258 , [TooManyPendingCommands](#page-750-5) = -259 , [InvalidRequest](#page-750-6) = -512 }

## **15.4.1 Detailed Description**

[NB::Error](#page-750-7) namespace that describes WiFi request errors. See also [InitWifi\\_SPI\(\),](#page-741-0) [InitAP\\_SPI\(\),](#page-740-0) [InitWifi\\_Serial\(\),](#page-741-1) NB::Master::ConnectToAP(), NB::Master::StartAP(), [WifiInitScanAndShow\\_SPI\(\),](#page-744-1) [WifiInitScanAndShow\\_Serial\(\)](#page-743-1)

## **15.4.2 Enumeration Type Documentation**

## <span id="page-750-0"></span>**15.4.2.1 GeneralErrors**

```
enum NB::Error::GeneralErrors
```
## **15.4.3 GeneralErrors**

8 bit values reserved for command specific errors

**Enumerator**

<span id="page-750-6"></span><span id="page-750-5"></span><span id="page-750-4"></span><span id="page-750-3"></span><span id="page-750-2"></span><span id="page-750-1"></span>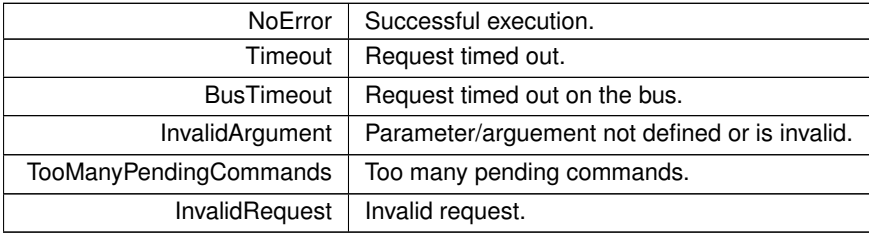

## **15.5 NB::Error::Connect Namespace Reference**

## <span id="page-751-1"></span>**Enumerations**

• enum [ConnectErrors](#page-751-3) { [Success](#page-751-4) =  $0$ , [NotInitialized](#page-751-5) =  $-1$ , [AlreadyConnected](#page-751-6) =  $-2$ , [Option](#page-751-7) =  $-3$ , [CouldNotConfig](#page-751-8) = -4 , [SSID\\_NotFound](#page-751-9) = -5 , [BSSID\\_NotFound](#page-751-10) = -6 , [Sec\\_NotFound](#page-751-11) = -7 , [Cipher\\_NotFound](#page-751-12) =  $-8$  , [ConnectFailed](#page-751-13) =  $-9$  }

## **15.5.1 Detailed Description**

[NB::Error::Connect](#page-751-1) namespace that describes WiFi connect request errors. See also [InitWifi\\_SPI\(\),](#page-741-0) [InitAP\\_SPI\(\),](#page-740-0) [InitWifi\\_Serial\(\),](#page-741-1) NB::Master::ConnectToAP(), NB::Master::StartAP()

## **15.5.2 Enumeration Type Documentation**

## <span id="page-751-3"></span>**15.5.2.1 ConnectErrors**

enum NB:: Error:: Connect:: Connect Errors

## **15.5.3 ConnectErrors**

**Enumerator**

<span id="page-751-9"></span><span id="page-751-8"></span><span id="page-751-7"></span><span id="page-751-6"></span><span id="page-751-5"></span><span id="page-751-4"></span>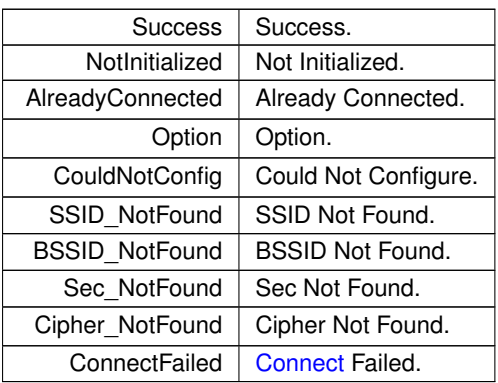

## <span id="page-751-13"></span><span id="page-751-12"></span><span id="page-751-11"></span><span id="page-751-10"></span>**15.6 NB::Error::Init Namespace Reference**

## <span id="page-751-2"></span>**Enumerations**

• enum [InitializationErrors](#page-751-0) { [Success](#page-752-1) =  $0$ , [AlreadyInit](#page-752-2) =  $-1$ , [NoDevice](#page-752-3) =  $-2$ , [InvalidInfo](#page-752-4) =  $-3$ , [DevFirmVer](#page-752-5) =  $-4$ , [DevHwVer](#page-752-6) =  $-5$ , [OptionTables](#page-752-7) =  $-6$  }

## **15.6.1 Detailed Description**

[NB::Error::Init](#page-751-2) namespace that describes WiFi initialization request errors. See also WifilnitScanAndShow SPI(), [WifiInitScanAndShow\\_Serial\(\),](#page-743-1) [InitWifi\\_SPI\(\),](#page-741-0) [InitAP\\_SPI\(\),](#page-740-0) [InitWifi\\_Serial\(\)](#page-741-1)

## **15.6.2 Enumeration Type Documentation**

## <span id="page-751-0"></span>**15.6.2.1 InitializationErrors**

enum NB:: Error:: Init:: InitializationErrors

## **15.6.3 InitializationErrors**

## **Enumerator**

<span id="page-752-5"></span><span id="page-752-4"></span><span id="page-752-3"></span><span id="page-752-2"></span><span id="page-752-1"></span>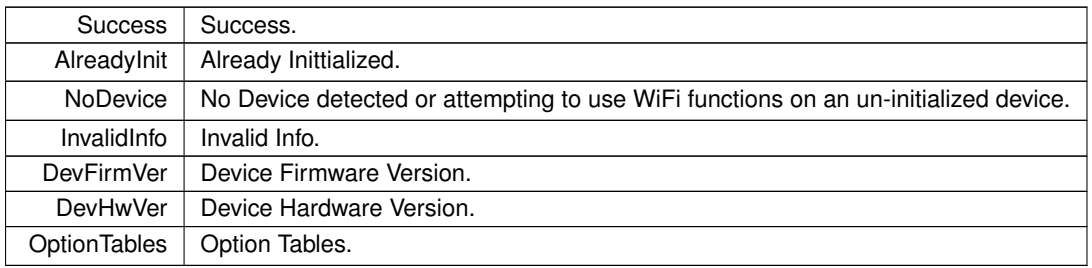

## <span id="page-752-7"></span><span id="page-752-6"></span>**15.7 NB::Error::Scan Namespace Reference**

## <span id="page-752-0"></span>**Enumerations**

• enum [ScanErrors](#page-752-8) { [Success](#page-752-9) =  $0$ , [NotInitialized](#page-752-10) =  $-1$ , [InProgress](#page-752-11) =  $-2$ , [Option](#page-752-12) =  $-3$  }

## **15.7.1 Detailed Description**

[NB::Error::Scan](#page-752-0) namespace that describes WiFi access point scan request errors. See also [WifiInitScanAndShow\\_SPI\(\),](#page-744-1) WifiInitScanAndShow Serial()

## **15.7.2 Enumeration Type Documentation**

## <span id="page-752-8"></span>**15.7.2.1 ScanErrors**

enum [NB::Error::Scan::ScanErrors](#page-752-8)

## **15.7.3 ScanErrors**

**Enumerator**

<span id="page-752-12"></span><span id="page-752-11"></span><span id="page-752-10"></span><span id="page-752-9"></span>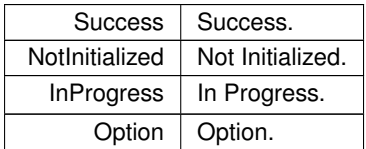

## **Chapter 16**

## **Class Documentation**

## **16.1 \_EthernetFrameHeader Struct Reference**

Ethernet Type II Frame Header. #include <ethernet.h>

## **Public Attributes**

- MACADDRESS\_48 **destinationMacAddress** *Destination MAC address.*
- MACADDRESS\_48 **sourceMacAddress**
- *Source MAC address.* • beuint16\_t **etherType**

*Protocol.*

## **16.1.1 Detailed Description**

Ethernet Type II Frame Header. The documentation for this struct was generated from the following file:

• [ethernet.h](#page-1575-0)

## **16.2 \_FlexSPIConfig Struct Reference**

FlexSPI Memory Configuration Block. #include <evkmimxrt1060\_flexspi\_nor\_config.h>

## **Public Attributes**

• uint32\_t **tag**

*[0x000-0x003] Tag, fixed value 0x42464346UL*

• uint32\_t **version**

*[0x004-0x007] Version,[31:24] -'V', [23:16] - Major, [15:8] - Minor, [7:0] - bugfix*

• uint32\_t **reserved0**

*[0x008-0x00b] Reserved for future use*

• uint8\_t **readSampleClkSrc**

*[0x00c-0x00c] Read Sample Clock Source, valid value: 0/1/3*

• uint8\_t **csHoldTime**

*[0x00d-0x00d] CS hold time, default value: 3*

• uint8\_t **csSetupTime**

*[0x00e-0x00e] CS setup time, default value: 3*

- uint8 t [deviceModeCfgEnable](#page-756-1)
	- *Serial NAND, need to refer to datasheet.*
- uint8 t [deviceModeType](#page-756-2)
- uint16 t [waitTimeCfgCommands](#page-757-0)

*Generic configuration, etc.*

- [flexspi\\_lut\\_seq\\_t](#page-758-0) [deviceModeSeq](#page-756-3)
	- *DPI/QPI/OPI switch or reset command.*
- uint32 t [deviceModeArg](#page-756-4)

*sequence number, [31:16] Reserved*

• uint8\_t **configCmdEnable**

*[0x01c-0x01c] Configure command Enable Flag, 1 - Enable, 0 - Disable*

• uint8 t configModeType [3]

*[0x01d-0x01f] Configure Mode Type, similar as deviceModeTpe*

• [flexspi\\_lut\\_seq\\_t](#page-758-0) **configCmdSeqs** [3]

*[0x020-0x02b] Sequence info for Device Configuration command, similar as deviceModeSeq*

• uint32\_t **reserved1**

*[0x02c-0x02f] Reserved for future use*

• uint32\_t **configCmdArgs** [3]

*[0x030-0x03b] Arguments/Parameters for device Configuration commands*

• uint32\_t **reserved2**

*[0x03c-0x03f] Reserved for future use*

- uint32 t [controllerMiscOption](#page-756-5)
- uint8\_t [deviceType](#page-756-6)

*details*

• uint8\_t **sflashPadType**

*[0x045-0x045] Serial Flash Pad Type: 1 - Single, 2 - Dual, 4 - Quad, 8 - Octal*

- uint8 t [serialClkFreq](#page-757-1)
- uint8 t [lutCustomSeqEnable](#page-757-2)

*Chapter for more details.*

• uint32\_t [reserved3](#page-757-3) [2]

*be done using 1 LUT sequence, currently, only applicable to HyperFLASH*

• uint32\_t **sflashA1Size**

*[0x050-0x053] Size of Flash connected to A1*

• uint32\_t **sflashA2Size**

*[0x054-0x057] Size of Flash connected to A2*

• uint32\_t **sflashB1Size**

*[0x058-0x05b] Size of Flash connected to B1*

• uint32\_t **sflashB2Size**

*[0x05c-0x05f] Size of Flash connected to B2*

• uint32\_t **csPadSettingOverride**

*[0x060-0x063] CS pad setting override value*

• uint32\_t **sclkPadSettingOverride**

*[0x064-0x067] SCK pad setting override value*

• uint32\_t **dataPadSettingOverride**

*[0x068-0x06b] data pad setting override value*

• uint32\_t **dqsPadSettingOverride**

*[0x06c-0x06f] DQS pad setting override value*

• uint32\_t **timeoutInMs**

*[0x070-0x073] Timeout threshold for read status command*

• uint32\_t **commandInterval**
*[0x074-0x077] CS deselect interval between two commands*

• uint16\_t **dataValidTime** [2]

*[0x078-0x07b] CLK edge to data valid time for PORT A and PORT B, in terms of 0.1ns*

• uint16\_t **busyOffset**

*[0x07c-0x07d] Busy offset, valid value: 0-31*

- uint16\_t [busyBitPolarity](#page-756-0)
- uint32 t [lookupTable](#page-757-0) [64]
	- *busy flag is 0 when flash device is busy*
- [flexspi\\_lut\\_seq\\_t](#page-758-0) **lutCustomSeq** [12]

*[0x180-0x1af] Customizable LUT Sequences*

• uint32\_t **reserved4** [4]

*[0x1b0-0x1bf] Reserved for future use*

# **16.2.1 Detailed Description**

FlexSPI Memory Configuration Block.

# **16.2.2 Member Data Documentation**

## <span id="page-756-0"></span>**16.2.2.1 busyBitPolarity**

uint16 t FlexSPIConfig::busyBitPolarity [0x07e-0x07f] Busy flag polarity, 0 - busy flag is 1 when flash device is busy, 1 -

## **16.2.2.2 columnAddressWidth**

uint8\_t \_FlexSPIConfig::columnAddressWidth [0x00f-0x00f] Column Address with, for HyperBus protocol, it is fixed to 3, For

## **16.2.2.3 controllerMiscOption**

uint32\_t \_FlexSPIConfig::controllerMiscOption [0x040-0x043] Controller Misc Options, see Misc feature bit definitions for more

## **16.2.2.4 deviceModeArg**

uint32\_t \_FlexSPIConfig::deviceModeArg sequence number, [31:16] Reserved [0x018-0x01b] Argument/Parameter for device configuration

## **16.2.2.5 deviceModeCfgEnable**

uint8\_t \_FlexSPIConfig::deviceModeCfgEnable Serial NAND, need to refer to datasheet. [0x010-0x010] Device Mode Configure enable flag, 1 - Enable, 0 - Disable

## **16.2.2.6 deviceModeSeq**

[flexspi\\_lut\\_seq\\_t](#page-758-0) \_FlexSPIConfig::deviceModeSeq DPI/QPI/OPI switch or reset command. [0x014-0x017] Device mode sequence info, [7:0] - LUT sequence id, [15:8] - LUt

## **16.2.2.7 deviceModeType**

uint8\_t \_FlexSPIConfig::deviceModeType [0x011-0x011] Specify the configuration command type:Quad Enable, DPI/QPI/OPI switch,

### **16.2.2.8 deviceType**

<span id="page-757-0"></span>uint8\_t \_FlexSPIConfig::deviceType details [0x044-0x044] Device Type: See Flash Type Definition for more details

## **16.2.2.9 lookupTable**

uint32\_t \_FlexSPIConfig::lookupTable[64] busy flag is 0 when flash device is busy [0x080-0x17f] Lookup table holds Flash command sequences

## **16.2.2.10 lutCustomSeqEnable**

uint8\_t \_FlexSPIConfig::lutCustomSeqEnable Chapter for more details. [0x047-0x047] LUT customization Enable, it is required if the program/erase cannot

#### **16.2.2.11 reserved3**

uint32\_t \_FlexSPIConfig::reserved3[2] be done using 1 LUT sequence, currently, only applicable to HyperFLASH [0x048-0x04f] Reserved for future use

## **16.2.2.12 serialClkFreq**

uint8\_t \_FlexSPIConfig::serialClkFreq [0x046-0x046] Serial Flash Frequencey, device specific definitions, See System Boot

## **16.2.2.13 waitTimeCfgCommands**

uint16\_t \_FlexSPIConfig::waitTimeCfgCommands Generic configuration, etc. [0x012-0x013] Wait time for all configuration commands, unit: 100us, Used for The documentation for this struct was generated from the following file:

• evkmimxrt1060 flexspi\_nor\_config.h

# **16.3 \_IpHeaderIPv4 Struct Reference**

```
IP Header (IPv4)
#include <ip.h>
```
## **Public Attributes**

• uint8\_t **versionNLength**

*Version and header length nibbles [IPPKT::bVerHdrLen.](#page-866-0)*

• uint8\_t **diffServNEcn**

*Service and congestion related [IPPKT::bTos.](#page-866-1)*

• beuint16\_t **totalLength**

*Datagram size including IP header [IPPKT::wLength.](#page-867-0)*

• beuint16\_t **identification**

*Fragment identification [IPPKT::wpktId.](#page-867-1)*

• beuint16\_t **flagsNFragmentOffset**

*Flags and fragment offset fields [IPPKT::wFlags\\_Frag.](#page-867-2)*

• uint8\_t **timeToLive**

*Usually hop count [IPPKT::bTTL.](#page-866-2)*

• uint8\_t **protocol**

*IANA protocol number [IPPKT::proto.](#page-867-3)*

• beuint16\_t **headerChecksum**

*16-bit one's complement of the one's complement sum of all 16-bit words in the header [IPPKT::hCSum](#page-866-3)*

• beuint32\_t **sourceAddress**

*IP address of source 4 8-bit octets [IPPKT::ipSrc.](#page-867-4)*

• beuint32\_t **destinationAddress** *IP destination address 4 8-bit octets [IPPKT::ipDst.](#page-867-5)*

# **16.3.1 Detailed Description**

IP Header (IPv4)

Can contain options, determined by header length. No options header length is 5 for 5 32 bit words ( 20 bytes ) IETF RFC 791 September 1981, MIL-STD-1777

The documentation for this struct was generated from the following file:

• [ip.h](#page-1633-0)

# **16.4 \_lut\_sequence Struct Reference**

```
FlexSPI LUT Sequence structure.
```
#include <evkmimxrt1060\_flexspi\_nor\_config.h>

## **Public Attributes**

• uint8\_t **seqNum**

*Sequence Number, valid number: 1-16.*

• uint8\_t **seqId**

*Sequence Index, valid number: 0-15.*

## **16.4.1 Detailed Description**

FlexSPI LUT Sequence structure.

The documentation for this struct was generated from the following file:

• evkmimxrt1060\_flexspi\_nor\_config.h

# **16.5 \_PinVector Class Reference**

<span id="page-758-1"></span>GPIO Pin Vector Base Class. #include <cpu\_pins.h>

Inherited by  $PinVector < n >$  $PinVector < n >$ .

## **Public Member Functions**

- uint32\_t [operator=](#page-759-0) (uint32\_t val)
	- *Assign a value to the [\\_PinVector](#page-758-1) Bus.*
- [PinIO](#page-963-0) operator[] (int idx)

*Access the [PinIO](#page-963-0) for a specific bit position in the [\\_PinVector.](#page-758-1)*

- void [config](#page-759-1) (uint32\_t idx, [PinIO](#page-963-0) cfg)
	- *Set the [PinIO](#page-963-0) that will be used for a given bit position in the [\\_PinVector.](#page-758-1)*
- void [config](#page-759-2) [\(PinIO](#page-963-0) ∗pinCfgs, uint32\_t count)

*Configure the [\\_PinVector](#page-758-1) based on an array of PinIOs. The index of the [PinIO](#page-963-0) in the configuration array will determine the bit position within the [\\_PinVector](#page-758-1) that that [PinIO](#page-963-0) represents.*

• operator uint32 t () const *Read the line state of the [\\_PinVector](#page-758-1) bus.*

# **16.5.1 Detailed Description**

GPIO Pin Vector Base Class.

This class is for building semi-parallel buses using GPIO pins. It facilitates driving a numeric value across a parallel bus of GPIO pins. It should not be confused with a true parallel bus, as each individual pin in the bus is modified sequentially/independently during a bus assignment.

#### **Parameters**

*Pin::len* | Number of pins managed by the PinVector.

# **16.5.2 Member Function Documentation**

## <span id="page-759-2"></span>**16.5.2.1 config() [1/2]**

```
void _PinVector::config (
            PinIO * pinCfgs,
```

```
uint32_t count )
```
Configure the PinVector based on an array of [PinIO](#page-963-0)s. The index of the PinIO in the configuration array will deter-mine the bit position within the [\\_PinVector](#page-758-1) that that [PinIO](#page-963-0) represents.

**Parameters**

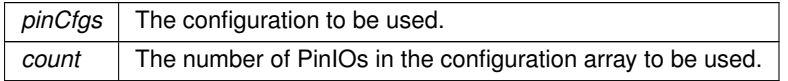

## <span id="page-759-1"></span>**16.5.2.2 config() [2/2]**

```
void _PinVector::config (
             uint32_t idx,
             PinIO cfg )
```
Set the [PinIO](#page-963-0) that will be used for a given bit position in the [\\_PinVector.](#page-758-1)

**Parameters**

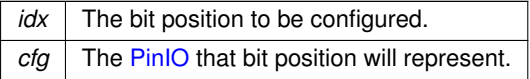

#### <span id="page-759-3"></span>**16.5.2.3 operator uint32\_t()**

\_PinVector::operator uint32\_t ( ) const Read the line state of the [\\_PinVector](#page-758-1) bus.

**Returns**

The current bus value as read from the line state.

#### <span id="page-759-0"></span>**16.5.2.4 operator=()**

uint32\_t \_PinVector::operator= ( uint32\_t val )

Assign a value to the PinVector Bus.

**Parameters**

val | The value to assign to the bus.

### **Returns**

The value driven on the bus.

#### <span id="page-760-0"></span>**16.5.2.5 operator[]()**

```
PinIO _PinVector::operator[ ] (
             int idx )
```
Access the [PinIO](#page-963-0) for a specific bit position in the PinVector.

**Parameters**

 $idx$  The bit index to access in the  $PinVector$ .

#### **Returns**

The [PinIO](#page-963-0) for the given bit position.

The documentation for this class was generated from the following file:

• [cortex-m7/cpu/SAME70/include/cpu\\_pins.h](#page-1027-0)

# **16.6 AcmeServletObject Class Reference**

<span id="page-760-1"></span>Main ACME Client Class. #include <acmeRFC8555Servlet.h> Inherits [DiagItemClass,](#page-828-0) and WebClientServlet. Inherited by [BuyPassAcmeServletObject,](#page-766-0) and [LetsEncryptAcmeServletObject.](#page-879-0)

#### **Public Member Functions**

• void [Delete\\_Everything\\_Restart](#page-761-0) ()

*Re-request the ACME certificate.*

• void **SetDiag** (bool v)

*Turn on diganostic printf messages to the console.*

• [NBString](#page-891-0) **GetGlobalStateString** ()

*Returns the detailed state of the ACME process.*

• [NBString](#page-891-0) **GetStateString** ()

*Returns the specific state condition of the acmeservlet.*

- const char ∗ [GetStateCC](#page-761-1) ()
	- *Returns the specific state condition of the acmeservlet.*
- [AcmeServletObject](#page-761-2) (const char ∗pUrlDir)

*ACME Client Constructor.*

#### **Friends**

• [CertGenData](#page-774-0) ∗ [GetDataForCertGen](#page-761-3) ()

*A function to be overridden to pass certificate details to the certificate generator.*

## **16.6.1 Detailed Description**

Main ACME Client Class.

# **16.6.2 Constructor & Destructor Documentation**

### <span id="page-761-2"></span>**16.6.2.1 AcmeServletObject()**

```
AcmeServletObject::AcmeServletObject (
             const char * pUrlDir ) [inline]
ACME Client Constructor.
```
**Parameters**

pUrlDir | URL for the ACME API directory endpoint (required, i.e. <https://acme.example.com/dir>)

## **16.6.3 Member Function Documentation**

#### <span id="page-761-0"></span>**16.6.3.1 Delete\_Everything\_Restart()**

void AcmeServletObject::Delete\_Everything\_Restart ( )

Re-request the ACME certificate.

<span id="page-761-1"></span>Once the system has loaded valid keys and certificate It sleeps and does not do much. If you want to change the names, or want to re-run the ACME protocol for debugging/diagnostic purposes, this function erases all keys, the certificate, and restarts the certificate issuing process.

#### **16.6.3.2 GetStateCC()**

const char ∗ AcmeServletObject::GetStateCC ( ) Returns the specific state condition of the acmeservlet.

## **16.6.4 Friends And Related Symbol Documentation**

#### <span id="page-761-3"></span>**16.6.4.1 GetDataForCertGen**

```
CertGenData ∗ GetDataForCertGen ( ) [friend]
```
A function to be overridden to pass certificate details to the certificate generator.

The library provides this function as a weak reference. The values returned by this weak reference are likely wrong for any real application and the user should provide their own function. Applicable for both self signed and ACME certificates generated onboard.

**Returns**

pointer to a [CertGenData](#page-774-0) struct

The documentation for this class was generated from the following file:

• [acmeRFC8555Servlet.h](#page-1463-0)

# **16.7 aes\_context Struct Reference**

AES context structure. #include <aes.h>

## **Public Attributes**

- unsigned long [erk](#page-762-0) [64]
- unsigned long [drk](#page-762-1) [64]
- int [nr](#page-762-2)

## **16.7.1 Detailed Description**

AES context structure.

## **16.7.2 Member Data Documentation**

<span id="page-762-1"></span>**16.7.2.1 drk**

<span id="page-762-0"></span>unsigned long aes\_context::drk[64] decryption round keys

#### **16.7.2.2 erk**

<span id="page-762-2"></span>unsigned long aes context::erk[64] encryption round keys

## **16.7.2.3 nr**

```
int aes_context::nr
number of rounds
```
The documentation for this struct was generated from the following file:

• aes.h

# **16.8 ARM\_MPU\_Region\_t Struct Reference**

```
#include <mpu_armv7.h>
```
#### **Public Attributes**

• uint32\_t **RBAR**

*The region base address register value (RBAR)*

• uint32\_t **RASR**

*The region attribute and size register value (RASR)*

## **16.8.1 Detailed Description**

Struct for a single MPU Region The documentation for this struct was generated from the following file:

• mpu\_armv7.h

# **16.9 BBI2C Class Reference**

**[I2C](#page-845-0) Peripheral Class.** #include <bb\_i2c.h>

#### **Public Types**

• enum [Result\\_t](#page-763-0) { [I2C\\_RES\\_ACK](#page-763-1) , [I2C\\_RES\\_NACK](#page-763-2) , [I2C\\_RES\\_ARB\\_LST](#page-763-3) , [I2C\\_RES\\_BUSY](#page-763-4) , [I2C\\_RES\\_ARG](#page-763-5) , [I2C\\_RES\\_IN\\_PROGRESS](#page-763-6) , [I2C\\_RES\\_ERR](#page-763-7) }

## **Public Member Functions**

- [BBI2C](#page-763-8) [\(PinIO](#page-963-0) scl, [PinIO](#page-963-0) sda)
	- *Constructor for the [I2C](#page-845-0) peripheral module.*
- void [setup](#page-765-0) (uint32\_t maxBusSpeed)

*Setup the [I2C](#page-845-0) peripheral interface.*

• void **resetBus** ()

*Reset the [I2C](#page-845-0) bus.*

- void [setNumAddressBytes](#page-764-0) (uint8\_t numAddressBytes=1)
	- *Specify the register address size for a read or write transaction. A number of bytes, from 0 to 3, can be sent to specify an address up to 24-bit (3 bytes): 0 = none, 1 = 8-bits, 2 = 16-bits, 3 = 24-bits.*
- virtual Result t [writeReg8](#page-765-1) (uint8\_t devAddr, uint32\_t reg, uint8\_t data)
	- *Write an 8-bit value to a [I2C](#page-845-0) slave device register.*
- virtual Result t [readReg8](#page-764-1) (uint8\_t devAddr, uint32\_t reg, uint8\_t &data) *Read an 8-bit value form an [I2C](#page-845-0) slave device register.*
- virtual Result t [writeRegN](#page-765-2) (uint8\_t devAddr, uint32\_t reg, uint8\_t ∗buf, uint32\_t blen)

*Write a number of 8-bit values to an [I2C](#page-845-0) slave to the specified register address.*

- virtual [Result\\_t](#page-763-0) [readRegN](#page-764-2) (uint8\_t devAddr, uint32\_t reg, uint8\_t ∗buf, uint32\_t blen) *Read a number of 8-bit values from an [I2C](#page-845-0) slave at the specified register address.*
- void [SetMaxBusDelay](#page-764-3) (uint16 t milliseconds)

*Set the maximum duration that the bus is allowed to be in use without being clocked before being forcibly reset.*

## **Friends**

• class **WireIntf**

## **16.9.1 Detailed Description**

[I2C](#page-845-0) Peripheral Class.

For [I2C](#page-845-0) communication, you can choose the [WireIntf](#page-1015-0) class, or the I2C class. The WireIntf class is simpler to use, while the [I2C](#page-845-0) class provides more low level control.

Note that the system automatically instantiates [I2C](#page-845-0) and [WireIntf](#page-1015-0) objects for each of the [I2C](#page-845-0) peripheral modules. The [WireIntf](#page-1015-0) objects can be accessed with: Wire, Wire1 and Wire2. The [I2C](#page-845-0) objects can be accesses with [I2C\[](#page-845-0)0], [I2C\[](#page-845-0)1] and  $|2C[2]$ .

# **16.9.2 Member Enumeration Documentation**

#### <span id="page-763-0"></span>**16.9.2.1 Result\_t**

enum [BBI2C::Result\\_t](#page-763-0)

**Enumerator**

<span id="page-763-5"></span><span id="page-763-4"></span><span id="page-763-3"></span><span id="page-763-2"></span><span id="page-763-1"></span>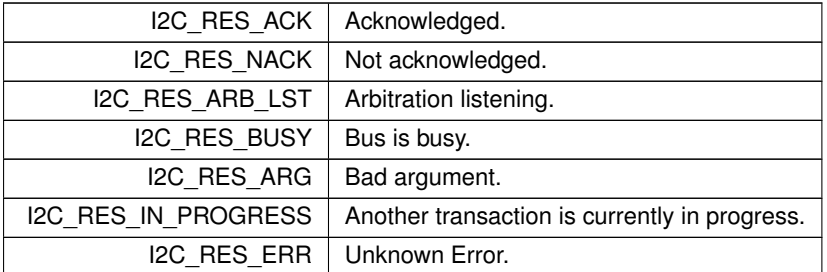

# <span id="page-763-7"></span><span id="page-763-6"></span>**16.9.3 Constructor & Destructor Documentation**

## <span id="page-763-8"></span>**16.9.3.1 BBI2C()**

BBI2C::BBI2C (

[PinIO](#page-963-0) scl,

[PinIO](#page-963-0) sda )

Constructor for the [I2C](#page-845-0) peripheral module.

**Parameters**

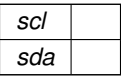

## **16.9.4 Member Function Documentation**

## <span id="page-764-1"></span>**16.9.4.1 readReg8()**

```
virtual Result_t BBI2C::readReg8 (
            uint8_t devAddr,
            uint32_t reg,
            uint8_t & data ) [virtual]
```
Read an 8-bit value form an [I2C](#page-845-0) slave device register.

#### **Parameters**

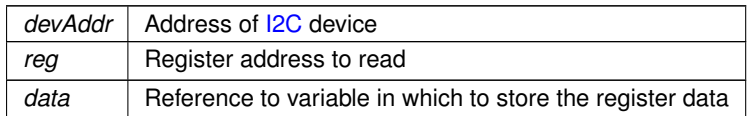

#### **Returns**

[Result\\_t](#page-763-0)

#### <span id="page-764-2"></span>**16.9.4.2 readRegN()**

```
virtual Result_t BBI2C::readRegN (
            uint8_t devAddr,
            uint32_t reg,
            uint8_t ∗ buf,
            uint32_t blen ) [virtual]
```
Read a number of 8-bit values from an [I2C](#page-845-0) slave at the specified register address.

#### **Parameters**

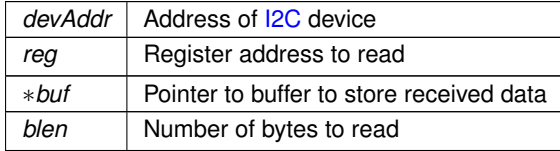

#### **Returns**

[Result\\_t](#page-763-0)

#### <span id="page-764-3"></span>**16.9.4.3 SetMaxBusDelay()**

void BBI2C::SetMaxBusDelay (

uint16\_t milliseconds )

Set the maximum duration that the bus is allowed to be in use without being clocked before being forcibly reset.

#### **Parameters**

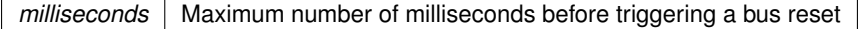

### <span id="page-764-0"></span>**16.9.4.4 setNumAddressBytes()**

void BBI2C::setNumAddressBytes (

uint8\_t  $numAddressBytes = 1$  ) [inline]

Specify the register address size for a read or write transaction. A number of bytes, from 0 to 3, can be sent to

specify an address up to 24-bit (3 bytes):  $0 =$  none,  $1 = 8$ -bits,  $2 = 16$ -bits,  $3 = 24$ -bits.

If you are using a single [I2C](#page-845-0) device, or all devices use the same address size, this function only needs to be called once. If you have multiple [I2C](#page-845-0) devices with different address/register bit sizes, then this function should be called before each read/write operation for each different device.

#### **Parameters**

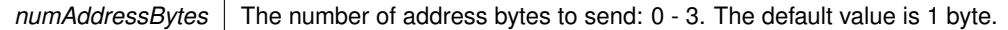

#### <span id="page-765-0"></span>**16.9.4.5 setup()**

```
void BBI2C::setup (
            uint32_t maxBusSpeed )
```
Setup the [I2C](#page-845-0) peripheral interface.

#### **Parameters**

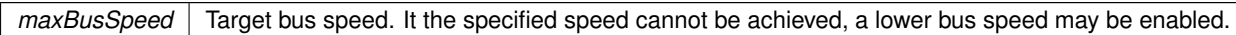

#### <span id="page-765-1"></span>**16.9.4.6 writeReg8()**

```
virtual Result_t BBI2C::writeReg8 (
            uint8 t devAddr,
            uint32_t reg,
            uint8_t data ) [virtual]
```
Write an 8-bit value to a [I2C](#page-845-0) slave device register.

#### **Parameters**

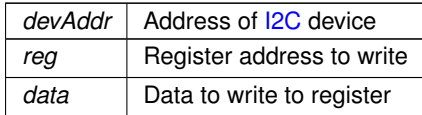

#### **Returns**

[Result\\_t](#page-763-0)

#### <span id="page-765-2"></span>**16.9.4.7 writeRegN()**

```
virtual Result_t BBI2C::writeRegN (
            uint8_t devAddr,
            uint32_t reg,
            uint8_t ∗ buf,
            uint32_t blen ) [virtual]
```
Write a number of 8-bit values to an [I2C](#page-845-0) slave to the specified register address.

Executing this function will send the following: a start bit, the slave device address and read/write bit, the 8-bit data bytes, and finally a stop bit. Note that the address is not incremented with each 8-bit data value.

#### **Parameters**

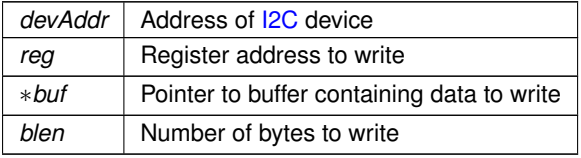

**Returns**

[Result\\_t](#page-763-0)

The documentation for this class was generated from the following file:

• [bb\\_i2c.h](#page-1474-0)

# **16.10 DHCP::BlockAllocator Class Reference**

Basic allocator that handles multiple leases in a contiguous IP block. #include <dhcpd.h> Inherits [DHCP::LeaseAllocator.](#page-879-1) Inherited by [DHCP::MacPrefixAllocator,](#page-881-0) and MyModAlloc.

## **16.10.1 Detailed Description**

Basic allocator that handles multiple leases in a contiguous IP block. The documentation for this class was generated from the following file:

• [dhcpd.h](#page-1533-0)

# **16.11 BuyPassAcmeServletObject Class Reference**

```
ACME Client for BuyPass.
#include <acmeRFC8555Servlet.h>
Inherits AcmeServletObject.
```
#### **Public Member Functions**

• **BuyPassAcmeServletObject** () *Enable the BuyPass ACME client.*

## **Public Member Functions inherited from [AcmeServletObject](#page-760-1)**

• void [Delete\\_Everything\\_Restart](#page-761-0) ()

*Re-request the ACME certificate.*

• void **SetDiag** (bool v)

*Turn on diganostic printf messages to the console.*

• [NBString](#page-891-0) **GetGlobalStateString** ()

*Returns the detailed state of the ACME process.*

• [NBString](#page-891-0) **GetStateString** ()

*Returns the specific state condition of the acmeservlet.*

• const char ∗ [GetStateCC](#page-761-1) ()

*Returns the specific state condition of the acmeservlet.*

• [AcmeServletObject](#page-761-2) (const char ∗pUrlDir) *ACME Client Constructor.*

## **16.11.1 Detailed Description**

ACME Client for BuyPass.

The documentation for this class was generated from the following file:

• [acmeRFC8555Servlet.h](#page-1463-0)

# **16.12 CallBackFunctionPageHandler Class Reference**

Implements the [HtmlPageHandler](#page-842-0) class as a function pointer callback for GET requests. #include <http.h> Inherits [HtmlPageHandler.](#page-842-0)

### **Public Member Functions**

• virtual int [ProcessRaw](#page-768-0) (int sock, [HTTP\\_Request](#page-844-0) &pdt)

*This class will do a callback with data for each request to the specified url.*

• [CallBackFunctionPageHandler](#page-768-1) (const char ∗pUrl, [http\\_gethandlerfunc](#page-498-0) ∗pFunction, [HTTP\\_RequestTypes](#page-499-0) reqType[=tGet,](#page-499-1) int accessGroup=0, bool beforeFiles=false)

*Constructor for HTTP GET callback function.*

• [CallBackFunctionPageHandler](#page-768-2) (const char ∗pUrl, [http\\_gethandlerfunc](#page-498-0) ∗pFunction, http\_matchhandlerfunc ∗pMatchFunction, [HTTP\\_RequestTypes](#page-499-0) reqType[=tGet,](#page-499-1) int accessGroup=0, bool beforeFiles=false)

*Constructor for HTTP GET callback function, includes option for function to match the requested name.*

## **Public Member Functions inherited from [HtmlPageHandler](#page-842-0)**

• [HtmlPageHandler](#page-842-1) (const char \*url, HTTP RequestTypes rt[=tGet,](#page-499-1) int accessGroup=0, bool Before ← Files=false)

*Register handler.*

• int [GetGroup](#page-843-0) ()

*Returns access group setting.*

#### **Additional Inherited Members**

# **Protected Member Functions inherited from [HtmlPageHandler](#page-842-0)**

• void **InsertSort** [\(HtmlPageHandler](#page-842-0) ∗&ph)

*Insert sort.*

• int **SortValue** [\(HtmlPageHandler](#page-842-0) ∗pv)

*Returns the value of the sort compare: -1, 0, 1.*

## **Protected Attributes inherited from [HtmlPageHandler](#page-842-0)**

- [HtmlPageHandler](#page-842-0) ∗ **m\_pNextHandler**
	- *Pointer to next page handle object.*
- const char ∗ **m\_pUrlName**

*Pointer to URL. Performs a length match, an empty string matches everything.*

• int **m\_access\_group**

*The access group for this request see [CheckHttpAccess.](#page-499-2)*

• [HTTP\\_RequestTypes](#page-499-0) **m\_requestTypes** *Type of request, [HTTP\\_RequestTypes.](#page-499-0)*

# **16.12.1 Detailed Description**

Implements the [HtmlPageHandler](#page-842-0) class as a function pointer callback for GET requests.

## **16.12.2 Constructor & Destructor Documentation**

# <span id="page-768-1"></span>**16.12.2.1 CallBackFunctionPageHandler() [1/2]**

```
CallBackFunctionPageHandler::CallBackFunctionPageHandler (
```

```
const char ∗ pUrl,
http_gethandlerfunc * pFunction,
HTTP_RequestTypes reqType = tGet,int accessGroup = 0,
bool beforeFiles = false ) [inline]
```
Constructor for HTTP GET callback function.

#### **Parameters**

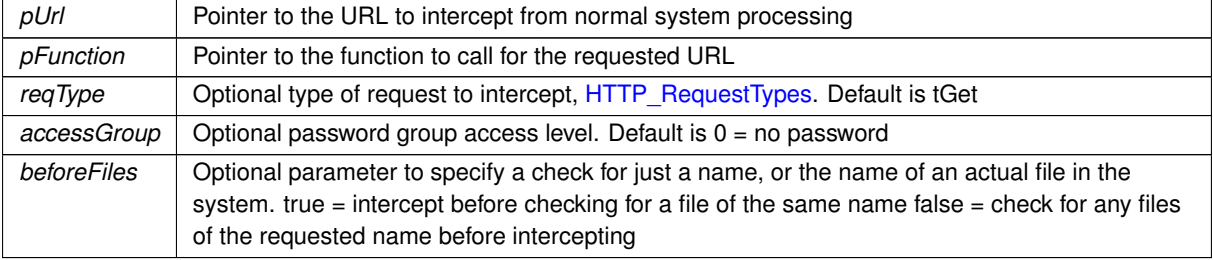

## <span id="page-768-2"></span>**16.12.2.2 CallBackFunctionPageHandler() [2/2]**

```
CallBackFunctionPageHandler::CallBackFunctionPageHandler (
```

```
const char ∗ pUrl,
http_gethandlerfunc ∗ pFunction,
http_matchhandlerfunc ∗ pMatchFunction,
HTTP_RequestTypes tGet,int accessGroup = 0,bool beforeFiles = false ) [inline]
```
Constructor for HTTP GET callback function, includes option for function to match the requested name.

#### **Parameters**

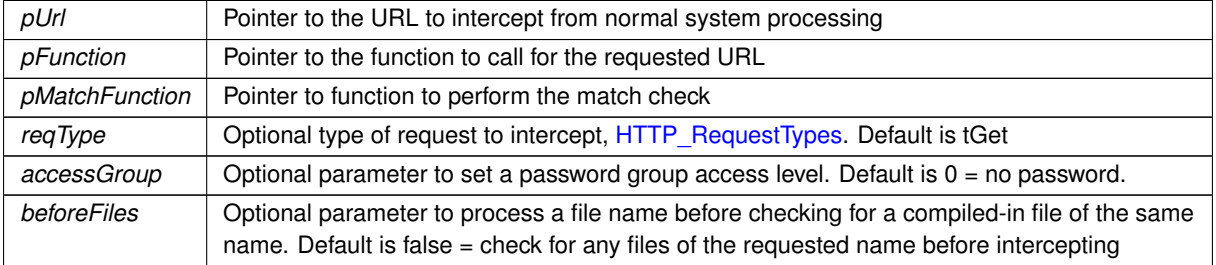

## **16.12.3 Member Function Documentation**

### <span id="page-768-0"></span>**16.12.3.1 ProcessRaw()**

```
virtual int CallBackFunctionPageHandler::ProcessRaw (
             int sock,
             HTTP_Request & pd ) [inline], [virtual]
```
This class will do a callback with data for each request to the specified url.

**Returns**

0 if the request was not processed.

### Implements [HtmlPageHandler.](#page-843-1)

The documentation for this class was generated from the following file:

• [http.h](#page-1615-0)

# **16.13 CallBackFunctionPostHandler Class Reference**

Implements the HtmlPostHandler class as a function pointer callback for POST requests. #include <httppost.h> Inherits HtmlPostHandler.

#### **Public Member Functions**

• virtual int [ProcessRaw](#page-769-0) (int sock, [HTTP\\_Request](#page-844-0) &pdt) *This class will do a callback with data for each request to the specified url.*

## **16.13.1 Detailed Description**

Implements the HtmlPostHandler class as a function pointer callback for POST requests.

## **16.13.2 Member Function Documentation**

#### <span id="page-769-0"></span>**16.13.2.1 ProcessRaw()**

```
virtual int CallBackFunctionPostHandler::ProcessRaw (
             int sock,
```
[HTTP\\_Request](#page-844-0) & pd ) [inline], [virtual]

This class will do a callback with data for each request to the specified url.

### **Returns**

0 if the request was not processed.

#### Implements [HtmlPageHandler.](#page-843-1)

The documentation for this class was generated from the following file:

• [httppost.h](#page-1619-0)

# **16.14 canMCF5441x::CanRxMessage Class Reference**

```
Class to hold received CAN messages.
#include <multican.h>
```
### **Public Member Functions**

• uint8\_t **GetLength** ()

*Returns the amount of data stored in the message.*

- uint8\_t [GetData](#page-770-0) (uint8\_t ∗buffer, uint8\_t max\_len)
	- *Copy the data in the message up to max\_len.*
- uint32\_t **GetId** ()

*Returns the ID of the message.*

• uint16\_t **GetTimeStamp** ()

*Returns the time stamp of the message.*

• BOOL [IsValid](#page-771-0) ()

*Check to verify the [CanRxMessage](#page-769-1) is a valid message.*

• [CanRxMessage](#page-770-1) [\(OS\\_FIFO](#page-908-0) ∗pFifo, uint16\_t timeout)

*Build a [CanRxMessage](#page-769-1) from a FIFO.*

• [CanRxMessage](#page-770-2) (int moduleNum, uint32 t id, uint16 t timeout)

*Constructor that sends out a RTR request to ID and waits for a response.*

```
• ∼CanRxMessage ()
```
*Destructor.*

• BOOL [GetNewMessage](#page-771-1) [\(OS\\_FIFO](#page-908-0) ∗pFifo, uint16\_t timeout)

*Get a new message from the FIFO. If no message is available, wait up to the timeout for one to be received.*

# **16.14.1 Detailed Description**

Class to hold received CAN messages.

# **16.14.2 Constructor & Destructor Documentation**

## <span id="page-770-1"></span>**16.14.2.1 CanRxMessage() [1/2]**

canMCF5441x::CanRxMessage::CanRxMessage (

[OS\\_FIFO](#page-908-0) ∗ pFifo, uint16\_t timeout )

Build a [CanRxMessage](#page-769-1) from a FIFO.

The FIFO must be registered to listen for incoming messages. If no messages are received in the timeout interval, the returned [CanRxMessage](#page-769-1) will be marked as not valid. A Timeout value of 0 will wait forever.

#### **Parameters**

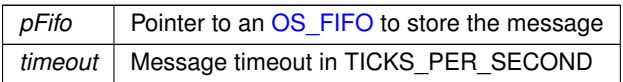

## <span id="page-770-2"></span>**16.14.2.2 CanRxMessage() [2/2]**

```
canMCF5441x::CanRxMessage::CanRxMessage (
```

```
int moduleNum,
uint32_t id,
uint16_t timeout )
```
Constructor that sends out a RTR request to ID and waits for a response.

The CAN system uses any unused channel to send and receive the buffer. The constructor can return an invalid message for two reasons:

- 1. The timeout interval has expired
- 2. There were no free CAN channels available to send the request

**Parameters**

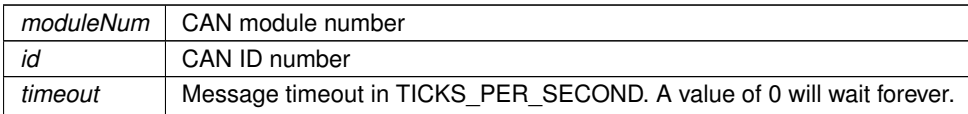

# **16.14.3 Member Function Documentation**

## <span id="page-770-0"></span>**16.14.3.1 GetData()**

```
uint8_t canMCF5441x::CanRxMessage::GetData (
            uint8_t ∗ buffer,
```

```
uint8_t max_len )
```
Copy the data in the message up to max\_len.

#### **Parameters**

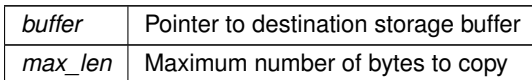

#### **Returns**

The number of bytes copied

#### <span id="page-771-1"></span>**16.14.3.2 GetNewMessage()**

BOOL canMCF5441x::CanRxMessage::GetNewMessage (

```
OS FIFO * pFifo,
```
uint16\_t timeout )

Get a new message from the FIFO. If no message is available, wait up to the timeout for one to be received.

#### **Parameters**

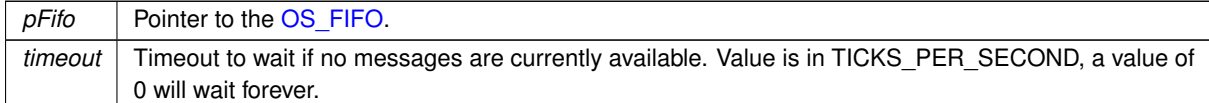

#### <span id="page-771-0"></span>**16.14.3.3 IsValid()**

BOOL canMCF5441x::CanRxMessage::IsValid ( ) Check to verify the [CanRxMessage](#page-769-1) is a valid message. Please refer to the CanRxMessage() constructor for further information on valid messages. The documentation for this class was generated from the following file:

• [multican.h](#page-1050-0)

# **16.15 mcanMODM7AE70::CanRxMessage Class Reference**

<span id="page-771-2"></span>Class to hold received CAN messages. #include <mcan.h>

### **Public Member Functions**

• uint8 t [GetLength](#page-773-0) ()

*Returns the amount of data stored in the message.*

• uint8\_t [CopyData](#page-772-0) (uint8\_t ∗buffer, uint8\_t max\_len)

*Copy the data in the message up to max\_len.*

• const uint8 t \* [GetData](#page-772-1) ()

*Returns a pointer to the message data.*

• uint32\_t [GetId](#page-772-2) ()

*Returns the ID of the message.*

• uint16 t [GetTimeStamp](#page-773-1) ()

*Returns the time stamp of the message.*

• BOOL [IsValid](#page-773-2) ()

*Check to verify the [CanRxMessage](#page-771-2) is a valid message.*

• [CanRxMessage](#page-772-3) [\(OS\\_FIFO](#page-908-0) ∗pFifo, uint32\_t timeout[=WAIT\\_FOREVER\)](#page-550-0)

*Build a [CanRxMessage](#page-771-2) from a FIFO.*

• ∼**CanRxMessage** ()

*Destructor.*

• BOOL [GetNewMessage](#page-773-3) [\(OS\\_FIFO](#page-908-0) ∗pFifo, uint32\_t timeout[=WAIT\\_FOREVER\)](#page-550-0)

*Get a new message from the FIFO. If no message is available, wait up to the timeout for one to be received.*

## **16.15.1 Detailed Description**

Class to hold received CAN messages.

### **16.15.2 Constructor & Destructor Documentation**

#### <span id="page-772-3"></span>**16.15.2.1 CanRxMessage()**

```
mcanMODM7AE70::CanRxMessage::CanRxMessage (
```

```
OS FIFO * pFifo,
WAIT_FOREVER)
```
Build a [CanRxMessage](#page-771-2) from a FIFO.

The FIFO must be registered to listen for incoming messages. If no messages are received in the timeout interval, the returned [CanRxMessage](#page-771-2) will be marked as not valid. A Timeout value of 0 will wait forever.

**Parameters**

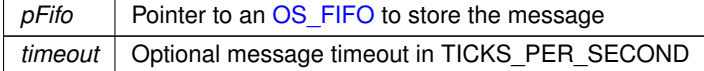

# **16.15.3 Member Function Documentation**

#### <span id="page-772-0"></span>**16.15.3.1 CopyData()**

uint8\_t mcanMODM7AE70::CanRxMessage::CopyData (

uint8\_t ∗ buffer, uint8\_t max\_len )

Copy the data in the message up to max\_len.

#### **Parameters**

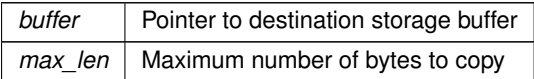

**Returns**

The number of bytes copied

### <span id="page-772-1"></span>**16.15.3.2 GetData()**

const uint8\_t ∗ mcanMODM7AE70::CanRxMessage::GetData ( ) Returns a pointer to the message data.

**Warning**

Invalid after destructor is called

## <span id="page-772-2"></span>**16.15.3.3 GetId()**

```
uint32_t mcanMODM7AE70::CanRxMessage::GetId ( )
Returns the ID of the message.
```
**Returns**

The message ID

### <span id="page-773-0"></span>**16.15.3.4 GetLength()**

uint8\_t mcanMODM7AE70::CanRxMessage::GetLength ( ) Returns the amount of data stored in the message.

**Returns**

Length of data stored

## <span id="page-773-3"></span>**16.15.3.5 GetNewMessage()**

BOOL mcanMODM7AE70::CanRxMessage::GetNewMessage (

[OS\\_FIFO](#page-908-0) ∗ pFifo,

uint32\_t  $timeout = WAIT_FOREVER$  $timeout = WAIT_FOREVER$  )

Get a new message from the FIFO. If no message is available, wait up to the timeout for one to be received.

**Parameters**

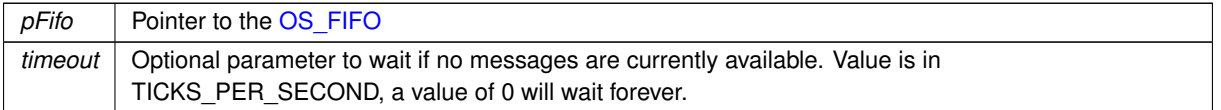

**Returns**

True on success, otherwise false

#### <span id="page-773-1"></span>**16.15.3.6 GetTimeStamp()**

uint16\_t mcanMODM7AE70::CanRxMessage::GetTimeStamp ( )

Returns the time stamp of the message.

For timestamp generation the MCAN supplies a 16-bit wrap-around counter. A prescaler TSCC.TCP can be configured to clock the counter in multiples of CAN bit times (1-16). The counter is readable via MCAN\_TSCV.TSC. A write access to the Timestamp Counter Value register (MCAN\_TSCV) resets the counter to zero. When the timestamp counter wraps around, interrupt flag MCAN\_IR.TSW is set. On start of frame reception / transmission the counter value is captured and stored into the timestamp section of an Rx Buffer / Rx FIFO (RXTS[15:0]) or Tx Event FIFO (TXTS[15:0]) element.

The internal/external Timestamp Counter value is captured on start of frame (both Receive and Transmit). When MCAN\_TSCC.TSS = 1, the Timestamp Counter is incremented in multiples of CAN bit times [ 1-16 ] depending on the configuration of MCAN\_TSCC.TCP. A wrap around sets interrupt flag MCAN\_IR.TSW. Write access resets the counter to zero.

**Returns**

Time stamp of the message

#### <span id="page-773-2"></span>**16.15.3.7 IsValid()**

BOOL mcanMODM7AE70::CanRxMessage::IsValid ( ) Check to verify the [CanRxMessage](#page-771-2) is a valid message. Please refer to the CanRxMessage() constructor for further information on valid messages.

**Returns**

True if valid, otherwise false

The documentation for this class was generated from the following file:

• [mcan.h](#page-1110-0)

# **16.16 CertData Class Reference**

```
#include <certgen.h>
Inherits config_obj.
```
### **Additional Inherited Members**

#### **Public Member Functions inherited from [config\\_obj](#page-801-0)**

• [config\\_obj](#page-803-0) [\(config\\_obj](#page-801-0) &owner, const char ∗name, const char ∗desc)

*Object constructor with the parent/owner leaf parameter.*

- [config\\_obj](#page-803-1) (const char ∗name, const char ∗desc)
	- *Object constructor.*
- virtual void [GetTextValue](#page-803-2) [\(NBString](#page-891-0) &s)

*Get the object value as a text string to the specified [NBString](#page-891-0) object.*

- virtual void [GetTypeValue](#page-803-3) [\(NBString](#page-891-0) &s)
	- *Assigns the object type value to the specified [NBString](#page-891-0) object.*

## **16.16.1 Detailed Description**

The documentation for this class was generated from the following file:

• [certgen.h](#page-1312-0)

# **16.17 CertGenData Struct Reference**

<span id="page-774-0"></span>Used to store the information that is passed in when enabling onboard generated certificates, as well as the information needed to determine when they need to be regenerated. #include <certgen.h>

#### **Public Attributes**

• const char ∗ **m\_commonName**

*Common Name.*

• int **m\_yrsValid**

*Number of years.*

• [NBString](#page-891-0) **m\_altNamesString**

*Alternate names string.*

• time\_t **m\_certExpTime**

*Certificate expiration time.*

## **16.17.1 Detailed Description**

Used to store the information that is passed in when enabling onboard generated certificates, as well as the information needed to determine when they need to be regenerated.

The documentation for this struct was generated from the following file:

• [certgen.h](#page-1312-0)

# **16.18 config\_bool Class Reference**

<span id="page-774-1"></span>Boolean Configuration Variable. #include <config\_obj.h> Inherits [config\\_value.](#page-818-0) Inherited by reboot obj.

## **Public Member Functions**

• virtual void [GetTextValue](#page-776-0) [\(NBString](#page-891-0) &s)

*Copy the object value as a text string to the specified [NBString](#page-891-0) object.*

- [config\\_bool](#page-775-0) [\(config\\_obj](#page-801-0) &owner, bool def\_val, const char ∗name, const char ∗desc=NULL) *Object constructor with the parent/owner leaf parameter.*
- [config\\_bool](#page-775-1) (bool def\_val, const char ∗name, const char ∗desc=NULL)

*Object constructor.*

• [operator bool](#page-776-1) () const

*Return the object value.*

• [config\\_bool](#page-774-1) & [operator=](#page-776-2) (const bool v)

*Assign the [config\\_bool](#page-774-1) object value to the specified bool value.*

• [config\\_bool](#page-774-1) & [operator=](#page-777-0) (const config\_bool &cb)

*Copy one [config\\_bool](#page-774-1) object to another.*

- [config\\_bool](#page-774-1) & [operator=](#page-777-1) (const int i)
- *Assign a [config\\_bool](#page-774-1) object value to the specified integer value.*
- virtual void [GetTypeValue](#page-776-3) [\(NBString](#page-891-0) &s) *Copy the object type value to the specified [NBString](#page-891-0) object.*

## **Additional Inherited Members**

# **Protected Member Functions inherited from [config\\_value](#page-818-0)**

- [config\\_value](#page-819-0) [\(config\\_obj](#page-801-0) &owner, const char ∗name, const char ∗desc)
	- *Object constructor with the parent/owner leaf parameter.*
- [config\\_value](#page-819-1) (const char ∗name, const char ∗desc)

*Object constructor.*

# **16.18.1 Detailed Description**

Boolean Configuration Variable.

**Note**

All modifictions to configuration objects are marked as pending. A call to [SaveConfigToStorage](#page-418-0) is required to save changes to flash memory.

# **16.18.2 Constructor & Destructor Documentation**

#### <span id="page-775-0"></span>**16.18.2.1 config\_bool() [1/2]**

```
config_bool::config_bool (
            config_obj & owner,
            bool def_val,
            const char * name,
            const char * desc = NULL ) [inline]
```
Object constructor with the parent/owner leaf parameter.

#### **Parameters**

<span id="page-775-1"></span>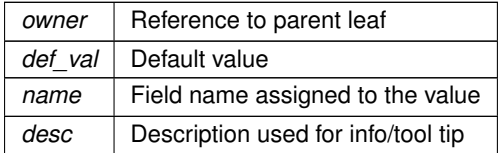

#### **16.18.2.2 config\_bool() [2/2]**

```
config_bool::config_bool (
            bool def_val,
             const char * name,
             const char * desc = NULL ) [inline]
Object constructor.
```
#### **Parameters**

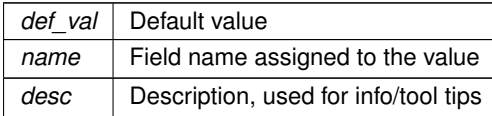

## **16.18.3 Member Function Documentation**

#### <span id="page-776-0"></span>**16.18.3.1 GetTextValue()**

virtual void config\_bool::GetTextValue (

[NBString](#page-891-0) & s ) [inline], [virtual]

Copy the object value as a text string to the specified [NBString](#page-891-0) object.

Writes either "true" or "false". This is a virtual function that can be overridden in a derived class.

#### **Parameters**

*s* | Reference to a [NBString](#page-891-0) object to store the result

<span id="page-776-3"></span>Implements [config\\_value.](#page-818-0)

#### **16.18.3.2 GetTypeValue()**

virtual void config\_bool::GetTypeValue ( [NBString](#page-891-0) & s ) [inline], [virtual] Copy the object type value to the specified [NBString](#page-891-0) object.

**Parameters**

*s* | [NBString](#page-891-0) object to hold the type value string

## <span id="page-776-1"></span>**16.18.3.3 operator bool()**

config\_bool::operator bool ( ) const [inline] Return the object value.

**Returns**

The object value as a bool

```
config_double:
bool boolValue = bool(NV_Settings.m_nvBool);
iprintf("boolValue: %d\r\n", boolValue);
```
#### <span id="page-776-2"></span>**16.18.3.4 operator=() [1/3]**

[config\\_bool](#page-774-1) & config\_bool::operator= ( const bool v ) [inline]

Assign the [config\\_bool](#page-774-1) object value to the specified bool value.

**Parameters**

 $v$  Value of type bool

#### <span id="page-777-0"></span>**16.18.3.5 operator=() [2/3]**

```
config_bool & config_bool::operator= (
             const config_bool & cb ) [inline]
Copy one config bool object to another.
```
**Parameters**

*cb* | Reference to a config bool object

## <span id="page-777-1"></span>**16.18.3.6 operator=() [3/3]**

[config\\_bool](#page-774-1) & config\_bool::operator= ( const int  $i$  ) [inline]

Assign a [config\\_bool](#page-774-1) object value to the specified integer value.

**Parameters**

 $i$  | Integer value, either 0 (false) or 1 (true)

The documentation for this class was generated from the following file:

• [config\\_obj.h](#page-1488-0)

# **16.19 config\_chooser Class Reference**

```
Chooser Configuration Variable - Select From a List of Items.
#include <config_obj.h>
Inherits config obj.
```
## **Public Member Functions**

• [config\\_chooser](#page-778-0) [\(config\\_obj](#page-801-0) &owner, const char ∗name, const char ∗in\_value, const char ∗in\_choices, const char ∗desc=NULL)

*Object constructor with the parent/owner leaf parameter.*

- [config\\_chooser](#page-778-1) (const char ∗name, const char ∗in\_value, const char ∗in\_choices, const char ∗desc=NULL) *Object constructor.*
- bool [IsSelected](#page-780-0) (const char ∗choice)
- *Check if a particular choice option is selected.*
- bool [IsSelected](#page-780-1) (const [NBString](#page-891-0) &s)

*Check if a particular choice option is selected.*

• bool [IsInChoices](#page-779-0) (const char ∗str, size\_t strLen)

*Check if a string is in the list of possible choices. A comparison will continue until a null character is found, or the length of the longer of the two strings being compared is reached (strLen is used to determine if str is longer than the current element being compared.)*

• bool [IsInChoices](#page-780-2) (const [NBString](#page-891-0) &str, size t strLen)

*Check if a string is in the list of possible choices. A comparison will continue until a null character is found, or the length of the longer of the two strings being compared is reached (strLen is used to determine if str is longer than the current element being compared.)*

• const [config\\_string](#page-808-0) & [GetChoices](#page-779-1) ()

*Get the list of choices.*

• const [config\\_string](#page-808-0) & [SetChoices](#page-781-0) (const char ∗in\_choices)

*Set the list of choices.* • [operator NBString](#page-781-1) () const

- *Returns the object value.*
- [config\\_chooser](#page-777-2) & [operator=](#page-781-2) (const char ∗p)

*Assign the selected list item from a const char*∗ *value.*

- [config\\_chooser](#page-777-2) & [operator=](#page-781-3) (const [NBString](#page-891-0) &s)
- *Assign the [config\\_string](#page-808-0) object value from a [NBString](#page-891-0) object.*
- [config\\_chooser](#page-777-2) & [operator=](#page-781-4) (const config\_chooser &ci)
	- *Copy one [config\\_chooser](#page-777-2) object to another.*
- virtual void [GetTypeValue](#page-779-2) [\(NBString](#page-891-0) &s)

*Assigns the object type value to the specified [NBString](#page-891-0) object.*

## **Public Member Functions inherited from [config\\_obj](#page-801-0)**

- [config\\_obj](#page-803-0) [\(config\\_obj](#page-801-0) &owner, const char ∗name, const char ∗desc) *Object constructor with the parent/owner leaf parameter.*
- [config\\_obj](#page-803-1) (const char ∗name, const char ∗desc) *Object constructor.*
- virtual void [GetTextValue](#page-803-2) [\(NBString](#page-891-0) &s)

*Get the object value as a text string to the specified [NBString](#page-891-0) object.*

# **16.19.1 Detailed Description**

Chooser Configuration Variable - Select From a List of Items.

The config chooser class provides a list of options with the ability to select one. If used on a web page it would appear as a drop down box. For example, the choices could be "one", "two", or "three", and "two" could be the item selected. Since the items are JSON, the selected item is identified by the option name, not a list index.

**Note**

All modifictions to configuration objects are marked as pending. A call to [SaveConfigToStorage](#page-418-0) is required to save changes to flash memory.

## **16.19.2 Constructor & Destructor Documentation**

#### <span id="page-778-0"></span>**16.19.2.1 config\_chooser() [1/2]**

```
config_chooser::config_chooser (
             config_obj & owner,
             const char * name,
             const char * in value,
             const char * in_choices,
             const char * desc = NULL ) [inline]
Object constructor with the parent/owner leaf parameter.
```
#### **Parameters**

<span id="page-778-1"></span>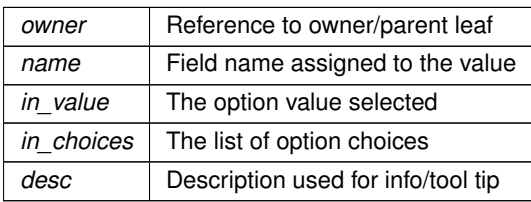

#### **16.19.2.2 config\_chooser() [2/2]**

```
config_chooser::config_chooser (
            const char ∗ name,
            const char * in value,
            const char * in_choices,
             const char * desc = NULL ) [inline]
```
Object constructor.

**Parameters**

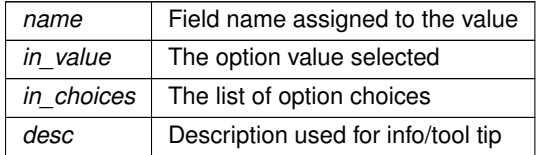

# **16.19.3 Member Function Documentation**

## <span id="page-779-1"></span>**16.19.3.1 GetChoices()**

const [config\\_string](#page-808-0) & config\_chooser::GetChoices ( ) [inline] Get the list of choices.

**Returns**

A config string object containing the list of choices

## <span id="page-779-2"></span>**16.19.3.2 GetTypeValue()**

```
virtual void config_chooser::GetTypeValue (
            NBString & s ) [inline], [virtual]
```
Assigns the object type value to the specified [NBString](#page-891-0) object. The type value "object" is written to the [NBString](#page-891-0) object.

**Parameters**

*s* | [NBString](#page-891-0) object to hold the type value string

<span id="page-779-0"></span>Reimplemented from config obj.

#### **16.19.3.3 IsInChoices() [1/2]**

bool config\_chooser::IsInChoices (

const char ∗ str,

size\_t strLen ) [inline]

Check if a string is in the list of possible choices. A comparison will continue until a null character is found, or the length of the longer of the two strings being compared is reached (strLen is used to determine if str is longer than the current element being compared.)

**Parameters**

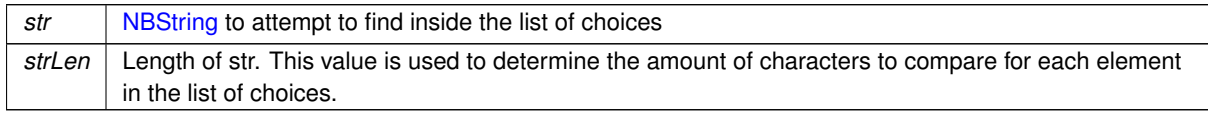

**Return values**

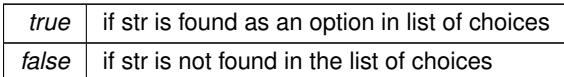

## <span id="page-780-2"></span>**16.19.3.4 IsInChoices() [2/2]**

```
bool config_chooser::IsInChoices (
            const NBString & str,
            size_t strLen ) [inline]
```
Check if a string is in the list of possible choices. A comparison will continue until a null character is found, or the length of the longer of the two strings being compared is reached (strLen is used to determine if str is longer than the current element being compared.)

**Parameters**

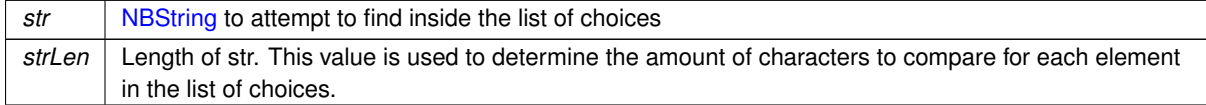

**Return values**

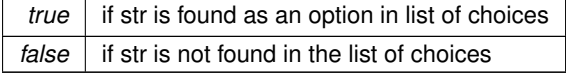

### <span id="page-780-0"></span>**16.19.3.5 IsSelected() [1/2]**

```
bool config_chooser::IsSelected (
             const char * choice ) [inline]
Check if a particular choice option is selected.
```
**Parameters**

*choice* Choice to test as a string type

**Return values**

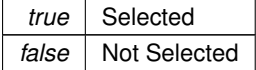

## <span id="page-780-1"></span>**16.19.3.6 IsSelected() [2/2]**

```
bool config_chooser::IsSelected (
              const NBString & s ) [inline]
Check if a particular choice option is selected.
```
**Parameters**

*s* | Choice to test as a [NBString](#page-891-0) type

**Return values**

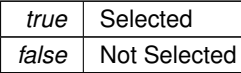

#### <span id="page-781-1"></span>**16.19.3.7 operator NBString()**

config\_chooser::operator [NBString](#page-891-0) ( ) const [inline] Returns the object value.

**Returns**

The currently selected list option as a [NBString](#page-891-0)

## <span id="page-781-2"></span>**16.19.3.8 operator=() [1/3]**

[config\\_chooser](#page-777-2) & config\_chooser::operator= ( const char ∗ p ) [inline] Assign the selected list item from a const char∗ value.

**Parameters**

 $p \mid$  Selected list item to assign

## <span id="page-781-4"></span>**16.19.3.9 operator=() [2/3]**

[config\\_chooser](#page-777-2) & config\_chooser::operator= ( const [config\\_chooser](#page-777-2) & ci ) [inline] Copy one config chooser object to another.

**Parameters**

 $c_i$  Reference to a [config\\_chooser](#page-777-2) object

## <span id="page-781-3"></span>**16.19.3.10 operator=() [3/3]**

[config\\_chooser](#page-777-2) & config\_chooser::operator= ( const [NBString](#page-891-0) & s ) [inline] Assign the config string object value from a [NBString](#page-891-0) object.

**Parameters**

*s* | Reference to a [NBString](#page-891-0) object

## <span id="page-781-0"></span>**16.19.3.11 SetChoices()**

const [config\\_string](#page-808-0) & config\_chooser::SetChoices ( const char \* in\_choices ) [inline] Set the list of choices.

**Parameters**

*in\_choices* The list of option choices

### **Returns**

A [config\\_string](#page-808-0) object containing the list of choices

The documentation for this class was generated from the following file:

• config obj.h

# **16.20 config\_double Class Reference**

<span id="page-782-0"></span>Double Float Configuration Variable. #include <config\_obj.h> Inherits [config\\_value.](#page-818-0)

#### **Public Member Functions**

- virtual void [GetTextValue](#page-783-0) [\(NBString](#page-891-0) &s)
	- *Copy the object value as a text string to the specified [NBString](#page-891-0) object.*
- [config\\_double](#page-783-1) [\(config\\_obj](#page-801-0) &owner, double def\_val, const char ∗name, const char ∗desc=NULL) *Object constructor with the parent/owner leaf parameter.*
- [config\\_double](#page-783-2) (double def\_val, const char ∗name, const char ∗desc=NULL)
- *Object constructor.*
- [operator int](#page-784-0) () const

*Return the object value as an int.*

• [operator float](#page-784-1) () const

*Return the object value as a float.*

• [operator double](#page-784-2) () const

*Returns the object value as a double float.*

• [config\\_double](#page-782-0) & [operator=](#page-784-3) (const double d)

*Assign the [config\\_double](#page-782-0) object value from a double value.*

• [config\\_double](#page-782-0) & [operator=](#page-784-4) (const config\_double &ci)

*Copy one [config\\_double](#page-782-0) object to another.*

• virtual void [GetTypeValue](#page-783-3) [\(NBString](#page-891-0) &s)

*Copy the object type value in the specified [NBString](#page-891-0) object.*

## **Additional Inherited Members**

## **Protected Member Functions inherited from [config\\_value](#page-818-0)**

• [config\\_value](#page-819-0) [\(config\\_obj](#page-801-0) &owner, const char ∗name, const char ∗desc)

*Object constructor with the parent/owner leaf parameter.*

• [config\\_value](#page-819-1) (const char ∗name, const char ∗desc)

*Object constructor.*

## **16.20.1 Detailed Description**

Double Float Configuration Variable.

**Note**

All modifications to configuration objects are marked as pending. A call to [SaveConfigToStorage](#page-418-0) is required to save changes to flash memory.

## **16.20.2 Constructor & Destructor Documentation**

## <span id="page-783-1"></span>**16.20.2.1 config\_double() [1/2]**

```
config_double::config_double (
            config_obj & owner,
             double def_val,
             const char * name,
             const char * desc = NULL ) [inline]
```
Object constructor with the parent/owner leaf parameter.

#### **Parameters**

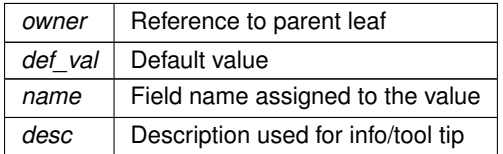

#### <span id="page-783-2"></span>**16.20.2.2 config\_double() [2/2]**

```
config_double::config_double (
            double def_val,
            const char * name,
             const char ∗ desc = NULL ) [inline]
```
# Object constructor.

#### **Parameters**

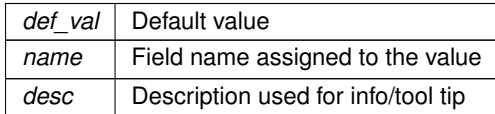

# **16.20.3 Member Function Documentation**

#### <span id="page-783-0"></span>**16.20.3.1 GetTextValue()**

```
virtual void config_double::GetTextValue (
             NBString & s ) [inline], [virtual]
Copy the object value as a text string to the specified NBString object.
```
This is a virtual function that can be overridden in any derived class.

**Parameters**

```
sNBString object to store the result
```
<span id="page-783-3"></span>Implements [config\\_value.](#page-818-0)

#### **16.20.3.2 GetTypeValue()**

virtual void config\_double::GetTypeValue ( [NBString](#page-891-0) & s ) [inline], [virtual]

Copy the object type value in the specified [NBString](#page-891-0) object. The type value "float" is written to the [NBString](#page-891-0) object.

#### **Parameters**

*s* | Reference to a [NBString](#page-891-0) object

#### <span id="page-784-2"></span>**16.20.3.3 operator double()**

config\_double::operator double ( ) const [inline] Returns the object value as a double float.

**Returns**

The double float value of the object

```
config_double:
double value = double(configInt);<br>iprintf("int = f\r\ln", value);
```
#### <span id="page-784-1"></span>**16.20.3.4 operator float()**

```
config_double::operator float ( ) const [inline]
Return the object value as a float.
```
#### **Returns**

The float value of the object

```
Example: for a variable named configFloat of type config_double:
float value = float(configFloat);<br>iprintf("int = f\r\in\mathcal{f}\r\in\mathcal{F}, value);
```
#### <span id="page-784-0"></span>**16.20.3.5 operator int()**

```
config_double::operator int ( ) const [inline]
Return the object value as an int.
```
#### **Returns**

The integer value of the object

```
config_double:
int value = int(configInt);iprintf("int = d\rightharpoonup d\", value);
```
## <span id="page-784-4"></span>**16.20.3.6 operator=() [1/2]**

```
config_double & config_double::operator= (
             const config_double & ci ) [inline]
Copy one config double object to another.
```
**Parameters**

*ci* | Reference to a [config\\_double](#page-782-0) object

## <span id="page-784-3"></span>**16.20.3.7 operator=() [2/2]**

```
config_double & config_double::operator= (
            const double d ) [inline]
config_double object value from a double value.
```
#### **Parameters**

*d* | Value of type double

The documentation for this class was generated from the following file:

• [config\\_obj.h](#page-1488-0)

# **16.21 config\_int Class Reference**

<span id="page-785-1"></span>Signed 32-bit Integer Configuration Variable. #include <config\_obj.h> Inherits [config\\_value.](#page-818-0) Inherited by version\_obj.

## **Public Member Functions**

• virtual void [GetTextValue](#page-786-0) [\(NBString](#page-891-0) &s)

*Copy the object value to the specified [NBString](#page-891-0) object.*

• [config\\_int](#page-785-0) [\(config\\_obj](#page-801-0) &owner, int def\_val, const char ∗name, const char ∗desc=NULL)

*Object constructor with the parent/owner leaf parameter.*

• [config\\_int](#page-786-1) (int def\_val, const char ∗name, const char ∗desc=NULL)

*Object constructor.*

• [operator int](#page-786-2) () const

*Return the object value as an int.*

• config int & [operator=](#page-787-0) (const int i)

*Assign the [config\\_int](#page-785-1) object value to the specified int value.*

• [config\\_int](#page-785-1) & [operator=](#page-786-3) (const [config\\_int](#page-785-1) &ci)

*Copy one [config\\_int](#page-785-1) object to another.*

• virtual void [GetTypeValue](#page-786-4) [\(NBString](#page-891-0) &s)

*Copy the object type value in the specified [NBString](#page-891-0) object.*

## **Additional Inherited Members**

## **Protected Member Functions inherited from [config\\_value](#page-818-0)**

- [config\\_value](#page-819-0) [\(config\\_obj](#page-801-0) &owner, const char ∗name, const char ∗desc) *Object constructor with the parent/owner leaf parameter.*
- [config\\_value](#page-819-1) (const char ∗name, const char ∗desc) *Object constructor.*

## **16.21.1 Detailed Description**

Signed 32-bit Integer Configuration Variable.

**Note**

All modifications to configuration objects are marked as pending. A call to [SaveConfigToStorage](#page-418-0) is required to save changes to flash memory.

### **16.21.2 Constructor & Destructor Documentation**

## <span id="page-785-0"></span>**16.21.2.1 config\_int() [1/2]**

```
config_int::config_int (
             config_obj & owner,
             int def_val,
             const char * name,
             const char * desc = NULL ) [inline]
Object constructor with the parent/owner leaf parameter.
```
### **Parameters**

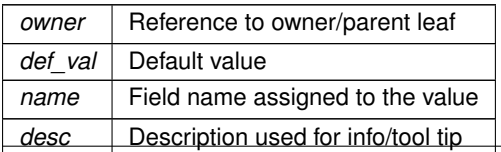

#### <span id="page-786-1"></span>**16.21.2.2 config\_int() [2/2]**

```
config_int::config_int (
            int def_val,
             const char * name,
             const char * desc = NULL ) [inline]
Object constructor.
```
#### **Parameters**

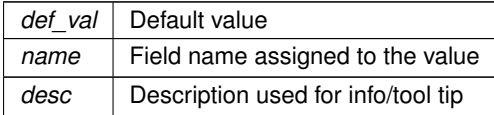

# **16.21.3 Member Function Documentation**

#### <span id="page-786-0"></span>**16.21.3.1 GetTextValue()**

```
virtual void config_int::GetTextValue (
```
[NBString](#page-891-0) & s ) [inline], [virtual]

Copy the object value to the specified [NBString](#page-891-0) object.

This is a virtual function that can be overridden in any derived class.

**Parameters**

*s* | Reference to a [NBString](#page-891-0) object to store the result

<span id="page-786-4"></span>Implements [config\\_value.](#page-818-0)

### **16.21.3.2 GetTypeValue()**

virtual void config\_int::GetTypeValue ( [NBString](#page-891-0) & s ) [inline], [virtual] Copy the object type value in the specified [NBString](#page-891-0) object. The type value "integer" is written to the [NBString](#page-891-0) object.

**Parameters**

*s* | Reference to a [NBString](#page-891-0) object

#### <span id="page-786-2"></span>**16.21.3.3 operator int()**

```
config_int::operator int ( ) const [inline]
Return the object value as an int.
```
**Returns**

The integer value of the object

Example: for a variable named configInt of type [config\\_int:](#page-785-1) int value = int(configInt);<br>iprintf("int =  $d\rceil \n\cdot \n\cdot$ , value);

## <span id="page-786-3"></span>**16.21.3.4 operator=() [1/2]**

```
config_int & config_int::operator= (
            config_int & ci ) [inline]
Copy one config_int object to another.
```
**Parameters**

 $ci$  Reference to a config int object

### <span id="page-787-0"></span>**16.21.3.5 operator=() [2/2]**

[config\\_int](#page-785-1) & config\_int::operator= ( const int  $i$  ) [inline] Assign the [config\\_int](#page-785-1) object value to the specified int value.

**Parameters**

*i* | Integer value

The documentation for this class was generated from the following file:

• config\_obi.h

# **16.22 config\_IPADDR Class Reference**

<span id="page-787-1"></span>Configuration Variable for IPADDR (IPv6) object type. #include <config\_obj.h> Inherits [config\\_value.](#page-818-0)

## **Public Member Functions**

• virtual void [GetTextValue](#page-789-0) [\(NBString](#page-891-0) &s)

*Get the object value as a text string with quotations to the specified [NBString](#page-891-0) object.*

• [config\\_IPADDR](#page-788-0) [\(config\\_obj](#page-801-0) &owner, [IPADDR](#page-539-0) def\_val, const char ∗name, const char ∗desc=NULL)

*Object constructor with the parent/owner leaf parameter.*

- [config\\_IPADDR](#page-788-1) [\(IPADDR](#page-539-0) def\_val, const char ∗name, const char ∗desc=NULL) *Object constructor.*
- [config\\_IPADDR](#page-788-2) [\(config\\_obj](#page-801-0) &owner, const char ∗def\_val, const char ∗name, const char ∗desc=NULL) *Object constructor with the parent/owner leaf parameter.*
- [config\\_IPADDR](#page-789-1) (const char ∗def\_val, const char ∗name, const char ∗desc=NULL)

*Object constructor.*

• [operator IPADDR](#page-790-0) () const

*Returns the object value.*

• bool [IsNull](#page-790-1) () const

*Check if the IP address is null.*

• bool [NotNull](#page-790-2) () const

*Check if the IP address is not null.*

• void **SetNull** ()

*Set the IP address value of an [config\\_IPADDR](#page-787-1) object to null.*

• config IPADDR & [operator=](#page-790-3) (const [IPADDR](#page-539-0) &i6)

*Copy an IPADDR object value to a [config\\_IPADDR](#page-787-1) object.*

• [config\\_IPADDR](#page-787-1) & [operator=](#page-790-4) (const config\_IPADDR &ci)

*Copy one [config\\_IPADDR](#page-787-1) object to another.*

• virtual void [GetTypeValue](#page-789-2) [\(NBString](#page-891-0) &s)

*Copy the object type value to the specified [NBString](#page-891-0) object.*

#### **Additional Inherited Members**

### **Protected Member Functions inherited from [config\\_value](#page-818-0)**

- [config\\_value](#page-819-0) [\(config\\_obj](#page-801-0) &owner, const char ∗name, const char ∗desc) *Object constructor with the parent/owner leaf parameter.*
- [config\\_value](#page-819-1) (const char ∗name, const char ∗desc) *Object constructor.*

## **16.22.1 Detailed Description**

Configuration Variable for IPADDR (IPv6) object type.

#### **See also**

[config\\_IPADDR4](#page-791-0)

**Note**

All modifictions to configuration objects are marked as pending. A call to [SaveConfigToStorage](#page-418-0) is required to save changes to flash memory.

## **16.22.2 Constructor & Destructor Documentation**

#### <span id="page-788-0"></span>**16.22.2.1 config\_IPADDR() [1/4]**

```
config_IPADDR::config_IPADDR (
            config_obj & owner,
            IPADDR def_val,
            const char * name,
             const char * desc = NULL ) [inline]
```
Object constructor with the parent/owner leaf parameter. Default value assigned with an IPADDR object

**Parameters**

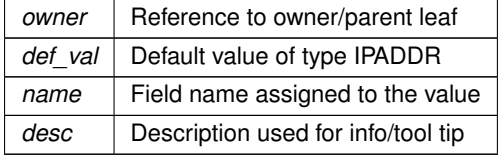

## <span id="page-788-1"></span>**16.22.2.2 config\_IPADDR() [2/4]**

```
config_IPADDR::config_IPADDR (
             IPADDR def_val,
             const char * name,
             const char * desc = NULL ) [inline]
Object constructor.
```
Default value assigned with an IPADDR object

**Parameters**

<span id="page-788-2"></span>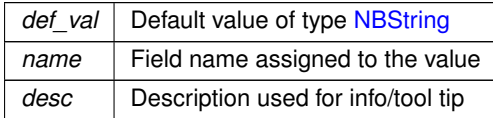

#### **16.22.2.3 config\_IPADDR() [3/4]**

```
config_IPADDR::config_IPADDR (
            config_obj & owner,
            const char * def val,
            const char * name,
            const char * desc = NULL ) [inline]
```
Object constructor with the parent/owner leaf parameter.

Default value assigned with an const char ∗ string. IP address is converted using the SetFromAscii() IPADDR member function.

**Parameters**

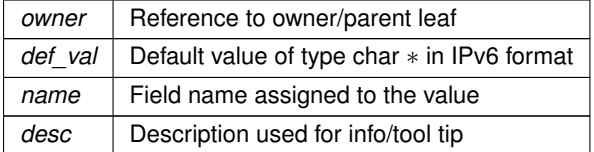

#### <span id="page-789-1"></span>**16.22.2.4 config\_IPADDR() [4/4]**

```
config_IPADDR::config_IPADDR (
           const char ∗ def_val,
            const char ∗ name,
            const char * desc = NULL ) [inline]
```
Object constructor.

Default value assigned with an const char ∗ string. IP address is converted using the SetFromAscii() IPADDR member function.

**Parameters**

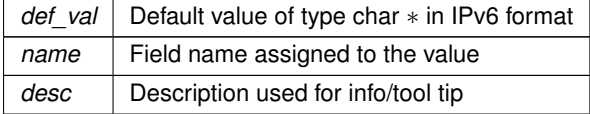

# **16.22.3 Member Function Documentation**

#### <span id="page-789-0"></span>**16.22.3.1 GetTextValue()**

virtual void config\_IPADDR::GetTextValue (

```
NBString & s ) [inline], [virtual]
```
Get the object value as a text string with quotations to the specified [NBString](#page-891-0) object. This is a virtual function that can be overridden in any derived class.

**Parameters**

*s* | Reference to a [NBString](#page-891-0) object to store the result

<span id="page-789-2"></span>Implements [config\\_value.](#page-818-0)

## **16.22.3.2 GetTypeValue()**

virtual void config\_IPADDR::GetTypeValue ( [NBString](#page-891-0) & s ) [inline], [virtual] Copy the object type value to the specified [NBString](#page-891-0) object. The type value "string" is written to the [NBString](#page-891-0) object.

#### **Parameters**

*s* | [NBString](#page-891-0) object to hold the type value string

#### <span id="page-790-1"></span>**16.22.3.3 IsNull()**

bool config\_IPADDR::IsNull ( ) const [inline] Check if the IP address is null.

**Return values**

*true*  $\vert$  if the IP address value is null

**See also**

[NotNull\(\)](#page-790-2)

#### <span id="page-790-2"></span>**16.22.3.4 NotNull()**

bool config\_IPADDR::NotNull ( ) const [inline] Check if the IP address is not null.

**Return values**

*true*  $\vert$  if the IP address value is not null

**See also**

[IsNull\(\)](#page-790-1)

## <span id="page-790-0"></span>**16.22.3.5 operator IPADDR()**

config\_IPADDR::operator [IPADDR](#page-539-0) ( ) const [inline] Returns the object value.

**Returns**

The value of the object as an IPADDR object

#### <span id="page-790-4"></span>**16.22.3.6 operator=() [1/2]**

```
config_IPADDR & config_IPADDR::operator= (
             const config_IPADDR & ci ) [inline]
Copy one config_IPADDR object to another.
```
**Parameters**

*ci* | Reference to a config IPADDR object

#### <span id="page-790-3"></span>**16.22.3.7 operator=() [2/2]**

[config\\_IPADDR](#page-787-1) & config\_IPADDR::operator= ( const [IPADDR](#page-539-0) & i6 ) [inline] Copy an IPADDR object value to a [config\\_IPADDR](#page-787-1) object. **Parameters**

*i6* Reference to an IPADDR object

The documentation for this class was generated from the following file:

• [config\\_obj.h](#page-1488-0)

# **16.23 config\_IPADDR4 Class Reference**

<span id="page-791-0"></span>Configuration Variable for [IPADDR4](#page-856-0) (IPv4) object types. #include <config\_obj.h> Inherits [config\\_value.](#page-818-0)

## **Public Member Functions**

• virtual void [GetTextValue](#page-793-0) [\(NBString](#page-891-0) &s)

*Get the object value as a text string with quotations to the specified [NBString](#page-891-0) object.*

- [config\\_IPADDR4](#page-792-0) [\(config\\_obj](#page-801-0) &owner, [IPADDR4](#page-856-0) def\_val, const char ∗name, const char ∗desc=NULL) *Object constructor with the parent/owner leaf parameter.*
- [config\\_IPADDR4](#page-792-1) [\(IPADDR4](#page-856-0) def\_val, const char ∗name, const char ∗desc=NULL)

*Object constructor.*

- [config\\_IPADDR4](#page-792-2) [\(config\\_obj](#page-801-0) &owner, const char ∗def\_val, const char ∗name, const char ∗desc=NULL) *Object constructor with the parent/owner leaf parameter.*
- [config\\_IPADDR4](#page-793-1) (const char ∗def\_val, const char ∗name, const char ∗desc=NULL)

*Object constructor.*

• [operator IPADDR4](#page-794-0) () const

*Returns the object value.*

• bool [IsNull](#page-793-2) () const

*Check if the IP address is null.*

• bool [NotNull](#page-794-1) () const

*Check if the IP address is not null.*

• void [SetNull](#page-794-2) ()

*Set the IP address to null.*

• [config\\_IPADDR4](#page-791-0) & [operator=](#page-794-3) (const [IPADDR4](#page-856-0) &i4)

*Copy an [IPADDR4](#page-856-0) object value to a [config\\_IPADDR4](#page-791-0) object.*

- [config\\_IPADDR4](#page-791-0) & [operator=](#page-794-4) (const config\_IPADDR4 &ci)
	- *Copy one [config\\_IPADDR4](#page-791-0) object to another.*
- virtual void [GetTypeValue](#page-793-3) [\(NBString](#page-891-0) &s)

*Copy the object type value to the specified [NBString](#page-891-0) object.*

### **Additional Inherited Members**

## **Protected Member Functions inherited from [config\\_value](#page-818-0)**

- [config\\_value](#page-819-0) [\(config\\_obj](#page-801-0) &owner, const char ∗name, const char ∗desc) *Object constructor with the parent/owner leaf parameter.*
- [config\\_value](#page-819-1) (const char ∗name, const char ∗desc)

*Object constructor.*
## **16.23.1 Detailed Description**

Configuration Variable for [IPADDR4](#page-856-0) (IPv4) object types.

**See also**

[config\\_IPADDR](#page-787-0)

**Note**

All modifictions to configuration objects are marked as pending. A call to [SaveConfigToStorage](#page-418-0) is required to save changes to flash memory.

### **16.23.2 Constructor & Destructor Documentation**

#### **16.23.2.1 config\_IPADDR4() [1/4]**

```
config_IPADDR4::config_IPADDR4 (
            config_obj & owner,
            IPADDR4 def_val,
            const char * name,
            const char * desc = NULL ) [inline]
```
Object constructor with the parent/owner leaf parameter. Default value assigned with an [IPADDR4](#page-856-0) object

**Parameters**

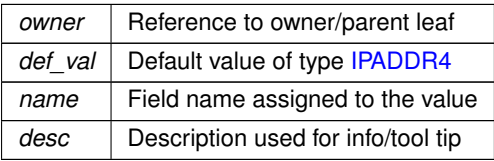

### **16.23.2.2 config\_IPADDR4() [2/4]**

```
config_IPADDR4::config_IPADDR4 (
             IPADDR4 def_val,
             const char * name,
             const char * desc = NULL ) [inline]
Object constructor.
```
Default value assigned with an [IPADDR4](#page-856-0) object

**Parameters**

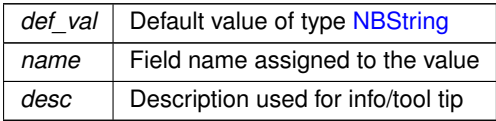

## **16.23.2.3 config\_IPADDR4() [3/4]**

```
config_IPADDR4::config_IPADDR4 (
            config_obj & owner,
            const char * def_val,
            const char * name,
             const char ∗ desc = NULL ) [inline]
```
Object constructor with the parent/owner leaf parameter.

Default value assigned with an const char ∗ string. IP address is converted using the [IPADDR4](#page-856-0) SetFromAscii() member function.

**Parameters**

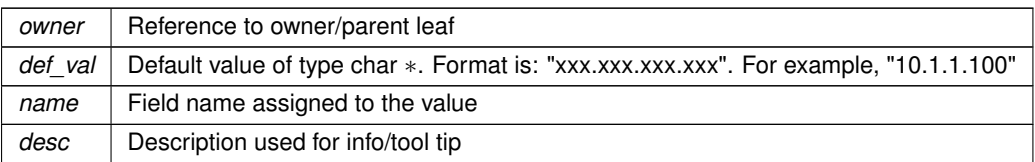

#### **16.23.2.4 config\_IPADDR4() [4/4]**

```
config_IPADDR4::config_IPADDR4 (
            const char * def_val,
            const char * name,
             const char * desc = NULL ) [inline]
```
Object constructor.

Default value assigned with an const char ∗ string. IP address is converted using the [IPADDR4](#page-856-0) SetFromAscii() member function.

**Parameters**

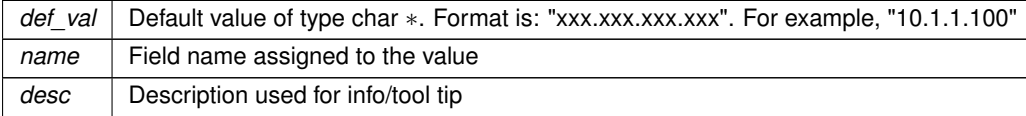

## **16.23.3 Member Function Documentation**

#### **16.23.3.1 GetTextValue()**

```
virtual void config_IPADDR4::GetTextValue (
```
[NBString](#page-891-0) & s ) [inline], [virtual]

Get the object value as a text string with quotations to the specified [NBString](#page-891-0) object.

The format of the string is: "xxx.xxx.xxx.xxx". This is a virtual function that can be overridden in any derived class.

**Parameters**

*s* Reference to a [NBString](#page-891-0) object to store the result

Implements [config\\_value.](#page-818-0)

#### **16.23.3.2 GetTypeValue()**

virtual void config\_IPADDR4::GetTypeValue (

[NBString](#page-891-0) & s ) [inline], [virtual] Copy the object type value to the specified [NBString](#page-891-0) object. The type value "string" is written to the [NBString](#page-891-0) object.

**Parameters**

*s* | [NBString](#page-891-0) object to hold the type value string

#### <span id="page-793-0"></span>**16.23.3.3 IsNull()**

```
bool config_IPADDR4::IsNull ( ) const [inline]
Check if the IP address is null.
```
**Return values**

*true*  $\vert$  if the IP address value is null

**See also**

[NotNull\(\),](#page-794-0) [SetNull\(\)](#page-794-1)

#### <span id="page-794-0"></span>**16.23.3.4 NotNull()**

bool config\_IPADDR4::NotNull ( ) const [inline] Check if the IP address is not null.

**Return values**

*true*  $\vert$  if the IP address value is not null

**See also**

[IsNull\(\),](#page-793-0) [SetNull\(\)](#page-794-1)

## **16.23.3.5 operator IPADDR4()**

config\_IPADDR4::operator [IPADDR4](#page-856-0) ( ) const [inline] Returns the object value.

**Returns**

The value of the object as an [IPADDR4](#page-856-0)

#### **16.23.3.6 operator=() [1/2]**

```
config_IPADDR4 & config_IPADDR4::operator= (
             const config_IPADDR4 & ci ) [inline]
Copy one config_IPADDR4 object to another.
```
**Parameters**

*ci* | Reference to a config IPADDR4 object

### **16.23.3.7 operator=() [2/2]**

```
config_IPADDR4 & config_IPADDR4::operator= (
             const IPADDR4 & i4 ) [inline]
Copy an IPADDR4 object value to a config_IPADDR4 object.
```
**Parameters**

*i4* | Reference to an [IPADDR4](#page-856-0) object

### <span id="page-794-1"></span>**16.23.3.8 SetNull()**

```
void config_IPADDR4::SetNull ( ) [inline]
Set the IP address to null.
```
**See also**

[IsNull\(\),](#page-793-0) [NotNull\(\)](#page-794-0)

The documentation for this class was generated from the following file:

• [config\\_obj.h](#page-1488-0)

# **16.24 config\_localname Class Reference**

```
Configure device network name.
#include <config_netobj.h>
Inherits config_string.
```
### **Public Member Functions**

- [config\\_localname](#page-796-0) [\(config\\_obj](#page-801-0) &owner, [NBString](#page-891-0) def\_val, const char ∗name, const char ∗desc=NULL) *Object constructor with the parent/owner leaf parameter.*
- [config\\_localname](#page-796-1) [\(NBString](#page-891-0) def\_val, const char ∗name, const char ∗desc=NULL) *Object constructor.*
- [config\\_localname](#page-797-0) [\(config\\_obj](#page-801-0) &owner, const char ∗def\_val, const char ∗name, const char ∗desc=NULL) *Object constructor with the parent/owner leaf parameter.*
- [config\\_localname](#page-797-1) (const char ∗def\_val, const char ∗name, const char ∗desc=NULL) *Object constructor.*
- [operator NBString](#page-797-2) () const

*Returns the object value.*

- [config\\_localname](#page-795-0) & [operator=](#page-797-3) (const char ∗p)
	- *Assign the [config\\_localname](#page-795-0) object value from a const char*∗ *value.*
- [config\\_localname](#page-795-0) & [operator=](#page-798-0) (const [NBString](#page-891-0) &s)
	- *Assign the [config\\_localname](#page-795-0) object value from a [NBString](#page-891-0) object.*
- [config\\_localname](#page-795-0) & [operator=](#page-798-1) (const [config\\_string](#page-808-0) &ci) *Copy a [config\\_string](#page-808-0) object to a [config\\_localname](#page-795-0) object.*
- [config\\_localname](#page-795-0) & [operator=](#page-798-2) (const config\_localname &ci)
	- *Copy one [config\\_localname](#page-795-0) object to another.*

## **Public Member Functions inherited from [config\\_string](#page-808-0)**

- virtual void [GetTextValue](#page-810-0) [\(NBString](#page-891-0) &s)
	- *Get the object value (as a text string with quotations) to the specified [NBString](#page-891-0) object.*
- [config\\_string](#page-809-0) [\(config\\_obj](#page-801-0) &owner, [NBString](#page-891-0) def\_val, const char ∗name, const char ∗desc=NULL) *Object constructor with the parent/owner leaf parameter.*
- [config\\_string](#page-809-1) [\(NBString](#page-891-0) def\_val, const char ∗name, const char ∗desc=NULL) *Object constructor.*
- [config\\_string](#page-810-1) [\(config\\_obj](#page-801-0) &owner, const char ∗def\_val, const char ∗name, const char ∗desc=NULL) *Object constructor with the parent/owner leaf parameter.*
- [config\\_string](#page-810-2) (const char ∗def\_val, const char ∗name, const char ∗desc=NULL)

*Object constructor.*

- void [SetEnumList](#page-812-0) [\(NBString](#page-891-0) s)
	- *Renders the data used to explain the schema/descriptions for the list of choices.*
- [operator NBString](#page-811-0) () const

*Return the object value.*

- [config\\_string](#page-808-0) & [operator=](#page-811-1) (const char ∗p)
	- *Assign the [config\\_string](#page-808-0) object value from a const char*∗ *string.*
- [config\\_string](#page-808-0) & [operator=](#page-811-2) (const [NBString](#page-891-0) &s)
- *Assign the [config\\_string](#page-808-0) object value from a [NBString](#page-891-0) object.*
- [config\\_string](#page-808-0) & [operator=](#page-811-3) (const [config\\_string](#page-808-0) &ci)
	- *Copy one [config\\_string](#page-808-0) object to another.*
- const char ∗ [c\\_str](#page-810-3) () const
	- *Returns the object value as a string.*
- size\_t [length](#page-811-4) () const

*Returns the string length in bytes.*

- const char & operator[] (size\_t pos) const *Return the value of a character in the string.*
- virtual void [GetTypeValue](#page-811-5) [\(NBString](#page-891-0) &s)

*Copy the object type value to the specified [NBString](#page-891-0) object.*

#### **Additional Inherited Members**

### **Protected Member Functions inherited from [config\\_value](#page-818-0)**

- [config\\_value](#page-819-0) [\(config\\_obj](#page-801-0) &owner, const char ∗name, const char ∗desc) *Object constructor with the parent/owner leaf parameter.*
- [config\\_value](#page-819-1) (const char ∗name, const char ∗desc) *Object constructor.*

## **16.24.1 Detailed Description**

Configure device network name.

## **16.24.2 Constructor & Destructor Documentation**

```
16.24.2.1 config_localname() [1/4]
```

```
config_localname::config_localname (
            config_obj & owner,
            NBString def_val,
            const char * name,
            const char * desc = NULL ) [inline]
```
Object constructor with the parent/owner leaf parameter. Default value is assigned with a [NBString](#page-891-0)

#### **Parameters**

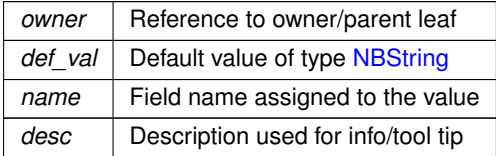

#### <span id="page-796-1"></span>**16.24.2.2 config\_localname() [2/4]**

```
config_localname::config_localname (
            NBString def_val,
             const char * name,
             const char * desc = NULL ) [inline]
Object constructor.
Default value is assigned with a NBString
```
**Parameters**

*def val* Default value of type [NBString](#page-891-0)

**Parameters**

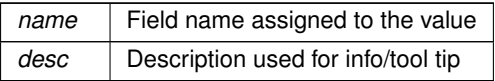

## <span id="page-797-0"></span>**16.24.2.3 config\_localname() [3/4]**

```
config_localname::config_localname (
            config_obj & owner,
            const char * def_val,
            const char * name,
             const char * desc = NULL ) [inline]
```
Object constructor with the parent/owner leaf parameter. Default value is assigned with a character string

**Parameters**

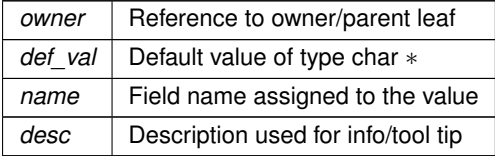

#### <span id="page-797-1"></span>**16.24.2.4 config\_localname() [4/4]**

```
config_localname::config_localname (
           const char ∗ def_val,
            const char * name,
            const char * desc = NULL ) [inline]
```
Object constructor.

Default value is assigned with a character string

**Parameters**

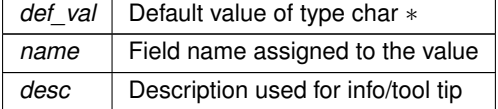

## **16.24.3 Member Function Documentation**

### <span id="page-797-2"></span>**16.24.3.1 operator NBString()**

```
config_localname::operator NBString ( ) const [inline]
Returns the object value.
```
**Returns**

The value of the object as a [NBString](#page-891-0)

## <span id="page-797-3"></span>**16.24.3.2 operator=() [1/4]**

```
config_localname & config_localname::operator= (
            const char * p ) [inline]
config_localname object value from a const char∗ value.
```
**Parameters**

*p* | String to assign

#### <span id="page-798-2"></span>**16.24.3.3 operator=() [2/4]**

[config\\_localname](#page-795-0) & config\_localname::operator= ( const [config\\_localname](#page-795-0) & ci ) [inline] Copy one config localname object to another.

**Parameters**

*ci* | Reference to a config localname object

#### <span id="page-798-1"></span>**16.24.3.4 operator=() [3/4]**

[config\\_localname](#page-795-0) & config\_localname::operator= ( const [config\\_string](#page-808-0) & ci ) [inline] Copy a [config\\_string](#page-808-0) object to a [config\\_localname](#page-795-0) object.

**Parameters**

*ci* | Reference to a [config\\_string](#page-808-0) object

#### <span id="page-798-0"></span>**16.24.3.5 operator=() [4/4]**

[config\\_localname](#page-795-0) & config\_localname::operator= ( const [NBString](#page-891-0) & s ) [inline] Assign the config localname object value from a [NBString](#page-891-0) object.

**Parameters**

*s* | Reference to a [NBString](#page-891-0) object

The documentation for this class was generated from the following file:

• [config\\_netobj.h](#page-1485-0)

## **16.25 config\_MACADR Class Reference**

```
Configuration Variable for MACADR object type.
#include <config_obj.h>
Inherits config_value.
```
## **Public Member Functions**

- virtual void [GetTextValue](#page-800-0) [\(NBString](#page-891-0) &s)
	- *Get the object value as a text string with quotations to the specified [NBString](#page-891-0) object.*
- [config\\_MACADR](#page-799-0) [\(config\\_obj](#page-801-0) &owner, [MACADR](#page-880-0) def\_val, const char ∗name, const char ∗desc=NULL) *Object constructor with the parent/owner leaf parameter.*
- [config\\_MACADR](#page-799-1) [\(MACADR](#page-880-0) def\_val, const char ∗name, const char ∗desc=NULL) *Object constructor.*
- [config\\_MACADR](#page-800-1) [\(config\\_obj](#page-801-0) &owner, const char ∗def\_val, const char ∗name, const char ∗desc=NULL)

*Object constructor with the parent/owner leaf parameter.*

- [config\\_MACADR](#page-800-2) (const char ∗def\_val, const char ∗name, const char ∗desc=NULL) *Object constructor.*
- [operator MACADR](#page-801-1) () const

*Returns the object value.*

- [config\\_MACADR](#page-798-3) & [operator=](#page-801-2) (const [config\\_MACADR](#page-798-3) &ci) *Copy one [config\\_MACADR](#page-798-3) object to another.*
- [config\\_MACADR](#page-798-3) & [operator=](#page-801-3) (const [MACADR](#page-880-0) &ci)
	- *Copy a [MACADR](#page-880-0) object value to a [MACADR](#page-880-0) object.*
- virtual void [GetTypeValue](#page-801-4) [\(NBString](#page-891-0) &s)

*Copy the object type value to the specified [NBString](#page-891-0) object.*

#### **Additional Inherited Members**

## **Protected Member Functions inherited from [config\\_value](#page-818-0)**

• [config\\_value](#page-819-0) [\(config\\_obj](#page-801-0) &owner, const char ∗name, const char ∗desc) *Object constructor with the parent/owner leaf parameter.*

• [config\\_value](#page-819-1) (const char ∗name, const char ∗desc) *Object constructor.*

## **16.25.1 Detailed Description**

Configuration Variable for [MACADR](#page-880-0) object type.

**Note**

All modifictions to configuration objects are marked as pending. A call to [SaveConfigToStorage](#page-418-0) is required to save changes to flash memory.

## **16.25.2 Constructor & Destructor Documentation**

#### <span id="page-799-0"></span>**16.25.2.1 config\_MACADR() [1/4]**

```
config_MACADR::config_MACADR (
             config_obj & owner,
             MACADR def_val,
             const char * name,
             const char * desc = NULL ) [inline]
Object constructor with the parent/owner leaf parameter.
```
Default value assigned with an [MACADR](#page-880-0) object

**Parameters**

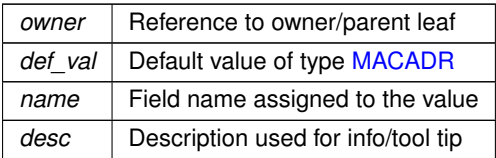

## <span id="page-799-1"></span>**16.25.2.2 config\_MACADR() [2/4]**

```
config_MACADR::config_MACADR (
             MACADR def val,
             const char * name,
             const char * desc = NULL ) [inline]
Object constructor.
```
Default value assigned with an [MACADR](#page-880-0) object

#### **Parameters**

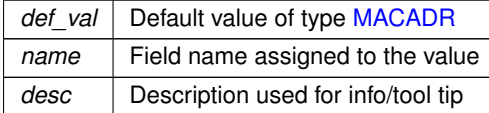

#### <span id="page-800-1"></span>**16.25.2.3 config\_MACADR() [3/4]**

```
config_MACADR::config_MACADR (
```

```
config_obj & owner,
const char * def_val,
const char * name,
const char * desc = NULL ) [inline]
```
Object constructor with the parent/owner leaf parameter.

Default value is assigned with a const char  $∗$  string. The AsciiToMac() function is used to convert the string to a [MACADR.](#page-880-0)

**Parameters**

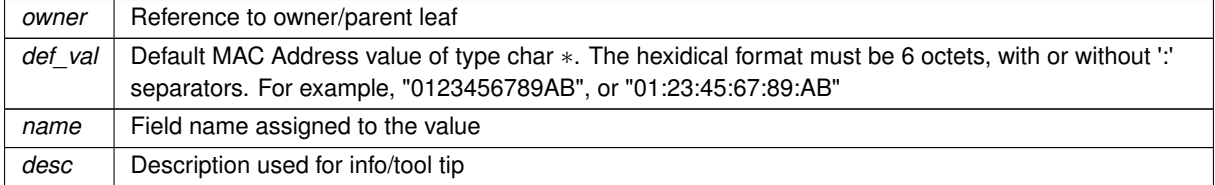

#### <span id="page-800-2"></span>**16.25.2.4 config\_MACADR() [4/4]**

```
config_MACADR::config_MACADR (
            const char * def val,
            const char * name,
            const char * desc = NULL ) [inline]
```
Object constructor.

Default value is assigned with a const char ∗ string. The AsciiToMac() function is used to convert the string to a [MACADR.](#page-880-0)

## **Parameters**

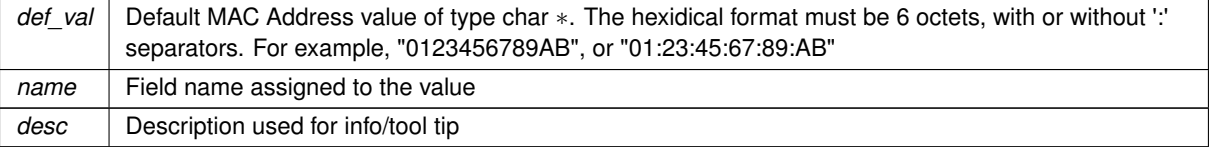

## **16.25.3 Member Function Documentation**

## <span id="page-800-0"></span>**16.25.3.1 GetTextValue()**

virtual void config\_MACADR::GetTextValue (

[NBString](#page-891-0) & s ) [inline], [virtual]

Get the object value as a text string with quotations to the specified [NBString](#page-891-0) object.

The format is the hexadecimal address: "xx:xx:xx:xx:xx:xx" This is a virtual function that can be overridden in any derived class.

**Parameters**

*s* Reference to a [NBString](#page-891-0) object to store the result

<span id="page-801-4"></span>Implements [config\\_value.](#page-818-0)

#### **16.25.3.2 GetTypeValue()**

virtual void config\_MACADR::GetTypeValue ( [NBString](#page-891-0)  $s s$  (inline], [virtual] Copy the object type value to the specified [NBString](#page-891-0) object. The type value "string" is written to the [NBString](#page-891-0) object.

**Parameters**

*s* | [NBString](#page-891-0) object to hold the type value string

## <span id="page-801-1"></span>**16.25.3.3 operator MACADR()**

```
config_MACADR::operator MACADR ( ) const [inline]
Returns the object value.
```
**Returns**

The value of the object as a [MACADR](#page-880-0)

#### <span id="page-801-2"></span>**16.25.3.4 operator=() [1/2]**

```
config_MACADR & config_MACADR::operator= (
           const config_MACADR & ci ) [inline]
config_MACADR object to another.
```
**Parameters**

 $c_i$  Reference to a config IPADDR object

### <span id="page-801-3"></span>**16.25.3.5 operator=() [2/2]**

```
config_MACADR & config_MACADR::operator= (
            const MACADR & ci ) [inline]
Copy a MACADR object value to a MACADR object.
```
**Parameters**

*ci* | Reference to an [MACADR](#page-880-0) object

The documentation for this class was generated from the following file:

• [config\\_obj.h](#page-1488-0)

# **16.26 config\_obj Class Reference**

```
Base class used to create configuration objects.
#include <config_obj.h>
Inherits config_leaf.
```
Inherited by AcmeObject, [CertData,](#page-774-0) ControlSet, EmailNotify, [I4Record,](#page-851-0) [I6Record,](#page-852-0) [InterfaceBlock,](#page-853-0) LLDPEntity, MonitorRecord, NV\_OneI2CPortSetting, NV\_OnePortSetting, [NV\\_SettingsStruct,](#page-903-0) OneConfigRecord, PIDSet, SysRecord, TempRange, TempRange, TempRange, ThermoGroup, Thermostat1, cfg\_class\_slot, cfg\_class\_slots, [config\\_chooser,](#page-777-0) config\_preserver\_obj, config\_uart, detached\_root\_obj, empty\_config\_obj, and root\_obj.

#### **Public Member Functions**

- [config\\_obj](#page-803-0) [\(config\\_obj](#page-801-0) &owner, const char ∗name, const char ∗desc)
- *Object constructor with the parent/owner leaf parameter.*
- [config\\_obj](#page-803-1) (const char ∗name, const char ∗desc) *Object constructor.*
- virtual void [GetTextValue](#page-803-2) [\(NBString](#page-891-0) &s)

*Get the object value as a text string to the specified [NBString](#page-891-0) object.*

• virtual void [GetTypeValue](#page-803-3) [\(NBString](#page-891-0) &s)

*Assigns the object type value to the specified [NBString](#page-891-0) object.*

### **16.26.1 Detailed Description**

Base class used to create configuration objects.

Base that can be used to create your own custom configuration objects in a JSON compatible format. The object can hold any number of JSON compatible types: integer, boolean, null, string, object or array. A [config\\_obj](#page-801-0) can hold multiple values in a JSON object. A [config\\_value](#page-818-0) holds only a single JSON value.

**See also**

[config\\_value](#page-818-0)

The example below demonstrates how to create a thermostat object with a temperature range derived from a [config\\_obj:](#page-801-0)

**Note**

Please check the Configuration Class example in the \nburn\examples folder for the latest code updates.

```
The use of config objects should be done at a global scope. They can contain any number of members,
which should be given a default value and a name used as an identifier. The name value for each
member variable should be unique, otherwise it can lead to issues inside the config tree.
```

```
class TempRange : public config_obj
{
   public:
    // Class variables
     config_int m_maxTemp{100, "MaxTemp"};<br>config_int m_setTemp{30, "SetTemp"};<br>config_int m_minTemp{10, "MinTemp"};
    ConfigEndMarker; // No new data members below this line
     // Class constructors
    TempRange(const char *name, const char *desc = nullptr) : config_obj(name, desc){};
    TempRange(config_obj &owner, const char *name, const char *desc = nullptr) : config_obj(owner, name,
       desc){};
};
class Thermostat : public TempRange
{
   public:<br>config int
                       m_tempRec1{101, "TempRecord_1"};
     config_int m_tempRec2{102, "TempRecord_2"};
config_bool m_active{true, "Active"};
config_string m_location{"Warehouse 1", "Thermostat Location"};
    config_chooser m_tempScale{"Temperature Scale", "Fahrenheit", "Fahrenheit,Celsius,Kelvin"};<br>ConfigEndMarker; // No new data members below this line
                           // No new data members below this line
    Thermostat(const char *name, const char *desc = nullptr) : TempRange(name, desc){};
    Thermostat(config_obj &owner, const char *name, const char *desc = nullptr) : TempRange(owner, name,
       desc){};
};
static Thermostat thermo(appdata, "Thermostat", "The primary thermostat");
```
**Note**

All modifications to configuration objects are marked as pending. A call to [SaveConfigToStorage](#page-418-0) is required to save changes to flash memory.

## **16.26.2 Constructor & Destructor Documentation**

## <span id="page-803-0"></span>**16.26.2.1 config\_obj() [1/2]**

```
config_obj::config_obj (
            config_obj & owner,
             const char * name,
             const char * desc ) [inline]
```
Object constructor with the parent/owner leaf parameter.

## For example,

myObject[\(config\\_obj](#page-801-0) &owner, const char \*name, const char \*desc = nullptr) : [config\\_obj\(](#page-801-0)owner, name, desc){};

#### **Parameters**

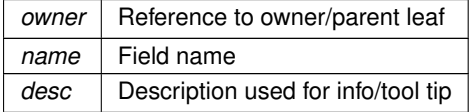

## <span id="page-803-1"></span>**16.26.2.2 config\_obj() [2/2]**

config\_obj::config\_obj (

const char \* name, const char ∗ desc ) [inline]

#### Object constructor.

This constructor should be called as part of the derived class constructor. For example,

myObject(const char \*name, const char \*desc = nullptr) : [config\\_obj\(](#page-801-0)name, desc){}

#### **Parameters**

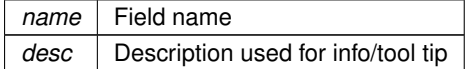

## **16.26.3 Member Function Documentation**

#### <span id="page-803-2"></span>**16.26.3.1 GetTextValue()**

```
virtual void config_obj::GetTextValue (
            NBString & s ) [virtual]
```
Get the object value as a text string to the specified [NBString](#page-891-0) object. This is a virtual function that can be overridden in any derived class.

**Parameters**

*s* Reference to a [NBString](#page-891-0) object to store the result

#### <span id="page-803-3"></span>**16.26.3.2 GetTypeValue()**

virtual void config\_obj::GetTypeValue (

[NBString](#page-891-0) & s ) [inline], [virtual] Assigns the object type value to the specified [NBString](#page-891-0) object. The type value "object" is written to the [NBString](#page-891-0) object.

**Parameters**

*s* | [NBString](#page-891-0) object to hold the type value string

Reimplemented in [config\\_chooser.](#page-779-0)

The documentation for this class was generated from the following file:

• config obj.h

# **16.27 config\_pass Class Reference**

<span id="page-804-0"></span>Password string Configuration Variable. #include <config\_obj.h> Inherits [config\\_string.](#page-808-0)

### **Public Member Functions**

- [config\\_pass](#page-805-0) [\(config\\_obj](#page-801-0) &owner, [NBString](#page-891-0) def\_val, const char ∗name, const char ∗desc=NULL) *Object constructor with the parent/owner leaf parameter.*
- [config\\_pass](#page-805-1) [\(NBString](#page-891-0) def\_val, const char ∗name, const char ∗desc=NULL)
	- *Object constructor.*
- [config\\_pass](#page-806-0) [\(config\\_obj](#page-801-0) &owner, const char ∗def\_val, const char ∗name, const char ∗desc=NULL) *Object constructor with the parent/owner leaf parameter.*
- [config\\_pass](#page-806-1) (const char ∗def\_val, const char ∗name, const char ∗desc=NULL) *Object constructor.*
- virtual void [GetTextValue](#page-807-0) [\(NBString](#page-891-0) &s)
	- *Get the [config\\_pass](#page-804-0) object value as a text string.*
- virtual void [GetRawValue](#page-806-2) [\(NBString](#page-891-0) &s)

*Copy the raw [config\\_string](#page-808-0) object value to the [NBString](#page-891-0) object.*

- [operator NBString](#page-807-1) () const
	- *Returns the object value.*
- [config\\_pass](#page-804-0) & [operator=](#page-807-2) (const char ∗p) *Assign the [config\\_pass](#page-804-0) object value from a const char*∗ *value.*
- [config\\_pass](#page-804-0) & [operator=](#page-807-3) (const [NBString](#page-891-0) &s)
- *Assign the [config\\_pass](#page-804-0) object value from a [NBString](#page-891-0) object.*
- [config\\_pass](#page-804-0) & [operator=](#page-807-4) (const [config\\_string](#page-808-0) &ci)

*Copy a [config\\_string](#page-808-0) object to a [config\\_pass](#page-804-0) object.*

• [config\\_pass](#page-804-0) & [operator=](#page-807-5) (const config\_pass &ci)

*Copy one [config\\_pass](#page-804-0) object to another.*

## **Public Member Functions inherited from [config\\_string](#page-808-0)**

- [config\\_string](#page-809-0) [\(config\\_obj](#page-801-0) &owner, [NBString](#page-891-0) def\_val, const char ∗name, const char ∗desc=NULL) *Object constructor with the parent/owner leaf parameter.*
- [config\\_string](#page-809-1) [\(NBString](#page-891-0) def\_val, const char ∗name, const char ∗desc=NULL) *Object constructor.*
- [config\\_string](#page-810-1) [\(config\\_obj](#page-801-0) &owner, const char ∗def\_val, const char ∗name, const char ∗desc=NULL) *Object constructor with the parent/owner leaf parameter.*
- [config\\_string](#page-810-2) (const char ∗def\_val, const char ∗name, const char ∗desc=NULL)

*Object constructor.*

- void [SetEnumList](#page-812-0) [\(NBString](#page-891-0) s)
	- *Renders the data used to explain the schema/descriptions for the list of choices.*
- [operator NBString](#page-811-0) () const

*Return the object value.*

- [config\\_string](#page-808-0) & [operator=](#page-811-1) (const char ∗p)
	- *Assign the [config\\_string](#page-808-0) object value from a const char*∗ *string.*
- [config\\_string](#page-808-0) & [operator=](#page-811-2) (const [NBString](#page-891-0) &s)

*Assign the [config\\_string](#page-808-0) object value from a [NBString](#page-891-0) object.*

- [config\\_string](#page-808-0) & [operator=](#page-811-3) (const [config\\_string](#page-808-0) &ci)
	- *Copy one [config\\_string](#page-808-0) object to another.*
- const char ∗ [c\\_str](#page-810-3) () const
	- *Returns the object value as a string.*
- size\_t [length](#page-811-4) () const

*Returns the string length in bytes.*

- const char & operator[] (size\_t pos) const *Return the value of a character in the string.*
- virtual void [GetTypeValue](#page-811-5) [\(NBString](#page-891-0) &s)

*Copy the object type value to the specified [NBString](#page-891-0) object.*

#### **Additional Inherited Members**

### **Protected Member Functions inherited from [config\\_value](#page-818-0)**

• [config\\_value](#page-819-0) [\(config\\_obj](#page-801-0) &owner, const char ∗name, const char ∗desc) *Object constructor with the parent/owner leaf parameter.*

• [config\\_value](#page-819-1) (const char ∗name, const char ∗desc) *Object constructor.*

## **16.27.1 Detailed Description**

Password string Configuration Variable.

A config pass is like a config string, but the data is hidden by '\*' characters.

**Note**

All modifictions to configuration objects are marked as pending. A call to [SaveConfigToStorage](#page-418-0) is required to save changes to flash memory.

## **16.27.2 Constructor & Destructor Documentation**

#### <span id="page-805-0"></span>**16.27.2.1 config\_pass() [1/4]**

```
config_pass::config_pass (
             config_obj & owner,
             NBString def_val,
             const char * name,
             const char * desc = NULL ) [inline]
Object constructor with the parent/owner leaf parameter.
```
Default value is assigned with a [NBString](#page-891-0)

**Parameters**

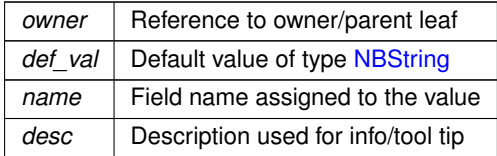

#### <span id="page-805-1"></span>**16.27.2.2 config\_pass() [2/4]**

```
config_pass::config_pass (
            NBString def_val,
             const char * name,
             const char * desc = NULL ) [inline]
```
Object constructor. Default value is assigned with a [NBString](#page-891-0)

#### **Parameters**

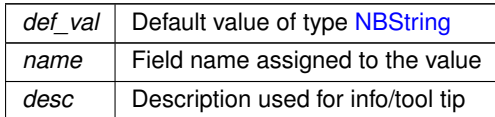

#### <span id="page-806-0"></span>**16.27.2.3 config\_pass() [3/4]**

```
config_pass::config_pass (
            config_obj & owner,
            const char * def_val,
            const char * name,
            const char * desc = NULL ) [inline]
```
Object constructor with the parent/owner leaf parameter. Default value is assigned with a character string

**Parameters**

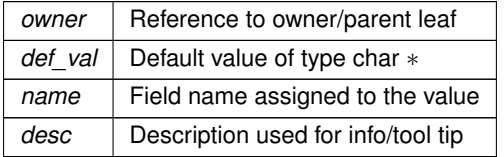

## <span id="page-806-1"></span>**16.27.2.4 config\_pass() [4/4]**

```
config_pass::config_pass (
            const char ∗ def_val,
             const char * name,
             const char * desc = NULL ) [inline]
Object constructor.
```
Default value is assigned with a character string

#### **Parameters**

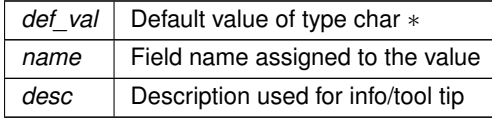

## **16.27.3 Member Function Documentation**

### <span id="page-806-2"></span>**16.27.3.1 GetRawValue()**

```
virtual void config_pass::GetRawValue (
             NBString & s ) [virtual]
Copy the raw config_string object value to the NBString object.
```
#### **Parameters**

*s* | Reference to a [NBString](#page-891-0) object

<span id="page-807-0"></span>This is a virtual function that can be overridden in any derived class.

## **16.27.3.2 GetTextValue()**

```
virtual void config_pass::GetTextValue (
            NBString & s ) [virtual]
```
Get the [config\\_pass](#page-804-0) object value as a text string.

This is a virtual function that can be overridden in any derived class.

**Parameters**

*s* | Reference to a [NBString](#page-891-0) object to store the result

<span id="page-807-1"></span>Reimplemented from [config\\_string.](#page-810-0)

#### **16.27.3.3 operator NBString()**

```
config_pass::operator NBString ( ) const [inline]
Returns the object value.
```
**Returns**

The value of the object as a [NBString](#page-891-0)

#### <span id="page-807-2"></span>**16.27.3.4 operator=() [1/4]**

[config\\_pass](#page-804-0) & config\_pass::operator= ( const char  $*$  p ) [inline]

Assign the [config\\_pass](#page-804-0) object value from a const char∗ value.

**Parameters**

 $p \mid$  String to assign

### <span id="page-807-5"></span>**16.27.3.5 operator=() [2/4]**

```
config_pass & config_pass::operator= (
             const config_pass & ci ) [inline]
Copy one config_pass object to another.
```
**Parameters**

 $c_i$  Reference to a config pass object

### <span id="page-807-4"></span>**16.27.3.6 operator=() [3/4]**

```
config_pass & config_pass::operator= (
             config_string & ci ) [inline]
Copy a config_string object to a config_pass object.
```
**Parameters**

<span id="page-807-3"></span>*ci* | Reference to a [config\\_string](#page-808-0) object

#### **16.27.3.7 operator=() [4/4]**

```
config_pass & config_pass::operator= (
          const NBString & s ) [inline]
config_passNBString object.
```
**Parameters**

*s* | Reference to a [NBString](#page-891-0) object

The documentation for this class was generated from the following file:

• config\_obi.h

# **16.28 config\_string Class Reference**

<span id="page-808-0"></span>String Configuration Variable. #include <config\_obj.h> Inherits [config\\_value.](#page-818-0) Inherited by [config\\_localname,](#page-795-0) [config\\_pass,](#page-804-0) and [config\\_time\\_t.](#page-812-2)

## **Public Member Functions**

• virtual void [GetTextValue](#page-810-0) [\(NBString](#page-891-0) &s)

*Get the object value (as a text string with quotations) to the specified [NBString](#page-891-0) object.*

- [config\\_string](#page-809-0) [\(config\\_obj](#page-801-0) &owner, [NBString](#page-891-0) def\_val, const char ∗name, const char ∗desc=NULL) *Object constructor with the parent/owner leaf parameter.*
- [config\\_string](#page-809-1) [\(NBString](#page-891-0) def\_val, const char ∗name, const char ∗desc=NULL) *Object constructor.*
- [config\\_string](#page-810-1) [\(config\\_obj](#page-801-0) &owner, const char ∗def\_val, const char ∗name, const char ∗desc=NULL) *Object constructor with the parent/owner leaf parameter.*
- [config\\_string](#page-810-2) (const char ∗def\_val, const char ∗name, const char ∗desc=NULL) *Object constructor.*
- void [SetEnumList](#page-812-0) [\(NBString](#page-891-0) s)

*Renders the data used to explain the schema/descriptions for the list of choices.*

• [operator NBString](#page-811-0) () const

*Return the object value.*

• [config\\_string](#page-808-0) & [operator=](#page-811-1) (const char ∗p)

*Assign the [config\\_string](#page-808-0) object value from a const char*∗ *string.*

- [config\\_string](#page-808-0) & [operator=](#page-811-2) (const [NBString](#page-891-0) &s)
	- *Assign the [config\\_string](#page-808-0) object value from a [NBString](#page-891-0) object.*
- [config\\_string](#page-808-0) & [operator=](#page-811-3) (const config\_string &ci)

*Copy one [config\\_string](#page-808-0) object to another.*

• const char ∗ [c\\_str](#page-810-3) () const

*Returns the object value as a string.*

• size t [length](#page-811-4) () const

*Returns the string length in bytes.*

• const char & operator[] (size\_t pos) const

*Return the value of a character in the string.*

• virtual void [GetTypeValue](#page-811-5) [\(NBString](#page-891-0) &s)

*Copy the object type value to the specified [NBString](#page-891-0) object.*

## **Friends**

- class **config\_pass**
- class **config\_localname**
- class **config\_chooser**

## **Additional Inherited Members**

## **Protected Member Functions inherited from [config\\_value](#page-818-0)**

- [config\\_value](#page-819-0) [\(config\\_obj](#page-801-0) &owner, const char ∗name, const char ∗desc) *Object constructor with the parent/owner leaf parameter.*
- [config\\_value](#page-819-1) (const char ∗name, const char ∗desc) *Object constructor.*

## **16.28.1 Detailed Description**

String Configuration Variable.

**Note**

All modifictions to configuration objects are marked as pending. A call to [SaveConfigToStorage](#page-418-0) is required to save changes to flash memory.

## **16.28.2 Constructor & Destructor Documentation**

## <span id="page-809-0"></span>**16.28.2.1 config\_string() [1/4]**

```
config_string::config_string (
            config_obj & owner,
            NBString def_val,
            const char * name,
            const char * desc = NULL ) [inline]
```
Object constructor with the parent/owner leaf parameter. Default value assigned with a [NBString](#page-891-0)

**Parameters**

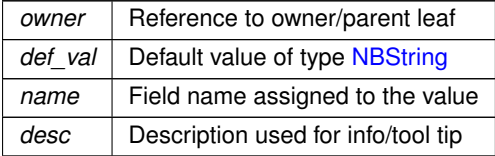

## <span id="page-809-1"></span>**16.28.2.2 config\_string() [2/4]**

```
config_string::config_string (
            NBString def_val,
             const char * name,
             const char * desc = NULL ) [inline]
Object constructor.
```
Default value assigned with a [NBString](#page-891-0)

## **Parameters**

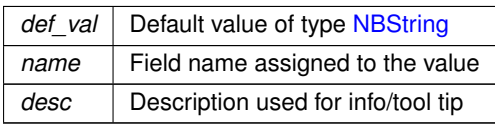

#### <span id="page-810-1"></span>**16.28.2.3 config\_string() [3/4]**

config\_string::config\_string ( [config\\_obj](#page-801-0) & owner, const char \* def val, const char \* name, const char \* desc = NULL ) [inline]

Object constructor with the parent/owner leaf parameter. Default value assigned with a character string

**Parameters**

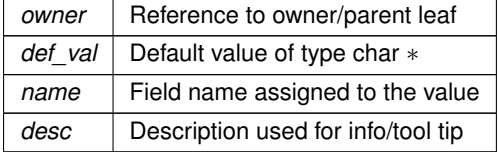

## <span id="page-810-2"></span>**16.28.2.4 config\_string() [4/4]**

```
config_string::config_string (
            const char ∗ def_val,
             const char * name,
             const char * desc = NULL ) [inline]
Object constructor.
```
Default value assigned with a character string

**Parameters**

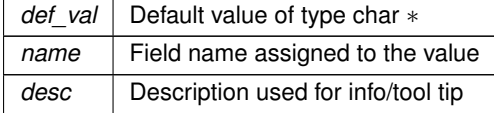

## **16.28.3 Member Function Documentation**

### <span id="page-810-3"></span>**16.28.3.1 c\_str()**

const char ∗ config\_string::c\_str ( ) const [inline] Returns the object value as a string.

**Returns**

String value of object

## <span id="page-810-0"></span>**16.28.3.2 GetTextValue()**

virtual void config\_string::GetTextValue (

[NBString](#page-891-0) & s ) [virtual]

Get the object value (as a text string with quotations) to the specified [NBString](#page-891-0) object. This is a virtual function that can be overridden in any derived class.

**Parameters**

*s* | Reference to a [NBString](#page-891-0) object to store the result

Implements [config\\_value.](#page-818-0)

<span id="page-811-5"></span>Reimplemented in [config\\_pass.](#page-807-0)

### **16.28.3.3 GetTypeValue()**

virtual void config\_string::GetTypeValue ( [NBString](#page-891-0) & s ) [inline], [virtual] Copy the object type value to the specified [NBString](#page-891-0) object. The type value "string" is written to the [NBString](#page-891-0) object.

**Parameters**

*s* | [NBString](#page-891-0) object to hold the type value string

<span id="page-811-4"></span>Reimplemented in [config\\_time\\_t.](#page-813-0)

#### **16.28.3.4 length()**

```
size_t config_string::length ( ) const [inline]
Returns the string length in bytes.
```
**Returns**

String length

### <span id="page-811-0"></span>**16.28.3.5 operator NBString()**

config\_string::operator [NBString](#page-891-0) ( ) const [inline] Return the object value.

**Returns**

The value of the object as a [NBString](#page-891-0)

### <span id="page-811-1"></span>**16.28.3.6 operator=() [1/3]**

[config\\_string](#page-808-0) & config\_string::operator= ( const char  $*$  p ) [inline] Assign the [config\\_string](#page-808-0) object value from a const char∗ string.

**Parameters**

 $p \mid$  String to assign

#### <span id="page-811-3"></span>**16.28.3.7 operator=() [2/3]**

```
config_string & config_string::operator= (
             const config_string & ci ) [inline]
Copy one config string object to another.
```
#### **Parameters**

 $c_i$  Reference to a [config\\_string](#page-808-0) object

#### <span id="page-811-2"></span>**16.28.3.8 operator=() [3/3]**

```
config_string & config_string::operator= (
```
const [NBString](#page-891-0) & s ) [inline] Assign the config string object value from a [NBString](#page-891-0) object.

#### **Parameters**

*s* | Reference to a [NBString](#page-891-0) object

#### <span id="page-812-1"></span>**16.28.3.9 operator[]()**

```
const char & config_string::operator[ ] (
              size_t pos ) const [inline]
Return the value of a character in the string.
```
**Parameters**

*pos* | Character index/position in the string

**Returns**

Character value at the specified index

#### <span id="page-812-0"></span>**16.28.3.10 SetEnumList()**

```
void config_string::SetEnumList (
            NBString s ) [inline]
```
Renders the data used to explain the schema/descriptions for the list of choices.

#### **Parameters**

*s* Enumerated list that is a string with choices separated by commas (',') with no spaces. For example, "one,two,three"

The documentation for this class was generated from the following file:

```
• config_obi.h
```
## **16.29 config\_time\_t Class Reference**

<span id="page-812-2"></span>Class to hold time configuration. #include <config\_time.h> Inherits [config\\_string.](#page-808-0)

#### **Public Member Functions**

• [config\\_time\\_t](#page-814-0) [\(config\\_obj](#page-801-0) &owner, time\_t def\_val, const char \*name, const char \*desc=NULL, bool bUser← SeesGmt=false)

*Object constructor with the parent/owner leaf parameter.*

• [config\\_time\\_t](#page-814-1) [\(config\\_obj](#page-801-0) &owner, const char ∗def\_val, const char ∗name, const char ∗desc=NULL, bool bUserSeesGmt=false)

*Object constructor with the parent/owner leaf parameter.*

- [config\\_time\\_t](#page-815-0) (const char ∗def\_val, const char ∗name, const char ∗desc=NULL, bool bUserSeesGmt=false) *Object constructor.*
- [config\\_time\\_t](#page-815-1) (time\_t def\_val, const char ∗name, const char ∗desc=NULL) *Object constructor.*
- <span id="page-813-0"></span>• virtual void **GetTypeValue** [\(NBString](#page-891-0) &s)
- operator time t () const
- config time  $t \&$  [operator=](#page-816-0) (time  $t \rightarrow t$ )
	- *Assign the [config\\_time\\_t](#page-812-2) object value from a anotherNBString object.*
- [config\\_time\\_t](#page-812-2) & [operator=](#page-815-3) (const config\_time\_t &ci) *Copy one [config\\_string](#page-808-0) object to another.*
- [NBString](#page-891-0) **GetAsGmtString** ()
- [NBString](#page-891-0) **GetAsLocalString** ()
- virtual int **Missing\_ConfigEndMarker** (void ∗&startp)
- *This is named so error messages make sense to user, old name was GetExtent.*
- void **RenderValue** (int fd, int len, const char ∗extra)
- void **RenderInput** (int fd, int len, const char ∗extra)
- bool **ProcessValue** (const char ∗pValue)

## **Public Member Functions inherited from [config\\_string](#page-808-0)**

- virtual void [GetTextValue](#page-810-0) [\(NBString](#page-891-0) &s)
	- *Get the object value (as a text string with quotations) to the specified [NBString](#page-891-0) object.*
- [config\\_string](#page-809-0) [\(config\\_obj](#page-801-0) &owner, [NBString](#page-891-0) def\_val, const char ∗name, const char ∗desc=NULL) *Object constructor with the parent/owner leaf parameter.*
- [config\\_string](#page-809-1) [\(NBString](#page-891-0) def\_val, const char ∗name, const char ∗desc=NULL) *Object constructor.*
- [config\\_string](#page-810-1) [\(config\\_obj](#page-801-0) &owner, const char ∗def\_val, const char ∗name, const char ∗desc=NULL) *Object constructor with the parent/owner leaf parameter.*
- [config\\_string](#page-810-2) (const char ∗def\_val, const char ∗name, const char ∗desc=NULL) *Object constructor.*
- void [SetEnumList](#page-812-0) [\(NBString](#page-891-0) s)

*Renders the data used to explain the schema/descriptions for the list of choices.*

• [operator NBString](#page-811-0) () const

*Return the object value.*

• [config\\_string](#page-808-0) & [operator=](#page-811-1) (const char ∗p)

*Assign the [config\\_string](#page-808-0) object value from a const char*∗ *string.*

- [config\\_string](#page-808-0) & [operator=](#page-811-2) (const [NBString](#page-891-0) &s)
	- *Assign the [config\\_string](#page-808-0) object value from a [NBString](#page-891-0) object.*
- [config\\_string](#page-808-0) & [operator=](#page-811-3) (const config\_string &ci)

*Copy one [config\\_string](#page-808-0) object to another.*

• const char ∗ [c\\_str](#page-810-3) () const

*Returns the object value as a string.*

• size t [length](#page-811-4) () const

*Returns the string length in bytes.*

• const char & operator[] (size t pos) const

*Return the value of a character in the string.*

## **Static Public Member Functions**

- static [NBString](#page-891-0) TimetoNBString (time t tv, bool bUtc=true)
- static time\_t **ParseTime** (const char ∗cp, bool bUtc=true)
- static time\_t **ParseTime** [\(NBString](#page-891-0) &ns, bool bUtc=true)

## **Additional Inherited Members**

## **Protected Member Functions inherited from [config\\_value](#page-818-0)**

- [config\\_value](#page-819-0) [\(config\\_obj](#page-801-0) &owner, const char ∗name, const char ∗desc) *Object constructor with the parent/owner leaf parameter.*
- [config\\_value](#page-819-1) (const char ∗name, const char ∗desc) *Object constructor.*

### **16.29.1 Detailed Description**

Class to hold time configuration.

### **16.29.2 Constructor & Destructor Documentation**

#### <span id="page-814-0"></span>**16.29.2.1 config\_time\_t() [1/4]**

```
config_time_t::config_time_t (
            config_obj & owner,
            time_t def_val,
            const char * name,
            const char * desc = NULL,
             bool bUserSeesGmt = false ) [inline]
```
Object constructor with the parent/owner leaf parameter. Default value assigned with a time\_t

#### **Parameters**

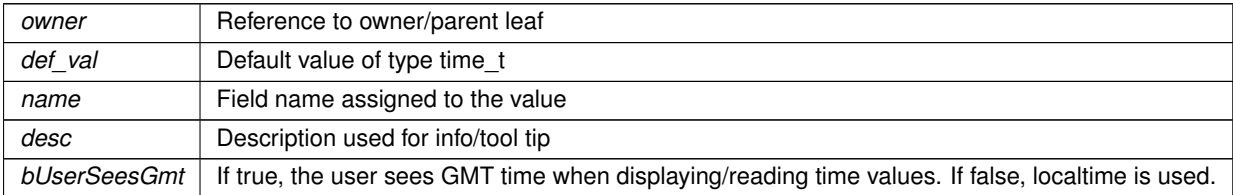

#### <span id="page-814-1"></span>**16.29.2.2 config\_time\_t() [2/4]**

```
config_time_t::config_time_t (
             config_obj & owner,
             const char * def_val,
             const char * name,
             const char * desc = NULL,
             bool bUserSeesGmt = false ) [inline]
Object constructor with the parent/owner leaf parameter.
```
Default value assigned with a time\_t

#### **Parameters**

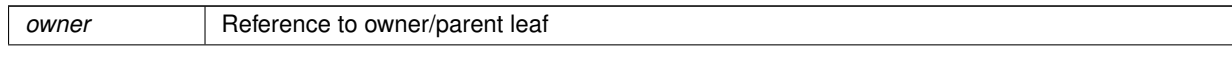

### **Parameters**

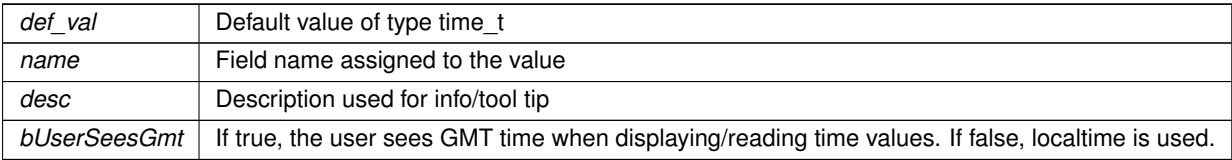

#### <span id="page-815-0"></span>**16.29.2.3 config\_time\_t() [3/4]**

```
config_time_t::config_time_t (
            const char ∗ def_val,
            const char * name,
            const char ∗ desc = NULL,
            bool bUserSeesGmt = false ) [inline]
Object constructor.
```
Default value assigned with a time\_t

#### **Parameters**

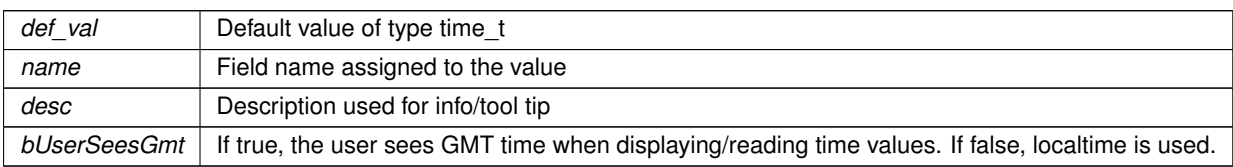

#### <span id="page-815-1"></span>**16.29.2.4 config\_time\_t() [4/4]**

```
config_time_t::config_time_t (
            time_t def_val,
            const char * name,
            const char * desc = NULL ) [inline]
```
Object constructor.

#### **Parameters**

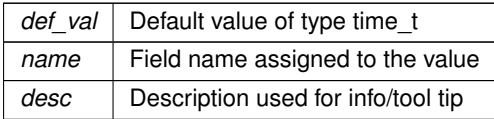

## **16.29.3 Member Function Documentation**

```
16.29.3.1 operator time_t()
```

```
config_time_t::operator time_t ( ) const [inline]
Return the object value
```
**Returns**

The value of the object as a time\_t

#### <span id="page-815-3"></span>**16.29.3.2 operator=() [1/2]**

```
config_time_t & config_time_t::operator= (
             const config_time_t & ci ) [inline]
Copy one config_string object to another.
```
**Parameters**

 $c_i$  Reference to a config string object

#### <span id="page-816-0"></span>**16.29.3.3 operator=() [2/2]**

[config\\_time\\_t](#page-812-2) & config\_time\_t::operator= ( time\_t t ) [inline] Assign the [config\\_time\\_t](#page-812-2) object value from a anotherNBString object.

**Parameters**

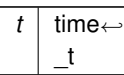

The documentation for this class was generated from the following file:

• [config\\_time.h](#page-1507-0)

# **16.30 config\_uint Class Reference**

<span id="page-816-1"></span>Unsigned 32-bit Integer Configuration Variable. #include <config\_obj.h> Inherits [config\\_value.](#page-818-0) Inherited by config\_hex\_uint.

#### **Public Member Functions**

- virtual void [GetTextValue](#page-817-0) [\(NBString](#page-891-0) &s)
	- *Copy the object value to the specified [NBString](#page-891-0) object.*
- [config\\_uint](#page-817-1) [\(config\\_obj](#page-801-0) &owner, uint32\_t def\_val, const char ∗name, const char ∗desc=NULL) *Object constructor with the parent/owner leaf parameter.*
- [config\\_uint](#page-817-2) (uint32\_t def\_val, const char ∗name, const char ∗desc=NULL)
	- *Object constructor.*
- [operator uint32\\_t](#page-818-1) () const

*Return the object value.*

- [config\\_uint](#page-816-1) & [operator=](#page-818-2) (const uint32\_t i)
	- *Assign the [config\\_uint](#page-816-1) object value from a uint32\_t value.*

• [config\\_uint](#page-816-1) & [operator=](#page-818-3) (const [config\\_uint](#page-816-1) &ci)

- *Copy one [config\\_uint](#page-816-1) object to another.*
- virtual void [GetTypeValue](#page-817-3) [\(NBString](#page-891-0) &s)

*Copy the object type value to the specified [NBString](#page-891-0) object.*

#### **Additional Inherited Members**

#### **Protected Member Functions inherited from [config\\_value](#page-818-0)**

- [config\\_value](#page-819-0) [\(config\\_obj](#page-801-0) &owner, const char ∗name, const char ∗desc) *Object constructor with the parent/owner leaf parameter.*
- [config\\_value](#page-819-1) (const char ∗name, const char ∗desc)

*Object constructor.*

## **16.30.1 Detailed Description**

Unsigned 32-bit Integer Configuration Variable.

### **Note**

All modifications to configuration objects are marked as pending. A call to [SaveConfigToStorage](#page-418-0) is required to save changes to flash memory.

## **16.30.2 Constructor & Destructor Documentation**

```
16.30.2.1 config_uint() [1/2]
```

```
config_uint::config_uint (
            config_obj & owner,
            uint32_t def_val,
            const char * name,
             const char * desc = NULL ) [inline]
```
Object constructor with the parent/owner leaf parameter.

**Parameters**

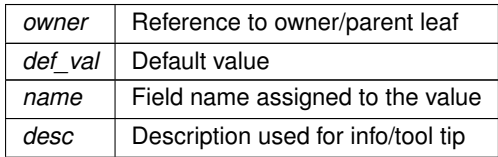

#### <span id="page-817-2"></span>**16.30.2.2 config\_uint() [2/2]**

```
config_uint::config_uint (
            uint32_t def_val,
            const char * name,
             const char * desc = NULL ) [inline]
```
Object constructor.

### **Parameters**

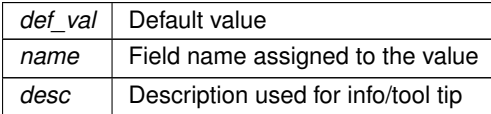

## **16.30.3 Member Function Documentation**

#### <span id="page-817-0"></span>**16.30.3.1 GetTextValue()**

```
virtual void config_uint::GetTextValue (
```
[NBString](#page-891-0) & s ) [inline], [virtual] Copy the object value to the specified [NBString](#page-891-0) object. This is a virtual function that can be overridden in any derived class.

**Parameters**

```
sNBString object to store the result
```
<span id="page-817-3"></span>Implements [config\\_value.](#page-818-0)

#### **16.30.3.2 GetTypeValue()**

```
virtual void config_uint::GetTypeValue (
             NBString & s ) [inline], [virtual]
Copy the object type value to the specified NBString object.
```
The type value "integer" is written to the [NBString](#page-891-0) object.

#### **Parameters**

*s* | [NBString](#page-891-0) object to hold the type value string

#### <span id="page-818-1"></span>**16.30.3.3 operator uint32\_t()**

config\_uint::operator uint32\_t ( ) const [inline] Return the object value.

#### **Returns**

The value of the object as a uint32\_t

Example: for a variable named configuint of type configuint: uint32\_t value = uint32\_t(configuInt);<br>iprintf("int =  $\frac{d\cdot\ln \theta}{\cdot}$ , value);

#### <span id="page-818-3"></span>**16.30.3.4 operator=() [1/2]**

```
config_uint & config_uint::operator= (
             const config_uint & ci ) [inline]
Copy one config uint object to another.
```
**Parameters**

*ci* | Reference to a [config\\_uint](#page-816-1) object

### <span id="page-818-2"></span>**16.30.3.5 operator=() [2/2]**

```
config_uint & config_uint::operator= (
            const uint32_t i ) [inline]
config_uint object value from a uint32_t value.
```
**Parameters**

 $i$  uint32 t value

The documentation for this class was generated from the following file:

• [config\\_obj.h](#page-1488-0)

# **16.31 config\_value Class Reference**

<span id="page-818-0"></span>Base class used to create a configuration value.

#include <config\_obj.h>

Inherits config\_leaf.

Inherited by [CUR\\_IPADDR4,](#page-820-0) [Dynamic\\_IPADDR,](#page-840-0) [config\\_IPADDR,](#page-787-0) [config\\_IPADDR4,](#page-791-0) [config\\_MACADR,](#page-798-3) [config\\_bool,](#page-774-1) [config\\_double,](#page-782-0) [config\\_int,](#page-785-0) config\_report, [config\\_string,](#page-808-0) and [config\\_uint.](#page-816-1)

## **Protected Member Functions**

- [config\\_value](#page-819-0) [\(config\\_obj](#page-801-0) &owner, const char ∗name, const char ∗desc)
	- *Object constructor with the parent/owner leaf parameter.*
- [config\\_value](#page-819-1) (const char ∗name, const char ∗desc) *Object constructor.*

## **16.31.1 Detailed Description**

Base class used to create a configuration value.

Base class that can be used to create custom configuration values in a JSON compatible format. The JSON compatible types are: integer, boolean, null, string, object or array.

The system already provides the common JSON value types, including: config int, config uint, config bool, [config\\_chooser,](#page-777-0) [config\\_string,](#page-808-0) [config\\_pass,](#page-804-0) [config\\_IPADDR4,](#page-791-0) [config\\_IPADDR,](#page-787-0) [config\\_MACADR,](#page-798-3)

A config obj can hold multiple values in a JSON object. A config value holds only a single JSON value.

**See also**

[config\\_obj](#page-801-0)

## **16.31.2 Constructor & Destructor Documentation**

## <span id="page-819-0"></span>**16.31.2.1 config\_value() [1/2]**

```
config_value::config_value (
```

```
config_obj & owner,
const char * name,
```
const char \* desc ) [inline], [protected]

## Object constructor with the parent/owner leaf parameter.

```
For example,
```

```
myValue(config_obj &owner, const char *name, const char *desc = nullptr) : config_value(owner, name,
      desc} { };
```
**Parameters**

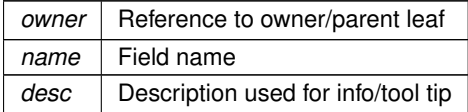

#### <span id="page-819-1"></span>**16.31.2.2 config\_value() [2/2]**

```
config_value::config_value (
            const char * name,
            const char * desc ) [inline], [protected]
```
Object constructor.

This constructor should be called as part of the derived class constructor. For example, myValue(const char \*name, const char \*desc = nullptr) : [config\\_value\(](#page-818-0)name, desc){}

**Parameters**

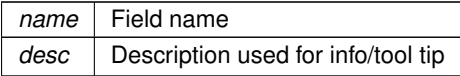

The documentation for this class was generated from the following file:

• [config\\_obj.h](#page-1488-0)

## **16.32 CUR\_IPADDR4 Class Reference**

```
#include <config_netobj.h>
Inherits config_value.
```
## **Public Member Functions**

- [CUR\\_IPADDR4](#page-820-1) (const char ∗name, const char ∗desc=NULL)
- virtual void [GetTextValue](#page-820-2) [\(NBString](#page-891-0) &s)
- virtual ConfigTestResult [TestNewValue](#page-821-0) [\(ParsedJsonDataSet](#page-933-0) &pjs)
- virtual void [CommitTestedValue](#page-820-3) (uint32\_t permission\_mask)
- virtual void [ExtendedSchema](#page-820-4) (int fd, int indent, bool pretty)
- virtual void [GetTypeValue](#page-820-5) [\(NBString](#page-891-0) &s)
- [operator IPADDR4](#page-821-1) ()
- bool [IsNull](#page-821-2) () const
- bool [NotNull](#page-821-3) () const
- void [SetNull](#page-821-4) ()
- bool [IsLoopBack](#page-821-5) () const
- bool [IsMultiCast](#page-821-6) () const
- bool [IsGlobalBroadCast](#page-821-7) () const
- bool [IsAutoIP](#page-821-8) ()

### **Additional Inherited Members**

## **Protected Member Functions inherited from [config\\_value](#page-818-0)**

- [config\\_value](#page-819-0) [\(config\\_obj](#page-801-0) &owner, const char ∗name, const char ∗desc)
- *Object constructor with the parent/owner leaf parameter.* • [config\\_value](#page-819-1) (const char ∗name, const char ∗desc)

*Object constructor.*

## **16.32.1 Detailed Description**

## **16.32.2 Constructor & Destructor Documentation**

#### <span id="page-820-1"></span>**16.32.2.1 CUR\_IPADDR4()**

```
CUR_IPADDR4::CUR_IPADDR4 (
            const char ∗ name,
             const char * desc = NULL ) [inline]
```
## **16.32.3 Member Function Documentation**

#### <span id="page-820-3"></span>**16.32.3.1 CommitTestedValue()**

```
virtual void CUR_IPADDR4::CommitTestedValue (
            uint32_t permission_mask ) [inline], [virtual]
```
## <span id="page-820-4"></span>**16.32.3.2 ExtendedSchema()**

```
virtual void CUR_IPADDR4::ExtendedSchema (
            int fd,
            int indent,
            bool pretty ) [inline], [virtual]
```
#### <span id="page-820-2"></span>**16.32.3.3 GetTextValue()**

```
virtual void CUR_IPADDR4::GetTextValue (
             NBString & s ) [inline], [virtual]
Implements config_value.
```
#### **16.32.3.4 GetTypeValue()**

```
virtual void CUR_IPADDR4::GetTypeValue (
            NBString & s ) [inline], [virtual]
```
#### <span id="page-821-8"></span>**16.32.3.5 IsAutoIP()**

<span id="page-821-7"></span>bool CUR\_IPADDR4::IsAutoIP ( ) [inline]

#### **16.32.3.6 IsGlobalBroadCast()**

<span id="page-821-5"></span>bool CUR\_IPADDR4::IsGlobalBroadCast ( ) const [inline]

#### **16.32.3.7 IsLoopBack()**

<span id="page-821-6"></span>bool CUR\_IPADDR4::IsLoopBack ( ) const [inline]

#### **16.32.3.8 IsMultiCast()**

<span id="page-821-2"></span>bool CUR\_IPADDR4::IsMultiCast ( ) const [inline]

#### **16.32.3.9 IsNull()**

<span id="page-821-3"></span>bool CUR\_IPADDR4::IsNull ( ) const [inline]

### **16.32.3.10 NotNull()**

<span id="page-821-1"></span>bool CUR\_IPADDR4::NotNull ( ) const [inline]

#### **16.32.3.11 operator IPADDR4()**

<span id="page-821-4"></span>CUR\_IPADDR4::operator [IPADDR4](#page-856-0) ( ) [inline]

#### **16.32.3.12 SetNull()**

<span id="page-821-0"></span>void CUR\_IPADDR4::SetNull ( ) [inline]

#### **16.32.3.13 TestNewValue()**

virtual ConfigTestResult CUR\_IPADDR4::TestNewValue ( [ParsedJsonDataSet](#page-933-0) & pjs ) [inline], [virtual] The documentation for this class was generated from the following file:

• [config\\_netobj.h](#page-1485-0)

## **16.33 DelayObject Class Reference**

<span id="page-821-9"></span>Microsecond Delay Class. #include <HiResDelay.h>

## **Public Member Functions**

- [DelayObject](#page-822-0) (int Timer[=FIRST\\_UNUSED\\_TIMER\)](#page-1516-0)
- *Microsecond Delay Timer Constructor.*
- void [DelayUsec](#page-822-1) (uint32 t usec)

*Microsecond Delay Timer.*

• bool [valid](#page-822-2) ()

*Verify a valid delay object was constructed.*

Microsecond Delay Class.

Creates a high resolution microsecond timer object by allocating one a free processor system timer. Once the delay has expired, the system timer is releaed back to the free pool.

```
Example Usage:
```

```
static DelayObject myHiResDelay; // Create the object
myHiDrsDelay.DelayUsec(100); // Delay 100 us
myHiDrsDelay.DelayUsec(200); // Delay 200 us<br>myHiDrsDelay.DelayUsec(200); // Delay 200 us<br>myHiDrsDelay.DelayUsec(300); // Delay 300 us
myHiDrsDelay.DelayUsec(300);
```
**See also**

[Interval Timer](#page-709-0)

[Stopwatch Timer](#page-711-0)

[OSTimeDly\(\)](#page-569-0)

## **16.33.2 Constructor & Destructor Documentation**

### <span id="page-822-0"></span>**16.33.2.1 DelayObject()**

DelayObject::DelayObject ( int Timer = [FIRST\\_UNUSED\\_TIMER](#page-1516-0) )

Microsecond Delay Timer Constructor.

**Parameters**

*Timer* | Optional parameter to select a specific time. Recommend use is the to not specify a timer so the first free timer will be used.

## **16.33.3 Member Function Documentation**

## <span id="page-822-1"></span>**16.33.3.1 DelayUsec()**

```
void DelayObject::DelayUsec (
             uint32 t usec )
Microsecond Delay Timer.
```

```
Parameters
```
usec The number of microseconds to delay

#### <span id="page-822-2"></span>**16.33.3.2 valid()**

bool DelayObject::valid ( ) [inline] Verify a valid delay object was constructed.

**Return values**

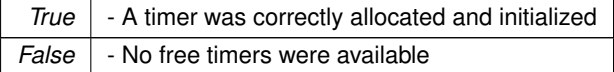

The documentation for this class was generated from the following file:

• [HiResDelay.h](#page-1611-0)

# **16.34 DHCP::DhcpInfo Struct Reference**

```
DHCP Info.
#include <dhcpd.h>
Public Attributes
    • IPADDR4 netmask
         Netmask for the lease offered.
    • IPADDR4 gateway
         gateway to be offered
    • IPADDR4 dns_1
         primary DNS Server
    • IPADDR4 dns_2
         secondary DNS Server
    • IPADDR4 logServ
         Syslog Server.
    • IPADDR4 smtpServ
         SMTP Server.
    • IPADDR4 ntpServ
         NTP Server.
    • const char ∗ domain_name
         Domain name for hosts.
    • char ∗ hostname
         Hostname.
    • char ∗ tftp_name
         tftp server name/dotted ip, null terminated
    • char ∗ bootfile
         tftp boot file, null terminated
    • uint16_t bonusLength
         Length of any additional options, pre written.
    • uint8_t ∗ bonusOpts
         additional options, pre written
```
## **16.34.1 Detailed Description**

## [DHCP](#page-748-0) Info.

The documentation for this struct was generated from the following file:

• [dhcpd.h](#page-1533-0)

# **16.35 DHCP::DhcpLeaseData Struct Reference**

## Lease Data.

```
#include <dhcpd.h>
```
## **Public Attributes**

- [IPADDR4](#page-856-0) **ip**
	- *the IP Address to be offered*
- [MACADR](#page-880-0) **mac**
	- *source mac address of the request*
- uint32\_t **expiration**
	- *The tick that the lease expires on.*
- char **hostname** [DHCP\_SERV\_MAX\_HOSTNAME\_LEN+1]
	- *buffer for client hostname*

## **16.35.1 Detailed Description**

Lease Data.

The documentation for this struct was generated from the following file:

• [dhcpd.h](#page-1533-0)

# **16.36 DHCP::DhcpLeaseRequest Struct Reference**

Lease Request. #include <dhcpd.h>

#### **Public Attributes**

- [IPADDR4](#page-856-0) **ip**
	- *the IP Address to be offered*
- [MACADR](#page-880-0) **mac**

*source mac address of the request*

- uint32\_t **duration** *The duration of the lease, in seconds.*
- uint32\_t **xid**

*transaction id of the [DHCP](#page-748-0) message*

• char **hostname** [DHCP\_SERV\_MAX\_HOSTNAME\_LEN+1] *buffer for client hostname*

### **16.36.1 Detailed Description**

Lease Request. The documentation for this struct was generated from the following file:

• [dhcpd.h](#page-1533-0)

## **16.37 DhcpObject Class Reference**

```
DHCP client class.
#include <dhcpclient.h>
Inherits TimeOutElement.
```
### **Public Member Functions**

• void [StartDHCP](#page-827-0) ()

*Manually start the [DHCP](#page-748-0) Client.*

• void [StopDHCP](#page-827-1) ()

*Manually stop the [DHCP](#page-748-0) client and release the [DHCP](#page-748-0) lease.*

• void [RestartDHCP](#page-826-0) ()

*Manually stop are resetart the [DHCP](#page-748-0) client.*

• bool [bDoFallBack](#page-825-0) ()

*Returns true if a [DHCP](#page-748-0) fallback event has occurred.*

• void [RenewDHCP](#page-826-1) ()

*Manually force a [DHCP](#page-748-0) renew of a lease.*

• void [RebindDHCP](#page-826-2) ()

*Manually force a [DHCP](#page-748-0) rebind of a lease.*

• BOOL [ValidDhcpLease](#page-827-2) ()

*Returns the status of a [DHCP](#page-748-0) lease.*

• uint32\_t [GetRemainingDhcpLeaseTime](#page-826-3) ()

*Returns number of seconds remaining for current lease.*

• uint32 t [GetDhcpRenewTime](#page-825-1) ()

*Returns number of seconds remaining before the lease will be renewed.*

- uint32 t [GetDhcpRebindTime](#page-825-2) ()
	- *Returns number of seconds remaining before the current lease will have to rebind.*
- uint32\_t [GetDhcpExpirationTime](#page-825-3) ()

*Returns number of seconds remaining before the current lease will expire.*

• int32 t [GetDHCPState](#page-826-4) () *Returns current state of the [DHCP](#page-748-0) lease.*

## **16.37.1 Detailed Description**

[DHCP](#page-748-0) client class.

## **16.37.2 Member Function Documentation**

#### <span id="page-825-0"></span>**16.37.2.1 bDoFallBack()**

bool DhcpObject::bDoFallBack ( )

Returns true if a [DHCP](#page-748-0) fallback event has occurred.

The [init\(\)](#page-540-0) function called at the beginning of an application will handle [DHCP](#page-748-0) client services for all network interfaces. It is rare that you would need to call these functions manually.

If the fallback functionality has been enabled in the device configuration, this function can be used to determine if a fallback to a static IP settings has occurred.

**Returns**

True if a fallback condition has occurred.

#### <span id="page-825-3"></span>**16.37.2.2 GetDhcpExpirationTime()**

uint32\_t DhcpObject::GetDhcpExpirationTime ( ) [inline] Returns number of seconds remaining before the current lease will expire.

#### **Returns**

The number of seconds remaining before the current lease will expire.

#### **See also**

[GetRemainingDhcpLeaseTime\(\),](#page-826-3) [GetDhcpRenewTime\(\),](#page-825-1) [GetDhcpRebindTime\(\)](#page-825-2)

#### <span id="page-825-2"></span>**16.37.2.3 GetDhcpRebindTime()**

uint32\_t DhcpObject::GetDhcpRebindTime ( ) [inline] Returns number of seconds remaining before the current lease will have to rebind.

#### **Returns**

The number of seconds remaining before the current lease will have to rebind.

#### **See also**

<span id="page-825-1"></span>[GetRemainingDhcpLeaseTime\(\),](#page-826-3) [GetDhcpRenewTime\(\),](#page-825-1) [GetDhcpExpirationTime\(\)](#page-825-3)

#### **16.37.2.4 GetDhcpRenewTime()**

uint32\_t DhcpObject::GetDhcpRenewTime ( ) [inline] Returns number of seconds remaining before the lease will be renewed.

**Returns**

The number of seconds remaining before the lease will be renewed.

**See also**

[GetRemainingDhcpLeaseTime\(\),](#page-826-3) [GetDhcpRebindTime\(\),](#page-825-2) [GetDhcpExpirationTime\(\)](#page-825-3)

#### <span id="page-826-4"></span>**16.37.2.5 GetDHCPState()**

```
int32_t DhcpObject::GetDHCPState ( )
Returns current state of the DHCP lease.
```
**Returns**

**[DHCP State](#page-423-0)** 

**See also**

[ValidDhcpLease\(\)](#page-827-2)

#### <span id="page-826-3"></span>**16.37.2.6 GetRemainingDhcpLeaseTime()**

uint32\_t DhcpObject::GetRemainingDhcpLeaseTime ( ) Returns number of seconds remaining for current lease.

#### **Returns**

The number of seconds remaining for current lease.

#### **See also**

[GetDhcpRenewTime\(\),](#page-825-1) [GetDhcpRebindTime\(\),](#page-825-2) [GetDhcpExpirationTime\(\)](#page-825-3)

### <span id="page-826-2"></span>**16.37.2.7 RebindDHCP()**

void DhcpObject::RebindDHCP ( )

Manually force a [DHCP](#page-748-0) rebind of a lease.

The [init\(\)](#page-540-0) function called at the beginning of an application will handle [DHCP](#page-748-0) client services for all network interfaces. It is rare that you would need to call these functions manually.

**See also**

[RenewDHCP\(\)](#page-826-1)

## <span id="page-826-1"></span>**16.37.2.8 RenewDHCP()**

void DhcpObject::RenewDHCP ( )

Manually force a [DHCP](#page-748-0) renew of a lease.

The [init\(\)](#page-540-0) function called at the beginning of an application will handle [DHCP](#page-748-0) client services for all network interfaces. It is rare that you would need to call these functions manually.

**See also**

<span id="page-826-0"></span>[RebindDHCP\(\)](#page-826-2)

### **16.37.2.9 RestartDHCP()**

void DhcpObject::RestartDHCP ( )

Manually stop are resetart the [DHCP](#page-748-0) client.

The [init\(\)](#page-540-0) function called at the beginning of an application will handle [DHCP](#page-748-0) client services for all network interfaces. It is rare that you would need to call these functions manually.

**See also**

[DhcpObject::StartDHCP\(\),](#page-827-0) [DhcpObject::StopDHCP\(\)](#page-827-1)

### <span id="page-827-0"></span>**16.37.2.10 StartDHCP()**

void DhcpObject::StartDHCP ( )

Manually start the [DHCP](#page-748-0) Client.

The [init\(\)](#page-540-0) function called at the beginning of an application will handle [DHCP](#page-748-0) client services for all network interfaces. It is rare that you would need to call these functions manually.

This function will start the [DHCP](#page-748-0) client and return immediately. Check the DHCP status to verify you have successfully obtained a lease via [GetDHCPState\(\)](#page-826-4)

**See also**

[DhcpObject::StopDHCP\(\)](#page-827-1)

#### <span id="page-827-1"></span>**16.37.2.11 StopDHCP()**

void DhcpObject::StopDHCP ( )

Manually stop the [DHCP](#page-748-0) client and release the [DHCP](#page-748-0) lease.

The [init\(\)](#page-540-0) function called at the beginning of an application will handle [DHCP](#page-748-0) client services for all network interfaces. It is rare that you would need to call these functions manually.

**See also**

[DhcpObject::StartDHCP\(\)](#page-827-0)

#### <span id="page-827-2"></span>**16.37.2.12 ValidDhcpLease()**

BOOL DhcpObject::ValidDhcpLease ( ) Returns the status of a [DHCP](#page-748-0) lease.

**Returns**

True if the interface has a valid lease.

**See also**

[RenewDHCP\(\)](#page-826-1)

The documentation for this class was generated from the following file:

• [dhcpclient.h](#page-1530-0)

# **16.38 DiagCallBack Class Reference**

Call back and generate the specific diagnostic element when requested. #include <diagnostics.h> Inherits [DiagItemClass.](#page-828-0)

## **16.38.1 Detailed Description**

Call back and generate the specific diagnostic element when requested. The documentation for this class was generated from the following file:

• diagnostics.h
# **16.39 DiagItemClass Class Reference**

<span id="page-828-3"></span>Diagnostics item. #include <diagnostics.h> Inherited by [AcmeServletObject,](#page-760-0) [DiagCallBack,](#page-827-0) [DiagPtrMon,](#page-828-0) [DiagStrMon,](#page-828-1) and [DiagVarMon.](#page-828-2)

# **16.39.1 Detailed Description**

Diagnostics item.

The documentation for this class was generated from the following file:

• diagnostics.h

# **16.40 DiagPtrMon Class Reference**

<span id="page-828-0"></span>Report the value of a pointer. #include <diagnostics.h> Inherits [DiagItemClass.](#page-828-3)

## **16.40.1 Detailed Description**

Report the value of a pointer. The documentation for this class was generated from the following file:

• diagnostics.h

# **16.41 DiagStrMon Class Reference**

<span id="page-828-1"></span>Report the value of a string. #include <diagnostics.h> Inherits [DiagItemClass.](#page-828-3)

# **16.41.1 Detailed Description**

Report the value of a string. The documentation for this class was generated from the following file:

• diagnostics.h

# **16.42 DiagVarMon Class Reference**

<span id="page-828-2"></span>Report the value of some numeric type. #include <diagnostics.h> Inherits [DiagItemClass.](#page-828-3)

## **16.42.1 Detailed Description**

Report the value of some numeric type. The documentation for this class was generated from the following file:

• diagnostics.h

# **16.43 NB::Wifi::driverStatusStruct Struct Reference**

```
#include <wifiDriver.h>
```
## **Public Attributes**

- uint8\_t **connected**
	- *1 if connected, 0 if disconnected*
- uint8\_t **ssidLength**

*Length of the SSID string.*

• uint16\_t **txPower**

*Transmit power.*

• int16\_t **rssi**

*Recieved Signal Strength Indicator.*

• uint8\_t **band**

*Frequency band.*

• uint8\_t **channel**

*802.11 channel*

• uint32\_t **maxTxRate**

*Max transmit data throughput.*

• uint8\_t **security**

*Security used: WEP, WPA, WPA2, open, uknown.*

• uint8\_t **cipher**

*refer to [OPTIONLISTCIPH](#page-745-0) for defenitions*

• [MACADR](#page-880-0) **bssid**

*Basic Service Set Identifier.*

• uint8\_t **bssType**

*refer to [OPTIONLISTBSSTYPE](#page-745-1) for defenitions*

• char **ssid** [SSID\_MAX\_LEN+1]

*Placeholder for char array pointer.*

• uint32\_t **tickLastUpdated**

*CPU tick count of when this struct was last updated.*

# **16.43.1 Detailed Description**

A struct used to describe the status of the current network connection. The documentation for this struct was generated from the following file:

• [wifiDriver.h](#page-1458-0)

# **16.44 dspiDMAStruct Struct Reference**

<span id="page-829-0"></span>#include <dspi.h>

#### **Public Attributes**

- bool **enabled**
	- *Whether or not the driver is using DMA for the transfer.*
- uint8\_t **byteCount**

*The bytes transferred per DMA call.*

• bool **rxPresent**

*rxPresent*

- bool **txPresent**
	- *txPresent*
- dspistruct **savedDSPI**
	- *savedDSPI*
- bool **csState**
	- *csState*

## **16.44.1 Detailed Description**

The documentation for this struct was generated from the following file:

• [coldfire/cpu/MCF5441X/include/dspi.h](#page-1029-0)

# **16.45 dspiDriverStruct Struct Reference**

Major variables/configurations used for a DSPI transfer. #include <dspi.h>

#### **Public Attributes**

• volatile uint8\_t ∗ **pDSPIRxbuf**

*Track memory location where data will be read or written to the peripheral.*

• volatile uint8\_t ∗ **pDSPITxbuf**

*Track memory location where data will be read or written to the peripheral.*

• uint8\_t **BitsPerQueue**

*Number of bits per transfer, (value = 8 - 32)*

• uint32\_t **DSPI\_SizeLeft**

*Number of bytes left in the transfer.*

• uint16\_t **Command\_Mask**

*Partial configuration for the queue's command reg.*

- [csReturnType](#page-613-0) [csReturnToInactive](#page-830-0)
- [OS\\_SEM](#page-927-0) ∗ **DSPI\_Sem**

*Pointer to an external semaphore provided by [DSPIStart\(\)](#page-615-0)*

• volatile uint8\_t **DSPI\_INT\_STATUS**

*Status of the spi device.*

• uint32\_t **WordsToWrite**

*Number of words to write to the command/TX Queues and Read from RX.*

• uint32\_t **LastWordsToWrite**

*The amount from the previous ISR.*

- volatile BOOL [DSPIfinished](#page-830-1)
- [dspiDMAStruct](#page-829-0) [dma](#page-830-2)

## **16.45.1 Detailed Description**

Major variables/configurations used for a DSPI transfer.

# **16.45.2 Member Data Documentation**

#### <span id="page-830-0"></span>**16.45.2.1 csReturnToInactive**

<span id="page-830-2"></span>[csReturnType](#page-613-0) dspiDriverStruct::csReturnToInactive

### **16.45.2.2 dma**

<span id="page-830-1"></span>[dspiDMAStruct](#page-829-0) dspiDriverStruct::dma

### **16.45.2.3 DSPIfinished**

volatile BOOL dspiDriverStruct::DSPIfinished The documentation for this struct was generated from the following file:

• [coldfire/cpu/MCF5441X/include/dspi.h](#page-1029-0)

# **16.46 DSPIModule Class Reference**

<span id="page-831-0"></span>[DSPIModule](#page-831-0) is a SPI communications driver. It is an object based driver, which allows for low overhead multiplexing between peripherals with different bus configurations. #include <dspi.h>

**Public Member Functions**

- [DSPIModule](#page-832-0) (uint8\_t [SPIModule\)](#page-984-0)
- *The minimum [DSPIModule](#page-831-0) Constructor. Requires that configuration settings be applied after construction before use.* • [DSPIModule](#page-832-1) (uint8\_t [SPIModule,](#page-984-0) uint32\_t baudRateInBps, uint8\_t transferSizeInBits=8, uint8\_t peripheral← ChipSelects=0x00, uint8\_t chipSelectPolarity=0x0F, uint8\_t clockPolarity=0, uint8\_t clockPhase=1, BOOL doutHiz=TRUE, uint8\_t csToClockDelay=0, uint8\_t delayAfterTransfer=0)

*[DSPIModule](#page-831-0) Full [DSPIModule](#page-831-0) Constructor. Will initialize all hardware settings.*

• uint8\_t [Init](#page-834-0) (uint32\_t baudRateInBps=2000000, uint8\_t transferSizeInBits=8, uint8\_t peripheralChip←-Selects=0x00, uint8\_t chipSelectPolarity=0x0F, uint8\_t clockPolarity=0, uint8\_t clockPhase=1, BOOL dout←-Hiz=TRUE, uint8\_t csToClockDelay=0, uint8\_t delayAfterTransfer=0)

*[DSPIModule](#page-831-0) Full [DSPIModule](#page-831-0) Constructor. Will initialize all hardware settings.*

• uint8\_t [Start](#page-836-0) (uint8\_t ∗transmitBufferPtr, volatile uint8\_t ∗receiveBufferPtr, uint32\_t byteCount, int csReturn← ToInactive[=DEASSERT\\_AFTER\\_LAST\)](#page-613-1)

*Start begins a SPI transaction using the provided buffers.*

- uint8\_t [Tx](#page-836-1) (uint8\_t ∗transmitBufferPtr, uint32\_t byteCount, int csReturnToInactive[=DEASSERT\\_AFTER\\_LAST\)](#page-613-1) *Tx begins a transmit only SPI transaction using the provided buffer. Silently discards the received data.*
- uint8\_t [Rx](#page-835-0) (uint8\_t ∗receiveBufferPtr, uint32\_t byteCount, int csReturnToInactive[=DEASSERT\\_AFTER\\_LAST\)](#page-613-1)
- *Rx begins a receive only SPI transaction using the provided buffer. Holds output line low during transfers.*
- bool [EnableDMA](#page-834-1) (bool enableDMA=true)

*EnableDMA configures whether DMA is allowed for qualifying transactions.*

• bool [DisableDMA](#page-833-0) ()

*DisableDMA disables DMA for all transactions.*

• bool [RegisterSem](#page-835-1) [\(OS\\_SEM](#page-927-0) ∗finishedSem)

*Registers a semaphore to be posted to upon completion of transactions.*

• bool [ClrSem](#page-833-1) ()

*Clears the semaphore registration.*

• [OS\\_SEM](#page-927-0)  $*$  [GetSem](#page-834-2) ()

*Gets a pointer to the registered Semaphore.*

• bool [Done](#page-833-2) ()

*Returns whether the previously started transaction is complete.*

• uint32 t [GetActualBaudrate](#page-834-3) ()

*Returns the actual bus speed to be used.*

• bool [SetCS](#page-836-2) (uint8\_t CS)

*Modifies the chip select configuration for the driver context such that only the requested chip select is active during transfers.*

#### **Static Public Member Functions**

• static BOOL [Done](#page-833-3) (uint8\_t [SPIModule\)](#page-984-0)

*Returns whether the previously started transaction for a given hardware module is complete.*

#### **Friends**

- uint8\_t [DSPIInit](#page-838-0) (uint8\_t [SPIModule,](#page-984-0) uint32\_t Baudrate, uint8\_t QueueBitSize, uint8\_t CS, uint8\_t CSPol, uint8\_t ClkPolarity, uint8\_t ClkPhase, BOOL DoutHiz, uint8\_t QCD, uint8\_t DTL)
	- *Initialize a DSPI module.*

# **16.46.1 Detailed Description**

[DSPIModule](#page-831-0) is a SPI communications driver. It is an object based driver, which allows for low overhead multiplexing between peripherals with different bus configurations.

# **16.46.2 Constructor & Destructor Documentation**

#### <span id="page-832-0"></span>**16.46.2.1 DSPIModule() [1/2]**

DSPIModule::DSPIModule (

```
uint8_t SPIModule )
```
The minimum [DSPIModule](#page-831-0) Constructor. Requires that configuration settings be applied after construction before use.

#### **Parameters**

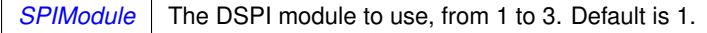

#### **See also**

DSPIModule::DSPIModule( uint8\_t SPIModule, uint32\_t baudRateInBps, uint8\_t transferSizeInBits, uint8\_← t peripheralChipSelects, uint8\_t chipSelectPolarity, uint8\_t clockPolarity, uint8\_t clockPhase, BOOL doutHiz, uint8\_t csToClockDelay, uint8\_t delayAfterTransfer)

#### <span id="page-832-1"></span>**16.46.2.2 DSPIModule() [2/2]**

```
DSPIModule::DSPIModule (
            uint8 t SPIModule,
             uint32_t baudRateInBps,
             uint8_t transferSizeInBits = 8,
             uint8_t peripheralChipSelects = 0x00,
             uint8_t chipSelectPolarity = 0x0F,
             uint8_t clockPolarity = 0,
             uint8_t clockPhase = 1,
             BOOL doutHiz = TRUE,
             uint8_t csToClockDelay = 0,
             uint8_t delayAfterTransfer = 0 )
```
[DSPIModule](#page-831-0) Full [DSPIModule](#page-831-0) Constructor. Will initialize all hardware settings.

#### **Parameters**

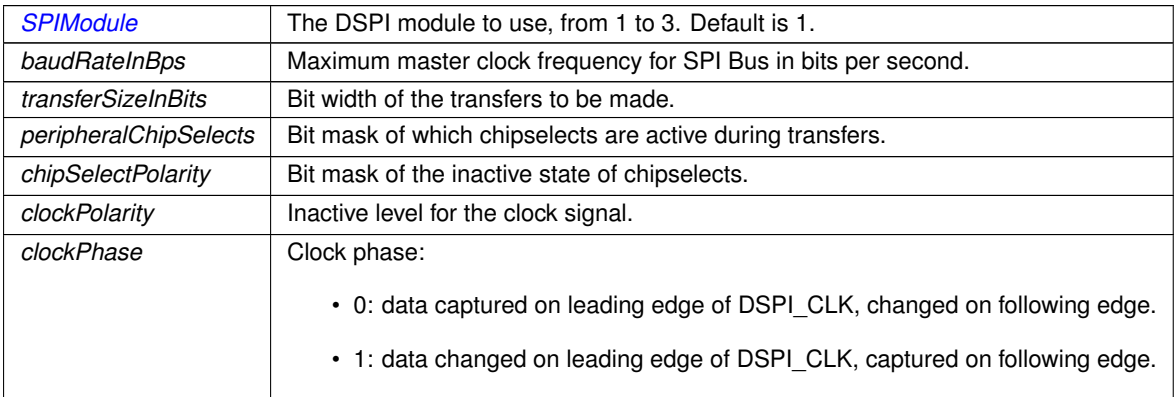

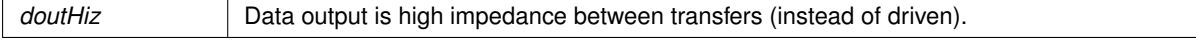

**Parameters**

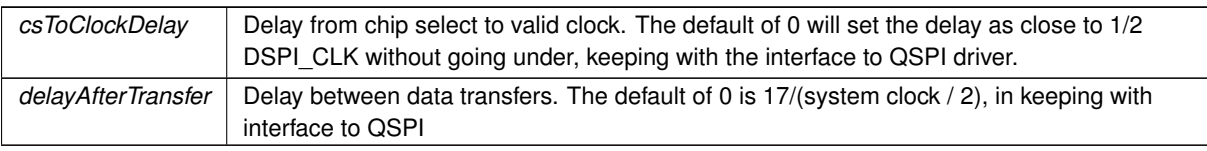

**See also**

DSPIModule::DSPIModule( uint8\_t SPIModule )

DSPIModule::Init( uint8\_t SPIModule, uint32\_t baudRateInBps, uint8\_t transferSizeInBits, uint8\_t peripheral←-ChipSelects, uint8\_t chipSelectPolarity, uint8\_t clockPolarity, uint8\_t clockPhase, BOOL doutHiz, uint8\_t cs←-ToClockDelay, uint8\_t delayAfterTransfer )

# **16.46.3 Member Function Documentation**

## <span id="page-833-1"></span>**16.46.3.1 ClrSem()**

```
bool DSPIModule::ClrSem ( ) [inline]
Clears the semaphore registration.
```
#### **Returns**

Returns whether the registration was successfully cleared.

#### <span id="page-833-0"></span>**16.46.3.2 DisableDMA()**

bool DSPIModule::DisableDMA ( ) [inline] DisableDMA disables DMA for all transactions.

**Returns**

Returns whether DMA is allowed

# <span id="page-833-2"></span>**16.46.3.3 Done() [1/2]**

bool DSPIModule::Done ( ) [inline] Returns whether the previously started transaction is complete.

#### **Returns**

Whether the previously started transaction is complete

## <span id="page-833-3"></span>**16.46.3.4 Done() [2/2]**

```
static BOOL DSPIModule::Done (
            uint8_t SPIModule ) [static]
```
Returns whether the previously started transaction for a given hardware module is complete.

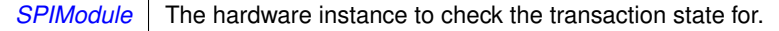

#### **Returns**

Whether the previously started transaction is complete

#### <span id="page-834-1"></span>**16.46.3.5 EnableDMA()**

bool DSPIModule::EnableDMA (

bool enableDMA = true )

EnableDMA configures whether DMA is allowed for qualifying transactions.

**Parameters**

**enableDMA** Whether DMA is allowed

**Returns**

Returns whether DMA is allowed

#### <span id="page-834-3"></span>**16.46.3.6 GetActualBaudrate()**

```
uint32_t DSPIModule::GetActualBaudrate ( ) [inline]
Returns the actual bus speed to be used.
```
### **Returns**

The actual bus speed to be used.

# <span id="page-834-2"></span>**16.46.3.7 GetSem()**

```
OS_SEM ∗ DSPIModule::GetSem ( ) [inline]
Gets a pointer to the registered Semaphore.
```
**Returns**

Pointer to the registered Semaphore

#### <span id="page-834-0"></span>**16.46.3.8 Init()**

```
uint8_t DSPIModule::Init (
            uint32_t baudRateInBps = 2000000,
            uint8_t transferSizeInBits = 8,
            uint8_t peripheralChipSelects = 0x00,
            uint8_t chipSelectPolarity = 0x0F,
            uint8 t clockPolarity = 0,
            uint8_t clockPhase = 1,
             BOOL douthiz = TRUE,
             uint8_t csToClockDelay = 0,
             uint8_t delayAfterTransfer = 0 )
```
[DSPIModule](#page-831-0) Full [DSPIModule](#page-831-0) Constructor. Will initialize all hardware settings. param [SPIModule](#page-984-0) The instance number of the hardware module to use with this driver context.

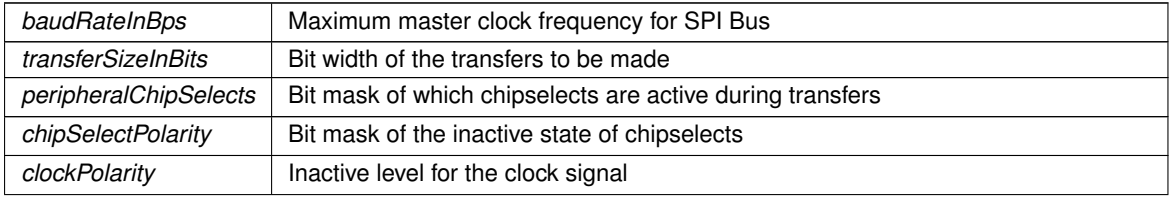

#### **Parameters**

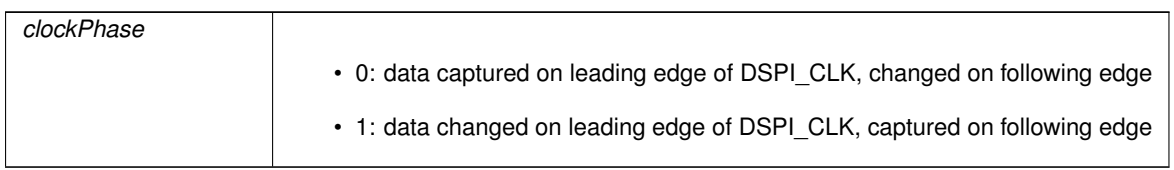

## **Parameters**

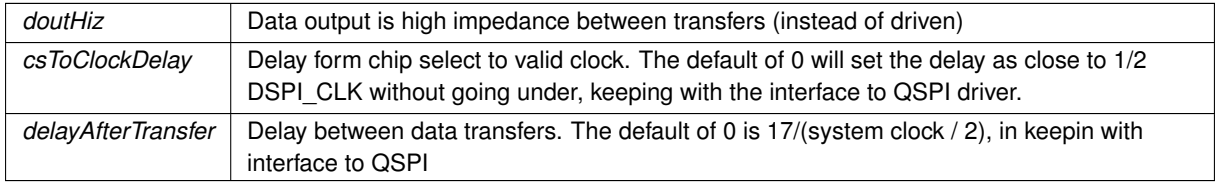

#### **See also**

DSPIModule::DSPIModule( uint8\_t SPIModule, uint32\_t baudRateInBps, uint8\_t transferSizeInBits, uint8\_← t peripheralChipSelects, uint8\_t chipSelectPolarity, uint8\_t clockPolarity, uint8\_t clockPhase, BOOL doutHiz, uint8\_t csToClockDelay, uint8\_t delayAfterTransfer)

#### <span id="page-835-1"></span>**16.46.3.9 RegisterSem()**

bool DSPIModule::RegisterSem (

```
OS_SEM ∗ finishedSem )
```
Registers a semaphore to be posted to upon completion of transactions.

### **Parameters**

*finishedSem* | A pointer to the semaphore to be posted to.

#### **Returns**

Returns whether the semaphore was successfully registered.

## <span id="page-835-0"></span>**16.46.3.10 Rx()**

```
uint8_t DSPIModule::Rx (
            uint8_t * receiveBufferPtr,
            uint32_t byteCount,
            int csReturnToInactive = DEASSERT_AFTER_LAST ) [inline]
```
Rx begins a receive only SPI transaction using the provided buffer. Holds output line low during transfers.

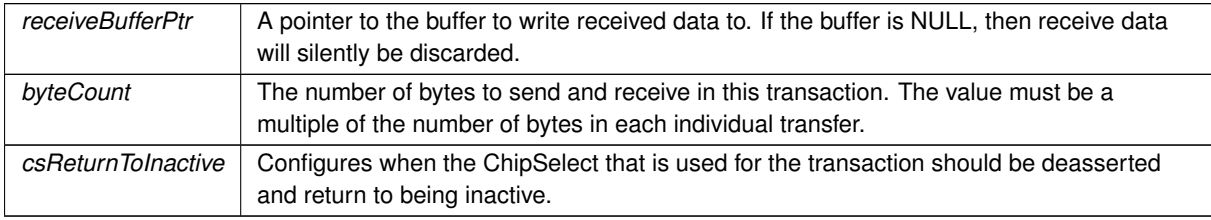

**See also**

[csReturnType](#page-613-0)

#### **Returns**

Non-zero on error

#### <span id="page-836-2"></span>**16.46.3.11 SetCS()**

```
bool DSPIModule::SetCS (
```

```
uint8_t CS ) [inline]
```
Modifies the chip select configuration for the driver context such that only the requested chip select is active during transfers.

#### **Parameters**

*CS* The chip select number to assert during transfers.

#### **Returns**

Whether the active chip select was successfully updated.

## <span id="page-836-0"></span>**16.46.3.12 Start()**

```
uint8_t DSPIModule::Start (
             uint8_t * transmitBufferPtr,
             volatile uint8_t * receiveBufferPtr,
            uint32_t byteCount,
             int csReturnToInactive = DEASSERT_AFTER_LAST )
```
Start begins a SPI transaction using the provided buffers.

#### **Parameters**

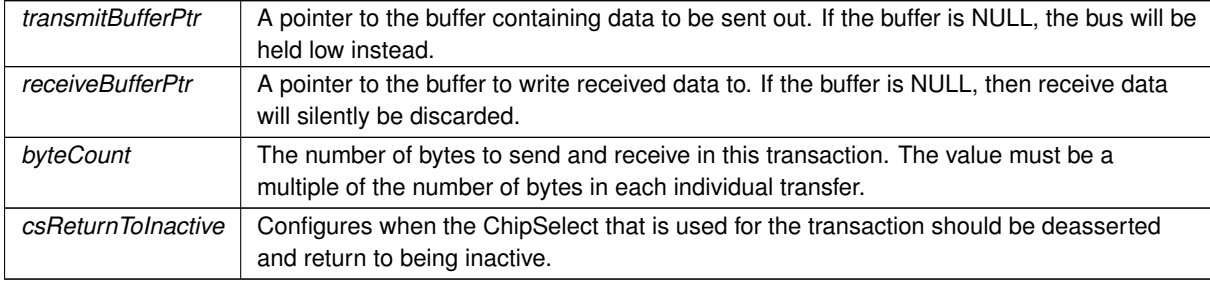

**See also**

## [csReturnType](#page-613-0)

#### **Returns**

Non-zero on error

#### <span id="page-836-1"></span>**16.46.3.13 Tx()**

```
uint8_t DSPIModule::Tx (
            uint8_t ∗ transmitBufferPtr,
            uint32_t byteCount,
             int csReturnToInactive = DEASSERT_AFTER_LAST ) [inline]
```
Tx begins a transmit only SPI transaction using the provided buffer. Silently discards the received data.

#### **Parameters**

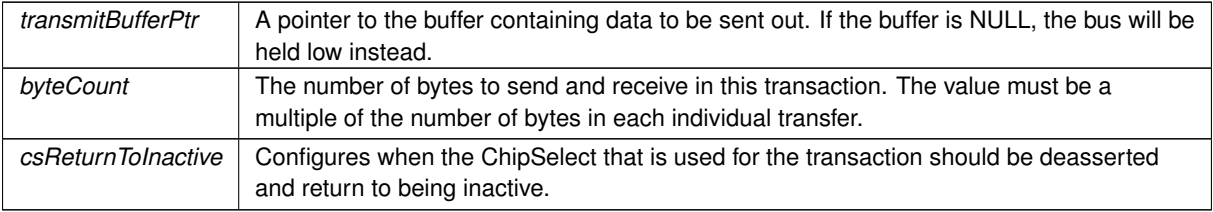

#### **See also**

[csReturnType](#page-613-0)

#### **Returns**

Non-zero on error

# **16.46.4 Friends And Related Symbol Documentation**

## <span id="page-838-0"></span>**16.46.4.1 DSPIInit**

```
uint8_t DSPIInit (
            uint8_t SPIModule,
             uint32_t Baudrate,
             uint8 t OueueBitSize,
             uint8_t CS,
             uint8_t CSPol,
             uint8_t ClkPolarity,
             uint8_t ClkPhase,
             BOOL DoutHiz,
             uint8_t QCD,
             uint8_t DTL ) [friend]
Initialize a DSPI module.
```
Notes:

- The maximum baud rate is CPU\_CLOCK / 3
- Will initialize to the highest available baud rate that does not exceed the maximum
- If configured for 8 bits per transfer then the data must be uint8 t aligned
- If configured for greater than 8 bits per transfer then the data must be uint16\_t aligned
- If configured for greater than 16 bits per transfer then the data must be uint32 t aligned
- Chip select is based on chipSelectPolarity
- 0 data captured leading edge of DSPI\_CLK, changed following edge.
- 1 data changed leading edge of DSPI\_CLK, captured following edge.
- 0 default is as close to 1/2 DSPI\_CLK without going under, keeping with the interface to SPI
- 0 default is 17/(system clock / 2), in keeping with interface to QSPI

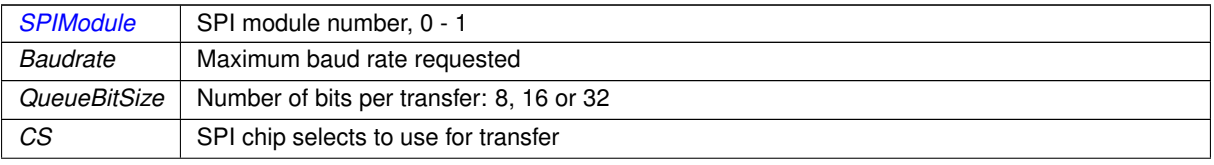

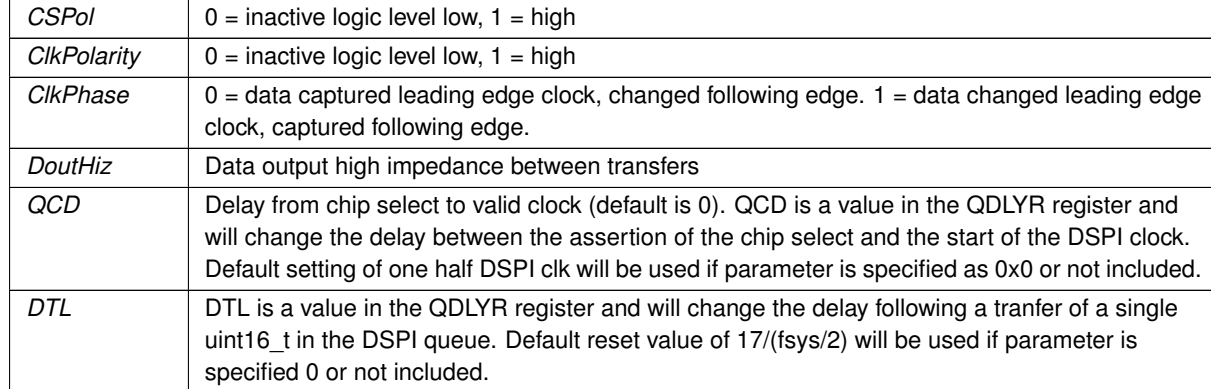

#### **Parameters**

# **Returns**

#### Current stat of DSPI bus [MOD5441xDspiStates](#page-608-0)

Notes:

- The maximum baud rate is CPU\_CLOCK / 3
- Will initialize to the highest available baud rate that does not exceed the maximum
- If configured for 8 bits per transfer then the data must be uint8 t aligned
- If configured for greater than 8 bits per transfer then the data must be uint16\_t aligned
- If configured for greater than 16 bits per transfer then the data must be uint32\_t aligned
- Chip select is based on chipSelectPolarity
- 0 data captured leading edge of DSPI\_CLK, changed following edge.
- 1 data changed leading edge of DSPI\_CLK, captured following edge.
- 0 default is as close to 1/2 DSPI\_CLK without going under, keeping with the interface to SPI
- 0 default is 17/(system clock / 2), in keeping with interface to QSPI

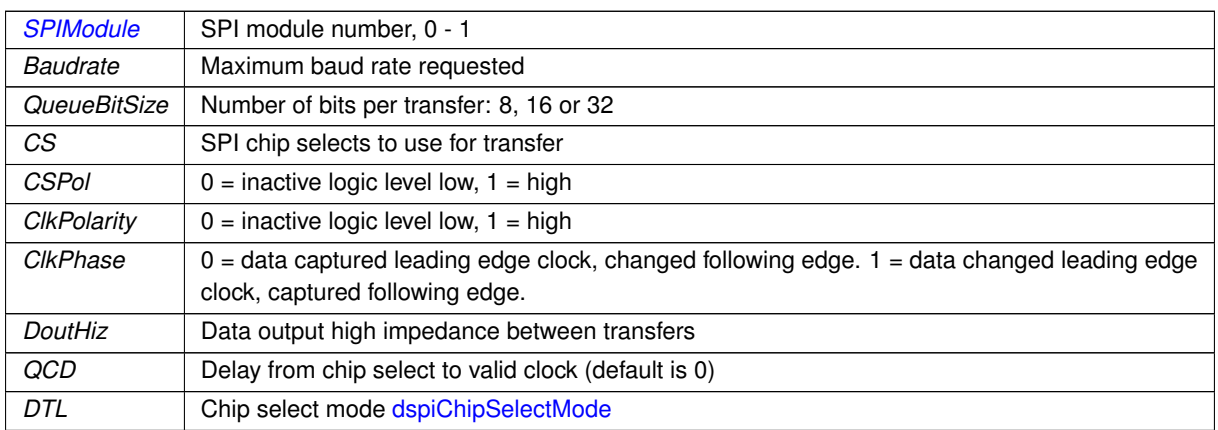

### **Returns**

Current stat of DSPI bus [dspiState](#page-623-0)

The documentation for this class was generated from the following file:

• [coldfire/cpu/MCF5441X/include/dspi.h](#page-1029-0)

# **16.47 Dynamic\_IPADDR Class Reference**

#### <span id="page-840-0"></span>[Dynamic\\_IPADDR.](#page-840-0)

```
#include <config_netobj.h>
Inherits config_value.
```
#### **Public Member Functions**

- virtual void [GetTextValue](#page-841-0) [\(NBString](#page-891-0) &s)
- [Dynamic\\_IPADDR](#page-840-1) (const char ∗name, int item, [I6Record](#page-852-0) ∗pI6, const char ∗desc=NULL)
- virtual ConfigTestResult [TestNewValue](#page-841-1) [\(ParsedJsonDataSet](#page-933-0) &pjs)
- virtual void [CommitTestedValue](#page-840-2) (uint32\_t permission\_mask)
- void [AddToJsonOutObject](#page-840-3) [\(ParsedJsonDataSet](#page-933-0) &jo, const char ∗name)
- virtual void [ExtendedSchema](#page-840-4) (int fd, int indent, bool pretty)
- virtual void [GetTypeValue](#page-841-2) [\(NBString](#page-891-0) &s)

### **Additional Inherited Members**

#### **Protected Member Functions inherited from [config\\_value](#page-818-0)**

- [config\\_value](#page-819-0) [\(config\\_obj](#page-801-0) &owner, const char ∗name, const char ∗desc) *Object constructor with the parent/owner leaf parameter.*
- [config\\_value](#page-819-1) (const char ∗name, const char ∗desc)
	- *Object constructor.*

## **16.47.1 Detailed Description**

#### [Dynamic\\_IPADDR.](#page-840-0)

# **16.47.2 Constructor & Destructor Documentation**

#### <span id="page-840-1"></span>**16.47.2.1 Dynamic\_IPADDR()**

```
Dynamic_IPADDR::Dynamic_IPADDR (
             const char * name,
             int item,
             I6Record ∗ pI6,
             const char * desc = NULL ) [inline]
```
# **16.47.3 Member Function Documentation**

#### <span id="page-840-3"></span>**16.47.3.1 AddToJsonOutObject()**

```
void Dynamic_IPADDR::AddToJsonOutObject (
            ParsedJsonDataSet & jo,
             const char * name )
```
#### <span id="page-840-2"></span>**16.47.3.2 CommitTestedValue()**

```
virtual void Dynamic_IPADDR::CommitTestedValue (
            uint32_t permission_mask ) [inline], [virtual]
```
#### **16.47.3.3 ExtendedSchema()**

```
virtual void Dynamic_IPADDR::ExtendedSchema (
            int fd,
             int indent,
             bool pretty ) [inline], [virtual]
```
#### <span id="page-841-0"></span>**16.47.3.4 GetTextValue()**

```
virtual void Dynamic_IPADDR::GetTextValue (
             NBString & s ) [virtual]
Implements config_value.
```
#### <span id="page-841-2"></span>**16.47.3.5 GetTypeValue()**

```
virtual void Dynamic_IPADDR::GetTypeValue (
            NBString & s ) [inline], [virtual]
```
## <span id="page-841-1"></span>**16.47.3.6 TestNewValue()**

virtual ConfigTestResult Dynamic\_IPADDR::TestNewValue ( [ParsedJsonDataSet](#page-933-0) & pjs ) [inline], [virtual]

The documentation for this class was generated from the following file:

• [config\\_netobj.h](#page-1485-0)

# **16.48 EBI\_CS\_cfg\_t Struct Reference**

Configuration structure for an External Bus Interface (EBI) chip select. #include <ebi.h>

## **Public Attributes**

- uint8 t [ncs\\_rd\\_setup](#page-459-0)
- uint8\_t [nrd\\_setup](#page-459-1)
- uint8 t [ncs\\_wr\\_setup](#page-459-2)
- uint8\_t [nwe\\_setup](#page-460-0)
- uint8\_t [ncs\\_rd\\_pulse](#page-459-3)
- uint8 t nrd pulse
- uint8 t [ncs\\_wr\\_pulse](#page-459-5)
- uint8 t nwe pulse
- uint16 t [nrd\\_cycles](#page-459-6)
- uint16\_t [nwe\\_cycles](#page-460-2)
- uint8\_t [tdf\\_cycles](#page-460-3)
- [EBI\\_CS\\_BusWidth\\_t](#page-457-0) [busWidth](#page-459-7)
- EBI CS ByteAccess t [byteAccess](#page-459-8)
- [EBI\\_CS\\_NWait\\_t](#page-457-2) [nWait](#page-459-9)
- [EBI\\_CS\\_WrMode\\_t](#page-458-0) [wrMode](#page-460-4)
- [EBI\\_CS\\_RdMode\\_t](#page-458-1) [rdMode](#page-460-5)

# **16.48.1 Detailed Description**

Configuration structure for an External Bus Interface (EBI) chip select. The documentation for this struct was generated from the following file:

• [ebi.h](#page-1105-0)

# **16.49 HtmlPageHandler Class Reference**

<span id="page-842-1"></span>Base class for all GET handlers. To handle GET requests for a specific URL in your application, build a GET handler object for that specifif URL. A NULL name will be a catch all for all GET requests.

#include <http.h>

Inherited by AcmeAuthItem, [CallBackFunctionPageHandler,](#page-767-0) CallBackWSEndPoint, HtmlConfigExposer, and Html← PostHandler.

## **Public Member Functions**

• [HtmlPageHandler](#page-842-0) (const char \*url, [HTTP\\_RequestTypes](#page-499-0) rt[=tGet,](#page-499-1) int accessGroup=0, bool Before\_← Files=false)

*Register handler.*

- virtual int [ProcessRaw](#page-843-0) (int sock, [HTTP\\_Request](#page-844-0) &pd)=0
	- *This class will do a callback with data for each request to the specified url.*
- int [GetGroup](#page-843-1) ()
	- *Returns access group setting.*

## **Protected Member Functions**

• void **InsertSort** [\(HtmlPageHandler](#page-842-1) ∗&ph)

*Insert sort.*

• int **SortValue** [\(HtmlPageHandler](#page-842-1) ∗pv)

*Returns the value of the sort compare: -1, 0, 1.*

## **Protected Attributes**

• [HtmlPageHandler](#page-842-1) ∗ **m\_pNextHandler**

*Pointer to next page handle object.*

• const char ∗ **m\_pUrlName**

*Pointer to URL. Performs a length match, an empty string matches everything.*

• int **m\_access\_group**

*The access group for this request see [CheckHttpAccess.](#page-499-2)*

• [HTTP\\_RequestTypes](#page-499-0) **m\_requestTypes**

*Type of request, [HTTP\\_RequestTypes.](#page-499-0)*

## **16.49.1 Detailed Description**

Base class for all GET handlers. To handle GET requests for a specific URL in your application, build a GET handler object for that specifif URL. A NULL name will be a catch all for all GET requests.

## **16.49.2 Constructor & Destructor Documentation**

#### <span id="page-842-0"></span>**16.49.2.1 HtmlPageHandler()**

```
HtmlPageHandler::HtmlPageHandler (
            const char ∗ url,
            HTTP_RequestTypes tGet,int accessGroup = 0,
            bool Before_Files = false )
```
Register handler.

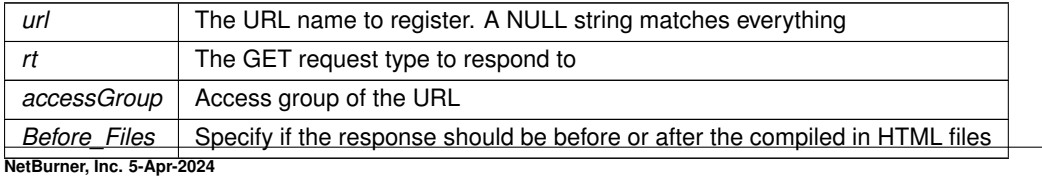

# **16.49.3 Member Function Documentation**

```
16.49.3.1 GetGroup()
```

```
int HtmlPageHandler::GetGroup ( ) [inline]
Returns access group setting.
```
**Returns**

**[HTTP\\_ACCESS](#page-496-0)** 

#### <span id="page-843-0"></span>**16.49.3.2 ProcessRaw()**

```
virtual int HtmlPageHandler::ProcessRaw (
            int sock,
            HTTP_Request & pd ) [pure virtual]
```
This class will do a callback with data for each request to the specified url.

**Returns**

0 if the request was not processed.

Implemented in [CallBackFunctionPageHandler,](#page-768-0) and [CallBackFunctionPostHandler.](#page-769-0) The documentation for this class was generated from the following file:

• [http.h](#page-1615-0)

# **16.50 HtmlPostVariableListCallback Class Reference**

Implements the HtmlPostVariableListHandler class as a function pointer callback for HTTP POST submissions. #include <httppost.h> Inherits HtmlPostVariableListHandler.

#### **Public Member Functions**

• [HtmlPostVariableListCallback](#page-843-2) (const char ∗pUrl, postvarhandler ∗pCallback, int accessGroup=0) *Custom HTTP POST handler callback function constructor.*

## **16.50.1 Detailed Description**

Implements the HtmlPostVariableListHandler class as a function pointer callback for HTTP POST submissions.

### **16.50.2 Constructor & Destructor Documentation**

#### <span id="page-843-2"></span>**16.50.2.1 HtmlPostVariableListCallback()**

```
HtmlPostVariableListCallback::HtmlPostVariableListCallback (
             const char ∗ pUrl,
             postvarhandler ∗ pCallback,
             int accessGroup = 0 ) [inline]
Custom HTTP POST handler callback function constructor.
```
**Parameters**

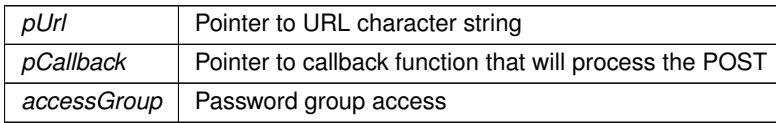

The documentation for this class was generated from the following file:

• [httppost.h](#page-1619-0)

# **16.51 HTTP\_Request Struct Reference**

<span id="page-844-0"></span>HTTP Request Structure.

#include <http.h>

#### **Public Member Functions**

- void **ProcessLine** (PSTR startofline) *internal function*
- int **Respond** (int socket)

*internal function*

• bool **ExtractAuthentication** (char ∗∗pPassword, char ∗∗pUser) *used to extract user name and password in authentication test*

### **Public Attributes**

• PSTR **pURL**

*Request URL.*

• PSTR **pAuthorization**

*Authorization header if present, otherwise null.*

• PSTR **pFirstCookie**

*First cookie if present, otherwise null. More may follow.*

• PSTR **pData**

*Pointer to entire data set. Note: not null terminated.*

• PSTR **pSep**

*Separator for multipart forms, null if not present.*

• PSTR **pHost**

*Pointer to host record null if not present.*

• PSTR **last\_datarx**

*Pointer to last data read, internal use only.*

• PSTR **wsKey**

*Web socket ket, internal use only.*

• PSTR **wsProtocol**

*Web socket prototocl, internal use only.*

• uint16\_t **sep\_len**

*Length of separator for multipart forms.*

• uint32\_t **content\_length**

*Content length field from HTML header.*

• uint32\_t **rx\_length**

*Total bytes receive from request, internal use only.*

• [IPADDR](#page-539-0) **client\_IPaddr**

*IP address of client.*

• uint8\_t **websocketFlags**

*Web socket flags.*

• [HTTP\\_RequestTypes](#page-499-0) **req**

*Type of request [HTTP\\_RequestTypes.](#page-499-0)*

# **16.51.1 Detailed Description**

HTTP Request Structure. This structure is populated before a HTTP request is sent out. The documentation for this struct was generated from the following file:

• [http.h](#page-1615-0)

# **16.52 I2C Class Reference**

<span id="page-845-0"></span>**[I2C](#page-845-0) Peripheral Class.** #include <i2c.h>

# **Public Types**

```
Result_t {
 I2C_RES_ACK , I2C_RES_NACK , I2C_RES_ARB_LST , I2C_RES_BUSY ,
 I2C_RES_ARG }
    Return result types.
```
#### **Public Member Functions**

- [I2C](#page-846-6) (int module)
	- *Constructor for the [I2C](#page-845-0) peripheral module.*
- void [setup](#page-847-0) (uint32 t busSpeed)

*Setup the [I2C](#page-845-0) peripheral interface.*

- void **resetBus** ()
	- *Reset the [I2C](#page-845-0) bus.*
- Result t [DoTransaction](#page-846-7) (I2CTxn t ∗pTransaction, bool bRepeatedStart=false)

*Start an [I2C](#page-845-0) transaction.*

• void [setNumAddressBytes](#page-847-1) (uint8 t numAddressBytes=1)

*Specify the register address size for a read or write transaction. A number of bytes, from 0 to 3, can be sent to specify an address up to 24-bit (3 bytes): 0 = none, 1 = 8-bits, 2 = 16-bits, 3 = 24-bits.*

• [Result\\_t](#page-846-0) [writeReg8](#page-847-2) (uint8\_t devAddr, uint32\_t reg, uint8\_t data)

*Write an 8-bit value to a [I2C](#page-845-0) slave device register.*

• [Result\\_t](#page-846-0) [readReg8](#page-846-8) (uint8\_t devAddr, uint32\_t reg, uint8\_t &data)

*Read an 8-bit value form an [I2C](#page-845-0) slave device register.*

- [Result\\_t](#page-846-0) [writeRegN](#page-848-0) (uint8\_t devAddr, uint32\_t reg, const uint8\_t ∗buf, uint32\_t blen) *Write a number of 8-bit values to an [I2C](#page-845-0) slave to the specified register address.*
- [Result\\_t](#page-846-0) [readRegN](#page-847-3) (uint8\_t devAddr, uint32\_t reg, uint8\_t ∗buf, uint32\_t blen)

*Read a number of 8-bit values from an [I2C](#page-845-0) slave at the specified register address.*

## **Friends**

• class **WireIntf**

# **16.52.1 Detailed Description**

**[I2C](#page-845-0) Peripheral Class.** 

For [I2C](#page-845-0) communication, you can choose the [WireIntf](#page-1015-0) class, or the I2C class. The WireIntf class is simpler to use, while the I<sub>2C</sub> class provides more low level control.

Note that the system automatically instantiates [I2C](#page-845-0) and [WireIntf](#page-1015-0) objects for each of the [I2C](#page-845-0) peripheral modules. The [WireIntf](#page-1015-0) objects can be accessed with: Wire, Wire1 and Wire2. The [I2C](#page-845-0) objects can be accesses with [I2C\[](#page-845-0)0], I2C[1] and [I2C\[](#page-845-0)2].

# **16.52.2 Member Enumeration Documentation**

### <span id="page-846-0"></span>**16.52.2.1 Result\_t**

enum [I2C::Result\\_t](#page-846-0) Return result types.

**Enumerator**

<span id="page-846-4"></span><span id="page-846-3"></span><span id="page-846-2"></span><span id="page-846-1"></span>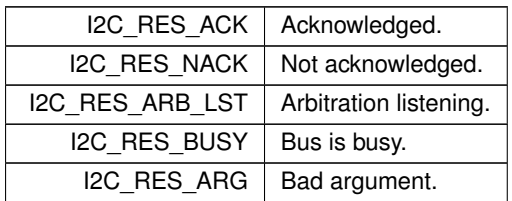

# <span id="page-846-5"></span>**16.52.3 Constructor & Destructor Documentation**

### <span id="page-846-6"></span>**16.52.3.1 I2C()**

I2C::I2C (

int module ) Constructor for the [I2C](#page-845-0) peripheral module.

#### **Parameters**

*module* The [I2C](#page-845-0) module to instantiate (0, 1 or 2)

# **16.52.4 Member Function Documentation**

#### <span id="page-846-7"></span>**16.52.4.1 DoTransaction()**

```
Result_t I2C::DoTransaction (
              I2CTxn_t ∗ pTransaction,
              bool bRepeatedStart = false )Start an I<sub>2C</sub> transaction.
```
Execute the transaction pointed to by pTransaction

**Parameters**

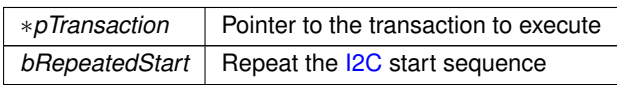

**Returns**

[Result\\_t](#page-846-0)

## <span id="page-846-8"></span>**16.52.4.2 readReg8()**

```
Result_t I2C::readReg8 (
             uint8_t devAddr,
             uint32_t reg,
             uint8_t & data )
Read an 8-bit value form an I2C slave device register.
```
#### **Parameters**

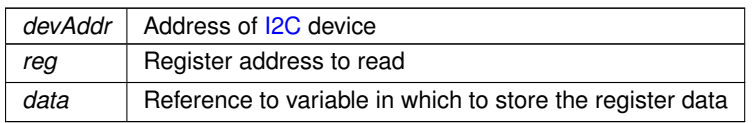

## **Returns**

[Result\\_t](#page-846-0)

### <span id="page-847-3"></span>**16.52.4.3 readRegN()**

```
Result_t I2C::readRegN (
            uint8 t devAddr,
             uint32_t reg,
             uint8_t ∗ buf,
             uint32_t blen )
```
Read a number of 8-bit values from an [I2C](#page-845-0) slave at the specified register address.

#### **Parameters**

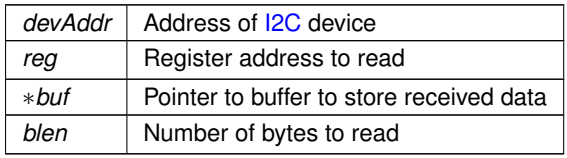

**Returns**

[Result\\_t](#page-846-0)

## <span id="page-847-1"></span>**16.52.4.4 setNumAddressBytes()**

```
void I2C::setNumAddressBytes (
```

```
uint8_t numAddressBytes = 1 ) [inline]
```
Specify the register address size for a read or write transaction. A number of bytes, from 0 to 3, can be sent to specify an address up to 24-bit (3 bytes):  $0 =$  none,  $1 = 8$ -bits,  $2 = 16$ -bits,  $3 = 24$ -bits.

If you are using a single [I2C](#page-845-0) device, or all devices use the same address size, this function only needs to be called once. If you have multiple [I2C](#page-845-0) devices with different address/register bit sizes, then this function should be called before each read/write operation for each different device.

#### **Parameters**

*numAddressBytes* The number of address bytes to send: 0 - 3. The default value is 1 byte.

#### <span id="page-847-0"></span>**16.52.4.5 setup()**

```
void I2C::setup (
            uint32_t busSpeed )
I2C peripheral interface.
```
#### **Parameters**

<span id="page-847-2"></span>*busSpeed* Target bus speed. It the specified speed cannot be achieved, a lower bus speed may be enabled.

#### **16.52.4.6 writeReg8()**

```
Result_t I2C::writeReg8 (
            uint8_t devAddr,
             uint32_t reg,
             uint8_t data )
```
Write an 8-bit value to a [I2C](#page-845-0) slave device register.

#### **Parameters**

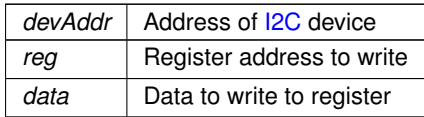

**Returns**

[Result\\_t](#page-846-0)

#### <span id="page-848-0"></span>**16.52.4.7 writeRegN()**

```
Result_t I2C::writeRegN (
            uint8_t devAddr,
             uint32_t reg,
             const uint8_t ∗ buf,
             uint32_t blen )
```
Write a number of 8-bit values to an [I2C](#page-845-0) slave to the specified register address.

Executing this function will send the following: a start bit, the slave device address and read/write bit, the 8-bit data bytes, and finally a stop bit. Note that the address is not incremented with each 8-bit data value.

#### **Parameters**

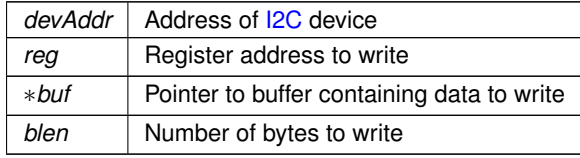

**Returns**

```
Result_t
```
The documentation for this class was generated from the following file:

 $\cdot$  [i2c.h](#page-1106-0)

# **16.53 I2CDevice Class Reference**

```
I2C Device Class (recommended)
#include <i2c.h>
```
#### **Public Member Functions**

• [I2CDevice](#page-849-0) [\(I2C](#page-845-0) &pInterface, uint8\_t deviceAddress, uint8\_t numAddressBytes=1)

*Initialize the [I2C](#page-845-0) module.*

• uint8\_t [getI2CAddress](#page-849-1) ()

*Get device's [I2C](#page-845-0) address.*

• void [setup](#page-850-0) (uint32\_t busSpeed)

*Setup the [I2C](#page-845-0) peripheral module.*

• void **resetBus** ()

*Reset the [I2C](#page-845-0) bus.*

- [I2C::Result\\_t](#page-846-0) [writeReg8](#page-850-1) (uint32\_t reg, uint8\_t data)
	- *Write an 8-bit value to an [I2C](#page-845-0) slave device register.*
- [I2C::Result\\_t](#page-846-0) [readReg8](#page-849-2) (uint32\_t reg, uint8\_t &data)

*Read an 8-bit value form an [I2C](#page-845-0) slave device register.*

- [I2C::Result\\_t](#page-846-0) [writeRegN](#page-851-0) (uint32\_t reg, const uint8\_t ∗buf, uint32\_t blen)
	- *Write a number of 8-bit values to an [I2C](#page-845-0) slave to the specified register address.*
- [I2C::Result\\_t](#page-846-0) [readRegN](#page-850-2) (uint32\_t reg, uint8\_t ∗buf, uint32\_t blen)

*Read a number of 8-bit values from an [I2C](#page-845-0) slave at the specified register address.*

# **16.53.1 Detailed Description**

**[I2C](#page-845-0)** Device Class (recommended)

For [I2C](#page-845-0) communication, you can choose the [I2CDevice](#page-848-1) class, the I2C class, or the [WireIntf](#page-1015-0) class. The recommended interface is the [I2CDevice](#page-848-1) class.

For example, to create an object for an analog to digital converter:

[I2CDevice](#page-848-1) AdcDevice(i2c[I2C\_MODULE\_NUM], I2C\_ADC\_ADDRESS); To read a 16 bit value:

```
uint8_t I2CStat = AdcDevice.readRegN(0x00, buf, 2);
```
# **16.53.2 Constructor & Destructor Documentation**

# <span id="page-849-0"></span>**16.53.2.1 I2CDevice()**

```
I2CDevice::I2CDevice (
            I2C & pInterface,
            uint8_t deviceAddress,
            uint8_t numAddressBytes = 1 ) [inline]
```
Initialize the [I2C](#page-845-0) module.

#### **Parameters**

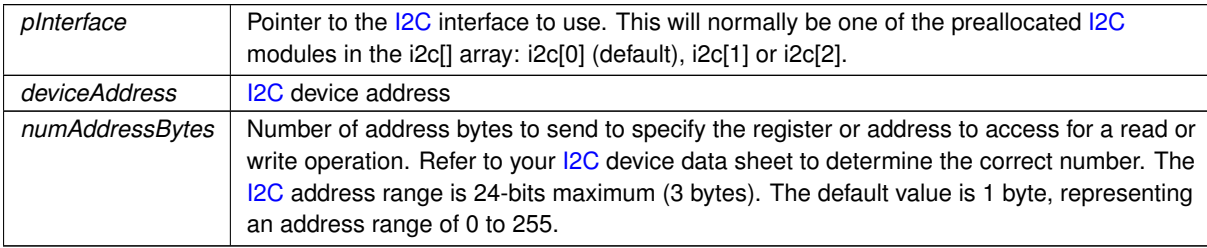

# **16.53.3 Member Function Documentation**

## <span id="page-849-1"></span>**16.53.3.1 getI2CAddress()**

uint8\_t I2CDevice::getI2CAddress ( ) [inline] Get device's **[I2C](#page-845-0)** address.

Note that the return address will be just the [I2C](#page-845-0) address bits, not including the read/write bit. If your device data sheet specifies the address byte to include the read/write bit, that value would be this address left shifted by 1. For example, if a device data sheet specifies the address as 0xA2 and includes the read/write bit, the actual address would be 0x51.

**Returns**

<span id="page-849-2"></span>The device's [I2C](#page-845-0) address

#### **16.53.3.2 readReg8()**

```
I2C::Result_t I2CDevice::readReg8 (
            uint32_t reg,
            uint8_t & data ) [inline]
```
Read an 8-bit value form an [I2C](#page-845-0) slave device register.

#### **Parameters**

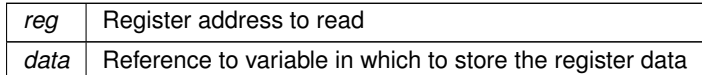

#### **Returns**

[I2C::Result\\_t](#page-846-0)

## <span id="page-850-2"></span>**16.53.3.3 readRegN()**

```
I2C::Result_t I2CDevice::readRegN (
            uint32_t reg,
```
uint8\_t ∗ buf,

uint32\_t blen ) [inline]

Read a number of 8-bit values from an [I2C](#page-845-0) slave at the specified register address.

#### **Parameters**

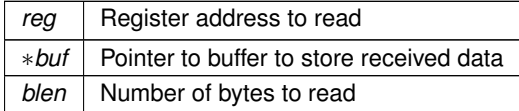

#### **Returns**

[I2C::Result\\_t](#page-846-0)

#### <span id="page-850-0"></span>**16.53.3.4 setup()**

```
void I2CDevice::setup (
             uint32_t busSpeed ) [inline]
Setup the I2C peripheral module.
```
#### **Parameters**

*busSpeed* Target bus speed. It the specified speed cannot be achieved, a lower bus speed may be enabled.

## <span id="page-850-1"></span>**16.53.3.5 writeReg8()**

```
I2C::Result_t I2CDevice::writeReg8 (
             uint32_t reg,
             uint8_t data ) [inline]
Write an 8-bit value to an I2C slave device register.
```
#### **Parameters**

*reg* | Register address to write data | Data to write to register

**Returns**

[I2C::Result\\_t](#page-846-0)

## <span id="page-851-0"></span>**16.53.3.6 writeRegN()**

```
I2C::Result_t I2CDevice::writeRegN (
            uint32_t reg,
            const uint8_t ∗ buf,
            uint32_t blen ) [inline]
```
Write a number of 8-bit values to an [I2C](#page-845-0) slave to the specified register address.

Executing this function will send the following: a start bit, the slave device address and read/write bit, the 8-bit data bytes, and finally a stop bit. Note that the address is not incremented with each 8-bit data value.

**Parameters**

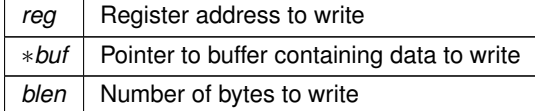

**Returns**

```
I2C::Result_t
```
The documentation for this class was generated from the following file:

• [i2c.h](#page-1106-0)

# **16.54 I4Record Class Reference**

#include <config\_netobj.h> Inherits [config\\_obj.](#page-801-0)

## **Public Member Functions**

- [I4Record](#page-851-1) (const char ∗name, const char ∗desc=NULL)
- void [Attach](#page-852-1) (void ∗pb)
- void [GetReportItem](#page-852-2) [\(NBString](#page-891-0) &s, int item)

## **Public Member Functions inherited from [config\\_obj](#page-801-0)**

- [config\\_obj](#page-803-0) [\(config\\_obj](#page-801-0) &owner, const char ∗name, const char ∗desc) *Object constructor with the parent/owner leaf parameter.*
- [config\\_obj](#page-803-1) (const char ∗name, const char ∗desc)
	- *Object constructor.*
- virtual void [GetTextValue](#page-803-2) [\(NBString](#page-891-0) &s)
- *Get the object value as a text string to the specified [NBString](#page-891-0) object.*
- virtual void [GetTypeValue](#page-803-3) [\(NBString](#page-891-0) &s)

*Assigns the object type value to the specified [NBString](#page-891-0) object.*

## **16.54.1 Detailed Description**

## **16.54.2 Constructor & Destructor Documentation**

## <span id="page-851-1"></span>**16.54.2.1 I4Record()**

```
I4Record::I4Record (
             const char * name,
             const char * desc = NULL ) [inline]
```
## **16.54.3 Member Function Documentation**

```
16.54.3.1 Attach()
```

```
void I4Record::Attach (
            void ∗ pb ) [inline]
```
#### <span id="page-852-2"></span>**16.54.3.2 GetReportItem()**

```
void I4Record::GetReportItem (
            NBString & s,
             int item )
```
The documentation for this class was generated from the following file:

• [config\\_netobj.h](#page-1485-0)

# **16.55 I6Record Class Reference**

```
#include <config_netobj.h>
Inherits config_obj.
```
### **Public Member Functions**

- [I6Record](#page-852-3) (const char ∗name, const char ∗desc=NULL)
- void [Attach](#page-852-4) (int nif)
- void [ReportGetTextValue](#page-852-5) [\(NBString](#page-891-0) &s, int item)
- int [GetnIf](#page-852-6) ()

### **Public Member Functions inherited from [config\\_obj](#page-801-0)**

- [config\\_obj](#page-803-0) [\(config\\_obj](#page-801-0) &owner, const char ∗name, const char ∗desc) *Object constructor with the parent/owner leaf parameter.*
- [config\\_obj](#page-803-1) (const char ∗name, const char ∗desc) *Object constructor.*
- virtual void [GetTextValue](#page-803-2) [\(NBString](#page-891-0) &s)

*Get the object value as a text string to the specified [NBString](#page-891-0) object.*

• virtual void [GetTypeValue](#page-803-3) [\(NBString](#page-891-0) &s)

*Assigns the object type value to the specified [NBString](#page-891-0) object.*

## **16.55.1 Detailed Description**

#### **16.55.2 Constructor & Destructor Documentation**

### <span id="page-852-3"></span>**16.55.2.1 I6Record()**

```
I6Record::I6Record (
           const char * name,
            const char ∗ desc = NULL ) [inline]
```
## **16.55.3 Member Function Documentation**

#### <span id="page-852-4"></span>**16.55.3.1 Attach()**

void I6Record::Attach ( int nif ) [inline]

#### <span id="page-852-6"></span>**16.55.3.2 GetnIf()**

<span id="page-852-5"></span>int I6Record::GetnIf ( ) [inline]

#### **16.55.3.3 ReportGetTextValue()**

```
void I6Record::ReportGetTextValue (
            NBString & s,
```
int item )

The documentation for this class was generated from the following file:

• [config\\_netobj.h](#page-1485-0)

# **16.56 InterfaceBlock Class Reference**

<span id="page-853-0"></span>Network interface configuration block class for interface control and configuration. #include <netinterface.h> Inherits config obj. Inherited by EtherLikeInterface, MultiHomeInterface, and PPPInterface.

## **Public Member Functions**

• [InterfaceBlock](#page-854-0) (const char ∗name, const char ∗desc=NULL)

*Constructor with interface name and description.*

- [InterfaceBlock](#page-854-1) [\(config\\_obj](#page-801-0) &owner, const char ∗name, const char ∗desc=NULL) *Constructor with [config\\_obj](#page-801-0) owner, interface name and description.*
- void [RegisterInterface](#page-856-0) ()

*Register a network interface with system.*

• virtual void [EnableMulticast](#page-855-0) [\(MACADR](#page-880-0) macAddress, BOOL addAddress)=0

*Enable Multicast on this interface.*

• virtual bool [LinkActive](#page-856-1) ()=0

*Returns the link status of the network interface.*

• virtual int [LinkSpeed](#page-856-2) ()=0

*Returns the link speed of the network interface.*

• virtual bool [LinkDuplex](#page-856-3) ()=0

*Returns the full or half link duplex of the network interface.*

• void [InterfaceLinkChange](#page-855-1) (bool link)

*Change the link status of the network interface.*

• virtual const char ∗ [GetInterfaceName](#page-855-2) ()

*Returns the interface name network interface.*

• int [GetInterfaceNumber](#page-855-3) ()

*Returns the Interface Number of the network interface.*

• bool [IsRootInterface](#page-855-4) ()

*Returns true if this is the first interface in the interface list.*

## **Public Member Functions inherited from [config\\_obj](#page-801-0)**

• [config\\_obj](#page-803-0) [\(config\\_obj](#page-801-0) &owner, const char ∗name, const char ∗desc)

*Object constructor with the parent/owner leaf parameter.*

• [config\\_obj](#page-803-1) (const char ∗name, const char ∗desc)

*Object constructor.*

• virtual void [GetTextValue](#page-803-2) [\(NBString](#page-891-0) &s)

*Get the object value as a text string to the specified [NBString](#page-891-0) object.*

• virtual void [GetTypeValue](#page-803-3) [\(NBString](#page-891-0) &s)

*Assigns the object type value to the specified [NBString](#page-891-0) object.*

# **16.56.1 Detailed Description**

Network interface configuration block class for interface control and configuration. Network Interfaces are configured and controlled C++ [InterfaceBlock](#page-853-0) objects. The [InterfaceBlock](#page-853-0) contains variables and member functions for things such as:

- The Configuration Server interface
- IP settings for both IPv4 and IPv6 types
- Configuration to static or [DHCP,](#page-748-0) and [DHCP](#page-748-0) status (both v4 and v6)
- Multihome
- Routing
- AutoIP

**Note**

While the recommended method for getting and setting network interface parameters is to obtain a pointer to an [InterfaceBlock,](#page-853-0) there are also non-member functions of the object that can be used for situations that are best served by a single function call, such as just getting a single IP address of an interface. When using those functions pay special attention to the return value type. While IPADDR should be used because it supports both [IPADDR4](#page-856-4) and [IPADDR6](#page-860-0) types automatically, some of these helper functions may specifically return an [IPADDR4](#page-856-4) type.

# **16.56.2 Constructor & Destructor Documentation**

# <span id="page-854-0"></span>**16.56.2.1 InterfaceBlock() [1/2]**

```
InterfaceBlock::InterfaceBlock (
             const char * name,
```
const char ∗ desc = NULL )

Constructor with interface name and description.

#### **Parameters**

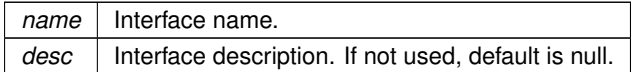

#### <span id="page-854-1"></span>**16.56.2.2 InterfaceBlock() [2/2]**

```
InterfaceBlock::InterfaceBlock (
            config_obj & owner,
             const char * name,
             const char ∗ desc = NULL )
```
Constructor with [config\\_obj](#page-801-0) owner, interface name and description.

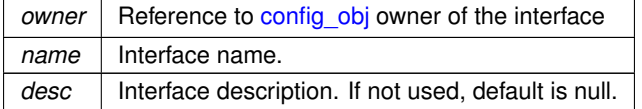

## **16.56.3 Member Function Documentation**

## <span id="page-855-0"></span>**16.56.3.1 EnableMulticast()**

```
virtual void InterfaceBlock::EnableMulticast (
              MACADR macAddress,
              BOOL addAddress ) [pure virtual]
Enable Multicast on this interface.
Calls registered interface multicast routine.
```
**Parameters**

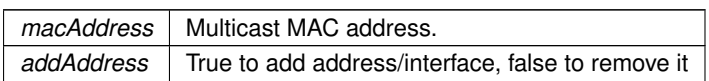

**See also**

[EnableMulticast\(MACADR macAddress, int interface\),](#page-574-0) [DisableMulticast\(\)](#page-574-1)

#### <span id="page-855-2"></span>**16.56.3.2 GetInterfaceName()**

virtual const char \* InterfaceBlock::GetInterfaceName ( ) [virtual] Returns the interface name network interface.

**Returns**

Pointer to a character string containing the name of the network interface

#### **See also**

[InterfaceName\(\)](#page-577-0)

## <span id="page-855-3"></span>**16.56.3.3 GetInterfaceNumber()**

int InterfaceBlock::GetInterfaceNumber ( ) [inline] Returns the Interface Number of the network interface.

**Returns**

Interface number of the [InterfaceBlock.](#page-853-0)

**See also**

[GetInterfaceNumber\(InterfaceBlock](#page-575-0) ∗pifb)

#### <span id="page-855-1"></span>**16.56.3.4 InterfaceLinkChange()**

void InterfaceBlock::InterfaceLinkChange ( bool link )

Change the link status of the network interface.

**Parameters**

 $link$  Set link active status to true or false

#### <span id="page-855-4"></span>**16.56.3.5 IsRootInterface()**

bool InterfaceBlock::IsRootInterface ( ) [inline]

Returns true if this is the first interface in the interface list. **Returns**

True if this is the first interface in the interface list, otherwise false

## <span id="page-856-1"></span>**16.56.3.6 LinkActive()**

```
virtual bool InterfaceBlock::LinkActive ( ) [pure virtual]
Returns the link status of the network interface.
```
**Returns**

True if link is active, otherwise false

#### **See also**

[GetInterfaceLink\(\),](#page-575-1) [InterfaceLinkActive\(\)](#page-576-0)

### <span id="page-856-3"></span>**16.56.3.7 LinkDuplex()**

virtual bool InterfaceBlock::LinkDuplex ( ) [pure virtual] Returns the full or half link duplex of the network interface.

#### **Returns**

True if full duplex, false if half duplex

#### **See also**

[InterfaceLinkDuplex\(\)](#page-576-1)

#### <span id="page-856-2"></span>**16.56.3.8 LinkSpeed()**

```
virtual int InterfaceBlock::LinkSpeed ( ) [pure virtual]
Returns the link speed of the network interface.
```
**Returns**

10 or 100 representing the Mbps speed

#### **See also**

[InterfaceLinkSpeed\(\)](#page-577-1)

#### <span id="page-856-0"></span>**16.56.3.9 RegisterInterface()**

void InterfaceBlock::RegisterInterface ( ) Register a network interface with system. [InterfaceBlock](#page-853-0) member function to register a new network interface

#### **See also**

[Removeinterface\(\),](#page-578-0) [EnableMulticast\(\),](#page-855-0) [DisableMulticast\(\)](#page-574-1)

The documentation for this class was generated from the following file:

• [netinterface.h](#page-1716-0)

# **16.57 IPADDR4 Class Reference**

<span id="page-856-4"></span>Used to store and manipulate IPv4 addresses in dual stack mode. #include <nettypes.h>

## **Public Member Functions**

- **IPADDR4** ()=default
	- *Constructor to create an IPv4 object initialized to null.*
- [IPADDR4](#page-857-0) (const [IPADDR4](#page-856-4) &v)=default
	- *Constructor to create an IPv4 object initialized to to the specified [IPADDR4](#page-856-4) IP address.*
- bool [IsNull](#page-859-0) () const

*Check if the IP address is null.*

• bool [NotNull](#page-859-1) () const

*Check if the IP address is not null.*

• void [SetNull](#page-860-1) ()

*Set the IP address to null.*

• bool [IsLoopBack](#page-858-0) () const

*Check if the IP address is the loopback address for the interface.*

• bool [IsMultiCast](#page-859-2) () const

*Check if the [IPADDR4](#page-856-4) object contains a Multicast IP address the interface.*

• bool [IsmDns](#page-859-3) ()

*Check if the [IPADDR4](#page-856-4) object contains a mDNS IP address the interface.*

• bool [IsGlobalBroadCast](#page-858-1) () const

*Check if the [IPADDR4](#page-856-4) object contains a global broadcast address: 255.255.255.255.*

• bool [IsAutoIP](#page-858-2) ()

*Check if the [IPADDR4](#page-856-4) object contains an AutoIP address.*

• void **print** () const

*Print an IPv4 address to the stdout serial port.*

• void [fdprint](#page-858-3) (int fd) const

*Print an IPv4 address to the specified file descriptor.*

• int [sprintf](#page-860-2) (char ∗cp, int maxl) const

*sprintf an IPv4 address to the specified buffer*

• void [SetFromAscii](#page-859-4) (const char ∗cp)

*Set the IPv4 address from a character string.*

#### **Static Public Member Functions**

• static [IPADDR4](#page-856-4) **NullIP** ()

*C++ static function for a null IP address.*

• static [IPADDR4](#page-856-4) **GlobalBroadCast** ()

*C++ static function for a global broadcast IP address.*

#### **Friends**

• class **CUR\_IPADDR4**

# **16.57.1 Detailed Description**

Used to store and manipulate IPv4 addresses in dual stack mode. It is recommended to use the IPADDR object, which can hold either an IPv4 or IPv6 address, rather than explicitly specifying IPv4.

# **16.57.2 Constructor & Destructor Documentation**

#### <span id="page-857-0"></span>**16.57.2.1 IPADDR4()**

IPADDR4::IPADDR4 (

const [IPADDR4](#page-856-4) & v ) [default]

Constructor to create an IPv4 object initialized to to the specified [IPADDR4](#page-856-4) IP address.

#### **Parameters**

*v* | **[IPADDR4](#page-856-4)** object used for initialization.

# **16.57.3 Member Function Documentation**

#### <span id="page-858-3"></span>**16.57.3.1 fdprint()**

void IPADDR4::fdprint (

int fd ) const

Print an IPv4 address to the specified file descriptor.

**Parameters**

*fd* File descriptor used to send IP address

## <span id="page-858-2"></span>**16.57.3.2 IsAutoIP()**

bool IPADDR4::IsAutoIP ( ) [inline] Check if the [IPADDR4](#page-856-4) object contains an AutoIP address.

**Return values**

*true* | if the IP address value is an AutoIP address

**See also**

[IsLoopBack\(\),](#page-858-0) IsLinkLocal()

#### <span id="page-858-1"></span>**16.57.3.3 IsGlobalBroadCast()**

bool IPADDR4::IsGlobalBroadCast ( ) const [inline] Check if the [IPADDR4](#page-856-4) object contains a global broadcast address: 255.255.255.255.

**Return values**

*true*  $\vert$  if the IP address value is a global broadcast

**See also**

[IsLoopBack\(\),](#page-858-0) IsLinkLocal()

#### <span id="page-858-0"></span>**16.57.3.4 IsLoopBack()**

bool IPADDR4::IsLoopBack ( ) const [inline] Check if the IP address is the loopback address for the interface.

**Return values**

*true*  $\vert$  if the IP address value is the loopback address

**See also**

[IsMultiCast\(\),](#page-859-2) IsLinkLocal()

### <span id="page-859-3"></span>**16.57.3.5 IsmDns()**

bool IPADDR4::IsmDns ( ) [inline] Check if the [IPADDR4](#page-856-4) object contains a mDNS IP address the interface.

**Return values**

*true*  $\vert$  if the IP address value is a mDNS address

**See also**

[IsLoopBack\(\),](#page-858-0) IsLinkLocal()

# <span id="page-859-2"></span>**16.57.3.6 IsMultiCast()**

bool IPADDR4::IsMultiCast ( ) const [inline] Check if the [IPADDR4](#page-856-4) object contains a Multicast IP address the interface.

**Return values**

*true* if the IP address value is a Multicast address

**See also**

[IsLoopBack\(\),](#page-858-0) IsLinkLocal()

#### <span id="page-859-0"></span>**16.57.3.7 IsNull()**

bool IPADDR4::IsNull ( ) const [inline] Check if the IP address is null.

**Return values**

*true* if the IP address value is null

**See also**

[NotNull\(\),](#page-859-1) [SetNull\(\)](#page-860-1)

## <span id="page-859-1"></span>**16.57.3.8 NotNull()**

bool IPADDR4::NotNull ( ) const [inline] Check if the IP address is not null.

**Return values**

*true*  $\vert$  if the IP address value is not null

**See also**

<span id="page-859-4"></span>[IsNull\(\),](#page-859-0) [SetNull\(\)](#page-860-1)

#### **16.57.3.9 SetFromAscii()**

```
void IPADDR4::SetFromAscii (
              const char ∗ cp )
Set the IPv4 address from a character string.
```
#### **Parameters**

 $cp$  Character string. For example, "192.168.1.10"

#### <span id="page-860-1"></span>**16.57.3.10 SetNull()**

```
void IPADDR4::SetNull ( ) [inline]
Set the IP address to null.
```
**See also**

[IsNull\(\),](#page-859-0) [NotNull\(\)](#page-859-1)

### <span id="page-860-2"></span>**16.57.3.11 sprintf()**

int IPADDR4::sprintf ( char ∗ cp, int maxl ) const sprintf an IPv4 address to the specified buffer

#### **Parameters**

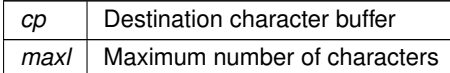

**Returns**

Number of characters

The documentation for this class was generated from the following file:

```
• nettypes.h
```
# **16.58 IPADDR6 Class Reference**

<span id="page-860-0"></span>Used to hold and manipulate IPv4 and IPv6 addresses in dual stack mode. #include <ipv6\_addr.h>

#### **Public Member Functions**

• bool [IsEmbeddedIPV4](#page-862-0) () const

*An [IPADDR6](#page-860-0) object can store a IPv4 or IPv6 address. This function returns true if the instance contains an IPv4 address.*

• [IPADDR4](#page-856-4) [Extract4](#page-862-1) () const

*Extracts an IPv4 address from the object.*

• bool [IsNull](#page-863-0) () const

*Check if the IP address is null.*

• bool [NotNull](#page-863-1) () const

*Check if the IP address is not null.*

• bool [IsLoopBack](#page-863-2) () const

*Check if the IP address is the loopback address for the interface.*

- bool [IsMultiCast](#page-863-3) () const *Check if the [IPADDR6](#page-860-0) object contains a Multicast IP address the interface.*
- bool **[IsLinkLocal](#page-862-2)** () const
	- *Check if the IP address is the link-local address for the interface.*
- [MACADR](#page-880-0) [McastMac](#page-863-4) () const

*Return the MAC address used for Multicasts for the interface.*

• void [print](#page-864-0) (bool bCompact=true, bool bShowV4Raw=false) const

*Print the IP address value to stdout.*

- void [fdprint](#page-862-3) (int fd, bool bCompact=true, bool bShowV4Raw=false) const *Print the IP address to the specified file descriptor.*
- int [sprintf](#page-865-0) (char ∗cp, int maxl, bool bCompact=true, bool bShowV4Raw=false) const
	- *Print the IP address to the specified buffer.*
- void [SetFromAscii](#page-864-1) (const char ∗cp, bool bembed\_v4addresses=true) *Set the IP address value of an [IPADDR6](#page-860-0) object.*
- void [SetFromIP4](#page-865-1) [\(IPADDR4](#page-856-4) ip)

*Set the IP address value of an [IPADDR6](#page-860-0) object from an IPADD4 object.*

- void [SetFromUint32Shortcut](#page-865-2) (uint32\_t w0, uint32\_t w1, uint32\_t w2, uint32\_t w3) *Set the IP address value of an [IPADDR6](#page-860-0) object from 4 discrete uint32\_t values.*
- void [SetNull](#page-865-3) ()

*Set the IP address value of an [IPADDR6](#page-860-0) object to null.*

#### **Static Public Member Functions**

- static [IPADDR6](#page-860-0) [AsciiToIp6](#page-861-0) (const char ∗cp, bool bembed\_v4addresses=true)
- *Static function to return an [IPADDR6](#page-860-0) object created from an ASCII value IPv4 or IPv6 address.*
- static [IPADDR6](#page-860-0) [NullIP](#page-864-2) ()

*Static function to return a null [IPADDR6](#page-860-0) object.*

## **16.58.1 Detailed Description**

Used to hold and manipulate IPv4 and IPv6 addresses in dual stack mode.

**Note**

It is recommended to use the IPADDR object, which can hold either an IPv4 or IPv6 address, rather than explicitly specifying IPv6.

## **16.58.2 Member Function Documentation**

#### <span id="page-861-0"></span>**16.58.2.1 AsciiToIp6()**

```
static IPADDR6 IPADDR6::AsciiToIp6 (
            const char ∗ cp,
            bool bembed_v4addresses = true) [static]
```
Static function to return an [IPADDR6](#page-860-0) object created from an ASCII value IPv4 or IPv6 address.

**Parameters**

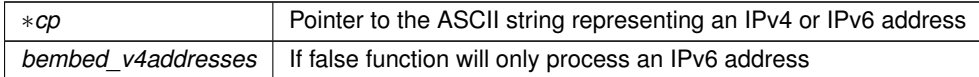

**Return values**

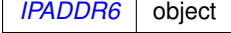

**See also**

[NullIP\(\)](#page-864-2)

#### <span id="page-862-1"></span>**16.58.2.2 Extract4()**

[IPADDR4](#page-856-4) IPADDR6::Extract4 ( ) const [inline] Extracts an IPv4 address from the object.

**Return values**

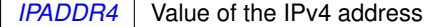

## <span id="page-862-3"></span>**16.58.2.3 fdprint()**

void IPADDR6::fdprint ( int fd, bool  $bCompack = true$ , bool bShowV4Raw = false ) const

Print the IP address to the specified file descriptor.

#### **Parameters**

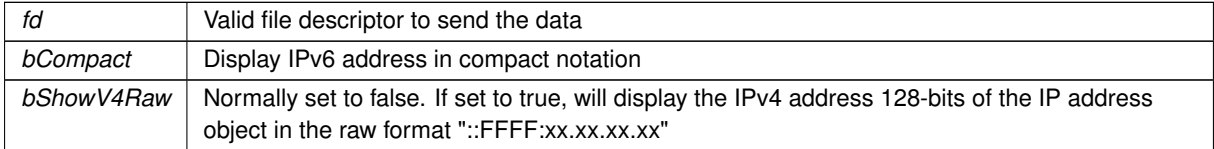

**See also**

[print\(\),](#page-864-0) [sprintf\(\)](#page-865-0)

#### <span id="page-862-0"></span>**16.58.2.4 IsEmbeddedIPV4()**

bool IPADDR6::IsEmbeddedIPV4 ( ) const [inline]

An [IPADDR6](#page-860-0) object can store a IPv4 or IPv6 address. This function returns true if the instance contains an IPv4 address.

Internally, an IPv4 address is stored in the format: "::FFFF:xx.xx.xx.xx"

**Return values**

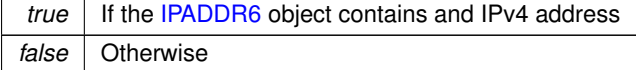

## <span id="page-862-2"></span>**16.58.2.5 IsLinkLocal()**

bool IPADDR6::IsLinkLocal ( ) const [inline] Check if the IP address is the link-local address for the interface. Link local is FE80::/10

. Masks the top 10 bits and check.

**Return values**

*true*  $\vert$  if the IP address value is the link-local address

**See also**

[IsLoopBack\(\),](#page-863-2) [IsMultiCast\(\)](#page-863-3)

## <span id="page-863-2"></span>**16.58.2.6 IsLoopBack()**

bool IPADDR6::IsLoopBack ( ) const [inline] Check if the IP address is the loopback address for the interface.

**Return values**

*true*  $\vert$  if the IP address value is the loopback address

**See also**

[IsMultiCast\(\),](#page-863-3) [IsLinkLocal\(\)](#page-862-2)

### <span id="page-863-3"></span>**16.58.2.7 IsMultiCast()**

bool IPADDR6::IsMultiCast ( ) const [inline] Check if the [IPADDR6](#page-860-0) object contains a Multicast IP address the interface.

**Return values**

*true* if the IP address value is a Multicast address

**See also**

[IsLoopBack\(\),](#page-863-2) [IsLinkLocal\(\)](#page-862-2)

## <span id="page-863-0"></span>**16.58.2.8 IsNull()**

bool IPADDR6::IsNull ( ) const [inline] Check if the IP address is null.

**Return values**

*true*  $\vert$  if the IP address value is null

**See also**

[NotNull\(\)](#page-863-1)

## <span id="page-863-4"></span>**16.58.2.9 McastMac()**

[MACADR](#page-880-0) IPADDR6::McastMac ( ) const Return the MAC address used for Multicasts for the interface.

**Return values**

<span id="page-863-1"></span>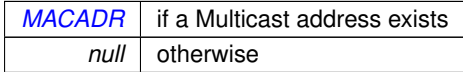
### **16.58.2.10 NotNull()**

bool IPADDR6::NotNull ( ) const [inline] Check if the IP address is not null.

**Return values**

*true*  $\vert$  if the IP address value is not null

**See also**

[IsNull\(\)](#page-863-0)

# <span id="page-864-0"></span>**16.58.2.11 NullIP()**

```
static IPADDR6 IPADDR6::NullIP ( ) [static]
Static function to return a null IPADDR6 object.
Static functions can be called without a specific C++ object. For example,
if ( myIPAddress == IPADDR6::NullIP() )
 \text{input}(\text{"myIPAddress is null}\r\n\cdot\right)else
 \texttt{input}(\texttt{"myIPAddress}\ = \texttt{\$I}\r\;\;\texttt{myIPAddress})IPADDR6::NullIP() can be used on IPADDR, IPADDR4 and IPADDR6 objects.
```
**Return values**

*null* [IPADDR6](#page-860-0) object

**See also**

[AsciiToIp6\(\)](#page-861-0)

# <span id="page-864-2"></span>**16.58.2.12 print()**

```
void IPADDR6::print (
             bool bCompat = true,
             bool bShowV4Raw = false ) const
Print the IP address value to stdout.
```
**Parameters**

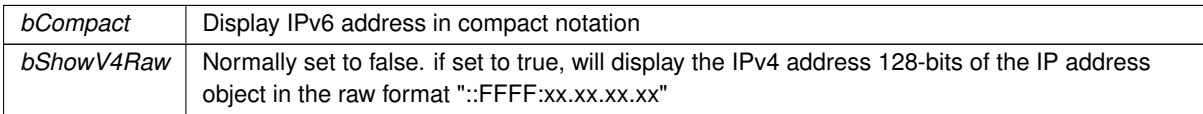

**See also**

[fdprint\(\),](#page-862-0) [sprintf\(\)](#page-865-0)

# <span id="page-864-1"></span>**16.58.2.13 SetFromAscii()**

```
void IPADDR6::SetFromAscii (
             const char ∗ cp,
             bool bembed_v4addresses = true )
Set the IP address value of an IPADDR6 object.
```
## **Parameters**

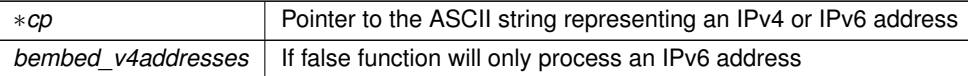

**See also**

[SetFromIP4\(\),](#page-865-1) [SetNull\(\)](#page-865-2)

### <span id="page-865-1"></span>**16.58.2.14 SetFromIP4()**

void IPADDR6::SetFromIP4 (

[IPADDR4](#page-856-0) ip )

Set the IP address value of an [IPADDR6](#page-860-0) object from an IPADD4 object.

#### **Parameters**

*ip* | [IPADDR4](#page-856-0) object

**See also**

[SetFromAscii\(\),](#page-864-1) [SetNull\(\)](#page-865-2)

### **16.58.2.15 SetFromUint32Shortcut()**

```
void IPADDR6::SetFromUint32Shortcut (
            uint32_t w0,
            uint32_t w1,
            uint32_t w2,
            uint32_t w3 ) [inline]
```
Set the IP address value of an [IPADDR6](#page-860-0) object from 4 discrete uint32\_t values.

# **Parameters**

*w0* Unsigned 32-bit integer *w1* Unsigned 32-bit integer *w2* Unsigned 32-bit integer w<sub>3</sub> Unsigned 32-bit integer

**See also**

[SetFromAscii\(\),](#page-864-1) [SetFromIP4\(\),](#page-865-1) [SetNull\(\)](#page-865-2)

### <span id="page-865-2"></span>**16.58.2.16 SetNull()**

void IPADDR6::SetNull ( ) [inline] Set the IP address value of an [IPADDR6](#page-860-0) object to null.

**See also**

[SetFromAscii\(\),](#page-864-1) [SetFromIP4\(\)](#page-865-1)

# <span id="page-865-0"></span>**16.58.2.17 sprintf()**

```
int IPADDR6::sprintf (
             char ∗ cp,
```
int maxl, bool bCompact = true, bool bShowV4Raw = false ) const

# Print the IP address to the specified buffer.

# **Parameters**

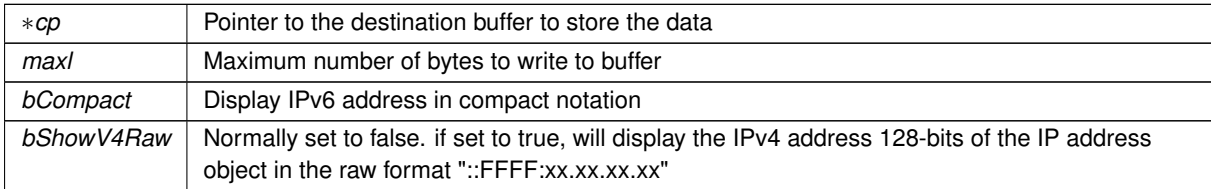

# **Returns**

Number of bytes copied to buffer

**See also**

[print\(\),](#page-864-2) [fdprint\(\)](#page-862-0)

The documentation for this class was generated from the following file:

• [ipv6\\_addr.h](#page-1648-0)

# **16.59 IPPKT Struct Reference**

Internal IPv4 Header. #include <ip.h>

# **Public Attributes**

- uint8\_t [bVerHdrLen](#page-866-0)
- uint8\_t [bTos](#page-866-1)
- beuint16 t [wLength](#page-867-0)
- beuint16 t wpktld
- beuint16\_t [wFlags\\_Frag](#page-867-2)
- uint8\_t [bTTL](#page-866-2)
- uint8\_t [proto](#page-867-3)
- uint16\_t **hCSum**

*Checksum Do not make a big endian var, checksumming is treated as native endian.*

- [IPADDR4](#page-856-0) [ipSrc](#page-867-4)
- [IPADDR4](#page-856-0) [ipDst](#page-867-5)

# **16.59.1 Detailed Description**

Internal IPv4 Header.

# **16.59.2 Member Data Documentation**

#### <span id="page-866-1"></span>**16.59.2.1 bTos**

<span id="page-866-2"></span>uint8\_t IPPKT::bTos

# **16.59.2.2 bTTL**

<span id="page-866-0"></span>uint8\_t IPPKT::bTTL

# **16.59.2.3 bVerHdrLen**

<span id="page-867-5"></span>uint8\_t IPPKT::bVerHdrLen

### **16.59.2.4 ipDst**

<span id="page-867-4"></span>[IPADDR4](#page-856-0) IPPKT::ipDst

# **16.59.2.5 ipSrc**

<span id="page-867-3"></span>[IPADDR4](#page-856-0) IPPKT::ipSrc

# **16.59.2.6 proto**

<span id="page-867-2"></span>uint8\_t IPPKT::proto

# **16.59.2.7 wFlags\_Frag**

<span id="page-867-0"></span>beuint16\_t IPPKT::wFlags\_Frag

## **16.59.2.8 wLength**

<span id="page-867-1"></span>beuint16\_t IPPKT::wLength

# **16.59.2.9 wpktId**

beuint16\_t IPPKT::wpktId The documentation for this struct was generated from the following file:

• [ip.h](#page-1633-0)

# **16.60 JsonAllocString Struct Reference**

<span id="page-867-6"></span>A list of large strings that are created with malloc. #include <json\_lexer.h>

# **Public Attributes**

• [JsonAllocString](#page-867-6) ∗ **pNext**

*A pointer to the next string.*

• char **data** [ ]

*The current string data.*

## **16.60.1 Detailed Description**

A list of large strings that are created with malloc. The documentation for this struct was generated from the following file:

• [json\\_lexer.h](#page-1662-0)

# **16.61 JsonLexerFDAdapter Class Reference**

Get the type name of the JSON primitive type passed in. #include <json\_lexer.h> Inherits [ParsedJsonDataSet,](#page-933-0) and fd\_adapter.

#### **Additional Inherited Members**

# **Public Member Functions inherited from [ParsedJsonDataSet](#page-933-0)**

- void **EnableLargeStrings** (bool b)
	- *Call to allow allocation of strings larger than 1500 bytes.*
- virtual int [WriteData](#page-960-0) (const unsigned char ∗pCopyFrom, int numBytes)

*Writes the passed in data to the JSON data set.*

- virtual int [ReadFrom](#page-959-0) (int fd)
	- *Reads in data from the specified file descriptor and parses it into the JSON data set.*
- bool [CopyObject](#page-943-0) [\(ParsedJsonDataSet](#page-933-0) &src\_set)

*Copies the provided JSON data set into the current one.*

• void **ClearObject** ()

*Clears all data from the object and resets it to its initial state.*

- [JsonRef](#page-872-0) operator[] (int i)
	- *Get a [JsonRef](#page-872-0) from an array by numerical index.*
- [JsonRef](#page-872-0) [operator\(\)](#page-957-0) (const char ∗[name\)](#page-957-1)

*Get a [JsonRef](#page-872-0) representing any entity from a parent object by key name.*

• [JsonRef](#page-872-0) [name](#page-957-1) (const char ∗name)

*Get a [JsonRef](#page-872-0) representing any entity from a parent object by key name.*

• [JsonRef](#page-872-0) [object](#page-957-2) (const char ∗[name\)](#page-957-1)

*Get a [JsonRef](#page-872-0) representing an object from a parent object by key name.*

• [JsonRef](#page-872-0) **start** ()

*Begin traversal: check for ref validity and reset the position.*

• [JsonRef](#page-872-0) **next** ()

*Traverse: check for ref validity and increment the position.*

• [json\\_primitive\\_type](#page-544-0) [GetFirst](#page-952-0) ()

*Get the first element of the JSON data set.*

• [json\\_primitive\\_type](#page-544-0) [GetNext](#page-952-1) ()

*Get the element at the next position of the JSON data set.*

• [json\\_primitive\\_type](#page-544-0) [GetCurrent](#page-952-2) ()

*Get the element at the current position of the JSON data set.*

- [json\\_primitive\\_type](#page-544-0) [GetRawCurrent](#page-956-0) ()
	- *Get the element at the current position of the JSON data set, including non-public types.*
- [json\\_primitive\\_type](#page-544-0) [GetNextName](#page-954-0) ()

*Iterates the current element of the JSON data set until it finds one of type NAME.*

• [json\\_primitive\\_type](#page-544-0) [GetNextObject](#page-955-0) ()

*Get the next element of type name that exists in the current OBJECT after the current position.*

• [json\\_primitive\\_type](#page-544-0) [GetNextArray](#page-953-0) ()

*Iterates the current element of the JSON data set until it finds one of type BEGIN\_ARRAY.*

• [json\\_primitive\\_type](#page-544-0) [GetNextNameInCurrentObject](#page-954-1) ()

*Get the next element of type NAME that exists in the current OBJECT after the current position.*

• [json\\_primitive\\_type](#page-544-0) [GetNextNameInCurrentArray](#page-954-2) ()

*Get the next element of type NAME that exists in the current ARRAY after the current position.*

• [json\\_primitive\\_type](#page-544-0) [GetNextNumberInCurrentArray](#page-955-1) ()

*Get the next element of type NUMBER that exists in the current ARRAY after the current position.* • [json\\_primitive\\_type](#page-544-0) [GetNextStringInCurrentArray](#page-956-1) ()

- *Get the next element of type STRING that exists in the current ARRAY after the current position.*
- [json\\_primitive\\_type](#page-544-0) [GetNextBoolInCurrentArray](#page-953-1) () *Get the next element of type TRUE\_EL that exists in the current ARRAY after the current position.*
- [json\\_primitive\\_type](#page-544-0) [GetNextObjectInCurrentArray](#page-955-2) ()
	- *Get the next element of type BEGIN\_OBJECT that exists in the current ARRAY after the current position.*
- [json\\_primitive\\_type](#page-544-0) [SkipCurrentValue](#page-960-1) ()

*Skips over the current value, and get the next element. If called inside an ARRAY or OBJECT, it will walk to the end of the ARRAY or OJBECT and return the next element it finds. If it reaches the end of the ARRAY or OBJECT before it finds a value, it will return NOTFOUND.*

• void [ResetPosition](#page-959-1) ()

*Resets the parser position to the beginning of the JSON data set.*

• [JsonRef](#page-872-0) [GetParsePosition](#page-956-2) ()

*Gets the current parse position object for the JSON data set.*

• [JsonRef](#page-872-0) [SetParsePosition](#page-960-2) [\(JsonRef](#page-872-0) pos)

*Sets the current parse position object for the JSON data set.*

• [json\\_primitive\\_type](#page-544-0) [FindFullName](#page-946-0) (const char ∗[name\)](#page-957-1)

*Find the element in the data set with the given name and move the parser to the next element. This searches a full name path, such as ob1.ob2.ob3.ob4.*

• [json\\_primitive\\_type](#page-544-0) [FindFullAtName](#page-946-1) (const char ∗[name\)](#page-957-1)

*Find the element in the data set with the given name and move the parser to that element. This searches a full name path, such as ob1.ob2.ob3.ob4.*

• [json\\_primitive\\_type](#page-544-0) [FindElementAfterName](#page-944-0) (const char ∗[name\)](#page-957-1)

*Finds name in current object points at element after name. This only supports simple, single element names. This searches from the current position to the end.*

• [json\\_primitive\\_type](#page-544-0) [FindGlobalElementAfterName](#page-948-0) (const char ∗[name\)](#page-957-1)

*Finds name in current object points at element after name. This only supports simple, single element names. It starts the search from the parser's current position, and if it doesn't find it, it will start the search over from the beginning.*

• [json\\_primitive\\_type](#page-544-0) [FindElementAfterNameInCurrentObject](#page-945-0) (const char ∗[name\)](#page-957-1)

*Looks for elements with the current name in the current OBJECT only. Does not search sub objects.*

• [json\\_primitive\\_type](#page-544-0) [FindElementAfterNameInCurrentArray](#page-945-1) (const char ∗[name\)](#page-957-1)

*Looks for elements with the current name in the current ARRAY only. Does not search sub arrays.*

• bool [CurrentBool](#page-943-1) ()

*Returns true if the current element a TRUE\_EL primitive type.*

• bool [PermissiveCurrentBool](#page-958-1) ()

*Returns true if the current element a TRUE\_EL primitive type, is "True", "true", or is a non-zero number.*

• double [CurrentNumber](#page-944-1) ()

*Get the number value of the current element.*

• const char ∗ [CurrentString](#page-944-2) ()

*Get the string value of the current element.*

- const char ∗ [CurrentName](#page-943-2) ()
	- *Get the name of the current element.*

• bool [FindFullNameBoolean](#page-946-2) (const char ∗[name\)](#page-957-1)

*Find the boolean value of a given element.*

• bool [FindGlobalBoolean](#page-947-0) (const char ∗[name\)](#page-957-1)

*Find the boolean value of a given element. Starts at the current position and then starts again at the beginning of the data set if the element isn't found. This supports only simple, single element names.*

• bool [FindBoolean](#page-944-3) (const char ∗[name\)](#page-957-1)

*Find the boolean value of the element after the element with the given name.*

- bool [FindBooleanInCurentObject](#page-944-4) (const char ∗[name\)](#page-957-1)
- *Find the boolean value of the element within the current object. Does not search sub-objects.*
- bool [FindFullNamePermissiveBoolean](#page-947-1) (const char ∗[name\)](#page-957-1)

*Find the permissive boolean value of a given element.*

• bool [FindGlobalPermissiveBoolean](#page-949-0) (const char ∗[name\)](#page-957-1)

*Find the permissive boolean value of a given element. Starts at the current position and then starts again at the beginning of the data set if the element isn't found. This supports only simple, single element names.*

• bool [FindPermissiveBoolean](#page-950-0) (const char ∗[name\)](#page-957-1)

*Find the permissive boolean value of the element after the element with the provided name.*

• bool [FindPermissiveBooleanInCurentObject](#page-951-0) (const char ∗[name\)](#page-957-1)

*Find the permissive boolean value of the element with the given name in the current object. Does not search subobjects.*

• const char ∗ [FindFullNameString](#page-947-2) (const char ∗[name\)](#page-957-1)

*Find the string value of the element with the given name in the current object.*

• const char ∗ [FindGlobalString](#page-949-1) (const char ∗[name\)](#page-957-1)

*Find the string value of a given element. Starts at the current position and then starts again at the beginning of the data set if the element isn't found. This supports only simple, single element names.*

- const char ∗ [FindString](#page-951-1) (const char ∗[name\)](#page-957-1)
	- *Find the string value of the element after the element with the given name.*
- const char ∗ [FindStringInCurentObject](#page-951-2) (const char ∗[name\)](#page-957-1)

*Find the string value of the element with the given name in the current object. Does not search sub-objects.*

• double [FindFullNameNumber](#page-946-3) (const char ∗[name\)](#page-957-1)

*Find the number value of the element with the given name in the current object.*

• double [FindGlobalNumber](#page-948-1) (const char ∗[name\)](#page-957-1)

*Find the number value of a given element. Starts at the current position and then starts again at the beginning of the data set if the element isn't found. This supports only simple, single element names.*

- double [FindNumber](#page-949-2) (const char ∗[name\)](#page-957-1)
	- *Find the number value of the element after the element with the given name.*
- double [FindNumberInCurentObject](#page-950-1) (const char ∗[name\)](#page-957-1)

*Find the number value of the element with the given name in the current object. Does not search sub-objects.*

• bool [FindGlobalObject](#page-948-2) (const char ∗[name\)](#page-957-1)

*Find the OBJECT with the given name. Starts at the current position and then starts again at the beginning of the data set if the element isn't found. This supports only simple, single element names.*

• bool [FindObject](#page-950-2) (const char ∗[name\)](#page-957-1)

*Find the OBJECT of the element after the element with the given name.*

• bool [FindObjectInCurentObject](#page-950-3) (const char ∗[name\)](#page-957-1)

*Find the OBJECT of the element with the given name in the current OBJECT. Does not search sub-objects.*

- void **DumpState** ()
	- *Outputs what's in the parse tree to stdout.*
- int [PrintObject](#page-958-2) (bool pretty=false)
	- *Prints the JSON data set to stdout.*
- int [PrintObjectToBuffer](#page-958-3) (char ∗buffer, int maxlen, bool pretty=false)
	- *Prints the JSON data set to a provided buffer.*
- int [PrintObjectToFd](#page-959-2) (int fd, bool pretty=false)
	- *Prints the JSON data set to a specified file descriptor.*
- int [PrintObjectToString](#page-959-3) [\(NBString](#page-891-0) &s, bool pretty=false)

*Prints the JSON data set to a [NBString](#page-891-0) object.*

- int **PrintChildren** (bool pretty=false)
	- *Output child objects of this [JsonRef](#page-872-0) as JSON text to stdout.*
- int **PrintChildrenToFd** (int fd, bool pretty=false)

*Output child objects of this [JsonRef](#page-872-0) as JSON text to a file descriptor.*

- int **PrintChildrenToBuffer** (char ∗buffer, int maxlen, bool pretty=false)
- *Output child objects of this [JsonRef](#page-872-0) as JSON text to a buffer pointer.*
- int [GetPrintSize](#page-956-3) (bool pretty=false) *Calculates how many characters the JSON data set would take to print.*
- [ParsedJsonDataSet](#page-933-0) ∗ **StartBuilding** ()

*Use to start building the JSON data set.*

- **784 Class Documentation** • [ParsedJsonDataSet](#page-933-0) ∗ [AddObjectStart](#page-943-3) (const char ∗[name\)](#page-957-1) *Use to start an object in the JSON data set.* • [ParsedJsonDataSet](#page-933-0) ∗ [AddMyMac](#page-942-0) (const char ∗[name\)](#page-957-1) *Add the device MAC address to the JSON data set.* • [ParsedJsonDataSet](#page-933-0) ∗ [Add](#page-939-0) (const char ∗[name,](#page-957-1) int i) *Add a name/value pair to the JSON data set where the value is an int.* • [ParsedJsonDataSet](#page-933-0) ∗ [Add](#page-940-0) (const char ∗[name,](#page-957-1) short i) *Add a name/value pair to the JSON data set where the value is a short.* • [ParsedJsonDataSet](#page-933-0) ∗ [Add](#page-939-1) (const char ∗[name,](#page-957-1) long i) *Add a name/value pair to the JSON data set where the value is a long.* • [ParsedJsonDataSet](#page-933-0) ∗ [Add](#page-940-1) (const char ∗[name,](#page-957-1) unsigned int i) *Add a name/value pair to the JSON data set where the value is an unsigned int.* • [ParsedJsonDataSet](#page-933-0) ∗ [Add](#page-940-2) (const char ∗[name,](#page-957-1) unsigned short i) *Add a name/value pair to the JSON data set where the value is a unsigned short.* • [ParsedJsonDataSet](#page-933-0) ∗ [Add](#page-940-3) (const char ∗[name,](#page-957-1) unsigned long i) *Add a name/value pair to the JSON data set where the value is a unsigned long.* • [ParsedJsonDataSet](#page-933-0) ∗ [Add](#page-939-2) (const char ∗[name,](#page-957-1) double d) *Add a name/value pair to the JSON data set where the value is a double.* • [ParsedJsonDataSet](#page-933-0) ∗ [Add](#page-938-0) (const char ∗[name,](#page-957-1) const char ∗str) *Add a name/value pair to the JSON data set where the value is a string.* • [ParsedJsonDataSet](#page-933-0) ∗ [Add](#page-938-1) (const char ∗[name,](#page-957-1) bool b) *Add a name/value pair to the JSON data set where the value is a bool.* • [ParsedJsonDataSet](#page-933-0) ∗ [Add](#page-939-3) (const char ∗[name,](#page-957-1) [IPADDR4](#page-856-0) i4) *Add a name/value pair to the JSON data set where the value is an IPv4 address.* • [ParsedJsonDataSet](#page-933-0) ∗ [Add](#page-938-2) (const char ∗[name,](#page-957-1) const [IPADDR](#page-539-0) &i) *Add a name/value pair to the JSON data set where the value is an IP address.* • [ParsedJsonDataSet](#page-933-0) ∗ [Add](#page-938-3) (const char ∗[name,](#page-957-1) const [MACADR](#page-880-0) &ma) *Add a name/value pair to the JSON data set where the value is a MAC address.* • [ParsedJsonDataSet](#page-933-0) ∗ [AddNull](#page-943-4) (const char ∗[name\)](#page-957-1) *Add a name/value pair to the JSON data set where the value is null.* • [ParsedJsonDataSet](#page-933-0) ∗ [AddArrayStart](#page-942-1) (const char ∗[name\)](#page-957-1) *Add an ARRAY start to the JSON data set.* • [ParsedJsonDataSet](#page-933-0) ∗ **EndArray** () *Add an ARRAY end to the JSON data set.* • [ParsedJsonDataSet](#page-933-0) ∗ [AddArrayElement](#page-941-0) (int i) *Add an integer value to the current array.* • [ParsedJsonDataSet](#page-933-0) ∗ [AddArrayElement](#page-942-2) (short i) *Add a short value to the current array.* • [ParsedJsonDataSet](#page-933-0) ∗ [AddArrayElement](#page-941-1) (long i) *Add a long value to the current array.* • [ParsedJsonDataSet](#page-933-0) ∗ [AddArrayElement](#page-942-3) (unsigned int i) *Add an unsigned int value to the current array.* • [ParsedJsonDataSet](#page-933-0) ∗ [AddArrayElement](#page-942-4) (unsigned short i) *Add an unsigned short value to the current array.* • [ParsedJsonDataSet](#page-933-0) ∗ [AddArrayElement](#page-942-5) (unsigned long i) *Add an unsigned long value to the current array.*
	- [ParsedJsonDataSet](#page-933-0) ∗ [AddArrayElement](#page-941-2) (double d) *Add a double to the current array.*
	- [ParsedJsonDataSet](#page-933-0) ∗ [AddArrayElement](#page-941-3) (const char ∗str) *Add a string to the current array.*
	- [ParsedJsonDataSet](#page-933-0) ∗ [AddArrayElement](#page-940-4) (bool b)

*Add a bool to the current array.*

• [ParsedJsonDataSet](#page-933-0) ∗ [AddArrayElement](#page-941-4) (const [IPADDR](#page-539-0) &i)

*Add an IP address to the current array.*

• [ParsedJsonDataSet](#page-933-0) ∗ **AddArrayElementArray** ()

*Add the start of an array element to the current array.*

- [ParsedJsonDataSet](#page-933-0) ∗ **AddArrayObjectStart** () *Add the start of an object element to the current array.*
- [ParsedJsonDataSet](#page-933-0) ∗ **AddNullArrayElement** ()
- *Add a null element to the current array.* • [ParsedJsonDataSet](#page-933-0) ∗ **EndObject** ()

*Add an end to the current object.*

• [ParsedJsonDataSet](#page-933-0) ∗ **DoneBuilding** ()

*Add an end JSON data set and finish building.*

# **16.61.1 Detailed Description**

Get the type name of the JSON primitive type passed in.

**Parameters**

 $t$  The JSON primitive type to get the name of.

**Returns**

The name of the JSON primitive type passed in.

The documentation for this class was generated from the following file:

• [json\\_lexer.h](#page-1662-0)

# **16.62 JsonRef Class Reference**

<span id="page-872-0"></span>Represents a positional reference (pointer) of a location inside a [ParsedJsonDataSet](#page-933-0) object

```
#include <json_lexer.h>
```
# **Public Member Functions**

# **Querying the Data Structure**

*Allows easy retrieval of entities by array index or object key name*

*Example*

```
printf("User %d name %s",
  (int)myJsonRef("users")[0]("id"),
  (const char *)myJsonRef("users")[0]("name")
);
```
- [JsonRef](#page-872-0) operator[] (int i)
	- *Get a [JsonRef](#page-872-0) from an array by numerical index.*
- [JsonRef](#page-872-0) [object](#page-876-0) (const char ∗[name\)](#page-875-0)
- *Get a [JsonRef](#page-872-0) representing an object from a parent object by key name.*
- [JsonRef](#page-872-0) [name](#page-875-0) (const char ∗name)
- *Get a [JsonRef](#page-872-0) representing any entity from a parent object by key name.*
- [JsonRef](#page-872-0) [operator\(\)](#page-878-1) (const char ∗namev) *Get a [JsonRef](#page-872-0) representing any entity from a parent object by key name.*

# **Types and Operators**

*Allows casting of a [JsonRef](#page-872-0) to the desired type*

#### *Example*

```
bool b = (bool)myJsonRef("user")("isEnabled");
  int i = (int)myJsonRef("user")("id");
  const char *str = (const char *)myJsonRef("user")("name");
• operator bool () const
     Operator to return a JSON element of type boolean.
• operator float () const
     Operator to return a JSON element of type float.
• operator double () const
     Operator to return a JSON element of type double.
• operator uint8 t () const
```
*Operator to return a JSON element of type uint8\_t.*

- [operator int](#page-877-0) () const *Operator to return a JSON element of type int.* • [operator uint16\\_t](#page-877-1) () const
- *Operator to return a JSON element of type uint16\_t.* • operator uint32 t () const
	- *Operator to return a JSON element of type uint32\_t.*
- [operator int8\\_t](#page-877-2) () const *Operator to return a JSON element of type int8\_t.*
- [operator int16\\_t](#page-877-3) () const *Operator to return a JSON element of type int16\_t.*
- [operator int32\\_t](#page-877-4) () const
	- *Operator to return a JSON element of type int32\_t.*
- operator time t () const *Operator to return a JSON element of type time\_t.*
- [operator const char](#page-876-4) ∗ () const
	- *Operator to return a JSON element of type const char* ∗*.*
- [operator NBString](#page-877-6) () const *Operator to return a JSON element of type [NBString.](#page-891-0)*

## **Checking Validity**

- bool [IsNumber](#page-875-1) ()
	- *Check if the current [JsonRef](#page-872-0) is a valid JSON number element.*
- bool [IsObject](#page-875-2) ()

*Check if the current [JsonRef](#page-872-0) is a valid JSON object element.*

- bool [IsString](#page-875-3) ()
	- *Check if the current [JsonRef](#page-872-0) is a valid JSON string element.*
- bool [IsBool](#page-875-4) () *Check if the current [JsonRef](#page-872-0) is a valid JSON boolean element.*
- bool [IsNull](#page-875-5) () *Check if the current [JsonRef](#page-872-0) is a valid JSON null element.*
- bool [IsArray](#page-874-0) () *Check if the current [JsonRef](#page-872-0) is a valid JSON array element.*
- bool [Valid](#page-879-0) () const
	- *Check if the current [JsonRef](#page-872-0) is a valid JSON position.*

# **Traversing the Data Structure**

- [JsonRef](#page-872-0) **start** ()
- *Begin traversal: check for ref validity and reset the position.* • [JsonRef](#page-872-0) **next** () const
	- *Traverse: check for ref validity and increment the position.*
- bool **IncPosition** ()
	- *Increment the position index of the [ParsedJsonDataSet.](#page-933-0)*
- bool **JumpPosition** (int siz)
	- *Jump to a specific position index in the [ParsedJsonDataSet.](#page-933-0)*
- void **ResetPosition** ()
- *Reset the position index of the [ParsedJsonDataSet](#page-933-0) to the beginning.*
- void **SkipElement** () *Increment the position index of the [ParsedJsonDataSet](#page-933-0) beyond this element.*
- void **SkipArray** () *Increment the position index of the [ParsedJsonDataSet](#page-933-0) beyond this array.*
- void **SkipObject** () *Increment the position index of the [ParsedJsonDataSet](#page-933-0) beyond this object.*

## **Utility**

- int **PrintChildren** (bool pretty=false)
	- *Output child objects of this [JsonRef](#page-872-0) as JSON text to stdout.*
- int **PrintChildrenToFd** (int fd, bool pretty=false)
	- *Output child objects of this [JsonRef](#page-872-0) as JSON text to a file descriptor.*
- int **PrintChildrenToBuffer** (char ∗buffer, int maxlen, bool pretty=false) *Output child objects of this [JsonRef](#page-872-0) as JSON text to a buffer pointer.*
- int **PrintChildrenToString** [\(NBString](#page-891-0) &s, bool pretty=false)
- *Output child objects of this [JsonRef](#page-872-0) as JSON text to a [NBString.](#page-891-0)*
- int [GetChildPrintSize](#page-874-1) (bool pretty=false)
	- *Return the length of the child objects' JSON text as written with the PrintChildren*∗ *functions.*
- void **DiagDump** (const char ∗lab)
	- *Output a verbose diagnostic report of the ParsedJsonDatSet to stdout.*
- void [MakeInvalid](#page-875-6) ()

#### **Friends**

• class **ParsedJsonDataSet**

# **16.62.1 Detailed Description**

Represents a positional reference (pointer) of a location inside a [ParsedJsonDataSet](#page-933-0) object

A [JsonRef](#page-872-0) can be used as a pointer to a variable or sub object inside a [ParsedJsonDataSet](#page-933-0) object to make decoding the hierarchy much simpler and easier to understand. A [JsonRef](#page-872-0) is not limited to just pointing at internal objects; it can point to any JSON parsed token/type.

# **16.62.2 Member Function Documentation**

## <span id="page-874-1"></span>**16.62.2.1 GetChildPrintSize()**

```
int JsonRef::GetChildPrintSize (
```

```
bool pretty = false)
```
Return the length of the child objects' JSON text as written with the PrintChildren∗ functions.

#### **Parameters**

*pretty* Whether indentation and new lines should be provided between elements.

# **Returns**

The number of characters needed to print the JSON data set.

## <span id="page-874-0"></span>**16.62.2.2 IsArray()**

```
bool JsonRef::IsArray ( ) [inline]
Check if the current JsonRef is a valid JSON array element.
```
**Returns**

True if parsed JSON element is an array, otherwise false.

# <span id="page-875-4"></span>**16.62.2.3 IsBool()**

bool JsonRef::IsBool ( ) [inline] Check if the current [JsonRef](#page-872-0) is a valid JSON boolean element. **Returns**

True if parsed JSON element is a boolean, otherwise false.

# <span id="page-875-5"></span>**16.62.2.4 IsNull()**

bool JsonRef::IsNull ( ) [inline] Check if the current [JsonRef](#page-872-0) is a valid JSON null element. **Returns**

True if parsed JSON element is a null, otherwise false.

# <span id="page-875-1"></span>**16.62.2.5 IsNumber()**

bool JsonRef::IsNumber ( ) [inline] Check if the current [JsonRef](#page-872-0) is a valid JSON number element. **Returns**

True if parsed JSON element is a number, otherwise false.

### <span id="page-875-2"></span>**16.62.2.6 IsObject()**

bool JsonRef::IsObject ( ) [inline] Check if the current [JsonRef](#page-872-0) is a valid JSON object element.

# **Returns**

True if parsed JSON element is an object, otherwise false.

### <span id="page-875-3"></span>**16.62.2.7 IsString()**

bool JsonRef::IsString ( ) [inline] Check if the current [JsonRef](#page-872-0) is a valid JSON string element.

# **Returns**

True if parsed JSON element is a string, otherwise false. A string can be of type char ∗, or a [NBString](#page-891-0) object.

# <span id="page-875-6"></span>**16.62.2.8 MakeInvalid()**

```
void JsonRef::MakeInvalid ( ) [inline]
```
# **16.62.2.9 name()**

[JsonRef](#page-872-0) JsonRef::name ( const char \* name )

Get a [JsonRef](#page-872-0) representing any entity from a parent object by key name. Useful if more than one JSON object/element has the same name. **Example**

```
JsonRef userThree = myJsonRef.name("users")[3];
```
# **Parameters**

∗*name* Pointer to name of the entity to find

#### **Returns**

The reference to the entity of type [JsonRef](#page-872-0)

### **See also**

[JsonRef::operator\(\)\(\),](#page-878-1) [JsonRef::object\(\)](#page-876-0)

### <span id="page-876-0"></span>**16.62.2.10 object()**

[JsonRef](#page-872-0) JsonRef::object (

const char ∗ name ) [inline]

Get a [JsonRef](#page-872-0) representing an object from a parent object by key name.

# **Example**

[JsonRef](#page-872-0) john = myJsonRef[.object\(](#page-876-0)"users")[.object\(](#page-876-0)"john");

# **Parameters**

∗*name* Pointer to name of the object to find

**Returns**

The reference to the object of type [JsonRef](#page-872-0)

# <span id="page-876-1"></span>**16.62.2.11 operator bool()**

JsonRef::operator bool ( ) const [inline] Operator to return a JSON element of type boolean.

**Returns**

Boolean value

# <span id="page-876-4"></span>**16.62.2.12 operator const char** ∗**()**

JsonRef::operator const char ∗ ( ) const [inline] Operator to return a JSON element of type const char ∗.

### **Returns**

const char ∗ value

# <span id="page-876-3"></span>**16.62.2.13 operator double()**

```
JsonRef::operator double ( ) const [inline]
Operator to return a JSON element of type double.
```
**Returns**

<span id="page-876-2"></span>double value

#### **16.62.2.14 operator float()**

JsonRef::operator float ( ) const [inline] Operator to return a JSON element of type float.

**Returns**

float value

# <span id="page-877-0"></span>**16.62.2.15 operator int()**

JsonRef::operator int ( ) const [inline] Operator to return a JSON element of type int.

### **Returns**

integer value

# <span id="page-877-3"></span>**16.62.2.16 operator int16\_t()**

JsonRef::operator int16\_t ( ) const [inline] Operator to return a JSON element of type int16\_t.

#### **Returns**

int16\_t value

# <span id="page-877-4"></span>**16.62.2.17 operator int32\_t()**

JsonRef::operator int32\_t ( ) const [inline] Operator to return a JSON element of type int32\_t.

# **Returns**

int32\_t value

# <span id="page-877-2"></span>**16.62.2.18 operator int8\_t()**

JsonRef::operator int8\_t ( ) const [inline] Operator to return a JSON element of type int8\_t.

#### **Returns**

int8\_t value

### <span id="page-877-6"></span>**16.62.2.19 operator NBString()**

JsonRef::operator [NBString](#page-891-0) ( ) const [inline] Operator to return a JSON element of type [NBString.](#page-891-0)

#### **Returns**

[NBString](#page-891-0) object

### <span id="page-877-5"></span>**16.62.2.20 operator time\_t()**

JsonRef::operator time\_t ( ) const [inline] Operator to return a JSON element of type time\_t.

**Returns**

<span id="page-877-1"></span>time\_t value

#### **16.62.2.21 operator uint16\_t()**

JsonRef::operator uint16\_t ( ) const [inline] Operator to return a JSON element of type uint16\_t.

**Returns**

uint16\_t value

# <span id="page-878-3"></span>**16.62.2.22 operator uint32\_t()**

JsonRef::operator uint32\_t ( ) const [inline] Operator to return a JSON element of type uint32\_t.

**Returns**

uint32\_t value

### <span id="page-878-2"></span>**16.62.2.23 operator uint8\_t()**

JsonRef::operator uint8\_t ( ) const [inline] Operator to return a JSON element of type uint8\_t.

#### **Returns**

uint8\_t value

# <span id="page-878-1"></span>**16.62.2.24 operator()()**

```
JsonRef JsonRef::operator() (
```
const char \* *namev* ) [inline]

Get a [JsonRef](#page-872-0) representing any entity from a parent object by key name. Shortcut for [JsonRef::name\(\)](#page-875-0)

**Example**

[JsonRef](#page-872-0) allUsers = myJsonRef("users");

**Parameters**

∗*namev* Pointer to name of the entity to find

**Returns**

The reference to the entity of type [JsonRef](#page-872-0)

**See also**

[JsonRef::name\(\),](#page-875-0) [JsonRef::object\(\)](#page-876-0)

## <span id="page-878-0"></span>**16.62.2.25 operator[]()**

[JsonRef](#page-872-0) JsonRef::operator[ ] ( int i ) Get a [JsonRef](#page-872-0) from an array by numerical index.

#### **Example**

[JsonRef](#page-872-0) userThree = myJsonRef("users")[3];

**Returns**

A [JsonRef](#page-872-0) if array element is found

# <span id="page-879-0"></span>**16.62.2.26 Valid()**

```
bool JsonRef::Valid ( ) const [inline]
Check if the current JsonRef is a valid JSON position.
```
# **Returns**

True if a JSON element exists, otherwise false.

The documentation for this class was generated from the following file:

```
• ison_lexer.h
```
# **16.63 DHCP::LeaseAllocator Class Reference**

Base class/interface for lease allocators for the [DHCP](#page-748-0) server. #include <dhcpd.h> Inherited by [DHCP::BlockAllocator,](#page-766-0) [DHCP::SingleAllocator,](#page-975-0) and SpecialAllocator.

# **16.63.1 Detailed Description**

Base class/interface for lease allocators for the [DHCP](#page-748-0) server. The documentation for this class was generated from the following file:

• [dhcpd.h](#page-1533-0)

# **16.64 LetsEncryptAcmeServletObject Class Reference**

```
ACME Client for Let's Encrypt.
#include <acmeRFC8555Servlet.h>
Inherits AcmeServletObject.
```
# **Public Member Functions**

• [LetsEncryptAcmeServletObject](#page-880-1) (const bool useStaging=false) *Enable the Let's Encrypt ACME client.*

# **Public Member Functions inherited from [AcmeServletObject](#page-760-0)**

- void Delete Everything Restart ()
	- *Re-request the ACME certificate.*
- void **SetDiag** (bool v)

*Turn on diganostic printf messages to the console.*

• [NBString](#page-891-0) **GetGlobalStateString** ()

*Returns the detailed state of the ACME process.*

• [NBString](#page-891-0) **GetStateString** ()

*Returns the specific state condition of the acmeservlet.*

- const char ∗ [GetStateCC](#page-761-1) ()
	- *Returns the specific state condition of the acmeservlet.*
- [AcmeServletObject](#page-761-2) (const char ∗pUrlDir)

*ACME Client Constructor.*

# **16.64.1 Detailed Description**

ACME Client for Let's Encrypt.

# **16.64.2 Constructor & Destructor Documentation**

### <span id="page-880-1"></span>**16.64.2.1 LetsEncryptAcmeServletObject()**

```
LetsEncryptAcmeServletObject::LetsEncryptAcmeServletObject (
             const bool useStaging = false ) [inline]
Enable the Let's Encrypt ACME client.
```
**Parameters**

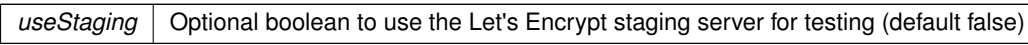

The documentation for this class was generated from the following file:

• [acmeRFC8555Servlet.h](#page-1463-0)

# **16.65 MACADR Class Reference**

<span id="page-880-0"></span>Used to store and manipulate MAC addresses. #include <nettypes.h>

## **Public Member Functions**

• bool **IsNull** ()

*Checks if MAC is null.*

- bool **IsMultiCast** () *Checks if MAC is a Multicast MAC.*
- bool **IsBroadCast** ()

*Checks if MAC is a Broadcast MAC.*

• uint8\_t **GetByte** (int n) const

*Get the nth byte of the MAC.*

• void **SetFromBytes** (const uint8\_t ∗pb)

*Set the MAC Address from a pointer to an array of 6 bytes.*

• void **fdprint** (int fd)

*print the MAC to a file descriptor*

• void **print** ()

*print the MAC to file descriptor 1*

• [MACADR](#page-880-0) [operator+](#page-880-2) (uint32\_t rhs)

# **16.65.1 Detailed Description**

Used to store and manipulate MAC addresses.

# **16.65.2 Member Function Documentation**

# <span id="page-880-2"></span>**16.65.2.1 operator+()**

[MACADR](#page-880-0) MACADR::operator+ ( uint32\_t rhs ) [inline]

The documentation for this class was generated from the following file:

• [nettypes.h](#page-1726-0)

# **16.66 DHCP::MacPrefixAllocator Class Reference**

Derived from [BlockAllocator](#page-766-0) Has the ability to whitelist/blacklist certain mac address ranges based on a mask. Useful for allocating addresses based on device manufacturer.

#include <dhcpd.h>

Inherits [DHCP::BlockAllocator.](#page-766-0)

# **16.66.1 Detailed Description**

Derived from [BlockAllocator](#page-766-0) Has the ability to whitelist/blacklist certain mac address ranges based on a mask. Useful for allocating addresses based on device manufacturer.

The documentation for this class was generated from the following file:

• [dhcpd.h](#page-1533-0)

# **16.67 mcanMODM7AE70::mcan\_config Class Reference**

<span id="page-881-0"></span>MCAN configuration structure. #include <mcan.h>

# **Public Member Functions**

• void [set\\_config\\_defaults](#page-882-0) ()

*Initializes an MCAN configuration structure to defaults.*

# **Public Attributes**

- bool [run\\_in\\_standby](#page-884-0)
- uint8 t watchdog configuration
- bool [transmit\\_pause](#page-884-1)
- bool edge filtering
- bool protocol exception handling
- bool [automatic\\_retransmission](#page-883-2)
- bool clock stop request
- bool clock stop\_acknowledge
- uint8\_t [timestamp\\_prescaler](#page-884-2)
- uint16 t [timeout\\_period](#page-884-3)
- enum [mcan\\_timeout\\_mode](#page-593-0) [timeout\\_mode](#page-884-4)
- bool timeout enable
- bool [tdc\\_enable](#page-884-6)
- uint8\_t [delay\\_compensation\\_offset](#page-883-5)
- uint8 t delay compensation filter window length
- enum [mcan\\_nonmatching\\_frames\\_action](#page-593-1) [nonmatching\\_frames\\_action\\_standard](#page-883-7)
- enum [mcan\\_nonmatching\\_frames\\_action](#page-593-1) [nonmatching\\_frames\\_action\\_extended](#page-883-8)
- bool [remote\\_frames\\_standard\\_reject](#page-883-9)
- bool remote frames extended reject
- uint32 t extended id mask
- bool [rx\\_fifo\\_0\\_overwrite](#page-884-7)
- uint8 t [rx\\_fifo\\_0\\_watermark](#page-884-8)
- bool [rx\\_fifo\\_1\\_overwrite](#page-884-9)
- uint8\_t [rx\\_fifo\\_1\\_watermark](#page-884-10)
- bool [tx\\_queue\\_mode](#page-885-1)
- uint8 t [tx\\_event\\_fifo\\_watermark](#page-884-11)

# **16.67.1 Detailed Description**

MCAN configuration structure.

Configuration structure for an MCAN instance. This structure should be initialized by the mcan\_get\_config\_defaults() function before being modified by the user application.

# **16.67.2 Member Function Documentation**

# <span id="page-882-0"></span>**16.67.2.1 set\_config\_defaults()**

void mcanMODM7AE70::mcan\_config::set\_config\_defaults ( ) [inline]

Initializes an MCAN configuration structure to defaults.

Initializes a given MCAN configuration struct to a set of known default values. This function should be called on any new instance of the configuration struct before being modified by the user application. The default configuration is as follows:

- Not run in standby mode
- Disable Watchdog
- Transmit pause enabled
- Edge filtering during bus integration enabled
- Protocol exception handling enabled
- Automatic retransmission enabled
- Clock stop request disabled
- Clock stop acknowledge disabled
- Timestamp Counter Prescaler 1
- Timeout Period with 0xFFFF
- Timeout Mode: Continuous operation
- Disable Timeout
- Transmitter Delay Compensation Offset is 0
- Transmitter Delay Compensation Filter Window Length is 0
- Reject nonmatching standard frames
- Reject nonmatching extended frames
- Reject remote standard frames
- Reject remote extended frames
- Extended ID Mask is 0x1FFFFFFF
- Rx FIFO 0 Operation Mode: overwrite
- Disable Rx FIFO 0 Watermark
- Rx FIFO 1 Operation Mode: overwrite
- Disable Rx FIFO 1 Watermark
- Tx FIFO/Queue Mode: FIFO
- Disable Tx Event FIFO Watermark

# **16.67.3 Member Data Documentation**

# <span id="page-883-2"></span>**16.67.3.1 automatic\_retransmission**

<span id="page-883-4"></span>bool mcanMODM7AE70::mcan\_config::automatic\_retransmission Automatic Retransmission.

#### **16.67.3.2 clock\_stop\_acknowledge**

<span id="page-883-3"></span>bool mcanMODM7AE70::mcan\_config::clock\_stop\_acknowledge Clock Stop Acknowledge.

# **16.67.3.3 clock\_stop\_request**

<span id="page-883-6"></span>bool mcanMODM7AE70::mcan\_config::clock\_stop\_request Clock Stop Request.

### **16.67.3.4 delay\_compensation\_filter\_window\_length**

<span id="page-883-5"></span>uint8\_t mcanMODM7AE70::mcan\_config::delay\_compensation\_filter\_window\_length Transmitter Delay Compensation Filter Window Length : 0x0-0x7F

### **16.67.3.5 delay\_compensation\_offset**

<span id="page-883-0"></span>uint8\_t mcanMODM7AE70::mcan\_config::delay\_compensation\_offset Transmitter Delay Compensation Offset : 0x0-0x7F

# **16.67.3.6 edge\_filtering**

<span id="page-883-11"></span>bool mcanMODM7AE70::mcan\_config::edge\_filtering Edge Filtering during Bus Integration.

#### **16.67.3.7 extended\_id\_mask**

```
uint32_t mcanMODM7AE70::mcan_config::extended_id_mask
Extended ID Mask: 0x0-0x1FFFFFFF.
```
### **16.67.3.8 nonmatching\_frames\_action\_extended**

enum [mcan\\_nonmatching\\_frames\\_action](#page-593-1) mcanMODM7AE70::mcan\_config::nonmatching\_frames\_action\_← extended

<span id="page-883-7"></span>Nonmatching frames action for extended frames.

### **16.67.3.9 nonmatching\_frames\_action\_standard**

enum [mcan\\_nonmatching\\_frames\\_action](#page-593-1) mcanMODM7AE70::mcan\_config::nonmatching\_frames\_action\_← standard

<span id="page-883-1"></span>Nonmatching frames action for standard frames.

### **16.67.3.10 protocol\_exception\_handling**

```
bool mcanMODM7AE70::mcan_config::protocol_exception_handling
Protocol Exception Handling.
```
#### **16.67.3.11 remote\_frames\_extended\_reject**

```
bool mcanMODM7AE70::mcan_config::remote_frames_extended_reject
Reject Remote Extended Frames.
```
#### **16.67.3.12 remote\_frames\_standard\_reject**

<span id="page-884-0"></span>bool mcanMODM7AE70::mcan\_config::remote\_frames\_standard\_reject Reject Remote Standard Frames.

# **16.67.3.13 run\_in\_standby**

<span id="page-884-7"></span>bool mcanMODM7AE70::mcan\_config::run\_in\_standby MCAN run in standby control.

# **16.67.3.14 rx\_fifo\_0\_overwrite**

<span id="page-884-8"></span>bool mcanMODM7AE70::mcan\_config::rx\_fifo\_0\_overwrite Rx FIFO 0 Operation Mode.

### **16.67.3.15 rx\_fifo\_0\_watermark**

<span id="page-884-9"></span>uint8\_t mcanMODM7AE70::mcan\_config::rx\_fifo\_0\_watermark Rx FIFO 0 Watermark: 1-64, other value disable it.

### **16.67.3.16 rx\_fifo\_1\_overwrite**

<span id="page-884-10"></span>bool mcanMODM7AE70::mcan\_config::rx\_fifo\_1\_overwrite Rx FIFO 1 Operation Mode.

# **16.67.3.17 rx\_fifo\_1\_watermark**

<span id="page-884-6"></span>uint8\_t mcanMODM7AE70::mcan\_config::rx\_fifo\_1\_watermark Rx FIFO 1 Watermark: 1-64, other value disable it.

### **16.67.3.18 tdc\_enable**

<span id="page-884-5"></span>bool mcanMODM7AE70::mcan\_config::tdc\_enable Transceiver Delay Compensation enable.

#### **16.67.3.19 timeout\_enable**

<span id="page-884-4"></span>bool mcanMODM7AE70::mcan\_config::timeout\_enable Timeout enable.

#### **16.67.3.20 timeout\_mode**

<span id="page-884-3"></span>enum [mcan\\_timeout\\_mode](#page-593-0) mcanMODM7AE70::mcan\_config::timeout\_mode Timeout Mode.

### **16.67.3.21 timeout\_period**

<span id="page-884-2"></span>uint16 t mcanMODM7AE70::mcan\_config::timeout\_period Timeout Period.

#### **16.67.3.22 timestamp\_prescaler**

<span id="page-884-1"></span>uint8\_t mcanMODM7AE70::mcan\_config::timestamp\_prescaler Timestamp Counter Prescaler: 0x0-0xF

### **16.67.3.23 transmit\_pause**

<span id="page-884-11"></span>bool mcanMODM7AE70::mcan\_config::transmit\_pause Transmit Pause.

## **16.67.3.24 tx\_event\_fifo\_watermark**

<span id="page-885-1"></span>uint8\_t mcanMODM7AE70::mcan\_config::tx\_event\_fifo\_watermark Tx Event FIFO Watermark: 1-32, other value disable it.

# **16.67.3.25 tx\_queue\_mode**

<span id="page-885-0"></span>bool mcanMODM7AE70::mcan\_config::tx\_queue\_mode Tx FIFO/Queue Mode, 0 for FIFO and 1 for Queue.

#### **16.67.3.26 watchdog\_configuration**

uint8\_t mcanMODM7AE70::mcan\_config::watchdog\_configuration Start value of the Message RAM Watchdog Counter The documentation for this class was generated from the following file:

• [mcan.h](#page-1110-0)

# **16.68 mcan\_extended\_message\_filter\_element Class Reference**

MCAN extended message ID filter element structure. #include <mcan\_internal.h>

# **16.68.1 Detailed Description**

MCAN extended message ID filter element structure. Common element structure for extended message ID filter element. The documentation for this class was generated from the following file:

• mcan\_internal.h

# **16.69 mcanMODM7AE70::mcan\_module Class Reference**

MCAN Module Class. #include <mcan.h>

### **Public Member Functions**

• [mcan\\_module](#page-886-0) (Mcan ∗hw, uint32\_t baud)

*Create a MCAN module instance.*

- void [init](#page-886-1) (Mcan ∗hw, struct [mcan\\_config](#page-881-0) ∗config, uint32\_t baud)
	- *Initialize a MCAN module.*
- void [send\\_message](#page-890-0) (uint32\_t id\_value, uint8\_t ∗data, uint32\_t data\_length, [OS\\_SEM](#page-927-0) ∗pSem=0) *Send a MCAN message.*
- bool [blocking\\_send\\_message](#page-886-2) (uint32\_t id\_value, uint8\_t ∗data, uint32\_t data\_length, uint32\_t TimeOut) *Send a MCAN message and block until sent.*
- int [RegisterRxFifo](#page-888-0) (uint32 t composite id, [OS\\_FIFO](#page-908-0) \*pFifo, int channel=-1) *Register a FIFO to receive CAN messages.*
- int [RegisterRxFifoMask](#page-888-1) (uint32\_t composite\_id, uint32\_t mask, [OS\\_FIFO](#page-908-0) ∗pFifo, int channel=-1) *Register a FIFO to receive messages as specified by the address bit mask. A value of 1 = match, a value of 0 = does not match.*
- int [RegisterRxFifoRange](#page-888-2) (uint32\_t composite id low, uint32\_t composite id hi, [OS\\_FIFO](#page-908-0) ∗pFifo, int channel=-1)

*Register a FIFO to receive messages in the specified numeric range of addresses from low to high.*

• int [UnRegisterFifo](#page-890-1) (int channel) *Unregister the FIFO for the specified CAN channel.*

- int [MultiCanSetRTRMessage](#page-887-0) (uint32\_t id, uint8\_t \*data, uint8\_t len, int channel=-1) *Enable an auto-reply to a CAN RTR message for the specified CAN ID. The reply message is specified by the data parameter.*
- int [MultiCanReplaceRTRMessage](#page-887-1) (int channel, uint8\_t ∗data, uint8\_t len)

*Modifies/updates the response for the RTR message registered wotj [MultiCanSetRTRMessage\(\).](#page-887-0)*

• int [MultiCanStopRTRMessage](#page-887-2) (int channel)

*Unregister the RTR message for the specified channel.*

# **16.69.1 Detailed Description**

MCAN Module Class. Class to control a MCAN modules (peripherals) on the MODM7AE70

# **16.69.2 Constructor & Destructor Documentation**

## <span id="page-886-0"></span>**16.69.2.1 mcan\_module()**

mcanMODM7AE70::mcan\_module::mcan\_module (

Mcan ∗ hw, uint32\_t baud )

Create a MCAN module instance.

**Parameters**

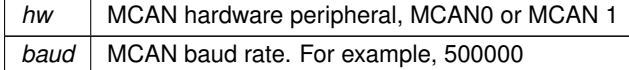

# **16.69.3 Member Function Documentation**

#### <span id="page-886-2"></span>**16.69.3.1 blocking\_send\_message()**

```
bool mcanMODM7AE70::mcan_module::blocking_send_message (
            uint32_t id_value,
            uint8_t ∗ data,
            uint32_t data_length,
             uint32_t TimeOut )
Send a MCAN message and block until sent.
```
**Parameters**

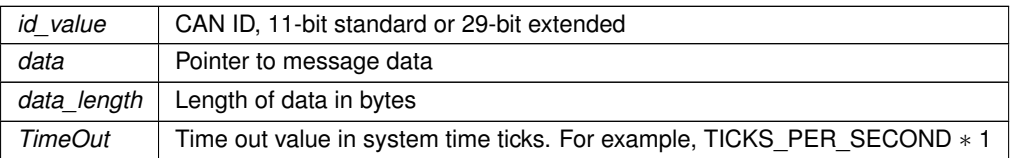

# <span id="page-886-1"></span>**16.69.3.2 init()**

```
void mcanMODM7AE70::mcan_module::init (
```

```
Mcan * hw,
```

```
mcan_config * config,
```
uint32\_t baud )

Initialize a MCAN module.

**Parameters**

*hw* | MCAN hardware peripheral, MCAN0 or MCAN 1

# **Parameters**

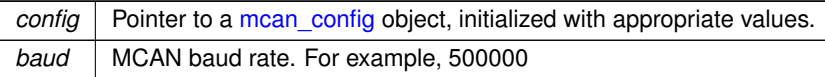

# <span id="page-887-1"></span>**16.69.3.3 MultiCanReplaceRTRMessage()**

int mcanMODM7AE70::mcan\_module::MultiCanReplaceRTRMessage (

```
int channel,
uint8_t ∗ data,
uint8_t len )
```
Modifies/updates the response for the RTR message registered wotj [MultiCanSetRTRMessage\(\).](#page-887-0)

## **Returns**

The channel number registered for the RTR message.

#### **See also**

[MultiCanSetRTRMessage\(\),](#page-887-0) [MultiCanStopRTRMessage\(\)](#page-887-2)

# <span id="page-887-0"></span>**16.69.3.4 MultiCanSetRTRMessage()**

```
int mcanMODM7AE70::mcan_module::MultiCanSetRTRMessage (
```

```
uint32_t id,
uint8_t ∗ data,
uint8_t len,
int channel = -1 )
```
Enable an auto-reply to a CAN RTR message for the specified CAN ID. The reply message is specified by the data parameter.

The response message can be modified with [MultiCanReplaceRTRMessage\(\).](#page-887-1)

**Parameters**

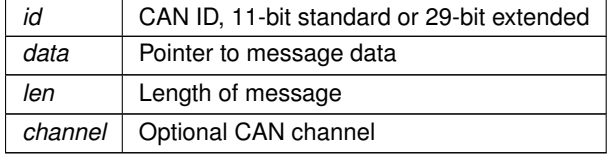

**Returns**

The channel number corresponding to the ID and RTR message.

# **See also**

[MultiCanReplaceRTRMessage\(\),](#page-887-1) [MultiCanStopRTRMessage\(\)](#page-887-2)

## <span id="page-887-2"></span>**16.69.3.5 MultiCanStopRTRMessage()**

int mcanMODM7AE70::mcan\_module::MultiCanStopRTRMessage ( int channel )

Unregister the RTR message for the specified channel.

#### **Parameters**

*channel* CAN channel number

### **Returns**

OS\_NO\_ERR on success

## **See also**

[MultiCanSetRTRMessage\(\),](#page-887-0) [MultiCanReplaceRTRMessage\(\)](#page-887-1)

### <span id="page-888-0"></span>**16.69.3.6 RegisterRxFifo()**

```
int mcanMODM7AE70::mcan_module::RegisterRxFifo (
            uint32_t composite_id,
```

```
OS_FIFO ∗ pFifo,
int channel = -1)
```
Register a FIFO to receive CAN messages.

#### **Parameters**

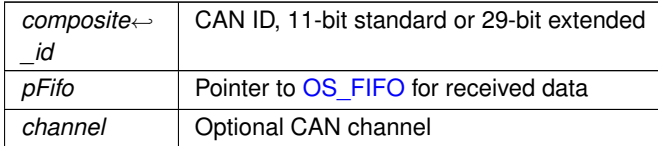

**Returns**

OS\_NO\_ERR on success

# <span id="page-888-1"></span>**16.69.3.7 RegisterRxFifoMask()**

```
int mcanMODM7AE70::mcan_module::RegisterRxFifoMask (
           uint32_t composite_id,
            uint32_t mask,
            OS_FIFO ∗ pFifo,
            int channel = -1 )
```
Register a FIFO to receive messages as specified by the address bit mask. A value of  $1 =$  match, a value of  $0 =$ does not match.

**Parameters**

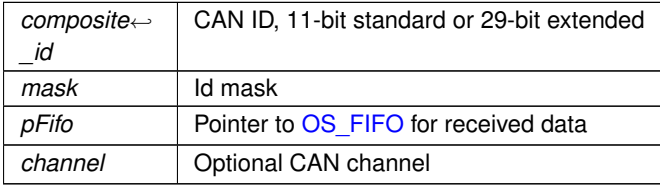

**Returns**

OS\_NO\_ERR on success

# <span id="page-888-2"></span>**16.69.3.8 RegisterRxFifoRange()**

```
int mcanMODM7AE70::mcan_module::RegisterRxFifoRange (
            uint32_t composite_id_low,
            uint32_t composite_id_hi,
            OS_FIFO ∗ pFifo,
            int channel = -1 )
```
Register a FIFO to receive messages in the specified numeric range of addresses from low to high.

# **Parameters**

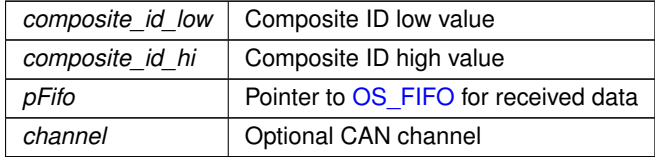

#### **Returns**

OS\_NO\_ERR on success

### <span id="page-890-0"></span>**16.69.3.9 send\_message()**

```
void mcanMODM7AE70::mcan_module::send_message (
            uint32_t id_value,
            uint8_t * data,
            uint32_t data_length,
            OS\_SEM * pSem = 0)
```
Send a MCAN message.

#### **Parameters**

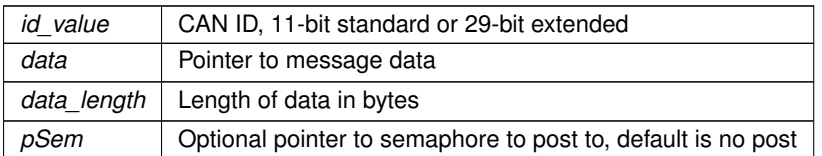

# <span id="page-890-1"></span>**16.69.3.10 UnRegisterFifo()**

```
int mcanMODM7AE70::mcan_module::UnRegisterFifo (
            int channel )
```
Unregister the FIFO for the specified CAN channel.

#### **Parameters**

*channel* CAN channel number

**Returns**

OS\_NO\_ERR on success

The documentation for this class was generated from the following file:

• [mcan.h](#page-1110-0)

# **16.70 mcan\_rx\_element\_buffer Struct Reference**

MCAN receive element structure for buffer. #include <mcan\_internal.h>

# **16.70.1 Detailed Description**

MCAN receive element structure for buffer.

The documentation for this struct was generated from the following file:

• mcan\_internal.h

# **16.71 mcan\_tx\_element Struct Reference**

MCAN transfer element structure. #include <mcan\_internal.h>

# **16.71.1 Detailed Description**

MCAN transfer element structure.

Common element structure for transfer buffer and FIFO/QUEUE. The documentation for this struct was generated from the following file:

• mcan\_internal.h

# **16.72 mcan\_tx\_event\_element Struct Reference**

MCAN transfer event FIFO element structure. #include <mcan\_internal.h>

# **16.72.1 Detailed Description**

MCAN transfer event FIFO element structure. Common element structure for transfer event FIFO. The documentation for this struct was generated from the following file:

• mcan\_internal.h

# **16.73 NBRtosInitObj Class Reference**

A simple class to derive from if you are creating tasks that are constructed at global scope and need to do RTOS initalization.

#include <nbrtos.h>

# **Public Member Functions**

• virtual void **Notify** ()=0

*This will be called when the RTOS has been setup in initalization.*

# **16.73.1 Detailed Description**

A simple class to derive from if you are creating tasks that are constructed at global scope and need to do RTOS initalization.

The vistural function Notify will be called once the RTOS internals are setup so you can create a task, allocate buffers, etc. If you need to do network I/O, then you this will not be sufficent as you will need register to be notifyied when link is active on the interface.

**See also**

NetInterface::LinkActiveFuncPtr

The documentation for this class was generated from the following file:

• [nbrtos.h](#page-1679-0)

# **16.74 NBString Class Reference**

<span id="page-891-0"></span>Lightweight alternative to C++ CString class. #include <nbstring.h> Inherited by NBInterpolatedString.

#### **Public Member Functions**

#### • **NBString** ()

*Construct a [NBString](#page-891-0) object.*

• [NBString](#page-893-0) (const [NBString](#page-891-0) &str)

*Construct a new [NBString](#page-891-0) object from an existing [NBString](#page-891-0) object.*

- [NBString](#page-891-0) (const NBString &str, size\_t pos, size\_t len=npos)
	- *Construct a new [NBString](#page-891-0) object from a substring of an existing [NBString](#page-891-0) object.*
- [NBString](#page-894-0) (const char ∗s)

*Construct a [NBString](#page-891-0) object from a character string (null terminated array of characters)*

• [NBString](#page-894-1) (const char ∗s, size\_t n)

*Construct a [NBString](#page-891-0) object from a character string up to the specified amount.*

• ∼**NBString** ()

*[NBString](#page-891-0) destructor.*

- const char ∗ [c\\_str](#page-894-2) () const
	- *Method to pass a [NBString](#page-891-0) as a constant char* ∗*.*
- [NBString](#page-891-0) [substr](#page-902-0) (size t pos=0, size t len=npos) const
	- *Creates a new [NBString](#page-891-0) object from a substring of the existing [NBString](#page-891-0) object.*
- int [compare](#page-895-0) (const [NBString](#page-891-0) &str) const

*Compares two [NBString](#page-891-0) objects.*

• int [compare](#page-895-1) (const char ∗s) const

*Compares the [NBString](#page-891-0) object to a character string.*

• size t [find](#page-897-0) (const [NBString](#page-891-0) str, size t pos=0) const

*Find a substring within a [NBString](#page-891-0) object.*

• size t [find](#page-897-1) (const char ∗str, size t pos=0) const

*Find a substring within a character string.*

• size\_t [find](#page-897-2) (const char ∗s, size\_t pos, size\_t n) const

*Find a substring within a character string.*

• size t [find](#page-896-0) (char c, size t pos=0) const

*Find the first occurence of a character within the [NBString](#page-891-0) object.*

- size t [replace](#page-898-0) (const char \*findStr, char rep, size t startPos=0, size t end=0) *Replace all occurrences of all "*<*findStr*>*" characters within the [NBString](#page-891-0) object.*
- size t [replace](#page-898-1) (char c, char rep, size t startPos=0, size t end=0)

*Replace all occurrences of all "*<*findStr*>*" characters within the [NBString](#page-891-0) object.*

• [size](#page-899-0) t size () const

*Returns the current size of memory allocated for the string.*

• size\_t [length](#page-898-2) () const

*Returns the length of the string.*

• void [clear](#page-895-2) ()

*Clear a [NBString](#page-891-0) object and free allocated memory.*

• bool [empty](#page-896-1) () const

*Check if a string is empty.*

• [NBString](#page-891-0) & [Append](#page-894-3) (const char \*str, size t len)

*Append a string to an existing [NBString](#page-891-0) object.*

• [NBString](#page-891-0) & [FdAppend](#page-896-2) (int fd, size\_t len)

*Append from a file descriptor to an existing [NBString](#page-891-0) object.*

• [NBString](#page-891-0) & [Reserve](#page-898-3) (size t len)

*Reserve an additional buffer amount.*

- int [vsiprintf](#page-902-1) (const char \*format, va\_list &vl)
	- *Print to a string with formatting.*
- int [sprintf](#page-899-1) (const char ∗format,...)
- *sprintf to a string with formatting to a character array*
- int [sprintf](#page-900-0) [\(NBString](#page-891-0) const format,...) *sprintf to a string with formatting as a [NBString](#page-891-0) object* • int [siprintf](#page-899-2) (const char ∗format,...)
	- *isprintf (integer) to a string with formatting to a character array*
- int [siprintf](#page-899-3) [\(NBString](#page-891-0) const format,...) *isprintf (integer) to a string with formatting to a [NBString](#page-891-0) object*
- int [stoi](#page-900-1) () const *Parse the string and convert to an integer number.*
- long [stol](#page-900-2) () const

*Parse the string value and convert to a long integer number.*

• unsigned int [stoui](#page-900-3) () const

*Parse the string value and convert to a const integer number.*

- unsigned long [stoul](#page-900-4) () const
	- *Parse the string value and convert to a const unsigned long integer number.*
- double [stod](#page-900-5) () const

*Parse the string value and convert to a const double float number.*

• [IPADDR](#page-539-0) to ipaddr () const

*Parse the string value and convert to an IPADDR IP address.*

• size t [copy](#page-895-3) (char \*s, size t len, size t pos=0) const

*Copy a substring, does not null terminate.*

• size t [strcopy](#page-900-6) (char \*s, size t len, size t pos=0) const

*Copy a substring, with null termination.*

# **Friends**

• void [swap](#page-902-3) [\(NBString](#page-891-0) &x, [NBString](#page-891-0) &y) *Swaps the contents of two [NBString](#page-891-0) objects.*

# **16.74.1 Detailed Description**

Lightweight alternative to C++ CString class.

# **16.74.2 Constructor & Destructor Documentation**

# <span id="page-893-0"></span>**16.74.2.1 NBString() [1/4]**

NBString::NBString (

```
const NBString & str )
```
Construct a new [NBString](#page-891-0) object from an existing [NBString](#page-891-0) object.

#### **Parameters**

str | Existing [NBString](#page-891-0) object

# <span id="page-893-1"></span>**16.74.2.2 NBString() [2/4]**

```
NBString::NBString (
             const NBString & str,
             size_t pos,
             size_t len = npos )
```
Construct a new [NBString](#page-891-0) object from a substring of an existing NBString object.

### **Parameters**

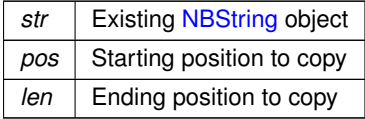

# <span id="page-894-0"></span>**16.74.2.3 NBString() [3/4]**

NBString::NBString (

const char  $* s$ )

Construct a [NBString](#page-891-0) object from a character string (null terminated array of characters)

#### **Parameters**

*s* String to initialize object

#### <span id="page-894-1"></span>**16.74.2.4 NBString() [4/4]**

NBString::NBString ( const char ∗ s, size\_t n )

Construct a [NBString](#page-891-0) object from a character string up to the specified amount.

#### **Parameters**

*s* | String to initialize object  $n \mid$  Number of characters to copy

# **16.74.3 Member Function Documentation**

# <span id="page-894-3"></span>**16.74.3.1 Append()**

```
NBString & NBString::Append (
             const char ∗ str,
             size_t len )
```
Append a string to an existing [NBString](#page-891-0) object. Append a string to an existing [NBString](#page-891-0) object

**Parameters**

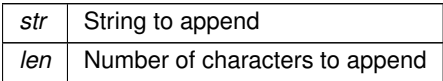

**Returns**

The updated [NBString](#page-891-0) object

# <span id="page-894-2"></span>**16.74.3.2 c\_str()**

```
const char ∗ NBString::c_str ( ) const
NBString as a constant char *.
Will cause an allocation if it is pointing to a constant string longer than the currently allocated length.
```
**Returns**

<span id="page-895-1"></span>A null terminated character array representing the string

# <span id="page-895-2"></span>**16.74.3.3 clear()**

void NBString::clear ( ) Clear a [NBString](#page-891-0) object and free allocated memory. Clear a [NBString](#page-891-0) object and free allocated memory

# **16.74.3.4 compare() [1/2]**

int NBString::compare ( const char \* s ) const Compares the [NBString](#page-891-0) object to a character string.

#### **Parameters**

*s* String to compare

**Return values**

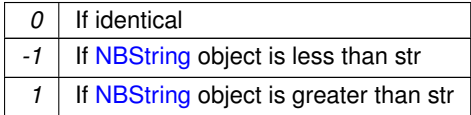

# <span id="page-895-0"></span>**16.74.3.5 compare() [2/2]**

```
int NBString::compare (
            const NBString & str ) const
```
Compares two [NBString](#page-891-0) objects.

### **Parameters**

*str* | [NBString](#page-891-0) object to compare

**Return values**

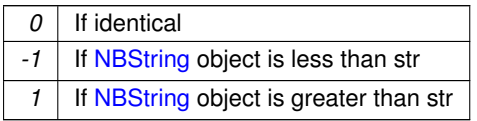

# <span id="page-895-3"></span>**16.74.3.6 copy()**

```
size_t NBString::copy (
           char ∗ s,
            size_t len,
            size_t pos = 0 ) const
```
Copy a substring, does not null terminate.

# **Parameters**

*s* Destination

**Parameters**

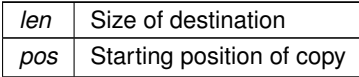

**Returns**

Number of bytes copied

# <span id="page-896-1"></span>**16.74.3.7 empty()**

bool NBString::empty ( ) const Check if a string is empty. Check if a [NBString](#page-891-0) object is empty

**Return values**

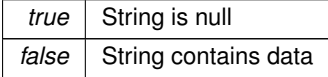

### <span id="page-896-2"></span>**16.74.3.8 FdAppend()**

```
NBString & NBString::FdAppend (
```

```
int fd,
size_t len )
```
Append from a file descriptor to an existing [NBString](#page-891-0) object. Append from a file descriptor to an existing [NBString](#page-891-0) object

#### **Parameters**

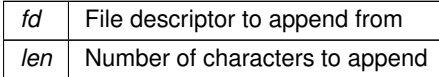

**Returns**

The updated [NBString](#page-891-0) object

# <span id="page-896-0"></span>**16.74.3.9 find() [1/4]**

```
size_t NBString::find (
```
char c,

size\_t  $pos = 0$  ) const

Find the first occurence of a character within the [NBString](#page-891-0) object.

# **Parameters**

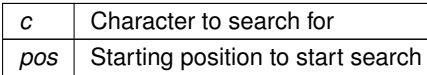

**Return values**

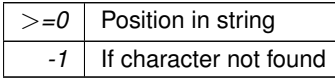

# <span id="page-897-2"></span>**16.74.3.10 find() [2/4]**

```
size_t NBString::find (
             const char ∗ s,
             size_t pos,
             size_t n ) const
Find a substring within a character string.
```
#### **Parameters**

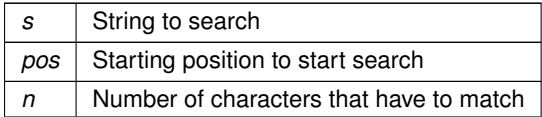

**Return values**

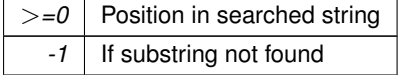

# <span id="page-897-1"></span>**16.74.3.11 find() [3/4]**

```
size_t NBString::find (
           const char ∗ str,
            size_t pos = 0 ) const
```
Find a substring within a character string.

#### **Parameters**

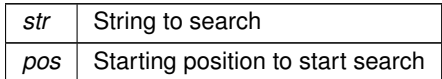

**Return values**

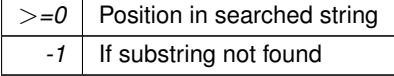

# <span id="page-897-0"></span>**16.74.3.12 find() [4/4]**

size\_t NBString::find ( const [NBString](#page-891-0) str, size\_t  $pos = 0$  ) const Find a substring within a [NBString](#page-891-0) object.

#### **Parameters**

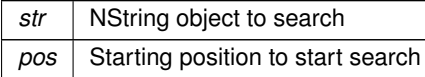

**Return values**

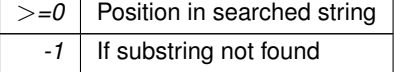

### <span id="page-898-2"></span>**16.74.3.13 length()**

```
size_t NBString::length ( ) const
Returns the length of the string.
```
# **Returns**

The length of the string

# <span id="page-898-1"></span>**16.74.3.14 replace() [1/2]**

```
size_t NBString::replace (
            char c,
            char rep,
            size_t startPos = 0,
             size_t end = 0 )
```
Replace all occurrences of all "<findStr>" characters within the [NBString](#page-891-0) object.

# **Parameters**

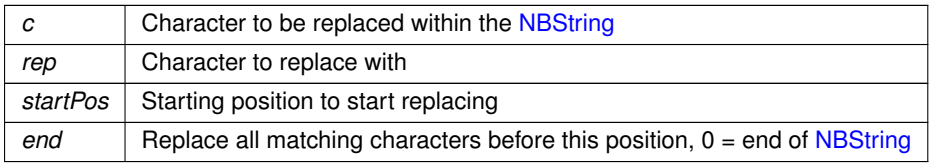

**Return values**

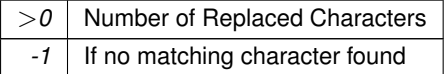

# <span id="page-898-0"></span>**16.74.3.15 replace() [2/2]**

```
size_t NBString::replace (
            const char * findStr,
            char rep,
            size_t startPos = 0,
            size_t end = 0)
```
Replace all occurrences of all "<findStr>" characters within the [NBString](#page-891-0) object.

# **Parameters**

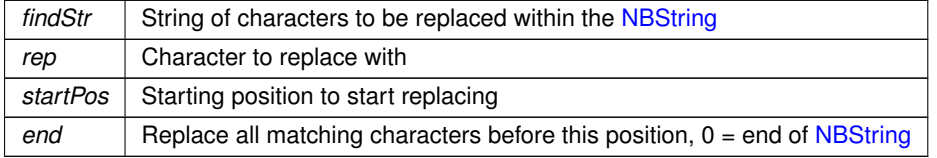

# **Return values**

<span id="page-898-3"></span>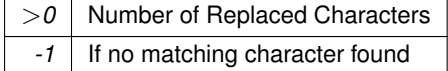

### **16.74.3.16 Reserve()**

```
NBString & NBString::Reserve (
            size_t len )
```
Reserve an additional buffer amount. Reserve an additional buffer amount to prepare for a series of Appends

### **Parameters**

*len* | Number of additional characters to prepare to store

**Returns**

The updated [NBString](#page-891-0) object

# <span id="page-899-2"></span>**16.74.3.17 siprintf() [1/2]**

```
int NBString::siprintf (
            const char ∗ format,
              ... )
```
isprintf (integer) to a string with formatting to a character array

**Parameters**

*format* printf style formatting

# <span id="page-899-3"></span>**16.74.3.18 siprintf() [2/2]**

```
int NBString::siprintf (
            NBString const format,
```
... )

isprintf (integer) to a string with formatting to a [NBString](#page-891-0) object

**Parameters**

*format* | printf style formatting

# <span id="page-899-0"></span>**16.74.3.19 size()**

size\_t NBString::size ( ) const Returns the current size of memory allocated for the string.

**Returns**

Total size of the object in bytes

### <span id="page-899-1"></span>**16.74.3.20 sprintf() [1/2]**

```
int NBString::sprintf (
            const char ∗ format,
             ... )
```
sprintf to a string with formatting to a character array

**Parameters**

*format* | printf style formatting
### **16.74.3.21 sprintf() [2/2]**

```
int NBString::sprintf (
            NBString const format,
              ... )
```
sprintf to a string with formatting as a [NBString](#page-891-0) object

#### **Parameters**

*format* | printf style formatting

# **16.74.3.22 stod()**

double NBString::stod ( ) const Parse the string value and convert to a const double float number.

#### **Returns**

const double float value

### **16.74.3.23 stoi()**

int NBString::stoi ( ) const Parse the string and convert to an integer number.

#### **Returns**

integer value

## **16.74.3.24 stol()**

long NBString::stol ( ) const Parse the string value and convert to a long integer number.

#### **Returns**

long integer value

### **16.74.3.25 stoui()**

unsigned int NBString::stoui ( ) const Parse the string value and convert to a const integer number.

### **Returns**

unsigned integer value

### **16.74.3.26 stoul()**

unsigned long NBString::stoul ( ) const Parse the string value and convert to a const unsigned long integer number.

# **Returns**

unsigned long integer value

# **16.74.3.27 strcopy()**

size\_t NBString::strcopy ( char ∗ s, size\_t len, size\_t  $pos = 0$  ) const Copy a substring, with null termination.

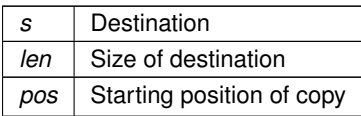

**Returns**

Number of bytes copied

# **16.74.3.28 substr()**

[NBString](#page-891-0) NBString::substr ( size\_t  $pos = 0$ , size\_t len = npos ) const

Creates a new [NBString](#page-891-0) object from a substring of the existing NBString object.

**Parameters**

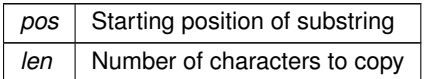

**Returns**

A [NBString](#page-891-0) object

### **16.74.3.29 to\_ipaddr()**

[IPADDR](#page-539-0) NBString::to\_ipaddr ( ) const Parse the string value and convert to an IPADDR IP address.

**Returns**

const double float value

## **16.74.3.30 vsiprintf()**

```
int NBString::vsiprintf (
              const char * format,
              va_list & vl )
Print to a string with formatting.
```
## **Parameters**

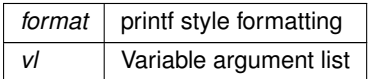

# **16.74.4 Friends And Related Symbol Documentation**

```
16.74.4.1 swap
```
void swap (

[NBString](#page-891-0) & x, [NBString](#page-891-0) & y ) [friend] Swaps the contents of two [NBString](#page-891-0) objects. Useful for optimizing sorts. Friend function that takes two [NBString](#page-891-0) objects as parameters and swaps their contents. The documentation for this class was generated from the following file:

• [nbstring.h](#page-1696-0)

# **16.75 NV\_SettingsStruct Struct Reference**

```
Configuration Settings.
#include <serialburnerdata.h>
Inherits config obj.
```
## **Additional Inherited Members**

# **Public Member Functions inherited from config obj**

- [config\\_obj](#page-803-0) [\(config\\_obj](#page-801-0) &owner, const char ∗name, const char ∗desc) *Object constructor with the parent/owner leaf parameter.*
- [config\\_obj](#page-803-1) (const char ∗name, const char ∗desc)
	- *Object constructor.*
- virtual void [GetTextValue](#page-803-2) [\(NBString](#page-891-0) &s)
	- *Get the object value as a text string to the specified [NBString](#page-891-0) object.*
- virtual void [GetTypeValue](#page-803-3) [\(NBString](#page-891-0) &s)

*Assigns the object type value to the specified [NBString](#page-891-0) object.*

# **16.75.1 Detailed Description**

Configuration Settings.

DeviceName - Device name for [DHCP](#page-748-0) NetBIOSName - NetBIOS name

- SSL and SSH ∗ CertificateRsaLength Certificate length CertificateData Certificate KeyHttpsRsaLength RSA key for HTTPS length, 0 is none KeyHttpsRsaData - RSA key for HTTPS KeyRsaLength - RSA key length, 0 is none KeyRsaData - RSA key KeyDsaLength - DSA key length, 0 is none KeyDsaData - DSA key
- Version change key ∗ VerifyKey Version change key

The documentation for this struct was generated from the following files:

- Parallax/src/nvsettings.h
- SaveUserParameters/src/main.cpp
- serial/SerialBurner/src/nvsettings.h
- SSH/SecureSerToEthFactoryApp/src/serialburnerdata.h
- SSH/SshServerUserKey/src/nvsettings.h
- SSL/HttpsUploadCert/src/serialburnerdata.h
- SSL/SslClientVerifyPeerEffs/src/serialburnerdata.h
- [webif.h](#page-1310-0)

# **16.76 OS\_CRIT Struct Reference**

<span id="page-903-0"></span>An [OS\\_CRIT](#page-903-0) object is used to establish critical sections of code that can only be run by one task at a time. Tasks that try to claim a critical section which is currently claimed by another task will stop and wait for that task to release the critical section before continuing execution.

#include <nbrtos.h> Inherits OS\_TASK\_DLY\_OBJ.

### **Public Member Functions**

```
• OS CRIT ()
```
*Create and initialize an [OS\\_CRIT](#page-903-0) object.*

- uint8  $t$  [Init](#page-906-0) ()
	- *Initialize an [OS\\_CRIT](#page-903-0) object to its default state.*
- uint8\_t [LockAndEnter](#page-907-0) (uint32\_t timeoutTicks[=WAIT\\_FOREVER\)](#page-550-0)

*Locks the current task to prevent task switching and claims the critical section.*

- uint8 t [Enter](#page-904-1) [\(TickTimeout](#page-996-0) &t) *Request to Enter/Claim the critical section.*
- uint8\_t [Enter](#page-905-0) (uint32\_t timeoutTicks[=WAIT\\_FOREVER\)](#page-550-0)

*Request to Enter/Claim the critical section, with a time out parameter.*

• uint8 t [EnterNoWait](#page-905-1) ()

*Request to Enter/Claim the critical section. Does not wait if a critical section is not available.*

• uint8\_t [Leave](#page-906-1) ()

*Release the critical section.*

• uint8 t [LeaveAndUnlock](#page-906-2) ()

*Leave/release the critical section and unlock the task.*

• bool [UsedFromISR](#page-907-1) ()

*Check if critical section UsedFromISR flag is set.*

- void [SetUseFromISR](#page-907-2) (bool enableFromISR)
- *Set critical section UsedFromISR flag.*
- bool [OwnedByCurTask](#page-570-0) ()

*Check if critical section owned by the current task.*

• uint32 t [CurDepth](#page-904-2) ()

*Returns the critical section depth count.*

#### **Friends**

• void **ForceReboot** (bool fromIRQ)

*Forces the system hardware to perform a soft reset.*

# **16.76.1 Detailed Description**

An [OS\\_CRIT](#page-903-0) object is used to establish critical sections of code that can only be run by one task at a time. Tasks that try to claim a critical section which is currently claimed by another task will stop and wait for that task to release the critical section before continuing execution.

# **16.76.2 Constructor & Destructor Documentation**

# <span id="page-904-0"></span>**16.76.2.1 OS\_CRIT()**

```
OS_CRIT::OS_CRIT ( ) [inline]
Create and initialize an OS_CRIT object.
```
**See also**

[Init\(\)](#page-906-0)

# **16.76.3 Member Function Documentation**

## <span id="page-904-2"></span>**16.76.3.1 CurDepth()**

```
uint32_t OS_CRIT::CurDepth ( ) [inline]
Returns the critical section depth count.
```
**Returns**

<span id="page-904-1"></span>Depth count value

# **16.76.3.2 Enter() [1/2]**

uint8\_t OS\_CRIT::Enter (

[TickTimeout](#page-996-0) & t )

Request to Enter/Claim the critical section.

**Note**

You must call [Leave\(\)](#page-906-1) once for each successful [Enter\(\)](#page-904-1) call to release the critical section so that another task can run it.

**Parameters**

*t* The number of [TickTimeout](#page-996-0) time ticks to wait for the critical section. A timeout of 0 (zero) waits forever.

**Return values**

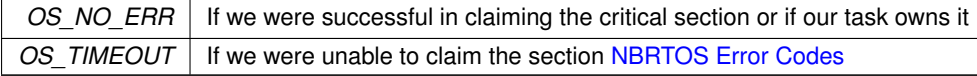

#### **See also**

[NBRTOS Error Codes,](#page-571-0) [EnterNoWait\(\),](#page-905-1) [Leave\(\)](#page-906-1)

# <span id="page-905-0"></span>**16.76.3.3 Enter() [2/2]**

```
uint8_t OS_CRIT::Enter (
```

```
uint32_t WAIT_FOREVER ) [inline]
```
Request to Enter/Claim the critical section, with a time out parameter.

**Note**

You must call [Leave\(\)](#page-906-1) once for each successful [Enter\(\)](#page-904-1) call to release the critical section so that another task can run it.

# **Parameters**

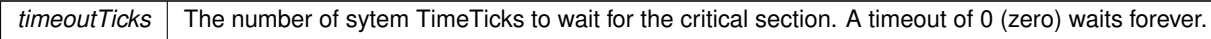

**Return values**

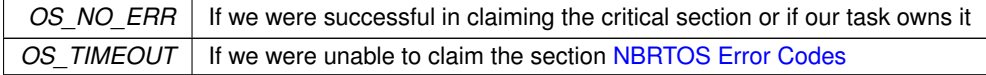

**See also**

[NBRTOS Error Codes,](#page-571-0) [EnterNoWait\(\),](#page-905-1) [Leave\(\)](#page-906-1)

# <span id="page-905-1"></span>**16.76.3.4 EnterNoWait()**

```
uint8_t OS_CRIT::EnterNoWait ( )
Request to Enter/Claim the critical section. Does not wait if a critical section is not available.
```
# **Note**

You must call [Leave\(\)](#page-906-1) once for each successful [Enter\(\)](#page-904-1) call to release the critical section so that another task can run it.

# **Return values**

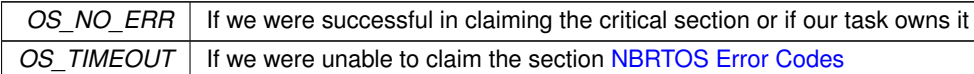

#### **See also**

[NBRTOS Error Codes,](#page-571-0) [Enter\(\),](#page-904-1) [Leave\(\)](#page-906-1)

# <span id="page-906-0"></span>**16.76.3.5 Init()**

uint8\_t OS\_CRIT::Init ( ) Initialize an [OS\\_CRIT](#page-903-0) object to its default state.

#### **Returns**

OS\_NO\_ERR if successful, otherwise [NBRTOS Error Codes](#page-571-0)

### **See also**

[NBRTOS Error Codes](#page-571-0)

### <span id="page-906-1"></span>**16.76.3.6 Leave()**

uint8\_t OS\_CRIT::Leave ( ) Release the critical section.

**Note**

This function must be called once for each successful [Enter\(\)](#page-904-1) or [EnterNoWait\(\)](#page-905-1) call to release the critical section so another task can run it.

**Return values**

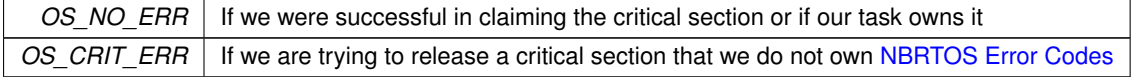

**See also**

[NBRTOS Error Codes,](#page-571-0) [Enter\(\),](#page-904-1) [EnterNoWait\(\)](#page-905-1)

# <span id="page-906-2"></span>**16.76.3.7 LeaveAndUnlock()**

uint8\_t OS\_CRIT::LeaveAndUnlock ( )

Leave/release the critical section and unlock the task.

**Note**

This function must be called once for each successful [LockAndEnter\(\)](#page-907-0) call to both unlock and release the critical section so another task can run it.

**Returns**

OS NO ERR on success, otherwise [NBRTOS Error Codes](#page-571-0)

**See also**

[NBRTOS Error Codes,](#page-571-0) [LockAndEnter\(\)](#page-907-0)

#### <span id="page-907-0"></span>**16.76.3.8 LockAndEnter()**

uint8\_t OS\_CRIT::LockAndEnter (

uint32\_t  $timeoutTicks = WAIT_FOREVER$  $timeoutTicks = WAIT_FOREVER$  )

Locks the current task to prevent task switching and claims the critical section.

**Note**

If it is unable to claim the critical section and times out, then the lock will be released. Otherwise [LeaveAndUnlock\(\)](#page-906-2) must be called once for each successful [LockAndEnter\(\)](#page-907-0) call to both unlock and release the critical section so that another task might run it.

# **Parameters**

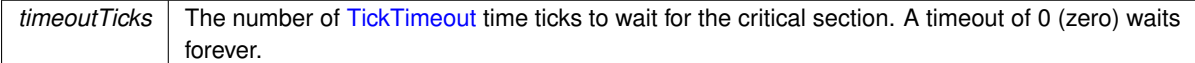

# **Return values**

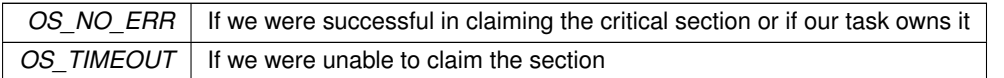

#### **See also**

[NBRTOS Error Codes,](#page-571-0) [LeaveAndUnlock\(\),](#page-906-2) [Enter\(\)](#page-904-1)

#### <span id="page-907-2"></span>**16.76.3.9 SetUseFromISR()**

```
void OS_CRIT::SetUseFromISR (
             bool enableFromISR ) [inline]
Set critical section UsedFromISR flag.
```
**Parameters**

**enableFromISR** Set true to set flag

**See also**

[UsedFromISR\(\)](#page-907-1)

# <span id="page-907-1"></span>**16.76.3.10 UsedFromISR()**

```
bool OS_CRIT::UsedFromISR ( ) [inline]
Check if critical section UsedFromISR flag is set.
```
**See also**

[SetUseFromISR\(\)](#page-907-2)

The documentation for this struct was generated from the following file:

• [nbrtos.h](#page-1679-0)

# **16.77 OS\_FIFO Struct Reference**

<span id="page-908-1"></span>#include <nbrtos.h> Inherits OS\_TASK\_DLY\_OBJ.

# **Public Member Functions**

• OS FIFO ()

*Create and initialize a FIFO object.*

• uint8  $t$  [Init](#page-909-0) ()

*Sets the FIFO object to its initial state.*

• uint8\_t [Post](#page-911-0) [\(OS\\_FIFO\\_EL](#page-553-0) ∗pToPost)

*Post a message to the next available location in the FIFO.*

• uint8\_t [PostFirst](#page-911-1) [\(OS\\_FIFO\\_EL](#page-553-0) ∗pToPost)

*Post a message to the head of the FIFO.*

• [OS\\_FIFO\\_EL](#page-553-0) ∗ [Pend](#page-909-1) (uint32\_t timeoutTicks, uint8\_t &result)

*Wait the specified number of time ticks for some other task to post to the FIFO.*

• [OS\\_FIFO\\_EL](#page-553-0) \* [Pend](#page-909-2) [\(TickTimeout](#page-996-0) &t, uint8\_t &result)

*Wait the specified number of [TickTimeout](#page-996-0) ticks for some other task to post to the FIFO.*

- [OS\\_FIFO\\_EL](#page-553-0) \* [Pend](#page-910-0) (uint32\_t timeoutTicks[=WAIT\\_FOREVER\)](#page-550-0) *Pend on a FIFO for the specified number of system TimeTicks.*
- [OS\\_FIFO\\_EL](#page-553-0) \* [PendUntil](#page-911-2) (uint32\_t timeoutTime, uint8\_t &result)
	- *Wait the specified TimeTicks value for some other task to post to the FIFO.*
- [OS\\_FIFO\\_EL](#page-553-0) ∗ [PendNoWait](#page-910-1) (uint8\_t &result)

*Attempts to pend a structure to the FIFO, but does not wait.*

• [OS\\_FIFO\\_EL](#page-553-0) ∗ [PendNoWait](#page-910-2) ()

*Attempts to pend a structure to the FIFO, but does not wait.*

# **16.77.1 Detailed Description**

A FIFO is similar to a queue, but is specifically designed to pass pointers to [OS\\_FIFO](#page-908-1) structures. The first parameter of the structure must be a (void ∗) element, which is used by the operating system to create a linked list of FIFOs. When initializing a FIFO, you do not specify the maximum number of entries as with a queue. Instead, your application has the ability (and responsibility) to allocate memory (static or dynamic) in which to store the structures. This can be done statically by declaring global variables, or dynamically by allocating memory from the heap. As with a queue, the first message posted to the FIFO will be the first message extracted from the queue.

# **16.77.2 Constructor & Destructor Documentation**

# <span id="page-908-0"></span>**16.77.2.1 OS\_FIFO()**

```
OS_FIFO::OS_FIFO ( ) [inline]
Create and initialize a FIFO object.
```
**See also**

[Init\(\)](#page-909-0)

# **16.77.3 Member Function Documentation**

# <span id="page-909-0"></span>**16.77.3.1 Init()**

uint8\_t OS\_FIFO::Init ( ) Sets the FIFO object to its initial state.

# **Returns**

OS\_NO\_ERR if successful, otherwise [NBRTOS Error Codes](#page-571-0)

# **See also**

[NBRTOS Error Codes](#page-571-0)

# <span id="page-909-2"></span>**16.77.3.2 Pend() [1/3]**

```
OS_FIFO_EL ∗ OS_FIFO::Pend (
```
[TickTimeout](#page-996-0) & t,

uint8 t &  $result$ )

Wait the specified number of [TickTimeout](#page-996-0) ticks for some other task to post to the FIFO.

# **Parameters**

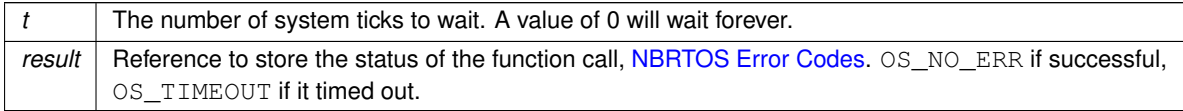

#### **Return values**

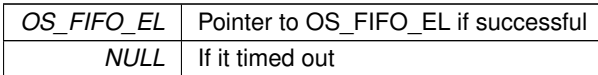

# **See also**

[NBRTOS Error Codes,](#page-571-0) [PendNoWait\(\),](#page-910-2) [PendUntil\(\)](#page-911-2)

## <span id="page-909-1"></span>**16.77.3.3 Pend() [2/3]**

[OS\\_FIFO\\_EL](#page-553-0) ∗ OS\_FIFO::Pend ( uint32\_t timeoutTicks, uint8\_t & result ) [inline]

Wait the specified number of time ticks for some other task to post to the FIFO.

**Parameters**

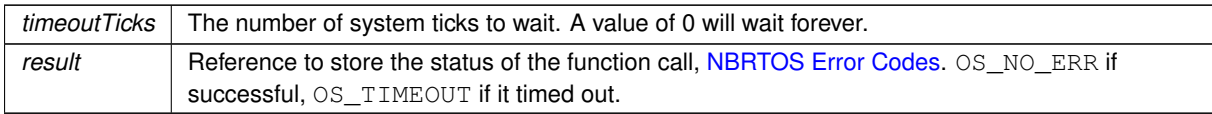

# **Return values**

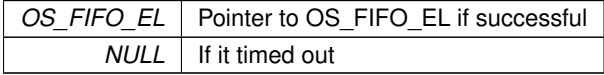

# **See also**

[NBRTOS Error Codes,](#page-571-0) [PendNoWait\(\),](#page-910-2) [Pend\(\)](#page-909-1)

# <span id="page-910-0"></span>**16.77.3.4 Pend() [3/3]**

[OS\\_FIFO\\_EL](#page-553-0) ∗ OS\_FIFO::Pend (

uint32\_t  $timeoutTicks = *WAIT_FOREVER*$  $timeoutTicks = *WAIT_FOREVER*$  $timeoutTicks = *WAIT_FOREVER*$  [inline]

Pend on a FIFO for the specified number of system TimeTicks.

#### **Parameters**

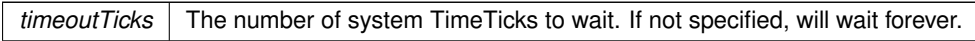

**Return values**

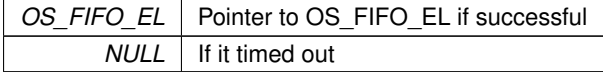

### **See also**

[NBRTOS Error Codes,](#page-571-0) [PendNoWait\(\),](#page-910-2) [Pend\(\),](#page-909-1) [PendUntil\(\)](#page-911-2)

## <span id="page-910-2"></span>**16.77.3.5 PendNoWait() [1/2]**

[OS\\_FIFO\\_EL](#page-553-0) ∗ OS\_FIFO::PendNoWait ( ) [inline] Attempts to pend a structure to the FIFO, but does not wait.

**Return values**

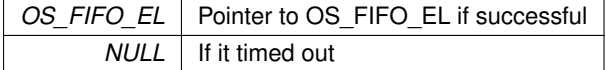

**See also**

[NBRTOS Error Codes,](#page-571-0) [Pend\(\),](#page-909-1) [PendUntil\(\)](#page-911-2)

# <span id="page-910-1"></span>**16.77.3.6 PendNoWait() [2/2]**

[OS\\_FIFO\\_EL](#page-553-0) ∗ OS\_FIFO::PendNoWait (

uint8\_t & result )

Attempts to pend a structure to the FIFO, but does not wait.

#### **Parameters**

*result* Reference to store the status of the function call, [NBRTOS Error Codes.](#page-571-0) OS\_NO\_ERR if successful, OS\_TIMEOUT if it timed out.

**Return values**

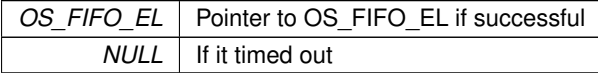

**See also**

[NBRTOS Error Codes,](#page-571-0) [Pend\(\),](#page-909-1) [PendUntil\(\)](#page-911-2)

# <span id="page-911-2"></span>**16.77.3.7 PendUntil()**

```
OS_FIFO_EL ∗ OS_FIFO::PendUntil (
            uint32_t timeoutTime,
```
uint8\_t & result ) [inline]

Wait the specified TimeTicks value for some other task to post to the FIFO.

#### **Parameters**

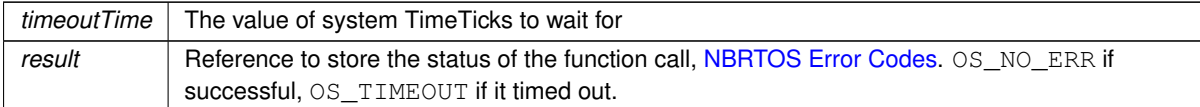

**Return values**

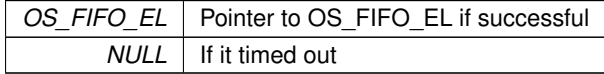

## **See also**

[NBRTOS Error Codes,](#page-571-0) [PendNoWait\(\),](#page-910-2) [Pend\(\)](#page-909-1)

# <span id="page-911-0"></span>**16.77.3.8 Post()**

```
uint8_t OS_FIFO::Post (
```
[OS\\_FIFO\\_EL](#page-553-0) ∗ pToPost ) Post a message to the next available location in the FIFO.

### **Parameters**

*pToPost* A pointer to the structure cast as an OS\_FIFO\_EL to be posted to the FIFO.

**Return values**

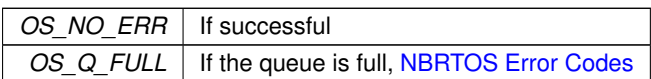

**See also**

[PostFirst\(\),](#page-911-1) PostUnique(), [Pend\(\)](#page-909-1)

## <span id="page-911-1"></span>**16.77.3.9 PostFirst()**

uint8\_t OS\_FIFO::PostFirst ( [OS\\_FIFO\\_EL](#page-553-0) ∗ pToPost )

Post a message to the head of the FIFO.

# **Parameters**

 $p\text{ToPost}$  A pointer to the user's structure cast as an  $OS$ <sub>FIFO</sub><sub>EL</sub> to be posted to the FIFO.

**Return values**

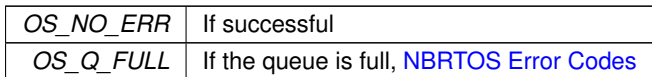

**See also**

[Post\(\),](#page-911-0) PostUniqueFirst(), [Pend\(\)](#page-909-1)

The documentation for this struct was generated from the following file:

• [nbrtos.h](#page-1679-0)

# **16.78 os\_fifo\_el Struct Reference**

```
OS FIFO element definition.
```
#include <nbrtos.h> Inherited by pool\_buffer.

## **Public Attributes**

```
• union {
    struct os_fifo_el ∗ pNextFifo_El
      Pointer to next OS_FIFO element.
    puint8_t pAsBytePtr
      Next OS_FIFO element data byte pointer.
 };
```
*This struture is a union of a pointer to the next [OS\\_FIFO](#page-908-1) and a byte pointer to the same data.*

# **16.78.1 Detailed Description**

OS FIFO element definition.

This struture is a union of a pointer to the next [OS\\_FIFO](#page-908-1) and a byte pointer to the same data. The documentation for this struct was generated from the following file:

• [nbrtos.h](#page-1679-0)

# **16.79 OS\_FLAGS Struct Reference**

<span id="page-912-1"></span>OSFlags enables a function or task to pend on multiple flags or events. #include <nbrtos.h>

## **Public Member Functions**

• OS FLAGS ()

*Create and initialize an OS\_FLAG object.*

• void [Init](#page-913-1) ()

*Initialize an OS\_FLAG object to its default value.*

• void [Set](#page-917-0) (uint32 t bits to set)

*Sets the specified flag bits.*

• void [Clear](#page-913-2) (uint32 t bits to clr)

*Clear the specified flag bits.*

- void [Write](#page-917-1) (uint32 t bits to force)
	- *Set the flag bits to match the specified value.*
- uint32\_t [State](#page-917-2) ()

*Returns the current values of the flags stored in the [OS\\_FLAGS](#page-912-1) object.*

- uint8 t [PendAny](#page-916-0) (uint32 t bit\_mask, uint16\_t timeout[=WAIT\\_FOREVER\)](#page-550-0)
	- *Wait the specified number of system TimeTicks for any of the flags in the bit mask to be set.*
- uint8 t [PendAny](#page-915-0) (uint32 t bit\_mask, [TickTimeout](#page-996-0) &timeout)
	- *Wait the specified number of [TickTimeout](#page-996-0) time ticks for any of the flags in the bit mask to be set.*
- uint8\_t [PendAnyUntil](#page-916-1) (uint32\_t bit\_mask, uint32\_t end\_time)

*Wait until the specified system TimeTicks value for any of the flags in the bit mask to be set.*

- uint8\_t [PendAnyNoWait](#page-916-2) (uint32\_t bit\_mask)
	- *Check for the specified flags and return immediately.*
- uint8\_t [PendAll](#page-914-0) (uint32\_t bit\_mask, uint16\_t timeout[=WAIT\\_FOREVER\)](#page-550-0)
	- *Wait the specified number of system time ticks until all the specified flags are set.*
- uint8\_t [PendAll](#page-914-1) (uint32\_t bit\_mask, [TickTimeout](#page-996-0) &timeout)
	- *Wait the specified number of [TickTimeout](#page-996-0) time ticks until all the specified flags are set.*
- uint8\_t [PendAllUntil](#page-915-1) (uint32\_t bit\_mask, uint32\_t end\_time)
	- *Wait until the specified system TimeTicks value for all of the flags in the bit mask to be set.*
- uint8 t [PendAllNoWait](#page-914-2) (uint32 t bit\_mask) *Wait the specified number of system time ticks until all the specified flags are set.*

# **16.79.1 Detailed Description**

OSFlags enables a function or task to pend on multiple flags or events.

In contrast to a OSSemaphore which can pend on only a single event. The OSFlag implementation is essentially a 32-bit bitmap in which each bit position represents a flag. You create a OSFlag object with OSFlagCreate(), then set, clean and read the flags with the appropriate function. There are a number of functions used to monitor or pend on the flags, and provide the ability to pend on any one or more of the flags being set, or pending on all of flags being set at one time.

# **16.79.2 Constructor & Destructor Documentation**

# <span id="page-913-0"></span>**16.79.2.1 OS\_FLAGS()**

OS\_FLAGS::OS\_FLAGS ( ) Create and initialize an OS\_FLAG object.

#### **See also**

[Init\(\)](#page-913-1)

# **16.79.3 Member Function Documentation**

# <span id="page-913-2"></span>**16.79.3.1 Clear()**

```
void OS_FLAGS::Clear (
              uint32_t bits_to_clr )
Clear the specified flag bits.
```
#### **Parameters**

*bits* to clr A bit or set of bits to be cleared

**See also**

[Set\(\),](#page-917-0) [State\(\)](#page-917-2)

# <span id="page-913-1"></span>**16.79.3.2 Init()**

```
void OS_FLAGS::Init ( )
```
Initialize an OS\_FLAG object to its default value.

**See also**

[OS\\_FLAGS\(\)](#page-913-0)

# <span id="page-914-1"></span>**16.79.3.3 PendAll() [1/2]**

uint8\_t OS\_FLAGS::PendAll (

uint32\_t bit\_mask,

[TickTimeout](#page-996-0) & timeout )

Wait the specified number of [TickTimeout](#page-996-0) time ticks until all the specified flags are set.

**Parameters**

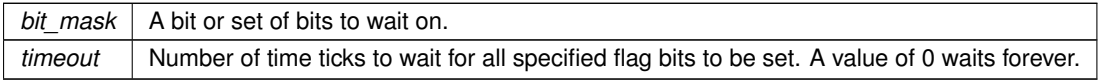

**Return values**

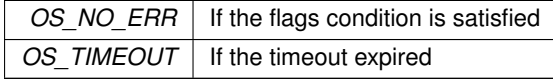

**See also**

[PendAllNoWait\(\),](#page-914-2) [PendAny\(\)](#page-916-0)

# <span id="page-914-0"></span>**16.79.3.4 PendAll() [2/2]**

uint8\_t OS\_FLAGS::PendAll ( uint32\_t bit\_mask,  $uint16_t timeout = *WAIT_FOREVER*$  $uint16_t timeout = *WAIT_FOREVER*$  $uint16_t timeout = *WAIT_FOREVER*$  [inline]

Wait the specified number of system time ticks until all the specified flags are set.

**Parameters**

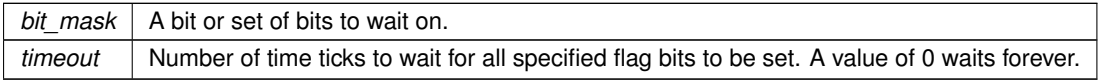

**Return values**

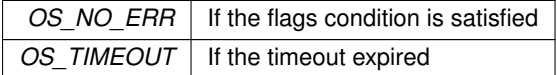

**See also**

[PendAllNoWait\(\),](#page-914-2) [PendAny\(\)](#page-916-0)

## <span id="page-914-2"></span>**16.79.3.5 PendAllNoWait()**

```
uint8_t OS_FLAGS::PendAllNoWait (
```
uint32\_t bit\_mask )

Wait the specified number of system time ticks until all the specified flags are set.

*bit\_mask* A bit or set of bits to wait on.

#### **Returns**

OS NO ERR on success, otherwise [NBRTOS Error Codes](#page-571-0)

### **See also**

[PendAll\(\),](#page-914-0) [PendAnyNoWait\(\)](#page-916-2)

# <span id="page-915-1"></span>**16.79.3.6 PendAllUntil()**

```
uint8_t OS_FLAGS::PendAllUntil (
```
uint32\_t bit\_mask,

uint32\_t end\_time ) [inline]

Wait until the specified system TimeTicks value for all of the flags in the bit mask to be set.

### **Parameters**

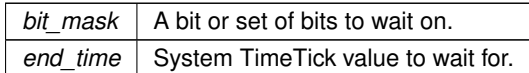

# **Return values**

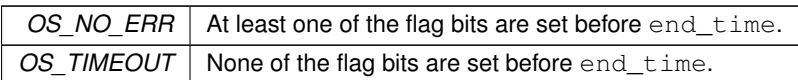

### **See also**

[NBRTOS Error Codes,](#page-571-0) [PendAnyNoWait\(\),](#page-916-2) [PendAll\(\)](#page-914-0)

# <span id="page-915-0"></span>**16.79.3.7 PendAny() [1/2]**

```
uint8_t OS_FLAGS::PendAny (
```
uint32\_t bit\_mask,

```
TickTimeout & timeout )
```
Wait the specified number of [TickTimeout](#page-996-0) time ticks for any of the flags in the bit mask to be set.

#### **Parameters**

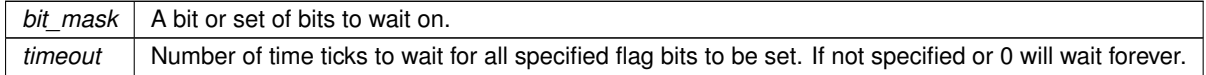

# **Return values**

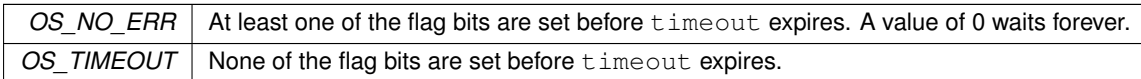

# **See also**

[NBRTOS Error Codes,](#page-571-0) [PendAnyNoWait\(\),](#page-916-2) [PendAll\(\)](#page-914-0)

# <span id="page-916-0"></span>**16.79.3.8 PendAny() [2/2]**

uint8\_t OS\_FLAGS::PendAny (

uint32\_t bit\_mask,

uint16\_t  $timeout = WAIT\_FOREVER$  ) [inline]

Wait the specified number of system TimeTicks for any of the flags in the bit mask to be set.

#### **Parameters**

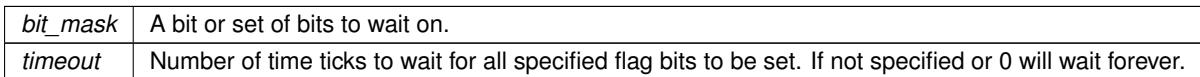

#### **Return values**

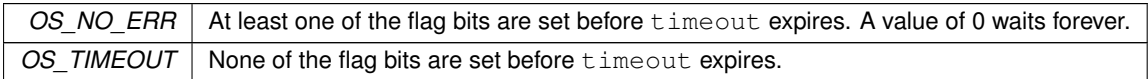

## **See also**

[NBRTOS Error Codes,](#page-571-0) [PendAnyNoWait\(\),](#page-916-2) [PendAll\(\)](#page-914-0)

#### <span id="page-916-2"></span>**16.79.3.9 PendAnyNoWait()**

```
uint8_t OS_FLAGS::PendAnyNoWait (
            uint32_t bit_mask )
```
Check for the specified flags and return immediately.

**Parameters**

*bit\_mask*  $\vert$  A bit or set of bits to wait on.

#### **Returns**

OS NO ERR on success, otherwise [NBRTOS Error Codes](#page-571-0)

**See also**

[PendAny\(\),](#page-916-0) [PendAll\(\)](#page-914-0)

### <span id="page-916-1"></span>**16.79.3.10 PendAnyUntil()**

```
uint8_t OS_FLAGS::PendAnyUntil (
            uint32_t bit_mask,
            uint32_t end_time ) [inline]
```
Wait until the specified system TimeTicks value for any of the flags in the bit mask to be set.

#### **Parameters**

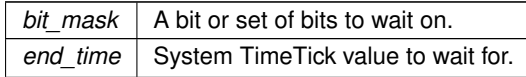

**Return values**

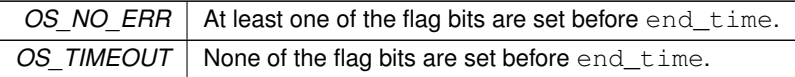

**See also**

[NBRTOS Error Codes,](#page-571-0) [PendAnyNoWait\(\),](#page-916-2) [PendAll\(\)](#page-914-0)

# <span id="page-917-0"></span>**16.79.3.11 Set()**

```
void OS_FLAGS::Set (
            uint32_t bits_to_set )
```
Sets the specified flag bits.

#### **Parameters**

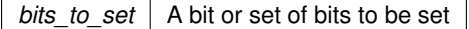

**See also**

[Clear\(\),](#page-913-2) [State\(\)](#page-917-2)

# <span id="page-917-2"></span>**16.79.3.12 State()**

uint32\_t OS\_FLAGS::State ( ) Returns the current values of the flags stored in the [OS\\_FLAGS](#page-912-1) object.

#### **Returns**

The state of the [OS\\_FLAGS](#page-912-1) object

#### **See also**

[Set\(\),](#page-917-0) [Clear\(\),](#page-913-2) [Write\(\)](#page-917-1)

# <span id="page-917-1"></span>**16.79.3.13 Write()**

```
void OS_FLAGS::Write (
             uint32_t bits_to_force )
Set the flag bits to match the specified value.
```
**Parameters**

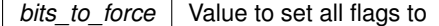

**See also**

[Set\(\),](#page-917-0) [Clear\(\),](#page-913-2) [State\(\)](#page-917-2)

The documentation for this struct was generated from the following file:

• [nbrtos.h](#page-1679-0)

# **16.80 OS\_MBOX Struct Reference**

Mailboxes single value storage locations used to communicate between tasks.

#include <nbrtos.h> Inherits OS\_TASK\_DLY\_OBJ.

# **Public Member Functions**

• OS MBOX ()

*Create and initialize a mailbox object with no defalut message.*

• [OS\\_MBOX](#page-918-1) (void ∗msg)

*Create and initialize a mailbox object with the specified message.*

• uint8\_t [Init](#page-919-0) (void ∗msg=NULL)

*Sets the mailbox object to its initial state.*

• uint8 t [Post](#page-921-0) (void ∗msg)

*Post a message to the mailbox.*

- void ∗ [Pend](#page-919-1) (uint32\_t timeoutTicks, uint8\_t &result)
	- *Wait the specified number of time ticks for some other task to post to the mailbox.*
- void ∗ [Pend](#page-919-2) [\(TickTimeout](#page-996-0) &t, uint8\_t &result) *Wait the specified number of [TickTimeout](#page-996-0) ticks for some other task to post to the mailbox.*
- void \* [Pend](#page-920-0) (uint32\_t timeoutTicks[=WAIT\\_FOREVER\)](#page-550-0)

*Wait the specified number of time ticks for some other task to post to the mailbox.*

• void ∗ [PendUntil](#page-921-1) (uint32 t timeoutTime, uint8 t &result)

*Wait the specified number of TimeTicks for some other task to post to the mailbox.*

• void ∗ [PendNoWait](#page-920-1) (uint8\_t &result)

*Checks if a message is available in the mailbox and returns immediately.*

• void ∗ [PendNoWait](#page-920-2) ()

*Checks if a message is available in the mailbox and returns immediately.*

# **16.80.1 Detailed Description**

Mailboxes single value storage locations used to communicate between tasks.

A mailbox is a storage location large enough to hold a single void pointer value, access to which is controlled so that it may be safely utilized by multiple tasks. If a task writes to a mailbox, it is then full and no task can send/post to it until a task does a read/pend on the mailbox or the mailbox is reset.

The void pointer can represent anything, such as a pointer to a variable, object, string, or just used as a 32-bit value. How it is used is defined by the tasks that post and pend to it.

**Note**

A "Message" is defined as any value other than null.

# **16.80.2 Constructor & Destructor Documentation**

# <span id="page-918-0"></span>**16.80.2.1 OS\_MBOX() [1/2]**

OS\_MBOX::OS\_MBOX ( ) [inline] Create and initialize a mailbox object with no defalut message.

#### **See also**

Init()

#### <span id="page-918-1"></span>**16.80.2.2 OS\_MBOX() [2/2]**

OS\_MBOX::OS\_MBOX (

void \* msq ) [inline]

Create and initialize a mailbox object with the specified message.

 $mg \mid$  Message that the mailbox should be initialized with

**See also**

Init()

# **16.80.3 Member Function Documentation**

```
16.80.3.1 Init()
```

```
uint8_t OS_MBOX::Init (
            void * msq = NULL )
```
Sets the mailbox object to its initial state.

If called without a msg parameter, it will default to a value of null.

### **Parameters**

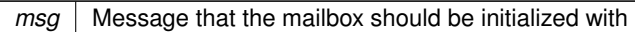

#### **Returns**

OS NO ERR on success, otherwise [NBRTOS Error Codes](#page-571-0)

# <span id="page-919-2"></span>**16.80.3.2 Pend() [1/3]**

```
void ∗ OS_MBOX::Pend (
```
[TickTimeout](#page-996-0) & t, uint8\_t & result )

Wait the specified number of [TickTimeout](#page-996-0) ticks for some other task to post to the mailbox.

#### **Parameters**

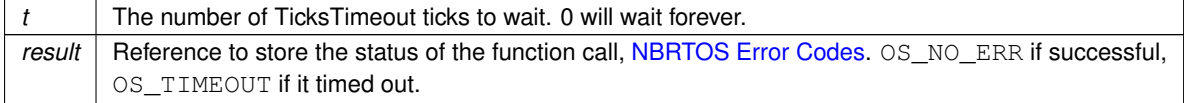

**Return values**

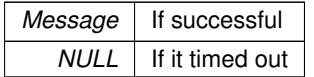

**See also**

[NBRTOS Error Codes,](#page-571-0) [PendNoWait\(\),](#page-920-2) [PendUntil\(\)](#page-921-1)

# <span id="page-919-1"></span>**16.80.3.3 Pend() [2/3]**

```
void ∗ OS_MBOX::Pend (
            uint32_t timeoutTicks,
            uint8_t & result ) [inline]
```
Wait the specified number of time ticks for some other task to post to the mailbox.

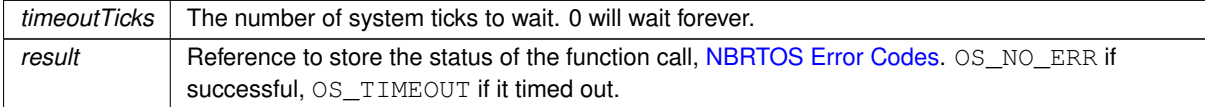

#### **Return values**

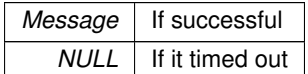

#### **See also**

[NBRTOS Error Codes,](#page-571-0) [PendNoWait\(\),](#page-920-2) [PendUntil\(\)](#page-921-1)

# <span id="page-920-0"></span>**16.80.3.4 Pend() [3/3]**

void ∗ OS\_MBOX::Pend (

uint32\_t  $timeoutTicks = *WAIT_FOREVER*$  $timeoutTicks = *WAIT_FOREVER*$  $timeoutTicks = *WAIT_FOREVER*$  [inline]

Wait the specified number of time ticks for some other task to post to the mailbox.

### **Parameters**

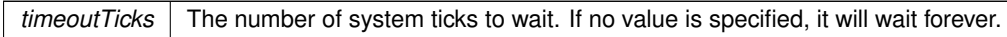

**Return values**

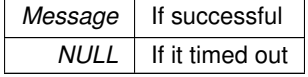

**See also**

[NBRTOS Error Codes,](#page-571-0) [PendNoWait\(\),](#page-920-2) [PendUntil\(\)](#page-921-1)

# <span id="page-920-2"></span>**16.80.3.5 PendNoWait() [1/2]**

void ∗ OS\_MBOX::PendNoWait ( ) [inline] Checks if a message is available in the mailbox and returns immediately.

### **Return values**

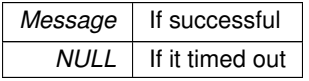

# **See also**

[Pend\(\),](#page-919-1) [PendUntil\(\)](#page-921-1)

# <span id="page-920-1"></span>**16.80.3.6 PendNoWait() [2/2]**

void ∗ OS\_MBOX::PendNoWait (

uint8\_t & result )

Checks if a message is available in the mailbox and returns immediately.

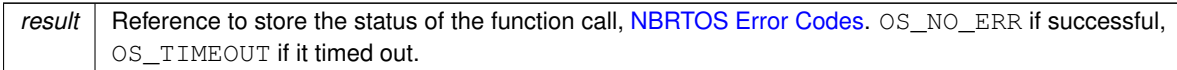

**Return values**

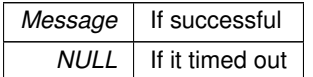

**See also**

[NBRTOS Error Codes,](#page-571-0) [Pend\(\),](#page-919-1) [PendUntil\(\)](#page-921-1)

# <span id="page-921-1"></span>**16.80.3.7 PendUntil()**

void ∗ OS\_MBOX::PendUntil ( uint32\_t timeoutTime, uint8\_t & result ) [inline]

Wait the specified number of TimeTicks for some other task to post to the mailbox.

**Parameters**

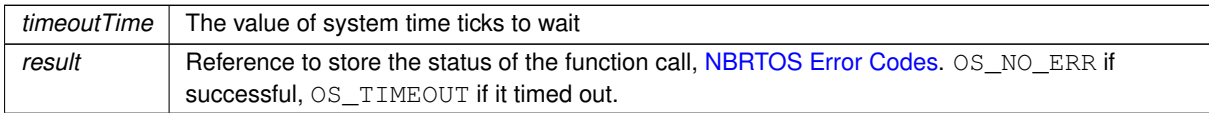

**Return values**

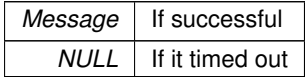

## **See also**

[NBRTOS Error Codes,](#page-571-0) [PendNoWait\(\),](#page-920-2) [Pend\(\)](#page-919-1)

# <span id="page-921-0"></span>**16.80.3.8 Post()**

uint8\_t OS\_MBOX::Post ( void ∗ msg )

Post a message to the mailbox.

**Parameters**

*msg* | Message that the mailbox should post

**Return values**

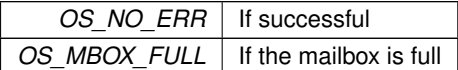

**See also**

[NBRTOS Error Codes](#page-571-0)

The documentation for this struct was generated from the following file:

• [nbrtos.h](#page-1679-0)

# **16.81 OS\_Q Struct Reference**

<span id="page-922-0"></span>A message queue is an object that enables tasks and interrupt service routines to pend and post pointer sized messages. The pointer values typically point to some type of object or structure that contains the actual message or data. A queue functions as a fixed size First In First Out (FIFO) storage for 32-bit void pointers that can be used for communication between tasks.

```
#include <nbrtos.h>
Inherits OS_TASK_DLY_OBJ.
```
### **Public Member Functions**

• [OS\\_Q](#page-923-0) (void ∗∗pQueueStorage, uint8\_t size)

*Create and initialize a queue object.*

- uint8\_t [Init](#page-923-1) (void ∗∗pQueueStorage, uint8\_t size)
	- *Set the queue object to its initial state.*
- uint8\_t [Post](#page-925-0) (void ∗pItem)

*Post a message to the next available location in the queue.*

• uint8 t [PostFirst](#page-926-0) (void ∗pItem)

*Post a message to the head of the queue.*

• uint8 t [PostUnique](#page-926-1) (void ∗pItem)

*Post the specified message to the next available location in the queue, but only if the message is unique and does not exist anywhere else in the queue.*

• uint8 t [PostUniqueFirst](#page-927-0) (void ∗msg)

*Post the specified message to the first location in the queue, but only if the message is unique and does not exist anywhere else in the queue.*

- void ∗ [Pend](#page-924-0) (uint32\_t timeoutTicks, uint8\_t &result)
	- *Wait the specified number of time ticks for some other task to post to the queue.*
- void ∗ [Pend](#page-923-2) [\(TickTimeout](#page-996-0) &t, uint8\_t &result)

*Wait the specified number of [TickTimeout](#page-996-0) ticks for some other task to post to the queue.*

• void \* [Pend](#page-924-1) (uint32\_t timeoutTicks[=WAIT\\_FOREVER\)](#page-550-0)

*Wait the specified number of time ticks for some other task to post to the queue.*

• void ∗ [PendUntil](#page-925-1) (uint32 t timeoutTime, uint8 t &result)

*Wait the specified TimeTicks value for some other task to post to the queue.*

• void ∗ [PendNoWait](#page-925-2) (uint8\_t &result)

*Checks if a message is available in the queue and returns immediately.*

• void ∗ [PendNoWait](#page-924-2) ()

*Checks if a message is available in the queue and returns immediately.*

# **16.81.1 Detailed Description**

A message queue is an object that enables tasks and interrupt service routines to pend and post pointer sized messages. The pointer values typically point to some type of object or structure that contains the actual message or data. A queue functions as a fixed size First In First Out (FIFO) storage for 32-bit void pointers that can be used for communication between tasks.

A queue can be thought of as an array of void pointers, unlike a mailbox which can store only one void pointer. Access is controlled so that the queue can be safely utilized by multiple tasks. Tasks write to the queue using a Post function, and read from the queue using a Pend function.

The void pointer can represent anything, such as a pointer to a variable, object, string, or just used as a 32-bit value. How it is used is defined by the tasks that post and pend to it.

**Note**

If you need to store more than a simple value as with this [OS\\_Q](#page-922-0) class, please refer to the [OS\\_FIFO](#page-908-1) class which can store structures.

# **16.81.2 Constructor & Destructor Documentation**

# <span id="page-923-0"></span>**16.81.2.1 OS\_Q()**

OS\_Q::OS\_Q (

void ∗∗ pQueueStorage, uint8\_t size ) [inline]

Create and initialize a queue object.

The queue storage must be allocated in your application. A pointer to the storage area is then passed to the queue

```
constructor. For example,<br>#define MY_QUEUE_SIZE (20)
                                            // Number of storage locations (void pointers) in the queue.
// In this case, 20.
void *myQueueData[MY_QUEUE_SIZE]; // Declare the array of void pointers and a pointer to the array
OS_Q myQ(myQueueData,MY_QUEUE_SIZE); // Create an instance of the queue
```
#### **Parameters**

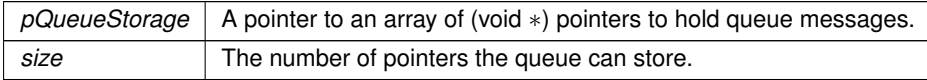

# **16.81.3 Member Function Documentation**

### <span id="page-923-1"></span>**16.81.3.1 Init()**

```
uint8_t OS_Q::Init (
```
void ∗∗ pQueueStorage, uint8\_t size )

Set the queue object to its initial state.

#### **Parameters**

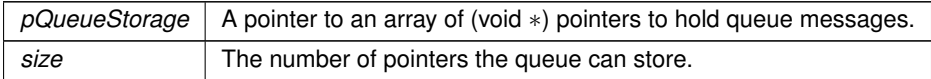

### **Returns**

OS NO ERR on success, otherwise [NBRTOS Error Codes](#page-571-0)

# <span id="page-923-2"></span>**16.81.3.2 Pend() [1/3]**

```
void ∗ OS_Q::Pend (
             TickTimeout & t,
             uint8_t & result )
```
Wait the specified number of [TickTimeout](#page-996-0) ticks for some other task to post to the queue.

## **Parameters**

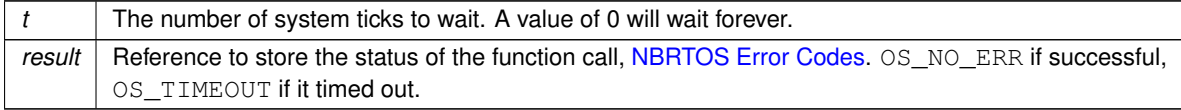

#### **Return values**

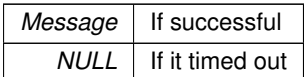

# **See also**

[NBRTOS Error Codes,](#page-571-0) [PendNoWait\(\),](#page-924-2) [PendUntil\(\)](#page-925-1)

#### <span id="page-924-0"></span>**16.81.3.3 Pend() [2/3]**

void ∗ OS\_Q::Pend ( uint32\_t timeoutTicks, uint8\_t & result ) [inline]

Wait the specified number of time ticks for some other task to post to the queue.

# **Parameters**

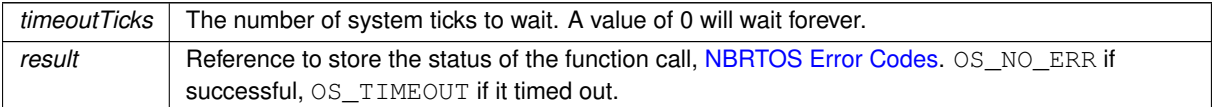

#### **Return values**

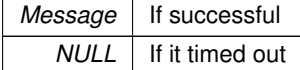

# **See also**

[NBRTOS Error Codes,](#page-571-0) [PendNoWait\(\),](#page-924-2) [PendUntil\(\)](#page-925-1)

# <span id="page-924-1"></span>**16.81.3.4 Pend() [3/3]**

```
void ∗ OS_Q::Pend (
```
uint32\_t  $timeoutTicks = WAIT\_FOREVER$  ) [inline]

Wait the specified number of time ticks for some other task to post to the queue.

## **Parameters**

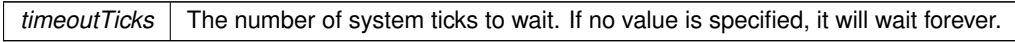

#### **Return values**

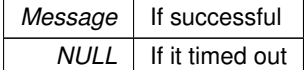

**See also**

[NBRTOS Error Codes,](#page-571-0) [PendNoWait\(\),](#page-924-2) [PendUntil\(\)](#page-925-1)

# <span id="page-924-2"></span>**16.81.3.5 PendNoWait() [1/2]**

```
void ∗ OS_Q::PendNoWait ( ) [inline]
```
Checks if a message is available in the queue and returns immediately.

**Return values**

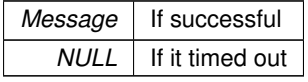

**See also**

[Pend\(\),](#page-924-0) [PendUntil\(\)](#page-925-1)

# <span id="page-925-2"></span>**16.81.3.6 PendNoWait() [2/2]**

void ∗ OS\_Q::PendNoWait (

uint8\_t & result )

Checks if a message is available in the queue and returns immediately.

#### **Parameters**

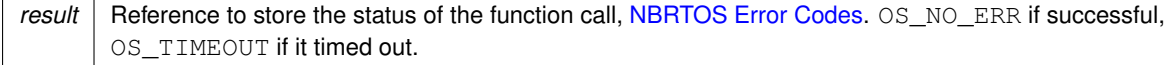

#### **Return values**

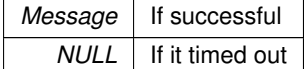

**See also**

[NBRTOS Error Codes,](#page-571-0) [Pend\(\),](#page-924-0) [PendUntil\(\)](#page-925-1)

# <span id="page-925-1"></span>**16.81.3.7 PendUntil()**

```
void ∗ OS_Q::PendUntil (
            uint32_t timeoutTime,
            uint8_t & result ) [inline]
```
Wait the specified TimeTicks value for some other task to post to the queue.

### **Parameters**

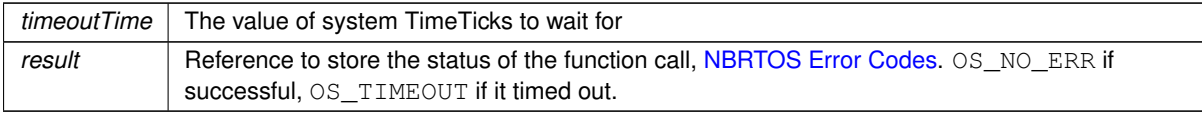

# **Return values**

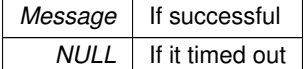

**See also**

<span id="page-925-0"></span>[NBRTOS Error Codes,](#page-571-0) [PendNoWait\(\),](#page-924-2) [Pend\(\)](#page-924-0)

### **16.81.3.8 Post()**

```
uint8_t OS_Q::Post (
```
void ∗ pItem )

Post a message to the next available location in the queue.

#### **Parameters**

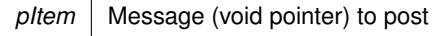

**Return values**

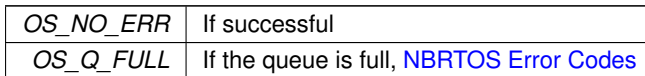

**See also**

[PostFirst\(\),](#page-926-0) [PostUnique\(\),](#page-926-1) [Pend\(\)](#page-924-0)

# <span id="page-926-0"></span>**16.81.3.9 PostFirst()**

```
uint8_t OS_Q::PostFirst (
```
void ∗ pItem ) Post a message to the head of the queue.

#### **Parameters**

*pItem* | Message (void pointer) to post

**Return values**

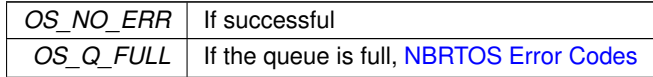

**See also**

[Post\(\),](#page-925-0) [PostUniqueFirst\(\),](#page-927-0) [Pend\(\)](#page-924-0)

# <span id="page-926-1"></span>**16.81.3.10 PostUnique()**

```
uint8_t OS_Q::PostUnique (
```
void ∗ pItem )

Post the specified message to the next available location in the queue, but only if the message is unique and does not exist anywhere else in the queue.

#### **Parameters**

*pItem* | Message (void pointer) to post

**Return values**

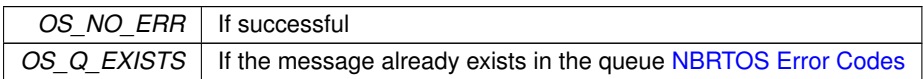

**Return values**

```
OS_Q_FULLNBRTOS Error Codes
```
**See also**

[Post\(\),](#page-925-0) [PostFirst\(\),](#page-926-0) [Pend\(\)](#page-924-0)

# <span id="page-927-0"></span>**16.81.3.11 PostUniqueFirst()**

uint8\_t OS\_Q::PostUniqueFirst (

void ∗ msg )

Post the specified message to the first location in the queue, but only if the message is unique and does not exist anywhere else in the queue.

#### **Parameters**

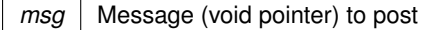

**Return values**

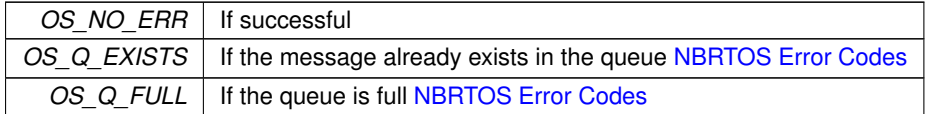

**See also**

```
Post(), PostFirst(), Pend()
```
The documentation for this struct was generated from the following file:

• [nbrtos.h](#page-1679-0)

# **16.82 OS\_SEM Struct Reference**

Semaphores are used to control access to shared resources or or to communicate between tasks in a multithreaded system or with interrupt service routines. Semaphores can be 0 or 1, or they can be counting semaphores that increment and decreement based on calls to [Pend\(\)](#page-929-0) and [Post\(\)](#page-930-0) functions.

#include <nbrtos.h> Inherits OS\_TASK\_DLY\_OBJ.

### **Public Member Functions**

• [OS\\_SEM](#page-928-0) (int32\_t cnt=0)

*Create and initialize a semaphore.*

• uint8 t [Init](#page-928-1) (int32 t cnt=0)

*Initialize the semaphore object count value.*

• uint8 t [Post](#page-930-0) ()

*Posts to the semaphore, increasing it's value by 1.*

• uint8\_t [Pend](#page-929-0) (uint32\_t timeoutTicks[=WAIT\\_FOREVER\)](#page-550-0)

*Wait timeout ticks for the value of the semaphore to be non zero.*

• uint8\_t [PendUntil](#page-929-1) (uint32\_t timeout\_time)

*Wait until the specified timeout time for a task to post to the semaphore.*

• uint8 t [Pend](#page-929-2) [\(TickTimeout](#page-996-0) &t)

*Wait for the specified number of system time ticks for a task to post to the semaphore.*

• uint8 t [PendNoWait](#page-929-3) ()

*Pend on a semaphore with no waiting period.*

• uint32 t [Avail](#page-928-2) ()

*Returns the number of semaphore counts availble.*

# **16.82.1 Detailed Description**

Semaphores are used to control access to shared resources or or to communicate between tasks in a multithreaded system or with interrupt service routines. Semaphores can be 0 or 1, or they can be counting semaphores that increment and decreement based on calls to [Pend\(\)](#page-929-0) and [Post\(\)](#page-930-0) functions.

# **16.82.2 Constructor & Destructor Documentation**

#### <span id="page-928-0"></span>**16.82.2.1 OS\_SEM()**

OS\_SEM::OS\_SEM (

 $int32_t$  *cnt* = 0 ) [inline]

Create and initialize a semaphore.

**Parameters**

*cnt* | Starting semaphore count value. If not specified, default is 0.

**See also**

 $Init(int32 \text{ t}$  $Init(int32 \text{ t}$  cnt = 0)

# **16.82.3 Member Function Documentation**

## <span id="page-928-2"></span>**16.82.3.1 Avail()**

uint32\_t OS\_SEM::Avail ( ) [inline]

Returns the number of semaphore counts availble.

Difference between the number of counts used and the total count value.

**Returns**

The number of available semaphore counts

**See also**

[Pend\(\),](#page-929-0) [Post\(\)](#page-930-0)

### <span id="page-928-1"></span>**16.82.3.2 Init()**

uint8\_t OS\_SEM::Init (  $int32_t$  *cnt* =  $0$  ) Initialize the semaphore object count value.

**Warning**

This must be done before using the semaphore.

#### **Parameters**

*cnt* Starting semaphore count value. If not specified, default is 0.

**Returns**

OS NO ERR on success, otherwise [NBRTOS Error Codes](#page-571-0)

# <span id="page-929-2"></span>**16.82.3.3 Pend() [1/2]**

uint8\_t OS\_SEM::Pend (

[TickTimeout](#page-996-0) & t )

Wait for the specified number of system time ticks for a task to post to the semaphore.

#### **Parameters**

 $t$  The number of TickTiemout ticks to wait. A value of 0 will wait forever.

**Returns**

OS\_NO\_ERR on success, otherwise [NBRTOS Error Codes](#page-571-0)

**See also**

[PendNoWait\(\),](#page-929-3) [PendUntil\(\)](#page-929-1)

# <span id="page-929-0"></span>**16.82.3.4 Pend() [2/2]**

```
uint8_t OS_SEM::Pend (
          uint32_t WAIT_FOREVER</i> [inline]
```
Wait timeout ticks for the value of the semaphore to be non zero.

**Parameters**

```
timeoutTicks Number of system time ticks to wait. If not specified, will wait forever.
```
**Returns**

OS NO ERR on success, otherwise [NBRTOS Error Codes](#page-571-0)

**See also**

[PendNoWait\(\),](#page-929-3) [PendUntil\(\)](#page-929-1)

# <span id="page-929-3"></span>**16.82.3.5 PendNoWait()**

uint8\_t OS\_SEM::PendNoWait ( ) Pend on a semaphore with no waiting period. Identical to the [Pend\(\)](#page-929-0) function, but it does not wait.

**Returns**

OS NO ERR on success, otherwise [NBRTOS Error Codes](#page-571-0)

**See also**

[Pend\(\),](#page-929-0) [PendUntil\(\)](#page-929-1)

### <span id="page-929-1"></span>**16.82.3.6 PendUntil()**

uint8\_t OS\_SEM::PendUntil (

uint32\_t timeout\_time ) [inline]

Wait until the specified timeout time for a task to post to the semaphore.

*timeout time* The system TimeTick value to wait until

#### **Returns**

OS\_NO\_ERR on success, otherwise [NBRTOS Error Codes](#page-571-0)

#### **See also**

[PendNoWait\(\),](#page-929-3) [Pend\(\)](#page-929-0)

### <span id="page-930-0"></span>**16.82.3.7 Post()**

uint8\_t OS\_SEM::Post ( ) Posts to the semaphore, increasing it's value by 1.

If a higher priority task was pending on the semaphore it will be released.

**Returns**

OS NO ERR on success, otherwise [NBRTOS Error Codes](#page-571-0)

**See also**

[Pend\(\),](#page-929-0) [PendUntil\(\),](#page-929-1) [PendNoWait\(\)](#page-929-3)

The documentation for this struct was generated from the following file:

• [nbrtos.h](#page-1679-0)

# **16.83 OSCriticalSectionObj Class Reference**

<span id="page-930-2"></span>A simple wrapper class that helps utilize [OS\\_CRIT](#page-903-0) objects more effectively. #include <nbrtos.h>

### **Public Member Functions**

• [OSCriticalSectionObj](#page-930-1) [\(OS\\_CRIT](#page-903-0) &ocrit)

*Initialize the [OSCriticalSectionObj](#page-930-2) object, and then call Enter() on the [OS\\_CRIT](#page-903-0) object that is passed in.* • [OSCriticalSectionObj](#page-931-0) [\(OS\\_CRIT](#page-903-0) &ocrit, bool NoWait, [TickTimeout](#page-996-0) &timeout)

*Initialize the [OSCriticalSectionObj](#page-930-2) object, and then call Enter() on the [OS\\_CRIT](#page-903-0) object that is passed in.*

• ∼**OSCriticalSectionObj** ()

*Destructs the [OSCriticalSectionObj](#page-930-2) object, and call Leave() on the [OS\\_CRIT](#page-903-0) object that was passed into the constructor.*

# **16.83.1 Detailed Description**

A simple wrapper class that helps utilize [OS\\_CRIT](#page-903-0) objects more effectively. When an [OSCriticalSectionObj](#page-930-2) is constructed calls Enter() on the [OS\\_CRIT](#page-903-0) object that is passed in, and will wait

indefinitely to claim the section. When the object is deconstructed, it calls Leave() on the [OS\\_CRIT](#page-903-0) object.

**See also**

[OS\\_CRIT::Enter\(\),](#page-904-1) [OS\\_CRIT::Leave\(\)](#page-906-1)

# **16.83.2 Constructor & Destructor Documentation**

# <span id="page-930-1"></span>**16.83.2.1 OSCriticalSectionObj() [1/2]**

OSCriticalSectionObj::OSCriticalSectionObj (

[OS\\_CRIT](#page-903-0) & ocrit ) [inline]

Initialize the [OSCriticalSectionObj](#page-930-2) object, and then call Enter() on the [OS\\_CRIT](#page-903-0) object that is passed in.

*ocrit* The object that will be used to enter and leave the critical section.

#### <span id="page-931-0"></span>**16.83.2.2 OSCriticalSectionObj() [2/2]**

```
OSCriticalSectionObj::OSCriticalSectionObj (
            OS_CRIT & ocrit,
            bool NoWait,
             TickTimeout & timeout ) [inline]
```
Initialize the [OSCriticalSectionObj](#page-930-2) object, and then call Enter() on the [OS\\_CRIT](#page-903-0) object that is passed in.

**Parameters**

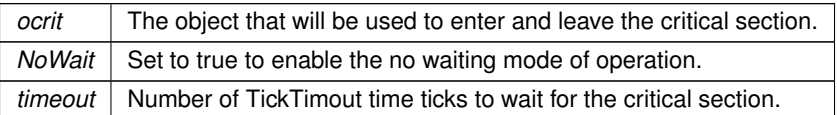

The documentation for this class was generated from the following file:

• [nbrtos.h](#page-1679-0)

# **16.84 OSLockAndCritObj Class Reference**

A simple wrapper class that helps utilize [OS\\_CRIT](#page-903-0) objects to lock tasks and enter critical sections more effectively. #include <nbrtos.h>

# **Public Member Functions**

• [OSLockAndCritObj](#page-931-1) [\(OS\\_CRIT](#page-903-0) &ocrit)

*Initialize the [OSCriticalSectionObj](#page-930-2) object, and then call LockAndEnter() on the [OS\\_CRIT](#page-903-0) object that is passed in.*

• ∼**OSLockAndCritObj** ()

*Call LeaveAndUnlock() on the [OSCriticalSectionObj](#page-930-2) object, then destruct.*

# **16.84.1 Detailed Description**

A simple wrapper class that helps utilize [OS\\_CRIT](#page-903-0) objects to lock tasks and enter critical sections more effectively. When an [OSCriticalSectionObj](#page-930-2) is constructed it calls LockAndEnter() on the [OS\\_CRIT](#page-903-0) object that is passed in, and will wait indefinitely to claim the section. When the object is deconstructed, it calls LeaveAndUnlock() on the [OS\\_CRIT](#page-903-0) object.

**See also**

[OS\\_CRIT::LockAndEnter\(\),](#page-907-0) [OS\\_CRIT::LeaveAndUnlock\(\)](#page-906-2)

# **16.84.2 Constructor & Destructor Documentation**

# <span id="page-931-1"></span>**16.84.2.1 OSLockAndCritObj()**

```
OSLockAndCritObj::OSLockAndCritObj (
            OS_CRIT & ocrit ) [inline]
```
Initialize the [OSCriticalSectionObj](#page-930-2) object, and then call LockAndEnter() on the [OS\\_CRIT](#page-903-0) object that is passed in.

#### **Parameters**

*ocrit* The object that will be used to enter and leave the critical section.

The documentation for this class was generated from the following file:

• [nbrtos.h](#page-1679-0)

# **16.85 OSLockObj Class Reference**

<span id="page-932-0"></span>A simple wrapper class that helps use OS locks effectively. #include <nbrtos.h>

# **Public Member Functions**

• **OSLockObj** ()

*Initialize the [OSLockObj](#page-932-0) and calls [OSLock\(\).](#page-561-0)*

• ∼**OSLockObj** () *Destructs the [OSLockObj](#page-932-0) and calls [OSUnlock\(\).](#page-570-1)*

# **16.85.1 Detailed Description**

A simple wrapper class that helps use OS locks effectively.

When an [OSLockObj](#page-932-0) is constructed it locks the OS. When it is destructed it unlocks the OS. If you have a function that needs an OS lock and has multiple points of exit, create an [OSLockObj](#page-932-0) at the beginning of the function.

**Note**

No matter how you leave the function, the destructor will release the lock.

**See also**

```
OSLock(), OSUnlock()
```
The documentation for this class was generated from the following file:

• [nbrtos.h](#page-1679-0)

# **16.86 OSSpinCrit Class Reference**

<span id="page-932-1"></span>A simple wrapper class that uses an [OS\\_CRIT](#page-903-0) object to try and claim a critical section, and will continue the attempt until it is able to do so.

```
#include <nbrtos.h>
```
# **Public Member Functions**

• [OSSpinCrit](#page-933-0) [\(OS\\_CRIT](#page-903-0) &ocrit)

*Initialize the [OSSpinCrit](#page-932-1) object, and then call EnterNoWait() repeatedly on the [OS\\_CRIT](#page-903-0) object that is passed in until it is able to claim the critical section.*

```
• ∼OSSpinCrit ()
```
*Call Leave() on the [OS\\_CRIT](#page-903-0) object, and then destruct/.*

# **16.86.1 Detailed Description**

A simple wrapper class that uses an [OS\\_CRIT](#page-903-0) object to try and claim a critical section, and will continue the attempt until it is able to do so.

The way this class is implemented allows the task to continue to be made active by the scheduler. When an [OSSpinCrit](#page-932-1) is constructed, it calls EnterNoWait() repeatedly on the [OS\\_CRIT](#page-903-0) object passed in until it is able to claim the critical section. When the object is deconstructed, it calls Leave() on the [OS\\_CRIT](#page-903-0) object.

**See also**

```
OS_CRIT::EnterNoWait(), OS_CRIT::Leave()
```
# **16.86.2 Constructor & Destructor Documentation**

# <span id="page-933-0"></span>**16.86.2.1 OSSpinCrit()**

OSSpinCrit::OSSpinCrit ( [OS\\_CRIT](#page-903-0) & ocrit ) [inline]

Initialize the [OSSpinCrit](#page-932-1) object, and then call EnterNoWait() repeatedly on the [OS\\_CRIT](#page-903-0) object that is passed in until it is able to claim the critical section.

## **Parameters**

*&ocrit* The object that will be used to enter and leave the critical section.

The documentation for this class was generated from the following file:

• [nbrtos.h](#page-1679-0)

# **16.87 ParsedJsonDataSet Class Reference**

<span id="page-933-1"></span>A class to create, read, and modify a JSON object. #include <json\_lexer.h> Inherits buffer\_object. Inherited by AcmeJsonBuffer, AcmeServletBuffer, and [JsonLexerFDAdapter.](#page-867-0)

## **Public Member Functions**

# **Parsing**

*Ingesting raw JSON data from some source, or resetting. Enables compatibility with buffer\_object and Web*←- *Client.*

- void **EnableLargeStrings** (bool b)
	- *Call to allow allocation of strings larger than 1500 bytes.*
- virtual int [WriteData](#page-960-0) (const unsigned char ∗pCopyFrom, int numBytes)
	- *Writes the passed in data to the JSON data set.*
- virtual int [ReadFrom](#page-959-0) (int fd)
	- *Reads in data from the specified file descriptor and parses it into the JSON data set.*
- bool [CopyObject](#page-943-0) [\(ParsedJsonDataSet](#page-933-1) &src\_set)

*Copies the provided JSON data set into the current one.*

• void **ClearObject** ()

*Clears all data from the object and resets it to its initial state.*

## **Querying the Data Structure**

*Allows easy retrieval of entities by array index or object key name*

### *Example*

```
printf("User %d name %s",
  (int)myJsonRef("users")[0]("id"),
  (const char *)myJsonRef("users")[0]("name")
);
```
- [JsonRef](#page-872-0) operator[] (int i)
	- *Get a [JsonRef](#page-872-0) from an array by numerical index.*
- [JsonRef](#page-872-0) [operator\(\)](#page-957-0) (const char ∗[name\)](#page-957-1)
- *Get a [JsonRef](#page-872-0) representing any entity from a parent object by key name.*
- [JsonRef](#page-872-0) [name](#page-957-1) (const char ∗name)
	- *Get a [JsonRef](#page-872-0) representing any entity from a parent object by key name.*
- [JsonRef](#page-872-0) [object](#page-957-2) (const char ∗[name\)](#page-957-1) *Get a [JsonRef](#page-872-0) representing an object from a parent object by key name.*

# **Traversing the Data Structure**

*Used for scanning through the JSON elements*

*Begin traversal: check for ref validity and reset the position.*

• [JsonRef](#page-872-0) **start** ()

• [JsonRef](#page-872-0) **next** () *Traverse: check for ref validity and increment the position.* • [json\\_primitive\\_type](#page-544-0) [GetFirst](#page-952-0) () *Get the first element of the JSON data set.* • [json\\_primitive\\_type](#page-544-0) [GetNext](#page-952-1) () *Get the element at the next position of the JSON data set.* • [json\\_primitive\\_type](#page-544-0) [GetCurrent](#page-952-2) () *Get the element at the current position of the JSON data set.* • [json\\_primitive\\_type](#page-544-0) [GetRawCurrent](#page-956-0) () *Get the element at the current position of the JSON data set, including non-public types.* • [json\\_primitive\\_type](#page-544-0) [GetNextName](#page-954-0) () *Iterates the current element of the JSON data set until it finds one of type NAME.* • [json\\_primitive\\_type](#page-544-0) [GetNextObject](#page-955-0) () *Get the next element of type name that exists in the current OBJECT after the current position.* • [json\\_primitive\\_type](#page-544-0) [GetNextArray](#page-953-0) () *Iterates the current element of the JSON data set until it finds one of type BEGIN\_ARRAY.* [json\\_primitive\\_type](#page-544-0) [GetNextNameInCurrentObject](#page-954-1) () *Get the next element of type NAME that exists in the current OBJECT after the current position.* • [json\\_primitive\\_type](#page-544-0) [GetNextNameInCurrentArray](#page-954-2) () *Get the next element of type NAME that exists in the current ARRAY after the current position.* • [json\\_primitive\\_type](#page-544-0) [GetNextNumberInCurrentArray](#page-955-1) () *Get the next element of type NUMBER that exists in the current ARRAY after the current position.* • [json\\_primitive\\_type](#page-544-0) [GetNextStringInCurrentArray](#page-956-1) () *Get the next element of type STRING that exists in the current ARRAY after the current position.* • [json\\_primitive\\_type](#page-544-0) [GetNextBoolInCurrentArray](#page-953-1) () *Get the next element of type TRUE\_EL that exists in the current ARRAY after the current position.* • [json\\_primitive\\_type](#page-544-0) [GetNextObjectInCurrentArray](#page-955-2) () *Get the next element of type BEGIN\_OBJECT that exists in the current ARRAY after the current position.* • [json\\_primitive\\_type](#page-544-0) [SkipCurrentValue](#page-960-1) () *Skips over the current value, and get the next element. If called inside an ARRAY or OBJECT, it will walk to the end of the ARRAY or OJBECT and return the next element it finds. If it reaches the end of the ARRAY or OBJECT*

- - *before it finds a value, it will return NOTFOUND.*
- void [ResetPosition](#page-959-1) ()
	- *Resets the parser position to the beginning of the JSON data set.*
- [JsonRef](#page-872-0) [GetParsePosition](#page-956-2) ()
	- *Gets the current parse position object for the JSON data set.*
- [JsonRef](#page-872-0) [SetParsePosition](#page-960-2) [\(JsonRef](#page-872-0) pos)
	- *Sets the current parse position object for the JSON data set.*

### **Advanced Finding and Returning**

*Advanced functions for scanning and returning specific objects. All of these can return NOTFOUND.*

#### *Example*

{

*This function works with dotted string notation to find sub elements:*

```
"SUCCESS": true,
"ACTION": null,
"JDATA": {
     "foo": 7,
"bar": {
          "b1": "Sb1",
           "b2": {
"s1": "Sub1",
                "s2": "Sub2",
                "s3": "Sub3",
                "s4": {
                      "Sub4a": "Test4a",
"Sub4b": "Test4b"
                },
"s5": "Sub5",
"s6": "Sub6"
           },
"b3": true,
```

```
"b4": null
          },
"bogus": "Bstring",
          "nubog": 1234.57,
           "av": [
               1,
               2,
               3,
                4,
                5,
                6,
                7,
                \overline{8}.
                9,
               10
          ],
           "aftaav": true
     }
}
```
*You could return the* "Sub4b" *element's* "Test4b" *string with:* myParsedJsonDataSet.FindFullName("JDATA.bar.b2.s4.Sub4b"

- [json\\_primitive\\_type](#page-544-0) [FindFullName](#page-946-0) (const char ∗[name\)](#page-957-1)
	- *Find the element in the data set with the given name and move the parser to the next element. This searches a full name path, such as ob1.ob2.ob3.ob4.*
- [json\\_primitive\\_type](#page-544-0) [FindFullAtName](#page-946-1) (const char ∗[name\)](#page-957-1)

*Find the element in the data set with the given name and move the parser to that element. This searches a full name path, such as ob1.ob2.ob3.ob4.*

• [json\\_primitive\\_type](#page-544-0) [FindElementAfterName](#page-944-0) (const char ∗[name\)](#page-957-1)

*Finds name in current object points at element after name. This only supports simple, single element names. This searches from the current position to the end.*

• [json\\_primitive\\_type](#page-544-0) [FindGlobalElementAfterName](#page-948-0) (const char ∗[name\)](#page-957-1)

*Finds name in current object points at element after name. This only supports simple, single element names. It starts the search from the parser's current position, and if it doesn't find it, it will start the search over from the beginning.*

• [json\\_primitive\\_type](#page-544-0) [FindElementAfterNameInCurrentObject](#page-945-0) (const char ∗[name\)](#page-957-1)

*Looks for elements with the current name in the current OBJECT only. Does not search sub objects.* • [json\\_primitive\\_type](#page-544-0) [FindElementAfterNameInCurrentArray](#page-945-1) (const char ∗[name\)](#page-957-1)

*Looks for elements with the current name in the current ARRAY only. Does not search sub arrays.*

• bool [CurrentBool](#page-943-1) ()

*Returns true if the current element a TRUE\_EL primitive type.*

• bool [PermissiveCurrentBool](#page-958-1) ()

*Returns true if the current element a TRUE\_EL primitive type, is "True", "true", or is a non-zero number.*

- double [CurrentNumber](#page-944-1) ()
	- *Get the number value of the current element.*
- const char ∗ [CurrentString](#page-944-2) ()
	- *Get the string value of the current element.*
- const char ∗ [CurrentName](#page-943-2) ()

*Get the name of the current element.*

- bool [FindFullNameBoolean](#page-946-2) (const char ∗[name\)](#page-957-1)
	- *Find the boolean value of a given element.*
- bool [FindGlobalBoolean](#page-947-0) (const char ∗[name\)](#page-957-1)

*Find the boolean value of a given element. Starts at the current position and then starts again at the beginning of the data set if the element isn't found. This supports only simple, single element names.*

- bool [FindBoolean](#page-944-3) (const char ∗[name\)](#page-957-1)
- *Find the boolean value of the element after the element with the given name.*
- bool [FindBooleanInCurentObject](#page-944-4) (const char ∗[name\)](#page-957-1)

*Find the boolean value of the element within the current object. Does not search sub-objects.*

- bool [FindFullNamePermissiveBoolean](#page-947-1) (const char ∗[name\)](#page-957-1)
- *Find the permissive boolean value of a given element.*
- bool [FindGlobalPermissiveBoolean](#page-949-0) (const char ∗[name\)](#page-957-1)

*Find the permissive boolean value of a given element. Starts at the current position and then starts again at the beginning of the data set if the element isn't found. This supports only simple, single element names.*

• bool [FindPermissiveBoolean](#page-950-0) (const char ∗[name\)](#page-957-1)

*Find the permissive boolean value of the element after the element with the provided name.*

• bool [FindPermissiveBooleanInCurentObject](#page-951-0) (const char ∗[name\)](#page-957-1)
*Find the permissive boolean value of the element with the given name in the current object. Does not search sub-objects.*

- const char ∗ [FindFullNameString](#page-947-0) (const char ∗[name\)](#page-957-0)
	- *Find the string value of the element with the given name in the current object.*
- const char ∗ [FindGlobalString](#page-949-0) (const char ∗[name\)](#page-957-0)
	- *Find the string value of a given element. Starts at the current position and then starts again at the beginning of the data set if the element isn't found. This supports only simple, single element names.*
- const char ∗ [FindString](#page-951-0) (const char ∗[name\)](#page-957-0)
- *Find the string value of the element after the element with the given name.*
- const char ∗ [FindStringInCurentObject](#page-951-1) (const char ∗[name\)](#page-957-0)
- *Find the string value of the element with the given name in the current object. Does not search sub-objects.*
- double [FindFullNameNumber](#page-946-0) (const char ∗[name\)](#page-957-0)
	- *Find the number value of the element with the given name in the current object.*
- double [FindGlobalNumber](#page-948-0) (const char ∗[name\)](#page-957-0)
	- *Find the number value of a given element. Starts at the current position and then starts again at the beginning of the data set if the element isn't found. This supports only simple, single element names.*
- double [FindNumber](#page-949-1) (const char ∗[name\)](#page-957-0)
- *Find the number value of the element after the element with the given name.*
- double [FindNumberInCurentObject](#page-950-0) (const char ∗[name\)](#page-957-0)
- *Find the number value of the element with the given name in the current object. Does not search sub-objects.*
- bool [FindGlobalObject](#page-948-1) (const char ∗[name\)](#page-957-0)
	- *Find the OBJECT with the given name. Starts at the current position and then starts again at the beginning of the data set if the element isn't found. This supports only simple, single element names.*
- bool [FindObject](#page-950-1) (const char ∗[name\)](#page-957-0)
	- *Find the OBJECT of the element after the element with the given name.*
- bool [FindObjectInCurentObject](#page-950-2) (const char ∗[name\)](#page-957-0)

*Find the OBJECT of the element with the given name in the current OBJECT. Does not search sub-objects.*

# **Utility**

*Ingesting raw JSON data from some source, or resetting*

- void **DumpState** ()
	- *Outputs what's in the parse tree to stdout.*
- int [PrintObject](#page-958-0) (bool pretty=false)
	- *Prints the JSON data set to stdout.*
- int [PrintObjectToBuffer](#page-958-1) (char ∗buffer, int maxlen, bool pretty=false) *Prints the JSON data set to a provided buffer.*
- int [PrintObjectToFd](#page-959-0) (int fd, bool pretty=false)
- *Prints the JSON data set to a specified file descriptor.*
- int [PrintObjectToString](#page-959-1) [\(NBString](#page-891-0) &s, bool pretty=false)
- *Prints the JSON data set to a [NBString](#page-891-0) object.*
- int **PrintChildren** (bool pretty=false)
	- *Output child objects of this [JsonRef](#page-872-0) as JSON text to stdout.*
- int **PrintChildrenToFd** (int fd, bool pretty=false)
	- *Output child objects of this [JsonRef](#page-872-0) as JSON text to a file descriptor.*
- int **PrintChildrenToBuffer** (char ∗buffer, int maxlen, bool pretty=false)
	- *Output child objects of this [JsonRef](#page-872-0) as JSON text to a buffer pointer.*
- int [GetPrintSize](#page-956-0) (bool pretty=false)
	- *Calculates how many characters the JSON data set would take to print.*

# **Building**

*Programmatically creating or modifying a JSON dataset*

- [ParsedJsonDataSet](#page-933-0) ∗ **StartBuilding** ()
	- *Use to start building the JSON data set.*
- [ParsedJsonDataSet](#page-933-0) ∗ [AddObjectStart](#page-943-0) (const char ∗[name\)](#page-957-0) *Use to start an object in the JSON data set.*
- [ParsedJsonDataSet](#page-933-0) ∗ [AddMyMac](#page-942-0) (const char ∗[name\)](#page-957-0) *Add the device MAC address to the JSON data set.*
- [ParsedJsonDataSet](#page-933-0) ∗ [Add](#page-939-0) (const char ∗[name,](#page-957-0) int i)

```
Add a name/value pair to the JSON data set where the value is an int.
• ParsedJsonDataSet ∗ Add (const char ∗name, short i)
     Add a name/value pair to the JSON data set where the value is a short.
• ParsedJsonDataSet ∗ Add (const char ∗name, long i)
     Add a name/value pair to the JSON data set where the value is a long.
• ParsedJsonDataSet ∗ Add (const char ∗name, unsigned int i)
     Add a name/value pair to the JSON data set where the value is an unsigned int.
• ParsedJsonDataSet ∗ Add (const char ∗name, unsigned short i)
     Add a name/value pair to the JSON data set where the value is a unsigned short.
• ParsedJsonDataSet ∗ Add (const char ∗name, unsigned long i)
     Add a name/value pair to the JSON data set where the value is a unsigned long.
• ParsedJsonDataSet ∗ Add (const char ∗name, double d)
     Add a name/value pair to the JSON data set where the value is a double.
• ParsedJsonDataSet ∗ Add (const char ∗name, const char ∗str)
     Add a name/value pair to the JSON data set where the value is a string.
• ParsedJsonDataSet ∗ Add (const char ∗name, bool b)
     Add a name/value pair to the JSON data set where the value is a bool.
• ParsedJsonDataSet ∗ Add (const char ∗name, IPADDR4 i4)
     Add a name/value pair to the JSON data set where the value is an IPv4 address.
• ParsedJsonDataSet ∗ Add (const char ∗name, const IPADDR &i)
     Add a name/value pair to the JSON data set where the value is an IP address.
• ParsedJsonDataSet ∗ Add (const char ∗name, const MACADR &ma)
     Add a name/value pair to the JSON data set where the value is a MAC address.
• ParsedJsonDataSet ∗ AddNull (const char ∗name)
     Add a name/value pair to the JSON data set where the value is null.
• ParsedJsonDataSet ∗ AddArrayStart (const char ∗name)
     Add an ARRAY start to the JSON data set.
• ParsedJsonDataSet ∗ EndArray ()
     Add an ARRAY end to the JSON data set.
• ParsedJsonDataSet ∗ AddArrayElement (int i)
     Add an integer value to the current array.
• ParsedJsonDataSet ∗ AddArrayElement (short i)
     Add a short value to the current array.
• ParsedJsonDataSet ∗ AddArrayElement (long i)
     Add a long value to the current array.
• ParsedJsonDataSet ∗ AddArrayElement (unsigned int i)
     Add an unsigned int value to the current array.
• ParsedJsonDataSet ∗ AddArrayElement (unsigned short i)
     Add an unsigned short value to the current array.
• ParsedJsonDataSet ∗ AddArrayElement (unsigned long i)
     Add an unsigned long value to the current array.
• ParsedJsonDataSet ∗ AddArrayElement (double d)
     Add a double to the current array.
• ParsedJsonDataSet ∗ AddArrayElement (const char ∗str)
     Add a string to the current array.
• ParsedJsonDataSet ∗ AddArrayElement (bool b)
     Add a bool to the current array.
• ParsedJsonDataSet ∗ AddArrayElement (const IPADDR &i)
     Add an IP address to the current array.
• ParsedJsonDataSet ∗ AddArrayElementArray ()
     Add the start of an array element to the current array.
• ParsedJsonDataSet ∗ AddArrayObjectStart ()
     Add the start of an object element to the current array.
• ParsedJsonDataSet ∗ AddNullArrayElement ()
     Add a null element to the current array.
• ParsedJsonDataSet ∗ EndObject ()
     Add an end to the current object.
• ParsedJsonDataSet ∗ DoneBuilding ()
     Add an end JSON data set and finish building.
```
### **Friends**

• class **JsonRef**

# **16.87.1 Detailed Description**

A class to create, read, and modify a JSON object.

Many of the methods on [ParsedJsonDataSet](#page-933-0) return a [JsonRef](#page-872-0) which is a pointer to a variable or sub object inside the [ParsedJsonDataSet.](#page-933-0) So, once data is parsed and traversal or querying has begun most of the work will be inside the [JsonRef](#page-872-0) class.

# **16.87.2 Member Function Documentation**

<span id="page-938-1"></span>**16.87.2.1 Add() [1/12]**

```
ParsedJsonDataSet ∗ ParsedJsonDataSet::Add (
             const char * name,
             bool b )
```
Add a name/value pair to the JSON data set where the value is a bool.

#### **Parameters**

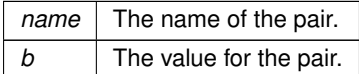

# <span id="page-938-0"></span>**16.87.2.2 Add() [2/12]**

[ParsedJsonDataSet](#page-933-0) ∗ ParsedJsonDataSet::Add (

const char \* name,

const char ∗ str )

Add a name/value pair to the JSON data set where the value is a string.

**Parameters**

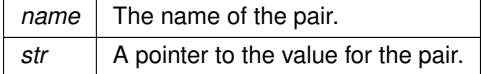

### <span id="page-938-2"></span>**16.87.2.3 Add() [3/12]**

```
ParsedJsonDataSet ∗ ParsedJsonDataSet::Add (
            const char * name,
             const IPADDR & i )
```
Add a name/value pair to the JSON data set where the value is an IP address.

**Parameters**

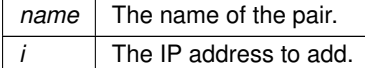

### <span id="page-938-3"></span>**16.87.2.4 Add() [4/12]**

```
ParsedJsonDataSet ∗ ParsedJsonDataSet::Add (
```

```
const char ∗ name,
const MACADR & ma )
```
Add a name/value pair to the JSON data set where the value is a MAC address.

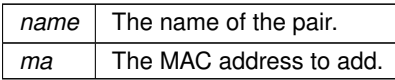

# <span id="page-939-2"></span>**16.87.2.5 Add() [5/12]**

```
ParsedJsonDataSet ∗ ParsedJsonDataSet::Add (
             const char * name,
             double d )
```
Add a name/value pair to the JSON data set where the value is a double.

### **Parameters**

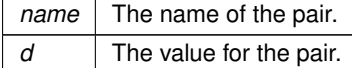

# <span id="page-939-0"></span>**16.87.2.6 Add() [6/12]**

```
ParsedJsonDataSet ∗ ParsedJsonDataSet::Add (
```
const char \* name, int i )

Add a name/value pair to the JSON data set where the value is an int.

#### **Parameters**

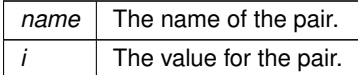

# <span id="page-939-3"></span>**16.87.2.7 Add() [7/12]**

```
ParsedJsonDataSet ∗ ParsedJsonDataSet::Add (
```
const char \* name, [IPADDR4](#page-856-0) i4 )

Add a name/value pair to the JSON data set where the value is an IPv4 address.

#### **Parameters**

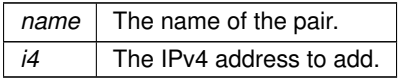

# <span id="page-939-1"></span>**16.87.2.8 Add() [8/12]**

```
ParsedJsonDataSet ∗ ParsedJsonDataSet::Add (
```
const char \* name,

long i )

Add a name/value pair to the JSON data set where the value is a long.

# **Parameters**

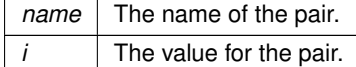

# <span id="page-940-0"></span>**16.87.2.9 Add() [9/12]**

```
ParsedJsonDataSet ∗ ParsedJsonDataSet::Add (
             const char * name,
```
short i )

Add a name/value pair to the JSON data set where the value is a short.

#### **Parameters**

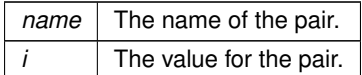

#### <span id="page-940-1"></span>**16.87.2.10 Add() [10/12]**

[ParsedJsonDataSet](#page-933-0) ∗ ParsedJsonDataSet::Add (

const char \* name,

unsigned int i )

Add a name/value pair to the JSON data set where the value is an unsigned int.

#### **Parameters**

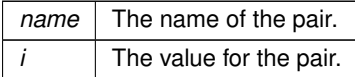

# <span id="page-940-3"></span>**16.87.2.11 Add() [11/12]**

[ParsedJsonDataSet](#page-933-0) ∗ ParsedJsonDataSet::Add (

const char \* name, unsigned long i )

Add a name/value pair to the JSON data set where the value is a unsigned long.

### **Parameters**

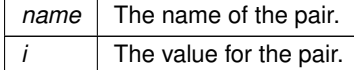

# <span id="page-940-2"></span>**16.87.2.12 Add() [12/12]**

[ParsedJsonDataSet](#page-933-0) ∗ ParsedJsonDataSet::Add (

const char ∗ name,

```
unsigned short i )
```
Add a name/value pair to the JSON data set where the value is a unsigned short.

#### **Parameters**

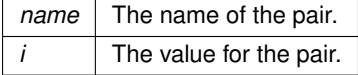

# <span id="page-940-4"></span>**16.87.2.13 AddArrayElement() [1/10]**

[ParsedJsonDataSet](#page-933-0) ∗ ParsedJsonDataSet::AddArrayElement (

bool  $b$ )

Add a bool to the current array.

*b* The bool value to add.

## <span id="page-941-3"></span>**16.87.2.14 AddArrayElement() [2/10]**

[ParsedJsonDataSet](#page-933-0) ∗ ParsedJsonDataSet::AddArrayElement (

const char ∗ str ) Add a string to the current array.

**Parameters**

*str* │ A char∗ pointing to the string value to add.

# <span id="page-941-4"></span>**16.87.2.15 AddArrayElement() [3/10]**

[ParsedJsonDataSet](#page-933-0) ∗ ParsedJsonDataSet::AddArrayElement ( const [IPADDR](#page-539-0) & i ) Add an IP address to the current array.

**Parameters**

 $i$  The IP address to add.

### <span id="page-941-2"></span>**16.87.2.16 AddArrayElement() [4/10]**

[ParsedJsonDataSet](#page-933-0) ∗ ParsedJsonDataSet::AddArrayElement ( double d ) Add a double to the current array.

**Parameters**

*d* The double value to add.

# <span id="page-941-0"></span>**16.87.2.17 AddArrayElement() [5/10]**

[ParsedJsonDataSet](#page-933-0) ∗ ParsedJsonDataSet::AddArrayElement ( int i )

Add an integer value to the current array.

**Parameters**

 $i \mid$  The integer value to add.

# <span id="page-941-1"></span>**16.87.2.18 AddArrayElement() [6/10]**

[ParsedJsonDataSet](#page-933-0) ∗ ParsedJsonDataSet::AddArrayElement ( long i ) Add a long value to the current array.

**Parameters**

 $i \mid$  The long value to add.

# <span id="page-942-2"></span>**16.87.2.19 AddArrayElement() [7/10]**

[ParsedJsonDataSet](#page-933-0) ∗ ParsedJsonDataSet::AddArrayElement (

short i )

Add a short value to the current array.

#### **Parameters**

 $i$  The short value to add.

### <span id="page-942-3"></span>**16.87.2.20 AddArrayElement() [8/10]**

[ParsedJsonDataSet](#page-933-0) ∗ ParsedJsonDataSet::AddArrayElement (

unsigned int  $i$  )

Add an unsigned int value to the current array.

#### **Parameters**

 $i$  The unsigned int value to add.

#### <span id="page-942-5"></span>**16.87.2.21 AddArrayElement() [9/10]**

[ParsedJsonDataSet](#page-933-0) ∗ ParsedJsonDataSet::AddArrayElement ( unsigned long i ) Add an unsigned long value to the current array.

**Parameters**

 $i \mid$  The unsigned long value to add.

# <span id="page-942-4"></span>**16.87.2.22 AddArrayElement() [10/10]**

[ParsedJsonDataSet](#page-933-0) ∗ ParsedJsonDataSet::AddArrayElement ( unsigned short i )

Add an unsigned short value to the current array.

**Parameters**

 $i$  The unsigned short value to add.

#### <span id="page-942-1"></span>**16.87.2.23 AddArrayStart()**

[ParsedJsonDataSet](#page-933-0) ∗ ParsedJsonDataSet::AddArrayStart ( const char \* name )

Add an ARRAY start to the JSON data set.

**Parameters**

*name* The name of the array to start.

### <span id="page-942-0"></span>**16.87.2.24 AddMyMac()**

[ParsedJsonDataSet](#page-933-0) ∗ ParsedJsonDataSet::AddMyMac (

*name* The name of the field containing the MAC address.

# <span id="page-943-1"></span>**16.87.2.25 AddNull()**

[ParsedJsonDataSet](#page-933-0) ∗ ParsedJsonDataSet::AddNull (

const char ∗ name )

Add a name/value pair to the JSON data set where the value is null.

#### **Parameters**

*name* The name of the pair.

# <span id="page-943-0"></span>**16.87.2.26 AddObjectStart()**

[ParsedJsonDataSet](#page-933-0) ∗ ParsedJsonDataSet::AddObjectStart (

const char ∗ name ) Use to start an object in the JSON data set.

#### **Parameters**

*name* The name of the object to start.

# **16.87.2.27 CopyObject()**

bool ParsedJsonDataSet::CopyObject ( [ParsedJsonDataSet](#page-933-0) & src\_set )

Copies the provided JSON data set into the current one.

**Return values**

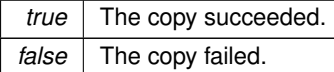

# <span id="page-943-2"></span>**16.87.2.28 CurrentBool()**

bool ParsedJsonDataSet::CurrentBool ( ) [inline] Returns true if the current element a TRUE\_EL primitive type.

### **Return values**

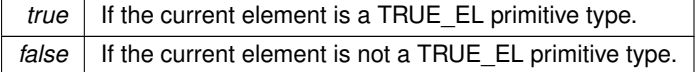

### **16.87.2.29 CurrentName()**

const char ∗ ParsedJsonDataSet::CurrentName ( ) [inline] Get the name of the current element.

**Returns**

A pointer to the name of the current element, if it has one. If it does not, it returns a 0.

# <span id="page-944-0"></span>**16.87.2.30 CurrentNumber()**

```
double ParsedJsonDataSet::CurrentNumber ( ) [inline]
Get the number value of the current element.
```
**Returns**

The number value if the current element's primitive type is NUMBER. Otherwise it returns a quite NAN.

### <span id="page-944-1"></span>**16.87.2.31 CurrentString()**

```
const char ∗ ParsedJsonDataSet::CurrentString ( ) [inline]
Get the string value of the current element.
```
**Returns**

The a pointer to the string value of the current element if it is of primitive type STRING or ALLOC\_STRING. Otherwise it returns a 0.

### **16.87.2.32 FindBoolean()**

```
bool ParsedJsonDataSet::FindBoolean (
```
const char ∗ name ) [inline]

Find the boolean value of the element after the element with the given name.

#### **Parameters**

*name* The name of the element to find.

**Return values**

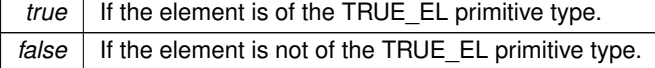

### **16.87.2.33 FindBooleanInCurentObject()**

bool ParsedJsonDataSet::FindBooleanInCurentObject (

const char ∗ name ) [inline]

Find the boolean value of the element within the current object. Does not search sub-objects.

**Parameters**

*name* The name of the element to find.

**Return values**

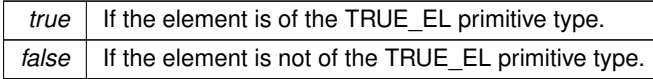

## **16.87.2.34 FindElementAfterName()**

[json\\_primitive\\_type](#page-544-0) ParsedJsonDataSet::FindElementAfterName (

const char ∗ name ) [inline]

Finds name in current object points at element after name. This only supports simple, single element names. This searches from the current position to the end.

#### **Parameters**

*name* The name to look for.

**Returns**

The type that the parser is now currently set to.

**Return values**

*NOTFOUND* If the an element with the name wasn't found.

### **16.87.2.35 FindElementAfterNameInCurrentArray()**

[json\\_primitive\\_type](#page-544-0) ParsedJsonDataSet::FindElementAfterNameInCurrentArray ( const char ∗ name ) [inline]

Looks for elements with the current name in the current ARRAY only. Does not search sub arrays.

#### **Parameters**

*name* The name to look for.

#### **Returns**

The type that the parser is now currently set to.

**Return values**

 $NOTFOUND$  If the an element with the name wasn't found.

#### **16.87.2.36 FindElementAfterNameInCurrentObject()**

[json\\_primitive\\_type](#page-544-0) ParsedJsonDataSet::FindElementAfterNameInCurrentObject (

const char ∗ name ) [inline]

Looks for elements with the current name in the current OBJECT only. Does not search sub objects.

**Parameters**

*name* The name to look for.

**Returns**

The type that the parser is now currently set to.

**Return values**

*NOTFOUND* | If the an element with the name wasn't found.

### **16.87.2.37 FindFullAtName()**

[json\\_primitive\\_type](#page-544-0) ParsedJsonDataSet::FindFullAtName (

const char ∗ name ) [inline]

Find the element in the data set with the given name and move the parser to that element. This searches a full name path, such as ob1.ob2.ob3.ob4.

#### **Parameters**

*name* The full name to look for.

**Returns**

The type that the parser is now currently set to.

**Return values**

*NOTFOUND* If the an element with the name wasn't found.

### **16.87.2.38 FindFullName()**

[json\\_primitive\\_type](#page-544-0) ParsedJsonDataSet::FindFullName (

const char ∗ name ) [inline]

Find the element in the data set with the given name and move the parser to the next element. This searches a full name path, such as ob1.ob2.ob3.ob4.

#### **Parameters**

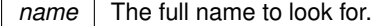

**Returns**

The type that the parser is now currently set to.

**Return values**

 $\overline{NOTFOUND}$  | If the an element with the name wasn't found, or there is no element after the named element.

### **16.87.2.39 FindFullNameBoolean()**

```
bool ParsedJsonDataSet::FindFullNameBoolean (
            const char * name ) [inline]
```
Find the boolean value of a given element.

# **Parameters**

*name* The full name of the element to find.

**Return values**

<span id="page-946-0"></span>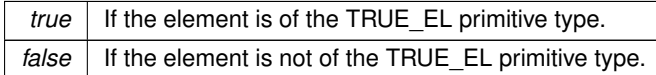

#### **16.87.2.40 FindFullNameNumber()**

```
double ParsedJsonDataSet::FindFullNameNumber (
            const char * name ) [inline]
```
Find the number value of the element with the given name in the current object.

#### **Parameters**

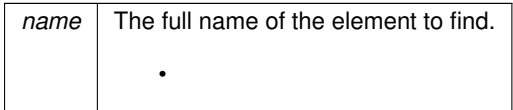

#### **Returns**

The number value of the element if found, otherwise a quiet nan.

# **16.87.2.41 FindFullNamePermissiveBoolean()**

```
bool ParsedJsonDataSet::FindFullNamePermissiveBoolean (
             const char * name ) [inline]
Find the permissive boolean value of a given element.
```
**Parameters**

*name* The full name of the element to find.

**Return values**

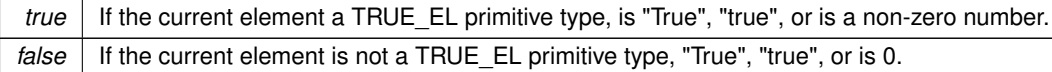

# <span id="page-947-0"></span>**16.87.2.42 FindFullNameString()**

```
const char ∗ ParsedJsonDataSet::FindFullNameString (
```

```
const char * name ) [inline]
```
Find the string value of the element with the given name in the current object.

**Parameters**

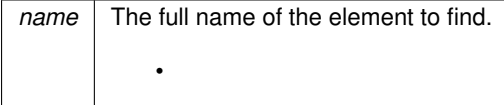

**Returns**

A pointer to the buffer if the string is found, or null otherwise.

# **16.87.2.43 FindGlobalBoolean()**

```
bool ParsedJsonDataSet::FindGlobalBoolean (
            const char * name ) [inline]
```
Find the boolean value of a given element. Starts at the current position and then starts again at the beginning of the data set if the element isn't found. This supports only simple, single element names.

*name* The name of the element to find.

**Return values**

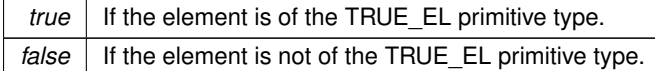

#### **16.87.2.44 FindGlobalElementAfterName()**

[json\\_primitive\\_type](#page-544-0) ParsedJsonDataSet::FindGlobalElementAfterName (

const char \* *name* ) [inline]

Finds name in current object points at element after name. This only supports simple, single element names. It starts the search from the parser's current position, and if it doesn't find it, it will start the search over from the beginning.

**Parameters**

*name* The name to look for.

**Returns**

The type that the parser is now currently set to.

**Return values**

*NOTFOUND* | If the an element with the name wasn't found.

# <span id="page-948-0"></span>**16.87.2.45 FindGlobalNumber()**

```
double ParsedJsonDataSet::FindGlobalNumber (
            const char * name ) [inline]
```
Find the number value of a given element. Starts at the current position and then starts again at the beginning of the data set if the element isn't found. This supports only simple, single element names.

**Parameters**

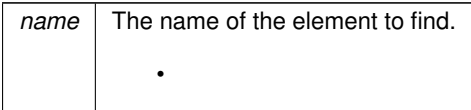

**Returns**

The number value of the element if found, otherwise a quiet nan.

### <span id="page-948-1"></span>**16.87.2.46 FindGlobalObject()**

bool ParsedJsonDataSet::FindGlobalObject (

const char ∗ name ) [inline]

Find the OBJECT with the given name. Starts at the current position and then starts again at the beginning of the data set if the element isn't found. This supports only simple, single element names.

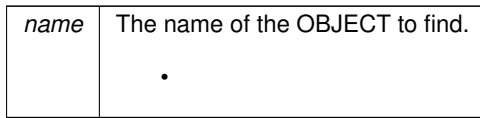

**Return values**

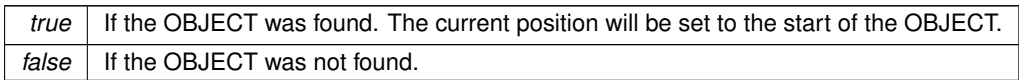

# **16.87.2.47 FindGlobalPermissiveBoolean()**

bool ParsedJsonDataSet::FindGlobalPermissiveBoolean (

### const char \* *name* ) [inline]

Find the permissive boolean value of a given element. Starts at the current position and then starts again at the beginning of the data set if the element isn't found. This supports only simple, single element names.

**Parameters**

*name* The name of the element to find.

**Return values**

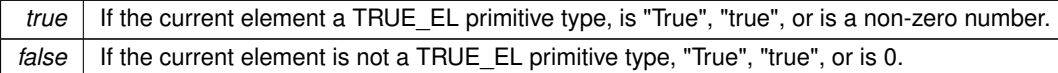

# <span id="page-949-0"></span>**16.87.2.48 FindGlobalString()**

const char ∗ ParsedJsonDataSet::FindGlobalString (

const char \* *name* ) [inline]

Find the string value of a given element. Starts at the current position and then starts again at the beginning of the data set if the element isn't found. This supports only simple, single element names.

**Parameters**

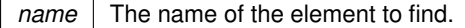

**Returns**

A pointer to the buffer if the string is found, or null otherwise.

# <span id="page-949-1"></span>**16.87.2.49 FindNumber()**

double ParsedJsonDataSet::FindNumber ( const char \* *name* ) [inline] Find the number value of the element after the element with the given name.

### **Parameters**

*name* | The name of the element to find.

# **Returns**

The number value of the element if found, otherwise a quiet nan.

## <span id="page-950-0"></span>**16.87.2.50 FindNumberInCurentObject()**

```
double ParsedJsonDataSet::FindNumberInCurentObject (
```

```
const char * name ) [inline]
```
Find the number value of the element with the given name in the current object. Does not search sub-objects.

**Parameters**

*name* The name of the element to find. •

**Returns**

The number value of the element if found, otherwise a quiet nan.

# <span id="page-950-1"></span>**16.87.2.51 FindObject()**

bool ParsedJsonDataSet::FindObject (

```
const char ∗ name ) [inline]
```
Find the OBJECT of the element after the element with the given name.

### **Parameters**

*name* The name of the OBJECT to find.

**Return values**

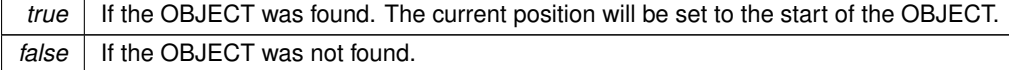

## <span id="page-950-2"></span>**16.87.2.52 FindObjectInCurentObject()**

bool ParsedJsonDataSet::FindObjectInCurentObject (

const char \* *name* ) [inline]

Find the OBJECT of the element with the given name in the current OBJECT. Does not search sub-objects.

#### **Parameters**

*name* The name of the OBJECT to find.

# **Return values**

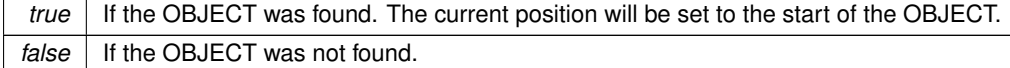

#### **16.87.2.53 FindPermissiveBoolean()**

```
bool ParsedJsonDataSet::FindPermissiveBoolean (
```
const char ∗ name ) [inline]

Find the permissive boolean value of the element after the element with the provided name.

**Parameters**

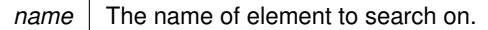

**Return values**

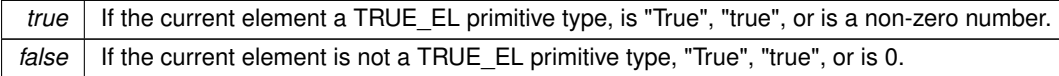

### **16.87.2.54 FindPermissiveBooleanInCurentObject()**

```
bool ParsedJsonDataSet::FindPermissiveBooleanInCurentObject (
```

```
const char * name ) [inline]
```
Find the permissive boolean value of the element with the given name in the current object. Does not search sub-objects.

**Parameters**

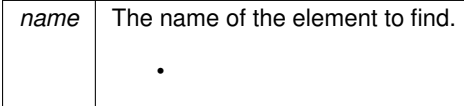

**Return values**

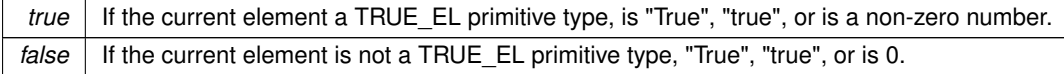

### <span id="page-951-0"></span>**16.87.2.55 FindString()**

```
const char ∗ ParsedJsonDataSet::FindString (
            const char ∗ name ) [inline]
```
Find the string value of the element after the element with the given name.

**Parameters**

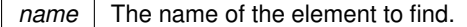

**Returns**

A pointer to the buffer if the string is found, or null otherwise.

# <span id="page-951-1"></span>**16.87.2.56 FindStringInCurentObject()**

const char ∗ ParsedJsonDataSet::FindStringInCurentObject (

const char ∗ name ) [inline]

Find the string value of the element with the given name in the current object. Does not search sub-objects.

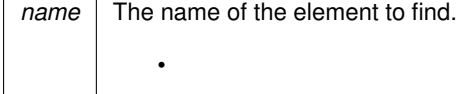

**Returns**

A pointer to the buffer if the string is found, or null otherwise.

# <span id="page-952-2"></span>**16.87.2.57 GetCurrent()**

```
json_primitive_type ParsedJsonDataSet::GetCurrent ( ) [inline]
Get the element at the current position of the JSON data set.
```
### **Returns**

The current element of the JSON data set.

# **Return values**

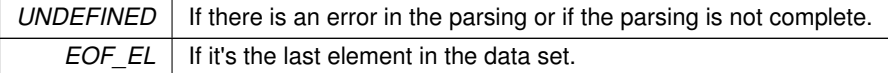

**See also**

[GetFirst\(\)](#page-952-0) [GetNext\(\)](#page-952-1) [GetRawCurrent\(\)](#page-956-1) [SkipCurrentValue\(\)](#page-960-0) [ResetPosition\(\)](#page-959-2)

# <span id="page-952-0"></span>**16.87.2.58 GetFirst()**

[json\\_primitive\\_type](#page-544-0) ParsedJsonDataSet::GetFirst ( ) [inline] Get the first element of the JSON data set.

# **Returns**

The first element of the JSON data set.

### **Return values**

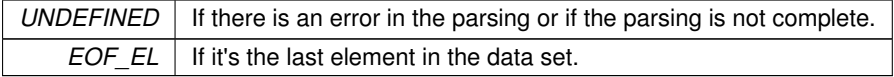

**See also**

<span id="page-952-1"></span>[GetNext\(\)](#page-952-1) [GetCurrent\(\)](#page-952-2) [GetRawCurrent\(\)](#page-956-1) [ResetPosition\(\)](#page-959-2) [SkipCurrentValue\(\)](#page-960-0)

### **16.87.2.59 GetNext()**

[json\\_primitive\\_type](#page-544-0) ParsedJsonDataSet::GetNext ( ) [inline] Get the element at the next position of the JSON data set.

**Returns**

The next element of the JSON data set.

#### **Return values**

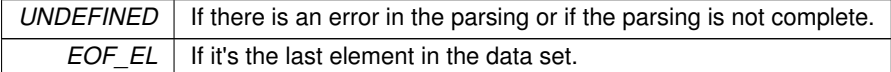

**See also**

[GetFirst\(\)](#page-952-0) [GetCurrent\(\)](#page-952-2) [GetRawCurrent\(\)](#page-956-1) [ResetPosition\(\)](#page-959-2) [SkipCurrentValue\(\)](#page-960-0)

# **16.87.2.60 GetNextArray()**

[json\\_primitive\\_type](#page-544-0) ParsedJsonDataSet::GetNextArray ( ) Iterates the current element of the JSON data set until it finds one of type BEGIN\_ARRAY.

#### **Returns**

The next element with type BEGIN\_ARRAY after the current position.

**Return values**

*NOTFOUND* | If there is no BEGIN ARRAY element after the current position.

**See also**

[GetNextNameInCurrentObject\(\)](#page-954-0) [GetNextNameInCurrentArray\(\)](#page-954-1)

# **16.87.2.61 GetNextBoolInCurrentArray()**

[json\\_primitive\\_type](#page-544-0) ParsedJsonDataSet::GetNextBoolInCurrentArray ( )

Get the next element of type TRUE\_EL that exists in the current ARRAY after the current position.

**Returns**

The next element with type TRUE\_EL in the current ARRAY after the current position.

**Return values**

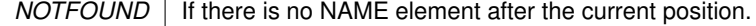

[CurrentBool\(\)](#page-943-2)

[PermissiveCurrentBool\(\)](#page-958-2)

#### <span id="page-954-2"></span>**16.87.2.62 GetNextName()**

[json\\_primitive\\_type](#page-544-0) ParsedJsonDataSet::GetNextName ( ) [inline] Iterates the current element of the JSON data set until it finds one of type NAME.

**Returns**

The next element with type NAME after the current position.

**Return values**

*NOTFOUND* If there is no NAME element after the current position.

**See also**

[GetNextNameInCurrentObject\(\)](#page-954-0) [GetNextNameInCurrentArray\(\)](#page-954-1)

# <span id="page-954-1"></span>**16.87.2.63 GetNextNameInCurrentArray()**

[json\\_primitive\\_type](#page-544-0) ParsedJsonDataSet::GetNextNameInCurrentArray ( ) [inline] Get the next element of type NAME that exists in the current ARRAY after the current position.

#### **Returns**

The next element with type NAME in the current ARRAY after the current position.

**Return values**

*NOTFOUND* If there is no NAME element after the current position.

**See also**

[GetNextName\(\)](#page-954-2)

[GetNextNameInCurrentObject\(\)](#page-954-0)

# <span id="page-954-0"></span>**16.87.2.64 GetNextNameInCurrentObject()**

[json\\_primitive\\_type](#page-544-0) ParsedJsonDataSet::GetNextNameInCurrentObject ( ) [inline] Get the next element of type NAME that exists in the current OBJECT after the current position.

**Returns**

The next element with type NAME in the current OBJECT after the current position.

**Return values**

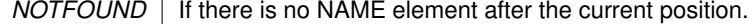

[GetNextName\(\)](#page-954-2) [GetNextNameInCurrentArray\(\)](#page-954-1)

# **16.87.2.65 GetNextNumberInCurrentArray()**

[json\\_primitive\\_type](#page-544-0) ParsedJsonDataSet::GetNextNumberInCurrentArray ( )

Get the next element of type NUMBER that exists in the current ARRAY after the current position.

### **Returns**

The next element with type NUMBER in the current ARRAY after the current position.

**Return values**

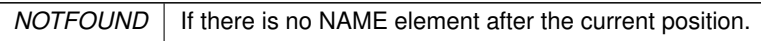

**See also**

[CurrentNumber\(\)](#page-944-0)

### **16.87.2.66 GetNextObject()**

[json\\_primitive\\_type](#page-544-0) ParsedJsonDataSet::GetNextObject ( ) Get the next element of type name that exists in the current OBJECT after the current position.

**Returns**

The next element with type BEGIN\_OBJECT after the current position.

**Return values**

*NOTFOUND* | If there is no BEGIN OBJECT element after the current position.

**See also**

[GetNextNameInCurrentObject\(\)](#page-954-0)

[GetNextNameInCurrentArray\(\)](#page-954-1)

# **16.87.2.67 GetNextObjectInCurrentArray()**

[json\\_primitive\\_type](#page-544-0) ParsedJsonDataSet::GetNextObjectInCurrentArray ( )

Get the next element of type BEGIN\_OBJECT that exists in the current ARRAY after the current position.

**Returns**

The next element with type BEGIN\_OBJECT in the current ARRAY after the current position.

**Return values**

*NOTFOUND* | If there is no BEGIN OBJECT element after the current position.

[GetNextName\(\)](#page-954-2) [GetNextNameInCurrentObject\(\)](#page-954-0)

#### **16.87.2.68 GetNextStringInCurrentArray()**

[json\\_primitive\\_type](#page-544-0) ParsedJsonDataSet::GetNextStringInCurrentArray ( )

Get the next element of type STRING that exists in the current ARRAY after the current position.

#### **Returns**

The next element with type STRING in the current ARRAY after the current position.

**Return values**

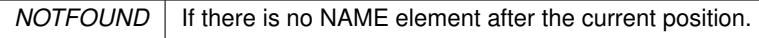

**See also**

[CurrentString\(\)](#page-944-1)

### **16.87.2.69 GetParsePosition()**

[JsonRef](#page-872-0) ParsedJsonDataSet::GetParsePosition ( ) Gets the current parse position object for the JSON data set.

**Returns**

The current parse position object.

#### <span id="page-956-0"></span>**16.87.2.70 GetPrintSize()**

```
int ParsedJsonDataSet::GetPrintSize (
            bool pretty = false ) [inline]
```
Calculates how many characters the JSON data set would take to print.

### **Parameters**

*pretty* Whether indentation and new lines should be provided between elements.

### **Returns**

The number of characters needed to print the JSON data set.

# <span id="page-956-1"></span>**16.87.2.71 GetRawCurrent()**

[json\\_primitive\\_type](#page-544-0) ParsedJsonDataSet::GetRawCurrent ( ) [inline] Get the element at the current position of the JSON data set, including non-public types.

### **Returns**

The current element of the JSON data set.

**Return values**

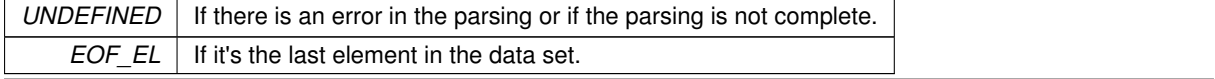

**NetBurner, Inc. 5-Apr-2024**

[GetFirst\(\)](#page-952-0) [GetNext\(\)](#page-952-1) [GetCurrent\(\)](#page-952-2) [ResetPosition\(\)](#page-959-2) [SkipCurrentValue\(\)](#page-960-0)

# <span id="page-957-0"></span>**16.87.2.72 name()**

```
JsonRef ParsedJsonDataSet::name (
```
const char ∗ name ) [inline]

Get a [JsonRef](#page-872-0) representing any entity from a parent object by key name. Useful if more than one JSON object/element has the same name. **Example**

[JsonRef](#page-872-0) userThree = myJsonRef[.name\(](#page-875-0)"users")[3];

# **Parameters**

∗*name* Pointer to name of the entity to find

### **Returns**

The reference to the entity of type [JsonRef](#page-872-0)

**See also**

[ParsedJsonDataSet::operator\(\)\(\),](#page-957-1) [ParsedJsonDataSet::object\(\)](#page-957-2)

# <span id="page-957-2"></span>**16.87.2.73 object()**

[JsonRef](#page-872-0) ParsedJsonDataSet::object (

```
const char ∗ name ) [inline]
```
Get a [JsonRef](#page-872-0) representing an object from a parent object by key name.

# **Example**

[JsonRef](#page-872-0) john = myJsonRef[.object\(](#page-876-0)"users")[.object\(](#page-876-0)"john");

### **Parameters**

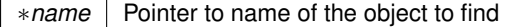

### **Returns**

The reference to the object of type [JsonRef](#page-872-0)

# <span id="page-957-1"></span>**16.87.2.74 operator()()**

[JsonRef](#page-872-0) ParsedJsonDataSet::operator() ( const char \* *name* ) [inline]

Get a [JsonRef](#page-872-0) representing any entity from a parent object by key name. Shortcut for [JsonRef::name\(\)](#page-875-0)

# **Example**

```
JsonRef allUsers = myJsonRef("users");
```
#### **Parameters**

∗*name* Pointer to name of the entity to find

#### **Returns**

The reference to the entity of type [JsonRef](#page-872-0)

#### **See also**

[ParsedJsonDataSet::name\(\),](#page-957-0) [ParsedJsonDataSet::object\(\)](#page-957-2)

# **16.87.2.75 operator[]()**

```
JsonRef ParsedJsonDataSet::operator[ ] (
```
int i ) [inline]

Get a [JsonRef](#page-872-0) from an array by numerical index.

# **Example**

[JsonRef](#page-872-0) userThree = myJsonRef("users")[3];

### **Returns**

A [JsonRef](#page-872-0) if array element is found

# <span id="page-958-2"></span>**16.87.2.76 PermissiveCurrentBool()**

bool ParsedJsonDataSet::PermissiveCurrentBool ( ) [inline] Returns true if the current element a TRUE\_EL primitive type, is "True", "true", or is a non-zero number.

**Return values**

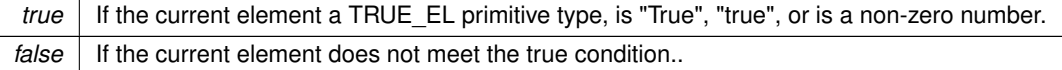

# <span id="page-958-0"></span>**16.87.2.77 PrintObject()**

```
int ParsedJsonDataSet::PrintObject (
             bool pretty = false ) [inline]
Prints the JSON data set to stdout.
```
**Parameters**

*pretty* Whether to show indentation and new lines between JSON elements.

#### <span id="page-958-1"></span>**16.87.2.78 PrintObjectToBuffer()**

```
int ParsedJsonDataSet::PrintObjectToBuffer (
            char ∗ buffer,
            int maxlen,
            bool pretty = false ) [inline]
```
Prints the JSON data set to a provided buffer.

### **Parameters**

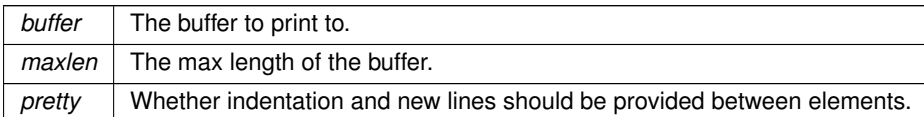

**Returns**

The number of characters printed.

# <span id="page-959-0"></span>**16.87.2.79 PrintObjectToFd()**

int ParsedJsonDataSet::PrintObjectToFd (

int fd,

bool  $pretty = false$  ) [inline]

Prints the JSON data set to a specified file descriptor.

### **Parameters**

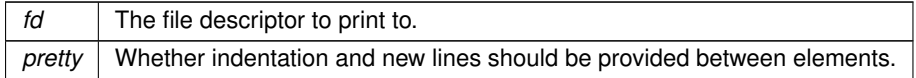

### <span id="page-959-1"></span>**16.87.2.80 PrintObjectToString()**

```
int ParsedJsonDataSet::PrintObjectToString (
            NBString & s,
             bool pretty = false ) [inline]
Prints the JSON data set to a NBString object.
```
**Parameters**

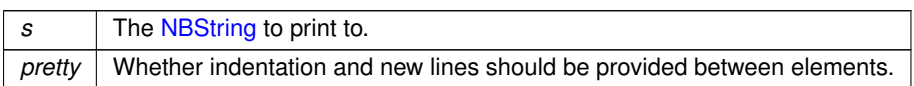

# **16.87.2.81 ReadFrom()**

virtual int ParsedJsonDataSet::ReadFrom (

int fd ) [virtual]

Reads in data from the specified file descriptor and parses it into the JSON data set.

**Parameters**

*fd* The file descriptor to read data from.

**Returns**

The number of bytes read

# <span id="page-959-2"></span>**16.87.2.82 ResetPosition()**

void ParsedJsonDataSet::ResetPosition ( ) [inline] Resets the parser position to the beginning of the JSON data set.

[GetFirst\(\)](#page-952-0) [GetNext\(\)](#page-952-1) [GetCurrent\(\)](#page-952-2) [SkipCurrentValue\(\)](#page-960-0)

# **16.87.2.83 SetParsePosition()**

[JsonRef](#page-872-0) ParsedJsonDataSet::SetParsePosition (

[JsonRef](#page-872-0) pos )

Sets the current parse position object for the JSON data set.

#### **Parameters**

pos | The [JsonRef](#page-872-0) that you want to set the current position to.

**Returns**

The current parse ref position for the JSON data set.

# <span id="page-960-0"></span>**16.87.2.84 SkipCurrentValue()**

[json\\_primitive\\_type](#page-544-0) ParsedJsonDataSet::SkipCurrentValue ( ) [inline]

Skips over the current value, and get the next element. If called inside an ARRAY or OBJECT, it will walk to the end of the ARRAY or OJBECT and return the next element it finds. If it reaches the end of the ARRAY or OBJECT before it finds a value, it will return NOTFOUND.

**Returns**

The next element.

**Return values**

*NOTFOUND* If there are no other elements after the current one.

**See also**

[GetFirst\(\)](#page-952-0) [GetCurrent\(\)](#page-952-2) [GetNext\(\)](#page-952-1) [ResetPosition\(\)](#page-959-2) [SkipCurrentValue\(\)](#page-960-0)

# **16.87.2.85 WriteData()**

virtual int ParsedJsonDataSet::WriteData ( const unsigned char \* pCopyFrom, int numBytes ) [virtual] Writes the passed in data to the JSON data set.

#### **Parameters**

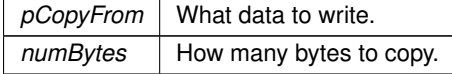

**Returns**

The number of bytes written

The documentation for this class was generated from the following file:

• json lexer.h

# **16.88 ParsedURI Class Reference**

Parsed Uniform Resource Identifier Class (URI) #include <http\_funcs.h>

# **Public Member Functions**

- void [NewUri](#page-962-0) (const char ∗uri, uint16\_t timeout=20 \*[TICKS\\_PER\\_SECOND,](#page-421-0) bool skipLookup=false) *Replace the existing (URI) object with new information.*
- **ParsedURI** ()

*Constructor to create a new blank URI object. For rare cases.*

- [ParsedURI](#page-961-0) (const char ∗uri, uint16\_t timeout=20 ∗[TICKS\\_PER\\_SECOND,](#page-421-0) bool skipLookup=false) *Constructor to create a new URI object.*
- bool [valid](#page-963-0) () const

*Check to see if URI is valid.*

• const char ∗ [GetPath](#page-962-1) ()

*Get the cached URI path.*

• const char ∗ [GetHost](#page-962-2) ()

*Get the cached URI Host name.*

• [IPADDR](#page-539-0) [GetAddr](#page-962-3) ()

*Get the resolved host Address.*

• uint16 t [GetPort](#page-962-4) ()

*Get the cached URI network port number.*

• bool [IsSecure](#page-962-5) ()

*Check the security state of the cached URI object. Requires WEB\_CLIENT\_SSL\_SUPPORT be defined in [predef.h.](#page-1739-0)*

• void **Invalidate** ()

*Set the state of the cached URI object to invalid.*

# **16.88.1 Detailed Description**

Parsed Uniform Resource Identifier Class (URI)

Web Client HTTP functions can pass a URL, which has to be parsed and use DNS to resolve if necessary. This class provides an object with the parsed and DNS results that can be used for future transactions. The intent of using this class is to cache the parsed results and dns lookup for communication to the same resource. Enabling WEB\_CLIENT\_SSL\_SUPPORT in [predef.h](#page-1739-0) adds TLS support.

The maximum size of the cached URI, path and hose are 256 bytes each.

# **16.88.2 Constructor & Destructor Documentation**

# <span id="page-961-0"></span>**16.88.2.1 ParsedURI()**

```
ParsedURI::ParsedURI (
           const char ∗ uri,
           TICKS_PER_SECOND,
           bool skipLookup = false ) [inline]
Constructor to create a new URI object.
```
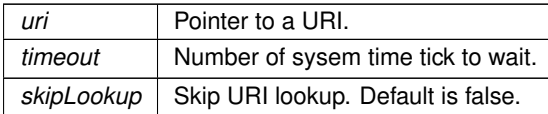

# **16.88.3 Member Function Documentation**

# <span id="page-962-3"></span>**16.88.3.1 GetAddr()**

```
IPADDR ParsedURI::GetAddr ( ) [inline]
Get the resolved host Address.
```
### **Returns**

The resolved host address.

## <span id="page-962-2"></span>**16.88.3.2 GetHost()**

```
const char ∗ ParsedURI::GetHost ( ) [inline]
Get the cached URI Host name.
```
#### **Returns**

Pointer to the cached host name if the cached URI is valid, otherwise NULL.

# <span id="page-962-1"></span>**16.88.3.3 GetPath()**

```
const char ∗ ParsedURI::GetPath ( ) [inline]
Get the cached URI path.
```
#### **Returns**

Pointer to the cached path string if the cached URI is valid, otherwise NULL.

### <span id="page-962-4"></span>**16.88.3.4 GetPort()**

uint16\_t ParsedURI::GetPort ( ) [inline] Get the cached URI network port number.

**Returns**

The cached URI port number if the cached URI is valid, otherwise 0.

### <span id="page-962-5"></span>**16.88.3.5 IsSecure()**

bool ParsedURI::IsSecure ( ) [inline] Check the security state of the cached URI object. Requires WEB\_CLIENT\_SSL\_SUPPORT be defined in [predef.h.](#page-1739-0)

### **Return values**

*true* | Secure. *false* | URI object is invalid.

### <span id="page-962-0"></span>**16.88.3.6 NewUri()**

```
void ParsedURI::NewUri (
```

```
const char ∗ uri,
TICKS_PER_SECOND,
bool skipLookup = false )
```
Replace the existing (URI) object with new information. Update the existing URI with a new value.

# **Parameters**

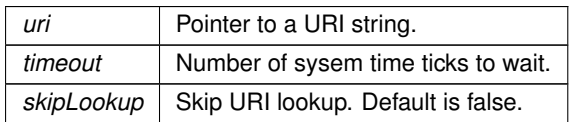

# <span id="page-963-0"></span>**16.88.3.7 valid()**

bool ParsedURI::valid ( ) const [inline] Check to see if URI is valid.

**Return values**

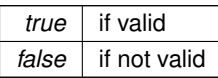

The documentation for this class was generated from the following file:

• [http\\_funcs.h](#page-1814-0)

# **16.89 PinIO Class Reference**

<span id="page-963-1"></span>GPIO Pin Class. #include <cpu\_pins.h>

# **Public Types**

- enum pin fn  $t$  { }
- enum  $pin_fn_t$  { }

*Pin Function modes to configure the managed pin(s).*

# **Public Member Functions**

• **PinIO** ()

*Construct an empty [PinIO.](#page-963-1) Exists for bootstrap compatibility; not intended for general use.*

• constexpr [PinIO](#page-965-0) (uint32 t port, uint32 t pin)

*Construct a [PinIO](#page-963-1) for a specific cpu pin.*

- constexpr [PinIO](#page-965-1) (const [PinIO](#page-963-1) &rhs)
	- *Construct a copy of another [PinIO.](#page-963-1)*
- void [setFn](#page-967-0) [\(pin\\_fn\\_t](#page-964-0) fn) const

*Set the pin function for the managed pin(s).*

• int8  $t$  [getFn](#page-966-0) ()

*Get the pin function for the managed pin(s).*

• void [function](#page-966-1) [\(pin\\_fn\\_t](#page-964-0) fn) const

*Set the pin function for the managed pin(s).*

- void **hiz** () const
	- *Configure the pin(s) to Input.*
- void **drive** () const

• void **set** () const

*Drive the pin(s) High.*

• void **clr** () const

*Drive the pin(s) Low.*

• bool [tgl](#page-968-0) () const

*Toggle the driven value for the pin(s).*

• bool [toggle](#page-968-1) () const

*Toggle the driven value for the pin(s).*

• bool [readBack](#page-967-1) () const

*Read the state of the pin(s) line state without changing the pin function or direction.*

• bool [read](#page-967-2) () const

*Configure the pin as an input then return the line state.*

• bool [operator=](#page-966-2) (bool val)

*Assign a driven value to the pin(s).*

• [PinIO](#page-963-1) & [operator=](#page-967-3) (const PinIO &rhs)

*Assign a driven value to the pin(s) based on the line state of another pin(s).*

• [operator bool](#page-966-3) () const

*Read the line state of the pin(s).*

• bool [operator!](#page-966-4) () const

*Return the opposite of the driven value of the pin(s).*

• void [multidrv](#page-966-5) (bool enable) const

*Configure the multidrive/open-drain driver for the pin(s).*

• void [setHighStrength](#page-968-2) (bool bHighDrive)

*Configure the drive strength of the output driver for the pin(s).*

• void [PullUp](#page-967-4) (bool enable) const

*Configure the pad Pull Up resistor for the pin(s).*

• void [PullDown](#page-967-5) (bool enable) const

*Configure the pad Pull Down resistor for the pin(s).*

• uint16\_t **analogRead** () const

*Read an analog voltage on the given Pin. Only available for pins connected to the ADC.*

# **Public Attributes**

- volatile Pio & [pio](#page-594-0)
- uint32 t [mask](#page-594-1)

# **16.89.1 Detailed Description**

GPIO Pin Class.

# **16.89.2 Member Enumeration Documentation**

# <span id="page-964-0"></span>**16.89.2.1 pin\_fn\_t [1/2]**

enum [PinIO::pin\\_fn\\_t](#page-964-0)

**Enumerator**

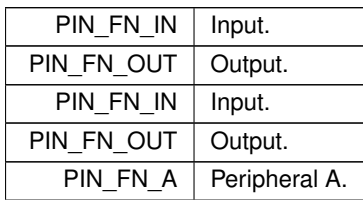

**Enumerator**

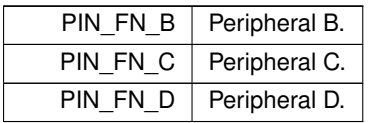

# **16.89.2.2 pin\_fn\_t [2/2]**

enum [PinIO::pin\\_fn\\_t](#page-964-0)

Pin Function modes to configure the managed pin(s).

# **Enumerator**

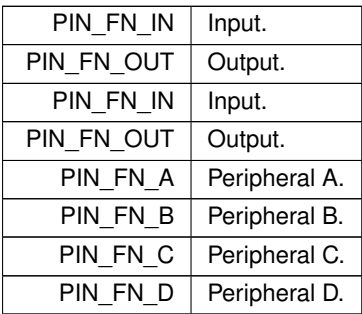

# **16.89.3 Constructor & Destructor Documentation**

# <span id="page-965-0"></span>**16.89.3.1 PinIO() [1/2]**

constexpr PinIO::PinIO ( uint32\_t port, uint32\_t pin ) [inline], [constexpr]

Construct a [PinIO](#page-963-1) for a specific cpu pin.

**Parameters**

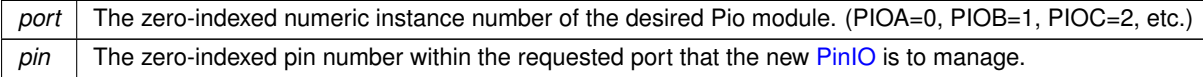

Example usage for pin 'PIOD\_24'<br>[PinIO](#page-963-1) LED1(3, 24);

# <span id="page-965-1"></span>**16.89.3.2 PinIO() [2/2]**

```
constexpr PinIO::PinIO (
            PinIO & rhs ) [inline], [constexpr]
Construct a copy of another PinIO.
```
**Parameters**

*rhs* The [PinIO](#page-963-1) to construct a copy of.

# **16.89.4 Member Function Documentation**

# <span id="page-966-1"></span>**16.89.4.1 function()**

```
void PinIO::function (
             pin_fn_t fn ) const [inline]
Set the pin function for the managed pin(s).
```
#### **Parameters**

 $f_n$  The pin function to be assigned to the managed pin(s).

## <span id="page-966-0"></span>**16.89.4.2 getFn()**

int8\_t PinIO::getFn ( ) [inline] Get the pin function for the managed pin(s).

## **Returns**

The pin function as a pin\_fn\_t of the managed pin(s). Returns -1 if pin is not an I/O (ex: GND, VCC)

### <span id="page-966-5"></span>**16.89.4.3 multidrv()**

```
void PinIO::multidrv (
              bool enable ) const [inline]
Configure the multidrive/open-drain driver for the pin(s).
```
#### **Parameters**

```
enable True: configure the output driver as Open Drain. False: configure the output driver as Push-Pull.
```
### <span id="page-966-3"></span>**16.89.4.4 operator bool()**

```
PinIO::operator bool ( ) const [inline]
Read the line state of the pin(s).
```
**Returns**

The line state of the  $pin(s)$ : true = High, false = Low

# <span id="page-966-4"></span>**16.89.4.5 operator"!()**

bool PinIO::operator! ( ) const [inline] Return the opposite of the *driven* value of the pin(s).

### **Returns**

The opposite of the *driven* value of the pin(s).

# <span id="page-966-2"></span>**16.89.4.6 operator=() [1/2]**

```
bool PinIO::operator= (
            bool val ) [inline]
```
Assign a driven value to the pin(s).

#### **Parameters**

*val* The value to be driven on the pin(s): true = High, false = Low

**Returns**

The driven value for the pin(s).

# <span id="page-967-3"></span>**16.89.4.7 operator=() [2/2]**

[PinIO](#page-963-1) & PinIO::operator= ( const [PinIO](#page-963-1) & rhs ) [inline]

Assign a driven value to the pin(s) based on the line state of another pin(s).

**Parameters**

*rhs* The pin(s) who's line state will be assigned to this pin.

**Returns**

A copy of the [PinIO](#page-963-1) being assigned to.

# <span id="page-967-5"></span>**16.89.4.8 PullDown()**

void PinIO::PullDown ( bool enable ) const [inline] Configure the pad Pull Down resistor for the pin(s).

#### **Parameters**

enable True: enable the pad Pull Down. False: disable the pad Pull Down.

# <span id="page-967-4"></span>**16.89.4.9 PullUp()**

void PinIO::PullUp ( bool enable ) const [inline] Configure the pad Pull Up resistor for the pin(s).

# **Parameters**

enable True: enable the pad Pull Up. False: disable the pad Pull Up.

# <span id="page-967-2"></span>**16.89.4.10 read()**

bool PinIO::read ( ) const [inline] Configure the pin as an input then return the line state.

#### **Returns**

The line state of the pin(s).

# <span id="page-967-1"></span>**16.89.4.11 readBack()**

bool PinIO::readBack ( ) const [inline] Read the state of the pin(s) line state *without* changing the pin function or direction.

# **Returns**

<span id="page-967-0"></span>The line state of the pin(s).

#### **16.89.4.12 setFn()**

```
void PinIO::setFn (
             pin_fn_t fn ) const [inline]
Set the pin function for the managed pin(s).
```
#### **Parameters**

*fn*  $\vert$  The pin function to be assigned to the managed pin(s).

### <span id="page-968-2"></span>**16.89.4.13 setHighStrength()**

```
void PinIO::setHighStrength (
              bool bHighDrive ) [inline]
Configure the drive strength of the output driver for the pin(s).
```
# **Parameters**

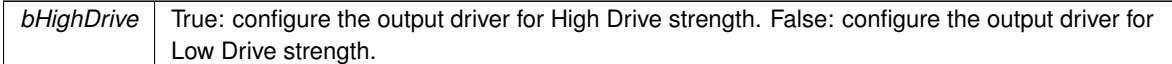

### <span id="page-968-0"></span>**16.89.4.14 tgl()**

```
bool PinIO::tgl ( ) const [inline]
Toggle the driven value for the pin(s).
```
#### **Returns**

The previously driven value for the pin(s).

# <span id="page-968-1"></span>**16.89.4.15 toggle()**

```
bool PinIO::toggle ( ) const [inline]
Toggle the driven value for the pin(s).
```
**Returns**

The previously driven value for the pin(s).

The documentation for this class was generated from the following files:

- coldfire/cpu/MCF5441X/include/cpu\_pins.h
- [cortex-m7/cpu/SAME70/include/cpu\\_pins.h](#page-1027-0)

# **16.90 PinIOArray2 Class Reference**

```
#include <pins.h>
```
### **16.90.1 Detailed Description**

The following class is created to assist in processor pin configuration and operation for GPIO and special functions. Each pin is defined by the system in the "\nburn\<Platform>\system" and "\nburn\<Platform>\include" directories for the specific platform you are using.

Examples: P1[5] = 1; Set pin P1-5 high P2[30] = 0; Set pin P2-30 low P1[5].hiz(); Set pin P1-5 to be a high impedance input BOOL bpinstate = P2[30]; Set the pin to be an input and read if ( !P2[30] ) iprintf( "The pin is low" );

The documentation for this class was generated from the following file:

• MODM7AE70/include/pins.h

# **16.91 PinIOArrayJ1 Class Reference**

#include <pins.h>

# **16.91.1 Detailed Description**

The following class is created to assist in processor pin configuration and operation for GPIO and special functions. Each pin is defined by the system in the "\nburn\<Platform>\system" and "\nburn\<Platform>\include" directories for the specific platform you are using.

Examples: P1[5] = 1; Set pin P1-5 high P2[30] = 0; Set pin P2-30 low P1[5].hiz(); Set pin P1-5 to be a high impedance input BOOL bpinstate = P2[30]; Set the pin to be an input and read if ( !P2[30] ) iprintf( "The pin is low" );

The documentation for this class was generated from the following file:

• SBE70LC/include/pins.h

# **16.92 PinIOJ1Array Class Reference**

#include <pins.h>

# **16.92.1 Detailed Description**

The following class is created to assist in processor pin configuration and operation for GPIO and special functions. Each pin is defined by the system in the  $\Nburn\cPlatform\system$  and \Nburn\<Platform>\include directories for the specific platform you are using. Examples:  $J1[5] = 1$ ; Set pin J1-5 high J2[30] = 0; Set pin J2-30 low J1[5].hiz(); Set pin J1-5 to be a high impedance input BOOL bpinstate =  $J2[30]$ ; Set the pin to be an input and read if ( $J2[30]$ ) iprintf( "The pin is low");

The documentation for this class was generated from the following file:

• MOD5441X/include/pins.h

# **16.93 PinVector**< **n** > **Class Template Reference**

<span id="page-969-0"></span>GPIO Pin Vector Class [PinVector](#page-969-0) is a template instantiation of the PinVector class, allowing for minimal storage requirements for potentially large vectors, without heavy code duplication due to template copies. #include <cpu\_pins.h> Inherits PinVector.

# **Public Member Functions**

- **PinVector** ()
	- *Bare constructor for a [PinVector,](#page-969-0) where the bit configurations will be made later.*
- [PinVector](#page-970-0) [\(PinIO](#page-963-1) ∗initpins, uint32\_t pinCount)
	- *[PinVector](#page-969-0) Constructor, where pin configurations will be made at the time of construction.*
- uint32 t [operator=](#page-970-1) (uint32 t val)

*Assign a value to the [PinVector](#page-969-0) Bus.*

# **Public Member Functions inherited from PinVector**

- uint32\_t [operator=](#page-759-0) (uint32\_t val)
	- *Assign a value to the [\\_PinVector](#page-758-0) Bus.*
- [PinIO](#page-963-1) operator[] (int idx)

*Access the [PinIO](#page-963-1) for a specific bit position in the [\\_PinVector.](#page-758-0)*

- void [config](#page-759-1) (uint32 t idx, [PinIO](#page-963-1) cfg)
	- *Set the [PinIO](#page-963-1) that will be used for a given bit position in the [\\_PinVector.](#page-758-0)*
- void [config](#page-759-2) [\(PinIO](#page-963-1) ∗pinCfgs, uint32\_t count)

*Configure the [\\_PinVector](#page-758-0) based on an array of PinIOs. The index of the [PinIO](#page-963-1) in the configuration array will determine the bit position within the [\\_PinVector](#page-758-0) that that [PinIO](#page-963-1) represents.*

• [operator uint32\\_t](#page-759-3) () const

*Read the line state of the [\\_PinVector](#page-758-0) bus.*

# **16.93.1 Detailed Description**

**template**<**uint8\_t n**> **class PinVector**< **n** >

GPIO Pin Vector Class [PinVector](#page-969-0) is a template instantiation of the [\\_PinVector](#page-758-0) class, allowing for minimal storage requirements for potentially large vectors, without heavy code duplication due to template copies.

**Parameters**

*PinVector::pinStore* pinStore is the actual storage allocation for large [PinVector'](#page-969-0)s [PinIO](#page-963-1) configurations.

# **16.93.2 Constructor & Destructor Documentation**

### <span id="page-970-0"></span>**16.93.2.1 PinVector()**

```
template<uint8_t n>
PinVector< n >::PinVector (
            PinIO ∗ initpins,
            uint32_t pinCount ) [inline]
```
[PinVector](#page-969-0) Constructor, where pin configurations will be made at the time of construction.

# **Parameters**

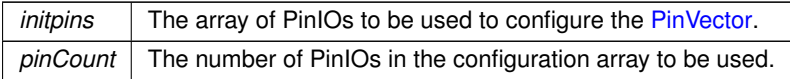

# **16.93.3 Member Function Documentation**

### <span id="page-970-1"></span>**16.93.3.1 operator=()**

```
template<uint8 t n>
uint32_t PinVector< n >::operator= (
             uint32_t val ) [inline]
Assign a value to the PinVector Bus.
```
**Parameters**

*val* The value to assign to the bus.

**Returns**

The value driven on the bus.

The documentation for this class was generated from the following file:

• [cortex-m7/cpu/SAME70/include/cpu\\_pins.h](#page-1027-0)

# **16.94 PsudeoHeader Struct Reference**

```
UDP IPv4 Pseudo-header segment (bits 0 through 95)
#include <ip.h>
```
# **Public Attributes**

• beuint16\_t **proto**

*Protocol (UDP 0x11)*

• beuint16\_t **len**

*UDP header and data.*

• [IPADDR4](#page-856-0) **srcip**

*Source IP address.*

• [IPADDR4](#page-856-0) **dstip**

*Destination IP address.*

# **16.94.1 Detailed Description**

UDP IPv4 Pseudo-header segment (bits 0 through 95)

**WARNING:**

This structure has the elements in a different order than usually defined. The IPChecksum is order invariant on 16 bit values. The structure is this way so it can MAP over a section of UDP and TCP IP packets without messing them up. Don't change the order.

The documentation for this struct was generated from the following file:

• [ip.h](#page-1633-0)

# **16.95 QSPI\_Record Struct Reference**

This struct contains the major variables/configurations used for a QSPI transfer. #include <qspi.h>

# **Public Attributes**

• volatile uint8\_t ∗ **pQSPIRxbuf**

*This pointer is used to track the locations in memory where data will be read from the peripheral.*

• volatile uint8\_t ∗ **pQSPITxbuf**

*This pointer is used to track the locations in memory where data will be written to the peripheral.*

• uint8\_t **BitsPerQueue**

*This is the number if bits per transfer, (value = 8 - 32).*

• uint32\_t **QSPI\_SizeLeft**

*This is the number if bytes left in the transfer.*

• uint16\_t **Command\_Mask**

*This is a partial configuration for the queue's command reg.*

• [OS\\_SEM](#page-927-0) ∗ **QSPI\_Sem**

*This is a pointer to an external semaphore provided by [QSPIStart\(\).](#page-621-0)*

# **16.95.1 Detailed Description**

This struct contains the major variables/configurations used for a QSPI transfer. The documentation for this struct was generated from the following file:

• [qspi.h](#page-1744-0)

# **16.96 SerialConfigServlet Class Reference**

```
Class to run serial configurator.
#include <config_server_serial.h>
Inherits servlet.
```
# **16.96.1 Detailed Description**

Class to run serial configurator. The documentation for this class was generated from the following file:

• config\_server\_serial.h

# **16.97 SerialRecord Struct Reference**

#include <serialrecord.h>

### **Public Member Functions**

- void [AssignUartNumber](#page-972-0) (void)
- void [ProcessTCPReadSerialData](#page-974-0) (void)
- void [ProcessSpecialFrameTCPReadSerialData](#page-973-0) (void)
- void [ProcessSpecialFrameWriteNetworkData](#page-974-1) (void)
- void [ProcessSpecialFrameWriteTimeout](#page-974-2) (void)
- void [MakeTcpConnection](#page-972-1) (void)
- void [CloseListenPort](#page-972-2) (void)
- void [MakeUdpConnection](#page-973-1) (void)
- bool [OkToListen](#page-973-2) (void)
- void [ProcessTimeouts](#page-974-3) (void)
- void [ProcessAccept](#page-973-3) (void)
- void [OpenSerialPort](#page-973-4) (void)
- void [ProcessReadNetworkData](#page-973-5) (void)
- void [OpenListenPort](#page-973-6) (void)
- void [ProcessWriteNetworkData](#page-974-4) (void)
- void [ProcessWriteSerialData](#page-974-5) (void)
- void [ProcessSerialError](#page-973-7) (void)
- void [ProcessListenError](#page-973-8) (void)
- void [ProcessNetworkError](#page-973-9) (void)
- void [GetCurrentChannelStatus](#page-972-3) (char ∗buffer)

# **16.97.1 Detailed Description**

Class Definition (struct is class with all members public)

# **16.97.2 Member Function Documentation**

### <span id="page-972-0"></span>**16.97.2.1 AssignUartNumber()**

```
void SerialRecord::AssignUartNumber (
```
<span id="page-972-2"></span>void )

Methods

Assign physical UART number to PortRecord array index member

### **16.97.2.2 CloseListenPort()**

```
void SerialRecord::CloseListenPort (
             void )
Close the listening port
```
#### **16.97.2.3 GetCurrentChannelStatus()**

```
void SerialRecord::GetCurrentChannelStatus (
```
<span id="page-972-3"></span><span id="page-972-1"></span>char ∗ buffer )

" Connected to IP xx.xx.xx.xx " Listening on port xx " UDP mode with learned send-to IP Address : xx.xx.xx.xx " UDP mode send to Address : xx.xx.xx.xx " Idle

## **16.97.2.4 MakeTcpConnection()**

```
void SerialRecord::MakeTcpConnection (
             void )
Initiate a TCP connection
```
# **16.97.2.5 MakeUdpConnection()**

```
void SerialRecord::MakeUdpConnection (
             void )
Initiate a UDP connection
```
# **16.97.2.6 OkToListen()**

```
bool SerialRecord::OkToListen (
              void )
Check if conditions are right to establish a listening port
```
# **16.97.2.7 OpenListenPort()**

```
void SerialRecord::OpenListenPort (
             void )
Open the listening port
```
# **16.97.2.8 OpenSerialPort()**

```
void SerialRecord::OpenSerialPort (
             void )
Open a serial port
```
# **16.97.2.9 ProcessAccept()**

```
void SerialRecord::ProcessAccept (
             void )
Called when connections are waiting to be accepted
```
# **16.97.2.10 ProcessListenError()**

```
void SerialRecord::ProcessListenError (
             void )
Process listening errors
```
### **16.97.2.11 ProcessNetworkError()**

```
void SerialRecord::ProcessNetworkError (
             void )
Process network errors
```
# **16.97.2.12 ProcessReadNetworkData()**

```
void SerialRecord::ProcessReadNetworkData (
              void )
Called when data is received on the network port side
```
## **16.97.2.13 ProcessSerialError()**

```
void SerialRecord::ProcessSerialError (
             void )
Process serial errors
```
#### **16.97.2.14 ProcessSpecialFrameTCPReadSerialData()**

void SerialRecord::ProcessSpecialFrameTCPReadSerialData (

<span id="page-974-1"></span>void )

Called to initiate an outgoing TCP connection when data is received on the serial data port side (this version for TCP packet customization logic)

#### **16.97.2.15 ProcessSpecialFrameWriteNetworkData()**

void SerialRecord::ProcessSpecialFrameWriteNetworkData ( void )

Called when write space has just opened up on network port (this version for TCP packet customization logic)

### **16.97.2.16 ProcessSpecialFrameWriteTimeout()**

```
void SerialRecord::ProcessSpecialFrameWriteTimeout (
```
<span id="page-974-2"></span><span id="page-974-0"></span>void )

Time-out function used with TCP packet customization logic - waits for a given time to accumulate serial characters before flushing them out the network side

#### **16.97.2.17 ProcessTCPReadSerialData()**

```
void SerialRecord::ProcessTCPReadSerialData (
            void )
```
Called to initiate an outgoing TCP connection when data is received on the serial data port side

# **16.97.2.18 ProcessTimeouts()**

```
void SerialRecord::ProcessTimeouts (
```
<span id="page-974-4"></span><span id="page-974-3"></span>void )

Test all of the communication time-outs Periodically check for live connection at a user-specified interval by sending an empty packet to the target device.

Wait at least two seconds for ACK to return after sending keep-alive packet. Target is lost if ACK was not the last packet received.

#### **16.97.2.19 ProcessWriteNetworkData()**

```
void SerialRecord::ProcessWriteNetworkData (
            void )
```
Called when write space has just opened up on network port

### **16.97.2.20 ProcessWriteSerialData()**

```
void SerialRecord::ProcessWriteSerialData (
```
<span id="page-974-5"></span>void )

Called when write space has just opened up serial port The documentation for this struct was generated from the following files:

```
• serialrecord.h
```
• serialrecord.cpp

# **16.98 DHCP::Server Class Reference**

<span id="page-974-6"></span>[DHCP](#page-748-0) [Server](#page-974-6) class Requires a lease allocator to be added in order to function. #include <dhcpd.h>

# **16.98.1 Detailed Description**

[DHCP](#page-748-0) [Server](#page-974-6) class Requires a lease allocator to be added in order to function. The documentation for this class was generated from the following file:

• [dhcpd.h](#page-1533-0)

# **16.99 DHCP::SingleAllocator Class Reference**

Stripped down allocator Fails to conform to many standard behaviors, but shows the basics of what needs to be implemented.

```
#include <dhcpd.h>
Inherits DHCP::LeaseAllocator.
```
# **16.99.1 Detailed Description**

Stripped down allocator Fails to conform to many standard behaviors, but shows the basics of what needs to be implemented.

The documentation for this class was generated from the following file:

• [dhcpd.h](#page-1533-0)

# **16.100 SPI\_QSPI Class Reference**

<span id="page-975-0"></span>The Single-Bit SPI mode QSPI Peripheral Class. #include <quadspi.h> Inherits [SPIModule.](#page-984-0)

# **Public Member Functions**

• [SPI\\_QSPI](#page-976-0) (uint8\_t QuadSPIModule[=DEFAULT\\_QUADSPI\\_MODULE\)](#page-628-0)

*Create a SPI object.*

• [SPI\\_QSPI](#page-976-1) (uint8\_t QuadSPIModule, uint32\_t baudRateInBps, uint8\_t transferSizeInBits=8, uint8 ← t peripheralChipSelects=0x00, uint8\_t chipSelectPolarity=0x0F, uint8\_t clockPolarity=0, uint8\_t clock← Phase=1, BOOL doutHiz=TRUE, uint8\_t csToClockDelay=0, uint8\_t delayAfterTransfer=0)

*Create a SPI object and Initialize with parameters.*

• virtual uint8\_t [Init](#page-977-0) (uint32\_t baudRateInBps=2000000, uint8\_t transferSizeInBits=8, uint8\_t peripheralChip←-Selects=0x00, uint8\_t chipSelectPolarity=0x0F, uint8\_t clockPolarity=0, uint8\_t clockPhase=1, BOOL dout←-Hiz=TRUE, uint8\_t csToClockDelay=0, uint8\_t delayAfterTransfer=0) override

*Initialize an existing SPI object.*

• virtual uint32\_t [SetBusSpeed](#page-978-0) (uint32\_t maxSpeed) override

*Set the SPI bus speed Will attempt to set the desired bus speed. It may be different based on the available system characteristics.*

• virtual uint8\_t [Start](#page-979-0) (uint8\_t ∗transmitBufferPtr, volatile uint8\_t ∗receiveBufferPtr, uint32\_t byteCount, int cs← ReturnToInactive[=DEASSERT\\_AFTER\\_LAST\)](#page-613-0) override

*Start a SPI transfer.*

• virtual uint8\_t [Tx](#page-979-1) (uint8\_t ∗transmitBufferPtr, uint32\_t byteCount, int csReturnToInactive[=DEASSERT\\_AFTER\\_LAST\)](#page-613-0) override

*Convenience function for unidirectional transmit.*

- uint8\_t [Rx](#page-978-1) (uint8\_t ∗receiveBufferPtr, uint32\_t byteCount, int csReturnToInactive[=DEASSERT\\_AFTER\\_LAST\)](#page-613-0) *Convenience function for unidirectional receive.*
- virtual bool [SetCS](#page-978-2) (uint8\_t CS) override

*Set the chip select configuration for the SPI object's bus transactions.*

# **Public Member Functions inherited from [SPIModule](#page-984-0)**

- [SPIModule](#page-985-0) (uint8\_t [SPIModule\)](#page-984-0)
	- *Create a SPI object.*
- [SPIModule](#page-985-1) (uint8\_t [SPIModule,](#page-984-0) uint32\_t baudRateInBps, uint8\_t transferSizeInBits=8, uint8\_t peripheral← ChipSelects=0x00, uint8\_t chipSelectPolarity=0x0F, uint8\_t clockPolarity=0, uint8\_t clockPhase=1, BOOL doutHiz=TRUE, uint8\_t csToClockDelay=0, uint8\_t delayAfterTransfer=0)

*Create a SPI object and Initialize with parameters.*

- virtual bool [RegisterSem](#page-987-0) [\(OS\\_SEM](#page-927-0) ∗finishedSem)
	- *Register a semaphore for the SPI module.*
- virtual bool [ClrSem](#page-986-0) ()

*Clear a semaphore registration.*

• virtual OS SEM  $*$  [GetSem](#page-987-1) ()

*Obtain a pointer to the SPI finished semaphore.*

• virtual bool [Done](#page-986-1) ()

*Function to check SPI status.*

• virtual uint32 t [GetActualBaudrate](#page-986-2) ()

*Returns the active baud rate.*

# **Additional Inherited Members**

# **Static Public Member Functions inherited from [SPIModule](#page-984-0)**

• static BOOL [Done](#page-986-3) (uint8\_t [SPIModule\)](#page-984-0)

*Static function to check SPI status.*

# **16.100.1 Detailed Description**

The Single-Bit SPI mode QSPI Peripheral Class. Class definition for SPI module objects

# **16.100.2 Constructor & Destructor Documentation**

#### <span id="page-976-0"></span>**16.100.2.1 SPI\_QSPI() [1/2]**

```
SPI_QSPI::SPI_QSPI (
```
uint8\_t QuadSPIModule = [DEFAULT\\_QUADSPI\\_MODULE](#page-628-0) )

Create a SPI object.

This constructor will create the object, but will *not* initialize the SPI module. You must call the [Init\(\)](#page-977-0) member function to initialize.

#### **Parameters**

*QuadSPIModule* | QSPI module number (0). The SAME70 only has one QuadSPI module.

### <span id="page-976-1"></span>**16.100.2.2 SPI\_QSPI() [2/2]**

```
SPI_QSPI::SPI_QSPI (
            uint8_t QuadSPIModule,
            uint32_t baudRateInBps,
             uint8_t transferSizeInBits = 8,
             uint8_t peripheralChipSelects = 0x00,
             uint8_t chipSelectPolarity = 0x0F,
             uint8 t clockPolarity = 0,
             uint8_t clockPhase = 1,
             BOOL douthiz = TRUE,
```

```
uint8_t csToClockDelay = 0,
uint8_t delayAfterTransfer = 0)
```
Create a SPI object and Initialize with parameters.

Creates a SPI object and initializes the SPI module. You do not need to call the [Init\(\)](#page-977-0) member function.

- If configured for 8 bits per transfer then the data must be uint8\_t aligned
- $\cdot$  If configured for  $>$  than 8 bits per transfer then the data must be uint16\_t aligned

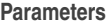

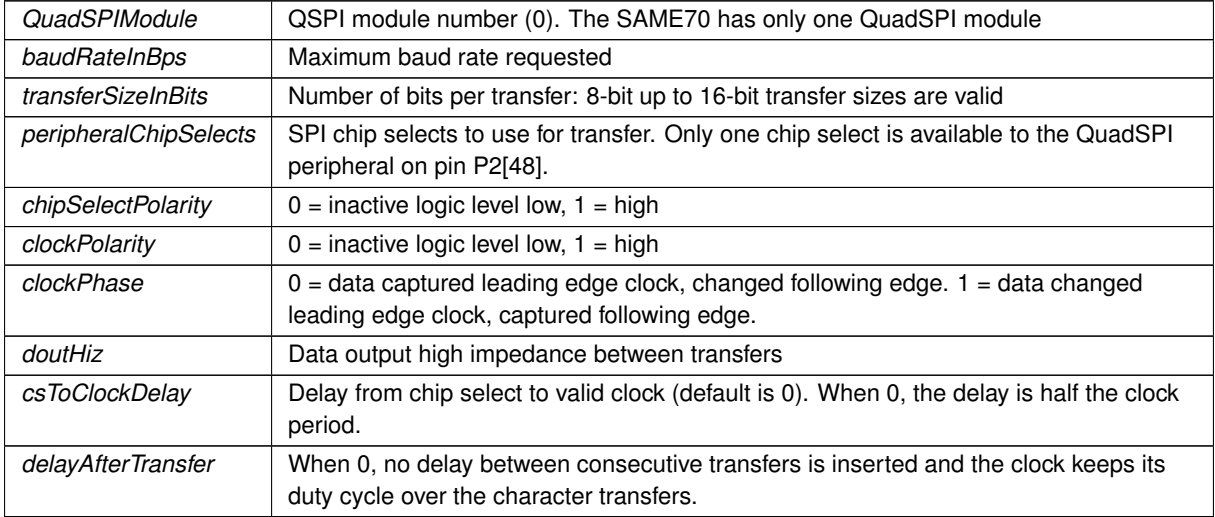

# **16.100.3 Member Function Documentation**

# <span id="page-977-0"></span>**16.100.3.1 Init()**

```
virtual uint8_t SPI_QSPI::Init (
            uint32_t baudRateInBps = 2000000,
            uint8 t transferSizeInBits = 8,
            uint8_t peripheralChipSelects = 0x00,
            uint8_t chipSelectPolarity = 0x0F,
            uint8_t clockPolarity = 0,
            uint8_t clockPhase = 1,
            BOOL doutHis = TRUE,uint8_t csToClockDelay = 0,
             uint8_t delayAfterTransfer = 0 ) [override], [virtual]
```
Initialize an existing SPI object.

- If configured for 8 bits per transfer then the data must be uint8 t aligned
- If configured for  $>$  than 8 bits per transfer then the data must be uint 16 t aligned

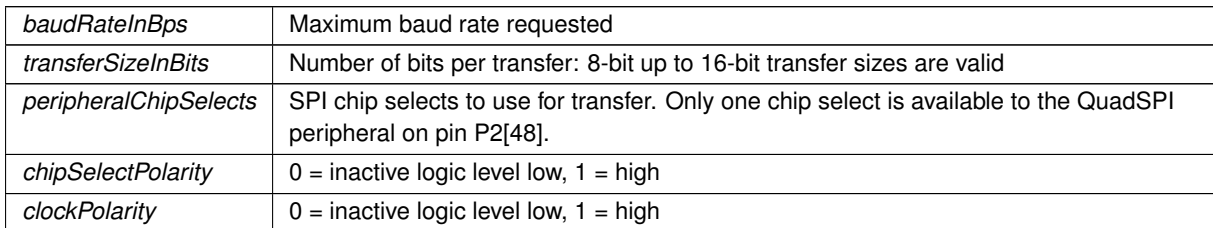

# **Parameters**

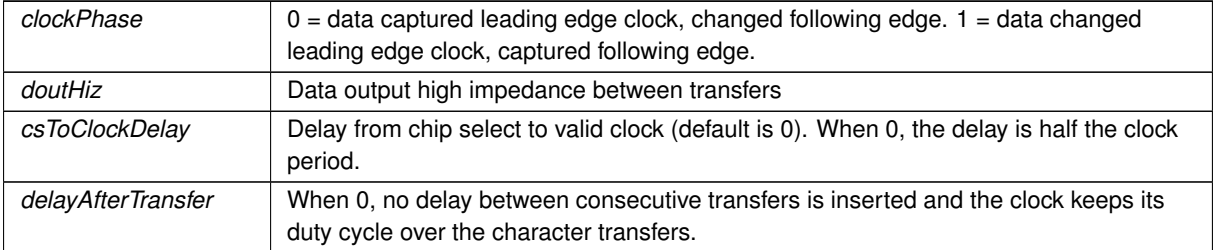

### **Returns**

The current state of the SPI bus [dspiState](#page-623-0)

<span id="page-978-1"></span>Reimplemented from [SPIModule.](#page-987-2)

## **16.100.3.2 Rx()**

```
uint8_t SPI_QSPI::Rx (
            uint8_t * receiveBufferPtr,
            uint32 t byteCount,
            int csReturnToInactive = DEASSERT_AFTER_LAST ) [inline], [virtual]
```
Convenience function for unidirectional receive.

# **Parameters**

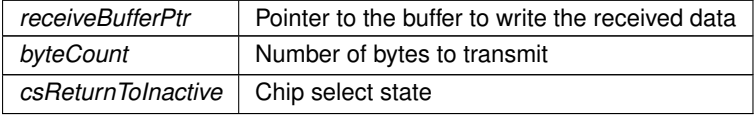

**Returns**

The current state of the SPI bus [dspiState](#page-623-0)

<span id="page-978-0"></span>Reimplemented from [SPIModule.](#page-988-0)

### **16.100.3.3 SetBusSpeed()**

```
virtual uint32_t SPI_QSPI::SetBusSpeed (
```

```
uint32_t maxSpeed ) [override], [virtual]
```
Set the SPI bus speed Will attempt to set the desired bus speed. It may be different based on the available system characteristics.

**Parameters**

*maxSpeed* The maximum desired bus speed

**Returns**

The actual bus speed

<span id="page-978-2"></span>Reimplemented from [SPIModule.](#page-988-1)

### **16.100.3.4 SetCS()**

```
virtual bool SPI_QSPI::SetCS (
```
uint8\_t CS ) [inline], [override], [virtual] Set the chip select configuration for the SPI object's bus transactions.

Single-bit SPI mode for the QuadSPI peripheral only supports one chip select. This function is defined for compatibility between SPI drivers.

**Parameters**

*CS* The QuadSPI module has only one chip select.

**Returns**

true if successful, false if SPI is currently active

<span id="page-979-0"></span>Reimplemented from [SPIModule.](#page-988-2)

#### **16.100.3.5 Start()**

```
virtual uint8_t SPI_QSPI::Start (
            uint8 t * transmitBufferPtr,
            volatile uint8_t * receiveBufferPtr,
            uint32_t byteCount,
            int csReturnToInactive = DEASSERT_AFTER_LAST ) [override], [virtual]
```
Start a SPI transfer.

- If configured for 8 bits per transfer then the data must be uint8 t aligned
- If configured for  $>$  than 8 bits per transfer then the data must be uint 16 t aligned
- If either RX or TX pointer is assigned 'null' then that communication direction will not occur.

#### **Parameters**

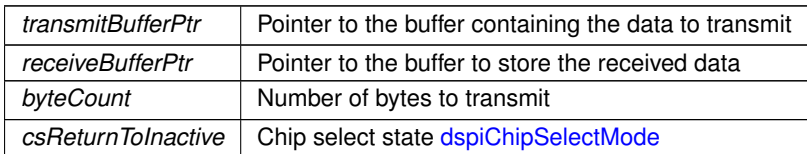

### **Returns**

The current state of the SPI bus [dspiState](#page-623-0)

<span id="page-979-1"></span>Reimplemented from [SPIModule.](#page-989-0)

## **16.100.3.6 Tx()**

```
virtual uint8_t SPI_QSPI::Tx (
             uint8_t * transmitBufferPtr,
             uint32_t byteCount,
             int csReturnToInactive = DEASSERT_AFTER_LAST ) [inline], [override], [virtual]
Convenience function for unidirectional transmit.
```
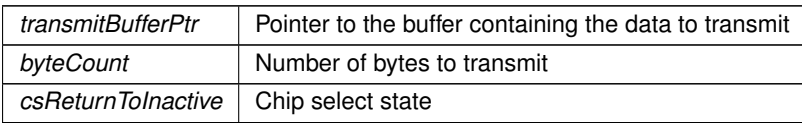

The current state of the SPI bus [dspiState](#page-623-0)

Reimplemented from [SPIModule.](#page-989-1)

The documentation for this class was generated from the following file:

• [quadspi.h](#page-1126-0)

# **16.101 SPI\_USART Class Reference**

<span id="page-980-0"></span>USART in SPI mode Peripheral Module Class. #include <usart.h> Inherits [SPIModule.](#page-984-0)

### **Public Member Functions**

• [SPI\\_USART](#page-981-0) (uint8\_t USARTModule)

*Create a SPI object.*

• [SPI\\_USART](#page-981-1) (uint8\_t USARTModule, uint32\_t baudRateInBps, uint8\_t transferSizeInBits=8, uint8\_← t peripheralChipSelects=0x00, uint8\_t chipSelectPolarity=0x0F, uint8\_t clockPolarity=0, uint8\_t clock← Phase=1, BOOL doutHiz=TRUE, uint8\_t csToClockDelay=0, uint8\_t delayAfterTransfer=0)

*Create a SPI object and Initialize with parameters.*

• virtual uint8\_t [Init](#page-982-0) (uint32\_t baudRateInBps=2000000, uint8\_t transferSizeInBits=8, uint8\_t peripheralChip← Selects=0x00, uint8\_t chipSelectPolarity=0x0F, uint8\_t clockPolarity=0, uint8\_t clockPhase=1, BOOL dout←-Hiz=TRUE, uint8\_t csToClockDelay=0, uint8\_t delayAfterTransfer=0) override

*Initialize an existing SPI object.*

• virtual uint32\_t [SetBusSpeed](#page-983-0) (uint32\_t maxSpeed) override

*Set the SPI bus speed Will attempt to set the desired bus speed. It may be different based on the available system characteristics.*

• virtual uint8\_t [Start](#page-983-1) (uint8\_t ∗transmitBufferPtr, volatile uint8\_t ∗receiveBufferPtr, uint32\_t byteCount, int cs← ReturnToInactive[=DEASSERT\\_AFTER\\_LAST\)](#page-613-0) override

*Start a SPI transfer.*

• virtual uint8\_t [Tx](#page-984-1) (uint8\_t ∗transmitBufferPtr, uint32\_t byteCount, int csReturnToInactive[=DEASSERT\\_AFTER\\_LAST\)](#page-613-0) override

*Convenience function for unidirectional transmit.*

• uint8\_t [Rx](#page-982-1) (uint8\_t ∗receiveBufferPtr, uint32\_t byteCount, int csReturnToInactive[=DEASSERT\\_AFTER\\_LAST\)](#page-613-0)

*Convenience function for unidirectional receive.*

• virtual bool [SetCS](#page-983-2) (uint8\_t CS) override

*Set the chip select configuration for the SPI object's bus transactions.*

# **Public Member Functions inherited from [SPIModule](#page-984-0)**

• [SPIModule](#page-985-0) (uint8\_t [SPIModule\)](#page-984-0)

*Create a SPI object.*

• [SPIModule](#page-985-1) (uint8\_t [SPIModule,](#page-984-0) uint32\_t baudRateInBps, uint8\_t transferSizeInBits=8, uint8\_t peripheral←-ChipSelects=0x00, uint8\_t chipSelectPolarity=0x0F, uint8\_t clockPolarity=0, uint8\_t clockPhase=1, BOOL doutHiz=TRUE, uint8\_t csToClockDelay=0, uint8\_t delayAfterTransfer=0)

*Create a SPI object and Initialize with parameters.*

• virtual bool [RegisterSem](#page-987-0) [\(OS\\_SEM](#page-927-0) ∗finishedSem)

*Register a semaphore for the SPI module.*

• virtual bool [ClrSem](#page-986-0) ()

*Clear a semaphore registration.*

• virtual [OS\\_SEM](#page-927-0)  $*$  [GetSem](#page-987-1) ()

*Obtain a pointer to the SPI finished semaphore.*

- virtual bool [Done](#page-986-1) ()
	- *Function to check SPI status.*
- virtual uint32 t [GetActualBaudrate](#page-986-2) () *Returns the active baud rate.*

# **Additional Inherited Members**

# **Static Public Member Functions inherited from [SPIModule](#page-984-0)**

• static BOOL [Done](#page-986-3) (uint8\_t [SPIModule\)](#page-984-0) *Static function to check SPI status.*

# **16.101.1 Detailed Description**

USART in SPI mode Peripheral Module Class. Class definition for SPI module objects

# **16.101.2 Constructor & Destructor Documentation**

# <span id="page-981-0"></span>**16.101.2.1 SPI\_USART() [1/2]**

```
SPI_USART::SPI_USART (
             uint8_t USARTModule )
```
#### Create a SPI object.

This constructor will create the object, but will *not* initialize the SPI module. You must call the [Init\(\)](#page-982-0) member function to initialize.

# **Parameters**

*USARTModule* | SPI module number (0 or 1)

# <span id="page-981-1"></span>**16.101.2.2 SPI\_USART() [2/2]**

```
SPI_USART::SPI_USART (
            uint8_t USARTModule,
             uint32 t baudRateInBps,
            uint8_t transferSizeInBits = 8,
            uint8_t peripheralChipSelects = 0x00,
             uint8_t chipSelectPolarity = 0x0F,
             uint8_t clockPolarity = 0,
            uint8_t clockPhase = 1,
            BOOL douthiz = TRUE,uint8_t csToClockDelay = 0,
             uint8_t delayAfterTransfer = 0)
```
Create a SPI object and Initialize with parameters. Creaets a SPI object and initializes the SPI module. You do not need to call the [Init\(\)](#page-982-0) member function.

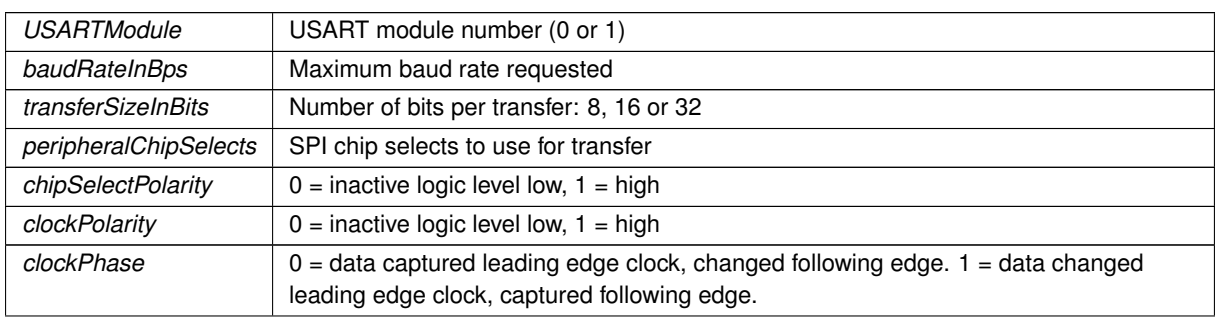

## **Parameters**

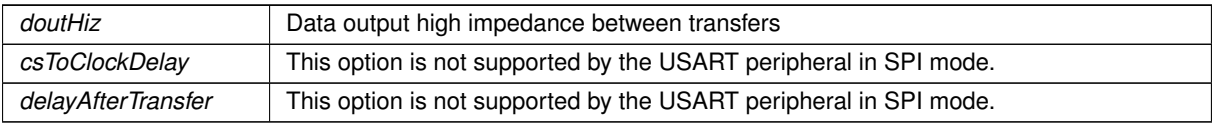

# **16.101.3 Member Function Documentation**

# <span id="page-982-0"></span>**16.101.3.1 Init()**

```
virtual uint8_t SPI_USART::Init (
            uint32_t baudRateInBps = 2000000,
            uint8 t transferSizeInBits = 8,
            uint8_t peripheralChipSelects = 0x00,
            uint8_t chipSelectPolarity = 0x0F,
            uint8_t clockPolarity = 0,
            uint8_t clockPhase = 1,
            BOOL douthiz = TRUE,
            uint8_t csToClockDelay = 0,
            uint8_t delayAfterTransfer = 0 ) [override], [virtual]
```
Initialize an existing SPI object.

## **Parameters**

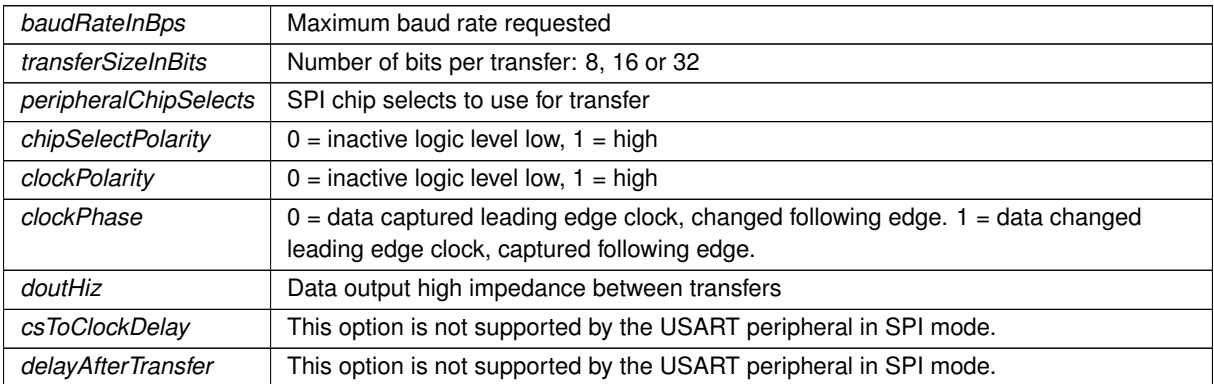

# **Returns**

The current state of the SPI bus [dspiState](#page-623-0)

<span id="page-982-1"></span>Reimplemented from [SPIModule.](#page-987-2)

# **16.101.3.2 Rx()**

```
uint8_t SPI_USART::Rx (
            uint8_t * receiveBufferPtr,
            uint32_t byteCount,
            int csReturnToInactive = DEASSERT_AFTER_LAST ) [inline], [virtual]
```
Convenience function for unidirectional receive.

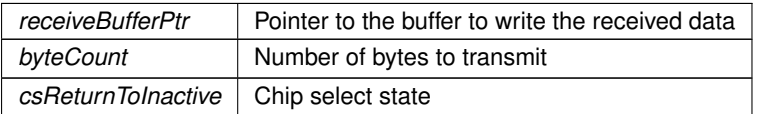

The current state of the SPI bus [dspiState](#page-623-0)

<span id="page-983-0"></span>Reimplemented from [SPIModule.](#page-988-0)

## **16.101.3.3 SetBusSpeed()**

```
virtual uint32_t SPI_USART::SetBusSpeed (
```
uint32\_t maxSpeed ) [override], [virtual]

Set the SPI bus speed Will attempt to set the desired bus speed. It may be different based on the available system characteristics.

**Parameters**

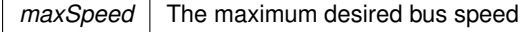

**Returns**

The actual bus speed

<span id="page-983-2"></span>Reimplemented from [SPIModule.](#page-988-1)

#### **16.101.3.4 SetCS()**

virtual bool SPI\_USART::SetCS ( uint8\_t CS ) [inline], [override], [virtual]

Set the chip select configuration for the SPI object's bus transactions.

#### **Parameters**

 $CS$  Chip select to set,  $0 - 3$ .

**Returns**

true if successful, false if SPI is currently active

<span id="page-983-1"></span>Reimplemented from [SPIModule.](#page-988-2)

# **16.101.3.5 Start()**

```
virtual uint8_t SPI_USART::Start (
           uint8_t * transmitBufferPtr,
           volatile uint8_t * receiveBufferPtr,
           uint32_t byteCount,
           DEASSERT_AFTER_LAST ) [override], [virtual]
```
Start a SPI transfer.

- If configured for 8 bits per transfer then the data must be uint8\_t aligned
- $\cdot$  If configured for  $>$  than 8 bits per transfer then the data must be uint16\_t aligned
- If configured for  $>$  than 16 bits per transfer then the data must be uint32 t aligned
- If either RX or TX pointer is assigned 'null' then that communication direction will not occur.

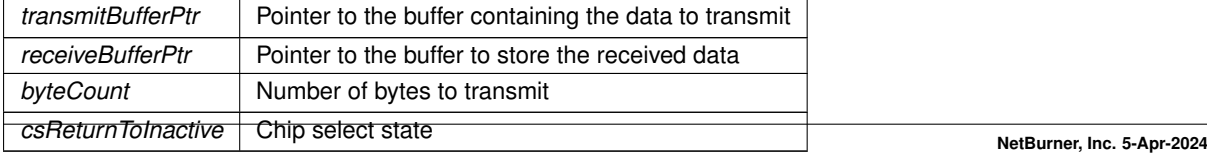

The current state of the SPI bus [dspiState](#page-623-0)

<span id="page-984-1"></span>Reimplemented from [SPIModule.](#page-989-0)

# **16.101.3.6 Tx()**

```
virtual uint8_t SPI_USART::Tx (
             uint8_t * transmitBufferPtr,
             uint32_t byteCount,
             int csReturnToInactive = DEASSERT_AFTER_LAST ) [inline], [override], [virtual]
```
Convenience function for unidirectional transmit.

#### **Parameters**

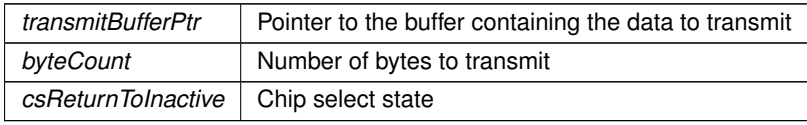

**Returns**

The current state of the SPI bus [dspiState](#page-623-0)

Reimplemented from [SPIModule.](#page-989-1)

The documentation for this class was generated from the following file:

• usart h

# **16.102 SPIModule Class Reference**

<span id="page-984-0"></span>SPI Peripheral Module Class. #include <dspi.h> Inherited by [SPI\\_QSPI,](#page-975-0) and [SPI\\_USART.](#page-980-0)

### **Public Member Functions**

• [SPIModule](#page-985-0) (uint8\_t [SPIModule\)](#page-984-0)

*Create a SPI object.*

• [SPIModule](#page-985-1) (uint8\_t [SPIModule,](#page-984-0) uint32\_t baudRateInBps, uint8\_t transferSizeInBits=8, uint8\_t peripheral← ChipSelects=0x00, uint8\_t chipSelectPolarity=0x0F, uint8\_t clockPolarity=0, uint8\_t clockPhase=1, BOOL doutHiz=TRUE, uint8\_t csToClockDelay=0, uint8\_t delayAfterTransfer=0)

*Create a SPI object and Initialize with parameters.*

• virtual uint8\_t [Init](#page-987-2) (uint32\_t baudRateInBps=2000000, uint8\_t transferSizeInBits=8, uint8\_t peripheralChip← Selects=0x00, uint8\_t chipSelectPolarity=0x0F, uint8\_t clockPolarity=0, uint8\_t clockPhase=1, BOOL dout←-Hiz=TRUE, uint8\_t csToClockDelay=0, uint8\_t delayAfterTransfer=0)

*Initialize an existing SPI object.*

- virtual uint32\_t [SetBusSpeed](#page-988-1) (uint32\_t maxSpeed)
	- *Set the SPI bus speed Will attempt to set the desired bus speed. It may be different based on the available system characteristics.*
- virtual uint8\_t [Start](#page-989-0) (uint8\_t ∗transmitBufferPtr, volatile uint8\_t ∗receiveBufferPtr, uint32\_t byteCount, int cs← ReturnToInactive[=DEASSERT\\_AFTER\\_LAST\)](#page-624-1)

*Start a SPI transfer.*

- virtual uint8\_t [Tx](#page-989-1) (uint8\_t ∗transmitBufferPtr, uint32\_t byteCount, int csReturnToInactive[=DEASSERT\\_AFTER\\_LAST\)](#page-624-1) *Convenience function for unidirectional transmit.*
- virtual uint8\_t [Rx](#page-988-0) (uint8\_t ∗receiveBufferPtr, uint32\_t byteCount, int csReturnToInactive[=DEASSERT\\_AFTER\\_LAST\)](#page-624-1) *Convenience function for unidirectional receive.*

• virtual bool [RegisterSem](#page-987-0) [\(OS\\_SEM](#page-927-0) ∗finishedSem)

*Register a semaphore for the SPI module.*

- virtual bool [ClrSem](#page-986-0) ()
	- *Clear a semaphore registration.*
- virtual [OS\\_SEM](#page-927-0) ∗ [GetSem](#page-987-1) ()

*Obtain a pointer to the SPI finished semaphore.*

- virtual bool [Done](#page-986-1) () *Function to check SPI status.*
- virtual uint32\_t [GetActualBaudrate](#page-986-2) ()

*Returns the active baud rate.*

• virtual bool [SetCS](#page-988-2) (uint8\_t CS)

*Set the chip select configuration for the SPI object's bus transactions.*

### **Static Public Member Functions**

• static BOOL [Done](#page-986-3) (uint8\_t [SPIModule\)](#page-984-0)

*Static function to check SPI status.*

# **16.102.1 Detailed Description**

SPI Peripheral Module Class. Class definition for SPI module objects

# **16.102.2 Constructor & Destructor Documentation**

### <span id="page-985-0"></span>**16.102.2.1 SPIModule() [1/2]**

```
SPIModule::SPIModule (
             uint8_t SPIModule )
```
Create a SPI object.

This constructor will create the object, but will *not* initialize the SPI module. You must call the [Init\(\)](#page-987-2) member function to initialize.

**Parameters**

*[SPIModule](#page-984-0)* SPI module number (0 or 1)

### <span id="page-985-1"></span>**16.102.2.2 SPIModule() [2/2]**

```
SPIModule::SPIModule (
            uint8_t SPIModule,
            uint32_t baudRateInBps,
            uint8_t transfersizeInBits = 8,
            uint8_t peripheralChipSelects = 0x00,
            uint8_t chipSelectPolarity = 0x0F,
            uint8_t clockPolarity = 0,
            uint8_t clockPhase = 1,
            BOOL douthiz = TRUE,uint8 t csToClockDelay = 0,
            uint8_t delayAfterTransfer = 0)
```
Create a SPI object and Initialize with parameters.

Creaets a SPI object and initializes the SPI module. You do not need to call the [Init\(\)](#page-987-2) member function.

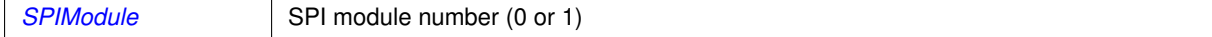

### **Parameters**

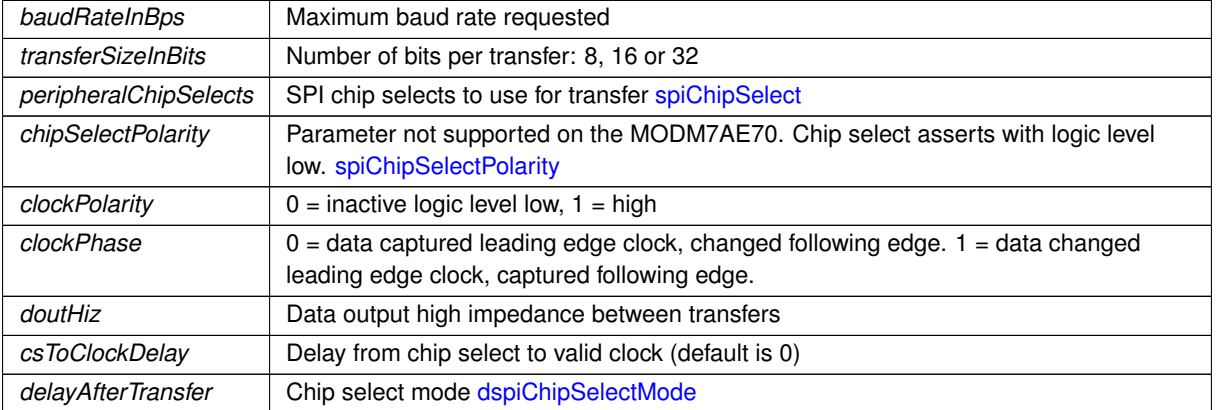

# **16.102.3 Member Function Documentation**

## <span id="page-986-0"></span>**16.102.3.1 ClrSem()**

```
virtual bool SPIModule::ClrSem ( ) [inline], [virtual]
Clear a semaphore registration.
```
### **Returns**

true if the clear was successful, false if a SPI transaction is in progress

### <span id="page-986-1"></span>**16.102.3.2 Done() [1/2]**

```
virtual bool SPIModule::Done ( ) [inline], [virtual]
Function to check SPI status.
```
Called as a class method on a specific SPI object. For example: MySpi.Done()

#### **Returns**

true if SPI is finished, false if active

### <span id="page-986-3"></span>**16.102.3.3 Done() [2/2]**

```
static BOOL SPIModule::Done (
```

```
uint8_t SPIModule ) [static]
```
Static function to check SPI status. Is called as a class wide static method. For example: SPIModule::Done(0)

**Parameters**

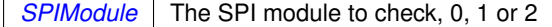

**Returns**

true if SPI is finished, false if active

#### <span id="page-986-2"></span>**16.102.3.4 GetActualBaudrate()**

virtual uint32\_t SPIModule::GetActualBaudrate ( ) [inline], [virtual]

Returns the active baud rate.

The baud rate will be set to the value specified when the SPI module is initialized. If that value is not possible, the next lowest baud rate will be chosen.

The actual SPI module baud rate

# <span id="page-987-1"></span>**16.102.3.5 GetSem()**

virtual [OS\\_SEM](#page-927-0) ∗ SPIModule::GetSem ( ) [inline], [virtual] Obtain a pointer to the SPI finished semaphore.

**Returns**

A pointer to the semaphore

# <span id="page-987-2"></span>**16.102.3.6 Init()**

```
virtual uint8_t SPIModule::Init (
            uint32_t baudRateInBps = 2000000,
            uint8_t transferSizeInBits = 8,
            uint8_t peripheralChipSelects = 0x00,
            uint8_t chipSelectPolarity = 0x0F,
             uint8_t clockPolarity = 0,
             uint8 t clockPhase = 1,
             BOOL doutHiz = TRUE,
            uint8_t csToClockDelay = 0,
             uint8_t delayAfterTransfer = 0) [virtual]
```
Initialize an existing SPI object.

### **Parameters**

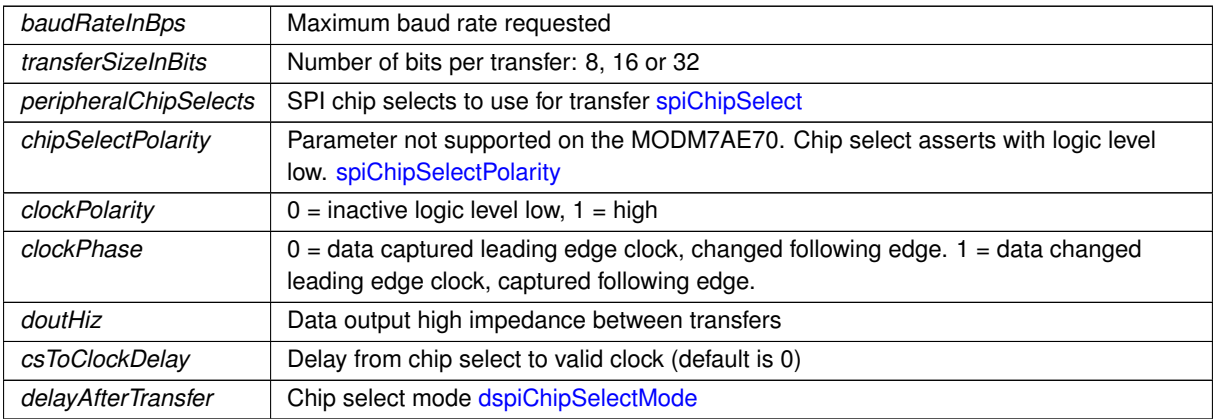

**Returns**

The current state of the SPI bus [dspiState](#page-623-0)

<span id="page-987-0"></span>Reimplemented in [SPI\\_QSPI,](#page-977-0) and [SPI\\_USART.](#page-982-0)

# **16.102.3.7 RegisterSem()**

virtual bool SPIModule::RegisterSem ( [OS\\_SEM](#page-927-0) ∗ finishedSem ) [virtual]

Register a semaphore for the SPI module.

The SPI module will post to this semaphore when a transaction is complete

**Parameters**

*finishedSem* | Pointer to the semaphore

true if the registration was successful, false if a SPI transaction is in progress

# <span id="page-988-0"></span>**16.102.3.8 Rx()**

```
virtual uint8_t SPIModule::Rx (
            uint8_t * receiveBufferPtr,
            uint32_t byteCount,
             int csReturnToInactive = DEASSERT_AFTER_LAST ) [inline], [virtual]
```
Convenience function for unidirectional receive.

### **Parameters**

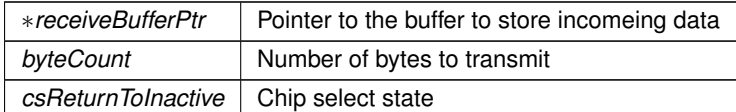

**Returns**

The current state of the SPI bus [dspiState](#page-623-0)

<span id="page-988-1"></span>Reimplemented in [SPI\\_QSPI,](#page-978-1) and [SPI\\_USART.](#page-982-1)

# **16.102.3.9 SetBusSpeed()**

```
virtual uint32_t SPIModule::SetBusSpeed (
```

```
uint32_t maxSpeed ) [virtual]
```
Set the SPI bus speed Will attempt to set the desired bus speed. It may be different based on the available system characteristics.

#### **Parameters**

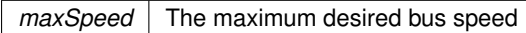

**Returns**

The actual bus speed

<span id="page-988-2"></span>Reimplemented in [SPI\\_QSPI,](#page-978-0) and [SPI\\_USART.](#page-983-0)

# **16.102.3.10 SetCS()**

virtual bool SPIModule::SetCS (

uint8\_t CS ) [inline], [virtual]

Set the chip select configuration for the SPI object's bus transactions.

## **Parameters**

 $CS$  Chip select to set,  $0 - 3$ .

true if successful, false if SPI is currently active

<span id="page-989-0"></span>Reimplemented in [SPI\\_QSPI,](#page-978-2) and [SPI\\_USART.](#page-983-2)

# **16.102.3.11 Start()**

```
virtual uint8_t SPIModule::Start (
            uint8_t * transmitBufferPtr,
             volatile uint8_t * receiveBufferPtr,
            uint32_t byteCount,
             int csReturnToInactive = DEASSERT_AFTER_LAST ) [virtual]
```
Start a SPI transfer.

- If configured for 8 bits per transfer then the data must be uint8 t aligned
- If configured for  $>$  than 8 bits per transfer then the data must be uint 16 t aligned
- If configured for  $>$  than 16 bits per transfer then the data must be uint32 t aligned
- If either RX or TX pointer is assigned 'null' then that communication direction will not occur.
- If DSPI\_Finished points to a semaphore, then the DSPI will POST to it when the transfer is complete.
- The semaphore is optional, but it can increase efficiency.

#### **Parameters**

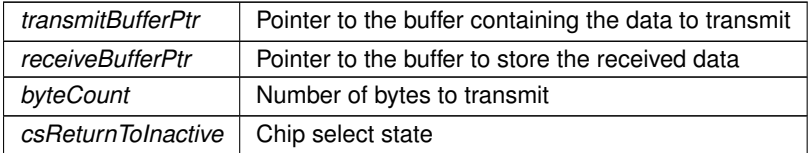

# **Returns**

The current state of the SPI bus [dspiState](#page-623-0)

<span id="page-989-1"></span>Reimplemented in [SPI\\_QSPI,](#page-979-0) and [SPI\\_USART.](#page-983-1)

# **16.102.3.12 Tx()**

```
virtual uint8_t SPIModule::Tx (
             uint8_t * transmitBufferPtr,
             uint32_t byteCount,
             int csReturnToInactive = DEASSERT AFTER LAST ) [inline], [virtual]
Convenience function for unidirectional transmit.
```
**Parameters**

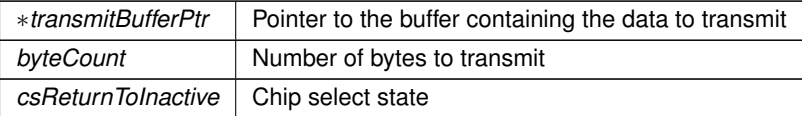

**Returns**

The current state of the SPI bus [dspiState](#page-623-0)

Reimplemented in [SPI\\_QSPI,](#page-979-1) and [SPI\\_USART.](#page-984-1) The documentation for this class was generated from the following file: • [cortex-m7/cpu/SAME70/include/dspi.h](#page-1035-0)

# **16.103 SSC\_cfg\_t Struct Reference**

<span id="page-990-4"></span>Configuration structure for the SSC driver. Passed to the initialize function to configure the hardware. #include <ssc\_i2s.h>

# **Public Attributes**

- uint16 t [clkDiv](#page-990-0) {150}
- [SSC\\_rxtx\\_cfg\\_t](#page-990-1) [rx](#page-990-2)
- [SSC\\_rxtx\\_cfg\\_t](#page-990-1) [tx](#page-990-3)

# **16.103.1 Detailed Description**

Configuration structure for the SSC driver. Passed to the initialize function to configure the hardware.

# **16.103.2 Member Data Documentation**

# <span id="page-990-0"></span>**16.103.2.1 clkDiv**

<span id="page-990-2"></span>SSC\_cfg\_t::clkDiv {150} The divider value for the peripheral clock used to generate the bit clock when CLK\_SRC\_MCK is selected.

# **16.103.2.2 rx**

<span id="page-990-3"></span>SSC\_cfg\_t::rx The receive configuration.

### **16.103.2.3 tx**

SSC\_cfg\_t::tx The transmit configuration. The documentation for this struct was generated from the following file:

```
• ssc_i2s.h
```
# **16.104 SSC\_rxtx\_cfg\_t Struct Reference**

<span id="page-990-1"></span>Configuration structure for a given direction (rx or tx) of the SSC module. Passed to the initialize function to configure the hardware.

```
#include <ssc_i2s.h>
```
### **Public Attributes**

- bool [enable](#page-991-0) {false}
- uint8 t [period](#page-991-1) {64}
- uint8\_t [startDly](#page-992-0) {1}
- [startCond](#page-992-1)\_t startCond {START\_FRAME\_EDGE}
- [clkGate](#page-991-2)\_t clkGate {CLK\_GATE\_CONTINUOUS}
- [dataValid](#page-991-3)\_t dataValid {DATA\_VALID\_RISING}
- [clkOut](#page-991-4) t clkOut {CLK\_OUT\_INPUT}
- [clkSrc](#page-991-5)\_t clkSrc {CLK\_SRC\_RK}
- uint8\_t [syncLen](#page-992-2) {0}
- frameEdge\_t [syncEdge](#page-992-3) {FRAME\_SYNC\_FALLING}
- bool [syncDataEnabled](#page-992-4) {false}
- frameSyncOut\_t [syncOut](#page-992-5) {FRAME\_SYNC\_INPUT}
- uint8\_t [wordsPerFrame](#page-992-6) {1}
- [bitOrder](#page-991-6)\_t bitOrder {MOST\_SIG\_FIRST}
- bool [lineIdleState](#page-991-7) {1}
- uint8\_t [bitsPerWord](#page-991-8) {24}
- bufferDepletionBehavior t [depletionBehavior](#page-991-9) {DEPLETED\_PAUSE}

# **16.104.1 Detailed Description**

Configuration structure for a given direction (rx or tx) of the SSC module. Passed to the initialize function to configure the hardware.

# **16.104.2 Member Data Documentation**

# <span id="page-991-6"></span>**16.104.2.1 bitOrder**

```
SSC_rxtx_cfg_t::bitOrder {MOST_SIG_FIRST}
The bit order of transitions.
```
# **16.104.2.2 bitsPerWord**

<span id="page-991-2"></span>SSC\_rxtx\_cfg\_t::bitsPerWord {24} The bit width of words to be transferred.

# **16.104.2.3 clkGate**

<span id="page-991-4"></span>SSC\_rxtx\_cfg\_t::clkGate {CLK\_GATE\_CONTINUOUS} The clock gating condition for this channel.

#### **16.104.2.4 clkOut**

<span id="page-991-5"></span>SSC\_rxtx\_cfg\_t::clkOut {CLK\_OUT\_INPUT} The clock out condition for this channel.

#### **16.104.2.5 clkSrc**

<span id="page-991-3"></span>SSC\_rxtx\_cfg\_t::clkSrc {CLK\_SRC\_RK} The clock source for this channel.

# **16.104.2.6 dataValid**

<span id="page-991-9"></span>SSC\_rxtx\_cfg\_t::dataValid {DATA\_VALID\_RISING} The data valid condition for this channel.

# **16.104.2.7 depletionBehavior**

<span id="page-991-0"></span>SSC\_rxtx\_cfg\_t::depletionBehavior {DEPLETED\_PAUSE} The depletion behavior that should be used for driver DMA transfers.

### **16.104.2.8 enable**

<span id="page-991-7"></span>SSC\_rxtx\_cfg\_t::enable {false} Whether this direction should be enabled.

# **16.104.2.9 lineIdleState**

<span id="page-991-1"></span>SSC\_rxtx\_cfg\_t::lineIdleState {1} The state the line should be driven to when not transmitting a word.

#### **16.104.2.10 period**

<span id="page-992-1"></span>SSC\_rxtx\_cfg\_t::period {64} The period of each frame, in terms of the bit clock.

#### **16.104.2.11 startCond**

<span id="page-992-0"></span>SSC\_rxtx\_cfg\_t::startCond {START\_FRAME\_EDGE} The starting condition for this channel.

# **16.104.2.12 startDly**

<span id="page-992-4"></span>SSC\_rxtx\_cfg\_t::startDly {1} How many bit periods should data be delayed by at the start of the frame.

### **16.104.2.13 syncDataEnabled**

<span id="page-992-3"></span>SSC\_rxtx\_cfg\_t::syncDataEnabled {false} Whether synchronizing data is used.

### **16.104.2.14 syncEdge**

<span id="page-992-2"></span>SSC\_rxtx\_cfg\_t::syncEdge {FRAME\_SYNC\_FALLING} The frame sync edge defining frame start.

#### **16.104.2.15 syncLen**

<span id="page-992-5"></span>SSC\_rxtx\_cfg\_t::syncLen {0} The bit length of the synchronization data (when used).

### **16.104.2.16 syncOut**

```
SSC_rxtx_cfg_t::syncOut {FRAME_SYNC_INPUT}
The frame sync output configuration.
```
#### **16.104.2.17 wordsPerFrame**

SSC\_rxtx\_cfg\_t::wordsPerFrame {1} Number of words contained in a frame. The documentation for this struct was generated from the following file:

• ssc\_i2s.h

# **16.105 SSCCtx\_t Class Reference**

```
#include <ssc_i2s.h>
```
## **Public Member Functions**

- int [Init](#page-993-0) (const [SSC\\_cfg\\_t](#page-990-4) &cfg)
	- *Initializes the SSC hardware and driver context.*
- void **Shutdown** ()
	- *Shuts down the SSC hardware and driver.*
- int [getCurrentConfig](#page-993-1) [\(SSC\\_cfg\\_t](#page-990-4) &cfg)

*Fills in the config object with the current active configuration.*

• ctxState t [getState](#page-993-2) ()

*Returns the current driver state.*

• int [TransmitBuffer](#page-994-0) (void ∗buffer, uint32\_t bufferLen, bool waitIfNeeded)

- int [ReadyReceiveBuffer](#page-993-3) (void ∗buffer, uint32\_t bufferLen, bool waitIfNeeded) *Hands off a buffer to be written to by the SSC driver.*
- void RegisterTxBufferDoneCB (SSC\_BufferDoneFn\_t cb) *Registers a callback for when a transmit buffer is finished.*
- void **RegisterRxBufferDoneCB** (SSC\_BufferDoneFn\_t cb) *Registers a callback for when a receive buffer is finished.*

# **16.105.1 Detailed Description**

SSCtcx\_t is a driver for the Synchronous Serial Controller. It operates on a buffer level, where buffers are handed to the system and either transmitted or filled with received data as appropriate.

# **16.105.2 Member Function Documentation**

# <span id="page-993-1"></span>**16.105.2.1 getCurrentConfig()**

```
int SSCCtx_t::getCurrentConfig (
```

```
SSC_cfg_t & cfg )
```
Fills in the config object with the current active configuration.

**Parameters**

 $\overline{\text{out}}$   $\overline{\text{cfg}}$  The configuration object to populate.

**Returns**

Negative on failure.

# <span id="page-993-2"></span>**16.105.2.2 getState()**

```
ctxState_t SSCCtx_t::getState ( )
Returns the current driver state.
```
#### **Returns**

The current driver state.

# <span id="page-993-0"></span>**16.105.2.3 Init()**

```
int SSCCtx_t::Init (
             const SSC_cfg_t & cfg )
```
Initializes the SSC hardware and driver context.

**Parameters**

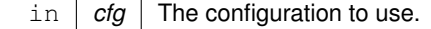

**Returns**

Negative on failure.

# <span id="page-993-3"></span>**16.105.2.4 ReadyReceiveBuffer()**

```
int SSCCtx_t::ReadyReceiveBuffer (
            void ∗ buffer,
```
uint32\_t bufferLen, bool waitIfNeeded ) Hands off a buffer to be written to by the SSC driver.

#### **Parameters**

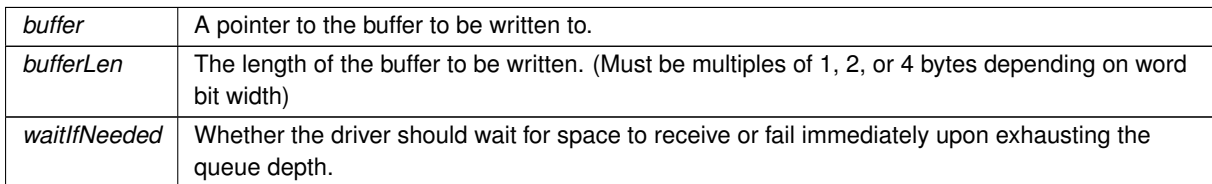

### **Returns**

Negative on failure.

# <span id="page-994-0"></span>**16.105.2.5 TransmitBuffer()**

```
int SSCCtx_t::TransmitBuffer (
            void ∗ buffer,
            uint32_t bufferLen,
            bool waitIfNeeded )
```
Hands off a buffer to be transmitted by the SSC driver.

#### **Parameters**

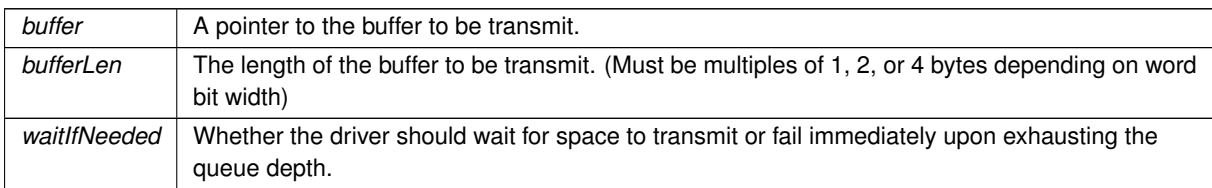

#### **Returns**

Negative on failure.

The documentation for this class was generated from the following files:

- ssc\_i2s.h
- ssc\_i2s.cpp

# **16.106 StopWatch Class Reference**

```
Stopwatch for timing events.
#include <stopwatch.h>
```
# **Public Member Functions**

• [StopWatch](#page-995-0) (int timer\_number[=FIRST\\_UNUSED\\_TIMER\)](#page-1516-0)

*Create a stopwatch object.*

• void [Start](#page-996-0) ()

*Start the stopwatch.*

• void [Clear](#page-995-1) ()

*Clear the stopwatch count.*

• unsigned long long [Stop](#page-996-1) ()

*Stop the [StopWatch.](#page-994-1)*

- unsigned long long [GetTime](#page-995-2) ()
	- *Get the [StopWatch](#page-994-1) time.*
- double [CountResolution](#page-995-3) ()
	- *Returns the value of one [StopWatch](#page-994-1) tick time.*
- double [Convert](#page-995-4) (unsigned long long) *Convert a time or interval from an unsigned long long to double floatl.*

# **16.106.1 Detailed Description**

Stopwatch for timing events.

# **16.106.2 Constructor & Destructor Documentation**

### <span id="page-995-0"></span>**16.106.2.1 StopWatch()**

StopWatch::StopWatch (

```
int timer\_number = FIRST\_UNUSED_TIME
```
Create a stopwatch object.

The timer number can be ignored on platforms that have a permanently allocated timer for the RTOS and CPU frequency.

**Parameters**

*timer\_number* | Optional. Specifies the timer to use. If no timer is specified, the first unused timer will be selected.

# **16.106.3 Member Function Documentation**

### <span id="page-995-1"></span>**16.106.3.1 Clear()**

```
void StopWatch::Clear ( )
Clear the stopwatch count.
Clear the StopWatch count
```
#### **16.106.3.2 Convert()**

double StopWatch::Convert (

unsigned long long )

Convert a time or interval from an unsigned long long to double floatl.

**Return values**

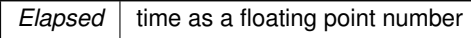

### <span id="page-995-3"></span>**16.106.3.3 CountResolution()**

double StopWatch::CountResolution ( ) Returns the value of one [StopWatch](#page-994-1) tick time.

**Return values**

<span id="page-995-2"></span>*The* value of one stopwatch tick

#### **16.106.3.4 GetTime()**

unsigned long long StopWatch::GetTime ( ) Get the [StopWatch](#page-994-1) time.

#### **Return values**

*Elapsed*  $\vert$  time. Will work even if stopwatch is running.

#### <span id="page-996-0"></span>**16.106.3.5 Start()**

<span id="page-996-1"></span>void StopWatch::Start ( ) Start the stopwatch. Start the [StopWatch](#page-994-1) timer

### **16.106.3.6 Stop()**

unsigned long long StopWatch::Stop ( ) Stop the [StopWatch.](#page-994-1)

**Return values**

*Elapsed* | time

The documentation for this class was generated from the following file:

• [stopwatch.h](#page-1783-0)

# **16.107 TEMPL\_Q**< **T** > **Struct Template Reference**

A convenience wrapper around [OS\\_Q.](#page-922-0) #include <nbrtos.h>

# **16.107.1 Detailed Description**

**template**<**typename T**> **struct TEMPL\_Q**< **T** >

A convenience wrapper around OS Q. The documentation for this struct was generated from the following file:

• [nbrtos.h](#page-1679-0)

# **16.108 TickTimeout Class Reference**

<span id="page-996-2"></span>[TickTimeout](#page-996-2) objects are used to facilitate sequential function calls with timeout parameters that need to indexed from an initial start time, and to prevent TimeTick rollover errors. #include <nbrtos.h>

# **Public Member Functions**

• [TickTimeout](#page-997-0) (uint32\_t timeout)

*Create and initialize the Timeout.*

- uint32 t [val](#page-998-0) () const
	- *Get the timeout duration to be passed to a function utilizing timeout ticks.*
- bool [expired](#page-997-1) () const
- *Determine whether the timeout duration has elapsed.*
- [operator bool](#page-997-2) () const
	- *Use the Timeout as a boolean (such as in a branch condition).*
- void [SetUntil](#page-997-3) (uint32 t when)

*Set the TimeTick value to expire.*

# **Friends**

• void [OSTimeWaitUntil](#page-998-1) (uint32\_t systemTickValue)

*Delay the task until the specified value of the system timer tick. The number of system ticks per second is defined by the constant:* TICKS\_PER\_SECOND *in* <nburn\_install>/nbrtos/include/constants.h*. The default value is 20 ticks per second.*

# **16.108.1 Detailed Description**

[TickTimeout](#page-996-2) objects are used to facilitate sequential function calls with timeout parameters that need to indexed from an initial start time, and to prevent TimeTick rollover errors.

# **16.108.2 Constructor & Destructor Documentation**

# <span id="page-997-0"></span>**16.108.2.1 TickTimeout()**

```
TickTimeout::TickTimeout (
            uint32_t timeout ) [inline]
```
Create and initialize the Timeout.

**Parameters**

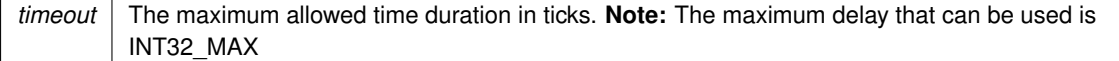

# **16.108.3 Member Function Documentation**

# <span id="page-997-1"></span>**16.108.3.1 expired()**

bool TickTimeout::expired ( ) const [inline] Determine whether the timeout duration has elapsed.

**Return values**

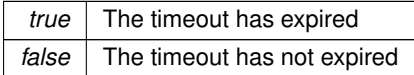

### <span id="page-997-2"></span>**16.108.3.2 operator bool()**

TickTimeout::operator bool ( ) const [inline]

Use the Timeout as a boolean (such as in a branch condition).

Since the intention is to be used for while() loop or in a precondition check, the boolean value represents whether the duration is still valid and has not expired. **As a result this is the opposite behavior of the [expired\(\)](#page-997-1) method**.

**Return values**

<span id="page-997-3"></span>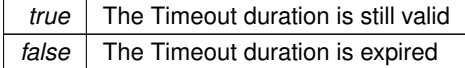

#### **16.108.3.3 SetUntil()**

```
void TickTimeout::SetUntil (
             uint32_t when ) [inline]
Set the TimeTick value to expire.
```
#### **Parameters**

*when* | TimeTick value in which to expire

#### <span id="page-998-0"></span>**16.108.3.4 val()**

```
uint32_t TickTimeout::val ( ) const [inline]
Get the timeout duration to be passed to a function utilizing timeout ticks.
```
#### **Returns**

The timeout duration in TimeTicks

# **16.108.4 Friends And Related Symbol Documentation**

#### <span id="page-998-1"></span>**16.108.4.1 OSTimeWaitUntil**

void OSTimeWaitUntil (

```
uint32 t systemTickValue ) [friend]
```
Delay the task until the specified value of the system timer tick. The number of system ticks per second is defined by the constant: TICKS\_PER\_SECOND in <nburn\_install>/nbrtos/include/constants.h. The default value is 20 ticks per second.

#### **Parameters**

*systemTickValue* The system time tick value to wait for

```
uint32_t Now = TimeTick;
while(1)
{
   Now TICKS_PER_SECOND;OSTimeWaitUntil(Now);
   // Do whatever every 60 seconds, no mater how long this takes to run the interval will have a consistant
      spacing
}
```
**See also**

```
OSChangeTaskDly(), OSTimeDly()
```
The documentation for this class was generated from the following file:

• [nbrtos.h](#page-1679-0)

# **16.109 UDPPacket Class Reference**

```
UDP Packet Class.
#include <udp.h>
```
# **Public Member Functions**

• [UDPPacket](#page-1000-0) [\(OS\\_FIFO](#page-908-0) ∗pFifo, [TickTimeout](#page-996-2) timeout)

*Constructor to create a UDP Packet object from a UDP FIFO entry.*

- [UDPPacket](#page-1000-1) (int sock)
	- *Constructor to create a UDP Packet object from an open UDP socket.*
- [UDPPacket](#page-1001-0) (PoolPtr p)
- *Constructor to create a UDP packet from a system pool buffer.*
- [UDPPacket](#page-1001-1) [\(UDPPacket](#page-998-2) &pkt)
	- *Constructor to create a new UDP packet from an existing UDP packet.*
- ∼[UDPPacket](#page-1001-2) ()
	- *UDP packet object destructor. Frees any associated memory.*
- void [SetSourcePort](#page-1007-0) (uint16\_t port) *Set the source port number of a UDP Packet object.*
- uint16\_t [GetSourcePort](#page-1004-0) (void) const
	- *Get the source port number of a UDP Packet object.*
- [MACADR](#page-880-0) [GetMacSource](#page-1003-0) ()
	- *Get the source MAC address a UDP Packet object.*
- [IPADDR](#page-539-0) [GetSourceAddress](#page-1004-1) (void)
	- *Get the source IP address a UDP Packet object.*
- [IPADDR](#page-539-0) [GetDestinationAddress](#page-1003-1) (void)
	- *Get the destination IP address a UDP Packet object.*
- bool bisiPV6 () *Check if the IPADDR holds an IPv6 IP address.*
- void [SetDestinationPort](#page-1006-0) (uint16\_t port)
	- *Set the destination port number of a UDP Packet object.*
- uint16 t [GetDestinationPort](#page-1003-3) (void) const
	- *Get the destination port number of a UDP Packet object.*
- uint16 t [GetPacketId](#page-1004-2) (void)
	- *Get UDP packet ID.*
- puint8 t [GetDataBuffer](#page-1003-4) (bool bReAllocateIfNeeded=false)
	- *Get a pointer to the UDP Packet object's data buffer.*
- void [SetDataSize](#page-1006-1) (uint16\_t numBytes)

*Set the UDP Packet data size.*

- uint16 t [GetDataSize](#page-1003-5) (void) const
	- *Get the UDP Packet object data size.*
- void [AddData](#page-1002-0) (puint8 t pData, uint16 t len)
	- *Add a number of data bytes to a UDP Packet object.*
- void [AddData](#page-1002-1) (PCSTR pData)
	- *Add data to a UDP Packet object as a NULL terminated ASCII string.*
- void [AddDataWord](#page-1002-2) (uint16 t w)
	- *Add a 16-bit unsigned integer to a UDP Packet object.*
- void [AddDataByte](#page-1002-3) (uint8\_t b)
	- *Add an 8-bit unsigned integer to a UDP Packet object.*
- BOOL [Validate](#page-1007-1) (void)
	- *Verify a received UDP packet is valid.*
- void **ResetData** (void)
	- *Set the data size of a UDP Packet object to 0.*
- void [SendAndKeep](#page-1004-3) (const [IPADDR](#page-539-0) &to, uint8\_t ttl=0)
	- *Make a copy of a UDP Packet and send it. The original packet will remain intact.*
- void [Send](#page-1004-4) (const **[IPADDR](#page-539-0)** &to, uint8 t ttl=0)
	- *Send the UDP Packet and free the pool buffer.*
- void [SendAndKeepViaInterfaceNum](#page-1005-0) (const [IPADDR](#page-539-0) &to, int interface, uint8\_t ttl=0)
- *Make a copy of a UDP Packet and send it using the specified network interface. The original packet will remain intact.* • void [SendViaInterfaceNum](#page-1006-2) (const [IPADDR](#page-539-0) &to, int interface, uint8\_t ttl=0)
	- *Send the UDP Packet using the specified network interface and free the pool buffer.*
- void SendAndKeepVialfAddr (const [IPADDR](#page-539-0) &to, const IPADDR &from ip, uint8 ttll=0)

*Make a copy of a UDP Packet and send it through the network interface specified by the from\_ip IP address parameter. If more than one interface has the same IP address, the lower interface number will be used. The original packet will remain intact.*

• void SendVialfAddr (const [IPADDR](#page-539-0) &to, const IPADDR &from ip, uint8\_t ttl=0)

*Send a UDP packet through the network interface specified by the from\_ip IP address parameter. If more than one interface has the same IP address, the lower interface number will be used. The UDP pool buffer will be freed.*

# **16.109.1 Detailed Description**

#### UDP Packet Class.

This class holds PoolBuffers and treats them as UDP Packets. The process for sending a UDP packet is as follows:<br>  $UDPPacket$   $UDPPacket$   $UDPPacket$   $UDP packet$   $UDPacket$ // Create a [UDPPacket](#page-998-2) object

```
.SetSourcePort(123); // Set the source port number
myUdpPacket.SetDestinatioPort(456); // Set destination port number
Data can be put in the packet two ways:
```

```
1. Obtain a pointer to the object's data buffer and copy the data in. Be certain to set the data length.
  .GetDataBuffer(), "Using sprintf() to copy data at time = %ld",
  TickCount );
  myUdpPacket.SetDataSize(len);
```
2. Copy the data directly to the packet buffer: [AddData\(](#page-1002-0)"This is the data to add"); // Add a constant ASCII null terminated string AddData(pData, len); // Add with a pointer to the data and the data  $1/$  Add with a pointer to the data and the data length

When the UDP packet has been configured it can be sent two ways:

- 1. Send and keep the packet and keep the constructed pool buffer: SendAndKeep(IPADDR destination← IP) ; You must free the buffer manually.
- 2. Send and automatically free the pool buffer (recommended and more efficient): Send(IPADDR4 destinationIP);

There are many UDP examples, and we recommend reviewing them to determine the best method to use for your application.

# **16.109.2 Constructor & Destructor Documentation**

#### <span id="page-1000-0"></span>**16.109.2.1 UDPPacket() [1/4]**

```
UDPPacket::UDPPacket (
             OS_FIFO ∗ pFifo,
             TickTimeout timeout )
```
Constructor to create a UDP Packet object from a UDP FIFO entry.

UDP packets are received in a [OS\\_FIFO.](#page-908-0) This constructor create a UDP packet from the next entry in the FIFO, which also removes the entry from the FIFO. If there is not a packet in the FIFO, this constructor will block until one is available, or the specified timeout occurs. If a timeout occurs, an invalid UDP packet will be created. The UDP [Validate\(\)](#page-1007-1) function must always be called after this constructor to verify a valid UDP packet has been created.

**Parameters**

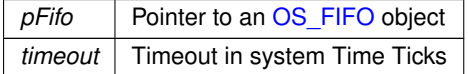

**See also**

[UDPPacket\(int sock\),](#page-1000-1) [UDPPacket\( PoolPtr p \)](#page-1001-0)

### <span id="page-1000-1"></span>**16.109.2.2 UDPPacket() [2/4]**

```
UDPPacket::UDPPacket (
             int sock )
```
Constructor to create a UDP Packet object from an open UDP socket.

This constructor will block until a UDP packet is received. It is useful for situations such as a [select\(\)](#page-530-0) call that will block on a UDP file descriptor until a packet is received. After the [select\(\)](#page-530-0) returns, this constructor can be used to create the packet.

**Parameters**

sock | Open UDP socket

**See also**

UDPPacket( OS\_FIFO ∗pFifo, uint32\_t timeout ), [UDPPacket\( PoolPtr p \)](#page-1001-0)

# <span id="page-1001-0"></span>**16.109.2.3 UDPPacket() [3/4]**

```
UDPPacket::UDPPacket (
```

```
PoolPtr p )
```
Constructor to create a UDP packet from a system pool buffer.

This constructor can be used in unique situations in which an application is operating directly on the system pool buffers. This is a rare situation.

**Parameters**

*p* | Pointer to a pool buffer

**See also**

UDPPacket( OS\_FIFO ∗pFifo, uint32\_t timeout ), [UDPPacket\(int sock\)](#page-1000-1)

# <span id="page-1001-1"></span>**16.109.2.4 UDPPacket() [4/4]**

UDPPacket::UDPPacket (

```
UDPPacket & pkt )
```
Constructor to create a new UDP packet from an existing UDP packet. The UDP packet passed in the argument will be destroyed.

**Parameters**

*pkt* UDP packet object

**See also**

UDPPacket( OS\_FIFO ∗pFifo, uint32\_t timeout ), [UDPPacket\(int sock\)](#page-1000-1)

### <span id="page-1001-2"></span>**16.109.2.5** ∼**UDPPacket()**

UDPPacket::∼UDPPacket ( ) UDP packet object destructor. Frees any associated memory. **See also**

UDPPacket( OS\_FIFO ∗pFifo, uint32\_t timeout ), [UDPPacket\(int sock\),](#page-1000-1) [UDPPacket\( PoolPtr p \)](#page-1001-0)

# **16.109.3 Member Function Documentation**

## <span id="page-1002-1"></span>**16.109.3.1 AddData() [1/2]**

```
void UDPPacket::AddData (
```
PCSTR pData )

Add data to a UDP Packet object as a NULL terminated ASCII string.

**Parameters**

*pData* Pointer to the null terminated string

**See also**

[AddDataByte\(\),](#page-1002-3) [AddDataWord\(\)](#page-1002-2)

# <span id="page-1002-0"></span>**16.109.3.2 AddData() [2/2]**

```
void UDPPacket::AddData (
             puint8_t pData,
             uint16_t len )
Add a number of data bytes to a UDP Packet object.
```
#### **Parameters**

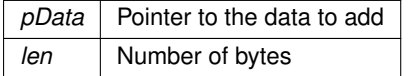

**See also**

[AddDataByte\(\),](#page-1002-3) [AddDataWord\(\)](#page-1002-2)

# <span id="page-1002-3"></span>**16.109.3.3 AddDataByte()**

void UDPPacket::AddDataByte ( uint8\_t b )

Add an 8-bit unsigned integer to a UDP Packet object.

**Parameters**

**b** 8-bit unsigned integer

**See also**

[AddDataWord\(\),](#page-1002-2) [AddData\(\)](#page-1002-0)

### <span id="page-1002-2"></span>**16.109.3.4 AddDataWord()**

```
void UDPPacket::AddDataWord (
              uint16_t w)
Add a 16-bit unsigned integer to a UDP Packet object.
```
**Parameters**

*w* | 16 bit unsigned integer

**See also**

[AddDataByte\(\),](#page-1002-3) [AddData\(\)](#page-1002-0)

# <span id="page-1003-2"></span>**16.109.3.5 bIsIPV6()**

bool UDPPacket::bIsIPV6 ( ) [inline] Check if the IPADDR holds an IPv6 IP address. **Returns**

true if the IP address is an IPv6 address

# <span id="page-1003-4"></span>**16.109.3.6 GetDataBuffer()**

```
puint8_t UDPPacket::GetDataBuffer (
             bool bReAllocateIfNeeded = false )
Get a pointer to the UDP Packet object's data buffer.
Returns
```
Pointer to the data buffer

## <span id="page-1003-5"></span>**16.109.3.7 GetDataSize()**

uint16\_t UDPPacket::GetDataSize ( void ) const

Get the UDP Packet object data size.

**Returns**

The data size as number of bytes

**See also**

[SetDataSize\(\)](#page-1006-1)

# <span id="page-1003-1"></span>**16.109.3.8 GetDestinationAddress()**

[IPADDR](#page-539-0) UDPPacket::GetDestinationAddress ( void ) [inline] Get the destination IP address a UDP Packet object.

**Returns**

The destination IP address

# <span id="page-1003-3"></span>**16.109.3.9 GetDestinationPort()**

uint16\_t UDPPacket::GetDestinationPort (

void ) const

Get the destination port number of a UDP Packet object.

**Returns**

The destination port number

**See also**

<span id="page-1003-0"></span>[SetDestinationPort\(\)](#page-1006-0)

### **16.109.3.10 GetMacSource()**

[MACADR](#page-880-0) UDPPacket::GetMacSource ( ) Get the source MAC address a UDP Packet object.

**Returns**

The source MAC address

# <span id="page-1004-2"></span>**16.109.3.11 GetPacketId()**

uint16\_t UDPPacket::GetPacketId ( void ) Get UDP packet ID.

**Returns**

The UDP packet ID

# <span id="page-1004-1"></span>**16.109.3.12 GetSourceAddress()**

```
IPADDR UDPPacket::GetSourceAddress (
            void ) [inline]
```
Get the source IP address a UDP Packet object.

**Returns**

The source IP address

#### <span id="page-1004-0"></span>**16.109.3.13 GetSourcePort()**

uint16\_t UDPPacket::GetSourcePort ( void ) const

Get the source port number of a UDP Packet object.

**Returns**

The source port number

**See also**

[SetSourcePort\(\)](#page-1007-0)

# <span id="page-1004-4"></span>**16.109.3.14 Send()**

```
void UDPPacket::Send (
            const IPADDR & to,
             uint8_t ttl = 0 ) [inline]
Send the UDP Packet and free the pool buffer.
```
#### **Parameters**

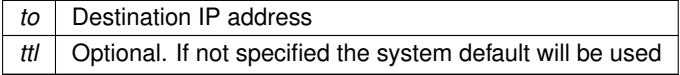

**See also**

<span id="page-1004-3"></span>[SendAndKeep\(\),](#page-1004-3) [SendViaInterfaceNum\(\),](#page-1006-2) [SendViaIfAddr\(\)](#page-1005-2)

#### **16.109.3.15 SendAndKeep()**

```
void UDPPacket::SendAndKeep (
            const IPADDR & to,
            uint8 t ttl = 0 ) [inline]
```
Make a copy of a UDP Packet and send it. The original packet will remain intact.

#### **Parameters**

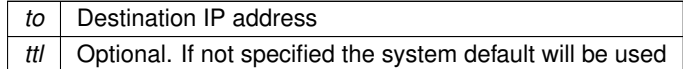

## **See also**

[Send\(\),](#page-1004-4) [SendViaInterfaceNum\(\),](#page-1006-2) [SendAndKeepViaIfAddr\(\)](#page-1005-1)

### <span id="page-1005-1"></span>**16.109.3.16 SendAndKeepViaIfAddr()**

```
void UDPPacket::SendAndKeepViaIfAddr (
            const IPADDR & to,
            const IPADDR & from_ip,
            uint8_t ttl = 0 ) [inline]
```
Make a copy of a UDP Packet and send it through the network interface specified by the from ip IP address parameter. If more than one interface has the same IP address, the lower interface number will be used. The original packet will remain intact.

#### **Parameters**

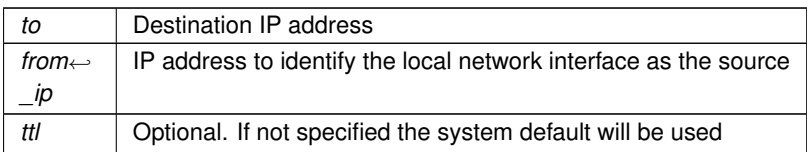

**See also**

[Send\(\),](#page-1004-4) [SendViaInterfaceNum\(\)](#page-1006-2)

#### <span id="page-1005-0"></span>**16.109.3.17 SendAndKeepViaInterfaceNum()**

```
void UDPPacket::SendAndKeepViaInterfaceNum (
```

```
const IPADDR & to,
int interface,
uint8_t tL1 = 0 ) [inline]
```
Make a copy of a UDP Packet and send it using the specified network interface. The original packet will remain intact.

### **Parameters**

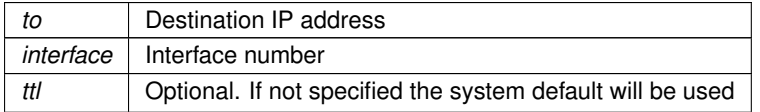

**See also**

<span id="page-1005-2"></span>[Send\(\),](#page-1004-4) [SendAndKeep\(\),](#page-1004-3) [SendViaInterfaceNum\(\),](#page-1006-2) [SendAndKeepViaIfAddr\(\)](#page-1005-1)

### **16.109.3.18 SendViaIfAddr()**

```
void UDPPacket::SendViaIfAddr (
           const IPADDR & to,
            IPADDR & from_ip,
            uint8_t tL1 = 0 ) [inline]
```
Send a UDP packet through the network interface specified by the from\_ip IP address parameter. If more than one interface has the same IP address, the lower interface number will be used. The UDP pool buffer will be freed.

# **Parameters**

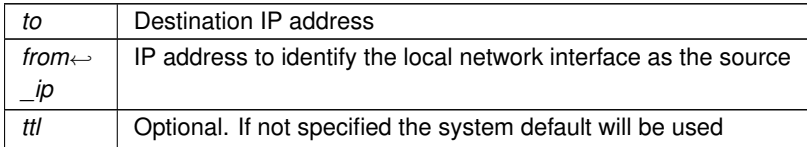

**See also**

[Send\(\),](#page-1004-4) [SendAndKeep\(\),](#page-1004-3) [SendAndKeepViaIfAddr\(\)](#page-1005-1)

# <span id="page-1006-2"></span>**16.109.3.19 SendViaInterfaceNum()**

```
void UDPPacket::SendViaInterfaceNum (
            const IPADDR & to,
            int interface,
            uint8_t ttl = 0 ) [inline]
```
Send the UDP Packet using the specified network interface and free the pool buffer.

#### **Parameters**

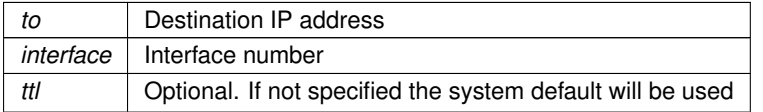

### **See also**

[Send\(\),](#page-1004-4) [SendAndKeep\(\),](#page-1004-3) [SendAndKeepViaIfAddr\(\)](#page-1005-1)

#### <span id="page-1006-1"></span>**16.109.3.20 SetDataSize()**

```
void UDPPacket::SetDataSize (
            uint16_t numBytes )
```
Set the UDP Packet data size.

**Parameters**

*numBytes* Data size as number of bytes

**See also**

[GetDataSize\(\)](#page-1003-5)

### <span id="page-1006-0"></span>**16.109.3.21 SetDestinationPort()**

```
void UDPPacket::SetDestinationPort (
            uint16_t port )
```
Set the destination port number of a UDP Packet object.

#### **Parameters**

*port* Destination port number

**See also**

[GetDestinationPort\(\)](#page-1003-3)

# <span id="page-1007-0"></span>**16.109.3.22 SetSourcePort()**

```
void UDPPacket::SetSourcePort (
              uint16_t port )
Set the source port number of a UDP Packet object.
```
#### **Parameters**

*port* | Source port number

### **See also**

[GetSourcePort\(\)](#page-1004-0)

# <span id="page-1007-1"></span>**16.109.3.23 Validate()**

```
BOOL UDPPacket::Validate (
```

```
void )
```

```
Verify a received UDP packet is valid.
```
Verifies a received UDP packet has data and validates the checksum. This function should be called anytime a UDP packet is received.

### **Returns**

true if packet is valid, otherwise false

The documentation for this class was generated from the following file:

• [udp.h](#page-1800-0)

# **16.110 UDPPKT Struct Reference**

```
Internal UDP Header.
#include <ip.h>
```
# **Public Attributes**

• beuint16\_t **srcPort**

*Source port number.*

• beuint16\_t **dstPort**

*Destination port number.*

• beuint16\_t **UdpLen**

*Datagram length including header.*

• uint16\_t **UdpCSum**

*Checksum (zero in IPv4) Do not make big endian, see [IPPKT.](#page-866-0)*

• uint8\_t [DATA](#page-1008-0) []
## **16.110.1 Detailed Description**

Internal UDP Header.

## **16.110.2 Member Data Documentation**

## **16.110.2.1 DATA**

uint8\_t UDPPKT::DATA[ ] The data field is actually as long as the packet The documentation for this struct was generated from the following file:

• [ip.h](#page-1633-0)

# **16.111 UniqueIdentifier Class Reference**

<span id="page-1008-0"></span>Get the 128-bit Unique Identifier. #include <bsp.h>

## **Public Member Functions**

• const uint8 t \* [GetUniqueIdentifier](#page-1009-0) ()

*Will attempt to read the Unique Identifier from flash memory.*

• **UniqueIdentifier** ()

*Create a [UniqueIdentifier](#page-1008-0) object and read the Unique Identifier from flash memory.*

• const uint8 t \* [GetBuffer](#page-1008-1) ()

*Get a pointer to the buffer containing the uniqueID.*

• void **Print** ()

*Print the 128-bit UniqueID in hex to serial.*

• const uint8 t \* [GetUniqueIdentifier](#page-1009-0) ()

*Will attempt to read the Unique Identifier from flash memory.*

• **UniqueIdentifier** ()

*Create a [UniqueIdentifier](#page-1008-0) object and read the Unique Identifier from flash memory.*

- const uint8 t \* [GetBuffer](#page-1008-1) ()
	- *Get a pointer to the buffer containing the uniqueID.*
- void **Print** ()

*Print the 128-bit UniqueID in hex to serial.*

## **16.111.1 Detailed Description**

Get the 128-bit Unique Identifier.

Each MODM7AE70 is programmed with a 128-bit unique identifier in flash memory. This class exposes functions to get the 128-bit unique ID in a 16-byte array of type uint8\_t.

Each SBE70LC is programmed with a 128-bit unique identifier in flash memory. This class exposes functions to get the 128-bit unique ID in a 16-byte array of type uint8 t.

## **16.111.2 Member Function Documentation**

## <span id="page-1008-1"></span>**16.111.2.1 GetBuffer() [1/2]**

```
const uint8_t ∗ UniqueIdentifier::GetBuffer ( ) [inline]
Get a pointer to the buffer containing the uniqueID.
```
## **Returns**

A pointer to the buffer containing the uniqueID.

#### **16.111.2.2 GetBuffer() [2/2]**

```
const uint8_t ∗ UniqueIdentifier::GetBuffer ( ) [inline]
Get a pointer to the buffer containing the uniqueID.
```
#### **Returns**

A pointer to the buffer containing the uniqueID.

#### <span id="page-1009-0"></span>**16.111.2.3 GetUniqueIdentifier() [1/2]**

```
const uint8_t ∗ UniqueIdentifier::GetUniqueIdentifier ( )
Will attempt to read the Unique Identifier from flash memory.
```
#### **Returns**

If successful, returns a pointer to the buffer containing the uniqueID. Otherwise, returns a nullptr.

#### **16.111.2.4 GetUniqueIdentifier() [2/2]**

```
const uint8_t ∗ UniqueIdentifier::GetUniqueIdentifier ( )
Will attempt to read the Unique Identifier from flash memory.
```
**Returns**

If successful, returns a pointer to the buffer containing the uniqueID. Otherwise, returns a nullptr.

The documentation for this class was generated from the following files:

- [MODM7AE70/include/bsp.h](#page-1825-0)
- [SBE70LC/include/bsp.h](#page-1828-0)

# **16.112 UserAuthManager Class Reference**

The user authorization manager class allows application developers the ability to manage user authorization records. The can be loaded and saved to any storage space, including the config system or UserParams. Authorization values are hashed before being saved. Validation compares both the hash as well as the authorization type. Adding, updating, and removing records will automatically call the user devined save functions. For usage, please see the example found in examples/SSH/sshServerUserAuth. #include <UserAuthManager.h>

#### **Public Member Functions**

• **UserAuthManager** ()

*Default constructor.*

• ∼**UserAuthManager** ()

*Default destructor.*

- bool [Init](#page-1012-0) [\(SaveAuthRecordsFn](#page-723-0) svRcFn, [LoadAuthRecordsFn](#page-723-1) ldRcFn)
	- *Initialization function. Must be called before use.*
- bool [UserExists](#page-1013-0) (const [NBString](#page-891-0) &userName)

*Determines if a user record exists.*

- [AuthResponse](#page-724-0) [AddUserAuth](#page-1010-0) (const [NBString](#page-891-0) &userName, const [NBString](#page-891-0) &auth, [AuthType](#page-724-1) authType) *Attempts to add a user authorization record. This will automatically call the save record function if the user is added.*
- [AuthResponse](#page-724-0) [CheckUserAuth](#page-1011-0) (const [NBString](#page-891-0) &userName, const [NBString](#page-891-0) &auth, [AuthType](#page-724-1) authType) *Checks the for a user and compares the authorization value to what is stored.*
- [AuthResponse](#page-724-0) [CheckUserAuth](#page-1010-1) (const [NBString](#page-891-0) &userName, byte ∗auth, [AuthType](#page-724-1) authType)

*Checks the for a user and compares the authorization value to what is stored.*

• [AuthResponse](#page-724-0) [UpdateUserAuth](#page-1013-1) (const [NBString](#page-891-0) &userName, const NBString &newAuth, [AuthType](#page-724-1) auth← Type)

*Updates a user authorization record with the information provided. This function will automatically save all user records if the changes are successful.*

• [AuthResponse](#page-724-0) [RemoveUserAuth](#page-1012-1) (const [NBString](#page-891-0) &userName)

*Remove a user authorization record. This function will automatically save all user records if the removal is successful.*

- [AuthResponse](#page-724-0) [CheckUserAuthLevel](#page-1011-1) (const [NBString](#page-891-0) &userName, uint32\_t authLevel, bool hasAll=true) *Checks the user against the specific authLevel.*
- [AuthResponse](#page-724-0) [SetUserAuthLevel](#page-1013-2) (const [NBString](#page-891-0) &userName, uint32\_t authLevel)

*This adds the authorization levels passed in to the user's current authorization level.*

• [AuthResponse](#page-724-0) [ClrUserAuthLevel](#page-1012-2) (const [NBString](#page-891-0) &userName, uint32\_t authLevel)

*Clears the authorization for the specified user.*

• void **ListUsers** ()

*Lists the users currently in the User Authorization Record system, along with their saved authorization type and level.*

• int **GetMaxAuthRecords** ()

*Gets the maximum number of authorization records available to the system. This can be changed with the macro MAX\_AUTH\_RECORDS.*

## **16.112.1 Detailed Description**

The user authorization manager class allows application developers the ability to manage user authorization records. The can be loaded and saved to any storage space, including the config system or UserParams. Authorization values are hashed before being saved. Validation compares both the hash as well as the authorization type. Adding, updating, and removing records will automatically call the user devined save functions. For usage, please see the example found in examples/SSH/sshServerUserAuth.

## **16.112.2 Member Function Documentation**

#### <span id="page-1010-0"></span>**16.112.2.1 AddUserAuth()**

```
AuthResponse UserAuthManager::AddUserAuth (
             const NBString & userName,
             const NBString & auth,
             AuthType authType )
```
Attempts to add a user authorization record. This will automatically call the save record function if the user is added.

#### **Parameters**

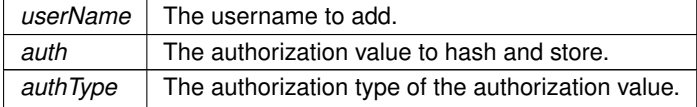

**Return values**

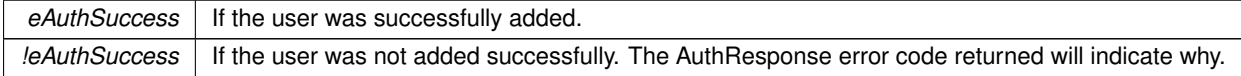

## <span id="page-1010-1"></span>**16.112.2.2 CheckUserAuth() [1/2]**

[AuthResponse](#page-724-0) UserAuthManager::CheckUserAuth ( const [NBString](#page-891-0) & userName,

```
byte ∗ auth,
```

```
AuthType authType )
```
Checks the for a user and compares the authorization value to what is stored.

## **Parameters**

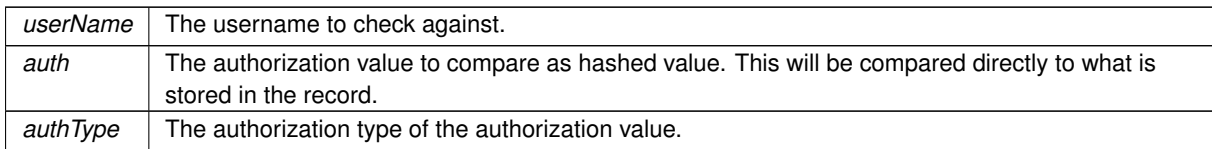

## **Return values**

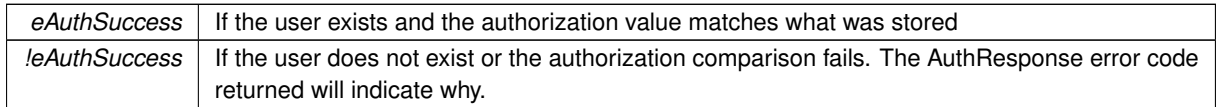

## <span id="page-1011-0"></span>**16.112.2.3 CheckUserAuth() [2/2]**

[AuthResponse](#page-724-0) UserAuthManager::CheckUserAuth (

const [NBString](#page-891-0) & userName, const [NBString](#page-891-0) & auth, [AuthType](#page-724-1) authType )

Checks the for a user and compares the authorization value to what is stored.

#### **Parameters**

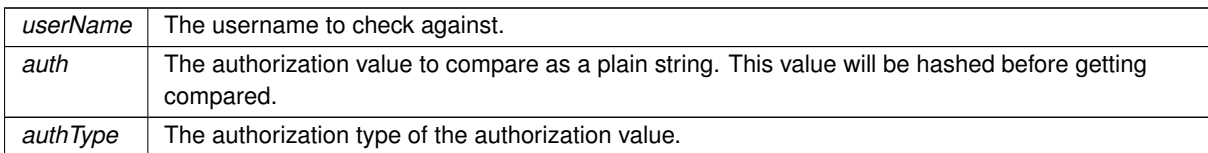

## **Return values**

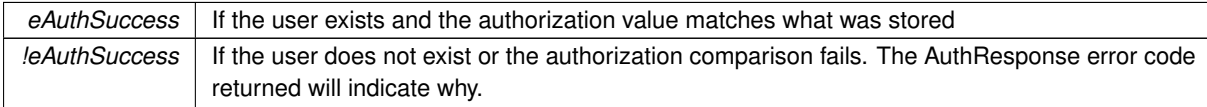

## <span id="page-1011-1"></span>**16.112.2.4 CheckUserAuthLevel()**

[AuthResponse](#page-724-0) UserAuthManager::CheckUserAuthLevel ( const [NBString](#page-891-0) & userName, uint32\_t authLevel, bool hasAll = true )

Checks the user against the specific authLevel.

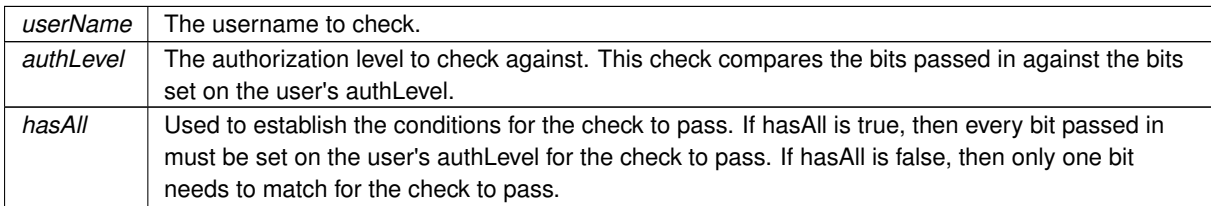

#### **Return values**

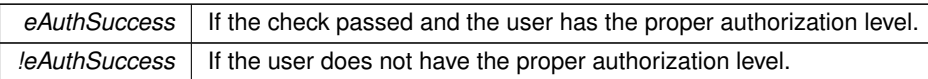

## <span id="page-1012-2"></span>**16.112.2.5 ClrUserAuthLevel()**

```
AuthResponse UserAuthManager::ClrUserAuthLevel (
             const NBString & userName,
             uint32_t authLevel )
```
Clears the authorization for the specified user.

#### **Parameters**

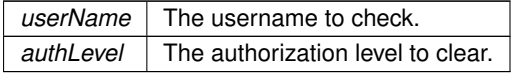

#### **Return values**

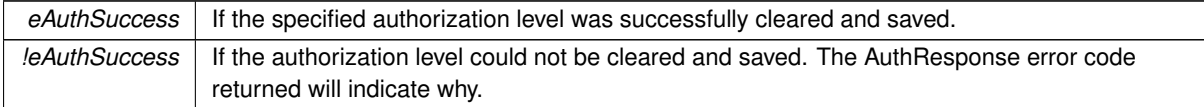

#### <span id="page-1012-0"></span>**16.112.2.6 Init()**

bool UserAuthManager::Init (

[SaveAuthRecordsFn](#page-723-0) svRcFn,

[LoadAuthRecordsFn](#page-723-1) ldRcFn )

Initialization function. Must be called before use.

#### **Parameters**

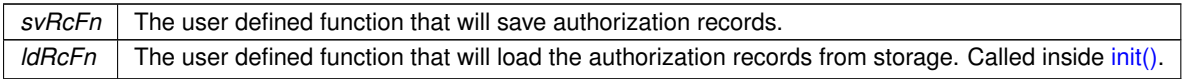

**Return values**

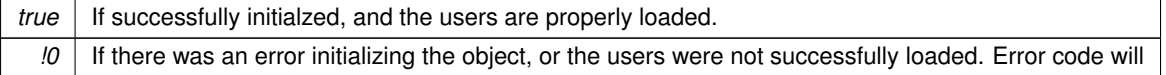

## <span id="page-1012-1"></span>**16.112.2.7 RemoveUserAuth()**

[AuthResponse](#page-724-0) UserAuthManager::RemoveUserAuth (

const [NBString](#page-891-0) & userName )

Remove a user authorization record. This function will automatically save all user records if the removal is successful.

**Parameters**

*userName* The username to remove.

## **Return values**

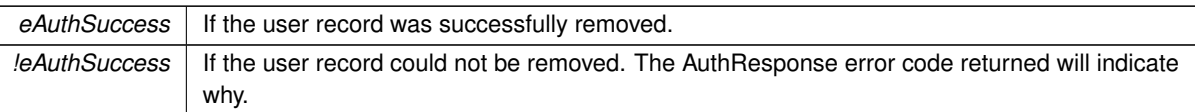

## <span id="page-1013-2"></span>**16.112.2.8 SetUserAuthLevel()**

```
AuthResponse UserAuthManager::SetUserAuthLevel (
            const NBString & userName,
            uint32_t authLevel )
```
This adds the authorization levels passed in to the user's current authorization level.

#### **Parameters**

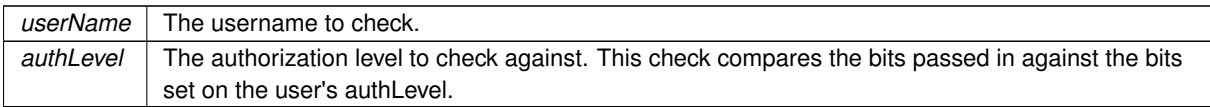

## **Return values**

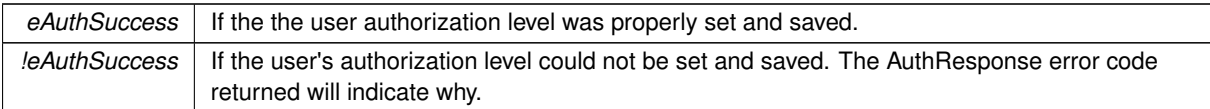

## <span id="page-1013-1"></span>**16.112.2.9 UpdateUserAuth()**

```
AuthResponse UserAuthManager::UpdateUserAuth (
```
const [NBString](#page-891-0) & userName, const [NBString](#page-891-0) & newAuth,

```
AuthType authType )
```
Updates a user authorization record with the information provided. This function will automatically save all user records if the changes are successful.

## **Parameters**

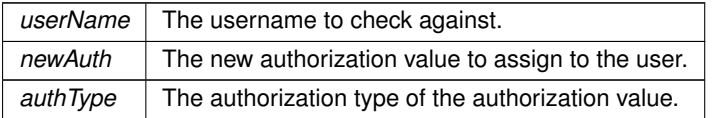

**Return values**

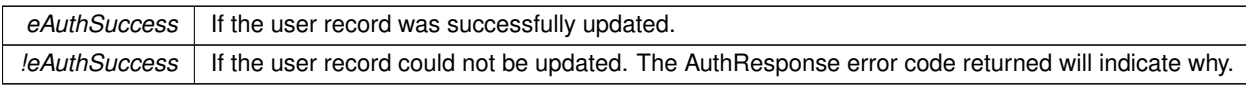

## <span id="page-1013-0"></span>**16.112.2.10 UserExists()**

```
bool UserAuthManager::UserExists (
             const NBString & userName )
Determines if a user record exists.
```
**Parameters**

*userName* | The username to check.

**Return values**

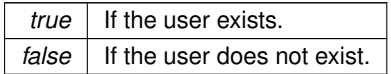

The documentation for this class was generated from the following file:

• [UserAuthManager.h](#page-1430-0)

# **16.113 UserAuthRecord Struct Reference**

A stored record of a user's authorization credentials. The value is hashed when saved so it can't be read directly. User's can currently only have one authorization record per user name. #include <UserAuthManager.h>

#### **Public Attributes**

- [NBString](#page-891-0) **m\_userName**
	- *The username for the record. This value must be unique across all records.*
- uint8\_t **m\_authHash** [WC\_SHA256\_DIGEST\_SIZE]

*The hashed representation of the authentication value.*

• [AuthType](#page-724-1) **m\_authType**

*The type of authentication hashes. Currently supported are keys and passwords.*

• uint32 t [m\\_authLevel](#page-1014-0)

## **16.113.1 Detailed Description**

A stored record of a user's authorization credentials. The value is hashed when saved so it can't be read directly. User's can currently only have one authorization record per user name.

## **16.113.2 Member Data Documentation**

## <span id="page-1014-0"></span>**16.113.2.1 m\_authLevel**

uint32 t UserAuthRecord:: m\_authLevel

The authorization level granted to this user. This is treated as a bit field, and authorization checks look for specific bits being set.

The documentation for this struct was generated from the following file:

• [UserAuthManager.h](#page-1430-0)

# **16.114 USERCritObj Class Reference**

User critial section object class. #include <nbrtos.h>

## **16.114.1 Detailed Description**

User critial section object class.

The documentation for this class was generated from the following file:

• [nbrtos.h](#page-1679-0)

# **16.115 WebConfigServlet Class Reference**

```
Class to run web configurator.
#include <config_server.h>
Inherits servlet.
```
## **16.115.1 Detailed Description**

Class to run web configurator. The documentation for this class was generated from the following file:

• [config\\_server.h](#page-1505-0)

# **16.116 wifi\_init Struct Reference**

#include <wifiDriver.h>

## **16.116.1 Detailed Description**

This structure is used as a WiFi initialization structure for defining pins, IRQ, and type of WiFi module being used with a specific bus type. the GetDriver function pointer must be defined to one of the supported WiFi module option's static driver function. The options are GetNewWicedSPIDriver(), GetNewWicedSerialDriver(), or GetNew← WilcDriver(). Default WiFilnit structures are defined using macros for each of the NBWIFI development kit options. If the user is using pin/IRQ settings that differ from the default values, the user must either define their own wifiInit structure in their project or pass in the custom values to the WiFi initialization functions as parameters. The documentation for this struct was generated from the following file:

• [wifiDriver.h](#page-1458-0)

# **16.117 WifiInterface Class Reference**

```
WiFi Interface clas.
#include <nbWifiApi.h>
```
## **16.117.1 Detailed Description**

WiFi Interface clas. The documentation for this class was generated from the following file:

• [nbWifiApi.h](#page-1432-0)

# **16.118 WireIntf Class Reference**

```
Wire Interface Class for I2C.
#include <i2c.h>
```
## **Public Member Functions**

• void **begin** ()

*Initialize the [WireIntf](#page-1015-0) driver object as a master with a bus speed of 100 kHz. This normally only needs to be called once.*

• uint32 t [requestFrom](#page-1017-0) (uint8 t addr, uint32 t len, bool stop=true)

*Request a number of bytes from a slave device. The bytes can then be retrieved from the slave device with the [read\(\)](#page-1017-1) and [available\(\)](#page-1016-0) functions.*

• void [beginTransmission](#page-1016-1) (uint8\_t addr)

*Begin a transmission to a [I2C](#page-845-0) slave device at the provided address. Bytes can be queued for transmission with the [write\(\)](#page-1018-0) functions, and are transmitted by calling [endTransmission\(\).](#page-1016-2)*

• void [endTransmission](#page-1016-2) (bool stop=true)

*Transmits the bytes of data queued by using the [write\(\)](#page-1018-0) functions, and ends a transmission to a slave device that was started using [beginTransmission\(\).](#page-1016-1)*

• uint32 t [write](#page-1018-0) (uint8 t dat)

*Queues bytes of data to be transmitted to the slave device. This function can be called after a call to [beginTransmission\(\).](#page-1016-1) The data will not be transmitted on the [I2C](#page-845-0) bus until a call to [endTransmission\(\)](#page-1016-2) or flush() is performed.*

• uint32\_t [write](#page-1018-1) (char ∗str)

*Queues bytes of data to be transmitted to the slave device. This function can be called after a call to [beginTransmission\(\).](#page-1016-1) The data will not be transmitted on the [I2C](#page-845-0) bus until a call to [endTransmission\(\)](#page-1016-2) or flush() is performed.*

• uint32\_t [write](#page-1018-2) (uint8\_t ∗buf, uint32\_t len)

*Queues bytes of data to be transmitted to the slave device. This function can be called after a call to [beginTransmission\(\).](#page-1016-1) The data will not be transmitted on the [I2C](#page-845-0) bus until a call to [endTransmission\(\)](#page-1016-2) or flush() is performed.*

• uint32\_t [available](#page-1016-0) ()

Get the number of bytes available to be read from the slave device with *read()*. This function can be called after a call *to [requestFrom\(\).](#page-1017-0)*

• uint8 t [read](#page-1017-1) ()

*Reads a byte of data that was transmitted from a slave [I2C](#page-845-0) device after a call to [requestFrom\(\).](#page-1017-0)*

• void [flush](#page-1017-2) (bool blssueStop=false)

*Force the data that were queued to be transmitted using the [write\(\)](#page-1018-0) functions to be transmitted on the [I2C](#page-845-0) bus.* 

## **16.118.1 Detailed Description**

Wire Interface Class for [I2C.](#page-845-0)

For [I2C](#page-845-0) communication, you can choose the [WireIntf](#page-1015-0) class, or the I2C class. The WireIntf class is simpler to use, while the [I2C](#page-845-0) class provides more low level control.

Note that the system automatically instantiates [I2C](#page-845-0) and [WireIntf](#page-1015-0) objects for each of the [I2C](#page-845-0) peripheral modules. The [WireIntf](#page-1015-0) objects can be accessed with: Wire, Wire1 and Wire2. The [I2C](#page-845-0) objects can be accesses with [I2C\[](#page-845-0)0], [I2C\[](#page-845-0)1] and [I2C\[](#page-845-0)2].

## **16.118.2 Member Function Documentation**

#### <span id="page-1016-0"></span>**16.118.2.1 available()**

uint32\_t WireIntf::available ( ) Get the number of bytes available to be read from the slave device with [read\(\).](#page-1017-1) This function can be called after a call to [requestFrom\(\).](#page-1017-0)

**Returns**

The number of bytes available for reading from the slave device.

## <span id="page-1016-1"></span>**16.118.2.2 beginTransmission()**

```
void WireIntf::beginTransmission (
```
uint8\_t addr )

Begin a transmission to a [I2C](#page-845-0) slave device at the provided address. Bytes can be queued for transmission with the [write\(\)](#page-1018-0) functions, and are transmitted by calling [endTransmission\(\).](#page-1016-2)

**Parameters**

<span id="page-1016-2"></span>*addr* | the address of the device to transmit data to.

## **16.118.2.3 endTransmission()**

```
void WireIntf::endTransmission (
            bool stop = true)
```
Transmits the bytes of data queued by using the [write\(\)](#page-1018-0) functions, and ends a transmission to a slave device that was started using [beginTransmission\(\).](#page-1016-1)

#### **Parameters**

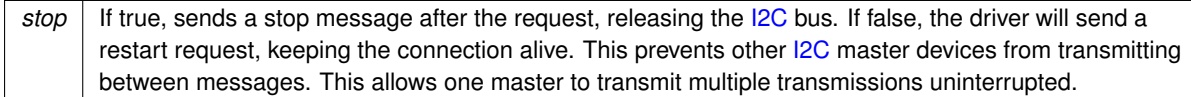

## <span id="page-1017-2"></span>**16.118.2.4 flush()**

## void WireIntf::flush (

bool bIssueStop = false )

Force the data that were queued to be transmitted using the [write\(\)](#page-1018-0) functions to be transmitted on the [I2C](#page-845-0) bus. If you need to know exactly when a transaction will occur, call flush(). If accessing a register, be sure to write all address bytes before the call.

**Parameters**

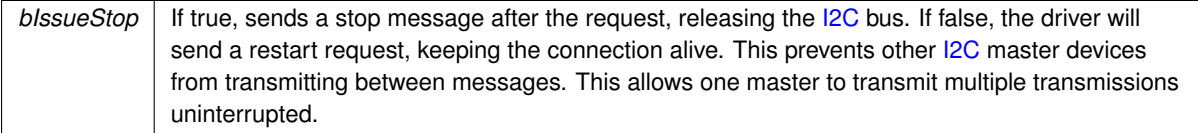

## <span id="page-1017-1"></span>**16.118.2.5 read()**

uint8\_t WireIntf::read ( )

Reads a byte of data that was transmitted from a slave [I2C](#page-845-0) device after a call to [requestFrom\(\).](#page-1017-0)

**Returns**

The byte of data received from the slave I<sub>2C</sub> device.

#### <span id="page-1017-0"></span>**16.118.2.6 requestFrom()**

```
uint32_t WireIntf::requestFrom (
             uint8_t addr,
             uint32_t len,
             bool stop = true )
```
Request a number of bytes from a slave device. The bytes can then be retrieved from the slave device with the [read\(\)](#page-1017-1) and [available\(\)](#page-1016-0) functions.

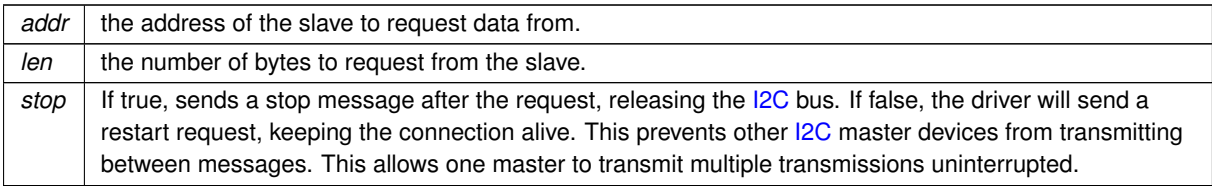

## **Returns**

The number of bytes returned from the slave [I2C](#page-845-0) device.

#### <span id="page-1018-1"></span>**16.118.2.7 write() [1/3]**

```
uint32_t WireIntf::write (
```
char ∗ str )

Queues bytes of data to be transmitted to the slave device. This function can be called after a call to [beginTransmission\(\).](#page-1016-1) The data will not be transmitted on the [I2C](#page-845-0) bus until a call to [endTransmission\(\)](#page-1016-2) or flush() is performed.

**Parameters**

 $str \, | \,$  A string to send as a series of bytes to the **[I2C](#page-845-0)** slave device.

#### **Returns**

The number of of bytes written to the transmit queue buffer.

#### <span id="page-1018-2"></span>**16.118.2.8 write() [2/3]**

```
uint32_t WireIntf::write (
             uint8_t ∗ buf,
             uint32_t len )
```
Queues bytes of data to be transmitted to the slave device. This function can be called after a call to [beginTransmission\(\).](#page-1016-1) The data will not be transmitted on the [I2C](#page-845-0) bus until a call to [endTransmission\(\)](#page-1016-2) or flush() is performed.

#### **Parameters**

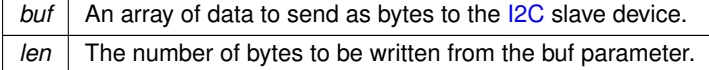

#### **Returns**

The number of of bytes written to the transmit queue buffer.

#### <span id="page-1018-0"></span>**16.118.2.9 write() [3/3]**

uint32\_t WireIntf::write (

uint8\_t dat )

Queues bytes of data to be transmitted to the slave device. This function can be called after a call to [beginTransmission\(\).](#page-1016-1) The data will not be transmitted on the [I2C](#page-845-0) bus until a call to [endTransmission\(\)](#page-1016-2) or flush() is performed.

#### **Parameters**

*dat*  $\vert$  A byte of data to be transmitted to the [I2C](#page-845-0) slave device.

**Returns**

The number of of bytes written to the transmit queue buffer.

The documentation for this class was generated from the following file:

 $\cdot$  [i2c.h](#page-1106-0)

# **16.119 WM8904 Class Reference**

<span id="page-1019-0"></span>#include <wm8904.h>

#### **Public Member Functions**

• [WM8904](#page-1020-0) [\(I2C](#page-845-0) &module)

*The constructor for the [WM8904](#page-1019-0) context.*

- void [Init](#page-1020-1) (const cfg\_t &cfg, const [SSC\\_cfg\\_t](#page-990-0) &ssc\_cfg)
- *Configures and initializes both the driver and the codec.*
- void **Shutdown** ()

*Shuts down the [WM8904](#page-1019-0) codec driver.*

• void [WriteReg](#page-1023-0) (Reg::RegAddr\_t reg, uint16\_t dat)

*Write a register on the [WM8904.](#page-1019-0)*

• uint16\_t [ReadReg](#page-1021-0) (Reg::RegAddr\_t reg)

*Read a register on the [WM8904.](#page-1019-0)*

• void [SendCmd](#page-1022-0) (Reg::cmd\_t cmd)

*Execute codec Command. A command is: a register to write, a value to write, and a delay of time required for command execution.*

• void [SendCmdList](#page-1022-1) (Reg::cmd\_t ∗cmds, uint32\_t len)

*Execute an array of codec Commands. A command is: a register to write, a value to write, and a delay of time required for command execution.*

• void [UpdateCmd](#page-1023-1) (Reg:: cmd t cmd, uint16 t updateMask)

*Execute a codec Command to update a register. A command is: a register to write, a value to write, and a delay of time required for command execution.*

• void [SetVolume](#page-1022-2) (AudioOutSelect t out, AudioChSelect t channel, uint8 t volume)

*Set the volume of the selected audio output and channel.*

- uint8\_t [GetVolume](#page-1020-2) (AudioOutSelect\_t out, AudioChSelect\_t channel) *Get the volume of the selected audio output and channel.*
- void [Mute](#page-1020-3) (AudioOutSelect\_t out, AudioChSelect\_t channel, bool mute)

*Mute or unmute the selected audio output and channel.*

- void [SetMicGain](#page-1022-3) (AudioChSelect\_t channel, uint8\_t gain) *Set the microphone gain of the selected input channel.*
- uint8\_t [GetMicGain](#page-1020-4) (AudioChSelect\_t channel)

*Get the microphone gain of the selected input channel.*

• void [MuteMic](#page-1021-1) (AudioChSelect t channel, bool mute)

*Mute or unmute the selected input channel.*

- int [TransmitBuffer](#page-1022-4) (void ∗buffer, uint32\_t bufferLen, bool waitIfNeeded) *Hands off a buffer to be transmitted to the codec.*
- int [ReadyReceiveBuffer](#page-1021-2) (void ∗buffer, uint32\_t bufferLen, bool waitIfNeeded) *Hands off a buffer to be written to by the codec.*
- void RegisterTxBufferDoneCB (SSC\_BufferDoneFn\_t cb) *Registers a callback for when a transmit buffer is finished.*
- void **RegisterRxBufferDoneCB** (SSC\_BufferDoneFn\_t cb)

*Registers a callback for when a receive buffer is finished.*

#### **16.119.1 Detailed Description**

[WM8904](#page-1019-0) is a driver for the [WM8904](#page-1019-0) Audio Codec.

## **16.119.2 Constructor & Destructor Documentation**

## <span id="page-1020-0"></span>**16.119.2.1 WM8904()**

WM8904::WM8904 (

[I2C](#page-845-0) & module )

The constructor for the [WM8904](#page-1019-0) context.

#### **Parameters**

*module* | A reference to the [I2C](#page-845-0) module to be used for configuring the codec.

## **16.119.3 Member Function Documentation**

## <span id="page-1020-4"></span>**16.119.3.1 GetMicGain()**

```
uint8_t WM8904::GetMicGain (
```

```
AudioChSelect_t channel )
```
Get the microphone gain of the selected input channel.

**Parameters**

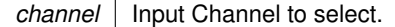

**Returns**

Gain the channel is set to.

## <span id="page-1020-2"></span>**16.119.3.2 GetVolume()**

```
uint8_t WM8904::GetVolume (
            AudioOutSelect_t out,
            AudioChSelect_t channel )
```
Get the volume of the selected audio output and channel.

**Parameters**

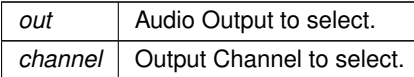

**Returns**

Volume the channel is set to.

## <span id="page-1020-1"></span>**16.119.3.3 Init()**

```
void WM8904::Init (
```
const cfg\_t & cfg, const [SSC\\_cfg\\_t](#page-990-0) & ssc\_cfg )

Configures and initializes both the driver and the codec.

<span id="page-1020-3"></span>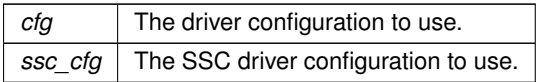

## **16.119.3.4 Mute()**

```
void WM8904::Mute (
            AudioOutSelect_t out,
             AudioChSelect_t channel,
             bool mute )
```
Mute or unmute the selected audio output and channel.

#### **Parameters**

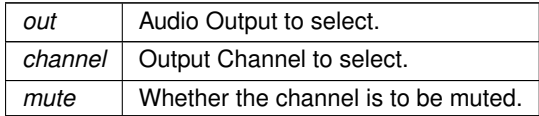

## <span id="page-1021-1"></span>**16.119.3.5 MuteMic()**

void WM8904::MuteMic ( AudioChSelect\_t channel, bool mute )

Mute or unmute the selected input channel.

**Parameters**

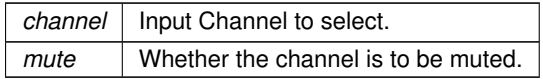

## <span id="page-1021-0"></span>**16.119.3.6 ReadReg()**

```
uint16_t WM8904::ReadReg (
             Reg::RegAddr_t reg )
Read a register on the WM8904.
```
**Parameters**

 $reg$  Register to write.

**Returns**

Data read.

## <span id="page-1021-2"></span>**16.119.3.7 ReadyReceiveBuffer()**

```
int WM8904::ReadyReceiveBuffer (
              void ∗ buffer,
              uint32_t bufferLen,
              bool waitIfNeeded )
Hands off a buffer to be written to by the codec.
```
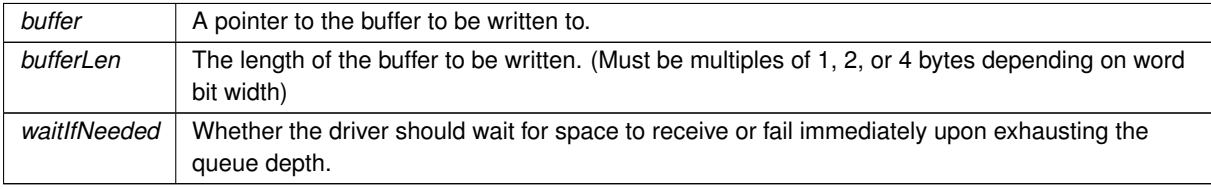

## **Returns**

Negative on failure.

## <span id="page-1022-0"></span>**16.119.3.8 SendCmd()**

void WM8904::SendCmd (

Reg::cmd\_t cmd )

Execute codec Command. A command is: a register to write, a value to write, and a delay of time required for command execution.

**Parameters**

*cmd* Command to execute

## <span id="page-1022-1"></span>**16.119.3.9 SendCmdList()**

void WM8904::SendCmdList (

Reg::cmd\_t ∗ cmds,

uint32\_t len )

Execute an array of codec Commands. A command is: a register to write, a value to write, and a delay of time required for command execution.

#### **Parameters**

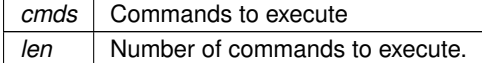

## <span id="page-1022-3"></span>**16.119.3.10 SetMicGain()**

```
void WM8904::SetMicGain (
            WM8904::AudioChSelect_t channel,
            uint8_t gain )
```
Set the microphone gain of the selected input channel.

#### **Parameters**

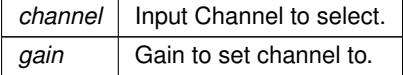

## <span id="page-1022-2"></span>**16.119.3.11 SetVolume()**

```
void WM8904::SetVolume (
             WM8904::AudioOutSelect_t out,
             WM8904::AudioChSelect_t channel,
             uint8_t volume )
```
Set the volume of the selected audio output and channel.

<span id="page-1022-4"></span>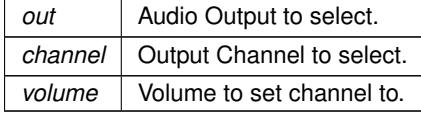

## **16.119.3.12 TransmitBuffer()**

```
int WM8904::TransmitBuffer (
            void ∗ buffer,
            uint32_t bufferLen,
            bool waitIfNeeded )
```
Hands off a buffer to be transmitted to the codec.

#### **Parameters**

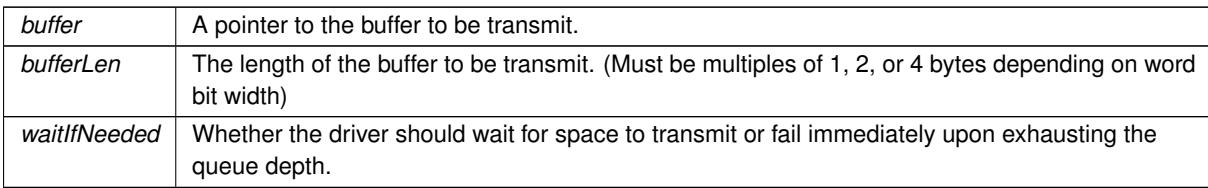

**Returns**

Negative on failure.

## <span id="page-1023-1"></span>**16.119.3.13 UpdateCmd()**

```
void WM8904::UpdateCmd (
             Reg::cmd_t cmd,
```

```
uint16_t updateMask )
```
Execute a codec Command to update a register. A command is: a register to write, a value to write, and a delay of time required for command execution.

## **Parameters**

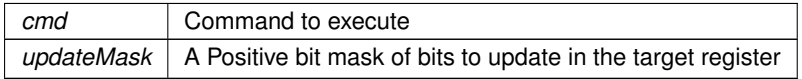

## <span id="page-1023-0"></span>**16.119.3.14 WriteReg()**

```
void WM8904::WriteReg (
             Reg::RegAddr_t reg,
             uint16_t dat )
Write a register on the WM8904.
```
**Parameters**

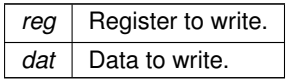

The documentation for this class was generated from the following files:

- wm8904.h
- wm8904.cpp

# **Chapter 17**

# **File Documentation**

# **17.1 canif.h**

```
00001 /*NB_REVISION*/
00002
00003 /*NB_COPYRIGHT*/
00004
00005 #ifndef _CANIF_H
00006 #define _CANIF_H
00007
00008 // This driver has been superseeded by the compatible multican.h driver
00009 #include <multican.h>
00010
00011 #endif
```
# **17.2 coldfire/cpu/MCF5441X/include/cpu.h**

```
00001 /*NB_REVISION*/
00002
00003 /*NB_COPYRIGHT*/
00004
00005 #ifndef __NB_CPU_H
00006 #define NB_CPU_H
00007
00008 #define NB_BIG_ENDIAN (1)
00009
00010 #endif /* ----- #ifndef __NB_CPU_H ----- */
```
# **17.3 cortex-m7/cpu/SAME70/include/cpu.h**

```
00001 /*NB_REVISION*/
0000200003 /*NB_COPYRIGHT*/
00004
00005
00006 #ifndef __NB_CPU_H
00007 #define __NB_CPU_H
00008
00009 #define NB_LITTLE_ENDIAN (1)
00010
00011 #endif /* ----- #ifndef __NB_CPU_H ----- */
```
# **17.4 coldfire/cpu/MCF5441X/include/cpu\_pins.h**

```
00001 /*NB_REVISION*/
00002
00003 /*NB_COPYRIGHT*/
00004
00005 #ifndef _CPU_PINS_H_
00006 #define _CPU_PINS_H_
00007
00008 #include <br/>basictypes.h>
00009
00010 #define CPU_PINS
00011 //namespace CPU_PINS
00012 //{
00013 class PinIO
```

```
00014 {
00015 public:<br>00016 uint8
               uint8_t port, pinnum;
00017 private:
00018<br>00019
00019 void funcA(int ft);<br>00020 void funcB(int ft);
00020 void funcB(int ft);<br>00021 void funcC(int ft):
00021 void funcC(int ft);<br>00022 void funcD(int ft);
               void funcD(int ft);
00023 void funcE(int ft);<br>00024 void funcF(int ft);
00024 void funcF(int ft);<br>00025 void funcG(int ft);
00025 void funcG(int ft);<br>00026 void funcH(int ft);
00026 void funcH(int ft);<br>00027 void funcI(int ft);
00027 void funcI(int ft);<br>00028 void funcJ(int ft);
                void funcJ(int ft);
00029 void funcK(int ft);
00030<br>00031
00031 int getFuncA();<br>00032 int getFuncB():
00032 int getFuncB();<br>00033 int getFuncC();
00033 int getFuncC();<br>00034 int getFuncD();
00034 int getFuncD();<br>00035 int getFuncE();
               int getFuncE();
00036 int getFuncF();<br>00037 int getFuncG();
00037 int getFuncG();<br>00038 int getFuncH();
00038 int getFuncH();<br>00039 int getFuncI();
00039 int getFuncI();<br>00040 int getFuncJ();
00040 int getFuncJ();<br>00041 int getFuncK():
               int getFuncK();
00042
00043
00044 public:<br>00045 typede:
00045 t \frac{1}{2} t \frac{1}{2} \frac{1}{2} \frac{1}{2} \frac{1}{2} \frac{1}{2} \frac{1}{2} \frac{1}{2} \frac{1}{2} \frac{1}{2} \frac{1}{2} \frac{1}{2} \frac{1}{2} \frac{1}{2} \frac{1}{2} \frac{1}{2} \frac{1}{2} \frac{1}{2} \frac{1}{2} \frac{1}{2} \frac{1}{2PIN_FN_0 = 0,00047 PIN_FN_1 = 1,<br>00048 PIN_FN_2 = 2,
00049 PIN_FN_3 = 3,<br>00050 PIN FN IN = 4
PIN_FN_INPIN_FN_OUT = 6,
00052 \frac{1}{p} \cdot \frac{1}{p}00053
00054
00055 typedef enum {<br>00056 PULL DOWN
00056 PULL_DOWN_WEAK = 0,<br>00057 PULL_UP_WEAK = 1,
                      PULL_UP_WEAK = 1,00058 PULL_UP_MED = 2,<br>00059 PULL UP STRONG =
00059 PULL_UP_STRONG = 3,<br>00060 PULL KEEP = 4,
00060 PULL_KEEP = 4,<br>00061 PULL_OFF = 5,
00062 } pull_t;
00063
00064
               PinIO(int j, int n)
00066 {
00067 port = j;<br>00068 pinnum =
                     pinnum = n;
00069 };<br>00070 Pi
PinIO(PinIO &rhs) : port(rhs.port), pinnum(rhs.pinnum) {}<br>00071 PinIO() : port(0), pinnum(0){};
                PinIO() : port(0), pinnum(0){};
00072
00073 void set (BOOL = TRUE); // Set output high
00074 BOOL toggle(); // Toggle the pin state<br>00075 void clr() { set (FALSE); }; // Set output low
set(FALSE); };<br>00075 void clr() { set(FALSE); };
00076 BOOL read(); // Read pin hi/low state<br>00077 void hiz() { read(); }; // Set output to tristate
00077 void hiz() { read(); }; \frac{1}{2} // Set output to tristate 00078 void drive(); \frac{1}{2} // Turn output on (opposity)
                                                                 // Turn output on (opposite of tristate)
00079
00080 void setPull(pull_t pull);<br>00081 inline void PullUp() { setPull
00081        inline void PullUp()     {  setPull(PULL_UP_MED);  }<br>00082        inline void PullDown()   {  setPull(PULL_DOWN_WEAK);  }
00083 pull_t getPull();
00084
00085 void setSlew(uint8_t slew);
00086 inline void setSpeed(uint8_t speed) { return; }<br>00087 inline void setStrength(uint8 t strength) { return; }
00087 inline void setStrength(uint8_t strength) { return; }<br>00088 void setOpenDrain(bool enable);
00088 void setOpenDrain(bool enable);<br>00089 inline void multidry(bool enabl
00089 inline void multidrv(bool enable) { return setOpenDrain(enable); }<br>00090 inline void setHyst(bool enable) { return; }
                inline void setHyst(bool enable) { return; }
00091<br>00092
               uint8_t getSlew();
00093 inline uint8_t getSpeed() { return 0; }<br>00094 uint8_t getStrength() { return 0; }<br>00095 bool getOpenDrain() { return (port & 0x80) != 0; }
00096 bool \check{\text{getHyst}}();
00097<br>00098
00098 inline void setSchmidt(bool enable) { setHyst(enable); }<br>00099 inline bool getSchmidt() { return getHyst();
00099 inline bool getSchmidt() { return getHyst(); }<br>00100 inline void HystOn() { setHyst(true); }
               inline void HystOn() { setHyst(true); }
```

```
00101 inline void HystOff() { setHyst(false); }<br>00102 inline void SchmidtOn() { setHyst(true); }
00101 inline void SchmidtOn() { setHyst(true); }<br>00102 inline void SchmidtOff() { setHyst(false); }
            inline void SchmidtOff(){ setHyst(false); }
00104
00105 void function(int ft); // Set pin to special function<br>00106 void setFn(int ft) // Set pin to special function
00106 void setFn(int ft) \frac{1}{2} // Set pin to special function<br>00107 { function(ft) } }
00107 { function(ft); }<br>00108 int getFunction();
00108 int getFunction(); \frac{1}{6} // Get the special function the pin is set to 00109 Pin IQ soperator=(BOOL b)
           PinIO &operator=(BOOL b)
00110 {
set(b);<br>00112 return
            return *this;
00113<br>00114PinIO &operator=(int i)
00115 {
set(i);<br>00117 return
            return *this;
00118<br>00119
           PinIO &operator=(uint32_t i)
00120 {
set(i);<br>00122 return
           return *this;
00123<br>00124
00124 operator int() { return read(); }; \frac{1}{2} // Read and return int value 00125 operator BOOL() { return read(); }; \frac{1}{2} // Read and return BOOL value
00125 operator BOOL() { return read(); };<br>00126 operator bool() { return (read() !=
00126 operator bool() { return (read() != 0); }; // Read and return boolean value<br>00127 friend class PinIOPortAArray.
00127 friend class PinIOPortAArray;<br>00128 friend class PinIOPortBArray:
           friend class PinIOPortBArray;
00129 friend class PinIOPortCArray;<br>00130 friend class PinIOPortDArray;
            friend class PinIOPortDArray;
00131 friend class PinIOPortEArray;<br>00132 friend class PinIOPortFArray;
00132 friend class PinIOPortFArray;<br>00132 friend class PinIOPortFArray;<br>00133 friend class PinIOPortGArray;
           friend class PinIOPortGArray;
00134 friend class PinIOPortHArray;
00135 friend class PinIOPortIArray;<br>00136 friend class PinIOPortJArray;
           friend class PinIOPortJArray:
00137 friend class PinIOPortKArray;
00138 };
00139
00140 class PinIOPortAArray
00141 {
00142 public:<br>00143 PinIO
           PinIO operator[PinIO(0, n); };
00144 };
00145 class PinIOPortBArray
00146 {
00147 public:<br>00148 PinTO
           PinIOPinIO(1, n); };
00149 };
00150 class PinIOPortCArray
00151 {<br>00152
          public:
PinIOPinIO(2, n); };
00154 }
00155 class PinIOPortDArray
00156 {
00157 public:<br>00158 PinIO
           PinIOPinIO(3, n); };
00159 };
00160 class PinIOPortEArray
00161 {
00162 public:<br>00163 PinIO
           PinIOPinIO(4, n); };
00164 };
00165 class PinIOPortFArray
00166 {
00167 public:<br>00168 PinTO
           PinIO operator[PinIO(5, n); };
00169 };
00170 class PinIOPortGArray
00171 {
00172 public:
PinIOPinIO(6, n); };
00174 };
00175 class PinIOPortHArray
00176 {<br>00177
00177 public:<br>00178 PipIO
           PinIOPinIO(7, n); };
00179 };
00180 class PinIOPortIArray
00181 {<br>00182
          public:
PinIOPinIO(8, n); };
00184 };
00185 class PinIOPortJArray
00186 {<br>00187
          public:
```

```
PinIOPinIO(9, n); };
00189 };
00190 class PinIOPortKArray
00191 {
00192 public:<br>00193 PinIO
         PPinIO(10, n); };
00194 };<br>00195 //}
           // namespace CPU_PINS
00196
00197 extern CPU_PINS::PinIOPortAArray PortA;
00198 extern CPU_PINS::PinIOPortBArray PortB;
00199 extern CPU PINS::PinIOPortCArray PortC;
00200 extern CPU_PINS::PinIOPortDArray PortD;
00201 extern CPU_PINS::PinIOPortEArray PortE;
00202 extern CPU_PINS::PinIOPortFArray PortF;
00203 extern CPU_PINS::PinIOPortGArray PortG;
00204 extern CPU PINS:: PinIOPortHArray PortH;
00205 extern CPU_PINS::PinIOPortIArray PortI;<br>00206 extern CPU_PINS::PinIOPortJArray PortJ;
00207 extern CPU_PINS::PinIOPortKArray PortK;
00208
```

```
00209 #endif
```
# **17.5 cortex-m7/cpu/SAME70/include/cpu\_pins.h File Reference**

<span id="page-1027-0"></span>GPIO pin driver class for the ARM SAME70 (MODM7AE70)

```
#include <sim.h>
#include <basictypes.h>
```
### **Classes**

• class [PinIO](#page-963-0)

*GPIO Pin Class.*

• class PinVector

*GPIO Pin Vector Base Class.*

• class [PinVector](#page-969-0) $<$  n  $>$ 

*GPIO Pin Vector Class [PinVector](#page-969-0) is a template instantiation of the [\\_PinVector](#page-758-0) class, allowing for minimal storage requirements for potentially large vectors, without heavy code duplication due to template copies.*

## **17.5.1 Detailed Description**

GPIO pin driver class for the ARM SAME70 (MODM7AE70)

# **17.6 cortex-m7/cpu/SAME70/include/cpu\_pins.h**

```
Go to the documentation of this file.
```

```
00001 #ifndef __CPU_PINS_H
00002 #define __CPU_PINS_H
00003 /*NB_REVISION*/
00004
00005 /*NB_COPYRIGHT*/
00006
00017 #include <sim.h>
00018 #include <basictypes.h>
00019
00020
00032 class PinIO {
00033 public:<br>00034 vol
&pio;<br>00035 uint32 t mask:
           mask;
00036<br>00040
00040 typedef enum {<br>00041 PIN FN IN
00041PIN_FN_IN = 0,<br>00042 PIN_FN_OUT
00042PIN_FN_OUT,<br>00043 PIN_FN_A.
                PIN_FN_A,
00044 PIN_FN_B,
00045 PIN_FN_C<br>00046 PIN_FN_D
               PIN_FN_D
pin_fn_t;
00048
```

```
PinIO(pio()PIOA)mask(0) {}<br>00065 constexpr PinIO(uint32 t port, uint32 t pin) ; pi
PinIO(pio()PIOA+mask(1 « pin) {}<br>00070 constexpr PinIO(const PinIO & rhs); pio(rhs pio) mask(rhs mask) {}
          PinIO(PinIOpio(.pio)mask(.mask) {}
00071<br>00076
setFn(pin_fn_t fn) const {<br>00077 if (fn > PIN FN OUT) {
00077 if (fn > PIN_FN_0UT) {<br>00078 uint8 t bits = ((u;00078 \text{uint8}_\text{L} \text{ bits} = ((\text{uint8}_\text{L}) \text{ fn}) - 2;<br>00079 \text{if} (\text{bits } \text{6} \text{ (x1)} + \text{pio PTO ABCDS})00079 if (bits & 0x1) { \overline{p}io.PIO_ABCDSR[0] | = \text{mask};<br>00080 \overline{p} also \overline{p} { \overline{p}io PIO_ABCDSR[0] \overline{p} \overline{p} \overline{p} \overline{p} \overline{p}pio.PIO_ABCDSR[0] &= ~mask; }
pio.PIO_ABCDSR[1] | = \text{mask};<br>00082 else { pio.PIO_ABCDSR[1] \& = \text{mask};else pio.PIO ABCDSR[1] } \&= \text{~mask}; \}00083<br>00084
              pio.mask;00085<br>00086else {
00087 if (fn) { pio.PIO_OER = mask; }
00088 else { pio.PIO_ODR = mask; }
00089pio.mask;<br>00090
00090<br>00091 }
00091 }
00092
          getFn()
00098 {
00099 // TODO: check if PIO_LOCKSR is set. if it's set, a peripheral has locked the I/O line<br>00100 // The only way to unlock it is to apply a hardware reset to the PIO controller
00100 // The only way to unlock it is to apply a hardware reset to the PIO controller<br>00101 if (mask == 0) { return -1; } // pin is not valid
              (mask == 0) { return -1; } // pin is not valid
00102
              (pio.mask) // if PIO_PSR bit is set, PIO is active on corresponding I/O line
     (peripheral is inactive)
\begin{array}{c}\n00104 \\
\hline\n\end{array}00105 // Determine if I/O line is configured for an input or output<br>00106 // Read output status register (PIO OSR). If 0. I/O is an input
00106 // Read output status register (PIO_OSR). If 0, I/O is an input. If 1, I/O is an output<br>00107 return ((pio.PIO OSR & mask) ? PIN FN OUT : PIN FN IN):
                  (pio.mask)PIN_FN_OUTPIN_FN_IN);
00108 }
00109 else // if PIO_PSR bit is clear, PIO is inactive on corresponding I/O line
     (peripheral is active)
00110 {<br>00111
00111 // Determine which peripheral function is set<br>00112 \frac{1}{2} uint32 t abcdsr0 = (pio.PTO ABCDSRI01 & mask)
(pio.mask);<br>00113                 uint32_t abcdsr1 = (pio.PIO_ABCDSR[1] & mask);
00114
mask)
00116 {
                       mask)PIN_FN_D; }
PIN_FN_B; }
00119 }<br>00120 }
                  else
00121 {
mask)PIN_FN_C; }<br>00123 else { return PIN_FN_A: }
                  PIN_FN_A; }
00124<br>00125 }
0012500126 }
00127<br>00132
          function(pin_fn_t fn) const { setFn(fn); }
hiz((PIN_FN_IN)drive((PIN_FN_OUT); }
set(pio.mask; }<br>00148 inline void clr() const { pio.PIO_CODR = mask; }
          clr() const { pio.mask; }
tgl(pio.mask;(pio.PIO_SODR))[val] = mask;return val;}
toggle(tgl(readBack((pio.mask); }
read(readBack(); }
operator=( bool val ) { ((pio.PIO_SODR)mask; return val; }<br>00182 inline PinIO& operator=( const PinIO& rhs)
         PinIO&operator=(const PinIO& rhs)
00183 {
00184 bool val = rhs;<br>00185 (\& (pio.PIO SODR)(&(\text{pio.PIO\_SODR}))mask; return *this;
00186 }
00187
          (pio.mask); }
00193
(pio.mask) == 0); }
00199
00206 void multidry(bool enable) const { (k(\text{pio.PIO MBER}))mask; }
00207<br>00214
          setHighStrength( bool bHighDrive )
00215 {
00216 if (bHighDrive) { pio.PIO_DRIVER |= mask; }
00217 else { pio.PIO_DRIVER \&amp;~\n<sub>00218</sub> }
0021800219
PullUp({pio.=mask;} else {pio.PIO_PUDR =mask;}};<br>00233 void PullDown(bool enable) const {if (enable) {pio.PIO_PPDER =mask;} else {pio.PIO_PPDDR =mask
          PullDown({pio.=mask;} else {pio.PIO_PPDDR =mask;}};
00234
          uint16 \pmanalogRead() const;
00241
```

```
00242 //friend class PinIOArray2;
00243
00244 };
00245
00246
00259 class PinVector {
00260 protected:
00261 struct pinCfg {<br>00262 uint8 t por
             uint8_t port : 3;
00263 uint8_t num : 5;<br>00264 };
00264 };
00265 const uint8_t len;<br>00266 union {
00266 union {<br>00267 pin
00267 pinCfg _pins[4];<br>00268 pinCfg *const pi
            pinCfg *const pinArr;<br>};
00269<br>00270
           1/ _PinVector constructors are protected to prevent the construction of the
00271 // base class, as the base class has no allocated storage for the pin
00272 // confuguration settings.
_PinVector(uint8_t _len, pinCfg *arr);<br>00274 _PinVector(uint8_t len, pinCfg *arr,
PinIO *initpins, uint32_t pinCount);
00276 public:<br>00282 uin
operator=(uint32_t val);<br>00288 PinIO operator[](int idx);
           PinIOoperator[](int idx);
00289
config(PinIO cfg);<br>00304 void config(PinIO *pinCfgs, uint32 +
            config(PinIO *pinCfgs, uint32_t count);
00305<br>00310
            operator uint32 t() const;
00311 };
00312
00313
PinVector_PinVector {
00324 PinVector::pinCfg pinStore[n];
00325 public:
00330 inline PinVector(): _PinVector(n, pinStore) {}
00331
PinVector(PinIO_PinVector(n, pinStore, initpins, pinCount)
00340 { }
operator=((_PinVector*)this) = val; }<br>00347 inline uint32_t operator=(int val) {return (*(_PinVector*)this) = (uint32_t)val; }
00348 };
00349
00350 // TinyPinVectors are a template specialization made for vector lengths where
00351 // the entire configuration list can fit within the memory space of the<br>00352 // storage pointer, thereby reducing the storage requirements to an absolute
00353 // minimum, while preventing the duplication of code.
00354 #define TinyPinVector(n) \
00355 template<> class PinVector<n> : public _PinVector { \
00356 public: \setminus00357 inline PinVector(): _PinVector((n), nullptr) {} \
00358<br>00359
00359 inline PinVector(PinIO *initpins, uint32_t pinCount) \<br>00360 : _PinVector((n), nullptr, initpins, pinCount) \<br>00361 { } \
00362 inline uint32_t operator=(uint32_t val) {return (*(_PinVector*)this) = val; } \<br>00363 inline uint32_t operator=(int val) {return (*(_PinVector*)this) = (uint32_t)val; } \
00364 };
00365
00366 TinyPinVector(1);
00367 TinyPinVector(2);
00368 TinyPinVector(3);
00369 TinyPinVector(4);
00370
00371
00372
00373
00374 // end of groupGPIO
00375 #endif /* ----- #ifndef __CPU_PINS_H ----- */
```
# **17.7 coldfire/cpu/MCF5441X/include/dspi.h File Reference**

## <span id="page-1029-0"></span>NetBurner MCF5441x DSPI API.

```
#include <nbrtos.h>
#include <basictypes.h>
#include <sim5441x.h>
```
#### **Classes**

- struct [dspiDMAStruct](#page-829-0)
- struct [dspiDriverStruct](#page-830-0)

*Major variables/configurations used for a DSPI transfer.*

• class [DSPIModule](#page-831-0)

*[DSPIModule](#page-831-0) is a SPI communications driver. It is an object based driver, which allows for low overhead multiplexing between peripherals with different bus configurations.*

### **Macros**

- #define [DEFAULT\\_DSPI\\_MODULE](#page-611-0) 1
- #define [DSPI\\_MODULE\\_COUNT](#page-611-1) 4

### **DSPI state**

- #define [DSPI\\_OK](#page-611-2) (0)
- #define [DSPI\\_BUSY](#page-611-3) (1)
- #define [DSPI\\_ERROR](#page-611-4) (2)

#### **MCR Register masks**

- #define [MCR\\_MASTER\\_INIT](#page-611-5) 0x80000C01
- #define [MCR\\_HALT\\_BIT](#page-611-6) 0x00000001
- #define [MCR\\_DIS\\_TXF](#page-611-7) 0x00002000
- #define [MCR\\_DIS\\_RXF](#page-611-8) 0x00001000
- #define [MCR\\_CLR\\_FIFOS](#page-611-9) 0x00000C00

#### **CTAR Register masks**

- #define [CTAR\\_CLOCK\\_POLARITY](#page-610-0) 0x04000000
- #define [CTAR\\_CLOCK\\_PHASE](#page-610-1) 0x02000000
- #define [CTAR\\_FRAME\\_16BIT](#page-611-10) 0x78000000
- #define [CTAR\\_FRAME\\_4BIT](#page-611-11) 0x18000000

#### **SR Register masks**

- #define [SR\\_EOQF\\_MASK](#page-612-0) 0x10000000
- #define [SR\\_CLR\\_FLAGS](#page-612-1) 0x8A0A0000

#### **RSER (Interrupt/DMA enable) Register masks**

- #define [RSER\\_EOQF\\_IRQ\\_ONLY](#page-612-2) ∼0x8B0B0000
- #define [RSER\\_DMA\\_IRQ\\_ONLY](#page-612-3) 0x03030000

#### **PUSHR (command) Register masks**

- #define [PUSHR\\_CONT\\_BIT](#page-612-4) 0x80000000
- #define [PUSHR\\_EOQ\\_BIT](#page-612-5) 0x08000000

#### **DMA CHANNEL NUMBERS**

- #define **DMA\_CH\_DSPI\_0\_RX** 0x0C *(12)*
- #define **DMA\_CH\_DSPI\_0\_TX** 0x0D *(13)*
- #define **DMA\_CH\_DSPI\_1\_RX** 0x0E *(14)*
- #define **DMA\_CH\_DSPI\_1\_TX** 0x0F *(15)*
- #define **DMA\_CH\_DSPI\_2\_RX** 0x1C
- *(28)*
- #define **DMA\_CH\_DSPI\_2\_TX** 0x1D *(29)*
- #define **DMA\_CH\_DSPI\_3\_RX** 0x2C *(44)*
- #define **DMA\_CH\_DSPI\_3\_TX** 0x2D *(45)*

## **EDMA CR Register masks**

- #define [CR\\_CLEAR\\_NON\\_GRP\\_PRIO](#page-610-2) ∼0x000300FF
- #define [CR\\_SET\\_RR\\_CH\\_ARB](#page-610-3) 0x00000004

## **EDMA TCD masks**

- #define [TCD\\_ATTR\\_8BIT\\_TRANS](#page-612-6) 0x0000
- #define [TCD\\_ATTR\\_16BIT\\_TRANS](#page-612-7) 0x0101
- #define [TCD\\_XOFF\\_0uint8\\_t](#page-613-0) 0x0000
- #define [TCD\\_XOFF\\_1uint8\\_t](#page-613-1) 0x0001
- #define [TCD\\_XOFF\\_2uint8\\_t](#page-613-2) 0x0002
- #define [TCD\\_XITER\\_CNT\\_MASK](#page-612-8) 0x7FFF
- #define [TCD\\_CSR\\_DONE\\_BIT](#page-612-9) 0x0080
- #define [TCD\\_CSR\\_DISABLE\\_REQ](#page-612-10) 0xC008
- #define [TCD\\_CSR\\_DREQ\\_INT\\_MAJOR](#page-612-11) 0xC00A

#### **Enumerations**

• enum [csReturnType](#page-613-3) { [DEASSERT\\_NEVER](#page-613-4) = 0 , [DEASSERT\\_AFTER\\_LAST](#page-613-5) = 1 , [DEASSERT\\_EVERY\\_TRANSFER](#page-613-6)  $= 2$  }

*Chip select return types.*

• enum [spiChipSelect](#page-613-7) { [CHIP\\_SELECT\\_0](#page-613-8) = 0xFE , [CHIP\\_SELECT\\_1](#page-613-9) = 0xFD , [CHIP\\_SELECT\\_2](#page-613-10) = 0xFB , [CHIP\\_SELECT\\_3](#page-613-11) = 0xF7

[CHIP\\_SELECT\\_DISABLED](#page-613-12) = 0xFF }

*Chip select number.*

• enum [spiChipSelectPolarity](#page-613-13) { [CS\\_ASSERT\\_LOW](#page-614-0) = 0x00 , [CS\\_ASSERT\\_HIGH](#page-614-1) = 0xFF }

*Chip select polarity.*

## **Functions**

,

• uint8\_t [DSPIInit](#page-614-2) (uint8\_t [SPIModule](#page-984-0)[=DEFAULT\\_DSPI\\_MODULE,](#page-611-0) uint32\_t Baudrate=2000000, uint8 ← t QueueBitSize=8, uint8\_t CS=0x00, uint8\_t CSPol=0x0F, uint8\_t ClkPolarity=0, uint8\_t ClkPhase=1, BOOL DoutHiz=TRUE, uint8\_t QCD=0, uint8\_t DTL=0)

*Initialize a DSPI module.*

• uint8\_t [DSPIStart](#page-615-0) (uint8\_t [SPIModule,](#page-984-0) puint8\_t transmitBufferPtr, volatile uint8\_t ∗receiveBuffer← Ptr, uint32\_t byteCount, [OS\\_SEM](#page-927-0) ∗finishedSem=NULL, uint8\_t enableDMA=TRUE, int csReturnTo← Inactive[=DEASSERT\\_AFTER\\_LAST\)](#page-613-5)

*Start DSPI Data Transfer.*

• BOOL [DSPIdone](#page-614-3) (uint8\_t [SPIModule=](#page-984-0)[DEFAULT\\_DSPI\\_MODULE\)](#page-611-0)

*Check current DSPI Data Transfer.*

• uint8\_t [QSPIInit](#page-616-0) (uint32\_t baudRateInBps=2000000, uint8\_t transferSizeInBits=8, uint8\_t peripheralChip←-Selects=0x0F, uint8\_t chipSelectPolarity=1, uint8\_t clockPolarity=0, uint8\_t clockPhase=1, BOOL dout← Hiz=TRUE, uint8\_t csToClockDelay=0, uint8\_t delayAfterTransfer=0)

*Initialize Queued Serial Peripheral Interface (QSPI)*

• uint8\_t [QSPIStart](#page-617-0) (puint8\_t transmitBufferPtr, volatile uint8\_t ∗receiveBufferPtr, uint32\_t byteCount, [OS\\_SEM](#page-927-0) ∗finishedSem=NULL)

*Start QSPI Data Transfer.*

• BOOL [QSPIdone](#page-615-1) ()

*Can be called after [QSPIStart\(\).](#page-621-0) Returns TRUE when transfer is complete. This is an alternative to using a semaphore.*

## **17.7.1 Detailed Description**

NetBurner MCF5441x DSPI API.

# **17.8 coldfire/cpu/MCF5441X/include/dspi.h**

```
Go to the documentation of this file.
00001 /*NB_REVISION*/
00002
00003 /*NB_COPYRIGHT*/
00004
00054 #ifndef _DMA_SPI_H_INC
00055 #define _DMA_SPI_H_INC
00056 #include <nbrtos.h>
00057 #include <basictypes.h>
00058 #include \langlesim5441x.h>
00059
00060 #ifndef __cplusplus
00061 #error DSPI driver is a C++ only library
00062 #endif
00063
00069 #define DSPI_OK (0)
00070 #define DSPI_BUSY (1)
00071 #define DSPI_ERROR (2)
00077 #define MCR_MASTER_INIT 0x80000C01
00078 #define MCR_HALT_BIT 0x00000001
00079 #define MCR_DIS_TXF 0x00002000
00080 #define MCR_DIS_RXF 0x00001000
00081 #define MCR_CLR_FIFOS 0x00000C00
00087 #define CTAR_CLOCK_POLARITY 0x04000000
00088 #define CTAR_CLOCK_PHASE 0x02000000
00089 #define CTAR_FRAME_16BIT 0x78000000
00090 #define CTAR_FRAME_4BIT 0x18000000
00096 #define SR_EOQF_MASK 0x10000000
00097 #define SR_CLR_FLAGS 0x8A0A0000
00103 #define RSER_EOQF_IRQ_ONLY ~0x8B0B0000
00104 #define RSER_DMA_IRQ_ONLY 0x03030000
00110 #define PUSHR CONT BIT 0x80000000
00111 #define PUSHR_EOQ_BIT 0x08000000
00117 #define DMA_CH_DSPI_0_RX 0x0C
00118 #define DMA_CH_DSPI_0_TX 0x0D
00119 #define DMA_CH_DSPI_1_RX 0x0E
00120 #define DMA_CH_DSPI_1_TX 0x0F
00121 #define DMA_CH_DSPI_2_RX 0x1C
00122 #define DMA_CH_DSPI_2_TX 0x1D
00123 #define DMA_CH_DSPI_3_RX 0x2C
00124 #define DMA_CH_DSPI_3_TX 0x2D
00130 #define CR_CLEAR_NON_GRP_PRIO ~0x000300FF
00131 #define CR_SET_RR_CH_ARB 0x00000004
00137 #define TCD_ATTR_8BIT_TRANS 0x0000
00138 #define TCD_ATTR_16BIT_TRANS 0x0101
00140 #define TCD_XOFF_0uint8_t 0x0000
00141 #define TCD_XOFF_1uint8_t 0x0001
00142 #define TCD_XOFF_2uint8_t 0x0002
00144 #define TCD_XITER_CNT_MASK 0x7FFF
00146 #define TCD_CSR_DONE_BIT 0x0080
00147 #define TCD_CSR_DISABLE_REQ 0xC008
00148 #define TCD_CSR_DREQ_INT_MAJOR 0xC00A
00151 #define DEFAULT_DSPI_MODULE 1
00152 #define DSPI_MODULE_COUNT 4
00161 enum csReturnType
00162 {
DEASSERT_NEVERDEASSERT_AFTER_LAST = 1,
DEASSERT_EVERY_TRANSFER = 2,
00167 };
00168
00176 enum spiChipSelect
00177 {<br>00178
00178CHIP_SELECT_0 = 0xFE,<br>00179 CHIP_SELECT_1 = 0xFD,
00179 CHIP_SELECT_1 = 0xFD,
00180 CHIP_SELECT_2 = 0xFB,
00181 CHIP_SELECT_3 = 0xF7,
00182 CHIP SELECT DISABLED = 0xFF,
00183 };
00184
00194 enum spiChipSelectPolarity
00195 {
00196 CS_ASSERT_LOW = 0x00,
00197CS_ASSERT_HIGH = 0xFF00198 };
00199
00206 typedef struct
00207 {
```

```
enabled;<br>00209 uint8 t byteC
byteCount;<br>00210 bool rxPresent:
           rxPresent;
txPresent;<br>00212 dspistruct save
savedDSPI;<br>00213 bool csState;
           bool csState:
dspiDMAStruct;
00215
00218 typedef struct
00219 {<br>00220
*pDSPIRxbuf;<br>00221 volatile uint8 t *pDSPITxbuf;
*pDSPITxbuf;<br>00222 uint8 t RitsPerQueue:
BitsPerQueue;<br>00223 uint32 t DSPI SizeLef
DSPI_SizeLeft;<br>00224 uint16_t Command_Mask;
           Command_Mask;
csReturnTypecsReturnToInactive;<br>00226 0S SEM +DSPI Sem:
OS_SEM*DSPI_Sem;<br>00227 volatile uint8 t 1
DSPI_INT_STATUS;<br>00228 uint32 t WordsToWrite;
WordsToWrite;<br>00229 uint32 t LastWordsToWr
LastWordsToWrite;<br>00230 volatile BOOL DSPIfinished
DSPIfinished;<br>00231 dspiDMAStruct.dma:
           dspiDMAStructdma;
dspiDriverStruct;
00233
00234 // uint8_t DSPIInit( uint8_t SPIModule, uint32_t Baudrate, uint8_t QueueBitSize, uint8_t CS, 00235 // uint8_t CSPol, uint8_t ClkPolarity, uint8_t ClkPhase, BOOL DoutHiz, uint8
                            uint8_t CSPol, uint8_t ClkPolarity, uint8_t ClkPhase, BOOL DoutHiz, uint8_t QCD,
       uint8_t DTL );
00236
00243 class DSPIModule
00244 {
00245 uint32_t m_moduleNum;<br>00246 uint32 t m mcr;
00246 uint32_t m_mcr;<br>00247 uint32 t m ctar
           uint32_t m_ctar0;
00248 uint32_t m_ctar1;
00249 bool m_enableDMA;<br>00250 uint16 t m Comman
00250 uint16_t m_CommandMask;<br>00251 uint8 t m BitsPerOueue;
00251 uint8_t m_BitsPerQueue;
00252 OS_SEM *m_finishedSem;
00253 uint32_t m_actualBaudrate;
00254
          public:
00256 bool m_inProgress;
00257
DSPIModule[DSPI_MODULE_COUNT];<br>00259 static dspiDriverStruct driverCxt[DSPI_MODULE C
           dspiDriverStruct[DSPI_MODULE_COUNT];
00260<br>00273
           DSPIModule(SPIModule);
00274<br>00305
DSPIModule(SPIModule,<br>00306 00306 uint32 t baudRateI
00306 uint32_t baudRateInBps,<br>00307 uint8_t transferSizeInB
00307 uint8_t transferSizeInBits = 8,<br>00308 uint8 t peripheralChipSelects =
                        uint8_t peripheralChipSelects = 0x00,
00309 uint8_t chipSelectPolarity = 0x0F,
00310 \text{uint8}_\text{t clockPolarity} = 0,<br>00311 \text{uint8}_\text{t clockPhase} = 1.uint8 t clockPhase = 1.
00312 BOOL doutHiz = TRUE,<br>00313 uint8 t csToClockDel
00313 uint8_t csToClockDelay = 0,<br>00314 uint8 t delayAfterTransfer
                        uint8_t delayAfterTransfer = 0);
00315
Init(uint32_t baudRateInBps = 2000000,
00345 uint8_t transferSizeInBits = 8,
00346 uint8_t peripheralChipSelects = 0x00,
00347 uint8_t chipSelectPolarity = 0x0F,
00348 uint8_t clockPolarity = 0,<br>00349 uint8 t clockPhase = 1
00349 uint8<sup>t</sup> clockPhase = 1,00350
00350 BOOL doutHiz = TRUE,<br>00351 uint8_t csToClockDelay = 0,
00352 uint8_t delayAfterTransfer = 0);
00353
Start(uint8_t *transmitBufferPtr,<br>00371 volatile uint8 t *receiveBu
00371 volatile uint8_t *receiveBufferPtr,<br>00372 vint32 t byteCount
                            uint32_t byteCount,
00373 int csReturnToInactive = DEASSERT_AFTER_LAST);
00374
Tx(uint8 t *transmitBufferPtr, uint32 t byteCount, int csReturnToInactive =
      DEASSERT_AFTER_LAST)
00391 {
                00392 return Start(transmitBufferPtr, NULL, byteCount, csReturnToInactive);
00393 }
00394<br>00410
            Rx(uint8_t *receiveBufferPtr, uint32_t byteCount, int csReturnToInactive =
      DEASSERT_AFTER_LAST)
00411 {
           00412 return Start(NULL, receiveBufferPtr, byteCount, csReturnToInactive);
0041300414<br>00421
           EnableDMA(bool enableDMA = true);
```
00426 inline bool [DisableDMA\(](#page-833-0)) { return [EnableDMA\(](#page-834-1)false); }

```
00427
RegisterSem(OS_SEM *finishedSem);<br>00439 inline bool ClrSem() { return Register
ClrSem(RegisterSem(OS_SEM*GetSem() { return m_finishedSem; }
00445
           Done() { return !m_inProgress; }
00452
           Done(SPIModule);
00461
GetActualBaudrate() { return m actualBaudrate; }
00468
           inline bool SetCS(uint8 + CS)
00478 {
               OSLockObj lock;
00480 if (m_inProgress) { return false; }<br>00481 m CommandMask = ((m_m mcr) 16) ^ CS
               m_{\text{1}}CommandMask = (((m_{\text{1}} \times 16) \sim CS) & 0xFF);
00482 return true;<br>00483 }
00483 }
00484
DSPIInit(SPIModule,<br>00521 uint32 t Baudrate
                                     uint32 t Baudrate,
00522 uint8_t QueueBitSize,
00523 uint8_t CS,
00524 uint8_t CSPol,<br>00525 uint8 t C1kPol
00525 uint8<sup>t</sup> ClkPolarity,<br>00526 uint8 t ClkPhase.
00526 \frac{1}{2} uint8\frac{t}{\pi} ClkPhase,
example: The CODE Double and the BOOL Double Lines.<br>
00527 BOOL Double to CODE Double to CODE Double to CODE.
00528 uint8_t QCD,<br>00529 uint8 t DTL
                                    uint8 t DTL);
00530 };
00531
DSPIInit(SPIModuleDEFAULT_DSPI_MODULE, 00568 uint32 t Baudrate = 2000000.
                        uint32_t Baudrate = 2000000,
00569 \text{uint8}_\text{t} QueueBitSize = 8,<br>00570 \text{uint8}_\text{t} CS = 0x00.
00570 uint8\text{L} CS = 0x00,<br>00571 uint8 t CSPol = 0x
00571 uint8_t CSPol = 0x0F,<br>00572 uint8 t ClkPolarity =
00572 uint 8<sup>1</sup> ClkPolarity = 0,<br>00573 uint 8 t ClkPhase = 1,
00573 uint8<sup>t</sup> ClkPhase = 1,00574
00574 BOOL DoutHiz = TRUE,<br>00575 11int8 t OCD = 0.
                         uint8_t QCD = 0,
00576    uint8_t DTL = 0);
00577
00595 uint8_t DSPIStart(uint8_t SPIModule,
00596 puint8_t transmitBufferPtr,<br>00597 volatile uint8 t +receiveRu
00597 volatile uint8_t *receiveBufferPtr,<br>00598 vint32 t byteCount
00598 uint32_t byteCount,<br>00599 0S SEM *finishedSem
0.0599 0.0599 0.0600 0.0600 0.0600 0.0600 0.0600 0.0600 0.0600 0.0600 0.0600 0.0600 0.0600 0.0600 0.0600 0.0600 0.0600 0.0600 0.0600 0.0600 0.0600 0.0600 0.0600 0.0600 0.06uint8 t enableDMA = TRUE.
00601 int csReturnToInactive = DEASSERT AFTER LAST);
00602
DSPIdone(SPIModuleDEFAULT_DSPI_MODULE);
00616
00617 // QSPI to DSPITranslation macros
00618 // Translates QSPI calls to DSPI calls
00619
00620 inline uint8_t QSPIInit(uint32_t baudRateInBps = 2000000,
00621 uint8_t transferSizeInBits = 8,<br>00622 uint8 t peripheralChipSelects =
                                 uint8_t peripheralChipSelects = 0x0F,
00623 uint8_t chipSelectPolarity = 1,
00624 uint8_t clockPolarity = 0,<br>00625 uint8_t clockPhase = 1,
00626 BOOL doutHiz = TRUE,
00627 uint8_t csToClockDelay = 0,<br>00628 uint8 t delay&fterTransfer
                                uint8_t delayAfterTransfer = 0)
00629 {
DSPIInit(DEFAULT_DSPI_MODULE, baudRateInBps, transferSizeInBits, peripheralChipSelects,
      chipSelectPolarity, clockPolarity,
00631 clockPhase, doutHiz, csToClockDelay, delayAfterTransfer);
00632 }
00633
QSPIStart(puint8_t transmitBufferPtr, volatile uint8_t *receiveBufferPtr, uint32_t
      byteCount, OS_SEM *finishedSem = NULL)
00635 {
DSPIStart(DEFAULT_DSPI_MODULE, transmitBufferPtr, receiveBufferPtr, byteCount,
      finishedSem);
00637 }
0063800639 inline BOOL QSPIdone()
00640 {
           DSPIdone();
00642 }
00643
00644 #endif /* ----- #ifndef _DMA_SPI_H_INC ----- */
00645
```
# **17.9 cortex-m7/cpu/SAME70/include/dspi.h File Reference**

<span id="page-1035-0"></span>NetBurner DMA SPI (DSPI) API for ARM SAME70 (MODM7AE70, SBE70LC)

```
#include <nbrtos.h>
#include <basictypes.h>
#include <xdmac.h>
```
## **Classes**

- class [SPIModule](#page-984-0)
	- *SPI Peripheral Module Class.*

## **Macros**

#### **DSPI Bus State**

- #define **DSPI\_OK** ( 0 )
	- *DSPI OK.*
- #define **DSPI\_BUSY** ( 1 ) *DSPI Busy.*
- #define **DSPI\_ERROR** ( 2 ) *DSPI Error.*

## **DSPI Peripheral Module**

- #define **DEFAULT\_DSPI\_MODULE** 0 *Default DSPI module.*
- #define **DSPI\_MODULE\_COUNT** 1 *Number of modules: 0, 1.*

#### **Enumerations**

- enum [csReturnType](#page-624-0) { [DEASSERT\\_NEVER](#page-624-1) = 0 , [DEASSERT\\_AFTER\\_LAST](#page-624-2) = 1 , [DEASSERT\\_EVERY\\_TRANSFER](#page-624-3)  $= 2$  }
- *Chip select deassertion modes. Used to determine when the driver should deassert chip selects during SPI transfer.* • enum [spiChipSelect](#page-624-4) {
- [CHIP\\_SELECT\\_0](#page-624-5) = 0 , [CHIP\\_SELECT\\_1](#page-624-6) = 1 , [CHIP\\_SELECT\\_2](#page-624-7) = 2 , [CHIP\\_SELECT\\_3](#page-624-8) = 3 , [CHIP\\_SELECT\\_DISABLED](#page-624-9) =  $0xFF$  }

*Chip select number.*

• enum [spiChipSelectPolarity](#page-624-10) { [CS\\_ASSERT\\_LOW](#page-625-0) = 0 , [CS\\_ASSERT\\_HIGH](#page-625-1) = 1 }

*Chip select polarity.*

#### **Functions**

• uint8\_t [DSPIInit](#page-625-2) (uint8\_t [SPIModule](#page-984-0)[=DEFAULT\\_DSPI\\_MODULE,](#page-611-0) uint32\_t Baudrate=2000000, uint8 ← t QueueBitSize=8, uint8\_t CS=0x00, uint8\_t CSPol=0x0F, uint8\_t ClkPolarity=0, uint8\_t ClkPhase=1, BOOL DoutHiz=TRUE, uint8\_t QCD=0, uint8\_t DTL=0)

```
Initialize a DSPI module.
```
• uint8\_t [DSPIStart](#page-626-0) (uint8\_t [SPIModule,](#page-984-0) puint8\_t transmitBufferPtr, volatile uint8\_t ∗receiveBuffer← Ptr, uint32\_t byteCount, [OS\\_SEM](#page-927-0) ∗finishedSem=NULL, uint8\_t enableDMA=TRUE, int csReturnTo← Inactive[=DEASSERT\\_AFTER\\_LAST\)](#page-613-5)

*Start a DSPI transfer.*

• BOOL [DSPIdone](#page-625-3) (uint8\_t [SPIModule=](#page-984-0)[DEFAULT\\_DSPI\\_MODULE\)](#page-611-0)

*Check SPI status.*

• uint8\_t [QSPIInit](#page-627-0) (uint32\_t baudRateInBps=2000000, uint8\_t transferSizeInBits=8, uint8\_t peripheralChip← Selects=0x0F, uint8\_t chipSelectPolarity=1, uint8\_t clockPolarity=0, uint8\_t clockPhase=1, BOOL dout← Hiz=TRUE, uint8\_t csToClockDelay=0, uint8\_t delayAfterTransfer=0)

*Compatibility function for previous drivers. Initialize SPI module.*

• uint8\_t [QSPIStart](#page-628-0) (puint8\_t transmitBufferPtr, volatile uint8\_t ∗receiveBufferPtr, uint32\_t byteCount, [OS\\_SEM](#page-927-0) ∗finishedSem=NULL)

*Compatibility function for previous drivers. Start a SPI transfer.*

• BOOL [QSPIdone](#page-626-1) ()

*Compatibility function for previous drivers. Check SPI status.*

## **17.9.1 Detailed Description**

NetBurner DMA SPI (DSPI) API for ARM SAME70 (MODM7AE70, SBE70LC)

# **17.10 cortex-m7/cpu/SAME70/include/dspi.h**

[Go to the documentation of this file.](#page-1035-0) 00001 /\*NB\_REVISION\*/

```
00002
00003 /*NB_COPYRIGHT*/
00004
00024 #ifndef _DMA_SPI_H_INC
00025 #define _DMA_SPI_H_INC
00026
<nbrtos.h>
00028 #include <basictypes.h>
00029 #include <xdmac.h>
00030
00031 #ifndef cplusplus
00032 #error DSPI driver is a C++ only library
00033 #endif
00034
00035 //#define __DEBUG_DSPI 1
00036
00042 #define DSPI_OK (0)<br>00043 #define DSPI_BUSY (1)<br>00044 #j file ==
00043 #define DSPI_BUSY (1)<br>00044 #define DSPI_BUSY (2)
00044 #define DSPI_ERROR
00051 #define DEFAULT_DSPI_MODULE 0
00052 #define DSPI_MODULE_COUNT
00062 enum csReturnType {
DEASSERT_NEVER = 0,DEASSERT_AFTER_LASTDEASSERT_EVERY_TRANSFER = 2
00066 };
00067
00075 enum spiChipSelect {
00076 CHIP_SELECT_0 = 0,
00077 CHIP_SELECT_1 = 1,
00078CHIP_SELECT_2 = 2,<br>00079 CHIP_SELECT_3 = 3,
CHIP_SELECT_3<br>00080 CHIP SELECT D
           CHIP SELECT DISABLED = 0xFF00081 };
00082
00092 enum spiChipSelectPolarity {
00093 CS_ASSERT_LOW = 0,
00094 CS\_ASSENT_HIGH = 1,
00095 };
00096<br>00097 // *
               spiDriverStruct
00098 //*<br>00099 // *
                This structure contains the major variables/configurations used for a DSPI transfer
00100 // \star<br>00101 // \starvolatile uint8_t* pDSPIRxbuf/pDSPITxbuf -
00102 // * These pointers are used to track the locations in memory where data will be 00103 // * read or written to the peripheral
                read or written to the peripheral
00104 // \star<br>00105 // \star00105 // * uint8_t BitsPerQueue This is the number if bits per transfer, (value = 8 - 32)<br>00106 // * uint32_t DSPI_SizeLeft This is the number if bytes left in the transfer
00106 // * uint32_t DSPI_SizeLeft This is the number if bytes left in the transfer<br>00107 // * uint16_t Command_Mask This is a partial configuration for the queue's command reg
00108 // * 0S_SEM* DSPI_Sem This is a pointer to an external semaphore provided by DSPIStart()<br>00109 // * uint8_t DSPI_INT_STATUS Status of the SPI device
00109 // * uint8_t DSPI_INT_STATUS Status of the SPI device<br>00110 // * uint32 t WordsToWrite Wumber of words to write
00110 // * uint32_t WordsToWrite Number of words to write to the command/TX Queues and Read from RX 00111 // * uint32_t LastWordsToWrite the amount from the previous ISR
                uint32_t LastWordsToWrite the amount from the previous ISR
00112
00113 typedef struct
00114 {<br>00115
csReturnType csReturnToInactive;<br>00116 volatile uint8 t SPT INT STATUS:
            volatile uint8_t SPI_INT_STATUS;<br>volatile BOOL SPIfinished;
00117 volatile BOOL SPIfinished;
00118 XdmaCh_t *txCh;<br>00119 XdmaCht *rxCh;
00119 XdmaCh_t *rxCh;
                                                         1/ descriptor setting the 'lastxfer' transfer
```

```
00121 dma_descview_1 last16_TxDesc; // descriptor setting the 'lastxfer' transfer - 16bit<br>00122 uint32_t last_cr; // buffer to allow DMA to set the 'lastxfer' at compl
00122 uint32_t last_cr; // buffer to allow DMA to set the 'lastxfer' at completion 00123 uint32 t lastTxTSR:
                                  lastTxISR;00124 uint32 t lastRxISR;
00125 volatile uint8_t *rxBuf;<br>00126 uint32 t *rxLen;
            uit32_t t
00127 } spiDriverStruct;
00128
00129 //uint8_t DSPIInit( uint8_t SPIModule, uint32_t Baudrate, uint8_t QueueBitSize, uint8_t CS, 00130 // uint8_t CSPol, uint8_t CkPolarity, uint8_t CkPhase, BOOL DoutHiz, uint8
                              uint8_t CSPol, uint8_t ClkPolarity, uint8_t ClkPhase, BOOL DoutHiz, uint8_t QCD,
       uint8 t DTL ):
00131
00138 class SPIModule
00139 {
00140 public:
00141 // static SPIModule *lastCtxs[DSPI_MODULE_COUNT];<br>00142 // static spiDriverStruct driverCtx[DSPI_MODULE_COUNT];
00143
00144 protected:<br>00145 static
SPIModule[DSPI_MODULE_COUNT];<br>00146 static spiDriverStruct driverCty[DSPI_MODULE C
            [DSPI_MODULE_COUNT];
00147
00148 uint32_t m_moduleNum;<br>00149 uint32 + m_reqMR;
00149 uint32_t m_regMR;<br>00150 uint32 t m regCSR
00150 uint32_t m_regCSR;<br>00151 0S_SEM *m_finish
OS_SEM *m_finishedSem;<br>00152 uint32_t m_busSpeed;
00152 uint32_t m_busSpeed;<br>00153 uint8_t m_CSNum;
                           m_CSNum;
00154 volatile bool m_inProgress;
00155
00156 virtual void ReadyHW();<br>00157 virtual spiDriverStruct
00157 virtual spiDriverStruct *getCtx() { return driverCtx + m_moduleNum; }<br>00158 inline Spi * spi() { return SPT0 + m moduleNum: }
            inline Sp_1^* * sp_1()SPI0 + m_moduleNum; }
00159
00160 public:
00161
00162 #ifdef __DEBUG_DSPI<br>00163 virtual void dumpReqs();
             \frac{1}{\text{virtual void}}00164 #endif
00165<br>00174
            SPIModule(SPIModule );
00175
SPIModule(SPIModule, uint32_t baudRateInBps,<br>00194 uint8 t transferSizeInBits = 8. uint8 t perip
                       uint8_t transferSizeInBits = 8, uint8_t peripheralChipSelects = 0x00,
00195 uint8_t chipSelectPolarity = 0x0F, uint8_t clockPolarity = 0,<br>00196 uint8 t clockPhase = 1 BOOL doutHiz = TRUE
00196 \text{uint8} \_\text{t} \text{ clockPhase} = 1, \text{ B} \cdot \text{O} \_\text{doutHiz} = \text{TRUE},<br>00197 \text{uint8} \_\text{t} \text{ c} \cdot \text{ToC} \_\text{dorkDelay} = 0 \text{ unit8} \_\text{t} \text{ delay} \_\text{fiz}uint8_t \text{ csToClockDelay} = 0, uint8_t \text{ delayAfterTransfer} = 0 );
00198<br>00214
            Init( uint32 t baudRateInBps = 2000000,
00215 uint8_t transferSizeInBits = 8, uint8_t peripheralChipSelects = 0x00,<br>00216 uint8_t chipSelectPolarity = 0x0F, uint8_t clockPolarity = 0,
00217 uint8_t clockPhase = 1, BOOL doutHiz = TRUE,<br>00218 uint8 t csToClockDelay = 0. uint8 t delayAft
                       uint8_t csToClockDelay = 0, uint8_t delayAfterTransfer = 0 );
00219<br>00229
            SetBusSpeed(uint32 t maxSpeed);
00230
Start( uint8_t *transmitBufferPtr, volatile uint8_t *receiveBufferPtr,<br>00251 uint32 t byteCount, int csReturnToInactive = DEASSERT AFTER LAST);
                            \overline{1} uint32 t byteCount, int csReturnToInactive = DEASSERT AFTER LAST );
00252
Tx( uint8_t *transmitBufferPtr, uint32_t byteCount,<br>00263 int csReturnToInactive = DEASSERT AFTER LAST )
DEASSERT_AFTER_LAST ]<br>00264 { return Start(transmitBufferPtr, NULL, byteCount, csReturnTo)
             00264 { return Start(transmitBufferPtr, NULL, byteCount, csReturnToInactive); }
00265
Rx( uint8_t *receiveBufferPtr, uint32_t byteCount,<br>00276 int csReturnToInactive = DEASSERT AFTER LAST)
DEASSERT_AFTER_LAST<br>00277 { return Start (NULL, receiveRufferPtr, byteCount, csReturnTo
             Start(NULL, receiveBufferPtr, byteCount, csReturnToInactive); }
00278<br>00279
00279 // The SAME70 always uses DMA. These functions kept here for reference to other platforms 00280 // bool EnableDMA (bool enableDMA = true):
00280 // bool EnableDMA(bool enableDMA = true);<br>00281 // inline bool DisableDMA() { return Enab
                    00281 // inline bool DisableDMA() { return EnableDMA(false); }
00282
00292 virtual bool RegisterSem ( OS\_SEM * finishesedSem);
00293<br>00299
            ClrSem(RegisterSem(NULL); }
00300
             OS_SEMGetSem() { return m_finishedSem; }
00307
            Done() { return !m_inProgress; }
00316
Done(SPIModule );
00327
            GetActualBaudrate() { return m_busSpeed; }
00337
             SetCS( uint8 t CS )
00346 {
00347 0SLockObj lock;<br>00348 if (m inProgres
                  if (m_inProgress) { return false; }
```

```
00349 m_{\text{regMR}} = (m_{\text{regMR}} \& \sim SPI_MR_PCS_Msk);
               switch(CS)
00351 {
00352 case 0:<br>00353 m m
00353 m\_regMR |= SPI_MR_PCS(0xE);<br>00354 break;
00354 break;<br>00355 case 1:
00355 case 1:<br>00356 m re
00356 m\_regMR |= SPI_MR_PCS(0xD);<br>00357 break:
                        break;
00358 case 2:<br>00359 m re
00359 m\_regMR |= SPI_MR_PCS(0xB);<br>00360 break:
00360 break;<br>00361 case 3:
00361 case 3:<br>00362 m r
00362 m_regMR | = SPI_MR_PCS(0x7);<br>00363 break;
                        break;
00364 default:<br>00365 m re
               m\_regMR |= SPI_MR_PCS(0xF);
00366 }
00367
00368
         return true;
00370 }
00371<br>00372
00372 // The ISR used by the DSPI driver. Internal use only (dspi.cpp).<br>00373 friend void SPI DMA Isr (XdmaCh t *dma, int module);
          friend void SPI DMA Isr(XdmaCh t *dma, int module);
00374 };
00375
SPIModuleDSPIModule;SPI_SPI;
00378
DSPIInit(SPIModuleDEFAULT_DSPI_MODULE, uint32_t Baudrate = 2000000,<br>00409 uint8_t QueueBitSize = 8, uint8_t CS = 0x00,
00409 uint8_t QueueBitSize = 8,<br>00400 uint8_t Collect CSPol = 0x0F,
                                                                        uint8_t ClkPolarity = 0,
00411 \text{uint8}_\text{L} ClkPhase = 1, BOOL DoutHiz = TRUE, 00412 \text{uint8}_\text{L} QCD = 0, \text{uint8}_\text{L} DTL = 0);
00412 uint8_t QCD = 0, uint8_t DTL = 0 );<br>00413 // Note: csToClockDelay: 0 default is 17/(system clock / 2), in keeping with interface to QSPI
00414
00415
DSPIStart(SPIModule, puint8_t transmitBufferPtr, volatile uint8_t* receiveBufferPtr, 00439
OS_SEM* finishedSem = NULL, uint8_t enableDMA = TRUE,<br>00440 int csReturnToInactive = DEASSERT AFTER LAST ):
             DEASSERT_AFTER_LAST );
00441
DSPIdone(SPIModule = DEFAULT DSPI_MODULE );
00448
00449 // QSPI to DSPI Translation macros. Note that the 'Q' stands for Queued SPI
00450
QSPIInit( uint32_t baudRateInBps = 2000000, uint8_t transferSizeInBits = 8,
00480 uint8_t peripheralChipSelects = 0x0F, uint8_t chipSelectPolarity = 1,<br>00481 uint8 t clockPolarity = 0, uint8 t clockPhase = 1, BOOL doutHiz = TRU
00481 uint8_t clockPolarity = 0, uint8_t clockPhase = 1, BOOL doutHiz = TRUE,<br>00482 uint8_t csToClockDelay = 0, uint8_t delayAfterTransfer = 0 )
00483 {
          DEFAULT_DSPI_MODULE, baudRateInBps, transferSizeInBits,
00485 peripheralChipSelects, chipSelectPolarity, clockPolarity, clockPhase,
00486 doutHiz, csToClockDelay, delayAfterTransfer );
00487 }
00488
QSPIStart( puint8_t transmitBufferPtr, volatile uint8_t* receiveBufferPtr, 00511 uint32_t byteCount, 0S_SEM* finishedSem = NULL )
                                   OS_SEM* finishedSem = NULL )
00512 {
DSPIStart( DEFAULT DSPI_MODULE, transmitBufferPtr, receiveBufferPtr, byteCount, finishedSem
      );
00514 }
00515
00523 inline BOOL QSPIdone()
00524 {
          DSPIdone();
00526 }
00527
00528 #endif /* ----- #ifndef DMA SPI H INC ----- */
00529
```
# **17.11 DualEthernet.h**

```
00001 /*NB_REVISION*/
00002
00003 /*NB_COPYRIGHT*/
00004
00005 #ifndef _DUAL_ETHER_H
00006 #define _DUAL_ETHER_H
00007
00008 /* Add the 2nd Ethernet interface return the interface block */00009 void Add2ndEthernet():
00010
00011 #endif
```
# **17.12 etherswitch.h**

```
00001 /*NB_REVISION*/
00002
00003 /*NB_COPYRIGHT*/
00004
00005 #ifndef __ETHERSWITCH_H
00006 #define ETHERSWITCH_H
00007
00008 #define ESW_PER_FULL_EN 0x00070007
00009 void EtherSwitchInit();
00010
00011 #endif /* ----- #ifndef __ETHERSWITCH_H ----- */
```
# **17.13 coldfire/cpu/MCF5441X/include/ethervars.h**

```
00001 /*NB_REVISION*/
00002
00003 /*NB_COPYRIGHT*/
00004
00005 #ifndef _ETHER_VARS_H
00006 #define EHTER VARS H
00007
00008 // PHY ID Register #3 bits with the last 4 revision number bits being don't cares
00009 #define MICREL_ID (0x1610)
00010 #define MICREL8041_ID (0x1510)
00011 #define DAVICOM_ID (0xB880)
00012 #define AMD_ID (0x5610)
00013 #define NATIONAL_ID (0x5C90)
00014 #define NATIONAL_IEEE1588_ID (0x5CE0)
00015 #define MICREL8081_ID (0x1560)
0001600017 #if (defined MCF5272)
00018 #define CORE72
00019 #else
00020 #define CORE70
00021 #endif
00022
00023 // PHY Register addresses
00024 #define PHY_REG_BASIC_CTL 0x00
00025 #define PHY_REG_BASIC_ST 0x01
00026 #define PHY_REG_ID_1 0x02
00027 #define PHY_REG_ID_2 0x03
00028 #define PHY_REG_A_NEG_ADVERT 0x04
00029 #define PHY_REG_A_NEG_LPA 0x05
00030 #define PHY_REG_A_NEG_EXP 0x06
00031 #define PHY_REG_A_NEG_NEXT_PG 0x07
00032 #define PHY_REG_LP_NEXT_PG_ABIL 0x08
00033 #define PHY_AFE_CTL_1 0x10
00034 #define PHY_REG_MILL_CTL 0x14
00035 #define PHY_RXER_CNTR 0x15
00036 #define PHY_MODE_STRAP_OVER 0x16
00037 #define PHY_MODE_STRAP_STATUS 0x17
00038 #define PHY_EXPANDED_CTL 0x18
00039 #define PHY_REG_IRQ_CTL_ST 0x1B
00040 #define PHY_REG_PHY_CTL_1 0x1E
00041 #define PHY_REG_PHY_CTL_2 0x1F
00042
00043 // PHY Register masks
00044 #define PHY_LINK_STAT 0x0004
00045 #define PHY_A_NEG_COMP 0x0020
00046 #define PHY_IRQ_DOWN_EN 0x0400
00047 #define PHY_IRQ_UP_EN 0x0100
00048
00049 #define IP_20uint8_t_ID (0x4500)
00050 #define ETHER_TYPE_IP (0x0800)
00051 #define ETHER_TYPE_ARP (0x0806)
00052
00053 #define NUM_TX_BD (3)
00054
00055 #ifdef _DEBUG
00056 /*******************WARNING ***********************/
00057 // This number must be a power of 2 and match the mask value
00058 // OK to mess with the non debug value, leave the debug value alone.
00059 #define NUM_RX_BD (8)
00060 #define NUM_DEBUG_RX_BUFF (8)
00061 #define DB_RX_MASK (0x07)
00062 /*******************WARNING ***********************/
00063
00064 #else
00065
00066 #define NUM_RX_BD (10)
00067
00068 #endif
```

```
00069
00070 #define FEC_RMII_10T_MODE (0x00000200)
00071
<netinterface.h><br>00073 #include <sim5441x.h>
00074
00075 typedef enum
00076 {
            PORT1_WAITING = 0,
00078 PORT1_INITED = 1,<br>00079 PORT1 SWITCH = 2
            PORT1 SWITCH = 2
00080 } Port1_State;
00081
00082 class EthernetVars : public EtherLikeInterface
00083 {
00084 public:<br>00085 int fea
00085 int fecn; // FEC(Freescale Ethernet Controller) number<br>00086 bool inited;
00086 bool inited;<br>00087 uint8 t supM
            uint8_t supMacInUse; // Bitmask indicating which Supplemental MACs are in use
00088<br>00089
            0S_SEM_SemSend:
00090
00091 int nTx; // TX and RX counters<br>00092 int nRx:
00092 int nRx;<br>00093 uint32 t
00093 uint32_t TxIsrCnt;<br>00094 uint32 t RxIsrCnt;
00094 uint32_t RxIsrCnt;<br>00095 uint32 t LrnIsrCnt
            uint32_t LrnIsrCnt;
00096
00097 // Place for all the buffers<br>00098 volatile EtherBD TxBD[NUM TX
            volatile EtherBD TxBD[NUM_TX_BD] __attribute_((aligned(16)));
00099 volatile EtherBD RxBD[NUM_RX_BD] attribute ((aligned(16)));
00100<br>00101
            volatile PoolPtr RxBDpp[NUM_RX_BD] __attribute__((aligned(4)));
00102 volatile PoolPtr TxBDpp[NUM_TX_BD] __attribute_((aligned(4)));
00103
00103<br>00104 volatile uint8_t RxBDFlag[NUM_RX_BD] __attribute_((aligned(4)));
00105 volatile uint8_t TxBDFlag[NUM_RX_BD] __attribute_((aligned(4)));
00106<br>00107
            int last_rxbd:
00108
            uint32_t LastIsrStatus;
00110<br>00111
00111 volatile uint32_t RxPosts;<br>00112 volatile uint32_t TxcPosts
            volatile uint32_t TxcPosts;
00113 volatile uint32_t RxReject;
00114<br>00115
             // Current link status
00116 BOOL bEthLink; /* do we have link? */<br>00117 BOOL bEthDuplex; /* Are we set-up for duplex? */
00118 BOOL bEth100Mb; /* Are we 100Mb? */<br>00119 BOOL bPromisc; /* Are we in Promiscuous Mode? */
00120
00121 // Discovered PHY data
00122 BOOL RMII;<br>00123 uint8 t PH
            uint8_t PHY_addr;
00124 uint16_t PHY_ID;
00125
00126 // Phy forcing modes<br>00127 ROOL SetEthDupley.
            BOOL SetEthDuplex;
00128 BOOL SetEth100Mb:
00129 BOOL AutoNeg;
00130
             // Link status info
00132 BOOL bNewLink;<br>00133 BOOL bNewDuple
00133 BOOL bNewDuplex;<br>00134 BOOL bEverHadLin
00134 BOOL bEverHadLink; /*Have we ever had link */<br>00135 bool bDescriptorsReadied; /* Have we readied the buffer descriptors? */
00136<br>00137
00137 volatile uint32_t phy_data_pd;<br>00138 volatile uint32_t phy_data;
            volatile uint32_t phy_data;
00139
00140 uint32_t last_phy_read;
00141<br>00142
            uint32 t AutoTimeOut: // Link but no Auto Negotiation counter
00143
00144 // Real public interface<br>00145 EthernetVars(int fec, co.
            EthernetVars(int fec, const char *name);
0014600147 void ManualEthernetConfig(BOOL Speed100, BOOL FullDuplex, BOOL AutoNegotiate);
00148
00149 void SetPromiscuous(BOOL promisc);<br>00150 inline void EnablePromiscuous(){
            inline void EnablePromiscuous() { SetPromiscuous(TRUE); }
00151 inline void DisablePromiscuous() { SetPromiscuous(FALSE); }<br>00152 void EnablePHY():
00152 void EnablePHY();<br>00153 void DisablePHY()
            void DisablePHY();
00154<br>00155
            virtual void send func(PoolPtr poolPtr);
```

```
00156 virtual void kill_if();<br>00157 virtual void EnableMult
(MACADR macAddress, BOOL addAddress);<br>00158 virtual bool LinkActive();
            virtual bool LinkActive();
00159 virtual bool LinkDuplex();<br>00160 virtual int LinkSpeed();
00161 virtual const char *GetInterfaceName();
00162<br>00163
             void InitializeEthernet(bool bRegisterInterface);
00164
00165 uint32_t GetMII(uint8_t addr);
00166 uint32_t GetMII(uint8_t mii_dev, uint8_t addr);
00167 uint32_t SetMII(uint8_t addr, uint16_t value);<br>00168 uint32 t SetMII(uint8 t mij dev, uint8 t addr.
             unties contributions and y and the case, there, wint all the setMII (uint 8_t mii_dev, uint 8_t addr, uint 16_t value);
00169<br>00170
             1/ Internal processing functions
00171 void DoRX(PoolPtr pp, uint16_t length);<br>00172 int ProcessRxBuffer(PoolPtr pp);
            int ProcessRxBuffer(PoolPtr pp);
00173 void ResetEnet();<br>00174 void ResetEnetPar
00174 void ResetEnetPart2();<br>00175 void ReadyDescriptors(
00175 void ReadyDescriptors();<br>00176 void WarmEnetReset():
00176 void WarmEnetReset();<br>00177 void ProcessDupleySta
             void ProcessDuplexStatus(uint16_t phyStat);
00178 void RxIsrProc(volatile uint32_t &isr, uint32_t frameMask, uint32_t bufferMask);
00179 void TxIsrProc(volatile uint32_t &isr, uint32_t frameMask, uint32_t bufferMask);
00180
00181 // Info display functions<br>00182 void ShowLinkStatus():
00182 void ShowLinkStatus();<br>00183 void ShowMII(uint8 + m
            void ShowMII(uint8_t mii_dev, uint8_t addr, PCSTR name, uint16_t mask);
00184 void ShowFECRegisters();<br>00185 void ShowPhyterMIT():
            void ShowPhyterMII();
00186 #ifdef _DEBUG<br>00187 void Debu
00187 void DebugEthernetTx(PoolPtr pb); // Transmits a buffer and frees it afterword.<br>00188 void NMTEthernetYield(volatile uint32 t &isr. uint32 t frameMask. uint32 t buffer
             void NMIEthernetYield(volatile uint32_t &isr, uint32_t frameMask, uint32_t bufferMask);
00189 void NMI_Eth_Transmit(PoolPtr pb);
00190 \text{f} \text{f}00191 };
00192
00193 void SetPromiscuous(BOOL promisc);
00194 inline void EnablePromiscuous()
00195 {
             SetPromiscuous(TRUE):
00197 }
00198 inline void DisablePromiscuous()
00199 {
00200 SetPromiscuous(FALSE);
00201 }
00202 void ShowESWRegisters():
00203
00204 extern "C"
00205 {<br>00206
             void DoDumpEnet();
00207 }
00208
00209 extern EthernetVars enet0;
00210 extern EthernetVars enet1;
00211
00212 // Set to true save config and reboot to enter switch mode.
00213 extern config_bool DoEtherSwitch;
00214
00215 #ifdef _DEBUG
00216 #define DEBUG_INTERFACE_MAGIC_IFNUM (0x80)
00217 #endif
00218
00219 #endif
```
# **17.14 cortex-m7/cpu/SAME70/include/ethervars.h**

```
00001 /*NB_REVISION*/
00002
00003 /*NB_COPYRIGHT*/
00004
00005 #ifndef _ETHER_VARS_H
00006 #define _ETHER_VARS_H
00007 #include <same70q21.h>
00008
00009 //PHY ID Register #3 bits with the last 4 revision number bits being don't cares<br>00010 #define MICREL_ID (0x1610)
00010 #define MICREL_ID (0x1610)<br>00011 #define MICREL_ID (0x1610)<br>00011 #define MICREL8041_ID (0x1510)
00011 #define MICREL8041_ID
00012 #define DAVICOM_ID (0xB880)<br>00013 #define AMD ID (0x5610)
00013 #define AMD_ID (0x5610)<br>00014 #define NATIONAL ID (0x5C90)
00014 #define NATIONAL_ID
00015 #define NATIONAL_IEEE1588_ID (0x5CE0)
00016 #define MICREL8081 ID (0x1560)
00017
00018 #if ( defined MCF5272 )
```

```
00019 #define CORE72
00020 #else
00021 #define CORE70
00022 #endif
00023
00024 // PHY Register addresses
00025 #define PHY_REG_BASIC_CTL 0x00
00026 #define PHY_REG_BASIC_ST 0x01<br>00027 #define PHY REG ID 1 0x02
00027 #define PHY_REG_ID_1
00028 #define PHY_REG_ID_2 0x03
00029 #define PHY_REG_A_NEG_ADVERT 0x04
00030 #define PHY_REG_A_NEG_LPA 0x05<br>00031 #define PHY_REG_A_NEG_EXP 0x06
00031 #define PHY_REG_A_NEG_EXP
00032 #define PHY_REG_A_NEG_NEXT_PG 0x07
00033 #define PHY_REG_LP_NEXT_PG_ABIL 0x08
00034 #define PHY_AFE_CTL_1 0x10
00035 #define PHY_REG_MILL_CTL 0x14
00036 #define PHY_RXER_CNTR 0x15<br>00037 #define PHY_MODE_STRAP_OVER 0x16
00037 #define PHY_MODE_STRAP_OVER 0x16<br>00038 #define PHY_MODE_STRAP_STATUS 0x17
00038 #define PHY_MODE_STRAP_STATUS 0x17<br>00039 #define PHY EXPANDED CTL 0x18
00039 #define PHY_EXPANDED_CTL 0x18<br>00040 #define PHY REG TRO CTL ST 0x1B
00040 #define PHY_REG_IRQ_CTL_ST
00041 #define PHY_REG_PHY_CTL_1 0x1E
00042 #define PHY_REG_PHY_CTL_2 0x1F
00043
00044 // PHY Register masks
00045 #define PHY_LINK_STAT 0x0004<br>00046 #define PHY A NEG COMP 0x0020
00046 #define PHY_A_NEG_COMP 0x0020
00047 #define PHY_IRQ_DOWN_EN 0x0400
00048 #define PHY_IRQ_UP_EN 0x0100
00049
00050 #define IP_20BYTE_ID (0x4500)<br>00051 #define ETHER TYPE IP (0x0800)
00051 #define ETHER_TYPE_IP
00052 #define ETHER_TYPE_ARP (0x0806)
00053
00054 // *Do not* set below 3. HW loads two frames (aka, descriptors) in parallel.
00055 // See SAME70 Datasheet 38.8.8
00056 #define NUM_TX_BD (4)
00057
00058
00059 #ifdef _DEBUG
00060 /*******************WARNING ***********************/
00061 // This number must be a power of 2 and match the mask value
00062 //OK to mess with the non debug value, leave the debug value alone.
00063 #define NUM_RX_BD (8)
00064 #define NUM_DEBUG_RX_BUFF (8)
00065 #define DB_RX_MASK (0x07)
00066 /*******************WARNING ***********************/
00067
00068 #else
00069
00070 #define NUM_RX_BD (10)
00071
00072 #endif
00073
00074 #define ETHER_MAC_COUNT 1
00075
00076
00077 #define RXBD_Error_Mask (GMAC_BD_RX_BAD_FCS)
00078
00079
00080
00081
00082 #define FEC_RMII_10T_MODE (0x00000200)
00083
00084 #include <netinterface.h>
00085
00086 typedef enum {<br>00087 PORT1 WAIT
00087 PORT1_WAITING = 0,<br>00088 PORT1_INITED = 1,
00088    PORT1_INITED = 1<br>00089    PORT1_SWITCH = 2
          PORT1_SWITCH
00090 } Port1_State;
00091
00092 struct EthernetVars : public EtherLikeInterface
00093 {
00094 bool inited;<br>00095 uint8 t supM
           uint8_t supMacInUse; // Bitmask indicating which Supplemental MACs are in use
00096OS_SEM SemSend:
00098
00099 int nTx; //TX and RX counters<br>00100 int nRx:
           int nRx;
00101 int nextTxCheck;<br>00102 uint32 t TxCnt:
00102 \text{uint32}_\text{t} TxCnt;<br>00103 \text{uint32} t IsrCou
           uint32_t IsrCount;
00104 uint32_t TxIsrCnt;<br>00105 uint32 t RxIsrCnt;
           uint32 t RxIsrCnt;
```

```
00106
00107 //Place for all the buffers<br>00108 //Buffer descriptors need to
              //Buffer descriptors need to be Device/Strongly Ordered, but driver context
00109 // needs to allow non-aligned access and therefore must be Normal memory.
00110 // Refer to ARMv7-M Architecture Reference Manual for further details.<br>00110 // Refer to ARMv7-M Architecture Reference Manual for further details.<br>00111 // volatile EtherBD TxBD [NUM_TX_BD] _attribute_((aligned(8)))
00111 // volatile EtherBD TxBD[NUM_TX_BD] __attribute__((aligned(8))));<br>00112 // volatile EtherBD RxBD[NUM_RX_BD] __attribute__((aligned(8)));
00113 volatile EtherBD *TxBD;<br>00114 volatile EtherBD *RyBD;
             volatile EtherBD *RxBD;
00115
00116      volatile PoolPtr RxBDpp[NUM_RX_BD] __attribute__( ( aligned( 4 ) ) );<br>00117      volatile PoolPtr TxBDpp[NUM_TX_BD] __attribute__( ( aligned( 4 ) ) );
00118
00119 volatile uint8_t RxBDFlag[NUM_RX_BD] __attribute__((aligned(4)));<br>00120 volatile uint8 t TxBDFlag[NUM_TX_BD] attribute ((aligned(4)));
              volatile uint8_t TxBDFlag[NUM_TX_BD] __attribute_( ( aligned( 4 ) ) );
00121<br>00122
             int last rybd;
00123
             uint32_t LastIsrStatus;
00125
00126 volatile uint32_t RxPosts;<br>00127 volatile uint32 t TxcPosts
             volatile uint32_t TxcPosts;
00128 volatile uint32_t RxReject;
00129<br>00130
00130 //Discovered PHY data<br>00131 uint8 t PHY addr:
00131 uint8_t PHY_addr;<br>00132 uint16 t PHY ID:
             uint16_t PHY_ID;
00133
00134 //Current link status<br>00135 bool bEthLink : 1: /*
00135 bool bEthLink : 1; /* do we have link? */<br>00136 bool bEthDuplex : 1: /* Are we set-up for
00136 bool bEthDuplex : 1; /* Are we set-up for duplex? */
00137 bool bEth100Mb : 1; /* Are we 100Mb? */
00138 bool bPromisc : 1; /* Are we in Promiscuous Mode? */
00139
00140<br>00141
             //Phy forcing modes
00142 bool SetEthDuplex : 1;<br>00143 bool SetEth100Mb : 1:
00143 bool SetEth100Mb: 1;<br>00144 bool AutoNeq: 1;
             bool AutoNeg : 1;
00145
             //Link status info
00147 bool bNewLink : 1;<br>00148 bool bNewDuplex :
00148 bool bNewDuplex : 1;<br>00149 bool bEverHadLink :
00149 bool bEverHadLink : 1; /*Have we ever had link */<br>00150 bool bDescriptorsReadied : 1; /* Have we readied
             bool bDescriptorsReadied : 1; /* Have we readied the buffer descriptors? */
00151
00152
ooiss volatile uint32_t phy_data_pd ;<br>00154 volatile uint32 t phy data;
             volatile uint32_t phy_data;
00155
             uint32 t last phy read:
00157
00158 uint32_t AutoTimeOut; // Link but no Auto Negotiation counter
00159<br>00160
              //Real public interface
00161 BOOL InitializeEthernet();<br>00162 EthernetVars(const char *
              EthernetVars(const char * name, EtherBD *txbd, EtherBD *rxbd);
00163
             void ManualEthernetConfig( BOOL Speed100, BOOL FullDuplex, BOOL AutoNegotiate );
00165 void SetPromiscuous (BOOL promisc);
00166 inline void EnablePromiscuous() { SetPromiscuous( TRUE ); }
00167 inline void DisablePromiscuous() { SetPromiscuous( FALSE ); }
MACADR macAddress );
MACADR macAddress );<br>00170 void EnablePHY ();
00170 void EnablePHY();<br>00171 void DisablePHY()
             void DisablePHY();
00172<br>00173
00173 virtual void send_func( PoolPtr poolPtr );<br>00174 virtual void kill if():
00174 virtual void kill_if();<br>00175 virtual void EnableMult
MACADR macAddress, BOOL addAddress);<br>00176 virtual bool LinkActive():
              virtual bool LinkActive();
00177 virtual bool LinkDuplex();<br>00178 virtual int LinkSpeed();
00178 virtual int LinkSpeed();<br>00179 virtual const char* GetIn
             virtual const char* GetInterfaceName();
00180
00181
00182 uint32_t GetMII( uint8_t addr );<br>00183 uint32 + GetMII( uint8 + mij dev
             uint32_t GetMII( uint8_t mii_dev, uint8_t addr );
00184 uint32_t SetMII( uint8_t addr, uint16_t value );
00185 uint32_t SetMII( uint8_t mii_dev, uint8_t addr, uint16_t value );
00186
              //Internal processing functions
00188 void DoRX( PoolPtr pp, uint16_t length );<br>00189 int ProcessRxBuffer(PoolPtr pp):
00189 int ProcessRxBuffer(PoolPtr pp);<br>00190 void ResetEnet();
             void ResetEnet();
00191 void ResetEnetPart2();<br>00192 void ReadyDescriptors(
             void ReadyDescriptors();
```
```
00193 void WarmEnetReset();<br>00194 void ProcessDunleySta
00194 void ProcessDuplexStatus( uint16_t phyStat);<br>00195 void RyIsrProc(volatile uint32 t isr);
            void RxIsrProc(volatile uint32_t isr);
00196 void TxIsrProc(volatile uint32_t isr);
00197<br>00198
00198 //Info display functions<br>00199 void ShowLinkStatus();
00199 void ShowLinkStatus();<br>00200 void ShowMIT(uint8 t
00200 void ShowMII( uint8_t mii_dev, uint8_t addr, PCSTR name, uint16_t mask);<br>00201 void ShowEECBegisters();
            void ShowFECRegisters();
00202 void ShowPhyterMII();
00203 #ifdef _DEBUG
00204 void DebugEthernetTx(PoolPtr pb); //Transmits a buffer and frees it afterword.<br>00205 void NMTEthernetYield():
00205 void NMIEthernetYield();<br>00206 void NMI Eth Transmit (Po
           void NMI_Eth_Transmit(PoolPtr pb);
00207 #endif
00208 };
00209
00210 void SetPromiscuous(BOOL promisc);
00211 inline void EnablePromiscuous() { SetPromiscuous( TRUE ); }
00212 inline void DisablePromiscuous() { SetPromiscuous( FALSE ); }
00213 void ShowESWReqisters();
00214 extern "C"
00215 {
00216 void DoDumpEnet();
00217 }
00218
00219
00220 extern EthernetVars enet0;
00221
00222
00223 #ifdef _DEBUG
00224 #define DEBUG_INTERFACE_MAGIC_IFNUM (0x80)
00225 #endif
00226
00227
00228 #endif
```
# **17.15 HiResTimer.h**

```
00001 /*NB_REVISION*/
00002
00003 /*NB_COPYRIGHT*/
00004
00005 /* Select the card type */
00006 #ifndef _HIRESTIMER_H
00007 #define _HIRESTIMER_H
00008
00009 #include <limits.h>
00010 #include <nbrtos.h>
00011 #include <sim.h>
00012 #include <stdio.h>
00013
00014 #define LOGME<br>00015 iprintf("
00015 iprintf("We got to line %d in file %s\r\n", _LINE_, _FILE_); \parrows\text{ 00016} 0STimeDlv(2);
           OSTimely(2);00017
00018 #define DEFAULT_TIMER -1
00019 #define TIMER_COUNT 4
00020 #define TIMER_RELEASED 2
00021
00022 // Clock speed macros
00023 extern unsigned long CPU_CLOCK;
00024 #define NB_CPU_CLK (CPU_CLOCK / 2)
00025
00026 #define TIME_PER_CLK (1.0 / NB_CPU_CLK)
00027
00028 class HiResTimer
00029 {
00030 static HiResTimer timers[TIMER_COUNT];<br>00031 static uint8 t timerCreated[TIMER_COUN
            static uint8_t timerCreated[TIMER_COUNT];
00032<br>00033
00033 int timer_;<br>00034 volatile timerstruct *simTimer_; // Timer struct from sim.h
00034 volatile timerstruct *simTimer_;<br>00034 volatile int prescaler_;
                                                        // The value of the hardware prescaler
00036 volatile uint32_t resetCount_; // Holds the count of the timer resets
OS_SEM delaySem_;<br>00038 uint32_t firstInit_; // Have we set up this
00038 uint32_t firstInit_; // Have we set up this timer before ?<br>00038 uint32_t firstInit_; // Have we set up this timer before ?
                                                        // Is the timer being used for a delay?
00040
00041 // The method that will be called when the timer triggers an interupt 0.0042 void (tinterruptEunction ) ().
            void (*interruptFunction_)();
00043<br>00044
00044 // Disable construction and copy construction<br>00045 HiResTimer(){}:
00045 HiResTimer(){};<br>00046 HiResTimer(const
            HiResTimer(const HiResTimer &from){};
```

```
00047 HiResTimer &operator=(const HiResTimer &from);<br>00048 // Only actual constructor
00048 // Only actual constructor<br>00049 HiResTimer(int timer) .
            HiResTimer(int timer);
00050 ~HiResTimer(){};
00051<br>00052
00052 // Fire the object's interrupt method<br>00053 void fireInterrupt();
            void fireInterrupt();
00054
           public:
00056 // class function to fire the interrupt function for the given timer<br>00057 // called by the Interrupt macro routine<br>00058 static void fireInterrupt(int timer);
00059<br>00060
init(double InterruptTime = 0); // Initializes the timer for use 00061 void init_ticks(uint32_t ReferenceTicks, int prescale = 0);
            void init_ticks(uint32_t ReferenceTicks, int prescale = 0);
00062
00063<br>0006400064 \star Starts the selected timer. The user MUST call HiResTimerInit for the given timer<br>00065 \star before calling this method.
            * before calling this method.
00066 00067
           inline void start() \{00068 {
00069 // Setting the CLK bits to 01 on the DTMR register, starting the timer
00070 #ifdef MOD5213
                simTimer -\text{6}->dtmr |= 0x^2;
00072 #else
                simTimer->tmr |= 0x2;
00074 #endif
00075 };
00076
00077 inline uint32 t readHigh() { return resetCount ; }; // Reads the number of timer
       overflows/resets/interrupts
00078 inline uint32_t readLow()
00079 {
00080 // Reads the timer register value
00081 #ifdef MOD5213
00082 return simTimer ->dtcn;
00083 #else
                 return simTimer_->tcn;
00085 #endif
00086 };
00087 inline int getPrescaler() { return prescaler_; }; // Returns the value of the prescaler \frac{1}{2} double readTime(); \frac{1}{2} // Ouputs the number of seconds since the
      timer was started
00089
           inline void stop()<br>{
00091<br>00092
00092 // Stops the timer<br>00093 simTimer ->tmr \delta=
                 simTimer ->tmr &= ~(0x6);
00094 };
00095
            inline void stopClear()
00097 {
00098 \sin\text{Timer}\_\text{-}\text{-}\text{Im}\,\,\&=\sim(0x6);<br>00099 \sin\text{Timer}\_\text{-}\text{Hom}\,\,=\,0x0;
                simTimer_->ten = 0x0;00100 \text{simTimer}->ter = 0x3;<br>00101 \text{resetCount} = 0:
                resetCount_ = 0;00102 }
00103
00104 void delay(
00105 double DelayTime); // Starts a precise delay that will switch tasks while waiting (Do not
use for shorter than ~150 useconds)
00106 void delay_uSec(uint32_t DelayTime); // Starts a precise delay that will switch tasks while
      waiting
00107 void pollingDelay(double DelayTime); // Starts a precise delay that will busy wait<br>00108 inline void pollingDelay uSec(uint32 t delayTime)
            00108 inline void pollingDelay_uSec(uint32_t delayTime)
00109 {
00110 if (delayTime < (INT_MAX / NB_CPU_CLK)) { pollingDelay_refTicks(delayTime * NB_CPU_CLK /
       1000000UL); }
00111 else<br>00112 {
00112 {
00113 pollingDelay_refTicks(delayTime » 2 * (NB_CPU_CLK / 250000UL));<br>00114 }
00114 }
00115 }
00116 void pollingDelay refTicks(uint32 t ticks):
00117<br>00118
            void clockGenerator(double Frequency); // Set up a clock at the chosen frequency
00119
00120 inline void setInterruptFunction(void (*interruptFunction)())<br>00121 {
00121<br>00122
00122 interruptFunction_ = interruptFunction;<br>00123 \rightarrow:
                                                                                                   // Set the method to be
       called on interrupt triggers
00124 inline void clearInterruptFunction() { interruptFunction_ = NULL; }; // Clear the interrupt
       method
00125<br>00126
            char *toString(): // Converts the timer object to a printable c string
```

```
00127
00128 // Returns a pointer for the given timer number, returns NULL if the timer does not exist<br>00129 static HiResTimer toetHiResTimer(int timer = DEEAULT TIMER).
00129 static HiResTimer *getHiResTimer(int timer = DEFAULT_TIMER);<br>00130 void releaseTimer():
             void releaseTimer();
00131<br>00132
              int getTimerNumber() { return timer ; }
00133 };
00134
00135 #endif /* _HIRESTIMER_H */
```
# **17.16 i2c\_class.h**

```
00001 /*NB_REVISION*/
00002
00003 /*NB_COPYRIGHT*/
00004
00005 #ifndef _I2C_CLASS_H
00006 #define _I2C_CLASS_H
<nbrtos.h>
00009 #include <sim.h>
00010
00011 /* defined I2C Timeout values will be used if user does not include the 'ticks_to_wait'<br>00012 parameter when calling I2C functions
%00012 parameter when calling I2C functions<br>00013 #define I2C_RX_TX_TIMEOUT (5) // Ticks allowed before timeout of a single byte transmiss
00013 #define I2C_RX_TX_TIMEOUT (5) // Ticks allowed before timeout of a single byte transmission
00014 #define I2C_START_TIMEOUT (20) // Ticks allowed before timeout when attempting start on I2C bus
00015
00016 #define NUM_I2C_MODULES (6)
00017
00018 enum e_i2cstatus
00019 {
00020 OKAY = 0.
00021 NEXT_WRITE_OK,<br>00022 NEXT READ OK.
00022 NEXT_READ_OK,<br>00023 MASTER OK.
00023 MASTER_OK,<br>00024 TIMEOUT,
00024 TIMEOUT,
             BUS_NOT_AVAIL,
00026 NOT_READY,
00027 LOST_ARB,
00028 LOST_ARB_ADD,
00029 NO_LINK_RX_ACK
00030 };
00031
00032 // //Struct that contains I2C Slave I/O Buffers
00033 // struct I2C_Slave_Record
00034 // {
00035 // OS_SEM I2C_Slave_RX_Semaphore; //semaphore used to determine when a slave RX interrupt occurs
00036
00037 // volatile uint8_t * pI2CRxbuf;
00038 // volatile uint8_t * pI2CTxbuf;
00039
00040 // volatile uint32_t I2Crx_put;
00041 // volatile uint32_t I2Crx_get;
00042
00043 // volatile uint32_t I2Ctx_put;
00044 // volatile uint32_t I2Ctx_get;
00045 // };
00046
00047 class i2c_master
00048 {
00049 private:<br>00050 volatile
             volatile i2cstruct *i2cRegs;
00051
00052 protected:<br>00053 inline bo
00053 inline bool busBusy() { return (0x20 & i2cRegs->i2sr) == 0x20; };<br>00054 inline bool slaveMode() { return (0x20 & i2cRegs->i2cr) == 0x00:
00054 inline bool slaveMode() { return (0x20 & i2cRegs->i2cr) == 0x00; };
             inline bool arbLost() { return (0x10 & i2cRegs->i2sr) == 0x10; };
00056 inline bool addressedAsSlave() { return (0x40 & i2cRegs->i2sr) == 0x40; };
00057 inline bool addressedSlaveTX() { return (0x04 & i2cRegs->i2sr) == 0x04; };
00058 inline bool transmitting() { return (0x10 \& 12cRegs->i2cr) == 0x10; };
00059 inline bool receivedRXAck() { return (0 \times 01 \& i2 \text{cRegs} > i2 \text{sr}) = 0 \times 00; };<br>00060 inline bool sentRXAck() { return (0 \times 08 \& i2 \text{cRegs} > i2 \text{cr}) = 0 \times 00; };
00060 inline bool sentRXAck() { return (0x08 & i2cRegs->i2cr) == 0x00; };<br>00061 inline void setAck() { i2cRegs->i2cr &= 0xF7; };
             inline void setAck() { i2cRegs->i2cr &= 0xF7; };
00062 inline void setRX() { i2cRegs->i2cr &= 0xEF; };<br>00063 inline void setRepeatStart() { i2cRegs->i2cr |= 0x04; };
00064 inline void clrArbLost() { i2cRegs->i2sr &= 0xEF; };<br>00065 inline void clrIntFlag() { i2cRegs->i2sr &= 0xFD; };
00066 inline void sendStop() { i2cRegs->i2cr &= 0xDF; }
00067<br>00068
00068 inline void sendData(uint8_t data) { i2cRegs->i2dr = data; };<br>00069 inline void setFreq(uint8 t freq) { i2cReqs->i2fdr = freq; }
             inline void setFreq(uint8_t freq) { i2cRegs->i2fdr = freq; }
00070<br>00071
00071 public:<br>00072 inline
00072 inline void setTX() { i2cRegs->i2cr = 0x10; };<br>00073 inline void setNoAck() { i2cRegs->i2cr = 0x08;
             inline void setNoAck() { i2cRegs->i2cr |= 0x08; };
```

```
00074 inline uint8_t readData() { return i2cRegs->i2dr; };<br>00075 void isr() :
00075 void isr();<br>00076 0S SEM I2C
             OS_SEM I2C_Semaphore; // semaphore for when interrupt occurs
00077 volatile e_i2cstatus status;<br>00078 i2c master():
00078 i2c_master();<br>00079 void init(uin
00079 void init (uint8_t moduleNum, uint8_t freqdiv);<br>00080 void stop (uint32 t ticks to wait);
             void stop(uint32_t ticks_to_wait);
00081 void disable();<br>00082 void reset();
             void reset();
00083 void read8(uint8_t *val, uint32_t ticks_to_wait);<br>00084 void write8(uint8 t. uint32 t):
00084 void write8(uint8_t, uint32_t);<br>00085 void start(uint8 t, bool, uint3
00085 void start(uint8_t, bool, uint32_t);<br>00086 void restart(uint8_t, bool, uint32_t);
00087 volatile bool bLastTX; // boolean to tell when we have completed a master-TX<br>00088 volatile uint8_t RnW; // 2 = Last TX was not address, 1 = RX request, 0 = T
                                                    // 2 = Last TX was not address, 1 = RX request, 0 = TX request
00089 volatile bool bRestarted; // Used in buf RX, TX functions to identify if we restarted
00090 };
00091
00092 extern i2c_master I2C[NUM_I2C_MODULES];
00093 // i2c_master I2C0(0, 0x3C);
00094
```

```
00095 #endif
```
# **17.17 intcdefs.h**

```
00001 /*NB_REVISION*/
00002
00003 /*NB_COPYRIGHT*/
00004
00005 #ifndef _INTC_H_
00006 #define _INTC_H_
00007
00008 void SetIntc(int intcnum, long func, int vector, int level);
00009
00010 #define SETUP_IRQ1_EDGEPORT1_ISR(f, l) SetIntc(0, (long)f, 1, l)
00011 #define SETUP_IRQ2_EDGEPORT2_ISR(f, l) SetIntc(0, (long)f, 2, l) 00012 #define SETUP IRO3 EDGEPORT3 ISR(f. l) SetIntc(0, (long)f, 3, l)
00012 #define SETUP_IRO3_EDGEPORT3_ISR(f, l) SetIntc(0, (long)f, 3,
00013 #define SETUP_IRQ4_EDGEPORT4_ISR(f, 1) SetIntc(0, (long)f, 4, 1)<br>00014 #define SETUP_IRQ5_EDGEPORT5_ISR(f, 1) SetIntc(0, (long)f, 5, 1)
00015 #define SETUP_IRQ6_EDGEPORT6_ISR(f, l) SetIntc(0, (long)f, 6, l)
00016 #define SETUP_IRQ7_EDGEPORT7_ISR(f, l) SetIntc(0, (long)f, 7, l)
00017
00018 #define SETUP_DMA0_ISR(f, l) SetIntc(0, (long)f, 8, l)
00019 #define SETUP_DMA1_ISR(f, l) SetIntc(0, (long)f, 9, l)
00020 #define SETUP_DMA2_ISR(f, l) SetIntc(0, (long)f, 10, l)
00021 #define SETUP_DMA3_ISR(f, 1) SetIntc(0, (long)f, 11, 1)
00022 #define SETUP_DMA4_ISR(f, l) SetIntc(0, (long)f, 12,
00023 #define SETUP_DMA5_ISR(f, l) SetIntc(0, (long)f, 13, l)
00024 #define SETUP_DMA6_ISR(f, l) SetIntc(0, (long)f, 14, l)
00025 #define SETUP_DMA7_ISR(f, l) SetIntc(0, (long)f, 15, l)
00026 #define SETUP_DMA8_ISR(f, 1) SetIntc(0, (long)f, 16, 1)
00027 #define SETUP_DMA9_ISR(f, l) SetIntc(0, (long)f, 17, l)
00028 #define SETUP_DMA10_ISR(f, l) SetIntc(0, (long)f, 18, l)
00029 #define SETUP_DMA11_ISR(f, l) SetIntc(0, (long)f, 19, l)
00030 #define SETUP_DMA12_ISR(f, l) SetIntc(0, (long)f, 20, l)
00031 #define SETUP_DMA13_ISR(f, l) SetIntc(0, (long)f, 21, l)
00032 #define SETUP_DMA14_ISR(f, l) SetIntc(0, (long)f, 22, l)
00033 #define SETUP_DMA15_ISR(f, l) SetIntc(0, (long)f, 23, l)
00034 #define SETUP_DMA_ERR_ISR(f, l) SetIntc(0, (long)f, 24, l)
00035
00036 #define SETUP_CORE_WD_ISR(f, l) SetIntc(0, (long)f, 25, l)
00037
00038 #define SETUP_UART0_ISR(f, 1) SetIntc(0, (long)f, 26, 1)<br>00039 #define SETUP_UART1_ISR(f, 1) SetIntc(0, (long)f, 27, 1)<br>00040 #define SETUP_UART2_ISR(f, 1) SetIntc(0, (long)f, 28, 1)
00041 #define SETUP_UART3_ISR(f, 1) SetIntc(0, (long)f, 29, l)
00042
00043 #define SETUP_I2C0_ISR(f, l) SetIntc(0, (long)f, 30, l)
00044
00045 #define SETUP_DSPI0_ISR(f, l) SetIntc(0, (long)f, 31, l)
00046
00047 #define SETUP_DMATIMER0_ISR(f, l) SetIntc(0, (long)f, 32, l)
00048 #define SETUP_DMATIMER1_ISR(f, l) SetIntc(0, (long)f, 33, l)
00049 #define SETUP_DMATIMER2_ISR(f, l) SetIntc(0, (long)f, 34, l)
00050 #define SETUP DMATIMER3 ISR(f, l) SetIntc(0, (long)f, 35, l)
00051
00052 #define SETUP_ENET0_TXF_ISR(f, l) SetIntc(0, (long)f, 36, l)
00053 #define SETUP_ENET0_TXB_ISR(f, l) SetIntc(0, (long)f, 37, l)
00054 #define SETUP_ENET0_UN_ISR(f, l) SetIntc(0, (long)f, 38, l)
00055 #define SETUP_ENETO_RL_ISR(f, l) SetIntc(0, (long)f, 39, l)
00056 #define SETUP_ENET0_RXF_ISR(f, l) SetIntc(0, (long)f, 40, l)
00057 #define SETUP_ENET0_RXB_ISR(f, 1) SetIntc(0, (long)f, 41, 1)<br>00058 #define SETUP_ENET0_MII_ISR(f, 1) SetIntc(0, (long)f, 42, 1)<br>00059 #define SETUP_ENET0_LC_ISR(f, 1) SetIntc(0, (long)f, 43, 1)
00060 // 44 is unused
```
00061 #define SETUP\_ENET0\_GRA\_ISR(f, l) SetIntc(0, (long)f, 45, l) 00062 #define SETUP\_ENET0\_EBERR\_ISR(f, l) SetIntc(0, (long)f, 46, l) 00063 #define SETUP\_ENET0\_BABT\_ISR(f, l) SetIntc(0, (long)f, 47, l) 00064 #define SETUP\_ENET0\_BABR\_ISR(f, l) SetIntc(0, (long)f, 48, l) 00065 00066 #define SETUP ENET1 TXF ISR(f, l) SetIntc(0, (long)f, 49, l) 00067 #define SETUP\_ENET1\_TXB\_ISR(f, l) SetIntc(0, (long)f, 50, l) 00068 #define SETUP\_ENET1\_UN\_ISR(f, l) SetIntc(0, (long)f, 51, l) 00069 #define SETUP\_ENET1\_RL\_ISR(f, l) SetIntc(0, (long)f, 52, l) 00070 #define SETUP\_ENET1\_RXF\_ISR(f, l) SetIntc(0, (long)f, 53, l) 00071 #define SETUP\_ENET1\_RXB\_ISR(f, l) SetIntc(0, (long)f, 54, l) 00072 #define SETUP\_ENET1\_MII\_ISR(f, l) SetIntc(0, (long)f, 55, l) 00073 #define SETUP\_ENET1\_LC\_ISR(f, l) SetIntc(0, (long)f, 56, l) 00074 // 57 is unused 00075 #define SETUP\_ENET1\_GRA\_ISR(f, l) SetIntc(0, (long)f, 58, l) 00076 #define SETUP\_ENET1\_EBERR\_ISR(f, l) SetIntc(0, (long)f, 59, l) 00077 #define SETUP\_ENET1\_BABT\_ISR(f, l) SetIntc(0, (long)f, 60, l) 00078 #define SETUP\_ENET1\_BABR\_ISR(f, l) SetIntc(0, (long)f, 61, l) 00079 00080 #define SETUP\_SCM\_SCMIR\_ISR(f, l) SetIntc(0, (long)f, 62, l) 00081 #define SETUP\_OW\_ISR\_ISR(f, l) SetIntc(0, (long)f, 63, l) 00082 00083 #define SETUP\_CAN0\_IFLAG\_ISR(f, l) SetIntc(1, (long)f, 0, l) 00084 #define SETUP\_CAN0\_ERRSTAT\_BOF\_ISR(f, l) SetIntc(1, (long)f, 1, l) 00085 // Unused 00086 #define SETUP\_CAN0\_ERRSTAT\_TXRXWARN\_ISR(f, l) SetIntc(1, (long)f, 3, l) 00087 00088 #define SETUP\_CAN1\_IFLAG\_ISR(f, 1) SetIntc(1, (long)f, 4, 1)<br>00089 #define SETUP\_CAN1\_ERRSTAT\_BOF\_ISR(f, 1) SetIntc(1, (long)f, 5, 1) 00090 // Unused 00091 #define SETUP\_CAN1\_ERRSTAT\_TXRXWARN\_ISR(f, l) SetIntc(1, (long)f, 7, l) 00092 00093 #define SETUP\_DMA16\_ISR(f, l) SetIntc(1, (long)f, 8, l) 00094 #define SETUP\_DMA17\_ISR(f, l) SetIntc(1, (long)f, 9, l) 00095 #define SETUP\_DMA18\_ISR(f, l) SetIntc(1, (long)f, 10, 1) 00096 #define SETUP\_DMA19\_ISR(f, l) SetIntc(1, (long)f, 11, l) 00097 #define SETUP\_DMA20\_ISR(f, l) SetIntc(1, (long)f, 12, l) 00098 #define SETUP\_DMA21\_ISR(f, l) SetIntc(1, (long)f, 13, l) 00099 #define SETUP\_DMA22\_ISR(f, 1) SetIntc(1, (long)f, 14, 00100 #define SETUP DMA23 ISR(f, 1) SetIntc(1, (long)f, 15, 00100 #define SETUP\_DMA23\_ISR(f, 1) SetIntc(1, (long)f, 15, 1) 00101 #define SETUP\_DMA24\_ISR(f, 1) SetIntc(1, (long)f, 16, 1) 00102 #define SETUP\_DMA25\_ISR(f, l) SetIntc(1, (long)f, 17, l) 00103 #define SETUP\_DMA26\_ISR(f, l) SetIntc(1, (long)f, 18, l) 00104 #define SETUP\_DMA27\_ISR(f, 1) SetIntc(1, (long)f, 19, 1) 00105 #define SETUP\_DMA28\_ISR(f, l) SetIntc(1, (long)f, 20, l) 00106 #define SETUP\_DMA29\_ISR(f, 1) SetIntc(1, (long)f, 21, 1) 00107 #define SETUP\_DMA30\_ISR(f, l) SetIntc(1, (long)f, 22, l) 00108 #define SETUP\_DMA31\_ISR(f, l) SetIntc(1, (long)f, 23, l) 00109 #define SETUP\_DMA32\_ISR(f, l) SetIntc(1, (long)f, 24, l) 00110 #define SETUP\_DMA33\_ISR(f, l) SetIntc(1, (long)f, 25, l) 00111 #define SETUP\_DMA34\_ISR(f, l) SetIntc(1, (long)f, 26, l) 00112 #define SETUP\_DMA35\_ISR(f, 1) SetIntc(1, (long)f, 27, 1) 00113 #define SETUP\_DMA36\_ISR(f, l) SetIntc(1, (long)f, 28, 00114 #define SETUP\_DMA37\_ISR(f, l) SetIntc(1, (long)f, 29, l) 00115 #define SETUP\_DMA38\_ISR(f, l) SetIntc(1, (long)f, 30, l) 00116 #define SETUP\_DMA39\_ISR(f, 1) SetIntc(1, (long)f, 31, 1) 00117 #define SETUP\_DMA40\_ISR(f, 1) SetIntc(1, (long)f, 32, 1) 00117 #define SETUP\_DMA40\_ISR(f, l) SetIntc(1, (long)f, 32, l) 00118 #define SETUP\_DMA41\_ISR(f, 1) SetIntc(1, (long)f, 33, 00119 #define SETUP\_DMA42\_ISR(f, 1) SetIntc(1, (long)f, 34, 00119 #define SETUP\_DMA42\_ISR(f, 1) SetIntc(1, (long)f, 34, 1) 00120 #define SETUP\_DMA43\_ISR(f, l) SetIntc(1, (long)f, 35, l) 00121 #define SETUP\_DMA44\_ISR(f, l) SetIntc(1, (long)f, 36, l) 00122 #define SETUP\_DMA45\_ISR(f, l) SetIntc(1, (long)f, 37, l) 00123 #define SETUP\_DMA46\_ISR(f, 1) SetIntc(1, (long)f, 38, 1) 00124 #define SETUP\_DMA47\_ISR(f, 1) SetIntc(1, (long)f, 39, 1) 00125 #define SETUP\_DMA48\_ISR(f, 1) SetIntc(1, (long)f, 40, 1) 00125 #define SETUP\_DMA48\_ISR(f, 1) SetIntc(1, (long)f, 40, l)<br>00126 #define SETUP\_DMA49\_ISR(f, 1) SetIntc(1, (long)f, 41, l) 00126 #define SETUP\_DMA49\_ISR(f, 1) SetIntc(1, (long)f, 41, 1) 00127 #define SETUP\_DMA50\_ISR(f, l) SetIntc(1, (long)f, 42, l) 00128 #define SETUP DMA51 ISR(f, l) SetIntc(1, (long)f, 43, l) 00129 #define SETUP\_DMA52\_ISR(f, 1) SetIntc(1, (long)f, 44, l) 00130 #define SETUP\_DMA53\_ISR(f, 1) SetIntc(1, (long)f, 45, 00131 #define SETUP\_DMA54\_ISR(f, l) SetIntc(1, (long)f, 46, l) 00132 #define SETUP\_DMA55\_ISR(f, l) SetIntc(1, (long)f, 47, l) 00133 00134 #define SETUP UART4 ISR(f, l) SetIntc(1, (long)f, 48, l) 00135 #define SETUP\_UART5\_ISR(f, l) SetIntc(1, (long)f, 49, l) 00136 #define SETUP\_UART6\_ISR(f, l) SetIntc(1, (long)f, 50, l) 00137 #define SETUP\_UART7\_ISR(f, 1) SetIntc(1, (long)f, 51, 1)<br>00138 #define SETUP UART8 ISR(f, 1) SetIntc(1, (long)f, 52, 1) 00138 #define SETUP\_UART8\_ISR(f, 1) SetIntc(1, (long)f, 52, 00139 #define SETUP UART9 ISR(f, l) SetIntc(1, (long)f, 53, l) 00140 00141 #define SETUP\_DSPI1\_ISR(f, 1) SetIntc(1, (long)f, 54, 1) 00142 #define SETUP\_DSPI2\_ISR(f, l) SetIntc(1, (long)f, 55, l) 00143 #define SETUP DSPI3 ISR(f, l) SetIntc(1, (long)f, 56, l) 00144 00145 #define SETUP\_I2C1\_ISR(f, l) SetIntc(1, (long)f, 57, l)<br>00146 #define SETUP\_I2C2\_ISR(f, l) SetIntc(1, (long)f, 58, l)<br>00147 #define SETUP\_I2C3\_ISR(f, l) SetIntc(1, (long)f, 59, l)

```
00148 #define SETUP_I2C4_ISR(f, l) SetIntc(1, (long)f, 60, l)
00149 #define SETUP_I2C5_ISR(f, l) SetIntc(1, (long)f, 61, l)
00150 // 62 and 63 unused
00151
00152 #define SETUP_DMA56_63_ISR(f, l) SetIntc(2, (long)f, 0, l)
00153
00154 #define SETUP_PWM_SMOSR_CFM_ISR(f, 1) SetIntc(2, (long)f, 1, 1)
00155 #define SETUP_PWM_SM1SR_CFM_ISR(f, l) SetIntc(2, (long)f, 2, l)
00156 #define SETUP_PWM_SM2SR_CFM_ISR(f, 1) SetIntc(2, (long)f, 3,
00157 #define SETUP_PWM_SM3SR_CFM_ISR(f, l) SetIntc(2, (long)f, 4, l)
00158
00159 #define SETUP_PWM_SMOSR_RF_ISR(f, 1) SetIntc(2, (long)f, 5, 1)<br>00160 #define SETUP_PWM_SM1SR_RF_ISR(f, 1) SetIntc(2, (long)f, 6, 1)
00161 #define SETUP_PWM_SM2SR_RF_ISR(f, l) SetIntc(2, (long)f, 7, l)
00162 #define SETUP_PWM_SM3SR_RF_ISR(f, l) SetIntc(2, (long)f, 8, l)
00163
00164 #define SETUP_PWM_FSIR_ISR(f, l) SetIntc(2, (long)f, 9, l)
00165 #define SETUP_PWM_SMSR_REF_ISR(f, l) SetIntc(2, (long)f, 10, l)
00166
00167 #define SETUP_PLL_LOCF_ISR(f, l) SetIntc(2, (long)f, 11, l)
00168 #define SETUP_PLL_LOLF_ISR(f, l) SetIntc(2, (long)f, 12,
00169
00170 #define SETUP_PIT0_ISR(f, l) SetIntc(2, (long)f, 13, l)
00171 #define SETUP_PIT1_ISR(f, l) SetIntc(2, (long)f, 14, l)
00172 #define SETUP_PIT2_ISR(f, l) SetIntc(2, (long)f, 15, l)
00173 #define SETUP_PIT3_ISR(f, 1) SetIntc(2, (long)f, 16, 1)
00174
00175 #define SETUP_USB_OTG_ISR(f, l) SetIntc(2, (long)f, 17, l)
00176 #define SETUP_USB_HOST_ISR(f, l) SetIntc(2, (long)f, 18, l)
00177
00178 #define SETUP_PWM_SMOSR_CMPF_ISR(f, 1) SetIntc(2, (long)f, 19, 1)<br>00179 #define SETUP_PWM_SM1SR_CMPF_ISR(f, 1) SetIntc(2, (long)f, 20, 1)
00180 #define SETUP_PWM_SM2SR_CMPF_ISR(f, l) SetIntc(2, (long)f, 21, l)
00181 #define SETUP_PWM_SM3SR_CMPF_ISR(f, l) SetIntc(2, (long)f, 22, l)
00182
00183 #define SETUP_SSI0_ISR(f, l) SetIntc(2, (long)f, 23, l)
00184 #define SETUP_SSI1_ISR(f, l) SetIntc(2, (long)f, 24, l)
00185
00186 #define SETUP_NFC_ISR(f, l) SetIntc(2, (long)f, 25, l)
00187
00188 #define SETUP_RTC_ISR(f, 1) SetIntc(2, (long)f, 26, 1)
00189
00190 #define SETUP USB SR ISR(f, l) SetIntc(2, (long)f, 27, l)
00191
00192 #define SETUP_RNG_ISR(f, l) SetIntc(2, (long)f, 28, l)
00193
00194 #define SETUP_SIM_TSR_ISR(f, 1) SetIntc(2, (long)f, 29, 1)<br>00195 #define SETUP_SIM_RSR_ISR(f, 1) SetIntc(2, (long)f, 30, 1)
00196
00197 #define SETUP SDHC ISR(f, l) SetIntc(2, (long)f, 31, l)
00198
00199 #define SETUP_ADC_SR_EOSI0_ISR(f, 1) SetIntc(2, (long)f, 32, 1)
00200 #define SETUP_ADC_SR_EOSI1_ISR(f, l) SetIntc(2, (long)f, 33, l)
00201 #define SETUP_ADC_LSR_ISR(f, l) SetIntc(2, (long)f, 34, l)
00202 // 35 na
00203 #define SETUP SDRAM_ISR(f, l) SetIntc(2, (long)f, 36, l)
00204 // 37 na
00205
00206 #define SETUP_ENET_SW_EBERR_ISR(f, l) SetIntc(2, (long)f, 38, l)
00207 #define SETUP_ENET_SW_RXB_ISR(f, l) SetIntc(2, (long)f, 39, l)
00208 #define SETUP_ENET_SW_RXF_ISR(f, l) SetIntc(2, (long)f, 40, l)
00209 #define SETUP_ENET_SW_TXB_ISR(f, l) SetIntc(2, (long)f, 41, l)
00210 #define SETUP_ENET_SW_TXF_ISR(f, 1) SetIntc(2, (long)f, 42, l)
00211 #define SETUP_ENET_SW_QM_ISR(f, l) SetIntc(2, (long)f, 43, l)
00212 #define SETUP_ENET_SW_OD0_ISR(f, l) SetIntc(2, (long)f, 44, l)
00213 #define SETUP_ENET_SW_OD1_ISR(f, l) SetIntc(2, (long)f, 45, l)
00214 #define SETUP_ENET_SW_OD2_ISR(f, l) SetIntc(2, (long)f, 46, l)
00215 #define SETUP ENET SW_LRN_ISR(f, l) SetIntc(2, (long)f, 47, l)
00216
00217 #define SETUP_MAC_NET0_EIR_TSAVAIL(f, l) SetIntc(2, (long)f, 48, l)
00218 #define SETUP_MAC_NET0_EIR_WAKE(f, l) SetIntc(2, (long)f, 49, l)
00219 #define SETUP_MAC_NET0_EIR_PLR(f, l) SetIntc(2, (long)f, 50, l)
00220 // 51,52,53,4 na
00221 #define SETUP_MAC_NET1_EIR_TSAVAIL(f, l) SetIntc(2, (long)f, 55, l)
00222 #define SETUP_MAC_NET1_EIR_WAKE(f, l) SetIntc(2, (long)f, 56, l)
00223 #define SETUP_MAC_NET1_EIR_PLR(f, l) SetIntc(2, (long)f, 57, l)
00224 // 58..63 NA
00225
00226 #endif /* _SIM_H_ */
```
# **17.18 mcf5441x\_rtc.h**

```
00001 /*NB_REVISION*/
00002
00003 /*NB_COPYRIGHT*/
```

```
00004 #ifdef __cplusplus
00005 extern "C"
00006 {
00007 #endif /* __cplusplus */
00008<br>00017
            int MCF541X RTCGetTime(struct tm &bts);
00018<br>00026
            int MCF541X_RTCSetTime(struct tm &bts);
00027
00033 int MCF541X_RTCSetSystemFromRTCTime(void);
00034<br>00040
           int MCF541X_RTCSetRTCfromSystemTime(void);
00041<br>0004200042 /* Read and write data to from the 2K bytes of back up SRAM */<br>00043 int MCF541X_GetBackUpRam(puint8_t pDest, int len);
            int MCF541X_GetBackUpRam(puint8_t pDest, int len);
00044
            int MCF541X SetBackUpRam(puint8 t pSrc, int len);
00046
00047 #ifdef __cplusplus
00048 };
00049 #endif /* __cplusplus */
```
# **17.19 multican.h File Reference**

<span id="page-1050-0"></span>ColdFire MCF5441x Control Area Network (CAN)

#### **Classes**

• class [canMCF5441x::CanRxMessage](#page-769-0)

*Class to hold received CAN messages.*

#### **Namespaces**

• namespace [canMCF5441x](#page-748-0) *[canMCF5441x](#page-748-0) namespace*

### **17.19.1 Detailed Description**

ColdFire MCF5441x Control Area Network (CAN)

# **17.20 multican.h**

```
Go to the documentation of this file.
00001 /*NB_REVISION*/
00002
00003 /*NB_COPYRIGHT*/
00004
00012 #ifndef _MULTICAN_H
00013 #define _MULTICAN_H
00014
00015 #ifdef DOXYGEN_STUFF
00019 namespace canMCF5441x
00020 {
00021 #endif
00022
00033 #if (defined MOD5441X)
00034 #define DEFAULT_CAN_MOD (0)
00035 #elif (defined NANO54415)
00036 #define DEFAULT_CAN_MOD (1)
00037 #elif (defined SB800EX)
00038 #define DEFAULT_CAN_MOD (0)
00039 #endif
00040
00041 #define CAN_OK (0)
00042 #define CAN_RATE_FAIL (-1)
00043 #define CAN_ALREAD_OPEN (-2)
00044 #define CAN_CHANNEL_USED (-3)
00045 #define CAN_CHANNEL_NOT_USED (-4)
00046 #define CAN_TIMEOUT (-5)
00047
00048 #define DONT_WAIT (0xFFFF)
00049
00050 struct PrivateCanData;
00051
```

```
00055 class CanRxMessage
00056 {
         private:
00058 PrivateCanData *pData;<br>00059 /* Private constructor
00059 /* Private constructor used for received frames */<br>00060 CanRxMessage(PrivateCanData *pData);
          CanRxMessage(PrivateCanData *pData);
00061
00062 \rightarrow /* Helper method for the RTR constructors */<br>00063 void MultiCanSendRTR(int moduleNum, uint32 t
          void MultiCanSendRTR(int moduleNum, uint32_t id, uint16_t timeout, uint8_t length);
00064
00065 inline void CanSendRTR(uint32 t id, uint16 t timeout, uint8 t length) { return
     MultiCanSendRTR(DEFAULT_CAN_MOD, id, timeout, length); }
00066<br>00067
00067 public:<br>00071 uint8
          GetLength();
00072
          GetData(uint8_t *buffer, uint8_t max_len);
00082<br>00086
          uint32 t GetId();
00087
          GetTimeStamp();
00092
IsValid();
00100
          /* Constructors */00102
          CanRxMessage(OS_FIFO *pFifo, uint16_t timeout);
00114
CanRxMessage(int moduleNum, uint32 t id, uint16 t timeout);
00128
CanRxMessage(int moduleNum, uint32 t id, uint16 t timeout, uint8 t length);
00130<br>00134
          ~CanRxMessage();
00135
GetNewMessage(OS_FIFO *pFifo, uint16_t timeout);
00145 };
00146
00147 /**********************************************************************************
00148
                      A special note about CAN identifiers
00150
00151 **********************************************************************************
00152 Can identifiers come in two flavors, Normal (11 bits ) and Extended. (29 bits)
00153 In this software API we always refer to can identifiers as 32 bit uint32_tS.
00154 A 32 bit uint32_t is bigger than either Identifier.
00155
00156 A Normal identifier will always have bits 0 to 17 as zero
00157
00158 An extended identifier can have bits 0 to 17 low. So extended identifiers
00159 that are received will have bit 29 set to 1. Any ID input into the
00160 system will be treated as extended if bit 29 is set or if bits
00161 0 to 17 are not zero.
00162
00163 The following MACROS can help work with this ID scheme.
00164 \times/
00165
00166 /* The single bit used by this API to indicate an extended ID */
00167 #define CAN_EXTENDED_ID_BIT (0x20000000)
00168
00169 /* This macro takes and id and returs an ID that is quarenteed
00170 to be treated as an extended ID by the system
00171 Make an id that is extended from either extended or normal */
00172 #define ExtToNbId(id) (id | CAN_EXTENDED_ID_BIT)
00173
00174 /*Make Normal Id make an ID set from a normal id in the range 0 to 2048 */00175 #define NormToNbId(id) ((id & 0x7ff) « 18)
00176
00177 /* Is the ID extended ? returns non zero if the id passed in was an extended ID */00178 #define IsNBIdExt(id) ((id & (CAN EXTENDED ID BIT | 0x3FFFF)) != 0)
00179
00180 /* Strip the extra flag remove the API extended flage from the ID*/
00181 #define NbToExtId(id) (id & 0x1FFFFFFFF)
00182
00183 /* Shift a Normal ID so it hase value 0 to 1023
00184 Some CAN systems will treat normal ID's as an integer from 0 to 2048
00185 Other systems may treat normal ID's as 28 bit values wheer the bottom 17 bits are zero
00186 This MACRO will convert our Normal ID format into the 0 to 2048 format.*/
00187 #define NbToNormId(id) ((id » 18) & 0x7FF)
00188
00189 /* Initialize the CAN system
00190 parameters:
00191
00192 bit_rate is the bitrate to run the CAN system at.<br>00193 The system will get as close as possible b
00193 The system will get as close as possible, but 1000000, 500000, 250000 and 125000 are<br>00194 the only values that are known to work
                the only values that are known to work.
00195<br>00196
         Global Mask is the mask used to mask received ID's a bit =0 is don't care, l = care.
```
00197 irq\_level The interrupt level you want the CAN system to operate at. 00199 00200 Returns 00201 CAN\_OK on success.<br>00202 CAN RATE FAIL if t 00202 CAN\_RATE\_FAIL if the bit rate could not be set withing  $1.5\%$  00203 CAN ALREADOPEN if the CAN system is already running. Youmus CAN\_ALREADOPEN if the CAN system is already running. Youmust call CanShutDown first.  $00204$  \*/ 00205 int MultiCanInit(int moduleNum, uint32\_t bit\_rate, uint32\_t Global\_Mask, uint8\_t irq\_level = 4); 00206 00207  $/*$  Shut down the CAN system  $*/$ 00208 void MultiCanShutDown(int moduleNum); 00209 00210 /\* Change the global receive mask after the CAN system is started. \*/ 00211 void MultiCanChangeGlobalMask(int moduleNum, uint32\_t Global\_Mask); 00212 00213 /\* The CAN system has 16 availible channels this tells how many are currently in use  $*/$ 00214 int MultiCanFreeCanChannels(int moduleNum); 00215 00216 /\* This tells if a specific channel is currently free \*/ 00217 BOOL MultiCanIsChannelFree(int moduleNum, int channel); 00218 00219 /\* RegisterCanRxFifo and RegisterCanSpecialRxFifo 00220 Tell the CAN system to start listening for a specific CAN ID. 00221 Any incoming CAN frames that match the id as set by the apropriate mask will 00222 be placed into the fifo. 00223 00224 Parameters: 00225 uint32\_t id The identifer to match on received frames. This is modified by the global mask, or in the case of the RegisterCanSpecial the global mask, or in the case of the RegisterCanSpecial 00227 the passed in mask. 00228 uint32\_t spl\_mask Only used by RegisterCanSpecialRxFifo. There are only 00230 **two channels availible for use with the speical mask** 00231 so use this call sparinging and only if really needed. 00232 00233 OSFifo \* pFifo The Fifo used to communicate between the CAN subsystem and  $0.0234$  the CanRxMessageClass. This FIFO must be initialized before u 00234 the CanRxMessageClass. This FIFO must be initialized before use.<br>00235 The same fifo can be passed to multiple receive regestration fun The same fifo can be passed to multiple receive regestration functions. 00236 int channel The Channel to place the receive request. A value of -1 allows the system to 00238 select an unused channel. 00239 00240  $00241$  Returns 00242 Any value >=0 the channel this request is assigned to. This value must be stored to 00243 00243 later call UnRegisterCanFifo.<br>00244 CAN CHANNEL USED If the channel is use CAN CHANNEL\_USED If the channel is used or there are no free channels. 00245  $00246 *$ 00247 int RegisterMultiCanRxFifo(int moduleNum, uint32\_t id, [OS\\_FIFO](#page-908-0) \*pFifo, int channel = -1); 00248 int RegisterMultiCanSpecialRxFifo(int moduleNum, uint32\_t id, uint32\_t spl\_mask, [OS\\_FIFO](#page-908-0) \*pFifo, int channel =  $-1$ ); 00249 00250 /\* disconnect a receiver channel form a Fifo 00251 Parameters:<br>00252 int chan int channel The channel to remove. 00253 00254 returns 00255 CAN\_OK if succesful. 00256 CAN\_CHANNEL\_NOT\_USED if the channel was not currently in use  $00257 *$ 00258 int UnRegisterMultiCanFifo(int moduleNum, int channel); 00259 00260  $/*$  Send a message 00261 Parameters: 00262 uint32\_t id The Identifier to send. See the earlier discussion of identifiers.<br>00263 and the identifier macros. and the identifier macros.  $00264$ <br>00265 uint8  $t *$  data A pointer to the data to send 00266 00267 uint8\_t len The length of the Data must be <=8. 00268<br>00269 uint16 t timeout How lont to wait for confirmation it sent.  $00270$  0 = wait forevver.<br> $00271$  0xFFFF = don't wai  $0x$ FFFF = don't wait at all. 00272 int channel The channel to use. A value of  $-1$ 00274 will allow the system to pick and unused channel. 00275 00276 Returns<br>00277 CAN\_OK If the message was sent 00278 CAN\_CHANNEL\_USED Can't send because the channel was already in use or no channels availible.<br>00279 CAN TIMEOUT Did not send in the time alotted CAN\_TIMEOUT Did not send in the time alotted 00280 \*/ 00281 int MultiCanSendMessage(int moduleNum, uint32\_t id, uint8\_t \*data, uint8\_t len, uint16\_t timeout, int channel =  $-1$ );

 /\*RTR messages Can can be configured to send messages in response to memessage requests. 00285 The next three functions handle that functionality \*/ /\* Set RTRMessage This sets up a message to be sent in response to an incoming message that matches the RTR message id. The system will continue to respond with this message forever. Parameters: uint32\_t id. The id to respond to and the id responded with. 00293 uint $8-t \atop 0.0294$  uint $8+t$  length of the responding 00294 uint8\_t len The length of the responding data.<br>00294 uint8\_t len The length of the responding data. int channel The channel to use, or  $-1$  to let the system pic one. Returns: value >0 the channel assigned to this tsk or the channel requested. CAN\_CHANNEL\_USED if the channel is already used or no free channels are availible.  $00300 *$ 00301 int MultiCanSetRTRMessage(int moduleNum, uint32\_t id, uint8\_t \*data, uint8\_t len, int channel = -1); /\*ReplaceRTRMessage Replace the outgoing message in an RTR channel already set up 00305 with a call to SetRTRMessage. Use of this function can cause a brief instant (a few uSec.) when no message response would be sent to an incoming request. If this is unacceptible register two identical RTR messages and change them in sequence. Parameters: 00312 int channel The channel value returned from the SetRTRMessage call 00313 uint8 t  $\star$  data the data to send. 00313 uint8\_t \* data the data to send.<br>00313 uint8\_t \* data the data to send.  $u$ int $8_t$  len the length of the data. Returns 00318 CAN\_OK if the replacement succeded.<br>00319 CAN CHANNEL NOT USED if the passed CAN\_CHANNEL\_NOT\_USED if the passed in channed was not set up for RTR messages  $00321 *$ 00322 int MultiCanReplaceRTRMessage(int moduleNum, int channel, uint8\_t \*data, uint8\_t len); /\* Stop an RTR message Parameters: int channel The channel value returned from the SetRTRMessage call Returns 00329 CAN\_OK if the replacement succeded.<br>00330 CAN CHANNEL NOT USED if the passed CAN CHANNEL NOT USED if the passed in channed was not set up for RTR messages \*/ 00333 int MultiCanStopRTRMessage(int moduleNum, int channel); // Should a user include functions used in the canif.h file, these inline functions // will call the MultiCan module function associated with that function. inline int CanInit(uint32\_t bit\_rate, uint32\_t Global\_Mask, uint8\_t irq\_level = 4) 00339 { return MultiCanInit(DEFAULT\_CAN\_MOD, bit\_rate, Global\_Mask, irq\_level); 00341 } inline void CanShutDown(void) 00344 { 00345 return MultiCanShutDown(DEFAULT\_CAN\_MOD); 00346 } inline void ChangeGlobalMask(uint32\_t Global\_Mask) 00349 { return MultiCanChangeGlobalMask(DEFAULT\_CAN\_MOD, Global\_Mask); 00351 } inline int RegisterCanRxFifo(uint32\_t id, [OS\\_FIFO](#page-908-0) \*pFifo, int channel = -1) 00354 { return RegisterMultiCanRxFifo(DEFAULT\_CAN\_MOD, id, pFifo, channel); 00356 } inline int RegisterCanSpecialRxFifo(uint32\_t id, uint32\_t spl\_mask, [OS\\_FIFO](#page-908-0) \*pFifo, int channel = -1) { 00360 return RegisterMultiCanSpecialRxFifo(DEFAULT CAN MOD, id, spl mask, pFifo, channel); 00361 } inline int UnRegisterCanFifo(int channel) {<br>00365 return UnRegisterMultiCanFifo(DEFAULT CAN MOD, channel); 00366 } 00368 inline int SendMessage(uint32 t id, uint8 t \*data, uint8 t len, uint16 t timeout, int channel = -1)

00369 { 00370 return MultiCanSendMessage(DEFAULT\_CAN\_MOD, id, data, len, timeout, channel);  $00371$  } 00372 00373 inline int SetRTRMessage(uint32 t id. uint8 t \*data, uint8 t len, int channel = -1)  $00374f$ 00375 return MultiCanSetRTRMessage(DEFAULT\_CAN\_MOD, id, data, len, channel); 00376 } 00377 00378 inline int ReplaceRTRMessage(int channel, uint8\_t \*data, uint8\_t len) 00379 { return MultiCanReplaceRTRMessage(DEFAULT CAN MOD, channel, data, len): 00380 00381 } 00382 00383 inline int StopRTRMessage(int channel)  $00384$  { 00385 return MultiCanStopRTRMessage (DEFAULT CAN MOD, channel): 00386 } 00387 00388 /\* The CAN system has 16 availible channels this tells how many are currently in use  $*/$ 00389 inline int FreeCanChannels() 00390 { 00391 return MultiCanFreeCanChannels (DEFAULT CAN MOD) ;  $003921$ 00393 00394 /\* This tells if a specific channel is currently free \*/ 00395 inline BOOL IsChannelFree(int channel)  $00396$  { return MultiCanIsChannelFree(DEFAULT CAN MOD, channel): 00397 00398 } 00399  $00401$  Example #1 00402 00403 To set up to receive frames: 00404 00405 00406 OS\_FIFO fifo; 00407 OSFifoInit (&fifo); 00408 00409 //REgister to listen for CAN data 00410 //We will listed for frames with a normal is of 123<br>00411 int chan1=RegisterCanRxFifo( MakeIdFromNormal(123), & fifoifo); 00412 00413 //We will also listen for the extended frame id of 0x1234 00414 int chan2=RegisterCanRxFifo( ox1234, & fifoifo); 00415  $00416$  if ((chan1 >0) || (chan2> 0) 00417  $\frac{1}{\sqrt{N}}$  succeded in registering the fifo 00418  $which is (1)$  $00419$  $00420$ CanRxMessage can\_msg(&fifo, 30\*TICKS\_PER\_SECOND); //Wait up to 20 seconds 00421 if (can\_msg.IsValid())  $00422$ {uint8\_t buffer[8]; 00423 uint8 t len: 00424 len=can\_msg.GetData(buffer, 8); 00425 iprintf("got a can message of %d bytes from ID %08X \r\n", len , can\_msg. GetId());<br>iprintf("Data = ["); 00426  $00127$ 00428 for (int  $i=0$ ;  $i<$ len;  $i+$ ) iprintf("\\start\", 1+++,<br>iprintf("\\start\",buffer[i]);<br>iprintf("]\r\n"); 00429 00430 00431  $\overline{\mathbf{r}}$ 00432 else  $00433$ iprintf("CAN received timed out "); 00434  $\rightarrow$  $00435 - 1$ 00436 00438 End of example #1  $00440$ 00442 Example #2 00443 Setup an automatic response buffer (an RTR buffer) 00444 00445 // we want to setup an automatic response message (RTR 00446 //We will update it every 5 seconds  $00447$  uint16 t value=GetValue(): 00448 int RTRChan=SetRTRMessage(0x5678,(puint8\_t), &value, sizeof(value)); 00449 00450 00451 while (1)  $00452 +$ 00453 //Every 5 seconds update the value stored in the message<br>00454 OSTimeDly(5 \* TICKS\_PER\_SECOND); 00455

```
00456 //Get the new value
00457 value=GetValue();
00458 //Store it in the automatic response channel
00459 ReplaceRTRMessage(RTRChan,(puint8_t),&value,sizeof(value));
00460, 300461
00462
00463
     00464 End of example #2
00465 **************
                       00466
00469 #ifdef DOXYGEN_STUFF
00470 +// namespace
00471 #endif
00472
00473 #endif
```
#### multichanneli2c.h File Reference  $17.21$

<span id="page-1055-0"></span>NetBurner I2C API for MOD5441x and NANO54415.

```
#include <basictypes.h>
#include <nbrtos.h>
#include <i2c class.h>
```
#### **Macros**

#### **Multichannel I2C Return Values**

Function return values

- $\cdot$  #define I2C OK (0)
	- Last instruction terminated correctly.
- · #define I2C\_NEXT\_WRITE\_OK (1) I2C bus is OK for a write.
- #define I2C\_NEXT\_READ\_OK (2) I2C bus is OK for a read.
- #define I2C MASTER OK (3)

I2C finished transmission but still owns but (need to stop or restart)

• #define I2C\_TIMEOUT (4)

A timeout occurred while trying communicate on I2C bus.

- #define I2C BUS NOT AVAIL (5) A timeout occurred while trying gain I2C bus control.
- + #define I2C\_NOT\_READY (6)

A read or write was attempted before I2C ready or during a slave transmission.

- + #define I2C\_LOST\_ARB (7) Lost arbitration during start.
- + #define I2C LOST ARB ADD (8)

Lost arbitration and then winner addressed our slave address.

· #define I2C NO LINK RX ACK (9) We are in Master TX mode and received no ACK from slave device, possibly during start.

#### **Multichannel I2C Macros**

#### **I2C** Macros

- #define I2C\_SR\_BUSY (((0x20 & I2C\_SR) == 0x20)) Bus is busy (bit 5 of I2SR)
- #define I2C\_CR\_SLAVE (((0x20 & I2C\_CR) == 0x00)) Bus set as slave (bit 5 of I2CR)
- #define I2C\_SR\_ARB\_LOST  $(((0x10 \& 12C\_SR) == 0x10))$ Bus arbitration was lost (bit 4 of I2SR)
- #define I2C SR ADRES AS SLAVE (((0x40 & I2C SR) ==  $0x40$ )) Addressed as a slave (bit 6 of I2SR)
- #define I2C\_SR\_SLAVE\_TX (((0x04 & I2C\_SR) == 0x04))

*State of read/write bit of the received address command (bit 2 of I2SR)*

- #define **I2C\_CR\_TX** (((0x10 & I2C\_CR) == 0x10)) *Configured for transmit (bit 4 of I2CR)*
- #define **I2C\_SR\_RX\_ACK** (((0x01 & I2C\_SR) == 0x00)) *Received a RX ACK after last transmit (bit 0 of I2SR)*
- #define **I2C\_CR\_RX\_ACK** (((0x08 & I2C\_CR) == 0x00)) *Configured to RX Ack.*
- #define **I2C\_SET\_NO\_ACK** ((I2C\_CR |= 0x08)) *Configure [I2C](#page-845-0) module not to send a RX ACK (bit 3 of I2CR)*
- $\cdot$  #define **I2C\_SET\_ACK** ((I2C\_CR &= 0xF7)) *Configure [I2C](#page-845-0) module to send a RX ACK (bit 3 of I2CR)*
- #define **I2C\_SET\_TX** ((I2C\_CR  $| = 0x10$ )) *Configure [I2C](#page-845-0) module to be in TX mode (bit 4 of I2CR)*
- #define **I2C\_SET\_RX** ((I2C\_CR &= 0xEF)) *Configure [I2C](#page-845-0) module to be in RX mode (bit 4 of I2CR)*
- #define **I2C\_SET\_REPEAT\_START** ((I2C\_CR |= 0x04)) *Configure [I2C](#page-845-0) to send a repeated start signal.*
- #define **I2C\_CLR\_ARB\_LOST** ((I2C\_SR &= 0xEF)) *Clear Arbitration lost error condition.*

#### **Functions**

• void [MultiChannel\\_I2CInit](#page-512-0) (int moduleNum=DEFAULT\_I2C\_MODULE, uint8\_t slave\_Addr=0x08, uint8\_t freqdiv=0x3C)

*Initialize the [I2C](#page-845-0) peripheral module.*

- uint8\_t [MultiChannel\\_I2CSendBuf](#page-514-0) (int moduleNum, uint8\_t addr, puint8\_t buf, int num, bool stop=true) *Send a buffer of bytes to an [I2C](#page-845-0) device.*
- uint8\_t [MultiChannel\\_I2CReadBuf](#page-513-0) (int moduleNum, uint8\_t addr, puint8\_t buf, int num, bool stop=true)
	- *Read a number of bytes from an [I2C](#page-845-0) device and store in the specified buffer.*
- void [I2CMultiChannelResetPeripheral](#page-512-1) (int moduleNum)

*Reset the specified [I2C](#page-845-0) peripheral module.*

• uint8\_t [MultiChannel\\_I2CRestart](#page-513-1) (int moduleNum, uint8\_t addr, bool Read\_Not\_Write, uint32\_t ticks\_to\_← wait=I2C\_RX\_TX\_TIMEOUT)

*Restart communication with a [I2C](#page-845-0) device.*

• uint8\_t [MultiChannel\\_I2CStart](#page-514-1) (int moduleNum, uint8\_t addr, bool Read\_Not\_Write, uint32\_t ticks\_to\_← wait=I2C\_START\_TIMEOUT)

*Send an [I2C](#page-845-0) start to an [I2C](#page-845-0) device to begin communication.*

• uint8\_t [MultiChannel\\_I2CStop](#page-515-0) (int moduleNum=DEFAULT\_I2C\_MODULE, uint32\_t ticks\_to\_wait=I2C\_RX←-TX\_TIMEOUT)

*Issue an [I2C](#page-845-0) stop terminate communication with an [I2C](#page-845-0) device and release the bus.*

- uint8\_t [MultiChannel\\_I2CSend](#page-514-2) (int moduleNum, uint8\_t val, uint32\_t ticks\_to\_wait=I2C\_RX\_TX\_TIMEOUT) *Send a single byte on the [I2C](#page-845-0) bus.*
- uint8\_t [MultiChannel\\_I2CRead](#page-512-2) (int moduleNum, puint8\_t val, uint32\_t ticks\_to\_wait=I2C\_RX\_TX\_TIMEOUT) *Read a single byte from the [I2C](#page-845-0) bus.*

### **17.21.1 Detailed Description**

NetBurner [I2C](#page-845-0) API for MOD5441x and NANO54415.

# **17.22 multichanneli2c.h**

```
Go to the documentation of this file.
00001 /*NB_REVISION*/
00002
00003 /*NB_COPYRIGHT*/
00004<br>00005
00005 /*-----------------------------------------------------------------------------
```

```
00006 NetBurner I2C Multi-Master I2C Driver.<br>00007 Multi-Master I2C will enable operation
00007 Multi-Master I2C will enable operation as a master device on the I2C bus when<br>00008 activity seeking to communicate. When idle the NetBurner will act as a slav
           activly seeking to communicate. When idle, the NetBurner will act as a slave
00009 device so other I2C masters can use the bus.
00010<br>00011
00011 Note: If your NetBurner device is the only master on the I2C bus, you may<br>00012 choose to use the Master-Only I2C driver to conserve system resources
00012 choose to use the Master-Only I2C driver to conserve system resources
00013 -------------------------------------------------------------------------------*/
00014
00050 #ifndef _MULTICHANNELI2C_H
00051 #define _MULTICHANNELI2C_H
00052 #include <basictypes.h>
<nbrtos.h>
00054 #include <i2c_class.h>
00055
00056 #ifdef __cplusplus
00057 extern "C"
00058 {
00059 #endif
00060
00061 #define I2C_MAX_BUF_SIZE (64) // Size allocated to input and output buffers in slave mode I2C
00062
00063 #define DEFAULT_I2C_MODULE (0)
00064
00065 /* defined I2C Timeout values will be used if user does not include the 'ticks_to_wait' 00066 parameter when calling I2C functions
00066 parameter when calling I2C functions<br>00067 #define I2C_RX_TX_TIMEOUT (5) // Tick
00067 #define I2C_RX_TX_TIMEOUT (5) // Ticks allowed before timeout of a single byte transmission<br>00068 #define I2C_START_TIMEOUT (20) // Ticks allowed before timeout when attempting start on I2C
                                              // Ticks allowed before timeout when attempting start on I2C bus
00069
00070 #define I2C_SLAVE_TX_TERM_CHAR (0) // Terminating char to be sent when Slave TX buffer is empty
00071
00078 #define I2C_OK (0)
00079 #define I2C_NEXT_WRITE_OK (1)
00080 #define I2C_NEXT_READ_OK (2)
00081 #define I2C_MASTER_OK (3)
00082 #define I2C_TIMEOUT (4)
00083 #define I2C_BUS_NOT_AVAIL (5)
00084 #define I2C_NOT_READY (6)
00085 #define I2C_LOST_ARB (7)
00086 #define I2C_LOST_ARB_ADD (8)
00087 #define I2C_NO_LINK_RX_ACK (9)
00090 // The following defines were created to allow the multi and master-only drivers to<br>00091 // have the same function calls. i.e. Multi_I2CInit(); is the same as calling I2CInit();
00092 //#define I2CInit MultiChannel_I2CInit
00093 //#define I2CSendBuf MultiChannel_I2CSendBuf
00094 //#define I2CReadBuf MultiChannel_I2CReadBuf
00095 //#define I2CRestart MultiChannel_I2CRestart
00096 //#define I2CStart MultiChannel_I2CStart<br>00097 //#define I2CStop MultiChannel I2CStop
00097 //#define I2CStop MultiChannel_I2CStop<br>00098 //#define I2CSend MultiChannel I2CSend
00098 //#define I2CSend MultiChannel_I2CSend
00099 //#define I2CRead MultiChannel_I2CRead
00100
00101 // Setup sim references to i2c struct
00102 #define I2C_SR i2cModule->i2sr
00103 #define I2C_CR i2cModule->i2cr
00104 #define I2C_DR i2cModule->i2dr
00105 #define I2C_FDR i2cModule->i2fdr
00106 #define I2C_ADR i2cModule->i2adr
00107
00121 void MultiChannel I2CInit(int moduleNum = DEFAULT I2C MODULE, uint8 t slave Addr = 0x08, uint8 t
       freqdiv = 0x3C);
00122<br>00139
           MultiChannel_I2CSendBuf(int moduleNum, uint8_t addr, puint8_t buf, int num, bool stop =
       true);
00140<br>00157
           MultiChannel_I2CReadBuf(int moduleNum, uint8_t addr, puint8_t buf, int num, bool stop =
       true);
00158<br>00166
            I2CMultiChannelResetPeripheral(int moduleNum);
00167
00168 /*----------------------------------------------------------------------------
00169 bool I2CRXAvail():
00170<br>00171
            returns true if data is available in the Slave RX buffer
00172<br>00173bool I2CRXAvail();
00174
00175 /*----------------------------------------------------------------------------
            uint32t I2CTXAvail():
00177<br>00178
            returns amount of free space available in Slave TX buffer
00179<br>00180uint32 t I2CTXAvail();
00181
00182 \qquad / \star \text{-----}uint8 t I2CGetByte();
00184
```
00185 This function will pend on a slave recieve I2C semaphore 00186<br>00187 returns last unread uint8\_t received as a I2C Slave 00188<br>00189 uint8 t I2CGetByte $()$ : 00190<br>00191 00191 /\*---------------------------------------------------------------------------- 00192 bool I2CFillSlaveTXBuf(puint8\_t buf, uint32\_t num, bool restart = true); 00193 00194 This will put the first 'num' BYTES from the buffer 'buf' into the 00195 I2C Slave TX buffer and clear the previously-read contents of the buffer. 00196 The 'restart' parameter tells the slave transmitter how to terminate<br>00197 if 'restart' = true then restart next tx from begining TX buffer (A new slave fill replaces buffer); 00198 if 'false' continue next tx from last slave tx, (A new slave fill adds to buffer at last read byte); 00199 In I2C multi.h there is a I2C\_SLAVE\_TX\_TERM\_CHAR defined that will decide the terminating char (if any) to send 00200 when the slave tx buffer is empty 00201 returns false if failed to copy data  $00203$ <br> $00204$ uint8\_t I2CFillSlaveTXBuf(puint8\_t buf, uint32\_t num, bool restart = true); 00205<br>00206 00206 /\*---------------------------------------------------------------------------- 00207 uint8\_t ( \*I2C\_SlaveTX\_Callback )( ); 00208<br>00209 If this callback is pointed to a function then it will be called when 00210 retreiving the data to be sent to the master. This will bypass the circular 00211 buffer functions "I2CTXAvail" and "I2CFillSlaveTXBuf" used when transmitting buffer functions "I2CTXAvail" and "I2CFillSlaveTXBuf" used when transmitting 00212 data as a slave. 00213<br>00214 returns the data to be sent to the master  $00215$ extern uint8 t (\*I2C SlaveTX Callback)(); 00217 00218 /\*--------------------------------------------------------------------------- void ( \*I2C\_SlaveTX\_NAK\_Callback )( ); 00220 00221 If this callback is pointed to a function then it will be called when<br>00222 the recieving master device sends a NAK. This indicates that the master the recieving master device sends a NAK. This indicates that the master 00223 device will not be reading any more data from the slave transmitter. 00224  $00225$  \*/<br>00226 ext extern void (\*I2C\_SlaveTX\_NAK\_Callback)(); 00227<br>00228 00228 /\*---------------------------------------------------------------------------- 00229 void ( \*I2C\_SlaveRX\_Callback )( uint8\_t RX\_Data); 00230 00231 If this callback is pointed to a function then it will be called when<br>00232 storing the data received from the master. This will bypass the circu 00232 storing the data received from the master. This will bypass the circular<br>00233 buffer functions "I2CRXAvail" and "I2CGetByte" used when receiving buffer functions "I2CRXAvail" and "I2CGetByte" used when receiving 00234 data as a slave. 00235  $0$  uint8 t RX Data - Passes the received data to the callback function 00237 returns nothing  $00239$ extern void (\*I2C SlaveRX Callback)(uint8\_t RX\_Data); 00241 1/ defines to be used for bRead Not Write 00242 #define I2C\_START\_READ (1)<br>00243 #define I2C\_START\_WRITE (0)<br>00261 uint8\_t MultiChannel\_I2 uint8\_t [MultiChannel\\_I2CRestart\(](#page-513-1)int moduleNum, uint8\_t addr, bool Read\_Not\_Write, uint32\_t ticks\_to\_wait = I2C\_RX\_TX\_TIMEOUT); 00262 00263 /\*------------------------------------------------------------------------------------------ 00264 Advanced NetBurner I2C Functions 00265<br>00266 00266 The following functions are used for advanced communications on using the I2C bus. These<br>00267 functions are useful if user wishes to talk to a device that does not follow the Phillips 00267 functions are useful if user wishes to talk to a device that does not follow the Phillips<br>00268 12C standard. One example is an eeprom that first must be addressed and then read from 12C standard. One example is an eeprom that first must be addressed and then read from 00269 with no restart in between. 00270 Data must be sent or received a byte at a time. Also user must check function returns 00271 to verify the status of the bus before performing the next option. to verify the status of the bus before performing the next option. 00272 ------------------------------------------------------------------------------------------- 00273 ===========================================================================================\*/ 00274 uint8\_t [MultiChannel\\_I2CStart\(](#page-514-1)int moduleNum, uint8\_t addr, bool Read\_Not\_Write, uint32\_t ticks\_to\_wait = I2C\_START\_TIMEOUT); 00293<br>00307 uint8\_t [MultiChannel\\_I2CStop\(](#page-515-0)int moduleNum = DEFAULT\_I2C\_MODULE, uint32\_t ticks\_to\_wait = I2C\_RX\_TX\_TIMEOUT); 00308<br>00325 uint8\_t [MultiChannel\\_I2CSend\(](#page-514-2)int moduleNum, uint8\_t val, uint32\_t ticks\_to\_wait = I2C\_RX\_TX\_TIMEOUT); 00326 uint8\_t [MultiChannel\\_I2CRead\(](#page-512-2)int moduleNum, puint8\_t val, uint32\_t ticks\_to\_wait =

```
I2C_RX_TX_TIMEOUT);
00348
          // Struct that contains I2C Slave I/O Buffers
00350 struct I2C_Slave_Record
00351 {
              05 SEM I2C Slave RX Semaphore: // semaphore used to determine when a slave RX interrupt
      occurs
00353
00354 volatile uint8_t *pI2CRxbuf;<br>00355 volatile uint8 t *pJ2CTxbuf:
               volatile uint8_t *pI2CTxbuf;
00356
00357 volatile uint32_t I2Crx_put;<br>00358 volatile uint32_t I2Crx_get;
00359<br>00360
              volatile uint32_t I2Ctx_put;
00361 volatile uint32_t I2Ctx_get;
00362 +00363<br>00364 /*--
00364 /*---------------------------------------------------------------------------
00365 Useful I2C macros
00366 ----------------------------------------------------------------------------*/
00372 #define I2C_SR_BUSY (((0x20 & I2C_SR) == 0x20))
00373 #define I2C_CR_SLAVE (((0x20 & I2C_CR) == 0x00))
00374 #define I2C_SR_ARB_LOST (((0x10 & I2C_SR) == 0x10))
00375 #define I2C_SR_ADRES_AS_SLAVE (((0x40 & I2C_SR) == 0x40))
00376 #define IZC_SR_SLAVE_TX (((0x04 & I2C_SR) == 0x04))
00377
00378 #define I2C_CR_TX (((0x10 & I2C_CR) == 0x10))
00379 #define I2C_SR_RX_ACK (((0x01 & I2C_SR) == 0x00))
00380 #define I2C_CR_RX_ACK (((0x08 & I2C_CR) == 0x00))
00381
00382 #define I2C_SET_NO_ACK ((I2C_CR |= 0x08))
00383 #define I2C_SET_ACK ((I2C_CR &= 0xF7))
00384 #define I2C_SET_TX ((I2C_CR |= 0x10))
00385 #define I2C_SET_RX ((I2C_CR &= 0xEF))
00386 #define I2C_SET_REPEAT_START ((I2C_CR | = 0x04))
00387 #define I2C_CLR_ARB_LOST ((I2C_SR &= 0xEF))
00390 //----------------------------------------------------------------------------
00391
          inline void I2CInit(uint8_t slave_Addr = 0x08, uint8_t freqdiv = 0x3C)
00393 {
MultiChannel_I2CInit(DEFAULT_I2C_MODULE, slave_Addr, freqdiv);<br>00395 }
00395 }
00396
00397 inline void Mulit_I2CInit(uint8_t slave_Addr = 0x08, uint8_t freqdiv = 0x3C)
00398 {
              MultiChannel_I2CInit(DEFAULT_I2C_MODULE, slave_Addr, freqdiv);
00400 }
00401
00402 inline uint8 t I2CSendBuf(uint8 t addr, puint8 t buf, int num, bool stop = true)
00403 {
               MultiChannel_I2CSendBuf(DEFAULT_I2C_MODULE, addr, buf, num, stop);
00405 }
00406
          inline uint8 t Multi I2CSendBuf(uint8 t addr, puint8 t buf, int num, bool stop = true)
00408 {
               return MultiChannel I2CSendBuf(DEFAULT_I2C_MODULE, addr, buf, num, stop);
00410 }
00411
00412 inline uint8_t I2CReadBuf(uint8_t addr, puint8_t buf, int num, bool stop = true)
00413 {
          MultiChannel_I2CReadBuf(DEFAULT_I2C_MODULE, addr, buf, num, stop);
00415 }
00416
          inline uint8_t Multi_I2CReadBuf(uint8_t addr, puint8_t buf, int num, bool stop = true)
00418 {
00419 return MultiChannel I2CReadBuf(DEFAULT I2C MODULE, addr, buf, num, stop);
00420 }
00421<br>00422
           inline uint8 t I2CRestart(uint8 t addr, bool Read Not Write, uint32 t ticks to wait =
      I2C_RX_TX_TIMEOUT)
00423 {
MultiChannel_I2CRestart(DEFAULT_I2C_MODULE, addr, Read_Not_Write, ticks_to_wait);<br>00425 }
00425 }
00426<br>00427
          inline uint8_t Multi_I2CRestart(uint8_t addr, bool Read_Not_Write, uint32_t ticks_to_wait =
      I2C_RX_TX_TIMEOUT)
0012800429 return MultiChannel I2CRestart(DEFAULT I2C_MODULE, addr, Read Not Write, ticks to wait);
00430 }
00431<br>00432
           inline uint8_t I2CStart(uint8_t addr, bool Read_Not_Write, uint32_t ticks_to_wait =
      I2C_RX_TX_TIMEOUT)
00433 {
               00434 return MultiChannel_I2CStart(DEFAULT_I2C_MODULE, addr, Read_Not_Write, ticks_to_wait);
00435 }
00436
```
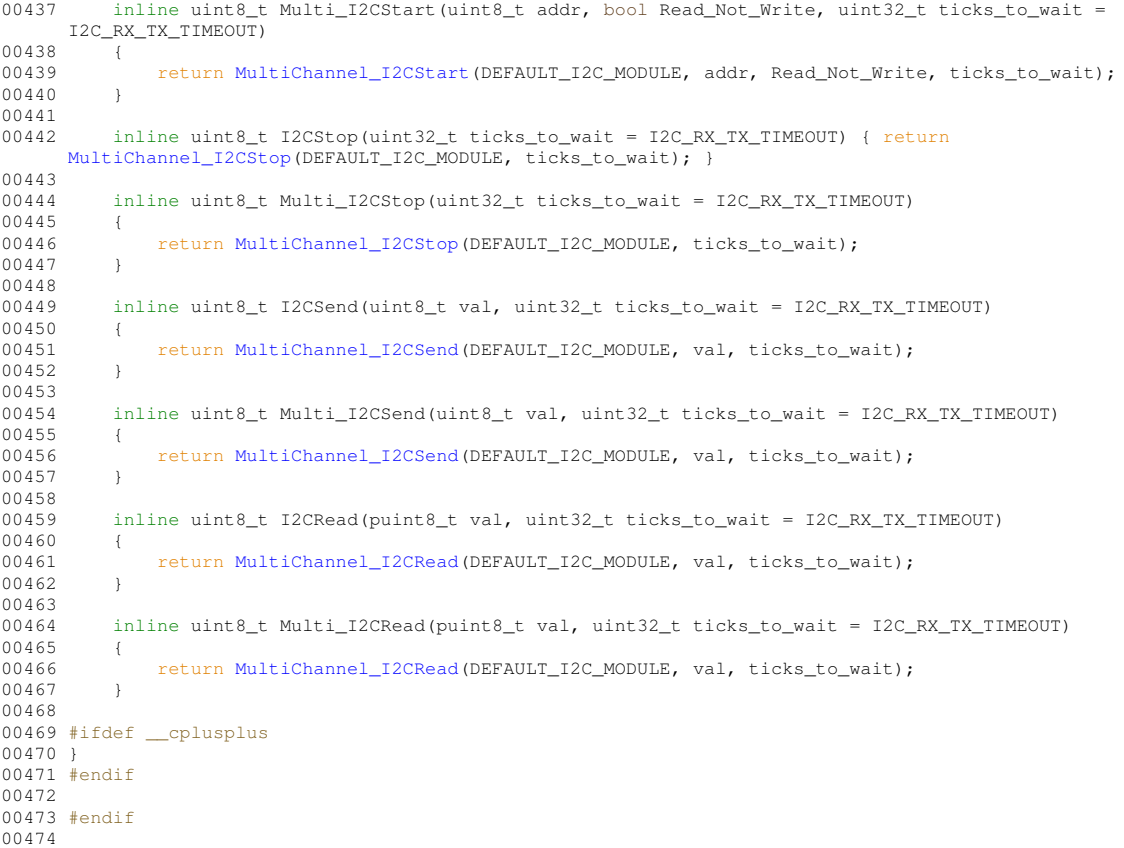

# **17.23 periph\_clocks.h**

```
00001 #ifndef __PERIPH_CLOCKS_H
00002 #define __PERIPH_CLOCKS_H
00003
00004 #include <sim5441x.h>
00005
00006 // Peripheral Power Management Low Register 0
00007 #define PERIPH_CLOCK_FLEXBUS 2
00008 #define PERIPH_CLOCK_CAN_0 8
00009 #define PERIPH_CLOCK_CAN_1 9
00010 #define PERIPH_CLOCK_I2C_1 14
00011 #define PERIPH_CLOCK_DSPI_1 15
00012 #define PERIPH_CLOCK_DMA 17
00013 #define PERIPH_CLOCK_INTC_0 18
00014 #define PERIPH_CLOCK_INTC_1 19
00015 #define PERIPH_CLOCK_INTC_2 20
00016 #define PERIPH_CLOCK_I2C_0 22
00017 #define PERIPH_CLOCK_DSPI_0 23
00018 #define PERIPH_CLOCK_UART_0 24
00019 #define PERIPH_CLOCK_UART_1 25
00020 #define PERIPH_CLOCK_UART_2 26
00021 #define PERIPH CLOCK UART 3 27
00022 #define PERIPH_CLOCK_DMA_TMR_0 28
00023 #define PERIPH_CLOCK_DMA_TMR_1 29
00024 #define PERIPH_CLOCK_DMA_TMR_2 30
00025 #define PERIPH_CLOCK_DMA_TMR_3 31
00026
00027 // Peripheral Power Management High Register 0
00028 #define PERIPH_CLOCK_PIT_0 32
00029 #define PERIPH_CLOCK_PIT_1 33
00030 #define PERIPH_CLOCK_PIT_2 34
00031 #define PERIPH_CLOCK_PIT_3 35
00032 #define PERIPH_CLOCK_EDGE_PORT 36
00033 #define PERIPH_CLOCK_ADC 37
00034 #define PERIPH_CLOCK_DAC_0 38
00035 #define PERIPH_CLOCK_RTC 42
00036 #define PERIPH_CLOCK_SIM 43
00037 #define PERIPH_CLOCK_USB_OTG 44
00038 #define PERIPH_CLOCK_USB_HOST 45
00039 #define PERIPH_CLOCK_DDR 46
00040 #define PERIPH_CLOCK_SSI_0 47
00041 #define PERIPH_CLOCK_PLL 48
00042 #define PERIPH_CLOCK_RNG 49
```
00043 #define PERIPH\_CLOCK\_SSI\_1 #define PERIPH\_CLOCK\_SDHC 52 #define PERIPH\_CLOCK\_MACNET\_0 53 #define PERIPH\_CLOCK\_MACNET\_1 54 #define PERIPH\_CLOCK\_ETHERNET\_SWITCH\_0 55 00048 #define PERIPH\_CLOCK\_ETHERNET\_SWITCH\_1 56 #define PERIPH\_CLOCK\_NAND\_FLASH 63 // Peripheral Power Management High Register 1 #define PERIPH\_CLOCK\_PWM 34 00053 #define PERIPH\_CLOCK\_CCM\_RESET 36 #define PERIPH\_CLOCK\_GPIO 37 // Peripheral Power Management Low Register 1 #define PERIPH\_CLOCK\_1\_WIRE 2 #define PERIPH\_CLOCK\_I2C\_2 4 00059 #define PERIPH CLOCK I2C 3 00060 #define PERIPH CLOCK I2C 4 #define PERIPH\_CLOCK\_I2C\_5 7 #define PERIPH\_CLOCK\_DSPI\_2 14 #define PERIPH\_CLOCK\_DSPI\_3 15 #define PERIPH\_CLOCK\_UART\_4 24 #define PERIPH\_CLOCK\_UART\_5 25 #define PERIPH\_CLOCK\_UART\_6 26 00067 #define PERIPH CLOCK UART 7 27 #define PERIPH\_CLOCK\_UART\_8 28 #define PERIPH\_CLOCK\_UART\_9 29 00071 // Disable clocks in Power Management Low Register 0 #define PERIPH\_DISABLE\_FLEXBUS sim2.scm.ppmsr0 = PERIPH\_CLOCK\_FLEXBUS 00073 #define PERIPH\_DISABLE\_CAN\_0 sim2.scm.ppmsr0 = PERIPH\_CLOCK\_CAN\_0 #define PERIPH\_DISABLE\_CAN\_1 sim2.scm.ppmsr0 = PERIPH\_CLOCK\_CAN\_1 00075 #define PERIPH\_DISABLE\_I2C\_1 sim2.scm.ppmsr0 = PERIPH\_CLOCK\_I2C #define PERIPH\_DISABLE\_DSPI\_1 sim2.scm.ppmsr0 = PERIPH\_CLOCK\_DSPI\_1 #define PERIPH\_DISABLE\_DMA sim2.scm.ppmsr0 = PERIPH\_CLOCK\_DMA #define PERIPH\_DISABLE\_INTC\_0 sim2.scm.ppmsr0 = PERIPH\_CLOCK\_INTC\_0 #define PERIPH\_DISABLE\_INTC\_1 sim2.scm.ppmsr0 = PERIPH\_CLOCK\_INTC\_1 00080 #define PERIPH\_DISABLE\_INTC\_2 sim2.scm.ppmsr0 = PERIPH\_CLOCK\_INTC\_2 #define PERIPH\_DISABLE\_I2C\_0 sim2.scm.ppmsr0 = PERIPH\_CLOCK\_I2C\_0 00082 #define PERIPH\_DISABLE\_DSPI\_0 sim2.scm.ppmsr0 = PERIPH\_CLOCK\_DSPI\_0 #define PERIPH\_DISABLE\_UART\_0 sim2.scm.ppmsr0 = PERIPH\_CLOCK\_UART\_0 #define PERIPH\_DISABLE\_UART\_1 sim2.scm.ppmsr0 = PERIPH\_CLOCK\_UART\_1 00085 #define PERIPH\_DISABLE\_UART\_2 sim2.scm.ppmsr0 = PERIPH\_CLOCK\_UART\_2 00086 #define PERIPH\_DISABLE\_UART\_3 sim2.scm.ppmsr0 = PERIPH\_CLOCK\_UART\_3 #define PERIPH\_DISABLE\_DMA\_TMR\_0 sim2.scm.ppmsr0 = PERIPH\_CLOCK\_DMA\_TMR\_0 #define PERIPH\_DISABLE\_DMA\_TMR\_1 sim2.scm.ppmsr0 = PERIPH\_CLOCK\_DMA\_TMR\_1 #define PERIPH\_DISABLE\_DMA\_TMR\_2 sim2.scm.ppmsr0 = PERIPH\_CLOCK\_DMA\_TMR\_2 // Enable clocks in Power Management Low Register 0 #define PERIPH\_ENABLE\_FLEXBUS sim2.scm.ppmcr0 = PERIPH\_CLOCK\_FLEXBUS 00093 #define PERIPH\_ENABLE\_CAN\_0 sim2.scm.ppmcr0 = PERIPH\_CLOCK\_CAN\_0 #define PERIPH\_ENABLE\_CAN\_1 sim2.scm.ppmcr0 = PERIPH\_CLOCK\_CAN\_1 #define PERIPH\_ENABLE\_I2C\_1 sim2.scm.ppmcr0 = PERIPH\_CLOCK\_I2C\_1 00096 #define PERIPH\_ENABLE\_DSPI\_1 sim2.scm.ppmcr0 = PERIPH\_CLOCK\_DSPI\_1 #define PERIPH\_ENABLE\_DMA sim2.scm.ppmcr0 = PERIPH\_CLOCK\_DMA #define PERIPH\_ENABLE\_INTC\_0 sim2.scm.ppmcr0 = PERIPH\_CLOCK\_INTC\_0 #define PERIPH\_ENABLE\_INTC\_1 sim2.scm.ppmcr0 = PERIPH\_CLOCK\_INTC\_1 #define PERIPH\_ENABLE\_INTC\_2 sim2.scm.ppmcr0 = PERIPH\_CLOCK\_INTC\_2 #define PERIPH\_ENABLE\_I2C\_0 sim2.scm.ppmcr0 = PERIPH\_CLOCK\_I2C\_0 #define PERIPH\_ENABLE\_DSPI\_0 sim2.scm.ppmcr0 = PERIPH\_CLOCK\_DSPI\_0 #define PERIPH\_ENABLE\_UART\_0 sim2.scm.ppmcr0 = PERIPH\_CLOCK\_UART\_0 00104 #define PERIPH\_ENABLE\_UART\_1 sim2.scm.ppmcr0 = PERIPH\_CLOCK\_UART\_1 #define PERIPH\_ENABLE\_UART\_2 sim2.scm.ppmcr0 = PERIPH\_CLOCK\_UART\_2 #define PERIPH\_ENABLE\_UART\_3 sim2.scm.ppmcr0 = PERIPH\_CLOCK\_UART\_3 #define PERIPH\_ENABLE\_DMA\_TMR\_0 sim2.scm.ppmcr0 = PERIPH\_CLOCK\_DMA\_TMR\_0 #define PERIPH\_ENABLE\_DMA\_TMR\_1 sim2.scm.ppmcr0 = PERIPH\_CLOCK\_DMA\_TMR\_1 00109 #define PERIPH\_ENABLE\_DMA\_TMR\_2 sim2.scm.ppmcr0 = PERIPH\_CLOCK\_DMA\_TMR\_2 00111 // Disable clocks in Power Management High Register 0 #define PERIPH\_DISABLE\_PIT\_0 sim2.scm.ppmsr0 = PERIPH\_CLOCK\_PIT\_0 #define PERIPH\_DISABLE\_PIT\_1 sim2.scm.ppmsr0 = PERIPH\_CLOCK\_PIT\_1 #define PERIPH\_DISABLE\_PIT\_2 sim2.scm.ppmsr0 = PERIPH\_CLOCK\_PIT\_2 00115 #define PERIPH\_DISABLE\_PIT\_3 sim2.scm.ppmsr0 = PERIPH\_CLOCK\_PIT\_3 #define PERIPH\_DISABLE\_EDGE\_PORT sim2.scm.ppmsr0 = PERIPH\_CLOCK\_EDGE\_PORT #define PERIPH\_DISABLE\_ADC sim2.scm.ppmsr0 = PERIPH\_CLOCK\_ADC 00118 #define PERIPH\_DISABLE\_DAC\_0 sim2.scm.ppmsr0 = PERIPH\_CLOCK\_DAC\_0 #define PERIPH\_DISABLE\_RTC sim2.scm.ppmsr0 = PERIPH\_CLOCK\_RTC #define PERIPH\_DISABLE\_SIM sim2.scm.ppmsr0 = PERIPH\_CLOCK\_SIM 00121 #define PERIPH\_DISABLE\_USB\_OTG\_sim2.scm.ppmsr0 = PERIPH\_CLOCK\_USB\_OTG #define PERIPH\_DISABLE\_USB\_HOST sim2.scm.ppmsr0 = PERIPH\_CLOCK\_USB\_HOST #define PERIPH\_DISABLE\_DDR sim2.scm.ppmsr0 = PERIPH\_CLOCK\_DDR #define PERIPH\_DISABLE\_SSI\_0 sim2.scm.ppmsr0 = PERIPH\_CLOCK\_SSI\_0 #define PERIPH\_DISABLE\_PLL sim2.scm.ppmsr0 = PERIPH\_CLOCK\_PLL #define PERIPH\_DISABLE\_RNG sim2.scm.ppmsr0 = PERIPH\_CLOCK\_RNG #define PERIPH\_DISABLE\_SSI\_1 sim2.scm.ppmsr0 = PERIPH\_CLOCK\_SSI\_1 00128 #define PERIPH\_DISABLE\_SDHC sim2.scm.ppmsr0 = PERIPH\_CLOCK\_SDHC 00129 #define PERIPH\_DISABLE\_MACNET\_0 sim2.scm.ppmsr0 = PERIPH\_CLOCK\_MACNET\_0

```
00130 #define PERIPH_DISABLE_MACNET_1 sim2.scm.ppmsr0 = PERIPH_CLOCK_MACNET_1
00131 #define PERIPH_DISABLE_ETHERNET_SWITCH_0 sim2.scm.ppmsr0 = PERIPH_CLOCK_ETHERNET_SWITCH_0
00132 #define PERIPH_DISABLE_ETHERNET_SWITCH_1 sim2.scm.ppmsr0 = PERIPH_CLOCK_ETHERNET_SWITCH_1
00133 #define PERIPH_DISABLE_NAND_FLASH sim2.scm.ppmsr0 = PERIPH_CLOCK_NAND_FLASH
00134
00135 // Enable clocks in Power Management High Register 0
00136 #define PERIPH_ENABLE_PIT_0 sim2.scm.ppmcr0 = PERIPH_CLOCK_PIT_0
00137 #define PERIPH_ENABLE_PIT_1 sim2.scm.ppmcr0 = PERIPH_CLOCK_PIT_1
00138 #define PERIPH_ENABLE_PIT_2 sim2.scm.ppmcr0 = PERIPH_CLOCK_PIT_2
00139 #define PERIPH_ENABLE_PIT_3 sim2.scm.ppmcr0 = PERIPH_CLOCK_PIT_3
00140 #define PERIPH_ENABLE_EDGE_PORT sim2.scm.ppmcr0 = PERIPH_CLOCK_EDGE_PORT
00141 #define PERIPH_ENABLE_ADC sim2.scm.ppmcr0 = PERIPH_CLOCK_ADC
00142 #define PERIPH_ENABLE_DAC_0 sim2.scm.ppmcr0 = PERIPH_CLOCK_DAC_0
00143 #define PERIPH_ENABLE_RTC sim2.scm.ppmcr0 = PERIPH_CLOCK_RTC
00144 #define PERIPH_ENABLE_SIM sim2.scm.ppmcr0 = PERIPH_CLOCK_SIM
00145 #define PERIPH_ENABLE_USB_OTG sim2.scm.ppmcr0 = PERIPH_CLOCK_USB_OTG
00146 #define PERIPH_ENABLE_USB_HOST sim2.scm.ppmcr0 = PERIPH_CLOCK_USB_HOST
00147 #define PERIPH_ENABLE_DDR sim2.scm.ppmcr0 = PERIPH_CLOCK_DDR
00148 #define PERIPH_ENABLE_SSI_0 sim2.scm.ppmcr0 = PERIPH_CLOCK_SSI_0
00149 #define PERIPH_ENABLE_PLL sim2.scm.ppmcr0 = PERIPH_CLOCK_PLL
00150 #define PERIPH_ENABLE_RNG sim2.scm.ppmcr0 = PERIPH_CLOCK_RNG
00151 #define PERIPH_ENABLE_SSI_1 sim2.scm.ppmcr0 = PERIPH_CLOCK_SSI_1
00152 #define PERIPH_ENABLE_SDHC sim2.scm.ppmcr0 = PERIPH_CLOCK_SDHC
00153 #define PERIPH_ENABLE_MACNET_0 sim2.scm.ppmcr0 = PERIPH_CLOCK_MACNET_0
00154 #define PERIPH_ENABLE_MACNET_1 sim2.scm.ppmcr0 = PERIPH_CLOCK_MACNET_1
00155 #define PERIPH_ENABLE_ETHERNET_SWITCH_0 sim2.scm.ppmcr0 = PERIPH_CLOCK_ETHERNET_SWITCH_0
00156 #define PERIPH_ENABLE_ETHERNET_SWITCH_1 sim2.scm.ppmcr0 = PERIPH_CLOCK_ETHERNET_SWITCH_1
00157 #define PERIPH_ENABLE_NAND_FLASH sim2.scm.ppmcr0 = PERIPH_CLOCK_NAND_FLASH
00158
00159 // Disable clocks in Power Management Low Register 1
00160 #define PERIPH_DISABLE_1_WIRE sim2.scm.ppmsr1 = PERIPH_CLOCK_1_WIRE
00161 #define PERIPH_DISABLE_I2C_2 sim2.scm.ppmsr1 = PERIPH_CLOCK_I2C_2
00162 #define PERIPH_DISABLE_I2C_3 sim2.scm.ppmsr1 = PERIPH_CLOCK_I2C_3
00163 #define PERIPH_DISABLE_I2C_4 sim2.scm.ppmsr1 = PERIPH_CLOCK_I2C_4
00164 #define PERIPH_DISABLE_I2C_5 sim2.scm.ppmsr1 = PERIPH_CLOCK_I2C_5
00165 #define PERIPH_DISABLE_DSPI_2 sim2.scm.ppmsr1 = PERIPH_CLOCK_DSPI_2
00166 #define PERIPH_DISABLE_DSPI_3 sim2.scm.ppmsr1 = PERIPH_CLOCK_DSPI_3
00167 #define PERIPH_DISABLE_UART_4 sim2.scm.ppmsr1 = PERIPH_CLOCK_UART_4
00168 #define PERIPH_DISABLE_UART_5 sim2.scm.ppmsr1 = PERIPH_CLOCK_UART_5
00169 #define PERIPH_DISABLE_UART_6 sim2.scm.ppmsr1 = PERIPH_CLOCK_UART
00170 #define PERIPH_DISABLE_UART_7 sim2.scm.ppmsr1 = PERIPH_CLOCK_UART_7
00171 #define PERIPH_DISABLE_UART_8 sim2.scm.ppmsr1 = PERIPH_CLOCK_UART_8
00172 #define PERIPH_DISABLE_UART_9 sim2.scm.ppmsr1 = PERIPH_CLOCK_UART_9
00173
00174 // Enable clocks in Power Management Low Register 1
00175 #define PERIPH_ENABLE_1_WIRE sim2.scm.ppmcr1 = PERIPH_CLOCK_1_WIRE
00176 #define PERIPH_ENABLE_I2C_2 sim2.scm.ppmcr1 = PERIPH_CLOCK_I2C_2
00177 #define PERIPH_ENABLE_I2C_3 sim2.scm.ppmcr1 = PERIPH_CLOCK_I2C_3
00178 #define PERIPH_ENABLE_I2C_4 sim2.scm.ppmcr1 = PERIPH_CLOCK_I2C_4
00179 #define PERIPH_ENABLE_I2C_5 sim2.scm.ppmcr1 = PERIPH_CLOCK_I2C_
00180 #define PERIPH_ENABLE_DSPI_2 sim2.scm.ppmcr1 = PERIPH_CLOCK_DSPI_2
00181 #define PERIPH_ENABLE_DSPI_3 sim2.scm.ppmcr1 = PERIPH_CLOCK_DSPI_3
00182 #define PERIPH_ENABLE_UART_4 sim2.scm.ppmcr1 = PERIPH_CLOCK_UART_4
00183 #define PERIPH_ENABLE_UART_5 sim2.scm.ppmcr1 = PERIPH_CLOCK_UART
00184 #define PERIPH_ENABLE_UART_6 sim2.scm.ppmcr1 = PERIPH_CLOCK_UART_6
00185 #define PERIPH_ENABLE_UART_7 sim2.scm.ppmcr1 = PERIPH_CLOCK_UART_7
00186 #define PERIPH_ENABLE_UART_8 sim2.scm.ppmcr1 = PERIPH_CLOCK_UART_8
00187 #define PERIPH_ENABLE_UART_9 sim2.scm.ppmcr1 = PERIPH_CLOCK_UART_9
00188
00189 // Disable clocks in Power Management High Register 1
00190 #define PERIPH_DISABLE_PWM sim2.scm.ppmsr1 = PERIPH_CLOCK_PWM
00191 #define PERIPH_DISABLE_CCM_RESET sim2.scm.ppmsr1 = PERIPH_CLOCK_CCM_RESET
00192 #define PERIPH_DISABLE_GPIO sim2.scm.ppmsr1 = PERIPH_CLOCK_GPIO
00193
00194 // Enable clocks in Power Management High Register 1
00195 #define PERIPH_ENABLE_PWM sim2.scm.ppmcr1 = PERIPH_CLOCK_PWM
00196 #define PERIPH_ENABLE_CCM_RESET sim2.scm.ppmcr1 = PERIPH_CLOCK_CCM_RESET
00197 #define PERIPH_ENABLE_GPIO sim2.scm.ppmcr1 = PERIPH_CLOCK_GPIO
00198
00199 #endif /* ----- #ifndef __PERIPH_CLOCKS_H ----- */
```
## **17.24 coldfire/cpu/MCF5441X/include/pin\_irq.h**

```
00001 /*NB_REVISION*/
00002
00003 /*NB_COPYRIGHT*/
00004
00010 BOOL SetPinIrq(int pin, int polarity, void (*func)(void));
00011
00012 void EnableIrq(int pin);
00013 void DisableIrq(int pin);
```
# **17.25 cortex-m7/cpu/SAME70/include/pin\_irq.h**

```
00001 /*NB_REVISION*/
00002
00003 /*NB_COPYRIGHT*/
00004
00005 #ifndef __PIN_IRQ_H
00006 #define __PIN_IRQ_H
00007
0000800009 #include <predef.h>
00010 #include <constants.h>
00011 #include <cpu_pins.h>
00012
00027 typedef void (*PinIrq_t) (int pio_idx, int pin);
00028
PinIO pin, int priority);
00046
00063 bool SetPortIrqPriority( int portNum, int priority);
00064
PinIO pin, int polarity, PinIrq_t func);
00082
00087 void EnableIrq( PinIO pin );
PinIO pin );
00093
00111 uint32_t ClearISR(PinIO pin);
00112
00113 #endif /* ----- #ifndef __PIN_IRQ_H ----- */
```
# **17.26 pitr\_sem.h**

```
00001 /*NB_REVISION*/
00002
00003 /*NB_COPYRIGHT*/
00004
00005 extern volatile uint32_t gPitCount[4];
00006<br>00007 /*-
00007 /*-------------------------------------------------------------------
00008 * Initialize a PIT timer to interrupt the specified numbe of times
00009 * per second. Maximum is 20,000 providing 50us per tick.
00010 *00011 * PARAMETERS<br>00012 * timer
00012 * timer Select PIT timer. Value can be 1 or 2.<br>00013 * 0 is reserved for the rtos system clo
00013 * 0 is reserved for the rtos system clock,<br>00014 * 3 is reserved for the debugger
                              3 is reserved for the debugger
00015 \star<br>00016 \star pit_per_sec
                          00016 * pit_per_sec Number of interrupts per second
00017 *
00018 * RETURNS
00019 \star 0 = success<br>00020 \star -1 = invalid channel
00021 *------------------------------------------------------------------*/
00022
00023 // Posts a semaphore when timer expires
OS_SEM *p_toSem, int pit_per_sec);
00025
00026 // Sets a flag when timer expires
OS_FLAGS *p_toFlag, uint32_t fv, int pit_per_sec);
00028
00029 // Calls a function when timer expires
00030 int InitPitInterruptCallback(int timer, void (*p_toCallbackFunc)(), int pit_per_sec);
00031
00032 // Clear semaphore/flag/callback associated with a timer
00033 void ClearTimerVariables(int timer);
```
# **17.27 coldfire/cpu/MCF5441X/include/sim.h**

```
00001 /*NB_REVISION*/
00002
00003 /*NB_COPYRIGHT*/
00004
00005 #ifndef _SIM_H_
00006 #define _SIM_H_
00007
00008 #include "sim5441x.h"
00009
00010 #endif /* _SIM_H_ */
```
# **17.28 cortex-m7/cpu/SAME70/include/sim.h**

```
00001 #ifndef __SIM_H
00002 #define \overline{\text{SIM}} H
00003 #include \overline{\text{ssame}}70q21.h>
00004
00005 #endif /* ----- #ifndef SIM H ----- */
```
# **17.29 sim5441x.h**

```
00001 /*NB_REVISION*/
00002
00003 /*NB_COPYRIGHT*/
00004
00005 #ifndef _SIM54418_H_
00006 #define _SIM54418_H_
00007
00008 /* #define ENHANCED_ETHER_BD */ // Enable enhanced buffer descriptors
00009
00010 typedef volatile unsigned char vubyte;
00011 typedef volatile unsigned short vuword;<br>00012 typedef volatile unsigned long vudword;
00013
00014 /00015 * RAPID GPIO
00016 */
00017 typedef struct
00018 {<br>00019
00019 vuword dir0; /* 0x8C00_0000 -> 0x8C00_0001 - (Read) Data Direction Register<br>00020 (Write) Data Direction Register
                                                              (Write) Data Direction Register
       */
00021 vuword data; /* 0x8C00_0002 -> 0x8C00_0003 - (Read) Write Data Register<br>00022 (Write) Write Data Register
                                                             (Write) Write Data Register
      */
00023 vuword enb; /* 0x8C00_0004 -> 0x8C00_0005 - (Read) Pin Enable Register<br>00024 (Write) Pin Enable Register
                                                             (Write) Pin Enable Register
       */
00025 vuword clr; /\star 0x8C00_0006 -> 0x8C00_0007 - (Read) Write Data Register<br>00026 (Write) Write Data Clear Re
                                                             (Write) Write Data Clear Register
*/
           vuword dir1; /* 0x8C00_0008 -> 0x8C00_0009 - (Read) Data Direction Register
       */
00028 vuword set; /* 0x8C00_000A -> 0x8C00_000B - (Read) Write Data Register<br>00029 (Write) Write Data Set Regi
                                                             (Write) Write Data Set Register
      */
00030 vuword dir2; /* 0x8C00 000C -> 0x8C00 000D - (Read) Data Direction Register
      */
00031 vuword tog; /* 0x8C00_000E -> 0x8C00_000F - (Read) Write Data Register<br>00032 (Write) Write Data Toggle R
                                                              (Write) Write Data Toggle Register
*/
00033 } rgpiostruct;
00034
00035 / *\star 1-WIRE MODULE
00037 */
00038 typedef struct
00039 {
00040 vubyte cr: \frac{1}{2} 0xEC00_8000 -> 0xEC00_8000 - Control Register
      \star/
00041 vubyte pack00[3]; /* 0xEC00_8001 -> 0xEC00_8003 - RESERVED
       */
00042 vubyte div; /* 0xEC00_8004 -> 0xEC00_8004 - Time Divider Register*/
00043 vubyte pack01[3]; /* 0xEC00_8005 -> 0xEC00_8007 - RESERVED
       */
00044 vubyte rst; / * 0xEC008008 \rightarrow 0xEC008008 - Reset Register
       */
00045 vubyte pack02[3]; /* 0xEC00_8009 -> 0xEC00_800B - RESERVED
       */
00046 vubyte cmd: /*/0 \times 0 \times ECO0 800C -> 0xEC00 800C - Command Register
       */
00047 vubyte pack03[3]; /* 0xEC00_800D -> 0xEC00_800F - RESERVED
       \star00048 vubyte txrx; /* 0xEC00_8010 -> 0xEC00_8010 - Transmit/Receive Register
       */
00049 vubyte pack04[3]; /* 0xEC00_8011 -> 0xEC00_8013 - RESERVED
       */
00050 vubyte isr; /* 0xEC00_8014 -> 0xEC00_8014 - Interrupt Status Register
       \star/00051 vubyte pack05[3]; /* 0xEC00_8015 -> 0xEC00_8017 - RESERVED
       */
00052 vubyte ier; /* 0xEC00_8018 -> 0xEC00_8018 - Interrupt Enable Register
       */
00053 vubyte pack06[3]; /* 0xEC00_8019 -> 0xEC00_801B - RESERVED
```

```
*/
00054 } owstruct;
00055
00056 /:<br>00057
     * I2C MODULE 2-5 (i2c25[4] = 0xEC01_0000 -> 0xEC01_FFFF)
0005800059 typedef struct
00060 {
         vubyte i2adr; /*/ 0x0000 -> 0x0000 - I2C Address Register
      */
00062 vubyte pack00[3]; \frac{1}{2} 0x0001 -> 0x0003 - RESERVED
     */
00063 vubyte i2fdr; /* 0x0004 -> 0x0004 - I2C Frequency Divider Register
     */
00064 vubyte pack01[3];    /* 0x0005 -> 0x0007 - RESERVED
     */
00065 vubyte i2cr; /* 0x0008 -> 0x0008 - I2C Control Register
     */
00066 vubyte pack02[3]; /* 0x0009 -> 0x000B - RESERVED
     */
00067 vubyte i2sr; /*/0 \times 0000C \rightarrow 0 \times 000C - I2C Status Register
     */
00068 vubyte pack03[3]; /* 0x000D -> 0x000F - RESERVED
     */
00069 vubyte i2dr; \frac{1}{2} \frac{1}{2} 0x0010 -> 0x0010 - I2C Data I/O Register
*/*vubyte pack04[16367]; /* 0x0011 -> 0x3FFF - RESERVED
*/
00071 } i2cstruct;
00072 //} i2c25struct;
00073
00074 // These typedefs are to prevent issues with code that used references to the old
00075 // i2c#struct structures, prior to unifying the type definitions.
00076 typedef i2cstruct i2c25struct;
00077 typedef i2cstruct i2c1struct;
00078 typedef i2cstruct i2c0struct;
00079
00080 / 00081* DMA SERIAL PERIPHERAL INTERFACE 2
00082 +00083 typedef struct
00084 {
         vudword mcr; / 0xEC03 8000 -> 0xEC03 8003 - Module Configuration Register
     */
00086 vubyte pack00[4]; /* 0xEC03_8004 -> 0xEC03_8007 - RESERVED
     */
00087 vudword tcr; / * 0xEC03\_8008 \rightarrow 0xEC03\_800B - Transfer Count Register*/
00088 vudword ctar[8]; /* 0xEC03 800C -> 0xEC03 802B - Clock and Transfer Attributes Register 0-7
     */
00089 vudword sr; /* 0xEC03_802C -> 0xEC03_802F - Status Register
     */
00090 vudword rser; /* 0xEC03_8030 -> 0xEC03_8033 - DMA/Interrupt Request Select and Enable Register
     */
00091 vudword pushr; /* 0xEC03 8034 -> 0xEC03 8037 - Push Tx FIFO Register
     */
00092 vudword popr; /* 0xEC03_8038 -> 0xEC03_803B - Pop Rx FIFO Register
     */
00093 vudword txfr[16]; /* 0xEC03 803C -> 0xEC03 807B - Transmit FIFO Register 0-15
     */
00094 vudword rxfr[16]; /* 0xEC03 807C -> 0xEC03 80BB - Receive FIFO Register 0-15
*/
00095 } dspistruct;
00096 //} dspi2struct;
00097
00098 // These typedefs are to prevent issues with code that used references to the old
00099 // dspi#struct structures, prior to unifying the type definitions.
00100 typedef dspistruct dspi0struct;
00101 typedef dspistruct dspilstruct;
00102 typedef dspistruct dspi2struct;
00103 typedef dspistruct dspi3struct;
00104
00105 /*
00106 * DMA SERIAL PERIPHERAL INTERFACE 3
00107
00108 // typedef struct {
00109 // vudword mcr; /* 0xEC03_C000 -> 0xEC03_C003 - Module Configuration Register
      */
00110 // vubyte pack00[4]; /* 0xEC03 C004 -> 0xEC03 C007 - RESERVED
00111 / /vudword tcr; /*/0xECO3_C008 \rightarrow 0xEC03_C00B - Transfer Count Register00112 /// vudword ctar[8]; / /* 0xEC03_C00C -> 0xEC03_C02B - Clock and Transfer Attributes Register 0-70 - 7 */
00113 // vudword sr; /* 0xEC03 C02C -> 0xEC03 C02F - Status Register
00114 / /vudword rser; /*/0XEC03 C030 -> 0xEC03 C033 - DMA/Interrupt Request Select and Enable
```

```
Register
00115 //
              vudword pushr;
                                           /* 0xECO3_CO34 -> 0xECO3_CO37 - Push Tx FIFO Reqister
00116 /vudword popr;
                                           /* 0xEC03_C038 -> 0xEC03_C03B - Pop Rx FIFO Register
00117 //* 0xEC03 C03C -> 0xEC03 C07B - Transmit FIFO Register 0-15
              vudword txfr[16]:
00118 //
              vudword rxfr[16];
                                           /* 0xEC03_C07C -> 0xEC03_C0BB - Receive FIFO Register 0-15
00119 // } dspi3struct;
00120
00121 /* UART MODULE 4-9 (uarts[6] = 0 \times 10000 -> 0 \times 10007 (TFFF)
00122
00123 * Same as uartstruct.
00124 */
00125
00126 /00127 * MOTOR CONTROL PULSE-WIDTH MODULATOR SUBMODULE 0-3 (sm[4] = 0xEC08 8000 -> 0xEC08 813F)
00128 */
00129 typedef struct
00130.00131
            vuword cnt;
                                 1*0 \times 00 ->
                                                              0x01 - Counter Register
00132
                                 \lambda0x02 - 50x03 - Initial Count Redistervuword init:
       \star/00133
           vuword cr2;
                                 /*
                                            0 \times 04 ->
                                                              0x05 - Control Register 2
00134
            vuword crl;
                                 /*
                                            0 \times 06 ->
                                                              0x07 - Control Register 1
       \star/00135
           vuword val[6]:
                                 1*0 \times 0.8 ->
                                                              0x13 - Value Register 0-5\star/vubyte pack00[4]; /*
00136
                                            0x14 \rightarrow0x17 - RESERVED\star/00137
                                 /*
                                            0x18 \rightarrow0x19 - Output Control Register
           vuword ocr;
       \star/00138
                                 1*0 \times 1 A \rightarrowvuword sr;
                                                              0x1B - Status Register
       \star/00139
           vuword ier;
                                 1*0 \times 1C \rightarrow0x1D - Interrupt Enable Register
       \star/\sqrt{4}0.0140vuword dmaen;
                                            0 \times 1E \rightarrow0x1F - DMA Enable Register
       \star/00141
           vuword oter:
                                 /*
                                            0x20 - 50x21 - Output Trigger Control Register
       \star /
00142
                                            0x22 \rightarrow0x23 - Fault Disable Mapping Register
           vuword dismap;
                                 7*\star/00143
            vuword dtcnt0;
                                 /*
                                            0 \times 24 ->
                                                              0x25 - Deadtime Count Register 0
00144
                                 1*0x26 = 50x27 - Deadtime Count Register 1
           wiword dtcnt1:
       \star/00145
                                 7*0 \times 28 ->
                                                              0x29 - Capture Control Register A
           vuword ccra:
       \star/00146
                                            0x2A \rightarrowvuword compa;
                                 /*
                                                              0x2B - Capture Compare Register A
       \star/00147
           vuword cerb:
                                 1 +0x2C = 50x2D - Canture Control Register B
       \star/00148
                                 /*
                                            0x2E \rightarrow0x2F - Capture Compare Register B
           vuword ccmpb:
00149
                                            0x30 - >vuword ccrx;
                                 /*
                                                              0x31 - Capture Control Register X
       \star/00150
            vuword ccmpx;
                                 /*
                                            0 \times 32 \rightarrow0x33 - Capture Compare Register X
       \star /
00151
                                            0x34 ->
                                                              0x35 - Capture Value 0 Register
           vuword cval0:
                                 7*\star/00152
           vuword ccyc0;
                                 /*
                                            0x36 ->
                                                              0x37 - Capture Value 0 Cycle Register
       \star/00153
            vuword cvall;
                                 1*0 \times 38 ->
                                                              0x39 - Capture Value 1 Register
       \star /
00154
                                            0 \times 3A \rightarrow0x3B - Capture Value 1 Cycle Register
            vuword cevel:
                                 7*\star /
00155
            vuword cval2;
                                            0x3C \rightarrow0x3D - Capture Value 2 Register
                                 /*
00156
            vuword ccyc2;
                                 /*
                                            0 \times 3E ->
                                                              0x3F - Capture Value 2 Cycle Register
       \star/00157
           vuword cval3:
                                 /*
                                            0x40 - >0x41 - Capture Value 3 Register
       \star/00158
                                            0x42 \rightarrowvuword ccyc3;
                                 1*0x43 - Capture Value 3 Cycle Register
       \star/00159vuword cval4;
                                 1*0 \times 44 ->
                                                              0x45 - Capture Value 4 Register
       \star/00160
                                            0 \times 46 ->
           vuword ccvc4:
                                 /*
                                                              0x47 - Capture Value 4 Cycle Register
       \star/00161
            vuword cval5;
                                7*0x48 \rightarrow0x49 - Capture Value 5 Register
       \star/00162
            vuword ccyc5;
                                 /*
                                            0x4A \rightarrow0x4B - Capture Value 5 Cycle Register
00163
            vubvte pack01[4]: /*0 \times 4C \rightarrow0 \times 4F - RESERVED
       \star /
```

```
00164 } mcpwm_smstruct;
00165
00166 /<br>00167
     * MOTOR CONTROL PULSE-WIDTH MODULATOR
00168
00169 typedef struct
00170 {<br>00171
         mcpwm_smstruct sm[4]; /* 0xEC08_8000 -> 0xEC08_813F - Submodule 0-3
      */
00172 vuword outen; /*/0xEC08\_8140 \rightarrow 0xEC08\_8141 - Output Enable Register
      */
00173 vuword mask; /* 0xEC08_8142 -> 0xEC08_8143 - Output Mask Register
      */
00174 vuword swcout; /* 0xEC08_8144 -> 0xEC08_8145 - Software Controlled Output Register
      */
00175 vuword dtss: /* 0xEC08 8146 -> 0xEC08 8147 - Deadtime Source Select Register
      */
00176 vuword mcr; /* 0xEC08_8148 -> 0xEC08_8149 - Master Control Register
      */
00177 vubyte pack00[2]; /* 0xEC08_814A -> 0xEC08_814B - RESERVED
      */
00178 vuword fcr; / * 0xEC08\_814C \rightarrow 0xEC08\_814D - Fault Control Register
      */
00179 vuword fsr; /* 0xEC08 814E -> 0xEC08 814F - Fault Status Register
      */
00180 vuword ffilt; /* 0xEC08_8150 -> 0xEC08_8151 - Fault Filter Register
      \star/00181 vubyte pack01[2]; /* 0xEC08_8152 -> 0xEC08_8153 - RESERVED
*/
00182 } mcpwmstruct;
00183
00184 /*
00185 * RESET CONTROLLER
00186 */
00187 typedef struct
00188 {
00189 vubyte rcr; /* 0xEC09_0000 -> 0xEC09_0000 - Reset Control Register
      */
00190 vubyte rsr; /*/0xECO9_0001 \rightarrow 0xEC09_0001 - Reset Status Register*/
00191 vubyte pack00[2]; /* 0xEC09_0002 -> 0xEC09_0003 - RESERVED
*/
00192 } resetstruct;
00193
00194 #define CPUID_MCF_54410 0x09F
00195 #define CPUID_MCF_54415 0x0A0
00196 #define CPUID_MCF_54416 0x0A1
00197 #define CPUID_MCF_54417 0x0A2
00198 #define CPUID_MCF_54418 0x0A3
00199
00200 / *00201 \star CHIP CONFIGURATION MODULE
0020200203 typedef struct
00204 {
00205 vuword ccr; /* 0xEC09_0004 -> 0xEC09_0005 - Chip Configuration Register
      */
00206 vubyte pack00; /* 0xEC09_0006 -> 0xEC09_0006 - RESERVED
      */
00207 vubyte lpcr; /* 0xEC09_0007 -> 0xEC09_0007 - Low-Power Control Register
      */
00208 vuword rcon; /* 0xEC09_0008 -> 0xEC09_0009 - Reset Configuration Register
      */
00209 vuword cir; /* 0xEC09_000A -> 0xEC09_000B - Chip Identification Register
      */
00210 vubyte pack01[2]; /* 0xEC09_000C -> 0xEC09_000D - RESERVED
      */
00211 vuword misccr; /* 0xEC09_000E -> 0xEC09_000F - Miscellaneous Control Register
      */
00212 vuword cdrh; /* 0xEC09_0010 -> 0xEC09_0011 - Clock Divider Register High
      */
00213 vuword cdrl; /* 0xEC09_0012 -> 0xEC09_0013 - Clock Divider Register Low
      */
00214 vuword uocsr; /* 0xEC09_0014 -> 0xEC09_0015 - USB On-the-Go Controller Status Register
      */
00215 vuword uhcsr; /* 0xEC09_0016 -> 0xEC09_0017 - USB Host Controller Status Register
      */
00216 vuword misccr3: /* 0xEC09 0018 -> 0xEC09 0019 - Miscellaneous Control Register 3
      */
00217 vuword misccr2: /* 0xEC09 001A -> 0xEC09 001B - Miscellaneous Control Register 2
      */
00218 vuword adctsr; /* 0xEC09_001C -> 0xEC09_001D - ADC Trigger Select Register
      */
00219 vuword dactsr; /* 0xEC09_001E -> 0xEC09_001F - DAC Trigger Select Register
      */
00220 vuword sbfsr; /* 0xEC09_0020 -> 0xEC09_0021 - Serial Boot Facility Status Register
      */
```
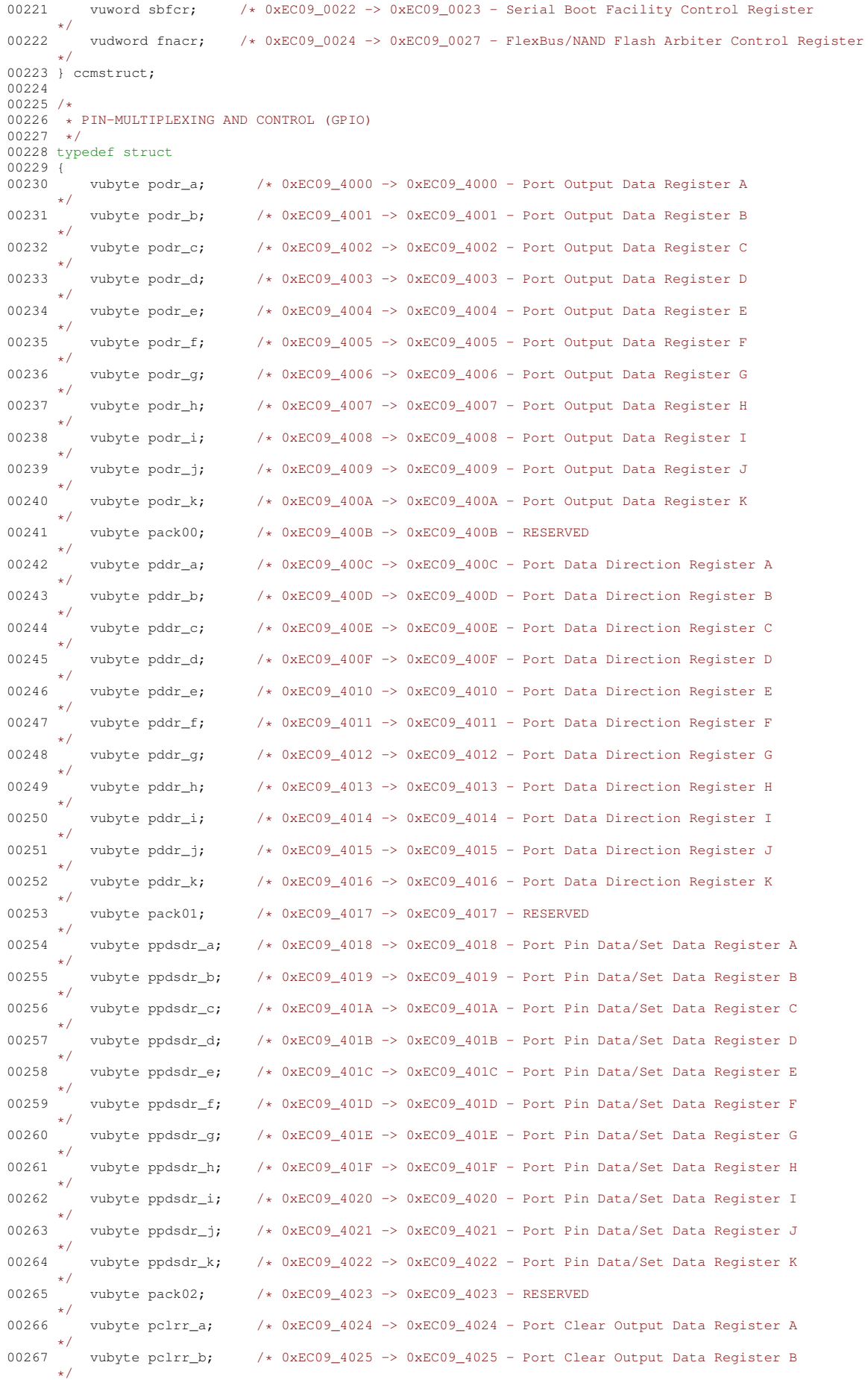

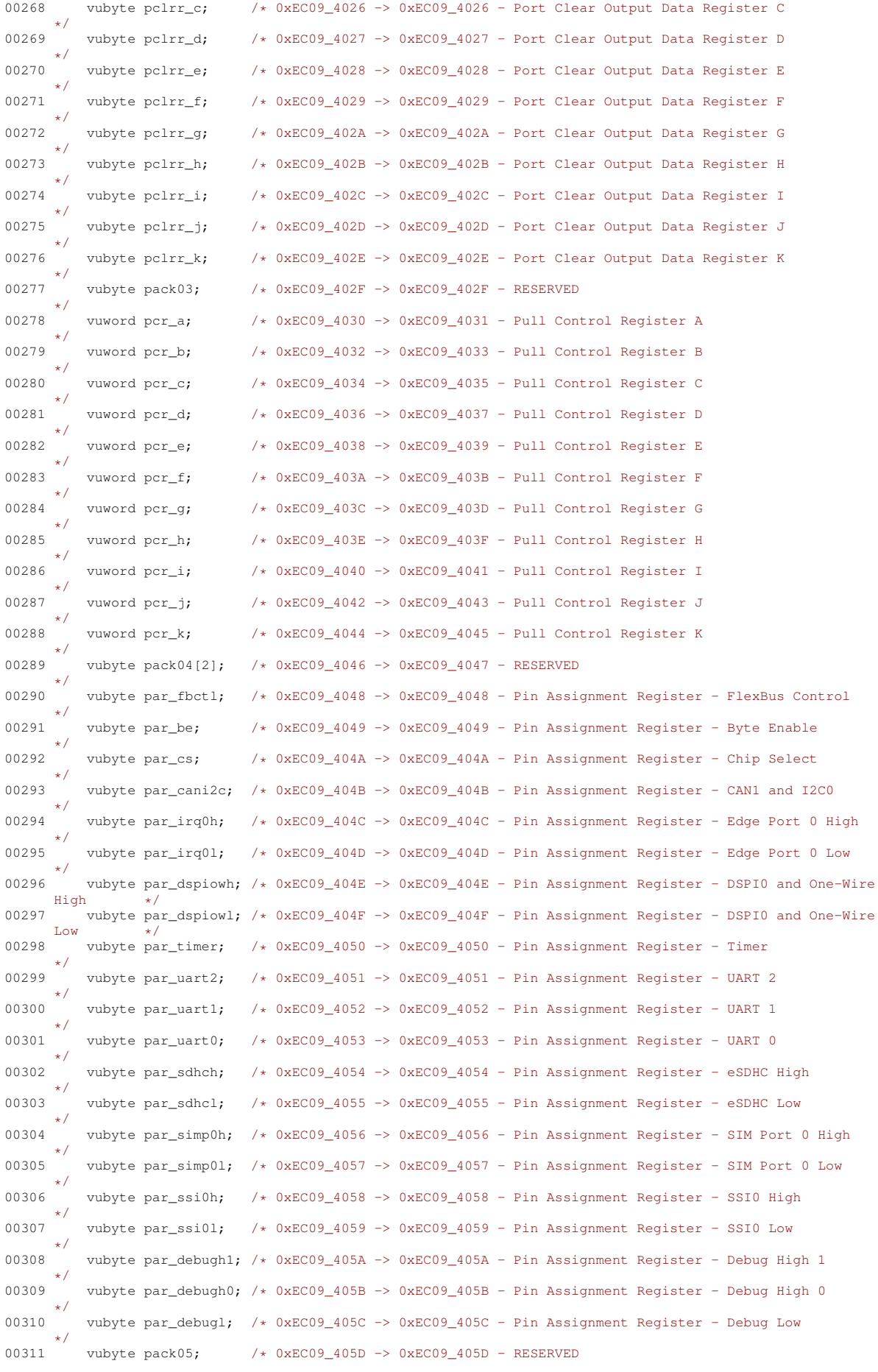

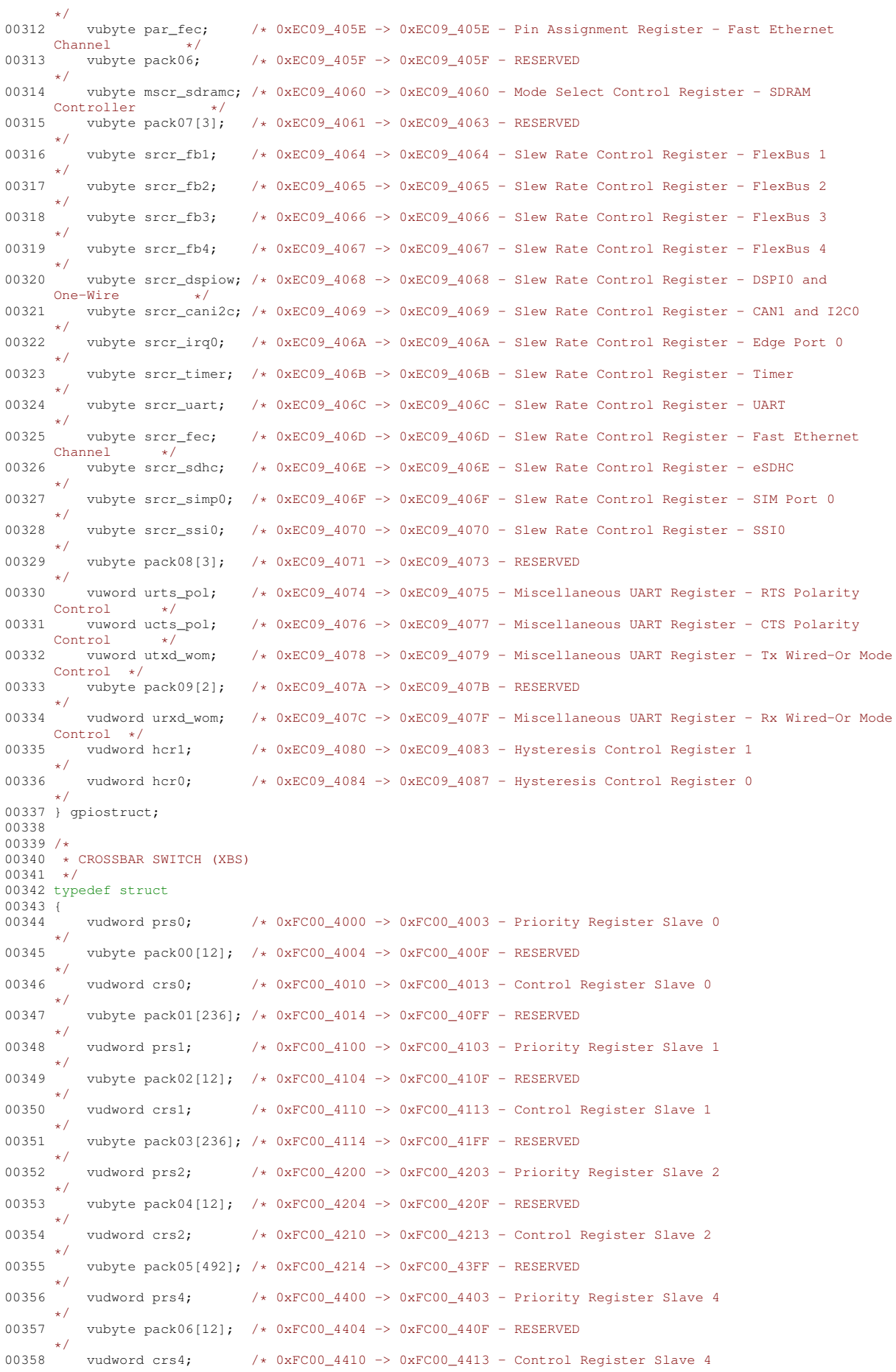

\*/ 00359 vubyte pack07[492]; /\* 0xFC00\_4414 -> 0xFC00\_45FF - RESERVED \*/ 00360 vudword prs6;  $/*/0xFCO0_4600 \rightarrow 0xFCO0_4603 - Priority Register Slave 6$ \*/ 00361 vubyte pack08[12]; /\* 0xFC00 4604 -> 0xFC00 460F - RESERVED \*/ 00362 vudword crs6;  $/*/$  0xFC00\_4610 -> 0xFC00\_4613 - Control Register Slave 6 \*/ 00363 vubyte pack09[236]; /\* 0xFC00\_4614 -> 0xFC00\_46FF - RESERVED \*/ 00364 vudword prs7:  $/* 0xFCO0 4700 -> 0xFCO0 4703 - Priority Register Slave 7$ \*/ 00365 vubyte pack10[12]; /\* 0xFC00\_4704 -> 0xFC00\_470F - RESERVED  $\star/$ 00366 vudword crs7:  $\frac{1}{2}$  0xFC00\_4710 -> 0xFC00\_4713 - Control Register Slave 7 \*/ 00367 } xbsstruct; 00368  $00369 / 00370$  $\star$  CHIP SELECT 0-5 (cs[6] = 0xFC00\_8000 -> 0xFC00\_8047)  $00371 + t$ 00372 typedef struct 00373 { vudword csar;  $/*$  0x0000 -> 0x0003 - Chip Select Address Register \*/ 00375 vudword csmr; /\* 0x0004 -> 0x0007 - Chip Select Mask Register \*/ 00376 vudword cscr; /\*  $0x0008 - y$  0x000B - Chip Select Control Register \*/ 00377 } csstruct; 00378 00379 /\* 00380 \* CONTROLLER AREA NETWORK MESSAGE BUFFER  $00381 + 1$ 00382 typedef struct 00383 { vuword bStatus;  $/*$  0x00 -> 0x01 - Code[11:8]; SRR[6]; IDE[5]; RTR[4]; Length[3:0] \*/ 00385 vuword bTimeStamp; /\* 0x02 -> 0x03 - Time Stamp \*/ 00386 vudword id:  $\frac{1}{2}$  0x04 -> 0x07 - Standard ID[28:18]; Extended ID[17:0] \*/ 00387 vubyte data $[8]$ ; /\* 0x08 -> 0x0F - Data Bytes 0-7 \*/ 00388 } can\_mbstruct; 00389 00390 /\* 00391 \* CONTROLLER AREA NETWORK (FLEXCAN)  $0-1$  (can(2) = 0xFC02 0000 -> 0xFC02 7FFF) 00392 00393 typedef struct 00394 { 00395 vudword canmer;  $/*/0 \times 00000 \rightarrow$  0x0003 - Module Configuration Register \*/ 00396 vudword canctrl:  $\frac{1}{2}$   $\frac{1}{2}$  0x0004 -> 0x0007 - Control Register \*/ 00397 vudword timer;  $/*/$  0x0008 -> 0x000B - Free Running Timer \*/ 00398 vubyte pack00[4]; /\* 0x000C -> 0x000F - RESERVED \*/ 00399 vudword rxgmask; /\* 0x0010 -> 0x0013 - Rx Global Mask  $\star/$ 00400 vudword rx14mask; /\* 0x0014 -> 0x0017 - Rx Buffer 14 Mask \*/ 00401 vudword  $rx15$ mask;  $/$ \* 0x0018 -> 0x001B - Rx Buffer 15 Mask \*/ 00402 vudword errcnt; /\* 0x001C -> 0x001F - Error Counter Register \*/ 00403 vudword errstat; /\* 0x0020 -> 0x0023 - Error and Status Register \*/ 00404 vubyte pack01[4]; /\* 0x0024 -> 0x0027 - RESERVED \*/ 00405 vudword imask; /\* 0x0028 -> 0x002B - Interrupt Mask Register \*/ 00406 vubyte pack02[4];  $/*$  0x002C -> 0x002F - RESERVED \*/ 00407 vudword iflag;  $/*/0 \times 00030 \rightarrow 0 \times 0033 -$  Interrupt Flag Register \*/ 00408 vubyte pack03[76]; /\* 0x0034 -> 0x007F - RESERVED \*/ 00409 can\_mbstruct mbs[16]; /\* 0x0080 -> 0x017F - Message Buffers 0-15 \*/ 00410 vubyte pack04[1792]; /\* 0x0180 -> 0x087F - RESERVED \*/ 00411 vudword rximr[16]; /\* 0x0880 -> 0x08BF - Rx Individual Mask Registers 0-15 \*/ 00412 vubyte pack05[14144]; /\* 0x08C0 -> 0x3FFF - RESERVED

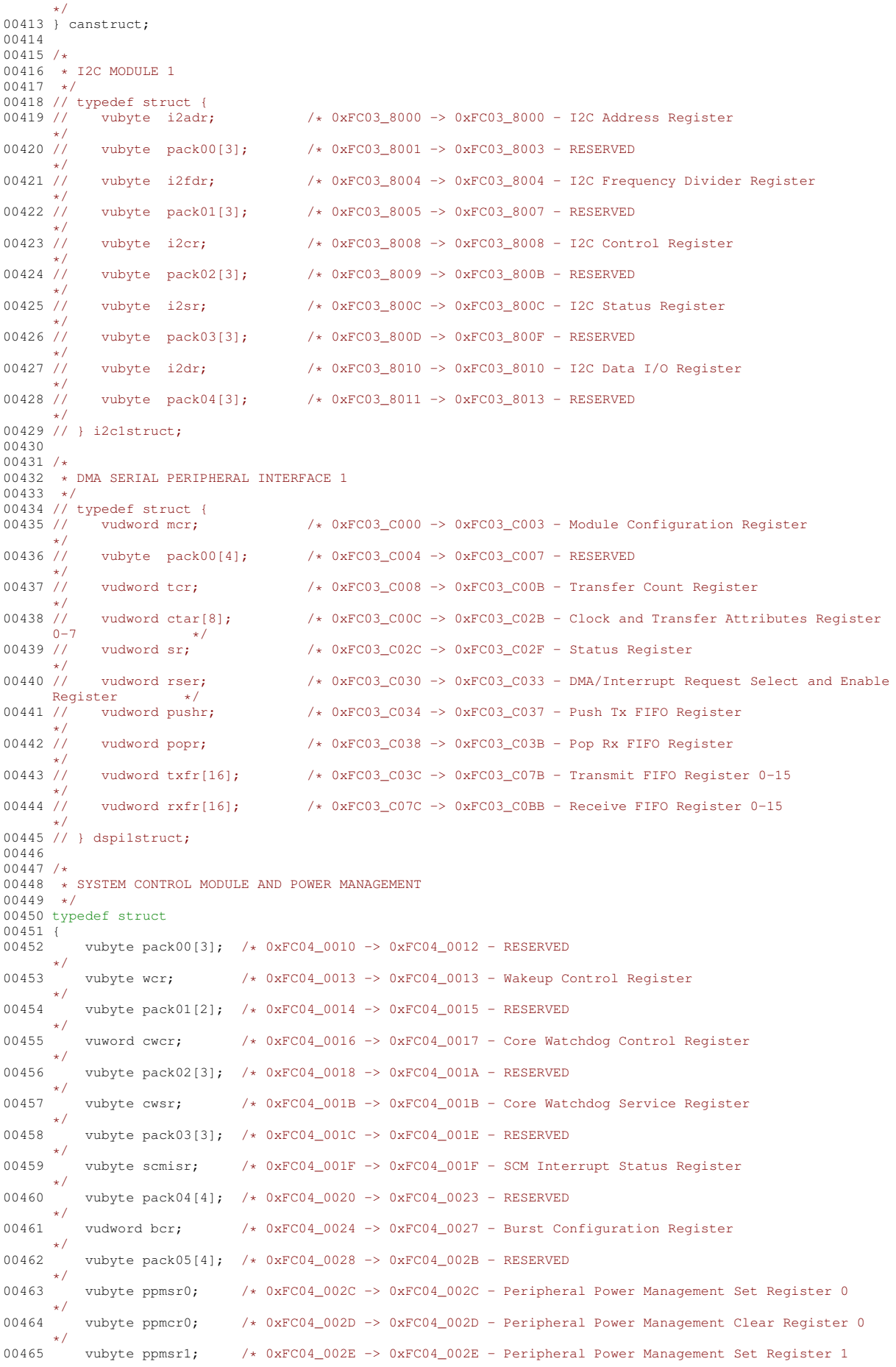

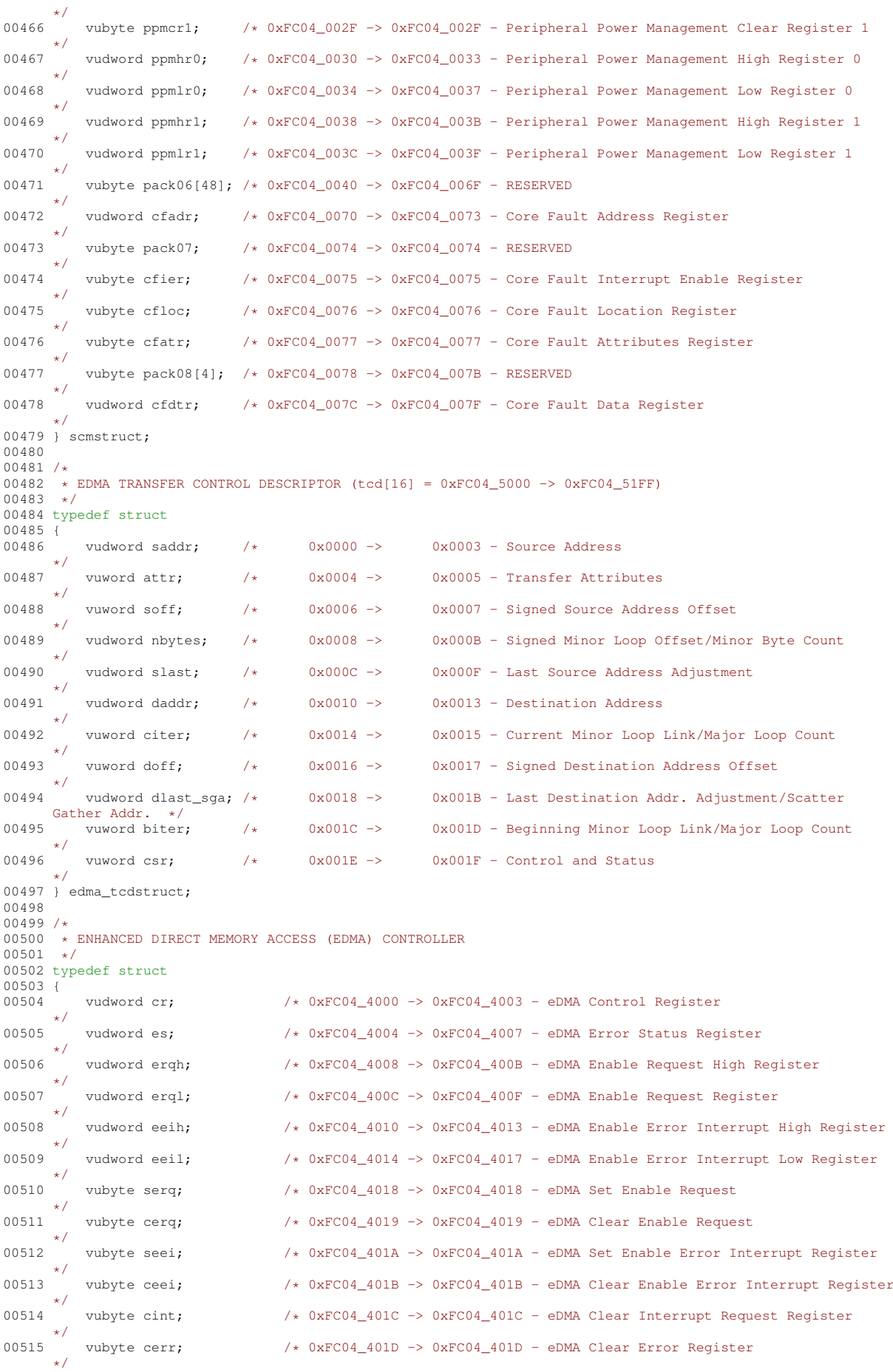

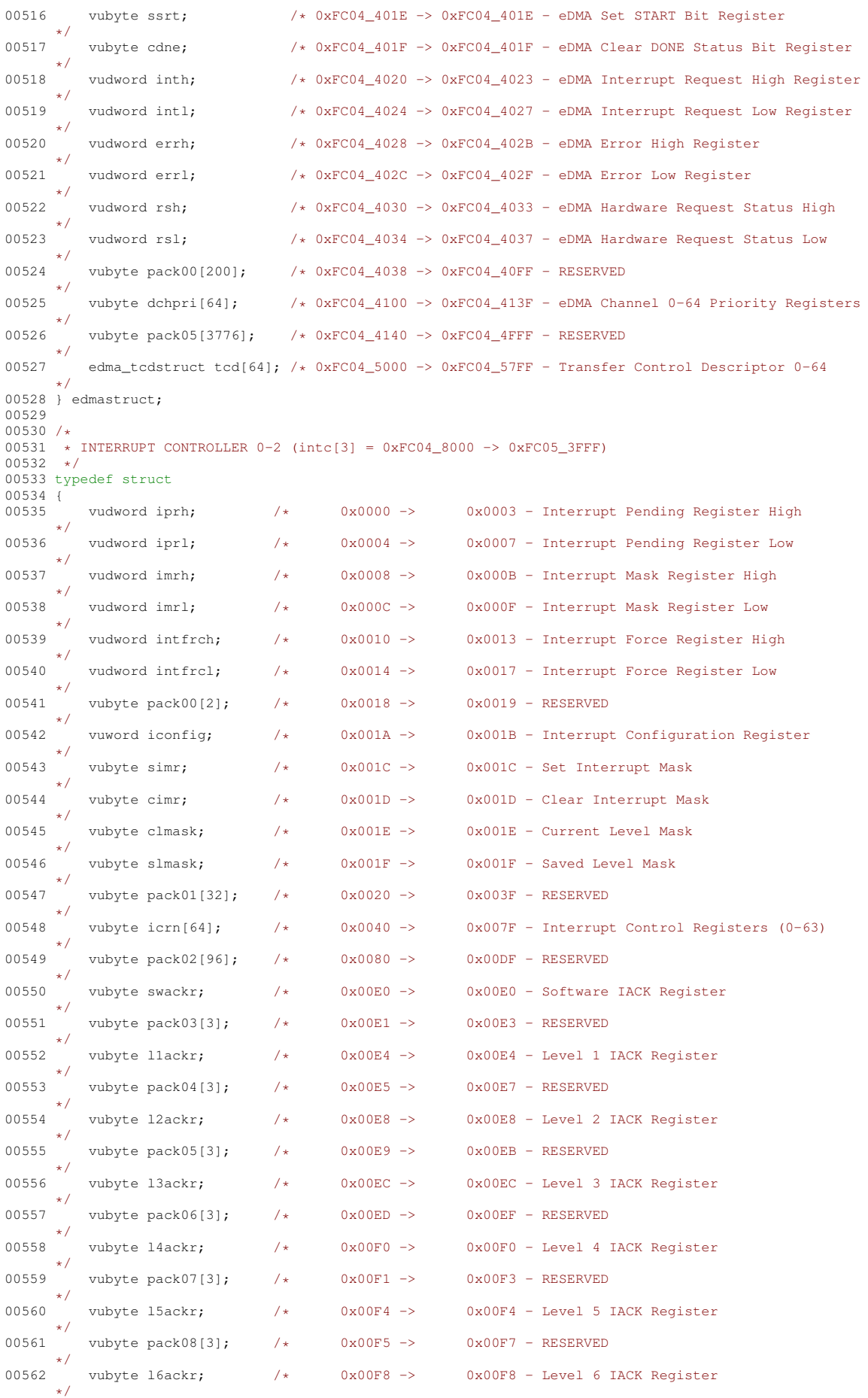

```
00563 vubyte pack09[3]; /* 0x00F9 -> 0x00FB - RESERVED
      */
00564 vubyte l7ackr; /* 0x00FC -> 0x00FC - Level 7 IACK Register
      */
00565 vubyte pack10[16131]; /* 0x00FD -> 0x3FFF - RESERVED
*/
00566 } intcstruct;
00567
00568 /*
      00569 * GLOBAL INTERRUPT ACKNOWLEDGE CYCLES
00570 +00571 typedef struct
00572 {
          vubyte gswiack; /* 0xFC05_40E0 -> 0xFC05_40E0 - Global Software Interrupt Acknowledge
      */
00574 vubyte pack00[3]; /* 0xFC05_40E1 -> 0xFC05_40E3 - RESERVED
      */
00575 vubyte gl1iack; /* 0xFC05_40E4 -> 0xFC05_40E4 - Global Level 1 Interrupt Acknowledge Register
      */
00576 vubyte pack01[3]; /* 0xFC05_40E5 -> 0xFC05_40E7 - RESERVED
      */
00577 vubyte gl2iack; /* 0xFC05_40E8 -> 0xFC05_40E8 - Global Level 2 Interrupt Acknowledge Register
      */
00578 vubyte pack02[3]; /* 0xFC05_40E9 -> 0xFC05_40EB - RESERVED
      */
00579 vubyte gl3iack; /* 0xFC05_40EC -> 0xFC05_40EC - Global Level 3 Interrupt Acknowledge Register
      */
00580 vubyte pack03[3]; /* 0xFC05_40ED -> 0xFC05_40EF - RESERVED
      */
00581 vubyte gl4iack; /* 0xFC05_40F0 -> 0xFC05_40F0 - Global Level 4 Interrupt Acknowledge Register
      */
00582 vubyte pack04[3]; /* 0xFC05_40F1 -> 0xFC05_40F3 - RESERVED
      */
00583 vubyte gl5iack; /* 0xFC05_40F4 -> 0xFC05_40F4 - Global Level 5 Interrupt Acknowledge Register
      */
00584 vubyte pack05[3]; /* 0xFC05_40F5 -> 0xFC05_40F7 - RESERVED
      */
00585 vubyte gl6iack; /* 0xFC05_40F8 -> 0xFC05_40F8 - Global Level 6 Interrupt Acknowledge Register
      */
00586 vubyte pack06[3]; /* 0xFC05_40F9 -> 0xFC05_40FB - RESERVED
     */
00587 vubyte gl7iack; /* 0xFC05_40FC -> 0xFC05_40FC - Global Level 7 Interrupt Acknowledge Register
     */
00588 vubyte pack07[3]; /* 0xFC05_40FD -> 0xFC05_40FF - RESERVED
*/
00589 } intc_iackstruct;
00590
00591 /*<br>00592 *
      * I2C MODULE 0
00593 *
00594 // typedef struct {<br>00595 // vubyte i2adr;
                                    /* 0xFC05_8000 -> 0xFC05_8000 - I2C Address Register
\n  <i>0</i>0596\nvubyte pack00[3]; / 0xFC05_8001 -> 0xFC05_8003 - RESERVED
00597 /vubyte i2fdr; /*/0xFC05_8004 -> 0xFC05_8004 - I2C Frequency Divider Register
      */
00598 // vubyte pack01[3]; /* 0xFC05_8005 -> 0xFC05_8007 - RESERVED
      */
00599 // vubyte i2cr; /* 0xFC05 8008 -> 0xFC05 8008 - I2C Control Register
00600/\sqrt{2}vubyte pack02[3]; /* 0xFC05_8009 -> 0xFC05_800B - RESERVED
00601 /vubyte i2sr; / /* 0xFC05_800C -> 0xFC05_800C - I2C Status Register
00602 /vubyte pack03[3]; /* 0xFC05_800D -> 0xFC05_800F - RESERVED
00603 / /vubyte i2dr; / / 0xFC05_8010 -> 0xFC05_8010 - I2C Data I/O Register
00604 //
           vubyte pack04[3]; /* 0xFC05_8011 -> 0xFC05_8013 - RESERVED
*/
00605 // } i2c0struct;
00606
00607 /*<br>00608 *
      * DMA SERIAL PERIPHERAL INTERFACE 0
00609
00610 // typedef struct {<br>00611 // vudword mcr:
                                    /* 0xFC05 C000 -> 0xFC05 C003 - Module Configuration Register
^{*/}vubyte pack00[4]; /* 0xFC05_C004 -> 0xFC05_C007 - RESERVED
00613 / /vudword tcr; /*/0xFCO5_C008 \rightarrow 0xFCO5_C00B - Transfer Count Register0.0614 //
      // vudword ctar[8]; / /* 0xFC05_C00C -> 0xFC05_C02B - Clock and Transfer Attributes Register 0-700615 // vudword sr:
                                    /* 0xFC05 C02C -> 0xFC05 C02F - Status Register
      */
```
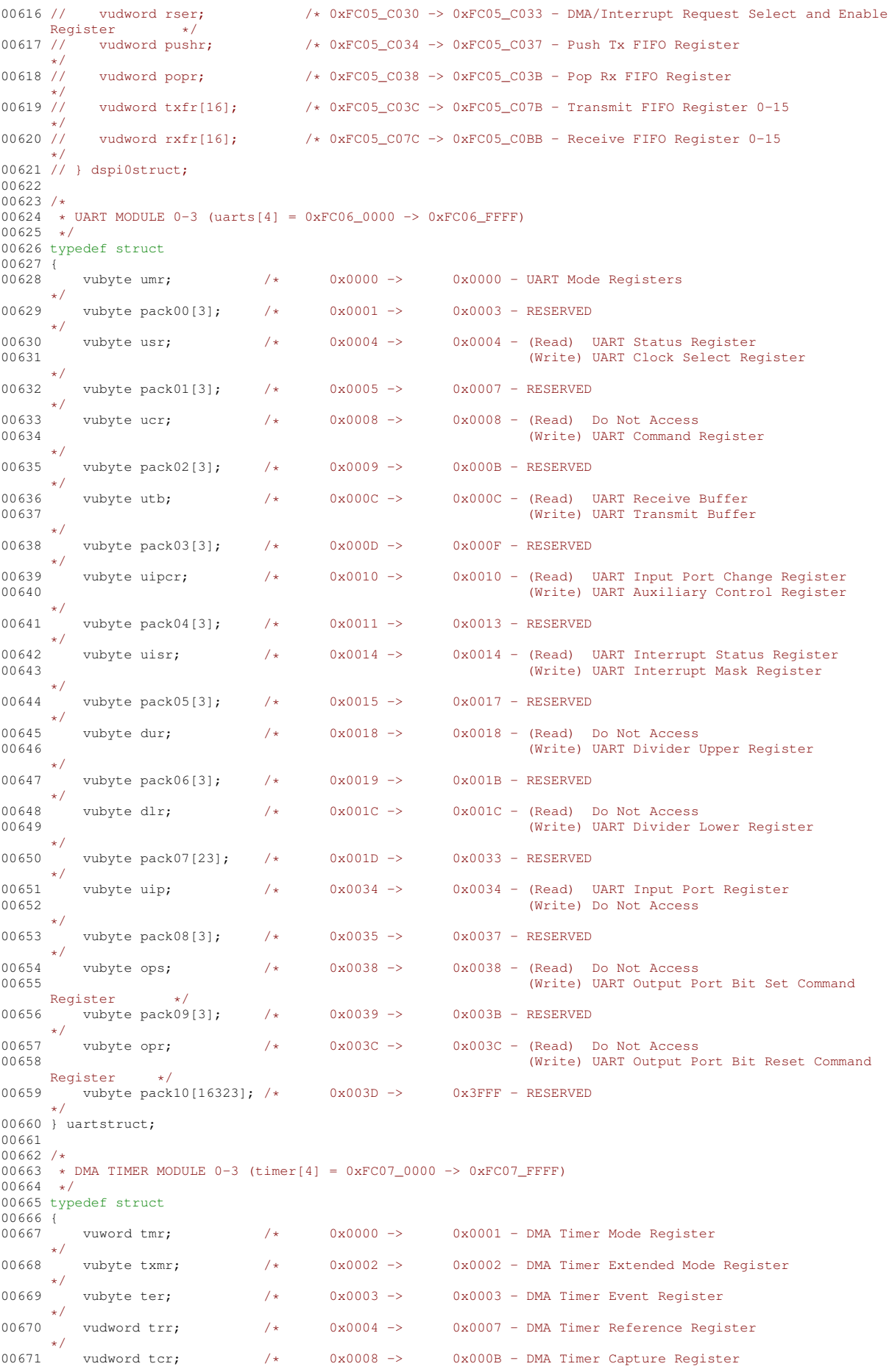

```
*/
00672 vudword tcn; /*/0 \times 0 \times 000C \rightarrow 0 \times 000F - DMA Timer Counter Register
      */
00673 vubyte pack00[16368]; /* 0x0010 -> 0x3FFF - RESERVED
*/
00674 } timerstruct;
00675
00676 /
      * PROGRAMMABLE INTERRUPT TIMER MODULE 0-3 (pit[4] = 0xFC08_0000 -> 0xFC08_FFFF)
00678 */
00679 typedef struct
00680 {
         vuword pcsr; /*/0 \times 00000 \rightarrow 0 \times 0001 - PIT Control and Status Register
      */
00682 vuword pmr; /* 0x0002 -> 0x0003 - PIT Modulus Register
      */
00683 vuword pcntr; /* 0x0004 -> 0x0005 - PIT Count Register
      */
00684 vubyte pack00[16378]; /* 0x0006 -> 0x3FFF - RESERVED
*/
00685 } pitstruct;
00686
00687 /*
00688 * EDGE PORT MODULE
00689 */
00690 typedef struct
00691 {<br>00692
          vuword eppar; /* 0xFC09_0000 -> 0xFC09_0001 - EPORT Pin Assignment Register
      */
00693 vubyte epddr; /* 0xFC09_0002 -> 0xFC09_0002 - EPORT Data Direction Register
     */
00694 vubyte epier; /* 0xFC09_0003 -> 0xFC09_0003 - EPORT Interrupt Enable Register
      */
00695 vubyte epdr; /* 0xFC09_0004 -> 0xFC09_0004 - EPORT Data Register
     */
00696 vubyte eppdr; /* 0xFC09 0005 -> 0xFC09 0005 - EPORT Pin Data Register
      */
00697 vubyte epfr; /* 0xFC09_0006 -> 0xFC09_0006 - EPORT Flag Register
     */
00698 vubyte pack00; /* 0xFC09_0007 -> 0xFC09_0007 - RESERVED
*/
00699 } eportstruct;
00700
00701 / *00702 * ANALOG-TO-DIGITAL CONVERTER
00703
00704 typedef struct
00705 {
         vuword cr1: /* 0xFC09 4000 -> 0xFC09 4001 - Control Register 1
      */
00707 vuword cr2; /* 0xFC09_4002 -> 0xFC09_4003 - Control Register 2
      */
00708 vuword zccr; /* 0xFC09_4004 -> 0xFC09_4005 - Zero Crossing Control Register
      */
00709 vuword lst1; /* 0xFC09_4006 -> 0xFC09_4007 - Channel List Register 1
      */
00710 vuword lst2; /* 0xFC09_4008 -> 0xFC09_4009 - Channel List Register 2
     */
00711 vuword sdis; /* 0xFC09_400A -> 0xFC09_400B - Sample Disable Register
      */
00712 vuword sr: /*/0 XFC09_400C -> 0xFC09_400D - Status Register
      */
00713 vuword lsr; /* 0xFC09_400E -> 0xFC09_400F - Limit Status Register
      */
00714 vuword zcsr; /* 0xFC09_4010 -> 0xFC09_4011 - Zero Crossing Status Register
      */
00715 vuword rslt[8]; /* 0xFC09_4012 -> 0xFC09_4021 - Result Register 0-7
      */
00716 vuword llmt [8]; /* 0xFC09 4022 -> 0xFC09 4031 - Low Limit Register 0-7
     */
00717 vuword hlmt[8]; /* 0xFC09_4032 -> 0xFC09_4041 - High Limit Register 0-7
      */
00718 vuword ofs[8]; /* 0xFC09_4042 -> 0xFC09_4051 - Offset Register 0-7
     */
00719 vuword pwr; /* 0xFC09_4052 -> 0xFC09_4053 - Power Control Register
     */
00720 vuword cal; /* 0xFC09_4054 -> 0xFC09_4055 - Calibration Register
      */
00721 vuword pwr2; /* 0xFC09_4056 -> 0xFC09_4057 - Power Control Register 2
      */
00722 vuword div; /* 0xFC09_4058 -> 0xFC09_4059 - Conversion Divisor Register
     */
00723 vuword asdiv; /* 0xFC09_405A -> 0xFC09_405B - Auto-Standby Divisor Register
*/
00724 } adcstruct;
00725
00726 / *
```
00727 \* DIGITAL-TO-ANALOG CONVERTER 0-1 (dac[2] = 0xFC09\_8000 -> 0xFC09\_FFFF) 00728 \*/ 00729 typedef struct 00730 { 00731 vuword cr:  $\frac{1}{x}$  0x0000 -> 0x0001 - Control Register \*/ 00732 vuword data;  $/ *$  0x0002 -> 0x0003 - Buffered Data Register \*/ 00733 vuword step;  $4 \times 0 \times 0004 \rightarrow 0 \times 0005 -$  Step Size Register \*/ 00734 vuword min;  $/$ \* 0x0006 -> 0x0007 - Minimum Value Register \*/ 00735 vuword max;  $/ *$  0x0008 -> 0x0009 - Maximum Value Reqister \*/ 00736 vuword sr;  $/ *$  0x000A -> 0x000B - Status Register \*/ 00737 vuword filtcnt; /\* 0x000C -> 0x000D - Filter Count Register \*/ 00738 vubyte pack00[16370]; /\* 0x000E -> 0x3FFF - RESERVED \*/ 00739 } dacstruct; 00740  $00741 /$ 00742 \* SERIAL BOOT FACILITY (SBF)  $00743$  \*/ 00744 typedef struct  $00745$  { vuword sbfsr; /\* 0xFC0A\_0020 -> 0xFC0A\_0021 - Serial Boot Facility Status Register \*/ 00747 vuword sbfcr; /\* 0xFC0A\_0022 -> 0xFC0A\_0023 - Serial Boot Facility Control Register \*/ 00748 } sbfstruct; 00749 00750 /\* 00751 \* REAL-TIME CLOCK 00752 \*/ 00753 typedef struct 00754 { vuword yearmon;  $/$   $/$  0xFC0A\_8000 -> 0xFC0A\_8001 - Month and Year Counter Register \*/ 00756 vuword days;  $/*/0$  xFC0A\_8002 -> 0xFC0A\_8003 - Day and Day-of-Week Counter Register \*/ 00757 vuword hourmin; /\* 0xFC0A 8004 -> 0xFC0A 8005 - Hour and Minute Counter Register \*/ 00758 vuword seconds;  $/*/0$ xFC0A\_8006 -> 0xFC0A\_8007 - Second Counter Register \*/ 00759 vuword alm\_yrmon; /\* 0xFC0A\_8008 -> 0xFC0A\_8009 - Year and Month Alarm Register \*/ 00760 vuword alm days; /\* 0xFC0A 800A -> 0xFC0A 800B - Day Alarm Register \*/ 00761 vuword alm\_hm; /\* 0xFC0A\_800C -> 0xFC0A\_800D - Hour and Minute Alarm Register \*/ 00762 vuword alm\_sec; /\* 0xFC0A\_800E -> 0xFC0A\_800F - Second Alarm Register \*/ 00763 vuword cr;  $/*/0xFCOA$  8010 -> 0xFC0A 8011 - Control Register \*/ 00764 vuword sr; /\* 0xFC0A\_8012 -> 0xFC0A\_8013 - Status Register \*/ 00765 vuword isr;  $/*/$  0xFC0A\_8014 -> 0xFC0A\_8015 - Interrupt Status Register \*/ 00766 vuword ier; /\* 0xFC0A\_8016 -> 0xFC0A\_8017 - Interrupt Enable Register \*/ 00767 vuword count\_dn; /\* 0xFC0A\_8018 -> 0xFC0A\_8019 - Countdown Timer Register \*/ 00768 vubyte pack00[6]; /\* 0xFC0A\_801A -> 0xFC0A\_8019 - RESERVED \*/ 00769 vuword cfg:  $4 \times 0 \times 000 = 000 = 000 = 000 = 000 = 0000 = 0000$ \*/ 00770 vuword dst hour; /\* 0xFC0A 8022 -> 0xFC0A 8023 - Daylight Saving Time Hour Register \*/ 00771 vuword dst\_mon; /\* 0xFC0A\_8024 -> 0xFC0A\_8025 - Daylight Saving Time Month Register \*/ 00772 vuword dst\_day; /\* 0xFC0A\_8026 -> 0xFC0A\_8027 - Daylight Saving Time Day Register \*/ 00773 vuword compen; /\* 0xFC0A\_8028 -> 0xFC0A\_8029 - Compensation Register \*/ 00774 vubyte pack01[8]; /\* 0xFC0A\_802A -> 0xFC0A\_8031 - RESERVED \*/ 00775 vuword cntrh;  $/*/0$ xFC0A 8032 -> 0xFC0A 8033 - Count Up High Register \*/ 00776 vuword cntrl; /\* 0xFC0A\_8034 -> 0xFC0A\_8035 - Count Up Low Register \*/ 00777 vubyte pack02[10]; /\* 0xFC0A\_8036 -> 0xFC0A\_803F - RESERVED \*/ 00778 vudword stdbyram[512]; /\* 0xFC0A\_8040 -> 0xFC0A\_883F - Standby RAM \*/ 00779 } rtcstruct;

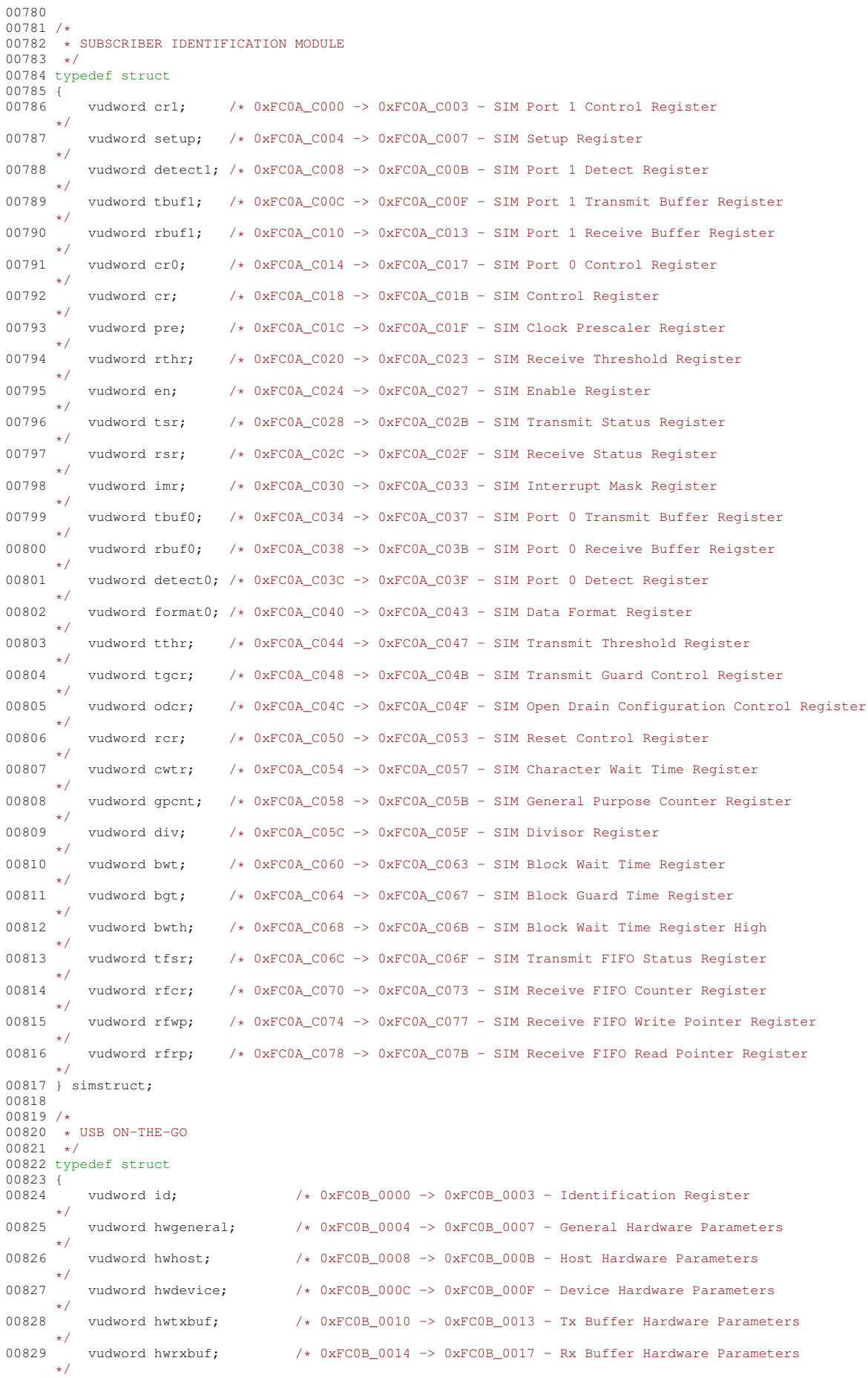
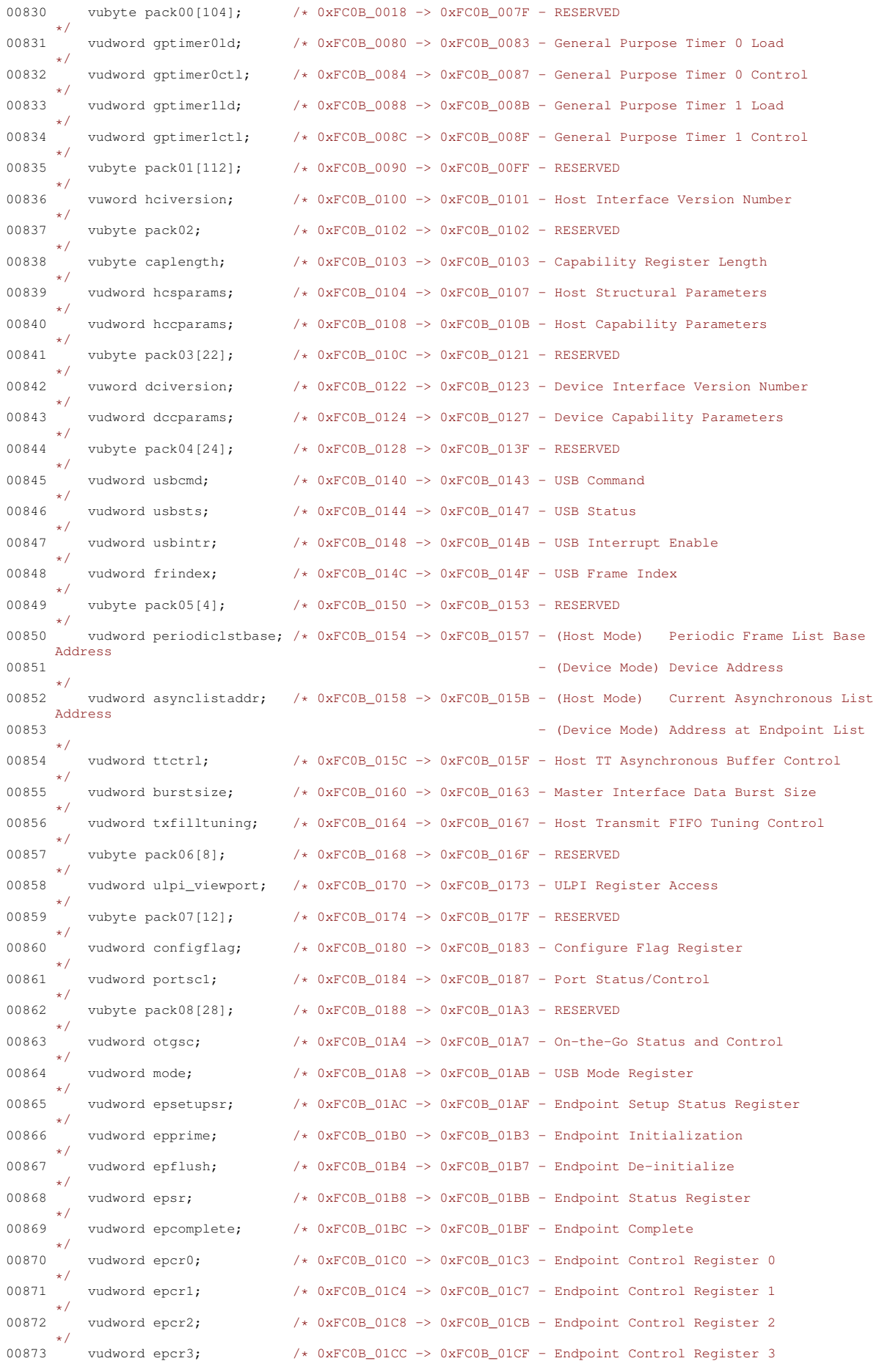

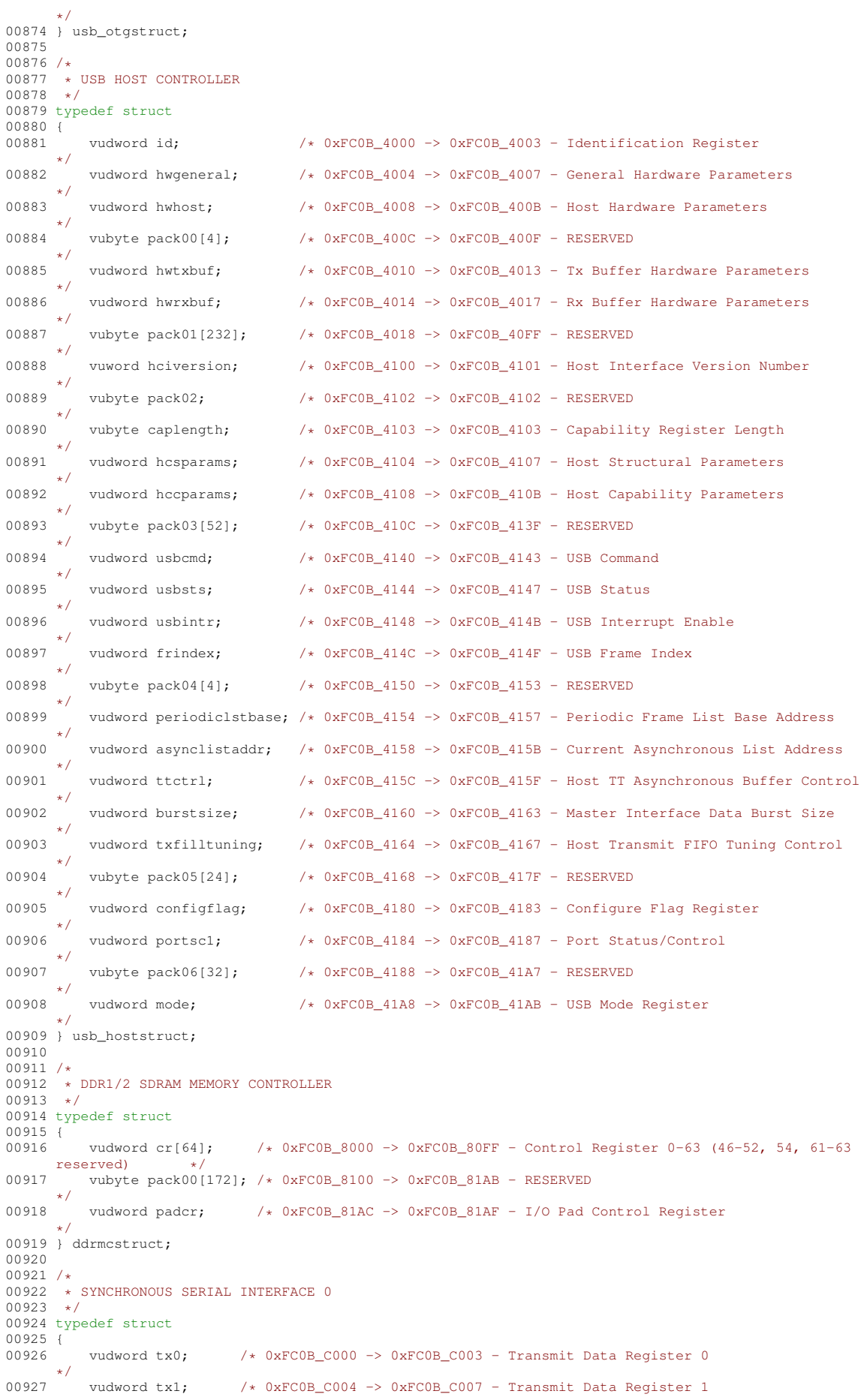

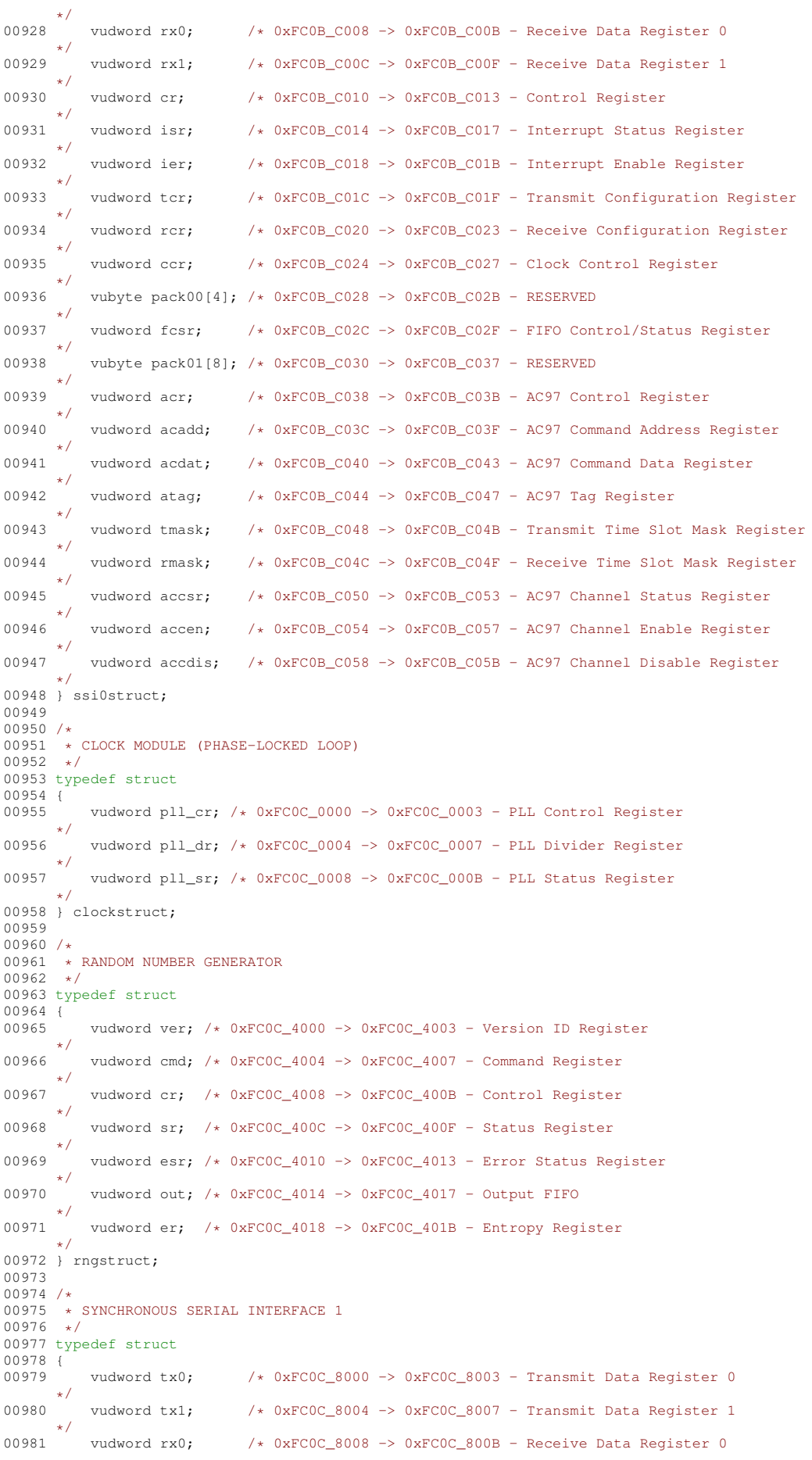

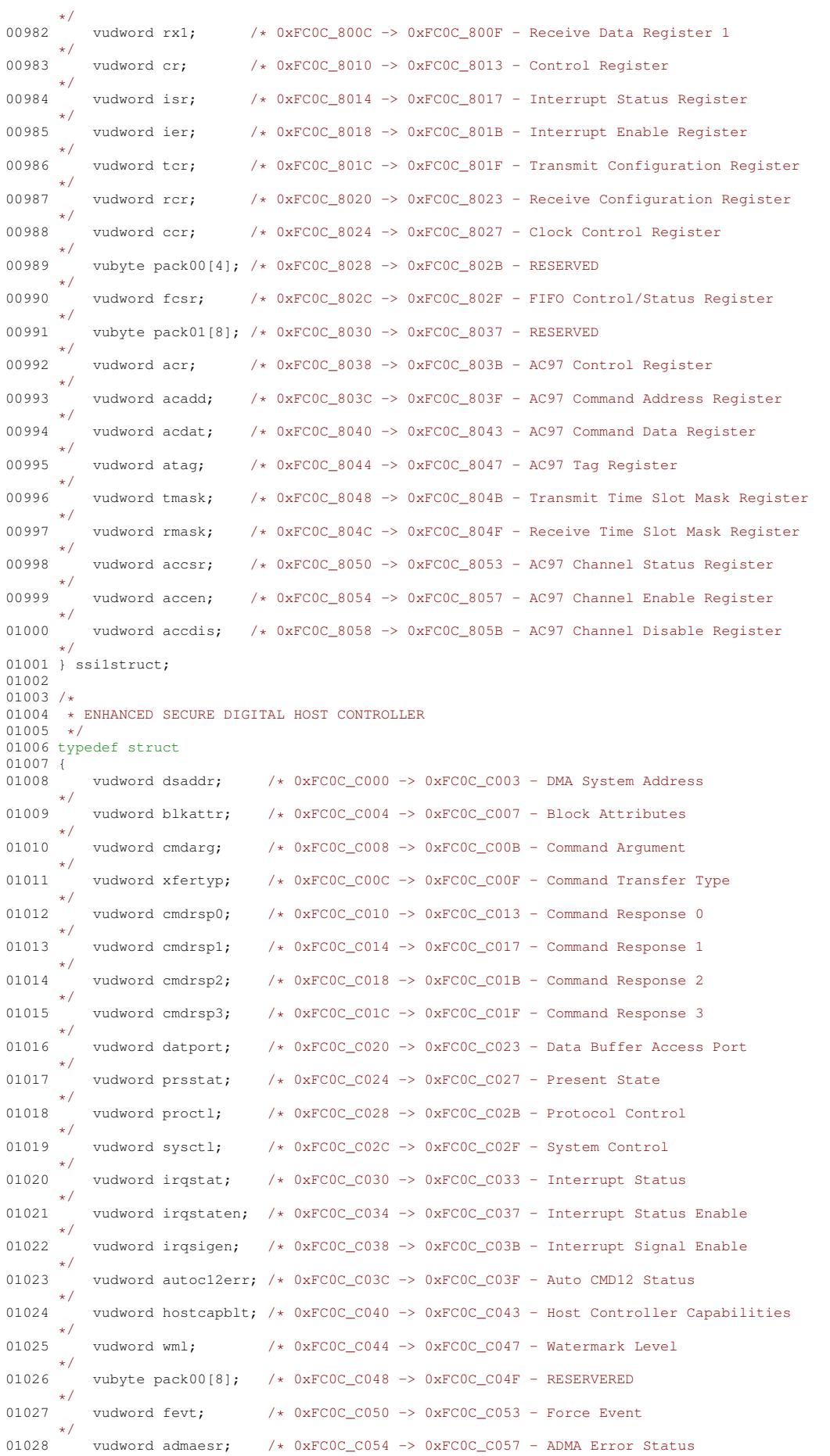

\*/ 01029 vudword admasar; /\* 0xFC0C\_C058 -> 0xFC0C\_C05B - ADMA System Address \*/ 01030 vubyte pack01[160];  $/*$  0xFC0C\_C05C -> 0xFC0C\_C0FB - RESERVED \*/ 01031 vudword hostver; /\* 0xFCOC\_COFC -> 0xFCOC\_COFF - Host Controller Version \*/ 01032 } sdhcstruct; 01033 01034 /\* 01035 \* MIB COUNTER BLOCK RMON TRANSMIT<br>01036 \*/ 01037 typedef struct 01038 { vudword drop;  $\frac{1}{x}$  0x00 -> 0x03 - Count of Frames Not Counted Correctly (Not Implemented) \*/<br>vudword packets: 01040 vudword packets:  $/$  0x04 -> 0x07 - RMON Ty Packet Count \*/ 01041 vudword bc\_pkt; /\* 0x08 -> 0x0B - RMON Tx Broadcast Packets \*/ 01042 vudword mc\_pkt; /\* 0x0C -> 0x0F - RMON Tx Multicast Packets \*/ 01043 vudword crc\_align; /\* 0x10 -> 0x13 - RMON Tx Packets with CRC/Align Error \*/ 01044 vudword undersize; /\* 0x14 -> 0x17 - RMON Tx Packets < 64 Bytes, Good CRC \*/ 01045 vudword oversize; /\* 0x18 -> 0x1B - RMON Tx Packets > MAX\_FL Bytes, Good CRC \*/ 01046 vudword frag; /\* 0x1C -> 0x1F - RMON Tx Packets < 64 Bytes, Bad CRC  $\star/$ 01047 vudword jab;  $/$  0x20 -> 0x23 - RMON Tx Packets > MAX FL Bytes, Bad CRC \*/ 01048 vudword col;  $/ *$  0x24 -> 0x27 - RMON Tx Collision Count \*/ 01049 vudword p64:  $\frac{1}{x}$  0x28 -> 0x2B - RMON Tx 64 Byte Packets \*/ 01050 vudword p65to127;  $\frac{x}{x}$  0x2C -> 0x2F - RMON Tx 65 to 127 Byte Packets \*/ 01051 vudword p128to255; /\* 0x30 -> 0x33 - RMON Tx 128 to 255 Byte Packets \*/ 01052 vudword p256to511; /\* 0x34 -> 0x37 - RMON Tx 256 to 511 Byte Packets  $^{*/}$ vudword p512to1023;  $/*$  0x38 -> 0x3B - RMON Tx 512 to 1023 Byte Packets \*/ 01054 vudword p1024to2047; /\* 0x3C -> 0x3F - RMON Tx 1024 to 2047 Byte Packets  $\star/$ 01055 vudword p\_gte2048;  $/*$  0x40 -> 0x43 - RMON Tx Packets with > 2048 Bytes \*/ 01056 vudword octets;  $\frac{1}{x}$  0x44 -> 0x47 - RMON Tx Octets \*/ 01057 } rmon\_tstruct; 01058  $01059 / *$ 01060 \* MIB COUNTER BLOCK IEEE TRANSMIT  $01061 +$ 01062 typedef struct 01063 { 01064 vudword drop; /\* 0x00 -> 0x03 - Count of Frames Not Counted Correctly (Not Implemented)  $*/$ <br>vudword frame ok; /\* 01065 vudword frame ok:  $\frac{1}{x}$  0x04 -> 0x07 - Frames Transmitted OK \*/ 01066 vudword scol; /\* 0x08 -> 0x0B - Frames Transmitted with Single Collision \*/ 01067 vudword mcol; /\* 0x0C -> 0x0F - Frames Transmitted with Multiple Collisions \*/ 01068 vudword def;  $/*$  0x10 -> 0x13 - Frames Transmitted after Deferral Delay \*/ 01069 vudword lcol; /\* 0x14 -> 0x17 - Frames Transmitted with Late Collision  $\star/$ 01070 vudword excol; /\* 0x18 -> 0x1B - Frames Transmitted with Excessive Collisions \*/ 01071 vudword macerr; /\* 0x1C -> 0x1F - Frames Transmitted with Tx FIFO Underrun \*/ 01072 vudword cserr; /\* 0x20 -> 0x23 - Frames Transmitted with Carrier Sense Error  $\star/$ 01073 vudword sqe;  $/*/$  0x24 -> 0x27 - Frames Transmitted with SQE Error (Not Implemented) \* 01074 vudword fdxfc; /\* 0x28 -> 0x2B - Flow Control Pause Frames Transmitted \*/ 01075 vudword octets\_ok; /\* 0x2C -> 0x2F - Octet Count for Frames Transmitted without Error  $\star$ / Error \*/ 01076 } ieee\_tstruct; 01077  $01078 /$ \* 01079 \* MIB COUNTER BLOCK RMON RECEIVE 01080 \*/ 01081 typedef struct

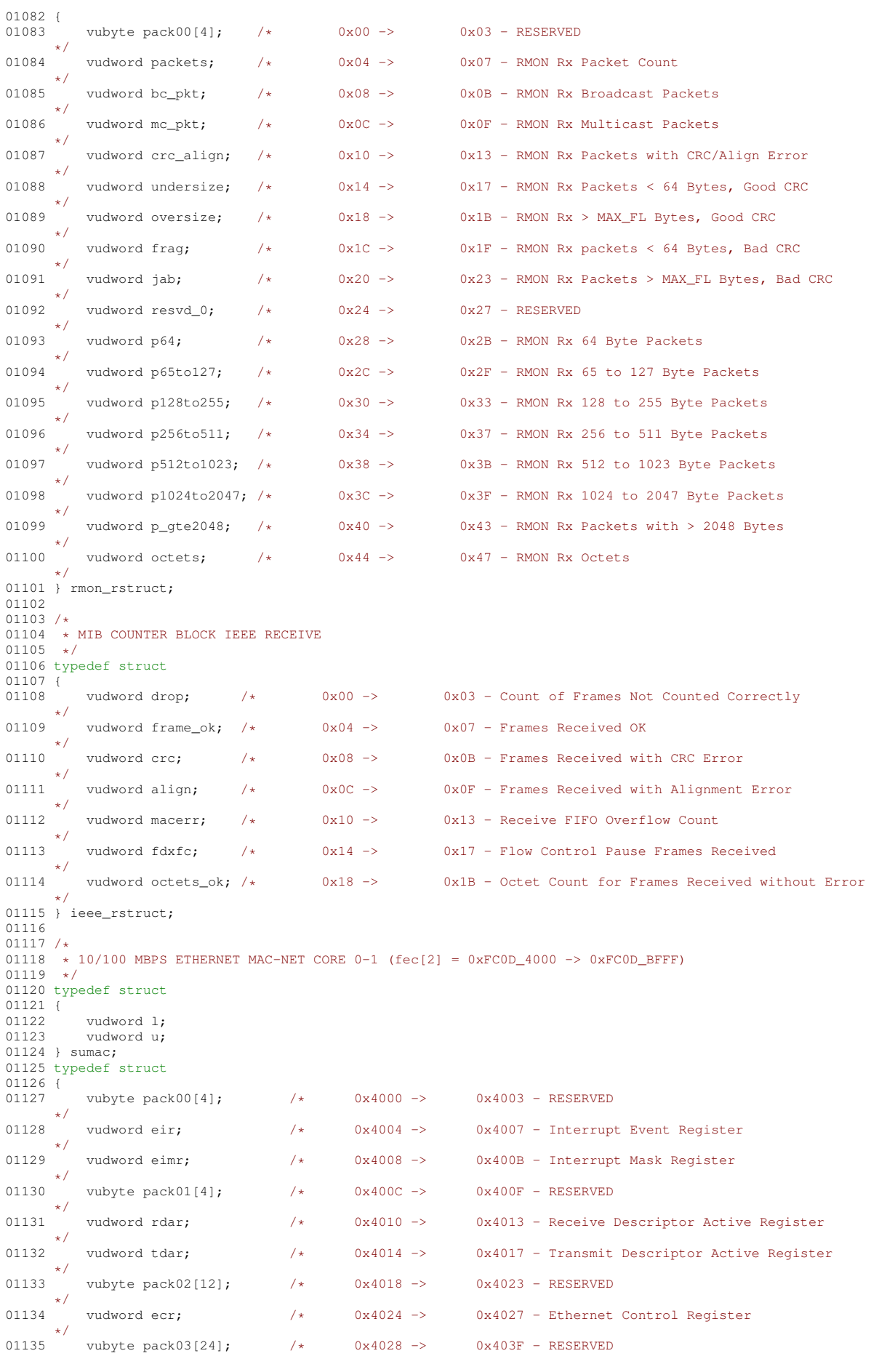

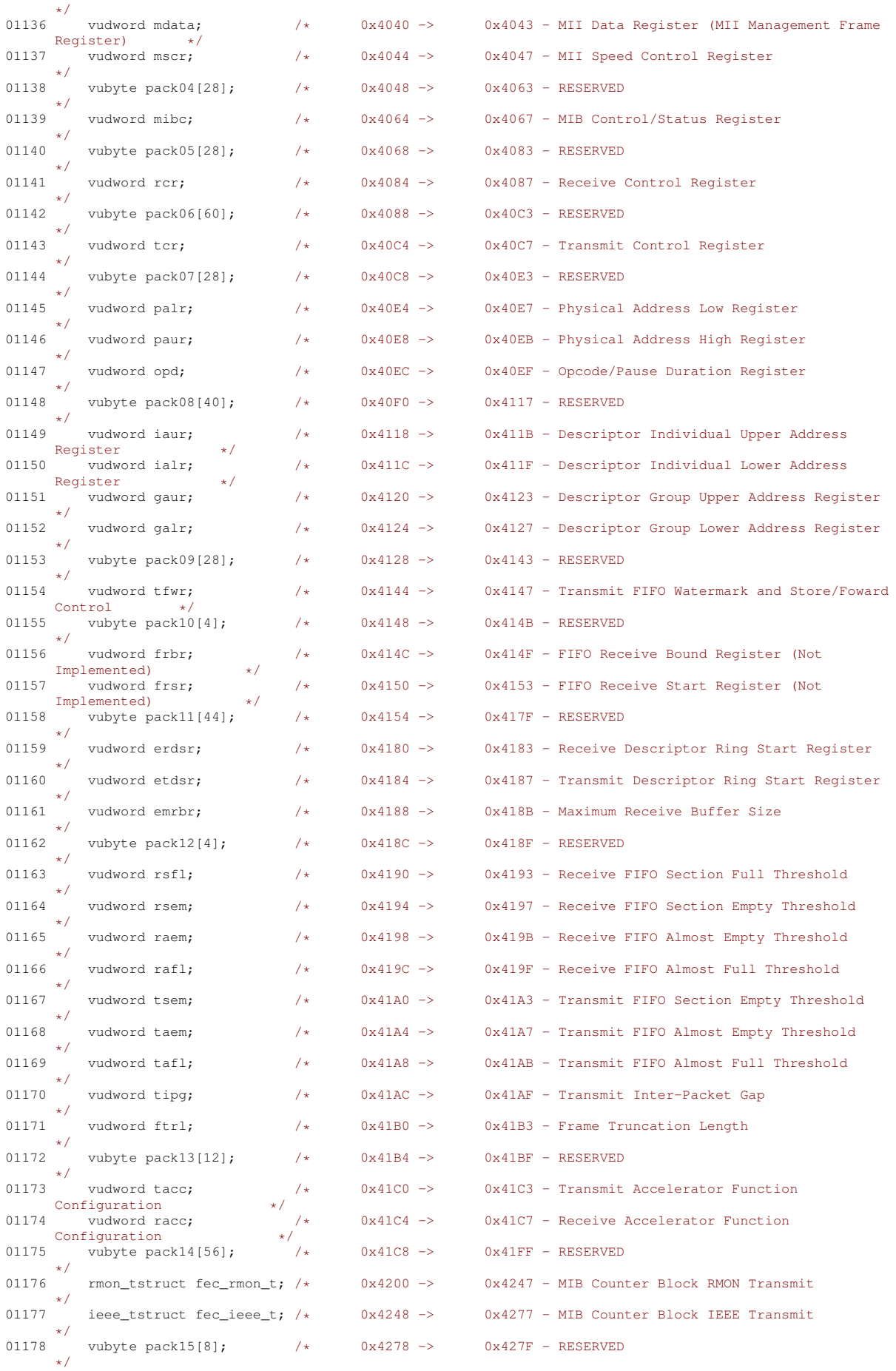

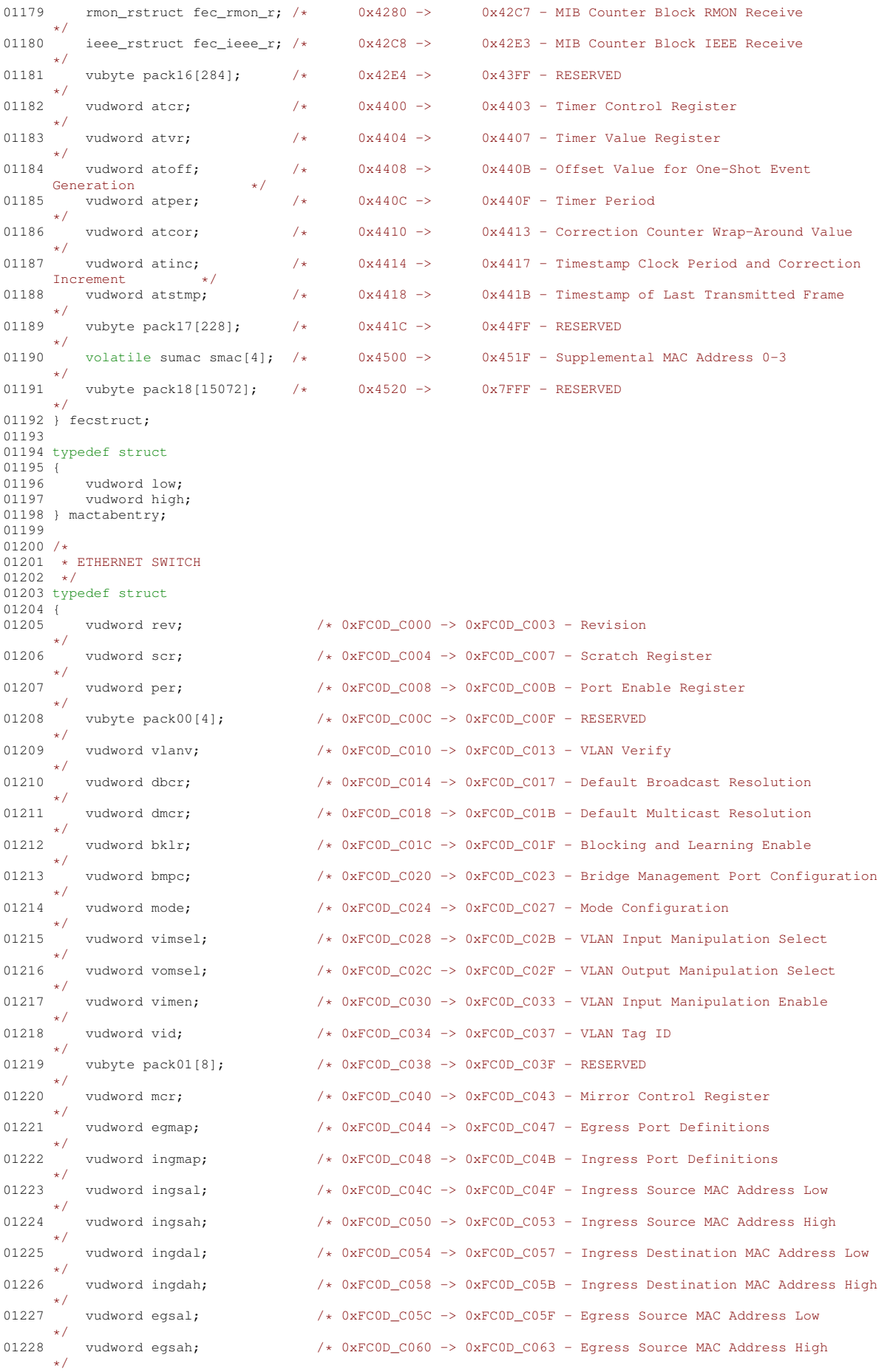

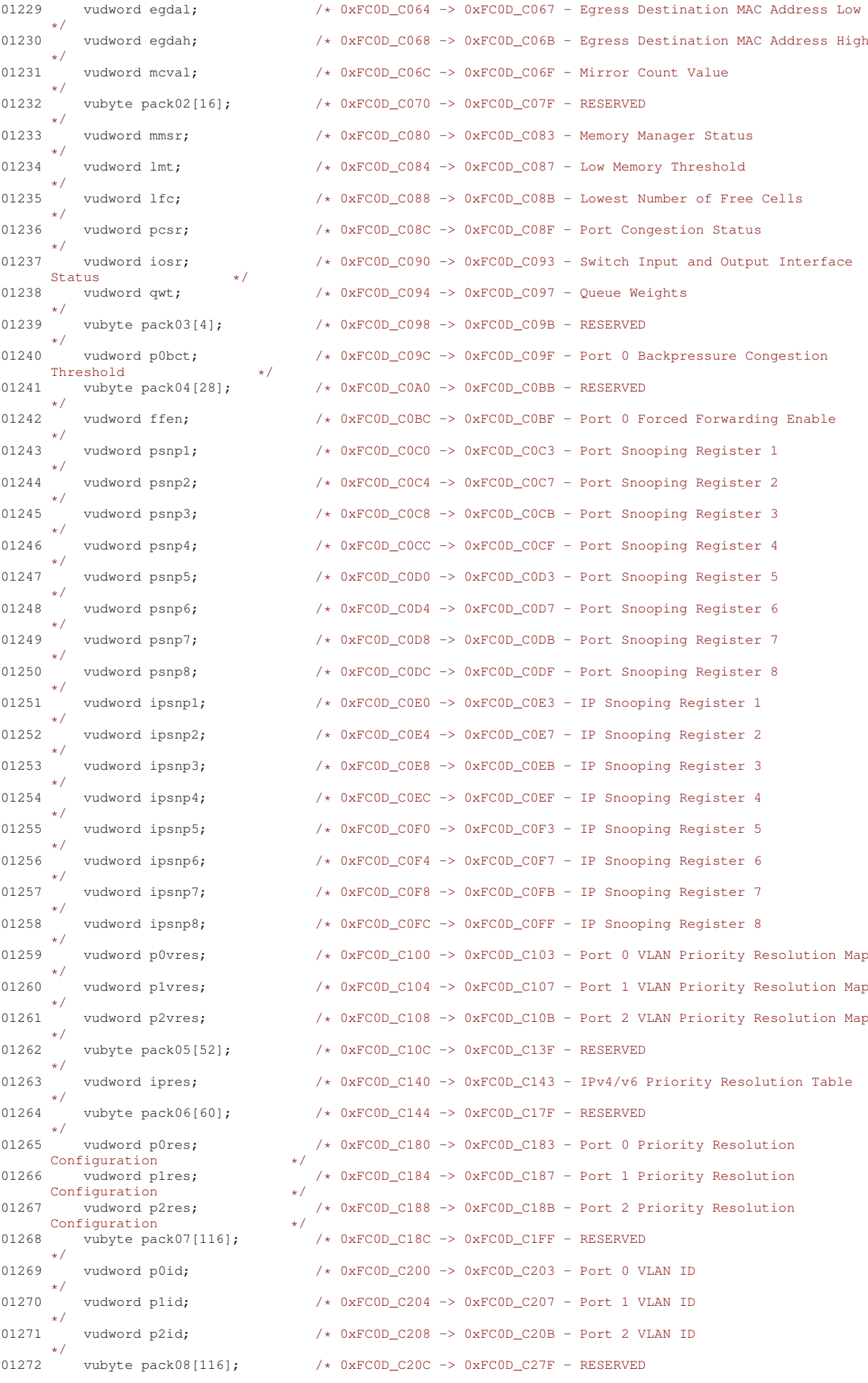

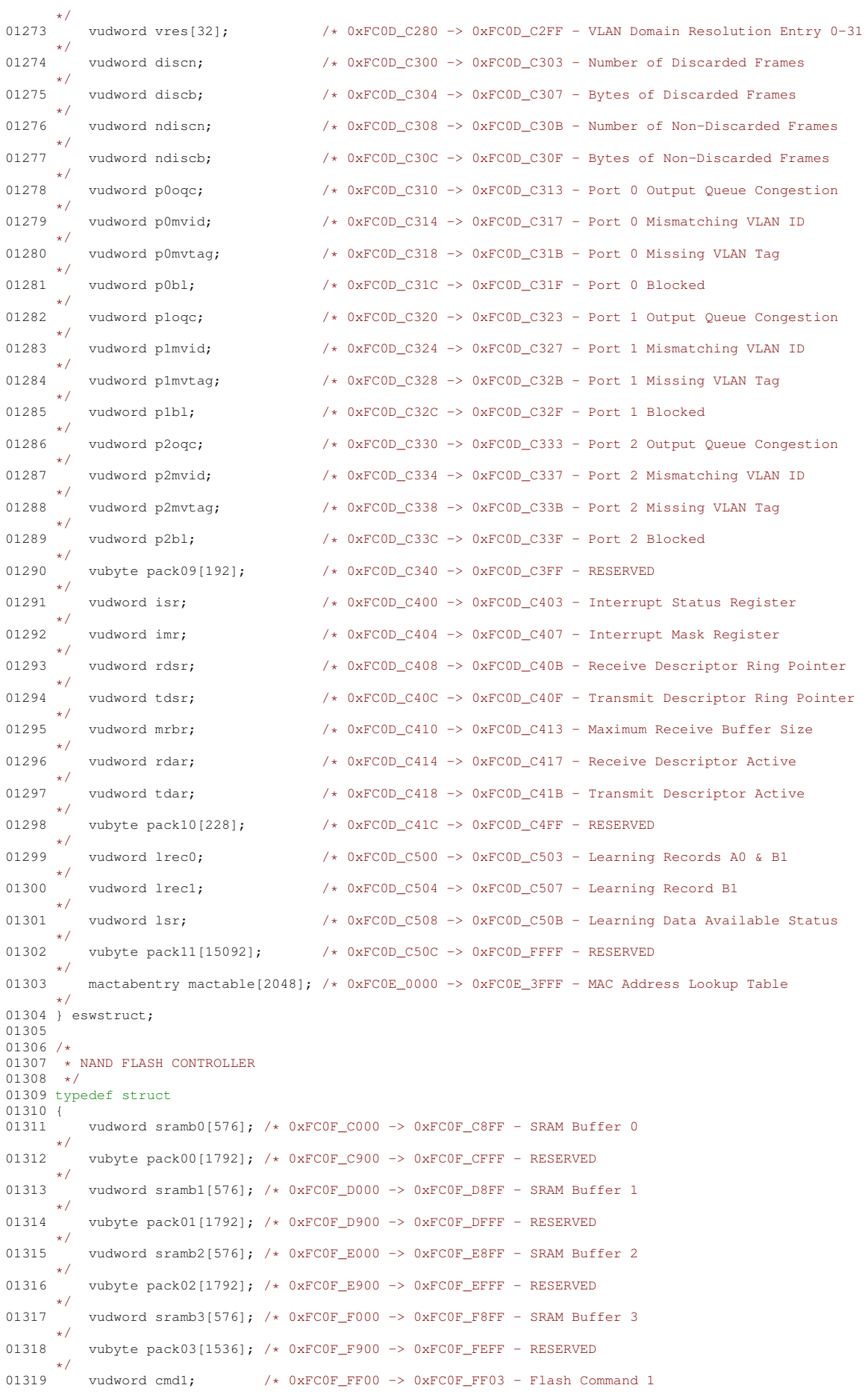

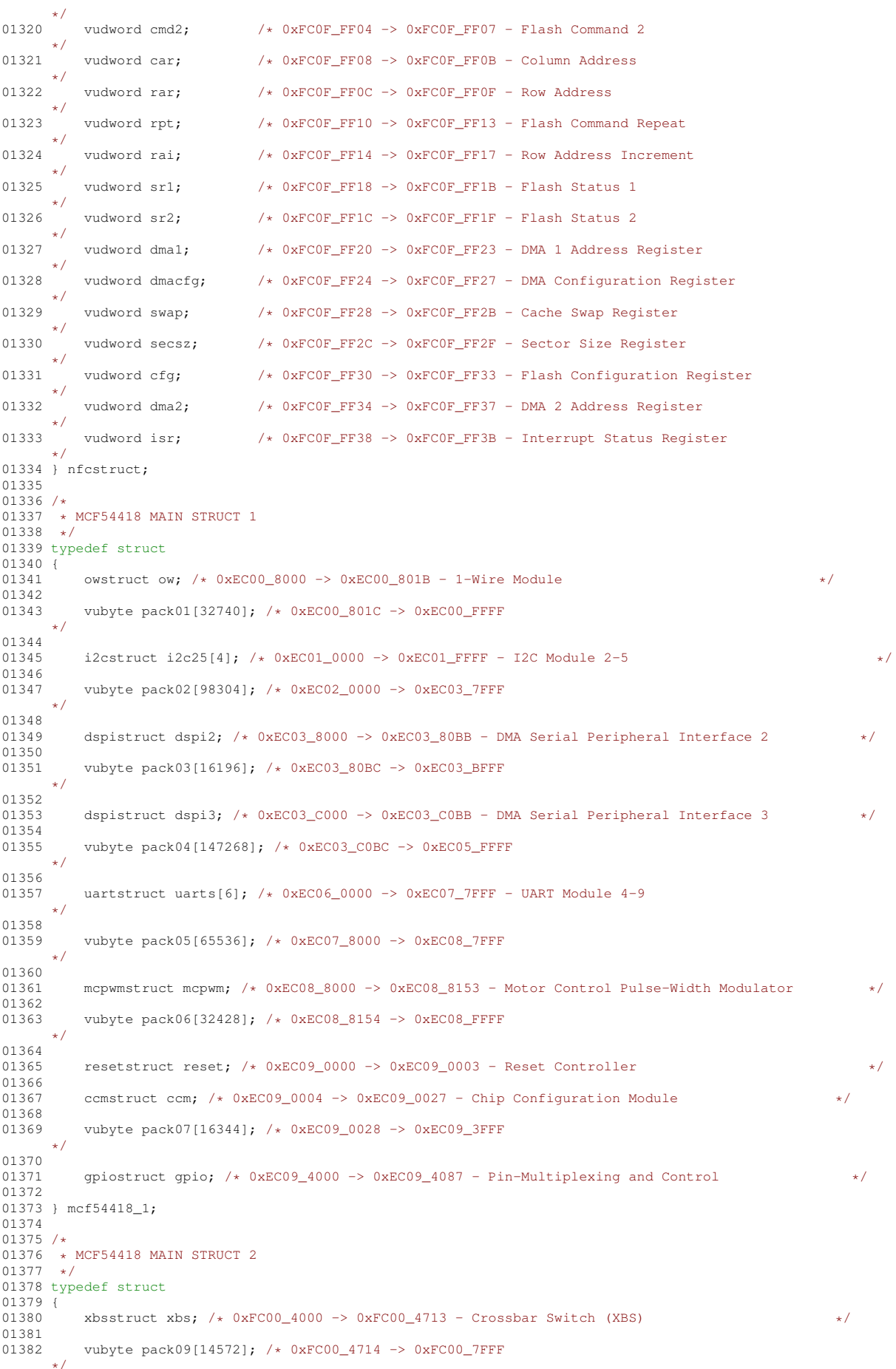

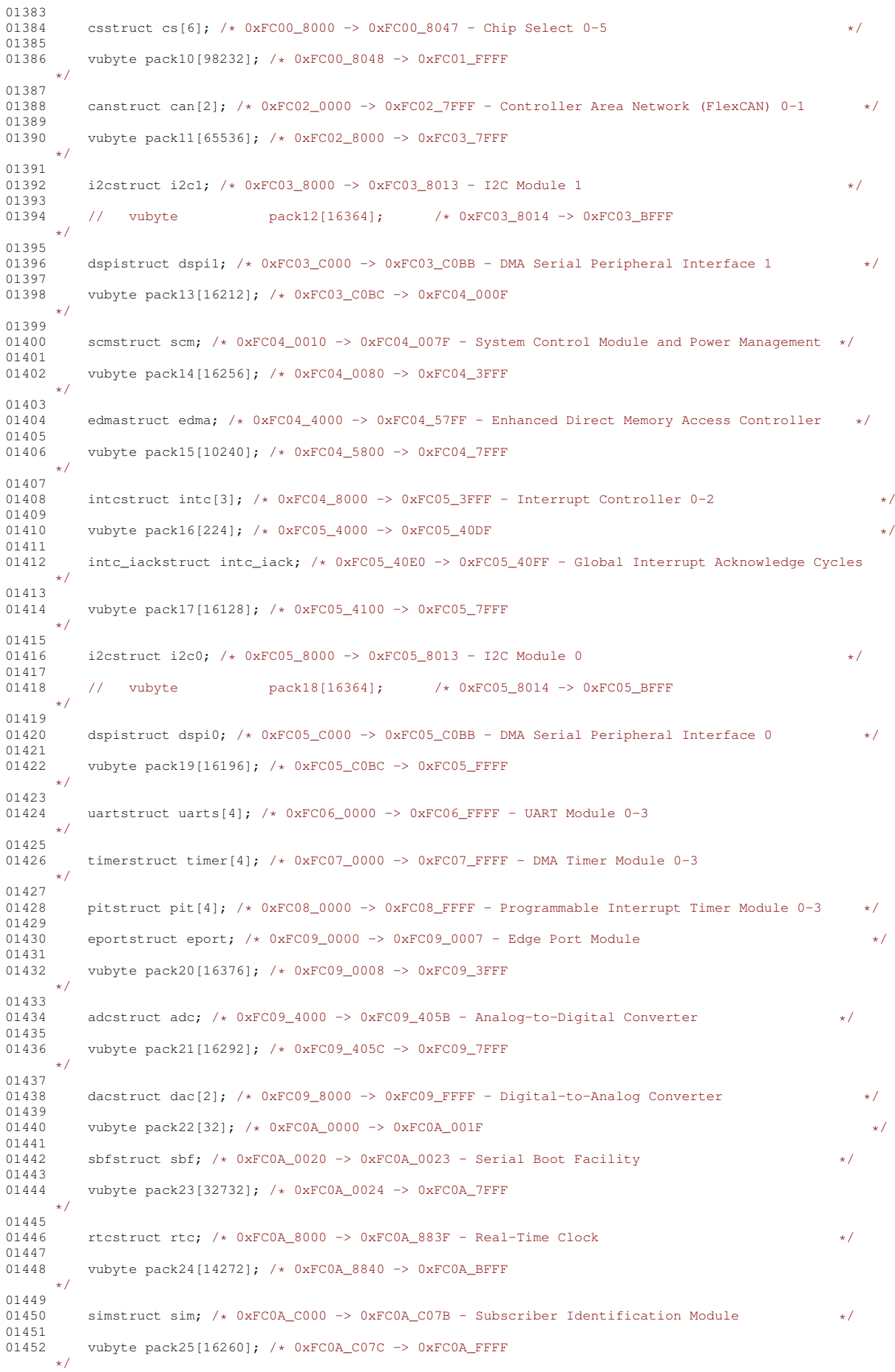

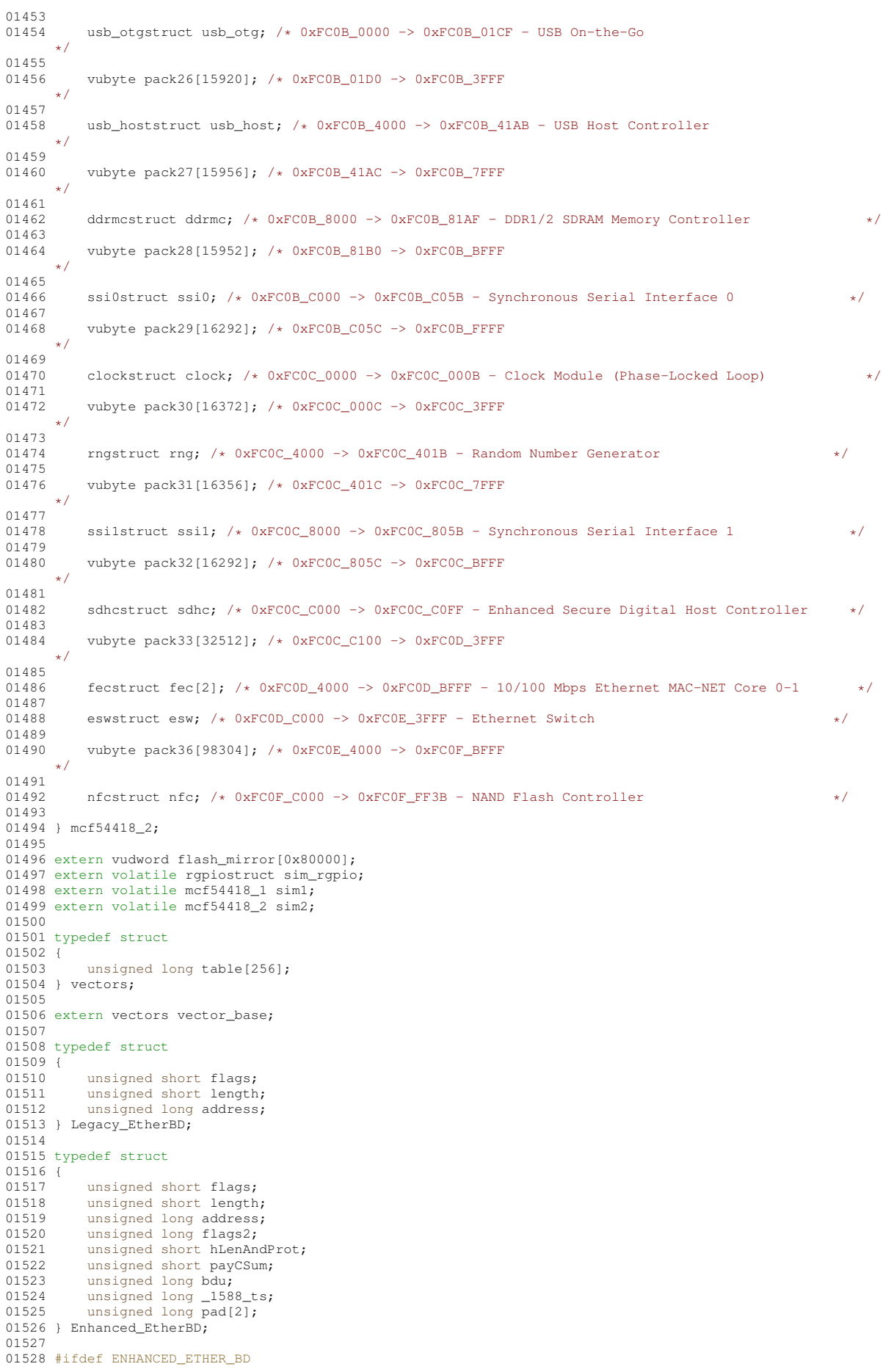

```
01529 typedef Enhanced_EtherBD EtherBD;
01530 #else
01531 typedef Legacy_EtherBD EtherBD;
01532 #endif
01533
01534 #define RXBD_Flag_Empty (0x8000)
01535 #define RXBD_Flag_SW1b (0x4000)
01536 #define RXBD_Flag_Wrap (0x2000)
01537 #define RXBD_Flag_SW2b (0x1000)
01538 #define RXBD_Flag_Last (0x0800)
01539 #define RXBD_Flag_Miss (0x0100)
01540 #define RXBD_Flag_BroadCast (0x0080)
01541 #define RXBD_Flag_MultiCast (0x0040)
01542 #define RXBD_Flag_LengthErr (0x0020)
01543 #define RXBD_Flag_Align_Err (0x0010)
01544 #define RXBD_Flag_ShortErr (0x0008)
01545 #define RXBD_Flag_CRC_Err (0x0004)
01546 #define RXBD_Flag_OverErr (0x0002)
01547 #define RXBD_Flag_TruncErr (0x0001)
01548 #define RXBD_Error_Mask \
           01549 (RXBD_Flag_LengthErr | RXBD_Flag_Align_Err | RXBD_Flag_ShortErr | RXBD_Flag_CRC_Err |
     RXBD_Flag_OverErr | RXBD_Flag_TruncErr)
01550 #define ERXBD_Flag2_MAC_Err (0x80000000)
01551 #define ERXBD_Flag2_PHY_Err (0x04000000)
01552 #define ERXBD_Flag2_Collision (0x02000000)
01553 #define ERXBD_Flag2_Unicast (0x01000000)
01554 #define ERXBD_Flag2_IRQ (0x00800000)
01555 #define ERXBD_Flag2_IP_CSum (0x00000020)
01556 #define ERXBD Flag2 Prot_CSum (0x00000010)
01557 #define ERXBD_Flag2_VLAN (0x00000004)
01558 #define ERXBD_Flag2_IPv6 (0x00000002)
01559 #define ERXBD_Flag2_Frag (0x00000001)
01560
01561 #define TXBD_Flag_Ready (0x8000)
01562 #define TXBD_Flag_SW1b (0x4000)
01563 #define TXBD_Flag_Wrap (0x2000)
01564 #define TXBD_Flag_SW2b (0x1000)
01565 #define TXBD_Flag_Last (0x0800)
01566 #define TXBD_Flag_TxCRC (0x0400)
01567 #define TXBD_Flag_Defered (0x0200)
01568 #define TXBD_Flag_HB_Error (0x0100)
01569 #define TXBD_Flag_LC_Error (0x0080)
01570 #define TXBD_Flag_RT_Error (0x0040)
01571 #define TXBD_Flag_RC_B3 (0x0020)
01572 #define TXBD_Flag_RC_B2 (0x0010)
01573 #define TXBD_Flag_RC_B1 (0x0008)
01574 #define TXBD_Flag_RC_B0 (0x0004)
01575 #define TXBD_Flag_UN_Error (0x0002)
01576 #define TXBD_Flag_CSL_Error (0x0001)
01577 #define TXBD_Error_Mask (TXBD_Flag_UN_Error | TXBD_Flag_RT_Error | TXBD_Flag_LC_Error |
       TXBD_Flag_HB_Error)
01578 #define TXBD_Flag_NormalSend (TXBD_Flag_TxCRC | TXBD_Flag_Ready | TXBD_Flag_Last)
01579 #define ETXBD_Flag2_IRQ (0x40000000)
01580 #define ETXBD_Flag2_TS_RQ (0x20000000)
01581 #define ETXBD_Flag2_Insert_Prot (0x10000000)
01582 #define ETXBD_Flag2_Insert_IP (0x08000000)
01583 #define ETXBD_Flag2_TX_Err (0x00008000)
01584 #define ETXBD_Flag2_UFlow_Err (0x00002000)
01585 #define ETXBD_Flag2_Coll_Err (0x00001000)
01586 #define ETXBD_Flag2_Frame_Err (0x00008000)
01587 #define ETXBD_Flag2_Late_Coll (0x00004000)
01588 #define ETXBD_Flag2_OFlow_Err (0x00002000)
01589 #define ETXBD_Flag2_TS_Err (0x00001000)
01590
01591 #define FEC_ISR_MASK_HBERR (0x80000000)
01592 #define FEC_ISR_MASK_BABR (0x40000000)
01593 #define FEC_ISR_MASK_BABT (0x20000000)
01594 #define FEC_ISR_MASK_GRA (0x10000000)
01595 #define FEC_ISR_MASK_TXF (0x08000000)
01596 #define FEC_ISR_MASK_TXB (0x04000000)
01597 #define FEC_ISR_MASK_RXF (0x02000000)
01598 #define FEC_ISR_MASK_RXB (0x01000000)
01599 #define FEC_ISR_MASK_MII (0x00800000)
01600 #define FEC_ISR_MASK_EBERR (0x00400000)
01601 #define FEC_ISR_MASK_LC (0x00200000)
01602 #define FEC_ISR_MASK_RL (0x00100000)
01603 #define FEC_ISR_MASK_UN (0x00080000)
01604
01605 #define ESW_ISR_MASK_RXF (0x00000004)
01606 #define ESW_ISR_MASK_RXB (0x00000002)
01607 #define ESW_ISR_MASK_TXF (0x00000010)
01608 #define ESW_ISR_MASK_TXB (0x00000008)
01609 #define ESW_ISR_MASK_LRN (0x00000200)
01610
01611 #endif /* _SIM54418_H_ */
```
### **17.30 cfinter.h File Reference**

<span id="page-1094-0"></span>ColdFire Interrupt Macro.

#### **17.30.1 Detailed Description**

ColdFire Interrupt Macro.

### **17.31 cfinter.h**

```
Go to the documentation of this file.
00001 /*NB_REVISION*/
00002
00003
/
*NB_COPYRIGHT
*
/
00004
00031 #ifndef _COLDFIRE_INTERRUPT_H
00032 #define _COLDFIRE_INTERRUPT_H
00033
00034 #ifdef __cplusplus
00035
00036 #ifdef _NBRTOS_H
00037
00055 #define INTERRUPT(x, y)<br>00056 extern "C"
                                                                                                          \setminusextern "C"
                                                                                                          \setminus00057<br>00058
                  \mathcal{L}\setminus00058 void real_##x();<br>00059 void x();
                                                                                                          \setminusvoid x();
                                                                                                          \setminus00060
                   }
                                                                                                          \setminusvoid fake_##x()
                                                                                                          \setminus00062
                 \left\{ \cdot \right\}\setminus00063 __asm__(".global " #x);
                                                                                                          \setminus00064 __asm__(#x ":");
00065 __asm__("move.w #0x2700,%sr ");
                                                                                                          \setminus\setminus00066 __asm__("lea -60(%a7),%a7 ");
00067 __asm__("movem.l %d0-%d7/%a0-%a6,(%a7) ");
00068 __asm__("move.l (OSISRLevel32),%d0 ");
                                                                                                          \setminus\setminus\setminus00069 __asm__("move.l %d0,-(%sp) ");
                                                                                                          \setminus00070 __asm__("move.l (OSIntNesting),%d0");
                                                                                                          \setminus00071 __asm__("addq.l #1,%d0");
                                                                                                          \setminus00072 __asm__("move.l %d0,(OSIntNesting)");
00073 __asm__("move.l #" #y ",%d0 ");
00074 __asm__("move.w %d0,%sr ");
00075 __asm__("move.l %d0,(OSISRLevel32)");
00076 __asm__("jsr real_" #x);
                                                                                                          \setminus\setminus\setminus\setminus\setminus00077 __asm__("move.l (%sp)+,%d0 ");
00078 __asm__("move.l %d0,(OSISRLevel32)");
00079 __asm__(" jsr OSIntExit ");
00080 __asm__("movem.l (%a7),%d0-%d7/%a0-%a6 ");
00081 __asm__("lea 60(%a7),%a7 ");
00082 __asm__("rte");
                                                                                                          \setminus\setminus\setminus\setminus\setminus\setminus00083<br>00084
                  \frac{1}{2}\setminus\overline{0} void real ##x()
00085
00086 #else
00087 #error NBRTOS must be included
00088 #endif
00089
00090 #else /*Do C version */
00091
00092 #ifdef _NBRTOS_H
00093 #define INTERRUPT(x, y)
                                                                                                          \setminus00094 void x();<br>00095 void fake
                                                                                                          \setminusvold fake #x()\setminus00096
                \left\langle \cdot \right\rangle\setminus00097 __asm__(".global " #x);
00098 __asm__(#x ":");
                                                                                                          \setminus\setminus00099 __asm__("move.w #0x2700,%sr ");
00100 __asm__("lea -60(%a7),%a7 ");
00101 __asm__("movem.l %d0-%d7/%a0-%a6,(%a7) ");
                                                                                                          \setminus\setminus\setminus00102 __asm__("move.l (OSISRLevel32),%d0 ");
00103 __asm__("move.l %d0,-(%sp) ");
                                                                                                          \setminus\setminus00104 __asm__("move.l (OSIntNesting),%d0");
                                                                                                          \setminus00105 __asm__("addq.l #1,%d0");
00106 __asm__("move.l %d0,(OSIntNesting)");
                                                                                                          \setminus\setminus00107 __asm__("move.l #" #y ",%d0 ");
00108 __asm__("move.w %d0,%sr ");
00109 __asm__("move.l %d0,(OSISRLevel32)");
                                                                                                          \setminus\setminus\setminus00110 __asm__("jsr real_" #x);
00111 __asm__("move.l (%sp)+,%d0 ");
                                                                                                          \setminus\setminus00112 __asm__("move.l %d0,(OSISRLevel32)");
00113 __asm__(" jsr OSIntExit ");
                                                                                                          \setminus\setminus
```

```
00114 \frac{1}{\text{asm}}(\text{"movem.1 (8a7)}, 8d0 - 8d7/8a0 - 8a6 \text{"});<br>00115 \frac{1}{\text{asm}}(\text{"lea 60(8a7)}, 8a7 \text{"});00114 \frac{1}{\text{asm}} ("novem.1)<br>00115 \frac{1}{\text{asm}} ("Lea 6
00116 __asm__("rte"); \
00117 }
00118 void real ##x()00119 #else
00120 #error NBRTOS must be included
00121 #endif
00122 #endif /*C Version */
00123
00124 /*----------------------------------------------------------------------------------------------------
00125 * The following definitions define the vector offset for various predefined vectors on the coldfire.
00126
        *----------------------------------------------------------------------------------------------------*/
00127 #define CF_ACCESSERROR_VECTOR 2
00128 #define CF_ADDRESSERROR_VECTOR 3
00129 #define CF_ILLEGAL_INSTRUCTION_VECTOR 4
00130 #define CF_PRIVLEDGE_VIOLATION_VECTOR 8
00131 #define CF_TRACE_VECTOR 9
00132 #define CF_UNIMPLMENTED_A_VECTOR 10
00133 #define CF_UNIMPLMENTED_F_VECTOR 11
00134 #define CF_DEBUG_INTERRUPT 12
00135 #define CF_FORMAT_ERR_VECTOR 14
00136 #define CF_UNINITIALIZED_VECTOR 15
00137 #define CF_SPURIOUS INT_VECTOR 24
00138 #define CF_AUTOVECTOR_IRQ1 25
00139 #define CF_AUTOVECTOR_IRQ2 26
00140 #define CF_AUTOVECTOR_IRQ3 27
00141 #define CF_AUTOVECTOR_IRQ4 28
00142 #define CF_AUTOVECTOR_IRQ5 29
00143 #define CF_AUTOVECTOR_IRQ6 30
00144 #define CF_AUTOVECTOR_IRQ7
00145 #define CF_TRAP0_VECTOR 32
00146 #define CF_TRAP1_VECTOR 33
00147 #define CF_TRAP2_VECTOR 34
00148 #define CF_TRAP3_VECTOR 35
00149 #define CF_TRAP4_VECTOR 36
00150 #define CF_TRAP5_VECTOR 37
00151 #define CF_TRAP6_VECTOR 38
00152 #define CF_TRAP7_VECTOR 39
00153 #define CF_TRAP8_VECTOR 40
00154 #define CF_TRAP9_VECTOR 41
00155 #define CF_TRAP10_VECTOR 42
00156 #define CF_TRAP11_VECTOR 43
00157 #define CF_TRAP12_VECTOR 44
00158 #define CF_TRAP13_VECTOR 45
00159 #define CF_TRAP14_VECTOR 46
00160 #define CF_TRAP15_VECTOR 47
00161 #define CF_USER_BASE_VECTOR 64
00162
00163 extern "C"
00164 {
00165 /*---------------------------------------------------------------
00166 * This gets the current interrupt mask level in the SR register.
00167 * You must have supervisor privileges to use this macro.
00168 *---------------------------------------------------------------*/
            uint16_t GetSR_IntLevel();
00170
00171 /*------------------------------------------------------------
00172 * The following macro sets the interrupt mask level in the SR.
00173 * You must have supervisor privileges to use this macro.
00174 *------------------------------------------------------------*/
00175 void SetSR_IntLevel(uint16_t sv);
00176 }
00177
00178 #endif
00179
```
# **17.32 arch/coldfire/include/PlatformHeader.h**

```
00001 /*NB_REVISION*/
00002
00003 /*NB_COPYRIGHT*/
00004
00005 #ifndef NB_PLATFORM_H
00006 #define NB_PLATFORM_H
00007
00008 #include <br/>basictypes.h>
00009
00010 #define NBUP_MSFUS_XTRA_RECORD_PAD (16)
00011 extern const int EXTRA_RECORD_PAD;
00012 struct PlatformFlashHeaderStruct
00013 {<br>00014
00014 // these values will be in the correct order when transmit in the image file<br>00015 // they do not need to be converted between endianess
           // they do not need to be converted between endianess
```

```
00016 uint32_t U32BlockRamStart;<br>00017 uint32 t U32Execution&ddr:
00017 uint32<sup>_t</sup> U32ExecutionAddr;<br>00018 uint32 t U32BlockSize;
              uint32_t U32BlockSize;
00019 uint32_t U32SourceBlockSize;<br>00020 uint32_t U32BlockSum;
00021 uint32_t U32StructSum;<br>00022 uint8 t ExtraData [NBUF
00022 uint8_t ExtraData[NBUP_MSFUS_XTRA_RECORD_PAD];<br>00023 bool VerifyCorrect():
00023 bool VerifyCorrect();<br>00024 uint32 t SizeWithoutP
              uint32_t SizeWithoutPad() { return sizeof(PlatformFlashHeaderStruct) - NBUP_MSFUS_XTRA_RECORD_PAD;
        };
00025 uint32_t CompleteRecordSize() { return SizeWithoutPad() + U32SourceBlockSize; };<br>00026 } _attribute_((packed));
             attribute ((packed));
00027
00028 #endif
```
# **17.33 platform/MODM7AE70/include/PlatformHeader.h**

```
00001 /*NB_REVISION*/
00002
00003 /*NB_COPYRIGHT*/
00004
00005 #ifndef NB_PLATFORM_H
00006 #define NB_PLATFORM_H
00007 #include <br/>basictypes.h>
0000800009 #define NBUP_MSFUS_XTRA_RECORD_PAD (16)
00010 extern const int EXTRA_RECORD_PAD;<br>00011 struct PlatformFlashHeaderStruct
00012 {
00013 \frac{1}{1 + \frac{1}{1 + \frac{1// they do not need to be converted between endianess
00015 uint32_t U32BlockRamStart;
00016 uint32_t U32ExecutionAddr;<br>00017 uint32 t U32BlockSize:
              uint32<sup>t</sup> U32BlockSize:
00018 uint32_t U32SourceBlockSize;<br>00019 uint32_t U32BlockSum;
00019 uint32_t U32BlockSum;<br>00020 uint32_t U32StructSum
               uint32_t U32StructSum;
00021 uint8 t ExtraData[NBUP_MSFUS_XTRA_RECORD_PAD];
00022 bool VerifyCorrect():
00023 uint32_t SizeWithoutPad() { return sizeof(PlatformFlashHeaderStruct) - NBUP_MSFUS_XTRA_RECORD_PAD;
        };
00024 uint32_t CompleteRecordSize() { return SizeWithoutPad() + U32SourceBlockSize; };
00025 } __attribute_((packed));
0002600027 #endif
```
# **17.34 platform/SBE70LC/include/PlatformHeader.h**

```
00001 /*NB_REVISION*/
00002
00003 /*NB_COPYRIGHT*/
00004
00005 #ifndef NB_PLATFORM_H
00006 #define NB_PLATFORM_H
00007
00008 #define NBUP_MSFUS_XTRA_RECORD_PAD (16)
00009 extern const int EXTRA RECORD PAD;
00010 struct PlatformFlashHeaderStruct
00011 {
00012 // these values will be in the correct order when transmit in the image file
00013 // they do not need to be converted between endianess<br>00014 uint32 t U32BlockRamStart:
           uint32_t U32BlockRamStart;
00015 uint32_t U32ExecutionAddr;<br>00016 uint32 t U32BlockSize;
00016 uint32_t U32BlockSize;<br>00017 uint32 t U32SourceBloc
00017 \frac{1}{2} t U32SourceBlockSize;
           uint32_t U32BlockSum;
00019 uint32_t U32StructSum;
00020 uint8_t ExtraData[NBUP_MSFUS_XTRA_RECORD_PAD];<br>00021 bool VerifyCorrect():
00021 bool VerifyCorrect();<br>00022 uint32_t SizeWithoutP
           uint32_t SizeWithoutPad() { return sizeof(PlatformFlashHeaderStruct) - NBUP_MSFUS_XTRA_RECORD_PAD;
      };
00023 uint32_t CompleteRecordSize() { return SizeWithoutPad() + U32SourceBlockSize; };
00024 } __attribute_((packed));
00025
00026 #endif
```
### **17.35 platform/SOMRT1061/include/PlatformHeader.h**

00001 /\*NB\_REVISION\*/

```
00002
00003 /*NB_COPYRIGHT*/
00004 #ifndef NB_PLATFORM_H
00005 #define NB_PLATFORM_H
0000600007 #include <basictypes.h>
00008
00009 enum eCompress_t : uint8_t
       00010
00011
00012
         \mathop{\mathrm{eComp\_LZMA}}= 2.eComp DEFLATE = 3,
00013
                          = 4,eComp_LZ400014
00015 };
00016
00017 enum eDigest_t : uint8_t {
       eDigest_CSUM16 = \overline{1},
00018eDigest_CSUM32 = 2,
00019
00020
          eDigest_MD5
                          = 3.eDigest_SHA1
00021
                          = 4.00022
          eDigest_SHA256 = 5,
00023
         eDigest_SHA384 = 6,
         eDigest_SHA512 = 7,<br>eDigest XXH32 = 8,
00024
00025
00026eDigest XXH64
                         = 9.00027
         eDigest_None
                          = 0 \times FE00028
         eDigest_MAXLEN = 0xFF00029 };
00030
00031 #define HDR DIGEST MAX LEN 64
00032 constexpr uint32 t GetDigestLen(eDigest t eDigest)
1.5500000034
          switch (eDigest) {
          default:00035
                                      return 0;
00036case eDigest None:
                                      return 0:
00037
              case eDigest_CSUM16:
                                      return 2:
              case eDigest_CSUM32:
00038
                                      return 4:
             case eDigest_MD5:
00039
                                       return 16;
00040
              case eDigest_SHA1:
                                       return 20:
00041
              case eDigest_SHA256:
                                       return 32
00042
              case eDigest_SHA384:
                                      return 48:
                                     return 64;
             case eDigest_SHA512:<br>case eDigest XXH32:
00043
00044return 4:
00045
              case eDigest_XXH64:
                                      return 8;
00046
00047
              case eDigest_MAXLEN: return HDR_DIGEST_MAX_LEN;
0.0048\longrightarrow0.0049100050
00051 struct StartUpStruct
00052 {
00053uint32_tdwBlockRamStart ; //Where the code is to be loaded
         uint32_t^-00054
                      dwExecutionAddr ;
                                        //Where execution is supposed to start
                                         //Decompressed size
00055
         nint 32 +dwBlockSize ;<br>dwSrcBlockSize ;
00056
                                         //size of compressed source
         uint32 tdwSrcBlockOffset;
00057
         uint32 t
                                         //Offset from begining of this structure to find source
                                         //Type of compression
00058
         eCompress_t eCompression ;
         00059
0005000061
00062
         uint8 t
0006300064
         inline uint8_t *GetSrcDigest()
                                              { return digestData; }
         inline uint32_t GetSrcDigestLen() { return GetDigestLen(eSrcBlockDigest); }
00065
         inline uint8_t *GetHdrDigest() { return GetSrcDigest() + GetSrcDigestLen(); }<br>inline uint32_t GetHdrDigestLen() { return GetDigestLen(eStructDigestLen(); }
0006600067
00068
          inline uint32 t GetHdrSize()
00069
          \{ return size of (StartUpStruct) + GetSrcDiqestLen() + GetHdrDiqestLen(); \}00070
         constexpr static inline uint32 t MaxSize()
00071{ return sizeof(StartUpStruct) + 2*GetDigestLen(eDigest_MAXLEN); }
00072
                   HdrValid();
          bool.
                          SrcValid();
00073bool
00074 }__attribute_((packed));
00075
00076
00077 #define NBUP_MSFUS_XTRA_RECORD_PAD (16)
00078 extern const int EXTRA_RECORD_PAD;
00079 struct PlatformFlashHeaderStruct
00080 +00081
          // these values will be in the correct order when transmit in the image file
00082// they do not need to be converted between endianess
00083
         uint32_t U32BlockRamStart ;
         uint32_t U32ExecutionAddr ;
00084
00085
          uint32_t U32BlockSize
00086uint32_t U32SourceBlockSize;
00087
         \frac{1}{2} iint 32 t \frac{1}{2} II32BlockSum
                                     \cdot00088
         uint32 t U32StructSum
                                     \cdot
```

```
00089 uint8_t ExtraData[128+NBUP_MSFUS_XTRA_RECORD_PAD];<br>00090 bool WarifyCorrect();
00090 bool VerifyCorrect();
00091 uint32_t SizeWithoutPad() { return
      sizeof(PlatformFlashHeaderStruct)-NBUP_MSFUS_XTRA_RECORD_PAD; };
00092 uint32 t CompleteRecordSize();
00093 }__attribute_((packed));
00094 #endif
```
### **17.36 cm\_core\_config.h File Reference**

#### <span id="page-1098-0"></span>**Macros**

• #define [\\_\\_CM7\\_REV](#page-1099-0) 0x0000 *Configuration of the Cortex-M7 Processor and Core Peripherals.*

- #define [\\_\\_MPU\\_PRESENT](#page-1099-1) 1
- #define [\\_\\_NVIC\\_PRIO\\_BITS](#page-1100-0) 3
- #define FPU\_PRESENT 1
- #define FPU DP 1
- #define [\\_\\_ICACHE\\_PRESENT](#page-1099-4) 1
- #define DCACHE\_PRESENT 1
- #define DTCM\_PRESENT 1
- #define ITCM\_PRESENT 1
- #define Vendor SysTickConfig 0

#### <span id="page-1098-1"></span>**Typedefs**

• typedef enum [IRQn](#page-1100-2) **IRQn\_Type**

*Interrupt Number Definitions.*

#### **Enumerations**

```
• enum IRQn {
 NonMaskableInt_IRQnHardFault_IRQnMemoryManagement_IRQnBusFault_IRQn =
 -11 ,
 UsageFault IRQn = -10, SVCall IRQn = -5, DebugMonitor IRQn = -4, PendSV IRQn = -2,
 SysTick_IRQnSUPC_IRQnRSTC_IRQnRTC_IRQn = 2 ,
 RTT_IIRQn = 3, WDT_IRQn = 4, PMC_IRQn = 5, EFC_IRQn = 6,
 UART0_IRQn = 7 , UART1_IRQn = 8 , PIOA_IRQn = 10 , PIOB_IRQn = 11 ,
 PIOC_IRQn = 12 , USART0_IRQn = 13 , USART1_IRQn = 14 , USART2_IRQn = 15 ,
 PIOD_IRQn = 16 , PIOE_IRQn = 17 , HSMCI_IRQn = 18 , TWIHS0_IRQn = 19 ,
 TWIHS1_IRQnSPI0_IRQnSSC_IRQnTC0_IRQn = 23 ,
 TC1_IRQnTC2_IRQnTC3_IRQnTC4_IRQn = 27 ,
 TC5_IRQnAFEC0_IRQnDACC_IRQnPWM0_IRQn = 31,
 ICMACC_IRQnUSBHS_IRQnMCAN0_IRQn = 35 ,
 MCAN1~IRQn = 37, GMAC IRQn = 39, AFEC1 IRQn = 40, TWIHS2 IRQn = 41,
 SPI1_IRQnQSPI_IRQnUART2_IRQnUART3_IRQn = 45 ,
 UART4 IRQn = 46, TC6 IRQn = 47, TC7 IRQn = 48, TC8 IRQn = 49,
 TC9_IRQn = 50 , TC10_IRQn = 51 , TC11_IRQn = 52 , SW_IRQn = 53 ,
 AES_IRQn = 56 , TRNG_IRQn = 57 , XDMAC_IRQn = 58 , ISI_IRQn = 59 ,
 PWM1_IRQn = 60 , SDRAMC_IRQn = 62 , RSWDT_IRQn = 63 , PERIPH_COUNT_IRQn = 64 }
    Interrupt Number Definitions.
```
#### **17.36.1 Detailed Description**

Copyright (c) 2015-2016 Atmel Corporation. All rights reserved.

Redistribution and use in source and binary forms, with or without modification, are permitted provided that the following conditions are met:

1. Redistributions of source code must retain the above copyright notice, this list of conditions and the following disclaimer.

- 2. Redistributions in binary form must reproduce the above copyright notice, this list of conditions and the following disclaimer in the documentation and/or other materials provided with the distribution.
- 3. The name of Atmel may not be used to endorse or promote products derived from this software without specific prior written permission.
- 4. This software may only be redistributed and used in connection with an Atmel microcontroller product.

THIS SOFTWARE IS PROVIDED BY ATMEL "AS IS" AND ANY EXPRESS OR IMPLIED WARRANTIES, INCLUD-ING, BUT NOT LIMITED TO, THE IMPLIED WARRANTIES OF MERCHANTABILITY, FITNESS FOR A PARTICU-LAR PURPOSE AND NON-INFRINGEMENT ARE EXPRESSLY AND SPECIFICALLY DISCLAIMED. IN NO EVENT SHALL ATMEL BE LIABLE FOR ANY DIRECT, INDIRECT, INCIDENTAL, SPECIAL, EXEMPLARY, OR CONSE-QUENTIAL DAMAGES (INCLUDING, BUT NOT LIMITED TO, PROCUREMENT OF SUBSTITUTE GOODS OR SERVICES; LOSS OF USE, DATA, OR PROFITS; OR BUSINESS INTERRUPTION) HOWEVER CAUSED AND ON ANY THEORY OF LIABILITY, WHETHER IN CONTRACT, STRICT LIABILITY, OR TORT (INCLUDING NEGLI-GENCE OR OTHERWISE) ARISING IN ANY WAY OUT OF THE USE OF THIS SOFTWARE, EVEN IF ADVISED OF THE POSSIBILITY OF SUCH DAMAGE.

#### **17.36.2 Macro Definition Documentation**

#### <span id="page-1099-0"></span>**17.36.2.1 \_\_CM7\_REV**

<span id="page-1099-5"></span>#define \_\_CM7\_REV 0x0000 Configuration of the Cortex-M7 Processor and Core Peripherals. SAME70Q21 core revision number ([15:8] revision number, [7:0] patch number)

#### **17.36.2.2 \_\_DCACHE\_PRESENT**

<span id="page-1099-6"></span>#define \_\_DCACHE\_PRESENT 1 SAME70Q21 does provide a Data Cache

#### **17.36.2.3 \_\_DTCM\_PRESENT**

<span id="page-1099-3"></span>#define \_\_DTCM\_PRESENT 1 SAME70Q21 does provide a Data TCM

### **17.36.2.4 \_\_FPU\_DP**

<span id="page-1099-2"></span>#define \_\_FPU\_DP 1 SAME70Q21 Double precision FPU

### **17.36.2.5 \_\_FPU\_PRESENT**

<span id="page-1099-4"></span>#define \_\_FPU\_PRESENT 1 SAME70Q21 does provide a FPU

#### **17.36.2.6 \_\_ICACHE\_PRESENT**

<span id="page-1099-7"></span>#define \_\_ICACHE\_PRESENT 1 SAME70Q21 does provide an Instruction Cache

#### **17.36.2.7 \_\_ITCM\_PRESENT**

<span id="page-1099-1"></span>#define \_\_ITCM\_PRESENT 1 SAME70Q21 does provide an Instruction TCM

#### **17.36.2.8 \_\_MPU\_PRESENT**

<span id="page-1100-0"></span>#define \_\_MPU\_PRESENT 1 SAME70Q21 does provide a MPU

### **17.36.2.9 \_\_NVIC\_PRIO\_BITS**

<span id="page-1100-1"></span>#define \_\_NVIC\_PRIO\_BITS 3 SAME70Q21 uses 3 Bits for the Priority Levels

#### **17.36.2.10 \_\_Vendor\_SysTickConfig**

#define \_\_Vendor\_SysTickConfig 0 Set to 1 if different SysTick Config is used

### **17.36.3 Enumeration Type Documentation**

#### <span id="page-1100-2"></span>**17.36.3.1 IRQn**

enum [IRQn](#page-1100-2) Interrupt Number Definitions.

#### **Enumerator**

<span id="page-1100-26"></span><span id="page-1100-25"></span><span id="page-1100-24"></span><span id="page-1100-23"></span><span id="page-1100-22"></span><span id="page-1100-21"></span><span id="page-1100-20"></span><span id="page-1100-19"></span><span id="page-1100-18"></span><span id="page-1100-17"></span><span id="page-1100-16"></span><span id="page-1100-15"></span><span id="page-1100-14"></span><span id="page-1100-13"></span><span id="page-1100-12"></span><span id="page-1100-11"></span><span id="page-1100-10"></span><span id="page-1100-9"></span><span id="page-1100-8"></span><span id="page-1100-7"></span><span id="page-1100-6"></span><span id="page-1100-5"></span><span id="page-1100-4"></span><span id="page-1100-3"></span>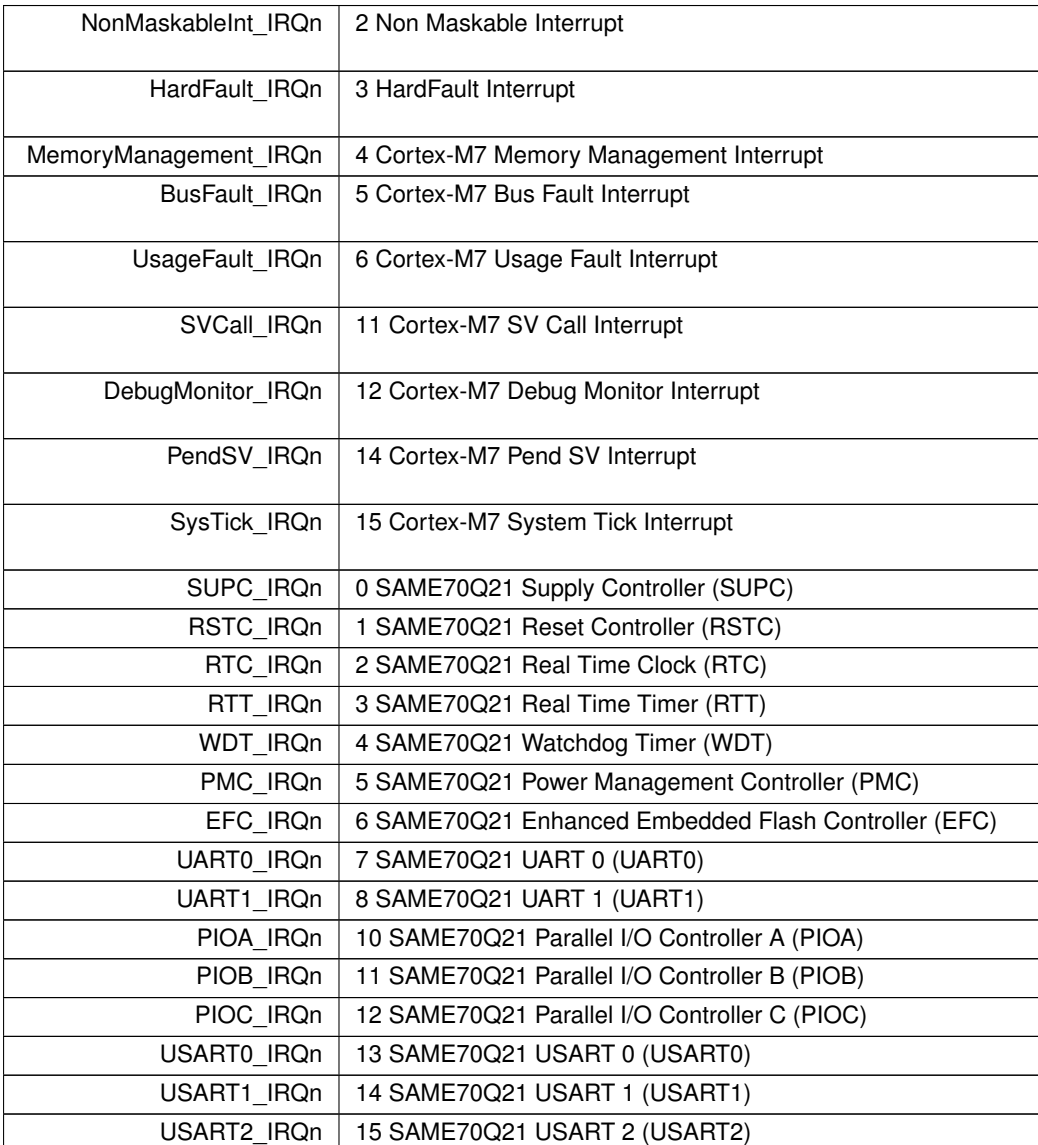

**Enumerator**

<span id="page-1101-42"></span><span id="page-1101-41"></span><span id="page-1101-40"></span><span id="page-1101-39"></span><span id="page-1101-38"></span><span id="page-1101-37"></span><span id="page-1101-36"></span><span id="page-1101-35"></span><span id="page-1101-34"></span><span id="page-1101-33"></span><span id="page-1101-32"></span><span id="page-1101-31"></span><span id="page-1101-30"></span><span id="page-1101-29"></span><span id="page-1101-28"></span><span id="page-1101-27"></span><span id="page-1101-26"></span><span id="page-1101-25"></span><span id="page-1101-24"></span><span id="page-1101-23"></span><span id="page-1101-22"></span><span id="page-1101-21"></span><span id="page-1101-20"></span><span id="page-1101-19"></span><span id="page-1101-18"></span><span id="page-1101-17"></span><span id="page-1101-16"></span><span id="page-1101-15"></span><span id="page-1101-14"></span><span id="page-1101-13"></span><span id="page-1101-12"></span><span id="page-1101-11"></span><span id="page-1101-10"></span><span id="page-1101-9"></span><span id="page-1101-8"></span><span id="page-1101-7"></span><span id="page-1101-6"></span><span id="page-1101-5"></span><span id="page-1101-4"></span><span id="page-1101-3"></span><span id="page-1101-2"></span><span id="page-1101-1"></span><span id="page-1101-0"></span>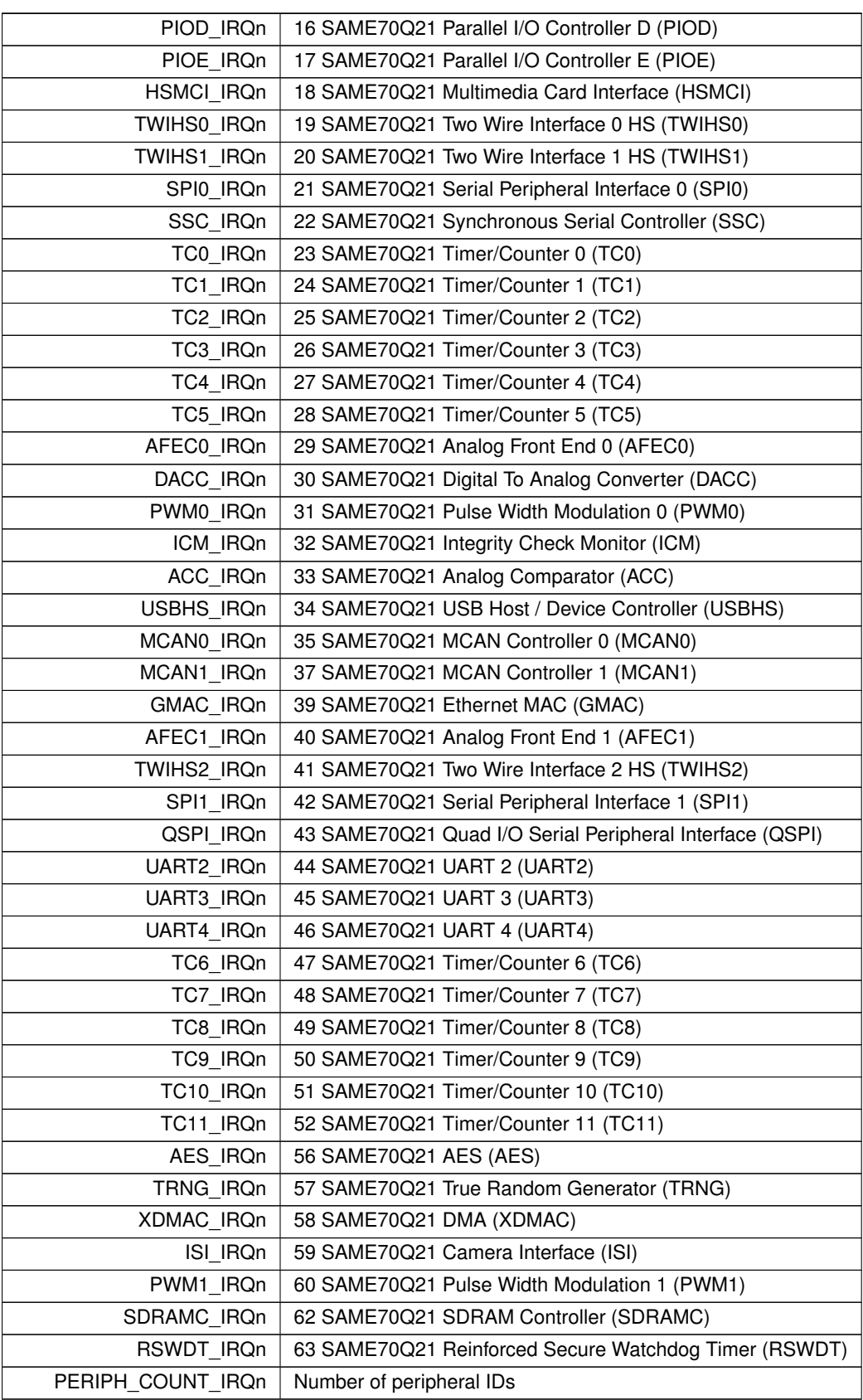

# **17.37 cm\_core\_config.h**

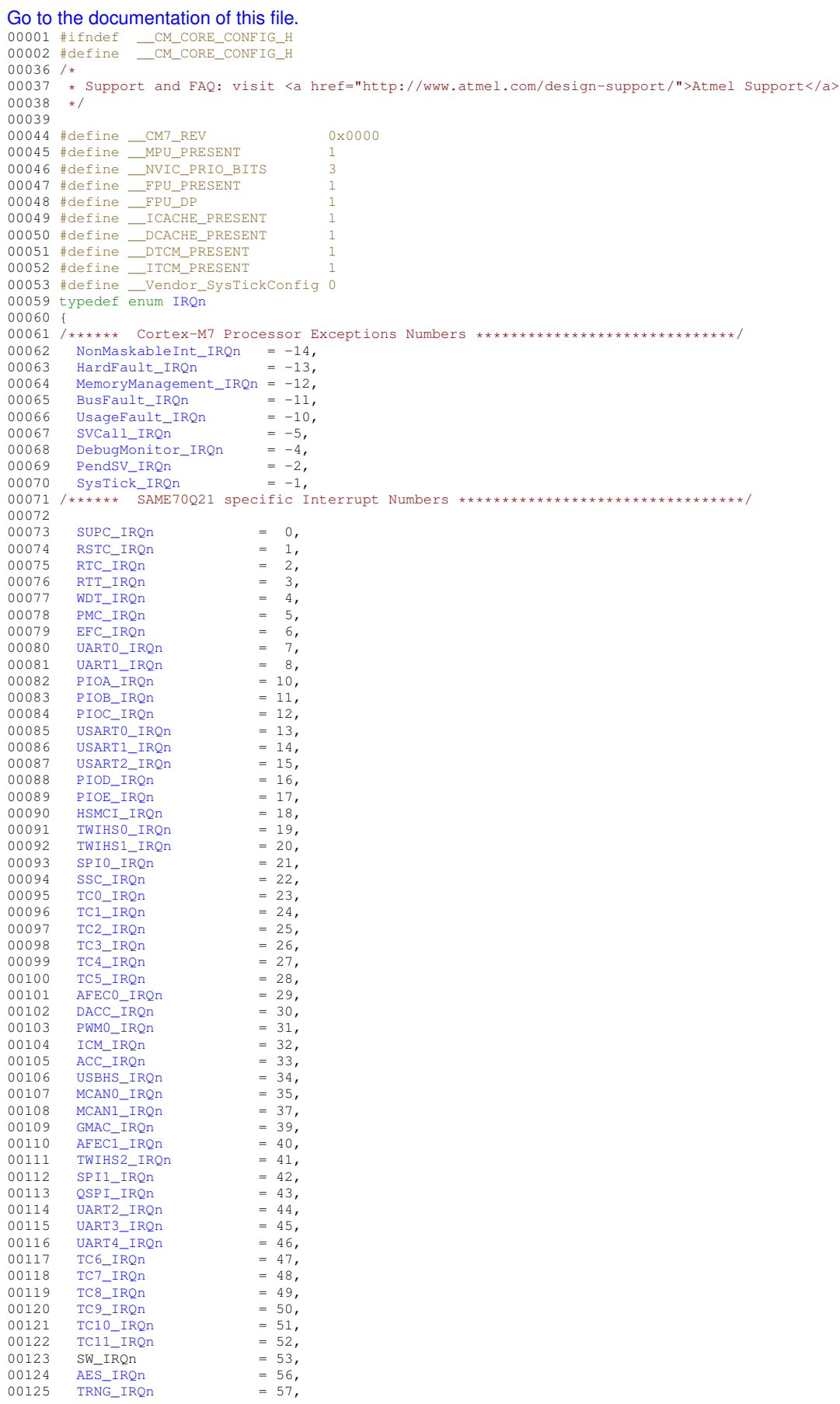

```
00126XDMAC_IRQn = 58,<br>
00127 TST TROD = 59,
00127ISI_IRQn = 59,<br>00128 PWM1_IRQn = 60,
        PWM1_IRQn
00129SDRAMC_IRQn = 62,<br>
00130RSWDT_IRQn = 63,
00132 PERIPH COUNT IRQn = 64IRQn_Type;
00134
00135
00136 #endif /* ----- #ifndef __CM_CORE_CONFIG_H ----- */
```
# **17.38 conf\_mcan.h File Reference**

<span id="page-1103-4"></span>SAM Control Area Network Driver Configuration Header.

#### **Macros**

- #define [CONF\\_MCAN\\_ELEMENT\\_DATA\\_SIZE](#page-1103-0) 8
- #define [CONF\\_MCAN\\_NBTP\\_NBRP\\_VALUE](#page-1104-0) 2
- #define [CONF\\_MCAN\\_NBTP\\_NSJW\\_VALUE](#page-1104-1) 3
- #define [CONF\\_MCAN\\_NBTP\\_NTSEG1\\_VALUE](#page-1104-2) 10
- #define [CONF\\_MCAN\\_NBTP\\_NTSEG2\\_VALUE](#page-1104-3) 7
- #define [CONF\\_MCAN\\_FBTP\\_FBRP\\_VALUE](#page-1103-1) 5
- #define [CONF\\_MCAN\\_FBTP\\_FSJW\\_VALUE](#page-1103-2) 3
- #define [CONF\\_MCAN\\_FBTP\\_FTSEG1\\_VALUE](#page-1103-3) 10
- #define [CONF\\_MCAN\\_FBTP\\_FTSEG2\\_VALUE](#page-1104-4) 3

#### **17.38.1 Detailed Description**

SAM Control Area Network Driver Configuration Header.

Copyright (c) 2015-2018 Microchip Technology Inc. and its subsidiaries.

Subject to your compliance with these terms, you may use Microchip software and any derivatives exclusively with Microchip products. It is your responsibility to comply with third party license terms applicable to your use of third party software (including open source software) that may accompany Microchip software.

THIS SOFTWARE IS SUPPLIED BY MICROCHIP "AS IS". NO WARRANTIES, WHETHER EXPRESS, IM-PLIED OR STATUTORY, APPLY TO THIS SOFTWARE, INCLUDING ANY IMPLIED WARRANTIES OF NON-← INFRINGEMENT, MERCHANTABILITY, AND FITNESS FOR A PARTICULAR PURPOSE. IN NO EVENT WILL MI-CROCHIP BE LIABLE FOR ANY INDIRECT, SPECIAL, PUNITIVE, INCIDENTAL OR CONSEQUENTIAL LOSS, DAMAGE, COST OR EXPENSE OF ANY KIND WHATSOEVER RELATED TO THE SOFTWARE, HOWEVER CAUSED, EVEN IF MICROCHIP HAS BEEN ADVISED OF THE POSSIBILITY OR THE DAMAGES ARE FORE-SEEABLE. TO THE FULLEST EXTENT ALLOWED BY LAW, MICROCHIP'S TOTAL LIABILITY ON ALL CLAIMS IN ANY WAY RELATED TO THIS SOFTWARE WILL NOT EXCEED THE AMOUNT OF FEES, IF ANY, THAT YOU HAVE PAID DIRECTLY TO MICROCHIP FOR THIS SOFTWARE.

#### **17.38.2 Macro Definition Documentation**

#### <span id="page-1103-0"></span>**17.38.2.1 CONF\_MCAN\_ELEMENT\_DATA\_SIZE**

<span id="page-1103-1"></span>#define CONF\_MCAN\_ELEMENT\_DATA\_SIZE 8 The value should be 8/12/16/20/24/32/48/64.

#### **17.38.2.2 CONF\_MCAN\_FBTP\_FBRP\_VALUE**

<span id="page-1103-2"></span>#define CONF\_MCAN\_FBTP\_FBRP\_VALUE 5 Data bit Baud Rate Prescaler

#### **17.38.2.3 CONF\_MCAN\_FBTP\_FSJW\_VALUE**

<span id="page-1103-3"></span>#define CONF\_MCAN\_FBTP\_FSJW\_VALUE 3 Data bit (Re)Synchronization Jump Width

#### **17.38.2.4 CONF\_MCAN\_FBTP\_FTSEG1\_VALUE**

```
#define CONF_MCAN_FBTP_FTSEG1_VALUE 10
Data bit Time segment before sample point
```
#### **17.38.2.5 CONF\_MCAN\_FBTP\_FTSEG2\_VALUE**

<span id="page-1104-0"></span>#define CONF\_MCAN\_FBTP\_FTSEG2\_VALUE 3 Data bit Time segment after sample point

#### **17.38.2.6 CONF\_MCAN\_NBTP\_NBRP\_VALUE**

<span id="page-1104-1"></span>#define CONF\_MCAN\_NBTP\_NBRP\_VALUE 2

The setting of the nominal bit rate is based on the PCK5 which is 30M which you can change in the conf clock.h. Below is the default configuration. The time quanta is  $30$ MHz /  $(2+1) = 10$ MHz. And each bit is  $(1 + NTSEG1 + 1 +$ NTSEG2 + 1) = 20 time quanta which means the bit rate is 10MHz/20=500KHz. Nominal bit Baud Rate Prescaler

#### **17.38.2.7 CONF\_MCAN\_NBTP\_NSJW\_VALUE**

```
#define CONF_MCAN_NBTP_NSJW_VALUE 3
Nominal bit (Re)Synchronization Jump Width
```
#### **17.38.2.8 CONF\_MCAN\_NBTP\_NTSEG1\_VALUE**

<span id="page-1104-3"></span>#define CONF\_MCAN\_NBTP\_NTSEG1\_VALUE 10 Nominal bit Time segment before sample point

#### **17.38.2.9 CONF\_MCAN\_NBTP\_NTSEG2\_VALUE**

#define CONF\_MCAN\_NBTP\_NTSEG2\_VALUE 7 Nominal bit Time segment after sample point

### **17.39 conf\_mcan.h**

```
Go to the documentation of this file.
00001
0002700028 * Support and FAQ: visit <a href="https://www.microchip.com/support/">Microchip Support</a>
00029 + 700030 #ifndef CONF_MCAN_H_INCLUDED
00031 #define CONF_MCAN_H_INCLUDED
00032
00034 #define CONF MCAN ELEMENT DATA SIZE 8
00035
00043 #define CONF_MCAN_NBTP_NBRP_VALUE 2
00045 #define CONF_MCAN_NBTP_NSJW_VALUE 3
00047 #define CONF_MCAN_NBTP_NTSEG1_VALUE 10
00049 #define CONF_MCAN_NBTP_NTSEG2_VALUE
00050
00051 /*
00052 * The setting of the data bit rate is based on the GCLK_MCAN is 48M which you can 00053 * change in the conf_clock.h. Below is the default configuration. The
00054 * time quanta is 48MHz / (5+1) = 8MHz. And each bit is (1 + FTSEG1 + 1 + FTSEG2 + 1) = 16 time
00055 * quanta which means the bit rate is 8MHz/16=500KHz.
00056 */
00058 #define CONF_MCAN_FBTP_FBRP_VALUE 5
00060 #define CONF_MCAN_FBTP_FSJW_VALUE 3
00062 #define CONF_MCAN_FBTP_FTSEG1_VALUE 10
00064 #define CONF_MCAN_FBTP_FTSEG2_VALUE 3
00065
00066 #endif
```
### **17.40 core\_ppb.h**

```
00001 #ifndef __CORE_PPB_H<br>00002 #define __CORE_PPB_H
00002 \#define00003 /*NB_REVISION*/
00004
```

```
00005 /*NB_COPYRIGHT*/
0000600007 /************ NO UNIQUE CORE IMPLIMENTATION DETAILS ************/
00008
```
00009 #endif /\* ---- #ifndef CORE PPB H ----- \*/

# 17.41 cpu hal.h

```
00001 #ifndef __CPU_HAL_H
00002 #define
                 CPU HAL H
00003 /*NB_REVISION*/
00004
00005 /*NB_COPYRIGHT*/<br>00006 #include <predef.h>
00007
00008 void EnablePeriphClock(int id);
00009
00010 #endif /* ----- #ifndef _CPU_HAL_H ----- */
```
### 17.42 ebi.h File Reference

<span id="page-1105-0"></span>External Bus Interface (EBI) Header File. #include <predef.h> #include <stdint.h>

#### **Classes**

· struct EBI CS cfa t

Configuration structure for an External Bus Interface (EBI) chip select.

#### **Enumerations**

- enum EBI CS BusWidth  $t$  { EBI BUS WIDTH  $8 = 0$ , EBI BUS WIDTH  $16 = 1$  }
- enum EBI CS ByteAccess t { EBI BYTE ACCESS SELECT = 0, EBI BYTE ACCESS WRITE = 1 }
- enum EBI\_CS\_NWait\_t { EBI\_NWAIT\_DISABLED = 0, EBI\_NWAIT\_FROZEN = 2, EBI\_NWAIT\_READY =  $3<sup>1</sup>$
- enum EBI CS WrMode t
- enum EBI CS RdMode t

#### **Functions**

• void ConfigureEBI CSPin (int csNum)

Configure the I/O pin for a given Chip Select for the external data bus.

· void ConfigureEBI\_NWRPin ()

Configure the I/O pin for the active low write/read (NWR) bus signal.

· void ConfigureEBI NRDPin ()

Configure the I/O pin for the active low read (NRD) bus signal.

• void ConfigureEBI CS (uint32 t csNum, const EBI CS cfg t &&cfg)

Configure the given Chip Select for the external data bus.

• void ConfigureEBI CS (uint32 t csNum, const EBI CS cfg t &cfg)

Configure the given Chip Select for the external data bus.

### 17.42.1 Detailed Description

External Bus Interface (EBI) Header File.

### 17.43 ebi.h

```
Go to the documentation of this file.
00001 /*NB_REVISION*/
0000200003 /*NB_COPYRIGHT*/
00004
000001<br>00088 #ifndef __EBI_H
00000 #finder<br>00089 #define __EBI_H<br>00090 #include <predef.h>
00091 #include <stdint.h>
0009200097 void ConfigureEBI_CSPin(int csNum);
00098
00102 void ConfigureEBI_NWRPin();
00103
00107 void ConfigureEBI_NRDPin();
00108
00112 enum EBI_CS_BusWidth_t {
        EBI_BUS_WIDTH_8<br>EBI_BUS_WIDTH_8<br>EBI_BUS_WIDTH_16
00113
                              = 0.= 1,00114
00115 };
00116
00120 enum EBI_CS_ByteAccess_t {
00121 EBI_BYTE_ACCESS_SELECT = 0,00122
          EBI_BYTE_ACCESS_WRITE = 1,
00123 };
00124
00135 enum EBI_CS_NWait_t {
      EBI_NWAIT_DISABLED
00136
                                  = 0.00137
          EBI_NWAIT_FROZEN
                                  = 2,00138
          EBI NWAIT READY
                                   = 3.
00139 };
00140
00144 enum EBI_CS_WrMode_t {
00145
       EBI_WRITE_MODE_NCS = 0,
00146
          EBI_WRITE_MODE_NWE = 1,00147 };
00148
00152 enum EBI_CS_RdMode_t {
       EBI_READ_MODE_NCS<br>FRI_READ_MODE_NCS
         EBI
READ
MODE
NCS
= 0,<br>
EBI
READ
MODE
NRD
= 1,00153
00154
00155 };
00156
00208 struct EBI_CS_cfg_t {
       00209
00210uint8_t nrd_setup;
00211
          uint8_t ncs_wr_setup;
00212uint8_t nwe_setup;
0021300214
          uint8 + ncs rd pulse:
00215
          uint8_t nrd_pulse;
          uint8_t ncs_wr_pulse;
00216
00217
          uint8_t nwe_pulse;
00218
00219
          uint16_t nrd_cycles;
00220
          uint16_t nwe_cycles;
00221
          uint8_t tdf_cycles;
00222
00223
          EBI_CS_BusWidth_t
                              busWidth;
00224
          EBI_CS_ByteAccess_t byteAccess;
                             nWait;
00225
          EBI CS NWait t
00226
          EBI CS WrMode t
                              wrMode:
00227
          EBI CS RdMode t
                              rdMode:
00228 };
00229
00236 void ConfigureEBI_CS(uint32_t csNum, const EBI_CS_cfg_t &&cfg);
00237
00244 void ConfigureEBI_CS(uint32_t csNum, const EBI_CS_cfg_t &cfg);
00245
00247
```
### 17.44 i2c.h File Reference

#### <span id="page-1106-0"></span>NetBurner I2C API for ARM SAME70.

```
#include <predef.h>
#include <ctype.h>
#include <sim.h>
#include <nbrtos.h>
```
00248

#### **Classes**

• class [WireIntf](#page-1015-0)

*Wire Interface Class for [I2C.](#page-845-0)*

• class **[I2C](#page-845-0)** 

*[I2C](#page-845-0) Peripheral Class.*

• class [I2CDevice](#page-848-0)

*[I2C](#page-845-0) Device Class (recommended)*

### **17.44.1 Detailed Description**

NetBurner [I2C](#page-845-0) API for ARM SAME70.

# **17.45 i2c.h**

```
Go to the documentation of this file.
00001 /*NB_REVISION*/
00002
00003 /*NB_COPYRIGHT*/
00004
00024 #ifndef __I2C_H
00025 #define __I2C_H
00026
00027 #include <predef.h>
00028 #include <ctype.h>
00029 #include <sim.h>
00030 #include <nbrtos.h>
00031
00032
00033 #define TWIHS_SR_IOS (TWIHS_SR_SCL | TWIHS_SR_SDA)
00034
00035 struct I2CTxn_t {
00036 uint8_t *buf;<br>00037 uint32 t blen
00037 uint32_t blen;<br>00038 uint8_t regAddr[3];
00039 uint8_t devAddr : 7;<br>00040 bool RnW : 1;
00041 uint8_t regAddrLen : 3;
00042 bool bIssueStop: 1;
00043
           void dump(uint32 t line);
00045 };
00046
00047 class I2C;
00048
00049<br>00050 /*-
00050 /*-------------------------------------------------------------------------------------------------
00051 * Wire Interface Class<br>00052 *---------------------
00052 *------------------------------------------------------------------------------------------------*/
00053
WireIntf {<br>00066 \overline{12}C \overline{\phantom{12}} \overline{\phantom{12}} \overline{\phantom{12}}I2C &i2c; // I2C instance of this wire interface<br>00067 uint8_t txnBuf[128]; // Transaction buffer. Build up transact
00067 uint8_t txnBuf[128]; // Transaction buffer. Build up transaction before being flushed to the
       I2C bus<br>uint8_t txnLen;
00068 uint8_t txnLen; // Current transaction length<br>00069 uint8_t devAddr; // I2C slave device adddress i
00069 uint8_t devAddr; // I2C slave device adddress to be accessed<br>00070 uint8_t bytesRead; // Number of bytes read, returned by request
                                          // Number of bytes read, returned by requestFrom(). Provides number of
bytes available to read()<br>00071 uint8_t readIdx;
00071 uint8_t readIdx; \frac{1}{2} // Read index. Location in the transaction buffer of next byte to be read 00072 bool bTxnStarted; // Whether or not the wire interface is in an active transaction
00072 bool bTxnStarted; // Whether or not the wire interface is in an active transaction<br>00073 bool bBusStarted; // Whether or not the bus is active (h/w signal state)
            bool bBusStarted; // Whether or not the bus is active (h/w signal state)
00074
00075 public: 00076 Wir
            WireIntf(I2C &module);
00077
begin():
00084
            requestFrom(uint8_t addr, uint32_t len, bool stop = true);
00099
beginTransmission(uint8_t addr);
00108
endTransmission(bool stop = true):
00120<br>00131
            write(uint8_t dat);
```
uint32\_t [write\(](#page-1018-1)char \* str);

00132

```
00144
write(uint8_t * buf, uint32_t len);
00156
            available();
00165
             uint8_tread();
00173
flush(bool bIssueStop = false);
00186 };
00187
00188
00189 /*
00190 * I2C WireIntf objects instantiated by the system.
00191 *
00192 * Provides access to the all the I2C peripherals on the processor. The I2C peripherals available will
       vary by platform.
00193 \star For example, Wire.read(); will exectute a read opeeration on I2C module 0.<br>00194 \star/
00194 */
00195 extern WireIntf Wire; // I2C module 0
00196 extern WireIntf Wire1; // I2C module 1
00197 extern WireIntf Wire2; // I2C module 2
00198
00199
00200<br>00201 /*--
00201 /*-------------------------------------------------------------------------------------------------
00202 * I2C Class
00203 *------------------------------------------------------------------------------------------------*/
00204
00216 class I2C {
00217 public:<br>00222 enu
          Result_t {
00223 12C_RES_ACK,
00224 12C_RES_NACK,<br>00225 12C_RES_ARB_1
                  00225 I2C_RES_ARB_LST,
I2C_RES_BUSY,<br>00227 I2C_RES_ARG
            12C_RES_ARG<br>}:
00228 };
00231 private:<br>00232 enum
            enum TxnStat {
00233 TXN_RDY,
00234 TXN_IN_PROGRESS,
00235 TXN_WAITING
00236 };
00237<br>00238
            Twihs &twi:
00239 int modNum;<br>00240 TxnStat txn
00240 TxnStat txnStatus;<br>00241 Result t txnResult
Result_t txnResult;<br>00242 uint32_t sticky_sr;
00242 uint32_t sticky_sr;<br>00243 uint8 t iadrAddres
            uint8_t iadrAddressSize; // Number of address register bytes, 0 - 300244
00245 volatile I2CTxn_t *pTxn;<br>00246 0S SEM txnSem:
            OS_SEM txnSem;
00247<br>00248
00248 void isr();<br>00249 void isr rx
00249 void \text{isr\_rx}(\text{uint32}_t \text{ sr});<br>00250 void isr ty (uint32 t sr):
            void isr<sub>tx</sub>(uint32<sup>t</sup> sr);
00251
00252 inline uint32_t getStatus()<br>00253     { uint32_t sr = twi.TWIHS_SR; sticky_sr |= sr; return sr; }
00254 inline uint32_t getStickyStatus()<br>00255 { uint32_t sr = twi.TWIHS_SR;
00255 { uint32_t sr = twi.TWIHS_SR; sticky_sr |= sr; return sticky_sr; }<br>00256 inline void clrStickyStatus() { sticky sr = 0; }
             inline void clrStickyStatus() { sticky_sr = 0; }
00257
00258 inline bool busBusy()<br>00259 { return ((qetSta
                 00259 { return ((getStatus() & TWIHS_SR_IOS) != TWIHS_SR_IOS); }
00260<br>00261
00261 void start(uint8_t deviceAddr, bool rnw, uint8_t regAddrlen = 0, bool bIssueStop = false);<br>00262 void restart(uint8_t deviceAddr, bool rnw, uint8_t regAddrlen = 0, bool bIssueStop = false
             void restart(uint8_t deviceAddr, bool rnw, uint8_t regAddrlen = 0, bool bIssueStop = false);
00263 void stop();
00264<br>00265
             Result t write8(uint8 t dat);
Result_t read8(uint8_t &dat);
00267
00268 public:<br>00275I2C(int module);
00276
00277 // Copy constructor<br>00278 12C (const I2C & rhs
I2C(I2C & rhs)<br>00279 : twi(rhs.twi),
                  : twi(rhs.twi), modNum(rhs.modNum), txnStatus(rhs.txnStatus)
00280 {}
00281<br>00288
            setup(uint32_t busSpeed);
00289<br>00294
             resetBus();
```
00295 [Result\\_t](#page-846-0) [DoTransaction\(](#page-846-7)I2CTxn\_t \*pTransaction, bool bRepeatedStart = false); 00308 00323 inline void [setNumAddressBytes\(](#page-847-1)uint8\_t numAddressBytes = 1) { iadrAddressSize = numAddressBytes; } 00324 [Result\\_t](#page-846-0)\_[writeReg8\(](#page-847-2)uint8\_t\_devAddr, uint32\_t reg, uint8\_t data); 00335 [Result\\_t](#page-846-0) [readReg8\(](#page-846-8)uint8\_t devAddr, uint32\_t reg, uint8\_t &data); 00346 00361 [Result\\_t](#page-846-0) [writeRegN\(](#page-848-1)uint8\_t devAddr, uint32\_t reg, const uint8\_t \*buf, uint32\_t blen); 00362<br>00373 [Result\\_t](#page-846-0) [readRegN\(](#page-847-3)uint8\_t devAddr, uint32\_t reg, uint8\_t \*buf, uint32\_t blen); 00374 00375 // Static implementations of the C++ class that can be used if you prefer a C style interface<br>00376 static Result t writeReq8(int module, uint8 t devAddr, uint32 t req, uint8 t dat); static [Result\\_t](#page-846-0) [writeReg8\(](#page-847-2)int module, uint8\_t devAddr, uint32\_t reg, uint8\_t dat); 00377 static [Result\\_t](#page-846-0) [readReg8\(](#page-846-8)int module, uint8\_t devAddr, uint32\_t reg, uint8\_t &dat); 00378 static Result t [writeRegN\(](#page-848-1)int module, uint8 t devAddr, uint32 t reg, const uint8 t \*buf, uint32 t blen); 00379 static [Result\\_t](#page-846-0) [readRegN\(](#page-847-3)int module, uint8\_t devAddr, uint32\_t reg, uint8\_t \*buf, uint32\_t blen); 00380 00381 // These functions are for internal use only.<br>00382 void dump (uint32 t line): void dump(uint32\_t line); 00383 friend void TWIHSO\_Handler();<br>00384 friend void TWIHS1\_Handler(); 00385 friend void TWIHS2 Handler(); 00386<br>00387 friend class [WireIntf;](#page-1015-0) 00388 00389 }; // end class I2C 00390 00391 00392 // I2C instantions exist for all I2C (TWIHS) peripherals. They are accessed as array: i2c[0], i2c[1], i2c[2] 00393 extern [I2C](#page-845-0) i2c[]; 00394 00395 inline I2C::Result t I2C::writeReq8(int module, uint8 t devAddr, uint32 t reg, uint8 t dat) 00396 { 00397 if (module < 0) { return  $IC\_RES\_NACK$ ;<br>00398 if (module > 2) { return  $IC\_RES\_NACK$ ; 00398 if  $(module > 2)$  { return [I2C\\_RES\\_NACK;](#page-846-2)<br>00399 return i2c[module] writePeg8(developt; return i2c[module][.writeReg8\(](#page-847-2)devAddr, reg, dat); 00400 } 00401 00402 inline I2C::Result t [I2C::readReg8\(](#page-846-8)int module, uint8 t devAddr, uint32 t reg, uint8 t &dat) 00403 { 00404 if (module < 0) { return  $I2C\_RES\_NACK$ ;<br>00405 if (module > 2) { return  $I2C\_RES\_NACK$ ; 00405 if  $(module > 2)$  { return [I2C\\_RES\\_NACK;](#page-846-2) }<br>00406 return i2c[module] readBeg8(devAddr req return i2c[module][.readReg8\(](#page-846-8)devAddr, reg, dat); 00407 } 00408 00409 inline I2C::Result t [I2C::writeRegN\(](#page-848-1)int module, uint8 t devAddr, uint32 t reg, const uint8 t \*buf, uint32\_t blen) 00410 { 00411 if (module < 0) { return [I2C\\_RES\\_NACK;](#page-846-2) }<br>00412 if (module > 2) { return I2C\_RES\_NACK; } 00413 return i2c[module][.writeRegN\(](#page-848-1)devAddr, reg, buf, blen); 00414 } 00415 inline [I2C::Result\\_t](#page-846-0) [I2C::readRegN\(](#page-847-3)int module, uint8\_t devAddr, uint32\_t reg, uint8\_t \*buf, uint32\_t blen) 00416 { 00417 if (module < 0) { return [I2C\\_RES\\_NACK;](#page-846-2) } 00418 if (module  $> 2$ ) { return [I2C\\_RES\\_NACK;](#page-846-2) }<br>00419 return i2c[module] readBeqN(devAddr, req return i2c[module].readReqN(devAddr, req, buf, blen); 00420 } 00421  $00422$ <br>00423 /\*-00423 /\*------------------------------------------------------------------------------------------------- 00424 \* I2C Device Class<br>00425 \*-----------------00425 \*------------------------------------------------------------------------------------------------\*/ 00442 class [I2CDevice](#page-848-0) { 00443 00444 private: 00445 [I2C](#page-845-0) \*pI2CInterface; // Pointer to I2C class object for peripheral/interface<br>00446 uint8 t devAddress: // I2C device address, 1 byte, 1 to 127 00446 uint8\_t devAddress; // I2C device address, 1 byte, 1 to 127<br>00447 uint8 t numReqAddrBvtes: // Number of register address bytes to uint8\_t numRegAddrBytes; // Number of register address bytes to send to device, 0 to 3 00448 00449 public: 00450 inline [I2CDevice\(](#page-849-0)[I2C](#page-845-0) & pInterface, uint8\_t deviceAddress, uint8\_t numAddressBytes = 1) 00466 { 00467 pI2CInterface =  $\&$ PInterface; // Pointer to the I2C peripheral module object<br>00468 devAddress = deviceAddress: // Device I2C address 00468 devAddress = deviceAddress; // Device I2C address<br>00468 devAddress = deviceAddress; // Device I2C address<br>00469 numRegAddrBytes = numAddressBytes; // Number of bytes to // Number of bytes to send for register address:  $0 - 3$ 00470 } 00471<br>00484 inline uint8\_t [getI2CAddress\(](#page-849-1)) { return devAddress; } 00485 00486

```
setup(uint32_t busSpeed);
00494
          resetBus();
00500
00501
          writeReg8(uint32 t reg, uint8 t data)
00511 {<br>00512
>setNumAddressBytes(numRegAddrBytes);<br>00513 paturn pI2CInterface->writeReg8(devAddress reg. da
              >writeReg8(devAddress, reg, data);
00514 }
00515
          inline I2C:readReg8(uint32_t reg, uint8_t &data)
00525 {<br>00526
>setNumAddressBytes(numRegAddrBytes);<br>00527 return pI2CInterface->readReg8(devAddress, reg, dat
              >readReg8(devAddress, reg, data);
00528 }
00529
I2C::Result_twriteRegN(uint32_t reg, const uint8_t *buf, uint32_t blen)<br>00544 {
00544<br>00545
>setNumAddressBytes(numRegAddrBytes);<br>00546 peturn pI2CInterface->writeRegN(devAddress, reg. bu
         >writeRegN(devAddress, reg, buf, blen);
00547 }
00548<br>00558
         inline \overline{12C}readRegN(uint32 t reg, uint8 t *buf, uint32 t blen)
00559 {
>setNumAddressBytes(numRegAddrBytes);<br>00561 return pI2CInterface->readReqN(devAddress, reg. buf
          >readRegN(devAddress, reg, buf, blen);
00562 }
00563 };
00564
00565
00566
00567 #endif /* ----- #ifndef __I2C_H ----- */
00568
```
# **17.46 mcan.h File Reference**

<span id="page-1110-0"></span>SAM Control Area Network (MCAN) Low Level Driver. #include <conf\_mcan.h>

```
#include <mcan_internal.h>
```
#### **Classes**

- class [mcanMODM7AE70::mcan\\_module](#page-885-0) *MCAN Module Class.*
- class [mcanMODM7AE70::mcan\\_config](#page-881-0) *MCAN configuration structure.*
- class [mcanMODM7AE70::CanRxMessage](#page-771-0) *Class to hold received CAN messages.*

#### **Namespaces**

- namespace [mcanMODM7AE70](#page-749-0)
	- *[mcanMODM7AE70](#page-749-0) namespace*

#### **Macros**

#### **Helper Macros**

- #define **CAN\_EXTENDED\_ID\_BIT** (0x20000000)
	- *The single bit used by this API to indicate an extended ID.*
- #define **ExtToNbId**(id) (id | CAN\_EXTENDED\_ID\_BIT) *Convert an ID to an extended ID.*
- #define **NormToNbId**(id) (id & 0x7ff)
	- *Convert a normal ID in the range of 0 to 2048 to the range of 0 to 1024.*
- #define [IsNBIdExt\(](#page-406-0)id) ( (id & CAN\_EXTENDED\_ID\_BIT)!=0)

```
Check for an extened MCAN ID.
```
- #define **NbToExtId**(id) (id & 0x1FFFFFFF) *Remove the API extended flage from the ID.*
- #define [NbToNormId\(](#page-406-1)id) (id & 0x7FF) *Shift a Normal ID so it has a value from 0 to 1023.*

#### **MCAN Constants**

• #define **CAN\_DATA\_STORE\_SIZE** (512)

*Receive [OS\\_FIFO](#page-908-0) Buffer Size.*

- const uint32\_t **mcanMODM7AE70::CONF\_MCAN\_RX\_FIFO\_0\_NUM** = 32 *Range: 1..64.*
- const uint32 t mcanMODM7AE70::CONF\_MCAN\_RX\_FIFO\_1\_NUM = 1 *Range: 1..64.*
- const uint32\_t **mcanMODM7AE70::CONF\_MCAN\_RX\_BUFFER\_NUM** = 1 *Range: 1..64.*
- const uint32 t mcanMODM7AE70::CONF\_MCAN\_TX\_BUFFER\_NUM = 8 *Range: 1..16.*
- const uint32\_t **mcanMODM7AE70::CONF\_MCAN\_TX\_FIFO\_QUEUE\_NUM** = 1 *Range: 1..16.*
- const uint32 t **mcanMODM7AE70::CONF\_MCAN\_TX\_EVENT\_FIFO** = 8

*Range: 1..32.*

- const uint32\_t **mcanMODM7AE70::CONF\_MCAN\_RX\_STANDARD\_ID\_FILTER\_NUM** = 32 *Range: 1..128.*
- const uint32\_t **mcanMODM7AE70::CONF\_MCAN\_RX\_EXTENDED\_ID\_FILTER\_NUM** = 32 *Range: 1..64.*

#### **17.46.1 Detailed Description**

SAM Control Area Network (MCAN) Low Level Driver.

This driver derived from

Copyright (c) 2015-2018 Microchip Technology Inc. and its subsidiaries.

Subject to your compliance with these terms, you may use Microchip software and any derivatives exclusively with Microchip products. It is your responsibility to comply with third party license terms applicable to your use of third party software (including open source software) that may accompany Microchip software.

THIS SOFTWARE IS SUPPLIED BY MICROCHIP "AS IS". NO WARRANTIES, WHETHER EXPRESS, IM-PLIED OR STATUTORY, APPLY TO THIS SOFTWARE, INCLUDING ANY IMPLIED WARRANTIES OF NON-← INFRINGEMENT, MERCHANTABILITY, AND FITNESS FOR A PARTICULAR PURPOSE. IN NO EVENT WILL MI-CROCHIP BE LIABLE FOR ANY INDIRECT, SPECIAL, PUNITIVE, INCIDENTAL OR CONSEQUENTIAL LOSS, DAMAGE, COST OR EXPENSE OF ANY KIND WHATSOEVER RELATED TO THE SOFTWARE, HOWEVER CAUSED, EVEN IF MICROCHIP HAS BEEN ADVISED OF THE POSSIBILITY OR THE DAMAGES ARE FORE-SEEABLE. TO THE FULLEST EXTENT ALLOWED BY LAW, MICROCHIP'S TOTAL LIABILITY ON ALL CLAIMS IN ANY WAY RELATED TO THIS SOFTWARE WILL NOT EXCEED THE AMOUNT OF FEES, IF ANY, THAT YOU HAVE PAID DIRECTLY TO MICROCHIP FOR THIS SOFTWARE.

# **17.47 mcan.h**

[Go to the documentation of this file.](#page-1110-0)

```
00001
00031 /00032 * Support and FAQ: visit <a href="https://www.microchip.com/support/">Microchip Support</a>
00033 + /00034
00035 #ifndef MCAN_H_INCLUDED
00036 #define MCAN_H_INCLUDED
00037
00038 #include <conf mcan.h>
00039 #include <mcan_internal.h>
00040
00041 #ifdef DOXYGEN_STUFF
```

```
00045 namespace mcanMODM7AE70
00046 - 800047 #endif
00048
00079 #define SAME70B 1
00080
00081
00088 const uint32_t CONF_MCAN_RX_FIFO_0_NUM
                                                          = 32; \frac{1}{16}0008900091 const uint32_t CONF_MCAN_RX_FIFO_1_NUM
                                                          = 1; //16
00092
00094 const uint32 t CONF MCAN RX BUFFER NUM
                                                          = 1: //16
00095
00097 const uint32 t CONF MCAN TX BUFFER NUM
                                                          = 8; 1/400098
00100 const uint32 t CONF MCAN TX FIFO OUEUE NUM
                                                          = 1: 11/400101
00103 const uint32 t CONF MCAN TX EVENT FIFO
                                                          = 8; // 8
00104
00106 const uint32_t CONF_MCAN_RX_STANDARD_ID_FILTER_NUM = 32; //32
00107
00109 const uint32_t CONF_MCAN_RX_EXTENDED_ID_FILTER_NUM = 32; //16
00110
00112 /* This is added to
00113 CONF_MCAN_RX_STANDARD_ID_FILTER_NUM
00114 and
00115 CONF_MCAN_RX_EXTENDED_ID_FILTER_NUMc
00116 and
00117 CONF MCAN TX BUFFER NUM
00118
00119 and the limits above must be ok with the added values.
00120 * /00121 const uint32_t CONF_MCAN_RTR_CHANNELS
                                                      = 8:0012200133 class mean module
00134 {
00135
         private:
00136
             Mcan *hw;
00137uint32_t TxBufferIndex;
00138
             OS_SEM TxSem;
             volatile uint32_t standard_receive_index = 0;<br>volatile uint32 t extended receive index = 0;
00139
0014000141
00142
               _attribute__((__aligned__(0x0800)))
             struct mcan_rx_element_buffer mcan_rx_buffer[CONF_MCAN_RX_BUFFER_NUM];
0014300144struct mcan_rx_element_buffer mcan_rx_fifo_0[CONF_MCAN_RX_FIFO_0_NUM];
             struct mcan_rx_element_buffer mcan_rx_fifo_1[CONF_MCAN_RX_FIFO_1_NUM];
00145
              struct mean tx element mean tx buffer [CONF MCAN TX BYFFER NUM +00146
     CONF MCAN TX FIFO QUEUE NUM+CONF MCAN RTR CHANNELS];
00147
              struct mcan_tx_event_element
     mcan_tx_event_fifo[CONF_MCAN_TX_EVENT_FIFO+CONF_MCAN_RTR_CHANNELS];
00148
              struct mcan_standard_message_filter_element
     mcan_rx_standard_filter[CONF_MCAN_RX_STANDARD_ID_FILTER_NUM+CONF_MCAN_RTR_CHANNELS];
00149
             struct mcan extended message filter element
     mcan_rx_extended_filter[CONF_MCAN_RX_EXTENDED_ID_FILTER_NUM+CONF_MCAN_RTR_CHANNELS];
0015000151
              tx_record mcan_tx_record[CONF_MCAN_TX_BUFFER_NUM];
0015200153
             OS FIFO * Extended Fifos [CONF MCAN RX EXTENDED ID FILTER NUM];
00154
             OS_FIFO * Standard_Fifos[CONF_MCAN_RX_STANDARD_ID_FILTER_NUM];
00155
00156
             void enable peripheral clock();
00157
              void message_memory_init();
00158
              void set_configuration(struct mcan_config *config);
00159
             void clean_up_pending_tx();
00160
00161
             void process isr(void):
00162
              void PushToFifo(mcan_rx_element_buffer * pBuffer, OS_FIFO * pFifo);
00163
00164
              void ack_tx(uint32_t index);
00165
              void process_rx(mcan_rx_element_buffer * pBuffer);
00166
00167
             static mcan module * this Ref[2];
              static inline yoid dispatch is f(int n) {if (fthis Ref[n]) this Ref[n]->process is f(t); };
00168
              friend void MCANO_Handler(void);
00169
00170
              friend void MCAN1 Handler (void);
0017100172
              void set baudrate (uint32 t baudrate);
00173
              void fd_set_baudrate(uint32_t baudrate);
00174void start():
00175
              void stop();
00176
              void enable_fd_mode();
00177
              void disable_fd_mode();
00178
              void enable_restricted_operation_mode();
00179
             void disable restricted operation mode();
00180
             void enable bus monitor mode():
```
00181 void disable\_bus\_monitor\_mode();<br>00182 void anable sleep mode(); 00182 void enable\_sleep\_mode()<br>00183 void disable sleep\_mode() void disable\_sleep\_mode(); 00184 void enable\_test\_mode();<br>00185 void disable test mode() 00185 void disable\_test\_mode(); enum status\_code set\_rx\_standard\_filter(struct mcan\_standard\_message\_filter\_element \*sd\_filter, uint32\_t index); 00187 enum status\_code set\_rx\_extended\_filter(struct [mcan\\_extended\\_message\\_filter\\_element](#page-885-1) \*et\_filter, uint32\_t index); 00188 enum status\_code get\_rx\_buffer\_element (struct [mcan\\_rx\\_element\\_buffer](#page-890-0) \*rx\_element, uint32\_t index); 00189 enum status code get\_rx\_fifo\_0\_element (struct mcan\_rx\_element buffer \*rx\_element, uint32\_t index); 00190 enum status code get rx fifo 1 element (struct mcan rx element buffer \*rx element, uint32 t index); 00191 enum status\_code set\_tx\_buffer\_element (struct [mcan\\_tx\\_element](#page-891-0) \*tx\_element, uint32\_t index);<br>00192 enum status\_code\_get\_tx\_event\_fifo\_element(struct\_mcan\_tx\_event\_element\_\*tx\_event\_element enum status\_code get\_tx\_event\_fifo\_element(struct [mcan\\_tx\\_event\\_element](#page-891-1) \*tx\_event\_element, uint32\_t index); 00193  $00194$  /\* \* \brief Can read timestamp count value. 00196<br>00197 \* \param[in] module\_inst Pointer to the MCAN software instance struct 00198<br>00199 \* \return Timestamp count value.  $00200$ <br> $00201$ inline uint16\_t read\_timestamp\_count\_value(){return hw->MCAN\_TSCV;}; 00202  $00203$  /\* \* \brief Can read timeout count value.  $00205$ <br> $00206$ \* \param[in] module inst Pointer to the MCAN software instance struct  $00207$ <br> $00208$ \* \return Timeout count value.  $00209$ <br> $00210$ inline uint16 t read timeout count value(){return hw->MCAN TOCV;}; 00211  $00212$ <br> $00213$ \* \brief Can read error count.  $00214$ <br> $00215$ 00215 \* \param[in] module\_inst Pointer to the MCAN software instance struct  $00216$ <br> $00217$ \* \return Error count value.  $00218$ <br> $00219$ inline uint32\_t read\_error\_count(){return hw->MCAN\_ECR;}; 00220  $00221$  /\* .<br>It \brief Can read protocol status.  $00223$ <br> $00224$  $\star$  \param[in] module inst Pointer to the MCAN software instance struct  $00225$ \* \return protocol status value.  $00227$ inline uint32 t read protocal status(){ return hw->MCAN PSR;}; 00229  $00230$  /\* \* \brief Read high priority message status.  $00232$ \* \param[in] module inst Pointer to the MCAN software instance struct  $00234$ \* \return High priority message status value.  $00236$ <br> $00237$ inline uint32\_t read\_high\_priority\_message\_status(){return hw->MCAN\_HPMS;} 00238  $00239$  /\* \* \brief Get Rx buffer status.  $00241$ <br> $00242$ 00242  $\star \partial \text{indeginst}$  Pointer to the MCAN software instance struct<br>00243  $\star \partial \text{index}$  Index offset in Rx buffer  $\sqrt{p}$  aram[in] index  $\sqrt{p}$  Index offset in Rx buffer  $00244$ \* \return Rx buffer status value.  $00246$ <br> $00247$ 00247  $\star$  \retval true Rx Buffer updated from new message.<br>00248  $\star$  \retval false Rx Buffer not updated. \retval false Rx Buffer not updated.  $00249$ <br> $00250$ inline bool rx\_get\_buffer\_status(uint32\_t index)  $00251$  { if (index  $\langle 32 \rangle$ 00253 { 00254 if (hw->MCAN\_NDAT1 & (1 « index)) 00255 { return true; 00257 } else  $00258$ return false; 00260 }<br>00261 } els 00261 } else

```
00262 {
00263 index - = 32;<br>00264 if (hw->MCAN
                       if (hw->MCAN_NDAT2 & (1 « index))
00265 {
00266 return true;
                       00267 } else
00268 {
                       return false;
00270 }
00271 }<br>00272 }:
00272
00273
00274 /*<br>00275 *
               \star \brief Clear Rx buffer status.
0027600277 \star \partial \text{nonline} Pointer to the MCAN software instance struct<br>00278 \star \param[in] index The The State in Rx buffer
               \star \param[in] index \star/
00279<br>00280inline void rx_clear_buffer_status(uint32_t index)
00281 {
                   if (index < 32) \{00283 {
00284 hw->MCAN_NDAT1 = (1 « index);<br>00285 } else
                   1 - else
00286 {
00287 index = 32;<br>00288 hw->MCAN NDA
                   \verb|hw->MCAN_NDATA = (1 \: \text{where}) |}00289<br>00290 }
00290 }
00291
00292 /*
                \star \brief Get Rx FIFO status.
00294<br>00295
00295 * \param[in] module_inst Pointer to the MCAN software instance struct
00296 * \param[in] fifo_number Rx FIFO 0 or 1
00297<br>00298
                * \return Rx FIFO status value.
00299<br>00300inline uint32_t rx_get_fifo_status(bool fifo_number)
00301 {
                   if (!fifo_number)
00303 {
00304 return hw->MCAN_RXF0S;<br>00305 } else
                   00305 } else
00306 {
                   return hw->MCAN_RXF1S;
00308<br>00309 }
00309 }
00310
00311 /*<br>00312 *
                \star \brief Set Rx acknowledge.
00313<br>0031400314 * \param[in] module_inst Pointer to the MCAN software instance struct
00315 * \param[in] fifo_number Rx FIFO 0 or 1
00316 \star \param[in] index Index offset in FIFO
00317<br>00318inline void rx_fifo_acknowledge(bool fifo_number, uint32_t index)
00319 {
                   if (!fifo_number)
00321 {
00322 hw->MCAN_RXF0A = MCAN_RXF0A_F0AI(index);<br>00323 } else
                   00323 } else
00324 {<br>00325
                   hw->MCAN\_RXF1A = MCAN\_RXF1A\_F1AI(intedx);00326<br>00327 }
00327 }
00328
00329 /*
                * \brief Get Tx FIFO/Queue status.
00331<br>00332* \param[in] module_inst    Pointer to the MCAN software instance struct
00333<br>00334
                * \return Tx FIFO/Queue status value.
00335inline uint32_t tx_get_fifo_queue_status()
00337 {
               return hw->MCAN_TXFQS;
00339 }
00340
00341 /*<br>00342 *
                * \brief Get Tx buffer request pending status.
00343<br>00344* \param[in] module_inst    Pointer to the MCAN software instance struct
00345* \return Bit mask of Tx buffer request pending status value.
00347<br>00348inline uint32 t tx get pending status()
```
00349 { return hw->MCAN\_TXBRP; 00351 } 00352  $00353$  /\*<br>00354 \*  $*$  \brief Tx buffer add transfer request.  $00355$ <br> $00356$ 00356  $\star$  \param[in] module\_inst Pointer to the MCAN software instance struct<br>00357  $\star$  \param[in] triq mask The mask value to trigger transfer buffer \* \param[in] trig\_mask The mask value to trigger transfer buffer 00358<br>00359 \* \return Status of the result. 00360<br>00361 00361 \* \retval STATUS\_OK Set the transfer request.<br>00362 \* \retval STATUS ERR BUSY The module is in conf \* \retval STATUS\_ERR\_BUSY The module is in configuration.  $00363$  00363 inline enum status\_code tx\_transfer\_request( uint32\_t trig\_mask) 00365 { 00366 if (hw->MCAN\_CCCR & MCAN\_CCCR\_CCE) 00367 { return ERR\_BUSY; 00369<br>00370  $hw->MCAN_TXBAR = trig\_mask;$ 00371 return [STATUS\\_OK;](#page-600-0) 00372 } 00373  $00374$  /\* \* \brief Set Tx Queue operation. 00376<br>00377 00377  $\star \partial$  + \param[in] module\_inst Pointer to the MCAN software instance struct 00378  $\star$  \param[in] trig\_mask The mask value to cancel transfer buffer \* \param[in] trig\_mask The mask value to cancel transfer buffer 00379<br>00380 \return Status of the result. 00381<br>00382 00382 \* \retval STATUS\_OK Set the transfer request.<br>00383 \* \retval STATUS\_BUSY The module is in configuration.  $00384$  \*/<br>00385 inl inline enum status\_code tx\_cancel\_request( uint32\_t trig\_mask) 00386 { if (hw->MCAN\_CCCR & MCAN\_CCCR\_CCE) 00388 { return STATUS\_ERR\_BUSY; 00390<br>00391 00391 hw->MCAN\_TXBCR = trig\_mask;<br>00392 return STATUS\_OK; return [STATUS\\_OK;](#page-600-0) 00393 } 00394  $00395$  /\* .<br>\* \brief Get Tx transmission status. 00397<br>00398 \* \param[in] module inst Pointer to the MCAN software instance struct  $00399$ <br> $00400$ \* \return Bit mask of Tx transmission status value.  $00401$ inline uint32 t tx get transmission status() 00403 { 00404 return hw->MCAN\_TXBTO;<br>00405 } 00405 } 00406  $00407$  /\* \* \brief Get Tx cancellation status. 00409<br>00410 \* \param[in] module\_inst Pointer to the MCAN software instance struct  $00411$ <br> $00412$ \* \return Bit mask of Tx cancellation status value.  $00413$ <br> $00414$ inline uint32\_t tx\_get\_cancellation\_status() 00415 { return hw->MCAN\_TXBCF: 00417 } 00418  $00419$  /\*<br>00420 \* \* \brief Get Tx event FIFO status.  $00421$ <br> $00422$ \* \param[in] module\_inst Pointer to the MCAN software instance struct  $00423$ <br> $00424$ \* \return Tx event FIFO status value.  $00425$ <br> $00426$ inline uint32\_t tx\_get\_event\_fifo\_status() 00427 { 00428 return hw->MCAN\_TXEFS;<br>00429 } 00429 } 00430  $00431$ <br> $00432$ \* \brief Set Tx Queue operation.  $00433$ <br> $00434$ 00434  $\star \partial \text{indeginst}$  Pointer to the MCAN software instance struct<br>00435  $\star \partial \text{index}$  Index for the transfer FIFO \* \param[in] index Index for the transfer FIFO
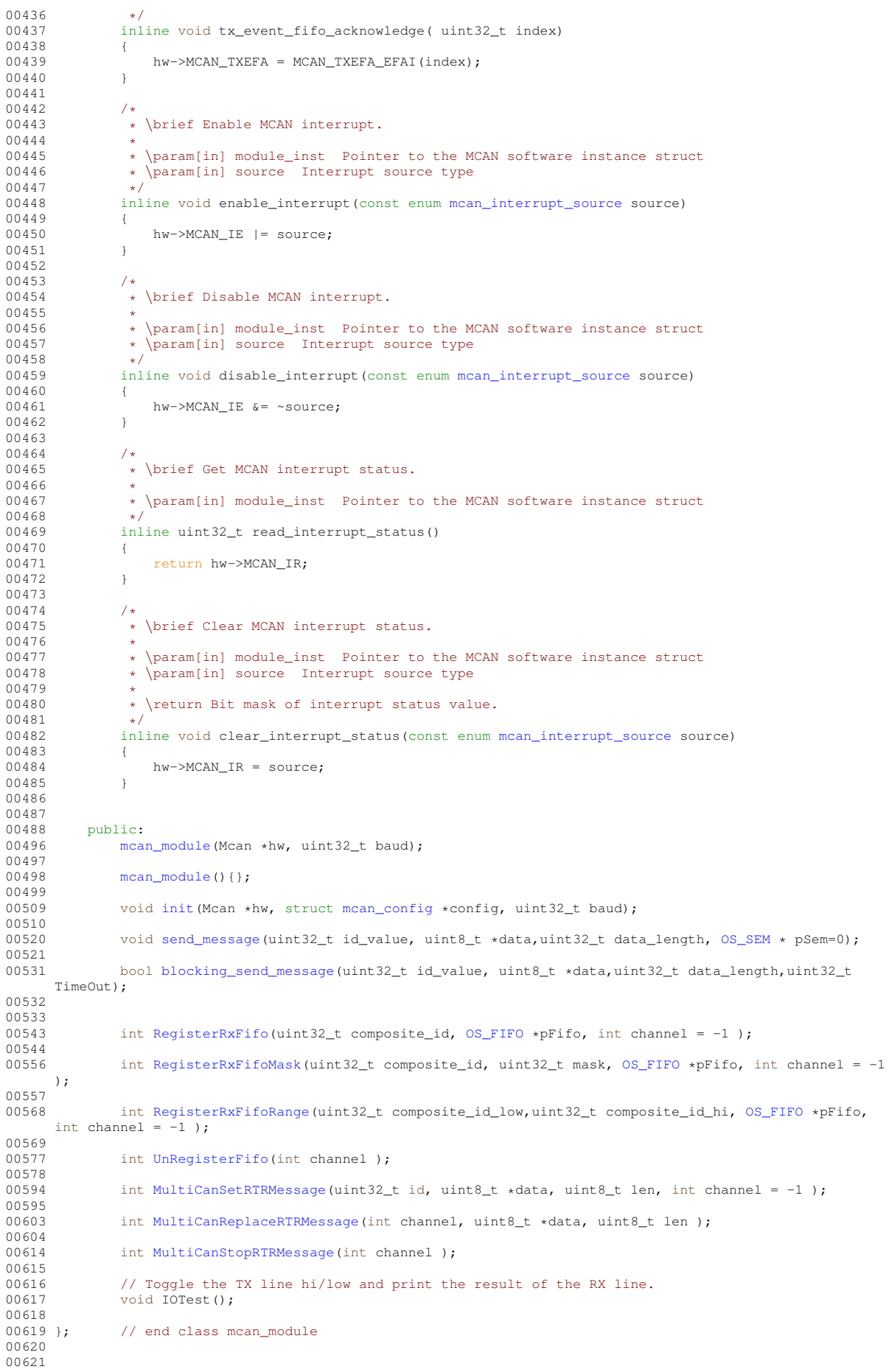

```
00630 #define CAN_EXTENDED_ID_BIT (0x20000000)
00631
00635 #define ExtToNbId(id ) (id | CAN_EXTENDED_ID_BIT)
00636
00640 #define NormToNbId(id) (id & 0x7ff)
00641
00647 #define IsNBIdExt(id) ( (id & CAN_EXTENDED_ID_BIT)!=0)
00648
00652 #define NbToExtId(id) (id & 0x1FFFFFFF)
00653
00661 #define NbToNormId(id) (id & 0x7FF)
00662
00663
00674 class mcan config
00675 {
00676 public:<br>00678 boo
                bool run in standby:
watchdog_configuration;<br>00682 bool transmit pause:
transmit_pause;<br>00684 bool edge filtering:
edge_filtering;<br>00686 bool protocol except
protocol_exception_handling;<br>00688 bool automatic retransmission:
                 automatic_retransmission;
clock_stop_request;<br>00692 bool clock stop acknowle
clock_stop_acknowledge;<br>00694 uint8 t timestamp prescaler;
timestamp_prescaler;<br>00696 uint16 t timeout period:
00696 uint16_ttimeout_period;<br>00698 enum moan timeout mode t
mcan_timeout_modetimeout_mode;<br>00700 bool timeout enable;
timeout_enable;<br>00702 bool tdc enable;
tdc_enable;<br>00704 uint8_t delay_com
delay_compensation_offset;<br>00706 uint8 t delay compensation filter
delay_compensation_filter_window_length;<br>00708 enum mcan nonmatching frames action nonmatching
mcan_nonmatching_frames_actionnonmatching_frames_action_standard;<br>00708 enum mcan_nonmatching_frames_action nonmatching_frames_action_extended;
                 mcan_nonmatching_frames_actionnonmatching_frames_action_extended;
remote_frames_standard_reject;
remote_frames_extended_reject;<br>00716 uint32 t extended id mask:
extended_id_mask;<br>00718 bool rx fifo 0 overwrite:
rx_fifo_0_overwrite;<br>00720 uint8 t rx fifo 0 waterma
rx_fifo_0_watermark;<br>00722 bool rx fifo_1 overwrite;
00722 bool rx\_ffo\_1\_overwrite;<br>00724 uint<sup>8</sup> t ry fifo 1 waterma
rx_fifo_1_watermark;<br>00726 bool tx_gueue_mode:
                 tx_queue_mode;
tx_event_fifo_watermark;
00729
            set_config_defaults()
00766 {
00767<br>00768
00768 /* Default configuration values */ 00769 * run in standby = false:
run_in_standby = false;<br>00770 watchdog configuration
watchdog_configuration = 0x00;<br>00771 transmit pause = true;
transmit_pause = true;<br>00772 edge_filtering = true;
edge_filtering = true;<br>00773 protocol exception han
                 proto col\_exception\_handling = true;00774 automatic_retransmission = true; //was true
clock_stop_request = false;<br>00776 clock stop acknowledge = fa
clock_stop_acknowledge = false;<br>00777 timestamp_prescaler = 0;
timestamp_prescalertimeout_period = 0xFFFF;
00779timeout_modeMCAN_TIMEOUT_CONTINUES;<br>00780 timeout_enable = false;
                 timeout enable = false;
tdc_enable = false;
delay_compensation_offsetdelay_compensation_filter_window_length = 0;
nonmatching_frames_action_standardMCAN_NONMATCHING_FRAMES_REJECT;<br>00785 nonmatching_frames_action_extended = MCAN_NONMATCHING_FRAMES_REJECT;
nonmatching_frames_action_extendedMCAN_NONMATCHING_FRAMES_REJECT;<br>00786 remote frames_standard_reject = false
remote_frames_standard_reject = false;<br>00787 remote_frames_extended_reject = false;
remote_frames_extended_reject = false;<br>00788 extended id mask = 0x1FFFFFFFF:
extended_id_mask = 0x1FFFFFFF;<br>00789 rx fifo 0 overwrite = true;
00789 rx\_fib\_0 overwrite = true;<br>00790 rx\_fib\_0 watermark = 0:
00790 rx\_fit = 0 vatemark = 0;<br>00791 rx\_fit = 0 verwrite = trrx_fifo_1_overwrite = true;<br>00792 rx fifo_1_watermark = 0:
                 rx_fifo_1_watermark = 0;
00793tx_queue_mode = false;<br>00794 tx event fife watermar
           tx\_event\_fifo\_watermark = 0;00795 }
00796<br>00797 };
                 // end mcan_config class
00798
00799
00800
00805 #define CAN_DATA_STORE_SIZE (512)
00809 struct PrivateCanData;
00810
00814 class CanRxMessage
00815 {
           private:
00817 PrivateCanData *pData;<br>00818 /* Private constructor
               /* Private constructor used for received frames */
```

```
00819 CanRxMessage ( PrivateCanData *pData );
00820
       public:
GetLength();
00828<br>00837
          CopyData( uint8 t *buffer, uint8 t max len );
00838
          GetData();
00846
GetId();
00853<br>00874
         GetTimeStamp();
00875<br>00883
          IsValid();
00884
00885 /* Constructors */
00886
CanRxMessage(OS_FIFOWAIT_FOREVER );
00898<br>00903
          ~CanRxMessage();
00904
          GetNewMessage(OS_FIFOWAIT_FOREVER );
00916 };
00917
00918
00921 #ifdef DOXYGEN_STUFF<br>00922 } // namespace
       // namespace
00923 #endif
00924
00925
00926 #endif /* MCAN H_INCLUDED */
00927
00928
00929
```
# **17.48 mcan\_internal.h**

```
00001
00002 #ifndef __MCAN_INTERNAL_H__
00003 #define __MCAN_INTERNAL_H_
00004
00005 #include <same70q21_sim.h>
00006
00007 /* -------- MCAN_RX_ELEMENT_R0 : (MCAN RX element: 0x00) (R/W 32) Rx Element R0 Configuration --------
        */
00008 typedef union
00009 {
             struct
00011 {
00012 /* bit: 0..28 Identifier */
00013 uint32_t ID:29;
00014 /* bit: 29 Remote Transmission Request */<br>00015 uint32 t RTR:1:
\begin{tabular}{llll} 0.0014 & & \mbox{\hspace{0.6cm}} / * bit: & 29 \\ 0.0015 & & \mbox{\hspace{0.6cm}} \texttt{uint32_t} RTR:1; \\ 0.0016 & & \mbox{\hspace{0.6cm}} / * bit: & 30 \\ \end{tabular}00016 /* bit: 30 Extended Identifier */<br>00017 uint32_t XTD:1;
                  uint32_t XTD:1;
00018 /* bit: 31 Error State Indicator */
00019 uint32_t ESI:1;<br>00020 } bit;
00020 } bit;<br>00021 /* Type
00021 /* Type used for register access */<br>00022 uint32 t req;
             uint32_t reg;
00023 } MCAN_RX_ELEMENT_R0_Type;
00024
00025 #define MCAN_RX_ELEMENT_R0_ID_Pos 0<br>00026 #define MCAN RX ELEMENT R0 ID Msk (0x1FFFFFFFFul « MCAN RX ELEMENT R0 ID Pos)
00026 #define MCAN_RX_ELEMENT_R0_ID_Msk (0x1FFFFFFFul « MCAN_RX_ELEMENT_R0_ID_Pos)
00027 #define MCAN_RX_ELEMENT_R0_ID(value) ((MCAN_RX_ELEMENT_R0_ID_Msk & ((value) «
        MCAN_RX_ELEMENT_R0_ID_Pos)))
00028 #define MCAN_RX_ELEMENT_R0_RTR_Pos 29
00029 #define MCAN_RX_ELEMENT_R0_RTR (0x1ul « MCAN_RX_ELEMENT_R0_RTR_Pos)
00030 #define MCAN_RX_ELEMENT_R0_XTD_Pos 30<br>00031 #define MCAN RX ELEMENT R0 XTD (0x1u1 « MCAN RX ELEMENT R0 XTD Pos)
00031 #define MCAN_RX_ELEMENT_RO_XTD
00032 #define MCAN_RX_ELEMENT_RO_ESI_Pos 31<br>00033 #define MCAN_RX_ELEMENT_R0_ESI (0
                                                                (0x1u1 \times MCAN_RX_ELEMENT_R0_ESI_Pos)00034
00035 /* ------- MCAN_RX_ELEMENT_R1 : (MCAN RX element: 0x01) (R/W 32) Rx Element R1 Configuration -------
        \rightarrow /
00036 typedef union
00037 {<br>00037 {
             struct
00039 {
00040 /* bit: 0..15 Rx Timestamp */<br>00041 uint32 t RXTS:16:
                  uint32_t RXTS:16;
00042  /* bit: 16..19 Data Length Code */<br>00043  uint32_t DLC:4;
00044 /* bit: 20 Bit Rate Switch */<br>00044 /* bit: 20 Bit Rate Switch */
                  uint32_t BRS:1;
```

```
00046 /* bit: 21 FD Format */<br>00047 ... 10004700047 uint32_t EDL:1;<br>00048 (t bit: 22 23
00048 /* bit: 22..23 Reserved */<br>00049 ... 10014900049 uint32_t :2;
00050 /* bit: 24..30 Filter Index */
00051 uint32_t FIDX:7;<br>00052 /* bit: 31
00052 /* bit: 31<br>00053 with 32 + AMMF:1:00053 uint32_t ANMF:1;<br>00054 bit:
           00054 } bit;
00055 \frac{1}{2} /* Type used for register access */<br>00056 uint32 t reg:
           0.001 uint32 t reg;
00057 } MCAN_RX_ELEMENT_R1_Type;
00058
00059 #define MCAN_RX_ELEMENT_R1_RXTS_Pos 0<br>00060 #define MCAN_RX_ELEMENT_R1_RXTS_Msk (0xFFFFul « MCAN_RX_ELEMENT_R1_RXTS_Pos)
00060 #define MCAN_RX_ELEMENT_R1_RXTS_Msk
00061 #define MCAN_RX_ELEMENT_R1_RXTS(value) ((MCAN_RX_ELEMENT_R1_RXTS_Msk & ((value) «
      MCAN_RX_ELEMENT_R1_RXTS_Pos)))
00062 #define MCAN_RX_ELEMENT_R1_DLC_Pos 16
00063 #define MCAN_RX_ELEMENT_R1_DLC_Msk (0xFul « MCAN_RX_ELEMENT_R1_DLC_Pos)
00064 #define MCAN_RX_ELEMENT_R1_DLC(value) ((MCAN_RX_ELEMENT_R1_DLC_Msk & ((value) «
      MCAN_RX_ELEMENT_R1_DLC_Pos)))
00065 #define MCAN_RX_ELEMENT_R1_BRS_Pos 20
00066 #define MCAN_RX_ELEMENT_R1_BRS (0x1ul « MCAN_RX_ELEMENT_R1_BRS_Pos)<br>00067 #define MCAN_RX_ELEMENT_R1_FDF_Pos 21
00068 #define MCAN_RX_ELEMENT_R1_FDF (0x1ul « MCAN_RX_ELEMENT_R1_FDF_Pos)
00069 #define MCAN_RX_ELEMENT_R1_FIDX_Pos 24<br>00070 #define MCAN_RX_ELEMENT_R1_FIDX_Msk (0x7Ful « MCAN_RX_ELEMENT_R1_FIDX_Pos)
00070 #define MCAN_RX_ELEMENT_R1_FIDX_Msk (0x7Ful « MCAN_RX_ELEMENT_R1_FIDX_Pos)<br>00071 #define MCAN_RX_ELEMENT_R1_FIDX(value) ((MCAN_RX_ELEMENT_R1_FIDX_Msk & ((value) «
00071 #define MCAN_RX_ELEMENT_R1_FIDX(value)
      MCAN_RX_ELEMENT_R1_FIDX_Pos)))
00072 #define MCAN_RX_ELEMENT_R1_ANMF_Pos 31
00073 #define MCAN_RX_ELEMENT_R1_ANMF (0x1ul « MCAN_RX_ELEMENT_R1_ANMF_Pos)
00074
00078 struct mcan_rx_element_buffer
00079 {
00080 ___IO MCAN_RX_ELEMENT_R0_Type R0;
00081 __IO MCAN_RX_ELEMENT_R1_Type R1;
00082 uint8_t data[CONF_MCAN_ELEMENT_DATA_SIZE];
00083 };
00084
00085
00086 /* ------- MCAN_TX_ELEMENT_T0 : (MCAN TX element: 0x00) (R/W 32) Tx Element T0 Configuration -------
*/
00087 typedef union
00088 {
00089 struct
00090 {
00091  /* bit: 0..28 Identifier */<br>00092  uint32_t ID:29;
00093 \left(\frac{1}{2}\right) Remote Transmission Request \left(\frac{1}{2}\right) Remote Transmission Request \left(\frac{1}{2}\right)00094 uint32_t RTR:1;<br>00095 /* bit: 30
00095 \overline{\smash{\big)}\xspace} /* bit: 30 Extended Identifier */<br>00096 uint32 t XTD:1:
                uint32_t XTD:1;
00097 #if (SAMV71B || SAME70B || SAMV70B)
00098 /* bit: 31 Error State Indicator */
00099 uint32_t ESI:1;
00100 #else
00101 /* bit: 31 Reserved */<br>00102 uint32 + 11:uint32_t :1;00103 #endif
00104 } bit;
00105  /* Type used for register access */<br>00106  uint32_t reg;
00107 } MCAN_TX_ELEMENT_T0_Type;
00108
00109 #define MCAN_TX_ELEMENT_T0_EXTENDED_ID_Pos 0<br>00110 #define MCAN TX ELEMENT T0 EXTENDED ID Msk (0x1FFFFFFFul «
00110 #define MCAN_TX_ELEMENT_T0_EXTENDED_ID_Msk
      MCAN_TX_ELEMENT_T0_EXTENDED_ID_Pos)
00111 #define MCAN_TX_ELEMENT_TO_EXTENDED_ID(value) ((MCAN_TX_ELEMENT_TO_EXTENDED_ID_Msk & ((value) «
      MCAN_TX_ELEMENT_T0_EXTENDED_ID_Pos)))
00112 #define MCAN_TX_ELEMENT_TO_STANDARD_ID_Pos 18<br>00113 #define MCAN_TX_ELEMENT_TO_STANDARD_ID_Msk (0x7FFul « MCAN_TX_ELEMENT_TO_STANDARD_ID_Pos)
00113 #define MCAN_TX_ELEMENT_T0_STANDARD_ID_Msk
00114 #define MCAN_TX_ELEMENT_T0_STANDARD_ID(value) ((MCAN_TX_ELEMENT_T0_STANDARD_ID_Msk & ((value) «
      MCAN_TX_ELEMENT_T0_STANDARD_ID_Pos)))
00115 #define MCAN_TX_ELEMENT_T0_RTR_Pos 29
00116 #define MCAN_TX_ELEMENT_T0_RTR (0x1ul « MCAN_TX_ELEMENT_T0_RTR_Pos)<br>00117 #define MCAN_TX_ELEMENT_T0_XTD_Pos 30
00118 #define MCAN_TX_ELEMENT_T0_XTD (0x1ul « MCAN_TX_ELEMENT_T0_XTD_Pos)
00119 #if (SAMV71B || SAME70B || SAMV70B)
00120 #define MCAN_TX_ELEMENT_T0_ESI_Pos 31
00121 #define MCAN_TX_ELEMENT_T0_ESI (0x1ul « MCAN_TX_ELEMENT_T0_ESI_Pos)
00122 #endif
00123
00124 /* ------- MCAN_TX_ELEMENT_T1 : (MCAN TX element: 0x01) (R/W 32) Tx Element T1 Configuration -----
       \star /
00125 typedef union
00126 {<br>00127
          struct
```

```
00128 {
00129 /* bit: 0.15 Reserved */ 0.0130 uint32 t :16:
                uint32_t :16;
00131 /* bit: 16..19 Data Length Code */
00132 uint32_t DLC:4;
00133 #if (SAMV71B || SAME70B || SAMV70B)<br>00134 /* bit: 20 Bit Rate Sw
00134 / \star bit: 20 Bit Rate Switch \star/<br>00135 uint32 t BRS:1:
00135 uint32_t BRS:1;<br>00136 /* bit: 21
00136 /* bit: 21 FD Format */<br>00137 uint32 t FDF:1:
00137 uint32_t FDF:1;
00138 /* bit: 22 Reserved */
00139 uint32 t:1:
00140 #else<br>00141
00141 /* bit: 20..22 Reserved */<br>00142 uint32 t:3:
               uint32_t :3;00143 #endif
00144 /* bit: 23 Event FIFO Control */<br>00145 uint32 t EFCC:1;
00145 uint32_t EFCC:1;
00146 /* bit: 24..31 Message Marker */
00147 uint32_t MM:8;<br>00148 } bit:
00148 } bit;<br>00149 /* Type
         4 \times Type used for register access \star/
00150 uint32_t reg;<br>00151 } MCAN_TX_ELEMENT_T1_Type;
00152
00153 #define MCAN_TX_ELEMENT_T1_DLC_Pos 16<br>00154 #define MCAN_TX_ELEMENT_T1_DLC_Msk (0xFul « MCAN_TX_ELEMENT_T1_DLC_Pos)
00154 #define MCAN_TX_ELEMENT_T1_DLC_Msk (0xFul « MCAN_TX_ELEMENT_T1_DLC_Pos)<br>00155 #define MCAN_TX_ELEMENT_T1_DLC(value) ((MCAN_TX_ELEMENT_T1_DLC_Msk & ((value) «
00155 #define MCAN_TX_ELEMENT_T1_DLC(value)
      MCAN_TX_ELEMENT_T1_DLC_Pos)))
00157 #define MCAN_TX_ELEMENT_T1_DLC_DATA8_Val 0x8ul
00159 #define MCAN_TX_ELEMENT_T1_DLC_DATA12_Val 0x9ul
00161 #define MCAN_TX_ELEMENT_T1_DLC_DATA16_Val 0xAul
00163 #define MCAN_TX_ELEMENT_T1_DLC_DATA20_Val 0xBul
00165 #define MCAN_TX_ELEMENT_T1_DLC_DATA24_Val 0xCul
00167 #define MCAN_TX_ELEMENT_T1_DLC_DATA32_Val 0xDul
00169 #define MCAN_TX_ELEMENT_T1_DLC_DATA48_Val 0xEul
00171 #define MCAN_TX_ELEMENT_T1_DLC_DATA64_Val 0xFul
00172 #if (SAMV71B || SAME70B || SAMV70B)
00173 #define MCAN_TX_ELEMENT_T1_BRS_Pos 20
00174 #define MCAN_TX_ELEMENT_T1_BRS (0x<br>00175 #define MCAN_TX_ELEMENT_T1_EDF_Pos 21
          #define MCAN_TX_ELEMENT_T1_FDF_Pos
00176 #define MCAN_TX_ELEMENT_T1_FDF (0x1ul « MCAN_TX_ELEMENT_T1_FDF_Pos)
00177 #endif
00178 #define MCAN_TX_ELEMENT_T1_EFC_Pos 23
00179 #define MCAN_TX_ELEMENT_T1_EFC (0x1ul « MCAN_TX_ELEMENT_T1_EFC_Pos)<br>00180 #define MCAN TX ELEMENT T1 MM Pos 24
00180 #define MCAN_TX_ELEMENT_T1_MM_Pos<br>00181 #define MCAN_TX_ELEMENT_T1_MM_Msk (0xFFul « MCAN_TX_ELEMENT_T1_MM_Pos)
00181 #define MCAN_TX_ELEMENT_T1_MM_Msk
00182 #define MCAN_TX_ELEMENT_T1_MM(value) ((MCAN_TX_ELEMENT_T1_MM_Msk & ((value) «
      MCAN_TX_ELEMENT_T1_MM_Pos)))
00183
00189 struct mcan tx element
00190 {
00191 ___IO MCAN_TX_ELEMENT_T0_Type T0;
00192 __IO MCAN_TX_ELEMENT_T1_Type T1;
           [CONF_MCAN_ELEMENT_DATA_SIZE];
00194 };
00195
00196 /* ------- MCAN_TX_EVENT_ELEMENT_E0 : (MCAN TX event element: 0x00) (R/W 32) Tx Event Element E0
      Configuration ------00197 typedef union
00198 {
           struct
00200 {
00201 /* bit: 0..28 Identifier */<br>00202 ... 101132 + ID:2900202 uint32_t ID:29;<br>00203 /* bit: 29
00203 /* bit: 29 Remote Transmission Request */00204 uint32 t RTR:1:
00204 uint32_t RTR:1;<br>00205 /* bit: 30
00205 /* bit: 30 Extended Identifier */00206 uint32_t XTD:1;
00206 uint32_t XTD:1;<br>00207 /* bit: 31
00207 /* bit: 31 Error State Indicator */<br>00208 uint32 t EST:1:
               uint32_t ESI:1;
00209 } bit;
00210 /* Type used for register access */<br>00211 uint32_t reg;
00212 } MCAN_TX_EVENT_ELEMENT_E0_Type;
00213
00214 #define MCAN_TX_EVENT_ELEMENT_E0_ID_Pos<br>00215 #define MCAN_TX_EVENT_ELEMENT_E0_ID_Msk
                                                                 (0x1FFFFFFFul « MCAN_TX_EVENT_ELEMENT_E0_ID_Pos)
00216 #define MCAN_TX_EVENT_ELEMENT_E0_ID(value) ((MCAN_TX_EVENT_ELEMENT_E0_ID_Msk & ((value) «
MCAN_TX_EVENT_ELEMENT_E0_ID_Pos)))
00217 #define MCAN_TX_EVENT_ELEMENT_E0_RTR_Pos 29
00218 #define MCAN_TX_EVENT_ELEMENT_E0_RTR (0x1ul « MCAN_TX_EVENT_ELEMENT_E0_RTR_Pos)
00219 #define MCAN_TX_EVENT_ELEMENT_E0_XTD_Pos 30<br>00220 #define MCAN_TX_EVENT_ELEMENT_E0_XTD (0x1u1 « MCAN_TX_EVENT_ELEMENT_E0_XTD_Pos)
00220 #define MCAN_TX_EVENT_ELEMENT_E0_XTD
00221 #define MCAN_TX_EVENT_ELEMENT_E0_ESI_Pos 31
                                                                 (0x1u) « MCAN TX EVENT ELEMENT E0 ESI Pos)
00223
```

```
00224 /* -------- MCAN_TX_EVENT_ELEMENT_E1 : (MCAN TX event element: 0x01) (R/W 32) Tx Event Element E1
       Confinuration --00225 typedef union
00226 {
00227 struct
00228 {
00229 /* bit: 0.15 Tx Timestamp */ 0.0230 uint32 t TXTS:16:
00230 uint32_t TXTS:16;<br>00231 (t bit: 16 19 D
00231 /* bit: 16..19 Data Length Code */00232 uint32 + DLC:4:
                 uint32_t DLC:4;
00233 /* bit: 20 Bit Rate Switch */00234 uint32 t BRS:1:
00234 uint32_t BRS:1;<br>00235 /* bit: 21
00235 /* bit: 21 FD Format */<br>00236 uint32 t FDL:1:
00236 uint32_t EDL:1;<br>00237 /* bit: 22..23
00237 /* bit: 22...23 Event Type */<br>00238 uint32 + ET.2.
                 uint32_t ET:2;
00239 /* bit: 24..31 Message Marker */<br>00240 uint32 t MM:8;
00240 uint32_t MM:8;<br>00241 } bit:
00241 } bit;<br>00242 /* Type
00242 /* Type used for register access */ 00243 uint32 t reg:
           uint32_t reg;
00244 } MCAN_TX_EVENT_ELEMENT_E1_Type;
00245
00246 #define MCAN_TX_EVENT_ELEMENT_E1_TXTS_Pos 0
00247 #define MCAN_TX_EVENT_ELEMENT_E1_TXTS_Msk (0xFFFFul « MCAN_TX_EVENT_ELEMENT_E1_TXTS_Pos)<br>00248 #define MCAN_TX_EVENT_ELEMENT_E1_TXTS(value) ((MCAN_TX_EVENT_ELEMENT_E1_TXTS_Msk & ((value) «
00248 #define MCAN_TX_EVENT_ELEMENT_E1_TXTS(value)
       MCAN_TX_EVENT_ELEMENT_E1_TXTS_Pos)))
00249 #define MCAN_TX_EVENT_ELEMENT_E1_DLC_Pos 16<br>00250 #define MCAN_TX_EVENT_ELEMENT_E1_DLC_Msk (0xFul « MCAN_TX_EVENT_ELEMENT_E1_DLC_Pos)
00250 #define MCAN_TX_EVENT_ELEMENT_E1_DLC_Msk (0xFul « MCAN_TX_EVENT_ELEMENT_E1_DLC_Pos)<br>00251 #define MCAN_TX_EVENT_ELEMENT_E1_DLC(value) ((MCAN_TX_EVENT_ELEMENT_E1_DLC_Msk & ((value) «
00250 #define McAn_m_- -----<br>00251 #define MCAN_TX_EVENT_ELEMENT_E1_DLC(value)
MCAN_TX_EVENT_ELEMENT_E1_DLC_Pos)))
00252 #define MCAN_TX_EVENT_ELEMENT_E1_BRS_Pos 20
00253 #define MCAN_TX_EVENT_ELEMENT_E1_BRS (0x1ul « MCAN_TX_EVENT_ELEMENT_E1_BRS_Pos)
00254 #define MCAN_TX_EVENT_ELEMENT_E1_FDF_Pos 21
00255 #define MCAN_TX_EVENT_ELEMENT_E1_FDF (0x1ul « MCAN_TX_EVENT_ELEMENT_E1_FDF_Pos)
00256 #define MCAN_TX_EVENT_ELEMENT_E1_ET_Pos 22<br>00257 #define MCAN TX EVENT ELEMENT E1 ET Msk (0x3ul « MCAN TX EVENT ELEMENT E1 ET Pos)
00257 #define MCAN_TX_EVENT_ELEMENT_E1_ET_Msk (0x3ul « MCAN_TX_EVENT_ELEMENT_E1_ET_Pos)
00258 #define MCAN_TX_EVENT_ELEMENT_E1_ET(value) ((MCAN_TX_EVENT_ELEMENT_E1_ET_Msk & ((value) «
       MCAN_TX_EVENT_ELEMENT_E1_ET_Pos)))
00259 #define MCAN_TX_EVENT_ELEMENT_E1_MM_Pos 24<br>00260 #define MCAN_TX_EVENT_ELEMENT_E1_MM_Msk (0xFFul « MCAN_TX_EVENT_ELEMENT_E1_MM_Pos)
00260 #define MCAN_TX_EVENT_ELEMENT_E1_MM_Msk
00261 #define MCAN_TX_EVENT_ELEMENT_E1_MM(value) ((MCAN_TX_EVENT_ELEMENT_E1_MM_Msk & ((value) «<br>MCAN_TX_EVENT_ELEMENT_E1_MM_Pos)))
00262
00268 struct mcan_tx_event_element
00269 {
00270 __IO MCAN_TX_EVENT_ELEMENT_E0_Type E0;
            __IO MCAN_TX_EVENT_ELEMENT_E1_Type E1;
00272 };
00273
00274 /* -------- MCAN_STANDARD_MESSAGE_FILTER_ELEMENT_S0 : (MCAN standard message ID filter element: 0x00)
       (R/W 32) Standard Message ID Filter Element S0 Configuration -------- */
00275 typedef union
00276 {
            struct
00278 {
00279 /* bit: 0..10 Standard Filter ID 2 */<br>00280 uint32 t SFTD2:11:
00280 \frac{\text{uint32}_\text{t} \text{ SFID2:11}}{\text{11} \cdot \text{15} \cdot \text{PQ}}00281 /* bit: 11..15 Reserved */<br>00282 uint32 + .5:uint32_t :5;00283     /* bit: 16..26     Standard Filter ID 1 */<br>00284     uint32_t SFID1:11;
00285 \frac{1}{1} /* bit: 27..29 Standard Filter Element Configuration */<br>00286 uint32 t SFEC:3:
00286 uint32_t SFEC:3;<br>00287 (+ bit: 30 31
00287 /* bit: 30..31 Standard Filter Type */<br>00288 uint32 + SET.2.
                 uint32_t SFT:2;
00289 } bit;<br>00290 /* Type
00290 /* Type used for register access */ 00291 uint32 t reg:
            uint32 t reg;
00292 } MCAN_STANDARD_MESSAGE_FILTER_ELEMENT_S0_Type;
00293
00294 #define MCAN_STANDARD_MESSAGE_FILTER_ELEMENT_S0_SFID2_Pos 0<br>00295 #define MCAN STANDARD MESSAGE FILTER ELEMENT S0 SFID2 Msk (0x7FFul «
00295 #define MCAN_STANDARD_MESSAGE_FILTER_ELEMENT_S0_SFID2_Msk
      MCAN_STANDARD_MESSAGE_FILTER_ELEMENT_S0_SFID2_Pos)
00296 #define MCAN_STANDARD_MESSAGE_FILTER_ELEMENT_S0_SFID2(value)
        ((MCAN_STANDARD_MESSAGE_FILTER_ELEMENT_S0_SFID2_Msk & ((value) «
       MCAN_STANDARD_MESSAGE_FILTER_ELEMENT_S0_SFID2_Pos)))
00297 #define MCAN_STANDARD_MESSAGE_FILTER_ELEMENT_S0_SFID1_Pos 16
00298 #define MCAN_STANDARD_MESSAGE_FILTER_ELEMENT_S0_SFID1_Msk (0x7FFul «
MCAN_STANDARD_MESSAGE_FILTER_ELEMENT_S0_SFID1_Pos)
00299 #define MCAN_STANDARD_MESSAGE_FILTER_ELEMENT_S0_SFID1(value)
        ((MCAN_STANDARD_MESSAGE_FILTER_ELEMENT_S0_SFID1_Msk & ((value) «
       MCAN_STANDARD_MESSAGE_FILTER_ELEMENT_S0_SFID1_Pos)))
00300 #define MCAN_STANDARD_MESSAGE_FILTER_ELEMENT_S0_SFEC_Pos 27<br>00301 #define MCAN_STANDARD_MESSAGE_FILTER_ELEMENT_S0_SFEC_Msk (0x7ul «
00301 #define MCAN_STANDARD_MESSAGE_FILTER_ELEMENT_S0_SFEC_Msk (0x7ul «
MCAN_STANDARD_MESSAGE_FILTER_ELEMENT_S0_SFEC_Pos)
00302 #define MCAN_STANDARD_MESSAGE_FILTER_ELEMENT_S0_SFEC(value)
```
((MCAN\_STANDARD\_MESSAGE\_FILTER\_ELEMENT\_S0\_SFEC\_Msk & ((value) « MCAN\_STANDARD\_MESSAGE\_FILTER\_ELEMENT\_S0\_SFEC\_Pos))) 00303 #define MCAN\_STANDARD\_MESSAGE\_FILTER\_ELEMENT\_S0\_SFEC\_DISABLE\_Val 0 00304 #define MCAN\_STANDARD\_MESSAGE\_FILTER\_ELEMENT\_S0\_SFEC\_STF0M\_Val 1 00305 #define MCAN\_STANDARD\_MESSAGE\_FILTER\_ELEMENT\_S0\_SFEC\_STF1M\_Val 2 00306 #define MCAN\_STANDARD\_MESSAGE\_FILTER\_ELEMENT\_S0\_SFEC\_REJECT\_Val 00307 #define MCAN\_STANDARD\_MESSAGE\_FILTER\_ELEMENT\_S0\_SFEC\_PRIORITY\_Val 4 00308 #define MCAN\_STANDARD\_MESSAGE\_FILTER\_ELEMENT\_S0\_SFEC\_PRIF0M\_Val 5 00309 #define MCAN\_STANDARD\_MESSAGE\_FILTER\_ELEMENT\_S0\_SFEC\_PRIF1M\_Val 6 00310 #define MCAN\_STANDARD\_MESSAGE\_FILTER\_ELEMENT\_S0\_SFEC\_STRXBUF\_Val 7 00311 #define MCAN\_STANDARD\_MESSAGE\_FILTER\_ELEMENT\_S0\_SFT\_Pos 30 00312 #define MCAN\_STANDARD\_MESSAGE\_FILTER\_ELEMENT\_S0\_SFT\_Msk (0x3ul «
MCAN\_STANDARD\_MESSAGE\_FILTER\_ELEMENT\_S0\_SFT\_Pos) 00313 #define MCAN\_STANDARD\_MESSAGE\_FILTER\_ELEMENT\_S0\_SFT(value) ((MCAN\_STANDARD\_MESSAGE\_FILTER\_ELEMENT\_S0\_SFT\_Msk & ((value) « MCAN\_STANDARD\_MESSAGE\_FILTER\_ELEMENT\_S0\_SFT\_Pos))) 00314 #define MCAN\_STANDARD\_MESSAGE\_FILTER\_ELEMENT\_S0\_SFT\_RANGE MCAN\_STANDARD\_MESSAGE\_FILTER\_ELEMENT\_S0\_SFT(0) 00315 #define MCAN\_STANDARD\_MESSAGE\_FILTER\_ELEMENT\_S0\_SFT\_DUAL MCAN\_STANDARD\_MESSAGE\_FILTER\_ELEMENT\_S0\_SFT(1) 00316 #define MCAN\_STANDARD\_MESSAGE\_FILTER\_ELEMENT\_S0\_SFT\_CLASSIC MCAN\_STANDARD\_MESSAGE\_FILTER\_ELEMENT\_S0\_SFT(2) 00317 00326 class mcan module: 00327 class mcan standard message filter element 00328 { 00329 private:<br>00330 \_\_IO MCAN\_STANDARD\_MESSAGE\_FILTER\_ELEMENT\_S0\_Type S0;<br>00331 public: 00332 mcan\_standard\_message\_filter\_element() {S0.reg=0;}; 00333 mcan standard message filter element(int id, int mask=0x7FF) 00334<br>00335 set id mask(id,mask); 00336 } 00337 void set\_id\_mask(int id, int mask=0x7FF);<br>00338 void set\_exact(int id1, int id2); 00339 inline void set\_exact(int id1) {set\_id\_mask(id1); };<br>00340 friend mcan module: friend mcan module;  $00341$  }: 00342 00343 00344 00345 00346 00347 00348 00349 00350 00351 /\* ------- MCAN\_EXTENDED\_MESSAGE\_FILTER\_ELEMENT\_F0 : (MCAN\_extended message ID filter element: 0x00) (R/W 32) Extended Message ID Filter Element F0 Configuration -------- \*/ 00352 typedef union 00353 { 00354 struct  $00355$  { 00356  $/* bit: 0..28$  Extended Filter ID 1  $*/$ <br>00357 uint32 t EFID1:29; 00357 uint32\_t EFID1:29; 00358 /\* bit: 29..31 Extended Filter Element Configuration \*/ 00359 uint32\_t EFEC:3;<br>00360 bit: 00360 } bit; 00361  $/*$  Type used for register access  $*/$  00362 uint 32 t req: uint32\_t reg; 00363 } MCAN\_EXTENDED\_MESSAGE\_FILTER\_ELEMENT\_F0\_Type; 00364 00365 #define MCAN\_EXTENDED\_MESSAGE\_FILTER\_ELEMENT\_FO\_EFID1\_Pos 0<br>00366 #define MCAN\_EXTENDED\_MESSAGE\_EILTER\_ELEMENT\_EQ\_EFID1\_Msk (Ox1EEEEEEE) 。 00366 #define MCAN\_EXTENDED\_MESSAGE\_FILTER\_ELEMENT\_F0\_EFID1\_Msk MCAN\_EXTENDED\_MESSAGE\_FILTER\_ELEMENT\_F0\_EFID1\_Pos) 00367 #define MCAN\_EXTENDED\_MESSAGE\_FILTER\_ELEMENT\_F0\_EFID1(value) ((MCAN\_EXTENDED\_MESSAGE\_FILTER\_ELEMENT\_F0\_EFID1\_Msk & ((value) « MCAN\_EXTENDED\_MESSAGE\_FILTER\_ELEMENT\_F0\_EFID1\_Pos))) 00368 #define MCAN\_EXTENDED\_MESSAGE\_FILTER\_ELEMENT\_F0\_EFEC\_Pos 29 00369 #define MCAN\_EXTENDED\_MESSAGE\_FILTER\_ELEMENT\_F0\_EFEC\_Msk MCAN\_EXTENDED\_MESSAGE\_FILTER\_ELEMENT\_F0\_EFEC\_Pos) 00370 #define MCAN\_EXTENDED\_MESSAGE\_FILTER\_ELEMENT\_F0\_EFEC(value) ((MCAN\_EXTENDED\_MESSAGE\_FILTER\_ELEMENT\_F0\_EFEC\_Msk & ((value) « MCAN\_EXTENDED\_MESSAGE\_FILTER\_ELEMENT\_FO\_EFEC\_Pos))) 00371 #define MCAN\_EXTENDED\_MESSAGE\_FILTER\_ELEMENT\_F0\_EFEC\_DISABLE\_Val 0 00372 #define MCAN\_EXTENDED\_MESSAGE\_FILTER\_ELEMENT\_F0\_EFEC\_STF0M\_Val 1 00373 #define MCAN\_EXTENDED\_MESSAGE\_FILTER\_ELEMENT\_F0\_EFEC\_STF1M\_Val 2 00374 #define MCAN\_EXTENDED\_MESSAGE\_FILTER\_ELEMENT\_F0\_EFEC\_REJECT\_Val 3 00375 #define MCAN\_EXTENDED\_MESSAGE\_FILTER\_ELEMENT\_F0\_EFEC\_PRIORITY\_Val 4 00376 #define MCAN\_EXTENDED\_MESSAGE\_FILTER\_ELEMENT\_F0\_EFEC\_PRIF0M\_Val 5 00377 #define MCAN\_EXTENDED\_MESSAGE\_FILTER\_ELEMENT\_F0\_EFEC\_PRIF1M\_Val 6 00378 #define MCAN\_EXTENDED\_MESSAGE\_FILTER\_ELEMENT\_F0\_EFEC\_STRXBUF\_Val 00379<br>00380 /\* -------- MCAN\_EXTENDED\_MESSAGE\_FILTER\_ELEMENT\_F1 : (MCAN extended message ID filter element: 0x01)  $(R/W - 32)$  Extended Message ID Filter Element F1 Configuration ------- \*/ 00381 typedef union

```
00382 {
             struct
00384 {
00385 /* bit: 0..28 Extended Filter ID 2 */
00386 uint32_t EFID2:29;
00387 /* bit: 29 Reserved */
00388 uint32_t :1;<br>00389 /* bit: 30.
00389 /* bit: 30..31 Extended Filter Type */
                 uint32_t EFT:2;
00391 } bit:
00392 \frac{1}{2} /* Type used for register access */<br>00393 uint32 t reg:
             uint32_t reg;
00394 } MCAN_EXTENDED_MESSAGE_FILTER_ELEMENT_F1_Type;
00395
00396 #define MCAN_EXTENDED_MESSAGE_FILTER_ELEMENT_F1_EFID2_Pos 0<br>00397 #define MCAN_EXTENDED_MESSAGE_EILTER_ELEMENT_E1_EEID2_Msk       (0x1EEEEEEE)1 %
00397 #define MCAN_EXTENDED_MESSAGE_FILTER_ELEMENT_F1_EFID2_Msk
       MCAN_EXTENDED_MESSAGE_FILTER_ELEMENT_F1_EFID2_Pos)
00398 #define MCAN_EXTENDED_MESSAGE_FILTER_ELEMENT_F1_EFID2(value)
((MCAN_EXTENDED_MESSAGE_FILTER_ELEMENT_F1_EFID2_Msk & ((value) «
        MCAN_EXTENDED_MESSAGE_FILTER_ELEMENT_F1_EFID2_Pos)))
00399 #define MCAN_EXTENDED_MESSAGE_FILTER_ELEMENT_F1_EFT_Pos 30<br>00400 #define MCAN_EXTENDED_MESSAGE_FILTER_ELEMENT_F1_EFT_Msk (0x3u1 «
00400 #define MCAN_EXTENDED_MESSAGE_FILTER_ELEMENT_F1_EFT_Msk
MCAN_EXTENDED_MESSAGE_FILTER_ELEMENT_F1_EFT_Pos)
00401 #define MCAN_EXTENDED_MESSAGE_FILTER_ELEMENT_F1_EFT(value)
        ((MCAN_EXTENDED_MESSAGE_FILTER_ELEMENT_F1_EFT_Msk & ((value) «
        MCAN_EXTENDED_MESSAGE_FILTER_ELEMENT_F1_EFT_Pos)))
00402 #define MCAN_EXTENDED_MESSAGE_FILTER_ELEMENT_F1_EFT_RANGEM
       MCAN_EXTENDED_MESSAGE_FILTER_ELEMENT_F1_EFT(0)
00403 #define MCAN_EXTENDED_MESSAGE_FILTER_ELEMENT_F1_EFT_DUAL
       MCAN_EXTENDED_MESSAGE_FILTER_ELEMENT_F1_EFT(1)
00404 #define MCAN_EXTENDED_MESSAGE_FILTER_ELEMENT_F1_EFT_CLASSIC
MCAN_EXTENDED_MESSAGE_FILTER_ELEMENT_F1_EFT(2)
00405 #define MCAN_EXTENDED_MESSAGE_FILTER_ELEMENT_F1_EFT_RANGE
       MCAN_EXTENDED_MESSAGE_FILTER_ELEMENT_F1_EFT(3)
0010600412 class mcan extended message filter element
00413 {
00414 private:<br>00415 TC
00415 __IO MCAN_EXTENDED_MESSAGE_FILTER_ELEMENT_F0_Type F0;
              ___<br>__IO MCAN_EXTENDED_MESSAGE_FILTER_ELEMENT_F1_Type F1;
00417 public:
mcan_extended_message_filter_element() {F0.reg=0; F1.reg=0; };<br>00419 mcan_extended_message_filter_element(int id,int mask=0x1FFFFFFF)
00420 {
00421 set_id_mask(id,mask);
00422 }<br>00423 \frac{1}{2}00423 void set_id_mask(int id, int mask=0x1FFFFFFF);<br>00424 void set_exact(int id1, int id2);
00425 inline void set exact(int id1) {set_id_mask(id1); };
00426 friend mcan module;
00427 };
00428 /* @} */00429
00430
00431 enum status_code {
00432 STATUS_OK = 0,
00433 STATUS_ERR_BUSY = 0x19,
00434 STATUS_ERR_DENIED = 0 \times 1C,<br>00435 STATUS EPP TIMEOUT = 0 \times 12STATUS_ERR_TIMEOUT
00436 ERR IO ERROR = -1,
00437 ERR\overline{\phantom{0}} ERR\overline{\phantom{0}} ERR TIMEOUT = -3,<br>00438 ERR TIMEOUT = -3,
0.0438 ERR_TIMEOUT = -3,<br>00438 ERR_TIMEOUT = -3,<br>00439 ERR_BAD_DATA = -4,
             ERRBADDATA00440 ERR_PROTOCOL = -5,<br>00441 ERR_UNSUPPORTED_DEV = -6,
00441 ERR_UNSUPPORTED_DEV = -6,<br>00442 FRR NO MEMORY = -7,
00442 ERR_NO_MEMORY = -7,<br>
00443 ERR_INVALID_ARG = -8,
00444 ERR_BAD_ADDRESS = -9,<br>00445 ERR BUSY = -10,
00445 \begin{array}{rcl} \text{ERR\_BUSY} & = & -10, \\ \text{00446} & \text{ERR\_BAD\_FORMAT} & = & -11, \end{array}00446 ERR_BAD_FORMAT<br>00447 ERR_NO_TIMER
             ERR_NO_TIMER = -12,
00448 ERR_TIMER_ALREADY_RUNNING = -13,<br>00449 ERR_TIMER_NOT_RUNNING = -14,
00450 ERR_ABORTED = -15,
00460 OPERATION_IN_PROGRESS = -128,
00461 };
00462
0016300464
00541 enum mcan_timeout_mode
00542 {<br>00544
MCAN_TIMEOUT_CONTINUES = MCAN_TOCC_TOS_CONTINUOUS,<br>00546 MCAN_TIMEOUT_TX_EVEN_FIFO = MCAN_TOCC_TOS_TX_EV_TI
MCAN_TIMEOUT_TX_EVEN_FIFO = MCAN_TOCC_TOS_TX_EV_TIMEOUT,<br>00548 MCAN_TIMEOUT_RX_FIFO_0 = MCAN_TOCC_TOS_RX0_RV_TIMEOUT,
MCAN_TIMEOUT_RX_FIFO_0 = MCAN_TOCC_TOS_RX0_EV_TIMEOUT,<br>00550 MCAN_TIMEOUT_RX_FIFO_1 = MCAN_TOCC_TOS_RX1_EV_TIMEOUT
             MCAN_TIMEOUT_RX_FIFO_1 = MCAN_TOCC_TOS_RX1_EV_TIMEOUT,
00551 }:
00552
```

```
00553
00557 enum mcan_nonmatching_frames_action
00558 {
MCAN_NONMATCHING_FRAMES_FIFO_0MCAN_NONMATCHING_FRAMES_FIFO_1,
MCAN_NONMATCHING_FRAMES_REJECT,
00565 };
00566
00567
00568
00574 enum mcan interrupt source
00575 {
00577 MCAN_RX_FIFO_0_NEW_MESSAGE = MCAN_IE_RF0NE,
00579 MCAN_RX_FIFO_O_WATERMARK = MCAN_IE_RF0WE,<br>00581 MCAN_RX_FIFO_0_FULL = MCAN_IE_RF0FE,
             MCAN_RX_FIFO_0_FUL = MCAN_IE_RFOFE,MCAN_RX_FIFO_0_LOST_MESSAGEMCAN_RX_FIFO_1_NEW_MESSAGE = MCAN_IE_RF1NE,
MCAN_RX_FIFO_1_WATERMARKMCAN_RX_FIFO_1_FULL = MCAN_IE_RF1FE,
MCAN_RX_FIFO_1_MESSAGE_LOST = MCAN_IE_RF1LE,<br>00593 MCAN_RX_HIGH_PRIORITY_MESSAGE = MCAN_IE_HPME
MCAN_RX_HIGH_PRIORITY_MESSAGE = MCAN_IE_HPME,<br>00595 MCAN_TIMESTAMP_COMPLETE = MCAN_IE_TCE.
             MCAN\_TIMESTAMP\_COMPLETE = MCAN_IE\_TCE,MCAN_TX_CANCELLATION_FINISHMCAN_TX_FIFO_EMPTY = MCAN_IE_TFEE,
MCAN_TX_EVENT_FIFO_NEW_ENTRY = MCAN_IE_TEFNE,<br>00603 MCAN_TX_EVENT_FIFO_WATERMARK = MCAN_IE_TEFWE,
MCAN_TX_EVENT_FIFO_WATERMARK = MCAN_IE_TEFWE,<br>00605 MCAN_TX_EVENT_FIFO_FULL = MCAN_IE_TEFFE.
MCAN_TX_EVENT_FIFO_FULL = MCAN_IE_TEFFE,<br>00607 MCAN_TX_EVENT_FIFO_ELEMENT_LOST_= MCAN_I
MCAN_TX_EVENT_FIFO_ELEMENT_LOSTMCAN_TIMESTAMP_WRAPAROUND = MCAN_IE_TSWE,
00611 MCAN_MESSAGE_RAM_ACCESS_FAILURE = MCAN_IE_MRAFE,
MCAN_TIMEOUT_OCCURRED = MCAN_IE_TOOE,<br>00615 MCAN RX BUFFER NEW MESSAGE = MCAN IE
MCAN_RX_BUFFER_NEW_MESSAGE = MCAN_IE_DRXE,<br>00617 MCAN_ERROR_LOGGING_OVERFLOW = MCAN_IE_ELOE
             MCAN_ERROR_LOGGING_OVERFLOW = MCAN_IE_ELOE,
00619 MCAN_ERROR_PASSIVE = MCAN_IE_EPE,
00621 MCAN_WARNING_STATUS = MCAN_IE_EWE,
0.0623MCAN_BUS_OFF = MCAN_IE_BOE.
MCAN_WATCHDOG = MCAN_IE_WDIE,<br>00627 MCAN_CRC_ERROR = MCAN_IE_WDIE,
00627MCAN_CRC_ERROR = MCAN_IE_CRCEE,<br>00629 MCAN BIT ERROR = MCAN IE BEE.
00629MCAN_BIT_ERROR = MCAN_IE_BEE,<br>00631 MCAN_ACKNOWLEDGE_ERROR = MCAN
MCAN_ACKNOWLEDGE_ERROR = MCAN_IE_ACKEE,<br>00633 MCAN_FORMAT_ERROR = MCAN_IE_FOEE.
             MCAN_FORMAT_ERROR = MCAN_IE_FOEE,
00635 MCAN_STUFF_ERROR = MCAN_IE_STEE
00636 };
00640 struct tx_record
00641 {
OS_SEM * pSem;
00643 volatile uint32_t when;
00644 };
00645
00646 #endif // __ MCAN_INTERNAL_H_
00647
```
# **17.49 pwm.h**

```
00001 /*NB_REVISION*/
00002
00003
/
*NB_COPYRIGHT
*
/
00004
00005 #ifndef _PWM_H_INC
00006 #define _PWM_H_INC
00007
00008 #include <predef.h>
<nbrtos.h>
00011 #include <sim.h>
00012
00013 #ifndef __cplusplus
00014 #error PWM driver is a C++ only library
00015 #endif
00016
00017 #define DEFAULT_PWM_MODULE 0
00018 #define PWM_MODULE_COUNT 2<br>00019 #define PWM CHANNEL COUNT 4
00019 #define PWM_CHANNEL_COUNT
00020
00021 #define PWM_CLOCK_DIV_MAX 256
00022 #define PWM_CLOCK_PRE_MAX 11
00023
00024 #define __DEBUG_PWM
00025
00026 extern volatile uint32_t PERIPH_CLOCK;
00027
00028 // 49.5.3 PWM interrupt
00029
00030 enum pwmChannelNumber {<br>00031 PWM_CHANNEL_0
          \text{PWM\_CHANNEL\_0} = 0,
```

```
00032 PWM\_CHANNEL_1 = 1,<br>00033 PWM\_CHANNEL_2 = 2,00033 PWM_CHANNEL_2 = 2,<br>00034 PWM_CHANNEL_3 = 3,
               PWM_CHANNEL_3
00035 };
00036
00037 enum pwmAlignment {<br>00038 PWM ALIGN LEFT
00038 \overline{PMM} ALIGN LEFT = 0,<br>00039 PWM ALIGN CENTER = 1.
               PWM_ALIGN_CENTER = 1,
00040 };
00041
00042 enum pwmPolarity {
00043 PWM_LOW_LEVEL = 0,<br>00044 PWM_HTGH_LEVEL = 1
               PWM_HIGH_LEVEL
00045 };
00046
00047 typedef struct
00048 {
00049 uint32_t m_reg_PWM_CMR;<br>00050 uint32_t m_frequency;
00051 uint32_t m_dutyCycle;<br>00052 uint32 t m period:
00052 \text{uint32}_\text{t} m_period;<br>00053 \text{uint8} t m_alignme
              uint8_t m_alignment;
00054     uint8_t  m_polarity;<br>00055     uint32_t m_clockSource; // clock A, clock B, or master clock/peripheral clock
00056 // counter event<br>00056 // counter event<br>00057 // deadtime
               1/ deadtime
00058 } pwmChannelStruct;
0005900060
00061 class PWMModule
00062 {
00063 public:
00064
00065 protected:
00066 static PWMModule *lastCtxs[PWM_MODULE_COUNT];<br>00067 // static spiDriverStruct driverCtx[PWM_MODUL
              // static spiDriverStruct driverCtx[PWM_MODULE_COUNT];
00068<br>00069
00069 // PWM Module specific<br>00070 uint8 t m moduleNum;
00070 uint8_t m_moduleNum;<br>00071 uint32_t m_reg_PWM_CLK;
00074 // polarity
00075
00076 // Channel Specific<br>00077 // static pwmChanne
               // static pwmChannelStruct pwmChannels[PWM_CHANNEL_COUNT];
00078 static pwmChannelStruct pwmChannels[PWM_MODULE_COUNT][PWM_CHANNEL_COUNT];<br>00079 //deadtime
               // deadtime
00080<br>00081
00081 /* Additional members pwm\_channel_t (Microchip source): */<br>00082 // pwm\_counter event t counter event; /** Channel counter
00082 // pwm_counter_event_t counter_event; /** Channel counter event */<br>00083 // bool b deadtime generator; /** Boolean of channel dead-
00083 // bool b_deadtime_generator; /** Boolean of channel dead-time generator */
00084 // bool b_pwmh_output_inverted; /** Boolean of channel dead-time PWMH output inverted */
00085 // bool b_pwml_output_inverted; /** Boolean of channel dead-time PMML output inverted */<br>00086 // uint16 t us deadtime pwmh; /** Dead-time Value for PMML Output inverted */
00086 // uint16_t us_deadtime_pwmh; /** Dead-time Value for PWMH Output */<br>00087 // uint16_t us_deadtime_pwml; /** Dead-time Value for PWML Output */
00086 // uint16_t us_deadtime_pwmh; /** Dead-time Value for PWML /<br>00087 // uint16_t us_deadtime_pwmh; /** Dead-time Value for PWM_output_t output_selection; /** Channel output */
00088 // pwm_output_t output_selection;<br>00089 // bool b_sync_ch;
00089 // bool b_sync_ch; <br>00090 // pwm_fault_id_t fault_id; /** Boolean of Synchronous Channel */
00089 // bool b_sync_ch;<br>00090 // pwm_fault_id_t fault_id;<br>00090 // pwm_fault_id_t fault_output_pwmh;<br>00092 // pwm_level_t ul_fault_output_pwml;
00091 // pwm_level_t ul_fault_output_pwmh; /** Channel PWMH output level in fault protection */<br>00092 // pwm_level_t ul_fault_output_pwml; /** Channel PWML output level in fault protection */
00093
00094 // uint32_t ul_spread;<br>00095 // pwm spread spectrum mode t spread spectrum mode: /** Spread Spectrum Mode */
00095 // pwm_spread_spectrum_mode_t spread_spectrum_mode; <br>00096 // uint32_t ul_leading_edge_delay; /** Leading Edge Value */
00096 // uint32_t ul_leading_edge_delay; /** Leading Edge Value */<br>00097 // pwm_leading_edge_blanking_mode_t leading_edge_blanking_mode; /** Leading Edge Mode */<br>00098 // uint32_t ul_ppm_mode; /** PPM Mode in Channel mode 
00099 /* End Additional members pwm_channel_t (Microchip source): */
00100
00101
00102<br>00103
00103    // uint32_t    m_regMR;<br>00104    // uint32_t    m_regCSR;
               1/ uint32_t
00105 // OS\_SEM *m_finishedSem;<br>00106 // uint32_t m_busSpeed;
00105 // 0S_SEM *T_finish<br>00106 // uint32_t m_busSpee<br>00107 // uint8 t m CSNum;
               1/ uint8 t
00108 // volatile bool m_inProgress;
00109<br>00110
00110 // void ReadyHW();<br>00111 // spiDriverStruct
00111 // spiDriverStruct *getCtx() { return driverCtx + m_moduleNum; }<br>00112 inline Pwm + nwm() { return PWM() + m moduleNum; }
00112 inline Pwm *PWM0 + m_moduleNum; }<br>00113 inline pwmChannelStruct * getChannelStruct(uint8 t
00113 inline pwmChannelStruct * getChannelStruct (uint8_t channelNum) { return & (pwmChannels[m_moduleNum][channelNum]); }
00114
00115 public:
00116
00117 #ifdef __DEBUG_PWM<br>00118 void dumpRegs();
00119 void dumpChannelStruct(uint8_t_channelNum);
```

```
00120 #endif
00121
               PWMModule( uint8_t PWMModule = DEFAULT_PWM_MODULE);
00123
00124 uint8_t Init();<br>00125 uint32 t Config
00125 uint32_t ConfigureChannel(uint8_t channelNum, uint32_t frequency,<br>00126 uint8_t alignment = PWM_ALIGN_LEFT, uint8_t polarity = PWM_LOW
00126 uint8_t alignment = PWM_ALIGN_LEFT, uint8_t polarity = PWM_LOW_LEVEL,<br>00127 uint32_t period = 100, uint32_t dutyCycle = 50);
00128 uint8_t EnableChannel(uint8_t channelNum);
00129 uint8_t DisableChannel(uint8_t channelNum);
00130 uint32_t SetFrequency(uint8_t channelNum, uint32_t frequency);
00131 uint32_t GetActualFrequency(uint8_t channelNum);<br>00132 bool ChannelIsActive(uint8 t channelNum);
              bool ChannelIsActive(uint8_t channelNum);
00133
00134 // EnableDeadtime(uint8_t channelNum)<br>00135 // DisableDeadtime(uint8_t channelNum)<br>00136 // uint8_t GetAvailableChannel() ?
00137 };
00138
00139
00140 #endif /* ----- #ifndef _PWM_H_INC ----- */
```
# **17.50 quadspi.h File Reference**

<span id="page-1126-0"></span>NetBurner DMA Quad SPI (QSPI) API for ARM SAME70 (MODM7AE70)

```
#include <nbrtos.h>
#include <basictypes.h>
#include <xdmac.h>
#include <dspi.h>
```
#### **Classes**

- class [SPI\\_QSPI](#page-975-0)
	- *The Single-Bit SPI mode QSPI Peripheral Class.*

#### **Macros**

#### **QuadSPI Peripheral Module Definitions**

- #define **DEFAULT\_QUADSPI\_MODULE** 0 *Default QUADSPI module.*
- #define **QUADSPI\_MODULE\_COUNT** 1 *Number of modules: 0, 1.*

### **17.50.1 Detailed Description**

NetBurner DMA Quad SPI (QSPI) API for ARM SAME70 (MODM7AE70)

# **17.51 quadspi.h**

```
Go to the documentation of this file.
00001 /*NB_REVISION*/
00002
00003 /*NB_COPYRIGHT*/
00004
00023 #ifndef _DMA_QUADSPI_H_INC
00024 #define _DMA_QUADSPI_H_INC
00025
00026 #include <nbrtos.h>
00027 #include <basictypes.h>
00028 #include <xdmac.h>
00029 #include <dspi.h>
00030
00031 #ifndef __cplusplus
00032 #error QuadSPI driver is a C++ only library
00033 #endif
00034
00035 // #define __DEBUG_QUADSPI 1
00036
```

```
00037
00042 #define DEFAULT_QUADSPI_MODULE 0
00043 #define QUADSPI_MODULE_COUNT 1
00052 class SPI_QSPI : public SPI_SPI
00053 {
00054 protected:<br>00055 static
SPI_QSPI[QUADSPI_MODULE_COUNT];<br>00056 static spiDriverStruct QuadSPIDriverCtxIQUADSPI_MODULE
           [QUADSPI_MODULE_COUNT];
00057
00058 private:<br>00059 uint32 t
00059 uint32 t m regSCR;
00060<br>00061
ocoso<br>00061 virtual void ReadyHW() override;<br>00062 virtual spiDriverStruct *getCtx(
00062 virtual spiDriverStruct *getCtx() override { return QuadSPIDriverCtx + m_moduleNum; }<br>00063 inline Qspi * quadSpi() { return QSPI + m_moduleNum; }
                           QSPI + m_moduleNum; }
00064
00065 public:
00066
00067 #ifdef __DEBUG_QUADSPI<br>00068 virtual void du
                             dumpRegs() override;
00069 #endif
00070
00071<br>00080
           SPI_OSPI( uint8 t_OuadSPIModule = DEFAULT_OUADSPI_MODULE);
00081<br>00102
SPI_QSPI( uint8_t QuadSPIModule, uint32_t baudRateInBps,<br>00103 uint8 t transferSizeInBits = 8. uint8 t peripher
00103 uint8_t transferSizeInBits = 8, uint8_t peripheralChipSelects = 0x00, 00104 uint8 t chipSelectPolarity = 0x0F, uint8 t clockPolarity = 0.
                     uint8_t chipSelectPolarity = 0x0F, uint8_t clockPolarity = 0,
00105 \text{uint8} \_\text{t} \text{ clockPhase} = 1, \text{p} \cdot \text{double} \text{ bulk} = \text{TRUE}, 00106 \text{uint8} \text{ t} \text{ csToClockDelay} = 0, uint8 t delayAft
                     uint8_t csToClockDelay = 0, uint8_t delayAfterTransfer = 0 );
00107
00126 virtual uint8_t Init( uint32_t baudRateInBps = 2000000,
                     uint8_t transferSizeInBits = 8, uint8_t peripheralChipSelects = 0x00,
00128 uint8_t chipSelectPolarity = 0x0F, uint8_t clockPolarity = 0,
00129 uint8_t clockPhase = 1, BOOL doutHiz = TRUE,
00130 uint8_t csToClockDelay = 0, uint8_t delayAfterTransfer = 0 ) override;
00131<br>00141
           SetBusSpeed(uint32_t maxSpeed) override;
00142Start( uint8_t *transmitBufferPtr, volatile uint8_t *receiveBufferPtr,<br>00159 vint32 t byteCount, int csReturnToInactive = DEASSERT AFTER LAST ) overrid
                          DEASSERT_AFTER_LAST ) override;
00160<br>00170
Tx( uint8_t *transmitBufferPtr, uint32_t byteCount, 00171 int csReturnToInactive = DEASSERT AFTER LAST ) override
                              DEASSERT_AFTER_LAST ) override
Start(transmitBufferPtr, NULL, byteCount, csReturnToInactive);
00173<br>00183
            Rx( uint8_t *receiveBufferPtr, uint32_t byteCount, int csReturnToInactive =
      DEASSERT AFTER LAST )
Start(NULL, receiveBufferPtr, byteCount, csReturnToInactive); }
00185
00186 // The SAME70 always uses DMA. These functions kept here for reference to other platforms 00187 // bool EnableDMA (bool enableDMA = true);
                bool EnableDMA(bool enableDMA = true);
00188 // inline bool DisableDMA() { return EnableDMA(false); }
00189
00190<br>00191* @brief Register a semaphore for the SPI module.
00192<br>00193
            * The SPI module will post to this semaphore when a transaction is complete
00194<br>00195* @param finishedSem Pointer to the semaphore
00196<br>00197
            00197 * @return true if the registration was successful, false if a SPI transaction is in progress
00198<br>00199// bool RegisterSem( OS_SEM *finishedSem );
00200
00201<br>00202\overline{\phantom{a}} * @brief Clear a semaphore registration
0020300204 * @return true if the clear was successful, false if a SPI transaction is in progress
00205<br>00206// inline bool ClrSem() { return RegisterSem(NULL); }
00207
00208 /*
            * @brief Obtain a pointer to the SPI finished semaphore
00210<br>00211* @return A pointer to the semaphore
00212// inline OS SEM * GetSem() { return m_finishedSem; }
00214
00215<br>00216.<br>* @brief Function to check SPI status
00217<br>0021800218 * Called as a class method on a specific SPI object. For example: MySpi.Done()
00219<br>00220* @return true if SPI is finished, false if active
00221<br>00222// inline bool Done() { return !m_inProgress; }
```

```
00223 // virtual inline bool Done() { return !m_inProgress; }
00224
00225 /*
             * @brief Returns the active baud rate
00227<br>00228
00228 \star The baud rate will be set to the value specified when the SPI module is initialized.<br>00229 \star If that value is not possible, the next lowest baud rate will be chosen.
            * If that value is not possible, the next lowest baud rate will be chosen.
00230 00230
             * @return m_busSpeed The actual SPI module baud rate
00232<br>00233\ell inline uint32 t GetActualBaudrate() { return m_busSpeed; }
00234
            00245 virtual inline bool SetCS( uint8_t CS ) override
00246 {
                 OSLockObj lock;
00248 return true;
00249 }
00250
00251 // The ISR used by the QuadSPI driver. Internal use only (qspi.cpp).<br>00252 friend void QuadSPI DMA Isr(XdmaCh t *dma. int module):
            friend void QuadSPI_DMA_Isr(XdmaCh_t *dma, int module);
00253 };
00254
00255 #endif /* ----- #ifndef _DMA_QUADSPI_H_INC ----- */00256
```
# **17.52 same70.h File Reference**

## <span id="page-1128-0"></span>**17.52.1 Detailed Description**

Copyright (c) 2015 Atmel Corporation. All rights reserved.

License

Redistribution and use in source and binary forms, with or without modification, are permitted provided that the following conditions are met:

- 1. Redistributions of source code must retain the above copyright notice, this list of conditions and the following disclaimer.
- 2. Redistributions in binary form must reproduce the above copyright notice, this list of conditions and the following disclaimer in the documentation and/or other materials provided with the distribution.
- 3. The name of Atmel may not be used to endorse or promote products derived from this software without specific prior written permission.
- 4. This software may only be redistributed and used in connection with an Atmel microcontroller product.

THIS SOFTWARE IS PROVIDED BY ATMEL "AS IS" AND ANY EXPRESS OR IMPLIED WARRANTIES, INCLUD-ING, BUT NOT LIMITED TO, THE IMPLIED WARRANTIES OF MERCHANTABILITY, FITNESS FOR A PARTICU-LAR PURPOSE AND NON-INFRINGEMENT ARE EXPRESSLY AND SPECIFICALLY DISCLAIMED. IN NO EVENT SHALL ATMEL BE LIABLE FOR ANY DIRECT, INDIRECT, INCIDENTAL, SPECIAL, EXEMPLARY, OR CONSE-QUENTIAL DAMAGES (INCLUDING, BUT NOT LIMITED TO, PROCUREMENT OF SUBSTITUTE GOODS OR SERVICES; LOSS OF USE, DATA, OR PROFITS; OR BUSINESS INTERRUPTION) HOWEVER CAUSED AND ON ANY THEORY OF LIABILITY, WHETHER IN CONTRACT, STRICT LIABILITY, OR TORT (INCLUDING NEGLI-GENCE OR OTHERWISE) ARISING IN ANY WAY OUT OF THE USE OF THIS SOFTWARE, EVEN IF ADVISED OF THE POSSIBILITY OF SUCH DAMAGE.

# **17.53 same70.h**

```
Go to the documentation of this file.
00001
00036 /
00037 * Support and FAQ: visit <a href="http://www.atmel.com/design-support/">Atmel Support</a>
00038 */
00039 #ifndef _SAME70_
00040 #define _SAME70_
00041
00042 #if defined (__SAME70J19__)
00043 #include "same70j19.h"
00044 #elif defined (__SAME70J20__)
00045 #include "same70j20.h"
00046 #elif defined (__SAME70J21_
00047 #include "same70j21.h"
```

```
00048 #elif defined (__SAME70N19__)
00049 #include "same70n19.h"
00050 #elif defined (__SAME70N20__)
00051 #include "same70n20.h"
00052 #elif defined (__SAME70N21__)
00053 #include "same70n21.h"
00054 #elif defined (__SAME70Q19__)
00055 #include "same70q19.h"
00056 #elif defined (__SAME70Q20__)
00057 #include "same70q20.h"
00057 #Include Sume square
"same70q21.h"
00060 #else
00061 #error Library does not support the specified device.
00062 #endif
00063
00064 #define CPU_MAX_IRQ (8)
00065
00066 #define MPU_REGION_NULL_POINTERS (15)
00067 #define MPU_REGION_BUFF_POOL (14)<br>00068 #define MPU_REGION_FAST_BUFF_POOL (13)
00068 #define MPU_REGION_FAST_BUFF_POOL (13)<br>00069 #define MPU REGION NO CACHE SRAM (12)
00069 #define MPU_REGION_NO_CACHE_SRAM (12)
00070 #define MPU_REGION_DRAM (11)
00071 #define MPU_REGION_EBI_PAGING (7)
00072 #define MPU REGION EBI WT (6)
00073 #define MPU_REGION_DRAM_UNUSED (5)
00074 #define MPU_REGION_DRAM_CACHED (4)
00075 #define MPU_REGION_FLASH_ORDER (3)
00076
00077 #endif /* _SAME70_ */
```
# **17.54 same70\_serial.h**

```
00001 #ifndef __SERIAL_H
00002 #define __SERIAL_H
00003
00004 #include <stdint.h>
00005
00006 #define USART_DMA_RX_BUF_LEN 256
00007 #define UART_DMA_RX_BUF_LEN 256
00008
00009 #define DMA_RX_MAX_LATENCY_MS 14
00010
00011 // Do not configure this particular pin. Typically used for signals that can
00012 // come out in multiple locations that need to be specified by the developer
00013 #define SER_IO_NO_CONF 0xFF
00014
00015 struct configMap {<br>00016 enum mode t {
00016 enum mode_t {<br>00017 MODE A =
            MODE_A = 0,00018 \text{MODE\_B} = 1,<br>00019 \text{MODE\_C} = 2.00019 \text{MODE\_C} = 2,<br>00020 \text{MODE} D = 3,00020 MODE_D = 3,
00021 MODE_GPIO = 4
00022 }; -<br>00023 uint8_t pio;
                                      // pinio module index
00024 uint8_t io; <br>00025 mode t mode; // peripheral fi
00025 mode_t mode;<br>00026 uint8 t out: // set to 1 if signal is an output
          uint8_t out; \frac{1}{2} out; \frac{1}{2} set to 1 if signal is an output
00027 };
00028
00029
00030 void ser_putchar(char c);
00031 char ser_getchar();
00032 void ser_putstring(char *s);
00033 void ser_putbyte(uint8_t b);
00034 void ser_putshort(uint16_t hw);
00035 void ser_putword(uint32_t w);
00036 void ser_dump(uint32_t *p, int n);
00037
00038 #endif /* ----- #ifndef SERIAL H ----- */
```
## **17.55 same70\_wdt.h**

```
00001 #ifndef __SAME70_WDT_H<br>00002 #define SAME70 WDT H
00002 \#define
00003 /*NB_REVISION*/
00004
00005 /*NB_COPYRIGHT*/
00006
00007 void ServiceBootWatchdog();
00008
```
00009 void DisableWatchdog(); 00010 00011 #endif /\* ----- #ifndef \_\_SAME70\_WDT\_H ----- \*/

# **17.56 same70q21\_sim.h File Reference**

<span id="page-1130-0"></span>#include "component/acc.h" #include "component/aes.h" #include "component/afec.h" #include "component/chipid.h" #include "component/dacc.h" #include "component/efc.h" #include "component/gmac.h" #include "component/gpbr.h" #include "component/hsmci.h" #include "component/icm.h" #include "component/isi.h" #include "component/matrix.h" #include "component/mcan.h" #include "component/pio.h" #include "component/pmc.h" #include "component/pwm.h" #include "component/qspi.h" #include "component/rstc.h" #include "component/rswdt.h" #include "component/rtc.h" #include "component/rtt.h" #include "component/sdramc.h" #include "component/smc.h" #include "component/spi.h" #include "component/ssc.h" #include "component/supc.h" #include "component/tc.h" #include "component/trng.h" #include "component/twihs.h" #include "component/uart.h" #include "component/usart.h" #include "component/usbhs.h" #include "component/utmi.h" #include "component/wdt.h" #include "component/xdmac.h" #include "instance/hsmci.h" #include "instance/ssc.h" #include "instance/spi0.h" #include "instance/tc0.h" #include "instance/tc1.h" #include "instance/tc2.h" #include "instance/twihs0.h" #include "instance/twihs1.h" #include "instance/pwm0.h" #include "instance/usart0.h" #include "instance/usart1.h" #include "instance/usart2.h" #include "instance/mcan0.h" #include "instance/mcan1.h" #include "instance/usbhs.h" #include "instance/afec0.h" #include "instance/dacc.h"

```
#include "instance/acc.h"
#include "instance/icm.h"
#include "instance/isi.h"
#include "instance/gmac.h"
#include "instance/tc3.h"
#include "instance/spi1.h"
#include "instance/pwm1.h"
#include "instance/twihs2.h"
#include "instance/afec1.h"
#include "instance/aes.h"
#include "instance/trng.h"
#include "instance/xdmac.h"
#include "instance/qspi.h"
#include "instance/smc.h"
#include "instance/sdramc.h"
#include "instance/matrix.h"
#include "instance/utmi.h"
#include "instance/pmc.h"
#include "instance/uart0.h"
#include "instance/chipid.h"
#include "instance/uart1.h"
#include "instance/efc.h"
#include "instance/pioa.h"
#include "instance/piob.h"
#include "instance/pioc.h"
#include "instance/piod.h"
#include "instance/pioe.h"
#include "instance/rstc.h"
#include "instance/supc.h"
#include "instance/rtt.h"
#include "instance/wdt.h"
#include "instance/rtc.h"
#include "instance/gpbr.h"
#include "instance/rswdt.h"
#include "instance/uart2.h"
#include "instance/uart3.h"
#include "instance/uart4.h"
#include "pio/same70q21.h"
```
## **Macros**

- #define **HSMCI** ((Hsmci ∗)0x40000000U) *(HSMCI ) Base Address*
- #define **SSC** ((Ssc ∗)0x40004000U) *(SSC ) Base Address*
- #define **SPI0** ((Spi ∗)0x40008000U) *(SPI0 ) Base Address*
- #define **TC0** ((Tc ∗)0x4000C000U) *(TC0 ) Base Address*
- #define **TC1** ((Tc ∗)0x40010000U) *(TC1 ) Base Address*
- #define **TC2** ((Tc ∗)0x40014000U)

*(TC2 ) Base Address*

• #define **TWIHS0** ((Twihs ∗)0x40018000U) *(TWIHS0) Base Address*

- <span id="page-1132-0"></span>• #define **TWIHS1** ((Twihs ∗)0x4001C000U) *(TWIHS1) Base Address* • #define **PWM0** ((Pwm ∗)0x40020000U)
	- *(PWM0 ) Base Address*
- <span id="page-1132-2"></span>• #define **USART0** ((Usart ∗)0x40024000U) *(USART0) Base Address*
- #define **USART1** ((Usart ∗)0x40028000U) *(USART1) Base Address*
- #define **USART2** ((Usart ∗)0x4002C000U) *(USART2) Base Address*
- #define **MCAN0** ((Mcan ∗)0x40030000U) *(MCAN0 ) Base Address*
- #define **MCAN1** ((Mcan ∗)0x40034000U) *(MCAN1 ) Base Address*
- #define **USBHS** ((Usbhs ∗)0x40038000U) *(USBHS ) Base Address*
- #define **AFEC0** ((Afec ∗)0x4003C000U) *(AFEC0 ) Base Address*
- #define **DACC** ((Dacc ∗)0x40040000U) *(DACC ) Base Address*
- #define **ACC** ((Acc ∗)0x40044000U) *(ACC ) Base Address*
- #define **ICM** ((Icm ∗)0x40048000U)
- *(ICM ) Base Address* • #define **ISI** ((Isi ∗)0x4004C000U)
	- *(ISI ) Base Address*
- #define **GMAC** ((Gmac ∗)0x40050000U) *(GMAC ) Base Address*
- #define **TC3** ((Tc ∗)0x40054000U) *(TC3 ) Base Address*
- #define **SPI1** ((Spi ∗)0x40058000U)
	- *(SPI1 ) Base Address*
- #define **PWM1** ((Pwm ∗)0x4005C000U)
- *(PWM1 ) Base Address* • #define **TWIHS2** ((Twihs ∗)0x40060000U)
	- *(TWIHS2) Base Address*
- #define **AFEC1** ((Afec ∗)0x40064000U) *(AFEC1 ) Base Address*
- #define **AES** ((Aes ∗)0x4006C000U) *(AES ) Base Address*
- #define **TRNG** ((Trng ∗)0x40070000U)
	- *(TRNG ) Base Address*
- <span id="page-1132-3"></span>• #define **XDMAC** ((Xdmac ∗)0x40078000U) *(XDMAC ) Base Address*
- <span id="page-1132-1"></span>• #define **QSPI** ((Qspi ∗)0x4007C000U)
	- *(QSPI ) Base Address*
- #define **SMC** ((Smc ∗)0x40080000U) *(SMC ) Base Address*
- #define **SDRAMC** ((Sdramc ∗)0x40084000U) *(SDRAMC) Base Address*
- #define **MATRIX** ((Matrix ∗)0x40088000U)

*(MATRIX) Base Address* • #define **UTMI** ((Utmi ∗)0x400E0400U) *(UTMI ) Base Address* • #define **PMC** ((Pmc ∗)0x400E0600U) *(PMC ) Base Address* • #define **UART0** ((Uart ∗)0x400E0800U) *(UART0 ) Base Address* • #define **CHIPID** ((Chipid ∗)0x400E0940U) *(CHIPID) Base Address* • #define **UART1** ((Uart ∗)0x400E0A00U) *(UART1 ) Base Address* • #define **EFC** ((Efc ∗)0x400E0C00U) *(EFC ) Base Address* • #define **PIO** ((Pio[5] )0x400E0E00U) *(PIO ) Base Address* • #define **PIOA** ((Pio ∗)0x400E0E00U) *(PIOA ) Base Address* • #define **PIOB** ((Pio ∗)0x400E1000U) *(PIOB ) Base Address* • #define **PIOC** ((Pio ∗)0x400E1200U) *(PIOC ) Base Address* • #define **PIOD** ((Pio ∗)0x400E1400U) *(PIOD ) Base Address* • #define **PIOE** ((Pio ∗)0x400E1600U) *(PIOE ) Base Address* • #define **RSTC** ((Rstc ∗)0x400E1800U) *(RSTC ) Base Address* • #define **SUPC** ((Supc ∗)0x400E1810U) *(SUPC ) Base Address* • #define **RTT** ((Rtt ∗)0x400E1830U) *(RTT ) Base Address* • #define **WDT** ((Wdt ∗)0x400E1850U) *(WDT ) Base Address* • #define **RTC** ((Rtc ∗)0x400E1860U) *(RTC ) Base Address* • #define **GPBR** ((Gpbr ∗)0x400E1890U) *(GPBR ) Base Address* • #define **RSWDT** ((Rswdt ∗)0x400E1900U) *(RSWDT ) Base Address* • #define **UART2** ((Uart ∗)0x400E1A00U) *(UART2 ) Base Address* • #define **UART3** ((Uart ∗)0x400E1C00U) *(UART3 ) Base Address* • #define **UART4** ((Uart ∗)0x400E1E00U) *(UART4 ) Base Address* • #define **ADDR\_HSMCI** (0x40000000U) *(HSMCI ) Base Address* • #define **ADDR\_SSC** (0x40004000U) *(SSC ) Base Address*

• #define **ADDR\_SPI0** (0x40008000U) *(SPI0 ) Base Address*

```
• #define ADDR_TC0 (0x4000C000U)
     (TC0 ) Base Address
• #define ADDR_TC1 (0x40010000U)
    (TC1 ) Base Address
• #define ADDR_TC2 (0x40014000U)
     (TC2 ) Base Address
• #define ADDR_TWIHS0 (0x40018000U)
     (TWIHS0) Base Address
• #define ADDR_TWIHS1 (0x4001C000U)
     (TWIHS1) Base Address
• #define ADDR_PWM0 (0x40020000U)
     (PWM0 ) Base Address
• #define ADDR_USART0 (0x40024000U)
     (USART0) Base Address
• #define ADDR_USART1 (0x40028000U)
     (USART1) Base Address
• #define ADDR_USART2 (0x4002C000U)
     (USART2) Base Address
• #define ADDR_MCAN0 (0x40030000U)
     (MCAN0 ) Base Address
• #define ADDR_MCAN1 (0x40034000U)
     (MCAN1 ) Base Address
• #define ADDR_USBHS (0x40038000U)
     (USBHS ) Base Address
• #define ADDR_AFEC0 (0x4003C000U)
    (AFEC0 ) Base Address
• #define ADDR_DACC (0x40040000U)
     (DACC ) Base Address
• #define ADDR_ACC (0x40044000U)
     (ACC ) Base Address
• #define ADDR_ICM (0x40048000U)
     (ICM ) Base Address
• #define ADDR_ISI (0x4004C000U)
     (ISI ) Base Address
• #define ADDR_GMAC (0x40050000U)
     (GMAC ) Base Address
• #define ADDR_TC3 (0x40054000U)
     (TC3 ) Base Address
• #define ADDR_SPI1 (0x40058000U)
     (SPI1 ) Base Address
• #define ADDR_PWM1 (0x4005C000U)
     (PWM1 ) Base Address
• #define ADDR_TWIHS2 (0x40060000U)
     (TWIHS2) Base Address
• #define ADDR_AFEC1 (0x40064000U)
     (AFEC1 ) Base Address
• #define ADDR_AES (0x4006C000U)
    (AES ) Base Address
• #define ADDR_TRNG (0x40070000U)
```

```
(TRNG ) Base Address
```
• #define **ADDR\_XDMAC** (0x40078000U)

*(XDMAC ) Base Address* • #define **ADDR\_QSPI** (0x4007C000U) *(QSPI ) Base Address* • #define **ADDR\_SMC** (0x40080000U) *(SMC ) Base Address* • #define **ADDR\_SDRAMC** (0x40084000U) *(SDRAMC) Base Address* • #define **ADDR\_MATRIX** (0x40088000U) *(MATRIX) Base Address* • #define **ADDR\_UTMI** (0x400E0400U) *(UTMI ) Base Address* • #define **ADDR\_PMC** (0x400E0600U) *(PMC ) Base Address* • #define **ADDR\_UART0** (0x400E0800U) *(UART0 ) Base Address* • #define **ADDR\_CHIPID** (0x400E0940U) *(CHIPID) Base Address* • #define **ADDR\_UART1** (0x400E0A00U) *(UART1 ) Base Address* • #define **ADDR\_EFC** (0x400E0C00U) *(EFC ) Base Address* • #define **ADDR\_PIOA** (0x400E0E00U) *(PIOA ) Base Address* • #define **ADDR\_PIOB** (0x400E1000U) *(PIOB ) Base Address* • #define **ADDR\_PIOC** (0x400E1200U) *(PIOC ) Base Address* • #define **ADDR\_PIOD** (0x400E1400U) *(PIOD ) Base Address* • #define **ADDR\_PIOE** (0x400E1600U) *(PIOE ) Base Address* • #define **ADDR\_RSTC** (0x400E1800U) *(RSTC ) Base Address* • #define **ADDR\_SUPC** (0x400E1810U) *(SUPC ) Base Address* • #define **ADDR\_RTT** (0x400E1830U) *(RTT ) Base Address* • #define **ADDR\_WDT** (0x400E1850U) *(WDT ) Base Address* • #define **ADDR\_RTC** (0x400E1860U) *(RTC ) Base Address* • #define **ADDR\_GPBR** (0x400E1890U) *(GPBR ) Base Address* • #define **ADDR\_RSWDT** (0x400E1900U) *(RSWDT ) Base Address* • #define **ADDR\_UART2** (0x400E1A00U) *(UART2 ) Base Address* • #define **ADDR\_UART3** (0x400E1C00U) *(UART3 ) Base Address*

• #define **ADDR\_UART4** (0x400E1E00U) *(UART4 ) Base Address*

#### **17.56.1 Detailed Description**

Copyright (c) 2015-2016 Atmel Corporation. All rights reserved. Redistribution and use in source and binary forms, with or without modification, are permitted provided that the following conditions are met:

- 1. Redistributions of source code must retain the above copyright notice, this list of conditions and the following disclaimer.
- 2. Redistributions in binary form must reproduce the above copyright notice, this list of conditions and the following disclaimer in the documentation and/or other materials provided with the distribution.
- 3. The name of Atmel may not be used to endorse or promote products derived from this software without specific prior written permission.
- 4. This software may only be redistributed and used in connection with an Atmel microcontroller product.

THIS SOFTWARE IS PROVIDED BY ATMEL "AS IS" AND ANY EXPRESS OR IMPLIED WARRANTIES, INCLUD-ING, BUT NOT LIMITED TO, THE IMPLIED WARRANTIES OF MERCHANTABILITY, FITNESS FOR A PARTICU-LAR PURPOSE AND NON-INFRINGEMENT ARE EXPRESSLY AND SPECIFICALLY DISCLAIMED. IN NO EVENT SHALL ATMEL BE LIABLE FOR ANY DIRECT, INDIRECT, INCIDENTAL, SPECIAL, EXEMPLARY, OR CONSE-QUENTIAL DAMAGES (INCLUDING, BUT NOT LIMITED TO, PROCUREMENT OF SUBSTITUTE GOODS OR SERVICES; LOSS OF USE, DATA, OR PROFITS; OR BUSINESS INTERRUPTION) HOWEVER CAUSED AND ON ANY THEORY OF LIABILITY, WHETHER IN CONTRACT, STRICT LIABILITY, OR TORT (INCLUDING NEGLI-GENCE OR OTHERWISE) ARISING IN ANY WAY OUT OF THE USE OF THIS SOFTWARE, EVEN IF ADVISED OF THE POSSIBILITY OF SUCH DAMAGE.

# **17.57 same70q21\_sim.h**

```
Go to the documentation of this file.
00001 #ifndef __SAME70Q21_SIM_H<br>00002 #define SAME70Q21_SIM_H
               SAME70Q21 SIM H
00037 /*
00038 * Support and FAQ: visit <a href="http://www.atmel.com/design-support/">Atmel Support</a><br>00039 */
00039
00040
00041
00042
00043 /*
       * SOFTWARE PERIPHERAL API DEFINITION FOR SAME70021
00045 +00046
00047 /* \addtogroup SAME70Q21_api Peripheral Software API
00048 * 0100049 */
00050 #include "component/acc.h"
00051 #include "component/aes.h"
00052 #include "component/afec.h"
00053 #include "component/chipid.h"
00054 #include "component/dacc.h"
00055 #include "component/efc.h"
00056 #include "component/gmac.h"
00057 #include "component/gpbr.h"
00058 #include "component/hsmci.h"
00059 #include "component/icm.h"
00060 #include "component/isi.h"
00061 #include "component/matrix.h"
00062 #include "component/mcan.h"
00063 #include "component/pio.h"
00064 #include "component/pmc.h"
00065 #include "component/pwm.h"
00066 #include "component/qspi.h"
00067 #include "component/rstc.h"
00068 #include "component/rswdt.h"
00069 #include "component/rtc.h
00070 #include "component/rtt.h"
00071 #include "component/sdramc.h"
00072 #include "component/smc.h"
00073 #include "component/spi.h"
00074 #include "component/ssc.h"
00075 #include "component/supc.h"
00076 #include "component/tc.h"
00077 #include "component/trng.h"
00078 #include "component/twihs.h"
00079 #include "component/uart.h"
```

```
00080 #include "component/usart.h"
00081 #include "component/usbhs.h"
00082 #include "component/utmi.h"
00083 #include "component/wdt.h"
00084 #include "component/xdmac.h"
00085 /* @} */
00086
00087 /*<br>00088 *
           REGISTER ACCESS DEFINITIONS FOR SAME70Q21
00089 */
00090
00091 /* \addtogroup SAME70Q21_reg Registers Access Definitions
00092 * @{
00093 */
00094 #include "instance/hsmci.h"
00095 #include "instance/ssc.h"
00096 #include "instance/spi0.h"
00097 #include "instance/tc0.h"
00098 #include "instance/tc1.h"
00099 #include "instance/tc2.h"
00100 #include "instance/twihs0.h"
00100 #include Instance/twins0.n<br>00101 #include "instance/twihs1.h"
00102 #include "instance/pwm0.h"
00103 #include "instance/usart0.h"
00104 #include "instance/usart1.h"
00105 #include "instance/usart2.h"
00106 #include "instance/mcan0.h"
00107 #include "instance/mcan1.h"
00108 #include "instance/usbhs.h"
00109 #include "instance/afec0.h"
00110 #include "instance/dacc.h"
00111 #include "instance/acc.h"
00112 #include "instance/icm.h"
00113 #include "instance/isi.h"
00114 #include "instance/gmac.h"
00115 #include "instance/tc3.h"
00116 #include "instance/spi1.h"
00117 #include "instance/pwm1.h"
00118 #include "instance/twihs2.h"
00110 #include instance/eministic
00120 #include "instance/aes.h"
00121 #include "instance/trng.h"
00122 #include "instance/xdmac.h"
00123 #include "instance/qspi.h"
00124 #include "instance/smc.h"
00125 #include "instance/sdramc.h"
00126 #include "instance/matrix.h"
00127 #include "instance/utmi.h"
00128 #include "instance/pmc.h"
00129 #include "instance/uart0.h"
00130 #include "instance/chipid.h"
00131 #include "instance/uart1.h"
00132 #include "instance/efc.h"
00133 #include "instance/pioa.h"
00134 #include "instance/piob.h"
00135 #include "instance/pioc.h"
00136 #include "instance/piod.h"
00137 #include "instance/pioe.h"
00138 #include "instance/rstc.h"
00139 #include "instance/supc.h"
00140 #include "instance/rtt.h"
00141 #include "instance/wdt.h"
00142 #include "instance/rtc.h"
00143 #include "instance/gpbr.h"
00144 #include "instance/rswdt.h"
00145 #include "instance/uart2.h"
00146 #include "instance/uart3.h"
00147 #include "instance/uart4.h"
00148 / * 0 */
0014900150 / *BASE ADDRESS DEFINITIONS FOR SAME70Q21
00151 *<br>00152 */
00153
00154 /* \addtogroup SAME70Q21_base Peripheral Base Address Definitions
00155 \times @ {\}00156 */
00157 #if (defined(__ASSEMBLY__) || defined(__IAR_SYSTEMS_ASM__))
00158 #define HSMCI (0x40000000U)
00159 #define SSC (0x40004000U)<br>00160 #define SPI0 (0x40008000U)
00160 #define SPI0 (0x40008000U)<br>00161 #define TC0 (0x4000C000U)
00161 #define TCO
00162 #define TC1 (0x40010000U)<br>00163 #define TC2 (0x40014000U)
00163 #define TC2
00164 #define TWIHS0 (0x40018000U)
00165 #define TWIHS1 (0x4001C000U)<br>00166 #define PWM0 (0x40020000U)
00166 #define PWM0
```
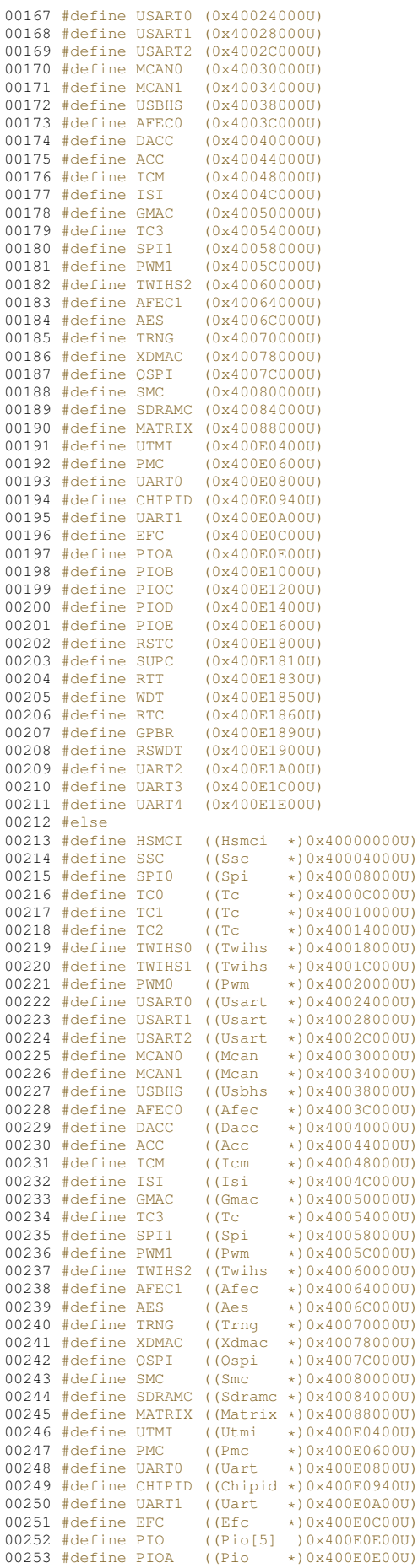

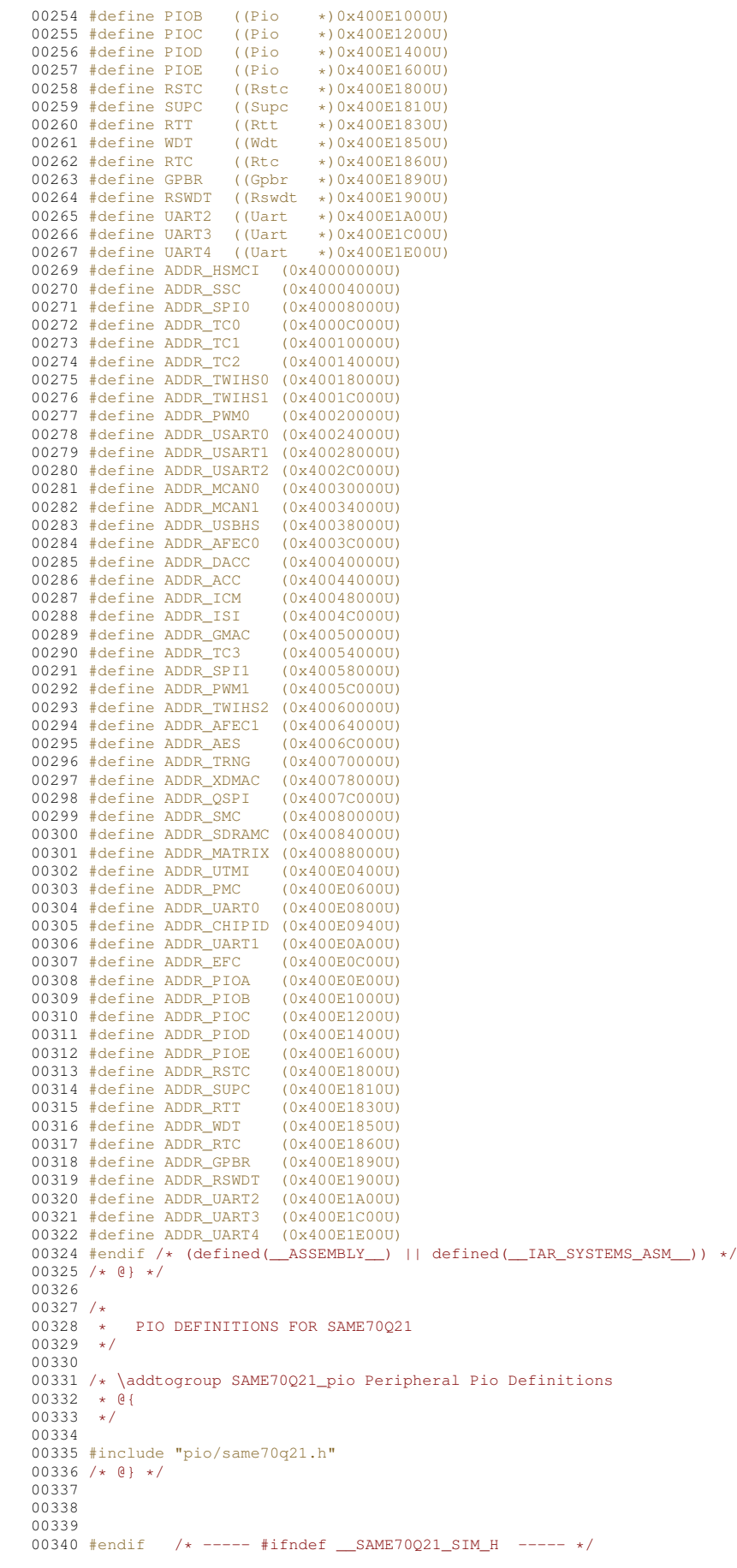

<span id="page-1140-2"></span>#include <stdint.h>

### <span id="page-1140-3"></span>**Functions**

- void **SystemInit** (void)
	- *Setup the microcontroller system. Initialize the System and update the SystemCoreClock variable.*
- <span id="page-1140-4"></span>• void **SystemCoreClockUpdate** (void)
	- *Updates the SystemCoreClock with current core Clock retrieved from cpu registers.*
- void [system\\_init\\_flash](#page-1140-0) (uint32\_t dw\_clk)

#### **Variables**

• uint32\_t [SystemCoreClock](#page-1140-1)

## **17.58.1 Detailed Description**

Copyright (c) 2015 Atmel Corporation. All rights reserved.

Redistribution and use in source and binary forms, with or without modification, are permitted provided that the following conditions are met:

- 1. Redistributions of source code must retain the above copyright notice, this list of conditions and the following disclaimer.
- 2. Redistributions in binary form must reproduce the above copyright notice, this list of conditions and the following disclaimer in the documentation and/or other materials provided with the distribution.
- 3. The name of Atmel may not be used to endorse or promote products derived from this software without specific prior written permission.
- 4. This software may only be redistributed and used in connection with an Atmel microcontroller product.

THIS SOFTWARE IS PROVIDED BY ATMEL "AS IS" AND ANY EXPRESS OR IMPLIED WARRANTIES, INCLUD-ING, BUT NOT LIMITED TO, THE IMPLIED WARRANTIES OF MERCHANTABILITY, FITNESS FOR A PARTICU-LAR PURPOSE AND NON-INFRINGEMENT ARE EXPRESSLY AND SPECIFICALLY DISCLAIMED. IN NO EVENT SHALL ATMEL BE LIABLE FOR ANY DIRECT, INDIRECT, INCIDENTAL, SPECIAL, EXEMPLARY, OR CONSE-QUENTIAL DAMAGES (INCLUDING, BUT NOT LIMITED TO, PROCUREMENT OF SUBSTITUTE GOODS OR SERVICES; LOSS OF USE, DATA, OR PROFITS; OR BUSINESS INTERRUPTION) HOWEVER CAUSED AND ON ANY THEORY OF LIABILITY, WHETHER IN CONTRACT, STRICT LIABILITY, OR TORT (INCLUDING NEGLI-GENCE OR OTHERWISE) ARISING IN ANY WAY OUT OF THE USE OF THIS SOFTWARE, EVEN IF ADVISED OF THE POSSIBILITY OF SUCH DAMAGE.

## **17.58.2 Function Documentation**

#### <span id="page-1140-0"></span>**17.58.2.1 system\_init\_flash()**

```
void system_init_flash (
             uint32_t dw_clk )
```
Initialize flash.

## **17.58.3 Variable Documentation**

## <span id="page-1140-1"></span>**17.58.3.1 SystemCoreClock**

```
uint32_t SystemCoreClock [extern]
INDENT-OFF INDENT-ON
```
## **17.59 system\_same70.h**

```
Go to the documentation of this file.
00001
00037 /00038 * Support and FAQ: visit <a href="http://www.atmel.com/design-support/">Atmel Support</a>
00039 */
00040
00041 #ifndef SYSTEM_SAME70_H_INCLUDED
00042 #define SYSTEM_SAME70_H_INCLUDED
00043
00044 /* cond 0 */
00046 #ifdef __cplusplus
00047 extern "C" {
00048 #endif
00050 /* endcond */
00051
00052 #include <stdint.h>
00053
SystemCoreClock; /* System Clock Frequency (Core Clock) */
00055
SystemInit(void);
00061
SystemCoreClockUpdate(void);
00067
00071 void system_init_flash(uint32_t dw_clk);
00072
00073 /* cond 0 */
00075 #ifdef __cplusplus
00076 }
00077 #endif
00079 /* endcond */
00080
00081 #endif /* SYSTEM_SAME70_H_INCLUDED */
```
# **17.60 timer\_dispatch.h**

```
00001 /*NB_REVISION*/
00002
00003 /*NB_COPYRIGHT*/
00004
00005 #ifndef _TIMER_DISPATCH_H
00006 #define _TIMER_DISPATCH_H
00007
00008 #include <predef.h>
00009 #include <constants.h>
00010 #include <sim.h>
00011
00012 /* Adds a timer dispatch capability to the system so timers can be used for multiple independent
     functions */
00013
00014 // ISR callback will have timer number and a channel object
00015 typedef void (*TimerIsrHandler)(int timer_num, TcChannel &tc, void *pExtra);
00016
00017 // Returns timer allocated, or -1 if timer selected is in use, or -2 if none are available
FIRST_UNUSED_TIMER);
00019 void FreeTimer(int timer);
00020
IRQn GetTimerPeriphID(int timer);
00023 TcChannel *GetTc(int timer);
00024
00025 #endif
```
# **17.61 usart.h File Reference**

```
NetBurner DMA USART in SPI mode API for ARM SAME70.
```

```
#include <nbrtos.h>
#include <basictypes.h>
#include <xdmac.h>
#include <dspi.h>
```
#### **Classes**

• class [SPI\\_USART](#page-980-0)

*USART in SPI mode Peripheral Module Class.*

#### **Macros**

• #define **DEFAULT\_USART\_SPI\_MODULE** 0

```
Default QUADSPI module.
```
• #define **USART\_SPI\_MODULE\_COUNT** 2 *Number of modules: 0, 1.*

#### **17.61.1 Detailed Description**

NetBurner DMA USART in SPI mode API for ARM SAME70.

## **17.62 usart.h**

```
Go to the documentation of this file.
00001 /*NB_REVISION*/
00002
```

```
00003 /*NB_COPYRIGHT*/
00004
00024 #ifndef _DMA_USART_SPI_H_INC
00025 #define _DMA_USART_SPI_H_INC
00026
00027 #include <nbrtos.h>
00028 #include <br/>basictypes.h>
00029 #include <xdmac.h>
00030 #include <dspi.h>
00031
00032 #ifndef __cplusplus
00033 #error QuadSPI driver is a C++ only library
00034 #endif
00035
00036 // #define __DEBUG_USART_SPI 1
00037
00038
00044 #define DEFAULT_USART_SPI_MODULE 0
00045 #define USART_SPI_MODULE_COUNT 2
00054 class SPI_USART : public SPI_SPI
00055 {
00056 protected:
SPI_USART[USART_SPI_MODULE_COUNT];<br>00058 static spiDriverStruct UsartSpiDriverCtx[USART_SPI_MODULE_COUNT];
00059
00060 private:<br>00061 \frac{1}{2} uint32 t
00061 uint32_t m_regCR;
00062 uint32_t m_regBRGR; // Baud Rate Generator Register
00063<br>00064
00064 virtual void ReadyHW() override;<br>00065 virtual spiDriverStruct *getCtx(
00065 virtual spiDriverStruct *getCtx() override { return UsartSpiDriverCtx + m_moduleNum; }<br>00066 inline Usart * usartSpi() { return USART0 + m moduleNum: }
           USART0 + m_moduleNum; }
00067
00068 public:
00069
00070 #ifdef __DEBUG_QUADSPI<br>00071 virtual void du
           virtual void dumpRegs() override;
00072 #endif
00073
00074<br>00083
           SPI_USART( uint8_t USARTModule );
00084
SPI_USART( uint8_t USARTModule, uint32_t baudRateInBps,<br>00103 uint8_t transferSizeInBits = 8, uint8_t periphe
                     uint8_t transferSizeInBits = 8, uint8_t peripheralChipSelects = 0x00,
00104 uint8_t chipSelectPolarity = 0x0F, uint8_t clockPolarity = 0,
00105 \text{uint8}_\text{\_}t clockPhase = 1, BOOL doutHiz = TRUE,<br>00106 \text{uint8}_t t csToClockDelay = 0, uint8 t delayAft
                     uint8_t csToClockDelay = 0, uint8_t delayAfterTransfer = 0 );
00107<br>00123
00123 virtual uint8_tInit( uint32_tt baudRateInBps = 2000000,<br>00124 uint8 t transferSizeInBits = 8, uint8 t periphe
00124 uint8_t transferSizeInBits = 8, uint8_t peripheralChipSelects = 0x00,<br>00125 uint8 t chipSelectPolarity = 0x0F, uint8 t clockPolarity = 0.
00125 uint8_t chipSelectPolarity = 0x0F, uint8_t clockPolarity = 0,<br>00126 uint8 t clockPhase = 1. BOOL doutHiz = TRUE.
                     uint8_t clockPhase = 1, BOOL doutHiz = TRUE,
00127 uint8_t csToClockDelay = 0, uint8_t delayAfterTransfer = 0 ) override;
00128
           SetBusSpeed(uint32_t maxSpeed) override;
00139
Start( uint8_t *transmitBufferPtr, volatile uint8_t *receiveBufferPtr,<br>00157 vint32 t byteCount int csBeturnToInactive = DEASSERT AFTER LAST ) overrig
                          DEASSERT_AFTER_LAST ) override;
00158
Tx( uint8_t *transmitBufferPtr, uint32_t byteCount,
```
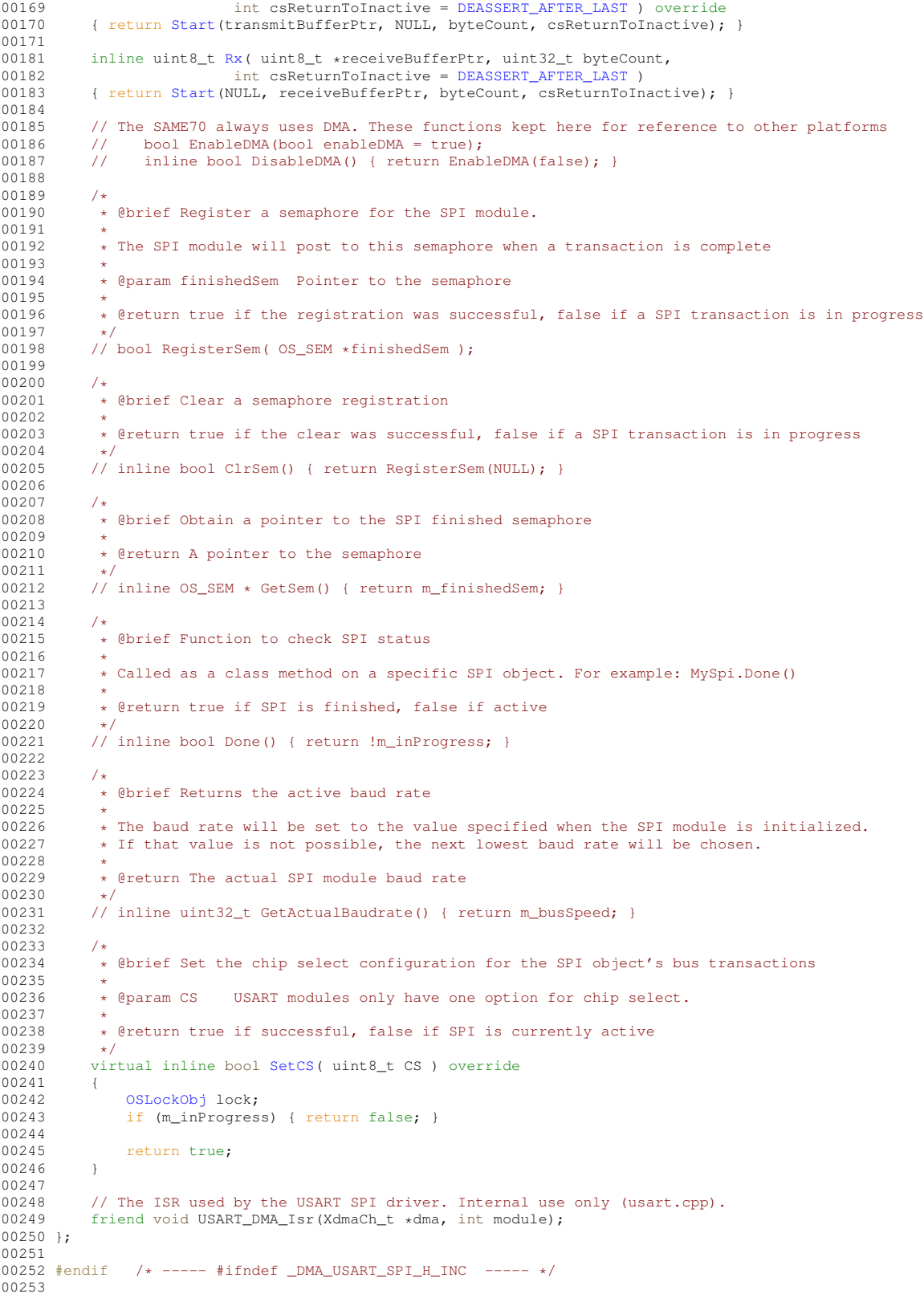

# **17.63 xdmac.h**

 #ifndef \_\_XDMAC\_H 00002 #define \_\_XDMAC\_H 00003 /\*NB\_REVISION\*/ 00004 /\*NB\_COPYRIGHT\*/ 00006 #include [<same70.h>](#page-1128-0)

```
00007 #include <basictypes.h>
<nbrtos.h>
00009
00010 struct dma_descview_0;
00011 struct dma descview_1;
00012 struct dma descview 2;
00013 struct dma_descview_3;
00014
00015 struct dma_transfer_desc_t
00016 {<br>00017
             union
00018 {
00019 dma_transfer_desc_t *pNext;
00020 dma_descview_0<br>00021 dma_descview_1
                                                *pNext_0;
                   dma\_{descview\_1}*pNext_1;
00022 dma_descview_2<br>00023 dma_descview_3
                                               *pNext_2;
                  dma_descview_3
                                               *pNext_3;
00024 uint32_t<br>00025 };
00025<br>00026uint32_t ubCtrl;
00027 };
00028 struct dma_descview_0 : public dma_transfer_desc_t
00029 {
             uint32 + addr:
00031 };
00032
00033 struct dma_descview_1 : public dma_transfer_desc_t
00034 {
00035 uint32_t src;<br>00036 uint32 t dst:
             uint32^-t dst;
00037 };
00038
00039 struct dma_descview_2 : public dma_transfer_desc_t
00040 {
00041 uint32_t src;<br>00042 uint32 t dst:
00042 uint32_t dst;<br>00043 uint32 t cfa;
             uint32_t cfg;
00044 };
00045
00046 struct dma_descview_3 : public dma_transfer_desc_t
00047 {
00048 uint32_t src;<br>00049 uint32_t dst;
00050 uint32_t cfg;00051 uint32_t blkCtrl;<br>00052 uint32 t stride:
00052 uint32<sup>-</sup>t stride;<br>00053 uint32 t srcuStr
00053 uint32_t srcuStride;<br>00054 uint32 t dstuStride:
             uint32<sup>t</sup> dstuStride;
00055 };
00056
00057 #include <type_traits>
00058 struct XdmaCh_t;
00059 extern "C" XdmaCh_t * xdmacGetFreeCh();<br>00060 extern "C" void xdmacReleaseCh(XdmaCh_t *xdmaCh);
00061
00062
00063 struct XdmaChCtx_t
00064 {
             uint32_t lastISR;
00066 uint32_t stickyISR;
00067 void (* isr) (XdmaCh_t *);
00068 void reset();
00069 };
00070
00071 struct XdmaCh_t : public XdmacChid
00072 {
00073 private
:
00074 static XdmaChCtx_t ctx[XDMACCHID_NUMBER];<br>00075 static uint32 t bInUse;
00075 static uint 32_t bInUse;<br>00076 public:
00076 public:
00077 enum TransType_t
00078 {
00079 Mem2Mem = XDMAC_CC_TYPE_MEM_TRAN_Val,
00080 Periph = XDMAC_CC_TYPE_PER_TRAN_Val
00081 };<br>00082 en
             enum MBSiz_t
00083 {
                   \verb+MBSiz_1 = \verb+XDMAC_CC_MBSIZE_SINGLE_Val+,00085 \qquad \qquad \mathtt{MBSiz\_4} \qquad \qquad = \texttt{XDMAC\_CC\_MBSIZE\_FOHY\_Val}\xspace, \qquad \qquad \mathtt{MBSiz\_8} \qquad \qquad = \texttt{XDMAC\_CC\_MBSIZE\_EGHT\_Val}\xspace, \qquad \qquad \mathtt{MBSiz\_8} \qquad \qquad = \texttt{XDMAC\_CC\_MBSIZE\_EGHT\_Val}\xspace, \qquad \qquad \mathtt{MBSiz\_8} \qquad \qquad \mathtt{MBSiz\_S} \qquad \qquad \mathtt{MBSiz\_S} \qquad \qquad \mathtt{MBSiz\_S} \qquad \mathtt{MBSiz\_S} \qquad \mathtt00086 MBSiz_8 = XDMAC_CC_MBSIZE_EIGHT_Val,
00087 MBSiz_16 = XDMAC_CC_MBSIZE_SIXTEEN_Val
00088 };<br>00089 en
              enum DSync_t
00090 {
00091 Periph2Mem = XDMAC_CC_DSYNC_PER2MEM_Val,
00092 Mem2Periph = XDMAC_CC_DSYNC_MEM2PER_Val
00093 };
```
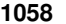

```
00094 enum SWReq_t
00095 {
                    Req_HW = XDMAC_CC_SWREQ_HWR_CONNECTED_Val,
00097 Req_SW = XDMAC_CC_SWREQ_SWR_CONNECTED_Val
00098 };<br>00099 enu
              enum ChunkSiz t
00100 {
00101 \tChunkSi_2_1 = \tXDMAC_CC_CCSIZE_CHK_1_Na_1, 00102 \tChunkSi_2 = \tXDMAC_CC_CCSIZE_CHK_2_Na_1,00102 ChunkSiz_2 = XDMAC_CC_CSIZE_CHK_2_Val,
00103 ChunkSiz_4 = XDMAC_CC_CSIZE_CHK_4_Val,
00104 ChunkSiz_8 = XDMAC_CC_CSIZE_CHK_8_Val,
00105 ChunkSiz_16 = XDMAC_CC_CSIZE_CHK_16_Val<br>00106 }:
00106<br>00107
             enum DWidth t
00108 {
00109 DWidth_Byte = XDMAC_CC_DWIDTH_BYTE_Val,
00110 DWidth_HalfWord = XDMAC_CC_DWIDTH_HALFWORD_Val,
00111 DWidth_Word = XDMAC_CC_DWIDTH_WORD_Val 00112 };
00112<br>00113
              enum AHB_IF_t
00114 {
             \begin{tabular}{ll} AHB\_IF\_0 & = \verb| XDMAC\_CC\_SIF\_AHB\_IF0\_Val , \\ ABB\_IF\_1 & = \verb| XDMAC\_CC\_SIF\_AHB\_IF1\_Val , \end{tabular}00116 \qquad \qquad \mathtt{AHB\_IF\_1} \qquad \qquad \mathtt{XDMAC\_CC\_SIF\_AHB\_IF1\_Val}00117<br>00118
              enum AddrMode t
00119 {
00120 AddrMode_Fixed = XDMAC_CC_SAM_FIXED_AM_Val,<br>00121 AddrMode_Fixed = XDMAC_CC_SAM_INCREMENTED_7
00121 AddrMode_Inc = XDMAC_CC_SAM_INCREMENTED_AM_Val,<br>00122 AddrMode_uBS = XDMAC_CC_SAM_UBS_AM_Val,
00123 AddrMode_uBS_DS = XDMAC_CC_SAM_UBS_DS_AM_Val
00124<br>00125
00124 \frac{1}{2} // Fetches the status from HW and stores to ctx<br>00126 inline uint32 t readyStatus ()
              inline uint32_t readyStatus()
00127 {
00128 \text{ctx}[\text{getID}|)] \cdot \text{stick} \cdot \text{ISK}[\text{getID}|)] \cdot \text{lastISR} = \text{XDMAC_CIS};<br>00129 \text{return} \cdot \text{ctx}[\text{getID}|)] \cdot \text{lastISR}:return ctx[getID()].lastISR;
00130 }<br>00131 /
00131 \frac{7}{10} Returns the status as stored in ctx<br>00132 inline uint32_t getStatus() { retu
00132 inline uint32_t getStatus() { return ctx[getID()].lastISR; }<br>00133 inline uint32_t getStickyStatus() { return ctx[getID()].stickyISR; }
00133 inline uint32_t getStatus()<br>00133 inline unit32_t getStickyStatus()
                                    clrStickyStatus(uint32_t mask = 0xFFFFFFFFul)
00135 {
                    ctx[qetID()].stickyISR &= ~mask;
00137 }
XDMAC->XDMAC_CHID;}
00139<br>00140
XDMAC->XDMAC_GIE = 1 « getID(); }<br>00141 inline void disableGIrq() { XDMAC->XDMAC_GID = 1 « getID(); }
00142
XDMAC->XDMAC_GRS |= 1 « getID(); }<br>00144 inline void suspWr() { XDMAC->XDMAC_GWS |= 1 « getID(); }
XDMAC->XDMAC_GWS |= 1 « getID();}<br>00145 inline void suspRdWr() { XDMAC->XDMAC_GRWS = 1 « getID();}
XDMAC->XDMAC_GRWS = 1 « getID();<br>00146 inline void resRd() { XDMAC->XDMAC_GRS &= ~(1 « getID()
                                                    XDMAC - > XDMAC_GRS & = ~(1 \text{ « getID());})XDMAC->XDMAC_GWS &= ~(1 « getID()); }<br>00148 inline void resRdWr() { XDMAC->XDMAC_GRWR = 1 « getID(); }
00149 inline void flush() XDMAC-GSWF} = 1 \times \text{getID}(\text{)}; \}<br>00150 inline void disable() \{ \text{XDMAC}-\text{XDMAC-GD} = 1 \times \text{getID}(\text{)}; \}XDMAC->XDMAC_GD = 1 « getID(); }<br>00151 inline void enable() { XDMAC->XDMAC GE = 1 « getID(); }
00151 inline void enable() { XDMAC - XDMAC - GE = 1 « getID();}
              (XDMAC->XDMAC_GS) & (1 « getID()); }
00153 inline void suspRdAndFlush()
00154 {
00155 * For some reason the channel cannot flush the transfer FIFO if 00156 * it is requesting to fetch the next descriptor and the read
00156 * it is requesting to fetch the next descriptor and the read 00157 * interface is suspended. So, if the channel is suspended *as
00157 \star interface is suspended. So, if the channel is suspended \staras\star 00158 \star the previous configuration is depleted \starand\star it is configure
00158 \star the previous configuration is depleted \starand\star it is configured to 00159
00159 * fetch a new descriptor, we need to renable the read interface,<br>00160 * let the new descriptor be fetched, and *then* we can suspend the
00161 * channel for the flush.
00162<br>0016300163 \star No, this isn't documented in the manual. \star/<br>00164 suspRd():
                   suspRd();
00165
00166 readyStatus();<br>00167 flush();
                   flush();
00168 int i = 0;<br>00169 do
0016900170 {
                          if (i < 25)00172 {
00173 i++;<br>00174 a \sin(\theta)00174 asm("dsb");<br>00175 continue:
                               continue;
00176<br>00177
00177 if ((XDMAC_CNDC & XDMAC_CNDC_NDE)<br>00178 \begin{array}{ccc} 1 & \text{if } (X\text{DMAC}\_\text{CNDC} & = 0) \\ 0 & \text{if } (X\text{DMAC}\_\text{CNDC} & = 0) \end{array}&c (guBLen() == 0))
00179<br>00180
                               resRd();
```

```
00181 \frac{1}{2} asm("dsb");
                            asm("dsb");
00183
00184 while (!(readyStatus() & XDMAC_CIS_FIS))
00185 {
00186<br>00187
00187 suspRd();<br>00188 flush():
                            flush();
00189 }
00190 } while (!(readyStatus() & XDMAC_CIS_FIS));<br>00191 }
00191 }
00192
00193 inline void sSrcAddr(uint32_t src) { XDMAC_CSA = src;}<br>00194 inline void sDstAddr(uint32 t dst) { XDMAC_CDA = dst;}
00194 inline void sDstAddr(uint32_t dst) { XDMAC_CDA = dst; }<br>00195 inline uint32_t gSrcAddr() { return XDMAC_CSA;
             inline uint32_t gSrcAddr()
00196 inline uint32_t gDstAddr() { return XDMAC_CDA;
00197 inline void suBLen(uint32_t uBLen) { XDMAC_CUBC = uBLen; }
00198 inline void s_BLen(uint32_t BLen) { XDMAC_CBC = BLen; }<br>00199 inline uint32_t guBLen() { return XDMAC_CUBC; }
00200 dma_transfer_desc_t * getNextDesc(uint32_t *remDataRet);<br>00201 inline void *qNextDest()
            inline void \overline{*}gNextDest()
00202 {
00203 dma_transfer_desc_t *desc = getNextDesc(NULL);<br>00204 if ((XDMAC_CNDA & XDMAC_CNDA_NDA_Msk) == 0)
00205 {
                      return NULL;
00207 }<br>00208 r
                  return(XDMAC_CNDC » 3)
00209 ? (void *) ((\frac{1}{\text{dma\_descview\_1}} *) XDMAC_CNDA) ->dst)<br>00210 : (void *) ((\frac{1}{\text{dma\_descview 0}} *) XDMAC_CNDA) ->addr
                  : (void *)(((dma_descview_0 *)XDMAC_CNDA)->addr);
00211<br>00212
             .<br>inline uint32 t gNextuBLen()
00213 {
00214 return((XDMAC_CNDA & XDMAC_CNDA_NDA_Msk) == 0)
00215 ? 0<br>00216 : 0
            \therefore (((dma_descview_0 *)XDMAC_CNDA)->ubCtrl) & 0xFFFFFF;
00217<br>00218
00218 void sNextDescAddr(dma_transfer_desc_t *pDesc);<br>00219 inline uint32 t qXfrWidth()
00219       inline uint32_t gXfrWidth()<br>00220      { return(XDMAC_CC & XDMAC_CC_DWIDTH_Msk) » (XDMAC_CC_DWIDTH_Pos - 1);}
00221
00222 inline void sConfig(TransType_t type, MBSiz_t mbsiz, DSync_t dir,<br>00223 SWReq_t reqSrc, ChunkSiz_t chunksiz, DWidth_t dataWidth,<br>00224 AHB_IF_t srcIF, AHB_IF_t dstIF, AddrMode_t srcAddrMode,
00225 AddrMode_t dstAddrMode, uint8_t periphID)
00226 {
00227<br>00228
00228 // The following is a fix for a SAME70 XDMAC errata<br>00229 /***** BEGIN ERRATA FIX *****/
00229 /***** BEGIN ERRATA FIX *****/
                  if (dataWidth != DWidth_Word)
00231<br>00232
                       if (srcAddrMode == AddrMode_Fixed)
00233 {
00234 srcAddrMode = AddrMode_uBS_DS;<br>00235 // set source data stride stri
                            1/ set source data stride stride to -100236 XDMAC_CDS_MSP |= (0xFFFF);<br>00237 // FRRATA IS WRONG!
00237 // ERRATA IS WRONG!<br>00238 // We need to set 1
00238 // We need to set the microstride to -1 as well.
                            XDMAC CSUS = 0xFFFFFF;00240 }
00241 if (dstAddrMode == AddrMode_Fixed)
00242 {
                           dstAddrMode = AddrMode_UBS_DS;00244 // set dest data stride stride to -1
00245 XDMAC\_CDS\_MSP = (0xFFFF \ll 16);<br>00246 / FRRATA IS WRONG!
00246 // ERRATA IS WRONG!
00247 // We need to set the microstride to -1 as well.
00248 XDMAC CDUS = 0xFFFFFF;
00249 }
00250<br>00251
00251 /**** END ERRATA FIX ****/<br>00252 XDMAC CC = (type « XDMAC CC
00252 XDMAC_CC = (type « XDMAC_CC_TYPE_Pos) | (mbsiz « XDMAC_CC_MBSIZE_Pos)
00253 | (dir « XDMAC_CC_DSYNC_Pos) | (chunksiz « XDMAC_CC_CSIZE_Pos)
00254 | (dataWidth « XDMAC_CC_DWIDTH_Pos)
00255 | (srcIF « XDMAC_CC_SIF_Pos) | (dstIF « XDMAC_CC_DIF_Pos)
00256 | (srcAddrMode « XDMAC_CC_SAM_Pos)<br>00257 | (dstAddrMode « XDMAC_CC_DAM_Pos)
00257 | (dstAddrMode « XDMAC_CC_DAM_Pos)<br>00258 | (periphin « XDMAC CC_PERID Pos)
                                | (periphID « XDMAC_CC_PERID_Pos);
00259 }
00260
00261
00262
00263 inline void RegisterIsr(void (*isr)(XdmaCh_t *)) { \text{ctx}[getID()].isr = isr;}}<br>00264 // First Descriptor is only used to declare initial loading conditions
            // First Descriptor is only used to declare initial loading conditions
00265
00266 friend void XDMAC_Handler();<br>00267 friend XdmaCh_t * xdmacGetFr
            friend XdmaCh t * xdmacGetFreeCh();
```

```
00268 friend void xdmacReleaseCh(XdmaCh_t *xdmaCh);
00269 };
00270
00271 XdmaCh_t::AHB_IF_t xdmacGetIntfForAddr(uint32_t addr);
00272
00273 inline void XdmaCh t::sNextDescAddr(dma_transfer_desc_t *pDesc)
00274 {<br>00275
00275 XDMAC\_CNDA = ((uint32_t) pDesc) < ~0x3)<br>00276 | xdmacGetIntfforddr ((uin
                               | xdmacGetIntfForAddr((uint32_t)pDesc);
00277 }
00278
00279 #define XDMA_BD_INUSE (0x1)
00280 #define XDMA_BD_SWEEP_MARK (0x2)
00281 #define XDMA_BD_BUFFER_DONE_Msk (XDMA_BD_SWEEP_MARK | XDMA_BD_INUSE)<br>00282 #define XDMA_BD_BUFFER_DONE (XDMA_BD_INUSE)
00282 #define XDMA_BD_BUFFER_DONE
00283
00284 struct Desc0Ring
00285 {<br>00286
00286 XdmaCh_t *xdmaCh;<br>00287 dmadescyiew 0 *descs:
00287 dma_descview_0 *descs;<br>00288 dma_descview_0 *queueB
00288 dma_descview_0 *queueHead;<br>00289 dma_descview_0 *modRelease
00289 dma_descview_0 *modRelease;<br>00290 uint32_t *BDFlag;
00290 uint32_t *BDFlag;<br>00291 uint32_t ringLen;
00292 uint32_t spinLength;<br>00293 uint32_t spinBuf;
00294 int xfrIncSiz;<br>00295 uint8_t ubCtrlBits
ool uint8_t<br>
00295 uint8_t ubCtrlBits;<br>
00296 bool spin0nLast
             bool spinOnLastNotNext;
00297
00298 uint32_t nConfigFirst;<br>00299 uint32 t nAddXfr;
00299 uint32_t<br>00300 uint32_t
                                   nModNext;
00301 uint32_t nBDUsed;
00302 uint32 t nBDFreed:
00303
00304 int GetFreeDesc(dma_descview_0 *next);<br>00305 dma descview 0 * ModifyNextActive (uint)
00305 dma_descview_0 * ModifyNextActive(uint32_t addr, uint32_t unumXfrs, uint32_t suspThresh);<br>00306 void ConfigFirstAndEnableCh(uint32_t addr, uint32_t numXfrs);
00306 void ConfigFirstAndEnableCh(uint32_t addr, uint32_t numXfrs);<br>00307 dma descview 0 * AddXfr(uint32 t addr. uint32 t numXfrs, uint
             dma_descview_0 * AddXfr(uint32_t addr, uint32_t numXfrs, uint32_t suspThresh);
00308
00309 void PrintCounts();<br>00310 void PrintDescChair
             void PrintDescChain();
00311 };
00312
00313
00314
00315<br>00316 #endif
                   /* ----- #ifndef __XDMAC_H ----- */
```
# **17.64 coldfire/include/basictypes.h File Reference**

<span id="page-1147-0"></span>Platform specific basic type definitions. #include <stddef.h>

## **17.64.1 Detailed Description**

Platform specific basic type definitions.

# **17.65 coldfire/include/basictypes.h**

```
Go to the documentation of this file.
00001 /*NB_REVISION*/
00002
00003 /*NB_COPYRIGHT*/
00004
00010 / *00011 * Defintions of the basic data types.
00012 + /00013
00014 #ifndef _BASICTYPES_H_
00015 #define _BASICTYPES_H_
00016 #include <stddef.h>
00017
00018 typedef unsigned char BOOL;
00019 typedef unsigned char BOOLEAN;
00020 typedef volatile unsigned char VBOOLEAN;
```

```
00021 typedef VBOOLEAN *PVBOOLEAN;
00022 typedef BOOLEAN *PBOOLEAN;
00023 typedef const BOOLEAN *PCBOOLEAN;
00024
00025 typedef const char *PCSTR;
00026 typedef char *PSTR;
00027
00028 #ifdef TRUE
00029 #undef TRUE
00030 #endif
00031 #define TRUE (1)
00032 #ifdef FALSE
00033 #undef FALSE
00034 #endif
00035 #define FALSE (0)
00036 #ifdef NULL
00037 \text{limdef} NULL
00038 #endif
00039 #define NULL (0)
00040
00041 typedef signed char int8_t;
00042 typedef unsigned char uint8_t;
00043 typedef volatile signed char vint8_t;
00044 typedef volatile unsigned char vuint8_t;
00045
00046 typedef signed short int16_t;
00047 typedef unsigned short uint16_t;
00048 typedef volatile signed short vint16_t;
00049 typedef volatile unsigned short vuint16_t;
00050
00051 typedef signed long int32_t;
00052 typedef unsigned long uint32_t;
00053 typedef volatile signed long vint32_t;
00054 typedef volatile unsigned long vuint32_t;
00055
00056 typedef signed long long int64_t;
00057 typedef unsigned long long uint64_t;<br>00058 typedef volatile signed long long vint64_t;
00059 typedef volatile unsigned long long vuint64_t;
00060
00061 typedef signed char INT8;
00062 typedef unsigned char UINT8;
00063 typedef volatile signed char VINT8;
00064 typedef volatile unsigned char VUINT8;
00065
00066 typedef signed short INT16;
00067 typedef unsigned short UINT16;<br>00068 typedef volatile signed short VINT16;
00069 typedef volatile unsigned short VUINT16;
00070
00071 typedef signed long INT32;
00072 typedef unsigned long UINT32;
00073 typedef volatile signed long VINT32;
00074 typedef volatile unsigned long VUINT32;
00075
00076 typedef vuint8 t *pvuint8 t;
00077 typedef vint8_t *pvint8_t;<br>00078 typedef vint16_t *pvint16_t;
00079 typedef vuint16_t *pvuint16_t;
00080 typedef vuint32_t *pvuint32_t;
00081 typedef vint32_t *pvint32_t;
00082
00083 typedef unsigned char *puint8_t;
00084 typedef signed char *pint8_t;
00085 typedef signed short *pint16_t;
00086 typedef unsigned short *puint16_t;
00087 typedef unsigned long *puint32 t;
00088 typedef signed long *pint32_t;
00089
00090 typedef const unsigned char *pcuint8_t;
00091 typedef const signed char *pcint8_t;
00092 typedef const signed short *pcint16_t;
00093 typedef const unsigned short *pcuint16_t;
00094 typedef const unsigned long *pcuint32 \overline{t};
00095 typedef const signed long *pcint32_t;
00096
00097 #define beint16_t int16_t
00098 #define beuint16_t uint16_t
00099 #define beuint32 t uint32 t
00100 #define beint32_t int32_t
00101
00102 #define pbeint16_t pint16_t
00103 #define pbeuint16_t puint16_t
00104 #define pbeuint32_t puint32_t
00105 #define pbeint32_t pint32_t
00106
00107 #define vbeint16 t vint16 t
```

```
00108 #define vbeuint16_t vuint16_t
00109 #define vbeuint32_t vuint32_t
00110 #define vbeint32_t vint32_t
00111
00112 #define pvbeint16_t pvint16_t
00113 #define pvbeuint16_t pvuint16_t
00114 #define pvbeuint32_t pvuint32_t
00115 #define pvbeint32_t pvint32_t
00116
00117 typedef float befloat
00118 typedef double bedouble;
00119 typedef volatile float vbefloat:
00120 typedef volatile double vbedouble;
00121 typedef float *pbefloat;
00122 typedef double *pbedouble;
00123 typedef volatile float *pvbefloat;
00124 typedef volatile double *pvbedouble;
00125
00126 #ifdef __cplusplus
00127 typedef volatile bool vbool_t;
00128 typedef bool *pbool_t;
00129 typedef vbool_t *pvbool_t;
00130
00131 inline uint16 t REV16(uint16 t v)
00132 {<br>00133
           return ((v » 8) & 0xFF) + ((v « 8) & 0xFF00);
00134 }
00135 inline int16_t __REVSH(int16_t v)
00136 {<br>00137
            return ((v \times 8) \& 0xFF) + ((v \times 8) \& 0xFF00);
00138 };
00139 inline uint32 t REV(uint32 t v)
00140 {
00141 return ((v » 24) & 0XFF) + ((v » 8) & 0XFF00) + ((v « 24) & 0XFF000000) + ((v « 8) & 0x00FF0000);
00142 i00143 inline int32 t REV(int32 t v)
00144 {<br>00145
            00145 return ((v » 24) & 0XFF) + ((v » 8) & 0XFF00) + ((v « 24) & 0XFF000000) + ((v « 8) & 0x00FF0000);
00146 };
00147
00148 extern "C"
00149 void * memcpy(void *,const void*,size_t);<br>00150 inline float __REV(float f)
00151 {
00152 \text{uint32}_\text{t} v;<br>00153 memcny(\zeta_{\text{V}}00153 memcpy(\delta v, \delta f, sizeof(float));<br>00154 v = ((v \times 24) \times 0 \times Fr) + ((v \times00154 v = ((v » 24) & 0XFF) + ((v » 8) & 0XFF00) + ((v « 24) & 0XFF000000) + ((v « 8) & 0x00FF0000);<br>00155 memcpy(&f, &v, sizeof(float));
00156 // f = *(float *) &v;<br>00157 return f;
00158 }
00159
00160 template<typename T>
00161 class LEu16
00162 {
00163 T val;
00164<br>00165
00165 public:<br>00166 LEulé
          LEu16() = default;00167 // inline LEu16() : val(0) {}
00168 inline LEu16(T rhs) : val(__REV16(rhs)) {}<br>00169 inline LEu16(uint32_t &rhs) : val(__REV16((uint16_t)rhs)) {}
00170 inline T operator=(T rhs)
00171 {
00172 val = _{\text{REVID}} (rhs);
               return rhs;
00174 }<br>00175 i
00175     inline operator T() const { return __REV16(val); }<br>00176     inline explicit operator uint32_t() const { return __REV16(val); }
00177 inline T getMem() { return val;
00178
00179 inline T operator^=(T \text{ rhs})<br>00180 {
00180<br>00181
                val \uparrow = __REV16(rhs);
00182 return __REV16(val);
00183<br>00184
            inline T operator|=(T \text{ rhs})00185 {
00186 val | = \text{REVI6(rhs)};00187 return REV16(val);<br>00188 }
00188
            inline T operator \&= (T rhs)
00190 {
00191 val \kappa = REV16(rhs);<br>00192 return REV16(val);
                return __REV16(val);
00193<br>00194
           inline T operator%=(T rhs)
```

```
00195 {
00196 T ret = \frac{1}{R}REV16(val) % rhs;<br>00197 val = REV16(ret):
                 val = \overline{REV16(ret)};
00198 return ret;
00199 }<br>00200 i
            inline T operator+= (T rhs)
00201 {
00202 T ret = \frac{1}{2} REV16(val) + rhs;<br>00203 \frac{1}{2} REV16(ret)
                 val = \text{REV16}(\text{ret});00204 return ret;
00205 }<br>00206 i
            inline T operator-=(T \text{ rhs})00207 {<br>00208
00208 T ret = \text{REVI6}(val) - rhs;<br>00209 val = \text{REVI6}(ret);
                 val = \overline{\text{REV16}(\text{ret})};00210 return ret;
00211 }
00212<br>00213
            inline T operator++()00214<br>0021500215 T ret = __REV16(val) + 1;<br>00216 val = __REV16(ret);
00217 return ret;
00218 }<br>00219 i
            intine T operator--()00220 {
00221 T ret = \frac{1}{R}REV16(val) - 1;<br>00222 \frac{1}{R} REV16(ret):
                 val = \text{REV16}(\text{ret});00223 return ret:
00224 }<br>00225 i
            inline T operator++(int)
00226 {<br>00227
                 T ret = \text{REVI6}(val);
00228 val = __REV16(ret + 1);
00229 return ret;
00230 }<br>00231 i
            inline T operator--(int)
00232 {
00233 T ret = __REV16(val);<br>00234 val = __REV16(ret - 1);
00235 return ret;
00236 }
00237 } __attribute_((packed));
00238
00239 template<typename T>
00240 class LEs16
00241 {<br>00242
            T val:
00243<br>0024400244 public:<br>00245 LEs16(
00245 LEs16() = default;<br>00246 // inline LEs16
           1/ inline LEs16() : val(0) {}
00247 inline LEs16(T rhs) : val(_REV16(rhs)) {}<br>00248 inline LEs16(int32_t &rhs) : val(_REVSH((int16_t)rhs)) {}
00249 inline T operator=(T rhs)<br>00250 {
00250<br>00251
00251 val = __REVSH(rhs);
00252 return rhs;
00253 100254 inline operator T() const { return __REVSH(val); }
00255 inline explicit operator int32_t() const { return (int32_t)(__REV16(val)); }<br>00256 inline T getMem() { return val; }
00257<br>00258
            inline T operator^=(T rhs)
00259 {
00260 val ^= __REVSH(rhs);<br>00261 return __REVSH(val);
00262 }<br>00263 i
            inline T operator|=(T \text{ rhs})00264 {<br>00265
                 val | = \text{REVSH(rhs)};00266 return __REVSH(val);
00267 }<br>00268 i
           inline T operator \&(T \text{ rhs})00269<br>00270
00270 val \&= __REVSH(rhs);<br>00271 return __REVSH(val);
            return REVSH(val);00272 }
00273 inline T operator%=(T rhs)
00274<br>00275
00274 {<br>00275 T ret = __REVSH(val) % rhs;<br>00276 val = REVSH(ret);
00276 val = \frac{1}{2}REVSH(ret);<br>00277 return ret;
            return ret;
00278<br>00279
            inline T operator+=(T rhs)
00280 {
                 T ret = REVSH(val) + rhs;
```

```
00282 val = __REVSH(ret);
00283 return ret;
00284 }
00285 inline T operator-=(T rhs)
00286 {
 00287 T ret = __REVSH(val) - rhs;<br>
00288 val = __REVSH(ret);<br>
00289 return ret;
00290 }
00291<br>00292
                inline T operator++()
00293 {
00294 T ret = \frac{\text{REVSSH}}{\text{REVI6}(\text{ret})};
00295 val = \_REV16(\text{ret});<br>00296 return ret;
                       return ret;
00297 }<br>00298 i
                intine T operator--()00299 {
00300 \overline{1} \text{ ret} = \underline{\text{REVSH}}(\text{val}) - 1;<br>00301 \overline{val} = \underline{\text{REVSH}}(\text{ret});00301 val = \text{REVSH}(\text{ret});<br>00302 rel=REVSH(ret);
                return ret;
00303 }
00304 inline T operator++(int)
00305 {
 00306 T ret = __REVSH(val);<br>00307 val = __REVSH(ret + 1);<br>00308 return ret;
00309 00310inline T operator--(int)
00311 {
 00312 T ret = __REVSH(val);<br>00313 val = __REVSH(ret - 1);
00314 return ret;
00315 }
00316 } __attribute_((packed));
00317
00318 template<typename T>
00319 class LE32
00320 {
                T val:
00322
00323 public:<br>00324 LE32()
00324 LE32() = default;<br>00325 // inline LE32
00325 // inline LE32() : val(0) {}<br>00326 inline LE32(T rhs) : val(_REV(
00326 inline LE32(T rhs) : val(_REV(rhs)) {}<br>00327 // LE32(IPADDR4 rhs);
00327 // LE32(IPADDR4 rhs);<br>00328 inline T operator=(T rhs
                inline T operator=(T rhs)
00329 {
 00330 val = __REV(rhs);<br>00331 return rhs;
00332<br>00333inline operator T() const { return \_\REV(val); }
00334 inline T getMem() { return val; }
00335
                 inline T operator^{\wedge}=(T rhs)
00337<br>00338
 00338 val ^= __REV(rhs);<br>00339 return __REV(val);
00340 }
00341 inline T operator |=(T \text{ rhs})<br>00342 {
00342<br>00343
00343 val | = __REV(rhs);<br>00344 return __REV(val);
                       return REV(val);
00345 00346
                 inline T operator (T rhs)
00347 {
00348 val \& = __REV(rhs);<br>00349 return REV(val);
                       return \nightharpoonup\n  \nightharpoonup\n  \nighth00350<br>00351
                 .<br>inline T operator%=(T rhs)
00352 {
 00353 T ret = __REV(val) % rhs;<br>00354 val = __REV(ret);<br>00355 return ret;
00356<br>00357
                inline T operator+=(T rhs)
00358 {
00359 T ret = \_REV(val) + rhs;<br>00360 val = -REV(rat)val = \text{REV}(\text{ret});00361 return ret;<br>00362 }
00362<br>00363
                 inline T operator-=(T rhs)
00364 {
00365 T ret = \frac{\text{REV}\left(\text{val}\right) - \text{rhs}}{\text{REV}\left(\text{ret}\right)}00366 val = __REV(ret);<br>00367 return ret;
00368 }
```
```
00369
              inline T operator++()
00371 {
00372 T ret = \frac{1}{\text{REVSSH}}(\text{val}) + 1;<br>00373 val = \frac{1}{\text{REV16}}(\text{ret});
00374 return ret;
00375<br>00376
               inline T operator--()
00377 {
00378 T ret = \text{REV}(val) - 1;<br>00379 val = \text{REV}(\text{ret});<br>00380 return ret;
00381<br>00382
              inline T operator++(int)
00383 {
00384 T ret = \frac{REV\text{(val)}}{V};<br>00385 val = \frac{REV\text{(val)}}{V}00385 val = \frac{1}{\text{REV}(\text{ret} + 1)};<br>00386 return ret;
              return ret;<br>}
00387<br>00388
              inline T operator--(int)
00389 {
                    T ret = \text{REV}(val);
00391 val = \text{REV}(\text{ret} - 1);<br>00392 return ret;
00393 }
00394
00395 } __attribute_((packed));
00396
00397 class LE_Float
00398 {
00399 union {<br>00400 flo
00400 float val;<br>00401 int8_t va
                   uint8_t valBuf[4];
00402 } ;
00403<br>00404
00404 public:<br>00405 LE Floa
00405 LE_Float() = default;<br>00406 // inline BE32() : val(0) {}
00407 inline LE_Float (float rhs) : val(__REV(rhs)) {}<br>00408 // BE32(IPADDR4 rhs);
00408 // B = 32(IPADDR4 rhs);<br>00409 inline float operator=(f)
              inline float operator=(float rhs)
00410 {
00411 val = __REV(rhs);<br>00412 return rhs;
00413<br>00414
00414 inline operator float () const { return __REV(val); }<br>00415 inline float getMem() { return val; }
              inline float getMem() { return val; }
00416<br>00417
              inline float operator+=(float rhs)
00418<br>00419
00418 {<br>00419 float ret = __REV(val) + rhs;<br>00420 val = REV(ret):
                    val = \overline{\text{REV}(\text{ret})};00421 return ret;
00422 }<br>00423 i
              inline float operator-=(float rhs)
00424 {
00425 float ret = \frac{\text{REV}}{\text{val}} - rhs;<br>00426 val = REV(ret);
00426 val = __REV(ret);<br>00427 return ret;
00428 }
00429<br>00430
              inline float operator++()<br>{
00431<br>0043200432 float ret = _REV(val) + 1;<br>00433 val = RRVI6(ret);
00433 val = \frac{REVI6(\text{ret})}{\text{REU}};
                   return ret;
00435 }<br>00436 i
              inline float operator--()
00437 {
00438 float ret = \frac{\text{REV}}{\text{V}}(\text{val}) - 1;<br>00439 val = REV(ret):
                    val = \text{REV}(\text{ret});00440 return ret;
00441 }<br>00442 i
             inline float operator++(int)<br>{
00443<br>00444
00444 float ret = _REV\text{ (val)};<br>00445 val = _REV\text{ (ret + 1)};
00445 val = \text{REV}(\text{ret} + 1);<br>00446 return ret;
00447 }
00448 inline float operator--(int)
00449 {
00450 float ret = _REV\text{ (val)};<br>00451 val = _REV\text{ (ret - 1)};
00451 val = \text{REV}(\text{ret} - 1);<br>00452 return ret;
00453 }
00454<br>00455
              inline float operator=(float rhs) volatile
```

```
00456 {
00457 val = _{\text{REV(rhs)}};<br>00458 return rhs;
                   return rhs;
00459<br>00460
00460 inline float getMem() volatile { return val; }<br>00461 inline operator float() const volatile { retur
              inline operator float() const volatile { return REV(val); }
00462<br>00463
              inline float operator+=(float rhs) volatile
00464 {
00465 float ret = __REV(val) + rhs;<br>00466 val = __REV(ret);<br>00467 return ret;
00468<br>00469
              inline float operator-=(float rhs) volatile
00470 {
00471 float ret = \text{REV}(val) - rhs;<br>00472 val = \text{REV}(ret).
00472 val = \_REV(ret);<br>00473 return ret;
              return ret;
00474 }
00475
              inline float operator++() volatile
00477 {
00478 float ret = _REV(val) + 1;<br>00479 val = REVI6(ret);00479 val = _REV16(ret);<br>00480 return ret;
                   \frac{1}{\pi} return ret;
00481<br>00482
              inline float operator--() volatile
00483 {
00484 float ret = \text{REV}(val) - 1;<br>00485 val = REV(ret):
00485 val = __REV(ret);<br>00486 return ret;
00487 }<br>00488 i
              inline float operator++(int) volatile
00489 {
00490 \begin{array}{rcl} \text{float} \text{ret} = \text{REV}\text{(val)}; \\ 00491 \text{ val} = \text{REV}\text{(ret + 1)}; \end{array}00491 val = \text{REV}(\text{ret} + 1);<br>00492 rel = \text{REV}(\text{ret} + 1);return ret;
00493<br>00494
              inline float operator--(int) volatile
00495<br>00496
                    float ret = \text{REV}(val);
00497 val = \text{REV}(\text{ret} - 1);<br>00498 return ret;
00499 }
00500
00501 // friend inline float operator«(BE32<T> lhs, unsigned int shift)<br>00502 // { return (_REV(lhs.val)) « shift; }<br>00503 // friend inline float operator»(BE32<T> lhs, unsigned int shift)
00502 // { return (__REV(lhs.val)) « shift; }<br>00503 // friend inline float operator»(BE32<T> lhs, unsigned int shift)
00504 // { return (__REV(lhs.val)) » shift; }
00505 } attribute ((packet));
00506
00507 class LE_Double
00508 {
00509 union {<br>00510 doub
                   double val:
00511 uint8_t valBuf[8];<br>00512 }:
0051200513public:
00515 LE_Double() = default;
00516 // inline BE32() : val(0) {}
00517 inline LE_Double(double rhs)
00518 :valBuf{
00519 (uint8_t)(((uint64_t)rhs)»56),(uint8_t)(((uint64_t)rhs)»48),<br>00520 (uint8 t)(((uint64 t)rhs) w40)(uint8 t)(((uint64 t)rhs) w32)
00520 (uint8_t)(((uint64_t)rhs)»40),(uint8_t)(((uint64_t)rhs)»32),<br>00521 (uint8 t)(((uint64 t)rhs)»24),(uint8 t)((uint64 t)rhs)»16)
00521 (uint8_t)(((uint64_t)rhs)»24),(uint8_t)(((uint64_t)rhs)»16),<br>00522 (uint8 t)(((uint64 t)rhs)» 8),(uint8 t)(((uint64 t)rhs)» 0)
                          (uint8_t)(((uint64_t)rhs)» 8),(uint8_t)(((uint64_t)rhs)» 0)
\begin{array}{ccc} 00523 & & & \cr 00524 & & & \cr 00525 & & \quad \end{array}00524<br>0052500525 \frac{1}{2} BE32(IPADDR4 rhs);<br>00526 inline double operator=(
              inline double operator=(double rhs)
00527 {
00528 valBuf[0] = (uint64_tt)((uint64_tt)rhs)»56);<br>00529 valBuf[1] = (uint8 t)((uint64 t)rhs)»48);
                   valBuf[1] = (uint8_t)(((uint64_t)rhs)»48),
00530 valBuf[2] = (uint8_t)(((uint64_t)rhs)»40);<br>00531 valBuf[3] = (uint8 t)(((uint64 t)rhs)»32);
00531 valBuf[3] = (uint8_t)(((uint64_t)rhs)»32);<br>00532 valBuf[4] = (uint8_t)(((uint64_t)rhs)»24);
00532 valBuf[4] = (uint8_t)(((uint64_t)rhs)»24);<br>00533 valBuf[5] = (uint8 t)(((uint64 t)rhs)»16);
00533 valBuf[5] = (uint8_t)(((uint64_t)rhs)»16);
                    valBuf[6] = (uint8_t)((uint64_t)rhs);
00535 valBuf[7] = (uint8_t)(((uint64_t)rhs)» 0);<br>00536 return rhs;
                    return rhs;
00537<br>00538
              inline operator double() const
00539 {
                    return (double)
00541 (
                           .<br>(((uint64_t)valBuf[0])«56) | (((uint64_t)valBuf[0])«48)
```

```
00543 \left(\frac{\text{uint64}_t}{\text{uint64} + \text{tva1Buf[0]}}\right) \times 40 \left(\frac{\text{uint64}_t}{\text{unit64} + \text{tva1Buf[0]}}\right) \times 3200544 \left(\frac{\left(\text{uint}64_t\right)\text{valBuf}(0)}{\text{curl}64\right)\text{valBuf}(0)}\right) \times 24 \left(\frac{\left(\text{uint}64_t\right)\text{valBuf}(0)}{\text{curl}64\right)\text{valBuf}(0)}\right) \times 600545 | (((uint64_t)valBuf[0])« 8) | (((uint64_t)valBuf[0])« 0)
00546 );
00547<br>00548.<br>inline double getMem() { return val; }
00549
             inline double operator+=(double rhs)
00551 {
00552 double ret = ((double)(*this)) + rhs;<br>00553 *this = ret:00553 \starthis = ret;<br>00554 return ret:
                  return ret:
00555<br>00556inline double operator-=(double rhs)
00557 {
00558 double ret = ((double)(*this)) - rhs;<br>00559 <br>this = ret:
00559 *this = ret;<br>00560 return ret;
             return ret;<br>}
00561 }
00562
             inline double operator++()
00564 {
00565 double ret = ((double)(*this)) + 1;<br>00566 *this = ret:
00566 *this = ret;<br>00567 return ret;
                  return ret;
00568<br>00569
             inline double operator--()
00570 {
00571 double ret = ((double)(*this)) - 1;<br>00572 *this = ret:
00572 \starthis = ret;<br>00573 return ret;
                  return ret:
00574
             .<br>inline double operator++(int)
00576 {
00577 double ret = ((double)(*this));<br>00578 *this = ret + 1;
00579 return ret;
00580<br>00581
             inline double operator--(int)
00582
00583 double ret = ((double) (*this));<br>00584 *this = ret - 1:
00584 \starthis = ret - 1;<br>00585 return ret;
             return ret;
00586 }
00587
             inline double operator=(double rhs) volatile
00589 {
00590 valBuf[0] = (uint8_t)(((uint64_t)rhs)»56);<br>00591 valBuf[1] = (uint8 t)(((uint64 t)rhs)»48).
00591 valBuf[1] = (uint8_t)(((uint64_t)rhs)»48),<br>00592 valBuf[2] = (uint8 t)(((uint64 t)rhs)»40);
00592 valBuf[2] = (uint8_t)(((uint64_t)rhs)»40);<br>00593 valBuf[3] = (uint8_t)(((uint64_t)rhs)»32);
00593 valBuf[3] = (uint8_t)(((uint64_t)rhs)»32);<br>00594 valBuf[4] = (uint8 t)(((uint64 t)rhs)»24);
                  valBuf[4] = (uint8_t)((uint64_t)rhs) \times 24;
00595 valBuf[5] = (uint8_t)(((uint64_t)rhs)»16);
00596 valBuf[6] = (uint8_t)(((uint64_t)rhs)» 8);<br>00597 valBuf[7] = (uint8 t)(((uint64 t)rhs)» 0);
                  valBuf[7] = (iint8_t)((uint64_t)rh) \rightarrow 0);
00598 return rhs;
00599 }<br>00600 i
00600 inline double getMem() volatile { return val; }<br>00601 inline operator double() const volatile
             inline operator double() const volatile
00602 {
00603 return (double)
00604 (00605)
                          00605 (((uint64_t)valBuf[0])«56) | (((uint64_t)valBuf[0])«48)
00606 | (((uint64_t)valBuf[0])«40) | (((uint64_t)valBuf[0])«32)
00607 | (((uint64_t)valBuf[0])«24) | (((uint64_t)valBuf[0])«16)
00608 \qquad \qquad \vert \quad ((\text{uint}64_t)\text{valBuf}[0]) \times 8) \quad | \quad ((\text{uint}64_t)\text{valBuf}[0]) \times 0)00609 );
00610 }
00611<br>00612
             inline double operator+=(double rhs) volatile
00613 {
00614 double ret = ((double)(*this)) + rhs;<br>00615 * this = ret:00615 *this = ret;<br>00616 return ret:
                  return ret;
00617<br>00618
             inline double operator-=(double rhs) volatile
00619 {
00620 double ret = ((double)(*this)) - rhs;<br>00621 *this = ret:
00621 *this = ret;<br>00622 return ret:
             return ret;<br>}
00623 }
00624
00625 inline double operator++() volatile
00626 {
00627 double ret = ((double)(*this)) + 1;<br>00628 *this = ret:
00628 *this = ret;<br>00629 return ret;
                  return ret;
```

```
00630 00631
              inline double operator--() volatile
00632 {
00633 double ret = ((double)(*this)) - 1;<br>00634 *this = ret:
00634 *this = ret;<br>00635 return ret;
                   return ret:
00636<br>00637
              inline double operator++(int) volatile
00638 {
00639 double ret = ((double)(*this));<br>00640 *this = ret + 1:
00640 \starthis = ret + 1;<br>00641 return ret:
                   return ret:
00642<br>00643
             inline double operator--(int) volatile
00644 {
00645 double ret = ((double)(*this));<br>00646 *this = ret - 1;
00646 \starthis = ret - 1;<br>00647 return ret;
             return ret;<br>}
00648 }
00649
00650 // friend inline double operator«(BE32<T> lhs, unsigned int shift) 00651 // { return (_REV(lhs.val)) « shift; }
             (106.001) (The metally control (PEV(lhs.val)) (The metally of the metally control (PES)<br>(106.001) (The metally control (PEV(lhs.val)) (The metally control (PEV(lhs.val)) (The metally control (PEV)
00652 // friend inline double operator»(BE32<T> lhs, unsigned int shift)<br>00653 // { return (_REV(lhs.val)) » shift; }
00654 } \overline{\phantom{a}} attribute ((packed));
00655
00656 typedef LEs16<int16_t> leint16_t;
00657 typedef LEu16<uint16_t> leuint16_t;<br>00658 typedef LE32<uint32_t> leuint32_t;
00659 typedef LE32<uint32_t> leint32_t;
00660
00661 typedef LEs16<int16_t> *pleint16_t;
00662 typedef LEu16<uint16_t> *pleuint16_t;
00663 typedef LE32<uint32_t> *pleuint32_t;<br>00664 typedef LE32<uint32_t> *pleint32_t;
00665
00666 typedef LEs16<volatile int16 t> vleint16 t;
00667 typedef LEu16<volatile uint16_t> vleuint16_t;
00668 typedef LE32<volatile uint32_t> vleuint32_t;
00669 typedef LE32<volatile uint32_t> vleint32_t;
00670
00671 typedef LEs16<volatile int16_t> *pvleint16_t;
00672 typedef LEu16<volatile uint16 t> *pvleuint16 t;
00673 typedef LE32<volatile uint32_t> *pvleuint32_t;
00674 typedef LE32<volatile uint32_t> *pvleint32_t;
00675
00676 typedef LE_Float lefloat;
00677 typedef LE Double ledouble:
00678 typedef volatile LE_Float vlefloat;
00679 typedef volatile LE Double vledouble;
00680 typedef LE_Float *plefloat;
00681 typedef LE_Double *pledouble;
00682 typedef volatile LE_Float *pvlefloat;
00683 typedef volatile LE_Double *pvledouble;
00684
00685 #ifdef MAKE_LEINT_TEST
00686 #include <stdio.h>
00687 void LEINT_TEST()
00688 {
00689 uint8 t buf[4];
00690 buf[0] = 0x01;<br>00691 buf[1] = 0x23;
00692 buf[2] = 0 \times 45;
00693 buf[3] = 0x67;
00694
00695 iprintf("int16_t=\%08X\r\n", (int)(*((int16_t *)buf)));<br>00696 iprintf("uint16_t=\%08X\r\n", (unsigned int)(*((uint16_t *)buf)));<br>00697 iprintf("int32_t=\%08X\r\n", (int)(*((int32_t *)buf)));<br>00698 iprintf("uint32_t=
00699
00700 iprintf("leint16_t=%08X\r\n", (int)(*((leint16_t *)buf)));<br>00701 iprintf("leuint16_t=%08X\r\n", (unsigned int)(*((leuint16_t *)buf)));<br>00702 iprintf("leint32_t=%08X\r\n", (int)(*((leint32_t *)buf)));<br>00703 iprintf("
00704 }
00705 #endif
00706 #endif
00707
00708 #define uint32_t_max (0xFFFFFFFF)
00709
00710 #define HTONS(x) (x) // HTOBES(x)<br>00711 #define HTONL(x) (x) // HTOBEL(x)
00711 #define HTONL(x) (x) // HTOBEL(x)<br>00712 #define NTOHL(x) (x) // HTOBEL(x)
00712 #define NTOHL(x) (x) // HTOBEL(x)<br>00713 #define NTOHS(x) (x) // HTOBES(x)
00713 #define NTOHS(x) (x)
00714
00715 #endif /* BASICTYPES H */
```
## **17.66 cortex-m7/include/basictypes.h File Reference**

<span id="page-1156-0"></span>Platform specific basic type definitions.

#### **17.66.1 Detailed Description**

Platform specific basic type definitions.

## **17.67 cortex-m7/include/basictypes.h**

```
Go to the documentation of this file.
00001 /*NB_REVISION*/
00002
00003 /*NB_COPYRIGHT*/
00004
00010 / *00011 * Defintions of the basic data types.<br>00012 */
00013
00014 #ifndef _BASICTYPES_H_
00015 #define _BASICTYPES_H_
00016
00017 typedef unsigned char BOOL;
00018 typedef unsigned char BOOLEAN;<br>00019 typedef volatile unsigned char VBOOLEAN;
00020 typedef VBOOLEAN *PVBOOLEAN;
00021 typedef BOOLEAN *PBOOLEAN;
00022 typedef const BOOLEAN *PCBOOLEAN;
00023
00024 typedef const char *PCSTR;<br>00025 typedef char *PSTR;
00026
00027 #ifdef TRUE
00028 #undef TRUE
00029 #endif
00030 #define TRUE (1)
00031 #ifdef FALSE
00032 #undef FALSE
00033 #endif
00034 #define FALSE (0)
00035 #ifdef NULL
00036 #undef NULL
00037 #endif
00038 #define NULL (0)
00039
00040 // TYPEDEFS needed for Freescale ETPU API
00041 typedef signed char int8_t;
00042 typedef unsigned char uint8_t;
00043 typedef volatile signed char vint8_t;
00044 typedef volatile unsigned char vuint8_t;
00045
00046 typedef signed short int16_t;
00047 typedef unsigned short uint16_t;
00048 typedef volatile signed short vint16_t;
00049 typedef volatile unsigned short vuint16_t;
00050
00051 typedef signed long int32_t;<br>00052 typedef unsigned long uint32_t;
00053 typedef volatile signed long vint32_t;
00054 typedef volatile unsigned long vuint32_t;
00055
00056 typedef signed char INT8;
00057 typedef unsigned char UINT8;
00058 typedef volatile signed char VINT8;
00059 typedef volatile unsigned char VUINT8;
00060
00061 typedef signed short INT16;
00062 typedef unsigned short UINT16;<br>00063 typedef volatile signed short VINT16;
00064 typedef volatile unsigned short VUINT16;
00065
00066 typedef signed long INT32;
00067 typedef unsigned long UINT32;
00068 typedef volatile signed long VINT32;<br>00069 typedef volatile unsigned long VUINT32;
00070
00071 typedef vuint8_t *pvuint8_t;
00072 typedef vint8_t *pvint8_t;
00073 typedef vint16_t *pvint16_t;
00074 typedef vuint16_t *pvuint16_t;
00075 typedef vuint32_t *pvuint32_t;
```

```
00076 typedef vint32_t *pvint32_t;
00077
00078 typedef unsigned char *puint8_t;
00079 typedef signed char *pint8_t;<br>00080 typedef signed short *pint16_t;
00081 typedef unsigned short *puint16_t;
00082 typedef unsigned long *puint32_t;
00083 typedef signed long *pint32_t;
00084
00085 #ifdef __cplusplus
00086
00087 #include <cm_core_config.h>
00088 #include <cmsis_compiler.h>
00089 //#include <core_cmInstr.h>
00090 template<typename T>
00091 class BEu16
00092 {<br>00093
            T val;
00094<br>00095
00095 public:<br>00096 BEu166
00096 BEu16() = default;<br>00097 // inline BEu16
            1/ inline BEu16() : val(0) {}
00098      inline BEu16(T rhs) : val(__REV16(rhs)) {}<br>00099      inline BEu16(uint32_t &rhs) : val(__REV16((uint16_t)rhs)) {}
00100 inline T operator=(T rhs)
00101 {
00102 val = _{\text{REV16(rhs)}};<br>00103 return rhs:
            return rhs;
00104<br>00105
00105 inline operator T() const { return __REV16(val); }<br>00106 inline explicit operator uint32_t() const { return __REV16(val); }
00107 inline T getMem() { return val; }
00108
00109 inline T operator^=(T rhs)
00110 {
                  val ^{\wedge =} __REV16(rhs);
00112 return REV16(val);
00113<br>00114
             inline T operator|=(T \text{ rhs})00115 {
                  val | = \text{REV16(rhs)};00117 return __REV16(val);
00118 }<br>00119 i
            inline T operator \epsilon = (T \text{ rhs})00120 {
00121 val \kappa = REV16(rhs);<br>00122 return REV16(val);
                  return __REV16(val);
00123 }<br>00124 i
            inline T operator%=(T rhs)
00125 {
00126 T ret = \frac{1}{R}REV16(val) % rhs;<br>00127 val = REV16(ret);
                  val = \overline{REV16(\text{ret})};00128 return ret;
00129 }<br>00130 i
            inline T operator+=(T rhs)<br>{
00131<br>00132
00132 T ret = \frac{\text{REV16}}{\text{REV16}(\text{ret})} + rhs;
00133 val = __REV16(ret);
00134 return ret;
0.0135 }
00136 inline T operator-=(T rhs)
00137 {<br>00138
00138 T ret = \text{REV16}(val) - rhs;<br>00139 val = \text{REV16}(ret);
00139 val = _{REV16(\text{ret})};<br>00140 return ret:
            return ret;<br>}
00141 }
00142<br>00143
             inline T operator++()00144 {
00145 T ret = \frac{1}{R}REV16(val) + 1;<br>00146 \frac{1}{R} val = REV16(ret):
                 val = \overline{REV16(ret)};
00147 return ret;
00148 }<br>00149 i
            intine T operator--()00150<br>00151
00150 {<br>00151 T ret = __REV16(val) - 1;<br>00152 val = __REV16(ret);
00152 val = \frac{REV16(\text{ret})}{PSE};
                  return ret;
00154 }
00155 inline T operator++(int)
00156 {
00157 T ret = \frac{\text{REV16}}{\text{val}} = \frac{\text{REV16}}{\text{REV16}} (ret + 1
00158 val = __REV16(ret + 1);<br>00159 return ret;
0016000161 inline T operator--(int)
00162 {
```

```
00163 T ret = __REV16(val);<br>00164 val = __REV16(ret - 1);
00165 return ret;
00166 }
00167<br>00168
             inline T operator=(T rhs) volatile
00169 {
00170 val = \text{REV16(rhs)};<br>00171 rel_{\text{untr}} rhs:
                  return rhs;
00172 }
00173 inline operator T() const volatile { return __REV16(val); }<br>00174 inline explicit operator uint32_t() const volatile { return __REV16(val); }<br>00175 inline T getMem() volatile { return val; }
00176<br>00177
              inline T operator^=(T rhs) volatile
00178 {
                  val ^* = \_REV16(rhs);
00180 return __REV16(val);<br>00181 }
00181<br>00182
             inline T operator|=(T \text{ rhs}) volatile
00183 {
                  val | = __REV16(rhs);
00185 return __REV16(val);
00186 }<br>00187 i
             .<br>inline T operator&=(T rhs) volatile
00188 {
00189 val \kappa = \text{REVI6(rhs)};<br>00190 return REV16(val);
                  return __REV16(val);
00191 }<br>00192 i
             intine T operator%=(T rhs) volatile
00193 {
00194 T ret = __REV16(val) % rhs;<br>00195 val = __REV16(ret);
                  val = \overline{\text{REV16}(\text{ret})};00196 return ret;
00197 - 100198 inline T operator+=(T rhs) volatile
00199 {
00200 T ret = __REV16(val) + rhs;<br>00201 val = __REV16(ret);
00202 return ret;
00203 }
00204 inline T operator-=(T rhs) volatile
00205 {
                  T ret = \_\REV16(val) - rhs;
00207 val = \frac{1}{2}REV16(ret);<br>00208 return ret:
             return ret;<br>}
00209 }
00210<br>00211
             inline T operator++() volatile
00212<br>00213
00212 {<br>00213 T ret = __REV16(val) + 1;<br>00214 val = REV16(ret):
                   val = \overline{\text{REVI6}(\text{ret})};00215 return ret;
00216 }<br>00217 i
            inline T operator--() volatile \{00218<br>00219
00219 T ret = \frac{\text{REV16}}{\text{REV16}} (val) - 1;<br>00220 val = \frac{\text{REV16}}{\text{REV16}};
00220 val = __REV16(ret);<br>00221 return ret;
00222 }
00223 inline T operator++(int) volatile
00224 {<br>00225
00225 T ret = __REV16(val);<br>
00226 val = __REV16(ret + 1);<br>
00227 return ret;
00228 }
00229 inline T operator--(int) volatile
00230 {
00231 T ret = __REV16(val);<br>00232 val = __REV16(ret - 1);
00233 return ret;
00234 }
00235
00236 } __attribute_((packed));
00237
00238 template<typename T>
00239 class BEs16
00240 {
00241 T val;
00242<br>00243
00243 public:<br>00244 BEs16(
00244 BEs16() = default;<br>00245 // inline BEs16
00245 // inline BEs16() : val(0) {}<br>00246 inline BEs16(T rhs) : val( REVI
00246 inline BEs16(T rhs) : val (REV16(rhs)) {}<br>00247 inline BEs16(int32 t & rhs) : val ( REVSH(
00247 inline BEs16(int32_t &rhs) : val(__REVSH((int16_t)rhs)) {}
00248 inline T operator=(T rhs)
00249 {
```

```
00250 val = \text{REVSH(rhs)};<br>00251 return rhs;
00252 + 100253 inline operator T() const { return __REVSH(val); }<br>00254 inline explicit operator int32_t() const { return (int32_t)(__REV16(val)); }
00255 inline T getMem() { return val; }
00256
             inline T operator^{\wedge}=(T rhs)
00258 {
00259 val ^= __REVSH(rhs);<br>00260 return __REVSH(val);
00261 }<br>00262 i
            inline T operator |=(T \text{ rhs})00263<br>0026400264 val | = __REVSH(rhs);<br>00265 return __REVSH(val);
00266 }<br>00267 i
             inline T operator \&= (T rhs)
00268 {
00269 val &= __REVSH(rhs);<br>00270 return __REVSH(val);
00271 }
00272 inline T operator%=(T rhs)
00273 {
00274 T ret = __REVSH(val) % rhs;<br>
00275 val = __REVSH(ret);<br>
00276 return ret;
00277<br>00278
            inline T operator+=(T \text{ rhs})00279 {
00280 T ret = \text{REVSH}(val) + rhs;<br>00281 val = \text{REVSH}(ret);
00282 return ret;
00283 }
00284 inline T operator-=(T rhs)
00285 {
00286 T ret = __REVSH(val) - rhs;<br>00287 val = __REVSH(ret);
00288 return ret;<br>00289 }
00289 }
00290
00291 inline T operator++()
00292 {
00293 T ret = \frac{\text{REVSH}}{\text{PEV16}(\text{ret})} + 1;
00294 val = __REV16(ret);<br>00295 return ret;
00296 }<br>00297 i
             intine T operator--()00298 {
00299 T ret = \text{REVSH}(val) - 1;<br>00300 val = \text{REVSH}(ret);00301 return ret;
00302 }
00303 inline T operator++(int)
00304 {
00305 T ret = __REVSH(val);<br>00306 val = __REVSH(ret + 1);
00307 return ret;<br>00308 }
0030800309 inline T operator--(int)
00310<br>00311
00311 T ret = \frac{1}{2} REVSH(val);<br>
00312 val = \frac{1}{2} REVSH(ret - 1);<br>
00313 return ret;
0.0314 }
00315 } __attribute_((packed));
00316
00317 struct IPADDR4;
00318
00319 template<typename T>
00320 class BE32
00321 {
00322 T val;
00323
00324 public:<br>00325 BE32()
00325 BE32() = default;<br>00326 // inline BE32
00326 // inline BE32() : val(0) {}<br>00327 inline BE32(T rbs) : val( BEV)
             inline BE32(T rhs) : val(\text{REV(rhs})) {}
00328 // BE32(IPADDR4 rhs);
00329 inline T operator=(T rhs)
00330 {
00331 val = _REV(rhs);<br>00332 return rhs;
                 return rhs;
00333 }<br>00334 i
00334 inline operator T() const { return __REV(val); }<br>00335 inline T getMem() { return val; }
00336
```

```
00337 inline T operator^=(T rhs)
00338 {
                  val ^= \_REV(rhs);
00340 return __REV(val);
00341 }<br>00342 i
            inline T operator|=(T \text{ rhs})00343 {
00344 val | = \text{REV(rhs)};<br>00345 return REV(yal);
                 return __REV(val);
00346<br>00347
            inline T operator \&= (T rhs)
00348 {
00349 val &= __REV(rhs);<br>00350 return __REV(val);
00351 }
00352 inline T operator%=(T rhs)
00353 {
00354 T ret = __REV(val) % rhs;<br>00355 val = __REV(ret);
00356 return ret;<br>00357 }
00357<br>00358
             inline T operator+=(T rhs)
00359 {
00360 T ret = __REV(val) + rhs;<br>00361 val = __REV(ret);
00362 return ret;
00363<br>00364
            inline T operator-=(T rhs)
00365 {
00366 T ret = \frac{1}{2}REV(val) - rhs;<br>
00367 val = \frac{1}{2}REV(ret);<br>
00368 return ret;
00369 }
00370
00371 inline T operator++()
00372 {
00373 T ret = __REVSSH(val) + 1;
00374 val = __REV16(ret);
00375 return \nlet;\n00376 \n}00376<br>00377
            inline T operator--()
00378<br>00379
00379 T ret = __REV(val) - 1;<br>00380 val = __REV(ret);<br>00381 return ret;
00382 }<br>00383 i
             inline T operator++(int)
00384 {
00385 T ret = \text{REV}(\text{val});<br>
00386 val = \text{REV}(\text{ret} + 1);<br>
00387 return ret;
00388 }
00389 inline T operator--(int)
00390 {
00391 T ret = __REV(val);<br>
00392 val = __REV(ret - 1);<br>
00393 return ret;
00394 }
00395
00396 inline T operator=(T rhs) volatile<br>00397 {
00397<br>00398
00398 val = _{\text{REV(rhs)}};<br>00399 return rhs;
                 return rhs;
00400 00401
00401 inline T getMem() volatile { return val; }<br>00402 inline operator T() const volatile { return
            inline operator T() const volatile { return _REV(val); }
00403
             inline T operator^=(T rhs) volatile
00405 {
00406 val ^= __REV(rhs);
                 return <u>REV(val)</u>;
00408 }
00409 inline T operator|=(T rhs) volatile
00410 {
00411 val | = \text{REV(rhs)};<br>
00412 return __REV(val);
00413inline T operator s = (T rhs) volatile
00415 {
00416 val &= __REV(rhs);<br>00417 return __REV(val);
00418 }<br>00419 i
             inline T operator%=(T rhs) volatile
00420 {
00421 T ret = __REV(val) % rhs;<br>
00422 val = __REV(ret);<br>
00423 return ret;
```

```
00424inline T operator+=(T rhs) volatile
00426 {
00427 T ret = \text{REV}(\text{val}) + rhs;<br>00428 val = \text{REV}(\text{ret});
00429 return ret;
00430<br>00431
              inline T operator-=(T rhs) volatile
00432 {
00433 T ret = \frac{1}{2} REV(val) - rhs;<br>
00434 val = \frac{1}{2}REV(ret);<br>
00435 return ret;
00436 }
00437
             inline T operator++() volatile
00439 0044000440 T ret = __REVSSH(val) + 1;<br>
00441 val = __REV16(ret);<br>
00442 return ret;
00443<br>00444
             inline T operator--() volatile
00445 {
00446 T ret = \text{REV}(val) - 1;<br>00447 val = \text{REV}(ret);00448 return ret;
00449 }<br>00450 i
              inline T operator++(int) volatile
00451<br>00452
00452 T ret = __REV(val);<br>
00453 val = __REV(ret + 1);<br>
00454 return ret;
00455<br>00456inline T operator--(int) volatile
00457 {
00458 T ret = __REV(val);<br>00459 val = __REV(ret - 1);
00460 return ret;<br>00461 }
00461 }
0046200463 // friend inline T operator«(BE32<T> lhs, unsigned int shift) 00464 // { return (_REV(lhs.val)) « shift; }
                         { return (__REV(lhs.val)) « shift; }
00465 // friend inline T operator»(BE32<T> lhs, unsigned int shift)<br>00466 // { return (_REV(lhs.val)) » shift; }
00467 } \_\text{attribute} ((packed));
00468
00469 class BE_Float
00470 {<br>00471
00471 union {<br>00472 flo
00472 float val;<br>00473 uint8 t va
            uint8_t valBuf[4];
0047400475
00476 public:
00477 BE_Float() = default;<br>00478 // inline BE32():
00478 // inline BE32() : val(0) {}
00479 inline BE_Float(float rhs): val(__REV(rhs)) {}<br>00480 // BE32(IPADDR4 rhs);
00480 // BE32(IPADDR4 rhs);<br>00481 inline float operator=(f)
              inline float operator=(float rhs)
00482 {
00483 val = \_REV(rhs);00484 return rhs:
00485 }<br>00486 i
00486 inline operator float () const { return __REV(val); }<br>00487 inline float getMem() { return val; }
             inline float getMem() { return val; }
00488<br>00489
             inline float operator+=(float rhs)<br>{
00490<br>00491
00491 float ret = \frac{\text{REV}}{\text{val}} + rhs;<br>00492 val = REV(ret);
00492 val = __REV(ret);<br>00493 return ret;
00494 }
00495 inline float operator-=(float rhs)
00496 {
                  float ret = \_REV(val) - rhs;00498 val = __REV(ret);<br>00499 return ret;
00500 }
00501
             inline float operator++()
00503<br>0050400503 {<br>00504 float ret = __REV(val) + 1;<br>00505 val = REV16(ret);
00505 val = \frac{1}{\text{REVI6}(\text{ret})};<br>00506 return ret;
             return \nlet;00507 00508
             inline float operator--()
00509 {<br>00510
                  float ret = \text{REV}(val) - 1;
```

```
00511 val = __REV(ret);<br>00512 return ret;
00513 }
00514 inline float operator++(int)
00515 {
00516 float ret = _REV(val);<br>00517 val = _{R}EV(ret + 1);
00517 val = \_REV(\text{ret} + 1);<br>00518 return ret:
                  return ret;
00519 }
00520 inline float operator--(int)
00521 {
00522 float ret = _REV(val);<br>00523 val = REV(ret - 1);
00523 val = \_REV(\text{ret} - 1);<br>00524 return ret:
            return ret;
00525 }
00526
            inline float operator=(float rhs) volatile
00528 {
00529 val = \_REV(rhs);<br>00530 return rhs;
                 return rhs;
00531 }<br>00532 i
             inline float getMem() volatile { return val; }
00533 inline operator float() const volatile { return __REV(val); }
00534<br>00535
             inline float operator+=(float rhs) volatile
00536 {
00537 float ret = _REV(val) + rhs;<br>00539 Val = PEV(rot);
00538 val = \underline{REV(\text{ret})};<br>00539 rel_{\text{return ret}}:return ret:
00540 }
00541 inline float operator-=(float rhs) volatile
00542 {<br>00543
                  float ret = \_REV(val) - rhs;00544 val = __REV(ret);<br>00545 return ret;
00546 }
00547<br>00548
            inline float operator++() volatile<br>{
0054900550 float ret = _REV\text{val} + 1;<br>00551 val = RRVI6\text{(ret)}:
                  val = \sqrt{\text{REVI6}(\text{ret})};
00552 return ret;<br>00553 }
00553inline float operator--() volatile
00555 {
00556 float ret = _REV(va1) - 1;<br>00557 val = RRV(rat):
00557 val = __REV(ret);<br>00558 return ret;
00559 }<br>00560 i
            .<br>inline float operator++(int) volatile
00561 {<br>00562
                  float ret = \text{REV}(val);
00563 val = \text{REV}(\text{ret} + 1);<br>00564 return ret;
00565 }
00566 inline float operator--(int) volatile
00567 {
00568 float ret = \text{REV}(val);<br>00569 val = \text{REV}(rot - 1);
                  val = \overline{\text{REV}(\text{ret} - 1)};
00570 return ret;
00571 }
00572
00573 // friend inline float operator«(BE32<T> lhs, unsigned int shift) 00574 // { return (_REV(lhs.val)) « shift; }
00574 // { return (__REV(lhs.val)) « shift; }<br>00575 // friend inline float operator»(BE32<T> lhs, unsigned int shift)
00576 // { return (_REV(lhs.val)) » shift; }<br>00577 } attribute ((packed));
           \overline{\phantom{a}} attribute_((packed));
00578
00579 class BE_Double
00580 {<br>00581
            union {
00582 double val;
00583 uint8_t valBuf[8];<br>00584 }:
00584 };
00585<br>00586
00586 public:
00587 BE_Double() = default;<br>00588 // inline BE32();
00588 // inline BE32() : val(0) {}<br>00589 inline BE Double (double rbs)
            inline BE_Double(double rhs)
00590 :valBuf{<br>00591 (uint
00591 (uint8_t)(((uint64_t)rhs)»56),(uint8_t)(((uint64_t)rhs)»48),<br>00592 (uint8 t)(((uint64 t)rhs)»40),(uint8 t)(((uint64 t)rhs)»32).
00592 (uint8_t)(((uint64_t)rhs)»40),(uint8_t)(((uint64_t)rhs)»32),<br>00593 (uint8_t)((uint64_t)rhs)»24),(uint8_t)(((uint64_t)rhs)»16),
00593 (uint8_t)(((uint64_t)rhs)»24),(uint8_t)(((uint64_t)rhs)»16),<br>00594 (uint8 t)(((uint64 t)rhs)» 8),(uint8 t)(((uint64 t)rhs)» 0)
                        (uint8_t) (((uint64_t)rhs)» 8),(uint8_t)(((uint64_t)rhs)» 0)
00595 }<br>00596 {}
00596 {<br>00597 //
                  BE32(IPADDR4 rhs);
```

```
00599 {
                   valBuf[0] = (uint8_t)((uint64_t)rhs))
00601 valBuf[1] = (uint8_t)(((uint64_t)rhs)»48),<br>00602 valBuf[2] = (uint8 t)(((uint64 t)rhs)»40);
00602 valBuf[2] = (uint8_t)(((uint64_t)rhs)»40);<br>00603 valBuf[3] = (uint8 t)(((uint64 t)rhs)»32);
00603 valBuf[3] = (uint8_t)(((uint64_t)rhs)»32);<br>00604 valBuf[4] = (uint8_t)(((uint64_t)rhs)»24);
00604 valBuf[4] = (uint8_t)(((uint64_t)rhs)»24);<br>00605 valBuf[5] = (uint8 t)(((uint64 t)rhs)»16);
00605 valBuf[5] = (uint8_t)(((uint64_t)rhs)»16);<br>00606 valBuf[6] = (uint8 t)(((uint64 t)rhs)» 8);
                   valBuf[6] = (uint8_t)((uint64_t)rh) \gg 8);
00607 valBuf[7] = (uint8_t)(((uint64_t)rhs)» 0);<br>00608 return rhs:
                   return rhs;
00609<br>00610.<br>inline operator double() const
00611 {<br>00612
                   return (double)
00613 (
                          ((((uint64_t)valBuf[0])«56) | (((uint64_t)valBuf[0])«48)
00615 | (((uint64_t)valBuf[0])«40) | (((uint64_t)valBuf[0])«32)
00616 | (((uint64_t)valBuf[0])«24) | (((uint64_t)valBuf[0])«16)
00617 | (((uint64_t)valBuf[0]) \times 8) | (((uint64_t)valBuf[0]) \times 0)<br>00618 ):
00618 );
00619 }
00620 inline double getMem() { return val; }
00621<br>00622
             inline double operator+=(double rhs)
00623 {
00624 double ret = ((double)(*this)) + rhs;<br>00625 *this = ret:
00625 *this = ret;<br>00626 *eturn ret:
                   00626 return ret;
00627 }
00628 inline double operator-=(double rhs)
00629 {
00630 double ret = ((double)(*this)) - rhs;<br>00631 *this = ret:
00631 \starthis = ret;<br>00632 \starthis ret;
                  return ret:
00633 }
00634
             inline double operator++()
00636 {
00637 double ret = ((double)(*this)) + 1;<br>00638 *this = ret:
00638 *this = ret;<br>00639 return ret:
                   return ret;
00640 }<br>00641 i
             intine double operator--()
00642 {
00643 double ret = ((double)(*this)) - 1;<br>00644 *this = ret:
00644 *this = ret;<br>00645 return ret:
                  return ret:
00646 }
00647 inline double operator++(int)
00648 {<br>00649
00649 double ret = ((double)(*this));<br>00650 *this = ret + 1;
00650 \starthis = ret + 1;<br>00651 \starreturn ret:
                   return ret:
00652 }
00653 inline double operator--(int)
00654 {
00655 double ret = ((double)(*this));<br>00656 <br>+this = ret - 1;
00656 \starthis = ret - 1;<br>00657 return ret:
                   return ret;
00658 }
00659
             inline double operator=(double rhs) volatile
00661 {
00662 valBuf[0] = (uint8_t)(((uint64_t)rhs)»56);<br>00663 valBuf[1] = (uint8 t)(((uint64 t)rhs) v48)
                   valBuf[1] = (uint8_t)(((uint64_t)rhs)*48)00664 valBuf[2] = (uint8_t)(((uint64_t)rhs)»40);<br>00665 valBuf[3] = (uint8 t)(((uint64 t)rhs)»32);
00665 valBuf[3] = (uint8_t)(((uint64_t)rhs)»32);<br>00666 valBuf[4] = (uint8 t)(((uint64 t)rhs)»24);
00666 valBuf[4] = (uint8_t)(((uint64_t)rhs)»24);<br>00667 valBuf[5] = (uint8_t)(((uint64_t)rhs)»16);
00667 valBuf[5] = (uint8_t)(((uint64_t)rhs)»16);<br>00668 valBuf[6] = (uint8_t)(((uint64_t)rhs)» 8);
                   valBuf[6] = (uint8_t)((uint64_tth)rh) \gg 8);00669 valBuf[7] = (uint8_t)(((uint64_t)rhs)» 0);
00670 return rhs:
00671 }
00672 inline double getMem() volatile { return val; }<br>00673 inline operator double() const volatile
             inline operator double() const volatile
00674 {
                   return (double)
00676 (
00677 (((uint64_t)valBuf[0]) «56) | ((uint64_t)valBuf[0]) «48)<br>00678 | (((uint64_t)valBuf[0]) «40) | ((uint64_t)valBuf[0]
00678 | (((uint64_t)valBuf[0])«40) | (((uint64_t)valBuf[0])«32)
00679 | (((uint64_t)valBuf[0])«24) | (((uint64_t)valBuf[0])«16)
00680 \qquad \qquad \qquad \qquad \big(\left(\left(\text{uint}64\right[t\right)\text{valBuf}[0]\right) \times 8\big) \quad \left(\left(\left(\text{uint}64\right[t\right)\text{valBuf}[0]\right) \times 0\right)00681<br>00682 }
00682 }
00683<br>00684
             inline double operator+=(double rhs) volatile
```
00598 inline double operator=(double rhs)

```
00685 {
00686 double ret = ((double)(*this)) + rhs;<br>00687 *this = ret:
00687 *this = ret;<br>00688 return ret:
                return ret;
00689 }<br>00690 i
           inline double operator-=(double rhs) volatile
00691 {
00692 double ret = ((double)(*this)) - rhs;<br>00693 *+his = ret00693 *this = ret;<br>00694 return ret:
           return ret;
00695 }
00696<br>00697
            inline double operator++() volatile
00698 {
00699 double ret = ((double)(*this)) + 1;<br>00700 this = ret.
00700 \starthis = ret;<br>00701 \star return ret;
                return ret:
00702 }<br>00703 i
           inline double operator--() volatile
00704 {
00705 double ret = ((double)(*this)) - 1;<br>00706 this = ret:
00706 *this = ret;<br>00707 return ret:
                return ret;
00708 }<br>00709 i
           .<br>inline double operator++(int) volatile
00710 {
00711 double ret = ((double)(*this));<br>00712 *this = ret + 1:
00712 \starthis = ret + 1;<br>00713 \starreturn ret:
                return ret:
00714 }<br>00715 i
           inline double operator--(int) volatile
00716 {<br>00717
00717 double ret = ((double)(*this));<br>00718 this = ret - 1:
00718 \starthis = ret - 1;<br>00719 \starturn ret:
           return ret;<br>}
00720 }
00721<br>00722
00722 // friend inline double operator«(BE32<T> lhs, unsigned int shift)<br>00723 // { return (_REV(lhs.val)) « shift; }
00723 // { return (__REV(lhs.val)) « shift; }<br>00724 // friend inline double operator»(BE32<T> lhs, unsigned int shift)
00725 // { return (_REV(lhs.val)) » shift; }
00726 } __attribute_((packed));
00727
00728 typedef BEs16<int16_t> beint16_t;
00729 typedef BEu16<uint16_t> beuint16_t;
00730 typedef BE32<uint32_t> beuint32_t;
00731 typedef BE32<uint32_t> beint32_t;
00732
00733 typedef BEs16<int16 t> *pbeint16 t;
00734 typedef BEu16<uint16 t> *pbeuint16 t;
00735 typedef BE32<uint32_t> *pbeuint32_t;
00736 typedef BE32<uint32_t> *pbeint32_t;
00737
00738 typedef BEs16<volatile int16_t> vbeint16_t;
00739 typedef BEu16<volatile uint16_t> vbeuint16_t;
00740 typedef BE32<volatile uint32_t> vbeuint32_t;<br>00741 typedef BE32<volatile uint32_t> vbeint32_t;
00742
00743 typedef BEs16<volatile int16_t> *pvbeint16_t;
00744 typedef BEu16<volatile uint16_t> *pvbeuint16_t;
00745 typedef BE32<volatile uint32_t> *pvbeuint32_t;<br>00746 typedef BE32<volatile uint32_t> *pvbeint32_t;
00747
00748 typedef BE_Float befloat;
00749 typedef BE_Double bedouble;
00750 typedef volatile BE_Float vbefloat;
00751 typedef volatile BE Double vbedouble:
00752 typedef BE_Float *pbefloat;
00753 typedef BE_Double *pbedouble;
00754 typedef volatile BE_Float *pvbefloat;
00755 typedef volatile BE_Double *pvbedouble;
00756
00757 typedef int16 t leint16 t;
00758 typedef uintl6_t leuint16_t;
00759 typedef uint32_t leuint32_t;
00760 typedef int32_t leint32_t;
00761
00762 typedef int16 t leint16 t;
00763 typedef uint16_t leuint16_t;
00764 typedef uint32_t leuint32_t;<br>00765 typedef int32_t leint32_t;
00766
00767 typedef pint16_t pleint16_t;
00768 typedef puint16_t pleuint16_t;
00769 typedef puint32_t pleuint32_t;
00770 typedef pint32_t pleint32_t;
00771
```

```
00772 typedef vint16_t vleint16_t;
00773 typedef vuint16_t vleuint16_t;
00774 typedef vuint32_t vleuint32_t;
00775 typedef vint32_t vleint32_t;
00776
00777 typedef pvint16_t pvleint16_t;
00778 typedef pvuint16_t pvleuint16_t;
00779 typedef pvuint32_t pvleuint32_t;
00780 typedef pvint32_t pvleint32_t;
00781
00782 typedef float lefloat;
00783 typedef double ledouble;
00784 typedef volatile float vlefloat;
00785 typedef volatile double vledouble;
00786 typedef float *plefloat;
00787 typedef double *pledouble;
00788 typedef volatile float *pvlefloat;
00789 typedef volatile double *pvledouble;
00790
00791 // inline bool operator==(beuint16_t const& lhs, beuint16_t const& rhs)<br>00792 // { return lhs.val == rhs.val; }
                { return lhs.val == rhs.val; }
00793 // inline bool operator!=(beuint16_t const& lhs, beuint16_t const& rhs)
00794 // ( return lhs.val != rhs.val; }<br>00795 // inline bool operator>(beuint16_t const& lhs, beuint16_t const& rhs)
00796 // { return __REV16(lhs.val) > __REV16(rhs.val); }
00797
00798 // inline bool operator==(beuint16_t const& lhs, beuint16_t const& rhs)
00799 // { return lhs.val == rhs.val; }<br>00800 // inline bool operator!=(beuint16_t const& lhs, beuint16_t const& rhs)
00801 // \{ return lhs.val != rhs.val: }
00802 // inline bool operator>(beuint16_t const& lhs, beuint16_t const& rhs)<br>00803 // { return REV16(lhs.val) > REV16(rhs.val); }
                \{\text{return } \_\text{REVI6}(\text{hls.val}) > \_\text{REVI6}(\text{rhs.val})\}00804 // inline bool operator<(beuint16_t const& lhs, beuint16_t const& rhs)
00805 // { return __REV16(lhs.val) < __REV16(rhs.val); }
00806
00807 typedef volatile bool vbool_t;
00808 typedef bool *pbool_t;<br>00809 typedef vbool_t *pvbool_t;
00810 #endif
00811
00812 /00813 * Convert values between host and network byte order
00814 */
00815 //#include <core_cmInstr.h>
00816 #define HTONS(x) __REV16(x) // HTOBES(x)
00817 #define HTONL(x) __REV(x) // HTOBEL(x)
00818 #define NTOHL(x) __REV(x) // HTOBEL(x)<br>00819 #define NTOHS(x) __REV16(x) // HTOBES(x)
00820
00821 #endif /* BASICTYPES H */
```
## **17.68 bit\_overlay.h**

```
00001 #ifndef __BITS_H
00002 #define __BITS_H
00003 /**************************************************************************/
00035 #include <br/>basictypes.h>
00036
00037 \#define \subseteq STR(x) \#x00038
00039 void ser_putstring(const char *);
00040 void ser_putword(uint32_t);
00041 void ser_putbyte(uint8_t);
00042 template<uint8_t e, uint8_t s, uint8_t w>
00043 class bit_overlay
00044 {
00045 static_assert(e >= s, "Ending bit must be after starting bit");<br>00046 static_assert(e < w, "Ending bit must be less than mapped width");
00047<br>00048
             public:
00049 inline uint32 t asVal()
00050 {<br>00051 //
00051 // ser_putstring("\r\n*this: 0x");<br>00052 // ser_putword(*(beuint32_t*)this)<br>00053 // ser_putstring("\r\n*this » ");
                       ser_putword(*(beuint32_t*)this);
00053 // \begin{array}{c} \n 00053 \ / / \n  ser_putstring("\r\n*this » ");
00054 // ser_putbyte(s);<br>00055 // ser_putstring(": 0x");
00056 // \text{set}(*(\text{beunit32_t *})\text{this}) \gg s);<br>00057 // \text{set\_putstring}("\r\nmask: 0x");00057 // \begin{array}{c} \n00057 \ / \n\end{array} ser_putstring("\r\nmask: 0x");
00058 // \begin{array}{c} \texttt{ser\_putword}((1UL \times (e-s+1))-1));\\ 0.0059 // \begin{array}{c} \texttt{ser\_putword}((1UL \times (e-s+1))-1)); \end{array}00059 // \text{ser\_putstring}(\sqrt{\frac{n}{\text{this }n}});<br>00060 // \text{ser\_putbyte}(s);
00060 // ser_putbyte(s);<br>00061 // ser_putstring(") & mask: 0x");
00062 // ser_putword((*((beuint32_t *)this) » s) & ((1UL « (e-s+1))-1));
00063 #pragma GCC diagnostic push
```

```
00064 #pragma GCC diagnostic ignored "-Wshift-count-overflow"
00065 return (\star ((uint32 t *)this) » s) & ((1UL « (e - s + 1)) - 1);
00066 #pragma GCC diagnostic pop
00067 }
00068 inline operator uint 32_t () { return asVal(); }<br>00069 inline uint 32 + operator=(uint 32 + rhs)
            inline uint32 t operator=(uint32 t rhs)
00070 {
00071 #pragma GCC diagnostic push
00072 #pragma GCC diagnostic ignored "-Wshift-count-overflow"
00073 register uint32_t mask = ((1UL \times (e - s + 1)) - 1);00074 #pragma GCC diagnostic pop<br>00075 \star ((uint32 t \star)this)
00075 *( (uint 32 \text{ *) this) & = ~(mask « s);<br>00076 *( (uint 32 \text *) this) = (rhs & mask)
00076 \star ((uint32_t \star)this) |= (rhs & mask) « s;<br>00077 \star (that \star)this) |= (rhs & mask) « s;
                 return rhs;
00078 }
00079 inline bool operator==(uint32_t rhs) { return asVal() == rhs; }
00080 inline bool operator>=(uint32 t rhs) { return asVal() >= rhs; }
00081 inline bool operator<(uint32_t rhs) { return asVal() < rhs; }<br>00082 inline uint32_t operator«(uint32_t rhs) { return asVal() « rhs; }
00083 inline uint32_t operator*(uint32_t rhs) { return asVal() * rhs; }
00084
00085 } __attribute_((packed));
00086
00087 template<uint8_t e, uint8_t s, uint8_t w>
00088 inline uint32 t operator*(bit overlay<e, s, w> lhs, uint32 t rhs)
00089 {
00090 return lhs.asVal() * rhs;
00091 }
00092
00093 // Specialized template for 8 bit fields
00094 template<uint8 t e, uint8 t s>
00095 class bit overlay<e, s, 8
00096 {
00097 static_assert(e >= s, "Ending bit must be after starting bit");<br>00098 static_assert(e < 8, "Ending bit must be less than mapped width");
00099
00100 public:<br>00101 inline
00101 \int inline uint32_t asVal() { return (*((uint8_t *)this) » s) & ((1UL « (e - s + 1)) - 1); }<br>00102 inline operator uint8 t() { return asVal(): }
00102 inline operator uint8_t() { return asVal(); }<br>00103 inline uint8 t operator=(uint8 t rbs)
            int8_t operator=(uint8_t rhs)
00104 {
00105 register uint8_t mask = ((1UL « (e - s + 1)) - 1);<br>00106 * ((uint8_t *)this) &= ~(mask « s);<br>00107 * ((uint8_t *)this) |= (rhs & mask) « s;
00108 return rhs;
00109 }<br>00110 ii
            inline bool operator==(uint32_t rhs) { return asVal() == rhs; }
00111 inline bool operator>=(uint32_t rhs) { return asVal() >= rhs; }<br>00112 inline bool operator<(uint32 t rhs) { return asVal() < rhs; }
00112 inline bool operator<(uint32_t rhs) { return asVal() < rhs; }<br>00113 inline uint8_t operator«(uint32_t rhs) { return asVal() « rhs; }
00114 inline uint8_t operator*(uint32_t rhs) { return asVal() * rhs; }
00115 } \_\text{attribute} ((packed));
00116
00117 // Specialized template for 16 bit fields
00118 template<uint8 t e, uint8 t s>
00119 class bit_overlay<e, s, 16>
00120 {
00121 static_assert(e >= s, "Ending bit must be after starting bit");<br>00122 static_assert(e < 16, "Ending bit must be less than mapped width");
00123
00124 public:<br>00125 inline
00125 inline uint16_t asVal() { return (*((uint16_t *)this) » s) & ((1UL « (e - s + 1)) - 1); }<br>00126 inline operator uint16 t() { return asVal(); }
            inline operator uint16_t() { return asVal(); }
00127 inline uint16_t operator=(uint16_t rhs)
00128 {
                  register uint16_t mask = ((1UL \times (e - s + 1)) - 1);00130 *((uint16_t *)this) &= ~(mask « s);<br>00131 *((uint16_t *)this) |= (rhs & mask) « s;
00132 return rhs;
00133<br>00134
            inline bool operator==(uint32_t rhs) { return asVal() == rhs; }
00135 inline bool operator>=(uint32_t rhs) { return asVal() >= rhs; }
00136 inline bool operator<(uint32_t rhs) { return asVal() < rhs; }<br>00137 inline uint16 t operator«(uint32 t rhs) { return asVal() « rh
            inline uint16_t operator«(uint32_t rhs) { return asVal() « rhs;
00138 inline uint16_t operator*(uint32_t rhs) { return asVal() * rhs; }
00139 } __attribute_((packed));
00140
00141 #include <type_traits>
00142 static_assert(std::is_pod<bit_overlay<31, 0, 32»::value, "Data Structure requires constructible
       elements");
00143
00144 #endif /* ----- #ifndef __BITS_H ----- */
```
#### **17.69 coldfire/include/debugtraps.h**

```
00001 /*NB_REVISION*/
00002
00003 /*NB_COPYRIGHT*/
00004 #ifndef DBUGTRAP_H
00005 #define DBUGTRAP_H
00006
00007 void SetAddressWrittenTrap(uint32_t addr);
00008 void SetAddressWriteRangeTrap(uint32_t startaddr, uint32_t endaddr);
00009 void SetAddressReadTrap(uint32_t addr);
00010 void SetAddressReadRangeTrap(uint32_t startaddr, uint32_t endaddr);
00011
00012 /* Call this macro to monitor writes to a single variable */00013 /* You may only monitor ONE VARIABLE
00014 /* You may not write to this variable after making this call unless */
00015 /* You first use the BEFORE_WRITING_MONITORED_VAR macro */<br>00016 #define MONITOR_VAR_WRITES(x) SetAddressWrittenTrap((uint32_t)&x);
00017
00018 /* use this before writing to a monitored var */
00019 #define BEFORE_WRITING_MONITORED_VAR(x) \
00020 asm(" move.w #0x2700, %sr ");<br>00021 SetAddressWrittenTrap(0);
00022
00023 /* Use this after writing to a monitored var */
00024 #define AFTER_WRITING_MONITORED_VAR(x) \
00025 a \text{sm}(" \text{nop}");00026 SetAddressWrittenTrap((uint32_t)&x); \<br>00027 asm(" move.w (OSISRLevel),%d0 "); \<br>00028 asm(" move.w %d0,%sr ");
00029
00030 #endif
```
## **17.70 cortex-m7/include/debugtraps.h**

```
00001 #ifndef DBUGTRAP_H
00002 #define DBUGTRAP_H
00003 /*NB_REVISION*/
00004
00005 /*NB_COPYRIGHT*/
00006 #include <stdint.h>
00007
00008 enum db_trap_acc_t
00009 {
00010 DB_TRP_ACC_RD = 0x5,
00011 DB_TRP_ACC_WR = 0x6,
00012 DB TRP ACC RW = 0x7,
00013 };
00014
00015 enum db_trap_mem_width_t
00016 {
           DB\_TRP\_WIDTH\_8 = 0,00018     DB_TRP_WIDTH_16 = 1,<br>00019     DB_TRP_WIDTH_32 = 2,
00020 };
00021
00022 void SetValueWrittenTrap(volatile uint32_t value);
00023 void SetAddressWrittenTrap(uint32_t addr);<br>00024 void SetAddressWrittenTrap(uint32_t addr, uint32_t value, db_trap_mem_width_t width);
00025 void SetAddressWriteRangeTrap(uint32_t startaddr, uint32_t endaddr, int debugModule = 1);
00026 void SetAddressReadTrap(uint32_t addr);
00027 void SetAddressReadRangeTrap(uint32_t startaddr, uint32_t endaddr);
00028
00029 /* Call this macro to monitor writes to a single variable */00030 /* You may only monitor ONE VARIABLE \star/<br>00031 /* You may not write to this variable after making this call unless \star/00032 /* You first use the BEFORE_WRITING_MONITORED_VAR macro */
00033 #define MONITOR_VAR_WRITES(x) SetAddressWrittenTrap((uint32_t)&x);
00034
00035 /* use this before writing to a monitored var */00036 #define BEFORE_WRITING_MONITORED_VAR(x) \
00037 asm("cpsid i"); \
00038 SetAddressWrittenTrap(0);
00039
00040 /* Use this after writing to a monitored var */00041 #define AFTER_WRITING_MONITORED_VAR(x) \<br>00042 asm(" dsb"); \
00043 SetAddressWrittenTrap((uint32_t) & x);<br>00044 asm("cosie i");
          asm(" cpsie i");
00045
00046 #endif
```
## **17.71 exidx\_unwind.h**

00001 #ifndef \_\_EXIDX\_UNWIND\_H

```
00002 #define EXIDX UNWIND H
00003 /*NB_REVISION*/
00004
00005 /*NB_COPYRIGHT*/
00006
00007 #include <predef.h>
00008 #include <stdint.h>
00009 #include <stddef.h>
00010
00011 #define COMP_ENTRY_IDX_MASK (0xF « 24)
00012 #define ARM_EXIDX_CMD_FINISH 0xB0
00013 #define ARM_EXIDX_CMD_REFUSED 0x80
00014 #define ARM_EXIDX_CMD_REG_POP 0xB1
00015 #define ARM_EXIDX_CMD_DATA_POP 0xB2
00016 #define ARM_EXIDX_CMD_VFP_POP 0xB3
00017 #define ARM_EXIDX_CMD_WCGR_POP 0xC7
00018 #define ARM_EXIDX_PRS_CANT_UNWIND 0x00000001
00019
00020 typedef enum
00021 {<br>00022
            ARM_RET_HND_FP = 0xFFFFFFEL,
00023 ARM_RET_MSP_FP = 0xFFFFFFFE9,<br>00024 ARM_RET_PSP_FP = 0xFFFFFFFED,
00024 ARM_RET_PSP_FP = 0xFFFFFFFED,<br>00025 ARM_RET_HND_NOFP = 0xFFFFFFFF
            R<sub>RET_</sub>HND_NOFP = 0xFFFFFFF1
00026 ARM_RET_MSP_NOFP = 0xFFFFFFF9,
00027 ARM_RET_PSP_NOFP = 0xFFFFFFFD,
00028 } ExceptRet_LR_t;
00029
00030 struct insn_t
00031 {
00032 const uint32_t *prs32; // pointer to table entry holding the instructions<br>00033 int rem; // Remaining instruction count to unwind frame
                                            // Remaining instruction count to unwind frame
00034 int idx; \frac{1}{100} // index of next instruction in entry word
00035
            int getNext();
00037 int peek();<br>00038 iint32 t get
00038 \text{uint32}_\text{t} get_uleb128();<br>00039 void init (const uint 32)
            init(const uint32_t *tab_entry);
00040 };
00041
00042 /00043 * To convert the index table entry into an exception address, we must first
00044 * sign extend the offset value (since only 31 bits are stored).<br>00045 * We then add this offset to the address of the entry to get the
            We then add this offset to the address of the entry to get the handling
00046 * table entry. I think...
00047 */
00048 inline uint32_t prel31Addr(const uint32_t *prel31)
00049 {
00050 int32_t s_ext_offset = \left(\star\right) (int32_t \star) prel31) « 1) » 1;<br>00051 return (((uint32 t) prel31) + s ext offset) f 0x7FfFFF
            return (((uint32_t)prel31) + s_ext_offset) & 0x7FffFFff;
00052 }
00053
00054 struct exidx_t
00055 {
00056 uint32_t offset;<br>00057 uint32 t xtab in
            uint32_t xtab_insn;
00058
00059 inline uint32_t asAddr() const { return prel31Addr(&offset); }<br>00060 const int getInsn(insn t *insn) const;
           const int getInsn(insn_t *insn) const;
00061 };
00062
00063 extern const exidx_t __exidx_start[];
00064 extern const exidx_t __exidx_end[];
00065
00066 // Virtual Register set for stack unwinding
00067 struct vrs_t
00068 {
00069 union
00070 {
                 uint32 t r[16];
00072 struct
00073 {
00074 uint32_t _r[12];<br>00075 uint32_t ip;
00075 uint 32_t ip;<br>00076 uint 32 t *sp
00076 \frac{\text{uint32}_\text{t *sp}}{\text{uint32}_\text{t *lr}}00077 uint 32_t lr;<br>00078 uint 32 t pc;
                 uint32^-t pc;
00079 };
00080 };<br>00081 11
00081 uint32_t xpsr;<br>00082 uint64 t fpr[1]
            uint64_t fpr[16];
00083     uint32_t fpscr;<br>00084     bool bVPSP;   // is our virtual stack pointer currently the Process Stack Pointer
00085 };
```

```
00086
00087 typedef void *unwind_trace_dat_t;
00088 typedef int (*unwind_trace_fn)(const vrs_t &vrs, unwind_trace_dat_t trace_dat);
00089
00090 struct unwind_ctx
00091 {
00092 vrs_t vrs;<br>00093 insn t ins
00093 \frac{1}{1} insn_t insn;
             uint32_t maxRecurse;
00095 uint32_t flags;
00096<br>00097
00097 int step();<br>00098 int unwind
00098 int unwind_frame();<br>00099 inline yoid init()
             inline void init() volatile
00100 {
00101 // Do not modify without verifying dissassembly...
00102 uint32 t offset;
00103 offset = offsetof(unwind_ctx, vrs) + offsetof(vrs_t, r) + 4 * sizeof(vrs.r[0]);<br>00104 asm_volatile(
00104 asm volatile(
00105 "add %%r1, %0, %1\n\t"
00106 "str %%r4, [%%r1], #4\n\t"
                        | str %%r5, [%%r1], #4\n\t"<br>| str %%r6, [%%r1], #4\n\t"
00108 "str %$r6, [%$r1], #4\ln \ntext{} = 00109 "str %$r7, [%$r1], #4\ln \ntext{}00109 "str 88r7, 88r11, #4\n\ln\nt<br>
00110 "str 88r8, 88r11, #4\n\ln\nt"
00110 \pi "str %%r8, [%%r1], #4\n\t"<br>00111 \pi"str %%r9, [%%r1], #4\n\t"
00111 "str 88r9, 88r1, 4\sqrt{n}\left(\frac{1}{1}\right)<br>
00112 "str 88r10. 88r11, 44\sqrt{n}\left(\frac{1}{1}\right)0.0112 "str 8 \text{ }r10, [8 \text{ } \frac{8 \text{ } \text{ }r1.0}, \frac{4 \text{ } \text{ }n\text{ } \text{ }r1.0113} \frac{1}{12} "str 8 \text{ } \text{ } \text{ } \text{ } \text{ } \text{ } \text{ } \text{ } \text{ } \text{ } \text{ } \text{ } \text{ } \text{ } \text{ } \text{ } \text{ } 
                        "str %%r11, [%%r1], #4\n\t"
00114 :<br>00115 :
00115 : "r"(this), "r"(offset)
00116 : "r1", "r4", "r5", "r6", "r7", "r8", "r9", "r10", "r11", "memory");
00117<br>00118
             inline void initFpr() volatile
00119 {
00120 #if ((__SOFTFP__ != 1) || (defined __ARM_FP))
00121 // Do not modify without verifying dissassembly...
00122 uint32_t offset;<br>00123 offset = offseto
00123 offset = offsetof(unwind_ctx, vrs) + offsetof(vrs_t, fpr);<br>00124 asm volatile(
00124 asm volatile(<br>00125 = "add %%"
0.0125 "add 88r1, 80, 81\ln\nt<br>
"ustm.64 88r1!, 188d0-800126 "vstm.64 %%r1!, {%%d0-%%d15}\n\t"
00127 "vmrs %%r2, FPSCR\n\t"
00128 "str %%r2, [%%r1]\n\t"
00129 :
00130 : "r"(this), "r"(offset)<br>00131 : "r1", "r2", "memory");
00132 #endif
00133 }<br>00134 i
             inline void initForRunning() volatile
00135 {
00136 (100136 // Do not modify without verifying dissassembly...<br>00137 (10132 t offset:
                  uint32_t offset;
00138 offset = offsetof(unwind_ctx, vrs) + offsetof(vrs_t, r) + 2 * sizeof(vrs.r[0]);<br>00139 asm_volatile(
00139 asm volatile(<br>00140 asm volatile
                         "add \frac{2}{1}, \frac{1}{1}, \frac{1}{1}, \frac{1}{1}00141 "stm r1!, {r2-r12}\n\t"
00142 "str sp, [r1], #4\n\t"
00143 "str lr, [r1], #4\n\t"
00144 \cdot00145 : "r"(this), "r"(offset)
00146 : "r1", "memory");
00147<br>0014800148 void init(volatile cpu_tcb *ptcb);<br>00149 void init(uint32 t sp. uint32 t lr
00149 void init (uint32_t sp, uint32_t lr, uint32_t pc);<br>00150 void unwind eframe ():
00150 void unwind_eframe();<br>00151 int unwind stack(unwind)
             int unwind_stack(unwind_trace_fn trace_cb, unwind_trace_dat_t trace_dat);
00152 };
00153
00154 // Exception Frame for no FPU or FPU disabled.
00155 typedef struct
00156 {
00157 union
00158 {
                   struct
00160 {
00161 <br>
00162 uint32_t r0;<br>
00162 uint32_t r1;
00162 \frac{1}{2} \text{t r1};<br>00163 \frac{1}{2} \text{t r2};
```
uint32 $t$  r2;

uint $32$ \_t pc;

00164 uint32 t r3: 00165 uint32\_t r12;<br>00166 uint32\_t lr; 00166 uint32\_t lr;<br>00167 uint32\_t pc;

00168 uint32\_t xprs;<br>00169 :

uint32\_t r[16];

 $00169$ <br>00170

00171 };

 $00172$  } eframe t;

```
00173
00174 // Exception Frame with FPU
00175 typedef struct
00176 {
           00177 union
00178 {
                struct
00180 {
                    uint32_t r0;
00182 uint32_t r1;<br>00183 uint32 t r2:
00183 \frac{\text{uint32}_t \cdot \text{r2}}{\text{uint32}_t \cdot \text{r3}}00184 uint32_t r3;<br>00185 uint32 t r12
00185 uint32_t r12;<br>00186 uint32 t 1r;
00186 uint32_t lr;<br>00187 uint32_t pc;
                    uint32_t pc;
00188 uint32_t xprs;<br>00189 1:
00189 };
00190 uint32_t r[16];
00191<br>00192
           union
00193 {
                uint32_t fp[32];
00195 uint64_t dfp[16];<br>00196 }:
00196<br>00197
           uint32 t fpscr;
00198 } eframe_fp_t;
00199
00200 // Minimal state context for stack unwind
00201 typedef struct
00202 {
00203 uint32_t pc;<br>00204 uint32_t lr;
00205 uint32_t sp;
00206 } uwctx;
00207
00208 // extab exception table entry
00209 typedef struct
00210 {<br>0021100211 uint32_t prs_fn_offset;<br>00212 uint32 t prs_data:
          uint32_t prs_data;
00213 } extab_entry_gen;
00214
00215 struct extab insn_tbl
00216 {
00217 inline uint8_t operator[](int i);
00218 };
00219
00220 struct extab_insn_ctx
00221 {
00222 };
00223
00224 struct extab_entry_comp
00225 {
00226 uint32_t idx_prs;<br>00227 uint32 t prs data
           uint32_t prs_data[];
00228 uint8_t operator[](int i);
00229 };
00230
00231 exidx_t *find_insn(uint32_t *start, uint32_t *end, uint32_t pc);
00232
00233 #endif /* ----- #ifndef _KEXIDX_UNWIND_H ----- */
```
## **17.72 mpu\_armv7.h**

```
00001 /******************************************************************************
00002 * @file<br>00003 * @brief
                       CMSIS MPU API for Armv7-M MPU
00004 * @version V5.1.0<br>00005 * @date 08. Mar
                      08. March 2019
00006 ******************************************************************************/
00007 /*
00008 * Copyright (c) 2017-2019 Arm Limited. All rights reserved.
00009 *
00010 * SPDX-License-Identifier: Apache-2.0
00011 *
00012 \star Licensed under the Apache License, Version 2.0 (the License); you may 00013 \star not use this file except in compliance with the License.
00014 * You may obtain a copy of the License at
00015<br>00016* www.apache.org/licenses/LICENSE-2.0
00017 \times00018 * Unless required by applicable law or agreed to in writing, software
00019 * distributed under the License is distributed on an AS IS BASIS, WITHOUT
00020 * WARRANTIES OR CONDITIONS OF ANY KIND, either express or implied.
00021 * See the License for the specific language governing permissions and
```

```
00022 * limitations under the License.
00023 +00024
00025 #if defined(__ICCARM__)
00026 #pragma system_include /* treat file as system include file for MISRA check */
00027 #elif defined( clang )
00028 #pragma clang system_header /* treat file as system include file */
00029 #endif
00030
00031 #ifndef ARM_MPU_ARMV7_H
00032 #define ARM_MPU_ARMV7_H
00033
00034 #define ARM_MPU_REGION_SIZE_32B ((uint8_t)0x04U)
00035 #define ARM_MPU_REGION_SIZE_64B ((uint8_t)0x05U)
00036 #define ARM_MPU_REGION_SIZE_128B ((uint8_t)0x06U)
00037 #define ARM_MPU_REGION_SIZE_256B ((uint8_t)0x07U)
00038 #define ARM_MPU_REGION_SIZE_512B ((uint8_t)0x08U)
00039 #define ARM_MPU_REGION_SIZE_1KB ((uint8_t)0x09U)
00040 #define ARM_MPU_REGION_SIZE_2KB ((uint8_t)0x0AU)
00041 #define ARM_MPU_REGION_SIZE_4KB ((uint8_t)0x0BU)
00042 #define ARM_MPU_REGION_SIZE_8KB ((uint8_t)0x0CU)
00043 #define ARM_MPU_REGION_SIZE_16KB ((uint8_t)0x0DU)
00044 #define ARM_MPU_REGION_SIZE_32KB ((uint8_t)0x0EU)
00045 #define ARM_MPU_REGION_SIZE_64KB ((uint8_t)0x0FU)
00046 #define ARM_MPU_REGION_SIZE_128KB ((uint8_t)0x10U)
00047 #define ARM_MPU_REGION_SIZE_256KB ((uint8_t)0x11U)
00048 #define ARM_MPU_REGION_SIZE_512KB ((uint8_t)0x12U)
00049 #define ARM_MPU_REGION_SIZE_1MB ((uint8_t)0x13U)
00050 #define ARM_MPU_REGION_SIZE_2MB ((uint8_t)0x14U)
00051 #define ARM_MPU_REGION_SIZE_4MB ((uint8_t)0x15U)
00052 #define ARM_MPU_REGION_SIZE_8MB ((uint8_t)0x16U)
00053 #define ARM_MPU_REGION_SIZE_16MB ((uint8_t)0x17U)
00054 #define ARM_MPU_REGION_SIZE_32MB ((uint8_t)0x18U)
00055 #define ARM_MPU_REGION_SIZE_64MB ((uint8_t)0x19U)
00056 #define ARM_MPU_REGION_SIZE_128MB ((uint8_t)0x1AU)
00057 #define ARM_MPU_REGION_SIZE_256MB ((uint8_t)0x1BU)
00058 #define ARM_MPU_REGION_SIZE_512MB ((uint8_t)0x1CU)
00059 #define ARM_MPU_REGION_SIZE_1GB ((uint8_t)0x1DU)
00060 #define ARM_MPU_REGION_SIZE_2GB ((uint8_t)0x1EU)
00061 #define ARM_MPU_REGION_SIZE_4GB ((uint8_t)0x1FU)
00062
00063 #define ARM_MPU_AP_NONE 0U
00064 #define ARM_MPU_AP_PRIV 1U
00065 #define ARM_MPU_AP_URO 2U
00066 #define ARM_MPU_AP_FULL 3U
00067 #define ARM_MPU_AP_PRO 5U
00068 #define ARM_MPU_AP_RO 6U
00069
00075 #define ARM_MPU_RBAR(Region, BaseAddress) (((BaseAddress)&MPU_RBAR_ADDR_Msk) |
      ((Region)&MPU_RBAR_REGION_Msk) | (MPU_RBAR_VALID_Msk))
00076
00086 #define ARM_MPU_ACCESS_(TypeExtField, IsShareable, IsCacheable, IsBufferable)
      \setminus00087 ((((TypeExtField) « MPU_RASR_TEX_Pos) & MPU_RASR_TEX_Msk) | (((IsShareable) « MPU_RASR_S_Pos) &
     MPU_RASR_S_Msk) | \
00088 (((IsCacheable) « MPU_RASR_C_Pos) & MPU_RASR_C_Msk) | (((IsBufferable) « MPU_RASR_B_Pos) &
      MPU_RASR_B_Msk))
00089
00099 #define ARM_MPU_RASR_EX(DisableExec, AccessPermission, AccessAttributes, SubRegionDisable, Size)
      \setminus00100 ((((DisableExec) « MPU_RASR_XN_Pos) & MPU_RASR_XN_Msk) | (((AccessPermission) « MPU_RASR_AP_Pos) &
     MPU_RASR_AP_Msk) | \
00101 (((AccessAttributes) & (MPU_RASR_TEX_Msk | MPU_RASR_S_Msk | MPU_RASR_C_Msk | MPU_RASR_B_Msk))) |
      \setminus00102 (((SubRegionDisable) « MPU_RASR_SRD_Pos) & MPU_RASR_SRD_Msk) | (((Size) « MPU_RASR_SIZE_Pos) &
     MPU_RASR_SIZE_Msk) | \
00103 (((MPU_RASR_ENABLE_Msk))))
00104
00117 #define ARM_MPU_RASR(DisableExec, AccessPermission, TypeExtField, IsShareable, IsCacheable,
      IsBufferable, SubRegionDisable, Size) \
00118 ARM_MPU_RASR_EX(DisableExec, AccessPermission, ARM_MPU_ACCESS_(TypeExtField, IsShareable,
      IsCacheable, IsBufferable), \
00119 SubRegionDisable, Size)
00120
00128 #define ARM_MPU_ACCESS_ORDERED ARM_MPU_ACCESS_(0U, 1U, 0U, 0U)
00129
00139 #define ARM_MPU_ACCESS_DEVICE(IsShareable) ((IsShareable) ? ARM_MPU_ACCESS_(0U, 1U, 0U, 1U) :
      ARM_MPU_ACCESS_(2U, 0U, 0U, 0U))
00140
00152 #define ARM_MPU_ACCESS_NORMAL(OuterCp, InnerCp, IsShareable) ARM_MPU_ACCESS_((4U | (OuterCp)),
      IsShareable, ((InnerCp)&2U), ((InnerCp)&1U))
00153
00157 #define ARM_MPU_CACHEP_NOCACHE 0U
00158
00162 #define ARM_MPU_CACHEP_WB_WRA 1U
00163
00167 #define ARM_MPU_CACHEP_WT_NWA 2U
```

```
00168
00172 #define ARM_MPU_CACHEP_WB_NWA 3U
00173
00177 typedef struct
00178 {
RBAR;<br>00180 uint32_t RASR;
          RASR;
ARM_MPU_Region_t;
00182
00186 __STATIC_INLINE void ARM_MPU_Enable(uint32_t MPU_Control)
00187 {
00188 MPU->CTRL = MPU_Control | MPU_CTRL_ENABLE_Msk;
00189 #ifdef SCB_SHCSR_MEMFAULTENA_Msk
         SCB->SHCSR |= SCB_SHCSR_MEMFAULTENA_Msk;
00191 #endif
00192 __DSB();
00193 ___ISB();
00194 }
00195
00198 __STATIC_INLINE void ARM_MPU_Disable(void)
00199 {
00200 __DMB();
00201 #ifdef SCB_SHCSR_MEMFAULTENA_Msk
        SCB->SHCSR \overline{S}= ~SCB_SHCSR_MEMFAULTENA_Msk;
00203 #endif<br>00204 MP
        MPU->CTRL &= ~MPU_CTRL_ENABLE_Msk;
00205 }
00206<br>00210
       00210 __STATIC_INLINE void ARM_MPU_ClrRegion(uint32_t rnr)
00211 {
00212 MPU->RNR = rnr;<br>00213 MPU->RASR = 0U;
          MPU->RASR = 0U;00214 }
00215
00220 __STATIC_INLINE void ARM_MPU_SetRegion(uint32_t rbar, uint32_t rasr)
00221 {
00222 MPU->RBAR = rbar;<br>00223 MPU->RASR = rasr:
          MPU->RASR = rasr;00224 }
00225<br>00231
       00231 __STATIC_INLINE void ARM_MPU_SetRegionEx(uint32_t rnr, uint32_t rbar, uint32_t rasr)
00232 {
00233 MPU->RNR = rnr;<br>00234 MPU->RBAR = rba
          MPU->RBAR = rbar;00235 MPU->RASR = rasr;
00236 }
00237
00243 __STATIC_INLINE void ARM_MPU_OrderedMemcpy(volatile uint32_t *dst, const uint32_t *__RESTRICT src,
     uint32_t len)
00244 {<br>00245
00245 uint32_t i;<br>00246 for (i = 0U
          for (i = 00; i < len; ++i)00247 {
00248 dst[i] = \text{src}[i];00249 }
00250 }
00251
(ARM_MPU_Region_t const *table, uint32_t cnt)<br>00257 {
(ARM_MPU_Region_t) / 40;00259 while (cnt > MPU_TYPE_RALIASES)
00260 {
>RBAR), &(table->RBAR), MPU_TYPE_RALIASES * rowWordSize);<br>00262 table += MPU_TYPE_RALIASES;
00262 table + MPU_TYPE_RALIASES;<br>00263 cnt - MPU TYPE RALIASES;
              \text{cnt} -= MPU_TYPE_RALIASES;
00264 }
>RBAR), &(table->RBAR), cnt * rowWordSize);
00266 }
```

```
00267
00268 #endif
```
#### **17.73 nbrtos\_cm7.h**

```
00001 #ifndef __NBRTOS_CM7_H
00002 #define __ NBRTOS_CM7_H
00003 /*NB_REVISION*/
00004
00005 /*NB_COPYRIGHT*/
00006
00007 // Macros expectdy by core CM functions
00008 #ifndef __STATIC_INLINE
00009 #define __STATIC_INLINE static inline
00010 #endif
00011 #ifndef __INLINE
00012 #define __INLINE inline
```

```
00013 #endif
00014 #ifndef __ASM
00015 #define __ASM __asm
00016 #endif
00017 #include <core_cm7.h>
00018
00019 #define SCB_ICSR_REG (*((uint32_t *)0xE000ED04UL))
00020 #define SCB_ICSR_PENDSVSET_BIT (0x10000000);
00021
00022 extern volatile uint32_t critical_count;
00023
00024 #define USER ENTER CRITICAL()
00025 {<br>00026
00026 asm("cpsid i");<br>00027 critical_count+
               critical_count++;00028 }
00029
00030 #define USER_EXIT_CRITICAL() 00031
00031 { \sqrt{ }00031 {<br>00032 if (--critical\_count \le 0) { asm("cpsie i");<br>00033 }
00033 }
00034
00035 //#define OS_TASK_SW() {        SCB_ICSR_REG = SCB_ICSR_PENDSVSET_BIT;    }<br>00036 //#define OSIntCtxSw() {        SCB_ICSR_REG = SCB_ICSR_PENDSVSET_BIT;    }
00037
00038 extern "C"
00039 {
           void UCosSetup();
00041 }
00042 void UCosBegin();
00043
00044 #endif /* ----- #ifndef __NBRTOS_CM7_H ----- */
```
# **17.74 coldfire/include/nbrtoscpu.h**

```
00001 /*NB_REVISION*/
00002
00003 /*NB_COPYRIGHT*/
00004
00005 #ifndef NBRTOS_CPU_COLDFIRE
00006 #define NB_NBRTOS_CPU_H
00007 #define NBRTOS_CPU_COLDFIRE 1
00008 /********************************************************************/
00018 /********************************************************************/
00019
00020 /********************************************************************/
00023 extern volatile unsigned long critical_count;
00024 extern "C"
00025 {
00026 void NBRtosSetup();<br>00027 void OSIntCtxSw(voi
             void OSIntCtxSw(void);
00028 }
00029 void NBRtosBegin();
00030
00031 #include <constants.h>
00032
00033 /********************************************************************/
00038 #define NBRTOS_ENTER_CRITICAL()<br>00039 {
00039 {<br>
00040 asm volatile(" nop");<br>
00041 asm volatile(" move.w #0x2700,%sr "); \
00042 }
00043
00044 #define NBRTOS EXIT CRITICAL()
         \setminus00045 {
         \setminus00046 asm volatile(".extern critical_count");
         \setminus00047 asm volatile(".extern OSISRLevel32");
         \setminus00048 asm volatile(" nop");
         \setminus00049 if (critical_count == 0)
         \setminus00050 {
         \setminus00051 asm volatile(" move.1 OSISRLevel32, \delta d \n\cdot x \rightarrow x' : x' \rightarrow x' : x' : y' \rightarrow x' : y' \rightarrow x' : y/*modified \star/);
00052 asm volatile(" move.w %d1, %sr");
         \setminus00053 }
         \lambda00054 }
00055
```

```
00068 #define USER_ENTER_CRITICAL()<br>00069 {
00069 { \sqrt{ }00070 asm volatile(".extern critical_count");<br>00071 asm volatile(" non"):
00071 asm volatile(" nop");<br>00072 asm volatile(" move.w #0x2700,%sr "); \
00073 asm volatile(" addq.1 #1, critical_count");<br>00073 asm volatile(" addq.1 #1, critical_count");
00074 }
00075
00084 #define USER_EXIT_CRITICAL()
       \setminus00085 {
       \setminus00086 asm volatile(".extern critical_count");
       \setminus00087 asm volatile(".extern OSISRLevel32");
       \setminus00088 asm volatile(" nop");
       \setminus00089 asm volatile(" subq.1 #1, critical_count ");
       \setminus00090 if (critical_count == 0)
       \setminus00091 {
       \setminus00092 asm volatile(" move.1 OSISRLevel32, \delta d \ln\trsim : /* out */ : /* input */ : "\delta d1"
      /*Modified */); \
00093 asm volatile(" move.w %d1, %sr");
       \setminus0.0094 }
       \setminus00095 }
00096
00097 #define RAW_OS_TASK_SW() asm volatile(" trap #14 ");
00098
00099 #define OS_TASK_SW() \
00100 asm volatile(" trap #14 ");<br>00101 asm(".global RTOSWAITS_HERE");
00102 asm("RTOSWAITS_HERE:");
00103
00104 #define OS_IDLE_LOOP() asm volatile(" stop #0x2000 ");
00105
00106 #define MASK_ALL_ISR() asm volatile("move.w #0x2700,%sr ")
00107
00108 #define NOP() asm volatile(" nop")
00109 #define CACHE_FLUSH() asm volatile(" nop")
00110
00111 #define FORCE_TRAP() asm volatile("illegal")
00112
00113 / *00114 ***********************************************************
               NBRTOS CPU Specific TASK CONTROL BLOCK CLASS
00116 ***********************************************************
00117 */
00118
00119 class cpu_tcb
00120 {
00121 public:<br>00122 void *
00122 void *OSTCBStkPtr;<br>00123 long *OSTCBStkBot;
00124 long *OSTCBStkTop;
00125 };
00126
00127 #endif
```
#### **17.75 cortex-m7/include/nbrtoscpu.h**

```
00001 #ifndef __NBRTOS_CM7_H
00002 #define NB_NBRTOS_CPU_H
00003 #define __NBRTOS_CM7_H
00004
00005 /*NB_REVISION*/
00006
00007 /*NB_COPYRIGHT*/
00008 #include <br/>basictypes.h>
00009
00010 // Macros expectdy by core CM functions<br>00011 #ifndef __STATIC_INLINE
00012 #define __STATIC_INLINE static inline
00013 #endif
00014 #ifndef __INLINE
00015 #define __INLINE inline
00016 #endif
00017 #ifndef __ASM
00018 #define __ASM __asm
00019 #endif
```

```
00020 //#include <core_cmFunc.h>
00021
00022 #define SCB_ICSR_REG (*((uint32_t *)0xE000ED04UL))
00023 #define SCB_ICSR_PENDSVSET_BIT (0x10000000);
00024 static __inline__ void *get_pc(void)
00025 {<br>00026
00026 void *pc;
00027 asm("mov %0, pc" : "=r"(pc));
00028 return pc;
00029 }
00030 /*#define NBRTOS_ENTER_CRITICAL() { register uint32_t pc, tmp_12=0; \ 00031 lockPC = (uint32 t)get pc(): \
00031 lockPC = (uint32_t)get_pc(); \<br>
00032 asm volatile ("add $2, pc, #4\n\t" \<br>
00033 "str $2, [$1]\n\t" \<br>
00034 "cpsid i" : "=r"(pc) : "r"(&lockPC), "r"(tmp_12)); }\<br>
00035 asm volatile ("cpsid i"); }*/
00036
00037 extern volatile uint32_t critical_count;<br>00038 extern volatile uint32_t lockPC;
00039 extern volatile uint32_t OSISRLevel32;
00040
00041 #ifndef _DEBUG
00042 // If NOT Debug, but we do reserve some IRQ levels to not be masked by the RTOS<br>00043 #if defined OS_MAX_IRQ_MASK && (OS_MAX_IRQ_MASK < CPU_MAX_IRQ)
00044 #define NBRTOS_ENTER_CRITICAL() 00045
00045 { \left\{00046 __set_BASEPRI((CPU_MAX_IRQ - OS_MAX_IRQ_MASK) « (8 - __NVIC_PRIO_BITS)); \
          asm volatile("dsb" ::: "memory");
00048 }
00049 #define NBRTOS_EXIT_CRITICAL() 00050
00050 \{00051 if (critical_count \leq 0)<br>00052 {
00052 \{00053 __set_BASEPRI(OSISRLevel32 « (8 - __NVIC_PRIO_BITS)); \
00054 asm volatile("dsb" ::: "memory");<br>00055 }
00055 \qquad }
00056 }
00057
00058 #define USER_ENTER_CRITICAL()
00059 \left\{ \left\{ \right\} \left\{ \left\{ \left\{ \left\{ \left\{ \left\{ \left\{ \left\{ \left\{ \right\{} \right\{} \right\} \right\} \right\} \left\{ \left\{ \left\{ \left\{ \right\{} \right\} \right\} \right\} \left\{ \left\{ \left\{ \left\{ \right\{} \right\} \right\} \right\} \left\{ \left\{ \left\{ \left\{ \right\} \right00060 __set_BASEPRI((CPU_MAX_IRQ - OS_MAX_IRQ_MASK) « (8 - __NVIC_PRIO_BITS)); \
00061 \overline{a} asm volatile("dsb"\overline{c}::: "memory");<br>00062 \overline{c} critical count++:
          critical_count++;
00063 }
00064
00065 #define USER_EXIT_CRITICAL() \
00066 { \
00067 if (--critical\_count \le 0)<br>00068 {
00068 \leftarrow {
00069 Set\_BASEPRI (OSISREve132 \times (8 - \_NVIC\_PRIO\_BITS)); \\ 00070 asm volatile("dsb" :: "memory");
00070 <br>
asm volatile("dsb" ::: "memory");<br>
00071 }
00071 \qquad }
00072 }
00073
00074 #else /* -> #if OS_MAX_IRQ_MASK < CPU_MAX_IRQ */
00075 // If NOT Debug and no RTOS ISR blocking limitations, disable Interrupts for
00076 // RTOS Critical Sections
00077 #define NBRTOS_ENTER_CRITICAL() asm volatile("cpsid i\nisb");
00078 #define NBRTOS_EXIT_CRITICAL() \
00079 { \left\{ \ \right\}00080 if (critical_count \leq 0) { asm volatile("cpsie i"); } \ 00081 )
00081 }
00082
00083 #define USER_ENTER_CRITICAL()<br>00084 {
00084 00085asm volatile("cpsid i\nisb");
00086 critical count++:
00087 }
00088
00089 #define USER_EXIT_CRITICAL() \
00090 \qquad {\qquad}00091 if (--critical\_count \le 0) { asm volatile("cpsie i"); }
00092 }
00093 #endif /* #if OS_MAX_IRQ_MASK < CPU_MAX_IRQ */
00094 #else /* #ifndef _DEBUG */
00095
00096 extern volatile uint32_t dbgState;
00097 #define DBG_STATE_INT_MASK (0x2)
00098 #define DBG_CRITMASK_RTOS (0x4)
00099 #define DBG_CRITMASK_USER (0x8)
00100 #define DBG_CRITMASK_GDB (0x10)
00101
00102 #define NBRTOS_ENTER_CRITICAL() 00103
00103 { \sqrt{ }00104 asm volatile("cpsid i\nisb");
00105 __set_BASEPRI(1 « (8 - __NVIC_PRIO_BITS)); \
00106 asm volatile("cpsie i"); \
```

```
00107 dbgState |= DBG_CRITMASK_RTOS;
00108 }
00109 #define NBRTOS_EXIT_CRITICAL()
       \setminus00110 {
       \setminus00111 if (critical_count \leq 0)
       \setminus00112 {
       \setminus00113 dbgState \kappa = ~DBG_CRITMASK_RTOS;
       \setminus00114 if (!(dbgState & (DBG_STATE_INT_MASK | DBG_CRITMASK_GDB))) { __set_BASEPRI(OSISRLevel32 «
      (8 - \text{MVIC\_PRIO\_BITS}); }
00115 }
       \lambda00116 }
00117
00118 #define USER_ENTER_CRITICAL()<br>00119 {
00119 {
00120 asm volatile("cpsid i\nisb");<br>00121 aet BASEPRI(1 « (8 - NVTC)00121 __set_BASEPRI(1 « (8 - __NVIC_PRIO_BITS)); \
00122 asm volatile("cpsie i"); \
00123 critical_count++;<br>00124 dbgState |= DBG C
          dbgState |= DBG_CRITMASK_USER;
00125 }
00126
00127 #define USER_EXIT_CRITICAL()
       \setminus00128 {
       \setminus00129 if (-\text{critical\_count} \leq 0)\setminus00130 {
       \setminus00131 dbgState \& = ~DBG CRITMASK USER:
       \setminus00132 if (!(dbgState & (DBG_STATE_INT_MASK | DBG_CRITMASK_GDB))) { __set_BASEPRI(OSISRLevel32 «
      (8 - \text{MVIC\_PRIO\_BITS}); }
00133 }
       \setminus00134 }
00135
00136 #endif /* #ifndef _DEBUG */
00137
00138 #define OS_TASK_SW()<br>00139 {
00139 { \
00140 SCB_ICSR_REG = SCB_ICSR_PENDSVSET_BIT; \
00141 NBRTOS_EXIT_CRITICAL();<br>00142 asm(".global RTOSWATTS
00142 asm(".global RTOSWAITS_HERE");<br>00143 asm("RTOSWAITS_HERE:");
00143 asm ("RTOSWAITS_HERE:");<br>00144 NBRTOS_ENTER_CRITICAL()
               NBRTOS_ENTER_CRITICAL();
00145 }
00146
00147 #define OSIntCtxSw() \
00148 {
           \begin{array}{c}\n\text{SCB\_ICSR\_REG = SCB\_ICSR\_PENDSVSET\_BIT;\n}\n\end{array}00150 }
00151
00152 #define FORCE_TRAP() asm volatile("udf")
00153
00154 extern "C"
00155 {
00156 void NBRtosSetup();
00157 }
00158 void NBRtosBegin();
00159
00160 void FlushCache_ByAddr(uint32_t *addr, uint32_t len);
00161 void InvalidateCache ByAddr(uint32 t *addr, uint32 t len);
00162
00163 enum TaskDlyState
00164 {
00165 DLY_NO_PEND, // Pend callback is being called in a path that 00166 // does not pend the task
                            // does not pend the task
00167 DLY_PEND, \frac{1}{2} // Callback is being called just prior to 00168
00168 // task suspension and switch<br>00169 DLY_RESUME // Callback is being called j
                            // Callback is being called just *after* task resumption
00170 };
00171
00172 /00173 ***********************************************************
                 uCOS TASK CONTROL BLOCK DATA STRUCTURE
00175 ***********************************************************
00176 \times00177 struct cpu_tcb
00178 {
           uint32 t r4 r11[8]; // Storage for task registers when swapping
```

```
00180 double d[16]; // Storage for FPU context, FPU is lazily restored<br>00181 uint32 t fpscr:
00181 uint32_t fpscr;<br>00182 void *0STCBStkP
             void *OSTCBStkPtr;
00183<br>00184
00184 long *OSTCBStkBot;<br>00185 long *OSTCBStkTop;
             long *OSTCBStkTop;
00186 };
00187<br>00188 //
              struct OS_TASK_DLY_OBJ
00189 // {
                   volatile uint32_t OSTbl[TASK_TABLE_SIZE];
00191 // volatile uint32_t backstop{0x80000000}; // this exists to run OSGetHighBit_Set<br>00192 // public: volatile uint32_t backstop{0x80000000}; // this exists to run OSGetHighBit_Set
00192 //<br>00193 //
00193 // 0S_TASK_DLY_OBJ();<br>00194 // void Init();
                       void Init();
00195 // void Wait(volatile OS_TCB &tcb, uint8_t StatReason, unsigned long timeout);<br>00196 // void ClearWaiting(uint8 t prio):
                      void ClearWaiting(uint8_t prio);
00197 // void Ready(uint8_t StatReason);<br>00198 // };
00198 // };
00199
00200 #endif /* ----- #ifndef __NBRTOS_CM7_H ----- */
```
## **17.76 coldfire/include/NetworkDebug.h**

```
00001 /*NB_REVISION*/
00002
00003 /*NB_COPYRIGHT*/
00004
00005 #ifndef NETWORKDEBUG_H
00006 #define NETWORKDEBUG_H
00007
00008 void InitializeNetworkGDB();
00009 void InitializeNetworkGDB and Wait():
00010 extern volatile bool bDebuggerInitialized;
00011
00012
00013 #define BREAKPOINT() asm(" trap #2");
00014
00015 class dbip_obj
00016 {
          const char *cp;
00018
00019 public:<br>00020 dbin.
          dbip\_obj(const char *x);
00021 };
00022
00023 #define DebugIP(x) static dbip_obj dbip_obj1(x);
00024 #define DebugRebootOnTrap() static dbip_obj dbip_obj2("RT");
00025 #define DebugRebootOnDisconnect() static dbip_obj dbip_obj3("RD");
00026 #define DebugNormalArp() static dbip_obj dbip_obj4("A");
00027
00028 #endif /x ----- #ifndef NETWORKDEBUG H ----- */
```
## **17.77 cortex-m7/include/NetworkDebug.h**

```
00001 /*NB_REVISION*/
00002
00003 /*NB_COPYRIGHT*/
00004
00005 #ifndef NETWORKDEBUG_H
00006 #define NETWORKDEBUG_H
00007
00008 void InitializeNetworkGDB() :
00009 void InitializeNetworkGDB_and_Wait();
00010 extern volatile bool bDebuggerInitialized;
00011 extern volatile bool bHaltWithoutConnection;
00012
00013 #define BREAKPOINT() asm("bkpt");
00014
00015 class dbip_obj
00016 {
          const char *cp;
00018
00019 public:<br>00020 dbip ol
          dbip obj(const char *x);
00021 };
00022
00023 #define DebugIP(x) static dbip_obj dbip_obj1(x);
00024 #define DebugRebootOnTrap() static dbip_obj dbip_obj2("RT");
00025 #define DebugRebootOnDisconnect() static dbip_obj dbip_obj3("RD");
00026 #define DebugNormalArp() static dbip_obj dbip_obj4("A");
00027
```
00028 #endif  $/*$  ----- #ifndef NETWORKDEBUG\_H ---

#### **17.78 startup.h**

```
00001 #ifndef __STARTUP_H
00002 #define STARTUP
00003 #include <stdint.h>
00004
00005 // Flags define bits for the dwFlags in the MonExtraStruct
00006 // They are used for various image configurations on boot
00007 #define FLAG_DTCM_EN (0x1) // Data TCM should be enabled
00008 #define FLAG_ITCM_EN (0x2) // Instruction TCM should be enabled
00009 #define FLAG_DBG_WFE_EN (0x4)<br>00010 #define FLAG_RELOC (0x8) //
                                     we is relocatable in flash (assuming header updates)
00011
00012 #define NBURN_CSUM_MAGIC (0x4255524E)
00013
00014 typedef struct
00015 {
00016 uint32_t u32Start;
00017 uint32_t u32End;<br>00018 uint8_t u8Region;
00019 uint8_t u8pad;<br>00020 uint16_t u16At
          uint16_t u16Attrs;
00021 } __attribute_((packed)) MPUConfig_t;
00022
00023 typedef struct
00024 {<br>00025
00025 uint32_t dwFlags;<br>00026 uint32 t count:
00026 \frac{1}{100027} uint32_t count;
           MPUConfig_t config[];
00028 // uint32_t checksum will follow immediately
00029 } __attribute_((packed)) MonExtraStruct;
00030
00031 typedef struct
00032 {<br>00033
           uint32_t dwImgAddr;
00034 uint32_t dwExecutionAddr;
00035 MonExtraStruct *pExtra;<br>00036 uint32 t dwImqLen;
00036 uint32_t dwImgLen;<br>00037 uint32_t dwImgSum;
00038 uint32_t dwStructSum;
00039 } AppHeader_t;
00040
00041 #define IMG_ID_XSUM_MAGIC 0x4E42 // 'N"B'
00042
00043 // This is just an App Header with the image ID field, as it would be found at
00044 // the sector base
00045 typedef struct
00046 {
00047 uint16_t wImgID;<br>00048 uint16 t wImgID>
00048 uint16_t wImgIDXSum;<br>00049 uint32_t dwImgAddr;
00050 uint32_t dwExecutionAddr;<br>00051 MonExtraStruct *pExtra:
00051 MonExtraStruct *pExtra;<br>00052 uint32 t dwImqLen;
           uint32_t dwImgLen;
00053 uint32_t dwImgSum;<br>00054 uint32 t dwStructS
           uint32 t dwStructSum;
00055 } StartUpStruct;
00056
00057 // allows for easy mapping of StartupStructs onto block boundaries
00058 typedef struct
00059 {
00060 union
00061 {
                StartUpStruct startHdr;
00063 struct<br>00064 {
00064<br>00065
                    uint16_t wImgID;
00066  uint16_t wImgIDXSum;
00067 AppHeader_t appHdr;
00068 };
00069 };<br>00070 ui
           uint8_t padd[0x2000 - sizeof(StartUpStruct)];
00071 } __attribute_((packed)) StartUpBlockStruct;
00072
00073 extern StartUpBlockStruct *RunningAppImage;
00074
00075 #endif /* ----- #ifndef __STARTUP_H ----- */
```
#### **17.79 \_common/EFFS/STD/src/effs\_std.h**

```
00001 /*NB_REVISION*/
00002
00003 /*NB_COPYRIGHT*/
00004
00022 #ifndef _EFFSSTD_H_
00023 #define _EFFSSTD_H_
00024
00025 /*******************************************************************
00026 * Definitions
00027 *******************************************************************/
00028 /* On-chip Flash NOR */
00029 #define USE_NOR
00030
00031 /* Drive numbers */
00032 #define NOR_DRV_NUM 0
00033 #define STDRAM_DRV_NUM 1
00034 #define MMC_DRV_NUM 2
00035 #define CFC_DRV_NUM 3
00036 #define HDD_DRV_NUM 3
00037 #define FATRAM_DRV_NUM 4
00038
00039 /* NOR Drive Partition Numbers for platforms that support multiple drive partitions.
00040 * Currently supported by the SOMRT1061.<br>00041 */
00042 #define NOR_DRV_PART_0 0
00043 #define NOR_DRV_PART_1 1<br>00044 #define DEFAULT_NOR DRV NOR DRV PART 0
00044 #define DEFAULT NOR DRV
00045
00046 #define FS_NO_ERROR FS_NOERR
00047
00048 /* Routine definitions */
00049 #include <file/fsf.h>
00050 #include <file/fwerr.h>
00051
00052
00053 / *00054 ******************************************************************************
00055 *00056 * "C" Routines
00057 *00058 ******************************************************************************
00059 * /00060 #ifdef __cplusplus
00061 extern "C"
00062 {
00063 #endif
00064
00065<br>0006600066 ******************************************************************************
00067<br>00068
           Start EFFS
00069
00070 Parameters:<br>00071 deviceNamePtr
00071 deviceNamePtr - Device name<br>00072 drvNum - Drive numbe
                                    - Drive number
00073<br>00074
00074 Return:<br>00075 None
           None
00076<br>00077
00077 Notes:<br>00078 Starts
           Starts EFFS-STD file system, formats if necessary.
00079
           00080 ******************************************************************************
00081<br>00082void EffsStart(char *deviceNamePtr, int drvNum = NOR_DRV_NUM);
00083
00084 /*<br>00085 ***
           00085 ******************************************************************************
00086
00087 Lists files and directories starting with the current directory
00088
00089 Parameters:<br>00090 deviceNamePtr
                                   - Device name
00091<br>00092
           Return:<br>None
00093
00094<br>00095
           Notes:<br>None
00096
00097<br>00098
            00098 ******************************************************************************
00099<br>00100void EffsListCurrentDirectory(char *deviceNamePtr);
00101
00102 /*
```
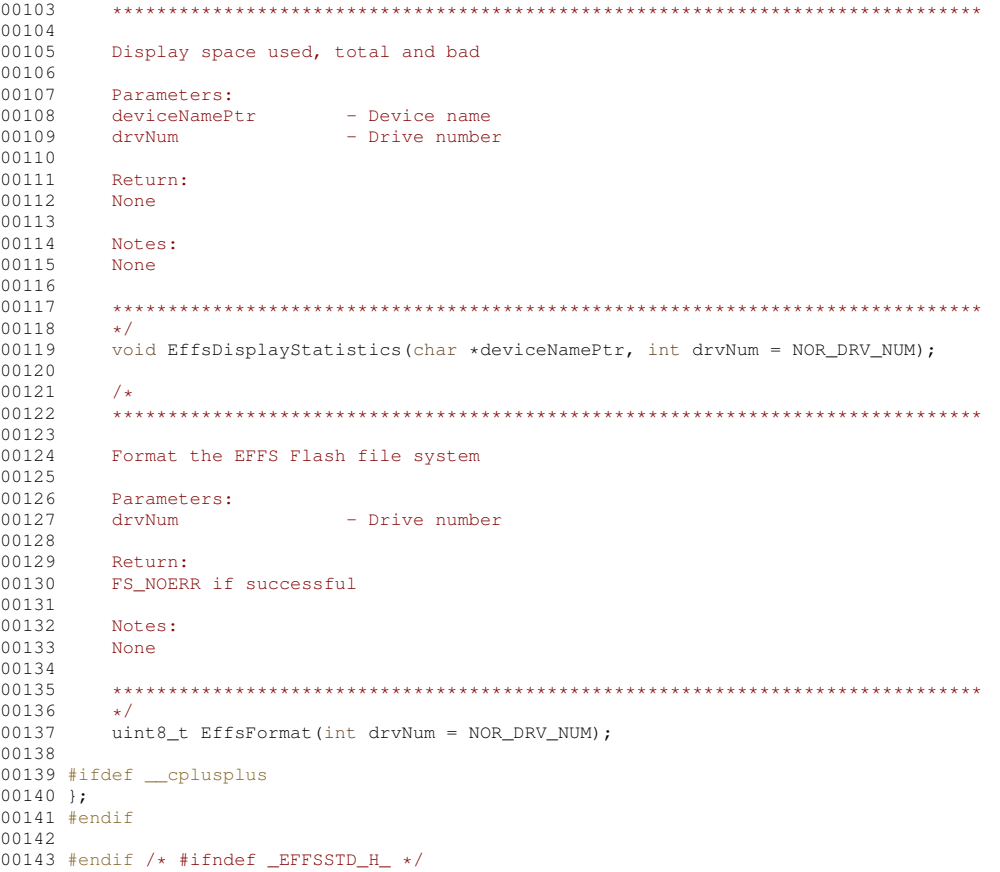

# **17.80 Parallax/src/effs\_std.h**

```
00001 /*NB_REVISION*/
00002
00003 /*NB_COPYRIGHT*/
00004
00022 #ifndef _EFFSSTD_H_
00023 #define _EFFSSTD_H_
00024
00025 /*******************************************************************
00026 * Definitions
00027 *******************************************************************/
00028 /* On-chip Flash NOR */
00029 #define USE_NOR
00030
00031 /* Drive numbers */
00032 #define NOR_DRV_NUM 0
00033 #define STDRAM_DRV_NUM 1
00034 #define MMC_DRV_NUM 2
00035 #define CFC_DRV_NUM 3
00036 #define HDD_DRV_NUM 3
00037 #define FATRAM_DRV_NUM 4
00038
00039 #define FS_NO_ERROR FS_NOERR
00040
00041 /* Routine definitions */
00042 #include <file/fsf.h>
00043 #include <file/fwerr.h>
00044
00045 / *00046 ******************************************************************************
00047 *
00048 * "C" Routines
00049 *00050 ******************************************************************************
00051 */
00052 #ifdef __cplusplus
00053 extern "C"
00054 {
00055 #endif
00056
00057 /*<br>00058 **
           00058 ******************************************************************************
```
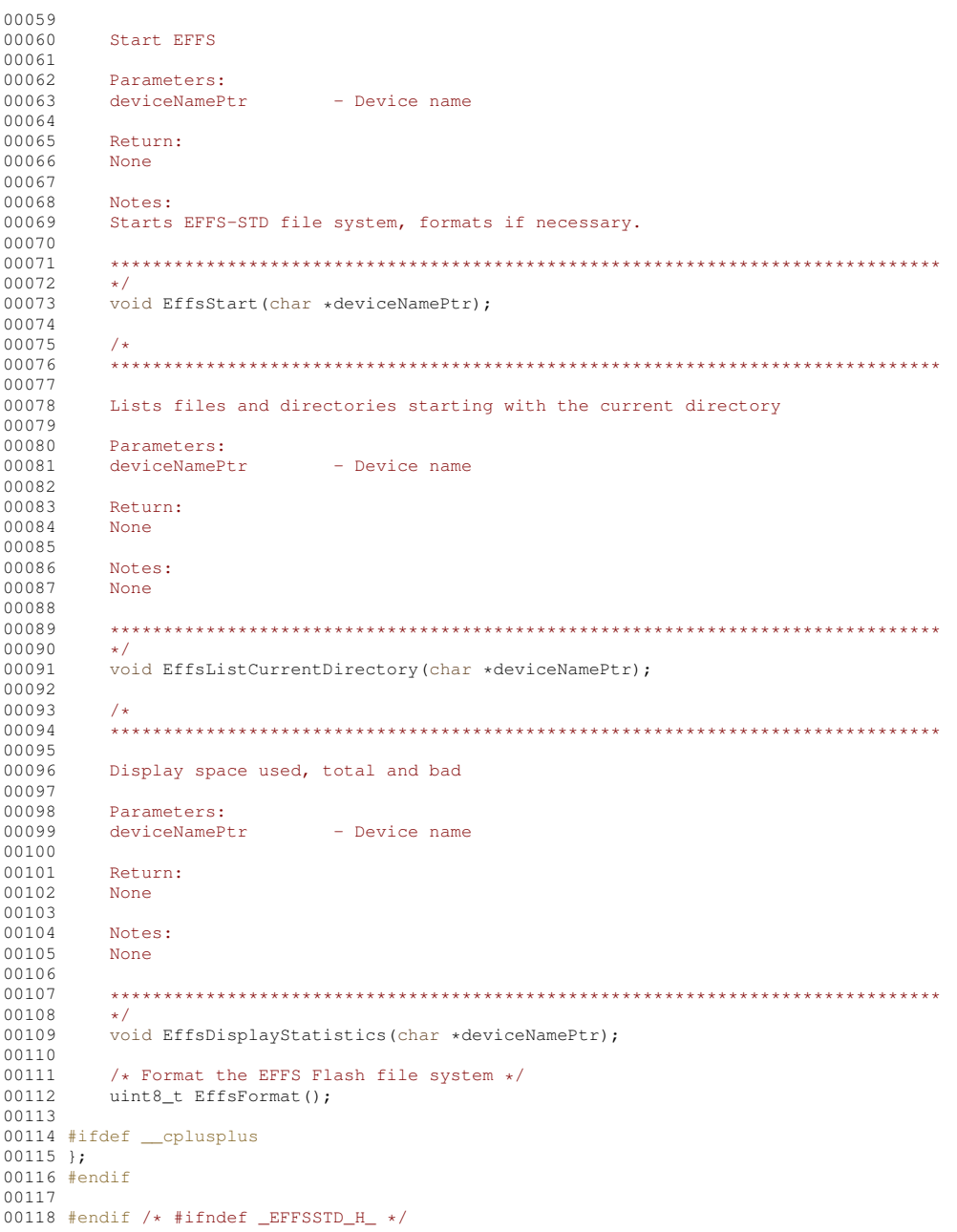

# **17.81 \_common/EFFS/STD/src/flashChip/MX25L6406E.h**

```
00001 /*NB_REVISION*/
00002
00003 /*NB_COPYRIGHT*/
00004
00005 /*------------------------------------------------------------------------------
00006 * EFFS-STD configuration file for 8MB SPI flash chip used on the NANO54415 and
00007 * SB800EX.
00008 *
00009 * Macronix MX25L6406 8MB SPI Flash chip.
00010 *----------------------------------------------------------------------------*/
00011
00012 #ifndef _ONCHIPFLASH_H_
00013 #define _ONCHIPFLASH_H_
00014
00015 #include "basictypes.h"
00016 #include "hal.h"
00017 #include "file/fsf.h"
00018
00019 // Function implemented
00020 extern int fs_phy_OnChipFlash(FS_FLASH *flash);
00021
00022 #define FLASH_NAME "MX25L6406E"
```

```
00023
00075 //#define FS_FLASHBASE ( 0x00000000 )
00076
00077 /*
00078 * CHANGES TO COMPCODE FLAGS
00079 * In NBEclipse, or your command line makefile, change the following line
00080 * so the application will only occupy the specified application space.
00081 * The first parameter is the start of application space, and the second
00082 * is the address just below the file system space.
00083 *
              COMPCODEFIAGS = 0x04000 0x800000 1/00riqinal00085 *<br>00086 *
              COMPCODEELAGS = 0x04000 0x700000 // Space for file system
00087 * /00088
00089 #define BLOCKSIZE (4 \star 1024) // Flash physical "sector" size, smallest erasable unit<br>00090 #define SECTORSIZE (512) // Flash sector size in bytes, smallest usable unit
                                               // Flash sector size in bytes, smallest usable unit
00091 #define SECTORPERBLOCK (BLOCKSIZE / SECTORSIZE)
00092
00093 /*
00094 * Specify the total amount of flash memory in the system, and the amount
00095 * allocated to be used by the file system (the rest is used by the
00096 * application).
00097 */
00098 /* Example for a 64k file system */
00099 //#define FLASH_SIZE ( 8*1024 * 1024 ) // Total flash space
00100 //#define FS_SIZE ( 64 * 1024 ) // Amount of Flash allocated to file system
00101 //#define FIRST_ADDR ( FLASH_SIZE - FS_SIZE ) // First Flash file system address
00102 //#define BLOCKSTART ( 2 ) // First block where file system data starts (first
       2 blocks are DESCRIPTORS)
00103
00104 /* Example for a 1MB file system */
00105 #define FLASH_SIZE (8 * 1024 * 1024) // Total flash space
00106 #define FS_SIZE (1 * 1024 * 1024) // Amount of Flash allocated to file system
00107 #define FIRST_ADDR (FLASH_SIZE - FS_SIZE) // First Flash file system address
00108 #define BLOCKSTART (16) \overline{'} // First block where file system data starts, after blocks
reserved for Descriptors
00109
00110 / *00111 * Descriptor Blocks:
00112 * These blocks contain critical information about the file system, block
00113 * allocation, wear information, and file/directory information. At least two
00114 * descriptor blocks must be included in the system, which can be erased
00115 * independently. An optional descriptor write cache may be configured which
00116 * improves the performance of the file system. Please refer to the EFFS-STD
00117 * implementation guide for additional information.
00118 + 400119 /* Example for a 64k file system */<br>00120 //#define DESCSIZE (4 * 1024)<br>00121 //#define DESCBLOCKSTART (0)<br>00120 //#define DESCBLOCKEND (1)
                                                              % // Size of one descriptor<br>// Position of first descriptor
00121 //#define DESCBLOCKSTART ( 0 ) // Position of first descriptor
00122 //#define DESCBLOCKEND ( 1)<br>00122 //#define DESCBLOCKEND ( 1024)
00123 //#define DESCCACHE
00124
00125 /* Example for a 1MB file system */
00126 #define DESCSIZE (64 * 1024) // Size of one descriptor, 8 BLOCKS<br>00127 #define DESCBLOCKSTART (0) // Position of first descriptor
00127 #define DESCBLOCKSTART (0) // Position of first descriptor<br>00128 #define DESCBLOCKEND (1) // Position of last descriptor
00128 #define DESCBLOCKEND (1)
00129 #define DESCCACHE (1024)
00130
00131 #endif /* ONCHIPFLASH H */
```
## **17.82 Parallax/src/flashChip/MX25L6406E.h**

```
00001 /* Revision: 3.3.8 */
00002
00003 /******************************************************************************
00004 * Copyright 1998-2022 NetBurner, Inc. ALL RIGHTS RESERVED
00005 *00006 * Permission is hereby granted to purchasers of NetBurner Hardware to use or 00007 * modify this computer program for any use as long as the resultant program
00007 * modify this computer program for any use as long as the resultant program 00008 * is only executed on NetBurner provided hardware.
                is only executed on NetBurner provided hardware.
00009 * 00010 *00010 \star No other rights to use this program or its derivatives in part or in 00011 \star whole are granted.
                whole are granted.
00012 *<br>00013 *
00013 \star It may be possible to license this or other NetBurner software for use on 00014 \star non-NetBurner Hardware. Contact sales@Netburner.com for more information.
                00014 * non-NetBurner Hardware. Contact sales@Netburner.com for more information.
00015 * 00016 *00016 \star NetBurner makes no representation or warranties with respect to the 00017 \star performance of this computer program, and specifically disclaims and
00017 * performance of this computer program, and specifically disclaims any 0.0018 + responsibility for any damages special or consequential connected
00018 * responsibility for any damages, special or consequential, connected with 00019 \star the use of this program.
                the use of this program.
00020 *00021 * NetBurner
00022 * 16855 W Bernardo Dr
```

```
00023 * San Diego, CA 92127
00024 * www.netburner.com
00025 ******************************************************************************/
00026
00027 /*------------------------------------------------------------------------------
00028 * EFFS-STD configuration file for 8MB SPI flash chip used on the NANO54415 and
00029 * SB800EX.
00030 *
00031 * To modify the amount of space allocated to the file system:
00032 +00033 * 1. Change the definition in this file: #define FS SIZE ( 64 * 1024 )
00034 * 2. Change the compcode memory address range for the application in your 00035 * NBEclipse project settings (or makefile) so that the end of the
00035 * NBEclipse project settings (or makefile) so that the end of the
00036 * application space does not exceed the start of the file system space.
00037 * Refer to the EFFS Programming Guide section of the manual for more details.
00038 * 3. Be sure to add the \Nburn\lib\StdFFile.a library to your NBEclipse project
00039 * C/C++ build linker library options. See the header comments in main.cpp
00040 * for this example on how to add the library in the NBEclipse project.
00041 *----------------------------------------------------------------------------*/
00042
00043 #ifndef _ONCHIPFLASH_H_
00044 #define _ONCHIPFLASH_H_
00045
00046 #include "basictypes.h"
"hal.h"
00048 #include "file/fsf.h"
0004900053 extern int fs_phy_OnChipFlash(FS_FLASH *flash);
00054
00055 #define FLASH_NAME "MX25L6406E"
00056
00108 //#define FS_FLASHBASE ( 0x00000000 )
00109
00110 / *00111 * CHANGES TO COMPCODE FLAGS
00112 * In NBEclipse, or your command line makefile, change the following line
00113 * so the application will only occupy the specified application space.<br>00114 * The first parameter is the start of application space, and the second
00115 * is the address just below the file system space.
00116 *<br>00117 *
                COMPCODEFIAGS = 0x04000 0x800000 1/ Original
00118 *
               COMPCODEELAGS = 0x04000 0x700000 // space for file system
00120 \times/
00121
00122 #define BLOCKSIZE (4 * 1024) // All sectors are 4KB
00123 #define SECTORSIZE (512) // 8 sectors per block
00124 #define SECTORPERBLOCK (BLOCKSIZE / SECTORSIZE)
00125
00126 /0.0127 * Specify the total amount of flash memory in the system, and the amount
00128 * allocated to be used by the file system (the rest is used by the
00129 * application).
00130 */
00131 /* Example for a 64k file system */
00132 //#define FLASH_SIZE ( 8*1024 * 1024 ) // Total flash space
00133 //#define FS_SIZE ( 64 * 1024 ) // Amount of Flash allocated to file system
00134 //#define FIRST_ADDR ( FLASH_SIZE - FS_SIZE ) // First Flash file system address
00135 //#define BLOCKSTART ( 2 ) // First block where file system data starts (first
       2 blocks are DESCRIPTORS)
00136
00137 /* Example for a 1MB file system */
00138 #define FLASH_SIZE (8 * 1024 * 1024) // Total flash space<br>00139 #define FS_SIZE (1 * 1024 * 1024) // Amount of Flash a
                                                                    % // iccurriencom space<br>// Amount of Flash allocated to file system<br>// First Flash file system address
00140 #define FIRST_ADDR (FLASH_SIZE - FS_SIZE)<br>00141 #define BLOCKSTART (16)
                                                                      // First block where file system data starts, after blocks
       reserved for Descriptors
00142
00143 /00144 * Descriptor Blocks:
00145 * These blocks contain critical information about the file system, block
00146 * allocation, wear information, and file/directory information. At least two<br>00147 * descriptor blocks must be included in the system, which can be erased<br>00148 * independently. An optional descriptor write cache ma
00149 * improves the performance of the file system. Please refer to the EFFS-STD
00150 * implementation guide for additional information.
00151 + /00152 /* Example for a 64k file system */
00153 //#define DESCSIZE ( 4 * 1024 ) // Size of one descriptor<br>00154 //#define DESCBLOCKSTART ( 0 ) // Position of first descriptor<br>00155 //#define DESCBLOCKEND ( 1 ) // Position of last descriptor
00155 // whereing bisobiotechemical ( 1024 )
00157
00158 /* Example for a 1MB file system */
00159 #define DESCSIZE (64 * 1024) // Size of one descriptor, 8 BLOCKS<br>00160 #define DESCBLOCKSTART (0) // Position of first descriptor<br>00161 #define DESCBLOCKEND (1) // Position of last descriptor
```

```
00162 #define DESCCACHE (1024)
00163
00164 #endif /* _ONCHIPFLASH_H_ */
```
## **17.83 \_common/EFFS/STD/src/flashChip/MX29GL256F.h**

```
00001 /*NB_REVISION*/
00002
00003 /*NB_COPYRIGHT*/
00004<br>00005 /*-
00005 /*-------------------------------------------------------------------
00006 * EFFS-STD configuration file for 32MB Flash chip used on the MOD54415
00007 * and MOD54417.
00008 *
00009 * Macronix MX29GL256F 32MB Flash Chip.
00010 *-----------------------------------------------------------------*/
00011
00012 #ifndef _ONCHIPFLASH_H_
00013 #define _ONCHIPFLASH_H_
00014
00015 #include "file/fsf.h"
00016 #include "basictypes.h"
00017 #include "hal.h"
00018
00019 #define FLASH_NAME "MX29GL256"
00020
00021 // functions implemented
00022 extern int fs_phy_OnChipFlash(FS_FLASH *flash);
00023
00024 // Start of Flash memory base address
00025 #define FS_FLASHBASE (0xC0000000)
00026
00027 /00028 * BLOCKSIZE
00029 * This defines the size of the blocks to be used in the file storage area.
00030 * This must be an erasable unit of the flash chip. All blocks in the file
00031 * storage area must be the same size. This maybe different from the DESCSIZE
00032 * where the flash chip has different size erasable units available.
00033 *
00034 * SECTORSIZE
00035 \star This defines the sector size. Each block is divided into a number of sectors.<br>00036 \star This number is the smallest usable unit in the system and thus represents the
       * This number is the smallest usable unit in the system and thus represents the
00037 * minimum file storage area. For best usage of the flash blocks the sector size
00038 * should always be a power of 2. For more information see sector section below.
00039 *
00040 * SECTORPERBLOCK
00041 * This defines the number of sectors in a block. It must always be true that:
00042 * SECTORPERBLOCK = BLOCKSIZE/SECTORSIZE
00043 -00044 *
00045 * The memory map below is for a MOD5441x with a 32MB bottom boot block flash.
00046 * This example will allocate 1.3MB for the file system.
00047 \star - 2 blocks are reserved for the file descriptors
00048 * - 1 block is reserved as a free sector for the file system to operate
00049 *
00050 * A total of 10 blocks are allocated for the file system. Subtracting the 3 reserved
00051 \star as described above, the total file system free space is: 7 \star 128k = 896k (917,504 bytes).<br>00052 \star00053 * Macronix MX29GL256F, 256 blocks of 128KB each, Total of 32MBytes
00054 *
00055 * Note: this header file is also valid for the Spansion/Cypress 32MB flash
00056<br>00057Address
00058 \frac{1}{2}00059 * ----------------C1FFF FFFF (End of flash space) 00060 * | File System Data |00060 * | File System Data |<br>00061 * | 1MB
00061 \times |1 \text{ MB}<br>
00062 \times |128800062 * | 128K x 8 Blocks<br>00063 * |-----------------
00063 * |-------------------| C1F0 0000 (Start of File System Data)<br>00064 * | DESC BLOCK 0/1 |
00064 * | DESC BLOCK 0/1<br>00065 * | 128K x 2 Blocks
00065 * | 128K x 2 Blocks<br>00066 * |-----------------
                                       --<br>-- C1EC 0000 (Start of File System)
00067 * 00068 *
00068 * | Application 00069 * | 31.232MB
00069 * | 31.232MB<br>00070 * | 128K x 24
               00070 * | 128K x 244 Blocks |
00071 * |
00072 * |--------------------| C004 0000<br>00073 * | 128K User Params |
00073 * | 128K User Params<br>00074 * |-----------------
00074 * |--------------------| C002 0000<br>00075 * | 128K System Params |
00075 * | 128K System Params<br>00076 * |--------------------
               |--------------------| C000 0000 (Start of Flash space)
00077 *
00078 *
00079 * CHANGES TO COMPCODE FLAGS
```

```
00080 * In NBEclipse, or your command line makefile, change the following line
00081 * so the application will only occupy the specified application space.
00082 * The first parameter is the start of application space, and the second
00083 * is the address just below the file system space.
00084 *<br>00085 *
00085 * COMPCODEFLAGS = 0xC0040000 0xC2000000 // Original<br>00086 * COMPCODEFLAGS = 0xC0040000 0xClF00000 // Space for file system, 1MB
             COMPCODEELAGS = 0 \times C0040000 0 \times C1F0000000087 *
00088 */
00089
00090 /* WARNING: These settings are for MX29GL256F bottom boot block flash
00091 * components used on the Mod54415
00092 */
00093 #define BLOCKSIZE (128 * 1024) // Flash physical "sector" size, smallest erasable unit of flash
00094 #define SECTORSIZE (1 * 1024) // Flash sector size in bytes, smallest usable unit of flash<br>00095 #define SECTORPERBLOCK (BLOCKSIZE / SECTORSIZE)
00096
00097 /*
00098 * Specify the total amount of flash memory in the system, and the amount
00099 * allocated to be used by the file system (the rest is used by the application.
00100 \times/
00101 #define FLASH_SIZE (32 * 1024 * 1024) // Total physical flash, 32MB
00102
00103 /00104 * Number of sectors allocated to file system. Includes 2 Descriptor Blocks, and 1 block reserved
00105 * for file system operation. This means the usable storage space will be less than the amount
00106 * calculated below.
00107 + 100108 #define FS_SIZE (1280 * 1024)
00109
00110 #define FIRST_ADDR (FLASH_SIZE - FS_SIZE) // first file system address
00111 #define BLOCKSTART 2 // Starting file system data block. First 2 blocks are DESCRIPTORS
00112
00113 /00114 * Descriptor Blocks:
00115 * These blocks contain critical information about the file system, block allocation,
00116 \star wear information and file/directory information. At least two descriptor blocks 00117 \star must be included in the system, which can be erased independently. An optional
00118 * descriptor write cache may be configured which improves the performance of the
00119 * file system. Please refer to the EFFS-STD implementation guide for additional
00120 * information.
00121 + t00122 #define DESCSIZE (128 * 1024) // size of one descriptor
00123 #define DESCBLOCKSTART 0
00123 #define DESCBLOCKSTART 0 // position of first descriptor<br>00124 #define DESCBLOCKEND 1 // position of last descriptor
00125 #define DESCCACHE 2048
00126
```

```
00127 \#endif /* ONCHIPFLASH H */
```
## **17.84 Parallax/src/flashChip/MX29GL256F.h**

```
00001 /* Revision: 3.3.8 */
00002
00003 /******************************************************************************
00004 * Copyright 1998-2022 NetBurner, Inc. ALL RIGHTS RESERVED
00005 *00006 * Permission is hereby granted to purchasers of NetBurner Hardware to use or 00007 * modify this computer program for any use as long as the resultant program
00008 * is only executed on NetBurner provided hardware.
00009 *00010 \star No other rights to use this program or its derivatives in part or in 00011 \star whole are granted.
              whole are granted.
00012 * 00013 *00013 \star It may be possible to license this or other NetBurner software for use on 00014 \star non-NetBurner Hardware. Contact sales@Netburner.com for more information.
              non-NetBurner Hardware. Contact sales@Netburner.com for more information.
00015 *<br>00016 *
00016 * NetBurner makes no representation or warranties with respect to the 00017 \pm performance of this computer program and specifically disclaims and
00017 \star performance of this computer program, and specifically disclaims any 00018 \star responsibility for any damages, special or consequential, connected
00018 * responsibility for any damages, special or consequential, connected with 00019 * the use of this program.
              the use of this program.
00020 *00021 * NetBurner
00022 * 16855 W Bernardo Dr
00023 * San Diego, CA 92127
00024 * www.netburner.com
00025 ******************************************************************************/
00026<br>00027 /*
00027 /*-------------------------------------------------------------------
00028 * EFFS-STD configuration file for Macronix MX29GL256F Flash Chip.
00029 * This file is part of an example that allocats 512K of flash space
00030 * to the file system, and the rest to the application.
00031 *-----------------------------------------------------------------*/
00032
00033 #ifndef _ONCHIPFLASH_H_
00034 #define _ONCHIPFLASH_H_
```

```
00035
00036 #include "file/fsf.h"
00037 #include "basictypes.h"
00038 #include "hal.h"
00039
00040 #define FLASH_NAME "MX29GL256"
00041
00042 /*functions implemented*/
00043 extern int fs_phy_OnChipFlash(FS_FLASH *flash);
00044
00045 // Start of Flash memory base address
00046 #define FS_FLASHBASE (0xC0000000)
00047
00048 /00049 * BLOCKSIZE
00050 \star This defines the size of the blocks to be used in the file storage area.
00051 * This must be an erasable unit of the flash chip. All blocks in the file
00052 * storage area must be the same size. This maybe different from the DESCSIZE<br>00053 * where the flash chip has different size erasable units available.
       * where the flash chip has different size erasable units available.
00054 *
00055 * SECTORSIZE
00056 * This defines the sector size. Each block is divided into a number of sectors.
00057 \star This number is the smallest usable unit in the system and thus represents the 00058 \star minimum file storage area. For best usage of the flash blocks the sector size
00059 * should always be a power of 2. For more information see sector section below.
00060 \rightarrow00061 * SECTORPERBLOCK
00062 * This defines the number of sectors in a block. It must always be true that:
00063 * SECTORPERBLOCK = BLOCKSIZE/SECTORSIZE
00064 *
00065<br>00066
00066 * The memory map below is for a MOD5441x with a 32MB bottom boot block flash.<br>00067 * This example will allocate 1.3MB for the file system.
00067 \star This example will allocate 1.3MB for the file system.<br>00068 \star - 2 blocks are reserved for the file descriptors
00068 \star - 2 blocks are reserved for the file descriptors<br>00069 \star - 1 block is reserved as a free sector for the f
        * - 1 block is reserved as a free sector for the file system to operate
00070<br>00071
00071 \star A total of 10 blocks are allocated for the file system. Subtracting the 3 reserved<br>00072 \star as described above, the total file system free space is: 7 \star 128k = 896k (917,504 bytes).
00073 *
00074 * Macronix MX29GL256F, 256 blocks of 128KB each, Total of 32MBytes
00075 *
00076 * Note: this header file is also valid for the Spansion/Cypress 32MB flash
0007700078 * Address
00079 * ------ -00080 * -------------------- CIFFF FFFF (End of flash space)<br>00081 * | File System Data |
              | File System Data |<br>| 1MR
00082 *<br>00083 *
00083 * | 128K x 8 Blocks<br>00084 * |-----------------
00084 * |--------------------| C1F0 0000 (Start of File System Data)<br>00085 * | DESC BLOCK 0/1 |
00085 * | DESC BLOCK 0/1<br>00086 * | 128K x 2 Blocks
00086 * | 128K x 2 Blocks<br>00087 * |-----------------
                                    -----| C1EC 0000 (Start of File System)
00088 *
00089 * | Application<br>00090 * | 31.232MB
00090 * | 31.232MB<br>00091 * | 128K x 24
               | 128K x 244 Blocks
00092 *<br>00093 *
00093 * |--------------------| C004 0000
00094 * | 128K User Params<br>00095 * |--------------------
00095 * |-------------------| C002 0000<br>00096 * | 128K System Params |
00096 * | 128K System Params |<br>00097 * |--------------------
                                       -| C000 0000 (Start of Flash space)
00098 *
00099 *
00100 * CHANGES TO COMPCODE FLAGS
00101 * In NBEclipse, or your command line makefile, change the following line
00102 * so the application will only occupy the specified application space.
00103 * The first parameter is the start of application space, and the second
00104 * is the address just below the file system space.
00105 *<br>00106 *
              COMPCODEFLAGS = 0xC0040000 0xC1FC000000107 \rightarrow00108 * If using NBEclipse:
00109 * - Right-click on the project and select "Properties"
00110 * - Select "NetBurner" in the left side of the dialog box
00111 * - Verify the Platform is set to Mod5234, then check the "Use Custom Platform Settings" checkbox
00112 \star - Modify the "Compcode Memory Range" to the above values
00113 *
00114 +00115 * If using NBEclipse, you will also need to tell the linker to include the
00116 * /nburn/platform/<platform>/original/lib/libStdFFile.a library. To do this right-click on your
00117 * project, select properties, GNU Linker, then add the library.
00118 *
00119 */
00120
00121 /* WARNING: These settings are for MX29GL256F bottom boot block flash
```

```
00122 * components used on the Mod54415
00123 + 100124 #define BLOCKSIZE (128 * 1024) // flash physical "sector" size
00125 #define SECTORSIZE (1 * 1024) // file system sectors per BLOCK
00126 #define SECTORPERBLOCK (BLOCKSIZE / SECTORSIZE)
00127
00128 /<br>00129
       * Specify the total amount of flash memory in the system, and the amount
00130 * allocated to be used by the file system (the rest is used by the
00131 * application.
00132 */
00133 #define FLASH SIZE (32 * 1024 * 1024) // size of total flash in the system, 32MB
00134 #define \text{FS\_SIZE} \setminus 00135 (1280 * 1024)
                                                                // amount allocated to file system: 2 Desc. plus 1MB for
       data (8 x 128k)
00136 // note that 1 block of file data will be reserved for the
       file system
00137 #define FIRST_ADDR (FLASH_SIZE - FS_SIZE) // first file system address to use in the flash
00138 #define BLOCKSTART \begin{bmatrix} 0 & 0 & 0 & 0 \\ 0 & 0 & 0 & 0 \\ 0 & 0 & 0 & 0 \end{bmatrix}00139 2 // first block where file system data starts<br>00140 // (first 2 blocks are DESCRIPTORS)
                  // (first 2 blocks are DESCRIPTORS)
00141
00142 /*
00143 * Descriptor Blocks:
00144 * These blocks contain critical information about the file system, block allocation,
00145 * wear information and file/directory information. At least two descriptor blocks 00146 * must be included in the system, which can be erased independently. An optional 00147 * descriptor write cache may be configur
00149 \times \text{information}.
00150 +00151 #define DESCSIZE (128 * 1024) // size of one descriptor
00152 #define DESCBLOCKSTART 0
00152 #define DESCBLOCKSTART 0 (1997) 1910 of first descriptor<br>00153 #define DESCBLOCKEND 1 (1995) 1 (1995) position of last descriptor
00154 #define DESCCACHE 2048
00155
00156 #endif /* ONCHIPFLASH H */
```
#### **17.85 arch/cortex-m7/cpu/SAME70/include/SAME70Q21.h File Reference**

```
#include <stdint.h>
#include <cm_core_config.h>
#include <core_cm7.h>
#include "system_same70.h"
#include <same70q21_sim.h>
```
#### **Macros**

- #define  $U(x)$  x ## U
- #define  $\lfloor (x) \times # \rfloor$  L
- #define  $UL(x)$  x ## UL
- #define **ID\_SUPC** ( 0)

*Supply Controller (SUPC)*

• #define **ID\_RSTC** ( 1)

*Reset Controller (RSTC)*

• #define **ID\_RTC** ( 2)

*Real Time Clock (RTC)*

• #define **ID\_RTT** ( 3)

*Real Time Timer (RTT)*

• #define **ID\_WDT** ( 4)

*Watchdog Timer (WDT)*

• #define **ID\_PMC** ( 5)

*Power Management Controller (PMC)*

• #define **ID\_EFC** ( 6)

*Enhanced Embedded Flash Controller (EFC)*

• #define **ID\_UART0** ( 7)
```
UART 0 (UART0)
• #define ID_UART1 ( 8)
     UART 1 (UART1)
• #define ID_SMC ( 9)
     Static Memory Controller (SMC)
• #define ID_PIOA (10)
     Parallel I/O Controller A (PIOA)
• #define ID_PIOB (11)
     Parallel I/O Controller B (PIOB)
• #define ID_PIOC (12)
     Parallel I/O Controller C (PIOC)
• #define ID_USART0 (13)
     USART 0 (USART0)
• #define ID_USART1 (14)
     USART 1 (USART1)
• #define ID_USART2 (15)
     USART 2 (USART2)
• #define ID_PIOD (16)
     Parallel I/O Controller D (PIOD)
• #define ID_PIOE (17)
     Parallel I/O Controller E (PIOE)
• #define ID_HSMCI (18)
     Multimedia Card Interface (HSMCI)
• #define ID_TWIHS0 (19)
     Two Wire Interface 0 HS (TWIHS0)
• #define ID_TWIHS1 (20)
     Two Wire Interface 1 HS (TWIHS1)
• #define ID_SPI0 (21)
     Serial Peripheral Interface 0 (SPI0)
• #define ID_SSC (22)
     Synchronous Serial Controller (SSC)
• #define ID_TC0 (23)
     Timer/Counter 0 (TC0)
• #define ID_TC1 (24)
     Timer/Counter 1 (TC1)
• #define ID_TC2 (25)
     Timer/Counter 2 (TC2)
• #define ID_TC3 (26)
     Timer/Counter 3 (TC3)
• #define ID_TC4 (27)
     Timer/Counter 4 (TC4)
• #define ID_TC5 (28)
     Timer/Counter 5 (TC5)
• #define ID_AFEC0 (29)
     Analog Front End 0 (AFEC0)
• #define ID_DACC (30)
     Digital To Analog Converter (DACC)
• #define ID_PWM0 (31)
     Pulse Width Modulation 0 (PWM0)
• #define ID_ICM (32)
     Integrity Check Monitor (ICM)
```
• #define **ID\_ACC** (33) *Analog Comparator (ACC)* • #define **ID\_USBHS** (34) *USB Host / Device Controller (USBHS)* • #define **ID\_MCAN0** (35) *MCAN Controller 0 (MCAN0)* • #define **ID\_MCAN1** (37) *MCAN Controller 1 (MCAN1)* • #define **ID\_GMAC** (39) *Ethernet MAC (GMAC)* • #define **ID\_AFEC1** (40) *Analog Front End 1 (AFEC1)* • #define **ID\_TWIHS2** (41) *Two Wire Interface 2 HS (TWIHS2)* • #define **ID\_SPI1** (42) *Serial Peripheral Interface 1 (SPI1)* • #define **ID\_QSPI** (43) *Quad I/O Serial Peripheral Interface (QSPI)* • #define **ID\_UART2** (44) *UART 2 (UART2)* • #define **ID\_UART3** (45) *UART 3 (UART3)* • #define **ID\_UART4** (46) *UART 4 (UART4)* • #define **ID\_TC6** (47) *Timer/Counter 6 (TC6)* • #define **ID\_TC7** (48) *Timer/Counter 7 (TC7)* • #define **ID\_TC8** (49) *Timer/Counter 8 (TC8)* • #define **ID\_TC9** (50) *Timer/Counter 9 (TC9)* • #define **ID\_TC10** (51) *Timer/Counter 10 (TC10)* • #define **ID\_TC11** (52) *Timer/Counter 11 (TC11)* • #define **ID\_AES** (56) *AES (AES)* • #define **ID\_TRNG** (57) *True Random Generator (TRNG)* • #define **ID\_XDMAC** (58) *DMA (XDMAC)* • #define **ID\_ISI** (59) *Camera Interface (ISI)* • #define **ID\_PWM1** (60) *Pulse Width Modulation 1 (PWM1)* • #define **ID\_SDRAMC** (62) *SDRAM Controller (SDRAMC)* • #define **ID\_RSWDT** (63) *Reinforced Secure Watchdog Timer (RSWDT)*

• #define **ID\_PERIPH\_COUNT** (64)

### *Number of peripheral IDs.*

- #define [QSPIMEM\\_ADDR](#page-1192-0) (0x80000000u)
- #define [AXIMX\\_ADDR](#page-1191-0) (0xA0000000u)
- #define [ITCM\\_ADDR](#page-1192-1) (0x00000000u)
- #define [IFLASH\\_ADDR](#page-1191-1) (0x00400000u)
- #define [IROM\\_ADDR](#page-1192-2) (0x00800000u)
- #define [DTCM\\_ADDR](#page-1191-2) (0x20000000u)
- #define [IRAM\\_ADDR](#page-1192-3) (0x20400000u)
- #define [EBI\\_CS0\\_ADDR](#page-1191-3) (0x600000000u)
- #define [EBI\\_CS1\\_ADDR](#page-1191-4) (0x61000000u)
- #define [EBI\\_CS2\\_ADDR](#page-1191-5) (0x62000000u)
- #define [EBI\\_CS3\\_ADDR](#page-1191-6) (0x63000000u)
- #define [SDRAM\\_CS\\_ADDR](#page-1192-4) (0x70000000u)
- #define **CHIP\_FREQ\_FWS\_0** (20000000UL)
	- *Maximum operating frequency when FWS is 0.*
- #define **CHIP\_FREQ\_FWS\_1** (40000000UL) *Maximum operating frequency when FWS is 1.*
- #define **CHIP\_FREQ\_FWS\_2** (60000000UL) *Maximum operating frequency when FWS is 2.*
- #define **CHIP\_FREQ\_FWS\_3** (80000000UL) *Maximum operating frequency when FWS is 3.*
- #define **CHIP\_FREQ\_FWS\_4** (100000000UL)
	- *Maximum operating frequency when FWS is 4.*
- #define **CHIP\_FREQ\_FWS\_5** (123000000UL) *Maximum operating frequency when FWS is 5.*

### **Typedefs**

- typedef volatile const uint32\_t [RoReg](#page-1192-5)
- typedef volatile const uint16 t [RoReg16](#page-1192-6)
- typedef volatile const uint8\_t [RoReg8](#page-1192-7)
- typedef volatile uint32\_t [WoReg](#page-1192-8)
- typedef volatile uint16 t [WoReg16](#page-1193-0)
- typedef volatile uint32\_t [WoReg8](#page-1193-1)
- typedef volatile uint32\_t [RwReg](#page-1192-9)
- typedef volatile uint16 t [RwReg16](#page-1192-10)
- typedef volatile uint8 t [RwReg8](#page-1192-11)

## **17.85.1 Detailed Description**

Copyright (c) 2015-2016 Atmel Corporation. All rights reserved.

Redistribution and use in source and binary forms, with or without modification, are permitted provided that the following conditions are met:

- 1. Redistributions of source code must retain the above copyright notice, this list of conditions and the following disclaimer.
- 2. Redistributions in binary form must reproduce the above copyright notice, this list of conditions and the following disclaimer in the documentation and/or other materials provided with the distribution.
- 3. The name of Atmel may not be used to endorse or promote products derived from this software without specific prior written permission.
- 4. This software may only be redistributed and used in connection with an Atmel microcontroller product.

THIS SOFTWARE IS PROVIDED BY ATMEL "AS IS" AND ANY EXPRESS OR IMPLIED WARRANTIES, INCLUD-ING, BUT NOT LIMITED TO, THE IMPLIED WARRANTIES OF MERCHANTABILITY, FITNESS FOR A PARTICU-LAR PURPOSE AND NON-INFRINGEMENT ARE EXPRESSLY AND SPECIFICALLY DISCLAIMED. IN NO EVENT SHALL ATMEL BE LIABLE FOR ANY DIRECT, INDIRECT, INCIDENTAL, SPECIAL, EXEMPLARY, OR CONSE-QUENTIAL DAMAGES (INCLUDING, BUT NOT LIMITED TO, PROCUREMENT OF SUBSTITUTE GOODS OR SERVICES; LOSS OF USE, DATA, OR PROFITS; OR BUSINESS INTERRUPTION) HOWEVER CAUSED AND ON ANY THEORY OF LIABILITY, WHETHER IN CONTRACT, STRICT LIABILITY, OR TORT (INCLUDING NEGLI-GENCE OR OTHERWISE) ARISING IN ANY WAY OUT OF THE USE OF THIS SOFTWARE, EVEN IF ADVISED OF THE POSSIBILITY OF SUCH DAMAGE.

## **17.85.2 Macro Definition Documentation**

**17.85.2.1 \_L\_**

#define \_L\_( x ) x ## L C code: Long integer literal constant value

## **17.85.2.2 \_U\_**

#define \_U\_(

x ) x ## U C code: Unsigned integer literal constant value

## **17.85.2.3 \_UL\_**

#define \_UL\_(

<span id="page-1191-2"></span><span id="page-1191-0"></span> $x$  )  $x$  ## UL

C code: Unsigned Long integer literal constant value

### **17.85.2.4 AXIMX\_ADDR**

#define AXIMX\_ADDR (0xA0000000u) AXI Bus Matrix base address

### **17.85.2.5 DTCM\_ADDR**

<span id="page-1191-3"></span>#define DTCM\_ADDR (0x20000000u) Data Tightly Coupled Memory base address

## **17.85.2.6 EBI\_CS0\_ADDR**

<span id="page-1191-4"></span>#define EBI\_CS0\_ADDR (0x60000000u) EBI Chip Select 0 base address

### **17.85.2.7 EBI\_CS1\_ADDR**

<span id="page-1191-5"></span>#define EBI\_CS1\_ADDR (0x61000000u) EBI Chip Select 1 base address

## **17.85.2.8 EBI\_CS2\_ADDR**

<span id="page-1191-6"></span>#define EBI\_CS2\_ADDR (0x62000000u) EBI Chip Select 2 base address

## **17.85.2.9 EBI\_CS3\_ADDR**

<span id="page-1191-1"></span>#define EBI\_CS3\_ADDR (0x63000000u) EBI Chip Select 3 base address

#### **17.85.2.10 IFLASH\_ADDR**

<span id="page-1192-3"></span>#define IFLASH\_ADDR (0x00400000u) Internal Flash base address

#### **17.85.2.11 IRAM\_ADDR**

<span id="page-1192-2"></span>#define IRAM\_ADDR (0x20400000u) Internal RAM base address

### **17.85.2.12 IROM\_ADDR**

<span id="page-1192-1"></span>#define IROM\_ADDR (0x00800000u) Internal ROM base address

#### **17.85.2.13 ITCM\_ADDR**

<span id="page-1192-0"></span>#define ITCM\_ADDR (0x00000000u) Instruction Tightly Coupled Memory base address

#### **17.85.2.14 QSPIMEM\_ADDR**

<span id="page-1192-4"></span>#define QSPIMEM\_ADDR (0x80000000u) QSPI Memory base address

### **17.85.2.15 SDRAM\_CS\_ADDR**

#define SDRAM\_CS\_ADDR (0x70000000u) SDRAM Chip Select base address

### **17.85.3 Typedef Documentation**

#### <span id="page-1192-5"></span>**17.85.3.1 RoReg**

<span id="page-1192-6"></span>typedef volatile const uint32\_t [RoReg](#page-1192-5) Read only 32-bit register (volatile const unsigned int)

### **17.85.3.2 RoReg16**

<span id="page-1192-7"></span>typedef volatile const uint16\_t [RoReg16](#page-1192-6) Read only 16-bit register (volatile const unsigned int)

#### **17.85.3.3 RoReg8**

<span id="page-1192-9"></span>typedef volatile const uint8\_t [RoReg8](#page-1192-7) Read only 8-bit register (volatile const unsigned int)

### **17.85.3.4 RwReg**

<span id="page-1192-10"></span>typedef volatile uint32\_t [RwReg](#page-1192-9) Read-Write 32-bit register (volatile unsigned int)

#### **17.85.3.5 RwReg16**

<span id="page-1192-11"></span>typedef volatile uint16\_t [RwReg16](#page-1192-10) Read-Write 16-bit register (volatile unsigned int)

#### **17.85.3.6 RwReg8**

<span id="page-1192-8"></span>typedef volatile uint8\_t [RwReg8](#page-1192-11) Read-Write 8-bit register (volatile unsigned int)

### **17.85.3.7 WoReg**

<span id="page-1193-0"></span>typedef volatile uint32\_t [WoReg](#page-1192-8) Write only 32-bit register (volatile unsigned int)

#### **17.85.3.8 WoReg16**

<span id="page-1193-1"></span>typedef volatile uint16\_t [WoReg16](#page-1193-0) Write only 16-bit register (volatile unsigned int)

### **17.85.3.9 WoReg8**

typedef volatile uint32\_t [WoReg8](#page-1193-1) Write only 8-bit register (volatile unsigned int)

## **17.86 arch/cortex-m7/cpu/SAME70/include/SAME70Q21.h**

```
Go to the documentation of this file.
00001
```

```
00035 /00036 * Support and FAQ: visit <a href="http://www.atmel.com/design-support/">Atmel Support</a>00037 */
00038
00039 #ifndef _SAME70Q21_
00040 #define _SAME70Q21_
00041
00042 /* \addtogroup SAME70Q21_definitions SAME70Q21 definitions
00043
        Defines structures and symbols for SAME70q21:
00045 @{
00046 *00047
00048 #ifdef cplusplus
00049 extern "C" {
00050 #endif
00051
00052 #if !(defined(__ASSEMBLY__) || defined(__IAR_SYSTEMS_ASM__))
00053 #include <stdint.h>
00054 #endif
00055
00056 /* IO definitions (access restrictions to peripheral registers) */
00057 #ifndef __cplusplus
00058 typedef volatile const uint32_t RoReg;
00059 typedef volatile const uint16_t RoReg16;
RoReg8;
00061 #else
RoReg;<br>00063 typedef volatile uint16_t RoReg16;
00063 typedef volatile uint16_t RoReg16<br>00064 typedef volatile uint8_t RoReg8;
00064 typedef volatile
00065 #endif
WoReg;<br>00067 typedef volatile uint16_t WoReg16;
00067 typedef volatile uint16_t WoReg16<br>00068 typedef volatile uint32_t WoReg8;
00068 typedef volatile
RwReg;<br>00070 typedef volatile uint16_t RwReg16;
00070 typedef volatile uint16_t RwReg16<br>00071 typedef volatile uint8_t RwReg8;
00071 typedef volatile
00073 typedef volatile unsigned char vubyte;
00074 typedef volatile unsigned short vuword;
00075 typedef volatile unsigned long vudword;
00076
00077 #if !defined(SKIP_INTEGER_LITERALS)
00078
00079 #if defined(_U_) || defined(_L_) || defined(_UL_)
00080 #error "Integer Literals macros already defined elsewhere"
00081 #endif
00082
00083 #if !(defined(__ASSEMBLER__) || defined(__IAR_SYSTEMS_ASM__))
00084 /* Macros that deal with adding suffixes to integer literal constants for C/C++ */
00085 #define _U_(x) x ## U
00086 #define _L_(x) x ## L
00087 #define _UL_(x) x ## UL
00089 #else /* Assembler */
00090
00091 #define _U_(x) x
00092 #define _L_(x) x
00093 #define _UL_(x) x
00094 #endif /\star !(defined( ASSEMBLER ) || defined( IAR SYSTEMS ASM )) */
00095
00096 #endif /* SKIP_INTEGER_LITERALS */
```

```
00097 /* @} end of Atmel Global Defines */
0009800099
00100 /*
00101 * \brief CMSIS DEFINITIONS FOR SAME70Q21
00102 *
00103 * \addtogroup SAME70Q21_cmsis CMSIS Definitions
00104 +00105 * @{
00106 */
00107
00108
00109 typedef void (*IsrFn) (void);
00110
00111 typedef struct _DeviceVectors
00112<br>00113
00113 /* Stack pointer */<br>00114 IsrFn pvStack;
             IsrFn pvStack;
00115<br>00116
00116 /* Cortex-M handlers */<br>00117 IsrEn pfnReset:
00117 IsrFn pfnReset;<br>00118 IsrFn pfnNMI:
             IsrFn pfnNMI;
00119 IsrFn pfnHardFault;<br>00120 IsrFn pfnMemManage:
00120 IsrFn pfnMemManage;<br>00121 IsrFn pfnBusFault:
00121 IsrFn pfnBusFault;<br>00122 IsrFn pfnUsageFaul
00122 IsrFn pfnUsageFault;<br>00123 IsrFn pfnBeserved1:
00123 IsrFn pfnReserved1;<br>00124 IsrFn pfnReserved2:
             IsrFn pfnReserved2;
00125 IsrFn pfnReserved3;<br>00126 IsrFn pfnReserved4:
             IsrFn pfnReserved4;
00127 IsrFn pfnSVC;<br>00128 IsrFn pfnDebu
00128 IsrFn pfnDebugMon;<br>00129 IsrFn pfnReserved
             IsrFn pfnReserved5;
00130 IsrFn pfnPendSV;
00131 IsrFn pfnSysTick;
00132
00133 /* Peripheral handlers */<br>00134 IsrFn pfnSUPC: /* 0.Su
00134 IsrFn pfnSUPC; /* 0 Supply Controller */
00135 IsrFn pfnRSTC; /* 1 Reset Controller */
00136 IsrFn pfnRTC; /* 2 Real Time Clock */
00137 IsrFn pfnRTT; /* 3 Real Time Timer */
00138 IsrFn pfnWDT; /* 4 Watchdog Timer */
00139 IsrFn pfnPMC; /* 5 Power Management Controller */
00140 IsrFn pfnEFC; /* 6 Enhanced Embedded Flash Controller */<br>00141 IsrFn pfnUART0; /* 7 UART 0 */
00141 IsrFn pfnUART0; /* 7 UART 0 */
00142 IsrFn pfnUART1; /* 8 UART 1 */
00143 IsrFn pvReserved9;<br>00144 IsrFn pfnPIOA: /*
\begin{array}{ccccc}\n & \cdots & \cdots & \cdots \\
00144 & \text{IsrFn pfnPIOA}; & \text{/* 10 Parallel I/O Contract A *}\n\end{array}00145 IsrFn pfnPIOB; /* 11 Parallel I/O Controller B */<br>00146 IsrFn pfnPIOC: /* 12 Parallel I/O Controller C */
00146 IsrFn pfnPIOC; /* 12 Parallel I/O Controller C */<br>00147 IsrFn pfnUSART0: /* 13 USART 0 */
00147 IsrFn pfnUSART0; /* 13 USART 0 */<br>00148 IsrFn pfnUSART1: /* 14 USART 1 */
00148 IsrFn pfnUSART1; /* 14 USART 1 */<br>00149 IsrFn pfnUSART2: /* 15 USART 2 */00149 IsrFn pfnUSART2; /* 15 USART 2 */ 0.0150 IsrFn pfnPIOD: /* 16 Parallel I
00150 IsrFn pfnPIOD; /* 16 Parallel I/O Controller D */
00151 IsrFn pfnPIOE; /* 17 Parallel I/O Controller E */
00152 IsrFn pfnHSMCI; \frac{1}{2} 18 Multimedia Card Interface \frac{1}{2} 100153 IsrFn pfnTWTHS0: \frac{1}{2} 19 Two Wire Interface 0 HS \frac{1}{2}00153 IsrFn pfnTWIHS0; / * 19 Two Wire Interface 0 HS * / 00154 IsrFn pfnTWIHS1; / * 20 Two Wire Interface 1 HS * / 0015400154 IsrFn pfnTWIHS1; \frac{1}{2} 20 Two Wire Interface 1 HS */<br>00155 IsrFn pfnSPI0; \frac{1}{2} 20 Serial Peripheral Interface
00155 IsrFn pfnSPI0; \overline{\hspace{0.1cm}} /* 21 Serial Peripheral Interface 0 */<br>00156 IsrFn pfnSSC; \overline{\hspace{0.1cm}} /* 22 Synchronous Serial Controller */
00156 IsrFn pfnSSC; \frac{1}{2} 22 Synchronous Serial Controller \frac{1}{2}<br>00157 IsrFn pfnTC0; \frac{1}{2} 23 Timer/Counter 0 \frac{1}{2}00157 IsrFn pfnTC0; /* 23 Timer/Counter 0 */<br>00158 IsrFn pfnTC1; /* 24 Timer/Counter 1 */00158 IsrFn pfnTC1; /* 24 Timer/Counter 1 */<br>00159 IsrFn pfnTC2; /* 25 Timer/Counter 2 */
00159 IsrFn pfnTC2; /* 25 Timer/Counter 2 */<br>00160 IsrFn pfnTC3; /* 26 Timer/Counter 3 */
00160 IsrFn pfnTC3; \frac{1}{2} /* 26 Timer/Counter 3 */<br>00161 IsrFn pfnTC4; \frac{1}{2} /* 27 Timer/Counter 4 */
00161 IsrFn pfnTC4; /* 27 Timer/Counter 4 */ 00162 IsrFn pfnTC5; /* 28 Timer/Counter 5 */ 0016200162 IsrFn pfnTC5; /* 28 Timer/Counter 5 */ 00163 IsrFn pfnAFEC0: /* 29 Analog Front End 0
00163 IsrFn pfnAFEC0; \frac{1}{2} Analog Front End 0 \frac{1}{2}<br>00164 IsrFn pfnDACC; \frac{1}{2} 30 Digital To Analog Con
00164 IsrFn pfnDACC; /* 30 Digital To Analog Converter */ 00165 IsrFn pfnPWM0; /* 31 Pulse Width Modulation 0 */00165 IsrFn pfnPWM0; \frac{1}{100} /* 31 Pulse Width Modulation 0 */<br>00166 IsrFn pfnICM; \frac{1}{100} /* 32 Integrity Check Monitor */
00166 IsrFn pfnICM; /* 32 Integrity Check Monitor */<br>00166 IsrFn pfnACC; /* 33 Analog Comparator */
00167 IsrFn pfnACC; /* 33 Analog Comparator */ 00168 IsrFn pfnUSBHS: /* 34 USB Host / Device Com
00168 IsrFn pfnUSBHS; /* 34 USB Host / Device Controller */
00169 IsrFn pfnMCAN0; /* 35 MCAN Controller 0 */
00170 IsrFn pvReserved36;<br>00171 IsrFn pfnMCAN1; /*
00171 IsrFn pfnMCAN1; /* 37 MCAN Controller 1 */<br>00172 IsrFn pvReserved38;
00172 IsrFn pvReserved38;<br>00173 IsrFn pfnGMAC; /*
00173 IsrFn pfnGMAC; / 39 Ethernet MAC */ 00174 IsrFn pfnAFFC1; / 4.40 Analog Front Fn
00174 IsrFn pfnAFEC1; /* 40 Analog Front End 1 */ 00175 IsrFn pfnTWIHS? /* 41 Two Wire Interface 2
00175 IsrFn pfnTWIHS2; /* 41 Two Wire Interface 2 HS */<br>00176 IsrFn pfnSPI1: /* 42 Serial Peripheral Interfac
00176 IsrFn pfnSPI1; /* 42 Serial Peripheral Interface 1 */ 00177 IsrFn pfnQSPI; /* 43 Quad I/O Serial Peripheral Inter
00177 IsrFn pfnQSPI; /* 43 Quad I/O Serial Peripheral Interface */<br>00178 IsrFn pfnUART2: /* 44 UART 2 */
00178 IsrFn pfnUART2; /* 44 UART 2 */<br>00179 IsrFn pfnUART3; /* 45 UART 3 */
00179 IsrFn pfnUART3;<br>00180 IsrFn pfnUART4.
00180 IsrFn pfnUART4; /* 46 UART 4 */<br>00181 IsrFn pfnTC6; /* 47 Timer/Cou
00181 IsrFn pfnTC6; /* 47 Timer/Counter 6 */<br>00182 IsrFn pfnTC7: /* 48 Timer/Counter 7 */00182 IsrFn pfnTC7; \frac{1}{2} /* 48 Timer/Counter 7 */<br>00182 IsrFn pfnTC7; \frac{1}{2} /* 49 Timer/Counter 7 */
                                            /* 49 Timer/Counter 8 */
```
00184 IsrFn pfnTC9; /\* 50 Timer/Counter 9 \*/ 00185 IsrFn pfnTC10; /\* 51 Timer/Counter 10 \*/ 00186 IsrFn pfnTC11; /\* 52 Timer/Counter 11 \*/ 00187 IsrFn pvReserved53;<br>00188 IsrFn pvReserved54: 00188 IsrFn pvReserved54; 00189 IsrFn pvReserved55;<br>00190 IsrFn pfnAES; /\* 00190 IsrFn pfnAES;  $/$  + 56 AES \*/<br>00191 IsrFn pfnTRNG;  $/$  + 57 True R 00191 IsrFn pfnTRNG;  $/* 57$  True Random Generator  $*/$  00192 IsrFn pfnXDMAC:  $/* 58$  DMA  $*/$ 00192 IsrFn pfnXDMAC;  $/* 58$  DMA  $*/$  00193 IsrFn pfnISI:  $/* 59$  Camera 00193 IsrFn pfnISI; /\* 59 Camera Interface \*/ 00194 IsrFn pfnPWM1; /\* 60 Pulse Width Modulation 1 \*/ 00195 IsrFn pvReserved61;<br>00196 IsrFn pfnSDRAMC: /\* 00196 IsrFn pfnSDRAMC; /\* 62 SDRAM Controller \*/ 00197 IsrFn pfnRSWDT; /\* 63 Reinforced Secure Watchdog Timer \*/ 00198 } \_\_attribute\_((packed)) DeviceVectors; 00199 00200  $/*$  Cortex-M7 core handlers  $*/$ 00201 void Reset\_Handler (void );<br>00202 void NMI Handler (void ); 00202 void NMI\_Handler 00203 void HardFault\_Handler (void );<br>00204 void MemManage Handler (void ); 00204 void MemManage\_Handler (void);<br>00205 void BusFault Handler (void);  $00205$  void BusFault Handler 00206 void UsageFault\_Handler (void );<br>00207 void SVC Handler (void ); 00207 void SVC\_Handler ( void ); 00208 void DebugMon\_Handler ( void ); 00209 void PendSV\_Handler ( void ); 00210 void SysTick\_Handler ( void ); 00211 00212 /\* Peripherals handlers \*/ 00213 void ACC\_Handler (void); 00214 void AES\_Handler (void );<br>00215 void AFECO Handler (void ); 00211 void AFECO\_Handler (void );<br>00215 void AFECO\_Handler (void );<br>00216 void AFEC1\_Handler (void ); 00216 void AFEC1\_Handler (void);<br>00217 void DACC\_Handler (void);<br>00218 void EFC\_Handler (void); 00217 void DACC\_Handler  $00218$  void FFC Handler 00219 void GMAC\_Handler (void );<br>00220 void HSMCI\_Handler (void );<br>00221 void ICM\_Handler (void ); 00220 void HSMCI\_Handler 00221 void ICM\_Handler (void );<br>00222 void ISI\_Handler (void ); 00222 void ISI\_Handler (void );<br>00223 void MCAN0\_Handler (void ); 00223 void MCAN0\_Handler (void );<br>00224 void MCAN1\_Handler (void ); 00224 void MCAN1 Handler 00225 void PIOA\_Handler (void );<br>00226 void PIOB\_Handler (void ); 00227 void PIOC\_Handler (void); 00228 void PIOD\_Handler (void );<br>00229 void PIOE Handler (void ); 00229 void PIOE\_Handler (void );<br>00230 void PMC Handler (void ); 00230 void PMC Handler 00231 void PWM0\_Handler ( void ); 00232 void PWM1\_Handler (void ); 00233 void QSPI\_Handler (void );<br>00234 void RSTC Handler (void ); 00234 void RSTC\_Handler ( void );<br>00235 void RSWDT\_Handler ( void );  $00235$  void  $RSWDT_Handler$ 00236 void RTC\_Handler ( void ); 00237 void RTT\_Handler ( void ); 00238 void SDRAMC Handler ( void ); 00239 void SPIO\_Handler (void );<br>00240 void SPII Handler (void ); 00240 void SPI1\_Handler (void );<br>00241 void SSC\_Handler (void ); 00241 void SSC\_Handler ( void );<br>00242 void SUPC\_Handler ( void );  $00242$  void SUPC Handler 00243 void TCO Handler ( void ): 00244 void TC1\_Handler (void );<br>00245 void TC2 Handler (void ); 00245 void TC2\_Handler (void );<br>00245 void TC2\_Handler (void );<br>00246 void TC3\_Handler (void );  $00246$  void  $TC3$  Handler 00247 void TC4\_Handler ( void );<br>00248 void TC5\_Handler ( void ); 00248 void TC5\_Handler (void );<br>00249 void TC6 Handler (void ); 00249 void TC6\_Handler ( void ); 00250 void TC7\_Handler ( void ); 00251 void TC8\_Handler (void );<br>00252 void TC9 Handler (void ); 00252 void TC9\_Handler ( void );<br>00253 void TC10 Handler ( void ); 00253 void TC10\_Handler ( void );<br>00253 void TC10\_Handler ( void );<br>00254 void TC11\_Handler ( void ); 00254 void TC11\_Handler (void );<br>00255 void TRNG\_Handler (void ); 00255 void TRNG Handler 00256 void TWIHSO\_Handler (void );<br>00257 void TWIHS1 Handler (void );  $00257$  void TWIHS1 Handler 00258 void TWIHS2\_Handler (void );<br>00259 void UART0 Handler (void ); 00259 void UARTO\_Handler (void );<br>00260 void UART1\_Handler (void ); 00260 void UART1\_Handler (void );<br>00261 void UART2 Handler (void ); 00261 void UART2\_Handler (void );<br>00262 void UART3 Handler (void ); 00262 void UART3\_Handler ( void ); 00263 void UART4\_Handler (void );<br>00264 void USART0\_Handler (void ); 00264 void USARTO\_Handler (void );<br>00265 void USART1\_Handler (void );  $00265$  void USART1\_Handler 00266 void USART2\_Handler (void );<br>00267 void USBHS Handler (void ); 00267 void USBHS\_Handler (void );<br>00268 void WDT Handler (void ); 00268 void WDT Handler 00260 void MDI\_handler ( void );<br>00269 void XDMAC Handler ( void );  $00270$ 

```
00271 /*
00272 * brief CMSIS includes
00273 + /00274
00275 #include <cm_core_config.h>
00276 #include <core cm7.h>
00277 #if !defined DONT_USE_CMSIS_INIT
00278 #include "system_same70.h"
00279 #endif /* DONT_USE_CMSIS_INIT */
00280
00281 /* @} CMSIS group */
00282
00283
00284 #include <same70q21_sim.h>
00285
00286 /*
00287 * \brief PERIPHERAL ID DEFINITIONS FOR SAME70Q21
00288 *
       * \addtogroup SAME70Q21_id Peripheral Ids Definitions
00290 *00291 * @{
00292 */
00293
00294 #define ID_SUPC ( 0)
00295 #define ID_RSTC (1)<br>00296 #define ID_RTC (2)
00296 #define ID_RTC (2)<br>00297 #define ID_RTT (3)
00297 #define ID_RTT ( 3)<br>00298 #define ID_WDT ( 4)
00298 #define ID_WDT ( 4)
00299 #define ID_PMC ( 5)
00300 #define ID_EFC ( 6)
00301 #define ID_UART0 (7)<br>00302 #define ID UART1 (8)
00302 #define ID_UART1 (8)<br>00303 #define ID_SMC (9)
00303 #define ID\_SMC00304 #define ID_PIOA (10)
00305 #define ID_PIOB (11)
00306 #define ID_PIOC (12)
00307 #define ID_USART0 (13)
00308 #define ID_USART1 (14)
00309 #define ID_USART2 (15)<br>00310 #define ID PIOD (16)
00310 #define IDPIOD (16)<br>00311 #define ID PIOE (17)
00311 #define ID_PIOE
00312 #define ID_HSMCI (18)
00313 #define ID_TWIHS0 (19)
00314 #define ID_TWIHS1 (20)
00315 #define ID_SPI0 (21)<br>00316 #define ID SSC (22)
00316 #define ID_SSC (22)<br>00317 #define ID TC0 (23)
00317 #define ID_TC0
00318 #define ID_TC1 (24)<br>00319 #define ID TC2 (25)
00319 #define ID_TC2
00320 #define ID_TC3 (26)<br>00321 #define ID TC4 (27)
00321 #define ID_TC4 (27)<br>00322 #define ID_TC5 (28)
00322 #define ID_TC5 (28)
00323 #define ID_AFEC0 (29)
00324 #define ID_DACC (30)
00325 #define ID_PWM0 (31)
00326 #define ID_ICM (32)<br>00327 #define ID ACC (33)
00327 #define ID_ACC
00328 #define ID_USBHS (34)<br>00329 #define ID_MCANO (35)
00329 #define ID MCANO
00330 #define ID_MCAN1 (37)
00331 #define ID_GMAC (39)<br>00332 #define ID AFEC1 (40)
00332 #define ID_AFEC1
00333 #define ID_TWIHS2 (41)
00334 #define ID_SPI1 (42)<br>00335 #define ID OSPI (43)
00335 #define ID_QSPI (43)<br>00336 #define ID UART2 (44)
00336 #define ID_UART2
00330 Wachine ID_01112 (11)
00338 #define ID_UART4 (46)<br>00339 #define ID TC6 (47)
00339 #define ID_TC6 (47)<br>00340 #define ID_TC7 (48)
00340 #define ID_TC7 (48)<br>00341 #define ID_TC8 (49)
00341 #define ID_TC8
00342 #define ID_TC9 (50)
00343 #define ID_TC10 (51)
00344 #define ID_TC11 (52)
00345 #define ID_AES (56)<br>00346 #define ID TRNG (57)
00346 #define ID_TRNG (57)<br>00347 #define ID_XDMAC (58)
00347 #define ID_XDMAC (58)<br>00348 #define ID ISI (59)
00348 #define ID<sup>ISI</sup>
00349 #define ID_PWM1 (60)
00350 #define ID_SDRAMC (62)
00351 #define ID_RSWDT (63)
00353 #define ID_PERIPH_COUNT (64)
00354 /* @} SAME70Q21_id */
00355
00356 /* ************************************************************************** */
00357 /* MEMORY MAPPING DEFINITIONS FOR SAME70021 */00358 /* ************************************************************************** */
```

```
00359
00360 #define IFLASH_SIZE (0x200000u)<br>00361 #define IFLASH PAGE SIZE (512u)
00361 #define IFLASH_PAGE_SIZE
00362 #define IFLASH_LOCK_REGION_SIZE (16384u)
00363 #define IFLASH_NB_OF_PAGES (4096u)
00364 #define IFLASH_NB_OF_LOCK_BITS (128u)
00365 #define IRAM_SIZE (0x60000u)
00366
00367 #define QSPIMEM_ADDR (0x80000000u)<br>00368 #define AXIMX ADDR (0xA0000000u)
00307 TOCLING AXIMX_ADDR<br>00368 #define AXIMX_ADDR
00369 #define ITCM_ADDR (0x00000000u)
00370 #define IFLASH_ADDR (0x00400000u)
00371 #define IROM_ADDR (0x00800000u)
00372 #define DTCM_ADDR (0x20000000u)
00373 #define IRAM_ADDR (0x20400000u)
00374 #define EBI_CS0_ADDR (0x60000000u)
00375 #define EBI_CS1_ADDR (0x61000000u)
00376 #define EBI_CS2_ADDR (0x62000000u)
00377 #define EBI_CS3_ADDR (0x63000000u)
00378 #define SDRAM_CS_ADDR (0x70000000u)
00380 /* ************************************************************************** */
00381 /* MISCELLANEOUS DEFINITIONS FOR SAME70Q21 */
00382 /* ************************************************************************** */
00383
00384 #define CHIP_JTAGID (0x05B3D03FUL)
00385 #define CHIP_CIDR (0xA1020E00UL)
00386 #define CHIP_EXID (0x00000002UL)
00387
00388 /* ************************************************************************** */
00389 /* ELECTRICAL DEFINITIONS FOR SAME70Q21 */
00390 /* ************************************************************************** */
00391
00392 /* %ATMEL_ELECTRICAL% */
00393
0.0394 /* Device characteristics */
00395 #define CHIP_FREQ_SLCK_RC_MIN (20000UL)
00396 #define CHIP_FREQ_SLCK_RC                         (32000UL)<br>00397 #define CHIP_FREQ_SLCK_RC_MAX                (44000UL)
00397 #define CHIP_FREQ_SLCK_RC_MAX (44000UL)<br>00398 #define CHIP FREQ MAINCK RC 4MHZ (4000000UL)
00398 #define CHIP_FREQ_MAINCK_RC_4MHZ (4000000UL)<br>00399 #define CHIP FREQ MAINCK RC 8MHZ (8000000UL)
00399 #define CHIP_FREQ_MAINCK_RC_8MHZ (8000000UL)<br>00400 #define CHIP_FREQ_MAINCK_RC_12MHZ (12000000UL)
00400 #define CHIP_FREQ_MAINCK_RC_12MHZ
00401 #define CHIP_FREQ_CPU_MAX (300000000UL)
00402 #define CHIP_FREQ_XTAL_32K (32768UL)
00403 #define CHIP_FREQ_XTAL_12M (12000000UL)
00404
00405 /* Embedded Flash Read Wait State (VDDCORE set at 1.20V) */
00406 #define CHIP_FREQ_FWS_0 (20000000UL)
00407 #define CHIP_FREQ_FWS_1 (40000000UL)
00408 #define CHIP_FREQ_FWS_2 (60000000UL)
00409 #define CHIP_FREQ_FWS_3 (800000000UL)<br>00410 #define CHIP_FREQ_FWS_4 (100000000UL)
00410 #define CHIP_FREQ_FWS_4 (1000000000UL)<br>00411 #define CHIP_FREQ_FWS_5 (1230000000UL)
00411 #define CHIP_FREQ_FWS_5
00413 #ifdef __cplusplus
00414 }
00415 #endif
00416
```
# #endif /\* \_SAME70Q21\_ \*/

## **17.87 examples/\_common/EFFS/STD/src/flashChip/SAME70Q21.h**

```
00001 /*NB_REVISION*/
00002
00003 /*NB_COPYRIGHT*/
00004<br>00005 /*
00005 /*-------------------------------------------------------------------
00006 * EFFS-STD configuration file for Microchip SAME70Q21 processor
00007 * onboard 2MB Flash memory. Used on the MODM7AE70 and SBE70LC.
00008 *-----------------------------------------------------------------*/
00009
00010 #ifndef _ONCHIPFLASH_H_
00011 #define _ONCHIPFLASH_H_
00012
00013 #include "file/fsf.h"
00014 #include "basictypes.h"
00015 #include "hal.h"
00016
00017 #define FLASH_NAME "SAME70Q21"
00018
00019 // functions implemented
00020 extern int fs_phy_OnChipFlash(FS_FLASH *flash);
00021
00022 // Start of Flash memory base address
00023 #define FS_FLASHBASE (0x00400000)
00024
00025 /*
```
00031 \*

 $00037$  00038

 $00041$  $00042$ 

00046 \*

 $00052$ 

 $00063$  00064

 $00067$  \*<br> $00068$  \*

00075 \*  $00076$ 

00081 \*

 $00086$  \*

00026 \* BLOCKSIZE 00027 \* This defines the size of the blocks to be used in the file storage area. 00028  $\star$  This must be an erasable unit of the flash chip. All blocks in the file<br>00029  $\star$  storage area must be the same size. This maybe different from the DESCS 00029  $*$  storage area must be the same size. This maybe different from the DESCSIZE<br>00030  $*$  where the flash chip has different size erasable units available. 00030 \* where the flash chip has different size erasable units available.  $00032 \times \text{SECTIONSIZE}$ <br> $00033 \times \text{This define}$ This defines the sector size. Each block is divided into a number of sectors. 00034 \* This number is the smallest usable unit in the system and thus represents the 00035 \* minimum file storage area. For best usage of the flash blocks the sector size 00036 \* should always be a power of 2. For more information see sector section below. 00038 \* SECTORPERBLOCK<br>00039 \* This defines t 00039  $*$  This defines the number of sectors in a block. It must always be true that:<br>00040  $*$  SECTORPERBLOCK = BLOCKSIZE/SECTORSIZE 00040 \* SECTORPERBLOCK = BLOCKSIZE/SECTORSIZE 00043 \* The memory map below is for a MODM7AE70 with a 2MB bottom boot block flash. 00044 \* This example will allocate 1.5MB for the application space, and 512KB for 00045 \* the file system. 00047 \* Microchip SAME70Q21: 00048  $\star$  The memory is organized in sectors. Each sector has a size of 128KB. The 00049  $\star$  first sector is divided into 3 smaller sectors. The three smaller sectors are 00050 \* organized in 2 sectors of 8KB and 1 sector of 112KB.<br>00050 \* organized in 2 sectors of 8KB and 1 sector of 112KB.<br>00051 \* Total number of bytes for storage: 2,097,152. Applic \* Total number of bytes for storage: 2,097,152. Application space: 1.97MB max. 00053 \* Address 00054 \* ---------- 00055 \* ---------------------- 005F FFFF (End of flash space)  $00056 \times |$  File System Data |<br>00057 \* | 256KB 00057 \* | 256KB | 00058 \* | 128K x 2 Blocks | 00059 \* |------------------| 005C 0000 (Start of File System Data)<br>00060 \* | DESC BLOCK 0/1 | 00060 \* | DESC BLOCK  $0/1$ <br>00061 \* | 128K x 2 Blocks 00061 \* | 128K x 2 Blocks<br>00062 \* |------------------1--------------------- 0058 0000 (Start of File System) 00064 \* | Application<br>00065 \* | 1.375MB  $00065 \times 11^{11}$ 00066 \* | 128K x 11 Blocks | 00068 \* |--------------------| 0040 6004 00069 \* | 8K User Params<br>00070 \* |-------------------00070 \* |--------------------| 0040 4000<br>00071 \* | 10K Configuration | 00071 \* | 10K Configuration |<br>00072 \* |--------------------00072 \* |--------------------| 0040 1800<br>00073 \* | 6K Monitor | 00073 \* | 6K Monitor<br>00074 \* |-------------|-------------------| 0040 0000 (Start of Flash space) 00077 \* DISABLING BACKGROUND ERASE 00078 \* To use the EFFS-STD file system on the MODM7AE70 and SBE70LC, you must enable the feature: 00079 \* "Locate Application at Fixed Address in Flash". This disables the background flash erase 00080  $\star$  feature, would will erase the flash file system sectors. 00082  $\star$  If using NBEclipse:<br>00083  $\star$  - Right-click on the \* - Right-click on the project and select "Properties" 00084  $\star$  - Navigate to C/C++ Build > Settings > NB Flashpack > General<br>00085  $\star$  - Check the checkbox for "Locate Application at Fixed Address \* - Check the checkbox for "Locate Application at Fixed Address in Flash" 00087 \* If you used the NBEclipse import example in the project creation, the StdFFile.a library will 00094 Additional Sector size in bytes, smallest usable unit of flash

```
00088 * be included automatically. Otherwise, the library must be added manually.
00089 * - Navigate to C/C++ Build > Settings > GNC C/C++ Linker > Libraries
00090 \star - In the Libraries section, add "StdFFile"<br>00091 \star/
00091 */
00092<br>00093 #define BLOCKSIZE
00093 #define BLOCKSIZE (16 * 512) // Flash physical "sector" size, smallest erasable unit of flash<br>00094 #define SECTORSIZE (512) // Flash sector size in bytes, smallest usable unit of flash
00095 #define SECTORPERBLOCK (BLOCKSIZE / SECTORSIZE)
00096
00097 /00098 * Specify the total amount of flash memory in the system, and the amount
00099 * allocated to be used by the file system (the rest is used by the
00100 * application.
00101 +00102 #define FLASH_SIZE (2 \times 1024 \times 1024) // Total physical flash, 2MB
00103
00104 /00105 * Number of sectors allocated to file system. Includes 2 Descriptor Blocks, and 1 block reserved<br>00106 * for file system operation. This means the usable storage space will be less than the amount
00107 * calculated below.
00108 * Total space reserved for EFFS: 256 * 512 bytes/sector = 131072 bytes.
00109 */
00110 #define FS_SIZE (256 * 512)
```
00111

```
00113 #define BLOCKSTART 2 // Starting file system data block. First 2 blocks are
      DESCRIPTORS
00114
00115 /*
00116 * Descriptor Blocks:
00117 * These blocks contain critical information about the file system, block allocation,
00118 * wear information and file/directory information. At least two descriptor blocks
00119 \star must be included in the system, which can be erased independently. An optional
00120 * descriptor write cache may be configured which improves the performance of the
00121 * file system. Please refer to the EFFS-STD implementation guide for additional
00122 * information.
00123 + t00124 #define DESCSIZE (16 * 512) // size of one descriptor<br>00125 #define DESCBLOCKSTART 0 // position of first desc
00125 #define DESCBLOCKSTART 0 // position of first descriptor<br>00126 #define DESCBLOCKEND 1 // position of last descriptor
                                          // position of last descriptor
00127 #define DESCCACHE 1024
00128
00129 #endif /* ONCHIPFLASH H */
```
## **17.88 examples/Parallax/src/flashChip/SAME70Q21.h**

```
00001 /* Revision: 3.3.8 */
00002
00003 /******************************************************************************
00004 * Copyright 1998-2022 NetBurner, Inc. ALL RIGHTS RESERVED
00005 * 00006 *00006 * Permission is hereby granted to purchasers of NetBurner Hardware to use or 00007 * modify this computer program for any use as long as the resultant program
00008 * is only executed on NetBurner provided hardware.
00009 * 00010 *00010 \star No other rights to use this program or its derivatives in part or in 00011 \star whole are granted.
              whole are granted.
00012 * 00013 *00013 \star It may be possible to license this or other NetBurner software for use on 00014 \star non-NetBurner Hardware. Contact sales@Netburner.com for more information.
              non-NetBurner Hardware. Contact sales@Netburner.com for more information.
00015 *<br>00016 *00016 \star NetBurner makes no representation or warranties with respect to the 00017 \star performance of this computer program, and specifically disclaims and
00017 * performance of this computer program, and specifically disclaims any<br>00018 *     responsibility for any damages, special or consequential, connected with
00019 * the use of this program.
00020 *00021 * NetBurner
00022 * 16855 W Bernardo Dr
00023 * San Diego, CA 92127
00024 * www.netburner.com
                                    00025 ******************************************************************************/
00026<br>00027 /*--
00027 /*-------------------------------------------------------------------
00028 * EFFS-STD configuration file for MicroChip SAME70Q21 Flash Chip.
00029 * This file is part of an example that allocates 512K of flash space
00030 * to the file system, and the rest to the application.
00031 *-----00032
00033 #ifndef _ONCHIPFLASH_H_
00034 #define _ONCHIPFLASH_H_
00035
00036 #include "file/fsf.h"
00037 #include "basictypes.h"
00038 #include "hal.h"
00039
00040 #define FLASH_NAME "SAME70Q21"
00041
00042 /*functions implemented*/
00043 extern int fs_phy_OnChipFlash(FS_FLASH *flash);
00044
00045 // Start of Flash memory base address
00046 #define FS_FLASHBASE (0x00400000)
00047
00048 /*
00049 * BLOCKSIZE
00050 \star This defines the size of the blocks to be used in the file storage area.<br>00051 \star This must be an example unit of the flash chin, all blocks in the file
00051 \star This must be an erasable unit of the flash chip. All blocks in the file<br>00052 \star storage area must be the same size. This maybe different from the DESCS
        * storage area must be the same size. This maybe different from the DESCSIZE
00053 * where the flash chip has different size erasable units available.
00054 *
00055 * SECTORSIZE
00056 * This defines the sector size. Each block is divided into a number of sectors.
00057 \star This number is the smallest usable unit in the system and thus represents the 00058 \star minimum file storage area. For best usage of the flash blocks the sector size
00058 \star minimum file storage area. For best usage of the flash blocks the sector size<br>00059 \star should always be a nover of 2. For more information see sector section below
        * should always be a power of 2. For more information see sector section below.
00060 *
00061 * SECTORPERBLOCK
00062 * This defines the number of sectors in a block. It must always be true that:
00063 * SECTORPERBLOCK = BLOCKSIZE/SECTORSIZE
00064
```
 $00065 -$ 00066 \* The memory map below is for a MODM7AE70 with a 2MB bottom boot block flash. 00067 \* This example will allocate 1.5MB for the application space, and 512KB for 00068 \* the file system. 00069 \* 00070 \* Microchip SAME70Q21: 00071  $\star$  The memory is organized in sectors. Each sector has a size of 128KB. The 00072  $\star$  first sector is divided into 3 smaller sectors. The three smaller sector \* first sector is divided into 3 smaller sectors. The three smaller sectors are 00073 \* organized in 2 sectors of 8KB and 1 sector of 112KB. 00074 \* Each 128k sector is organized in pages of 512 bytes. so each 128k sector has 256 pages of 512 bytes. 00075 \* Total number of bytes for storage: 2,097,152. Application space: 1.97MB max. 00076<br>00077  $00077$  \*  $00078$  \*  $-$ 00078 \*  $------ -$ 00079 \* ---------------------- 005F FFFF (End of flash space) 00080 \* | File System Data |<br>00081 \* | 256KB |<br>00082 \* | 128K x 2 Blocks | 00081 \* | 256KB | 00082 \* | 128K x 2 Blocks | 00083 \* |-------------------| 005C 0000 (Start of File System Data)<br>00084 \* | DESC BLOCK 0/1 | 00084 \* | DESC BLOCK 0/1<br>00085 \* | 128K x 2 Blocks 00085 \* | 128K x 2 Blocks<br>00086 \* |---------------------| 0058 0000 (Start of File System)  $00087$  \* 00088 \* | Application<br>00089 \* | 1.375MB  $00089$  \* | 1.375MB<br>  $00090$  \* | 128K x | 00090 \* | 128K x 11 Blocks<br>00091 \* | 00091 \* | | 00092 \* |--------------------| 0040 6004 00093 \* | 8K User Params<br>00094 \* |--------------------00094 \* |---------------------| 0040 4000<br>00095 \* | 10K Configuration | 00095 \* | 10K Configuration |<br>00096 \* |-------------------00096 \* |--------------------| 0040 1800<br>00097 \* | 6K Monitor | 00097 \* | 6K Monitor<br>00098 \* |---------------------------- | 0040 0000 (Start of Flash space) 00099 \*  $00100 *$ 00101 \* CHANGES TO COMPCODE FLAGS 00102 \* In NBEclipse, or your command line makefile, change the following line 00103 \* so the application will only occupy the specified application space. 00104 \* The first parameter is the start of application space, and the second  $00105$  \* is the address just below the file system space.  $00106$  \*  $COMPCODEFLAGS = 0x00406004 0x00580000$  $00108$  \* \* If using NBEclipse: 00110  $\star$  - Right-click on the project and select "Properties"<br>00111  $\star$  - Select "NetBurner" in the left side of the dialog box 00112 \* - Verify the Platform is set to Mod5234, then check the "Use Custom Platform Settings" checkbox 00113  $\star$  - Modify the "Compcode Memory Range" to the above values  $00114$  $00115$ 00116 \* If using NBEclipse, you will also need to tell the linker to include the 00117 \* /nburn/platform/<platform>/original/lib/libStdFFile.a library. To do this right-click on your 00118 \* project, select properties, GNU Linker, then add the library. 00119 \*  $00120 +$ 00121 00122 /\* WARNING: These settings are for MX29GL256F bottom boot block flash 00123 \* components used on the Mod54415  $00124 +$ 00125 #define BLOCKSIZE (16  $\star$  512) // flash physical "sector" size<br>00126 #define SECTORSIZE (512) // file system sectors per BLOC // file system sectors per BLOCK 00127 #define SECTORPERBLOCK (BLOCKSIZE / SECTORSIZE) 00128  $00129 /$ 00130 \* Specify the total amount of flash memory in the system, and the amount 00131  $*$  allocated to be used by the file system (the rest is used by the 00132 \* application.  $00133 + /$ 00134 #define FLASH\_SIZE (2 \* 1024 \* 1024) // size of total flash in the system, 2MB<br>00135 #define FS\_SIZE (7 \* 256 \* 512) // amount allocated to file system: 2 Des // amount allocated to file system: 2 Descriptor blocks + file storage 00136 00136 // note that 1 block of file data will be reserved for the file system<br>00137 #define FIRST\_ADDR (FLASH\_SIZE - FS\_SIZE) 00137 #define FIRST\_ADDR (FLASH\_SIZE - FS\_SIZE) // first file system address to use in the flash<br>00138 #define BLOCKSTART 2 // first block where file system data starts 00138 #define BLOCKSTART 2 // first block where file system data starts 00139 // (first 2 blocks are DESCRIPTORS) 00140 00141 /\* 00142 \* Descriptor Blocks: 00143 \* These blocks contain critical information about the file system, block allocation, 00144 \* wear information and file/directory information. At least two descriptor blocks 00145  $*$  must be included in the system, which can be erased independently. An optional 00146 \* descriptor write cache may be configured which improves the performance of the 00147 \* file system. Please refer to the EFFS-STD implementation guide for additional 00148 \* information.

```
00149 */
00150 #define DESCSIZE (16 * 512) // size of one descriptor<br>00151 #define DESCBLOCKSTART 0 // position of first desc
                                           // position of first descriptor
00152 #define DESCBLOCKEND 1 // position of last descriptor
00153 #define DESCCACHE 1024
00154
00155 #endif /* _ONCHIPFLASH_H_ */
```
# **17.89 \_common/EFFS/STD/src/fs\_main.h**

```
00001 /*NB_REVISION*/
00002
00003 /*NB_COPYRIGHT*/
00004
00005 #ifndef __FS_MAIN_H
00006 #define __FS_MAIN_H
00007
00008 #define USE_NOR
0000900010 /* Drive numbers */00011 #define NOR DRV NUM 0
00012 #define STDRAM_DRV_NUM 1
00013 #define MMC_DRV_NUM 2
00014 #define CFC_DRV_NUM
00015 #define HDD_DRV_NUM 3
00016 #define FATRAM_DRV_NUM 4
00017
00018 #if ((defined USE_NOR) | (defined USE_STDRAM)) & ((defined USE_CFC) | (defined USE_HDD) | (defined
     USE_MMC) | (defined USE_FATRAM))
00019 #define FS_WRAPPER
00020 #elif (defined USE_NOR) | (defined USE_STDRAM)
00021 #define FS_STD
00022 #elif (defined USE_CFC) | (defined USE_HDD) | (defined USE_MMC) | (defined USE_FATRAM)
00023 #define FS_FAT
00024 #endif
00025
00026 #include "file/fsf.h"
00027 #define fd_mountstd fs_mountdrive
00028 #define fd_format(d, t) fs_format(d)
00029 #define fd_hardformat(d, t) fs_format(d)
00030 #define fd_getdrive fs_getdrive
00031 #define fd_chdrive fs_chdrive
00032 #define fd_getcwd fs_getcwd
00033 #define fd_chdir fs_chdir
00034 #define fd_mkdir fs_mkdir
00035 #define fd_rmdir fs_rmdir
00036 #define fd_getfreespace fs_getfreespace
00037 #define fd_findfirst fs_findfirst
00038 #define fd_findnext fs_findnext
00039 #define fd_filelength fs_filelength
00040 #define fd_delete fs_delete
00041 #define fd_rename fs_rename
00042 #define fd_open fs_open
00043 #define fd_close fs_close
00044 #define fd_read fs_read
00045 #define fd_write fs_write
00046 #define FD_FIND FS_FIND
00047 #define FD_FILE FS_FILE
00048 #define FD_SPACE FS_SPACE
00049 #define FD_ATTR_DIR FS_ATTR_DIR
00050
00051 /00052 ******************************************************************************
00053
00054 Initializes the flash file system.
00055
00056 Parameters:<br>00057 dryNum
                           - Drive number
00058
00059 Return:
00060 None
00061
00062 Notes:
00063 Starts EFFS-STD file system, formats if necessary.
00064
00065 ******************************************************************************
00066 \times/
00067 void fs_main(int drvNum = NOR_DRV_NUM);
00068
00069 #endif /* __FS_MAIN_H */
```
/\*NB\_REVISION\*/

## **17.90 Parallax/src/fs\_main.h**

```
00002
00003 /*NB_COPYRIGHT*/
00004
00005 #ifndef __FS_MAIN_H
00006 #define __FS_MAIN_H
00007
00008 #define USE_NOR
00009
00010 /* Drive numbers */
00011 #define NOR_DRV_NUM 0
00012 #define STDRAM_DRV_NUM 1
00013 #define MMC_DRV_NUM 2
00014 #define CFC_DRV_NUM 3
00015 #define HDD_DRV_NUM 3
00016 #define FATRAM_DRV_NUM 4
00017
00018 #if ((defined USE_NOR) | (defined USE_STDRAM)) & ((defined USE_CFC) | (defined USE_HDD) | (defined
      USE_MMC) | (defined USE_FATRAM))
00019 #define FS_WRAPPER
00020 #elif (defined USE_NOR) | (defined USE_STDRAM)
00021 #define FS_STD
00022 #elif (defined USE_CFC) | (defined USE_HDD) | (defined USE_MMC) | (defined USE_FATRAM)
00023 #define FS_FAT
00024 #endif
00025
00026 #include "file/fsf.h"
00027 #define fd_mountstd fs_mountdrive
00028 #define fd_format(d, t) fs_format(d)
00029 #define fd_hardformat(d, t) fs_format(d)
00030 #define fd_getdrive fs_getdrive
00031 #define fd_chdrive fs_chdrive
00032 #define fd_getcwd fs_getcwd
00033 #define fd_chdir fs_chdir
00034 #define fd_mkdir fs_mkdir
00035 #define fd_rmdir fs_rmdir
00036 #define fd_getfreespace fs_getfreespace
00037 #define fd_findfirst fs_findfirst
00038 #define fd_findnext fs_findnext
00039 #define fd_filelength \overline{f}s_filelength
00040 #define fd delete fs delete
00041 #define fd_rename fs_rename
00042 #define fd_open fs_open
00043 #define fd_close fs_close
00044 #define fd_read fs_read
00045 #define fd write fs write
00046 #define FD_FIND FS_FIND
00047 #define FD_FILE FS_FILE
00048 #define FD_SPACE FS_SPACE
00049 #define FD_ATTR_DIR FS_ATTR_DIR
00050
00051 /*
00052 ******************************************************************************
00053
00054 Initializes the flash file system.
00055
00056 Parameters:<br>00057 drvNum
                            - Drive number
00058
00059 Return:
00060 None
00061
00062 Notes:
00063 Starts EFFS-STD file system, formats if necessary.
00064
00065 ******************************************************************************
00066 *00067 void fs_main(int drvNum = NOR_DRV_NUM);
00068
00069 #endif /* __FS_MAIN_H */
```
## **17.91 \_common/EFFS/STD/src/ftp\_fs.h**

```
00001 /*NB_REVISION*/
00002
00003 /*******************************************************************************
00004 *
             Copyright (c) 2003 by HCC Embedded
00006 *
            This software is copyrighted by and is the sole property of HCC. All
00008 * rights, title, ownership, or other interests in the software remain the 00009 * property of HCC. This software may only be used in accordance with the
```

```
00010 \star corresponding license agreement. Any unauthorized use, duplication, 00011 \star transmission, distribution, or disclosure of this software is expres
00011 * transmission, distribution, or disclosure of this software is expressly<br>00012 * forbidden.
              forbidden.
00013<br>0001400014 * This copyright notice may not be removed or modified without prior written 00015 * consent of HCC.
              consent of HCC.
00016<br>00017HCC reserves the right to modify this software without notice.
00018 00019
00019 * HCC Embedded<br>00020 * Budapest 113
00020 * Budapest 1132<br>00021 * Victor Hugo U
00021 * Victor Hugo Utca 11-15<br>00022 * Hungary
              Hungary
00023<br>0002400024 * Tel: +36 (1) 450 1302<br>00025 * Fax: +36 (1) 450 1303
00025 * Fax: +36 (1) 450 1303<br>00026 * http: www.hcc-embedded
00026 * http: www.hcc-embedded.com<br>00027 * E-mail: info@hcc-embedded.co
             E-mail: info@hcc-embedded.com
00028<br>0002900029 ******************************************************************************/
00030
00031 #ifndef _FTP_F_H
00032 #define _FTP_F_H
00033
00034 #if ((defined USE_NOR) | (defined USE_STDRAM)) & ((defined USE_CFC) | (defined USE_HDD) | (defined
       USE_MMC) | (defined USE_FATRAM))
00035 #define FS_WRAPPER
00036 #elif (defined USE_NOR) | (defined USE_STDRAM)
00037 #define FS_STD
00038 #elif (defined USE_CFC) | (defined USE_HDD) | (defined USE_MMC) | (defined USE_FATRAM)
00039 #define FS_FAT
00040 #endif
00041
00042 #endif /* _FTP_F_H */
```
# **17.92 Parallax/src/ftp\_fs.h**

```
00001 /*NB_REVISION*/
00002
00003 /*NB_COPYRIGHT*/
00004
00005 #ifndef _FTP_F_H
00006 #define _FTP_F_H
00007
00008 #if ((defined USE_NOR) | (defined USE_STDRAM)) & ((defined USE_CFC) | (defined USE_HDD) | (defined
     USE_MMC) | (defined USE_FATRAM))
00009 #define FS_WRAPPER
00010 #elif (defined USE_NOR) | (defined USE_STDRAM)
00011 #define FS_STD
00012 #elif (defined USE_CFC) | (defined USE_HDD) | (defined USE_MMC) | (defined USE_FATRAM)
00013 #define FS_FAT
00014 #endif
00015
00016 #endif /* _FTP_F_H */
```
# **17.93 \_common/EFFS/FAT/src/http\_f.h**

```
00001 /*NB_REVISION*/
00002
00003 /*NB_COPYRIGHT*/
00004
00005 #ifndef _HTTP_F_H
00006 #define _HTTP_F_H
00007
00008 void RegisterWebFuncs();
0000900010 #endif /* _HTTP_F_H */
```
# **17.94 \_common/EFFS/STD/src/http\_f.h**

```
00001 /*NB_REVISION*/
00002
00003 /*NB_COPYRIGHT*/
00004
00005 #ifndef _HTTP_F_H
00006 #define _HTTP_F_H
00007
00008 void RegisterWebFuncs();
00009
```
00010 #endif /\* \_HTTP\_F\_H \*/

# **17.95 Parallax/src/http\_f.h**

```
00001 /*NB_REVISION*/
00002
00003 /*NB_COPYRIGHT*/
00004
00005 #ifndef _HTTP_F_H
00006 \#define HTTP F H
00007
00008 void RegisterWebFuncs();
00009
00010 #endif /* _HTTP_F_H */
```
# **17.96 htmlvars.h**

00001 extern [config\\_uint](#page-816-0) gMyOwnuVal; 00002 extern [config\\_string](#page-808-0) gMyOwnStrVal;

## **17.97 MyAlloc.h**

```
00001
00002 class MyModAlloc : public DHCP::BlockAllocator
00003 {
00004 public:
00005 MyModAlloc();<br>00006 ~MyModAlloc()
00006 ~MyModAlloc();<br>00007 virtual bool (
(DHCP::DhcpLeaseRequest *pLease, int intfNum);<br>00008 virtual bool RequestLease(DHCP::DhcpLeaseRequest *pLease, int intfNum
(DHCP::DhcpLeaseRequest *pLease, int intfNum);<br>00009 virtual bool SetStaticLease(DHCP::DhcpLeaseRequest *pLease);
             (DHCP::DhcpLeaseRequest *pLease);
00010 };
```
# **17.98 fileup.h**

```
00001 /*NB_REVISION*/
00002
00003 /*NB_COPYRIGHT*/
00004
00005 #define FAT_UPDATE_OK (0)
00006 #define FAT_UPDATE_SAMEVERSION (-1)
00007 #define FAT_UPDATE_WRONG_PLATFORM (-2)
00008 #define FAT_UPDATE_BAD_FORMAT (-3)
00009 #define FAT UPDATE NO MEM (-4)
00010
00011 /* This is the structure of an APP File */
00012 struct FlashStartUpStruct
00013 {
00014 unsigned long dwBlockRamStart;<br>00015 unsigned long dwExecutionAddr:
00015 unsigned long dwExecutionAddr;<br>00016 unsigned long dwBlockSize;
00016 unsigned long dwBlockSize;<br>00017 unsigned long dwSrcBlockSi
00017 unsigned long dwSrcBlockSize;<br>00018 unsigned long dwBlockSum;
00018 unsigned long dwBlockSum;<br>00019 unsigned long dwStructSum
            unsigned long dwStructSum;
00020 };
00021
00022 int UpdateFromFat(F_FILE *f, BOOL bUpdateEvenIfCurrent);
```
# **17.99 ExtraFdCircBuffer.h**

```
00001 /*NB_REVISION*/
00002
00003 /*NB_COPYRIGHT*/
00004
00005 #include <predef.h>
00006 #include <stdio.h>
00007 #include <stdlib.h>
<iosys.h>
<nbrtos.h>
<iointernal.h>
00011
00012 #ifndef _EXTRAFD_CIRC_BUFFER_H
00013 #define _EXTRAFD_CIRC_BUFFER_H
00014
```

```
00015 // A circular buffer object, referred to as a "cbo"
00016 struct CircularBufferObject
00017 {
OS_CRIT criticalSection; // Critical section to make it task safe
00019<br>00020
00020 uint32_t readIndex; // Buffer index of next char to get 00021 uint32_t writeIndex; // Buffer index of next char to put
                                    // Buffer index of next char to put
00022
           uint32_t dataBufferSize; // Size of data buffer
```

```
00024 char *dataBuffer; // Data storage space
00025
00026 bool enableOverwrite; // Continuously overwrite buffer instead of setting full flag<br>00027 char overwriteTermByte; // When in overwrite mode and buffer is full, bytes will be
00027 char overwriteTermByte; // When in overwrite mode and buffer is full, bytes will be<br>00028 // flushed up to the terminator instead of one at a time.
00028 // flushed up to the terminator instead of one at a time.<br>00029 // Useful for lines/strings terminated with \lceil \cdot \rceil// Useful for lines/strings terminated with \r\00030 };
00031
00032 // int CircularBufferInit(CircularBufferObject *pCbo, char *pBuffer, uint32_t bufferSize);
00033 int CircularBufferInit(CircularBufferObject *pCbo, char *pBuffer, uint32_t bufferSize, bool
        enableOverwrite, uint8_t overwriteTermByte);
00034 int CircularBufferRead(int fd, char *buf, int nbytes);
00035 int CircularBufferWrite(int fd, char *buf, int nbytes);
00036 void CircularBufferRawPrint(int fdCircBuffer, int fdDestination);
00037
00038 #endif
```
# **17.100 \_common/IpUtil/src/ip\_util.h**

```
00001 /*NB_REVISION*/
00002
00003 /*NB_COPYRIGHT*/
00004
00005 #ifndef _IP_UTIL_H_
00006 #define _IP_UTIL_H_
00007
00008 void showIpAddressesSerial();
00009 void showLinkStatus();
00010
00011 // Functions called by web server with FUNCTIONCALL tag need to be extern"C" to link
00012 extern "C"
00013 {<br>00014
          void showIpAddressesWeb(int socket, char *url);
00015 }
0001600017 #endif
```
# **17.101 DHCP/ChangeIP/src/ip\_util.h**

```
00001 /*NB_REVISION*/
00002
00003 /*NB_COPYRIGHT*/
00004
00005 void showIpAddressesSerial();
00006 void showLinkStatus();
00007
00008 // Functions called by web server with FUNCTIONCALL tag need to be extern"C" to link
00009 extern "C"
00010 {<br>00011
          void showIpAddressesWeb(int socket, char *url);
00012 }
```
# **17.102 DHCP/ChangeIPViaWebpage/src/ip\_util.h**

```
00001 /*NB_REVISION*/
00002
00003 /*NB_COPYRIGHT*/
00004
00005 void showIpAddressesSerial();
00006 void showLinkStatus();
00007
00008 // Functions called by web server with FUNCTIONCALL tag need to be extern"C" to link
00009 extern "C"
00010 {
00011 void showIpAddressesWeb(int socket, char *url);
000121
```
## **17.103 Ethernet/ManualConfig/src/ip\_util.h**

```
00001 /*NB_REVISION*/
00002
00003 /*NB_COPYRIGHT*/
00004
00005 void showIpAddressesSerial();
00006 void showLinkStatus();
00007
00008 // Functions called by web server with FUNCTIONCALL tag need to be extern"C" to link
00009 extern "C"
00010 {
          void showIpAddressesWeb(int socket, char *url);
00012 }
```
# **17.104 IPv6/IPv6-DHCPv6/src/ip\_util.h**

```
00001 /*NB_REVISION*/
00002
00003 /*NB_COPYRIGHT*/
00004
00005 void showIpAddressesSerial();
00006 void showLinkStatus();
00007
00008 // Functions called by web server with FUNCTIONCALL tag need to be extern"C" to link
00009 extern "C"
00010 {
          void showIpAddressesWeb(int socket, char *url);
00012 }
```
# **17.105 PlatformSpecific/MCF5441X/MOD5441X/Mod5441xFactory**<sup>←</sup>- **App/src/ip\_util.h**

```
00001 /*NB_REVISION*/
00002
00003 /*NB_COPYRIGHT*/
00004
00005 void showIpAddressesSerial();
00006 void showLinkStatus();
00007
00008 // Functions called by web server with FUNCTIONCALL tag need to be extern"C" to link
00009 extern
00010 {<br>00011
           void showIpAddressesWeb(int socket, char *url);
00012<sub>1</sub>
```
# **17.106 PlatformSpecific/MCF5441X/NANO54415/NANO54415Factory**<sup>←</sup>- **App/src/ip\_util.h**

```
00001 /*NB_REVISION*/
00002
00003 /*NB_COPYRIGHT*/
00004
00005 #ifndef _IP_UTIL_H_
00006 #define _IP_UTIL_H_
00007
00008 void showIpAddressesSerial();
00009 void showLinkStatus();
00010
00011 // Functions called by web server with FUNCTIONCALL tag need to be extern"C" to link
00012 extern "C"
00013 {<br>00014
          void showIpAddressesWeb(int socket, char *url);
00015 }
00016
00017 #endif
```
## **17.107 PlatformSpecific/MCF5441X/RTC-OnChip/src/ip\_util.h**

```
00001 /*NB_REVISION*/
00002
00003 /*NB_COPYRIGHT*/
00004
00005 void showIpAddressesSerial():
```

```
00006 void showLinkStatus();
00007
00008 // Functions called by web server with FUNCTIONCALL tag need to be extern"C" to link
00009 extern "C"
00010 {<br>00011
          void showIpAddressesWeb(int socket, char *url);
00012 }
```
# **17.108 PlatformSpecific/SAME70/MODM7AE70/MODM7AE70Factory**<sup>←</sup>- **App/src/ip\_util.h**

```
00001 /*NB_REVISION*/
00002
00003 /*NB_COPYRIGHT*/
00004
00005 #ifndef _IP_UTIL_H_
00006 #define _IP_UTIL_H_
00007
00008 void showIpAddressesSerial();
00009 void showLinkStatus();
00010
00011 // Functions called by web server with FUNCTIONCALL tag need to be extern"C" to link
00012 extern "C"
00013 {
00014 void showIpAddressesWeb(int socket, char *url);
00015 }
00016
00017 #endif
```
# **17.109 ShowInterfaces/src/ip\_util.h**

```
00001 /*NB_REVISION*/
00002
00003 /*NB_COPYRIGHT*/
00004
00005 void showIpAddressesSerial();
00006 void showLinkStatus();
00007
00008 void showIpAddressesWeb(int socket, char *url);
```
# **17.110 VLan/src/ip\_util.h**

```
00001 /*NB_REVISION*/
00002
00003 /*NB_COPYRIGHT*/
00004
00005 void showIpAddressesSerial();
00006 void showLinkStatus();
00007
00008 void showIpAddressesWeb(int socket, char *url);
```
# **17.111 data.h**

```
00001 struct datapoint
00002 {time_t when;
00003 float tide;
00004 int tidepos;<br>00005 bool dark;
00006 };
00007
00008 const int DisplayWidth=800;
00009 const int DisplayHt=460;
00010 const int BottomBand=480-DisplayHt;
00011 const double DisplayTop=7.0;
00012 const double DisplayBot=-3.0;
00013 const double delta=((double)DisplayHt)/(DisplayTop-DisplayBot);
00014
00015 inline int DataToPos(double v)
00016 {<br>00017
           double offset=v-DisplayBot;
00018 int rv=DisplayHt-(int)(delta*offset);<br>00019 if (rv<0) rv=0:
00019 if (rv<0) rv=0;<br>00020 if (rv>=DisplayH
00020 if(rv = DisplayHt) rv = DisplayHt - 1;<br>00021 r = r = rv:
           return rv;
00022 }
```

```
00023 extern volatile datapoint dataplot[DisplayWidth];
00024 extern volatile int LeftEdge;
00025 extern OS_CRIT CalcCrit;
```
## **17.112 JSON/DemoNetBurner/src/drawimage.cpp File Reference**

```
Function definitions for the DrawImageObject class.
```

```
#include <iosys.h>
#include <malloc.h>
#include <string.h>
#include "drawimage.h"
#include "gifCompress.h"
```
#### **Functions**

- void [FlushData](#page-1208-0) (int fd)
- void [WriteData](#page-1208-1) (int fd, const char ∗c, int siz)
- void [OutputGifChar](#page-1208-2) (const char c, int fd)
- void [WriteOneChar](#page-1208-3) (const FontData ∗pf, char c, int xp, int yp, uint8 t color, DrawImageObject &doi)

## **17.112.1 Detailed Description**

Function definitions for the DrawImageObject class. This class hold the data associated with and draws GIF images with text to a given file descriptor

## **17.112.2 Function Documentation**

#### <span id="page-1208-0"></span>**17.112.2.1 FlushData()**

void FlushData ( int fd )

<span id="page-1208-2"></span>FlushData Flush any unwritten data to the output

## **17.112.2.2 OutputGifChar()**

```
void OutputGifChar (
            const char c,
            int fd )
```
<span id="page-1208-1"></span>**OutputGifChar** Writes a GIF char to the given fd

### **17.112.2.3 WriteData()**

```
void WriteData (
             int fd,
             const char ∗ c,
             int siz )
```
WriteData

<span id="page-1208-3"></span>This is the function that writes data to the output socket

### **17.112.2.4 WriteOneChar()**

```
void WriteOneChar (
             const FontData ∗ pf,
             char c,
             int xp,
             int yp,
```

```
uint8_t color,
              DrawImageObject & doi )
WriteOneChar
Writes a single character
```
## **17.113 Web/GifCanvas/src/drawimage.cpp File Reference**

Function definitions for the DrawImageObject class.

```
#include <iosys.h>
#include <malloc.h>
#include <string.h>
#include "drawimage.h"
#include "gifCompress.h"
```
### **Functions**

- void [FlushData](#page-1209-0) (int fd)
- void [WriteData](#page-1209-1) (int fd, const char ∗c, int siz)
- void [OutputGifChar](#page-1209-2) (const char c, int fd)
- void [WriteOneChar](#page-1209-3) (const FontData ∗pf, char c, int xp, int yp, uint8\_t color, DrawImageObject &doi)

## **17.113.1 Detailed Description**

Function definitions for the DrawImageObject class. This class hold the data associated with and draws GIF images with text to a given file descriptor

## **17.113.2 Function Documentation**

### <span id="page-1209-0"></span>**17.113.2.1 FlushData()**

void FlushData (

<span id="page-1209-2"></span>int fd )

FlushData Flush any unwritten data to the output

### **17.113.2.2 OutputGifChar()**

```
void OutputGifChar (
            const char c,
             int fd )
```
<span id="page-1209-1"></span>**OutputGifChar** Writes a GIF char to the given fd

#### **17.113.2.3 WriteData()**

```
void WriteData (
             int fd,
             const char ∗ c,
             int siz )
```
WriteData

<span id="page-1209-3"></span>This is the function that writes data to the output socket

### **17.113.2.4 WriteOneChar()**

```
void WriteOneChar (
            const FontData ∗ pf,
             char c,
```

```
int xp,
int yp,
uint8_t color,
DrawImageObject & doi )
```
**WriteOneChar** 

Writes a single character

## **17.114 JSON/DemoNetBurner/src/drawimage.h**

```
00001 /*NB_REVISION*/
00002
00003 /*NB_COPYRIGHT*/
00004
00005 /* This file contains a simple class for drawing Graphics into a GIF image */00006
00007 #ifndef _DRAWIMAGE_H_
00008 #define _DRAWIMAGE_H_
00009
00010 #include <br/>basictypes.h>
00011
00012 #include "gifCompress.h"
00013
00014 class GitCompress;
00015
00016 class DrawImageObject
00017 {
00018 uint8_t *m_pImageBuffer = nullptr;<br>00019 uint8 t *m pColorArray = nullptr;
             uint8_t *m_pColorArray = nullptr;00020<br>00021
00021 int m_xSize = 0;<br>00022 int m_ySize = 0;
00022 int m_ySize = 0;<br>00023 int m_nColors =
             int m_nColors = 0;
00024
00025 int m_curx = 0;<br>00026 int m cury = 0;
             \frac{1}{\pi} int m cury = 0;
00027<br>00028
00028 bool m_trans = false;<br>00029 uint8 f m transIndex
             uint8_t m_transIndex = 0;00030<br>00031
             GitCompress m_gitCompress;
00032<br>00033
             friend class GitCompress;
00034<br>00035
           private:
00036 int GIFNextPixel();<br>00037 void compress(int i
             void compress(int init_bits, int fd);
00038<br>00039
00039 public:<br>00040 /* You
00040 ' /* You must specify the size and color depth of the GIF object in the constructor */<br>00041 DrawImaqeObject(int x, int y, int ncolors, bool transparent, uint8_t transIndex);
00041 DrawImageObject(int x, int y, int ncolors, bool transparent, uint8_t transIndex);<br>00042 shrawImageObject();
             ~DrawImageObject();
00043
00044 /* Set a specific pixel to a specific color */<br>00045 void PutPixel(int x, int y, uint8_t color);
00046
00047 /* Get the color of a specific pixel */<br>00048 uint8 t GetPixel(int x. int y):
             uint8_t GetPixel(int x, int y);
00049
00050 /* All colors are index based. You must define the color for each index */<br>00051 void SetColor(uint8 t index, uint8 t red, uint8 t green, uint8 t blue);
             void SetColor(uint8_t index, uint8_t red, uint8_t green, uint8_t blue);
00052
00053 /* Draw a line */<br>00054 void Line(int x1,
00054 void Line(int x1, int y1, int x2, int y2, uint8_t colorindex);<br>00055 void DashLine(int x1, int y1, int x2, int y2, uint8_t colorindex, int space);
00056
00057 /* Draw a box */<br>00058 void Box (int x1.
             void Box(int x1, int y1, int x2, int y2, uint8_t colorindex);
00059
00060 /* Draw a filled box */<br>00061 void FilledBox (int v1
             void FilledBox(int x1, int y1, int x2, int y2, uint8_t fillc, uint8_t outlinec);
00062
00063  /* Draw text */<br>00064  void Text (const
00064 void Text(const char *pText, int x1, int x2, const char *fontrecord, uint8_t color);<br>00065 int TextXsize(const char *pText, const char *fontrecord);
00065 int TextXsize(const char *pText, const char *fontrecord);<br>00066 int TextYsize(const char *pText, const char *fontrecord);
             int TextYsize(const char *pText, const char *fontrecord);
00067
00068 \frac{1}{\sqrt{2}} /* After you have done all of your drawing you must call this function to send the GIF */
00070 };
00071
00072 extern const char GiantFont[];
00073 extern const char LargeFont[];
```

```
00074 extern const char MediumFont[];
00075 extern const char SmallFont[];
00076 extern const char TinyFont[];
00077
00078 #endif /* DRAWIMAGE H */
```
## **17.115 Web/GifCanvas/src/drawimage.h**

```
00001 /*NB_REVISION*/
00002
00003 /*NB_COPYRIGHT*/
00004
00005 /* This file contains a simple class for drawing Graphics into a GIF image */00006
00007 #ifndef _DRAWIMAGE_H_
00008 #define _DRAWIMAGE_H_
00009
00010 #include <basictypes.h>
00011
00012 #include "gifCompress.h"
00013
00014 class GitCompress;
00015
00016 class DrawImageObject
00017 {
00018 \text{uint8}_\text{t *m\_pImageBuffer} = \text{nullptr};<br>00019 \text{uint8}_\text{t *m} = \text{violet}uint8_t *m_pColorArray = nullptr;00020<br>00021
            int m_xSize = 0;00022 int m_ySize = 0;
00023 int m_nColors = 0;
00024<br>00025
00025 int m_curx = 0;<br>00026 int m cury = 0:
            int m_cury = 0;00027<br>00028
00028 bool m_trans = false;<br>00029 uint8 + m transIndex
            uint8_t m_transIndex = 0;00030<br>00031
            GitCompress m_gitCompress;
00032
00033 friend class GitCompress;
00034
           private:
00036 int GIFNextPixel();
00037 void compress(int init_bits, int fd);
00038<br>00039
00039 public:<br>00040 /* You
00040 \overrightarrow{ } /* You must specify the size and color depth of the GIF object in the constructor */<br>00041 DrawImageObject(int x, int y, int ncolors, bool transparent, uint8 t transIndex):
            DrawImageObject(int x, int y, int ncolors, bool transparent, uint8_t transIndex);
00042 ~DrawImageObject():
00043
00044 /* Set a specific pixel to a specific color */<br>00045 void PutPixel(int x, int y, uint8_t color);
00046
00047 /* Get the color of a specific pixel */<br>00048 uint8 t GetPixel(int x int y):
            uint8_t GetPixel(int x, int y);
00049<br>00050
00050 /* All colors are index based. You must define the color for each index */<br>00051 void SetColor(uint8 t index. uint8 t red. uint8 t green. uint8 t blue):
            void SetColor(uint8_t index, uint8_t red, uint8_t green, uint8_t blue);
00052
00053 /* Draw a line */<br>00054 void Line (int x1
            void Line(int x1, int y1, int x2, int y2, uint8_t colorindex);
00055<br>00056
00056 /* Draw a box */<br>00057 void Box(int x1,
            void Box(int x1, int y1, int x2, int y2, uint8 t colorindex);
00058
00059 /* Draw a filled box */<br>00060 void FilledBox(int x1.
            void FilledBox(int x1, int y1, int x2, int y2, uint8_t fillc, uint8_t outlinec);
00061
00062 /* Draw text */<br>00063 void Text (const
00063 void Text(const char *pText, int x1, int x2, const char *fontrecord, uint8_t color);<br>00064 int TextXsize(const char *pText, const char *fontrecord);
00065 int TextYsize(const char *pText, const char *fontrecord);
00066
00067 /* After you have done all of your drawing you must call this function to send the GIF */<br>00068 void WriteGIF(int fd):
            void WriteGIF(int fd):
00069 };
00070
00071 extern const char GiantFont[];
00072 extern const char LargeFont [];
00073 extern const char MediumFont[];
00074 extern const char SmallFont[];
00075 extern const char TinyFont[];
00076
00077 #endif /* _DRAWIMAGE_H_ */
```
## **17.116 JSON/DemoNetBurner/src/gifCompress.h**

```
00001 /*NB_REVISION*/
00002
00003 /*NB_COPYRIGHT*/
0000400005 /*-----------------------------------------------------------------------
00006 \cdot00007 * miGIF Compression - mouse and ivo's GIF-compatible compression
00008 *
                        -run length encoding compression routines-
00010 *00011 \star Copyright (C) 1998 Hutchison Avenue Software Corporation<br>00012 \star http://www.hasc.com
00012 * http://www.hasc.com<br>00013 * info@hasc.com
                               00013 * info@hasc.com
00014 \rightarrow00015 * Permission to use, copy, modify, and distribute this software and its
00016 * documentation for any purpose and without fee is hereby granted, provided
00017 * that the above copyright notice appear in all copies and that both that
00018 * copyright notice and this permission notice appear in supporting<br>00019 * documentation. This software is provided "AS IS." The Hutchison Avenue
00020 * Software Corporation disclaims all warranties, either express or implied,
00021 * including but not limited to implied warranties of merchantability and 00022 * fitness for a particular purpose, with respect to this code and accompa
00022 * fitness for a particular purpose, with respect to this code and accompanying 00023 * documentation.
        \star documentation.
00024 *
00025 * The miGIF compression routines do not, strictly speaking, generate files
00026 \star conforming to the GIF spec, since the image data is not LZW-compressed<br>00027 \star (this is the point: in order to avoid transgression of the Unisys pate
         * (this is the point: in order to avoid transgression of the Unisys patent
00028 * on the LZW algorithm.) However, miGIF generates data streams that any
00029 * reasonably sane LZW decompresser will decompress to what we want.
00030 *
00031 * miGIF compression uses run length encoding. It compresses horizontal runs
00032 * of pixels of the same color. This type of compression gives good results
00033 \star on images with many runs, for example images with lines, text and solid 00034 \star shapes on a solid-colored background. It gives little or no compression
00034 * shapes on a solid-colored background. It gives little or no compression 00035 * on images with few runs, for example digital or scanned photos
         * on images with few runs, for example digital or scanned photos.
00036<br>0003700037 * der Mouse
00038 * mouse@rodents.montreal.qc.ca<br>00039 * 7D C8 61 52 5D E7 2D 39 4E F1 31 3E E
                          00039 * 7D C8 61 52 5D E7 2D 39 4E F1 31 3E E8 B3 27 4B
00040<br>0004100041 * ivo@hasc.com
00042 *
00043 * The Graphics Interchange Format(c) is the Copyright property of
00044 * CompuServe Incorporated. GIF(sm) is a Service Mark property of
00045 * CompuServe Incorporated.
00046 */
00047
00048 #ifndef _GIT_COMPRESS_H_
00049 #define _GIT_COMPRESS_H_
00050 #pragma once
00051
00052 #define GIFBITS 12
00053
00054 //#include "drawimage.h"
00055
00056 class DrawImageObject;
00057
00058 class GitCompress
00059 {
00060 public:<br>00061 GitCom
00061 GitCompress();<br>00062 void ResetStat
00062 void ResetStatistics();<br>00063 void compress(DrawTmage
            void compress(DrawImageObject &dio, int init_bits, int fd);
00064
00065 private:<br>00066 void wr
             void write block(void);
00067 void block_out(unsigned char c);<br>00068 void block flush(void):
00068 void block_flush(void);<br>00069 void output (int val);
             void output(int val);
00070 void output_flush(void);<br>00071 void did clear(void);
             void did clear(void):
00072 void output_plain(int c);<br>00073 unsigned int isgrt(unsign
00073 unsigned int isqrt(unsigned int x);<br>00074 unsigned int compute triangle count.
00074 unsigned int compute_triangle_count(unsigned int count, unsigned int nrepcodes);<br>00075 void max_out_clear(void);
00075 void max_out_clear(void);<br>00076 void reset out clear(void
             void reset_out_clear(void);
00077 void rl_flush_fromclear(int count);<br>00078 void rl flush clearorrep(int count)
00078 void rl_flush_clearorrep(int count);<br>00079 void rl flush withtable(int count);
00079 void rl_flush_withtable(int count);<br>00080 void rl_flush(void);
             void rl_flush(void);
00081<br>00082
             int r1 pixel = 0;
00083 int rl_basecode = 0;<br>00084 int rl_count = 0;
00085 int rl_table_pixel = 0;
```
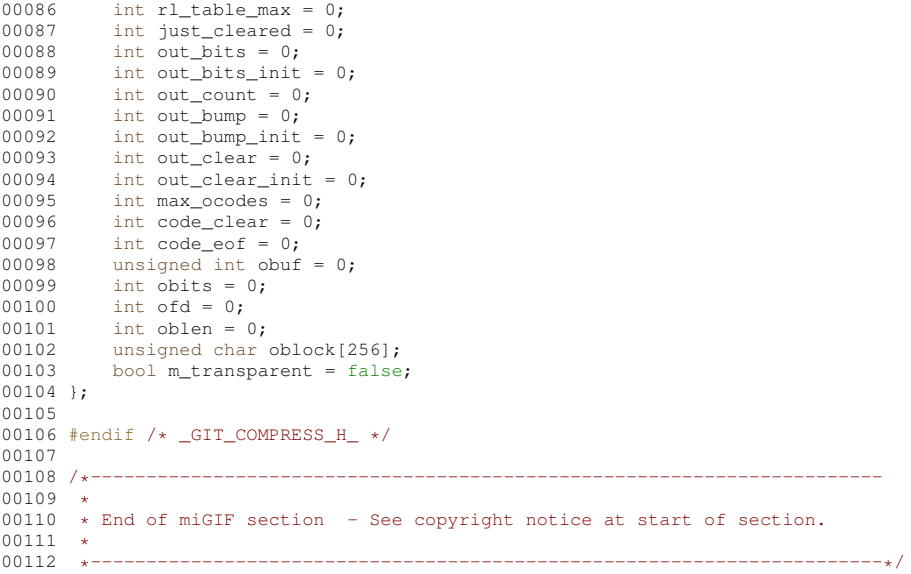

## **17.117 Web/GifCanvas/src/gifCompress.h**

```
00001 /*NB_REVISION*/
00002
00003 /*NB_COPYRIGHT*/
00004<br>00005 /*-
00005 /*-----------------------------------------------------------------------
00006 *
00007 * miGIF Compression - mouse and ivo's GIF-compatible compression
00008 *
00009 * -run length encoding compression routines-
00010 *00011 * Copyright (C) 1998 Hutchison Avenue Software Corporation
00012 * http://www.hasc.com
00013 * info@hasc.com
00014 *
00015 * Permission to use, copy, modify, and distribute this software and its
00016 \star documentation for any purpose and without fee is hereby granted, provided 00017 \star that the above copyright notice appear in all copies and that both that
      * that the above copyright notice appear in all copies and that both that
00018 \star copyright notice and this permission notice appear in supporting 00019 \star documentation. This software is provided "AS IS." The Hutchison
       * documentation. This software is provided "AS IS." The Hutchison Avenue
00020 * Software Corporation disclaims all warranties, either express or implied,
00021 * including but not limited to implied warranties of merchantability and
00022 * fitness for a particular purpose, with respect to this code and accompanying 00023 * documentation.
       * documentation.
00024 *
00025 * The miGIF compression routines do not, strictly speaking, generate files
00026 * conforming to the GIF spec, since the image data is not LZW-compressed
00027 \star (this is the point: in order to avoid transgression of the Unisys patent 00028 \star on the LZW algorithm.) However, miGIF generates data streams that any
00029 * reasonably sane LZW decompresser will decompress to what we want.
00030 +00031 * miGIF compression uses run length encoding. It compresses horizontal runs
00032 * of pixels of the same color. This type of compression gives good results
00033 * on images with many runs, for example images with lines, text and solid
00034 * shapes on a solid-colored background. It gives little or no compression
00035 \star on images with few runs, for example digital or scanned photos.
00036<br>0003700037 * der Mouse
00038 * mouse@rodents.montreal.qc.ca<br>00039 * 7D C8 61 52 5D E7 2D 39 4E F1 31 3E F
                        7D C8 61 52 5D E7 2D 39 4E F1 31 3E E8 B3 27 4B
00040<br>00041ivo@hasc.com
00042<br>00043* The Graphics Interchange Format(c) is the Copyright property of
00044 * CompuServe Incorporated. GIF(sm) is a Service Mark property of
00045 * CompuServe Incorporated.
00046 */
00047
00048 #ifndef _GIT_COMPRESS_H_
00049 #define _GIT_COMPRESS_H_
00050 #pragma once
00051
00052 #define GIFBITS 12
00053
00054 //#include "drawimage.h"
00055
```

```
00056 class DrawImageObject;
00057
00058 class GitCompress
00059 {
00060 public:<br>00061 GitComp
00061 GitCompress();<br>00062 void ResetStat
00062 void ResetStatistics();<br>00063 void compress(DrawImage
              void compress(DrawImageObject &dio, int init_bits, int fd);
00064
00065 private:
00066 void write_block(void);<br>00067 void block out (unsigned)
00067 void block_out(unsigned char c);<br>00068 void block_flush(void);
00069 void output(int val);<br>00070 void output flush(voi
              void output_flush(void);
00071 void did_clear(void);<br>00072 void output plain(int)
00072 void output_plain(int c);<br>00073 unsigned int isgrt(unsign
00073 unsigned int isqrt(unsigned int x);<br>00074 unsigned int compute_triangle_count(unsigned int count, unsigned int nrepcodes);
00075 void max_out_clear(void);<br>00076 void reset out clear(void)
00076 void reset_out_clear(void);<br>00077 void r1 flush from clear(int)
              void rl_flush_fromclear(int count);
00078 void rl_flush_clearorrep(int count);<br>00079 void rl_flush_withtable(int count);
00080 void r1 flush(void);
00081
00082 int rl_pixel = 0;<br>00083 int rl basecode =
              int rl_basecode = 0;00084 int r1_count = 0;<br>00085 int r1_table_pixe:
00085 int r1_table_pixel = 0;<br>00086 int r1_table_max = 0;
00087 int just_cleared = 0;<br>00088 int out_bits = 0;
              int out_bits = 0;00089 int out_bits_init = 0;
00090 int out_count = 0;<br>00091 int out bump = 0:
00091 int out_bump = 0;<br>00092 int out bump init
00092 int out_bump_init = 0;<br>00093 int out clear = 0:
00093 int out_clear = 0;<br>00094 int out clear init
00094 int out_clear_init = 0;<br>00095 int max ocodes = 0:
00095 int max_ocodes = 0;<br>00096 int code clear = 0:
              int code_clear = 0;00097 int code_eof = 0;<br>00098 unsigned int obuf
00098 unsigned int obuf = 0;<br>00099 int obits = 0;
              int \overline{obits} = 0;00100 int of d = 0;<br>00101 int oblen =
00101 int oblen = 0;<br>00102 unsigned char
00102 unsigned char oblock[256];<br>00103 bool m transparent = false
              bool m_transparent = false;
00104 };
00105
00106 #endif /* _GIT_COMPRESS_H_ */
00107<br>00108 /*
00108 /*-----------------------------------------------------------------------
00109 *
00110 * End of miGIF section - See copyright notice at start of section.
00111<br>00112
00112 *-----------------------------------------------------------------------*/
```
## **17.118 NANOL7.h**

```
00001 void L7OutByte(char c);
00002 void L7OutHex(uint32_t val, int bytes);
00003 void L7OutString(const char *cp);
00004 void OpenIrq7(int port);
00005 void RunL7StdoutPump();
00006
```
# **17.119 tide.h**

```
00001 class TideCalc {
00002 public:<br>00003 Tid
00003 TideCalc();<br>00004 float curren
               float currentTide(time_t now); // returns predicted tide for
00005 // the supplied date and time. The time should always be given in 00006 // the local standard time for the site, not daylight savings time
00007 // output units = feet<br>00008 char* returnStationID(
00008 char* returnStationID(void); // NOAA station name<br>00009 long returnStationIDnumber(void): // NOAA station
               long returnStationIDnumber(void); // NOAA station ID number
00010 };
00011
00012
```
## **17.120 AM29LV160B.h**

```
00001 /* Revision: 3.3.8 */
00002
00003 /******************************************************************************
00004 * Copyright 1998-2022 NetBurner, Inc. ALL RIGHTS RESERVED
00005 * 00006 *00006 * Permission is hereby granted to purchasers of NetBurner Hardware to use or 00007 * modify this computer program for any use as long as the resultant program
00007 \star modify this computer program for any use as long as the resultant program 10008 + is only executed on NetBurner provided bardware
               is only executed on NetBurner provided hardware.
00009 * 00010 *00010 \star No other rights to use this program or its derivatives in part or in 00011 \star whole are granted.
               whole are granted.
00012 *<br>00013 *
00013 \star It may be possible to license this or other NetBurner software for use on 00014 \star non-NetBurner Hardware Contact sales@Netburner com for more information
               non-NetBurner Hardware. Contact sales@Netburner.com for more information.
00015 *<br>
00016 *
00016 * NetBurner makes no representation or warranties with respect to the 00017 * performance of this computer program, and specifically disclaims and
00017 * performance of this computer program, and specifically disclaims any 00018 * responsibility for any damages, special or consequential, connected
00018 * responsibility for any damages, special or consequential, connected with 00019 \star the use of this program.
               the use of this program.
00020 *
00021 * NetBurner
00022 * 16855 W Bernardo Dr
00023 * San Diego, CA 92127
00024 * www.netburner.com
00025 ******************************************************************************/
00026
00027 /*------------------------------------------------------------------------------
00028 * EFFS-STD configuration file for Spansion AM29LV160B flash chip. This file is
00029 * part of an example that allocates 512kB of flash space to the file system,
00030 \star and the rest to the application.
00031 *
00032 * Note: The AM29LV160B is identical to the Spansion S29AL016D.
00033 *
00034 \star To modify the amount of space allocated to the file system:<br>00035 \star00036 * 1. Change the definition in this file: #define FS_SIZE ( 1024 * 1024 )
00037 * 2. Change the compcode memory address range for the application in your 00038 * NBEclipse project settings so that the end of the application space
00038 \star NBEclipse project settings so that the end of the application space does<br>00039 \star not exceed the start of the file system space. See the EEES Programmer
00039 \star not exceed the start of the file system space. See the EFFS Programmer's 00040 \star Guide for details, and the header comments in main.cpp of this example
00040 \star Guide for details, and the header comments in main.cpp of this example 00041 \star on how to make the changes in the NBEclipse project.
                on how to make the changes in the NBEclipse project.
00042 * 3. Be sure to add the /nburn/platform/<platform>/original/lib/libStdFFile.a library 00043 * to vour NBEclipse project C/C++ build linker library options. See the header
00043 * to your NBEclipse project C/C++ build linker library options. See the header 00044 * comments in main.cpp for this example on how to add the library in the
00044 * comments in main.cpp for this example on how to add the library in the 00045 * NBEclipse project.
00045 * NBEclipse project.<br>00046 *----------------------
                                                                                               00046 *----------------------------------------------------------------------------*/
00047
00048 #ifndef _ONCHIPFLASH_H_
00049 #define _ONCHIPFLASH_H_
00050
00051 #include "file/fsf.h"
00052 #include "basictypes.h"
00053 #include "hal.h"
00054
00058 extern int fs_phy_OnChipFlash(FS_FLASH *flash);
00059
00060 #define FLASH_NAME "S29AL016/AMDLV160"
00061
00065 #define FS_FLASHBASE (0xFFC00000)
00066
00125 #define BLOCKSIZE (64 * 1024) // Use only the 64k sectors
00126 #define SECTORSIZE (16 * 1024) // 4 sectors per block
00127 #define SECTORPERBLOCK (BLOCKSIZE / SECTORSIZE)
00128
00129 / *00130 * Specify the total amount of flash memory in the system, and the amount
00131 \star allocated to be used by the file system (the rest is used by the 00132 \star application).
00133 */
00134 #define FLASH_SIZE \
00135 (2 * 1024 * 1024) // Size of total flash in the<br>00136 / system. 2MB
                                          // system, 2MB
00137 #define FS_SIZE \<br>00138 (512 * 1024)
00138 (512 \star 1024) // Amount allocated to file<br>00139 // system, 512kB
00139 // system, 512kB<br>00140 //#define FS_SIZE (1024
                                                         1024 * 1024 ) // Amount allocated to file
00141 // system, 1MB<br>00142 #define FIRST_ADDR
00143 (FLASH_SIZE - FS_SIZE) // First file system address to 00144
                                                 1/ use in the flash
00145 #define BLOCKSTART \
00146 (2) // First block where file system
00147 // data starts (first 2
00148 // blocks are DESCRIPTORS)
00149
```

```
00150 /*
00151 * Descriptor Blocks:
00152 * These blocks contain critical information about the file system, block
00153 * allocation, wear information, and file/directory information. At least two
00154 * descriptor blocks must be included in the system, which can be erased
00155 * independently. An optional descriptor write cache may be configured which
00156 * improves the performance of the file system. Please refer to the EFFS-STD
00157 * implementation guide for additional information.
00158 + 700159 #define DESCSIZE (8 \times 1024) // Size of one descriptor<br>00160 #define DESCBLOCKSTART (0) // Position of first descriptor
00160 #define DESCBLOCKSTART (0) // Position of first descriptor<br>00161 #define DESCBLOCKEND (1) // Position of last descriptor
00161 #define DESCBLOCKEND (1)00162 #define DESCCACHE (2048)
00163
00164 #endif /* _ONCHIPFLASH_H_ */
```
## **17.121 AT49BV163D.h**

```
00001 /* Revision: 3.3.8 */
00002
00003 /******************************************************************************
00004 * Copyright 1998-2022 NetBurner, Inc. ALL RIGHTS RESERVED
00005 *00006 * Permission is hereby granted to purchasers of NetBurner Hardware to use or 00007 * modify this computer program for any use as long as the resultant program
00007 * modify this computer program for any use as long as the resultant program 00008 * is only executed on NetBurner provided bardware.
               is only executed on NetBurner provided hardware.
00009 * 00010 *00010 \star No other rights to use this program or its derivatives in part or in 00011 \star whole are granted.
               whole are granted.
00012 *00013 * It may be possible to license this or other NetBurner software for use on 00014 * non-NetBurner Hardware. Contact sales@Netburner.com for more information.
                non-NetBurner Hardware. Contact sales@Netburner.com for more information.
00015 * 00016 *00016 * NetBurner makes no representation or warranties with respect to the 00017 * performance of this computer program, and specifically disclaims and
00017 * performance of this computer program, and specifically disclaims any 00018 * responsibility for any damages, special or consequential, connected
00018 * responsibility for any damages, special or consequential, connected with<br>00019 * the use of this program
                the use of this program.
00020 *00021 * NetBurner
00022 * 16855 W Bernardo Dr
00023 * San Diego, CA 92127
00024 * www.netburner.com
00025 ******************************************************************************/
00026
00027 /*------------------------------------------------------------------------------
00028 * EFFS-STD configuration file for Atmel AT49BV163D flash chip. This file is
00029 * part of an example that allocates 512kB of flash space to the file system,
00030 * and the rest to the application.
00031 *
00032 \star To modify the amount of space allocated to the file system:
00033 \rightarrow00034 \star 1. Change the definition in this file: #define FS_SIZE ( 1024 \star 1024 )
00035 \star 2. Change the compcode memory address range for the application in your 00036 \star NBEclipse project settings so that the end of the application space
00036 \star NBEclipse project settings so that the end of the application space does 00037 \star not exceed the start of the file system space. See the EFFS Programmer'
00037 \star not exceed the start of the file system space. See the EFFS Programmer's<br>00038 \star Guide for details and the beader comments in main cpp of this example
00038 \star Guide for details, and the header comments in main.cpp of this example 00039 \star on how to make the changes in the NBEclipse project.
                 on how to make the changes in the NBEclipse project.
00040 * 3. Be sure to add the /nburn/platform/<platform>/original/lib/libStdFFile.a library<br>00041 * to your NBEclipse project C/C++ build linker library options. See the header
00041 * to your NBEclipse project C/C++ build linker library options. See the header 00042 * comments in main.cpp for this example on how to add the library in the
00042 \star comments in main.cpp for this example on how to add the library in the 00043 \star NREclinse project
                 NBEclipse project.
00044 *----------------------------------------------------------------------------*/
00045
00046 #ifndef _ONCHIPFLASH_H_
00047 #define ONCHIPFLASH H
00048
00049 #include "basictypes.h"
00050 #include "hal.h"
00051 #include "file/fsf.h"
00052
00056 extern int fs_phy_OnChipFlash(FS_FLASH *flash);
00057
00058 #define FLASH_NAME "AT49BV163"
00059
00063 #define FS_FLASHBASE (0xFFC00000)
00064
00123 #define BLOCKSIZE (64 * 1024) // Use only the 64k sectors<br>00124 #define SECTORSIZE (16 * 1024) // 4 sectors per block
00125 #define SECTORPERBLOCK (BLOCKSIZE / SECTORSIZE)
00126
00127 /*
00128 * Specify the total amount of flash memory in the system, and the amount
00129 * allocated to be used by the file system (the rest is used by the
00130 * application).
00131 + x/
```

```
00132 #define FLASH_SIZE<br>00133 (2 + 1024 + 102)00133 (2 * 1024 * 1024) // Size of total flash in the<br>00134 // system 2MR
                                           // system, 2MB
00135 #define FS_SIZE \<br>00136 (512 * 1024)
00136 (512 * 1024) // Amount allocated to file<br>00137 // system. 512kB
                                            system, 512kB
00138 #define FIRST_ADDR \<br>00139 (FLASH_SIZE - FS_SIZE)
00139 (FLASH_SIZE - FS_SIZE) // First file system address to<br>00140 // use in the flash
                                                  // use in the flash
00141 #define BLOCKSTART \
00142 (2) // First block where file system
00143 // data starts (first 2
00144 // blocks are DESCRIPTORS)
00145
00146 /*
00147 * Descriptor Blocks:
00148 * These blocks contain critical information about the file system, block
00149 * allocation, wear information, and file/directory information. At least two
00150 * descriptor blocks must be included in the system, which can be erased
00151 \star independently. An optional descriptor write cache may be configured which 00152 \star improves the performance of the file system. Please refer to the EFFS-STD
00153 * implementation guide for additional information.
00154 + /00155 #define DESCSIZE (8 \times 1024) // Size of one descriptor<br>00156 #define DESCBLOCKSTART (0) // Position of first descriptor
00155 #define DESCBLOCKSTART (0) 1912 1122 1122 1123 1123 1124 1125 descripto<br>00156 #define DESCBLOCKSTART (0) 1/ Position of fast descriptor
00157 #define DESCBLOCKEND (1)00158 #define DESCCACHE (2048)
0015900160 #endif /x ONCHIPFLASH H */
```
# **17.122 MCF5282Flash.h**

```
00001 /* Revision: 3.3.8 */
00002<br>00003 /*******
                                   00003 /******************************************************************************
00004 * Copyright 1998-2022 NetBurner, Inc. ALL RIGHTS RESERVED
00005 *<br>00006 *
00006 * Permission is hereby granted to purchasers of NetBurner Hardware to use or 00007 * modify this computer program for any use as long as the resultant program
00008 * is only executed on NetBurner provided hardware.
00009 *<br>00010 *
00010 * No other rights to use this program or its derivatives in part or in 00011 * whole are granted.
              whole are granted.
00012 * 00013 *00013 \star It may be possible to license this or other NetBurner software for use on<br>00014 \star pon-NetBurner Hardware, Contact sales@Netburner com for more information
               non-NetBurner Hardware. Contact sales@Netburner.com for more information.
00015 *<br>00016 *
00016 * NetBurner makes no representation or warranties with respect to the 00017 \pm performance of this computer program and specifically disclaims and
00017 \star performance of this computer program, and specifically disclaims any 00018 \star responsibility for any damages, special or consequential, connected
00018 * responsibility for any damages, special or consequential, connected with 00019 \star the use of this program.
               the use of this program.
00020 *00021 * NetBurner
00022 * 16855 W Bernardo Dr
00023 * San Diego, CA 92127
00024 * www.netburner.com
00025 ******************************************************************************/
00026<br>00027 /*-
00027 /*------------------------------------------------------------------------------
00028 * EFFS-STD configuration file for MOD5282 processor flash memory. This file is part
00029 * of an example that allocates 64kB of flash space to the file system, and the
00030 * rest to the application.
00031 +00032 \star To modify the amount of space allocated to the file system:
00033 *
00034 * 1. Change the definition in this file: #define FS_SIZE ( 64 * 1024 )
00035 * 2. Change the compcode memory address range for the application in your 00036 * NBEclipse project settings so that the end of the application space
00036 \star NBEclipse project settings so that the end of the application space does<br>00037 \star not exceed the start of the file system space. See the EFFS Programmer
00037 \star not exceed the start of the file system space. See the EFFS Programmer's 00038 \star Guide for details, and the header comments in main.cpp of this example
                Guide for details, and the header comments in main.cpp of this example
00039 * on how to make the changes in the NBEclipse project.<br>00040 * 3. Be sure to add the /nburn/platform/<platform>/original/lib/libStdFFile.a library
00041 * to your NBEclipse project C/C++ build linker library options. See the header 00042 * comments in main.cpp for this example on how to add the library in the
00042 \star comments in main.cpp for this example on how to add the library in the 00043 \star NREclinse project
                NBEclipse project.
00044 *-----00045
00046 #ifndef _ONCHIPFLASH_H_
00047 #define _ONCHIPFLASH_H_
0004800049 #include "basictypes.h"
"hal.h"
00051 #include "file/fsf.h"
00052
00056 extern int fs_phy_OnChipFlash(FS_FLASH *flash);
```

```
00057
00058 #define FLASH_NAME "MCF5282" // Processor name, not module name
00059
00063 #define FS_FLASHBASE (0xFFC00000)
00064
00120 #define BLOCKSIZE (4 * 1024) // All sectors are 4KB<br>00121 #define SECTORSIZE (512) // 8 sectors per block
00121 #define SECTORSIZE (512)
00122 #define SECTORPERBLOCK (BLOCKSIZE / SECTORSIZE)
00123
00124 /00125 * Specify the total amount of flash memory in the system, and the amount 00126 * allocated to be used by the file system (the rest is used by the 00127 * application).
00128 */
00129 #define FLASH_SIZE \
00130 (512 * 1024) // Size of total flash in the
00131 // system, 512kB
00132 #define FS_SIZE \
00133 (64 \star 1024) // Amount allocated to file<br>00134 // system, 64kB
                                      system, 64kB
00135 #define FIRST ADDR \
00136 (FLASH_SIZE - FS_SIZE) // First file system address to
00137 // use in the flash
00138 #define BLOCKSTART \
00139 (2) // First block where file system<br>00140 // data starts (first 2)
00140 // data starts (first 2<br>00141 // blocks are DESCRIPTC
                            blocks are DESCRIPTORS)
00142
00143 / *00144 * Descriptor Blocks:
00145 * These blocks contain critical information about the file system, block
00146 * allocation, wear information, and file/directory information. At least two
00147 * descriptor blocks must be included in the system, which can be erased
00148 * independently. An optional descriptor write cache may be configured which
00149 * improves the performance of the file system. Please refer to the EFFS-STD
00150 * implementation guide for additional information.
00151 + /00152 #define DESCSIZE (4 * 1024) // Size of one descriptor
00153 #define DESCBLOCKSTART (0) // Position of first descriptor
00154 #define DESCBLOCKEND (1) // Position of last descriptor
00155 #define DESCCACHE (1024)
00156
00157 #endif /* ONCHIPFLASH H */
```
## **17.123 S29GL032.h**

```
00001 /* Revision: 3.3.8 */
00002<br>00003 /******************
                                       00003 /******************************************************************************
00004 * Copyright 1998-2022 NetBurner, Inc. ALL RIGHTS RESERVED
00005 * 00006 *00006 * Permission is hereby granted to purchasers of NetBurner Hardware to use or 00007 * modify this computer program for any use as long as the resultant program
00008 * is only executed on NetBurner provided hardware.
00009 * 00010 *00010 \star No other rights to use this program or its derivatives in part or in 00011 \star whole are granted.
               whole are granted.
00012 *<br>00013 *
00013 * It may be possible to license this or other NetBurner software for use on 00014 * non-NetBurner Hardware. Contact sales@Netburner.com for more information.
               non-NetBurner Hardware. Contact sales@Netburner.com for more information.
00015 *<br>00016 *00016 * NetBurner makes no representation or warranties with respect to the 00017 * performance of this computer program, and specifically disclaims and
00017 * performance of this computer program, and specifically disclaims any 00018 * responsibility for any damages, special or consequential, connected
00018 \star responsibility for any damages, special or consequential, connected with 00019 \star the use of this program.
              the use of this program.
00020 *00021 * NetBurner
00022 * 16855 W Bernardo Dr
00023 * San Diego, CA 92127
00024 * www.netburner.com
00025 ******************************************************************************/
00026<br>00027 /*-
00027 /*------------------------------------------------------------------------------
00028 * EFFS-STD configuration file for Spansion S29GL032A 4MByte flash chip. This file is
00029 * part of an example that allocates 1MB of flash space to the file system,
00030 * and the rest to the application.
00031 *
00032 * To modify the amount of space allocated to the file system:
00033 *
00034 * 1. Change the definition in this file: #define FS SIZE ( 1024 * 1024 )
00035 \star 2. Change the compcode memory address range for the application in your 00036 \star NBEclipse project settings so that the end of the application space 00037 \star not exceed the start of the file system space. S
                 NBEclipse project settings so that the end of the application space does
00037 * not exceed the start of the file system space. See the EFFS Programmer's
00038 * Guide for details, and the header comments in main.cpp of this example
00039 * on how to make the changes in the NBEclipse project.
```

```
00040 * 3. Be sure to add the /nburn/platform/<platform>/original/lib/libStdFFile.a library
00041 * to your NBEclipse project C/C++ build linker library options. See the header
00042 * comments in main.cpp for this example on how to add the library in the
00043 * NBEclipse project.<br>00044 *----------------------
00044 *----------------------------------------------------------------------------*/
0004500046 #ifndef _ONCHIPFLASH_H_
00047 #define _ONCHIPFLASH_H_
0004800049 #include "file/fsf.h"
00050 #include "basictypes.h"
00051 #include "hal.h"
00052
00053 #define FLASH_NAME "S29GL032A"
00054
00055 extern int fs_phy_OnChipFlash(FS_FLASH *flash);
00056
00057 /* Start of flash memory base address */
00058 #define FS_FLASHBASE (0xFF800000)
00059
00115 #define BLOCKSIZE (64 * 1024) // Use only the 64k sectors
00116 #define SECTORSIZE (16 * 1024) // 4 sectors per block
00117 #define SECTORPERBLOCK (BLOCKSIZE / SECTORSIZE)
00118
00119 / *00120 * Specify the total amount of flash memory in the system, and the amount 00121 * allocated to be used by the file system (the rest is used by the
00122 * application).
00123 */
00124 #define FLASH_SIZE (4 \star 1024 \star 1024) // Size of total flash in the system, 4MB<br>00125 #define FS SIZE (1024 \star 1024) // Amount allocated to file system, 1MB
00125 #define FS_SIZE (1024 * 1024) // Amount allocated to file system, 1MB
00126 #define FIRST_ADDR (FLASH_SIZE - FS_SIZE) // First file system address to use in the flash
00127 #define BLOCKSTART (2) // First block where file system data starts (first 2
       blocks are DESCRIPTORS)
00128
00129 /*
00130 * Descriptor Blocks:
00131 * These blocks contain critical information about the file system, block
00132 * allocation, wear information, and file/directory information. At least two
00133 * descriptor blocks must be included in the system, which can be erased
00134 * independently. An optional descriptor write cache may be configured which
00135 \star improves the performance of the file system. Please refer to the EFFS-STD 00136 \star implementation guide for additional information.
00137 */
00138 #define DESCSIZE (8 * 1024) // Size of one descriptor
00138 #define DESCSIZE (8 \times 1024) // Size of one descriptor<br>00139 #define DESCBLOCKSTART (0) // Position of first descriptor
00140 #define DESCBLOCKEND (1) // Position of last descriptor<br>00141 #define DESCCACHE (2048)
00142
00143 #endif /* ONCHIPFLASH H */
```
## **17.124 SST39VF040.h**

```
00001 /* Revision: 3.3.8 */
00002
00003 /******************************************************************************
00004 * Copyright 1998-2022 NetBurner, Inc. ALL RIGHTS RESERVED
00005 * 00006 *00006 * Permission is hereby granted to purchasers of NetBurner Hardware to use or 00007 * modify this computer program for any use as long as the resultant program
00007 \star modify this computer program for any use as long as the resultant program 00008 \star is only executed on NetBurner provided bardware
               is only executed on NetBurner provided hardware
00009 *00010 \star No other rights to use this program or its derivatives in part or in 00011 \star whole are granted.
              whole are granted.
00012 * 00013 *00013 * It may be possible to license this or other NetBurner software for use on 0.0014 \times non-NetBurner Hardware. Contact sales@Netburner.com for more information.
              non-NetBurner Hardware. Contact sales@Netburner.com for more information.
00015 *<br>00016 *
00016 * NetBurner makes no representation or warranties with respect to the 00017 * performance of this computer program, and specifically disclaims and
00017 * performance of this computer program, and specifically disclaims any 00018 * responsibility for any damages, special or consequential, connected
00018 \star responsibility for any damages, special or consequential, connected with 00019 \star the use of this program.
               the use of this program.
00020 *00021 * NetBurner
00022 * 16855 W Bernardo Dr
00023 * San Diego, CA 92127
00024 * www.netburner.com
00025 ******************************************************************************/
00026<br>00027 /*--
00027 /*------------------------------------------------------------------------------
00028 * EFFS-STD configuration file for SST39V040 flash memory chip. This file is part
00029 * of an example that allocates 64KB of flash space to the file system, and the
00030 * rest to the application.
00031 *
00032 \star To modify the amount of space allocated to the file system:
```

```
00033 *
00034 * 1. Change the definition in this file: #define FS_SIZE ( 64 * 1024 )
00035 * 2. Change the compcode memory address range for the application in your 00036 * NBEclipse project settings so that the end of the application space
00036 \star NBEclipse project settings so that the end of the application space does<br>00037 \star not exceed the start of the file system space. See the EFFS Programmer'
00037 \star not exceed the start of the file system space. See the EFFS Programmer's 00038 \star Guide for details and the beader comments in main con of this example
00038 \star Guide for details, and the header comments in main.cpp of this example 00039 \star on how to make the changes in the NBEclipse project.
00039 \star on how to make the changes in the NBEclipse project.<br>00040 \star 3. Be sure to add the /nburn/platform/splatform>/origin
        00040 * 3. Be sure to add the /nburn/platform/<platform>/original/lib/libStdFFile.a library
00041 * to your NBEclipse project C/C++ build linker library options. See the header 00042 * comments in main cpp for this example on how to add the library in the
00042 \star comments in main.cpp for this example on how to add the library in the 00043 \star NBE-clipse project.
00043 * NBEclipse project.<br>00044 *----------------------
00044 *----------------------------------------------------------------------------*/
00045
00046 #ifndef _ONCHIPFLASH_H_
00047 #define _ONCHIPFLASH_H_
0004800049 #include "basictypes.h"
00050 #include "hal.h"
00051 #include "file/fsf.h"
00052
00056 extern int fs_phy_OnChipFlash(FS_FLASH *flash);
00057
00058 #define FLASH_NAME "SST39VF040"
00059
00063 #define FS_FLASHBASE (0xFFC00000)
00064
00121 #define BLOCKSIZE (4 * 1024) // Use only the 64k sectors
00122 #define SECTORSIZE (512) // 8 sectors per block
00123 #define SECTORPERBLOCK (BLOCKSIZE / SECTORSIZE)
00124
00125 / 00126* Specify the total amount of flash memory in the system, and the amount
00127 * allocated to be used by the file system (the rest is used by the
00128 * application).
00129 + 700130 #define FLASH_SIZE \
00131 (512 * 1024) // Size of total flash in the<br>00132 // system, 512kB
00133 #define FS_SIZE \
00134 (64 * 1024) // Amount allocated to file<br>00135 // system, 64kB
                               1/ system, 64kB
00136 #define FIRST_ADDR \
00137 (FLASH_SIZE - FS_SIZE) // First file system address to
00138 // use in the flash
00139 #define BLOCKSTART (2) // First
00140 (2) // First block where file system<br>00141 // data starts (first 2
00141 // data starts (first 2<br>00142 // blocks are DESCRIPTO
                             blocks are DESCRIPTORS)
00143
00144 /*
00145 * Descriptor Blocks:
00146 * These blocks contain critical information about the file system, block
00147 * allocation, wear information, and file/directory information. At least two<br>00148 * descriptor blocks must be included in the system, which can be erased<br>00149 * independently. An optional descriptor write cache ma
00150 * improves the performance of the file system. Please refer to the EFFS-STD
00151 * implementation guide for additional information.
00152 \times /<br>00153 #define DESCSIZE (4 * 1024)
                                                % Size of one descriptor<br>
\frac{1}{2} // Position of first descriptor
00154 #define DESCBLOCKSTART (0)
00155 #define DESCBLOCKEND (1) // Position of last descriptor
00156 #define DESCCACHE (1024)
00157
00158 #endif /* _ONCHIPFLASH_H_ */
```
## **17.125 ow.h**

```
00001 /*NB_REVISION*/
00002
00003 /*NB_COPYRIGHT*/
00004
00005 #include <predef.h>
<nbrtos.h>
00007 #include <init.h>
00008 #include <stdio.h>
00009 #include <ctype.h>
00010 #include <sim.h>
00011 #include <pins.h>
<cfinter.h>
00013
00014 #define OW CR PST 0x4000014 #define OW_CR_PST 0x40 // Presence Set bit<br>00015 #define OW_CR_RPP 0x80 // Reset/Presence-detect pulse
00016 #define OW_IER_ERBF \<br>00017 0x10 // Enable 1
00017 0x10 \frac{7}{10} Enable receiver buffer full interrupt, and 00018 \frac{7}{100} Receive buffer full flag
                    // Receive buffer full flag
```

```
00019 #define OW_IER_ETSE 0x08 // Enable transmit shift register empty interrupt
00020 #define OW_IER_ETBE 0x04 // Enable transmit buffer empty interrupt
00021
00022 #ifndef OW_HPP_
00023 #define OW HPP
00024
00025 / *00026 * OWState<br>00027 * An
             An enum type that defines the possible states of the 1-Wire module.
00028 */
00029 enum OWState
00030 {
00031 NOT_INIT = 0,<br>00032 OK = 1.
00032 OK = 1,<br>00033 READ = 2
             READ = 20.0034 WRITE = 3
00035 };
00036
\begin{array}{ccccc} 0 & 0 & 0 & 3 & 7 & \star \ 0 & 0 & 0 & 3 & 8 & & \star \end{array}00038 * owDriverStruct<br>00039 * This struc
                     This struct contains the state variables used for the 1-Wire driver.
00040 *
             0W_{\text{1}} State state - The state of the 1-Wire module. See the enumerated type
00041 *<br>00042 *
\begin{matrix} 0 & 0 & 0 & 4 & 3 & 8 \\ 0 & 0 & 0 & 0 & 4 & 4 \end{matrix}00044 * uint8_t* buf - Points to the data buffer. This is the memory location 00045 * from which data will be read or written to the peripheral.
                    from which data will be read or written to the peripheral.
00046 *<br>00047 *
00047 \star 8int8_t remLength - Counter that keeps track of the number of bytes 00048 \star that still need to be read or written.
                   that still need to be read or written.
00049 *
00050 * OS\_SEM* sem - Pointer to the external semaphore for the OW_read and 00051 * OW_write functions.
                   OW_write functions.
00052 + /00053 struct owDriverStruct
00054 {
00055 volatile OWState state;
00056 volatile uint8_t *buf;
00057 volatile int remLength;<br>00058 OS SEM team:
             0S_SEM *sem;
00059
00060 // Default constructor<br>00061 owDriverStruct() : stat
             \overline{\text{owDiverskruct}}() : state(NOT_INIT), buf(NULL), remLength(0), sem(NULL) {}
00062 };
00063
00064 /00065 * 1-Wire interrupt service routine.<br>00066 * Called by hardware when event
                 Called by hardware when event occurs on the 1-Wire Module
00067 */
00068 void OWMasterIsr();
00069
00070 / *00071 * OWInit()<br>00072 * This
00072 \star This function initializes the 1-Wire module registers and sets up the 00073 \star intermunt service routine
                  interrupt service routine
00074 */
00075 void OWInit();
00076
00077 /*
00078 * OWDetectDevices()<br>00079 * Generates a r
00079 * Generates a reset pulse and listens for a response from external
00080 * devices. Returns true if a device is detected, false otherwise
00081 */
00082 bool OWDetectDevices();
00083
00084 /*
00085 * OWRead(uint8_t* data, int len, OS_SEM *sem)<br>00086 * Reads len bytes from the 1-Wire Bus. D
00086 * Reads len bytes from the 1-Wire Bus. Data points to the buffer<br>00087 * to which the bytes are read. The function posts to the semapho
00087 * to which the bytes are read. The function posts to the semaphore 00088 * sem when complete (optional).
                  sem when complete (optional).
00089 */
00090 OWState OWRead(uint8_t *data, int len, OS_SEM *sem = NULL);
00091
00092 /*
00093 * OWWrite(uint8_t* data, int len, OS_SEM *sem)
00094 * Writes len bytes to the 1-Wire Bus. Data points to the buffer from
00095 * which bytes are written. The function posts to the semaphore 00096 * sem when complete (optional).
                  sem when complete (optional).
00097 *00098 OWState OWWrite(uint8_t *data, int len, OS_SEM *sem = NULL);
00099
00100 / *00101 * OWDone()<br>00102 * Retu
                  Returns true if the driver is ready to be used/read/write data on the bus
00103 */
00104 bool OWDone();
00105
```
#endif /\* OW\_HPP\_ \*/

# **17.126 PeriodicAD.h**

```
00001 /*NB_REVISION*/
00002
00003 /*NB_COPYRIGHT*/
00004
00005 #define ADC_CR1_STOP 0x4000
00006 #define ADC_CR1_START 0x2000
00007 #define ADC_CR1_LOOP 0x0002
00008 #define ADC_CR2_INIT_OFF 0x0000
00009 #define ADC_ZCCR_OFF 0x0000
00010 #define ADC_SDIS_ENABLE_ALL 0x0000
00011 #define ADC_SDIS_DISABLE_ALL 0x0000
00012
00013 void InitSingleEndAD(); // Setup the A/D converter to be ready to run
00014
00015 void StartAD(); // Start A/D conversion set.
00016
00017 void StartADLoop(); // Start A/D conversion set, continuous loop mode.
00018
00019 void StopAD(); // Stop A/D conversion set.
00020
00021 bool ADDone(); // Return true if the conversion is complete
00022
00023 uint16_t GetADResult(int ch); // Return the AD Result
```
## **17.127 PeriodicAD\_DMA.h**

```
00001 /*NB_REVISION*/
00002
00003 /*NB_COPYRIGHT*/
00004
00005 #include <basictypes.h>
00006
00007 #define DMA_CH_DTER_0 8
00008 #define DMA_CH_DTER_1 9
00009 #define DMA_CH_DTER_2 10
00010 #define DMA_CH_DTER_3 11
00011
00012 #define DMA ERR NOERR 0
00013 #define DMA_ERR_CHNOTSET 1
00014 #define DMA_ERR_TMRNOTSET 2
00015 #define DMA_ERR_TMRRUNNING 3
00016
00017 // Initialize the dma timer to sample the ADC
00018 int initADC_DMA(int channel = 0, int timerNum = 3);
00019
00020 // Set the sample period for the ADC (in us)
00021 double setSamplePeriod(uint32_t period);
00022
00023 // Set the sample frequency (in Hz)
00024 double setSampleFreq(uint32_t freq);
00025
00026 // Start logging the ADC using DMA. The period is in units of 1 us
00027 int startADC_DMA(void *buffer, uint32_t bufferSize, void (*isrfunc)(void *, void *));
00028
00029 // Stop the DMA Timer and ADC
00030 void stopADC_DMA();
```
## **17.128 wavWriter.h**

```
00001 /*NB_REVISION*/
00002
00003 /*NB_COPYRIGHT*/
00004
00005 #include <br/>basictypes.h>
00006
00007 #define NUM WAV WRITERS 5
00008 #define SWPBUFFSIZE 512
00009
00010 // wavWriter expects data from onboard ADC straight from the result reg, with offset 0
00011 int openNewWav(char *fileName, uint16_t channels, uint32_t sampleRate);
```
## **17.129 \_common/EFFS/FAT/src/cardtype.h**

```
00001 /*NB_REVISION*/
00002
00003 /*NB_COPYRIGHT*/
00004
00005 /* Select the card type */
00006 #ifndef _CARDTYPE_H
00007 #define _CARDTYPE_H
0000800009 /*
00010 Change between devices by uncommenting one or the other. You cannot
00011 use both types at the same time. Whenever you change card types, you
00012 should do a make clean on your project.
00013
00014 Warning! You must have CFC bus interface hardware on your platform or
00015 the code will repeatedly trap. If you are getting traps you will need to
00016 perform an application download using the monitor program to recover.
00017 * /00018 // #define USE_SDHC // SD/SDHC cards
00019 #define USE_MMC // SD/MMC cards
00020 //#define USE_CFC // Compact Flash cards
00021 //#define USE_RAM // RAM FileSystem, See EFFS-RAM-minimal for details
00022
00023 #if (defined USE_CFC)
00024 #define EXT_FLASH_DRV_NUM (CFC_DRV_NUM)
00025 #elif (defined USE_RAM)
00026 #define EXT_FLASH_DRV_NUM (F_RAM_DRIVE0)
00027 #elif (defined USE_MMC)
00028 #define EXT_FLASH_DRV_NUM (MMC_DRV_NUM)
00029 #elif (defined USE SDHC)
00030 #define EXT_FLASH_DRV_NUM (MMC_DRV_NUM)
00031 #else
00032 #define EXT_FLASH_DRV_NUM (-1)
00033 #endif
00034
00035 #endif /* CARDTYPE H */
```
# **17.130 EFFS/Fat/Performance/src/cardtype.h**

```
00001 /*NB_REVISION*/
00002
00003 /*NB_COPYRIGHT*/
00004
00005 /* Select the card type */
00006 #ifndef _CARDTYPE_H
00007 #define _CARDTYPE_H
00008
00009 /00010 Change between devices by uncommenting one or the other. You cannot
00011 use both types at the same time. Whenever you change card types, you
00012 should do a make clean on your project.
00013
00014 Warning! You must have CFC bus interface hardware on your platform or 00015 the code will repeatedly trap. If you are getting traps you will need
         the code will repeatedly trap. If you are getting traps you will need to
00016 perform an application download using the monitor program to recover.
00017 +00018 // #define USE SDHC // SD/SDHC cards
00019 #define USE_MMC // SD/MMC cards
00020 //#define USE_CFC // Compact Flash cards
00020 //#define USE_CFC // Compact Flash cards<br>00020 //#define USE_CFC // Compact Flash cards<br>00021 //#define USE_RAM // RAM FileSystem, See EFFS-RAM-minimal for details
0002200023 #if (defined USE_CFC)
00024 #define EXT_FLASH_DRV_NUM (CFC_DRV_NUM)
00025 #elif (defined USE RAM)
00026 #define EXT FLASH DRV NUM (F_RAM_DRIVE0)
00027 #elif (defined USE_MMC)
00028 #define EXT_FLASH_DRV_NUM (MMC_DRV_NUM)
00029 #elif (defined USE_SDHC)
00030 #define EXT_FLASH_DRV_NUM (MMC_DRV_NUM)
00031 #else
00032 #define EXT_FLASH_DRV_NUM (-1)
00033 #endif
00034
00035 #endif /* _CARDTYPE_H */
```
# **17.131 PlatformSpecific/MCF5441X/EffsLoadAppFromFlash**<sup>←</sup>- **Card/src/cardtype.h**

/\*NB\_REVISION\*/
```
00002
00003 /*NB_COPYRIGHT*/
00004
00005 /* Select the card type */<br>00006 #ifndef _CARDTYPE_H
00007 #define _CARDTYPE_H
00008
00009 /*
00010 Change between devices by uncommenting one or the other. You cannot
00011 use both types at the same time. Whenever you change card types, you
00012 should do a make clean on your project.
00013<br>00014
       Warning! You must have CFC bus interface hardware on your platform or
00015 the code will repeatedly trap. If you are getting traps you will need to
00016 perform an application download using the monitor program to recover.<br>00017 */
00018 // #define USE_SDHC // SD/SDHC cards
00019 #define USE_MMC // SD/MMC cards
00020 //#define USE_CFC // Compact Flash cards
00021 //#define USE_RAM // RAM FileSystem, See EFFS-RAM-minimal for details
00022
00023 #if (defined USE_CFC)
00024 #define EXT_FLASH_DRV_NUM (CFC_DRV_NUM)
00025 #elif (defined USE RAM)
00026 #define EXT FLASH DRV NUM (F_RAM_DRIVE0)
00027 #elif (defined USE_MMC)
00028 #define EXT_FLASH_DRV_NUM (MMC_DRV_NUM)
00029 #elif (defined USE_SDHC)
00030 #define EXT_FLASH_DRV_NUM (MMC_DRV_NUM)
00031 #else
00032 #define EXT_FLASH_DRV_NUM (-1)
00033 #endif
00034
00035 #endif /* _CARDTYPE_H */
```
### **17.132 PlatformSpecific/MCF5441X/EffsSDHC/src/cardtype.h**

```
00001 /*NB_REVISION*/
00002
00003 /*NB_COPYRIGHT*/
00004
00005 /* Select the card type */
00006 #ifndef _CARDTYPE_H
00007 #define _CARDTYPE_H
00008
00009 /*
        Change between devices by uncommenting one or the other. You cannot
00010 change between devices by diffeommenting one of the other. Tod cannot<br>00011 use both types at the same time. Whenever you change card types, you
        should do a make clean on your project.
00013
00014 Warning! You must have CFC bus interface hardware on your platform or
00015 the code will repeatedly trap. If you are getting traps you will need to
00016 perform an application download using the monitor program to recover.
00017 */
00018 #define USE_SDHC // SD/SDHC cards
00019 //#define USE_MMC // SD/MMC cards<br>00020 //#define USE_CFC // Compact
00020 //#define USE_CFC // Compact Flash cards
00021 //#define USE_RAM // RAM FileSystem, See EFFS-RAM-minimal for details
00022
00023 #if (defined USE_CFC)
00024 #define EXT_FLASH_DRV_NUM (CFC_DRV_NUM)
00025 #elif (defined USE_RAM)
00026 #define EXT_FLASH_DRV_NUM (F_RAM_DRIVE0)
00027 #elif (defined USE_MMC)
00028 #define EXT_FLASH_DRV_NUM (MMC_DRV_NUM)
00029 #elif (defined USE_SDHC)
00030 #define EXT_FLASH_DRV_NUM (MMC_DRV_NUM)
00031 #else
00032 #define EXT_FLASH_DRV_NUM (-1)
00033 #endif
00034
00035 #endif /* CARDTYPE H */
```
## **17.133 PlatformSpecific/MCF5441X/MOD5441X/Mod5441xFactory**<sup>←</sup>- **App/src/cardtype.h**

```
00001 /*NB_REVISION*/
00002
00003 /*NB_COPYRIGHT*/
00004
00005 /* Select the card type */
```

```
00006 #ifndef _CARDTYPE_H
00007 #define _CARDTYPE_H
00008
00009 /00010 Change between devices by uncommenting one or the other. You cannot<br>00011 use both types at the same time. Whenever you change card types, yo
00011 use both types at the same time. Whenever you change card types, you 00012 should do a make clean on your project.
         should do a make clean on your project.
00013
00014 Warning! You must have CFC bus interface hardware on your platform or
00015 the code will repeatedly trap. If you are getting traps you will need to 00016 perform an application download using the monitor program to recover.
00018 #define USE_MMC // SD/MMC cards
00019 //#define USE_CFC // Compact Flash cards
00020 //#define USE_RAM // RAM FileSystem, See EFFS-RAM-minimal for details
00021 //#define EXT_FLASH_DRV_NUM (F_RAM_DRIVE0)
00022
00023 #if (defined USE_CFC)
00024 #define EXT_FLASH_DRV_NUM (CFC_DRV_NUM)
00025 #else
00026 #define EXT_FLASH_DRV_NUM (MMC_DRV_NUM)
00027 #endif
00028
00029 #endif /* CARDTYPE H */
```
## **17.134 SSH/SecureSerToEthFactoryApp/src/cardtype.h**

```
00001 /*NB_REVISION*/
00002
00003 /*NB_COPYRIGHT*/
00004
00005 /* Select the card type */
00006 #ifndef _CARDTYPE_H
00007 #define _CARDTYPE_H
00008
00009 /00010 Change between devices by uncommenting one or the other. You cannot
00011 use both types at the same time. Whenever you change card types, you
00012 should do a make clean on your project.
00013
00014 Warning! You must have CFC bus interface hardware on your platform or<br>00015 the code will repeatedly trap. If you are getting traps you will need
        the code will repeatedly trap. If you are getting traps you will need to
00016 perform an application download using the monitor program to recover.<br>00017 */
00018 // #define USE_SDHC // SD/SDHC cards
00019 #define USE_MMC // SD/MMC cards
00020 //#define USE_CFC // Compact Flash cards
00021 //#define USE_RAM // RAM FileSystem, See EFFS-RAM-minimal for details
00022
00023 #if (defined USE_CFC)
00024 #define EXT_FLASH_DRV_NUM (CFC_DRV_NUM)
00025 #elif (defined USE_RAM)
00026 #define EXT FLASH DRV NUM (F_RAM_DRIVE0)
00027 #elif (defined USE_MMC)
00028 #define EXT_FLASH_DRV_NUM (MMC_DRV_NUM)
00029 #elif (defined USE_SDHC)
00030 #define EXT_FLASH_DRV_NUM (MMC_DRV_NUM)
00031 #else
00032 #define EXT_FLASH_DRV_NUM (-1)
00033 #endif
00034
00035 #endif /* _CARDTYPE_H */
```
## **17.135 dev\_test.h**

```
00001 /*NB_REVISION*/
00002
00003 /*NB_COPYRIGHT*/
00004
00005 /* Device tests implementation */
00006 #ifndef _DEV_TEST_H
00007 #define _DEV_TEST_H
00008
00009 #include <effs_fat/fat.h>
00010
00011 #ifdef __cplusplus
00012 extern "C"
00013 {
00014 #endif
00015
           int SpeedTest(char *pFileName, unsigned int size = 1024);
00017
```

```
00018 #ifdef __cplusplus
0001900020 #endif
00021
00022 #endif /* DEV TEST H */
```
### **17.136 \_common/EFFS/FAT/src/effs\_time.h**

```
00001 /*NB_REVISION*/
00002
00003 /*NB_COPYRIGHT*/
00004
00005 #ifndef _EFFS_TIME_H
00006 #define _EFFS_TIME_H
00007
00008 // Set the system time using a Network Time Server
00009 uint32_t SetTimeNTP();
00010
00011 // Set the system time manually
00012 void SetTimeManual(int month, int day, int weekday, int year, int hour, int min, int sec);
00013
00014 // Set the system time using a Real-Time clock
00015 void SetTimeRTC();
00016
00017 void DisplaySystemTime();
00018
00019 // This function is deprecated. Use tzsetchar for proper timezone management
00020 void SetTimeZone(int hour_offset, int isdst) _attribute_((deprecated));
00021 void WasSetTimeZone(int hour_offset, int isdst);
00022
00023 #endif /* _EFFS_TIME_H */
```
## **17.137 \_common/EFFS/STD/src/effs\_time.h**

```
00001 /*NB_REVISION*/
00002
00003 /*NB_COPYRIGHT*/
00004
00005 #ifndef _EFFS_TIME_H
00006 #define _EFFS_TIME_H
00007
00008 // Set the system time using a Network Time Server
00009 uint32_t SetTimeNTP();
00010
00011 // Set the system time manually
00012 void SetTimeManual(int month, int day, int weekday, int year, int hour, int min, int sec);
00013
00014 // Set the system time using a Real-Time clock
00015 void SetTimeRTC();
00016
00017 void DisplaySystemTime();
00018
00019 // This function is deprecated. Use tzsetchar for proper timezone management
00020 void SetTimeZone(int hour_offset, int isdst) __attribute__((deprecated));
00021 void WasSetTimeZone(int hour_offset, int isdst);
00022
00023 #endif /* EFFS TIME H */
```
## **17.138 Parallax/src/effs\_time.h**

```
00001 /*NB_REVISION*/
00002
00003 /*NB_COPYRIGHT*/
00004
00005 #ifndef _EFFS_TIME_H
00006 #define EFFS TIME H
00007
00008 // Set the system time using a Network Time Server
00009 uint32_t SetTimeNTP();
00010
00011 // Set the system time manually
00012 void SetTimeManual(int month, int day, int weekday, int year, int hour, int min, int sec);
00013
00014 // Set the system time using a Real-Time clock
00015 void SetTimeRTC();
00016
00017 void DisplaySystemTime();
00018
00019 // This function is deprecated. Use tzsetchar for proper timezone management
```

```
00020 void SetTimeZone(int hour_offset, int isdst) __attribute_((deprecated));
00021 void WasSetTimeZone(int hour_offset, int isdst);
00022
00023 #endif /* _EFFS_TIME_H */
```
## **17.139 PlatformSpecific/MCF5441X/EffsLoadAppFromFlash**<sup>←</sup>- **Card/src/effs\_time.h**

```
00001 /*NB_REVISION*/
00002
00003 /*NB_COPYRIGHT*/
00004
00005 #ifndef _EFFS_TIME_H
00006 #define _EFFS_TIME_H
00007
00008 // Set the system time using a Network Time Server
00009 uint32_t SetTimeNTP();
00010
00011 // Set the system time manually<br>00012 void SetTimeManual(int month, int day, int weekday, int year, int hour, int min, int sec);
00013
00014 // Set the system time using a Real-Time clock
00015 void SetTimeRTC();
00016
00017 void DisplaySystemTime();
00018
00019 // This function is deprecated. Use tzsetchar for proper timezone management
00020 void SetTimeZone(int hour_offset, int isdst) _attribute_((deprecated));
00021 void WasSetTimeZone(int hour_offset, int isdst);
00022
00023 #endif /* EFFS TIME H */
```
## **17.140 PlatformSpecific/MCF5441X/EffsSDHC/src/effs\_time.h**

```
00001 /*NB_REVISION*/
00002
00003 /*NB_COPYRIGHT*/
00004
00005 #ifndef _EFFS_TIME_H
00006 #define _EFFS_TIME_H
00007
00008 // Set the system time using a Network Time Server
00009 uint32_t SetTimeNTP();
00010
00011 // Set the system time manually
00012 void SetTimeManual(int month, int day, int weekday, int year, int hour, int min, int sec);
00013
00014 // Set the system time using a Real-Time clock
00015 void SetTimeRTC();
00016
00017 void DisplaySystemTime();
00018
00019 // This function is deprecated. Use tzsetchar for proper timezone management
00020 void SetTimeZone(int hour_offset, int isdst) __attribute_((deprecated));
00021 void WasSetTimeZone(int hour_offset, int isdst);
00022
00023 #endif /* _EFFS_TIME_H */
```
## **17.141 PlatformSpecific/MCF5441X/MOD5441X/EffsMultiple**<sup>←</sup>- **Mmc/src/effs\_time.h**

```
00001 /*NB_REVISION*/
0000200003 /*NB_COPYRIGHT*/
00004
00005 #ifndef _EFFS_TIME_H
00006 #define EFFS_TIME_H
00007<br>00008 bool SetTimeNTP();
                               // Set the system time using a Network Time Server
00009 // Set the system time manually
00010 void SetTimeManual(int month, int day, int weekday, int year, int hour, int min, int sec);<br>00011 void SetTimeRTC(); // Set the system time using a Real-Time clock
00012
00013 void DisplaySystemTime();
00014
00015 // extern "C"
00016 //{
```

```
00017 // void tzsetchar (char * tzenv);
00018 // }
00019
00020 #endif /* _EFFS_TIME_H */
```
### **17.142 \_common/EFFS/FAT/src/FileSystemUtils.h**

```
00001 /*NB_REVISION*/
00002
00003 /*NB_COPYRIGHT*/
00004
00005 #ifndef _FILESYSUTIL_H
00006 #define _FILESYSUTIL_H
00007
00008 #include <effs_fat/fat.h>
00009
00010 #include "cardtype.h"
00011
00012 #define MAX_EFFS_ERRORCODE (38)
00013 extern char EffsErrorCode[1[80];
00014
00015 #ifdef __cplusplus
00016 extern "C"
00017 {
00018 #endif
00019
00020 // FAT Media Types for Format
00021 #define F_FAT12_FORMAT (1)
00022 #define F_FAT16_FORMAT (2)
00023 #define F_FAT32_FORMAT (3)
00024
00025 void DisplayEffsErrorCode(int code);
00026 uint8_t InitExtFlash();<br>00027 uint8_t UnmountExtFlash();
00028 uint8_t FormatExtFlash(long FATtype = F_FAT32_FORMAT);<br>00029 uint8_t DisplayEffsSpaceStats();
00029 uint8_t DisplayEffsSpaceStats();<br>00030 uint8_t DumpDir();
               uint8_t DumpDir();
00031 uint32_t WriteFile(uint8_t *pDataToWrite, char *pFileName, uint32_t NumBytes);<br>00032 uint32 t AppendFile(uint8 t *pDataToWrite, char *pFileName, uint32 t NumBytes);
00032 uint32_t AppendFile(uint8_t *pDataToWrite, char *pFileName, uint32_t NumBytes);<br>00033 uint32_t ReadFile(uint8_t *pReadBuffer, char *pFileName, uint32_t NumBytes);<br>00034 uint8_t DeleteFile(char *pFileName);
00035 int DeleteAllFiles();<br>00036 void ReadWriteTest(cha
00036 void ReadWriteTest(char *FileName = "TestFile.txt");<br>00037 void DisplayTextFile(char *FileName);
00037 void DisplayTextFile(char *FileName);<br>00038 void foets test(char *FileName);
00038 void fgets_test(char *FileName);<br>00039 void fprintf test():
00039 void fprintf_test();<br>00040 void fputs_test(char *FileName);
00041
00042 #ifdef __cplusplus
00043 }
00044 #endif
00045
00046 #endif
```
### **17.143 \_common/EFFS/STD/src/FileSystemUtils.h**

```
00001 /*NB_REVISION*/
00002
00003 /*NB_COPYRIGHT*/
00004
00005 #ifndef _FILESYSUTIL_H
00006 #define _FILESYSUTIL_H
00007
00008
00009 // #include <effs_fat/fat.h>
00010 #include "effs std.h"
00011
00012 #define MAX_EFFS_ERRORCODE (38)
00013 extern char EffsErrorCode[][80];
00014
00015 #ifdef __cplusplus
00016 extern "C"
00017 {
00018 #endif
00019<br>00020
00020 void DisplayEffsErrorCode(int code);<br>00021 uint8 t FormatEffsStdFlash(int dryNu
00021 uint8_t FormatEffsStdFlash(int drvNum = NOR_DRV_NUM);<br>00022 uint8_t DisplayEffsSpaceStats(int drvNum = NOR DRV_NU
               uint8_t DisplayEffsSpaceStats(int drvNum = NOR_DRV_NUM);
00023 uint8_t DumpDir();
00024 uint32_t WriteFile(uint8_t *pDataToWrite, char *pFileName, uint32_t NumBytes);<br>00025 uint32 t AppendFile(uint8 t *pDataToWrite, char *pFileName, uint32 t NumBytes);
00025 uint32_t AppendFile(uint8_t *pDataToWrite, char *pFileName, uint32_t NumBytes);<br>00026 uint32_t ReadFile(uint8_t *pReadBuffer, char *pFileName, uint32_t NumBytes);
```

```
00027 uint8_t DeleteFile(char *pFileName);<br>00028 void ReadWriteTest();
00028 void ReadWriteTest();<br>00029 void DisplayTextFile(
00029 void DisplayTextFile(char *FileName);<br>00030 void foets test(char *FileName);
00030 void fgets_test(char *FileName);<br>00031 void fprintf_test();
00032 void fputs test(char *FileName);
00033
00034 #ifdef __cplusplus
00035 }
00036 #endif
00037
00038 #endif
```
## **17.144 EFFS/Fat/Performance/src/FileSystemUtils.h**

```
00001 /*NB_REVISION*/
00002
00003 /*NB_COPYRIGHT*/
00004
00005 #ifndef _FILESYSUTIL_H
00006 #define _FILESYSUTIL_H
00007
00008 #include <effs_fat/fat.h>
00009
00010 #include "cardtype.h"
00011
00012 #define MAX_EFFS_ERRORCODE (38)
00013 extern char EffsErrorCode[][80];
00014
00015 #ifdef __cplusplus
00016 extern "C"
00017 {
00018 #endif
00019
00020 // FAT Media Types for Format
00021 #define F_FAT12_FORMAT (1)
00022 #define F_FAT16_FORMAT (2)
00023 #define F_FAT32_FORMAT (3)
00024
00025 void DisplayEffsErrorCode(int code);<br>00026 uint8 t InitExtElash():
00026 uint8_t InitExtFlash();<br>00027 uint8 t UnmountExtFlash
00027 uint8_t UnmountExtFlash();<br>00028 uint8_t FormatExtFlash(lon
00028 uint8_t FormatExtFlash(long FATtype = F_FAT32_FORMAT);<br>00029 uint8 t DisplayEffsSpaceState();
              uint8_t DisplayEffsSpaceStats();
00030 uint8_t DumpDir();
00031 uint32_t WriteFile(uint8_t *pDataToWrite, char *pFileName, uint32_t NumBytes);
00032 uint32_t AppendFile(uint8_t *pDataToWrite, char *pFileName, uint32_t NumBytes);
00033 uint32_t ReadFile(uint8_t *pReadBuffer, char *pFileName, uint32_t NumBytes);<br>00034 uint8 t DeleteFile(char *pFileName);
00034 uint8_t DeleteFile(char *pFileName);<br>00035 int DeleteAllFiles();
              int DeleteAllFiles();
00036 void ReadWriteTest(char *FileName = "TestFile.txt");<br>00037 void DisplayTextFile(char *FileName):
00037 void DisplayTextFile(char *FileName);<br>00038 void forets test(char *FileName);
00038 void fgets_test(char *FileName);<br>00039 void fprintf_test();
00039 void fprintf_test();<br>00040 void fputs test(char
              void fputs_test(char *FileName);
00041
00042 #ifdef __cplusplus
00043 }
00044 #endif
00045
00046 #endif
```
## **17.145 Parallax/src/FileSystemUtils.h**

```
00001 /*NB_REVISION*/
00002
00003 /*NB_COPYRIGHT*/
00004
00005 #ifndef _FILESYSUTIL_H
00006 #define _FILESYSUTIL_H
00007
00008 #include <effs_fat/fat.h>
00009
00010 #define MAX_EFFS_ERRORCODE (38)
00011 extern char EffsErrorCode[1[80];
00012
00013 #ifdef __cplusplus
00014 extern "C"
00015 {
00016 #endif
00017
00018 void DisplayEffsErrorCode(int code);
```

```
00019 uint8_t FormatEffsStdFlash();<br>00020 uint8 t DisplayEffsSpaceStats
00020 \text{uint8}<sub>t</sub> DisplayEffsSpaceStats();<br>00021 uint8 t DumpDir();
               uint8_t DumpDir();
00022 uint32_t WriteFile(uint8_t *pDataToWrite, char *pFileName, uint32_t NumBytes);<br>00023 uint32_t AppendFile(uint8_t *pDataToWrite, char *pFileName, uint32_t NumBytes);
00024 uint32_t ReadFile(uint8_t *pReadBuffer, char *pFileName, uint32_t NumBytes);<br>00025 uint8 t DeleteFile(char *pFileName);
00025 \text{uint8}_\text{t} DeleteFile(char *pFileName);<br>00026 void ReadWriteTest():
00026 void ReadWriteTest();<br>00027 void DisplayTextFile(
00027 void DisplayTextFile(char *FileName);<br>00028 void foets test(char *FileName);
00028 void fgets_test(char *FileName);<br>00029 void fprintf test():
00029 void fprintf_test();<br>00030 void fputs test(char
               void fputs test(char *FileName);
00031
00032 #ifdef __cplusplus
00033 }
00034 #endif
00035
00036 #endif
```
# **17.146 PlatformSpecific/MCF5441X/EffsLoadAppFromFlashCard/src/**<sup>←</sup>- **FileSystemUtils.h**

```
00001 /*NB_REVISION*/
00002
00003 /*NB_COPYRIGHT*/
00004
00005 #ifndef _FILESYSUTIL_H
00006 #define _FILESYSUTIL_H
00007
00008 #include <effs_fat/fat.h>
00009
00010 extern char EffsErrorCode[][80];
00011
00012 // FAT Media Types for Format
00013 #define F_FAT12_FORMAT (1)
00014 #define F_FAT16_FORMAT (2)
00015 #define F_FAT32_FORMAT (3)
00016
00017 int OpenOnBoardFlash();
00018 int OpenOffBoardFlash();
00019 int UnmountFlash(int drv);
00020
00021 void DisplayEffsErrorCode(int code);
00022 uint8_t FormatExtFlash(int drv, long FATtype = F_FAT32_FORMAT);<br>00023 uint8_t DisplayEffsSpaceStats(int drv);
00024 uint8_t DumpDir();
00025
00026 uint32_t WriteFile(uint8_t *pDataToWrite, char *pFileName, uint32_t Numuint8_ts);
00027 uint32_t AppendFile(uint8_t *pDataToWrite, char *pFileName, uint32_t Numuint8_ts);<br>00028 uint32_t ReadFile(uint8_t *pReadBuffer, char *pFileName, uint32_t Numuint8_ts);
00029 uint8_t DeleteFile(char *pFileName);
00030
00031 void ReadWriteTest(const char *FileName = "TestFile.txt");
00032 void DisplayTextFile(char *FileName);
00033 void fgets_test(char *FileName);
00034 void fprintf_test();
00035 void fputs_test(char *FileName);
00036
00037 #endif
```
## **17.147 PlatformSpecific/MCF5441X/EffsSDHC/src/FileSystemUtils.h**

```
00001 /*NB_REVISION*/
00002
00003 /*NB_COPYRIGHT*/
00004
00005 #ifndef _FILESYSUTIL_H
00006 #define _FILESYSUTIL_H
00007
00008 #include <effs_fat/fat.h>
00009
00010 #include "cardtype.h"
00011
00012 #define MAX_EFFS_ERRORCODE (38)
00013 extern char EffsErrorCode[][80];
00014
00015 #ifdef __cplusplus
00016 extern "C"
00017 {
00018 #endif
00019
```
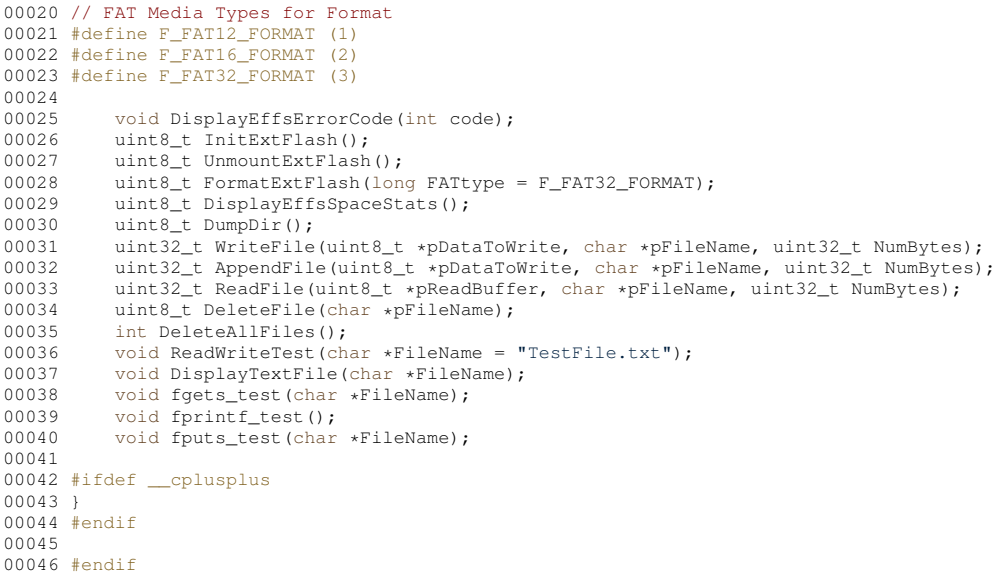

## **17.148 PlatformSpecific/MCF5441X/MOD5441X/EffsMultipleMmc/src/**<sup>←</sup>- **FileSystemUtils.h**

```
00001 /*NB_REVISION*/
00002
00003 /*NB_COPYRIGHT*/
00004
00005 #ifndef _FILESYSUTIL_H
00006 #define _FILESYSUTIL_H
00007
00008 #include <effs_fat/fat.h>
00009
00010 extern char EffsErrorCode[][80];
00011
00012 // FAT Media Types for Format
00013 #define F_FAT12_FORMAT (1)
00014 #define F_FAT16_FORMAT (2)
00015 #define F_FAT32_FORMAT (3)
00016
00017 int OpenOnBoardFlash();
00018 int OpenOffBoardFlash();
00019 int UnmountFlash(int drv):
00020
00021 void DisplayEffsErrorCode(int code);
00022 uint8_t FormatExtFlash(int drv, long FATtype = F_FAT32_FORMAT);
00023 uint8_t DisplayEffsSpaceStats(int drv);
00024 uint8_t DumpDir();
00025
00026 uint32_t WriteFile(uint8_t *pDataToWrite, char *pFileName, uint32_t Numuint8_ts);<br>00027 uint32_t AppendFile(uint8_t *pDataToWrite, char *pFileName, uint32_t Numuint8_ts);
00028 uint32_t ReadFile(uint8_t *pReadBuffer, char *pFileName, uint32_t Numuint8_ts);
00029 uint8_t DeleteFile(char *pFileName);
00030
00031 void ReadWriteTest(const char *FileName = "TestFile.txt");
00032 void DisplayTextFile(char *FileName);
00033 void fgets_test(char *FileName);
00034 void fprintf_test();
00035 void fputs_test(char *FileName);
00036
00037 #endif
```
## **17.149 PlatformSpecific/MCF5441X/MOD5441X/Mod5441xFactory**<sup>←</sup>- **App/src/FileSystemUtils.h**

```
00001 /*NB_REVISION*/
00002
00003 /*NB_COPYRIGHT*/
00004
00005 #ifndef _FILESYSUTIL_H
00006 #define _FILESYSUTIL_H
00007
```

```
00008 #include <effs_fat/fat.h>
0000900010 #define MAX_EFFS_ERRORCODE (38)
00011 extern char EffsErrorCode[][80];
00012
00013 #ifdef __cplusplus
00014 extern "C"
00015 {
00016 #endif
00017
00018 // FAT Media Types for Format
00019 #define F_FAT12_FORMAT (1)
00020 #define F_FAT16_FORMAT (2)
00021 #define F_FAT32_FORMAT (3)
00022
00023 int OpenOnBoardFlash():
00024 int OpenOffBoardFlash();
00025 int UnmountFlash(int drv);
00026<br>00027
00027 void DisplayEffsErrorCode(int code);<br>00028 uint8 t FormatExtFlash(int drv. long
00028 uint8_t FormatExtFlash(int drv, long FATtype = F_FAT32_FORMAT);<br>00029 uint8 t DisplayEffsSpaceStats(int drv);
             uint8_t DisplayEffsSpaceStats(int drv);
00030     uint8_t DumpDir();<br>00031     uint32_t WriteFile(uint8_t *pDataToWrite, char *pFileName, uint32_t Numuint8_ts);
00032 uint32_t AppendFile(uint8_t *pDataToWrite, char *pFileName, uint32_t Numuint8_ts);<br>00033 uint32 t ReadFile(uint8 t *pReadBuffer, char *pFileName, uint32 t Numuint8 ts);
00033 uint32_t ReadFile(uint8_t *pReadBuffer, char *pFileName, uint32_t Numuint8_ts);<br>00034 uint8 t DeleteFile(char *pFileName):
00034 uint8_t DeleteFile(char *pFileName);<br>00035 void ReadWriteTest(const char *FileN
00035 void ReadWriteTest(const char *FileName = "TestFile.txt");<br>00036 void DisplayTextFile(char *FileName);
00037 void fgets_test(char *FileName);<br>00038 void fprintf test():
00038 void fprintf_test();<br>00039 void fputs test(char
             void fputs_test(char *FileName);
00040
00041 #ifdef __cplusplus
0001200043 #endif
00044
00045 #endif
```
## **17.150 \_common/EFFS/FAT/src/ftp\_f.h**

```
00001 /*NB_REVISION*/
00002
00003 /*******************************************************************************
00004 *
              Copyright (c) 2003 by HCC Embedded
00006 00007
00007 \star This software is copyrighted by and is the sole property of HCC. All 00008 \star rights, title, ownership, or other interests in the software remain t
00008 * rights, title, ownership, or other interests in the software remain the<br>00009 * property of HCC. This software may only be used in accordance with the
00009 * property of HCC. This software may only be used in accordance with the 00010 \star corresponding license agreement. Any unauthorized use, duplication.
00010 \star corresponding license agreement. Any unauthorized use, duplication, 00011 \star transmission, distribution, or disclosure of this software is express
00011 * transmission, distribution, or disclosure of this software is expressly<br>00012 * forbidden.
              forbidden.
00013<br>0001400014 * This copyright notice may not be removed or modified without prior written 00015 * consent of HCC.
              consent of HCC.
00016 *<br>00017 *
              HCC reserves the right to modify this software without notice.
00018<br>0001900019 * HCC Embedded<br>00020 * Budapest 113
00020 * Budapest 1132<br>00021 * Victor Hugo U
00021 * Victor Hugo Utca 11-15<br>00022 * Huggary
              Hungary
00023 *
00024 * Tel: +36 (1) 450 1302
00025 * Fax: +36 (1) 450 1303
00026 * http: www.hcc-embedded.com<br>00027 * F-mail: info@hcc-embedded.com
               E-mail: info@hcc-embedded.com
00028 *
         00029 ******************************************************************************/
00030
00031 #ifndef _FTP_F_H
00032 #define _FTP_F_H
00033
00034 #if ((defined USE_NOR) | (defined USE_STDRAM)) & ((defined USE_CFC) | (defined USE_HDD) | (defined
USE_MMC) | (defined USE_FATRAM))
00035 #define FS_WRAPPER
00036 #elif (defined USE_NOR) | (defined USE_STDRAM)
00037 #define FS_STD
00038 #elif (defined USE_CFC) | (defined USE_HDD) | (defined USE_MMC) | (defined USE_FATRAM)
00039 #define FS_FAT
00040 #endif
00041
00042 #endif /* _FTP_F_H */
```
#### PlatformSpecific/MCF5441X/EffsSDHC/src/ftp f.h 17.151

```
00001 /*NB_REVISION*/
00002
00004
00005
          Convright (c) 2003 by HCC Embedded
0000600007 *
          This software is copyrighted by and is the sole property of HCC. All
          rights, title, ownership, or other interests in the software remain the property of HCC. This software may only be used in accordance with the
00008 +00009 *
00010 *corresponding license agreement. Any unauthorized use, duplication,
          transmission, distribution, or disclosure of this software is expressly
00011 - x00012
          forbidden.
00013 \times00014 *
          This copyright notice may not be removed or modified without prior written
00015 +consent of HCC.
00016
      \rightarrow00017
          HCC reserves the right to modify this software without notice.
00018
00019HCC Embedded
00020 \timesBudapest 1132
00021 *
          Victor Hugo Utca 11-15
00022 \timesHungary
00023
00024
          Tel:
                  +36 (1) 450 1302
00025 *
                 +36 (1) 450 1303
         Fax:00026 *
                 www.hcc-embedded.com
          http:
         E-mail: info@hcc-embedded.com
00027 - 100028 *
00029
       00030
00031 #ifndef _FTP_F_H
00032 #define \text{FTP\_F} H
CEDOO
00034 #if ((defined USE_NOR) | (defined USE_STDRAM)) & ((defined USE_CFC) | (defined USE_HDD) | (defined<br>USE_MMC) | (defined USE_FATRAM))
00035 #define FS_WRAPPER
00036 #elif (defined USE_NOR) | (defined USE_STDRAM)
00037 #define FS_STD
00038 #elif (defined USE_CFC) | (defined USE_HDD) | (defined USE_MMC) | (defined USE_FATRAM)
00039 #define FS FAT
00040 #endif
00041
00042 #endif /* FTP F H */
```
## 17.152 tests.h

```
00001 /*NB_REVISION*/
00002
00003 /*NB COPYRIGHT*/
0000400005 #ifndef _TESTS_H_<br>00006 #define _TESTS_H_
00007
00008 void displayEffsErrorCode(int code);
00009 void doSingleMemCardTest(int mmc_drive);
00010 void doDualMemCardTest(void):
00011 void doManfTest(void);
00012
00013 #endif /* _TESTS_H */
```
#### JSON/DemoNetBurner/src/htmlvar.h 17.153

```
00001 #ifndef HTMLVARS_H_
00002 #define HTMLVARS_H_
0000300004 #include \langlenbrtos.h>
                             // For access to TimeTick
00005
00006 extern vuint32_t Secs;
00007 extern const char * gBuildDate;
00008 extern const char * gBuildTime;
00009 extern char gBootTime[];
00010 extern char gBootDate[];
00011 const char * GetReleaseTag();
00012 const char * ShowHost();
0001300014
00015 fandif
```
#### **17.154 JSON/SimpleJSONHtml/src/htmlvar.h**

```
00001 //Define the variables the web page will need to render the results
00002 extern vuint32_t Secs;
00003 extern const char * gBuildDate;
00009 extern const char * graciaties,
GetReleaseTag();
```
#### **17.155 JSON/SimplePostReceiver/src/htmlvar.h**

```
00001 const char * GetHost();
00002
```
## **17.156 PlatformSpecific/MCF5441X/SB800EX/SB800AsDiag**<sup>←</sup>- **Monitor/src/htmlvar.h**

 #include [<config\\_obj.h>](#page-1488-0) 00002 extern [config\\_chooser](#page-777-0) Ch1; extern [config\\_chooser](#page-777-0) Ch2;

## **17.157 SSL/SSLConfigMirror/src/htmlvar.h**

```
00001 #ifndef HTMLVARS_H_
00002 #define HTMLVARS_H_
00003<br>00004 #include <nbrtos.h>
                                    // For access to TimeTick
00005
00006 extern vuint32_t Secs;
00007 extern const char * gBuildDate;<br>00008 extern const char * gBuildTime;
00009 extern char gBootTime[];<br>00010 extern char gBootDate[];
GetReleaseTag();
00012
00013
00014 #endif
```
## **17.158 Web/HtmlPostDateTime/src/htmlvar.h**

//Nothing here

## **17.159 Web/HtmlServerGetRequest/src/htmlvar.h**

```
00001 /*NB_REVISION*/
00002
00003 /*NB_COPYRIGHT*/
00004
00005 #ifndef HTMLVARS_H_
00006 #define HTMLVARS_H_
00007<br>00008 #include <nbrtos.h>
                            // For access to TimeTick
00009
00010 extern vuint32_t Secs;
00011
00012 #endif /*HTMLVARS_H_*/
```
## **17.160 Web/HtmlVariables/src/htmlvar.h**

```
00001 /*NB_REVISION*/
00002
00003 /*NB_COPYRIGHT*/
00004
00005 #ifndef HTMLVARS_H_
00006 #define HTMLVARS_H_
00007
<nbrtos.h> // For access to TimeTick
00009
00010 extern int gIntVal;
00011 extern char gStrVal[];
00012
```

```
00013 const char *FooWithParameters(int fd, int v);
0001400015 #endif /*HTMLVARS_H_*/
```
#### Web/SignedApp/src/htmlvar.h 17.161

```
00001 /*NB_REVISION*/
00002
00003 /*NB COPYRIGHT*/
00004
00005 #ifndef HTMLVARS_H_
00006 #define HTMLVARS_H_
00007
00008 #include <tcp.h>
00009
00010 #endif /*HTMLVARS_H_*/
```
## 17.162 WebSockets/Console/src/htmlvar.h

```
00001 /*NB_REVISION*/
00002
00003 /*NB_COPYRIGHT*/
00004 #ifndef HTMLVARS H
00005 #define HTMLVARS H
00006
00007 #include <tcp.h>
00008
00009 #endif /*HTMLVARS H */
```
#### 17 163 WebSockets/Echo/src/htmlyar.h

```
00001 /*NB REVISION*/
00002
00003 /*NB COPYRIGHT*/
00004 #ifndef HTMLVARS_H_
00005 #define HTMLVARS_H_
0000600007 #include <tcp.h>
0000800009 #endif /*HTMLVARS H */
```
#### WebSockets/SsIWebsocketDemo/src/htmlvar.h 17.164

```
00001 /* Revision: 3.3.9 */
00002
00003 /************
                    *******************
                                                             ************************
00004 * Copyright 1998-2022 NetBurner, Inc. ALL RIGHTS RESERVED
00005 *00006 +Permission is hereby granted to purchasers of NetBurner Hardware to use or
00007 *modify this computer program for any use as long as the resultant program
00008 *is only executed on NetBurner provided hardware.
00009 *00010 *No other rights to use this program or its derivatives in part or in
00011 *whole are granted.
00012 +00013 *It may be possible to license this or other NetBurner software for use on<br>non-NetBurner Hardware. Contact sales@Netburner.com for more information.
00014 *
00015 *00016 *NetBurner makes no representation or warranties with respect to the
00017 *performance of this computer program, and specifically disclaims any
00018 *responsibility for any damages, special or consequential, connected with
00019 *the use of this program.
00020 *00021 * NetBurner<br>00022 * 16855 W Bernardo Dr00023 * San Diego, CA 92127
00024 * www.netburner.com
00026 #ifndef HTMLVARS H
00027 #define HTMLVARS H
00028
00029 #include <tcp.h>
00030
00031 #endif /*HTMLVARS H */
```
### **17.165 edma.h**

```
00001 /*NB_REVISION*/
00002
00003 /*NB_COPYRIGHT*/
00004
00005 #ifndef ___EDMA_H
00006 #define EDMA_H
00007
00008 #define TCD_ATTR_8BIT_TRANS 0x0000
00009 #define TCD_ATTR_16BIT_TRANS 0x0101
00010
00011 #define TCD_XOFF_0BYTE 0x0000
00012 #define TCD_XOFF_1BYTE 0x0001
00013 #define TCD_XOFF_2BYTE 0x0002
00014
00015 #define TCD_XITER_CNT_MASK 0x7FFF
00016
00017 #define TCD_CSR_DONE 0x0080
00018 #define TCD_CSR_ACTIVE 0x0040
00019 #define TCD_CSR_MAJ_LINK 0x0020
00020 #define TCD_CSR_EN_SG 0x0010
00021 #define TCD_CSR_DREQ 0x0008
00022 #define TCD_CSR_INT_HALF 0x0004
00023 #define TCD_CSR_INT_MAJOR 0x0002
00024 #define TCD_CSR_START 0x0001
00025
00026 #define TCD_CSR_DISABLE_REQ 0xC008
00027 #define TCD_CSR_DREQ_INT_MAJOR 0xC00A
00028
00029 #define TCD_CITER_MAX_COUNT 0x7FFF
00030
00031 #endif /* ----- #ifndef ___EDMA_H ----- */
```
## **17.166 wavPlayer.h**

```
00001 /*NB_REVISION*/
00002
00003 /*NB_COPYRIGHT*/
00004
00005 #ifndef ___WAV_PLAYER_H
00006 #define ___WAV_PLAYER_H
00007
00008 #include <nbrtos.h>
00009 #include <sim.h>
00010
00011 // Comment out this macro to remove filesystem requirement
00012 #define WAV_PLAYER_FILESYSTEM (1)
00013
00014 // Sim1 Miscellaneous Control Register
00015 #define MISCCR2_DAC1SEL 0x0040 // Enable DAC1 drive output
00016 #define MISCCR2_DAC0SEL 0x0020 // Enable DAC0 drive output
00017 #define MISCCR2_ADCEN 0x0010 // Enable ADC 6-4 and 2-0
00018 #define MISCCR2_ADC7EN 0x0008 // Enable ADC 7
00019 #define MISCCR2_ADC3EN 0x0004 // Enable ADC 3
00020
00021 // ADC Calibration Register<br>00022 #define ADC_CAL_DAC1 0x0002<br>00023 #define ADC_CAL_DAC0 0x0001
00022 #define ADC_CAL_DAC1 0x0002 // Selects the source of the ADCA7 input as DAC1 output.<br>00023 #define ADC_CAL_DAC0 0x0001 // Selects the source of the ADCA3 input as DAC0 output.
00024
00025 // DAC Control Register
00026 #define DAC_CR_RESET 0x1101
00027 #define DAC_CR_FILT 0x1000
00028 #define DAC_CR_WMLVL_M 0x0300
00029 #define DAC_CR_WMLVL_S 8
00030 #define DAC CR_DMA 0x0080
00031 #define DAC_CR_HSLS 0x0040
00032 #define DAC_CR_UP 0x0020
00033 #define DAC_CR_DOWN 0x0010
00034 #define DAC_CR_AUTO 0x0008
00035 #define DAC_CR_SYNC 0x0004
00036 #define DAC_CR_FMT 0x0002<br>00036 #define DAC_CR_FMT 0x0002<br>00037 #define DAC_CR_PDN 0x0001
                                           // Power down. 0 = power on, 1 = power down
00038
00039 // DAC Trigger Select Register DACTSR
00040 // Channels
00041 #define DAC1_CH0 0x0000 // Source channel 0
00042 #define DAC1_CH1 0x0800 // Source channel 1
00043 #define DAC1_CH2 0x1000 // Source channel 2
00044 #define DAC1_CH3 0x1800 // Source channel 3
00045
00046 #define DAC0_CH0 0x0000 // Source channel 0
00047 #define DAC0_CH1 0x0008 // Source channel 1
00048 #define DAC0_CH2 0x0010 // Source channel 2
```

```
00049 #define DAC0_CH3 0x0018 // Source channel 3
0005000051 // DAC Trigger Sources
00052 #define DAC1_SRC_PWMA 0x0000 // PWMs
00053 #define DAC1_SRC_PWMB 0x0100
00054 #define DAC1_SRC_PWMX 0x0200
00055 #define DAC1_SRC_PWMTRIG1 0x0300
00056 #define DAC1_SRC_PWMTRIG0 0x0400<br>00057 #define DAC1_SRC_TnOUT 0x0500 // Timers
00057 #define DAC1_SRC_TnOUT 0x050000058 #define DAC1_SRC_TnIN 0x0600
00059
00060 #define DAC0_SRC_PWMA 0x0000 // PWMs
00061 #define DAC0_SRC_PWMB 0x0001
00062 #define DAC0_SRC_PWMX 0x0002
00063 #define DAC0_SRC_PWMTRIG1 0x0003
00064 #define DAC0_SRC_PWMTRIG0 0x0004<br>00065 #define DAC0 SRC TnOUT 0x0005 // Timers
00065 #define DACO_SRC_TnOUT 0x0005
00066 #define DAC0_SRC_TnIN 0x0006
00067
00068 #define EDMA_CH_DAC0 62
00069 #define EDMA_CH_DAC1 63
00070 #define EDMA_CH_DAC0_INT 0x40000000
00071 #define EDMA_CH_DAC1_INT 0x80000000
00072
00073 #define TCD_POOL_SIZE 20
00074 #define DAC_COUNT 2
00075 #define MAX_SAMPLE_RATE 100000
00076
00077 namespace WAVFILE
00078 {
00079 struct Chunk
00080 {
            char id[4];
00082 uint32_t size;
00083 };
00084 struct RIFFChunk
00085 {
00086 char ChunkID[4]; // 'R', 'I', 'F', 'F'<br>00087 uint32 t ChunkSize;
00087 uint32_t ChunkSize;
00088 char Format[4]; // 'W', 'A', 'V', 'E'
00089 };
00090 struct formatChunk
00091 {
            char ChunkID[4]; // 'f', 'm', 't', ' '
00093 uint32_t SubChunkSize;<br>00094 uint16_t AudioFormat;
00094 uint16_t AudioFormat; \frac{1}{1} = PCM, others are handled 00095 uint16_t ChannelCount; \frac{1}{1} How many channels are record
00095 uint16_t ChannelCount; // How many channels are recorded in this file?<br>00096 uint32_t SampleRate; // Samples per second
00097 uint32_t ByteRate; // Bytes per second = Sample Rate * ChannelCount * BitsPerSample<br>00098 uint16 t BlockAlign; // Bytes per sample set = BitsPerSample * ChannelCount
00098 uint16_t BlockAlign; // Bytes per sample set = BitsPerSample * ChannelCount<br>00099 uint16_t BitsPerSample; // Bits of data per sample
00100 // Note: this is rounded up to multiples of 8-bits
00101 // for BlockAlign and ByteRate
00102 i00103 struct dataChunk
00104 {<br>00105
00105 char ChunkID[4]; // 'd', 'a', 't', 'a'<br>00106 uint32 t SubChunkSize:
00106 uint32_t SubChunkSize;<br>00107 uint8 t data[1; \frac{1}{4}uint8_t data[]; // Arbitrary length array definition
00108 };
00109
00110 // Structure definition for the 'canonical' WAV file
00111 struct WavFile
00112 {
00113 RIFFChunk riff; // Leading chunk defining the data block as a RIFF chunk<br>00114 formatChunk fmt; // First subchunk, describing the format of the data sec
00114 formatChunk fmt; // First subchunk, describing the format of the data section<br>00115 dataChunk data; // The actual data section
00116 }:
00117 } // namespace WAVFILE
00118
00119 class WavPlayer
00120 {
00121 public:<br>00122 // Pub
           \frac{1}{10} Public enum definitions
00123 enum playState
00124 {
00125 STATE_NO_DAC,<br>00126 STATE_NO_TIME
                 STATE_NO_TIMER,
00127 STATE_NOT_LOADED,
00128 STATE_NOT_PROCESSED,<br>00129 STATE_RUEEER_RESET.
00129 STATE_BUFFER_RESET,<br>00130 STATE_PROCESSED.
                 STATE_PROCESSED,
00131 STATE_READY,<br>00132 STATE_PLAYIN
00132 STATE_PLAYING<br>00133 STATE_INMITE
                 STATE_UNMUTE,
00134 STATE_MUTE,<br>00135 STATE PAUSE
                 STATE_PAUSED_UNMUTE,
```
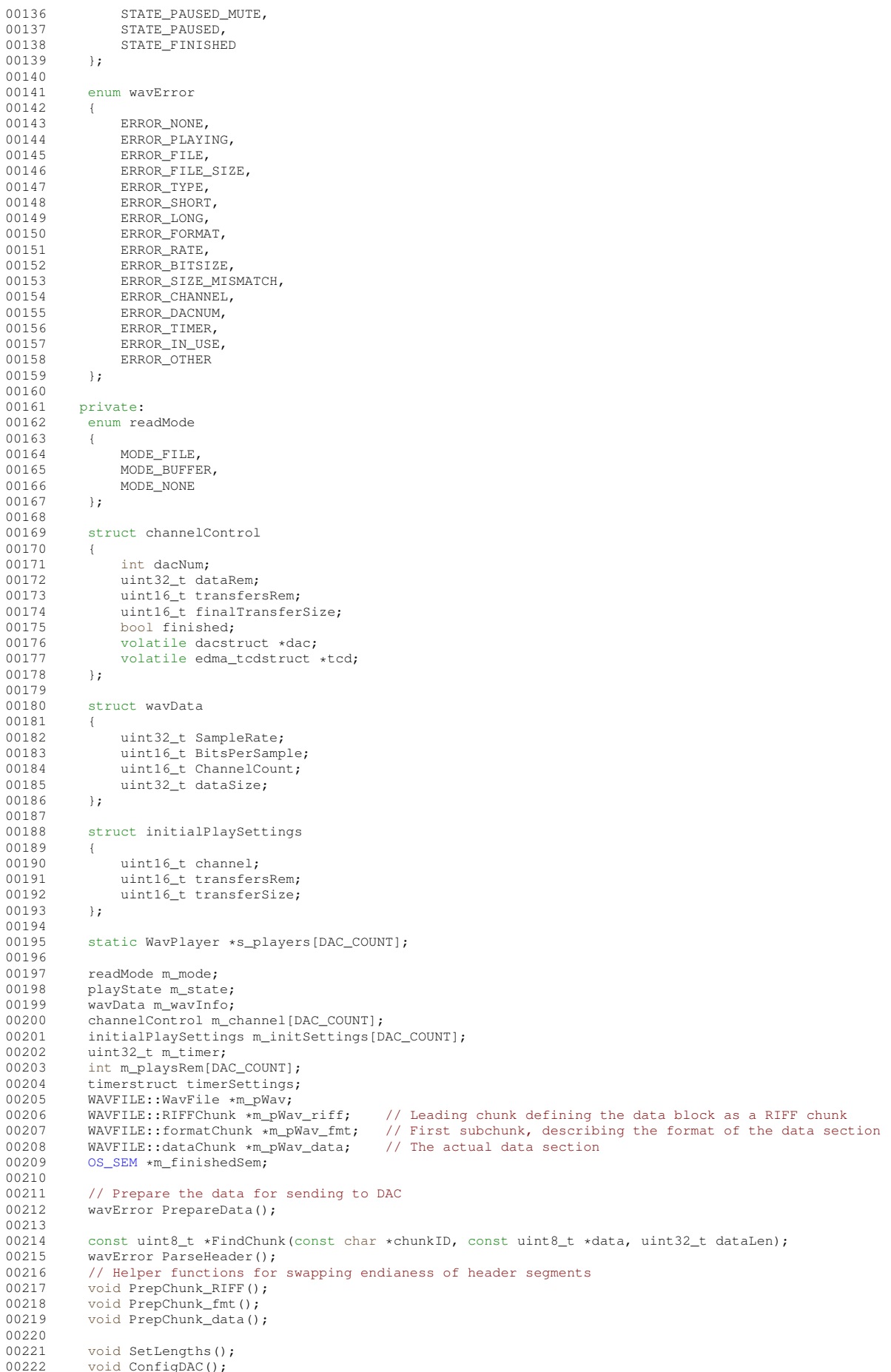

00223 void ConfigDMA();<br>00224 void ConfigTimer( 00224 void ConfigTimer();<br>00225 void ISR (int channe void ISR(int channelNum); 00226 void SoftMuteISR(); 00227<br>00228 00228 public:<br>00229 WavPla  $00229$  WavPlayer();<br> $00230$  ~WavPlayer()  $~\sim$ WavPlayer(); 00231 00232 static void RunISR(); 00233 static void RunSoftMuteISR(uint32\_t vector); 00234 00235 #ifdef WAV\_PLAYER\_FILESYSTEM<br>00236 /\* OpenFile  $00236$  /\* OpenFile<br>00237 \* Opens and  $\star$  Opens and readies a WAV file from disk  $00238$  00238 00239 \* Args:<br>00240 \* - fil 00240 \* - fileName: pointer to C string containing the name of the file to be opened 00241 \* - dataBuffer: pointer to a buffer to load the file into 00242  $\star$  - bufferSize: the size of the buffer being used 00243  $00243$ <br> $00244$  $00244$  \* Returns:<br> $00245$  \* - ERROR 1 00245 \* - ERROR\_NONE: File loaded successfully 00246 \* - Other: Failure while loading file, value indicates type  $00247$  \*/<br>00248 way wavError OpenFile(const char \*fileName, uint8\_t \*dataBuffer, uint32\_t bufferSize); 00249 #endif  $/*$  #ifdef WAV\_PLAYER\_FILESYSTEM  $*/$  $00250$  /\* OpenBuffer<br> $00251$  \* Readies a W 00251  $\cdot$  Readies a WAV file stored in a buffer.<br>00252  $\cdot$  WARNING: This function mutates the pas 00252  $\star$  WARNING: This function mutates the passed buffer if successful. Until 00253  $\star$  either a new WAV file is loaded. ResetBuffer() is called, or the 00253  $\star$  either a new WAV file is loaded, ResetBuffer() is called, or the 00254  $\star$  WavPlayer is destroyed, the buffer should not be read or modified 00254 \* WavPlayer is destroyed, the buffer should not be read or modified. 00255<br>00256 00256  $*$  Args:<br>00257  $*$  - dat  $*$  - data: pointer to a buffer containing a WAV file  $00258$ <br> $00259$  $00259$  \* Returns:<br> $00260$  \* - ERROR 00260  $*$  - ERROR\_NONE: File loaded successfully<br>00261  $*$  - Other: Failure while loading fi \* - Other: Failure while loading file, value indicates type  $00262$ <br> $00263$ wavError OpenBuffer(uint8\_t \*data); 00264<br>00265 00265 /\* SetChannelDAC<br>00266 \* Sets the asso 00266  $\star$  Sets the association between an audio channel and the DAC that is used 00267  $\star$  to play it. Note: Only 2 channel WAVs are supported. \* to play it. Note: Only 2 channel WAVs are supported.  $00268$ <br> $00269$  $00269$  \* Args:<br> $00270$  \* - cha  $00270$  \*  $1.4$  channel: WAV sample channel to read from<br> $00271$  \* - dacNum: DAC channel to output to  $\star$  - dacNum: DAC channel to output to  $00272$  \*  $00273$  \* Returns:<br> $00274$  \* - ERROR 00274  $*$  - ERROR\_NONE: Channel Associated<br>00275  $*$  - Other: Failure, value ind  $\star$  - Other: Failure, value indicates type  $00276$ <br> $00277$ wavError SetChannelDAC(int channel =  $0$ , int dacNum =  $0$ );  $00278$  /\* SetTimer<br> $00279$  \* Selects  $*$  Selects which DMA Timer is used as the trigger source for the DAC(s)  $00280$  00281  $00281$  \* Args:<br> $00282$  \* - time  $\star$  - timerNum: the dma timer to use 00283<br>00284  $00284$  \* Returns:<br> $00285$  \* - ERROR 00285 \* - ERROR\_NONE: Channel Associated<br>00286 \* - Other: Failure, value ind \* - Other: Failure, value indicates type  $00287$ wavError SetTimer(int timerNum =  $3$ ); 00289<br>00290 00290  $/*$  Play<br>00291  $*$  Play  $*$  Plays the previously loaded WAV file  $00292$ <br> $00293$  $00293$  \* Args:<br> $00294$  \* - wav \* - wavFinishedSem: Optional semaphore posted to upon completion 00295<br>00296 00296  $\star$  Returns:<br>00297  $\star$  NONE  $\star$  NONE  $\star$  /  $00298$ <br> $00299$ wavError Play[\(OS\\_SEM](#page-927-0) \*wavFinishedSem = NULL); 00300 00301 /\* Loop<br>00302 \* Repe \* Repeatedly plays the open file.  $00303$   $00304$ 00304 \* Args:<br>00305 \* - pla \* - playCount: the number of times to play the file,  $0 =$  loop forever  $00306$  00305 \* Returns:  $00308$  \* 00309 \*/

```
00310 wavError Loop(uint32_t playCount = 0, \text{OS\_SEM} *wavFinishedSem = NULL);
00311
00312 /* Stop<br>00313 * Immer
              * Immediately stops playback
00314 *<br>00315 */
00315<br>00316wavError Stop();
00317<br>00318
00318 /* StopGraceful<br>00319 * Stops playba
             * Stops playback once current loop iteration is finished.
00320<br>00321wavError StopGraceful():
00322<br>00323wavError Pause();
00324
00325 wavError Resume();
00326
00327 /* ResetBuffer<br>00328 * Reset the d
00328 \star Reset the data buffer back to its unmutated state. Only needed when the 00329 \star WAV file was loaded using OpenBuffer and the buffer is not reverted fro
00329 \star WAV file was loaded using OpenBuffer and the buffer is not reverted from 00330 \star other sources.
              * other sources.
00331<br>0033200332 * Args:<br>00333 * NONE
              \star NONE
00334 *
00335 \star Returns:<br>00336 \star NONE
              \star NONE
00337 00337
             wavError ResetBuffer();
00339
00340 /* GetState<br>00341 * Gets the
              \star Gets the current state of the WavPlayer. \star00342<br>0034300343 * Args:<br>00344 * NONE
              * NONE
00345<br>00346
              * Returns:<br>* NONE
00347
00348<br>00349playState GetState();
00350 };
00351
```
## **17.167 examples/PlatformSpecific/MCF5441X/ADC/SimpleADC/src/**<sup>←</sup>- **SimpleAD.h**

```
00001 /*NB_REVISION*/
00002
00003 /*NB_COPYRIGHT*/
00004
00005 void InitSingleEndAD(); // Setup the A/D converter to be ready to run
00006
00007 void StartAD(); // Start A/D conversion set.
00008
00009 bool ADDone(); // Return true if the conversion is complete
00010
00011 uint16_t GetADResult(int ch); // Return the AD Result
```
00352 #endif  $/*$  ----- #ifndef WAV PLAYER H ----- \*/

## **17.168 examples/PlatformSpecific/MCF5441X/MOD5441X/Mod5441x**<sup>←</sup>- **FactoryApp/src/SimpleAD.h**

```
00001 /*NB_REVISION*/
00002
00003 /*NB_COPYRIGHT*/
00004
00005 void InitSingleEndAD(); \frac{1}{5} // Setup the A/D converter to be ready to run 00006 void StartAD(); \frac{1}{5} // Start A/D conversion set
00006 void StartAD();<br>00007 bool ADDone();<br>// Return true if the conversion
                                                 00007 bool ADDone(); // Return true if the conversion is complete
00008 uint16_t GetADResult(int ch);
```
## **17.169 examples/PlatformSpecific/MCF5441X/NANO54415/NANO54415**<sup>←</sup>- **FactoryApp/src/SimpleAD.h**

```
00001 /*NB_REVISION*/
00002
```

```
00003 /*NB_COPYRIGHT*/
00004
00005 void InitSingleEndAD(); // Setup the A/D converter to be ready to run
00006
00007 void StartAD(); // Start A/D conversion set.
00008
00009 bool ADDone(); // Return true if the conversion is complete
00010
00011 uint16_t GetADResult(int ch); // Return the AD Result
```
# **17.170 examples/PlatformSpecific/MIMXRT1061/ADC\_Simple/src/**<sup>←</sup>- **SimpleAD.h**

```
00001 /*NB_REVISION*/
00002
00003 /*NB_COPYRIGHT*/
00004<br>00005 void InitSingleEndAD():
                                 00005 void InitSingleEndAD(); // Setup the A/D converter to be ready to run
00006
00007 // Enable or disable individual AFEC channels
00008 void ADConfigCh(unsigned nAfec, unsigned ch, bool enable);
00009
00010 void StartAD(); // Start A/D conversion set.
00011
00012 bool ADDone(); // Return true if the conversion is complete
00013
00014 uint16_t GetADResult(unsigned nAfec, unsigned ch); // Return the AD Result
```
## **17.171 examples/PlatformSpecific/SAME70/MODM7AE70/ADC\_**<sup>←</sup>- **Simple/src/SimpleAD.h**

```
00001 /*NB_REVISION*/
00002
00003 /*NB_COPYRIGHT*/
00004<br>00005 void InitSingleEndAD();
                               // Setup the A/D converter to be ready to run
00006
00007 // Enable or disable individual AFEC channels
00008 void ADConfigCh (unsigned nAfec, unsigned ch, bool enable);
00009
00010 void StartAD(); // Start A/D conversion set.
00011
00012 bool ADDone(); // Return true if the conversion is complete
00013
00014 uint16_t GetADResult(unsigned nAfec, unsigned ch); // Return the AD Result
```
## **17.172 examples/PlatformSpecific/SOMRT1061/SEMC\_Simple/src/**<sup>←</sup>- **SimpleAD.h**

```
00001 /*NB_REVISION*/
00002
00003 /*NB_COPYRIGHT*/
00004<br>00005 void InitSingleEndAD();
                                // Setup the A/D converter to be ready to run
00006
00007 // Enable or disable individual AFEC channels
00008 void ADConfigCh(unsigned nAfec, unsigned ch, bool enable);
00009
00010 void StartAD(); // Start A/D conversion set.
00011
00012 bool ADDone(); // Return true if the conversion is complete
00013
00014 uint16_t GetADResult(unsigned nAfec, unsigned ch); // Return the AD Result
```
## **17.173 examples/WebSockets/DIPSwitches/src/SimpleAD.h**

```
00001 /*NB_REVISION*/
00002
00003 /*NB_COPYRIGHT*/
00004
00005 #include <basictypes.h>
00006
00007 // Setup the A/D converter to be ready to run
```

```
00008 void InitSingleEndAD();
0000900010 // Start A/D conversion set.
00011 void StartAD();
00012
00013 // Return true if the conversion is complete
00014 bool ADDone();
00015
00016 // Return the AD Result
00017 uint16_t GetADResult(int ch);
```
## **17.174 platform/NANO54415/include/SimpleAD.h**

```
00001 /*NB_REVISION*/
00002
00003 /*NB_COPYRIGHT*/
00004
00005 // Set up the A/D converter to be ready to Run.
00006 void InitSingleEndAD();
00007
00008 void StartAD();
00009 ; // Start A/D conversion set.
00010
00011 bool ADDone(); // Return true if the conversion is done.
00012
00013 uint16 t GetADResult(int ch); // Get the AD Result
```
## **17.175 platform/SB800EX/include/SimpleAD.h**

```
00001
00002
00003 // Set up the A/D converter to be ready to Run.
00004 void InitSingleEndAD();
00005
00006 void StartAD();
00007 ; // Start A/D conversion set.
00008
00009 bool ADDone(); // Return true if the conversion is done.
00010
00011 uint16_t GetADResult(int ch); // Get the AD Result
```
## **17.176 PlatformSpecific/SAME70/GpioServer/src/analog.h**

```
00001 /*NB_REVISION*/
00002
00003 /*NB_COPYRIGHT*/
00004
00005 #ifndef __ANALOG_H__
00006 #define __ANALOG_H_
00007
00008 struct ch t
00009 {
00010 uint8_t pinNum; // assumes P2 header for MODM7AE70, and J1 header for SBE70LC<br>00011 uint8_t module;
00011 uint8_t module;<br>00012 uint8 t ch:
         uint8_t ch;
00013 };
00014
00015 #ifdef SBE70LC
00016 #define ADC_CH_COUNT (5)
00017 ch t ch[ADC_CH_COUNT] = {{13, 0, 1}, {11, 0, 10}, {5, 0, 2}, {14, 0, 5}, {10, 1, 0}};
00018 #elif (defined MODM7AE70)
00019 #define ADC_CH_COUNT (7)
00020 ch_t ch[ADC_CH_COUNT] = {{7, 0, 0}, {21, 0, 1}, {38, 0, 2}, {29, 0, 5}, {8, 0, 6}, {3, 0, 10}, {6, 1,
      3}};
00021 #endif
00022<br>00023 void InitSingleEndAD();
                                // Setup the A/D converter to be ready to run
00024
00025 // Enable or disable individual AFEC channels
00026 void ADConfigCh(unsigned nAfec, unsigned ch, bool enable);
00027
00028 void StartAD(); // Start A/D conversion set.
00029
00030 bool ADDone(); // Return true if the conversion is complete
00031
00032 uint16_t GetADResult (unsigned nAfec, unsigned ch); // Return the AD Result
00033
00034 #endif // end ANAIOG H
```
### **17.177 SSH/SecureSerToEthFactoryApp/src/analog.h**

```
00001 /*NB_REVISION*/
00002
00003 /*NB_COPYRIGHT*/
00004
00005 #ifndef __ANALOG_H__
00006 #define __ANALOG_H_
00007
00008 #ifdef SAME70
00009 struct ch_t
00010 {
00011 uint8_t pinNum; // assumes P2 header for MODM7AE70, and J1 header for SBE70LC<br>00012 uint8 t module:
00012 uint8_t module;<br>00013 uint8 t ch:
          uint8^{\circ}t ch;
00014 };
00015
00016 #ifdef SBE70LC
00017 #define ADC_CH_COUNT (5)
00018 ch_t ch[ADC_CH_COUNT] = {{13, 0, 1}, {11, 0, 10}, {5, 0, 2}, {14, 0, 5}, {10, 1, 0}};
00019 #elif (defined MODM7AE70)
00020 #define ADC_CH_COUNT (7)
00021 ch_t ch[ADC_CH_COUNT] = {{7, 0, 0}, {21, 0, 1}, {38, 0, 2}, {29, 0, 5}, {8, 0, 6}, {3, 0, 10}, {6, 1,
      3}};
00022 #endif
00023
00024 void InitSingleEndAD(); // Setup the A/D converter to be ready to run
00025
00026 // Enable or disable individual AFEC channels
00027 void ADConfigCh(unsigned nAfec, unsigned ch, bool enable);
00028
00029 void StartAD(); // Start A/D conversion set.
00030
00031 bool ADDone(); // Return true if the conversion is complete
00032
00033 uint16_t GetADResult(unsigned nAfec, unsigned ch); // Return the AD Result<br>00034 #endif // SAME70
00034 #endif
00035
00036 #endif // end __ANALOG_H_
```
### **17.178 PlatformSpecific/SAME70/GpioServer/src/gpioserver.h**

```
00001 /*NB_REVISION*/
00002
00003 /*NB_COPYRIGHT*/
00004
00005 #ifndef __GPIO_SERVER_H__
00006 #define GPIO_SERVER_H_
00007
00008 #include <string.h>
00009 #include <stdlib.h>
00010 #include <tcp.h>
00011 #include <command.h>
00012 #include <pins.h>
00013 #include <cpu_pins.h>
<fdprintf.h>
00015
00016 #define CMD_ERR_NOT_GPIO_MODE -1
00017 #define CMD_ERR_BAD_PIN_NUM -2
00018 #define CMD_ERR_SYNTAX -3
00019
00020 extern const char *AppName;
00021 extern const char *VersionNumber;
00022
00023 /* returns true if the pin number is valid within the pin header, retruns false if the pin is not
      valid */
00024 bool pinIsValid(uint8_t pinNumber);
00025
00026 /* returns the index in the analog "ch" struct cooresponding to the analogPinNum, returns -1 if the 00027 analogPinNum is not found within the "ch" struct (therefore is not a valid analog pin number). */
00028 int8_t getAnalogPinIndex(uint8_t analogPinNum);
00029
00030 /* returns true if the pin output was set, false if the pin output was not set */00031 bool SetPinOutput(uint8_t pinNumber, uint8_t output, FILE *fp);
00032
00033 /* Set the pin as a digital input */00034 bool SetPinAsInput(uint8_t pinNumber, FILE *fp);
00035
00036 /* Read the digital pin value */00037 uint32_t ReadPin(uint8_t pinNumber);
00038
00039 /* Read the analog value of the cooresponding ADC channel in the "ch" struct. The index is<br>00040 obtained by using the getAnalogPinIndex() function. */
         obtained by using the getAnalogPinIndex() function.
00041 uint16_t ReadAnalogPin(uint8_t channelIndex);
```
00042 00043 /\* Parse a whole command string for the pin number. returns the number to the pinNumber variable by reference.<br>
00044<br>
returns returns true if parsing the pin number was successful. returns false otherwise. The function 00045 prints the error response to the fp variable in the case that parsing fails.  $00046 + 1$ 00047 bool parsePinNumber(const char \*command, uint8\_t &pinNumber, FILE \*fp); 00048 00049 /\* Command parser. returns CMD\_CLOSE if requested to close the connection, returns CMD\_OK otherwise \*/ 00050 int32\_t ProcessGpioCommand(const char \*command, FILE \*fp); 00051 00052 /\* The User Authentication Callback \*/ 00053 int ProcessAuth(const char \*name, const char \*pass); 00054 00055 / $\star$  The Command Processing Callback  $\star$ / 00056 int ProcessCommand(const char \*command, FILE \*fp, void \*pData); 00057 00058 /\* The Connection Processing Callback \*/ 00059 void \*ProcessConnect(FILE \*fp); 00060 00061 /\* The Prompt Processing Callback \*/ 00062 void ProcessPrompt(FILE \*fp, void \*pData); 00063 00064 /\* The Disconnect Processing Callback \*/ 00065 void ProcessDisconnect(FILE \*fp, int cause, void \*pData); 00066 00067 #endif // end \_\_GPIO\_SERVER\_H\_

## **17.179 SSH/SecureSerToEthFactoryApp/src/gpioserver.h**

```
00001 /*NB_REVISION*/
00002
00003 /*NB_COPYRIGHT*/
00004
00005 #ifndef __GPIO_SERVER_H__
00006 #define __GPIO_SERVER_H__
00007
00008 #include <string.h>
00009 #include <stdlib.h>
00010 #include <tcp.h>
<command.h>
00012 #include <pins.h>
00013 #include <cpu_pins.h>
00014 #include <fdprintf.h>
00015
00016 #define SERIALPORT_TO_USE (0)
00017 #define BAUDRATE_TO_USE (115200)
00018 #define STOP_BITS (1)
00019 #define DATA_BITS (8)
00020 #define TCP_PORT_TO_USE (23) // The Telnet port
00021 #define IDLE_TIMEOUT (60 * TICKS_PER_SECOND)
00022 #define DO_TELNET_PROCESSING (true)
00023 #define MAX_TCP_CONNECTIONS (5)
00024
00025 #define CMD_ERR_NOT_GPIO_MODE -1
00026 #define CMD_ERR_BAD_PIN_NUM -2
00027 #define CMD_ERR_SYNTAX -3
0002800029 extern const char FirmwareVersion[];
00030
00031 #ifdef SUPPORTED_GPIO_SERVER_PLATFORM
00032 /* returns true if the pin number is valid within the pin header, retruns false if the pin is not
      valid */
00033 bool pinIsValid(uint8_t pinNumber);
00034
00035 /* returns the index in the analog "ch" struct cooresponding to the analogPinNum, returns -1 if the 00036 analogPinNum is not found within the "ch" struct (therefore is not a valid analog pin number). *
         analogPinNum is not found within the "ch" struct (therefore is not a valid analog pin number). */00037 int8_t getAnalogPinIndex(uint8_t analogPinNum);
00038
00039 /* returns true if the pin output was set, false if the pin output was not set */00040 bool SetPinOutput(uint8_t pinNumber, uint8_t output, FILE *fp);
00041
00042 /* Set the pin as a digital input */
00043 bool SetPinAsInput(uint8_t pinNumber, FILE *fp);
00044
00045 /* Read the digital pin value */
00046 uint32_t ReadPin(uint8_t pinNumber);
00047
00048 /* Read the analog value of the cooresponding ADC channel in the "ch" struct. The index is
         obtained by using the getAnalogPinIndex() function.
00050 uint16_t ReadAnalogPin(uint8_t channelIndex);
00051
00052 /* Parse a whole command string for the pin number, returns the number to the pinNumber variable by
      reference.
00053 returns true if parsing the pin number was successful. returns false otherwise. The function
```
 prints the error response to the fp variable in the case that parsing fails. 00055 \*/ 00056 bool parsePinNumber(const char \*command, uint8\_t &pinNumber, FILE \*fp); /\* Command parser. returns CMD\_CLOSE if requested to close the connection, returns CMD\_OK otherwise \*/ int ProcessGpioCommand(const char \*command, FILE \*fp, void \*pData); /\* The User Authentication Callback \*/ int ProcessAuth(const char \*name, const char \*pass); 00064 /\* The Command Processing Callback \*/ int ProcessCommand(const char \*command, FILE \*fp, void \*pData); /\* The Connection Processing Callback \*/ 00068 void \*ProcessConnect(FILE \*fp); /\* The Prompt Processing Callback \*/ 00071 void ProcessPrompt(FILE \*fp, void \*pData); /\* The Disconnect Processing Callback \*/ 00074 void ProcessDisconnect(FILE \*fp, int cause, void \*pData);<br>00075 #endif // SUPPORTED GPIO SERVER PLATFORM // SUPPORTED\_GPIO\_SERVER\_PLATFORM 

#### 00077 #endif // end GPIO SERVER H

#### **17.180 ebi\_pager.h**

```
00001 #ifndef __EBI_PAGER_H
00002 #define __EBI_PAGER_H
00003
00004 #include <predef.h>
00005 #include <pins.h>
00006
00007 extern volatile uint8 t ebi 0 base[];
00008 extern volatile uint8_t ebi_1_base[];
00009 extern volatile uint8_t ebi_2_base[];
00010 extern volatile uint8_t ebi_3_base[];
00011
PinIO *pageSelectPins, uint32 t
pageSelectPinCount);
00026
00027 #endif /* ----- #ifndef __EBI_PAGER_H ----- */
```
## **17.181 MCF5441X/MOD5441X/Mod5441xFactoryApp/src/webfuncs.h**

```
00001 /*NB_REVISION*/
00002
00003 /*NB_COPYRIGHT*/
00004
00005 #ifndef WEBFUNCS H
00006 #define _WEBFUNCS_H_
00007
00008 const char FirmwareVersion[] = "MOD54415 Factory Demo Program v1.13 " \_DATE\_ "";
00009
00010 #endif /* WEBFUNCS H */
```
#### **17.182 MCF5441X/NANO54415/NANO54415FactoryApp/src/webfuncs.h**

```
00001 /*NB_REVISION*/
00002
00003 /*NB_COPYRIGHT*/
00004
00005 #ifndef _WEBFUNCS_H_
00006 #define WEBFUNCS H
00007
00008 const char FirmwareVersion[] = "NANO54415 Factory Demo Program v1.0 " \_ DATE__ "";
00009
00010 #endif /* _WEBFUNCS_H_ */
```
### **17.183 MCF5441X/PulseGenerator-Counter/src/webfuncs.h**

```
00001 /*NB_REVISION*/
00002
00003 /*NB_COPYRIGHT*/
00004
00005 #ifndef _WEBFUNCS_H_
00006 #define _WEBFUNCS_H_
```

```
00007
00008 const char FirmwareVersion[] = "v1.0 " _DATE";
00009
00010 #endif /* _WEBFUNCS_H_ */
```
## **17.184 SAME70/MODM7AE70/MODM7AE70FactoryApp/src/webfuncs.h**

```
00001 /*NB_REVISION*/
00002
00003 /*NB_COPYRIGHT*/
00004
00005 #ifndef _WEBFUNCS_H_
00006 #define _WEBFUNCS_H_
00007
00008 const char FirmwareVersion[] =
00009 "MODM7AE70 Factory Demo Program v1.3 "_DATE_00010 "";
0001000011
00012 #endif /* _WEBFUNCS_H_ */
```
#### **17.185 examples/PlatformSpecific/MCF5441X/RTC-External/src/rtc.h**

```
00001 /*NB_REVISION*/
00002
00003 /*NB_COPYRIGHT*/
00004
00005 /*******************************************************************************
00006 * The following is a description of the basic time structure defined in the
00007 * time.h standard C library, which is used by the RTC functions.
00008 *
00009 \times \text{struct} \pm \text{m}\begin{array}{ccc} 00010 & \star & \{ \\ 00011 & \star \\ 00012 & \star \end{array}00011 * int tm_sec; // Second (0-59)
00012 * int tm_min; // Minute (0-59)
00013 * int tm_hour; // Hour (0-23)
00014 * int tm_mday; // Day of the month (1-31)<br>00015 * int tm_mon; // Month of the year [January(0)-December(11)]
00016 * int tm_year; // Years since 1900
00017 * int tm_wday; // Day of the week [Sunday(0)-Saturday(6)]
00016 * int tm_year; // Years since 1900<br>00016 * int tm_year; // Years since 1900<br>00017 * int tm_yday; // Day of the week [Sunday (0)-Sat<br>00018 * int tm_yday; // Daylight Saving Time flag (in<br>00019 * int tm_isdst; // Dayl
00019 \star int tm_isdst; // Daylight Saving Time flag (in effect if greater than<br>00020 \star // zero, not in effect if equal to zero, information not
00020 * \prime // zero, not in effect if equal to zero, information not 00021 * \prime // available if less than zero)
                                        1/ available if less than zero)
00022 * };
00023 ******************************************************************************/
00024
00025 #ifndef _RTC_H
00026 #define _RTC_H
00027
00028 #include <time.h>
00029
00030 #ifdef __cplusplus
00031 extern "C"
00032 {
00033 #endif /* __cplusplus */
00034
              int8_t_rtcInitExternalRtc(uint8_t_i2cModuleNum);
00042int rtcGetTime(struct tm &bts);
00052
00060 int rtcSetTime(struct tm &bts);
00061
00067 int rtcSetSystemTimeFromRtc(void):
00068<br>00074
             int rtcSetRtcFromSystemTime(void);
00075
00076 void rtcSetRtcManual(int sec, int min, int hour, int mday, int mon, int year); //, int wday,
        int yday);
00077
00078 #ifdef __cplusplus
00079 }
00080 #endif /* __cplusplus */
00081
00082 #endif /* _RTC_H */
```
#### examples/PlatformSpecific/SAME70/MODM7AE70/RTC-17.186 External/src/rtc.h

```
00001 /*NB_REVISION*/
00002
00003 /*NB_COPYRIGHT*/
0000400006 * The following is a description of the basic time structure defined in the
00007 * time.h standard C library, which is used by the RTC functions.
00008 *
00009 \star struct tm
00010 \star {
00011 +1/ Second (0-59)int tm_sec;
00012 +1/ Minute (0-59)int tm_min;
                        // Hour (0-23)00013
          int tm hour;
00014 *
          int tm_mday;
                         // Day of the month (1-31)00015 *
                         // Month of the year [January (0) -December (11)]
          int tm_mon;
                         // Years since 1900
00016 *
          int tm_year;
                         // Day of the week [Sunday (0)-Saturday (6)]<br>// Days since January 1st (0-365)
00017 +int tm_wday;
00018 *
          int tm vday:
00019 *
                         // Daylight Saving Time flag (in effect if greater than
          int tm isdst;
00020 *
                          // zero, not in effect if equal to zero, information not
00021
                          // available if less than zero)
00022 * };
00024
00025 #ifndef _RTC_H
00026 #define RTC_H
00027
00028 #include <time.h>
0002900030 #ifdef \frac{1}{C}<br>00031 extern "C"
              cplusplus
00032 +00033 #endif /* \_\_cplusplusplus */
00034
00041int8 t rtcInitExternalRtc(uint8 t i2cModuleNum);
00042
00051int rtcGetTime (struct tm &bts);
00052
00060
         int rtcSetTime(struct tm &bts);
00061
00067
        int rtcSetSystemTimeFromRtc(void);
00068
00074
        int rtcSetRtcFromSystemTime(yoid):
00075
00076
        void rtcSetRtcManual(int sec, int min, int hour, int mday, int mon, int year); //, int wday,
     int yday);
00077
00078 #ifdef _cplusplus
00079 }
00080 #endif /* _cplusplus */
00081
00082 #endif /* RTC H */
```
#### platform/MOD5441X/include/rtc.h 17.187

```
00001 /*NB_REVISION*/
0000200003 /*NB COPYRIGHT*/
00004
00006 * The following is a description of the basic time structure defined in the
00007 * time.h standard C library, which is used by the RTC functions.
00008 *
00009 \star struct tm
00010 \times 400011 *
                        1/ Second (0-59)int tm sec;
00012 *
          int t_{m,min}\frac{1}{10} Minute (0-59)
00013 *
          int t_{m} hour;
                        1/ Hour (0-23)
00014 *
          int tm_mday;
                        // Day of the month (1-31)// Month of the year [January (0) -December (11)]<br>// Month of the year [January (0) -December (11)]
00015 *
          int tm_mon;
00016 +int tm_year;
                        // Day of the week [Sunday (0) -Saturday (6)]
00017 *
          int tm wday;
00018 *
                         // Days since January 1st (0-365)
          int tm_yday;
                        // Daylight Saving Time flag (in effect if greater than
00019
          int tm_isdst;
00020 *
                         // zero, not in effect if equal to zero, information not
00021// available if less than zero)
00022 \times 1:
00024
00025 #ifndef _RTC_H
```

```
00026 #define _RTC_H
00027
00028 #include <time.h>
00029
00030 #ifdef __cplusplus
00031 extern "C"
00032 {
00033 #endif /* __cplusplus */
00034
00043 int RTCGetTime(struct tm &bts);
00044
         int RTCSetTime(struct tm &bts):
00053
          int RTCSetSystemFromRTCTime(void);
00060
00066 int RTCSetRTCfromSystemTime(void);
00067
00068 #ifdef __cplusplus
00069 }
00070 #endif /* __cplusplus */
00071
00072 #endif /* _RTC_H * /
```
## **17.188 platform/NANO54415/include/rtc.h**

```
00001 /*NB_REVISION*/
00002
00003 /*NB_COPYRIGHT*/
00004
00005 /*******************************************************************************
00006 \star The following is a description of the basic time structure defined in the 00007 \star time.h standard C library, which is used by the RTC functions.
00008 *
00009 * struct tm
00010 * {<br>00011 *
00011 \star int tm_sec; // Second (0-59)<br>00012 \star int tm_min; // Minute (0-59)
00012 * int tm_min; // Minute (0-59)
00013 * int tm_hour; // Hour (0-23)
00014 * int tm_mday; // Day of the month (1-31)<br>00015 * int tm_mon; // Month of the year [Janu
00015 * int tm_mon; // Month of the year [January(0)-December(11)]<br>00016 * int tm_year; // Years since 1900
00016 * int tm_year; // Years since 1900<br>00016 * int tm_wday; // Day of the week [Sunday(0)-Saturday(6)]<br>00018 * int tm_yday; // Days since January 1st (0-365)
00018 * int tm_yday; // Days since January 1st (0-365)
00019 * int tm_isdst; // Daylight Saving Time flag (in effect if greater than
00020 \star // zero, not in effect if equal to zero, information not 00021 \star // available if less than zero)
                                      // available if less than zero)
00022 \times ;<br>00023 *****
               00023 ******************************************************************************/
00024
00025 #ifndef _RTC_H
00026 #define _RTC_H
00027
00028 #include <time.h>
00029
00030 #ifdef __cplusplus
00031 extern "C"
00032 {
00033 #endif /* __cplusplus */
00034<br>00043
             int RTCGetTime(struct tm &bts);
00044
             int RTCSetTime(struct tm &bts);
00053
00059 int RTCSetSystemFromRTCTime(void);
00060<br>00066
             int RTCSetRTCfromSystemTime(void);
00067
00068 #ifdef __cplusplus
00069
00070 #endif /* __cplusplus */
00071
00072 #endif /* RTC H */
```
# **17.189 platform/SB800EX/include/rtc.h**

```
00001 /*NB_REVISION*/
00002
00003 /*NB_COPYRIGHT*/
00004
00005 /*******************************************************************************
00006 * The following is a description of the basic time structure defined in the
00007 * time.h standard C library, which is used by the RTC functions.
```

```
00008 *
00009 * struct tm
00010 \times {
00011 \starint tm_sec;
                               // Second (0-59)// Decema (0-59)
00012
      \sim 100int tm min:
00013int \frac{1}{2} m hour;
                               1/ Hour (0-23)
00014
             int tm_mday;
                               // Day of the month (1-31)00015
             int tm_mon;
                               // Month of the year [January (0) -December (11)]
00016 *
             int tm_year;
                               // Years since 1900
                               // Day of the week [Sunday (0)-Saturday (6)]<br>// Days since January 1st (0-365)
00017 *
             int tm_wday;
00018 +int tm_yday;
                              // Days since bandary ist (0-505)<br>// Daylight Saving Time flag (in effect if greater than<br>// zero, not in effect if equal to zero, information not
00019
            int tm_isdst;
0002000021 *
                               // available if less than zero)
00022 \times \}0002400025 #ifndef _RTC_H<br>00026 #define _RTC_H
00027
00028 #include \leqtime h>
00029
00030 #ifdef _cplusplus<br>00031 extern "C"00032 +00033 #endif /* \_\_cplusplusplus */
00034
0.0013int RTCGetTime (struct tm &bts);
0004400052
          int RTCSetTime(struct tm &bts):
00053
00059int RTCSetSystemFromRTCTime(void);
00060
00066
          int RTCSetRTCfromSystemTime(void);
00067
00068 #ifdef _cplusplus
00069 1
00070 #endif /* \_\_cplusplusplus */
00071
00072 #endif /* _RTC_H */
```
## 17.190 hd44780.h

```
00001 #ifndef _HD44780_H<br>00002 #define _HD44780_H<br>00003 /*NB_REVISION*/
0000400005 /*NB_COPYRIGHT*/
00006
nnnn7 #include <predef.h>
00008
00009 class HD44780_LCD_Bus
00010 {
00011volatile uint8_t bus[2];
00012
           class reg
00013\left\{ \quad \right.00014
                uint8_t addr;
                volatile uint8_t *lcd;
0001500016
00017
              public:
00018reg(uint8_t addr, volatile uint8_t *lcd) : addr(addr), lcd(lcd) {}
00019
                operator uint8_t() { return read(); }
00020uint8_t operator=(uint8_t val)
00021\left\{ \right.00022
                    write(val);00023return val;
00024
                \rightarrow00025
                uint8_t read() { return lcd[addr]; }
0002600027
                void write(uint8 + val)00028
                \left\{ \right.00029
                     while (lcd[0] & 0x80)00030
                     \{00031
                         asm("dsb");
00032
                    lcd[addr] = val;00033
00034\overline{\phantom{a}}00035
           \rightarrow00036
          public:
00037
00038
           HD44780_LCD_Bus();
00039
00040
           void init (uint8 t cols, uint8 t rows);
00041void putchar (char c);
00042
           void putstr (const char *str);
```

```
00043 void setCursor(int row, int col);<br>00044 void clr();
              void \text{clr}();
00045
00046 reg operator[](int i) { return reg(i & 0x1, bus); }<br>00047 friend class HD44780_LCD;
00048 };
00049
00050 class HD44780_LCD
00051 {
00052 public:<br>00053 enum cu
              enum cursorDisp_t
00054 {
00055 CURSOR_OFF = 0,<br>00056 CURSOR ON = 2.
00056 CURSOR_ON = 2,<br>00057 CURSOR BLINK =
                   CURSORBLINK = 300058 };
00059
00060 private:<br>00061 HD44780
00061 HD44780_LCD_Bus &bus;<br>00062 uint8_t cols;
00062 uint8_t cols;<br>00063 uint8 t rows:
00063 uint8_t rows;<br>00064 cursorDisp t
             cursorDisp_t cursorDisp;
00065 bool dispState;
00066<br>00067
00067 public:<br>00068 HD4478
             HD44780_LCD(HD44780_LCD_Bus &bus, uint8_t cols, uint8_t rows);
00069<br>00070
00070 void init() { bus.init(cols, rows);<br>00071 void putchar(char.c) { bus.putchar(
00071 void putchar(char c) { bus.putchar(c); }<br>00072 void putstr(const char *str) { bus.putst
00072 void putstr(const char *str) { bus.putstr(str); }<br>00073 void setCursor(int row, int col) { bus.setCursor(
00073 void setCursor(int row, int col) { bus.setCursor(row, col); }<br>00074 void enableCursor(cursorDisp t disp);
00074 void enableCursor(cursorDisp_t disp);<br>00075 void enableDisplay(bool enable);
              void enableDisplay(bool enable);
00076 void clr();
00077<br>00078
              HD44780 LCD Bus::reg operator[](int i) { return bus[i]; }
00079 };
00080
00081 #endif /* ----- #ifndef __HD44780_H ----- */
```
#### **17.191 ssc\_i2s.h**

```
00001 #ifndef __SSC_I2S_H<br>00002 #define __SSC_I2S_H
00002 #define __SSC_I2S_H
00003 /*NB_REVISION*/
00004
00005 /*NB_COPYRIGHT*/
00006
00007 #include <predef.h>
00008 #include <sim.h> /*on-chip register definitions*/
00009 #include <pins.h>
<nbrtos.h>
00011 #include <xdmac.h>
00012
00013 // class SSC_I2S : private Ssc {
00014 //
00015 //
00016 // public:
00017 // inline void Reset() { SSC_CR = SSC_CR_SWRST; }
00018 // inline void EnableTx (bool enable) {<br>00019 // SSC CR = (enable ? SSC CR TXEN
                       SSC_CR = (enable ? SSC_CR_TXEN : SSC_CR_TXDIS);
00020 // }
00021 // inline void EnableRx (bool enable) {<br>00022 // SSC CR = (enable ? SSC CR RXEN
                      ord and state of the condition of the condition of the condition of the same of the society of the state of the state of the state of the state of the state of the state of the state of the state of the state of the state 
00023 //<br>00024 //
00024 // inline uint16_t SetClkDiv(uint16_t div) {<br>00025 // return SSC_CMR = div & SSC_CMR_DIV_Ms
                    return SSC\_CMR = div & SSC\_CMR_DIV\_Msk;00026 // }
00027 //<br>00028 //
00028 // static Ssc *get() { return reinterpret_cast<SSC_I2S*>(SSC); } 00029 // Ssc &GetReqisers() { return *this; }
                 Ssc &GetRegisers() { return *this; }
00030 //
00031 // } __attribute_((packed));
00032 //
00033 // static_assert( sizeof (SSC_I2S == sizeof(Ssc) );
00034 //
00035
00036 typedef void (*SSC_BufferDoneFn_t)(void *buffer, bool valid);
00037 /****************************************/
                 SSC Configuration Enums
00039 /****************************************/
00043 enum clkSrc_t
00044 {<br>00045
00045 CLK_SRC_MCK,
            CLK_SRC_RK,
```

```
00047 CLK_SRC_TK
00048 };
00049
00073 enum startCond_t
00074 {<br>00075
00075 START_CONTINUOUS,<br>00076 START SYNC RX TX,
00076 START_SYNC_RX_TX,<br>00077 START FRAME LOW.
00077 START_FRAME_LOW,<br>00078 START FRAME HIGH
            START_FRAME_HIGH,
00079 START_FRAME_FALLING,<br>00080 START_FRAME_RISING.
00080 START_FRAME_RISING,<br>00081 START FRAME LEVEL.
00081 START_FRAME_LEVEL,<br>00082 START FRAME EDGE.
00082 START_FRAME_EDGE,<br>00083 START CMP 0
            START_CMP_0
00084 };
00085
00089 enum clkGate_t
00090 {
00091 CLK_GATE_CONTINUOUS,<br>00092 CLK_GATE_FRAME_LOW,
00092 CLK_GATE_FRAME_LOW,<br>00093 CLK_GATE_FRAME_HIGH
            CLK_GATE_FRAME_HIGH,
00094 };
00095
00099 enum dataValid_t
00100 {
00101 DATA_VALID_RISING,<br>00102 DATA VALID FALLING
            DATA_VALID_FALLING,
00103 };
00104
00108 enum frameEdge_t
00109 {<br>00110
00110 FRAME_SYNC_RISING,<br>00111 FRAME_SYNC_FALLING
            FRAME_SYNC_FALLING
00112 };
00113
00117 enum clkOut_t
00118 {
00119 CLK_OUT_INPUT,<br>00121 CLK OUT CONTIN
00121 CLK_OUT_CONTINUOUS,<br>00122 CLK_OUT_TRANSFER
            CLK_OUT_TRANSFER
00123 };
00124
00128 enum frameSyncOut t
00129 {
00130 FRAME_SYNC_INPUT,
00132 FRAME_SYNC_NEGATIVE,<br>00134 FRAME SYNC POSITIVE.
00134 FRAME_SYNC_POSITIVE,<br>00136 FRAME_SYNC_LOW,
00137 FRAME_SYNC_HIGH,<br>00138 FRAME SYNC TOGGI
            FRAME_SYNC_TOGGLE
00139 };
00140
00144 enum bitOrder_t
00145 {<br>00146
            LEAST SIG FIRST.
00147 MOST_SIG_FIRST
00148 };
00149
00160 enum bufferDepletionBehavior_t
00161 {
00162 DEPLETED_PAUSE,<br>00163 DEPLETED_REPEA1
            DEPLETED_REPEAT_LAST,
00164 };
00165
00166 /****************************************/
                SSC Configuration Struct
00168 /****************************************/
00169
00212 struct SSC_rxtx_cfg_t
00213 {<br>00214
            enable{false};
period{64};
startDly{1};<br>00217 startCond t startCon
            startCond{START_FRAME_EDGE};
clkGate{dataValid{DATA_VALID_RISING};
clkOut{clkSrc{CLK_SRC_RK};
00222
syncLen{0};<br>00224 frameEdge_t syncEdg
syncEdge{FRAME_SYNC_FALLING};<br>00225 bool syncDataEnabled{false};
syncDataEnabled{false};<br>00226 frameSyncOut_t syncOut{FRAME
syncOut{FRAME_SYNC_INPUT};<br>00227 uint8 t wordsPerFrame{1};
wordsPerFrame{1};<br>00228 bitOrder t bitOrder{MOST
bitOrder{lineIdleState{1};
bitsPerWord{24};
```
00231

```
00232bufferDepletionBehavior_t depletionBehavior{DEPLETED_PAUSE};
00233 };
00234
00248 struct SSC cfa t
00249 {
00250
           uint16_t \text{ clkDiv}\{150\};00251
00252
           SSC_rxtx_cfg_t rx;
00253
           SSC_rxtx_cfg_t tx;
00254 }:
00255
00296 extern const SSC_cfq_t SSC_I2S_SLAVE_24_TXRX_RK;
00297 extern const SS_c of g_t ssc_i2s_sLAVE_24_TXRX_TK;
00298 extern const SSC_cfg_t SSC_I2S_SLAVE_24_TXRX_TKRK;
00299 extern const SSC_cfg_t SSC_I2S_SLAVE_16_TXRX_RK;
00300 extern const SSC_cfg_t SSC_I2S_SLAVE_16_TXRX_TK;
00301 extern const SSC_cfg_t SSC_I2S_SLAVE_16_TXRX_TKRK;<br>00301 extern const SSC_cfg_t SSC_I2S_SLAVE_16_TXRX_TKRK;<br>00302 extern const SSC_cfg_t SSC_I2S_SLAVE_8_TXRX_RK;
00303 extern const SSC_cfg_t SSC_I2S_SLAVE_8_TXRX_TK;
00304 extern const SSC_cfq_t SSC_I2S_SLAVE_8_TXRX_TKRK;
00305
00306 extern const SSC_cfg_t SSC_LJUST_SLAVE_24_TXRX_RK;<br>00307 extern const SSC cfg t SSC LJUST SLAVE 24 TXRX TK;
00308 extern const SSC cfq t SSC LJUST SLAVE 24 TXRX TKRK;
00309 extern const SSC_cfg_t SSC_LJUST_SLAVE_16_TXRX_RK;
00310 extern const SSC_cfg_t SSC_LJUST_SLAVE_16_TXRX_TK;
00311 extern const SSC_cfg_t SSC_LJUST_SLAVE_16_TXRX_TKRK;<br>00311 extern const SSC_cfg_t SSC_LJUST_SLAVE_16_TXRX_TKRK;<br>00312 extern const SSC_cfg_t SSC_LJUST_SLAVE_8_TXRX_RK;
00313 extern const SSC_cfg_t SSC_LJUST_SLAVE_8_TXRX_TK;
00314 extern const SSC cfg t SSC LJUST SLAVE 8 TXRX TKRK:
00315
00316 /***
             00317 /* SSC Driver Context Object
00319
00326 class SSCCtx t
00327 {
00328
         public:
00329enum ctxState_t
00330
           \left\{ \right.CTX_STATE_STOPPED,<br>CTX STATE INIT,
00331
00332
00333
               CTX_STATE_TTX,
00334
               CTX_STATE_RX,
00335
                CTX_STATE_TXRX,
00336
           \rightarrow00337
00338
         private:
00339
           XdmaCh t *txCh:
00340XdmaCh_t *rxCh;
00341OS_SEM_txSem;
00342
           OS_SEM rxSem;
           SSC_BufferDoneFn_t txBufDone;
0034300344
           SSC BufferDoneFn t rxBufDone:
00345
           uint32_t txReadyCount;
           uint32_t rxReadyCount;
00346
00347
           uint32_t nTxIrq;
0.0318uint32_t nTxErr;00349
           uint32_t nTxPost;
00350
           uint32_t nTxCall;<br>uint32_t nTxStart;
0035100352
           uint32_t nTxAdd;
00353
00354
           uint32_t nRxIrq;
00355
           uint32_t nRxErr;
00356
           uint32 t nRxPost:
00357
           uint32 + nRxCall:uint32 t nRxStart;
00358
00359uint32_t nRxAdd;
00360
00361
           DescORing TxRing;
00362
           DescORing RxRing;
00363
           uint8 t rxByteWidth;
00364
           uint8_t txByteWidth;
00365
00366
           ctxState_t state;
00367void initBDs (bool loopRx, bool loopTx);
00368
           void initHw_Pins(const SSC_cfg_t &cfg);
           void inithw_Pins(const SSC_cig_t &cig);<br>void inithw_SSC(const SSC_cfg_t &cfg);<br>void initHw_DMA(const SSC_cfg_t &cfg);
00369
0037000371
          public:
00372
00379
           int Init (const SSC_cfg_t &cfg);
00383void Shutdown ();
00384
00391
           int getCurrentConfig(SSC cfg t &cfg);
```

```
00396
         ctxState_t getState();
00397int TransmitBuffer(void *buffer, uint32_t bufferLen, bool waitIfNeeded);
00409
00421
         int ReadyReceiveBuffer(void *buffer, uint32_t bufferLen, bool waitIfNeeded);
00422
00426
          void RegisterTxBufferDoneCB(SSC BufferDoneFn t cb);
         void RegisterRxBufferDoneCB(SSC_BufferDoneFn_t cb);
00430
00431
00432void TxIsr();
00433
         void RxIsr();
00434
00435
          void dump():
00436 };
00437
00438 extern SSCCtx_t ssc;
0043900440 #endif /* ----- #ifndef __SSC_I2S_H ----- */
```
## 17.192 wm8904.h

```
00001 #ifndef __WM8904_H
00002 #define WMS904_H00003 /*NB_REVISION*/
0000400005 /*NB_COPYRIGHT*/
00006
00007 #include <predef.h>
00008 #include <stdio.h>
00009 #include <init.h>
00010 #include <sim.h> /*on-chip register definitions*/
00011 #include <pins.h>
00012 #include <nbrtos.h>
00013 #include <abicos.n><br>00013 #include <i2c.h><br>00014 #include "ssc_i2s.h"
00015
00016 #include "wm8904_reg.h"
00017
00022 class WM8904
00023 +00024public:
00025
           struct Reg
00026\left\{ \right.00027
                 enum RegAddr_t
00028\{SWRST ID = 0 \times 00.
00029
00030
                     BIAS_CTLO = 0 \times 04,
00031VMD_CTL0 = 0x05,00032
                     MIC_BIAS_CTL0 = 0x06,00033
                     MIC_BIAS_CTL1 = 0x07,
00034
                     ANA ADCO = 0 \times 0A.
                     PWR_MGMNT0 = 0x0C,00035
00036
                     PWR MGMNT2 = 0 \times 0E,
00037
                     PWR_MGMNT3 = 0x0F,00038
                     PWR_MGMNT6 = 0x12,00039
                     CLK_RATES0 = 0x14,00040CLK RATES1 = 0 \times 15.
00041
                     CLK RATES2 = 0x16.
                     AUDIO_INTF0 = 0x18,0004200043
                     AUDIO_INTF1 = 0x19,
00044
                     AUDIO_INTF2 = 0x1A,
00045AUDIO INTE3 = 0x1B00046
                     DAC\_DGTL_VOL_L = 0x1E,00047
                     DAC\_DGTL_VOL_R = 0x1F,<br>DAC\_DGTL0 = 0x20,00048DAC DGTL1 = 0x21,
00049
00050ADC_DGTL_VOL_L = 0x2400051
                     ADC_DGTL_VOL_R = 0x25ADC_DGTL0 = 0x26,<br>DGTL_MICO = 0x27,
00052
00053
00054
                     DRC0 = 0 \times 28.
00055
                     DRC1 = 0x29,
00056
                     DRC2 = 0x2A.
00057
                     DRC3 = 0x2B,
                     ANA_LINO = 0x2C,<br>ANA_RINO = 0x2D,
00058
00059
                     \begin{array}{rcl} \n\overline{\text{ANA\_L\_IN1}} & = & 0 \times 2E, \\
\text{ANA\_R\_IN1} & = & 0 \times 2F, \\
\end{array}00060
0006100062
                     ANA_OUT1_L = 0x39,00063
                     ANA_OUT1_R = 0x3A,00064
                     ANA_OUT2_L = 0x3B,
                     ANA_OUT2_R = 0x3C,
00065
                     ANA\_OUT12_ZC = 0x3D00066
                     DC SERVOO = 0x43,
00067
00068
                     DC\_SERVO1 = 0x44,00069
                     DC\_SERVO2 = 0x45,
```
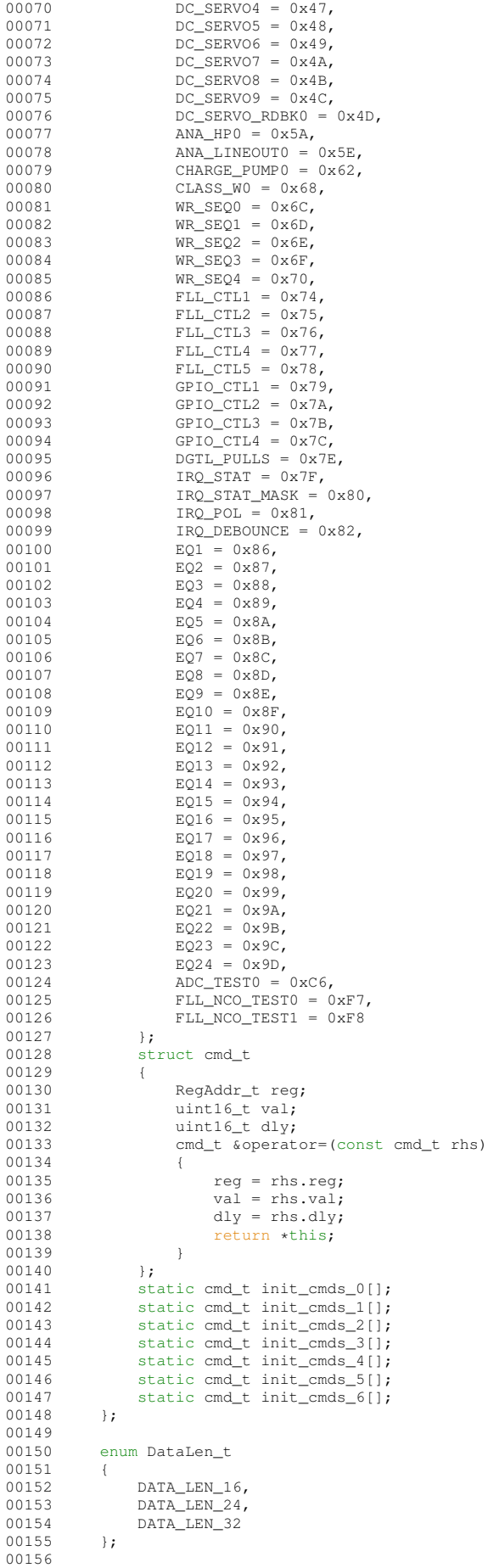

```
00157 enum DataFmt_t
00158 {
                 DATA_FMT_16_L_JUSTIFIED,
00160 DATA_FMT_16_I2S,
00161 DATA_FMT_32_L_JUSTIFIED,
00162 DATA_FMT_32_I2S
00163 };
00164
            enum AudioChSelect_t
00166 {
00167 CH_SELECT_LEFT,<br>00168 CH_SELECT_RIGHT
00168 CH_SELECT_RIGHT,
00169 CH_SELECT_LEFT_RIGHT
00170 };
00171
00172 enum AudioOutSelect_t
00173 {
00174 AUDIO_OUT_NONE,<br>00175 AUDIO OUT HP.
00175 AUDIO_OUT_HP,<br>00176 AUDIO_OUT_LIN
00176 AUDIO_OUT_LINE,<br>00177 AUDIO_OUT_SPKR
            AUDIO_OUT_SPKR<br>};
00178
00179<br>00180
            enum AudioInSelect t
00181 {<br>00182
00182 AUDIO_IN_NONE,<br>00183 AUDIO IN 1.
00183 \text{AUDIO\_IN\_1},<br>00184 \text{AUDIO} \text{IN } 2.
                 AUDIO_IN_2,
00185 \text{AUDIO\_IN\_3,}<br>00186 \text{ }:
00186 };
00187
            struct cfq_t
00189 {
00190 uint16_t sampleRate;
00191 uint32_t refClkRate;
00192 DataFmt_t_dataFormat;
00193 AudioChSelect_t inCh;<br>00194 AudioChSelect_t outCh;
00195 AudioInSelect_t inSrc;<br>00196 AudioOutSelect t outSr
                 AudioOutSelect_t outSrc;
00197
00198 uint8_t initMicGain;<br>00199 uint8_t initOutVol;
00200 };
00201<br>00202
00202 private:<br>00203 120 5+xI2C &twi;
00204<br>00205
00205 void InitInput(const cfg_t &cfg);<br>00206 void ConfigFLL(const cfg t &cfg);
            void ConfigFLL(const cfg t &cfg);
00207
           public:
00214 WM8904(I2C &module);
Init(SSC_cfg_t &ssc_cfg);<br>00224 void Shutdown():
            Shutdown():
WriteReg(ReadReg(Reg::RegAddr_t reg);
00237
            SendCmd(Reg::cmd_t cmd);
SendCmdList(Reg::cmd_t *cmds, uint32_t len);<br>00260 void UpdateCmd(Reg::cmd t cmd. uint16 t updateMas
            UpdateCmd(Reg::cmd_t cmd, uint16_t updateMask);
00261<br>00268
SetVolume(AudioOutSelect_t out, AudioChSelect_t channel, uint8_t volume);<br>00275 uint8_t GetVolume(AudioOutSelect_t out, AudioChSelect_t channel);
GetVolume(AudioOutSelect_t out, AudioChSelect_t channel);<br>00282 void Mute(AudioOutSelect t out, AudioChSelect t channel, bool mutu
            Mute(AudioOutSelect_t out, AudioChSelect_t channel, bool mute);
00283
SetMicGain(AudioChSelect_t channel, uint8_t gain);<br>00295 uint8 t GetMicGain(AudioChSelect t channel);
GetMicGain(AudioChSelect_t channel);<br>00301 void MuteMic(AudioChSelect t channel, bool m
            MuteMic(AudioChSelect t channel, bool mute);
00302<br>00314
TransmitBuffer(void *buffer, uint32_t bufferLen, bool waitIfNeeded);<br>00326 int ReadyReceiveBuffer(void *buffer, uint32 t bufferLen, bool waitIfNeed
            ReadyReceiveBuffer(void *buffer, uint32_t bufferLen, bool waitIfNeeded);
00327<br>00331
            RegisterTxBufferDoneCB(SSC_BufferDoneFn_t cb);
RegisterRxBufferDoneCB(SSC_BufferDoneFn_t cb);
00336 };
00337 #endif /* ----- #ifndef __WM8904_H ----- */
```
### **17.193 wm8904\_reg.h**

```
00001 #ifndef __WM8904_REG_H
00002 #define __WM8904_REG_H
00003 /*NB REVISION*/
00004
00005 /*NB_COPYRIGHT*/
```

```
00007 #define WM8904_I2C_ID 0x1A
0000800009 #define BIAS_CTL0_ISEL_HI (0x2 « 2)
00010 #define BIAS_CTL0_ISEL_LO (0x0 « 2)
00011 #define BIAS CTLO BIAS ENA (1 « 0)
00012
00013 #define VMID_CTL0_BUF_ENA (1 « 6)
00014 #define VMID_CTL0_RES_DIS (0 « 1)
00015 #define VMID_CTL0_RES_MID (1 « 1)
00016 #define VMID_CTL0_RES_SLOW (2 « 1)
00017 #define VMID_CTL0_RES_FAST (3 « 1)
00018 #define VMID_CTL0_ENA (1 « 0)
00019
00020 #define PWR_MGMNT0_INL_ENA (1 « 1)
00021 #define PWR_MGMNT0_INR_ENA (1 « 0)
00022
00023 #define PWR_MGMNT2_HPL_PGA_ENA (1 « 1)
00024 #define PWR_MGMNT2_HPR_PGA_ENA (1 « 0)
00025
00026 #define PWR_MGMNT6_DACL_ENA (1 « 3)
00027 #define PWR_MGMNT6_DACR_ENA (1 « 2)
00028 #define PWR_MGMNT6_ADCL_ENA (1 « 1)
00029 #define PWR_MGMNT6_ADCR_ENA (1 « 0)
00030
00031 #define CHARGE_PUMP0_CP_ENA (1 « 0)
00032
00033 #define CLK_SYS_RATE_64 (0 « 10)
00034 #define CLK_SYS_RATE_128 (1 « 10)
00035 #define CLK_SYS_RATE_192 (2 « 10)
00036 #define CLK_SYS_RATE_256 (3 « 10)
00037 #define CLK_SYS_RATE_384 (4 « 10)
00038 #define CLK_SYS_RATE_512 (5 « 10)
00039 #define CLK_SYS_RATE_768 (6 « 10)
00040 #define CLK_SYS_RATE_1024 (7 « 10)
00041 #define CLK_SYS_RATE_1408 (8 « 10)
00042 #define CLK_SYS_RATE_1536 (9 « 10)
00043 #define CLK_SAMPLE_RATE_8K (0 « 10)
00044 #define CLK_SAMPLE_RATE_12K (1 « 10)
00045 #define CLK_SAMPLE_RATE_16K (2 « 10)
00046 #define CLK_SAMPLE_RATE_24K (3 « 10)
00047 #define CLK_SAMPLE_RATE_32K (4 « 10)
00048 #define CLK_SAMPLE_RATE_48K (5 « 10)
00049
00050 #define CLK_MCLK_INV (1 « 15)
00051 #define CLK_SYSCLK_SRC_MCLK (0 « 14)
00052 #define CLK_SYSCLK_SRC_FLL (1 « 14)
00053 #define CLK_TOCLK_RATE_DIV2 (0 « 12)
00054 #define CLK TOCLK RATE DIV1 (1 « 12)
00055 #define CLK OPCLK ENA (1 \times 3)00056 #define CLK_CLK_SYS_ENA (1 « 2)
00057 #define CLK_CLK_DSP_ENA (1 « 1)
00058 #define CLK_TOCLK_ENA (1 « 0)
00059
00060 #define AUDIO_INTF0_DACL_DATINV (1 « 12)
00061 #define AUDIO_INTF0_DACR_DATINV (1 « 11)
00062 #define AUDIO_INTF0_DAC_BOOST(x) ((x & 3) « 9)
00063 #define AUDIO_INTF0_LOOPBACK (1 « 8)
00064 #define AUDIO_INTF0_ADC_SRCL (1 « 7)
00065 #define AUDIO_INTF0_ADC_SRCR (1 « 6)
00066 #define AUDIO_INTF0_DAC_SRCL (1 « 5)
00067 #define AUDIO_INTF0_DAC_SRCR (1 « 4)
00068 #define AUDIO_INTF0_ADC_COMP (1 « 3)
00069 #define AUDIO_INTF0_ADC_COMPMODE (1 « 2)
00070 #define AUDIO_INTF0_DAC_COMP (1 « 1)
00071 #define AUDIO_INTF0_DAC_COMPMODE (1 « 0)
00072
00073 #define AUDIO INTF2 OPCLK DIV 1 (0 « 8)
00074 #define AUDIO_INTF2_OPCLK_DIV_2 (1 « 8)
00075 #define AUDIO_INTF2_OPCLK_DIV_3 (2 « 8)
00076 #define AUDIO_INTF2_OPCLK_DIV_4 (3 « 8)
00077 #define AUDIO_INTF2_OPCLK_DIV_5_5 (4 « 8)
00078 #define AUDIO_INTF2_OPCLK_DIV_6 (5 « 8)
00079 #define AUDIO_INTF2_OPCLK_DIV_8 (6 « 8)
00080 #define AUDIO_INTF2_OPCLK_DIV_12 (7 « 8)
00081 #define AUDIO_INTF2_OPCLK_DIV_16 (8 « 8)
00082 #define AUDIO_INTF2_BCLK_DIV_1 (0 « 0)
00083 #define AUDIO_INTF2_BCLK_DIV_1_5 (1 « 0)
00084 #define AUDIO_INTF2_BCLK_DIV_2 (2 « 0)
00085 #define AUDIO_INTF2_BCLK_DIV_3 (3 « 0)
00086 #define AUDIO_INTF2_BCLK_DIV_4 (4 « 0)
00087 #define AUDIO_INTF2_BCLK_DIV_5 (5 « 0)
00088 #define AUDIO_INTF2_BCLK_DIV_5_5 (6 « 0)
00089 #define AUDIO_INTF2_BCLK_DIV_6 (7 « 0)
00090 #define AUDIO_INTF2_BCLK_DIV_8 (8 « 0)
00091 #define AUDIO_INTF2_BCLK_DIV_10 (9 « 0)
00092 #define AUDIO INTF2 BCLK DIV 11 (10 « 0)
```

```
00093 #define AUDIO_INTF2_BCLK_DIV_12 (11 « 0)
00094 #define AUDIO_INTF2_BCLK_DIV_16 (12 « 0)
00095 #define AUDIO_INTF2_BCLK_DIV_20 (13 « 0)
00096 #define AUDIO_INTF2_BCLK_DIV_22 (14 « 0)
00097 #define AUDIO_INTF2_BCLK_DIV_24 (15 « 0)
00098 #define AUDIO_INTF2_BCLK_DIV_25 (16 « 0)
00099 #define AUDIO_INTF2_BCLK_DIV_30 (17 « 0)
00100 #define AUDIO_INTF2_BCLK_DIV_32 (18 « 0)
00101 #define AUDIO_INTF2_BCLK_DIV_44 (19 « 0)
00102 #define AUDIO_INTF2_BCLK_DIV_48 (20 « 0)
00103
00104 #define AUDIO_INTF1_AIFDAC_TDM_NORM (0 « 13)
00105 #define AUDIO_INTF1_AIFDAC_TDM_TDM (1 « 13)
00106 #define AUDIO_INTF1_AIFDAC_TDM_CHAN0 (0 « 12)
00107 #define AUDIO_INTF1_AIFDAC_TDM_CHAN1 (1 « 12)
00108 #define AUDIO_INTF1_AIFADC_TDM_NORM (0 « 11)
00109 #define AUDIO_INTF1_AIFADC_TDM_TDM (1 « 11)
00110 #define AUDIO_INTF1_AIFADC_TDM_CHAN0 (0 « 10)
00111 #define AUDIO_INTF1_AIFADC_TDM_CHAN1 (1 « 10)
00112 #define AUDIO_INTF1_AIF_TRIS (1 « 8)
00113 #define AUDIO_INTF1_BCLK_INV (1 « 7)
00114 #define AUDIO_INTF1_BCLK_DIR_IN (0 « 6)
00115 #define AUDIO_INTF1_BCLK_DIR_OUT (1 « 6)
00116 #define AUDIO_INTF1_LRCLK_INV (1 « 6)
00117 #define AUDIO INTF1_WL_16BIT (0 « 2)
00118 #define AUDIO_INTF1_WL_20BIT (1 « 2)
00119 #define AUDIO_INTF1_WL_24BIT (2 « 2)
00120 #define AUDIO_INTF1_WL_32BIT (3 « 2)
00121 #define AUDIO INTF1 FMT RIGHT (0 « 0)
00122 #define AUDIO_INTF1_FMT_LEFT (1 « 0)
00123 #define AUDIO_INTF1_FMT_I2S (2 « 0)
00124 #define AUDIO INTF1 FMT DSP (3 « 0)
00125
00126 #define AUDIO_INTF3_LRCLK_DIR_IN (0 « 11)
00127 #define AUDIO_INTF3_LRCLK_DIR_OUT (1 « 11)
00128 #define AUDIO_INTF3_LRCLK_RATE(x) ((x)&0x7FF)
00129
00130 #define DC_SERVO0_ENA_LNR (1 « 3)
00131 #define DC_SERVO0_ENA_LNL (1 « 2)
00132 #define DC_SERVO0_ENA_HPR (1 « 1)
00133 #define DC_SERVO0_ENA_HPL (1 « 0)
00134
00135 #define DC_SERVO1_TRIG_1_LNR (1 « 15)
00136 #define DC_SERVO1_TRIG_1_LNL (1 « 14)
00137 #define DC_SERVO1_TRIG_1_HPR (1 « 13)
00138 #define DC_SERVO1_TRIG_1_HPL (1 « 12)
00139 #define DC_SERVO1_TRIG_n_LNR (1 « 11)<br>00140 #define DC_SERVO1_TRIG_n_LNL (1 « 10)
00141 #define DC_SERVO1_TRIG_n_HPR (1 « 9)
00142 #define DC_SERVO1_TRIG_n_HPL (1 « 8)
00143 #define DC_SERVO1_TRIG_START_LNR (1 «
00144 #define DC_SERVO1_TRIG_START_LNL (1 « 6)
00145 #define DC_SERVO1_TRIG_START_HPR (1 « 5)
00146 #define DC_SERVO1_TRIG_START_HPL (1 « 4)
00147 #define DC_SERVO1_TRIG_DAC_WR_LNR (1 « 3)
00148 #define DC_SERVO1_TRIG_DAC_WR_LNL (1 « 2)
00149 #define DC_SERVO1_TRIG_DAC_WR_HPR (1 « 1)
00150 #define DC_SERVO1_TRIG_DAC_WR_HPL (1 « 0)
00151
00152 #define FLL_FRACN_ENA_INT (0 « 2)
00153 #define FLL_FRACN_ENA_FRAC (1 « 2)
00154 #define FLL_OSC_ENA_DIS (0 « 1)
00155 #define FLL_OSC_ENA_EN (1 « 1)
00156 #define FLL_ENA_DIS (0 « 0)
00157 #define FLL_ENA_EN (1 « 0)
00158
00159 #define FLL_OUTDIV(x) ((uint16_t)(((x - 1) & 0x3F) « 8))
00160 #define FLL_CTRL_RATE_FVCO_1 (0 « 4)
00161 #define FLL CTRL_RATE_FVCO_2 (1 « 4)
00162 #define FLL_CTRL_RATE_FVCO_3 (2 « 4)
00163 #define FLL_CTRL_RATE_FVCO_4 (3 « 4)
00164 #define FLL_CTRL_RATE_FVCO_5 (4 « 4)
00165 #define FLL_CTRL_RATE_FVCO_6 (5 « 4)
00166 #define FLL_CTRL_RATE_FVCO_7 (6 « 4)
00167 #define FLL_CTRL_RATE_FVCO_8 (7 « 4)
00168 #define FLL_FRATIO_DIV_1 (0 « 0)
00169 #define FLL_FRATIO_DIV_2 (1 « 0)
00170 #define FLL_FRATIO_DIV_4 (2 « 0)
00171 #define FLL FRATIO DIV 8 (3 « 0)
00172 #define FLL_FRATIO_DIV_16 (7 « 0)
00173
00174 #define FLL_K(x) ((uint16_t)(((x)&0xFFFF) « 0))
00175
00176 #define FLL_N(x) ((uint16_t)(((x)&0x3FF) « 5))
00177 #define FLL_GAIN_1 (0 « 0)
00178 #define FLL_GAIN_2 (1 « 0)
00179 #define FLL GAIN 4 (2 « 0)
```

```
00180 #define FLL_GAIN_8 (3 « 0)
00181 #define FLL_GAIN_16 (4 « 0)
00182 #define FLL_GAIN_32 (5 « 0)
00183 #define FLL_GAIN_64 (6 « 0)
00184 #define FLL_GAIN_128 (7 « 0)
00185 #define FLL_GAIN_256 (8 « 0)
00186
00187 #define FLL_CLK_REF_DIV_1 (0 « 3)
00188 #define FLL_CLK_REF_DIV_2 (1 « 3)
00189 #define FLL_CLK_REF_DIV_4 (2 « 3)
00190 #define FLL CLK REF DIV 8 (3 « 3)
00191 #define FLL_CLK_REF_DIV_16 (4 « 3)
00192 #define FLL_CLK_REF_SRC_MCLK (0 « 0)
00193 #define FLL_CLK_REF_SRC_BCLK (1 « 0)
00194 #define FLL_CLK_REF_SRC_LRCLK (2 « 0)
00195
00196 #define GPIO_CTL_GPIO_PU (1 « 5)
00197 #define GPIO_CTL_GPIO_PD (1 « 4)
00198 #define GPIO_CTL_GPIO_IN (0 « 0)
00199 #define GPIO_CTL_GPIO_CLK_OUT (1 « 0)
00200 #define GPIO_CTL_GPIO_LO (2 « 0)
00201 #define GPIO_CTL_GPIO_HI (3 « 0)
00202 #define GPIO_CTL_GPIO_IRQ (4 « 0)
00203 #define GPIO_CTL_GPIO_FLL_LOCK (5 « 0)
00204 #define GPIO CTL GPIO MIC DET (6 « 0)
00205 #define GPIO_CTL_GPIO_MIC_SHORT (7 « 0)
00206 #define GPIO_CTL_GPIO_DMIC_CLKO (8 « 0)
00207 #define GPIO_CTL_GPIO_FLL_CLKO (9 « 0)
00208
00209 #define ANA_IN_MUTE (1 \times 7)00210 #define ANA_IN_VOLUME(x) ((uint16_t)(((x)&0x1F) « 0))
00211
00212 #define ANA_HP0_HPL_RM_SHORT (1 « 7)
00213 #define ANA_HP0_HPL_ENA_OUTP (1 « 6)
00214 #define ANA_HP0_HPL_ENA_DLY (1 « 5)
00215 #define ANA HPO HPL ENA (1 \times 4)00216 #define ANA_HP0_HPR_RM_SHORT (1 « 3)
00217 #define ANA_HP0_HPR_ENA_OUTP (1 « 2)
00218 #define ANA_HP0_HPR_ENA_DLY (1 « 1)
00219 #define ANA_HP0_HPR_ENA (1 « 0)
00220
00221 #define ANA_OUT_MUTE (1 « 8)
00222 #define ANA_OUT_VOL_UPDATE (1 « 7)
00223 #define ANA_OUT_ZERO_CROSS (1 « 6)
00224 #define ANA_OUT_VOLUME(x) ((uint16_t)((x & 0x3F) « 0))
00225
00226 #define DGTL_PULLS_MCLK_PU (1 « 7)
00227 #define DGTL_PULLS_MCLK_PD (1 « 6)
00228 #define DGTL PULLS DACDAT PU (1 « 5)
00229 #define DGTL_PULLS_DACDAT_PD (1 « 4)
00230 #define DGTL_PULLS_LRCLK_PU (1 « 3)
00231 #define DGTL_PULLS_LRCLK_PD (1 « 2)
00232 #define DGTL_PULLS_BCLK_PU (1 « 1)
00233 #define DGTL_PULLS_BCLK_PD (1 « 0)
00234
00235 #define FLL_NCO_FRC_NCO_EN (1 « 0)
00236 #define FLL_NCO_FRC_NCO_DIS (0 « 0)
00237
00238 #endif /* ----- #ifndef __WM8904_REG_H ----- */
```
## **17.194 datapump.h**

```
00001 /*NB_REVISION*/
00002
00003 /*NB_COPYRIGHT*/
00004
00005 #ifndef _DATAPUMP_H_
00006 #define _DATAPUMP_H_
00007
00008 /*
00009 * Since this program may be used for machine to machine connections you<br>00010 * can configure the messages that are sent.
00011 *
00012 * MTS messages are Message To Serial
00013 * MTN messages are Messages to the Network
00014 +00015 #define MTS_WHEN_NOTCONNECTED "Waiting for connection \r\n"
00016 #define MTS_WHEN_CONNECTION_OPENED "New Connection Opened\r\n"
00017 #define MTS_WHEN_CONNECTION_CLOSED "Connection Closed by Network \r\n"<br>00018 #define MTS_WHEN_CONNECTION_TIMEDOUT "Connection Timed out and Closed\r\n"
00019 #define MTS_WHEN_CONNECTION_OVERIDDEN "This Connection is being Overidden.\r\n"
00020
00021 #define MTN_WHEN_CONNECTION_OVERIDDEN "Your Connection was just Overidden\r\n"
00022 #define MTN_WHEN_CONNECTION_OPENED "Connection Opened \r\n"
00023 #define MTN_WHEN_CONNECTION_TIMEDOUT "Your Connection Timed out and will be Closed\r\n"
```

```
00024
00025 #define BUFFER_SIZE (1500)
00026 #define CLIENT_WRITE_BUF_SIZE (256)
00027
00028 int DataPump(int fd1, int fd2, int serverfd); // file descriptor data pump
00029
00030 #endif
```
## **17.195 Parallax/src/formtools.h**

```
00001 /*NB_REVISION*/
00002
00003 /*NB_COPYRIGHT*/
00004
00005 #ifndef FORM_TOOL_H
00006 #define FORM_TOOL_H
00007
00008
00009 /* Functiosn to manage HTML form creation and data extraction */00010
00011 /* Output a select */
00012 /* Item 1 = first selection item !!! */
00013 void FormOutputSelect( int sock, const char *name, int selnum, const char **list );
00014
00015
00016 /* Outout a Check box */
00017 void FormOutputCheckbox( int sock, const char *name, BOOL checked );
00018
00019 /* Output an input box */
00020 void FormOutputInput( int sock, const char *name, int siz, const char *val );
00021
00022 /* Output an input box for numbers */
00023 void FormOutputNumInput ( int sock, const char *name, int siz, int val );
00024
00025 /*Output an input box for IP addresses */
IPADDR ip );
00027
00028
IPADDR ip ):
00030
00031 #endif
00032
```
## **17.196 serial/SerialBurner/src/formtools.h**

```
00001 /*NB_REVISION*/
00002
00003 /*NB_COPYRIGHT*/
00004
00005 #ifndef FORM_TOOL_H
00006 #define _FORM_TOOL_H_
00007
IPADDR ip);
00009<br>00010 /* --
00010 /* -----------------------------------------------------------------------------
00011 * Functions to manage HTML form creation.
00012 + -00013
00014 // Output a selection
00015 // Item 1 = First selection item!
00016 void FormOutputSelect(int sock, const char *name, int selnum, const char **list);
00017 void FormOutputSelectValueOnClick(int sock,
00018 const char *name,<br>00019 int selnum,
00019 int selnum,<br>00020 const char :
00020 const char **labellist,
00021 const char **valuelist,<br>00022 const char **onclickli
                                       const char **onclicklist);
00023
00024 // Output a check box
00025 void FormOutputCheckbox(int sock, const char *name, BOOL checked);
00026
00027 // Output an input box
00028 void FormOutputInput(int sock, const char *name, int siz, const char *val);
00029
00030 // Output an input box for numbers
00031 void FormOutputNumInput(int sock, const char *name, int siz, int val);
00032
00033 // Output an input box for IP addresses
00034 void FormOutputIPInput(int sock, const char *name, IPADDR ip);
00035
00036 /* -----------------------------------------------------------------------------
00037 * Functions to manage HTML data extraction.
```
```
00038 *--------------------------------------------------------------------------- */
0003900040 // Extract an IP address from the post data
IPADDR FormExtractIP(const char *name, char *pData, IPADDR def_val);
00042
00043 // Extract a number from the post data
00044 long FormExtractNum(const char *name, char *pData, long def_val);
00045
00046 // Extract a check box state from the post data
00047 BOOL FormExtractCheck(const char *name, char *pData, BOOL def_val);
00048
00049 // Extract a selection from a select box
00050 // Item 1 = First selection item!
00051 int FormExtractSel(const char *name, char *pdata, const char **pList, int defsel);
00052
00053 #endif /* FORM TOOL H */
```
# **17.197 SSH/SecureSerToEthFactoryApp/src/formtools.h**

```
00001 /*NB_REVISION*/
00002
00003 /*NB_COPYRIGHT*/
00004
00005 #ifndef _FORM_TOOL_H_
00006 #define _FORM_TOOL_H_
00007
00008 #include <config_obj.h>
<nettypes.h>
00010
00011 #define PROTOCOL_HTML_INPUT_NAME "Protocol"
00012 #define DEVICE_ADDRESS_HTML_INPUT_NAME "DeviceAddress"
00013 #define DEVICE_MASK_HTML_INPUT_NAME "DeviceMask"
00014 #define DEVICE_GATE_HTML_INPUT_NAME "DeviceGate"
00015 #define DEVICE_DNS_HTML_INPUT_NAME "DeviceDns"
00016 #define DEVICE_NAME_HTML_INPUT_NAME "DeviceName"
00017 #define NTP_NAME_HTML_INPUT_NAME "NTPName"
00018
IPADDR ip);
00020<br>00021 /* -
00021 /* -----------------------------------------------------------------------------
00022 * Functions to manage HTML form creation.
00023 * -------------------------------------------------------------------------- */
00024
00025 unsigned char asciiString2Byte(unsigned char *value);
00026 // Output a selection
00027 // Item 1 = First selection item!
00028 void FormOutputSelect(int sock, const char *name, int selnum, const char **list);
00029 void FormOutputSelectValueOnClick(int sock,
00030 const char *name,<br>00031 int selmum.
00031 int selnum,<br>00032 const char
00032 const char **labellist,<br>00033 const char **valuelist.
00033<br>
00034 const char **valuelist,<br>
const char **onclicklis
                                          const char **onclicklist);
00035
00036 // Output a check box
00037 void FormOutputCheckbox(int sock, const char *name, bool checked);
00038
00039 // // Output an input box
00040 // void FormOutputInput( int sock, const char* name, int siz, const char* val );
00041
00042 // // Output an input box for numbers
00043 // void FormOutputNumInput( int sock, const char* name, int siz, int val );
00044
00045 // // Output an input box for bytes
00046 // void FormOutputByteInput(int sock, const char* name, int siz, int val);
00047
00048 // // Output an input box for IP addresses
00049 // void FormOutputIPInput ( int sock, const char* name, IPADDR4 ip );
00050
00051 // Output value and choices of a config chooser as a drop down select box
00052 // void FormOutputConfigChooser(int sock, const char* name, config_chooser chooser);
00053<br>00054 /* -
00054 /* -----------------------------------------------------------------------------
00055 * Functions to manage HTML data extraction.
00056 *--------------------------------------------------------------------------- */
00057
00058 // // Extract an IP address from the post data
00059 // IPADDR4 FormExtractIP( const char* name, char* pData, IPADDR4 def_val );
00060
00061 // // Extract a number from the post data
00062 // long FormExtractNum( const char* name, char* pData, long def_val );
00063
00064 // // Extract a byte from the post data
00065 // long FormExtractByte(const char* name, char* pData, long def_val);
00066
```

```
00067 // // Extract a check box state from the post data
00068 // bool FormExtractCheck( const char* name, char* pData, bool def_val );
00069
00070 int ExtractPostData(PCSTR name, PCSTR data, PSTR dest_buffer, int maxlen);
00071
00072 #endif /* FORM TOOL H */
```
# **17.198 SSL/HttpsUploadCert/src/formtools.h**

```
00001 /*NB_REVISION*/
00002
00003 /*NB_COPYRIGHT*/
00004
00005 #ifndef _FORM_TOOL_H_
00006 #define _FORM_TOOL_H_
00007
IPADDR ip);
00015
00030 void FormOutputSelect(int sock, const char *name, int selnum, const char **list);
00031
00042 void FormOutputSelectValueOnClick(int sock,<br>00043 const cha
00043<br>00044 const char *name,<br>00044 int selnum.
00044 int selnum,<br>00045 const char
00045 const char **labellist,
00046 const char **valuelist,<br>00047 const char **onclickli
                                    const char **onclicklist);
00048
00056 void FormOutputCheckbox(int sock, const char *name, BOOL checked);
00057
00066 void FormOutputInput(int sock, const char *name, int siz, const char *val);
00067
00076 void FormOutputNumInput(int sock, const char *name, int siz, int val);
00077
IPADDR ip);
00086
00087 #endif /* _FORM_TOOL_H_ */
```
# **17.199 Parallax/src/nvsettings.h**

```
00001 /*NB_REVISION*/
00002
00003 /*NB_COPYRIGHT*/
00004
00005<br>00006 #define REG_VAR_SIZE 64
                                           00006 #define REG_VAR_SIZE 64 // Standard register variable size in bytes
00007 #define DEV_NAME_SIZE 40
00008 #define HTTP_PORT_SIZE 10
00009
00010
00011 /* The structure that holds the configuration data */00012 struct NV_SettingsStruct
00013 {
00014 uint32_t DataBaudRate;<br>00015 char DeviceName (DEV NA
               char DeviceName[DEV_NAME_SIZE];
00016 uint8_t Output_Bits;
00017 uint8_t Output_Stop;<br>00018 uint8 t Output Parit
00018 uint8_t Output_Parity;<br>00019 uint8_t IP_Addr_mode;
00019 uint8_t IP_Addr_mode;<br>00020 uint8_t Var_ET[REG_VA
               uint8_t Var_ET[REG_VAR_SIZE];
00021 uint8_t Var_EF[REG_VAR_SIZE];
00022 uint8_t Var_ES[REG_VAR_SIZE];<br>00023 uint8 t Var EC[REG VAR SIZE];
               uint8_t Var_EC[REG_VAR_SIZE];
00024 uint8_t Var_EV[REG_VAR_SIZE];<br>00025 uint8 t Var EU[REG VAR SIZE];
00025 uint8_t Var_EU[REG_VAR_SIZE];<br>00026 uint8 t Var EP[REG_VAR_SIZE];
00026 uint8_t Var_EP[REG_VAR_SIZE];<br>00027 uint8 t Var_EA[BEG_VAR_SIZE];
               uint8_t Var_EA[REG_VAR_SIZE];
00028 uint8_t Var_EW[REG_VAR_SIZE];
00029 uint8_t Var_BI[REG_VAR_SIZE];<br>00030 uint8_t Var_BM[REG_VAR_SIZE];
00031 uint8_t Var_BP[REG_VAR_SIZE];
00032 uint8_t Var_XX[20][REG_VAR_SIZE];<br>00033 uint8 t Config User[20];
00033 uint8_t Config_User[20];<br>00034 uint8 t Config Pass[20];
               uint8_t Config_Pass[20];
00035 uint8_t Web_User[20];<br>00036 uint8 t Web Pass[20];
00036 uint8_t Web_Pass[20];<br>00037 uint8 t Web Text[20];
00037 uint8_t Web_Text[20];<br>00038 uint8_t Var_HP[HTTP_PORT_SIZE];
00038 uint8_t var_HP[HTTP_PORT_SIZE]; // HTTP port number for var interface<br>00038 uint32 t VerifyKev:
                uint32_t VerifyKey;
00040 };
00041
00042
00043 /* Declare global variable */
```

```
NV_SettingsStruct NV_Settings;
00045 extern volatile BOOL Settings_Changed;
00046
00047
00048 /* Constants that go with IP Addr mode */
00049 #define IP ADDR MODE DHCP (1)
00050 #define IP_ADDR_MODE_STATIC (2)
00051
00052 /* Number of NB_Vars */
00053 #define NB_VAR_CNT 250
00054<br>00055 extern
00055 extern uint8_t Var_ET[REG_VAR_SIZE];<br>00056 extern uint8 t Var EF[REG_VAR_SIZE];
00056 extern uint8_t var_EF[REG_VAR_SIZE];<br>00056 extern uint8 t Var_EF[REG_VAR_SIZE];
00057 extern uint8_t Var_ES[REG_VAR_SIZE];<br>00058 extern uint8_t Var_EC[REG_VAR_SIZE];
                        uint8_t Var_EC[REG_VAR_SIZE];
00059 extern uint8_t Var_EV[REG_VAR_SIZE];
00060 extern uint8 t Var EU[REG_VAR_SIZE];
00061 extern uint8_t Var_EP[REG_VAR_SIZE];<br>00062 extern uint8_t Var_EA[REG_VAR_SIZE];
00062 extern uint8_t Var_EA[REG_VAR_SIZE];<br>00063 extern uint8 t Var EW[REG VAR SIZE];
00063 extern uint8_t Var_EW[REG_VAR_SIZE];<br>00064 extern uint8 t Var BI[REG VAR SIZE];
00064 extern uint8_t Var_BI[REG_VAR_SIZE];<br>00065 extern uint8 t Var BMIREG VAR SIZE];
00065 extern uint8_t Var_BM[REG_VAR_SIZE];<br>00066 extern uint8_t Var_BP[REG_VAR_SIZE];
00066 extern     uint8_t Var_BP[REG_VAR_SIZE];<br>00067 extern     uint8_t Var_XX[NB_VAR_CNT][REG_VAR_SIZE];
00068
00069 extern uint8_t Var_SI[REG_VAR_SIZE]; // Current IP Address
00070 extern uint8_t Var_SN[REG_VAR_SIZE]; // Current Network MASK
00071 extern uint8_t Var_SG[REG_VAR_SIZE]; // Current Gateway Address<br>00072 extern uint8 t Var SD[REG VAR SIZE]: // Current DNS Server Address
00072 extern uint8 t Var SDIREG VAR SIZE];
00073 extern uint8_t Var_SU[REG_VAR_SIZE]; // Last UDP IP received
00074 extern uint8_t Var_HP[REG_VAR_SIZE]; // HTTP port number
00075 extern uint8_t PostVar;
00076 extern uint8_t StatusVar;
00077
00078 #define BIT_VALID_LINK (1)
00079 #define BIT_POST_UPDATE (2)
00080 #define BIT_READY_TO_SEND_EMAIL (4)
00081 #define BIT_EMAIL_SUCCESS (16)
00082 #define BIT_UDP_RECEIVED (32);
0008300084 #define PARALLAX_UDP_PORT (10000)
00085
00086<br>00087 /
00087 /*-------------------------------------------------------------------
00088 Check NV Settings. Assign default values if VerifyKey is not
00089 valid.<br>00090 ------
                                              00090 ------------------------------------------------------------------*/
00091 void CheckNVSettings();
00092
```
# **17.200 serial/SerialBurner/src/nvsettings.h**

```
00001 /*NB_REVISION*/
00002
00003 /*NB_COPYRIGHT*/
00004
00005 #ifndef _NVSETTINGS_H_
00006 #define _NVSETTINGS_H_
00007
00008 #define VERIFY_KEY (0x48666050) // NV Settings key code
00009
00010 /00011 * The default number of seconds between receiving TCP chars before a timeout occurs.<br>00012 * The system default timeout, TCP_WRITE_TIMEOUT, is 10 seconds, which is the minimum
00013 * timeout value. A timeout value of 0 will disable the timeout feature.
00014 \div x00015 #define DEF_INACTIVITY_TIMEOUT (60) // inactivity timeout in seconds
00016
00017 /* If a new client TCP connection is attempted while one is active,
00018 \star one of the following three actions can be taken:<br>00019 \star a) Ignore the incoming connection (leave cu
00019 \star a) Ignore the incoming connection (leave current connection active)<br>00020 \star (set override timeout to 0xFFFFFFFFF)
00020 \star (set override timeout to 0xFFFFFFFFF)<br>00021 \star b) Replace the existing connection if it
00021 * b) Replace the existing connection if it has been idle for a specified number of seconds.<br>00022 * (set override to the number of seconds to wait)
00022 \star (set override to the number of seconds to wait)<br>00023 \star c) Always replace the existing connection
00023 \star c) Always replace the existing connection.<br>00024 \star (set override to 0 seconds)
                          (set override to 0 seconds)00025 *<br>00026 *
00026 \star This is done with the override timeout setting below:<br>00027 \star The default number of seconds to wait before a new co
00027 \star The default number of seconds to wait before a new connection can override an ones \star existing connection.
                existing connection.
00029 + 700030 #define DEF_OVERRIDE_TIMEOUT (20)
00031
00032 struct NV_SettingsStruct
00033 {
```

```
00034 uint32_t VerifyKey;<br>00035 uint16 t ServerList
00035 uint16_t ServerListenPort;<br>00036 uint16 t ClientTimeout:
            uint16_t ClientTimeout;
00037 uint16_t ClientOverrideTimeout;<br>00038 uint32_t DataBaudRate;
00039 uint16 t SerialDataFlowControl;
00040 };
00041
NV_SettingsStruct NV_Settings; // Non-volatile settings to store in flash memory
00043
00044 #endif
```
# **17.201 SSH/SshServerUserKey/src/nvsettings.h**

```
00001 /*NB_REVISION*/
00002
00003 /*NB_COPYRIGHT*/
00004
00005 #ifndef NVSETTINGS_H_
00006 #define NVSETTINGS_H_
00007
00008 #include <br/>basictypes.h>
00009 #include "nbfactory.h"
00010
00011 // Configuration verify key (increment if data changed, added, reorganized)
00012 #define NB_FACTORY_VERIFY_KEY (0x5e545064)
00013 #define NTP_NAME_LENGTH (35)
00014 #define DEVICE NAME LENGTH (15)
00015
NV_SettingsStruct
00017 {
00018 char DeviceName[(DEVICE_NAME_LENGTH + 1)];
00019 char NTPName[NTP_NAME_LENGTH + 1];
00020 // IPADDR NTP Addr:
00021<br>00022
00022 /* SSH key source and lengths (default and user installed) */<br>00023 uint8_t SshKeyEccSource; // Library default, app default, o
                                         // Library default, app default, or user installed
00024 uint16_t SshKeyEccLength;
00025 uint8 t SshKeyRsaSource; // Library default, app default, or user installed
00026 uint16_t SshKeyRsaLength;
00027<br>00028
00028 /* Version verification key */<br>00029 uint32_t VerifyKey;
          uint32_t VerifyKey;
00030 };
00031
00032 extern void CheckNVSettings(BOOL returnToFactory);
00033
00034 #endif /* NVSETTINGS_H_ */
```
# **17.202 SSL/SslPop3/src/webfuncs.cpp File Reference**

This code module contains the web functions for the POP3 mail using SSL example program.

```
#include <crypto/ssl_pop3.h>
#include <dns.h>
#include <effs_fat/fat.h>
#include <httppost.h>
#include <mailto.h>
#include <netinterface.h>
#include <stdlib.h>
#include "FileSystemUtils.h"
#include "cardtype.h"
```
### **Functions**

- void [WebDisplayDhcpSelect](#page-1265-0) (int sock, PCSTR url)
	- *Displays if the network values are statically set or assigned by [DHCP.](#page-748-0)*
- void [WebShowDhcpDeviceIpAddress](#page-1266-0) (int sock, PCSTR url) *Displays the active IP value.*
- void [WebShowStaticDeviceIpAddress](#page-1267-0) (int sock, PCSTR url)
	- *Displays the static IP value.*
- void [WebShowDhcpDeviceIpMask](#page-1266-1) (int sock, PCSTR url)
	- *Displays the active IP mask value.*
- void [WebShowStaticDeviceIpMask](#page-1267-1) (int sock, PCSTR url)
	- *Displays the static IP mask value.*
- void [WebShowDhcpDeviceGateway](#page-1266-2) (int sock, PCSTR url) *Displays the active gateway value.*
- void [WebShowStaticDeviceGateway](#page-1267-2) (int sock, PCSTR url) *Displays the static gateway value.*
- void [WebShowDhcpDeviceDnsServer](#page-1266-3) (int sock, PCSTR url)
	- *Displays the active DNS server value.*
- void [WebShowStaticDeviceDnsServer](#page-1267-3) (int sock, PCSTR url)
	- *Displays the static DNS server value.*
- void [WebShowDeviceName](#page-1265-1) (int sock, PCSTR url)
	- *Displays the device's name form value.*
- void [WebShowUserValue](#page-1268-0) (int sock, PCSTR url)

*Displays the current username form value.*

• void [WebShowUserPass](#page-1268-1) (int sock, PCSTR url)

*Displays the current user password form value.*

• void [WebShowServer](#page-1267-4) (int sock, PCSTR url)

*Displays the current destination server form value.*

• void [LastResult](#page-1265-2) (int sock, PCSTR url)

*Displays the results of the request and any associated information with the request. If email messages were successfully returned, then links to those pages will be added to the page.*

• void [POP3\\_GetMessages](#page-1265-3) (int session)

*POP3\_GetMessages.*

- void [HandleGetMailPost](#page-1264-0) (int sock, PostEvents event, const char ∗pName, const char ∗pValue) *Handles the post for the get mail post request. This callback is called for each field of a post form.*
- int [HandleMailGet](#page-1264-1) (int sock, [HTTP\\_Request](#page-844-0) &pr)

*A GET callback function that displays the email saved on the file system in the browser.*

### **17.202.1 Detailed Description**

This code module contains the web functions for the POP3 mail using SSL example program.

### **17.202.2 Function Documentation**

#### <span id="page-1264-0"></span>**17.202.2.1 HandleGetMailPost()**

void HandleGetMailPost ( int sock, PostEvents event, const char \* pName, const char ∗ pValue )

Handles the post for the get mail post request. This callback is called for each field of a post form.

#### **Parameters**

<span id="page-1264-1"></span>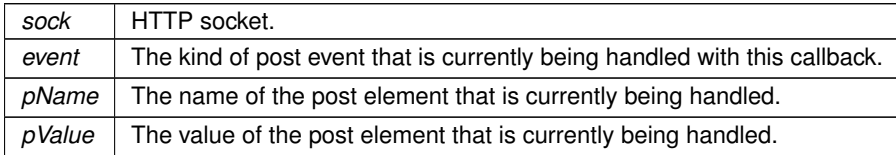

### **17.202.2.2 HandleMailGet()**

int HandleMailGet (

int sock,

[HTTP\\_Request](#page-844-0) & pr )

A GET callback function that displays the email saved on the file system in the browser.

#### **Parameters**

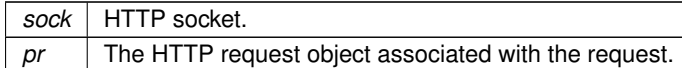

#### **Return values**

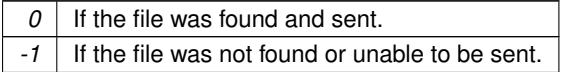

### <span id="page-1265-2"></span>**17.202.2.3 LastResult()**

void LastResult (

int sock, PCSTR url )

Displays the results of the request and any associated information with the request. If email messages were successfully returned, then links to those pages will be added to the page.

#### **Parameters**

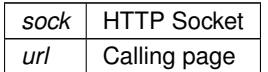

### <span id="page-1265-3"></span>**17.202.2.4 POP3\_GetMessages()**

```
void POP3_GetMessages (
            int session )
```
POP3\_GetMessages.

#### **Parameters**

```
session The session number associated with the connection.
```
### <span id="page-1265-0"></span>**17.202.2.5 WebDisplayDhcpSelect()**

```
void WebDisplayDhcpSelect (
            int sock,
```
PCSTR url )

Displays if the network values are statically set or assigned by [DHCP.](#page-748-0)

#### **Parameters**

<span id="page-1265-1"></span>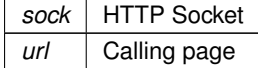

### **17.202.2.6 WebShowDeviceName()**

void WebShowDeviceName (

int sock,

PCSTR url )

Displays the device's name form value.

#### **Parameters**

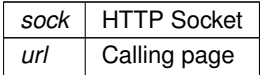

### <span id="page-1266-3"></span>**17.202.2.7 WebShowDhcpDeviceDnsServer()**

void WebShowDhcpDeviceDnsServer ( int sock, PCSTR url )

Displays the active DNS server value.

#### **Parameters**

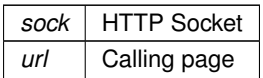

### <span id="page-1266-2"></span>**17.202.2.8 WebShowDhcpDeviceGateway()**

void WebShowDhcpDeviceGateway ( int sock, PCSTR url )

Displays the active gateway value.

#### **Parameters**

*sock* HTTP Socket *url* Calling page

### <span id="page-1266-0"></span>**17.202.2.9 WebShowDhcpDeviceIpAddress()**

void WebShowDhcpDeviceIpAddress ( int sock, PCSTR url )

Displays the active IP value.

#### **Parameters**

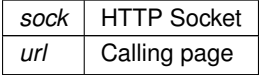

#### <span id="page-1266-1"></span>**17.202.2.10 WebShowDhcpDeviceIpMask()**

void WebShowDhcpDeviceIpMask ( int sock, PCSTR url ) Displays the active IP mask value.

**Parameters**

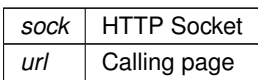

### <span id="page-1267-4"></span>**17.202.2.11 WebShowServer()**

void WebShowServer (

int sock, PCSTR url )

Displays the current destination server form value.

### **Parameters**

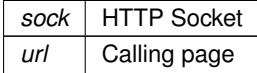

### <span id="page-1267-3"></span>**17.202.2.12 WebShowStaticDeviceDnsServer()**

```
void WebShowStaticDeviceDnsServer (
             int sock,
             PCSTR url )
Displays the static DNS server value.
```
#### **Parameters**

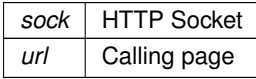

### <span id="page-1267-2"></span>**17.202.2.13 WebShowStaticDeviceGateway()**

```
void WebShowStaticDeviceGateway (
            int sock,
             PCSTR url )
```
Displays the static gateway value.

#### **Parameters**

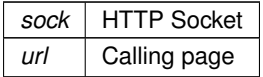

### <span id="page-1267-0"></span>**17.202.2.14 WebShowStaticDeviceIpAddress()**

```
void WebShowStaticDeviceIpAddress (
```
int sock,

PCSTR url )

Displays the static IP value.

#### **Parameters**

<span id="page-1267-1"></span>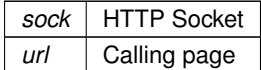

### **17.202.2.15 WebShowStaticDeviceIpMask()**

void WebShowStaticDeviceIpMask ( int sock, PCSTR url )

Displays the static IP mask value.

#### **Parameters**

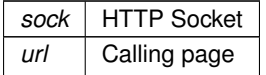

### <span id="page-1268-1"></span>**17.202.2.16 WebShowUserPass()**

void WebShowUserPass ( int sock, PCSTR url )

Displays the current user password form value.

#### **Parameters**

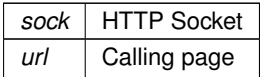

### <span id="page-1268-0"></span>**17.202.2.17 WebShowUserValue()**

void WebShowUserValue ( int sock, PCSTR url )

Displays the current username form value.

#### **Parameters**

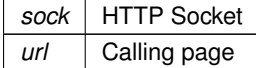

# **17.203 effsStdPartition.h**

```
00001 #ifndef _EFFS_STD_PARTITION_H
00002 #define _EFFS_STD_PARTITION_H
00003
00004 #include <effs_pt.h>
00005 #include <file/fsf.h>
00006 #include <file/flashdrv.h>
00007 #include <SPIFlash.h>
00008 #include <sim.h>
00009
00010
00011 extern void *AppFlash_ptDrvMem[];<br>00012 extern int (*AppFlash_fs_phy_fns[])(FS_FLASH *);
00013
00014 struct treeWalker_t {
00015 uint16_t depth;<br>00016 uint16_t dirIdx[256];
00017 };
00018
00019 struct FileHolder {<br>00020 FileHolder *
00020 FileHolder * pParent;
00021 FileHolder * pSibling;
00022 FileHolder * pChild;
00023 long flen;<br>00024 unsigned long perm;
```

```
00025
           unsigned short ctime;
00026
           unsigned short cdate;
00027
           bool
                             isDir:
00028
00029
                             fname datall:
           char
00030 };
00031
00032
00033 extern PartitionTable NewTable;
00034 extern FileHolder * pt_files[8];
00035
00036 #define WALKER_STATE_BUILD 1
00037 #define WALKER_STATE_DESCEND 2
00038 #define WALKER_STATE_ASCEND
                                       \overline{3}00039
0004000041 int BuildTree (FileHolder *tree):
00042 int SaveFileTree(FileHolder *tree, int drv);<br>00042 int SaveFileTree(FileHolder *tree, int drv);
00044 int BuildFileTrees(FileHolder ** tree);
00045 int UnmountAllDrives();
00046 void CreateSecondPartition(uint32_t fs_size);
00047
00048 #endif // EFFS STD PARTITION H
```
## 17.204 fdtimer.h

```
00001 /*NB REVISION*/
00002
00003 /*NB_COPYRIGHT*/
0000400005 #ifndef _FDTIMER_H_
00006 #define FDTIMER_H_
00007
00008 /*
00010 *
00011 \times Global data definitions
00012 +00014 */
00015 extern volatile int fd_notify[NB_FACTORY_SERIAL_PORTS];
00016 extern volatile int fd_tick_left[NB_FACTORY_SERIAL_PORTS];
00017 extern volatile int FD_shutdown;
00018
00019 / *00021 *
00022 * Functions
00023 *
00025 + 100026 void SetUpFdtimer (void) ;
00027 void SetTicks (int n, int ticks);
0002800029 #endif /* _FDTIMER_H_ */
```
### 17.205 i2cfuncs.h

```
00001 /*NB_REVISION*/
0000200003 /*NB COPYRIGHT*/
00004
00005 #ifndef _I2CFUNCS_H_
00006 #define _I2CFUNCS_H_
0000700008 #ifdef SUPPORTED I2C PLATFORM
00009
00010 #if (defined NANO54415 || defined MOD5441X || defined SB800EX)
00011 #include <multichanneli2c.h>
00012 #elif (defined SAME70)
00013 #include \langle i2c.h \rangle00014 #else
00015 #warning I2C features not supported for this platform
00016 #endif
00017
00017<br>00018 #ifdef __cplusplus<br>00019 extern "C"
00020 +00021 #endif
00022
00023 #define I2C MODULE NUM 0
                                         // use I2CO/TW0
```
00024 #define I2C\_BUS\_SPEED (100000) // bus speed of 100kHz 00025 00026 #define MAX\_I2C\_BUS\_SPEED (400000) // SAME70 specific value. Max bus speed for the TWI is 400 kHz in Fast Mode 00027 #define I2C\_LOW\_ADDR\_LIMIT (0x07) 00028 #define I2C HIGH ADDR LIMIT (0x78) 00029<br>00030 #define I2C\_MAX\_BUF\_SIZE (64) 00030 #define I2C\_MAX\_BUF\_SIZE (64) // Size allocated to input and output buffers in slave mode I2C<br>00031 #define I2C\_SLAVE\_TX\_TERM\_CHAR (0) // Terminating char to be sent when Slave TX buffer is empty // Terminating char to be sent when Slave TX buffer is empty 00032 #define NB\_FACTORY\_I2C\_ERR\_VALUE (0) // Error value if there is a failure to extract webpage form data 00033 00034 /\* defined I2C Timeout values will be used if user does not include the 'ticks\_to\_wait' 00035 parameter when calling I2C functions 00035 parameter when calling I2C functions 00036 #define I2C\_RX\_TX\_TIMEOUT (5) // Tick 00036 #define I2C\_RX\_TX\_TIMEOUT (5) // Ticks allowed before timeout of a single byte transmission 00037 #define I2C\_START\_TIMEOUT (20) // Ticks allowed before timeout when attempting start on I2C bus 00038 00039 #define I2C\_MAX\_WRITE\_LEN (255) 00040 #define I2C\_MAX\_READ\_LEN (255) 00041 // \*2 to account for inputting values in a 2-digit hex format 00042 #define MAX\_BUFFER\_LEN ((I2C\_MAX\_WRITE\_LEN > I2C\_MAX\_READ\_LEN) ? I2C\_MAX\_WRITE\_LEN \* 2 : I2C\_MAX\_READ\_LEN \* 2) 00043 #define MAX\_I2C\_DEVICES (128) 00044 00045 // These are the values the NetBurner I2C functions will return 00046 #define I2C\_OK (0)  $\frac{1}{2}$  // Last instruction terminated 00046 # difference intervalsed matrices (1) // Last instruction terminated correctly<br>
// I2C bus is OK for a write 00047 #define I2C\_NEXT\_WRITE\_OK (1) // I2C bus is OK for a write<br>00048 #define I2C\_NEXT\_READ\_OK (2) // I2C bus is OK for a read 00048 #define I2C\_NEXT\_READ\_OK (2)<br>00049 #define I2C MASTER OK (3) 00049 #define I2C finished transmission but still owns but (need to stop or restart)<br>00050 #define I2C\_TIMEOUT (4)<br>00051 #define I2C\_BUS\_NOT\_AVAIL (5) 00050 #define I2C\_TIMEOUT (4) // A timeout occurred while trying communicate on I2C bus 00051 #define I2C\_BUS\_NOT\_AVAIL (5) // A timeout occurred while trying gain I2C bus control 00052 #define I2C\_NOT\_READY (6) // A read or write was attempted before I2C ready or during a slave transmission 00053 #define I2C\_LOST\_ARB (7) // Lost arbitration during start<br>00054 #define I2C\_LOST\_ARB\_ADD (8) // Lost arbitration and then win<br>00055 #define I2C\_NO\_LINK\_RX\_ACK (9) // We are in Master TX mode and // Lost arbitration and then winner addressed our slave address // We are in Master TX mode and received no ACK from slave device, possibly during start 00056 00057<br>00058 struct ModuleI2CAddress\_Struct 00059 { 00060 unsigned char byteAddress;<br>00061 unsigned char asciiAddress unsigned char asciiAddress[3]; 00062 }; 00063<br>00064 00064 // This structure stores the I2C address retrieved from Non-volatile memory<br>00065 // typedef struct NVSettings Struct % // typedef struct NVSettings\_Struct<br>//{  $00066$  //<br>00067 // 00067 // char slaveI2CAddress[3];<br>00068 //}; 00068 //}; 00069 00070 // Stores ascii and byte versions of I2C parameters 00071 struct I2CParam Struct 00072 { 00073 char asciiAddress[3];<br>00074 char asciiData[MAX\_BU 00074 char asciiData[MAX\_BUFFER\_LEN];<br>00075 char asciiLength[3]: 00075 char asciiLength[3];<br>00076 unsigned char byteAd unsigned char byteAddress; 00077 unsigned char byteData; 00078 unsigned char byteBuffer[MAX\_BUFFER\_LEN];<br>00079 int length: int length; 00080 }; 00081<br>00082 00082 // Used for handling the web I2C functions<br>00083 struct I2CWebFuncs Struct struct I2CWebFuncs\_Struct  $00084$  { 00085 I2CParam\_Struct WriteReadByteParams;<br>00086 12CParam Struct WriteReadBufferParam 00086 I2CParam\_Struct WriteReadBufferParams;<br>00087 12CParam Struct WriteRyteParams: 00087 I2CParam\_Struct WriteByteParams;<br>00088 I2CParam Struct ReadByteParams: 00088 I2CParam\_Struct ReadByteParams; 00089 I2CParam\_Struct WriteBufferParams; 00090 I2CParam\_Struct ReadBufferParams;<br>00091 }; 00091 }; 00092<br>00093 00093 // Used for handling the serial I2C functions<br>00094 struct SerialParams\_Struct struct SerialParams Struct  $00095$ 00096 // int strLen; 00097 unsigned char buf[3];<br>00098 unsigned char byteDat 00098 unsigned char byteData;<br>00099 unsigned char length; unsigned char length; 00100 unsigned char addr;<br>00101 unsigned char byteT 00101 unsigned char byteToWrite;<br>00102 unsigned char commBuffer[M unsigned char commBuffer[MAX\_BUFFER\_LEN]; 00103 };  $00104$ 

```
00105
           struct I2CBusStatus_Struct
00106
           \left\{ \right.00107
               volatile uint8_t status;
00108
               const char *statusMsgs[7];
00109
          \rightarrow00110
00111 #if (defined SAME70)
00112 void InitI2C(uint32_t busSpeed = 0);
00113 #else
00114 #error Multi_I2CInit declaration missing for defined platform
00115 #endif
00116
00117unsigned char Ascii2Byte(char *buf);
00118
          int I2CScan(bool *discovered, unsigned char slaveAddress);
00119
           void I2CStatus();
00120
00121 #ifdef __cplusplus
00122 }
00123
00124 #endif
               // _cplusplus<br>// SUPPORTED_I2C_PLATFORM<br>// _I2CFUNCS_H_
00125 #endif
00126 #endif
```
# 17.206 i2crecord.h

```
00001 /*NB_REVISION*/
00002
00003 /*NB COPYRIGHT*/
0000400005 #ifndef _I2C_RECORD_H_
00006 #define _I2C_RECORD_H_
00007 #pragma once
0000800009 #include <basictypes.h>
00010
00011 / *00013 +0.0014 \times Class Definition (struct is class with all members public)
00015 *00017 */
00018 struct I2CRecord
00019 {
00020
         \star Data
00021
00022
         \star/00023
         // File descriptor of listening socket
00024
        int FD_ListeningSocket;
00025
00026
        // File descriptor of connected socket
00027
        int FD ConnectedSocket:
00028
00029
         // TRUE if we established the connection
00030
        bool bWeInitiatedConnection;
00031
00032
        // Time of last network sourced data in seconds since last boot
00033
        uint32 t LastNetWorkDataRxed;
00034
00035
        // Time of last transmitted data in seconds since last boot
00036
        uint32_t LastNetWorkDataTxed;
00037
00038
        /*
         * Methods
00039
00040\star/
        void ProcessI2CTimeouts(void);
0004100042 };
0004300044 #endif
```
# 17.207 i2cserver.h

```
00001 /*NB REVISION*/
00002
00003 /*NB COPYRIGHT*/
00004
00005 #ifndef _I2CSERVER_H_
00006 #define _I2CSERVER_H_
00007
00008 #include <nettypes.h>
00009
00010 #define TCP_LISTEN_PORT 23 // Telnet port number
```

```
00011 #define FDNET_RX_BUFSIZE 1024
00012 #define MAX_CMD_LEN 1024 // Maximum command buffer length
00013 #define BEGIN_CMD_CHAR '#'
00014 #define END_CMD_CHAR_LF '\n'
00015 #define END_CMD_CHAR_CR '\r'
00016 #define EOT CHAR 4
00017 #define MENU_CHAR '?'
00018
00019 #define BEGIN_CMD_CHARS 1 // represented by '#'
00020 #define END_CMD_CHARS 1<br>00021 #define CMD_CHARS 2
                                                      0/7 represented by \sqrt{n'}<br>
\sqrt{p} represented by the two cmd chars, ex: WA, WB, etc
00022 #define NON_PARAM_CHARS BEGIN_CMD_CHARS + END_CMD_CHARS + CMD_CHARS
00023 #define FDNET_READ_CHARS 1
00024 #define MAX FDNET READ CHARS 8
00025
00026 // Character count for each command. Used for verifying the correct input
00027 #define WR_PARAM_CHARS 4 // 2 address chars + 2 data chars 00028 #define WA_PARAM_CHARS 6 // 2 address chars + 2 data chars
00028 #define WA_PARAM_CHARS 6 // 2 address chars + 2 data chars + 2 length chars<br>00029 #define WN_PARAM_CHARS 4 // 2 address chars + 2 length chars, need to add d
00029 #define WW_PARAM_CHARS 4 \frac{1}{2} address chars + 2 length chars, need to add data seperately<br>00030 #define WB_PARAM_CHARS 4 \frac{1}{2} address chars + 2 data chars
                                                     0/2 address chars + 2 data chars 1/2 address chars 1/2 address chars
00031 #define RB_PARAM_CHARS 2<br>00032 #define RR_PARAM_CHARS 4
                                                      00032 2 address chars + 2 length chars <br>
\frac{1}{2} new address chars
00033 #define SE_PARAM_CHARS 2 // 2 new address chars
00034 #define SV_PARAM_CHARS 2 // 2 new address chars
00035 #define ST_PARAM_CHARS 0 // no parameters required<br>00036 #define RE_PARAM_CHARS 0 // no parameters required
00036 #define RE_PARAM_CHARS 0 // no parameters required 00037 #define SC_PARAM_CHARS 0 // no parameters required
00037 #define SC_PARAM_CHARS 0 // no parameters required 00038 #define TM_PARAM_CHARS 0 // no parameters required
00038 #define TM_PARAM_CHARS 0
00039
00040 extern const char *statusMsgs[];
00041
00042 #ifdef __cplusplus
00043 extern "C"
00044 {
00045 #endif
00046<br>00047
00047 void checkCmdBuf(char *cmdBuf);<br>00048 bool checkCmdLength(char *cmdBu
00048 bool checkCmdLength(char *cmdBuf, int cmdParamChars);<br>00049 bool checkEndCmdChar(char *cmdBuf, int nTotalBytesRea
00049 bool checkEndCmdChar(char *cmdBuf, int nTotalBytesRead, int nBytesRead);<br>00050 bool checkEOTChar(int nTotalBytesPead int fnBytesPead);
00050 bool checkEOTChar(int nTotalBytesRead, int &nBytesRead);<br>00051 bool checkMenuChar(char *cmdBuf, int nTotalBytesRead, yo
00051 bool checkMenuChar(char *cmdBuf, int nTotalBytesRead, volatile int &nBytesRead);<br>00052 void checkRXBuffer(int nTotalBytesRead, int nBytesRead);
00052 void checkRXBuffer(int nTotalBytesRead, int nBytesRead);<br>00053 bool checkStartCmdChar(char *cmdBuf, int nTotalBytesRead, int nBytesRead);
(IPADDR ia, char *s);<br>00055 void MainMenu(int fdnet);
00055 void MainMenu(int fdnet);<br>00056 void I?CServerTask(void +
00056 void I2CServerTask(void *pd);<br>00057 bool parseTelpetIpput(char *C
00057 bool parseTelnetInput(char *cmdBuf, int nTotalBytesRead, int &nBytesRead);<br>00058 void printI2CStatusErrorMsq():
00058 void printI2CStatusErrorMsg();<br>00059 int processCmd(int fdnet, char
00059 int processCmd(int fdnet, char \starcmdBuf);<br>00060 unsigned char processI2CAddress(char \starcm
00060 unsigned char processI2CAddress(char *cmdBuf, unsigned char *asciiBuf);<br>00061 unsigned char processI2CDataBvte(char *cmdBuf, unsigned char *asciiBuf)
00061 unsigned char processI2CDataByte(char *cmdBuf, unsigned char *asciiBuf);<br>00062 bool processI2CReadLength(char *cmdBuf, unsigned char *asciiBuf, unsigne
00062 bool processI2CReadLength(char *cmdBuf, unsigned char *asciiBuf, unsigned char &length);<br>00063 bool processI2CWriteLength(char *cmdBuf, unsigned char *asciiBuf, unsigned char &length);
00063 bool processI2CWriteLength(char *cmdBuf, unsigned char *asciiBuf, unsigned char &length);<br>00064 unsigned char processWR(int fdnet char *cmdBuf);
00064 unsigned char processWR(int fdnet, char *cmdBuf);<br>00065 unsigned char processWA(int fdnet, char *cmdBuf);
00065 unsigned char processWA(int fdnet, char *cmdBuf);<br>00066 unsigned char processWW(int fdnet, char *cmdBuf);
00066 unsigned char processWW (int fdnet, char *cmdBuf);<br>00067 unsigned char processWB (int fdnet, char *cmdBuf):
00067 unsigned char processWB(int fdnet, char *cmdBuf);<br>00068 unsigned char processRB(int fdnet, char *cmdBuf);
00068 unsigned char processRB(int fdnet, char *cmdBuf);<br>00069 unsigned char processRB(int fdnet, char *cmdBuf);
00069 unsigned char processRR(int fdnet, char *cmdBuf);<br>00070 unsigned char processRE(int fdnet, char *cmdBuf);
00070 unsigned char processSE(int fdnet, char *cmdBuf);<br>00071 unsigned char processSV(int fdnet, char *cmdBuf);
00071 unsigned char processSV(int fdnet, char *cmdBuf);<br>00072 unsigned char processST(int fdnet, char *cmdBuf);
00072 unsigned char processST(int fdnet, char *cmdBuf);<br>00072 unsigned char processRE(int fdnet, char *cmdBuf);
00073 unsigned char processRE(int fdnet, char *cmdBuf);<br>00074 unsigned char processSC(int fdnet, char *cmdBuf);
00074 unsigned char processSC(int fdnet, char *cmdBuf);<br>00075 void storeCmdChars(char *cmdBuf int pTotalBytesB
                void storeCmdChars(char *cmdBuf, int nTotalBytesRead, int nBytesRead);
00076
00077 #ifdef __cplusplus
00078 }
00079 #endif
```
### **17.208 permanentcert.h**

00081 #endif // \_TCPSERVER\_H\_

```
00001 /*NB_REVISION*/
00002
00003 /*NB_COPYRIGHT*/
00004
00005 /*<br>00006 *
00006 \star Permanent certificate<br>00007 \star Must be paired with
               Must be paired with permanent certificate key (permanentcertkey.h)
00008 *
00009 */
00010
00011 #ifndef _PERMANENTCERT_H_
```
00080

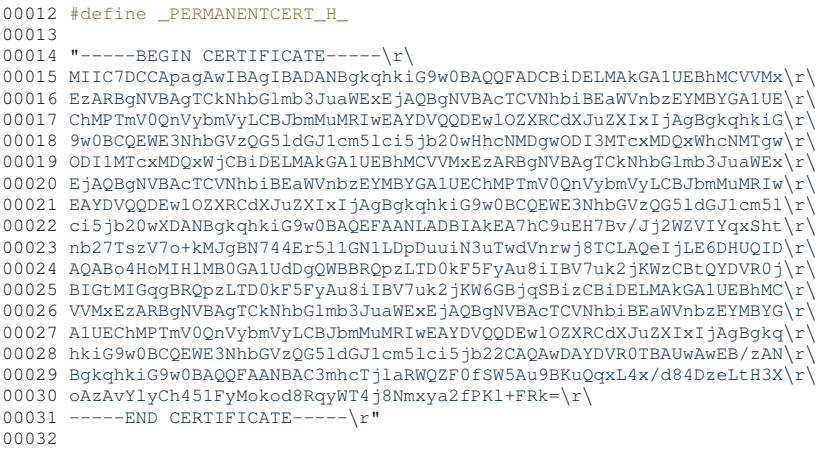

00033 #endif /\* PERMANENTCERT H \*/

#### 17.209 permanentcertkey.h

```
00001 /*NB REVISION*/
00002
00003 /*NB COPYRIGHT*/
0000400005 / *00006 *
         Permanent key accompanying cetificate
00007 *
            Must be paired with permanent certificate (permanentcert.h)
00008 *
00009 */
00010
00011 #ifndef _PERMANENTCERTKEY_H_
00012 #define _PERMANENTCERTKEY_H_
0001300014 "-----BEGIN RSA PRIVATE KEY-----\r\
00017 i6mKeswHWJApZmlA7CqHFJhVWSn7VJvgOpV7LudSlF8sbu3y6JLiYxOolS98qDKc\r\
00018 PB0CIQD4DmNuYfnbJL/GPBSQvrH+ZtKQwLp5BtVe8DYdxk7q1wIhAPWwcjaLVkkG\r\
00019 y9L/ffrzI+TShK7d4sI2ux5chn2+bAIXAiEA5VT4HF88jpxFKNL2+HM1QExztBxa\r
00020 yfXFYsaWYaSr5XUCIEWb4EAj6iZ2jnkRehgHmzvRiVYh94UfDJTlkhU+RkuxAiBY\r\
00021 Y2roCSCyewcHGCAIaJn/RnDovcw479QXrqTD+YXQ1w == \r\
00022 -----END RSA PRIVATE KEY------
00023
00024 #endif /*_PERMANENTCERTKEY_H_*/
```
#### 17.210 permanentkeyecdsa.h

```
00001 /*NB_REVISION*/
00002
00003 /*NB_COPYRIGHT*/
0000400005 /*
00006 *
            Default SSH ECDSA key in openSSL (openSSH) format
00007 *
            OpenSSL format is Privacy-enhanced Electronic Mail (PEM) encoded
00008 \star00009 + 700010
00011 #ifndef _PERMANENTKEYECDSA_H_<br>00012 #define _PERMANENTKEYECDSA_H_
00013
00013 "-----BEGIN EC PRIVATE KEY-----\langle r \rangle00015\ \texttt{MHcCAQEEIJQCd0y9U8mFVUWqJUNRX2FYkPTBuuYu1MFSm6QaGxA7oAoGCCqGSM49\textit{r}}00016 AwEHoUQDQgAE++54xjrZKCfpmMYqaEdP2w0fTkXC6FEuWp1sg/uuOXiF2cS7GHY/\r\
00017 6PYVqh7SjIH+1QUxaRK1sIhXsIguY0tW3w==\r\
00018 -----END EC PRIVATE KEY---
                                      -\sqrt{r}00019
00020 #endif /*_PERMANENTKEYECDSA_H_*/
```
# 17.211 serialportinfo.h

```
00001 #ifndef SERIAL PORT INFO
00002 #define SERIAL_PORT_INFO
0000300004 #ifdef MOD5441X
```
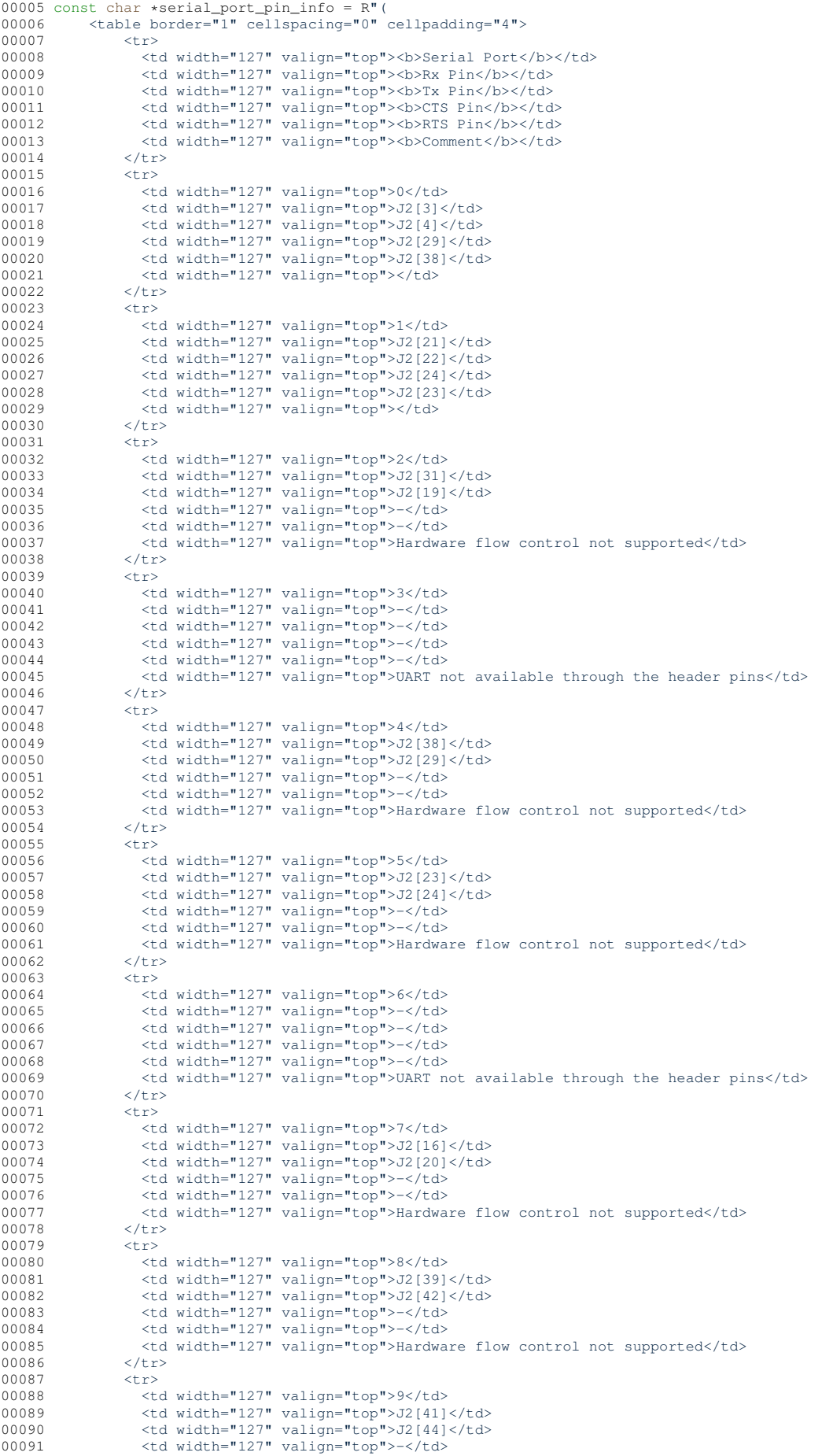

```
00092 <td width="127" valign="top">-</td><br>00093 <td width="127" valign="top">Hardware flow control not supported</td>
00094 \lt/tr>
00095 </table>
00096 )";
00097 #elif (defined NANO54415)
00098 const char *serial_port_pin_info = R''<br>00099 <table border="1" cellspacing="0"
00099 \lttable border="1" cellspacing="0" cellpadding="4"><br>00100 \lt**>
                  <tr>
00101 <td width="127" valign="top"><b>Serial Port</b></td><br>00102 <td width="127" valign="top"><b>Rx Pin</b></td>
00103<br>
of width="127" valign="top"><br/>b>Tx Pin</b></td><br>
of width="127" valign="top"><br/>>b>CTS Pin</b></td>
00104 <td width="127" valign="top"><b>CTS Pin</b></td><br>00105 <td width="127" valign="top"><b>ETS Pin</b></td>
00105 <td width="127" valign="top"><b>RTS Pin</b></td>
                      <td width="127" valign="top"><b>Comment</b></td>
00107 \langle/tr><br>00108 \langletr>
                   - <tr>
00109 <td width="127" valign="top">0</td>
00110 <td width="127" valign="top">P1[24]</td>
00111 <td width="127" valign="top">P1[26]</td>
00112 <td width="127" valign="top">P1[30]</td>
00112 <br>
00113 <td width="127" valign="top">P1[28]</td>
00114 <td width="127" valign="top"></td><br>00115 </tr>
                   \langletr><br>\langletr>
00116<br>0011700117 <td width="127" valign="top">1</td>
00118 <td width="127" valign="top">P1[32]</td>
00119 <td width="127" valign="top">P1[34]</td>
00120 <td width="127" valign="top">P1[38]</td>
00121 <td width="127" valign="top">P1[36]</td>
00122 <td width="127" valign="top"></td><br>00123 <td width="127" valign="top"></td>
                   \langle/tr><br>\langletr>
0012400125 <td width="127" valign="top">2</td>
00126 <td width="127" valign="top">P1[13]</td>
00120 <br>
de valign="top">P1[16]</td>
00128 <td width="127" valign="top">P1[10]</td><br>00129 <td width="127" valign="top">P1[10]</td>
00129 <td width="127" valign="top">P1[14]</td><br>00130 <td width="127" valign="top"></td>
00130 \lt t d \text{ width}=" 127" \text{ valign}=" top"><\lt t d\langletr><br>\langletr>
0013200133 <td width="127" valign="top">3</td>
00134 <td width="127" valign="top">P1[29]</td>
00135 \lt d width="127" valign="top">P1[27]\lt d00136 <td width="127" valign="top">-</td>
00137 <td width="127" valign="top">-</td>
00138 <td width="127" valign="top">Hardware flow control not supported</td>
0.0139 \langle/tr>
00140 <tr>
00141 <td width="127" valign="top">4</td><br>00142 <td width="127" valign="top">P1[20]
00112 (doubled to the matrice of the state of the state of the state of the state of the state of the state of<br>00143 (doubled the state of width="127" valign="top">P1[221</td>
                      00143 <td width="127" valign="top">P1[22]</td>
00144 <td width="127" valign="top">-</td>
00145 <td width="127" valign="top">-</td>
00116 (and the state of the same of the state of the supported \timestd width="127" valign="top">Hardware flow control not supported \timestd vidth="127" valign="top">Hardware flow control not supported \timestd vidth="127" vali
00147 </tr><br>00148 </table>
            00148 </table>
00149 )";
00150 #elif (defined MODM7AE70)
00151 const char *serial_port_pin_info = R"(
00152 <table border="1" cellspacing="0" cellpadding="4">
00153 \langle tr \rangle<br>00154 \langle tr \rangle<td width="127" valign="top"><b>Serial Port</b></td>
00155 <td width="127" valign="top"><b>Rx Pin</b></td><br>00156 <td width="127" valign="top"><b>Tx Pin</b></td>
00157 <td width="127" valign="top"><b>CTS Pin</b></td>00158 </td width="127" valign="top"><b>RTS Pin</b></td>
00159 <td width="127" valign="top"><b>Comment</b></td>00150 </tr></tr>
00160 </tr> </tr>
00161<br>0016200162 <td width="127" valign="top">0</td>
00163 <td width="127" valign="top">P2[3]</td>
00164 <td width="127" valign="top">P2[4]</td>
00165 <td width="127" valign="top">P2[29]</td>
00166 <td width="127" valign="top">P2[38]</td><br>00167 <td width="127" valign="top"></td>
00168 </tr><br>00169 <tr>
0016900170 <td width="127" valign="top">1</td>
00171 <td width="127" valign="top">P2[21]</td>
00172 <td width="127" valign="top">P2[22]</td>
00173 <td width="127" valign="top">P2[33]</td>
00174 <td width="127" valign="top">P2[32]</td>
00175 <td width="127" valign="top"></td>
00176 </tr>
00177 <tr>
                      00178 <td width="127" valign="top">2</td>
```

```
00179 <td width="127" valign="top">P2[34]</td><br>00180 <td width="127" valign="top">P2[35]</td><br>00181 <td width="127" valign="top">-</td>
00182 <td width="127" valign="top">-</td>
00183 <td width="127" valign="top">Hardware flow control not supported</td>
00184 </tr>
00185 <tr><br>00186 <tr>
00186 \lt d d width="127" valign="top">3lt d)<br>00187 \lt d width="127" valign="top">P2[12]
                        00187 <td width="127" valign="top">P2[12]</td>
00188 <td width="127" valign="top">P1[31]</td>
00189 \timestd width="127" valign="top">-\times/td><br>00190 \timestd width="127" valign="top">-\times/td>
00190 <td width="127" valign="top">-</td>
00191 <td width="127" valign="top">Hardware flow control not supported</td><br>00192 </tr>
                     \langle/tr>
00193 <tr>
00194 <td width="127" valign="top">4</td>
00195 <td width="127" valign="top">P2[41]</td>
00196 \timestd width="127" valign="top">P2[44]\timestd><br>00197 \timestd width="127" valign="top">-\times/td>
00197 \lt t d \text{ width} = "127" \text{ value} = "top" > -\lt/t d<br>00198 \lt t d \text{ width} = "127" \text{ value} = "too" > -\lt/t d00198 \lt d \text{ width} = "127" \text{ value} = "top" > -\lt/d<br>00199 \lt d \text{ width} = "127" \text{ value} = "top" > \text{Hardwa}00199 <td width="127" valign="top">Hardware flow control not supported</td>
                     \langle/tr>
00201 <tr><br>00202 <tr>
00202 <td width="127" valign="top">5</td><br>00203 <td width="127" valign="top">P2[23]
00203 (td width="127" valign="top">P2[23]</td><br>00204 (td width="127" valign="top">P2[23]</td>
00204 \lt t d width="127" valign="top">P2[7]\t t d)<br>00205 \lt t d width="127" valign="top">-\t t d)
00205 \left\{\n\begin{array}{l}\n\text{std width} = "127" \text{ valid} = "top" > -\left\langle \text{td} \right\rangle \\
\text{00206} \quad \text{std width} = "127" \text{ valid} = "top" > -\left\langle \text{td} \right\rangle\n\end{array}\n\right\}00206 <td width="127" valign="top">-</td><br>00207 <td width="127" valign="top">Hardware flow control not supported</td>
00208 </tr>
00209 \langle \text{tr} \rangle<br>00210 \langle \text{tr} \rangle00210 -----<br>
(d width="127" valign="top">6</td><br>
(d width="127" valign="top">P21101
                        00211 <td width="127" valign="top">P2[10]</td>
00212 <td width="127" valign="top">P1[7]</td>
00213 <td width="127" valign="top">-</td>
00213<br>
ctd width="127" valign="top">-</td>
00215 <td width="127" valign="top">Hardware flow control not supported</td>00216 </tr>
00216 </tr><br>00217 </table><br>00218 )";
00219 #elif (defined SBE70LC)
00220 const char *serial_port_pin_info = R"(
00221 <table border="1" cellspacing="0" cellpadding="4">
00222 <tr>
00223 <td width="127" valign="top"><b>Serial Port</b></td><br>00224 <td width="127" valign="top"><b>Rx Pin</b></td>
00224 <td width="127" valign="top"><b>Rx Pin</b></td><br>00225 <td width="127" valign="top"><b>Tx Pin</b></td><br>00226 <td width="127" valign="top"><b>CTS Pin</b></td>
00227 <td width="127" valign="top"><b>RTS Pin</b></td>0228 <td width="127" valign="top"><b>Comment</b></td>0228
00228 <td width="127" valign="top"><b>Comment</b></td>00229 </tr>
                     \langle/tr><br>\langletr>
0023000231 <td width="127" valign="top">0</td>
00231 - 200 matural and the state of the 127" valign="top">J1[11]</td><br>00233 - <td width="127" valign="top">J1[10]</td>
                       00233 <td width="127" valign="top">J1[10]</td>
00234 <td width="127" valign="top">J1[14]</td>
00235 <td width="127" valign="top">J1[5]</td>
00236 \lt t d width="127" valign="top">\lt/t r on \lt t r\langle/tr>
00238 <tr>
00239 <td width="127" valign="top">1</td>
00240 <td width="127" valign="top">J1[13]</td>
00241 <td width="127" valign="top">J1[12]</td>
00242 <td width="127" valign="top">J1[8]</td>
00243 <td width="127" valign="top">J1[9]</td>
00244 <td width="127" valign="top"></td>
00245 </tr>
             00246 </table>
00247 )";
00248 #elif (defined SOMRT1061)
00249 const char *serial_port_pin_info = R'' (00250 \leq table border="1" cellspacing="0"
               <table border="1" cellspacing="0" cellpadding="4">
00251 <tr><br>00252 <t
                       <td width="127" valign="top"><b>Serial Port</b></td>
00253 <td width="127" valign="top"><b>Rx Pin</b></td>
00254 <td width="127" valign="top"><b>Tx Pin</b></td>
00255 <td width="127" valign="top"><b>CTS Pin</b></td>0256 <td width="127" valign="top"><b>RTS Pin</b></td>
00257 <td width="127" valign="top"><b>Comment</b></td><br>00255 </tr> </tr>
0025800259 \langle \text{tr} \rangle<br>00260 \langle \text{tr} \rangle<td width="127" valign="top">0</td>
00261 <td width="127" valign="top">P1[7]</td>
00262 <td width="127" valign="top">P1[8]</td>
00263 <td width="127" valign="top">P1[6]</td>
00264 <td width="127" valign="top">P1[4]</td>
00265 <td width="127" valign="top"></td>
```
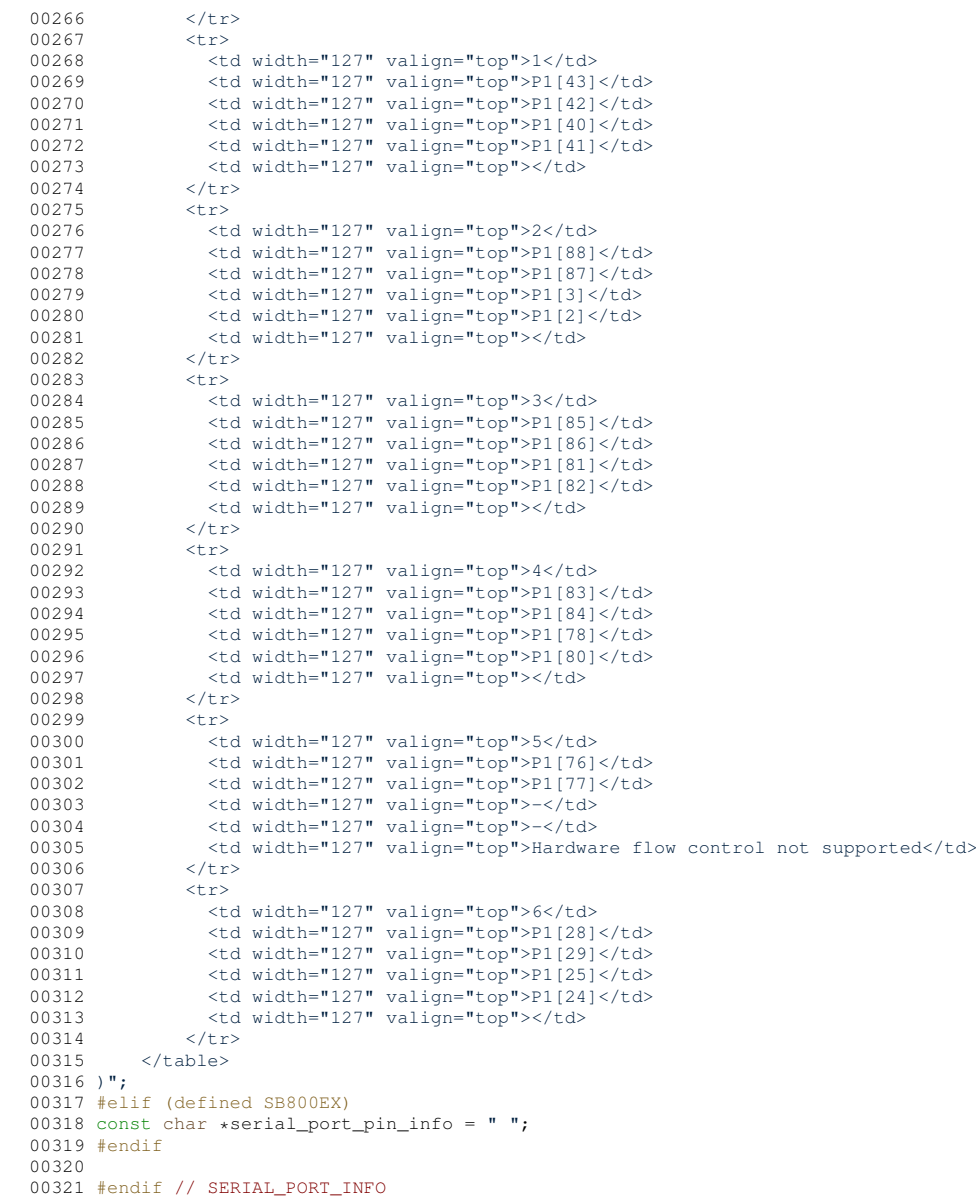

# **17.212 serialrecord.h**

```
00001 /*NB_REVISION*/
00002
00003 /*NB_COPYRIGHT*/
00004
00005 #ifndef _SERIAL_RECORD_H_
00006 #define _SERIAL_RECORD_H_
00007 #pragma once
00008
<iosys.h><system.h>
00014
00015 #include "nbfactory.h"
00016 #include "serialburnerdata.h"
00017
00022 struct SerialRecord
00023 {
00024 /*<br>00025 *
00025 * Data
00026<br>0002700027 // File descriptor of serial port<br>00028 int FD_SerialPort;
00029<br>00030// File descriptor of listening socket
```

```
00031 int FD_ListeningSocket;
00032<br>00033
             // File descriptor of connected socket
00034 int FD_ConnectedSocket;
00035<br>00036
00036 // TRUE if we established the connection<br>00037 bool bWeInitiatedConnection;
             bool bWeInitiatedConnection;
00038<br>00039
             // Time of last network sourced data in seconds since last boot
00040 uint32_t LastNetWorkDataRxed;
00041<br>00042
00042 // Time of last transmitted data in seconds since last boot<br>00043 uint32 t LastNetWorkDataTxed:
             uint32_t LastNetWorkDataTxed;
00044<br>00045
              // Time of last attempted outgoing connection in seconds since last boot
00046 uint32 t LastConnectTry;
00047<br>00048
00048 bool bSerialBoundDataBlocked;<br>00049 bool bNetWorkBoundDataBlocked
             bool bNetWorkBoundDataBlocked;
00050
00051 // Circular buffer from serial port to network<br>00052 char Buffer From S2NIBUFFER SIZE1.
             char Buffer_From_S2N[BUFFER_SIZE];
00053 int Buf_S2N_Start;<br>00054 int Buf_S2N_End;
00055
00056 // Circular buffer from network to serial port<br>00057 char Buffer From N2SIBUFFER SIZE1.
00057 char Buffer_From_N2S[BUFFER_SIZE];<br>00058 int Buf N2S Start:
00058 int Buf_N2S_Start;<br>00059 int Buf N2S End:
             int Buf N2S End:
00060
IPADDR LearnedUdp;<br>00062 uint32 t RxBufferC
00062 uint32_t RxBufferCount;<br>00063 int port_index; // A
             int port_index; // A global PortRecord array will be declared
00064 int uart_num; // Physical UART number
00065 int conn try:
00066<br>00067
00067 // Flag verification and tick time-stamping for keep-alive implementation<br>00068 bool topKeepAliveSent:
00068 bool tcpKeepAliveSent;<br>00069 uint32 t tcpLastRxTick
00069 uint32_t tcpLastRxTicks;<br>00070 uint32 t tcpkeepAliveTic
             uint32_t tcpkeepAliveTicks;
00071
AssignUartNumber(void);
00076
             void ProcessUdpSerialRead(void);
00078 void ProcessUdpRead(void);<br>00079 void ProcessUdpTxTo(void);
00079 void ProcessUdpTxTo(void);<br>00080 void SetUdpReadED(fd set A
             void SetUdpReadFD(fd_set &fd_rd);
00081<br>00082
00082 void SetTcpFDs(fd_set &fd_rd, fd_set &fd_wr, fd_set &fd_err);<br>00083 void ProcessTcpFDs(fd set &fd rd, fd set &fd wr, fd set &fd e
00083 void ProcessTcpFDs(fd_set &fd_rd, fd_set &fd_wr, fd_set &fd_err);<br>00084 void ProcessTCPReadSerialData(void);
ProcessTCPReadSerialData(void);<br>00085 void ProcessSpecialFrameTCPReadSeria
             ProcessSpecialFrameTCPReadSerialData(void);
00086
ProcessSpecialFrameWriteNetworkData(void);<br>00088 void ProcessSpecialFrameWriteTimeout(void);
ProcessSpecialFrameWriteTimeout(void);<br>00089 void MakeTcpConnection(void);
             MakeTcpConnection(void);
00090
00091 #ifdef SB800EX
             void TestDSR(void):
00093 void TestCD(void);
00094 #endif // SB800EX
00095
00096 void SendSerialMessage(const char *msg);<br>00097 int SerialBreakWrite(char *start, int le
00097 int SerialBreakWrite(char *start, int len);<br>00098 void CloseListenPort(void);
CloseListenPort(void);<br>00099 void MakeUdpConnection(void)
             MakeUdpConnection(void);
OkToListen(void);<br>00101 void ProcessTimeouts(v
ProcessTimeouts(void);<br>00102 void ProcessAccept(void);
ProcessAccept(void);<br>00103 void OpenSerialPort(void)
OpenSerialPort(void);<br>00104 void DisableSerialPort(void);
             void DisableSerialPort(void);
ProcessReadNetworkData(void);
OpenListenPort(void);<br>00107 void ProcessWriteNetworkDat
             ProcessWriteNetworkData(void);
ProcessWriteSerialData(void):
00109<br>00110
ProcessSerialError(void);<br>00111 void ProcessListenError(void);
             ProcessListenError(void);
ProcessNetworkError(void):
00113 void EnableATCommands();<br>00114 void DisableATCommands()
00114 void DisableATCommands();<br>00115 void GetCurrentChannelSta
             GetCurrentChannelStatus(char *buffer);
00116 };
00117
00118 #endif
```
### **17.213 UserAuth.h**

```
00001 /*NB_REVISION*/
00002
00003 /*NB_COPYRIGHT*/
00004
00005 #ifndef _USER_AUTH_H_
00006 #define _USER_AUTH_H_
00007
00008 #include <predef.h>
00009
00010 #include <ssh/NetBurner/UserAuthManager.h>
00011
UserAuthRecord *authRec);
(UserAuthRecord *authRec);
AuthType authType);
00015
00016 AuthResponse ProcessAddNewUser();
AuthResponse ProcessDeleteUser();
00018
00019 #endif /* _USER_AUTH_H_ */
```
# **17.214 permanentkeyecc.h**

```
00001 /*NB_REVISION*/
00002
00003 /*NB_COPYRIGHT*/
00004
00005 /*<br>00006 *
00006 * Default SSH ECC key in openSSL (openSSH) format<br>00007 * OpenSSL format is Privacy-enhanced Electronic M
            OpenSSL format is Privacy-enhanced Electronic Mail (PEM) encoded
00008 +00009 */
00010
00011 #ifndef _PERMANENTKEYECC_H_
00012 #define PERMANENTKEYECC_H_
00013
00014 "-----BEGIN EC PRIVATE KEY-----\r\
00015 MHcCAQEEIJQCd0y9U8mFVUWqJUNRX2FYkPTBuuYu1MFSm6QaGxA7oAoGCCqGSM49\r\
00016 AwEHoUQDQgAE++54xjrZKCfpmMYqaEdP2w0fTkXC6FEuWp1sg/uuOXiF2cS7GHY/\r\
00017 6PYVqh7SjIH+1QUxaRKlsIhXsIguY0tW3w==\r\
00018 -----END EC PRIVATE KEY---
0001900020 #endif /*_PERMANENTKEYECC_H_*/
```
# **17.215 SecureSerToEthFactoryApp/src/permanentkeyrsa.h**

```
00001 /*NB_REVISION*/
00002
00003 /*NB_COPYRIGHT*/
00004
00005 /*<br>00006 *
00006 * Default SSH RSA key in openSSL (openSSH) format<br>00007 * OpenSSL format is Privacy-ephanced Electronic M
            OpenSSL format is Privacy-enhanced Electronic Mail (PEM) encoded
00008 *
00009 */
00010
00011 #ifndef _PERMANENTKEYRSA_H_
00012 #define _PERMANENTKEYRSA_H_
00013
00014 "-----BEGIN RSA PRIVATE KEY-----\r\
00015 MIIBOgIBAAJBAOrfRkFnPMI0K41ufL1HLzlpf2yieGLSGE8kL2OQjX0Pp4Qq+91F\r\
00016 DRYD1YuKiPfjxsAkVBqlY7v23ZvzEfNcgDUCAwEAAQJAaFT2KGdrnfj+v7ysvIe6\r\
00017 eo5ahC9Hut4I3178jgXQVBSeMhatb+RMyuSshgGq3+2ph6EQQABBstvuWw15AAkU\r\
00018 oQIhAPtpCjpqiAQtqo1u64T/Pr5fX2IuzmbOhIvW8czDdKF3AiEA7yjxoEGMl+8o\r\
00019 4v8pLFZqR0s4P4G/wgScuqtCPLtjtrMCICrH5QWrux1669rFVS58gKDEeearMFQu\r
00020 MD/bg6nkWKRhAiBTMuwz8vnFFUclCN069mkMmkdcGHgsN8yKR+/IDuyWbwIhAKZ9\r\
00021 KgZz3UZCnWHDXaelDFJI+Xdstx5XwBdTAlqwOU+L\r\<br>00022 -----FND BSA PRIVATE KEY-----\r"
00022 -----END RSA PRIVATE KEY----
00023
00024 #endif /*_PERMANENTKEYRSA_H_*/
```
# **17.216 SshServerUserKey/src/permanentkeyrsa.h**

```
00001 /*NB_REVISION*/
00002
00003 /*NB_COPYRIGHT*/
00004
00005 /
```

```
00006 *
           Default SSH RSA key in openSSL (openSSH) format
00007OpenSSL format is Privacy-enhanced Electronic Mail (PEM) encoded
00008 *
00009 */
0001000011 #ifndef _PERMANENTKEYRSA_H_
00012 #define PERMANENTKEYRSA_H
00013
00014 "-----BEGIN RSA PRIVATE KEY-----\langle r \rangle00015 MIIBOgIBAAJBAOrfRkFnPMI0K41ufL1HLz1pf2yieGLSGE8kL2OQjX0Pp4Qq+91F\r\
00016 DRYD1YuKiPfjxsAkVBqlY7v23ZvzEfNcqDUCAwEAAQJAaFT2KGdrnfj+v7ysvIe6\r\
00017 eo5ahC9Hut4I3178jgxQVBSeMhatb+RMyuSshgGq3+2ph6EQQABBstvuWw15AAkU\r\
00018 oQIhAPtpCjpgiAQtgo1u64T/Pr5fX2IuzmbOhIvW8czDdKF3AiEA7yjxoEGM1+8o\r\
00019 4v8pLFZqR0s4P4G/wgScuqtCPLtjtrMCICrH5QWrux1669rFVS58gKDEeearMFQu\r\
00020 MD/Dg6nkWKRhAiBTMuwz8vnFFUc1CN069mkMmkdcGHgsN8yKR+/IDuyWbwIhAKZ9\r\
00021 KgZz3UZCnWHDXaelDFJI+Xdstx5XwBdTAlqwOU+L\r\
00022 -----END RSA PRIVATE KEY-----\r"
00023
00024 #endif /*_PERMANENTKEYRSA_H_*/
```
#### SecureSerToEthFactoryApp/src/sshuser.h 17.217

```
00001 /*NB_REVISION*/
00002
00003 /*NB_COPYRIGHT*/
00004
00005 #ifndef _SSHUSER_H_
00006 #define SSHUSER H
00007
00008 #include "serialburnerdata.h"
00009 / *00013
   * OpenSSL format is Privacy-enhanced Electronic Mail (PEM) encoded
00014 *
\star/00017
0001800019 /0002000021
00022 * Global data definitions (declared in sshuser.cpp)
00023 +00024 ****
     00025
   \star/
00026
00027 /* SSH keys PEM encoded (sshuser.cpp) */
00028 extern char *gSshRsaKeyPemEncoded[(SERIAL_BURNER_KEY_SIZE_MAX_PEM + 1)];
00029 extern char *gSshEcdsaKeyPemEncoded[(SERIAL_BURNER_KEY_SIZE_MAX_PEM + 1)];
00030
00031 /*
00032
   00033 *
00034 \times Functions
00035
00037
   \star/
00038 /*0003900040 *00041 \times "C" Routines
00042 *
00044 */
cplusplus
00048 #endif
00049
00050
0005100052
00053
      User provided SSH username and password authenticate routine.
00054
00055Parameters:
       usernamePtr
00056
                   - Username in plain text
00057
        passwordPtr
                  - Password in plain text
00058
      Return:
00059
00060
        1 - Authenticated, all else error
00061
00062
      Notes:
00063
        None
```

```
0006500066
         \star /
00067
        int SshUserAuthenticate(const char *usernamePtr, const char *passwordPtr, AuthType authType);
00068
00069
        /*
00070
         00071
00072
          User provided SSH key retrieval
00073
00074
          Parameters:
00075
            keyRequested
                              - Type key requested
00076SSH_KEY_RSA
00077SSH_KEY_ECC
00078
             keyBufferPtr
                              - Key from user storage
00079
             kevLengthPtr
                              - Size of key in 8 bit bytes
0008000081
          Return:
            0 - key and length is valid, -1 - key requested not available
00082
00083
00084
          Notes:
00085
            openSS(L|H) key pair, PEM encoded, no encrypted or with passphrase.
             Key must be valid. Each type asked for once at at startup.<br>The buffer containing the key will NOT be deallocated.
00086
00087
00088
             Server will disable task scheduling calling OSLock, copy contents, then
             call OSUnlock
00089
0009000091
         00092
         \rightarrow 1
00093
        int SahllserGetKey(int keyRequested, const unsigned char **keyBufferPtr, int *keyLengthPtr);
00094
0009500096
         00097
          Verifies SSH key
0009800099
00100
          Parameters:
                             - PEM encoded key data
00101
            pemKeyPtr
                             - The encoded key size in bytes<br>- PEM encoded key size in bytes<br>- Pointer for key type
00102
             pemKeySize
00103
             .<br>keyTypePtr
00104
00105
          Return:
            TRUE - OK, FALSE invalid.
00106
00107
00108
          Notes:
00109
             None
00110
00111
        00112
         \rightarrow /
00113
        bool SshUserVerifyKey(char *pemKeyPtr, int pemKeySize, int *keyTypePtr);
001140011500116
00117
00118
          Checks and installs SSH keys permanent defaults
00119
00120
          Parameters:
00121
            None
0012200123
          Return:
00124
            None
00125
00126
          Notes:
00127
           Sets NV_Settings elements:
              SshKeyRsaSource;
00128
00129
               SshKeyRsaLength;
00130
               SshKeyEcdsaSource:
00131
               SshKeyEcdsaLength;
00132
0013300134
         \star/00135
        void SshUserSetDefault (void):
00136
00137
        /*
         00138
00139
00140
          Retrieves and set keys
0014100142Parameters:
00143
            None
00144
00145
          Return:
00146
            None
00147
00148
          Notes:
            ....<br>Clears SSH settings for CertificateNKevsDataStatus element of
00149
00150
                 struct NV SettingsStruct if retrieval error occurs
```

```
00151
00152
     00153
     \star /
00154
    void SshUserRetrieveKeys(void);
00155
00156 #ifdef __cplusplus
00157 };
00158 #endif
0015900160
00161
     00162
00163
     * "C++" Routines
00164
00165
     00166
     +100167
00168 #endif /* _SSHUSER_H_ */
```
# 17.218 SshServerUserKey/src/sshuser.h

```
00001 /*NB_REVISION*/
00002
00003 /*NB_COPYRIGHT*/
00004
00005 #ifndef _SSHUSER_H_
00006 #define _SSHUSER_H_
00007
00008 #include <ssh/NetBurner/UserAuthManager.h>
0000900010 /* Certificate and key status */
00011 #define SSH_KEY_LIBRARY_DEFAULT ((uint8_t)0x00)
00012 #define SSHKEYDEFAULT ((uint8_t)0x01)
00013 #define SSH_KEY_USER_INSTALLED ((uint8_t)0x02)
00014
00015 /* HTML Certificate and Key file status */
00016 #define SSH_KEY_VALID (0)
00017 #define SSH_KEY_NOT_FOUND (1)<br>00018 #define SSH_KEY_FILE_INVALID (2)
00019 #define SSH_KEY_CERTIFICATE_INVALID (3)
00020 #define SSH_KEY_INVALID (4)
00021
00022 / *SSH MAX_PRIVKEY_SIZE 1700 (options.h)
00026 *
           SSH key size (PEM) < 4K (empirical)
00027 *
          NULL terminated for conversion
00028 *
00030 \times 700031 #define SSH KEY SIZE MAX PEM ((4 * 1024) - 1)00032
00033 / *00035 - 400036 * Global data definitions (declared in sshuser.cpp)
0003700039 */
0004000041 /* SSH keys PEM encoded (sshuser.cpp) */
00042 extern char *gSshRsaKeyPemEncoded[(SSH_KEY_SIZE_MAX_PEM + 1)];
00043 extern char *gSshEccKeyPemEncoded[(SSH_KEY_SIZE_MAX_PEM + 1)];
00044
00045 /00047 *
00048 * "C" Routines
00049 *
00051 * /00052 #ifdef __c<br>00053 extern "C"
          _cplusplus
00054 - 100055 #endif
0005600057
00058
        00059
00060User provided SSH username and passuint16_t authenticate routine.
00061
00062
         Parameters:
00063
          usernamePtr
                           - Username in plain text
                           - Password or Key in plain text
00064
           authValPtr
```

```
00065
            authType
                            - Specify if the authorization value is a password or key
00066Return:
00067
00068
            1 - Authenticated, all else error
00069
00070
          Notes:
00071
            None
00072
        00073
00074
        \star /
       int. SabUserAuthenticate (const. char *usernamePtr. const. char *authValPtr. AuthTvpe authTvpe):
00075
00076
00077\sqrt{1 + \frac{1}{2}}0007800079
00080User provided SSH key retrieval
00081
00082
         Parameters:
00083
           keyRequested
                             - Type key requested
                               SSH_KEY_ECC<br>SSH_KEY_ECC<br>SSH_KEY_RSA
00084
00085
00086
           keyBufferPtr
                            - Key from user storage
00087
           keyLengthPtr
                            - Size of key in 8 bit uint8_ts
00088
00089
         Return:
           0 - key and length is valid, -1 - key requested not available
00090
00091
00092
          Notes:
            openSS(L|H) key pair, PEM encoded, no encrypted or with passphrase.
00093
00094
            Key must be valid. Each type asked for once at at startup.
            The buffer containing the key will NOT be deallocated.
00095
00096Server will disable task scheduling calling OSLock, copy contents, then
00097
            call OSUnlock
00098
nnnga
        00100
        \star /
00101
       int SshUserGetKey(int keyRequested, const unsigned char **keyBufferPtr, int *keyLengthPtr);
00102
00103
0010400105
00106
         Verifies SSH kev
00107
00108
          Parameters:
00109
           pemKeyPtr
                            - PEM encoded key data
00110pemKeySize
                            - PEM encoded key size in uint8_ts
00111
            keyTypePtr
                            - Pointer for key type
00112
00113
         Return:
00114
           TRUE - OK, FALSE invalid.
0011500116
         Notes:
00117
            None
00118
00119
        00120
00121
       BOOL SshUserVerifyKey(char *pemKeyPtr, int pemKeySize, int *keyTypePtr);
00122
0012300124
00125
00126
         Checks and installs SSH keys permanent defaults
00127
00128
          Parameters:
00129
            None
00130
00131
          Return:
00132
           None
00133
00134Notes:
00135
           Sets NV_Settings elements:
00136
              SshKeyEccSource;
00137
              SshKevEccLength:
00138
              SshKevRsaSource:
00139
              SshKevRsaLength;
00140
00141
        00112\rightarrow 1
00143void SshUserSetDefault (void):
00144
00145
       7*00146
        00147
00148
         Retrieves and set keys
0014900150
         Parameters:
00151
           None
```
 $\frac{1}{2}$ 

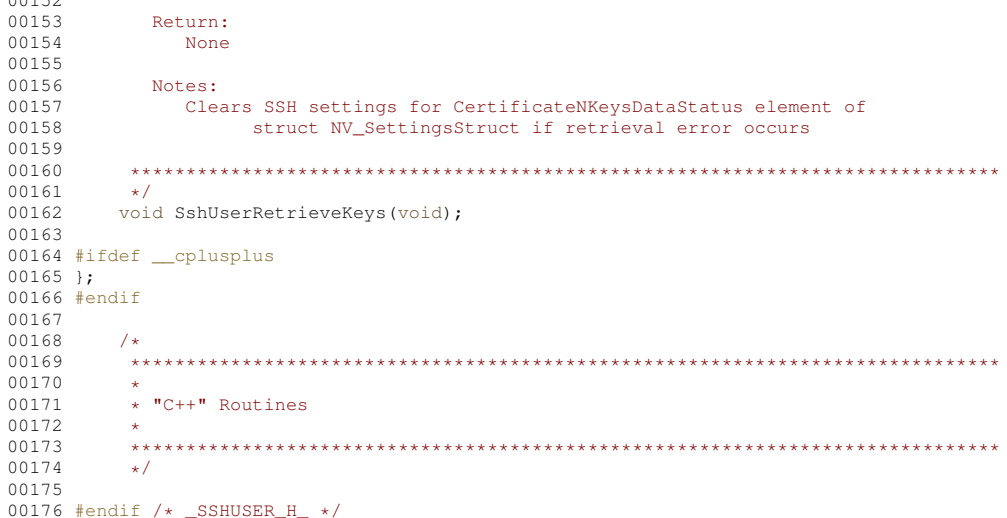

# 17.219 SSH/SecureSerToEthFactoryApp/src/nbfactory.h

```
00001 /*NB_REVISION*/
00002
00003 /*NB COPYRIGHT*/
00004
00005 #ifndef _NB_FACTORY_H_<br>00006 #define _NB_FACTORY_H_
00007
00008
00009 / *00011 *00012 * Factory defaults for this factory application
00013 *
00015 * /00016 /* Configuration verify key (increment if data changed, added, reorganized) */<br>00016 /* Configuration Versity (0x7E545097)<br>00018 /* STD-EFFS verify key (increment to format file system, required for 1.6-1.9 STD EFFS 
00020
00021 /* Version VV.NN.vvvv (0xVVNNvvvv), string must match constant */<br>00021 /* Version NB_FACTORY_DEFAULTS_VERSION (uint32_t)(0x03010007)<br>00023 #define NB_FACTORY_DEFAULTS_VERSION_STRING "03.01.07"
00024
00025 /* Module Base Name */
00026 #if defined MOD5441X
00027 #define NB_FACTORY_MODULE_BASE_NAME "MOD5441x"
00028 #elif defined SB800EX
00029 #define NB_FACTORY_MODULE_BASE_NAME "SB800EX"
00030 #elif defined NAN054415
00031 #define NB_FACTORY_MODULE_BASE_NAME "NANO54415"
00032 #elif defined MODM7AE70
00033 #define NB_FACTORY_MODULE_BASE_NAME "MODM7AE70"
00034 #elif defined SBE70LC
00035 #define NB_FACTORY_MODULE_BASE_NAME "SBE70LC"
00036 #elif defined SOMRT1061
00037 #define NB FACTORY MODULE BASE NAME "SOMRT1061"
00038 #else
00039 #error Module not supported
00040 #endif
00041
00042 /00043 * This enables the application to work with the PK70 platform and any one of 00044 * the following quad-UART blade boards:
00045 *
00046 *<br>00047 *
             - NBPKBU-100/232CR - use PK70_QUAD_232 definition
            - NBPKBU-485CR - use PK70 QUAD 485 definition
            - NBPKBU-MMSCR - use PK70_QUAD_MMS definition
00048 *
00049 *
00050 * Only one definition can be un-commented at a time.
00051 */
00052 //#define PK70_QUAD_232 (1)
00053 //#define PK70_QUAD_485 (1)
00054 //#define PK70_QUAD_MMS (1)
00055
00056 /* Module Description */
00057 #define NB_FACTORY_BASE_DESC "Network to Serial"
```
 /\* Feature Name and Description \*/ #define NB\_FACTORY\_FEATURE\_NAME "SX" #define NB\_FACTORY\_FEATURE\_DESC "Securable Network to Serial" 00063 #define WIFI\_INSTALLED (1) // Applies to general wifi functionality #if (defined SBE70LC) #define SUPPORTED\_I2C\_PLATFORM #endif #ifdef SUPPORTED\_I2C\_PLATFORM 00070 #include "i2cserver.h #define I2C\_SERVER\_TERMINATE\_CMD\_CHAR END\_CMD\_CHAR\_LF "," END\_CMD\_CHAR\_CR #define NB\_FACTORY\_I2C\_PORTS (1) #else #define NB\_FACTORY\_I2C\_PORTS (0) #endif /\* The GPIO server can interfere with pins needed by other features such as I2C. \* Only use the GPIO server when not using other features that require use of pins 00079 \* on the J1 header such as the Ethernet-to-I2C server. \*/ 00080 #if ((defined SBE70LC) && !(defined SUPPORTED\_I2C\_PLATFORM))<br>00081 #define SUPPORTED\_GPIO\_SERVER\_PLATFORM #endif /\* The GPIO server can take control of pins from other features such as I2C and WiFi. 00085  $\star$  Only use the GPIO server when not using other features that require use of pins<br>00086  $\star$  on the P1 header such as WiFi and the Ethernet-to-J2C server  $\star$ / 00086  $\star$  on the P1 header such as WiFi and the Ethernet-to-I2C server. #if ((defined MODM7AE70) && !(defined SUPPORTED\_I2C\_PLATFORM) && !(defined WIFI\_INSTALLED)) #define SUPPORTED\_GPIO\_SERVER\_PLATFORM #endif 00091 /\* Use all 7 serial ports (USARTS+UARTS) on the MODM7AE70 instead of just 2 (USART only).<br>00092 \* Using all 7 serial ports will increase the use of config memory space.<br>00093 \*/ // #define USE\_E70\_UART\_SERIAL\_PORTS 00096 /\* Certain platforms have serial ports that utilize pins that conflict with other system \* hardware, such as ethernet. Defining "DISABLE\_SERIAL\_PORTS\_WITH\_PIN\_CONFLICTS" 00098 \* will disable those serial ports to allow other hardware to claim those pins. \*/ 00100 #define DISABLE\_SERIAL\_PORTS\_WITH\_PIN\_CONFLICTS /\* Number of serial ports \*/ 00103 // If you change this to allow other platforms to use more than 2, // a fair bit of logic will need to change 00105 #if (defined NANO54415) 00106 #define NB FACTORY SERIAL PORTS (5) #elif (defined MODM7AE70 && defined USE\_E70\_UART\_SERIAL\_PORTS) 00108 #define NB\_FACTORY\_SERIAL\_PORTS (7) #elif (defined SOMRT1061) #define NB\_FACTORY\_SERIAL\_PORTS (7) #else #define NB\_FACTORY\_SERIAL\_PORTS (2) #endif 00115  $/*$  SSL  $*/$ 00116 #define NB FACTORY INCLUDE SSL (1)  $00118 / * SSH * /$  #define NB\_FACTORY\_INCLUDE\_SSH (1) /\*\*\* Network Defaults \*\*\*/ 00123 /\* PROTOCOL\_TCP\_TO\_SERIAL is 2 in serialburnerdata.h \*/<br>00124 #define NB\_FACTORY\_PROTOCOL\_DEFAULT "TCP/SSL" #define NB\_FACTORY\_LISTEN\_PORT\_DEFAULT IANA\_TELNET\_PORT // Port 23 00126 #define NB\_FACTORY\_INACTIVITY\_TIMEOUT\_DEFAULT (60) #define NB\_FACTORY\_NEW\_CONNECTION\_TIMEOUT\_DEFAULT (30) 00129 /\* I2C to Ethernet default port \*/ 00130 #define NB\_FACTORY\_I2C\_LISTEN\_PORT\_DEFAULT (26) 00132 /\* SERIAL CONNECT CONNECT NEVER is 1 serialburnerdata.h \*/ 00133 #define NB\_FACTORY\_CONNECT\_MODE\_DEFAULT\_SERIAL\_CONNECT\_CONNECT\_NEVER /\* Near the end of well known ports (1023) \*/ #define NB\_FACTORY\_CONNECT\_PORT\_DEFAULT (1000) /\* IP address 0.0.0.0 is zero \*/ #define NB\_FACTORY\_CONNECT\_ADDRESS (0) #define NB\_CONNECT\_IDLE\_TIMEOUT\_DEFAULT (60) #define NB\_CONNECT\_RETRY\_TIMEOUT\_DEFAULT (360) 00143 #define NB\_CONENCT\_KEEP\_ALIVE\_INTERVAL\_DEFAULT (0) 00144 #define NB\_MAX\_TCP\_CONNECTIONS (5)

00145

00146 #define NB\_FACTORY\_NTPSERVERNAME\_DEFAULT "pool.ntp.org" 00147 00148 /\*\*\* Serial defaults \*\*\*/  $00149$ 00150 /\* SERIAL MODE RS232 is 1 serialburnerdata.h \*/ 00151 #define NB\_FACTORY\_DEFAULT\_SERIAL\_MODE SERIAL\_MODE\_RS232 00152 00153 #if ( defined SBE70LC ) 00154 #define NB\_FACTORY\_DEFAULT\_SERIAL\_PORT\_MODES {SERIAL\_MODE\_RS232, SERIAL\_MODE\_RS232, "\0"} 00155 #elif ( defined MODM7AE70 ) 00156 #define NB\_FACTORY\_DEFAULT\_SERIAL\_PORT\_MODES {SERIAL\_MODE\_RS232, SERIAL\_MODE\_RS232, SERIAL\_MODE\_DISABLED, SERIAL\_MODE\_DISABLED, SERIAL\_MODE\_DISABLED, SERIAL\_MODE\_DISABLED, SERIAL\_MODE\_DISABLED, "\0"} 00157 #elif ( defined SOMRT1061 ) 00158 #define NB\_FACTORY\_DEFAULT\_SERIAL\_PORT\_MODES {SERIAL\_MODE\_RS232, SERIAL\_MODE\_DISABLED, SERIAL\_MODE\_RS232, SERIAL\_MODE\_DISABLED, SERIAL\_MODE\_DISABLED, SERIAL\_MODE\_DISABLED, SERIAL\_MODE\_DISABLED, "\0"} 00159 #elif ( defined MOD5441X ) 00160 #define NB\_FACTORY\_DEFAULT\_SERIAL\_PORT\_MODES {SERIAL\_MODE\_RS232, SERIAL\_MODE\_RS232, "\0"} 00161 #elif ( defined SB800EX ) 00162 #define NB\_FACTORY\_DEFAULT\_SERIAL\_PORT\_MODES {SERIAL\_MODE\_RS232, SERIAL\_MODE\_RS232, "\0"} 00163 #elif ( defined NANO54415 ) 00164 #define NB\_FACTORY\_DEFAULT\_SERIAL\_PORT\_MODES {SERIAL\_MODE\_RS232, SERIAL\_MODE\_RS232, SERIAL\_MODE\_DISABLED, SERIAL\_MODE\_DISABLED, SERIAL\_MODE\_DISABLED, "\0"} 00165 #else 00166 #error Module not supported 00167 #endif 00168 00169 /\* Serial mode capability sets  $*/$ 00170 #define NB\_FACTORY\_SERIAL\_CAPABILITY\_FULL SERIAL\_MODE\_RS232 "," SERIAL\_MODE\_DEBUG "," SERIAL\_MODE\_485H "," SERIAL\_MODE\_485F "," SERIAL\_MODE\_422F "," SERIAL\_MODE\_DISABLED 00171 #define NB\_FACTORY\_SERIAL\_CAPABILITY\_RS232 SERIAL\_MODE\_RS232 "," SERIAL\_MODE\_DEBUG "," SERIAL\_MODE\_DISABLED 00172 #define NB\_FACTORY\_SERIAL\_CAPABILITY\_DISABLED SERIAL\_MODE\_DISABLED 00173 00174 /\* 00175  $\star$  Serial port fully capable RS-232 & RS-485 and debug default<br>00176  $\star$  Assuming default configurations or development boards Assuming default configurations or development boards  $00177 + 1$ 00178 #if ( defined SBE70LC ) 00179 #define NB\_FACTORY\_SERIAL\_PORT\_0\_MODE\_CAPABILITY NB\_FACTORY\_SERIAL\_CAPABILITY\_FULL 00180 #define NB\_FACTORY\_SERIAL\_PORT\_1\_MODE\_CAPABILITY NB\_FACTORY\_SERIAL\_CAPABILITY\_FULL 00181 #elif ( defined MODM7AE70 ) 00182 #define NB\_FACTORY\_SERIAL\_PORT\_0\_MODE\_CAPABILITY NB\_FACTORY\_SERIAL\_CAPABILITY\_FULL<br>00183 #define NB\_FACTORY\_SERIAL\_PORT\_1\_MODE\_CAPABILITY NB\_FACTORY\_SERIAL\_CAPABILITY\_FULL 00183 #define NB\_FACTORY\_SERIAL\_PORT\_1\_MODE\_CAPABILITY NB\_FACTORY\_SERIAL\_CAPABILITY\_FULL<br>00184 #define NB\_FACTORY\_SERIAL\_PORT\_2\_MODE\_CAPABILITY NB\_FACTORY\_SERIAL\_CAPABILITY\_RS232 #define NB\_FACTORY\_SERIAL\_PORT\_2\_MODE\_CAPABILITY 00185 #define NB\_FACTORY\_SERIAL\_PORT\_3\_MODE\_CAPABILITY NB\_FACTORY\_SERIAL\_CAPABILITY\_RS232 00186 #define NB\_FACTORY\_SERIAL\_PORT\_4\_MODE\_CAPABILITY NB\_FACTORY\_SERIAL\_CAPABILITY\_RS232 00187 #define NB\_FACTORY\_SERIAL\_PORT\_5\_MODE\_CAPABILITY NB\_FACTORY\_SERIAL\_CAPABILITY\_RS232 #define NB\_FACTORY\_SERIAL\_PORT\_6\_MODE\_CAPABILITY 00189 #elif ( defined SOMRT1061 ) 00190 #define NB\_FACTORY\_SERIAL\_PORT\_0\_MODE\_CAPABILITY NB\_FACTORY\_SERIAL\_CAPABILITY\_FULL 00191 #if (defined DISABLE\_SERIAL\_PORTS\_WITH\_PIN\_CONFLICTS)<br>00192 #define NB FACTORY SERIAL PORT 1 MODE CAPABILITY 00192 #define NB\_FACTORY\_SERIAL\_PORT\_1\_MODE\_CAPABILITY NB\_FACTORY\_SERIAL\_CAPABILITY\_DISABLED 00193 #else<br>00194 #defi 00194 #define NB\_FACTORY\_SERIAL\_PORT\_1\_MODE\_CAPABILITY NB\_FACTORY\_SERIAL\_CAPABILITY\_FULL 00195 #endif //end DISABLE\_SERIAL\_PORTS\_WITH\_PIN\_CONFLICTS<br>00196 #define NB\_FACTORY\_SERIAL\_PORT\_2\_MODE\_CAPABILITY NB\_FACTORY\_SERIAL\_CAPABILITY\_FULL #define NB\_FACTORY\_SERIAL\_PORT\_2\_MODE\_CAPABILITY 00197 #define NB\_FACTORY\_SERIAL\_PORT\_3\_MODE\_CAPABILITY NB\_FACTORY\_SERIAL\_CAPABILITY\_FULL 00198 #define NB\_FACTORY\_SERIAL\_PORT\_4\_MODE\_CAPABILITY NB\_FACTORY\_SERIAL\_CAPABILITY\_FULL 00199 #if (defined DISABLE\_SERIAL\_PORTS\_WITH\_PIN\_CONFLICTS) 00200 #define NB\_FACTORY\_SERIAL\_PORT\_5\_MODE\_CAPABILITY NB\_FACTORY\_SERIAL\_CAPABILITY\_DISABLED 00201 #else<br>00202 #d 00202 #define NB\_FACTORY\_SERIAL\_PORT\_5\_MODE\_CAPABILITY NB\_FACTORY\_SERIAL\_CAPABILITY\_RS232<br>00203 #endif // end DISABLE SERIAL PORTS WITH PIN CONFLICTS #endif // end DISABLE\_SERIAL\_PORTS\_WITH\_PIN\_CONFLICTS<br>#define NB FACTORY SERIAL PORT 6 MODE CAPABILITY | NB FACTORY SERIAL CAPABILITY FULL 00204 #define\_NB\_FACTORY\_SERIAL\_PORT\_6\_MODE\_CAPABILITY 00205 #elif ( defined MOD5441X ) 00206 #define NB\_FACTORY\_SERIAL\_PORT\_0\_MODE\_CAPABILITY NB\_FACTORY\_SERIAL\_CAPABILITY\_FULL 00207 #define NB\_FACTORY\_SERIAL\_PORT\_1\_MODE\_CAPABILITY NB\_FACTORY\_SERIAL\_CAPABILITY\_FULL 00208 #elif ( defined SB800EX ) 00209 #define NB\_FACTORY\_SERIAL\_PORT\_0\_MODE\_CAPABILITY NB\_FACTORY\_SERIAL\_CAPABILITY\_FULL 00210 #define NB\_FACTORY\_SERIAL\_PORT\_1\_MODE\_CAPABILITY NB\_FACTORY\_SERIAL\_CAPABILITY\_FULL 00211 #elif ( defined NANO54415 ) 00212 #define NB\_FACTORY\_SERIAL\_PORT\_0\_MODE\_CAPABILITY NB\_FACTORY\_SERIAL\_CAPABILITY\_FULL<br>00213 #define NB\_FACTORY\_SERIAL\_PORT\_1\_MODE\_CAPABILITY NB\_FACTORY\_SERIAL\_CAPABILITY\_FULL 00213 #define NB\_FACTORY\_SERIAL\_PORT\_1\_MODE\_CAPABILITY NB\_FACTORY\_SERIAL\_CAPABILITY\_FULL 00214 #define NB\_FACTORY\_SERIAL\_PORT\_2\_MODE\_CAPABILITY NB\_FACTORY\_SERIAL\_CAPABILITY\_RS232<br>00215 #define NB\_FACTORY\_SERIAL\_PORT\_3\_MODE\_CAPABILITY NB\_FACTORY\_SERIAL\_CAPABILITY\_RS232 #define NB\_FACTORY\_SERIAL\_PORT\_3\_MODE\_CAPABILITY 00216 #define NB\_FACTORY\_SERIAL\_PORT\_4\_MODE\_CAPABILITY NB\_FACTORY\_SERIAL\_CAPABILITY\_RS232 00217 #else<br>00218 #e #error Module not supported 00219 #endif 00220  $00221 /$ 00222 \* Use the system defined default boot UART port as the debug port. 00223 \* The value of plat\_def\_com can be found in the platform's hal.cpp  $00224 + 1$ 

```
00225 #define NB_FACTORY_DEBUG_SERIAL_PORT_DEFAULT (int)(plat_def_com)
00226
00227 #if (defined SB800EX)
                                           // Applies to general wifi functionality
00228 #define WIFI_INSTALLED (1)<br>00229 #define ACTIVITY_LEDS (1)
00230 #endif
00231
00232 /*
00233 * NetBurner MAC OUI definitions. These are used for confirming the MAC address
00234 * of a NBWIFI module.
00235 + 100236 #define NB_OUI_OCTET_0 (uint8_t)(0x00)<br>00237 #define NB_OUI_OCTET_1 (uint8_t)(0x03)
00237 #define NB_OUI_OCTET_1 (uint8_t)(0x03)<br>00238 #define NB_OUI_OCTET_1 (uint8_t)(0x03)
00238 #define NB OUI OCTET 2
00239
00240 /* Serial data settings defaults */00241 #define NB_FACTORY_SERIAL_DATA_RATE_DEFAULT "115200"
00242 #define NB_FACTORY_SERIAL_CUSTOM_DATA_RATE_DEFAULT (0)
00243 #define NB_FACTORY_SERIAL_DATA_BITS_DEFAULT "8"
00244 #define NB_FACTORY_SERIAL_STOP_BITS_DEFAULT "1"
00245
00246 /* I2C data settings defaults */
00247 #define NB_FACTORY_I2C_BUS_SPEED_DEFAULT (100000)
00248 #define NB_FACTORY_I2C_IC_DEFAULT (0x16)
00249 #define NB_FACTORY_I2C_FREQ_DIVIDER_DEFAULT (768)
00250 #define NB_FACTORY_I2C_CUSTOM_DATA_RATE_DEFAULT (0)
00251 #define NB_FACTORY_I2C_ADDRESS_DEFAULT (0x08)
00252 #define NB_FACTORY_I2C_TCP_AS_SSL_DEFAULT (false)
00253
00254 /* None is 1 serialburnerdata.h */
00255 #define NB_FACTORY_SERIAL_PARITY_DEFAULT "None"
00256
00257 /* SERIAL_FLOW_MODE_NONE is 1 serialburnerdata.h */
00258 #define NB_FACTORY_SERIAL_FLOW_CONTROL_DEFAULT "None"
0025900260 #define NB_FACTORY_DO_AT_COMMANDS_DEFAULT (false)
00261
00262 #define NB_FACTORY_DISABLED_SER_PORT_PIN_FUNC_DEFAULT ("High Impedance")
00263
00264 #define NB_FACTORY_ENABLE_GPIO_HI_DRIVE_DEFAULT (false)
00265 #define NB_FACTORY_DO_GPIO_COMMANDS_DEFAULT (true)
00266 #define NB_FACTORY_GPIO_PORT_DEFAULT (1000)
00267 #define NB_FACTORY_GPIO_OVER_SSL_DEFAULT (false)
00268 #define NB_FACTORY_GPIO_SAVE_TO_FLASH_DEFAULT (true)
00269
00270 /* Serial Port Settings jumper page enabled */
00271 #define NB_FACTORY_USE_CONNECT_MSG_DEFAULT (false)
00272 #define NB_FACTORY_USE_CONNECTION_LOST_MSG_DEFAULT (false)
00273 #define NB_FACTORY_BREAK_ON_CONNECT_DEFAULT_(false)
00274 #define NB_FACTORY_BREAK_INTERVAL_DEFAULT (20)
00275 #define NB_FACTORY_BREAK_KEY_FLAG_DEFAULT (false)
00276 #define NB_FACTORY_BREAK_KEY_VALUE_DEFAULT "02"
00277
00278 / * SSL */00279 #define NB_FACTORY_SSL_PERMANENT_DESC_DEFAULT "NetBurner Library Default "
00280 #define NB_FACTORY_SSL_INCLUDED_DESC_DEFAULT "Default "
00281 #define NB_FACTORY_SSL_INSTALLED_DESC_DEFAULT "User Installed "
00282
00283 #define NB_FACTORY_SSL_FILE_NAME_CERT "cert.crt"
00284 #define NB_FACTORY_SSL_FILE_NAME_KEY "cert.key"
00285
00286 /* SSH */
00287 #define NB_FACTORY_INACTIVITY_TIMEOUT_SSH_DEFAULT (360)
00288 #define NB_FACTORY_NEW_CONNECTION_TIMEOUT_SSH_DEFAULT (180)
00289
00290 #define NB_FACTORY_SSH_PERMANENT_KEY_DESC_DEFAULT "NetBurner Library Default "
00291 #define NB_FACTORY_SSH_INCLUDED_KEY_DESC_DEFAULT "Default "
00292 #define NB_FACTORY_SSH_INSTALLED_KEY_DESC_DEFAULT "User_Installed "
00293
00294 #define NB_FACTORY_SSH_FILE_NAME_KEY_RSA "rsa.key"
00295 #define NB_FACTORY_SSH_FILE_NAME_KEY_ECDSA "ecdsa.key"
00296
00297 / * UDP */00298 #define NB_FACTORY_ACCUMULATED_CHARS_UDP_DEFAULT (32)
00299 #define NB_FACTORY_WAIT_UDP_IN_TICKS_DEFAULT (100)
00300 #define NB_FACTORY_TRIGGER_CHAR_UDP_DEFAULT ("NA")
00301 #define NB_FACTORY_LEARN_UDP_DEFAULT (false)
00302 #define NB_FACTORY_CHECK_FRAMING_CHAR_UDP_DEFAULT (false)
00303
00304 / * TCP * /00305 #define NB_FACTORY_ACCUMULATED_CHARS_TCP_DEFAULT (32)
00306 #define NB_FACTORY_WAIT_TCP_IN_TICKS_DEFAULT (100)
00307 #define NB_FACTORY_TRIGGER_CHAR_TCP_DEFAULT ("NA")
```
 #define NB\_FACTORY\_LISTEN\_FOR\_TCP\_CONNECT\_DEFAULT (true) #define NB\_FACTORY\_CUSTOM\_FRAME\_TCP\_DEFAULT (false) #define NB\_FACTORY\_CHECK\_FRAMING\_CHAR\_TCP\_DEFAULT (false)

#### **17.220 SSH/SshServerUserKey/src/nbfactory.h 1201**

```
00312 /* DHCP timeout */
00313 #define NB_FACTORY_DHCP_TIMEOUT_IN_TICKS (10 * TICKS_PER_SECOND)
00314
00315 /00316 * Maximum size of certificate or key files in bytes
00317 * Must the maximum of
00318 * SERIAL_BURNER_CERTIFICATE_SIZE_MAX<br>00319 * SERIAL BURNER RSA KEY SIZE_MAX
00319 * SERIAL_BURNER_RSA_KEY_SIZE_MAX<br>00320 * SERIAL_BURNER_ECC_KEY_SIZE_MAX
               00320 * SERIAL_BURNER_ECC_KEY_SIZE_MAX
00321 + 100322 #define NB_FACTORY_FILE_SIZE_MAXIMUM (4 * 1024)
00323
00324 /*
00325 * On-chip file system EFFS-STD
00326 * COMPCODEFLAGS end address must be set to file system start
00327 * (FIRST_ADDR)
00328 + 100329
00330 /* Module unique flash parameters */
00331 #if (defined MOD5441X)
00332 /* Flash */00333 #define NB_FACTORY_FLASH_32MB_128KB_SECTORS (1)
00334 /* Base address */
00335 #define NB_FACTORY_FS_FLASHBASE (0xC0000000)
00336 /* See makefile for COMPCODEFLAGS */
00337
00338 #elif (defined SB800EX)
00339 /* Flash */
00340 #define NB_FACTORY_FLASH_SPI_8MB_4KB_SECTORS (1)
00341 /* Base address */
00342 // #define NB_FACTORY_FS_FLASHBASE ( 0xFFC00000 ) // not used for spi flash
00343 /* See makefile for COMPCODEFLAGS */
00344
00345 #elif (defined NANO54415)
00346 /* Flash */
00347 #define NB_FACTORY_FLASH_SPI_8MB_4KB_SECTORS (1)
00348 /* Base address */<br>00349 //#define NB_FACTORY_FS_FLASHBASE
                                                         (0x040000) // not used for spi flash
00350 /* See makefile for COMPCODEFLAGS */
00351
00352 #elif ((defined MODM7AE70) || (defined SBE70LC))
00353 /* Flash */
00354 #define NB_FACTORY_FLASH_2MB_8KB_SECTORS (1)
00355 /* Base address */
00356 #define NB_FACTORY_FS_FLASHBASE (0x00400000)
00357 #include "flashChip/SAME70Q21.h"
00358 #elif (defined SOMRT1061)
00359 // fall through. Flash definitions are included in SOMRT1061 system source
00360 #else
00361 #error Module not supported
00362 #endif
00363
00364 #if (defined WIFI_INSTALLED)
00365 #define SYSTEM_CONFIG_RECORD_KEY_PSK_MAX_SIZE SYSTEM_CONFIG_RECORD_WPA_PSK_SIZE_MAX
00366 #endif
00367
```
### #endif /\* #ifdef \_NB\_FACTORY\_H\_ \*/

# **17.220 SSH/SshServerUserKey/src/nbfactory.h**

```
00001 /*NB_REVISION*/
00002
00003 /*NB_COPYRIGHT*/
00004
00005 #ifndef _NB_FACTORY_H_
00006 #define _NB_FACTORY_H_
00007
00008 /******************************************************************************
00009 *
00010 * Factory defaults for this factory application
00011 +00012 *****************************************************************************/
00013
00014 // Version VV.NN.vvvv ( 0xVVNNvvvv ), string must match constant
00015 #define NB_FACTORY_DEFAULTS_VERSION (DWORD)(0x01110000)
00016 #define NB_FACTORY_DEFAULTS_VERSION_STRING "01.00"
00017
00018 // Module Base Name
00019 #if defined MOD5441X
00020 #define NB_FACTORY_MODULE_BASE_NAME "MOD5441X"
00021 #elif defined NANO54415
00022 #define NB_FACTORY_MODULE_BASE_NAME "NANO54415"
00023 #elif defined SB800EX
00024 #define NB_FACTORY_MODULE_BASE_NAME "SB800EX"
00025 #elif defined MODM7AE70
```
 #define NB\_FACTORY\_MODULE\_BASE\_NAME "MODM7AE70" #elif defined SBE70LC #define NB\_FACTORY\_MODULE\_BASE\_NAME "SBE70LC" #elif defined SOMRT1061 #define NB\_FACTORY\_MODULE\_BASE\_NAME "SOMRT1061" #else #error Module not supported #endif // Module Description #define NB\_FACTORY\_BASE\_DESC "SSH User Key Example" /\* Feature Name and Description \*/ #define NB\_FACTORY\_FEATURE\_NAME "" #define NB\_FACTORY\_FEATURE\_DESC "Upload SSH Key Example" 00041 #define NB\_FACTORY\_INCLUDE\_SSH (1) 00042 #define SSH\_KEY\_SIZE\_MAX\_PEM  $((4 * 1024) - 1)$  #define NB\_FACTORY\_INACTIVITY\_TIMEOUT\_SSH\_DEFAULT (180) #define NB\_FACTORY\_NEW\_CONNECTION\_TIMEOUT\_SSH\_DEFAULT (360) #define NB\_FACTORY\_SSH\_PERMANENT\_KEY\_DESC\_DEFAULT "NetBurner Library Default " #define NB\_FACTORY\_SSH\_INCLUDED\_KEY\_DESC\_DEFAULT "Application Default " 00049 #define NB\_FACTORY\_SSH\_INSTALLED\_KEY\_DESC\_DEFAULT "User Installed " #define NB\_FACTORY\_SSH\_FILE\_NAME\_KEY\_RSA "rsa.key" #define NB\_FACTORY\_SSH\_FILE\_NAME\_KEY\_ECC "ecc.key" // DHCP timeout #define NB\_FACTORY\_DHCP\_TIMEOUT\_IN\_TICKS (10 \* TICKS\_PER\_SECOND) /\* \* Maximum size of certificate or key files in bytes 00059  $\star$  Must the maximum of  $0.0060 + \frac{1}{2}$ 00060 \* SERIAL\_BURNER\_CERTIFICATE\_SIZE\_MAX<br>00061 \* SERIAL\_BURNER\_RSA\_KEY\_SIZE\_MAX SERIAL\_BURNER\_RSA\_KEY\_SIZE\_MAX \* SERIAL\_BURNER\_ECC\_KEY\_SIZE\_MAX \*<br>00063 \*/ 00064 #define NB\_FACTORY\_FILE\_SIZE\_MAXIMUM (4 \* 1024)  $00066 / *$  \* On-chip file system EFFS-STD 00068 \* COMPCODEFLAGS end address must be set to file system start \* (FIRST\_ADDR) \*/ /\* Module unique flash parameters \*/ #if defined MOD5441X 00074  $/*$  Flash  $*/$ 00075 #define NB\_FACTORY\_FLASH\_32MB\_128KB\_SECTORS (1) 00076 /\* Base address \*/ #define NB\_FACTORY\_FS\_FLASHBASE (0xC0000000) /\* See makefile for COMPCODEFLAGS \*/ #elif defined NANO54415 /\* Flash \*/ #define NB\_FACTORY\_FLASH\_SPI\_8MB\_4KB\_SECTORS (1) 00083 /\* Base address \*/<br>00084 //#define NB\_FACTORY\_FS\_FLASHBASE  $(0x040000)$  // not used for spi flash /\* See makefile for COMPCODEFLAGS \*/ #elif defined SB800EX /\* Flash \*/ #define NB\_FACTORY\_FLASH\_SPI\_8MB\_4KB\_SECTORS (1) 00090 /\* Base address \*/<br>00091 // #define NB\_FACTORY\_FS\_FLASHBASE ( 0xFFC00000 ) // not used for spi flash /\* See makefile for COMPCODEFLAGS \*/ #elif ((defined MODM7AE70) || (defined SBE70LC)) /\* Flash \*/ #define NB\_FACTORY\_FLASH\_2MB\_8KB\_SECTORS (1) 00097  $/*$  Base address  $*/$  #define NB\_FACTORY\_FS\_FLASHBASE (0x00400000) #elif (defined SOMRT1061) // pass-through, do nothing #else #error Module not supported #endif 00106 #define debug\_iprintf(...)<br>00107 { 00107 {  $\left\{$ 00108 if (bShowDebug == TRUE) {  $iprint (N_A RGS_);$  } 00109 } 00111 #endif /\* #ifdef \_NB\_FACTORY\_H\_ \*/

# **17.221 SSL/HttpsUploadCert/src/nbfactory.h**

```
00001 /*NB_REVISION*/
00002
00003 /*NB_COPYRIGHT*/
00004
00005 #ifndef _NB_FACTORY_H_
00006 #define _NB_FACTORY_H_
00007
00008 /*
00009 ******************************************************************************
00010 *
00011 * Factory defaults for this factory application
00012 *
00013 ******************************************************************************
00014 + /00015 /* Configuration verify key (increment if data changed, added, reorganized) */<br>00016 #define NB_FACTORY_VERIFY_KEY (0x7E545085)
00017 /* STD-EFFS verify key (increment to format file system, required for 1.6-1.9 STD EFFS Upgrade) */
00018 #define STD_EFFS_VERIFY_KEY (0x15A58101)
00019
00020 /* Version VV.NN.vvvv ( 0xVVNNvvvv ), string must match constant */<br>00021 #define NB_FACTORY_DEFAULTS_VERSION (uint32_t)(0x01000000)
00022 #define NB_FACTORY_DEFAULTS_VERSION_STRING "01.00.0000"
00023
00024 /* Module Base Name */
00025 #if defined MOD5441X
00026 #define NB_FACTORY_MODULE_BASE_NAME "MOD5441X"
00027 #elif defined NANO54415
00028 #define NB FACTORY MODULE BASE NAME "NANO54415"
00029 #elif defined SB800EX
00030 #define NB_FACTORY_MODULE_BASE_NAME "SB800EX"
00031 #elif defined MODM7AE70
00032 #define NB_FACTORY_MODULE_BASE_NAME "MODM7AE70"
00033 #elif defined SBE70LC
00034 #define NB_FACTORY_MODULE_BASE_NAME "SBE70LC"
00035 #else
00036 #error Module not supported
00037 #endif
00038
00039 /* Module Description */
00040 #define NB_FACTORY_BASE_DESC "SSL/TLS"
00041
00042 /* Feature Name and Description *
00043 #define NB_FACTORY_FEATURE_NAME "SX"
00044 #define NB_FACTORY_FEATURE_DESC "Certificate Upload Example"
00045
00046 /* SSH */
00047 #define NB_FACTORY_INCLUDE_SSH (1)
00048
00049 /* SSL */
00050 #define NB_FACTORY_SSL_PERMANENT_DESC_DEFAULT "Not Installed"
00051 #define NB_FACTORY_SSL_INCLUDED_DESC_DEFAULT "Default "
00052 #define NB_FACTORY_SSL_INSTALLED_DESC_DEFAULT "User Installed "
00053
00054 #define NB_FACTORY_SSL_FILE_NAME_CERT "cert.crt"
00055 #define NB_FACTORY_SSL_FILE_NAME_KEY "cert.key"
00056
00057 /* DHCP timeout */
00058 #define NB_FACTORY_DHCP_TIMEOUT_IN_TICKS (10 * TICKS_PER_SECOND)
00059
00060 / *00061 * Maximum size of certificate or key files in bytes
00062 * Must the maximum of
00063 * SERIAL_BURNER_CERTIFICATE_SIZE_MAX<br>00064 * SERIAL BURNER RSA KEY SIZE MAX
00064 * SERIAL_BURNER_RSA_KEY_SIZE_MAX<br>00065 * SERIAL BURNER DSA_KEY_SIZE_MAX
                SERIAL BURNER DSA KEY SIZE MAX
00066 */
00067 #define NB_FACTORY_FILE_SIZE_MAXIMUM (4 * 1024)
00068
00069 /*
00070 * On-chip file system EFFS-STD<br>00071 * COMPCODEFLAGS end address
00071 * COMPCODEFLAGS end address must be set to file system start 00072 * (FIRST_ADDR)
             (FIRST_ADDR)
00073 */
00074
00075 /* Module unique flash parameters */
00076 #if defined MOD5441X
00077 /* Flash */
00078 #define NB_FACTORY_FLASH_32MB_128KB_SECTORS (1)
00079 /* Base address */
00080 #define NB_FACTORY_FS_FLASHBASE (0xC0000000)
00081 /* See makefile for COMPCODEFLAGS */
00082
00083 #elif (defined NANO54415) || (defined SB800EX)
00084 /* Flash */00085 #define NB_FACTORY_FLASH_SPI_8MB_4KB_SECTORS (1)
```

```
00086 /* Base address */
00087 //#define NB_FACTORY_FS_FLASHBASE
                                                     (0x040000) // not used for spi flash
00088 /* See makefile for COMPCODEFLAGS */
00089
00090 #elif ((defined MODM7AE70) II (defined SBE70LC))
00091 /* Flash */
00092 #define NB_FACTORY_FLASH_2MB_8KB_SECTORS (1)
00093 /* Base address *,
00094 #define NB_FACTORY_FS_FLASHBASE (0x00400000)
00095
00096 #else
00097 #error Module not supported
00098 #endif
00099
00100 #endif /* #ifdef _NB_FACTORY_H_ */
```
## 17.222 SSL/SslClientVerifyPeerEffs/src/nbfactory.h

```
0000200003 /*NB_COPYRIGHT*/
00004
00005 #ifndef _NB_FACTORY_H_
00006 #define _NB_FACTORY_H_
00007
00008 /00010 \times00011 * Factory defaults for this factory application
00012 +00014 */
00015 /* Configuration verify key (increment if data changed, added, reorganized) */
00016 #define NB_FACTORY_VERIFY_KEY (0x7E545085)
00017 /* STD-EFFS verify key (increment to format file system, required for 1.6-1.9 STD EFFS Upgrade) */
00018 #define STD_EFFS_VERIFY_KEY (0x15A58101)
0001900020 /* Version VV.NN. vvvv (0xVVNN vvv ), string must match constant */<br>00021 #define NB FACTORY DEFAULTS VERSION (DWORD) (0x01000000)
00022 #define NB_FACTORY_DEFAULTS_VERSION_STRING "01.00.0000
00023
00024 /* Module Base Name */
00025 #if defined MOD5441X
00026 #define NB_FACTORY_MODULE_BASE_NAME "MOD5441X"
00027 #elif defined NANO54415
00028 #define NB FACTORY MODULE BASE NAME "NANO54415"
00029 #elif defined MODM7AE70
00030 #define NB_FACTORY_MODULE_BASE_NAME "MODM7AE70"
00031 #elif defined SB800EX
00032 #define NB_FACTORY_MODULE BASE NAME "SB800EX"
00033 #elif defined SBE70LC
00034 #define NB_FACTORY_MODULE_BASE_NAME "SBE70LC"
00035 #else
00036 #error Module not supported
00037 #endif
COOO
00039 /* Module Description */
00040 #define NB_FACTORY_BASE_DESC "SSL/TLS"
00041
00042 /* Feature Name and Description *
00043 #define NB_FACTORY_FEATURE_NAME "SX"
00044 #define NB_FACTORY_FEATURE_DESC "Verify Peer Effs Example"
00045
00046 /* SSL */
00047 #define NB FACTORY INCLUDE SSL (1)
00048
00049 /* SSL */
00050 #define NB_FACTORY_SSL_PERMANENT_DESC_DEFAULT "NetBurner Library Default "<br>00050 #define NB_FACTORY_SSL_INCLUDED_DESC_DEFAULT "Default "
00052 #define NB FACTORY SSL INSTALLED DESC DEFAULT "User Installed "
00053
00054 #define NB_FACTORY_SSL_FILE_NAME_CERT "cert.crt"
00055 #define NB_FACTORY_SSL_FILE_NAME_KEY "cert.key
0005600057 / + DHCP timeout +/
00058 #define NB FACTORY DHCP TIMEOUT IN TICKS (10 * TICKS PER SECOND)
0005900060 / *00061 * Maximum size of certificate or key files in bytes<br>00062 * Must the maximum of
00063 *
            SERIAL_BURNER_CERTIFICATE_SIZE_MAX
00064 *
              SERIAL_BURNER_RSA_KEY_SIZE_MAX
00065 +SERIAL BURNER DSA KEY SIZE MAX
00066
00067 #define NB_FACTORY_FILE_SIZE_MAXIMUM (5 * 1024)
```
00001 /\*NB REVISION\*/

```
00068
00069 /*
00070 * On-chip file system EFFS-STD
00071 \star COMPCODEFLAGS end address must be set to file system start<br>00072 \star (FIRST ADDR)
            00072 * (FIRST_ADDR)
00073 + /00074
00075 /* Module unique flash parameters */
00076
00077 #if defined MOD5441X
00078 /* Flash */
00079 #define NB_FACTORY_FLASH_32MB_128KB_SECTORS (1)
00080 /* Base address */
00081 #define NB_FACTORY_FS_FLASHBASE (0xC0000000)
00082 /* See makefile for COMPCODEFLAGS */
00083
00084 #elif ((defined NANO54415) || (defined SB800EX))
00085 /* Flash */
00086 #define NB_FACTORY_FLASH_SPI_8MB_4KB_SECTORS (1)
00087 /* Base address */<br>00088 //#define NB_FACTORY_FS_FLASHBASE
                                                       (0x040000) // not used for spi flash
00089 /* See makefile for COMPCODEFLAGS */
00090
00091 #elif ((defined MODM7AE70) || (defined SBE70LC))
00092 /* Flash */00093 #define NB_FACTORY_FLASH_2MB_8KB_SECTORS (1)
00094 /* Base address */
00095 #define NB_FACTORY_FS_FLASHBASE (0x00400000)
00096
00097 #else
00098 #error Module not supported
00099 #endif
00100
00101 #endif /* #ifdef _NB_FACTORY_H_ */
```
# **17.223 SSH/SecureSerToEthFactoryApp/src/serialburnerdata.h**

```
00001 /*NB_REVISION*/
00002
00003 /*NB_COPYRIGHT*/
00004
00005 #ifndef _SERIALBURNERDATA_H_
00006 #define _SERIALBURNERDATA_H_
00007
00008 /*
00009 ******************************************************************************
00010 *00011 * Include Files
00012 +00013 ******************************************************************************
00014 + /00015 #include <snmp.h>
00016 #include <netbios.h>
00017 #include <config_obj.h>
00018 #include <netinterface.h>
00019 #include <fdprintf.h>
00020 #include "nbfactory.h"
00021 #include "serialburnerdata.h"
00022
00023 /*
00024 ******************************************************************************
00025 *
00026 * Definitions
00027 +00028 ******************************************************************************
00029 */
00030 /* Constants that go with Protocol and selection list ProtocolList */<br>00031 #define PROTOCOL UDP TO SERTAL "UDP"
00031 #define PROTOCOL_UDP_TO_SERIAL
00032 #define PROTOCOL_TCP_SSL_TO_SERIAL "TCP/SSL"<br>00033 #define PROTOCOL_TCP_TO_SERIAL "TCP"
00033 #define PROTOCOL TCP TO SERIAL
00034 #define PROTOCOL_SSH "SSH"
00035
00036 /* Constants that go with SerialMode and selection list SerialModeList */
00037 #define SERIAL_MODE_RS232 "RS-232"
00038 #define SERIAL_MODE_DEBUG "DEBUG"
00039 #define SERIAL_MODE_485H "RS-485 Half Duplex"
00040 #define SERIAL_MODE_485F "RS-485 Full Duplex"
00041 #define SERIAL_MODE_422F "RS-422 Full Duplex"
00042 #define SERIAL_MODE_485H_ECHO "RS-485 Half Duplex with Echo" // Used by PK70 quad UART blade
      board - S/W configurable
00043 #define SERIAL_MODE_485H_NOECHO "RS-485 Half Duplex without Echo" // Used by PK70 quad UART blade
      board - S/W configurable
00044 #define SERIAL_MODE_DISABLED "Disabled"
00045
00046 #define SERIAL_MODE_DISABLED_PINS_OUTPUT_HIGH "Output High"
```

```
00047 #define SERIAL_MODE_DISABLED_PINS_OUTPUT_LOW "Output Low"
00048 #define SERIAL_MODE_DISABLED_PINS_HIZ "High Impedance"
0004900050 /* Constants that go with serial FlowMode and selection list FlowModeList */<br>00051 #define SERIAL_FLOW_MODE_NONE "None"<br>00052 #define SERIAL_FLOW_MODE_XON_OFF "XON/XOFF"
00053 #define SERIAL_FLOW_MODE_RTS_CTS "RTS/CTS"
00054
00055 /* Constants that go with serial ConnectMode */
00056 #define SERIAL_CONNECT_CONNECT_NEVER "Never"
00057 #define SERIAL_CONNECT_CONNECT_AT_POWERUP "On power-up"
00058 #define SERIAL_CONNECT_CONNECT_WHEN_DATARX "If serial data received"
00059
00060 /* Constants that go with IP_Addr_mode */
00061 /* These strings need to match the string defined in the ip4.mode config_chooser variable defined in
       the InterfaceBlock */
00062 #define IP_ADDR_MODE_DHCP "DHCP"
00063 #define IP_ADDR_MODE_DHCP_W_FALLBACK "DHCP w Fallback"
00064 #define IP_ADDR_MODE_STATIC "Static"
00065 #define IP_ADDR_MODE_DISABLED "Disabled"
00066
00067 /* Constants that go with character strings */
00068 #define CONNECT_NAME_LENGTH (79)
00069 #define CONNECT_MESSAGE_LENGTH (79)
00070 #define CONNECT_LOSS_MESSAGE_LENGTH (79)
00071 #define DEVICE_NAME_LENGTH (15)
00072 #define NTP_NAME_LENGTH (35)
00073 #define USERNAME_LENGTH (39)
00074 #define PASSWORD_LENGTH (39)
00075 #define MAX_NUMERICAL_USER_INPUT_LENTH (32)
00076 #define MAX_STRING_USER_INPUT_LENTH (64)
00077
00078 /* Constants that define buffer sizes */
00079 #define MAX_UDP_RX_BUFFER (1500)
00080 #define BUFFER_SIZE (20000)
00081
00082 /* Constants that define task priorities */
00083 #define LED_TASK_PRIO (MAIN_PRIO - 1)
00084 #define SNMP_PRIO (MAIN_PRIO - 2)
00085 #define AT_COM_PRIO (MAIN_PRIO - 3)
00086 #define I2C_SERVER_TASK_PRIO (MAIN_PRIO + 1)
00087 #define GPIO_SERVER_TASK_PRIO (MAIN_PRIO + 2)
00088 #define START_WIFI_TASK_PRIO (OS_MAX_PRIOS - 2)
00089
00090 #ifdef NB_FACTORY_INCLUDE_SSH
00091
00092 /* Constants that go with SSH character strings */
00093 #define SSH_USERNAME_LENGTH (39)
00094 #define SSH_PASSWORD_LENGTH (39)
00095
00096 #endif /* #ifdef NB_FACTORY_INCLUDE_SSH */
00097
00098 extern MonitorRecord monitor_config;
00099
00100 #ifdef NB_FACTORY_INCLUDE_SSL
00101
00102 /*
00103 ******************************************************************************
00104 * Key or certificate size<br>00105 * SSL Certificate s
00105 * SSL Certificate size 2200 (empirical)<br>00106 * OpenSSL format is Privacy-enhanced El
00106 \star OpenSSL format is Privacy-enhanced Electronic Mail (PEM) encoded 00107 \star NIILL terminated for conversion
                 NULL terminated for conversion
00108 *
00109 ******************************************************************************
00110 */
00111 #define SERIAL_BURNER_CERTIFICATE_SIZE_MAX ((2 * 1024) - 1)
00112 #define SERIAL_BURNER_CERTIFICATE_SIZE_MAX_PEM ((3 * 1024) - 1)
00113
00114 #endif /* #ifdef NB FACTORY INCLUDE SSL */00115
00116 #if defined(NB_FACTORY_INCLUDE_SSH) || defined(NB_FACTORY_INCLUDE_SSL)
00117
00118 /* Certificate and key status */
00119 #define SERIAL_BURNER_LIBRARY_DEFAULT ((uint8_t)0x00)
00120 #define SERIAL_BURNER_DEFAULT ((uint8_t)0x01)
00121 #define SERIAL_BURNER_USER_INSTALLED ((uint8_t)0x02)
00122
00123 / *00124 ******************************************************************************
00125 * Key size<br>00126 * SSB
00126 * SSH MAX_PRIVKEY_SIZE 1700 (options.h)<br>00127 * SSH key size (PEM) < 4K (empirical)
00127 \star SSH key size (PEM) < 4K (empirical)<br>00128 \star NULL terminated for conversion
                 NULL terminated for conversion
00129 +00130 ******************************************************************************
00131 */
00132 #define SERIAL BURNER KEY SIZE MAX PEM ((4 \times 1024) - 1)
```
00133 00134 #endif /\* #if defined (NB\_FACTORY\_INCLUDE\_SSH) || defined (NB\_FACTORY\_INCLUDE\_SSL) \*/  $00135 / *$  $00137 \times HTML$  support  $00138$  \*\*\*\*\*\*\*\*\*\*\*\*\*\*\*\*\*\*\* 00139  $\star/$ 00140 /\* HTML data sizes \*/ 00141 #define SERIAL\_BURNER\_HTML\_INPUT\_NUMBER\_SIZE (5) 00142 00143 /\* HTML data sizes \*/ 00144 #define SERIAL\_BURNER\_HTML\_HEX\_NUMBER\_LENGTH (2) 00145 00146 /\* The following defines the webpage table width in percentage of the column that  $00147$  \* includes text description of each input field. It allows platforms with two 00148 \* ports or less to use more of the table width to fit text, improving readability.  $00149 + 7$ 00150 #if ((NB\_FACTORY\_SERIAL\_PORTS + NB\_FACTORY\_I2C\_PORTS) <= 2) 00151 #define SERIAL\_BURNER\_DESCRIPTION\_COLUMN\_WIDTH\_PERCENT (40) 00152 #else 00153 #define SERIAL\_BURNER\_DESCRIPTION\_COLUMN\_WIDTH\_PERCENT (30)  $00154$  #endif 00155 00156 #define SERIAL BURNER PORT COLUMN WIDTH PERCENT ((100 -SERIAL BURNER DESCRIPTION COLUMN WIDTH PERCENT) / (NB FACTORY SERIAL PORTS + NB FACTORY I2C PORTS)) 00157 00158 /\* HTML I2C column width percentage \*/ 00159 #define SERIAL\_BURNER\_HTML\_I2C\_WIDTH (70) 00160 00161 /\* HTML input name maximum size \*/ 00162 #define SERIAL BURNER HTML INPUT SIZE (39) 00163 00164 /\* HTML IP address string size \*/ 00165 #define SERIAL\_BURNER\_HTML\_IP\_STRING\_SIZE (20)  $00166$ 00167 /\* Password protection string (SSH PASSWORD LENGTH length ) \*/ 00168 #define SERIAL\_BURNER\_PASSWORD\_STRING "\*\*\*\*\*\*\*\*\*\*\*\*\*\*\*\*\*\*\* 00169  $00170 /$ 00172 \* Booting support 00175 #define boot\_iprintf(...) 00176  $\sim$   $\sim$   $\sim$ 00177 if  $(montor\_config.Quiet == 0)$ 00178  $\left\vert \cdot \right\vert$  $int$  ifNum = GetFirstInterface(): 00179 00180 InterfaceBlock \*pIfB = GetInterfaceBlock(ifNum); if  $(pIfB := nullptr)$ 00181 00182  $\rightarrow$ 00183 iprintf("%s : ", pIfB->device\_name.c\_str()); iprintf(\_VA\_ARGS\_);<br>iprintf("\r\n"); 00184 00185 00186  $\rightarrow$ 00187  $\rightarrow$ 00188  $\rightarrow$ 00189  $00190 / *$ 00192 \* Debug support 00193 \*\*\*\*\*\*\*\*\*\*\*\*\*\*\*\*\*\*\*\*\*\*\*  $00194$  \*/ 00195 #define debug\_iprintf(...) 00196  $-4$ 00197 if (bShowDebug == true) 00198  $\mathcal{A}$ 00199  $int$  ifNum = GetFirstInterface(): 00200 InterfaceBlock \*pIfB = GetInterfaceBlock(ifNum);  $00201$  $if (pIfB := nullptr)$ 00202  $\left\vert \cdot \right\vert$ iprintf("\$s [debug] : ", pIfB->device\_name.c\_str());<br>iprintf(\_VA\_ARGS\_\_);<br>iprintf("\r\n"); 00203 00204 00205 00206  $\rightarrow$ 00207  $\rightarrow$ 00208  $\overline{\phantom{a}}$ nneng  $00210 / *$ 00213 \* Structures 00214 00215  $00216 + 1$  $00217$  // #ifndef SNMP  $00218 / /$ #include <snmp.h>

```
00219 // struct SysInfo
00220 //<br>00221 //
                        char SysContact[ 256 ];
00222 // char SysName[ 256 ];<br>00223 // char SysLocation[ 256 ];
00224 // unsigned char ReadCommunity[ 40 ];<br>00225 // unsigned char WriteCommunity[ 40 ]
00225 // unsigned char WriteCommunity[ 40 ];<br>00226 // IPADDR trap_destination;
00227 // uint32_t trap_enable_flags;
00228 // uint32_t valid;<br>00229 // i:
00229 //
00230 // #endif /* SNMP */
00231
00232 #ifndef SNMP
00233 #include <snmp.h>
00234 class SysInfo : public config_obj
00235 {
00236 public:<br>00237 config
config_string SysContact{"", "Sys Contact"};<br>00238 config string SysName{"", "Sys Name"};
config_string SysName("", "Sys Name");<br>
00239 config_string SysLocation("", "Sys Location");<br>
00240 config_string ReadCommunity("", "Read Community");<br>
00241 config_string WriteCommunity("", "Write Community");<br>
0024
config_uint trap_enable_flags{0, "Trap Enable Flags");<br>00243 config_uint trap_enable_flags{0, "Trap Enable Flags");
config_uint valid\{0, "Valid"\};<br>00245 ConfigEndMarker:
               ConfigEndMarker;
00246
oncessed that the system of the state of the state of the system of the system of the system of the system of the system of the system of the system of the system of the system of the system of the system of the system of 
               (config_objconfig_obj(owner, name,
        desc){};
00249 SysInfo & operator=(const SysInfo & si)
00250 {
00251 SysContact = si.SysContact;
00252 SysName = si.SysName;<br>00253 SysLocation = si.SysL
00253 S_ysLocation = \overline{s}i.SysLocation;<br>00254 ReadCommunity = si.ReadCommun
00254 ReadCommunity = si.ReadCommunity;<br>00255 WriteCommunity = si.WriteCommunity;
00255 WriteCommunity = si.WriteCommunity;<br>00256 trap destination = si.trap destinat
00256 trap_destination = si.trap_destination;<br>00257 trap_enable_flags = si_trap_enable_flag
00257 \begin{array}{r} \n\text{trape} = \text{sinter} \\
\text{trape} = \text{sinter} \\
\text{long} \\
\text{vaid} = \text{sinter} \\
\text{sinter} \\
\text{vaid} \\
\text{vaid} \\
\text{vaid} \\
\text{vaid} \\
\text{vaid} \\
\text{vaid} \\
\text{vaid} \\
\text{vaid} \\
\text{vaid} \\
\text{vaid} \\
\text{vaid} \\
\text{vaid} \\
\text{vaid} \\
\text{vaid} \\
\text{vaid} \\
\text{vaid} \\
\text{vaid} \\
\text{vaid} \\
\text{vaid} \\
\text{vaid} \\
\text{vaid} \\
\text{vaid} \\
                     valid = si.val.00259<br>00260
             return *this;<br>}
00261 }
00262 };
00263 #endif /* SNMP */
00264
00265 /*<br>00266
                 Port Setting (Protocol)
00267
00268 * Listening socket (All) *<br>00269 * ListenPort * - Listen port
00269 ListenPort - Listen port<br>
00270 InactivityTimeoutInSecs - Inactivity timeout in seconds<br>
00271 New_connectMode - Connection - Serial connect mode<br>
00272 ConnectMode - Serial connect mode
00273
00274 * Connect on power-up and received serial data choices (TCP) * 00275    ConnectPort    - Port
00275 ConnectPort - Port
00276 ConnectName - Target name for GetHostByName
00277 ConnectAddress - Target IP address
00278 ConnectIdleTimeout - Idle timeout in seconds
00279 Connection_retry_timeout- Retry interval in seconds
00280 keepAliveInterval - Check and maintain the connection in second intervals
00281<br>00282
00282 \star Primary connection settings - serial port settings (All) \star 00283 Serial Mode - Type port
00283 SerialMode - Type port
00284 DataBaudRate - Baud rate
00285 Output_Bits - Data bits per byte<br>00286 Output Parity - Parity
00286 Output_Parity - Parity
00287 Output_Stop<br>00288 FlowMode
                                                            - Flow control
00289
00290 * Primary connection settings - serial data notification settings (TCP, UDP) *
00291 ConnectMessage - Serial message upon connection
00292 ConnectLossMessage - Serial message upon connection loss
00293 BreakOnConnect - Send serial break on connection
00294 BreakInterval - Break interval<br>00295 BreakKevFlag - Send data then
00295 BreakKeyFlag - Send data then a break<br>00296 BreakKeyValue - Data prior to break
                      BreakKeyValue - Data prior to break
00297<br>00298
00298 * UDP *
                                                           - Char. to accumulate before sending packet
00300 UdpWait - Accumulation wait in ticks<br>00301 UdpTriggerChar - Flushing character
00300 - Dapwart<br>00301 - UdpTriggerChar<br>00302 - bLearnUdp
00302 bLearnUdp - Learn IP address from connection<br>00303 bUdpCheckFramingChar - UDP framing character to check
                       00303 bUdpCheckFramingChar - UDP framing character to check
00304
```
00305  $\star$  Custom Framing (TCP, SSH)  $\star$ <br>00306 bTcpCustomErame – Fra 00306 bTcpCustomFrame<br>00307 TcpAccumulatedChars 0030307 Truming (101, 0001)<br>
DrepCustomFrame - Char. to accumulate before sending packet<br>
TcpAccumulatedChars - Char. to accumulate before sending packet<br>
TcpMait - Accumulation wait in ticks 00308 TcpWait - Accumulation wait in ticks<br>00309 TcpTriggerChar - Serial flushing character 00309 TcpTriggerChar - Serial flushing character 00310<br>00311 00311  $\star$  Framing (TCP)  $\star$ <br>00312 bTcpCheckFramingCl bTcpCheckFramingChar - TCP framing character to check 00313  $00314 +$ 00315 class NV OnePortSetting : public config obj 00316 { 00317 public:<br>00318 config [config\\_uint](#page-816-0) ListenPort{NB\_FACTORY\_LISTEN\_PORT\_DEFAULT, "Listen Port"}; 00319 [config\\_uint](#page-816-0) InactivityTimeoutInSecs{NB\_FACTORY\_INACTIVITY\_TIMEOUT\_DEFAULT, "Inactivity Timeout(seconds)"}; 00320 [config\\_uint](#page-816-0) New connection\_timeout{NB\_FACTORY\_NEW\_CONNECTION\_TIMEOUT\_DEFAULT, "New Connection Timeout (seconds)"}; 00321 [config\\_chooser](#page-777-0) ConnectMode{"Connect Mode", "Never", "Never,On power-up,If serial data received"};<br>00322 config uint ConnectPort(NB FACTORY CONNECT PORT DEFAULT. "Connect Port"}; 00322 [config\\_uint](#page-816-0) ConnectPort{NB\_FACTORY\_CONNECT\_PORT\_DEFAULT, "Connect Port"};<br>00323 config\_string\_ConnectName1{"", "Connect Name 1"}; 00323 [config\\_string](#page-808-0) ConnectName1{"", "Connect Name 1"};<br>00324 config\_string ConnectName2{"", "Connect Name 2"}; 00325 [config\\_IPADDR4](#page-791-0) ConnectAddress1{"0.0.0.0", "Connect Address 1"}; 00326 [config\\_IPADDR4](#page-791-0) ConnectAddress2{"0.0.0.0", "Connect Address 2"}; 00327 [config\\_uint](#page-816-0) ConnectIdleTimeout{NB\_CONNECT\_IDLE\_TIMEOUT\_DEFAULT, "Connect Idle Timeout(seconds)"};<br>00328 config\_uint\_Connection\_retry\_timeout{NB\_CONNECT\_RETRY\_TIMEOUT\_DEFAULT. "Connection\_Retry 00328 [config\\_uint](#page-816-0) Connection\_retry\_timeout{NB\_CONNECT\_RETRY\_TIMEOUT\_DEFAULT, "Connection Retry Timeout(seconds)"}; 00329 [config\\_uint](#page-816-0) keepAliveInterval{NB\_CONENCT\_KEEP\_ALIVE\_INTERVAL\_DEFAULT, "Keep Alive Interval(seconds)"}; 00330 // Port-TODO: Hook in system serial port configurations so that any change made in the Factory App also change the system's serial port 00331 // config variable.<br>00332 config chooser Seri. [config\\_chooser](#page-777-0) SerialMode{"Serial Mode", NB\_FACTORY\_DEFAULT\_SERIAL\_MODE, NB\_FACTORY\_SERIAL\_CAPABILITY\_RS232}; 00333 [config\\_chooser](#page-777-0) DataBaudRate{ 00334 "Data Baud Rate", NB\_FACTORY\_SERIAL\_DATA\_RATE\_DEFAULT, 00335 "921600,500000,460800,345600,256000,230400,128000,115200,57600,38400,32000,19200,9600,4800,2400,1200,Custom"}; 00336 [config\\_uint](#page-816-0) CustomBaudRate{NB\_FACTORY\_SERIAL\_CUSTOM\_DATA\_RATE\_DEFAULT, "Custom Baudrate"}; 00337 [config\\_chooser](#page-777-0) Output\_Bits{"Output Bits", NB\_FACTORY\_SERIAL\_DATA\_BITS\_DEFAULT, "8,7,6,5"}; 00338 [config\\_chooser](#page-777-0) Output\_Parity{"Output Parity", NB\_FACTORY\_SERIAL\_PARITY\_DEFAULT, "None,Odd,Even"};<br>00339 config\_chooser Output\_Stop{"Output Stop", NB\_FACTORY\_SERIAL\_STOP\_BITS\_DEFAULT, "1,2"};<br>00340 config\_chooser Flow "None,XON/XOFF,RTS/CTS"}; 00341 [config\\_bool](#page-774-0) bDoAtCommand{NB\_FACTORY\_DO\_AT\_COMMANDS\_DEFAULT, "Do AT Commands"};<br>00342 config\_chooser\_DisabledPortPinFunction{"Disabled Port\_Pin\_Function". [config\\_chooser](#page-777-0) DisabledPortPinFunction{"Disabled Port Pin Function" NB\_FACTORY\_DISABLED\_SER\_PORT\_PIN\_FUNC\_DEFAULT, "Output High, Output Low, High Impedance"};<br>00343 [config\\_string](#page-808-0) ConnectMessage{"", "Connect Message"}; 00344 [config\\_bool](#page-774-0) bUseConnectMessage{NB\_FACTORY\_USE\_CONNECT\_MSG\_DEFAULT, "Use the Configured Connect Message"}; 00345 [config\\_string](#page-808-0) ConnectLossMessage{"", "Lost Connection Message"};<br>00346 config\_bool bUseConnectLossMessage{NB\_FACTORY\_USE\_CONNECTION\_LOS 00346 [config\\_bool](#page-774-0) bUseConnectLossMessage{NB\_FACTORY\_USE\_CONNECTION\_LOST\_MSG\_DEFAULT, "Use the Configured Lost Connection Message"}; 00347 [config\\_bool](#page-774-0) BreakOnConnect{NB\_FACTORY\_BREAK\_ON\_CONNECT\_DEFAULT, "Break On Connect"};<br>00348 config uint BreakInterval{NB FACTORY BREAK INTERVAL DEFAULT, "Break Interval"}; 00348 [config\\_uint](#page-816-0) BreakInterval{NB\_FACTORY\_BREAK\_INTERVAL\_DEFAULT, "Break Interval"};<br>00349 [config\\_bool](#page-774-0) BreakKeyFlag{NB\_FACTORY\_BREAK\_KEY\_FLAG\_DEFAULT, "Break Key Flag"};<br>00350 [config\\_string](#page-808-0) BreakKeyValue{NB\_FACTORY\_BREAK\_ 00351 [config\\_uint](#page-816-0) UdpAccumulatedChars{NB\_FACTORY\_ACCUMULATED\_CHARS\_UDP\_DEFAULT, "UDP\_Accumulated Chars"}; 00352 [config\\_uint](#page-816-0) UdpWait{NB\_FACTORY\_WAIT\_UDP\_IN\_TICKS\_DEFAULT, "UDP Wait(ticks)"}; 00353 [config\\_uint](#page-816-0) TcpAccumulatedChars{NB\_FACTORY\_ACCUMULATED\_CHARS\_TCP\_DEFAULT, "TCP Accumulated Chars"}; 00354 [config\\_uint](#page-816-0) TcpWait{NB\_FACTORY\_WAIT\_TCP\_IN\_TICKS\_DEFAULT, "TCP Wait(ticks)"}; 00355 [config\\_string](#page-808-0) UdpTriggerChar{NB\_FACTORY\_TRIGGER\_CHAR\_UDP\_DEFAULT,<br>00356 "UDP Trigger Character"}; 00357 [config\\_string](#page-808-0) TcpTriggerChar{NB\_FACTORY\_TRIGGER\_CHAR\_TCP\_DEFAULT, 00358 "TCP Trigger Character"}; // Port-TODO: need to test char to config\_uint comparison when parsing 00359 [config\\_bool](#page-774-0) bListenForTCPConnections{NB\_FACTORY\_LISTEN\_FOR\_TCP\_CONNECT\_DEFAULT, "Listen for incoming network connections"}; 00360 [config\\_bool](#page-774-0) bTcpCustomFrame{NB\_FACTORY\_CUSTOM\_FRAME\_TCP\_DEFAULT, "TCP Custom Frame"}; 00361 [config\\_bool](#page-774-0) bLearnUdp{NB\_FACTORY\_LEARN\_UDP\_DEFAULT, "Learn UDP"}; 00362 [config\\_bool](#page-774-0) bUdpCheckFramingChar{NB\_FACTORY\_CHECK\_FRAMING\_CHAR\_UDP\_DEFAULT, "Check UDP Framing Character"}; 00363 [config\\_bool](#page-774-0) bTcpCheckFramingChar{NB\_FACTORY\_CHECK\_FRAMING\_CHAR\_TCP\_DEFAULT, "Check TCP\_Framing Character"}; 00364 [config\\_bool](#page-774-0) bAlwaysStoreSerialChars{false, "Always Store Serial Characters"}; 00365 #ifdef SB800EX 00366 [config\\_bool](#page-774-0) bDTRReflectsConnection{false, "DTR Reflects Connection"}; // Port-TODO: requires logic based on port number to initialize. See setDefaultsForUDP() 00367 #endif  $/*$  SB800EX  $*/$ <br>00368 config bool bTCF [config\\_bool](#page-774-0) bTCPasSSL{false, "Allow SSL on TCP Socket"}; 00369 ConfigEndMarker; 00370 00371 NV\_OnePortSetting(const char \*name,<br>00372 const char \*desc = nullptr, 00373 const char \*serialMode = nullptr,

```
00374 const char *serialModeChoices = nullptr)
           config_obj(name, desc)<br>{
00376 {
.SetChoices(serialModeChoices); }<br>00378 if (serialMode != nullptr)
00379 {
                     SerialMode = serialMode;
00381
                     if (strncmp(serialMode, SERIAL_MODE_DEBUG, sizeof(SERIAL_MODE_DEBUG)) == 0)
00383 {
00384 // Disable AT command parser on a debug serial port
                         bDoAtCommand = false;
00386 }<br>00387 }
00387 }
00388 };
00389<br>00390
           (config_obj &owner,
00391 const char *name,<br>00392 const char *desc
00392 const char \stardesc = nullptr,<br>00393 const char \starserialMode = nu
00393 const char *serialMode = nullptr,<br>00394 const char *serialModeChoices = n
00394 const char *serialModeChoices = nullptr)<br>00395 config chi(owner name desc)
                config_obj(owner, name, desc)
00396 {
.SetChoices(serialModeChoices); }<br>00398 if (serialMode != nullptr)
                if (serialMode != nullptr)
00399 {
                     SerialMode = serialMode;
00401
00402 if (strncmp(serialMode, SERIAL_MODE_DEBUG, sizeof(SERIAL_MODE_DEBUG)) == 0)
00403 {
00404 // Disable AT command parser on a debug serial port
                     bDoAtCommand = false;
00406 }
00407 }
00408 };
00409 };
00410
00411 /* ic - The byte value written to the I2FDR register of the processor 00412 * to reach a desired frequency divider. Used with InitI2C() to
00412 \star to reach a desired frequency divider. Used with InitI2C() to 00413 \star initialize the bus to a particular I2C bus speed
                  initialize the bus to a particular I2C bus speed
00414 \star FreqDivider - The frequency divider that corresponds to the byte value in ic.<br>00415 \star For a table of ic-frequency divider pairs, refer to the reference
00415 * For a table of ic-frequency divider pairs, refer to the reference manual for the 00416 * Processor - specifically, refer to the I2FDR section of the
00417 * 12C chapter.
00418 */
00419 class NV_OneI2CPortSetting : public config_obj
00420 {
00421 public:<br>00422 // I2C
           // I2C parameters
config_uint ic{NB_FACTORY_I2C_IC_DEFAULT, "ic"};<br>00424 config_uint_FregDivider{NB_FACTORY_I2C_FREQ_DIVI
config_uint FreqDivider{NB_FACTORY_I2C_FREQ_DIVIDER_DEFAULT, "Frequency Divider"};<br>00425 config uint CustomBaudRate{0. "Custom Baud Rate"};
config_uint CustomBaudRate{0, "Custom Baud Rate"};<br>00426 config_uint BusSpeed{100000, "I2C Bus Speed"};
config_uint BusSpeed{100000, "I2C Bus Speed"};<br>00427 config_uint SetMasterAddress{NB_FACTORY_I2C_ADDRESS_DEFAULT, "Set Master Address"};<br>00428 config_uint_SaveMasterAddress{NB_FACTORY_I2C_ADDRESS_DEFAULT, "Save Maste
           config_uint SaveMasterAddress{NB_FACTORY_I2C_ADDRESS_DEFAULT, "Save Master Address"};
00429
00430 // TCP parameters<br>00431 configuint Liste
config_uint ListenPort{NB_FACTORY_I2C_LISTEN_PORT_DEFAULT, "Listen Port"};<br>00432 config_bool_bListenCheck{NR_FACTORY_LISTEN_FOR_TCP_CONNECT_DEFAULT._"Liste
           00432 config_bool bListenCheck{NB_FACTORY_LISTEN_FOR_TCP_CONNECT_DEFAULT, "Listen for incoming network
       connections"};
config_uint InactivityTimeoutInSecs{NB_FACTORY_INACTIVITY_TIMEOUT_DEFAULT, "Inactivity
      Timeout(seconds)"};
00434 config_uint New_connection_timeout{NB_FACTORY_NEW_CONNECTION_TIMEOUT_DEFAULT, "New Connection
      Timeout(seconds)"};
config_uint ConnectIdleTimeout{NB_CONNECT_IDLE_TIMEOUT_DEFAULT, "Connect Idle Timeout(seconds)"};<br>00436 config_bool_bTCPasSSL{false "Allow TCP_as_SSL"};
           config_bool bTCPasSSL{false, "Allow TCP as SSL"};
00437 ConfigEndMarker;
00438
config_obj(name, desc){};<br>00440 NV OneI2CPortSetting(config obj &owner, const char *name, const char *desc = nullptr) :
           (config_obj &owner, const char *name, const char *desc
       config_obj(owner, name, desc){};
00441 };
00442
00443 /* Refer to the I2FDR section of the reference manual for the processor in use
00444 * for a table of dividers and the respective ICs's */00445 struct BaudRate
00446 {
           unsigned char ic:
00448 int divider;
00449 };
00450
00451
00452 extern const char* defaultSerialPortModes[];
00453
00454 class NV_SettingsStruct : public config_obj
00455 {
         public:
```

```
00457 /* NetBurner protocol */<br>00458 600597 Protocol
config_chooser Protocol{"Protocol", "TCP/SSL", "UDP,TCP/SSL,SSH,TCP"};<br>00459 config_chooser ConpectMode!"Conpect_Mode" "Never" "Never On power-up
            config_chooser ConnectMode{"Connect Mode", "Never", "Never, On power-up, If serial data received"};
00460<br>00461
00461 /* NetBurner address configuration */<br>00462 config string NTPName(NB FACTORY NTPS
            config_string NTPName{NB_FACTORY_NTPSERVERNAME_DEFAULT, "NTP Name"}; // NTPName[
      NTP_NAME_LENGTH+ 1 ];
00463 config_IPADDR4 NTP_Addr{"0.0.0.0", "NTP IPv4 Address"};
00464<br>00465
            \texttt{NV\_OnePortSetting } port0{"Serial Port 0", nullptr, defaultSerialPortModes[0],
       NB_FACTORY_SERIAL_PORT_0_MODE_CAPABILITY};
00466 \overline{\text{#if}} !(defined SOMRT1061)<br>00467 NV OnePortSetting po
           NV_OnePortSetting port1{"Serial Port 1", nullptr, defaultSerialPortModes[1],
      NB_FACTORY_SERIAL_PORT_1_MODE_CAPABILITY};
00468 #endif
00469
00470 #if (defined NANO54415)
00471 NV_OnePortSetting port2{"Serial Port 2", nullptr, defaultSerialPortModes[2],<br>NB_FACTORY_SERIAL_PORT_2_MODE_CAPABILITY};
00472 NV_OnePortSetting port3{"Serial Port 3", nullptr, defaultSerialPortModes[3],
       NB_FACTORY_SERIAL_PORT_3_MODE_CAPABILITY};
00473 NV_OnePortSetting port4{"Serial Port 4", nullptr, defaultSerialPortModes[4],
NB_FACTORY_SERIAL_PORT_4_MODE_CAPABILITY};
00474 #elif ((defined MODM7AE70 && defined USE_E70_UART_SERIAL_PORTS))
00475 NV_OnePortSetting port2{"Serial Port 2", nullptr, defaultSerialPortModes[2],
       NB_FACTORY_SERIAL_PORT_2_MODE_CAPABILITY};
00476 NV_OnePortSetting port3{"Serial Port 3", nullptr, defaultSerialPortModes[3],
NB_FACTORY_SERIAL_PORT_3_MODE_CAPABILITY};
00477 NV_OnePortSetting port4{"Serial Port 4", nullptr, defaultSerialPortModes[4],
      NB_FACTORY_SERIAL_PORT_4_MODE_CAPABILITY};
00478 NV_OnePortSetting port5{"Serial Port 5", nullptr, defaultSerialPortModes[5],
       NB_FACTORY_SERIAL_PORT_5_MODE_CAPABILITY};
00479 NV_OnePortSetting port6{"Serial Port 6", nullptr, defaultSerialPortModes[6],
       NB_FACTORY_SERIAL_PORT_6_MODE_CAPABILITY};
00480 #elif ( defined SOMRT1061 )
00481 NV_OnePortSetting port1{"Serial Port 1", nullptr, defaultSerialPortModes[1],
       NB_FACTORY_SERIAL_PORT_1_MODE_CAPABILITY};
00482 NV_OnePortSetting port2{"Serial Port 2", nullptr, defaultSerialPortModes[2],
       NB_FACTORY_SERIAL_PORT_2_MODE_CAPABILITY};
00483 NV_OnePortSetting port3{"Serial Port 3", nullptr, defaultSerialPortModes[3],
      NB_FACTORY_SERIAL_PORT_3_MODE_CAPABILITY};
00484 NV_OnePortSetting port4{"Serial Port 4", nullptr, defaultSerialPortModes[4],<br>NB_FACTORY_SERIAL_PORT_4_MODE_CAPABILITY};
00485 NV_OnePortSetting port5{"Serial Port 5", nullptr, defaultSerialPortModes[5],
       NB_FACTORY_SERIAL_PORT_5_MODE_CAPABILITY};
00486 NV_OnePortSetting port6{"Serial Port 6", nullptr, defaultSerialPortModes[6],
       NB_FACTORY_SERIAL_PORT_6_MODE_CAPABILITY};
00487 #endif
00488
00489 #ifdef SUPPORTED_GPIO_SERVER_PLATFORM<br>00490 config bool bEnableGpioProcess{NR
config_bool bEnableGpioProcess{NB_FACTORY_DO_GPIO_COMMANDS_DEFAULT, "bEnableGpioProcess"};<br>00491 config_bool bEnableHighDrive(NB_FACTORY_BNABLE_GPIO_HI_DRIVE_DEFAULT, "bEnableHighDrive"};
            00491 config_bool bEnableHighDrive{NB_FACTORY_ENABLE_GPIO_HI_DRIVE_DEFAULT, "bEnableHighDrive"};
config_uint GpioProcessPort{NB_FACTORY_GPIO_PORT_DEFAULT, "GpioProcessPort"};<br>00493 config_uint GpioInactivityTimeoutInSecs{NB_CONNECT_IDLE_TIMEOUT_DEFAULT, "Inactivity timeout in
      seconds"};
config_uint GpioMaxConnections{NB_MAX_TCP_CONNECTIONS, "Max simultaneous connections"};<br>00495 config bool bSaveGpioToFlash{
            config_bool bSaveGpioToFlash{
00496 NB_FACTORY_GPIO_SAVE_TO_FLASH_DEFAULT,
                 "Save every change to a pin's setting/state to flash. This will use more flash write cycles if
       a pin is modified often."};
00498 #endif
00499
            SysInfo SysInfoData{"SNMP_SysInfo"};
00501
00502 /* I2C address */<br>00503 config string sla
           config_string slaveI2CAddress{"", "I2C Slave Address"}; // char slaveI2CAddress[3];
00504
00505 #if (defined SUPPORTED_I2C_PLATFORM)
00506 NV OneI2CPortSetting i2c port{"I2C Configuration"};
00507 #endif
00508
00509 #ifdef NB_FACTORY_INCLUDE_SSL
00510<br>00511
00511 /* SSL certificate and keys file lengths */ 00512 config uint SslCertificateSource(SERIAL BUR
config_uint SslCertificateSource{SERIAL_BURNER_LIBRARY_DEFAULT, "SSL Certificate Source"};<br>00513 config uint SslCertificateLength{0, "SSL Certificate Length"};
config_uint SslCertificateLength{0, "SSL Certificate Length"};<br>00514 config_uint_SslKevLength{0, "SSL Kev_Length"};
            config_uint SslKeyLength{0, "SSL Key Length"};
00515
00516 #endif /* #ifdef NB FACTORY INCLUDE SSL
00517
00518 #ifdef NB_FACTORY_INCLUDE_SSH
00519
00520 /* SSH user name and password */
00521 config_pass SshUserName{"", "SSH User Name"};
00522 config_pass SshPassword{"", "SSH Password"};
00523
            /* SSH key source and lengths (default and user installed) */
```
00525 [config\\_uint](#page-816-0) SshKeyRsaSource{SERIAL\_BURNER\_LIBRARY\_DEFAULT, "SSH Key RSA Source"};<br>00526 config\_uint SshKeyRsalength(0\_"SSH Key RSA Length"); 00526 [config\\_uint](#page-816-0) SshKeyRsaLength{0, "SSH Key RSA Length"};<br>00527 config\_uint\_SshKeyEcdsaSource(SERIAL RURNER LIBRARY D [config\\_uint](#page-816-0) SshKeyEcdsaSource{SERIAL\_BURNER\_LIBRARY\_DEFAULT, "SSH Key ECDSA Source"}; 00528 [config\\_uint](#page-816-0) SshKeyEcdsaLength{0, "SSH Key ECDSA Length"}; 00529 00530 #endif /\* #ifdef NB FACTORY INCLUDE SSH \*/ 00531 00532 [config\\_bool](#page-774-0) bAllowAtToAccessAPassword{true, "Allow AT to Access A Password"};<br>00533 config bool bAllowAtToAccessPassword{true, "Allow AT to Access S Password"}; [config\\_bool](#page-774-0) bAllowAtToAccessSPassword{true, "Allow AT to Access S Password"}; 00534 00535  $\prime\star$  Version verification key  $\star$ /<br>00536 configuint VerifyKey(NB FACTO [config\\_uint](#page-816-0) VerifyKey{NB\_FACTORY\_VERIFY\_KEY, "App Version Verification Key"}; 00538 00538 /\* Flash File System Version verification key \*/<br>00539 config uint STDEFFSVerifyKev(STD EFFS VERIFY KEY 00539 [config\\_uint](#page-816-0) STDEFFSVerifyKey{STD\_EFFS\_VERIFY\_KEY, "File System Version Verification Key"}; 00540 00541 [config\\_bool](#page-774-0) bFirstRun{true, "First time loading the SS2E Factory app on this device"};<br>00542 ConfigEndMarker; ConfigEndMarker; 00543<br>00544 NV\_OnePortSetting \*ports[NB\_FACTORY\_SERIAL\_PORTS]; 00545 [NV\\_SettingsStruct\(](#page-903-0)const char \*name, const char \*desc = nullptr, uint32\_t configFlag = 0) : [config\\_obj\(](#page-801-0)name, desc)  $00547$  {<br>00548 00548 if (configFlag > 0) { SetFlag(configFlag); }<br>00549 // SetFlag(fConfigHidden); // hide from // SetFlag(fConfigHidden); // hide from the config server  $00550$ 00551 ports[0] = &port0;<br>00552 ports[1] = &port1; 00553 00554 #if (defined NANO54415) 00555 ports[2] =  $\text{kport2;}$ <br>00556 ports[3] =  $\text{kport3:}$  $ports[3] = sports;$ 00557 ports $[4] = 4$ port $4$ ; 00558 #elif ((defined MODM7AE70 && defined USE\_E70\_UART\_SERIAL\_PORTS) || (defined SOMRT1061) )  $ports[2] = Sport2;$ 00560  $ports[3] = sport3;$ <br>00561  $ports[4] = sport4;$ 00561 ports[4] =  $\text{aports}[4] = \text{aports}$ <br>00562 ports[5] =  $\text{aports}$ 00562 ports $[5] =$  sport5;<br>00563 ports $[6] =$  front6;  $ports[6] =$   $% |700 \times 6|$ 00564 #endif 00565<br>00566 00566 #ifdef SB800EX<br>00567 // SB800EX seri // SB800EX serial ports are numbered 1 and 2, not 0 and 1 00568 ports[(int)(monitor\_config.Uart) - 1]->SerialMode = SERIAL\_MODE\_DEBUG; 00569 #else<br>00570 ports 00570 ports[(int)(monitor\_config.Uart)]->SerialMode = SERIAL\_MODE\_DEBUG;<br>00571 #endif 00571 #endif 00572<br>00573 for (uint8 t i = 1; i < NB FACTORY SERIAL PORTS; i++)  $00574$  { 00575 // intentionally skip port 0 since it's initialized with a default value<br>00576 morts[i]->ListenPort = ports[i]->ListenPort + i: 00576 ports[i]->ListenPort = ports[i]->ListenPort + i;<br>00577 ports[i]->ConnectPort = ports[i]->ConnectPort + i; 00578 } 00579 }; 00580 00581 [NV\\_SettingsStruct\(](#page-903-0)[config\\_obj](#page-801-0) &owner, const char \*name, const char \*desc = nullptr, uint32\_t configElag =  $\overline{0}$ )<br>00582 : confi : [config\\_obj\(](#page-801-0)owner, name, desc) 00583 { 00584 if (configFlag > 0) { SetFlag(configFlag); }<br>00585 // SetFlag(fConfigHidden); // SetFlag(fConfigHidden); 00586 00587 ports $[0] =$  &port0;<br>00588 ports $[1] =$  &port1;  $ports[1] = Sport1;$ 00589 00590 #if (defined NANO54415)<br>00591  $ports[2] = $por$ 00591 ports[2] =  $\text{aport2;}\n 00592$  ports[3] =  $\text{aport3;}\n$ 00592 ports[3] =  $\text{kport3;}$ <br>00593 ports[4] =  $\text{kport4;}$  $ports[4] = sport4;$ 00594 #elif ((defined MODM7AE70 && defined USE\_E70\_UART\_SERIAL\_PORTS) || (defined SOMRT1061) ) 00595  $ports[2] = Sport2;$ <br>00596  $ports[3] = Sport3;$  $ports[3] = sports;$ 00597 ports[4] = &port4;<br>00598 ports[5] = &port5; 00599  $\overrightarrow{p}_{\text{ports}}$  =  $\overrightarrow{q}_{\text{port6}}$ ; 00600 #endif 00601 00602 #ifdef SB800EX 00603 // SB800EX serial ports are numbered 1 and 2, not 0 and 1<br>00604 ports (int) (monitor config.Uart) - 11->SerialMode = SERTA ports[(int)(monitor\_config.Uart) - 1]->SerialMode = SERIAL\_MODE\_DEBUG; 00605 #else<br>00606 ports 00606 ports[(int)(monitor\_config.Uart)]->SerialMode = SERIAL\_MODE\_DEBUG;<br>00607 #endif \*endif 00608<br>00609 for (uint8 t i = 1; i < NB FACTORY SERIAL PORTS; i++)

```
00610 {
00611 // intentionally skip port 0 since it's initialized with a default value<br>00612 morts[i]->ListenPort = ports[i]->ListenPort + i
00612 ports[i]->ListenPort = ports[i]->ListenPort + i;
00613 ports[i]->ConnectPort = ports[i]->ConnectPort + i;
00614 }
00615 };
00616 };
00617
00618 #ifdef SUPPORTED_GPIO_SERVER_PLATFORM
00619 #include <cpu_pins.h>
00620 #include <pins.h>
00621 #include <htmlfiles.h>
00622 class NV_PinIOConfig : public config_obj
00623 {<br>00624
          public:
00625 config_chooser cc_pinFunction{"Function", "Not Configured", "Not Configured,GPIO Input,GPIO Output
      0, GPIO Output 1"};
config_string cs_currentState{"Not Configured", "Current State"};
00627<br>00628
            ConfigEndMarker;
00629
            typedef enum
00631 {
00632 PIN_FN_NO_CONFIG = 0,00633 PIN FN IN,
00633 PIN_FN_IN,<br>00634 PIN_FN_OUT
00634 PIN_FN_OUT_0,<br>00635 PIN_FN_OUT_1
00635 \overline{PIN_FN\_OUT\_1},<br>00636 \overline{PIN_FN} A,
                 PIN_FN_A,
00637 PIN_FN_B,<br>00638 PIN_FN_C.
                 PIN_FN_C.
00639 PIN_FN_D<br>00640 } pin fn t:
           \frac{1}{\pi} pin_fn_t;
00641
00642 uint8_t m_headerNum;
00643 uint8_t m_pinNum;<br>00644 uint32 t m config
            uint32t m configFlags;
00645 PinIO m_pinIO;
00646<br>00647
00647 NV_PinIOConfig(const char *name,<br>00648 PinIO pin
PinIO pin,<br>00649 const char
00649 const char \stardesc = nullptr,<br>00650 uint8 t headerNumber = 0.
00650 \text{uint8}_\text{t} headerNumber = 0,<br>00651 \text{uint8}_\text{t} pinNumber = 0,
00651 \frac{1}{2} uint8<sup>1</sup>/<sub>2</sub> pinNumber = 0,<br>00652 const char *pinFuncSele
00652 const char *pinFuncSelection = nullptr,<br>00653 const char *pinFunctionChoices = nullpt
00653 const char \phiinFunctionChoices = nullptr,<br>00654 uint32 t configElag = 0)
00654 \text{uint32}_\text{t} configFlag = 0)<br>00655 \cdot m pinIQ(pin) config obj(pame de
                 config_obj(name, desc)
00656 {
                 if (configFlag) { SetFlag(configFlag); }
00658 if (pinFunctionChoices != nullptr) { cc_pinFunction.SetChoices (pinFunctionChoices); }<br>00659 if (pinFuncSelection != nullptr) { cc_pinFunction = pinFuncSelection; }
                 00659 if (pinFuncSelection != nullptr) { cc_pinFunction = pinFuncSelection; }
00660
00661 m_headerNum = headerNumber;
m_{\text{minNum}} = \text{pinNum} + \text{non-finNum}<br>
0.0663 m configriags = confi
                 m_configFlags = configFlag;
00664
                  if (m\_pinIO.make == 0) // pin is not modifiable. Ex: GND, VCC, or not a valid header pin
00666 {
                      (fConfigReadOnly);
00668 cc_pinFunction.SetChoices("Fixed");
00669 cc\_pinFunction = "Fixed";<br>00670 }
00670<br>00671 }
00671 }
00672
(config_obj &owner,<br>00674 Const char thame
00674 const char *name,<br>00675 PinTO pin.
PinIO pin,<br>00676 const char
00676 const char *desc = nullptr,<br>00677 uint8 t headerNumber = 0,
00677 uint8_t headerNumber = \hat{0},<br>00678 uint8_t pinNumber = 0,
0.678 uint8_t pinNumber = 0,<br>0.6679 const char *pinFuncSel
00679 const char *pinFuncSelection = nullptr,<br>00680 const char *pinFunctionChoices = nullpt
00680 const char *pinFunctionChoices = nullptr,<br>00681 uint32 t configElag = 0)
00681 \text{uint32}_t \text{ configFlag} = 0<br>00682 : m pinIO(pin), config obj(owner, n
                 config_obj(owner, name, desc)
00683 {
00684 if (configFlag > 0) { SetFlag(configFlag); )<br>00685 if (pinFunctionChoices != nullptr) { cc_pinF
00685 if (pinFunctionChoices != nullptr) { cc\_pinFunction. SetChoices(pinFunctionChoices); }<br>00686 if (pinFuncSelection != nullptr) { cc\_pinFunction = ninFuncSelection; }
                 if (pinFuncSelection != nullptr) { cc\_pinFunction = pinFuncSelection; }
00687
00688 m_headerNum = headerNumber;<br>00689 m_pinNum = pinNumber;
00689 m_pinNum = pinNumber;<br>00689 m_configFlags = confi
                 m_{\text{configFlags}} = \text{configFlag};00691<br>00692
                 if (m\_pinIO.\,mask == 0) // pin is not modifiable. Ex: GND, VCC, or not a valid header pin
00693 {
(fConfigReadOnly);<br>00695 cc pinFunction.SetChoices
                      cc_pinFunction.SetChoices("Fixed");
```

```
00696 cc_pinFunction = "Fixed";<br>00697 }
           \begin{array}{c} \uparrow \\ \downarrow \end{array}0069800699<br>00700
00700 /* It is assumed that a valid NV_PinIOConfig will have a name. An invalid 00701 \star NV PinIOConfig, like an end marker, will have a nullptr name value \star/
00701 \star NV_PinIOConfig, like an end marker, will have a nullptr name value \star/<br>00702 inline bool valid() { return pName != nullptr; }
            inline bool valid() { return pName != nullptr; }
00703<br>00704
           bool ConfigureFromPinIOFunction()
00705 {
00706 int8_t \pi f = m_p \in \mathbb{R} intervalse.<br>00707 if (pin fn < 0) { return false:
                if (\text{pin\_fn} < 0) { return false; }
00708
00709 // check if the pin has already been configured for a function other than GPIO 00710 // if the PinIO is not configured for a peripheral function. allow it to be com-
                1/ if the PinIO is not configured for a peripheral function, allow it to be configured
00711<br>00712
                1/ if the PinIO is already configured for a peripheral function, what should we do?
00713 // option 1: don't allow it to be configured via the gpio webpage
00714 // option 2: display which peripheral function (A,B,C,D) and allow it to be reconfigured for
      GPIO
00715 }
00716
00717 void DisplayPinFunctionToWeb(int sock)
00718 {
fdprintf(sock, "\r\n\t\t<td><font size=\"2\">");<br>00720 WriteHtmlVariable(sock, ConfigRenderFunc(2, cc p
ConfigRenderFunc(2, cc_pinFunction));<br>00721 fdprintf(sock, "\r\n\t\t</font></td>\r\n");
           \label{thm:1} $$\|f\|_{r\n<\r\r\r}^t\cdot\frac{z}{r\n'}; $$00722 }
00723
           00724 void DisplayPinDriveToWeb(int sock)
00725 {
                if (!valid() || m\_pinIO.max == 0)00727 {
00728 \frac{1}{\sqrt{2}} The pin has not been initialized<br>00729 cs_currentState = "N/A";
00730 }<br>00731 e
                else
00732 {
                     if (cc_pinFunction.IsSelected("GPIO Input")) // if the pis an input, read and display
      the input
00734 {
00735 if .readBack()) { cs_currentState = "GPIO Input = 1"; }
00736 else<br>00737 {
00737 {
00738 cs_currentState = "GPIO Input = 0";<br>00739 }
00739 }
00740 }
00741 else if (cc_pinFunction.IsSelected("GPIO Output 0")) // if the pin is an output, display
      the configured output
00742 {
                     \cos\text{1} cs_currentState = "GPIO Output = 0";
00744<br>00745else if (cc_pinFunction.IsSelected("GPIO Output 1"))
00746 {
                          cs currentState = "GPIO Output = 1";
00748 }<br>00749 e
                     else if (cc_pinFunction.IsSelected("Pin State"))
00750 {
                          cs_currentState = "Not Configured";
00752 }
00753 else
00754 {
                          cs_currentState = "Not Configured";
00756 }<br>00757 }
00757 }
00758<br>00759
fdprintf(sock, "\r\n\t\t<td><font size=\"2\">");<br>00750 WriteHtmlVariable(sock, ConfigRenderFunc(1, cs c
ConfigRenderFunc(fdprintf(sock, "\r\n\t\t</font></td>\r\n");
00762 }
00763
00764 void DisplayFunction(int sock)
00765 {
00766 static char rowLine[sizeof("\r\n\t\t<td><font size=\"2\">")];<br>00767 writestring(sock, rowLine);
00767 writestring(sock, rowLine);
00768 WriteHtmlVariable(sock, ConfigRenderFunc(2, cc_pinFunction));
writestring(sock, "</td>");<br>00770 }
00770 }
00771<br>00772
00772 // void DisplayCurrentState(int sock)<br>00773 // {
00773 // {
                   if('valid())00775 // {
00776 // \frac{1}{2} // The pin has not been initialized 00777 // cs currentState = "Not Configured":
            \frac{1}{1} cs_currentState = "Not Configured";
00778 // }<br>00779 // e
00779 // else
```
#### **17.223 SSH/SecureSerToEthFactoryApp/src/serialburnerdata.h 1215**

```
00780 // {<br>00781 //
00781 // if( m_pinIO.readBack() ) { cs_currentState = "1"; }<br>00782 // else { cs_currentState = "0"; }
                                             \{ \text{cs\_currentState} = "0"; \}00783 // }
00784<br>00785
00785 // static char rowLine[ sizeof( "\r\n\t\t \td> \font size=\"2\">") ];<br>00786 // writestring( sock, rowLine );
00786 // writestring(sock, rowLine );<br>00787 // WriteHtmlVariable(sock, ConfigR
00787 // WriteHtmlVariable(sock,ConfigRenderFunc(1, cs_currentState));<br>00788 // writestring(sock, "</td>");
                writestring( sock, "</td>" );
00789 // }
00790<br>00791
          uint8_t GetPinFunctionIndex()
00792 {<br>00793
              NBString pinFuncs(cc_pinFunction.GetChoices());
00794
00795 // find the position of the cc_pinFunction value within the choices to find the index<br>00796 size t position = pinFuncs find ((NBString)cc pinFunction) c str())
              (NBString)cc_pinFunction).c_str());
00797<br>00798
00798 uint8_t commaCount = 0;<br>00799 for (size_t start = pos
              for (size_t start = position; start > 0; start--)
00800 {
                  if (pinFuncs[start] == ', ') { commaCount++; }
00802 }
00803
         return commaCount;
00805 }
00806<br>00807
          // returns < 0 if failed or the NV_PinIOConfig::pin_fn_t configuration that the pin was
     initialized to.
00808 uint8_t InitPinFunction()
00809 {
.mask == 0) { return -1; }<br>00811 // Don't initialize pins that are marked as Read
              // Don't initialize pins that are marked as Read Only
fConfigReadOnly) { return -2; }
00813<br>00814
              uint8 t cc pinFunctionVal = GetPinFunctionIndex();
00815
              switch (cc_pinFunctionVal)<br>{
00817<br>00818
                  (PinIO::PIN_FN_IN); return
     NV_PinIOConfig::PIN_FN_IN;
00819<br>00820
                  (PinIO::PIN_FN_IN); return
     NV_PinIOConfig::PIN_FN_IN;
00821<br>00822
00822 case NV_PinIOConfig::NV_PinIOConfig::PIN_FN_OUT_0:<br>00823 m pinIO function(PinIO::PIN_FN_OUT):
(PinIO::PIN_FN_OUT);<br>00824 m_pinIQ_clr():
\frac{m}{2} m_pinIO.clr();<br>00825 m_pinIO.clr();
                      return NV_PinIOConfig::NV_PinIOConfig::PIN_FN_OUT_0;
00826
00827 case NV_PinIOConfig::PIN_FN_OUT_1:<br>00828 m pinIO.function(PinIO::PIN_FN
                     (PinIO::PIN_FN_OUT);
00829 m_pinIO.set();
00830 return NV_PinIOConfig::PIN_FN_OUT_1;
00831
(PinIO::PIN_FN_A); return
      NV_PinIOConfig::PIN_FN_A;
00833<br>00834
                  (PinIO::PIN_FN_B); return
     NV_PinIOConfig::PIN_FN_B;
00835<br>00836
                  (PinIO::PIN_FN_C); return
     NV_PinIOConfig::PIN_FN_C;
00837<br>00838
                  (PinIO::PIN_FN_D); return
     NV_PinIOConfig::PIN_FN_D;
00839
                  default: return -3:
00841 }<br>00842 }
0084200843 };
00844
00845 #ifdef SBE70LC
00846 #define PIN_HEADER_SIZE 20 // J1 Header
00847 #else
00848 #define PIN HEADER SIZE 50
00849 #endif
00850
00851 extern NV_PinIOConfig pinHeaderArray[];
00852 bool InitPinArrayFunctions();
00853 bool SetGpioConfigToReadOnly(bool bSetToReadOnly);
00854 bool SetGpioHighCurrentDrive(bool bEnableHighDrive);
00855 #endif // end SUPPORTED_GPIO_SERVER_PLATFORM
00856
00857 / *00858 ******************************************************************************
00859 *
```

```
00860 * Global Data Declarations
00861 *
00862 ******************************************************************************
00863 +00864 /* DHCP object */00865 // extern DhcpObject* qDHCPObjPtr;
00866
00867 /* Settings changed flag */
00868 extern volatile bool Settings_Changed;
00869 extern volatile int old_config_ver;
00870
00871 /* User parameters */
NV_SettingsStruct NV_Settings;
00873
00874 /* User parameters change flag */
00875 extern volatile bool gChangedUserParameters;
00876
00877 /* Debugging flag */<br>00878 extern bool bShowDebug;
00879
00880 / *00881 * Selection lists for the web page configuration
00882 +00883 extern const char *IPModeList[];
00884 extern const char *IPValueList[];
00885 extern const char *IPOnClickList[];
00886 extern const char *BaudList[];
00887 extern const char *BitList[];
00888 extern const char *ParityList[];
00889 extern const char *StopList[];
00890 extern const char *FlowModeList[];
00891 extern const char *SerialModeListFull[];
00892 extern const char *SerialModeListRS232[];
00893 extern const char *SerialModeListRS485[];
00894 extern const char *SerialModeListHybrid[];
00895 extern const char *SerialModeListOuad485[];
00896 extern const char *SerialModeListOuadMMS[];
00897 extern const char *ConnectMode[];
00898 extern const char *ProtocolList[];
00899 /*
00900 ******************************************************************************
00901 *00902 * Routines
00903 *
00904 ******************************************************************************
00905 +00906 /* Save data to file */00907 extern bool UserSaveData(char *dataPtr, int dataSize, const char *fileName);
00908
00909 /* Get saved data */
00910 extern bool UserGetData(char *dataPtr, char *fileName, int dataSize);
00911
00912 extern void RegisterPost (void);
00913
00914 extern void CheckNVSettings(bool returnToFactory = FALSE);
00915
00916 extern void SetAndSaveDefaults(void);
00917
00918 /* For processing hexadecimal break key value */
00919 extern uint8_t GetHexByte(const char *cp);
00920
00921 #endif /* _SERIALBURNERDATA_H_ */
```
# **17.224 SSL/HttpsUploadCert/src/serialburnerdata.h**

```
00001 /*NB_REVISION*/
00002
00003 /*NB_COPYRIGHT*/
00004
00005 #ifndef _SERIALBURNERDATA_H_
00006 #define _SERIALBURNERDATA_H_
00007
00008 #include <config_obj.h>
00009 extern MonitorRecord monitor_config;
00010
00011 #define DEVICE_NAME_LENGTH (15)
0001200013 /*
00014 ******************************************************************************
00015 \star Key or certificate size<br>00016 \star SSL Certificate s
00016 \star SSL Certificate size 2200 (empirical)<br>00017 \star 0penSSL format is Privacy-ephanced El
00017 \star OpenSSL format is Privacy-enhanced Electronic Mail (PEM) encoded 00018 \star NULL terminated for conversion
                 NULL terminated for conversion
00019 *
00020 ******************************************************************************
```

```
00021 *00022 #define SERIAL_BURNER_CERTIFICATE_SIZE_MAX ((2 * 1024) - 1)
00023 #define SERIAL_BURNER_CERTIFICATE_SIZE_MAX_PEM ((3 * 1024) - 1)
00024
00025 /* Certificate and key status */
00026 #define SERIAL_BURNER_LIBRARY_DEFAULT ((uint8_t)0x00)
00027 #define SERIAL_BURNER_DEFAULT ((uint8_t)0x01)
00028 #define SERIAL_BURNER_USER_INSTALLED ((uint8_t)0x02)
00029
00030 / *00031 ******************************************************************************
00032 * Key size
00033 * SSL key size (PEM) < 4K (empirical)
00034 * NULL terminated for conversion
00035 *
00036 ******************************************************************************
00037 + 100038 #define SERIAL BURNER KEY SIZE MAX PEM ((4 * 1024) - 1)00039
00040 / *00041 ******************************************************************************
00042 * Booting support
00043 ******************************************************************************
00044 */
00045 #define boot iprintf(...)
00046 {
00047 if (monitor_config.Quiet == 0) 0.004800048 { \
00049 iprintf("%s : ", NV_Settings.DeviceName); \
00050 iprintf(__VA_ARGS__);<br>
00051 iprintf("\r\n"); \<br>
00052 }
00053 }
00054
00055 / *00056 ******************************************************************************
00057 * Debug support
00058 ******************************************************************************
00059 */
00060 #define debug_iprintf(...) 0006100061 {
00062 if (bShowDebug == TRUE)<br>00063 {
00063 { \
00064 iprintf("%s : ", NV_Settings.DeviceName); \
00065 iprintf(__VA_ARGS__); \downarrow 00066 iprintf("\r\n"); \downarrow00067 }
00068 }
00069
00070 /*<br>00071 *
      00071 ******************************************************************************
00072 *
      * Structures
00074 +00075 ******************************************************************************
00076 */
00077
00078 /*
            Configuration Settings
00080
00081 DeviceName - Device name for DHCP<br>00082 NetBIOSName - NetBIOS name
                                        - NetBIOS name
00083
00084 * SSL *<br>00085 * Certifi
00085 CertificateRsaLength - Certificate length<br>00086 CertificateData - Certificate
               CertificateData
00087 KeyHttpsRsaLength - RSA key for HTTPS length, 0 is none
00088 KeyHttpsRsaData - RSA key for HTTPS
00089 KeyRsaLength - RSA key length, 0 is none
00090 KeyRsaData<br>00090 KeyRsaData<br>KeyDsaLength
                                         - DSA key length, 0 is none
00092 KeyDsaData - DSA key
00093<br>00094
00094 * Version change key *<br>00095 * VerifyKey
                                         - Version change key
00096
00097 */
00098 struct NV SettingsStruct
00099 {
00100 \prime\star NetBurner address configuration \star/<br>00101 char DeviceName (OEVICE NAME LENGTH +
00101 char DeviceName[(DEVICE_NAME_LENGTH + 1)];<br>00102 char NetBIOSName[(NETBIOS NAME SIZE IN CHA
          char NetBIOSName[(NETBIOS_NAME_SIZE_IN_CHARS + 1)];
00103<br>00104
00104 /* SSL certificate and keys file lengths */ 00105 unt8 t SalCertificateSource:
00105 uint8_t SslCertificateSource;<br>00106 uint16_t SslCertificateLength;
00107 uint16 t SslKeyLength;
```

```
00108<br>00109
00109 /* Version verification key */<br>00110 uint32 t VerifyKev:
          uint32_t VerifyKey;
00111 /* Flash File System Version verification key */ 00112 uint32 + STDEFFSVerifyKey:
          uint32_t STDEFFSVerifyKey:
00113 };
00114
00115 / *00116 ******************************************************************************
00117 *
00118 * Global Data Declarations
00119 +00120 ******************************************************************************
00121 */
00122
00123 /* User parameters */
00124 extern NV SettingsStruct NV Settings;
00125
00126 /* User parameters change candidate */
00127 extern NV_SettingsStruct gNV_SettingsChangeCopy;
00128
00129 /* User parameters change flag */
00130 extern volatile BOOL gChangedUserParameters;
00131
00132 /* Debugging flag */
00133 extern BOOL bShowDebug;
00134
00135 / *00136 ******************************************************************************
00137 +00138 * Routines
00139 *<br>00140 ***
       00140 ******************************************************************************
00141
00142
00143 extern void RegisterPost(void):
00144
00145 /* Save data to file */
00146 extern BOOL UserSaveData(char *dataPtr, int dataSize, const char *fileName);
00147
00148 /* Get saved data */
00149 extern BOOL UserGetData(char *dataPtr, char *fileName, int dataSize);
00150
00151 extern void CheckNVSettings (BOOL returnToFactory = FALSE);
00152
00153 extern void SetAndSaveDefaults(void);
00154
00155 /* For processing hexadecimal break key value */00156 extern char GetHexByte(const char *cp);
00157
00158 #endif /* _SERIALBURNERDATA_H_ */
```
# **17.225 SSL/SslClientVerifyPeerEffs/src/serialburnerdata.h**

```
00001 /*NB_REVISION*/
00002
00003 /*NB_COPYRIGHT*/
00004
00005 #ifndef _SERIALBURNERDATA_H_
00006 #define _SERIALBURNERDATA_H_
00007
<config_obj.h>
00009 #include <netbios.h>
00010
00011 extern MonitorRecord monitor config;
00012
00013 #define DEVICE_NAME_LENGTH (15)
00014
00021 #define SERIAL BURNER CERTIFICATE SIZE MAX ((5 * 1024) - 1)
00022 #define SERIAL_BURNER_CERTIFICATE_SIZE_MAX_PEM ((5 * 1024) - 1)
00023
00024 /* Certificate and key status */
00025 #define SERIAL_BURNER_LIBRARY_DEFAULT ((uint8_t)0x00)
00026 #define SERIAL_BURNER_DEFAULT ((uint8_t)0x01)
00027 #define SERIAL_BURNER_USER_INSTALLED ((uint8_t)0x02)
00028
00035 #define SERIAL_BURNER_KEY_SIZE_MAX_PEM ((4 * 1024) - 1)
00036
00040 #define boot_iprintf(...) 0.004100041 {
00042 if (monitor_config.Quiet == 0) \
00043 { \
00044 iprintf("%s : ", NV_Settings.DeviceName); \
00045 iprintf(__VA_ARGS__); \longrightarrow \
```

```
00047 }
00048 }
00049
00053 #define debug_iprintf(...) \
00054 {
00055 if (bShowDebug == true) 0005600056 {<br>00057 iprintf("%s : ", NV_Settings.DeviceName); \<br>00058 iprintf(__VA_ARGS__);
00059 iprintf("\r\n");<br>00060 }
00060 }
00061 }
00062
00082 struct NV_SettingsStruct
00083 {
00084 /* NetBurner address configuration */
         char DeviceName[(DEVICE_NAME_LENGTH + 1)];
00086 char NetBIOSName[(NETBIOS_NAME_SIZE_IN_CHARS + 1)];
00087
00088 /* SSL certificate and keys file lengths */ 00089 ... unt8 t SslCertificateSource:
00089 uint8_t SslCertificateSource;<br>00090 uint16 t SslCertificateLength
         uint16_t SslCertificateLength;
00091 uint16_t SslKeyLength;
00092<br>00093
00093 /* Version verification key */<br>00094 uint32 t VerifyKev:
00094 uint32_t VerifyKey;
00095 /* Flash File System Version verification key */
         uint32_t STDEFFSVerifyKey;
00096<br>00097 };
00098
00099 /* User parameters */
NV_SettingsStruct NV_Settings;
00101
00102 /* User parameters change candidate */
00103 extern NV_SettingsStruct gNV_SettingsChangeCopy;
00104
00105 /* User parameters change flag */
00106 extern volatile bool gChangedUserParameters;
00107
00108 /* Debugging flag */
00109 extern bool bShowDebug;
00110
00111 /* Register a post */
00112 extern void RegisterPost(void);
00113
00114 extern void CheckNVSettings (bool returnToFactory = false);
00115
00116 extern void SetAndSaveDefaults(void);
00117
00118 /* For processing hexadecimal break key value */
00119 extern char GetHexByte(const char *cp);
00120
00121 #endif /* _SERIALBURNERDATA_H_ */
```
### **17.226 SSH/SecureSerToEthFactoryApp/src/ssluser.h**

```
00001 /*NB_REVISION*/
00002
00003 /*NB_COPYRIGHT*/
00004
00005 #ifndef _SSLUSER_H_
00006 #define _SSLUSER_H_
00007
00008 /* NB Secure Sockets Layer (SSL) */
00009 #include <crypto/ssl.h>
00010
00011 /00012 ******************************************************************************
00013 ******************************************************************************
00014 *
00015 * OpenSSL format is Privacy-enhanced Electronic Mail (PEM) encoded
00016 *<br>00017 *
      00017 ******************************************************************************
00018 ******************************************************************************
00019 + 700020
00021 / *00022 ******************************************************************************
0002300024 * Global data definitions
00025 *
00026 ******************************************************************************
00027 *00028 /* Default or installed user PEM encoded certificate */
00029 extern char gSslCert[(SERIAL_BURNER_CERTIFICATE_SIZE_MAX_PEM + 1)];
```

```
00030 extern char gSslKey[(SERIAL_BURNER_KEY_SIZE_MAX_PEM + 1)];
00031
00032 /*
        00033 ******************************************************************************
00034 *
00035 * Functions
00036 *<br>00037 ***
             00037 ******************************************************************************
00038 */
00039 /*
00040 ******************************************************************************
00041<br>00042* "C" Routines
00043 *
00044 ******************************************************************************
00045 + 100046 #ifdef __cplusplus
00047 extern "C"
00048 {
00049 #endif
00050 /*
             00051 ******************************************************************************
00052<br>00053
               Checks and installs SSL default certificate and key
00054
00055 Parameters:<br>00056 None
                  None
00057<br>00058
               00058 Return:
00059 None
00060<br>00061
00061 Notes:<br>00062 Set
                 Sets NV_Settings elements:
00063 SslCertificateSource;
00064 SslCertificateLength;<br>00065 SslKevLength:
                     SslKeyLength;
00066
00067
             00068 ******************************************************************************
00069 00070void SslUserSetDefault(void);
00071
00072 /*<br>00073 *
            00073 ******************************************************************************
00074<br>00075
               Retrieves and set certificate and key
00076<br>00077
              Parameters:
00078 None
00079<br>00080
               Return:<br>None
0008100082
00083 Notes:<br>00084 Cle
00084 Clears SSL settings for CertificateNKeysDataStatus element of<br>00085 struct NV_SettingsStruct if retrieval error occurs
                         struct NV_SettingsStruct if retrieval error occurs
00086
             00087 ******************************************************************************
00088 00089
           void SslUserRetrieveCertificateNKey(void);
00090
00091 #ifdef __cplusplus
00092 };
00093 #endif
00094
00095<br>0009600096 ******************************************************************************
00097<br>00098* "C++" Routines
00099<br>0010000100 ******************************************************************************
00101
00102
00103 #endif /* _SSLUSER_H_ */
```
## **17.227 SSL/HttpsUploadCert/src/ssluser.h**

```
00001 /*NB_REVISION*/
00002
00003 /*NB_COPYRIGHT*/
00004
00005 #ifndef _SSLUSER_H_
00006 #define _SSLUSER_H_
00007
00008 /* NB Secure Sockets Layer (SSL) */
```

```
<crypto/ssl.h>
00010
00011 /* Default or installed user PEM encoded certificate */
00012 extern char gSslCert[(SERIAL_BURNER_CERTIFICATE_SIZE_MAX_PEM + 1)];
00013 extern char gSslKey[(SERIAL_BURNER_KEY_SIZE_MAX_PEM + 1)];
00014
00015 #ifdef __cplusplus
00016 extern "C"
00017 {
00018 #endif
00019<br>00028
          void SslUserSetDefault(void);
00029
          void SslUserRetrieveCertificateNKey(void);
00037
00038 #ifdef __cplusplus
00039 };
00040 #endif
00041
00042 #endif /* _SSLUSER_H_ */
```
# **17.228 caList.h**

```
00001 /*NB_REVISION*/
00002
00003 /*NB_COPYRIGHT*/
00004
00005 const uint32 t GithubCertLen = 1345;00006 const unsigned char GithubCert[GithubCertLen] = {
00007 "---\text{BEGIN} \text{ CERTIFICATE}-00008 "MIIDxTCCAq2qAwIBAqIOAqx
            00008 "MIIDxTCCAq2gAwIBAgIQAqxcJmoLQJuPC3nyrkYldzANBgkqhkiG9w0BAQUFADBsMQswCQYDVQQG"
00009 "EwJVUzEVMBMGA1UEChMMRGlnaUNlcnQgSW5jMRkwFwYDVQQLExB3d3cuZGlnaWNlcnQuY29tMSsw"
00010 "KQYDVQQDEyJEaWdpQ2VydCBIaWdoIEFzc3VyYW5jZSBFViBSb290IENBMB4XDTA2MTExMDAwMDAw"
00011 "MFoXDTMxMTExMDAwMDAwMFowbDELMAkGA1UEBhMCVVMxFTATBgNVBAoTDERpZ21DZXJ0IEluYzEZ"<br>00012 "MBcGA1UECxMQd3d3LmRpZ21jZXJ0LmNvbTErMCkGA1UEAxMiRGlnaUNlcnQqSGlnaCBBc3N1cmFu"
00012 "MBcGA1UECxMQd3d3LmRpZ2ljZXJ0LmNvbTErMCkGA1UEAxMiRGlnaUNlcnQgSGlnaCBBc3N1cmFu"<br>00013 "Y2UqRVYqUm9vdCBDOTCCASIwDOYJKoZIbvcNAOEBBOADqqEPADCCAOoCqqEBAMbM5XPm+9S75S0t"
00013 "Y2UgRVYgUm9vdCBDQTCCASIwDQYJKoZIhvcNAQEBBQADggEPADCCAQoCggEBAMbM5XPm+9S75S0t"
00014 "Mqbf5YE/yc0lSbZxKsPVlDRnogocsF9ppkCxxLeyj9CYpKlBWTrT3JTWPNt0OKRKzE0lgvdKpVMS"
00015 "OO7zSW1xkX5jtqumX8OkhPhPYlG++MXs2ziS4wblCJEMxChBVfvLWokVfnHoNb9Ncgk9vjo4UFt3"
00016 "MRuNs8ckRZqnrG0AFFoEt7oT61EKmEFBIk5lYYeBQVCmeVyJ3hlKV9Uu5l0cUyx+mM0aBhakaHPQ"
00017 "NAQTXKFx01p8VdteZOE3hzBWBOURtCmAEvF5OYiiAhF8J2a3iLd48soKqDirCmTCv2ZdlYTBoSUe"
00018 "h10aUAsgEsxBu24LUTi4S8sCAwEAAaNjMGEwDgYDVR0PAQH/BAQDAgGGMA8GA1UdEwEB/wQFMAMB"
00019 "Af8wHQYDVR0OBBYEFLE+w2kD+L9HAdSYJhoIAu9jZCvDMB8GA1UdIwQYMBaAFLE+w2kD+L9HAdSY"
00020 "JhoIAu9jZCvDMA0GCSqGSIb3DQEBBQUAA4IBAQAcGgaX3NecnzyIZgYIVyHbIUf4KmeqvxgydkAQ"
            00021 "V8GK83rZEWWONfqe/EW1ntlMMUu4kehDLI6zeM7b41N5cdblIZQB2lWHmiRk9opmzN6cN82oNLFp"
00022 "myPInngiK3BD41VHMWEZ71jFhS9OMPagMRYjyOfiZRYzy78aG6A9+MpeizGLYAiJLQwGXFK3xPkK"
00023 "mNEVX58Svnw2Yzi9RKR/5CYrCsSXaQ3pjOLAEFe4yHYSkVXySGnYvCoCWw9E1CAx2/S6cCZdkGCe"
00024 "vEsXCS+0yx5DaMkHJ8HSXPfqIbloEpw8nL+e/IBcm2PN7EeqJSdnoDfzAIJ9VNep+OkuE6N36B9K"<br>00025 "----FND CERTIFICATE----"':
                 --END CERTIFICATE---
```
# **17.229 Advanced/src/TimeUtil.h**

```
00001 /*NB_REVISION*/
0000200003 /*NB_COPYRIGHT*/
00004
00005 #ifndef _EFFS_TIME_H
00006 #define EFFS TIME H
00007
00008 void setSystemTime(char *timeZoneName);
00009 void displaySystemTime();
00010
00011 #endif
```
# **17.230 CompiledCa/src/TimeUtil.h**

```
00001 /*NB_REVISION*/
00002
00003 /*NB_COPYRIGHT*/
00004
00005 #ifndef _EFFS_TIME_H
00006 #define _EFFS_TIME_H
00007
00008 void setSystemTime(char *timeZoneName);
00009 void displaySystemTime();
0001000011 #endif
```
# **17.231 Simple/src/TimeUtil.h**

```
00001 /*NB_REVISION*/
00002
00003 /*NB_COPYRIGHT*/
00004
00005 #ifndef _EFFS_TIME_H
00006 #define _EFFS_TIME_H
00007
00008 void setSystemTime(char *timeZoneName);
00009 void displaySystemTime();
00010
00011 #endif
```
# **17.232 TcpClientSimple/src/clientweb.h**

```
00001 /*NB_REVISION*/
00002
00003 /*NB_COPYRIGHT*/
00004
00005 #ifndef _NB_CLIENTWEB_H
00006 #define _NB_CLIENTWEB_H
00007
00008 //----- Function Prototypes -----
00009 void RegisterPost();
00010
00011 #endif
```
# **17.233 TcpMultiInterfaceTest/src/clientweb.h**

```
00001 /*NB_REVISION*/
00002
00003 /*NB_COPYRIGHT*/
00004
00005 #ifndef _NB_CLIENTWEB_H
00006 #define _NB_CLIENTWEB_H
00007
00008 //----- Function Prototypes -----
00009 void RegisterPost();
00010
00011 #endif
```
# **17.234 webif.cpp File Reference**

This module handles the web page interface to the UDP to Serial program example.

```
#include <basictypes.h>
#include <http.h>
#include <iosys.h>
#include <stdlib.h>
#include <string.h>
#include <system.h>
#include <httppost.h>
#include "webif.h"
```
### **Functions**

- void [WebLocalPort](#page-1310-0) (int sock, PCSTR url)
- void [WebDestPort](#page-1310-1) (int sock, PCSTR url)
- void WebDestlp (int sock, PCSTR url)
- void [CheckNVSettings](#page-1310-3) ()

### **17.234.1 Detailed Description**

This module handles the web page interface to the UDP to Serial program example.

### **17.234.2 Function Documentation**

### <span id="page-1310-3"></span>**17.234.2.1 CheckNVSettings()**

```
void CheckNVSettings ( )
```
<span id="page-1310-2"></span>Check NV Settings. This function will check the flash memory user parameter storage area for valid stored values. If the values are invalid (VerifyKey), it will assign default values.

#### **17.234.2.2 WebDestIp()**

```
void WebDestIp (
              int sock,
              PCSTR url )
Function to display current destination IP address
```
#### <span id="page-1310-1"></span>**17.234.2.3 WebDestPort()**

```
void WebDestPort (
```

```
int sock,
              PCSTR url )
Function to display destination port number
```
#### **17.234.2.4 WebLocalPort()**

void WebLocalPort ( int sock, PCSTR url )

Function to display destination port number

### **17.235 webif.h File Reference**

#### <span id="page-1310-4"></span>**Classes**

• struct [NV\\_SettingsStruct](#page-903-0)

*Configuration Settings.*

## **17.236 webif.h**

```
Go to the documentation of this file.
00001 /*NB_REVISION*/
00002
00003 /*NB_COPYRIGHT*/
00004
00009 #define APP_VERSION "Version 1.1 11-Jan-2018"
00010 #define LOCAL_PORT 3333
00011 #define DEST_PORT 3334
00012 #define DEST_IPADDR "10.1.1.104"
00013
00014 #define POST_BUFSIZE (4096)
00015
00016 #define VERIFY_KEY (0x18256052) // NV Settings key code
00017 #define MAX_IPADDR_LEN (20)
00018
NV_SettingsStruct // Non-volatile storage structure
00020 {<br>00021
            uint32_t VerifyKey = 0; \frac{1}{2} // Flash memory key for initialization
00022 int nLocalPort = 0; <br>00023 int nDestPort = 0; // Destination UDP port to send serial data<br>00024 char szDestIpAddr[MAX_IPADDR_LEN]; // Destination UDP ip address
00025 };
```
# **17.237 datagenerator.h**

```
00001 /*NB_REVISION*/
00002
```

```
00003 /*NB_COPYRIGHT*/
00004
00005 #ifndef __DATAGENERATOR_H
00006 #define __DATAGENERATOR_H
00007
00008 #include "datalog.h"
00009
00010 #define LOG_SIZE 1000
00011 #define SENSOR_1_PERIOD 13
00012 #define SENSOR_2_PERIOD 11
00013 #define SENSOR_1_INIT 44.23
00014 #define SENSOR_2_INIT -10.0
00015
00016 extern RingLog dataLog;
00017
00018 int32 t SeedLog();
00019 void LogSensor(int id, int32_t tick);
00020
00021 #endif /* __DATAGENERATOR_H */
```
## **17.238 datalog.h**

```
00001 /*NB_REVISION*/
00002
00003 /*NB_COPYRIGHT*/
00004
00005 #ifndef __DATALOG_H
00006 #define __DATALOG_H
00007
00008 #include <stdint.h>
00009
00010 struct dataStruct
00011 {<br>00012
00012 int sensorID = 0;<br>00013 uint32_t timeStam
00013 uint32_t timeStamp = 0;<br>00014 float value = 0.0;
00015 };
00016
00017 typedef void (*RingLogSerializer)(dataStruct *item, void *args);
00018
00019 class RingLog
00020 {<br>00021
00021 private:<br>00022 dataStr
00022 dataStruct *pHead = nullptr;<br>00023 dataStruct *pTail = nullptr:
00023 dataStruct *pTail = nullptr;<br>00024 int32 t count = 0:
            int32_t count = 0;
00025<br>00026
00026 const dataStruct *pStart = nullptr;<br>00027 const dataStruct *pEnd = nullptr;
00028 const int32_t maxSize = 0;
00029
00030 void IncrementTail();<br>00031 void IncrementHead();
00031 void IncrementHead();<br>00032 void IncrementPtr(dat
            void IncrementPtr(dataStruct *&ptr);
00033
            public:
00035 RingLog(dataStruct *buffer, uint32_t bufferSize);<br>00036 ~RingLog();
             ~RingLog();
00037<br>00038
00038 void Add(dataStruct *item);<br>00039 void Remove(dataStruct *item
00039 void Remove(dataStruct *item);<br>00040 void Clear();
00040 void Clear();<br>00041 int32 t CetCo
             int32 t GetCount();
00042 void Dump();
00043 void Serialize(RingLogSerializer serializer, void *args);
00044 };
00045
00046 #endif /* #ifndef __DATALOG_H */
```
### **17.239 webFormValues.h**

```
00001 /*NB_REVISION*/
00002
00003 /*NB_COPYRIGHT*/
00004
00005 #ifndef _WEB_FORM_VALUES_H_<br>00006 #define _WEB_FORM_VALUES_H_
00007 #pragma once
00008
00009 #define DEF_WIDTH (250)
00010 #define DEF_HT (250)
00011 #define DEF_FRED (150)
```

```
00012 #define DEF_FGREEN (0)
00013 #define DEF_FBLUE (250)
00014 #define DEF_BRED (250)
00015 #define DEF_BGREEN (150)
00016 #define DEF_BBLUE (0)
00017 #define DEF_TRED (255)
00018 #define DEF_TGREEN (255)
00019 #define DEF_TBLUE (255)
00020
00021 /* This class defines a BAR size width etc... */
00022
00023 class WebFormValues
00024 {<br>00025
00025 public:<br>00026 uint16
            uint16_t m_tht = DEF_HT;00027 uint16_t m_wid = DEF_WIDTH;
00028 uint8_t m_fillRed = DEF_FRED;
00029 uint8_t m_fillGreen = DEF_FGREEN;<br>00030 uint8_t m_fillBlue = DEF_FBLUE;
00031 \text{uint8}<sub>L</sub> m_borderRed = DEF_BRED;<br>00032 uint8 t m borderGreen = DEF BGB
00032 uint8\overline{\phantom{0}}t m_borderGreen = DEF_BGREEN;<br>00033 uint8 t m borderBlue = DEF_BBLUE:
            uint8_t m_borderBlue = DEF_BBLUE;
00034 uint8_t m_textRed = DEF_TRED;<br>00035 uint8 t m textGreen = DEF TGR
00035 uint8_t m_textGreen = \overline{DEF} TGREEN;<br>00036 uint8 t m textBlue = DEF TBLUE;
            uint8 t m textBlue = DEF TBLUE;
00037
00038 WebFormValues();<br>00039 WebFormValues(PC
             WebFormValues(PCSTR url);
00040 void WriteUrl(int sock, PCSTR Prefix);
00041 };
00042
00043 #endif /* _BAR_DEFINITION_H_ */
```
# **17.240 WebFunctions.h**

```
00001 /*NB_REVISION*/
00002
00003 /*NB_COPYRIGHT*/
00004
00005 #ifndef WEBFUNCTIONS_H_
00006 #define WEBFUNCTIONS_H_
00007
00008 extern void RegisterWebHandler();
00009 extern bool WifiInitComplete;
00010
00011 #endif /*WEBFUNCTIONS_H_*/
```
# **17.241 certgen.h File Reference**

#### <span id="page-1312-0"></span>Onboard Self-Signed Certificate Generation.

```
#include <predef.h>
#include <nettypes.h>
#include <nbstring.h>
#include <crypto/ssl.h>
#include <crypto/wolfssl/wolfcrypt/ecc.h>
#include <random.h>
#include <config_obj.h>
```
#### **Classes**

• struct [CertGenData](#page-774-1)

*Used to store the information that is passed in when enabling onboard generated certificates, as well as the information needed to determine when they need to be regenerated.*

• class [CertData](#page-774-2)

#### **Enumerations**

• enum SslKeyType t {

```
SSL_KEY_NONESSL_KEY_RSA_1024SSL_KEY_RSA_2048SSL_KEY_RSA_4096 ,
SSL_KEY_ECC_SECP192R1 = ECC_SECP192R1 , SSL_KEY_ECC_SECP224R1 = ECC_SECP224R1 ,
```

```
SSL_KEY_ECC_SECP256R1 = ECC_SECP256R1 , SSL_KEY_ECC_SECP384R1 = ECC_SECP384R1 ,
SSL_KEY_ECC_SECP521R1 = ECC_SECP521R1 }
```
*Certificate Generation Key Types.*

• enum AltNameType t : char { [ALT\\_NAME\\_TYPE\\_NONE](#page-668-3) = 0 , [ALT\\_NAME\\_TYPE\\_DNS](#page-668-4) = (char)0x82 , [ALT\\_NAME\\_TYPE\\_IP](#page-668-5) =  $(char)0x87$  }

*Certificate Generation Alternate Name Types.*

• enum [CertGenReturnCode](#page-668-6) : int {

[CERT\\_GEN\\_RETURN\\_SUCCESS](#page-668-7) = 1 , [CERT\\_GEN\\_RETURN\\_NOT\\_REQUIRED](#page-668-8) = 2 , CERT\_GEN\_RETURN\_INVALID\_RAN = -1 , [CERT\\_GEN\\_RETURN\\_MALLOC\\_ERROR](#page-668-10) = -2 , [CERT\\_GEN\\_RETURN\\_ECC\\_INIT\\_ERROR](#page-668-11) = -3 , [CERT\\_GEN\\_RETURN\\_ECC\\_CREATE\\_ERROR](#page-668-12) = -4 , [CERT\\_GEN\\_RETURN\\_RSA\\_INIT\\_ERROR](#page-668-13) = -5 , [CERT\\_GEN\\_RETURN\\_RSA\\_CREATE\\_ERROR](#page-668-14) = -6 , [CERT\\_GEN\\_RETURN\\_CERT\\_INIT\\_ERROR](#page-668-15) = -7 , [CERT\\_GEN\\_RETURN\\_CERT\\_CREATE\\_ERROR](#page-668-16) = -8 , [CERT\\_GEN\\_RETURN\\_CERT\\_SIGNING\\_ERROR](#page-668-17) = -9 , [CERT\\_GEN\\_RETURN\\_CERT\\_SAVING\\_ERROR](#page-668-18) =

```
-10,
```

```
CERT_GEN_RETURN_KEY_CONVERT_ERROR = -11 , CERT_GEN_RETURN_KEY_SAVING_ERROR =
-12 , CERT_GEN_RETURN_SET_ISSUER_ERROR = -13 }
```
*Certificate Generation Function Return Codes.*

#### **Functions**

• [CertGenReturnCode](#page-668-6) [SSL\\_CreateNewSelfSignedCert](#page-670-0) [\(CertGenData](#page-774-1) &pGenData)

*Generates a new self-signed certificate that will be stored on the device.*

• void [EnableOnboardCertificateCreation](#page-669-7) [\(CertGenReturnCode\(](#page-668-6)∗createCertFunc)[\(CertGenData](#page-774-1) &cGen←- Data)[=SSL\\_CreateNewSelfSignedCert\)](#page-670-0)

*Enables the ability for the module to automatically generate self-signed certificates for use in SSL/TLS connections when acting as the server.*

- void [FillInAltNamesASN1](#page-669-8) (Cert &TheCert, [NBString](#page-891-0) &altNameString)
	- *Helper function used to build ASN1 representation of alt names.*
- [CertGenReturnCode](#page-668-6) **CheckAndCreateHalCertAndKey** ()

*Check for a valid SSL certificate and generate one if not found.*

• [CertGenData](#page-774-1) ∗ [GetDataForCertGen](#page-669-9) ()

*A function to be overridden to pass certificate details to the certificate generator.*

#### **17.241.1 Detailed Description**

Onboard Self-Signed Certificate Generation.

# **17.242 certgen.h**

#### [Go to the documentation of this file.](#page-1312-0) 00001 /\*NB\_REVISION\*/

```
00002
00003 /*NB_COPYRIGHT*/
00004
00018 #ifndef _CERT_GEN_H
00019 #define _CERT_GEN_H
00020 #include <predef.h>
00021 #include <nettypes.h>
00022 #include <nbstring.h>
00023
00024 #if defined(NB_SSL_SUPPORTED) || defined(NB_SSH_SUPPORTED)
00025
00026 #include <crypto/ssl.h>
00027 #include <crypto/wolfssl/wolfcrypt/ecc.h>
00028 #include <random.h>
00029
00030 #define MAX_CERT_SNAME_LEN 64
00031
00032 #if defined(HAVE_ECC) && defined(ENABLE_ECCKEY_CREATE)
00033 #define SSL_KEY_ECC
00034
00035 #if defined(HAVE_ECC384)
00036 #define DEFAULT KEY TYPE SSL_KEY_ECC_SECP384R1
```

```
00037 #elif !defined(NO_ECC256)
00038 #define DEFAULT_KEY_TYPE SSL_KEY_ECC_SECP256R1
00039 #elif defined(HAVE_ECC224)
00040 #define DEFAULT_KEY_TYPE SSL_KEY_ECC_SECP224R1
00041 #elif defined(HAVE_ECC192)
00042 #define DEFAULT KEY TYPE SSL_KEY_ECC_SECP192R1
00043 #elif defined(HAVE_ECC521)
00044 #define DEFAULT_KEY_TYPE SSL_KEY_ECC_SECP521R1
00045 #endif
00046 #elif defined(ENABLE_RSAKEY_CREATE)
00047 #define SSL_KEY_RSA
00048 #define DEFAULT KEY_TYPE SSL_KEY_RSA_2048
00049 #else
00050 #define SSL_KEY_RSA
00051 #define DEFAULT_KEY_TYPE SSL_KEY_RSA_2048
00052 #endif
00053
00054
00058 enum SslKeyType_t
00059 {
SSL_KEY_NONE = 0,<br>00061 SSL_KEY_RSA_1024
              SSLKEYRSA1024 = 1SSL_KEY_RSA_2048,<br>00063 SSL_KEY_RSA_4096.
SSL_KEY_RSA_4096,<br>00064 SSL KEY ECC SECP1
SSL_KEY_ECC_SECP192R1 = ECC_SECP192R1,<br>00065 SSL_KEY_ECC_SECP224R1 = ECC_SECP224R1,
SSL_KEY_ECC_SECP224R1 = ECC_SECP224R1,<br>00066 SSL_KEY_ECC_SECP256R1 = ECC_SECP256R1.
00066 SSL\_KEY\_ECC\_SECP256R1 = ECC\_SECP256R1,<br>00067 SSL_KEY_ECC_SECP394P1 = ECC_SECP394P1
00067 SSL_KEY_ECC_SECP384R1 = ECC_SECP384R1,
00068 SSL_KEY_ECC_SECP521R1 = ECC_SECP521R1,
00069 };
00070
00071
00075 enum AltNameType_t : char
00076 {
ALT_NAME_TYPE_NONE = 0,<br>00078 ALT_NAME_TYPE_DNS = (ch
00078 \overline{ALT\_NAME\_TYPE\_DNS} = (char) 0x82,<br>00079 \overline{ALT\_NAME\_TYPE\_IP} = (char) 0x87ALT_NAME_TYPE_IP = (char)0x8700080 };
00081
0008200086 enum CertGenReturnCode : int
00087 {
CERT_GEN_RETURN_SUCCESS = 1,<br>00089 CERT GEN RETURN NOT REQUIRED
              CERT_GEN_RETURN_NOT_REQUIRED = 2,CERT_GEN_RETURN_INVALID_RANDOM = -1,<br>00091 CERT_GEN_RETURN_MALLOC_ERROR = -2
CERT_GEN_RETURN_MALLOC_ERROR = -2,<br>00092 CERT_GEN_RETURN_ECC_INIT_ERROR = -
CERT_GEN_RETURN_ECC_INIT_ERRORCERT_GEN_RETURN_ECC_CREATE_ERROR = -4,
CERT_GEN_RETURN_RSA_INIT_ERROR = -5,<br>00095 CERT GEN RETURN RSA CREATE ERROR = -
00095 CERT_GEN\_RETURN\_RSA_CREATE\_EROR = -6,<br>00096 CERT_GEN\_RETURN\_CERT\_INIT\_EROR = -7,CERT_GEN_RETURN_CERT_INIT_ERROR = -7,<br>00097 CERT_GEN_RETURN_CERT_CREATE_ERROR = -
              CERT_GEN_RETURN_CERT_CREATE_ERROR = -8,
CERT_GEN_RETURN_CERT_SIGNING_ERROR = -9
CERT_GEN_RETURN_CERT_SAVING_ERROR = -10,<br>00100 CERT_GEN_RETURN_KEY_CONVERT_ERROR = -11.
              CERT\_GEN\_RETURN\_KEY\_CONVERT\_ERROR = -11,00101 CERT_GEN_RETURN_KEY_SAVING_ERROR = -12,
00102 CERT_GEN_RETURN_SET_ISSUER_ERROR = -13,
00103 };
00104
00105
00110 struct CertGenData
00111 {
00112
00113 // Values passed in by EnableOnboardCertificateCreation() and set by the user<br>00114 const char + m country:
00114 const char \star m_country;<br>00115 const char \star m state:
00115 const char \star m_state;<br>00116 const char \star m locali
00116 const char * m_locality;<br>00117 const char * m org:
00117 const char \star m_org;<br>00118 const char \star m unit
00118 const char * m_unit;<br>00119 const char * m_email
00119 const char * m_email;<br>00120 const char *m_commonN
00120 const char \astm_commonName;<br>00121 int m vrsValid:
               m_yrsValid;
NBStringm_altNamesString;<br>00123 /* m altNamesString format
00123 \frac{1}{x} m_altNamesString format of included alt name<br>00124 A single string, with possibly multiple altnament
00124 A single string, with possibly multiple altnames separated by a comma.
00125 You can either incude a tag telling the system what kind of AltName it is...
00126 So say you wanted :<br>00127 TP:192 168 1.36 and
              00127 IP:192.168.1.36 and
00128 DNS:demo.netburner.com
00129 The following strings would both work:<br>00130 TIP:192.168.1.36,DNS:demo.netburner.com"
00131 "192.168.1.36,demo.netburner.com"
00132<br>00133
              or dual interface IP's...
00134
00135 "192.168.1.36,10.1.1.35"
00136
```

```
00137 or both V4 and V6...<br>00138 \text{WTP+fa80} \cdot .203 \cdot \text{f4ff}.
            "IP:fe80::203:f4ff:fe0a:447f,192.168.1.36"<br>*/
00139 */
00140
00141
00142<br>00143
00143 // Values set when a cert is generated to monitor its expiration 00144 time t m certExpTime:
            time t m certExpTime;
00145
00146 CertGenData() :
00147 m_country(nullptr),<br>00148 m state(nullptr).
00148 m_state(nullptr),<br>00149 m locality(nullpt)
00149 m_locality(nullptr),<br>00150 m_org(nullptr).
00150 m_org(nullptr),<br>00151 m_unit(nullptr)
                 m_unit(nullptr)
00152 m_email(nullptr)
m_commonName(nullptr),
m_yrsValid(1),<br>00155 m_certExpTime(
                 m_certExpTime(0){}
00156 };
00157
00158
00159 #include <config_obj.h>
00160
00161 extern const char * DEFAULT CERT COUNTRY;
00162 extern const char * DEFAULT_CERT_STATE;
00163 extern const char * DEFAULT_CERT_LOCALITY;
00164 extern const char * DEFAULT_CERT_ORG;
00165 extern const char * DEFAULT_CERT_UNIT;
00166 extern const char * DEFAULT_CERT_EMAIL;
00167 extern const char * DEFAULT CERT COM NAME;
00168 extern const char * DEFAULT_CERT_ALT_NAMES;
00169
00173 class CertData : public config_obj
00174 {<br>00175
           public:
config_string m_country;<br>00177 config_string m_state:
config_string m_state;<br>00178 config_string m_locali
config_string m_locality;<br>00179 config_string m_org;
config_string m_org;<br>00180 config_string m_unit
            config_string m_unit;
config_string m_email;<br>00182 config string m comnam
config_string m_comname;<br>00183 config_string m_altNames
            \overline{\text{config\_string}} m_altNames;
00184 ConfigEndMarker; // No new data members below this line<br>00185 CertGenData + GetDataForCertGen();
CertGenData * GetDataForCertGen();<br>00186 CertData(const char * Country=DEFAU)
CertData(const char * Country=DEFAULT_CERT_COUNTRY,<br>00187    const char * State=DEFAULT_CERT_STATE,
00188 const char * Locality=DEFAULT_CERT_LOCALITY,<br>00189 const char * Org=DEFAULT CERT ORG,
00189 const char * Org=DEFAULT_CERT_ORG,<br>00190 const char * Unit=DEFAULT_CERT_UNI
00190 const char * Unit=DEFAULT_CERT_UNIT,<br>00191 const char * Email=DEFAULT_CERT_UNIT,
00191 const char * Email=DEFAULT_CERT_EMAIL<br>00192 const char * Name=DEFAULT_CERT_COM_NAI
00192 const char * Name=DEFAULT_CERT_COM_NAME<br>00193 const char * AltNames=DEFAULT_CERT_ALT_1
00193 const char * AltNames=DEFAULT_CERT_ALT_NAMES<br>00194   ):config_obj(sys,"CertData","Object to hold the data for certificate generation"),
00195 m_country(Country,"Country"),<br>00196 m_state (State,"State"),
00197 \overline{m} locality(Locality, "Locality"),
             m_org(Org, "Org"),
00199 m_unit(Unit,"Unit"),
00200 m_email(Email,"Email"),
00201 m_comname(Name,"Comname"),
00202 m_altNames(AltNames,"AltNames")
00203 {
00204 };
00205 };
00206
00207
CertGenReturnCode(CertGenData & pGenData);
00223
00224 extern CertGenReturnCode (*SSL_CreateNewCert)(CertGenData & cGenData);
00225
00237 void EnableOnboardCertificateCreation( CertGenReturnCode (*createCertFunc)(CertGenData & cGenData) =
       SSL CreateNewSelfSignedCert);
00238
00239
00262 void FillInAltNamesASN1 (Cert & TheCert, NBString & altNameString);
0026300267 CertGenReturnCode CheckAndCreateHalCertAndKey();
00268
CertGenDataGetDataForCertGen();
00280
00281 #endif /* NB_SSL_SUPPORTED */
00282 #endif /* #ifdef _CERT_GEN_H */
00283
```
### **17.243 CryptoServer.h**

```
00001 /*NB_REVISION*/
00002
00003 /*NB_COPYRIGHT*/
00004
00005 #ifndef _CRYPTO_SERVER_H_
00006 #define CRYPTO SERVER H
00007
00008 #include <predef.h>
00009 #if defined(NB_SSL_SUPPORTED) || defined(NB_SSH_SUPPORTED)
00010
00011 enum CryptoServerErrors : int16_t
00012 {<br>00013
           eCryptoServerErrorInvalidSocketType = -100014 };
00015
00016 enum CryptoQueueAction : unsigned char
00017 {
00018 eCryptoQueueActionError = 1,<br>00019 eCryptoQueueActionTopRead =
00019 eCryptoQueueActionTcpRead = 2,00020 eCryptoQueueActionTcpClose = 3
           eCryptoQueueActionTopClose = 3,00021 eCryptoQueueActionExtraFdClose = 4
00022 };
00023
00024 int ioReturnCode(int n, int tcpFd, SocketType_t sockType);
00025
00026 void InitCryptoServer();
00027 void PostCryptoQueueData(CryptoSocket *sck, CryptoQueueAction action);
00028
00029 void CryptoReadNotify(int fd);
00030 void CryptoWriteNotify(int fd);
00031
00032 int WolfCryptoCbIoRecv(int tcp, char *buf, int len, void *ctx, SocketType_t sckType);
00033 int WolfCryptoCbIoSend(int tcp, char *buf, int len, void *ctx, SocketType_t sckType);
00034
00035 int WolfCryptoExtraFdRead(int fd, char *buf, int nbytes);
00036 int WolfCryptoExtraFdWrite(int fd, const char *buf, int nbytes);
00037 int WolfCryptoExtraFdClose(int extra_fd);
00038<br>00039 #endif
00039 #endif // NB_SSL_SUPPORTED || NB_SSH_SUPPORTED<br>00040 #endif // CRYPTO SERVER H
               00040 #endif //_CRYPTO_SERVER_H_
```
# **17.244 CryptoSocket.h**

```
00001 /*NB_REVISION*/
00002
00003 /*NB_COPYRIGHT*/
00004
00005 #ifndef _CRYPTO_SOCKET_H_
00006 #define _CRYPTO_SOCKET_H_
00007
00008 #include <br/>basictypes.h>
00009 #include <br/> <br/> <br/> <br/> <br/>A<br/>><br/>A<br/>><br/>A<br/>><br/>A<br/>>
00010 #include <netinterface.h>
00011 #include <iointernal.h>
00012
00013 #define NUM_WOLF_CRYPTO_SOCKETS (16)
00014 #define NUM_WOLF_CRYPTO_SESSIONS (16)
00015 #define CRYPTO_BUFFER_SEGMENTS TCP_BUFFER_SEGMENTS
00016
00017 #define CRYPTO_OBJ_FLAG_WNOTIFY_IGNORE (0x0001)<br>00018 #define CRYPTO_OBJ_FLAG_USER_CLOSED (0x0002) // User program called close on the SSL/ExtraFd.
00018 #define CRYPTO_OBJ_FLAG_USER_CLOSED (0x0002)
00019 #define CRYPTO_OBJ_FLAG_DOINGSHUTDOWN (0x0004)
00020 #define CRYPTO_OBJ_FLAG_DOINGCONNECT (0x0008)
00021 #define CRYPTO_OBJ_FLAG_DOINGACCEPT (0x0010)
00022 #define CRYPTO_OBJ_FLAG_HAVEERROR (0x0020)
00023 #define CRYPTO_OBJ_FLAG_OTHER_SIDE_CLOSED (0x0040)
00024 #define CRYPTO_OBJ_FLAG_RESET_SOCKET \<br>00025 (0x0080) // If we fail during ne
00025 (0x0080) \frac{1}{\sqrt{I}} If we fail during negotiation, we need to go ahead and reset the full socket as the
      user won't get
00026 // a valid FD to close, which will result in a socket leak.<br>00027 #define CRYPTO_OBJ_FLAG_ERROR_RETURNED \
00028 (0x0100) // If we are resetting the socket in the asynch task, we want to make sure we don't do
       so until the
00029 // connection has returned any errors.<br>00030 #define CRYPTO_OBJ_FLAG_TCP_RESET (0x0200) // We re
                                                                  // We recieved a reset or abort on the tcp conneciton.
00031
00032 // Time stuff
00033 #define SHUTDOWN_RETRY_INTERVAL_IMMEDIATE \<br>00034 (1) // Because of our asynchronous co
                    // Because of our asynchronous connections, we will generally have to try at least twice to
completely
00035 // shutdown with WolfSSL. However, the time between these calls can be extremely short.
00036 #define SHUTDOWN_RETRY_INTERVAL (TICKS_PER_SECOND)
```

```
00037 #define CONNECT_RETRY_INTERVAL (TICKS_PER_SECOND)
00038
00039 enum SocketType_t : unsigned char
00040 {
00041 SocketType_Default = 0,<br>00042 SocketType Tls = 1,
00042 SocketType_Tls = 1,<br>00043 SocketType Ssh = 2,
00043 SocketType_Ssh = 2,<br>00044 SocketType_Ssh = 2,
            SocketType\_UNKNOWN = 0xFF00045 };
00046
00047 enum SocketHasData_t : int
00048 {
00049 SocketHasData_NoData = 0,<br>00050 SocketHasData HasData = 1
00050 SocketHasData_HasData = 1,<br>00051 SocketHasData PendingData
           SocketHasData_PendingData = 200052 };
00053
00054 class CryptoSocket
00055 {
00056 protected:<br>00057 class
            class Pool;
00058 public:
00059 // Member variables<br>00060 Pool *m_socketPool
            Pool *m_socketPool = NULL;
00061
OS_CRIT m_Crit; // Critical seciton to keep wolf multithread safe<br>00063 int m error = 0: // The error value
00063 int m_error = 0; // The error value<br>00064 int m_options = 0: // Options like pu
           int m_options = 0; // Options like push etc ...
00065<br>00066
            PoolPtr m_NoPushbuffer:
00067 fifo buffer storage m_dataTcpOverflow; // Used to hold overflow on outbound data to tcp
00068<br>00069
00069 // Will either be a WOLFSSL* or WOLFSSH*<br>00070 void +m wolfCtx = nullptr:
            void *m_wolfCtx = nullptr;
00071<br>00072
00072 // Volatile becasue they can be touched from multiple places 00073 volatile int m_{\text{topFd}} = 0; // The under
00073      volatile int m_tcpFd = 0;                                 // The underlyign tcp socket<br>00074      volatile int m_cryptoExtraFd = 0;                  // The ExtraFd the user code uses to interact with
      thei socket
00075 OS_FLAGS m_OS_Flags; //State flags
00076
00077 volatile uint32_t m_TimeTickOfNextAction = 0; // Time tick to do some time releated thing
00078
            // This is an index that gets incrmented every time a socket is reset.
00080 // This is used to detect race conditions on the worker queue to keep<br>00081 // messages from sockets already closed from getting reused
00081 // messages from sockets already closed from getting reused.<br>00082 volatile uint8 t m IndexOfReuse:
00082 volatile uint8_t m_IndexOfReuse;<br>00083 volatile uint8 t m RetryCount:
            volatile uint8<sup>t</sup> m_RetryCount;
00084<br>00085
00085 CryptoSocket();<br>00086 virtual ~Crypto
            virtual ~CryptoSocket();
00087
00088 SocketType_t GetSocketType();
00089 int GetPoolNum();<br>00090 bool InUse():
            bool InUse():
00091
00092 // Virtual Fuctions<br>00093 // when push gets t
00093 // when push gets turned off or the socket gets closed with data to be written we cleanup here<br>00094 void Cleanup UnWritten ():
            void CleanupUnWritten();
00095
00096 // Called from wolf loop mostly to handle notifications and
00097 // time out stuff for all async process except read. Needs to be
00098 // defined for each socket type.
00099 virtual void ProcessAsyncStuff() = 0;00100
            virtual int CheckSocketRecv() = 0;00102<br>00103
00103 // Final clean up when we are done usign this socket.<br>00104 virtual void ResetSocket():
            virtual void ResetSocket();
00105
            // Called when the underlying TCP socket got closed
00107 virtual void CleanupTcpClose();
00108<br>00109
            // Flag Functions
.Set(flag); }<br>00111 inline void ClrFlag(uint32 t flag) { m OS Flags.Clear(flag);
.Clear(flag); }<br>00112 inline bool GetFlag(uint32_t flag) { return (m_OS_Flags.State)
.State():\
            .State(); }
.Clear(0xFFFFFFFF;; }
.PendAnyUntil(=OS_TIMEOUT);}
00116 inline bool PendFlagDly(uint32_t flag, uint32_t Delay){return
       (m_OS_Flags.PendAny(flag,Delay)!=OS_TIMEOUT);};
00117<br>00118
00118 // Options functions<br>00119 inline int GetOption
00119 inline int GetOptions() { return m_options; }<br>00120 inline yoid SetOptions(int option) { m_option
            inline void SetOptions(int option) { m_options |= option; }
```
00121 inline void ClrOptions(int option) { m\_options &= ~option; }

```
00122
             uint32_t GetCheckableIndexFromSocket();
00124 virtual uint32_t SocketRead(char *buf, uint32_t len) = 0;
00125 virtual uint32_t SocketWrite(const char *buf, uint32_t len) = 0;
00126 virtual SocketHasData t SocketHasData() = 0;
00127
00128 inline int GetTcpFd() { return m_tcpFd; }<br>00129 inline int GetCryptoExtraEd() { return m
             inline int GetCryptoExtraFd() { return m_cryptoExtraFd; }
00130 inline int GetError() { return m_error; }
00131 inline void SetError(int err) { m_error = err; }<br>00132 inline uint32 t GetTimeOfNextAction() { return m
00132 inline uint32_t GetTimeOfNextAction() { return m_TimeTickOfNextAction; }<br>00133 inline OS CRIT &GetSockCrit() { return m Crit: }
             00133 inline OS_CRIT &GetSockCrit() { return m_Crit; }
00134<br>00135
              // Buffer Handling
00136 inline fifo_buffer_storage &GetTcpOverflow() { return m_dataTcpOverflow; }
00137 inline PoolPtr GetNoPushBuffer() { return m_NoPushbuffer; }
00138 inline void SetNewNoPushBuffer() { m_NDoPushbuffer = GetBuffer(); <br>00139 inline bool IsNoPushBufferNull() { return (m NoPushbuffer == 0);
             inline bool IsNoPushBufferNull() { return (m_NoPushbuffer == 0); }
00140
             void SetCryptoExtraFd(int cpExFd) { m_cryptoExtraFd = cpExFd; }
00142
00143 static CryptoSocket *GetSocketFromCheckableIndex(uint32_t index);<br>00144 static CryptoSocket *GetSocketFromTcpFd(int tcpFd):
00144 static CryptoSocket *GetSocketFromTcpFd(int tcpFd);<br>00145 static CryptoSocket *GetSocketFromCryptoFd(int cryp
00145 static CryptoSocket *GetSocketFromCryptoFd(int cryptoFd, const Pool *usePool = NULL);<br>00146 static void ProcessSockets(uint32 t & lowest next);
             static void ProcessSockets(uint32_t \overrightarrow{\text{alowest\_next}};
00147<br>00148
            00148 protected:
00149 void InitSocket(int tcpFd, IoExpandStruct *ioExpStr);
00150
00151 bool CloseTcpFd(IPADDR &remoteAddr, int &remotePort);
00152
             // Static Member Functions
00154
00155 // The following should be defined for each class type<br>00156 virtual void WriteUnwrittenData() = 0:
             virtual void WriteUnwrittenData() = 0;
00157 virtual bool PendOnHandshake() { return false; }
00158
00159 void ClearNextActionTimeTick() { m_TTimeTickOfNextAction = 0; };<br>00160 void SetNextActionTimeTick(uint32 + time);
00160 void SetNextActionTimeTick(uint32_t time);<br>00161 void SetSocketError(interror, bool setTcp
             void SetSocketError(int error, bool setTcpClose, bool resetSocket);
00162 void ResetSequence(bool success);
00163<br>00164
           protected:
00165 class Pool {
00166
00167 Pool *pNextPool;<br>00168 const uint8 t *p
00168 const uint8_t *pPool;<br>00169 const size t poolCou
00169 const size_t poolCount;<br>00170 const size t elemSize;
00170 const size_t elemSize;<br>00171 const size_t poolNum;
00172 const SocketType_t type;
00173 static size_t nextPoolNum;
00174 public:<br>00175 Pool(Cr)
00175 Pool(CryptoSocket *pool, size_t sockCount, size_t sockSize, SocketType_t sockType);<br>00176 inline CryptoSocket &GetSock(int idx) const { return *((CryptoSocket*)(pPool+idx*el
00176 inline CryptoSocket &GetSock(int idx) const { return *((CryptoSocket*)(pPool+idx*elemSize)); }<br>00177 inline CryptoSocket &operator[](int idx) const { return GetSock(idx); }
00178 inline CryptoSocket *operator+(int idx) const { return ((CryptoSocket*)(pPool+idx*elemSize));
       \overline{\phantom{a}}00179 inline size_t Size() const { return poolCount; }
00180 inline size_t PoolNum() const { return poolNum; }<br>00181 inline SocketType t SocketType() const { return type
00181 inline SocketType_t SocketType() const { return type; }<br>00182 inline const Pool *GetNext() const { return pNextPool; }
00182 inline const Pool *GetNext() const { return pNextPool; }<br>00183 inline bool Contains (const CryptoSocket *sck) const
00183 inline bool Contains(const CryptoSocket *sck) const<br>00183 inline bool Contains(const CryptoSocket *sck) const<br>00184 { return (((uint8_t*)sck) >= pPool) && (((uint8
00184 \{ return (\text{(uint8_t*) sck)}^>= pPool} & ((\text{uint8_t}) sck) < (pPool+poolCount*elementsize)); }<br>00185 inline uint32 t SockIdy(CruptoSocket tsck) const
                   inline uint32_t SockIdx(CryptoSocket *sck) const
00186<br>00187
00187 if (!Contains(sck))<br>00188 return 0xFFFFFF
00188 return 0xFFFFFFFFul;<br>00189 return (((uint8 t*)sck)-
                  return (((uint8_t*)sck)-pPool)/elemSize;<br>}
00190 }
00191
00192 bool SocketsAvail() const;<br>00193 int FreeSockets() const;
                  int FreeSockets() const;
00194 };<br>00195 st
00195 static CryptoSocket *FindNextEmptySocket(Pool &pool);<br>00196 static Pool *poolList;
             static Pool *poolList;
00197 };
00198
00199 inline SocketType_t CryptoSocket::GetSocketType()
00200 {<br>00201
             00201 return (m_socketPool ? m_socketPool->SocketType() : SocketType_UNKNOWN);
00202 }
00203 inline int CryptoSocket::GetPoolNum()
00204 { return (m_socketPool ? m_socketPool->PoolNum() : -1); }
00205
00206 #endif // CRYPTO SOCKET H
```
### **17.245 memoryAllocator.h**

```
00001 #ifndef _MEMORY_ALLOCATOR_H_<br>00002 #define _MEMORY_ALLOCATOR_H_
00003
00004 #include <stdint.h>
00005 #include <predef.h>
00006
00007 /* C Standard Library */
00008 #include <ctype.h><br>00009 #include <malloc.h>
00010 #include <stdio.h>
00011
00012 /* Portability & uCos Definitions */
00013 #include <basictypes.h>
00014 #include <nbrtos.h>
00015 #include <nbrtoscpu.h>
00016
00017 /* NB Runtime Libraries */
00018 #include <constants.h>
00019
00020 #ifdef __cplusplus
00021 class MemoryAllocator
00022 {
00023 public:<br>00024 virtua
00024 virtual void *allocate(size_t size) = 0;<br>00025 virtual void deallocate(void *ptr) = 0;
00025 virtual void deallocate(void *ptr) = 0;<br>00026 virtual void *reallocate(void *ptr, siz
00026 virtual void *reallocate(void *ptr, size_t size) = 0;<br>00027 virtual eMemoryAllocator() {
             virtual ~MemoryAllocator() {}
00028 };
00029
00030 class BlockMemoryAllocator : public MemoryAllocator
00031 {
            public:
00033 BlockMemoryAllocator(void *pMemory, size_t memorySize, size_t blockSize);<br>00034 ~BlockMemoryAllocator() override:
00034 ~BlockMemoryAllocator() override;<br>00035 - void *allocate(size t size) overr
00035 void *allocate(size_t size) override;<br>00036 void deallocate(void *ptr) override;
00036 void deallocate(void *ptr) override;<br>00037 void *reallocate(void *ptr, size t s
             void *reallocate(void *ptr, size_t size) override;
00038<br>00039
00039 void printStats() const;<br>00040 private:
00040 private:<br>00041 struct
             .<br>struct Block
00042 {
00043 Block *prev;<br>00044 Block *next:
00044 Block *next;<br>00045 bool free:
                  bool free;
00046 };<br>00047 vo:
00047 void *_pMemory;<br>00048 size_t _memoryS
00048 size_t _memorySize;<br>00049 0S_CRIT m_critSec;
\overline{O} 00050 Block *_pBlockList;
             size t \overline{b}lockSizeMultiplier: // All blocks are a multiple of this size
00052
00053 const size_t largestSizeToAllocate = 10560;
00055
00055 // Profiling data<br>00056 size_t_numAllocat
00056 size_t _numAllocations;<br>00057 size_t _numDeallocations;
00058 size_t _numOOMAllocations;<br>00059 size_t _numToLargeAllocations;
00060 size t allocatedMemory;
00061<br>00062
00062 size_t getBlockSize(Block *pBlock) const;<br>00063 size t getAlignedBlockSize(size t size) c
             size_t getAlignedBlockSize(size_t size) const;
00064 Block *getBlockFromPointer(void *pBlock) const;<br>00065 void splitBlock (Block *pBlock, size t size);
00065 void splitBlock(Block *pBlock, size_t size);<br>00066 void coalesceBlocks(Block *pBlock):
             void coalesceBlocks(Block *pBlock);
00067
00068 };
00069
00070 #define CREATE_MEMORY_ALLOCATOR_SRAM(name, memorySize)<br>00071 alignas(4) static uint8 t memoryBuffer##name[memor
            alignas(4) static uint8_t memoryBuffer##name[memorySize] FAST_USER_VAR;
00072 BlockMemoryAllocator name(memoryBuffer##name, memorySize, 32)
00073
00074 #define CREATE_MEMORY_ALLOCATOR_TCM(name, memorySize) 00075 alignas(4) static uint8_t memoryBuffer##name[memo
00075 alignas(4) static uint8_t memoryBuffer##name[memorySize] FAST_SYS_VAR;
             BlockMemoryAllocator name(memoryBuffer##name, memorySize, 32)
00077
00078 #define CREATE_MEMORY_ALLOCATOR_SDRAM(name, memorySize) \
00079 alignas(4) static uint8_t memoryBuffer##name[memorySize]; \
00080 BlockMemoryAllocator name(memoryBuffer##name, memorySize, 32)
00081
00082 #endif
00083 #endif // _MEMORY_ALLOCATOR_H_
```
### **17.246 NbSslCtx.h**

```
00001 /*NB_REVISION*/
00002
00003 /*NB_COPYRIGHT*/
00004
00005 #ifndef _NB_SSL_CTX_H_
00006 #define _NB_SSL_CTX_H_
00007
00008 #include <predef.h>
00009 #include <nbrtos.h>
00010 #include <basictypes.h>
00011 #include <crypto/wolfssl/internal.h>
00012
00013 enum VerifyPeer
00014 {
00015 VerifyPeer_default,<br>00016 VerifyPeer off.
00016 VerifyPeer_off,<br>00017 VerifyPeer_on,
            VerifyPeer_on,
00018 };
00019
00020 enum SSL_CertType {
00021 Cert_User,<br>00022 Cert.CA.
            Cert_CA.
00023 #ifdef WOLFSSL_TRUST_PEER_CERT<br>00024 Cert_TrustedPeer,
           Cert_TrustedPeer,
00025 #endif
00026 #ifdef HAVE_CRL
00027 Cert_CRL,
00028 #endif<br>00029 Cer
00029 Cert_PrivKey,<br>00030 Cert MAXTYPE
            Cert_MAXTYPE
00031 };
00032
00033 enum SSL_Encoding {
00034 Encoding_PEM = SSL_FILETYPE_PEM,<br>00035 Encoding_DER = SSL_FILETYPE_ASN1,
00036 Encoding_ASN1= SSL_FILETYPE_ASN1
00037 };
00038
00039 //#define NBSSLCTX_PROTOCOL__MAKE_ENUMS
00040 enum SSL_Method {<br>00041 TLS,
00041<br>0004200042 TLS_Client,<br>00043 TLS_Server,
00043 TLS_Server,<br>00044 TLSv1 2.
           TLSv1_2,
00045 TLSv1_2_client,
00046 TLSv1_2_server,
00047 TLSv1_3,
00048 TLSv1_3_client,
00049 TLSv1_3_server,
00050 //#include <crypto/NetBurner/Wolf_Method.inc>
00051 };
00052 //#undef NBSSLCTX_PROTOCOL__MAKE_ENUMS
00053
00054 class NbSslCtx
00055 {
00056 enum LoadedBits {
                Loader\_User = (1 \times Cert\_User),
00058 Loaded_CA = (1 \times \text{Cert\_CA}),<br>00059 #ifdef WOLFSSL_TRUST_PEER_CERT
00060 Loaded Peer = (1 « Cert TrustedPeer),
00061 #endif
00062 #ifdef HAVE_CRL<br>00063 Loaded (
                \overline{\text{Loaded_CRL}} = (1 « Cert_CRL),
00064 #endif
00065 Loaded Key = (1 « Cert PrivKey),
00066<br>00067
           \text{loaded\_ManualReg} = (1 \times (\text{Cert\_MAXTYPE+1})),00068<br>00069public:
00070 NbSslCtx(uint8_t *CertBuf=NULL, uint32_t CertBufLen=0, SSL_CertType
      type=Cert_User,SSL_Encoding encoding=Encoding_PEM);
00071 NbSslCtx(SSL_Method method, uint8_t *CertBuf=NULL, uint32_t CertBufLen=0, SSL_CertType
      type=Cert_User,SSL_Encoding encoding=Encoding_PEM);
00072 int Init();
00073<br>00074
                 WOLFSSL CTX* GetCtx(){ return m wolfCtx; }
00075<br>00076 //
00076 // void SetInit(bool init){ m_ctxInit = init; }<br>00077 bool GetInit(){ <u>return</u> m wolfCtx != NULL; }
                bool GetInit(){ return m wolfCtx != NULL; }
00078<br>00079
00079 inline bool HaveCert_CA(){ return m_certsLoaded & Loaded_CA; }<br>00080 inline bool HaveCert User(){ return m_certsLoaded & Loaded Use
                 inline bool HaveCert_User(){ return m_certsLoaded & Loaded_User; }
00081 #ifdef WOLFSSL_TRUST_PEER_CERT
00082 inline bool HaveCert Peer(){ return m_certsLoaded & Loaded Peer; }
00083 #endif
```

```
00084 #ifdef HAVE_CRL
                inline bool HaveCert_CRL(){ return m_certsLoaded & Loaded_CRL; }
00086 #endif
                 void SetCaSet(bool set){ m_cctxCaSet = set; }
00088<br>00089 //
00089 // VerifyPeer GetVerifyPeer(){ return m_verifyPeer; }
                 void SetVerifyPeer( VerifyPeer verifYPeer ){    m_verifyPeer = verifYPeer;    }
00091<br>00092
00092 int AddCA(const uint8_t *CaBuf, uint32_t CaBufLen, SSL_Encoding encoding=Encoding_PEM);<br>00093 int UseCert(const uint8 t *certBuf, uint32 t certLen, SSL Encoding encoding=Encoding PE
00093 int UseCert(const uint8_t *certBuf, uint32_t certLen, SSL_Encoding encoding=Encoding_PEM);
00094 int UseKey(const uint8_t *certBuf, uint32_t certLen, SSL_Encoding encoding=Encoding_PEM);
00095 int CheckKey();
00096 #ifdef WOLFSSL_TRUST_PEER_CERT<br>00097 int AddPeer(const uint)
                int AddPeer(const uint8 t *PeerCertBuf, uint32 t PeerCertBufLen, SSL Encoding
      encoding=Encoding_PEM) ;
00098 #endif
00099 #ifdef HAVE_CRL
00100 int AddCRL(const uint8_t *CRLBuf, uint32_t CRLBufLen, SSL_Encoding encoding=Encoding_PEM);
00101 #endif
00102
00103 int UnloadCAs();<br>00104 int UnloadUserCe
                int UnloadUserCertAndKey();
00105 #ifdef WOLFSSL_TRUST_PEER_CERT
00106 int UnloadPeers();
00107 #endif
00108 #ifdef HAVE_CRL<br>00109 int Unle
                int UnloadCRLs();
00110 #endif
00111<br>00112
                int ResetStores();
00113
                int RequireCert(bool required);
00115
(IPADDR ip, uint16_t remotePort,
TickTimeout x_i const char *commonName,<br>00118 int int f = -1, int verifyPeer = -1):
                         int intf = -1, int verifyPeer = -1);
(IPADDR ip, uint16<sub>L</sub>t remotePort, 00120
00120 const char *commonName, int intf = -1,<br>00121 int verifyPeer = -1:
00121 int verifyPeer = -1);<br>00122 int Accept (int fdIisten IPAD
IPADDR *address,<br>00123 int 16 t *nort, const TickTimeout
TickTimeout &timeout,<br>00124 const char *commonName. int verifyPeer = -
IPADDRTickTimeout &timeout,
00127 const char *commonName, int verifyPeer = -1);
00128<br>00129
(IPADDR ip, uint16_t remotePort,<br>00130 int32 t timeout, const char *commonName.
00130 uint32_t timeout, const char *commonName,<br>00131 int intf = -1, int verifyPeer = -1)
                         int intf = -1, int verifyPeer = -1)
00132 {
TickTimeout tt(timeout);<br>00134 return Connect(ip. remot
                    return Connect(ip, remotePort, tt, commonName, intf, verifyPeer);
00135 }
IPADDR *address, 00137 uint16 t *port. uint32 t timeout.
00137 uint16_t *port, uint32_t timeout,<br>00138 const char *commonName, int verif
                const char *commonName, int verifyPeer = -1)
00139<br>00140
TickTimeout tt(timeout);<br>neturn Accept(fdIisten)
                    return Accept(fdListen, address, port, tt, commonName, verifyPeer);
00142 }
IPADDR *address, 00144 uint16 t *port. uint32 t timeout.
00144 uint16_t *port, uint32_t timeout,<br>00144 uint16_t *port, uint32_t timeout,<br>00145 const char *commonName, int verif
                \frac{1}{2} const char *commonName, int verifyPeer = -1)
00146<br>00147
TickTimeout tt(timeout);<br>notas return asyncacent (fdLis
                return AsyncAccept(fdListen, address, port, tt, commonName, verifyPeer);
00149 }
00150
TickTimeout &timeout, 00152<br>00152 const char *commonName, bool bIsClient = true
00152 const char *commonName, bool bIsClient = true,<br>00153 int verifyPeer = -1):
                          int verifyPeer = -1);
00154 int AsyncMakeSecure(int tcpFd, const char *commonName, 00155 \frac{\text{bool}}{\text{N}} const int verifyPeer = -1):
                          bool bIsClient = true, int verifyPeer = -1);
00156
00157 inline int MakeSecure(int tcpFd, uint32_t timeout,
00158 const char *commonName, bool bIsClient = true,
00159 int verifyPeer = -1)<br>00160 {
00160TickTimeout tt(timeout);
00162 return MakeSecure(tcpFd, tt, commonName, verifyPeer);<br>00163 1
00163 }
00164
00165 int Negotiate(int tcpFd, const char *commonName,<br>00166 bool bIsClient = true, bool reuseSession = true,
00167 int verifyPeer = -1);
00168<br>00169
         private:
```

```
00170 WOLFSSL_CTX* m_wolfCtx = nullptr;<br>00171 WOLFSSL_METHOD m_wolfMethod;
00171 WOLFSSL_METHOD<br>00172 uint8_t
00172 \text{uint8}_t *m_initCertBuf;
                 union {<br>uint32 t
00174 uint32_t m_initCertLen;<br>00175 uint32 t m certsLoaded;
                                             m_certsLoaded:
00176  };<br>00176  };<br>00177  SSL_CertType
00177 SSL_CertType m_initCertType;<br>00178 SSL_Encoding m_initEncoding;
                                         m_initEncoding;
00179<br>00180
00180 static const WOLFSSL_METHOD protocolMethods[];<br>00181 friend class LockObi:
           friend class LockObj;
00182 };
00183
00184 extern NbSslCtx SSL_gServerCtx;
00185 extern NbSslCtx SSL_gClientCtx;
00186 #endif /* NB SSL CTX H */
```
# **17.247 NbWolfSsl.h**

```
00001 /*NB_REVISION*/
00002
00003 /*NB_COPYRIGHT*/
00004
00005 #ifndef _NB_WOLF_SSL_H_
00006 #define _NB_WOLF_SSL_H_
00007
00008 #include <predef.h>
00009 #ifdef NB_SSL_SUPPORTED
00010
00011 #include <crypto/wolfssl/ssl.h>
00012 #include <crypto/wolfssl/callbacks.h>
00013
00014 void CheckGenerateNewCert();
00015
00016 #endif /* NB_SSL_SUPPORTED */
00017 #endif
```
### **17.248 SslClientSession.h**

```
00001 /*NB_REVISION*/
00002
00003 /*NB_COPYRIGHT*/
00004
00005 #ifndef _SSL_SESSION_ID_H_
00006 #define _SSL_SESSION_ID_H_
00007
00008 #include <predef.h>
00009 #ifdef NB_SSL_SUPPORTED
00010
00011 #include <br/> <br/>buffers.h>
00012 #include <tcp.h>
00013 #include <netinterface.h>
00014
00015 #include <crypto/wolfssl/ssl.h>
00016 #include <crypto/NetBurner/SslSocket.h>
00017
00018 // Used for session resumption with session ID's
00019 class SslClientSession
00020 {
00021 struct ticketAlloc {<br>00022 int allocSz:
              int allocSz;
00023 int ticketLen;<br>00024 uint8 t ticket
          uint8_t ticket;
00025
0002600027 struct nameAlloc {
00028
00029 };<br>00030 pub
00030 public:<br>00031 ~SslCl
           ~SslClientSession();
00032<br>00033
(IPADDR &ip, int port, WOLFSSL_SESSION *session, int ticketLen);<br>00034 void ClearSession():
          void ClearSession();
00035
00036
IPADDRIPADDR::NullIP();<br>00038 int m port = 0:
           int m\_port = 0;00039 OS_CRIT m_Crit; // Critical seciton to keep wolf multithread safe
00040 WOLFSSL_SESSION *m_session = nullptr;
00041 #ifdef HAVE_SESSION_TICKET
00042 ticketAlloc *ticket:
```

```
00043 #endif
00044 };
00045
00046 WOLFSSL_SESSION *FindSession(IPADDR &ipAddr, int port);
00047 bool SaveSession(IPADDR &ipAddr, int port, WOLFSSL_SESSION *session, int ticketLen);
00048<br>00049 #endif
00049 #endif /* NB_SSL_SUPPORTED */<br>00050 #endif // _SSL_SESSION_ID_H_
```
# **17.249 SslSocket.h**

```
00001 /*NB_REVISION*/
00002
00003 /*NB_COPYRIGHT*/
00004
00005 #ifndef _SSL_SOCKET_H_
00006 #define _SSL_SOCKET_H_
00007
00008 #ifdef NB_SSL_SUPPORTED
00009
00010 #include <br/>buffers.h>
<netinterface.h>
0001200013 #include <crypto/wolfssl/ssl.h>
00014 #include <crypto/NetBurner/CryptoSocket.h>
<crypto/ssl.h>
00016
00017 // Time stuff
00018 #define SHUTDOWN_RETRY_INTERVAL_IMMEDIATE \text{00019} (1) // Because of our asynchronous co
00019 (1) // Because of our asynchronous connections, we will generally have to try at least twice to
completely<br>
00020
                  \frac{y}{\sqrt{2}} shutdown with WolfSSL. However, the time between these calls can be extremely short.
00021 #define SHUTDOWN_RETRY_INTERVAL (TICKS_PER_SECOND)
00022 #define CONNECT_RETRY_INTERVAL (TICKS_PER_SECOND)
00023
00024 class SslSocket : public CryptoSocket
00025 {
00026 public:<br>00027 SslSoc
00027 SslSocket();<br>00028 ~SslSocket()
           \simSslSocket();
00029
           uint16_t InitSocket(int tcpFd, WOLFSSL_CTX *ctx, const char *commonName, uint32_t sockFlags = 0,
      int verify Peer = -1);
00031<br>00032
           void CleanupTcpClose();
00033
00034 // Called from wolf ssl loop mostly to handle notifications and<br>00035 // time out stuff for all async process except read
00035 // time out stuff for all async process except read<br>00036 void ProcessAsyncStuff() override;
            void ProcessAsyncStuff() override;
00037 int CheckSocketRecv() override;<br>00038 uint32 t SocketRead(char *buf.
00038 uint32_t SocketRead(char *buf, uint32_t len) override;<br>00039 uint32 t SocketWrite(const char *buf, uint32 t len) ov
00039 uint32_t SocketWrite(const char *buf, uint32_t len) override;<br>00040 SocketHasData_t SocketHasData() override;
00041<br>00042
            // Need to add a GetNewSocket() for each derived type
00043 static SslSocket *GetNewSocket(int tcpFd, WOLFSSL_CTX *ctx, const char *commonName, uint32_t
      sockFlags = 0, int verifyPeer = -1);
00044
           inline WOLFSSL *GetWolfSsl() { return (WOLFSSL *)m_wolfCtx; }
00046
00047 static bool SocketsAvail();<br>00048 static int FreeSockets();
           static int FreeSockets();
00049<br>00050
00050 private:<br>00051 int tic
           int ticketLen:
00052
           void WriteUnwrittenData() override;
SSL_ERROR_HANDSHAKE_INCOMPLETE); }
00055
           static int DoTicketCallback(WOLFSSL *ssl, const unsigned char *ticket, int ticketLen, void*
pvSock);
00057
00058 static SslSocket *FindNextEmptySocket();<br>00059 static SslSocket gSslSockets[1;
           static SslSocket gSslSockets[];
00060 static Pool gSslSocketPool;
00061 friend void SSL_DumpSSLSockets();<br>00062 friend void SSL_dumpJSONSockets();
00062 friend void SSL_dumpJSONSockets(int fd);<br>00063 public:
         public:
00064 inline static const Pool *GetSocketPool() { return &gSslSocketPool; }
00065 };
00066
00067 //extern SslSocket gSslSockets[];
00068
00069 #endif /* NB_SSL_SUPPORTED */
00070 #endif
```
## **17.250 E70\_RAM/user\_settings.h**

```
00001 /* user_settings_template.h
00002<br>00003* Copyright (C) 2006-2023 wolfSSL Inc.
0000400005 * This file is part of wolfSSL.
00006 *
00007 * wolfSSL is free software; you can redistribute it and/or modify
00008 * it under the terms of the GNU General Public License as published by
00009 * the Free Software Foundation; either version 2 of the License, or
00010 * (at your option) any later version.
00011 *
       * wolfSSL is distributed in the hope that it will be useful,
00013 * but WITHOUT ANY WARRANTY; without even the implied warranty of
00014 * MERCHANTABILITY or FITNESS FOR A PARTICULAR PURPOSE. See the
00015 * GNU General Public License for more details.<br>00016 *
00017 * You should have received a copy of the GNU General Public License
00018 \star along with this program; if not, write to the Free Software
00019 * Foundation, Inc., 51 Franklin Street, Fifth Floor, Boston, MA 02110-1335, USA
00020 */
00021
00022 #ifndef WOLFSSL_USER_SETTINGS_H
00023 #define WOLFSSL USER SETTINGS H
00024
00025 #ifdef __cplusplus
00026 extern "C" {
00027 #endif
00028
00029 #include <predef.h>
00030
00031 #define TARGET_EMBEDDED
00032
00033 /* ------------------------------------------------------------------------- */
00034 /* Platform */00035 /* -----00036 #define WOLFSSL_GENERAL_ALIGNMENT 4
00037 #define SIZEOF_LONG_LONG 8
00038 #if 0
           #define NO_64BIT /* disable use of 64-bit variables */
00040 #endif
00041
00042 #ifdef TARGET_EMBEDDED<br>00043 /* disable mutex 1
(0.0043) /* disable mutex locking */<br>(0.0044) // #define SINGLE THREADED
           // #define SINGLE_THREADED
00045
00046 \prime \star reduce stack use. For variables over 100 bytes allocate from heap \star/<br>00047 #define WOLFSSL SMALL STACK
           #define WOLFSSL_SMALL_STACK
00048<br>00049
00049 /* disable the built-in socket support and use the IO callbacks.<br>00050 * Set with wolfSSL_CTX_SetIORecv/wolfSSL_CTX_SetIOSend
            * Set with wolfSSL_CTX_SetIORecv/wolfSSL_CTX_SetIOSend<br>*/
00051<br>00052
            #define WOLFSSL_USER_IO
00053 #endif
00054
00055 #define WOLFSSL_32BIT_MILLI_TIME
00056<br>00057 /* -----------------
                                                          00057 /* ------------------------------------------------------------------------- */
00058 /* Math Configuration */<br>00059 /* ---------------------
00059 /* ------------------------------------------------------------------------- */
00060 #define ULLONG_MAX 18446744073709551615ULL
00061 #define SP_WORD_SIZE 32
0006200063 #undef USE_FAST_MATH
00064 #if 0
00065 /* fast math (tfmc.) (stack based and timing resistant) */<br>00066 #define USE FAST MATH
           00066 #define USE_FAST_MATH
00067    #define TFM_TIMING_RESISTANT
00068 #else<br>00069 /*
           \rightarrow normal heap based integer.c (not timing resistant) */
00070 \text{f} \text{f}00071
00072 /* Wolf Single Precision Math */
00073 #undef WOLFSSL_SP
00074 #if 1<br>00075 #
00075 #define WOLFSSL_SP<br>00076 #define WOLFSSL_HA
            #define WOLFSSL_HAVE_SP_RSA
00077 #define WOLFSSL_HAVE_SP_DH
00078 #define WOLFSSL_HAVE_SP_ECC
00079 //#define WOLFSSL_SP_4096 /* Enable RSA/RH 4096-bit support */<br>00080 + define WOLFSSL SP 384 /* Enable ECC 384-bit SECP384R1 support
            #define WOLFSSL_SP_384 /* Enable ECC 384-bit SECP384R1 support */
00081<br>00082
            00082 #define WOLFSSL_SP_CACHE_RESISTANT
00083 // #define WOLFSSL_SP_MATH /* only SP math - disables integer.c/tfm.c */<br>00084 #define WOLFSSL_SP_MATH_ALL_/* use SP_math_for_all_key_sizes_and_curves_*/
            00084 #define WOLFSSL_SP_MATH_ALL /* use SP math for all key sizes and curves */
00085
```

```
00086 //#define WOLFSSL_SP_NO_MALLOC<br>00087 //#define WOLFSSL_SP_DIV_32_/+
              //#define WOLFSSL_SP_DIV_32 /* do not use 64-bit divides */
00088
00089 #ifdef TARGET_EMBEDDED<br>00090 /* use smaller ver:
00090 /* use smaller version of code */<br>00091 #define WOLFSSL SP SMALL
                    #define WOLFSSL_SP_SMALL
00092 #else<br>00093 /
00093 /* SP Assembly Speedups - specific to chip type */ 00094 # define WOLESSL SP ASM
                    #define WOLFSSL_SP_ASM
00095 #endif<br>00096 //#def
00096 //#define WOLFSSL_SP_X86_64<br>00097 //#define WOLFSSL SP_X86
00097 //#define WOLFSSL_SP_X86
00098 //#define WOLFSSL_SP_ARM32_ASM
00099 //#define WOLFSSL_SP_ARM64_ASM<br>00100 //#define WOLFSSL SP ARM THUMB
             00100 //#define WOLFSSL_SP_ARM_THUMB_ASM
00101 #define WOLFSSL_SP_ARM_CORTEX_M_ASM
00102 #endif
00103<br>00104 /* --
00104 /* ------------------------------------------------------------------------- */
00105 /* Crypto */<br>00106 /* ---------
                                                     00106 /* ------------------------------------------------------------------------- */
00107 /* RSA */
00108 #undef NO_RSA
00109 #if 1<br>00110 #
00110 #ifdef USE_FAST_MATH<br>00111 /* Maximum math 1
00111 /* Maximum math bits (Max RSA key bits * 2) */<br>00112 # define FP MAX RTTS 4096
00112 #define FP_MAX_BITS 4096<br>00113 #endif
             00113 #endif
00114<br>00115
00115 \frac{1}{\ast} half as much memory but twice as slow \frac{1}{\ast} / \frac{1}{\ast} / \frac{1}{\ast} define RSA LOW MEM
             1/4define RSA LOW MEM
00117<br>00118
00118 \frac{1}{2} /* Enables blinding mode, to prevent timing attacks */<br>00119 #define WC RSA BLINDING
             #define WC_RSA_BLINDING
00120<br>00121
00121 /* RSA PSS Support */<br>00122 #define WC RSA PSS
             #define WC_RSA_PSS
00123 #else<br>00124 #c
             #define NO_RSA
00125 #endif
00126
00127 / * DH * /00128 #undef NO_DH
00129 #if 1
00130 /* Use table for DH instead of -\text{lm} (math) lib dependency */ 00131 \text{li } f 1
00131 #if 1<br>00132 #
00132 #define WOLFSSL_DH_CONST<br>00133 #define HAVE FFDHE 2048
00133    #define HAVE_FFDHE_2048<br>00134    //#define HAVE FFDHE 40
00134 //#define HAVE_FFDHE_4096<br>00135 //#define HAVE_FFDHE_6144
00135 //#define HAVE_FFDHE_6144<br>00136 //#define HAVE_FFDHE_8192
00136 //#define HAVE_FFDHE_8192<br>00137 #endif
             00137 #endif
00138 #else
00139 #define NO_DH
00140 #endif
00141
00142 / * ECC * /00143 #undef HAVE_ECC
00144 #if 1
00145 #define HAVE_ECC
00146<br>00147
00147 \rightarrow Manually define enabled curves */ 00148 # define ECC USER CURVES
             #define ECC_USER_CURVES
00149
00150 #ifdef ECC_USER_CURVES<br>00151 /* Manual Curve Se
00151 /* Manual Curve Selection */<br>00152 // #define HAVE_ECC192
00153 // #define HAVE_ECC224<br>00153 // #define HAVE_ECC224
00154<br>
\text{tundef No\_ECC256}<br>
\text{tifdef ENABLE\_EC}00155    #ifdef ENABLE_ECC384<br>00156    #define HAVE_ECC384
                    00156 #define HAVE_ECC384
00157 #endif<br>00158 #ifdef
00158 #ifdef ENABLE_ECC521<br>00159 // #define HAVE ECC5
                   // #define HAVE_ECC521
00160 #endif<br>00161 #endif
             00161 #endif
0016200163 /* Fixed point cache (speeds repeated operations against same private key) */<br>00164 define EP ECC
             00164 #define FP_ECC
00165 #ifdef FP_ECC
00166 /* Bits / Entries */
00167 #define FP_ENTRIES 15
00168 \text{#define FP}LUT<br>00169 \text{#endif}00169 #endif
00170<br>00171
00171 /* Optional ECC calculation method */<br>00172 /* Note: doubles heap usage, but slig
              /* Note: doubles heap usage, but slightly faster */
```

```
00173 #define ECC_SHAMIR
00174<br>00175
00175 /* Reduces heap usage, but slower */ 00176 // #define ECC TIMING RESISTANT
             // #define ECC_TIMING_RESISTANT
00177<br>00178
00178 /* Compressed ECC Key Support */<br>00179 //#define HAVE COMP KEY
            //#define HAVE_COMP_KEY
00180<br>00181
00181 /* Use alternate ECC size for ECC math */ 00182 #ifdef USE FAST MATH
             00182 #ifdef USE_FAST_MATH
00183 /* MAX ECC BITS = ROUND8(MAX ECC) * 2 */<br>00184 #if defined (NO RSA) \& defined (NO DH)
00184 \qquad #if defined(NO_RSA) && defined(NO_DH)<br>00185 /* Custom fastmath size if not us
00185 /* Custom fastmath size if not using RSA/DH */<br>00186 /* Custom fastmath size if not using RSA/DH */<br>00186 /* define FP MAX BITS (256 * 2)
00186 #define FP_MAX_BITS (256 * 2)
00187 #else
00188 /* use heap allocation for ECC points */
00189    #define ALT ECC SIZE
00190<br>00191
00191 /* wolfSSL will compute the FP_MAX_BITS_ECC, but it can be overriden */<br>00192 //#define FP_MAX_BITS_ECC (256 * 2)
00192 //#define FP\_MAX\_BITS\_ECC (256 \star 2)<br>00193 #endif
                  00193 #endif
00194
00195 /* Speedups specific to curve */<br>00196 #ifndef NO_ECC256
00197 #define TFM_ECC256
00198 #endif<br>00199 #endif
            #endif
00200 #endif
00201
00202
00203 /* AES */
00204 #undef NO_AES
00205 #if 1
00206 #define HAVE_AES_CBC
00207<br>00208
00208 /* GCM Method: GCM_TABLE_4BIT, GCM_SMALL, GCM_WORD32 or GCM_TABLE */<br>00209    #define HAVE AESGCM
00209 #define HAVE_AESGCM
00210 #ifdef TARGET_EMBEDDED
00211 #define GCM_SMALL<br>00212 #else
00212 #else<br>00213 #else
               00213 #define GCM_TABLE_4BIT
00214 #endif
00215<br>00216
             //#define WOLFSSL_AES_DIRECT
00217 //#define HAVE_AES_ECB<br>00218 //#define WOLESSL AES
00218 //#define WOLFSSL_AES_COUNTER<br>00219     #define HAVE AESCOM
            00219 #define HAVE_AESCCM
00220 #else<br>00221 #
           #define NO AES
00222 #endif
00223
00224
00225 /* DES3 */
00226 #undef NO_DES3
00227 #if 1
00228 #else<br>00229 #
            #define NO_DES3
00230 #endif
00231
00232 /* ChaCha20 / Poly1305 */
00233 #undef HAVE_CHACHA
00234 #undef HAVE_POLY1305
00235 #if 1<br>00236 #
00236 #define HAVE_CHACHA<br>00237 #define HAVE POLY13
            #define HAVE_POLY1305
00238
00239 /* Needed for Poly1305 */<br>00240 #define HAVE_ONE_TIME_AUTH
00241 #endif
00242
00243 /* Ed25519 / Curve25519 */
00244 #undef HAVE_CURVE25519
00245 #undef HAVE_ED25519
00246 #if 1
00247 #define HAVE_CURVE25519<br>00248 #define HAVE ED25519 /*
            #define HAVE_ED25519 /* ED25519 Requires SHA512 */
00249
00250 /* Optionally use small math (less flash usage, but much slower) */<br>00251 #if 0
            #if 000252 #define CURVED25519_SMALL<br>00253 #endif
             #endif
00254 #endif
00255
00256<br>00257 /* --
                                                                         00257 /* ------------------------------------------------------------------------- */
00258 /* Hashing */<br>00259 /* ----------
00259 /* ------------------------------------------------------------------------- */
```

```
00260 /* Sha */
00261 #undef NO_SHA
00262 #if 1
00263  /* 1k smaller, but 25% slower */<br>00264  //#define USE_SLOW_SHA
00265 #else<br>00266 #d
         #define NO_SHA
00267 #endif
00268
00269 /* Sha256 */00270 #undef NO_SHA256
00271 #if 1<br>00272 /*
00272 \rightarrow \rightarrow not unrolled - ~2k smaller and ~25% slower */<br>00273 //#define USE SLOW SHA256
          00273 //#define USE_SLOW_SHA256
00274
00275 /* Sha224 */<br>00276 #if 0
00276 #if 0<br>00277 #d
00277 #define WOLFSSL_SHA224<br>00278 #endif
        *<br>\n#endif00279 #else<br>00280 #
          00280 #define NO_SHA256
00281 #endif
00282
00283 /* Sha512 */
00284 #undef WOLFSSL SHA512
00285 #if 1
            #define WOLFSSL_SHA512
00287<br>00288
00288 /* Sha384 */<br>00289 #undef WOLF
00289 #undef WOLFSSL_SHA384
00290 #if 1<br>00291 #c
00291 #define WOLFSSL_SHA384
           #endif
00293
00294 \prime /* over twice as small, but 50% slower */<br>00295 //#define USE SLOW SHA512
           //#define USE_SLOW_SHA512
00296 #endif
00297
00298 /* Sha3 */
00299 #undef WOLFSSL_SHA3
00300 #if 0
00301 #define WOLFSSL_SHA3
00302 #endif
00303
00304 /* MD5 */
00305 #undef NO_MD5
00306 #if 0
00307
00308 #else<br>00309 #
          00309 #define NO_MD5
00310 #endif
00311
00312 /* HKDF */
00313 #undef HAVE HKDF
00314 #if 1
00315 #define HAVE HKDF
00316 #endif
00317
0.0318 / x CMAC x/00319 #undef WOLFSSL_CMAC
00320 #if 0
00321 #define WOLFSSL_CMAC
00322 #endif
00323
00324<br>00325 /* ----------
                                                                 00325 /* ------------------------------------------------------------------------- */
00326 /* Benchmark / Test */
00327 /* ------------------------------------------------------------------------- */
00328 #ifdef TARGET_EMBEDDED
00329 /* Use reduced benchmark / test sizes */<br>00330 #define BENCH_EMBEDDED
00331 #endif
00332
00333 /* Use test buffers from array (not filesystem) */
00334 #ifndef NO_FILESYSTEM
00335 #define USE_CERT_BUFFERS_256
00336 #define USE_CERT_BUFFERS_2048
00337 #endif
00338
00339 /* ------------------------------------------------------------------------- */
00340 /* Debugging */
00341 /* To enable, call wolfSSL_Debugging_ON(); where debug output is wanted */00342 /* -00343
00344 #undef DEBUG_WOLFSSL
00344 #under Babbo_nome box
00346 #if 0
```
#### **17.250 E70\_RAM/user\_settings.h 1241**

```
00347 #define DEBUG_WOLFSSL
00348 #else<br>00349 #
          #if 000350 #define NO_ERROR_STRINGS
00351 #endif
00352 #endif
00353
00354 // Prints out the TLS secrets to the console, allowing for decryption of the TLS stream
00355 // #define SHOW_SECRETS
00356 // #define HAVE_SECRET_CALLBACK
00357<br>00358 /*
                                                                               00358 /* ------------------------------------------------------------------------- */
00359 /* Memory */<br>00360 /* ---------
                                                             00360 /* ------------------------------------------------------------------------- */
00361
00362 /* Override Memory API's */
00363 #ifdef SSL_CUSTOM_MALLOC
00364    #define XMALLOC OVERRIDE
00365<br>00366
00366 /* prototypes for user heap override functions */
00367 /* Note: Realloc only required for normal math */
00368 #include <stddef.h> /* for size_t */
00369<br>00370
00370 extern void* NBMalloc(size_t n);<br>00371 extern void NBFree(void *p);
00371 extern void NBFree(void *p);<br>00372 extern void* NBRealloc(void
            extern void* NBRealloc(void *p, size_t n);
00373
             \# \text{define } \text{MMLLOC}(n, h, t) NBMalloc(n)
00375 #define XFREE(p, h, t) NBFree(p)
00376 #define XREALLOC(p, n, h, t) NBRealloc(p, n)
00377<br>00378
00378 // Platform specific fastest memory location<br>00379 #if SSL_CUSTOM_MALLOC == 1 // Fastest memory
             #if SSL_CUSTOM_MALLOC == 1 // Fastest memory on platform
00380 #define CREATE_MEMORY_ALLOCATOR(name,size) CREATE_MEMORY_ALLOCATOR_SRAM(name,size)
00381    #elif SSL_CUSTOM_MALLOC == 2<br>00382    #define CREATE MEMORY ALLOCA
             #define CREATE_MEMORY_ALLOCATOR(name,size) CREATE_MEMORY_ALLOCATOR_TCM(name,size)
00383    #elif SSL_CUSTOM_MALLOC == 3<br>00384    #define CREATE MEMORY ALLOCA
00384 #define CREATE_MEMORY_ALLOCATOR(name,size) CREATE_MEMORY_ALLOCATOR_SRAM(name,size)<br>00385 #elif SSL CUSTOM MALLOC == 4
0.0385 \text{#elif SSL_CUSTOM_MALLOC} = 4<br>0.0386 \text{#define CERATE MEMORY AI.LOCA}00386 #define CREATE_MEMORY_ALLOCATOR(name,size) CREATE_MEMORY_ALLOCATOR_SDRAM(name,size)<br>00387 #endif
             00387 #endif
00388 #endif
00389
00390 #if 0
00391 /* Static memory requires fast math */ 00392 #define WOLESSL STATIC MEMORY
             #define WOLFSSL_STATIC_MEMORY
00393
00394 \prime\star Disable fallback malloc/free \star/<br>00395 #define WOLFSSL NO MALLOC
             #define WOLFSSL_NO_MALLOC
00396 #if 1<br>00397 #
00397 #define WOLFSSL_MALLOC_CHECK /* trap malloc failure */
            #endif
00399 #endif
00400
00401 /* Memory callbacks */
00402 #if 0<br>00403 #u
00403 #undef USE_WOLFSSL_MEMORY<br>00404 #define USE WOLFSSL MEMORY
             00404 #define USE_WOLFSSL_MEMORY
00405
00406 /* Use this to measure / print heap usage */ 00407 #if 1
00407 #if 1
00408 **** +<br>00408 #define WOLFSSL_TRACK_MEMORY<br>00409 #define WOLFSSL DEBUG MEMORY
                  #define WOLFSSL_DEBUG_MEMORY
00410 #endif
00411 #else<br>00412 #
           00412 #ifndef WOLFSSL_STATIC_MEMORY
00413 #define NO_WOLFSSL_MEMORY
00414 /* Otherwise we will use stdlib malloc, free and realloc */<br>00415 #endif
             00415 #endif
00416 #endif
00417
00418
00419 /* ------------------------------------------------------------------------- */
00420 /* Port */
00421 / * ---00422
00423 /* Override Current Time */
00424 #if 1
00425 /* Allows custom "custom_time()" function to be used for benchmark */ 00426 #define WOLFSSL USER CURRTIME
00426 #define WOLFSSL_USER_CURRTIME<br>00427 // #define WOLFSSL GMTIME
00427 // #define WOLFSSL_GMTIME<br>00428 #define USER TICKS
            #define USER_TICKS
00429 #include <time.h><br>00430 extern unsigned 1
00430 extern unsigned long my_time(time_t *timer);<br>00431 #define XTIME my time
             #define XTIME my_time
00432 #endif
00433
```
<br>00435 /\* --- /\* ------------------------------------------------------------------------- \*/ 00436 /\* RNG \*/<br>00437 /\* -------- /\* ------------------------------------------------------------------------- \*/ /\* Choose RNG method \*/ #if 1<br>00441 00441  $/*$  Custom Seed Source  $*/$ <br>00442  $#if 1$ #if 00443  $/*$  Size of returned HW RNG value  $*/$ <br>00444  $#$ define CUSTOM RAND TYPE unsigned int 00444 #define CUSTOM\_RAND\_TYPE<br>00445 extern unsigned int my rng 00445 extern unsigned int my\_rng\_seed\_gen(void);<br>00446 #undef CUSTOM RAND GENERATE #undef CUSTOM\_RAND\_GENERATE #define CUSTOM\_RAND\_GENERATE my\_rng\_seed\_gen #endif 00449<br>00450 // NetBurner specific define for enabling hardware random number generation for M7 #define GATHER\_RANDOM\_USE\_HW 00452<br>00453 00453 /\* Use built-in P-RNG (SHA256 based) with HW RNG \*/<br>00454 /\* P-RNG + HW RNG (P-RNG is ~8K) \*/ 00454  $/*$  P-RNG + HW RNG (P-RNG is ~8K) \*/<br>00455  $\frac{1}{2}$  #undef HAVE HASHDRBG #undef HAVE\_HASHDRBG #define HAVE\_HASHDRBG 00457 #else<br>00458 #u #undef WC\_NO\_HASHDRBG #define WC\_NO\_HASHDRBG 00461  $/*$  Bypass P-RNG and use only HW RNG  $*/$  00462 extern int my rng gen block (unsigned c 00462 extern int my\_rng\_gen\_block(unsigned char\* output, unsigned int sz);<br>00463 #undef CUSTOM RAND GENERATE BLOCK #undef CUSTOM\_RAND\_GENERATE\_BLOCK 00464 #define CUSTOM\_RAND\_GENERATE\_BLOCK my\_rng\_gen\_block #endif /\* ------------------------------------------------------------------------- \*/ 00469 /\* Custom Standard Lib \*/<br>00470 /\* ----------------------- /\* ------------------------------------------------------------------------- \*/ 00471 /\* Allows override of all standard library functions  $*/$  #undef STRING\_USER #if 0<br>00474 # #define STRING\_USER 00475<br>00476 #include <string.h> 00478 #define USE\_WOLF\_STRSEP<br>00479 #define XSTRSEP(s1 d) #define XSTRSEP(s1,d)  $wc\_strsep((s1),(d))$  #define USE\_WOLF\_STRTOK  $\text{Hdefine XSTRTOK}(s1, d, ptr)$  wc\_strtok((s1),(d),(ptr)) #define XSTRNSTR(s1,s2,n) mystrnstr((s1),(s2),(n)) #define XMEMCPY(d,s,l) memcpy((d),(s),(l)) 00487 #define XMEMSET(b,c,1) memset((b),(c),(1))<br>00488 #define XMEMCMP(s1,s2,n) memcmp((s1),(s2),(r #define XMEMCMP(s1,s2,n) memcmp((s1),(s2),(n)) #define XMEMMOVE(d,s,l) memmove((d),(s),(l)) 00490<br>00491 #define XSTRLEN(s1) strlen((s1)) #define XSTRNCPY(s1,s2,n) strncpy((s1),(s2),(n)) 00493 #define XSTRSTR(s1,s2) strstr((s1),(s2)) 00494<br>00495 00495 #define XSTRNCMP(s1,s2,n) strncmp((s1),(s2),(n))<br>00496 #define XSTRNCAT(s1,s2,n) strncat((s1),(s2),(n)) #define XSTRNCAT(s1,s2,n) 00497 #define XSTRNCASECMP(s1,s2,n) strncasecmp((s1),(s2),(n)) #define XSNPRINTF snprintf #endif <br>00504 /\* -- /\* ------------------------------------------------------------------------- \*/ 00505 /\* Enable Features \*/<br>00506 /\* ------------------ /\* ------------------------------------------------------------------------- \*/ #define WOLFSSL\_TLS13 #define WOLFSSL\_OLD\_PRIME\_CHECK /\* Use faster DH prime checking \*/ #define HAVE\_TLS\_EXTENSIONS #define HAVE\_SUPPORTED\_CURVES #define WOLFSSL\_BASE64\_ENCODE #define WOLFSSL\_KEY\_GEN /\* For RSA Key gen only \*/ #define KEEP\_PEER\_CERT //#define HAVE\_COMP\_KEY /\* TLS Session Cache \*/ #if 1

#### **17.250 E70\_RAM/user\_settings.h 1243**

```
00521 #define SMALL_SESSION_CACHE
00522 #else<br>00523 #
          00523 #define NO_SESSION_CACHE
00524 #endif
00525
00526 #define HAVE_ONE_TIME_AUTH
00527 #define HAVE_SNI
00528 #define HAVE_SESSION_TICKET
00529
00530 // Allows WolfSSL to malloc the tls 1.3 ticket nonce, instead of using a static buffer. This supports
       large ticket nonces
00531 #define WOLFSSL_TICKET_NONCE_MALLOC
00532<br>00533 /*
                                                                  00533 /* ------------------------------------------------------------------------- */
00534 /* Disable Features */<br>00535 /* -------------------
                                                                        00535 /* ------------------------------------------------------------------------- */
00536 //#define NO_WOLFSSL_SERVER
00537 //#define NO_WOLFSSL_CLIENT
00538 //#define NO_CRYPT_TEST
00539 //#define NO_CRYPT_BENCHMARK
00540 //#define WOLFCRYPT_ONLY
00541
00542 /* In-lining of misc.c functions */
00543 /* If defined, must include wolfcrypt/src/misc.c in build */
00544 /* Slower, but about 1k smaller */
00545 //#define NO_INLINE
00546
00547 #define WOLFSSL_NO_SOCK
00548 #define NO_WOLFSSL_DIR
00549
00550 #ifdef TARGET_EMBEDDED<br>00551 #define NO FILESYS
00551    #define NO_FILESYSTEM<br>00552    #define NO_WRITEV
             #define NO_WRITEV
00553 #define NO_MAIN_DRIVER
00554 #define NO_DEV_RANDOM
00555 #endif
00556
00557 #define NO_OLD_TLS
00558 #define NO_PSK
0055900560 #define NO_DSA
00561 // #define NO_RC4
00562 #define NO_MD4
00563 #define NO_PWDBASED
00564 //#define NO_CODING
00565 //#define NO_ASN_TIME
00566 //#define NO_CERTS
00567 //#define NO_SIG_WRAPPER
00568
00569 #define NO_HC128
00570 #define NO_RABBIT
00571
00572 #define WOLFSSL_IGNORE_FILE_WARN
00573
00574 #undef NO_TLS
00575
00576 // Settings made for compatibility<br>00577 #define WOLFSSL_STATIC_RSA // New
00577 #define WOLFSSL_STATIC_RSA // Needed to support TLS_RSA_WITH_AES_128_CBC_SHA
                                              // Needed to support TLS_RSA_WITH_AES_128_CBC_SHA,
TLS_RSA_WITH_AES_128_CBC_SHA256<br>00579 #define WOLFSSL_AES_256 //<br>00580 #define WOLFSSL_STATIC_DH //
00579 #define WOLFSSL_AES_256 // Needed to support TLS_RSA_WITH_AES_256_CBC_SHA256
00580 #define WOLFSSL_STATIC_DH // Needed to support TLS_ECDH_ECDSA_WITH_RC4_128_SHA
00581
00582 #define WOLFSSL_CERT_REQ
00583 #define WOLFSSL_CERT_GEN
00584 #define WOLFSSL_ALT_NAMES
00585 #define WOLFSSL_DER_TO_PEM
00586 #define WOLFSSL KEY GEN
00587 #define WOLFSSL_EITHER_SIDE
00588<br>00589 #define ENABLE_ECCKEY_CREATE
00589 #define ENABLE_ECCKEY_CREATE // Custom define, maybe should move to predef?
00590 #define ENABLE_RSAKEY_CREATE // Custom define, maybe should move to predef?
00591<br>00592
             // For wolfSSH
00593 //#undef WOLFSSH_SFTP<br>00594 //#define WOLFSSH SFT
            //#define WOLFSSH_SFTP
00595
00596 //#undef WOLFSSH_SCP
00597 //#define WOLFSSH_SCP
00598
00599 #undef WOLFSSH_USER_IO
00600 #define WOLFSSH_USER_IO
00601
00602 #ifdef __cplusplus
00603 }
00604 #endif
00605
```

```
00606 #endif /* WOLFSSL_USER_SETTINGS_H */
```
# **17.251 IC\_D20/user\_settings.h**

```
00001 /* user_settings_template.h
00002<br>00003* Copyright (C) 2006-2023 wolfSSL Inc.
00004<br>00005* This file is part of wolfSSL.
00006 *
00007 * wolfSSL is free software; you can redistribute it and/or modify
00008 * it under the terms of the GNU General Public License as published by
00009 * the Free Software Foundation; either version 2 of the License, or
00010 * (at your option) any later version.
00011 *
00012 * wolfSSL is distributed in the hope that it will be useful,
00013 * but WITHOUT ANY WARRANTY; without even the implied warranty of
00014 * MERCHANTABILITY or FITNESS FOR A PARTICULAR PURPOSE. See the
00015 * GNU General Public License for more details.
00016 +00017 * You should have received a copy of the GNU General Public License
00018 \star along with this program; if not, write to the Free Software
00019 * Foundation, Inc., 51 Franklin Street, Fifth Floor, Boston, MA 02110-1335, USA
00020 \times/
00021
00022 #ifndef WOLFSSL_USER_SETTINGS_H
00023 #define WOLFSSL_USER_SETTINGS_H
00024
00025 #ifdef __cplusplus
00026 extern "C" {
00027 #endif
00028
00029 #include <predef.h>
00030
00031 #define TARGET_EMBEDDED
00032<br>00033 /+ -------
                                                                     00033 /* ------------------------------------------------------------------------- */
00034 /* Platform */<br>00035 /* -----------
00035 /* ------------------------------------------------------------------------- */
00036 #define WOLFSSL_GENERAL_ALIGNMENT 4
00037 #define SIZEOF_LONG_LONG 8
00038 #if 0<br>00039 #
           #define NO_64BIT /* disable use of 64-bit variables */
00040 #endif
00041
00042 #ifdef TARGET_EMBEDDED<br>00043 /* disable mutex 1
00043 /* disable mutex locking */<br>00044 // #define SINGLE THREADED
           // #define SINGLE_THREADED
00045
00046 /* reduce stack use. For variables over 100 bytes allocate from heap */ 00047 #define WOLFSSL SMALL STACK
           #define WOLFSSL_SMALL_STACK
00048
00049 /* disable the built-in socket support and use the IO callbacks.<br>00050 * Set with wolfSSL CTX Set LORecy/wolfSSL CTX Set LOSend
           00050 * Set with wolfSSL_CTX_SetIORecv/wolfSSL_CTX_SetIOSend
00051#define WOLFSSL_USER_IO
00053 #endif
00054
00055 #define WOLFSSL_32BIT_MILLI_TIME
00056
00057 /* ------------------------------------------------------------------------- */
00058 /* Math Configuration */<br>00059 /* ----------------------
00059 /* ------------------------------------------------------------------------- */
00060 #define ULLONG_MAX 18446744073709551615ULL
00061 #define SP_WORD_SIZE 32
00062
00063 #undef USE_FAST_MATH
00064 #if 0
00065 /* fast math (tfmc.) (stack based and timing resistant) */<br>00066 #define USE FAST MATH
           #define USE_FAST_MATH
00067 #define TFM_TIMING_RESISTANT
00068 #else<br>00069 /*
           \frac{1}{x} normal heap based integer.c (not timing resistant) */
00070 #endif
00071
00072 /* Wolf Single Precision Math */
00073 #undef WOLFSSL_SP
00074 #if 1
00075 #define WOLFSSL_SP<br>00076 #define WOLFSSL_BA
00076    #define WOLFSSL_HAVE_SP_RSA<br>00077    #define WOLFSSL_HAVE_SP_DH
            #define WOLFSSL_HAVE_SP_DH
00078    #define WOLFSSL_HAVE_SP_ECC<br>00079    //#define WOLFSSL SP 4096    /
00079 //#define WOLFSSL_SP_4096 /* Enable RSA/RH 4096-bit support */<br>00080 = #define WOLFSSL SP 384 /* Enable ECC 384-bit SECP384R1 support
            00080 #define WOLFSSL_SP_384 /* Enable ECC 384-bit SECP384R1 support */
00081
```
```
00082 #define WOLFSSL_SP_CACHE_RESISTANT<br>00083 // #define WOLFSSL_SP_MATH /+/
00083 // #define WOLFSSL_SP_MATH /* only SP math - disables integer.c/tfm.c */
00084 #define WOLFSSL_SP_MATH_ALL /* use SP math for all key sizes and curves */
00085<br>00086
00086 //#define WOLFSSL_SP_NO_MALLOC<br>00087 //#define WOLFSSL SP DIV 32 /*
             1/4define WOLFSSL_SP_DIV_32 /* do not use 64-bit divides */
00088<br>00089
00089 #ifdef TARGET_EMBEDDED<br>00090 /t use smaller ver
00090 /* use smaller version of code */ 00091 #define WOLESSL SP SMALL
00091 #define WOLFSSL_SP_SMALL<br>00092 #else
00092 #else<br>00093 /
00093 /* SP Assembly Speedups - specific to chip type */<br>00094 # define WOLFSSL SP ASM
00094 #define WOLFSSL_SP_ASM
00095 #endif<br>00096 //#defi
             //\#define WOLFSSL_SP_X86_6400097 //#define WOLFSSL_SP_X86<br>00098 //#define WOLFSSL_SP_ARM
00098 //#define WOLFSSL_SP_ARM32_ASM<br>00099 //#define WOLFSSL SP ARM64 ASM
00099 //#define WOLFSSL_SP_ARM64_ASM
00100 //#define WOLFSSL_SP_ARM_THUMB_ASM
00101 #define WOLFSSL_SP_ARM_CORTEX_M_ASM
00102 #endif
00103
00104 /* ------------------------------------------------------------------------- */
00105 /* Crypto */
00106 /* --------
00107 /* RSA */
00108 #undef NO_RSA
00109 #if 1
00110 #ifdef USE_FAST_MATH<br>00111 /* Maximum math 1
00111 /* Maximum math bits (Max RSA key bits * 2) */<br>00112 #define FP MAX BITS 4096
00112 #define FP_MAX_BITS 4096<br>00113 #endif
            00113 #endif
00114
00115 \frac{1}{\sqrt{4\pi}} half as much memory but twice as slow \frac{1}{\sqrt{4\pi}}//#define RSA_LOW_MEM
00117
00118 /* Enables blinding mode, to prevent timing attacks */<br>00119 #define WC_RSA_BLINDING
00120
00121 /* RSA PSS Support */<br>00122 #define WC RSA PSS
            #define WC_RSA_PSS
00123 #else<br>00124 #d
          #define NO_RSA
00125 #endif
00126
00127 /* DH */
00128 #undef NO_DH
00129 #if 1<br>00130 /
            /* Use table for DH instead of -\text{lm} (math) lib dependency */<br>#if 1
00131<br>0013200132 #define WOLFSSL_DH_CONST
                   00133 #define HAVE_FFDHE_2048
00134 //#define HAVE_FFDHE_4096
00135 //#define HAVE_FFDHE_6144<br>00136 //#define HAVE FFDHE 8192
                  //#define HAVE_FFDHE_8192
00137 #endif
00138 #else<br>00139 #c
           00139 #define NO_DH
00140 \text{f} \text{f}00141
00142 /* ECC */
00143 #undef HAVE_ECC
00144 #if 1
00145 #define HAVE_ECC
00146
00147 /* Manually define enabled curves */<br>00148 #define ECC_USER_CURVES
00149<br>00150
00150 #ifdef ECC_USER_CURVES<br>00151 /* Manual Curve Se
00151 /* Manual Curve Selection */
                   // #define HAVE_ECC192
00153 // #define HAVE_ECC224
00154    #undef NO_ECC256<br>00155    #ifdef ENABLE EC
                  00155 #ifdef ENABLE_ECC384
00156 #define HAVE_ECC384
00157 #endif<br>00158 #ifdef
00158 #ifdef ENABLE_ECC521<br>00159 // #define HAVE ECC5
                   // #define HAVE_ECC521
00160 #endif
00161 #endif
00162<br>00163
00163 /* Fixed point cache (speeds repeated operations against same private key) */<br>00164 #define FP ECC
00164    #define FP_ECC<br>00165    #ifdef FP ECC
00165 \qquad #ifdef FP_ECC<br>00166 / + Bits /
00166 /* Bits / Entries */
00167 #define FP_ENTRIES 15
00168 #define FP_LUT 4
```

```
00169 #endif
00170<br>00171
00171 /* Optional ECC calculation method */<br>00172 /* Note: doubles beap usage, but slight
00172 /* Note: doubles heap usage, but slightly faster */<br>00173 #define ECC_SHAMIR
00174<br>00175
00175 /* Reduces heap usage, but slower */<br>00176 // #define ECC_TIMING_RESISTANT
00177
00178 /* Compressed ECC Key Support */<br>00179 //#define HAVE COMP KEY
            //#define HAVE_COMP_KEY
00180
00181 \rightarrow Use alternate ECC size for ECC math \ast/<br>00182 #ifdef USE FAST MATH
00182 #ifdef USE_FAST_MATH<br>00183 /* MAX ECC BITS
00183 / * MAX ECC BITS = ROUND8(MAX ECC) * 2 */<br>00184 \# if defined (NO BSA) & defined (NO BH)
00184 \#if defined(NO_RSA) && defined(NO_DH)<br>00185 /* Custom fastmath size if not us
00185 \frac{1}{*} Custom fastmath size if not using RSA/DH */ 00186 * #define FP MAX BITS (256 * 2)
                  #define FP_MAX_BITS<br>#else
00187<br>0018800188 \frac{1}{*} use heap allocation for ECC points \frac{*}{*}<br>00189
                       #define ALT_ECC_SIZE
00190
00191 /* wolfSSL will compute the FP_MAX_BITS_ECC, but it can be overriden */<br>00192 //#define FP_MAX_BITS_ECC (256 * 2)
00193 #endif
00194<br>00195
00195 /* Speedups specific to curve */<br>00196 #ifndef NO ECC256
                  #ifndef NO_ECC256
00197 #define TFM_ECC256<br>00198 #endif
                  00198 #endif
00199 #endif
00200 #endif
00201
00202
00203 /* AFS */
00204 #undef NO_AES
00205 #if 1<br>00206 #
             00206 #define HAVE_AES_CBC
00207<br>00208
00208 /* GCM Method: GCM_TABLE_4BIT, GCM_SMALL, GCM_WORD32 or GCM_TABLE */<br>00209    #define HAVE AESGCM
            #define HAVE_AESGCM
00210 #ifdef TARGET_EMBEDDED<br>00211 #define GCM_SMALL
00212 #else
00213 #define GCM_TABLE_4BIT<br>00214 #endif
            00214 #endif
00215
00216 //#define WOLFSSL_AES_DIRECT<br>00217 //#define HAVE AES ECB
00217 //#define HAVE_AES_ECB<br>00218 //#define WOLFSSL AES
00218 //#define WOLFSSL_AES_COUNTER<br>00219 #define HAVE_AESCCM
             00219 #define HAVE_AESCCM
00220 #else
00221 #define NO_AES
00222 #endif
00223
00224
00225 /* DES3 */
00226 #undef NO_DES3
00227 #if 1
00228 #else
00229 #define NO_DES3
00230 #endif
00231
00232 /* ChaCha20 / Poly1305 */
00233 #undef HAVE_CHACHA
00234 #undef HAVE_POLY1305
00235 #if 1<br>00236 #
00236    #define HAVE_CHACHA<br>00237    #define HAVE POLY13
            00237 #define HAVE_POLY1305
00238
00239 /* Needed for Poly1305 */<br>00240 #define HAVE_ONE_TIME_AUTH
00241 #endif
00242
00243 /* Ed25519 / Curve25519 */
00244 #undef HAVE_CURVE25519
00245 #undef HAVE_ED25519
00246 #if 1
00247 #define HAVE CURVE25519
00248 #define HAVE_ED25519 /* ED25519 Requires SHA512 */
00249<br>0025000250 /* Optionally use small math (less flash usage, but much slower) */<br>00251 #if 0
00251 #if 0<br>00252 #
00252 #define CURVED25519_SMALL<br>00253 #endif
             00253 #endif
00254 #endif
00255
```
00274<br>00275

00287<br>00288

<br>00257 /\* -- /\* ------------------------------------------------------------------------- \*/ 00258 /\* Hashing \*/<br>00259 /\* ----------- /\* ------------------------------------------------------------------------- \*/ 00260  $/*$  Sha  $*/$  #undef NO\_SHA 00262 #if 1<br>00263 / 00263 /\* 1k smaller, but 25% slower \*/<br>00264 //#define USE\_SLOW\_SHA 00265 #else<br>00266 #c #define NO\_SHA #endif 00269 /\* Sha256 \*/ #undef NO\_SHA256 00271 #if 1<br>00272 / 00272  $\rightarrow$   $\rightarrow$  not unrolled - ~2k smaller and ~25% slower \*/<br>00273 //#define USE SLOW SHA256 //#define USE\_SLOW\_SHA256 /\* Sha224 \*/ 00276 #if 0 #define WOLFSSL\_SHA224 #endif 00279 #else<br>00280 #d #define NO\_SHA256 #endif /\* Sha512 \*/ #undef WOLFSSL\_SHA512 #if 1 00286 #define WOLFSSL\_SHA512 00288  $/*$  Sha384  $*/$ <br>00289 #undef WOLF #undef WOLFSSL\_SHA384 #if 1<br>00291 #c 00291 #define WOLFSSL\_SHA384<br>00292 #endif #endif 00294 /\* over twice as small, but 50% slower \*/<br>00295 //#define USE\_SLOW\_SHA512 #endif 00298  $/*$  Sha3  $*/$  #undef WOLFSSL\_SHA3 #if 0<br>00301 # #define WOLFSSL\_SHA3 #endif 00304 /\* MD5 \*/ #undef NO\_MD5 #if 0 #else #define NO\_MD5 #endif 00312 /\* HKDF \*/ #undef HAVE\_HKDF #if 1 00315 #define HAVE\_HKDF #endif /\* CMAC \*/ #undef WOLFSSL\_CMAC #if 0<br>00321 # #define WOLFSSL\_CMAC #endif <br> $00325$  /\* --- /\* ------------------------------------------------------------------------- \*/ 00326 /\* Benchmark / Test \*/<br>00327 /\* --------------------- /\* ------------------------------------------------------------------------- \*/ #ifdef TARGET\_EMBEDDED /\* Use reduced benchmark / test sizes \*/ #define BENCH\_EMBEDDED #endif /\* Use test buffers from array (not filesystem) \*/

 /\* ------------------------------------------------------------------------- \*/ 00340 /\* Debugging \*/ 00341 /\* To enable, call wolfSSL\_Debugging\_ON(); where debug output is wanted \*/ /\* ------------------------------------------------------------------------- \*/

```
00344 #undef DEBUG_WOLFSSL
00345 #undef NO_ERROR_STRINGS
00346 #if 0
00347 #define DEBUG WOLFSSL
00348 #else<br>00349 #j
00349 #if 0<br>00350 #
00350 #define NO_ERROR_STRINGS<br>00351 #endif
            00351 #endif
00352 #endif
00353
00354 // Prints out the TLS secrets to the console, allowing for decryption of the TLS stream
00355 // #define SHOW_SECRETS
00356 // #define HAVE_SECRET_CALLBACK
00357
00358 /* ------------------------------------------------------------------------- */
00359 /* Memory */<br>00360 /* ----------
                               00360 /* ------------------------------------------------------------------------- */
00361
00362 /* Override Memory API's */
00363 #ifdef SSL_CUSTOM_MALLOC<br>00364 #define XMALLOC OVER
            #define XMALLOC OVERRIDE
00365
00366 /* prototypes for user heap override functions */<br>00367 /* Note: Realloc only required for normal math */
00367 /* Note: Realloc only required for normal math */<br>00368 #include <stddef.h> /* for size t */
            00368 #include <stddef.h> /* for size_t */
00369
00370 extern void* NBMalloc(size_t n);<br>00371 extern void NBFree(void *p):
00371 extern void NBFree(void *p);<br>00372 extern void* NBRealloc(void
             extern void* NBRealloc(void *p, size_t n);
00373<br>00374
oos<br>
100374      #define XMALLOC(n, h, t)       NBMalloc(n)<br>
100375      #define XFREE(p, h, t)         NBFree(p)
             #define XFREE(p, h, t)
00376 #define XREALLOC(p, n, h, t) NBRealloc(p, n)
00377<br>00378
00378 // Platform specific fastest memory location<br>00379 #if SSL CUSTOM MALLOC == 1 // Fastest memory
00379 #if SSL_CUSTOM_MALLOC == 1 // Fastest memory on platform
00380 #define CREATE_MEMORY_ALLOCATOR(name,size) CREATE_MEMORY_ALLOCATOR_SRAM(name,size)
00381 #elif SSL_CUSTOM_MALLOC == 2<br>00382 #define CBEATE MEMORY ALLOCA
00382 #define CREATE_MEMORY_ALLOCATOR(name,size) CREATE_MEMORY_ALLOCATOR_TCM(name,size)<br>00383 #elif SSL CUSTOM MALLOC == 3
             #elif SSL CUSTOM MALLOC == 3
00384 #define CREATE_MEMORY_ALLOCATOR(name,size) CREATE_MEMORY_ALLOCATOR_SRAM(name,size)<br>00385 #elif SSL CUSTOM MALLOC == 4
00385    #elif SSL_CUSTOM_MALLOC == 4<br>00386    #define CREATE MEMORY ALLOCA
             #define CREATE_MEMORY_ALLOCATOR(name,size) CREATE_MEMORY_ALLOCATOR_SDRAM(name,size)
00387 #endif
00388 #endif
00389
00390 #if 0<br>00391 /
00391 /* Static memory requires fast math */<br>00392 #define WOLFSSL_STATIC_MEMORY
00393<br>00394
00394 \prime\star Disable fallback malloc/free \star/<br>00395 #define WOLESSL NO MALLOC
             00395 #define WOLFSSL_NO_MALLOC
00396 #if 1<br>00397 #
00397 #define WOLFSSL_MALLOC_CHECK /* trap malloc failure */
             #endif
00399 #endif
00400
00401 /* Memory callbacks */
00402 #if 0
00403 #undef USE_WOLFSSL_MEMORY<br>00404 #define USE_WOLFSSL_MEMORY
             00404 #define USE_WOLFSSL_MEMORY
00405
00406 /* Use this to measure / print heap usage */ 00407 \#if 1
00407 #if 1<br>00408 #
                00408 #define WOLFSSL_TRACK_MEMORY
00409    #define WOLFSSL_DEBUG_MEMORY<br>00410    #endif
            00410 #endif
00411 #else<br>00412 #i
00412 #ifndef WOLFSSL_STATIC_MEMORY<br>00413 #define NO WOLFSSL MEMORY
              00413 #define NO_WOLFSSL_MEMORY
00414 /* Otherwise we will use stdlib malloc, free and realloc */<br>00415 *endif
            00415 #endif
00416 #endif
00417
00418
00419 /* -
00420 /* Port */
00421 /* ------------------------------------------------------------------------- */
00422
00423 /* Override Current Time */
00424 #if 1
00425 /* Allows custom "custom_time()" function to be used for benchmark */<br>00426 #define WOLFSSL USER CURRTIME
00426    #define WOLFSSL_USER_CURRTIME<br>00427    // #define WOLFSSL_GMTIME
             // #define WOLFSSL GMTIME
00428 #define USER_TICKS<br>00429 #include <time.h>
            #include <time.h>
```
00343

```
00430 extern unsigned long my_time(time_t *timer);<br>00431 #define XTIME my time
            #define XTIME my_time
00432 #endif
00433
00434<br>00435 /* -
                                                                                   00435 /* ------------------------------------------------------------------------- */
00436 /* RNG */<br>00437 /* ------
                                                                     00437 /* ------------------------------------------------------------------------- */
00438
00439 /* Choose RNG method */
00440 #if 1
00441 /* Custom Seed Source */ 00442 #if 1
00442 #if 1<br>00443
00443 /* Size of returned HW RNG value */
                  #define CUSTOM_RAND_TYPE
00445 extern unsigned int my_rng_seed_gen(void);<br>00446 = #undef CUSTOM RAND GENERATE
                 #undef CUSTOM RAND GENERATE
00447 #define CUSTOM_RAND_GENERATE my_rng_seed_gen
            00448 #endif
00449
00450 // NetBurner specific define for enabling hardware random number generation for M7<br>00451 = #define GATHER RANDOM USE HW
            #define GATHER_RANDOM_USE_HW
00452
00453 /* Use built-in P-RNG (SHA256 based) with HW RNG */<br>00454 /* P-RNG + HW RNG (P-RNG is ~8K) */
00454 /* P-RNG + HW RNG (P-RNG is ~8K) */<br>00455 #undef HAVE HASHDRBG
00455 #undef HAVE_HASHDRBG<br>00456 #define HAVE HASHDRBG
             #define HAVE_HASHDRBG
00457 #else
00458 #undef WC_NO_HASHDRBG<br>00459 #define WC_NO_HASHDRBG
            00459 #define WC_NO_HASHDRBG
00460
00461 /* Bypass P-RNG and use only HW RNG */<br>00462 extern int my_rng_gen_block(unsigned c
00462 extern int my_rng_gen_block(unsigned char* output, unsigned int sz);
            00463 #undef CUSTOM_RAND_GENERATE_BLOCK
00464 #define CUSTOM_RAND_GENERATE_BLOCK my_rng_gen_block
00465 #endif
00466
00467<br>00468 /* ·
00468 /* ------------------------------------------------------------------------- */
00469 /* Custom Standard Lib */
00470 /* ------------------------------------------------------------------------- */
00471 /* Allows override of all standard library functions */00472 #undef STRING_USER
00473 #if 0
00474 #define STRING_USER
00475<br>00476
            #include <string.h>
00477<br>00478
00478    #define USE_WOLF_STRSEP<br>00479    #define XSTRSEP(s1,d)
            \overline{1} = \overline{1},d) wc_strsep((s1),(d))
00480<br>00481
00481 #define USE_WOLF_STRTOK
            #define XSTRTOK(s1,d,ptr) wc_strtok((s1),(d),(ptr))
00483<br>00484
            #define XSTRNSTR(s1,s2,n) mystrnstr((s1),(s2),(n))
00485
00486 #define XMEMCPY(d, s, 1) memcpy((d), (s), (1))<br>00487 #define XMEMSET(b, c, 1) memset((b), (c), (1))
00487 #define XMEMSET(b,c, 1) memset((b),(c),(1)<br>00488 #define XMEMCMB(s1 s? n) memcmp((s1) (s?) ()
            \text{HoleTime} \text{ MEMCMP}(s1,s2,n) \text{ memory}(\text{(s1)},\text{(s2)},\text{(n)})00489    #define XMEMMOVE(d,s,l)    memmove((d),(s),(l))
00490<br>00491
00491 #define XSTRLEN(s1) strlen((s1))<br>00492 #define XSTRNCPY(s1,s2,n) strncpy((s1)
            #define XSTRNCPY(s1,s2,n) strncpy((s1),(s2),(n))
00493    #define XSTRSTR(s1,s2)    strstr((s1),(s2))
00494
            #define XSTRNCMP(s1,s2,n) strncmp((s1),(s2),(n))
00496 #define XSTRNCAT(s1, s2, n) strncat((s1),(s2),(n))<br>00497 #define XSTRNCASECMP(s1, s2, n) strncasecmp(s1),(s2).
            00497 #define XSTRNCASECMP(s1,s2,n) strncasecmp((s1),(s2),(n))
00498
            00499 #define XSNPRINTF snprintf
00500 #endif
00501
00502
00503
00504 /* ------------------------------------------------------------------------- */
00505 /* Enable Features */
00506 /* ------
00507
00508 #define WOLFSSL_TLS13
00509 #define WOLFSSL_OLD_PRIME_CHECK /* Use faster DH prime checking */
00510 #define HAVE_TLS_EXTENSIONS
00511 #define HAVE_SUPPORTED_CURVES
00512 #define WOLFSSL_BASE64_ENCODE
00513
00514
00515 #define WOLFSSL_KEY_GEN /* For RSA Key gen only */
00516 #define KEEP PEER CERT
```

```
00517 //#define HAVE_COMP_KEY
00518
00519 /* TLS Session Cache */
00520 #if 1<br>00521 #
00521 #define SMALL_SESSION_CACHE
           #define NO SESSION CACHE REF
00523 #else<br>00524 #d
           #define NO_SESSION_CACHE
00525 #endif
00526
00527 #define HAVE_ONE_TIME_AUTH
00528 #define HAVE_SNI
00529 #define HAVE_SESSION_TICKET
00530
00531 // Allows WolfSSL to malloc the tls 1.3 ticket nonce, instead of using a static buffer. This supports
       large ticket nonces
00532 #define WOLFSSL_TICKET_NONCE_MALLOC
00533<br>00534 /* --
                                                                    00534 /* ------------------------------------------------------------------------- */
00535 /* Disable Features */<br>00536 /* ------------------
                                               00536 /* ------------------------------------------------------------------------- */
00537 //#define NO_WOLFSSL_SERVER
00538 //#define NO_WOLFSSL_CLIENT
00539 //#define NO_CRYPT_TEST
00540 //#define NO_CRYPT_BENCHMARK
00541 //#define WOLFCRYPT_ONLY
00542
00543 /* In-lining of misc.c functions */
00544 /* If defined, must include wolfcrypt/src/misc.c in build */
00545 /* Slower, but about 1k smaller */
00546 //#define NO_INLINE
00547
00548 #define WOLFSSL_NO_SOCK
00549 #define NO_WOLFSSL_DIR
00550
00551 #ifdef TARGET_EMBEDDED
00552 #define NO_FILESYSTEM
00553 #define NO_WRITEV
00554 #define NO_MAIN_DRIVER
00555 #define NO_DEV_RANDOM
00556 #endif
00557
00558 #define NO_OLD_TLS
00559 #define NO_PSK
00560
00561 #define NO_DSA
00562 // #define NO_RC4
00563 #define NO_MD4
00564 #define NO_PWDBASED
00565 //#define NO_CODING
00566 //#define NO_ASN_TIME
00567 //#define NO_CERTS
00568 //#define NO_SIG_WRAPPER
00569
00570 #define NO_HC128
00571 #define NO_RABBIT
00572
00573 #define WOLFSSL_IGNORE_FILE_WARN
00574
00575 #undef NO_TLS
00576
00577 // Settings made for compatibility
00578 #define WOLFSSL_STATIC_RSA // Needed to support TLS_RSA_WITH_AES_128_CBC_SHA<br>00579 #define WOLFSSL_AES_128 // Needed to support TLS_RSA_WITH_AES_128_CBC_SHA
                                            // Needed to support TLS_RSA_WITH_AES_128_CBC_SHA,
TLS_RSA_WITH_AES_128_CBC_SHA256<br>00580 #define WOLFSSL_AES_256 //
00580 #define WOLFSSL_AES_256 // Needed to support TLS_RSA_WITH_AES_256_CBC_SHA256
00581 #define WOLFSSL_STATIC_DH // Needed to support TLS_ECDH_ECDSA_WITH_RC4_128_SHA
00582
00583 #define WOLFSSL_CERT_REQ
00584 #define WOLFSSL_CERT_GEN
00585 #define WOLFSSL_ALT_NAMES
00586 #define WOLFSSL_DER_TO_PEM
00587 #define WOLFSSL_KEY_GEN
00588 #define WOLFSSL_EITHER_SIDE
00589<br>00590 #define ENABLE_ECCKEY_CREATE
00590 #define ENABLE_ECCKEY_CREATE // Custom define, maybe should move to predef?
00591 #define ENABLE_RSAKEY_CREATE // Custom define, maybe should move to predef?
00592
00593 // For wolfSSH
00594 //#undef WOLFSSH_SFTP<br>00595 //#define WOLFSSH_SFT
           00595 //#define WOLFSSH_SFTP
00596
00597 //#undef WOLFSSH_SCP<br>00598 //#define WOLFSSH SC
           1/#define WOLFSSH SCP
00599
00600 #undef WOLFSSH_USER_IO
00601 #define WOLFSSH USER IO
```

```
00602
00603 #ifdef __cplusplus
00604 }
00605 #endif
00606
00607 #endif /* WOLFSSL USER SETTINGS H */
```
# **17.252 MOD5441X/user\_settings.h**

```
00001 /* user_settings_template.h
00002* Copyright (C) 2006-2023 wolfSSL Inc.
00004 *
00005 * This file is part of wolfSSL.
00006 *
00007 * wolfSSL is free software; you can redistribute it and/or modify
00008 * it under the terms of the GNU General Public License as published by
00009 * the Free Software Foundation; either version 2 of the License, or
00010 * (at your option) any later version.
00011 *
00012 * wolfSSL is distributed in the hope that it will be useful,<br>00013 * but WITHOUT ANY WARRANTY; without even the implied warranty of<br>00014 * MERCHANTABILITY or FITNESS FOR A PARTICULAR PURPOSE. See the
00015 * GNU General Public License for more details.
00016 *
00017 * You should have received a copy of the GNU General Public License
00018 * along with this program; if not, write to the Free Software
00019 * Foundation, Inc., 51 Franklin Street, Fifth Floor, Boston, MA 02110-1335, USA
00020 */
00021
00022 #ifndef WOLFSSL_USER_SETTINGS_H
00023 #define WOLFSSL_USER_SETTINGS_H
00024
00025 #ifdef __cplusplus
00026 extern "C" {
00027 #endif
00028
00029 #include <predef.h>
00030 #include <endian.h>
00031
00032 #define TARGET_EMBEDDED
00033<br>00034 /* --------------
                           00034 /* ------------------------------------------------------------------------- */
00035 /* Platform */
00036 /* ------00037 #define BIG_ENDIAN_ORDER
00038 #define WOLFSSL_GENERAL_ALIGNMENT 4
00039 #define SIZEOF_LONG_LONG 8
00040 #if 0
00041    #define NO_64BIT /* disable use of 64-bit variables */
00042 #endif
00043
00044 #ifdef TARGET_EMBEDDED<br>00045 /* disable mutex 1
00045 /* disable mutex locking */<br>00046 // #define SINGLE THREADED
           // #define SINGLE_THREADED
00047
00048 /* reduce stack use. For variables over 100 bytes allocate from heap */ 00049 \pmdefine WOLESSL SMALL STACK
           #define WOLFSSL_SMALL_STACK
00050
00051 /* disable the built-in socket support and use the IO callbacks.<br>00052 \rightarrow Set with wolfSSL CTX SetIOBecy/wolfSSL CTX SetIOSend
           % accuracy the state in socket support and assemble to the<br>* Set with wolfSSL_CTX_SetIORecv/wolfSSL_CTX_SetIOSend<br>*/
00053 00054#define WOLFSSL USER IO
00055 #endif
00056
00057 #define WOLFSSL_32BIT_MILLI_TIME
00058
00059 /* ------------------------------------------------------------------------- */
00060 /* Math Configuration */
00061 /* ------------------------------------------------------------------------- */
00062 #define ULLONG_MAX 18446744073709551615ULL
00063 #define SP_WORD_SIZE 32
00064
00065 #undef USE_FAST_MATH
00066 #if 0
00067 /* fast math (tfmc.) (stack based and timing resistant) */<br>00068 #define USE FAST MATH
00068    #define USE_FAST_MATH<br>00069    #define TFM TIMING RE
          #define TFM_TIMING_RESISTANT
00070 #else
           /* normal heap based integer.c (not timing resistant) */
00072 #endif
00073
00074 /* Wolf Single Precision Math */
00075 #undef WOLFSSL_SP
00076 #if 1
```
**NetBurner, Inc. 5-Apr-2024**

00077 #define WOLFSSL\_SP<br>00078 #define WOLFSSL HA 00078 #define WOLFSSL\_HAVE\_SP\_RSA<br>00079 #define WOLFSSL HAVE SP\_DH 00079 #define WOLFSSL\_HAVE\_SP\_DH 00080 #define WOLFSSL\_HAVE\_SP\_ECC 00081 //#define WOLFSSL\_SP\_4096 /\* Enable RSA/RH 4096-bit support \*/ 00082 #define WOLFSSL\_SP\_384 /\* Enable ECC 384-bit SECP384R1 support \*/ 00083<br>00084 00084 #define WOLFSSL\_SP\_CACHE\_RESISTANT 00085 // #define WOLFSSL\_SP\_MATH /\* only SP math - disables integer.c/tfm.c \*/<br>00086 #define WOLFSSL SP MATH ALL /\* use SP math for all key sizes and curves \*/ #define WOLFSSL\_SP\_MATH\_ALL /\* use SP math for all key sizes and curves \*/ 00087<br>00088 00088 //#define WOLFSSL\_SP\_NO\_MALLOC<br>00089 //#define WOLFSSL\_SP\_DIV\_32 / // #define WOLFSSL\_SP\_DIV\_32 /\* do not use 64-bit divides \*/ 00090<br>00091 // #define WOLFSSL\_SP\_SMALL 00092 // #define WOLFSSL\_SP\_ASM 00093 // #define WOLFSSL SP\_LARGE\_CODE 00095<br>00096 00096 //#define WOLFSSL\_SP\_X86\_64<br>00097 //#define WOLFSSL SP\_X86 00097 //#define WOLFSSL\_SP\_X86<br>00098 //#define WOLFSSL\_SP\_ARM //#define WOLFSSL\_SP\_ARM32\_ASM 00099 //#define WOLFSSL\_SP\_ARM64\_ASM 00100 //#define WOLFSSL\_SP\_ARM\_THUMB\_ASM 00101 //#define WOLFSSL\_SP\_ARM\_CORTEX\_M\_ASM 00102 #endif 00103 00104 /\* ------------------------------------------------------------------------- \*/ 00105 /\* Crypto \*/<br>00106 /\* ---------00106 /\* ------------------------------------------------------------------------- \*/ 00107 /\* RSA \*/ 00108 #undef NO\_RSA 00109 #if 1 00110 #ifdef USE\_FAST\_MATH 00111 /\* Maximum math bits (Max RSA key bits \* 2) \*/<br>00112 #define FP MAX BITS 4096 00112 #define FP\_MAX\_BITS 4096 00113 #endif 00114<br>00115 00115  $\frac{1}{\pm}$  half as much memory but twice as slow  $\frac{1}{\pm}$  00116 //#define RSA LOW MEM //#define RSA\_LOW\_MEM 00117 00118 /\* Enables blinding mode, to prevent timing attacks \*/<br>00119 #define WC\_RSA\_BLINDING 00120 00121  $/*$  RSA PSS Support  $*/$ <br>00122 #define MC RSA PSS #define WC\_RSA\_PSS 00123 #else 00124 #define NO\_RSA 00125 #endif 00126  $00127$  /\* DH \*/ 00128 #undef NO\_DH 00129 #if 1 00130 /\* Use table for DH instead of  $-\text{lm}$  (math) lib dependency \*/ 00131 #if 1  $#if 1$ 00132 #define WOLFSSL\_DH\_CONST<br>00133 #define HAVE FEDHE 2048 00133 #define HAVE\_FFDHE\_2048<br>00134 //#define HAVE FFDHE 40 00134 //#define  $\frac{H}{L}$ FFDHE\_4096 //#define HAVE\_FFDHE\_6144 00136 //#define HAVE\_FFDHE\_8192 00137 #endif 00138 #else<br>00139 #else #define NO\_DH 00140 #endif 00141 00142 /\* ECC \*/ 00143 #undef HAVE\_ECC  $00144$  #if 1<br>00145 # 00145 #define HAVE\_ECC 00146 00147  $/*$  Manually define enabled curves  $*/$  00148  $#$ define ECC USER CURVES #define ECC\_USER\_CURVES 00149<br>00150 #ifdef ECC\_USER\_CURVES 00151  $/*$  Manual Curve Selection  $*/$ <br>00152  $//$  #define HAVE ECC192 00152 // #define HAVE\_ECC192<br>00153 // #define HAVE\_ECC224 00153  $\frac{1}{4}$  #define HAVE\_ECC224 #undef NO\_ECC256 00155 #ifdef ENABLE\_ECC384 00156 #define HAVE\_ECC384<br>00157 #endif 00157 #endif<br>00158 #ifdef 00158 #ifdef ENABLE\_ECC521<br>00159 // #define HAVE\_ECC5 00159  $\frac{1}{4}$  #define HAVE\_ECC521<br>00160 #endif  $00160$  #endif<br>00161 #endif 00161 #endif 00162<br>00163  $/*$  Fixed point cache (speeds repeated operations against same private key) \*/

```
00164 #define FP_ECC<br>00165 #ifdef FP ECC
00165 \qquad #ifdef FP_ECC<br>00166 \qquad /* Bits /
00166 /* Bits / Entries */ 00167 # define FP ENTRIES
00167 #define FP_ENTRIES 15
00168 #define FP_LUT 4
00169 #endif
00170
00171 /* Optional ECC calculation method */<br>00172 /* Note: doubles heap usage, but slig
00172 /* Note: doubles heap usage, but slightly faster */<br>00173 #define ECC SHAMIR
              #define ECC_SHAMIR
00174<br>00175
00175 /* Reduces heap usage, but slower */<br>00176 // #define ECC_TIMING_RESISTANT
00177<br>0017800178 /* Compressed ECC Key Support */<br>00179 //#define HAVE COMP KEY
              //#define HAVE_COMP_KEY
00180
00181 /* Use alternate ECC size for ECC math */<br>00182 #ifdef USE_FAST_MATH
00182 #ifdef USE_FAST_MATH<br>00183 /* MAX ECC BITS =
00183 /* MAX ECC BITS = ROUND8(MAX ECC) * 2 */<br>00184 \#if defined (NO RSA) & & defined (NO DH)
00184 #if defined(NO_RSA) && defined(NO_DH)<br>00185 /* Custom fastmath size if not us
00185 \prime\star Custom fastmath size if not using RSA/DH \star/<br>00186 \sharpdefine FP_MAX_BITS (256 \star 2)
00186 #define FP_MAX_BITS<br>00187 #else
00187 #else<br>00188 /
00188 /* use heap allocation for ECC points */
                         #define ALT_ECC_SIZE
00190
00191 /* wolfSSL will compute the FP_MAX_BITS_ECC, but it can be overriden */<br>00192 //#define FP_MAX_BITS_ECC (256 * 2)
00193 #endif
00194<br>00195
00195 /* Speedups specific to curve */<br>00196 #ifndef NO_ECC256
                    #ifndef NO_ECC256
00197 #define TFM_ECC256
00198 \qquad \qquad \qquad \qquad \qquad \qquad \qquad \qquad \qquad \qquad \qquad \qquad \qquad \qquad \qquad \qquad \qquad \qquad \qquad \qquad \qquad \qquad \qquad \qquad \qquad \qquad \qquad \qquad \qquad \qquad \qquad \qquad \qquad \qquad \qquad \q00199 #endif
00200 #endif
00201
00202
00203 /* AES */
00204 #undef NO_AES
00205 #if 1<br>00206 #
              #define HAVE AES CBC
00207
00208 /* GCM Method: GCM_TABLE_4BIT, GCM_SMALL, GCM_WORD32 or GCM_TABLE */<br>00209 #define HAVE AESGCM
00209    #define HAVE_AESGCM<br>00210    #ifdef TARGET EMBED
00210 #ifdef TARGET_EMBEDDED<br>00211 #define GCM SMALL
00211 #define GCM_SMALL<br>00212 #else
00212 #else<br>00213 #e
00213 #define GCM_TABLE_4BIT<br>00214 #endif
              #endif
00215
00216 //#define WOLFSSL_AES_DIRECT
00217 //#define HAVE_AES_ECB<br>00218 //#define WOLFSSL AES
              00218 //#define WOLFSSL_AES_COUNTER
00219 #define HAVE_AESCCM
00220 #else<br>00221 #
             #define NO AES
00222 #endif
00223
00224
00225 /* DES3 */
00226 #undef NO_DES3
00227 #if 1
00228 #else<br>00229 #
           00229 #define NO_DES3
00230 #endif
00231
00232 /* ChaCha20 / Poly1305 */
00233 #undef HAVE_CHACHA
00234 #undef HAVE_POLY1305
00235 #if 1
00236    #define HAVE_CHACHA<br>00237    #define HAVE POLY13
             #define HAVE_POLY1305
00238<br>00239
00239 /* Needed for Poly1305 */<br>00240 #define HAVE_ONE_TIME_AUT
              00240 #define HAVE_ONE_TIME_AUTH
00241 #endif
00242
00243 /* Ed25519 / Curve25519 */
00244 #undef HAVE_CURVE25519
00245 #undef HAVE_ED25519
00246 #if 1<br>00247 #
00247 #define HAVE_CURVE25519<br>00248 #define HAVE ED25519 /*
              #define HAVE_ED25519 /* ED25519 Requires SHA512 */
00249<br>00250
              /* Optionally use small math (less flash usage, but much slower) */
```

```
00251 #if 0<br>00252 #c
00252 #define CURVED25519_SMALL<br>00253 #endif
          #endif
00254 #endif
00255
00256<br>00257 /* -
                                                                           00257 /* ------------------------------------------------------------------------- */
00258 /* Hashing */
00259 /* ------------------------------------------------------------------------- */
00260 /* Sha */
00261 #undef NO_SHA
00262 #if 1<br>00263 /*
00263  /* 1k smaller, but 25% slower */<br>00264  //#define USE_SLOW_SHA
00265 #else
00266 #define NO_SHA
00267 #endif
00268
00269 /* Sha256 */
00270 #undef NO_SHA256
00271 #if 1<br>00272
00272 /* not unrolled - ~2k smaller and ~25% slower */<br>00273 //#define USE SLOW SHA256
           //#define USE_SLOW_SHA256
00274<br>00275
00275 /* Sha224 */<br>00276 #if 0
00276  #if 0<br>00276  #if 0<br>00277  #de
00277 #define WOLFSSL_SHA224<br>00278 #endif
           00278 #endif
00279 #else<br>00280 #d
        00280 #define NO_SHA256
00281 #endif
00282
00283 /* Sha512 */
00284 #undef WOLFSSL_SHA512
00285 #if 1<br>00286 #
           #define WOLFSSL_SHA512
00287<br>00288
00288 / * Sha384 */<br>00289 #undef WOLF
00289    #undef WOLFSSL_SHA384<br>00290    #if 1
00290 #if 1<br>00291 #c
             #define WOLFSSL_SHA384
00292 #endif
00293
00294 /* over twice as small, but 50% slower */<br>00295 //#define USE_SLOW_SHA512
            //#define USE_SLOW_SHA512
00296 #endif
00297
00298 /* Sha3 */
00299 #undef WOLFSSL SHA3
00300 #if 0
00301 #define WOLFSSL_SHA3
00302 #endif
00303
00304 /* MD5 */
00305 #undef NO_MD5
00306 #if 0
00307
00308 #else<br>00309 #
        00309 #define NO_MD5
00310 #endif
00311
00312 /* HKDF */
00313 #undef HAVE_HKDF
00314 #if 1
00315 #define HAVE_HKDF
00316 #endif
00317
00318 /* CMAC */
00319 #undef WOLFSSL CMAC
00320 #if 0<br>00321 #
        00321 #define WOLFSSL_CMAC
00322 #endif
00323
00324
00325 /* ------------------------------------------------------------------------- */
00326 /* Benchmark / Test */
00327 /* ------------------------------------------------------------------------- */
00328 #ifdef TARGET_EMBEDDED
00329 /* Use reduced benchmark / test sizes */<br>00330 #define BENCH_EMBEDDED
00331 #endif
00332
00333 /* Use test buffers from array (not filesystem) */
00334 #ifndef NO_FILESYSTEM
00335 #define USE_CERT_BUFFERS_256
00336 #define USE_CERT_BUFFERS_2048
00337 #endif
```
#### **17.252 MOD5441X/user\_settings.h 1255**

```
00338<br>00339 /* -
00339 /* ------------------------------------------------------------------------- */
00340 /* Debugging */
00341 /* To enable, call wolfSSL_Debugging_ON(); where debug output is wanted */
00342 /* ------------------------------------------------------------------------- */
00343
00344 #undef DEBUG_WOLFSSL
00345 #undef NO_ERROR_STRINGS
00346 #if 0
00347 #define DEBUG_WOLFSSL
00348 #else
00349 #if 0<br>00350 #
00350 #define NO_ERROR_STRINGS
            00351 #endif
00352 #endif
00353
00354 // Prints out the TLS secrets to the console, allowing for decryption of the TLS stream
00355 // #define SHOW_SECRETS
00356 // #define HAVE_SECRET_CALLBACK
00357<br>00358 /* ------
                                                                   00358 /* ------------------------------------------------------------------------- */
00359 /* Memory */<br>00360 /* ---------
                                                                         00360 /* ------------------------------------------------------------------------- */
00361
00362 /* Override Memory API's */
00363 #ifdef SSL_CUSTOM_MALLOC<br>00364 #define XMALLOC OVER
             #define XMALLOC_OVERRIDE
00365
00366 /* prototypes for user heap override functions */<br>00367 /* Note: Realloc only required for normal math */
00367 /* Note: Realloc only required for normal math */
00368 #include <stddef.h> /* for size_t */
00369<br>00370
00370 extern void* NBMalloc(size_t n);<br>00371 extern void NBFree(void *p);
00371 extern void NBFree(void *p);<br>00372 extern void* NBPealloc(void
            extern void* NBRealloc(void *p, size t n);
00373
00374 #define XMALLOC(n, h, t) NBMalloc(n)
00375 #define XFREE(p, h, t) NBFree(p)
00376 #define XREALLOC(p, n, h, t) NBRealloc(p, n)
00377<br>00378
            // Platform specific fastest memory location
00379 #if SSL_CUSTOM_MALLOC == 1 // Fastest memory on platform
00380 #define CREATE_MEMORY_ALLOCATOR(name,size) CREATE_MEMORY_ALLOCATOR_SRAM(name,size)
00381 #elif SSL_CUSTOM_MALLOC == 2
00382 #define CREATE_MEMORY_ALLOCATOR(name,size) CREATE_MEMORY_ALLOCATOR_TCM(name,size)<br>00383 #elif SSL CUSTOM MALLOC == 3
00383 #elif SSL_CUSTOM_MALLOC == 3<br>00384 #define CBEATE MEMORY ALLOCA
             #define CREATE_MEMORY_ALLOCATOR(name,size) CREATE_MEMORY_ALLOCATOR_SRAM(name,size)
00385 #elif SSL_CUSTOM_MALLOC == 4<br>00386 #define CREATE MEMORY ALLOCA
00386 #define CREATE_MEMORY_ALLOCATOR(name,size) CREATE_MEMORY_ALLOCATOR_SDRAM(name,size)<br>00387 #endif
             00387 #endif
00388 #endif
00389
00390 #if 0
00391 \prime\star Static memory requires fast math \star/<br>00392 #define WOLFSSL STATIC MEMORY
            #define WOLFSSL_STATIC_MEMORY
00393
00394 \prime\star Disable fallback malloc/free \star/<br>00395 #define WOLFSSL NO MALLOC
00395 #define WOLFSSL_NO_MALLOC
             #if 100397 #define WOLFSSL_MALLOC_CHECK /* trap malloc failure */
             00398 #endif
00399 #endif
00400
00401 /* Memory callbacks */
00402 #if 0<br>00403 #i
00403 #undef USE_WOLFSSL_MEMORY
00404 #define USE_WOLFSSL_MEMORY
00405
00406 /* Use this to measure / print heap usage */
00407 #if 1<br>00408 #
             #define WOLFSSL_TRACK_MEMORY
00409 #define WOLFSSL_DEBUG_MEMORY
00410 #endif
00411 #else
00412 #ifndef WOLFSSL_STATIC_MEMORY<br>00413 #define NO WOLFSSL MEMORY
00413 #define NO_WOLFSSL_MEMORY<br>00414 /* Otherwise we will use
00414 /* Otherwise we will use stdlib malloc, free and realloc */<br>00415 #endif
            \#endif
00416 #endif
00417
00418<br>00419 /* -
00419 /* ------------------------------------------------------------------------- */
00420 /* Port */<br>00421 /* -------
                                                                                        00421 /* ------------------------------------------------------------------------- */
00422
00423 /* Override Current Time */
00424 #if 1
```
**NetBurner, Inc. 5-Apr-2024**

```
00425 /* Allows custom "custom_time()" function to be used for benchmark */ 00426 // #define WOLESSL USED CURRITIME
00426 #define WOLFSSL_USER_CURRTIME<br>00427 // #define WOLFSSL CMTIME
            // #define WOLFSSL_GMTIME
00428 #define USER_TICKS
00429 #include <time.h><br>00430 extern unsigned 1
00430 extern unsigned long my_time(time_t *timer);<br>00431 #define XTIME my time
            #define XTIME my_time
00432 #endif
00433
00434<br>00435 /* --------
                       00435 /* ------------------------------------------------------------------------- */
00436 /* RNG */<br>00437 /* -------
00437 /* ------------------------------------------------------------------------- */
00438
00439 /* Choose RNG method */
00440 #if 1
00441 /* Custom Seed Source */<br>00442 #if 1
00442<br>00443
00443 /* Size of returned HW RNG value */<br>00444 #define CUSTOM_RAND_TYPE unsigned int
00444 #define CUSTOM_RAND_TYPE unsigned int
00445 extern unsigned int my_rng_seed_gen(void);<br>00446 #undef CUSTOM RAND GENERATE
                #undef CUSTOM_RAND_GENERATE
00447 #define CUSTOM_RAND_GENERATE my_rng_seed_gen
           00448 #endif
00449<br>00450
00450 // NetBurner specific define for enabling hardware random number generation for M7<br>00451 // #define CATHER RANDOM USE HW
            // #define GATHER_RANDOM_USE_HW
0045200453 /* Use built-in P-RNG (SHA256 based) with HW RNG */<br>00454 /* P-RNG + HW RNG (P-RNG is ~8K) */
00454 /* P-RNG + HW RNG (P-RNG is ~8K) */<br>00455 #undef HAVE HASHDRBG
00455 #undef HAVE_HASHDRBG<br>00456 #define HAVE HASHDRBG
             00456 #define HAVE_HASHDRBG
00457 #else
00458 #undef WC_NO_HASHDRBG
00459 #define WC_NO_HASHDRBG
00460
00461 /* Bypass P-RNG and use only HW RNG */<br>00462 extern int my rng gen block (unsigned c
00462 extern int my_rng_gen_block(unsigned char* output, unsigned int sz);<br>00463 = #undef CUSTOM RAND GENERATE BLOCK
00463 #undef CUSTOM_RAND_GENERATE_BLOCK
            00464 #define CUSTOM_RAND_GENERATE_BLOCK my_rng_gen_block
00465 #endif
00466
00467<br>00468 /*
00468 /* ------------------------------------------------------------------------- */
00469 /* Custom Standard Lib */<br>00470 /* ----------------------
                                                                                    . <u>- - - - - - - - - - - - - - - + /</u>
00471 /* Allows override of all standard library functions */
00472 #undef STRING_USER
00473 #if 0<br>00474 #
            00474 #define STRING_USER
00475
           #include <string.h>
00477
00478 #define USE_WOLF_STRSEP
            00479 #define XSTRSEP(s1,d) wc_strsep((s1),(d))
00480
00481 #define USE_WOLF_STRTOK
            #define XSTRTOK(s1,d,ptr) wc_strtok((s1),(d),(ptr))
00483
00484 #define XSTRNSTR(s1,s2,n) mystrnstr((s1),(s2),(n))
00485<br>00486
00486 #define XMEMCPY(d,s,l) memcpy((d),(s),(l))<br>00487 #define XMEMSET(b,c,l) memset((b),(c),(l))
            \#define XMEMSET(b,c,l)
00488 #define XMEMCMP(s1,s2,n) memcmp((s1),(s2),(n))<br>00489 #define XMEMMOVE(d,s,1) memmove((d),(s),(1))
            #define XMEMMOVE(d, s, l)00490
00491 #define XSTRLEN(s1) strlen((s1)<br>00492 #define XSTRNCPY(s1,s2,n) strncpy((s1)
00492 #define XSTRNCPY(s1,s2,n) strncpy((s1),(s2),(n))<br>00493 #define XSTRSTR(s1,s2) strstr((s1),(s2))
            00493 #define XSTRSTR(s1,s2) strstr((s1),(s2))
00494
            #define XSTRNCMP(s1,s2,n) strncmp((s1),(s2),(n))
00496    #define XSTRNCAT(s1,s2,n)    strncat((s1),(s2),(n))
00497 #define XSTRNCASECMP(s1,s2,n) strncasecmp((s1),(s2),(n))
00498
00499 #define XSNPRINTF snprintf
00500 #endif
00501
00502
00503
00504 /* ------------------------------------------------------------------------- */
00505 /* Enable Features */<br>00506 /* ------------------
00506 /* ------------------------------------------------------------------------- */
00507
00508 #define WOLFSSL_TLS13
00509 #define WOLFSSL_OLD_PRIME_CHECK /* Use faster DH prime checking */
00510 #define HAVE_TLS_EXTENSIONS
00511 #define HAVE_SUPPORTED_CURVES
```

```
00512 #define WOLFSSL_BASE64_ENCODE
00513
00514
00515 #define WOLFSSL_KEY_GEN /* For RSA Key gen only */
00516 #define KEEP PEER CERT
00517 //#define HAVE COMP KEY
00518
00519 /* TLS Session Cache */
00520 #if 1
00521 #define SMALL_SESSION_CACHE
00522 #define NO_SESSION_CACHE_REF
00523 #else<br>00524 #
           00524 #define NO_SESSION_CACHE
00525 #endif
00526
00527 #define HAVE_ONE_TIME_AUTH
00528 #define HAVE_SNI
00529 #define HAVE_SESSION_TICKET
00530
00531 // Allows WolfSSL to malloc the tls 1.3 ticket nonce, instead of using a static buffer. This supports
       large ticket nonces
00532 #define WOLFSSL_TICKET_NONCE_MALLOC
00533<br>00534 /* ·
00534 /* ------------------------------------------------------------------------- */
00535 /* Disable Features */<br>00536 /* -------------------
00536 /* ------------------------------------------------------------------------- */
00537 //#define NO_WOLFSSL_SERVER
00538 //#define NO_WOLFSSL_CLIENT
00539 //#define NO_CRYPT_TEST
00540 //#define NO_CRYPT_BENCHMARK
00541 //#define WOLFCRYPT_ONLY
00542
00543 /* In-lining of misc.c functions */
00544 /* If defined, must include wolfcrypt/src/misc.c in build */
00545 /* Slower, but about 1k smaller */
00546 //#define NO_INLINE
00547
00548 #define WOLFSSL_NO_SOCK
00549 #define NO_WOLFSSL_DIR
00550
00551 #ifdef TARGET_EMBEDDED
00552    #define NO_FILESYSTEM<br>00553    #define NO WRITEV
00553 #define NO_WRITEV<br>00554 #define NO_MAIN_D
           #define NO_MAIN_DRIVER
00555 #define NO_DEV_RANDOM
00556 #endif
00557
00558 #define NO_OLD_TLS
00559 #define NO_PSK
00560
00561 #define NO_DSA
00562 // #define NO_RC4
00563 #define NO_MD4
00564 #define NO_PWDBASED
00565 //#define NO_CODING
00566 //#define NO_ASN_TIME
00567 //#define NO_CERTS
00568 //#define NO_SIG_WRAPPER
0056900570 #define NO_HC128
00571 #define NO_RABBIT
00572
00573 #define WOLFSSL_IGNORE_FILE_WARN
00574
00575 #undef NO_TLS
00576
00577 // Settings made for compatibility
00578 #define WOLFSSL_STATIC_RSA // Needed to support TLS_RSA_WITH_AES_128_CBC_SHA<br>00579 #define WOLFSSL AES 128 // Needed to support TLS RSA WITH AES 128 CBC SHA
                                           // Needed to support TLS_RSA_WITH_AES_128_CBC_SHA,
TLS_RSA_WITH_AES_128_CBC_SHA256<br>00580 #define WOLFSSL_AES_256 //
00580 #define WOLFSSL_AES_256 // Needed to support TLS_RSA_WITH_AES_256_CBC_SHA256
00581 #define WOLFSSL_STATIC_DH // Needed to support TLS_ECDH_ECDSA_WITH_RC4_128_SHA
00582
00583 #define WOLFSSL_CERT_REQ
00584 #define WOLFSSL_CERT_GEN
00585 #define WOLFSSL_ALT_NAMES
00586 #define WOLFSSL_DER_TO_PEM
00587 #define WOLFSSL_KEY_GEN
00588 #define WOLFSSL_EITHER_SIDE
00589<br>00590 #define ENABLE_ECCKEY_CREATE
00590 #define ENABLE_ECCKEY_CREATE // Custom define, maybe should move to predef?<br>00591 #define ENABLE_RSAKEY_CREATE // Custom define, maybe should move to predef?
                                            // Custom define, maybe should move to predef?
00592
00593 // For wolfSSH<br>00594 //#undef WOLFS
00594 //#undef WOLFSSH_SFTP<br>00595 //#define WOLFSSH SFT
           1/4define WOLFSSH_SFTP
00596
```
00597 //#undef WOLFSSH\_SCP<br>00598 //#define WOLFSSH\_SC //#define WOLFSSH\_SCP #undef WOLFSSH\_USER\_IO #define WOLFSSH\_USER\_IO #ifdef \_\_cplusplus #endif 00607 #endif  $/*$  WOLFSSL USER SETTINGS  $H * /$ 

/\* user\_settings\_template.h

# **17.253 MODM7AE70/user\_settings.h**

```
00002<br>00003* Copyright (C) 2006-2023 wolfSSL Inc.
00004 00005
       \star This file is part of wolfSSL.
00006 *
00007 * wolfSSL is free software; you can redistribute it and/or modify
00008 * it under the terms of the GNU General Public License as published by<br>00009 * the Free Software Foundation: either version 2 of the License or
       * the Free Software Foundation; either version 2 of the License, or
00010 * (at your option) any later version.
00011 *
00012 \star wolfSSL is distributed in the hope that it will be useful,
00013 * but WITHOUT ANY WARRANTY; without even the implied warranty of
00014 * MERCHANTABILITY or FITNESS FOR A PARTICULAR PURPOSE. See the
00015 * GNU General Public License for more details.
00016 *
00017 * You should have received a copy of the GNU General Public License
00018 * along with this program; if not, write to the Free Software
00019 * Grong with the program, research of the control of the post on, MA 02110-1335, USA
00020 */
00021
00022 #ifndef WOLFSSL_USER_SETTINGS_H
00023 #define WOLFSSL_USER_SETTINGS_H
00024
00025 #ifdef __cplusplus
00026 extern "C" {
00027 #endif
00028
00029 #include <predef.h>
00030
00031 #define TARGET_EMBEDDED
00032
00033 /* ------------------------------------------------------------------------- */
00034 /* Platform */<br>00035 /* -----------
00035 /* ------------------------------------------------------------------------- */
00036 #define WOLFSSL GENERAL ALIGNMENT 4
00037 #define SIZEOF LONG LONG 8
00038 #if 0<br>00039 #
             #define NO_64BIT /* disable use of 64-bit variables */
00040 #endif
00041
00042 #ifdef TARGET_EMBEDDED
00043 /* disable mutex locking */
00044 // #define SINGLE_THREADED
00045
00046 /* reduce stack use. For variables over 100 bytes allocate from heap */<br>00047 #define WOLESSL SMALL STACK
            #define WOLFSSL_SMALL_STACK
00048
00049 /* disable the built-in socket support and use the IO callbacks.<br>00050 * Set with wolfSSL CTX SetIORecv/wolfSSL CTX SetIOSend
00050 * Set with wolfSSL_CTX_SetIORecv/wolfSSL_CTX_SetIOSend<br>00051 */
00051 */<br>00052 #de
            00052 #define WOLFSSL_USER_IO
00053 #endif
00054
00055 #define WOLFSSL_32BIT_MILLI_TIME
00056
00057 /* ------------------------------------------------------------------------- */
00058 /* Math Configuration */<br>00059 /* ---------------------
                                                             00059 /* ------------------------------------------------------------------------- */
00060 #define ULLONG_MAX 18446744073709551615ULL
00061 #define SP_WORD_SIZE 32
00062
00063 #undef USE_FAST_MATH
00064 #if 0
00065 /* fast math (tfmc.) (stack based and timing resistant) */<br>00066 #define USE FAST MATH
00066 #define USE_FAST_MATH<br>00067 #define TEM TIMING RES
           #define TFM_TIMING_RESISTANT
00068 #else<br>00069 /
           \frac{1}{x} normal heap based integer.c (not timing resistant) */
00070 #endif
00071
```

```
00072 /* Wolf Single Precision Math */
00073 #undef WOLFSSL_SP
00074 #if 1
00075    #define WOLFSSL_SP<br>00076    #define WOLFSSL HA
00076 #define WOLFSSL_HAVE_SP_RSA
00077    #define WOLFSSL_HAVE_SP_DH<br>00078    #define WOLFSSL HAVE SP EC
00078 #define WOLFSSL_HAVE_SP_ECC<br>00079 //#define WOLFSSL SP 4096 /
00079 //#define WOLFSSL_SP_4096 /* Enable RSA/RH 4096-bit support */<br>00080 = #define WOLFSSL SP 384 /* Enable ECC 384-bit SECP384R1 support
              #define WOLFSSL_SP_384 /* Enable ECC 384-bit SECP384R1 support */
00081<br>00082
00082 #define WOLFSSL_SP_CACHE_RESISTANT<br>00083 // #define WOLFSSL SP_MATH /* (
00083 // #define WOLFSSL_SP_MATH /* only SP math - disables integer.c/tfm.c */<br>00084 #define WOLFSSL_SP_MATH_ALL /* use SP math for all key sizes and curves */
00085
               //\#define WOLFSSL\_SP_NO_MALLOC00087 //#define WOLFSSL_SP_DIV_32 /* do not use 64-bit divides */
00088
00089 #ifdef TARGET_EMBEDDED<br>00090 /* use smaller ver:
00090 /* use smaller version of code */<br>00091 #define WOLFSSL_SP_SMALL
               #define WOLFSSL_SP_SMALL
0009200093 /* SP Assembly Speedups - specific to chip type */ 00094 #define WOLESSL SP ASM
00094 #define WOLFSSL_SP_ASM<br>00095 #endif
00095 #endif<br>00096 //#def:
00096 //#define WOLFSSL_SP_X86_64
00097 //#define WOLFSSL_SP_X86<br>00098 //#define WOLFSSL_SP_ARM
00098 //#define WOLFSSL_SP_ARM32_ASM<br>00099 //#dofine WOLFSSL_SP_ARM64_ASM
               //#define WOLFSSL_SP_ARM64_ASM
00100 //#define WOLFSSL_SP_ARM_THUMB_ASM<br>00101 #define WOLFSSL_SP_ARM_CORTEX_M_AS
             00101 #define WOLFSSL_SP_ARM_CORTEX_M_ASM
00102 #endif
00103<br>00104 /* ------
                                                                                     00104 /* ------------------------------------------------------------------------- */
00105 /* Crypto */<br>00106 /* ---------
                                                                                             0.101 // 0.101 // 0.101 // 0.10100107 /* RSA */
00108 #undef NO_RSA
00109 #if 1<br>00110 #
00110 #ifdef USE_FAST_MATH
00111 /* Maximum math bits (Max RSA key bits * 2) */<br>00112 #define FP MAX RTTS 4096
                   00112 #define FP_MAX_BITS 4096
00113 #endif
00114<br>00115
00115 /* half as much memory but twice as slow */ 00116 //#define RSA LOW MEM
              //#define RSA_LOW_MEM
00117<br>00118
00118 \frac{1}{2} /* Enables blinding mode, to prevent timing attacks */<br>00119 \frac{1}{2} \frac{1}{2} \frac{1}{2} \frac{1}{2} \frac{1}{2} \frac{1}{2} \frac{1}{2} \frac{1}{2} \frac{1}{2} \frac{1}{2} \frac{1}{2} \frac{1}{2} \frac{1}{2} \frac{1}{2} \frac{#define WC_RSA_BLINDING
00120<br>00121
00121 /* RSA PSS Support */<br>00122 #define WC_RSA_PSS
               00122 #define WC_RSA_PSS
00123 #else
00124 #define NO_RSA
00125 #endif
00126
00127 /* DH */
00128 #undef NO_DH
00129 #if 1
00130 /* Use table for DH instead of -\text{lm} (math) lib dependency */ 00131 \#if 1
              #i f 100132 #define WOLFSSL_DH_CONST<br>00133 #define HAVE_FFDHE_2048
00133    #define HAVE_FFDHE_2048<br>00134    //#define HAVE FFDHE 40
                    00134 //#define HAVE_FFDHE_4096
00135 //#define HAVE_FFDHE_6144<br>00136 //#define HAVE FFDHE 8192
00136 //#define HAVE_FFDHE_8192<br>00137 * #endif
              00137 #endif
00138 #else<br>00139 #d
            #define NO_DH
00140 #endif
0014100142 /* ECC */
00143 #undef HAVE_ECC
00144 #if 1<br>00145 #
             00145 #define HAVE_ECC
00146<br>00147
00147 \rightarrow Manually define enabled curves */ 00148 \qquad #define ECC_USER_CURVES
             #define ECC_USER_CURVES
0014900150 #ifdef ECC_USER_CURVES
00151 /* Manual Curve Selection */<br>00152 // #define HAVE ECC192
00152 // #define HAVE_ECC192<br>00153 // #define HAVE_ECC192
00153 // #define HAVE_ECC224
00154 #undef NO_ECC256<br>00155 #ifdef ENABLE EC
00155 #ifdef ENABLE_ECC384<br>00156 #define HAVE ECC384
                    00156 #define HAVE_ECC384
00157 #endif<br>00158 #ifdef
                    #ifdef ENABLE ECC521
```

```
00159 // #define HAVE_ECC521
00160 #endif<br>00161 #endif
             00161 #endif
00162
00163 /* Fixed point cache (speeds repeated operations against same private key) */<br>00164 #define FP ECC
00164    #define FP_ECC<br>00165    #ifdef FP_ECC
00165    #ifdef FP_ECC<br>00166    /* Bits /
00166 \overline{'}\star Bits / Entries \overline{*}/<br>00167 \overline{*}define FP ENTRIES
                   #define FP_ENTRIES 15
00168    #define FP_LUT    4
00169 #endif
00170<br>00171
00171 /* Optional ECC calculation method */<br>00172 /* Note: doubles heap usage, but slig
00172 /* Note: doubles heap usage, but slightly faster */<br>00173 #define ECC_SHAMIR
             #define ECC_SHAMIR
00174
00175 /* Reduces heap usage, but slower */<br>00176 // #define ECC TIMING RESISTANT
            // #define ECC_TIMING_RESISTANT
00177<br>00178
00178 /* Compressed ECC Key Support */<br>00179 //#define HAVE COMP KEY
             //#define HAVE_COMP_KEY
00180
00181 /* Use alternate ECC size for ECC math */<br>00182 #ifdef USE_FAST_MATH
00183 /* MAX ECC BITS = ROUND8 (MAX ECC) * 2 */<br>00184 #if defined (NO RSA) && defined (NO DH)
00184 #if defined(NO_RSA) && defined(NO_DH)<br>00185 /* Custom fastmath size if not us
00185 \prime\star Custom fastmath size if not using RSA/DH \star/<br>00186 #define FP_MAX_BITS (256 \star 2)
00186 #define FP_MAX_BITS<br>00187 #else
00187 #else<br>00188 /
00188 /* use heap allocation for ECC points */<br>00189 \#define ALT ECC STZE
                        #define ALT_ECC_SIZE
00190<br>00191
00191 /* wolfSSL will compute the FP_MAX_BITS_ECC, but it can be overriden */<br>00192 //#define FP_MAX_BITS_ECC (256 * 2)
00192 //#define FP_MAX_BITS_ECC (256 \star 2)<br>00193 #andif
                  #endif
00194
00195 /* Speedups specific to curve */<br>00196 #ifndef NO_ECC256
00197 #define TFM_ECC256<br>00198 #endif
00198 #endif<br>00199 #endif
            00199 #endif
00200 #endif
00201
00202
00203 /* AES */
00204 #undef NO_AES
00205 #if 1<br>00206 #
             00206 #define HAVE_AES_CBC
00207<br>00208
00208 /* GCM Method: GCM_TABLE_4BIT, GCM_SMALL, GCM_WORD32 or GCM_TABLE */<br>00209 #define HAVE_AESGCM
00209    #define HAVE_AESGCM<br>00210    #ifdef TARGET EMBED
            #ifdef TARGET_EMBEDDED
00211 #define GCM_SMALL
00212 #else<br>00213 #e
               00213 #define GCM_TABLE_4BIT
00214 #endif
00215<br>00216
00216 //#define WOLFSSL_AES_DIRECT<br>00217 //#define HAVE AES FCB
             //#define HAVE_AES_ECB
00218 //#define WOLFSSL AES COUNTER
00219 #define HAVE_AESCCM
00220 #else<br>00221 #c
           #define NO_AES
00222 #endif
00223
00224
00225 / * DES3 */00226 #undef NO_DES3
00227 #if 1
00228 #else<br>00229 #
            #define NO_DES3
00230 #endif
00231
00232 /* ChaCha20 / Poly1305 */
00233 #undef HAVE_CHACHA
00234 #undef HAVE_POLY1305
00235 #if 1<br>00236 #
            00236 #define HAVE_CHACHA
00237 #define HAVE_POLY1305
00238
00239 /* Needed for Poly1305 */<br>00240 #define HAVE_ONE_TIME_AUTH
00241 #endif
00242
00243 /* Ed25519 / Curve25519 */
00244 #undef HAVE_CURVE25519
00245 #undef HAVE_ED25519
```
 $00246$  #if 1<br>00247 #

00249<br>00250

00255  $00256$ <br>00257 /\* -

00262 #if 1

 $00265$  #else<br>00266 #

 $00271$  #if 1<br>00272 /

00279 #else

 $00285$  #if 1<br>00286 #

00268

00274<br>00275

00282

00287<br>00288

00293

00296 #endif 00297

00300 #if 0<br>00301 #d

00302 #endif 00303

00306 #if 0 00307 00308 #else<br>00309 #

00310 #endif 00311

00314 #if 1<br>00315 #

00322 #endif 00323 00324

 $0.0327 / * - -$ 

00331 #endif 00332

00317

```
00247 #define HAVE_CURVE25519<br>00248 #define HAVE_ED25519 /*
            #define HAVE_ED25519 /* ED25519 Requires SHA512 */
00250 /* Optionally use small math (less flash usage, but much slower) */<br>00251 #if 0
00251 #if 0<br>00252 #d
00252 #define CURVED25519_SMALL
           #endif
00254 #endif
                                                              00257 /* ------------------------------------------------------------------------- */
00258 /* Hashing */<br>00259 /* ----------
                                                                     00259 /* ------------------------------------------------------------------------- */
00260 /* Sha */
00261 #undef NO_SHA
00263 /* 1k smaller, but 25% slower */
00264 //#define USE_SLOW_SHA
           #define NO_SHA
00267 #endif
00269 /* Sha256 */
00270 #undef NO_SHA256
00272 /* not unrolled - ~2k smaller and ~25% slower */<br>00273 //#define USE SLOW SHA256
            //#define USE_SLOW_SHA256
00275 /* Sha224 */<br>00276 #if 0
00276 #if 0
00277 #define WOLFSSL_SHA224
00278 \text{4endif}00280 #define NO_SHA256
00281 #endif
00283 /* Sha512 */
00284 #undef WOLFSSL_SHA512
            #define WOLFSSL_SHA512
00288  /* Sha384  */<br>00289  #undef WOLF:
00289 #undef WOLFSSL_SHA384<br>00290 #if 1
00290 #if 1<br>00291 #
00291 #define WOLFSSL_SHA384<br>00292 #endif
            #endif
00294 /* over twice as small, but 50% slower */<br>00295 //#define USE SLOW SHA512
            //#define USE SLOW SHA512
00298 /* Sha3 */
00299 #undef WOLFSSL_SHA3
            #define WOLFSSL SHA3
00304 /* MD5 */
00305 #undef NO_MD5
           #define NO_MD5
00312 / * HKDF * /00313 #undef HAVE HKDF
           . .<br>#define HAVE_HKDF
00316 #endif
0.0318 /* CMAC */
00319 #undef WOLFSSL_CMAC
```
00325 /\* ------------------------------------------------------------------------- \*/

00320 #if 0 00321 #define WOLFSSL\_CMAC

00326 /\* Benchmark / Test \*/

00328 #ifdef TARGET\_EMBEDDED

00329 /\* Use reduced benchmark / test sizes \*/<br>00330 #define BENCH\_EMBEDDED

```
00333 /* Use test buffers from array (not filesystem) */
00334 #ifndef NO_FILESYSTEM
00335 #define USE_CERT_BUFFERS_256
00336 #define USE_CERT_BUFFERS_2048
00337 #endif
00338<br>00339 /
00339 /* ------------------------------------------------------------------------- */
00340 /* Debugging */
00341 /* To enable, call wolfSSL_Debugging_ON(); where debug output is wanted
00342 /* --------
00343
00344 #undef DEBUG_WOLFSSL
00345 #undef NO_ERROR_STRINGS
00346 #if 0<br>00347 #c
            #define DEBUG_WOLFSSL
00348 #else
00349 #if 0
00350 #define NO_ERROR_STRINGS<br>00351 #endif
           #endif
00352 #endif
00353
00354 // Prints out the TLS secrets to the console, allowing for decryption of the TLS stream
00355 // #define SHOW_SECRETS<br>00356 // #define HAVE_SECRET_CALLBACK
00357<br>00358 /*
                                                                    00358 /* ------------------------------------------------------------------------- */
00359 /* Memory */<br>00360 /* ---------
                                00360 /* ------------------------------------------------------------------------- */
00361
00362 /* Override Memory API's */
00363 #ifdef SSL_CUSTOM_MALLOC<br>00364 #define XMALLOC OVER
            00364 #define XMALLOC_OVERRIDE
00365
00366 /* prototypes for user heap override functions */
00367 /* Note: Realloc only required for normal math */
00368 #include <stddef.h> /* for size t */
00369<br>00370
00370 extern void* NBMalloc(size_t n);<br>00371 extern void NBFree(void *p);
00371 extern void NBFree(void \gammap);<br>00372 extern voidt NBBealloc(void
            extern void* NBRealloc(void *p, size_t n);
00373
00374 #define XMALLOC(n, h, t) NBMalloc(n)
00375 #define XFREE(p, h, t) NBFree(p)
00376 \#define XREALLOC(p, n, h, t) NBRealloc(p, n)
00377<br>00378
00378 // Platform specific fastest memory location<br>00379 #if SSL CUSTOM MALLOC == 1 // Fastest memory
00379 #if SSL_CUSTOM_MALLOC == 1 // Fastest memory on platform
00380 #define CREATE_MEMORY_ALLOCATOR(name,size) CREATE_MEMORY_ALLOCATOR_SRAM(name,size)
00381 \overline{\text{Helif SSL CUSTOM MALLOC}} = 200382 #define CREATE_MEMORY_ALLOCATOR(name,size) CREATE_MEMORY_ALLOCATOR_TCM(name,size)<br>00383 #elif SSL_CUSTOM_MALLOC == 3
00383 #elif SSL_CUSTOM_MALLOC == 3
             #define CREATE_MEMORY_ALLOCATOR(name,size) CREATE_MEMORY_ALLOCATOR_SRAM(name,size)
00385 #elif SSL_CUSTOM_MALLOC == 4
00386    #define CREATE_MEMORY_ALLOCATOR(name,size) CREATE_MEMORY_ALLOCATOR_SDRAM(name,size)<br>00387    #endif
            #endif
00388 #endif
00389
00390 #if 0
00391 /* Static memory requires fast math */ 00392 +define WOLESSL STATIC MEMORY
            #define WOLFSSL_STATIC_MEMORY
00393<br>00394
00394 /* Disable fallback malloc/free */<br>00395 #define WOLFSSL_NO_MALLOC
            00395 #define WOLFSSL_NO_MALLOC
00396 #if 1<br>00397 #
00397 #define WOLFSSL_MALLOC_CHECK /* trap malloc failure */
             00398 #endif
00399 #endif
00400
00401 /* Memory callbacks */
00402 #if 1<br>00403 #
         00403 #undef USE_WOLFSSL_MEMORY
00404 #define USE_WOLFSSL_MEMORY
00405<br>00406
00406 /* Use this to measure / print heap usage */ 00407 #if 1
00407 #if 1<br>00408 #
00408    #define WOLFSSL_TRACK_MEMORY<br>00409    #define WOLFSSL_DEBUG_MEMORY
00409 #define WOLFSSL_DEBUG_MEMORY<br>00410 #endif
            00410 #endif
00411 #else
00412 #ifndef WOLFSSL_STATIC_MEMORY<br>00413 #define NO WOLFSSL_MEMORY
00413 . The North Charles March 1997<br>
\# define NO_WOLFSSL_MEMORY<br>
(10.414 /* Otherwise we will use
00414 /* Otherwise we will use stdlib malloc, free and realloc */ 00415 #endif
             00415 #endif
00416 #endif
00417
00418
00419 /* ------------------------------------------------------------------------- */
```
#### **17.253 MODM7AE70/user\_settings.h 1263**

```
00420 /* Port */
00421 /* --
00422
00423 /* Override Current Time */
00424 #if 1<br>00425 /
00425 /* Allows custom "custom_time()" function to be used for benchmark */ 00426 /* #define WOLFSSL USER CURRTIME
00426 #define WOLFSSL_USER_CURRTIME<br>00427 // #define WOLFSSL GMTIME
00427 // #define WOLFSSL_GMTIME<br>00428 #define USER TICKS
             #define USER_TICKS
00429 #include <time.h>
00430 extern unsigned long my_time(time_t *timer);<br>00431 #define XTIME my time
              #define XTIME my_time
00432 #endif
00433
00434
00435 /* ------------------------------------------------------------------------- */
00436 /* RNG */<br>00437 /* --------
                                      00437 /* ------------------------------------------------------------------------- */
00438
00439 /* Choose RNG method */
00440 #if 1<br>00441 /
00441 /* Custom Seed Source */ 00442 #if 1
00442 #if 1
00443 /* Size of returned HW RNG value */ 00444 # define CUSTOM RAND TYPE unsigned int
00444 #define CUSTOM_RAND_TYPE<br>00445 extern unsigned int my rng
00445 extern unsigned int my_rng_seed_gen(void);<br>00446 #undef CUSTOM RAND GENERATE
00446 #undef CUSTOM_RAND_GENERATE<br>00447 #define CUSTOM_RAND_GENERATE
                  #define CUSTOM_RAND_GENERATE my_rng_seed_gen
00448 #endif
00449
00450 // NetBurner specific define for enabling hardware random number generation for M7<br>00451 #define GATHER RANDOM USE HW
             00451 #define GATHER_RANDOM_USE_HW
00452
00453 /* Use built-in P-RNG (SHA256 based) with HW RNG */<br>00454 /* P-PNG + HW PNG (P-PNG is ~8K) +/
00454     /* P-RNG + HW RNG (P-RNG is ~8K) */<br>00455     #undef HAVE_HASHDRBG
00456 #define HAVE_HASHDRBG
00457 #else<br>00458 #u
00458 #undef WC_NO_HASHDRBG<br>00459 #define WC_NO_HASHDRBG
             #define WC_NO_HASHDRBG
00460
00461 /* Bypass P-RNG and use only HW RNG */ 00462 extern int my rng gen block (unsigned of
00462 extern int my_rng_gen_block (unsigned char* output, unsigned int sz);<br>00463 #undef CUSTOM_RAND_GENERATE_BLOCK
             00463 #undef CUSTOM_RAND_GENERATE_BLOCK
00464 #define CUSTOM_RAND_GENERATE_BLOCK my_rng_gen_block
00465 #endif
00466
00467<br>00468 /* -
                                                                            00468 /* ------------------------------------------------------------------------- */
00469 /* Custom Standard Lib */<br>00470 /* -----------------------
00470 /* ------------------------------------------------------------------------- */
00471 /* Allows override of all standard library functions */
00472 #undef STRING_USER
00473 #if 0<br>00474 #
             00474 #define STRING_USER
00475<br>00476
             #include <string.h>
00477<br>00478
             #define USE WOLF STRSEP
00479    #define XSTRSEP(s1,d)    wc_strsep((s1),(d))
00480<br>00481
00481    #define USE_WOLF_STRTOK<br>00482    #define XSTRTOK(s1.d.pti
             #define XSTRTOK(s1,d,ptr) wc_strtok((s1),(d),(ptr))
00483<br>00484
             #define XSTRNSTR(s1,s2,n) mystrnstr((s1),(s2),(n))
00485
00486 #define XMEMCPY(d,s,l) memcpy((d),(s),(l))<br>00487 #define XMEMSET(b,c,l) memset((b),(c),(l))
00487 #define XMEMSET(b,c,l) memset((b),(c),(l))
00488 #define XMEMCMP(s1,s2,n) memcmp((s1),(s2),(n))
00489 #define XMEMMOVE(d, s, 1) memmove((d),(s),(l))
00490
00491    #define XSTRLEN(s1)    strlen((s1))
00492 #define XSTRNCPY(s1,s2,n) strncpy((s1),(s2),(n))
             \# \text{define } \text{XSTRSTR(s1, s2)} \qquad \text{strstr}((s1), (s2))00494<br>00495
00495 #define XSTRNCMP(s1,s2,n) strncmp((s1),(s2),(n))<br>00496 #define XSTRNCAT(s1,s2,n) strncat((s1),(s2),(n))
00496 #define XSTRNCAT(s1,s2,n) strncat((s1),(s2),(n))
             #define XSTRNCASECMP(s1,s2,n) strncasecmp((s1),(s2),(n))
00498
00499 #define XSNPRINTF snprintf
00500 #endif
00501
00502
00503<br>00504 /* --
                                                       00504 /* ------------------------------------------------------------------------- */
00505 /* Enable Features */<br>00506 /* -----------------
00506 /* ------------------------------------------------------------------------- */
```
 #define WOLFSSL\_TLS13 #define WOLFSSL\_OLD\_PRIME\_CHECK /\* Use faster DH prime checking \*/ #define HAVE\_TLS\_EXTENSIONS #define HAVE\_SUPPORTED\_CURVES 00512 #define WOLFSSL BASE64 ENCODE #define WOLFSSL\_KEY\_GEN /\* For RSA Key gen only \*/ #define KEEP\_PEER\_CERT 00517 //#define HAVE\_COMP\_KEY /\* TLS Session Cache \*/ #if 1<br>00521 # #define SMALL\_SESSION\_CACHE #define NO\_SESSION\_CACHE\_REF #else 00524 #define NO\_SESSION\_CACHE #endif #define HAVE\_ONE\_TIME\_AUTH #define HAVE\_SNI #define HAVE\_SESSION\_TICKET 00531 // Allows WolfSSL to malloc the tls 1.3 ticket nonce, instead of using a static buffer. This supports large ticket nonces #define WOLFSSL\_TICKET\_NONCE\_MALLOC /\* ------------------------------------------------------------------------- \*/ 00535 /\* Disable Features \*/<br>00536 /\* -------------------- /\* ------------------------------------------------------------------------- \*/ //#define NO\_WOLFSSL\_SERVER //#define NO\_WOLFSSL\_CLIENT //#define NO\_CRYPT\_TEST //#define NO\_CRYPT\_BENCHMARK 00541 //#define WOLFCRYPT\_ONLY /\* In-lining of misc.c functions \*/ /\* If defined, must include wolfcrypt/src/misc.c in build \*/ /\* Slower, but about 1k smaller \*/ //#define NO\_INLINE 00548 #define WOLFSSL NO SOCK #define NO\_WOLFSSL\_DIR #ifdef TARGET\_EMBEDDED #define NO\_FILESYSTEM 00553 #define NO\_WRITEV #define NO\_MAIN\_DRIVER #define NO\_DEV\_RANDOM #endif #define NO\_OLD\_TLS #define NO\_PSK #define NO\_DSA // #define NO\_RC4 #define NO\_MD4 #define NO\_PWDBASED //#define NO\_CODING //#define NO\_ASN\_TIME 00567 //#define NO\_CERTS //#define NO\_SIG\_WRAPPER #define NO\_HC128 #define NO\_RABBIT 00573 #define WOLFSSL IGNORE FILE WARN #undef NO\_TLS // Settings made for compatibility #define WOLFSSL\_STATIC\_RSA // Needed to support TLS\_RSA\_WITH\_AES\_128\_CBC\_SHA 00579 #define WOLFSSL\_AES\_128 // Needed to support TLS\_RSA\_WITH\_AES\_128\_CBC\_SHA, TLS\_RSA\_WITH\_AES\_128\_CBC\_SHA256<br>00580 #define WOLFSSL\_AES\_256 // 00580 #define WOLFSSL\_AES\_256 // Needed to support TLS\_RSA\_WITH\_AES\_256\_CBC\_SHA256<br>00581 #define WOLFSSL\_STATIC\_DH // Needed to support TLS\_ECDH\_ECDSA\_WITH\_RC4\_128\_SHA 00581 Addard TLS\_COH\_ECDSA\_WITH\_RC4\_128\_SHA #define WOLFSSL\_CERT\_REQ #define WOLFSSL\_CERT\_GEN 00585 #define WOLFSSL\_ALT\_NAMES #define WOLFSSL\_DER\_TO\_PEM #define WOLFSSL\_KEY\_GEN #define WOLFSSL\_EITHER\_SIDE 00589<br>00590 #define ENABLE ECCKEY CREATE 00590 #define ENABLE\_ECCKEY\_CREATE // Custom define, maybe should move to predef?<br>00591 #define ENABLE RSAKEY CREATE // Custom define, maybe should move to predef? // Custom define, maybe should move to predef?

```
00592
00593 // For wolfSSH<br>00594 //#undef WOLFS
           //#undef WOLFSSH_SFTP
00595 //#define WOLFSSH_SFTP
00596<br>00597
00597 //#undef WOLFSSH_SCP<br>00598 //#define WOLFSSH SC
          //#define WOLFSSH_SCP
00599
00600 #undef WOLFSSH_USER_IO
00601 #define WOLFSSH_USER_IO
00602
00603 #ifdef __cplusplus
00604 }
00605 #endif
00606
00607 #endif /* WOLFSSL_USER_SETTINGS_H */
```
## **17.254 MODRT1171/user\_settings.h**

```
00001 /* user_settings_template.h
00002 *
        * Copyright (C) 2006-2023 wolfSSL Inc.
00004 *
00005 * This file is part of wolfSSL.
00006 *
00007 * wolfSSL is free software; you can redistribute it and/or modify
00008 * it under the terms of the GNU General Public License as published by<br>00009 * the Free Software Foundation: either version 2 of the License, or
        00009 * the Free Software Foundation; either version 2 of the License, or
00010 * (at your option) any later version.
00011 * \times wolfSSL is distributed in the hope that it will be useful, 00013 * but WITHOUT ANY WARRANTY; without even the implied warranty of 00013 * MERCHANTABILITY or FITNESS FOR A PARTICULAR PURPOSE. See the 00015 * G
00017 * You should have received a copy of the GNU General Public License
00018 * along with this program; if not, write to the Free Software
00019 * Foundation, Inc., 51 Franklin Street, Fifth Floor, Boston, MA 02110-1335, USA
00020 */
00021
00022 #ifndef WOLFSSL_USER_SETTINGS_H
00023 #define WOLFSSL_USER_SETTINGS_H
00024
00025 #ifdef __cplusplus
00026 extern "C" {
00027 #endif
00028
00029 #include <predef.h>
00030
00031 #define TARGET_EMBEDDED
00032
00033 /* ------------------------------------------------------------------------- */
00034 /* Platform */<br>00035 /* ------------
00035 /* ------------------------------------------------------------------------- */
00036 #define WOLFSSL_GENERAL_ALIGNMENT 4
00037 #define SIZEOF_LONG_LONG 8
00038 #if 0<br>00039 #
            . .<br>#define NO_64BIT /* disable use of 64-bit variables */
00040 #endif
00041
00042 #ifdef TARGET_EMBEDDED
00043 /* disable mutex locking */<br>00044 // #define SINGLE THREADED
            // #define SINGLE_THREADED
00045
00046 /* reduce stack use. For variables over 100 bytes allocate from heap */ 00047 #define WOLFSSL SMALL STACK
            00047 #define WOLFSSL_SMALL_STACK
00048
00049 /* disable the built-in socket support and use the IO callbacks.<br>00050 * Set with wolfSSL CTX Set LORecy/wolfSSL CTX Set LOSend
            * Set with wolfSSL_CTX_SetIORecv/wolfSSL_CTX_SetIOSend<br>*/
00051<br>00052#define WOLFSSL USER IO
00053 #endif
00054
00055 #define WOLFSSL_32BIT_MILLI_TIME
00056
00057 /* ------------------------------------------------------------------------- */
00058 /* Math Configuration */<br>00059 /* ----------------------
00059 /* ------------------------------------------------------------------------- */
00060 #define ULLONG_MAX 18446744073709551615ULL
00061 #define SP_WORD_SIZE 32
00062
00063 #undef USE_FAST_MATH
00064 #if 0<br>00065 /
00065 /* fast math (tfmc.) (stack based and timing resistant) */<br>00066 #define USE_FAST_MATH
            #define USE_FAST_MATH
```

```
00067 #define TFM_TIMING_RESISTANT
00068 #else<br>00069 /*
         \sqrt{*} normal heap based integer.c (not timing resistant) */00070 #endif
00071
00072 /* Wolf Single Precision Math */
00073 #undef WOLFSSL_SP
00074 #if 1<br>00075 #
             #define WOLFSSL_SP
00076    #define WOLFSSL_HAVE_SP_RSA<br>00077    #define WOLFSSL HAVE SP_DH
00077 #define WOLFSSL_HAVE_SP_DH<br>00078 #define WOLFSSL HAVE SP_ECO
00078 #define WOLFSSL_HAVE_SP_ECC<br>00079 //#define WOLFSSL SP 4096 /
00079 //#define WOLFSSL_SP_4096 /* Enable RSA/RH 4096-bit support */<br>00080     #define WOLFSSL SP 384 /* Enable ECC 384-bit SECP384R1 support
            00080 #define WOLFSSL_SP_384 /* Enable ECC 384-bit SECP384R1 support */
00081
00082 #define WOLFSSL_SP_CACHE_RESISTANT<br>00083 //#define WOLFSSL_SP_MATH /*/
00083 // #define WOLFSSL_SP_MATH /* only SP math - disables integer.c/tfm.c */<br>00084 #define WOLFSSL SP MATH ALL /* use SP math for all key sizes and curves */
             00084 #define WOLFSSL_SP_MATH_ALL /* use SP math for all key sizes and curves */
00085<br>00086
00086 //#define WOLFSSL_SP_NO_MALLOC<br>00087 //#define WOLFSSL SP_DIV_32 /*
             //#define WOLFSSL_SP_DIV_32 /* do not use 64-bit divides */
00088
00089 #ifdef TARGET_EMBEDDED<br>00090 /* use smaller ver
00090 /* use smaller version of code */<br>00091 #define WOLFSSL SP SMALL
00091    #define WOLFSSL_SP_SMALL<br>00092    #else
00092 #else<br>00093 /
00093 /* SP Assembly Speedups - specific to chip type */<br>00094 *#define WOLFSSL_SP_ASM
00095 #endif<br>00096 //#def:
             //#define WOLFSSL_SP_X86_64
00097 //#define WOLFSSL_SP_X86<br>00098 //#define WOLFSSL SP ARM
00098 //#define WOLFSSL_SP_ARM32_ASM<br>00099 //#define WOLFSSL_SP_ARM64_ASM
             //#define WOLFSSL_SP_ARM64_ASM
00100 //#define WOLFSSL_SP_ARM_THUMB_ASM
00101    #define WOLFSSL_SP_ARM_CORTEX_M_ASM
00102 #endif
00103<br>00104 /*
00104 /* ------------------------------------------------------------------------- */
00105 /* Crypto */
00106 /* ------------------------------------------------------------------------- */
00107 /* RSA */
00108 #undef NO_RSA
00109 #if 1<br>00110 #
            #ifdef USE_FAST_MATH
00111 /* Maximum math bits (Max RSA key bits * 2) */<br>00112 #define FP MAX RTTS 4096
00112 #define FP_MAX_BITS 4096<br>00113 #endif
            #endif
00114<br>00115
00115 \frac{1}{\pm} half as much memory but twice as slow \frac{1}{\pm} 00116 //#define RSA LOW MEM
            1/#define RSA LOW MEM
00117<br>00118
00118 \frac{1}{2} /* Enables blinding mode, to prevent timing attacks */<br>00119 \frac{1}{2} define MC RSA BLINDING
             #define WC_RSA_BLINDING
00120<br>00121
00121 /* RSA PSS Support */<br>00122 #define WC RSA PSS
             #define WC_RSA_PSS
00123 #else<br>00124 #
            #define NO_RSA
00125 #endif
00126
00127 / * DH * /00128 #undef NO_DH
00129 #if 1
00130 /* Use table for DH instead of -\text{lm} (math) lib dependency */<br>00131 \text{liif } 100131 #if 1<br>00132 #
               00132 #define WOLFSSL_DH_CONST
00133 #define HAVE_FFDHE_2048
00134 //#define HAVE_FFDHE_4096<br>00135 //#define HAVE_FFDHE_6144
00135 //#define HAVE_FFDHE_6144<br>00136 //#define HAVE_FFDHE_8192
00136 //#define HAVE_FFDHE_8192
            #endif
00138 #else
00139 #define NO_DH
00140 #endif
00141
00142 / * ECC * /00143 #undef HAVE_ECC
00144 #if 1
00145 #define HAVE_ECC
00146<br>00147
00147 \rightarrow Manually define enabled curves */ 00148 * define ECC USER CURVES
            #define ECC_USER_CURVES
00149<br>00150
00150 #ifdef ECC_USER_CURVES<br>00151 /* Manual Curve Se
00151 /* Manual Curve Selection */<br>00152 // #define HAVE_ECC192
00153 // #define HAVE_ECC224
```

```
00154 #undef NO_ECC256<br>00155 #ifdef ENABLE EC
00155 #ifdef ENABLE_ECC384<br>00156 #define HAVE ECC384
                     00156 #define HAVE_ECC384
00157 #endif
00158 #ifdef ENABLE_ECC521
00159 // #define HAVE_ECC521
00160 #endif<br>00161 #endif
               #endif
00162
00163 /* Fixed point cache (speeds repeated operations against same private key) */<br>00164 #define FP ECC
               #define FP_ECC
00165 #ifdef FP_ECC
00166 /* Bits / Entries */
00167    #define FP_ENTRIES    15<br>00168    #define FP_LUT    4
                     #define FP_LUT 4
00169 #endif
00170
00171 /* Optional ECC calculation method */<br>00172 /* Note: doubles heap usage, but slig
00172 /* Note: doubles heap usage, but slightly faster */<br>00173 #define ECC_SHAMIR
              #define ECC_SHAMIR
00174<br>00175
00175 /* Reduces heap usage, but slower */ 00176 // #define ECC TIMING RESISTANT
               // #define ECC_TIMING_RESISTANT
00177<br>00178
00178 /* Compressed ECC Key Support */<br>00179 //#define HAVE_COMP_KEY
              //#define HAVE_COMP_KEY
00180
00181 /* Use alternate ECC size for ECC math */ 00182 #ifdef USE FAST MATH
00182 #ifdef USE_FAST_MATH<br>00183 /* MAX ECC BITS
00183 \frac{\cancel{+} \text{MAX} \cdot \text{ECC}}{\cancel{+} \text{I} \cdot \text{ECT}} = \text{ROUND8} (\text{MAX} \cdot \text{ECC}) \cdot \cancel{+} 2 \cdot \cancel{+}}00184 \frac{\cancel{+} \cdot \text{I} \cdot \text{ECT}}{\cancel{+} \text{I} \cdot \text{I} \cdot \text{ECT}} = \text{ROUND8} (\text{MAX} \cdot \text{ECC}) \cdot \cancel{+} 2 \cdot \cancel{+}}00184 #if defined(NO_RSA) && defined(NO_DH)<br>00185 /* Custom fastmath size if not us
00185 /* Custom fastmath size if not using RSA/DH */<br>00186 /* Custom fastmath size if not using RSA/DH */<br>00186 /* define FP_MAX_BITS (256 * 2)
00186 #define FP_MAX_BITS (256 * 2)
                     00187 #else
00188 /* use heap allocation for ECC points */ 00189 # define ALT ECC SIZE
                          #define ALT_ECC_SIZE
00190<br>00191
00191 /* wolfSSL will compute the FP_MAX_BITS_ECC, but it can be overriden */<br>00192 //#define FP_MAX_BITS_ECC (256 * 2)
00192 //#define FP_MAX_BITS_ECC (256 \times 2)<br>00193 #endif
                    #endif
00194
00195 /* Speedups specific to curve */ 00196 #ifndef NO ECC256
00196    #ifndef No_ECC256<br>00197    #define TFM_E
                          00197 #define TFM_ECC256
00198 #endif<br>00199 #endif
              #endif
00200 #endif
00201
00202
00203 /* AES */
00204 #undef NO_AES
00205 #if 1
00206 #define HAVE_AES_CBC
00207
00208 /* GCM Method: GCM_TABLE_4BIT, GCM_SMALL, GCM_WORD32 or GCM_TABLE */<br>00209 #define HAVE AESGCM
00209 #define HAVE_AESGCM
00210 #ifdef TARGET_EMBEDDED
00211 #define GCM_SMALL<br>00212 #else
00212
00213 #define GCM_TABLE_4BIT
00214 #endif
00215<br>00216
00216 //#define WOLFSSL_AES_DIRECT<br>00217 //#define HAVE_AES_ECB
00217 \frac{\text{/}}{\text{/}}\text{4}define HAVE_AES_ECB<br>00218 \frac{\text{/}}{\text{/}}\text{4}define WOLESSL AES
00218 //#define WOLFSSL_AES_COUNTER<br>00219     #define HAVE AESCOM
               00219 #define HAVE_AESCCM
00220 #else<br>00221 #
             #define NO AES
00222 #endif
00223
00224
00225 /* DES3 */
00226 #undef NO_DES3
00227 #if 1
00228 #else<br>00229 #
            #define NO DES3
00230 #endif
00231
00232 /* ChaCha20 / Poly1305 */
00233 #undef HAVE_CHACHA
00234 #undef HAVE_POLY1305
00235 #if 1<br>00236 #
00236    #define HAVE_CHACHA<br>00237    #define HAVE POLY13
              #define HAVE_POLY1305
00238
00239 /* Needed for Poly1305 */<br>00240 #define HAVE ONE TIME AUT
              .<br>#define HAVE ONE TIME AUTH
```

```
00241 #endif
00242
00243 /* Ed25519 / Curve25519 */
00244 #undef HAVE_CURVE25519
00245 #undef HAVE_ED25519
00246 #if 1<br>00247 #
00247 #define HAVE_CURVE25519
00248 #define HAVE_ED25519 /* ED25519 Requires SHA512 */
00249
00250 /* Optionally use small math (less flash usage, but much slower) */<br>00251 #if 0
00251 #if 0<br>00252 #c
00252 #define CURVED25519_SMALL<br>00253 #endif
          u><br>endif#
00254 #endif
00255
00256<br>00257 /* ----
                                                                                         . <u>- - - - - - - - - - - - - - - - + /</u>
00258 /* Hashing */<br>00259 /* ---------
                                                                                         00259 /* ------------------------------------------------------------------------- */
00260 /* Sha */
00261 #undef NO_SHA
00262 #if 1
00263  /* 1k smaller, but 25% slower */<br>00264  //#define USE_SLOW_SHA
00265 #else<br>00266 #d
         #define NO_SHA
00267 #endif
00268
00269 /* Sha256 */
00270 #undef NO_SHA256
00271 #if 1<br>00272 /
00272 \rightarrow that unrolled - ~2k smaller and ~25% slower */<br>00273 //#define USE_SLOW_SHA256
            00273 //#define USE_SLOW_SHA256
00274
00275 /* Sha224 */<br>00276 #if 0
00276 #if 0
00277 #define WOLFSSL_SHA224
00278 #endif
00279 #else<br>00280 #
            00280 #define NO_SHA256
00281 #endif
00282
00283 /* Sha512 */
00284 #undef WOLFSSL_SHA512
00285 #if 1<br>00286 #
             #define WOLFSSL_SHA512
00287<br>00288
00288 /* Sha384 */<br>00289 #undef WOLF:
00289 #undef WOLFSSL_SHA384
00290 #if 1
00291 #define WOLFSSL_SHA384
00292 #endif
00293
00294 /* over twice as small, but 50% slower */<br>00295 //#define USE_SLOW_SHA512
00296 #endif
00297
00298 /* Sha3 */
00299 #undef WOLFSSL_SHA3
00300 #if 0
00301    #define WOLFSSL_SHA3
00302 #endif
00303
00304 /* MD5 */
00305 #undef NO_MD5
00306 #if 0
00307
00308 #else<br>00309 #c
         00309 #define NO_MD5
00310 #endif
00311
00312 /* HKDF */
00313 #undef HAVE_HKDF
00314 #if 1
00315 #define HAVE_HKDF
00316 #endif
00317
00318 /* CMAC */
00319 #undef WOLFSSL_CMAC
00320 #if 0<br>00321 #d
            . .<br>#define WOLFSSL_CMAC
00322 #endif
00323
00324<br>00325 /* ---------
                                                                            00325 /* ------------------------------------------------------------------------- */
00326 /* Benchmark / Test */
00327 /* ------------------------------------------------------------------------- */
```

```
00328 #ifdef TARGET_EMBEDDED
00329 /* Use reduced benchmark / test sizes */<br>00330 #define BENCH_EMBEDDED
00331 #endif
00332
00333 /* Use test buffers from array (not filesystem) */
00334 #ifndef NO_FILESYSTEM
00335 #define USE_CERT_BUFFERS_256
00336 #define USE_CERT_BUFFERS_2048
00337 #endif
00338<br>00339 /*
                                  00339 /* ------------------------------------------------------------------------- */
00340 /* Debugging */
00341 /* To enable, call wolfSSL_Debugging_ON(); where debug output is wanted
00342 /* --00343
00344 #undef DEBUG_WOLFSSL
00345 #undef NO_ERROR_STRINGS
00346 #if 0<br>00347 #
             #define DEBUG_WOLFSSL
00348 #else<br>00349 #
         #if 000350 #define NO_ERROR_STRINGS<br>00351 #endif
            #endif00352 #endif
00353
00354 // Prints out the TLS secrets to the console, allowing for decryption of the TLS stream
00355 // #define SHOW_SECRETS
00356 // #define HAVE_SECRET_CALLBACK
00357
00358 /* ------------------------------------------------------------------------- */
00359 /* Memory */<br>00360 /* ---------
                                                               00360 /* ------------------------------------------------------------------------- */
00361
00362 /* Override Memory API's */
00363 #ifdef SSL CUSTOM MALLOC
00364 #define XMALLOC_OVERRIDE
00365
00366 /* prototypes for user heap override functions */
00367 /* Note: Realloc only required for normal math */
00368 #include <stddef.h> /* for size_t */
00369<br>00370
00370 extern void* NBMalloc(size_t n);<br>00371 extern void NBFree(void *p);
00371 extern void NBFree(void *p);<br>00372 extern void* NBRealloc(void
            extern void* NBRealloc(void *p, size_t n);
00373<br>00374
            #define XMALLOC(n, h, t) NBMalloc(n)
00375 #define XFREE(p, h, t) NBFree(p)<br>00376 #define XREALLOC(p, n, h, t) NBRealloc
            \text{Hderine } \text{XREALLOC}(p, n, b, t) \text{ NBRealloc}(p, n)00377<br>00378
00378 // Platform specific fastest memory location<br>00379 #if SSL CUSTOM MALLOC == 1 // Fastest memory
             #if SSL_CUSTOM_MALLOC == 1 // Fastest memory on platform
00380 #define CREATE_MEMORY_ALLOCATOR(name,size) CREATE_MEMORY_ALLOCATOR_SRAM(name,size)
00381    #elif SSL_CUSTOM_MALLOC == 2<br>00382    #define CREATE MEMORY ALLOCA
             #define CREATE_MEMORY_ALLOCATOR(name,size) CREATE_MEMORY_ALLOCATOR_TCM(name,size)
00383    #elif SSL_CUSTOM_MALLOC == 3<br>00384    #define CREATE MEMORY ALLOCA
00384 #define CREATE_MEMORY_ALLOCATOR(name,size) CREATE_MEMORY_ALLOCATOR_SRAM(name,size)<br>00385 #elif SSL CUSTOM MALLOC == 4
00385 \text{He} \text{Li} f \text{SSL} \text{COM} \text{MALOC} == 4<br>00386 \text{H} \text{define} \text{CREATE} \text{MEMRY} \text{ALOCA}00386 #define CREATE_MEMORY_ALLOCATOR(name,size) CREATE_MEMORY_ALLOCATOR_SDRAM(name,size)
00387 #endif
00388 #endif
00389
00390 #if 0
00391 /* Static memory requires fast math */ 00392 #define WOLESSL STATIC MEMORY
             #define WOLFSSL_STATIC_MEMORY
00393
00394 \prime\star Disable fallback malloc/free \star/<br>00395 #define WOLFSSL NO MALLOC
            *define WOLFSSL_NO_MALLOC
00396 #if 1<br>00397 #
00397 #define WOLFSSL_MALLOC_CHECK /* trap malloc failure */
            #endif
00399 #endif
00400
00401 /* Memory callbacks */
00402 #if 0<br>00403 #u
00403 #undef USE_WOLFSSL_MEMORY<br>00404 #define USE_WOLFSSL_MEMORY
            00404 #define USE_WOLFSSL_MEMORY
00405
00406 /* Use this to measure / print heap usage */ 00407 #if 1
00407 #if 1<br>00408 #
00408 #define WOLFSSL_TRACK_MEMORY
00409 #define WOLFSSL_DEBUG_MEMORY
00410 #endif
00411 #else<br>00412 #
          00412 #ifndef WOLFSSL_STATIC_MEMORY
00413    #define NO_WOLFSSL_MEMORY<br>00414    /* Otherwise we will use
                  \frac{1}{4} Otherwise we will use stdlib malloc, free and realloc */
```

```
00415 #endif
00416 #endif
00417
00418
00419 /* ------------------------------------------------------------------------- */
00420 /* Port */<br>00421 /* -------
                                                                                  . - - - - - - - - - - - - - - - - - - + /
00422
00423 /* Override Current Time */
00424 #if 1
00425 /* Allows custom "custom_time()" function to be used for benchmark */<br>00426 #define WOLESSL USER CURRTIME
00426 #define WOLFSSL_USER_CURRTIME<br>00427 // #define WOLFSSL GMTIME
00427 // #define WOLFSSL_GMTIME<br>00428 #define USER TICKS
00428    #define USER_TICKS<br>00429    #include <time.h>
             #include <time.h>
00430 extern unsigned long my_time(time_t *timer);<br>00431 #define XTIME my time
            #define XTIME my_time
00432 #endif
00433
00434<br>00435 /* -------
                                                                      00435 /* ------------------------------------------------------------------------- */
00436 /* RNG */<br>00437 /* --------
                                                      00437 /* ------------------------------------------------------------------------- */
00438
00439 /* Choose RNG method */
00440 #if 1<br>00441
00441 /* Custom Seed Source */#if 100443 /* Size of returned HW RNG value */
                 00444 #define CUSTOM_RAND_TYPE unsigned int
00445 extern unsigned int my_rng_seed_gen(void);<br>00446 #undef CUSTOM RAND GENERATE
00446 #undef CUSTOM_RAND_GENERATE<br>00447 #define CUSTOM_RAND_GENERATE
                 #define CUSTOM_RAND_GENERATE my_rng_seed_gen
00448 #endif
00449<br>00450
            // NetBurner specific define for enabling hardware random number generation for M7
00451 #define GATHER_RANDOM_USE_HW
00452<br>00453
00453 /* Use built-in P-RNG (SHA256 based) with HW RNG */<br>00454 /* P-PNG + HW PNG (P-PNG is ~8K) +/
00454 /* P-RNG + HW RNG (P-RNG is ~8K) */<br>00455 \frac{1}{2} #undef HAVE HASHDRBG
            00455 #undef HAVE_HASHDRBG
00456    #define HAVE    HASHDRBG
00457 #else<br>00458 #u
           00458 #undef WC_NO_HASHDRBG
00459 #define WC_NO_HASHDRBG
00460
00461 /* Bypass P-RNG and use only HW RNG */<br>00462 extern int my rng gen block (unsigned c
00462 extern int my_rng_gen_block(unsigned char* output, unsigned int sz);<br>00463    #undef CUSTOM RAND GENERATE BLOCK
            00463 #undef CUSTOM_RAND_GENERATE_BLOCK
00464 #define CUSTOM_RAND_GENERATE_BLOCK my_rng_gen_block
00465 #endif
00466
00467
00468 /* ------------------------------------------------------------------------- */
00469 /* Custom Standard Lib */<br>00470 /* ----------------------
               00470 /* ------------------------------------------------------------------------- */
00471 /* Allows override of all standard library functions */
00472 #undef STRING_USER
00473 #if 0
00474 #define STRING_USER
00475<br>00476
            00476 #include <string.h>
00477
00478 #define USE_WOLF_STRSEP<br>00479 #define XSTRSEP(sl d)
            #define XSTRSEP(s1,d) wc_strsep((s1),(d))
00480
00481 #define USE_WOLF_STRTOK
            \# \text{define } \text{XSTRTOK}(\text{s1}, \text{d}, \text{ptr}) wc_strtok((s1),(d),(ptr))
00483<br>00484
            #define XSTRNSTR(s1,s2,n) mystrnstr((s1),(s2),(n))
00485
00486    #define XMEMCPY(d,s,l)    memcpy((d),(s),(l))
00487 #define XMEMSET(b,c,l) memset((b),(c),(l))<br>00488 #define XMEMCMP(s1,s2,n) memcmp((s1),(s2),(r
            #define XMEMCMP(s1,s2,n) memcmp((s1),(s2),(n))
00489 #define XMEMMOVE(d,s,l) memmove((d),(s),(l))
00490<br>00491
00491 #define XSTRLEN(s1) strlen((s1))
            #define XSTRNCPY(s1,s2,n) strncpy((s1),(s2),(n))
00493    #define XSTRSTR(s1, s2)    strstr((s1),(s2))
00494
00495 #define XSTRNCMP(s1,s2,n) strncmp((s1),(s2),(n))<br>00496 #define XSTRNCAT(s1,s2,n) strncat((s1),(s2),(n))
00496 #define XSTRNCAT(s1, s2, n)<br>00497 #define XSTRNCASECMP(s1, s#define XSTRNCASECMP(s1,s2,n) strncasecmp((s1),(s2),(n))
00498
            #define XSNPRINTF snprintf
00500 #endif
00501
```

```
00502
00503<br>00504 /* --
                                                                                . <u>- - - - - - - - - - - - - - - - + /</u>
00505 /* Enable Features */<br>00506 /* -------------------
                                                                               . <u>- - - - - - - - - - - - - - - - - +</u> /
00507
00508 #define WOLFSSL_TLS13
00509 #define WOLFSSL_OLD_PRIME_CHECK /* Use faster DH prime checking */
00510 #define HAVE_TLS_EXTENSIONS
00511 #define HAVE_SUPPORTED_CURVES
00512 #define WOLFSSL_BASE64_ENCODE
00513
00514
00515 #define WOLFSSL KEY GEN /* For RSA Key gen only */
00516 #define KEEP_PEER_CERT
00517 //#define HAVE_COMP_KEY
00518
00519 /* TLS Session Cache */
00520 #if 1
00521 #define SMALL_SESSION_CACHE<br>00522 #define NO SESSION CACHE PE
           #define NO_SESSION_CACHE_REF
00523 #else
00524 #define NO_SESSION_CACHE
00525 #endif
00526
00527 #define HAVE_ONE_TIME_AUTH
00528 #define HAVE_SNI
00529 #define HAVE_SESSION_TICKET
00530
00531 // Allows WolfSSL to malloc the tls 1.3 ticket nonce, instead of using a static buffer. This supports
       large ticket nonces
00532 #define WOLFSSL_TICKET_NONCE_MALLOC
00533<br>00534 /* -
                                                                     00534 /* ------------------------------------------------------------------------- */
00535 /* Disable Features */<br>00536 /* --------------------
                                                          00536 /* ------------------------------------------------------------------------- */
00537 //#define NO_WOLFSSL_SERVER
00538 //#define NO_WOLFSSL_CLIENT
00539 //#define NO_CRYPT_TEST
00540 //#define NO_CRYPT_BENCHMARK
00541 //#define WOLFCRYPT_ONLY
00542
00543 /* In-lining of misc.c functions */
00544 /* If defined, must include wolfcrypt/src/misc.c in build */
00545 /* Slower, but about 1k smaller */
00546 //#define NO_INLINE
00547
00548 #define WOLFSSL_NO_SOCK
00549 #define NO_WOLFSSL_DIR
00550
00551 #ifdef TARGET_EMBEDDED
00552 #define NO_FILESYSTEM
00553 #define NO_WRITEV
00554 #define NO_MAIN_DRIVER
00555 #define NO_DEV_RANDOM
00556 #endif
00557
00558 #define NO_OLD_TLS
00559 #define NO_PSK
00560
00561 #define NO_DSA
00562 // #define NO_RC4
00563 #define NO_MD4
00564 #define NO_PWDBASED
00565 //#define NO_CODING
00566 //#define NO_ASN_TIME
00567 //#define NO_CERTS
00568 //#define NO_SIG_WRAPPER
00569
00570 #define NO_HC128
00571 #define NO_RABBIT
00572
00573 #define WOLFSSL_IGNORE_FILE_WARN
00574
00575 #undef NO_TLS
00576
00577 // Settings made for compatibility
00578 #define WOLFSSL_STATIC_RSA // Needed to support TLS_RSA_WITH_AES_128_CBC_SHA
00579 #define WOLFSSL_AES_128 // Needed to support TLS_RSA_WITH_AES_128_CBC_SHA,
TLS_RSA_WITH_AES_128_CBC_SHA256<br>00580 #define WOLFSSL_AES_256 //
00580 #define WOLFSSL_AES_256 // Needed to support TLS_RSA_WITH_AES_256_CBC_SHA256
00581 #define WOLFSSL_STATIC_DH // Needed to support TLS_ECDH_ECDSA_WITH_RC4_128_SHA
00582
00583 #define WOLFSSL_CERT_REQ
00584 #define WOLFSSL_CERT_GEN
00585 #define WOLFSSL_ALT_NAMES
00586 #define WOLFSSL DER TO PEM
```

```
00587 #define WOLFSSL_KEY_GEN
00588 #define WOLFSSL_EITHER_SIDE
00589<br>00590 #define ENABLE_ECCKEY_CREATE<br>00591 #define ENABLE_RSAKEY_CREATE
00590 #define ENABLE_ECCKEY_CREATE // Custom define, maybe should move to predef?
00591 #define ENABLE_RSAKEY_CREATE // Custom define, maybe should move to predef?
00592<br>00593
00593 // For wolfSSH<br>00594 //#undef WOLFS
00594 //#undef WOLFSSH_SFTP<br>00595 //#define WOLFSSH_SFT
             //#define WOLFSSH_SFTP
00596
00597 //#undef WOLFSSH_SCP<br>00598 //#define WOLFSSH SC
            %WOLFSSH_SCP
00599
00600 #undef WOLFSSH_USER_IO
00601 #define WOLFSSH_USER_IO
00602
00603 #ifdef __cplusplus
00604 }
00605 #endif
00606
00607 #endif /* WOLFSSL_USER_SETTINGS_H */
```
### **17.255 MON\_RT10xx/user\_settings.h**

```
00001 /* user_settings_template.h
00002<br>00003* Copyright (C) 2006-2023 wolfSSL Inc.
00004 *
00005 * This file is part of wolfSSL.
00006 *
00007 * wolfSSL is free software; you can redistribute it and/or modify
00008 * it under the terms of the GNU General Public License as published by
00009 * the Free Software Foundation; either version 2 of the License, or
00010 * (at your option) any later version.
00011 *
00012 * wolfSSL is distributed in the hope that it will be useful,<br>00013 * but WITHOUT ANY WARRANTY; without even the implied warranty of<br>00014 * MERCHANTABILITY or FITNESS FOR A PARTICULAR PURPOSE. See the<br>00015 * GNU Ge
00016 *
00017 * You should have received a copy of the GNU General Public License
00018 * along with this program; if not, write to the Free Software
00019 * Foundation, Inc., 51 Franklin Street, Fifth Floor, Boston, MA 02110-1335, USA
00020 */
00021
00022 #ifndef WOLFSSL_USER_SETTINGS_H
00023 #define WOLFSSL_USER_SETTINGS_H
00024
00025 #ifdef __cplusplus
00026 extern "C" {
00027 #endif
00028
00029 #include <predef.h>
00030
00031 #define TARGET_EMBEDDED
00032
00033 /* ------------------------------------------------------------------------- */
00034 /* Platform */<br>00035 /* -----------
00035 /* ------------------------------------------------------------------------- */
00036 #define WOLFSSL_GENERAL_ALIGNMENT 4
00037 #define SIZEOF_LONG_LONG 8
00038 #if 0
00039    #define NO_64BIT /* disable use of 64-bit variables */
00040 #endif
00041
00042 #ifdef TARGET_EMBEDDED
00043 /* disable mutex locking */<br>00044 // #define SINGIF THEFADED
            // #define SINGLE_THREADED
00045
00046 /* reduce stack use. For variables over 100 bytes allocate from heap */ 00047 #define WOLFSSL SMALL STACK
            #define WOLFSSL_SMALL_STACK
00048
00049 /* disable the built-in socket support and use the IO callbacks.<br>00050 * Set with wolfSSL CTX SetIORecv/wolfSSL CTX SetIOSend
            * Set with wolfSSL_CTX_SetIORecv/wolfSSL_CTX_SetIOSend
00051<br>00052#define WOLFSSL USER IO
00053 #endif
00054
00055 #define WOLFSSL_32BIT_MILLI_TIME
00056
00057 /* ------------------------------------------------------------------------- */
00058 /* Math Configuration */
00059 /* ------------------------------------------------------------------------- */
00060 #define ULLONG_MAX 18446744073709551615ULL
00061 #define SP_WORD_SIZE 32
```
#### **17.255 MON\_RT10xx/user\_settings.h 1273**

```
00062
00063 #undef USE_FAST_MATH
00064 #if 0
00065 \frac{1}{\sqrt{2}} fast math (tfmc.) (stack based and timing resistant) */
00066 #define USE_FAST_MATH
              #define TFM_TIMING RESISTANT
00068 #else<br>00069 /*
              \sqrt{*} normal heap based integer.c (not timing resistant) \sqrt{*}00070 #endif
00071
00072 /* Wolf Single Precision Math */
00073 #undef WOLFSSL_SP
00074 #if 1<br>00075 \pm00075 #define WOLFSSL_SP
               #define WOLFSSL_HAVE_SP_RSA
00077    #define WOLFSSL_HAVE_SP_DH<br>00078    #define WOLFSSL_HAVE_SP_EC
00078 #define WOLFSSL_HAVE_SP_ECC<br>00079 //#define WOLFSSL SP 4096 /
00079 //#define WOLFSSL_SP_4096 /* Enable RSA/RH 4096-bit support */
00080 #define WOLFSSL_SP_384 /* Enable ECC 384-bit SECP384R1 support */
00081<br>00082
00082 #define WOLFSSL_SP_CACHE_RESISTANT<br>00083 //#define WOLFSSL_SP_MATH /*/
00083 // #define WOLFSSL_SP_MATH /* only SP math - disables integer.c/tfm.c */
00084 #define WOLFSSL_SP_MATH_ALL /* use SP math for all key sizes and curves */
00085
00086 //#define WOLFSSL_SP_NO_MALLOC<br>00087 //#define WOLFSSL SP_DIV_32 /*
              1/#define WOLFSSL_SP_DIV_32 /* do not use 64-bit divides */
00088
00089 #ifdef TARGET_EMBEDDED<br>00090 /* use smaller ver:
00090 /* use smaller version of code */<br>00091 #define WOLFSSL_SP_SMALL
                     *define WOLFSSL_SP_SMALL
00092 #else<br>00093 /
00093 /* SP Assembly Speedups - specific to chip type */ 00094 # define WOLFSSL SP ASM
                     #define WOLFSSL_SP_ASM
00095 #endif
00096 //#define WOLFSSL_SP_X86_64<br>00097 //#define WOLFSSL SP_X86
00097 //#define WOLFSSL_SP_X86<br>00098 //#define WOLFSSL SP_ARM
00098 //#define WOLFSSL_SP_ARM32_ASM<br>00099 //#define WOLFSSL SP_ARM64_ASM
00099 //#define WOLFSSL_SP_ARM64_ASM<br>00100 //#define WOLFSSL SP ARM THUMB
00100 //#define WOLFSSL_SP_ARM_THUMB_ASM<br>00101 #define WOLFSSL SP_ARM_CORTEX_M_ASI
              00101 #define WOLFSSL_SP_ARM_CORTEX_M_ASM
00102 #endif
00103<br>00104 /*
                                                                                             00104 /* ------------------------------------------------------------------------- */
00105 /* Crypto */<br>00106 /* ---------
                                                                                                00106 /* ------------------------------------------------------------------------- */
00107 / * RSA * /00108 #undef NO_RSA
00109 #if 1<br>00110 #
00110 #ifdef USE_FAST_MATH<br>00111 /* Maximum math k
00111 /* Maximum math bits (Max RSA key bits * 2) */<br>00112 #define FP_MAX_BITS 4096
00112 #define FP_MAX_BITS 4096<br>00113 #endif
              #endif00114
00115 /* half as much memory but twice as slow */ 00116 // # define RSA LOW MEM
              //#define RSA LOW MEM
00117<br>00118
00118 \frac{1}{2} /* Enables blinding mode, to prevent timing attacks */<br>00119 #define WC RSA BLINDING
              #define WC_RSA_BLINDING
00120
00121 /* RSA PSS Support */<br>00122 #define WC RSA PSS
              #define WC_RSA_PSS
00123 #else<br>00124 #else
             #define NO_RSA
00125 #endif
00126
00127 / * DH * /00128 #undef NO_DH
00129 #if 1<br>00130 /
00130 \prime \star Use table for DH instead of -lm (math) lib dependency \star/<br>00131 \pmif 1
00131 #if 1<br>00132 #
                 00132 #define WOLFSSL_DH_CONST
00133 #define HAVE_FFDHE_2048
100134 //#define \overline{HAVE} \overline{FFDE} \overline{HEC} 4096<br>00135 //#define HAVE FFDHE 6144
                    00135 //#define HAVE_FFDHE_6144
00136 //#define HAVE_FFDHE_8192<br>00137 #endif
              00137 #endif
00138 #else<br>00139 #
              00139 #define NO_DH
00140 #endif
00141
00142 /* ECC */
00143 #undef HAVE_ECC
00144 #if 1<br>00145 #
              #define HAVE ECC
00146
00147 \rightarrow Manually define enabled curves */ 00148 \rightarrow #define ECC USER CURVES
              the numeral control change #define ECC_USER_CURVES
```

```
00149
00150 #ifdef ECC_USER_CURVES<br>00151 /* Manual Curve Se
00151 /* Manual Curve Selection */<br>00152 // #define HAVE ECC192
00152 // #define HAVE_ECC192<br>00153 // #define HAVE_ECC224
00153 // #define HAVE_ECC224
00154    #undef NO_ECC256<br>00155    #ifdef ENABLE ECC
00155 #ifdef ENABLE_ECC384
00156 #define HAVE_ECC384<br>00157 #endif
                   #endif
00158 #ifdef ENABLE_ECC521<br>00159 // #define HAVE ECC5
00159 // #define HAVE_ECC521
00160 #endif<br>00161 #endif
            00161 #endif
00162<br>00163
00163 /* Fixed point cache (speeds repeated operations against same private key) */<br>00164 define EP ECC
00164 #define FP_ECC<br>00165 #ifdef FP ECC
            00165 #ifdef FP_ECC
00166 /* Bits / Entries */
00167 #define FP_ENTRIES 15
00168 \qquad #define FP_LUT 4 \qquad 4 and if
            00169 #endif
00170
00171 /* Optional ECC calculation method */
00172 /* Note: doubles heap usage, but slightly faster */
00173 #define ECC_SHAMIR
00174
00175 /* Reduces heap usage, but slower */<br>00176 // #define ECC TIMING RESISTANT
             // #define ECC_TIMING_RESISTANT
00177<br>00178
00178 /* Compressed ECC Key Support */<br>00179 //#define HAVE COMP KEY
             //#define HAVE_COMP_KEY
00180
00181 /* Use alternate ECC size for ECC math */ 00182 #ifdef USE FAST MATH
             00182 #ifdef USE_FAST_MATH
00183 \frac{\ast}{\pm} MAX ECC BITS = ROUND8(MAX ECC) \frac{\ast}{2} / 00184 \frac{\ast}{2} f defined (NO RSA) & defined (NO DH)
                   #if defined(NO_RSA) && defined(NO_DH)
00185 /* Custom fastmath size if not using RSA/DH */ 00186 #define FP_MAX_BITS (256 * 2)00186 #define FP_MAX_BITS<br>00187 #else
00187 #else<br>00188 /*
00188 /* use heap allocation for ECC points */
                        #define ALT_ECC_SIZE
00190<br>00191
00191 /* wolfSSL will compute the FP_MAX_BITS_ECC, but it can be overriden */<br>00192 //#define FP_MAX_BITS_ECC (256 * 2)
00192 //#define FP_MAX_BITS_ECC (256 \times 2)<br>00193 #endif
                  #endif
00194
00195 /* Speedups specific to curve */<br>00196 #ifndef NO ECC256
00196    #ifndef NO_ECC256<br>00197    #define TFM EQ
00197 #define TFM_ECC256<br>00198 #endif
00198 #endif<br>00199 #endif
           00199 #endif
00200 #endif
00201
00202
00203 /* AES */
00204 #undef NO_AES
00205 #if 1<br>00206 #
             00206 #define HAVE_AES_CBC
00207
00208 /* GCM Method: GCM_TABLE_4BIT, GCM_SMALL, GCM_WORD32 or GCM_TABLE */<br>00209    #define HAVE AESGCM
00209 #define HAVE_AESGCM
00210 #ifdef TARGET_EMBEDDED
00211 #define GCM_SMALL<br>00212 #else
00212 #else<br>00213 #else
00213 #define GCM_TABLE_4BIT<br>00214 #endif
            00214 #endif
00215<br>00216
00216 //#define WOLFSSL_AES_DIRECT<br>00217 //#define HAVE AES ECB
00217 //#define HAVE_AES_ECB<br>00218 //#define WOLFSSL_AES_0
00218 //#define WOLFSSL_AES_COUNTER<br>00219   #define HAVE AESCCM
            #define HAVE_AESCCM
00220 #else
00221 #define NO_AES
00222 #endif
00223
00224
00225 /* DES3 */
00226 #undef NO_DES3
00227 #if 1
00228 #else<br>00229 #
            00229 #define NO_DES3
00230 #endif
00231
00232 /* ChaCha20 / Poly1305 */
00233 #undef HAVE_CHACHA
00234 #undef HAVE_POLY1305
00235 #if 1
```

```
00236    #define HAVE_CHACHA<br>00237    #define HAVE POLY13
            #define HAVE_POLY1305
00238
00239 /* Needed for Poly1305 */
00240 #define HAVE_ONE_TIME_AUTH
00241 #endif
00242
00243 /* Ed25519 / Curve25519 */
00244 #undef HAVE_CURVE25519
00245 #undef HAVE_ED25519
00246 #if 1<br>00247 #
00247 #define HAVE_CURVE25519<br>00248 #define HAVE ED25519 /*
           00248 #define HAVE_ED25519 /* ED25519 Requires SHA512 */
00249<br>00250
00250 /* Optionally use small math (less flash usage, but much slower) */<br>00251 #if 0
00251 #if 0<br>00252 #c
00252    #define CURVED25519_SMALL<br>00253    #endif
          #endif
00254 #endif
00255
00256<br>00257 /* ----
                                                                               00257 /* ------------------------------------------------------------------------- */
00258 /* Hashing */
00259 /* ------------------------------------------------------------------------- */
00260 /* Sha */00261 #undef NO_SHA
00262 #if 1
00263  /* 1k smaller, but 25% slower */<br>00264  //#define USE_SLOW_SHA
00265 #else
00266 #define NO_SHA
00267 #endif
00268
00269 /* Sha256 */
00270 #undef NO_SHA256
00271 #if 1<br>00272 /*
00272 /* not unrolled - ~2k smaller and ~25% slower */<br>00273 //#define USE SLOW SHA256
           00273 //#define USE_SLOW_SHA256
00274<br>00275
00275 /* Sha224 */<br>00276 #if 0
           #if 000277 #define WOLFSSL_SHA224
           00278 #endif
00279 #else<br>00280 #c
         00280 #define NO_SHA256
00281 #endif
00282
00283 /* Sha512 */
00284 #undef WOLFSSL SHA512
00285 #if 1
            -<br>#define WOLFSSL_SHA512
00287
00288 /* Sha384 */<br>00289 #undef WOLF
00289 #undef WOLFSSL_SHA384
           #if 100291 #define WOLFSSL_SHA384
           #endif
00293<br>00294
           /* over twice as small, but 50% slower */
00295 //#define USE_SLOW_SHA512
00296 #endif
00297
00298 /* Sha3 */
00299 #undef WOLFSSL_SHA3
00300 #if 0<br>00301 #
         #define WOLFSSL_SHA3
00302 #endif
00303
00304 /* MD5 */
00305 #undef NO_MD5
00306 #if 0
00307
00308 #else
00309 #define NO_MD5
00310 #endif
00311
00312 /* HKDF */
00313 #undef HAVE_HKDF
00314 #if 1
00315 #define HAVE_HKDF
00316 #endif
00317
00318 /* CMAC */
00319 #undef WOLFSSL_CMAC
00320 #if 0<br>00321 #c
         00321 #define WOLFSSL_CMAC
00322 #endif
```
<br>00325 /\* - /\* ------------------------------------------------------------------------- \*/ /\* Benchmark / Test \*/ /\* ------------------------------------------------------------------------- \*/ 00328 #ifdef TARGET\_EMBEDDED<br>00329 /\* Use reduced beno 00329  $\frac{1}{100}$  /\* Use reduced benchmark / test sizes \*/<br>00330 #define BENCH EMBEDDED #define BENCH\_EMBEDDED #endif 00333 /\* Use test buffers from array (not filesystem)  $*/$  #ifndef NO\_FILESYSTEM #define USE\_CERT\_BUFFERS\_256 #define USE\_CERT\_BUFFERS\_2048 #endif /\* ------------------------------------------------------------------------- \*/ /\* Debugging \*/ /\* To enable, call wolfSSL\_Debugging\_ON(); where debug output is wanted \*/ /\* ------------------------------------------------------------------------- \*/ #undef DEBUG\_WOLFSSL #undef NO\_ERROR\_STRINGS #if 0<br>00347 # \*define DEBUG WOLFSSL 00348 #else<br>00349 #i #if 0<br>00350 #c #define NO\_ERROR\_STRINGS #endif #endif 00354 // Prints out the TLS secrets to the console, allowing for decryption of the TLS stream // #define SHOW\_SECRETS // #define HAVE\_SECRET\_CALLBACK <br>00358 /\* -------- /\* ------------------------------------------------------------------------- \*/ /\* Memory \*/  $00360 / * -$  /\* Override Memory API's \*/ /\* Override Memory API's \*/ #ifdef SSL\_CUSTOM\_MALLOC 00365 #define XMALLOC\_OVERRIDE 00367 /\* prototypes for user heap override functions  $*/$  00368 /\* Note: Realloc only required for normal math  $*/$ 00368 /\* Note: Realloc only required for normal math \*/<br>00369 #include <stddef.h> /\* for size t \*/ #include <stddef.h> /\* for size\_t \*/ 00370<br>00371 00371 extern void\* NBMalloc(size\_t n);<br>00372 extern void NBFree(void \*p); 00372 extern void NBFree(void \*p);<br>00373 extern void\* NBRealloc(void extern void\* NBRealloc(void \*p, size\_t n); 00375 #define XMALLOC(n, h, t) NBMalloc(n)<br>  $0.0376$  #define XFREE(p, h, t) NBFree(p) #define XFREE(p, h, t) NBFree(p) 00377 #define XREALLOC(p, n, h, t) NBRealloc(p, n) 00379 // Platform specific fastest memory location<br>00380 #if SSL CUSTOM MALLOC == 1 // Fastest memory #if SSL\_CUSTOM\_MALLOC == 1 // Fastest memory on platform #define CREATE\_MEMORY\_ALLOCATOR(name,size) CREATE\_MEMORY\_ALLOCATOR\_SRAM(name,size) #elif SSL CUSTOM\_MALLOC == 2 00383 #define CREATE\_MEMORY\_ALLOCATOR(name,size) CREATE\_MEMORY\_ALLOCATOR\_TCM(name,size)<br>00384 #elif SSL\_CUSTOM\_MALLOC == 3 00384 #elif SSL\_CUSTOM\_MALLOC == 3<br>00385 #define CREATE MEMORY ALLOCA #define CREATE\_MEMORY\_ALLOCATOR(name, size) CREATE\_MEMORY\_ALLOCATOR\_SRAM(name, size) 00386  $\text{#elif SSL_CUSTOM\_MALLOC} = 4$ <br>00387  $\text{#define CERATE MEMORY ALLOCA}$ 00387 #define CREATE\_MEMORY\_ALLOCATOR(name,size) CREATE\_MEMORY\_ALLOCATOR\_SDRAM(name,size)<br>00388 #endif #endif #endif #if 0 00392  $/*$  Static memory requires fast math  $*/$  00393  $#$ define WOLFSSL STATIC MEMORY #define WOLFSSL\_STATIC\_MEMORY 00395 /\* Disable fallback malloc/free \*/<br>00396 #define WOLFSSL NO MALLOC #define WOLFSSL\_NO\_MALLOC 00397 #if 1<br>00398 # #define WOLFSSL\_MALLOC\_CHECK /\* trap malloc failure \*/ #endif #endif /\* Memory callbacks \*/ #if 0<br>00404 #u #undef USE\_WOLFSSL\_MEMORY #define USE\_WOLFSSL\_MEMORY 00407  $/*$  Use this to measure / print heap usage  $*/$  00408  $#$ if 1 00408 #if 1<br>00409 # #define WOLFSSL\_TRACK\_MEMORY

```
00410    #define WOLFSSL_DEBUG_MEMORY<br>00411    #endif
            \#endif
00412 #else
00413 #ifndef WOLFSSL_STATIC_MEMORY
00414 #define NO_WOLFSSL_MEMORY
00415 /* Otherwise we will use stdlib malloc, free and realloc */<br>00416 /* endif
             #endif
00417 #endif
00418
00419<br>00420 /* --------
                                        00420 /* ------------------------------------------------------------------------- */
00421 /* Port */<br>00422 /* -------
00422 /* ------------------------------------------------------------------------- */
00423
00424 /* Override Current Time */
00425 #if 1
00426 /* Allows custom "custom_time()" function to be used for benchmark */<br>00427 #define WOLFSSL USER CURRTIME
00427 #define WOLFSSL_USER_CURRTIME<br>00428 // #define WOLFSSL GMTIME
00428 // #define WOLFSSL_GMTIME<br>00429   #define USER TICKS
00429    #define USER_TICKS<br>00430    #include <time.b>
00430 #include <time.h><br>00431 extern unsigned 1
00431 extern unsigned long my_time(time_t *timer);<br>00432 #define XTIME my time
            00432 #define XTIME my_time
00433 #endif
00434
00435
00436 /* ------------------------------------------------------------------------- */
00437 /* RNG */<br>00438 /* -------
                                          00438 /* ------------------------------------------------------------------------- */
00439
00440 /* Choose RNG method */
00441 #if 1<br>00442
00442 /* Custom Seed Source */<br>00443 #if 1
00443 #if 1
00444 /* Size of returned HW RNG value */
00445    #define CUSTOM_RAND_TYPE    unsigned int
00446 extern unsigned int my_rng_seed_gen(void);
00447 #undef CUSTOM_RAND_GENERATE
00448 #define CUSTOM_RAND_GENERATE my_rng_seed_gen
            00449 #endif
00450
00451 // NetBurner specific define for enabling hardware random number generation for M7
00452 #define GATHER_RANDOM_USE_HW
00453
00454 /* Use built-in P-RNG (SHA256 based) with HW RNG */<br>00455 /* P-RNG + HW RNG (P-RNG is ~8K) */
00455 \frac{1}{2} P-RNG + HW RNG (P-RNG is ~8K) */<br>00456 #undef HAVE HASHDRBG
             00456 #undef HAVE_HASHDRBG
00457 #define HAVE HASHDRBG
00458 #else
00459 #undef WC_NO_HASHDRBG<br>00460 #define WC_NO_HASHDRBG
            00460 #define WC_NO_HASHDRBG
00461
00462 /* Bypass P-RNG and use only HW RNG */<br>00463 extern int my rng gen block (unsigned c
00463 extern int my_rng_gen_block(unsigned char* output, unsigned int sz);<br>00464 #undef CUSTOM_RAND_GENERATE_BLOCK
00465 #define CUSTOM_RAND_GENERATE_BLOCK my_rng_gen_block
00466 #endif
00467
0016800469 /* ------------------------------------------------------------------------- */
00470 /* Custom Standard Lib */<br>00471 /* ----------------------
00471 /* ------------------------------------------------------------------------- */
00472 /* Allows override of all standard library functions */
00473 #undef STRING_USER
00474 #if 0<br>00475 #
            #define STRING USER
00476<br>00477
             00477 #include <string.h>
00478<br>00479
00479 #define USE_WOLF_STRSEP
             #define XSTRSEP(s1,d) wc_strsep((s1),(d))
00481
00482 #define USE_WOLF_STRTOK
             #define XSTRTOK(s1,d,ptr) wc_strtok((s1),(d),(ptr))
00484<br>00485
             #define XSTRNSTR(s1,s2,n) mystrnstr((s1),(s2),(n))
00486
             \# \text{define } \text{XMEMCPY}(d,s,l) \qquad \text{memory}((d),(s),(l))00488 #define XMEMSET(b,c,l) memset((b),(c),(l))
00489 #define XMEMCMP(s1,s2,n) memcmp((s1),(s2),(n))
00490 #define XMEMMOVE(d,s,l) memmove((d),(s),(l))
00491<br>00492
00492 #define XSTRLEN(s1) strlen((s1)<br>00493 #define XSTRNCPY(s1,s2,n) strncpy((s1)
00493 #define XSTRNCPY(s1,s2,n) strncpy((s1),(s2),(n))<br>00494 #define XSTRSTR(s1 s2) strstr((s1)(s2))
             #define XSTRSTR(s1,s2) strstr((s1),(s2))
00495<br>00496
             #define XSTRNCMP(s1,s2,n) strncmp((s1),(s2),(n))
```

```
00497 #define XSTRNCAT(s1,s2,n) strncat((s1),(s2),(n))<br>00498 #define XSTRNCASECMP(s1,s2,n) strncasecmp((s1)(s2)
           #define XSTRNCASECMP(s1,s2,n) strncasecmp((s1),(s2),(n))
00499
00500 #define XSNPRINTF snprintf
00501 #endif
00502
00503
00504<br>00505 /* --
                                                                 00505 /* ------------------------------------------------------------------------- */
00506 /* Enable Features */
00507 /* ------------------------------------------------------------------------- */
00508
00509 #define WOLFSSL_TLS13
00510 #define WOLFSSL_OLD_PRIME_CHECK /* Use faster DH prime checking */
00511 #define HAVE_TLS_EXTENSIONS
00512 #define HAVE_SUPPORTED_CURVES
00513 #define WOLFSSL_BASE64_ENCODE
00514
00515
00516 #define WOLFSSL_KEY_GEN /* For RSA Key gen only */
00517 #define KEEP_PEER_CERT
00518 //#define HAVE_COMP_KEY
00519
00520 /* TLS Session Cache */
00521 #if 1
00522 #define NO_SESSION_CACHE_REF<br>00523 #define SMALL SESSION CACHE
           #define SMALL_SESSION_CACHE
00524 #else
00525 #define NO_SESSION_CACHE
00526 #endif
00527
00528 #define HAVE_ONE_TIME_AUTH
00529 #define HAVE_SNI
00530 #define HAVE_SESSION_TICKET
00531
00532 // Allows WolfSSL to malloc the tls 1.3 ticket nonce, instead of using a static buffer. This supports
       large ticket nonces
00533 #define WOLFSSL_TICKET_NONCE_MALLOC
00534
00535 /* ------------------------------------------------------------------------- */
00536 /* Disable Features */<br>00537 /* -------------------
                                                          00537 /* ------------------------------------------------------------------------- */
00538 //#define NO WOLFSSL SERVER
00539 //#define NO_WOLFSSL_CLIENT
00540 //#define NO_CRYPT_TEST
00541 //#define NO_CRYPT_BENCHMARK
00542 //#define WOLFCRYPT_ONLY
00543
00544 /* In-lining of misc.c functions */
00545 /* If defined, must include wolfcrypt/src/misc.c in build */
00546 /* Slower, but about 1k smaller */
00547 //#define NO_INLINE
00548
00549 #define WOLFSSL_NO_SOCK
00550 #define NO_WOLFSSL_DIR
00551
00552 #ifdef TARGET_EMBEDDED
00553 #define NO_FILESYSTEM
00554 #define NO_WRITEV
00555 #define NO_MAIN_DRIVER
00556 #define NO_DEV_RANDOM
00557 #endif
00558
00559 #define NO_OLD_TLS
00560 #define NO_PSK
00561
00562 #define NO_DSA
00563 // #define NO_RC4
00564 #define NO_MD4
00565 #define NO_PWDBASED
00566 //#define NO_CODING
00567 //#define NO_ASN_TIME
00568 //#define NO_CERTS
00569 //#define NO_SIG_WRAPPER
00570
00571 #define NO_HC128
00572 #define NO_RABBIT
00573
00574 #define WOLFSSL_IGNORE_FILE_WARN
00575
00576 #undef NO_TLS
00577
00578 // Settings made for compatibility
00579 #define WOLFSSL_STATIC_RSA // Needed to support TLS_RSA_WITH_AES_128_CBC_SHA<br>00580 #define WOLFSSL_AES_128 // Needed to support TLS_RSA_WITH_AES_128_CBC_SHA
                                          // Needed to support TLS_RSA_WITH_AES_128_CBC_SHA,
TLS_RSA_WITH_AES_128_CBC_SHA256<br>00581 #define WOLFSSL AES 256 //
                                         00581 Alexander Words Australian Words Networks (Needed to support TLS RSA WITH AES 256 CBC SHA256
```
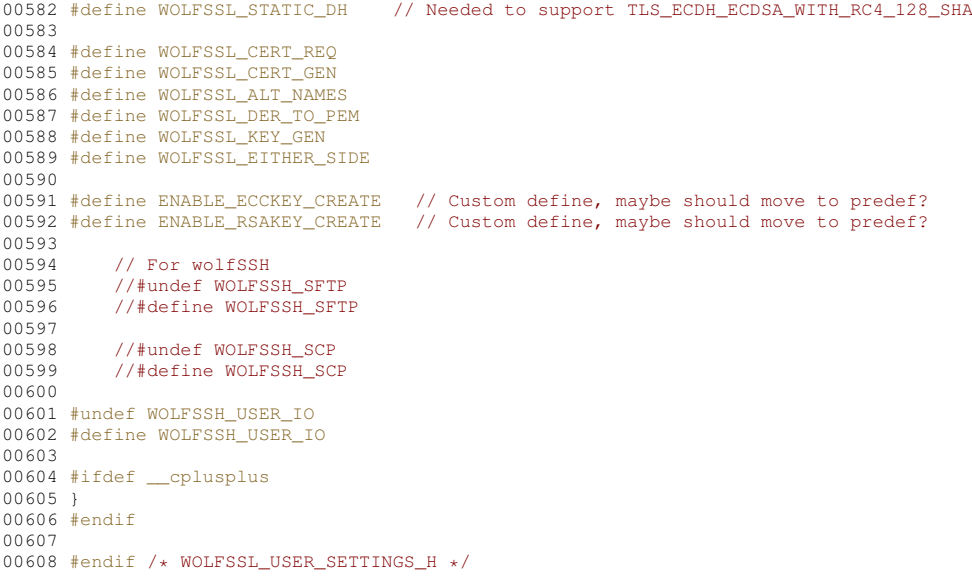

### **17.256 MON\_RT11xx/user\_settings.h**

```
00001
00002 #ifndef USER_SETTINGS_H
00003 #define USER_SETTINGS_H
00004
00005 #include <predef.h>
00006
00007 #ifdef __cplusplus
00008 extern "C" {
00009 #endif
00010
00011 //#define DEBUG_WOLFSSL
00012 #include <endian.h>
00013 #define XHTONS(a) _htons(a)
00014
00015 //#define WOLFSSL_CALLBACKS
00016
00017 /* ------------------------------------------------------------------------- */
00018 /* Platform */<br>00019 /* -----------
00019 /* ------------------------------------------------------------------------- */
00020 #undef WOLFSSL_GENERAL_ALIGNMENT
00021 #define WOLFSSL_GENERAL_ALIGNMENT 4
00022
00023 #undef SINGLE_THREADED
00024 //#define SINGLE_THREADED
00025
00026 #undef WOLFSSL_SMALL_STACK
00027 #define WOLFSSL_SMALL_STACK
00028
00029 #undef WOLFSSL_USER_IO
00030 #define WOLFSSL_USER_IO
00031
00032 /* ------------------------------------------------------------------------- */
00033 /* Math Configuration */
00034 /* ------------------------------------------------------------------------- */
00035 #undef SIZEOF LONG LONG
00036 #define SIZEOF_LONG_LONG 8
00037
00038 #undef USE_FAST_MATH
00039 #if 1<br>00040 #
         00040 #define USE_FAST_MATH
00041<br>00042
00042 #undef TFM_TIMING_RESISTANT<br>00043 #define TFM_TIMING_RESISTANT
           #define TFM_TIMING_RESISTANT
00044
00045 /* Optimizations */<br>00046 //#define TFM ARM
           1/#define TFM_ARM
00047 #endif
00048
00049 /* Wolf Single Precision Math */
00050 #undef WOLFSSL_SP
00051 #if 0
00052    #define WOLFSSL_SP<br>00053    #define WOLFSSL_SP_SMALL
00053 #define WOLFSSL_SP_SMALL \prime\star use smaller version of code \star/<br>00054 #define WOLFSSL_HAVE_SP_RSA
00054 #define WOLFSSL_HAVE_SP_RSA
00055 #define WOLFSSL_HAVE_SP_DH
```

```
00056 #define WOLFSSL_HAVE_SP_ECC
00057 #define WOLFSSL_SP_CACHE_RESISTANT<br>00058 //#define WOLFSSL SP_MATH /* of
             1/#define WOLFSSL_SP_MATH /* only SP math - eliminates fast math code */
00059<br>00060
00060 /* 64 or 32 bit version */ 00061 //#define WOLFSSL SP ASM
00061 //#define WOLFSSL_SP_ASM /* required if using the ASM versions */<br>00062 //#define WOLFSSL_SP_ARM32_ASM
00062 //#define WOLFSSL_SP_ARM32_ASM<br>00063 //#define WOLFSSL_SP_ARM64_ASM
             //#define WOLFSSL_SP_ARM64_ASM
00064 #endif
00065
00066 /* ------------------------------------------------------------------------- */
00067 /* FIPS - Requires eval or license from wolfSSL */
00068 /* ------------------------------------------------------------------------- */
00069 #undef HAVE FIPS
00070 #if 0
00071 #define HAVE_FIPS
00072<br>00073
00073 #undef HAVE_FIPS_VERSION
00074 #define HAVE_FIPS_VERSION 2
00075<br>00076
00076 #ifdef SINGLE_THREADED<br>00077 #undef NO THREAD
            #undef NO_THREAD_LS
00078 #define NO_THREAD_LS<br>00079 #endif
            00079 #endif
00080 #endif
00081
00082<br>00083 /* ------
                                                                                    00083 /* ------------------------------------------------------------------------- */
00084 /* Crypto */<br>00085 /* ----------
                                       00085 /* ------------------------------------------------------------------------- */
00086 /* RSA */
000007 #undef NO_RSA
00088 #if 1
00089 #ifdef USE_FAST_MATH
00090 /* Maximum math bits (Max RSA key bits * 2) */ 00091 #undef FP MAX RITS
00091 #undef FP_MAX_BITS<br>00092 #define FP_MAX_BITS
00092 #define FP_MAX_BITS 8192<br>00093 #endif
            00093 #endif
00094<br>00095
00095 \frac{1}{100096} /* half as much memory but twice as slow */
            #undef RSA_LOW_MEM
00097 //#define RSA_LOW_MEM
00098
00099 \prime\star Enables blinding mode, to prevent timing attacks \star/<br>00100 #if 1
00100 #if 1<br>00101 #
00101 #undef WC_RSA_BLINDING<br>00102 #define WC_RSA_BLINDING
00102 #define WC_RSA_BLINDING<br>00103 #else
00103 #else<br>00104 #u
00104    #undef WC_NO_HARDEN<br>00105    #define WC NO HARDEN
00105 #define WC_NO_HARDEN<br>00106 #endif
            #endif
00107
00108 /* RSA PSS Support */<br>00109 #if 1
00109 #if 1<br>00110 #c
                00110 #define WC_RSA_PSS
00111 #endif
00112<br>00113
00113 #if 1<br>00114 #
                 #define WC_RSA_NO_PADDING
00115 #endif
00116 #else<br>00117 #d
          00117 #define NO_RSA
00118 #endif
00119
00120 /* ECC */
00121 #undef HAVE_ECC
00122 #if 1
00123 #define HAVE_ECC
00124
ocally 100125 11 Manually add support for curves.<br>00126 #undef ECC USER CURVES
            #undef ECC_USER_CURVES
00127 #define ECC_USER_CURVES
00128<br>00129
            #ifdef ECC_USER_CURVES
00130 /* Alexandr Curve Selection */<br>100131 /* Manual Curve Selection */<br>100131 /* define HAVE ECC192 // For W
00131 #define HAVE_ECC192 // For WolfSSL<br>00132 #define HAVE_ECC224 // For WolfSSL
00132 #define HAVE_ECC224 // For WolfSSL<br>00133 #undef NO ECC256
                  #undef NO_ECC256
00134
00135 // Added for specific curve support for WolfSSH<br>00136 // To enable other curves, look at ecc sets in w
00136 // To enable other curves, look at ecc_sets in wolfcrypt/src/ecc.c and add required defines.<br>00136 // To enable other curves, look at ecc_sets in wolfcrypt/src/ecc.c and add required defines.
                  // You will also need to make adjustments to wolfSSH_ProcessBuffer() where the curveId is
checked.00138
00138 #define ECC192
00139 #define ECC224<br>00140 #undef NO ECC
00140    #undef NO_ECC_SECP<br>00141    #define HAVE ECC S
                  #define HAVE ECC SECPR2
```
```
00142 #define HAVE_ECC_SECPR3
00143<br>00144
                  #ifdef ENABLE_ECC384 // predef.h
00145 \text{#define HAVE\_ECC384 } // - Disabled until we can get better performance<br>00146 \text{#endif}#endif
00147<br>00148
00148 #ifdef ENABLE_ECC521 // predef.h
00149 #define HAVE_ECC521 // - Disabled until we can get better performance
00150 #endif
00151
00152 #ifdef ENABLE_ED25519 // predef.h
00153 #define HAVE_ED25519 /* ED25519 Requires SHA512 */
00154 #define HAVE_CURVE25519
00155
00156 /* Optionally use small math (less flash usage, but much slower) */<br>00157 //#define CURVED25519_SMALL
00158 #endif
00159 #endif
00160<br>00161
00161 /* Fixed point cache (speeds repeated operations against same private key) */<br>00162 #undef FP ECC
00162 #undef FP_ECC<br>00163 #define FP ECC
             00163 #define FP_ECC
00164 #ifdef FP_ECC<br>00165 /* Bits /
00165 \overline{'}\times Bits / Entries \overline{*}/<br>00166 \overline{*}undef FP ENTRIES
00166 #undef FP_ENTRIES
00167 \text{#define FP\_ENTRIES} 15<br>00168 \text{#under FP LUT}00168 #undef FP_LUT<br>00169 #define FP LUT
                  00169 #define FP_LUT 4
00170 #endif
00171<br>00172
00172 /* Optional ECC calculation method */<br>00173 /* Note: doubles heap usage, but slig
00173 /* Note: doubles heap usage, but slightly faster */<br>00173 /* Note: doubles heap usage, but slightly faster */
             00174 #undef ECC_SHAMIR
00175 #define ECC_SHAMIR
00176<br>00177
00177 /* Reduces heap usage, but slower */ 00178 #undef ECC TIMING RESISTANT
00178 #undef ECC_TIMING_RESISTANT<br>00179 //#define ECC_TIMING_RESISTA
             //#define ECC_TIMING_RESISTANT // - Disabled for performance
00180
00181 /* Enable cofactor support */<br>00182 #ifdef HAVE FIPS
             #ifdef HAVE_FIPS
00183 #undef HAVE_ECC_CDH
00184 #define HAVE_ECC_CDH
00185 #endif
00186
00187 /* Validate import */<br>00188 #ifdef HAVE FIPS
             #ifdef HAVE_FIPS
00189 #undef WOLFSSL_VALIDATE_ECC_IMPORT
00190 #define WOLFSSL_VALIDATE_ECC_IMPORT
             #endif
00192<br>00193
00193 /* Compressed Key Support */<br>00194 #undef HAVE COMP KEY
             #undef HAVE_COMP_KEY
00195 //#define HAVE_COMP_KEY
00196
00197 \prime\star Use alternate ECC size for ECC math \star/<br>00198 #ifdef USE FAST MATH
00198 #ifdef USE_FAST_MATH<br>00199 #ifdef NO RSA
00199 \qquad #ifdef NO_RSA
00200 \frac{1}{x} Custom fastmath size if not using RSA \frac{x}{x} not \frac{1}{x} MAX = ROUND32 (ECC RITS 256) + SIZE OF MP
00201 /* MAX = ROUND32(ECC BITS 256) + SIZE_OF_MP_DIGIT(32) */<br>00202 #undef FP_MAX BITS
00202 #undef FP_MAX_BITS
00203 #define FP_MAX_BITS (256 + 32)
00204 #else
00205 #undef ALT_ECC_SIZE
00206 #define ALT_ECC_SIZE
00207 #endif
00208<br>00209
00209 /* Speedups specific to curve */<br>00210 #ifndef NO ECC256
00210    #ifndef NO_ECC256<br>00211    #undef TFM_E
00211 #undef TFM_ECC256<br>00212 #define TFM_ECC256
                        00212 #define TFM_ECC256
00213 #endif
00214 #endif
00215 #endif
00216
00217 / * DH * /00218 #undef NO_DH
00219 #if 1
00220 \frac{1}{100} /* Use table for DH instead of -lm (math) lib dependency */<br>00221 #if 1
00221<br>0022200222 #define WOLFSSL_DH_CONST<br>00223 #define HAVE FEDHE 2048
                  00223 #define HAVE_FFDHE_2048
00224 \qquad #define HAVE_FFDHE_4096<br>00225 //#define HAVE_FFDHE_61
00225 //#define HAVE_FFDHE_6144<br>00226 //#define HAVE FFDHE 8192
00226 //\text{\#define} HAVE_FFDHE_8192<br>00227 \text{\#endif}#endif00228
```
00229 #ifdef HAVE\_FIPS<br>00230 #define WOLFS #define WOLFSSL\_VALIDATE\_FFC\_IMPORT 00231 #define HAVE\_FFDHE\_Q #endif 00233 #else<br>00234 #d #define NO DH #endif /\* AES \*/ #undef NO\_AES 00240 #if 1<br>00241 #1 00241 #undef HAVE\_AES\_CBC<br>00242 #define HAVE AES CBC #define HAVE\_AES\_CBC 00244 #undef HAVE\_AESGCM<br>00245 #define HAVE AESGCM #define HAVE AESGCM 00246<br>00247 00247 /\* GCM Method: GCM\_SMALL, GCM\_WORD32 or GCM\_TABLE \*/<br>00248 #define GCM\_SMALL #define GCM\_SMALL 00249<br>00250 #undef WOLFSSL AES DIRECT //#define WOLFSSL\_AES\_DIRECT 00252<br>00253 00253 #undef HAVE\_AES\_ECB<br>00254 //#define HAVE\_AES\_E //#define HAVE\_AES\_ECB #undef WOLFSSL\_AES\_COUNTER 00257 //#define WOLFSSL\_AES\_COUNTER #undef HAVE\_AESCCM #define HAVE\_AESCCM #else #define NO\_AES #andif 00266  $/*$  DES3  $*/$  #undef NO\_DES3 #if 1 #else #define NO\_DES3 #endif /\* ChaCha20 / Poly1305 \*/ //#undef HAVE\_CHACHA //#undef HAVE\_POLY1305 00276 //#if 0 #define HAVE\_CHACHA 00278 #define HAVE\_POLY1305 <br> $00280$  /\* Needed for Poly1305 \*/ 00281 #undef HAVE\_ONE\_TIME\_AUTH 00282 #define HAVE\_ONE\_TIME\_AUTH //#endif /\* Ed25519 / Curve25519 \*/ //#undef HAVE\_CURVE25519 //#undef HAVE\_ED25519 //#if 0 #define HAVE\_CURVE25519 #define HAVE\_ED25519 /\* ED25519 Requires SHA512 \*/ 00291<br>00292 00292 /\* Optionally use small math (less flash usage, but much slower) \*/<br>00293 #if 1 #if 1<br>00294 # #define CURVED25519\_SMALL #endif //#endif <br>00299 /\* --- /\* ------------------------------------------------------------------------- \*/ 00300 /\* Hashing \*/<br>00301 /\* ---------- /\* ------------------------------------------------------------------------- \*/ 00302 /\* Sha \*/ //#undef WOLFSSL\_STATIC\_RSA #if 1 /\* 1k smaller, but 25% slower \*/ 00306 //#define USE\_SLOW\_SHA #else #define NO\_SHA #endif /\* Sha256 \*/ #undef NO\_SHA256 00313 #if 1<br>00314 / 00314  $\rightarrow$   $\rightarrow$  not unrolled - ~2k smaller and ~25% slower \*/<br>00315 //#define USE SLOW SHA256 % not different and single

```
00316
00317 /* Sha224 */<br>00318 #if 0
           #if 000319 #define WOLFSSL_SHA224<br>00320 #endif
         nad<br>#endif
00321 #else<br>00322 #d
         00322 #define NO_SHA256
00323 #endif
00324
00325 /* Sha512 */
00326 //#undef WOLFSSL_SHA512
00327 //#if 0<br>00328 #def
           00328 #define WOLFSSL_SHA512
00329<br>00330
00330 /* Sha384 */<br>00331 // #undef WO
00331 //#undef WOLFSSL_SHA384<br>00332 //#if 0
           //#if 000333 #define WOLFSSL_SHA384<br>00334 //#endif
         //#endif00335
00336 /* over twice as small, but 50% slower */ 00337 /#define USE SLOW SHA512
           00337 //#define USE_SLOW_SHA512
00338 //#endif
00339
00340 /* Sha3 */00341 #undef WOLFSSL_SHA3
00342 #if 0<br>00343 #
         #define WOLFSSL_SHA3
00344 #endif
00345
00346 /* MD5 */
00347 #undef NO_MD5
00348 #if 0
00349
00350 #else
00351 #define NO_MD5
00352 #endif
00353
00354 /* HKDF */
00355 #undef HAVE_HKDF
00356 #if 1
00357 #define HAVE HKDF
00358 #endif
00359
00360 /* CMAC */
00361 #undef WOLFSSL_CMAC
00362 #if 0
00363 #define WOLFSSL CMAC
00364 #endif
00365
00366<br>00367 /* ---------
                                      00367 /* ------------------------------------------------------------------------- */
00368 /* Benchmark / Test */
00369 /* ------------------------------------------------------------------------- */
00370 /* Use reduced benchmark / test sizes */
00371 #undef BENCH_EMBEDDED
00372 //#define BENCH_EMBEDDED
00373
00374 #undef USE_CERT_BUFFERS_2048
00375 //#define USE_CERT_BUFFERS_2048
00376
00377 #undef USE_CERT_BUFFERS_1024
00378 //#define USE_CERT_BUFFERS_1024
00379
00380 #undef USE_CERT_BUFFERS_256
00381 //#define USE_CERT_BUFFERS_256
00382
00383<br>00384 /* -
                                                          00384 /* ------------------------------------------------------------------------- */
00385 /* Debugging */<br>00386 /* ------------
                                                 00386 /* ------------------------------------------------------------------------- */
00387
00388 #undef DEBUG_WOLFSSL
00389 #undef NO_ERROR_STRINGS
00390 #if 0<br>00391 #
           #define DEBUG_WOLFSSL
00392 #else
00393 #if 0<br>00394 #c
            00394 #define NO_ERROR_STRINGS
00395 #endif
00396 #endif
00397
00398 // Prints out the TLS secrets to the console, allowing for decryption of the TLS stream
00399 // #define SHOW_SECRETS
00400 // #define HAVE_SECRET_CALLBACK
00401<br>00402 /* -
00402 /* ------------------------------------------------------------------------- */
```

```
00403 /* Memory */<br>00404 /* --------
                                                                               00404 /* ------------------------------------------------------------------------- */
00405
00406 /* Override Memory API's */
00407 #if 0<br>00408 #u
00408 #undef XMALLOC_OVERRIDE<br>00409 #define XMALLOC OVERRIDE
            #define XMALLOC_OVERRIDE
00410
00411 /* prototypes for user heap override functions */ 00412 /* Note: Realloc only required for normal math */00412 /* Note: Realloc only required for normal math */
00413 #include <stddef.h> /* for size_t */
00414 extern void *myMalloc(size_t n, void* heap, int type);<br>00415 extern void myFree(void *p. void* heap, int type);
00415 extern void myFree(void *p, void* heap, int type);<br>00416 extern void *myRealloc(void *p, size t n, void* he
            extern void *myRealloc(void *p, size_t n, void* heap, int type);
00417
00418 #define XMALLOC(n, h, t) myMalloc(n, h, t)<br>00419 #define XFREE(p, h, t) myFree(p, h, t)
00419 #define XFREE(p, h, t) myFree(p, h, t)<br>00420 #define XREALLOC(p, n, h, t) myRealloc(p, n, h, t)
00421 #endif
00422
00423 #if 0<br>00424 /
00424 /* Static memory requires fast math */
            00425 #define WOLFSSL_STATIC_MEMORY
00426
00427 /* Disable fallback malloc/free */ 00428 #define WOLFSSL NO MALLOC
00428    #define WOLFSSL_NO_MALLOC<br>00429    #if 1
00429 #if 1<br>00430 #
00430    #define WOLFSSL_MALLOC_CHECK /* trap malloc failure */<br>00431    #endif
           #endif00432 #endif
00433
00434 /* Memory callbacks */
00435 #if 0
00436 #undef USE_WOLFSSL_MEMORY
00437 #define USE_WOLFSSL_MEMORY
00438
00439 \frac{1}{100} /* Use this to measure / print heap usage */
00440 #if 1<br>00441 #
00441 #undef WOLFSSL_TRACK_MEMORY<br>00442 #define WOLFSSL_TRACK_MEMORY
                 #define WOLFSSL_TRACK_MEMORY
00443
00444    #undef WOLFSSL_DEBUG_MEMORY<br>00445    #define WOLFSSL DEBUG MEMORY
00445 #define WOLFSSL_DEBUG_MEMORY
            #endif
00447 #else
00448 #ifndef WOLFSSL_STATIC_MEMORY<br>00449 #define NO WOLFSSL_MEMORY
             #define NO_WOLFSSL_MEMORY
00450 /* Otherwise we will use stdlib malloc, free and realloc */<br>00451 #endif
            00451 #endif
00452 #endif
00453
00454
00455 /* --
00456 /* Port */<br>00457 /* -------
                             00457 /* ------------------------------------------------------------------------- */
00458
00459 /* Override Current Time */
00460 /* Allows custom "custom_time()" function to be used for benchmark */
00461 #define WOLFSSL_USER_CURRTIME
00462 #define WOLFSSL_GMTIME
00463 #define USER_TICKS
00464 extern unsigned long my_time(unsigned long* timer);
00465 #define XTIME my_time
00466
00467<br>00468 /* ----
                              00468 /* ------------------------------------------------------------------------- */
00469 /* RNG */
00470 / * - -00471
00472 /* Seed Source */
00473 /* Size of returned HW RNG value */<br>00474 #define CUSTOM_RAND_TYPE unsigned int
00474 #define CUSTOM_RAND_TYPE
00475 extern unsigned int my_rng_seed_gen(void);
00476 #undef CUSTOM RAND GENERATE
00477 #define CUSTOM_RAND_GENERATE my_rng_seed_gen
0047800479 // NetBurner specific define for enabling hardware random number generation for M7
00480 #define GATHER_RANDOM_USE_HW
00481
00482 /* Choose RNG method */00483 #if 1
00484 /* Use built-in P-RNG (SHA256 based) with HW RNG */<br>00485 /* P-RNG + HW RNG (P-RNG is ~8K) */
00485 /* P-RNG + HW RNG (P-RNG is ~8K) */<br>00486 #undef HAVE HASHDRBG
00486 #undef HAVE_HASHDRBG<br>00487 //#define_HAVE_HASHDR
            //#define HAVE_HASHDRBG
00488 #else<br>00489 #u
            #undef WC_NO_HASHDRBG
```

```
00490 #define WC_NO_HASHDRBG
00491<br>00492
00492 /* Bypass P-RNG and use only HW RNG */<br>00493 extern int my rng gen block (unsigned c
00493 extern int my_rng_gen_block(unsigned char* output, unsigned int sz);<br>00494 #undef CUSTOM_RAND_GENERATE_BLOCK
00495 #define CUSTOM_RAND_GENERATE_BLOCK my_rng_gen_block
00496 #endif
00497
00498
00499 /* ------------------------------------------------------------------------- */
00500 /* Custom Standard Lib */00501 /* ------------------------------------------------------------------------- */
00502 /* Allows override of all standard library functions */
00503 #undef STRING_USER
00504 #if 0
00505 #define STRING_USER
00506<br>00507
           #include <string.h>
00508<br>00509
00509 #undef USE_WOLF_STRSEP
00510 #define USE_WOLF_STRSEP<br>00511 #define XSTRSEP(s1.d)
           #define XSTRSEP(s1, d) wc_strsep((s1),(d))
00512<br>00513
00513       #undef USE_WOLF_STRTOK<br>00514      #define USE WOLF STRTOK
00514 #define USE_WOLF_STRTOK<br>00515 #define XSTRTOK(s1.d.pt)
           #define XSTRTOK(s1,d,ptr) wc_strtok((s1),(d),(ptr))
00516#define XSTRNSTR(s1,s2,n) mystrnstr((s1),(s2),(n))
00518
           00519 #define XMEMCPY(d,s,l) memcpy((d),(s),(l))
00520 #define XMEMSET(b,c, l) memset((b),(c),(l))<br>00521 #define XMEMCMP(s1,s2,n) memcmp((s1),(s2),(r
00521 #define XMEMCMP(s1,s2,n) memcmp((s1),(s2),(n))<br>00522 #define XMEMCMP(s1,s2), memmove((d).(s).(l))
            #define XMEMMOVE(d, s, l) memmove((d), (s), (l))00523
00524 #define XSTRLEN(s1) strlen((s1))<br>00525 #define XSTRNCPY(s1,s2,n) strncpy((s1)
           #define XSTRNCPY(s1,s2,n) strncpy((s1),(s2),(n))
00526    #define XSTRSTR(s1,s2)    strstr((s1),(s2))
00527<br>00528
00528 #define XSTRNCMP(s1,s2,n) strncmp((s1),(s2),(n))<br>00529 #define XSTRNCAT(s1,s2,n) strncat((s1),(s2),(n))
00529 #define XSTRNCAT(s1,s2,n)<br>00530 #define XSTRNCASECMP(s1,s2)
           #define XSTRNCASECMP(s1,s2,n) strncasecmp((s1),(s2),(n))
00531<br>00532
           00532 #define XSNPRINTF snprintf
00533 #endif
00534
00535
00536<br>00537 /* -------
                                              00537 /* ------------------------------------------------------------------------- */
00538 /* Enable Features */
00539 /* ---
00540 #undef WOLFSSL_TLS13
00541 #if 1
00542 #define WOLFSSL_TLS13
00543 #endif
00544
00545 #undef WOLFSSL_KEY_GEN
00546 #if 1<br>00547 #
           #define WOLFSSL KEY GEN
00548 #endif
00549
00550 #if defined(HAVE_FIPS) && !defined(WOLFSSL_KEY_GEN)<br>00551    #define WOLFSSL_OLD_PRIME_CHECK
         00551 #define WOLFSSL_OLD_PRIME_CHECK
00552 #endif
00553
00554 #undef KEEP_PEER_CERT
00555 #define KEEP_PEER_CERT
00556
00557 #undef HAVE_COMP_KEY
00558 //#define HAVE COMP KEY
00559
00560 #undef HAVE_TLS_EXTENSIONS
00561 #define HAVE_TLS_EXTENSIONS
00562
00563 #undef HAVE_SUPPORTED_CURVES
00564 #define HAVE_SUPPORTED_CURVES
00565
00566 #undef WOLFSSL_BASE64_ENCODE
00567 #define WOLFSSL_BASE64_ENCODE
00568
00569 #define SMALL_SESSION_CACHE
           00570 #define NO_SESSION_CACHE_REF
00571 #define HAVE_SESSION_TICKET
00572
00573 /* ------------------------------------------------------------------------- */
00574 /* Disable Features */<br>00575 /* --------------------
                                                          00575 /* ------------------------------------------------------------------------- */
00576 #undef NO WOLFSSL SERVER
```

```
00577 //#define NO_WOLFSSL_SERVER
00578
00579 #undef NO_WOLFSSL_CLIENT
00580 //#define NO_WOLFSSL_CLIENT
00581
00582 #undef NO_CRYPT_TEST
00583 //#define NO_CRYPT_TEST
00584
00585 #undef NO_CRYPT_BENCHMARK
00586 //#define NO_CRYPT_BENCHMARK
00587
00588 #undef WOLFCRYPT_ONLY
00589 //#define WOLFCRYPT_ONLY
00590
00591 // Allows WolfSSL to malloc the tls 1.3 ticket nonce, instead of using a static buffer. This supports
      large ticket nonces
00592 #define WOLFSSL_TICKET_NONCE_MALLOC
00593
00594 /* In-lining of misc.c functions */
00595 /* If defined, must include wolfcrypt/src/misc.c in build */
00596 /* Slower, but about 1k smaller */
00597 #undef NO_INLINE
00598 //#define NO_INLINE
00599
00600 #undef WOLFSSL_NO_SOCK
00601 #define WOLFSSL_NO_SOCK
00602
00603 #undef NO_WOLFSSL_DIR
00604 #define NO_WOLFSSL_DIR
00605
00606 #undef NO_FILESYSTEM
00607 #define NO FILESYSTEM
00608
00609 #undef NO_WRITEV
00610 #define NO_WRITEV
00611
00612 #undef NO_MAIN_DRIVER
00613 #define NO_MAIN_DRIVER
00614
00615 #undef NO_DEV_RANDOM
00616 #define NO_DEV_RANDOM
00617
00618 #undef NO_DSA
00619 #define NO_DSA
00620
00621 #undef NO_RC4
00622 //#define NO_RC4
00623
00624 #undef NO_OLD_TLS
00625 #define NO_OLD_TLS
00626
00627 #undef NO_HC128
00628 #define NO_HC128
00629
00630 #undef NO_RABBIT
00631 #define NO_RABBIT
00632
00633 #undef NO_PSK
00634 #define NO_PSK
00635
00636 #undef NO_MD4
00637 #define NO_MD4
00638
00639 #undef NO_PWDBASED
00640 #define NO_PWDBASED
00641
00642 #undef NO_CODING
00643 //#define NO_CODING
00644
00645 #undef NO_ASN_TIME
00646 //#define NO_ASN_TIME
00647
00648 #undef NO_CERTS
00649 //#define NO_CERTS
00650
00651 #undef NO_SIG_WRAPPER
00652 //#define NO_SIG_WRAPPER
00653
00654 #undef NO_TLS
00655
00656 // Settings made for compatibility
00657 #define WOLFSSL_STATIC_RSA // Needed to support TLS_RSA_WITH_AES_128_CBC_SHA
00658 #define WOLFSSL_AES_128 // Needed to support TLS_RSA_WITH_AES_128_CBC_SHA,
      TLS_RSA_WITH_AES_128_CBC_SHA256
00659 #define WOLFSSL_AES_256 // Needed to support TLS_RSA_WITH_AES_256_CBC_SHA256<br>00660 #define WOLFSSL_STATIC_DH // Needed to support TLS_ECDH_ECDSA_WITH_RC4_128_SHA
00661
```

```
00662 #define WOLFSSL_CERT_REQ
00663 #define WOLFSSL_CERT_GEN
00664 #define WOLFSSL_ALT_NAMES
00665 #define WOLFSSL_DER_TO_PEM
00666 #define WOLFSSL_KEY_GEN
00667 #define WOLFSSL_EITHER_SIDE
00668
00669 #define ENABLE_ECCKEY_CREATE // Custom define, maybe should move to predef?
00670 #define ENABLE_RSAKEY_CREATE // Custom define, maybe should move to predef?
00671
00672 // For wolfSSH
00673 //#undef WOLFSSH_SFTP
00674 //#define WOLFSSH_SFTP
00675
00676 //#undef WOLFSSH_SCP
00677 //#define WOLFSSH_SCP
00678
00679 #undef WOLFSSH_USER_IO
00680 #define WOLFSSH_USER_IO
00681
00682 #ifdef __cplusplus
00683 }
00684 #endif
00685
00686 #endif /* WOLFSSL USER SETTINGS H */
00687
```
#### **17.257 MON\_SAME70/user\_settings.h**

```
00001 /* user_settings_template.h
00002<br>00003* Copyright (C) 2006-2023 wolfSSL Inc.
00004<br>00005* This file is part of wolfSSL.
00006 *
00007 * wolfSSL is free software; you can redistribute it and/or modify
00008 * it under the terms of the GNU General Public License as published by
00009 * the Free Software Foundation; either version 2 of the License, or
00010 * (at your option) any later version.
00011 *
00012 \star wolfSSL is distributed in the hope that it will be useful,<br>00013 \star but WITHOUT ANY WARRANTY, without even the implied warrant
       * but WITHOUT ANY WARRANTY; without even the implied warranty of
00014 * MERCHANTABILITY or FITNESS FOR A PARTICULAR PURPOSE. See the
00015 * GNU General Public License for more details.
00016 *
00017 * You should have received a copy of the GNU General Public License
00018 * along with this program; if not, write to the Free Software
00019 * Foundation, Inc., 51 Franklin Street, Fifth Floor, Boston, MA 02110-1335, USA
00020 */
00021
00022 #ifndef WOLFSSL_USER_SETTINGS_H
00023 #define WOLFSSL_USER_SETTINGS_H
00024
00025 #ifdef __cplusplus
00026 extern "C" {
00027 #endif
00028
00029 #include <predef.h>
00030
00031 #define TARGET_EMBEDDED
00032<br>00033 /* ---------
                                      00033 /* ------------------------------------------------------------------------- */
00034 /* Platform */<br>00035 /* ------------
00035 /* ------------------------------------------------------------------------- */
00036 #define WOLFSSL_GENERAL_ALIGNMENT 4
00037 #define SIZEOF_LONG_LONG 8
00038 #if 0
00039 #define NO_64BIT /* disable use of 64-bit variables */
00040 #endif
00041
00042 #ifdef TARGET_EMBEDDED<br>00043 /* disable mutex 1
00043 /* disable mutex locking */<br>00044 // #define SINGLE_THREADED
           // #define SINGLE_THREADED
00045
00046 \prime\star reduce stack use. For variables over 100 bytes allocate from heap \star/<br>00047 #define WOLESSL SMALL STACK
           #define WOLFSSL_SMALL_STACK
00048
00049 /* disable the built-in socket support and use the IO callbacks.<br>00050 * Set with wolfSSL CTX SetIORecv/wolfSSL CTX SetIOSend
            * Set with wolfSSL_CTX_SetIORecv/wolfSSL_CTX_SetIOSend<br>*/
00051<br>00052#define WOLFSSL USER IO
00053 #endif
00054
00055 #define WOLFSSL_32BIT_MILLI_TIME
00056
```

```
00057 /* ------------------------------------------------------------------------- */
00058 /* Math Configuration */<br>00059 /* ---------------------
                                                                                    00059 /* ------------------------------------------------------------------------- */
00060 #define ULLONG_MAX 18446744073709551615ULL
00061 #define SP_WORD_SIZE 32
00062
00063 #undef USE_FAST_MATH
00064 #if 0<br>00065 /
00065 /* fast math (tfmc.) (stack based and timing resistant) */<br>00066 #define USE FAST MATH
00066    #define USE_FAST_MATH<br>00067    #define TFM_TIMING_RE:
            00067 #define TFM_TIMING_RESISTANT
00068 #else<br>00069 /*
            \checkmark normal heap based integer.c (not timing resistant) */
00070 #endif
00071
00072 /* Wolf Single Precision Math */
00073 #undef WOLFSSL_SP
00074 #if 1<br>00075 #
00075    #define WOLFSSL_SP<br>00076    #define WOLFSSL_HA
00076 #define WOLFSSL_HAVE_SP_RSA
00077 #define WOLFSSL_HAVE_SP_DH
            #define WOLFSSL_HAVE_SP_ECC
00079 //#define WOLFSSL_SP_4096 /* Enable RSA/RH 4096-bit support */
00080 #define WOLFSSL_SP_384 /* Enable ECC 384-bit SECP384R1 support */
00081<br>00082
00082 #define WOLFSSL_SP_CACHE_RESISTANT<br>00083 // #define WOLFSSL_SP_MATH /* (
00083 // #define WOLFSSL_SP_MATH /* only SP math - disables integer.c/tfm.c */<br>00084 #define WOLFSSL_SP_MATH ALL /* use SP_math for all key sizes and curves \pm/#define WOLFSSL_SP_MATH_ALL /* use SP math for all key sizes and curves */
00085<br>00086
            00086 //#define WOLFSSL_SP_NO_MALLOC
00087 //#define WOLFSSL_SP_DIV_32 /* do not use 64-bit divides */
00088
            00089 #ifdef TARGET_EMBEDDED
00090 /* use smaller version of code */<br>00091 *define MOLESSL SP SMALL
00091 #define WOLFSSL_SP_SMALL<br>00092 #else
00092 #else<br>00093 /*
00093 /* SP Assembly Speedups - specific to chip type */<br>00094 # define WOLFSSL_SP_ASM
00095 \#endif<br>00096 //#def
00096 //#define WOLFSSL_SP_X86_64<br>00097 //#define WOLFSSL SP_X86
            //#define WOLFSSL_SP_X86
00098 //#define WOLFSSL_SP_ARM32_ASM
00099 //#define WOLFSSL_SP_ARM64_ASM
00100 //#define WOLFSSL_SP_ARM_THUMB_ASM
00101 #define WOLFSSL_SP_ARM_CORTEX_M_ASM
00102 #endif
00103
00104 /* ------------------------------------------------------------------------- */
00105 /* Crypto */
00106 /* -00107 /* RSA */
00108 #undef NO_RSA
00109 #if 1
00110 #ifdef USE_FAST_MATH<br>00111 /* Maximum math b
00111 /* Maximum math bits (Max RSA key bits * 2) */<br>00112 #define FP MAX BITS 4096
00112 #define FP_MAX_BITS 4096<br>00113 #endif
           00113 #endif
00114
00115 /* half as much memory but twice as slow */ 00116 // #define RSA LOW MEM
            //#define RSA LOW MEM
00117<br>00118
00118 \frac{1}{2} /* Enables blinding mode, to prevent timing attacks */<br>00119 #define WC RSA BLINDING
            00119 #define WC_RSA_BLINDING
00120
00121 /* RSA PSS Support */<br>00122 #define MC RSA PSS
            #define WC_RSA_PSS
00123 #else<br>00124 #c
           #define NO_RSA
00125 #endif
00126
00127 /* DH */
00128 #undef NO_DH
00129 #if 1<br>00130 /
00130 \prime\star Use table for DH instead of -lm (math) lib dependency \star/ 00131 #if 1
00131 #if 1<br>00132 #
00132 #define WOLFSSL_DH_CONST
00133 #define HAVE_FFDHE_2048
                  //#define HAVE_FFDHE_4096
00135 //#define HAVE_FFDHE_6144
00136 //#define HAVE_FFDHE_8192<br>00137 #endif
            00137 #endif
00138 #else<br>00139 #
           #define NO_DH
00140 #endif
00141
00142 /* ECC */
00143 #undef HAVE ECC
```

```
00144 #if 1<br>00145
             00145 #define HAVE_ECC
00146
00147 /* Manually define enabled curves */
00148 #define ECC_USER_CURVES
00149<br>00150
00150 #ifdef ECC_USER_CURVES<br>00151 /* Manual Curve Se
00151 /* Manual Curve Selection */<br>00152 // #define HAVE ECC192
                   // #define HAVE_ECC192
00153 // #define HAVE_ECC224
00154    #undef NO_ECC256<br>00155    #ifdef ENABLE ECC
00155 #ifdef ENABLE_ECC384<br>00156 #define HAVE ECC384
00156 #define HAVE_ECC384
00157 #endif<br>00158 #ifdef
                   #ifdef ENABLE_ECC521
00159 // #define HAVE_ECC521
                  \#endif
00161 #endif
00162<br>00163
00163 /* Fixed point cache (speeds repeated operations against same private key) */<br>00164 #define FP ECC
00164 #define FP_ECC<br>00165 #ifdef FP ECC
             #ifdef FP_ECC
00166 /* Bits / Entries */
00167 #define FP_ENTRIES 15
00168    #define FP_LUT    4<br>00169    #endif
            #endif
00170
00171 /* Optional ECC calculation method */<br>00172 /* Note: doubles beap usage, but slig
00172 /* Note: doubles heap usage, but slightly faster */<br>00173 #define ECC SHAMIR
             #define ECC_SHAMIR
00174<br>00175
00175 /* Reduces heap usage, but slower */<br>00176 // #define ECC_TIMING_RESISTANT
             // #define ECC_TIMING_RESISTANT
00177
00178 /* Compressed ECC Key Support */<br>00179 //#define HAVE COMP KEY
             //#define HAVE_COMP_KEY
00180<br>00181
00181 /* Use alternate ECC size for ECC math */ 00182 #ifdef USE FAST MATH
00182 #ifdef USE_FAST_MATH<br>00183 /* MAX ECC BITS =
00183 /* MAX ECC BITS = ROUND8(MAX ECC) * 2 */<br>00184 #if defined (NO RSA) & defined (NO DH)
                   #if defined(NO_RSA) && defined(NO_DH)
00185 /* Custom fastmath size if not using RSA/DH */<br>00186               #define FP_MAX_BITS     (256 * 2)
00187 #else
00188 /* use heap allocation for ECC points */
00189 #define ALT_ECC_SIZE
00190
00191 /* wolfSSL will compute the FP_MAX_BITS_ECC, but it can be overriden */<br>00192 //#define FP_MAX_BITS_ECC (256 * 2)
00192 //\text{define FP\_MAX\_BITS\_ECC} (256 \star 2)<br>00193 \text{fendif}#endif
00194
00195 /* Speedups specific to curve */<br>00196 #ifndef NO ECC256
                   #ifndef NO_ECC256
00197 #define TFM_ECC256<br>00198 #endif
                  #endif
00199 #endif
00200 #endif
00201
00202
00203 /* AES */
00204 #undef NO_AES
00205 #if 1<br>00206 #
            00206 #define HAVE_AES_CBC
00207<br>00208
00208 /* GCM Method: GCM_TABLE_4BIT, GCM_SMALL, GCM_WORD32 or GCM_TABLE */<br>00209    #define Havr arsccm
00209 #define HAVE_AESGCM
00210 #ifdef TARGET_EMBEDDED
00211 #define GCM_SMALL<br>00212 #else
00212 #else<br>00213 #c
00213 #define GCM_TABLE_4BIT
            #endif
00215
00216 //#define WOLFSSL_AES_DIRECT<br>00217 //#define HAVE AES ECB
            1/#define HAVE AES ECB
00218 //#define WOLFSSL_AES_COUNTER<br>00219 #define HAVE AESCCM
             #define HAVE_AESCCM
00220 #else<br>00221 #
            00221 #define NO_AES
00222 #endif
00223
00224
00225 / * DES3 */00226 #undef NO_DES3
00227 #if 1
00228 #else<br>00229 #
          00229 #define NO_DES3
00230 #endif
```

```
00231
00232 /* ChaCha20 / Poly1305 */
00233 #undef HAVE_CHACHA
00234 #undef HAVE_POLY1305
00235 #if 1<br>00236 #
00236    #define HAVE_CHACHA<br>00237    #define HAVE POLY13
           00237 #define HAVE_POLY1305
00238
00239 /* Needed for Poly1305 */<br>00240 #define HAVE_ONE_TIME_AUTH
00241 #endif
00242
00243 /* Ed25519 / Curve25519 */
00244 #undef HAVE_CURVE25519
00245 #undef HAVE_ED25519
00246 #if 1<br>00247 #
00247 #define HAVE_CURVE25519
00248 #define HAVE_ED25519 /* ED25519 Requires SHA512 */
00249<br>00250
00250 /* Optionally use small math (less flash usage, but much slower) */<br>00251 #if 0
00251 #if 0<br>00252 #
               #define CURVED25519_SMALL
00253 #endif
00254 #endif
00255
00256<br>00257 /* --
00257 /* ------------------------------------------------------------------------- */
00258 /* Hashing */<br>00259 /* ---------
                                                                    00259 /* ------------------------------------------------------------------------- */
00260 /* Sha */00261 #undef NO_SHA
00262 #if 1
00263 /* 1k smaller, but 25% slower */
00264 //#define USE_SLOW_SHA
00265 #else
00266 #define NO_SHA
00267 #endif
00268
00269 /* Sha256 */
00270 #undef NO_SHA256
00271 #if 1
00272 /* not unrolled - ~2k smaller and ~25% slower */
00273 //#define USE_SLOW_SHA256
00274<br>0027500275 /* Sha224 */<br>00276 #if 0
00276 #if 0<br>00277 #c
00277 #define WOLFSSL_SHA224<br>00278 #endif
            00278 #endif
00279 #else<br>00280 #d
          00280 #define NO_SHA256
00281 #endif
00282
00283 /* Sha512 */
00284 #undef WOLFSSL_SHA512
00285 #if 1
           #define WOLFSSL SHA512
00287
00288 /* Sha384 */<br>00289 #undef WOLFS
            #undef WOLFSSL_SHA384
00290 #if 1
00291 #define WOLFSSL_SHA384<br>00292 #endif
           #endif
00293<br>00294
00294 /* over twice as small, but 50% slower */<br>00295 //#define USE SLOW SHA512
           //#define USE_SLOW_SHA512
00296 #endif
00297
00298 /* Sha3 */
00299 #undef WOLFSSL SHA3
00300 #if 0<br>00301 #
           #define WOLFSSL_SHA3
00302 #endif
00303
00304 /* MD5 */
00305 #undef NO_MD5
00306 #if 0
00307
00308 #else
00309 #define NO_MD5
00310 #endif
00311
00312 /* HKDF */
00313 #undef HAVE_HKDF
00314 #if 1<br>00315 #
           #define HAVE HKDF
00316 #endif
00317
```

```
00318 /* CMAC */
00319 #undef WOLFSSL_CMAC
00320 #if 0
00321 #define WOLFSSL_CMAC
00322 #endif
00323
00324<br>00325 /* --
                                                                                   00325 /* ------------------------------------------------------------------------- */
00326 /* Benchmark / Test */<br>00327 /* ---------------------
                                                                                          00327 /* ------------------------------------------------------------------------- */
00328 #ifdef TARGET_EMBEDDED
00329 /* Use reduced benchmark / test sizes */<br>00330     #define BENCH EMBEDDED
              00330 #define BENCH_EMBEDDED
00331 #endif
00332
00333 /* Use test buffers from array (not filesystem) */
00334 #ifndef NO_FILESYSTEM
00335 #define USE_CERT_BUFFERS_256
00336 #define USE_CERT_BUFFERS_2048
00337 #endif
00338
0.0339 /* -------00340 /* Debugging */
00341 /* To enable, call wolfSSL_Debugging_ON(); where debug output is wanted */
00342 /* ------------------------------------------------------------------------- */
00343
00344 #undef DEBUG_WOLFSSL
00345 #undef NO_ERROR_STRINGS
00346 #if 0<br>00347 #
             00347 #define DEBUG_WOLFSSL
00348 #else<br>00349 #j
00349 #if 0<br>00350 #
                  #define NO_ERROR_STRINGS
00351 #endif
00352 #endif
00353
00354 // Prints out the TLS secrets to the console, allowing for decryption of the TLS stream
00355 // #define SHOW_SECRETS
00356 // #define HAVE_SECRET_CALLBACK
00357<br>00358 /* -------
                                                                             00358 /* ------------------------------------------------------------------------- */
00359 /* Memory */
00360 /* -----
00361
00362 /* Override Memory API's */
00363 #ifdef SSL_CUSTOM_MALLOC
         00364 #define XMALLOC_OVERRIDE
00365<br>00366
00366 \frac{1}{x} prototypes for user heap override functions \frac{x}{100} (0.0367 \frac{1}{x} Note: Realloc only required for normal math \frac{x}{100}00367  /* Note: Realloc only required for normal math */<br>00368  #include <stddef.h> /* for size_t */
00369
00370 extern void* NBMalloc(size_t n);<br>00371 extern void NBFree(void +n);
00371 extern void NBFree(void *p);<br>00372 extern void* NBRealloc(void
             extern void* NBRealloc(void *p, size_t n);
00373<br>00374
00374 #define XMALLOC(n, h, t) NBMalloc(n)<br>00375 #define XFREE(p, h, t) NBFree(p)
00375 #define XFREE(p, h, t) NBFree(p)<br>00376 #define XPEALLOC(p, n, h, t) NBBealloc
             \#define XREALLOC(p, n, h, t) NBRealloc(p, n)
00377
00378 // Platform specific fastest memory location<br>00379 #if SSL_CUSTOM_MALLOC == 1 // Fastest memory on platform
00380 #define CREATE_MEMORY_ALLOCATOR(name,size) CREATE_MEMORY_ALLOCATOR_SRAM(name,size)
00381 \qquad #elif SSL_CUSTOM_MALLOC == 2<br>00382 \qquad #define CBEATE MEMORY ALLOCA
00382 #define CREATE_MEMORY_ALLOCATOR(name,size) CREATE_MEMORY_ALLOCATOR_TCM(name,size)<br>00383 #elif SSL CUSTOM MALLOC == 3
              #elif SSL CUSTOM MALLOC == 3
00384 #define CREATE_MEMORY_ALLOCATOR(name,size) CREATE_MEMORY_ALLOCATOR_SRAM(name,size)<br>00385 #elif SSL CUSTOM MALLOC == 4
00385    #elif SSL_CUSTOM_MALLOC == 4<br>00386    #define CREATE MEMORY ALLOCA
             #define CREATE_MEMORY_ALLOCATOR(name,size) CREATE_MEMORY_ALLOCATOR_SDRAM(name,size)<br>#endif
0038700388 #endif
00389
00390 #if 0<br>00391 /
00391 \prime\star Static memory requires fast math \star/<br>00392 #define WOLFSSL STATIC MEMORY
             #define WOLFSSL_STATIC_MEMORY
00393
00394 \prime\star Disable fallback malloc/free \star/<br>00395 #define MOLESSI NO MALLOC
              #define WOLFSSL_NO_MALLOC
00396 #if 1
00397 #define WOLFSSL_MALLOC_CHECK /* trap malloc failure */
              #endif
00399 #endif
00400
00401 /* Memory callbacks */
00402 #if 0
00403 #undef USE_WOLFSSL_MEMORY<br>00404 #define USE WOLFSSL MEMORY
             00404 #define USE_WOLFSSL_MEMORY
```

```
00405
00406 /* Use this to measure / print heap usage */ 00407 \pmif 1
            #if 100408 #define WOLFSSL_TRACK_MEMORY
00409 #define WOLFSSL_DEBUG_MEMORY
00410 #endif
00411 #else<br>00412 #i
00412 #ifndef WOLFSSL_STATIC_MEMORY<br>00413 #define NO WOLFSSL_MEMORY
            00413 #define NO_WOLFSSL_MEMORY
00414 /* Otherwise we will use stdlib malloc, free and realloc */ 00415 #endif
            #endif00416 #endif
00417
00418<br>00419 /* ----
                                                              00419 /* ------------------------------------------------------------------------- */
00420 /* Port */<br>00421 /* --------
                                                                                 . <u>- - - - - - - - - - - - - - - - - + /</u>
00422
00423 /* Override Current Time */
00424 #if 1<br>00425 /
00425 /* Allows custom "custom_time()" function to be used for benchmark */ 00426 // #define WOLESSL USER CURRITME
            00426 #define WOLFSSL_USER_CURRTIME
00427 // #define WOLFSSL_GMTIME
00428    #define USER_TICKS<br>00429    #include <time.h>
00429 #include <time.h>
00430 extern unsigned long my_time(time_t *timer);<br>00431 #define XTIME my time
            #define XTIME my_time
00432 #endif
00433
00434
00435 /* ------------------------------------------------------------------------- */
00436 /* RNG */<br>00437 /* ------
                  00437 /* ------------------------------------------------------------------------- */
00438
00439 /* Choose RNG method */
00440 #if 1
00441 /* Custom Seed Source */<br>00442 #if 1
00442 #if 1<br>00443 /
00443 /* Size of returned HW RNG value */<br>00444 #define CUSTOM RAND TYPE unsigned int
00444 #define CUSTOM_RAND_TYPE<br>00445 extern unsigned int my rng se
                 extern unsigned int my_rng_seed_gen(void);
00446 #undef CUSTOM_RAND_GENERATE
00447 #define CUSTOM_RAND_GENERATE my_rng_seed_gen
00448 #endif
00449
00450 // NetBurner specific define for enabling hardware random number generation for M7<br>00451 · #define CATHER RANDOM USE HW
            00451 #define GATHER_RANDOM_USE_HW
00452<br>00453
00453 /* Use built-in P-RNG (SHA256 based) with HW RNG */<br>00454 /* P-RNG + HW RNG (P-RNG is ~8K) */
00454 /* P-RNG + HW RNG (P-RNG is ~8K) */<br>00455 #undef HAVE HASHDRBG
00455 #undef HAVE_HASHDRBG<br>00456 #define HAVE HASHDRBG
            #define HAVE_HASHDRBG
00457 #else
00458 #undef WC_NO_HASHDRBG<br>00459 #define WC_NO_HASHDRBG
            #define WC_NO_HASHDRBG
00460
00461 /* Bypass P-RNG and use only HW RNG */ 00462 extern int my rng gen block (unsigned c
00462 extern int my_rng_gen_block(unsigned char* output, unsigned int sz);<br>00463 = #undef CUSTOM PAND CENERATE BLOCK
            00463 #undef CUSTOM_RAND_GENERATE_BLOCK
00464 #define CUSTOM_RAND_GENERATE_BLOCK my_rng_gen_block
00465 #endif
00466
00467
00468 /* ------------------------------------------------------------------------- */
00469 /* Custom Standard Lib */
00470 /* ------------------------------------------------------------------------- */
00471 /* Allows override of all standard library functions */
00472 #undef STRING_USER
00473 #if 0<br>00474 #
            *define STRING_USER
00475
00476 #include <string.h>
00477<br>00478
            #define USE WOLF STRSEP
00479 #define XSTRSEP(s1,d) wc_strsep((s1),(d))
00480
00481 #define USE_WOLF_STRTOK
            #define XSTRTOK(s1,d,ptr) wc_strtok((s1),(d),(ptr))
00483
00484 #define XSTRNSTR(s1,s2,n) mystrnstr((s1),(s2),(n))
00485
00486 #define XMEMCPY(d,s,l) memcpy((d),(s),(l))
00487 #define XMEMSET(b, c, 1)<br>00488 #define XMEMCMP(sl.s2.
00488 #define XMEMCMP(s1,s2,n) memcmp((s1),(s2),(n))<br>00489 #define XMEMMOVE(d s 1) memmove(d)(s)(1))
            #define XMEMMOVE(d,s,l) memmove((d),(s),(l))
00490<br>00491
            00491 #define XSTRLEN(s1) strlen((s1))
```

```
00492 #define XSTRNCPY(s1,s2,n) strncpy((s1),(s2),(n))<br>00493 #define XSTRSTR(s1,s2) strstr((s1),(s2))
           #define XSTRSTR(s1,s2)
00494
00495 #define XSTRNCMP(s1,s2,n) strncmp((s1),(s2),(n))
00496 #define XSTRNCAT(s1,s2,n) strncat((s1),(s2),(n))<br>00497 #define XSTRNCASECMP(s1,s2,n) strncasecmp((s1),(s2),
           \#define XSTRNCASECMP(s1,s2,n) strncasecmp((s1),(s2),(n))
00498
           #define XSNPRINTF snprintf
00500 #endif
00501
00502
00503<br>00504 /* -
00504 /* ------------------------------------------------------------------------- */
00505 /* Enable Features */
00506 /* ------------------------------------------------------------------------- */
00507
00508 #define WOLFSSL_TLS13
00509 #define WOLFSSL_OLD_PRIME_CHECK /* Use faster DH prime checking */
00510 #define HAVE_TLS_EXTENSIONS
00511 #define HAVE_SUPPORTED_CURVES
00512 #define WOLFSSL_BASE64_ENCODE
00513
00514
00515 #define WOLFSSL_KEY_GEN /* For RSA Key gen only */
00516 #define KEEP PEER CERT
00517 //#define HAVE_COMP_KEY
00518
00519 /* TLS Session Cache */
00520 #if 1
00521 #define SMALL_SESSION_CACHE
00522 #define NO_SESSION_CACHE_REF
00523 #else<br>00524 #
          #define NO_SESSION_CACHE
00525 #endif
00526
00527 #define HAVE_ONE_TIME_AUTH
00528 #define HAVE_SNI
00529 #define HAVE_SESSION_TICKET
00530
00531 // Allows WolfSSL to malloc the tls 1.3 ticket nonce, instead of using a static buffer. This supports
      large ticket nonces
00532 #define WOLFSSL_TICKET_NONCE_MALLOC
00533
00534 /* --
00535 /* Disable Features */<br>00536 /* -------------------
00536 /* ------------------------------------------------------------------------- */
00537 //#define NO_WOLFSSL_SERVER
00538 //#define NO_WOLFSSL_CLIENT
00539 //#define NO_CRYPT_TEST
00540 //#define NO_CRYPT_BENCHMARK
00541 //#define WOLFCRYPT_ONLY
00542
00543 /* In-lining of misc.c functions */
00544 /* If defined, must include wolfcrypt/src/misc.c in build */
00545 /* Slower, but about 1k smaller */
00546 //#define NO_INLINE
00547
00548 #define WOLFSSL_NO_SOCK
00549 #define NO_WOLFSSL_DIR
00550
00551 #ifdef TARGET_EMBEDDED<br>00552 #define NO FILESYS
00552 #define NO_FILESYSTEM
00553 #define NO_WRITEV
00554 #define NO_MAIN_DRIVER
00555 #define NO_DEV_RANDOM
00556 #endif
00557
00558 #define NO_OLD_TLS
00559 #define NO_PSK
00560
00561 #define NO_DSA
00562 // #define NO_RC4
00563 #define NO_MD4
00564 #define NO_PWDBASED
00565 //#define NO_CODING
00566 //#define NO_ASN_TIME
00567 //#define NO_CERTS
00568 //#define NO_SIG_WRAPPER
00569
00570 #define NO_HC128
00571 #define NO_RABBIT
00572
00573 #define WOLFSSL_IGNORE_FILE_WARN
00574
00575 #undef NO_TLS
00576
00577 // Settings made for compatibility
```

```
00578 #define WOLFSSL_STATIC_RSA // Needed to support TLS_RSA_WITH_AES_128_CBC_SHA<br>00579 #define WOLFSSL_AES_128 // Needed to support TLS_RSA_WITH_AES_128_CBC_SHA
                                                // Needed to support TLS_RSA_WITH_AES_128_CBC_SHA,
        TLS_RSA_WITH_AES_128_CBC_SHA256
00580 #define WOLFSSL_AES_256 // Needed to support TLS_RSA_WITH_AES_256_CBC_SHA256
00581 #define WOLFSSL_STATIC_DH // Needed to support TLS_ECDH_ECDSA_WITH_RC4_128_SHA
00582
00583 #define WOLFSSL_CERT_REQ
00584 #define WOLFSSL_CERT_GEN
00585 #define WOLFSSL_ALT_NAMES
00586 #define WOLFSSL_DER_TO_PEM
00587 #define WOLFSSL_KEY_GEN
00588 #define WOLFSSL_EITHER_SIDE
00589<br>00590 #define ENABLE_ECCKEY_CREATE
00590 #define ENABLE_ECCKEY_CREATE // Custom define, maybe should move to predef?
00591 #define ENABLE_RSAKEY_CREATE // Custom define, maybe should move to predef?
00592
             00593 // For wolfSSH
00594 //#undef WOLFSSH_SFTP<br>00595 //#define WOLFSSH_SFT
             //#define WOLFSSH_SFTP
00596
00597 //#undef WOLFSSH_SCP<br>00598 //#define WOLFSSH_SC
             //#define WOLFSSH_SCP
00599
00600 #undef WOLFSSH_USER_IO
00601 #define WOLFSSH USER IO
00602
00603 #ifdef __cplusplus
00604 }
00605 #endif
00606
00607 #endif /* WOLFSSL USER SETTINGS H */
```
# **17.258 NANO54415/user\_settings.h**

```
00001 /* user_settings_template.h
00002 \rightarrow00003 * Copyright (C) 2006-2023 wolfSSL Inc.
00004 *
00005 * This file is part of wolfSSL.
00006 *
00007 * wolfSSL is free software; you can redistribute it and/or modify<br>00008 * it under the terms of the GNU General Public License as published by
00009 * the Free Software Foundation; either version 2 of the License, or
00010 * (at your option) any later version.
00011 +00012 * wolfSSL is distributed in the hope that it will be useful, 00013 * but WITHOUT ANY WARRANTY: without even the implied warrant
       00013 * but WITHOUT ANY WARRANTY; without even the implied warranty of
00014 * MERCHANTABILITY or FITNESS FOR A PARTICULAR PURPOSE. See the
00015 * GNU General Public License for more details.
00016 *
00017 * You should have received a copy of the GNU General Public License
00018 * along with this program; if not, write to the Free Software
00019 * Foundation, Inc., 51 Franklin Street, Fifth Floor, Boston, MA 02110-1335, USA
00020 */
00021
00022 #ifndef WOLFSSL_USER_SETTINGS_H
00023 #define WOLFSSL_USER_SETTINGS_H
0002400025 #ifdef __cplusplus
00026 extern "C" {
00027 #endif
00028
00029 #include <predef.h>
00030 #include <endian.h>
00031
00032 #define TARGET_EMBEDDED
00033<br>00034 /* --
                                                                                 00034 /* ------------------------------------------------------------------------- */
00035 /* Platform */<br>00036 /* -----------------------
                                        00036 /* ------------------------------------------------------------------------- */
00037 #define BIG_ENDIAN_ORDER
00038 #define WOLFSSL_GENERAL_ALIGNMENT 4
00039 #define SIZEOF_LONG_LONG 8
00040 #if 0
00041 #define NO 64BIT /* disable use of 64-bit variables */
00042 #endif
00043
00044 #ifdef TARGET_EMBEDDED
00045 /* disable mutex locking */<br>00046 // #define SINGLE THEFADED
            // #define SINGLE_THREADED
00047
00048 /* reduce stack use. For variables over 100 bytes allocate from heap */
           #define WOLFSSL_SMALL_STACK
00050
            /* disable the built-in socket support and use the IO callbacks.
```
00052 \* Set with wolfSSL\_CTX\_SetIORecv/wolfSSL\_CTX\_SetIOSend  $00053$ <br> $00054$ 00054 #define WOLFSSL\_USER\_IO 00055 #endif 00056 00057 #define WOLFSSL\_32BIT\_MILLI\_TIME 00058 00059 /\* ------------------------------------------------------------------------- \*/ 00060 /\* Math Configuration \*/<br>00061 /\* ----------------------00061 /\* ------------------------------------------------------------------------- \*/ 00062 #define ULLONG\_MAX 18446744073709551615ULL 00063 #define SP\_WORD\_SIZE 32 00064 00065 #undef USE\_FAST\_MATH 00066 #if 0 00067 /\* fast math (tfmc.) (stack based and timing resistant) \*/<br>00068 #define USE\_FAST\_MATH 00069 #define TFM\_TIMING\_RESISTANT 00070 #else<br>00071 /\*  $\sqrt{*}$  normal heap based integer.c (not timing resistant)  $*/$ 00072 #endif 00073 00074 /\* Wolf Single Precision Math \*/ 00075 #undef WOLFSSL\_SP  $00076$  #if 1<br>00077 # 00077 #define WOLFSSL\_SP 00078 #define WOLFSSL\_HAVE\_SP\_RSA #define WOLFSSL\_HAVE\_SP\_DH 00080 #define WOLFSSL\_HAVE\_SP\_ECC<br>00081 //#define WOLFSSL SP 4096 / 00081 //#define WOLFSSL\_SP\_4096 /\* Enable RSA/RH 4096-bit support \*/<br>00082 · #define WOLFSSL SP 384 /\* Enable ECC 384-bit SECP384R1 support #define WOLFSSL SP 384 /\* Enable ECC 384-bit SECP384R1 support  $\star$ / 00083 00084 #define WOLFSSL\_SP\_CACHE\_RESISTANT 00085 // #define WOLFSSL\_SP\_MATH /\* only SP math - disables integer.c/tfm.c \*/ 00086 #define WOLFSSL\_SP\_MATH\_ALL /\* use SP math for all key sizes and curves \*/ 00087<br>00088 00088 //#define WOLFSSL\_SP\_NO\_MALLOC<br>00089 //#define WOLFSSL\_SP\_DTV\_32\_/  $1/$  #define WOLFSSL\_SP\_DIV\_32 /\* do not use 64-bit divides \*/ 00090<br>00091 00091 // #define WOLFSSL\_SP\_SMALL<br>00092 // #define WOLFSSL SP ASM // #define WOLFSSL\_SP\_ASM 00093<br>00094 // #define WOLFSSL SP\_LARGE\_CODE 00095 00096 //#define WOLFSSL\_SP\_X86\_64<br>00097 //#define WOLFSSL\_SP\_X86 00097 //#define WOLFSSL\_SP\_X86<br>00098 //#define WOLFSSL\_SP\_ARM 00098 //#define WOLFSSL\_SP\_ARM32\_ASM<br>00099 //#define WOLFSSL SP\_ARM64\_ASM 00099 //#define WOLFSSL\_SP\_ARM64\_ASM<br>00100 //#define WOLFSSL SP ARM THUMB 00100 //#define WOLFSSL\_SP\_ARM\_THUMB\_ASM<br>00101 //#define WOLFSSL\_SP\_ARM\_CORTEX\_M\_ASM 00102 #endif  $00103$ <br> $00104$  /\* 00104 /\* ------------------------------------------------------------------------- \*/ 00105 /\* Crypto \*/<br>00106 /\* ---------00106 /\* ------------------------------------------------------------------------- \*/ 00107 /\* RSA \*/ 00108 #undef NO\_RSA  $00109$  #if 1<br>00110 # #ifdef USE FAST MATH 00111 /\* Maximum math bits (Max RSA key bits \* 2) \*/<br>00112 #define FP MAX RTTS 4096 00112 #define FP\_MAX\_BITS 4096<br>00113 #endif #endif 00114 00115  $\frac{1}{\sqrt{\frac{4}{10}}}\times \frac{1}{\sqrt{\frac{4}{10}}}\times \frac{1}{\sqrt{\frac{6}{10}}}\times \frac{1}{\sqrt{\frac{6}{10}}}\times \frac{1}{\sqrt{\frac{6}{10}}}\times \frac{1}{\sqrt{\frac{6}{10}}}\times \frac{1}{\sqrt{\frac{6}{10}}}\times \frac{1}{\sqrt{\frac{6}{10}}}\times \frac{1}{\sqrt{\frac{6}{10}}}\times \frac{1}{\sqrt{\frac{6}{10}}}\times \frac{1}{\sqrt{\frac{6}{10}}}\times \frac{1}{\sqrt{\frac{6}{10}}}\times \frac{1}{\sqrt{\frac{$ //#define RSA\_LOW\_MEM 00117 00118  $\frac{1}{2}$  /\* Enables blinding mode, to prevent timing attacks \*/<br>00119 = #define WC RSA BLINDING #define WC\_RSA\_BLINDING 00120 00121 /\* RSA PSS Support \*/<br>00122 #define WC RSA PSS #define WC\_RSA\_PSS 00123 #else 00124 #define NO\_RSA 00125 #endif 00126  $00127$  /\* DH \*/ 00128 #undef NO\_DH 00129 #if 1 00130  $\frac{1}{\sqrt{2}}$  Use table for DH instead of -1m (math) lib dependency  $\frac{1}{\sqrt{2}}$  (00131  $\frac{1}{\sqrt{2}}$  1 00131 #if 1<br>00132 # 00132 #define WOLFSSL\_DH\_CONST 00133 #define HAVE\_FFDHE\_2048 00134  $\frac{\sqrt{4} \text{define HAVE_FFDE}}{\sqrt{4} \text{define HAVE_FFDF}}$  4096 00135 //#define HAVE\_FFDHE\_6144<br>00136 //#define HAVE FFDHE 8192 //#define HAVE\_FFDHE\_8192 00137 #endif 00138 #else

```
00139 #define NO_DH
00140 #endif
00141
00142 /* ECC */
00143 #undef HAVE_ECC
00144 #if 1<br>00145 #
            #define HAVE_ECC
00146
00147 /* Manually define enabled curves */ 00148 #define ECC USER CURVES
            #define ECC_USER_CURVES
00149<br>00150
00150 #ifdef ECC_USER_CURVES<br>00151 /* Manual Curve Se
00151 /* Manual Curve Selection */<br>00152 // #define HAVE ECC192
00152 // #define HAVE_ECC192<br>00153 // #define HAVE_ECC224
                   // #define HAVE_ECC224
00154 #undef NO_ECC256<br>00155 #ifdef ENABLE EC
                  #ifdef ENABLE_ECC384
00156 #define HAVE_ECC384<br>00157 #endif
00157 #endif<br>00158 #ifdef
00158 #ifdef ENABLE_ECC521<br>00159 // #define HAVE ECC5
00159 // #define HAVE_ECC521
                  00160 #endif
00161 #endif
00162<br>00163
00163 /* Fixed point cache (speeds repeated operations against same private key) */<br>00164 #define FP_ECC
00164    #define FP_ECC<br>00165    #ifdef FP ECC
00165 \qquad #ifdef FP_ECC<br>00166 \qquad \qquad Rits /
00166 /* Bits / Entries */
00167 #define FP_ENTRIES 15
00168    #define FP_LUT    4
00169 #endif
00170<br>00171
00171 /* Optional ECC calculation method */<br>00172 /* Note: doubles heap usage, but slig
00172 /* Note: doubles heap usage, but slightly faster */ 00173 #define FCC SHAMIP
             #define ECC_SHAMIR
00174<br>00175
00175 /* Reduces heap usage, but slower */<br>00176 // #define ECC_TIMING_RESISTANT
00177<br>00178
00178 /* Compressed ECC Key Support */<br>00179 //#define HAVE COMP KEY
             //#define HAVE_COMP_KEY
00180<br>00181
00181  /* Use alternate ECC size for ECC math */<br>00182  #ifdef USE_FAST_MATH
             00182 #ifdef USE_FAST_MATH
00183 / * MAX ECC BITS = ROUND8 (MAX ECC) * 2 */<br>00184 #if defined (NO RSA) & & defined (NO DH)
00184 \#if defined(NO_RSA) && defined(NO_DH)<br>00185 /* Custom fastmath size if not us
00185 /* Custom fastmath size if not using RSA/DH */ 00186 # define FP MAX RTTS (256 \times 2)00186 #define FP_MAX_BITS (256 * 2)
00187 #else<br>00188 /*
00188 /* use heap allocation for ECC points */ 00189 # define ALT ECC SIZE
                       % ALT_ECC_SIZE
00190
00191 \frac{1}{\sqrt{\frac{4}{6}}\sqrt{\frac{406}{1}}}} /* wolfSSL will compute the FP_MAX_BITS_ECC, but it can be overriden */
00192 //#define FP_MAX_BITS_ECC (256 \times 2)<br>00193 #endif
                  00193 #endif
00194<br>00195
00195 /* Speedups specific to curve */ 00196 #ifndef NO ECC256
00196 #ifndef NO_ECC256<br>00197 #define TEM F
                       #define TFM_ECC256
00198 #endif
00199 #endif
00200 #endif
00201
00202
00203 /* AES */
00204 #undef NO_AES
00205 #if 1<br>00206 #
             #define HAVE AES CBC
00207<br>00208
00208 /* GCM Method: GCM_TABLE_4BIT, GCM_SMALL, GCM_WORD32 or GCM_TABLE */
             #define HAVE_AESGCM
00210 #ifdef TARGET_EMBEDDED
00211 #define GCM_SMALL<br>00212 #else
             00212 #else
00213 #define GCM_TABLE_4BIT<br>00214 #endif
            #endif
00215//#define WOLFSSL_AES_DIRECT
00217 //#define HAVE_AES_ECB
00218 //#define WOLFSSL_AES_COUNTER<br>00219     #define HAVE AESCOM
             00219 #define HAVE_AESCCM
00220 #else<br>00221 #
            #define NO_AES
00222 #endif
00223
00224
00225 /* DES3 */
```

```
00226 #undef NO_DES3
00227 #if 1
00228 #else
00229 #define NO_DES3
00230 #endif
00231
00232 /* ChaCha20 / Poly1305 */
00233 #undef HAVE_CHACHA
00234 #undef HAVE_POLY1305
00235 #if 1<br>00236 #
00236 #define HAVE_CHACHA
00237 #define HAVE_POLY1305
00238<br>0023900239 /* Needed for Poly1305 */<br>00240 #define HAVE_ONE_TIME_AUT
           #define HAVE_ONE_TIME_AUTH
00241 #endif
00242
00243 /* Ed25519 / Curve25519 */
00244 #undef HAVE_CURVE25519
00245 #undef HAVE_ED25519
00246 #if 1<br>00247 #
          #define HAVE_CURVE25519
00248 #define HAVE_ED25519 /* ED25519 Requires SHA512 */
00249<br>00250
00250 /* Optionally use small math (less flash usage, but much slower) */<br>00251 #if 0
00251 #if 0
00252 #define CURVED25519_SMALL
00253 #endif
00254 #endif
00255
00256<br>00257 /* -
                                                                             00257 /* ------------------------------------------------------------------------- */
00258 /* Hashing */
00259 /* ------------------------------------------------------------------------- */
00260 /* Sha */
00261 #undef NO_SHA
00262 #if 1
00263 \prime \star 1k smaller, but 25% slower \star/<br>00264 //#define USE SLOW SHA
            //#define USE_SLOW_SHA
00265 #else
00266 #define NO_SHA
00267 #endif
00268
00269 /* Sha256 */
00270 #undef NO_SHA256
00271 #if 1
00272 /* not unrolled - ~2k smaller and ~25% slower */<br>00273 //#define USE SLOW SHA256
           7 Hot aniofica ER Sma
00274<br>00275
00275 /* Sha224 */
00276 #if 0
00277 #define WOLFSSL_SHA224
00278 #endif
00279 #else
00280 #define NO_SHA256
00281 #endif
00282
00283 /* Sha512 */
00284 #undef WOLFSSL_SHA512
00285 #if 1
00286 #define WOLFSSL_SHA512
00287<br>00288
00288 /* Sha384 */<br>00289 #undef WOLF
00289 #undef WOLFSSL_SHA384
00290 #if 1<br>00291 #
              #define WOLFSSL_SHA384
00292 #endif
00293<br>00294
00294 /* over twice as small, but 50% slower */<br>00295 //#define USE_SLOW_SHA512
            %//#define USE_SLOW_SHA512
00296 #endif
00297
00298 /* Sha3 */00299 #undef WOLFSSL_SHA3
00300 #if 0
00301 #define WOLFSSL_SHA3
00302 #endif
00303
00304 / * MDS * /00305 #undef NO_MD5
00306 #if 0
00307
00308 #else<br>00309 #
           #define NO_MD5
00310 #endif
00311
00312 /* HKDF */
```
 #undef HAVE\_HKDF #if 1 #define HAVE\_HKDF #endif 00318 /\* CMAC \*/ #undef WOLFSSL\_CMAC #if 0<br>00321 # #define WOLFSSL\_CMAC #endif <br>00325 /\* - /\* ------------------------------------------------------------------------- \*/ 00326 /\* Benchmark / Test \*/<br>00327 /\* ------------------- /\* ------------------------------------------------------------------------- \*/ #ifdef TARGET\_EMBEDDED 00329 /\* Use reduced benchmark / test sizes \*/<br>00330 #define BENCH EMBEDDED #define BENCH\_EMBEDDED #endif /\* Use test buffers from array (not filesystem) \*/ #ifndef NO\_FILESYSTEM #define USE\_CERT\_BUFFERS\_256 #define USE\_CERT\_BUFFERS\_2048 #endif <br>00339 /\* - /\* ------------------------------------------------------------------------- \*/ 00340 /\* Debugging \*/ 00341 /\* To enable, call wolfSSL\_Debugging\_ON(); where debug output is wanted \*/ /\* ------------------------------------------------------------------------- \*/ #undef DEBUG\_WOLFSSL #undef NO\_ERROR\_STRINGS #if 0 00347 #define DEBUG\_WOLFSSL #else 00349 #if 0<br>00350 # 00350 #define NO\_ERROR\_STRINGS<br>00351 #endif #endif #endif // Prints out the TLS secrets to the console, allowing for decryption of the TLS stream 00355 // #define SHOW SECRETS // #define HAVE\_SECRET\_CALLBACK  $00358 / * -$ 00359 /\* Memory \*/<br>00360 /\* --------- /\* ------------------------------------------------------------------------- \*/ /\* Override Memory API's \*/ #ifdef SSL\_CUSTOM\_MALLOC #define XMALLOC\_OVERRIDE 00366 /\* prototypes for user heap override functions  $*/$  00367 /\* Note: Realloc only required for normal math  $*/$ 00367 /\* Note: Realloc only required for normal math  $*/$  00368 #include  $\langle$ stddef.h> /\* for size t \*/ #include <stddef.h> /\* for size\_t \*/ 00369<br>00370 00370 extern void\* NBMalloc(size\_t n);<br>00371 extern void NBFree(void tn); 00371 extern void NBFree(void \*p);<br>00372 extern void\* NBRealloc(void extern void\* NBRealloc(void \*p, size\_t n); 00373<br>00374 00374 #define XMALLOC(n, h, t) NBMalloc(n)<br>00375 #define XFREE(p, h, t) NBFree(p)  $\#$ define XFREE(p, h, t) #define XREALLOC(p, n, h, t) NBRealloc(p, n) 00377<br>00378 00378 // Platform specific fastest memory location<br>00379 #if SSL\_CUSTOM\_MALLOC == 1 // Fastest memory on platform 00380 #define CREATE\_MEMORY\_ALLOCATOR(name,size) CREATE\_MEMORY\_ALLOCATOR\_SRAM(name,size)<br>00381 #elif SSL CUSTOM MALLOC == 2 00381 #elif SSL\_CUSTOM\_MALLOC == 2<br>00382 #define CREATE MEMORY ALLOCA 00382 #define CREATE\_MEMORY\_ALLOCATOR(name,size) CREATE\_MEMORY\_ALLOCATOR\_TCM(name,size)<br>00383 #elif SSL CUSTOM MALLOC == 3 #elif SSL\_CUSTOM\_MALLOC == 3 #define CREATE\_MEMORY\_ALLOCATOR(name,size) CREATE\_MEMORY\_ALLOCATOR\_SRAM(name,size) 00385 #elif SSL\_CUSTOM\_MALLOC == 4<br>00386 #define CREATE MEMORY ALLOCA #define CREATE\_MEMORY\_ALLOCATOR(name,size) CREATE\_MEMORY\_ALLOCATOR\_SDRAM(name,size) #endif #endif #if 0 00391  $\prime\star$  Static memory requires fast math  $\star$ /<br>00392 #define WOLFSSL STATIC MEMORY #define WOLFSSL\_STATIC\_MEMORY /\* Disable fallback malloc/free \*/ 00395 #define WOLFSSL\_NO\_MALLOC<br>00396 #if 1 00396 #if 1<br>00397 # 00397 #define WOLFSSL\_MALLOC\_CHECK /\* trap malloc failure \*/<br>00398 #endif #endif #endif

#### **17.258 NANO54415/user\_settings.h 1299**

```
00400
00401 /* Memory callbacks */
00402 #if 0
00403 #undef USE_WOLFSSL_MEMORY
00404 #define USE_WOLFSSL_MEMORY
00405
00406 /* Use this to measure / print heap usage */ 00407 #if 1
00407 #if 1<br>00408 #
00408 #define WOLFSSL_TRACK_MEMORY
00409 #define WOLFSSL_DEBUG_MEMORY
00410 #endif
00411 #else<br>00412 #i
00412 #ifndef WOLFSSL_STATIC_MEMORY
00413 #define No_WOLFSSL_MEMORY<br>00414 /* Otherwise we will use
00414 /* Otherwise we will use stdlib malloc, free and realloc */<br>00415 fondif
            \#endif
00416 #endif
00417
00418<br>00419 /* -
00419 /* ------------------------------------------------------------------------- */
00420 /* Port */<br>00421 /* -------
                                                                                      . <u>- - - - - - - - - - - - - - - + /</u>
00422
00423 /* Override Current Time */
00424 #if 1
00425 /* Allows custom "custom_time()" function to be used for benchmark */<br>00426 = #define WOLESSL USER CURRTIME
00426 #define WOLFSSL_USER_CURRTIME
            // #define WOLFSSL_GMTIME
00428 #define USER_TICKS<br>00429 #include <time.h>
            #include < time.h00430 extern unsigned long my_time(time_t *timer);<br>00431 #define XTIME my time
             00431 #define XTIME my_time
00432 #endif
00433
00434<br>00435 /* ----
                                                                           00435 /* ------------------------------------------------------------------------- */
00436 /* RNG */00437 /* --
00438
00439 /* Choose RNG method */
00440 #if 1
00441 /* Custom Seed Source */<br>00442 #if 1
00442 #if 1<br>00443
00443 /* Size of returned HW RNG value */<br>00444 #define CUSTOM_RAND_TYPE unsigned int
00444 #define CUSTOM_RAND_TYPE unsigned int
00445 extern unsigned int my_rng_seed_gen(void);
00446 #undef CUSTOM_RAND_GENERATE
00447 #define CUSTOM_RAND_GENERATE my_rng_seed_gen
00448 #endif
00449<br>00450
00450 // NetBurner specific define for enabling hardware random number generation for M7<br>00451 // #define GATHER RANDOM USE HW
            // #define GATHER_RANDOM_USE_HW
00452
00453 /* Use built-in P-RNG (SHA256 based) with HW RNG */<br>00454 /* P-RNG + HW RNG (P-RNG is ~8K) */
00454 /* P-RNG + HW RNG (P-RNG is ~8K) */<br>00455 #undef HAVE HASHDRBG
00455 #undef HAVE_HASHDRBG
             #define HAVE_HASHDRBG
00457 #else<br>00458 #
             00458 #undef WC_NO_HASHDRBG
00459    #define WC_NO_HASHDRBG
00460<br>00461
00461 /* Bypass P-RNG and use only HW RNG */<br>00462 extern int my_rng_gen_block(unsigned c
00462 extern int my_rng_gen_block(unsigned char* output, unsigned int sz);
00463 #undef CUSTOM_RAND_GENERATE_BLOCK
             00464 #define CUSTOM_RAND_GENERATE_BLOCK my_rng_gen_block
00465 #endif
00466
00467<br>00468 /
                                                                                   00468 /* ------------------------------------------------------------------------- */
00469 /* Custom Standard Lib */<br>00470 /* ----------------------
                                                                                       00470 /* ------------------------------------------------------------------------- */
00471 /* Allows override of all standard library functions */
00472 #undef STRING_USER
00473 #if 0
00474 #define STRING_USER
00475<br>00476
            #include <string.h>
00477
00478 #define USE_WOLF_STRSEP
00479 #define XSTRSEP(s1,d) wc_strsep((s1),(d))
00480
             #define USE_WOLF_STRTOK
00482 #define XSTRTOK(s1,d,ptr) wc_strtok((s1),(d),(ptr))
00483<br>00484
            #define XSTRNSTR(s1,s2,n) mystrnstr((s1),(s2),(n))
00485<br>00486
            00486 #define XMEMCPY(d,s,l) memcpy((d),(s),(l))
```

```
00487 #define XMEMSET(b,c, 1) memset((b),(c),(1))<br>00488 #define XMEMCMB(s1 s2 n) memcmn((s1) (s2) (r
00488 #define XMEMCMP(s1,s2,n) memcmp((s1),(s2),(n))<br>00488 #define XMEMCMP(s1,s2,n) memcmp((s1),(s2),(n))<br>00489 #define XMEMMOVE(d,s,1) memmove((d),(s),(l))
            #define XMEMMOVE(d,s,1)00490
00491 #define XSTRLEN(s1) strlen((s1))<br>00492 #define XSTRNCPY(s1,s2,n) strncpy((s1)
00492 #define XSTRNCPY(s1,s2,n) strncpy((s1),(s2),(n))<br>00493 #define XSTRSTR(s1,s2) strstr((s1),(s2))
            #define XSTRSTR(s1,s2) strstr((s1),(s2))
00494
            #define XSTRNCMP(s1,s2,n) strncmp((s1),(s2),(n))
00496    #define XSTRNCAT(s1,s2,n)    strncat((s1),(s2),(n))
00497 #define XSTRNCASECMP(s1,s2,n) strncasecmp((s1),(s2),(n))
00498
           00499 #define XSNPRINTF snprintf
00500 #endif
00501
00502
00503<br>00504 /* --
                                                      00504 /* ------------------------------------------------------------------------- */
00505 /* Enable Features */<br>00506 /* -------------------
                                                                                          00506 /* ------------------------------------------------------------------------- */
00507
00508 #define WOLFSSL_TLS13
00509 #define WOLFSSL_OLD_PRIME_CHECK /* Use faster DH prime checking */
00510 #define HAVE_TLS_EXTENSIONS
00511 #define HAVE_SUPPORTED_CURVES
00512 #define WOLFSSL_BASE64_ENCODE
00513
00514
00515 #define WOLFSSL_KEY_GEN /* For RSA Key gen only */
00516 #define KEEP_PEER_CERT
00517 //#define HAVE COMP KEY
00518
00519 /* TLS Session Cache */
00520 #if 1
00521 #define SMALL_SESSION_CACHE
            #define NO_SESSION_CACHE_REF
00523 #else<br>00524 #
           #define NO_SESSION_CACHE
00525 #endif
00526
00527 #define HAVE_ONE_TIME_AUTH
00528 #define HAVE_SNI
00529 #define HAVE_SESSION_TICKET
00530
00531 // Allows WolfSSL to malloc the tls 1.3 ticket nonce, instead of using a static buffer. This supports
       large ticket nonces
00532 #define WOLFSSL_TICKET_NONCE_MALLOC
00533<br>00534 /* -
                                                             00534 /* ------------------------------------------------------------------------- */
00535 /* Disable Features */<br>00536 /* -------------------
                                                              00536 /* ------------------------------------------------------------------------- */
00537 //#define NO_WOLFSSL_SERVER
00538 //#define NO_WOLFSSL_CLIENT
00539 //#define NO_CRYPT_TEST
00540 //#define NO_CRYPT_BENCHMARK
00541 //#define WOLFCRYPT_ONLY
00542
00543 /* In-lining of misc.c functions */
00544 /* If defined, must include wolfcrypt/src/misc.c in build */
00545 /* Slower, but about 1k smaller */
00546 //#define NO_INLINE
00547
00548 #define WOLFSSL_NO_SOCK
00549 #define NO_WOLFSSL_DIR
00550
00551 #ifdef TARGET_EMBEDDED
00552    #define NO_FILESYSTEM<br>00553    #define NO WRITEV
00553 #define NO_WRITEV<br>00554 #define NO_MAIN_D
00554    #define NO_MAIN_DRIVER<br>00555    #define NO_DEV_RANDOM
             00555 #define NO_DEV_RANDOM
00556 #endif
00557
00558 #define NO_OLD_TLS
00559 #define NO_PSK
00560
00561 #define NO_DSA
00562 // #define NO_RC4
00563 #define NO MD400564 #define NO_PWDBASED
00565 //#define NO_CODING
00566 //#define NO_ASN_TIME
00567 //#define NO_CERTS
00568 //#define NO_SIG_WRAPPER
00569
00570 #define NO_HC128
00571 #define NO_RABBIT
00572
```

```
00573 #define WOLFSSL_IGNORE_FILE_WARN
00574
00575 #undef NO_TLS
00576
00577 // Settings made for compatibility
00578 #define WOLFSSL_STATIC_RSA // Needed to support TLS_RSA_WITH_AES_128_CBC_SHA<br>00579 #define WOLFSSL_AES_128 // Needed to support TLS_RSA_WITH_AES_128_CBC_SHA
                                            // Needed to support TLS_RSA_WITH_AES_128_CBC_SHA,
TLS_RSA_WITH_AES_128_CBC_SHA256<br>00580 #define WOLFSSL_AES_256 //
                                        // Needed to support TLS_RSA_WITH_AES_256_CBC_SHA256
00581 #define WOLFSSL_STATIC_DH // Needed to support TLS_ECDH_ECDSA_WITH_RC4_128_SHA
00582
00583 #define WOLFSSL_CERT_REQ
00584 #define WOLFSSL_CERT_GEN
00585 #define WOLFSSL_ALT_NAMES
00586 #define WOLFSSL_DER_TO_PEM
00587 #define WOLFSSL_KEY_GEN
00588 #define WOLFSSL_EITHER_SIDE
00589<br>00590 #define ENABLE_ECCKEY_CREATE
00590 #define ENABLE_ECCKEY_CREATE // Custom define, maybe should move to predef?<br>00591 #define ENABLE_RSAKEY_CREATE // Custom define, maybe should move to predef?
                                             // Custom define, maybe should move to predef?
00592
             // For wolfSSH
00594 //#undef WOLFSSH_SFTP<br>00595 //#define WOLFSSH_SFT
           00595 //#define WOLFSSH_SFTP
00596
00597 //#undef WOLFSSH_SCP<br>00598 //#define WOLFSSH_SC
           //#define WOLFSSH_SCP
0059900600 #undef WOLFSSH_USER_IO
00601 #define WOLFSSH_USER_IO
00602
00603 #ifdef __cplusplus
00604 }
00605 #endif
0060600607 #endif /* WOLFSSL_USER_SETTINGS_H */
```
## **17.259 RT10XX\_RAM/user\_settings.h**

```
00001 /* user_settings_template.h
00002* Copyright (C) 2006-2023 wolfSSL Inc.
00004 *
00005 * This file is part of wolfSSL.
00006 *
00007 * wolfSSL is free software; you can redistribute it and/or modify
00008 * it under the terms of the GNU General Public License as published by
00009 \star the Free Software Foundation; either version 2 of the License, or 00010 \star (at your option) any later version.
       * (at your option) any later version.
00011 *<br>00012 * wolfSSL is distributed in the hope that it will be useful,<br>00013 * but WITHOUT ANY WARRANTY; without even the implied warranty of<br>00014 * MERCHANTABILITY or FITNESS FOR A PARTICULAR PURPOSE. See the<br>00015 *
00017 \star You should have received a copy of the GNU General Public License
00018 * along with this program; if not, write to the Free Software<br>00019 * Foundation, Inc., 51 Franklin Street, Fifth Floor, Boston, MA 02110-1335, USA
00020 \times/
00021
00022 #ifndef WOLFSSL_USER_SETTINGS_H
00023 #define WOLFSSL_USER_SETTINGS_H
00024
00025 #ifdef __cplusplus
00026 extern "C" {
00027 #endif
00028
00029 #include <predef.h>
00030
00031 #define TARGET_EMBEDDED
00032<br>00033 /*
00033 /* ------------------------------------------------------------------------- */
00034 /* Platform */
00035 /* ------------------------------------------------------------------------- */
00036 #define WOLFSSL GENERAL ALIGNMENT 4
00037 #define SIZEOF_LONG_LONG 8
00038 #if 0<br>00039 #
            #define NO_64BIT /* disable use of 64-bit variables */
00040 #endif
00041
00042 #ifdef TARGET_EMBEDDED
00043 /* disable mutex locking */
            % disdaste materi Isoning
00045
            /* reduce stack use. For variables over 100 bytes allocate from heap */
```

```
00047 #define WOLFSSL_SMALL_STACK
00048
00049 /* disable the built-in socket support and use the IO callbacks.<br>00050 \rightarrow Set with wolfSSL CTX Set IORecy/wolfSSL CTX Set IOSend
              * Set with wolfSSL_CTX_SetIORecv/wolfSSL_CTX_SetIOSend
00051<br>00052#define WOLFSSL USER IO
00053 #endif
00054
00055 #define WOLFSSL_32BIT_MILLI_TIME
00056
00057 /* ------------------------------------------------------------------------- */
00058 /* Math Configuration */<br>00059 /* ----------------------
00059 /* ------------------------------------------------------------------------- */
00060 #define ULLONG_MAX 18446744073709551615ULL
00061 #define SP_WORD_SIZE 32
00062
00063 #undef USE_FAST_MATH
00064 #if 0<br>00065 /
00065 /* fast math (tfmc.) (stack based and timing resistant) */<br>00066 #define USE FAST MATH
00066    #define USE_FAST_MATH<br>00067    #define TEM TIMING RE
              #define TFM_TIMING_RESISTANT
00068 #else
00069 /* normal heap based integer.c (not timing resistant) */
00070 #endif
00071
00072 /* Wolf Single Precision Math */
00073 #undef WOLFSSL_SP
00074 #if 1
00075 #define WOLFSSL_SP
00076    #define WOLFSSL_HAVE_SP_RSA<br>00077    #define WOLFSSL HAVE SP_DH
00077    #define WOLFSSL_HAVE_SP_DH<br>00078    #define WOLFSSL_HAVE_SP_EC
00078 #define WOLFSSL_HAVE_SP_ECC<br>00078 #define WOLFSSL_HAVE_SP_ECC
00079 //#define WOLFSSL_SP_4096 /* Enable RSA/RH 4096-bit support */<br>00080 = #define WOLFSSL SP 384 /* Enable ECC 384-bit SECP384R1 support
              #define WOLFSSL_SP_384 /* Enable ECC 384-bit SECP384R1 support */
00081<br>00082
00082 #define WOLFSSL_SP_CACHE_RESISTANT<br>00083 // #define WOLFSSL SP_MATH /* (
00083 // #define WOLFSSL_SP_MATH /* only SP math - disables integer.c/tfm.c */
00084 #define WOLFSSL_SP_MATH_ALL /* use SP math for all key sizes and curves */
00085<br>00086
00086 //#define WOLFSSL_SP_NO_MALLOC<br>00087 //#define WOLFSSL SP_DIV_32 /*
              //#define WOLFSSL_SP_DIV_32 /* do not use 64-bit divides */00088
00089 #ifdef TARGET_EMBEDDED<br>00090 /* use smaller ver:
00090 /* use smaller version of code */<br>00091 #define WOLFSSL SP SMALL
00091 #define WOLFSSL_SP_SMALL<br>00092 #else
00092 #else<br>00093 /
00093 /* SP Assembly Speedups - specific to chip type */<br>00094 # define WOLFSSL_SP_ASM
00095 #endif<br>00096 //#defi
00096 //#define WOLFSSL_SP_X86_64<br>00097 //#define WOLFSSL_SP_X86
00097 //#define WOLFSSL_SP_X86<br>00098 //#define WOLFSSL SP_ARM
              //#define WOLFSSL_SP_ARM32_ASM
00099 //#define WOLFSSL_SP_ARM64_ASM
00100 //#define WOLFSSL_SP_ARM_THUMB_ASM<br>00101 #define WOLFSSL_SP_ARM_CORTEX_M_AS
              #define WOLFSSL_SP_ARM_CORTEX_M_ASM
00102 #endif
00103<br>00104 /* ------
                                                                                         00104 /* ------------------------------------------------------------------------- */
00105 /* Crypto */<br>00106 /* ---------
                                                                                 00106 /* ------------------------------------------------------------------------- */
00107 / * RSA * /00108 #undef NO_RSA
00109 #if 1
00110 #ifdef USE_FAST_MATH<br>00111 /* Maximum math 1
00111 /* Maximum math bits (Max RSA key bits * 2) */<br>00112 #define FP_MAX_BITS 4096
00113 #endif
00114<br>00115
00115 /* half as much memory but twice as slow */ 00116 //#define RSA_LOW_MEM
              //#define RSA_LOW_MEM
00117
00118 \frac{1}{2} /* Enables blinding mode, to prevent timing attacks */<br>00119 \frac{1}{2} \frac{1}{2} \frac{1}{2} \frac{1}{2} \frac{1}{2} \frac{1}{2} \frac{1}{2} \frac{1}{2} \frac{1}{2} \frac{1}{2} \frac{1}{2} \frac{1}{2} \frac{1}{2} \frac{1}{2} \frac{#define WC_RSA_BLINDING
00120
00121 /* RSA PSS Support */<br>00122 #define WC RSA PSS
               #define WC_RSA_PSS
00123 #else
              00124 #define NO_RSA
00125 #endif
00126
00127 /* DH */
00128 #undef NO_DH
00129 #if 1<br>00130
00130 \frac{1}{\sqrt{2}} Use table for DH instead of -1m (math) lib dependency \frac{1}{\sqrt{2}} \frac{1}{\sqrt{2}} 1
              #if 100132 #define WOLFSSL_DH_CONST
                   #define HAVE FFDHE_2048
```

```
00134 //#define HAVE_FFDHE_4096<br>00135 //#define HAVE FFDHE 6144
00135 //#define HAVE_FFDHE_6144<br>00136 //#define HAVE_FFDHE_8192
                  //#define HAVE_FFDHE_8192
00137 #endif
00138 #else<br>00139 #d
           #define NO_DH
00140 #endif
00141
00142 /* ECC */
00143 #undef HAVE_ECC
00144 #if 1
00145 #define HAVE_ECC
00146
00147 \rightarrow Manually define enabled curves */ 00148 * #define ECC USER CURVES
            #define ECC_USER_CURVES
00149
00150 #ifdef ECC_USER_CURVES
00151 /* Manual Curve Selection */
00152 // #define HAVE_ECC192<br>00153 // #define HAVE ECC224
00153 \frac{1}{4} #define HAVE_ECC224
00154    #undef NO_ECC256<br>00155    #ifdef ENABLE EC
                   #ifdef ENABLE ECC384
00156 #define HAVE_ECC384<br>00157 #endif
00157 #endif<br>00158 #ifdef
00158 #ifdef ENABLE_ECC521
00159 \frac{1}{4} #define HAVE_ECC521<br>00160 #endif
00160 #endif<br>00161 #endif
            00161 #endif
00162
00163 /* Fixed point cache (speeds repeated operations against same private key) */<br>00164 #define FP ECC
00164 #define FP_ECC<br>00165 #ifdef FP ECC
00165    #ifdef FP_ECC<br>00166    /* Bits /
00166 /* Bits / Entries */
00167 #define FP_ENTRIES 15
00168 #define FP_LUT 4
00169 #endif
00170<br>00171
00171 /* Optional ECC calculation method */<br>00172 /* Note: doubles heap usage, but slig
00172 /* Note: doubles heap usage, but slightly faster */<br>00173 / #define ECC SHAMIP
             #define ECC_SHAMIR
00174
00175 /* Reduces heap usage, but slower */<br>00176 // #define ECC_TIMING_RESISTANT
00177<br>00178
00178 /* Compressed ECC Key Support */<br>00179 //#define HAVE COMP KEY
             //#define HAVE_COMP_KEY
00180
00181 /* Use alternate ECC size for ECC math */ 00182 #ifdef USE FAST MATH
             #ifdef USE FAST MATH
00183 \frac{\ast}{\pm} MAX ECC BITS = ROUND8(MAX ECC) \ast 2 \ast/<br>00184 \frac{\ast}{\pm} if defined(NO_RSA) & defined(NO_DH)
00184 <br>
\#if defined(NO_RSA) && defined(NO_DH)<br>
00185 /* Custom fastmath size if not us
00185 /* Custom fastmath size if not using RSA/DH */
00186 #define FP_MAX_BITS<br>00187 #else
00187 #else<br>00188 /
00188 \frac{1}{*} use heap allocation for ECC points \frac{*}{*}<br>00189 \frac{4}{*}define ALT ECC SIZE
                       #define ALT_ECC_SIZE
00190<br>00191
00191 /* wolfSSL will compute the FP_MAX_BITS_ECC, but it can be overriden */<br>00192 //#define FP_MAX_BITS_ECC_(256 * 2)
00192 //#define FP_MAX_BITS_ECC (256 \times 2)<br>00193 #endif
                  #endif
00194<br>00195
00195 /* Speedups specific to curve */<br>00196 #ifndef NO_ECC256
00196 #ifndef NO_ECC256
00197 #define TFM_ECC256<br>00198 #endif
00198 #endif<br>00199 #endif
            00199 #endif
00200 #endif
00201
00202
00203 /* AES */
00204 #undef NO_AES
00205 #if 1
00206 #define HAVE_AES_CBC
00207
00208 /* GCM Method: GCM_TABLE_4BIT, GCM_SMALL, GCM_WORD32 or GCM_TABLE */<br>00209 #define HAVE AESGCM
00209    #define HAVE_AESGCM<br>00210    #ifdef TARGET_EMBED
00210 #ifdef TARGET_EMBEDDED<br>00211 #define GCM SMALL
                  #define GCM SMALL
00212 #else
00213 #define GCM_TABLE_4BIT<br>00214 #endif
             #endif
00215
00216 //#define WOLFSSL_AES_DIRECT<br>00217 //#define HAVE AES ECB
00217 //#define HAVE_AES_ECB<br>00218 //#define WOLESSL AES
             //#define WOLFSSL_AES_COUNTER
00219    #define HAVE_AESCCM
00220 #else
```

```
00221 #define NO_AES
00222 #endif
00223
00224
00225 / * DES3 */00226 #undef NO_DES3
00227 #if 1
00228 #else<br>00229 #
           #define NO_DES3
00230 #endif
00231
00232 /* ChaCha20 / Poly1305 */
00233 #undef HAVE_CHACHA
00234 #undef HAVE_POLY1305
00235 #if 1
00236 #define HAVE_CHACHA<br>00237 #define HAVE POLY13
           #define HAVE POLY1305
00238
00239 /* Needed for Poly1305 */<br>00240 #define HAVE_ONE_TIME_AUTH
00241 #endif
00242
00243 /* Ed25519 / Curve25519 */
00244 #undef HAVE_CURVE25519
00245 #undef HAVE ED25519
00246 #if 1<br>00247 #
00247 #define HAVE_CURVE25519<br>00248 #define HAVE ED25519 /*
           00248 #define HAVE_ED25519 /* ED25519 Requires SHA512 */
00249<br>00250
00250 /* Optionally use small math (less flash usage, but much slower) */<br>00251 #if 0
00251 #if 0
00252 #define CURVED25519_SMALL
00253 #endif
00254 #endif
00255
00256<br>00257 /* --------
                                                           00257 /* ------------------------------------------------------------------------- */
00258 /* Hashing */00259 /* ----
00260 /* Sha */00261 #undef NO_SHA
00262 #if 1<br>00263 /*
00263  /* 1k smaller, but 25% slower */<br>00264  //#define USE_SLOW_SHA
00265 #else<br>00266 #c
           #define NO_SHA
00267 #endif
00268
00269 /* Sha256 */00270 #undef NO_SHA256
00271 #if 1
00272 /* not unrolled - ~2k smaller and ~25% slower */<br>00273 //#define USE SLOW SHA256
           //#define USE_SLOW_SHA256
00274<br>00275
00275 /* Sha224 */<br>00276 #if 0
00276 #if 0<br>00277 #d
00277 #define WOLFSSL_SHA224
           #endif
00279 #else
00280 #define NO_SHA256
00281 #endif
00282
00283 /* Sha512 */
00284 #undef WOLFSSL_SHA512
00285 #if 1<br>00286 #
           #define WOLFSSL SHA512
00287<br>00288
00288 /* Sha384 */<br>00289 #undef WOLFS
00289    #undef WOLFSSL_SHA384<br>00290    #if 1
00290 #if 1<br>00291 #
                #define WOLFSSL_SHA384
00292 #endif
00293<br>00294
00294 /* over twice as small, but 50% slower */<br>00295 //#define USE SLOW SHA512
            //#define USE_SLOW_SHA512
00296 #endif
00297
00298 /* Sha3 */00299 #undef WOLFSSL_SHA3
00300 #if 0<br>00301 #d
           .<br>#define WOLFSSL_SHA3
00302 #endif
00303
00304 /* MD5 */
00305 #undef NO_MD5
00306 #if 0
00307
```

```
00308 #else<br>00309 #
            00309 #define NO_MD5
00310 #endif
00311
00312 / * HKDF * /00313 #undef HAVE HKDF
00314 #if 1<br>00315 #
           #define HAVE_HKDF
00316 #endif
00317
00318 / * CMAC */
00319 #undef WOLFSSL_CMAC
00320 #if 0<br>00321 #
         00321 #define WOLFSSL_CMAC
00322 #endif
00323
00324
00325 /* ------------------------------------------------------------------------- */
00326 /* Benchmark / Test */<br>00327 /* -------------------
00327 /* ------------------------------------------------------------------------- */
00328 #ifdef TARGET_EMBEDDED
00329 /* Use reduced benchmark / test sizes */<br>00330 #define BENCH_EMBEDDED
00331 #endif
00332
00333 /* Use test buffers from array (not filesystem) */
00334 #ifndef NO_FILESYSTEM
00335 #define USE_CERT_BUFFERS_256
00336 #define USE_CERT_BUFFERS_2048
00337 #endif
00338<br>00339 /* -
00339 /* ------------------------------------------------------------------------- */
00340 /* Debugging */
00341 /* To enable, call wolfSSL_Debugging_ON(); where debug output is wanted
0.0342 / * - - - - - - - -00343
00344 #undef DEBUG_WOLFSSL
00345 #undef NO_ERROR_STRINGS
00346 #if 0<br>00347 #
            #define DEBUG WOLFSSL
00348 #else
00349 #if 0<br>00350 #c
00350    #define NO_ERROR_STRINGS<br>00351    #endif
          00351 #endif
00352 #endif
00353
00354 // Prints out the TLS secrets to the console, allowing for decryption of the TLS stream
00355 // #define SHOW SECRETS
00356 // #define HAVE_SECRET_CALLBACK
00357
00358 /* ------------------------------------------------------------------------- */
00359 /* Memory */
00360 /* -00361
00362 /* Override Memory API's */
00363 #ifdef SSL_CUSTOM_MALLOC
00364 #define XMALLOC_OVERRIDE
00365
00366 \frac{1}{2} /* prototypes for user heap override functions */<br>00367 \frac{1}{2} /* Note: Realloc only required for normal math */
00367 /* Note: Realloc only required for normal math */ 00368 #include <stddef b> /* for size t +/
           #include <stddef.h> /* for size_t */
00369<br>00370
00370 extern void* NBMalloc(size_t n);<br>00371 extern void NBFree(void *p);
00371 extern void NBFree(void *p);<br>00372 extern void+ NBBealloc(void
            extern void* NBRealloc(void *p, size_t n);
00373
00374 #define XMALLOC(n, h, t) NBMalloc(n)
00375 #define XFREE(p, h, t) NBFree(p)<br>00376 #define XREALLOC(p, n, h, t) NBRealloc
            \frac{1}{2} #define XREALLOC(p, n, h, t) NBRealloc(p, n)
00377<br>00378
            // Platform specific fastest memory location
00379 #if SSL_CUSTOM_MALLOC == 1 // Fastest memory on platform
00380 #define CREATE_MEMORY_ALLOCATOR(name,size) CREATE_MEMORY_ALLOCATOR_SRAM(name,size)
00381 \text{#elif SSL CUSTOM MALLOC} == 200382 #define CREATE_MEMORY_ALLOCATOR(name,size) CREATE_MEMORY_ALLOCATOR_TCM(name,size)<br>00383 #elif SSL CUSTOM MALLOC == 3
00383    #elif SSL_CUSTOM_MALLOC ==<br>00384    #define CREATE_MEMORY_ALLOO
00384 #define CREATE_MEMORY_ALLOCATOR(name,size) CREATE_MEMORY_ALLOCATOR_SRAM(name,size)<br>00385 #elif SSL CUSTOM MALLOC == 4
            \text{Feller} SSL CUSTOM MALLOC == 4
00386 #define CREATE_MEMORY_ALLOCATOR(name,size) CREATE_MEMORY_ALLOCATOR_SDRAM(name,size)
00387 #endif
00388 #endif
00389
00390 #if 0
00391 \frac{1}{4} Static memory requires fast math \frac{1}{4} (00392 \frac{4}{4} define MOLESSL STATIC MEMORY
            #define WOLFSSL_STATIC_MEMORY
00393
            /* Disable fallback malloc/free */
```

```
00395 #define WOLFSSL_NO_MALLOC<br>00396 #if 1
00396 #if 1<br>00397 #
00397    #define WOLFSSL_MALLOC_CHECK /* trap malloc failure */<br>00398    #endif
            00398 #endif
00399 #endif
00400
00401 /* Memory callbacks */
00402 #if 0<br>00403 #1
         00403 #undef USE_WOLFSSL_MEMORY
00404 #define USE_WOLFSSL_MEMORY
00405
00406 /* Use this to measure / print heap usage */ 00407 #if 1
00407 #if 1<br>00408 #
00408    #define WOLFSSL_TRACK_MEMORY<br>00409    #define WOLFSSL DEBUG MEMORY
                  #define WOLFSSL_DEBUG_MEMORY
00410 #endif
00411 #else
00412 #ifndef WOLFSSL_STATIC_MEMORY<br>00413 #define NO WOLFSSL MEMORY
00413 #define NO_WOLFSSL_MEMORY
00414 /* Otherwise we will use stdlib malloc, free and realloc */<br>00415 * #endif
            00415 #endif
00416 #endif
00417
00418<br>00419 /* -
00419 /* ------------------------------------------------------------------------- */
00420 /* Port */
00421 /* -00422
00423 /* Override Current Time */
00424 #if 1
00425 /* Allows custom "custom_time()" function to be used for benchmark */ 00426 #define WOLESSL USER CURRTIME
00426 #define WOLFSSL_USER_CURRTIME
            // #define WOLFSSL_GMTIME
00428 #define USER_TICKS
00429 #include <time.h><br>00430 extern unsigned 1
00430 extern unsigned long my_time(time_t *timer);
            #define XTIME my_time
00432 #endif
00433
00434<br>00435 /* -----
                                                                         00435 /* ------------------------------------------------------------------------- */
00436 /* RNG */
00437 /* ----
00438
00439 /* Choose RNG method */
00440 #if 1<br>00441 /
00441 /* Custom Seed Source */ 00442 #if 1
00442 #if 1<br>00443 /
00443 /* Size of returned HW RNG value */ 00444 # define CUSTOM RAND TYPE unsigned
00444 #define CUSTOM_RAND_TYPE unsigned int<br>00445 extern unsigned int my rng seed gen(void):
00445 extern unsigned int my_rng_seed_gen(void);
                 #undef CUSTOM_RAND_GENERATE
00447 #define CUSTOM_RAND_GENERATE my_rng_seed_gen
00448 #endif
00449
00450 // NetBurner specific define for enabling hardware random number generation for M7<br>00451 #define GATHER_RANDOM_USE_HW
00452
00453 /* Use built-in P-RNG (SHA256 based) with HW RNG */<br>00454 /* P-RNG + HW RNG (P-RNG is ~8K) */
00454 /* P-RNG + HW RNG (P-RNG is ~8K) */<br>00455 \frac{1}{2} #undef HAVE HASHDRBG
00455 #undef HAVE_HASHDRBG
00456 #define HAVE_HASHDRBG
00457 #else
00458 #undef WC_NO_HASHDRBG<br>00459 #define WC_NO_HASHDRBG
             #define WC_NO_HASHDRBG
0046000461 /* Bypass P-RNG and use only HW RNG */<br>00462 extern int my rng gen block (unsigned c
00462 extern int my_rng_gen_block(unsigned char* output, unsigned int sz);<br>00463 #undef CUSTOM_RAND_GENERATE_BLOCK
00464 #define CUSTOM_RAND_GENERATE_BLOCK my_rng_gen_block
00465 #endif
00466
00467<br>00468 /* -------
                                         00468 /* ------------------------------------------------------------------------- */
00469 /* Custom Standard Lib */<br>00470 /* ----------------------
00470 /* ------------------------------------------------------------------------- */
00471 /* Allows override of all standard library functions */
00472 #undef STRING_USER
00473 #if 0
00474 #define STRING_USER
00475<br>00476
            #include <string.h>
00477<br>00478
00478 #define USE_WOLF_STRSEP<br>00479 #define XSTRSEP(s1 d)
            #define XSTRSEP(s1,d) wc_strsep((s1),(d))
00480<br>00481
            #define USE WOLF STRTOK
```

```
00482 #define XSTRTOK(s1,d,ptr) wc_strtok((s1),(d),(ptr))
00483<br>00484
           #define XSTRNSTR(s1,s2,n) mystrnstr((s1),(s2),(n))
00485
00486 #define XMEMCPY(d,s,l) memcpy((d),(s),(l))
00487 #define XMEMSET(b,c,l)<br>00488 #define XMEMCMP(s1,s2,m
00488 #define XMEMCMP(s1,s2,n) memcmp((s1),(s2),(n))<br>00489 #define XMEMMOVE(d,s,1) memmove((d),(s),(1))
           #define XMEMMOVE(d,s,l)
00490
00491    #define XSTRLEN(s1)    strlen((s1))
00491 \frac{1}{\sqrt{2}} #define XSTRNCPY(s1,s2,n) strncpy((s1),(s2),(n))<br>00493 #define XSTRNCP(s1,s2) strstr((s1).(s2))
          #define XSTRSTR(s1,s2) strstr((s1),(s2))
00494
00495 #define XSTRNCMP(s1,s2,n) strncmp((s1),(s2),(n))
           #define XSTRNCAT(s1,s2,n)
00497 #define XSTRNCASECMP(s1,s2,n) strncasecmp((s1),(s2),(n))
00498
00499 #define XSNPRINTF snprintf
00500 #endif
00501
00502
00503
00504 /* ------------------------------------------------------------------------- */
00505 /* Enable Features */<br>00506 /* ------------------
00506 /* ------------------------------------------------------------------------- */
00507
00508 #define WOLFSSL_TLS13
00509 #define WOLFSSL_OLD_PRIME_CHECK /* Use faster DH prime checking */
00510 #define HAVE_TLS_EXTENSIONS
00511 #define HAVE_SUPPORTED_CURVES
00512 #define WOLFSSL_BASE64_ENCODE
00513
00514
00515 #define WOLFSSL_KEY_GEN /* For RSA Key gen only */
00516 #define KEEP_PEER_CERT
00517 //#define HAVE COMP KEY
00518
00519 /* TLS Session Cache */
00520 #if 1
00521 #define SMALL_SESSION_CACHE<br>00522 #define NO SESSION CACHE RE
          #define NO_SESSION_CACHE_REF
00523 #else<br>00524 #d
         #define NO SESSION CACHE
00525 #endif
00526
00527 #define HAVE_ONE_TIME_AUTH
00528 #define HAVE_SNI
00529 #define HAVE_SESSION_TICKET
00530
00531 // Allows WolfSSL to malloc the tls 1.3 ticket nonce, instead of using a static buffer. This supports
      large ticket nonces
00532 #define WOLFSSL_TICKET_NONCE_MALLOC
00533
00534 /* ------------------------------------------------------------------------- */
00535 /* Disable Features */<br>00536 /* -------------------
                                         00536 /* ------------------------------------------------------------------------- */
00537 //#define NO_WOLFSSL_SERVER
00538 //#define NO_WOLFSSL_CLIENT
00539 //#define NO_CRYPT_TEST
00540 //#define NO_CRYPT_BENCHMARK
00541 //#define WOLFCRYPT_ONLY
00542
00543 /* In-lining of misc.c functions */
00544 /* If defined, must include wolfcrypt/src/misc.c in build */
00545 /* Slower, but about 1k smaller */
00546 //#define NO_INLINE
00547
00548 #define WOLFSSL_NO_SOCK
00549 #define NO WOLFSSL_DIR
00550
00551 #ifdef TARGET_EMBEDDED
00552 #define NO_FILESYSTEM
00553 #define NO_WRITEV
00554 #define NO_MAIN_DRIVER
00555 #define NO_DEV_RANDOM
00556 #endif
00557
00558 #define NO_OLD_TLS
00559 #define NO_PSK
00560
00561 #define NO_DSA
00562 // #define NO_RC4
00563 #define NO_MD4
00564 #define NO_PWDBASED
00565 //#define NO_CODING<br>00566 //#define NO_ASN_TIME
00567 //#define NO_CERTS
```

```
00568 //#define NO_SIG_WRAPPER
0056900570 #define NO_HC128
00571 #define NO_RABBIT
00572
00573 #define WOLFSSL IGNORE FILE WARN
00574
00575 #undef NO_TLS
00576
00577 // Settings made for compatibility
00578 #define WOLFSSL_STATIC_RSA // Needed to support TLS_RSA_WITH_AES_128_CBC_SHA
00579 #define WOLFSSL_AES_128 // Needed to support TLS_RSA_WITH_AES_128_CBC_SHA,
TLS_RSA_WITH_AES_128_CBC_SHA256<br>00580 #define WOLFSSL_AES_256 //
00580 #define WOLFSSL_AES_256 // Needed to support TLS_RSA_WITH_AES_256_CBC_SHA256<br>00581 #define WOLFSSL_STATIC_DH // Needed to support TLS_ECDH_ECDSA_WITH_RC4_128_SHA
                                                // Needed to support TLS_ECDH_ECDSA_WITH_RC4_128_SHA
00582
00583 #define WOLFSSL_CERT_REQ
00584 #define WOLFSSL_CERT_GEN
00585 #define WOLFSSL_ALT_NAMES
00586 #define WOLFSSL_DER_TO_PEM
00587 #define WOLFSSL_KEY_GEN
00588
00589 #define ENABLE_ECCKEY_CREATE // Custom define, maybe should move to predef?
00590 #define ENABLE_RSAKEY_CREATE // Custom define, maybe should move to predef?
00591<br>00592
00592 // For wolfSSH<br>00593 //#undef WOLFS
00593 //#undef WOLFSSH_SFTP
            //#define WOLFSSH_SFTP
00595<br>00596
00596 //#undef WOLFSSH_SCP
00597 //#define WOLFSSH_SCP
00598
00599 #undef WOLFSSH_USER_IO
00600 #define WOLFSSH_USER_IO
0060100602 #ifdef __cplusplus
00603 }
00604 #endif
00605
```
## 00606 #endif /\* WOLFSSL USER SETTINGS H \*/

#### **17.260 SB800EX/user\_settings.h**

```
00001 /* user_settings_template.h
00002<br>00003* Copyright (C) 2006-2023 wolfSSL Inc.
0000400005 * This file is part of wolfSSL.
00006 *
00007 * wolfSSL is free software; you can redistribute it and/or modify
00008 * it under the terms of the GNU General Public License as published by 00009 * the Free Software Foundation: either version 2 of the License, or
00009 \star the Free Software Foundation; either version 2 of the License, or 00010 \star (at your option) any later version.
       * (at your option) any later version.
00011 \cdot00012 * wolfSSL is distributed in the hope that it will be useful,
00013 * but WITHOUT ANY WARRANTY; without even the implied warranty of
00014 * MERCHANTABILITY or FITNESS FOR A PARTICULAR PURPOSE. See the
00015 * GNU General Public License for more details.
00016 *
00017 * You should have received a copy of the GNU General Public License
00018 \star along with this program; if not, write to the Free Software
00019 * Foundation, Inc., 51 Franklin Street, Fifth Floor, Boston, MA 02110-1335, USA
00020 */
00021
00022 #ifndef WOLFSSL_USER_SETTINGS_H
00023 #define WOLFSSL_USER_SETTINGS_H
00024
00025 #ifdef __cplusplus
00026 extern "C" {
00027 #endif
00028
00029 #include <predef.h>
00030 #include <endian.h>
00031
00032 #define TARGET_EMBEDDED
00033<br>00034 /* --
00034 /* ------------------------------------------------------------------------- */
00035 /* Platform */
00036 /* --
00037 #define BIG_ENDIAN_ORDER
00038 #define WOLFSSL_GENERAL_ALIGNMENT 4
00039 #define SIZEOF_LONG_LONG 8
00040 #if 0<br>00041 #
           #define NO_64BIT /* disable use of 64-bit variables */
00042 #endif
```

```
00043
00044 #ifdef TARGET_EMBEDDED
00045 \frac{1}{16} \frac{1}{16} \frac{1}{16} \frac{1}{16} \frac{1}{16} \frac{1}{16} \frac{1}{16} \frac{1}{16} \frac{1}{16} \frac{1}{16} \frac{1}{16} \frac{1}{16} \frac{1}{16} \frac{1}{16} \frac{1}{16} \frac{1}{16} \frac{1}{16} \frac{1}{16} \frac{1}{16} \frac{1}{// #define SINGLE_THREADED
00047<br>00048
00048 /* reduce stack use. For variables over 100 bytes allocate from heap */ 00049 #define WOLFSSL SMALL STACK
              #define WOLFSSL_SMALL_STACK
00050
00051 /* disable the built-in socket support and use the IO callbacks.<br>00052 \star Set with wolfSSL CTX Set LORecy/wolfSSL CTX Set LOSend
              % ALOWARD THE DUILL-IN SOCKET Support and use the IO C.<br>* Set with wolfSSL_CTX_SetIORecv/wolfSSL_CTX_SetIOSend<br>*/
00053<br>0005400054 #define WOLFSSL_USER_IO
00055 #endif
00056
00057 #define WOLFSSL_32BIT_MILLI_TIME
00058<br>00059 /* ---
                                                                                   00059 /* ------------------------------------------------------------------------- */
00060 /* Math Configuration */<br>00061 /* ----------------------
00061 /* ------------------------------------------------------------------------- */
00062 #define ULLONG_MAX 18446744073709551615ULL
00063 #define SP_WORD_SIZE 32
00064
00065 #undef USE_FAST_MATH
00066 #if 0<br>00067 /
00067 /* fast math (tfmc.) (stack based and timing resistant) */<br>00068 #define USE FAST MATH
00068    #define USE_FAST_MATH<br>00069    #define TFM TIMING RE
               #define TFM_TIMING_RESISTANT
00070 #else
00071 /* normal heap based integer.c (not timing resistant) */
00072 #endif
00073
00074 /* Wolf Single Precision Math */
00075 #undef WOLFSSL_SP
00076 #if 1
00077    #define WOLFSSL_SP<br>00078    #define WOLFSSL HA
00078    #define WOLFSSL_HAVE_SP_RSA<br>00079    #define WOLFSSL HAVE SP_DH
00079 #define WOLFSSL_HAVE_SP_DH
00080 #define WOLFSSL_HAVE_SP_ECC<br>00081 //#define WOLFSSL SP 4096 /
00081 //#define WOLFSSL_SP_4096 /* Enable RSA/RH 4096-bit support */<br>00082 #define WOLFSSL_SP_384 /* Enable FCC_384-bit SECP384P1 support
              #define WOLFSSL_SP_384 /* Enable ECC 384-bit SECP384R1 support */
00083
00084 #define WOLFSSL_SP_CACHE_RESISTANT
00085 // #define WOLFSSL_SP_MATH /* only SP math - disables integer.c/tfm.c */<br>00086 #define WOLFSSL_SP_MATH_ALL /* use SP math for all key sizes and curves */
               00086 #define WOLFSSL_SP_MATH_ALL /* use SP math for all key sizes and curves */
00087<br>00088
00088 //#define WOLFSSL_SP_NO_MALLOC<br>00089 //#define WOLFSSL_SP_DTV_32_/
               // #define WOLFSSL_SP_DIV_32 /* do not use 64-bit divides */
00090<br>00091
00091 // #define WOLFSSL_SP_SMALL<br>00092 // #define WOLFSSL SP ASM
              // #define WOLFSSL_SP_ASM
00093
              // #define WOLFSSL_SP_LARGE_CODE
00095
00096 //#define WOLFSSL_SP_X86_64<br>00097 //#define WOLFSSL SP X86
               //#define WOLFSSL_SP_X86
00098 //#define WOLFSSL_SP_ARM32_ASM<br>00099 //#define WOLFSSL SP_ARM64_ASM
00099 //#define WOLFSSL_SP_ARM64_ASM<br>00100 //#define WOLFSSL SP ARM THUMB
00100 //#define WOLFSSL_SP_ARM_THUMB_ASM<br>00101 //#define WOLFSSL_SP_ARM_CORTEX_M_;
               //#define WOLFSSL_SP_ARM_CORTEX_M_ASM
00102 #endif
00103<br>00104 /*
                                                                                                00104 /* ------------------------------------------------------------------------- */
00105 /* Crypto */
00106 /* -
00107 / + RSA + /00108 #undef NO_RSA
00109 #if 1<br>00110 #
00110 #ifdef USE_FAST_MATH<br>00111 /* Maximum math 1
00111 \left(\frac{1}{2} + \frac{1}{2}\right) /* Maximum math bits (Max RSA key bits * 2) */
00112 #define FP_MAX_BITS 4096<br>00113 #endif
              00113 #endif
00114
00115 \frac{1}{\pm} half as much memory but twice as slow \frac{1}{\pm} 00116 //#define RSA LOW MEM
              1/#define RSA LOW MEM
00117<br>00118
00118 \prime\star Enables blinding mode, to prevent timing attacks \star/<br>00119 #define WC_RSA_BLINDING
               #define WC_RSA_BLINDING
00120
00121 /* RSA PSS Support */<br>00122 #define WC RSA PSS
               #define WC_RSA_PSS
00123 #else<br>00124 #c
              #define NO_RSA
00125 #endif
00126
00127 /* DH */00128 #undef NO_DH
00129 #if 1
```

```
00130 /* Use table for DH instead of -lm (math) lib dependency */
00131 #if 1<br>00132 #
                  #define WOLFSSL_DH_CONST
00133 #define HAVE_FFDHE_2048
00134 //#define HAVE_FFDHE_4096
00135 //#define HAVE_FFDHE_6144<br>00136 //#define HAVE_FFDHE_8192
00136 //#define HAVE_FFDHE_8192
             #endif
00138 #else
00139 #define NO_DH
00140 #endif
00141
00142 /* ECC */
00143 #undef HAVE_ECC
00144 #if 1
00145 #define HAVE_ECC
00146
00147 /* Manually define enabled curves */
00148 #define ECC_USER_CURVES
00149
00150 #ifdef ECC_USER_CURVES<br>00151 /* Manual Curve Se
00151 /* Manual Curve Selection */<br>00152 // #define HAVE ECC192
00152 // #define HAVE_ECC192
00153 // #define HAVE_ECC224
00154    #undef NO_ECC256<br>00155    #ifdef ENABLE ECC
00155 #ifdef ENABLE_ECC384<br>00156 #define_HAVE_ECC384
00156 #define HAVE_ECC384<br>00157 #endif
00157 #endif
00158 #ifdef ENABLE_ECC521
00159 // #define HAVE_ECC521
00160 #endif<br>00161 #endif
            00161 #endif
00162
00163 /* Fixed point cache (speeds repeated operations against same private key) */<br>00164 #define EP ECC
             #define FP_ECC
00165 #ifdef FP_ECC
00166 /* Bits / Entries */
00167 #define FP_ENTRIES 15
00168 \text{#define FP\_LUT} 4<br>00169 \text{#endif}#endif
00170
00171 /* Optional ECC calculation method */
00172 /* Note: doubles heap usage, but slightly faster */
00173 #define ECC_SHAMIR
00174
00175 \frac{1}{x} Reduces heap usage, but slower \frac{x}{x} 00176 // #define ECC TIMING RESISTANT
             // #define ECC_TIMING_RESISTANT
00177<br>00178
00178 /* Compressed ECC Key Support */<br>00179 //#define HAVE COMP KEY
             //#define HAVE COMP KEY
00180
00181 /* Use alternate ECC size for ECC math */ 00182 #ifdef USE FAST MATH
             00182 #ifdef USE_FAST_MATH
00183 \frac{1}{2} MAX ECC BITS = ROUND8(MAX ECC) * 2 */<br>00184 #if defined (NO RSA) & & defined (NO DH)
                  00184 #if defined(NO_RSA) && defined(NO_DH)
00185 /* Custom fastmath size if not using RSA/DH */
00186 #define FP_MAX_BITS (256 * 2)
00187 #else<br>00188 /
00188 \frac{1}{*} use heap allocation for ECC points \frac{*}{*}<br>00189
                       #define ALT_ECC_SIZE
00190<br>00191
00191 /* wolfSSL will compute the FP_MAX_BITS_ECC, but it can be overriden */<br>00192 //#define FP_MAX_BITS_ECC (256 * 2)
00192 \overline{}/\overline{4}define FP_MAX_BITS_ECC (256 \overline{\star} 2)<br>00193 \overline{4}endif
                  #endif
00194<br>00195
00195 /* Speedups specific to curve */<br>00196 #ifndef NO ECC256
00196 #ifndef NO_ECC256
00197 #define TFM_ECC256
00198 #endif<br>00199 #endif
            endif#
00200 #endif
00201
00202
00203 /* AES */
00204 #undef NO_AES
00205 #if 1<br>00206 #
            00206 #define HAVE_AES_CBC
00207
00208 /* GCM Method: GCM_TABLE_4BIT, GCM_SMALL, GCM_WORD32 or GCM_TABLE */<br>00209 #define HAVE AESGCM
00209 #define HAVE_AESGCM
00210 #ifdef TARGET_EMBEDDED
00211 #define GCM_SMALL<br>00212 #else
00212 #else<br>00213 #else
00213 #define GCM_TABLE_4BIT<br>00214 #endif
            00214 #endif
00215<br>00216
            //#define WOLFSSL AES DIRECT
```

```
00217 //#define HAVE_AES_ECB<br>00218 //#define WOLESSL AES
00218 //#define WOLFSSL_AES_COUNTER<br>00219 #define HAVE AESCCM
            #define HAVE_AESCCM
00220 #else<br>00221 #c
         #define NO AES
00222 #endif
00223
00224
00225 /* DES3 */
00226 #undef NO_DES3
00227 #if 1
00228 #else
00229 #define NO_DES3
00230 #endif
00231
00232 /* ChaCha20 / Poly1305 */
00233 #undef HAVE_CHACHA
00234 #undef HAVE_POLY1305
00235 #if 1<br>00236 #
00236    #define HAVE_CHACHA<br>00237    #define HAVE POLY13
            #define HAVE_POLY1305
00238
00239 /* Needed for Poly1305 */<br>00240 #define HAVE_ONE_TIME_AUTH
00241 #endif
00242
00243 /* Ed25519 / Curve25519 */
00244 #undef HAVE_CURVE25519
00245 #undef HAVE_ED25519
00246 #if 1
00247 #define HAVE_CURVE25519<br>00248 #define HAVE ED25519 /*
            00248 #define HAVE_ED25519 /* ED25519 Requires SHA512 */
00249
00250 /* Optionally use small math (less flash usage, but much slower) */<br>00251 #if 0
00251 #if 0<br>00252 #i
00252    #define CURVED25519_SMALL<br>00253    #endif
            #endif
00254 #endif
00255
00256<br>00257 /* ----
                                                                                    00257 /* ------------------------------------------------------------------------- */
00258 /* Hashing */
00259 /* ------------------------------------------------------------------------- */
00260 /* Sha */00261 #undef NO_SHA
00262 #if 1
00263  /* 1k smaller, but 25% slower */<br>00264  //#define USE_SLOW_SHA
00265 #else<br>00266 #d
          00266 #define NO_SHA
00267 #endif
00268
00269 /* Sha256 */
00270 #undef NO_SHA256
00271 #if 1
00272 /* not unrolled - \sim2k smaller and \sim25% slower */<br>00273 //#define USE SLOW SHA256
            00273 //#define USE_SLOW_SHA256
00274
00275 /* Sha224 */<br>00276 #if 0
            #if 000277 #define WOLFSSL_SHA224<br>00278 #endif
             #endif
00279 #else<br>00280 #c
            #define NO_SHA256
00281 #endif
00282
00283 /* Sha512 */
00284 #undef WOLFSSL SHA512
00285 #if 1
            -<br>#define WOLFSSL_SHA512
00287
00288 /* Sha384 */<br>00289 #undef WOLF:
00289 #undef WOLFSSL_SHA384
00290 #if 1
00291 #define WOLFSSL_SHA384
00292 #endif
00293
00294 /* over twice as small, but 50% slower */<br>00295 //#define USE SLOW SHA512
            //#define USE_SLOW_SHA512
00296 #endif
00297
00298 /* Sha3 */00299 #undef WOLFSSL_SHA3
00300 #if 0<br>00301 #
            #define WOLFSSL_SHA3
00302 #endif
00303
```
 /\* MD5 \*/ #undef NO\_MD5 #if 0 00308 #else<br>00309 # #define NO\_MD5 #endif /\* HKDF \*/ #undef HAVE\_HKDF #if 1 #define HAVE\_HKDF #endif /\* CMAC \*/ #undef WOLFSSL\_CMAC #if 0 00321 #define WOLFSSL CMAC #endif /\* ------------------------------------------------------------------------- \*/ /\* Benchmark / Test \*/ 00327 /\* ------------------------------------------------------------------------- \*/ 00328 #ifdef TARGET EMBEDDED 00329 /\* Use reduced benchmark / test sizes \*/<br>00330 #define BENCH\_EMBEDDED #endif 00333 /\* Use test buffers from array (not filesystem) \*/ #ifndef NO\_FILESYSTEM #define USE\_CERT\_BUFFERS\_256 #define USE\_CERT\_BUFFERS\_2048 #endif /\* ------------------------------------------------------------------------- \*/ /\* Debugging \*/ /\* To enable, call wolfSSL\_Debugging\_ON(); where debug output is wanted \*/ /\* ------------------------------------------------------------------------- \*/ #undef DEBUG\_WOLFSSL #undef NO\_ERROR\_STRINGS #if 0<br>00347 # #define DEBUG\_WOLFSSL 00348 #else<br>00349 #  $\text{#if } 0$ <br>00350  $\text{#c}$  #define NO\_ERROR\_STRINGS #endif #endif 00354 // Prints out the TLS secrets to the console, allowing for decryption of the TLS stream // #define SHOW\_SECRETS // #define HAVE\_SECRET\_CALLBACK <br>00358 /\* --------- /\* ------------------------------------------------------------------------- \*/ /\* Memory \*/  $00360 / * -$  /\* Override Memory API's \*/ #ifdef SSL\_CUSTOM\_MALLOC #define XMALLOC\_OVERRIDE 00366 /\* prototypes for user heap override functions \*/<br>00367 /\* Note: Realloc only required for normal math \*/ /\* Note: Realloc only required for normal math \*/ 00368 #include <stddef.h> /\* for size\_t \*/ 00370 extern void\* NBMalloc(size\_t n);<br>00371 extern void NBFree(void \*p); 00371 extern void NBFree(void \*p);<br>00372 extern void\* NBRealloc(void extern void\* NBRealloc(void \*p, size t n); #define XMALLOC(n, h, t) NBMalloc(n) #define XFREE(p, h, t) NBFree(p) 00376 #define XREALLOC(p, n, h, t) NBRealloc(p, n) 00378 // Platform specific fastest memory location<br>00379 #if SSL CUSTOM MALLOC == 1 // Fastest memory 00379 #if SSL\_CUSTOM\_MALLOC == 1 // Fastest memory on platform<br>00380 #define CREATE\_MEMORY\_ALLOCATOR(name, size) CREATE\_MEMORY 00380  $\# \text{define CREATE}$ MEMORY\_ALLOCATOR(name,size) CREATE\_MEMORY\_ALLOCATOR\_SRAM(name,size)<br>00381  $\# \text{shift SST}$ CUSTOM MAILOC == 2  $#$ elif SSL CUSTOM MALLOC == 2 #define CREATE\_MEMORY\_ALLOCATOR(name,size) CREATE\_MEMORY\_ALLOCATOR\_TCM(name,size) 00383 #elif SSL\_CUSTOM\_MALLOC == 3<br>00384 #define CREATE MEMORY ALLOCA 00384 #define CREATE\_MEMORY\_ALLOCATOR(name,size) CREATE\_MEMORY\_ALLOCATOR\_SRAM(name,size)<br>00385 #elif SSL CUSTOM MALLOC == 4  $\text{Feller}$  SSL\_CUSTOM\_MALLOC == 4 00386 #define CREATE\_MEMORY\_ALLOCATOR(name,size) CREATE\_MEMORY\_ALLOCATOR\_SDRAM(name,size)<br>00387 #endif #endif #endif #if 0

```
00391 /* Static memory requires fast math */<br>00392 #define WOLFSSL_STATIC_MEMORY
00393
00394 /* Disable fallback malloc/free */
00395 #define WOLFSSL_NO_MALLOC
00396 #if 1<br>00397 #
00397 #define WOLFSSL_MALLOC_CHECK /* trap malloc failure */
             #endif
00399 #endif
00400
00401 /* Memory callbacks */
00402 #if 0<br>00403 #u
00403 #undef USE_WOLFSSL_MEMORY<br>00404 #define USE_WOLFSSL_MEMORY
             00404 #define USE_WOLFSSL_MEMORY
00405
00406 /* Use this to measure / print heap usage */ 00407 #if 1
            #if 100408    #define WOLFSSL_TRACK_MEMORY<br>00409    #define WOLFSSL DEBUG MEMORY
00409    #define WOLFSSL_DEBUG_MEMORY<br>00410    #endif
            #endif
00411 #else
00412 #ifndef WOLFSSL_STATIC_MEMORY
00413 #define NO_WOLFSSL_MEMORY
00414 /* Otherwise we will use stdlib malloc, free and realloc */
00415 #endif
00416 #endif
00417
00418
00419 /* ------------------------------------------------------------------------- */
00420 /* Port */00421 /* ---00422
00423 /* Override Current Time */
00424 #if 1
00425 /* Allows custom "custom_time()" function to be used for benchmark */<br>00426 #define WOLESSL USER CURRTIME
            #define WOLFSSL USER CURRTIME
00427 // #define WOLFSSL_GMTIME
00428 #define USER_TICKS
00429 #include <time.h>
00430 extern unsigned long my_time(time_t *timer);<br>00431 #define XTIME my time
            #define XTIME my_time
00432 #endif
00433
00434
00435 /* ------------------------------------------------------------------------- */
00436 /* RNG */<br>00437 /* --------
                        00437 /* ------------------------------------------------------------------------- */
00438
00439 /* Choose RNG method */
00440 #if 1<br>00441 /*
00441 /* Custom Seed Source */<br>00442 #if 1
             #if 100443 /* Size of returned HW RNG value */<br>00444 #define CUSTOM RAND TYPE unsigned int
00444 #define CUSTOM_RAND_TYPE<br>00445 extern unsigned int my rng s
                 extern unsigned int my_rng_seed_gen(void);
00446 #undef CUSTOM_RAND_GENERATE
00447 #define CUSTOM_RAND_GENERATE my_rng_seed_gen
00448 #endif
0011900450 // NetBurner specific define for enabling hardware random number generation for M7
00451 // #define GATHER_RANDOM_USE_HW
00452<br>0045300453 /* Use built-in P-RNG (SHA256 based) with HW RNG */<br>00454 /* P-RNG + HW RNG (P-RNG is ~8K) */
00454 /* P-RNG + HW RNG (P-RNG is ~8K) */<br>00455 #undef HAVE HASHDRBG
00455 #undef HAVE_HASHDRBG<br>00456 #define HAVE HASHDRBG
            00456 #define HAVE_HASHDRBG
00457 #else<br>00458 #u
00458 #undef WC_NO_HASHDRBG<br>00459 #define WC NO HASHDRBG
            00459 #define WC_NO_HASHDRBG
00460<br>00461
00461 /* Bypass P-RNG and use only HW RNG */<br>00462 extern int my rng gen block (unsigned c
00462 extern int my_rng_gen_block(unsigned char* output, unsigned int sz);<br>00463 #undef CUSTOM_RAND_GENERATE_BLOCK
00464    #define CUSTOM_RAND_GENERATE_BLOCK my_rng_gen_block
00465 #endif
00466
00467
00468 /* ------------------------------------------------------------------------- */
00469 /* Custom Standard Lib */<br>00470 /* -----------------------
00470 /* ------------------------------------------------------------------------- */
00471 /* Allows override of all standard library functions */
00472 #undef STRING_USER
00473 #if 0<br>00474 #
            #define STRING USER
00475
            00476 #include <string.h>
00477
```

```
00478 #define USE_WOLF_STRSEP<br>00479 #define XSTRSEP(s1 d)
            \# \text{define } \text{XSTRSEP}(s1,d) wc_strsep((s1),(d))
00480
00481    #define USE WOLF STRTOK
00482 #define XSTRTOK(s1,d,ptr) wc_strtok((s1),(d),(ptr))
00483
           #define XSTRNSTR(s1,s2,n) mystrnstr((s1),(s2),(n))
00485
           \begin{array}{ll} \text{\#define } \texttt{XMEMCPY(d,s,l)} & \texttt{memory}((d),(s),(1)) \\ \text{\#define } \texttt{XMEMSET(b,c,l)} & \texttt{memset}((b),(c),(1)) \end{array}00487 #define XMEMSET(b,c,l)<br>00488 #define XMEMCMP(sl,s2,)
00488 #define XMEMCMP(s1,s2,n) memcmp((s1),(s2),(n))<br>00489 #define XMEMMOVE(d.s.l) memmove((d).(s).(l))
           #define XMEMMOVE(d, s, l) memmove((d), (s), (l))00490
00491 #define XSTRLEN(s1) strlen((s1))<br>00492 #define XSTRNCPY(s1,s2,n) strncpy((s1)
            \# \text{define } \texttt{XSTRNCPU}(s1,s2,n) \text{ stringy}((s1),(s2),(n))00493 #define XSTRSTR(s1,s2) strstr((s1),(s2))
00494
00495 #define XSTRNCMP(s1,s2,n) strncmp((s1),(s2),(n))<br>00496 #define XSTRNCAT(s1,s2,n) strncat((s1),(s2),(n))
00496 #define XSTRNCAT(s1, s2, n)<br>00497 #define XSTRNCASECMP(s1, s#define XSTRNCASECMP(s1,s2,n) strncasecmp((s1),(s2),(n))
00498<br>00499
           #define XSNPRINTF snprintf
00500 #endif
00501
00502
00503
00504 /* ------------------------------------------------------------------------- */
00505 /* Enable Features */<br>00506 /* -------------------
                                               00506 /* ------------------------------------------------------------------------- */
00507
00508 #define WOLFSSL_TLS13
00509 #define WOLFSSL_OLD_PRIME_CHECK /* Use faster DH prime checking */
00510 #define HAVE_TLS_EXTENSIONS
00511 #define HAVE_SUPPORTED_CURVES
00512 #define WOLFSSL_BASE64_ENCODE
00513
00514
00515 #define WOLFSSL_KEY_GEN /* For RSA Key gen only */
00516 #define KEEP_PEER_CERT
00517 //#define HAVE_COMP_KEY
00518
00519 /* TLS Session Cache */
00520 #if 1
00521 #define SMALL_SESSION_CACHE
00522 #define NO_SESSION_CACHE_REF
00523 #else<br>00524 #
           #define NO_SESSION_CACHE
00525 #endif
00526
00527 #define HAVE_ONE_TIME_AUTH
00528 #define HAVE_SNI
00529 #define HAVE_SESSION_TICKET
00530
00531 // Allows WolfSSL to malloc the tls 1.3 ticket nonce, instead of using a static buffer. This supports
       large ticket nonces
00532 #define WOLFSSL_TICKET_NONCE_MALLOC
00533<br>00534 /* --
                                                                               00534 /* ------------------------------------------------------------------------- */
00535 /* Disable Features */
00536 /* ------------------------------------------------------------------------- */
00537 //#define NO_WOLFSSL_SERVER
00538 //#define NO_WOLFSSL_CLIENT
00539 //#define NO_CRYPT_TEST
00540 //#define NO_CRYPT_BENCHMARK
00541 //#define WOLFCRYPT_ONLY
00542
00543 /* In-lining of misc.c functions */
00544 /* If defined, must include wolfcrypt/src/misc.c in build */
00545 /* Slower, but about 1k smaller */
00546 //#define NO_INLINE
00547
00548 #define WOLFSSL_NO_SOCK
00549 #define NO_WOLFSSL_DIR
00550
00551 #ifdef TARGET_EMBEDDED
00552 #define NO_FILESYSTEM<br>00553 #define NO_WRITEV
00553 #define NO_WRITEV<br>00554 #define NO_MAIN_D
           #define NO_MAIN_DRIVER
00555 #define NO_DEV_RANDOM
00556 #endif
00557
00558 #define NO_OLD_TLS
00559 #define NO_PSK
00560
00561 #define NO_DSA
00562 // #define NO_RC4
00563 #define NO_MD4
```

```
00564 #define NO_PWDBASED
00565 //#define NO_CODING
00566 //#define NO_ASN_TIME
00567 //#define NO_CERTS
00568 //#define NO_SIG_WRAPPER
00569
00570 #define NO_HC128
00571 #define NO_RABBIT
00572
00573 #define WOLFSSL_IGNORE_FILE_WARN
00574
00575 #undef NO_TLS
00576
00577 // Settings made for compatibility
00578 #define WOLFSSL_STATIC_RSA // Needed to support TLS_RSA_WITH_AES_128_CBC_SHA
00579 #define WOLFSSL_AES_128 // Needed to support TLS_RSA_WITH_AES_128_CBC_SHA,
TLS_RSA_WITH_AES_128_CBC_SHA256<br>00580 #define WOLFSSL_AES_256 //<br>00581 #define WOLFSSL_STATIC_DH //
00580 #define WOLFSSL_AES_256 // Needed to support TLS_RSA_WITH_AES_256_CBC_SHA256
00581 #define WOLFSSL_STATIC_DH // Needed to support TLS_ECDH_ECDSA_WITH_RC4_128_SHA
00582
00583 #define WOLFSSL_CERT_REQ
00584 #define WOLFSSL_CERT_GEN
00585 #define WOLFSSL_ALT_NAMES
00586 #define WOLFSSL_DER_TO_PEM
00587 #define WOLFSSL KEY GEN
00588 #define WOLFSSL_EITHER_SIDE
00589<br>00590 #define ENABLE_ECCKEY_CREATE
00590 #define ENABLE_ECCKEY_CREATE // Custom define, maybe should move to predef?
00591 #define ENABLE_RSAKEY_CREATE // Custom define, maybe should move to predef?
00592
00593 // For wolfSSH<br>00594 //#undef WOLFS
00594 //#undef WOLFSSH_SFTP<br>00595 //#define WOLFSSH_SFT
            //#define WOLFSSH_SFTP
00596
00597 //#undef WOLFSSH_SCP<br>00598 //#define WOLFSSH SC
            1/4define WOLFSSH SCP
00599
00600 #undef WOLFSSH_USER_IO
00601 #define WOLFSSH_USER_IO
00602
00603 #ifdef __cplusplus
00604 }
00605 #endif
00606
00607 #endif /* WOLFSSL_USER_SETTINGS_H */
```
# **17.261 SBE70LC/user\_settings.h**

```
00001 /* user_settings_template.h
00002 *
00003 * Copyright (C) 2006-2023 wolfSSL Inc.
00004 *
00005 * This file is part of wolfSSL.
00006 *
00007 * wolfSSL is free software; you can redistribute it and/or modify
00008 * it under the terms of the GNU General Public License as published by
00009 * the Free Software Foundation; either version 2 of the License, or
00010 * (at your option) any later version.
00011 *
00012 * wolfSSL is distributed in the hope that it will be useful,<br>00013 * but WITHOUT ANY WARRANTY; without even the implied warranty of
00014 * MERCHANTABILITY or FITNESS FOR A PARTICULAR PURPOSE. See the
00015 * GNU General Public License for more details.
00016 *
00017 * You should have received a copy of the GNU General Public License
00018 * along with this program; if not, write to the Free Software
00019 * Foundation, Inc., 51 Franklin Street, Fifth Floor, Boston, MA 02110-1335, USA
00020 \star/
00021
00022 #ifndef WOLFSSL_USER_SETTINGS_H
00023 #define WOLFSSL USER SETTINGS H
00024
00025 #ifdef __cplusplus
00026 extern "C" {
00027 #endif
00028
00029 #include <predef.h>
00030
00031 #define TARGET_EMBEDDED
00032<br>00033 /* -------------
                                   00033 /* ------------------------------------------------------------------------- */
00034 /* Platform */
00035 /* -----
00036 #define WOLFSSL_GENERAL_ALIGNMENT 4
00037 #define SIZEOF_LONG_LONG 8
```

```
00038 #if 0<br>00039 #
              #define NO_64BIT /* disable use of 64-bit variables */
00040 #endif
00041
00042 #ifdef TARGET_EMBEDDED<br>00043 /* disable mutex lo
00043 /* disable mutex locking */<br>00044 // #define SINGLE THREADED
             // #define SINGLE_THREADED
00045
00046 /* reduce stack use. For variables over 100 bytes allocate from heap */ 00047 #define WOLESSL SMALL STACK
             #define WOLFSSL_SMALL_STACK
00048
00049 /* disable the built-in socket support and use the IO callbacks.<br>00050 * Set with wolfSSL CTX SetIORecv/wolfSSL CTX SetIOSend
00050 * Set with wolfSSL_CTX_SetIORecv/wolfSSL_CTX_SetIOSend
00051 */
00052 #define WOLFSSL_USER_IO
00053 #endif
00054
00055 #define WOLFSSL_32BIT_MILLI_TIME
00056<br>00057 /*
                                                                                           00057 /* ------------------------------------------------------------------------- */
00058 /* Math Configuration */<br>00059 /* ----------------------
                                                                     00059 /* ------------------------------------------------------------------------- */
00060 #define ULLONG_MAX 18446744073709551615ULL
00061 #define SP_WORD_SIZE 32
00062
00063 #undef USE_FAST_MATH
00064 #if 0<br>00065 /
00065 /* fast math (tfmc.) (stack based and timing resistant) */<br>00066 #define USE_FAST_MATH
00067 #define TFM_TIMING_RESISTANT
00068 #else<br>00069 /*
             \frac{1}{x} normal heap based integer.c (not timing resistant) */
00070 #endif
00071
00072 /* Wolf Single Precision Math */
00073 #undef WOLFSSL_SP
00074 #if 1<br>00075 #
00075    #define WOLFSSL_SP<br>00076    #define WOLFSSL HA
00076 #define WOLFSSL_HAVE_SP_RSA
00077 #define WOLFSSL_HAVE_SP_DH
             #define WOLFSSL_HAVE_SP_ECC
00079 //#define WOLFSSL_SP_4096 /* Enable RSA/RH 4096-bit support */
00080 #define WOLFSSL_SP_384 /* Enable ECC 384-bit SECP384R1 support */
00081
00082 #define WOLFSSL_SP_CACHE_RESISTANT<br>00083 // #define WOLFSSL_SP_MATH /* (
00083 // #define WOLFSSL_SP_MATH /* only SP math - disables integer.c/tfm.c */<br>00084 #define WOLFSSL_SP_MATH_ALL_/* use SP_math_for_all_key_sizes_and_curves_*/
             00084 #define WOLFSSL_SP_MATH_ALL /* use SP math for all key sizes and curves */
00085<br>00086
00086 //#define WOLFSSL_SP_NO_MALLOC<br>00087 //#define WOLFSSL SP DIV 32 /*
             0.7 + 1define WOLFSSL_SP_DIV_32 /* do not use 64-bit divides */
00088
             00089 #ifdef TARGET_EMBEDDED
00090 /* use smaller version of code */ 00091 #define MOLESSL SP SMALL
                   00091 #define WOLFSSL_SP_SMALL
00092 #else
00093 /* SP Assembly Speedups - specific to chip type */<br>00094 #define WOLFSSL SP ASM
00094 #define WOLFSSL_SP_ASM<br>00095 #endif
00095 \qquad #endif
              //#define WOLFSSL_SP_X86_64
00097 //#define WOLFSSL_SP_X86
00098 //#define WOLFSSL_SP_ARM32_ASM<br>00099 //#define WOLFSSL SP_ARM64_ASM
00099 //#define WOLFSSL_SP_ARM64_ASM<br>00100 //#define WOLFSSL SP ARM THUMB
             00100 //#define WOLFSSL_SP_ARM_THUMB_ASM
00101 #define WOLFSSL_SP_ARM_CORTEX_M_ASM
00102 #endif
00103
00104 /* ------------------------------------------------------------------------- */
00105 /* Crypto */<br>00106 /* ---------
                                                      00106 /* ------------------------------------------------------------------------- */
00107 /* RSA */
00108 #undef NO_RSA
00109 #if 1
00110 #ifdef USE_FAST_MATH<br>00111 /* Maximum math 1
00111 \frac{1}{4} Maximum math bits (Max RSA key bits \star 2) \star/<br>00112 #define FP MAX BITS 4096
00112 #define FP_MAX_BITS 4096<br>00113 #endif
             00113 #endif
00114
00115 /* half as much memory but twice as slow */ 00116 // #define RSA LOW MEM
             //#define RSA LOW MEM
00117<br>00118
00118 \frac{1}{2} /* Enables blinding mode, to prevent timing attacks */<br>00119 #define WC RSA BLINDING
             #define WC_RSA_BLINDING
00120
00121 /* RSA PSS Support */<br>00122 #define MC RSA PSS
             #define WC_RSA_PSS
00123 #else<br>00124 #
             #define NO_RSA
```
```
00125 #endif
00126
00127 /* DH */
00128 #undef NO_DH
00129 #if 1<br>00130 /
00130 \prime\star Use table for DH instead of -lm (math) lib dependency \star/<br>00131 #if 1
00131 #if 1<br>00132 #
00132 #define WOLFSSL_DH_CONST<br>00133 #define HAVE FEDHE 2048
                  00133 #define HAVE_FFDHE_2048
00134 //#define HAVE_FFDHE_4096
00135 //#define HAVE_FFDHE_6144<br>00136 //#define HAVE_FFDHE_6144
00136 //#define HAVE_FFDHE_8192<br>00137 #endif
            00137 #endif
00138 #else<br>00139 #
            #define NO_DH
00140 #endif
00141
00142 /* ECC */
00143 #undef HAVE_ECC
00144 #if 1<br>00145 #
            #define HAVE_ECC
00146
00147 /* Manually define enabled curves */
00148 #define ECC_USER_CURVES
00149<br>00150
00150 #ifdef ECC_USER_CURVES<br>00151 /+ Manual Curve Se
00151 \frac{1}{4} Manual Curve Selection */<br>00152 // #define HAVE ECC192
00152 // #define HAVE_ECC192
00153 // #define HAVE_ECC224
00154 #undef NO_ECC256
00155    #ifdef ENABLE_ECC384<br>00156    #define HAVE ECC384
00156 #define HAVE_ECC384
                  #endif
00158 #ifdef ENABLE_ECC521
00159 // #define HAVE_ECC521
                  00160 #endif
00161 #endif
00162<br>00163
00163 /* Fixed point cache (speeds repeated operations against same private key) */<br>00164 #define FP ECC
00164    #define FP_ECC<br>00165    #ifdef FP ECC
             #ifdef FP_ECC
00166 /* Bits / Entries */
00167 #define FP_ENTRIES 15
00168 #define FP_LUT 4
00169 #endif
00170<br>00171
00171 /* Optional ECC calculation method */<br>00172 /* Note: doubles beap usage, but slig
00172 /* Note: doubles heap usage, but slightly faster */<br>00173 #define ECC SHAMIR
            #define ECC_SHAMIR
00174<br>00175
00175 \frac{1}{x} Reduces heap usage, but slower \frac{x}{1+x}<br>00176 // #define ECC TIMING RESISTANT
            // #define ECC_TIMING_RESISTANT
00177
00178 /* Compressed ECC Key Support */<br>00179 //#define HAVE COMP KEY
            //#define HAVE COMP KEY
00180<br>00181
00181 /* Use alternate ECC size for ECC math */ 00182 #ifdef USE FAST MATH
00182 #ifdef USE_FAST_MATH
00183 /* MAX ECC BITS = ROUND8(MAX ECC) * 2 */<br>00184 #if defined (NO RSA) & defined (NO DH)
                  #if defined(NO_RSA) && defined(NO_DH)
00185 /* Custom fastmath size if not using RSA/DH */<br>00186               #define FP_MAX_BITS     (256 * 2)
00187 #else
00188 \frac{1}{*} use heap allocation for ECC points \frac{*}{*}<br>00189
                       #define ALT_ECC_SIZE
00190
00191 /* wolfSSL will compute the FP_MAX_BITS_ECC, but it can be overriden */<br>00192 //#define FP_MAX_BITS_ECC (256 * 2)
00192 \frac{1}{4} //#define FP_MAX_BITS_ECC (256 \star 2)<br>00193 #endif
                  #endif
00194
00195 /* Speedups specific to curve */<br>00196 #ifndef NO ECC256
                  #ifndef NO_ECC256
00197 #define TFM_ECC256
                  #endif
00199 #endif
00200 #endif
00201
00202
00203 /* AES */
00204 #undef NO_AES
00205 #if 1<br>00206 #
             00206 #define HAVE_AES_CBC
00207<br>00208
00208 /* GCM Method: GCM_TABLE_4BIT, GCM_SMALL, GCM_WORD32 or GCM_TABLE */<br>00209    #define Havr arsccm
00209 #define HAVE_AESGCM
00210 #ifdef TARGET_EMBEDDED
00211 #define GCM SMALL
```

```
00212 #else<br>00213 #
00213 #define GCM_TABLE_4BIT<br>00214 #endif
             #endif
00215
00216 //#define WOLFSSL_AES_DIRECT<br>00217 //#define HAVE AES ECB
00217 //#define HAVE_AES_ECB<br>00218 //#define WOLFSSL AES
00218 //#define WOLFSSL_AES_COUNTER<br>00219   #define HAVE AESCCM
             00219 #define HAVE_AESCCM
00220 #else
00221 #define NO_AES
00222 #endif
00223
00224
00225 /* DES3 */
00226 #undef NO_DES3
00227 #if 1
00228 #else
00229 #define NO_DES3
00230 #endif
00231
00232 /* ChaCha20 / Poly1305 */
00233 #undef HAVE_CHACHA
00234 #undef HAVE_POLY1305
00235 #if 1<br>00236 #
00236 #define HAVE_CHACHA
00237 #define HAVE_POLY1305
00238
00239 /* Needed for Poly1305 */<br>00240 #define HAVE_ONE_TIME_AUTH
00241 #endif
00242
00243 /* Ed25519 / Curve25519 */
00244 #undef HAVE_CURVE25519
00245 #undef HAVE_ED25519
00246 #if 1<br>00247 #
00247 #define HAVE_CURVE25519<br>00248 #define HAVE ED25519 /*
            00248 #define HAVE_ED25519 /* ED25519 Requires SHA512 */
00249<br>00250
00250 /* Optionally use small math (less flash usage, but much slower) */<br>00251 #if 0
00251 #if 0<br>00252 #c
               #define CURVED25519_SMALL
00253 #endif
00254 #endif
00255
00256<br>00257 /* --
                                                                        00257 /* ------------------------------------------------------------------------- */
00258 /* Hashing */<br>00259 /* ----------
                                                            00259 /* ------------------------------------------------------------------------- */
00260 /* Sha */00261 #undef NO_SHA
00262 #if 1
00263 \prime\star 1k smaller, but 25% slower \star/<br>00264 //#define USE SLOW SHA
             //#define USE_SLOW_SHA
00265 #else
00266 #define NO_SHA
00267 #endif
00268
00269 /* Sha256 */
00270 #undef NO_SHA256
00271 #if 1
00272 /* not unrolled - ~2k smaller and ~25% slower */<br>00273 //#define USE_SLOW_SHA256
            % not different and single
00274<br>00275
00275 /* Sha224 */<br>00276 #if 000276 #if 0<br>00277 #d
               00277 #define WOLFSSL_SHA224
00278 #endif
00279 #else<br>00280 #d
          00280 #define NO_SHA256
00281 #endif
00282
00283 /* Sha512 */
00284 #undef WOLFSSL_SHA512
00285 #if 1
00286 #define WOLFSSL_SHA512
00287
00288 /* Sha384 */<br>00289 #undef WOLE
            00289 #undef WOLFSSL_SHA384
00290 #if 1
00291 #define WOLFSSL_SHA384<br>00292 #endif
            #endif
00293<br>00294
00294 /* over twice as small, but 50% slower */
00295 //#define USE_SLOW_SHA512
00296 #endif
00297
00298 /* Sha3 */
```

```
00299 #undef WOLFSSL_SHA3
00300 #if 0
00301 #define WOLFSSL_SHA3
00302 #endif
00303
00304 /* MD5 */00305 #undef NO_MD5
00306 #if 0
00307
00308 #else
00309 #define NO_MD5
00310 #endif
00311
00312 /* HKDF */
00313 #undef HAVE_HKDF
00314 #if 1
00315 #define HAVE_HKDF
00316 #endif
00317
00318 /* CMAC */
00319 #undef WOLFSSL_CMAC
00320 #if 0
00321    #define WOLFSSL CMAC
00322 #endif
00323
00324<br>00325 /* --
00325 /* ------------------------------------------------------------------------- */
00326 /* Benchmark / Test */<br>00327 /* --------------------
                                              00327 /* ------------------------------------------------------------------------- */
00328 #ifdef TARGET_EMBEDDED
00329 /* Use reduced benchmark / test sizes */
             00330 #define BENCH_EMBEDDED
00331 #endif
00332
00333 /* Use test buffers from array (not filesystem) */
00334 #ifndef NO_FILESYSTEM
00335 #define USE_CERT_BUFFERS_256
00336 #define USE_CERT_BUFFERS_2048
00337 #endif
00338
0.0339 /* ----00340 /* Debugging */
00341 /* To enable, call wolfSSL Debugging ON(); where debug output is wanted
00342 /* -00343
00344 #undef DEBUG_WOLFSSL
00345 #undef NO_ERROR_STRINGS
00346 #if 0<br>00347 #c
           #define DEBUG WOLFSSL
00348 #else
0.0349 +if 0<br>00350 +if 0
               #define NO_ERROR_STRINGS
00351 #endif
00352 \text{fendif}00353
00354 // Prints out the TLS secrets to the console, allowing for decryption of the TLS stream
00355 // #define SHOW_SECRETS
00356 // #define HAVE_SECRET_CALLBACK
00357
00358 /* ------------------------------------------------------------------------- */
00359 /* Memory */<br>00360 /* ---------
                                                                                00360 /* ------------------------------------------------------------------------- */
00361
00362 /* Override Memory API's */
00363 #ifdef SSL_CUSTOM_MALLOC<br>00364 #define XMALLOC OVER
          #define XMALLOC OVERRIDE
00365<br>00366
00366 /* prototypes for user heap override functions \star/<br>00367 /* Note: Realloc only required for normal math \star/
00367  /* Note: Realloc only required for normal math */<br>00368  #include <stddef.h> /* for size_t */
00369
00370 extern void* NBMalloc(size_t n);<br>00371 extern void NBFree(void *p):
00371 extern void NBFree(void *p);<br>00372 extern void* NBRealloc(void
            extern void* NBRealloc(void *p, size_t n);
00373<br>00374
00374 #define XMALLOC(n, h, t) NBMalloc(n)<br>00375 #define XFREE(p, h, t) NBFree(p)
00375 #define XFREE(p, h, t) NBFree(p)
00376 #define XREALLOC(p, n, h, t) NBRealloc(p, n)
00377
00378 // Platform specific fastest memory location<br>00379 #if SSL_CUSTOM_MALLOC == 1 // Fastest memory on platform
00380 #define CREATE_MEMORY_ALLOCATOR(name,size) CREATE_MEMORY_ALLOCATOR_SRAM(name,size)
00381 \text{#elif SSL_CUSTOM\_MALLOC} = 2<br>00382 \text{#define CERATE MEMORY ALLOCA}00382 #define CREATE_MEMORY_ALLOCATOR(name,size) CREATE_MEMORY_ALLOCATOR_TCM(name,size)<br>00383 #elif SSL CUSTOM MALLOC == 3
             #elif SSL CUSTOM MALLOC == 3
00384 #define CREATE_MEMORY_ALLOCATOR(name,size) CREATE_MEMORY_ALLOCATOR_SRAM(name,size)<br>00385 #elif SSL CUSTOM MALLOC == 4
            \frac{1}{100} = 4
```

```
00386 #define CREATE_MEMORY_ALLOCATOR(name,size) CREATE_MEMORY_ALLOCATOR_SDRAM(name,size)<br>00387 #endif
             00387 #endif
00388 #endif
00389
00390 #if 0<br>00391 /
00391 /* Static memory requires fast math */<br>00392 #define WOLFSSL STATIC MEMORY
             00392 #define WOLFSSL_STATIC_MEMORY
00393
00394 /* Disable fallback malloc/free */<br>00395 #define WOLESSL NO MALLOC
             #define WOLFSSL_NO_MALLOC
00396 #if 1<br>00397 #
00397 #define WOLFSSL_MALLOC_CHECK /* trap malloc failure */
            00398 #endif
00399 #endif
00400
00401 /* Memory callbacks */
00402 #if 0
00403 #undef USE_WOLFSSL_MEMORY
00404 #define USE_WOLFSSL_MEMORY
00405
00406 /* Use this to measure / print heap usage */ 00407 \pmif 1
             #if 100408 #define WOLFSSL_TRACK_MEMORY
00409 #define WOLFSSL_DEBUG_MEMORY
00410 #endif
00411 #else<br>00412 #
00412 #ifndef WOLFSSL_STATIC_MEMORY<br>00413 #dofine NO WOLFSSL MEMORY
              00413 #define NO_WOLFSSL_MEMORY
00414 /* Otherwise we will use stdlib malloc, free and realloc */<br>00415 #endif
            00415 #endif
00416 #endif
00417
00418<br>00419 /* ---
                                                                                         00419 /* ------------------------------------------------------------------------- */
00420 /* Port */<br>00421 /* -------
                                                                           00421 /* ------------------------------------------------------------------------- */
00422
00423 /* Override Current Time */
00424 #if 1<br>00425 /
00425 /* Allows custom "custom_time()" function to be used for benchmark */ 00426 #define WOLESSL USER CURRTIME
            00426 #define WOLFSSL_USER_CURRTIME
00427 // #define WOLFSSL_GMTIME
00428 #define USER_TICKS<br>00429 #include <time.h>
            #include <time.h>
00430 extern unsigned long my_time(time_t *timer);<br>00431 #define XTIME my time
             #define XTIME my_time
00432 #endif
00433
00434
00435 /* ------------------------------------------------------------------------- */
00436 /* RNG */<br>00437 /* -----------
                                       00437 /* ------------------------------------------------------------------------- */
00438
00439 /* Choose RNG method */
00440 #if 1
00441 /* Custom Seed Source */<br>00442 #if 1
00442 #if 1<br>00443 /
00443 /* Size of returned HW RNG value */ 00444 #define CUSTOM PAND TYPE unsign
                  00444 #define CUSTOM_RAND_TYPE unsigned int
00445 extern unsigned int my_rng_seed_gen(void);
00446 #undef CUSTOM_RAND_GENERATE
00447 #define CUSTOM_RAND_GENERATE my_rng_seed_gen
00448 #endif
00449
00450 // NetBurner specific define for enabling hardware random number generation for M7<br>00451 · #define CATHER RANDOM USE HW
             00451 #define GATHER_RANDOM_USE_HW
00453
00453 /* Use built-in P-RNG (SHA256 based) with HW RNG */<br>00454 /* P-RNG + HW RNG (P-RNG is ~8K) */
00454 /* P-RNG + HW RNG (P-RNG is ~8K) */<br>00455 #undef HAVE HASHDRBG
00455 #undef HAVE_HASHDRBG<br>00456 #define HAVE HASHDRBG
             #define HAVE_HASHDRBG
00457 #else<br>00458 #
00458 #undef WC_NO_HASHDRBG<br>00459 #define WC NO HASHDRBG
            #define WC_NO_HASHDRBG
00460<br>00461
00461 /* Bypass P-RNG and use only HW RNG */<br>00462 extern int my_rng_gen_block(unsigned c
00462 extern int my_rng_gen_block(unsigned char* output, unsigned int sz);<br>00463 = #undef CUSTOM PAND CENERATE BLOCK
             00463 #undef CUSTOM_RAND_GENERATE_BLOCK
00464    #define CUSTOM_RAND_GENERATE_BLOCK my_rng_gen_block
00465 #endif
00466
00467
00468 /* ------------------------------------------------------------------------- */
00469 /* Custom Standard Lib */<br>00470 /* ----------------------
00470 /* ------------------------------------------------------------------------- */
00471 /* Allows override of all standard library functions */
00472 #undef STRING_USER
```

```
00473 #if 0<br>00474 #
             00474 #define STRING_USER
00475
00476 #include <string.h>
00477
00478    #define USE_WOLF_STRSEP<br>00479    #define XSTRSEP(s1,d)
            #define XSTRSEP(s1,d) wc_strsep((s1),(d))
00480<br>00481
            #define USE_WOLF_STRTOK
00482 #define XSTRTOK(s1,d,ptr) wc_strtok((s1),(d),(ptr))
00483
            00484 #define XSTRNSTR(s1,s2,n) mystrnstr((s1),(s2),(n))
00485
00486 #define XMEMCPY(d,s,l) memcpy((d),(s),(l))
             #define XMEMSET(b, c, 1)00488 #define XMEMCMP(s1, s2, n) memcmp((s1),(s2),(n))<br>00489 #define XMEMMOVE(d s 1) memmove((d)(s)(1))
            \# \text{define } \text{XMEMMIVE}(d,s,l) \qquad \text{memmove}((d),(s),(l))00490
00491 #define XSTRLEN(s1) strlen((s1))<br>00492 #define XSTRNCPY(s1,s2,n) strncpy((s1)
00492 #define XSTRNCPY(s1,s2,n) strncpy((s1),(s2),(n))<br>00493 #define XSTRSTR(s1,s2) strstr((s1),(s2))
            #define XSTRSTR(s1,s2)
00494
00495 \qquad #define XSTRNCMP(s1,s2,n) strncmp((s1),(s2),(n))<br>00496 \qquad #define XSTRNCAT(s1,s2,n) strncat((s1),(s2),(n))
00496 #define XSTRNCAT(s1,s2,n) strncat((s1),(s2),(n))<br>00497 #define XSTRNCASECMP(s1,s2,n) strncasecmp((s1),(s2),
            \#define XSTRNCASECMP(s1,s2,n) strncasecmp((s1),(s2),(n))
00498
           #define XSNPRINTF snprintf
00500 #endif
00501
00502
00503<br>00504 /* -
                                                                                    00504 /* ------------------------------------------------------------------------- */
00505 /* Enable Features */
00506 /* ------------------------------------------------------------------------- */
00507
00508 #define WOLFSSL_TLS13
00509 #define WOLFSSL_OLD_PRIME_CHECK /* Use faster DH prime checking */
00510 #define HAVE_TLS_EXTENSIONS
00511 #define HAVE_SUPPORTED_CURVES
00512 #define WOLFSSL_BASE64_ENCODE
00513
00514
00515 #define WOLFSSL KEY GEN /* For RSA Key gen only */
00516 #define KEEP_PEER_CERT
00517 //#define HAVE_COMP_KEY
00518
00519 /* TLS Session Cache */
00520 #if 1<br>00521 #
00521 #define SMALL_SESSION_CACHE<br>00522 #define NO SESSION CACHE RE
             #define NO_SESSION_CACHE_REF
00523 #else<br>00524 #
           #define NO_SESSION_CACHE
00525 #endif
00526
00527 #define HAVE_ONE_TIME_AUTH
00528 #define HAVE_SNI
00529 #define HAVE_SESSION_TICKET
00530
00531 // Allows WolfSSL to malloc the tls 1.3 ticket nonce, instead of using a static buffer. This supports
       large ticket nonces
00532 #define WOLFSSL_TICKET_NONCE_MALLOC
00533<br>00534 /*
00534 /* ------------------------------------------------------------------------- */
00535 /* Disable Features */<br>00536 /* -------------------
                                                                                   00536 /* ------------------------------------------------------------------------- */
00537 //#define NO_WOLFSSL_SERVER
00538 //#define NO_WOLFSSL_CLIENT
00539 //#define NO CRYPT TEST
00540 //#define NO_CRYPT_BENCHMARK
00541 //#define WOLFCRYPT_ONLY
00542
00543 /* In-lining of misc.c functions */
00544 /* If defined, must include wolfcrypt/src/misc.c in build */
00545 /* Slower, but about 1k smaller */
00546 //#define NO_INLINE
00547
00548 #define WOLFSSL_NO_SOCK
00549 #define NO_WOLFSSL_DIR
00550
00551 #ifdef TARGET_EMBEDDED
00552 #define NO_FILESYSTEM<br>00553 #define NO_WRITEV
00553 #define NO_WRITEV<br>00554 #define NO_MAIN_D
00554 #define NO_MAIN_DRIVER<br>00555 #define NO_DEV_RANDOM
             #define NO_DEV_RANDOM
00556 #endif
00557
00558 #define NO_OLD_TLS
```

```
00559 #define NO_PSK
00560
00561 #define NO_DSA
00562 // #define NO_RC4
00563 #define NO_MD4
00564 #define NO_PWDBASED
00565 //#define NO_CODING
00566 //#define NO_ASN_TIME
00567 //#define NO_CERTS
00568 //#define NO_SIG_WRAPPER
00569
00570 #define NO_HC128
00571 #define NO_RABBIT
00572
00573 #define WOLFSSL_IGNORE_FILE_WARN
00574
00575 #undef NO_TLS
00576
00577 // Settings made for compatibility
00578 #define WOLFSSL_STATIC_RSA // Needed to support TLS_RSA_WITH_AES_128_CBC_SHA
00579 #define WOLFSSL_AES_128 // Needed to support TLS_RSA_WITH_AES_128_CBC_SHA,
TLS_RSA_WITH_AES_128_CBC_SHA256<br>00580 #define WOLFSSL_AES_256 //
00580 #define WOLFSSL_AES_256 // Needed to support TLS_RSA_WITH_AES_256_CBC_SHA256
00581 #define WOLFSSL_STATIC_DH // Needed to support TLS_ECDH_ECDSA_WITH_RC4_128_SHA
00582
00583 #define WOLFSSL_CERT_REQ
00584 #define WOLFSSL_CERT_GEN
00585 #define WOLFSSL_ALT_NAMES
00586 #define WOLFSSL_DER_TO_PEM
00587 #define WOLFSSL_KEY_GEN
00588<br>00589 #define ENABLE_ECCKEY_CREATE
                                           // Custom define, maybe should move to predef?
00590 #define ENABLE_RSAKEY_CREATE // Custom define, maybe should move to predef?
00591
00592 // For wolfSSH<br>00593 //#undef WOLFS
           00593 //#undef WOLFSSH_SFTP
00594 //#define WOLFSSH_SFTP
00595<br>00596
00596 //#undef WOLFSSH_SCP<br>00597 //#define WOLFSSH_SC
          00597 //#define WOLFSSH_SCP
00598
00599 #undef WOLFSSH_USER_IO
00600 #define WOLFSSH USER IO
00601
00602 #ifdef __cplusplus
0060300604 #endif
00605
00606 #endif /* WOLFSSL USER SETTINGS H */
```
## **17.262 SOMRT1061/user\_settings.h**

```
00001 /* user_settings_template.h
0000200003 * Copyright (C) 2006-2023 wolfSSL Inc.
00004 +00005 \star This file is part of wolfSSL.<br>00006 \star0000600007 * wolfSSL is free software; you can redistribute it and/or modify
00008 * it under the terms of the GNU General Public License as published by
00009 * the Free Software Foundation; either version 2 of the License, or
00010 * (at your option) any later version.
00011 *
00012 * wolfSSL is distributed in the hope that it will be useful,
00013 * but WITHOUT ANY WARRANTY; without even the implied warranty of
00014 * MERCHANTABILITY or FITNESS FOR A PARTICULAR PURPOSE. See the
00015 * GNU General Public License for more details.
00016 *
00017 * You should have received a copy of the GNU General Public License
00018 * along with this program; if not, write to the Free Software
00019 * Foundation, Inc., 51 Franklin Street, Fifth Floor, Boston, MA 02110-1335, USA
00020 *00021
00022 #ifndef WOLFSSL_USER_SETTINGS_H
00023 #define WOLFSSL_USER_SETTINGS_H
00024
00025 #ifdef __cplusplus
00026 extern "C" {
00027 #endif
0002800029 #include <predef.h>
00030
00031 #define TARGET_EMBEDDED
00032
00033 /* ------------------------------------------------------------------------- */
```
#### **17.262 SOMRT1061/user\_settings.h 1323**

```
00034 /* Platform */<br>00035 /* -----------
                                                                                              00035 /* ------------------------------------------------------------------------- */
00036 #define WOLFSSL_GENERAL_ALIGNMENT 4
00037 #define SIZEOF_LONG_LONG 8
00038 #if 0<br>00039 #
             #define NO 64BIT /* disable use of 64-bit variables */
00040 #endif
00041
00042 #ifdef TARGET_EMBEDDED
00043 /* disable mutex locking */
00044 // #define SINGLE_THREADED
00045
00046 /* reduce stack use. For variables over 100 bytes allocate from heap */ 00047 #define WOLFSSL SMALL STACK
             *define WOLFSSL_SMALL_STACK
00048
00049 /* disable the built-in socket support and use the IO callbacks.<br>00050 + Set with wolfSSL CTX SetIOBecy/wolfSSL CTX SetIOSend
            of the IO can be set with worker support and use the IO can Set with wolfSSL_CTX_SetIORecv/wolfSSL_CTX_SetIOSend<br>*/
00051<br>00052#define WOLFSSL_USER_IO
00053 #endif
00054
00055 #define WOLFSSL_32BIT_MILLI_TIME
00056<br>00057 /* -
00057 /* ------------------------------------------------------------------------- */
00058 /* Math Configuration */
00059 /* --
00060 #define ULLONG_MAX 18446744073709551615ULL
00061 #define SP_WORD_SIZE 32
00062
00063 #undef USE_FAST_MATH
00064 #if 0<br>00065 /
00065 /* fast math (tfmc.) (stack based and timing resistant) */<br>00066 #define USE FAST MATH
              #define USE_FAST_MATH
00067 #define TFM_TIMING_RESISTANT
0.0068 \pm 0.0800069 /* normal heap based integer.c (not timing resistant) */
00070 #endif
00071
00072 /* Wolf Single Precision Math */
00073 #undef WOLFSSL_SP
00074 #if 1
00075    #define WOLFSSL_SP<br>00076    #define WOLFSSL HA
00076 #define WOLFSSL_HAVE_SP_RSA
             #define WOLFSSL_HAVE_SP_DH
00078    #define WOLFSSL_HAVE_SP_ECC<br>00079    #define WOLFSSL_SP_4096_/+
00079 #define WOLFSSL_SP_4096 /* Enable RSA/RH 4096-bit support */<br>00080 #define WOLFSSL_SP_384 /* Enable ECC_384-bit SECP384R1_suppo
             00080 #define WOLFSSL_SP_384 /* Enable ECC 384-bit SECP384R1 support */
00081<br>00082
             #define WOLFSSL_SP_CACHE_RESISTANT
00083 // #define WOLFSSL_SP_MATH /* only SP math - disables integer.c/tfm.c */<br>00084 #define WOLFSSL_SP_MATH_ALL /* use SP math for all key sizes and curves */
00085
00086 //#define WOLFSSL_SP_NO_MALLOC
00087 //#define WOLFSSL_SP_DIV_32 /* do not use 64-bit divides */
00088
00089 #ifdef TARGET_EMBEDDED<br>00090 /* use smaller ver:
00090 /* use smaller version of code */
00091 #define WOLFSSL_SP_SMALL<br>00092 #else
              #else
00093 /* SP Assembly Speedups - specific to chip type */ 00094 #define WOLESSL SP ASM
00094 #define WOLFSSL_SP_ASM<br>00095 #endif
00095 #endif<br>00096 //#def:
              //#define WOLFSSL_SP_X86_64
00097 //#define WOLFSSL_SP_X86<br>00098 //#define WOLFSSL_SP_ARM
00098 //#define WOLFSSL_SP_ARM32_ASM<br>00099 //#define WOLFSSL_SP_ARM64_ASM
              //#define WOLFSSL_SP_ARM64_ASM
00100 //#define WOLFSSL_SP_ARM_THUMB_ASM<br>00101 #define WOLFSSL_SP_ARM_CORTEX_M_AS
             00101 #define WOLFSSL_SP_ARM_CORTEX_M_ASM
00102 #endif
00103<br>00104 /* -----
                                                                                 00104 /* ------------------------------------------------------------------------- */
00105 /* Crypto */<br>00106 /* ---------
                                                       00106 /* ------------------------------------------------------------------------- */
00107 /* RSA */
00108 #undef NO_RSA
00109 #if 1<br>00110 #
00110 #ifdef USE_FAST_MATH
00111 /* Maximum math bits (Max RSA key bits * 2) */<br>00112 #define FP_MAX_BITS 4096
00113 #endif
00114<br>00115
00115 \frac{1}{\pm} half as much memory but twice as slow \frac{1}{\pm} 00116 //#define RSA LOW MEM
             //#define RSA_LOW_MEM
00117<br>00118
00118 \frac{1}{2} /* Enables blinding mode, to prevent timing attacks */<br>00119 \frac{1}{2} \frac{1}{2} \frac{1}{2} \frac{1}{2} \frac{1}{2} \frac{1}{2} \frac{1}{2} \frac{1}{2} \frac{1}{2} \frac{1}{2} \frac{1}{2} \frac{1}{2} \frac{1}{2} \frac{1}{2} \frac{#define WC_RSA_BLINDING
00120
```

```
00121 /* RSA PSS Support */<br>00122 #define MC RSA RSS
             #define WC_RSA_PSS
00123 #else
00124 #define NO_RSA
00125 #endif
00126
00127 /* DH */
00128 #undef NO_DH
00129 #if 1
00130 \frac{1}{x} Use table for DH instead of -lm (math) lib dependency \frac{x}{x} 00131 #if 1
00131 #if 1<br>00132 #
00132    #define WOLFSSL_DH_CONST<br>00133    #define HAVE FFDHE 2048
00133 #define HAVE_FFDHE_2048
00134 \overline{}/\overline{4}define HAVE_FFDHE_4096<br>00135 \overline{}/\overline{4}define HAVE FFDHE 6144
00135 //#define HAVE_FFDHE_6144
00136 //#define HAVE_FFDHE_8192
00137 #endif
00138 #else<br>00139 #d
           #define NO_DH
00140 #endif
00141
00142 /* ECC */
00143 #undef HAVE_ECC
00144 #if 1<br>00145 #
             00145 #define HAVE_ECC
00146
00147 /* Manually define enabled curves */ 00148 #define ECC USER CURVES
             #define ECC_USER_CURVES
00149<br>00150
              #ifdef ECC_USER_CURVES
00151 /* Manual Curve Selection */<br>00152 // #define HAVE ECC192
00152 // #define HAVE_ECC192<br>00153 // #define HAVE_ECC192
                    // #define HAVE_ECC224
00154 #undef NO_ECC256
00155 #ifdef ENABLE_ECC384
                    00156 #define HAVE_ECC384
00157 #endif<br>00158 #ifdef
00158 #ifdef ENABLE_ECC521<br>00159 // #define HAVE ECC5
00159 \frac{1}{4} #define HAVE_ECC521<br>00160 #endif
00160 #endif<br>00161 #endif
             00161 #endif
00162<br>00163
00163 /* Fixed point cache (speeds repeated operations against same private key) */<br>00164 #define FP_ECC
             #define FP_ECC
00165 \qquad #ifdef FP_ECC<br>00166 \qquad /* Bits /
00166 /* Bits / Entries */ 00167 # define FP ENTRIES
00167 #define FP_ENTRIES 15
00168 #define FP_LUT 4
00169 #endif
00170
00171 /* Optional ECC calculation method */<br>00172 /* Note: doubles heap usage, but slig
00172 /* Note: doubles heap usage, but slightly faster */<br>00173 #define ECC SHAMIR
              #define ECC_SHAMIR
00174<br>00175
00175 /* Reduces heap usage, but slower */<br>00176 // #define ECC TIMING RESISTANT
              // #define ECC_TIMING_RESISTANT
00177<br>00178
00178 /* Compressed ECC Key Support */<br>00179 // #define HAVE COMP KEY
              //#define HAVE_COMP_KEY
00180
00181 /* Use alternate ECC size for ECC math */<br>00182 #ifdef USE_FAST_MATH
00183 \frac{\cancel{+} \text{MAX} \cdot \text{ECC}}{ \text{HIS}} = \text{ROUNDB} (\text{MAX} \cdot \text{ECC}) \cdot \cancel{+} 2 \cdot \cancel{+} 00184 \frac{\cancel{+} \text{Hif} \cdot \text{defined} (\text{NO} \cdot \text{B)} \cdot \text{Kf}}{ \text{Hif} \cdot \text{defined} (\text{NO} \cdot \text{B)} \cdot \text{Hif}}00184 #if defined(NO_RSA) && defined(NO_DH)<br>00185 /+ Custom fastmath size if not us
00185 \frac{1}{*} Custom fastmath size if not using RSA/DH */ 00186 * #define FP MAX BITS (256 * 2)
00186 #define FP_MAX_BITS<br>00187 #else
00187 #else<br>00188 /
00188 /* use heap allocation for ECC points */<br>00189 #define ALT ECC SIZE
                          #define ALT_ECC_SIZE
00190<br>00191
00191 /* wolfSSL will compute the FP_MAX_BITS_ECC, but it can be overriden */<br>00192 //#define FP_MAX_BITS_ECC_(256 + 2)
00192 //#define FP\_MAX\_BITS\_ECC (256 \star 2)<br>00193 #endif
                    00193 #endif
00194
00195 /* Speedups specific to curve */<br>00196 #ifndef NO ECC256
00196 #ifndef NO_ECC256
00197 #define TFM_ECC256<br>00198 #endif
                    #endif
00199 #endif
00200 #endif
00201
00202
00203 /* AES */
00204 #undef NO_AES
00205 #if 1<br>00206 #
              =<br>#define HAVE AES CBC
00207
```

```
00208 /* GCM Method: GCM_TABLE_4BIT, GCM_SMALL, GCM_WORD32 or GCM_TABLE */<br>00209 #define HAVE AESGCM
00209    #define HAVE_AESGCM<br>00210    #ifdef TARGET EMBEDI
            #ifdef TARGET_EMBEDDED
00211 #define GCM_SMALL<br>00212 #else
00212 #else<br>00213 #d
00213 #define GCM_TABLE_4BIT<br>00214 #endif
            #endif
00215
            //#define WOLFSSL_AES_DIRECT
00217 //#define HAVE_AES_ECB
00218 //#define WOLFSSL_AES_COUNTER
00219 #define HAVE_AESCCM
00220 #else<br>00221 #
          #define NO AES
00222 #endif
00223
00224
00225 /* DES3 */
00226 #undef NO_DES3
00227 #if 1
00228 #else<br>00229 #
           00229 #define NO_DES3
00230 #endif
00231
00232 /* ChaCha20 / Poly1305 */
00233 #undef HAVE_CHACHA
00234 #undef HAVE_POLY1305
00235 #if 1
00236 #define HAVE_CHACHA
           #define HAVE_POLY1305
00238<br>00239
00239 /* Needed for Poly1305 */<br>00240 #define HAVE_ONE_TIME_AUTH
00241 #endif
00242
00243 /* Ed25519 / Curve25519 */
00244 #undef HAVE_CURVE25519
00245 #undef HAVE_ED25519
00246 #if 1<br>00247 #
00247 #define HAVE_CURVE25519<br>00248 #define HAVE ED25519 /*
            #define HAVE_ED25519 /* ED25519 Requires SHA512 */
00249<br>00250
00250 /* Optionally use small math (less flash usage, but much slower) */<br>00251 #if 0
00251 #if 0<br>00252 #c
00252 #define CURVED25519_SMALL<br>00253 #endif
           #endif
00254 #endif
00255
00256<br>00257 /*
00257 /* ------------------------------------------------------------------------- */
00258 /* Hashing */<br>00259 /* ----------
                                              00259 /* ------------------------------------------------------------------------- */
00260 /* Sha */
00261 #undef NO_SHA
00262 #if 1
00263  /* 1k smaller, but 25% slower */<br>00264  //#define USE_SLOW_SHA
00265 #else<br>00266 #
           00266 #define NO_SHA
00267 #endif
00268
00269 /* Sha256 */
00270 #undef NO_SHA256
00271 #if 1<br>00272
00272 /* not unrolled - ~2k smaller and ~25% slower */<br>00273 //#define USE SLOW SHA256
            //#define USE_SLOW_SHA256
00274<br>00275
00275 /* Sha224 */<br>00276 #if 0
00276 #if 0<br>00277 #c
00277 #define WOLFSSL_SHA224
           #endif
00279 #else<br>00280 #
          00280 #define NO_SHA256
00281 #endif
00282
00283 /* Sha512 */
00284 #undef WOLFSSL_SHA512
00285 #if 1
00286 #define WOLFSSL_SHA512
00287<br>00288
00288 /* Sha384 */<br>00289 #undef WOLF
00289    #undef WOLFSSL_SHA384<br>00290    #if 1
00290 #if 1<br>00291 #
00291 #define WOLFSSL_SHA384<br>00292 #endif
            #endif
00293<br>00294
            /* over twice as small, but 50% slower */
```
 //#define USE\_SLOW\_SHA512 #endif 00298  $/*$  Sha3  $*/$ 00299 #undef WOLFSSL SHA3 #if 0<br>00301 # #define WOLFSSL\_SHA3 #endif /\* MD5 \*/ #undef NO\_MD5 #if 0 #else #define NO\_MD5 00310 #endif /\* HKDF \*/ #undef HAVE\_HKDF #if 1 #define HAVE\_HKDF #endif /\* CMAC \*/ 00319 #undef WOLFSSL CMAC #if 0 00321 #define WOLFSSL\_CMAC 00322 #endif /\* ------------------------------------------------------------------------- \*/ 00326 /\* Benchmark / Test \*/<br>00327 /\* ------------------- /\* ------------------------------------------------------------------------- \*/ #ifdef TARGET\_EMBEDDED 00329 /\* Use reduced benchmark / test sizes \*/<br>00330 #define BENCH EMBEDDED \*define BENCH\_EMBEDDED #endif /\* Use test buffers from array (not filesystem) \*/ #ifndef NO\_FILESYSTEM #define USE\_CERT\_BUFFERS\_256 #define USE\_CERT\_BUFFERS\_2048 #endif /\* ------------------------------------------------------------------------- \*/ /\* Debugging \*/ 00341 /\* To enable, call wolfSSL\_Debugging\_ON(); where debug output is wanted /\* ------------------------------------------------------------------------- \*/ #undef DEBUG\_WOLFSSL #undef NO\_ERROR\_STRINGS #if 0 #define DEBUG\_WOLFSSL #else #if 0 #define NO\_ERROR\_STRINGS #endif #endif // Prints out the TLS secrets to the console, allowing for decryption of the TLS stream 00355 // #define SHOW\_SECRETS<br>00356 // #define HAVE\_SECRET\_CALLBACK /\* ------------------------------------------------------------------------- \*/ 00359 /\* Memory \*/<br>00360 /\* ----------- /\* ------------------------------------------------------------------------- \*/ /\* Override Memory API's \*/ /\* Override Memory API's \*/ 00364 #ifdef SSL\_CUSTOM\_MALLOC<br>00365 #define XMALLOC\_OVER #define XMALLOC\_OVERRIDE 00367 /\* prototypes for user heap override functions  $*/$  00368 /\* Note: Realloc only required for normal math  $*/$  /\* Note: Realloc only required for normal math \*/ 00369 #include <stddef.h> /\* for size\_t \*/ 00371 extern void\* NBMalloc(size\_t n);<br>00372 extern void NBFree(void tn); 00372 extern void NBFree(void \*p);<br>00373 extern void+ NBBealloc(void extern void\* NBRealloc(void \*p, size\_t n); 00374<br>00375 #define XMALLOC(n, h, t) NBMalloc(n) 00376 #define XFREE(p, h, t) NBFree(p) #define XREALLOC(p, n, h, t) NBRealloc(p, n) 00378<br>00379 00379 // Platform specific fastest memory location<br>00380 #if SSL\_CUSTOM\_MALLOC == 1 // Fastest memory on platform 00381 #define CREATE\_MEMORY\_ALLOCATOR(name,size) CREATE\_MEMORY\_ALLOCATOR\_TCM(name,size)<br>00381 #define CREATE\_MEMORY\_ALLOCATOR(name,size) CREATE\_MEMORY\_ALLOCATOR\_TCM(name,size)

```
00382 #elif SSL_CUSTOM_MALLOC == 2<br>00383 #define CBEATE MEMORY ALLOCA
00383 #define CREATE_MEMORY_ALLOCATOR(name,size) CREATE_MEMORY_ALLOCATOR_TCM(name,size)<br>00384 #elif SSL CUSTOM MALLOC == 3
             #elif SSL_CUSTOM_MALLOC == 3
00385 #define CREATE_MEMORY_ALLOCATOR(name,size) CREATE_MEMORY_ALLOCATOR_SRAM(name,size)<br>00386 #elif SSL CUSTOM MALLOC == 4
00386    #elif SSL_CUSTOM_MALLOC == 4<br>00387    #define CREATE MEMORY ALLOCA
00387 #define CREATE_MEMORY_ALLOCATOR(name,size) CREATE_MEMORY_ALLOCATOR_SDRAM(name,size)<br>00388 #endif
             #endif
00389 #endif
00390
00391 #if 0
00392 /* Static memory requires fast math */<br>00393 #define WOLFSSL_STATIC_MEMORY
00394<br>00395
00395 /* Disable fallback malloc/free */
             00396 #define WOLFSSL_NO_MALLOC
00397 #if 1<br>00398 #
00398 #define WOLFSSL_MALLOC_CHECK /* trap malloc failure */
             #endif
00400 #endif
00401
00402 /* Memory callbacks */
00403 #if 1
00404 #undef USE_WOLFSSL_MEMORY
00405 #define USE_WOLFSSL_MEMORY
00406
00407 /* Use this to measure / print heap usage */ 00408 #if 1
00408 #if 1<br>00409 #
                00409 #define WOLFSSL_TRACK_MEMORY
00410 #define WOLFSSL_DEBUG_MEMORY
            00411 #endif
00412 #else<br>00413 #
00413 #ifndef WOLFSSL_STATIC_MEMORY
00414 #define NO_WOLFSSL_MEMORY
00415 /* Otherwise we will use stdlib malloc, free and realloc */<br>00416 #endif
            \#endif
00417 #endif
00418
00419<br>00420 /* -
00420 /* ------------------------------------------------------------------------- */
00421 /* Port */
00422 /* ------------------------------------------------------------------------- */
00423
00424 /* Override Current Time */
00425 #if 1
00426 /* Allows custom "custom_time()" function to be used for benchmark */ 00427 /* #define WOLESSL HSER CURRITME
00427 #define WOLFSSL_USER_CURRTIME<br>00428 // #define WOLFSSL CMTIME
             // #define WOLFSSL_GMTIME
00429    #define USER_TICKS<br>00430    #include <time.h>
            #include <time.h>
00431 extern unsigned long my_time(time_t *timer);<br>00432 #define XTIME my time
             #define XTIME my_time
00433 #endif
00434
00435<br>00436 /* -----
                                                                          00436 /* ------------------------------------------------------------------------- */
00437 /* RNG */
00438 /* --
00439
00440 /* Choose RNG method */
00441 #if 1
00442 /* Custom Seed Source */<br>00443 #if 1
00443<br>0044400444 /* Size of returned HW RNG value */<br>00445 #define CUSTOM_RAND_TYPE unsigned int
00445 #define CUSTOM_RAND_TYPE unsigned int
00446 extern unsigned int my_rng_seed_gen(void);<br>00447 #undef CUSTOM RAND GENERATE
00447 #undef CUSTOM_RAND_GENERATE
00448 #define CUSTOM_RAND_GENERATE my_rng_seed_gen
00449 #endif
00450
00451 // NetBurner specific define for enabling hardware random number generation for M7<br>00452 // #define GATHER RANDOM USE HW
            // #define GATHER_RANDOM_USE_HW
00453
00454 /* Use built-in P-RNG (SHA256 based) with HW RNG */<br>00455 /* P-RNG + HW RNG (P-RNG is ~8K) */
00455 /* P-RNG + HW RNG (P-RNG is ~8K) */<br>00456 #undef HAVE HASHDRBG
00456 #undef HAVE_HASHDRBG<br>00457 #define HAVE HASHDRBG
             #define HAVE HASHDRBG
00458 #else<br>00459 #
             #undef WC_NO_HASHDRBG
00460    #define WC_NO_HASHDRBG
00461<br>00462
00462 /* Bypass P-RNG and use only HW RNG */<br>00463 extern int my rng gen block (unsigned c
00463 extern int my_rng_gen_block(unsigned char* output, unsigned int sz);
00464 #undef CUSTOM_RAND_GENERATE_BLOCK
             00465 #define CUSTOM_RAND_GENERATE_BLOCK my_rng_gen_block
00466 #endif
00467
00468
```

```
00469 /* ------------------------------------------------------------------------- */
00470 /* Custom Standard Lib */<br>00471 /* ----------------------
                                                                                      . <u>- - - - - - - - - - - - - - + /</u>
00472 /* Allows override of all standard library functions */00473 #undef STRING_USER
00474 #if 0<br>00475 #
            #define STRING_USER
00476<br>00477
            #include <string.h>
00478
00479 #define USE_WOLF_STRSEP
            00480 #define XSTRSEP(s1,d) wc_strsep((s1),(d))
00481
00482    #define USE_WOLF_STRTOK<br>00483    #define XSTRTOK(s1,d,ptr
            #define XSTRTOK(s1,d,ptr) wc_strtok((s1),(d),(ptr))
00484
            #define XSTRNSTR(s1,s2,n) mystrnstr((s1),(s2),(n))
00486
00487 #define XMEMCPY(d,s,1) memcpy((d),(s),(l))<br>00488 #define XMEMSET(b,c,1) memset((b),(c),(l))
00488 #define XMEMSET(b, c, 1)<br>00489 #define XMEMCMP(sl.s2.
00489 #define XMEMCMP(s1,s2,n) memcmp((s1),(s2),(n))<br>00490 #define XMEMMOVE(d,s,1) memmove((d),(s),(l))
            #define XMEMMOVE(d, s, l)
00491<br>00492
00492 #define XSTRLEN(s1) strlen((s1))<br>00493 #define XSTRNCPY(s1,s2,n) strncpy((s1)
00493 #define XSTRNCPY(s1, s2, n) strncpy((s1),(s2),(n))<br>00494 #define XSTRSTR(s1, s2) strstr((s1),(s2))
            #define XSTRSTR(s1,s2) strstr((s1),(s2))
00495
            \text{Hdefine } \text{XSTRNCMP}(s1, s2, n) strncmp((s1),(s2),(n))<br>
\text{Hdefine } \text{XSTRNCAT}(s1, s2, n) strncat((s1),(s2),(n))
00497 #define XSTRNCAT(s1,s2,n)<br>00498 #define XSTRNCASECMP(s1,s2)
            #define XSTRNCASECMP(s1,s2,n) strncasecmp((s1),(s2),(n))
00499
            00500 #define XSNPRINTF snprintf
00501 #endif
00502
00503
00504<br>00505 /* --
                                      00505 /* ------------------------------------------------------------------------- */
00506 /* Enable Features */<br>00507 /* ------------------
00507 /* ------------------------------------------------------------------------- */
00508
00509 #define WOLFSSL_TLS13
00510 #define WOLFSSL_OLD_PRIME_CHECK /* Use faster DH prime checking */
00511 #define HAVE_TLS_EXTENSIONS
00512 #define HAVE_SUPPORTED_CURVES
00513 #define WOLFSSL_BASE64_ENCODE
00514
00515
00516 #define WOLFSSL_KEY_GEN /* For RSA Key gen only */
00517 #define KEEP PEER CERT
00518 //#define HAVE COMP KEY
00519
00520 /* TLS Session Cache */
00521 #if 1
00522 #define SMALL_SESSION_CACHE<br>00523 #define NO SESSION CACHE RE
            00523 #define NO_SESSION_CACHE_REF
00524 #else<br>00525 #e
            #define NO_SESSION_CACHE
00526 #endif
00527
00528 #define HAVE_ONE_TIME_AUTH
00529 #define HAVE_SNI
00530 #define HAVE_SESSION_TICKET
00531
00532 // Allows WolfSSL to malloc the tls 1.3 ticket nonce, instead of using a static buffer. This supports
       large ticket nonces
00533 #define WOLFSSL_TICKET_NONCE_MALLOC
00534<br>00535 /* -
00535 /* ------------------------------------------------------------------------- */
00536 /* Disable Features */<br>00537 /* ------------------
                                        00537 /* ------------------------------------------------------------------------- */
00538 //#define NO_WOLFSSL_SERVER
00539 //#define NO_WOLFSSL_CLIENT
00540 //#define NO_CRYPT_TEST
00541 //#define NO_CRYPT_BENCHMARK
00542 //#define WOLFCRYPT_ONLY
0054300544 /* In-lining of misc.c functions */
00545 /* If defined, must include wolfcrypt/src/misc.c in build */
00546 /* Slower, but about 1k smaller */
00547 //#define NO_INLINE
00548
00549 #define WOLFSSL_NO_SOCK
00550 #define NO_WOLFSSL_DIR
00551
00552 #ifdef TARGET_EMBEDDED<br>00553 #define NO FILESYS
00553 #define NO_FILESYSTEM
00554 #define NO_WRITEV
```

```
00555 #define NO_MAIN_DRIVER<br>00556 #define NO_DEV_PANDOM
            #define NO_DEV_RANDOM
00557 #endif
00558
00559 #define NO_OLD_TLS
00560 #define NO_PSK
00561
00562 #define NO_DSA
00563 // #define NO_RC4
00564 #define NO_MD4
00565 #define NO_PWDBASED
00566 //#define NO_CODING
00567 //#define NO_ASN_TIME
00568 //#define NO_CERTS
00569 //#define NO_SIG_WRAPPER
00570
00571 #define NO_HC128
00572 #define NO_RABBIT
00573
00574 #define WOLFSSL_IGNORE_FILE_WARN
00575
00576 #undef NO_TLS
00577
00578 // Settings made for compatibility
00579 #define WOLFSSL_STATIC_RSA // Needed to support TLS_RSA_WITH_AES_128_CBC_SHA<br>00580 #define WOLFSSL_AES_128 // Needed to support TLS_RSA_WITH_AES_128_CBC_SHA
                                              // Needed to support TLS_RSA_WITH_AES_128_CBC_SHA,
TLS_RSA_WITH_AES_128_CBC_SHA256<br>00581 #define WOLFSSL_AES_256 //<br>00582 #define WOLFSSL_STATIC_DH //
00581 #define WOLFSSL_AES_256 // Needed to support TLS_RSA_WITH_AES_256_CBC_SHA256
00582 #define WOLFSSL_STATIC_DH // Needed to support TLS_ECDH_ECDSA_WITH_RC4_128_SHA
00583
00584 #define WOLFSSL_CERT_REQ
00585 #define WOLFSSL_CERT_GEN
00586 #define WOLFSSL_ALT_NAMES
00587 #define WOLFSSL_EITHER_SIDE
00588 #define WOLFSSL_DER_TO_PEM
00589 #define WOLFSSL KEY GEN
00590 #define WOLFSSL_EITHER_SIDE
00591<br>00592 #define ENABLE_ECCKEY_CREATE
00592 #define ENABLE_ECCKEY_CREATE // Custom define, maybe should move to predef?<br>00593 #define ENABLE_RSAKEY_CREATE // Custom define, maybe should move to predef?
                                               1/ Custom define, maybe should move to predef?
00594
00595 // For wolfSSH<br>00596 //#undef WOLFS
00596 //#undef WOLFSSH_SFTP<br>00597 //#define WOLFSSH_SFT
            //#define WOLFSSH_SFTP
00598<br>00599
00599 //#undef WOLFSSH_SCP<br>00600 //#define WOLFSSH SC
            //#define WOLFSSH_SCP
00601
00602 #undef WOLFSSH_USER_IO
00603 #define WOLFSSH USER IO
00604
00605 #ifdef __cplusplus
00606 }
00607 #endif
00608
00609 #endif /* WOLFSSL_USER_SETTINGS_H */
```
# **17.263 ssl.h File Reference**

```
NetBurner SSL/TLS API.
```

```
#include <nettypes.h>
#include <predef.h>
#include <nbrtos.h>
#include <tcp.h>
#include <crypto/wolfssl/ssl.h>
#include <crypto/wolfssl/error-ssl.h>
#include <random.h>
```
#### **Macros**

• #define **SSL\_ERROR\_FAILED\_NEGOTIATION** (-256)

*The SSL system failed to successfully negotiate a connection.*

- #define **SSL\_ERROR\_CERTIFICATE\_UNKNOWN** (-258) *The received certificate could not be decoded.*
- #define **SSL\_ERROR\_CERTIFICATE\_NAME\_FAILED** (-260)

*The connected name did not match common\_name.*

- #define **SSL\_ERROR\_CERTIFICATE\_VERIFY\_FAILED** (-261)
	- *The server returned a certificate that we did not trust.*
- #define **SSL\_ERROR\_NO\_BUFFER** (-262)
	- *Unable to get a buffer from the pool.*
- #define **SSL\_ERROR\_HANDSHAKE\_INCOMPLETE** (-265) *The SSL handshake is not complete yet.*
- #define **SSL\_ERROR\_NO\_SERVER\_CERTIFICATE** (-257)

*The server wasn't able to load the certificate.*

• #define **SSL\_ERROR\_NO\_SERVER\_KEY** (-258)

*The server wasn't able to load the key.*

• #define **SSL\_ERROR\_UNABLE\_TO\_LOAD\_CIPHERS** (-259)

*The client was unable to load the cipher list.*

• #define **SSL\_ERROR\_CERTIFICATE\_CHECK** (-260)

*The server was unable to check the certificate.*

#### **Enumerations**

- enum class [ExpireRetCodes](#page-645-0) : unsigned char { [ExpireRetCodes::E\\_CERT\\_VALID](#page-645-1) = 0 , [ExpireRetCodes::E\\_CERT\\_EXPIRED](#page-645-2) = 1 , [ExpireRetCodes::E\\_BAD\\_EXPIRATION\\_VALUE](#page-645-3) = 2 , [ExpireRetCodes::E\\_NO\\_SYSTEM\\_TIME](#page-645-4) = 3 }
	- *Return values for [SSL\\_IsCertExpired\(\).](#page-658-0)*

#### **Functions**

• int [SSL\\_connect](#page-651-0) [\(IPADDR](#page-539-0) ip, uint16\_t remotePort, uint32\_t timeout, const char ∗commonName, bool verify←-Peer=false, bool waitForNegotiation=true, const unsigned char \*certBuff=nullptr, uint32 t certBuffSize=0, uint16\_t certBuffFormat=SSL\_FILETYPE\_PEM, int intf=-1)

*SSL mirror of the TCP::connect() call.*

• int [SSL\\_connect](#page-650-0) [\(IPADDR](#page-539-0) ip, uint16\_t localPort, uint16\_t remotePort, uint32\_t timeout, const char ∗commonName, bool verifyPeer=false, bool waitForNegotiation=true, const unsigned char ∗certBuff=nullptr, uint32\_t certBuffSize=0, uint16\_t certBuffFormat=SSL\_FILETYPE\_PEM, int intf=-1)

*Old version of SSL\_Connect with local port.*

• int [SSL\\_makeSecure](#page-659-0) (int tcpFd, const char ∗commonName, bool verifyPeer=false, bool waitFor←- Negotiation=true, const unsigned char \*certBuff=nullptr, uint32 t certBuffSize=0, uint16 t certBuff← Format=SSL\_FILETYPE\_PEM, bool bIsClient=true, uint32\_t timeout[=WAIT\\_FOREVER\)](#page-550-0)

*SSL mirror of the TCP::connect() call, but uses an existing TCP file descriptor.*

• int [SSL\\_negotiate](#page-659-1) (int tcpFd, const char ∗common\_name, bool reuseSessionPort=true, bool verifyPeer=false, const unsigned char ∗certBuff=nullptr, uint32\_t certBuffSize=0, uint16\_t certBuffFormat=SSL\_FILETYPE\_←- PEM, bool bIsClient=true)

*Executes the TLS negotiation over a given socket, to establish a secure communication channel through that socket.* • int [SSLReadWithTimeout](#page-662-0) (int fd, char ∗cp, int size, uint32\_t timeout)

*SSL mirror of the ReadWithTiemout() function.*

• uint32 t [SetMaxSessionReuseTime](#page-647-0) (uint32 t newLifetimeTicks)

*Allows one to specify at runtime what the longest duration that an established session can be used for before new connections must be fully renegotiated.*

• bool [IsSSL\\_CertNKeyValid](#page-646-0) (const char ∗keyPEM, ssize\_t keylen, const char ∗certPEM, ssize\_t certlen, uint16\_t certBuffFormat=SSL\_FILETYPE\_PEM)

*Validate candidate certificate and private key.*

• bool [SSL\\_AddCertToClientCaList](#page-648-0) (const unsigned char ∗certBuff=nullptr, uint32\_t certBuffSize=0, uint16\_t certBuffFormat=SSL\_FILETYPE\_PEM)

*Attempts to add a cert to the Certificate Authority List to the client SSL context.*

• bool [SSL\\_AddCertToServerCaList](#page-649-0) (const unsigned char ∗certBuff=nullptr, uint32\_t certBuffSize=0, uint16\_t certBuffFormat=SSL\_FILETYPE\_PEM)

*Attempts to add a cert to the Certificate Authority List to the client SSL context.*

• bool [SSL\\_ClearClientCaList](#page-649-1) ()

*Clears certs that have been added to the client's Certificate Authority list.*

- bool [SSL\\_ClearServerCaList](#page-649-2) ()
	- *Clears certs that have been added to the server's Certificate Authority list.*
- uint16 t [SSLGetRxBufferSpaceUsed](#page-662-1) (int fd)

*Returns the amount of data buffered to be read from the socket.*

• uint16\_t [SSLGetTxBufferAvailSpace](#page-662-2) (int fd)

*Returns the amount of data buffered to be read from the socket.*

• void [SslInit](#page-662-3) ()

*This function initializes the SSL library.*

• void **SSL\_DumpSSLSockets** ()

*Prints the current state of all used sockets to stdio.*

• void SSL ClientReadyCert (const unsigned char \*cert, const unsigned char \*key, uint16 t certBuff←-Format=SSL\_FILETYPE\_PEM)

*Add a key and certificate to the client.*

• void [SSL\\_ServerReadyCert](#page-660-0) (const unsigned char \*cert, const unsigned char \*key, uint16\_t certBuff←-Format=SSL\_FILETYPE\_PEM)

*Add a key and certificate to the server.*

• [ExpireRetCodes](#page-645-0) [SSL\\_IsCertExpired](#page-658-0) (unsigned char ∗certBuff, int certLen, uint16\_t certBuffFormat=SSL\_←- FILETYPE\_PEM)

*Returns whether the given certificate has expired or not.*

• bool [SSL\\_GetIssuerFromCert](#page-653-0) (unsigned char ∗certBuff, int certLen, unsigned char ∗issBuf, int issBufLen, uint16\_t certBuffFormat=SSL\_FILETYPE\_PEM)

*Returns the issuer from a certificate blob in the PEM format.*

• bool [SSL\\_GetSubjectNameFromCert](#page-656-0) (unsigned char ∗certBuff, int certLen, unsigned char ∗subNamBuf, int subNamBufLen, uint16\_t certBuffFormat=SSL\_FILETYPE\_PEM)

*Returns the subject name from a certificate blob in the PEM format.*

• bool [SSL\\_GetAltNameFromCert](#page-652-0) (unsigned char ∗certBuff, int certLen, unsigned char ∗altNamBuf, int alt←- NamBufLen, uint16\_t certBuffFormat=SSL\_FILETYPE\_PEM)

*Returns an alternate name from a certificate blob in the PEM format.*

• bool [SSL\\_GetExpirationDate](#page-653-1) (unsigned char ∗certBuff, int certLen, unsigned char ∗expBuf, int expBufLen, uint16\_t certBuffFormat=SSL\_FILETYPE\_PEM)

*Returns the expiration data of the certificate in question.*

• bool [SSL\\_GetTimeToExpire](#page-657-0) (unsigned char ∗certBuff, int certLen, uint16\_t certBuffFormat, time\_t &timeTo← Exp)

*Returns whether the given certificate has expired or not.*

• bool [SSL\\_GetCnFromCert](#page-652-1) (unsigned char ∗certBuff, int certLen, unsigned char ∗comNamBuf, int comNam← BufLen, uint16\_t certBuffFormat=SSL\_FILETYPE\_PEM)

*Returns the common name from a certificate blob in the PEM format.*

• const char ∗ [GetCertificatePEM](#page-646-1) ()

*Function that returns a pointer to the compiled in server certificate.*

• int [GetCertificateLen](#page-645-5) ()

*Function that returns the length of the compiled in server certificate.*

• const char ∗ [GetPrivateKeyPEM](#page-646-2) ()

*Function that returns a pointer to the compiled in server key.*

• int [GetPrivateKeyLen](#page-646-3) ()

*Function that the length of the compiled in server key.*

• void [SslSetVerifyPeerClient](#page-663-0) (bool verifyPeer)

*Sets whether or not verify peer should be enabled on the global SSL client context.*

• void [SslSetVerifyPeerServer](#page-663-1) (bool verifyPeer)

*Sets whether or not verify peer should be enabled on the global SSL server context.*

• bool [SSL\\_IsCertAddedToClientCaList](#page-658-1) ()

*Checks to see if any certificates have been added to the global SSL client context.*

• bool [SSL\\_IsCertAddedToServerCaList](#page-658-2) ()

*Checks to see if any certificates have been added to the global SSL server context.*

#### **SSL socket option functions**

• int [SSL\\_getsocketerror](#page-654-0) (int fd) *Returns the socket error state for the specified SSL socket.*

#### **SSL Server Functions**

• BOOL(∗ [IsSSLfd](#page-664-0) )(int fd)

*Returns whether or not a file descriptor is an SSL file descriptor.*

• int(∗ [SSL\\_GetRawSocket](#page-665-0) )(int sslSocketFd)

*Returns the TCP file descriptor associated with an SSL socket file descriptor.*

• int(\* [SSL\\_setsockoption](#page-665-1) )(int fd, int option)

*Set SSL TCP socket options.*

• int(\* [SSL\\_clrsockoption](#page-664-1) )(int fd, int option)

*Clear SSL TCP socket options.*

• int(∗ [SSL\\_getsockoption](#page-665-2) )(int fd)

#### *Returns the options for the specified SSL TCP socket.*

• int SSL accept (int fdListen, [IPADDR](#page-539-0) ∗address, uint16 t ∗port, uint16 t timeout, bool waitFor← Negotiation=true, bool verifyPeer=false, const unsigned char \*certBuff=nullptr, uint32 t certBuffSize=0, uint16\_t certBuffFormat=SSL\_FILETYPE\_PEM, const char \*commonName=nullptr)

*This call is a mirror of the TCP::accept() call.*

```
IPADDRSSL_GetSocketRemoteAddr (int fd)
```
*Returns the remote address of this connected socket.*

• uint16\_t [SSL\\_GetSocketRemotePort](#page-656-1) (int fd)

*Returns the remote port of this connected socket.*

- [IPADDR](#page-539-0) [SSL\\_GetSocketLocalAddr](#page-654-1) (int fd)
	- *Returns the local address of this connected socket.*
- uint16\_t [SSL\\_GetSocketLocalPort](#page-655-1) (int fd)

*Returns the local port of this connected socket.*

• int [SSL\\_GetSocketInterface](#page-654-2) (int fd)

*Return the network interface associated with an SSL TCP socket.*

• uint16\_t [SSL\\_GetTcpRtxCount](#page-657-1) (int fd)

*Return the current state of a SSL TCP socket.*

- uint32\_t [SSL\\_TcpGetLastRxTime](#page-661-0) (int fd) *SSL mirror of [TcpGetLastRxTime\(\).](#page-699-0)*
- uint32 t [SSL\\_TcpGetLastRxInterval](#page-661-1) (int fd)
- *SSL mirror of [TcpGetLastRxInterval\(\).](#page-699-1)*
- void [SSL\\_TcpSendKeepAlive](#page-661-2) (int fd)

*SSL mirror of [TcpSendKeepAlive\(\).](#page-701-0)*

• bool [SSLSocketsAvail](#page-664-2) ()

*Returns whether or not there are any sockets available.*

• int [FreeSSLSockets](#page-645-6) () *Returns the number of currently free SSL sockets.*

## **17.263.1 Detailed Description**

NetBurner SSL/TLS API.

## **17.264 ssl.h**

```
Go to the documentation of this file.
00001 /*NB_REVISION*/
0000200003 /*NB_COPYRIGHT*/
00004
00018 #ifndef _SSL_H_
00019 #define _SSL_H_
00020
00021 #include <nettypes.h>
00022 #include <predef.h>
00023 #include <nbrtos.h>
00024 #include <tcp.h>
00025
00026 #ifndef WOLFSSL_USER_SETTINGS<br>00027 #define WOLFSSL_USER_SETTINGS
                                            // This wasn't getting defined in the project source files in
      NBEclipse
00028 #endif
00029
00030 #if defined(NB_SSL_SUPPORTED) || defined(NB_SSH_SUPPORTED)
00031 #include <crypto/wolfssl/ssl.h>
00032 #endif
0.003300034 #ifdef NB_SSL_SUPPORTED
00035 #include <crypto/wolfssl/error-ssl.h>
00036 #include <random.h>
00037
00038
00039 / *00040 * Module: SSL library<br>00041 * Implementing SSL
00041 * Implementing SSL in an embedded system will require some knowledge of SSL 00042 * certificates. Please see the NetBurner SSL overview doc for what you need
00042 \star certificates. Please see the NetBurner SSL overview doc for what you need<br>00043 \star to know to get started.
              to know to get started.
00044 */
00045 /*
00046 * SSL network functions can return all of the standard TCP errors:<br>00047 * TCP_ERR_TIMEOUT
00048 * TCP_ERR_NOCON<br>00049 * TCP_ERR_CLOSII
00049 * TCP_ERR_CLOSING<br>00050 * TCP_ERR_NOSUCH
00050 * TCP_ERR_NOSUCH_SOCKET<br>00051 * TCP ERR NONE AVAIL
00051 * TCP_ERR_NONE_AVAIL<br>00052 * TCP_ERR_CON_RESET
00052 * TCP_ERR_CON_RESET<br>00053 * TCP_ERR_CON_ABORT
              TCP_ERR_CON_ABORT
00054 + /00055
00061 #define SSL_ERROR_FAILED_NEGOTIATION (-256)
00062 #define SSL_ERROR_CERTIFICATE_UNKNOWN (-258)
00063 #define SSL_ERROR_CERTIFICATE_NAME_FAILED (-260)
00064 #define SSL_ERROR_CERTIFICATE_VERIFY_FAILED (-261)
00065 #define SSL_ERROR_NO_BUFFER (-262)
00066 #define SSL_ERROR_HANDSHAKE_INCOMPLETE (-265)
00067 #define SSL_ERROR_NO_SERVER_CERTIFICATE (-257)
00068 #define SSL_ERROR_NO_SERVER_KEY (-258)
00069 #define SSL_ERROR_UNABLE_TO_LOAD_CIPHERS (-259)
00070 #define SSL_ERROR_CERTIFICATE_CHECK (-260)
00073 #ifndef SSL_LIB_REPLACEMENT
00074 /* Set this to true to see the names being tested in the certificate tests */00075 extern BOOL bPrintNamesTested;
00076 #endif
00077
00078 /*Functions:*/
00079
SSL_accept(int fdListen,<br>00113 TPADDR *addre
00113 IPADDR *address,<br>00114 uint16 t *port.
00114 uint16_t *port,<br>00115 uint16 t timeou
00115 uint16_t timeout,<br>00116 bool waitForNegot
                         bool waitForNegotiation = true,
00117 bool verifyPeer = false,
00118 const unsigned char *certBuff = nullptr,<br>00119 uint32 t certBuffSize = 0,
00119 \text{uint32}_\text{t} certBuffSize = 0,<br>00120 \text{uint16} t certBuffFormat =
00120 \text{uint16}\_\text{t} certBuffFormat = SSL_FILETYPE_PEM,<br>00121 const char *commonName = nullptr):
                         const char *commonName = nullptr;
00122 #endif
00139 extern BOOL (*IsSSLfd)(int fd);
00140
00141 /00142 \star brief Return the network interface associated with a TCP socket.<br>00143 \star00144 * param fd Socket file descriptor
00145 *
00146 * return The network interface number (undefined for listening sockets)
00147
00148 // int SSL_GetSocketInterface(int fd); This appears to be a duplication (see below)
00149
IPADDRSSL_GetSocketRemoteAddr(GetSocketRemoteAddr(fd); };
```
00184 inline uint16\_t [SSL\\_GetSocketRemotePort\(](#page-656-1)int fd){return [GetSocketRemotePort\(](#page-690-1)fd);}; 00185 00202 inline [IPADDR](#page-860-0) [SSL\\_GetSocketLocalAddr\(](#page-654-1)int fd) {return [GetSocketLocalAddr\(](#page-689-0)fd); }; 00203 00204 00221 inline uint16\_t [SSL\\_GetSocketLocalPort\(](#page-655-1)int fd){return [GetSocketLocalPort\(](#page-689-1)fd);}; 00222 00232 inline int [SSL\\_GetSocketInterface\(](#page-654-2)int fd){return [TcpGetSocketInterface\(](#page-700-0)fd);}; 00233 00243 extern int ([\\*SSL\\_GetRawSocket\)](#page-665-0)(int sslSocketFd); 00244 00257 extern int ([\\*SSL\\_setsockoption\)](#page-665-1)(int fd, int option); 00258 00270 extern int ([\\*SSL\\_clrsockoption\)](#page-664-1)(int fd, int option); 00271 00282 extern int (\*SSL getsockoption) (int fd); 00283 00294 #ifdef NB\_SSL\_SUPPORTED 00304 inline uint16\_t [SSL\\_GetTcpRtxCount\(](#page-657-1)int fd) {return [GetTcpRtxCount\(](#page-691-0)fd); }; 00305 00316 inline uint32\_t [SSL\\_TcpGetLastRxTime\(](#page-661-0)int fd) {return [TcpGetLastRxTime\(](#page-699-0)fd); }; 00317 00328 inline uint32 t SSL [TcpGetLastRxInterval\(](#page-699-1)int fd) {return TcpGetLastRxInterval(fd);}; 00329 00338 inline void [SSL\\_TcpSendKeepAlive\(](#page-661-2)int fd)[{TcpSendKeepAlive\(](#page-701-0)fd);}; 00339 00348 bool [SSLSocketsAvail\(](#page-664-2)); 00349 00355 int [FreeSSLSockets\(](#page-645-6)); 00362 inline short SSL [TcpGetSocketState\(](#page-700-1)int fd) {return TcpGetSocketState(fd); }; 00363 00371 int [SSL\\_getsocketerror\(](#page-654-0)int fd); 00372 00402 int SSL connect ([IPADDR](#page-860-0) ip, 00403 uint $16_t$  remotePort,<br>00404 uint32 t timeout. 00404 uint32\_t timeout,<br>00405 const char \*commo 00405 const char \*commonName,<br>00406 const char \*commonName,  $00406$  bool verifyPeer = false,<br> $00407$  bool waitEorNegotiation  $00407$  bool waitForNegotiation = true,<br> $00408$  const unsigned char \*certBuff = 00408 const unsigned char  $\star$ certBuff = nullptr,<br>00409 uint32 t certBuffSize = 0. 00409 uint32\_t certBuffSize = 0, 00410 uint16\_t certBuffFormat = SSL\_FILETYPE\_PEM, 00411 int int  $f = -1$ ; 00412 00441 [[deprecated]]int [SSL\\_connect\(](#page-651-0)[IPADDR](#page-860-0) ip,<br>00442 uint16 t localPort, 00442 uint16\_t localPort,<br>00443 uint16 t remotePort 00443 uint16\_t remotePort,<br>00444 uint32 t timeout. uint32 t timeout, 00445 const char \*commonName,<br>00446 bool verifyPeer = false 00446 bool verifyPeer = false,<br>00447 bool waitForNegotiation  $00447$  bool waitForNegotiation = true,<br>00448 const unsigned char \*certBuff = 00448 const unsigned char \*certBuff = nullptr,<br>00449 unit32 t certBuffSize = 0 00449  $\text{uint32}_\text{t}$  certBuffSize = 0,<br>00450  $\text{uint16}$  t certBuffFormat = uint16\_t certBuffFormat = SSL\_FILETYPE\_PEM. 00451 int int $f = -1$ ); 00452 00453 00481 int [SSL\\_makeSecure\(](#page-659-0)int tcpFd,  $00482$  const char  $\star$  commonName,<br> $00483$  hool verifyPeer = false 00483 bool verifyPeer = false,<br>00484 bool waitForNegotiation 00484 bool waitForNegotiation = true,<br>00485 const unsigned char \*certBuff = 00485 const unsigned char \*certBuff = nullptr,<br>00486 uint32 t certBuffSize = 0.  $00486$  uint32\_t certBuffSize = 0,<br> $00487$  uint16 t certBuffFormat =  $00487$  uint $16$ <sup> $\pm$ </sup> certBuffFormat = SSL\_FILETYPE\_PEM,<br> $00488$  hool hIsClient = true 00488 bool bIsClient = true,<br>00489 uint32\_t timeout[=WAIT\\_FOREVER\)](#page-550-0); 00490 00516 int [SSL\\_negotiate\(](#page-659-1)int tcpFd,<br>00517 const char 00517 const char \*common\_name,<br>00517 const char \*common\_name,<br>00518 bool reuseSessionPort = bool reuseSessionPort = true, 00519 bool verifyPeer = false, 00520 const unsigned char \*certBuff = nullptr,<br>00521 uint32 t certBuffSize = 0, uint32 t certBuffSize =  $0$ , 00522 uint16\_t certBuffFormat = SSL\_FILETYPE\_PEM,  $bool$  bIsClient = true); 00524 00549 int [SSLReadWithTimeout\(](#page-662-0)int fd, char \*cp, int size, uint32 t timeout); 00550 00567 uint32 t [SetMaxSessionReuseTime\(](#page-647-0)uint32\_t newLifetimeTicks); 00568 00583 bool [IsSSL\\_CertNKeyValid\(](#page-646-0)const char \*keyPEM, 00584  $00584$  ssize\_t keylen,<br> $00585$  const char \*cer 00585 const char \*certPEM,<br>00586 ssize t certlen 00586 ssize\_t certlen,<br>00587 ssize\_t certlen,  $\overline{16}$  t certBuffFormat = SSL\_FILETYPE\_PEM); 00588

00167

```
SSL_AddCertToClientCaList(const unsigned char *certBuff = nullptr,<br>00600 unt32 t certBuffSize = 0
00600 uint32_t certBuffSize = 0,<br>00601 uint16 t certBuffFormat =
                                     uint16_t certBuffFormat = SSL_FILETYPE_PEM);
00602
SSL_AddCertToServerCaList(const unsigned char *certBuff = nullptr, 00614 uint32 t certBuffSize = 0,
00614 uint32_t certBuffSize = 0,<br>00615 uint16 t certBuffFormat =
                                     uint16_t certBuffFormat = SSL_FILETYPE_PEM);
00616
SSL_ClearClientCaList();
00624
00631 bool SSL ClearServerCaList():
00632
SSLGetRxBufferSpaceUsed(int fd);
00642
SSLGetTxBufferAvailSpace(int fd);
00652
00661SslInit();
00662
SSL_DumpSSLSockets();
00667
00675 void SSL_ClientReadyCert(const unsigned char *cert, const unsigned char *key, uint16_t certBuffFormat
      = SSL_FILETYPE_PEM);
00676
00684 void SSL_ServerReadyCert(const unsigned char *cert, const unsigned char *key, uint16_t certBuffFormat
      = SSL FILETYPE PEM);
00685 #endif /* NB_SSL_SUPPORTED */
00686
00687 // These functions can also be used with SSH, so needed to be exposed there
00688 #if defined(NB_SSL_SUPPORTED) || defined(NB_SSH_SUPPORTED)
00692 enum class ExpireRetCodes : unsigned char
00693 {
00694 E_CERT_VALID = 0,<br>00695 E_CERT_EXPIRED =E<sup></sup>CERT<sup></sup>EXPIRED = 1,
E_BAD_EXPIRATION_VALUE = 2,
E_NO_SYSTEM_TIME = 3
00698 };
00699
ExpireRetCodesSSL_IsCertExpired(unsigned char *certBuff, int certLen, uint16_t certBuffFormat =
      SSL_FILETYPE_PEM);
00713
SSL_GetIssuerFromCert(unsigned char *certBuff,<br>00727 int certIen.
00727 int certLen,<br>00728 unsigned cha
00728 unsigned char \starissBuf,<br>00729 int issBufIen.
00729 int issBufLen,<br>00730 uint16_t certE
                                 uint16_t certBuffFormat = SSL_FILETYPE_PEM);
00731
SSL_GetSubjectNameFromCert(unsigned char *certBuff,<br>00745 int certLen.
00745 int certLen,<br>00746 int certLen,
00746 unsigned char *subNamBuf,<br>00747 unsigned char *subNamBufLen,
00747<br>
00748 int subNamBufLen,<br>
uint16_t certBuf:
                                      uint16_t certBuffFormat = SSL_FILETYPE_PEM);
00749
SSL_GetAltNameFromCert(unsigned char *certBuff,<br>00763 int certLen
00763 int certLen,<br>00764 unsigned cha
00764 unsigned char *altNamBuf,<br>00765 11t altNamBufLen,
00765 int altNamBufLen,<br>00766 10766 intl6 t certBuff
                                  uint16_t certBufferprint = SSL_FILETYPE_PEM);00767
SSL_GetExpirationDate(unsigned char *certBuff,<br>00781 int certLen.
                                 int certLen,
00782 unsigned char *expBuf,<br>00783 unsigned char *expBufLen,
00783 int expBufLen,<br>00784 uint16 t certE
                                 uint16_t certBuffFormat = SSL_FILETYPE_PEM);
00785
SSL_GetTimeToExpire(unsigned char *certBuff, int certLen, uint16_t certBuffFormat, time_t
     &timeToExp);
00798
SSL_GetCnFromCert(unsigned char *certBuff,<br>00812 int certLen,
00812 int certLen,<br>00813 unsigned cha
00813 unsigned char *comNamBuf,<br>00813 unsigned char *comNamBuf,<br>int comNamBufIen.
                             int comNamBufLen,
00815 uint16_t certBuffFormat = SSL_FILETYPE_PEM);
00816
*GetCertificatePEM():
00829
GetCertificateLen() :
00842
*GetPrivateKeyPEM();
00855
GetPrivateKeyLen();
00868
SslSetVerifyPeerClient(bool verifyPeer);
00875
SslSetVerifyPeerServer(bool verifyPeer);
00882
00892 bool SSL IsCertAddedToClientCaList();
00893
```

```
SSL_IsCertAddedToServerCaList();
00904 #endif /*defined(NB_SSL_SUPPORT) || defined(NB_SSH_SUPPORT)*/
00905
00906 #endif /* #ifndef _SSL_H_ */
00907
```
## **17.265 ssl\_mailto.h File Reference**

#### <span id="page-1423-0"></span>NetBurner SSL SMTP API.

```
#include <predef.h>
#include <mailto.h>
#include <crypto/ssl.h>
```
#### **Functions**

- int [SSL\\_SendMail](#page-601-0) [\(IPADDR](#page-539-0) smtp\_server, PCSTR userid, PCSTR pass, PCSTR from addr, PCSTR to  $\leftarrow$ addr, PCSTR subject, PCSTR textbody, BOOL STARTTLS=false, int remotePort=-1, const char \*server← Name=nullptr, bool verifyPeer=false, const unsigned char ∗certBuff=nullptr, uint32\_t certBuffSize=0, uint16←- \_t certBuffFormat=SSL\_FILETYPE\_PEM)
	- *Send an email message using SSL encryption.*
- int [SSL\\_SendMailHTML](#page-602-0) [\(IPADDR](#page-539-0) smtp\_server, PCSTR userid, PCSTR pass, PCSTR from\_addr, PCSTR to addr, PCSTR subject, const char ∗filename, BOOL STARTTLS=false, int remotePort=-1, const char ∗serverName=nullptr, const unsigned char ∗certBuff=nullptr, uint32\_t certBuffSize=0, uint16\_t certBuff←- Format=SSL\_FILETYPE\_PEM)

*Send an HTML email message from a file using SSL encryption.*

• int [SSL\\_SendMailStartMIME](#page-603-0) [\(IPADDR](#page-539-0) smtp\_server, PCSTR userid, PCSTR pass, PCSTR from\_addr, PC-STR to\_addr, PCSTR subject, BOOL STARTTLS=false, int remotePort=-1, const char ∗serverName=nullptr, bool verifyPeer=false, const unsigned char \*certBuff=nullptr, uint32\_t certBuffSize=0, uint16\_t certBuff←-Format=SSL\_FILETYPE\_PEM)

*Start a Multi-purpose Internet Mail Extension (MIME)session using SSL encryption.*

### **17.265.1 Detailed Description**

NetBurner SSL SMTP API.

# **17.266 ssl\_mailto.h**

```
Go to the documentation of this file.
00001 /*NB_REVISION*/
00002
00003 /*NB_COPYRIGHT*/
00004
00027 #ifndef _NB_SSL_MAILTO
00028 #define NB SSL MAILTO
00029
00030 #include <predef.h>
00031 #ifdef NB_SSL_SUPPORTED
00032
00033 #include <mailto.h>
00034 #include <crypto/ssl.h>
00035
00061 int SSL_SendMail(IPADDR smtp_server,
00062 PCSTR userid,
                          PCSTR pass,
00064 PCSTR from addr,
00065 PCSTR to_addr,<br>00066 PCSTR subject,
00066 PCSTR subject,<br>00067 PCSTR textbody
                          PCSTR textbody,<br>BOOL STARTTLS = false,
00068 BOOL STARTTLS<br>00069 int remotePort
                          int remotePort = -1,
00070 const char *serverName = nullptr,<br>00071 const char *serverName = fallse.
00071 bool verify Peer = false,<br>00072 const unsigned char *cer
00072 const unsigned char *certBuff = nullptr,<br>00073 uint32_t certBuffSize = 0,
00073 uint32_t certBuffSize = 0,<br>00074 uint16 t certBuffFormat =
                         uint16_t certBuffFormat = SSL_FILETYPE_PEM);
00075
```

```
SSL_SendMailHTML(IPADDR smtp_server,<br>postp userid
00101 PCSTR userid,<br>00102 PCSTR pass
                                  PCSTR pass,
00103 PCSTR from_addr,<br>00104 PCSTR to addr.
00104 PCSTR to_addr,<br>00105 PCSTR subject,
00105 PCSTR subject,<br>00106 const char *fi
00106 const char *filename,<br>00107 600L STARTTLS = false
00107 BOOL STARTTLS = false,<br>00108 int remotePort = -1
                                  int remotePort = -1,
00109 const char *serverName = nullptr,<br>00110 const unsigned char *certBuff = r
00110 const unsigned char *certBuff = nullptr,<br>00111 uint32 t certBuffSize = 0.
00111 uint32_t certBuffSize = 0,
00112 uint16_t certBuffFormat = SSL_FILETYPE_PEM);
00113
SSL_SendMailStartMIME(IPADDR smtp_server, /* IP address of the SMTP server */<br>00147 PCSTR userid /* AscII String to provide for RECA
00147 PCSTR userid, /* AscII String to provide for RFC931 IDentification */
00148 PCSTR pass, /* AscII String to provide for AUTH IDentification */
00149 PCSTR from_addr, /* From E-Mail address */
00150 \text{PCSTR } \text{to} \text{addr}, \qquad \text{/*} \text{ To E-Mail Address } \star \text{/}<br>00151 PCSTR subject, \text{/} \star \text{ E-Mail} subject \star \text{/}00151 \text{PCSTR subject}, \quad \rightarrow \text{E-Mail subject} \star<br>00152 ROOL STARTTLS = false.
00152<br>
BOOL STARTTLS = false,<br>
not remotePort = -1<br>
int remotePort = -1
                                         int remotePort = -1,
00154 const char *serverName = nullptr,<br>00155 const char *serverName = false.
00155 bool verifyPeer = false,<br>00156 const unsigned char *cer
00156 const unsigned char *certBuff = nullptr,<br>00157 uint32 t certBuffSize = 0,
00157 uint32_t certBuffSize = 0,00158<br>uint16 t certBuffFormat =
                                         uint16_t certBuffFormat = SSL_FILETYPE_PEM);
0015900160 extern uint16_t SMTP_PORT; // default is 25
00161 extern uint16_t RFC931_PORT; // default is 113
00162 extern uint16_t LOCAL_MAIL_PORT; // default is 0 to enable selection of random port number
00163<br>00164 /*---
00164 /*-------------------------------------------------------------------
00165 * The following functions, variables and definitions are used for
00166 * error reporting of the mail system.
00167 * -----------------------------------------------------------------*/
00168
00169 // Returns 0 or error code
00170 extern int NB_Mail_Error_Code;
00171
00172 // Last error string reported by NetBurner mail library. This is usually
00173 // displayed on the debug serial port.<br>00174 extern char NB_Mail_Error_String[];
00175
00176 // Last error string received from mail server
00177 extern char Server_Mail_Log_String[];
00178
00179 /*
00180 * SMTP Error Codes
00181 * Previously defined in mailto.h
00182 */
00183 #define STATUS_OK (0)
00184 #define CONNECT_TO_SMTP_SERVER_FAILED (-1)
00185 #define INITIAL_SERVER_REPLY_FAILED (-2)
00186 #define HELO_SERVER_REPLY_FAILED (-3)
00187 #define MAIL_FROM_SERVER_REPLY_FAILED (-4)
00188 #define RCPT_TO_SERVER_REPLY_FAILED (-5)
00189 #define DATA_SERVER_REPLY_FAILED (-6)
00190 #define DATA_END_SERVER_REPLY_FAILED (-7)
00191 #define AUTH_LOGIN_SERVER_REPLY_FAILED (-8)
00192 #define USER_ID_SERVER_REPLY_FAILED (-9)
00193 #define PASSWORD_SERVER_REPLY_FAILED (-10)
00194 #define CONNECT931_SMTP_SERVER_FAILED (-11)
00195 #define STARTTLS_SERVER_REPLY_FAILED (-12)
00196
00197 #endif /* NB_SSL_SUPPORTED */
00198
00199 #endif
00200
```
# **17.267 ssl\_pop3.h File Reference**

```
NetBurner SSL POP3 API.
```

```
#include <predef.h>
#include <nettypes.h>
#include <pop3.h>
```
#### **Functions**

• int [SSL\\_POP3\\_InitializeSession](#page-587-0) [\(IPADDR](#page-539-0) server\_address, uint16\_t port, PCSTR UserName, PCSTR Pass←-Word, uint32\_t time\_out)

*Initialize Post Office Protocol Version 3 (POP3) on a SSL socket.*

### **17.267.1 Detailed Description**

NetBurner SSL POP3 API.

# **17.268 ssl\_pop3.h**

[Go to the documentation of this file.](#page-1424-0) 00001 /\*NB\_REVISION\*/

```
00002
00003 /*NB_COPYRIGHT*/
00004
00015 #ifndef _SSL_POP3_H_
00016 #define _SSL_POP3_H_
00017
00018 #include <predef.h>
00019 #ifdef NB_SSL_SUPPORTED
00020
00021 #include <nettypes.h>
<pop3.h>
00023
00024 /*
00025 * Debugging
00026 */
00027 /* Library debugging switch */
00028 /* #define SSL_POP3_DEBUG ( 1 ) */
0002900030 #ifdef SSL_POP3_DEBUG
00031 #define SSL_POP3_DEBUG_IPRINTF(...)<br>00032 {<br>00033 iprintf("%s:%d", __FUNCTION
00032 {<br>00033 iprintf("%s:%d", __FUNCTION__, __LINE__); \
00034 iprintf(__VA_ARGS__); \longrightarrow \\
00033<br>00034<br>00035<br>00036 }
00037 #else /* #ifdef SSL POP3 DEBUG */
00038 #define SSL_POP3_DEBUG_IPRINTF(...) ((void)0)
00039 #endif /* #ifdef SSL_POP3_DEBUG */
00040
00041 #ifdef __cplusplus
00042 extern "C"
00043<sub>1</sub>00044 #endif
SSL_POP3_InitializeSession(IPADDR server_address, uint16_t port, PCSTR UserName, PCSTR
     PassWord, uint32_t time_out);
00065
00066 #ifdef __cplusplus
00067 }
00068 #endif
00069
00070 #endif /* NB_SSL_SUPPORTED */
00071 #endif /* #ifndef _SSL_POP3_H_ */
00072
```
# **17.269 NbWolfSsh.h File Reference**

```
NetBurner SSH API.
#include <nettypes.h>
#include <stdio.h>
#include <basictypes.h>
#include <ssh/wolfssh/ssh.h>
#include <ssh/NetBurner/UserAuthManager.h>
#include <ssh/NetBurner/SshSocket.h>
```
#### **Macros**

• #define **SSH\_SUCCESS** (0)

*The function completed successfully.*

- #define **SSH\_ERROR\_FAILED\_SESSION\_FAILED** (-300)
	- *Not currently used, kept for backward compatibility.*
- #define **SSH\_ERROR\_FAILED\_NEGOTIATION** (-301)
	- *The connection failed the SSH negotiation.*
- #define **SSH\_ERROR\_FAILED\_INITIALIZATION** (-302)

*The SSH system failed to initialize.*

- #define **SSH\_ERROR\_FAILED\_CONTEXT\_INIT** (-303)
- *Unable to instantiate SSH client/server context.*
- #define **SSH\_ERROR\_BAD\_KEY** (-304)

*The key provided was invalid.*

• #define **SSH\_ERROR\_BAD\_ARGUMENT** (-305)

*A bad argument was provided to the function.*

• #define **SSH\_FAILED\_KEY\_CHECK** (-306)

*There were no keys designated to use for the SSH library, .*

### **Typedefs**

- typedef int(∗ [sshUserAuthenticateFn\)](#page-632-0) (const char ∗usernamePtr, const char ∗passwordPtr)
	- *[DEPRECATED] User provided SSH username and password authenticate routine for a server. Please consider sshUserAuthenticateWithTypeFn.*
- typedef int(∗ [sshUserAuthenticateWithTypeFn\)](#page-632-1) (const char ∗usernamePtr, const char ∗authValPtr, [AuthType](#page-724-0) authType)

*User provided SSH user authenticate routine for a server.*

• typedef int(∗ [sshGetUserPwFn\)](#page-631-0) (const [NBString](#page-891-0) &usernamePtr, [NBString](#page-891-0) &passwordPtr)

*User provided SSH user password authentication routine for clients.*

• typedef int(∗ [sshGetUserKeyFn\)](#page-631-1) (const [NBString](#page-891-0) &usernamePtr, [NBString](#page-891-0) &publicKey, [NBString](#page-891-0) &privateKey, [NBString](#page-891-0) &keyType)

*User provided SSH user key authenticate routine for clients.*

• typedef int(∗ [sshUserGetKeyFn\)](#page-632-2) (int keyRequested, const unsigned char ∗∗keyBufferPtr, int ∗keyLengthPtr) *The user defined callback to get the server key used during the initial SSH negotiation.*

#### **Functions**

• void [SshSetUserAuthenticate](#page-640-0) [\(sshUserAuthenticateFn](#page-632-0) sshUserAuthenticateFnPtr)

*[DEPRECATED] Sets the user defined server authentication function. Please consider sshUserAuthenticateWith*←- *TypeFn.*

• [sshUserAuthenticateFn](#page-632-0) [SshGetUserAuthenticate](#page-636-0) (void)

*[DEPRECATED] Gets the user defined server authentication function. Please consider SshGetUserAuthenticate*←- *WithType.*

- void [SshSetUserAuthenticateWithType](#page-640-1) [\(sshUserAuthenticateWithTypeFn](#page-632-1) sshUserAuthenticateFnPtr) *Sets the user defined server authentication function.*
- [sshUserAuthenticateWithTypeFn](#page-632-1) [SshGetUserAuthenticateWithType](#page-638-0) (void)

*Gets the user defined server authentication function..*

• void [SshClientSetGetUserPaswordFn](#page-635-0) [\(sshGetUserPwFn](#page-631-0) sshGetUserPwFnPtr)

*Sets the user defined client authentication function for getting user passwords during SSH authentication.*

- [sshGetUserPwFn](#page-631-0) [SshClientGetUserPaswordFn](#page-634-0) (void)
	- *Gets the user defined client authentication function for getting a user password during authentication.*
- void [SshClientSetGetUserKeyFn](#page-634-1) [\(sshGetUserKeyFn](#page-631-1) sshGetUserKeyFnPtr)

*Sets the user defined client authentication function for getting user keys during SSH authentication.*

- [sshGetUserKeyFn](#page-631-1) [SshClientGetUserKeyFn](#page-634-2) (void)
	- *Gets the user defined client authentication function for getting a user key during authentication.*
- void [SshSetUserGetKey](#page-640-2) [\(sshUserGetKeyFn](#page-632-2) sshUserGetKeyFnPtr)

*Sets the user defined callback method to provide the server key.*

- [sshUserGetKeyFn](#page-632-2) [SshGetUserGetKey](#page-638-1) (void)
	- *Gets the user defined callback method to provide the server key.*
- bool [SshValidateKey](#page-641-0) (const char ∗candidateKey, int candidateKeySize, int ∗keyTypePtr, int key←- Format=WOLFSSH\_FORMAT\_ASN1)

*Takes a key and returns if it's valid or not.*

- bool [SshWritePublicKey](#page-641-1) (int publicKeyFd, unsigned char ∗candidateKey, int candidateKeySize)
	- *Write public key to file descriptor. Takes both PEM and ANS1 formats.*
- int [NbSshInit](#page-633-0) ()

*Initializes the underlying SSH framework. This will start a background task used to handle negotiations and SSH traffic. This is automatically called by SshAccept and SshConnect, and doesn't need to be called directly except in special circumstances.*

• int [SshAccept](#page-633-1) (int listenFd, [IPADDR](#page-539-0) ∗clientAddress, uint16\_t ∗securePort, uint16\_t timeout)

*Accepts and negotiates SSH session. Automatically calls [NbSshInit\(\)](#page-633-0) if required.*

• int [SshConnect](#page-635-1) [\(IPADDR](#page-539-0) clientAddress, uint16\_t securePort, uint16\_t localPort, uint16\_t timeout, const char ∗username)

*Issues a connect request to negotiates an SSH session. Automatically calls [NbSshInit\(\)](#page-633-0) if required.*

• SshSocket ∗ [SshNegotiateSession](#page-638-2) (int fd)

*Negotiates an SSH server session on an open file descriptor.*

- SshSocket ∗ [SshNegotiateSessionClient](#page-638-3) (int secureFd, const char ∗username)
	- *Negotiates an SSH client session on an open file descriptor.*
- void [SshPrintStatistics](#page-639-0) (int secureFd)

*Negotiates an SSH client session on an open file descriptor.*

- int [SshGetKeySize](#page-636-1) ()
	- *Determins and returns SSH's installed key size.*
- int [SshSetBannerText](#page-639-1) (const char ∗banner)

*Sets the banner text displayed by the SSH server on connection.*

- int [SshSetSockOption](#page-639-2) (int fd, int option) *Set SSH TCP socket options.*
- int [SshClrSockOption](#page-635-2) (int fd, int option) *Clear SSH TCP socket options.*
- int [SshGetSockOption](#page-636-2) (int fd)

*Returns the options for the specified SSH TCP socket.*

### **17.269.1 Detailed Description**

NetBurner SSH API.

## **17.270 NbWolfSsh.h**

#### [Go to the documentation of this file.](#page-1425-0)

```
00001 /*NB_REVISION*/
00002
00003 /*NB_COPYRIGHT*/
00004
00016 #ifndef _NB_SSH_H_
00017 #define _NB_SSH_H_
<nettypes.h>
00019 #include <stdio.h>
00020 #include <basictypes.h>
00021
00022 #ifdef NB_SSH_SUPPORTED
00023
00024 #ifndef WOLFSSL_USER_SETTINGS<br>00025 #define WOLFSSL_USER_SETTINGS
                                              // This wasn't getting defined in the project source files in
      NBEclipse
00026 #endif
00027
00028 #include <ssh/wolfssh/ssh.h>
00029 #include <ssh/NetBurner/UserAuthManager.h>
```
00030 #include <ssh/NetBurner/SshSocket.h> 00031  $00032 / *$ 00033 \*\*\*\*\*\*\*\*\*\*\*\*\*\*\*\*\*\*\*\*\*\*\*\*\*\*\*\*\*\*\*\*\*\*\*\*\*\*\*\*\*\*\*\*\*\*\*\*\*\*\*\*\*\*\*\*\*\*\*\*\*\*\*\*\*\*\*\*\*\*\*\*\*\*\*\*\*\* 00034 \* 00035 \* Definitions  $00036$ <br> $00037$ 00037 \*\*\*\*\*\*\*\*\*\*\*\*\*\*\*\*\*\*\*\*\*\*\*\*\*\*\*\*\*\*\*\*\*\*\*\*\*\*\*\*\*\*\*\*\*\*\*\*\*\*\*\*\*\*\*\*\*\*\*\*\*\*\*\*\*\*\*\*\*\*\*\*\*\*\*\*\*\*  $00038 +$ 00039 /\* Default SSH Server Port\*/ 00040 #define SSH\_SECURE\_SHELL\_IANA\_ASSIGNED\_PORT (22) 00041 00042 /\* Connection timeout \*/ 00043 #ifdef \_DEBUG 00044 #define SSH\_CONNECTION\_TIMEOUT\_IN\_SECS (360) 00045 #else /\* #ifdef \_DEBUG \*/ 00046 #define SSH\_CONNECTION TIMEOUT IN SECS (180) 00047 #endif /\* #ifdef \_DEBUG \*/ 00048 00049 /\* Default static key size, no choice is 1024 \*/ 00050 /\* #define SSH\_RSA\_KEY\_DEFAULT\_512 ( 512 ) \*/ 00051 #define SSH\_RSA\_KEY\_DEFAULT\_1024 (1024) 00052 /\* #define SSH\_RSA\_KEY\_DEFAULT\_2048 ( 2048 ) \*/ 00053 00054 #define SSH\_DSS\_KEY\_DEFAULT\_512 (512) 00055 /\* #define SSH\_DSS\_KEY\_DEFAULT\_1024 ( 1024 ) \*/<br>00056 /\* #define SSH\_DSS\_KEY\_DEFAULT\_2048 ( 2048 ) \*/ 00056 /\* #define SSH\_DSS\_KEY\_DEFAULT\_2048 00057 00063 #define SSH\_SUCCESS (0) 00064 #define SSH\_ERROR\_FAILED\_SESSION\_FAILED (-300) 00065 #define SSH\_ERROR\_FAILED\_NEGOTIATION (-301)<br>00066 #define SSH\_ERROR\_FAILED\_INITIALIZATION (-302) 00066 #define SSH\_ERROR\_FAILED\_INITIALIZATION 00067 #define SSH\_ERROR\_FAILED\_CONTEXT\_INIT (-303) 00068 #define SSH\_ERROR\_BAD\_KEY (-304) 00069 #define SSH\_ERROR\_BAD\_ARGUMENT (-305)<br>00070 #define SSH FAILED KEY CHECK (-306) 00070 #define SSH\_FAILED\_KEY\_CHECK 00071 the onboard generated key is not valid, and auto-cert generation is not enabled or the cert generation function failed. 00072 00075 /\* SSH Key \*/ 00076 #define SSH\_KEY\_RSA (1) 00077 #define SSH\_KEY\_DSS (2) 00078 #define SSH\_KEY\_ECC (3) 00079  $00080 / \n00081$ 00081 \*\*\*\*\*\*\*\*\*\*\*\*\*\*\*\*\*\*\*\*\*\*\*\*\*\*\*\*\*\*\*\*\*\*\*\*\*\*\*\*\*\*\*\*\*\*\*\*\*\*\*\*\*\*\*\*\*\*\*\*\*\*\*\*\*\*\*\*\*\*\*\*\*\*\*\*\*\* 00082 \* 00083 \* SSH "C" Library Interface 00084 \* 00085 \*\*\*\*\*\*\*\*\*\*\*\*\*\*\*\*\*\*\*\*\*\*\*\*\*\*\*\*\*\*\*\*\*\*\*\*\*\*\*\*\*\*\*\*\*\*\*\*\*\*\*\*\*\*\*\*\*\*\*\*\*\*\*\*\*\*\*\*\*\*\*\*\*\*\*\*\*\* 00086 00087 #ifdef \_\_cplusplus 00088 extern "C"  $00089$   $I$ 00090 #endif 00091<br>00092 00092  $/*Functions:*/$ <br>00093  $/*Group:SSH$  fu /\*Group:SSH functions\*/  $00094$ 00095 // Server 00096 // Deprecated, only left for backwards compatibility. Should use sshUserAuthenticateWithTypeFn instead. 00107 typedef int ([\\*sshUserAuthenticateFn\)](#page-632-0) (const char \*usernamePtr, const char \*passwordPtr); 00108 typedef int ([\\*sshUserAuthenticateWithTypeFn\)](#page-632-1)(const char \*usernamePtr, const char \*authValPtr, [AuthType](#page-724-0) authType); 00120<br>00121 00121 // Client<br>00131 typedef i typedef int ([\\*sshGetUserPwFn\)](#page-631-0)(const [NBString](#page-891-0) &usernamePtr, NBString &passwordPtr); 00132 00144 typedef int ([\\*sshGetUserKeyFn\)](#page-631-1)(const [NBString](#page-891-0) &usernamePtr, [NBString](#page-891-0) &publicKey, [NBString](#page-891-0) &privateKey, [NBString](#page-891-0) &keyType); 00145 00146 // Server Callbacks 00154 void [SshSetUserAuthenticate\(](#page-640-0)[sshUserAuthenticateFn](#page-632-0) sshUserAuthenticateFnPtr); 00155<br>00163 [sshUserAuthenticateFn](#page-632-0) [SshGetUserAuthenticate\(](#page-636-0)void); 00164 00172 void [SshSetUserAuthenticateWithType](#page-640-1)[\(sshUserAuthenticateWithTypeFn](#page-632-1) sshUserAuthenticateFnPtr); 00173<br>00181 [sshUserAuthenticateWithTypeFn](#page-632-1) [SshGetUserAuthenticateWithType\(](#page-638-0)void); 00182 00183 // Client Callbacks<br>00194 void SshClientSetGe void [SshClientSetGetUserPaswordFn\(](#page-635-0)[sshGetUserPwFn](#page-631-0) sshGetUserPwFnPtr); 00195 00206 [sshGetUserPwFn](#page-631-0) [SshClientGetUserPaswordFn\(](#page-634-0)void); 00207

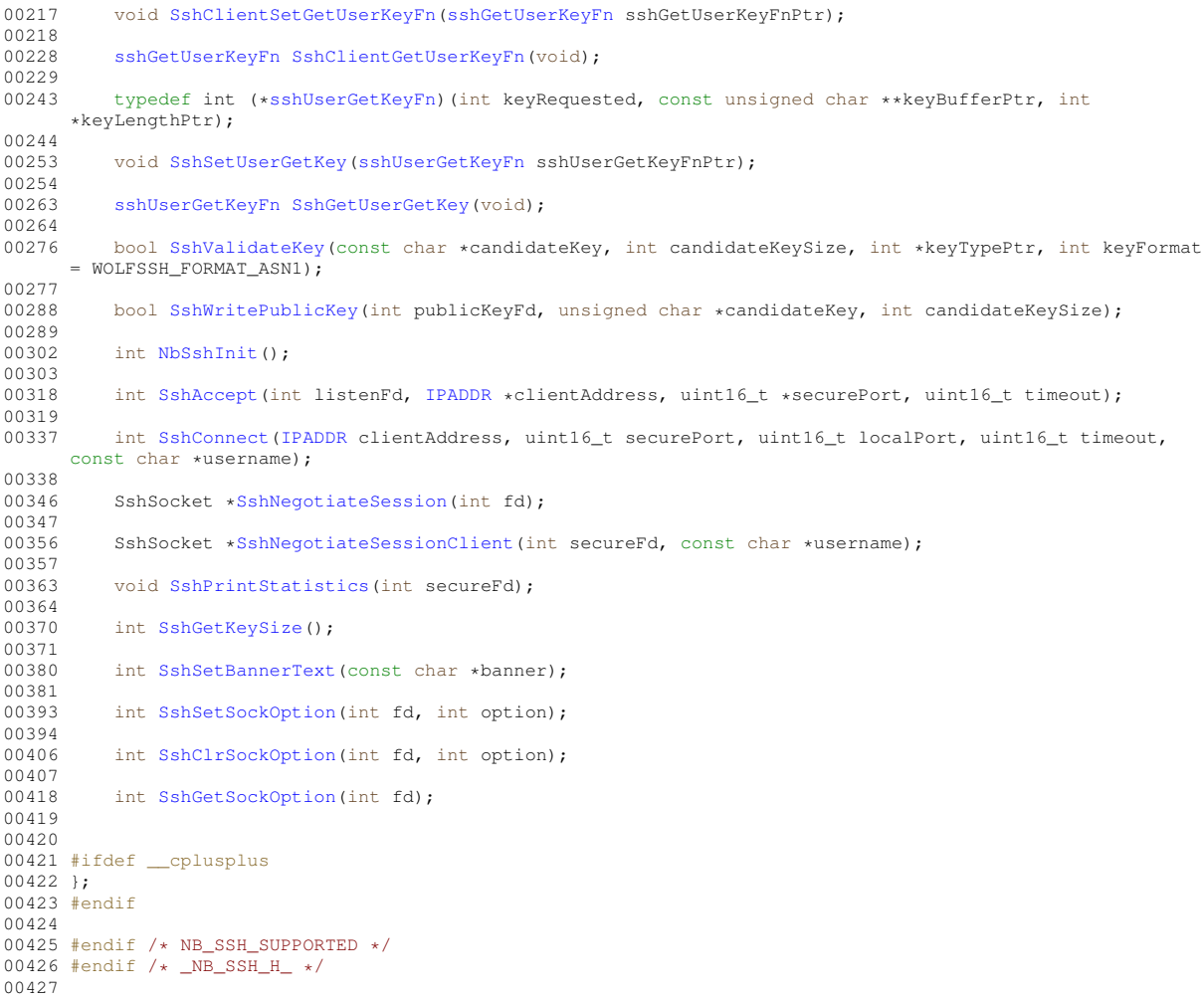

# **17.271 SshSocket.h**

```
00001 /*NB_REVISION*/
00002
00003 /*NB_COPYRIGHT*/
00004
00005 #ifndef _NB_SSH_SOCKET_H_
00006 #define _NB_SSH_SOCKET_H_
00007
00008 #include <predef.h>
00009
00010 #ifdef NB_SSH_SUPPORTED
<nbrtos.h>
00012
00013 #include <crypto/NetBurner/CryptoSocket.h>
00014 #include <crypto/wolfssl/wolfcrypt/sha256.h>
00015 #include <crypto/wolfssl/wolfcrypt/coding.h>
00016 #include <ssh/wolfssh/ssh.h>
00017
00018 class SshSocket : public CryptoSocket
00019 {<br>00020
00020 public:<br>00021 SshSocl
00021 SshSocket();<br>00022 ~SshSocket()
               ~SshSocket();
00023
00024 int InitSocket(int tcpFd, WOLFSSH_CTX *ctx, int sockFlags = 0);
00025
00026 void CleanupTcpClose();
00027<br>0002800028 // Called from wolf ssl loop mostly to handle notifications and 00029 // time out stuff for all async process except read
00029 // time out stuff for all async process except read<br>00030 void ProcessAsyncStuff() override:
00030 void ProcessAsyncStuff() override;<br>00031 int CheckSocketRecy() override:
               int CheckSocketRecv() override;
00032 uint32_t SocketRead(char *buf, uint32_t len) override;<br>00033 uint32_t SocketWrite(const char *buf, uint32_t len) override;<br>00034 SocketHasData_t SocketHasData() override;
00035
```

```
00036 // Need to add a GetNewSocket () for each derived type<br>00037 static SebSocket +GetNewSocket (int topEd WOLESSH CTY
            static SshSocket *GetNewSocket(int tcpFd, WOLFSSH_CTX *ctx, int sockFlags = 0);
00038
00039 WOLFSSH *GetWolfSsh() { return (WOLFSSH *)m_wolfCtx; }
00040<br>00041
00041 private:<br>00042 static
00042 static SshSocket *FindNextEmptySocket();<br>00043 void WriteUnwrittenData() override:
           void WriteUnwrittenData() override;
00044
00045 static SshSocket gSshSockets[];
00046 static Pool gSshSocketPool;
00047 public:<br>00048 inline
            inline static const Pool *GetSocketPool() { return &gSshSocketPool; }
00049 };
00050
00051 #endif // NB_SSH_SUPPORTED
00052 #endif // NB_SSH_SOCKET_H_
```
## **17.272 UserAuthManager.h File Reference**

#### <span id="page-1430-0"></span>NetBurner User Authorization Manager.

```
#include <predef.h>
#include <basictypes.h>
#include <nbstring.h>
#include <crypto/wolfssl/wolfcrypt/sha256.h>
```
### **Classes**

• struct [UserAuthRecord](#page-1014-0)

*A stored record of a user's authorization credentials. The value is hashed when saved so it can't be read directly. User's can currently only have one authorization record per user name.*

• class [UserAuthManager](#page-1009-0)

*The user authorization manager class allows application developers the ability to manage user authorization records. The can be loaded and saved to any storage space, including the config system or UserParams. Authorization values are hashed before being saved. Validation compares both the hash as well as the authorization type. Adding, updating, and removing records will automatically call the user devined save functions. For usage, please see the example found in* examples/SSH/sshServerUserAuth*.*

#### **Typedefs**

• typedef int(∗ [SaveAuthRecordsFn\)](#page-723-0) (const [UserAuthRecord](#page-1014-0) ∗authRec)

*User provided function for saving user authorization records. This allows the users to dictate where their authorization records are stored.*

• typedef int(∗ [LoadAuthRecordsFn\)](#page-723-1) [\(UserAuthRecord](#page-1014-0) ∗authRec)

*User provided function for loading user authorization records. This allows the users to dictate where their authorization records are stored.*

#### **Enumerations**

• enum [AuthType](#page-724-0) : int8  $t$  { [eAuthTypeDefault](#page-724-1) = 0 , [eAuthTypePassword](#page-724-2) = 1 , [eAuthTypeKey](#page-724-3) = 2 }

*The types of authorization requests that are managed. These just indicate what the has value is, and don't provide any specific processing logic.*

- enum [AuthResponse](#page-724-4) : int16 t {
- [eAuthSuccess](#page-724-5) = 1 , [eAuthErrorUserExists](#page-724-6) = -1 , [eAuthErrorUserDoesNotExist](#page-724-7) = -2 , [eAuthErrorNoEmptyUserAuthRecords](#page-724-8)  $= -3$

[eAuthErrorUnableToCreateHash](#page-724-9) = -4 , [eAuthErrorAuthCheckFailed](#page-724-10) = -5 , [eAuthErrorAuthTypeMismatch](#page-724-11) = -6 , [eAuthErrorFailedRecordUpdate](#page-724-12) = -7 ,

[eAuthErrorUnableToAddUser](#page-724-13) = -8 , [eAuthErrorSaveFailed](#page-724-14) = -9 }

*Response return codes when checking for the authorization status of a user.*

### **17.272.1 Detailed Description**

NetBurner User Authorization Manager.

# **17.273 UserAuthManager.h**

```
Go to the documentation of this file.
00001 /*NB_REVISION*/
00002
00003 /*NB_COPYRIGHT*/
00004
00016 #ifndef _USER_AUTH_MANAGER_H_
00017 #define _USER_AUTH_MANAGER_H_
00018
00019 #include <predef.h>
00020
00021 #ifdef NB_SSH_SUPPORTED
00022
00023 #ifndef WOLFSSL_USER_SETTINGS<br>00024 #define WOLFSSL_USER_SETTINGS
                                     // This wasn't getting defined in the project source files in
     NBEclipse
00025 #endif
00026
00027 #include <basictypes.h>
<nbstring.h>
00029
00030 #include <crypto/wolfssl/wolfcrypt/sha256.h>
00031
00032 #define MAX_AUTH_RECORDS 25
00033 #define WC_SHA256_DIGEST_SIZE 32
00034
00043 enum AuthType : int8_t
00044 {
eAuthTypeDefault = 0,<br>00046 eAuthTypePassword = 1
         eAuthTypePassword = 1,
eAuthTypeKey = 2,
00048 };
AuthResponse : int16 t
00059 {
          eAuthSuccess = 1,
eAuthErrorUserExists = -1,
eAuthErrorUserDoesNotExist = -2,<br>00063 eAuthErrorNoEmptyUserAuthBecords
eAuthErrorNoEmptyUserAuthRecords = -3,<br>00064 eAuthErrorUnableToCreateHash = -4,
eAuthErrorUnableToCreateHash = -4,<br>00065 eAuthErrorAuthCheckFailed = -5.
eAuthErrorAuthCheckFailed = -5,<br>00066 eAuthErrorAuthTypeMismatch = -6eAuthErrorAuthTypeMismatch = -6,
eAuthErrorFailedRecordUpdate = -7,
eAuthErrorUnableToAddUser = -8,
eAuthErrorSaveFailed = -9.
00070 };
00077 struct UserAuthRecord
00078 {
NBStringm_userName;<br>00080 uint8 t m authHash[W
         m_authHash[WC_SHA256_DIGEST_SIZE];
AuthTypem_authType;m_authLevel;
00084 };
00085
00086 // Callbacks used to load and save user authentication information
*SaveAuthRecordsFn)UserAuthRecord *authRec);
00097
00107 typedef int (*LoadAuthRecordsFn)(UserAuthRecord *authRec);
00108
00115 class UserAuthManager
00116 {
00117 public:
UserAuthManager() {}
00122
          ~UserAuthManager() {}
00127<br>00137
          Init(SaveAuthRecordsFnLoadAuthRecordsFn ldRcFn);
00138
UserExists(NBString &userName);
00148<br>00159
         AuthResponseAddUserAuth(NBStringAuthType authType);
00160
          AuthResponseCheckUserAuth(NBStringAuthType authType);
00173
AuthResponseCheckUserAuth(NBStringAuthType authType);
00186
          00198 AuthResponse UpdateUserAuth(const NBString &userName, const NBString &newAuth, AuthType authType);
00199<br>00208
          AuthResponseRemoveUserAuth(NBString &userName);
00209
```
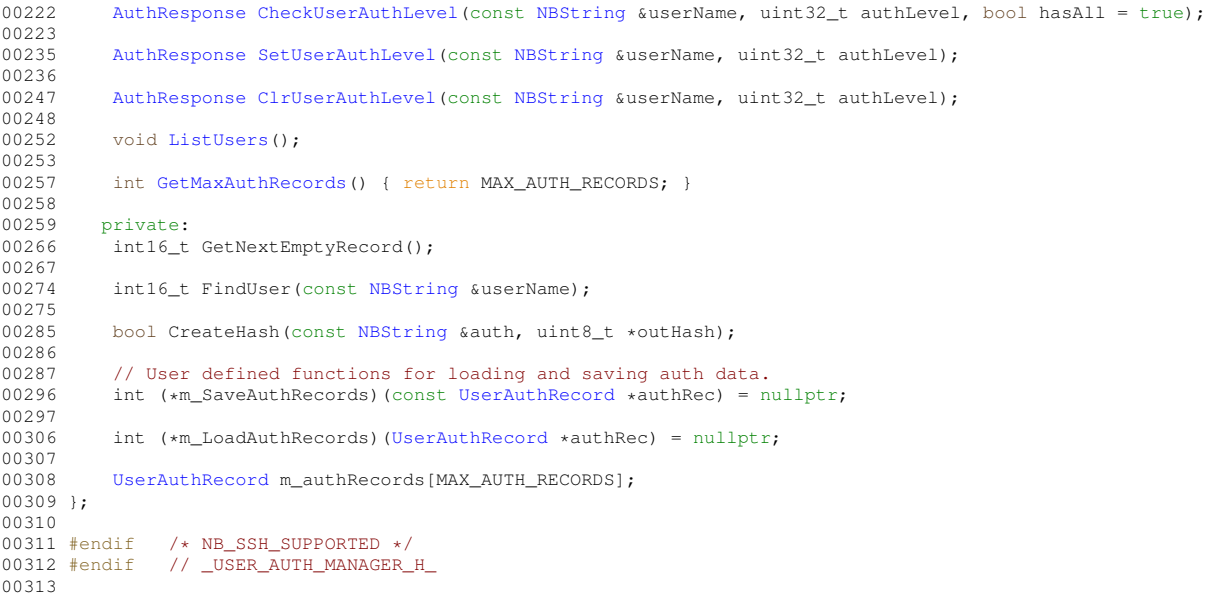

## **17.274 nbWifiApi.h File Reference**

```
#include <buffers.h>
#include <nettypes.h>
#include <wifi/nbWifiConstants.h>
```
#### **Classes**

• class [WifiInterface](#page-1015-0)

*WiFi Interface clas.*

## **17.275 nbWifiApi.h**

```
Go to the documentation of this file.
00001 /*NB_REVISION*/
00002
00003 /*NB_COPYRIGHT*/
00004
00009 #ifndef __NBWIFIAPI_H
00010 #define __NBWIFIAPI_H
00011
00012 #include <buffers.h>
00013 #include <nettypes.h>
00014 #include <wifi/nbWifiConstants.h>
00015
00016 // Scanning and connecting uses the SAME exact AP deifition.
00017 struct APDefinition
00018 {
00019 char SSID[SSID_MAX_LEN + 1];<br>00020 char PassPhrase[PASS_MAX_LEN + 1];
00020 char PassPhrase[PASS_MAX_LEN + 1]; // Should be "" empty string for open networks.<br>00021 MACADR BSSID; // All Zeros ignored on connect.
MACADR BSSID;<br>00022 bool bAdhoc; // All Zeros ignored on connect.<br>// True if its an or to create a
           bool bAdhoc;<br>
char Security [SEC_HUMAN_MAX_LEN + 1]; // On scan empty string for open on connect emp
00023 char Security[SEC_HUMAN_MAX_LEN + 1]; // On scan empty string for open on connect empty string
      for don't care OPEN for forcing open.
00024 char Cipher[CIPHER_HUMAN_MAX_LEN + 1]; // On Scan indicates the Cipher used with the security,
ignored on connect.<br>00025 NB::Constants::
NB::Constants::RadioBand band;<br>00026 uint16_t Channel;
00026 uint16_t Channel;<br>00027 int rssi; // Iqu
           int rssi; \frac{1}{2} // Ignored on connect calls....
00028 };
00029
00030 #define WIFI_Result_Success (1)
00031 #define WIFI_Result_BadPass (-1)
00032 #define WIFI_Result_NoAPFound (-2)
00033 #define WIFI_Result_BSSID_NotFound (-3)
00034 #define WIFI_Result_TimedOut (-4)
00035
```

```
00036 typedef void (*ReceiveScanResultFunc)(const APDefinition &ap);
00037
00040 class WifiInterface
00041 {
00042 public:<br>00043 // Con
00043 // Connection functions<br>00044 // If all three SSID, B
00044 // If all three SSID, BSSID and PassPhrase are empty, connects to strongest open network<br>00045 int Connect(): // Use the SSID and PassPhrase stored in the config record.
00045 int Connect(); // Use the SSID and PassPhrase stored in the config record.<br>00046 int Connect (const char +SSID const char +Pass, bool badHoc = false).
00046 int Connect (const char *SSID, const char *Pass, bool bAdHoc = false);<br>00047 int Connect (APDefinition &ap):
            int Connect (APDefinition &ap);<br>int Connect (APDefinition *pAps);
00048 int Connect(APDefinition *pAps); // Connect to the AP deifitions on the list in order of
preference.
00049
00050 void Disconnect();
00051
00052 // Scan Functions:
00053<br>00054
00054 // Syncronous Scan...<br>00055 APDefinition *Scan(co
00055 APDefinition *Scan(const char *ssid = nullptr); // nullptr SSID means scan for all<br>00056 APDefinition *ScanWithSettings(const char *ssid = nullptr,
00057 uint8_t construint16 t channelCount = 0,0005800058 const uint16_t *channelList = nullptr,<br>00059 uint8 t band = 0.
00059 uint8_t band = 0,
00060 uint8_t infrastructureType = 0);
00061 // Returns a pointer to a list of APDefinitions<br>00062 // SSID, nullptr on the last one in the list.
00062 // SSID, nullptr on the last one in the list.<br>00063 // This function is not reentrant and the res
             // This function is not reentrant and the result is only valid until the Next call to Scan
00064
00065 // Asyncronous Scan....
00066
00067 // If the underlying WIFI driver has an internally timed scan then the
00068 // call back funciton will receive an AP with SSID =nullptr as the last indicator...
00069 // Otherwise you shoudl probably call StopAsyncScan
00070 int StartAsyncScan(ReceiveScanResultFunc *pCallBackFunc, const char *ssid = nullptr);<br>00071 int StartAsyncScanWithSettings(PeceiveScanPesultFunc *pCallBackFunc
00071 int StartAsyncScanWithSettings(ReceiveScanResultFunc *pCallBackFunc,<br>00072 const char *ssid = nullptr.
00072 const char *ssid = nullptr,<br>00073 const channelCount = 0.
00073 uint8\_t channelCount = 0,<br>00074 const uint16 t *channelLi
00074 const uint16_t *channelList = nullptr,<br>00075 uint8 t band = 0,
00075 uint8_t band = 0,<br>00076 uint8 t infrastru
00076 \frac{\text{unit8}_{\text{t}}}{\text{unit8}_{\text{t}}} infrastructureType = 0);
             1/ In some implmentaions this may be an empty function....
00078 int StopAsyncScan();
00079
            // Status functions:
00081 int GetCurSSID(char *buf, int maxlen);<br>00082 MACADR GetCurBSSID():
MACADR GetCurBSSID();<br>00083 int GetCurrentAP(APDe
00083 int GetCurrentAP(APDefinition \exp j;<br>00084 bool Connected():
00084 bool Connected();<br>00085 int GetSignalStre
             int GetSignalStrength();
00086 };
00087
00088 #endif /* ----- #ifndef __NBWIFIAPI_H ----- */
```
## **17.276 nbWifiDriver.h File Reference**

```
#include <buffers.h>
#include <nettypes.h>
#include <netinterface.h>
#include <constants.h>
#include <utils.h>
#include <wifi/wifiDriver.h>
#include <wifi/nbWifiConstants.h>
#include <wifi/nbwifi/nbWifiMsgStructs.h>
```
# **17.277 nbWifiDriver.h**

```
Go to the documentation of this file.
00001 /*NB_REVISION*/
00002
00003 /*NB_COPYRIGHT*/
00004
00009 #ifndef __NBWIFIDRIVER_H
00010 #define __NBWIFIDRIVER_H
00011
00012 #include <buffers.h>
00013 #include <nettypes.h>
```

```
00014 #include <netinterface.h>
00015 #include <constants.h>
00016 #include <utils.h>
00017 #include <wifi/wifiDriver.h>
00018 #include <wifi/nbWifiConstants.h>
<wifi/nbwifi/nbWifiMsgStructs.h>
00020
00021 #define WIFI_API_TASK_PRIO WIFI_RX_TASK_BASE_PRIO + MAX_WIFI_INTERFACES
00022 #define MAX_OPTION_TABLES 256 // options have an 8-bit table id
00023 #define WIFI_MAX_QUEUED_BUFFERS 8
00024 #define WIFI_RX_MIN_BUFFER_THRESHHOLD 20
00025 #define WIFI_INIT_BAUDRATE 230400
00026 #define WIFI_RX_DELAY (TICKS_PER_SECOND / 4)
00027 #define WIFI_PEND_TIMEOUT (TICKS_PER_SECOND / 2)
00028 #define WIFI_UPDATE_MAX_PAYLOAD \
00029 (ETH_MAX_SIZE - sizeof(NB::NBWifiAPIMessage::Header::APIRequest) -
      sizeof(NB::NBWifiAPIMessage::Request::FirmwareChunk))
00030
00031 #define WIFI_SERIAL_SYNC_SEQ "a\x1B\x0B"
00032 #define TOKEN_FIRST 'a'
00033 #define TOKEN_MID '\x1B'
00034 #define TOKEN_LAST '\x0B'
00035 #define TOKEN_FIRST_COUNT 3
00036 #define TOKEN_MID_COUNT 2
00037 #define TOKEN LAST COUNT 1
00038
00039 #define MAX_PENDING_COMMANDS 5
00040 #define READ_ERROR_LIMIT 5
00041 #define READ_CREDIT_REPORT_THRESHOLD 8
00042 #define REQUEST_CREDIT_REPORT_THRESHOLD 4
00043
00044 #ifndef _STRUCT_PACKED
00045 #define STRUCT_PACKED __attribute_((_packed_))
00046 #endif
00047
00048 typedef void (*ReceiveScanResultFunc)(const nbWifiScanResult &ap);
00049
00050 extern void SetWifiSPISpeed(int);
00051
00052 namespace NB
00053 {
00054
00055 class NBWifi : public Wifi
00056 {
00057 private:<br>00058 /+ ----
00058 \Big| /* ---- Private Structure definitions ---- */<br>00059 struct busWait
           struct busWait
00060 {
                OS_MBOX mbox;
00062 uint8_t error;<br>00063 uint32_t code;
           \frac{\text{uint32}_\text{t} \cdot \text{code}}{\text{cdot}}00064 };
00065
00066 struct responseWaiter
00067 {
00068 bool valid;<br>00069 bool valid;
00069 uint8_t requestType;<br>00070 uint8 t commandID;
00070 \frac{\text{uint8}_\text{t} \text{ commandID}}{\text{os} \text{ MROX * } \text{pMbox}}0S_MBOX *pMbox;
00072
00073<br>00074
           struct commandsWaitingResponseStruct
00075 {
00076 int lastKnownFree;<br>00077 responseWaiter wai
                00077 responseWaiter waitList[MAX_PENDING_COMMANDS];
00078 };
00079 \overrightarrow{ } /* ---- End Private Structure definitions ---- */
00080
00081 \prime + ---- Data members ---- \ast/<br>00082 volatile uint8_t currentComm
            volatile uint8_t currentCommandID;
00083
00084 volatile bool waitingForStatus;
OS_MBOX statusMailbox;<br>00086 OS_SEM_startupSem;
           OS_SEM startupSem;
00087 commandsWaitingResponseStruct commandsWaitingResponse;<br>00088 PoolPtr options MAX OPTION TABLES1;
00088 PoolPtr options[MAX_OPTION_TABLES];<br>00089 PoolPtr connectConfigBuf;
            PoolPtr connectConfigBuf;
0009000091 char hardwareTypeOverflow[MAX_HARDWARE_TYPE_LENGTH + 1]; // <- this must follow the device info
       struct
00092 // it is extra space for a nullbyte
      for full length strings<br>uint32_t slaveFirmwareOffset;
00093 uint32_t slaveFirmwareOffset; \frac{1}{2} // used when updating slave firmware
00094 bool slaveUpdateReady;<br>00095 \left( * \right) = Fnd Data member
            /* ---- End Data members ---- */
00096<br>00097
           /* ---- Constructors ---- */
```

```
00098 NBWifi();<br>00099 NBWifi(CO)
00099 NBWifi(const NBWifi \kapparhs);<br>00100 /* ---- End Constructors -
              /* ---- End Constructors ---- */
00101<br>00102
              1* ---- Private methods ---- */
00103
              00104 bool ProcessInternal(PoolPtr messageBuffer, NB::NBWifiAPIMessage::Internal::InternalTypes
        internalType);
00105
00106 void SendReconnectRequest();
00107<br>00108
00108 bool ProcessRequest(PoolPtr messageBuffer, uint8_t requestType);<br>00109 bool ProcessResponse(PoolPtr messageBuffer, uint8 t responseType
00109 bool ProcessResponse(PoolPtr messageBuffer, uint8_t responseType);<br>00109 bool ProcessResponseID(PoolPtr messageBuffer);<br>00110 bool ProcessResponseID(PoolPtr messageBuffer);
00110 bool ProcessResponseID(PoolPtr messageBuffer);<br>00111 bool ProcessScanResult(PoolPtr messageBuffer);
              bool ProcessScanResult(PoolPtr messageBuffer);
00112 bool ProcessStatus(PoolPtr messageBuffer);<br>00113 bool ProcessDeviceInfo(PoolPtr messageBuff
              00113 bool ProcessDeviceInfo(PoolPtr messageBuffer);
00114 bool ProcessOptionTableResponse(PoolPtr messageBuffer);
00115
              bool ProcessCreditReport(PoolPtr messageBuffer);
00117<br>00118
             bool DevFWSupported();
00119<br>00120
00120 int AddWaitingCommand(uint8_t requestType, uint8_t commandID, OS_MBOX *pmbox;<br>00121 void RemoveWaitingCommand(uint8 t commandID);
00121 void RemoveWaitingCommand(uint8_t commandID);<br>00122 int ReadvInterface():
             int ReadyInterface();
00123
              void RetrieveOptionTable(uint8_t tableNum);
00125 void RetrieveAllOptionTables():
00126
00127 PoolPtr GetNetworkStatus();<br>00128 PoolPtr GetDeviceInformatic
00128 PoolPtr GetDeviceInformation();<br>00129 /* --- End Private methods ---
             7* ---- End Private methods --
00130
00131 protected:
00132 typedef enum<br>00133 {
00133<br>00134
00134 State_NotRegistered = 0,<br>00135 State TaskNotRunning = 1
00135 State_TaskNotRunning = 1,<br>00136 State_NoDevice = 2,
00136 State_NoDevice = 2, \frac{1}{2} // Beginning driver initialization 00137 State_NoInfo = 3, \frac{1}{2} //
                   State\_NoInfo = 3,00138 State_InvalidDevice = 4, // Unsupported device or firmware, halting<br>00138 State_InvalidDevice = 4, // Unsupported device or firmware, halting
00139 State_NoOptions = 5, \frac{1}{2}<br>00140 State_NotConfigured = 6, // Driver initialized
                   State\_NotConfigured = 6,00141 State_NotConnected = 7, \frac{1}{100142} State_Connected = 8, \frac{1}{100142}00142 State_Connected = 8, \frac{1}{2} // Connection established 00143 State_Reconnecting = 9, // Attempting to reconnect
                                                         // Attempting to reconnect to last successful AP connection.
       Disconnected due to host triggering a chipset
00144 // reset due to detecting a crash<br>00145 } DriverState;
              00145 } DriverState;
00146<br>00147
             OS_FIFO WifiAPIRxFifo;
00148
00149 int myInterfaceNumber;<br>00150 0S SEM taskPauseSem:
              OS SEM taskPauseSem;
OS_FIFO BusMsgFifo;<br>00152 OS FIFO BufferTxFif
OS_FIFO BufferTxFifo;<br>00153 uint32 t lastCreditCh
00153 uint32_t lastCreditCheckTick;<br>00154 bool creditPenortOueued:
             bool creditReportQueued;
00155 bool creditReporting;
00156 bool slaveHalted;<br>00157 uint32 t lastRepo
00157 uint32_t lastReportTick;<br>00158 NBWifiAPIMessage::Respon
              00158 NBWifiAPIMessage::Response::DeviceInfo devInfo;
00159 DriverState currentState;
00160
              ReceiveScanResultFunc pfScanResultsCallback;
00162 bool scanActive;<br>00163 uint8 t available
00163 uint8_t availableCredits;<br>00164 uint16 t pendingTxBuffers
00164 uint16_t pendingTxBuffers;<br>00165 uint8_t rxTaskID;
00165 uint8_t rxTaskID;<br>00166 0S_CRIT creditChe
              0S_CRIT creditCheckCrit;
00167 OS_CRIT commandsWaitingCrit;
OS_CRIT networkStatusCrit;<br>00169 OS CRIT bufferTxFifoCrit;
             OS_CRIT_bufferTxFifoCrit;
00170<br>00171
00171 static uint32_t DriverStk[MAX_WIFI_INTERFACES][WIFI_TASK_STACK_SIZE];<br>00172 static uint32_t APITaskStk[WIFI_TASK_STACK_SIZE];
              static uint32_t APITaskStk[WIFI_TASK_STACK_SIZE];
00173
00174 NBWifi(CommBus busType, int resetPinConnector, int resetPinMum, const char *name);<br>00175 ~NBWifi():
              ~\simNBWifi();
00176
00177 void SendBusMessage(PoolPtr txMessage, bool waitForCredits = true);<br>00178 virtual void SendBusMessage_Core(PoolPtr txMessage) = 0;
00178 virtual void SendBusMessage_Core(PoolPtr txMessage) = 0;<br>00179 virtual void RXTask() = 0:
00179 virtual void RXTask() = 0;<br>00180 int RegisterDriver();
              int RegisterDriver();
00181 uint8_t GetNextCommandID();<br>00182 void PushRXCreditReport (Poo
              void PushRXCreditReport(PoolPtr pp);
```

```
00183 void PushPayloadCreditReport(PoolPtr &pp);<br>00184 void ExternalBeconnect(PoolPtr configMeg);
00184 void ExternalReconnect(PoolPtr configMsg);<br>00185 void InternalReset();
             void InternalReset();
00186
00187    public:<br>00188    static
00188 static void RXTaskLauncher(void *wifiDriverObj);<br>00189 static void APITask(void *throwaway);
             static void APITask(void *throwaway);
00190<br>00191
             // static functions for use with interface blocks
00192 static void TransmitBuffer_0(PoolPtr txBuffer);
00193 static void TransmitBuffer_1(PoolPtr txBuffer);<br>00194 static void kill 0():
00194 static void kill_0();<br>00195 static void kill 1():
00195 static void kill_1();<br>00196 static BOOL linkActiv
00196 static BOOL linkActive_0();<br>00197 static BOOL linkActive 1();
             static BOOL linkActive_1();
(MACADR macAddress, BOOL addAddress);
(MACADR macAddress, BOOL addAddress);
00200
00201 void TransmitBuffer(PoolPtr txBuffer);<br>00202 virtual void TransmitBuffer Core(PoolP
00202 virtual void TransmitBuffer_Core(PoolPtr txBuffer, uint8_t credits) = 0;<br>00203 void enab multicast (MACADR macAddress, BOOL addAddress):
             (MACADR macAddress, BOOL addAddress);
00204
00205 // APITask control methods<br>00206 int APIStart():
00206 int APIStart();<br>00207 static int APIS
00207 static int APIStartTask();<br>00208 static void APIPause();
00208 static void APIPause();<br>00209 static void APIResume()
00209 static void APIResume();<br>00210 static void APIKill();
             static void APIKill();
00211<br>00212
             // RXTask control methods
00213 int Start();<br>00214 void Pause()
00214 void Pause();<br>00215 void Resume()
             void Resume();
00216 void Kill();
00217<br>00218
             bool isRegistered() const;
00219 int GetWifiInterfaceNumber() const;<br>00220 int GetSystemInterfaceNumber() cons
             int GetSystemInterfaceNumber() const;
00221
00222 // WLAN manipulation and statistics functions<br>00223 int ConnectWithOptions(const char *ssid = nul
00223 int ConnectWithOptions(const char *ssid = nullptr, 00224 const char *passwd = ^{\text{m}}.
00224 const char *passwd = ""<br>00225 const char *passwd = ""
00225<br>
00225 uint8_t retryCount = CONNECT_RETRIES,<br>
00226 uint8 t optionCount = 0.
                                            uint8_t optionCount = 0,00227 uint16_t *optionList = nullptr,<br>00228 uint8 t ssidLen = 0)
                                            uint8_t ssidLen = 0);
00229
00230 int ConnectToAP(const char *ssid = nullptr, const char *passwd = "", uint8_t retryCount =
       CONNECT_RETRIES);
00231<br>00232
00232 int StartAP (const char *ssid = nullptr, 00233 const char *passwd = "".
00233 const char *passwd = ""<br>00234 uint8 t channel = DEFAII
                             uint8_t channel = DEFAULT_TABLE_LABEL_CHANNEL,
00235 uint8_t security = DEFAULT_TABLE_LABEL_SEC,<br>00236 uint8 t cipher = DEFAULT TABLE LABEL CIPH.
                             uint8_t cipher = DEFAULT_TABLE_LABEL_CIPH,
00237 uint8 t ssidLen = 0) override:
00238<br>00239
             int StartConfigAP(uint8_t channel = DEFAULT_TABLE_LABEL_CHANNEL) override;
00240
00241 void Disconnect () override:
00242<br>00243
00243 // Results of Scan are valid until the next call to 'Scan' or 'FreeScanList'<br>00244 mbWifiScanResult *Scan(const char *ssid = nullptr, uint8 t optionCount = 0.
             00244 nbWifiScanResult *Scan(const char *ssid = nullptr, uint8_t optionCount = 0, uint16_t *optionList =
       nullptr) override;
00245 void FreeScanList();
00246
00247 int StartAsyncScan(ReceiveScanResultFunc pfCallbackFunc,<br>00248 const char *ssid = nullptr,
00248 const char \starssid = nullptr,<br>00249 uint8 t optionCount = 0.
00249 uint8_t optionCount = 0,<br>00250 uint16 t + optionCount = 0,
                                       \frac{1}{\pi} = \frac{1}{\pi} = \frac{1}{\pi} = \frac{1}{\pi} = \frac{1}{\pi}00251
00252 void StopAsyncScan();
00253<br>00254
             // Status functions:
MACADR GetCurBSSID() override;
00257 void GetCurrentAP (driverStatusStruct *ap) override;<br>00258 void GetDeviceInformation (phWifiDeviceInfo *ap) over
00258 void GetDeviceInformation(nbWifiDeviceInfo *ap) override;<br>00259 bool Connected() override;
             bool Connected() override;
00260 int GetSignalStrength() override;<br>00261 int GetCurChannel() override:
00261 int GetCurChannel() override;<br>00262 int GetSecurity() override;
             int GetSecurity() override;
00263 int GetCipher() override;<br>00264 uint8 t GetAvailableCredi
             uint8_t GetAvailableCredits() { return availableCredits; };
00265
00266 // Utility Functions<br>00267 int StoreSSIDPWToCon
             int StoreSSIDPWToConfig(char *ssid, char *password, int ssidLen = 0) override:
```

```
00268 int GetSSIDFromConfig(char *returnBuf, int maxLen) override;<br>00269 int GetKeyFromConfig(char *returnBuf, int maxLen) override;
               int GetKeyFromConfig(char *returnBuf, int maxLen) override;
00270
00271 virtual void SendCreditRequest() = 0;<br>00272 virtual void SendCreditReport(uint8 t
00272 virtual void SendCreditReport(uint8_t credits = 0xFF) = 0;<br>00273 void SetMAC(const MACADR *newMAC, bool waitForResponse = t
MACADR *newMAC, bool waitForResponse = true);<br>00274 int SetITUCountry(NB::ITU Country::CountryCode t country);
00274 int SetITUCountry(NB::ITU_Country::CountryCode_t country);<br>00275 bool GetLinkStatus(): // does not perform a bus communic
00275 bool GetLinkStatus(); // does not perform a bus communication, fast<br>00276 void Print();
               void Print();
00277 bool UpdateSlaveFirmware(uint32_t imageLength, const uint8_t *imageBuffer) override;<br>00278 bool ReadySlaveUpdate():
00278 bool ReadySlaveUpdate();<br>00279 bool SendFirmwareChunk(u
00279 bool SendFirmwareChunk(uint32_t length, const uint8_t *data);<br>00280 bool FinishedSendingFirmware(uint32 + length, const uint8 t *
00280 bool FinishedSendingFirmware(uint32_t length, const uint8_t *data);<br>00280 bool FinishedSendingFirmware(uint32_t length, const uint8_t *data);<br>00281 virtual bool SetBusSpeed(uint32 t busSpeed) = 0;
              virtual bool SetBusSpeed(uint32_t busSpeed) = 0;00282
00283 friend void ::SetWifiSPISpeed(int busSpeed);<br>00284 friend class Wifi.
              friend class Wifi;
00285
00286 int ConnectToAP (const char *ssid = nullptr, 00287 const char *passwd = "",
00287 const char *passwd = ""<br>00288 uint8 t retryCount = CC
00288 uint8_t retryCount = CONNECT_RETRIES,<br>00289 uint8 t security = DEFAILLT WIFT SEC A
                                      uint8_t security = DEFAULT_WIFI_SEC_ALL) override;
connect) override;
00291<br>00292
00292 bool DisplayOptionTable(uint8_t n);<br>00293 void DisplayAllOptionTables();
              void DisplayAllOptionTables();
00294
00295 static NB::Wifi *GetNewNBWifiSPIDriver();<br>00296 static NB::Wifi *GetNewNBWifiSerialDriver();
00297 };<br>00298 }
             // namespace NB
00299
00300 extern NB:: Wifi *theWifiIntf;
00301
00302 #endif /* ----- #ifndef __NBWIFIDRIVER_H ----- */
```
## **17.278 nbWifiMsgStructs.h File Reference**

```
#include <nettypes.h>
#include <string.h>
#include <wifi/nbWifiConstants.h>
```
## **17.279 nbWifiMsgStructs.h**

```
Go to the documentation of this file.
00001 /*NB_REVISION*/
00002
00003 /*NB_COPYRIGHT*/
00004
00009 #ifndef __NBWICEDMSGSTRUCTS_H
00010 #define __NBWICEDMSGSTRUCTS_H
00011
00012 #include <nettypes.h>
00013 #include <string.h>
00014 #include <wifi/nbWifiConstants.h>
00015
00016 // #define HTONS(x) (x)
00017 // #define HTONL(x) (x)
00018 // #define htons(x) (x)
00019 // #define htonl(x) (x)
00020
00021 #define BufferToObjPtr(buffer, objType) ((objType *)((uint8_t *)((buffer)->pData) +
       (buffer)->usedsize))
00022 #define AddToBuffLen(buffer, msgPtr) (buffer)->usedsize += sizeof(*msgPtr)
00023 #define GetSafeLength(val, max) ((val) <= (max)) ? (val) : (max)
00024
00025 #define MESSAGE TYPE BIT OFFSET 4
00026 #define TYPELEN_FIELD_LEN (sizeof(NB::NBWifiAPIMessage::Header::lenType))
00027 #define _STRUCT_PACKED __attribute__((__packed__))
00028 #define MAX_HARDWARE_TYPE_LENGTH 64
00029
00031 //
00032 // Enum Definitions
00033 //
00035 namespace NB
00036 {
00037 namespace NBWifiAPIMessage
00038 {
```

```
00039 namespace Header
00040 {
00041 typedef enum
00042 {
00043 Type_API_Request = 0x0,<br>00044 Type API Response = 0x11.2 \times 100044 Type_API_Response = 0x1,<br>00045 Type Credit Report = 0x2
00045 Type_Credit_Report = 0x^2,<br>00046 Type_Data_Raw = 0x^3.
00046 Type_Data_Raw = 0x3,<br>00047 Type Data Compressed
             Type\_Data\_CompressedIP = 0x4,00048 Type_Internal = 0x7,
00049 } ApiMessageTypes;
00050 }
00051 namespace Request
00052 +00053 typedef enum
00054 {
00055 Type_Config = 0x0,<br>00056 Type_Connect_Start
00056 T_y^{\text{pe}} Connect_Start = 0x1,<br>00057 Type Disconnect Stop = 0x
00057 Type_Disconnect_Stop = 0x2,<br>00058 Type_Scan = 0x3,
T_{\text{type\_Scan}} = 0x3,<br>
0.0059 Type_SetMAC = 0x
00059 Type_SetMAC = 0x4,<br>00060 Type_SaveConfig =
              Type_SaveConfig = 0x5,
00061 Type_GetCredits = 0x6,<br>00062 Type_SetBusSpeed = 0x7,
00063 Type_ReadyFirmware = 0x8,<br>00064 Type_FirmwareChunk = 0x9,
00064 Type_FirmwareChunk = 0x9,<br>00065 Type_VerifyAndProgFirm =
00065 Type_VerifyAndProgFirm = 0xA,<br>00066 Type AddRemoveMulticast = 0xF
00066 Type_AddRemoveMulticast = 0xB,<br>00067 Type_SetITUCountry = 0xC,
100068 Type_GetStatus = 0xFD,
00069 Type_GetDeviceInfo = 0xFE,<br>00070 Type GetOptionTable = 0xFE
             Type_GetOptionTable = 0xFF
00071 } RequestTypes;
00072 }
00073 namespace Response
00074 {
00075 typedef enum
00076 {<br>00077
00077 Type_Scan_Result = 0x0,<br>00078 Type Status = 0x1.
00078 Type_Status = 0x1,<br>00079 Type_DeviceInfo =
             Type_DeviceInfo = 0x2,
00080 Type_OptionTableResp = 0x3,
00081 } ResponseTypes;
00082 }
00083 namespace Internal
00084 {
00085 typedef enum
00086 {<br>00087
00087 Type_Internal_JoinAP = 0x0,
00088 Type_Internal_SendStatus = 0x1,
100089 Type_Internal_Reconnect = 0x2,
00090 } InternalTypes;
00091 }
00092<br>00093 }
            // namespace NBWifiAPIMessage
00094 } // namespace NB
00095
00097 //
00098 // Structure Definitions
00099 //
00101 namespace NB
00102 {
00103 namespace NBWifiAPIMessage
00104 {
00105 // Header structures
00106 namespace Header
00107 {
00108 struct _STRUCT_PACKED lenType
00109 {<br>00110
00110 beuint16_t val;<br>00111 beuint16 t xorV
             beuint16_t xorVal;
00112 };
00113 struct _STRUCT_PACKED APIRequest
00114 {
00115 lenType lengthAndType;<br>00116 uint8 t requestType;
00116 uint8_t requestType;<br>00117 uint8_t commandID;
00117 uint8_t commandID;<br>00118 uint8 t pData[1;
             uint8_t pData[];
00119 };
00120 struct _STRUCT_PACKED APIResponse
00121 {<br>0012200122 lenType lengthAndType;<br>00123 uint8_t responseType;
00123 uint8_t responseType;<br>00124 uint8 t commandID:
00124 uint8_t commandID;<br>00125 int32 t returnCode
00125 int32_t returnCode;<br>00126 // beint32_t returnCode;
00127 // uint8 t returnCode;
```

```
00128 uint8_t pData[];
00129 };
00130 struct _STRUCT_PACKED CreditReport
00131 {<br>00132
00132 lenType lengthAndType;<br>00133 uint8 t availableCredi
            uint8 t availableCredits;
00134 };
00135 struct _STRUCT_PACKED Data_Raw
00136 {
00137 lenType lengthAndType;<br>00138 uint8 t availableCredi
00138 uint8_t availableCredits;<br>00139 uint8 t pData[1:
            uint8_t pData[];
00140 };
00141 struct _STRUCT_PACKED Data_CompressedIP
00142 {
00143 lenType lengthAndType;<br>00144 uint8 t connectionID:
            uint8_t connectionID;
00145 uint8_t availableCredits;<br>00146 uint8_t pData[];
00147 };
00148 struct _STRUCT_PACKED Internal
00149 {
00150 lenType lengthAndType;<br>00151 uint8 t messageType:
00151 uint8_t messageType;<br>00152 uint8 t commandID;
            uint8 t commandID;
00153 };<br>00154 }
           // namespace Header
00155
00156 // Request structures
00157 namespace Request
00158 {
00159 struct _STRUCT_PACKED ConfigReq
00160 {
00161 uint8_t optionCount;
00162 uint8_t ssidLength;<br>00163 uint8 t passwdLengt
            uint8_t passwdLength;
00164 uint8_t padding;<br>00165 char options[];
                                  // Placeholder for char array pobe_inter
00166 };
00167 struct _STRUCT_PACKED ConnectStart
00168 {
00169 uint8_t configNum;<br>00170 uint8_t flags;
00171 uint8_t retryCount;
00172 };
00173 struct _STRUCT_PACKED Scan
00174 {<br>00175
00175 uint8_t optionCount;<br>00176 uint8 t ssidLength;
00176 uint8_t ssidLength;<br>00177 char options[]; /
            char options[]; \frac{1}{\sqrt{2}} // Placeholder for char array pobe inter
00178 };
00179 struct _STRUCT_PACKED SetMAC
00180 {
00181 MACADR newMAC;
00182 };
00183 struct _STRUCT_PACKED SaveConfig
00184 {<br>00185
           uint8_t configNum;
00186 };
00187 struct _STRUCT_PACKED SetBusSpeed
00188 {<br>00189beuint32_t busSpeed;
00190 };
00191 struct _STRUCT_PACKED FirmwareChunk
00192 {
            beuint32_t offset;
00194 beuint16_t length;<br>00195 beuint16 t checksu
00195 beuint16_t checksum;<br>00196 uint8 t pData[];
           uint8_t pData[];
00197 };
00198 struct _STRUCT_PACKED VerifyAndProgFirm
00199 {
00200 beuint32_t imageLength;<br>00201 beuint32_t checksum[4];
00202 };
00203 struct _STRUCT_PACKED AddRemoveMulticast
00204 {
            uint8_t_flags;
MACADR theMac;
00207 };
00208 struct _STRUCT_PACKED SetITUCountry
00209 {<br>0021000210 uint8_t length;<br>00211 uint8 t pData[]
            uint8_t pData[];
00212 };
00213 struct _STRUCT_PACKED GetTableReq
00214 {
```
00215 uint8\_t tableNum;

00219 // Response structures 00220 namespace Response

// namespace Request

 $00216$  };<br>00217 }

00218

 $00221$  { 00222 struct \_STRUCT\_PACKED ScanResult 00223 { 00224 uint8\_t lastAndBand;<br>00225 uint8 t bssTvpe: 00225 uint8\_t bssType;<br>00226 uint8 t channel: 00226 uint8\_t channel;<br>00227 uint8 t security 00227 uint8\_t security;<br>00228 uint8 t cipher; 00228 uint8\_t cipher;<br>00229 uint8\_t ssidLen uint8\_t ssidLength; 00230 beint16 t rssi; 00231 [MACADR](#page-880-0) bssid: 00232 char ssid[]; // Placeholder for char array pobe\_inter 00233 }; 00234 struct \_STRUCT\_PACKED Status  $00235$  { uint8\_t connected; 00237 uint8\_t bssType;<br>00238 uint8 t security 00238 uint8\_t security;<br>00239 uint8 t cipher; 00239 uint8\_t cipher;<br>00240 beuint32 t maxT 00240 beuint32\_t maxTxRate;<br>00241 beuint16 t rssi:  $00241$  beuint $16$ \_t rssi;<br>00242 uint8 t band: uint8\_t band; 00243 uint8\_t channel;<br>00244 beuint16 t txPow beuint16\_t\_txPower; 00245 [MACADR](#page-880-0) bssid;<br>00246 uint8 t ssidL 00246 uint8\_t ssidLength;<br>00247 char ssid[]; // P char ssid[]; // Placeholder for char array pobe\_inter 00248 }; 00249 struct \_STRUCT\_PACKED DeviceInfo 00250 { 00251 uint8\_t hardwareMajorRev;<br>00252 uint8 t hardwareMinorRev: 00252 uint8\_t hardwareMinorRev;<br>00253 uint8 t softwareMajorRev; 00253 uint8\_t softwareMajorRev;<br>00254 uint8 t softwareMinorPey: 00254 uint8\_t softwareMinorRev;<br>00255 MACADR bardwareID: [MACADR](#page-880-0) hardwareID; 00256 uint8\_t hardwareTypeLength;<br>00257 char hardwareType[MAX HARDW 00257 char hardwareType[MAX\_HARDWARE\_TYPE\_LENGTH + 1]; // allow extra space for null terminating char 00258 }; 00259 struct \_STRUCT\_PACKED OptionTable  $00260$  { struct Entry  $00262$  { 00263 uint8\_t value;<br>00264 uint8 t labelI 00264 uint8\_t labelLength;<br>00265 char label[]; // P char label[]; // Placeholder for char array<br>}; 00266 }; 00267 beuint16\_t flagsAndEntryCount; 00268 uint8\_t tableNum;<br>00269 Fntry entries[1: Entry entries[]; 00270 }**;**<br>00271 } 00271 } // namespace Response<br>00272 } // namespace NBWifiAP 00272 } // namespace NBWifiAPIMessage 00273 } // namespace NB 00274 00276 // 00277 // Function declarations 00278 // 00280 namespace NB 00281 { 00282 namespace NBWifiAPIMessage 00283 { 00284 namespace Header 00285 { onces<br>
00286 void WriteHeader\_APIRequest(PoolPtr messageBuffer,<br>
00287 bool additionalFlag. bool additionalFlag, 00288 NB::NBWifiAPIMessage::Request::RequestTypes requestType, 00289 uint8\_t commandID); 00290 void WriteHeader\_APIResponse(PoolPtr messageBuffer, 00291 bool additionalFlag,<br>00292 bool NB::NBWifiAPIMessage 00292 NB::NBWifiAPIMessage::Response::ResponseTypes responseType,<br>00293 11118\_t commandID, 00293<br>00294<br>int32 t returnCode int32<sup>t</sup> returnCode); 00295 void FixHeader\_Length(PoolPtr messageBuffer); 00296 void WriteHeader\_Data\_Raw(PoolPtr messageBuffer, bool additionalFlag, uint16\_t length);<br>00297 void WriteHeader\_Data\_CompressedIP(PoolPtr messageBuffer, bool additionalFlag, uint16\_t length, uint8\_t connectionID); 00298 void WriteCreditReport(PoolPtr messageBuffer, bool additionalFlag, uint16\_t length, uint8\_t availableCredits); 00299 bool VerifyChecksum(NB::NBWifiAPIMessage::Header::lenType lengthAndType);<br>00300 } // namespace Header 00301 namespace Request

```
00302 {
00303 void WriteMsg_ConfigReq(PoolPtr messageBuffer,<br>00304 const char *ssid.
00304 const char *ssid,<br>00305 const char *ssident
00305 uint8_t ssidLength,<br>00306 00306 const char *passwd.
00306 const char *passwd, 00307 const char *passwd.
00307 uint8_t passwdLength,<br>00308 uint16 t *optionList,
00308 uint16_t *optionList,<br>00309 uint8 t optionCount):
                                  uint8_t optionCount);
00310 void WriteMsg_ConnectStart(PoolPtr messageBuffer, uint8_t configNumber, bool scan, uint8_t
       retryCount);
00311 void WriteMsg_SetMAC(PoolPtr messageBuffer, const MACADR *newMAC);
00312 void WriteMsg_SetITUCountry(PoolPtr messageBuffer, NB::ITU_Country::CountryCode_t country);
00313 void WriteMsg_setBusSpeed(PoolPtr messageBuffer, uint32_t busSpeed);
00314 void WriteMsg_SaveConfig(PoolPtr messageBuffer, uint32_t busSpeed);
00315 void WriteMsg_FirmwareChunk(PoolPtr messageBuffer, uint32_t offset, uint16_t dataLen, uint16_t
      checksum, const uint8 t *data);
00316 void WriteMsg_VerifyAndProgFirm(PoolPtr messageBuffer, uint32_t imageLen, const uint32_t *checksum);
00317 void WriteMsg_AddRemoveMulticast(PoolPtr messageBuffer, bool AddNotRemove, const MACADR *mac);
00318 void WriteMsg_Scan(PoolPtr messageBuffer, uint8_t optionCount, uint16_t *optionList, uint8_t
ssidLength, const char *ssid);<br>00319 1 // namespace Request
          // namespace Request
00320 namespace Response
00321
00322 void WriteMsg_ScanResult(PoolPtr messageBuffer,<br>00323 bool last,
00323 bool last,<br>00324 constants:
00324 Constants::RadioBand band,<br>00325 Constants::RasTupe basTupe
00325 Constants::BssType bssType,<br>00326 Constants::BssType bssType,
                                   uint8_t channel,
00327 uint8_t security,<br>00328 uint8 t cipher.
                                   uint8_t cipher,
00329 int16_t rssi,<br>00330 const MACADR
MACADR *pBssid,<br>const char *pssid,<br>const char *ssid.
00331 const char *ssid,<br>00332 int ssidLength):
                                   int ssidLength);
00333 void WriteMsg_Status(PoolPtr messageBuffer,
00334 uint8 t connected,
00335 int16_t txPower,<br>00336 int16 t rssi.
00336 int16_t rssi,<br>00337 uint16 t chan
00337 uint16_t channel,<br>00338 uint32 + maxTxPat
00338 uint32<sub>t</sub> maxTxRate,<br>00339 uint32 + security.
                              uint32t security,
MACADR *pBssid,<br>00341 uint8 t bssType,
00341 uint8_t bssType,<br>00342 const.char *ssic
00342 const char *ssid,<br>00343 uint8 t ssidLengt
                               uint8_t ssidLength);
00344 void WriteMsg_DeviceInfo(PoolPtr messageBuffer,<br>00345 uint8 t hardwareMajorR
00345 uint8_t hardwareMajorRev,<br>00346 uint8 t hardwareMinorRev.
00346 uint8_t hardwareMinorRev,<br>00347 uint8 t softwareMajorRev,
00347 uint8_t softwareMajorRev,<br>00348 uint8 t softwareMinorRev,
00348 uint8_t softwareMinorRev<br>00349 00349 const MACADR *pHardwareTi
MACADR *pHardwareID,<br>00350 const char *hardwareType.
00350 const char *hardwareType,<br>00351 uint8 t hardwareTypeLengt
                                   uint8_t hardwareTypeLength);
00352 } // namespace Response<br>00353 } // namespace NBWifiAP
00353 } // namespace NBWifiAPIMessage<br>00354 } // namespace NB
          // namespace NB
00355
00356 #endif /* ----- #ifndef __NBWICEDMSGSTRUCTS_H ----- */
```
# **17.280 nbWifiSerial.h File Reference**

```
#include <buffers.h>
#include <nettypes.h>
#include <netinterface.h>
#include <constants.h>
#include <utils.h>
#include <wifi/wifiDriver.h>
#include <wifi/nbwifi/nbWifiDriver.h>
```
# **17.281 nbWifiSerial.h**

```
Go to the documentation of this file.
00001 /*NB_REVISION*/
00002
00003 /*NB_COPYRIGHT*/
00004
```

```
00009 #ifndef __NBWIFISERIAL_H
00010 #define NBWIFISERIAL H
00011
00012 #include <br/> <br/>buffers.h>
00013 #include <nettypes.h>
<netinterface.h>
00015 #include <constants.h>
00016 #include <utils.h>
00017 #include <wifi/wifiDriver.h>
00018 #include <wifi/nbwifi/nbWifiDriver.h>
00019
00020 namespace NB
00021 {
00022 class NBWifiSerial : public NBWifi
00023 {
00024 int fd_serial;<br>00025 int portNum:
             int portNum;
00026 uint32_t baudRate;<br>00027 uint32_t rxCount, txCount;
00028 int SyncSerialStream(int syncRemaining);
00029<br>00030
             void RXTask() override;
00031<br>00032
00032 // all return the amount of additional space used in the rxBuffer<br>00033 int ReadMessage (PoolPtr pp, uint16 t messageLength, bool overwrit
             int ReadMessage(PoolPtr pp, uint16 t messageLength, bool overwrite = false);
00034
00035 virtual void SendBusMessage_Core(PoolPtr txMessage) override;<br>00036 virtual void TransmitBuffer Core(PoolPtr txBuffer, uint8 t cr
             virtual void TransmitBuffer_Core(PoolPtr txBuffer, uint8_t credits) override;
00037
             friend class Master:
00039 friend class NBWifi:
00040<br>00041
            public:
00042 /* InterfaceBlock virtual functions */<br>00043 void send func(PoolPtr poolPtr) overri
00043 void send_func(PoolPtr poolPtr) override;<br>00044 void kill if() override:
00044 void kill_if() override;<br>00045 void EnableMulticast(MAC
EnableMulticast(MACADR macAddress, BOOL addAddress) override;<br>00046 bool LinkActive() override:
00046 bool LinkActive() override;<br>00047 int LinkSpeed() override;
00047 int LinkSpeed() override;<br>00048 bool LinkDuplex() overrid
00048 bool LinkDuplex() override;<br>00049 const char *GetInterfaceNam
             const char *GetInterfaceName() override;
00050<br>00051
00051 void SendCreditRequest() override;<br>00052 void SendCreditReport(uint8 t.cred
             void SendCreditReport(uint8_t credits = 0xFF) override;
00053 virtual bool SetBusSpeed(uint32_t busSpeed) override;<br>00054 NBWifiSerial(int portNum int resetPinNum const char
             NBWifiSerial(int portNum, int resetPinNum, const char *name);
00055 };
             // namespace NB
00057
00058 #endif /* ----- #ifndef __NBWIFISERIAL_H ----- */
```
## **17.282 nbWifiSpi.h File Reference**

```
#include <buffers.h>
#include <nettypes.h>
#include <netinterface.h>
#include <constants.h>
#include <utils.h>
#include <wifi/nbwifi/nbWifiDriver.h>
```
# **17.283 nbWifiSpi.h**

```
Go to the documentation of this file.
00001 /*NB_REVISION*/
00002
00003 /*NB_COPYRIGHT*/
00004
00009 #ifndef __NBWIFISPI_H
00010 #define __NBWIFISPI_H
00011
00012 #include <br/>buffers.h>
<nettypes.h>
00014 #include <netinterface.h>
00015 #include <constants.h>
00016 #include <utils.h>
00017 #include <wifi/nbwifi/nbWifiDriver.h>
00018
```

```
00019 namespace NB
00020 {
00021
00022 class NBWifiSPI : public NBWifi
00023 {<br>00024
              enum BusDirection
00025 {
00026 MASTER_RX = 0x0,<br>00027 MASTE_TX = 0x1MASTER_TX = 0x1,00028 };<br>00029 int m moduleNum:
00029 int m_moduleNum; // Select SPI for platforms with multiple SPI 00030 int m csNum: // SPI chip select, or -1 to use a GPIO as a
00030 int m_csNum; // SPI chip select, or -1 to use a GPIO as a chip select 00031 int m_IRQNum; // IRQ number/priority
00032 int m_csConnector; // Connector containing the chip select<br>00033 int m_gpioPinNum; // Used only if a GPIO signal is used f
                                            // Used only if a GPIO signal is used for SPI chip select
OS_SEM BusTransferSem;
OS_SEM SlaveReadySem:
00036
00037 static void ISR_0();<br>00038 static void ISR_1();
             static void ISR_1();
00039<br>00040
             void RXTask() override;
00041      virtual void SendBusMessage_Core(PoolPtr txMessage) override;<br>00042      virtual void TransmitBuffer_Core(PoolPtr txBuffer, uint8_t credits) override;
00043
00044 friend class Wifi;<br>00045 friend class NBWif
              friend class NBWifi;
00046
00047 public:<br>00048 /* Inte
00048 \Big\} /* InterfaceBlock virtual functions */<br>00049 void send func(PoolPtr poolPtr) overri
00049 void send_func(PoolPtr poolPtr) override;<br>00050 void kill if() override:
00050 void kill_if() override;<br>00051 void EnableMulticast(MAC.
              EnableMulticast(MACADR macAddress, BOOL addAddress) override;
00052 bool LinkActive() override;
00053 int LinkSpeed() override;<br>00054 bool LinkDuplex() overrid
00054 bool LinkDuplex() override;<br>00055 const char *GetInterfaceNam
             const char *GetInterfaceName() override:
00056
00057 void SendCreditRequest() override;<br>00058 void SendCreditReport(uint8 t cred
00058 void SendCreditReport(uint8_t credits = 0xFF) override;<br>00059 virtual bool SetBusSpeed(uint32 t busSpeed) override;
              virtual bool SetBusSpeed(uint32_t busSpeed) override;
00060 NBWifiSPI(int irqNum, int moduleNum, int csNum, int connectorNum, int csGpioPinNum, int resetPinNum, const char *name);
00061 };
00062<br>00063 }
              // namespace NB
00064
00065 #endif /x ----- #ifndef __NBWIFISPI_H ----- */
```
# **17.284 nbWifiConstants.h File Reference**

#### <span id="page-1443-0"></span>Wifi Constants.

#include <endian.h>

#### **Namespaces**

- namespace [NB::Error](#page-750-0)
- namespace [NB::Error::Init](#page-751-0)
- namespace [NB::Error::Scan](#page-752-0)
- namespace [NB::Error::Connect](#page-751-1)

#### **Macros**

• #define **SEC\_VALUE\_OPEN** (0x00)

*Option list security value: Open network.*

• #define **SEC\_VALUE\_WEP** (0x01)

*Option list security value: WEP.*

- #define **SEC\_VALUE\_WPA** (0x02) *Option list security value: WPA.*
- #define **SEC\_VALUE\_WPA2** (0x03) *Option list security value: WPA2.*

*Option list security value: WPS.*

- #define **SEC\_VALUE\_ANY** (0xFE)
- *Option list security value: Any, used to connect as a client regardless of how security is configured for AP.* • #define **SEC\_VALUE\_UNKNOWN** (0xFF)
	- *Option list security value: Unknown security.*
- #define **CIPH\_VALUE\_NONE** (0x00) *Option list cipher value: No cipher.*
- #define **CIPH\_VALUE\_TKIP** (0x01)
	- *Option list cipher value: TKIP.*
- #define **CIPH\_VALUE\_AES** (0x02) *Option list cipher value: AES.*
- #define **CIPH\_VALUE\_MIXED** (0x03)
	- *Option list cipher value: Mixed TKIP/AES.*
- #define **CIPH\_VALUE\_UNKNOWN** (0xFF) *Option list cipher value: Unkown cipher.*
- #define **BSSTYPE\_VALUE\_INFR** (0x00) *Infrastructure.*
- #define **BSSTYPE\_VALUE\_ADHOC** (0x01) *ADHOC.*
- #define **BSSTYPE\_VALUE\_ANY** (0x02) *Any.*
- #define **BSSTYPE\_VALUE\_UNKNOWN** (0xFF)

*Unknown.*

- #define **CONFIG\_ERR\_SUCCESS** 0 *Success.*
- #define **CONFIG\_ERR\_MSG\_LENGTH** -1 *Message length.*
- #define **CONFIG\_ERR\_SSID\_LEN\_SHORT** -2 *SSID length too short.*
- #define **CONFIG\_ERR\_SSID\_LEN\_LONG** -3 *SSID length too long.*
- #define **CONFIG\_ERR\_PASSWD\_LEN\_LONG** -4 *Password length too long.*
- #define **CONFIG\_ERR\_INVALID\_TABLE** -5
	- *Invalid table.*
- #define **CONFIG\_ERR\_INVALID\_OPTION** -6 *Invalid option.*
- #define **CONFIG\_ERR\_BSSID\_OVERRUN** -7 *BSSID overrun.*
- #define **CONFIG\_ERR\_BSSID\_UNDERRUN** -8
	- *BSSID underrun.*
- #define **CONFIG\_ERR\_MULTI\_CHANNEL** -9 *Multi-channel.*
- #define **CONFIG\_ERR\_CONNECTED** -10

*Already connected.*

- #define **CONFIG\_ERR\_UNKNOWN** 1
- *Unknown.* • #define **CONNECT\_ERR\_SUCCESS** 0
	- *Successfull connect request.*
- #define **CONNECT\_ERR\_NOT\_CONFIG** -1

*Paramaters not configured.*

• #define **CONNECT\_ERR\_INVALID\_CONFIG\_NUM** -2 *Invalid config number.* • #define **CONNECT\_ERR\_CONNECTED** -3 *Already connected.* • #define **CONNECT\_ERR\_SSID\_NOT\_FOUND** -4 *SSID not found.* • #define **CONNECT\_ERR\_BSSID\_NOT\_FOUND** -5 *BSSID not found.* • #define **CONNECT\_ERR\_SEC\_MISMATCH** -6 *Security mismatch.* • #define **CONNECT\_ERR\_CIPH\_MISMATCH** -7 *Cipher mismatch.* • #define **CONNECT\_ERR\_INVALID\_KEY** -8 *Invalid password.* • #define **CONNECT\_ERR\_UNKNOWN** 1 *Unknown error.* • #define **SCAN\_ERR\_SUCCESS** 0 *Success.* • #define **SCAN\_ERR\_MSG\_LENGTH** -1 *Invalid message length.* • #define **SCAN\_ERR\_IN\_PROGRESS** -2 *Scan in progress.* • #define **SCAN\_ERR\_SSID\_LEN\_LONG** -3 *SSID length too long.* • #define **SCAN\_ERR\_INVALID\_TABLE** -4 *Invalid table.* • #define **SCAN\_ERR\_INVALID\_OPTION** -5 *Invalid option.* • #define **SCAN\_ERR\_TOO\_MANY\_CHANNELS** -6 *Too many channels.* • #define **SCAN\_ERR\_UNKNOWN** 1 *Unknown error.* • #define **SAVE\_CONF\_ERR\_SUCCESS** 0 *Success.* • #define **SAVE\_CONF\_ERR\_INVALID\_CONFIG\_NUM** -1 *Invalid configuration number.* • #define **SAVE\_CONF\_ERR\_NOT\_CONFIGURED** -2 *Not configured.* • #define **SAVE\_CONF\_ERR\_UNKNOWN** 1 *Unknown error.*

### **Enumerations**

• enum [NB::Constants::TaskStartError](#page-1447-0) { [NB::Constants::TaskStart\\_Err\\_NoError](#page-1447-1) = 0 , [NB::Constants::TaskStart\\_Err\\_Running](#page-1447-2) = -1 , [NB::Constants::TaskStart\\_Err\\_NotRegistered](#page-1447-3) = -2 }

*NBWIFI TaskStartError Values.*

- enum [NB::Constants::TaskKillError](#page-1447-4) { [NB::Constants::TaskKill\\_Err\\_NoError](#page-1447-5) = 0 , [NB::Constants::TaskKill\\_Err\\_NotRunning](#page-1447-6)
	- $= -1$ }

*NBWIFI TaskKillError Values.*

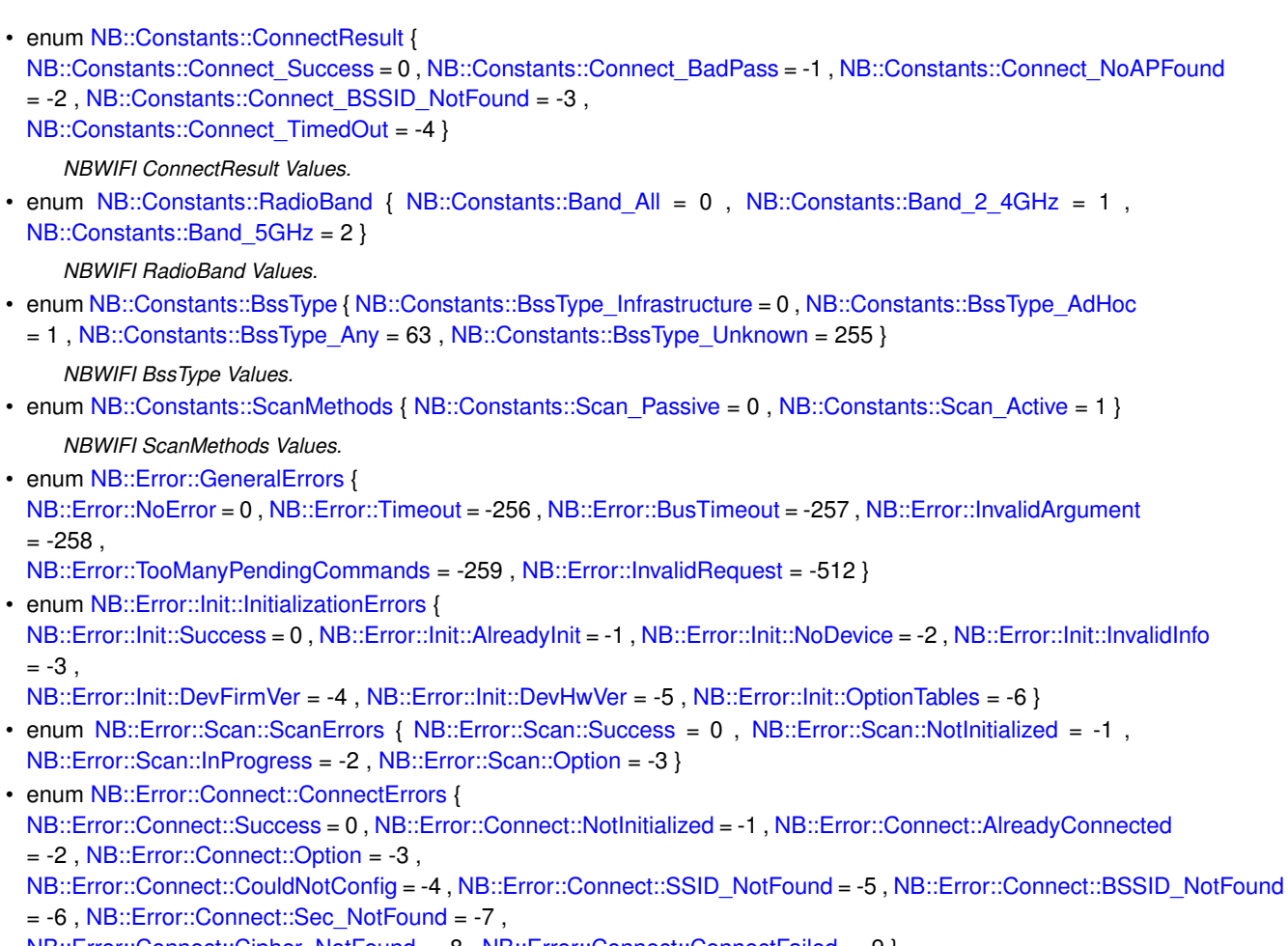

```
NB::Error::Connect::Cipher_NotFound = -8 , NB::Error::Connect::ConnectFailed = -9 }
```
# **17.284.1 Detailed Description**

Wifi Constants.

# **17.284.2 Enumeration Type Documentation**

## <span id="page-1446-2"></span>**17.284.2.1 BssType**

```
NB::Constants::BssType
NBWIFI BssType Values.
```
**Enumerator**

<span id="page-1446-6"></span><span id="page-1446-5"></span><span id="page-1446-4"></span><span id="page-1446-3"></span>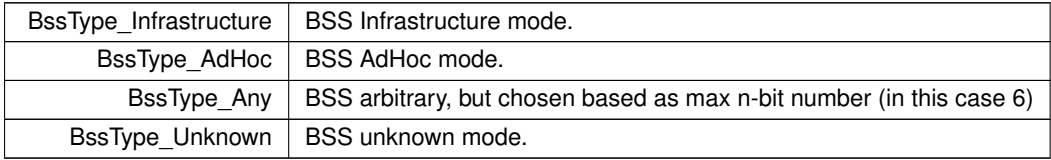

## <span id="page-1446-0"></span>**17.284.2.2 ConnectResult**

enum [NB::Constants::ConnectResult](#page-1446-0) NBWIFI ConnectResult Values.

**Enumerator**

<span id="page-1446-1"></span>Connect Success | Connection successful.

**Enumerator**

<span id="page-1447-10"></span><span id="page-1447-9"></span><span id="page-1447-8"></span><span id="page-1447-7"></span>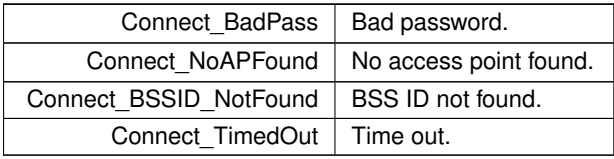

### <span id="page-1447-11"></span>**17.284.2.3 RadioBand**

enum [NB::Constants::RadioBand](#page-1447-11) NBWIFI RadioBand Values.

### **Enumerator**

<span id="page-1447-14"></span><span id="page-1447-13"></span><span id="page-1447-12"></span>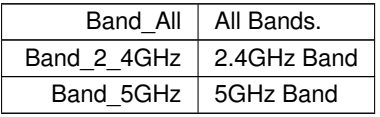

### <span id="page-1447-15"></span>**17.284.2.4 ScanMethods**

enum [NB::Constants::ScanMethods](#page-1447-15) NBWIFI ScanMethods Values.

**Enumerator**

<span id="page-1447-17"></span><span id="page-1447-16"></span>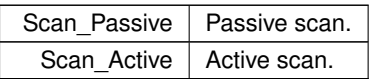

### <span id="page-1447-4"></span>**17.284.2.5 TaskKillError**

enum [NB::Constants::TaskKillError](#page-1447-4) NBWIFI TaskKillError Values.

**Enumerator**

<span id="page-1447-6"></span><span id="page-1447-5"></span>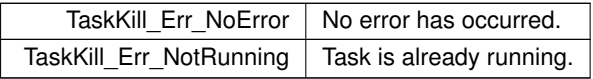

### <span id="page-1447-0"></span>**17.284.2.6 TaskStartError**

enum [NB::Constants::TaskStartError](#page-1447-0) NBWIFI TaskStartError Values.

**Enumerator**

<span id="page-1447-3"></span><span id="page-1447-2"></span><span id="page-1447-1"></span>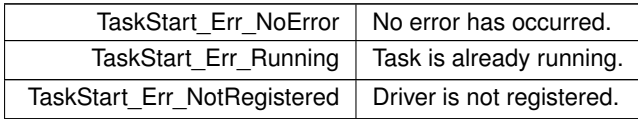

```
Go to the documentation of this file.
00001 /*NB_REVISION*/
0000200003 /*NB_COPYRIGHT*/
00004
00015 #ifndef __NBWIFIDCONSTANTS_H
00016 #define __NBWIFIDCONSTANTS_H
00017
00018 #include <endian.h>
00019<br>00020 #define SSID MAX LEN 32
00020 #define SSID_MAX_LEN 32 // Set by the IEEE 802.11 PHY specifications<br>00021 #define PASS MAX LEN 64 // Try to avoid running out of memory on sma
00021 #define PASS_MAX_LEN 64 // Try to avoid running out of memory on small devices...<br>00022 #define SEC_HUMAN_MAX_LEN 32 // max length for security option string, human readable
00022 #define SEC_HUMAN_MAX_LEN 32 // max length for security option string, human readable<br>00023 #define CIPHER HUMAN MAX LEN 32 // max length for cipher option string, human readable
                                                 1/ max length for cipher option string, human readable
00024
00025 #define LIST_TABLE_NUM (0x00)
00026 #define SEC_TABLE_NUM (0x01)
00027 #define CIPH_TABLE_NUM (0x02)
00028 #define BAND_TABLE_NUM (0x03)
00029 #define CHANNEL_TABLE_NUM (0x04)
00030 #define BSSTYPE_TABLE_NUM (0x05)
00031 #define BSSID_TABLE_NUM (0x06)
00032 #define SCAN_TABLE_NUM (0x07)
00033 #define CONNMODE_TABLE_NUM (0x08)
00034 #define ITU_CTRY_TABLE_NUM (0x09)
00035 #define DEFAULT_TABLE_TABLE_NUM (0xFF)
00036
00037 #define LIST_TABLE_SIZE (10)
00038
00039 #define LIST_LABEL_MASTER "Master Table"
00040 #define LIST_LABEL_SEC "Security"
00041 #define LIST_LABEL_CIPH "Cipher"
00042 #define LIST_LABEL_BAND "Band"
00043 #define LIST_LABEL_CHANNEL "Channel"
00044 #define LIST_LABEL_BSSTYPE "BssType"
00045 #define LIST_LABEL_BSSID "BSSID"
00046 #define LIST_LABEL_SCAN "Scan Method"
00047 #define LIST_LABEL_CONNMODE "Connection Mode"
00048 #define LIST_LABEL_ITU_CTRY "Country"
00049 #define LIST_LABEL_DEFAULT "Default Values"
0005000051 #define LIST_VALUE_MASTER LIST_TABLE_NUM
00052 #define LIST_VALUE_SEC SEC_TABLE_NUM
00053 #define LIST_VALUE_CIPH CIPH_TABLE_NUM
00054 #define LIST_VALUE_BAND BAND_TABLE_NUM
00055 #define LIST_VALUE_CHANNEL CHANNEL_TABLE_NUM
00056 #define LIST_VALUE_BSSTYPE BSSTYPE_TABLE_NUM
00057 #define LIST_VALUE_BSSID BSSID_TABLE_NUM
00058 #define LIST_VALUE_SCAN SCAN_TABLE_NUM
00059 #define LIST_VALUE_CONNMODE CONNMODE_TABLE_NUM
00060 #define LIST_VALUE_ITU_CTRY ITU_CTRY_TABLE_NUM
00061 #define LIST_VALUE_DEFAULT DEFAULT_TABLE_TABLE_NUM
00062
00063 #define SEC_TABLE_SIZE (6)
00064
00065 #define SEC_LABEL_OPEN "Open"
00066 #define SEC_LABEL_WEP "WEP"
00067 #define SEC_LABEL_WPA "WPA"
00068 #define SEC_LABEL_WPA2 "WPA2"
00069 #define SEC_LABEL_WPS "WPS"
00070 #define SEC_LABEL_UNKNOWN "Unknown"
00071
00077 #define SEC_VALUE_OPEN (0x00)
00078 #define SEC_VALUE_WEP (0x01)
00079 #define SEC_VALUE_WPA (0x02)
00080 #define SEC_VALUE_WPA2 (0x03)
00081 #define SEC_VALUE_WPS (0x04)
00082 #define SEC_VALUE_ANY (0xFE)
00083 #define SEC_VALUE_UNKNOWN (0xFF)
00086 #define CIPH_TABLE_SIZE (5)
00087
00088 #define CIPH_LABEL_NONE "None"
00089 #define CIPH_LABEL_TKIP "TKIP"
00090 #define CIPH_LABEL_AES "AES"
00091 #define CIPH_LABEL_MIXED "Mixed"
00092 #define CIPH_LABEL_UNKNOWN "Unknown"
00093
00099 #define CIPH_VALUE_NONE (0x00)
00100 #define CIPH_VALUE_TKIP (0x01)
00101 #define CIPH_VALUE_AES (0x02)
00102 #define CIPH_VALUE_MIXED (0x03)
00103 #define CIPH_VALUE_UNKNOWN (0xFF)
00106 /***
00107 * Option list band values
```

```
00108 * \section BANDSECTION
00109 * @anchor OPTIONLISTBAND
00110 + 400111 #define BAND_TABLE_SIZE (2)
00112
00113 #define BAND_LABEL_5_GHZ "5 GHz"
00114 #define BAND_LABEL_2_4_GHZ "2.4 GHz"
00115
00116 #define BAND_VALUE_5_GHZ (0x00)
00117 #define BAND_VALUE_2_4_GHZ (0x01)
00118
00119 #define BSSTYPE_TABLE_SIZE (4)
00120
00121 #define BSSTYPE_LABEL_INFR "Infrastructure"
00122 #define BSSTYPE_LABEL_ADHOC "AdHoc"
00123 #define BSSTYPE_LABEL_ANY "Any"
00124 #define BSSTYPE_LABEL_UNKNOWN "Unknown"
00125
00132 #define BSSTYPE_VALUE_INFR (0x00)
00133 #define BSSTYPE_VALUE_ADHOC (0x01)
00134 #define BSSTYPE_VALUE_ANY (0x02)
00135 #define BSSTYPE_VALUE_UNKNOWN (0xFF)
00138 #define SCAN_TABLE_SIZE (2)
00139
00140 #define SCAN_LABEL_ACTIVE "Active"
00141 #define SCAN_LABEL_PASSIVE "Passive"
00142
00143 #define SCAN_VALUE_ACTIVE (0x00)
00144 #define SCAN_VALUE_PASSIVE (0x01)
00145
00146 #define CONNMODE_TABLE_SIZE (2)
00147
00148 #define CONNMODE_LABEL_CLIENT "Client"
00149 #define CONNMODE_LABEL_AP "Access Point"
00150
00151 #define CONNMODE_VALUE_CLIENT (0x00)
00152 #define CONNMODE_VALUE_AP (0x01)
00153
00154 #define DEFAULT_TABLE_TABLE_SIZE (LIST_TABLE_SIZE - 1)
00155
00156 #define DEFAULT_TABLE_LABEL_SEC SEC_VALUE_WPA2
00157 #define DEFAULT_TABLE_LABEL_CIPH CIPH_VALUE_AES
00158 #define DEFAULT_TABLE_LABEL_BAND BAND_VALUE_2_4_GHZ
00159 #define DEFAULT_TABLE_LABEL_CHANNEL (0x06)
00160 #define DEFAULT_TABLE_LABEL_BSSTYPE BSSTYPE_VALUE_ANY
00161 #define DEFAULT_TABLE_LABEL_BSSID (0x00)
00162 #define DEFAULT_TABLE_LABEL_SCAN SCAN_VALUE_PASSIVE
00163 #define DEFAULT_TABLE_LABEL_CONNMODE CONNMODE_VALUE_CLIENT
00164 #define DEFAULT_TABLE_LABEL_ITU_CTRY (0x00)
00165
00166 #define DEFAULT_TABLE_VALUE_SEC LIST_VALUE_SEC
00167 #define DEFAULT_TABLE_VALUE_CIPH LIST_VALUE_CIPH
00168 #define DEFAULT_TABLE_VALUE_BAND LIST_VALUE_BAND
00169 #define DEFAULT_TABLE_VALUE_CHANNEL LIST_VALUE_CHANNEL
00170 #define DEFAULT_TABLE_VALUE_BSSTYPE LIST_VALUE_BSSTYPE
00171 #define DEFAULT_TABLE_VALUE_BSSID LIST_VALUE_BSSID
00172 #define DEFAULT_TABLE_VALUE_SCAN LIST_VALUE_SCAN
00173 #define DEFAULT_TABLE_VALUE_CONNMODE LIST_VALUE_CONNMODE
00174 #define DEFAULT_TABLE_VALUE_ITU_CTRY LIST_VALUE_ITU_CTRY
00175
00181 #define CONFIG_ERR_SUCCESS 0
00182 #define CONFIG_ERR_MSG_LENGTH -1
00183 #define CONFIG_ERR_SSID_LEN_SHORT -2
00184 #define CONFIG_ERR_SSID_LEN_LONG -3
00185 #define CONFIG_ERR_PASSWD_LEN_LONG -4
00186 #define CONFIG_ERR_INVALID_TABLE -5
00187 #define CONFIG ERR INVALID OPTION -6
00188 #define CONFIG ERR BSSID OVERRUN -7
00189 #define CONFIG ERR_BSSID_UNDERRUN -8
00190 #define CONFIG_ERR_MULTI_CHANNEL -9
00191 #define CONFIG_ERR_CONNECTED -10
00192 #define CONFIG_ERR_UNKNOWN 1
00200 #define CONNECT_ERR_SUCCESS 0
00201 #define CONNECT_ERR_NOT_CONFIG -1
00202 #define CONNECT_ERR_INVALID_CONFIG_NUM -2
00203 #define CONNECT_ERR_CONNECTED -3
00204 #define CONNECT_ERR_SSID_NOT_FOUND -4
00205 #define CONNECT_ERR_BSSID_NOT_FOUND -5
00206 #define CONNECT_ERR_SEC_MISMATCH -6
00207 #define CONNECT_ERR_CIPH_MISMATCH -7
00208 #define CONNECT_ERR_INVALID_KEY -8
00209 #define CONNECT_ERR_UNKNOWN 1
00217 #define SCAN_ERR_SUCCESS 0
00218 #define SCAN_ERR_MSG_LENGTH -1
00219 #define SCAN_ERR_IN_PROGRESS -2
00220 #define SCAN_ERR_SSID_LEN_LONG -3
00221 #define SCAN ERR_INVALID_TABLE -4
```

```
00222 #define SCAN_ERR_INVALID_OPTION -5
00223 #define SCAN_ERR_TOO_MANY_CHANNELS -6
00224 #define SCAN_ERR_UNKNOWN 1
00232 #define SAVE_CONF_ERR_SUCCESS 0
00233 #define SAVE_CONF_ERR_INVALID_CONFIG_NUM -1
00234 #define SAVE_CONF_ERR_NOT_CONFIGURED -2
00235 #define SAVE_CONF_ERR_UNKNOWN 1
00238 #define DRIVER_ERR_SUCCESS 0
00239 #define DRIVER_ERR_UNKNOWN 1
00240
00241 #define GETOPT_ERR_SUCCESS 0
00242 #define GETOPT_ERR_INVALID_TABLE -1
00243 #define GETOPT_ERR_UNKNOWN 1
00244
00245 #define CONN_STATE_SCAN_FOR_CONN -1
00246 #define CONN_STATE_NOT_CONNECTED 0
00247 #define CONN_STATE_CONNECTED 1
00248
00249 #define MIN_FW_MAJOR_VER 0x00
00250 #define MIN_FW_MINOR_VER 0x00
00251 #define MAX_FW_MAJOR_VER 0xFF
00252 #define MAX_FW_MINOR_VER 0xFF
00253
00254 namespace NB
00255 {
00256 namespace Constants
00257 {
00261 typedef enum
00262 {<br>00263
           TaskStart_Err_NoError = 0,
TaskStart_Err_RunningTaskStart_Err_NotRegistered = -2,
00266 } TaskStartError;
00267
00271 typedef enum
00272 {<br>00273
TaskKill_Err_NoErrorTaskKill_Err_NotRunning = -1,
00275 } TaskKillError;
00276
00280 typedef enum
00281 {
00282Connect_Success = 0,<br>00283 Connect_BadPass = -1
           00283 Connect_BadPass = -1,
00284 \text{Connect}\_\text{NoAPFound} = -2,<br>00285 \text{Connect}\_\text{RSSID}\_\text{Not}\_\text{Cund}Connect_BSSID_NotFound = -3Connect_TimedOut = -4,
00287 } ConnectResult;
00288
00292 typedef enum
00293 {<br>00294
           Band\_All = 0,Band_2_4GHzBand_5GHz = 2,
00297 } RadioBand;
00298
00302 typedef enum
00303 {
           BssType_Infrastructure = 0,BssType_AdHoc = 1,
BssType_AnyBssType_Unknown = 255,
00308 } BssType;
00309
00313 typedef enum
00314 {
Scan_Passive = 0,<br>00316 Scan Active = 1,Scan Active = 1,
00317 } ScanMethods;
00318 } // namespace Constants
00319
00327 namespace Error
00328 +00329
00336 typedef enum
00337 {<br>00338
00338 NoError = 0,<br>00339 Timeout = -2Timeout = -256,
BusTimeout = -257,
InvalidArgument = -258,<br>00342 TooManyPendingCommands
TooManyPendingCommandsInvalidRequest = -512,
GeneralErrors;
00345
00350 namespace Init
00351 {
00352
```

```
00357 typedef enum
00358 {
             Success = 0,AlreadyInit = -1,
NoDevice = -2,<br>00362 InvalidInfo = -InvalidInfo = -3,<br>00363 DevFirmVer = -4,
DevFirmVer = -4,<br>00364 DevHwVer = -5,
DevHwVer = -5,<br>00365 OptionTables =
            OptionTables = -6,
InitializationErrors;
00367 } // namespace Init
00368
00373 namespace Scan
00374 {
00375
00380 typedef enum
00381 {
Success = 0,<br>00383 NotInitializ
NotInitialized = -1,<br>00384 InProgress = -2.
InProgress = -2,<br>00385 Option = -3.
            Option = -3,
ScanErrors;
00387 } // namespace Scan
00388
00393 namespace Connect
00394 {
00395
00400 typedef enum
00401 {<br>00402
              Success = 0.
NotInitialized = -1,<br>00404 AlreadyConnected = -00404 \lambdalreadyConnected = -2,<br>00405 \lambda Option = -3.
             Option = -3,
CouldNotConfig = -4,
SSID_NotFound = -5,<br>00408 BSSID NotFound = -6BSSID_NotFound = -6,<br>00409 Sec NotFound = -7.
00409 \text{Sec\_NotFound} = -7,<br>00410 \text{Cipher NotFound} = -700410 Cipher\_NotFound = -8,<br>00411 ConnectFailed = -9,ConnectFailed = -9,00412 } ConnectErrors;
00413 } // namespace Connect
00414 } // namespace Error
00415
00416 // We use __COUNTER__ to be able to calculate the total number of
00417 // country codes. However, since it must not affect the value of the code
00418 // itself, we perform the '& 0x0' which will cause the compiler to helpfully
00419 // remove the __COUNTER_ from the resulting constant.
00420 #ifdef NB_BIG_ENDIAN
00421 #define CTRY_CODE(a, b, rev) (((uint8_t)(b)) + (((uint8_t)(a)) « 8) + (((uint8_t)(rev)) « 24) +
         ( COUNTER \& 0x0))
00422 #elif defined NB_LITTLE_ENDIAN
00423 #define CTRY_CODE(a, b, rev) (((uint8_t)(a)) + (((uint8_t)(b)) « 8) + (((uint8_t)(rev)) « 24) +
         (__COUNTER__ & 0x0))
00424 \text{false}00425 #error Must define device endianess
00426 #endif
00427 namespace ITU_Country
00428 {
00429 enum
00430 {
00431 _COUNTRY_BASE = _COUNTER_
00432 };
00433
00434 typedef enum
00435 {
00436 Afghanistan = CTRY_CODE('A', 'F', 0),
00437 Albania = CTRY_CODE('A', 'L', 0),
00438 Algeria = CTRY_CODE('D', 'Z', 0),
00439 American_Samoa = CTRY_CODE('A', 'S', 0),
00440 Angola = CTRY_CODE('A', 'O', 0),
00441 Anguilla = CTRY_CODE('A', 'I', 0),
00442 Antigua_And_Barbuda = CTRY_CODE('A', 'G', 0),<br>00443 Argentina = CTRY_CODE('A', 'R', 0),<br>00444 Armenia = CTRY_CODE('A', 'M', 0),<br>00445 Aruba = CTRY_CODE('A', 'W', 0),<br>00446 Australia = CTRY_CODE('A', 'U', 0),<br>00446 A
00452 Bangladesh = CTRY\_CODE('B', 'D', 0),
00453 Barbados = CTRY_CODE('B', 'B', 0),
00454 Belarus = CTRY_CODE('B', 'Y', 0),
00455 Belgium = CTRY_CODE('B', 'E', 0),
00456 Belize = CTRY_CODE('B', 'Z', 0),
00457 Benin = CTRY_CODE('B', 'J', 0),
```
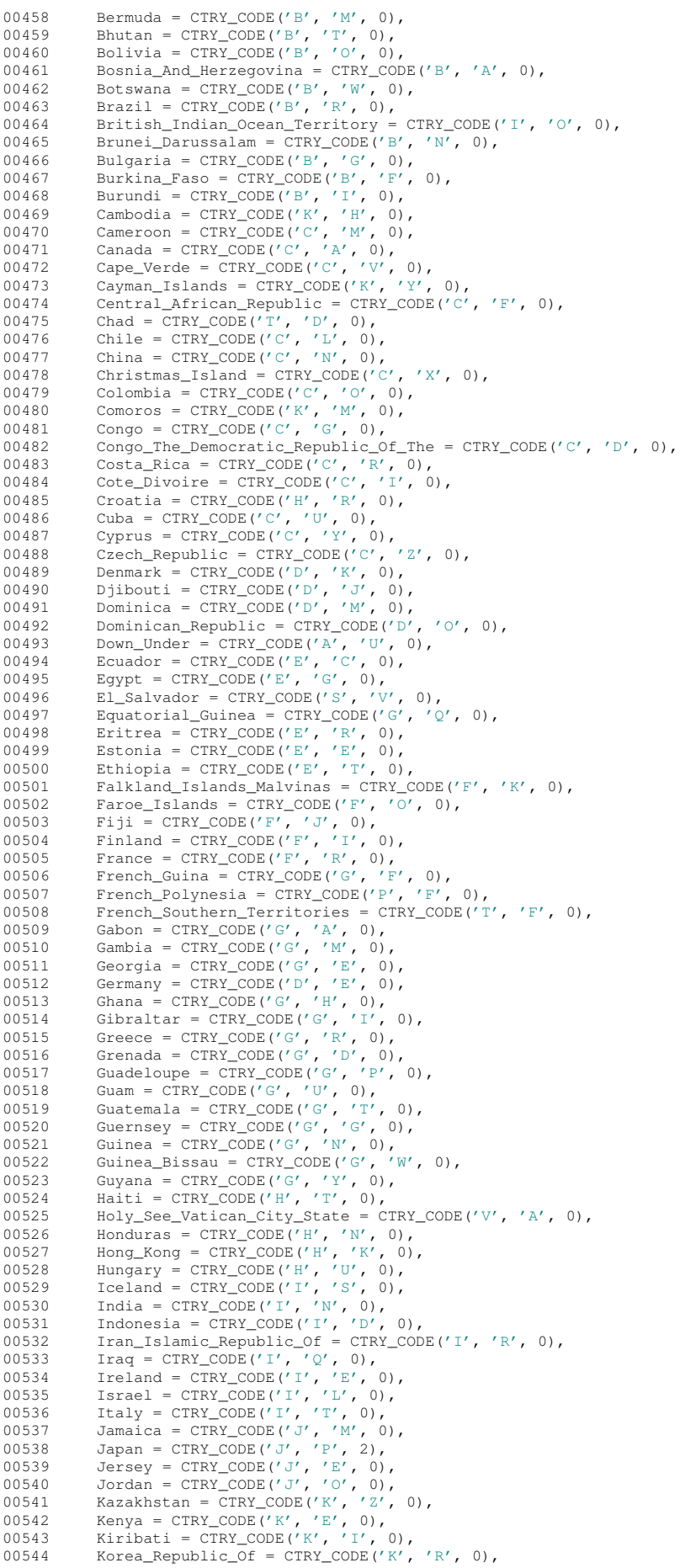

00545 Kosovo = CTRY\_CODE('0', 'A', 0), 00546 Kuwait = CTRY\_CODE('K', 'W', 0), 00547 Kyrgyzstan = CTRY\_CODE('K', 'G', 0), 00548 Lao\_Peoples\_Democratic\_Repubic = CTRY\_CODE('L', 'A', 0),<br>00549 Latvia = CTRY\_CODE('L', 'V', 0),<br>00550 Lebanon = CTRY\_CODE('L', 'B', 0), 00551 Lesotho = CTRY\_CODE('L', 'S', 0),<br>00552 Liberia = CTRY\_CODE('L', 'R', 0),<br>00553 Libyan\_Arab\_Jamahiriya = CTRY\_CODE('L', 'Y', 0), 00554 Liechtenstein = CTRY\_CODE('L', 'I', 0),<br>00555 Lithuania = CTRY\_CODE('L', 'T', 0),<br>00556 Luxembourg = CTRY\_CODE('L', 'U', 0),<br>00557 Macao = CTRY\_CODE('M', 'O', 0), 00558 Macedonia\_Former\_Yugoslav\_Republic\_Of = CTRY\_CODE('M', 'K', 0),<br>00559 Madagascar = CTRY CODE('M', 'G', 0), 00559 Madagascar = CTRY\_CODE('M', 'G', 0),<br>
00560 Malawi = CTRY\_CODE('M', 'W', 0),<br>
00561 Malaysia = CTRY\_CODE('M', 'Y', 0),<br>
00562 Maldives = CTRY\_CODE('M', 'Y', 0),<br>
00563 Mali = CTRY\_CODE('M', 'L', 0),<br>
00563 Mali = CT 00573 Monaco = CTRY\_CODE('M', 'C', 0), 00574 Mongolia = CTRY\_CODE('M', 'N', 0), 00575 Montenegro =  $\text{CTRY\_CODE}('M', 'E', 0),$ <br>00576 Montserrat =  $\text{CTRY\_CODE}('M', 'S', 0),$ 00577 Morocco = CTRY\_CODE('M', 'A', 0),<br>
00578 Mozambique = CTRY\_CODE('M', 'Z', 0),<br>
00579 Myanmar = CTRY\_CODE('M', 'M', 0),<br>
00580 Namibia = CTRY\_CODE('N', 'A', 0),<br>
00581 Nauru = CTRY\_CODE('N', 'R', 0),<br>
00582 Nepal = C 00583 Netherlands =  $\text{CTRY\_CODE}('N', 'L', 0),$ <br>00584 Netherlands Antilles =  $\text{CTPY} \text{CONF}('N')$ 00584 Netherlands\_Antilles =  $\text{CTR} \cdot \text{CODE}(Y_A, Y_N, 0)$ ,<br>00585 New Caledonia = CTRY CODE('N', 'C', 0). 00585 New\_Caledonia = CTRY\_CODE('N', 'C', 0), 00586 New\_Zealand = CTRY\_CODE('N', 'Z', 0), 00587 Nicaragua = CTRY\_CODE('N', 'I', 0), 00588 Niger = CTRY\_CODE('N', 'E', 0), 00589 Nigeria = CTRY\_CODE('N', 'G', 0), 00590 Norfolk\_Island = CTRY\_CODE('N', 'F', 0), 00591 Northern\_Mariana\_Islands = CTRY\_CODE('M', 'P', 0),<br>00592 Norway = CTRY\_CODE('N', 'O', 0),<br>00593 Oman = CTRY\_CODE('O', 'M', 0),<br>00594 Pakistan = CTRY\_CODE('P', 'K', 0), 00595 Palau = CTRY\_CODE('P', 'W', 0),<br>00596 Panama = CTRY\_CODE('P', 'A', 0), 00597 Papua\_New\_Guinea = CTRY\_CODE('P', 'G', 0),<br>00598 Paraguay = CTRY\_CODE('P', 'Y', 0),<br>00599 Peru = CTRY\_CODE('P', 'E', 0), 00600 Philippines = CTRY\_CODE('P', 'H', 0),<br>00601 Poland = CTRY\_CODE('P', 'L', 0),<br>00602 Pueto\_Rico = CTRY\_CODE('P', 'T', 0),<br>00603 Pueto\_Rico = CTRY\_CODE('P', 'R', 0), 00604  $Qatar = CTRY\_CODE('Q', 'A', 0),$ <br>00605 Reunion = CTRY\_CODE('R', 'E', 0),<br>00606 Romania = CTRY\_CODE('R', 'O', 0), 00607 Russian\_Federation =  $CTRY$ \_CODE('R', 'U', 0), 00608 Rwanda = CTRY\_CODE('R', 'W', 0),<br>00609 Saint\_Kitts\_And\_Nevis = CTRY\_CODE('K', 'N', 0), 00610 Saint\_Lucia = CTRY\_CODE('L', 'C', 0),<br>00611 Saint\_Pierre\_And\_Miquelon = CTRY\_CODE('P', 'M', 0), 00612 Saint\_Vincent\_And\_The\_Grenadines =  $\text{CTRY\_CODE}(VV', VC', 0)$ ,<br>00613 Samoa =  $\text{CTRY\_CODE}(VW', VS', 0)$ . 00613 Samoa = CTRY\_CODE('W', 'S', 0),<br>00614 Sanit\_Martin\_Sint\_Marteen = CTRY\_CODE('M', 'F', 0), 00615 Sao\_Tome\_And\_Principe = CTRY\_CODE('S', 'T', 0), 00616 Saudi\_Arabia = CTRY\_CODE('S', 'A', 0),<br>00617 Senegal = CTRY\_CODE('S', 'N', 0),<br>00618 Seychelles = CTRY\_CODE('S', 'C', 0),<br>00620 Sierra\_Leone = CTRY\_CODE('S', 'L', 0), 00621 Singapore = CTRY\_CODE('S', 'G', 0),<br>
00622 Slovakia = CTRY\_CODE('S', 'K', 0),<br>
00623 Slovenia = CTRY\_CODE('S', 'I', 0),<br>
00624 Solomon\_Islands = CTRY\_CODE('S', 'B', 0),<br>
00625 Somalia = CTRY\_CODE('S', '0', 0),<br>
0062 00627 Spain = CTRY\_CODE('E', 'S', 0),<br>00628 Sri\_Lanka = CTRY\_CODE('L', 'K', 0),<br>00629 Suriname = CTRY\_CODE('S', 'R', 0),<br>00630 Swaziland = CTRY\_CODE('S', 'Z', 0), 00631 Sweden = CTRY CODE('S', 'E', 0),

```
00632 Switzerland = CTRY_CODE('C', 'H', 0),<br>00633 Syrian_Arab_Republic = CTRY_CODE('S', 'Y', 0),<br>00634 Taiwan_Province_Of_China = CTRY_CODE('T', 'W', 0),
 00635      Tajikistan = CTRY_CODE('T', 'J', 0),<br>00636      Tanzania_United_Republic_Of = CTRY_CODE('T', 'Z', 0),
 00637 Thailand = CTRY_CODE('T', 'H', 0),
00638 Togo = CTRY_CODE('T', 'G', 0),
00639 Tonga = CTRY_CODE('T', 'O', 0),
00640 Trinidad_And_Tobago = CTRY_CODE('T', 'T', 0),
 00641 Tunisia = CTRY_CODE('T', 'N', 0),<br>00642 Turkey = CTRY_CODE('T', 'R', 0),<br>00643 Turkmenistan = CTRY_CODE('T', 'M', 0),
00644 Turks_And_Caicos_Islands = CTRY_CODE('T', 'C', 0),<br>00645 Tuvalu = CTRY_CODE('T', 'V', 0),
 00645 Tuvalu = CTRY_CODE('T', 'V', 0),<br>00646 Uganda = CTRY_CODE('U', 'G', 0),<br>00647 Uhraine = CTRY_CODE('U', 'A', 0),<br>00648 United_Arab_Emirates = CTRY_CODE('A', 'E', 0),
 00649 United_Kingdom = CTRY_CODE('G', 'B', 0),<br>00650 United_States = CTRY_CODE('U', 'S', 0),<br>00651 United_States_Ro_Dfs = CTRY_CODE('U', 'S', 4),<br>00652 United_States_No_Dfs = CTRY_CODE('Q', '2', 0),
00653 United_States_Minor_Outlying_Islands = CTRY_CODE('U', 'M', 0),
00654 Uruguay = CTRY_CODE('U', 'Y', 0),<br>00655 Uzbekistan = CTRY CODE('U', 'Z', 0),
 00655 Uzbekistan = CTRY_CODE('U', 'Z', 0),<br>
00656 Vanuatu = CTRY_CODE('V', 'U', 0),<br>
00657 Venezuela = CTRY_CODE('V', 'E', 0),<br>
00658 Viet_Nam = CTRY_CODE('V', 'N', 0),<br>
00659 Virgin_Islands_British = CTRY_CODE('V', 'G', 
 00662 West_Bank = CTRY_CODE('0', 'C', 0),
00663 Western_Sahara = CTRY_CODE('E', 'H', 0),
00664 World_Wide_Xx = CTRY_CODE('X', 'X', 0),
 00665  Yemen = CTRY_CODE('Y', 'E', 0),<br>00666  Zambia = CTRY_CODE('Z', 'M', 0),
0.0667 Zimbabwe = CTRY_CODE('Z', 'W', 0),
00668 } CountryCode_t;
00669
00670 enum
00671 {
                   NUM\_COUNTRIES = \_\_COUNTER \_\_ - \_\_COUNTRY\_BASE00673 };<br>00674 }
00674 } // namespace ITU_Country<br>00675 } // namespace NB
                 // namespace NB
00676
00677 #endif /* ----- #ifndef __NBWIFIDCONSTANTS_H ----- */
00678
```
# **17.286 nbWifiDebug.h File Reference**

<span id="page-1454-0"></span>#include <stdio.h> #include <syslog.h> #include <utils.h> #include <buffers.h>

## **17.287 nbWifiDebug.h**

```
Go to the documentation of this file.
00001 /*NB_REVISION*/
00002
00003 /*NB_COPYRIGHT*/
00004
00009 #ifndef DBIPRINTF_H_
00010 #define DBIPRINTF_H_
00011
00012 #include <stdio.h>
00013 #include <syslog.h>
00014 #include <utils.h>
00015 #include <br/>buffers.h>
00016 #include <syslog.h>
00017
00018 // #define ENABLE_FUNC_DBG (1)<br>00019 // #define ENABLE_DBIPRINTF (1)
00019 // #define ENABLE_DBIPRINTF
00020 // #define ENABLE_M2M_ERR (1)
00021 // #define ENABLE_SPI_DBG (1)
00022 // #define ENABLE_M2M_DBG (1)
00023
00024 // #define WIFI DBG SYSLOG
```

```
00025
00026 // IPADDR4 MBP_IP(10, 1, 1, 75);
00027 // SysLogAddress = MBP_IP;
00028
00029 #ifdef ENABLE_DBIPRINTF
00030 #define dbiprintf(...) iprintf( VA ARGS );
00031 //#define dbiprintf(...) SysLogVia(1, __VA_ARGS__ );
00032 #else
00033 #define dbiprintf(...)
00034 #endif
00035
00036 #ifdef ENABLE_FUNC_DBG
00037 #define FUNC_DBG(...)<br>00038 iprintf("[%s] ", __FUNCTION__); \
00039    iprintf(_VA_ARGS_);
00040 // #define FUNC_DBG(...) SysLogVia(1, "[%s] ", __FUNCTION__); SysLogVia(1, __VA_ARGS_);
00041 #else
00042 #define FUNC_DBG(...)
00043 #endif
00044
00045 #ifdef ENABLE_M2M_ERR
00046 #define M2M_ERR(...) iprintf(__VA_ARGS__);
00047 //#define M2M_ERR(...) SysLogVia(1, __VA_ARGS__ );
00048 #else
00049 #define M2M ERR( \ldots)00050 #endif
00051
00052 #ifdef ENABLE_SPI_DBG
00053 #define SPI_DBG(...)<br>00054 iprintf("[SPI_DBG] "); \
00055 iprintf(VA</math> <math>ARGS</math>);
00056 #else
00057 #define SPI_DBG(...)
00058 #endif
0005900060 #ifdef ENABLE_M2M_DBG
00061 // #define M2M_DBG(...) iprintf(__VA_ARGS__);
00062 #define M2M_DBG(...) \
00063 iprintf("[%s] ", __FUNCTION__); \
00064 iprintf(__VA_ARGS__);
00065 #else
00066 #define M2M_DBG(...)
00067 #endif
00068
00069 #define LOG_DEST 0xC0A80146 // 192.168.1.70
00070 #define SET_LOG_DEST \
00071 {
00072 extern IPADDR SysLogAddress; \
              SysLogAddress = LOGDES;
00074 }
00075 #define LOG_INTF 3
00076
00077 #ifdef WIFI_DBG_SYSLOG
00078 #define BuffLog_Get_Tx(p) SysLogVia(LOG_INTF, "GET TX - P: %p, L: %0.4d, F: %s\r\n", p, __LINE__,
        FILE );
00079 #define BuffLog_Get_Rx(p) SysLogVia(LOG_INTF, "GET RX - P: %p, L: %0.4d, F: %s\r\n", p, __LINE__,
        -FILE);
00080 #define BuffLog_Free_Tx(p) SysLogVia(LOG_INTF, "FREE TX - P: %p, L: %0.4d, F: %s\r\n", p, __LINE__,
        \_FILE\_);
00081 #define BuffLog_Free_Rx(p) SysLogVia(LOG_INTF, "FREE RX - P: %p, L: %0.4d, F: %s\r\n", p, __LINE__,
        FLLE<sub>)</sub>;
00082 \frac{1}{\text{Hole}} BuffLog_Inc(p) SysLoqVia(LOG_INTF, "INC - P: %p, L: %0.4d, F: %s\r\n", p, __LINE__,
        -FILE);
00083 #define BuffLog_Write(p) SysLogVia(LOG_INTF, "WRITE - P: %p, L: %0.4d, F: %s\r\n", p, __LINE__,
        FILE);
00084 #define BuffLog_Read(p) SysLogVia(LOG_INTF, "READ - P: %p, L: %0.4d, F: %s\r\n", p, __LINE__,
        _FILE\qquad);
00085 #define LOGME
00086 iprintf("[LOGME] Reached line %d in file %s\n", _LINE__, _FILE__); \notaga 00087 oSTimeDly(2);
          OSTimeDlv(2);00088 #else
00089 #define BuffLog_Get_Tx(p)
00090 #define BuffLog_Get_Rx(p)
00091 #define BuffLog Free Tx(p)
00092 #define BuffLog Free Rx(p)
00093 #define BuffLog_Inc(p)
00094 #define BuffLog_Write(p)
00095 #define BuffLog_Read(p)
00096 #endif
00097
00098 #endif /* DBIPRINTF_H_ */
```
## **17.288 wifi.h File Reference**

```
NetBurner Wifi API.
```

```
#include <wifi/wifiDriver.h>
#include <wifi/wilc/nbWifiWilcSpi.h>
#include <wifi/nbwifi/nbWifiSpi.h>
#include <wifi/nbwifi/nbWifiSerial.h>
```
#### **Functions**

• nbWifiScanResult \* WifilnitScan SPI (int irqNum=-1, int moduleNum=-1, int csNum=-1, int connectorNum=-1, int gpioPinNum=-1, int resetPinNum=-1)

*Initializes the WiFi hardware, initializes the driver over the SPI bus, and performs an AP scan.*

• int [WifiInitScanAndShow\\_SPI](#page-744-0) (int irqNum=-1, int moduleNum=-1, int csNum=-1, int connectorNum=-1, int gpioPinNum=-1, int resetPinNum=-1)

*Initializes the WiFi hardware, initializes the driver using the SPI bus, performs an AP scan, and prints the scan results via serial output.*

• int [InitWifi\\_SPI](#page-741-0) (const char \*SSID="", const char \*password="", int irqNum=-1, int moduleNum=-1, int cs← Num=-1, int connectorNum=-1, int gpioPinNum=-1, int resetPinNum=-1)

*Initializes the WiFi hardware, initializes the driver using the SPI bus, and attempts to establish the specified connection.*

• int [InitAP\\_SPI](#page-740-0) (const char \*SSID="", const char \*password="", uint8\_t channel=NBWIFI\_DEFAULT ← WIFICHANNEL, int irqNum=-1, int moduleNum=-1, int csNum=-1, int connectorNum=-1, int gpioPinNum=-1, int resetPinNum=-1)

*Initializes the WiFi hardware, initializes the driver using the SPI bus, and attempts to establish the specified access point.*

• nbWifiScanResult ∗ [WifiInitScan\\_Serial](#page-742-0) (int portNum=-1, int resetPinNum=-1, int connectorNum=-1)

*Initializes the WiFi hardware, initializes the driver using the UART interface, performs an AP scan, and prints the scan results via serial output.*

• int WifiInitScanAndShow Serial (int portNum=-1, int resetPinNum=-1, int connectorNum=-1)

*Initializes the WiFi hardware, initializes the driver using the UART interface, performs an AP scan, and prints the scan results via serial output.*

• int [InitWifi\\_Serial](#page-741-1) (const char ∗SSID="", const char ∗password="", int portNum=-1, int resetPinNum=-1, int connectorNum=-1)

*Initializes the WiFi hardware, initializes the driver using the UART interface, and attempts to establish the specified access point.*

• void [SetWifiSPISpeed](#page-742-1) (int busSpeed)

*Set SPI bus speed.*

• void [ScanAndShowNetworks](#page-742-2) ()

*Scan for surrounding access points and print the results via iprintf.*

• nbWifiScanResult ∗ [ScanForNetworks](#page-742-3) ()

*Scan for surrounding access points.*

### **17.288.1 Detailed Description**

NetBurner Wifi API.

## **17.289 wifi.h**

```
Go to the documentation of this file.
00001 /*NB_REVISION*/
00002
00003 /*NB_COPYRIGHT*/
```

```
00004
00015 #ifndef __NBWIFI_H
00016 #define __NBWIFI_H
00017
```

```
00018 #include <wifi/wifiDriver.h>
00019 #include <wifi/wilc/nbWifiWilcSpi.h>
00020 #include <wifi/nbwifi/nbWifiSpi.h>
00021 #include <wifi/nbwifi/nbWifiSerial.h>
00022
00023 /*****************************************************************************
00024 *
       * Default WiFi Initialization Structure
00026 *
00027 * Uncomment one macro to use the default pin/irq settings for that WiFi
00028 * module. The default pin/irq settings are defined in the NBWIFI Getting
00029 * Started Guide. To customize the pin/irq settings, include the WiFiInit
00030 * structure with customized settings in your application.
00031<br>0003200032 *****************************************************************************/
00033 #define_ENABLE_NBWIFIIN_SPI
00034 // #define ENABLE NBWIFIIN SERIAL
00035 // #define ENABLE_NBWIFIWILC
00036
00037 extern const int NBWIFI_PLAT_DEFAULT_IRQNUM ;
00038 extern const int NBWIFI_PLAT_DEFAULT_IRQPIN;
00039 extern const int NBWIFI_PLAT_DEFAULT_SPINUM;
00040 extern const int NBWIFI_PLAT_DEFAULT_CSNUM;<br>00041 extern const int NBWIFI_PLAT_DEFAULT_CONNUM;
00042 extern const int NBWIFI_PLAT_DEFAULT_PINNUM;
00043 extern const int NBWIFI_PLAT_DEFAULT_RESETPIN;
00044 extern const int NBWIFI_PLAT_DEFAULT_UART;
00045 extern const int NBWIFI_PLAT_DEFAULT_CHIPEN;
00046
00047 #define NBWIFI_DEFAULT_WIFICHANNEL 6
00048
*WifiInitScan_SPI(int irqNum = -1, 00077 nbWifiScanResult *WifiInitScan_SPI(int irqNum =
                                            int moduleNum = -1,
00079 int csNum = -1,
00080 int connectorNum = -1,<br>00081 int connectorNum = -1.
                                            int qpioPinNum = -1,
00082 int resetPinNum = -1);
00083
WifiInitScanAndShow_SPI(int irqNum = -1, 00106 int moduleNum =
00106 int moduleNum = -1, 00107 int \text{csNum} = -1.
                                    int c sNum = -1.
00108 int connectorNum = -1,<br>00109 int qpioPinNum = -1,
00109 int gpioPinNum = -1,<br>00110 int resetPinNum = -1int resetPinNum = -1);
00111
InitWifi_SPI(const char *SSID = ^{\circ}",<br>00138 const char *password
00138 const char *password = \binom{0.0138}{0.0139} int irgNum = -1.
00139 int irqNum = -1,<br>00140 int moduleNum =
                        int moduleNum = -1,
00141 int csNum = -1,<br>00142 int connectorNu
00142 int connectorNum = -1,<br>00143 int groopinNum = -1.
                        int gpioPinNum = -1,
00144 int resetPinNum = -1);
00145
InitAP_SPI(const char *SSID = " ",<br>00182 const char *password =
00182 const char *password = ""<br>00183 uint8 t channel = NBWTFT
                      uint8_t channel = NBWIFI_DEFAULT_WIFICHANNEL,
00184 int \frac{rqNum}{m} = -1,<br>
00185 int \frac{rqNum}{m} =int moduleNum = -100186 int \text{csNum} = -1.
00187 int connectorNum = -1,<br>00188 int qpioPinNum = -1,
00188 int gpioPinNum = -1,<br>00189 int resetPinNum = -1int resetPinNum = -1);
00190
*WifiInitScan_Serial(int portNum = -1, int resetPinNum = -1, int connectorNum = -1);
00211
WifiInitScanAndShow_Serial(int portNum = -1, int resetPinNum = -1, int connectorNum = -1);
00229
00250 int InitWifi Serial(const char *SSID = "", const char *password = "", int portNum = -1, int
      resetPinNum = -1, int connectorNum = -1);
00251
SetWifiSPISpeed(int busSpeed);
00259
ScanAndShowNetworks():
00267
*ScanForNetworks();
00278
00279 #endif /* ----- #ifndef __NBWIFI_H ----- */
00280
```
## **17.290 wifiBsp.h File Reference**

```
#include <wifi/wifiDriver.h>
```
## **17.291 wifiBsp.h**

```
Go to the documentation of this file.
00001 /*NB_REVISION*/
00002
00003 /*NB_COPYRIGHT*/
00004
00009 #ifndef __NBWIFIBSP_H
00010 #define __NBWIFIBSP_H
00011
00012 #include <wifi/wifiDriver.h>
00013
00014 #define SPI_DEFAULT_BAUD 10000000 // 10 MHz
00015 #define SPI_DEFAULT_WILC_BAUD 40000000 // 40 MHz
00016
00017 namespace NB
00018 {
00019 namespace WifiBSP
00020 {
00021
00022 enum GPIO Slave Select
00023 {<br>00024
00024 ASSERT_SLAVE_SELECT = 0x0,<br>00025 DEASSERT SLAVE SELECT = 0x
         DEASSERT_SLAVE_SELECT = 0x1,
00026 };
00027
00028 void SetupIOPins(int spiModuleNum, int csSpiNum, int connectorNum, int csGpioPinNum, int resetPinNum);
00029
00030 void InitSPI(int moduleNum, int csNum, uint32_t busSpeed = SPI_DEFAULT_BAUD);
00031
OS_SEM *SPI_SEM, bool
      keepCsAsserted);
00033
00034 void SetPin(int header, int pinNum, int state);
00035
00036 void InitIRQFunc(int IRQNum, void (*handler)(void), wifiModule wifiPlatform);
00037
00038 void ResetIRQ(int IRONum):
00039
00040 void DisableIRQ(int IRQNum);
00041
00042 void WifiReset(int resetPinNum = -1, int connectorNum = -1, int chipEnablePinNum = -1);
00043
00044 } // namespace WifiBSP
00045 } // namespace NB
00046
00047 #endif /* ----- #ifndef __NBWIFIBSP_H ----- */
```
## **17.292 wifiDriver.h File Reference**

```
NetBurner Wifi API.
#include <buffers.h>
#include <nettypes.h>
#include <config_obj.h>
#include <netinterface.h>
#include <constants.h>
#include <utils.h>
#include <wifi/nbWifiConstants.h>
#include <wifi/nbwifi/nbWifiMsgStructs.h>
#include <wifi/wilc/microchip/driver/m2m_types.h>
#include <json_lexer.h>
```
#### **Classes**

- struct [NB::Wifi::driverStatusStruct](#page-828-0)
- struct [wifi\\_init](#page-1015-0)

#### **Functions**

• void [SetWifiSPISpeed](#page-742-1) (int busSpeed) *Set SPI bus speed.*

- void [NB::PrintScanResult](#page-1459-0) (nbWifiScanResult ∗scanResult) *Print the results of one scan result using iprintf.*
- [ParsedJsonDataSet](#page-933-0) [NB::ConvertScanResultsToJSON](#page-1459-1) (nbWifiScanResult ∗scanResults) *Convert the WiFi scan results into a JSON Object.*

### **17.292.1 Detailed Description**

NetBurner Wifi API.

### **17.292.2 Function Documentation**

### <span id="page-1459-1"></span>**17.292.2.1 ConvertScanResultsToJSON()**

```
ParsedJsonDataSet NB::ConvertScanResultsToJSON (
             nbWifiScanResult ∗ scanResults )
```
Convert the WiFi scan results into a JSON Object.

**Parameters**

in *scanResults* Pointer to the scan result structure containing the scan result to be converted

#### **Returns**

[ParsedJsonDataSet](#page-933-0) with the scan results if 'scanResults' is not empty. Otherwise, returns an empty [ParsedJsonDataSet.](#page-933-0)

#### <span id="page-1459-0"></span>**17.292.2.2 PrintScanResult()**

```
void NB::PrintScanResult (
              nbWifiScanResult ∗ scanResult )
Print the results of one scan result using iprintf.
```
**Parameters**

in | scanResult | Pointer to the scan result structure containing the scan result to be printed

## **17.293 wifiDriver.h**

#### [Go to the documentation of this file.](#page-1458-0) 00001 /\*NB\_REVISION\*/

```
00002
00003 /*NB_COPYRIGHT*/
00004
00015 #ifndef __WIFIDRIVER_H
00016 #define __WIFIDRIVER_H
00017
00018 #include <buffers.h>
00019 #include <nettypes.h>
00020 #include <config_obj.h>
00021 #include <netinterface.h>
00022 #include <constants.h>
00023 #include <utils.h>
00024 #include <wifi/nbWifiConstants.h>
<wifi/nbwifi/nbWifiMsgStructs.h>
00026 #include <wifi/wilc/microchip/driver/m2m_types.h>
00027 #include <json_lexer.h>
00028
00029 #ifndef _STRUCT_PACKED<br>00030 #define _STRUCT_PACKED __attribute__((__packed__))
00031 #endif
00032
00033 #define WIFI_INTERFACE_NAME "Wlan0"
00034 #define MAX WIFI INTERFACES 1
```

```
00035 #define WIFI_TASK_STACK_SIZE 4048
00036 #define WIFI_RX_TASK_BASE_PRIO 18
00037 #define WIFI_TX_FLOW_OFF_COUNT 120
00038
00039 #define CONNECT_RETRIES (5)
00040 #define DEFAULT WIFI SEC ALL (255)
00041 #define DEFAULT_WIFI_CH_ALL (255)
00042
00043 #define STATUS_STALENESS_LIMIT (1 * TICKS_PER_SECOND)
00044 #define SCAN_STALENESS_LIMIT (20 * TICKS_PER_SECOND)
00045
00046 #define CONNECT_TIMEOUT (60 * TICKS_PER_SECOND)
00047 #define RECONNECT_TIMEOUT (20 * TICKS_PER_SECOND)
00048 #define SCAN TIMEOUT (15 * TICKS PER SECOND)
00049
00050 #define DRIVER_STATUS_CHECK_INTERVAL (5 * TICKS_PER_SECOND)
00051 #define STATUS_AUTO_REQUEST_LIMIT (5 * TICKS_PER_SECOND)
00052 #define STATUS_ERROR_TIMEOUT (30 * TICKS_PER_SECOND)
00053 #define WIFI_RX_ERROR_TIMEOUT (300 * TICKS_PER_SECOND)
00054 #define MAX_RX_TASK_TIMEOUT_COUNT (2)
00055
00056 #define PHY_BRDCST_DEST(x)
        \setminus00057 ((((uint8_t *)(x))[0] == 0xFF) && (((uint8_t *)(x))[1] == 0xFF) && (((uint8_t *)(x))[2] == 0xFF)
       \&\& (((uint8_t *)(x))[3] == 0xFF) \&\&00058 (((uint8_t *)(x))[4] == 0xFF) & (((uint8_t *)(x))[5] == 0xFF))
00059
00060 extern bool def_wifi_quiet;
00061
00062 void SetWifiSPISpeed(int busSpeed);
00063
00064 uint32_t FifoSize(const OS_FIFO *fifo);
00065
00066 struct _STRUCT_PACKED nbWifiScanResult
00067 {<br>00068
00068 uint8_t lastAndBand;<br>00069 uint8 t bssTvpe:
00069 uint8_t bssType;
00070 uint8_t channel;
00071 uint8_t security;<br>00072 uint8 t cipher:
00072 uint8<sup>-</sup>t cipher;<br>00073 uint8 t ssidLen
            uint8_t ssidLength;
MACADR bssid;
00076 char ssid[SSID_MAX_LEN + 1];
00077 struct nbWifiScanResult *next;
00078 };
00079
00080 enum wifiModule
00081 {
00082 NBWIFIIN = 0,<br>00083 NBWIFIWILC
            NBWIFIWILC
00084 };
00085
00086 enum busType
00087 {
00088 SPI = 0,<br>00089 SERIAL
            SERIAL
00090 };
00091
00092 namespace NB
00093 {
00094 struct nbWifiDeviceInfo
00095 {
00096 uint8_t hardwareMajorRev;<br>00097 uint8 t hardwareMinorRev;
00097 uint8_t hardwareMinorRev;<br>00098 uint8 t softwareMajorRev;
            uint8_t softwareMajorRev;
00099 uint8_t softwareMinorRev;<br>00100 MACADR hwAddr;
MACADR hwAddr;<br>00101 uint8 t hardwa
00101 uint8_t hardwareTypeLength;<br>00102 char hardwareType[]; // P
            char hardwareType[]; // Placeholder for char array pobe_inter
00103 };
00104
00105 struct nbWifiScanResultList
00106 {
00107 PoolPtr headBuffer;<br>00108 PoolPtr tailBuffer;
00108 PoolPtr tailBuffer;<br>00109 nbWifiScanResult *h
00109 nbWifiScanResult *head;<br>00110 nbWifiScanBesult *tail:
00110 n \text{WifiscanResult } * \text{tail};<br>00111 n \text{in } * \text{count}uint8 t count;
00112 uint32_t tickLastUpdated;
00113 };
00114
00115 struct nbWifiConnect
00116 {
            char ssid[SSID_MAX_LEN + 1];
00118 uint8_t ssidLength;<br>00119 uint8 t security;
            uint8 t security;
```

```
00120 char psk[PASS_MAX_LEN + 1];<br>00121 uint<sup>8</sup> t channel:
00121 uint8_t channel;<br>00122 int retryCount:
           int retryCount;
00123 };
00124
PrintScanResult(nbWifiScanResult *scanResult);
00133 void PrintScanResultList(nbWifiScanResult *firstResult);
00134
00144 ParsedJsonDataSet ConvertScanResultsToJSON(nbWifiScanResult *scanResults);
00145
00146 class Wifi : public ::EtherLikeInterface
00147 {<br>00148
00148 public:<br>00149 // NNT
00149 // NNDK 3.0: Testing config variables<br>00150 config string cfg ssid{"", "SSID"};
config_stringconfig_pass cfg_key{"", "Password"};
config_chooser mode{"Connection Mode", "Client", "Client,Access Point"};
config_chooserconfig_bool wifiQuiet{def_wifi_quiet, "ConnectQuiet", "Suppress connection serial print
      statements"};
00155 ConfigEndMarker;
00156
00157 volatile bool autoReconnect;<br>00161 struct driverStatusStruct
          driverStatusStruct
00162 {<br>00163
connected;<br>00164 uint8 t ssidLength
00164 \frac{\text{uint8}_\text{t}}{\text{uint16} + \text{txPower}};
               txPower;
rssi;<br>00167 uint8 t band:
               uint8<sup>t</sup> band:
00168 \text{uint8}_\text{t channel};<br>00169 \text{uint32} \text{t maxTxRa}maxTxRate;<br>00170 uint8_t security;
               security;
cipher;
MACADRbssid;<br>00173 uint8 t bssTv
               uint8_t bssType:
ssid[SSID_MAX_LEN + 1];
00175<br>00176
          tickLastUpdated;<br>};
00177 };
00178
00198 virtual int ConnectToAP(const char *ssid = nullptr,<br>00199 const char *passwd = "".
00199<br>
00200<br>
00200<br>
00000<br>
00000<br>
00000<br>
00000<br>
00000<br>
00000<br>
00000<br>
00000<br>
000000.0000 uint8_t retryCount = CONNECT_RETRIES,
00201 uint8_t security = DEFAULT_WIFI_SEC_ALL) = 0;
00202
           connect) = 0;00226<br>00255
00255 virtual int StartAP(const char *ssid = nullptr,<br>00256 const char *passwd = "",
00256 const char *passwd = "<br>00257 const channel = DEFA
00257 uint8_t channel = DEFAULT_TABLE_LABEL_CHANNEL,<br>00258 uint8 t security = DEFAULT TABLE LABEL_SEC.
                                 uint8_t security = DEFAULT_TABLE_LABEL_SEC,
00259 uint8_t cipher = DEFAULT_TABLE_LABEL_CIPH,
00260 uint8_t ssidLen = 0) = 0;
00261
00278 virtual int StartConfigAP(uint8 t channel = DEFAULT TABLE LABEL CHANNEL) = 0;
00279
00298 virtual nbWifiScanResult *Scan(const char *ssid = nullptr, uint8_t optionCount = 0, uint16_t
      *optionList = nullptr) = 0;
00299
00306 virtual void Disconnect () = 0;
00307<br>00311
           static Wifi *wifiDrivers[MAX_WIFI_INTERFACES];
00312
           static Wifi *GetDriverByInterfaceNumber(int interfaceNumber);
00324
00330 static void SetDefaultITUCountry(NB::ITU_Country::CountryCode_t country);<br>00339 virtual int SetITUCountry(NB::ITU Country::CountryCode t country) = 0;
           virtual int SetITUCountry(NB::ITU_Country::CountryCode_t country) = 0;
00340
           virtual bool isReqistered() const = 0;00348
00357 virtual int GetWifiInterfaceNumber() const = 0;
00358<br>00365
           virtual int GetSystemInterfaceNumber() const = 0;
00366<br>00367
00367 /************************* BEGIN Status Functions **************************/
           virtual int StoreSSIDPWToConfig(char *ssid, char *password, int ssidLen = 0) = 0;
00385
00392 virtual const char *GetDriverName():
00393<br>00406
           virtual int GetSSIDFromConfig(char *returnBuf, int maxLen) = 0;
00407
00420 virtual int GetKeyFromConfig(char *returnBuf, int maxLen) = 0;00421
           virtual int GetCurSSID(char *buf, int maxlen) = 0;
00436<br>00443
           MACADR GetCurBSSID() = 0;
```

```
00444
            (driverStatusStruct *ap) = 0;
00457
00467 virtual void GetDeviceInformation(nbWifiDeviceInfo *ap) = 0;
00468<br>00479
            virtual bool Connected() = 0:
00480<br>00488
            virtual int GetSignalStrength() = 0;0048900498 virtual int GetCurChannel() = 0:
00499<br>00508
            virtual int GetSecurity() = 0:
00509<br>00518
00518 virtual int GetCipher() = 0;
            00519 /************************* END Status Functions ***************************/
00520
            virtual\ void\ Transmitter(PoolPtrtxBuffer) = 0;00531<br>00540
            virtual bool GetLinkStatus() = 0;00541
            (MACADR macAddress, BOOL addAddress) = 0;
00555
00564 virtual int APIStart() = 0;
00565
00566 /********************** BEGIN RXTask control methods ***********************/
            virtual int Start() = 0;00578<br>00588
            virtual void Pause() = 0;00589<br>00599
            virtual void Resume( ) = 0:
00600
00610 virtual void Kill() = 0;<br>00611 /***********************
            /*********************** END RXTask control methods *********************/
00612
00613 Wifi();<br>00614 Wifi(co
            Wifi(const Wifi &rhs):
00615 virtual bool UpdateSlaveFirmware(uint32_t imageLength, const uint8_t *imageBuffer) = 0;
00616
00617 protected:<br>00618 typedefe
            typedef enum
00619 {
00620 Bus_Serial = 0,00621 Bus SPI = 1,0062100621 Bus_SPI = 1,<br>00622 Bus_SDIO = 2
                 Bus_011 - 1,<br>Bus_SDIO = 2,
00623 Bus_USB = 3,<br>00624 Bus PCI E =
00624 Bus_PCI_E = 4,<br>00625 Bus Ethernet =
00625 Bus_Ethernet = 5,<br>00626 Bus_Internal = 6,
00627 } CommBus;
00628<br>00629
            typedef enum
00630 {
00631 Mss_Serial = 1500,
00632 Mss_SPI = 1500,
00633 Mss_SDIO = 1500,
00634 Mss_USB = 1500,<br>00635 Mss PCT E = 150
00635 Mss_PCI_E = 1500,<br>00636 Mss Ethernet = 1
00636 Mss_Ethernet = 1480,
                Mss_Internal = 1500,
00638 } MssSizes;
00639<br>00640
00640 /* ---- Static members ---- */<br>00641 static bool APITaskStarted;
            static bool APITaskStarted;
00642 static bool APITaskRunning;<br>00643 static bool APIAbortTask:
00643 static bool APIAbortTask;<br>00644 static bool APIPauseTask:
OS_SEM APITaskPauseSem;
00646 static ITU_Country::CountryCode_t wifiCountry;<br>00646 static ITU_Country::CountryCode_t wifiCountry;
            7* ---- End Static members ---- */
00648<br>00649
00649 /* --- Data members --- */<br>00650 nbWifiScanResultList ScanRes
            nbWifiScanResultList ScanResults;
00651 bool scanComplete;<br>00652 0S MBOX scanMailbo
            OS MBOX scanMailbox;
00653 /* --- End Data members --- */00654<br>00655
00655 void (*DisconnectCB)(Wifi *wifiIntf);<br>00656 driverStatusStruct connectionState;
            driverStatusStruct connectionState;
00657 CommBus busType;
OS_CRIT busTxCrit;<br>00659 int resetPinConnec
00659 int resetPinConnector;<br>00660 int resetPinNum;
            int resetPinNum;
00661 bool taskStarted;<br>00662 bool taskRunning:
00662 bool taskRunning;<br>00663 bool abortTask:
            bool abortTask;
00664 bool pauseTask;<br>00665 int myWifiNum;
                               // WiFi Driver number, not the interface number
```

```
00666
00667 Wifi(CommBus busType, int resetPinConnector, int resetPinMum, const char *name);<br>00668 ~Wifi():
             ~\simWifi();
00669<br>00670
00670 virtual bool SetBusSpeed(uint32_t busSpeed) = 0;<br>00671 friend void::SetWifiSPISpeed(int busSpeed);
             friend void ::SetWifiSPISpeed(int busSpeed);
00672<br>00673
00673 friend class WILC1000;<br>00674 friend class WICED:
             friend class WICED;
00675 };
00676
00677 struct SSID_t
00678 {<br>00679
00679 uint8_t len;<br>00680 uint8_t ssid
             uint8_t ssid[SSID_MAX_LEN + 1];
00681 };<br>00682 }
             // namespace NB
00683
00694 typedef struct
00695 {
00696 int spiModuleNum;<br>00697 int connectorNum:
             int connectorNum;
00698 int csNum;<br>00699 int csGpio
00699 int csGpioPinNum;<br>00700 int resetPinNum;
00700 int resetPinNum;<br>00701 int irqNum;
00701 int irqNum;<br>00702 int serialP
00702 int serialPortNum;<br>00703 int chipEnablePinN
00703 int chipEnablePinNum;<br>00704 NB::Wifi *(*GetDriver)();
00705 } wifi_init;
00706
wifi_init wifiInit;
00708 extern NB:: Wifi *theWifiIntf;
00709 extern NB::Wifi *wlan0;
00710
00711 #endif /* NBWIFIDRIVER_H_ */
00712
```
# **17.294 acmeRFC8555Servlet.h File Reference**

#### <span id="page-1463-0"></span>NetBurner ACME API.

```
#include <predef.h>
#include <ip.h>
#include <nettypes.h>
#include <base64.h>
#include <json_lexer.h>
#include <nbtime.h>
#include <nbstring.h>
#include <diagnostics.h>
#include <webclient/http_funcs.h>
#include <crypto/wolfssl/wolfcrypt/ecc.h>
#include <crypto/wolfssl/wolfcrypt/random.h>
#include <crypto/wolfssl/wolfcrypt/sha256.h>
#include <crypto/wolfssl/wolfcrypt/hash.h>
#include <crypto/wolfssl/wolfcrypt/asn_public.h>
#include <crypto/wolfssl/wolfcrypt/wolfmath.h>
#include <crypto/certgen.h>
#include <servlets.h>
```
### **Classes**

- class [AcmeServletObject](#page-760-0)
	- *Main ACME Client Class.*
- class [LetsEncryptAcmeServletObject](#page-879-0) *ACME Client for Let's Encrypt.*
- class [BuyPassAcmeServletObject](#page-766-0) *ACME Client for BuyPass.*

### **17.294.1 Detailed Description**

NetBurner ACME API.

# **17.295 acmeRFC8555Servlet.h**

```
Go to the documentation of this file.
00001 /*NB_REVISION*/
00002
00003 /*NB_COPYRIGHT*/
00004
00050 #ifndef _NB_ACME_H
00051 #define _NB_ACME_H
00052
00053 #include <predef.h>
00054 #include <ip.h>
00055 #include <nettypes.h>
00056
00057
00058 #include <br/>base64.h>
00059 #include <json_lexer.h>
00060 #include <nbtime.h>
<nbstring.h>
00062 #include <diagnostics.h>
00063 #include <webclient/http_funcs.h>
00064
00065 #include <crypto/wolfssl/wolfcrypt/ecc.h>
00066 #include <crypto/wolfssl/wolfcrypt/random.h><br>00067 #include <crypto/wolfssl/wolfcrypt/sha256.h>
00068 #include <crypto/wolfssl/wolfcrypt/hash.h>
00069 #include <crypto/wolfssl/wolfcrypt/asn_public.h>
00070 #include <crypto/wolfssl/wolfcrypt/wolfmath.h>
00071 #include <crypto/certgen.h>
00072 #include <servlets.h>
00073
00074 const int ACME_ERR_NONE=0;<br>00075 const int ACME_ERR_HAL_SAVE_FAIL=-10;
00076 const int ACME ERR CSR ERR=-11;
00077 const int ACME_ERR_FAIL_READ_EXPIRY=-12;
00078 const int ACME_ERR_STORED_CERT_INVALID=-14;
00079 const int ACME_FAILED_GET_DIR=-15;
00080 const int ACME_FAILED_GET_NONCE=-16;
00081 const int ACME_FAILED_GET_NONCE_DIR=-17;
00082 const int ACME_FAILED_GET_ACCOUNT=-18;
00083 const int ACME_ERR_GET_CSR_FAIL=-19;
00084 const int ACME_ERR_ORDER_FAIL=-20;
00085 const int ACME_ERR_MALLOC_FAIL=-21;
00086 const int ACME ERR SELF FAIL=-22;
00087 const int ACME ERR DNS FAIL=-23;
00088 const int ACME_ERR_TRANSACT_FAIL=-24;
00089
00090
00091
00092 //Forward declartions.
00093 class AcmeDataSet;
AcmeServletObject;
00095
00096
00097 //Class to hanle header processing as ACME needs both headers and body processed.
00098 class AcmeServletBuffer : public ParsedJsonDataSet
00099 {
00100 AcmeDataSet * pAcme;<br>00101 virtual void Pro
          virtual void ProcessHeader(const char * hdr);
00102 public:<br>00103 Acm
          AcmeServletBuffer(AcmeDataSet * pOwner) {pAcme=pOwner; }
00104
00105 };
00106
HtmlPageHandler
00108 {<br>00109
00109 typedef enum {\begin{bmatrix} 0 & 0 & 1 & 0 \\ 0 & 0 & 1 & 0 \\ 0 & 0 & 0 & 0 \end{bmatrix}eAuthStart,
00111 eAuthCreated.
00112 eAuthRetrieved<br>00113 eAuthActivated
00113 eAuthActivated,<br>00114 eAuthValid.
00114 eAuthValid,<br>00115 eAuthPendin
00115 eAuthPending<br>00116 eAuthInvalid
                   00116 eAuthInvalid
00117 } eAcmeAuthState_t;
00118
00119
00120 public:
00121 AcmeServletBuffer AuthBuffer;
00122 NBString AuthItem;//The URL from the Order list
```

```
00123 NBString AuthActivation; //The URL for activation and status
00124 NBString AuthToken;//The Token to return
00125 NBString AuthPath;//The Path
00126 NBString AuthName;//The DNS name were doing all this for
NBString UseThumb:
00128 AcmeServletObject & Owner;
00129 int m_Index;
00130 int m_Query_Num;
00131 int m_Retry;
00132 eAcmeAuthState_t m_State;
00133
00134 //HtmlPageHandler callback used to serve up the response page
00135 //Possible this might change from is one to has one...
HTTP_Request &pd);
00137
(AcmeServletObject & owner, AcmeDataSet * pData);
NBString & src, int index);
00140 ~AcmeAuthItem();
00141 void SendForState();
00142 bool ProcessForState();
00143 bool ProcessForTimeout();
00144 const char * GetStateCC();
00145 void clear();
00116 void SetTimeoutSecs(int secs);
00147 inline bool valid() {return (m State==eAuthValid); };
00148
00149 };
00150
00151
00152
00153
00154 struct AcmeDataSet
00155 {
00156 AcmeServletBuffer DirListing; //Holds the rood directoory listing of services.
00157 AcmeServletBuffer OrderResult; //Holds the order in process.
00158 AcmeServletBuffer TransactionResult; //Temp holds the transactions...
00159
00160
NBString nonce;
00162 NBString jwk;
00163 NBString kid;
00164 NBString FinalizeUrl;
NBString RetryAfter;
00166 NBString Location;
NBString OrderUrl;
00168 AcmeAuthItem AuthItem;
00169 bool bDiag;
00170 uint8_t CertBigBuffer[16384];
00171 SimpleBufferObject sbo{CertBigBuffer,16384};
00172
00173 WC_RNG rng;
00174
00175 //Helper function Used to scan incomming headers for things of interest.
NBString & setv, const char * hdr);
00177
00178 //Called for every header in incomming transactions.<br>00179 void ProcessHeader(const char * hdr);
00180
(AcmeServletObject &
     owner):DirListing(this),OrderResult(this),TransactionResult(this),AuthItem(owner,this)
00182 {
00183 }
00184 ~AcmeDataSet();
00185 };
00186
00187
00191 class AcmeServletObject : public DiagItemClass, public WebClientServlet
00192 {
00193
00195 typedef enum {<br>00196 eWaitStart
            eWaitStart,
00197 eGetDirs,
00198 eFirstNonce,<br>00199 eDoAccount.
             eDoAccount,
00200 eDoOrder,<br>00201 eDoAuthIt
00201 eDoAuthItemDo,<br>00202 eDoOrderFinali
00202 eDoOrderFinalize,
              eDoOrderStatus,
00204 eDoGetCert,
00205 eDoneSleeping,
00206 eErrorWaitForRetry,
00207 eRestart
00208 } eAcmeServletState_t;
00209
00210 const char * m_AcmeServerUrl;
00211
00212
```
00215 uint32\_t keysize;

//State variables

int m\_Retry\_Order;

 [NBString](#page-891-0) err\_str; int err\_code;

void RetryOrder();

 

 

 

 

 

 

 

 

private:

```
00213 ecc_key AccountKey;<br>00214 ecc_key ServerKey;
00217 //Used by SSL to get keys etc...
00218 puint8 t m pServerKey;
00219 puint8_t m_pServerCert;
00224 time_t m_issued; //When does cert expire<br>00225 time_t m_expiry; //When does cert expire//When does cert expire
00226 time_t m_cipity, which does sere empire
NBString m_CertIssuer; //Name of entity who signed cert.
00228 NBString m_LastAction;
00231 AcmeDataSet * pAcmeSet;
00233 eAcmeServletState_t m_pvt_State;
00235 int m_Retry_Status;<br>00236 int m_Retry_Transaction;
00237 uint32 t m StatusFlags;
00240 //The erorr state of the world.
00244 //Active status of the world
00245 NBString status_str;
00250 //Access the things we need to generate responses...
NBString GetJwk(); //Java web key<br>00252 NBString GetThumb(); //Thumb prin
NBString GetThumb(); //Thumb print of account key<br>00253 bool GetCSR (NBString & s): //Generate a Certifica
           (NBString & s); //Generate a Certificate signing request
          void FillInReq(Cert & req);//Fillin names and details on a cert request
00259 //Global pointer so we can get the one and only object for SSL key handeling
00264 void SendForState(eAcmeServletState_t state);
00265 void ProcessForState(eAcmeServletState_t state);
00266 void ProcessForTimeout (eAcmeServletState t state);
```

```
00269
NBString & url, const char* payload="", bool bJwk=false);<br>00271 void StartTransaction(AcmeServletBuffer & buf,const char * dir_entry, const char* payload="", bool
     bJwk=false);
NBString & url, const char* payload="", bool
     bJwk=false);
00273
00274
```
 //Save current active keys to storage 00276 bool SaveKeysToStorage(); 00278 //Make and save to storage a selfsigned cert... 00279 bool MakeSaveSelfSignedCert(); //Read the server cert and set the issue and expiry date //Setup cert on SSL. 00283 void UseCurrentCert(): //DigItemClass virtual for showing state of the world on diag item. virtual void ServeContent(int fd); //WebClientServlet and Root servlet virtual func 00289 virtual int AddToSelectSet(fd\_set &rd\_set, fd\_set &wr\_set, fd\_set &er\_set); //WebClientServlet virtual function. 00292 virtual void ActionComplete(eWebClientAction\_t action); 00295 bool LoadKeys();<br>00296 bool MakeKeys(); 00297 void CheckCert();

```
00298
00299 protected:
00300 inline bool FlagIsSet(uint32_t flag){ return ((m_StatusFlags&flag)==flag); };
00301 inline bool FlagIsClear(uint32_t flag){return ((m_StatusFlags&flag)==0); };<br>00302 inline void SetFlag(uint32_t flag) {m_StatusFlags|=flag;};
00303 inline void ClearFlag(uint32 t flag){m StatusFlags \epsilon = (-f \ln q); };
00304
00305 inline eAcmeServletState_t GetState() {return m_pvt_State;};
00306 inline void SetState(eAcmeServletState_t s){m_pvt_State=s;}
00307
00308
00309 bool bDiag;
00310
00311
00312
00313
00314 public:
00315
Delete_Everything_Restart();
00327
00328
SetDiag(bool v){bDiag=v; if(pAcmeSet) pAcmeSet->bDiag=v;}
00333
00334 // Access functions:
00335
NBStringGetGlobalStateString();
00340
NBStringGetStateString();
GetStateCC();
00347
00348 //Get the current DNSName the servlet is using.
00349 //NBString GetNames() {return (NBString)m_DnsName; };
00350
00351
00352
AcmeServletObject(const char * pUrlDir):
00359 DiagItemClass("ACMEClient"),
00360 m_AcmeServerUrl(pUrlDir),
00361 pAcmeSet(0),
00362 m_pvt_State(eWaitStart),
00363 m_Retry_Order(0),
00364 m_Retry_Status(0),<br>00365 m_Retry_Transaction(0),
00366 m_StatusFlags(0),
00367 bDiag(false)
00368 {
00369 };
00370
00371
00372 friend AcmeAuthItem;
00373 friend CertGenData *GetDataForCertGen();
00374
00375
00376
00377
00378
00379
00380 };
00381
00382
00386 class LetsEncryptAcmeServletObject : public AcmeServletObject
00387 {
00388
00389 public:
00390
00396 LetsEncryptAcmeServletObject(const bool useStaging=false):
00397 AcmeServletObject(
00398 (useStaging ? "https://acme-staging-v02.api.letsencrypt.org/directory" :
      "https://acme-v02.api.letsencrypt.org/directory")
00399 ) {};
00400
00401 };
00402
00403
00408 class BuyPassAcmeServletObject : public AcmeServletObject
00409 {
00410
00411 public:
00412
00417 BuyPassAcmeServletObject():
00418 AcmeServletObject (<br>00419 "https://api.bu
          00419 "https://api.buypass.com/acme/directory"
00420 ){};
00421
00422 };
00423
00424 #endif
```
00425 00426

### **17.296 aes.h**

```
00001 /*NB_REVISION*/
00002
00003 /*
00004 * FIPS-197 compliant AES implementation
00005 00006
       00006 * Copyright (C) 2006-2007 Christophe Devine
00007 *
00008 * This library is free software; you can redistribute it and/or<br>00009 * modify it under the terms of the GNU Lesser General Public
00010 * License, version 2.1 as published by the Free Software Foundation.
00011 *<br>00012 *
          This library is distributed in the hope that it will be useful,
00013 * but WITHOUT ANY WARRANTY; without even the implied warranty of
00014 * MERCHANTABILITY or FITNESS FOR A PARTICULAR PURPOSE. See the GNU
00015 * Lesser General Public License for more details.
00016 *
      * You should have received a copy of the GNU Lesser General Public
00018 * License along with this library; if not, write to the Free Software
00019 * Foundation, Inc., 51 Franklin Street, Fifth Floor, Boston,
00020 * MA 02110-1301 USA
00021 *00022
00023 / *00024 * @file aes.h
00025 * @brief Advanced Encryption Standard
00026 */
00027
00037 #ifndef _AES_H
00038 #define \overline{ARS} H
00039
00043 typedef struct
00044 {
00045 unsigned long erk[64];<br>00046 unsigned long drk[64];
          unsigned long drk[64];
00047 int nr;
aes_context;
00049
aes_set_key(aes_context *ctx, const unsigned char *key, int keysize);
00058
aes_encrypt(aes_context *ctx, unsigned char input[16], unsigned char output[16]);
00067
aes_decrypt(aes_context *ctx, unsigned char input[16], unsigned char output[16]);
00076
aes_cbc_encrypt(aes_context *ctx, unsigned char iv[16], unsigned char *input, unsigned char
      *output, int len);
00087
00097 void aes cbc decrypt(aes context *ctx, unsigned char iv[16], unsigned char *input, unsigned char
      *output, int len);
00098
aes_self_test(int verbose);
00105
00106 #endif /* aes.h */
00107
```
# **17.297 arp.h File Reference**

#### <span id="page-1468-0"></span>ARP.

```
#include <buffers.h>
#include <nettypes.h>
#include <stdio.h>
```
### **Functions**

• void [ShowArp](#page-399-0) ()

*Display ARP cache, output will be the stdio serial port.*

• void [fShowArp](#page-399-1) (FILE ∗fp)

*Display ARP cache, output will be sent to the specified file pointer.*

• BOOL [GetArpMacFromIp](#page-399-2) [\(IPADDR4](#page-856-0) ip, [MACADR](#page-880-0) &ma)

*Check to see if the specified IP address is in the ARP cache.*

• void [sendGratuitousArp](#page-399-3) (int interfaceNumber, [IPADDR4](#page-856-0) ip)

*Send Gratuitous ARP Request.*

### **17.297.1 Detailed Description**

ARP.

# **17.298 arp.h**

[Go to the documentation of this file.](#page-1468-0) /\*NB\_REVISION\*/ /\*NB\_COPYRIGHT\*/ #ifndef \_NB\_ARP\_H #define \_NB\_ARP\_H 00026 #include <br/> <br/>buffers.h> #include [<nettypes.h>](#page-1726-0) #include <stdio.h> /\* \*\*\*\*\*\*\*\*\*\*\*\*\*\*\*\*\*\*\*\*\*\*\*\*\*\*\*\*\*\*\*\*\*\*\*\*\*\*\*\*\*\*\*\*\*\*\*\*\*\*\*\*\*\*\*\*\*\*\*\*\*\*\*\*\*\*\*\*\*\*\*\*\*\*\*\*\*\* \* \* Runtime Libraries Routine Prototypes  $00034 +$  \*\*\*\*\*\*\*\*\*\*\*\*\*\*\*\*\*\*\*\*\*\*\*\*\*\*\*\*\*\*\*\*\*\*\*\*\*\*\*\*\*\*\*\*\*\*\*\*\*\*\*\*\*\*\*\*\*\*\*\*\*\*\*\*\*\*\*\*\*\*\*\*\*\*\*\*\*\* \*/ void [ShowArp\(](#page-399-0)); 00052 void [fShowArp\(](#page-399-1)FILE \*fp); 00067 BOOL [GetArpMacFromIp\(](#page-399-2)[IPADDR4](#page-856-0) ip, [MACADR](#page-880-0) &ma); 00080 void [sendGratuitousArp\(](#page-399-3)int interfaceNumber, [IPADDR4](#page-856-0) ip); /\*INTERNAL FUNCTIONS \*/ 00083 void processArp(PoolPtr p, PEFRAME pF); 00085 void AddCheckArp[\(MACADR](#page-880-0) \*ma, [IPADDR4](#page-856-0) ip, int ifnum); 00086 void DeleteArpFromIp[\(IPADDR4](#page-856-0) ip); 00088 void RouteOut (PEFRAME pf, [IPADDR4](#page-856-0) ip, PoolPtr p);<br>00089 void RouteOutVia (PEFRAME pf, IPADDR4 ipfrom, IPADDR4 ipto, PoolPtr p, int intf); void AgeArp(); 00092 void AddStaticArp[\(MACADR](#page-880-0) \*ma, [IPADDR4](#page-856-0) ip, int ifnum); 00094 void InitializeArp(); 00096 BOOL IsMyAddressUsedArpDetect(uint16 t timeout, int interface = 0); 00098 int GetProperInterface4[\(IPADDR4](#page-856-0) dst); /\*\*\*\*\*\*\*\*\*\*\*\*\*\*\*\*\*\*\*\*\*\*\*\*\*\*\*\*\*\*\*\*\*\*\*\*\*\*\*\*\*\*\*\*\*\*\*\*\*\*\*\*\*\*\*\*\*\*\*\*\*\*\*\*\*\*\*\*\*\*\*\*\*\*\*\*\*\*\* \* \* Data Structures <br> $00104$  \*\*\*\*\*\*\*\*\*\*\*\*\*\*\*\*\*\*\*\*\*\*\*\*\*\*\*\*\*\*\*\*\*\*\*\*\*\*\*\*\*\*\*\*\*\*\*\*\*\*\*\*\*\*\*\*\*\*\*\*\*\*\*\*\*\*\*\*\*\*\*\*\*\*\*\*\*\*\*/ /\*\*\*\*\*\*\*\*\*\*\*\*\*\*\*\*\*\*\*\*\*\*\*\*\*\*\*\*\*\*\*\*\*\*\*\*\*\*\*\*\*\*\*\*\*\*\*\*\*\*\*\*\*\*\*\*\*\*\*\*\*\*\*\*\*\*\*\*\*\*\*\*\*\*\*\*\*\*\* Address Resolution Protocol (ARP) Packet Structure 00110 hard\_Type - Hardware type (HTYPE)<br>00111 prot\_Type - Protocol type (PTYPE) 00111 prot\_Type - Protocol type (PTYPE)<br>00112 hard\_size - Hardware length (HLE) - Hardware length (HLEN) 00114 theMac - Interface ethernet MAC address 00115 Notes:<br>00116 Show 00116 Should not change data sizes and always add to the end to avoid breaking<br>00117 use for interface configuration. use for interface configuration. \*\*\*\*\*\*\*\*\*\*\*\*\*\*\*\*\*\*\*\*\*\*\*\*\*\*\*\*\*\*\*\*\*\*\*\*\*\*\*\*\*\*\*\*\*\*\*\*\*\*\*\*\*\*\*\*\*\*\*\*\*\*\*\*\*\*\*\*\*\*\*\*\*\*\*\*\*\*\*/ typedef struct 00121 { 00122 beuint16\_t hard\_Type;<br>00123 beuint16 t prot Type: beuint16\_t prot\_Type;<br>00124 uint8\_t hard\_size;  $uint8_t$  hard\_size;

```
00125 uint8_t prot_size;<br>00126 beuint16 t op code
00126 beuint16_t op_code;<br>00127 MACADR sender phy:
           MACADR sender_phy;
IPADDR4 sender_Ip;
MACADR target_phy;<br>00130 IPADDR4 target Ip;
           IPADDR4 target Ip;
00131 } __attribute_((packed)) ARP;
00132
00133 typedef ARP *PARP;
00134
00135 #endif
00136
```
# **17.299 arpinternal.h**

```
00001 /*NB_REVISION*/
00002
00003 /*NB_COPYRIGHT*/
00004
00005 #ifndef _ARP_INTERNAL_H
00006 #define _ARP_INTERNAL_H
00007
00008 #include <br/>basictypes.h>
00009 #include <br/> <br/>h>
00010 #include <nettypes.h>
00011
00012 /*-----------------------------------------------------------------------------**
00013 ** The following structure defines the **
00014 ** data records in the arp cache. **
00015 ** The fields are: **
00016 ** * **<br>10017 ** mac -> The hardware MAC address associated with this record. ** * ** ** ** ** ** This value is NULL when the entry has not yet been ** **
00019 ** processed. **
00020 ** **
00021 ** ip -> The IP address associated with this record. **
00022 ** **
00023 ** life_limit ->The seconds count when this entry should be deleted. **
00024 ** **
00025 ** pPendingSend ->The buffer pool pointer, this buffer should be sent when the **
00026 ** mac address is finally resolved. **
00027 **-----------------------------------------------------------------------------*/
00028 #define ARP_STATIC_LIFETIME (0xFFFFFFFF)
00029 typedef struct
00030 {
MACADR mac;<br>00032 IPADDR4 ip;
IPADDR4 ip;<br>00033 uint32 t li
00033 uint32_t life_limit;<br>00034 PoolPtr pPendingSend
00034 PoolPtr pPendingSend;<br>00035 uint16 t pytData;
           uint16_t pvtData;
00036 uint16_t interface;<br>00037 0S SEM *pPendingSem
OS_SEM *pPendingSem;<br>00038 inline uint32 t SetL
           inline uint32 t SetLife(uint32 t newLife)
00039 {
00040 if (life_limit != ARP_STATIC_LIFETIME) { life_limit = newLife; }<br>00041 return life limit:
               return life_limit;
00041<br>
00042 }
00043 } ArpRecord;
00044
00045 BOOL IsNull(ArpRecord *ar);
(IPADDR4 ip);
(IPADDR4 ip);
00048 BOOL MacEqual(MACADR a1, MACADR a2);
IPADDR4 fromaddr, int ifout);
00050
00051 #endif /* ----- #ifndef _ARP_INTERNAL_H_INC ----- */
```
# **17.300 atcommand.h File Reference**

<span id="page-1470-0"></span>NetBurner AT Command Header File. #include <stdio.h>

#### **Macros**

• #define **AT\_COMMAND\_REASON\_START\_AT** (1)

*AT\_COMMAND\_REASON\_START\_AT.*

- #define **AT\_COMMAND\_REASON\_EXIT\_AT** (2)
	- *AT\_COMMAND\_REASON\_EXIT\_AT.*
- #define **AT\_COMMAND\_REASON\_NORMAL\_COMMAND** (3)
- *AT\_COMMAND\_REASON\_NORMAL\_COMMAND.*
- #define **AT\_COMMAND\_OK** (1)
	- *AT\_COMMAND\_OK.*
- #define **AT\_COMMAND\_EXIT** (2)
	- *AT\_COMMAND\_EXIT.*

### **Typedefs**

• typedef int [ProcessATcommandFunc\(](#page-400-0)int uartnum, const char ∗pCommand, FILE ∗pResponseFile, int reason) *typedef for the AT command processing function*

#### **Functions**

- void **EnableATCommands** (int port\_number, [ProcessATcommandFunc](#page-400-0) ∗pcmdf, int task\_priority) *Enable AT command on the specific serial port, port must already be popen'd in interrupt mode.*
- void **DisableATCommands** (int port\_number) *Disable AT command.*

### **17.300.1 Detailed Description**

NetBurner AT Command Header File.

# **17.301 atcommand.h**

#### [Go to the documentation of this file.](#page-1470-0)

```
00001 /*NB_REVISION*/
0000200003 /*NB_COPYRIGHT*/
00004
00017 #ifndef _AT_COMMAND_H
00018 #define _AT_COMMAND_H
00019 #include <stdio.h>
00020
00022 #define AT_COMMAND_REASON_START_AT (1)
00024 #define AT_COMMAND_REASON_EXIT_AT (2)
00026 #define AT_COMMAND_REASON_NORMAL_COMMAND (3)
00027
00029 #define AT_COMMAND_OK (1)
00031 #define AT_COMMAND_EXIT (2)
00032
(ProcessATcommandFunc) (int uartnum, const char *pCommand, FILE *pResponseFile, int reason);
00039
EnableATCommands(ProcessATcommandFunc *pcmdf, int task priority);
00044
00048 void DisableATCommands(int port_number);
0004900050 #endif
00051
```
# **17.302 autoip.h**

```
00001 /*NB_REVISION*/
00002
00003 /*NB_COPYRIGHT*/
00004
00005 / *00006 * Doxygen note: AutoIP is an option set in the configuration system for each interface, so no<br>00007 * functions are used by the application and they do not need to be documented. The previous
00008 * documentation is copied below for historical reference.
00009 */
00010
00011 #ifndef _AUTOIP_H_INC
00012 #define _AUTOIP_H_INC
00013
```

```
00014 #include <buffers.h>
00015 #include <nettimer.h>
00016
00017 #define PROBE_WAIT 1
00018 #define PROBE_NUM 3
00019 #define PROBE_MIN 1
00020 #define PROBE_MAX 2
00021 #define ANNOUNCE_WAIT 2
00022 #define ANNOUNCE_NUM 2
00023 #define ANNOUNCE_INTERVAL 2
00024 #define MAX_CONFLICTS 10
00025 #define RATE LIMIT INTERVAL 60
00026 #define DEFEND_INTERVAL 10
00027
00028 #define BASE_AUTO_IP 0xA9FE0100
00029
00030 #define AUTO_IP_INIT 1
00031 #define AUTO_IP_NEGOTIATING 2
00032 #define AUTO_IP_CONFIGURED 3
00033 #define AUTO_IP_STOPPED 4
00034 #define AUTO_IP_STARTARP 5
00035 #define AUTO_IP_ARPCHECKING 6
00036 #define AUTO_IP_ANNOUNCING 7
00037 #define AUTO_IP_CONFLICT 8
00038 #define AUTO IP DISABLED 9
00039
00040 #define NOSCHEDULE_TICK 0
00041
00042 class InterfaceBlock:
00043
00044 class AutoIPClient : public TimeOutElement
00045 {<br>00046
           private:
InterfaceBlock *pIfb;<br>00048 int AutoIPState:
00048 int AutoIPState;
            IPADDR4 last try;
00050
00051 unsigned long nextTick;<br>00052 int probeCount;
00052 int probeCount;<br>00053 int announceCou
00053 int announceCount;<br>00054 int conflicts:
            int conflicts;
00055 bool collision;
00056<br>00057
            AutoIPClient *nextIPC;
00058<br>00059
00059 void addressCollision();<br>00060 IPADDR4 generateNewIPAdd
IPADDR4 generateNewIPAddr();<br>00061 void negotiate();
00061 void negotiate();<br>00062 void startArp();
00062 void startArp();<br>00063 void arpCheck();
00063 void arpCheck();<br>00064 void announce();
00064 void announce();<br>00065 void tickDelay(u
            void tickDelay(uint16_t delay);
00066
00067 virtual void TimeElementEvent ():
00068
00069 public:<br>00070 AutoIP
(InterfaceBlock *ib);<br>00071 ~AutoIPClient();
00071 \simAutoIPClient();<br>00072 void start();
            void start();
00073 void stop();
00074 void disable();<br>00075 void enable();
00075 void enable();<br>00076 void restart()
00076 void restart();<br>00077 int qetState();
00077 int getState();<br>00078 friend void pro
00078 friend void processArp(PoolPtr p, PEFRAME pF);<br>00079 FPADDR4 cur val():
            IPADDR4 cur_val();
00080 void LinkNotify(bool bLink);
00081 };
00082
00083 AutoIPClient *AddAutoIPInterface(int InterfaceNumber = 0);
00084
00085 #endif /* ----- #ifndef _AUTOIP_H_INC ----- */
```
## **17.303 base64.h File Reference**

#### <span id="page-1472-0"></span>NetBurner Base64 API.

```
#include <basictypes.h>
#include <ctype.h>
#include <iointernal.h>
```
#### **Functions**

- int [Base64Decode](#page-401-0) (const char ∗input, uint8\_t ∗outputbuf, const char ∗pEndMarker=NULL) *Decodes a null terminated Base64 string into bytes.*
- int [Base64UrlDecode](#page-402-0) (const char ∗input, uint8\_t ∗outputbuf, const char ∗pEndMarker=NULL) *Decodes a null terminated Base64Url string into bytes.*
- int [Base64Encode](#page-401-1) (uint8\_t ∗input, int inlen, char ∗outputbuf) *Encodes arbitrary binary bytes into Base64 string.*
- int [Base64UrlEncode](#page-403-0) (uint8\_t ∗input, int inlen, char ∗outputbuf) *Encodes arbitrary binary bytes into Base64Url string.*
- int [Base64StreamEncode](#page-402-1) (int fd, uint8\_t ∗input, int inlen, char ∗outBuf, int maxOutLen) *Encodes arbitrary binary bytes into Base64 string and writes them to a file descriptor.*
- int [Base64UrlStreamEncode](#page-403-1) (int fd, uint8\_t ∗input, int inlen, char ∗outBuf, int maxOutLen) *Encodes arbitrary binary bytes into Base64Url string and writes them to a file descriptor.*

### **17.303.1 Detailed Description**

NetBurner Base64 API.

## **17.304 base64.h**

#### [Go to the documentation of this file.](#page-1472-0)

```
00001 /*NB_REVISION*/
00002
00003 /*NB_COPYRIGHT*/
00004
00005
00017 #ifndef _BASE64_H_
00018 #define _BASE64_H_
00019
00020 #include <basictypes.h>
00021 #include <ctype.h>
00022 #include <iointernal.h>
00023
Base64Decode(const char *input, uint8_t *outputbuf, const char *pEndMarker = NULL);
00041
00058 int Base64UrlDecode(const char *input, uint8_t *outputbuf, const char *pEndMarker = NULL);
00059
Base64Encode(uint8 t *input, int inlen, char *outputbuf);
00077
Base64UrlEncode(uint8_t *input, int inlen, char *outputbuf);
00095
Base64StreamEncode(int fd, uint8_t *input, int inlen, char *outBuf, int maxOutLen);
00114
Base64UrlStreamEncode(int fd, uint8_t *input, int inlen, char *outBuf, int maxOutLen);
00133
00134 class b64ctx
00135 {<br>00136
00136 private:<br>00137 int bit
00137 int bits;<br>00138 uint 32 +
           uint32_t accum;
00139 char *outBuf;<br>00140 const char *e
00140 const char *encodestr;<br>00141 int maxOutLen:
00141 int maxOutLen;<br>00142 int m mvFd;
00142 int m_myFd;<br>00143 int m_baseF
           int m_baseFd;
00144
00145 int write (const char \starin, int inlen);<br>00146 int close ():
           int close();
00147 friend int b64io_write(int fd, const char *in, int nbytes);<br>00148 friend int b64io close(int fd):
           friend int b64io_close(int fd);
00149
00150 public:<br>00151 b64ctx
00151 b64ctx(char *_outBuf, int _maxOutLen, bool UrlEncode = false);<br>00152 void init(char * outBuf, int maxOutLen);
init(char \star_outBuf, int _maxOutLen);<br>00153 int flush();
           int flush();
00154
00155 int GetFD(IoExpandStruct &io, int baseFd);
00156 };
00157
00158 #ifdef TEST_BASE64
00159 /* Test string */00160 const char *base64msq =
```

```
00161 "TWFuIGlzIGRpc3Rpbmd1aXNoZWQsIG5vdCBvbmx5IGJ5IGhpcyByZWFz\
00162 b24sIGJ1dCBieSB0aGlzIHNpbmd1bGFyIHBhc3Npb24gZnJvbSBvdGhlciBhbmltYWxzLCB3aGljaCB\
00163 pcyBhIGx1c3Qgb2YgdGhlIG1pbmQsIHRoYXQgYnkgYSBwZXJzZXZlcmFuY2Ugb2YgZGVsaWdodCBpbi\
00164 B0aGUgY29udGludWVkIGFuZCBpbmRlZmF0aWdhYmxlIGdlbmVyYXRpb24gb2Yga25vd2xlZGdlLCBle\<br>00165 GNlZWRzIHRoZSBzaG9ydCB2ZWhlbWVuY2Ugb2YgYW55IGNhcm5hbCBwbGVhc3VyZS4=";
00166 #endif /* #ifdef TEST BASE64 */
00167
00168 #endif /* #ifndef _BASE64_H_ */
00169
```
# **17.305 bb\_i2c.h File Reference**

# <span id="page-1474-0"></span>NetBurner [BBI2C](#page-762-1) Header File. #include <predef.h>

```
#include <nbrtos.h>
#include <pins.h>
```
### **Classes**

```
• class BBI2C
```
*[I2C](#page-845-0) Peripheral Class.*

### **17.305.1 Detailed Description**

NetBurner [BBI2C](#page-762-1) Header File.

# **17.306 bb\_i2c.h**

[Go to the documentation of this file.](#page-1474-0) 00001 #ifndef \_\_BB\_I2C\_H 00002 #define \_\_BB\_I2C\_H 00003 /\*NB\_REVISION\*/ 00004 00005 /\*NB\_COPYRIGHT\*/ 00006 00024 #include <predef.h> 00025 #include [<nbrtos.h>](#page-1679-0) 00026 #include <pins.h> 00027 00028 #ifndef WIRE\_DEFAULT\_IINSTACE 00029 #define WIRE\_DEFAULT\_INSTANCE Wire0 00030 #endif 00031 #define Wire WIRE\_DEFAULT\_INSTANCE 00032 00033 00044 class [BBI2C](#page-762-1) { 00045 public: 00047 enum [Result\\_t](#page-763-0) {<br>00048 12C\_RES\_ACK, 00049 <br>00050 I2C\_RES\_ARB\_L<br>00050 I2C\_RES\_ARB\_L 00050  $I2C\_RES\_ARB\_LST$ ,<br>00051  $I2C\_RES\_RISY$ . 00051 12C\_RES\_BUSY,<br>00052 12C\_RES\_ARG. [I2C\\_RES\\_ARG,](#page-763-5) 00053 [I2C\\_RES\\_IN\\_PROGRESS,](#page-763-6) 00054 [I2C\\_RES\\_ERR](#page-763-7)  $00055$  }; 00056 00057 private: 00058 enum HwCmd\_t {<br>00059 CMD TXD 00059  $\text{CMD_TXD} = 0,$ <br>00060  $\text{CMD RXN} = 1,$  $\begin{array}{ccc}\n\text{CMD\_RXN} & = & 1, \\
\text{CMD\_STOP} & = & 2, \n\end{array}$  $00061$  CMD\_STOP = 2,<br>00062 CMD\_DISCARDN = 3,  $00062$  CMD\_DISCARDN = 3,<br>00063 CMD\_START = 4, 00063 CMD\_START = 4, 00064 CMD\_START\_NAK = 5, 00065  $\text{CMD\_START\_HS} = 6,$ 00066 CMD\_START\_HS\_NAK = 7,  $00067$  };<br>00068 en 00068 enum TxnStat {<br>00069 TXN\_RDY, 00069 TXN\_RDY,<br>00070 TXN\_SETU TXN\_SETUP, 00071 TXN\_BUS\_BUSY. 00072 TXN\_RESTART\_FOR\_READ,

00073 TXN\_BEGIN\_RX,<br>00074 TXN RX IN PRO 00074 TXN\_RX\_IN\_PROGRESS,<br>00075 TXN\_RX\_OUEUED. TXN\_RX\_QUEUED, 00076 TXN\_RX\_STOPPING,<br>00077 TXN BEGIN TX. 00077 TXN\_BEGIN\_TX,<br>00078 TXN TX IN PRC 00078 TXN\_TX\_IN\_PROGRESS,<br>00079 TXN\_TX\_QUEUED, 00079 TXN\_TX\_QUEUED,<br>00080 TXN\_IN\_PROGRES 00080 TXN\_IN\_PROGRESS, TXN\_STOPPING, 00082 TXN\_WAITING<br>00083 }: 00083 }; 00084 #ifdef I2C\_DEBUG 00085 struct IsrLogEntry { 00086 uint32\_t isrNum;<br>00087 TxnStat oldState TxnStat oldState; 00088 TxnStat newState;<br>00089 Const uint8 t +b 00089 const uint8\_t \*buf;<br>00090 uint32 t len; 00090 uint32\_t len;<br>00091 uint32\_t lenToQueue; 00092 uint32\_t tick;<br>00093 uint32\_t tickFrac; 00094 int line; 00095<br>00096 00096 void Log(const [I2C](#page-845-0) &i2c, TxnStat state, int line);<br>00097 void Dump(); void Dump();<br>}; 00098<br>00099 00099 friend struct IsrLogEntry;<br>00100 struct IsrLog { struct IsrLog { 00101 IsrLogEntry entry [ISR\_LOG\_LEN];<br>00102 uint32 t head:  $uint32_t$  head; 00103 uint32\_t tail;<br>00104 1srLoq(); 00104 IsrLog();<br>00105 void Log( void Log(const [I2C](#page-845-0) &i2c, TxnStat state, int line); 00106 void Dump();  $00107$  };<br>00108 fr friend struct IsrLog: 00109 #endif<br>00110 Pi [PinIO](#page-963-0) scl, sda; 00111 00112 uint32\_t delayCount;<br>00113 uint8 t \*dataBuf: 00113 uint8\_t \*dataBuf;<br>00114 uint32\_t dataLen;<br>00115 uint32\_t rxLenToQueue; 00116 uint16\_t maxDelay\_ms; 00117 uint16\_t delayCycles\_ms;// how many delay counts per millisecond 00118 uint16\_t currPinLowCount;// how many millisecond counts we've been low for 00119 uint16\_t reqPinLowCount;// how many milliseconds counts we need<br>00120 TxnStat txnState: 00120 TxnStat txnState;<br>00121 [Result\\_t](#page-763-0) txnResult; 00122 0S\_SEM txnSem; 00124 00125 uint32\_t isrCnt; 00126 #ifdef I2C\_DEBUG IsrLog log; 00128 #endif 00129 00130 uint8\_t iadrAddressSize; // Number of address register bytes, 0 - 3 00132 void isr(); 00133 int isr\_rx(uint32\_t sr);<br>00134 int isr\_tx(uint32\_t sr); 00135 #ifdef I2C\_DEBUG<br>00136 void Log(Txn) 00136 void Log(TxnStat state, int line);<br>00137 void DumpLog(); void DumpLog(); 00138 #endif 00139<br>00140 00140 [Result\\_t](#page-763-0) start(uint8\_t deviceAddr);<br>00141 Result\_t restart(uint8\_t deviceAddr);  $00142$ <br> $00143$ [Result\\_t](#page-763-0) stop(); 00144 [Result\\_t](#page-763-0) write8(uint8\_t dat);<br>00145 Result\_t read8(uint8\_t &dat, bool bLast); 00146 [Result\\_t](#page-763-0) queueRx(); 00147 00148 00149  $public: 00155$ [BBI2C\(](#page-763-8)[PinIO](#page-963-0) scl, PinIO sda); 00156 00157 // Copy constructor<br>00158 BBI2C(const BBI2C & 00158 [BBI2C\(](#page-763-8)const [BBI2C](#page-762-1) & rhs)<br>00159 : scl(rhs.scl), sda( : scl(rhs.scl), sda(rhs.sda), txnState(rhs.txnState) 00160 {} 00161<br>00168 void [setup\(](#page-765-0)uint32\_t maxBusSpeed); 00169<br>00174 void [resetBus\(](#page-762-2));
```
00175
           setNumAddressBytes(uint8_t numAddressBytes = 1) { iadrAddressSize = numAddressBytes; }
00191
Result_twriteReg8(uint8_t devAddr, uint32_t reg, uint8_t data);<br>00202 virtual Result_t writeReg16(uint8_t devAddr, uint32_t reg, uint16_t data, int byteOrder);<br>00203 virtual Result_t writeReg32(uint8_t devAd
00204
Result_treadReg8(uint8_t devAddr, uint32_t reg, uint8_t &data);<br>00215 virtual Result t readReg16(uint8 t devAddr, uint32 t reg, uint16 t &data
           Result_t readReg16(uint8_t devAddr, uint32_t reg, uint16_t &data, int byteOrder);
Result_t readReg32(uint8_t devAddr, uint32_t reg, uint32_t &data, int byteOrder);
00217<br>00232
           Result_twriteRegN(uint8_t devAddr, uint32_t reg, uint8_t *buf, uint32_t blen);
00233<br>00244
           readRegN(uint8 t devAddr, uint32 t reg, uint8 t *buf, uint32 t blen);
00245
00246 // Static implementations of the C++ class that can be used if you prefer a C style interface
Result_twriteReg8(int module, uint8_t devAddr, uint32_t reg, uint8_t dat);
00248 static Result_t readReg8(int module, uint8_t devAddr, uint32_t reg, uint8_t &dat);
00249 static Result_t writeRegN(int module, uint8_t devAddr, uint32_t reg, uint8_t *buf, uint32_t blen);
Result_treadRegN(int module, uint8_t devAddr, uint32_t reg, uint8_t *buf, uint32_t blen);
00251
           1/ These functions are for internal use only.
SetMaxBusDelay(uint16_t milliseconds);
00261    uint32 t GetBusSpeed() { return 132000000/delayCount; }
00262
00263 friend void LPI2C1_ISR();<br>00264 friend void LPI2C2 ISR();
00264 friend void LPI2C2_ISR();<br>00265 friend void LPI2C3_ISR();
00266 friend void LPI2C4 ISR():
00267
           WireIntf;
00269
00270 }; // end class I2C
00271
00272 #endif /* ----- #ifndef __BB_I2C_H ----- */
00273
```
## **17.307 buffers.h File Reference**

### <span id="page-1476-0"></span>NetBurner Buffers API.

```
#include <constants.h>
#include <basictypes.h>
#include <nbrtos.h>
```
## **Functions**

• uint16 t [GetFreeCount](#page-404-0) ()

*Returns the number of free buffers in the system. Buffers are used for both serial and network interfaces.*

- void **ShowBuffer** (PoolPtr p)
	- *Prints a pool buffer to stdout.*

## **17.307.1 Detailed Description**

NetBurner Buffers API.

## **17.308 buffers.h**

```
Go to the documentation of this file.
00001 /*NB_REVISION*/
00002
00003 /*NB_COPYRIGHT*/
00004
00018 /* This file provides the definitions for handling Buffers */00019
00020 #include <constants.h> // Added 3-22-12, dciliske
00021
00022 #ifndef _NB_BUFFERS_H
00023 #define _NB_BUFFERS_H
00024
00025 #ifdef _DEBUG
00026 #define BUFFER_DIAG
```

```
00027 #endif
00028
00029 #include <basictypes.h>
00030 #include <nbrtos.h>
00031
00032 struct pool_buffer; /*Forward declaration*/
00033 typedef struct pool_buffer *PoolPtr;
00034 typedef volatile PoolPtr VPoolPtr;
00035
00036 /*The buffer states that define the ownership of the buffer */00037 #define BO_UNUSED 0 /*The buffer is free*/
00038 #define BO_SOFTWARE 1 /*The buffer belongs to some software function.*/
00039 #define BO_PRX 2 /*Ine builer belongs to some software function.*/<br>00039 #define BO_PRX 2 /*The buffer is to be used for the RX function.*/<br>00040 #define BO PTXF 3 /*The buffer is to be TXed and then freeded*/
00040 #define BO_PTXF 3 /*The buffer is to be TXed and then freeded*/<br>00041 #define BO_PTXS 4 /*The buffer is to be TXed and then set to S/
                                   /*The buffer is to be TXed and then set to S/W owns.*/
00042
00043 /*The buffer state flags */<br>00044 #define BS_PHY_BCAST 1 /
00044 #define BS_PHY_BCAST 1 /*The underlying packet is to/from a physical layer broadcast address.*/
00045 #define BS_IP_BCAST 2 /*The underlying packet is to/from a layer 3 broadcast address.*/
00046 #define BS_IP_LOCAL_NET 4 /*The underlying packet is to/from the local subnet.*/<br>00047 #define BS_TCP_PUSH 8 /*The push flaq was set on RX.*/
                                         /* The push flag was set on RX.*/00048 #define BS_PHY_802_3 0x10 /*The network wants 802_3 encapsulation*/<br>00049 #define BS_VLAN 0x20 /*The network wants 802_3 encapsulation*/
00049 #define BS_VLAN 0x20 \rightarrow The network wants 802_3 encapsulation*/<br>00050 #define BS DBG LOG 0x80 \rightarrowThis is a debug log buffer. Do *not* lo
                                        \ell^*This is a debug log buffer. Do *not* log operations on it.*/
00051
00052 #ifdef BUFFER_DIAG
00053 #define BUFFER_DIAG_WORD_COUNT 4
00054 #else
00055 #define BUFFER_DIAG_WORD_COUNT 0
00056 #endif
00057 #ifdef NET_SHIFT16
00058 #define BUF_PREDATA_SENTINAL_LEN (8)
00059 #define BUF_PREDATA_PADLEN 8
00060 #define BUF_POSTDATA_PADLEN 3
00061 #define BUF_POSTDATA_SENTINAL_LEN (11 - BUFFER_DIAG_WORD_COUNT)
00062 #else
00063 #define BUF_PREDATA_SENTINAL_LEN (8)
00064 #define BUF_PREDATA_PADLEN 6
00065 #define BUF_POSTDATA_PADLEN 3
00066 #define BUF_POSTDATA_SENTINAL_LEN (12 - BUFFER_DIAG_WORD_COUNT)
00067 #endif
00068
00069 struct pool buffer : public OS FIFO EL
00070 {
00071 // puint8_t pBufQueuePointer; /* For the OS FIFO list stuff */ 00072 uint32 t PreSentinal IRUE PEEDATA SENTINAL LENI.
            uint32_t PreSentinal[BUF_PREDATA_SENTINAL_LEN];
00073
00074 VPoolPtr pPoolNext; /*A pointer to the next buffer in pool*/<br>00075 VPoolPtr pPoolPrev; /*A pointer to the prev buffer in pool*/
00075 VPoolPtr pPoolPrev; /*A pointer to the prev buffer in pool*/<br>00076 vuint32 t dwTime;
00076 vuint32_t dwTime;<br>00077 vuint32 t dwTimeF
00077 vuint32_t dwTimeFraction;<br>00078 vuint16 t usedsize:
            vuint16_t usedsize;
00079 uint8_t bBuffer_state; /*Unused, PRx, PtxF, PtxS, RxC*/<br>00080 uint8 t bBufferFlag:
00080 uint8_t bBufferFlag;<br>00081 uint8 t bUsageCount:
            uint8_t bUsageCount;
00082 uint8_t bInterfaceNumber;<br>00083 uint8 t bAlignmentPadIBUF
00083 uint8_t bAlignmentPad[BUF_PREDATA_PADLEN];<br>00084 uint8 t pData[ETHER BUFFER SIZE]; /*The bu
[ETHER_BUFFER_SIZE]; /*The buffer data*/<br>00085 uint8_t bPostAlignmentPad[BUF_POSTDATA_PADLEN];
00086 uint32_t PostSentinal[BUF_POSTDATA_SENTINAL_LEN];
00087
00088 #ifdef BUFFER_DIAG<br>00089 PCSTR m fAlloc
           PCSTR m_fAlloc;
00090 \text{uint32}_\text{t} \text{ m}_\text{filter}<br>00091 \text{uint32}_\text{t} \text{ m}_\text{fill}uint32_t m_fill;
00092 uint32_t m_fill2;
00093 #endif /* BUFFER_DIAG */
00094 };
00095
(OS_FIFO *pFifo, PoolPtr pToPost)
00097 {
>Post(pToPost);
00099 }
00100
(OS_FIFO *pFifo, PoolPtr pToPost)
00102 {
>PostFirst(pToPost);
00104 }
00105
(OS_FIFO *pFifo, uint16_t timeout)
00107 {<br>00108
            >Pend(timeout));
00109 }
00110
(OS_FIFOTickTimeout timeout)
00112 {<br>00113>Pend(timeout));
```
00114 } 00115 00116 00117 inline PoolPtr OSPoolFifoPendNoWait[\(OS\\_FIFO](#page-908-0) \*pFifo) 00118 { return static cast<PoolPtr>(pFifo-[>PendNoWait\(](#page-910-0))); 00120 } 00121 00122 /\*Buffer operations\*/ 00123 00124 #ifdef BUFFER\_DIAG 00125 void ShowBuffers(); 00126 void ShowBuffers\_Web(int sockfd); 00127 PoolPtr GetBufferX(PCSTR file, int line); /\*Alocates a Software buffer and returns the buffer number.\*/ 00128 #define GetBuffer() GetBufferX(\_\_FILE\_\_, \_\_LINE\_\_) 00129 #ifdef FAST\_BUFFERS 00130 PoolPtr GetFastBufferX(PCSTR file, int line); /\*Alocates a Software buffer and returns the buffer number.\*/ 00131 #define GetFastBuffer() GetFastBufferX(\_\_FILE\_\_, \_\_LINE\_\_) 00132 #else /\* #ifdef FAST\_BUFFERS \*/ 00133 #define GetFastBuffer() GetBufferX(\_\_FILE\_\_, \_\_LINE\_) 00134 #endif /\* #ifdef FAST\_BUFFERS \*/ 00135 void FreeBufferX(PoolPtr nbuf, PCSTR file, int line); /\*Frees a buffer and places it in the unused state.\*/ 00136 #define FreeBuffer(x) FreeBufferX(x, \_\_FILE\_\_, \_\_LINE\_) 00137 00138 void ChangeOwnerX(PoolPtr nbuf, PCSTR file, int line); /\*Frees a buffer and places it in the unused state.\*/ 00139 #define ChangeOwner(x) ChangeOwnerX(x, \_\_FILE\_\_, \_\_LINE\_) 00140 #else<br>00141 PoolPtr GetBuffer():  $/$ \*Alocates a Software buffer and returns the buffer number.\*/ 00142 #ifdef FAST\_BUFFERS 00143 PoolPtr GetFastBuffer(); /\*Alocates a Software buffer (potentially from the fast pool) pool and returns the buffer number.\*/ 00144 #else /\* #ifdef FAST\_BUFFERS \*/ 00145 #define GetFastBuffer() GetBuffer() 00146 #endif  $/*$  #ifdef FAST\_BUFFERS \*/ 00147 void FreeBuffer(PoolPtr nbuf); /\*Frees a buffer and places it in the unused state.\*/ 00148 #define ChangeOwner(x) 00149 #endif 00150 00151 #ifdef BUFFER DIAG LOG 00152 #include <syslog.h> 00153 extern uint32\_t bufLogID; 00154 #define LOG\_DEST AsciiToIp("10.1.1.3") 00155 #define SET\_LOG\_DEST \ 00156 { \ 00157 extern IPADDR SysLogAddress; \ 00158 SysLogAddress = LOG\_DEST: 00159 } 00160 #define LOG\_INTF 2 00161 #define BuffLog\_GetFmt "%0.8lu) GET - P: %p, L: %0.4d, F: %s\r\n"<br>00162 #define BuffLog\_FreeFmt "%0.8lu) FREE - P: %p, L: %0.4d, F: %s\r\n"<br>00163 #define BuffLog\_GetLF(p, 1, f) SysLogVia(LOG\_INTF, BuffLog\_GetFmt, 00164 #define BuffLog\_FreeLF(p, 1, f) SysLogVia(LOG\_INTF, BuffLog\_FreeFmt, bufLogID++, p, 1, f)<br>00165 #define BuffLog\_Get(p) BuffLog\_GetLF(p, \_\_LINE\_\_, \_\_FILE\_)<br>00166 #define BuffLog\_Free(p) BuffLog\_FreeLF(p, \_\_LINE\_\_, \_\_F  $FILE$ <sup>)</sup> 00168 #define BuffLog\_Read(p) SysLogVia(LOG\_INTF, "READ - P: %p, L: %0.4d, F: %s\r\n", p, \_\_LINE\_\_,  $-FILE$ ) 00169 #else 00170 #define BuffLog\_Get(p) 00171 #define BuffLog\_Free(p) 00172 #define BuffLog\_Write(p) 00173 #define BuffLog\_Read(p) 00174 #endif 00175 /\*Frees a linked list of buffers and places them in the unused state.\*/ 00176 void FreeBufferList(PoolPtr nbuf); 00177 00178 void IncUsageCount (PoolPtr pp); 00179 00204 uint16 t [GetFreeCount\(](#page-404-0)); 00205 00206 #ifdef BUFFER\_WATERMARK 00207 uint16\_t GetMinFreeCount(); 00208 uint16\_t GetMaxFreeCount(); 00209 #endif 00210 00211 void InitBuffers();  $/*$  Initializes the buffer system\*/ 00212 00217 void [ShowBuffer\(](#page-404-1)PoolPtr p); 00218 00219 class buffer list 00220 { public:

```
00222 PoolPtr m_Head;<br>00223 PoolPtr m Tail:
             PoolPtr m_Tail;
00224 #ifdef BUFFER_WATERMARK
00225 uint16_t m_wMaxElements;<br>00226 uint16 t m wMinElements:
             uint16 t m wMinElements;
00227 #endif<br>00228 ui
00228 uint16_t m_wElements;<br>00229 void InsertHead(PoolP
00229 void InsertHead(PoolPtr buffer);<br>00230 void InsertTail(PoolPtr buffer);
             void InsertTail(PoolPtr buffer);
00231 void InsertBefore(PoolPtr buf2insert, PoolPtr b4buffer);
00232 void InsertAfter(PoolPtr buf2insert, PoolPtr after_buffer);<br>00233 void Remove(PoolPtr buffer):
00233 void Remove(PoolPtr buffer);<br>00234 PoolPtr RemoveHead():
00234 PoolPtr RemoveHead();<br>00235 PoolPtr RemoveTail():
00235 PoolPtr RemoveTail();<br>00236 buffer_list()
             buffer_list()
00237 {
                  m_Head = 0;
00239 m_Tail = 0;<br>00240 m_WElements
                  m_wElements = 0;
00241 #ifdef BUFFER_WATERMARK<br>00242 m wMaxFlements=0:
00242 m_wMaxElements=0;<br>00243 m_wMinElements=0;
              m_wMinElements=0;
00244 #endif
00245
00246 }<br>00247 u
             uint16_t GetCount() { return m_wElements; };
00248 #ifdef BUFFER_WATERMARK
00249 uint16_t GetMaxCount() { return m_wMaxElements; };<br>00250 uint16_t GetMinCount() { return m_wMinElements; };
00251 #endif
00252 };
00253
00254 /00255 This defines a class for storing an array of bytes in a list of buffers.
00256 It is used for I/O buffers
00257 *00258 class fifo_buffer_storage
00259 {
00260 private:<br>00261 PoolPtr
00261 PoolPtr m_Head;<br>00262 PoolPtr m Tail:
             PoolPtr m_Tail;
OS_CRIT m_critical_section;<br>00264 int m BytesStored;
00264 int m_BytesStored;<br>00265 uint32_t m_start0f
             uint32_t m_startOffset;
00266 uint32<sup>t</sup> m<sup>-</sup>maxChunkLen;<br>00267 uint8 t m Seqments Stor
00267 uint8_t m_Segments_Stored;<br>00268 uint8 t m MaxSegments: /*s
00268 uint8_t m_MaxSegments; /*Stores the max number of segments allowed fore this buffer*/<br>00269 bool m checksumWrites:
00269 bool m_checksumWrites;<br>00270 uint8 t m buffer pool:
             uint8_t m_buffer_pool;
00271<br>00272
00272 // storage access/update functions to be used by BufPtr.<br>00273 // DO NOT CALL WITHOUT LOCKING STRUCT FIRST
             // DO NOT CALL WITHOUT LOCKING STRUCT FIRST
00274 uint8_t *GetWritePtr(uint32_t *remLen);<br>00275 void WriteDone(uint32 t bytesConied);
             void WriteDone(uint32_t bytesCopied);
00276
00277 uint8_t *GetReadPtr(uint32_t *remLen);<br>00278 void ReadDone(uint32 t bytesCopied);
             void ReadDone(uint32_t bytesCopied);
00279
            public:
00281 /* Accessor for internal struct buffer pointers. NOT IRQ SAFE */<br>00282 class WriteBufPtr
             class WriteBufPtr
00283 {
                  WriteBufPtr();
00285 fifo_buffer_storage &m_fifo;<br>00286 11int8 t +pBuf;
00286 \text{uint8}_\text{t *pBuf}<br>00287 \text{uint32} + \text{buffer}00287 uint32_t bufLen;<br>00288 uint32_t copied;
00289
00290 public:<br>00291 WriteB
                   00291 WriteBufPtr(fifo_buffer_storage &fifo) : m_fifo(fifo), copied(0)
00292 {
.Enter();
00294 pBuf = m_fifo.GetWritePtr(&bufLen);
00295 }
00296 ~WriteBufPtr()<br>00297 {
00297<br>00298
00298 m_fifo.WriteDone(copied);<br>00299 m_fife_m_critical_section
                        .Leave();
0.0300 }
00301
00302 inline uint8_t * \text{buf} () { return pBuf + copied; }<br>00303 inline uint32 t len() { return bufLen - copied;
                  inline uint32_t len() { return bufLen - copied; }
00304 void ByteCopyDone(uint32_t bytesCopied) { copied += (bytesCopied <= (bufLen - copied)) ?
       bytesCopied : \overline{b} (bufLen - copied);
00305<br>00306
00306 /* Accessor for internal struct buffer pointers. NOT IRQ SAFE */<br>00307 class ReadBufPtr
```

```
00308 {
00309 ReadBufPtr();<br>00310 fifo buffer s
               fifo_buffer_storage &m_fifo;
00311 uint8_t *pBuf;<br>00312 uint32_t bufLen;
00313 uint32 t copied;
00314
00315 public:<br>00316 ReadBu
                ReadBufPtr(fifo_buffer_storage &fifo) : m_fifo(fifo), copied(0)
00317 {
.Enter();<br>00319 mBuf = m fifo.GetReadPtr(&bufLen);
                    pBuf = m_fifo.GetReadPtr(&bufLen);
00320<br>00321
                .<br>~ReadBufPtr()
00322 {
00323 m_fifo.ReadDone(copied);<br>00324 m fifo m critical section
                    m fifo.m critical section. Leave();
00325 }
00326<br>00327
00327 inline uint8_t *buf() { return pBuf + copied; }<br>00328 inline uint32_t len() { return bufLen - copied; }
00329 void ByteCopyDone(uint32_t bytesCopied) { copied += (bytesCopied <= (bufLen - copied)) ?
      bytesCopied : (bufLen - copied); }
00330 };<br>00331 cl
           ..<br>class PeekIterator
00332 {
00333 PeekIterator();<br>00334 fifo buffer sto
                fifo_buffer_storage &m_fifo;
00335 PoolPtr pCurrPP;<br>00336 uint8 t *peekPtr
00336 uint8_t *peekPtr;<br>00337 bool locked:
               bool locked:
00338<br>00339
                PeekIterator(const PeekIterator &rhs)
00340 : m_fifo(rhs.m_fifo), pCurrPP(rhs.pCurrPP), peekPtr(rhs.peekPtr), locked(false)
00341 {
                    if (pCurrPP)
00343 {
.Enter();<br>00345 locked = true;
                    0 locked = true;
00346<br>00347 }
00347 }
00348<br>00349
00349 public:<br>00350 PeekIt
                PeekIterator(fifo_buffer_storage &fifo, bool begin = true) : m_fifo(fifo), pCurrPP(NULL),
peekPtr(NULL), locked(false)
00351 {
00352 if (begin)
00353 {
.Enter();<br>00355 locked = true;
00355 locked = true;<br>00356 pCurrPP = m_fifo.m_Head;
>pAsBytePtr; }
00358 }
00359 }
                \sim.Leave(); }
00361<br>00362
00362 PeekIterator &operator++(); // preincrement<br>00363 PeekIterator operator++(int); // postincrement<br>00364 uint8_t operator*(); // dereference
00363 PeekIterator operator++(int);<br>00364 uint8 t operator+();
00364 uint8_t operator*();<br>00365 int32 t operator-(con
                int32_t operator-(const PeekIterator &rhs);
00366 PeekIterator &operator+=(int);
00367<br>00368
               operator uint16_t() const;
00369 operator uint32_t() const;
00370
                inline bool operator==(const PeekIterator &rhs)
00372 {
                    return ((\& m fifo == \& (rhs.m fifo)) \& (\text{pCurrePP} == \text{rhs.pCurrePP}) \& (\text{peekPtr} ==rhs.peekPtr));
00374<br>00375
           bool operator!=(const PeekIterator &rhs) { return !(*this == rhs); } };
00376 };
00377<br>00378
           friend class WriteBufPtr;
00379 friend class ReadBufPtr;<br>00380 friend class PeekIterato
           friend class PeekIterator;
00381<br>00382
           uint32_t LongSpaceAvail();
00383
00384 /*The number of available bytes of storage*/<br>00385 uint16_t SpaceAvail();
00385 uint16_t SpaceAvail();<br>00386 /*The number of bytes u
00386 \frac{\sqrt{x}}{16} number of bytes used.*/<br>00387 uint16 t SpaceUsed():
           uint16_t SpaceUsed();
00388<br>00389
00389 /*Read data from the buffer \n00390 \n/*RF turns the number of bytes00390 \rightarrow *REturns the number of bytes read*/<br>00391 int ReadData(puint8 t pCopyTo, int m
           int ReadData(puint8_t pCopyTo, int max_bytes);
```

```
00392
00393 /* Peek at the next data byte */<br>00394 wint8 t PeekData(int idy = -1).
            uint8_t PeekData(int idx = -1);
00395<br>00396
             int ReadDatawSum(puint8_t pCopyTo, int max_bytes, uint32_t &csum);
00397<br>00398
00398 // Returns number of bytes skipped<br>00399 int SkipData(int skip):
             int SkipData(int skip);
00400
00401 int ReadTerminatedData(puint8_t pCopyTo, int max_bytes, uint8_t term_char);
00402<br>00403
00403 /* Advanced functions for no-copy buffer usage */<br>00404 int PushBuffer(PoolPtr pp, int dataLen, int startOffset);
00405 PoolPtr PullBuffer();<br>00406 PoolPtr PullBuffer(ui
             PoolPtr PullBuffer(uint32_t &csum);
00407 inline PoolPtr PeekBuffer() { return m_Head; }<br>00408 void SetEifoLock(bool locked) ·
            void SetFifoLock(bool locked):
00409<br>00410
00410 /*Write Data to the buffer*/<br>00411 /*Returns the number of byte
00411 /*Returns the number of bytes read*/<br>00412 int WriteData(puint8 t pCopyFrom. in
            WriteData(puint8_t pCopyFrom, int num_bytes);
0041300414 void RemoveLast(); // Remove last char
00415<br>00416
00416 /*Peek Iterator methods for looking at queued data*/<br>00417 PeekIterator Peek Begin():
00417 PeekIterator Peek_Begin();<br>00418 PeekIterator Peek End():
             PeekIterator Peek_End();
00419<br>00420
00420 /*Returns true if empty*/<br>00421 BOOL Empty():
            BOOL Empty();
00422<br>00423
00423 /*Returns True if Full*/<br>00424 BOOL Full():
            BOOL Full();
00425
00426 /*Build one */<br>00427 fifo buffer st
00427 fifo_buffer_storage(uint8_t max_buffers = 0, uint8_t use_fromisr = 1, uint8_t use_fast_buffs = 1);<br>00428 ~fifo buffer storage():
            ~fifo_buffer_storage();
00429<br>00430
00430 /*Reset frees the storage*/<br>00431 void Peset(uint8 t may buff
            void Reset(uint8_t max_buffers);
00432
00433 void SetMaxBuffers(uint8_t max_buffers);<br>00434 inline void SetMaxChunkLen(uint32 t maxS
             inline void SetMaxChunkLen(uint32_t maxStorage)
00435 {
(ETHER_BUFFER_SIZE - m_startOffset)) ? (ETHER_BUFFER_SIZE -
       m_startOffset) : maxStorage;
00437<br>00438.<br>inline void SetStartOffset(uint32_t offset)
00439 {
00440 m\_startOffset = offset;<br>00441 SetMaxChunkLen(m maxChu
                  m_bechildraid:<br>SetMaxChunkLen(m_maxChunkLen);
0044200443 inline uint32_t GetMaxBuffers() { return m_MaxSegments;
00444 inline uint32_t GetMaxChunkLen() { return m_maxChunkLen; }<br>00445 inline uint32_t GetStartOffset() { return m_startOffset; }
00446 inline void SetWriteChecksum(bool summingOn) { m_checksumWrites = summingOn; }<br>00447 inline uint32 t GetMinimumFullSize(int maxSegments = -1)
            inline uint32_t GetMinimumFullSize(int maxSegments = -1)
00448 {
                       if (maxSegments < 0)
00450 maxSegments = m_MaxSegments;
00451 return (m_maxChunkLen * (maxSegments-1))+1;<br>00452 }
00452 }
00453
00454 \overline{\prime} /*Init initializes it to zero*/<br>00455 \overline{\phantom{0}} void Init (uint8 t may buffers
            void Init(uint8_t max_buffers, uint8_t use_fromisr = 1, uint8_t use_fast_buffs = 1);
00456 } __attribute_((packed));
00457
00458 class SMPoolPtr
00459 {
            PoolPtr m_pp;
00461
00462 public:
0.0463 SMPoolPtr()
00464 {
00465 m\_pp = \text{GetBuffer}();<br>00466 BuffLoq Get (m pp);
                 BuffLog_Get(m_pp);
00467SMPoolPtr(const PoolPtr pp) { m_pp = pp; }
00469 SMPoolPtr(const SMPoolPtr &pp) { m\_pp = pp.m\_pp; }
00470 ~SMPoolPtr()
00471 {
                  if (m\_pp)00473 {
00474 FreeBuffer(m_pp);<br>00475 BuffLog Free(m_pp);
                       BuffLog_Free(m_pp);
00476 }<br>00477 }
00477 }
```

```
00478<br>00479
           inline const SMPoolPtr &operator=(const PoolPtr pp)
00480 {
00481 m_pp = pp;
00482 return *this:
00483 }<br>00484 i
           inline const SMPoolPtr &operator=(const SMPoolPtr &pp)
00485 {
                m\_pp = pp.m\_pp;00487 return *this;<br>00488 }
00488<br>00489
00489 inline pool_buffer &operator*() { return *m_pp; }<br>00490 inline PoolPtr &operator->() { return m_pp; }
00491 explicit operator PoolPtr() { return m_pp; }
00492 };
00493
00494 #endif
00495
```
## **17.309 cc\_attrs.h**

```
00001 #ifndef __CC_ATTRS_H
00002 #define __CC_ATTRS_H
00003 /*NB_REVISION*/
00004
00005 /*NB_COPYRIGHT*/
00006 #include <predef.h>
00007
00008 #undef __noinline
00009 #undef __section
00010
00011 #define __packed __attribute_((__packed_))
00012 #define __align(x) __attribute__((aligned(x)))<br>00013 #define __noinline __attribute__((noinline))<br>00014 #define __section(x) __attribute__((section(x)))
00015
00016
00017 #endif /* ----- #ifndef __CC_ATTRS_H ----- */
```
## **17.310 command.h File Reference**

### <span id="page-1482-0"></span>NetBurner Command Processor.

```
#include <basictypes.h>
#include <stdio.h>
#include <ssh/NetBurner/UserAuthManager.h>
```
### **Macros**

- #define **CMD\_OK** (0)
	- *Function was excecuted properly.*

```
• #define CMD_CLOSE (1)
```
*Connection closed.*

• #define **CMD\_FAIL** (2)

*General function failed.*

• #define **CMD\_AUTH\_FAIL** (3)

*Authorization failed.*

• #define **CMD\_TO\_MANY\_FDS** (4)

*Too many file descriptors currently in use.*

• #define **CMD\_FAILED\_SSH\_KEY\_GEN** (5)

*Unable to correctly generate key needed for SSH connections.*

• #define **CMD\_DIS\_CAUSE\_TIMEOUT** (1)

*Connection timed out.*

• #define **CMD\_DIS\_CAUSE\_CLOSED** (2)

```
Connection closed.
```
• #define **CMD\_DIS\_SOCKET\_CLOSED** (3)

*Socket closed. Don't send a response for this case.*

• #define **CMD\_DIS\_AUTH\_FAILED** (4)

*Authorization failed. Don't send a response for this case.*

### **Enumerations**

• enum [ListenOn](#page-415-0) : int8 t { [eListenOnTcp](#page-415-1) = 1 , [eListenOnSsh](#page-415-2) = 2 }

*The various remote channels that the command processor can listen to.*

## **Functions**

- int [CmdStartCommandProcessor](#page-410-0) (int priority)
	- *Start the command processor.*
- int [CmdAddCommandFd](#page-408-0) (int fd, bool require\_auth, bool time\_out\_conn, bool local\_echo=true) *Add an established FD connection to the list of fd's managed by the command processor.*
- int [CmdRemoveCommandFd](#page-410-1) (int fd)
	- *Remove an established FD (either a TCP session, a serial connection, or an SSH session).*
- int [CmdListenOnTcpPort](#page-409-0) (uint16 t port, int do telnet processing, int max connections) *Start listening for a connection over TCP.*
- int [CmdListenQuietOnTcpPort](#page-409-1) (uint16\_t port, int do\_telnet\_processing, int max\_connections) *Start listening for a connection over TCP, but without the siggnon or password.*
- int [CmdListenOnSshPort](#page-408-1) (uint16\_t port, int max\_connections)

*Start listening for a connection over SSH.*

- int [CmdListenQuietOnSshPort](#page-409-2) (uint16\_t port, int max\_connections)
	- *Start listening for a connection over SSH, but without the siggnon or password.*
- int [CmdStopListeningOnTcpPort](#page-411-0) (uint16\_t port)

*Stop Listening for connections on the specified port. Also closes all open connections that were based on that port.* • int [CmdStopListeningOnSshPort](#page-411-1) (uint16\_t port)

- *Stop Listening for connections on the specified port. Also closes all open connections that were based on that port.* • void [SendToAll](#page-411-2) (const char \*buffer, int len, bool include serial ports)
- 

*Send a message to all connected sockets, excluding "Listening sockets".*

### **Variables**

• int(∗ [CmdAuthenticateFunc](#page-411-3) )(const char ∗name, const char ∗passwd)

*External Authentication function CALLBACK for TCP connections, used to verify username and password. If this function pointer is not NULL then each new Telnet session will be asked to authenticate.*

• int(∗ [CmdAuthenticateSshFunc](#page-412-0) )(const char ∗name, const char ∗authVal, [AuthType](#page-724-0) authType)

*External Authentication function CALLBACK for SSH connections, used to verify username and password. If this function pointer is not NULL then each new SSH session will be asked to authenticate. If this function pointer is NULL, it tries to use CmdAuthenticateFunc instead.*

- int(∗ [CmdCmd\\_func](#page-413-0) )(const char ∗command, FILE ∗fRespondto, void ∗pData)
	- *The command processing callback function for handling string commands.*
- int(\* CmdChar func )(char command, FILE \*fRespondto, void \*pData)

*The command processing callback function for handling single character commands. If this is implemented does not do echo or line editing this is the responsibility of the application programmer.*

• void ∗(\* CmdConnect func )(FILE ∗fRespondto)

*Connect callback function. If this function is not NULL, then the system will call this function every time a new session is started.*

- void(∗ [CmdPrompt\\_func](#page-414-0) )(FILE ∗fRespondto, void ∗pData)
	- *Prompt callback function. If this function is not NULL, then the system will call this function every time a new prompt line needs to be displayed.*
- void(∗ [CmdDisConnect\\_func](#page-414-1) )(FILE ∗fRespondto, int cause, void ∗pData)

*Dis-Connect callback function, if this function is not NULL then the system will call this function every time a session is terminated.*

• int [CmdIdleTimeout](#page-414-2)

• const char ∗ **Cmdlogin\_prompt**

*If this is defined, then it will be sent to the socket on connection before Authentication is tried.*

## **17.310.1 Detailed Description**

NetBurner Command Processor.

# **17.311 command.h**

```
Go to the documentation of this file.
00001 /*NB_REVISION*/
00002
00003 /*NB_COPYRIGHT*/
00004
00018 #ifndef _NB_COMMAND_H
00019 #define _NB_COMMAND_H
00020
00021 #include <basictypes.h>
00022 #include <stdio.h>
00023
00024 #if defined(NB_SSH_SUPPORTED)
00025 // SSH Required Resources
<ssh/NetBurner/UserAuthManager.h>
00027 #endif
00028
00034 #define CMD_OK (0)
00035 #define CMD_CLOSE (1)
00036 #define CMD_FAIL (2)
00037 #define CMD_AUTH_FAIL (3)
00038 #define CMD_TO_MANY_FDS (4)
00039 #define CMD_FAILED_SSH_KEY_GEN (5)
00049 enum ListenOn : int8_t
00050 {
eListenOnTcp = 1,<br>00052 eListenOnSsh = 2.
         eListenOnSsh = 2,00053 };
00066 extern int (*CmdAuthenticateFunc)(const char *name, const char *passwd);
00067
00068 #if defined(NB_SSH_SUPPORTED)
00081 extern int (*CmdAuthenticateSshFunc)(const char *name, const char *authVal, AuthType authType);
00082 #endif
00083
00098 extern int (*CmdCmd_func)(const char *command, FILE *fRespondto, void *pData);
00099
*CmdChar_func)(char command, FILE *fRespondto, void *pData);
00117
00131 extern void *(*CmdConnect_func)(FILE *fRespondto);
00132
00143 extern void (*CmdPrompt func)(FILE *fRespondto, void *pData);
00144
00150 #define CMD_DIS_CAUSE_TIMEOUT (1)
00151 #define CMD_DIS_CAUSE_CLOSED (2)
00152 #define CMD_DIS_SOCKET_CLOSED (3)
00153 #define CMD_DIS_AUTH_FAILED (4)
*CmdDisConnect_func)(FILE *fRespondto, int cause, void *pData);
00168
CmdIdleTimeout;
00171
00172 extern const char
*Cmdlogin_prompt;
00174
00183 int CmdStartCommandProcessor(int priority);
00184
00185 /* Stop the running process and close all open sockets/fd's */00186 void CmdStopCommandProcessor();
00187
CmdAddCommandFd(int fd, bool require_auth, bool time_out_conn, bool local_echo = true);
00201
CmdRemoveCommandFd(int fd);
00211
CmdListenOnTcpPort(uint16_t port, int do_telnet_processing, int max_connections);
00223
CmdListenQuietOnTcpPort(uint16_t port, int do_telnet_processing, int max_connections);
00235
00236 #if defined(NB_SSH_SUPPORTED)
CmdListenOnSshPort(uint16_t port, int max_connections);
00248
```

```
CmdListenQuietOnSshPort(uint16_t port, int max_connections);
00260 #endif
00261
CmdStopListeningOnTcpPort(uint16_t port);
00271
00272 #if defined(NB_SSH_SUPPORTED)
CmdStopListeningOnSshPort(uint16_t port);
00282 #endif
00283
SendToAll(const char *buffer, int len, bool include_serial_ports);
00292
00293 #endif /* NB COMMAND H */00294
```
# **17.312 config\_netobj.h File Reference**

<span id="page-1485-0"></span>NetBurner Network Config Header File. #include <config\_obj.h>

### **Classes**

• class [config\\_localname](#page-795-0)

*Configure device network name.*

- class [CUR\\_IPADDR4](#page-820-0)
- class [I4Record](#page-851-0)
- class [Dynamic\\_IPADDR](#page-840-0)

*[Dynamic\\_IPADDR.](#page-840-0)*

• class [I6Record](#page-852-0)

## **17.312.1 Detailed Description**

NetBurner Network Config Header File.

## **17.313 config\_netobj.h**

```
Go to the documentation of this file.
00001 /*NB_REVISION*/
00002
00003 /*NB_COPYRIGHT*/
00004
00017 #ifndef CONFIG_NETOBJ_H
00018 #define CONFIG_NETOBJ_H
00019 #include <config_obj.h>
00020
00025 class config_localname : public config_string
00026 {
00027 public:<br>00038 co
              config_localname(config_objNBString def_val, const char *name, const char *desc =
     NULL)
config_string(owner, def_val, name, desc){};
00040
config_localname(config_localname & & l)
config_string((config_string&&)1)<br>00043 {}
00043 { }
00044<br>00054
               00054 config_localname(NBString def_val, const char *name, const char *desc = NULL) :
      config_string(def_val, name, desc){};
00055<br>00066
               config localname(config obj &owner, const char *def val, const char *name, const char *desc =
     NULL)
config_string(owner, def_val, name, desc){};
00068<br>00078
              config_localname(const char *def_val, const char *name, const char *desc = NULL) :
     config_string(def_val, name, desc){};
00079
00080 virtual void CommitTestedValue(uint32_t permission_mask);<br>00086 operator NBString() const { return val: }:
              NBString() const { return val; };
00087
              config\_localhost (const char *p)
00094 {
00095 pend\_val = val = p;
```

```
00096 return *this;<br>00097 };
0009700098
config_localname&operator=(NBString &s)
00105 {
00106 pend_val = val = s;<br>00107 perm *this;
              \text{return } \star \text{this};00108
00109
00115 config_localname &operator=(const config_string &ci)
00116 {
00117 pend\_val = val = ci.val;<br>00118 return *this;
              text{return *this};00119 };
00120
00126 config_localname &operator=(const config_localname &ci)
00127 {
00128 pend_val = val = ci.val;<br>00129 perfum *this:
              return *this;
00130 }
00131 };
00132
00133
00134 class I4Record;
CUR_IPADDR4config_value
00139 {
00140 public:<br>00141 TPADDR
          TPADDR4 i4:
00142 ConfigEndMarker;<br>00144 CUR TPADDR4(cons
          \text{CUR\_IPADDR4}config_value(name, desc)
00145 {
(fConfigReadOnlyfConfigNoSave);<br>00147 i4 = 0;
              i4 = 0;00148 }
00149<br>00150
          CUR_IPADDR4(CUR_IPADDR4 &&I)
config_value((config_value&&)I), i4(I.i4)<br>00152 {
00152 {
00153
00154 }
00155
GetTextValue(NBStringTestNewValue(ParsedJsonDataSet &pjs) { return eUnchanged; }
CommitTestedValue(uint32_t permission_mask){\frac{1}{2};
00162
          00163 CUR_IPADDR4 &operator=(const CUR_IPADDR4 &v)
00164 {
00165 i4 = v.i4;<br>00166 i4 = v.i4;return *this;
00167 };<br>00168 CU
          IPADDR4 &operator=(const IPADDR4 &v)
00169 {
00170 i4 = v;00171 return *this;<br>00172 }:
00172
CUR_IPADDR4 &operator=(const uint32 t v)
00174 {
00175 i4 = v;<br>00176 i4 = v;return *this;
00177 };
00178<br>00180
          ExtendedSchema(int fd, int indent, bool pretty) { DoSchemaLine(fd, "format", "ipv4",
     indent, pretty); };
GetTypeValue(NBString &s) { s = "string"; };<br>00184 00erator \text{PANDR4}() { return i4 };
          IPADDR4() { return i4; };
00185
IsNull(.IsNull(); };<br>00189 inline bool NotNull() const { return i4.NotNull();
NotNull(.NotNull(); };<br>00191 inline void SetNull() { return i4.SetNull(); };
SetNull(.SetNull(); };<br>00193 inline bool IsLoopBack() const { return i4.IsLoo
IsLoopBack(.IsLoopBack(); };<br>00195 inline bool IsMultiCast() const { return i4.IsMultiCast(); };
          IsMultiCast(.IsMultiCast(); };
IsGlobalBroadCast(.IsGlobalBroadCast(IsAutoIP(.IsAutoIP(); };
00200 };
00201
00202 inline bool operator==(const IPADDR4 i, const CUR_IPADDR4 &j)
00203 {
          return i == \exists.i4;
00205 }
00206 inline bool operator!=(const IPADDR4 i, const CUR_IPADDR4 &j)
00207 {<br>00208
          return i != j.i4;00209 }
00210 inline bool operator>(const IPADDR4 i, const CUR_IPADDR4 &j)
00211 {<br>00212
          return i > i.i4;
00213 }
```

```
00214 inline bool operator<(const IPADDR4 i, const CUR_IPADDR4 &j)
00215 {
           return i > j.i4;
00217 }
00218
CUR_IPADDR4IPADDR4 j)
00220 {<br>00221
           return i.i4 == j;
00222 }
00223 inline bool operator!=(const CUR_IPADDR4 & i, const IPADDR4 j)
00224 {
00225 return i \cdot i4 != i:
00226 }
CUR_IPADDR4IPADDR4 j)
00228 {
00229 return i.i4 > i:00230 }
00231 inline bool operator<(const CUR_IPADDR4 & i, const IPADDR4 j)
00232 {<br>00233return i.i4 > i;
00234 }
00235
00236 inline bool operator==(const uint32_t i, const CUR_IPADDR4 &j)
00237 {
          return i == \dot{1}.i4;
00239 }
00240 inline bool operator!=(const uint32_t i, const CUR_IPADDR4 &j)
00241 {
00242 return i = j. i4;
00243 }
CUR_IPADDR4 \kappaj)
00245 {<br>00246
          return i > j.i4;
00247 }
00248 inline bool operator<(const uint32_t i, const CUR_IPADDR4 &j)
00249 {
00250 return i < j.i4;
00251 }
00252
00253 inline bool operator==(const CUR_IPADDR4 &i, const uint32_t j)
00254 {
00255 return i.i4 == j;
00256 }
00257 inline bool operator!=(const CUR_IPADDR4 &i, const uint32_t j)
00258 {
           return i.i4 != j;00260 }
CUR_IPADDR4 \xii, const uint32 t j)
00262 {
00263 return i.i4 > i:
00264 }
00265 inline bool operator<(const CUR_IPADDR4 &i, const uint32_t j)
00266 {
00267 return i i4 \leq i.
00268 }
00269
00273 class I4Record : public config_obj
00274 {
          void *m_pBlock_if;
00276
00277 public:<br>00278 config
oofig_chooser mode{"Mode", "DHCP", "DHCP, DHCP w Fallback, Static, Disabled",<br>00279 vDHCP, DHCP with backup static address. Static preconfigu
                                "DHCP, DHCP with backup static address, Static preconfigured address, Disabled"};
config_IPADDR4 addr{"0.0.0.0", "StaticAddr", "Configured IP Address"};<br>00281 config_IPADDR4 mask{"0.0.0.0", "StaticMask", "Configured IP Mask"};<br>00282 config_IPADDR4 gate{"0.0.0.0", "StaticGate", "Configured IP Gatew
00285
          config_bool autoip{true, "AutoIPEn", "Enable Auto IP"};
00287
CUR_IPADDR4 cur_addr{"ActiveAddr", "Current IPV4 address in use"};<br>
00290 CUR_IPADDR4 cur_mask{"ActiveMask", "Current IPV4 mask in use"};<br>
00291 CUR_IPADD
config_bool mac_dns {true, "EnableMacmDNS", "Enable nburnxxxxxx.local using mac address"};
00296 config_localname local_name{"","LocalName","The local name to resolve with mDNS (.local
      assumed)"};
00297<br>00298
          ConfigEndMarker;
00299
          00301 I4Record(const char *name, const char *desc = NULL) : config_obj(name, desc) { m_pBlock_if = 0; };
00302<br>00303
          I4Record(I4Record &&IR);
```

```
00304
Attach(void *pb) { m_pBlock_if = pb; }<br>00308 void GetReportItem(NBString &s int item) .
            GetReportItem(NBString &s, int item);
00309 };
00310
00311 #ifdef IPV6
00312 class I6Record;
00313
00317 class Dynamic_IPADDR : public config_value
00318 {
00319 int m_nItem;<br>00320 16Record *m
I6Record *m_pI6;<br>00321 ConfigEndMarker:
            ConfigEndMarker;
00322<br>00323
          public:
NBString &s):
00326
00328 Dynamic_IPADDR(const char *name, int item, I6Record *pI6, const char *desc = NULL) :
       config_value(name, desc)
00329<br>00330
00330 m_nItem = item;<br>00331 m_nI6 = nI6;
                m_p16 = p16;(fConfigReadOnlyfConfigNoSave);
00333 }<br>00334 D
            .<br>Dynamic IPADDR(Dynamic IPADDR &&di);
00335
TestNewValue(ParsedJsonDataSet &pjs) { return eUnchanged; }<br>00339 virtual void CommitTestedValue(uint32 t permission mack)();
            CommitTestedValue(uint32_t permission_mask){};
AddToJsonOutObject(ParsedJsonDataSet &jo, const char *name);<br>00343 virtual void ExtendedSchema(int fd. int indent. bool pretty) { Do.
            ExtendedSchema(int fd, int indent, bool pretty) { DoSchemaLine(fd, "format", "ipv6",
       indent, pretty); };
GetTypeValue(NBString &s) { s = "array"; };
00346 };
00347
00351 class I6Record : public config_obj
00352 {
00353 int m_nIf;
00354<br>00355
00355 public:<br>00356 config
config_chooser mode{"Mode", "DHCP", "DHCP,DHCP w Fallback,Static,Disabled",<br>00357 configure mode{"Mode", "DHCP with backup static address.Static preconfigure
                                     "DHCP, DHCP with backup static address, Static preconfigured address, Disabled"};
config_IPADDR addr{"0::0", "StaticAddr", "Configured IPV6 address"};<br>00359 config_IPADDR dns1{"0::0", "StaticDNS1", "Configured IPV6 DNS(1)"};
config_IPADDR dns2{"0::0", "StaticDNS2", "Configured IPV6 DNS(2)"};
00361
Dynamic_IPADDR address_list{"ActiveAddr", 0, this, "Active currently in user IPV6 addres(s)"};<br>00363 Dynamic IPADDR dns list{"ActiveDNS", 1, this, "Active currently in user IPV6 DNS(s)"};
Dynamic_IPADDR dns_list{"ActiveDNS", 1, this, "Active currently in user IPV6 DNS(s)"};<br>00364 Dynamic_IPADDR route_list{"ActiveRoute", 2, this, "Active currently in user IPV6 routes"};
00365<br>00366
            ConfigEndMarker:
00367<br>00369
I6Record(config_obj(name, desc) { m_nIf = -1; };<br>00370 I6Record(I6Record & *i6):
            I6Record(I6Record &&i6);
Attach(int nif) { m_nIf = nif; };<br>00374 void ReportGetTextValue(NBString &s. i
            ReportGetTextValue(NBString &s, int item);
GetnIf() { return m_nIf; };
00377 };
00378 #endif
00379
00380 #endif
00381
```
## **17.314 config\_obj.h File Reference**

```
Configuration object header file.
#include <buffers.h>
#include <nbstring.h>
#include <string.h>
#include <utils.h>
#include <plat_cfg_types.h>
```
### **Classes**

- class [config\\_obj](#page-801-0)
	- *Base class used to create configuration objects.*
- class [config\\_value](#page-818-0)

*Base class used to create a configuration value.*

• class [config\\_uint](#page-816-0)

*Unsigned 32-bit Integer Configuration Variable.*

• class config int

*Signed 32-bit Integer Configuration Variable.*

• class [config\\_double](#page-782-0)

*Double Float Configuration Variable.*

• class [config\\_bool](#page-774-0)

*Boolean Configuration Variable.*

• class [config\\_string](#page-808-0)

*String Configuration Variable.*

• class [config\\_pass](#page-804-0)

*Password string Configuration Variable.*

• class [config\\_IPADDR4](#page-791-0)

*Configuration Variable for [IPADDR4](#page-856-0) (IPv4) object types.*

• class [config\\_IPADDR](#page-787-0)

*Configuration Variable for IPADDR (IPv6) object type.*

• class [config\\_MACADR](#page-798-3)

*Configuration Variable for [MACADR](#page-880-0) object type.*

• class [config\\_chooser](#page-777-0)

*Chooser Configuration Variable - Select From a List of Items.*

## **Functions**

• void **SaveConfigToStorage** ()

*Save configuration to flash storage.*

## **Variables**

- const uint32\_t **fConfigValueLeaf** = 0x01 *Value is a leaf.*
- const uint32\_t **fConfigReadOnly** = 0x02 *Variable is read-only.*
- const uint32 t **fConfigModified** = 0x04
	- *Variable has been modified, but not yet saved.*
- const uint32\_t **fConfigHidden** = 0x08

*Not visible to configuration web server display.*

- const uint32\_t **fConfigNoSave** = 0x10
	- *Do not save to flash memory when save functions are called.*
- const uint32\_t **fConfigNoObscure** = 0x20
	- *Do not obscure the value.*
- const uint32\_t **fConfigNeedReboot** = 0x40
	- *System reboot required for changes to take effect.*
- const uint32 t **fConfigNoReload** = 0x80
	- *Disable reloading value from flash during a call to ReloadFromFlash.*
- const uint32 t **fConfigDetached** = 0x100
	- *Disable reloading value from flash during a call to ReloadFromFlash.*
- const uint32\_t **fConfigIsDefault** = 0x200 *Value is unchanged from the default, i.e. wes never set.*

## **17.314.1 Detailed Description**

Configuration object header file.

## **17.315 config\_obj.h**

```
Go to the documentation of this file.
00001 /*NB_REVISION*/
0000200003 /*NB_COPYRIGHT*/
00004
00047 #ifndef CONFIG_OBJ_H
00048 #define CONFIG_OBJ_H
00049
00050 #include <br/> <br/>buffers.h>
<nbstring.h>
00052 #include <string.h>
00053 #include <utils.h>
00054
00055 void ShowTree();
00056
00057 enum ConfigTestResult
00058 {
            eUnchanged,
00060 eOk,<br>00061 eBad
00061
00062 };
0006300071 const uint32_t fConfigValueLeaf = 0x01;
00072 const uint32_t fConfigReadOnly = 0x02;
00073 const uint32_t fConfigModified = 0x04;
fConfigHidden = 0x08;
00075 const uint32_t fConfigNoSave = 0x10;
00076 const uint32_t fConfigNoObscure = 0x20;
00077 const uint32_t fConfigNeedReboot = 0x40;
00078 const uint32tfConfigNoReload = 0x80;
00079 const uint32 t fConfi\sigmaDetached = 0x100;
fConfigIsDefault= 0x200;
00083 /* Config Mask Values */
00084 const uint32_t PermitFlashFromStorage = (0x80000000);
00085
00086 class config_leaf;
config_obj;ParsedJsonDataSet;
00089 class RootParseStateInfo;
00090
00091 typedef void(LeafCallBack)(config_leaf *p, void *pextra);
00092
00093 /*
00094 * Configuration leaf class.
00095 * Used to manage the configuration tree, internal use only.
00096
00097 class config_leaf
00098 {
00099 // We explicitly *do not allow* copy construction, as the only likely usage 00100 // would be passing to variadic functions *which will not know this is non
00100 // would be passing to variadic functions *which will not know this is non-POD* 00101 config leaf (config leaf & rhs) = delete;
00101 config_leaf(config_leaf & rhs) = delete;<br>00102 protected:
00102 protected:<br>00103 configue
00103 config_leaf *FindChild(const char *&cp);<br>00104 void RootParse(RootParseStateInfo &rpsi)
            void RootParse(RootParseStateInfo &rpsi);
00105 static void FixTree(config_leaf* root);
00106
00107<br>00108
            virtual void RemoveFromRootList():
00109 void RawFdPrintTree(int fd, config_leaf *pl, int n, bool pretty, uint32_t mask, bool
      braw_values,bool valonly);
00110
00111 public:<br>00112 inline
            inline void FdPrintValTree(int fd, config_leaf *pl, int n, bool pretty, uint32_t inhibit_mask =
      fConfigHidden, bool bRawValue = false)
00113 {
                 RawFdPrintTree(fd,pl,n,pretty,inhibit_mask,bRawValue,true);
00115 }
00116 inline void FdPrinTree(int fd. confia leaf *n), int n, bool prefix, unit32 t inhibit mask =fConfigHidden, bool bRawValue = false)
00117 {
                 RawFdPrintTree(fd,pl,n,pretty,inhibit_mask,bRawValue,false);
00119 }
00120
00121 void FdPrintSchema(int fd, config leaf *pl, int n, bool pretty, uint32 t inhibit mask =
       fConfigHidden);
00122 void SchemaOptions(int fd, int indent, bool pretty);<br>00123 void ForEachLeaf(LeafCallBack *pc, void *pextra, boo
00123 void ForEachLeaf(LeafCallBack *pc, void *pextra, bool siblings = false);<br>00124 bool FlatParseBuffer(fifo buffer storage &rxbuf, uint32 t permissions, c
00124 bool FlatParseBuffer(fifo_buffer_storage &rxbuf, uint32_t permissions, const char *where);<br>00125 bool ParseBuffer(fifo buffer storage &rxbuf, uint32 t permissions, const char twhere);
00125 bool ParseBuffer(fifo_buffer_storage &rxbuf, uint32_t permissions, const char *where);<br>00126 bool ParseBlob(uint8 t +pdata int len uint32 t permissions);
00126 bool ParseBlob(uint8_t *pdata, int len, uint32_t permissions);<br>00127 bool FlatParseBlob(uint8 t *pdata, int len, uint32 t permissions)
00127 bool FlatParseBlob(uint8_t *pdata, int len, uint32_t permissions);<br>00128 bool ParseEd(int fd. uint32 t permissions, config leaf * pParseRoo
config_obj *FindParent() { return pParent; };
00130 static config_leaf *FindConfigLeaf(const unsigned char *name, config_leaf *pBranch = NULL);
```

```
00131
00132 //Call if a config object is not static<br>00133 void FixMonStaticObject () .
            void FixNonStaticObject();
00134
            00135 void RemoveFromConfigTree();
00136
00137 const char *pName;<br>00138 const char *pDescr
00138 const char *pDescription;<br>00139 config leaf *pNext Sibling
00139 config_leaf *pNextSibling;<br>00140 config obj *pParent:
config_obj *pParent;<br>00141 config_leaf *pChildren;<br>00142 config_leaf *pGList;
00143 static config_leaf *pRootList;<br>00144 static config leaf *pDetachLis
            static config_leaf *pDetachList;
00145
00146 uint32 t m Flags;
00147 void DoSchemaLine(int fd, const char *name, const char *value, int indent, bool pretty, bool
       quoted = true);
00148
00149 public:<br>00150 bool N
00150 bool NameMatch(const char *cp);<br>00151 virtual const char *GetSortName
00151 virtual const char *GetSortNameValue() { return pName; };<br>00152 virtual void GetDescriptionValue(NBString &s) { s = pDesc
(NBString &s) { s = pDescription; };<br>00153 virtual void GetNameValue(NBString &s) { s = pName; };
(NBString &s) { s = pName; };<br>00155 virtual void GetRawValue(NBString &s) { return GetText
(NBString \&s) { return GetTextValue(s); };<br>00156 virtual void GetTypeValue(NBString \&s) { s = "unknown"; };
(NBString &s) { s = "unknown"; };<br>00157 virtual void ExtendedSebera (int fd. int indent, bool prott
            virtual void ExtendedSchema(int fd, int indent, bool pretty){};
(ParsedJsonDataSet &pjs) { return eOk; };<br>00159 // This is named so error messages make sense to user
            // This is named so error messages make sense to user
00160 // Old name was GetExtent<br>00161 virtual int Missing Confi
            virtual int Missing_ConfigEndMarker(void *&startp) = 0;
00162
00163 void ClearModified();
00164
            (ParsedJsonDataSet &pjs):
00166
            virtual void CommitTestedValue(uint32_t permission_mask){};
00168
            virtual ~config_leaf();
00170
00171 config_leaf(bool bDetached=false)
00172<br>00173pNextSibling = NULL;
00174 pChildren = NUL;<br>00175 m Flags = fConfiG00175 m_Flags = fConfigIsDefault;
00176 \overline{p}Parent = NULL;<br>00177 if (bDetached)
                 if (bDetached) \{00178<br>0017900179 pGList=pDetachList;<br>00180 pDetachList=this;
00180 pDetachList=this;<br>00180 pDetachList=this;<br>m Flagsl=fConfigD
                     =fConfigDetached;
00182 }
00183 else
00184 {
00185 pGList = pRootList;<br>00186 pRootList = this;
00187 }
00188 }
00189 config_leaf(config_leaf &&l);
00190<br>00191
00191 static void DiagShow();<br>00192 static void FixTree();
            static void FixTree();
00193 void FindUnknownParent();
00194
            void ShowOne();
00196<br>00197
            int compare(config_leaf *pl)
00198 {
00199 if (pl == NULL) return -1;<br>00200 return stromp (GetSortNameV
                 return strcmp(GetSortNameValue(), pl->GetSortNameValue());
00201 };
00202<br>00203
            (NBString &s);
00204 void GetBranchName(NBString &s, config_leaf *branchRoot);
00205 void RenderToFd(int fd, bool pretty = false, uint32_t mask = fConfigHidden, bool bRawValue =
       false);
fConfigHidden);
00207 uint32_t GetFlags() { return m_Flags; }
00208 void SetFlag(uint32_t flag) { m_Flags |= flag; };<br>00209 void SetBranchFlag(uint32_t flag);
00210 void ClrFlag(uint32_t flag) { m_Flags x = (-flag); };
00211 void ReloadFromFlash();
00212
            friend void HtmlLeafRender(int fd, config_leaf *pl, int eMode, int len, const char *extra);
00214 }:
00215
```

```
00276 class config_obj : public config_leaf
00277 {
           protected:
config_obj(bool bDetached=false):config_leaf(bDetached){}<br>00280 config_obj *pMasterObjectLink:
config_obj *pMasterObjectLink;<br>00281 static config obj *pObjList;
            static config obj *pObjList;
00282
00283 virtual void RemoveFromRootList();<br>00284 public:
           public:
00285 void InstallUnderMe(config_leaf &ltoadd);<br>00286 void RemoveFromChildren(config leaf &ltor
            void RemoveFromChildren(config_leaf &ltoremove);
00287<br>00300
            config_obj(config_obj &owner, const char *name, const char *desc)
00301<br>00302pName = name;00303 pDescription = desc;<br>00304 pChildren = NULL:
                 pChildren = NULL;00305 pMasterObjectLink = pObjList;<br>00306 pObjList = this;
00307 pParent = \&overline{00308}00308<br>00309
             00309 config_obj(config_obj &&o);
00310<br>00323
             00323 config_obj(const char *name, const char *desc)
00324 {
00325 pName = name;<br>00326 pDescription
00326 pDescription = desc;<br>00327 pChildren = NII.I.
                 pChildren = NULL;
00328 pParent = NULL;<br>00329 pMasterObjectLi
                 pMasterObjectLink = pObjList;
00330 pObjList = this;<br>00331 }
00331 }
00332
00333
00334
            bool DoIContain(config_leaf *pl);
00336
00337<br>00338
00338 \star These two functions, along with GetTextValue(), can be used to create a custom object<br>00339 \star class including the responsibility for the JSON serialization
             * class, including the responsibility for the JSON serialization.
00340<br>0034100341 * GetTextValue(): Must return a string with the object encoded in it in JSON format
00342<br>0034300343 \star TestNewValue(): Takes a parsed JSON object and extracts the values from that tree.<br>00344 \star This is where parameters can be tested for validity, and if not va
00344 \star This is where parameters can be tested for validity, and if not valid, 00345
                                      the entire set is marked as invalid.
00346<br>0034700347 * CommitTestedValue(): Commit the values extracted by TestNewValue()
00348<br>0034900349 \star This enables functionality such as parsing a set of values to determine if the SET is 00350 \star valid, rather than just an individual value.
             out all the contract than individual value.<br>
\star valid, rather than just an individual value.
00351<br>00352
             (ParsedJsonDataSet &pjs);
00353 virtual void CommitTestedValue(uint32_t permission_mask);
00354
00355 // This is named so error messages make sense to user, old name was GetExtent
00356 virtual int Missing_ConfigEndMarker(void *&startp)
00357 {
                  startp = this;
00359 return sizeof(*this);<br>00360 };
00360 };
00361<br>00369
            GetTextValue(NBString &s);
00370<br>00378
            GetTypeValue(NBString &s) { s = "object"; };
00379
00380 friend class configuleaf:
00381 };
00382
00383 / *00384 * Configuration Root object class
00385 + 100386 class root obj : public config obj
00387 {
00388 public:<br>00389 root c
00389 root\_obj()<br>00390 { pName =00390 { pName = "Config";<br>00391 pDescription = "PpDescription = "Root of config tree";
00392 }
00393<br>00394
00394 // This is named so error messages make sense to user, old name was GetExtent<br>00395 virtual int Missing ConfigEndMarker(void *&startp)
            virtual int Missing_ConfigEndMarker(void *&startp)<br>{
00396<br>00397
00397 startp = this;<br>00398 return size of (
             return sizeof(*this);
00399 };
00400 };
```

```
00401
00402 class detached_root_obj : public config_obj
00403 {
00404 public:<br>00405 detach
:config_obj(true)<br>00406 { pName = "detached";
00406 { pName = "detached";<br>00407 pDescription = "Root
          pDescription = "Root of detached tree";
00408 }
00409
00410 // This is named so error messages make sense to user, old name was GetExtent
00411 virtual int Missing_ConfigEndMarker(void *&startp)<br>00412 {
00412<br>00413
00413 startp = this;<br>00414 return size of (
          return sizeof(*this);
00415 };
00416 };
00417
00418
00419
00420
00421 extern root_obj root;
00422 extern detached_root_obj detached;
00423
config_value : public config_leaf
00446 {<br>00447
00447 public:<br>00448 virtual
           (NBString \&s) = 0;
00449
00450 protected:<br>00463 configua
          00463 config_value(config_obj &owner, const char *name, const char *desc)
00464 {
00465 pName = name;<br>00466 pDescription
               pDescription = desc;
00467 owner.InstallUnderMe(*this);<br>00468 rChildren = NUII.
fConfigValueLeaf;
00470 }
00471<br>00484
           config_value(const char *name, const char *desc)
00485<br>00486
               pName = name;00487 pDescription = desc;<br>00488 pParent = NULL;
00489 pChildren = NULL;
00490 \overline{m}Flags | = \text{fConfigValueLeaf};
00491 }
00492
          config_value(config_value &&v);
00494 };
00495
00503 class config_uint : public config_value
00504 {
00505 protected:
00506 uint32_t val;<br>00507 uint32 t pend
          uint32_t pend_val;
00508<br>00509
00509 public:<br>00517 virtua
          GetTextValue(NBString &s) { s.siprintf("%u", val); };
00518
00527 config_uint(config_obj &owner, uint32_t def_val, const char *name, const char *desc = NULL) :
      config_value(owner, name, desc)
00528 {<br>00529
00529 val = def_val;<br>00530 pend_val = val
          \text{pend\_val} = \text{val};00531 }
00532
config_uint(config_value(name,
      desc)
00541 {<br>00542
00542 val = def_val;<br>00543 pend val = val
              pend\_val = val;00544 }
00545<br>00546
          config uint (config uint &&u);
00547<br>00548
(ParsedJsonDataSet &pjs);<br>00549 virtual void CommitTestedValue(uint32_t permission_mask) { val
           virtual void CommitTestedValue(uint32_t permission_mask) { val = pend_val; }
00550
           // Assignment operators
00552<br>00564
          operator uint32_t() const { return val; };
00565<br>00571
           config_uint&operator=(const uint32_t i)
00572 {
00573 pend_val = val = i;<br>00574 peturn * his:
          return *this;
00575 };
```

```
00576
           00582 config_uint &operator=(const config_uint &ci)
00583 {
00584 pend_val = val = ci.val;<br>00585 peturn *this:
          return *this;<br>}:
00586 };
00587<br>00588
00588 // This is named so error messages make sense to user. Old name was GetExtent 00589 virtual int Missing ConfigEndMarker(void + Sstartn)
          virtual int Missing_ConfigEndMarker(void *&startp)
00590<br>00591
00591 startp = this;<br>00592 return size of (
           return sizeof(*this);
0059300594<br>00602
           GetTypeValue(NBString &s) { s = "integer"; };
00603 };
00604
00605 class config_hex_uint : public config_uint
00606 {
00607<br>00608
          (ParsedJsonDataSet &pjs);
00609
00610 public:
00619 config_hex_uint(config_obj &owner, uint32_t def_val, const char *name, const char *desc = NULL) :
      config uint (owner, def val, name, desc)
00620 {
00621 }
0062200630 config hex uint (uint32 t def val, const char *name, const char *desc = NULL) :
      config_uint(def_val,name, desc)
00631 {<br>00632 }
0063200633
(NBString &s) { s.siprintf("\"%08X\"", val); };<br>00635      virtual void GetTypeValue(NBString &s) { s = "hexuint"; };
00636
00637 };
00638
00639
0064000648 class config_int : public config_value
00649 {
00650 protected:<br>00651 int val;
          int val;
00652 int pend_val;
00653<br>00654
00654 public:<br>00662 virtua
          GetTextValue(NBString &s) { s.siprintf("%d", val); };
00663
config_int(config_obj &owner, int def_val, const char *name, const char *desc = NULL) :
      config_value(owner, name, desc)
00673 {
00674 val = def_val;
00675 pend\_val = val;00676 }
00677<br>00685
          config_int(config_value(name, desc) {
00686 00687val = def val00688    pend_val = val;
00689 }
00690<br>00691
          config_int(config_int &&i);
00692
          (ParsedJsonDataSet &pjs);
00694
00695 virtual void CommitTestedValue(uint32_t permission_mask) { val = pend_val; }
00696<br>00697
          // Assignment operators
00698
          operator int() const { return val; };
00711<br>00717
           &operator=(const int i)
00718 {
00719 pend\_val = val = i;<br>00720 return * this;\frac{1}{100} *this;
00721 };
00722<br>00729
           config int \&\text{operator= (const } \text{config} \text{ int } \&\text{ci})00730 {
00731 pend_val = val = ci.val;<br>00732 return *this;
           return *this;
00733 };
00734
00735 // This is named so error messages make sense to user, old name was GetExtent<br>00736 virtual int Missing ConfigEndMarker(void *&startn)
           virtual int Missing ConfigEndMarker(void *&startp)
00737 {
```

```
00738 startp = this;<br>00739 return size of (
          return sizeof(*this);
00740 };
00741<br>00749
          GetTypeValue(NBString &s) { s = "interder"; };
00750 };
00751
00759 class config_double : public config_value
00760 {
00761 double val;<br>00762 double pend
          double pend_val;
00763<br>00764
00764 public:<br>00772 virtua
          GetTextValue(NBString &s) { s.sprintf("%g", val); };
00773
(config_obj &owner, double def val, const char *name, const char *desc = NULL) :
      config_value(owner, name, desc)
00783 {<br>00784
00784 val = def_val;<br>00785 pend_val = val
          pend\_val = val;00786 }
00787
00795 config_double(double def_val, const char *name, const char *desc = NULL) : config_value(name,
     desc)
00796 {<br>00797
00797 val = def_val;<br>00798 pend val = val
          pend\_val = val;00799 }
00800<br>00801
          config_double(config_double &&d);
00802<br>00803
(ParsedJsonDataSet &pjs);<br>00804 virtual void CommitTestedValue(uint32_t permission_mask) { val
          virtual void CommitTestedValue(uint32_t permission_mask) { val = pend_val; }
00805
00806 // Assignment operators
00807<br>00819
          operator int() const { return val; };
00820<br>00832
          operator float() const { return val; };
00833<br>00845
          operator double() const { return val; };
00846<br>00852
          00852 config_double &operator=(const double d)
00853 {
00854 pend_val = val = d;<br>00855 peturn +this:
          return *this;<br>};
00856
00857<br>00863
          config_double&operator=(const config_double &ci)
00864 {
00865 pend_val = val = ci.val;<br>00866 peturn *this;
          return *this;
00867
00868<br>00869
          // This is named so error messages make sense to user. old name was GetExtent
00870 virtual int Missing_ConfigEndMarker(void *&startp)
00871 {
00872 startp = this;<br>00873 return size of (
          return sizeof(*this);
00874 };
00875
          GetTypeValue(NBString &s) { s = "float"; };
00884 };
00885
00886 /00887 * Class used for system status reports, for internal use only
00888 */
00889 class config_report : public config_value
00890 {<br>00891
00891 protected:<br>00892 const_cha
          const char *m_value;
00893
00894 public:
00895 config report(config obj &owner, const char *value, const char *name, const char *desc = NULL) :
      config_value(owner, name, desc)
00896 {
fConfigReadOnlyfConfigNoSave;<br>00898 m_value = value;
              m_value = value;00899 }
config_value(name,
     desc)
00901 {
fConfigReadOnlyfConfigNoSave;<br>00903 m value = value:
          m_value = value;
0090400905<br>00906
          config_report(config_report &&r);
```

```
00907
(NBString &s);<br>00909 virtual ConfigTestBesult TestNewValue(P
           (ParsedJsonDataSet &pjs);
00910 virtual void CommitTestedValue(uint32_t permission_mask);<br>00911 // This is named so error messages make sense to user
00911 // This is named so error messages make sense to user 00912 // Old name was GetExtent
00912 // Old name was GetExtent<br>00913 virtual int Missing Confi
           virtual int Missing_ConfigEndMarker(void *&startp)
00914
                startp = this;
00916 return sizeof(*this);<br>00917 }:
00917<br>00918
           \overline{0}(NBString &s) { s = "string"; };
00919<br>0092000920 const char *C\_str() { return m_value; };<br>00921 void ModifyValue (const char *nv) { m_val
           void ModifyValue(const char *nv) { m_value = nv; };
00922 };
00923
00931 class config_bool : public config_value
00932 {
00933 protected:<br>00934 bool val:
00934 bool val;<br>00935 bool pend
           bool pend_val;
00936<br>00937
00937 public:<br>00945 virtual
           GetTextValue(NBString &s)
00946 {
00947 if (val)
                    s = "true";00949 else<br>00950 s
                    s = "false";00951 };
00952<br>00961
           00961 config_bool(config_obj &owner, bool def_val, const char *name, const char *desc = NULL) :
      config_value(owner, name, desc)
00962 {
00963 val = def_val;<br>00964 pend val = val
           pend_val = val;00965 }
00966<br>00974
           config_bool(config_value(name, desc) {
00975 {
00976 val = def_val;<br>00977 pend_val = val;
00978 }<br>00979 c
           config_bool(config_bool &&b);
00980<br>00981
(ParsedJsonDataSet &pjs);<br>00982 virtual void CommitTestedValue(uint32 t permission mask) { val
           virtual void CommitTestedValue(uint32_t permission_mask) { val = pend val; }
00983
           // Assignemt operators
00985<br>00997
           operator bool() const { return val; };
00998
config_bool&operator=(const bool v)
01005 {
01006 pend_val = val = v;<br>01007 return *this;
           return *this;
01008
01009
config_bool&operator=(const config_bool &cb)
01016 {<br>01017
01017 pend\_val = val = cb.val;<br>01018 return *this;return *this;
01019 };
01020<br>01026
           config_bool&operator=(const int i)
01027 {<br>01028
01028 pend_val = val = (i != 0);<br>01029 return *this;
           return *this;<br>};
0103001031
01032 // This is named so error messages make sense to user, old name was GetExtent
01033 virtual int Missing_ConfigEndMarker(void *&startp)<br>01034 {
01034 {
01035 startp = this;<br>01036 return sizeof (
           return sizeof(*this);
01037
01038
NBString \&s) { s = "boolean"; };
01045 };
01046
01054 class config_string : public config_value
01055 {<br>01056
01056 protected:<br>01057 NBString
NBString val;<br>01058 NBString pend
NBString pend_val;<br>01059 NBString enum list
           NBString enum_list;
```
01060  $01061$  public:<br> $01069$  virtual virtual void [GetTextValue\(](#page-810-0)[NBString](#page-891-0) &s);  $01070$  // {<br> $01071$  // 01071 //  $s = "\"";$ <br>01072 //  $s += val;$ 01072 //  $s += val;$ <br>01073 //  $s += "\\ "$  $s$  += " $\sqrt{''}$ ;  $01074$  // 01075 01076 [config\\_string\(config\\_string](#page-808-0) &&s); 01077 01088 [config\\_string](#page-809-0)[\(config\\_obj](#page-801-0) &owner, [NBString](#page-891-0) def\_val, const char \*name, const char \*desc = NULL) : [config\\_value\(](#page-818-0)owner, name, desc)  $01089$  {  $val = def_val;$  $01091$  pend\_val = val;  $01092 +$ 01093<br>01103 [config\\_string](#page-809-1)[\(NBString](#page-891-0) def\_val, const char \*name, const char \*desc = NULL) : [config\\_value\(](#page-818-0)name, desc)  $01104$   $01105$ pName = name;  $01106$  val = def\_val;<br> $01107$  pend val = val  $pend\_val = val;$ 01108 } 01109<br>01120 01120 [config\\_string](#page-810-1)[\(config\\_obj](#page-801-0) &owner, const char \*def\_val, const char \*name, const char \*desc = NULL) : [config\\_value\(](#page-818-0)owner, name, desc) 01121 {  $01122$  val = def\_val; 01123  $pend\_val = val;$ <br>01124 }  $01124$ 01125 01135 [config\\_string\(](#page-810-2)const char \*def\_val, const char \*name, const char \*desc = NULL) : [config\\_value\(](#page-818-0)name, desc)  $01136$  { 01137 val = def\_val;<br>01138 pend\_val = val; 01139 } 01140<br>01141 virtual ConfigTestResult TestNewValue[\(ParsedJsonDataSet](#page-933-0) &pjs); 01142 virtual void CommitTestedValue(uint32\_t permission\_mask) { val = pend\_val; } 01143<br>01150 void [SetEnumList\(](#page-812-0)[NBString](#page-891-0) s) { enum\_list = s; }; 01151 // Assignment Operators 01153 01159 operator [NBString\(](#page-891-0)) const { return val; }; 01160 01166 [config\\_string](#page-808-0)  $\&overline{over}$  (const char \*p)<br>01167 { 01167<br>01168  $pend\_val = val = p;$ 01169  $return *this;$ <br>01170  $\cdot$ : 01170 }; 01171 01177 [config\\_string](#page-808-0) [&operator=\(](#page-811-1)const [NBString](#page-891-0) &s)  $01178$  {<br>01179 01179 pend\_val = val = s;<br>01180 peturn \*his:  $\text{return } * \text{this};$ 01181 }; 01182<br>01188 [config\\_string](#page-808-0) [&operator=\(](#page-811-2)const config\_string &ci) 01189 { 01190 pend\_val = val = ci.val;<br>01191 peturn + bis: return \*this; 01192 01193<br>01194 01194 // This is named so error messages make sense to user, old name was GetExtent 01195 virtual int Missing ConfigEndMarker (void \*&startp) virtual int Missing\_ConfigEndMarker(void \*&startp) 01196<br>01197 startp = this; 01198 return sizeof(\*this);<br>01199 }: 01199 }; 01200 01206 inline const char [\\*c\\_str\(](#page-810-3)) const { return val[.c\\_str\(](#page-894-0)); }; 01207<br>01213 inline size\_t [length\(](#page-811-3)) const { return val[.length\(](#page-898-0)); }; 01214 01222 inline const char [&operator\[\]\(](#page-812-1)size t pos) const { return val[pos]; }; 01223<br>01231 virtual void [GetTypeValue\(](#page-811-4)[NBString](#page-891-0) &s) {  $s = "string";$  }; 01232<br>01233 virtual void ExtendedSchema(int fd, int indent, bool pretty); 01234  $01235$  /\* \*<br>01236 \* 8 01236  $\rightarrow$  @brief Perform a string interpolation and place the finished interpolation 01237  $\rightarrow$  in the Destination string \* in the Destination string

 $01238$  01238 \* @param dest Destination string  $01240$ <br> $01241$ \* @returns Whether the interpolation was successful<br>\*/  $01242$ <br> $01243$ bool Interpolate[\(NBString](#page-891-0) &dest)  $01244$  { return val.Interpolate(dest); 01246 } 01247 01248 friend class config pass; 01249 friend class [config\\_localname;](#page-795-0)<br>01250 friend class config chooser: 01250 friend class [config\\_chooser;](#page-777-0)<br>01250 friend class config\_chooser;<br>01251 friend class config localnam friend class [config\\_localname;](#page-795-0) 01252 }; 01253 01263 class config pass : public config string 01264 {<br>01265 01265 public:<br>01276 config 01276 [config\\_pass\(](#page-805-0)[config\\_obj](#page-801-0) &owner, [NBString](#page-891-0) def\_val, const char \*name, const char \*desc = NULL)<br>01277 config string (owner def val name desc) { \' : [config\\_string\(](#page-808-0)owner, def\_val, name, desc){}; 01278 01288 [config\\_pass\(](#page-805-1)[NBString](#page-891-0) def\_val, const char \*name, const char \*desc = NULL) : [config\\_string\(](#page-808-0)def\_val, name, desc){}; 01289<br>01300 01300 [config\\_pass\(](#page-806-0)[config\\_obj](#page-801-0) &owner, const char \*def\_val, const char \*name, const char \*desc = NULL)<br>01301 config string(owner def val name desc){} : [config\\_string\(](#page-808-0)owner, def\_val, name, desc){}; 01302 01312 [config\\_pass\(](#page-806-1)const char \*def\_val, const char \*name, const char \*desc = NULL) : [config\\_string\(](#page-808-0)def\_val, name, desc){}; 01313 [config\\_pass\(config\\_pass](#page-804-0) &&s); 01315 01323 virtual void [GetTextValue\(](#page-807-0)[NBString](#page-891-0) &s); 01324 01332 virtual void [GetRawValue](#page-806-2)[\(NBString](#page-891-0) &s); 01333<br>01334 virtual void CommitTestedValue(uint32\_t permission\_mask); 01335 01336  $\frac{1}{2}$  Add help pop-ups for web page display 01337 virtual void ExtendedSchema (int fd. int virtual void ExtendedSchema(int fd, int indent, bool pretty) 01338 { 01339 config\_string::ExtendedSchema(fd, indent, pretty);<br>01340 DoSchemaLine(fd, "format", "password", indent, pre DoSchemaLine(fd, "format", "password", indent, pretty);  $01341$  }; 01342<br>01348 operator [NBString\(](#page-891-0)) const { return val; }; 01349<br>01355  $config\_pass$  [&operator=\(](#page-807-1)const char \*p) 01356 { 01357 pend\_val = val = p;<br>01358 peturn \*this: return \*this;  $01359$ 01360<br>01366 [config\\_pass](#page-804-0) [&operator=\(](#page-807-2)const [NBString](#page-891-0) &s) 01367 { 01368 pend\_val = val = s;<br>01369 perform  $\frac{x}{1}$  return  $\frac{x}{1}$  + this; return \*this;<br>}; 01370 }; 01371 01377 [config\\_pass](#page-804-0) [&operator=\(](#page-807-3)const [config\\_string](#page-808-0) &ci)  $01378$  {  $pend\_val = val = ci.val;$ 01380 return \*this;<br>01381 }; 01381 }; 01382 01388 config pass [&operator=\(](#page-807-4)const config pass &ci) 01389 { 01390 pend\_val = val = ci.val;<br>01391 peturn \*this: return \*this; 01392 01393 }; 01394 01403 class [config\\_IPADDR4](#page-791-0) : public [config\\_value](#page-818-0) 01404 { 01405 [IPADDR4](#page-856-0) val;<br>01406 IPADDR4 pend [IPADDR4](#page-856-0) pend\_val; 01407 01408 public: 01417 virtual void [GetTextValue\(](#page-793-0)[NBString](#page-891-0) &s) { s.siprintf("\"%hI\"", val); };  $01418$ <br> $01429$ 01429 [config\\_IPADDR4](#page-792-0)[\(config\\_obj](#page-801-0) &owner, [IPADDR4](#page-856-0) def\_val, const char \*name, const char \*desc = NULL) : [config\\_value\(](#page-818-0)owner, name, desc)  $01430$  {  $val = def\_val;$  $01432$  pend\_val = val;<br> $01433$  } 01433 }

```
01434config_IPADDR4(IPADDR4config_value(name,
     desc)
01445 {
01446 val = def_val;<br>01447 pend val = val
             pend\_val = val;01448 }
01449<br>01450config_IPADDR4(config_IPADDR4 &&I);
01451
config_IPADDR4(config_obj &owner, const char *def_val, const char *name, const char *desc = NULL)
: config_value(owner, name, desc)
01463 {
01464 IPADDR4 i4;<br>01465 i4.SetFromA
              .SetFromAscii(def_val);
01466 val = i4:
01467 pend\_val = val;01468 }
01469<br>01479
          config_IPADDR4(const char *def_val, const char *name, const char *desc = NULL) :
     config_value(name, desc)
01480 {
01481 IPADDR4 i4;<br>01482 i4.SetFromA
01482 .SetFromAscii(def_val);<br>01483 val = i4;01483 val = i4;<br>01484 pend_val =
          pend\_val = val;01485 }
01486
(ParsedJsonDataSet &pjs);<br>01488 virtual void CommitTestedValue(uint32 t permission mask) { val
          virtual void CommitTestedValue(uint32_t permission_mask) { val = pend_val; }
01489<br>01490
          01490 // Assignment operators
01491
IPADDR4() const { return val; };
01498<br>01506
          IsNull(.IsNull(); };
01507<br>01515
          NotNull(.IsNull()); };
01516SetNull()
01523 {
.SetNull();<br>01525 pend val = val
          pend\_val = val;01526
01527config_IPADDR4&operator=(IPADDR4 &i4)
01534 {
01535 pend_val = val = i4;<br>01536 peturn * this:
          return *this;<br>}:
01537
01538<br>01544
          config_IPADDR4&operator=(const config_IPADDR4 &ci)
01545 {
01546 pend_val = val = ci.val;<br>01547 peturn *this:
          return *this;<br>};
01548
01549<br>01550
01550 // This is named so error messages make sense to user, old name was GetExtent<br>01551 wirtual int Missing ConfigEndMarker(void +fstartn)
          virtual int Missing_ConfigEndMarker(void *&startp)
01552 {
01553 startp = this;<br>01554 return size of
         return sizeof(*this);
01555
01556
          GetTypeValue(NBString &s) { s = "string"; };
01565
01566 // Add web page help
01567 virtual void ExtendedSchema(int fd, int indent, bool pretty) { DoSchemaLine(fd, "format", "ipv4",
      indent, pretty); };
01568 };
01569
01570 #ifdef IPV6
01579 class config_IPADDR : public config_value
01580 {
IPADDR val;<br>01582 IPADDR pend
         IPADDR pend_val;
01583publicGetTextValue(NBString &s) { s.siprintf("\"%I\"", val); };
01593<br>01604
          01604 config_IPADDR(config_obj &owner, IPADDR def_val, const char *name, const char *desc = NULL) :
     config_value(owner, name, desc)
01605 {
01606 val = def_val;<br>01607 real = valpend\_val = val;01608 }
01609
```

```
config_IPADDR(config_IPADDR &&I);
01611<br>0162101621 config_IPADDR(IPADDR def_val, const char *name, const char *desc = NULL) : config_value(name,
     desc)
01622 {<br>01623
01623 val = def_val;<br>01624 pend_val = val
          pend_val = val;
01625
01626
01637 config_IPADDR(config_obj &owner, const char *def_val, const char *name, const char *desc = NULL) :
     config_value(owner, name, desc)
01638 {<br>01639
01639 <br>01640 IPADDR 16;<br>01640 i6.SetFrom
.SetFromAscii(def_val);<br>01641 val = i6;
              val = i6;01642 pend_val = val;
01643 }
01644<br>01654
          01654 config_IPADDR(const char *def_val, const char *name, const char *desc = NULL) : config_value(name,
     desc)
01655<br>01656
              IPADDR 16;
01657 .SetFromAscii(det_val);<br>01658 val = i6:
01658 val = i6;<br>01659 val = i6;pend\_val = val;01660 }
01661<br>01662
          (ParsedJsonDataSet &pjs);
01663 virtual void CommitTestedValue(uint32_t permission_mask) { val = pend_val; }
01664<br>01670
          01670 operator IPADDR() const { return val; };
01671<br>01679
          IsNull(.IsNull(); }
01680
NotNull(.IsNull()); }
01689
01693 void SetNull()
01694 {
01695 .SetNull();<br>01696 pend val = valpend\_val = val;01697 }
01698<br>01704
          &operator=(IPADDR &i6)
01705 {
01706 pend_val = val = i6;<br>01707 return * this:
          return *this;<br>};
01708
01709<br>01715
          config_IPADDR&operator=(const config_IPADDR &ci)
01716 {
01717 \text{pend\_val} = \text{val} = \text{ci.val};<br>01718 \text{return } * \text{this}:return *this;
01719
01720<br>01721
          // This is named so error messages make sense to user, old name was GetExtent
01722 virtual int Missing_ConfigEndMarker(void *&startp)
01723 {
01724 startp = this;<br>01725 return size of (
          return sizeof(*this);
01726 };
01727<br>01735
          GetTypeValue(NBString &s) { s = "string"; };
01736
01737 // Add web page help<br>01738 virtual void Extende
          virtual void ExtendedSchema(int fd, int indent, bool pretty) { DoSchemaLine(fd, "format", "ipv6",
     indent, pretty); };
01739 };
01740 #endif
01741
01749 class config_MACADR : public config_value
01750 {
MACADR val:
MACADR pend_val;
01753
01754 public:<br>01763 virtua
          GetTextValue(NBString &s)
01764 {
             01765 s.siprintf("\"%02X:%02X:%02X:%02X:%02X:%02X\"", val.phywadr[0] » 8, val.phywadr[0] & 0xFF,
     val.phywadr[1] » 8,
01766 val.phywadr[1] & 0xFF, val.phywadr[2] » 8, val.phywadr[2] & 0xFF);
01767 };
01768
config_MACADR(config_objMACADR def_val, const char *name, const char *desc = NULL) :
     config_value(owner, name, desc)
01780<br>01781
01781 val = def_val;<br>01782 pend val = val
             opend val = val;
```

```
01783 }
01784<br>01785
          config_MACADR(config_MACADR &&m);
01786
(MACADR def val, const char *name, const char *desc = NULL) : config value(name,
     desc)
01797 {<br>01798
01798 val = def\_val;<br>01799 val = val = val;pend\_val = val;01800 }
01801
config_MACADR(config_obj &owner, const char *def_val, const char *name, const char *desc = NULL) :
      config_value(owner, name, desc)
01814 {<br>01815
              MACADR ma;
01816 ma = \text{AsciiToMac}(\text{def val}):
01817
01818 val = ma;<br>01819 pend_val
          pend_val = val;
01820 }
01821<br>01832
          config_MACADR(config_value(name,
      desc)
01833 {<br>01834
01834 MACADR ma;<br>01835 ma = Ascii
01835 ma = AsciiToMac(def_val);<br>01836 val = ma:
01836 val = ma;<br>01837 pend val:
          pend\_val = val;01838 }
01839
01840 // Assignment Operators
01841<br>01847
          MACADR() const { return val; };
01848
01854 config_MACADR &operator=(const config_MACADR &ci)
01855 {
01856 pend_val = val = ci.val;<br>01857 peturn *this:
          return *this;
01858
01859
          config_MACADR&operator=(MACADR &ci)
01866 {
01867 pend_val = val = ci;<br>01868 return *this;
          text{return *this;}01869 };
01870<br>01871
MACADR operator+(uint32_t rhs)<br>01872 \{ return yal + rhs: \}{ return val + rhs; }
01873<br>01874
01874 // This is named so error messages make sense to user, old name was GetExtent 01875 virtual int Missing_ConfigEndMarker(void *&startp)
          %, where we want allows the problem of the start of the virtual int Missing_ConfigEndMarker(void *&startp)
01876 {
01877 startp = this;
01878 return sizeof(*this);<br>01879 }:
01879
01880<br>01881
(ParsedJsonDataSet &pjs);<br>01882 virtual void CommitTestedValue(uint32 t permission mask) { val
          virtual void CommitTestedValue(uint32_t permission_mask) { val = pend_val; }
01883
NBString &s) { s = "string"; };
01892 };
01893
01894 // This is named so error messages make sense to user, old name was GetExtent
01895 #define ConfigEndMarker \
01896 virtual int Missing_ConfigEndMarker(void *&startp) \{01897 { \left\{ \ \right\}01898 startp = this;<br>01899 return sizeof(
          return sizeof(*this);01900 };
01901
01914 class config_chooser : public config_obj
01915 {
config_string value{"", "Value"};<br>01917 config_string choices{"", "Choices"};
01918 ConfigEndMarker;
01919<br>01920
          (ParsedJsonDataSet &pjs);
01921
01922 public:
config_chooser(config_obj &owner, const char *name, const char *in_value, const char *in_choices, const char *desc = NULL)
config_obj(owner, name, desc)
01934 {
01935 value = in_value;<br>
01936 choices = in_choices;<br>
01937 choices.m_Flags |= fConfigReadOnly | fConfigNoSave; // Confiuration flags
01936 choices = in_choices; // List of choices
01937 choices.m_Flags |= fConfigReadOnly | fConfigNoSave; // Confiuration flags
01938 value.SetEnumList(choices); // Create enum list from string
```

```
containing all choices
01939 };
01940
config_chooser(config_chooser &&c);
01942<br>01951
          config chooser(const char *name, const char *in value, const char *in choices, const char *desc =
      NULL) : config_obj(name, desc)
01952 {
              value = in_value;
01954 choices = in_choices;
fConfigReadOnlyfConfigNoSave;<br>01956 value.SetEnumList(choices);
          .SetEnumList(choices);
0195701958<br>01967
          IsSelected(const char *choice) { return (choice == value); };
01968<br>01977
          IsSelected(NBString \&s) { return (s == value); };
01978<br>01992
          IsInChoices(const char *str, size_t strLen)
01993 {
.c_str();<br>01995 size t listLen = choices length();
              size_t.length();
01996 size_t index = 0;
01997<br>01998
01998 if (str == nullptr) { return false; }<br>01999 if (listLen == 0) { return false; }
              if (listLen == 0) { return false; }
02000<br>02001
              while (index < listLen)
02002<br>02003size t curVarStart = index;
02004 size t curVarLength:
02005<br>02006
                  // determine the length of the current element in the list of choices
02007 while (sChoices[index] != 0 && sChoices[index] != ',')
02008 {
                       1/ index until the end of the current element in the list of choices
02010 index++;
02011<br>02012
                  curVarLength = index - curVarStart;02013<br>02014
                  02014 if (strncmp(str, &sChoices[curVarStart], (curVarLength > strLen) ? curVarLength : strLen)
      = 0)02015 {
                      return true; // found a match
02017index++; // increment past ','
02019 }
02020<br>02021
              return false;
02022 }
02023IsInChoices(NBString &str, size_t strLen)
02038 {
02039 const char \starsStr = str.c_str();<br>02040 const char \starsChoices = choices.
.c_str();<br>02041 size t length = choices.length();
.length();<br>02042 size t index = 0;
              size_t index = 0;
02043<br>02044
              if (sStr == nullptr) { return false; }
02045 if (length == 0) { return false; }
02046<br>02047
              while (index \leq length)
02048 {
02049 size_t curVarStart = index;<br>02050 size t curVarLength:
                  size_t curVarLength;
02051<br>02052
02052 // determine the length of the current element in the list of choices<br>02053 while (sChoices[index] != 0 && sChoices[index] != ',')
                  while (sChoices[index] != 0 && sChoices[index] != ',')
02054 {
02055 // index until the end of the current element in the list of choices
                      index++;
02057 02058
                  curVarLenath = index - curVarStart;02059
02060 if (strncmp(sStr, &sChoices[curVarStart], curVarLength > strLen ? curVarLength : strLen)
      == 0)02061 {
                      return true; // found a match
02063 }
02064 index++; // increment past ','<br>02065 }
02065 }
02066<br>02067
          return false;
02068
02069<br>02075
          config_string&GetChoices() { return choices; }
02076
```

```
02084 const config_string &SetChoices(const char *in_choices)
02085choice = in\_choices;.SetEnumList(choices);
02088
          return choices;
02090 }
02091<br>02092
            /* @brief Set the list of choices
02093<br>02094
           * @param in choices The list of option choices
02095<br>02096
           * @returns A config_string object containing the list of choices */
02097<br>02098config_string&SetChoices(NBString &in_choices)
02099 {
               choices = in choice;.SetEnumList(choices);
02102<br>02103
          return choices;
02104 }
02105
02106<br>02112
          NBString((NBString)value; };
02113<br>02119
           config_chooser&operator=(const char *p)
02120<br>02121
02121 value = p;<br>02122 value = p;
          return *this;
02123 };
02124<br>02130
           config_chooser&operator=(NBString &s)
02131 {
02132 value = s;
02133 return *this;<br>02134 };
02134
02135
          config_chooser&operator=(const config_chooser &ci)
02142 {
02143 value = ci.value;<br>02144 return *his:
          return *this;<br>};
02145
02146<br>02147
          GetTypeValue(NBString &s) { s = "object"; };
02148 };
02149
02150 class reboot_obj : public config_bool
02151 {<br>02152virtual const char *GetSortNameValue() { return "ZZZc"; };
02153<br>02154
02154 public:<br>02155 reboot
          \text{reboot}\_\text{obj}()config_bool(root, false, "Reboot", "Cause system reboot on save"){};
02156 void clear()
02157 {<br>02158
               val = false:
02159 pend_val = false;<br>02160 }:
02160 };
02161
           // This is named so error messages make sense to user, old name was GetExtent
02163 virtual int Missing_ConfigEndMarker(void *&startp) 02164 {
02164<br>02165
02165 startp = this;<br>02166 return size of (
          return sizeof(*this);
02167 };
02168 };
02169
02170 class version_obj : public config_int
02171 {<br>02172
02172 bool bNeverSet;<br>02173 virtual const c
          virtual const char *GetSortNameValue() { return "ZZZb"; };
02174
02175 public:
config_int(root, 0, "Version", "Version serial number") { bNeverSet = true; };
02177
(ParsedJsonDataSet &pjs);<br>02179 void inc()
           void inc()
02180 {
               val++:
02182 pend_val = val;
02183<br>02184
02183 \frac{1}{2} );<br>02184 // This is named so error messages make sense to user<br>02185 // Old name was GetExtent
02185 // Old name was GetExtent<br>02186 virtual int Missing_Confi
           virtual int Missing_ConfigEndMarker(void *&startp)
02187<br>02188
02188 startp = this;<br>02189 return size of (
          return sizeof(*this);
02190 };
```
02191 }; 02192 02193 class empty\_config\_obj : public [config\\_obj](#page-801-0)  $02194$  {<br>02195 ConfigEndMarker: 02196<br>02197  $02197$  public:<br> $02198$  empty 02198 empty\_[config\\_obj\(](#page-801-0)const char \*name, const char \*desc = NULL) : config\_obj(name, desc){};<br>02199 empty\_config\_obj(config\_obj fowner\_const char\_thame\_const char\_tdesc = NULL) : config empty\_config\_obj[\(config\\_obj](#page-801-0)&owner, const char \*name, const char \*desc = NULL) : [config\\_obj\(](#page-801-0)owner, empty\_conf<br>name, desc){};<br>02200  $e^{m\nu}$ empty\_config\_obj(empty\_config\_obj &&e); 02201 }; 02202 02203 02204 02205 02206 02207 // This class is intended for recovery applications or for devices supporting multiple 02208 // application profiles to preserve unused configurations across configuration 02208 // application profiles to preserve unused config tree branches across configuration 02209 // updates updates  $02210$  // Ex:<br>02211 // Application A has a config object at 'AppData.AppA', and Application B 02212 // has a config object at 'AppData.AppB'. Normally, if Application A were<br>02213 // to update any configuration (whether Application or System related), this 02214 // would wipe out any AppB configuration as it is not known of by Application A.<br>02215 // Would wipe out any AppB configuration as it is not known of by Application A. 02215 // Using a config\_preserver\_obj, any configuration tree data below it's registration 02215 // will be persisted across updates unless explicitly wiped. will be persisted across updates unless explicitly wiped. 02217 class config\_preserver\_obj : public [config\\_obj](#page-801-0)  $02218$  {<br>02219 ConfigEndMarker: 02220 [ParsedJsonDataSet](#page-933-0) &pendingTreeData;<br>02221 ParsedJsonDataSet &treeData: 02221 [ParsedJsonDataSet](#page-933-0) &treeData; 02222 02223 public: 02224 config\_preserver\_obj(const char \*name, const char \*desc = NULL);<br>02225 config preserver obj(config obj &owner, const char \*name, const 02225 config\_preserver\_obj[\(config\\_obj](#page-801-0) &owner, const char \*name, const char \*desc = NULL);<br>02226 config preserver obj(config preserver obj &&po); config\_preserver\_obj(config\_preserver\_obj &&po); 02227 02228<br>02229 02229 virtual ConfigTestResult TestNewValue[\(ParsedJsonDataSet](#page-933-0) &pjs);<br>02230 virtual void CommitTestedValue(uint32 t permission mask): virtual void CommitTestedValue(uint32\_t permission\_mask); 02231 virtual void GetTextValue[\(NBString](#page-891-0) &s);<br>02232 virtual void GetRawValue(NBString &s); virtual void GetRawValue[\(NBString](#page-891-0) &s);  $02233$  }; 02234 02235 extern const char \*AppName; 02236 extern const char PlatformName[]; 02237 02238 class SysRecord : public [config\\_obj](#page-801-0)  $02239$  {<br>02240  $02240$  public:<br> $02241$  config .<br>config\_report system\_platform{PlatformName, "Platform", "Hardware Platform"}; 02242 config\_report system\_app{AppName, "Application", "Application name"}; 02243 ConfigEndMarker; 02244 02245 SysRecord(const char \*name, const char \*desc = NULL) : [config\\_obj\(](#page-801-0)name, desc){}; 02246 SysRecord[\(config\\_obj](#page-801-0) &owner, const char \*name, const char \*desc = NULL) : [config\\_obj\(](#page-801-0)owner, name, SysR<br>desc){};<br>02247 SysRecord(SysRecord &&sr); 02248 }; 02249 02250 extern SysRecord sys; 02251 extern empty\_config\_obj netif; 02252 02253 extern reboot\_obj rebooter; 02254 extern version\_obj config\_cur\_version; 02255 02256 extern const int plat\_def\_baud; 02257 extern const int plat\_def\_delay; 02258 extern const int plat\_def\_quiet; 02259 extern const int plat\_def\_watchdog\_enabled; 02260 02261 #include <plat\_cfg\_types.h> 02262 #ifdef PRESERVE APP DATA 02263 extern config\_preserver\_obj appdata; 02264 #else 02265 extern empty\_config\_obj appdata; 02266 #endif 02267 02272 void [SaveConfigToStorage\(](#page-418-0)): 02273 02274 class MonitorRecord : public [config\\_obj](#page-801-0)  $02275$  {  $02276$  public:<br> $02277$  config 02277 [config\\_int](#page-785-0) Baud{plat\_def\_baud, "BootBaud"};<br>02278 config\_uart Uart{plat\_def\_com, "BootUart"}; 02279 [config\\_int](#page-785-0) BootDelay{plat\_def\_delay, "BootDelay"};

```
config_boolconfig_chooser sercfg_action{"SerialConfig", "DuringBoot",
      "DuringBoot,AlwaysEnabled,PauseAfterBoot,Disabled"};
config_stringconfig_pass system_user{"", "User"};<br>02284 config_pass system_pass{"", "Password"};
02285 ConfigEndMarker;
02286<br>02287
          config_obj(name, "Boot monitor record")
02288<br>02289
(fConfigNeedReboot);<br>02290 Baud.SetFlag(fConfigNeedReboot);
(fConfigNeedReboot);<br>02291 Uart.SetFlag(fConfigNeedReboot);
          (fConfigNeedReboot);<br>Uart.SetFlag(fConfigNeedReboot);
02292<br>02293(config_objconfig_obj(owner, name, "Boot Monitor
     Record")
02294 {<br>02295
(fConfigNeedReboot);<br>02296 Baud.SetFlag(fConfigNeedReboot);
(fConfigNeedReboot);<br>02298 1:
02298<br>02299
          MonitorRecord(MonitorRecord &&mr);
02300 };
02301 extern MonitorRecord monitor config;
02302 #endif
02303
```
# **17.316 config\_server.h File Reference**

## <span id="page-1505-0"></span>Configuration Server.

```
#include <servlets.h>
```
### **Classes**

• class [WebConfigServlet](#page-1015-1)

*Class to run web configurator.*

### **Functions**

• void [EnableConfigMirror](#page-417-0) ()

*Enable the configuration mirror.*

• void [SaveConfigToStorage](#page-417-1) ()

*Write all pending data to flash memory.*

• size t [ConfigSize](#page-417-2) ()

*Returns the number of bytes currently in use by configuration flash.*

• size t [ConfigMaxSize](#page-417-3) ()

*Returns the number of bytes available in configuration flash.*

## **17.316.1 Detailed Description**

Configuration Server.

# **17.317 config\_server.h**

### [Go to the documentation of this file.](#page-1505-0)

```
00001 /*NB_REVISION*/
0000200003 /*NB_COPYRIGHT*/
00004
00027 #ifndef __CONFIG_SERVER_H
00028 #define __CONFIG_SERVER_H
00029
00030 #include <servlets.h>
00031
00032 typedef void(diagserver)(int sock, const char *url);
00033 extern diagserver *pDiagServer;
00034
```

```
00035 /*
00036 \star Macro used for styling the local discover page 00037 \star .styleDiv - Style for the DIVs around the t
00037 * .styleDiv - Style for the DIVs around the table and button, responsible for element placement 00038 * .discDiv - Style for DIV around the table, responsible for border and spacing from top of pa
00038 * .discDiv - Style for DIV around the table, responsible for border and spacing from top of page<br>00039 * discTab - Style for table
00039 * .discTab - Style for table<br>00040 * .devTh - Style for text s
00040 \star .devTh - Style for text separating devices in table 00041 \star .devTd - Style for all the table TD elements
00041 * .devTd - Style for all the table TD elements<br>00042 * .tabTh - Style for column headers in table
00042 * .tabTh - Style for column headers in table<br>00043 * .btnCnf - Style for button INPUT element
                         - Style for button INPUT element
00044 \times/
00045 #define DiscoverStyle
        \setminus00046 "<style>"
        \setminus00047 ".styleDiv{width:70%; min-width:480px; max-width:900px; font-family:sans-serif; margin-left:auto;
margin-right:auto;}" \<br>00048 ".discDiv{border-width:1px; border-style:solid; border-color:#595454; border-radius:5px;<br>margin-top:30px;}" \
margin-top:30px; }"<br>00049 ".discTab{width:100%; color:#595454; border-spacing:0px; }"
        \setminus00050 ".devTh{font-weight:bold; border-bottom:2px solid #ddd; padding:8px; border-top:1px solid #595454;
       color: #333; \n00051 ".devTd{border-top:1px solid #ddd; padding:8px; color:#333;}"
        \setminus00052 ".tabTh{padding:8px; background-color:#595454; color:#fff; text-align:left;}"
       \setminus00053 ".btnCnf{width:125px; height:40px; background-color:#595454; color:#fff; border-radius:5px;
margin-top:10px;}" \
00054 "</style>"
00055
00056 void StartConfigServer(int prio);
00057 void ConfigInit();<br>00058 int FindValidConfig();
                                    // returns fd for config blob reader
00059 void AddConfigServlet(servlet *s);
CurrentStdioFD(1), bool persist = true);
00061
EnableConfigMirror():
00074<br>00075
        // Weak reference returns true if pass is ok, passed string with USER: PASS
00076 bool ConfigAuthenticate(const char *up);
00077
00078 // Weak refernce to set up config servlet. Allows one to override
00079 void ConfigSetServlets();
00080
00081 // Configuration servlet stuff
00082 void AddConfigServlet(servlet *s);
00083
00084 // Exposed for expanding WebConfigServlet
00085 void ConfigIntFillInFD(fd_set &r_set, fd_set &w_set, fd_set &write_fds);
00086 void ConfigIntProcessSelectResult(fd_set &r_set, fd_set &w_set, fd_set &error_fds);
00087
SaveConfigToStorage();
00094
00098 class WebConfigServlet : public servlet
00099 {
00100 int m_cfg_listen;<br>00101 int m port:
           int m_port;
00102public:
WebConfigServlet(int port = 20034);
00105      virtual int AddToSelectSet(fd_set &read_fds, fd_set &write_fds, fd_set &error_fds);<br>00106      virtual void ProcessSelectResult(fd_set &read_fds, fd_set &write_fds, fd_set &error_fds);
00107 };
00108
ConfigSize();
00115
ConfigMaxSize():
00122
00123 #endif /* ----- #ifndef CONFIG SERVER H ----- */
00124
```
# **17.318 config\_server\_serial.h**

```
00001 #ifndef __CONFIG_SERVER_SERIAL_H
00002 #define __CONFIG_SERVER_SERIAL_H
00003 #include <predef.h>
00004 #include <servlets.h>
00005 #include <config_server.h>
00006 #include <config_obj.h>
<nbupdate.h>
00008
00012 class SerialConfigServlet : public servlet
00013 {
00014 protected:<br>00015 enum S
         enum SerialModes
```
00016 { 00017 eAlwaysEnabled,<br>00018 eDuringBoot. eDuringBoot, 00019 ePauseAfterBoot,<br>00020 eDisabled. 00020 eDisabled,<br>00021 eUpdate eUpdate  $00022$  };<br>00023 Se 00023 SerialModes mode;<br>00024 AppUpdateRecord \* 00024 AppUpdateRecord \*pUpDate;<br>00025 NBString prefix; // The // The string showing where we are in the hierarchy 00026<br>00027 00027 fifo\_buffer\_storage serial\_store{10, 0};<br>00028 char prevEntry[80];  $00028$  char prevEntry[80];<br>00029 int prevEntryLen; 00029 int prevEntryLen;<br>00030 bool prevEntryInU bool prevEntryInUse; 00031 config\_leaf \*m\_pleaf;<br>00032 bool bUnSayed: bool bUnSaved: 00033 bool bReadIn;<br>00034 bool bCommand 00034 bool bCommand;<br>00035 bool bTabActiv 00035 bool bTabActive;<br>00036 int bEscaped: 00036 int bEscaped;<br>00037 int TabNumber int TabNumber; 00038 int TabLen;<br>00039 int TabPrefixLen; 00040<br>00041 00041 int fd\_cfg\_serial;<br>00042 uint32 t time to v  $00042$  uint 32<sup>t</sup> time\_to\_yield;<br>00043 int Abort ParseState: int AbortParseState; 00044<br>00045 int Match(const char \*cp, bool printIfError = true, int prefixLen = -3, int startPos = 0, bool bCaseInsesitve=false); 00046 void DoSave();<br>00047 void DoHelp(); void DoHelp(); 00048 void DoBoot(); 00049 void DoFlash();<br>00050 void DoReboot() 00050 void DoReboot();<br>00051 void DoUpOne(); 00051 void DoUpOne();<br>00052 void Prompt(): 00052 void Prompt();<br>00053 bool CmdOk() { 00053 bool CmdOk() { return (prefix[.length\(](#page-898-0)) == 0) || bCommand; };<br>00054 void DoLS(): 00054 void DoLS();<br>00055 void ResetTa void ResetTabChoice(char \*c); 00056<br>00057 00057 int FindTabEntry(int cur\_tab);<br>00058 int TabComplete(int cur\_tab); int TabComplete(int cur\_tab); 00059 int FindNextTabEntry(int cur\_tab, int \*matchLen, const char \*\*matchStr, [NBString](#page-891-0) \*name);<br>00060 void OutputTabEntry(int new tab, int old tab): 00060 void OutputTabEntry(int new\_tab, int old\_tab);<br>00061 void FinalizeTabentry(int tab); 00061 void FinalizeTabentry(int tab);<br>00062 config leaf \*FindTabN(config le config\_leaf \*FindTabN(config\_leaf \*pr, int n): 00063 config leaf \*FindConfigLeaf(char first char, int \*lastPathRef = NULL); 00065<br>00066 void ShowStoreContents(); 00067 00068 public:<br>00069 Serial pussion<br>[SerialConfigServlet\(](#page-971-0)); 00070 [SerialConfigServlet](#page-971-0)[\(NBString](#page-891-0) s, int fd);<br>00071 void init(NBString s, int fd); 00071 void init ([NBString](#page-891-0) s, int fd);<br>00072 void Resume (int fd cfg, bool p void Resume(int fd\_cfg, bool persist); 00073 00074 void ProcessReceive(); 00075<br>00076 00076 virtual int AddToSelectSet(fd\_set &read\_fds, fd\_set &write\_fds, fd\_set &error\_fds);<br>00077 virtual void ProcessSelectResult(fd set &read fds, fd set &write fds, fd set &error virtual void ProcessSelectResult(fd\_set &read\_fds, fd\_set &write\_fds, fd\_set &error\_fds); 00078 }; 00079 00080 #endif /\* ----- #ifndef \_\_CONFIG\_SERVER\_SERIAL\_H ----- \*/

## **17.319 config\_time.h File Reference**

### <span id="page-1507-0"></span>NetBurner Time Config Header File.

```
#include <config_obj.h>
#include <sys/time.h>
#include <sys/types.h>
#include <time.h>
```
### **Classes**

• class [config\\_time\\_t](#page-812-2)

*Class to hold time configuration.*

## **17.319.1 Detailed Description**

NetBurner Time Config Header File.

## **17.320 config\_time.h**

```
Go to the documentation of this file.
00001 /*NB_REVISION*/
00002
00003 /*NB_COPYRIGHT*/
00004
00017 #ifndef CONFIG_TIMET_H
00018 #define CONFIG_TIMET_H
00019
00020 #include <config_obj.h>
00021 #include <sys/time.h>
00022 #include <sys/types.h>
00023 #include <time.h>
00024
00028 class config time t : public config string
00029 {
00030 protected:<br>00031 time t
00031 time_t tv;<br>00032 hool buser
         bool buser_sees_gmt;
00033
00034 public:
00035 static NBString TimetoNBString(time_t tv,bool bUtc=true);
ParseTime(const char * cp, bool bUtc=true);
ParseTime(NBStringconfig_time_t::ParseTime(.c_str(),
     bUtc); }
0003800050 config_time_t(config_obj &owner, time_t def_val, const char *name, const char *desc = NULL, bool
     bUserSeesGmt=false) : config_string(owner,config_time_t::TimetoNBString(def_val), name, desc)
00051 {<br>00052
00052 tv=def_val;<br>00053 buser_sees_
         buser_sees_gmt=bUserSeesGmt;<br>}
0005400055
(config_obj &owner, const char * def val, const char *name, const char *desc =
     config_string(owner,def_val, name, desc)
00058 {
=ParseTime(def_val);<br>00060 buser sees omt=bUserSe
             buser_sees_gmt=bUserSeesGmt;
00061 }
00062
00073 config time t(const char * def val, const char *name, const char *desc = NULL,bool
     bUserSeesGmt=false) : config_string(def_val, name, desc)
00074 {
             =ParseTime(def_val);
00076 buser_sees_gmt=bUserSeesGmt;
00077 }
00078
         config_time_t(time_t def_val, const char *name, const char *desc = NULL) :
     config_string(config_time_t::TimetoNBString(def_val),name, desc)
00087 {
             tv=def val;
00089 }
00090
00091 virtual void CommitTestedValue(uint32_t permission_mask)
     {config_string::CommitTestedValue(permission_mask); tv=config_time_t::ParseTime(val); };
00002GetTypeValue(NBString &s) { s = "time_t"; };
00094<br>00100
         operator time t() const { return tv; };
00101
00102
00103
config_time_t&operator=(time_t t)
00110 {
00111 tv=t:
config_time_t::TimetoNBString(tv);<br>00113 return *this;
         return *this;
00114 };
00115
         config_time_t&operator=(const config_time_t &ci)
00122 {
00123 pend_val = val = ci.val;<br>00124 tv=ci.tv;
             tv=ci.tv;
00125 return *this;<br>00126 };
00126
```

```
00127
         NBStringGetAsGmtString() {return val; }
00129
NBStringGetAsLocalString(TimetoNBString(tv,false); }
00131
00132
00133
00134<br>00136
         Missing_ConfigEndMarker(void *&startp) {
00137 {
00138 startp = this:
00139 return sizeof(*this);<br>00140 };
0014000141
RenderValue(int fd, int len, const char *extra);
RenderInput(int fd, int len, const char *extra);
ProcessValue(const char * pValue);
00145
00146 };
00147
00148 #endif
00149
00150
```
# **17.321 examples/SSH/SecureSerToEthFactory**<sup>←</sup>- **App/overload/nbrtos/include/constants.h File Reference**

<span id="page-1509-0"></span>NetBurner System Constants. #include <predef.h>

## **17.321.1 Detailed Description**

NetBurner System Constants.

# **17.322 examples/SSH/SecureSerToEthFactory**<sup>←</sup>- **App/overload/nbrtos/include/constants.h**

```
Go to the documentation of this file.
00001 /*NB_REVISION*/
00002
00003 /*NB_COPYRIGHT*/
00004
00010 #include <predef.h>
00011
00012 #ifndef _CONSTANTS_H
00013 #define _CONSTANTS_H
00014
00015 #define TICK_IRQ_LEVEL (5) /* System clock IRQ level */
00016 #define SERIAL_IRQ_LEVEL (3)
00017 #define SERIAL_VECTOR_BASE (64)
00018
00019 /*
00020
00021 PLEASE READ THIS BEFORE MODIFYING TICKS_PER_SECOND
00022
00023 Before you change this value understand what changing it does.
00024 Making it faster only slows things down. It does not speed up task switches,
00025 If only changes the granularity of time delays and timeouts.
00026 Task switches happen much much faster than the tick interval. They happen as
00027 soon as one task blocks or an interrupt /or task causes a higher priority task
00028 to be unblocked. The Time tick has NOTHING to do with task switches.
00029
00030 If you change it to the maximum 200 you have increased the RTOS overhead by a factor
00031 of 10 and have actually slowed your system.
00032 *00033
00034 #define TICKS_PER_SECOND (20) /* System clock tick */
00035
00036 / *00037 *****************************************************************************
00038 * OS Maximum Interrupt Level
00039 *<br>00040 * OS_MAX_IRQ_MASK
00040 * OS_MAX_IRQ_MASK - Optional, Maximum IRQ level that the RTOS is<br>00041 * allowed to mask. RTOS objects may not be use
                                      allowed to mask. RTOS objects may not be used
```
 \* in ISRs above this level. \*\*\*\*\*\*\*\*\*\*\*\*\*\*\*\*\*\*\*\*\*\*\*\*\*\*\*\*\*\*\*\*\*\*\*\*\*\*\*\*\*\*\*\*\*\*\*\*\*\*\*\*\*\*\*\*\*\*\*\*\*\*\*\*\*\*\*\*\*\*\*\*\*\*\*\*\*  $00044 \times$  /\* #define OS\_MAX\_IRQ (3) \*/ /\* Ethernet buffer defines \*/ #define ETHER\_BUFFER\_SIZE 1548 #define ETH\_MAX\_PAYLOAD (1500) #define ETH\_MAX\_SIZE (1522) #define ETH\_MIN\_SIZE (46) #define IP\_HEADER\_SIZE (20) 00053 #define UDP\_HEADER\_SIZE (8) #define MAX\_UDPDATA (ETH\_MAX\_PAYLOAD - (IP\_HEADER\_SIZE + UDP\_HEADER\_SIZE)) 00056 #define SERIAL\_TX\_BUFFERS (2) /\* ETHERN\_BUFFER\_SIZE = bytes of serial TX fifo \*/ #define SERIAL\_RX\_BUFFERS (2) /\* ETHERN\_BUFFER\_SIZE = bytes of serial RX fifo \*/ 00058 #define stdin buffer size (200) #define OS\_MAX\_TASKS 32 /\* Max number of system tasks \*/ #define OS\_MAX\_PRIOS 64 /\* Maximum number of system priorities \*/ /\* \*\*\*\*\*\*\*\*\*\*\*\*\*\*\*\*\*\*\*\*\*\*\*\*\*\*\*\*\*\*\*\*\*\*\*\*\*\*\*\*\*\*\*\*\*\*\*\*\*\*\*\*\*\*\*\*\*\*\*\*\*\*\*\*\*\*\*\*\*\*\*\*\*\*\*\*\*\* \* \* System task priorities \*<br>00069 \* 00069 \* Restating the NBRTOS RTOS Library document (NBRtosLibrary.pdf)<br>00070 \* Lowest priority is OS\_MAX\_PRIOS-1, 1 is the highest. Lowest priority is OS\_MAX\_PRIOS-1, 1 is the highest. There can only be one task at each priority level. Idle task is created at priority . \*<br>00072 \*<br>00073 \*<br>00074 \* 00074 \* UserMain is created at priority 10. It is recommended and is supported by<br>00075 \* examples and default projects that a call to<br>00076 \* 0SChangePrio(MAIN\_PRIO);<br>00077 \* be made to lower the priority to the range rec  $\alpha$  examples and default projects that a call to OSChangePrio( MAIN PRIO ); 00077  $\star$  be made to lower the priority to the range recommended for the main 00078  $\star$  application. application. \* Factory applications use priorities 46 through 56.  $00081 * 00082 *$ Netburner Runtime library support and driver tasks use 36 through 45. \*<br>00084 \* 00084  $\star$  Care should be taken in use of priorities it can affect reliability and 00085  $\star$  performance. performance. \* \*\*\*\*\*\*\*\*\*\*\*\*\*\*\*\*\*\*\*\*\*\*\*\*\*\*\*\*\*\*\*\*\*\*\*\*\*\*\*\*\*\*\*\*\*\*\*\*\*\*\*\*\*\*\*\*\*\*\*\*\*\*\*\*\*\*\*\*\*\*\*\*\*\*\*\*\*\* \*/ /\* Recommend UserMain priority \*/ #define MAIN\_PRIO (50) 00093 /\* Runtime library driver and support task priorities \*/ #define USB\_HW\_PRIO (45) #define PPP\_PRIO (44) 00096 #define SECURITY TASK PRIO (43) #define WIFI\_STATION\_TASK\_PRIO (42) 00098 #define WIFI\_TASK\_PRIO (41) #define CONFIG\_SERVER\_PRIO (40) #define HTTP\_PRIO (39) #define ETHER\_SEND\_PRIO (38) /\* Features \*/ 00104 /\* SSH server must be lower than main for progress displays  $*/$  #define SSH\_TASK\_PRIORITY (56) /\* \*\*\*\*\*\*\*\*\*\*\*\*\*\*\*\*\*\*\*\*\*\*\*\*\*\*\*\*\*\*\*\*\*\*\*\*\*\*\*\*\*\*\*\*\*\*\*\*\*\*\*\*\*\*\*\*\*\*\*\*\*\*\*\*\*\*\*\*\*\*\*\*\*\*\*\*\*\* \* \* Stack size definitions \* SSH requires larger stacks for session key generation see predef.h  $00113 +$  \*\*\*\*\*\*\*\*\*\*\*\*\*\*\*\*\*\*\*\*\*\*\*\*\*\*\*\*\*\*\*\*\*\*\*\*\*\*\*\*\*\*\*\*\*\*\*\*\*\*\*\*\*\*\*\*\*\*\*\*\*\*\*\*\*\*\*\*\*\*\*\*\*\*\*\*\*\*  $00115 + /$  #if defined NB\_SSH\_SUPPORTED || defined NB\_SSL\_SUPPORTED #define MAIN\_TASK\_STK\_SIZE (4096) // #define MAIN\_TASK\_STK\_SIZE (3072) #define IP\_STK\_SIZE (2048) #define TCP\_STK\_SIZE (3072) #define HTTP\_STK\_SIZE (3072) 00122 #define IDLE\_STK\_SIZE (2048) #define ETHER\_SEND\_STK\_SIZE (2048) #define PPP\_STK\_SIZE (2048) #define USB\_HW\_STK\_SIZE (2048) #define USER\_TASK\_STK\_SIZE (3072) 00127  $#else$  /\*  $#ifdef$  NB SSH\_SUPPORTED \*/ 00128 #define MAIN TASK STK SIZE (2048)

 #define IP\_STK\_SIZE (2048) #define TCP\_STK\_SIZE (2048) #define HTTP\_STK\_SIZE (2048) #define IDLE\_STK\_SIZE (2048) #define ETHER\_SEND\_STK\_SIZE (2048) #define PPP\_STK\_SIZE (2048) #define USB\_HW\_STK\_SIZE (2048) #define USER\_TASK\_STK\_SIZE (2048) #endif /\* #ifdef NB\_SSH\_SUPPORTED \*/ 00139  $/*$  TCP definitions  $*/$  #define DEFAULT\_TCP4\_MSS (512) 00141 #define DEFAULT\_TCP6\_MSS (1200) 00142 #define DEFAULT\_TCP\_RTTVAR \<br>00143 ((TICKS\_PER\_SECOND \* 3)  $(4)$  /\*See RFC 1122 for a 50msec tick 60 ticks=3 sec  $4*15=60$ (The 4 comes from stevens Vol1-300) \*/ 00144 #define TCP\_CONN\_TO (75 \* TICKS\_PER\_SECOND) /\* 75 seconds Min \*/<br>00145 #define TCP\_ACK\_TICK\_DLY (TICKS\_PER\_SECOND / 5) /\* 200 msec delayed ACK timer \*/<br>00146 #define DEFAULT\_INITAL\_RTO (TICKS\_PER\_SECOND \* 3) #define TCP\_MAX\_RTO (64 \* TICKS\_PER\_SECOND) #define TCP\_MIN\_RTO (TICKS\_PER\_SECOND / 2) #define TCP\_2MSL\_WAIT (60 \* TICKS\_PER\_SECOND) #define MAX\_TCP\_RETRY (12) 00151 #define TCP\_WRITE\_TIMEOUT (TICKS\_PER\_SECOND \* 10) 00152 #define TCP\_BUFFER\_SEGMENTS (5) /\* Store 4 segments max in tx and rx buffers allows fast retransmit when packets lost\*/ #define MAX\_MULTICAST\_GROUPS (32) 00156 #define HTTP\_TIMEOUT (TICKS\_PER\_SECOND  $*$  10) /\* 10 idle Seconds and a partially received request is abandoned  $*/$ <br>00157 #define HTTP\_READ\_TIME\_LIMIT (30)  $1*$  Seconds to allow reading to avoid denial of service\*/ #define HTTP\_RX\_BUFFERSIZE (10000) 00159 #define MAX\_HTTP\_PENDING\_SOCKETS (5) // Number of sockets allowed to be pending on listening socket, performance will degrade < 3 00160 #define MAX HTTP\_CONNECTED\_SOCKETS (5) // Number of sockets allowed to be connected to http server simultaneously #define MAX\_HTTP\_POST\_VAR\_NAME\_SIZE (256) // Max HTTP POST variable name length 00162 #define MAX\_HTTP\_POST\_VAR\_VALUE\_SIZE (256) // Max HTTP POST variable value length #define DHCP\_DEFAULTTIMEOUT (4) 00166 #define DHCP\_DEFAULTRETRY (5) #define DHCP\_MAXTIMEOUT (64) // FDs are preallocated // STDOUT 00174 // STDIN 00175 // STDERR<br>00176 // // <-SERIAL\_SOCKET\_OFFSET // Serial 0 // Serial 1 00179 //  $\leftarrow$  TCP\_SOCKET\_OFFSET // TCP FD's // <-EXTRA\_IO\_OFFSET // Extra FDS #define SERIAL\_SOCKET\_OFFSET (3) 00185 #define TCP\_SOCKET\_OFFSET (5) #define TCP\_SOCKET\_STRUCTS (128) #define EXTRA\_IO\_OFFSET (TCP\_SOCKET\_OFFSET + TCP\_SOCKET\_STRUCTS) #define EXTRA\_FDS (122) #define TOTAL\_FDS (TCP\_SOCKET\_OFFSET + TCP\_SOCKET\_STRUCTS + EXTRA\_FDS) 00190 #define FDSET\_ELEMENTS ((TOTAL\_FDS) / 32) #define TASK\_TABLE\_SIZE 2 #define MAX\_IP\_ERRS 3 00196 #define BUFFER POOL SIZE (256) /\* was 64 in last release, we increased buffer segments to handle higher throughput events\*/ #define POOL\_BUFFER\_SIZE (sizeof(pool\_buffer)) // Size of each buffer - 1712 bytes by default #define UDP\_DISPATCH\_SIZE (15) #define UDP\_MIN\_BUFFER\_THRESHOLD (10) #define ARP\_ENTRY\_SIZE (256) #define UDP\_NETBURNERID\_PORT (0x4E42) /\* NB \*/ #define UDP\_DHCP\_SERVER\_PORT (67) #define UDP\_DHCP\_CLIENT\_PORT (68) #define UDP\_MDNS\_PORT (5353) #define TFTP\_RX\_PORT (1414) 00209 #define LINK STATUS CHECK INTERVAL (2 \* TICKS PER SECOND)
#define FTPD\_SOCKET\_TIMEOUT (5 \* 60 \* TICKS\_PER\_SECOND) #ifndef \_DEBUG 00214 #define ENABLE\_SRAM\_SYS #endif 00217 /\* If ENABLE \_SRAM\_SYS is TRUE, then the processor's on-chip SRAM will be 00218 used for fast network buffering and OS tasks as defined below:  $00219 +$  #ifdef ENABLE\_SRAM\_SYS #define FAST\_SYSTEM\_VARIABLES // Uncommented system tasks will be stored in SRAM, otherwise SDRAM will be used. //#define FAST\_IDLE\_STACK #define FAST\_MAIN\_STACK 00226 #define FAST ETHERNET VARIABLES #define FAST\_ETHERNET\_STACK #define FAST\_BUFFERS\_VARIABLES #define FAST\_BUFFERS #define FAST\_IP\_VARIABLES #define FAST\_IP\_STACK #define FAST\_TCP\_VARIABLES #define FAST\_TCP\_STACK #define FAST\_USB\_VARIABLES #define FAST\_USB\_STACK //#define FAST\_HTTP\_STACK //#define FAST\_FTP\_STACK 00238 //#define FAST\_WIFI\_STACK //#define FAST\_PPP\_STACK //#define FAST\_COMMAND\_STACK 00242 /\* If these defines are enabled, any user variables or tasks declared with FAST\_USR\_STK or FAST\_USR\_VAR will be stored in SRAM. 00244 \*/ #define FAST\_USER\_VARIABLES #define FAST\_USER\_STACK #define FAST\_TLS\_VARIABLES #endif #ifdef FAST\_SYSTEM\_VARIABLES #define FAST\_SYS\_VAR \_\_attribute\_\_((section("SYS\_VAR\_SECT"))) 00254 #define FAST\_SYS\_VAR\_REL \_\_attribute\_\_((section("SYS\_VAR\_SECT\_REL")))<br>00255 #define FAST\_SYS\_VAR\_REL\_STR \_\_attribute\_\_((section("SYS\_VAR\_SECT\_REL\_STR"))) #else 00257 #define FAST\_SYS\_VAR #define FAST\_SYS\_VAR\_REL 00259 #define FAST\_SYS\_VAR\_REL\_STR #endif #ifdef FAST\_IDLE\_STACK #define FAST\_IDLE\_STK \_\_attribute\_\_((section("IDLE\_STK\_SECT"))) #else #define FAST\_IDLE\_STK #endif #ifdef FAST\_MAIN\_STACK #define FAST\_MAIN\_STK \_\_attribute\_\_((section("MAIN\_STK\_SECT"))) #else #define FAST\_MAIN\_STK #endif #ifdef FAST\_USER\_STACK #define FAST\_USER\_STK \_\_attribute\_\_((section("USER\_STK\_SECT"))) #else #define FAST\_USER\_STK #endif #ifdef FAST\_USER\_VARIABLES #define FAST\_USER\_VAR \_\_attribute\_\_((section("USER\_VAR\_SECT"))) #else #define FAST\_USER\_VAR #endif #ifdef FAST\_ETHERNET\_VARIABLES #define FAST\_ETHER\_VAR \_\_attribute\_\_((section("ETHER\_VAR\_SECT"))) 00283 #define FAST\_ETHER\_VAR\_REL \_\_attribute ((section("ETHER\_VAR\_SECT\_REL"))) #else #define FAST\_ETHER\_VAR #define FAST\_ETHER\_VAR\_REL #endif #ifdef FAST\_ETHERNET\_STACK #define FAST\_ETHER\_STK \_\_attribute\_\_((section("ETHER\_STK\_SECT"))) #else #define FAST\_ETHER\_STK #endif #ifdef FAST\_IP\_VARIABLES 00294 #define FAST\_IP\_VAR \_\_attribute\_\_((section("IP\_VAR\_SECT")))<br>00295 #define FAST\_IP\_VAR\_REL \_\_attribute\_\_((section("IP\_VAR\_SECT\_REL"))) #else

 #define FAST\_IP\_VAR #define FAST\_IP\_VAR\_REL #endif #ifdef FAST\_IP\_STACK 00301 #define FAST\_IP\_STK \_\_attribute\_\_((section("IP\_STK\_SECT"))) #else #define FAST\_IP\_STK #endif #ifdef FAST\_TCP\_VARIABLES 00306 #define FAST\_TCP\_VAR \_\_attribute\_\_((section("TCP\_VAR\_SECT")))<br>00307 #define FAST\_TCP\_VAR\_REL \_\_attribute\_\_((section("TCP\_VAR\_SECT\_REL"))) #else #define FAST\_TCP\_VAR 00310 #define FAST\_TCP\_VAR\_REL #endif #ifdef FAST\_TCP\_STACK #define FAST\_TCP\_STK \_\_attribute\_\_((section("TCP\_STK\_SECT"))) #else #define FAST\_TCP\_STK #endif #ifdef FAST\_HTTP\_STACK #define FAST\_HTTP\_STK \_\_attribute\_\_((section("HTTP\_STK\_SECT"))) #else #define FAST\_HTTP\_STK #endif #ifdef FAST\_FTP\_STACK #define FAST\_FTP\_STK \_\_attribute\_\_((section("FTP\_STK\_SECT"))) #else #define FAST\_FTP\_STK #endif #ifdef FAST\_WIFI\_STACK #define FAST\_WIFI\_STK \_\_attribute\_\_((section("WIFI\_STK\_SECT"))) #else #define FAST\_WIFI\_STK  $#$ andif #ifdef FAST\_PPP\_STACK #define FAST\_PPP\_STK \_\_attribute\_\_((section("PPP\_STK\_SECT"))) #else #define FAST\_PPP\_STK #endif #ifdef FAST\_COMMAND\_STACK #define FAST\_COMMAND\_STK \_\_attribute\_\_((section("COMMAND\_STK\_SECT"))) #else #define FAST\_COMMAND\_STK #endif #ifdef FAST\_BUFFERS\_VARIABLES 00343 #define FAST\_BUFF\_VAR \_\_attribute\_\_((section("BUFFERS\_VAR\_SECT")))<br>00344 #define FAST\_BUFF\_VAR\_REL \_\_attribute\_\_((section("BUFFERS\_VAR\_SECT\_REL"))) #else #define FAST\_BUFF\_VAR #define FAST\_BUFF\_VAR\_REL #endif #ifdef FAST\_TLS\_VARIABLES 00350 #define FAST\_TLS\_VAR \_\_attribute\_((section("TLS\_VAR\_SECT"))) 00351 #define FAST\_TLS\_VAR\_REL \_\_attribute\_((section("TLS\_VAR\_SECT\_REL"))) #else #define FAST\_TLS\_VAR #define FAST\_TLS\_VAR\_REL #endif #ifdef FAST\_USB\_VARIABLES 00357 #define FAST\_USB\_VAR \_\_attribute\_\_((section("USB\_VAR\_SECT")))<br>00358 #define FAST\_USB\_VAR\_REL \_\_attribute\_\_((section("USB\_VAR\_SECT\_REL"))) #else #define FAST\_USB\_VAR #define FAST\_USB\_VAR\_REL #endif #ifdef FAST\_USB\_STACK #define FAST\_USB\_STK \_\_attribute\_\_((section("USB\_STK\_SECT"))) #else #define FAST\_USB\_STK #endif #define DO\_NOT\_CACHE \_\_attribute\_\_((section("NO\_CACHE\_SECT"))) #define FIRST\_UNUSED\_TIMER (-1) /\* Config server stuff \*/ #define NumberOfConfigWebChannels 12 #define ConfigActionIdleTimeout (TICKS\_PER\_SECOND \* 30) 00376 #define MAX\_HDR\_SIZE (256) /\* Size of web client recieve single header maximum\*/ #define MAX\_CONFIG\_TCP\_OUTPUT\_BUFFERS (40) #define NUM\_DNS\_CACHE (16) 00382 #endif  $/*$  #ifndef CONSTANTS H \*/

## **17.323 nbrtos/include/constants.h File Reference**

<span id="page-1514-0"></span>NetBurner System Constants. #include <predef.h>

#### **Macros**

- #define **TICK\_IRQ\_LEVEL** (5) *System clock IRQ level.*
- #define **SERIAL\_IRQ\_LEVEL** (3)
- #define **SERIAL\_VECTOR\_BASE** (64)
- #define [TICKS\\_PER\\_SECOND](#page-421-0) (20) *System clock ticks per second.*
- #define **OS\_MAX\_TASKS** 32
- *Max number of system tasks.* • #define **OS\_MAX\_PRIOS** 64
	- *Maximum number of system priorities.*
- #define **SSH\_TASK\_PRIORITY** (56) *ief SSH server must be lower than main for progress displays*
- #define **TASK\_TABLE\_SIZE** 2
- #define **MAX\_IP\_ERRS** 3
- #define **BUFFER\_POOL\_SIZE** (256) *was 64 in last release, we increased buffer segments to handle higher throughput events*
- #define **POOL\_BUFFER\_SIZE** (sizeof(pool\_buffer))

*Size of each buffer - 1712 bytes by default.*

- #define **UDP\_DISPATCH\_SIZE** (15)
- #define **UDP\_MIN\_BUFFER\_THRESHOLD** (10)
- #define **ARP\_ENTRY\_SIZE** (256)
- #define **UDP\_NETBURNERID\_PORT** (0x4E42) *NB.*
- #define **UDP\_DHCP\_SERVER\_PORT** (67)
- #define **UDP\_DHCP\_CLIENT\_PORT** (68)
- #define **UDP\_MDNS\_PORT** (5353)
- #define **TFTP\_RX\_PORT** (1414)
- #define **LINK\_STATUS\_CHECK\_INTERVAL** (2 ∗ [TICKS\\_PER\\_SECOND\)](#page-421-0)
- #define **FTPD\_SOCKET\_TIMEOUT** (5 ∗ 60 ∗ [TICKS\\_PER\\_SECOND\)](#page-421-0)
- #define **ENABLE\_SRAM\_SYS**
- #define **FAST\_SYS\_VAR** \_\_attribute\_\_((section("SYS\_VAR\_SECT")))
- #define **FAST\_SYS\_VAR\_REL** \_\_attribute\_\_((section("SYS\_VAR\_SECT\_REL")))
- #define **FAST\_SYS\_VAR\_REL\_STR** \_\_attribute\_\_((section("SYS\_VAR\_SECT\_REL\_STR")))
- #define **FAST\_IDLE\_STK**
- #define **FAST\_MAIN\_STK** \_\_attribute\_\_((section("MAIN\_STK\_SECT")))
- #define **FAST\_USER\_STK** attribute ((section("USER\_STK\_SECT")))
- #define **FAST\_USER\_VAR** attribute ((section("USER\_VAR\_SECT")))
- #define **FAST\_ETHER\_VAR** \_\_attribute\_\_((section("ETHER\_VAR\_SECT")))
- #define **FAST\_ETHER\_VAR\_REL** \_\_attribute\_\_((section("ETHER\_VAR\_SECT\_REL")))
- #define **FAST\_ETHER\_STK** \_\_attribute\_\_((section("ETHER\_STK\_SECT")))
- #define **FAST\_IP\_VAR** \_\_attribute\_\_((section("IP\_VAR\_SECT")))
- #define **FAST\_IP\_VAR\_REL** attribute ((section("IP\_VAR\_SECT\_REL")))
- #define **FAST\_IP\_STK** \_\_attribute\_\_((section("IP\_STK\_SECT")))
- #define **FAST\_TCP\_VAR** \_\_attribute\_\_((section("TCP\_VAR\_SECT")))
- #define **FAST\_TCP\_VAR\_REL** \_\_attribute\_\_((section("TCP\_VAR\_SECT\_REL")))
- #define **FAST\_TCP\_STK** attribute ((section("TCP\_STK\_SECT")))
- #define **FAST\_HTTP\_STK** attribute ((section("HTTP\_STK\_SECT")))
- #define **FAST\_FTP\_STK**
- #define **FAST\_WIFI\_STK**
- #define **FAST\_PPP\_STK**
- #define **FAST\_COMMAND\_STK**
- #define **FAST\_BUFF\_VAR** \_\_attribute\_\_((section("BUFFERS\_VAR\_SECT")))
- #define **FAST\_BUFF\_VAR\_REL** attribute ((section("BUFFERS\_VAR\_SECT\_REL")))
- #define **FAST\_TLS\_VAR** attribute ((section("TLS\_VAR\_SECT")))
- #define **FAST\_TLS\_VAR\_REL** \_\_attribute\_\_((section("TLS\_VAR\_SECT\_REL")))
- #define **FAST\_USB\_VAR** \_\_attribute\_\_((section("USB\_VAR\_SECT")))
- #define **FAST\_USB\_VAR\_REL** \_\_attribute\_\_((section("USB\_VAR\_SECT\_REL")))
- #define **FAST\_USB\_STK** attribute ((section("USB\_STK\_SECT")))
- #define **DO\_NOT\_CACHE** attribute ((section("NO\_CACHE\_SECT")))
- #define **FIRST\_UNUSED\_TIMER** (-1)
- #define **NUM\_DNS\_CACHE** (16)

#### **Ethernet buffer defines**

*OS Maximum Interrupt Level*

*OS\_MAX\_IRQ\_MASK - Optional, Maximum IRQ level that the RTOS is allowed to mask. RTOS objects may not be used in ISRs above this level.*

- #define **ETHER\_BUFFER\_SIZE** 1548
- #define **ETH\_MAX\_PAYLOAD** (1500)
- #define **ETH\_MAX\_SIZE** (1522)
- #define **ETH\_MIN\_SIZE** (46)
- #define **IP\_HEADER\_SIZE** (20)
- #define **UDP\_HEADER\_SIZE** (8)
- #define **MAX\_UDPDATA** [\(ETH\\_MAX\\_PAYLOAD](#page-420-0) [\(IP\\_HEADER\\_SIZE](#page-420-1) + [UDP\\_HEADER\\_SIZE\)](#page-420-2))
- #define **SERIAL\_TX\_BUFFERS** (2) *ETHERN\_BUFFER\_SIZE = bytes of serial TX fifo.*
- #define **SERIAL\_RX\_BUFFERS** (2) *ETHERN\_BUFFER\_SIZE = bytes of serial RX fifo.*
- #define **stdin\_buffer\_size** (200)

### **System task priorities**

*Restating the NBRTOS RTOS Library document (NBRtosLibrary.pdf) Lowest priority is OS\_MAX\_PRIOS-1, 1 is the highest. There can only be one task at each priority level. Idle task is created at priority 63.*

*UserMain is created at priority 10. It is recommended and is supported by examples and default projects that a call to OSChangePrio( MAIN\_PRIO ); be made to lower the priority to the range recommended for the main application.*

*Factory applications use priorities 46 through 56.*

*Netburner Runtime library support and driver tasks use 36 through 45.*

*Care should be taken in use of priorities it can affect reliability and performance.*

• #define **MAIN\_PRIO** (50)

*Recommend UserMain priority.*

#### **Runtime library driver and support task priorities**

- #define **USB\_HW\_PRIO** (45)
- #define **PPP\_PRIO** (44)
- #define **SECURITY\_TASK\_PRIO** (43)
- #define **WIFI\_STATION\_TASK\_PRIO** (42)
- #define **WIFI\_TASK\_PRIO** (41)
- #define **CONFIG\_SERVER\_PRIO** (40)
- #define **HTTP\_PRIO** (39)
- #define **ETHER\_SEND\_PRIO** (38)

### **Stack size definitions**

*SSH requires larger stacks for session key generation see [predef.h](#page-1739-0)*

- #define **MAIN\_TASK\_STK\_SIZE** (3072)
- #define **IP\_STK\_SIZE** (2048)
- #define **TCP\_STK\_SIZE** (3072)
- #define **HTTP\_STK\_SIZE** (3072)
- #define **IDLE\_STK\_SIZE** (2048)
- #define **ETHER\_SEND\_STK\_SIZE** (2048)
- #define **PPP\_STK\_SIZE** (2048)
- #define **USB\_HW\_STK\_SIZE** (2048)
- #define **USER\_TASK\_STK\_SIZE** (3072)

### **TCP definitions**

- #define **DEFAULT\_TCP4\_MSS** (512)
- #define **DEFAULT\_TCP6\_MSS** (1200)
- #define **TCP\_CONN\_TO** (75 \* [TICKS\\_PER\\_SECOND\)](#page-421-0) *75 seconds Min*
- #define **TCP\_ACK\_TICK\_DLY** [\(TICKS\\_PER\\_SECOND](#page-421-0) / 5) *200 msec delayed ACK timer*
- #define **TCP\_BUFFER\_SEGMENTS** (5)
- *Store 4 segments max in tx and rx buffers allows fast retransmit when packets lost.*
- #define **HTTP\_TIMEOUT** [\(TICKS\\_PER\\_SECOND](#page-421-0) ∗ 10) *10 idle Seconds and a partially received request is abandoned*
- #define **HTTP\_READ\_TIME\_LIMIT** (30)
- *Seconds to allow reading to avoid denial of service.*
- #define **HTTP\_RX\_BUFFERSIZE** (10000)
- #define **MAX\_HTTP\_PENDING\_SOCKETS** (5)
	- *Number of sockets allowed to be pending on listening socket, performance will degrade* < *3.*
- #define **MAX\_HTTP\_CONNECTED\_SOCKETS** (5)
- *Number of sockets allowed to be connected to http server simultaneously.*
- #define **MAX\_HTTP\_POST\_VAR\_NAME\_SIZE** (256) *Max HTTP POST variable name length.*
- #define **MAX\_HTTP\_POST\_VAR\_VALUE\_SIZE** (256) *Max HTTP POST variable value length.*
- #define **DHCP\_DEFAULTTIMEOUT** (4)
- #define **DHCP\_DEFAULTRETRY** (5)
- #define **DHCP\_MAXTIMEOUT** (64)

### **File Descriptor (FD) definitions**

*FDs are preallocated: STDOUT STDIN STDERR* <*-SERIAL\_SOCKET\_OFFSET Serial 0 Serial 1* <*-TCP\_*←- *SOCKET\_OFFSET TCP FD's* <*-EXTRA\_IO\_OFFSET Extra FDS*

- #define **SERIAL\_SOCKET\_OFFSET** (3)
- <span id="page-1518-0"></span>• #define **TCP\_SOCKET\_OFFSET** (5)
- <span id="page-1518-1"></span>• #define **TCP\_SOCKET\_STRUCTS** (128)
- #define **EXTRA\_IO\_OFFSET** [\(TCP\\_SOCKET\\_OFFSET](#page-1518-0) + [TCP\\_SOCKET\\_STRUCTS\)](#page-1518-1)
- <span id="page-1518-2"></span>• #define **EXTRA\_FDS** (122)
- <span id="page-1518-3"></span>• #define **TOTAL\_FDS** [\(TCP\\_SOCKET\\_OFFSET](#page-1518-0) + [TCP\\_SOCKET\\_STRUCTS](#page-1518-1) + [EXTRA\\_FDS\)](#page-1518-2)
- #define **FDSET\_ELEMENTS** ([\(TOTAL\\_FDS\)](#page-1518-3) / 32)

### **Enable SRAM Definitions**

*If ENABLE \_SRAM\_SYS is TRUE, then the processor's on-chip SRAM will be used for fast network buffering and OS tasks as defined below:*

• #define **FAST\_SYSTEM\_VARIABLES**

#### **System Tasks**

*Uncommented system tasks will be stored in SRAM, otherwise SDRAM will be used.*

- #define **FAST\_MAIN\_STACK**
- #define **FAST\_ETHERNET\_VARIABLES**
- #define **FAST\_ETHERNET\_STACK**
- #define **FAST\_BUFFERS\_VARIABLES**
- #define **FAST\_BUFFERS**
- #define **FAST\_IP\_VARIABLES**
- #define **FAST\_IP\_STACK**
- #define **FAST\_TCP\_VARIABLES**
- #define **FAST\_TCP\_STACK**
- #define **FAST\_USB\_VARIABLES**
- #define **FAST\_USB\_STACK**

• #define **FAST\_HTTP\_STACK**

#### **User Variable/Stack SRAM Definitions**

*If these defines are enabled, any user variables or tasks declared with FAST\_USR\_STK or FAST\_USR\_VAR will be stored in SRAM.*

- #define **FAST\_USER\_VARIABLES**
- #define **FAST\_USER\_STACK**
- #define **FAST\_TLS\_VARIABLES**

#### **Config server stuff**

- #define **NumberOfConfigWebChannels** 12
- #define **ConfigActionIdleTimeout** [\(TICKS\\_PER\\_SECOND](#page-421-0) ∗ 30)
- #define **MAX\_HDR\_SIZE** (256) *Size of web client recieve single header maximum.*
- #define **MAX\_CONFIG\_TCP\_OUTPUT\_BUFFERS** (40)

### **17.323.1 Detailed Description**

NetBurner System Constants.

# **17.324 nbrtos/include/constants.h**

```
Go to the documentation of this file.
00001 /*NB_REVISION*/
00002
00003 /*NB_COPYRIGHT*/
00004
00018 #include <predef.h>
00019
00020 #ifndef _CONSTANTS_H
00021 #define _CONSTANTS_H
00022
00023 #define TICK_IRQ_LEVEL (5)
00024 #define SERIAL_IRQ_LEVEL (3)
00025 #define SERIAL_VECTOR_BASE (64)
00026
00041 #define TICKS_PER_SECOND (20)
00042
00049 /* #define OS_MAX_IRQ (3) */
00050
00054 #define ETHER_BUFFER_SIZE 1548
00055 #define ETH_MAX_PAYLOAD (1500)
00056 #define ETH_MAX_SIZE (1522)
00057 #define ETH_MIN_SIZE (46)
00058 #define IP_HEADER_SIZE (20)
00059 #define UDP_HEADER_SIZE (8)
00060 #define MAX_UDPDATA (ETH_MAX_PAYLOAD - (IP_HEADER_SIZE + UDP_HEADER_SIZE))
00061
00062 #define SERIAL_TX_BUFFERS (2)
00063 #define SERIAL_RX_BUFFERS (2)
00064 #define stdin_buffer_size (200)
00067 #define OS_MAX_TASKS 32
00068
00069 #define OS_MAX_PRIOS 64
00070
00071
00097 #define MAIN_PRIO (50)
00098
00101 #define USB_HW_PRIO (45)
00102 #define PPP_PRIO (44)
00103 #define SECURITY_TASK_PRIO (43)
```

```
00104 #define WIFI_STATION_TASK_PRIO (42)
00105 #define WIFI_TASK_PRIO (41)
00106 #define CONFIG_SERVER_PRIO (40)
00107 #define HTTP_PRIO (39)
00108 #define ETHER_SEND_PRIO (38)
00111 /* Features */
00112 #define SSH_TASK_PRIORITY (56)
00113
00122 #if defined NB_SSH_SUPPORTED || defined NB_SSL_SUPPORTED
00123 #define MAIN_TASK_STK_SIZE (3072)
00124 #define IP_STK_SIZE (2048)
00125 #define TCP_STK_SIZE (3072)
00126 #define HTTP_STK_SIZE (3072)
00127 #define IDLE_STK_SIZE (2048)
00128 #define ETHER_SEND_STK_SIZE (2048)
00129 #define PPP_STK_SIZE (2048)
00130 #define USB_HW_STK_SIZE (2048)
00131 #define USER_TASK_STK_SIZE (3072)
00132 #else /* #ifdef NB_SSH_SUPPORTED */
00133 #define MAIN_TASK_STK_SIZE (2048)
00134 #define IP_STK_SIZE (2048)
00135 #define TCP_STK_SIZE (2048)
00136 #define HTTP_STK_SIZE (2048)
00137 #define IDLE_STK_SIZE (2048)
00138 #define ETHER SEND STK SIZE (2048)
00139 #define PPP_STK_SIZE (2048)
00140 #define USB_HW_STK_SIZE (2048)
00141 #define USER_TASK_STK_SIZE (2048)
00142 #endif /* #ifdef NB SSH_SUPPORTED */
00149 #define DEFAULT_TCP4_MSS (512)
00150 #define DEFAULT_TCP6_MSS (1200)
00151 /* See RFC 1122 for a 50msec tick 60 ticks=3 sec 4*15=60 (The 4 comes from stevens Vol1-300) */
00152 #define DEFAULT_TCP_RTTVAR ((TICKS_PER_SECOND * 3) / 4)
00153 #define TCP_CONN_TO (75 * TICKS_PER_SECOND)
00154 #define TCP_ACK_TICK_DLY (TICKS_PER_SECOND / 5)
00155 #define DEFAULT_INITAL_RTO (TICKS_PER_SECOND * 3)
00156 #define TCP_MAX_RTO (64 * TICKS_PER_SECOND)
00157 #define TCP_MIN_RTO (TICKS_PER_SECOND / 2)
00158 #define TCP_2MSL_WAIT (60 * TICKS_PER_SECOND)
00159 #define MAX_TCP_RETRY (12)
00160 #define TCP_WRITE_TIMEOUT (TICKS_PER_SECOND * 10)
00161 #define TCP_BUFFER_SEGMENTS (5)
00162
00163 #define MAX_MULTICAST_GROUPS (32)
00164
00165 #define HTTP_TIMEOUT (TICKS_PER_SECOND * 10)
00166 #define HTTP_READ_TIME_LIMIT (30)
00167 #define HTTP_RX_BUFFERSIZE (10000)
00168 #define MAX_HTTP_PENDING_SOCKETS (5)
00169 #define MAX_HTTP_CONNECTED_SOCKETS (5)<br>00170 #define MAX HTTP POST VAR NAME SIZE (256)
00170 #define MAX_HTTP_POST_VAR_NAME_SIZE
00171 #define MAX_HTTP_POST_VAR_VALUE_SIZE (256)
00172
00173
00174 #define DHCP_DEFAULTTIMEOUT (4)
00175 #define DHCP_DEFAULTRETRY (5)
00176 #define DHCP_MAXTIMEOUT (64)
00196 #define SERIAL_SOCKET_OFFSET (3)
00197 #define TCP_SOCKET_OFFSET (5)
00198 #define TCP_SOCKET_STRUCTS (128)
00199 #define EXTRA_IO_OFFSET (TCP_SOCKET_OFFSET + TCP_SOCKET_STRUCTS)
00200 #define EXTRA_FDS (122)
00201 #define TOTAL_FDS (TCP_SOCKET_OFFSET + TCP_SOCKET_STRUCTS + EXTRA_FDS)
00202 #define FDSET_ELEMENTS ((TOTAL_FDS) / 32)
00205 #define TASK_TABLE_SIZE 2
00206
00207 #define MAX_IP_ERRS 3
00208
00209 #define BUFFER_POOL_SIZE (256)
00210 #define POOL_BUFFER_SIZE (sizeof(pool_buffer))
00211 #define UDP_DISPATCH_SIZE (15)
00212 #define UDP_MIN_BUFFER_THRESHOLD (10)
00213 #define ARP_ENTRY_SIZE (256)
00214
00215 #define UDP_NETBURNERID_PORT (0x4E42)
00216 #define UDP_DHCP_SERVER_PORT (67)
00217 #define UDP_DHCP_CLIENT_PORT (68)
00218 #define UDP_MDNS_PORT (5353)
00219
00220 #define TFTP_RX_PORT (1414)
00221
00222 #define LINK_STATUS_CHECK_INTERVAL (2 * TICKS_PER_SECOND)
00223
00224 #define FTPD_SOCKET_TIMEOUT (5 * 60 * TICKS_PER_SECOND)
00225
00226
00227 #ifndef _DEBUG
```

```
00228 #define ENABLE_SRAM_SYS
00229 #endif
00230
00237 #ifdef ENABLE_SRAM_SYS
00238 #define FAST_SYSTEM_VARIABLES
00239
00244 //#define FAST_IDLE_STACK ///< @b
00245 #define FAST_MAIN_STACK
00246 #define FAST_ETHERNET_VARIABLES
00247 #define FAST_ETHERNET_STACK
00248 #define FAST_BUFFERS_VARIABLES
00249 #define FAST_BUFFERS
00250 #define FAST_IP_VARIABLES
00251 #define FAST_IP_STACK
00252 #define FAST_TCP_VARIABLES
00253 #define FAST_TCP_STACK
00254 #define FAST_USB_VARIABLES
00255 #define FAST_USB_STACK
00256 #define FAST_HTTP_STACK
00257 //#define FAST_FTP_STACK ///< @b
00258 //#define FAST_WIFI_STACK ///< @b
00259 //#define FAST_PPP_STACK ///< @b
00260 //#define FAST_COMMAND_STACK ///< @b
00268 #define FAST_USER_VARIABLES
00269 #define FAST_USER_STACK
00270
00271 #define FAST_TLS_VARIABLES
00274 #endif
00277 #ifdef FAST_SYSTEM_VARIABLES
00278 #define FAST_SYS_VAR __attribute_((section("SYS_VAR_SECT")))<br>00279 #define FAST_SYS_VAR_REL __attribute__((section("SYS_VAR_SECT_REL")))<br>00280 #define FAST_SYS_VAR_REL_STR __attribute__((section("SYS_VAR_SECT_REL_STR
00281 #else
00282 #define FAST_SYS_VAR
00283 #define FAST_SYS_VAR_REL
00284 #define FAST_SYS_VAR_REL_STR
00285 #endif
00286 #ifdef FAST_IDLE_STACK
00287 #define FAST_IDLE_STK __attribute__((section("IDLE_STK_SECT")))
00288 #else
00289 #define FAST_IDLE_STK
00290 #endif
00291 #ifdef FAST MAIN STACK
00292 #define FAST_MAIN_STK __attribute__((section("MAIN_STK_SECT")))
00293 #else
00294 #define FAST_MAIN_STK
00295 #endif
00296 #ifdef FAST_USER_STACK
00297 #define FAST_USER_STK __attribute__((section("USER_STK_SECT")))
00298 #else
00299 #define FAST_USER_STK
00300 #endif
00301 #ifdef FAST_USER_VARIABLES
00302 #define FAST_USER_VAR __attribute__((section("USER_VAR_SECT")))
00303 #else
00304 #define FAST_USER_VAR
00305 #endif
00306 #ifdef FAST_ETHERNET_VARIABLES
00307 #define FAST_ETHER_VAR __attribute_((section("ETHER_VAR_SECT")))
00308 #define FAST_ETHER_VAR_REL __attribute__((section("ETHER_VAR_SECT_REL")))
00309 #else
00310 #define FAST_ETHER_VAR
00311 #define FAST_ETHER_VAR_REL
00312 #endif
00313 #ifdef FAST_ETHERNET_STACK
00314 #define FAST_ETHER_STK __attribute__((section("ETHER_STK_SECT")))
00315 #else
00316 #define FAST_ETHER_STK
00317 #endif
00318 #ifdef FAST_IP_VARIABLES
00319 #define FAST_IP_VAR __attribute__((section("IP_VAR_SECT")))
00320 #define FAST_IP_VAR_REL __attribute__((section("IP_VAR_SECT_REL")))
00321 #else
00322 #define FAST_IP_VAR
00323 #define FAST_IP_VAR_REL
00324 #endif
00325 #ifdef FAST_IP_STACK
00326 #define FAST_IP_STK __attribute__((section("IP_STK_SECT")))
00327 #else
00328 #define FAST_IP_STK
00329 #endif
00330 #ifdef FAST_TCP_VARIABLES
00331 #define FAST_TCP_VAR __attribute__((section("TCP_VAR_SECT")))
00332 #define FAST_TCP_VAR_REL __attribute_((section("TCP_VAR_SECT_REL")))
00333 #else
00334 #define FAST_TCP_VAR
00335 #define FAST_TCP_VAR_REL
```

```
00336 #endif
00337 #ifdef FAST_TCP_STACK
00338 #define FAST_TCP_STK __attribute__((section("TCP_STK_SECT")))
00339 #else
00340 #define FAST_TCP_STK
00341 #endif
00342 #ifdef FAST_HTTP_STACK
00343 #define FAST_HTTP_STK __attribute__((section("HTTP_STK_SECT")))
00344 #else
00345 #define FAST_HTTP_STK
00346 #endif
00347 #ifdef FAST_FTP_STACK
00348 #define FAST_FTP_STK __attribute__((section("FTP_STK_SECT")))
00349 #else
00350 #define FAST_FTP_STK
00351 #endif
00352 #ifdef FAST_WIFI_STACK
00353 #define FAST_WIFI_STK __attribute__((section("WIFI_STK_SECT")))
00354 #else
00355 #define FAST_WIFI_STK
00356 #endif
00357 #ifdef FAST_PPP_STACK
00358 #define FAST_PPP_STK __attribute__((section("PPP_STK_SECT")))
00359 #else
00360 #define FAST PPP STK
00361 #endif
00362 #ifdef FAST_COMMAND_STACK
00363 #define FAST_COMMAND_STK __attribute__((section("COMMAND_STK_SECT")))
00364 #else
00365 #define FAST_COMMAND_STK
00366 #endif
00367 #ifdef FAST_BUFFERS_VARIABLES
00368 #define FAST_BUFF_VAR __attribute_((section("BUFFERS_VAR_SECT")))
00369 #define FAST_BUFF_VAR_REL __attribute__((section("BUFFERS_VAR_SECT_REL")))
00370 #else
00371 #define FAST_BUFF_VAR
00372 #define FAST_BUFF_VAR_REL
00373 #endif
00374 #ifdef FAST_TLS_VARIABLES
00375 #define FAST_TLS_VAR __attribute__((section("TLS_VAR_SECT")))
00376 #define FAST_TLS_VAR_REL __attribute__((section("TLS_VAR_SECT_REL")))
00377 #else
00378 #define FAST TLS VAR
00379 #define FAST_TLS_VAR_REL
00380 #endif
00381 #ifdef FAST_USB_VARIABLES
00382 #define FAST_USB_VAR __attribute__((section("USB_VAR_SECT")))<br>00383 #define FAST_USB_VAR_REL __attribute__((section("USB_VAR_SECT_REL")))
00384 #else
00385 #define FAST_USB_VAR
00386 #define FAST_USB_VAR_REL
00387 #endif
00388 #ifdef FAST_USB_STACK
00389 #define FAST_USB_STK __attribute__((section("USB_STK_SECT")))
00390 #else
00391 #define FAST_USB_STK
00392 #endif
00393
00394 #define DO_NOT_CACHE __attribute__((section("NO_CACHE_SECT")))
00395
00396 #define FIRST_UNUSED_TIMER (-1)
00397
00401 #define NumberOfConfigWebChannels 12
00402 #define ConfigActionIdleTimeout (TICKS_PER_SECOND * 30)
00403 #define MAX_HDR_SIZE (256)
00404 #define MAX_CONFIG_TCP_OUTPUT_BUFFERS (40)
00408 #define NUM_DNS_CACHE (16)
00409
00410 #endif /* #ifndef CONSTANTS H */
00411
```
# **17.325 convert.h File Reference**

<span id="page-1522-0"></span>NetBurner PEM Conversion. #include <basictypes.h>

### **Macros**

• #define **CONVERT\_BUFFER\_LENGTH\_MAX** ((4 \* 1024) - 1)

*Minimum data buffer length in bytes.*

### **Functions**

- int [ConvertPEMFormattedData](#page-583-0) (puint8\_t dataPtr, const char ∗pemEncodedData, uint32\_t dataSize, puint32\_t convertedDataLength, char ∗∗nextPtr=NULL)
	- *Convert data from Privacy-enhanced Electronic Mail (PEM) format to binary.*
- uint16 t [convertLittleEndianWord](#page-583-1) (uint16 t hData) *Convert multibyte host format data to/from little endian.*
- uint32 t [convertLittleEndianDword](#page-582-0) (uint32 t hData)

*Convert multibyte host format data to/from little endian.*

### **17.325.1 Detailed Description**

NetBurner PEM Conversion.

# **17.326 convert.h**

#### [Go to the documentation of this file.](#page-1522-0)

```
00001 /*NB_REVISION*/
00002
00003 /*NB_COPYRIGHT*/
00004
00017 #ifndef _CONVERT_H_
00018 #define _CONVERT_H_
00019 #include <basictypes.h>
00020
00022 #define CONVERT_BUFFER_LENGTH_MAX ((4 * 1024) - 1)
00023
00024 /* Converted PEM data type @{ */
00025 #define CONVERT_NONE (0)
00026 #define CONVERT_RSA_PRIVATE_KEY (1)
00027 #define CONVERT_DSA_PRIVATE_KEY (2)
00028 #define CONVERT_CERTIFICATE (3)
00029 #define CONVERT_ECDSA_PRIVATE_KEY (4)
00030
00031 /* PEM data headers and footers */
00032 #define CONVERT_CERTIFICATE_HEADER "-----BEGIN CERTIFICATE-----"
00033 #define CONVERT_RSA_PRIVATE_KEY_HEADER "-----BEGIN RSA PRIVATE KEY-----"
00034 #define CONVERT_DSA_PRIVATE_KEY_HEADER "-----BEGIN DSA PRIVATE KEY-----"
00035 #define CONVERT_ECDSA_PRIVATE_KEY_HEADER "-----BEGIN EC PRIVATE KEY-----"
00036 #define CONVERT_CERTIFICATE_FOOTER "-----END CERTIFICATE--
00037 #define CONVERT_RSA_PRIVATE_KEY_FOOTER "-----END RSA PRIVATE KEY-----"
00038 #define CONVERT_DSA_PRIVATE_KEY_FOOTER "-----END DSA PRIVATE KEY-----"
00039 #define CONVERT_ECDSA_PRIVATE_KEY_FOOTER "-----END EC PRIVATE KEY-----"
00040
00058 int ConvertPEMFormattedData(puint8_t dataPtr,
00059 const char *pemEncodedData,<br>00060 const characteristics
00060 uint32_t dataSize,
                                  puint32_t convertedDataLength,
00062 char \star \starnextPtr = NULL);
00063
convertLittleEndianWord(uint16 t hData);
convertLittleEndianDword(uint32_t hData);
00071
00072 #endif /* #ifdef _CONVERT_H_ */
00073
00074
```
## **17.327 counters.h File Reference**

```
#include <predef.h>
#include <basictypes.h>
```
### **Variables**

**Data counters kept by the TCP/IP system**

- volatile uint32\_t **frames\_tx** *"tx:%u","tx:%d",*
- volatile uint32\_t **frames\_rx**

*"rx:%u","rx:%d",* • volatile uint32\_t **frames\_tx\_err** *"tx\_err:%u","tx\_err:%d",* • volatile uint32\_t **frames\_rx\_err** *"rx\_err:%u","rx\_err:%d",* • volatile uint32\_t **frames\_rx\_discard** *"rx\_err:%u","rx\_err:%d",* • volatile uint32\_t **frames\_rx\_arp** *"rx\_arp:%u","rx\_arp:%d",* • volatile uint32\_t **frames\_tx\_arp** *"tx\_arp:%u","tx\_arp:%d",* • volatile uint32\_t **frames\_tx\_udp** *"tx\_udp:%u","tx\_udp:%d",* • volatile uint32\_t **frames\_rx\_udp** *"rx\_udp:%u","rx\_udp:%d",* • volatile uint32\_t **frames\_tx\_tcp** *"tx\_tcp:%u","tx\_tcp:%d",* • volatile uint32\_t **frames\_rx\_tcp** *"rx\_tcp:%u","rx\_tcp:%d",* • volatile uint32\_t **frames\_tx\_icmp** *"tx\_icmp:%u","tx\_icmp:%d",* • volatile uint32\_t **frames\_rx\_icmp** *"rx\_icmp:%u","rx\_icmp:%d",* • volatile uint32\_t **frames\_ip\_errors** *"ip\_err:%u","ip\_err:%d",* • volatile uint32\_t **frames\_ip\_discard** *"ip\_discard:%u","ip\_discard:%d",* • volatile uint32\_t **frames\_udp\_errors** *"udp\_err:%u","udp\_err:%d",* • volatile uint32\_t **frames\_tcp\_errors** *"tcp\_err:%u","tcp\_err:%d",* • volatile uint32\_t **enet\_last\_errhw** *"last\_err:%u""last\_err:%d"* • volatile uint32\_t **enet\_last\_errlw** *"last\_err:%u""last\_err:%d"* • volatile uint32\_t **ip\_last\_err** *"last\_err:%u""last\_err:%d"* • volatile uint32\_t **enet\_isr** *"enet\_isr:%u""enet\_isr:%d"* • volatile uint32\_t **frames\_rx\_unknown** *"frames\_rx\_unknown:%u""frames\_rx\_unknown%d"*

- volatile uint32\_t **frames\_rx\_ppp\_errors**
- volatile uint32\_t **frames\_rx\_fragment**

### **17.327.1 Detailed Description**

NetBurner Ethernet I/O Counters

## **17.328 counters.h**

#### [Go to the documentation of this file.](#page-1523-0)

```
00001 /*NB_REVISION*/
00002
00003
/
*NB_COPYRIGHT
*
/
00004
00017 #include <predef.h>
00018 #include <basictypes.h>
00019
00024 #ifndef _NB_COUNTER_H
```

```
00025 #define _NB_COUNTER_H
00026 extern volatile uint32_t frames_tx;
frames_rx;
00028 extern volatile uint32_t frames_tx_err;
00029 extern volatile uint32 t frames rx err;
00030 extern volatile uint32 t frames rx discard;
00031 extern volatile uint32_t frames_rx_arp;
00032 extern volatile uint32_t frames_tx_arp;
00033 extern volatile uint32_t frames_tx_udp;
00034 extern volatile uint32_t frames_rx_udp;
00035 extern volatile uint32 t frames tx tcp;
00036 extern volatile uint32 t frames rx tcp:
frames_tx_icmp;
frames_rx_icmp;
frames_ip_errors;
00040 extern volatile uint32 t frames ip discard:
00041 extern volatile uint32 t frames udp errors;
frames_tcp_errors;
enet_last_errhw;
00044 extern volatile uint32_t enet_last_errlw;
ip_last_err;
00046 extern volatile uint32_t enet_isr;
00047 extern volatile uint32_t frames_rx_unknown;
00048 extern volatile uint32 t frames rx_ppp_errors;
00049 extern volatile uint32 t frames rx fragment;
00056 #ifdef FEC_ISR_ERROR_COUNTERS
00057 extern uint32_t TxIsrError;
00058 extern uint32_t TxIsrLateCollisions;
00059 extern uint32 t TxIsrRetryLimit;
00060 extern uint32_t TxIsrUnderrun;
00061 #endif // FEC_ISR_ERROR_COUNTERS
00064 #endif
00065
00066
```
## **17.329 dbgmon.h**

```
00001 /*NB_REVISION*/
00002
00003 /*NB_COPYRIGHT*/
00004
00005 #ifndef _DBG_MON_H
00006 #define _DBG_MON_H
00007 #ifdef __cplusplus
00008
00009 int OpenDBGSerial(int portnum, unsigned int baudrate);
00010
00011 #endif
00012 #endif
```
# **17.330 debugalloc.h**

```
00001 /*NB_REVISION*/
00002
00003 /*NB_COPYRIGHT*/
00004
00005 // Note: /* changed to /* to disable inclusion in NetBurner API docs, internal use only
00006
00007 /* @file debugalloc.h
00008 * @brief NetBurner Memory Allocation Debugging Header File
00009 * todo Review for documentation accuracy
00010 * /00011
00012 /* @addtogroup groupDebugAlloc Debugging Memory Allocation
00013 * \IncludeFileName \n\n<br>00014 *
00015 * @brief Debug malloc, calloc, realloc and free "C" Library Interface
00016 * Used to debug logger and optionally guardians.
00017 *
00018 * @par Notes:
00019 * - calloc zeros memory allocated<br>00020 * - realloc can extend or truncate memory, contents are the same as ptr
00021 \star - realloc if problems does not change or deallocate memory
00022 * - Will not free a pointer not logged
00023 +00024 * @par Optional #defines, uncomment to use:
00025 * Should be defined if needed, unnecessary burden to release code<br>00025 * Should be defined if needed, unnecessary burden to release code<br>00026 * - NB DEBUG ALLOC SUPPORTED
00026 * - NB_DEBUG_ALLOC_SUPPORTED<br>00027 * Memory Allocation Debugg
00027 \star Memory Allocation Debugging<br>00028 \star - NB DEBUG ALLOC VERBOSE
        \star - NB DEBUG_ALLOC_VERBOSE
00029 * All activities are displayed with iprintf<br>00030 * - NB_DEBUG_ALLOC_LOG_ALL
```

```
00031 * Log all activities as well
00032 *
00033 * @{
00034 + /00035 #ifndef _DEBUG_ALLOC_H_
00036 #define DEBUG ALLOC H
00037
00038 #include <stddef.h>
00039
00040 /* #define NB_DEBUG_ALLOC_SUPPORTED ( 1 ) */
00041
00042 /* #define NB_DEBUG_ALLOC_VERBOSE (1) */00043
00044 /* #define NB DEBUG ALLOC LOG ALL ( 1 ) */
00045
00046 /*
00047 * @brief Entry log size
00048 * - Size of allocLogEntry per entry
00049 * - Additional two for ...LOG_ALL
00050 \star - Overflow is reported but the process continues
00051 */
00052 #define NB_DEBUG_ALLOC_LOG_SIZE (2048)
00053
00054 /00055 * @brief Guardian size in bytes before and after returned allocated memory
00056 */
00057 #define NB_DEBUG_ALLOC_GUARD_SIZE (64)
0.005800059 /*
00060 * @brief Guardian value filled and checked
00061 */
00062 #define NB_DEBUG_ALLOC_GUARD_VALUE (0xA5)
00063
00064 #ifdef __cplusplus
00065 extern "C"
00066 {
00067 #endif
00068
00069 /*<br>00070 * @param ptr
00070 * @param ptr Previously allocated memory<br>00071 * @param elementCount Elements of byteCount bytes
00071 \star @param elementCount Elements of byteCount bytes (calloc)<br>00072 \star @param byteCount Memory needed in bytes
00072 * @param byteCount Memory needed in bytes
00073 * @param caller Function calling, best choice __FUNCTION__
00074 * @param line Line number of call, best choice __LINE__
00075<br>0007600076 void *mallocDebug(size_t byteCount, const char *caller, int line);<br>00077 /* @copydoc mallocDebug */
00077 /* @copydoc mallocDebug */00078 void *callocDebug (size t e
00078 void *callocDebug(size_t elementCount, size_t byteCount, const char *caller, int line);<br>00079 /* @copydoc mallocDebug */
00079 /* @copydoc mallocDebug */<br>00080 void *reallocDebug(void *r
00080 void *reallocDebug(void *ptr, size_t byteCount, const char *caller, int line);<br>00081 /* @copydoc mallocDebug */
00081 /* @copydoc mallocDebug */<br>00082 void freeDebug (void *ptr.
            void freeDebug(void *ptr, const char *caller, int line);
00083
00084 /*
            * @brief Display using iprintf log
00086<br>00087
            void printAllocDebugLog(void);
00088 /*
           * @brief Display using iprintf all allocated log
00090 00091void printAllocDebugLogAll(void);
00092
00093
00094 #ifdef NB_DEBUG_ALLOC_SUPPORTED
00095 #define NBMALLOC(bYtEcOuNt) mallocDebug(bYtEcOuNt, __FUNCTION__, __LINE__);
00096 #define NBCALLOC(eLeMeNtCoUnT, bYtEcOuNt) callocDebug(eLeMeNtCoUnT, bYtEcOuNt, __FUNCTION_
         LINE ):
00097 \frac{d}{d} #define NBREALLOC(pTr, bYtEcOuNt) reallocDebug(pTr, bYtEcOuNt, __FUNCTION__, __LINE__);
00098 #define NBFREE(pTr) freeDebug(pTr, __FUNCTION__, __LINE__);<br>00099 #else /* #ifdef NB_DEBUG_ALLOC_SUPPORTED */
00100 #define NBMALLOC(bYtEcOuNt) malloc(bYtEcOuNt);
00101 #define NBCALLOC(eLeMeNtCoUnT, bYtEcOuNt) calloc(eLeMeNtCoUnT, bYtEcOuNt);
00102 #define NBREALLOC(pTr, bYtEcOuNt) realloc(pTr, bYtEcOuNt);
00103 #define NBFREE(pTr) free(pTr);
00104 #endif /* #ifdef NB DEBUG ALLOC SUPPORTED */
00105
00106 #ifdef __cplusplus
00107 };
00108 #endif
00109 #endif /* #ifndef _DEBUG_ALLOC_H_ */
00110
00111 /* @} */
```
## **17.331 debugiprintf.h**

```
00001 /*NB_REVISION*/
00002
00003 /*NB_COPYRIGHT*/
00004
00005 // Note: /** changed to /* to disable inclusion in NetBurner API docs, internal use only
00006
00007 /* @file debugiprintf.h
00008 * @brief NetBurner IPrintf Debugging Header File
00009 */
00010
00011 /* @addtogroup groupDebugIprintf Subsystem Debug Options
00012 * \IncludeFileName \n\n
00013 *
00014 * @brief To include feature define NB_DEBUG_IPRINTF_CONTROL as uint32 t for choices
00015 *
00016 * Debug iprintf choice #DEFINEs have user defined bits 9 through 27.
00017 *
00018 * @par Example:
00019 \star - Declare once
00020 * `uint32_t WifiDebug = (NB_DEBUG_IPRINTF_INIT | NB_DEBUG_IPRINTF_ERROR ); '<br>00021 * - Define before "include"ing this file
00022 * `#define NB_DEBUG_IPRINTF_CONTROL WifiDebug'
00023 +00024 * @{
00025 */
00026
00027 #ifndef _DEBUG_IPRINTF_H_<br>00028 #define _DEBUG_IPRINTF_H_
00029 #include <stdio.h>
00030
00031
00032 #define NB_DEBUG_OFF (0x00000000)
00033 #define NB_DEBUG_ERROR (0x00000001)
00034 #define NB_DEBUG_INIT (0x00000002)
00035 #define NB_DEBUG_INT (0x00000004)
00036 #define NB_DEBUG_RX (0x00000008)
00037 #define NB_DEBUG_TX (0x00000010)
00038 #define NB_DEBUG_USER_BEG (0x00010000)
00039 #define NB_DEBUG_USER_END (0x08000000)
00040 #define NB_DEBUG_TRACE (0x80000100)
00041 #define NB_DEBUG_ALL (0xFFFFFFFFF)
00042
00043 #ifdef NB_DEBUG_IPRINTF_CONTROL
00044
00045 #include <utils.h>
00046 extern uint32_t NB_DEBUG_IPRINTF_CONTROL;
00047
00048 /*
00049 * @brief NB_DEBUG_IPRINTF
00050 */
00051 #define NB_DEBUG_IPRINTF(choice, ...) \
00052 \left\{00053 if ((NB\_DEBUS\_IPRINTF\_CONTROL & choice) == choice) (0.0054)00054 \left\{00055 (void)iprintf("NB Debug %s, line %d, at d\rightharpoonup n, __FUNCTION_, __LINE__, TimeTick);
00056 iprintf(__VA_ARGS__);<br>00057 iprintf("\r\n"); \
00058 \qquad }
00059 }
00060
00061 #else /* #ifdef NB_DEBUG_IPRINTF_CONTROL */
00062
00063 /*
00064 * @copydoc NB_DEBUG_IPRINTF
00065 */
00066 #define NB_DEBUG_IPRINTF(choice, ...) \
00067 {
        (void)0;00069 }
00070
00071 #endif /* #ifdef NB_DEBUG_IPRINTF_CONTROL */
00072
00073 #endif /* #ifndef _DEBUG_IPRINTF_H_ */
00074
00075 /* @} */
```
# **17.332 debugprintblock.h**

```
00001 /*NB_REVISION*/
00002
00003 /*NB_COPYRIGHT*/
00004
```

```
00005 // Note: /** changed to /* to disable inclusion in NetBurner API docs, internal use only
0000600007 /* @file debugprintblock.h
00008 * @brief NetBurner Print Block Debugging Header File
00009 */
00010
00011 /* @addtogroup groupDebugPrintBlock Debugging Blocks of Data<br>00012 * \IncludeFileName \n\n
            \IncludeFileName \n\n
00013 *
00014 * @brief Display of data in blocks
00015 +00016 * Should be defined if needed, unnecessary burden to release code
00017
00018 * @{
00019 */
00020
00021 #ifndef _DEBUG_PRINT_BLOCK_H_
00022 #define _DEBUG_PRINT_BLOCK_H_
00023 #include <stdio.h>
00024
00025 #ifdef __cplusplus
00026 extern "C"
00027 {
00028 #endif
00029
00030 00030
            * @brief Prints a block of data in comma delimited format using iprintf
0003200033 \star @param typePtr Memory needed in bytes<br>00034 \star @param dataSize Bytes in each data item
00034 * @param dataSize Bytes in each data item
00035 * @param blockPtr Buffer with block of data
00036 * @param byteCount Byte count<br>00036 * @param byteCount Byte count
00037<br>00038void debugPrintBlock(const char *typePtr, size_t dataSize, unsigned char *blockPtr, unsigned int
      byteCount);
00039
00040 #ifdef __cplusplus
00041 };
00042 #endif
00043 #endif /* #ifndef _DEBUG_PRINT_BLOCK_H_ */
00044
00045 / * 0 */
```
# **17.333 defer.h**

```
00001 #ifndef __DEFER_H
00002 #define __DEFER_H
00003 /* As posted by Oded Lazar, modified from StackOverflow user R. Martinho Fernandes, */
00004 /* and originally published by Andrei Alexandrescu and Petru Marginean in Dr. Dobbs
00005 * December 2000 */
00006 /* https://oded.blog/2017/10/05/go-defer-in-cpp/ */
00007 /* https://stackoverflow.com/questions/10270328/the-simplest-and-neatest-c11-scopeguard/ */
00008 /* http://www.drdobbs.com/cpp/generic-change-the-way-you-write-excepti/184403758 *
00009 /*NB_REVISION*/
00010
00011 /*NB_COPYRIGHT*/
00012
00013 #include <functional>
00014 #include <utility>
00015
00016 #define DEFER_CONCAT_(a, b) a##b
00017 #define DEFER_CONCAT(a, b) DEFER_CONCAT_(a, b)
00018
00019 #define DEFER_CALL(fn) _ScopeGuard DEFER_CONCAT(_defer_, _LINE_) = [\&]() { fn; };
00020
00021 class _ScopeGuard
00022 {
00023 public:
00024 template<class Callable><br>00025 ScopeGuard(Callable &&f)
           00025 _ScopeGuard(Callable &&fn) : fn_(std::forward<Callable>(fn))
00026 {
00027 }
00028
00029 _ScopeGuard(_ScopeGuard &&other) : fn_(std::move(other.fn_)) { other.fn_ = nullptr; }
00030
00031 ~ ScopeGuard()
00032 {<br>00033
00033 // must not throw<br>00034 if (fn_) fn_();
           if (fn_) fn_();
00035 }
00036
00037 _ScopeGuard(const _ScopeGuard \&0) = delete;<br>00038 void operator=(const ScopeGuard \&0) = dele
           void operator=(const _ScopeGuard &) = delete;
00039
         private:
```

```
00041 std::function<void()> fn_;
00042 };
00043
00044 #define IF_REENTERED(fn)<br>00045 static int DEFER CON
00045 static int DEFER_CONCAT(__reenter_guard_depth__, __LINE__) = 0; \
            00046 _ReentrancyGuard DEFER_CONCAT(__reenter_guard__, __LINE__)(DEFER_CONCAT(__reenter_guard_depth__,
__LINE__), [&]() { fn; });<br>00047
00048 class _ReentrancyGuard
00049 {
00050 public:<br>00051 templat
00051 template<class Callable><br>00052 ReentrancyGuard(int &en
            00052 _ReentrancyGuard(int &entered, Callable &&fn) : depth(entered)
00053 {
                 if (depth) {f nn();; }00055 depth++;
00056 }
00057<br>00058
           _ReentrancyGuard(_ReentrancyGuard &&other) : depth(other.depth) {}
00059<br>00060
           ~_ReentrancyGuard() { depth--; }
00061
00062 __ReentrancyGuard(const _ReentrancyGuard &) = delete;<br>00063 void operator=(const _ReentrancyGuard &) = delete;
00064<br>00065
00065 private:<br>00066 int & de
            int &depth;
00067 };
00068
00069 #endif /* ----- #ifndef __DEFER_H ----- */
```
# **17.334 device.h File Reference**

<span id="page-1529-0"></span>NetBurner Device Interrupts. #include <nbrtos.h>

#### **Macros**

• #define **DEVICE\_INTERRUPT\_MAXIMUM** (8) *Fixed interrupt sources.*

### **Typedefs**

- typedef enum [\\_DeviceInterruptTrigger](#page-432-0) **DeviceInterruptTrigger**
	- *DeviceSetupIsr interrupt trigger.*
- typedef void **DeviceIsrFn**() *ISR function.*

#### **Enumerations**

• enum DeviceInterruptTrigger { [InterruptTriggerNone](#page-432-1) , [InterruptTriggerSensitive](#page-432-2) , [InterruptTriggerRisingEdge](#page-432-3) , [InterruptTriggerFallingEdge](#page-432-4) , [InterruptTriggerBothEdge](#page-432-5) }

*DeviceSetupIsr interrupt trigger.*

### **Functions**

- BOOL [DeviceIsValid](#page-433-0) (int irq)
	- *Verify availability and support for device. (Only verifies IRQ is valid)*
- BOOL [DeviceSetupIsr](#page-434-0) (int irq, [DeviceInterruptTrigger](#page-431-0) trigger, DeviceIsrFnPtr isrPtr)
	- *Set interrupt controller and attach function to interrupt.*
- void [DeviceAckInterrupt](#page-432-6) (int irq)
	- *Acknowledge interrupt.*
- void [DeviceDisableInterrupt](#page-432-7) (int irq) *Disable interrupt.*

• void [DeviceEnableInterrupt](#page-433-1) (int irq)

*Enable interrupt.*

- [OS\\_SEM](#page-927-0) ∗ [DeviceGetQspiSem](#page-433-2) (void)
	- *Acquire QSPI semaphore for sharing access to SPI devices.*
- [OS\\_SEM](#page-927-0) ∗ [DeviceGetI2cSem](#page-433-3) (void)

*Acquire [I2C](#page-845-0) semaphore for sharing access to [I2C](#page-845-0) devices.*

### **17.334.1 Detailed Description**

NetBurner Device Interrupts. NetBurner Diagnostics System.

## **17.335 device.h**

#### [Go to the documentation of this file.](#page-1529-0)

```
00001 /*NB_REVISION*/
00002
00003 /*NB_COPYRIGHT*/
00004
00017 #ifndef _DEVICE_H
00018 #define _DEVICE_H
00019 #include <nbrtos.h>
00020
00021 /* Constants */00022
00024 #define DEVICE_INTERRUPT_MAXIMUM (8)
00025
00026 /* Enumerations */
00027
00030 typedef enum _DeviceInterruptTrigger
00031 {<br>00032
InterruptTriggerNone,<br>00033 InterruptTriggerSensi
          InterruptTriggerSensitive,
InterruptTriggerRisingEdge,<br>00035 InterruptTriggerFallingEdge
InterruptTriggerFallingEdge,<br>00036 InterruptTriggerBothEdge
          00036 InterruptTriggerBothEdge
00037
DeviceInterruptTrigger;
00039
00040 /* Routine Prototypes */
00041
00043 typedef void(DeviceIsrFn)();
DeviceIsrFn *DeviceIsrFnPtr;
00045
00052 BOOL DeviceIsValid(int irq);
00053
00061 BOOL DeviceSetupIsr(int irq, DeviceInterruptTrigger trigger, DeviceIsrFnPtr isrPtr);
00062
DeviceAckInterrupt(int irq);
00067
DeviceDisableInterrupt(int irq);
00072
DeviceEnableInterrupt(int irq);
00077
00078 /* Runtime Libraries Routine Prototypes */
00079
*DeviceGetQspiSem(void);
00085
00090 OS_SEM *DeviceGetI2cSem(void);
00091
00092 #endif /* _DEVICE_H */
00093
```
### 00094

## **17.336 dhcpclient.h File Reference**

### <span id="page-1530-0"></span>NetBurner IPv4 [DHCP](#page-748-0) Client Header File.

```
#include <buffers.h>
#include <nbrtos.h>
#include <nettimer.h>
#include <nettypes.h>
```
#### **Classes**

• class [DhcpObject](#page-824-0)

*[DHCP](#page-748-0) client class.*

### **Macros**

- #define **SDHCP\_NOTSTARTED** 0
	- *The System has not been initialized.*
- #define **SDHCP\_DISCOVER** 1

*The system is discovering the [DHCP](#page-748-0) servers.*

• #define **SDHCP\_OFFER** 2

*The system has responded to an OFFER.*

• #define **SDHCP\_ACK** 3

*The System has Acknowledged the OFFER.*

• #define **SDHCP\_INIT** 4

*The System is reinitalzing.*

• #define **SDHCP\_CMPL** 5

*The System has obtained a valid [DHCP](#page-748-0) lease.*

• #define **SDHCP\_RENEW** 6

*The System is in the process of renewing.*

• #define **SDHCP\_REBIND** 7

*The System has failed the Renew and is trying to Rebind.*

• #define **SDHCP\_RELEASE** 8

*The System is trying to release the Lease.*

• #define **SBOOTP\_TRANSMITTING** 9

*Trying BOOTP.*

• #define **SBOOTP\_DONE** 10

*BOOTP complete.*

• #define **SDHCP\_FAILED** 11

*[DHCP](#page-748-0) attempt failed - could not obtain a [DHCP](#page-748-0) lease.*

### **Functions**

• int32 t [GetIntefaceDHCPState](#page-423-0) (int interface=0)

*Returns current state of the [DHCP](#page-748-0) lease, with optional interface parameter.*

• int32\_t [WaitForDHCPInterface](#page-423-1) (int interface=0, uint16\_t TicksToWait=10 ∗[TICKS\\_PER\\_SECOND\)](#page-421-0) *Wait until a [DHCP](#page-748-0) lease is obtained, or the timeout occurs.*

### **17.336.1 Detailed Description**

NetBurner IPv4 [DHCP](#page-748-0) Client Header File.

## **17.337 dhcpclient.h**

```
Go to the documentation of this file.
00001 /*NB_REVISION*/
00002
00003 /*NB_COPYRIGHT*/
00004
00029 #ifndef _NB_DHCP_CLIENT_H
00030 #define _NB_DHCP_CLIENT_H
00031
00032 #include <br/> <br/>buffers.h>
00033 #include <nbrtos.h>
00034 #include <nettimer.h>
00035 #include <nettypes.h>
00036
```

```
00037 // Functions necessary to use DHCP in the simplest form
00038 #define DHCP_OK (0)
00039 #define DHCP_NOTNEEDED (1)
00040 #define DHCP_FALLBACK (2)
00041 #define DHCP_FAILED (-1)
00042
00043 #define DHCP_LINK_DOWN_RESTART_TICKS (5 * TICKS_PER_SECOND)
00044
00048 #define SDHCP_NOTSTARTED 0
00049 #define SDHCP_DISCOVER 1
00050 #define SDHCP_OFFER 2
00051 #define SDHCP_ACK 3
00052 #define SDHCP_INIT 4
00053 #define SDHCP_CMPL 5
00054 #define SDHCP_RENEW 6
00055 #define SDHCP_REBIND 7
00056 #define SDHCP_RELEASE 8
00057 #define SBOOTP_TRANSMITTING 9
00058 #define SBOOTP_DONE 10
00059 #define SDHCP_FAILED 11
InterfaceBlock; // Forward declaration<br>00063 class DHCPMessage; // Forward declaration
00063 class DHCPMessage;
00064
00070 class DhcpObject : public TimeOutElement
00071 {<br>00072
00072 private:<br>00073 int DhcpState;
00073 int DhcpState; // Current state of DHCP engine<br>00074 int DhcpRetryCount; // Number of transmit retries.
00074 int DhcpRetryCount; // Number of transmit retries.
00075 int DhcpTimeCounter; // Number of seconds til retry
00076 uint32_t DHCPLastXid; // Last XID<br>00077 int DhcpBackoffTimer;
00077 int DhcpBackoffTimer;<br>00078 volatile int DhcpPend
00078 volatile int DhcpPendingPacket;<br>00078 volatile int DhcpPendingPacket;<br>00079 uint32_t DhcpLeasePendingStart;
                                                             // IP address lease start time in seconds
00080 uint32_t DhcpLeaseDuration; // Relative duration of lease in seconds
00081<br>00082
00082 void CreateDhcpRenewMsg(DHCPMessage &NewMsg);<br>00083 void CreateDhcpReleaseMsg(DHCPMessage &NewMsg
00083 void CreateDhcpReleaseMsg(DHCPMessage &NewMsg);<br>00084 BOOLEAN BootpConfig(DHCPMessage &Msg);
00085 BOOLEAN DhcpConfig(DHCPMessage &Msg);<br>00086 void UpdateIPRuntimeVars(BOOLEAN rele
00086 void UpdateIPRuntimeVars(BOOLEAN release);<br>00087 void BeTransmitPacket(uint32 t xid = 0):
              void ReTransmitPacket(uint32_t xid = 0);
00088 void CreateBootpMsg(DHCPMessage &NewMsg);<br>00089 uint32_t GetNextEventIntervalSecs();
00090
00091 BOOL bProcessThisDhcp;<br>00092 DhcpObject +m next in
DhcpObject *m_next_in_list;<br>00093 uint32 t m LinkChangeTick;
              uint32_t m_LinkChangeTick;
00094<br>00095
              virtual void TimeElementEvent();
00096<br>00097
00097 public:<br>00098 IPADDR4 DhcpClientIP;
                                                    // Allocated IP address
IPADDR4 DhcpClientMask; // Allocated subnet mask<br>00100 IPADDR4 DhcpServerTP: // Server ID
IPADDR4 DhcpServerIP; // Server ID<br>00101 IPADDR4 DhcpRelayIP; // Relay Agent
              IPADDR4 DhcpRelayIP; // Relay Agen<br>IPADDR4 DhcpRouterIP; // Gateway IP
IPADDR4 DhcpRouterIP; // Gatewa<br>00103 IPADDR4 DhcpDNSIP; // DNS IP
IPADDR4 DhcpDNSIP; // DNS IP<br>00104 IPADDR4 DhcpDNSIP2; // 2nd DNS IP
IPADDR4 DhcpDNSIP2;<br>00105 uint32_t DhcpLeaseStart;
                                                    00105 100105 units 22 units 22 units 22 units 22 units 22 units 22 units 22 units 22 units 22 units 22 units 2
00106 uint32_t DhcpLeaseTime; // IP address lease time in seconds
00107 uint32_t DhcpRenewTime; // Time to Renewing state in seconds<br>00108 uint32_t DhcpRebindTime; // Time to Rebinding state in seconds
InterfaceBlock *pIfb; // Interface to use<br>00110 0S SEM NotifySem:
              OS_SEM NotifySem;
00111<br>00124
              StartDHCP();
00125<br>00126
00126 // Start the BOOTP process<br>00127 void StartBOOTP ():
              void StartBOOTP();
00128
              // After BOOTP has failed call this to stop BOOTP processing
00130 void StopBOOTP();
00131<br>00141
              StopDHCP();
00142<br>00152
              RestartDHCP();
00153
             bDoFallBack();
00167
RenewDHCP():
00178
              RebindDHCP();
00189<br>00198
              ValidDhcpLease();
00199<br>00208
              GetRemainingDhcpLeaseTime();
00209
```

```
GetDhcpRenewTime() { return DhcpRenewTime;
00219<br>00228
          GetDhcpRebindTime() { return DhcpRebindTime; }
00229<br>00238
          GetDhcpExpirationTime() { return DhcpLeaseTime; }
00239
          GetDHCPState();
00249
          //---- function prototypes --
00251 void PrintDhcpState(int state);
00252
00253 void DHCPTimer();<br>00254 void DHCPPacket(P
          void DHCPPacket(PoolPtr p);
00255
          static void staticDHCPPacket(PoolPtr p);
00257void StopProcessing();
00259<br>00260
DhcpObject(InterfaceBlock *ib);<br>00261 ~DhcpObject();
          ~DhcpObject();
00262
(DhcpObject *dhcpClient);<br>00264 void (*DHCPFailedCallback)(DhcpObject *dhcpClient);
(DhcpObject *dhcpClient);<br>00265 void (*leaseObtainedCallback)(DhcpObject *dhcpClient);
00266<br>00267
          void LinkNotify(bool link);
00268
(DhcpObject &dob);<br>00270 friend void PrintDhcpState(int state);
          friend void PrintDhcpState(int state);
00271
00272 }; // End of DHCP Object
00273
GetIntefaceDHCPState(int interface = 0);
00287
WaitForDHCPInterface(TICKS_PER_SECOND);
00302
00303 #endif
```
## **17.338 dhcpd.h File Reference**

### <span id="page-1533-0"></span>NetBurner [DHCP](#page-748-0) Server.

```
#include <predef.h>
#include <constants.h>
#include <buffers.h>
#include <nettypes.h>
```
### **Classes**

• struct [DHCP::DhcpLeaseRequest](#page-824-1)

*Lease Request.*

• struct [DHCP::DhcpLeaseData](#page-823-0)

```
Lease Data.
```
• struct [DHCP::DhcpInfo](#page-823-1)

```
DHCP Info.
```
• class [DHCP::LeaseAllocator](#page-879-0)

*Base class/interface for lease allocators for the [DHCP](#page-748-0) server.*

• class [DHCP::SingleAllocator](#page-975-0)

*Stripped down allocator Fails to conform to many standard behaviors, but shows the basics of what needs to be implemented.*

• class [DHCP::BlockAllocator](#page-766-0)

*Basic allocator that handles multiple leases in a contiguous IP block.*

• class [DHCP::MacPrefixAllocator](#page-881-0)

*Derived from [BlockAllocator](#page-766-0) Has the ability to whitelist/blacklist certain mac address ranges based on a mask. Useful for allocating addresses based on device manufacturer.*

• class [DHCP::Server](#page-974-0)

*[DHCP](#page-748-0) [Server](#page-974-0) class Requires a lease allocator to be added in order to function.*

#### **Namespaces**

• namespace [DHCP](#page-748-0)

*[DHCP](#page-748-0) Namespace.*

### **Typedefs**

• typedef enum [DHCP::LeaseState](#page-749-0) **DHCP::LeaseState\_t** *Lease State.*

#### **Enumerations**

```
• enum DHCP::LeaseState {
 DHCP::LEASE_OPEN = 0x0 , DHCP::LEASE_OFFERED = 0x1 , DHCP::LEASE_TAKEN = 0x2 ,
 DHCP::LEASE_STATIC = 0x3,
 DHCP::ARP_CONFLICT = 0x4 }
```
*Lease State.*

### **Functions**

• bool [AddStandardDHCPServer](#page-422-0) (int intf=0, [IPADDR4](#page-856-0) startAddr[=IPADDR4::NullIP\(](#page-857-0)))

*Starts a standard allocator [DHCP](#page-748-0) server.*

### **17.338.1 Detailed Description**

NetBurner [DHCP](#page-748-0) Server.

The DHCPD library provides a [DHCP](#page-748-0) server daemon such that the NetBurner module can provide leases to other devices on the same network. The standard reference implementation also implements a discovery mechanism which will only enable the server if no other server is present when initiated.

## **17.339 dhcpd.h**

```
Go to the documentation of this file.
00001 /*NB_REVISION*
00002
00003 /*NB_COPYRIGHT*/
00004
00021 #ifndef __DHCPD_H
00022 #define __DHCPD_H
00023
00024 #include <predef.h>
<constants.h>
00026 #include <br/> <br/> <br/> <br/>A>
00027 #include <nettypes.h>
0002800029 #define DHCP_SERV_MAX_INTF (4)
00030 #define DHCP_OFFER_DURATION (2 * TICKS_PER_SECOND)
00031 #define DHCP_SERV_MAX_HOSTNAME_LEN (32)
00032
00033 #define LEASE_POOL_SIZE 150
00034 #define DHCPD_STARTING_ADDRESS 0xC0A80184
00035
00038 namespace DHCP
00039 {
00040
00042 typedef enum LeaseState
00043 {
00044LEASE_OPEN = 0 \times 0,
LEASE_OFFERED = 0x1,<br>00046 LEASE TAKEN = 0x2.
LEASE_TAKEN = 0x2,<br>00047 LEASE_STATIC = 0x3LEASE_STATIC = 0x3,<br>00048 ARP_CONFLICT = 0x4,
          ARP\_CONFLICT = 0x4,LeaseState_t;
0005000052 struct DhcpLeaseRequest
00053 {
IPADDR4ip;<br>00055 MACADR mac;
MACADRmac;<br>00056 uint32_t du
           duration;
00057 uint32_t xid;
```

```
hostname[DHCP_SERV_MAX_HOSTNAME_LEN + 1];
00059 };
00060
00062 struct DhcpLeaseData
00063 {<br>00064
IPADDR4ip;<br>00065 MACADR mac;
MACADRmac;<br>00066 uint32_t ex
expiration;<br>00067 char bostname DHCP S
          hostname[DHCP_SERV_MAX_HOSTNAME_LEN + 1];
00068 };
00069
00071 struct DhcpInfo
00072 {<br>00073
IPADDR4netmask;<br>00074 IPADDR4 gateway:
           IPADDR4gateway;
IPADDR4dns_1;<br>00076 IPADDR4 dns 2:
IPADDR4dns_2;<br>00077 IPADDR4 logSer
IPADDR4logServ;<br>00078 IPADDR4 smtpServ
IPADDR4smtpServ;<br>00079 IPADDR4 ntpServ;
IPADDR4ntpServ;<br>00080 const char *doma
*domain_name;<br>00081 char *hostname:
*hostname;<br>00082 char +tftp name
00082 char *tftp_name;
00083 char *bootfile;
bonusLength;<br>00085 uint8 t *bonusOpts:
          *bonusOpts;
00086 };
00087
00089 class LeaseAllocator
00090 {
LeaseAllocator *m_pNext;
00092<br>00093
          public:
LeaseAllocator();
00095 \times \text{Lebesalloch}(x)00096<br>00097
           LeaseAllocator(LeaseAllocator *nextAlloc)
00098<br>00099
00099 m_pNext = nextAlice;<br>00100 m_h = m_h + m_e + m_ereturn m_pNext;
00101 }
LeaseAllocator *GetNextAllocator() { return m_pNext; }
00103
           virtual uint32_t GetLeaseTime() = 0;(DhcpLeaseRequest *pLease, int intfNum) = 0;<br>00106 virtual bool RequestLease(DhcpLeaseRequest *pLease, int intfNum) =
(DhcpLeaseRequest *pLease, int intfNum) = 0;<br>00107 virtual bool ReleaseLease(DhcpLeaseRequest *pLease, int intfNum) = 0;
(DhcpLeaseRequest *pLease, int intfNum) = 0;<br>00108 virtual bool LeaseValid(DhcpLeaseRequest *pLease, int intfNum) = 0;
(DhcpLeaseRequest *pLease, int intfNum) = 0;<br>00109 virtual bool GetDhcpInfo(DhcpInfo &infoBlock, MACADR &client mac, in
(DhcpInfoMACADR &client_mac, int intfNum) = 0;<br>00110 virtual bool AddInterface(int intfNum) = 0;
00110 virtual bool AddInterface(int intfNum) = 0;<br>00111 virtual void RemoveInterface(int intfNum) =
00111 virtual void RemoveInterface(int intfNum) = 0;<br>00111 virtual bool GetLeaseData(DhcDLeaseData *data)
           (DhcpLeaseData *data) = 0;
00113 };
00114
00119 class SingleAllocator : public LeaseAllocator
00120 {
           IPADDR4 m_theIP;
00122
         protected:
00124 uint32_t m_leaseDuration; //< @brief Lease duration to hand out, in seconds
00125 DhcpInfo m_configInfo;
00126<br>0012700127 public:<br>00128 Single
SingleAllocator(IPADDR4LeaseAllocator(), m_theIP(ip), m_leaseDuration(3600) {}<br>00129 singleAllocator();
           ~SingleAllocator();
00130
(IPADDR4 ip) { m_theIP = ip; }
00132<br>00133
           (DhcpLeaseRequest *pLease, int intfNum)
00134
               p>ip = m_theIP;
>duration = m_leaseDuration;
00137 return true;
00138 }
00139 inline virtual bool RequestLease(DhcpLeaseRequest *pLease, int intfNum)
00140 {
                >ip != m_theIP)00142>ip = 0x00000000:
00144 return false;<br>00145 }
00145<br>00146>ip = m_theIP;<br>00147 pLease->duration = m_
>duration = m_leaseDuration;<br>00148 return true:
                .<br>return true;
00149 }
00150 inline virtual bool ReleaseLease(DhcpLeaseRequest *pLease, int intfNum) { return pLease->ip ==
      m_theIP; }
```

```
00151 inline virtual bool LeaseValid(DhcpLeaseRequest *pLease, int intfNum)
00152<br>00153>duration = m_leaseDuration;
>ip == m_theIP;
00155 }<br>00156 \frac{1}{2}(DhcpLeaseRequest *pLease) { return false; }<br>00157 virtual uint32 t GetLeaseTime() { return m leaseDuration; }
           virtual uint32_t GetLeaseTime() { return m_leaseDuration; }
00158
            void SetLeaseTime(uint32_t hours, uint32_t minutes = 0, uint32_t seconds = 0);
(DhcpInfoMACADRDhcpInfo(const DhcpInfo *infoBlock) { return; }<br>00162 virtual bool AddInterface(int intfNum) { return true; }
00163 virtual void RemoveInterface(int intfNum) { return; }<br>00164 virtual bool IsRegisteredInterface(int intfNum) { ret
00164 virtual bool IsRegisteredInterface(int intfNum) { return true; }<br>00165 virtual bool GetLeaseData(DhcpLeaseData *data) { return false; }
            (DhcpLeaseData *data) { return false; }
00166 };
00167
00169 class BlockAllocator : public LeaseAllocator
00170 {<br>00171
IPADDR4 m_startIP;<br>00172 const int m leaseC
00172 const int m_leaseCount;<br>00173 DhepLeaseData +const m
DhcpLeaseData *const m_leaseBlock;<br>00174 bool m staticLeaseExist:
00174 bool m_staticLeaseExist;<br>00175 uint32 t m lastIndex:
00175 uint32_t m_lastIndex;<br>00176 int m validIntf[DHCP
           int m_validIntf[DHCP_SERV_MAX_INTF];
00177<br>00178
00178 bool IsValidIntf(int intfNum);<br>00179 uint32 t m leaseDuration:
            uint32_t m_leaseDuration;
DhcpInfo m_configInfo;
00181
00182 public:<br>00183 Block<sup>z</sup>
BlockAllocator(IPADDR4DhcpLeaseData *const leaseBlock);<br>00184 ~BlockAllocator():
            ~BlockAllocator();
00185 void SetLeaseTime(uint32_t hours, uint32_t minutes = 0, uint32_t seconds = 0);
00186
00187 virtual uint32 t GetLeaseTime() { return m_leaseDuration; }
00188 virtual bool OfferLease(DhcpLeaseRequest *pLease, int intfNum);
00189 virtual bool RequestLease(DhcpLeaseRequest *pLease, int intfNum);
(DhcpLeaseRequest *pLease, int intfNum);<br>00191 virtual bool LeaseValid(DhcpLeaseRequest *pLease, int intfNum);
(DhcpLeaseRequest *pLease, int intfNum);<br>00192 virtual bool SetStaticLease(DhcpLeaseRequest *pLease);
(DhcpLeaseRequest *pLease);<br>00193 virtual bool GetDhcpInfo(DhcpInfo &infoBlock, MACADR &
(DhcpInfoMACADRDhcpInfo(const DhcpInfo *infoBlock);
00195 virtual bool AddInterface(int intfNum);
00196 virtual void RemoveInterface(int intfNum);<br>00197 inline virtual bool IsBegisteredInterface(
            inline virtual bool IsRegisteredInterface(int intfNum)
00198 {
00199 for (int i = 0; i < DHCP SERV MAX INTF; i+100200 {
                if (m\_validIntf[i] == intfNum) { return true; }
00202<br>00203return false;
00204 }
00205 virtual bool GetLeaseData(DhcpLeaseData *data);
00206
00207 void ResetLeases();<br>00208 inline void SetStar
            IPADDR4 newStartIP)
00209 {
                m startIP = newStartIP;
00211 ResetLeases();
00212 }
00213 };
00214
00219 class MacPrefixAllocator : public BlockAllocator
00220 {
MACADR m_macMask; // the bitmask to filter against<br>00222 const MACADR m_macPrefix; // the MAC prefix to scan against<br>00223 const bool m_whitelist; // are we operating in Whitelist mode?
00224
00225 public:<br>00226 MacPre
           MacPrefixAllocator(MACADR prefix,
00227 const MACADR mask,
00228 const bool whitelist<br>00229 const IPADDR4 startI
                                  IPADDR4 startIP,
DhcpLeaseData *const leaseBlock);
00232 ~MacPrefixAllocator();
(DhcpLeaseRequest *pLease, int intfNum);<br>00234 virtual bool BequestLease(DhcpLeaseRequest *pLease int intfNum)
(DhcpLeaseRequest *pLease, int intfNum);<br>00235 virtual bool SetStaticLease(DhcpLeaseRequest *pLease);
            (DhcpLeaseRequest *pLease);
00236 };
00237
00241 class Server
00242 {
ServerLeaseAllocator *m_pLeaseAlloc;
00245 uint32 t m nextTick;
```

```
00246
00247 void ProcessDiscover(PoolPtr pp);<br>00248 void ProcessBequest(PoolPtr pp);
          void ProcessRequest(PoolPtr pp);
00249 void ProcessDecline(PoolPtr pp);<br>00250 void ProcessRelease(PoolPtr pp);
00250 void ProcessRelease(PoolPtr pp);<br>00251 void ProcessInform(PoolPtr pp);
          void ProcessInform(PoolPtr pp);
00252<br>00253
           DhcpInfo &info,
      IPADDR4 intfIP);
00254<br>00255
00255 public:<br>00256 Server
Server();<br>00257 ~Server()
~Server();<br>00258 bool AddLe
(LeaseAllocator *newAllocator);<br>00259 bool ProcessServerMessage(PoolPtr pp);
          bool ProcessServerMessage(PoolPtr pp);
00260(DhcpLeaseData *data);
00262
00263 bool AddInterface(int intfNum);<br>00264 void RemoveInterface(int intfNu
          void RemoveInterface(int intfNum);
00265
           static inline bool AddServerInterface(int intfNum)
00267 {
00268 if (theInstance) { return theInstance->AddInterface(intfNum); }<br>00269 return false;
               return false;
00270 }
           static inline void RemoveServerInterface(int intfNum)
00272 {
00273 if (theInstance) { theInstance->RemoveInterface(intfNum); }
00274 }<br>00275 st
          static inline void ProcessMessage(PoolPtr pp)
00276 {<br>00277
               if (theInstance) { theInstance->ProcessServerMessage(pp); }
00278 }
00279 static inline Server *GetInstance() { return theInstance; }
00280 };<br>00281 }
          // namespace DHCP
00282
AddStandardDHCPServer(IPADDR4IPADDR4::NullIP());
00298
00299 #endif /* ----- #ifndef __DHCPD_H ----- */
00300
```
# **17.340 dhcpinternals.h**

```
00001 /*NB_REVISION*/
00002
00003 /*NB_COPYRIGHT*/
00004
00005 /* @file dhcpinternals.h
00006 * @brief IPv4 DHCP Client Header File for Internal Features
00007 */
00008
00009 /* @addtogroup groupDhcpIPv4 DHCP - IPv4 DHCP Client
00010 * @ingroup groupDhcp
00011 * \IncludeFileName \n\n
00012 * @{
00013 */
00014
00015 #include <basictypes.h>
00016 #include <netinterface.h>
00017 #include <string.h>
00018
00019 #ifndef _NB_DHCP_H
00020 #define NB DHCP H
00021
00022 #define OPT_SIZE 255 //< Size of options area<br>00023 #define DHCP_OPT_OFFS 236 //< Offset into DHCP Message for options data<br>00024 #define DHCP_CLIENT_PORT 68 //< Standard port assignment for client<br>00025 #define DHCP
00026
00030 #define DHCPDISCOVER 1 //< @b<br>00031 #define DHCPOFFER 2 //< @b
00031 #define DHCPOFFER 2 //< @b<br>00032 #define DHCPREQUEST 3 //< @b
00032 #define DHCPREQUEST 3
00033 #define DHCPDECLINE 4 //< @b<br>00034 #define DHCPACK 5 //< @b
00034 #define DHCPACK 5 // < @b<br>00035 #define DHCPNAK 6 // < @b
00035 #define DHCPNAK 6 //< @b<br>00036 #define DHCPRELEASE 7 //< @b
00036 #define DHCPRELEASE 7
00037 #define DHCPINFORM 8 //< @b<br>00038 #define DHCPERROR 99 //< @b
00038 #define DHCPERROR 99
00044 #define BOOTREQUEST 1 //< @b<br>00045 #define BOOTREPLY 2 //< @b
00045 #define BOOTREPLY 2
00051 #define DHCPOPT_SUBNET_MASK 1 //< Client subnet mask 00052 #define DHCPOPT_ROUTER 3 //< Routers
00052 #define DHCPOPT_ROUTER 3 //< Routers<br>00053 #define DHCPOPT_TIME_SERVER 4 //< Time Servers
00053 #define DHCPOPT_TIME_SERVER 4
```

```
00054 #define DHCPOPT_DNS_SERVER 6 //< DNS Server<br>00055 #define DHCPOPT_LOG_SERVER 7 //< Log Server
00055 #define DHCPOPT_LOG_SERVER 7<br>00056 #define DHCPOPT_HOST_NAME 12
                                                     //< Specifies name of client (Host Name Opt)
00057 #define DHCPOPT_DOMAIN_NAME 15 //< Domain Name for hosts<br>00058 #define DHCPOPT NTP SERVER 42 //< NTP Servers (different from tim)
00058 #define DHCPOPT_NTP_SERVER 42 //< NTP Servers (different from<br>00058 #define DHCPOPT REO IPADDR4 50 //< Client requested IP address
00059 #define DHCPOPT_REQ_IPADDR4 50<br>00060 #define DHCPOPT_LEASE_TIME 51
                                                     1/< IP addr lease time assigned by server 1/< Type of DHCP message
00061 #define DHCPOPT_MSG_TYPE 53 //< Type of DHCP message 00062 #define DHCPOPT_SERVER_ID 54 //< DHCP Server identifier
00062 #define DHCPOPT_SERVER_ID 54
00063 #define DHCPOPT_PARAM_REQ 55 //< Parameter request list 00064 #define DHCPOPT_RENEW_TIME 58 //< # of seconds until cli
00064 #define DHCPOPT_RENEW_TIME 58 //< # of seconds until client renewal state 00065 #define DHCPOPT REBIND TIME 59 //< # of seconds until client rebinding state
                                                     1/5 # of seconds until client rebinding state 1/5 Unique client identifier
00066 #define DHCPOPT_CLIENT_ID 61 //< Unique client ident<br>00066 #define DHCPOPT_CLIENT_ID 61 //< Unique client ident
00067 #define DHCPOPT_TFTP_SERVER 66 //< TFTP Server name/I<br>00068 #define DHCPOPT_BOOTFILE 67 //< TFTP Bootfile name
00068 #define DHCPOPT_BOOTFILE 67
00069 #define DHCPOPT_SMTP_SERVER 69 //< SMTP Server name/IP
00070
00071 #define DHCPOPT_END 255 //< End of options marker
00077 #define DHCPCOOKIE0 (uint8_t)99 //< @b
00078 #define DHCPCOOKIE1 (uint8_t)130 //< @b
00079 #define DHCPCOOKIE2 (uint8_t)83 //< @b
00080 #define DHCPCOOKIE3 (uint8_t)99 //< @b
00086 #define PDM_DHCPOFFER 1 //< Received DHCPOFFER message
00087 #define PDM_DHCPACK 2 //< Received DHCPACK message
00088 #define PDM_DHCPACK 2...<br>00087 #define PDM_DHCPNAK 3 //< Received DHCPNAK message<br>00088 #define PDM_DHCPNAK 3 //< Received DHCPNAK message<br>00089 #define PDM_COMPLETE 4 //< DHCP configuration compl
00089 #define PDM_COMPLETE 4 //< DHCP configuration complete
00090 #define PDM_ERROR 10 //< Received unknown message
00096 typedef struct dhcp_msg
00097 {<br>00098
             uint8_t op; \frac{1}{5} //< Message opcode; 1=bootrequest, 2=bootreply
00099 uint8_t htype;<br>00100 uint8_t hlen;<br>\frac{1}{2} //< Hardware address length; 6=10Mb ethern
00100 uint8_t hlen; //< Hardware address length; 6=10Mb ethernet<br>00101 uint8_t hlen; //< Hardware address length; 6=10Mb ethernet<br>00101 uint8_t hops; //< Client sets this to 0
                                                    1/< Client sets this to 0
00102 beuint32_t xid; //< Transaction ID; random number
00103 beuint16_t secs; \frac{1}{5} //< Seconds elapsed since client request<br>00104 beuint16 t flags: \frac{1}{5} //< @b
00104 beuint16 t flags;
IPADDR4 ciaddr; //< Clinet IP address if renew; filled by client<br>00106 IPADDR4 yiaddr; //< Assigned client IP address
IPADDR4 yiaddr; <br>00107 IPADDR4 siaddr; //< IP address of next server t
IPADDR4 siaddr; \frac{1}{2} //< IP address of next server to use in bootstrap<br>00108 IPADDR4 giaddr; \frac{1}{2} //< Relay agent IP address (Gateway)
IPADDR4 giaddr; \frac{1}{6} //< Relay agent IP address (Gateway)<br>00109 uint8_t chaddr[16]; //< Client hardware address
                                                     1/< Client hardware address
00110 uint8_t sname[64]; <br>00111 uint8_t file[128]; //< Boot file name, null terminated string
00112 uint8_t options[OPT_SIZE]; //< Optional parameters field
00113 } __attribute_((packed)) DHCP_MESSAGE;
InterfaceBlock;
00117
00121 class DHCPMessage
00122 {
00123 private:<br>00124 DHCP ME
             DHCP_MESSAGE Msg;
00125<br>00126
            public:
00127 // constructors<br>00128 DHCPMessage():
             DHCPMessage();
00129 DHCPMessage(puint8_t pData);
00130
00131 // member functions<br>00132 1/2 SetOp(uint8 +
             void SetOp(uint8_t n) { Msg.op = n; }
00133
00134 uint8_t GetMsgType() { return msg_type; }
00135
             void SetHtype(uint8_t n) { Msg.htype = n; }
00137 void SetHlen(uint8_t n) { Msg.hlen = n;<br>00138 void SetHops(uint8 t n) { Msg hops = n;
             void SetHops(uint8_t n) { Msg.hops = n;
00139
00140 void SetXid(uint32 t n) { Msg.xid = n; }
00141<br>00142
             MACADR &ma);
00143<br>00144
             void SetSecs(uint16_t n) { Msg.secs = n; }
(IPADDR4 i) { Msg.ciaddr = i; }
(IPADDR4 i) { Msg.yiaddr = i; }
(IPADDR4 i) { Msg.siaddr = i; }<br>00149 void SetGiaddr(IPADDR4 i) { Msg.giaddr = i; }
(IPADDR4 i) { Msg.giaddr = i; }<br>00150 void SetChaddr (MACADR ma)
             (MACADR ma)
00151 {
00152 memset(Msg.chaddr, 0x0, 16);
00153 for (int i = 0; i < 6; i++)00154 {
                        .GetByte(i);00156<br>00157 }
00157 }
00158
00159 void SetSname(char *s) { memcpy(Msg.sname, s, 64); }<br>00160 void SetFile(char *s) { memcpy(Msg file s 128); }
             void SetFile(char *s) { memcpy(Msg.file, s, 128); }
```

```
00161 void SetOptions(char *s) { memcpy(Msg.options, s, OPT_SIZE); }
00162
            IPADDR4 &ip4)
00164 {
00165 \text{uint32}_t \text{ u32} = (\text{uint32}_t) \text{ ip4};<br>00166 Msq.options [offset++] = ((u32)
00166 Msg.options[offset++] = ((u32 \times 24) \& 0xff);<br>00167 Msg.options[offset++] = ((u32 \times 16) \& 0xff);
00167 Msg.options [offset++] = ((u32 \times 16) \times 0x4f);<br>00168 Msg.options [offset++] = ((u32 \times 8) \times 0x4f);
00168 Msg.options [offset++] = ((u32 \times 8) \& 0xff);<br>00169 Msg.options [offset++] = (u32 \& 0xff);
                 Msg.options[offset++] = ( u32 \& 0xff);
00170 }
00171<br>00172
            void SetOptions(int i, uint8 t n) { Msg.options[i] = n; }
00173<br>00174
00174 uint32_t GetXid() { return Msg.xid; }<br>00175 uint16 t GetSecs() { return Msg.secs;
            uint16_t GetSecs() { return Msg.secs; }
00176 uint16_t GetFlags() { return Msg.flags; }<br>00177   TPADDR4 GetCiaddr() { return Msg.ciaddr;
            IPADDR4 GetCiaddr() { return Msg.ciaddr;
IPADDR4 GetYiaddr() { return Msg.yiaddr;<br>00179 IPADDR4 GetGiaddr() { return Msg.giaddr;
IPADDR4 GetGiaddr() { return Msg.giaddr;<br>00180 IPADDR4 GetSiaddr() { return Msg.siaddr;
IPADDR4 GetSiaddr() { return Msg.siaddr;<br>00181 uint8 t GetChaddr(int i) { return Msg.ch
            uint8_t GetChaddr(int i) { return Msg.chaddr[i]; }
00182
00183 puint8_t GetDataPtr() { return (uint8_t *)(&Msg); }<br>00184 int GetDataLen() { return sizeof(DHCP_MESSAGE); }
00185 void ShowMsg();<br>00186 void CreateReply(uint32_t xid, uint32_t yip); //< Sets the message as a blank BOOTP reply
00186 void CreateReply(uint32_t xid, uint32_t yip); 00187 void ClearOptions();
00187 void ClearOptions();<br>00188 void ResetBytes();<br>00188 void ResetBytes();<br>00188 void ResetBytes();
00188 void ResetBytes();<br>00189 puint8_t GetOptionData(uint8_t code); //< Returns option data for specified op code
00190 puint8_t GetOptionData(uint8_t code, int &length);
(IPADDR4InterfaceBlock *pIfb); //< Send a DHPC message as a UDP
      packet
(IPADDR4InterfaceBlock *pIfb); //< Send a DHPC message as a UDP
packet, as server
00193 BOOL MsgForInterface(InterfaceBlock *pIfb);
00194 uint8 t msg type;
00195 };
00201 void CreateDhcpDiscoverMsg(DHCPMessage &NewMsg, InterfaceBlock *pIfb);
InterfaceBlock *pIfb);
InterfaceBlock *pIfb);<br>00204 void ShowDhcpConfig(); //< Show DHCP configurat
                                                                  //< Show DHCP configuration paramters
00205 void UpdateIPRuntimeVars(BOOLEAN release); //< Update DHCP & IP runtime vars<br>00206 void DHCPTimer(); //< Tracks lease time
00206 void DHCPTimer();<br>00207 int ExecDHCPClient(int DhcpState);<br>00207 int ExecDHCPClient(int DhcpState);<br>//< Function that does the work
00207 int ExecDHCPClient(int DhcpState);
00208 BOOLEAN ValidDhcpMsg(puint8_t pData); \frac{1}{2} //< Verify the UDP packet contains a DHCP message 00209 BOOLEAN DhcpConfig(DHCPMessage &Msg); \frac{1}{2} //< Configure client from DHCPACK message
00209 BOOLEAN DhcpConfig(DHCPMessage &Msg);
00215 extern void (*AddDhcpOptionsFunc)(DHCPMessage &NewMsg, int &opt, int MsgType);
00216 extern void (*AddDhcpFieldsFunc)(DHCPMessage &NewMsg, int &opt, int MsgType);
00217 extern void (*ParseDhcpOptions)(DHCPMessage &Msg);
00220 #endif
00221
00222 /* @} */
```
## **17.341 diagnostics.h**

```
00001 /*NB_REVISION*/
00002
00003 /*NB_COPYRIGHT*/
00004
00043 #ifndef DIAGNOSTICS_INTERNAL_H
00044 #define DIAGNOSTICS_INTERNAL_H
00045
00046 #include <nbstring.h>
00047
00049 class DiagItemClass
00050 {
00051 private:<br>00052 NBStrin
            NBString Name;
DiagItemClass *m_pNext;<br>00054 virtual void ServeConte
            \overline{u} virtual void ServeContent(int fd) = 0;
,NBString & remainder);<br>00056 static void ServerRoot(int fd. const char +pUrl);
00056 static void ServerRoot(int fd, const char *pUrl);<br>00057 void InsertInList();
            void InsertInList();
00058 void RemoveList();
00059
00060 public:<br>00061 sta
00061 static void ServeBody(int fd);<br>00062 DiagTtemClass(const char *name);
DiagItemClass(const char *name);<br>00063 DiagItemClass(const NBString &ns
DiagItemClass(NBString &ns);<br>00064 ~DiagItemClass();
            \nuDiagItemClass();
00065 };
00066
00067 typedef void(diagcallback)(int sock);
00068
00069
```

```
00071 class DiagCallBack : public DiagItemClass
00072 {
00073 diagcallback *m_pF;<br>00074 virtual void ServeC
00074 virtual void ServeContent(int fd) {m\_pF(fd); }<br>00075 public:
00075 public:<br>00076 DiagCal
           DiagCallBack(DiagItemClass(name) { m pF = pFunc; }
00077 };
00078
00079
00080
00082 class DiagVarMon : public DiagItemClass
00083 {<br>00084
00084 private:<br>00085 volatile
00085 volatile void *p;<br>00086 size_t siz;
00086 size_t siz;<br>00087 uint16_t flag;
00088
00089 public:<br>00090 DiagVa
           DiagVarMon(DiagItemClass(name) {
00091<br>00092
00092 p = \&v;<br>00093 siz = ssize = sizeof(v);00094 flag = 1;
00095 };<br>00096 Di
           DiagVarMon(DiagItemClass(name)
0009700098 p = \&v;<br>00099 \sin z = s00099 <br>
\begin{array}{rcl} \texttt{size} & = & \texttt{sizeof(v)}; \\ \texttt{00100} & & \texttt{flag} = 1; \end{array}00101 }:
DiagVarMon(DiagItemClass(name)<br>00103 {
00103<br>00104
                p = \&v;00105 \qquad siz = sizeof(v);
00106 flaq = 1;
00107 };<br>00108 Di
           DiagVarMon(DiagItemClass(name)
00109<br>0011000110 p = \&v;<br>00111 siz = s00111 \sin z = \text{sizeof}(v);<br>00112 \sin z = 0:
                flag = 0;00113 };<br>00114 Di
           DiagVarMon(DiagItemClass(name)
00115<br>00116
00116 p = \&v;<br>00117 e^{iz} = g00117 \sin z = \text{sizeof}(v);<br>00118 \text{flag} = 0;flag = 0;00119 };<br>00120 Di
           0.01DiagVarMon(DiagItemClass(name)
00121 {
00122 p = \&\,\text{v};<br>00123 \text{s} \text{ i } z = \text{s}size = sizeof(v);00124 flag = 0;
00125 };<br>00126 Di
           DiagVarMon(DiagItemClass(name)
00127<br>00128
00128 p = \&v;<br>00129 size = s00129 \sin z = \sin z = 0;<br>00130 \sin z = 0;
                flag = 0;00131 };
DiagVarMon(const char *name, int \&vDiagItemClass(name)<br>00133 {
00133<br>00134
00134 p = \&v;<br>00135 \sin z = s00135 \sin z = \text{sizeof}(v);<br>
00136 \sin z = 0;
                flag = 0;00137 };
00138 DiagVarMon(const char *name, volatile uint32_t &v) : DiagItemClass(name)
00139 {
00140 p = \&v;<br>00141 \sin z = s00141 \sin z = \sin z \cos(y);<br>00142 \sin z = 1:
               flag = 1;00143DiagVarMon(DiagItemClass(name)<br>00145 {
00145<br>0014600146 p = \&v;<br>00147 \sin z = s00147 \begin{array}{ccc} 1 & . & . \\ 0 & . & . \\ 0 & . & . \end{array} siz = size of (v);
           flag = 1;<br>}:
00149DiagVarMon(DiagItemClass(name)<br>00151 {
00151<br>00152
00152 p = \&\,<br>00153 \sin z = s00153 \begin{cases} \text{size} = \text{sizeof}(v); \\ 00154 \end{cases}flag = 1;<br>};
00155<br>00156
           DiagVarMon(DiagItemClass(name)
00157<br>00158
               p = \&V;
```

```
00159 \begin{cases} \n\sin z = \text{sizeof}(v); \\
\sin z = 0.\n\end{cases}flag = 0;00161
DiagVarMon(DiagItemClass(name)<br>00163 {
00163<br>00164
00164 p = \&v;<br>00165 \sin z = s00165 \sin z = \text{sizeof}(v);<br>00166 \text{flag} = 0;flag = 0;00167 };
DiagVarMon(const char *name, volatile int8_t \&vDiagItemClass(name)<br>00169 {
00169<br>00170
00170 p = \&v;<br>00171 size = s00171 \begin{cases} 0.171 & \text{size} = \text{sizeof}(v); \\ 0.0172 & \text{flag} = 0; \end{cases}flag = 0;00173 };
DiagVarMon(DiagItemClass(name)<br>00175 {
00175 {
00176 p = \&v;<br>00177 \sin z = s00177 \sin z = \text{sizeof}(v);<br>00178 \text{flag} = 0;flag = 0;00179<br>00180
            DiagVarMon(const char *name, volatile int \&vDiagItemClass(name)
00181<br>00182
00182 p = \&v;<br>00183 siz = s00183 \sin z = \text{sizeof}(v);<br>00184 \text{flag} = 0;flag = 0;00185 };<br>00186 Di
            DiagVarMon(DiagItemClass(name) {
00187<br>00188
                 p = \&v;00189 \sin z = \text{sizeof}(v);<br>00190 \text{flag} = 2;flag = 2;
00191 };
DiagVarMon(const char *name, volatile double \&vDiagItemClass(name)<br>00193 {
00193<br>00194
00194 p = \&v;<br>00195 siz = s00195 \sin z = \text{sizeof}(v);<br>00196 \text{flag} = 2;flag = 2;00197 };<br>00198 Di
            DiagVarMon(DiagItemClass(name)
00199 {
00200 p = \omega;<br>00201 size = sizeof(v);00202 flag = 2;00203 };<br>00204 Di
            DiagVarMon(const char *name, double \&vDiagItemClass(name)
00205<br>0020600206 p = \&v;<br>00207 \sin z = s
```

```
00207 \sin z = \sin z (v);<br>00208 \sin z = 2;
           \text{flag} = 2;virtual void ServeContent(int fd);
00215 class DiagStrMon : public DiagItemClass
00217 private:<br>00218 volatil
00218 volatile const char *pString;<br>00219 MBString * pStrStr:
          NBString * pStrStr;
00221 public:<br>00222 DiagSt:
           DiagStrMon(DiagItemClass(name) { pString = pstr;
pStrStr=0;<br>00223
DiagStrMon(NBStringDiagItemClass(name) { pString = 0; pStrStr=&s;};<br>00224 virtual void ServeContent(int fd)
           virtual void ServeContent(int fd);
```
00226 00227 00229 class [DiagPtrMon](#page-828-3) : public [DiagItemClass](#page-828-0) 00230 { 00231 private: 00232 volatile void \*pPtr: 00233 00234 public:<br>00235 DiagPt 00235 [DiagPtrMon\(](#page-828-3)const char \*name, void \*p) : [DiagItemClass\(](#page-828-0)name) { pPtr = p; };<br>00236 virtual void ServeContent(int fd); virtual void ServeContent(int fd); 00237 }; 00238 00240 class [ParsedURI;](#page-961-0) 00241 00243 bool [SendDiagReport\(](#page-435-0)const char \* pUrl, const char \*pUser = 0, const char \*pPass = 0); 00245 bool [SendDiagReport](#page-435-0)[\(ParsedURI](#page-961-0) & uri, const char \*pUser = 0, const char \*pPass = 0); 00246

 $00209$ <br> $00210$ 

00211 }; 00212 00213

 $00216$  {<br>00217

00220<br>00221

00225 };

00247 #endif 00248 00249

## **17.342 discoveryservlet.h**

```
00001
00002 /*NB_REVISION*/
00003
00004 /*NB_COPYRIGHT*/
00005
00006 #ifndef DISCO_SERVLET
00007 #define DISCO_SERVLET
00008<nbstring.h>
00010 #include <servlets.h>
InterfaceBlock;
00012
00013 class discover_servlet : public servlet
00014 {
00015 uint16_t state;<br>00016   int16_t sub_state;
00017 int16_t v; // Temp value
00018 int16_t result;<br>00019 InterfaceBlock
InterfaceBlock *m_pIfb;<br>00020 int m fd;
           int m_fd;
00021<br>00022
00022 uint32_t LastValidResponse;<br>00023 uint32_t LastAttempt;
00024 IPADDR ServerAddress;
00025
00026      virtual int AddToSelectSet(fd_set &rd_set, fd_set &wr_set, fd_set &er_set);<br>00027      virtual void ProcessSelectResult(fd_set &rd_set, fd_set &wr_set, fd_set &er_set);
(NBString &ns);
00029 int GetInterval();
00030<br>00031
00031 public:<br>00032 discov
(InterfaceBlock *ib);<br>00033 bool Started();
           bool Started();
00034 };
00035
00036 #endif
```
# **17.343 dns.h File Reference**

### <span id="page-1542-0"></span>NetBurner Domain Name Server Header File.

```
#include <nettypes.h>
#include <nbrtos.h>
#include <buffers.h>
#include <udp.h>
```
### **Macros**

• #define **DNS\_OK** (0)

*Success.*

• #define **DNS\_TIMEOUT** (1)

*Request timed out.*

• #define **DNS\_NOSUCHNAME** (2)

*Name not found.*

• #define **DNS\_ERR** (3)

*Other error.*

- #define **DNS\_A** 1
	- *32-bit IPv4 address*
- #define **DNS\_CNAME** 5

*Canonical name record.*

• #define **DNS\_MB** 7

*Mailing list subscriber list.*

• #define **DNS\_MG** 8

*Mailing list subscriber list.*

• #define **DNS\_MX** 15

*Mail exchange record.*

• #define **DNS\_AAAA** 28

*128-bit IPv6 address*

#### **Functions**

• bool [IsNameIPAddress](#page-430-0) (const char ∗name)

*Determine if the name is a valid IP Address and does not need to be looked up.*

• int [fd\\_dns\\_part1](#page-427-0) (const char ∗name, const [IPADDR](#page-539-0) &dns\_server, uint16\_t TYPE[=DNS\\_A,](#page-430-1) uint16\_t TYPE2=0, int ifn=-1)

*Open a UDP socket and initiate a DNS lookup.*

• bool [fd\\_dns\\_processresult](#page-428-0) (int fd, const char ∗name, [IPADDR](#page-539-0) &addr\_out, uint16\_t TYPE[=DNS\\_A,](#page-430-1) uint16\_t TYPE2[=DNS\\_AAAA,](#page-431-2) uint32\_t ∗ttl=0)

*Process any responses on the UDP socket opened for DNS.*

• int [fd\\_outstanding\\_Responses](#page-428-1) (int fd)

*Check to see if there are any outstanding DNS requests.*

• bool [AnyDNSInterFaceActive](#page-427-1) ()

*Determine if we have an active DNS route; DNS server is set for an active interface.*

• int [GetHostByName](#page-429-0) (const char \*name, [IPADDR](#page-539-0) \*pIpaddr, const IPADDR &dns server, const [TickTimeout](#page-996-0) tout, uint16\_t TYPE1[=DNS\\_A,](#page-430-1) uint16\_t TYPE2=extra\_dns\_t, uint32\_t ∗ttl=NULL)

*Get the IP address associated with the specified domain name.*

• int [GetHostByNameViaIfNum](#page-429-1) (const char ∗name, [IPADDR](#page-539-0) ∗pIpaddr, const [IPADDR](#page-539-0) &dns\_server, int ifn, const [TickTimeout](#page-996-0) &tout, uint16\_t TYPE1[=DNS\\_A,](#page-430-1) uint16\_t TYPE2=extra\_dns\_t, uint32\_t ∗ttl=NULL)

*Get the IP address associated with the specified domain name on a specific interface.*

### **17.343.1 Detailed Description**

NetBurner Domain Name Server Header File.

## **17.344 dns.h**

```
Go to the documentation of this file.
00001 /*NB_REVISION*/
00002
00003 /*NB_COPYRIGHT*/
00004
00027 #ifndef _NB_DNS_H
00028 #define _NB_DNS_H
00029
00030 #include <nettypes.h>
<nbrtos.h><br>00032 #include <br/>buffers.h>
00033 #include <udp.h>
00034
00038 #define DNS_OK (0)
00039 #define DNS_TIMEOUT (1)
00040 #define DNS_NOSUCHNAME (2)
00041 #define DNS_ERR (3)
00049 #define DNS_A 1
00050 #define DNS_CNAME 5
00051 #define DNS_MB 7
00052 #define DNS_MG 8
00053 #define DNS_MX 15
00054 #define DNS_AAAA 28
00058 #ifdef IPV6
00059 const uint16_t extra_dns_t=DNS_AAAA;
00060 #else
00061 const uint16_t extra_dns_t=DNS_A;
00062 #endif
00063
00064
00074 bool IsNameIPAddress(const char *name);
00075
fd_dns_part1(IPADDRDNS_A, uint16_t TYPE2 =
      0, int if n = -1);00093
00094
```

```
00111 #ifndef IPV4ONLY
fd_dns_processresult(IPADDRDNS_A, uint16_t
     TYPE2 = DNS\_AAAA, uint32_t *ttl = 0);
00113
IPADDR4 &addr out, uint16 t TYPE1, uint16 t
     TYPE2, uint32 t *ttl)
00115 {<br>00116
IPADDR ir;<br>00117 bool resul
         fd_dns_processresult(fd, name, ir, TYPE1, TYPE2, ttl);
00118 if (result)
.Extract4():
00120 return result:
00121 }
00122 #else
fd_dns_processresult(IPADDRDNS_A, uint16_t
     TYPE2 = 0, uint32_t *ttl = 0);
00124
00125
00126 #endif
00127
00128
fd_outstanding_Responses(int fd);
00141
00142
00143 // Used internally
IPADDRTickTimeout &
     timeout, uint16_t TYPE, uint16_t TYPE2,int ifn_select, uint32_t *ttl);
00145
00146
00147
AnyDNSInterFaceActive();
00158
00159
00183 inline
GetHostByName(const char *name,<br>00185 [PADDR *pTpaddr.
00185 IPADDR *pIpaddr,
IPADDR &dns_server,<br>00187 const TickTimeout tout.
TickTimeout tout,<br>00188 uint16 t TYPE1 = DNS A,
00188 \text{uint16}_\text{t}DNS_A,<br>00189 \text{uint16}_\text{t} TYPE2 = \text{extra}00189 \text{uint16} \text{t} TYPE2 = extra_dns_t,<br>00190 \text{uint32} \text{t} \text{t} + \text{t} = NIII.
                       uint32_t *ttl = NULL)00191 {<br>00192
         00192 return RootGetHostByName(name,*pIpaddr,dns_server,tout,TYPE1,TYPE2, -1,ttl);
00193 }
00194
00195 #ifndef IPV4ONLY
00196 inline
GetHostByName(const char *name,<br>00198 FPADDR4 *pI4.
IPADDR4 *pI4,<br>00199 const IPADDR
IPADDR &dns_server,<br>00200 const TickTimeout tout,
TickTimeout tout,<br>
00201 uint16 t TYPE1 = DNS A.
                       uint16_t TYPE1 = DNS_A,
00202 uint16_t TYPE2 = extra_dns_t,
00203 uint32 t *ttl = NULL)
00204 {
IPADDR ir;<br>00206 int ry=Roo
00206 int rv=RootGetHostByName(name,ir,dns_server,tout,TYPE1,TYPE2, -1,ttl);<br>00207 if((rv==DNS OK) && (pI4)) *pI4=ir.Extract4();
=DNS_OK).Extract4();<br>00208 return rv:
         return rv;
00209 }
00210 #endif
00211
00236 inline
GetHostByNameViaIfNum(00238
00238 const char *name,<br>00239 const char *name,
00239 IPADDR *pIpaddr,
00240 const IPADDR & dns_server,
00241 int ifn,<br>00242 const Ti
TickTimeout &tout,<br>00243 uint16_t TYPE1 = DNS_A,
DNS_A,<br>00244 uint16 t TYPE2 = extra
                        uint16_t TYPE2 = extra_dns_t,
00245 uint32_t *ttl = NULL)
00246 {<br>00247
         return RootGetHostByName(name, *pIpaddr,dns_server,tout,TYPE1,TYPE2, ifn,ttl);
00248 }
00249
00250 #ifndef IPV4ONLY
00251 inline
00252 int GetHostByNameViaIfNum(
00253 const char \starname,<br>00254 reading \starnT4.
IPADDR4 *pI4,<br>00255 const TPADDR
IPADDR & dns_server,<br>00256 const if if if \mu,
00256 int ifn,<br>00257 const Ti
TickTimeout &tout,<br>00258 const TickTimeout &tout,
00258DNS_A,<br>00259 uint16_t TYPE2 = extra_dns_t,
00260 \text{uint32 } t \star \text{ttl} = \text{NULL}
```

```
00261 {<br>00262
IPADDR ir;<br>00263 int ry=Roo
        int rv=RootGetHostByName(name,ir,dns_server,tout,TYPE1,TYPE2, ifn,ttl);
=DNS_OK).Extract4();<br>00265 return rv:
        return rv;
00266 }
00267
00268 #endif
00269
00270
00271
00272 #ifdef DNS_CACHE
00273 //Internal use
IPADDR ia, uint32_t ttl);
00275
IPADDR & ia, uint32 t *ttl);
00286 #endif
00287
00288
```

```
00289 #endif
00290
```
# **17.345 api\_f.h File Reference**

```
Embedded Flash File System - FAT.
#include <nbrtos.h>
```

```
#include "fwerr.h"
```
### **Macros**

• #define **F\_SEEK\_SET** FN\_SEEK\_SET

*Beginning of file.*

- #define **F\_SEEK\_END** FN\_SEEK\_END *End of file.*
- #define **F\_SEEK\_CUR** FN\_SEEK\_CUR

*Current position of the file pointer.*

- #define [f\\_delvolume\(](#page-445-0)drvnumber) fm\_delvolume(drvnumber)
	- *Un-mounts a flash card.*
- #define [f\\_getfreespace\(](#page-447-0)drivenum, pspace) fm\_getfreespace(drivenum, pspace)
	- *Provides information about the drive space usage.*
- #define [f\\_chdir\(](#page-444-0)dirname) fm\_chdir(dirname)

### *Change the directory.*

• #define [f\\_mkdir\(](#page-447-1)dirname) fm\_mkdir(dirname)

*Makes a new directory.*

• #define [f\\_rmdir\(](#page-449-0)dirname) fm\_rmdir(dirname)

*Removes a directory.*

- #define [f\\_findfirst\(](#page-446-0)filename, find) fm\_findfirst(filename, find)
- *Find the first file or subdirectory in a specified directory.*
- #define [f\\_findnext\(](#page-446-1)find) fm\_findnext(find)

Finds the next file or subdirectory in a specified directory after a previous call to f findfirst() or [f\\_findnext\(\)](#page-446-1)*.*

• #define [f\\_close\(](#page-444-1)filehandle) fm\_close(filehandle)

```
Closes an opened file.
```
• #define [f\\_open\(](#page-448-0)filename, mode) fm\_open(filename, mode)

*Opens a file in the file system.*

- #define [f\\_read\(](#page-448-1)buf, size, size\_st, filehandle) fm\_read(buf, size, size\_st, filehandle) *Read data from the current position in a file.*
- #define [f\\_write\(](#page-450-0)buf, size, size\_st, filehandle) fm\_write(buf, size, size\_st, filehandle) *Write data to the file at the current position.*
- #define [f\\_seek\(](#page-449-1)filehandle, offset, whence) fm\_seek(filehandle, offset, whence) *Move the stream position of an open file.*
- #define [f\\_rewind\(](#page-449-2)filehandle) fm\_rewind(filehandle)
- *Sets the file position in the open target file to the start of the file.*
- #define [f\\_eof\(](#page-445-1)filehandle) fm\_eof(filehandle)

*Check whether the current position in the open target file is the end of the file.*

- #define [f\\_gettimedate\(](#page-447-2)filename, pctime, pcdate) fm\_gettimedate(filename, pctime, pcdate) *Get the time and date of a file or directory.*
- #define [f\\_settimedate\(](#page-450-1)filename, ctime, cdate) fm\_settimedate(filename, ctime, cdate)

*Set the time and date of a file or directory.*

• #define [f\\_delete\(](#page-445-2)filename) fm\_delete(filename) *Deletes a file.*

### **Functions**

• int [f\\_enterFS](#page-451-0) (void)

*Adds a new task priority to the task list used by the file system.*

• void [f\\_releaseFS](#page-451-1) (void)

*Removes a task priority from the task list used by the file system.*

### **17.345.1 Detailed Description**

Embedded Flash File System - FAT.

## **17.346 api\_f.h**

#### [Go to the documentation of this file.](#page-1545-0)

```
00001 /*NB_REVISION*/
00002
00022 #ifndef _API_F_H_
00023 #define _API_F_H_
00024
00025 /****************************************************************************
00026Copyright (c) 2003-2006 by HCC Embedded
00028 *
00029 * This software is copyrighted by and is the sole property of
00030 * HCC. All rights, title, ownership, or other interests
00031 * in the software remain the property of HCC. This
00032 * software may only be used in accordance with the corresponding
00033 * license agreement. Any unauthorized use, duplication, transmission,
00034 * distribution, or disclosure of this software is expressly forbidden.
00035 *00036 * This Copyright notice may not be removed or modified without prior
00037 * written consent of HCC.
00038 *
00039 * HCC reserves the right to modify this software without notice.
00040 *
00041 * HCC Embedded
00042 * Budapest 1132<br>00043 * Victor Hugo U
      * Victor Hugo Utca 11-15
00044 * Hungary
00045 *
00046 * Tel: +36 (1) 450 1302
00047 * Fax: +36 (1) 450 1303
00048 \star http: www.hcc-embedded.com<br>00049 \star email: info@hcc-embedded.com
      * email: info@hcc-embedded.com
00050<br>0005100051 ***************************************************************************/
00052
00053 #include <nbrtos.h>
00054
00055 /****************************************************************************
00056<br>00057
       * open bracket for C++ compatibility
00058 *
               00059 ***************************************************************************/
00060
00061 #ifdef __cplusplus
00062 extern "C"
```

```
00064 #endif
00065
00066 /****************************************************************************
00067<br>00068
00068 \star if there is no udefs_f.h is included before<br>00069 \star then this followed #define must be revised t
00069 \star then this followed #define must be revised to be compatible 00070 \star with UNICODE or LEN or 8+3 system
00070 * with UNICODE or LFN or 8+3 system<br>00071 * also FN MAXPATH and FN MUTEX TYPE
              * also FN_MAXPATH and FN_MUTEX_TYPE must be set to original
00072<br>00073
              00073 ***************************************************************************/
00074
00075 #ifndef UDEFS F H
00076<br>00077
             00077 /****************************************************************************
00078 00079
             * if Unicode is used then comment in HCC UNICODE define
00080<br>00081
              00081 ***************************************************************************/
00082<br>00083
             /* #define HCC_UNICODE */
00084
00085 #ifndef HCC_UNICODE
00086 #define F LONGFILENAME 1 /* 0 - 8+3 names 1 - long file names */
00087 #define W CHAR char
00088 #else
00089 #define F_LONGFILENAME 1 /* don't change it, because unicode version alvays uses long file name */
00090 #define W_CHAR wchar
00091 #endif
00092
00093 #define FN MAXPATH 256 /* maximum allowed filename or pathname */
00094 #define FN_MUTEX_TYPE OS_CRIT
00095
00096 #ifdef HCC_UNICODE
00097 typedef unsigned short wchar;
00098 #endif
00099<br>00100
             00100 /****************************************************************************
00101 00102
              * End of udefs.h definition checking
00103<br>0010400104 ***************************************************************************/
00105
00106 #endif /* #ifndef _UDEFS_F_H_ */
00107
00108 /* definition of short filename */
00109 #define F_MAXNAME 8 /* 8 byte name */
00110 #define F_MAXEXT 3 /* 3 byte extension */
00111
00112 #ifndef NULL
00113 #define NULL (void *)0
00114 #endif
00115
00116 /* public structure for FN_FILE */<br>00117 typedef struct
          typedef struct<br>{<br>}
00118<br>00119
00119 void *reference; /* reference which fileint used */<br>00120 } FN FILE;
            00120 } FN_FILE;
00121
00122 /* F_NAME structure definition */
00123 #if (!F_LONGFILENAME)<br>00124 typedef struct
            typedef struct<br>{
00125 {
00126 int drivenum; /* drive number 0-A 1-B 2-C */<br>
00127 char path[FN_MAXPATH]; /* pathnam /directory1/dir2/ */<br>
00128 char fileext[F_MAXEXT]; /* extension */<br>
00129 char fileext[F_MAXEXT]; /* extension */
00130 } F_NAME:
00131 #else
00132 #define F_MAXLNAME 256 /* maximum length of long filename */
00133 typedef struct
00134 {
00135 int drivenum; /* drive number 0-A 1-B 2-C */<br>00136 W_CHAR path[FN_MAXPATH]; /* pathname /directory1/dir2/ */<br>00137 W_CHAR lname[F_MAXLNAME]; /* long file name */
00138 } F_NAME;<br>00139 #endif
                                      /* F_LONGFILENAME
00140
00141 typedef struct
00142 {
00143 unsigned long cluster; \frac{1}{2} which cluster is used */<br>00144 unsigned long prevoluster: \frac{1}{2} previous cluster for bad
00144 unsigned long prevcluster; /* previous cluster for bad block handling */<br>00145 unsigned long sectorbegin: /* calculated sector start */
00145 unsigned long sectorbegin; /* calculated sector start */<br>00146 unsigned long sector; /* current sector */
00146 unsigned long sector;<br>00147 unsigned long sectorend;
00147 unsigned long sectorend; \frac{1}{100} /* last saector position of the cluster */<br>00148 unsigned long pos: \frac{1}{100} /* current position */
00148 unsigned long pos; \frac{1}{2} /* current position */<br>00149 } F POS;
            00149 } F_POS;
```
00063 {
00150

```
typedef struct
00152 {
00153 char filename[FN_MAXPATH]; /* file name+ext */<br>00154 char name[F_MAXNAME]; /* file name */
00154 char name [F_MXN/ME]; \rightarrow file name \rightarrow 0155 char ext [F MAXEXT]; \rightarrow file extension
00155 char ext \begin{bmatrix} \text{F} \\ \text{MAXEXT} \end{bmatrix}; /* file extension */<br>00156 unsigned char attr; /* attribute of the
                                                             /* attribute of the file */
00157<br>00158
00158 unsigned short ctime; /* creation time */<br>00159 unsigned short cdate; /* creation date */<br>00160 unsigned long filesize; /* length of file */
00161
00162 unsigned long cluster; /* current file starting position */<br>00163 F NAME findfsname; /* find properties */
00163 F_NAME findfsname; \begin{array}{ccc} \n\sqrt{3} & \text{F\_NAME} & \text{find} & \text{f\_p} \\
\hline\n\end{array} \begin{array}{ccc} \n\sqrt{2} & \text{if } \mathbf{p} \\
\hline\n\end{array} \begin{array}{ccc} \n\sqrt{4} & \text{if } \mathbf{p} \\
\hline\n\end{array} \begin{array}{ccc} \n\sqrt{8} & \text{if } \mathbf{p} \\
\hline\n\end{array} \begin{array}{ccc} \n\sqrt{8} & \text{if } \mathbf{p} \\
\hline00164 F_POS pos; \frac{1}{2} /* position of the current list */
              } FN_FIND;
00166
00167 #ifdef HCC_UNICODE<br>00168 typedef struct
            typedef struct
00169 {
00170 W_CHAR filename[FN_MAXPATH]; /* file name+ext */<br>00171 char name[F_MAXNAMF]; /* file name */
00171 char name [F_MAXNAME]; /* file name */<br>00172 char ext FF MAXEXT1: /* file extension */
00172 char ext [F_MAXEXT];<br>00173 unsigned char attr:
                                                                 /* attribute of the file */00174<br>00175
00175 unsigned short ctime; /* creation time */<br>00176 unsigned short cdate; /* creation date */
00177 unsigned long filesize; /* length of file */
00178<br>00179
00179 unsigned long cluster; /* current file starting position */<br>00180 F NAME findfsname: /* find properties */
00180 F_NAME findfsname; /* find properties */<br>00181 F_POS pos; /* position of the current list */
00182 } FN_WFIND;
00183 #endif
00184
00185 /* attribute file/directory bitpattern definitions */00186 #define F_ATTR_ARC 0x20
00187 #define F_ATTR_DIR 0x10
00188 #define F_ATTR_VOLUME 0x08
00189 #define F_ATTR_SYSTEM 0x04
00190 #define F_ATTR_HIDDEN 0x02
00191 #define F_ATTR_READONLY 0x01
00192
00193 /* definitions for ctime */
00194 #define F_CTIME_SEC_SHIFT 0
00195 #define F_CTIME_SEC_MASK 0x001f /* 0-30 in 2seconds */
00196 #define F_CTIME_MIN_SHIFT 5
00197 #define F_CTIME_MIN_MASK 0x07e0 /* 0-59 */
00198 #define F_CTIME_HOUR_SHIFT 11
00199 #define F_CTIME_HOUR_MASK 0xf800 /* 0-23 */
00200
00201 /* definitions for cdate
00202 #define F_CDATE_DAY_SHIFT 0
00203 #define F_CDATE_DAY_MASK 0x001f /* 0-31 */
00204 #define F_CDATE_MONTH_SHIFT 5
00205 #define F_CDATE_MONTH_MASK 0x01e0 /* 1-12 */
00206 #define F_CDATE_YEAR_SHIFT 9
00207 #define F_CDATE_YEAR_MASK 0xfe00 /* 0-119 (1980+value) */
00208
00209 typedef struct
00210 {
00211 unsigned short number_of_cylinders;<br>00212 unsigned short sector per track:
                    unsigned short sector_per_track;
00213 unsigned short number_of_heads;<br>00214 unsigned long number of sectors
00214 unsigned long number_of_sectors;<br>00215 unsigned char media descriptor;
                     unsigned char media_descriptor;
00216 } F_PHY:
00217
00218 /* media descriptor to be set in getphy function */
00219 #define F_MEDIADESC_REMOVABLE 0xf0
00220 #define F_MEDIADESC_FIX 0xf8
00221
00222 /* return bitpattern for driver getphy function */
00223 #define F_ST_MISSING 0x00000001
00224 #define F_ST_CHANGED 0x00000002
00225 #define F_ST_WRPROTECT 0x00000004
00226
00227 /* Driver definitions */<br>00228 + typedef struct F DRIVER
              typedef struct F_DRIVER F_DRIVER;
00229
00230 typedef int (*F_WRITESECTOR)(F_DRIVER *driver, void *data, unsigned long sector);<br>00231 typedef int (*F WRITEMULTIPLESECTOR)(F DRIVER *driver, void *data, unsigned long
00231 typedef int (*F_WRITEMULTIPLESECTOR)(F_DRIVER *driver, void *data, unsigned long sector, int cnt);<br>00232 typedef int (*F READSECTOR)(F DRIVER *driver, void *data, unsigned long sector);
00232 typedef int (*F_READSECTOR)(F_DRIVER *driver, void *data, unsigned long sector);<br>00233 typedef int (*F_READMULTIPLESECTOR)(F_DRIVER *driver, void *data, unsigned long sector, int cnt);
00234 typedef int (*F_GETPHY)(F_DRIVER *driver, F_PHY *phy);<br>00235 typedef long (*F_GETSTATUS)(F_DRIVER *driver);
00236 typedef void (*F_datonned)(F_dritten marrier<br>00236 typedef void (*F_RELEASE)(F_DRIVER *driver);
```

```
00237
            typedef struct F_DRIVER
00239 {
00240 FN_MUTEX_TYPE mutex; /* mutex for the driver */<br>00241 int separated; /* signal if the driver is separated */
00242<br>0024300243 unsigned long user_data; /* user defined data */<br>00244 void *user_ptr; /* user define pointer
                                                /* user define pointer */
00245
00246 /* driver functions */<br>00247 F_WRITESECTOR writesector;
00248 F_WRITEMULTIPLESECTOR writemultiplesector;
00249 F_READSECTOR readsector;<br>00250 F READMULTIPLESECTOR rea
00250 F_READMULTIPLESECTOR readmultiplesector;<br>00251 F GETPHY getphy:
                 F_GETPHY getphy;
00252 F_GETSTATUS getstatus;<br>00253 F_RELEASE release;
00253 F_RELEASE release;<br>00254 } F DRIVER;
          F\_PRIVER;
00255<br>00256
            typedef F_DRIVER * (*F_DRIVERINIT) (unsigned long driver_param);
00257
00258 /* When initvolume the driver will assign automatically a free driver */
00259 #define F_AUTO_ASSIGN (unsigned long)(-1)
00260<br>00261
00261 /* definition for a media and f_format */<br>00262 enum
            enum
00263 {
00264 /* 0 */ F_UNKNOWN_MEDIA,
00265 /* 1 */ F_FAT12_MEDIA,
00266 /* 2 */ F_FAT16_MEDIA,
00267 /* 3 * / F_FAT32_MEDIA<br>00268 \cdot0026800269
00270 /* definition for partitions */<br>00271 typedef struct
            typedef struct
00272 {
00273 unsigned long secnum; /* number of sectors in this partition */<br>00274 unsigned char system_indicator; /* use F_SYSIND_XX values*/
00275 } F_PARTITION;
00276
00277 /* select system indication for creating partition */
00278 #define F_SYSIND_DOSFAT12 0x01
00279 #define F_SYSIND_DOSFAT16UPTO32MB 0x04
00280 #define F_SYSIND_DOSFAT16OVER32MB 0x06
00281 #define F_SYSIND_DOSFAT32 0x0b
00282
00283 /* these values for extended partition */
00284 #define F_SYSIND_EXTWIN 0x0f
00285 #define F_SYSIND_EXTDOS 0x05
00286<br>00287
00287 /* definition for f_getfreespace */<br>00288 typedef struct
            typedef struct
00289 {
00290 unsigned long total;<br>00291 unsigned long free:
                 unsigned long free;
00292 unsigned long used;<br>00293 unsigned long bad:
                 unsigned long bad;
00294
                 unsigned long total_high;
00296 unsigned long free_high;
00297 unsigned long used_high;<br>00298 unsigned long bad_high;
00298 unsigned long bad_high;
           00299 } FN_SPACE;
00300
00301 /* definition for f_stat*/<br>00302 typedef struct
            typedef struct
00303 {
00304 unsigned long filesize;<br>00305 unsigned short createda
00305 unsigned short createdate;<br>00306 unsigned short createtime:
00306 unsigned short createtime;<br>00307 unsigned short modifieddat.
                 unsigned short modifieddate;
00308 unsigned short modifiedtime;
00309 unsigned short lastaccessdate;<br>00310 unsigned char attr: /* 00ADVSH
00310 unsigned char attr; /* 00ADVSHR */<br>00311 int drivenum:
00311 int drivenum;<br>00312 } F STAT;
           00312 } F_STAT;
00313
00314 /****************************************************************************
00315 +00316 * defines for f findfirst
0031700318 ***************************************************************************/
00319
00320 /* Beginning of file */
00321 #ifdef SEEK_SET
00322 #define FN_SEEK_SET SEEK_SET
00323 #else
```
00324 #define FN\_SEEK\_SET 0  $00325$  #endif  $00326$ 00327 /\* Current position of file pointer \*/<br>00328 #ifdef SEEK\_CUR 00329 #define FN SEEK CUR SEEK CUR 00330 #else 00331 #define FN\_SEEK\_CUR 1 00332 #endif  $00333$ 00334 /\* End of file \*/ 00335 #ifdef SEEK END 00336 #define FN\_SEEK\_END SEEK\_END  $00337$  #else 00338 #define FN\_SEEK\_END 2 00339 #endif  $00340$ 00341 00342 00343 \* structure defines 00344 00345 00346 00347 #if (!FN CAPI USED) 00348 #define F FILE FN FILE 00349 #define F\_FIND FN\_FIND 00350 #define F\_SPACE FN\_SPACE 00351 #define F\_MAXPATH FN\_MAXPATH 00352 00359 #define F\_SEEK\_SET FN\_SEEK\_SET 00360 #define F\_SEEK\_END FN\_SEEK\_END 00361 #define F\_SEEK\_CUR FN\_SEEK\_CUR  $00363$  #endif 00364 00365 00366 00367 \* function defines 00368 00369  $00370$ 00371 #if (!FN\_CAPI\_USED) 00372 #define f\_init fn\_init<br>00373 #define f getversion fm getversion 00374 #define f\_createdriver(driver, driver\_init, driver\_param) fm\_createdriver(driver, driver\_init, driver\_param) 00375 #define f\_releasedriver(driver) fm\_releasedriver(driver) 00376 #define f\_createpartition(driver, parnum, par) fm\_createpartition(driver, parnum, par) 00377 #define f\_getpartition(driver, parnum, par) fm\_getpartition(driver, parnum, par) 00378 #define f\_initvolume(drvnumber, driver\_init, driver\_param) fm\_initvolume(drvnumber, driver\_init, driver param) 00379 #define f\_initvolumepartition(drvnumber, driver, partition) fm\_initvolumepartition(drvnumber, driver,  $partition)$ 00380 #define f\_getlasterror fm\_getlasterror 00381 00387 #define f delvolume(drvnumber) fm delvolume(drvnumber) 00390 #define f\_checkvolume(drvnumber) fm\_checkvolume(drvnumber) 00391 #define f\_format(drivenum, fattype) fm\_format(drivenum, fattype) 00392 #define f\_getcwd(buffer, maxlen) fm\_getcwd(buffer, maxlen) 00393 #define f\_getdcwd(drivenum, buffer, maxlen) fm\_getdcwd(drivenum, buffer, maxlen) 00394 #define f\_chdrive(drivenum) fm\_chdrive(drivenum) 00395 #define f\_getdrive fm\_getdrive 00396 00406 #define f\_getfreespace(drivenum, pspace) fm\_getfreespace(drivenum, pspace)  $00407$  $0.0419$  #define f chdir(dirname) fm chdir(dirname) 00420 00432 #define f\_mkdir(dirname) fm\_mkdir(dirname)  $00433$ 00448 #define f\_rmdir(dirname) fm\_rmdir(dirname) 00449 00464 #define f findfirst(filename, find) fm findfirst(filename, find) 00465 00480 #define f findnext (find) fm findnext (find) 00481 #define f\_rename(filename, newname) fm\_rename(filename, newname) 00482 #define f\_move(filename, newname) fm\_move(filename, newname) 00483 #define f\_filelength(filename) fm\_filelength(filename)  $0.0484$ 00493 #define f\_close(filehandle) fm\_close(filehandle) 00494 #define f\_flush(filehandle) fm\_flush(filehandle) 00495 00518 #define f\_open(filename, mode) fm\_open(filename, mode) 00519 #define f\_truncate(filename, length) fm\_truncate(filename, length) 00520 #define f\_ftruncate(filehandle, length) fm\_ftruncate(filehandle, length) 00521 00532 #define f read(buf, size, size st, filehandle) fm read(buf, size, size st, filehandle)

00544 #define f\_write(buf, size, size\_st, filehandle) fm\_write(buf, size, size\_st, filehandle) #define f\_seek(filehandle, offset, whence) fm\_seek(filehandle, offset, whence) 00557 #define f\_seteof(filehandle) fm\_seteof(filehandle) #define f\_tell(filehandle) fm\_tell(filehandle) #define f\_getc(filehandle) fm\_getc(filehandle) #define f\_putc(ch, filehandle) fm\_putc(ch, filehandle) #define f\_rewind(filehandle) fm\_rewind(filehandle) #define f\_eof(filehandle) fm\_eof(filehandle) #define f\_stat(filename, stat) fm\_stat(filename, stat) #define f\_gettimedate(filename, pctime, pcdate) fm\_gettimedate(filename, pctime, pcdate) #define f\_settimedate(filename, ctime, cdate) fm\_settimedate(filename, ctime, cdate) #define f\_delete(filename) fm\_delete(filename) #define f\_getattr(filename, attr) fm\_getattr(filename, attr) #define f\_setattr(filename, attr) fm\_setattr(filename, attr) #define f\_getlabel(drivenum, label, len) fm\_getlabel(drivenum, label, len) 00625 #define f\_setlabel(drivenum, label) fm\_setlabel(drivenum, label) #define f\_get\_oem(drivenum, str, maxlen) fm\_get\_oem(drivenum, str, maxlen) #endif #ifdef HCC\_UNICODE #if (!FN\_CAPI\_USED) #define f\_wgetcwd(buffer, maxlen) fm\_wgetcwd(buffer, maxlen) #define f\_wgetdcwd(drivenum, buffer, maxlen) fm\_wgetdcwd(drivenum, buffer, maxlen) 00634 #define f wchdir(dirname) fm wchdir(dirname) #define f\_wmkdir(dirname) fm\_wmkdir(dirname) #define f\_wrmdir(dirname) fm\_wrmdir(dirname) #define f\_wfindfirst(filename, find) fm\_wfindfirst(filename, find) #define f\_wfindnext(find) fm\_wfindnext(find) #define f\_wrename(filename, newname) fm\_wrename(filename, newname) 00640 #define f\_wmove(filename, newname) fm\_wmove(filename, newname)<br>00641 #define f\_wfilelength(filename) fm\_wfilelength(filename) #define f\_wopen(filename, mode) fm\_wopen(filename, mode) #define f\_wtruncate(filename, length) fm\_wtruncate(filename, length) #define f\_wstat(filename, stat) fm\_wstat(filename, stat) #define f\_wgettimedate(filename, pctime, pcdate) fm\_wgettimedate(filename, pctime, pcdate) #define f\_wsettimedate(filename, ctime, cdate) fm\_wsettimedate(filename, ctime, cdate) 00647 #define f wdelete(filename) fm wdelete(filename) 00648 #define f\_wgetattr(filename, attr) fm\_wgetattr(filename, attr)<br>00649 #define f\_wsetattr(filename, attr) fm\_wsetattr(filename, attr) #endif #endif /\*\*\*\*\*\*\*\*\*\*\*\*\*\*\*\*\*\*\*\*\*\*\*\*\*\*\*\*\*\*\*\*\*\*\*\*\*\*\*\*\*\*\*\*\*\*\*\*\*\*\*\*\*\*\*\*\*\*\*\*\*\*\*\*\*\*\*\*\*\*\*\*\*\*\*\* 00654<br>00655 \* function externs \*\*\*\*\*\*\*\*\*\*\*\*\*\*\*\*\*\*\*\*\*\*\*\*\*\*\*\*\*\*\*\*\*\*\*\*\*\*\*\*\*\*\*\*\*\*\*\*\*\*\*\*\*\*\*\*\*\*\*\*\*\*\*\*\*\*\*\*\*\*\*\*\*\*\*/ 00659 extern int fn\_init(void);<br>00660 extern char \*fn\_getversion(void); 00662 extern int registerFFILE(F\_FILE \*file); 00663<br>00664 00664 extern char \*fm\_getversion(void);<br>00665 extern int fm inityolume(int dryn 00665 extern int fm\_initvolume(int drvnumber, F\_DRIVERINIT driver\_init, unsigned long driver\_param);<br>00666 extern int fm initvolumepartition(int drvnumber, F\_DRIVER \*driver, int partition); 00666 extern int fm\_initvolumepartition(int drvnumber, F\_DRIVER \*driver, int partition);<br>00667 extern int fm\_createpartition(F\_DRIVER \*driver, int parnum, F\_PARTITION \*par); extern int fm\_createdriver(F\_DRIVER \*\*driver, F\_DRIVERINIT driver\_init, unsigned long driver param); 00669 extern int fm\_releasedriver(F\_DRIVER \*driver);<br>00670 extern int fm getpartition(F DRIVER \*driver, i 00670 extern int fm\_getpartition(F\_DRIVER \*driver, int parnum, F\_PARTITION \*par);<br>00671 extern int fm delvolume(int drvnumber); extern int fm delvolume(int drvnumber); 00672 extern int fm\_checkvolume(int drvnumber);<br>00673 extern int fm get volume count(void); extern int fm\_get\_volume\_count(void); 00674 extern int  $f_{\text{m}}$  get\_volume\_list(int \*buf);<br>00675 extern int fm format(int drivenum long extern int  $f_{\text{m}}$  format(int drivenum, long fattype); 00676 extern int fm\_getcwd(char \*buffer, int maxlen);<br>00677 extern int fm getdcwd(int drivenum, char \*buffe 00677 extern int fm\_getdcwd(int drivenum, char \*buffer, int maxlen);<br>00678 extern int fm chdrive(int drivenum): 00678 extern int fm\_chdrive(int drivenum);<br>00679 extern int fm getdrive(void): extern int fm\_getdrive(void); 00680 extern int fm\_getfreespace(int drivenum, FN\_SPACE \*pspace);<br>00681 extern int fm getlasterror(void): extern int fm\_getlasterror(void); 00683 extern int fm\_chdir(const char \*dirname);<br>00684 extern int fm mkdir(const char \*dirname); extern int fm\_mkdir(const char \*dirname);

00685 extern int fm\_rmdir(const char \*dirname); 00686<br>00687 00687 extern int fm\_findfirst(const char \*filename, FN\_FIND \*find);<br>00688 extern int fm findnext(FN\_FIND +find); 00688 extern int fm\_findnext(FN\_FIND \*find);<br>00689 extern int fm\_rename(const\_char\_\*filen 00689 extern int fm\_rename(const char \*filename, const char \*newname);<br>00690 extern int fm move(const char \*filename const char \*newname); 00690 extern int fm\_move(const char \*filename, const char \*newname);<br>00691 extern long fm filelength(const char \*filename); extern long  $f_{m_f}$ filelength(const char \*filename); 00692 00693 extern int fm\_close(FN\_FILE \*filehandle);<br>00694 extern int fm flush(FN\_FILE \*filehandle); 00694 extern int fm\_flush(FN\_FILE \*filehandle);<br>00695 extern FN FILE \*fm open(const char \*filer 00695 extern FN\_FILE \*fm\_open(const char \*filename, const char \*mode);<br>00696 extern FN\_FILE \*fm\_truncate(const char \*filename, unsigned long length); 00697 extern int fm\_ftruncate(FN\_FILE \*filehandle, unsigned long length); 00698 00699 extern long fm\_read(void \*buf, long size, long size\_st, FN\_FILE \*filehandle);<br>00700 extern long fm write(const void \*buf, long size, long size st. FN\_FILE \*fileh extern long fm\_write(const void \*buf, long size, long size\_st, FN\_FILE \*filehandle); 00701<br>00702 extern int fm\_seek(FN\_FILE \*filehandle, long offset, long whence); 00703 00704 extern long fm\_tell(FN\_FILE \*filehandle);<br>00705 extern int fm getc(FN\_FILE \*filehandle); 00705 extern int fm\_getc(FN\_FILE \*filehandle);<br>00706 extern int fm\_putc(int ch \_FN\_FILE \*file 00706 extern int fm\_putc(int ch, FN\_FILE \*filehandle);<br>00707 extern int fm\_rewind(FN\_FILE \*filehandle); 00707 extern int fm\_rewind(FN\_FILE \*filehandle);<br>00708 extern int fm eof(FN FILE \*filehandle); 00708 extern int fm\_eof(FN\_FILE \*filehandle);<br>00708 extern int fm\_eof(FN\_FILE \*filehandle); extern int fm\_seteof(FN\_FILE \*filehandle); 00710 00711 extern int fm\_stat(const char \*filename, F\_STAT \*stat);<br>00712 extern int fm\_sottimedate(const char +filename\_uncigno 00712 extern int fm\_gettimedate(const char \*filename, unsigned short \*pctime, unsigned short \*pcdate);<br>00713 extern int fm settimedate(const char \*filename, unsigned short ctime, unsigned short cdate); 00713 extern int fm\_settimedate(const char \*filename, unsigned short ctime, unsigned short cdate);<br>00714 extern int fm\_delete(const char \*filename); extern int fm\_delete(const char \*filename); 00715 00716 extern int fm\_getattr(const char \*filename, unsigned char \*attr);<br>00717 extern int fm setattr(const char \*filename, unsigned char attr); extern int fm\_setattr(const char \*filename, unsigned char attr); 00718 00719 extern int fm\_getlabel(int drivenum, char \*label, long len);<br>00720 extern int fm setlabel(int drivenum, const char \*label): extern int fm\_setlabel(int drivenum, const char \*label); 00721 extern int fm\_get\_oem(int drivenum, char \*str, long maxlen); 00723 00724 #if (!FN\_CAPI\_USED) 00725 00742 extern int [f\\_enterFS\(](#page-451-0)void); 00743 extern void f releaseFS(void); 00755 #endif 00756 00757 #ifdef HCC\_UNICODE<br>00758 extern int fm 00758 extern int fm\_wgetcwd(wchar \*buffer, int maxlen);<br>00759 extern int fm wgetdcwd(int drivenum, wchar \*buffe 00759 extern int fm\_wgetdcwd(int drivenum, wchar \*buffer, int maxlen);<br>00760 extern int fm wchdir(const wchar \*dirname): 00760 extern int fm\_wchdir(const wchar \*dirname);<br>00761 extern int fm wmkdir(const wchar \*dirname); 00761 extern int fm\_wmkdir(const wchar \*dirname);<br>00762 extern int fm wrmdir(const wchar \*dirname); 00762 extern int fm\_wrmdir(const wchar \*dirname);<br>00763 extern int fm wfindfirst(const wchar \*filen 00763 extern int fm\_wfindfirst(const wchar \*filename, FN\_WFIND \*find);<br>00764 extern int fm wfindpext(FN\_WFIND \*find); 00764 extern int fm\_wfindnext(FN\_WFIND \*find);<br>00765 extern int fm wrename(const wchar \*filen. 00765 extern int fm\_wrename(const wchar \*filename, const wchar \*newname);<br>00766 extern int fm wmove(const wchar \*filename, const wchar \*newname); 00766 extern int fm\_wmove(const wchar \*filename, const wchar \*newname);<br>00767 extern long fm\_wfilelength(const wchar \*filename); 00768 extern FN\_FILE \*fm\_wopen(const wchar \*filename, const wchar \*mode);<br>00769 extern FN\_FILE \*fm\_wtruncate(const wchar \*filename, unsigned long ] 00769 extern FN\_FILE  $\star$ fm\_wtruncate(const wchar  $\star$ filename, unsigned long length);<br>00770 extern int fm wstat(const wchar  $\star$ filename, F STAT  $\star$ stat): 00770 extern int fm\_wstat(const wchar \*filename,  $F_STAT$  \*stat);<br>00771 extern int fm wgettimedate(const wchar +filename, unsigneque 00771 extern int fm\_wgettimedate(const wchar \*filename, unsigned short \*pctime, unsigned short \*pcdate);<br>00772 extern int fm\_wsettimedate(const wchar \*filename, unsigned short ctime, unsigned short cdate); 00773 extern int fm\_wdelete(const wchar \*filename);<br>00774 extern int fm wgetattr(const wchar \*filename, 00774 extern int fm\_wgetattr(const wchar \*filename, unsigned char \*attr);<br>00775 extern int fm wsetattr(const wchar \*filename, unsigned char attr); extern int fm\_wsetattr(const wchar \*filename, unsigned char attr); 00776 #endif 00777<br>00778 00778 /\*\*\*\*\*\*\*\*\*\*\*\*\*\*\*\*\*\*\*\*\*\*\*\*\*\*\*\*\*\*\*\*\*\*\*\*\*\*\*\*\*\*\*\*\*\*\*\*\*\*\*\*\*\*\*\*\*\*\*\*\*\*\*\*\*\*\*\*\*\*\*\*\*\*\*\* 00779<br>00780 00780 \* errorcodes  $00781$ 00782 \*\*\*\*\*\*\*\*\*\*\*\*\*\*\*\*\*\*\*\*\*\*\*\*\*\*\*\*\*\*\*\*\*\*\*\*\*\*\*\*\*\*\*\*\*\*\*\*\*\*\*\*\*\*\*\*\*\*\*\*\*\*\*\*\*\*\*\*\*\*\*\*\*\*\*/ 00783 00784 #include "fwerr.h" 00785<br>00786 00786 /\*\*\*\*\*\*\*\*\*\*\*\*\*\*\*\*\*\*\*\*\*\*\*\*\*\*\*\*\*\*\*\*\*\*\*\*\*\*\*\*\*\*\*\*\*\*\*\*\*\*\*\*\*\*\*\*\*\*\*\*\*\*\*\*\*\*\*\*\*\*\*\*\*\*\*\*  $00787$ \* closing bracket for C++ compatibility 00789<br>00790 00790 \*\*\*\*\*\*\*\*\*\*\*\*\*\*\*\*\*\*\*\*\*\*\*\*\*\*\*\*\*\*\*\*\*\*\*\*\*\*\*\*\*\*\*\*\*\*\*\*\*\*\*\*\*\*\*\*\*\*\*\*\*\*\*\*\*\*\*\*\*\*\*\*\*\*\*/ 00791 00792 #ifdef \_\_cplusplus 00793 } 00794 #endif 00795 00796 /\*\*\*\*\*\*\*\*\*\*\*\*\*\*\*\*\*\*\*\*\*\*\*\*\*\*\*\*\*\*\*\*\*\*\*\*\*\*\*\*\*\*\*\*\*\*\*\*\*\*\*\*\*\*\*\*\*\*\*\*\*\*\*\*\*\*\*\*\*\*\*\*\*\*\*\*  $00797$ 

```
00798 * end of api_f.h
0079900801
00802 #endif /* _API_F_H_ */
00803
```
# 17.347 cfc mcf.h

```
00001 /*NB_REVISION*/
00002
00003 #ifndef _CFC_IDE_H_
00004 #define _CFC_IDE_H_
00005
00007
00008 *
                 Copyright (c) 2003 by HCC Embedded
0000900010 * This software is copyrighted by and is the sole property of 00011 * HCC. All rights, title, ownership, or other interests
00012 * in the software remain the property of HCC. This
00013
     * software may only be used in accordance with the corresponding
00014
     * license agreement. Any unauthorized use, duplication, transmission,
00015 * distribution, or disclosure of this software is expressly forbidden.
00016 *
00017 \star This Copyright notice may not be removed or modified without prior
     * written consent of HCC.
00018
00019\rightarrow00020 * HCC reserves the right to modify this software without notice.
00021 *
00022 * HCC Embedded
00023 * Budapest 1132
00024 * Dadapese 1192<br>00024 * Victor Hugo Utca 11-15<br>00025 * Hungary
00026\rightarrow00027 * Tel: +36 (1) 450 1302<br>00028 * Fax: +36 (1) 450 1303
00029 * http: www.hcc-embedded.com<br>00030 * email: info@hcc-embedded.com
00031 *
0003300034 #include <effs_fat/fat.h>
00035
00036 #ifdef __c<br>00037 extern "C"
             cplusplus
00038 {
00039 #endif
00040
00041 #define HCC HW
00042 #define F_CFC_DRIVE0 0
00043 #define F_CFC_DRIVE1 1
0004400046 #define CFC_ERR_NOTPLUGGED -1 /* for high level */
0004700048
         P_{\text{min}}00049\left\{ \right.00050
            /* 0 */ CFC_NO_ERROR,
            /*101*/ CFC_ERR_BUSY_ATCYL = 101,<br>/*102*/ CFC_ERR_BUSY_ATCYL = 101,
00051
00052
00053
            /*103*/ CFC_ERR_BUSY_ATCMD,
00054
            /*104*/ CFC_ERR_TIMEOUT,<br>/*105*/ CFC ERR STATE,
00055
            /*106*/ CFC ERR SECCOU
00056
            /*107*/ CFC_ERR_NOTAVAILABLE
0005700058
        \rightarrow00059
        0006000061
00062
         * Big endian definitions
00063
00064
          00065
00066 #define MOTOuint16 t(x) ((((x) » 8) & 0x00ff) | (((x) « 8) & 0xff00))
00067
00068
         00069
00070
          * Functions
00071
00072
          00073
00074
         // extern int cfc initfunc(unsigned long driver param); /* driver init function */
00075
         extern F_DRIVER *cfc_initfunc(unsigned long driver_param); /* driver init function */
                                                              /* CFC page size in bytes */00076 #define CFC_PAGE_SIZE 512
```

```
00077
00078 #ifdef _cplusplus
00079 }
00080 #endif
00081
00083 *
00084 * end cfc_ide.h
00085
  00086
00087
00088 #endif /* CFC IDE H */
```
# 17.348 chkdsk.h

```
00001 /*NB_REVISION*/
00002
0000400005 *
                   Copyright (c) 2003-2006 by HCC Embedded
00006 *
00007* This software is copyrighted by and is the sole property of
00008 * HCC. All rights, title, ownership, or other interests
00009 * in the software remain the property of HCC. This
00010 * software may only be used in accordance with the corresponding
00011 * license agreement. Any unauthorized use, duplication, transmission,
00012 * distribution, or disclosure of this software is expressly forbidden.
00013 *
00014 * This Copyright notice may not be removed or modified without prior
00015 * written consent of HCC.
00016 *
00017 * HCC reserves the right to modify this software without notice.
00018 *
00019 * HCC Embedded
00020 * Budapest 1132
00021 * Victor Hugo Utca 11-15
00022 \star Hungary
00023 *
00024 * Tel: +36 (1) 450 1302
00025 * Fax: +36 (1) 450 1303<br>00026 * http: www.hcc-embedded.com
00027 * email: info@hcc-embedded.com
00028 *
00030
00031 #ifndef _CHKDSK_H
00032 #define CHKDSK_H
00033
00033 #ifdef \frac{\text{c}}{\text{C}}<br>00035 extern "C"
              _cplusplus
00036 {
00037 #endif
00038
00039 #define CHKDSK_LOG_ENABLE
00040 #ifdef CHKDSK_LOG_ENABLE
00041 #define CHKDSK_LOG_SIZE 8192
00042 fandif
00043 #define CHKDSK MAX DIR DEPTH 64 /* max. stack= ~ (CHKDSK MAX DIR DEPTH*85)+1100 */
00044
00045 #define CHKDSK_ERASE_BAD_CHAIN 0x1
                                            /* erase all bad chains */<br>/* erase all lost chains */
00046 #define CHKDSK_ERASE_LOST_CHAIN 0x2
00047 #define CHKDSK_ERASE_LOST_BAD_CHAIN 0x4 /* erase all lost bad chains */
0.001800049
          P_{\text{min}}00050
         \left\{ \begin{array}{c} 1 \end{array} \right.00051FC_NO_ERROR,
00052
             FC_WRITE_ERROR = 50,
00053FCREADERROR00054
             FC_CLUSTER_ERROR,
00055
             FC_ALLOCATION_ERROR
        \rightarrow00056
00057
00058
         extern int f_checkdisk(int drivenum, int param);
00059
00060 #ifdef __cplusplus
00061 };
00062 #endif
00063
00064 #endif
```
## 17.349 common.h

```
00001 /*NB_REVISION*/
00002
00003 #ifndef _COMMON_H_
00004 #define _COMMON_H_
0000500007
00008Copyright (c) 2003-2006 by HCC Embedded
00009
00010 * This software is copyrighted by and is the sole property of
00011 * HCC. All rights, title, ownership, or other interests
00012
        * in the software remain the property of HCC.
                                                                    This
00013 * software may only be used in accordance with the corresponding
00014 * license agreement. Any unauthorized use, duplication, transmission,
00015 * distribution, or disclosure of this software is expressly forbidden.
0001600017 * This Copyright notice may not be removed or modified without prior
00018 * written consent of HCC.
00019 - 40.0019 * HCC reserves the right to modify this software without notice.<br>00020 * HCC Embedded<br>00022 * HCC Embedded<br>00023 * Budapest 1132
00024
       * Victor Hugo Utca 11-15
00025 * Hungary
00026 *
00027 * Tel: +36 (1) 450 1302<br>00028 * Fax: +36 (1) 450 1303
00029 * http: www.hcc-embedded.com
00030 * email: info@hcc-embedded.com
00031 *
CEDOO
00034 #include <effs_fat/fat.h>
00035
00035<br>00036 #ifdef __cplusplus<br>00037 extern "C"
0.0038<sub>1</sub>00039 #endif
0004000041 /* retry counter for read and write */
00042 #define RDWR_RETRY 3
00043
00044/* EXPORTS */00045
           extern unsigned long drvbldnum;
00046
00047
            extern FN MUTEX TYPE fat gmutex;
00048
00049
            extern int fn setlasterror (F MULTI *fm, int errorcode):
00050
             extern void fn_setlasterror_noret(F_MULTI *fm, int errorcode);
            extern int fn_createdriver(F_MULTI *fm, F_DRIVER **driver, F_DRIVERINIT driver_init, unsigned long
00051
      driver param);
00052
          extern int fn_releasedriver(F_MULTI *fm, F_DRIVER *driver);
            extern int fn_createpartition (F_MULTI *fm, F_DRIVER *driver, int parnum, const F_PARTITION *par);
0005300054
            extern int fn_initvolume(F_MULTI *fm, int drvnumber, F_DRIVERINIT driver_init, unsigned long
       driver_param);
00055
            extern int fn_initvolumepartition(F_MULTI *fm, int drvnumber, F_DRIVER *driver, int partition);
            extern int fn_ftruncate(F_MULTI *fm, FN_FILE *filehandle, unsigned long length);<br>extern int fn_ftruncate(F_MULTI *fm, FN_FILE *filehandle, unsigned long length);<br>extern int fn_getpartition(F_DRIVER *driver, int parnum, F_P
00056
00057
00058extern int _f_readsector(F_VOLUME *vi, void *data, unsigned long sector, int cnt);
00059
             extern int _f_writesector(F_VOLUME *vi, void *data, unsigned long sector, int cnt);
00060
00061
             extern int _f_getclustervalue(F_VOLUME *vi, unsigned long cluster, unsigned long *pvalue);
            extern void folustertopos (const F_VOLUME *vi, unsigned long cluster, F_POS *pos);<br>extern unsigned long figetdecluster (const F_VOLUME *vi, unsigned long cluster, F_POS *pos);
00062
00063
            extern int f_{\text{checked}}(const) F_VOLUME *vi, long *pstatus);<br>extern int f_{\text{det}}(const) = VOLUME *vi, long *pstatus);
00064
00065
             extern unsigned short _f-get16bit1(void *ptr);
00066
00067
             extern unsigned long _f get32bit1 (void *ptr);
00068extern void _f_set16bit1(void *ptr, unsigned short num);
00069
             extern void _f_set32bitl(void *ptr, unsigned long num);
            extern int \overline{f_{\text{c}} checklocked (long drvnum, const F_POS *pos);<br>extern int \overline{f_{\text{c}}} checkreadlocked (F_VOLUME *vi, long drvnum, F_POS *pos, FN_FILEINT **fapp);
00070
0007100072
             extern int _f_checkappendlocked(long drvnum, const F_POS *pos, FN_FILEINT *ofile);
             extern void f_{\text{init}}(F_{\text{init}}(F_{\text{init}}(F_{\text{init}}(F_{\text{init}}(F_{\text{init}}(F_{\text{init}}(F_{\text{init}}(F_{\text{init}}(F_{\text{init}}(F_{\text{out}}(F_{\text{outit}}(F_{\text{outit}}(F_{\text{outit}}(F_{\text{outit}}(F_{\text{outit}}(F_{\text{outit}}(F_{\text{outit}}(F_{\text{outit}}(F_{\text{outit}}(F_{\text{outit}}(F_{\text{outit}}(F_{\text{outit}}(F_{00073
             extern int _f_alloccluster(F_VOLUME *vi, unsigned long *pcluster);
00074extern int \text{-}f dobadblock (F_VOLUME *vi, FN_FILEINT *f);<br>extern int \text{-}f setclustervalue (F_VOLUME *vi, unsigned long cluster, unsigned long data);
00075
00076
00077
            extern int f writefatsector (F VOLUME *vi);
            extern void _f_setdecluster(const F_VOLUME *vi, F_DIRENTRY *de, unsigned long cluster);<br>extern void _f_setdecluster(const F_VOLUME *vi, F_DIRENTRY *de, unsigned long offset);<br>extern int _f_fseek(F_VOLUME *vi, F_MULTI *fm, 
00078
00079
             extern int \overline{-f} getcurrsector(F_VOLUME *vi, FN_FILEINT *f, char *ptr, unsigned int *cnt);
00080extern int _f_removechain(F_VOLUME *vi, unsigned long cluster);<br>extern FN_FILEINT *_f_check_handle(FN_FILE *filehandle);
00081
00082
00083
            extern int _f_writedirsector(F VOLUME *vi):
```

```
00084 extern unsigned long _f_getmaxcluster(const F_VOLUME *vi);<br>00085 extern int f writezeros(F VOLUME *vi F MUITI *fm FN FII
00085 extern int \text{f\_writezeros}(F\_VOLUME *vi, F\_MULTI *fm, FNL FILEINT *f, unsigned long num);<br>00086 extern void f syncfiles(F VOLUME *vi, F MULTI *fm, const FN FILEINT *file):
00086 extern void f_syncfiles(F_VOLUME *vi, F_MULTI *fm, const FN_FILEINT *file);<br>00087 int f findopensize(unsigned long +ofsize, int drivenum, F POS +pos);
             int _f_findopensize(unsigned long *ofsize, int drivenum, F_POS *pos);
00088
00089 #if F_MAXSEEKPOS<br>00090 extern void
00090 extern void _fn_removeseekpos(FN_FILEINT *f);<br>00091 extern void _fn_updateseekpos(FN_FILEINT *f);
00092 extern void _fn_initseekdivisor(FN_FILEINT *f, F_VOLUME *vi);
00093 #endif
00094
00095 #ifdef FATCACHE_ENABLE<br>00096 extern int f fatc
            extern int _f_fatcache_flush(F_VOLUME *vi, int clear);
00097 #endif
00098
00099 extern int _f mutex_get(F_MULTI *fm, F_VOLUME *vi);<br>00100 extern void f mutex put (F_MULTI *fm);
             extern void _f_mutex_put(F_MULTI *fm);
00101
00102 #if (!FN_CAPI_USED)
00103 #ifdef USE_MALLO
             extern F_MULTI *q_multi[FN_MAXTASK];
00105 #else
00106 extern F_MULTI g_multi[FN_MAXTASK];
00107 #endif
00108 #endif
00109
             extern int fnGetTask(F_MULTI **fm);
00111
00112 #ifdef INTERNAL_MEMFN<br>00113 extern void * f me
00113 extern void \star_f_memset(void \star, int, unsigned long);<br>00114 extern void \star f memcov(void \star, void \star, unsigned lon
             extern void * f memcpy(void *, void *, unsigned long);
00115 #endif
00116
00117 #ifdef __cplusplus
00118 }
00119 #endif
00120
00121 /****************************************************************************
00122 *
00123 * end of common.h
00124<br>00125
         00125 ***************************************************************************/
00126
00127 #endif /* _COMMON_H_ */
```
## **17.350 debug.h**

```
00001 /*NB_REVISION*/
00002
00003 #ifndef _DEBUG_H_
00004 #define _DEBUG_H_
00005
00006 /****************************************************************************
00007 *
                       Copyright (c) 2006 by HCC Embedded
0000900010 * This software is copyrighted by and is the sole property of 00011 * HCC. All rights, title, ownership, or other interests
00012 \star in the software remain the property of HCC. This<br>00013 \star software may only be used in accordance with the c
      \star software may only be used in accordance with the corresponding
00014 * license agreement. Any unauthorized use, duplication, transmission,
00015 * distribution, or disclosure of this software is expressly forbidden.
00016 *
00017 * This Copyright notice may not be removed or modified without prior
00018 * written consent of HCC.
0001900020 * HCC reserves the right to modify this software without notice.
00021 *
00022 * HCC Embedded
00023 * Budapest 1132
00024 * Victor Hugo Utca 11-15<br>00025 * Hungary
       * Hungary
0002600027 * Tel: +36 (1) 450 1302
00028 * Fax: +36 (1) 450 1303
00029 * http: www.hcc-embedded.com
00030 * heep: www.nee embedded.com
00031<br>0003200032 ***************************************************************************/
00033
00034 /* set this define to 1 if program is running on PC and debug file is required */
00035 #if 0
00036
00037 #include <stdio.h>
00038
```

```
00039 #ifdef _HCC_COMMON_C_
00040 FILE *debfile=0;
00041 #else
00042 extern FILE *debfile;<br>00043 #endif
0004400045 #define DEBOPEN \
00046
         if (!debfile) debfile = fopen("C:/fattest.txt", "wt+");
00047 #define DEBPR0(s) fprintf(debfile, s);
00048 #define DEBPRI(s, pl) fprintf(debfile, s, pl);<br>00049 #define DEBPR2(s, pl, p2) fprintf(debfile, s, pl, p2);<br>00050 #define DEBPR3(s, pl, p2, p3) fprintf(debfile, s, pl, p2, p3);
00051
00052 #else
00053
00054 #define DEBOPEN
00055 #define DEBPR0(s)
00056 #define DEBPR1(s, pl)
00057 #define DEBPR2(s, p1, p2)
00058 #define DEBPR3(s, p1, p2, p3)
00059
00060 #endif
00061
00063 *
00064 * end of debug.h
00065
00067
00068 #endif /* _DEBUG_H_ */
```
# 17.351 effs utils.h

```
00001 /*NB_REVISION*/
00002
00003 /*NB_COPYRIGHT*/
0000400005 /
00006 EFFS. Embedded FAT File System Utilities
0000700008
00009 #ifndef _EFFS_UTILS_H_
00010 #define EFFS_UTILS_H
00011
00012 #include <effs fat/fat.h>
00013
00013<br>00014 #ifdef __cplusplus<br>00015 extern "C"
00016 {
00017 #endif
00018
00019
00020fgets()
0002100022
            Description
00023Reads at most len-1 characters from fp until a newline is found.
           The characters including the newline (0x0A) are stored in buf.<br>The buffer is terminated with a NULL.
00024
0002500026
00027
            Returns
00028fgets returns the buffer passed to it, with the data filled in.
00029
            If end of file occurs with some data already accumulated, the
00030
            data is returned with no other indication. If no data are read,
00031
            NULL is returned instead.
00032
00033Note that fgets returns all of the data, while gets removes the
00034
           trailing newline (with no indication that it has done so.)
00035
00036
          extern char *f fgets (char *buf, int len, F FILE *fp);
00037
00038
          7 * - -00039
           int fputs (const char *s, FILE *fp);
00040
00041
           Description:
00042fputs writes the string at s (but without the trailing null) to
00043
           the specified file, fp.
0004400045
           Returns:
00046
           If successful, the result is 0; otherwise, the result is EOF.
00047
           Portability
00048
00049
           ANSII C requires fputs, but does not specify that the result
00050
           on success must be 0; any non-negative value is permitted.
00051
00052
          extern int f_fputs(const char *s, F_FILE *fp);
```

```
00053
00054 /*-------------------------------------------------------------------
00055 EFFS fprintf implementation
00056 -------------------------------------------------------------------*/
00057 extern int f_fprintf(F_FILE *fp, const char *format, ...);
00058
00059 #ifdef __cplusplus
00060 }
00061 #endif
00062
00063 #endif /* _EFFS_UTILS_H_ */
```
## **17.352 fat.h**

```
00001 /*NB_REVISION*/
00002
00003 #ifndef _FAT_H_
00004 #define _FAT_H_
00005
00006 /****************************************************************************
00007<br>00008Copyright (c) 2003-2006 by HCC Embedded
00009 *
00010 * This software is copyrighted by and is the sole property of
00011 * HCC. All rights, title, ownership, or other interests
00012 * in the software remain the property of HCC. This
00013 * software may only be used in accordance with the corresponding<br>00014 * license agreement. Any unauthorized use, duplication, transmission,
00015 * distribution, or disclosure of this software is expressly forbidden.
00016 *<br>00017 * This Copyright notice may not be removed or modified without prior<br>00018 * written consent of HCC.<br>00019 *
00020 * HCC reserves the right to modify this software without notice.
00021 *
00022 * HCC Embedded
00023 * Budapest 1132
00024 \star Victor Hugo Utca 11-15<br>00025 \star Hungary
       00025 * Hungary
00026 *
00027 * Tel: +36 (1) 450 1302
00028 * Fax: +36 (1) 450 1303
00029 * http: www.hcc-embedded.com
00030 * email: info@hcc-embedded.com
00031<br>00032
       00032 ***************************************************************************/
00033
00034 //#ifdef __cplusplus
00035 // extern "C" {
00036 //#endif
00037
00038 #include <effs_fat/api_f.h>
00039 #include <effs_fat/port_f.h>
00040 #include <effs_fat/udefs_f.h>
00041
00042 #define NOR_DRV_NUM 0
00043 #define STDRAM_DRV_NUM 1
00044 #define MMC_DRV_NUM 2
00045 #define CFC_DRV_NUM 3
00046 #define HDD_DRV_NUM 3
00047 #define FATRAM_DRV_NUM 4
00048 #define ONBOARD_MMC_DRV_NUM 5
00049
00067 #define f_mountfat f_initvolume
00068
00069 #define F_SECTOR_SIZE 512
00070
00071 typedef struct
00072 {<br>00073
00073 unsigned char jump_code[3];<br>00074 unsigned char OEM_name[8];
00074 unsigned char OEM_name[8];<br>00075 unsigned short bytes per s
00075 unsigned short bytes_per_sector;<br>00076 unsigned char sector_per_cluster
            unsigned char sector_per_cluster;
00077 unsigned short reserved_sectors;
00078 unsigned char number_of_FATs;
00079 unsigned short max_root_entry;
00080 unsigned short number_of_sectors_less32; /* <32M */
00081 unsigned char media_descriptor;<br>00082 unsigned short sector_per_FAT;
00082 unsigned short sector_per_FAT;<br>00083 unsigned short sector per Trac
00083 unsigned short sector_per_Track;<br>00084 unsigned short number of heads:
            unsigned short number_of_heads;
00085 unsigned long number_of_hidden_sectors;<br>00086 unsigned long number of sectors;
            unsigned long number of sectors;
00087<br>00088
            /* only on fat32 */
```

```
00089 unsigned long sector_per_FAT32;<br>00090 unsigned short extflags:
00090 unsigned short extflags;<br>00091 unsigned short fsversion
               unsigned short fsversion;
00092 unsigned long rootcluster;<br>00093 unsigned short fsinfo;
00094 unsigned short bkbootsec;<br>00095 unsigned char reserved[12]
              unsigned char reserved[12];
00096<br>00097
00097 /* fat12-fat16-fat32 */<br>00098 unsigned short logical
00098 unsigned short logical_drive_num;<br>00099 unsigned char extended signature:
00099 unsigned char extended_signature;<br>00100 unsigned long serial number:
00100 unsigned long serial_number;<br>00101 unsigned char volume name[11
00101 unsigned char volume_name[11];<br>00102 unsigned char FAT name[81:
00102 unsigned char FAT_name[8];<br>00103 unsigned char executable_m
               unsigned char executable_marker[2];
00104 } F_BOOTRECORD;
00105
00106 /* number of sectors after mbr */<br>00107 #define F_SPACE_AFTER_MBR 63
00108
00109 /* media descriptor to be set in getphy function */00110 //#define F_MEDIADESC_REMOVABLE 0xf0<br>00111 //#define F_MEDIADESC_FIX 0xf8
00112
00113 #if F_LONGFILENAME
00114
00115 typedef struct
00116 {
00117 W_CHAR name[261]; /* with zero term */<br>00118 unsigned char ord:
              unsigned char ord;
00119 unsigned char chksum;<br>00120 unsigned char state;
00120 unsigned char state;<br>00121 unsigned long start:
             unsigned long start;
00122 unsigned long end;
00123 } F_LFNINT;
00124
00125 enum
00126 {<br>00127
00127 /* 0 */ F_LFNSTATE_LFN, /* lfn is useable */<br>00128 /* 1 */ F_LFNSTATE_SFN, /* lfn is useable, contains short filename */<br>00129 /* 2 */ F_LFNSTATE_NEXT, /* lfn need more entry */<br>00130 /* 3 */ F_LFNSTATE_INV /* inval
00131 };
00132
00133 #endif /* F_LONGFILENAME */
00134
00135 typedef struct
00136 {<br>00137
00137 char name[F_MAXNAME]; /* 8+3 filename */ 00138 char ext[F MAXEXT]; /* 8+3 extension *00138 char ext [F_MAXEXT]; /* 8+3 extension */<br>00139 unsigned char attr; /* 00ADVSHR */
00140
00141 unsigned char ntres;
00142 unsigned char crttimetenth;<br>00143 unsigned char crttime[2]:
              unsigned char crttime[2];
00144 unsigned char crtdate<sup>[2]</sup>;<br>00145 unsigned char lastaccessd
              unsigned char lastaccessdate[2];
00146
00147 unsigned char clusterhi[2]; /* FAT32 only */ 00148 unsigned char ctime[2]:
              unsigned char ctime[2];
00149 unsigned char cdate[2];<br>00150 unsigned char clusterlo[2]; /* fat12,fat16,fat32 */
00151 unsigned char filesize[4];
00152 } F_DIRENTRY;
00153
00154 /* 1st char in 8+3 if entry is deleted*/
00155 #define F_DELETED_CHAR ((char)0xe5)
00156
00157 /* lower case name */
00158 #define NTRES_LOW 0x08
00159
00160 /* define for long filename entry in directory entry*/
00161 #define F_ATTR_LFN (F_ATTR_VOLUME | F_ATTR_SYSTEM | F_ATTR_HIDDEN | F_ATTR_READONLY)
00162
00163 #if F_LONGFILENAME
00164
00165 typedef struct
00166 {
00167 unsigned char ord;
00168<br>00169
00169 unsigned char lfn_1;<br>00170 unsigned char lfnhi
              unsigned char lfnhi_1;
00171<br>00172
00172 unsigned char lfn_2;<br>00173 unsigned char lfnbi
              unsigned char lfnhi_2;
00174<br>00175
              unsigned char lfn 3:
```

```
00176 unsigned char lfnhi_3;
00177<br>00178
           unsigned char lfn_4;00179 unsigned char lfnhi_4;
00180
00181 unsigned char lfn_5;<br>00182 unsigned char lfnhi
           unsigned char 1fnhi_5;
00183<br>00184
00184 unsigned char attr; /* 00ADVSHR */
00185 unsigned char type; /* always 0 */
00186
           unsigned char chksum:
00188
00189 unsigned char lfn_6;<br>00190 unsigned char lfnhi_
           unsigned char lfnhi_6;
00191<br>00192
           unsigned char lfn 7:
00193 unsigned char lfnhi_7;
00194<br>00195
00195 unsigned char lfn_8;<br>00196 unsigned char lfnhi
           unsigned char lfnhi_8;
00197
00198 unsigned char lfn_9;<br>00199 unsigned char lfnhi_9;
00200<br>00201
00201 unsigned char lfn_10;<br>00202 unsigned char lfnhi 1
           unsigned char lfnhi_10;
00203
00204 unsigned char lfn_11;<br>00205 unsigned char lfnhi 1
           unsigned char lfnhi_11;
00206<br>00207
00207 unsigned char clusterlo[2]; /* fat12, fat16, fat32 */
00208
00209 unsigned char lfn_12;
00210 unsigned char lfnhi 12:
00211<br>00212
00212 unsigned char lfn_13;<br>00213 unsigned char lfnhi_13;
00214
00215 } F_LFN;
00216
00217 #endif /* F_LONGFILENAME */
00218
00219 /* definitions for FAT entry */
00220 #define F_CLUSTER_FREE ((unsigned long)0x00000000)
00221 #define F_CLUSTER_RESERVED ((unsigned long)0x0ffffff0)
00222 #define F_CLUSTER_BAD ((unsigned long)0x0ffffff7)
00223 #define F_CLUSTER_LAST ((unsigned long)0x0ffffff8)
00224 #define F_CLUSTER_LASTF32R ((unsigned long)0x0fffffff)
00225
00226 typedef struct
00227 {
00228 unsigned long sector; /* start sector */
00229 unsigned long num;
                                      /
* number of sectors
*
/
00230 } F_SECTOR;
00231
00232 #if F_MAXFILES > 0xffff /* maximum number of files */
00233 #error F_MAXFILES should be less than 65535
00234 #elif F_MAXFILES > 0x7fff
00235 #define F_MAXFILES_SHIFT 16
00236 #elif F_MAXFILES > 0x3fff
00237 #define F_MAXFILES_SHIFT 15
00238 #elif F_MAXFILES > 0x1fff
00239 #define F_MAXFILES_SHIFT 14
00240 #elif F_MAXFILES > 0x0fff
00241 #define F_MAXFILES_SHIFT 13
00242 #elif F_MAXFILES > 0x07ff
00243 #define F_MAXFILES_SHIFT 12
00244 #elif F_MAXFILES > 0x03ff00245 #define F_MAXFILES_SHIFT 11
00246 #elif F_MAXFILES > 0x01ff
00247 #define F_MAXFILES_SHIFT 10
00248 #elif F_MAXFILES > 0x00ff
00249 #define F_MAXFILES_SHIFT 9
00250 #elif F_MAXFILES > 0x007f
00251 #define F_MAXFILES_SHIFT 8
00252 #elif F_MAXFILES > 0x003f
00253 #define F_MAXFILES_SHIFT 7
00254 #elif F_MAXFILES > 0x001f
00255 #define F_MAXFILES_SHIFT 6
00256 #elif F_MAXFILES > 0x000f
00257 #define F_MAXFILES_SHIFT 5
00258 #else
00259 #define F_MAXFILES_SHIFT 4
00260 #endif
00261
00262 /* definitions for FN_FILE internally used */
```

```
00263
00264 typedef struct
00265 {
00266 int N;<br>00267 char *
00267 char *ptr;<br>00268 #ifdef USE_MALLOC
00269 F_Pos;
00270 #else<br>00271 F
00271 F_POS *pos;<br>00272 F POS posbu
             F_POS posbuf[WR_DATACACHE_SIZE];
00273 #endif
00274 } t_WrDataCache;
00275
00276 typedef struct FN_FILEINT FN_FILEINT;
00277
00278 typedef struct FN_FILEINT
00279 {<br>00280
00280 FN_FILE file;<br>00281 long modified
00281 long modified;<br>00282 int drivenum;
00282 int drivenum; /* 0 - A 1 - B 2 - C */<br>00283 unsigned long abspos:
00283 unsigned long abspos;<br>00284 unsigned long relpos:
             unsigned long relpos;
00285 unsigned long filesize;<br>00286 unsigned char dataff SE
00286 unsigned char data[F_SECTOR_SIZE];<br>00287 int datawritten;
00287 int datawritten;<br>00288 t WrDataCache WrD
00288 t_WrDataCache WrDataCache;<br>00289 unsigned long startcluster
00289 unsigned long startcluster;<br>00290 F POS pos:
00290 F_POS pos;<br>00291 F_POS dirpos;
00292 long state;
00293 #if F_MAXSEEKPOS<br>00294 long seekpos
00294 long seekpos[F_MAXSEEKPOS];<br>00295 long seekprev[F_MAXSEEKPOS]
             long seekprev[F_MAXSEEKPOS];
00296 long seekshift;
00297 #endif<br>00298 FN
00298 FN_FILEINT *syncfile;<br>00299 char mode:
00299 char mode;<br>00300 char dummy[3];
00301 } _FN_FILEINT;
00302
00303 /* this bit signal if synchronization is required in append and read in state */00304 #define F_FILE_ST_SYNC 0x0001
00305 #define F_FILE_ST_EOF 0x0002
00306
00307 typedef struct
00308 {
00309 unsigned long clfree;<br>00310 unsigned long clused:
00310 unsigned long clused;<br>00311 unsigned long clbad;
             unsigned long clbad;
00312 } F CLSPACE;
00313
00314 #ifdef FATCACHE_ENABLE
00315 typedef struct
00316 {<br>00317
             unsigned long sector;
00318 int modified;
00319 } t_CacheDsc;
00320
00321 typedef struct
00322 {
00323 int N;<br>00324 t_Cach
             t_CacheDsc *dsc;
00325 #ifdef USE_MALLOC
00326 unsigned char *data;
00327 #else<br>00328 +
00328 t_CacheDsc dsc_array[FATCACHE_SIZE];<br>00329 unsigned char data[FATCACHE_SIZE * F_SECTOR_SIZE];
00330 #endif
00331 } t FatCache;
00332 #endif
00333
00334 typedef struct
00335 {
             long state;
00337<br>00338
            F_BOOTRECORD bootrecord;
00339
            F SECTOR firstfat:
00341
00342 F_SECTOR root;<br>00343 F_SECTOR data;
             F_SECTOR data;
00344
00345 #ifdef FATCACHE_ENABLE<br>00346 t FatCache fatcache
00346 t_FatCache fatcache;<br>00347 unsigned char tfat;
             unsigned char *fat;
00348 #else
            unsigned char fat[F_SECTOR_SIZE];
```

```
00350 #endif<br>00351 up
00351 unsigned long fatsector;<br>00352 long fatmodified:
            long fatmodified;
00353
00354 #if F LONGFILENAME
00355 #ifdef DIRCACHE ENABLE
00356 #ifdef USE_MALLOC<br>00357 unsigned char
            unsigned char *dircache;
00358 #else
00359 unsigned char dircache[DIRCACHE_SIZE * F_SECTOR_SIZE];
00360 #endif
00361 unsigned long dircache_start;<br>00362 unsigned long dircache_size;
00363 #endif
00364 #endif
00365 unsigned char direntry [F_SECTOR_SIZE];<br>00366 unsigned long direntry sector:
            unsigned long direntrysector;
00367<br>00368
            unsigned long lastalloccluster;
00369
            W_CHAR *cwd:
00371
00372 long mediatype;
00373 F_CLSPACE clspace; /* calculated disk space */
00374 char cspaceok;
00375 #if defined FATBITFIELD_ENABLE && defined USE_MALLOC<br>00376 unsigned char *fatbitfield:
             unsigned char *fatbitfield;
00377 #endif<br>00378 int
00378 int partition;<br>00379 unsigned long
             unsigned long sectorstart;
00380 unsigned long sectornum;<br>00381 F PHY phy;
            F_PHY phy;
00382
00383 F_DRIVER *driver;
00384
            unsigned char sectorbuffer[F_SECTOR_SIZE];
00386
00387 } F_VOLUME;
00388
00389 #define F_FAT12_MAX_CLUSTER 0xFF0
00390 #define F_FAT16_MAX_CLUSTER 0xFFF0
00391
00392 typedef struct
00393 {
00394 F_VOLUME volumes[FN_MAXVOLUME]; /* volumes */<br>00395 FN FILEINT files[F_MAXFILES];
00395 FN_FILEINT files[F_MAXFILES];<br>00396 unsigned long drybldnum: /* d
            unsigned long drvbldnum; /* drive build number for file.reference */
00397 } FN_FILESYSTEM;
00398
00399 extern FN_FILESYSTEM f_filesystem;
00400
00401 #if (!FN_CAPI_USED)
00402 typedef struct
00403 {<br>00404
00404 long ID; /* task id */<br>00405 int f curdrive: /* current dr
            int f_curdrive; /* current drive */
00406
             struct
00408 {
00409 W_CHAR cwd[FN_MAXPATH]; /* current working folders in this volume */
            00410 } f_vols[FN_MAXVOLUME];
00411<br>00412
00412 FN_MUTEX_TYPE *pmutex;<br>00413 unsigned char current
00413 unsigned char current_bank;<br>00414 int lasterror: /+ last erro
             int lasterror; /* last error in this task */
00415 } F_MULTI;
00416 #endif
00417
00418 /* current file opening modes */
0041900420 enum
00421 {
00422 /* 0 */ FN FILE_CLOSE,<br>00423 /* 1 */ FN FILE RD,
00423 /* 1 */ FN_FILE_RD,<br>00424 /* 2 */ FN FILE WR.
00424     /* 2 */ FN_FILE_WR,<br>00425     /* 3 */ FN_FILE_A,
00426 /* 4 \times/ FN_FILE_RDP,<br>00427 /* 5 + / FN_FILE_RDP
00427 /* 5 */ FN_FILE_WRP,<br>00428 /* 6 */ FN_FILE_AP
00428 /* 6*/FN\_FILE\_AP,<br>00429 /* 7*/FN FILE\_WRF00429  /* 7 */ FN_FILE_WRERR,<br>00430  /* 8 */ FN_FILE_LOCKED
00431 };
00432
00433 #define FN_FILE_ABORT_FLAG 0x40 /* signal for file is aborted */
00434
00435 /* current drive modes */00436
```
 $00437$  enum  $00438$  {  $/* 0 */ F\_STATE\_NONE,$  $00439$  $\begin{array}{cc} \text{/*} & 1 & \star \text{/} & F\_STATE\_NEEDMOUNT,\ \text{/*} & 2 & \star \text{/} & F\_STATE\_WOKKING \end{array}$  $00440$  $0.0441$  $00442$  }; 00443 00445  $00446$  \* externed functions  $00447$  \* 00449 00450 // extern int fn init (void); 00451 // extern char  $*fn\_getversion(void)$ ; 00452 extern int fn\_delvolume(F\_MULTI \*fm, int drvnumber); 00453 extern int fn\_get\_volume\_count (F\_MULTI \*fm); 00454 extern int fn\_get\_volume\_list(F\_MULTI \*fm, int \*buf);<br>00455 extern int fn\_get\_volume\_list(F\_MULTI \*fm, int \*buf);<br>00455 extern int fn\_checkvolume(F\_MULTI \*fm, int drvnumber); 00456 extern int fn\_format (F\_MULTI \*fm, int drivenum, long fattype); 00457 extern int fn\_getcwd(F\_MULTI \*fm, char \*buffer, int maxlen); 00458 extern int fn\_getdcwd(F\_MULTI \*fm, int drivenum, char \*buffer, int maxlen); 00459 extern int fn\_chdrive(F\_MULTI  $*fm$ , int drivenum);<br>00460 extern int fn getdrive(F\_MULTI  $*fm$ ): 00461 extern int fn getfreespace (F MULTI  $*fm$ , int drivenum, FN SPACE \*pspace); 00462 00463 extern int fn\_chdir(F\_MULTI \*fm, const char \*dirname); 00464 extern int fn\_mkdir(F\_MULTI \*fm, const char \*dirname); 00465 extern int fn\_rmdir(F\_MULTI  $*$ fm, const char  $*$ dirname); 00466 ....<br>00467 extern int fn\_findfirst(F\_MULTI \*fm, const char \*filename, FN\_FIND \*find);<br>00468 extern int fn\_findnext(F\_MULTI \*fm, FN\_FIND \*find); 00469 extern int fn\_rename(F\_MULTI \*fm, const char \*filename, const char \*newname); 00470 extern int fn\_move(F\_MULTI \*fm, const char \*filename, const char \*newname); 00471 extern long fn\_filelength(F\_MULTI \*fm, const char \*filename); 00472 00473 extern int fn\_close(F\_MULTI \*fm, FN\_FILE \*filehandle);<br>00474 extern int fn\_flush(F\_MULTI \*fm, FN\_FILE \*file);<br>00475 extern FN\_FILE \*fn\_open(F\_MULTI \*fm, const char \*filename, const char \*mode); 00476 extern FN\_FILE \*fn\_truncate(F\_MULTI \*fm, const char \*filename, unsigned long length); 00477 00478 extern long fn\_read(F\_MULTI \*fm, void \*buf, long size, long size\_st, FN\_FILE \*filehandle);<br>00479 extern long fn write(F MULTI \*fm, const void \*buf, long size, long size st, FN FILE \*filehandle); 00480 00481 extern int fn\_seek(F\_MULTI \*fm, FN\_FILE \*filehandle, long offset, long whence); 00482 extern int fn\_seteof(F\_MULTI \*fm, FN\_FILE \*filehandle);  $00483$ 00484 extern long fn\_tell(F\_MULTI \*fm, FN\_FILE \*filehandle); 00485 extern iong in\_terit\_nominal sfm, FN\_FILE \*filehandle);<br>00485 extern int fn\_getc(F\_MULTI \*fm, FN\_FILE \*filehandle);<br>00486 extern int fn\_putc(F\_MULTI \*fm, int ch, FN\_FILE \*filehandle); 00487 extern int fn\_rewind(F\_MULTI \*fm, FN\_FILE \*filehandle); 00488 extern int fn\_eof(F\_MULTI \*, FN\_FILE \*filehandle); 00489 00490 extern int fn gettimedate (F MULTI \*fm, const char \*filename, unsigned short \*pctime, unsigned short \*pcdate); 00491 extern int fn settimedate (F MULTI \*fm, const char \*filename, unsigned short ctime, unsigned short cdate): 00492 extern int fn\_delete(F\_MULTI \*fm, const char \*filename); 00493 extern int fn\_stat(F\_MULTI \*fm, const char \*filename, F\_STAT \*stat); 00494 00495 extern int fn\_getattr(F\_MULTI \*fm, const char \*filename, unsigned char \*attr);<br>00496 extern int fn\_setattr(F\_MULTI \*fm, const char \*filename, unsigned char attr); 00497 00498 extern int fn\_getlabel(F\_MULTI \*fm, int drivenum, char \*label, long len);<br>00499 extern int fn\_setlabel(F\_MULTI \*fm, int drivenum, const char \*label); 00500 00501 extern int fn get oem (F MULTI \*fm, int drivenum, char \*str, long maxlen): 00502 00503 #ifdef HCC UNICODE 00504 extern int fn\_wgetcwd(F\_MULTI \*fm, wchar \*buffer, int maxlen); 00505 extern int fn\_wgetdcwd(F\_MULTI \*fm, int drivenum, wchar \*buffer, int maxlen); 00506 extern int fn\_wchdir(F\_MULTI \*fm, const wchar \*dirname); 00507 extern int fn\_wmkdir(F\_MULTI \*fm, const wchar \*dirname); 00508 extern int fn wrmdir (F MULTI \*fm, const wchar \*dirname); 00509 extern int fn\_wfindfirst(F\_MULTI \*fm, const wchar \*filename, FN\_WFIND \*find);<br>00510 extern int fn\_wfindnext(F\_MULTI \*fm, FN\_WFIND \*find); 00511 extern int fn\_wrename(F\_MULTI \*fm, const wchar \*filename, const wchar \*newname); 00512 extern int fn\_wmove(F\_MULTI \*fm, const wchar \*filename, const wchar \*newname); 00513 extern long fn\_wfilelength(F\_MULTI \*fm, const wchar \*filename); 00514 extern FN\_FILE \*fn\_wopen(F\_MULII \*fm, const wchar \*filename, const wchar \*mode);<br>00514 extern FN\_FILE \*fn\_wopen(F\_MULII \*fm, const wchar \*filename, const wchar \*mode);<br>00515 extern FN\_FILE \*fn\_wtruncate(F\_MULII \*fm, 00516 extern int fn\_wstat (F\_MULTI \*fm, const wchar \*filename, F\_STAT \*stat); 00517 extern int fn\_wgettimedate(F\_MULTI \*fm, const wchar \*filename, unsigned short \*pctime, unsigned short \*pcdate); 00518 extern int fn\_wsettimedate(F\_MULTI \*fm, const wchar \*filename, unsigned short ctime, unsigned short  $chath$   $)$ : 00519 extern int fn wdelete (F MULTI \*fm, const wchar \*filename);

```
00520 extern int fn_wgetattr(F_MULTI *fm, const wchar *filename, unsigned char *attr);
00521 extern int fn_wsetattr(F_MULTI *fm, const wchar *filename, unsigned char attr);
00522 #endif
00523
00524 #include "fat m.h"
00525
00526 #define f_{\text{top}}(ch) (((ch) >= 'a' & (ch) <= 'z') ? ((ch) - 'a' + 'A') : (ch))
00527
00528 #ifdef HCC UNICODE
00529 extern wchar *_towchar(wchar *nconv, const char *s);
00530 #endif
00531 extern int _f_addentry(F_VOLUME *vi, F_NAME *fsname, F_POS *pos, F_DIRENTRY **pde);<br>00532 extern int _f_getdirsector(F_VOLUME *vi, unsigned long sector);
00533
00534 //#ifdef __cplusplus
00535 / /00536 //#endif
00537
00539
00540 \times end of fat h
00541
      00542
00543
00544 #endif /* FAT H */
```
#### 17.353 fat m.h

```
00001 /*NB_REVISION*/
00002
00003 #ifndef _FAT_M_H_
00004 #define FAT M H
00005
00007
00008
                     Copyright (c) 2003 by HCC Embedded
0000900010 * This software is copyrighted by and is the sole property of 00011 * HCC. All rights, title, ownership, or other interests
00012 * in the software remain the property of HCC. This
00013
      * software may only be used in accordance with the corresponding
00014* license agreement. Any unauthorized use, duplication, transmission,
00015
       * distribution, or disclosure of this software is expressly forbidden.
00016 - 100017 \star This Copyright notice may not be removed or modified without prior
00018
      * written consent of HCC.
00019
00020 * HCC reserves the right to modify this software without notice.
00021 *
00022 \times HCC Embedded
00023 * Budapest 1132
00024
       * Victor Hugo Utca 11-15
      * Hungary
00025
0002600027 * Tel: +36 (1) 450 1302<br>00028 * Fax: +36 (1) 450 1303
00029 * http: www.hcc-embedded.com
00030 * email: info@hcc-embedded.com
00031
00032
       0003300034 #ifdef __cplusplus<br>00035 extern "C"
00036 {
00037 #endif
0003800039 #ifdef HCC_UNICODE
0.0040extern int fm_wgetcwd(wchar *buffer, int maxlen);
00041
          extern int fm_wgetdcwd(int drivenum, wchar *buffer, int maxlen);
00042
          extern int fm wchdir (const wchar *dirname);
00043
          extern int fm wmkdir (const wchar *dirname);
          extern int fm_wrmdir(const wchar *dirname);
00044
00045
          extern int fm_wfindfirst(const wchar *filename, FN_WFIND *find);
00046
          extern int fm_wfindnext(FN_WFIND \starfind);
00047extern int fm_wrename(const wchar *filename, const wchar *newname);
          extern int im_whename(const woman *illename, const woman *newname);<br>extern int fm_wnove(const wchar *illename, const wchar *newname);<br>extern long fm_wfilelength(const wchar *filename);
00048
0004900050
          extern FN_FILE *fm_wopen(const wchar *filename, const wchar *mode);
          extern FN_FILE *fm_wtruncate(const wchar *filename, unsigned long length);
00051
00052
          extern int fm wstat (const wchar *filename, F_STAT *stat);
00053
          extern int fm_wgettimedate(const wchar *filename, unsigned short *pctime, unsigned short *pcdate);
00054
          extern int fm_wsettimedate(const wchar *filename, unsigned short ctime, unsigned short cdate);
          extern int fm_wdelete(const wchar *filename);<br>extern int fm_wdelete(const wchar *filename);<br>extern int fm_wgetattr(const wchar *filename, unsigned char *attr);
00055
00056
00057
          extern int fm_wsetattr(const wchar *filename, unsigned char attr);
```
 $00058$  #endif 00059 00060 #ifdef \_cplusplus  $00061$  }  $00062$  #endif 00063 00065  $00066$  \* end of fat\_m.h  $00067$  \* 00069 00070 #endif /\* \_FAT\_M\_H\_ \*/

# 17.354 mmc dsc.h

```
00001 /*NB_REVISION*/
00002
00003 #ifndef _MMC_DSC_H_
00004 #define MMC DSC H
00005
0000700008 +Copyright (c) 2003 by HCC Embedded
00009 *
00010 * This software is copyrighted by and is the sole property of
00011 * HCC. All rights, title, ownership, or other interests<br>00011 * HCC. All rights, title, ownership, or other interests<br>00012 * in the software remain the property of HCC. This
00013 * software may only be used in accordance with the corresponding
00014 * license agreement. Any unauthorized use, duplication, transmission,
00015 * distribution, or disclosure of this software is expressly forbidden.
00016 *
00017 * This Copyright notice may not be removed or modified without prior
00018 * written consent of HCC.
00019 *
00020 * HCC reserves the right to modify this software without notice.
00021 *
00022 \times HCC Embedded<br>00023 \times Budapest 1132
00024 * Victor Hugo Utca 11-15
00025 \star Hungary
00026 *
00027 * Tel: +36 (1) 450 1302<br>00028 * Fax: +36 (1) 450 1303
00029 * http: www.hcc-embedded.com
00030 * email: info@hcc-embedded.com
0003100033
00033<br>00034 #ifdef __cplusplus<br>00035 extern "C"
00036 {
00037 #endif
00038
00039 #define _T_LOWVOLTAGE 0x80
00040 #define T_MMC 0x01<br>00041 #define T_MMC 0x02<br>00042 #define T_SDU2 0x04
00043 #define TSDHC 0x08
00044
00045typedef struct
00046\left\{ \right.unsigned char initok; /* card initialized */
00047
00048
              unsigned char cardtype;
00049
              unsigned char use \overline{c}:
00050unsigned long number_of_sectors;
00051
              unsigned char bcs; /* block count supported 0-no 1-yes */
00052
00053
              unsigned char CSD[161:
00054
00055
              unsigned char TRANSPEED;
00056
              unsigned char R_BL_LEN;
00057
              unsigned short CSIZE;
00058
              unsigned char CSIZE_M;
00059
00060
              unsigned char TAAC:
00061unsigned char NSAC;
00062
              unsigned char R2W;
00063
         } t_mmc_dsc;
00064
00065 #ifdef _cplusplus
00066 }
00067 #endif
00068
```
 $00070$  \* 00071  $\star$  end of mmc.h  $00072 - 4$  $00074$ 00075 #endif /\* MMC H \*/

#### 17.355 mmc mcf.h

```
00001 /*NB_REVISION*/
00002
00003 #ifndef _MMC_H_
00004 #define _MMC_H_
00005
00007
00008 *
                        Copyright (c) 2003 by HCC Embedded
00009 *
00010 * This software is copyrighted by and is the sole property of 00011 * HCC. All rights, title, ownership, or other interests
00012 * in the software remain the property of HCC. This
00013 * software may only be used in accordance with the corresponding
00014 * license agreement. Any unauthorized use, duplication, transmission,
00015 * distribution, or disclosure of this software is expressly forbidden.
00016 *<br>00016 *<br>00017 * This Copyright notice may not be removed or modified without prior
00018 * Written consent of HCC.<br>00019 *
00020 * HCC reserves the right to modify this software without notice.
00021 *<br>00022 * HCC Embedded<br>00023 * Budapest 1132
00023 * Budapest 1152<br>00024 * Victor Hugo Utca 11-15<br>00025 * Hungary
00026 *
00027 * Tel: +36 (1) 450 1302<br>00028 * Fax: +36 (1) 450 1303
00029 * http: www.hcc-embedded.com<br>00030 * email: info@hcc-embedded.com
00031 *
\begin{array}{c} \n0 & 0 & 0 & 3 & 3 \end{array}00034 #include <effs_fat/common.h>
00035 #include <effs_fat/fat.h>
00036 #include <effs_fat/mmc_dsc.h>
00037
00037<br>00038 #ifdef __c<br>00039 extern "C"
                  _cplusplus
00040 {
00041 #endif
00042 / *00043
          SD/MMC shares the (O) SPI with WLAN (wodule) at default installation
             Uncommenting NB_ENABLE_USER_QSPI in predefs.h changes the driver
00044
00045to the user (Q) SPI driver defined in qspi.h and does not then support
00046
              using the SD/MMC and wodule in the same system.
0004700048
              predef.h must precede this include file.
0004900050 * /00051 #ifdef _PREDEF_H_<br>00052 #ifndef NB_ENABLE_USER_QSPI
00053 #define SD_SHARES_SPI (1)
00054 #endif /* #ifndef NB_ENABLE_USER_QSPI */<br>00054 #endif /* #ifndef NB_ENABLE_USER_QSPI */<br>00055 #else /* #ifndef _PREDEF_H_ */<br>00056 #error predef.h must be included before mmc_mcf.h is included<br>00057 #endif /* #ifndef
00058
            /* Uncomment SD_IRQ_SPI definition to enable interrupt driven SPI for the SD
00059Card access. This will have a small decrease in the read and write speeds but<br>will signifigantly lighten the load of the CPU while reading and writing to the SD Card.
00060
00061
00062
                Other tasks will function more smoothly durring file transfers with IRQs enabled here.
0006300064
            //#define SD_IRQ_SPI
00065
00066 #define SDHC_ENABLE 1 /* enable SDHC support */
00067 #define USE_CRC 1 \rightarrow chance CRC for communication */<br>00068 #define CRC_ROM_TABLE 1 /* use CRC for communication */extern unsigned long MMC_CRC_Enable;
00069
00070
00071
            int spi_init(void);
                                                            /* init SPI */
00072
            void spi_set_baudrate(unsigned long); /* set baudrate */
            unsigned long spi_get_baudrate(void); /* get baudrate */<br>void spi_tx1(unsigned char); /* transmit 1 byte */
00073
            void spi_tx1(unsigned char);<br>void spi_tx2(unsigned char);
00074
00075
                                                           \frac{1}{x} transmit 2 bytes */
00076
            void spi_tx4(unsigned long);
                                                            /* transmit 4 bytes */
```

```
00077
          void spi_tx512 (unsigned char *);
                                                 /* transmit 512 bytes */
00078
          unsigned char spi_rx1(void);
                                                 /* receive 1 byte *,
00079
          void \text{spi\_rx512} (unsigned char *);
                                                 /* receive 512 bytes */
00080
          void spi_cs_lo(void);
                                                 /* CS low */1* CS high *00081
          void spi cs hi(void):
00082
          int get_cd(void); /* get Card Detect state */<br>int get_wp(void); /* get Write Protect state */
00083
00084
00085
00086
          extern F_DRIVER *mmc_initfunc(unsigned long driver_param);
00087
00088 #define MMC ERR NOTPLUGGED -1 /* for high level */
0008900090 #define F_MMC_DRIVE0 0
00091 #define F_MMC_DRIVE1 1<br>00091 #define F_MMC_DRIVE1 1<br>00092 #define F_MMC_DRIVE2 2
00093 #define F MMC DRIVE3 3
00094
00095
          enum
00096
         \left\{ \right.00097
             MMC_NO_ERROR,
00098MMC\_ERR_NOTINITIALIZED = 101,MMC_ERR_INIT,<br>MMC ERR CMD.
00099
0010000101
             MMC ERR STARTBIT,
00102
             MMC_ERR_BUSY,
00103
              MMC_ERR_CRC,
00104
             MMC_ERR_WRITE,
             MMC ERR WRITEPROTECT.
00105
00106
             MMC_ERR_NOTAVAILABLE
00107
        \rightarrow0010800109 #ifdef _cplusplus
00110 }
00111 \text{ H} \text{and if}00112
00114 -*
00115
       \star end of mmc.h
00116
00117
       00118
00119 #endif /* MMC H */
```
#### 17.356 multi drive mmc mcf.h

```
00001 /*NB_REVISION*/
00002
00003 #ifndef _MMC_H_
00004 #define _MMC_H_
00005
00007
00008 *
                  Copyright (c) 2003 by HCC Embedded
00009
00010 * This software is copyrighted by and is the sole property of
00011 * HCC. All rights, title, ownership, or other interests 00012 * in the software remain the property of HCC. This
00013
      * software may only be used in accordance with the corresponding
00014
      * license agreement. Any unauthorized use, duplication, transmission,
00015* distribution, or disclosure of this software is expressly forbidden.
00016 *
00017 * This Copyright notice may not be removed or modified without prior 00018 * written consent of HCC.
00019
00020* HCC reserves the right to modify this software without notice.
00021 *
00022 \star HCC Embedded
00023 * Budapest 1132
00024 * Victor Hugo Utca 11-15
00025
      * Hungary
00026
00027 * Tel: +36 (1) 450 1302
00028 * Fax: +36 (1) 450 1303
00029 * http: www.hcc-embedded.com
00030 \timesemail: info@hcc-embedded.com
00031 *
00032
      00033
00034 #include <effs_fat/common.h>
00035 #include <effs_fat/fat.h>
00036 #include <effs_fat/mmc_dsc.h>
00037
00038 #ifdef __cplusplus<br>00039 extern "C"
```

```
00040 {
00041 #endif
00042 /*
00043 SD/MMC shares the (Q)SPI with WLAN (wodule) at default installation
00044 Uncommenting NB_ENABLE_USER_QSPI in predefs.h changes the driver
00045 to the user (Q) SPI driver defined in qspi.h and does not then support 00046 using the SD/MMC and wodule in the same system.
               using the SD/MMC and wodule in the same system.
00047<br>00048
                predef.h must precede this include file.
00049
00050 \times00051 #ifdef _PREDEF_H_
00052 #ifndef NB_ENABLE_USER_QSPI
00053 #define SD_SHARES_SPI (1)
00054 #endif /* #ifndef NB_ENABLE_USER_QSPI */
00055 #else /* #ifndef _PREDEF_H_ */
00056 #error predef.h must be included before mmc_mcf.h is included
00057 #endif /* #ifndef _PREDEF_H_ */
00058<br>00059
00059 /* Uncomment SD_IRQ_SPI definition to enable interrupt driven SPI for the SD<br>00060 Card access This will have a small decrease in the read and write speed
00060 Card access. This will have a small decrease in the read and write speeds but<br>00061 will significantly lighten the load of the CPU while reading and writing to the
                 will signifigantly lighten the load of the CPU while reading and writing to the SD Card.
00062 Other tasks will function more smoothly durring file transfers with IRQs enabled here.<br>00063 \star/00063<br>00064//#define SD_IRQ_SPI
00065
00066 #define SDHC_ENABLE 1 /* enable SDHC support */
00067 #define USE_CRC 1 /* use CRC for communication */<br>00068 #define CRC_ROM_TABLE 1 /* put CRC table in ROM */
00069 extern unsigned long MMC_CRC_Enable;
00070<br>00071
00071 int spi_init(int drv); \frac{1}{100072} /* init SPI */
00072 void spi_set_baudrate(int drv, unsigned long); /* set baudrate */<br>00073 unsigned long spi_get_baudrate(int drv); /* get baudrate */
00073 unsigned long spi_get_baudrate(int drv); /* get baudrate */<br>00074 void spi tx1(int drv, unsigned char); /* transmit 1 byte */
00074 void spi_tx1(int drv, unsigned char); <br>00075 void spi tx2(int drv, unsigned short); /* transmit 2 bytes */
00075 void spi_tx2(int drv, unsigned short); \frac{1}{x} transmit 2 bytes \frac{x}{x} o0076 void spi tx4(int drv, unsigned long); \frac{1}{x} transmit 4 bytes \frac{x}{x}00076 void spi_tx4(int drv, unsigned long); /* transmit 4 bytes */
00077 void spi_tx512(int drv, unsigned char *); /* transmit 512 bytes */
00078 unsigned char spi_rx1(int drv); <br>00079 void spi_rx512(int drv, unsigned char *); /* receive 512 bytes */
00079 void spi_rx512(int drv, unsigned char *); /* receive 5<br>00080 void spi_rx512(int drv): /* CS low */
00080 void \text{spi}\_\text{cs}\_\text{lo}(\text{int} \text{drv}); /* CS low */<br>00081 void spi cs hi(int drv); /* CS high */
             void spi_cs_hi(int drv);
00082
00083 int get_cd(int drv); /* get Card Detect state */<br>00084 int get wp(int drv); /* get Write Protect state
             int get_wp(int drv); /* get Write Protect state */
00085<br>00086
             extern F_DRIVER *mmc_initfunc(unsigned long driver_param);
00087
00088 #define MMC ERR NOTPLUGGED -1 /* for high level */
00089
00090 #define F_MMC_DRIVE0 0
00091 #define F_MMC_DRIVE1 1
00092 #define F_MMC_DRIVE2 2
00093 #define F_MMC_DRIVE3 3
00094
00095 enum
00096 {
00097 MMC_NO_ERROR,<br>00098 MMC_ERROR,
                  MMC\_ERR_NOTINITIALIZED = 101,00099 MMC ERR INIT,
00100 MMC_ERR_CMD,<br>00101 MMC_ERR_STARTBIT,
00102 MMC_ERR_BUSY,
00103 MMC_ERR_CRC,<br>00104 MMC_ERR_MRTT
00104 MMC_ERR_WRITE,<br>00105 MMC_ERR_WRITE!
                  MMC_ERR_WRITEPROTECT,
00106 MMC_ERR_NOTAVAILABLE<br>00107 }:
00107 };
00108
00109 #ifdef __cplusplus
00110 }
00111 #endif
00112
00113 /******************************************************************************
00114 *
00115 * end of mmc.h
00116 00117
         00117 *****************************************************************************/
00118
00119 #endif /* _MMC_H_ */
```
# **17.357 port\_f.h**

```
00001 /*NB_REVISION*/
00002
```

```
00003 #ifndef _PORT_F_H_
00004 #define PORT F H
0000500007
00008
                 Copyright (c) 2003-2006 by HCC Embedded
00009
00010
     * This software is copyrighted by and is the sole property of
00011 * HCC. All rights, title, ownership, or other interests
00012 * in the software remain the property of HCC. This
00013 \star software may only be used in accordance with the corresponding
00014
      * license agreement. Any unauthorized use, duplication, transmission,
      * distribution, or disclosure of this software is expressly forbidden.
00015
00016 *
00017 * This Copyright notice may not be removed or modified without prior
00018 * written consent of HCC.
00019 +00020 * HCC reserves the right to modify this software without notice.
00021 *
00022
     * HCC Embedded
00023 * Budapest 1132
00024 * Victor Hugo Utca 11-15
00025 * Hungary
00026 *
00027 * Tel: +36 (1) 450 1302
00028 * Fax: +36 (1) 450 1303
00029 * http: www.hcc-embedded.com
00030 * email: info@hcc-embedded.com
00031 *00033
00033<br>00034 #ifdef __c<br>00035 extern "C"
            _cplusplus
00036 {
00037 fandif
00038
        extern unsigned long f_getrand(unsigned long rand);<br>extern unsigned short f_getdate(void);
00039
0004000041
        extern unsigned short f_{gettime}(void);
0001200043 #if (!FN_CAPI_USED)
      extern int f_mutex_get(FN_MUTEX_TYPE *);<br>extern int f_mutex_put(FN_MUTEX_TYPE *);
00044
00045
00046
        extern int f_mutex_create(FN_MUTEX_TYPE \star);
00047
        extern int f_mutex_delete(FN_MUTEX_TYPE *);
00048extern long fn_gettaskID(void);
00049 #endif
00050
00051 #ifdef __cplusplus
00052 }
00053 #endif
0005400056
00057 \star end of port_f.h
00058 *
00059
     00060
00061 #endif /* _PORT_F_H_ */
```
# 17.358 ramdrv\_f.h

```
00001 /*NB_REVISION*/
00002
00003 #ifndef _RAMDRV_F_H_
00004 #define RAMDRV_F_H0000500007
                  Copyright (c) 2003 by HCC Embedded
00008 *
00009
00010 * This software is copyrighted by and is the sole property of
00011* HCC. All rights, title, ownership, or other interests
00012 * in the software remain the property of HCC. This
00013 * software may only be used in accordance with the corresponding
00014 * license agreement. Any unauthorized use, duplication, transmission, 00015 * distribution, or disclosure of this software is expressly forbidden.
00016 -00017 * This Copyright notice may not be removed or modified without prior
00018 * written consent of HCC.
00019
00020 * HCC reserves the right to modify this software without notice.
00021 *
00022
     * HCC Embedded
00023 * Budapest 1132
```

```
00024 * Victor Hugo Utca 11-15
00025 \star Hungary
00026 *
00027 * Tel: +36 (1) 450 1302<br>00028 * Fax: +36 (1) 450 1303
00029 * http: www.hcc-embedded.com
00030 * email: info@hcc-embedded.com
00031
00033
00034 #include <effs fat/fat.h>
00035
00033<br>00036 #ifdef __cplusplus<br>00037 extern "C"
00038 {
00039 #endif
0004000041
        extern F_DRIVER *f_ramdrvinit (unsigned long driver_param);
00042
00043 #define F_RAM_DRIVE0 0
00044 #define F_RAM_DRIVE1_1
00045
00046 #define RAMDRV_CNT 2 // DO NOT CHANGE!
00047
00048typedef struct
00049
         \left\{ \right.00050
            char *ramdrv;
00051
            unsigned long maxsector;
00052
            int use:F_DRIVER *driver;
00053
00054
        I t RamDrv:
0005500056
        extern char ramdrv0[];
00057
        extern char ramdrv1[];
        extern F_DRIVER t_drivers[];
0.005800059
        extern t RamDrv RamDrv[];
00060
00061
        enum
00062
        \leftarrow00063
            RAM_NO_ERROR,
            RAM\_ERR\_SECTION = 101,00064
00065
            RAM_ERR_NOTAVAILABLE
00066
        \rightarrow00067
00068 #ifdef _cplusplus
00069
00070 #endif
00071
00073 *
00074* End of ramdrv.c
00075
00076
      00077
00078 #endif /* _RAMDRV_H_ */
```
# 17.359 sdhc mcf.h

```
00001 /*NB_REVISION*/
00002
00003 /*NB_COPYRIGHT*/
00004
00005 #ifndef _SDHC_H_
00006 #define _SDHC_H_
00007
00008 #include "fat.h"
00009 //#include "common.h"
00010 #include "effs_fat/common.h"
00011
00011<br>00012 #ifdef __cplusplus<br>00013 extern "C"
00014 +00015 #endif
0001600017 // Logging levels
00018 #define SDHC_LOG_LEVEL_OFF (0)<br>00019 #define SDHC_LOG_LEVEL_INFO (1)
00020 #define SDHC_LOG_LEVEL_WARNING (2)
00021 #define SDHC_LOG_LEVEL_ERROR (3)
00022 #define SDHC_LOG_LEVEL_DEBUG (4)
00023
00024 #ifdef _DEBUG<br>00025 //#undef SDHC LOG LEVEL
00026 #define SDHC_LOG_LEVEL SDHC_LOG_LEVEL_DEBUG // Secify appropriate logging level here if required
00027 #else
```

```
00028 //#define SDHC_LOG_LEVEL SDHC_LOG_LEVEL_DEBUG // Secify appropriate logging level here if required
00029 #define SDHC_LOG_LEVEL SDHC_LOG_LEVEL_OFF // Secify appropriate logging level here if required
00030 #endif
00031
00032 #define IsLogEnabled(x) (SDHC_LOG_LEVEL >= x)
00033
00034 #if defined(SDHC_LOG_LEVEL) && (SDHC_LOG_LEVEL != SDHC_LOG_LEVEL_OFF)
00035
00036 #include <stdio.h>
00037
00038 #if (SDHC_LOG_LEVEL >= SDHC_LOG_LEVEL_INFO)
00039 #define SDHC_LOG_INFO(args...) iprintf(args)
00040 #else
00041 #define SDHC LOG INFO(args...)
00042 #endif
00043
00044 #if (SDHC_LOG_LEVEL >= SDHC_LOG_LEVEL_WARNING)
00045 #define SDHC_LOG_WARNING(args...) iprintf(args)
00046 #else
00047 #define SDHC_LOG_WARNING(...)
00048 #endif
00049
00050 #if (SDHC_LOG_LEVEL >= SDHC_LOG_LEVEL_ERROR)
00051 #define SDHC LOG ERROR(args...) iprintf(args)
00052 #else
00053 #define SDHC_LOG_ERROR(...)
00054 #endif
00055
00056 #if (SDHC_LOG_LEVEL >= SDHC_LOG_LEVEL_DEBUG)
00057 #define SDHC_LOG_DEBUG(args...) iprintf(args)
00058 #else
00059 #define SDHC LOG DEBUG(...)
00060 #endif
00061
00062 #else
00063 #define SDHC_LOG_INFO(...)
00064 #define SDHC_LOG_WARNING(...)
00065 #define SDHC_LOG_ERROR(...)
00066 #define SDHC_LOG_DEBUG(...)
00067 #endif
00068
00069 #define SDHC_LOG_LINE SDHC_LOG_DEBUG("Got to line %d in file %s\r\n", __LINE__, __FILE__);<br>00070 #define SDHC_LOG_FUNC(args...) \
00071 { \sqrt{ }00072 SDHC\_LOG\_DEBUG("§s: ", \_FWCITION_);<br>00073 SDHC LOG DEBUG(args);
               SDHC_LOG_DEBUG(args);
0007400075 #define SDHC_LOG_TICK(args...) // SDHC_LOG_INFO("%s: %lu, %s\n\r", __FUNCTION__, TimeTick, args);
00076
00077 #define MAX_SDHC_DRIVES (1)
00078 #define F_SDHC_DRIVE0 0
00079 //#define F_SDHC_AUTOASSIGN -1
00080<br>00081 //#define
00081 //#define ENABLE_HIGH_SPEED_MODE (1) // Uncomment to enable High Speed Mode if supported<br>00082 //#define ENABLE_PREERASE (1) // Enables execution of pre-erase command (can increase
                                             000822 // Chromeword ED Chapter may be speed hour in Supported 11.
      speed on some cards)
00083 //#define ENABLE_BLOCS_COUNT_CMD (1)
00084 #define ESDHC_ENDIAN_CONVERSION (1) // Must be define to make card format compatible with PC
00085
00086 #define CMD RETRIES COUNT 1
00087 #define DAT_RETRIES_COUNT 3
00088 #define SECTOR_SIZE ((uint32_t)F_SECTOR_SIZE)
00089 #define RW_BUFF_SECTORS (128UL)
00090
00091 #define INIT_BAUDRATE (100000UL) // Hz
00092 #ifdef __MIMXRT10xx__
00093 #define WORK_BAUDRATE (50000000UL) // Hz
00094 #else
00095 #define WORK_BAUDRATE (25000000UL) // Hz
00096 #endif
00097 #define HIGHSPED_BAUDRATE (31250000) //(50000000UL)
0009800099 #define ESDHC_IRO_LEVEL (5U) // Defines the IRO level of ESDHC interrupt routine 0-6, 0 - auto
00100
00101 int sdhc_init(int drv); /* Init SDHC drive *,<br>00102 int sdhc close(int drv); /* Init SDHC drive *,
          int sdhc_close(int drv); /* Init SDHC drive */
00103
          int sdhc_read(int drv, void *buff, unsigned long sector, unsigned int count); /* Read data from
      SDHC device */
00105 int sdhc_write(int drv, void *buff, unsigned long sector, unsigned int count); /* Write data to
      SDHC device*/
00106 int sdhc_get_cd(int drv); \frac{1}{2} /* Get Card Detect
      state */
00107 int sdhc_get_wp(int drv); \frac{1}{2} /* Get Write
Protect state */00108 int sdhc_check_card_status(int drv);<br>00109 void sdhc init card(int drv);
          void sdhc_init_card(int drv);
```
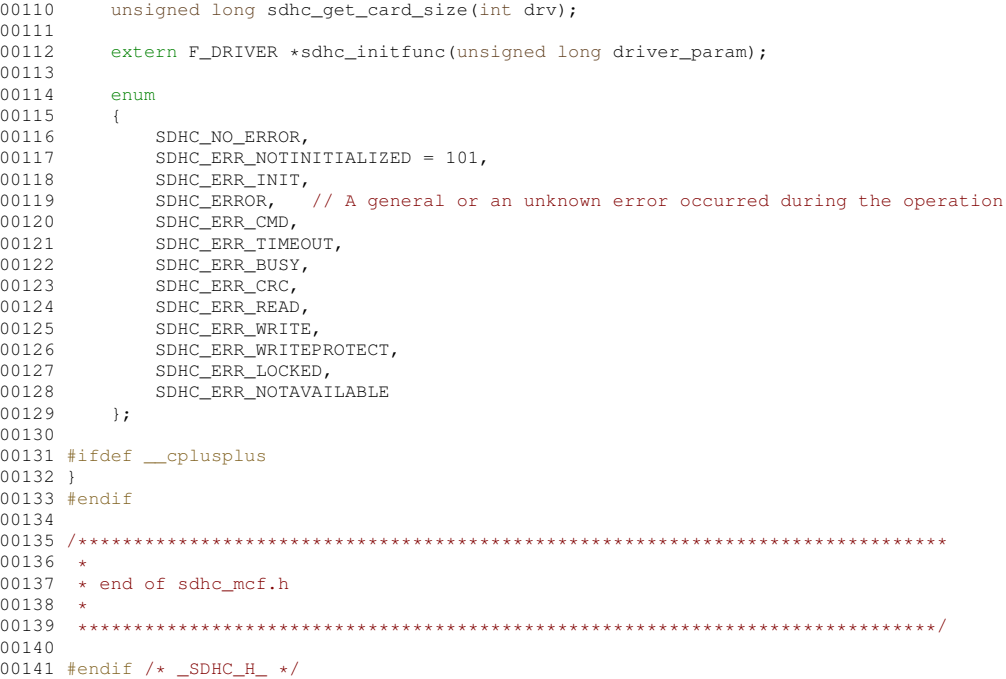

# 17.360 udefs f.h

```
00001 /*NB_REVISION*/
00002
00003 #ifndef _UDEFS_F_H_<br>00004 #define UDEFS F H
00005
0000700008 *
                 Copyright (c) 2003 by HCC Embedded
0000900010 * This software is copyrighted by and is the sole property of
00011 * HCC. All rights, title, ownership, or other interests<br>00011 * HCC. All rights, title, ownership, or other interests<br>00012 * in the software remain the property of HCC. This
00013
      * software may only be used in accordance with the corresponding
     viewer and the agreement. Any unauthorized use, duplication, transmission,<br>* distribution, or disclosure of this software is expressly forbidden.
00014
00015
00016 *
00017
     * This Copyright notice may not be removed or modified without prior * written consent of HCC.
00018
00019
00020 * HCC reserves the right to modify this software without notice.
00021 *
00022 \times HCC Embedded
     * Hoo Embodded<br>* Budapest 1132
0002300024 * Victor Hugo Utca 11-15
00025
     \star Hungary
0002600027 * Tel: +36 (1) 450 1302<br>00028 * Fax: +36 (1) 450 1303
00029 * http: www.hcc-embedded.com
00030 * email: info@hcc-embedded.com
0003100032
      00033
00034 #ifdef __cplusplus<br>00035 extern "C"
00036 {
00037 #endif
00038
00040 \times00041 * enable this if CAPI (Common API) is used 00042 *
0004300044 #define FN_CAPI_USED 0
00045
00047
00048
      * OEM name
00049
00050
```
00051 #define OEM\_NAME "MSDOS5.0"  $00052$  $/*\#define$  OEM\_NAME "EFFSFAT" \*/ 00053 00054 00055 00056 \* CAPI selected includes 00057 00058  $00059$ 00060 #if FN\_CAPI\_USED 00061 #include "../../fw\_port.h'  $00062$  #else  $00063$ 00065  $0.0066 \star$  if Unicode is used then comment in HCC UNICODE define  $00067 +$ 00069 /\* #define HCC\_UNICODE \*/ 00070 00071 #ifndef HCC UNICODE 00072 #define F\_LONGFILENAME 1 /\*  $0 - 8 + 3$  names 1 - long file names  $\rightarrow$ 00073 #define W\_CHAR char  $00074$  #else 00075 #define F LONGFILENAME 1 /\* don't change it, because unicode version alvays uses long file name \*/ 00076 #define W\_CHAR wchar  $00077$  #endif 00078 00079 #ifdef HCC UNICODE 00080 typedef unsigned short wchar;  $00081$  #endif  $00082$  $00084$ 00085  $*$  volumes definitions  $00086 \rightarrow$ 00087 00088 00089 #define FN\_MAXVOLUME 5 /\* maximum number of volumes \*/ 00090 #define FN\_MAXTASK 10 /\* maximum number of task \*/ 00091 00092 #define FN\_MAXPATH 256 /\* maximum allowed filename or pathname \*/ 00093 00094 #define FN\_CURRDRIVE 0 /\* setting the current drive at startup (-1 means no default current drive)\*/ 00095 00096 #define FN\_MUTEX\_TYPE OS\_CRIT  $00097$ 00098 /\* select path separator \*/ 00099 #if 1 00100 #define F SEPARATORCHAR '/' 00101 #else 00102 #define F\_SEPARATORCHAR '\\' 00103 #endif  $00104$  $00106$  \*<br>00107 \* Last error usage 00108 00110  $0.0111 \pm i f \cdot 0$ 00112 /\* simple asignment \*/ 00113 #define  $F$ \_SETLASTERROR(ec) (fm->lasterror = (ec)) 00114 #define  $F$ \_SETLASTERROR\_NORET(ec) (fm->lasterror = (ec)) 00115 #elif 1 00116 /\* function calls used for it \*/<br>00117 #define F\_SETLASTERROR(ec) fn\_setlasterror(fm, ec) 00118 #define F SETLASTERROR NORET (ec) fn setlasterror noret (fm, ec) 00119 #elif 0 00120 /\* no last error is used (save code space) \*/ 00121 #define F\_SETLASTERROR(ec) (ec) 00122 #define F\_SETLASTERROR\_NORET (ec)  $00123$  #endif 00124  $00126$  \* 00127 \* Close bracket for non CAPI  $00128 - 4$ 00130 00131 #endif /\* FN\_CAPI\_USED \*/ 00132 00133 00134 00135 \* Common defines (for non CAPI and CAPI 00136 00137 

00138 00139 #define F\_MAXFILES 10 /\* maximum number of files \*/  $00140$ 00141 #define F\_MAXSEEKPOS 8 /\* number of division of fast seeking \*/ 00142 00143 00144 00145 \* functions definitions  $00146$ 00147 00148 /\* Use internal mem functions (memcpy, memset) or switch to library functions \*/ 00149 //#define INTERNAL\_MEMFN 00150  $00151$ 00152  $/*$  Use malloc for cache items \*/ 00153 /\* #define USE\_MALLOC \*/  $00154$ 00155 #ifdef USE MALLOC 00156 #define \_malloc(x) malloc(x) /\* normally use malloc from library \*/ 00157 #define \_free(x) free(x) /\* normally use free from library \*/  $00158$  #endif 00159 00160 /\* Enable FAT caching \*/<br>00161 #define FATCACHE ENABLE 00162 #if F LONGFILENAME 00163 #define DIRCACHE\_ENABLE  $00164$  #endif  $00165$ 00166 /\* define of allocation of faster searching mechanism \*/ 00167 #ifdef USE MALLOC 00168 #define FATBITFIELD ENABLE  $00169$  #endif 00170 00171 #ifdef FATCACHE\_ENABLE 00172 #define FATCACHE\_BLOCKS 4 00173 #define FATCACHE READAHEAD 8 /\* max. 256 \*/ 00174 #endif 00175 00176 #if F\_LONGFILENAME 00177 #ifdef DIRCACHE\_ENABLE 00178 #define DIRCACHE\_SIZE 32 /\* max. 32 (<= max. cluster size) \*/  $00179$  #endif  $00180$  #endif 00181 00182 #define WR\_DATACACHE\_SIZE 32 /\* min. 1 !!!! \*/ 00183 00184 #ifdef FATCACHE ENABLE 00185 #define FATCACHE\_SIZE (FATCACHE\_BLOCKS \* FATCACHE\_READAHEAD)  $00186$  #endif 00187 00188 #ifdef INTERNAL\_MEMFN 00189 #define \_memcpy(d, s, 1) \_f\_memcpy(d, s, 1)<br>00189 #define \_memcpy(d, s, 1) \_f\_memcpy(d, c, 1)<br>00190 #define \_memset(d, c, 1) \_f\_memset(d, c, 1)  $00191 \pm 199$ 00192 #include <string.h> 00193 #define \_memcpy(d, s, 1) memcpy(d, s, 1)<br>00194 #define \_memset(d, c, 1) memset(d, c, 1)  $00195$  #endif  $00196$ 00197 #ifdef USE MALLOC 00198 #include <stdlib.h>  $00199$  #endif 00200 00201  $00202$  $00203$ \* Last access date 00204 00205 00206 00207 #define F\_UPDATELASTACCESSDATE 0 00208 /\* it defines if a file is opened for read to update lastaccess time \*/ 00209 00210  $00211$ 00212 \* Opened file size  $00213$ 00214  $00215$ 00216 #define F FINDOPENFILESIZE 1 /\* set F\_FINDOPENFILESIZE to 0 if filelength needs to return with 0 for an opened file \*/ 00217  $00218$ /\* other case filelength functions can return with opened file length also \*/ 00219 00220 00221 00222 \* closing bracket for C++ 00223 00224 

```
00225
00226 #ifdef __cplusplus
00227 }
00228 #endif
00229
00231 *
00232
   * end of udefs_f.h
00233
00235
00236 #endif /* UDEES F H */
```
# 17.361 endian.h

```
00001 /*NB_REVISION*/
00002
00003 /*NB_COPYRIGHT*/
0000400005 #ifndef __NB_ENDIAN_H
00006 #define _NB_ENDIAN_H
0000700008 #include <cpu.h>
00009
00010 #ifdef NB_BIG_ENDIAN
00011 #ifdef NB_LITTLE_ENDIAN
00012 #error Both NB_BIG_ENDIAN and NB_LITTLE_ENDIAN defined.
00013 #endif
00014 #endif
00015
00016 #ifdef NB_BIG_ENDIAN
00017 #define HTOBES(x) (x)
00018 #define HTOBEL(x) (x)
00019
00020 #define HTOLES(x) ((((x)&0xff00) » 8) | (((x)&0xff) « 8))
00021
00022 #define HTOLEL(x) ((((x) » 24) & 0xff) | (((x) & 0xff00) « 8) | (((x) » 8) & 0xff00) | (((x) & 0xff) «
      24)00023 #endif /* ----- #ifdef NB_BIG_ENDIAN ----- */
00024
00025 #ifdef NB_LITTLE_ENDIAN
00026 #define HTOBES(x) ((((x)&0xff00) » 8) | (((x)&0xff) « 8))
00027
00028 #define HTOBEL(x) ((((x) » 24) & 0xff) | (((x) & 0xff00) < 8) | (((x) » 8) & 0xff00) | (((x) & 0xff) <
      24))
00029
00030 #define HTOLES(x) (x)00031 #define HTOLEL(x) (x)00032 #endif /* -----
                      #ifdef NB_LITTLE_ENDIAN ----- \star/
0003300034 #endif /* ----- #ifndef __NB_ENDIAN_H ----- */
```
#### ethernet.h File Reference 17.362

# <span id="page-1575-0"></span>NetBurner Ethernet API.

```
#include <basictypes.h>
#include <buffers.h>
#include <nettypes.h>
```
### **Classes**

· struct EthernetFrameHeader Ethernet Type II Frame Header.

#### **Macros**

• #define NO AUTOMATIC 2ND ETHERNET extern const bool bAutomatic2ndEther = false: Disable automatic initialization of second Ethernet interface.

#### **Ethernet Interface Types**

EtherType Field (Ethernet Version II)

- #define **ETHERNET\_ETHERTYPE\_IPv4** (uint16\_t)(0x0800) *Internet Protocol, Version 4 (IPv4)*
- #define **ETHERNET\_ETHERTYPE\_ARP** (uint16\_t)(0x0806) *Address Resolution Protocol (ARP)*
- #define **ETHERNET\_ETHERTYPE\_IPv6** (uint16\_t)(0x86DD) *Internet Protocol, Version 6 (IPv6)*
- #define **ETHERNET\_ETHERTYPE\_AARP** (uint16\_t)(0x80F3) *AppleTalk Address Resolution Prot. (AARP)*
- #define **ETHERNET\_ETHERTYPE\_IPX** (uint16\_t)(0x8137) *Novell Internet Packet Exchange (IPX) (alt.)*
- #define **ETHERNET\_ETHERTYPE\_EAPOL** (uint16\_t)(0x888E) *Extensible Authorization Protocol (EAP) over LAN.*
- #define **ETHERNET\_ETHERTYPE\_VLAN** (uint16\_t)(0x8100) *Virtual Private Network (VLAN)*

#### **Typedefs**

• typedef struct [\\_EthernetFrameHeader](#page-754-0) **EthernetFrameHeader** *Ethernet Type II Frame Header.*

#### **Functions**

- void [AddEthernetInterfaces](#page-453-1) ()
	- *Add an Ethernet interface.*
- void [ManualEthernetConfig](#page-453-2) (int interface, BOOL speed100Mbit, BOOL fullDuplex, BOOL autoNegotiate) *Manually configure Ethernet speed and duplex settings.*
- void [DisablePHY](#page-453-3) (int ifn)

*Disable the specified Ethernet PHY.*

• void [EnablePHY](#page-453-4) (int ifn)

*Disable the specified Ethernet PHY.*

### **17.362.1 Detailed Description**

NetBurner Ethernet API.

# **17.363 ethernet.h**

```
Go to the documentation of this file.
00001 /*NB_REVISION*/
00002
00003 /*NB_COPYRIGHT*/
0000400016 #ifndef _NB_ETHERNET_H
00017 #define _NB_ETHERNET_H
00018
00019 #include <br/>basictypes.h>
00020 #include <br/> <br/>buffers.h>
00021 #include <nettypes.h>
00022
00023 // Definitions
00024
00029 #define ETHERNET_ETHERTYPE_IPv4 (uint16_t)(0x0800)
00030 #define ETHERNET_ETHERTYPE_ARP (uint16_t)(0x0806)
00031 #define ETHERNET_ETHERTYPE_IPv6 (uint16_t)(0x86DD)
00032 #define ETHERNET_ETHERTYPE_AARP (uint16_t)(0x80F3)
00033 #define ETHERNET_ETHERTYPE_IPX (uint16_t)(0x8137)
00034 #define ETHERNET_ETHERTYPE_EAPOL (uint16_t)(0x888E)
00035 #define ETHERNET_ETHERTYPE_VLAN (uint16_t)(0x8100)
00038 #define IP_20BYTE_ID (0x4500)
00039
00040 // Data Structures
00041
00043 typedef struct _EthernetFrameHeader
00044 {<br>00045
destinationMacAddress;<br>00046 MACADDRESS 48 sourceMacAddress;
           sourceMacAddress;
```

```
00047
         beuint16_t etherType;
0004800049 } __attribute_((packed)) EthernetFrameHeader;
00050
00057 void AddEthernetInterfaces();
00058
00076 void ManualEthernetConfig(int interface, BOOL speed100Mbit, BOOL fullDuplex, BOOL autoNegotiate);
00077
00087 void DisablePHY(int ifn);
00088
00099 void EnablePHY(int ifn):
00100
00108 #define NO_AUTOMATIC_2ND_ETHERNET extern const bool bAutomatic2ndEther = false;
00109
00110 #endif
00111
```
# 17.364 fastlog.h

```
00001 /*NB REVISION*/
0000200003 /*NB_COPYRIGHT*/
00004
00005 #include <predef.h>
00006 #include <stdint.h><br>00007 #include <stdarg.h>
00008 #include <nbrtos.h>
00009 #include <string.h>
0001000011 #ifndef FASTLOG_BUFSIZ
00012 #define FASTLOG_BUFSIZ (0x80000)
00013 #endif
00014 //#define ENABLE_FASTLOG
00015
00016 extern "C" {
00017
       int NBFastLog(void *logger, uint16_t fileId, uint16_t lineNum, const char *format, ...);
00018void NBFastLogDump(void *1, bool clearAfter, int type);
00019 }
0002000021 int loggerputchars (void *data, const char *c, int n);
00022 namespace fastlog {
0002300024 typedef enum {
00025
       eEntryType_Empty,
          eEntryType_ULong,
00026
00027
          \text{EhrvType String}00028eEntryType_BinPtr,
00029 } eEntryType_t;
00030
00031 class logger {
00032 private:
00033
         class CritObi {
00034
               logger *pLogger;
00035
          public:
00036
              CritObj(logger *1)
00037
                   : pLogger(1)
                \left\{ \right.00038
00039 / /USER_ENTER_CRITICAL()
00040 / /r_{\text{eturn}}00041
                    if (pLogger->useFromIsr)
00042\{00043
                        USER ENTER CRITICAL()
00044
                    \rightarrow00045else
00046
                    \left\vert \cdot \right\vert00047pLogger->crit.Enter();
00048
                    \}00049
                ,<br>~CritObj()
00050
00051
00052 /USER_EXIT_CRITICAL()
00053 / /r_{\text{eturn}}00054
                    if (pLogger->useFromIsr)
00055
                    \{USER_EXIT_CRITICAL()
00056
00057
                    \rightarrow00058_{\text{else}}00059
                    \left\{ \right.00060
                        pLogger->crit.Leave();
                    \overline{\phantom{a}}00061
00062
               \qquad \}00063
           \vert \cdot \vert00064
           struct entry t {
00065
            uint16_t_tickOffset;
00066
                uint16_t line;
```

```
00067 uint16_t fileId;<br>00068 uint8 t tch idy
00068 \text{uint8}_\text{t} tcb_idx;<br>00069 \text{entryTune} type
                  eEntryType_t type;
00070 union {
00071 uint32_t data_ulong;<br>00072 struct {
00072 struct {<br>00073 uint
00073 uint16_t dataLen;<br>00074 uint8 t data bin
00074 uint8_t data_bin[];<br>00075 = attribute ((packed)
                           _attribute__((packed));
00076 struct {<br>00077 uint
00077 uint16_t strLen;<br>00078 char data strll:
00078 char data_str[];<br>00079 char data_str[];
                  \frac{1}{\pi} }__attribute_((packed));
00080<br>00081uint32_t getSize() const;
00082 } __attribute_((packed));
00083 public:
00084 class fileEntry {<br>00085 fileEntry *DN
00085 fileEntry *pNext;<br>00086 const char *fileName;
00087 uint16_t id;<br>00088 public:
            public:
00089 fileEntry(const char *fileName);<br>00090 inline uint16_t getId() const { return id; }
00091 inline const char *getFilename() const { return fileName; }<br>00092 inline const fileEntry *getNext() const { return pNext; }
00092 inline const fileEntry *getNext() const { return pNext; }<br>00093 inline static const fileEntry *getFirst()
00093 inline static const fileEntry *getFirst()<br>00094 { return fileTds: }
                  { return fileIds; }
00095<br>00096
            private:
00097 static fileEntry * fileIds;<br>00098 static uint16 t count:
            static uint16_t count;<br>};
00099 };
00100
00101 enum eFullAction t {
00102 eFull Roll,
00103 eFull_Drop,<br>00104 eFull_DumpZ
            eFull_DumpAndClear<br>}:
00105
00106 private:<br>00107 int
                       logFd;
00108 uint32_t start;<br>00109 uint32_t end;
00110 uint32_t rollovers;
00111 tick_t startTick;<br>00112 tick_t endTick;
00112 tick<sub>_t</sub> endTick;<br>00113 0S CRIT crit:
             0S_CRIT crit;
00114 bool useFromIsr;<br>00115 bool empty:
00115 bool empty;<br>00116 eFullAction t f
00116 eFullAction_t fullAction;<br>00117 uint32_t sentinel;
00117 uint32_t sentinel;<br>00118 uint8 t logBuf[FAST
             uint8_t logBuf[FASTLOG_BUFSIZ];
00119
00120 bool getNextByte(uint32_t *idx, uint8_t *b);<br>00121 bool DoFull(uint32 t entrySize):
            bool DoFull(uint32_t entrySize);
00122 bool allocateEntry(uint32_t newEnd, uint32_t entrySize);<br>00123 void createEntry(entry_t &e);
00124 const char *getFileName(uint16_t id);
00125
00126 void dumpBin(uint32_t idx, uint16_t len);
00127 void dumpstr(uint32_t idx, uint16_t len);<br>00128 bool getEntry(uint32_t *idx, entry_t *e);
00129 void dumpEntry(tick_t prevTick, entry_t &e, uint32_t *dataStart);
00130
             int log_vsprintf(uint16_t fileId, uint16_t lineNum, const char *format, va_list &vl);
00132 public:
00133 logger(int logFd = 1, eFullAction_t fullAction = eFull_Roll, bool useFromIsr = false);
00134
             void log(uint16 t fileId, uint16 t lineNum, uint16 t len, uint8 t *pdata, eEntryType t t);
00136
             inline void log_line(uint16_t fileId, uint16_t lineNum)
00138 { log(fileId, lineNum, 0, NULL, eEntryType_Empty); }
00139 inline void log_ulong(uint16_t fileId, uint16_t lineNum, uint32_t val)
00140 { log(fileId, lineNum, sizeof(val), (uint8 t*\overline{\ }&(val), eEntryType ULong); }
00141<br>00142
00142 inline void log_bin(uint16_t fileId, uint16_t lineNum, uint16_t len, uint8_t *pdata)<br>00143 { log(fileId, lineNum, len, pdata, eEntryType_BinPtr); }
             { log(fileId, lineNum, len, pdata, eEntryType_BinPtr); }
00144
00145 inline void log_str(uint16_t fileId, uint16_t lineNum, const char *s)<br>00146 { log(fileId, lineNum, strlen(s), (uint8 t*)s, eEntryType String); }
             { log(filed, lineNum, strlen(s), (uint8_t*)s, eEntryType-String);00147
             int log_sprintf(uint16_t fileId, uint16_t lineNum, const char *format, ...);
00149<br>00150
00150 void dumpLog(bool clearAfter = true, int type = -1);<br>00151 void clear():
             void clear();
00152 void setLogFd(int fd) { logFd = fd; }
00153
```

```
00154 friend int ::loggerputchars(void *data, const char *c, int n);<br>00155 friend int ::NREsstIon(void +logger wint16 + fileId wint16 +
          friend int ::NBFastLog(void *logger, uint16_t fileId, uint16_t lineNum, const char *format, ...);
00156 };
00157
00158 }
00159
00160 extern fastlog::logger FastStdLogger;
00161
00162 #ifdef ENABLE_FASTLOG
00163 #define FASTLOG_INIT_FILE() \
00164 static fastlog::logger::fileEntry _fastlog_ThisFile(__FILE_)
00165
00166 #define FASTLOG_LINE(_logger) (_logger).log_line(_fastlog_ThisFile.getId(), __LINE__)
00167 #define FASTLOG_ULONG(_logger, val) (_logger).log_ulong(_fastlog_ThisFile.getId(), __LINE__, (val))
00168 #define FASTLOG_BINARY(_logger, len, data) (_logger).log_bin(_fastlog_ThisFile.getId(), __LINE__,
      (len), (data))
00169 #define FASTLOG_STRING(_logger, s) (_logger).log_str(_fastlog_ThisFile.getId(), __LINE__, (s))
00170 #define FASTLOG_SPRINTF(_logger, ...) (_logger).log_sprintf(_fastlog_ThisFile.getId(), __LINE__,
      _VA_RGG00171
00172 #define FASTLOG_SHOWLOG(_logger) (_logger).dumpLog()
00173 #else
00174 #define FASTLOG_INIT_FILE()
00175
00176 #define FASTLOG_LINE(_logger)
00177 #define FASTLOG_ULONG(_logger, val)
00178 #define FASTLOG_BINARY(_logger, len, data)
00179 #define FASTLOG_STRING(_logger, s)
00180 #define FASTLOG_SPRINTF( logger, ...)
00181
00182 #define FASTLOG_SHOWLOG(_logger)
00183 #endif
```
# **17.365 fd\_adapter.h**

```
00001 /*NB_REVISION*/
00002
00003 /*NB_COPYRIGHT*/
00004
00005 #ifndef __FD_ADAPTER_H
00006 #define __FD_ADAPTER_H
00007
00008 #include <br/>basictypes.h>
<iosys.h>
00010 #include <br/>buffers.h>
00011
00012 #define MAX_FDBUFFER_FIFO_BUFFERS (20)
00013
00014 class fd_adapter
00015 {<br>00016
             protected:
00017 int my_fd;<br>00018 bool inDto
              bool inDtor;
00019<br>00020
00020 virtual int read(char *buf, int nbytes) = 0;<br>00021 virtual int write (const char *buf, int nbyte
00021 virtual int write(const char *buf, int nbytes) = 0;<br>00022 virtual int close() = 0:
00022 virtual int close() = 0;<br>00023 static int sread(int fd.
00023 static int sread(int fd, char *buf, int nbytes);<br>00023 static int swrite(int fd, const char *buf, int n
00024 static int swrite(int fd, const char *buf, int nbytes);<br>00025 static int sclose(int fd);
00025 static int sclose(int fd);<br>00026 static fd adapter +GetFrom
               static fd_adapter *GetFromFD(int fd);
00027
00028 public:<br>00029 fd ada
00029 \int f d\Delta a = f d\Delta p + f d\Delta q; inDtor = false; };<br>00030 // You cannot call ::close inside the i
00030 // You _cannot_ call ::close inside the pure virtual base class.<br>00031 // The reason is that by the time we get here, the derived cla
00031 // The reason is that by the time we get here, the derived class is destroyed,<br>00032 // which means that the vtable we hit is the base class, which in turn
                      which means that the vtable we hit is the base class, which in turn
00033 // has a pure virtual method for close. When the naked scope close method
00034 // is called, this will hit the fd_adapter sclose which<br>00035 ~fd_adapter() { inDtor = true; if (my_fd) ::close(my_fd); };<br>00036 operator int() { if(my_fd==0) GetActiveFD(); return my_fd; };
00037 int GetActiveFD();
00038
00039 };
00040
00041 class FDCounter : public fd_adapter
00042 {<br>00043
               int nwr:
00044
00045 virtual int read(char *buf, int nbytes);<br>00046 virtual int write(const char *buf int n
00046 virtual int write(const char *buf, int nbytes);<br>00047 virtual int close():
              virtual int close();
00048
00049 public:<br>00050 FDCoun
              FDCounter() { nwr = 0; };
```

```
00051 ~FDCounter() { if (my_fd) ::close(my_fd); }
00052<br>00053
             int SpaceUsed() { return nwr; };
00054 };
00055
00056 class FDFlash : public fd_adapter
00057 {<br>00058
00058 \text{uint32}_\text{t m\_len};<br>00059 \text{uint32}_\text{t m\_cs}uint32_t m_cs;
00060 uint8_t buffer[64];<br>00061 uint8 t *pd:
00061 uint8_t *pd;<br>00062 uint32 t blei
             uint32 + blen00063<br>00064
00064 virtual int read(char *buf, int nbytes);<br>00065 virtual int write(const char *buf, int n
00065 virtual int write (const char *buf, int nbytes);<br>00066 virtual int close ():
             virtual int close();
00067<br>00068
             void Flush();
00069<br>00070
00070 public:<br>00071 FDFlas
             FDFlash(uint8_t *pw)<br>{
00072 {
00073 pd = pw;<br>00074 m_len = 0;
00075 m_cs = 0;<br>00076 blen = 0;
00076 \overline{b}len = 0;<br>00077 buffer[0]
             buffer[0] = '\sqrt{0'};
00078
00079
             uint32_t cs() { return m_ccs; };
00081<br>00082
             uint32_t len() { return m_len; };
00083 };
00084
00085 class FDBuffer : public fd_adapter
00086 {
00087 fifo_buffer_storage bs{MAX_FDBUFFER_FIFO_BUFFERS, 0};<br>00088 int nwr:
             int nwr;
00089
00090 int read(char *buf, int nbytes) override;<br>00091 int write(const char *buf, int nbytes) ov
00091 int write(const char *buf, int nbytes) override;<br>00092 int close() override:
             int close() override;
00093<br>00094
00094 public:<br>00095 void R
             void Reset ()
00096 {
00097 bs.Reset(MAX_FDBUFFER_FIFO_BUFFERS);<br>00098 nwr = 0:
                   nwr = 0:
00099 };
00100<br>00101
             bool StreamTo(int fd); // Returns true when done
00102
00103 FDBuffer() { nwr = 0; };
00104
             int SpaceUsed() { return nwr; };
00106 };
00107
00108 class FDcBuf : public fd_adapter
00109 {
00110 OS CRIT crit:
00111 uint8_t \star cbuf;<br>00112 int rdIdx;
00112 int rdIdx;<br>00113 int wrIdx;
00113 int wrIdx;<br>00114 int bufLen
00114 int bufLen;<br>00115 int blockWa
00115 int blockWaitSkip;<br>00116 bool empty:
             bool empty;
00117<br>00118
00118 int read(char *buf, int nbytes) override;<br>00119 int write(const char *buf, int nbytes) ov
00119 int write (const char *buf, int nbytes) override;<br>00120 int close () override;
             int close() override;
00121
00122 public:
00123 inline void Reset()
00124 {
00125 \text{rdl} \, \text{cm} = 0;<br>00126 \text{wr} \, \text{Idx} = 0;00126 wrIdx = 0;<br>00127 empty = tr
             empty = true;00128 }
00129
00130 FDcBuf(uint8_t *buf, int _bufLen, int _blockWaitSkip = 1)<br>00131 : cbuf(buf), rdIdx(0), wrIdx(0), bufLen(_bufLen),
00132 blockWaitSkip(_blockWaitSkip), empty(true)
00133 {<br>00134 ~
             ~^{\sim}\text{FDCBuf}()
00135<br>0013600136 if (my_fd)<br>00137 ::clos
                        ::close(my fd);
```

```
00138
00139 }
00140
00141 inline int SpaceUsed() { return wrIdx - rdIdx + ((rdIdx > wrIdx)*bufLen); };
00142 }:
00143 #endif /* ----- #ifndef __FD_ADAPTER_H ----- */
```
# **17.366 fd\_drivers.h**

```
00001 /*NB_REVISION*/
00002
00003 /*NB_COPYRIGHT*/
00004
00005 #ifndef _FD_DRIVERS_H_INC
00006 #define _FD_DRIVERS_H_INC
00007
00008 #define DATA_F_FILEP 1
00009 #define DATA_FS_FILEP 2
00010 #define DATA_CHAR_BUFFER 3
00011
00012 #endif /* ----- #ifndef _FD_DRIVERS_H_INC ----- */
```
# **17.367 fdiprintf.h**

```
00001 /*NB_REVISION*/
00002
00003 /*NB_COPYRIGHT*/
00004
00005 #ifndef FD_IPRINTF
00006 #define FD_IPRINTF
00007
00008 #include <stdarg.h>
00009
00010 int fdiprintf(int fc, const char *format, ...);<br>00011 int vfdiprintf(int fc, const char *format, va_list arg);
00012
00013 #endif
```
# **17.368 fdprintf.h File Reference**

<span id="page-1581-0"></span>NetBurner functions to printf to a file descriptor. #include <stdarg.h>

#### **Functions**

- int [fdprintf](#page-484-0) (int fc, const char ∗format,...) *printf to a file descriptor*
- int [fdiprintf](#page-483-0) (int fc, const char ∗format,...)
- *printf to a file descriptor with integer (no floating point) support*
- int [vfdprintf](#page-484-1) (int fc, const char ∗format, va\_list arg)

```
printf to a file descriptor using va_list arguments
```
• int [vfdiprintf](#page-484-2) (int fc, const char ∗format, va\_list arg)

## *printf to a file descriptor with integer (no floating point) support using va\_list arguments*

## **17.368.1 Detailed Description**

NetBurner functions to printf to a file descriptor.

# **17.369 fdprintf.h**

```
Go to the documentation of this file.
00001 /*NB_REVISION*/
00002
00003 /*NB_COPYRIGHT*/
00004
```

```
00023 #ifndef FD_PRINTF
00024 #define FD_PRINTF
00025
00026 #include <stdarg.h>
00027
fdprintf(int fc, const char *format, ...);
00038
fdiprintf(int fc, const char *format, ...);
00049
vfdprintf(int fc, const char *format, va_list arg);
00060
vfdiprintf(int fc, const char *format, va_list arg);
00071
00072 #endif
00073
```
# **17.370 effsstd.h**

```
00001 /*NB_REVISION*/
00002
00003 /*NB_COPYRIGHT*/
00004
00005 /*<br>00006 *
00006 *-------------------------------------------------------------------
00007 * Embedded Flash File System for on-chip flash memory (EFFS-STD)
00008 * configuration file for common parameters.
00009 * This file is part of an example that allocates flash space
00010 * to the file system, and the rest to the application.
00011 *
00012 * Note:<br>00013 * CO
00013 \star COMPCODEFLAGS contain starting and ending addresses<br>00014 \star of application. To add file system you must modify
00014 * of application. To add file system you must modify the ending
00015 * address to provide for the flash used. Not to do so will result
00016 * in unpredictable results.
00017<br>0001800018 * See"<br>00019 * "
00019 \star "NetBurner Embedded Flash File System, Hardware and Software<br>00020 \star Guide" for detailed information
              Guide" for detailed information.
00021 +00022 *-----00023 */
00024
00025 #ifndef _EFFSSTD_H_
00026 #define _EFFSSTD_H_
00027
00028 /*******************************************************************
00029 * Definitions
00030 *******************************************************************/
00031 /* On-chip Flash NOR */
00032 //#define USE_NOR
00033
00034 /* Drive numbers *00035 #define NOR DRV NUM 0
00036 #define STDRAM_DRV_NUM 1
00037 #define MMC_DRV_NUM 2
00038 #define CFC_DRV_NUM 3
00039 #define HDD_DRV_NUM 3
00040 #define FATRAM DRV NUM 4
00041 #define S19_DRV_NUM 5
00042
00043 #define FS_NO_ERROR FS_NOERR
00044
00045 #endif /* #ifndef _EFFSSTD_H_ */
```
# **17.371 flashdrv.h**

```
00001 /*NB_REVISION*/
00002
00003 #ifndef _FLASHDRV_H_
00004 #define _FLASHDRV_H_
00005
00006 /****************************************************************************
00007 *<br>00008 *
                              Copyright (c) 2003 by HCC Embedded
00009<br>0001000010 \star This software is copyrighted by and is the sole property of 00011 \star HCC. All rights, title, ownership, or other interests
00011 * HCC. All rights, title, ownership, or other interests<br>00011 * HCC. All rights, title, ownership, or other interests<br>00012 * in the software remain the property of HCC. This
         * in the software remain the property of HCC. This
00013 \star software may only be used in accordance with the corresponding 00014 \star license agreement. Any unauthorized use, duplication, transmi
00014 * license agreement. Any unauthorized use, duplication, transmission, 00015 * distribution, or disclosure of this software is expressly forbidden.
          * distribution, or disclosure of this software is expressly forbidden.
00016
```

```
00017 * This Copyright notice may not be removed or modified without prior
00018 * written consent of HCC.
00019 -00020 * HCC reserves the right to modify this software without notice.
00020 * 1100 = 1<br>00022 * HCC Embedded<br>00022 * Budapest 1132<br>00024 * Victor Hugo Utca 11-15
00025 \star Hungary
00025 *<br>00026 *<br>00027 * Tel: +36 (1) 450 1302<br>00028 * Fax: +36 (1) 450 1303<br>00029 * http: www.hcc-embedded.com
00030 * email: info@hcc-embedded.com
000310003300034 #include <file/fsf.h>
00035
00035<br>00036 #ifdef __cplusplus<br>00037 extern "C"
00038 0
00039 #endif
00040
00041extern int fs mount flashdrive (FS VOLUMEDESC *vd, FS PHYGETID phyfunc);
00042
         extern long fs_getmem_flashdrive(FS_PHYGETID phyfunc);
00043
00044 #ifdef __cplusplus
00045, 300046 #endif
00047
00048 /****
          00049
00050 \star end of flashdrv.h
0.005100052
      00053
00054 #endif /* _FLASHDRV_H_ */
```
# 17.372 fsf.h File Reference

#### <span id="page-1583-0"></span>Embedded Flash File System, EFFS-STD.

```
#include <file/fsm.h>
#include <file/fwerr.h>
#include <file/port_s.h>
#include <file/udefs.h>
#include "fsmf.h"
```
#### **Macros**

• #define FS SEEK SET 0

Beginning of file.

```
• #define FS SEEK CUR 1
```
Current position of the file pointer.

• #define FS\_SEEK\_END 2 End of file.

• #define fs\_getfreespace(drivenum, space) fsm\_getfreespace(drivenum, space)

- Provides information about the drive space usage.
- #define fs mkdir(dirname) fsm mkdir(dirname)

Makes a new directory.

• #define fs chdir(dirname) fsm chdir(dirname)

Change the directory.

• #define fs rmdir(dirname) fsm rmdir(dirname)

Removes a directory.

- #define fs delete(filename) fsm delete(filename) Deletes a file.
- #define fs findfirst(filename, find) fsm findfirst(filename, find)
- #define [fs\\_findnext\(](#page-438-0)find) fsm\_findnext(find)
	- Finds the next file or subdirectory in a specified directory after a previous call to  $fs\_findfirst$  () or [fs\\_findnext\(\)](#page-438-0)*.*
- #define [fs\\_open\(](#page-440-0)filename, mode) fsm\_open(filename, mode)

*Opens a file in the file system.*

• #define [fs\\_close\(](#page-437-0)filehandle) fsm\_close(filehandle)

*Closes an opened file.*

- #define [fs\\_write\(](#page-442-0)buf, size, size\_st, filehandle) fsm\_write(buf, size, size\_st, filehandle) *Write data to the file at the current position.*
- #define [fs\\_read\(](#page-440-1)buf, size, size\_st, filehandle) fsm\_read(buf, size, size\_st, filehandle) *Read data from the current position in a file.*
- #define [fs\\_seek\(](#page-442-1)filehandle, offset, whence) fsm\_seek(filehandle, offset, whence) *Move the stream position of an open file.*
- #define [fs\\_eof\(](#page-437-1)filehandle) fsm\_eof(filehandle)

*Check whether the current position in the open target file is the end of the file.*

- #define [fs\\_rewind\(](#page-441-0)filehandle) fsm\_rewind(filehandle) *Sets the file position in the open target file to the start of the file.*
- #define [fs\\_settimedate\(](#page-442-2)filename, ctime, cdate) fsm\_settimedate(filename, ctime, cdate) *Set the time and date of a file or directory.*
- #define [fs\\_gettimedate\(](#page-439-0)filename, pctime, pcdate) fsm\_gettimedate(filename, pctime, pcdate) *Get the time and date of a file or directory.*

### **17.372.1 Detailed Description**

Embedded Flash File System, EFFS-STD.

# **17.373 fsf.h**

[Go to the documentation of this file.](#page-1583-0) 00001 /\*NB\_REVISION\*/ 00002 00025 #ifndef \_FSF\_H\_ 00026 #define FSF H 00027 00028 /\*\*\*\*\*\*\*\*\*\*\*\*\*\*\*\*\*\*\*\*\*\*\*\*\*\*\*\*\*\*\*\*\*\*\*\*\*\*\*\*\*\*\*\*\*\*\*\*\*\*\*\*\*\*\*\*\*\*\*\*\*\*\*\*\*\*\*\*\*\*\*\*\*\*\*\*  $00029$  \* Copyright (c) 2003 by HCC Embedded  $00031 \cdot$ 00032 \* This software is copyrighted by and is the sole property of 00033 \* HCC. All rights, title, ownership, or other interests  $00034$  \* in the software remain the property of HCC. This 00035  $*$  software may only be used in accordance with the corresponding 00036 \* license agreement. Any unauthorized use, duplication, transmission, 00037 \* distribution, or disclosure of this software is expressly forbidden. 00038 \* 00039  $*$  This Copyright notice may not be removed or modified without prior 00040 \* written consent of HCC. 00041 \* 00042 \* HCC reserves the right to modify this software without notice.  $00043 \rightarrow$  $00044$  \* HCC Embedded<br> $00045$  \* Budapest 113 00045 \* Budapest 1132 00046 \* Victor Hugo Utca 11-15 00047 \* Hungary  $00048$ 00049 \* Tel: +36 (1) 450 1302 00050 \* Fax: +36 (1) 450 1303 00051 \* http: www.hcc-embedded.com<br>00052 \* email: info@hcc-embedded.c \* email: info@hcc-embedded.com 00053 \* 00054 \*\*\*\*\*\*\*\*\*\*\*\*\*\*\*\*\*\*\*\*\*\*\*\*\*\*\*\*\*\*\*\*\*\*\*\*\*\*\*\*\*\*\*\*\*\*\*\*\*\*\*\*\*\*\*\*\*\*\*\*\*\*\*\*\*\*\*\*\*\*\*\*\*\*\*/ 00055 00056 #ifdef \_\_cplusplus 00057 extern "C" 00058 { 00059 #endif

00061 #include <file/fsm.h> 00062 #include <file/fwerr.h> 00063 #include <file/port\_s.h> 00064 #include <file/udefs.h> 00065 00066 /\* //////////////////////////////////////////////////////////////////////////////////// \*/ 00067 /\* \* /\* Init Functions \*/<br>/\* \*/  $00069$ <br> $00070$ 00070 /\* //////////////////////////////////////////////////////////////////////////////////// \*/ 00071<br>00072 00072 extern char  $*fg\_getversion(void);$ <br>00073 extern void for init (void): 00073 extern void fg\_init(void);<br>00073 extern int fg mountdrive(i extern int fg\_mountdrive(int drivenum, void \*buffer, long buffsize, FS\_DRVMOUNT mountfunc, FS\_PHYGETID phyfunc); 00075 extern int fg\_unmountdrive(int drvnum);<br>00076 extern int fg\_format(FS\_MULTI \*fm, int 00076 extern int fg\_format(FS\_MULTI \*fm, int drivenum);<br>00077 extern int fg\_getfreespace(FS\_MULTI \*fm, int drivenum, FS\_SPACE \*space); 00078 extern int  $fg\_get\_drive\_list(int *buf);$ <br>00079 extern int fa get drive count (yoid); extern int fq\_qet\_drive\_count(void); 00080  $\begin{array}{lll} 00081 & & \text{\textit{1}} \star \text{\textit{1}} \times \text{\textit{1}} \times \text{\text$ 00082 /\* \*/ 00083 /\* Directory handler functions \*/  $00084$ 00085 /\* //////////////////////////////////////////////////////////////////////////////////// \*/ 00086<br>00087 00087 extern int fg\_getdrive(FS\_MULTI  $\star$ fm);<br>00088 extern int fg\_chdrive(FS\_MULTI  $\star$ fm, i extern int fg\_chdrive(FS\_MULTI \*fm, int drivenum); 00089<br>00090 00090 extern int fg\_getcwd(FS\_MULTI \*fm, char \*buffer, int maxlen);<br>00091 extern int for oetdcwd(FS\_MULTI \*fm, int drivenum, char \*buffer extern int fg\_getdcwd(FS\_MULTI \*fm, int drivenum, char \*buffer, int maxlen); 00092 00093 extern int fg\_mkdir(FS\_MULTI \*fm, const char \*dirname);<br>00094 extern int for chdir(FS\_MULTI \*fm, const char \*dirname); 00094 extern int fg\_chdir(FS\_MULTI \*fm, const char \*dirname);<br>00095 extern int fg rmdir(FS\_MULTI \*fm, const char \*dirname); extern int fg\_rmdir(FS\_MULTI \*fm, const char \*dirname); 00096<br>00097 00097 extern int fg\_setlabel(FS\_MULTI \*fm, int drivenum, const char \*label);<br>00098 extern int fo getlabel(FS\_MULTI +fm int drivenum, char +label, long l extern int fg\_getlabel(FS\_MULTI \*fm, int drivenum, char \*label, long len); 00099  $\begin{array}{lll}\n 00100 & & \mbox{1}{\star} & \mbox{1}{\upharpoonright} & \mbox{1}{\upharpoonright$ 00101 /\* \*/<br>00102 /\* fi  $y^2$  files functions  $x$  $00103$ <br>00104 00104 /\* //////////////////////////////////////////////////////////////////////////////////// \*/ 00105 00106 extern int fg\_rename(FS\_MULTI \*fm, const char \*filename, const char \*newname);<br>00107 extern int fq move(FS MULTI \*fm, const char \*filename, const char \*newname); 00107 extern int fg\_move(FS\_MULTI \*fm, const char \*filename, const char \*newname);<br>00108 extern int fg\_delete(FS\_MULTI \*fm, const char \*filename); 00109<br>00110 extern long fg\_filelength(FS\_MULTI \*fm, const char \*filename); 00111 00112 extern int fg\_findfirst(FS\_MULTI \*fm, const char \*filename, FS\_FIND \*find);<br>00113 extern int for findnext(FS\_MULTI\_\*fm, FS\_FIND \*find); extern int fg\_findnext(FS\_MULTI  $*fm$ , FS\_FIND  $*find$ ); 00114 00115 /\* //////////////////////////////////////////////////////////////////////////////////// \*/ 00116 /\* \*<br>00117 /\* \*  $\begin{array}{ccc} \gamma \star & \text{file read}/\text{write functions} & \star / \\ \gamma \star & \star / \end{array}$ 00118  $/*$  \*/ 00119 /\* //////////////////////////////////////////////////////////////////////////////////// \*/ 00120<br>00121 extern int registerFSFILE(FS\_FILE \*file); 00122 00123 extern FS\_FILE \*fg\_open(FS\_MULTI \*fm, const char \*filename, const char \*mode);<br>00124 extern int for close(FS\_MULTI \*fm FS\_FILE \*filehandle); 00124 extern int fg\_close(FS\_MULTI \*fm, FS\_FILE \*filehandle); 00125 extern long fg\_write(FS\_MULTI \*fm, const void \*buf, long size, long size\_st, FS\_FILE \*filehandle); extern long fg\_read(FS\_MULTI \*fm, void \*buf, long size, long size\_st, FS\_FILE \*filehandle);<br>00126 extern int fg\_read(FS\_MULTI \*fm, FS\_FILE \*filehandle, long size\_st, FS\_FILE \*filehandle);<br>00127 extern int fg\_seek(FS\_MULTI 00127 extern int fg\_seek(FS\_MULTI \*fm, FS\_FILE \*filehandle, long offset, long whence);<br>00128 extern long fg\_tell(FS\_MULTI \*fm, FS\_FILE \*filehandle); 00128 extern long fg\_tell(FS\_MULTI \*fm, FS\_FILE \*filehandle);<br>00129 extern int fq eof(FS\_MULTI \*fm, FS\_FILE \*filehandle); 00129 extern int fg\_eof(FS\_MULTI \*fm, FS\_FILE \*filehandle);<br>00130 extern int for rewind(FS\_MULTI +fm, FS\_FILE +filehandl 00130 extern int fg\_rewind(FS\_MULTI \*fm, FS\_FILE \*filehandle);<br>00131 extern int fq putc(FS\_MULTI \*fm, int ch, FS\_FILE \*fileha 00131 extern int fg\_putc(FS\_MULTI \*fm, int ch, FS\_FILE \*filehandle);<br>00132 extern int fg\_getc(FS\_MULTI \*fm, FS\_FILE \*filehandle); 00133 extern int fg\_flush(FS\_MULTI \*fm, FS\_FILE \*filehandle);<br>00134 extern int fg seteof(FS\_MULTI \*fm, FS\_FILE \*filehandle) extern int fg\_seteof(FS\_MULTI \*fm, FS\_FILE \*filehandle); 00135 extern int fg\_settimedate(FS\_MULTI \*fm, const char \*filename, unsigned short ctime, unsigned short cdate); 00137 extern int fg\_gettimedate(FS\_MULTI \*fm, const char \*filename, unsigned short \*ctime, unsigned short \*cdate); 00138 extern int fg\_getpermission(FS\_MULTI \*fm, const char \*filename, unsigned long \*psecure);<br>00139 extern int fg setpermission(FS\_MULTI \*fm, const char \*filename, unsigned long secure); extern int fg\_setpermission(FS\_MULTI \*fm, const char \*filename, unsigned long secure); 00140 extern FS\_FILE \*fg\_truncate(FS\_MULTI \*fm, const char \*filename, unsigned long length); 00142 00150 /\* Beginning of file \*/

00060

00151 #ifdef SEEK\_SET 00152 #define FS\_SEEK\_SET SEEK\_SET 00153 #else 00154 #define FS\_SEEK\_SET 0 00155 #endif 00156 00157 /\* Current position of file pointer \*/ 00158 #ifdef SEEK\_CUR 00159 #define FS\_SEEK\_CUR SEEK\_CUR 00160 #else 00161 #define FS\_SEEK\_CUR 1 00162 #endif 00163 00164 /\* End of file \*/ 00165 #ifdef SEEK\_END 00166 #define FS\_SEEK\_END SEEK\_END 00167 #else 00168 #define FS\_SEEK\_END 2 00169 #endif 00172 #ifdef HCC\_UNICODE 00173 extern int fg\_wgetcwd(FS\_MULTI \*fm, W\_CHAR \*buffer, int maxlen);<br>00174 extern int fq wgetdcwd(FS\_MULTI +fm int drivenum W\_CHAR +buffe 00174 extern int fg\_wgetdcwd(FS\_MULTI \*fm, int drivenum, W\_CHAR \*buffer, int maxlen);<br>00175 extern int fq wmkdir(FS\_MULTI \*fm, const W\_CHAR \*dirname); 00175 extern int fg\_wmkdir(FS\_MULTI \*fm, const W\_CHAR \*dirname); 00176 extern int fg\_wchdir(FS\_MULTI \*fm, const W\_CHAR \*dirname); 00177 extern int fg\_wrmdir(FS\_MULTI \*fm, const W\_CHAR \*dirname);<br>00178 extern int fq wrename(FS\_MULTI \*fm, const W\_CHAR \*filename 00178 extern int fg\_wrename(FS\_MULTI \*fm, const W\_CHAR \*filename, const W\_CHAR \*newname);<br>00179 extern int fq wmove(FS\_MULTI +fm, const W\_CHAR +filename, const W\_CHAR +newname); 00179 extern int fg\_wmove(FS\_MULTI \*fm, const W\_CHAR \*filename, const W\_CHAR \*newname);<br>00190 extern int fg\_wdelete(FS\_MULTI\_+fm, const W\_CHAR\_tfilename); 00180 extern int fg\_wdelete(FS\_MULTI \*fm, const W\_CHAR \*filename); 00181 extern long fg\_wfilelength(FS\_MULTI \*fm, const W\_CHAR \*filename); 00182 extern int fg\_wfindfirst(FS\_MULTI \*fm, const W\_CHAR \*filename, FS\_WFIND \*find);<br>00183 extern int fg\_wfindnext(FS\_MULTI \*fm, FS\_WFIND \*find); 00184 extern FS\_FILE \*fg\_wopen(FS\_MULTI \*fm, const W\_CHAR \*filename, const W\_CHAR \*mode);<br>00185 extern int fq wsettimedate(FS\_MULTI \*fm, const W\_CHAR \*filename, unsigned short cti extern int fg\_wsettimedate(FS\_MULTI \*fm, const W\_CHAR \*filename, unsigned short ctime, unsigned short cdate); 00186 extern int fg wgettimedate(FS\_MULTI \*fm, const W\_CHAR \*filename, unsigned short \*ctime, unsigned short \*cdate); 00187 extern int fg\_wgetpermission(FS\_MULTI \*fm, const W\_CHAR \*filename, unsigned long \*psecure);<br>00188 extern int fg\_wsetpermission(FS\_MULTI \*fm, const W\_CHAR \*filename, unsigned long secure); 00189 extern FS\_FILE \*fg\_wtruncate(FS\_MULTI \*fm, const W\_CHAR \*filename, unsigned long length); 00190 #endif 00191  $\begin{array}{lll}\n & 0 & 0 & 0 & 0 & 0 \\
 & 0 & 0 & 0 & 0 & 0 \\
 & 0 & 0 & 0 & 0 & 0 \\
 & 0 & 0 & 0 & 0 & 0 \\
 & 0 & 0 & 0 & 0 & 0 \\
 & 0 & 0 & 0 & 0 & 0 \\
 & 0 & 0 & 0 & 0 & 0 \\
 & 0 & 0 & 0 & 0 & 0 &$ 00193 /\* \*/ 00194 /\* internal common functions for secure parts \*/ 00195 /\* \*/ 00196 /\* //////////////////////////////////////////////////////////////////////////////////// \*/ 00197 00198 extern int \_fg\_flush(FS\_VOLUMEINFO \*vi);<br>00199 extern int for detvolumeinfo(FS\_MULTI \*f 00199 extern int \_fg\_getvolumeinfo(FS\_MULTI \*fm, int drivenum, FS\_VOLUMEINFO \*\*pvi);<br>00200 extern int \_fg\_findpath(FS\_VOLUMEINFO \*vi, FS\_NAME \*fsname); 00201 extern int \_fg\_findfile(FS\_VOLUMEINFO \*vi, W\_CHAR \*name, unsigned short dirnum, unsigned short \*pdirnum); 00202 extern int \_fg\_addentry(FS\_VOLUMEINFO \*vi, FS\_NAME \*fsname, FS\_DIRENTRY \*\*pde);<br>00203 extern int for find(FS\_VOLUMEINFO \*vi, FS\_NAME \*fsname, FS\_DIRENTRY \*\*pde unsi extern int \_fg\_find(FS\_VOLUMEINFO \*vi, FS\_NAME \*fsname, FS\_DIRENTRY \*\*pde, unsigned short \*pdirnum); 00204 extern int \_fg\_findfilewc(FS\_VOLUMEINFO \*vi, W\_CHAR \*name, unsigned short dirnum, unsigned short \*pdirnum, unsigned short startpos); 00205 extern void \_fg\_setdiscsectors(FS\_VOLUMEINFO \*vi, unsigned short sector);<br>00206 extern int fa getsector(FS\_VOLUMEINFO \*vi, long seculum void \*data\_long 00206 extern int  $\frac{1}{2}$ getsector(FS\_VOLUMEINFO \*vi, long secnum, void \*data, long offset, long datalen);<br>00207 extern void for removedename (FS\_VOLUMEINFO \*vi, FS\_DIRENTRY \*de); 00207 extern void  $fg$ \_removedename(FS\_VOLUMEINFO \*vi, FS\_DIRENTRY \*de);<br>00208 extern int fo setdename(W CHAR +s, FS VOLUMEINFO +vi, FS DIRENTR 00208 extern int \_fg\_setdename(W\_CHAR \*s, FS\_VOLUMEINFO \*vi, FS\_DIRENTRY \*de);<br>00209 extern void \_fg\_getdename(W\_CHAR \*s, FS\_VOLUMEINFO \*vi, FS\_DIRENTRY \*de); 00210 extern int  $f_{g\_name}$  extern int  $f_{g\_name}$  (const W\_CHAR \*name, const W\_CHAR \*s);<br>00211 extern int for convocational extern int for convocational results of FILEINT 00211 extern int  $f_g$  copychainintomirror(FS\_VOLUMEINFO \*vi, FS\_FILEINT \*f, FS\_DIRENTRY \*de);<br>00212 extern void fa cleanupfile (FS\_VOLUMEINFO \*vi, FS\_FILEINT \*f); 00212 extern void  $\frac{1}{2}$  cleanupfile(FS\_VOLUMEINFO \*vi, FS\_FILEINT \*f);<br>00213 extern int for fseek(FS VOLUMEINFO \*vi, FS MULTI \*fm, FS FILE) 00213 extern int \_fg\_fseek(FS\_VOLUMEINFO \*vi, FS\_MULTI \*fm, FS\_FILEINT \*f, long offset);<br>00214 extern int \_fg\_checkfilelock(FS\_VOLUMEINFO \*vi, FS\_DIRENTRY \*de, long m\_mode); 00215 extern FS\_FILESYSTEM fg\_filesystem; 00217 00218 #include "fsmf.h" 00219 00220 #define fs\_getversion fsm\_getversion 00221 #define fs\_init fsm\_init 00222 #define fs\_mountdrive(drivenum, buffer, buffsize, mountfunc, phyfunc) fsm\_mountdrive(drivenum, buffer, buffsize, mountfunc, phyfunc) 00223 #define fs\_unmountdrive(drvnum) fsm\_unmountdrive(drvnum) 00224 #define fs\_format(drivenum) fsm\_format(drivenum) 00225 00235 #define fs\_getfreespace(drivenum, space) fsm\_getfreespace(drivenum, space) 00236 #define fs\_releaseFS(ID) fsm\_releaseFS(ID) 00237 #define fs\_get\_drive\_list(buf) fsm\_get\_drive\_list(buf) 00238 #define fs\_get\_drive\_count fsm\_get\_drive\_count 00239 #define fs\_getdrive fsm\_getdrive 00240 #define fs\_chdrive(drivenum) fsm\_chdrive(drivenum) 00241 #define fs\_getcwd(buffer, maxlen) fsm\_getcwd(buffer, maxlen) 00242 #define fs\_getdcwd(drivenum, buffer, maxlen) fsm\_getdcwd(drivenum, buffer, maxlen)

 #define fs\_mkdir(dirname) fsm\_mkdir(dirname) #define fs\_chdir(dirname) fsm\_chdir(dirname) #define fs\_rmdir(dirname) fsm\_rmdir(dirname) #define fs\_setlabel(drivenum, label) fsm\_setlabel(drivenum, label) 00286 #define fs\_getlabel(drivenum, label, len) fsm\_getlabel(drivenum, label, len) #define fs\_rename(filename, newname) fsm\_rename(filename, newname) #define fs\_move(filename, newname) fsm\_move(filename, newname) #define fs\_delete(filename) fsm\_delete(filename) 00301 #define fs\_filelength(filename) fsm\_filelength(filename) #define fs\_findfirst(filename, find) fsm\_findfirst(filename, find) #define fs\_findnext(find) fsm\_findnext(find) #define fs\_open(filename, mode) fsm\_open(filename, mode) #define fs\_close(filehandle) fsm\_close(filehandle) 00379 #define fs\_write(buf, size, size\_st, filehandle) fsm\_write(buf, size, size\_st, filehandle) 00391 #define fs read(buf, size, size st, filehandle) fsm read(buf, size, size st, filehandle) #define fs\_seek(filehandle, offset, whence) fsm\_seek(filehandle, offset, whence) #define fs\_tell(filehandle) fsm\_tell(filehandle) #define fs\_eof(filehandle) fsm\_eof(filehandle) #define fs\_seteof(filehandle) fsm\_seteof(filehandle) 00425 #define fs\_rewind(filehandle) fsm\_rewind(filehandle) #define fs\_putc(ch, filehandle) fsm\_putc(ch, filehandle) #define fs\_getc(filehandle) fsm\_getc(filehandle) 00428 #define fs\_flush(filehandle) fsm\_flush(filehandle) #define fs\_settimedate(filename, ctime, cdate) fsm\_settimedate(filename, ctime, cdate) #define fs\_gettimedate(filename, pctime, pcdate) fsm\_gettimedate(filename, pctime, pcdate) #define fs\_getpermission(filename, psecure) fsm\_getpermission(filename, psecure) 00455 #define fs\_setpermission(filename, secure) fsm\_setpermission(filename, secure) #define fs\_truncate(filename, length) fsm\_truncate(filename, length) #ifdef HCC\_UNICODE #define fs\_wgetcwd(buffer, maxlen) fsm\_wgetcwd(buffer, maxlen) #define fs\_wgetdcwd(drivenum, buffer, maxlen) fsm\_wgetdcwd(drivenum, buffer, maxlen) #define fs\_wmkdir(dirname) fsm\_wmkdir(dirname) #define fs\_wchdir(dirname) fsm\_wchdir(dirname) #define fs\_wrmdir(dirname) fsm\_wrmdir(dirname) #define fs\_wrename(filename, newname) fsm\_wrename(filename, newname) #define fs\_wmove(filename, newname) fsm\_wmove(filename, newname) #define fs\_wdelete(filename) fsm\_wdelete(filename) 00467 #define fs\_wfilelength(filename) fsm\_wfilelength(filename) #define fs\_wfindfirst(filename, find) fsm\_wfindfirst(filename, find) 00469 #define fs\_wfindnext(find) fsm\_wfindnext(find) #define fs\_wopen(filename, mode) fsm\_wopen(filename, mode) 00471 #define fs\_wsettimedate(filename, ctime, cdate) fsm\_wsettimedate(filename, ctime, cdate) #define fs\_wgettimedate(filename, ctime, cdate) fsm\_wgettimedate(filename, ctime, cdate) #define fs\_wgetpermission(filename, psecure) fsm\_wgetpermission(filename, psecure) 00474 #define fs\_wsetpermission(filename, secure) fsm\_wsetpermission(filename, secure) #define fs\_wtruncate(filename, length) fsm\_wtruncate(filename, length) #endif #ifdef \_\_cplusplus 00479 } #endif /\*\*\*\*\*\*\*\*\*\*\*\*\*\*\*\*\*\*\*\*\*\*\*\*\*\*\*\*\*\*\*\*\*\*\*\*\*\*\*\*\*\*\*\*\*\*\*\*\*\*\*\*\*\*\*\*\*\*\*\*\*\*\*\*\*\*\*\*\*\*\*\*\*\*\*\* \* 00484  $\star$  End of fsf.h \* \*\*\*\*\*\*\*\*\*\*\*\*\*\*\*\*\*\*\*\*\*\*\*\*\*\*\*\*\*\*\*\*\*\*\*\*\*\*\*\*\*\*\*\*\*\*\*\*\*\*\*\*\*\*\*\*\*\*\*\*\*\*\*\*\*\*\*\*\*\*\*\*\*\*\*/ #endif /\* \_FSF\_H\_ \*/ 

## **17.374 fsm.h**

```
00001 /*NB_REVISION*/
00002
00003 #ifndef _FSM_H_
00004 #define _FSM_H_
00005
```
 $00007$ Copyright (c) 2003 by HCC Embedded  $00008 +$  $00009 +$ 00010  $*$  This software is copyrighted by and is the sole property of 00011 \* HCC. All rights, title, ownership, or other interests  $00012$  \* in the software remain the property of HCC. This \* software may only be used in accordance with the corresponding 00013 00014 \* license agreement. Any unauthorized use, duplication, transmission, 00015 \* distribution, or disclosure of this software is expressly forbidden.  $00016$  \* 00017 \* This Copyright notice may not be removed or modified without prior 00018 \* written consent of HCC.  $00019$  \*  $00020$  \* HCC reserves the right to modify this software without notice.  $00021$  \*<br>00022 \* HCC Embedded 00023 \* Budapest 1132 00024 \* Victor Hugo Utca 11-15 00025  $*$  Hungary  $00026$  \*  $00027$  \* Tel: +36 (1) 450 1302 00028 \* Fax:  $+36$  (1) 450 1303<br>00029 \* http: www.hcc-embedded.com  $00030$  \* email: info@hcc-embedded.com 00031  $0.0033$ 00034 #include <file/port s.h> 00035 #include <file/udefs.h> 00036 00030<br>00037 #ifdef \_\_c<br>00038 extern "C" \_cplusplus 00039 - $00040 \text{ #and if}$ 00041 00042 #define FS MAXDENAME 13 /\* maximum direntry name \*/ 00043 00044  $/*$  Directory entry definition \*/  $00045$ 00046 typedef struct 00047  $\leftarrow$  $00048$ /\* attribute of the file  $*/$ char attr: W\_CHAR lname[FS\_MAXDENAME]; /\* file name \*/ 00049 00050 unsigned short nlfn;  $/*$  next lfn entry \*/ 00051 00052 unsigned short ctime; /\* creation time \*/ 00053 unsigned short cdate; /\* creation date \*/ 00054 unsigned short sector; /\* start sector \*/<br>unsigned short dirnum; /\* directory relative number \*/ 00055 00056 00057 00058 long len; /\* length of file \*/ 00059 00060 unsigned long secure; /\* security code \*/ 00061 FS DIRENTRY: 00062 00063 typedef struct  $\bigcap_{n=1}^{n}$ char attr; 00065 /\* attribute of the file  $*/$ Unsigned short nlfnl; /\* next lfn entry \*/<br>unsigned short nlfnl; /\* next lfn entry \*/<br>unsigned short nlfn2; /\* next lfn entry \*/ 00066 00067 00068 } FS\_DIRENTRY\_LFN; 00069 00070 #define FS\_MAXLFN ((sizeof(FS\_DIRENTRY) - sizeof(FS\_DIRENTRY\_LFN)) » 1) 00071 00072 #define FS MAXLNAME (FS MAXDENAME + 4 \* FS MAXLEN) /\* maximum name length -> 13+4\*13 => 65 \*/ 00073 00074 /\* definitions for file/entry attribute  $*/$ 00075 00076 #define FS\_ATTR\_DE 0x01  $/*$  entry is used for direntry  $*/$  $/*$  directory  $*/$ 00077 #define FS\_ATTR\_DIR 0x02 00078 #define FS ATTR LFN1 0x04 /\* structure holds long file name in the 1st half \*/ 00079 #define FS ATTR LFN2 0x08 /\* structure holds long file name in the 2nd half  $*/$ 00080 #define FS\_ATTR\_LFN1NXT 0x10 /\* there is next entry of 1 on next bottom \*/<br>00081 #define FS\_ATTR\_LFN1NXT 0x10 /\* there is next entry of 1 on next bottom \*/ 00082 #define FS\_ATIR\_LFN2NXT 0x40 /\* there is next entry of 2 on next bottom \*/<br>00082 #define FS\_ATIR\_LFN2NXT 0x40 /\* there is next entry of 2 on next bottom \*/<br>00083 #define FS\_ATIR\_LFN2NXTTOP 0x80 /\* there is next entr  $00084$ 00085 #define FS\_ATTR\_ALLLFN1 (FS\_ATTR\_LFN1 | FS\_ATTR\_LFN1NXT | FS\_ATTR\_LFN1NXTTOP)<br>00086 #define FS\_ATTR\_ALLLFN2 (FS\_ATTR\_LFN2 | FS\_ATTR\_LFN2NXT | FS\_ATTR\_LFN2NXTTOP) 00087  $/*$  definitions for ctime  $*/$ 00088 00089 #define FSSEC\_ATTR\_ARC (0x20UL «  $(31 - 6)$ ) 00090 #define FSSEC\_ATTR\_DIR (0x10UL «  $(31 - 6)$ )<br>00090 #define FSSEC\_ATTR\_DIR (0x10UL «  $(31 - 6)$ )<br>00091 #define FSSEC\_ATTR\_VOLUME (0x08UL «  $(31 - 6)$ )

00092 #define FSSEC ATTR SYSTEM  $(0x04UL \times (31 - 6))$ 

```
00093 #define FSSEC_ATTR_HIDDEN (0x02UL « (31 - 6))
00094 #define FSSEC_ATTR_READONLY (0x01UL « (31 - 6))
00095
00096 #define FS_CTIME_SEC_SHIFT 0
00097 #define FS_CTIME_SEC_MASK 0x001f /* 0-30 in 2seconds */
00098 #define FS_CTIME_MIN_SHIFT 5
00099 #define FS_CTIME_MIN_MASK 0x07e0 /* 0-59 */
00100 #define FS_CTIME_HOUR_SHIFT 11
00101 #define FS_CTIME_HOUR_MASK 0xf800 /* 0-23 */
00102
00103 \sqrt{\ast} definitions for cdate \sqrt{\ast}00104
00105 #define FS_CDATE_DAY_SHIFT 0
00106 #define FS_CDATE_DAY_MASK 0x001f /* 0-31 */
00107 #define FS_CDATE_MONTH_SHIFT 5
00108 #define FS_CDATE_MONTH_MASK 0x01e0 /* 1-12 */
00109 #define FS_CDATE_YEAR_SHIFT 9
00110 #define FS_CDATE_YEAR_MASK 0xfe00 /* 0-119 (1980+value) */
00111<br>00112
           /* definitions for dirnum variable */00113
00114 #define FS_DIR_ROOT ((unsigned short)0xffff)
00115 #define FS_DIR_LABEL ((unsigned short)0xfff0)
00116<br>00117
            typedef struct
00118 \{ 00119
00119 unsigned long total;<br>00120 unsigned long free:
                unsigned long free;
00121 unsigned long used;<br>00122 unsigned long bad:
                unsigned long bad;
00123 } FS_SPACE;
00124<br>00125
           /* struct for FS_NAME */00126
00127 typedef struct
00128 {
00129 int drivenum; /* 0-A 1-B 2-C */
00130 W_CHAR path[FS_MAXPATH]; /* /directory1/dir2/ */
00131 W_CHAR lname[FS_MAXPATH]; /* filename */
00132 unsigned short dirnum; /* 0xffff-root other case in subdir n */
           00133 } FS_NAME;
00134<br>00135
           /* struct for find file */00136
00137 typedef struct
00138 0013900139 char attr; <br>
00140 char filename[FS_MAXPATH]; /* file name+ext */
00141<br>00142
00142 unsigned short ctime; /* creation time */<br>00143 unsigned short cdate; /* creation date */
00144
00145 long len; /* length of file */
00146<br>00147
                unsigned long secure; /* secure */00148<br>00149
00149 FS_NAME findfsname; /* find properties */ 00150 unsigned short findpos; /* find position */00150 unsigned short findpos; /* find position */<br>00151 unsigned short findpos; /* find position */
          00151 } FS_FIND;
00152
00153 #ifdef HCC_UNICODE<br>00154 typedef struct
        typedef struct
00155 {
00156 char attr; \frac{1}{2} /* attribute of the file/entry */<br>00157 W CHAR filename(FS MAXPATH) /* file nametext */
                W_CCHAR filename[FS_MAXPATH]; /* file name+ext */
00158
00159 unsigned short ctime; /* creation time */<br>00160 unsigned short cdate; /* creation date */
                unsigned short cdate; /* creation date */
00161<br>00162
                long len; /* length of file */
00163
00164 unsigned long secure; /* secure */
00165<br>00166
00166 FS_NAME findfsname; /* find properties */ 00167 unsigned short find position */00167 unsigned short findpos; /* find position */<br>00168 } FS WFIND;
           00168 } FS_WFIND;
00169 #endif
00170
00171 /* definitions for FS FILE */00172<br>00173
           typedef struct<br>{
00174<br>00175
00175 long reference; /* reference which fileint used */<br>00176 } FS FILE:
           00176 } FS_FILE;
00177<br>00178
            x definitions for FS FILE internally used x/00179
```
00180 typedef struct 00181<br>00182 FS\_FILE file; 00183 FS\_DIRENTRY \*direntry; /\* link to directory list \*/ 00184 long pos; /\* current position for read, file size for write \*/ 00185 long relpos;  $x^2 + y^2 = 0$ <br>00186 int mode;  $x^2 + y^2 = 0$  and to open 0-close, 1-read, 2-wr 00186 int mode;  $\begin{array}{ccc} \n\sqrt{3} & \text{mod} \\ \n00187 & \text{int } \text{div}_{1} \text{tr}_{2} & \n\end{array}$  /\* arive number \*/ 00187 int drivenum;  $\frac{1}{x}$  drive number  $\frac{x}{x}$  00188 char \*buffer;  $\frac{1}{x}$  rd/write buffer 00188 char \*buffer;  $/$ \* rd/write buffer \*/<br>00189 int modified;  $/$ \* if write buffer is  $/$ \* if write buffer is modified \*/ 00190<br>00191 00191 unsigned short \*sector; /\* this points where to write/read next sector info \*/<br>00192 unsigned short sectorstart; /\* after file is closed this has to be copied into direntry \*/ 00193<br>00194 00194 unsigned short \*discard;  $/$ \* this points where to write/read last discard sector is  $/$  00195 unsigned short discardstart;  $/$ \* after file is closed this has to be set as discardable \* 00195 unsigned short discardstart; /\* after file is closed this has to be set as discardable \*/<br>00196 1ong len; /\* file size, this is copied after fs\_close \*/ 00196 long len;  $\begin{array}{ccc} \n\text{long length} & \text{if the size, this is copied after fs\_close */\n\end{array}$ 00197 int loaded;  $\frac{1}{2}$  /\* signalled if sector is loaded \*/<br>00198 } FS FILEINT: 00198 } FS\_FILEINT; 00199<br>00200  $/*$  definitions for fs\_file mode \*/ 00201 00202 #define FS\_FILE\_CLOSE 0 00203 #define FS\_FILE\_RD 1 00204 #define FS\_FILE\_RDP 2 00205 #define FS\_FILE\_WR 3 00206 #define FS\_FILE\_WRP 4 00207 #define FS\_FILE\_A 5 00208 #define FS\_FILE\_AP 6 00209 #define FS\_FILE\_ABORT 7 00210  $x^*$  definitions for FLASH physical functions 00212 00213 typedef int (\*FS\_PHYREAD)(void \*data, long block, long blockrel, long datalen);<br>00214 typedef int (\*FS\_PHYFPASE)(long block); 00214 typedef int  $(*FS_PHYERASE)$  (long block);<br>00215 typedef int  $(*FS_PHYWRTTE)$  (void \*data. typedef int (\*FS\_PHYWRITE)(void \*data, long block, long relsector, long size, long sdata);<br>00216 typedef int (\*FS PHYVERIFY)(void \*data, long block, long relsector, long size, long sdata); 00216 typedef int (\*FS\_PHYVERIFY)(void \*data, long block, long relsector, long size, long sdata);<br>00217 typedef int (\*FS\_PHYCHECK)(long block); 00217 typedef int (\*FS\_PHYCHECK)(long block);<br>00218 typedef long (\*FS PHYSIGN)(long block); 00218 typedef long (\*FS\_PHYSIGN)(long block);<br>00219 typedef int (\*FS\_PHYCACHE)(void +data 00219 typedef int (\*FS\_PHYCACHE)(void \*data, long block, long page, long pagenum, long sdata);<br>00220 typedef int (\*FS\_PHYBLKCPY)(long destblock, long soublock); typedef int (\*FS\_PHYBLKCPY)(long destblock, long soublock); 00221<br>00222  $/*$  definitions for FLASH info and phy  $*/$ 00223 00224 typedef struct  $00225$ <br>00226 00226 long maxblock;  $/$  \* maximum number of block can be used \*/<br>00227 long blocksize:  $/$  \* block size in bytes \*/ 00227 long blocksize;  $\frac{1}{x}$  block size in bytes  $\frac{x}{x}$  on  $\frac{1}{x}$  block size wanted to 00228 long sectorsize;  $/$   $\star$  sector size wanted to use (less than block size  $\star$ /<br>00229 long sectorperblock:  $/$  sector per block (block size/sector size):  $\star$ / 00229 long sectorperblock;  $\frac{1}{100230}$  /\* sector per block (block size/sector size); \*/<br>00230 long blockstart:  $\frac{1}{1000}$  /\* where relative physically block start \*/ 00230 long blockstart;  $\begin{array}{ccc}\n0.0230 & \text{long blocks} \\
\text{long blocks} \\
\end{array}$  /\* where relative physically block start \*/<br>00231 long descsize;  $\end{array}$  /\* max size of fat+directory+block index \*/ 00231 long descsize; <br>  $\begin{array}{ccc} 0.0231 & \text{long} & \text{desc}} \\ 0.0232 & \text{long} & \text{desch} & \text{long} \\ 0.0232 & \text{long} & \text{desch} & \text{long} \\ 0.0232 & \text{long} & \text{long} & \text{long} \\ 0.0232 & \text{long} & \text{long} & \text{long} \\ 0.0232 & \text{long} & \text{long} & \text{long} \\ 0.0232 & \text{long} & \text{long} & \text{long} \\ 0.0232 & \text{long$ 00232 long descblockstart;  $/$  1st block which is used for descriptor above (NOR) \*/<br>00233 long descblockend;  $/$  ast block which is used for descriptor above (NOR) \* 00233 long descblockend;  $/$  last block which is used for descriptor above (NOR)  $*/$ <br>00234 long separatedir;  $/$  if directory used separatelly from FAT (NAND)  $*/$ 00234 long separatedir;  $/$  if directory used separatelly from FAT (NAND)  $*/$ <br>00235 long cacheddescsize;  $/$  cached descriptor size in descriptor < descsize 00235 long cacheddescsize; /\* cached descriptor size in descriptor < descsize (NOR) \*/<br>00236 long cachedpagenum; /\* cached pagenum (page/block NAND) \*/ 00236 long cachedpagenum;  $/$  cached pagenum (page/block NAND)  $*/$ <br>00237 long cachedpagesize:  $/$  cached page size (page size.  $/*$  cached page size (page size. cachedpagenum\*cachedpagesize=blocksize \*/<br>00238 FS PHYREAD ReadFlash: /\* 00238 FS\_PHYREAD ReadFlash;  $\frac{1}{x}$  read content  $\frac{x}{x}$  00239 FS\_PHYERASE EraseFlash;  $\frac{1}{x}$  erase a block  $\frac{x}{x}$ 00239 FS\_PHYERASE EraseFlash; /\* erase a block \*/ 00240 FS\_PHYWRITE WriteFlash; /\* write content \*/ 00241 FS\_PHYVERIFY VerifyFlash;<br>00242 FS\_PHYCHECK CheckBadBlock; 00242 FS\_PHYCHECK CheckBadBlock; /\* check if block is bad block (NAND) \*/<br>00243 FS\_PHYSIGN\_GetBlockSignature: /\* get\_block\_signature\_data\_(NAND) \*/ 00243 FS\_PHYSIGN GetBlockSignature; /\* get block signature data (NAND) \*/<br>00244 FS\_PHYCACHE\_WriteVerifyPage: /\* Write and verify page (NAND) \*/ 00244 FS\_PHYCACHE WriteVerifyPage; /\* Write and verify page (NAND) \*/ 00245 FS\_PHYBLKCPY BlockCopy; /\* HW/SW accelerated block copy in physical (NAND/NOR) optional \*/ 00246 unsigned char \*chkeraseblk; /\* buffer for preerasing blocks optional \*/<br>00247 > FS FLASH: 00247 } FS\_FLASH; 00248 00249 typedef int (\*FS\_PHYGETID)(FS\_FLASH \*flash); 00250<br>00251  $/*$  definitions for fat descriptor  $*/$ 00252<br>00253 typedef struct  $00254$  { 00255 unsigned long crc32;  $\frac{1}{2}$  crc of this structure  $\frac{1}{2}$  00256 unsigned long reference:  $\frac{1}{2}$  reference counter  $\frac{1}{2}$ 00256 unsigned long reference;  $/*$  reference counter  $*$ /<br>00257 long next desc:  $/*$  which desc needs to 00257 long nextdesc; /\* which desc needs to be written \*/<br>00258 unsigned long dircrc32; /\* directory crc32 \*/ 00259 /\* FAT + Direntries + Block index is allocated here, the extra's size is flash->descsize \*/ 00260 } FS\_FATDESC; 00261 typedef struct 00263<br>00264 char  $\star$ desc; /\* NOR+NAND \*/

```
00265 char *changes; \frac{1}{2} next changes pointer NAND+NOR */<br>00266 unsigned long reference: \frac{1}{4} reference counter NAND+NOR */
00266 unsigned long reference; /* reference counter NAND+NOR */<br>00267 long free; /* free space in cache NAND+NOR
00267 long free; /* free space in cache NAND+NOR */<br>00268 long currdescnum; /* current descriptor block for NOR */
00268 long currdescnum;<br>00269 } FS_WRCACHE;<br>00270 /* definitions for y
                 /* definitions for volume info */
00271
                  typedef struct
00273 {
00274 int drivenum; \begin{array}{ccc} 0.0274 & \text{int} \end{array} int drivenum; \begin{array}{ccc} \end{array} /* which drive is to belong 0-a, 1-b, ... */<br>00275 char *buffer; \begin{array}{ccc} \end{array} /* next alloc pointer for alloc data function
00275 char *buffer; \frac{1}{2} /* next alloc pointer for alloc data function */<br>00276 long freemem: \frac{1}{2} /* free memory space on alloc */
00276 long freemem; \begin{array}{ccc} \n\end{array} /* free memory space on alloc */<br>00277 long usedmem; \begin{array}{ccc} \n\end{array} /* used memory */
19278 1ong maxsectornum; /* maximum sector used */<br>19279 10279 unsigned short *fat; /* pointer to memory FAT (data found after volumeinfo) */<br>19280 10280 unsigned short *fatmirror; /* pointer to memory FAT (data found afte
00281<br>00282
                        W_CHAR *cwd; /* current working folder in this volume */
00283<br>00284
00284 unsigned int maxdirentry; /* directory entry used */ 00285 FS_DIRENTRY *direntries; /* pointer to dirinfo */00285 FS_DIRENTRY *direntries; \begin{array}{ccc} \n\sqrt{16} & \text{if } 0.0286 \\
\text{long } & \text{sectorsize:} \\
\end{array} /* sector size */
00286 long sectorsize;<br>00287 int maxfile;<br>00288 FS FILEINT *files:
00287 int maxfile; \frac{1}{x} maximum number of used file \frac{x}{x} 00288 FS FILEINT *files: \frac{1}{x} s fileint pointers \frac{x}{x}00288 FS_FILEINT *files; \begin{array}{ccc} \n 0.0288 & \text{F-S} & \text{F-S} & \text{F-S} & \text{F-S} & \text{F-S} & \text{F-S} & \text{F-S} & \text{F-S} & \text{F-S} & \text{F-S} & \text{F-S} & \text{F-S} & \text{F-S} & \text{F-S} & \text{F-S} & \text{F-S} & \text{F-S} & \text{F-S} & \text{F-S} & \text{F-S00289 FS_FLASH *flash; // flash device properties */<br>00290 FS_FATDESC *fatdesc; // user driver data 1 */
00290 FS_FATDESC *fatdesc; <br>00291 char *ramdrivedata; /* ramdrive data pointer
00291 char *ramdrivedata; /* ramdrive data pointer */<br>00292 uncident fargescator: /* pandflach sono soctor */
00292 unsigned char *zerosector; /* nandflash zero sector */<br>00293 long *wearlevel; /* used for wear leveling *
00293 long *wearlevel; \begin{array}{ccc} 0.293 & \text{long} \neq 0.0294 \end{array} long resetwear; \begin{array}{ccc} 0.294 & \text{long} \neq 0.0294 \end{array} long resetwear;
00294 long resetwear; \frac{1}{100} /* signal if wear leveling useable or need resetting */<br>00295 long maxfat: /* maximum number of fat */
00295 long maxfat; \frac{1}{100} /* maximum number of fat */<br>00296 long currfat; \frac{1}{100} /* current fat */
00296 long currfat; <br>
00296 long currfat; /* current fat */<br>
00297 long prevfat; /* previous fat *
00297 long prevfat; \begin{array}{ccc} 0.297 & \text{long} \text{ } & \text{long} \text{ } & \text{long} \00298 long *fatbits; \overrightarrow{ } /* preerased blocks sectors state */<br>00299 long fatbitsblock; \overrightarrow{ } /* preerased blocks logical number *
00299 long fatbitsblock; / preerased blocks logical number */ 00300 unsigned short *blockindex: /* block orders (maxblock used size):
00300 unsigned short *blockindex; /* block orders (maxblock used size); */<br>00301 char *rdbuffer: /* temporary block reading then writing
00301 char *rdbuffer; / temporary block reading then writing (block size) */<br>00302 FS_WRCACHE cache; / descriptor cache */
00302 FS_WRCACHE cache,<br>00303 long laststaticwear;<br>00304 long staticcou;<br>communiverse with the set
00303 long laststaticwear; /* last static weared block */<br>00304 long static court = /* static counter for period c
00304 long staticcou; \frac{1}{2} /* static counter for period counter */<br>00305 FS_MUTEX_TYPE mutex; /* for multitasking */
00306 } FS_VOLUMEINFO;
00307
                /* definitions for multicwd */00309
00310 #if (!FS_CAPI_USED)<br>00311 tvpedef struct
             typedef struct
00312 {
00313 long ID;<br>00314 int fs c
00314 int fs_curdrive; /* current drive */<br>00315 struct
                       struct<br>{
00316 {
00317 W_CHAR cwd[FS_MAXPATH]; /* current working folder in this volume */<br>00318 1 fs vols[FS_MAXVOLUME]:
                       00318 } fs_vols[FS_MAXVOLUME];
00319
00320 FS MUTEX TYPE *pmutex: /* for multitasking */
00321<br>00322
                 00322 } FS_MULTI;
00323 #endif
00324
00325 extern void fl_releaseFS(long ID);
00326
                 extern long fs_gettaskID(void);
00328
                  x^* definitions for driver functions */
00330
00331 typedef int (*FS_DRVFUNC1)(FS_VOLUMEINFO *vi);<br>00332 typedef int (*FS DRVFUNC2)(FS VOLUMEINFO *vi,
00332     typedef int (*FS_DRVFUNC2)(FS_VOLUMEINFO *vi, FS_FILEINT *file, void *data, long datalen);<br>00333    typedef int (*FS_DRVFUNC4)(FS_VOLUMEINFO *vi, long secnum, void *data, long offset, long datalen);
00334
                  /* definitions for volume descriptor */00336
00337 typedef struct
00338 {
00339 FS_DRVFUNC1 storefat; /* function pointer */<br>00340 FS DRVFUNC2 storesector: /* function pointer */
00340 FS_DRVFUNC2 storesector; /* function pointer */<br>00341 FS_DRVFUNC4 getsector; /* function pointer */
00341 FS_DRVFUNC4 getsector; /* function pointer */
00342 FS_DRVFUNC1 format; /* function pointer */
00342 FS_DRVFUNC1 format;<br>
FS_VOLUMEINFO *vi; /* function pointer */<br>
00343 FS_VOLUMEINFO *vi; /* volumeinfo pointer */<br>
00344 int state: /* state of this volume
00344 int state; / state of this volume */ 00345 is volume rates.
                } FS_VOLUMEDESC;
00346
00347 /* definitions for volumedesc state */
00348
00349 #define FS_VOL_OK 0 \prime mounted, formatted \star/<br>00350 #define FS VOL NOTMOUNT 1 \prime + not mounted (init value) \star/
00350 #define FS_VOL_NOTMOUNT 1
00351 #define FS_VOL_NOTFORMATTED 2 /* not formatted */
```

```
00352 #define FS_VOL_NOMEMORY 3 /* not enougth memory */<br>00353 #define FS_VOL_NOMORE 4 /* no more drive availab
                                                     /* no more drive availabale */<br>/* driver error */
00354 #define FS_VOL_DRVERROR 5
00355
               x^* definitions for drive function mount x00357<br>00358
              typedef int (*FS_DRVMOUNT)(FS_VOLUMEDESC *vd, FS_PHYGETID phyfunc);
00359
              /* definitions for file system */00361
00362 typedef struct
00363 {
00364 FS_VOLUMEDESC vd[FS_MAXVOLUME]; /* volumes */
              \overline{)} FS FILESYSTEM;
00366
00367 /* define fat entries */00368
00369 #define FS_FAT_FREE ((unsigned short)0x0FFFF) /* - free of used */<br>00370 #define FS_FAT_EOF ((unsigned short)0x0FFF0) /* - end of file */
00370 #define FS_FAT_EOF ((unsigned short)0x0FFF0)
00371 #define FS_FAT_NOTUSED ((unsigned short)0x0FFF1) /* - not useable (maybe bad block or reserved) */
00372 #define FS_FAT_DISCARD ((unsigned short)0x0FFF2) /* - needs to be discard */<br>00373 #define FS_FAT_CHBLK ((unsigned short)0x0FFF3) /* - cache block */
00373 #define FS_FAT_CHBLK ((unsigned short)0x0FFF3) /* - cache block */<br>00374 #define FS_FAT_DIR ((unsigned short)0x0FFF8) /* - directory entry, if separated */
00374 #define FS_FAT_DIR ((unsigned short)0x0FFF8)
00375
              /* crc defs */00377
00378 #define FS_CRCINIT 0xffffffffL
00379
00380 \left(\star\right) functions for middle layer file system \star/
00381
00382 extern void *fsm_allocdata(FS_VOLUMEINFO *vi, long size);<br>00383 extern int fsm checkname(W CHAR *lname):
00383 extern int fsm_checkname(W_CHAR *lname);<br>00384 extern int fsm checknamewc(const W_CHAR
00384 extern int fsm_checknamewc(const W_CHAR *lname);<br>00385 extern long fsm setnameext(char *s, char *name,
00385 extern long fsm_setnameext(char *s, char *name, char *ext);<br>00386 extern int fsm setmayfile (ES VOLUMEINEO *vi long mayfile);
00386 extern int fsm_setmaxfile(FS_VOLUMEINFO *vi, long maxfile);<br>00387 extern int fsm setsectorsize(FS_VOLUMEINFO *vi, long sector
00387 extern int fsm_setsectorsize(FS_VOLUMEINFO *vi, long sectorsize);<br>00388 extern void fsm memcpy(void *d, void *s, long len);
00388 extern void fsm_memcpy(void *d, void *s, long len);
00389 extern unsigned long fsm_calccrc32(unsigned long dwcrc, const void *vbuf, unsigned long dwlen);
00390 extern int fsm_findfreeblock(FS_VOLUMEINFO *vi, unsigned short *sector);<br>00391 extern void fsm_memeet(void td_unsigned char fill long len);
00391 extern void fsm_memset(void *d, unsigned char fill, long len);<br>00392 extern int fsm_findfreesector(ES_VOLUMEINEO_*vi._unsigned_shor
00392 extern int fsm_findfreesector(FS_VOLUMEINFO *vi, unsigned short *badsector);<br>00393 extern void fsm swapbadblock(FS_VOLUMEINFO *vi, unsigned short badsector);
00393     extern void fsm_swapbadblock(FS_VOLUMEINFO *vi, unsigned short badsector);<br>00394     extern void fsm_wearleveling(FS_VOLUMEINFO *vi);
00395 extern void fsm_addsectorchain(FS_VOLUMEINFO *vi, FS_FILEINT *file, unsigned short sector);<br>00396 extern long fsm checksectorfree(FS VOLUMEINFO *vi, long sector);
00396 extern long fsm_checksectorfree(FS_VOLUMEINFO *vi, long sector);<br>00397 extern long fsm_checksectorbad(FS_VOLUMEINFO *vi, long sector);
00398 extern unsigned long _fs_checkfreeblocks(FS_VOLUMEINFO *vi, unsigned long sbnum);<br>00399 extern W CHAR fsm toupper(W CHAR ch):
              extern W_CHAR _fsm_toupper(W_CHAR ch);
00400 #ifdef HCC_UNICODE
00401 extern W_{\text{CHAR}} * f_{\text{sm\_towchar}} (W_CHAR *nconv, const char *s);<br>00402 extern void fsm fromwchar (char *d. W CHAR *s):
              extern void _fsm_fromwchar(char *d, W_CHAR *s);
00403 #endif
00404 #ifdef __cplusplus
00405 }
00406 #endif
00407
00408 /****************************************************************************
00409 *
0.0410 \times End of fsm.h
00411<br>0041200412 ***************************************************************************/
00413
00414 #endif /* _FSM_H_ */
```
# **17.375 fsmf.h**

```
00001 /*NB_REVISION*/
00002
00003 #ifndef _FSMF_H_
00004 #define FSMF H
00005
00006 /****************************************************************************
00007 * 00008 *Copyright (c) 2003 by HCC Embedded
0000900010 \star This software is copyrighted by and is the sole property of
00011 * HCC. All rights, title, ownership, or other interests
00012 \star in the software remain the property of HCC. This 00013 \star software may only be used in accordance with the
00013 \star software may only be used in accordance with the corresponding<br>00014 \star license agreement. Any unauthorized use, duplication, transmi
00014 \star license agreement. Any unauthorized use, duplication, transmission, 00015 \star distribution, or disclosure of this software is expressly forbidden
         * distribution, or disclosure of this software is expressly forbidden.
00016 0001700017 \star This Copyright notice may not be removed or modified without prior 00018 \star written consent of HCC.
        * written consent of HCC.
00019 *
```

```
00020 * HCC reserves the right to modify this software without notice.
0002100022 \times HCC Embedded
00023
     * Budapest 1132
00024
     * Victor Hugo Utca 11-15
00025 * Hungary
00026
00027 * Tel: +36 (1) 450 1302
00028 * Fax: +36 (1) 450 1303
00029 * http: www.hcc-embedded.com<br>00030 * email: info@hcc-embedded.com
00031
00032
              00033
00033<br>00034 #ifdef __cplusplus<br>00035 extern "C"
1.2500000037 #endif
00038
         00039
         \begin{array}{ccc} \n\sqrt{\star} & \star / \\
\hline\n\star & \text{Init Functions} & \star / \\
\end{array}0.00100004100042
         1* *0004300044
00045 #define fsm_getversion fg_getversion
00046 #define fsm_init fg_init
00047 #define fsm_mountdrive fg_mountdrive
00048 #define fsm unmountdrive fo unmountdrive
00049
         extern int fsm_getfreespace(int drivenum, FS_SPACE *space);
00050
         extern void fsm releaseFS(long ID):
0005100052
         extern int fsm_format(int drivenum);
00053
         extern int fsm_get_drive_list(int *buf);
0.0054extern int fsm_get_drive_count(void);
00055
00056
         7 * * 100057
00058
         /* Directory handler functions */
00059\frac{1}{x} \frac{1}{x}00060
         00061
00062
         extern int fsm getdrive (void);
00063
         extern int fsm_chdrive(int drivenum);
00064
00065
         extern int fsm_getcwd(char *buffer, int maxlen);
00066
         extern int fsm_getdcwd(int drivenum, char *buffer, int maxlen);
00067
00068
         extern int fsm mkdir (const char *dirname):
00069
         ext{ern} int fsm chdir (const char *dirname);
00070extern int fsm_rmdir(const char *dirname);
0007100072
          00073
         \begin{array}{cc} \sqrt{*} & * \end{array}<br> \begin{array}{cc} \sqrt{*} & \text{files functions} & * \end{array}00074
00075
          \alpha , the contribution of the contribution of the contribution of the contribution \star t
00076
00077
00078extern int fsm rename (const char *filename, const char *newname);
00079
         extern int fsm move (const char *filename, const char *newname);
00080extern int fsm_delete(const char *filename);
0008100082
         extern long fsm_filelength(const char *filename);
00083
00084extern int fsm_findfirst(const char *filename, FS_FIND *find);
00085
         extern int fsm_findnext(FS_FIND *find);
00086
00087
         extern int fsm getpermission (const char *filename, unsigned long *psecure);
         extern int fsm setpermission (const char *filename, unsigned long secure);
00088
00089
00090
          \begin{array}{ccc} \n\sqrt{x} & x/ \\ \n\sqrt{x} & \text{file read/write functions} & x/ \n\end{array}0009100092
00093
         1 +\rightarrow00094
         00095
00096
         extern FS_FILE *fsm_open(const char *filename, const char *mode);
00097extern int fsm\_close(FS_FILE * filehandle);00098extern long fsm_write(const void *buf, long size, long size_st, FS_FILE *filehandle);
         extern long fsm_read(void *buf, long size, long size_st, FS_FILE *filehandle);<br>extern int fsm_seek(FS_FILE *filehandle, long offset, long whence);
00099
0010000101
         extern long fsm_tell(FS_FILE *filehandle);
         extern int fsm_eof(FS_FILE *filehandle);
00102
00103
         extern int fsm_rewind(FS_FILE *filehandle);
         extern int fsm_putc(int ch, FS_FILE *filehandle);<br>extern int fsm_putc(int ch, FS_FILE *filehandle);<br>extern int fsm_getc(FS_FILE *filehandle);
0010400105
00106
         extern int fsm flush (FS FILE *filehandle);
```

```
00107 extern int fsm_seteof(FS_FILE *filehandle);
00108
00109 extern int fsm_settimedate(const char *filename, unsigned short ctime, unsigned short cdate);<br>00110 extern int fsm gettimedate(const char +filename, unsigned short +ctime, unsigned short +cdate
00110 extern int fsm_gettimedate(const char *filename, unsigned short *ctime, unsigned short *cdate);<br>00111 extern int fsm getlabel(int drivenum, char *label, long len);
00111 extern int fsm_getlabel(int drivenum, char *label, long len);<br>00112 extern int fsm setlabel(int drivenum, const char *label);
00112 extern int fsm_setlabel(int drivenum, const char *label);<br>00113 extern FS FILE *fsm truncate(const char *filename, unsign
               extern FS_FILE *fsm_truncate(const char *filename, unsigned long length);
00114
00115 #ifdef HCC_UNICODE
00116 extern int fsm_wgetcwd(W_CHAR *buffer, int maxlen);
00117 extern int fsm_wgetdcwd(int drivenum, W_CHAR *buffer, int maxlen);
00118 extern int fsm_wmkdir(const W_CHAR *dirname);<br>00119 extern int fsm wchdir(const W_CHAR *dirname);
00119 extern int fsm_wchdir(const W_CHAR *dirname);<br>00119 extern int fsm wrmdir(const W_CHAR *dirname);
00120 extern int fsm_wrmdir(const W_CHAR *dirname);<br>00121 extern int fsm wrename(const W_CHAR *filename)
00121 extern int fsm_wrename(const W_CHAR *filename, const W_CHAR *newname);<br>00122 extern int fsm_wmove(const W_CHAR *filename, const W_CHAR *newname);
00122 extern int fsm_wmove(const W_CHAR *filename, const W_CHAR *newname);<br>00123 extern int fsm wdelete(const W_CHAR *filename);
00123 extern int fsm_wdelete(const W_CHAR *filename);<br>00124 extern long fsm wfilelength(const W CHAR *filen
00124 extern long fsm_wfilelength(const W_CHAR *filename);<br>00125 extern int fsm wfindfirst(const W_CHAR *filename, FS
00125 extern int fsm_wfindfirst(const W_CHAR *filename, FS_WFIND *find);<br>00126 extern int fsm wfindnext(FS WFIND *find);
00126 extern int fsm_wfindnext(FS_WFIND *find);<br>00127 extern int fsm wgetpermission(const W CHA
00127 extern int fsm_wgetpermission(const W_CHAR *filename, unsigned long *psecure);<br>00128 extern int fsm wsetpermission(const W_CHAR *filename unsigned long secure);
00128 extern int fsm_wsetpermission(const W_CHAR *filename, unsigned long secure);<br>00129 extern FS FILE *fsm_wopen(const W_CHAR *filename, const W_CHAR *mode);
00129 extern FS_FILE *fsm_wopen(const W_CHAR *filename, const W_CHAR *mode);<br>00130 extern int fsm wsettimedate(const W_CHAR *filename, unsigned short cti
00120 extern in fam_wsettimedate(const W_CHAR *filename, unsigned short ctime, unsigned short cdate);<br>00131 extern int fam_wsettimedate(const W_CHAR *filename, unsigned short *ctime, unsigned short *cdate);
00131 extern int fsm_wgettimedate(const W_CHAR *filename, unsigned short *ctime, unsigned short *cdate);<br>00132 extern FS FILE *fsm wtruncate(const W CHAR *filename, unsigned long length);
                extern FS_FILE *fsm_wtruncate(const W_CHAR *filename, unsigned long length);
00133 #endif
00134
00135 /****************************************************************************
00136<br>00137
                * internal common functions for reantrancy
00138<br>00139
                 00139 ***************************************************************************/
00140
00141 extern int _fsm_checksemaphore(FS_MULTI *fm, FS_VOLUMEINFO *vi);<br>00142 extern void fsm releasesemaphore(FS_MULTI *fm):
00142 extern void fsm_{2}releasesemaphore(FS_MULTI *fm);<br>00143 extern int fsm settask(FS_MULTI **fm);
               extern int _fsm_settask(FS_MULTI **fm);
00144
00145 #ifdef __cplusplus
00146 }
00147 #endif
00148
00149 /****************************************************************************
00150 \times00151 * End of fsmf.h
00152<br>00153
           00153 ***************************************************************************/
00154
00155 #endif /* FSMF H */
```
# **17.376 fstaticw.h**

```
00001 /*NB_REVISION*/
00002
00003 #ifndef _FSSTATIC_H_
00004 #define _FSSTATIC_H_
00005
00006 /****************************************************************************
00007 *
                       Copyright (c) 2003 by HCC Embedded
0000900010 * This software is copyrighted by and is the sole property of
00011 * HCC. All rights, title, ownership, or other interests
00012 \star in the software remain the property of HCC. This<br>00013 \star software may only be used in accordance with the
00013 * software may only be used in accordance with the corresponding<br>00014 * license agreement. Any unauthorized use, duplication, transmi
        * license agreement. Any unauthorized use, duplication, transmission,
00015 * distribution, or disclosure of this software is expressly forbidden.
00016 *
00017 * This Copyright notice may not be removed or modified without prior
00018 * written consent of HCC.
00019 *
00020 * HCC reserves the right to modify this software without notice.
00021 *
00022 * HCC Embedded
00023 * Budapest 1132
00024 * Victor Hugo Utca 11-15<br>00025 * Hungary
       * Hungary
00026 \rightarrow00027 * Tel: +36 (1) 450 1302
00028 * Fax: +36 (1) 450 1303
00029 \star http: www.hcc-embedded.com<br>00030 \star email: info@hcc-embedded.com
       * email: info@hcc-embedded.com
00031<br>0003200032 ***************************************************************************/
00033
```

```
00034 #include <file/fsf.h>
00035
00036 #ifdef \frac{1}{C}<br>00037 extern "C"
            _cplusplus
0.0038 \t100039 #endif
00040
00041 #define FS_STATIC_DISTANCE 1024 /* distance between statically used and free block */
00042 #define FS_STATIC_PERIOD 1024 /* period, when to check static distance */
00043
        extern int fs_staticwear(FS_MULTI *fm, int drvnum); /* for normal */
00044
                                                    /* for multitask */
00045
        extern int fsm staticwear (int drvnum);
0004600047 #define fs staticwear (drvnum) fsm staticwear (drvnum)
0004800049 #ifdef __cplusplus
00050100051 #endif
00052
00054
00055 \star End of fstatic.h
00056 +00057
     00058
00059 #endif /* _FSSTATIC_H_ */
```
# 17.377 effs fat/fwerr.h

```
00001 /*NB_REVISION*/
0000200003 #ifndef _FWERR_H_
00004 #define _FWERR_H_
00005
00007 *
                  Copyright (c) 2003 by HCC Embedded
00008 +00009 *
00010 * This software is copyrighted by and is the sole property of
00011 * HCC. All rights, title, ownership, or other interests
00012 * in the software remain the property of HCC. This
00013* software may only be used in accordance with the corresponding
00014 * license agreement. Any unauthorized use, duplication, transmission,
00015 * distribution, or disclosure of this software is expressly forbidden.
00016 *
00017
     * This Copyright notice may not be removed or modified without prior
00018* written consent of HCC.
00019 *
00020 * HCC reserves the right to modify this software without notice.
00021 *<br>00021 *<br>00022 * HCC Embedded<br>00023 * Budapest 1132<br>00024 * Victor Hugo Utca 11-15
00025 * Hungary
00026 *
00027 * Tel: +36 (1) 450 1302
00028 * Fax: +36 (1) 450 1303<br>00029 * http: www.hcc-embedded.com
00030 * email: info@hcc-embedded.com
00031
00033
00034 #ifdef __cplusplus<br>00035 extern "C"
00036 {
00037 #endif
00038
         000390004000041
          * Filesystem's errorcodes
00042
00043
          00044
00045
         enum
00046\left\{ \right./* 0 \times / F_NO_ERROR,<br>/* 1 */ F_ERR_INVALIDDRIVE,
00047
00048/* 2 */ F\_ERR_NOTFORMATTED,00049
00050
             /* 3 */ F_ERR_INVALIDDIR,
00051
             /* 4 */ F_ERR_INVALIDNAME
00052
             /* 5 */ F\_ERR_NOTFOUND,/* 6 \times / F_ERR_DUPLICATED,<br>/* 7 */ F_ERR_NOMOREENTRY,
00053
00054
00055
             7*8 \star / \text{ F\_ERR\_NOTOPEN}00056
             7*9 \star / \text{ F\_ERR\_EOF}
```
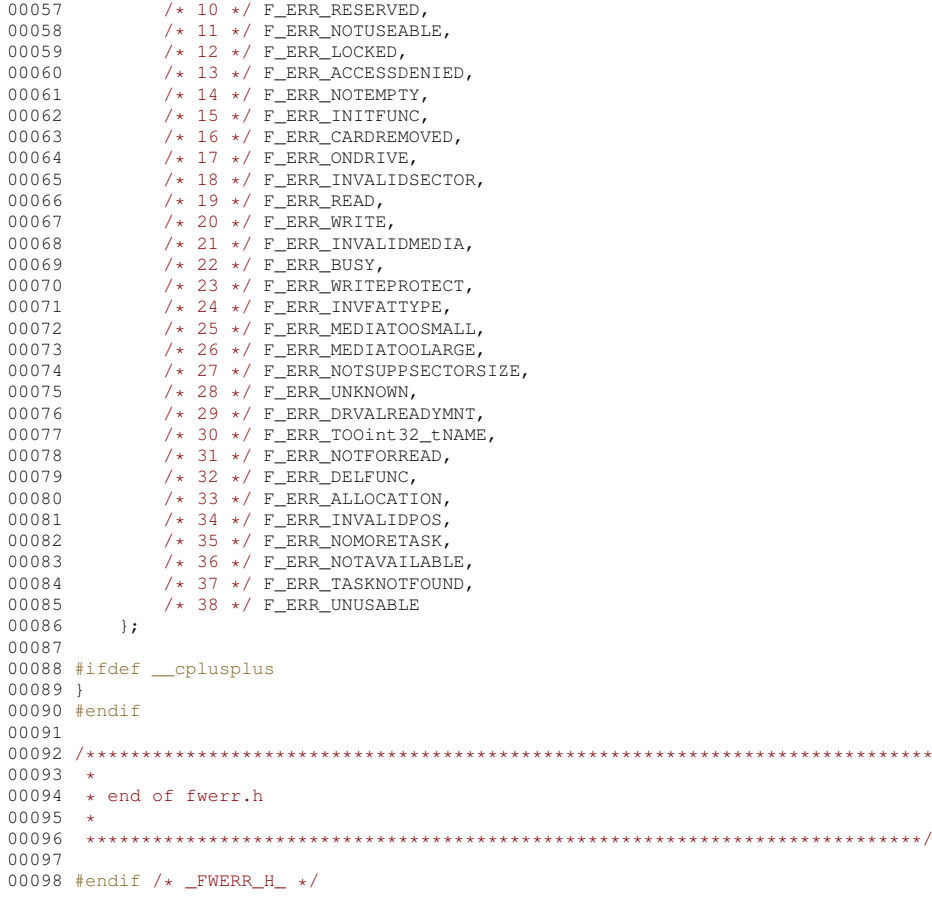

# **17.378 file/fwerr.h**

```
00001 /*NB_REVISION*/
00002
00003 #ifndef _FW_ERR_H_
00004 #define _FW_ERR_H_
00005
00006 /****************************************************************************
00007<br>00008Copyright (c) 2003 by HCC Embedded
00009 *
00010 * This software is copyrighted by and is the sole property of
00011 * HCC. All rights, title, ownership, or other interests
00012 * in the software remain the property of HCC. This<br>00013 * software may only be used in accordance with the corresponding
00014 * license agreement. Any unauthorized use, duplication, transmission,
00015 * distribution, or disclosure of this software is expressly forbidden.
00016 *
00017 * This Copyright notice may not be removed or modified without prior 00018 * written consent of HCC.
00020 * HCC reserves the right to modify this software without notice.<br>00021 *<br>00022 * HCC Embedded
00023 * Budapest 1132
00024 * Victor Hugo Utca 11-15
00025 * Hungary
00026 *
00027 * Tel: +36 (1) 450 1302
00028 * Fax: +36 (1) 450 1303
00029 * http: www.hcc-embedded.com
00030 * email: info@hcc-embedded.com
00031 *
00032 ***************************************************************************/
00033
00034 #ifdef __cplusplus
00035 extern "C"
00036 {
00037 #endif
00038
            00039 /****************************************************************************
00040 *
```
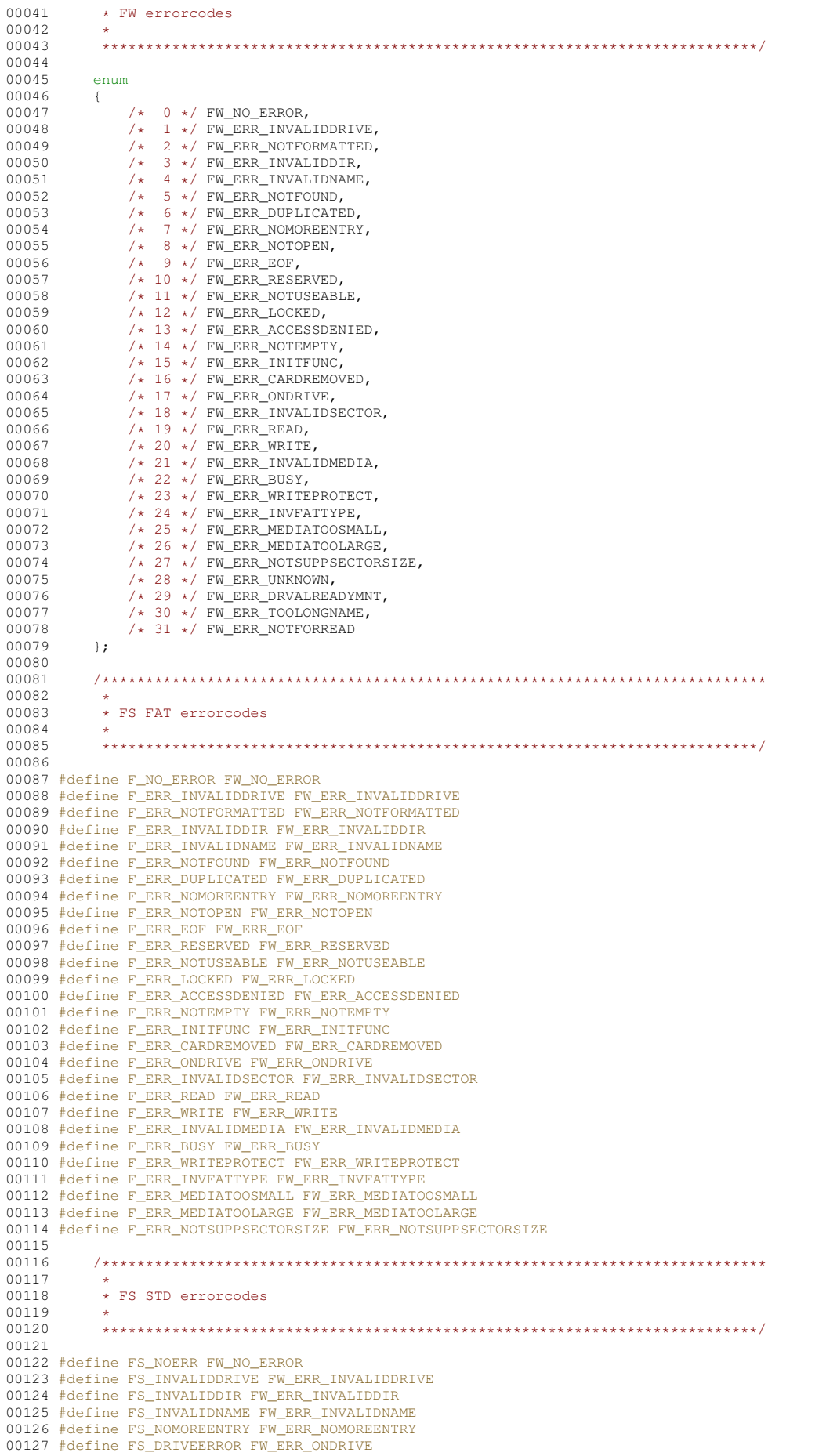

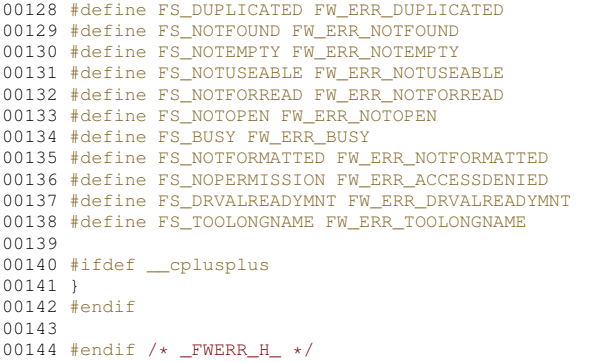

# **17.379 nflshdrv.h**

```
00001 #ifndef _NFLSHDRV_H_
00002 #define _NFLSHDRV_H_
00003
00004 /****************************************************************************
00005 00005
                        Copyright (c) 2003 by HCC Embedded
00007<br>00008
00008 * This software is copyrighted by and is the sole property of 00009 * HCC. All rights, title, ownership, or other interests
00009 * HCC. All rights, title, ownership, or other interests<br>00010 * in the software remain the property of HCC. This
00011 \star software may only be used in accordance with the corresponding 00012 \star license agreement. Any unauthorized use, duplication, transmi
       * license agreement. Any unauthorized use, duplication, transmission,
00013 * distribution, or disclosure of this software is expressly forbidden.
00014 *
00015 * This Copyright notice may not be removed or modified without prior 00016 * written consent of HCC.
       * written consent of HCC.
00017 *
00018 * HCC reserves the right to modify this software without notice.
00019 *
00020 * HCC Embedded
00021 * Budapest 1132
00022 * Victor Hugo Utca 11-15<br>00023 * Hungary
       \star Hungary
00024 +00025 * Tel: +36 (1) 450 1302
00026 * Fax: +36 (1) 450 1303
00027 * http: www.hcc-embedded.com
00028 * email: info@hcc-embedded.com
00029 *
00030 ***************************************************************************/
00031
00032 #include "fsf.h"
00033
00034 #ifdef __cplusplus
00035 extern "C" {
00036 #endif
00037
00038 #define FS_NAND_RESERVEDBLOCK 3 /* defines reserved block in nandflash */
00039
00040 extern int fs_mount_nandflashdrive(FS_VOLUMEDESC *vd,FS_PHYGETID phyfunc);
00041 extern long fs_getmem_nandflashdrive(FS_PHYGETID phyfunc);
00042
00043 #ifdef __cplusplus
00044 }
00045 #endif
00046
00047 /****************************************************************************
0004800049 * end of nflshdrv.h
00050 +<br>00051 *
        00051 ***************************************************************************/
00052
00053 #endif /* _NFLSHDRV_H_ */
```
# **17.380 port\_s.h**

```
00001 /*NB_REVISION*/
00002
00003 #ifndef _PORT_S_H_
00004 #define PORT S H
00005
00006 /****************************************************************************
```
Copyright (c) 2003 by HCC Embedded 00009 \* This software is copyrighted by and is the sole property of<br>\* HCC. All rights, title, ownership, or other interests  $00010$ 00011  $00012$  \* in the software remain the property of HCC. This 00013 \* software may only be used in accordance with the corresponding 00014 \* license agreement. Any unauthorized use, duplication, transmission, 00015 \* distribution, or disclosure of this software is expressly forbidden.  $00016$  \* 00017 \* This Copyright notice may not be removed or modified without prior 00018 \* written consent of HCC.  $00019$  $00020$  \* HCC reserves the right to modify this software without notice. 00021 \*<br>00021 \*<br>00022 \* HCC Embedded<br>00023 \* Budapest 1132 00024 \* Victor Hugo Utca 11-15 00025 \* Hungary  $00026$ 00027 \* Tel: +36 (1) 450 1302<br>00028 \* Fax: +36 (1) 450 1303 00029 \* http: www.hcc-embedded.com 00030 \* meep: nnm:nee embedded.com  $00031$  \*  $00032$  \*\*\*  $00033$ 00034 #include <file/udefs.h> 00035 00036 #ifdef \_\_c<br>00037 extern "C" \_cplusplus  $00038 +$  $00039$  #endif 00040 00041 // Uses native NetBurner memcpy and memset functions 00042 #define USE NB MEM FUNCS 00043 00044 #ifdef USE\_NB\_MEM\_FUNCS 00045 #include  $\overline{\text{string.h}}$  $00046$  #endif 00047 extern unsigned short fs\_getdate(void);<br>extern unsigned short fs gettime(void); 00048 00049 00050 00051 extern int fs\_mutex\_get(FS\_MUTEX\_TYPE \*); 00052 extern int fs\_mutex\_put(FS\_MUTEX\_TYPE \*);  $00053$ extern int fs\_mutex\_create(FS\_MUTEX\_TYPE \*); 00054  $ext{err}$  int fs mutex delete (FS MUTEX TYPE  $*$ ): 00055 00056 extern long fs gettaskID (void):  $00057$ 00058 /\* definitions for ctime 00059 #define F\_CTIME\_SEC\_SHIFT 0<br>00060 #define F\_CTIME\_SEC\_MASK 0x001f /\* 0-30 in 2seconds \*/ 00061 #define F CTIME MIN SHIFT 5 00062 #define F\_CTIME\_MIN\_MASK 0x07e0 /\* 0-59 \*/<br>00063 #define F\_CTIME\_HOUR\_SHIFT 11 00064 #define  $F_C$ CTIME\_HOUR\_MASK 0xf800 /\* 0-23 \*/  $00065$ 00066 /\* definitions for cdate \*/ 00067 #define F\_CDATE\_DAY\_SHIFT 0<br>00068 #define F\_CDATE\_DAY\_SHIFT 0<br>00068 #define F\_CDATE\_DAY\_MASK 0x001f /\* 0-31 \*/ 00069 #define F\_CDATE\_MONTH\_SHIFT 5 00070 #define F\_CDATE\_MONTH\_MASK 0x01e0 /\* 1-12 \*/<br>00070 #define F\_CDATE\_MONTH\_MASK 0x01e0 /\* 1-12 \*/ 00072 #define F\_CDATE\_YEAR\_MASK 0xfe00 /\* 0-119 (1980+value) \*/ 00073 00074 #ifdef \_\_cplusplus  $00075$  }  $00076$  #endif 00077  $00079$  \*<br>00080 \* end of port\_s.h 00081 00082 00083 00084 #endif  $/*$  \_PORT\_S\_H\_ \*/

#### 17.381 ramdrv s.h

```
00001 /*NB_REVISION*/
00002
00003 #ifndef _RAMDRV_S_H_
00004 #define RAMDRV_S_H
```
00007  $00008$  00005 00007 Copyright (c) 2003 by HCC Embedded  $00008$  $00009$ 00010 \* This software is copyrighted by and is the sole property of 00011 \* HCC. All rights, title, ownership, or other interests 00012 \* in the software remain the property of HCC. This  $00013$  \* software may only be used in accordance with the corresponding 00014 \* license agreement. Any unauthorized use, duplication, transmission, 00015 \* distribution, or disclosure of this software is expressly forbidden. 00016 \*<br>00016 \* This Copyright notice may not be removed or modified without prior 00019  $\rightarrow$ 00020 \* HCC reserves the right to modify this software without notice.  $00021 - 4$ 00022 \* HCC Embedded 00023 \* Budapest 1132  $00024$  \* Victor Hugo Utca 11-15 00025  $\star$  Hungary  $00026$  \*  $00027 \times Tel: +36 (1) 450 1302$ <br> $00028 \times Fax: +36 (1) 450 1303$ 00029 \* http: www.hcc-embedded.com 00030 \* email: info@hcc-embedded.com 00031 00033  $00034$  #include  $\langle$ file/fsf.h> 00035 00036 #ifdef \_\_c<br>00037 extern "C" \_cplusplus 00038 {  $00039$  fandif  $00040$ 00041 extern int fs\_mount\_ramdrive(FS\_VOLUMEDESC \*vd, FS\_PHYGETID phyfunc); 00042 00043 #ifdef \_cplusplus  $0.0044$  }  $00045$  #endif 00046  $00048 00049$  \* end of ramdrv.h  $00050...$ 00051 00052 00053 #endif /\* RAMDRV H \*/

# 17.382 udefs.h

```
00001 /*NB REVISION*/
00002
00003 #ifndef _UDEFSSTD_H_<br>00004 #define _UDEFSSTD_H_
00005
00007
00008 *
                 Copyright (c) 2003 by HCC Embedded
0000900010 * This software is copyrighted by and is the sole property of
00011 * HCC. All rights, title, ownership, or other interests
00012 \star in the software remain the property of HCC. This
     * software may only be used in accordance with the corresponding
00013
00014* license agreement. Any unauthorized use, duplication, transmission,
00015 * distribution, or disclosure of this software is expressly forbidden.
00016
00017 * This Copyright notice may not be removed or modified without prior
00018 * written consent of HCC.
00019
00020 * HCC reserves the right to modify this software without notice.
00021 *
00022 * HCC Embedded
00023 * Budapest 1132
00024
     * Victor Hugo Utca 11-15
00025* Hungary
00026
00027 * Tel: +36 (1) 450 1302<br>00028 * Fax: +36 (1) 450 1303
00029 * http: www.hcc-embedded.com
00030
     * email: info@hcc-embedded.com
00031
00032
            00033
```

```
00034 #ifndef NB_BARE_METAL
00035 extern "C++"
00036 {
00037 #include <nbrtos.h>
00038 }
00039 #endif
0004000041 #ifdef \_\text{c}<br>00042 extern "C"
         _cplusplus
00043 {
00044 #endif
00045
00047 *
00048 * if Common Interface is used then set CAPI_USED to 1
0004900051 #define FS_CAPI_USED 0
00052
00053
      00054
00055
       * functions definitions
00056
       Sal
00057
       00058
00059 #if FS_CAPI_USED
00060 #include "../../fw_port.h"
00061 #else
00062
00064 *
00065* volumes definitions
00066 *
00067
    0006800069 #define FS_MAXVOLUME 5 /* maximum number of volumes */
00070 #define FS_MAXTASK 10 /* maximum number of task */
00071
00072 #define FS_MAXPATH 256 /* maximum lenght for path */
00073
00074 #ifndef NB_BARE_METAL
00075 #define FS_MUTEX_TYPE OS_CRIT
00076 #else
00077 typedef struct
00078 {
00079
      unsigned short val;
00080
      short int taskID;
00081 } fsm mutex:
00082 #define FS_MUTEX_TYPE _fsm_mutex
00083 #endif
0008400086 *<br>00086 * if Unicode is used then comment in HCC_UNICODE define
00088 *
    00089
00090 /* #define HCC_UNICODE */
00091
00092 typedef unsigned short wchar;
00093
00094 #ifdef HCC UNICODE
00095 #define W_CHAR wchar
00096 #else
00097 #define W_CHAR char
00098 #endif
0009900100 \pm i \pm 100101 #define FS_SEPARATORCHAR '/'
00102 #else
00103 #define FS_SEPARATORCHAR '\\'
00104 #endif
00105
00106 #endif /* FS CAPI USED */
00107
00108 #ifdef __cplusplus
00109 }
00110 #endif
0011100113 +00114 * end of udefs.h
00115
00116
    00117
00118 #endif /* _UDEFSSTD_H_ */
```
# **17.383 ftp.h File Reference**

<span id="page-1602-0"></span>NetBurner FTP Client API. #include <nettypes.h>

### **Macros**

### **FTP Client Return Codes**

- #define **FTP\_OK** (0) *OK.*
- #define **FTP\_TIMEOUT** (-1)
	- *Timeout.*
- #define **FTP\_PASSWORDERROR** (-2)
	- *Password error.*
- #define **FTP\_CONNECTFAIL** (-3)
- *Connection failed.* • #define **FTP\_COMMANDFAIL** (-4)
	- *Command failed.*
- #define **FTP\_COMMANDERROR** (-4)
	- *Command error.*
- #define **FTP\_BADSESSION** (-5) *Bad session.*
- #define **FTP\_NETWORKERROR** (-6) *Network error.*

### **Functions**

• int [FTP\\_InitializeSession](#page-464-0) [\(IPADDR4](#page-856-0) server\_address, uint16\_t port, PCSTR UserName, PCSTR Password, uint32\_t time\_out)

*Initialize a FTP session with a FTP server.*

• int [FTP\\_CloseSession](#page-463-0) (int session)

*Close a FTP session.*

• int [FTPGetDir](#page-466-0) (int ftp\_Session, char ∗dir\_buf, int nbytes, uint16\_t timeout)

*Get the current working directory.*

• int [FTPSetDir](#page-470-0) (int ftp\_Session, const char ∗new\_dir, uint16\_t timeout)

*Set the current working directory.*

- int [FTPDeleteDir](#page-464-1) (int ftp\_Session, const char ∗dir\_to\_delete, uint16\_t timeout) *Delete a directory.*
- int [FTPMakeDir](#page-468-0) (int ftp\_Session, const char ∗dir\_to\_make, uint16\_t timeout) *Create a new directory.*
- int [FTPUpDir](#page-471-0) (int ftp\_Session, uint16\_t timeout)
	- *Move up one directory level.*
- int [FTPDeleteFile](#page-465-0) (int ftp\_Session, const char ∗file\_name, uint16\_t timeout) *Delete a file.*
- int [FTPRenameFile](#page-469-0) (int ftp\_Session, const char ∗old\_file\_name, const char ∗new\_file\_name, uint16\_t timeout)

*Rename a file.*

- int [FTPSendFile](#page-470-1) (int ftp\_Session, const char ∗full\_file\_name, BOOL bBinaryMode, uint16\_t timeout) *Initialize the process to send a file to s FTP server.*
- int [FTPGetFile](#page-466-1) (int ftp\_Session, const char ∗full\_file\_name, BOOL bBinaryMode, uint16\_t timeout) *Initialize the process to get a file from a FTP server.*
- int [FTPGetList](#page-467-0) (int ftp\_Session, const char \*full\_dir\_name, uint16\_t timeout) *Initialize the process to receive a directory listing from a FTP server.*

• int [FTPGetFileNames](#page-467-1) (int ftp\_Session, const char ∗full\_dir\_name, uint16\_t timeout)

*Initialize the process to receive just the file names in a directory from a FTP server.*

- int [FTPRawCommand](#page-468-1) (int ftp\_Session, const char ∗cmd, char ∗cmd\_buf, int nbytes, uint16\_t timeout) *Send a FTP command to the FTP server.*
- int [FTPGetCommandResult](#page-465-1) (int ftp\_Session, char ∗cmd\_buf, int nbytes, uint16\_t timeout) *Returns the result of the last FTP operation.*
- int [FTPRawStreamCommand](#page-469-1) (int ftp\_Session, const char ∗cmd, int ∗pResult, char ∗cmd\_buf, int nbytes, uint16\_t timeout)

*Send a command and receive a response over a stream connection.*

• void [FTPActiveMode](#page-464-2) (int ftp\_Session)

*Set mode to active.*

• void [FTPPassiveMode](#page-468-2) (int ftp\_Session)

*Set mode to passive.*

### **17.383.1 Detailed Description**

NetBurner FTP Client API.

## **17.384 ftp.h**

#### [Go to the documentation of this file.](#page-1602-0)

```
00001 /*NB_REVISION*/
00002
00003 /*NB_COPYRIGHT*/
00004
00016 #ifndef _NB_FTP_H
00017 #define _NB_FTP_H
00018
00019 #include <nettypes.h>
00020
00026 #define FTP_OK (0)
00027 #define FTP_TIMEOUT (-1)
00028 #define FTP_PASSWORDERROR (-2)
00029 #define FTP_CONNECTFAIL (-3)
00030 #define FTP_COMMANDFAIL (-4)
00031 #define FTP_COMMANDERROR (-4)
00032 #define FTP_BADSESSION (-5)
00033 #define FTP_NETWORKERROR (-6)
FTP_InitializeSession(IPADDR4 server_address, uint16_t port, PCSTR UserName, PCSTR Password,
     uint32 t time out);
00054
00065 int FTP CloseSession(int session);
00066
00078 int FTPGetDir(int ftp_Session, char *dir_buf, int nbytes, uint16_t timeout);
00079
00090 int FTPSetDir(int ftp_Session, const char *new_dir, uint16_t timeout);
00091
FTPDeleteDir(int ftp Session, const char *dir to delete, uint16 t timeout);
00103
00114 int FTPMakeDir(int ftp_Session, const char *dir_to_make, uint16_t timeout);
00115
00125 int FTPUpDir(int ftp_Session, uint16_t timeout);
00126
00137 int FTPDeleteFile(int ftp_Session, const char *file_name, uint16_t timeout);
00138
FTPRenameFile(int ftp_Session, const char *old_file_name, const char *new_file_name, uint16_t
     timeout);
00151
FTPSendFile(int ftp_Session, const char *full_file_name, BOOL bBinaryMode, uint16_t timeout);
00193
FTPGetFile(int ftp_Session, const char *full_file_name, BOOL bBinaryMode, uint16 t timeout);
00233
FTPGetList(int ftp_Session, const char *full_dir_name, uint16_t timeout);
00253
00272 int FTPGetFileNames(int ftp_Session, const char *full_dir_name, uint16_t timeout);
00273
FTPRawCommand(int ftp Session, const char *cmd, char *cmd buf, int nbytes, uint16 t timeout);
00287
FTPGetCommandResult(int ftp_Session, char *cmd_buf, int nbytes, uint16_t timeout);
00308
FTPRawStreamCommand(int ftp_Session, const char *cmd, int *pResult, char *cmd_buf, int nbytes,
     uint16_t timeout);
00328
```

```
FTPActiveMode(int ftp_Session);
00336
FTPPassiveMode(int ftp_Session);
00344
00345 #endif
00346
```
# **17.385 ftpd.h File Reference**

### <span id="page-1604-0"></span>NetBurner FTP Server Core API.

```
#include <nettypes.h>
```
### **Macros**

- #define **FTPD\_FAIL** (0)
	- *Operation failed.*
- #define **FTPD\_OK** (1)

*Operation succeeded.*

• #define **FTPD\_RUNNING** (2)

*FTP Server running.*

• #define **FTPD\_NOT\_RUNNING** (3)

*FTP Server not running.*

• #define **FTPD\_LISTEN\_ERR** (4)

*FTP listen socket could not be opened, or is not open.*

• #define **FTPD\_FILE\_SIZE\_NOSUCH\_FILE** (-1)

*No such file.*

• #define **FTPD\_FILE\_SIZE\_UNKNOWN** (0)

*File size unknown.*

### **Functions**

### **FTP Session callback functions that must be implemented by the programmer**

• void ∗ [FTPDSessionStart](#page-480-0) (const char ∗user, const char ∗passwd, const [IPADDR4](#page-856-0) hi\_ip)

*Start an FTP user session (User) This function is called following the creation of a new FTP session. The function needs to determine the validity of the user/password pair. The returned void pointer will be passed to all access functions, which will be asked to determine the validity of the operation based on the permissions associated with the return value.*

• void [FTPDSessionEnd](#page-480-1) (void ∗pSession)

*Indicate an FTP user session will be terminated. This callback function gives the user program the opportunity to clean up any storage associated with the void pointer returned from the FTPBSessionStart( ) call.*

#### **FTP Directory callback functions that must be implemented by the programmer**

• int [FTPD\\_DirectoryExists](#page-476-0) (const char ∗full\_directory, void ∗pSession)

*Called by the FTP Server to test for the existence of a directory Called by the FTP Server as the result of an attempt to change to a new directory. This function can also be used to validate the permissions of the session. This function must be implemented by the programmer.*

- int [FTPD\\_CreateSubDirectory](#page-474-0) (const char ∗current\_directory, const char ∗new\_dir, void ∗pSession) *Called by the FTP Server to create a directory Called by the FTP Server as the result of an attempt to create a new directory. This function can also be used to validate the permissions of the session. This function must be implemented by the programmer.*
- int [FTPD\\_DeleteSubDirectory](#page-475-0) (const char ∗current\_directory, const char ∗sub\_dir, void ∗pSession) *Called by the FTP Server to delete a directory Called by the FTP Server as the result of an attempt to delete a subdirectory. This function call can be used to validate the permissions of this session. This function must be implemented by the programmer.*
- int [FTPD\\_ListSubDirectories](#page-478-0) (const char ∗current\_directory, void ∗pSession, [FTPDCallBackReportFunct](#page-473-0) ∗pFunc, int handle)

*Called by the FTP Server to list all subdirectories under the current directory Called by the FTP Server as the result of a client's attempt to list the contents of a directory. This function must be implemented by the programmer.*

#### **FTP file callback functions that must be implemented by the programmer**

- int [FTPD\\_FileExists](#page-476-1) (const char ∗full\_directory, const char ∗file\_name, void ∗pSession) *Report on the whether or not a file exists Check for the existence of a file, usually just before an attempt is made to download the file. This function must be implemented by the programmer.*
- int [FTPD\\_GetFileSize](#page-477-0) (const char ∗full\_directory, const char ∗file\_name) *Returns the size of a specific file.*
- int [FTPD\\_SendFileToClient](#page-479-0) (const char ∗full\_directory, const char ∗file\_name, void ∗pSession, int fd) *Send the contents of a file to a file descriptor Send a file to a FTP client. This function must be implemented by the programmer.*
- int [FTPD\\_AbleToCreateFile](#page-474-1) (const char ∗full\_directory, const char ∗file\_name, void ∗pSession) *Report on the ability to create/receive a file Determine if a file can be created. This function must be implemented by the programmer.*
- int [FTPD\\_GetFileFromClient](#page-476-2) (const char ∗full\_directory, const char ∗file\_name, void ∗pSession, int fd) *Create/get a file Receive a file from the FTP client. This function must be implemented by the programmer.*
- int [FTPD\\_DeleteFile](#page-475-1) (const char ∗current\_directory, const char ∗file\_name, void ∗pSession) *Delete a file Delete a file. This function must be implemented by the programmer.*
- int [FTPD\\_Rename](#page-479-1) (const char ∗current\_directory, const char ∗cur\_file\_name, const char ∗new\_file\_name, void ∗pSession)
	- *Rename a file Rename a file. This function must be implemented by the programmer.*
- int [FTPD\\_ListFile](#page-477-1) (const char ∗current\_directory, void ∗pSession, [FTPDCallBackReportFunct](#page-473-0) ∗pFunc, int handle)

*Lists all files in the current directory List all files in the current directory. This function must be implemented by the programmer.*

#### **Initialization functions**

• typedef void [FTPDCallBackReportFunct\(](#page-473-0)int handle, const char ∗name\_to\_report)

*FTP Session callback typedef Typedef for all directory reporting callbacks This callback type definition is used by the directory reporting functions.*

- int [FTPDStartSSL](#page-481-0) (uint16\_t port, uint8\_t server\_priority, bool enableFTPS=false, bool encryptData=false) *Starts the FTP Server task (SSL) Listens for incoming connections. Only one instance of the FTPD is allowed.*
- int [FTPDStart](#page-481-1) (uint16 t port, uint8 t server priority)

*Starts the FTP Server task (non-SSL/TLS) Listens for incoming connections. Only one instance of the FTPD is allowed. If FTPD SSL support exists, [FTPDStartSSL\(\)](#page-481-0) may be used instead.*

• int [FTPDStopReq](#page-482-0) ()

*Stops the FTP Server task Sends a stop request to the currently running FTPD.*

### **17.385.1 Detailed Description**

NetBurner FTP Server Core API.

# **17.386 ftpd.h**

[Go to the documentation of this file.](#page-1604-0) 00001 /\*NB\_REVISION\*/ 00002 00003 /\*NB\_COPYRIGHT\*/ 00004 00056 #ifndef \_NB\_FTPD\_H 00057 #define \_NB\_FTPD\_H 00058 00059 #include [<nettypes.h>](#page-1726-0) 00060 00061 00065 #define FTPD\_FAIL (0) 00066 #define FTPD\_OK (1) 00067 #define FTPD\_RUNNING (2) 00068 #define FTPD\_NOT\_RUNNING (3)<br>00069 #define FTPD LISTEN ERR (4)

00069 #define FTPD\_LISTEN\_ERR

```
00076 #define FTPD_FILE_SIZE_NOSUCH_FILE (-1)
00077 #define FTPD_FILE_SIZE_UNKNOWN (0)
00086 #ifdef FTPD_SSL_SUPPORT
FTPDStartSSL(uint16_t port, uint8_t server_priority, bool enableFTPS = false, bool encryptData =
     false);
00103 #endif
00104
FTPDStart(uint16_t port, uint8_t server_priority);
00120
FTPDStopReq();
00130
00145 typedef void(FTPDCallBackReportFunct)(int handle, const char *name_to_report);
00146
*FTPDSessionStart(IPADDR4 hi_ip);
00168
FTPDSessionEnd(void *pSession):
00177
00195 int FTPD_DirectoryExists(const char *full_directory, void *pSession);
00196
FTPD_CreateSubDirectory(const char *current_directory, const char *new_dir, void *pSession);
00210
FTPD_DeleteSubDirectory(const char *current_directory, const char *sub_dir, void *pSession);
00223
FTPDCallBackReportFunct
     *pFunc, int handle);
00253
FTPD_FileExists(const char *full_directory, const char *file_name, void *pSession);
00272
once<br>00278 int FTPD GetFileSize(const char *full directory, const char *file name);
00279
00291 int FTPD SendFileToClient(const char *full directory, const char *file_name, void *pSession, int fd);
00292
FTPD_AbleToCreateFile(const char *full_directory, const char *file_name, void *pSession);
00304
00316 int FTPD GetFileFromClient(const char *full directory, const char *file name, void *pSession, int fd);
00317
00328 int FTPD_DeleteFile(const char *current_directory, const char *file_name, void *pSession);
00329
00340 int FTPD_Rename(const char *current_directory, const char *cur_file_name, const char *new_file_name,
     void *pSession);
00341
00371 int FTPD_ListFile(const char *current_directory, void *pSession, FTPDCallBackReportFunct *pFunc, int
     handle);
00372
00375 #endif
00376
00378
```
# **17.387 ftpd\_effsfat.h File Reference**

<span id="page-1606-0"></span>NetBurner FTP Server with EFFS-FAT API.

### **17.387.1 Detailed Description**

NetBurner FTP Server with EFFS-FAT API.

# **17.388 ftpd\_effsfat.h**

```
Go to the documentation of this file.
00001 /*NB_REVISION*/
00002
00003 /*NB_COPYRIGHT*/
00004
```
# **17.389 ftpd\_effsstd.h File Reference**

<span id="page-1606-1"></span>NetBurner FTP Server with EFFS-STD API.

### **17.389.1 Detailed Description**

NetBurner FTP Server with EFFS-STD API.

# **17.390 ftpd\_effsstd.h**

```
Go to the documentation of this file.
00001 /*NB_REVISION*/
00002
00003 /*NB_COPYRIGHT*/
00004
```
# **17.391 gdbstub.h File Reference**

<span id="page-1607-0"></span>NetBurner GDB Stub.

### **Functions**

### **Stub Initialization functions**

• void [InitGDBStub](#page-485-0) (int port, int baudrate)

*Start the GDB stub and then immediately stop at a break point This function will start the GDB stub, and will stop immediately at a breakpoint. This function is best used during development to stop the system from executing questionable code at startup. It is also useful to control the system execution to debug startup and initialization code.*

• void [InitGDBStubNoBreak](#page-485-1) (int port, int baudrate)

*Start the GDB stub and continue without stopping This function will start the GDB stub, and continue with normal program execution. This function is best used to debug a program that is operating correctly and has intermitant bugs or anomallies. The program will run as normal until you connect the debugger. Thus you can operate the program until one needs to debug it.*

### **17.391.1 Detailed Description**

NetBurner GDB Stub.

# **17.392 gdbstub.h**

#### [Go to the documentation of this file.](#page-1607-0) 00001 /\*NB\_REVISION\*/

```
00002
00003 /*NB_COPYRIGHT*/
00004
00021 #ifndef _GDB_MON_H
00022 #define _GDB_MON_H
00023
00024 /*Functions:*/
00025
InitGDBStub(int port, int baudrate);
00042
InitGDBStubNoBreak(int port, int baudrate);
00055
00058 #endif
0005900060
```
# **17.393 hal.h File Reference**

### <span id="page-1607-1"></span>NetBurner Hardware Abstraction Layer (HAL)

```
#include <stdint.h>
#include <crypto/ssl.h>
#include <crypto/wolfssl/ssl.h>
```
### **Functions**

• void **HardwareSetup** ()

*Initializes the system hardware such as the timer, cache and clock speed.*

*Initializes the system hardware that depend on config variables such as the watchdog.*

- void **ForceReboot** (bool bFromException=false)
- *Forces the system hardware to perform a soft reset.*
- int HalStorage Save (uint8 t area, void ∗pData, int len, int offset=0)

*Save a blob to a specific persistent storage area as defined by the platform. This routine will perform all storage maintenance routines necessary to ensure a valid write.*

• int HalStorage SavePartial (uint8\_t area, void ∗pData, int len, int offset)

*Save a blob to a specific persistent storage area as defined by the platform. This routine requires that any maintenance required for a valid write be explicitly performed prior to being called.*

• int [HalStorage\\_Prepare](#page-493-0) (uint8\_t area, int len, int offset=0)

*Prepare a storage area for writing new data. For platforms with direct flash mapping this function is an alias for HalStorage\_Erase.*

• int [HalStorage\\_Finalize](#page-492-0) (uint8\_t area)

*Finalize a storage area after writing new data. This will perform any final completion or cleanup routines required to persist the previously saved data from HalStorage\_SavePartial calls.*

• int HalStorage Erase (uint8 t area, int len=-1, int offset=0)

*Erase all or part of a storage area. Note: due to physical storage granularities, the total area erased may extend beyond the requested area.*

• int HalStorage GetAllocated (uint8 t area)

*Obtain the total size allocated to the given persistent storage area.*

• int HalStorage GetMaxAllocation (uint8 t area)

*Obtain the maximum size that may be allocated to the given persistent storage area. For direct flash mapped platforms, this is aliased to HalStorage\_GetAllocated.*

• int [HalStorage\\_RemainingSpace](#page-493-3) (uint8\_t area)

*Obtain the number of remaining bytes available to be written in the given persistent storage area.*

• int [HalStorage\\_WriteOffset](#page-495-0) (uint8\_t area)

*Get the offset of the next byte that can be written in the given persistent storage area.*

• int [HalStorage\\_AddressOffset](#page-491-0) (uint8\_t area, void ∗pWhere)

*Get the offset within a persistent storage area of an address. A platform may map any address to any offset of its choosing for a given storage area, and my modify its behavior on an area by area basis.*

• void [FlashErase](#page-488-0) (void ∗pWhere, int len)

*Erases the flash memory.*

• void [FlashProgram](#page-489-0) (void ∗pWhere, void ∗pWhat, int len)

*Program flash memory.*

• void [FlashProgramAppImage](#page-489-1) (void ∗pWhere, void ∗pWhat, int len)

*Write an application image to flash memory.*

• void **DisableCache** ()

*Disable the instruction and data cache.*

• void **EnableCache** ()

*Enable the instruction and data cache.*

• uint32 t [spaceleft](#page-495-1) ()

*Report how much free unallocated space is left in dynamic memory.*

• uint16 t [HalGetTickFraction](#page-490-0) (void)

*Returns the fraction of the current system time tick.*

- void [StdioCheckIntc](#page-495-2) (void)
	- *Check STDIO interrupt sources.*
- void [SysLogCheckIntc](#page-495-3) (void)

*This is just like the [StdioCheckIntc\(\)](#page-495-2) function, except that the results are displayed via UDP.*

• bool [HalDeviceCertValid](#page-489-2) ()

*Determine if the stored certificate is valid.*

• uint8 t ∗ [HalGetDeviceCert](#page-490-1) ()

*Get a pointer to the stored certificate.*

• uint16 t [HalGetDeviceCertLen](#page-490-2) ()

*Get the length of the stored certificate.*

• uint8 t ∗ [HalGetDeviceKey](#page-490-3) ()

*Get a pointer to the stored certificate.*

• uint16\_t [HalGetDeviceKeyLen](#page-490-4) ()

*Get the length of the stored key.*

- bool [HalSaveNewDeviceCert](#page-491-1) (const uint8\_t ∗cert, uint16\_t certlen, uint8\_t format=SSL\_FILETYPE\_PEM) *Save a device certificate in persistent storage.*
- bool [HalSaveNewDeviceKey](#page-491-2) (const uint8\_t ∗key, uint16\_t keylen, uint8\_t format=SSL\_FILETYPE\_PEM) *Save a device key in persistent storage.*
- void [HalEraseDeviceCertAndKey](#page-489-3) ()

*Clear the device certificate and key from persistent storage.*

#### **Variables**

• void(\* [watchdog\\_service\\_function](#page-496-0) )(void)

*Watchdog callback service function.*

• uint32 t [HalTickMaxCount](#page-495-4)

*Rollover value for the system hardware tick timer.*

### **17.393.1 Detailed Description**

NetBurner Hardware Abstraction Layer (HAL)

# **17.394 hal.h**

#### [Go to the documentation of this file.](#page-1607-1)

```
00001 /*NB_REVISION*/
00002
00003 /*NB_COPYRIGHT*/
00004
00023 #ifndef _NB_HAL_H_
00024 #define NBHALH00025
00026 #include <stdint.h>
00027
00028 #if defined(NB_SSL_SUPPORTED) || defined(NB_SSH_SUPPORTED)
00029 // SSL For Hashing Certs
00030 #include <crypto/ssl.h>
00031 #include <crypto/wolfssl/ssl.h>
00032 #endif /* defined(NB_SSL_SUPPORTED) || defined(NB_SSH_SUPPORTED) */
00033
00034 enum HalStorage_t
00035 {
00036 HalStore_Config = 0x01,<br>00037 HalStore Cert = 0x02.
00037 HalStore<sup>\text{Cert} = 0x02</sup>,<br>00038 HalStore UserParams
            HalStore\_UserParameters = 0x03,
00039 HalStore_App = 0x04,<br>00040 HalStore FileSys = 0
            HalStore_Filesys = 0xFC00041 };
00042
00043 enum HalError_t : int
00044 {
00045 HALSTORE_NO_ERROR = 0,<br>00046 HALSTORE ERR UNKNOWN =
            HALSTORE\_ERR_UNKNOWLEDM = -1,00047 HALSTORE_BADARG = -2,<br>00048 HALSTORE TOOBIG = -3.
00048 HALSTORE_TOOBIG = -3,<br>00049 HALSTORE NOTSUPPORTED
00049 HALSTORE_NOTSUPPORTED = -4,<br>00050 HALSTORE NOTAVAILABLE = -5.
00050 HALSTORE_NOTAVAILABLE = -5,<br>00051 HALSTORE NOTREADY = -6.
            HALSTORE NOTREADY = -6,
00052 };
00053
HardwareSetup();
00059
PostConfigHardwareInit();
00065
ForceReboot(bool bFromException = false) attribute ((noreturn));
00071
```
00086 int [HalStorage\\_Save\(](#page-494-0)uint8\_t area, void \*pData, int len, int offset = 0); 00102 int [HalStorage\\_SavePartial\(](#page-494-1)uint8\_t area, void \*pData, int len, int offset); 00114 int HalStorage Prepare(uint8 t area, int len, int offset = 0); 00125 int [HalStorage\\_Finalize\(](#page-492-0)uint8\_t area); 00140 int [HalStorage\\_Erase\(](#page-492-1)uint8\_t area, int len =  $-1$ , int offset = 0); 00149 int HalStorage GetAllocated(uint8 t area); 00160 int [HalStorage\\_GetMaxAllocation\(](#page-493-2)uint8\_t area); 00170 int [HalStorage\\_RemainingSpace\(](#page-493-3)uint8\_t area); 00180 int [HalStorage\\_WriteOffset\(](#page-495-0)uint8\_t area); 00193 int [HalStorage\\_AddressOffset\(](#page-491-0)uint8\_t area, void \*pWhere); 00202 void [FlashErase\(](#page-488-0)void \*pWhere, int len); void [FlashProgram\(](#page-489-0)void \*pWhere, void \*pWhat, int len); void [FlashProgramAppImage\(](#page-489-1)void \*pWhere, void \*pWhat, int len); void [DisableCache\(](#page-487-0)); void [EnableCache\(](#page-487-1)); 00245 uint32\_t [spaceleft\(](#page-495-1)); 00258 extern void ([\\*watchdog\\_service\\_function\)](#page-496-0)(void); 00266 extern uint16 t [HalGetTickFraction\(](#page-490-0)void); #ifdef GATHER\_RANDOM\_USE\_HW 00275 extern bool HalHWRandRdy(void); 00282 extern uint32\_t HalGetHWRand32(void); #endif 00290 extern uint32 t [HalTickMaxCount;](#page-495-4) 00302 void [StdioCheckIntc\(](#page-495-2)void); 00309 void [SysLogCheckIntc\(](#page-495-3)void); #if defined(NB\_SSL\_SUPPORTED) || defined(NB\_SSH\_SUPPORTED) 00324 bool [HalDeviceCertValid\(](#page-489-2)); // TODO: Should there be a HalDeviceKeyValid() ? 00335 uint8 t [\\*HalGetDeviceCert\(](#page-490-1)); 00345 uint16\_t [HalGetDeviceCertLen\(](#page-490-2)); 00354 uint8\_t [\\*HalGetDeviceKey\(](#page-490-3)); 00364 uint16\_t [HalGetDeviceKeyLen\(](#page-490-4)); 00367 uint16\_t HalGetDeviceFormat(); 00379 bool [HalSaveNewDeviceCert\(](#page-491-1)const uint8\_t \*cert, uint16\_t certlen, uint8\_t format = SSL\_FILETYPE\_PEM); 00391 bool [HalSaveNewDeviceKey\(](#page-491-2)const uint8 t \*key, uint16 t keylen, uint8 t format = SSL FILETYPE PEM); 00399 void [HalEraseDeviceCertAndKey\(](#page-489-3)); #endif /\* defined(NB\_SSL\_SUPPORTED) || defined(NB\_SSH\_SUPPORTED) \*/

```
00401
00402 #endif /* NB_HAL_H_ */
00403
```
## **17.395 hash.h**

```
00001 /*NB_REVISION*/
00002
00003 /*NB_COPYRIGHT*/
00004
00005 #ifndef __HASH_H
00006 #define __HASH_H
00007
00008 #include <stdio.h>
```

```
00009
00013 #define MD5_HASH_LENGTH (16)
00014 #define SHA1_HASH_LENGTH (20)
00015 #define SHA2_HASH_LENGTH (32)
00016 #define TLS1_HASH_LENGTH MD5_HASH_LENGTH + SHA1_HASH_LENGTH
00017 #define TLS1_2 HASH_LENGTH SHA1_HASH_LENGTH + SHA2_HASH_LENGTH
00018 #define MAX_HASH_LENGTH SHA2_HASH_LENGTH
00019 #define MAX_COMBINED_HASH_LENGTH TLS1_HASH_LENGTH
00020
00021 struct __vtable_HASH_CTX_t;
00022
00023 struct HASH_CTX
00024 {<br>00025
           __vtable_HASH_CTX_t *__vtable;
00026
00027 void Init();
00028 void Update(const unsigned char *data, unsigned int len);<br>00029 void Final(unsigned char *digest);
00029 void Final(unsigned char *digest);<br>00030 int GetDigestLen() const:
00030 int GetDigestLen() const;<br>00031 int GetOIDLen() const:
00031 int GetOIDLen() const;<br>00032 const unsigned char *6
           const unsigned char *GetOID() const;
00033 };
00034
00035 typedef void (HASH CTX::*HashInitFn)();
00036 typedef void (HASH_CTX::*HashUpdateFn)(const unsigned char *, unsigned int);
00037 typedef void (HASH_CTX::*HashFinalFn) (unsigned char *);
00038 typedef int (HASH_CTX::*HashDigestLenFn)() const;
00039 typedef int (HASH_CTX::*HashOIDLenFn)() const;
00040 typedef const unsigned char *(HASH_CTX::*HashOIDFn)() const;
00041
00042 struct __vtable_HASH_CTX_t
00043 {<br>00044
           HashInitFn _Init;
00045 HashUpdateFn _Update;
00046 HashFinalFn Final;<br>00047 HashDigestLenFn Ge
00047 HashDigestLenFn GetDigestLen;<br>00048 HashOIDLenFn GetOIDLen:
00048 HashOIDLenFn GetOIDLen;<br>00049 HashOIDFn GetOID:
           HashOIDFn _GetOID;
00050 };
00051
00052 inline void HASH_CTX::Init()
00053 {
           (his \rightarrow * (this \rightarrow * \text{triangle} - \text{triangle} \text{triangle}00055 }
00056 inline void HASH_CTX::Update(const unsigned char *data, unsigned int len)
00057 {
            (this->*(this->__vtable->_Update))(data, len);
00059 }
00060
00061 inline void HASH CTX::Final(unsigned char *digest)
00062 {
           (this->*(this->__vtable->_Final))(digest);
00064
00065 inline int HASH_CTX::GetDigestLen() const
00066 {
00067 return (this->*(this->_vtable->_GetDigestLen))();
00068 }
00069 inline int HASH CTX::GetOIDLen() const
00070 {
00071 return (this->*(this->_vtable->_GetOIDLen))();
00072 }
00073 inline const unsigned char *HASH_CTX::GetOID() const
00074 {<br>00075
           return (this->*(this->__vtable->_GetOID))();
00076 }
00077
00078 #endif /* ----- #ifndef __ HASH_ H ----- */
```
# **17.396 HiResDelay.h File Reference**

```
NetBurner High resolution delay Timer.
#include <constants.h>
#include <nbrtos.h>
```
### **Classes**

• class [DelayObject](#page-821-0)

*Microsecond Delay Class.*

### **17.396.1 Detailed Description**

NetBurner High resolution delay Timer.

# **17.397 HiResDelay.h**

```
Go to the documentation of this file.
00001 /*NB_REVISION*/
00002
00003 /*NB_COPYRIGHT*/
00004
00034 #ifndef _NB_DELAY_TIMER_H
00035 #define _NB_DELAY_TIMER_H
00036
00037 #include <constants.h>
00038 #include <nbrtos.h>
00059 class DelayObject
00060 {
00061    private:<br>00062    0S_SEM
00062 OS_SEM WakeObject; // Semaphore for internal ISR use
00063 int TimerNumber; // Timer number used by the delay object
00064 void *MiscHardwarePtr; // Pointer to timer hardwae registers
00065<br>00066
         public:
DelayObject(FIRST_UNUSED_TIMER);<br>00074 ~DelayObject();
           ~DelayObject();
00075<br>00081
           DelayUsec(uint32_t usec);
00082
valid() { return TimerNumber >= 0; }
00090// Internal use only for ISR processing.
.Post(); }
00093 };
00094
00095 #endif
00096
```
## **17.398 htmlfiles.h File Reference**

### <span id="page-1612-0"></span>NetBurner HTTP Web Server File Handling.

```
#include <basictypes.h>
#include <nettypes.h>
#include <ipv6/ipv6_addr.h>
```
#### **Functions**

- int [SendEmailResponse](#page-503-0) (int sock, const char ∗name, const char ∗attachment) *Send an email with HTML formatting.*
- int [SendFullResponse](#page-504-0) (char const ∗name, int fd) *Send a file with the proper HTTP header, file specified by file name.*
- int [SendFullResponse](#page-505-0) (HTML\_FILE\_RECORD ∗fr, int fd, const char ∗pUrl) *Send a file with the proper HTTP header, file specified by HTML\_FILE\_RECORD.*
- int [SendHeaderResponse](#page-505-1) (char const ∗name, int fd)
	- *Send a HTTP header response for the specified file type.*
- int [SendHeaderResponse](#page-506-0) (HTML\_FILE\_RECORD ∗fr, int fd)
	- *Send a HTTP header response for the specified HTML\_FILE\_RECORD type.*
- int32\_t [SendFileFragment](#page-504-1) (char const ∗name, int32\_t fd, PCSTR url=NULL)
	- *Send a file fragment without a header.*
- HTML\_FILE\_RECORD ∗ [GetRecordFromName](#page-501-0) (char const ∗name)
	- *Returns a pointer to a HTML\_FILE\_RECORD for the specified file name.*
- CONFIG\_RENDER\_OBJ [ConfigRenderFunc](#page-500-0) (int mode, const char ∗pobj, int len=20, const char ∗extra=0) *Render a configuration object as HTML for the specified configuration object.*
- CONFIG\_RENDER\_OBJ [ConfigRenderFunc](#page-500-1) (int mode, config\_leaf &cl, int len=20, const char ∗extra=0)

*Render a configuration object as HTML for the specified configuration leaf object.*

• void [WriteHtmlVariable](#page-508-0) (int fd, CONFIG\_RENDER\_OBJ co)

*Send a CONFIG\_RENDER\_OBJ to the client.*

#### **17.398.1 Detailed Description**

NetBurner HTTP Web Server File Handling.

### **17.399 htmlfiles.h**

[Go to the documentation of this file.](#page-1612-0) 00001 /\*NB\_REVISION\*/ 00002 00003 /\*NB\_COPYRIGHT\*/  $00004$ <br>00023 /\* 00023 /\*----------------------------------------------------------------------------- 00024 \* These functions are satisfied by the code generated by the utility 00025 \* "comphtml.exe". 00026 \*----------------------------------------------------------------------------\*/ 00027 #ifndef NB\_HTMLFILES\_H 00028 #define NB\_HTMLFILES\_H 00029 00030 #include <basictypes.h> 00031 #include [<nettypes.h>](#page-1726-0) 00032 00033 // File compression types 00034 enum comp\_type 00035 { 00036 eNoCompression, // No compression, no dynamic HTML tags<br>00037 eHuffman, // Huffman encoded without dynamic content HTML tags 00038 eHuffmanHtml, // Huffman encoded with dynamic HTML tags such as CPPCALL and VARIABLE<br>00039 eUncompHtml, // No compression, file contains dynamic HTML tags such as CPPCALL and VARIABLE<br>00040 ePrevCompGZip // File has 00041 }; 00042 00043 // File type 00044 enum file\_type  $00045$  { eTypeText, 00047 eTypeHtml, 00048 eTypeJpg,<br>00049 eTypeGTF. 00049 eTypeGIF,<br>00050 eTypeClas  $00050$  eTypeClass,<br>00051 eTypePNG. eTypePNG, 00052 eTypeJar, 00053 eTypeOther,<br>00054 eTypeMPEG. eTypeMPEG, 00055 eTypeCSS,<br>00056 eTypeXML. 00056 eTypeXML,<br>00057 eTypeWBME 00057 eTypeWBMP,<br>00058 eTypeJS eTypeJS 00059 }; 00060 00061 // Each file has a record in htmldata.cpp 00062 struct HTML\_FILE\_RECORD 00063 { 00064 const char \*fname; // name of file<br>00065 const unsigned char \*file pointer: // pointer to f 00065 const unsigned char \*file\_pointer; // pointer to file in array<br>00066 unsigned long siz; // size of file in bytes 00066 unsigned long siz; // size of file in bytes 00067 comp\_type cType; // file compression type 00068 short fType; // file type<br>00069 short has\_calls; // file has 00069 short has\_calls; // file has function call tags, such as: CPPCALL or VARIABLE (00070) int access group: // security access group int access\_group;  $\sqrt{2}$  // security access group 00071 bool no\_direct;  $\frac{1}{2}$  // files to be included as part of an outer file, and are not directly accessed. 00072 // For example, A page with multiple repeated subelements could include the 00073 // same no\_direct page multiple times, but with slightly different settings, 00074 // thereby eliminating the need to have the whole page as a single entry.  $00075$  }; 00076 00077 // Variables declared in auto-generated htmldata.cpp 00078 extern const unsigned n\_file\_record; 00079 extern const unsigned short huffman\_table[]; 00080 extern const HTML\_FILE\_RECORD file\_record[]; 00081 extern const char \*MIME\_table[]; 00082 extern const char \*html table[]; 00083 00095 int [SendEmailResponse\(](#page-503-0)int sock, const char \*name, const char \*attachment);

00096 00114 int [SendFullResponse\(](#page-504-0)char const \*name, int fd); 00115 00136 int [SendFullResponse\(](#page-504-0)HTML\_FILE\_RECORD \*fr, int fd, const char \*pUrl); 00137 00153 int [SendHeaderResponse\(](#page-505-1)char const \*name, int fd); 00154 00170 int [SendHeaderResponse\(](#page-505-1)HTML\_FILE\_RECORD \*fr, int fd); 00171 00191 int32\_t [SendFileFragment\(](#page-504-1)char const \*name, int32\_t fd, PCSTR url = NULL); 00192 00202 HTML\_FILE\_RECORD [\\*GetRecordFromName\(](#page-501-0)char const \*name); 00203 00204 void SendData(HTML\_FILE\_RECORD \*fr, int sock, PCSTR url = NULL); 00205 00206 void WriteHtmlVariable(int fd, char c); 00207 void WriteHtmlVariable(int fd, int i); 00208 void WriteHtmlVariable(int fd, short i); 00209 void WriteHtmlVariable(int fd, long i); 00210 void WriteHtmlVariable(int fd, uint8\_t b); 00211 void WriteHtmlVariable(int fd, uint16\_t w); 00212 void WriteHtmlVariable(int fd, unsigned long dw); 00213 void WriteHtmlVariable(int fd, const char \*); 00214 00215 void WriteHtmlVariable(int fd, [MACADR](#page-880-0) ip); 00216 00217 #ifdef IPV6 00218 #include [<ipv6/ipv6\\_addr.h>](#page-1648-0) 00219 00220 class IPADDR\_WCLASS  $00221$  { 00222 public:<br>00223 TPADDR [IPADDR](#page-860-0) the\_addr; 00224 IPADDR\_WCLASS[\(IPADDR](#page-860-0) ip) { the\_addr = ip; 00225 IPADDR\_WCLASS[\(IPADDR4](#page-856-0) ip4) { the\_addr = ip4; } 00226 }; 00227 00228 IPADDR\_WCLASS IPCAST[\(IPADDR](#page-860-0) ip); 00229 00230 #else 00231 class IPADDR\_WCLASS 00232 { 00233 public:<br>00234 TPADDR [IPADDR](#page-860-0) the\_addr; 00235 IPADDR\_WCLASS[\(IPADDR](#page-860-0) ip) { the\_addr = ip; } 00236 }; 00237 00238 #endif 00239 IPADDR WCLASS IPCAST[\(IPADDR](#page-860-0) ip); 00240 00241 void WriteHtmlVariable(int fd, IPADDR\_WCLASS ipa); 00242 00243 class config\_leaf; 00244  $00245 /$ 00246  $\star$  eMode values:<br>00247  $\star$  1 = CONFIGVALUE Value of the configuration object. For example an IP value would be a string  $"192.168.1.10"$ .<br>00248 \* 2 = CONFIGINPUT HTML input element with name and value that can be used as an input for form processing. An input 00249 \* element can be a checkbox (boolean), text edit field, or chooser (drop down box).<br>00250 \* 3 = CONFIGFULL<br>00251 \* 4 = CONFIGTABLE HTML input name, element, and hint all as one HTML string. HTML input name, element, and hint all as one HTML string with <td> and </td> HTML tags. Note:  $\langle \text{table} \rangle$ <br>00252 \*<br>00253 \* 5 = CONFIGHINT 00252 \* and </table> tags must be provided separately. 00253 \* 5 = CONFIGHINT Text value of hint associated with element.  $00254$  \*  $00255 \times$ 00256 struct CONFIG\_RENDER\_OBJ 00257 { 00258 config\_leaf \*pObj;<br>00259 int eMode: 00259 int eMode;<br>00260 int len; 00261 const char \*extra;  $00262$  }; 00263 00276 CONFIG\_RENDER\_OBJ [ConfigRenderFunc\(](#page-500-0)int mode, const char \*pobj, int len = 20, const char \*extra = 0); 00277 00289 CONFIG\_RENDER\_OBJ [ConfigRenderFunc\(](#page-500-0)int mode, config\_leaf &cl, int len = 20, const char \*extra = 0); 00290 00299 void WriteHtmlVariable(int fd, CONFIG\_RENDER\_OBJ co); 00300 00302 #endif

# **17.400 http.h File Reference**

### <span id="page-1615-0"></span>NetBurner HTTP Web Server Header File.

```
#include <nettypes.h>
#include <stddef.h>
#include <config_obj.h>
```
### **Classes**

• struct [HTTP\\_Request](#page-844-0)

*HTTP Request Structure.*

• class [HtmlPageHandler](#page-842-0)

*Base class for all GET handlers. To handle GET requests for a specific URL in your application, build a GET handler object for that specifif URL. A NULL name will be a catch all for all GET requests.*

• class [CallBackFunctionPageHandler](#page-767-0)

*Implements the [HtmlPageHandler](#page-842-0) class as a function pointer callback for GET requests.*

### **Typedefs**

• typedef int [http\\_gethandlerfunc\(](#page-498-0)int sock, [HTTP\\_Request](#page-844-0) &pd)

*Implements the [HtmlPageHandler](#page-842-0) class as a function pointer callback for GET requests.*

### **Enumerations**

• enum [HTTP\\_RequestTypes](#page-499-0) { [tUnknown](#page-499-1) , [tGet](#page-499-2) , [tPost](#page-499-3) , [tHead](#page-499-4) }

*HTTP request types for HTTP page handler callback functions.*

• enum [HTTP\\_ACCESS](#page-496-1)

*HTTP page access return values.*

### **Functions**

• [HTTP\\_Request](#page-844-0) ∗ **GetActiveHttpRequest** ()

*Get thc curent active running http request. Only valid fromwithing http get or post handeling. Also valid during page fill in operations.*

• [HTTP\\_ACCESS](#page-496-1) [CheckHttpAccess](#page-499-5) (int sock, int access\_level, [HTTP\\_Request](#page-844-0) &Req)

*All HTTP requests go though this function.*

• void [StartHttp](#page-507-0) (uint16\_t port, bool RunConfigMirror)

Start the HTTP web server. Further documentation in the Initialization section *Initialization - System Initialization Functions*.

• void [StopHttp](#page-508-1) ()

*Stop the HTTP web server.*

• void [SendHTMLHeader](#page-506-1) (int sock)

*Send a HTML response header.*

• void [SendHTMLHeaderWCookie](#page-507-1) (int sock, char ∗cookie)

*Send a HTML response header and cookie.*

• void [SendTextHeader](#page-507-2) (int sock)

*Send a HTML plain text header.*

• void [SendGifHeader](#page-505-2) (int sock)

*Send a HTML GIF header.*

- void [EmptyResponse](#page-501-1) (int sock)
	- *Send an empty response back.*

• void [NoContentResponse](#page-502-0) (int sock)

*Send a no content response back.*

• void [RedirectResponse](#page-503-1) (int sock, PCSTR new page)

*Redirect a HTTP request to a different page.*

• void [NotFoundResponse](#page-503-2) (int sock, PCSTR new page)

*Send a page not found response.*

• void [ForbiddenResponse](#page-501-2) (int sock, PCSTR new page)

*Send a page is forbidden response.*

• void [NotAvailableResponse](#page-502-1) (int sock, PCSTR new page)

*Send a response indicating that the requested resource is not available at this time.*

• void [BadRequestResponse](#page-499-6) (int sock, PCSTR url, PCSTR data)

*Send a response indicating that the client request itself is faulty in some manner.*

• int [writeallsafestring](#page-508-2) (int fd, PCSTR str)

*Send a string and escape all special characters.*

• int [writesafestring](#page-509-0) (int fd, PCSTR str, size t strLength)

*Send a string with a specified length and escape all special characters.*

• int [httpstricmp](#page-501-3) (PCSTR str1, PCSTR strIsUpper2)

*Special string compare. Returns 1 if the strings match until one string ends with a null (0).*

### **17.400.1 Detailed Description**

NetBurner HTTP Web Server Header File.

## **17.401 http.h**

```
Go to the documentation of this file.
00001 /*NB_REVISION*/
00002
00003 /*NB_COPYRIGHT*/
00004
00021 #ifndef _NB_HTTP_H
00022 #define _NB_HTTP_H
00023
00024 #include <nettypes.h>
00025 #include <stddef.h>
00026 #include <config_obj.h>
00027
00028 const int CONFIG_ACCESS_GROUP = 99;
00029
00034 enum HTTP_RequestTypes
00035 {
tUnknown,<br>00037 tGet.
tGet,<br>00038 tPost
tPost,<br>00039 tHead
            tHead
00040 };
00041
00045 enum HTTP_ACCESS
00046 {
00047 HTTP_OK_TO_SERVE, //< Ok to serve the page<br>00048 HTTP_NEED_PASSWORD, //< Either the password
00048 HTTP_NEED_PASSWORD, //< Either the password in the HTTP request is wrong or missing<br>00049 HTTP_NOTFOUND, //< Report the page is not found
                                         1/< Report the page is not found
00050 HTTP_FORBIDEN, //< Report the page forbiden
00051 HTTP_RESPONSE_HANDLED //< This means this function handled the full response, including closing
       the socket.
00052 };
00053
00054 enum WebsocketFlags
00055 {
            WS UPGRADE = 0x1.
00057 WS_CONNECT = 0x2,<br>00058 WS VER 13 = 0x4.
00058 WS\_\text{VER\_13} = 0x4,<br>00059 WS\_\text{KEY\_CONFIRM} =WS_KEY_CONFIRM = 0x800060 };
00061
00068 struct HTTP_Request
00069 {<br>00070
pURL;<br>00071 PSTR pAuth
pAuthorization;<br>00072 PSTR pFirstCookie:
pFirstCookie;<br>00073 PSTR pData:
            pData;
pSep;<br>00075 PSTR pHost
pHost;<br>00076 PSTR last_d
last_datarx;<br>00077 PSTR wsKey;
            wsKey;
```

```
wsProtocol;<br>00079 uint16 t sep len
sep_len;<br>00080 uint32 t content
           content_length;
00081 uint32_t rx_length;
00082 IPADDR client_IPaddr;
websocketFlags;<br>00084 HTTP_RequestTypes req;
          HTTP_RequestTypesreq;
00085<br>00086
           ProcessLine(PSTR startofline);
Respond(int socket);<br>00088 bool ExtractAuthenticati
ExtractAuthentication(char **pPassword, char **pUser);<br>00089 } attribute ((packed)):
          attribute_((packed));
00090
00091
HTTP_RequestGetActiveHttpRequest();
00097
00098
00099
00100
00101 struct HTTP_Socket
00102 {<br>00103
           int FileDescriptor;
IPADDR client_IPaddr;
00106 } attribute ((package);
00107
00108
00109 enum eWEB_ERROR
00110 {
00111 eTCP_CONN_OPEN_NO_DATA, // WEB client open TCP port#80 conn, but no data request was sent
00112 eTCP_CONN_OPEN_TO_LONG, // WEB client open TCP connect and send endless data ( for example -
      never ending POST).
00113 };
00114
00120 class HtmlPageHandler
00121 {
00122 protected:<br>00123 HtmlPageH
HtmlPageHandler*m_pNextHandler;<br>00124 const char *m_pUrlName;
00124 const char \text{Im} \text{D} \text{Ur} ame;
m_access_group;<br>00126 HTTP RequestTypes m
          00126 HTTP_RequestTypes m_requestTypes;
00127<br>00128
InsertSort(HtmlPageHandler *&ph);<br>00129 int SortValue(HtmlPageHandler *pv);
SortValue(HtmlPageHandler *pv);<br>00130 void Remove();
00130 void Remove();<br>00131 virtual bool M
           (HTTP_Request &req);
00132
00133 public:<br>00142 HtmlPa
           tGet, int accessGroup = 0, bool)Before Files = false);
~HtmlPageHandler();
00144
HtmlPageHandler(HTTP_Request &req, bool bBeforeFiles);
00146<br>00152
           ProcessRaw(int sock, HTTP Request \epsilonpd) = 0;
00153<br>00159
           GetGroup(m_access_group; };
00160 };
00161
(http_gethandlerfunc)HTTP_Request &pd);
00172
00173
(HTTP_Request &pd);
00175
00180 class CallBackFunctionPageHandler : public HtmlPageHandler
00181 {
00182 protected:<br>00183 http geth
http_gethandlerfunc *m_pf;<br>00184 http matchhandlerfunc *m m
          http matchhandlerfunc \overline{m} mhf;
00185
          public:
ProcessRaw(HTTP_Request &pdt) { return m_pf(sock, pdt); };
00188<br>00201
CallBackFunctionPageHandler(const char *pUrl,<br>00202 http gethandlerfu
00202 http_gethandlerfunc *pFunction,
00203 HTTP_RequestTypes reqType = tGet,
00204 int accessGroup = 0,<br>
00205 hecame = 0,
                                                  bool beforeFiles = false)
HtmlPageHandler(pUrl, reqType, accessGroup, beforeFiles), m_pf(pFunction)
00207 {
           m_{m}mhf = 0;<br>};
00209 };
00210<br>00223
CallBackFunctionPageHandler(const char *pUrl,<br>00224 http://econstantionPageHandlerfunctionPageHandlerfunctionPageHandlerfunctionPageHandlerfunction
http_gethandlerfunc *pFunction,<br>00225 http matchbandlerfunc *pMatchFunc
00225 http_matchhandlerfunc *pMatchFunction,<br>00226 http_matchhandlerfunc *pMatchFunction,<br>\text{HTTP} RequestTypes reqType = tGet,
                                                  HTTP\_RequestTypestGet,
```
 $00227$  int accessGroup = 0,<br> $00228$  hool before Files = f 00228 bool beforeFiles = false) 00229 : [HtmlPageHandler\(](#page-842-0)pUrl, reqType, accessGroup, beforeFiles), m\_pf(pFunction)  $00230$  {  $m\_mhf = pMatchFunction;$ 00232 }; 00233 virtual bool Match[\(HTTP\\_Request](#page-844-0) &req) 00235 { 00236 if (m\_mhf) 00237 return m\_mhf(req); 00238 else<br>00239 a return HtmlPageHandler::Match(req); 00240 } 00241 }; 00242 00243 00244 00245 00246 class HtmlConfigExposer : public [HtmlPageHandler](#page-842-0)  $00247$ 00248 protected: 00249 config\_leaf \* pLeaf; 00250 public:<br>00251 inl: 00251 inline HtmlConfigExposer(const char \*pUrl, config\_leaf & leaf, 00252 00252  $\text{HTTP\_RequestTypes } \text{reqType} = \text{tGet,} \ \text{00253}$  $\text{HTTP\_RequestTypes } \text{reqType} = \text{tGet,} \ \text{00253}$  $\text{HTTP\_RequestTypes } \text{reqType} = \text{tGet,} \ \text{00253}$  $00253$  int accessGroup = 0,<br> $00254$  hool before Files = f bool beforeFiles = false  $00255$  ) 00256 : [HtmlPageHandler\(](#page-842-0)pUrl, reqType, accessGroup, beforeFiles), pLeaf(&leaf)  $00257$  {<br>00258 }  $00258$ 00259 00260 virtual int ProcessRaw(int sock, [HTTP\\_Request](#page-844-0) &pd); 00261 }; 00262 00263 00264 typedef void (ws\_createhandlerfunc)(int web\_socket\_fd); 00265 00266 class CallBackWSEndPoint : public [HtmlPageHandler](#page-842-0) 00267 { 00268 ws\_createhandlerfunc \*m\_pf;  $00269$  public:<br> $00270$  int int ProcessRaw(int sock, [HTTP\\_Request](#page-844-0) &pdt); 00271 inline CallBackWSEndPoint(const char \*pUrl,<br>00272 ws. 00272 ws\_createhandlerfunc \*pFunction,<br>00273 int accessGroup = 0 00273 int accessGroup = 0, 00274 bool beforeFiles = false) 00275 : [HtmlPageHandler\(](#page-842-0)pUrl, [tGet,](#page-499-2) accessGroup, beforeFiles), m\_pf(pFunction){}; 00276 00277 00278 }; 00279 00280 00281 00282 00283 extern const char \*pHttpRealm; // The realm used for password requests 00284 00297 [HTTP\\_ACCESS](#page-496-1) [CheckHttpAccess\(](#page-499-5)int sock, int access\_level, [HTTP\\_Request](#page-844-0) &Req); 00298 00310 void [StartHttp\(](#page-507-0)uint16\_t port /\* = 80 \*/, bool RunConfigMirror /\* = true \*/); 00311 00312 typedef int(http\_errorhandler)[\(IPADDR](#page-860-0) ip, enum eWEB\_ERROR Err, void \*prm); 00313 00314 /\*Setup a custom WEB Error Report Handler \*/ 00315 http\_errorhandler \*SetNewErrorHandler(http\_errorhandler \*newhandler); 00316 00322 void [StopHttp\(](#page-508-1)); 00323 00333 void [SendHTMLHeader\(](#page-506-1)int sock); 00334 00345 void [SendHTMLHeaderWCookie\(](#page-507-1)int sock, char \*cookie); 00346 00356 void [SendTextHeader\(](#page-507-2)int sock): 00357 00368 void [SendGifHeader\(](#page-505-2)int sock); 00369 00378 void [EmptyResponse\(](#page-501-1)int sock); 00379 00388 void [NoContentResponse\(](#page-502-0)int sock); 00389 00399 void [RedirectResponse\(](#page-503-1)int sock, PCSTR new\_page); 00400 00410 void [NotFoundResponse\(](#page-503-2)int sock, PCSTR new\_page); 00411 00421 void [ForbiddenResponse\(](#page-501-2)int sock, PCSTR new\_page); 00422

```
00433 void NotAvailableResponse(int sock, PCSTR new_page);
00434
BadRequestResponse(int sock, PCSTR url, PCSTR data);
00447
00448 void writesafestring(int fd, PCSTR str);
00449
writeallsafestring(int fd, PCSTR str);
00463
00477 int writesafestring(int fd, PCSTR str, size_t strLength);
00478
00479 // Encode a uri component
00480 int decodeURI(char *str);
00481
httpstricmp(PCSTR str1, PCSTR strIsUpper2);
00505
00506 void append(char *&cpto, const char *cpfrm);
00507
00508 #endif
00509
```
# **17.402 httppass.h**

```
00001 /*NB_REVISION*/
00002
00003 /*NB_COPYRIGHT*/
00004
00005 /* Note: internal use only. Programmers should use the CheckHttpAccess() function,<br>00006 * which is a weak reference.<br>00007 * @file httppass.h
                   which is a weak reference.
00007 * @file httppass.h<br>00008 * @brief NetBurner
              @brief NetBurner HTTP Web Server Password Header File
00009 */
00010
00011 /* @addtogroup httpGroup HTTP and HTML Functions
00012 * \IncludeFileName \n\n
00013 * @{
00014 */
00015
00016 #ifndef _NB_HTTPPASS_H
00017 #define _NB_HTTPPASS_H
00018 #include <br/>basictypes.h>
00019 /*
00020 * @brief Reject the current HTTP password request, and send a new password request.
00021 *
00022 * Sends a 401 authentication request to the client.
00023 *
00024 * @param sock The socket used to send the request
00025 * @param name The name that will appear in the password request
00023 *<br>00024 * @param sock<br>00025 * @param name<br>00026 *
00027 * @return Nothing
00028 *
00029 * @sa CheckAuthentication()
00030 *
00031 +00032 void RequestAuthentication(int sock, PCSTR name);
00033
00034 #endif
00035
00036 /* @} */
```
# **17.403 httppost.h File Reference**

```
NetBurner HTTP Web Server Post handling Header File.
```

```
#include <http.h>
#include <json_lexer.h>
#include <nettypes.h>
#include <config_obj.h>
```
### **Classes**

• class [CallBackFunctionPostHandler](#page-769-0)

*Implements the HtmlPostHandler class as a function pointer callback for POST requests.*

• class [HtmlPostVariableListCallback](#page-843-2)

*Implements the HtmlPostVariableListHandler class as a function pointer callback for HTTP POST submissions.*
#### **Typedefs**

• typedef int [http\\_posthandler\(](#page-498-0)int sock, [HTTP\\_Request](#page-844-0) &httpReqInfo) *Type definition of the HtmlPostHandler callback for POST requests.*

#### **17.403.1 Detailed Description**

NetBurner HTTP Web Server Post handling Header File.

### **17.404 httppost.h**

```
Go to the documentation of this file.
00001 /*NB_REVISION*/
00002
00003 /*NB_COPYRIGHT*/
00004
00013 #ifndef _NB_HTTPPOST_H
00014 #define _NB_HTTPPOST_H
00015
00016 #include <http.h>
00017 #include <json_lexer.h>
<nettypes.h>
00019 #include <config_obj.h>
00020
00021
(http_posthandler)HTTP_Request &httpReqInfo);
00041
00042 // To handle posts for a specific URL, build a posthandler object for that URL.
00043 // This is the base class for all post handlers. A NULL name will be a catch all for all posts.
00044 class HtmlPostHandler : public HtmlPageHandler
00045 {
         public:
00047 HtmlPostHandler(const char *url, int accessGroup = 0) : HtmlPageHandler(url, tPost, accessGroup,
      false) {}
00048 // This class will do a callback with data for each post to the specified url<br>00049 virtual int ProcessRaw(int sock, HTTP Request &pd) = 0;
          HTTP_Request \epsilon_{\rm pd}) = 0;
00050 };
00051
00052 // This implements the above as a function pointer call back
00053
00058 class CallBackFunctionPostHandler : public HtmlPostHandler
00059 {
         protected:
http_posthandler *m_pf;
00062<br>00063
00063 public:<br>00064 inline
         ProcessRaw(HTTP_Request &pdt) { return m_pf(sock, pdt); };
CallBackFunctionPostHandler(http_posthandler *pf, int accessGroup = 0) :
     HtmlPostHandler(pUrl, accessGroup)
00066 {<br>00067
              m_p f = pf;00068 };
00069 };
00070
00071 struct FilePostStruct
00072 {
          char FileText[5]; //< Has the text FILE\0
00074 int fd; \frac{1}{5} //< File descriptor of the file, only valid during the duration of the
callback<br>00075 const
00075 const char *pFileName; //< Name of file<br>00076 const char *pType; //< Pointer to M
                                     //< Pointer to MIME type of file
00077 };
00078
00079 enum PostEvents
00080 {
00081 eStartingPost, //\triangleleft Occurs one time before variables are processed<br>00082 eVariable. //\triangleleft Occurs for each variable
00082 eVariable, \frac{1}{5} //< Occurs for each variable<br>00083 eFile. \frac{1}{5} //< Occurs if a file is bein
          eFile, \frac{1}{5} //< Occurs if a file is being processed<br>eEndOfPost //< Occurs one time at the end of POST,
00084 eEndOfPost //< Occurs one time at the end of POST processing
00085 };
00086
00087 // This class will provide a virtual function call with a list of all variable values.
00088 class HtmlPostVariableListHandler : public HtmlPostHandler
00089 {
HTTP_Request *m_pCurRequest:
00091
00092 public:<br>00093 HTTP R
00093 FITP_Request *GetCurRequest() { return m_pCurRequest; };<br>00094 virtual int ProcessRaw(int sock, HTTP Request &pd);
           HTTP_Request &pd);
00095
00096
```
00104 HtmlPostVariableListHandler(const char \*pUrl, int accessGroup = 0) : HtmlPostHandler(pUrl, accessGroup){}; 00105 00106 // Called back with each name/value pair.<br>00107 // Called back with name="Start" for start. 00108 // Called back with both name and value null for last post. 00109 00119 virtual void ProcessPostVariables(int sock, PostEvents event, const char \*pNames, const char \*pValues) = 0; 00120 }; 00121 00122 // This class implements the above with a function call back. 00123 typedef void(postvarhandler)(int sock, PostEvents event, const char \*pNames, const char \*pValue); 00124 00129 class [HtmlPostVariableListCallback](#page-843-0) : public HtmlPostVariableListHandler 00130 { 00131 protected: 00132 postvarhandler \*m\_pf; 00133<br>00134 00134 public:<br>00135 inline inline void ProcessPostVariables(int sock, PostEvents event, const char \*pName, const char \*pValue) 00136<br>00137 m\_pf(sock, event, pName, pValue); 00138 }; 00139 00148 inline [HtmlPostVariableListCallback\(](#page-843-1)const char \*pUrl, postvarhandler \*pCallback, int accessGroup =  $0)$  0) 00149 : HtmlPostVariableListHandler(pUrl, accessGroup), m\_pf(pCallback){};  $00150$  }:  $00151$ <br>00152 00152 //---------------------------------------------------------------------------------------------------- 00153 // JSON post handlers  $00154$  //---00155 00156 // Handle JSON posts, virtual function call back... 00157 class JsonPostHandler : public HtmlPostHandler 00158 {  $00159$  protected:<br> $00160$  virtual v virtual void HandleJson(int sock, [ParsedJsonDataSet](#page-933-0)  $\&$ JsonSet) = 0; 00161 00162 public:<br>00163 JsonPo 00163 JsonPostHandler(const char \*pUrl, int accessGroup = 0) : HtmlPostHandler(pUrl, accessGroup){};<br>00164 virtual int ProcessRaw(int sock, HTTP\_Request &pd); virtual int ProcessRaw(int sock, [HTTP\\_Request](#page-844-0) &pd); 00165 }; 00166 00167 // Handle JSON posts function pointer call back... 00168 typedef void(jsonpostvarhandler)(int sock, [ParsedJsonDataSet](#page-933-0) &JsonSet): 00169 00170 class JsonPostCallbackHandler : public JsonPostHandler  $00171$  {<br>00172 00172 jsonpostvarhandler \*m\_pf; 00173 00174 public:<br>00175 inline .<br>0011ne void HandleJson(int sock, [ParsedJsonDataSet](#page-933-0) &JsonSet)  $00176$  { m\_pf(sock, JsonSet);  $00178$  ;<br>00179 }:  $00179$ 00180 inline JsonPostCallbackHandler(const char \*pUrl, jsonpostvarhandler \*pCallback, int accessGroup = 0) 00181 : JsonPostHandler(pUrl, accessGroup), m\_pf(pCallback){}; 00182 }; 00183 00184 // Handle form posts that might contain config items in the form from CONFIGENTRY, FULL or CONFIGTABLE in the html. 00185 // Retuns true if it handled the event and no farther processing is required. 00186 bool HandleConfigFormEvent(PostEvents event, const char \*pName, const char \*pValue); 00187 00188 // This class will process post that ONLY have config variables in them. 00189 class HtmlPostConfigVariableHandler : public HtmlPostVariableListHandler 00190 { 00191 const char \*m\_pRedirect\_url; 00192 00193 public:<br>00194 HtmlPc HtmlPostConfigVariableHandler(const char \*pUrl, const char \*pRedirect\_Url = 0, int accessGroup = 0) 00195 : HtmlPostVariableListHandler(pUrl, accessGroup) 00196 { 00197 m\_pRedirect\_url = pRedirect\_Url;<br>00198 }; 00198 }; 00199 00200 // Called back with each name/value pair.<br>00200 // Called back with name="Start" for star 00201 // Called back with name="Start" for start.<br>00202 // Called back with both name and value nul // Called back with both name and value null for last post. 00203 virtual void ProcessPostVariables(int sock, PostEvents event, const char \*pNames, const char \*pValues);

```
00204 };
00205
00206
00207 class CustomConfigFormHandler
00208 {
00209 static CustomConfigFormHandler * pHead;
00210 CustomConfigFormHandler * pNext;
00211 const char * pTypeName;
00212 protected:
00213 CustomConfigFormHandler(const char * pTypeName);
00214 public:
00215 virtual void RenderValue(int fd, config_leaf *pl, int len, const char *extra)=0;
00216 virtual void RenderInput(int fd, config_leaf *pl, int len, const char *extra)=0;
00217 virtual bool ProcessValue(const char * pValue,config_leaf * pl)=0;
NBString &type_name);
00219 };
00220
00221
00222
00223 #endif
00224
00225
00226
00227
00228
```
# **17.405 https.h File Reference**

<span id="page-1622-0"></span>NetBurner HTTPS Secure Web Server Header File. #include <basictypes.h>

### **Functions**

• void [StartHttps](#page-508-0) (uint16\_t ssl\_port, uint16\_t http\_port) *Start the HTTPS secure web server.*

### **17.405.1 Detailed Description**

NetBurner HTTPS Secure Web Server Header File.

# **17.406 https.h**

```
Go to the documentation of this file.
00001 /*NB_REVISION*/
00002
00003 /*NB_COPYRIGHT*/
00004
00014 #ifndef _NB_HTTPS_H_
00015 #define _NB_HTTPS_H_
00016 #include <basictypes.h>
00017
StartHttps(uint16_t ssl_port, uint16_t http_port);
00034
00035 #endif
00036
```
# **17.407 ieee802.h File Reference**

```
NetBurner IEEE802 Header File.
#include <nettypes.h>
```
### **17.407.1 Detailed Description**

NetBurner IEEE802 Header File.

### **17.408 ieee802.h**

```
Go to the documentation of this file.
00001 /*NB_REVISION*/
00002
00003 /*NB_COPYRIGHT*/
00004
00009 #ifndef _IEEE802_H_
00010 #define _IEEE802_H_
00011 #include <nettypes.h>
00012
00013 /*
00014 ******************************************************************************
00015 +00016 * All structures are in network order (big-endian)<br>00017 *
00018 ******************************************************************************
00019 */
00020
00021 /*
00022 ******************************************************************************
00023 *
00024 * Constant definitions
00025 \times00026 ******************************************************************************
00027 */
00028 /* Destination service access point */
00029 #define IEEE802_DSAP_SNAP_PACKET_UNNUMBERED (0xAA)
00030
00031 /* Source service access point */
00032 #define IEEE802_SSAP_SNAP_PACKET_UNNUMBERED (0xAA)
00033
00034 /* Source service access point */
00035 #define IEEE802_CONTROL_SNAP_PACKET_UNNUMBERED (0x03)
00036
00037 /*<br>00038 OUI
00038
00039 IEEE802_OUI_ETHERNET_TYPE 00-00-00
            IEEE801_OUI_DEC
00041
00042 Notes:<br>00043 Onl
           Only OUI byte 3 changes so far
0004400045 + 700046 #define IEEE802_OUI_ETHERNET_TYPE (0x00)
00047 #define IEEE801_OUI_DEC (0xF8)
00048
00049 /* OUI length */
00050 #define IEEE802_P80211_OUI_LEN (3)
00051
00052 /*
       IEEE 802.11 Control Frame
00054 Type
00055 IEEE80211_TYPE_MANAGEMENT - Management
                00056 IEEE80211_TYPE_CONTROL - Control
00057 IEEE80211_TYPE_DATA - Data
00058
            Subtype
00060 IEEE80211_SUBTYPE_DATA - Data<br>00061         IEEE80211_SUBTYPE_NULL               No data
00062 IEEE80211_SUBTYPE_QOS - QOS
0006300064 + 100065 #define IEEE80211_TYPE_MANAGEMENT (0x0)
00066 #define IEEE80211_TYPE_CONTROL (0x1)
00067 #define IEEE80211_TYPE_DATA (0x2)
00068
00069 #define IEEE80211_SUBTYPE_DATA (0x0)
00070 #define IEEE80211_SUBTYPE_NULL (0x4)
00071 #define IEEE80211_SUBTYPE_QOS (0x8)
00072
00073 /*
00074 ******************************************************************************
00075 *
00076 * Structures
00077 *00078 ******************************************************************************
00079
00080 /*
      IEEE 802.3 Standard Frame Media Access Control (MAC) Header
00082 destination - Destination MAC-48<br>00083 source - Source MAC-48 addre
            source - Source MAC-48 address
00084 typeOrLength - Type or length
00085
00086 */
00087 typedef struct _Ieee802_3_Header
```

```
00088 {
00089 MACADDRESS_48 destination;<br>00090 MACADDRESS 48 source:
           MACADDRESS_48 source;
00091 beuint16_t typeOrLength;
00092
00093 } attribute ((packed)) Ieee802 3 Header;
00094
00095 /*
       IEEE 802.2 Logical Link Control (LLC) +
00097 Subnetwork Access Protocol (SNAP) header
00098<br>00099
00099 dsap - Destination service access point<br>00100 ssap - Source service access point
00100 ssap - Source service access point<br>00101 control - Control
00101 control - Control<br>00102 oui - Organiz
                                     - Organizationally Unique Identfier
00103
00104
00105 */
00106 typedef struct _Ieee802_2_SnapHeader
00107 {<br>00108
00108 /* LLC for SNAP Header 0xAA 0xAA 0x03 */<br>00109 uint8 t dsap:
           uint8_t dsap;
00110 uint8_t ssap;<br>00111 uint8 t contr
           uint8 + control00112<br>00113
00113 /* Organizational Unique Identifier */<br>00114 uint8 t oui [IEEE802 P80211 OUI LENI.
           uint8_t oui[IEEE802_P80211_OUI_LEN];
00115
00116 /* Typically EtherType IPV4 (0x0800) */<br>00117 beuint16 t protocolType:
          beuint16_t protocolType;
00118
00119 } __attribute__((packed)) Ieee802_2_SnapHeader;
00120
00121 / *00122 ******************************************************************************
00123 * IEEE 802.11
00124 ******************************************************************************
00125 */
00126 /*
00127 IEEE 802.11 Packet Header Frame Control Field<br>00128 order - 1 frames strictly o
                                     - 1 frames strictly ordered
00129 wep - 1 yes, 0 no
00130 more - More data for destination
00131 power - 1 power - 1 power - 1 power save, 0 no after transmit
00132 retry - Retransmission of previous fragment<br>00133 fragmented - 1 more fragment frames to follow, 0
00133 fragmented - 1 more fragment frames to follow, 0 last frame<br>00134 fromDs - Incoming from distribution system
00134 fromDs - Incoming from distribution system<br>00135 toDs - Forward to distribution system
00135 toDs - Forward to distribution system<br>00135 toDs - Forward to distribution system<br>00136 subTvpe - Subtvpe
00136 subType - Subtype<br>00137 type - Type
00137 type - Type
                                     - Currently 0
00139
00140 */
00141 typedef struct _FrameControl
00142 {
00143 uint16_t order : 1;<br>00144 uint16 t wep : 1:
00144 uint16_t wep : 1;<br>00145 uint16 t more : 1;
00145 uint16_t more : 1;<br>00146 uint16 t power : 1
           uint16_t power : 1;
00147 uint16_t retry : 1;
00148 uint16_t fragmented : 1;<br>00149 uint16_t fromDs : 1;
00150 uint16_t toDs : 1;<br>00151 uint16_t subType :
00151 uint16_t subType : 4;<br>00152 uint16 t type : 2;
00152 uint16<sup>t</sup> type: 2;<br>00153 uint16 t version :
          uint16_t version : 2;
00154
00155 } __attribute_((packed)) FrameControl;
00156
00157 /*<br>00158
         IEEE 802.11 Packet Header Format
00159 frameControl - Frame control
00160 durationId - Data frame duration, control id of transmitter
00161 address[1|2|3|4} - MAC-48 address based on control frame from/to DS
00162 sequence - sequence control
00163
00164 Notes:<br>00165 Pre
             Precedes data followed by 4 byte frame sequence check defined in P802.11
00166 Addresses
00167 -------------------------------------------------------------------
00168 | To DS | From DS | Address 1 | Address 2 | Address 3 | Address 4 |
00169 -------------------------------------------------------------------
00170 | 0 | 0 | DA | SA | BSSID | N/A |
00171 | 0 | 1 | DA | BSSID | SA | N/A |
00172 | 1 | 0 | BSSID | SA | DA | N/A |
00173 | 1 | 1 | RA | TA | DA | SA |
00174
```

```
00175 ONLY defined for 3 addresses, the 4 address header is used AP to AP
00176
00177 + t00178 typedef struct _Ieee802_11_Header
00179 {
00180 FrameControl frameControl;<br>00181 beuint16_t durationId;
00181 beuint16_t durationId;<br>00182 MACADDRESS 48 address1
00182 MACADDRESS_48 address1;<br>00183 MACADDRESS 48 address2:
           MACADDRESS_48 address2;
00184 MACADDRESS_48 address3;
00185 beuint16_t sequence;
00186
00187 } __attribute__((packed)) Ieee802_11_Header;
00188
00189 #endif /* _IEEE802_H_ */
```
# **17.409 includes.h**

```
00001 /*NB_REVISION*/
00002
00003 /*NB_COPYRIGHT*/
00004
00005 #ifndef _INCLUDES_H_
00006 #define _INCLUDES_H_
00007
00008 // NB Definitions
00009 #include <predef.h>
00010
00011 // NB Libs
00012 #include <basictypes.h>
00013 #include <nbrtos.h>
00014 #include <nbrtoscpu.h>
00015
00016 #endif /* _INCLUDES_H_ */
```
# **17.410 init.h File Reference**

#### <span id="page-1625-0"></span>NetBurner System Initialization Header File.

```
#include <predef.h>
#include <constants.h>
#include <basictypes.h>
#include <ctype.h>
#include <stdio.h>
```
#### **Functions**

• void [init](#page-540-0) ()

*System initialization. Ideally called at the beginning of all applications, since the easiest Recovery procedures pause execution inside of init, which is impossible if there is a crash before init.* 

- void [StartHttp](#page-541-0) (uint16 t port=80)
	- *Start the HTTP web server.*
- void [StartHttps](#page-541-1) (uint16\_t ssl\_port=443, uint16\_t http\_port=80)

*Start the HTTPS secure web server.*

- bool [WaitForActiveNetwork](#page-542-0) (uint32\_t ticks\_to\_wait=120 ∗[TICKS\\_PER\\_SECOND,](#page-421-0) int interface=-1)
- *Wait for an active network connection on at least one interface.*
- void [EnableSystemDiagnostics](#page-540-1) ()

*Turn on the diagnostic reports from the config page.*

• void [EnableSecureConfigServer](#page-540-2) (bool bSec\_Only)

*Enable the minimal http config server to operate over TLS.*

### **17.410.1 Detailed Description**

NetBurner System Initialization Header File.

# **17.411 init.h**

```
Go to the documentation of this file.
00001 /*NB_REVISION*/
00002
00003 /*NB_COPYRIGHT*/
00004
00014 #ifndef _INIT_H
00015 #define _INIT_H
00016
00017 // NB Definitions
00018 #include <predef.h>
00019
00020 // NB Constants
00021 #include <constants.h>
00022
00023 // NB Libs
00024 #include <basictypes.h>
00025 #include <ctype.h>
00026 #include <stdio.h>
00027
init();
00042
StartHttp(uint16_t port = 80);
00055
StartHttps(uint16_t ssl_port = 443, uint16_t http_port = 80);
00070
WaitForActiveNetwork(TICKS_PER_SECOND, int interface = -1);
00082
00083
EnableSystemDiagnostics();
00092
00093
00094
00095
00096 #ifdef NB_SSL_SUPPORTED
EnableSecureConfigServer(bool bSec_Only);
00112 #endif /* #ifdef NB_SSL_SUPPORTED */
00113 #endif
00114
```
### **17.412 IntervalTimer.h File Reference**

### <span id="page-1626-0"></span>NetBurner Interval Timer API.

```
#include <constants.h>
#include <nbrtos.h>
```
#### **Functions**

• int [IntervalOSSem](#page-710-0) [\(OS\\_SEM](#page-927-0) ∗p\_toSem, int num\_per\_sec, int timer[=FIRST\\_UNUSED\\_TIMER\)](#page-1516-0)

*Posts to a semaphore at the requested interval.*

- int [IntervalOSFlag](#page-710-1) [\(OS\\_FLAGS](#page-912-0) ∗p\_toFlag, uint32\_t flag\_value, int num\_per\_sec, int timer[=FIRST\\_UNUSED\\_TIMER\)](#page-1516-0) *Sets a flag at requested interval.*
- int [IntervalInterruptCallback](#page-710-2) (void(∗p\_toCallbackFunc)(), int num\_per\_sec, int timer[=FIRST\\_UNUSED\\_TIMER\)](#page-1516-0) *Calls a function at requested interval. Note that the callback function is called from within the timer's interrupt handler so you should treat your callback function as an interrupt.*
- void [IntervalStop](#page-711-0) (int timer\_number)

*Stops an existing Interval Timer and frees the resource.*

### **17.412.1 Detailed Description**

NetBurner Interval Timer API.

# **17.413 IntervalTimer.h**

```
Go to the documentation of this file.
00001 /*NB_REVISION*/
00002
```

```
00003 /*NB_COPYRIGHT*/
00004
00042 #ifndef _NB_INTERVAL_TIMER_H
00043 #define _NB_INTERVAL_TIMER_H
00044 #include <constants.h>
00045 #include <nbrtos.h>
00046
IntervalOSSem(OS_SEMFIRST_UNUSED_TIMER);
00057
IntervalOSFlag(OS_FLAGS *p_toFlag, uint32_t flag_value, int num_per_sec, int timer =
     FIRST_UNUSED_TIMER);
00069
IntervalInterruptCallback(void (*p_toCallbackFunc)(), int num_per_sec, int timer =
     FIRST_UNUSED_TIMER);
00082
IntervalStop(int timer_number);
00090
00091 #endif
00092
```
# **17.414 iointernal.h File Reference**

<span id="page-1627-0"></span>Extra File Descriptors.

#### **Functions**

• int [GetExtraFD](#page-461-0) (void ∗extra\_data, struct IoExpandStruct ∗pFuncs)

*Returns a file descriptor for the structure passed as the* IoExpandStruct*. [FreeExtraFd\( \)](#page-461-1) will release the fd back to the pool of available fds.*

• void ∗ [GetExtraData](#page-461-2) (int fd)

*Returns the* extra *structure value from* IoExpandStruct *associated with the file descriptor.*

• void [FreeExtraFd](#page-461-1) (int fd)

*Free a file descriptor and associated resources.*

• int [GetFreeExtraFDCount](#page-462-0) ()

*Returns the number of free file descriptors.*

• int [GetFreeSocketCount](#page-462-1) (void)

*Returns the number of free sockets.*

### **17.414.1 Detailed Description**

Extra File Descriptors.

# **17.415 iointernal.h**

#### [Go to the documentation of this file.](#page-1627-0)

```
00001 /*NB_REVISION*/
00002
00003 /*NB_COPYRIGHT*/
00004
00024 #ifndef _NB_IOINTERNALS_H
00025 #define _NB_IOINTERNALS_H
00026
00027 /00028 ******************************************************************************
00029 *
00030 * Definitions
00031 *<br>00032 ****
             00032 ******************************************************************************
00033
00034 #define IOINTERNALS_FRAMEWORK_TAG ((unsigned int)0x10127EB6)
00035
00036 /*
00037 ******************************************************************************
00038 *
00039 * Structures
\begin{matrix} 00040 & \star \\ 00041 & \star \star \star \end{matrix}00041 ******************************************************************************
00042 \times00043 /*
00044 * Extra FD Framework
```
00045 \* tag - Unique tag (Must be IOINTERNALS\_FRAMEWORK\_TAG)<br>00046 \* ioSocketNumber - I/O socket number 00046 \* ioSocketNumber - I/O socket number<br>00047 \* extraSocketNumber - Extra socket numb  $-$  Extra socket number  $00048$  \* 00049 \* Notes:<br>00050 \* Mus 0006600050 \* Must be at the very beginning of any extra data passed to GetExtraFD  $00051 + /$ 00052 typedef struct \_IoFrameworkStruct 00053 { 00054 unsigned int tag;<br>00055 int ioSocketNumbe 00055 int ioSocketNumber;<br>00056 int extraSocketNumb int extraSocketNumber; 00057 00058 } \_\_attribute\_((packed)) IoFrameworkStruct; 00059 00060 /\* 00061 \* I/O Expansion Structure<br>00062 \* read 00062 \* read - read function<br>00063 \* write - write function  $00063$  \* write  $00064$  \* close  $-$  write function  $0.0064 \times \text{close}$  - close function<br> $0.0065 \times \text{extra}$  - Control struct - Control struct starts with IoFrameworkStruct  $00066 +$  $00067 \times$  Notes:<br>00068 \* Expanding Expanded routines for library read, write and close  $00069$  \*/ 00070 struct IoExpandStruct 00071 { 00072 int (\*read)(int fd, char \*buf, int nbytes);<br>00073 int (\*write)(int fd, const char \*buf, int nbytes); 00074 int (\*close)(int fd);<br>00075 int (\*peek)(int fd, c 00075 int (\*peek)(int fd, char \*buf);<br>00076 void \*extra; void \*extra; 00077 } \_\_attribute\_((packed)); 00078 00079 /\*\*\*\*\*\*\*\*\*\*\*\*\*\*\*\*\*\*\*\*\*\*\*\*\*\*\*\*\*\*\*\*\*\*\*\*\*\*\*\*\*\*\*\*\*\*\*\*\*\*\*\*\*\*\*\*\*\*\*\*\*\*\*\*\*\*\*\*\*\*\*\*\*\*\*\* 00080<br>00081 Acquire/Release/Access expansion file descriptor 00082<br>00083 00083 Parameters:<br>00084 extra\_data 00084 extra\_data - Control data structure beginning with 00085 IoFrameworkStruct 00086 pFuncs - Expanded I/O routines 00087 fd - Expanded file descriptor 00089 00090 Return:<br>00091 Accu Acquired fd > EXTRA\_IO\_OFFSET OK, else -1 for none 00092 00093 \*\*\*\*\*\*\*\*\*\*\*\*\*\*\*\*\*\*\*\*\*\*\*\*\*\*\*\*\*\*\*\*\*\*\*\*\*\*\*\*\*\*\*\*\*\*\*\*\*\*\*\*\*\*\*\*\*\*\*\*\*\*\*\*\*\*\*\*\*\*\*\*\*\*\*\*/ 00094 00105 int [GetExtraFD\(](#page-461-0)void \*extra\_data, struct IoExpandStruct \*pFuncs); 00106 00114 void [\\*GetExtraData\(](#page-461-2)int fd); 00115 00122 void [FreeExtraFd\(](#page-461-1)int fd); 00123 00130 int [GetFreeExtraFDCount\(](#page-462-0)); 00131 00138 int [GetFreeSocketCount\(](#page-462-1)void): 00139  $00140$  /\*<br> $00141$ 00141 \*\*\*\*\*\*\*\*\*\*\*\*\*\*\*\*\*\*\*\*\*\*\*\*\*\*\*\*\*\*\*\*\*\*\*\*\*\*\*\*\*\*\*\*\*\*\*\*\*\*\*\*\*\*\*\*\*\*\*\*\*\*\*\*\*\*\*\*\*\*\*\*\*\*\* 00142 00143 I/O subsystem notification support for use by expanded I/O routines 00144 Parameters: 00146 **fd - Expanded file descriptor** 00147<br>00148 00148 Return:<br>00149 None 00149 None 00150 00151 \*\*\*\*\*\*\*\*\*\*\*\*\*\*\*\*\*\*\*\*\*\*\*\*\*\*\*\*\*\*\*\*\*\*\*\*\*\*\*\*\*\*\*\*\*\*\*\*\*\*\*\*\*\*\*\*\*\*\*\*\*\*\*\*\*\*\*\*\*\*\*\*\*\*\* 00152 00153 void SetDataAvail(int fd); 00154 void ClrDataAvail(int fd); 00155 00156 void SetWriteAvail(int fd); 00157 void ClrWriteAvail(int fd); 00158 00159 void SetHaveError(int fd); 00160 void ClrHaveError(int fd); 00161 00162 void Closing(int fd); 00163 00164 #endif 00165

### **17.416 iosys.h File Reference**

```
NetBurner I/O System Library API.
#include <constants.h>
#include <stdio.h>
#include <basictypes.h>
```
### **Macros**

### **I/O Control Options**

*The legal options for use with [ioctl\(\)](#page-524-0) and in conjunction with [ioctlCmdFlags](#page-518-0)*

- #define **IOCTL\_TX\_CHANGE\_CRLF** (1)
- *When set, transmitted char* \n *gets converted to* \r\n
- #define **IOCTL\_RX\_CHANGE\_CRLF** (2)
- *When set, received*  $\Gamma$  *n get turned into*  $\Gamma$ • #define **IOCTL\_RX\_PROCESS\_EDITS** (4)
	- *When set, process backspace and do simple line editing.*
- #define **IOCTL\_RX\_ECHO** (8) *When set, echo chars received to tx.*
- #define **IOCTL\_TX\_NO\_BLOCK** (32) *When set, stdout and stderr will drop output instead of blocking.*
- #define **IOCTL\_ALL\_OPTIONS** (15) *When set, turns on all options.*

#### **I/O Control Command Flags**

*The command flags to use in contuction with [ioctl\(\)](#page-524-0) and [ioctlOptions](#page-518-1)*

- #define **IOCTL\_SET** (0x4000) *Set an option.*
- #define **IOCTL\_CLR** (0x2000) *Clear an option.*

#### **Typedefs**

• typedef void [FDCallBack\(](#page-518-2)int fd, [FDChangeType](#page-519-0) change, void ∗pData) *Define the function signature for file descriptor notification callbacks.*

### **Enumerations**

#### **FD Change Type**

*The notifications that a registered FD monitor can receive.*

• enum [FDChangeType](#page-519-0) { [eReadSet](#page-519-1) , [eWriteSet](#page-519-2) , [eErrorSet](#page-519-3) , [eClosingNow](#page-519-4) } *The notifications that a registered FD monitor can receive.*

#### **Functions**

• int [close](#page-519-5) (int fd)

*Close the specified file descriptor and free the associated resources.*

• int [read](#page-525-0) (int fd, char ∗buf, int nbytes)

*Read data from a file descriptor (fd).*

• int [peek](#page-524-1) (int fd, char ∗c)

*Peek at the data for the specified file descriptor (fd). Will block forever until at least one byte is available to be read. The byte returned is not removed from the fd buffer, it will be the first byte of data returned on any subsequent read operation.*

• int [write](#page-531-0) (int fd, const char \*buf, int nbytes)

*Write data to the stream associated with a file descriptor (fd). Can be used to write data to stdio, a TCP socket, or a Serial port.*

• int [writestring](#page-532-0) (int fd, const char ∗str)

*Write a null terminated ascii string to the stream associated with a file descriptor (fd). Can be used to write data to stdio, a TCP socket, or a Serial port.*

• int [writeall](#page-531-1) (int fd, const char ∗buf, int nbytes=0)

*Write the specified number of bytes to a file descriptor. Will block until all bytes are sent, or a file descriptor error occurs (such as a TCP socket error). Can be used to write data to stdio, a TCP socket, or a Serial port.*

• int [ReadWithTimeout](#page-528-0) (int fd, char ∗buf, int nbytes, unsigned long timeout)

*Read data from a file descriptor(fd), or return if at least one byte is not read within the specified timeout. Can be used instead of the [read\(\)](#page-525-0) function, which will block forever until at least one byte is read. File descriptors include such things as stdio, TCP sockets, TLS sockets, and Serial ports.*

• int [ReadWithTickTimeout](#page-528-1) (int fd, char ∗buf, int nbytes, [TickTimeout](#page-996-0) &timeout)

*Same as [ReadWithTimeout\(\),](#page-528-0) except the timeout value parameter is of type [TickTimeout](#page-996-0) instead of an unsigned long. The [TickTimeout](#page-996-0) object is more robust in terms of sequential timeout calls and rollover protection.*

• int [ReadAllWithTimeout](#page-527-0) (int fd, char ∗buf, int nbytes, unsigned long timeout)

*Attempt to read the specified number of bytes from a file descriptor, or return with the number of bytes read if the timeout value has expired.*

• int [ReadAllWithTickTimeout](#page-526-0) (int fd, char ∗buf, int nbytes, [TickTimeout](#page-996-0) &timeout)

*Same as [ReadWithTimeout\(\),](#page-528-0) except the timeout value parameter is of type [TickTimeout](#page-996-0) instead of an unsigned long. The [TickTimeout](#page-996-0) object is more robust in terms of sequential timeout calls and rollover protection.*

• int [readall](#page-526-1) (int fd, char ∗buf, int nbytes)

*Read the specified number of bytes from a file descriptor (fd). This function will block until either the requested number of bytes have been read, or a file descriptor error occurs. It can be used to read from stdio, TCP sockets, or Serial ports.*

• int [PeekWithTimeout](#page-524-2) (int fd, char ∗c, unsigned long timeout)

*This function peeks at data from a file descriptor (fd), with a specified timeout value (as opposed to the peek function which will block forever until at least one byte is available to be read). This function can be used to peek from stdio, TCP sockets, or Serial ports.*

• int [getchar](#page-523-0) ()

*Get a character from stdin. Will block if no character is available, from stdio library. The default stdin is the debug serial port.*

• int [dataavail](#page-520-0) (int fd)

*Check the specified file descriptor to detmeine if data is available to be read.*

• int [writeavail](#page-532-1) (int fd)

*Check the specified file descriptor to determine data can be written.*

• int [haserror](#page-523-1) (int fd)

*Check if a file descriptor has an error.*

• int [charavail](#page-519-6) ()

*Checks to see if data is available for read on stdin. By default, stdin is the boot/debug serial port.*

• void [RegisterFDCallBack](#page-529-0) (int fd, [FDCallBack](#page-518-2) ∗fp, void ∗pData)

*Register a callback function to receive notification when an FD state changes. Register a NULL fp to remove the notification.*

• void [FD\\_ZERO](#page-523-2) (fd\_set ∗pfds)

*Clear (set to 0) a fd\_set (file descriptor set) so no file descriptors (fds) are selected.*

• void [FD\\_CLR](#page-520-1) (int fd, fd\_set ∗pfds)

*A fd\_set (file descriptor set) holds a set of file descriptors (fds). This function clears or removes a specific file descriptor in an fd\_set.*

• void [FD\\_SET](#page-522-0) (int fd, fd\_set ∗pfds)

*A fd\_set (file descriptor set) holds a set of file descriptors (fds). This function sets or adds a specific file descriptor to an fd\_set.*

• int [FD\\_ISSET](#page-521-0) (int fd, fd\_set ∗pfds)

*A fd\_set (file descriptor set) holds a set of file descriptors (fds). This function checks whether or not a particular fd is set in the specified fd\_set.*

• int [FD\\_OVERLAP](#page-522-1) (const fd\_set ∗f1, const fd\_set ∗f2)

*A fd\_set (file descriptor set) holds a set of file descriptors (fds). This function determines whether there exists a common file descriptor between the two sets.*

• void [FD\\_COPY](#page-521-1) (const fd\_set ∗from, fd\_set ∗to)

*A fd\_set (file descriptor set) holds a set of file descriptors (fds). This function copies one file descriptor set to another.*

• void [FD\\_SETFROMSET](#page-522-2) (const fd\_set ∗from, fd\_set ∗to)

*A fd\_set (file descriptor set) holds a set of file descriptors (fds). This function adds the file descriptors from one set to another.*

• void [FD\\_CLRFROMSET](#page-521-2) (const fd\_set ∗from, fd\_set ∗to)

*A fd\_set (file descriptor set) holds a set of file descriptors (fds). This function remove the file descriptors in one set from another.*

• int [select](#page-530-0) (int nfds, fd\_set ∗readfds, fd\_set ∗writefds, fd\_set ∗errorfds, unsigned long timeout)

*Wait for events to occur on one or more I/O resources associated with a set of file descriptors (fds), such as data available to be read, a resource is available to write data, or an error has occurred.*

• int [ZeroWaitSelect](#page-533-0) (int nfds, fd\_set ∗readfds, fd\_set ∗writefds, fd\_set ∗errorfds)

*Returns whether events have occurred on one or more I/O resources associated with a set of file descriptors (fds), and returns immediately.*

• int [ioctl](#page-524-0) (int fd, int cmd)

*This function controls the selection of input/output control options for stdio: stdin = 0, stdout = 1 and stderr = 2.*

• int [ReplaceStdio](#page-529-1) (int stdio\_fd, int new\_fd)

*Maps stdio to any file descriptor (fd).*

• int [CurrentStdioFD](#page-520-2) (int stdio\_fd)

*Returns the current file descriptor mapped to the stdio file descriptor.*

• void **IrqStdio** ()

*Open the system default serial port in interrupt mode using the system default baud rate, and assign this serial port to stdin, stdout and stderr.*

#### **17.416.1 Detailed Description**

NetBurner I/O System Library API.

# **17.417 iosys.h**

[Go to the documentation of this file.](#page-1629-0) 00001 /\*NB\_REVISION\*/ 00002 00003 /\*NB\_COPYRIGHT\*/ 00004 00019 #ifndef \_NB\_IOSYS\_H 00020 #define \_NB\_IOSYS\_H 00021 00022 #ifndef \_CONSTANTS\_H 00023 #include [<constants.h>](#page-1514-0) 00024 #endif 00025 00026 #include <stdio.h> 00027 00028 #ifndef \_BASICTYPES\_H\_ 00029 #include <basictypes.h> 00030 #endif 00031 00032 class [TickTimeout;](#page-996-0) 00033 #ifdef \_\_cplusplus 00034 extern "C" 00035 { 00036 #endif 00037 int [close\(](#page-519-5)int fd); 00052 00080 int [read\(](#page-525-0)int fd, char \*buf, int nbytes); 00081<br>00099 int [peek\(](#page-524-1)int fd, char  $*c$ ); 00100<br>00121 int [write\(](#page-531-0)int fd, const char \*buf, int nbytes); 00122 int [writestring\(](#page-532-0)int fd, const char \*str);

00143 int [writeall\(](#page-531-1)int fd, const char \*buf, int nbytes = 0); 00167 00198 int [ReadWithTimeout\(](#page-528-0)int fd, char \*buf, int nbytes, unsigned long timeout); 00199<br>00228 int [ReadWithTickTimeout\(](#page-528-1)int fd, char \*buf, int nbytes, [TickTimeout](#page-996-0) &timeout); 00229 int [ReadAllWithTimeout\(](#page-527-0)int fd, char \*buf, int nbytes, unsigned long timeout); 00258 00287 int [ReadAllWithTickTimeout\(](#page-526-0)int fd, char \*buf, int nbytes, [TickTimeout](#page-996-0) &timeout); 00288<br>00308 int [readall\(](#page-526-1)int fd, char \*buf, int nbytes); 00309<br>00332 int [PeekWithTimeout\(](#page-524-2)int fd, char \*c, unsigned long timeout); 00333 00343 int [getchar\(](#page-523-0)); 00344 00356 int [dataavail\(](#page-520-0)int fd); 00357<br>00369 int [writeavail\(](#page-532-1)int fd); 00370<br>00382 int [haserror\(](#page-523-1)int fd); 00383<br>00394  $int$  [charavail\(](#page-519-6)): 00395 00396 #ifdef fd\_set 00397 #undef fd\_set 00398 #endif 00399 00400 #ifdef FD\_ZERO 00401 #undef FD\_ZERO 00402 #endif 00403 00404 #ifdef FD\_CLR 00405 #undef FD\_CLR 00406 #endif 00407 00408 #ifdef FD\_SET 00409 #undef FD\_SET 00410 #endif 00411 00412 #ifdef FD\_ISSET 00413 #undef FD\_ISSET 00414 #endif 00415 00416 #ifdef FD\_SETSIZE 00417 #undef FD\_SETSIZE 00418 #endif 00419 00420 #define FD\_SETSIZE (FDSET\_ELEMENTS \* 32)  $00421$ <br> $00422$ class [OS\\_SEM;](#page-927-0) 00423 00424 typedef struct 00425 { 00426 uint32\_t fd\_set\_elements[\[FDSET\\_ELEMENTS\]](#page-1518-0);<br>00427 } attribute ((packed)) fd set: } \_\_attribute\_((packed)) fd\_set; 00428 enum [FDChangeType](#page-519-0) 00438 { 00439 [eReadSet,](#page-519-1)<br>00440 eWriteSet 00440 [eWriteSet,](#page-519-2)<br>00441 eErrorSet, 00441 [eErrorSet,](#page-519-3)<br>00442 eClosingNo [eClosingNow](#page-519-4)  $00443$  };<br>00456 tv typedef void [FDCallBack\(](#page-518-2)int fd, [FDChangeType](#page-519-0) change, void \*pData); 00457<br>00469 void [RegisterFDCallBack\(](#page-529-0)int fd, [FDCallBack](#page-518-2) \*fp, void \*pData); 00470<br>00479 void [FD\\_ZERO\(](#page-523-2)fd\_set \*pfds); 00480 00491 void [FD\\_CLR\(](#page-520-1)int fd, fd\_set \*pfds); 00492<br>00503 void [FD\\_SET\(](#page-522-0)int fd, fd set \*pfds); 00504<br>00526 int [FD\\_ISSET\(](#page-521-0)int fd, fd\_set \*pfds); 00527 int [FD\\_OVERLAP\(](#page-522-1)const fd\_set \*f1, const fd\_set \*f2); 00540 00551 void [FD\\_COPY\(](#page-521-1)const fd\_set \*from, fd\_set \*to); 00552 void [FD\\_SETFROMSET\(](#page-522-2)const fd\_set \*from, fd\_set \*to); 00564 void [FD\\_CLRFROMSET\(](#page-521-2)const fd\_set \*from, fd\_set \*to); 00576 00577 // A Select that uses an external SEM so other things can wake it up.<br>00578 int extern sem select(int nfds, fd set \*readfds, fd set \*writefds, fo int extern sem select(int nfds, fd set \*readfds, fd set \*writefds, fd set \*errorfds, OS SEM &sem,

```
unsigned long timeout);
00579
        OS_SEM &sem,
     TickTimeout &timeout);
00581<br>00620
         select(int nfds, fd set *readfds, fd set *writefds, fd set *errorfds, unsigned long timeout);
00621<br>00622
         TickTimeout &timeout);
00623
ZeroWaitSelect(int nfds, fd_set *readfds, fd_set *writefds, fd_set *errorfds);
00643
00644 /**********************************************************************/
00645 /* Define sets of flags to pass to the ioctl function */
                                   00646 /**********************************************************************/
00647
00653 #define IOCTL_TX_CHANGE_CRLF (1)
00654 #define IOCTL_RX_CHANGE_CRLF (2)
00655 #define IOCTL_RX_PROCESS_EDITS (4)
00656 #define IOCTL_RX_ECHO (8)
00657 #define IOCTL_TX_NO_BLOCK (32)
00658 #define IOCTL_ALL_OPTIONS (15)
00666 #define IOCTL_SET (0x4000)
ioctl(int fd, int cmd);
00693<br>00711
        ReplaceStdio(int stdio_fd, int new_fd);
00712<br>00720
        CurrentStdioFD(int stdio_fd);
00721<br>00727
        void IrgStdio();
00728
00729 #ifdef __cplusplus
00730 }
00731 #endif
00732
00733 #endif
00734<br>00735
      00735 // groupIOSYS
```
# **17.418 ip.h File Reference**

#### <span id="page-1633-0"></span>NetBurner IP Definitions.

```
#include <predef.h>
#include "nettypes.h"
#include "buffers.h"
```
#### **Classes**

- struct lpHeaderIPv4
	- *IP Header (IPv4)*
- struct [IPPKT](#page-866-0)

*Internal IPv4 Header.*

• struct [UDPPKT](#page-1007-0)

```
Internal UDP Header.
```
• struct [PsudeoHeader](#page-970-0)

*UDP IPv4 Pseudo-header segment (bits 0 through 95)*

### **Macros**

### • #define **ICMP\_PING\_DATA\_SIZE** (32)

*size for ICMP echo request and replay ("ping")*

### **IP Version**

*Uncomment for debugging*

- #define **IP\_VERSION\_MASK** (0xF0) *Version Mask.*
- #define **IP\_VERSION\_IPv4** (0x40)

*IPv4.*

• #define **IP\_VERSION\_IPv6** (0x60) *IPv6.*

### **Header Length**

- #define [IP\\_HEADER\\_LENGTH\\_MASK](#page-537-0) (0x0F)
- #define [IP\\_HEADER\\_LENGTH\\_NO\\_OPTIONS](#page-537-1) (0x05)

#### **Flags and Fragment Offset**

- #define [IP\\_FLAGS\\_MASK](#page-537-2) (0xE000)
- #define [IP\\_FRAGMENT\\_OFFSET\\_MASK](#page-537-3) (0x1FFF)

#### **IP protocol numbers**

- #define [IP\\_PROTOCOL\\_ICMP](#page-537-4) (0x01)
- #define [IP\\_PROTOCOL\\_IGMP](#page-537-5) (0x02)
- #define [IP\\_PROTOCOL\\_INTERNET](#page-537-6) (0x04)
- #define [IP\\_PROTOCOL\\_TCP](#page-537-7) (0x06)
- #define [IP\\_PROTOCOL\\_UDP](#page-538-0) (0x11)

#### **control message type(s) and code(s)**

- #define [ICMP\\_TYPE\\_ECHO\\_REPLY](#page-537-8) (0)
- #define [ICMP\\_CODE\\_ECHO\\_REPLY](#page-536-0) (0)
- #define [ICMP\\_TYPE\\_DEST\\_UNREACHABLE](#page-536-1) (3)
- #define [ICMP\\_CODE\\_PORT\\_UNREACHABLE](#page-536-2) (3)
- #define [ICMP\\_TYPE\\_SOURCE\\_QUENCH](#page-537-9) (4)
- #define [ICMP\\_CODE\\_SOURCE\\_QUENCH](#page-536-3) (0)
- #define [ICMP\\_TYPE\\_REDIRECT\\_MESSAGE](#page-537-10) (5)
- #define [ICMP\\_TYPE\\_ECHO\\_REQUEST](#page-537-11) (8)
- #define [ICMP\\_CODE\\_ECHO\\_REQUEST](#page-536-4) (0)

#### **Well Known Ports**

- #define [IANA\\_ECHO\\_PORT](#page-536-5) (7)
- #define [IANA\\_DISCARD\\_PORT](#page-536-6) (9)
- #define [IANA\\_SSH\\_PORT](#page-536-7) (22)
- #define [IANA\\_TELNET\\_PORT](#page-536-8) (23)
- #define [IANA\\_NETBIOS\\_NAME\\_SERVICE\\_PORT](#page-536-9) (137)

#### **Typedefs**

• typedef struct [\\_IpHeaderIPv4](#page-757-0) [IpHeaderIPv4](#page-538-1) *IP Header (IPv4)*

#### **Functions**

• void **IpProcessEthernetPacket** (PoolPtr poolPtr, uint16\_t packetSizeInBytes)

*IP packet insertion for processing.*

- uint16 t GetSum (puint16 t addr, uint16 t count)
- *Checksum.* • uint16 t GetSum20 (puint32 t addr)
	- *Checksum.*
- uint16 t GetSumHdr [\(PsudeoHeader](#page-970-0) &hdr, puint16 t addr, uint16 t count)

*Checksum using pseudo-header.*

- BOOL **IsMyIp4** [\(IPADDR4](#page-856-0) ip, int ifc=-1) *Is this my IP address?*
- [IPADDR4](#page-856-0) **GetSrcIp4** [\(IPADDR4](#page-856-0) dst)

*Get source IP address for this destination.*

- [IPADDR4](#page-856-0) [GetSrcIpwIf4](#page-538-2) (int ifn, const [IPADDR4](#page-856-0) dst)
- BOOL **IsMyIp** (const [IPADDR](#page-539-0) &ip, int ifc=-1)
	- *Is this my IP address?*
- [IPADDR](#page-539-0) **GetSrcIp** (const [IPADDR](#page-539-0) &dst)

*Get source IP address for this destination.*

• [IPADDR](#page-539-0) **GetSrcIpwIf** (int ifn, const [IPADDR](#page-539-0) &dst)

*Get source IP address for an interface.*

• void **SendICMPError** (PoolPtr pBadPacket, uint8\_t type, uint8\_t code)

*Send ICMP error.*

• void **FixHeaderAndSend** (PoolPtr p, [PIPPKT](#page-866-0) pIp)

*Complete header and send on primary network interface.*

• void FixHeaderAndSendViaInterface (PoolPtr p, [PIPPKT](#page-866-0) plp, int Interface)

*Complete header and send on an interface.*

• void [InitializeStack](#page-538-3) ()

*Initializes the IP stack.*

• int [AddInterface](#page-538-4) [\(IPADDR4](#page-856-0) addr, [IPADDR4](#page-856-0) mask, IPADDR4 gateway, int root if)

*Add an interface with an interface number.*

#### **Get Packet Functions**

*WARNING:*

*If you use these functions on an uninitialized buffer you will get bogus values for the pointer as the header length field in the IP packet is not yet set up!*

- [PIPPKT](#page-866-0) **GetIpPkt** (PoolPtr p)
	- *Get IP Packet pointer from network buffer pool buffer.*
- [PIPPKT](#page-866-0) **GetIpPkt** (PEFRAME pFrame) *Get IP packet pointer from pointer to frame.*
- [PIPPKT](#page-866-0) [GetIpPkt](#page-538-5) (PVLEFRAME pFrame)
	- *Get IP Packet pointer from network buffer pool buffer.*
- [PUDPPKT](#page-1007-0) **GetUdpPkt** [\(PIPPKT](#page-866-0) pIp) *Get UPD packet pointer from IP packet pointer.*

### **Variables**

### **Global Data**

• uint8\_t **bTTL\_Default**

*Default number of hops (time to live)*

- uint16\_t **wArpLifetime** *ARP lifetime in seconds.*
- BOOL **bQuietStart**

*Quiet start.*

#### **17.418.1 Detailed Description**

NetBurner IP Definitions.

# **17.419 ip.h**

[Go to the documentation of this file.](#page-1633-0)

```
00001 /*NB_REVISION*/
00002
00003 /*NB_COPYRIGHT*/
00004
00017 #ifndef _NB_IP_H
00018 #define _NB_IP_H
00019
00020 // NB Definitions
```

```
00021 #include <predef.h>
00022
00023 #ifndef NB_NET_TYPES_H
00024 #include "nettypes.h
"
00025 #endif
00026
00027 #ifndef _NB_BUFFERS_H
00028 #include "buffers.h
"
00029 #endif
00031 // #define IP_DEBUG ( 0 )
00032
00033
/
* Definitions
*
/
00034
00038 #define IP_VERSION_MASK (0xF0)
00039 #define IP_VERSION_IPv4 (0x40)
00040 #define IP_VERSION_IPv6 (0x60)
00046 #define IP_HEADER_LENGTH_MASK (0x0F)
00047 #define IP_HEADER_LENGTH_NO_OPTIONS (0x05)
00053 #define IP_FLAGS_MASK (0xE000)
00054 #define IP_FRAGMENT_OFFSET_MASK (0x1FFF)
00060 #define IP_PROTOCOL_ICMP (0x01)
00061 #define IP_PROTOCOL_IGMP (0x02)
00062 #define IP_PROTOCOL_INTERNET (0x04)
00063 #define IP_PROTOCOL_TCP (0x06)
00064 #define IP PROTOCOL UDP (0x11)
00070 #define ICMP_TYPE_ECHO_REPLY (0)
00071 #define ICMP_CODE_ECHO_REPLY (0)
00072 #define ICMP_TYPE_DEST_UNREACHABLE (3)
00073 #define ICMP_CODE_PORT_UNREACHABLE (3)
00074 #define ICMP_TYPE_SOURCE_QUENCH (4)
00075 #define ICMP_CODE_SOURCE_QUENCH (0)
00076 #define ICMP_TYPE_REDIRECT_MESSAGE (5)
00077 #define ICMP_TYPE_ECHO_REQUEST (8)
00078 #define ICMP_CODE_ECHO_REQUEST (0)
00084 #define IANA_ECHO_PORT (7)
00085 #define IANA_DISCARD_PORT (9)
00086 #define IANA_SSH_PORT (22)
00087 #define IANA_TELNET_PORT (23)
00088 //#define IANA_TFTP_PORT (69) /**< @b */
00089 #define IANA_NETBIOS_NAME_SERVICE_PORT (137)
00092 #define ICMP_PING_DATA_SIZE (32)
00094 /* Data Structures */
00095
00102 typedef struct _IpHeaderIPv4
00103 {
versionNLength;
diffServNEcn;
totalLength;
identification;
flagsNFragmentOffset;
timeToLive;
protocol;
headerChecksum;
sourceAddress;
destinationAddress;
IpHeaderIPv4;
00117
00119 typedef struct
00120 {
bVerHdrLen;
bToswLength;
wpktId;
wFlags_Frag;
bTTL;
proto;
hCSum;
IPADDR4ipSrc;
IPADDR4ipDst;
00134 uint8_t DATA[];
IPPKT;
00136
IPPKT*PIPPKT;
00138
00140 typedef struct
00141 {<br>00142
srcPort;
dstPort;
UdpLen;
UdpCSum;<br>00149 uint8_t DATA[];
UDPPKT*PUDPPKT;
00152
00163 typedef struct
00164 {<br>00165
proto;
```

```
len;<br>00167 TPADDR4 srcip:
IPADDR4srcip;<br>00168 IPADDR4 dstip:
        00168 IPADDR4 dstip;
PsudeoHeader;
00171 typedef PsudeoHeader *PPSUH;
00172
bTTL_Default;
00179 extern uint16_t wArpLifetime;
bQuietStart;
00184 /* "C" Internal Functions */
00185
IpProcessEthernetPacket(PoolPtr poolPtr, uint16 t packetSizeInBytes);
00188
00189 extern "C"
00190 {
GetSum(puint16_t addr, uint16_t count);
GetSum20(puint32 t addr);
GetSumHdr(PsudeoHeader &hdr, puint16_t addr, uint16_t count);
00194 }
00195
IsMyIp4(IPADDR4 ip, int ifc = -1);
00198 IPADDR4 GetSrcIp4(IPADDR4 dst);
00200 IPADDR4 GetSrcIpwIf4(int ifn, const IPADDR4 dst);
00202 #ifdef IPV6
IPADDR &ip, int ifc = -1);
IsMyIp(IPADDR &ip, int ifc = -1)
00206 {
        return IsMyIp6(ip, ifc);
00208 };
00209
IPADDR GetSrcIp6(const IPADDR &dst);
00212 inline IPADDR GetSrcIp(const IPADDR &dst)
00213 {
00214 return GetSrcIp6(dst);
00215 }:
00216
IPADDRGetSrcIpwIf(int ifn, const IPADDR &dst)
00220 {
        return GetSrcIp6wIf(ifn, dst);
00222 };
00223
00224 #else
IsMyIp(IPADDR4 ip, int ifc = -1)
00227 {
        IsMyIp4(ip, ifc);
00229 };
00231 inline IPADDR4 GetSrcIp(IPADDR4 dst)
00232 {
00233 return GetSrcIp4(dst);
00234 };
00236 inline IPADDR4 GetSrcIpwIf(int ifn, IPADDR4 dst)
00237 {
GetSrcIpwIf4(ifn, dst);
00239 };
00240
00241 #endif
00242
00243 /* "C++" Internal Functions */
00244
SendICMPError(FixHeaderAndSend(PIPPKT pIp);
FixHeaderAndSendViaInterface(PIPPKT pIp, int Interface);
00260 inline PIPPKT GetIpPkt(PoolPtr p)
00261 {
        (PIPPKT)(p->pData + 14);
00263 };
00264
00266 inline PIPPKT GetIpPkt(PEFRAME pFrame)
00267 {<br>00268
        (PIPPKT)(pFrame->pData);
00269 };
00270
00272 inline PIPPKT GetIpPkt(PVLEFRAME pFrame)
00273 {
        (PIPPKT)(pFrame->pData);
00275 };
00276
00278 inline PUDPPKT GetUdpPkt(PIPPKT pIp)
00279 {
00280 if (pIp == NULL) { return NULL; }<br>00281 if (pIp > bVerHdrLen == 0x45) { return
        if >bVerHdrLen == 0x45)(PUDPPKT)pIp->DATA; }
(PUDPPKT)>bVerHdrLen & 0XF) * 4) - 20));
00283 }
00284
00287 /* "C++" Runtime Library Functions */
00288
```
00296 void [InitializeStack\(](#page-538-3)); 00297  $00298$  /\* 00299 \*\*\*\*\*\*\*\*\*\*\*\*\*\*\*\*\*\*\*\*\*\*\*\*\*\*\*\*\*\*\*\*\*\*\*\*\*\*\*\*\*\*\*\*\*\*\*\*\*\*\*\*\*\*\*\*\*\*\*\*\*\*\*\*\*\*\*\*\*\*\*\*\*\*\*\*\*\*\* 00300 \* 00301 \* UPD fragment packet pointer for user defined function.  $00302$  \* 00303 \* Parameters:<br>00304 \* pp \* pp - Packet pointer from network buffer pool  $00305$  \* Return:<br>None 00307  $00308$ <br> $00309$ 00309 \* Notes:<br>00310 \* Thi This is only called for packets with the fragmentation flag set 00311 \* 00312 \*\*\*\*\*\*\*\*\*\*\*\*\*\*\*\*\*\*\*\*\*\*\*\*\*\*\*\*\*\*\*\*\*\*\*\*\*\*\*\*\*\*\*\*\*\*\*\*\*\*\*\*\*\*\*\*\*\*\*\*\*\*\*\*\*\*\*\*\*\*\*\*\*\*\*\*\*\*\* 00313 \*/ 00314 typedef void(FragmentProcessFunction)(PoolPtr pp); 00315 extern FragmentProcessFunction \*pFragFunc; 00316  $00317$  /\* 00318 \*\*\*\*\*\*\*\*\*\*\*\*\*\*\*\*\*\*\*\*\*\*\*\*\*\*\*\*\*\*\*\*\*\*\*\*\*\*\*\*\*\*\*\*\*\*\*\*\*\*\*\*\*\*\*\*\*\*\*\*\*\*\*\*\*\*\*\*\*\*\*\*\*\*\*\*\*\*\* 00319 \* 00320 \* Promiscuous packet pointer for user defined function.  $00321$  \*<br>00322 \*  $00322 \times$  Parameters:<br>00323 \* pp pp - Packet pointer from network buffer pool  $00324 +$ 00325 \* Return: 00326 \* None  $00327$ 00328 \* Notes:<br>00329 \* Thi 00329  $\star$  This is only called for packets that fail the IP address == my address.<br>00330  $\star$  This function must free the buffers it receives! This function must free the buffers it receives!  $00331 +$ 00332 \*\*\*\*\*\*\*\*\*\*\*\*\*\*\*\*\*\*\*\*\*\*\*\*\*\*\*\*\*\*\*\*\*\*\*\*\*\*\*\*\*\*\*\*\*\*\*\*\*\*\*\*\*\*\*\*\*\*\*\*\*\*\*\*\*\*\*\*\*\*\*\*\*\*\*\*\*\*\* 00333 \*/ 00334 typedef void(PromisciousPacketFunc)(PoolPtr pp); 00335 extern PromisciousPacketFunc \*pPromisciousPacketFunc; 00336  $00337 /$ 00338 \*\*\*\*\*\*\*\*\*\*\*\*\*\*\*\*\*\*\*\*\*\*\*\*\*\*\*\*\*\*\*\*\*\*\*\*\*\*\*\*\*\*\*\*\*\*\*\*\*\*\*\*\*\*\*\*\*\*\*\*\*\*\*\*\*\*\*\*\*\*\*\*\*\*\*\*\*\*\* 00339 \* 00340 \* UDP task packet function pointer  $00341$  \*<br>00342 \* 00342 \* Parameters:<br>00343 \* pkt  $00343$  \* pkt - UDP packet<br> $00344$  \* ifn - Interface - Interface number  $00345$ <br> $00346$  $00346$  \* Return:<br> $00347$  \* None None  $00348$  \* Notes:<br>None  $00350 *$ 00351<br>00352 00352 \*\*\*\*\*\*\*\*\*\*\*\*\*\*\*\*\*\*\*\*\*\*\*\*\*\*\*\*\*\*\*\*\*\*\*\*\*\*\*\*\*\*\*\*\*\*\*\*\*\*\*\*\*\*\*\*\*\*\*\*\*\*\*\*\*\*\*\*\*\*\*\*\*\*\*\*\*\*\* 00353 00354 class [UDPPacket;](#page-998-0) 00355 typedef int(TaskPacketFunc)[\(UDPPacket](#page-998-0) &pkt, int ifn); 00356 extern TaskPacketFunc \*pTaskPacketFunc; 00357  $00358$  /\* 00359 \*\*\*\*\*\*\*\*\*\*\*\*\*\*\*\*\*\*\*\*\*\*\*\*\*\*\*\*\*\*\*\*\*\*\*\*\*\*\*\*\*\*\*\*\*\*\*\*\*\*\*\*\*\*\*\*\*\*\*\*\*\*\*\*\*\*\*\*\*\*\*\*\*\*\*\*\*\*\* 00360 \* 00361 \* Display buffer for diagnostic purposes  $00362$  \*<br>00363 \* 00363 \* Parameters:<br>00364 \* rp 00364 \* rp - Packet pointer from network buffer pool  $00365$ <br> $00366$  $00366 \times$  Return:<br>00367 \* None  $\begin{array}{ccc} \star & & \text{None} \ \star & & \end{array}$ 00368 \* 00369 \* Notes:<br>00370 \* Use Uses iprintf  $00371$ <br> $00372$ 00372 \*\*\*\*\*\*\*\*\*\*\*\*\*\*\*\*\*\*\*\*\*\*\*\*\*\*\*\*\*\*\*\*\*\*\*\*\*\*\*\*\*\*\*\*\*\*\*\*\*\*\*\*\*\*\*\*\*\*\*\*\*\*\*\*\*\*\*\*\*\*\*\*\*\*\*\*\*\*\* 00373 \*/ 00374 void ShowIPBuffer(PoolPtr rp); 00375  $00376$  /\* 00377 \*\*\*\*\*\*\*\*\*\*\*\*\*\*\*\*\*\*\*\*\*\*\*\*\*\*\*\*\*\*\*\*\*\*\*\*\*\*\*\*\*\*\*\*\*\*\*\*\*\*\*\*\*\*\*\*\*\*\*\*\*\*\*\*\*\*\*\*\*\*\*\*\*\*\*\*\*\*\* 00378<br>00379 \* Sends a "ping" packet and waits the specified timeout for a response.  $00380 *$ <br>00381 \* 00381  $\star$  Ping uses the primary network interface (usually the Ethernet)<br>00382  $\star$  PingViaInterface allows the selection of network interface PingViaInterface allows the selection of network interface

 $00384$  \* 00385 \* Parameters:<br>00386 \* to  $00386 * to$  to - Destination address<br> $00387 * id$  - Identifier 00387 \* id - Identifier<br>00388 \* seq - Sequence n 00388 \* seq - Sequence number<br>00389 \* maxwaitticks - Wait time in ti - Wait time in ticks  $00390$   $00391$ 00391 \* Return:  $> = 0$  Ticks wait for the response<br>-1 Timeout  $00393 + -1$ <br>00394 \* -2  $00394 \times -2$  Error other than timeout.<br>00395 \* Notes: 00395 \* Notes:<br>00396 \* Sen 00396 \* Sends ICMP echo request with specified identifier, sequence number and 00397  $\star$  32 bytes of ASCII data ('a' (0x61) through 0xFF). 00397  $\star$  32 bytes of ASCII data ('a' (0x61) through 0xFF).<br>00398  $\star$  Expects echo reply with same data Expects echo reply with same data 00399 \* 00400 \*\*\*\*\*\*\*\*\*\*\*\*\*\*\*\*\*\*\*\*\*\*\*\*\*\*\*\*\*\*\*\*\*\*\*\*\*\*\*\*\*\*\*\*\*\*\*\*\*\*\*\*\*\*\*\*\*\*\*\*\*\*\*\*\*\*\*\*\*\*\*\*\*\*\*\*\*\*\*  $00401$ 00402 int Ping4[\(IPADDR4](#page-856-0) to, uint16\_t id, uint16\_t seq, uint16\_t maxwaitticks); 00403 int Ping4ViaInterface[\(IPADDR4](#page-856-0) to, uint16 t id, uint16 t seq, uint16 t wait, int interface); 00404 00405 #ifdef IPV6 00406 int Ping6(const [IPADDR](#page-860-0) &to, uint16\_t id, uint16\_t seq, uint16\_t maxwaitticks, int size = 32);<br>00407 int Ping6ViaInterface(const IPADDR &to, uint16\_t id, uint16\_t seq, uint16\_t wait, int interface, int size =  $32$ ); 00408 inline int Ping(const [IPADDR](#page-860-0) &to, uint16\_t id, uint16\_t seq, uint16\_t maxwaitticks, int size = 32) 00409 { 00410 return Ping6(to, id, seg, maxwaitticks, size); 00411 }; 00412 inline int PingViaInterface(const [IPADDR](#page-860-0) &to, uint16\_t id, uint16\_t seq, uint16\_t wait, int interface, int size = 32) 00413 { 00414 return Ping6ViaInterface(to, id, seq, wait, interface, size);  $00415$  } 00416 #else 00417 inline int Ping[\(IPADDR4](#page-856-0) to, uint16\_t id, uint16\_t seq, uint16\_t maxwaitticks)  $00418$  {<br>00419 return Ping4(to, id, seq, maxwaitticks); 00420 }; 00421 inline int PingViaInterface[\(IPADDR4](#page-856-0) to, uint16\_t id, uint16\_t seq, uint16\_t wait, int interface)  $00422$  { return Ping4ViaInterface(to, id, seq, wait, interface); 00424 }; 00425 #endif 00426 00427 BOOL IsLocal4[\(IPADDR4](#page-856-0) ip, int ifc);<br>00428 int GetProperInterface4(IPADDR4 dst); 00429 00430 #if defined MULTIHOME || defined AUTOIP 00431 int [AddInterface\(](#page-538-4)[IPADDR4](#page-856-0) addr, IPADDR4 mask, IPADDR4 gateway, int root\_if); 00432 int GetMultiHomeInterface[\(IPADDR4](#page-856-0) ipa, int norgif); 00433 int GetLocalIPInterface4[\(IPADDR4](#page-856-0) ipa); 00434 #ifdef IPV6 00435 int GetLocalIPInterface6(const [IPADDR](#page-860-0) &ipa); 00436 inline int GetLocalIPInterface(const [IPADDR](#page-860-0) &ipa) 00437 $\,$   $\,$   $\,$ 00437<br>00438 return GetLocalIPInterface6(ipa); 00439 }; 00440 #else 00441 inline int GetLocalIPInterface[\(IPADDR4](#page-856-0) ipa)  $00442$  {<br>00443 return GetLocalIPInterface4(ipa); 00444 };  $00445$  #endif 00446 #endif 00447  $00448$  /\* 00449 \*\*\*\*\*\*\*\*\*\*\*\*\*\*\*\*\*\*\*\*\*\*\*\*\*\*\*\*\*\*\*\*\*\*\*\*\*\*\*\*\*\*\*\*\*\*\*\*\*\*\*\*\*\*\*\*\*\*\*\*\*\*\*\*\*\*\*\*\*\*\*\*\*\*\*\*\*\*\*  $00450$ <br> $00451$ \* Deprecated and Backward Compatibility Runtime Library Functions  $00452$ <br> $00453$ 00453 \*\*\*\*\*\*\*\*\*\*\*\*\*\*\*\*\*\*\*\*\*\*\*\*\*\*\*\*\*\*\*\*\*\*\*\*\*\*\*\*\*\*\*\*\*\*\*\*\*\*\*\*\*\*\*\*\*\*\*\*\*\*\*\*\*\*\*\*\*\*\*\*\*\*\*\*\*\*\*  $00454$ 00455 00456 #ifndef IPV6 00457 #ifndef IPV4ONLY 00458 #error Got to pick an IP version 00459 #endif 00460 #endif 00461 00462 // Get a random port value for random return port values 00463 uint16\_t GetEphemeralPort(); 00464 00465 #endif /\* #ifndef \_NB\_IP\_H \*/ 00466 00467

00383 \* SendPing does not wait for a response.

### **17.420 ip\_negotiation.h**

```
00001 /*NB_REVISION*/
00002
00003 /*NB_COPYRIGHT*/
00004
00005 #ifndef NB_IP_NEGOTIATE_H
00006 #define NB_IP_NEGOTIATE_H
<dhcpclient.h>
0000800009 #define IPC_STATE_STARTUP 1
00010 #define IPC_STATE_STATIC 2
00011 #define IPC_STATE_DCHPCLIENT 3
00012 #define IPC_STATE_FALLBACK 4
00013 #define IPC_STATE_AUTOIP 5
00014 #define IPC_STATE_DHCPSERVER 6
00015 #define IPC_STATE_DHCPCLIENT_OVERRIDE 7
00016 #define IPC_STATE_AUTOIP_OVERRIDE 8
00017
00018 class IPClient
00019 {
00020 private:<br>00021 boolus
00021 bool useDHCP;<br>00022 bool dhepClie
            bool dhcpClientRetry:
00023 int IPState;<br>00024 int clientIn
            int clientInterface;
00025
IPADDR4 IPClientIP;
IPADDR4 IPClientMask;<br>00028 IPADDR4 gatewayIP:
IPADDR4 gatewayIP;<br>00029 IPADDR4 DNSIP:
            00029 IPADDR4 DNSIP;
00030<br>00031
            DhcpObject dhcpClient;
00032
00033 public:
00034 IPClient(int interface = 0, bool useDhcp = true, bool retry = true);<br>00035 ~IPClient():
00035 ~IPClient();
00036 void start();<br>00037 void stop();
00037 void stop();<br>00038 void restart
            void restart();
00039<br>00040
IPADDR4 getClientIP();<br>00041 IPADDR4 getClientMask(
IPADDR4 getClientMask();<br>00042 IPADDR4 getGatewayIP();
IPADDR4 getGatewayIP();<br>00043 IPADDR4 getDNSIP();
            IPADDR4 getDNSIP();
00044
00045 int getState();
00046 };
00047
00048 #endif
```
# **17.421 ipshow.h**

```
00001 /*NB_REVISION*/
00002
00003 /*NB_COPYRIGHT*/
00004
00005 #ifndef _IPSHOW_H_
00006 #define _IPSHOW_H_
00007<br>00008 /*--
00008 /*------------------------------------------------------------------------------
00009 * Web page function callback to display links to IPv4 and IPv6 addresses.
00010 * Note that IPv6 prefix addresses may take a few seconds to be assigned.
00011 *-----------------------------------------------------------------------------*/
00012 extern "C" // Required for web page callback linking
00013 {<br>00014
             void webShowAddress(int socket, char *url);
00015 }
00016<br>00017 /*--
00017 /*------------------------------------------------------------------------------
00018 * Print IP addresses to serial port
00019 *-----------------------------------------------------------------------------*/
00020 void showIpAddresses();
00021
00022 #endif
```
### **17.422 dhcpv6\_const.h**

```
00001 /*NB_REVISION*/
00002
00003 /*NB_COPYRIGHT*/
00004
```

```
00005 #ifndef __DHCPV6_CONST_H
00006 #define DHCPV6_CONST_H
00007
00008 #include <constants.h>
00009 #include <nettypes.h>
00010 #include <utils.h>
00011 #include <ipv6/ipv6_addr.h>
00012
00013 #define ADDR_ALL_DHCP_RELAY_AND_SERVERS IPADDR6::AsciiToIp6("FF02::1:2")
00014 #define ADDR_ALL_DHCP_SERVERS IPADDR6::AsciiToIp6("FF05::1:3")
00015
00016 #define UDP_DHCPV6_CLIENT_PORT (546)
00017 #define UDP_DHCPV6_RELAY_AND_SERVER_PORT (547)
00018
00019 #define SOL_MAX_DELAY (1 * TICKS_PER_SECOND)
00020 #define SOL_TIMEOUT (1 * TICKS_PER_SECOND)
00021 #define SOL_MAX_RT (120 * TICKS_PER_SECOND)
00022 #define REQ_TIMEOUT (1 * TICKS_PER_SECOND)
00023 #define REQ_MAX_RT (30 * TICKS_PER_SECOND)
00024 #define REQ_MAX_RC (10)
00025 #define CNF_MAX_DELAY (1 * TICKS_PER_SECOND)
00026 #define CNF_TIMEOUT (1 * TICKS_PER_SECOND)
00027 #define CNF_MAX_RT (4 * TICKS_PER_SECOND)
00028 #define CNF_MAX_RD (10 * TICKS_PER_SECOND)
00029 #define REN TIMEOUT (10 * TICKS PER SECOND)
00030 #define REN_MAX_RT (600 * TICKS_PER_SECOND)
00031 #define REB_TIMEOUT (10 * TICKS_PER_SECOND)
00032 #define REB_MAX_RT (600 * TICKS_PER_SECOND)
00033 #define INF_MAX_DELAY (1 * TICKS_PER_SECOND)
00034 #define INF_TIMEOUT (1 * TICKS_PER_SECOND)
00035 #define INF_MAX_RT (120 * TICKS_PER_SECOND)
00036 #define REL_TIMEOUT (1 * TICKS_PER_SECOND)
00037 #define REL_MAX_RC (5)
00038 #define DEC_TIMEOUT (1 * TICKS_PER_SECOND)
00039 #define DEC_MAX_RC (5)
00040 #define REC_TIMEOUT (2 * TICKS_PER_SECOND)
00041 #define REC_MAX_RC (8)
00042 #define HOP_COUNT_LIMIT (32)
00043
00044 // Per RFC 4242 Sec 3.1
00045 #define INFO_REQ_MAX_CHECK_DLY (86400 * TICKS_PER_SECOND)
00046 #define INFO_REQ_MIN_CHECK_DLY (600 * TICKS_PER_SECOND)
00047
00048 // NB defined arbitrary Renew And Rebind values, per REFC 3315, Sec 18.1.3
00010 % 12 define DEFAULT_RENEW_PERIOD (3600 * TICKS_PER_SECOND)
00050 #define DEFAULT_REBIND_PERIOD (4800 * TICKS_PER_SECOND)
00051
00052 #endif /x ----- #ifndef __DHCPV6_CONST_H ----- */
```
### **17.423 dhcpv6\_internal.h**

```
00001 /*NB_REVISION*/
00002
00003 /*NB_COPYRIGHT*/
00004
00005 #ifndef __DHCPV6_INTERNAL_H
00006 #define __DHCPV6_INTERNAL_H
00007
00008 #include <constants.h>
00009 #include <nettypes.h>
00010 \frac{1}{2} include \frac{1}{2}00011 //#include <ipv6/ipv6_interface.h>
00012 #include <ipv6/dhcpv6_const.h>
00013 #include <ipv6/dhcpv6 msg.h>
00014
00015 #define CLIENT_LONG_SERVID 18
00016
00017 //#define DHCPv6_DEBUG
00018
00019 #ifdef DHCPv6_DEBUG
00020 #define DHCPv6_DBSHOW(msg) msg.ShowMsg()
00021 #define DHCPv6_DBIPRINTF(\dots)<br>00022 {
00022 { \left(00023 iprintf("\n[T:%d-%ld]%s:%s:%d::", OSTaskID(), TimeTick, __FILE__, __FUNCTION__, __LINE_
00024 iprintf(_VA_ARGS_);
00025 }
00026 #else
00027 #define DHCPv6_DBSHOW(msg) ((void)0)
00028 #define DHCPv6_DBIPRINTF(...) ((void)0)
00029 #endif
00030
00031 class IPv6Interface;
00032 struct IPV6 DHCPD;
00033
00034 namespace NB
```
00035 {

```
00036 namespace V6
00037 {
00038 namespace DHCPv6
00039 {
00040 class DHCPv6Message
00041 {
00042 private:<br>00043 UDPPack
            UDPPacket Msg;
00044 DHCP_Message *dhcp_msg;<br>00045 uint16 t msqLen:
00045 \frac{1}{16} t msgLen;
           bool txNRx:
00047<br>00048
           uint32_t opts_present[4]; // 128-bit bitfield for option numbers
00049
00050 public:<br>00051 static
IPADDR6 ALL_RELAY_AND_SERVERS;<br>00052 static const IPADDR6 ALL SERVERS;
           IPADDR6 ALL_SERVERS;
00053
00054 DHCPv6Message();<br>00055 DHCPv6Message(DH
00055 DHCPv6Message(DHCP_Message *msg, uint16_t len);<br>00056 DHCPv6Message(UDPPacket *msg);
(UDPPacket \starmsg);<br>00057 ~DHCPv6Message():
            ~DHCPv6Message();
00058
00059 #ifdef DHCPv6_DEBUG<br>00060 void ShowMsq():
           void ShowMsg(); // Display DHCPv6 message for debug
00061 #endif
00062<br>00063
            00063 PoolPtr ReleaseBuffer();
00064
00065 inline void ClrMsg()
00066 {<br>00067
                 .ResetData();
.GetDataBuffer();<br>00069 tyNPy = true:
                 \text{txNRx} = \text{true}:
00070 }<br>00071 i
            inline void SetTypeAndXid(MessageType type, uint32_t xid)
00072 {
00073 \text{ClrMsg}();<br>00074 \text{xid } \text{$\epsilon = 0$}00074 xid \&= 0 \times \text{FFFFFF}; // 24 bit mask<br>00075 xid \neq \text{type} x 24:
                 xid |= type \text{ } \text{$\kappa$} 24;.AddData((uint8_t *)&tXid, 4);
00078 msgLen += 4;00079 }
00080<br>00081
            void AddOption(Option &opt, uint16_t overrideLen = 0);
00082<br>00083
            void AddClientID();
00084 void AddORO(Option_ID ids[], uint16_t len, int ifNum);<br>00085 void AddElapsedTime(uint16_t elapsedTime);
00086 void AddIA_NA(uint32_t IA_ID, uint32_t T1, uint32_t T2, uint16_t optLen = 0);
00087 void AddFQDN(const char *name);
00088<br>00089
            inline MessageType GetType() { return (MessageType)((dhcp_msg->typeAndXid) » 24); }
00090 inline uint32_t GetXid() { return (dhcp_msg->typeAndXid) & 0xFFFFFF; }
00091<br>00092
Option *GetOption(Option_ID optID, Option *lastOpt = NULL);<br>00093 inline IPADDE6 GetSourceAddress() { return Msg GetSourceAdd
            IPADDR6.GetSourceAddress(); }
00094
IPADDR6 &ServerIP = ALL RELAY AND SERVERS, int via interface = -1);
00096<br>00097
            static void SendSolicit(uint32_t ifNum, uint32_t xid, uint32_t timeElapsed);
00098 static void SendRequest(uint32_t ifNum, uint32_t xid, uint32_t timeElapsed, Opt::ClientServerID
      *serverID, Opt::IA_NA *ia_na);
00099 static void SendInfoReq(uint32_t ifNum, uint32_t xid);
00100 };
00101
00102 class DHCPClient
00103 {<br>00104
          public:
00105 enum ClientState
00106 {
                 STATE_SOLICIT_START = 0,
00108 STATE_SOLICIT_DLYED = 1,<br>00109 STATE SOLICIT MSG REC =
00109 STATE_SOLICIT_MSG_REC = 2,<br>00110 STATE_REQUEST_SENDING = 3,
00110 \begin{array}{ccc} 0.0110 & 0.0111 & 0.01111 & 0.01111 & 0.01111 & 0.01111 & 0.01111 & 0.01111 & 0.01111 & 0.01111 & 0.01111 & 0.01111 & 0.01111 & 0.01111 & 0.01111 & 0.01111 & 0.01111 & 0.01111 & 0.01111 & 0.01111 & 0.01111 & 0.01111 & 0.01111 & 0STATE CONFIRMED = 4,
00112 STATE_RENEWING = 5.
00113 STATE_REBINDING = 6,<br>00114 STATE_INFO_REQ_SENDING = 7,
00115 STATE_INFO_REP_REC = 8,
00116 STATE_STOPPED = 9<br>00117 };
00117 };
00118
00119 private:<br>00120 ClientS
            .<br>ClientState state:
```
00121 IPv6Interface \*myInterface;<br>00122 uint32 t next ActionTick: 00122 uint32\_t nextActionTick;<br>00123 uint32 t currentDelay: uint32\_t currentDelay; 00124 uint32\_t retransmitCount;<br>00125 uint32 t startTick: 00125 uint32\_t startTick;<br>00126 uint32 t xid; 00126 uint32\_t xid;<br>00127 uint8 t maxPr 00127 uint8\_t maxPrefSeen;<br>00128 bool hasDns: 00128 bool hasDns;<br>00129 TPV6 DHCPD + 00129 IPV6\_DHCPD \*activeDHCPD;<br>00130 uint8 t activeServerIDIC uint8\_t activeServerID[CLIENT\_LONG\_SERVID]; // Space to contain the ServerID of the leasing server 00131<br>00132 PoolPtr actingMessage; // DHCP advert/reply to act on 00133 void ClearInfo(); 00135 inline void SetState(ClientState newState) 00136 { 00137 DHCPv6\_DBIPRINTF("Setting state: %s", GetStateString(newState));<br>00138 state = newState:  $state = newState;$ 00139<br>00140 static char const \*GetStateString(ClientState state); 00141 00142 void SetCurrentDelay(uint32\_t delayBase);<br>00143 void IncrementCurrentDelay(uint32 t maxDe 00143 void IncrementCurrentDelay(uint32\_t maxDelay);<br>00144 uint32 t GetNewXid(); uint32\_t GetNewXid(); 00145 00146 void ProcessReply(DHCPv6Message &msg);<br>00147 void ProcessReply Info(DHCPv6Message & void ProcessReply\_Info(DHCPv6Message &msg); 00148 void ProcessReply\_Solicit(DHCPv6Message &msg, bool needServerMatch); 00149 00150 void ProcessReply\_DNSOpt(IPV6\_DHCPD \*server, Opt::DNS\_Servers \*dnsOpt, uint32\_t time); 00151<br>00152 void ProcessAdvert(DHCPv6Message &msg); 00153 void ProcessReconfig(DHCPv6Message &msg); 00154<br>00155 void SendSolicit(): 00156 void SendRequest();<br>00157 void SendRenewRebir void SendRenewRebind(bool renew); 00158<br>00159 00159 public:<br>00160 DHCPC1 00160 DHCPClient(IPv6Interface \*intf);<br>00161 inline uint32 t GetNextActionTic 00161 inline uint32\_t GetNextActionTick() { return nextActionTick; }<br>00162 void Tick(); 00163 void ProcessMsg(DHCPv6Message &msg); 00164 void StartInfoReq();<br>00165 void StartSolicit(): 00165 void StartSolicit();<br>00166 inline ClientState G inline ClientState GetState() { return state; } 00167<br>00168 void ShowInfo(): 00169<br>00170 00170 static void ProcessDHCPAvail(IPv6Interface \*intf, uint8\_t raFlags);<br>00171 static void ProcessDHCPMsq(UDPPacket \*pkt): static void ProcessDHCPMsg[\(UDPPacket](#page-998-0) \*pkt); 00172 }; 00173 00174 // these are in the NB::V6::DHCPv6 namespace 00175 extern Option\_ID \* (\*pAddOROCB) (int ifNum); 00176 extern void (\*pRequestOptionCB)(int ifNum, DHCPv6Message &msg); 00177 extern void (\*pReplyCB)(int ifNum, DHCPv6Message &msg); 00178 00179 } // namespace DHCPv6<br>00180 } // namespace V6 00180 } // namespace V6 00181 } // namespace NB 00182 00183 #endif /\* ----- #ifndef \_\_DHCPV6\_INTERNAL\_H ----- \*/

# **17.424 dhcpv6\_msg.h**

```
00001 /*NB_REVISION*/
00002
00003 /*NB_COPYRIGHT*/
00004
00005 #ifndef __DHCPV6_MSG_H
00006 #define _DHCPV6_MSG_H
00007
00008 #include <constants.h>
00009 #include <nettypes.h>
00010
00011 // See RFC 3315 for all struct definitions
00012
00013 namespace NB
00014 {
00015 namespace V6
00016 {
00017 namespace DHCPv6
00018 {
```
00019 typedef enum  $00020$  { MSG\_SOLICIT = 1, 00022 MSG\_ADVERTISE = 2,<br>00023 MSG\_REQUEST = 3,  $00024$  MSG\_CONFIRM = 4,<br>00025 MSG RENEW = 5,  $00025$  MSG\_RENEW = 5,<br>00026 MSG\_REBIND = 6  $00026$  MSG\_REBIND =  $6$ ,<br> $00027$  MSG REPLY =  $7$ .  $MSG\_REPLY = 7,$  $00028$  MSG\_RELEASE = 8,<br> $00029$  MSG DECLINE = 9.  $00029$  MSG\_DECLINE = 9,<br> $00030$  MSG RECONF = 10.  $00030$  MSG\_RECONF = 10,<br>00031 MSG\_INFO\_REO = 1 00031 MSG\_INFO\_REQ = 11,<br>00032 MSG RELAY FORW = 1 00032 MSG\_RELAY\_FORW = 12,<br>00033 MSG\_RELAY\_REPL = 13,  $MSG\_RELAY\_REPL = 13,$ 00034 MSG\_LEASEQUERY = 14,<br>00035 MSG\_LEASEOUERY\_REPLY 00035 MSG\_LEASEQUERY\_REPLY = 15,<br>00036 MSG\_LEASEQUERY\_DONE = 16, 00036 MSG\_LEASEQUERY\_DONE = 16, 00037 MSG\_LEASEQUERY\_DATA = 17, 00038 MSG\_RECONFIGURE\_REQUEST = 18,<br>00039 MSG\_RECONFIGURE\_REPLY = 19. 00039 MSG\_RECONFIGURE\_REPLY = 19,<br>00040 MSG\_DHCPV4\_OUERY = 20.  $MSG_DHCPV4_QUERY = 20$ , 00041 MSG\_DHCPV4\_RESPONSE = 21, 00042 MSG\_FORCE\_16BIT = 0xFFFF 00043 } MessageType; 00044 00045 typedef enum 00046 { 00047 OPT\_NULL = 0,<br>00048 OPT\_CLIENTID  $OPT\_CLIENTID = 1,$ 00049 OPT\_SERVERID =  $2$ ,<br>00050 OPT IA NA =  $3$ , 00050  $OPT_I A_N = 3,$ <br>00051  $OPT_I A_T = 4,$  $OPT_I A_T = 4,$ 00052 OPT\_IA\_ADDR = 5,  $00053$  OPT\_ORO = 6,<br>00054 OPT PREFEREN  $00054$  OPT\_PREFERENCE = 7,<br>00055 OPT ELAPSED TIME = 00055 OPT\_ELAPSED\_TIME = 8,<br>00056 OPT\_RELAY\_MSG = 9.  $00056$  OPT\_RELAY\_MSG = 9,<br>00057 OPT\_AUTH = 11,  $00057$  OPT\_AUTH = 11,<br>00058 OPT UNICAST =  $00058$  OPT\_UNICAST = 12,<br>00059 OPT STATUS CODE =  $OPT\_STATUS\_CODE = 13,$ 00060 OPT\_RAPID\_COMMIT = 14,<br>00061 OPT\_USER\_CLASS = 15,  $00062$  OPT\_VENDOR\_CLASS = 16, 00063 OPT\_VENDOR\_OPTS = 17,<br>00064 OPT INTERFACEID = 18. 00064 OPT\_INTERFACEID =  $18$ ,<br>00065 OPT RECONF MSG =  $19$ . 00065 OPT\_RECONF\_MSG = 19,<br>00066 OPT\_RECONF\_ACCEPT = 20, 00067 OPT\_SIP\_SERVER\_D = 21,<br>00068 OPT SIP SERVER A = 22, 00068 OPT\_SIP\_SERVER\_A = 22, 00069 OPT\_DNS\_SERVERS = 23,  $00070$  OPT\_DOMAIN\_LIST = 24, 00071 OPT\_IA\_PD = 25, 00072 OPT\_IA\_PREFIX = 26, 00073 OPT\_NIS\_SERVERS = 27, 00074 OPT\_NISP\_SERVERS = 28, 00075 OPT\_NIS\_DOMAIN\_NAME = 29, 00076 OPT\_NISP\_DOMAIN\_NAME =  $30,00077$  OPT SNTP SERVERS = 31.  $OPT_SNTP_SERVERS = 31,$ 00078 OPT\_INFORMATION\_REFRESH\_TIME = 32, 00079 OPT\_BCMCS\_SERVER\_D = 33, 00080 OPT\_BCMCS\_SERVER\_A = 34, 00081 OPT\_GEOCONF\_CIVIC = 36,  $00082$  OPT\_REMOTE\_ID = 37,<br>00083 OPT SUBSCRIBER ID = 00083 OPT\_SUBSCRIBER\_ID = 38,<br>00084 OPT CLIENT FODN = 39 00084 OPT\_CLIENT\_FQDN = 39, 00085 OPT\_PANA\_AGENT = 40,  $00086$  OPT\_NEW\_POSIX\_TIMEZONE = 41,<br>00087 OPT NEW TZDB TIMEZONE = 42, 00087 OPT\_NEW\_TZDB\_TIMEZONE =  $42$ ,<br>00088 OPT\_ERO =  $43$ , 00088 OPT\_ERO = 43,<br>00089 OPT\_LO\_OUERY =  $OPT\_LQ\_QUERY = 44,$ 00090 OPT\_CLIENT\_DATA = 45,<br>00091 OPT\_CLT\_TIME = 46, 00092 OPT\_LQ\_RELAY\_DATA = 47, 00093 OPT\_LQ\_CLIENT\_LINK = 48, 00094 OPT\_MIP6\_HNIDF = 49, 00095  $OPT_MIP6_VDINF = 50,$ <br>00096 OPT V6 LOST = 51.  $00096$   $OPT_V6_LOST = 51,$ <br>  $00097$   $OPT CAPWAP AC VA$  $OPT_CAPWAP_AC_V6 = 52$ 00098 OPT\_RELAY\_ID = 53, 00099 OPT\_IPv6\_Address\_MoS = 54,  $00100$   $OPT\_IPv6_FQDN_MoS = 55$ ,  $00101$  OPT\_NTP\_SERVER = 56,<br>00102 OPT V6 ACCESS DOMAIN 00102  $OPT_V6\_ACCESS\_DOMAIN = 57$ ,<br>00103 OPT SIP HA CS LIST = 58 00103 OPT\_SIP\_UA\_CS\_LIST = 58, 00104 OPT\_BOOTFILE\_URL = 59, 00105 OPT\_BOOTFILE\_PARAM = 60,

```
00106 OPT_CLIENT_ARCH_TYPE = 61,<br>00107 OPT NIT = 62.
00107 OPT_NII = 62,<br>00108 OPT GEOLOCATI
             OPT<sup>GEOLOCATION = 63,</sup>
00109 OPT_AFTR_NAME = 64,<br>00110 OPT_ERP_LOCAL_DOMAIN_NAME = 65,
00111 OPT_RSOO = 66,
00112 OPT\_PD\_EXECLUDE = 67,<br>00113 OPT VSS = 68.
00113 OPT_VSS = 68,<br>00114 OPT MIP6 IDIN
             OPT_MIP6_IIDINF = 69,00115 OPT_MIP6_UDINF = 70,
00116 OPT_MIP6_HNP = 71,
00117 OPT_MIP6_HAA = 72,
00118 OPT_MIP6_HAF = 73,
00119 OPT_RDNSS_SELECTION = 74,<br>00120 OPT_KRB_PRINCIPAL_NAME =
              OPT_KRB_PRINCIPAL_NAME = 75,
00121 OPT_KRB_REALM_NAME = 76,<br>00122 OPT KRR DEFAULT REALM NA
             OPTKRB_DEFAULT_REALM_NAME = 77,
00123 OPT_KRB_KDC = 78,<br>00124 OPT_CLIENT_LINKLAYER_ADDR = 79,
00125 OPT\_LINK\_ADDRESS = 80,<br>00126 OPT RADIUS = 81.
00126 OPT_RADIUS = 81,<br>00127 OPT SOL MAX RT =
             OPT\_SOL\_MAX\_RT = 8200128 OPT_INF_MAX_RT = 83,
00129 OPT_ADDRSEL = 84,
00130 OPT_ADDRSEL_TABLE = 85,<br>00131 OPT V6 PCP SERVER = 86.
00131 OPT_V6_PCP_SERVER = 86,<br>00132 OPT DHCPV4 MSG = 87.
00132 OPT_DHCPV4_MSG = 87,<br>00133 OPT_DHCP4_O_DHCP6_SE
             OPT_DHCP4_O_DHCP6_SERVER = 88,
00134 OPT_S46_RULE = 89,<br>00135 OPT_S46_RR = 90.
             OPT_S46_R = 90,00136 OPT_S46_DMR = 91,
00137 OPT_S46_V4V6BIND = 92,
             OPT_S46_PORTPARAMS = 93,00139 OPT_S46_CONT_MAPE = 94,
00140 OPT\_S46\_CONT\_MAPT = 95,<br>00141 OPT S46 CONT TW = 96.OPT_S46_CONT_LW = 96,00142 OPT_4RD = 97,
00143 OPT_4RD_MAP_RULE = 98,
0.0144 OPT_4RD_NON_MAP_RULE = 99,<br>00145 OPT LO BASE TIME = 100.
00145 OPT\_LO\_BASE\_TIME = 100,<br>00146 OPT\_LO\_START\_TIME = 101OPT_LQ_START_TIME = 101,
00147 OPT_LQ_END_TIME = 102,
00148 OPT_FORCE_16BIT = 0xFFFF
00149 } Option_ID;
00150
00151 typedef enum
00152 {
00153 STATUS_SUCCESS = 0,<br>00154 STATUS UNSPEC FAIL
00154 STATUS_UNSPEC_FAIL = 1,<br>00155 STATUS NO ADDRS AVAIL =
00155 STATUS_NO_ADDRS_AVAIL = 2,<br>00156 STATUS_NO_BINDING = 3,
00156 STATUS_NO_BINDING = 3,<br>00157 STATUS_NOT_ON_LINK = 4
              STATUS_NOT_ON_LINK = 4,00158 STATUS_USE_MULTICAST = 5,
00159 STATUS_NO_PREFIX_AVAIL = 6,<br>00160 STATUS UNKNOWN OUERY TYPE =
             STATUSUNKNOWN OUERY TYPE = 7.
0.0161 STATUS_MALFORMED_QUERY = 8,<br>00162 STATUS NOT CONFIGURED = 9.
00162 STATUS_NOT_CONFIGURED = 9,<br>00163 STATUS NOT ALLOWED = 10,
0.0163 STATUS_NOT_ALLOWED = 10,<br>00164 STATUS OUERY TERMINATED
             STATUS_QUERY_TERMINATED = 11,00165 STATUS_FORCE_16_BIT = 0xFFFF
00166 } StatusCode;
00167
00168 struct Option
00169 {
00170 beuint16_t id;<br>00171 beuint16 t len
             beuint16_t len;
00172<br>00173
             Option(Option)); }
00174 } __attribute_((packed));
00175
00176 typedef enum
00177 {<br>00178
00178 DUID_TYPE_LLT = 1,<br>00179 DUID TYPE EN = 2.
             DUID_TYPE_EN = 2,00180 DUID_TYPE_LL = 3,<br>00181 DUID_TYPE FORCE 1
             00181 DUID_TYPE_FORCE_16BIT = 0xFFFF
00182 } DUID_Types;
00183
00184 struct DUID
00185 {
             beuint16_t type;
00187 } __attribute_((packed));
00188
00189 struct DUID_LLT : public DUID
00190 {
00191 beuint16_t hardwareType;<br>00192 beuint32 t time;
             beuint32<sup>t</sup> time:
```
00195

00193 uint8\_t llAddr[]; 00194 } \_\_attribute\_((packed));

```
00196 struct DUID_EN : public DUID
00197 {<br>00198
00198 beuint32_t enterpriseNum;<br>00199 uint8_t ID[];
          uint8_t ID[];
00200 } __attribute_((packed));
00201
00202 struct DUID_LL : public DUID
00203 {
00204 beuint16_t hardwareType;<br>00205 uint8_t llAddr[];
00206 } __attribute__((packed));
00207
00208 // RFC 3315.6 Client/Server messages, pg. 17
00209 struct DHCP Message
00210 {<br>00211
00211 beuint32_t typeAndXid;<br>00212 0ption opts[];
          Option opts[];
00213<br>00214
          Option *GetOption(Option_ID optID, Option *lastOpt = NULL);
00215 } __attribute_((packed));
00216
00217 namespace Opt
00218 {
00219 struct BaseOption : public Option
00220 {
00221 uint8 t data[];
00222 } __attribute_((packed));
00223
00224 struct ClientServerID : public Option
00225 {
00226 DUID duid;
00227 } __attribute_((packed));
00228
00229 struct IA_NA : public Option
00230 {<br>0023100231 beuint32_t IAID;<br>00232 beuint32 t T1:
00232 beuint 32^-t T1;<br>00233 beuint 32 t T2:
          beuint32_t T2;
00234 Option opts[];
00235<br>00236
          Option *GetOption(Option_ID optID, Option *lastOpt = NULL);
00237 } __attribute_((packed));
00238
00239 struct IA_TA : public Option
00240 {<br>00241
          beuint32_t_IAID;
00242 Option opts[];
00243Option *GetOption(Option_ID optID, Option *lastOpt = NULL);
00245 } __attribute_((packed));
00246
00247 struct IA_ADDR : public Option
00248 {<br>00249
IPADDR6 addr;<br>00250 beuint32 t pr
00250 beuint32_t preferred;<br>00251 beuint32_t valid;
00252 Option opts[];
00253<br>00254
          (IPADDR6 ip, uint32_t pref = 0, uint32_t val = 0) : addr(ip), preferred(pref),
      valid(val)
00255 {
00256 id = OPT_I A_A DDR;<br>00257 len = sizeOf(IA)len = sizeof(IA_ADDR) - sizeof(Option);
00258 }
00259<br>00260
          inline bool ServerIsInvalidating() { return (preferred == 0) \& (valid == 0); }
00261Option *GetOption(Option_ID optID, Option *lastOpt = NULL);
00263 } __attribute_((packed));
00264
00265 struct ORO : public Option
00266 {
          beuint16_t ReqOptCode[];
00268 } __attribute_((packed));
0026900270 struct Pref : public Option
00271 {
          uint8_t prefVal;
00273 } __attribute_((packed));
00274
00275 struct ElapsedTime : public Option
00276 {
          beuint16 t elapsed:
00278 } __attribute_((packed));
```

```
00279
00280 struct RelayMsg : public Option
00281 {
00282 uint8_t relayMsg[];
00283 } __attribute_((packed));
00284
00285 struct Auth : public Option
00286 {
           uint8_t protocol;
00288 uint8_t alg;<br>00289 uint8_t RDM;
00290 uint8_t replay;<br>00291 uint8_t authInfo[];
00292 } __attribute_((packed));
00293
00294 struct Unicast : public Option
00295 {
IPADDR6 ServerAddr;
00297 } ___attribute__((packed));
00298
00299 struct StatusMsg : public Option
00300 {
00301 beuint16_t statusCode;<br>00302 uint8 t statusMsq11:
          00410010_0044800880;<br>uint8_t_statusMsg[]; // UTF-8_string, NON NULL-TERMINATED!!!
00303 } attribute ((packed));
00304
00305 struct RapidCommit : public Option
00306 {
00307 // empty
00308 } __attribute_((packed));
00309
00310 struct UserClass : public Option
00311 {
00312 struct ClassData
00313 {
              beuint16 t classLen;
00315 uint8_t data[];<br>00316 } attribute ((pa
00316 } _attribute_((packed));<br>00317 ClassData data[];
          \overline{\text{ClassData data}}];
00318 } __attribute_((packed));
00319
00320 struct VendorClass : public Option
00321 {<br>00322
          struct ClassData
00323 {
00324 beuint16_t classLen;<br>00325 uint8 t data[1:
00325 uint8_t data[];<br>00326 } attribute ((pa
00326 } _attribute_((packed));<br>00327 beuint32 t enterpriseNum;
00327 beuint32_t enterpriseNum;<br>00328 ClassData data[];
          \overline{\text{ClassData}} data[];
00329 } __attribute__((packed));
00330
00331 struct VendorOpts : public Option
00332 {
          beuint32_t enterpriseNum;
00334 Option opts[];
00335 } __attribute__((packed));
00336
00337 struct InterfaceID : public Option
00338 {
00339 uint8_t interfaceID[]; // arbitrary len ID
00340 } __attribute_((packed));
00341
00342 struct ReconfMsg : public Option
00343 {
          beuint16_t msgType;
00345 } __attribute_((packed));
00346
00347 struct ReconfAccept : public Option
00348 {<br>00349
           // empty
00350 } __attribute_((packed));
00351
00352 struct DNS_Servers : public Option
00353 {
00354 IPADDR6 nameServer[];
00355 } \_\text{attribute} ((packed));
00356
00357 struct DomainList : public Option
00358 {
          uint8_t searchList[];
00360 } __attribute_((packed));
00361
00362 struct InfoRefreshTime : public Option
00363 {
          beuint32 t refreshTime:
00365 };
```

```
00366
00367 // FullyQualifiedDomainName RFC 4704
00368 struct FQDN : public Option
00369 {
00370 uint8_t flags;<br>00371 uint8 t namele
00371 uint8_t namelen;<br>00372 char name[];
00372 char name[];<br>00373 // inline
00373 // inline FQDN(uint32_t namelen = 0)<br>00374 // : flags(0x00)
                      : flags(0x00)
00375 // \{id = OPT\_CLIENT\_FQDN; len = namelen + 1; \}00376 };
00377<br>00378 }
           // namespace Opt
00379 void ShowOption(int lvl, Option *opt);
00380 } // namespace DHCPv6
00381 } // namespace V6
00382 } // namespace NB
00383
00384 #endif /* ----- #ifndef __DHCPV6_MSG_H ----- */
```
### **17.425 ipv6\_addr.h File Reference**

```
NetBurner IPADDR6 Class.
```

```
#include <basictypes.h>
#include <nbprintfinternal.h>
#include <nettypes.h>
```
#### **Classes**

```
• class IPADDR6
```
*Used to hold and manipulate IPv4 and IPv6 addresses in dual stack mode.*

### **17.425.1 Detailed Description**

NetBurner [IPADDR6](#page-860-0) Class.

### **17.426 ipv6\_addr.h**

#### [Go to the documentation of this file.](#page-1648-0)

```
00001 /*NB_REVISION*/
00002
00003 /*NB_COPYRIGHT*/
00004
00025 #ifndef IPV6_ADDR_H
00026 #define IPV6_ADDR_H
00027
00028 struct IPADDR6; // Forward
00029
00030 #include <basictypes.h>
00031 #include <nbprintfinternal.h>
00032 #include <nettypes.h>
00033
00040 class IPADDR6
00041 {
00042 protected:<br>00043 void Comp
00043 void Compactformat (char \starcp) const;<br>00044 benint32 t vall41:
         beuint32_t val[4];
00045
00046 public:<br>00047 // TPv
00047 // IPv6 operator = overload
           00048 IPADDR6 &operator=(const IPADDR6 &v)
00049 {
00050 val[0] = v.val[0];<br>00051 val[1] = v.val[1];
               val[1] = v.val[1];00052 val[2] = v.val[2];<br>00053 val[3] = v.val[3];00053 val[3] = v.val[3];<br>00054 return *this;
00055 }
00056
           IsEmbeddedIPV4() const { return ((val[2] == 0xFFFF) && (val[0] == 0) && (val[1] == 0)); }
00067
00073 IPADDR4 Extract4() const
00074 {
```
00075 **[IPADDR4](#page-856-0)** i4;<br>00076 i4 = val131 00076  $i4 = val[3];$ <br>00077  $i4:$ return i4; 00078 }; 00079 00080 // Operator = overload<br>00081 1PADDR6 &operator=(con 00081 [IPADDR6](#page-860-0) &operator=(const [IPADDR4](#page-856-0) v4) 00082 {  $val[0] = 0$ ; 00084 val[1] = 0;<br>00085 val[2] = 0x 00085 val[2] = 0xFFFF;<br>00086 val[3] = v4: 00086  $val[3] = v4;$ <br>00087  $relurn * this$ return \*this; 00088 } 00089 00090 //--------------------------------------------------------------------------------------- 00091 // Member functions to query IP address status 00092 //--------------------------------------------------------------------------------------- 00093<br>00101 bool [IsNull\(](#page-863-0)) const { return ((val[0] | val[1] | val[3] | ((val[2]  $!=$  0xFFFF) && (val[2]  $!=$  0)))  $== 0; ;$ 00102 00110 bool [NotNull\(](#page-863-1)) const { return [!IsNull\(](#page-863-0)); } 00111<br>00119 00119 inline bool [IsLoopBack\(](#page-863-2)) const { if[\(IsEmbeddedIPV4\(](#page-862-0)))<br>00120 { return Extract4 00120 { return [Extract4\(](#page-862-1))[.IsLoopBack\(](#page-858-0)); }<br>00121 else 00121 else 00122  $\{ return (\{val[3] == 1) \& (val[2] == 0) \& (val[1] == 0) \& (val[2] == 0) \}$  $(val[0] == 0))$ ; } 00123 **}**; 00124<br>00132 inline bool [IsMultiCast\(](#page-863-3)) const { return ((val[0] & 0xff000000) == 0xff000000); }; 00133 00143 inline bool [IsLinkLocal\(](#page-862-2)) const { return ((val[0] & 0xffc00000) == 0xfe800000); }; 00144<br>00151 [MACADR](#page-880-0) [McastMac\(](#page-863-4)) const: 00152<br>00153 00153 //--------------------------------------------------------------------------------------- 00154 // Member functions to display/print an IP address 00155 //--------------------------------------------------------------------------------------- 00156 00166 void [print\(](#page-864-0)bool bCompact = true, bool bShowV4Raw = false) const; 00167 void [fdprint\(](#page-862-3)int fd, bool bCompact = true, bool bShowV4Raw = false) const; 00179<br>00193 int [sprintf\(](#page-865-0)char \*cp, int maxl, bool bCompact = true, bool bShowV4Raw = false) const; 00194 00195 //--------------------------------------------------------------------------------------- 00196 // Static functions that return an IPADDR6 object 00197 //--------------------------------------------------------------------------------------- 00198<br>00209 static [IPADDR6](#page-860-0) [AsciiToIp6\(](#page-861-0)const char \*cp, bool bembed\_v4addresses = true); // false only parses a v6 00210 00211 // Used internally to generate auto-configuration addresses, such as a prefix received from a router. 00212 static [IPADDR6](#page-860-0) FromIPMask[\(MACADR](#page-880-0) &ma, const IPADDR6 &g\_root, int mask\_len); 00213 // Internal use only 00215 static [IPADDR6](#page-860-0) SolicitedNodeIP6(const [IPADDR6](#page-860-0) &ip6); 00216<br>00234 static [IPADDR6](#page-860-0) [NullIP\(](#page-864-1)); 00235 00236 //--------------------------------------------------------------------------------------- 00237 // Member functions that correspond to the static functions 00238 //--------------------------------------------------------------------------------------- 00239<br>00248 void [SetFromAscii\(](#page-864-2)const char \*cp, bool bembed v4addresses = true); 00249<br>00250 00250 void SetGlobal[\(MACADR](#page-880-0) &ma, const [IPADDR6](#page-860-0) &g\_root); // Internal use only<br>00251 void SetSolicitedNodeIP6(const IPADDR6 &ip6); // Internal use only void SetSolicitedNodeIP6(const [IPADDR6](#page-860-0) &ip6); 00252 00253 // Used internally to generate auto-configuration addresses, such as a prefix received from a router. 00254 void SetFromIPMask[\(MACADR](#page-880-0) &ma, const [IPADDR6](#page-860-0) &g\_root, int mask\_len); 00255 void [SetFromIP4](#page-865-1)[\(IPADDR4](#page-856-0) ip); 00264 00275 void [SetFromUint32Shortcut\(](#page-865-2)uint32\_t w0, uint32\_t w1, uint32\_t w2, uint32\_t w3)  $00276$  {  $00277$  val[0] = w0;<br>00278 val[1] = w1; 00278 val[1] = w1;<br>00279 val[2] = w2; 00279  $val[2] = w2;$ <br>00280  $val[3] = w3$  $val[3] = w3;$ 00281 } 00282<br>00288 void [SetNull\(](#page-865-3))

```
00289 {
00290 val[0] = 0;<br>00291 val[1] = 0;
               val[1] = 0;00292 val[2] = 0;<br>00293 val[3] = 0;
           val[3] = 0;00294 }
00295<br>00296
           uint32_t csum(); // Calculate the inet pre csum for this
00297
00298 //---------------------------------------------------------------------------------------
00299 // Constructors<br>00300 //--------------
00300 //---------------------------------------------------------------------------------------
00301<br>00302
00302 IPADDR6() { SetNull(); };
           IPADDR6(IPADDR4SetFromIP4(ip4); };
00304 IPADDR6(uint32_t w0, uint32_t w1, uint32_t w2, uint32_t w3) { SetFromUint32Shortcut(w0, w1, w2,
      w3); };
00305<br>00306
00306 //---------------------------------------------------------------------------------------
00307 // Internal use only, used by system printf functions
00308 //---------------------------------------------------------------------------------------
00309
00310 int GetPrintLen(bool compact);<br>00311 int PrintHelper(PutCharsFuncti
           int PrintHelper(PutCharsFunction *pf, void *data, bool compact);
00312<br>00313
00313 // Access the uint32_t values<br>00314 benint32 t inline GetInternal
           beuint32_t inline GetInternalValue(int i) const { return val[i]; };
00315
00316 //---------------------------------------------------------------------------------------
00317 // Friend functions for operator overloading
00318 //---------------------------------------------------------------------------------------
00319<br>00320
           IPADDR6 i, const IPADDR6 j);
IPADDR6 i, const IPADDR6 j);
IPADDR6 i, const IPADDR6 j);
IPADDR6 i, const IPADDR6 j);
00324
00325 } __attribute_((packed));
00326
00327 //----------------------
00328 // friend function implementations for operator overload
00329 //---------------------------------------------------------------------------------------
00330
00331 inline bool operator==(const IPADDR6 i, const IPADDR6 j)
00332 {<br>00333
           return ((i.val[3] == j.val[3]) & & (i.val[2] == j.val[2]) & & (i.val[1] == j.val[1]) & & (i.val[0] == j.j.val[0]));
00334 }
00335
00336 inline bool operator!=(const IPADDR6 i, const IPADDR6 j)
00337 {
           return !((i.val[3] == j.val[3]) & & (i.val[2] == j.val[2]) & & (i.val[1] == j.val[1]) & & (i.val[0]== j.val[0]));
00339 }
00340
00341 inline bool operator>(const IPADDR6 i, const IPADDR6 j)
00342 {
           if (i.val[0] > j.val[0]) return true;
00344
00345 if (i.val[0] == j.val[0])
00346 {
               if (i.val[1] > j.val[1]) return true;
00348
00349 if (i.val[1] == j.val[1])
00350 {
                   if (i.val[2] > j.val[2]) return true;
00352<br>00353
                   if (i.ya1[2] == i.ya1[2])00354 {
                        if (i.val[3] > j.val[3]) return true;
00356 }
00357 }
00358 }<br>00359 re
           return false;
00360 };
00361
00362 inline bool operator<(const IPADDR6 i, const IPADDR6 j)
00363 {
00364 if (i. \text{val}[0] \leq j. \text{val}[0]) return true;
00365<br>00366
           if (i.val[0] == j.val[0])00367 {
00368 if (i.val[1] < j.val[1]) return true;<br>00369 if (i.val[1] == j.val[1])
00370 {
00371 if (i. \text{val}[2] < j. \text{val}[2]) return true;<br>00372 if (i. \text{val}[2] == j. \text{val}[2])if (i.val[2] == j.val[2])
```

```
00373 {
                if (i.val[3] < j.val[3]) return true;
00375 }
00376 }
00377<br>00378
         return false:
00379 };
00380
00381 #endif
00382
```
# **17.427 ipv6\_constants.h**

```
00001 /*NB_REVISION*/
00002
00003 /*NB_COPYRIGHT*/
00004 #ifndef NB_IPV6CONST_H
00005 #define NB_IPV6CONST_H
0000600007 #define DEF_IPV6_ETHERNET_MTU (1500)
00008 #define DEF_IPV6_MIN_MTU (1280)
00009 #define DEF_IPV6_HOPS (64)
00010 #define DEF_IPV6_REACHABLE_TIME (30)
00011 #define IPV6_RETRANS_TIMER (1)
00012 #define IPV6_MAX_MULTICAST_SOLICIT (3) // How many time before we give up.
00013 #define IPV6_MAX_UNICAST_SOLICIT (3)
00014 #define DELAY_FIRST_PROBE_TIME (5)
00015 #define IPV6_MLD_REFRESH_DELAY_SEC (30)
00016
00017 #define NUM_DEST_TIMEOUT_COUNT (32) // How many destinations to keep around 00018 #define DEST_TIMEOUT_SECS (60) // When over the limit how old does des
                                                   // When over the limit how old does dest need to be before
     killing it
00019 #define MAX_PKTS_ON_NEIGHBOR (5)
00020 #define DAD_DELAY_TICKS (20)
00021
00022 #define IPV6_HDR_OPT_HOP_BY_HOP (0)
00023 #define IPV6_HDR_OPT_TCP (6)
00024 #define IPV6_HDR_OPT_UDP (17)
00025 #define IPV6_HDR_OPT_ENCAPV6 (41)
00026 #define IPV6_HDR_OPT_ROUTE (43)
00027 #define IPV6_HDR_OPT_FRAG (44)
00028 #define IPV6_HDR_OPT_SECU (50)
00029 #define IPV6_HDR_OPT_AUTH (51)
00030 #define IPV6_HDR_OPT_ICMP (58)
00031 #define IPV6_HDR_OPT_NONE (59)
00032 #define IPV6_HDR_OPT_DEST (60)
00033
00034 #define IPV6_OPT_TYPE_ROUTER_ALERT (5)
00035
00036 #define IPV6_ICMP_DEST_UNREACH (1)
00037 #define IPV6_ICMP_TOO_BIG (2)
00038 #define IPV6_ICMP_TIME_EXCEEDED (3)
00039 #define IPV6_ICMP_PARAM_PROB (4)
00040 #define IPV6_ICMP_ECHO_REQ (128)
00041 #define IPV6_ICMP_ECHO_REPLY (129)
00042 #define IPV6_ICMP_MC_LISTENER_QUERY (130)
00043 #define IPV6_ICMP_MC_LISTENER_REPORT (131)
00044 #define IPV6_ICMP_MC_LISTENER_DONE (132)
00045 #define IPV6_ICMP_ND_R_SOLICIT (133)
00046 #define IPV6_ICMP_ND_R_ADVERTISE (134)
00047 #define IPV6_ICMP_ND_N_SOLICIT (135)
00048 #define IPV6_ICMP_ND_N_ADVERTISE (136)
00049 #define IPV6_ICMP_ND_REDIRECT (137)
00050 #define IPV6_ICMP_I_ND_SOLICIT (141) // Node info
00051 #define IPV6_ICMP_I_ND_ADVERTISE (142) // Node info
00052 #define IPV6_ICMP_MCV2_LISTENER_RP (143)
00053
00054 #define IPV6_ICMP_MC_ROUTER_ADVERTISE (151)
00055 #define IPV6_ICMP_MC_ROUTER_SOLICIT (152)
00056 #define IPV6_ICMP_MC_ROUTER_TERMINATE (153)
00057
00058 #define IPV6_MCV2_REC_MODE_IS_INCLUDE (1)
00059 #define IPV6_MCV2_REC_MODE_IS_EXCLUDE (2)
00060 #define IPV6_MCV2_REC_CHANGE_INCLUDE (3)
00061 #define IPV6_MCV2_REC_CHANGE_EXCLUDE (4)
00062 #define IPV6_MCV2_REC_ALLOW_NEW_SOURCES (5)
00063 #define IPV6 MCV2 REC BLOCK OLD SOURCES (6)
00064
00065 #define PARAM_ERROR_ERONIOUS_HEADER (0)
00066 #define PARAM_ERROR_UNREC_HEADER (1)
00067 #define PARAM_ERROR_UNREC_OPT (2)
00068 #andif
```
### **17.428 ipv6\_diag.h**

```
00001
/
*NB_REVISION
*
/
00002
00003
/
*NB_COPYRIGHT
*
/
00004
00005 #ifndef IPV6_DIAG_H
00006 #define IPV6_DIAG_H
00007 void ShowAllV6Info();
00008 void ShowIP6Counters();
00009 #endif
```
# **17.429 ipv6\_frames.h**

```
00001 /*NB_REVISION*/
00002
00003
/
*NB_COPYRIGHT
*
/
00004
00005 #ifndef IPV6_FRAMES_H
00006 #define IPV6_FRAMES_H
00007
00008 #include <basictypes.h>
<ipv6/ipv6_addr.h>
<nettypes.h>
00011
00012 #define ND_OPTION_SL_ADDR (1)
00013 #define ND_OPTION_TL_ADDR (2)
00014 #define ND_OPTION_PREFIX (3)
00015 #define ND_OPTION_REDIR (4)
00016 #define ND_OPTION_MTU (5)
00017 #define ND_OPTION_AD_INTVL (7)
00018 #define ND_OPTION_HOME_AGENT (8)
00019 #define ND_OPTION_ROUTE_INFO (9)
00020 #define ND_OPTION_DNS (25)
00021
00022 #define ND_FLAG_ROUTER (0x80000000)
00023 #define ND_FLAG_SOLICITED (0x40000000)
00024 #define ND_FLAG_OVERRIDE (0x20000000)
00025
00026 #define RA_FLAG_MANAGED_IP (0x80)
00027 #define RA_FLAG_OTHER_AVAIL (0x40)
00028
00029 struct IP6FRAME
00030 {
00031 beuint16_t ver_ihl_flowmsb;<br>00032 beuint16 t flowlsb:
00032 beuint16_t flowlsb;<br>00033 beuint16_t length;
00034 uint8_t next_header;<br>00035 uint8 t hop limit:
00035 uint8_t hop_limit;<br>00036 IPADDR6 source_ip;
            IPADDR6 source_ip;
IPADDR6 dest_ip;<br>00038 uint8 t pData[1:
           uint8 t pData[];
00039 } __attribute_((packed));
00040
00041 struct IP6_FRAG
00042 {
00043 uint8_t frag_next_header;
00044 uint8_t reserved;<br>00045 beuint16_t offset_and_flags;
00046 beuint32_t packetid;<br>00047 uint8 t pData[];
           uint8_t pData[];
00048 } \text{attribute} ((packed));
00049
00050 struct IP6_ROUTE_HEADER
00051 {<br>00052
00052 uint8_t next_header;<br>00053 uint8_t ext_len;
00053 uint8\text{-}t ext\text{-}len;<br>00054 uint8 t route tv
            uint8_t route_type;
00055 uint8_t seg_left;<br>00056 uint8 t pDataIl:
            uint8_t pData[];
00057 } __attribute_((packed));
00058
00059 struct ICMPV6_PSEUDO_HDR
00060 {<br>00061
             IPADDR6 source_ip;
IPADDR6 dest_ip;<br>00063 beuint32 t icmpl
00063 beuint32_t icmplength;<br>00064 uint8_t zero_0;
00065 \text{uint8}_{\text{t}} zero\frac{1}{2};<br>00066 \text{uint8}_{\text{t}} zero 2;
00066 uint8_t zero_2;<br>00067 uint8 t next hd
            uint8_t next_hdr;
00068 } __attribute_((packed));
00069
00070 struct ICMPV6_HDR
```

```
00071 {
00072 uint8_t icmp_type;<br>00073 uint8 t icmp code:
            uint8_t icmp_code;
00074 uint16_t checksum; // checksum, leave as native
00075 } __attribute_((packed));
00076
00077 struct ICMPV6_ND_SOLICIT
00078 {
            uint8_t icmp_type; // 135
00080 uint8_t icmp_code;<br>00081 uint16 t checksum;
00080 uint9_t icmp_code; \frac{1}{100081} (100081 uint16_t checksum; // checksum, leave as native 00082 beuint32 t pad:
00082 beuint 32_t pad;<br>00083 IPADDR6 target i
            IPADDR6 target_ip;
00084
00085 } __attribute_((packed));
00086
00087 struct ICMP6 ND ADVERT RSP
00088 {
00089 uint8_t icmp_type; // 136<br>00090 uint8_t icmp_code; // 0
00090 uint8_t icmp_code;<br>00091 uint16_t checksum;
00091 uint16_t checksum; \frac{1}{2} checksum, leave as native 00092 benint32 t flags:
            beuint32_t flags;
IPADDR6 target_ip;<br>00094 uint8 t option type
00094 uint8_t option_type; \frac{1}{100095} uint8 t len type; \frac{1}{100095}MACADR the_mac;
00097 } __attribute_((packed));
00098
00099 struct ICMP6_ND_ADVERT
00100 {
00101 uint8_t icmp_type; // 136<br>00102 uint8_t icmp_code; // 0
00103 uint16_t checksum; // checksum, leave as native
00104 beuint32_t flags;
IPADDR6 target_ip;
00106 } __attribute_((packed));
00107
00108 struct ICMPV6_PARAM_PROB
00109 {
00110 uint8_t icmp_type; \frac{1}{4} // 4
            uint8_t icmp_code;
00112 uint16_t checksum; // checksum, leave as native 00113 beuint32 t pointer:
          uint16_t checksum;<br>beuint32_t pointer;
00114 } _{\text{attribute}}( (packed));
00115
00116 struct ICMPV6_TOOBIG
00117 {<br>00118
00118 uint8_t icmp_type; \frac{1}{4} 00119 uint8 t icmp code:
            uint8_t icmp_code;<br>uint16 t checksum;
00120 uint16_t checksum; // checksum, leave as native 00121 beuint32_t mtu;
          beuint32_t mtu;
00122 } __attribute_((packed));
00123
00124 struct ICMPV6 DEST UNREACH
00125 {
00126 uint8_t icmp_type; // 4<br>00127 uint8 t icmp code;
00127 uint8_t icmp_code;<br>00128 uint16 t checksum;
00128 uint16<sub>t</sub> checksum; // checksum, leave as native
         uint16_t checksum;<br>beuint32_t unused;
00130 } __attribute_((packed));
00131
00132 struct ICMP6_ERROR
00133 {
00134 uint8_t icmp_type;<br>00135 uint8 t icmp_code;
00135 uint8_t icmp_code;<br>00136 uint16_t checksum;
                                        // checksum, leave as native
00137 beuint 32_t pointer;<br>00138 uint 8 t pData[];
           uint8_t pData[];
00139 } __attribute_((packed));
00140
00141 struct ICMPV6_TIME_EXCEEDED
00142 {
00143 uint8_t icmp_type; \frac{1}{4}<br>00144 uint8 t icmp code:
            uint8_t icmp_code;
00145 uint16_t checksum; // checksum, leave as native 00146 beuint32 t unused;
          beuint32_t unused;
00147 } \overline{\phantom{a}} attribute ((packed));
00148
00149 struct ICMP6_RS_PKT
00150 {
00151 uint8_t icmp_type; // 133<br>00152 uint8 t icmp code: // 0
00152 uint8_t icmp_code; // 0
00153 uint16_t checksum; // checksum, leave as native
00154 beuint32_t reserved;<br>00155 uint8 t pData [1, //
            uint8_t pData[]; // Allow us to send link-layer option
00156 } \frac{1}{2} attribute ((packed));
00157
```

```
00158 struct ICMPV6_REDIR
00159 {<br>00160
00160 uint8_t icmp_type; // 137
00161 uint8_t icmp_code; // 0
00162 uint16_t checksum; // checksum, leave as native
00163 beuint32_t reserved;<br>00164 IPADDR6 better_target
IPADDR6 better_target_ip; // Better first hop<br>00165 IPADDR6 destination_ip; // Whee the origion
                                                         // Whee the origional was headed
00166 } __attribute_((packed));
00167
00168 struct ICMPV6_RD_ADVERT
00169 {
00170 uint8_t icmp_type; // 134<br>00171 uint8 t icmp code; // 0
00171 uint8_t icmp_code; // 0
00172 uint16_t checksum; // checksum, leave as native
00173 uint8_t cur_hop_limit;<br>00174 uint8 t flags:
00174 uint8<sub>t</sub> flags;<br>00175 beuint16 t Lif
00175 beuint16_t Lifetime;<br>00176 beuint32_t ReachableTime;
00177 beuint32_t RetranstimeTime;
00178 } __attribute_((packed));
00179
00180 struct ICMPV6_RA_PREFIX
00181 {
00182 uint8_t option_type;<br>00183 uint8 t option len:
00183 uint8_t option_len;<br>00184 uint8_t prefix_len:
00184 uint8_t prefix_len;<br>00185 uint8 t LA Flags:
00185 uint8_t LA_Flags;<br>00186 beuint32_t ValidTime;
00187 beuint32_t PreferedLifeTime;
00188 beuint32_t Reserved;<br>00189 IPADDR6 prefix in:
              IPADDR6 prefix_ip;
00190 } __attribute_((packed));
00191
00192 struct ICMPV6_RA_MTU
00193 {
00194 uint8_t option_type;<br>00195 uint8 t option len:
00195 uint8_t option_len;<br>00196 uint16 t reserved;
00196 uint16_t reserved;<br>00197 beuint32 t link mt
          uint16_t reserved;<br>beuint32_t link_mtu;
00198 } __attribute_((packed));
00199
00200 struct ICMPV6 RA DNS
00201 {
00202 uint8_t option_type;<br>00203 uint8 t option len:
00203 uint8<sup>t</sup> option<sup>len</sup>;<br>00204 uint16 t reserved:
00204  uint16_t reserved;<br>00205 benint32 t lifetim
00205 beuint32_t lifetime;<br>00206 IPADDR6 list[1];
             00206 IPADDR6 list[1];
00207 } __attribute_((packed));
00208
00209 struct ICMP6_ECHO
00210 {
00211 uint8_t icmp_type; // 128 request 129 respond<br>00212 uint8_t icmp_code; // 0<br>00213 uint16_t checksum; // checksum, leave as native
00214 beuint16_t id;<br>00215 beuint16 t seq;
00215 beuint16<sub>t</sub> seq;<br>00216 uint8 t pData[1]
            uint8_t pData[];
00217 } __attribute_((packed));
00218
00219 struct ICMPV6_MCV2_REC
00220 {
00221 uint8_t rec_type;<br>00222 uint8_t_aux_len:
00222 uint8_t aux_len;<br>00223 beyint16 t src C
            beuint16_t src_count;
IPADDR6 mcast_addr;<br>00225 IPADDR6 src addr[];
              IPADDR6 src_addr[];
00226 } __attribute_((packed));
00227
00228 struct ICMPV6_MCV2_REP
00229 {
00230 uint8_t icmp_type; // 143<br>00231 uint8_t icmp_code; // 0
              uint8_t icmp_code;
00232 uint16<sub>t</sub> checksum; // checksum, leave as native 00233 beuint16 t reserved;
00232 uint16_t checksum;<br>00233 beuint16_t reserved;<br>00234 beuint16_t rec_count
00234 beuint16_t rec_count;<br>00235 ICMPV6_MCV2_REC pRec[];
00236 } __attribute_((packed));
00237
00238 struct UDPV6_HEADER
00239 {<br>00240
00240 beuint16_t src_port;<br>00241 beuint16 t dst port:
00241 beuint16_t dst_port;<br>00242 beuint16_t_length;
00242 beuint16_t length;<br>00243 uint16 t csum:
00243 uint16_t county...<br>00243 uint16_t csum; // checksum, leave as native<br>00244 uint8 t data[];
              uint8\overline{t} data[];
```

```
00245 } __attribute_((packed));
00246
00247 #endif
```
# **17.430 ipv6\_interface.h**

```
00001 /*NB_REVISION*/
00002
00003 /*NB_COPYRIGHT*/
00004
00005 #ifndef IPV6_INTERFACE_H
00006 #define IPV6_INTERFACE_H
00007
00008 #include <br/>basictypes.h>
00009 #include <br/> <br/> <br/> <br/> <br/>A<br/>><br/>A<br/>><br/>A<br/>><br/>A<br/>><br/>A<br/>P<br/><br/>A<br/>P<br/><br/>A<br/>P<br/><br/>A<br/>P<br/>A<br/>P<br/>A<br/>P<br/>A<br/>P<br/>A<br/>P<br/>A<br/>P<br/>A<br/>P
00010 #include <ipv6/dhcpv6_internal.h>
00011 #include <ipv6/ipv6_addr.h>
00012 #include <ipv6/ipv6_frames.h>
00013 #include <nettimer.h>
00014 #include <nettypes.h>
00015 #include <utils.h>
00016
00017 #define ADDR_ALL_NODES_LINK_LOCAL IPADDR6::AsciiToIp6("FF02::1")
00018 #define ADDR_ALL_ROUTERS_LINK_LOCAL IPADDR6::AsciiToIp6("FF02::2")
00019 #define ADDR_ALL_NB_LINK_LOCAL IPADDR6::AsciiToIp6("FF02::4e42")
00020 #define ADDR_UNICAST_LINK_LOCAL_PREFIX IPADDR6::AsciiToIp6("FE80::")
00021 #define ADDR_MLDV2_REPORTS IPADDR6::AsciiToIp6("FF02::16")
00022
00023 #define IPV6_MULTICAST_NODE_LOCAL 0xFF01
00024 #define IPV6_MULTICAST_LINK_LOCAL 0xFF02
00025 #define IPV6_MULTICAST_REALM_LOCAL 0xFF03
00026 #define IPV6_MULTICAST_ADMIN_LOCAL 0xFF04
00027 #define IPV6_MULTICAST_SITE_LOCAL 0xFF05
00028 #define IPV6_MULTICAST_ORG_LOCAL 0xFF08
00029 #define IPV6_MULTICAST_GLOBAL 0xFF0E
00030
00031 struct IP6FRAME;
00032 struct ICMP6_ND_ADVERT;
00033
00034 struct IPv6FrameProcessingStruct
00035 {
00036 PoolPtr root_pp;<br>00037 TP6FRAME *pTPf:
00037 IP6FRAME *pIPf;<br>00038 uint8 t *pData:
00038 uint8_t *pData;<br>00039 uint16 t nDataL
00039 uint16_t nDataLen;<br>00040 uint8 t *pLargeDat
             uint8 \overline{t} *pLargeData; // Used for fragments larger than 1500 bytes.
00041
             void free_proc_struct();
00043 void release();
00044 uint8_t WalkNextHeader(int *pError_offset = NULL);<br>00045 bool DestOptHasError(puint8 t pData, int *pError o
00045 bool DestOptHasError(puint8_t pData, int *pError_offset);<br>00046 bool HopByHopParseHasError(puint8_t pData, int *pError_of
00046 bool HopByHopParseHasError(puint8_t pData, int *pError_offset);
00047 bool RouterHeaderParseHasError(puint8_t pData, int *pError_offset);
00048 IPv6FrameProcessingStruct(PoolPtr pp);<br>00049 IPv6FrameProcessingStruct()
             00049 IPv6FrameProcessingStruct()
00050 {
00051 root_pp = NULL;<br>00052 pIPf = NULL;
00053 \overrightarrow{p}_{\text{Data}} = \overrightarrow{NULL};00054 n\DeltaLarge nde n\DeltapLargeData = 0;00056 }
00057 inline puint8_t GetDataPointer()
00058 {
00059 if (pLargeData) return pLargeData;<br>00060 if (root_pp) return root_pp->pData
00060 if (root_pp) return root_pp->pData;<br>00060 if (root_pp) return root_pp->pData;
                   return NULL;
00062
00063 inline EFRAME *GetEframe()<br>00064 {
00064<br>00065
00065 if (pLargeData) return (EFRAME *) pLargeData;<br>00066 if (root pp) return (EFRAME *) root pp->pData
00066 if (root_pp) return (EFRAME *)root_pp->pData;<br>00067 return NULL;
                   return NULL;
00068 }
00069 };
00070
00071 // forward
00072 struct IPV6_ROOT_EL;
00073 struct IPV6_PREFIX;
00074 struct IPV6_ROUTER;
00075 struct IPV6_DNS;
00076 struct IPV6_NEIGHBOR;
00077 struct IPV6_DEST;
00078 struct IPV6_ROOT_EL_CONTAINER;
00079 class IPv6Interface;
```
```
00080 class UDPPacket;
00081 class TcpCarrierPacket;
00082 struct socket_struct;
00083 typedef socket_struct SOCKET;<br>00084 typedef SOCKET *PSOCKET;
00085
00086 enum IPV6_ROOT_EL_TYPE
00087 {
              IPV6\_ROOT\_TYPE\_EL = 0,00089 IPV6_ROOT_TYPE_EL_CONTAINER = 1,<br>00090 IPV6 ROOT TYPE ROUTER = 2.
00090 IPV6\_ROOT\_TYPE\_ROUTER = 2,<br>00091 IPV6\_ROOT\_TYPE\_DHCPD = 3.00091 IPV6_ROOT_TYPE_DHCPD = 3,<br>00092 IPV6 ROOT TYPE PREFIX = 4
00092 IPV6_ROOT_TYPE_PREFIX = 4,<br>00093 IPV6_ROOT_TYPE_PREFIX = 4,
00093 IPV6_ROOT_TYPE_DNS = 5,<br>00094 IPV6 ROOT TYPE NEIGHBOR
              IPV6\_ROOT\_TYPE\_NEIGHBOR = 6,00095 IPV6_ROOT_TYPE_DEST = 7,
00096 };
00097
00098 struct IPV6_ROOT_EL
00099 {
00100 IPV6_ROOT_EL *m_pNext;<br>00101 IPV6_ROOT_EL *m_pPrev;
00101 IPV6_ROOT_EL *m_pPrev;<br>00102 IPV6_ROOT_EL CONTAINER
             00102 IPV6_ROOT_EL_CONTAINER *m_pContainer;
00103<br>00104
             IPADDR6 m_IPAddress;
00105
00106 virtual void ShowItem();<br>00107 virtual bool AgeStillVal
             virtual bool AgeStillValidTest();
00108 virtual void free_element();<br>00109 virtual ~TPV6 ROOT EL():
             virtual ~IPV6_ROOT_EL();
00110 };
00111
00112 struct IPV6_ROOT_EL_CONTAINER
00113 {
00114 const char *m_name;<br>00115 TPV6 ROOT EL *m pHe
00115 IPV6_ROOT_EL *m_pHead;<br>00116 IPV6 ROOT EL *m pTail;
00116 IPV6\_ROOT\_EL * m\_pTail;<br>00117 IPV6Interface * m\_DInte00117 IPv6Interface *m_pInterface;<br>00118 int m nElements;
             int m_nElements;
00119
00120 void Insert(IPV6_ROOT_EL *pEl);<br>00121 void InsertBack(IPV6 ROOT EL *p
IPADDR6 &ip, bool age);
00123 IPV6_ROOT_EL *First();<br>00124 IPV6 ROOT EL CONTAINER
00124 IPV6_ROOT_EL_CONTAINER();<br>00125 void Attach (IPv6Interface
00125 void Attach(IPv6Interface &Interface, const char *name);<br>00126 void MoveToTop(IPV6 ROOT EL *pEl);
00126 void MoveToTop(IPV6_ROOT_EL *pEl);<br>00127 void Remove(IPV6 ROOT EL *pEl);
             void Remove(IPV6_ROOT_EL *pEl);
00128<br>00129
             void Show():
00130 };
00131
00132 struct IPV6_PREFIX;
00133
00134 struct IPV6 DHCPD : public IPV6 ROOT EL
00135 {
00136 // IPV6_ROOT_EL_CONTAINER addrs;<br>00137 uint8_t m_ServerID[CLIENT_LONG_SERVID];
00137 uint8_t m_ServerID[CLIENT_LONG_SERVID]; // Space to contain the ServerID of the leasing server<br>00138 uint32 t m IAID:
             uint32_t m_IAID;
00139 uint32_t m_renewTick;
00140 uint32_t m_rebindTick;
00141<br>00142
             void free_element();
00143 virtual bool AgeStillValidTest();<br>00144 virtual void ShowTtem();
00144 virtual void ShowItem();
00145 IPV6_PREFIX *FindIA_Addr(IPV6_PREFIX *start);<br>00146 inline uint32_t GetDhcpRenewTime() { return m_renewTick; }
00147 inline uint32_t GetDhcpRebindTime() { return m_rebindTick; }
00148 };
00149
00150 struct IPV6_IA_ADDR : public IPV6_ROOT_EL
00151 {
00152 void free_element();<br>00153 virtual bool AgeStil
             virtual bool AgeStillValidTest();
00154 virtual void ShowItem():
00155 };
00156
00157 struct IPV6_ROUTER : public IPV6_ROOT_EL
00158 {
00159 uint16_t m_CheckSumCache;<br>00160 uint32_t m_SecsLastAdvertise;
00161 IPV6_NEIGHBOR *m_pNeighbor;<br>00162 uint32 t m Life In Secs:
00162 \frac{1}{2} t m_Life_In_Secs;<br>00163 \frac{1}{2} uint16 t m PathMTU:
00163 uint16_t m_PathMTU;<br>00164 TPV6 ROUTER +GetNey
00164 IPV6_ROUTER *GetNextValid();<br>00165 IPV6_ROUTER *GetNext();
00166 void CleanUpAndRemove();
```

```
00167 void RemoveFromDefault();<br>00168 void free element();
00168 void free_element();<br>00169 virtual bool AgeStil
             virtual bool AgeStillValidTest();
00170<br>00171
             virtual void ShowItem():
00172 };
00173
00174 enum eMY_ADDR_STATE
00175 {
00176 eTenative,<br>00177 eValid Pre
00177 eValid_Preferred,<br>00178 eValid Depricated
00178 eValid_Depricated,<br>00179 eInvalid
             eInvalid
00180 };
00181
00182 enum ePrefixSource
00183 {
00184 eLinkLocal,<br>00185 eRouter.
00185 eRouter,<br>00186 eDHCP.
00186 eDHCP,<br>00187 eStati
00187 eStatic,<br>00188 eUnknown
             eUnknown
00189 };
00190
00191 // Prefix holds both local addresses and possible router destinations....
00192 struct IPV6_PREFIX : public IPV6_ROOT_EL
00193 {<br>00194
             eMY_ADDR_STATE m_state;
00195 uint32_t time_to_lose_prefered_in_secs_from_establish;<br>00196 uint32 t time to lose_valid in secs_from_establish:
             uint32_t time_to_lose_valid_in_secs_from_establish;
00197 uint32_t time_established_in_secs;<br>00198 uint32 t max valid time seen; //
00198 uint32_t max_valid_time_seen; // Added to do IOL prefix cleanup if valid time less than 7200<br>00199 IPV6_ROUTER *pRouter; // The router that established me...
00199 IPV6_ROUTER *pRouter; // The router that established me...<br>00200 IPV6_DHCPD *pDHCPD; // Or the DHCP server that establish
00200 IPV6_DHCPD *pDHCPD; \frac{1}{2} // Or the DHCP server that established me...
00201 uint8_t PrefixLen;<br>00202 bool bValidForInte
00202 bool bValidForInterface;<br>00203 bool bOnLink:
             bool bOnLink;
00204<br>00205
             IPV6_PREFIX *GetNext()
00206<br>00207
                  return (IPV6_PREFIX*)m_pNext;
00208<br>00209
00209 IPV6_PREFIX();<br>00210 void CleanUpAn
             void CleanUpAndRemove();
00211 void free_element();<br>00212 bool OnLink(const IP
IPADDR6 &ip);<br>00213 bool Prefered();
00213 bool Prefered();
00214 eMY_ADDR_STATE GetState() { return m_state; };<br>00215 virtual void ShowItem();
             virtual void ShowItem();
00216<br>00217
             inline ePrefixSource Source()
00218 {
00219 if (pDHCPD) return eDHCP;
00220 if (pRouter) return eRouter;<br>00221 if (m TPAddress.IsLinkLocal)
                  .IsLinkLocal()) return eLinkLocal;
00222 if (bValidForInterface) && (bOnLink)) return eStatic;<br>00223 return eUnknown;
                  return eUnknown:
00224inline uint32 t RemainingValidTime()
00226 {
00227 uint32_t lastt = time_established_in_secs;<br>00228 if (pRouter) lastt = pRouter->m SecsLastAd
00228 if (pRouter) lastt = pRouter->m_SecsLastAdvertise;<br>00229 if (time to lose valid in secs from establish == 0
00229 if (time_to_lose_valid_in_secs_from_establish == 0xfffffffff ) return 0xffffffff;<br>00230 return time_to_lose_valid_in_secs_from_establish - (Secs - lastt);
                  return time_to_lose_valid_in_secs_from_establish - (Secs - lastt);
00231 };<br>00232 in
             inline uint32_t GetRemainingDhcpLeaseTime() { return time_to_lose_valid_in_secs_from_establish +
       time_established_in_secs - Secs; }
00233 inline uint32 t GetRemainingDhcpLeasePreferredTime()
00234 {
                  return time_to_lose_prefered_in_secs_from_establish + time_established_in_secs - Secs;
00236 }
00237 virtual bool AgeStillValidTest();<br>00238 bool AgeStillPreferred();
00239 void CheckTenative();
00240 };
00241
00242 struct IPV6_DNS : public IPV6_ROOT_EL
00243 {
00244 uint32 t m_nSecsToBeValid:
00245 IPV6_ROUTER *pRouter;<br>00246 IPV6 DHCPD *pDHCPD:
00246 IPV6_DHCPD *pDHCPD;<br>00247 IPV6_DNS *GetNext()
             IPV6_DNS *GetNext()
00248return (IPV6 DNS *)m pNext;
00250<br>00251
00251 virtual bool AgeStillValidTest();<br>00252 virtual void ShowItem();
             virtual void ShowItem();
```

```
00253 void CleanUpAndRemove();<br>00254 void free element();
            void free_element();
00255 };
00256
00257 enum eRouteOutResult
00258 {<br>00259
00259 eSent,<br>00260 eDoing
00260 eDoingND,<br>00261 eNoRoute
            eNoRoute
00262 };
00263 enum eMY_NEIGHBOR_STATE
00264 {
00265 eIncomplete,<br>00266 eReachable,
00266 eReachable,<br>00267 eStale,
             eStale,
00268 eDelay,<br>00269 eProbe
            eProbe
00270 };
00271
00272 inline bool ThisCheck(void * p) {return p!=0; }
00273
00274
00275 struct IPV6_NEIGHBOR : public IPV6_ROOT_EL
00276 {<br>00277
MACADR m_Macaddr;<br>00278 eMY NEIGHBOR STAT
00278 eMY_NEIGHBOR_STATE m_NeighborState;<br>00279 uint8 t m SentNDCount:
00279 \text{uint8}_t \text{ m\_SentNDCount};<br>00280 \text{uint32} + \text{m} \text{ tickTimeOfN}uint32_t m_TickTimeOfNextAction;
00281 bool m bActiveTimer: // Should we timer service this.
00282
00283 IPV6_ROUTER *m_pRouter;<br>00284 PoolPtr m pOutBoundl;
00284 PoolPtr m_pOutBound1;<br>00285 PoolPtr m_pOutBound2;
             PoolPtr m_pOutBound2;
00286
00287 IPV6_NEIGHBOR();<br>00288 IPV6_NEIGHBOR *G
             IPV6_NEIGHBOR *GetNext()
00289<br>00290
00290 if (ThisCheck(this))<br>00291 return (IPV6 NEI
                  return (IPV6_NEIGHBOR *)m_pNext;
00292<br>00293return NULL;
00294 }
00295<br>00296
             void free_element();
00297 void Discard();<br>00298 bool ProcessAdv
00298 bool ProcessAdvert(IPv6FrameProcessingStruct &p6proc, ICMP6_ND_ADVERT *pRsp);<br>00299 void ProcessTick();
00299 void ProcessTick();<br>00300 void Send_ND_Solicit(bool multicast);
00301 eRouteOutResult Send(IPv6FrameProcessingStruct &p6proc, uint16_t mtu);<br>00302 virtual bool AgeStillValidTest();
00302 virtual bool AgeStillValidTest();<br>00303 bool StillValidToSend();
00303 bool StillValidToSend();<br>00303 bool StillValidToSend();
             void SetState(eMY_NEIGHBOR_STATE s);
00305 eMY_NEIGHBOR_STATE GetState() { return m_NeighborState; };
00306 void CoreSendPend(PoolPtr pp);<br>00307 bool SendPending():
            bool SendPending();
00308 virtual void ShowItem();
00309 };
00310
00311 struct IPV6_DEST : public IPV6_ROOT_EL
00312 {
00313 IPV6_NEIGHBOR *m_pNeighbor;<br>00314 IPV6_DEST *GetNext()
            IPV6_DEST *GetNext()
00315 {
00316 if (ThisCheck(this))<br>00317 return (IPV6 DES
00317 return (IPV6_DEST *)m_pNext;<br>00318 else
                  else
00319 return NULL;
00320 }<br>00321 u
00321 uint16_t m_PathMTU;<br>00322 uint32_t m_nSecsLas
00322 uint32_t m_nSecsLastUsed;<br>00323 int m_nLockCount: // Us
             int m_nLockCount; // Used to keep it from being destroyed if some one is using this
00324 bool m_bStaticRoute;
00325 void free_element();<br>00326 virtual bool AgeStil
            virtual bool AgeStillValidTest();
00327 virtual void ShowItem():
00328 };
00329
00330 // namespace NB {
00331 // namespace V6 {
00332 // namespace DHCPv6 {<br>00333 // class DHCPClient;
00334 //}
00335 //}
00336 / /00337
00338 class IPv6Interface : public TimeOutElement
00339 {
```
00340 int  $m_i$  if num;<br>00341 MACADP m myM 00341 [MACADR](#page-880-0) m\_myMac;<br>00342 uint32 t\_m\_Last uint32\_t m\_LastFragCheckSec; 00343 uint32\_t m\_LastRouterSolSec;<br>00344 uint32 t m RouterSolCount: 00344 uint32\_t m\_RouterSolCount;<br>00345 uint32 t m LastMLDRepSec; 00345 uint32\_t m\_LastMLDRepSec;<br>00346 bool m solicitSendLinkLay 00346 bool m\_solicitSendLinkLayer;<br>00347 NB::V6::DHCPv6::DHCPClient \* NB::V6::DHCPv6::DHCPClient \*m\_pDhcpClient; 00348 00349 [OS\\_CRIT](#page-903-0) NDCrit;<br>00350 TPV6 ROOT EL CO 00350 IPV6\_ROOT\_EL\_CONTAINER Prefixes;<br>00351 TPV6\_ROOT\_EL\_CONTAINER\_Destinati 00351 IPV6\_ROOT\_EL\_CONTAINER Destinations;<br>00352 TPV6 ROOT EL CONTAINER Neighbors: 00352 IPV6\_ROOT\_EL\_CONTAINER Neighbors;<br>00353 IPV6\_ROOT\_EL\_CONTAINER Nouters: 00353 IPV6\_ROOT\_EL\_CONTAINER Routers;<br>00354 IPV6 ROOT EL CONTAINER DnsList: IPV6\_ROOT\_EL\_CONTAINER DnsList; 00355 IPV6 ROOT EL CONTAINER DHCPServers; 00356 00357 volatile PoolPtr m\_pp\_FragmentParts;<br>00358 virtual void TimeElementEvent(); 00359 [OS\\_FIFO](#page-908-0) m\_PingFifo; 00360 00361 IPV6\_PREFIX \*PrefixAlloc(const [IPADDR6](#page-860-0) &ip);<br>00362 IPV6 DEST \*DestAlloc(const IPADDR6 &ip): 00362 IPV6\_DEST \*DestAlloc(const [IPADDR6](#page-860-0) &ip);<br>00363 IPV6\_ROUTER \*RouterAlloc(const IPADDR6 &ip); 00364 IPV6\_NEIGHBOR \*NeighborAlloc(const [IPADDR6](#page-860-0) &ip);<br>00365 IPV6 DNS \*DnsAlloc(const IPADDR6 &ip, bool front 00365 IPV6\_DNS \*DnsAlloc(const [IPADDR6](#page-860-0) &ip, bool front = false);<br>00366 IPV6\_DHCPD \*DHCPDAlloc(const IPADDR6 &ip); IPV6\_DHCPD \*DHCPDAlloc(const [IPADDR6](#page-860-0) &ip); 00367 00368 inline IPV6\_PREFIX \*FindPrefix(const [IPADDR6](#page-860-0) &ip, bool age = false) { return (IPV6\_PREFIX \*)Prefixes.Find(ip, age); }; 00369 inline IPV6\_DEST \*FindDest(const [IPADDR6](#page-860-0) &ip, bool age = false) { return (IPV6\_DEST \*)Destinations. Find(ip, age);  $\overrightarrow{\ }$ ; 00370 inline IPV6\_ROUTER \*FindRouter(const [IPADDR6](#page-860-0) &ip, bool age = false) { return (IPV6\_ROUTER \*)Routers.Find(ip, age); }; 00371 inline IPV6\_DHCPD \*FindDHCPD(const [IPADDR6](#page-860-0) &ip, bool age = false) { return (IPV6\_DHCPD \*)DHCPServers.Find(ip, age); }; 00372 inline IPV6 NEIGHBOR \*FindNeighbor(const [IPADDR6](#page-860-0) &ip, bool age = false) { return (IPV6 NEIGHBOR \*)Neighbors.Find(ip, age); }; 00373 IPV6\_NEIGHBOR \*FindCreateNeighbor(const [IPADDR6](#page-860-0) &ip);<br>00374 inline IPV6 PPFFIX \*FindIA Addr(IPV6 DHCPD \*dbcpd IP inline IPV6\_PREFIX \*FindIA\_Addr(IPV6\_DHCPD \*dhcpd, IPV6\_PREFIX \*prefix = NULL) { 00375 { 00376 if (prefix == NULL) { prefix = FirstPrefix(); }<br>00377 return dhcpd->FindIA\_Addr(prefix); 00378 } 00379<br>00380  $IPV6_DNS *FindDNS$  (const [IPADDR6](#page-860-0) &ip, bool age = false, IPV6\_DHCPD \*pDhcp = NULL); // {return(IPV6\_DNS \*)DnsList.Find(ip,age);}; 00381 IPV6\_DNS \*FindDNSByDHCPD(IPV6\_DHCPD \*pDhcp, IPV6\_DNS \*pEl); 00382<br>00383 00383 // Interface constants....<br>00384 uint16\_t CurHopLimit; 00384 uint16\_t CurHopLimit;<br>00385 uint32 t BaseReachabl 00385 uint32<sup>-</sup>t BaseReachableTime\_Ticks; // Base value for random reachable<br>00386 uint32 t ReachableTime\_Ticks; // Randomized version of base reac uint32\_t ReachableTime\_Ticks; // Randomized version of base reachable 00387 uint32\_t ND\_RetranmistTimer\_Ticks; 00388 00389 uint32 t CalcRandomReachable(): // Takes ticks and returns ticks 00390<br>00391 00391 [IPADDR6](#page-860-0) RoundRobinRouterIP;<br>00392 ePouteOutPesult PouteOut (TP eRouteOutResult RouteOut(IPv6FrameProcessingStruct &p6proc, IPV6\_DEST \*dest = NULL); 00393 00394 uint16\_t m\_MultiCastMtu;<br>00395 uint16\_t m\_DefMTU; 00396 uint8\_t m\_DefHopCount; 00397 volatile bool bHadLink;<br>00398 volatile int m hStill N 00398 volatile int m\_bStill\_Need\_To\_Process\_DupDiscovery\_Ticks;<br>00399 volatile bool m bNeighborTicks; volatile bool m\_bNeighborTicks; 00400<br>00401 00401 /\* used to make a walkable list of all ipv6 interfaces \*/<br>00402 static TPv6Interface \*qifList: 00402 static IPv6Interface \*gifList;<br>00403 IPv6Interface \*m\_pNext; 00403 IPv6Interface \*m\_pNext;<br>00404 static IPADDR6 NetBurne static [IPADDR6](#page-860-0) NetBurnerMultiCast; 00405 00406 private:<br>00407 void St.  $\sigma$  void StartND(); 00408<br>00409 void SumIcmp(IPv6FrameProcessingStruct &p6proc);  $00410$ void RootErrors(uint8\_t typev, uint8\_t code, uint32\_t ptr, IPv6FrameProcessingStruct &p6proc); 00412 00413 void SendParameterProblem(IPv6FrameProcessingStruct &p6proc, int prob, int offset);  $00414$ <br>00415 void SendTimeExceeded(PoolPtr pp); 00416<br>00417 void SendUnreachable(IPv6FrameProcessingStruct &p6proc); 00418 00419 void Tick();  $00420$ 

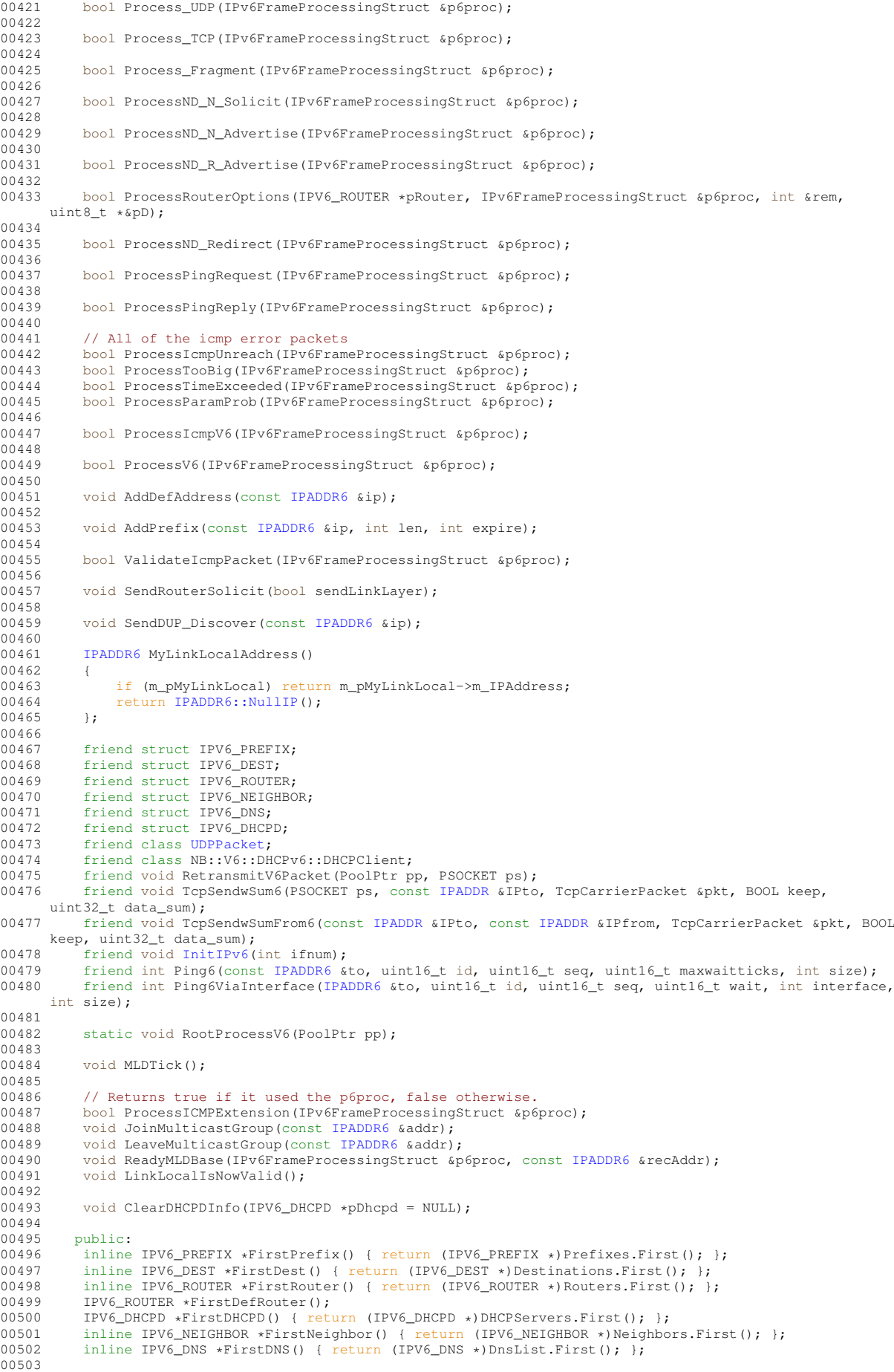

```
00504 IPV6_PREFIX *m_pMyLinkLocal;
00505
           IPADDR6 m_StaticDNS;
00507
IPADDR &ip);<br>00509 static IPv6Interface *GetInterfaceForDestinat
IPADDR6 &ip);<br>00510 static IPv6Interface *GetInterfaceForSource(const IPADDR6 &ip);
IPADDR6 &ip);<br>00511 static IPv6Interface *GetInterfaceN(int n):
00511 static IPv6Interface *GetInterfaceN(int n);<br>00512 static IPv6Interface *GetFirst IP6 Interfac
00512 static IPv6Interface *GetFirst_IP6_Interface();
           IPv6Interface *GetNext_IP6_Interface();
00514
IPADDR6 MySourceAddress(const IPADDR6 &ip);<br>00516 int GetInterfaceNumber() { return m ifnum:
           GetInterfaceNumber() { return m_ifnum; };
00517<br>00518
           IPADDR6 MyDNSAddress();
00519 inline bool HadLink() { return bHadLink; }
00520
IPADDR6 &ip, int PrefixLen);<br>00522 IPV6 ROUTER *AddDefaultGateway(const IPADDR6 &ip):
IPADDR6 &ip);<br>00523 IPV6_DNS *AddStaticDNS(const IPADDR6 &ip);
           IPADDR6 &ip);
00524
           // The following functions return true if they have successfully found and removed the indicated
      address.
IPADDR6 &ip);<br>00527 bool RemoveDefaultGateway(const IPADDR6 &ip)
IPADDR6 &ip);<br>00528 bool RemoveStaticDNS(const IPADDR6 &ip);
           IPADDR6 &ip);
00529
(IPADDR6 dns) { m_StaticDNS = dns; };<br>00531 inline void StartDHCP_Solicit() { NB::V6::DHCPv6::DHCPClient::ProcessDHCPAvail(this,
      (uint8_t)RA_FLAG_MANAGED_IP); }
00532 inline void StartDHCP_InfoReq() { NB::V6::DHCPv6::DHCPClient::ProcessDHCPAvail(this,
      (uint8_t)RA_FLAG_OTHER_AVAIL); }
00533
IPADDR6 &ip6, bool bMustBePrefered);
IPADDR6 &ip6);<br>00536 bool HasRoute(const IPADDR6 &ip6
           IPADDR6 &ip6);
IPADDR6 &ip6);<br>00538 void NotifyUnreachable(const IPADDR6 &ip)
           IPADDR6 &ip);
00539
          00540 IPADDR6 GetMyFirstAddress()
00541 {
00542 IPV6_PREFIX *pPrefix = FirstPrefix();<br>00543 if (pPrefix) return pPrefix->m IPAddr
00543 if (pPrefix) return pPrefix->m_IPAddress;<br>00544 return TPADDR6::NullTP():
               00544 return IPADDR6::NullIP();
00545 };
00546
           IPADDR6 GetMyNextAddress(const IPADDR6 &ip)
00548 {
00549 IPV6_PREFIX *pPrefix = FindPrefix(ip);<br>00550 if (pPrefix)
               if (pPrefix)00551<br>0055200552 pPrefix = pPrefix->GetNext();<br>00553 if (pPrefix) return pPrefix->
                    if (pPrefix) return pPrefix->m_IPAddress;
00554 }<br>00555 r
               IPADDR6::NullIP();
00556 };
00557
00558 IPv6Interface(int ifnum);<br>00559 int ping(const IPADDP6 fi
           00559 int ping(const IPADDR6 &ip, uint16_t id, uint16_t seq, uint16_t wait, int siz);
IPADDR & regAddr, bool joinNotLeave = true);
00561<br>00562
00562 void ShowInfo(); // IP info for a single interface<br>00563 static void ShowAllInfo(); // IP infor for all interfaces
          static void ShowAllInfo(); // IP infor for all interfaces
00564 };
00565
00566 // Dump counters to stdout
00567 void ShowIP6Counters();
00568
00569 #endif
```
# **17.431 ipv6\_intf.h File Reference**

```
NetBurner DHCPv6 API.
#include <basictypes.h>
#include <nettypes.h>
```
### **Functions**

• void InitlPv6 (int ifc=0)

- void [ShowAllV6Info](#page-425-1) ()
- void StartDHCPv6 Solicit (int ifnum=-1)
	- *Manually starts the DHCPv6 Client in Full Solicitation mode.*
- void StartDHCPv6 InfoReq (int ifnum=-1)
	- *Manually starts the DHCPv6 Client in Full Solicitation mode.*
- void [StartDHCPv6](#page-425-2) (int ifnum=-1)
- *Manually starts the DHCPv6 Client in Information Request mode.* • bool [AddStaticIPv6Address](#page-424-0) (const [IPADDR6](#page-860-0) &ip, int ifnum=-1)
- *Add a static IPv6 address to an interface.*
- bool [RemoveStaticIPv6Address](#page-425-3) (const [IPADDR6](#page-860-0) &ip, int ifnum=-1)

*Add a static IPv6 address to an interface.*

### **17.431.1 Detailed Description**

NetBurner DHCPv6 API.

The DHCPv6 Library allows for full DCHPv6 negotiations as a client. It operates in one of two modes: Information Request or Full Solicitation. In the Information Request mode, it will only perform Information Requests, seeking Additional Information from DHCPv6 Servers. This includes things such as DNS Servers, NTP Servers, TFTP Boot Servers, etc, basically everything that isn<sup>ϕ</sup>t assigning an address to the interface requesting the information. In Full Solicitation, the client will perform a full address solicitation and attempt to have assigned at least one address from a DHCPv6 Server. It will also obtain the Additional Information as well.

The DHCPv6 client is automagically started whenever a Router Advertisement (RFC 4861) is detected that has either the Other or Managed bits set. It is also possible to manually launch the DHCPv6 Client by calling an API function.

Finally, as a way to allow user access and extension to the DHCPv6 negotiations, there are a set of Callback functions that will allow access to add requested options and examine responses.

## **17.432 ipv6\_intf.h**

```
Go to the documentation of this file.
00001 /*NB_REVISION*/
00002
00003 /*NB_COPYRIGHT*/
00004
00030 #ifndef IPV6_INTF_H
00031 #define IPV6_INTF_H
00032
00033 #include <basictypes.h>
00034 #include <nettypes.h>
00035
InitIPv6(int ifc = 0):
ShowAllV6Info();
StartDHCPv6_Solicit(int ifnum = -1);
00048
00055 void StartDHCPv6_InfoReq(int ifnum = -1);
00056
00065 inline void StartDHCPv6(int ifnum = -1)
00066 {
         StartDHCPv6_Solicit(ifnum);
00068 }
00069AddStaticIPv6Address(IPADDR6 &ip, int ifnum = -1);
00083
RemoveStaticIPv6Address(IPADDR6 &ip, int ifnum = -1):
00097
00098 #endif
00099
```
### **17.433 json\_lexer.h File Reference**

<span id="page-1662-0"></span>NetBurner JSON Lexer. See the [JSON Lexer](#page-542-0) page for complete documentation.

```
#include <buffers.h>
#include <math.h>
#include <nettypes.h>
```

```
#include <webclient/web_buffers.h>
#include <nbstring.h>
#include <fd_adapter.h>
```
### **Classes**

- struct [JsonAllocString](#page-867-0)
	- *A list of large strings that are created with malloc.*
- class [JsonRef](#page-872-0)

*Represents a positional reference (pointer) of a location inside a [ParsedJsonDataSet](#page-933-0) object*

• class [ParsedJsonDataSet](#page-933-0)

*A class to create, read, and modify a JSON object.*

• class [JsonLexerFDAdapter](#page-867-1)

*Get the type name of the JSON primitive type passed in.*

#### **Typedefs**

• typedef void [CharOutputFn\(](#page-543-0)const char ∗chars, int len, void ∗blob) *Helper function typedef for print functions.*

### **Enumerations**

• enum [json\\_primitive\\_type](#page-544-0) { [UNDEFINED](#page-544-1) , [BEGIN\\_ARRAY](#page-544-2) , [BEGIN\\_OBJECT](#page-544-3) , [END\\_ARRAY](#page-544-4) , [END\\_OBJECT](#page-544-5) , [NAME](#page-544-6) , [STRING](#page-544-7) , [VALUE\\_SEPERATOR](#page-544-8) , [NUMBER](#page-544-9) , [FALSE\\_EL](#page-544-10) , [TRUE\\_EL](#page-544-11) , [NULL\\_EL](#page-544-12) , STRING TOO BIG, ALLOC STRING, [NOTFOUND](#page-544-15), EOF EL }

*The following types define the basic building blocks that make up a JSON data set. These are the values that will be returned from the functions used to parse the data set. Member functions include operators to return specific data type, as well as type validity checks.*

### **17.433.1 Detailed Description**

NetBurner JSON Lexer. See the [JSON Lexer](#page-542-0) page for complete documentation.

## **17.434 json\_lexer.h**

```
Go to the documentation of this file.
```

```
00001 /*NB_REVISION*/
00002
00003 /*NB_COPYRIGHT*/
00004
00046 #ifndef _JSON_LEXER_H
00047 #define _JSON_LEXER_H
00048
00049 #include <br/>buffers.h>
00050 #include <math.h>
00051 #include <nettypes.h>
00052 #include <webclient/web_buffers.h>
<nbstring.h>
00054
00059 enum json_primitive_type
00060 {
          UNDEFINED
00062 BEGIN_ARRAY,
00063 BEGIN_OBJECT,
END_ARRAY,<br>00065 END_OBJECT
          END_OBJECT,<br>NAME,
00066<br>00067STRING,VALUE_SEPERATOR,
00069 NUMBER,
```
00070 FALSE EL.

```
TRUE_EL,<br>00072 NULL FL
00072NULL_EL,<br>00073 STRING T
           STRING_TOO_BIG,
00074 ALLOC_STRING,
00075 NOTFOUND,
00076 EOF EL
00077 };
00078
(json_primitive_type t);
00080
00081
json_primitive_typejson_primative_type; // Added for backwards compatibility
00083
00091 typedef void(CharOutputFn)(const char *chars, int len, void *blob);
00092
00097 struct JsonAllocString
00098 {
JsonAllocStringpNext;<br>00100 char data[]:
           data[];
00101 };
00102
ParsedJsonDataSet; // forward declaration
00104
JsonRef {<br>00113 const Parse
ParsedJsonDataSet *parser;<br>00114 PoolPtr m pCurrent Pool:
00114 PoolPtr m_pCurrent_Pool;<br>00115 int m_nCurrent_Position;
            int m_nCurrent_Position;
00116
JsonRef() {parser = 0; m_pCurrent_Pool = 0; m_nCurrent_Position = 0;}<br>00118 friend class ParsedJsonDataSet:
           ParsedJsonDataSet;
00119 // Used to print objects<br>00120 int printhelper (CharQutputEn
            (CharOutputFn *pf, void *p, bool pretty);
00121
00122
00123<br>00124
           public:
JsonRef(JsonRef &pos);<br>00126 ison primitive type GetCurre
json_primitive_type GetCurrent() const;<br>00127 json_primitive_type GetRawCurrent() const;
                                                                          // Get current position element including non
      public types
json_primitive_type GetNextName();
json_primitive_type GetNext();<br>00130 json primitive type GetFirst()
json_primitive_type GetFirst();<br>00130 json_primitive_type GetFirst();<br>00131 ison_primitive_type GetNextName
            json_primitive_type GetNextNameInCurrentArray();
json_primitive_type GetNextNameInCurrentObject(); // Retrieve only name elements inside current
      object
json_primitive_type*name);<br>00134 ison_primitive_type SkipCurrentValue(); // Skips over the current value
json_primitive_type SkipCurrentValue();<br>00135 ison primitive type FindFullName(const o
json_primitive_type FindFullName(const char *name);<br>00136 ison_primitive_type FindElementAfterName(const char
dollas dison_primitive_type FindElementAfterName(const char *name);<br>00137 ison_primitive_type FindElementAfterNameInCurrentObject(con
json_primitive_type FindElementAfterNameInCurrentObject(const char *name);<br>00138 ison primitive type FindGlobalElementAfterName(const char *name);
json_primitive_type FindGlobalElementAfterName(const char *name);<br>00139 ison_primitive_type GetIndexInCurrentArray(int i):
            json_primitive_type GetIndexInCurrentArray(int i);
json_primitive_type FindElementAfterNameInCurrentArray(const char *name);
00141
00142<br>00143
00143 const char *CurrentName() const;<br>00144 const char *CurrentString() cons
00144 const char *CurrentString() const;<br>00145 double CurrentNumber() const;
            double CurrentNumber() const;
00146 bool CurrentBool() const;
00147 bool PermissiveCurrentBool() const:
00148
            JsonRefoperator [](int i);
00170<br>00183
            JsonRefobject(const char *name)<br>{
00184 {
JsonRef prf = *this;<br>00186 if (prf.Valid())
                if (prf Valid()00187 {
BEGIN_OBJECT)<br>00189 prf.next():
                          .next();
00190
00191 while (1)
00192 {
json_primitive_type t = prf.FindElementAfterNameInCurrentObject(name);<br>00194 if ((t != NOTFOUND) && (t != UNDEFINED) && (t != EOF EL))
00194 if NOTFOUND) < \varepsilon (t != UNDERINED) < \varepsilon EOF_EL))<br>00195 return prf;
                               return prf;
00196
00197 if (t) = NOTFOUND)
00198 {
.MakeInvalid();<br>00200 preturn prf:
                               return prf;
00201 };
00202
                          if (t == BEGIN OBJECT)00204<br>00205
                               .MakeInvalid();
```
00206 return prf;<br>00207 }; 00207<br>00208 }  $00208$ 00209 } 00210 else 00211 { eturn prf;<br>} 00213 } 00214 }; 00215 [JsonRef](#page-872-0) GetA(const char \*name, json primitive type pt1, json primitive type pt2[=UNDEFINED\)](#page-544-1) 00217 { 00218 [JsonRef](#page-872-0) prf = \*this;<br>00219 if (prf.Valid())  $if (prf.$ Valid $())$ 00220 { 00221 if  $(prf.GetCurrent() == BEGIN_OBJECT)$  $(prf.GetCurrent() == BEGIN_OBJECT)$ <br>00222  $prfngxt()$ prf[.next\(](#page-873-0)); 00223 while  $(1)$ 00225 { 00226 [json\\_primitive\\_type](#page-544-0) t = prf.FindElementAfterNameInCurrentObject(name);<br>00227 if (t==pt1) return prf:  $if(t=pt1)$  return prf; 00228 if((t==pt2) &&(t![=UNDEFINED\)](#page-544-1)) return prf; 00229<br>00230  $if((t == UNDERINED) || (t == EOF EL) || (t == NOTFOUND))$  $if((t == UNDERINED) || (t == EOF EL) || (t == NOTFOUND))$  $if((t == UNDERINED) || (t == EOF EL) || (t == NOTFOUND))$  $00231$  {<br>00232 00232 prf[.MakeInvalid\(](#page-875-1));<br>00233 preturn prf: return prf;<br>}:  $00234$ 00235  $00236$  } 00237 }<br>00238 else 00238 00239 { 00240 return prf;<br>00241 } 00241 } 00242 }; 00243 00244 00245 inline [JsonRef](#page-872-0) Number(const char \* name) {return GetA(name, NUMBER); }; 00246 inline [JsonRef](#page-872-0) Bool(const char \* name) {return GetA(name, FALSE\_EL[,TRUE\\_EL\)](#page-544-11);}; 00247 inline [JsonRef](#page-872-0) String(const char \* name) {return GetA(name, STRING, ALLOC\_STRING);};<br>00248 inline JsonRef Array(const char \* name) {return GetA(name, BEGIN\_ARRAY);}; 00249 00250 00251 00252 00264 [JsonRef](#page-872-0) [name\(](#page-875-0)const char \*name); 00265<br>00277 00277 [JsonRef](#page-872-0) [operator\(\)\(](#page-878-1)const char \*namev) {return name(namev); };<br>00295 operator bool () const {return PermissiveCurrentBool(); }; const {return PermissiveCurrentBool(); }; 00296 00300 operator float () const {return (float)CurrentNumber(); }; 00301 00305 operator double () const {return CurrentNumber(); }; 00306 operator uint8\_t() const {return (uint8\_t)CurrentNumber(); }; 00311 operator int() const {return (int)CurrentNumber(); }; 00316 00320 operator uint16\_t() const {return (uint16\_t)CurrentNumber(); }; 00321<br>00325 operator uint32\_t() const {return (uint32\_t)CurrentNumber(); }; 00326 operator int8\_t() const {return (int8\_t)CurrentNumber(); }; 00331 00335 operator int16 t() const {return (int16 t)CurrentNumber(): }; 00336 operator  $int32_t()$  const {return (uint32 t)CurrentNumber(); }; 00341 operator time\_t() const {return (time\_t)CurrentNumber(); }; 00346 00350 operator const char  $*($ ) const {return CurrentString(); }; 00351 00355 operator [NBString\(](#page-891-0)) const {return [\(NBString\)](#page-891-0)CurrentString(); }; 00356 inline bool [IsNumber\(](#page-875-2)) {return [\(Valid\(](#page-879-0)) && GetCurrent() == [NUMBER\)](#page-544-9); }; 00367 00371 inline bool [IsObject\(](#page-875-3)) {return [\(Valid\(](#page-879-0)) && GetCurrent() == [BEGIN\\_OBJECT\)](#page-544-3); }; 00372<br>00377 inline bool [IsString\(](#page-875-4)) {return [\(Valid\(](#page-879-0)) && ((GetCurrent() == [STRING\)](#page-544-7)||(GetCurrent() == [ALLOC\\_STRING\)](#page-544-14))); } ; 00378<br>00382 inline bool [IsBool\(](#page-875-5)) {return [\(Valid\(](#page-879-0)) && ((GetCurrent() == [TRUE\\_EL\)](#page-544-11) || (GetCurrent() ==  $FALSE_EL))$  $FALSE_EL))$ ;  $;$ 00383<br>00387 inline bool [IsNull\(](#page-875-6)) {return [\(Valid\(](#page-879-0))  $&&&&\text{GetCurrent}($ } == NULL EL); } ;

```
00388
           IsArray((Valid(BEGIN_ARRAY); } ;
00393
Valid()const {return ((m_pCurrent_Pool) && (parser));};
00398<br>00410
           JsonRefstart()
00411 {<br>00412
00412 JsonRef prf = *this;<br>00413 if (nrf Valid())
               .Valid())
.ResetPosition();<br>00415 return prf:
               return prf;
00416 }:
00417
           JsonRefnext({JsonRef.Valid(.IncPosition(); return prf; };
00423
00428 bool IncPosition();
00429
JumpPosition(int siz);
00435
           ResetPosition();
00441
           SkipElement();
00447<br>00452
           SkipArray():
00453
           SkipObject();
00459
           PrintChildren(bool pretty = false);
00472<br>00477
           intPrintChildrenToFd(int fd, bool pretty = false);
00478
           PrintChildrenToBuffer(char *buffer, int maxlen, bool pretty = false);
00484
00485
PrintChildrenToString(NBString & s, bool pretty = false);
00491
00492<br>00500
           GetChildPrintSize(bool pretty=false);
00501
           DiagDump(const char * lab);
00507
00508<br>00513
           MakeInvalid(){m pCurrent Pool=0; };
00514
00516 };
00517
00518
00519 //Standalons function to check validity.
JsonRef.Valid(); }
00521
00522ParsedJsonDataSet : public buffer_object {
00531 PoolPtr m_pStorage_List_Head;
JsonRef m_ref;<br>00533 JsonAllocStrin
JsonAllocString * pStringList;<br>00534 int m nMax Position;
00534 int m_nMax_Position;<br>00535 int m nPool Count;
00535 int m_nPool_Count;<br>00536 unsigned char m Boo
00536 unsigned char m_BoolFlags;<br>00537 const unsigned char fFnabl
           const unsigned char fEnableLargeStrings=1;
00538 const unsigned char fNeedComma=2;
00539 const unsigned char fFirstFind=4;;
00540
00541 inline bool EnableLargeStrings() {return ((m_BoolFlags & fEnableLargeStrings)!=0);};<br>00542 inline bool NeedComma() {return ((m_BoolFlags & fNeedComma)!=0);};
           inline bool NeedComma() {return ((m_BoolFlags & fNeedComma)!=0);};
00543
00544
00545
00546<br>00547
00547 unsigned char m_sep; // Current string separator<br>00548 unsigned short m tv:
           unsigned short m_tv;
00549
00550
00551 // Parser state vars used when receiving text data<br>00552 int m state: // Parser state flag
           int m state; // Parser state flag
00553 unsigned char *m_pPrevStringStart;<br>00554 int m nStrLen;
           int m_nStrLen;
00555
00556 unsigned char *PutChar(unsigned char c); // Used to process incoming text<br>00557 void CheckForAndFixBrokenString();
00557 void CheckForAndFixBrokenString();<br>00558 void ProcessChar(unsigned char c):
00558 void ProcessChar(unsigned char c);<br>00559 void ZeroNextString():
00559 void ZeroNextString();<br>00560 void ZeroNextNumber(ch)
00560 void ZeroNextNumber(char c);<br>00561 void AddStringChar(char c);
00561 void AddStringChar(char c);<br>00562 void AddNumberChar(char c);
00562 void AddNumberChar(char c);<br>00563 void EmitNumberBuffer();
00563 void EmitNumberBuffer();<br>00564 bool CheckStringEmit(iso
(json_primitive_type t);<br>00565 void Emit(json primitive type t);
           (json_primitive_type t);
```

```
(json_primitive_type t);<br>00567 inline bool IncResition() { return m ref
.IncPosition(); };<br>00568 inline bool JumpPosition(int siz) { return m_ref.JumpPosition
          .JumpPosition(siz); };
00569 bool Built();
00570<br>00571
          virtual void Error(const char *err); // Error handler
00572
00573 private:<br>00574 ParsedJ
ParsedJsonDataSet *InsertName(const char *name);<br>00575 ParsedJsonDataSet *InsertString(const char *s):
ParsedJsonDataSet *InsertString(const char *s);<br>00576 ParsedJsonDataSet *Insert(short i):
00576 ParsedJsonDataSet *Insert(short i);
00577 ParsedJsonDataSet *Insert(int i);
00578 ParsedJsonDataSet *Insert(long i);
ParsedJsonDataSet *Insert(unsigned short i);<br>00580 ParsedJsonDataSet *Insert(unsigned int i);
ParsedJsonDataSet *Insert(unsigned int i);<br>00581 ParsedJsonDataSet *Insert(unsigned long i)
ParsedJsonDataSet *Insert(unsigned long i);<br>00582 ParsedJsonDataSet *Insert(bool b);
00582 ParsedJsonDataSet *Insert(bool b);
00583 ParsedJsonDataSet *Insert(double d);
00584 ParsedJsonDataSet *Insert(const IPADDR &ip);
00585
00586
         public:
JsonRef;
00589
00590<br>00591
         .DiagDump(lab);};
00592
          EnableLargeStrings(bool b)
00604 {
               if(b) m_BoolFlags|=fEnableLargeStrings;
00606
                     m_BoolFlags&=~fEnableLargeStrings;
00608
00609 };
00610
          inline void NeedComma(bool b)
00612 {
               if(b) m_BoolFlags|=fNeedComma;
00614m_BoolFlags&=~fNeedComma;
00616
00617 };
00618
          inline bool FirstFind() {return ((m_BoolFlags & fFirstFind)!=0);};
00620 inline void FirstFind(bool b)
00621 {
               if(b) m_BoolFlags|=fFirstFind;
00623 else<br>00624 m Bc
                     m BoolFlags&=~fFirstFind;
00625
00626 };
00627
00628
00629
00630
00631<br>00640
          WriteData(const unsigned char *pCopyFrom, int numBytes);
00641
          ReadFrom(int fd):
00650
CopyObject(ParsedJsonDataSet & src_set);
00658
          ClearObject();
JsonRefoperator [](int i){return m_ref[i]; };
00687<br>00699
          JsonRefoperator()(.name(name);}
00700<br>00712
          JsonRefname(.name(name);}
00713<br>00723
          JsonRefobject(.object(name);}
00724
JsonRefstart(.start();};
00737<br>00742
          JsonRefnext(.next();};
00743<br>00757
          json_primitive_typeGetFirst() {return m_ref.GetFirst(); };
00758
         json_primitive_typeGetNext() {return m_ref.GetNext();};
00773<br>00787
          json_primitive_typeGetCurrent() {return m_ref.GetCurrent();};
00788
00802 // Get current position element including non public types 00803 inline json_primitive_type GetRawCurrent() {return m_ref.G
          json_primitive_typeGetRawCurrent() {return m_ref.GetRawCurrent(); };
00804
00805 // Retrieve only name elements
00806 // returns NOTFOUND if its not there
00807
```
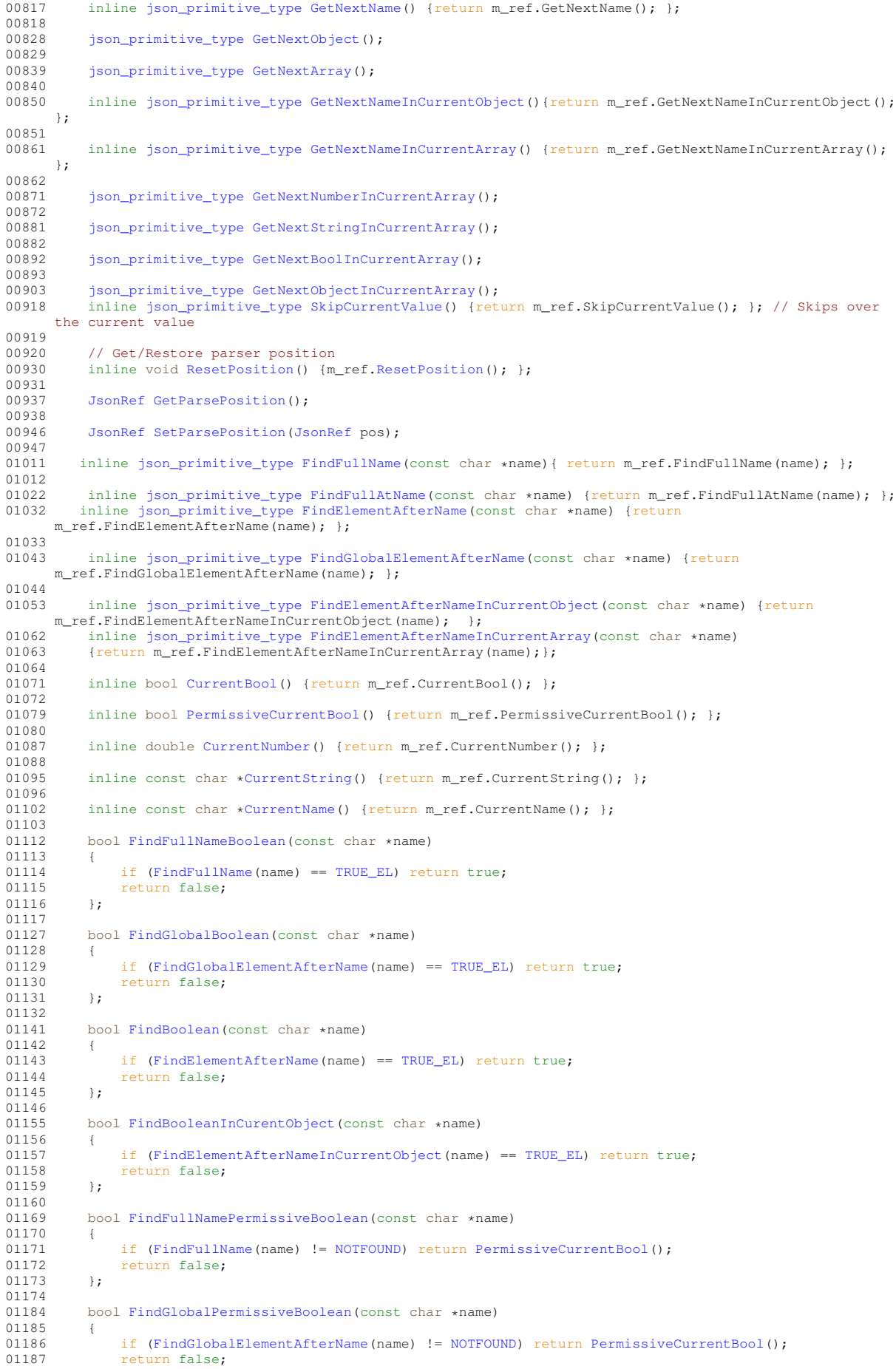

```
01189<br>01198
          FindPermissiveBoolean(const char *name)
01199<br>01200
(FindElementAfterName(NOTFOUND)PermissiveCurrentBool();<br>01201 return false;
             return false:
01202 };
01203<br>01212
          FindPermissiveBooleanInCurentObject(const char *name)
01213 {
(FindElementAfterNameInCurrentObject(NOTFOUND)PermissiveCurrentBool();<br>01215 return false:
          return false;
0121601217<br>01218
          1/ If item not found returns null
01226 const char *FindFullNameString(const char *name)
01227 {
(FindFullName(STRING)CurrentString();<br>01229 return 0;
          return 0;<br>};
01230
01231*FindGlobalString(const char *name)
01241<br>01242
(FindGlobalElementAfterName(STRING)CurrentString();<br>01243 return 0;
         return 0;<br>};
01244 };
01245
          *FindString(const char *name)
01254<br>01255
              if (FindE]STRING)CurrentString();
01256 return 0;<br>01257 1:
0125701258
*FindStringInCurentObject(const char *name)<br>01267 {
01267 {
01268 if (FindElementAfterNameInCurrentObject(name) == STRING) return CurrentString();
01269 return 0;
01270 };
01271<br>01272
01272 // if item is not found returns nan 01280 double FindFullNameNumber (const chain
          FindFullNameNumber(const char *name)
01281 {<br>01282
(FindFullName(NUMBER)CurrentNumber();<br>01283 return nan("quiet");
             return nan("quiet");
01284 };
01285<br>01294
          FindGlobalNumber(const char *name)
01295<br>01296
(FindGlobalElementAfterName(NUMBER)CurrentNumber();<br>01297 return nan("quiet");
          return nan("quiet");
0129801299
FindNumber(const char *name)<br>01308 {
01308<br>01309
              01309 if (FindElementAfterName(name) == NUMBER) return CurrentNumber();
01310 return nan("quiet");<br>01311 \cdot:
01311 };
01312
          FindNumberInCurentObject(const char *name)
01321 {
(FindElementAfterNameInCurrentObject(NUMBER)CurrentNumber();<br>01323 return nan("quiet");
          return nan("quiet");
01324 };
01325
01326 // If item is not found returns false<br>01336 bool FindGlobalObject (const char *nam
          FindGlobalObject(const char *name)
01337<br>01338
(FindGlobalElementAfterName(BEGIN_OBJECT) return true;<br>01339 return false;
          return false;
0134001341
FindObject(const char *name)<br>01351 {
01351<br>01352
              (FindElementAfterName(BEGIN_OBJECT) return true;
01353 return false;<br>01354 };
01354 };
01355
         FindObjectInCurentObject(const char *name)
01365 {
01366 if (FindElementAfterNameInCurrentObject(name) == BEGIN_OBJECT) return true;
             return false;
01368 };
01372 // Constructors
01373 // Build emty
ParsedJsonDataSet();
01375 ParsedJsonDataSet(const char *pData, int len = 0, bool bBigStrings=false); // 0 len mean use
      strlen
```
01188 };

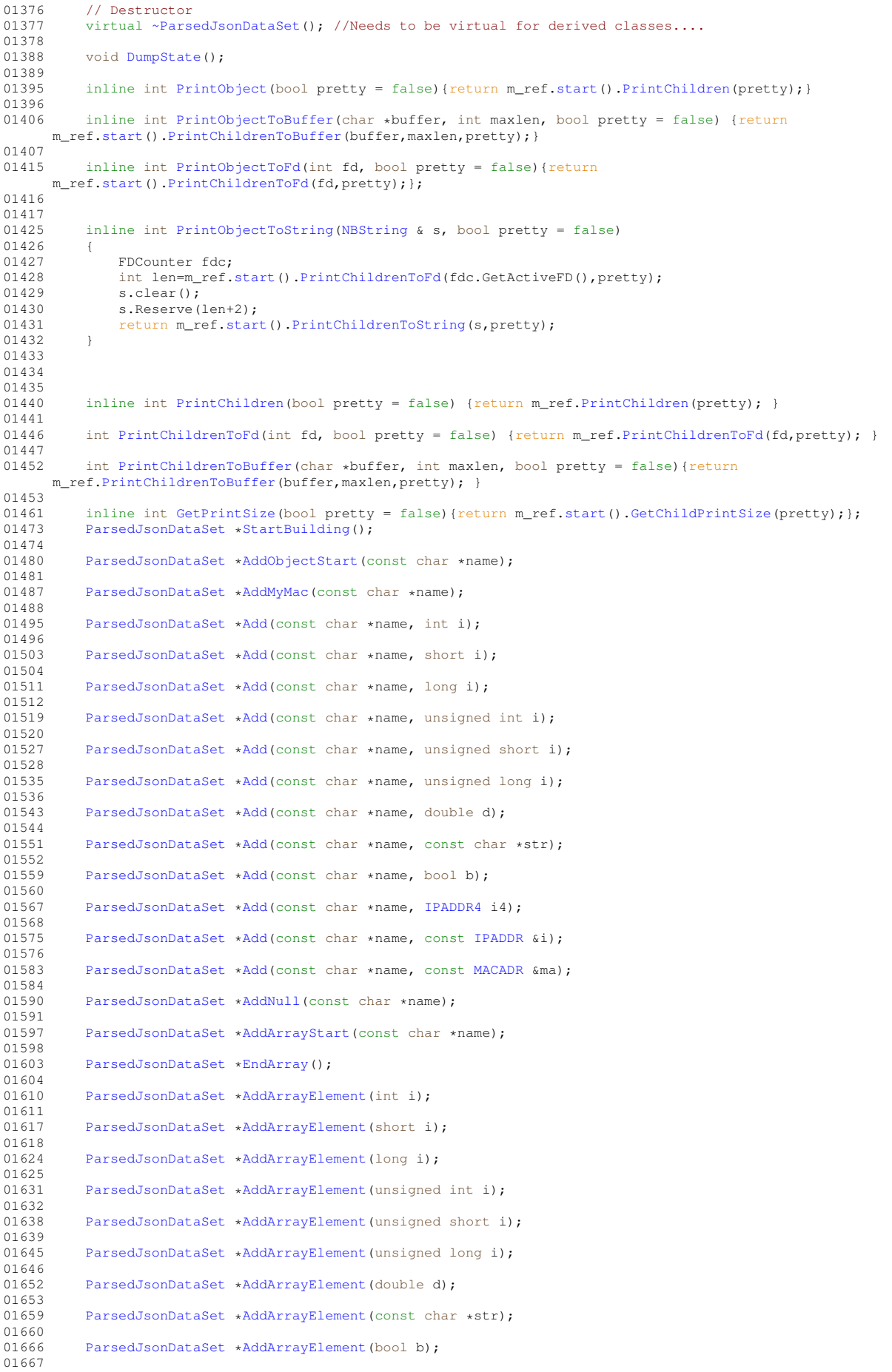

```
ParsedJsonDataSet*AddArrayElement(IPADDR &i);
01674<br>01679
           ParsedJsonDataSet*AddArrayElementArray();
01680
01685 ParsedJsonDataSet *AddArrayObjectStart();
01686<br>01691
           ParsedJsonDataSet*AddNullArrayElement();
01692<br>01697
           ParsedJsonDataSet*EndObject();
01698
ParsedJsonDataSet*DoneBuilding():
01705 };
01706
01715 #include <fd_adapter.h>
01716 class JsonLexerFDAdapter :public ParsedJsonDataSet, public fd_adapter
01717 {<br>01718
01718 virtual int read(char *buf, int nbytes);<br>01719 virtual int write(const char *buf, int n
01719 virtual int write(const char *buf, int nbytes);<br>01720 virtual int close():
           virtual int close();
01721 public:<br>01722 Jso
          JsonLexerFDAdapter() {};
01723 };
01724
01725
01726 #endif
01727
```
## **17.435 lldp.h**

00056

```
00001 #ifndef _LLDP_H
00002 #define _LLDP_H 1
00003
00004 #include <netinterface.h>
00005 #include <nettypes.h>
00006 #include <config obj.h>
00007
00008 #define TLV_CHASSIS_ID 1
00009 #define TLV_PORT_ID 2
00010 #define TLV_TTL 3
00011 #define TLV_PORT_DESC 4
00012 #define TLV_SYS_NAME 5
00013 #define TLV_SYS_DESC 6
00014 #define TLV_SYS_CAP 7
00015 #define TLV_MANAGMENT_ADDR 8
00016 #define TLV_CUSTOM 127
00017
config_obj
00019 {<br>00020
           private:
00021 int m_SetTxTime;<br>00022 PoolPtr m_ActivePacket;
                                                        1/ The packet being sent
00023 PoolPtr m_NewPacket; // The packet being built
00024 InterfaceBlock *m_pIfBlock; // Poitner to interface block
OS_CRIT m_Entity_Crit; // Critical section for swapping blocks.<br>00026 bool m bFastTx: // Indicates packet chanced should send
             bool m_bFastTx; \frac{1}{2} // Indicates packet changed should send soon...
00027
00028 virtual void TimeElementEvent();<br>00029 void RawAdd(uint8 t id. unsigned
00029 void RawAdd(uint8_t id, unsigned int len, uint8_t *pData);<br>00029 void RawAddString(uint8 t id, const char *str):
00030 void RawAddString(uint8_t id, const char *str);<br>00031 void RawAddMac(uint8 t id, uint8 t sub type, MA
MACADR &ma);<br>00032 void AddMandatoryHeader(); // TLV 1,2,3
00032 void AddMandatoryHeader();<br>00033 protected:
            protected:
00034 void StartNewPacket();<br>00035 void AddPortDescriptic
00035 void AddPortDescription(const char *Description) { RawAddString(TLV_PORT_DESC, Description); };<br>00036 void AddHostName(const char *HostName) { RawAddString(TLV SYS NAME, HostName): };
00036 void AddHostName(const char *HostName) { RawAddString(TLV_SYS_NAME, HostName); };<br>00037 void AddSysDescription(const char *Description) { RawAddString(TLV SYS DESC, Desc
00037 void AddSysDescription(const char *Description) { RawAddString(TLV_SYS_DESC, Description); };<br>00038 void AddSysCapabilities(uint16 t capablities, uint16 t enabled);
              void AddSysCapabilities(uint16_t capablities, uint16_t enabled);
(IPADDR4 ipa);
00040 void AddCustomRaw(uint32_t UUID, uint32_t org_sub, uint32_t datalen, puint8_t data);<br>00041 void AddCustomInt(uint32_t UUID, uint32_t org_sub, int data, uint32_t intlen);
00042 void AddCustomString(uint32_t UUID, uint32_t org_sub, const char *str);<br>00043 void UseNewPacket(); // automatically adds End LLDPU TLV
00044
00045 public:
config_boolconfig_int m_iTxTime{30, "TxTimer", "Transmission interval in seconds"};<br>00048 config_int m_iHoldTime{120, "HoldTime", "LLD TTL"};
config_int m_iRetransmitTime{2, "RetransmitTime", "Seconds to wait on Startup"};<br>00050 ConfigEndMarker; // No new data members below this line
             ConfigEndMarker; // No new data members below this line
00051
             (InterfaceBlock &ib);
00053 virtual void BuildPacket();<br>00054 void RebuildPacket() { Bui
              void RebuildPacket() { BuildPacket(); };
00055 };
```
00057 #endif

# **17.436 logme.h**

```
00001 #ifndef __LOGME_H<br>00002 #define __LOGME H
00002 #define00003 /*NB_REVISION*/
00004
00005 /*NB_COPYRIGHT*/
00006 #include <predef.h>
<constants.h>
00008 #include <stdio.h>
00009
00010 #define _LOGME_STR(x) #x
00011 #define LOGME iprintf("L: %d - F: %s\n", __LINE__, __FILE__);<br>00012 #define LOGME_INT(x) iprintf("L: %d - F: %s - %s: %ld\n", __LINE__, __FILE__, _LOGME_STR(x),
       (int32_t)(x));
00013 #define LOGME_HEX(x) iprintf("L: %d - F: %s - %s: %#08lx\n", __LINE__, __FILE__, _LOGME_STR(x),
       (\text{uint32 t})(x));
00014 #define LOGME_PTR(x) iprintf("L: %d - F: %s - %s: %p\n", __LINE__, __FILE__, _LOGME_STR(x), (void
       \star)(\mathbf{x}));
00015
00016 #endif /* ----- #ifndef __LOGME_H ----- */
```
## **17.437 mailto.h File Reference**

```
Send Emails with SMTP.
#include <predef.h>
#include <nettypes.h>
```
#### **Macros**

• #define **STATUS\_OK** (0)

*OK, no errors.*

- #define **CONNECT\_TO\_SMTP\_SERVER\_FAILED** (-1) *Could not connect to SMTP server.*
- #define **INITIAL\_SERVER\_REPLY\_FAILED** (-2)

*Initial server reply failed.*

• #define **HELO\_SERVER\_REPLY\_FAILED** (-3)

*Server HELO reply failed.*

• #define **MAIL\_FROM\_SERVER\_REPLY\_FAILED** (-4)

*Mail From server reply failed.*

• #define **RCPT\_TO\_SERVER\_REPLY\_FAILED** (-5)

*Receipt To server reply failed.*

- #define **DATA\_SERVER\_REPLY\_FAILED** (-6) *Data server reply failed.*
- #define **DATA\_END\_SERVER\_REPLY\_FAILED** (-7)

*Date end server reply failed.*

• #define **AUTH\_LOGIN\_SERVER\_REPLY\_FAILED** (-8)

*AUTH login server reply failed.*

• #define **USER\_ID\_SERVER\_REPLY\_FAILED** (-9)

*User ID server reply failed.*

- #define **PASSWORD\_SERVER\_REPLY\_FAILED** (-10) *Password server reply failed.*
- #define **CONNECT931\_SMTP\_SERVER\_FAILED** (-11)

*SMTP connection failed.*

#### **Functions**

• int [SendMail](#page-596-0) [\(IPADDR](#page-539-0) smtp\_server, PCSTR userid, PCSTR from addr, PCSTR to addr, PCSTR subject, PCSTR textbody)

*Send an email message. The function will open a TCP connection to the specified SMTP server, create a message based on the parameters, and send the message.*

• int [SendMailAuth](#page-597-0) [\(IPADDR](#page-539-0) smtp\_server, PCSTR userid, PCSTR pass, PCSTR from\_addr, PCSTR to\_addr, PCSTR subject, PCSTR textbody)

*Send an email message with plain text authentication. The function will open a TCP connection to the specified SMTP server, create a message based on the parameters, and send the message.*

• int [SendMailEx](#page-599-0) [\(IPADDR](#page-539-0) smtp\_server, PCSTR userid, PCSTR from\_addr\_rev\_path, PCSTR from\_addr\_← memo\_hdr, PCSTR to\_addr, PCSTR subject, PCSTR textbody)

*Send an email message function, extended version.*

• int [IsMailError](#page-596-1) ()

*Returns the error status of the last send mail transaction.*

• void [PrintNBError](#page-596-2) (int fd=0)

*If an error occurred, prints the error information received from the SMTP server.*

• void [PrintServerLog](#page-596-3) (int fd=0)

*Prints the server log of the last send mail transaction.*

• int [SendMailAuthStartMIME](#page-598-0) [\(IPADDR](#page-539-0) smtp\_server, PCSTR userid, PCSTR pass, PCSTR from addr, PCSTR to\_addr, PCSTR subject, int &fd)

*Start a Multi-purpose Internet Mail Extension (MIME)session.*

• int [SendMailAuthAddMIME](#page-598-1) (int fd, int ContentType, const char ∗pContent, const char ∗FileName)

*Add a MIME part or attachment to an open MIME Session.*

• int [SendMailAuthEndMIME](#page-598-2) (int fd, PCSTR userid)

*Send a MIME email message and close the SMTP session.*

• enum [CONTENT\\_TYPE\\_ENUM](#page-595-0) { [CONTENT\\_TYPE\\_PLAIN\\_TEXT](#page-595-1) , [CONTENT\\_TYPE\\_PLAIN\\_TEXT\\_ATTACH](#page-595-2) , [CONTENT\\_TYPE\\_BINARY\\_ATTACH](#page-595-3) , [CONTENT\\_TYPE\\_HTML\\_DECOMP](#page-595-4) , [CONTENT\\_TYPE\\_END](#page-595-5) }

*SMTP MIME Conetnet Types.*

### **17.437.1 Detailed Description**

Send Emails with SMTP.

## **17.438 mailto.h**

#### [Go to the documentation of this file.](#page-1672-0)

```
00001 /*NB_REVISION*/
00002
00003 /*NB_COPYRIGHT*/
00004
00018 #ifndef _NB_MAILTO
00019 #define NB MAILTO
00020
00021 #include <predef.h>
00022 #include <nettypes.h>
00028 #define STATUS_OK (0)
00029 #define CONNECT_TO_SMTP_SERVER_FAILED (-1)
00030 #define INITIAL_SERVER_REPLY_FAILED (-2)
00031 #define HELO_SERVER_REPLY_FAILED (-3)
00032 #define MAIL_FROM_SERVER_REPLY_FAILED (-4)
00033 #define RCPT_TO_SERVER_REPLY_FAILED (-5)
00034 #define DATA_SERVER_REPLY_FAILED (-6)
00035 #define DATA END SERVER REPLY FAILED (-7)
00036 #define AUTH_LOGIN_SERVER_REPLY_FAILED (-8)
00037 #define USER_ID_SERVER_REPLY_FAILED (-9)
00038 #define PASSWORD_SERVER_REPLY_FAILED (-10)
00039 #define CONNECT931 SMTP SERVER FAILED (-11)
00042 /*--
00043 \star Send an email
```

```
00044 \star Returns 0 on failure, 1 on success
00045 *------------------------------------------------------------------ */
00062 int SendMail(IPADDR smtp_server, /* IP address of the SMTP server */
00063 PCSTR userid, /* ASCII String to provide for RFC931 IDentification */
00064 PCSTR from_addr, /* From E-Mail address */
00065 PCSTR to_addr, \frac{1}{2} /* To E-Mail Address */<br>00066 PCSTR subject, \frac{1}{2} /* E-Mail subject */
00066 PCSTR subject, /* E-Mail subject */<br>00067 PCSTR textbody /* F-Mail body */:
                        PCSTR textbody /* E-Mail body */);
00068<br>00069 /*--
00069 /*-------------------------------------------------------------------
00070 * Send an email with plain text authentication
00071 * Returns 0 on failure, 1 on success
00072 *-------------------------------------------------------------------*/
00096 int SendMailAuth(IPADDR smtp_server, /*IP address of the SMTP server */
00097 PCSTR userid, / ASCII String to provide for RFC931 IDentification */<br>00098 PCSTR pass, / ASCII String to provide for AUTH IDentification */
00098 PCSTR pass, / ASCII String to provide for AUTH IDentification */<br>00099 PCSTR from addr / From E-Mail address */00099 PCSTR from_addr, /* From E-Mail address */
00100 PCSTR to_addr, /* To E-Mail Address */
00101 PCSTR subject, /* E-Mail subject */
00102 PCSTR textbody /* E-Mail body */);
00103<br>00104 /*--
00104 /*-------------------------------------------------------------------
00105 * Similar to SendMail() with the following additions:
00106 * 1. The from_addr_rev_path is used to include the reverse source
00107 * route per RFC 821 reverse-path option.
00108 \star 2. The email contains the memo header. The mail data includes<br>00109 \star the memo header items such at DATE. Subject TO CC and Er
00109 * the memo header items such at DATE, Subject, TO, CC and From.
00110 *------------------------------------------------------------------*/
00132 int SendMailEx(IPADDR smtp_server,
00133 PCSTR userid,
00134 PCSTR from_addr_rev_path,<br>00135 PCSTR from addr memo bdr.
00135 PCSTR from_addr_memo_hdr,<br>00136 PCSTR to_addr,
                           PCSTR to_addr,
00137 PCSTR subject,
00138 PCSTR textbody);
00139
00140 /*-------------------------------------------------------------------
00141 * Send an email as if the NetBurner device was a SMTP server, rather
00142 * than the standard way of sending an email through an external
00143 * SMTP server through a user account.
00144 * ------------------------------------------------------------------*/
00145 int SendMailAsServer(PCSTR from_addr, PCSTR to_addr, PCSTR subject, PCSTR textbody);
00146
00147 extern uint16_t SMTP_PORT;
00148 extern uint16_t SMTP_AUTH_PORT;
00149 extern uint16_t RFC931_PORT;
00150 extern uint16_t LOCAL_MAIL_PORT;
00151
00152 /*-------------------------------------------------------------------
00153 * The following functions, variables and definitions are used for
00154 * error reporting of the mail system.
00155 * -----------------------------------------------------------------*/
00156
00157 // Returns 0 or error code
00166 int IsMailError();
00167
PrintNBError(int fd = 0);
00181
PrintServerLog(int fd = 0):
00196
00197 // Returns 0 or error code
00198 extern int NB_Mail_Error_Code;
00199
00200 // Last error string reported by NetBurner mail library. This is usually
00201 // displayed on the debug serial port.
00202 extern char NB_Mail_Error_String[];
00203
00204 // Last error string received from mail server
00205 extern char Server Mail Log String[];
00206
00213 extern enum CONTENT_TYPE_ENUM {
00214 CONTENT_TYPE_PLAIN_TEXT,
CONTENT_TYPE_PLAIN_TEXT_ATTACH,<br>00216 CONTENT TYPE BINARY ATTACH.
            CONTENT_TYPE_BINARY_ATTACH,
00217 CONTENT_TYPE_HTML_DECOMP,
00218 // Add additional types above CONTENT_TYPE_END
00219 CONTENT_TYPE_END
00220 } CONTENT_TYPE;
00259 int SendMailAuthStartMIME(IPADDR smtp_server, PCSTR userid, PCSTR pass, PCSTR from_addr, PCSTR
       to_addr, PCSTR subject, int &fd);
00260
SendMailAuthAddMIME(int fd, int ContentType, const char *pContent, const char *FileName);
00279
00293 int SendMailAuthEndMIME(int fd, PCSTR userid);
00294
00295 void MIME_SendMultipartHeader(int fd);
00296
```

```
00297 #endif
00298
00299 #ifdef _NB_SSL_MAILTO
00300 /*-------------------------------------------------------------------
00301 * Function to look for matching server return codes
00302 * ----------------------------------------------------------------*/
00303 int SMPMatch(int fd, int fd931, PCSTR userid, PCSTR match, uint32_t timeout);
00304 int writeb64string(int fd, const char *cp);
00305 void SaveToMailLog(const char *buffer, int rv);
00306 extern uint16_t Server_String_Count;<br>00307 #endif
00308
```
# **17.439 md5.h**

```
00001 /*NB_REVISION*/
00002
00003 #ifndef _MD5_H_
00004 #define _MD5_H_
00005
00006 /* MD5.H - header file for MD5C.C
00007 *0000800009 /* Copyright (C) 1991-2, RSA Data Security, Inc. Created 1991. All
00010 rights reserved.
00011
00012 License to copy and use this software is granted provided that it
00013 is identified as the "RSA Data Security, Inc. MD5 Message-Digest
00014 Algorithm" in all material mentioning or referencing this software
00015 or this function.
0001600017 License is also granted to make and use derivative works provided
00018 that such works are identified as "derived from the RSA Data
00019 Security, Inc. MD5 Message-Digest Algorithm" in all material
00020 mentioning or referencing the derived work.
00021
00022 RSA Data Security, Inc. makes no representations concerning either
00023 the merchantability of this software or the suitability of this
00024 software for any particular purpose. It is provided "as is"
00025 without express or implied warranty of any kind.
00026
00027 These notices must be retained in any copies of any part of this
00028 documentation and/or software.
00029 */
00030
00031 /* MD5 context. */
00032
00033 // NB Definitions
00034 #include <predef.h>
00035
00036 // NB Libs
00037 #include <basictypes.h>
00038 #include <hash.h>
00039
00040 struct MD5_CTX : public HASH_CTX
00041 {
00042 MD5_CTX() = default;<br>00043 MD5 CTX(uint32 t st
00043 MD5_CTX(uint32_t _state[4],<br>00044 uint32 t count[2].
00044 uint32_t _count[2],<br>00045 unsigned char _buffer[64]
00046 #ifdef SSL_TLS_SUPPORT
0004700048 unsigned char inner[64],<br>00049 unsigned char outer[64]
                      unsigned char outer[64]
00050 #endif<br>00051 ):
0005100052
00053 uint32_t state[4]; / /* state (ABCD) */<br>00054 uint32 t count[2]; / * number of bits,
00054 uint32_t count[2]; /* number of bits, modulo 2^64 (lsb first) */<br>00055 unsigned char buffer[64]: /* input buffer */
            unsigned char buffer[64]; /* input buffer */
00056 #ifdef SSL_TLS_SUPPORT<br>00057 unsigned char hmac
00057 unsigned char hmac_inner_pad[64];<br>00058 unsigned char hmac outer pad[64]:
             unsigned char hmac_outer_pad[64];
00059 #endif
00060 void __Init();
00061 void Update(const unsigned char *data, unsigned int len);<br>00062 void Final(unsigned char *);
00063 int GetDigestLen() const;
00064 int \text{GetODLen}() \text{ const}<br>00065 const unsigned char \star G
00065 const unsigned char \ast GetOID() const;<br>00066 void ctor():
            void ctor(j);
00067<br>00068
00068 private:<br>00069 static
            .<br>500069 static __vtable_HASH_CTX_t _s__vtable;
00070 };
```

```
00071
00072 typedef unsigned char md5_digest_t[16];
00073
00074 inline void MD5Init(MD5_CTX *ctx)
00075 {<br>00076
          ctx->ctor();
00077 }
00078 inline void MD5Update(MD5_CTX *ctx, const unsigned char *data, unsigned int len)
00079 {
00080 ctx->_Update(data, len);
00081 }
00082 inline void MD5Final(unsigned char digest[16], MD5_CTX *ctx)
00083 {
          ctx->__Final(digest);
00085 }
00086
00087 #endif /* #ifndef MD5 H */
```
# **17.440 mDNS.h**

```
00001
00002 /*NB_REVISION*/
00003
00004 /*NB_COPYRIGHT*/
00005
00006 #ifndef MDNS_SERVLET
00007 #define MDNS_SERVLET
00008
00009 #include <nbstring.h>
00010 #include <servlets.h>
InterfaceBlock;
00012
00013 class mDNS_servlet : public servlet
00014 {<br>00015
         int m_fd;
00016
         virtual int AddToSelectSet(fd_set &rd_set, fd_set &wr_set, fd_set &er_set);
00018 virtual void ProcessSelectResult(fd_set &rd_set, fd_set &wr_set, fd_set &er_set);
00019
00020 public:<br>00021 mDNS s
         mDNS_servlet();
00022 static bool Started();
00023 };
00024
00025 extern mDNS_servlet mDNSServer;
00026
00027 #endif
```
# **17.441 multicast.h File Reference**

```
NetBurner Multicast API.
#include <predef.h>
#include <nbrtos.h>
#include <nettypes.h>
```
#### **Functions**

- void [RegisterMulticastFifo4](#page-544-17) [\(IPADDR4](#page-856-0) group, uint16\_t dest\_port, [OS\\_FIFO](#page-908-0) ∗pfifo, int interface=0) *Register to join a Multicast group.*
- void [UnregisterMulticastFifo4](#page-545-0) [\(IPADDR4](#page-856-0) group, uint16 t destination port, int interface=0) *Unregister from a Multicast group.*
- void [RegisterMulticastFifo6](#page-545-1) [\(IPADDR](#page-539-0) group, uint16\_t dest\_port, [OS\\_FIFO](#page-908-0) ∗pfifo, int interface=0) *Register to join a Multicast group.*
- void [UnregisterMulticastFifo6](#page-546-0) [\(IPADDR](#page-539-0) group, uint16 t destination port, int interface=0) *Unregister from a Multicast group.*

### **17.441.1 Detailed Description**

NetBurner Multicast API.

## **17.442 multicast.h**

```
Go to the documentation of this file.
00001 /*NB_REVISION*/
00002
00003 /*NB_COPYRIGHT*/
00004
00016 #ifndef _NB_MULTICAST_H
00017 #define _NB_MULTICAST_H
00018 // NB Definitions
00019 #include <predef.h>
0.002000021 // NB Libs
00022 #include <nbrtos.h>
00023 #include <nettypes.h>
00024
00025 // This Module provides code for joining multicast groups, using the IGMP protocol per RFC1112 and
     RFC 2236
00026RegisterMulticastFifo4(IPADDR4 group, uint16 t dest port, OS FIFO *pfifo, int interface = 0);
00046
UnregisterMulticastFifo4(IPADDR4 group, uint16_t destination_port, int interface = 0);
00060
00061 #ifdef IPV6
RegisterMulticastFifo6(IPADDROS_FIFO *pfifo, int interface = 0);
00081 inline void RegisterMulticastFifo(IPADDR group, uint16_t dest_port, OS_FIFO *pfifo, int interface = 0)
00082 {
         RegisterMulticastFifo6(group, dest_port, pfifo, interface);
00084 }
00085
UnregisterMulticastFifo6(IPADDR group, uint16_t destination_port, int interface = 0);
00099 inline void UnregisterMulticastFifo(IPADDR group, uint16_t destination_port, int interface = 0)
00100 {<br>00101
         UnregisterMulticastFifo6(group, destination port, interface);
00102 }
00103
00104 OS_FIFO *ListeningForGroup(const IPADDR &group);
00105 #else
00106 inline void RegisterMulticastFifo(IPADDR group, uint16_t dest_port, OS_FIFO *pfifo, int interface = 0)
00107 {
         RegisterMulticastFifo4(group, dest_port, pfifo, interface);
00109 }
00110
00111 inline void UnregisterMulticastFifo(IPADDR group, uint16_t destination_port, int interface = 0)
00112 {<br>00113
         UnregisterMulticastFifo4(group, destination_port, interface);
00114 }
00115 #endif
00116
00117 #endif // _NB_MULTICAST_H
00118
```
## **17.443 multihome.h File Reference**

<span id="page-1677-0"></span>Create Multihome and VLAN Interfaces.

```
#include <netinterface.h>
```
#### **Functions**

- int [AddVlanInterface](#page-548-0) [\(IPADDR4](#page-856-0) addr, [IPADDR4](#page-856-0) mask, [IPADDR4](#page-856-0) gateway, uint16\_t vlan\_tag, const char ∗ParentName)
	- *Add a VLAN interface with a Parent Name.*
- int [AddVlanInterface](#page-548-1) [\(IPADDR4](#page-856-0) addr, [IPADDR4](#page-856-0) mask, IPADDR4 gateway, uint16 t vlan tag, [InterfaceBlock](#page-853-0) &parent)

*Add a VLAN interface with a Partent [InterfaceBlock](#page-853-0) reference.*

- int [AddVlanInterface](#page-548-2) [\(IPADDR4](#page-856-0) addr, [IPADDR4](#page-856-0) mask, IPADDR4 gateway, uint16 t vlan tag, int root if=0) *Add a VLAN interface with an interface number.*
- int [AddInterface](#page-547-0) [\(IPADDR4](#page-856-0) addr, [IPADDR4](#page-856-0) mask, [IPADDR4](#page-856-0) gateway, const char ∗ParentName) *Add an interface with a Parent Name.*
- int [AddInterface](#page-547-1) [\(IPADDR4](#page-856-0) addr, [IPADDR4](#page-856-0) mask, [IPADDR4](#page-856-0) gateway, [InterfaceBlock](#page-853-0) &parent) *Add an interface with a Partent [InterfaceBlock](#page-853-0) reference.*

• int [AddInterface](#page-547-2) [\(IPADDR4](#page-856-0) addr, [IPADDR4](#page-856-0) mask, IPADDR4 gateway, int root\_if=0) *Add an interface with an interface number.*

### **17.443.1 Detailed Description**

Create Multihome and VLAN Interfaces.

# **17.444 multihome.h**

```
Go to the documentation of this file.
00001 /*NB_REVISION*/
00002
00003 /*NB_COPYRIGHT*/
00004
00017 #ifndef _NB_MULTI_IP_H
00018 #define _NB_MULTI_IP_H
00019
00020 #include <netinterface.h>
00021
00022 class MultiHomeInterface : public InterfaceBlock
00023 {
00024 MultiHomeInterface *pNext;<br>00025 static MultiHomeInterface
00025 static MultiHomeInterface *pHead; // Static list of interface<br>00026 static bool bafterConfig:
         static bool bAfterConfig;
00027 static void FixupMultiHomeConfigTree();
00028<br>00029
         bool bConnected; // True if the interface is connneted
InterfaceBlock *pIfParent; // Pointer to the interface parent<br>00031 NBString Connector:
         NBString Connector;
00032
00033 virtual void send_func(PoolPtr poolPtr);<br>00034 virtual void EnableMulticast(MACADR macA
(MACADR macAddress, BOOL addAddress);<br>00035 virtual bool LinkActive();
00035 virtual bool LinkActive();<br>00036 virtual int LinkSpeed();
00036 virtual int LinkSpeed();<br>00037 virtual bool LinkDuplex(
          virtual bool LinkDuplex();
00038 void CoreSetup(IPADDR4 addr, IPADDR4 mask, IPADDR4 gateway, int VlanTag, bool bShowInConfig, bool
     bLetConfigModify);
00039 void FixConfig();
00040
00041 public:<br>00042 MultiH
00042 MultiHomeInterface(const char *name,<br>\frac{1}{2}IPADDR4 addr,
00044 IPADDR4 mask,
IPADDR4 gateway,<br>00046 100046 InterfaceBlock 6
InterfaceBlock &parent,<br>00047 int VlanTag = 0.
                             int VlanTag = 0,00048 bool bShowInConfig = true,<br>00049 bool bLetConfigModify = t
                             bool bLetConfigModify = true);
IPADDR4 addr,
00052 IPADDR4 mask,
IPADDR4 gateway,<br>00054 Const char *Pare
00054 const char *Parentname,<br>00055 int VlanTag = 0.
                             int VlanTag = 0,00056 bool bShowInConfig = true,
00057 bool bLetConfigModify = true);<br>00058 MultiHomeInterface(const.char *name.
00058 MultiHomeInterface(const char *name,<br>00059 TPADDR4 addr.
00059 IPADDR4 addr,
IPADDR4 mask,<br>1PADDR4 gatew
IPADDR4 gateway,<br>00062 int Parent Interf
                             int ParentInterfaceNumber,
00063 int VlanTag = 0,
00064 bool bShowInConfig = true,<br>00065 bool bLetConfigModify = t
00065 bool bLetConfigModify = true);<br>00066 operator int() const { return my_ifnum; };
          operator int() const { return my_i fnum; };
IPADDR4(IPADDR4)ip4.cur_addr.i4; };
00068
00069 friend void init();
00070 };
00071
AddVlanInterface(IPADDR4 addr, IPADDR4 mask, IPADDR4 gateway, uint16_t vlan_tag, const char
      *ParentName);
00084
AddVlanInterface(IPADDR4InterfaceBlock
      &parent);
00097
00109 int AddVlanInterface(IPADDR4 addr, IPADDR4 mask, IPADDR4 gateway, uint16_t vlan_tag, int root_if = 0);
00110
00121 inline int AddInterface(IPADDR4 addr, IPADDR4 mask, IPADDR4 gateway, const char *ParentName)
00122 {
AddVlanInterface(addr, mask, gateway, 0, ParentName);
```

```
00124 }
00125
00136 inline int AddInterface(IPADDR4 addr, IPADDR4 mask, IPADDR4 gateway, InterfaceBlock &parent)
00137 {
AddVlanInterface(addr, mask, gateway, 0, parent);
00139 }
00140
00151 inline int AddInterface(IPADDR4 addr, IPADDR4 mask, IPADDR4 gateway, int root_if = 0)
00152 {
AddVlanInterface(addr, mask, gateway, 0, root_if);
00154 }
00155
00156 #endif
00157
```
# **17.445 nbprintfinternal.h**

```
00001 /*NB_REVISION*/
00002
00003 /*NB_COPYRIGHT*/
00004
00005 #ifndef NB_INTERNAL_PRINTF
00006 #define NB_INTERNAL_PRINTF
00007
00008 #include <basictypes.h>
00009 #include <stdarg.h>
00010
00011 class TCP SOCKET;
00012 struct tlbuffer
00013 {
00014 TCP_SOCKET *ps;<br>00015 char tbuffer[12]
          char tbuffer[128];
00016 uint8_t cnt;
00017 };
00018
00019 void putatchar(void *data, char c);
00020
00021 struct pfstate
00022 {
00023 int nsent;<br>00024 uint16 t f
00024 uint16_t flags;<br>00025 int width:
00025 int width;<br>00026 int dwidth
00026 int dwidth;<br>00027 int len:
          int len:
00028 };
00029
00030 typedef int (PutCharsFunction) (void *data, const char *chars, int len);
00031 typedef int(ParsePrintfFloatFunc)(char f, PutCharsFunction *pf, void *data, double d, pfstate &pfs);
00032 extern ParsePrintfFloatFunc *pPrintfFloatFunc;
00033
00034 int TheFloatPrintf(char f, PutCharsFunction *pf, void *data, double d, pfstate &pfs);
00035
00036 int NB_internal_iprintf(PutCharsFunction *pf, void *data, const char *format, va_list arg);
00037
00038 #define NB_PRINTF_EXTEND (1)
00039 #define PRINTF_FLAG_DONE (0x0001)
00040 #define PRINTF_FLAG_LEFT (0x0002)
00041 #define PRINTF_FLAG_PLUSSIGN (0x0004)
00042 #define PRINTF_FLAG_BLANKSIGN (0x0008)
00043 #define PRINTF_FLAG_LEADZERO (0x0010)
00044 #define PRINTF_FLAG_SPECIAL (0x0020)
00045 #define PRINTF_FLAG_LOWERHEX (0x0040)
00046 #define PRINTF_FLAG_SAWDOT (0x0080)
00047 #define PRINTF_FLAG_SAWWID (0x0100)
00048 #define PRINTF_FLAG_FIRST_L (0x0200)
00049 #define PRINTF_FLAG_LONG_LONG (0x0400)
00050 #define PRINTF_FLAG_FIRST_H (0x0800)
00051 #define PRINTF_FLAG_HALF_HALF (0x1000)
00052 #define PRINTF_FLAG_WAS_NEG (0x2000)
00053 #define PRINTF_FLAG_ZERO_PREC (0x4000)
00054
00055 int decimallen(uint32 t dw);
00056 bool prespace(int width, uint32_t flags, int len, PutCharsFunction *pf, void *data, int &nsent);
00057 bool postspace(int width, uint32_t flags, int len, PutCharsFunction *pf, void *data, int &nsent);
00058 bool leadzero(int width, uint32_t flags, int len, PutCharsFunction *pf, void *data, int &nsent);
00059
00060 #endif
```
### **17.446 nbrtos.h File Reference**

<span id="page-1679-0"></span>NetBurner Real-Time Operating System (NBRTOS) API.

```
#include <predef.h>
#include <constants.h>
#include <basictypes.h>
#include <nbrtoscpu.h>
```
#### **Classes**

• class [TickTimeout](#page-996-0)

*[TickTimeout](#page-996-0) objects are used to facilitate sequential function calls with timeout parameters that need to indexed from an initial start time, and to prevent TimeTick rollover errors.*

• struct [OS\\_SEM](#page-927-0)

*Semaphores are used to control access to shared resources or or to communicate between tasks in a multithreaded system or with interrupt service routines. Semaphores can be 0 or 1, or they can be counting semaphores that increment and decreement based on calls to [Pend\(\)](#page-929-0) and [Post\(\)](#page-930-0) functions.*

• struct [OS\\_MBOX](#page-917-0)

*Mailboxes single value storage locations used to communicate between tasks.*

• struct [OS\\_Q](#page-922-0)

*A message queue is an object that enables tasks and interrupt service routines to pend and post pointer sized messages. The pointer values typically point to some type of object or structure that contains the actual message or data. A queue functions as a fixed size First In First Out (FIFO) storage for 32-bit void pointers that can be used for communication between tasks.*

• struct TEMPL  $Q < T >$ 

*A convenience wrapper around [OS\\_Q.](#page-922-0)*

• struct [os\\_fifo\\_el](#page-912-0)

*[OS\\_FIFO](#page-908-0) element definition.*

- struct [OS\\_FIFO](#page-908-0)
- struct [OS\\_CRIT](#page-903-0)

*An [OS\\_CRIT](#page-903-0) object is used to establish critical sections of code that can only be run by one task at a time. Tasks that try to claim a critical section which is currently claimed by another task will stop and wait for that task to release the critical section before continuing execution.*

• struct [OS\\_FLAGS](#page-912-1)

*OSFlags enables a function or task to pend on multiple flags or events.*

• class [OSLockObj](#page-932-0)

*A simple wrapper class that helps use OS locks effectively.*

• class [OSCriticalSectionObj](#page-930-1)

*A simple wrapper class that helps utilize [OS\\_CRIT](#page-903-0) objects more effectively.*

• class [OSLockAndCritObj](#page-931-0)

*A simple wrapper class that helps utilize [OS\\_CRIT](#page-903-0) objects to lock tasks and enter critical sections more effectively.*

• class [OSSpinCrit](#page-932-1)

*A simple wrapper class that uses an [OS\\_CRIT](#page-903-0) object to try and claim a critical section, and will continue the attempt until it is able to do so.*

• class [USERCritObj](#page-1014-0)

*User critial section object class.*

• class [NBRtosInitObj](#page-891-1)

*A simple class to derive from if you are creating tasks that are constructed at global scope and need to do RTOS initalization.*

#### **Macros**

• #define **OS\_STAT\_RDY** 0x00

*Ready to run.*

• #define **OS\_STAT\_MBOX** 0x01

*Pending on mailbox.*

### • #define **OS\_STAT\_SEM** 0x02

- *Pending on semaphore.*
- #define **OS\_STAT\_Q** 0x04
	- *Pending on queue.*
- #define **OS\_STAT\_FIFO** 0x08 *Pending on FIFO.*
- #define **OS\_STAT\_CRIT** 0x10 *Pending on Critical Section.*
- #define **OS\_STAT\_DELAY** 0x20
	- *Reserved.*
- #define **OS\_STAT\_RES4** 0x40 *Reserved.*
- #define **OS\_STAT\_RES5** 0x80
- *Reserved.*
- #define **OS\_NO\_ERR** 0

*No error.*

- #define **OS\_TIMEOUT** 10
	- *Timeout.*
- #define **OS\_MBOX\_FULL** 20

*Mailbox full.*

• #define **OS\_Q\_FULL** 30

*Queue full.*

• #define **OS\_Q\_EXISTS** 31

*Queue already exists.*

• #define **OS\_PRIO\_EXIST** 40

*Task priority number already exists.*

- #define **OS\_PRIO\_INVALID** 41
	- *Invalid task priority number.*
- #define **OS\_SEM\_ERR** 50

*Semaphore error.*

• #define **OS\_SEM\_OVF** 51

*Semaphore count overflow.*

• #define **OS\_CRIT\_ERR** 60

*Critical section error.*

• #define **OS\_NO\_MORE\_TCB** 70

*No Task Control Blocks (TCB) available to create task.*

• #define **WAIT\_FOREVER** 0

*Parameter macro used for timeout parameters that have a 0 value and wait forever.*

• #define [OSSimpleTaskCreatewName\(](#page-553-0)x, p, n)

*Simpler form of creating a new task. Will automatically allocate the default task stack size.*

- #define [OSSimpleTaskCreatewNameSRAM\(](#page-553-1)x, p, n)
- #define [OSSimpleTaskCreateLambda\(](#page-552-0)p, n, f) LambdaTask2(p,n,[ ]( void ∗ pv)f,\_\_COUNTER\_\_) *This macro functions the same as [OSTaskCreatewName\(\).](#page-568-0)*

### **Typedefs**

• typedef struct [os\\_fifo\\_el](#page-912-0) [OS\\_FIFO\\_EL](#page-553-2) *[OS\\_FIFO](#page-908-0) element definition.*

#### **Functions**

- void [OSFlagSet](#page-560-0) [\(OS\\_FLAGS](#page-912-1) \*flags, uint32\_t bits\_to\_set)
	- *This function sets the corresponding bits asserted in* bits\_to\_set *of an [OS\\_FLAGS](#page-912-1) object pointed to by* ∗flags*.*
- void [OSFlagClear](#page-558-0) [\(OS\\_FLAGS](#page-912-1) ∗flags, uint32\_t bits\_to\_clr)
- *This function clears the bits asserted in* bits\_to\_clr *of an [OS\\_FLAGS](#page-912-1) object pointed to by* ∗*flags..* • uint8\_t [OSFlagPendAny](#page-559-0) [\(OS\\_FLAGS](#page-912-1) \*flags, uint32\_t bit\_mask, uint16\_t timeout)
	- *This function waits a number of time ticks specified by* timeout *until any of the flags indicated by* bit\_mask *are set.*
- uint8\_t [OSFlagPendAnyNoWait](#page-560-1) [\(OS\\_FLAGS](#page-912-1) ∗flags, uint32\_t bit\_mask)
- *This function immediately checks to see if any of the flag bits indicated by* bit\_mask *are set; it does not wait.*
- uint8\_t [OSFlagPendAll](#page-558-1) [\(OS\\_FLAGS](#page-912-1) ∗flags, uint32\_t bit\_mask, uint16\_t timeout)
- *This function waits a number of time ticks specified by* timeout *until all the flags indicated by* bit\_mask *are set.* • uint8\_t [OSFlagPendAllNoWait](#page-559-1) [\(OS\\_FLAGS](#page-912-1) ∗flags, uint32\_t bit\_mask)
- *This function immediately checks to see if all the flag bits indicated by* bit\_mask *are set; it does not wait.*
- uint32 t [OSFlagState](#page-560-2) [\(OS\\_FLAGS](#page-912-1) ∗flags)
	- *This function returns the current values of the flags stored in the [OS\\_FLAGS](#page-912-1) object structure.*
- uint8\_t [OSTaskCreatewName](#page-568-0) (void(∗task)(void ∗dptr), void ∗data, void ∗pstktop, void ∗pstkbot, uint8\_t prio, const char ∗name)

*Create a new task.*

- void [OSTimeWaitUntil](#page-569-0) (uint32\_t systemTickValue)
	- *Delay the task until the specified value of the system timer tick. The number of system ticks per second is defined by the constant:* TICKS\_PER\_SECOND *in* <nburn\_install>/nbrtos/include/constants.h*. The default value is 20 ticks per second.*
- void [OSTimeDly](#page-569-1) (uint32\_t to\_count)

*Delay the task until the specified value of the system timer ticks. The number of system ticks per second is defined by the constant:* TICKS\_PER\_SECOND *in* <nburn\_install>/nbrtos/include/constants.h*. The default value is 20 ticks per second.*

• void [OSTaskDelete](#page-569-2) (void)

*This function deletes the current calling task, but we do not recommend the use of this function because it can cause memory leaks.*

• uint8\_t [OSChangePrio](#page-553-3) (uint32\_t newp)

*Set the priority of the calling task.*

- void [OSSetName](#page-567-0) (const char ∗cp)
	- *Set the name of the calling task.*
- void [OSLock](#page-561-0) (void)

*Calling the OSLock function will prevent the OS from changing tasks.*

• void [OSUnlock](#page-570-0) (void)

*This function unlocks the OS.*

• uint8 t [OSSemInit](#page-565-0) [\(OS\\_SEM](#page-927-0) ∗psem, long value)

*Initializes a semaphore.*

• uint8\_t [OSSemPost](#page-567-1) [\(OS\\_SEM](#page-927-0) ∗psem)

*Increases the value of the semaphore by one. Note: If any higher priority tasks were waiting on the semaphore - it releases them.*

• uint8\_t [OSSemPend](#page-566-0) [\(OS\\_SEM](#page-927-0) \*psem, uint16\_t timeout)

*Wait timeout ticks for the value of the semaphore to be non zero. Note: A timeout value of 0 (zero) waits forever.*

- uint8\_t [OSSemPendNoWait](#page-566-1) [\(OS\\_SEM](#page-927-0) ∗psem)
	- *[OSSemPendNoWait\(\)](#page-566-1) is identical to [OSSemPend\(\),](#page-566-0) but it does not wait.*
- uint8\_t [OSMboxInit](#page-561-1) [\(OS\\_MBOX](#page-917-0) ∗pmbox, void ∗msg)

*This function is used to initialize an* [OS\\_MBOX](#page-917-0) *structure.*

• uint8\_t [OSMboxPost](#page-562-0) [\(OS\\_MBOX](#page-917-0) ∗pmbox, void ∗msg)

*This function posts a message to a Mail box.*

• void ∗ [OSMboxPend](#page-561-2) [\(OS\\_MBOX](#page-917-0) ∗pmbox, uint16\_t timeout, uint8\_t ∗err)

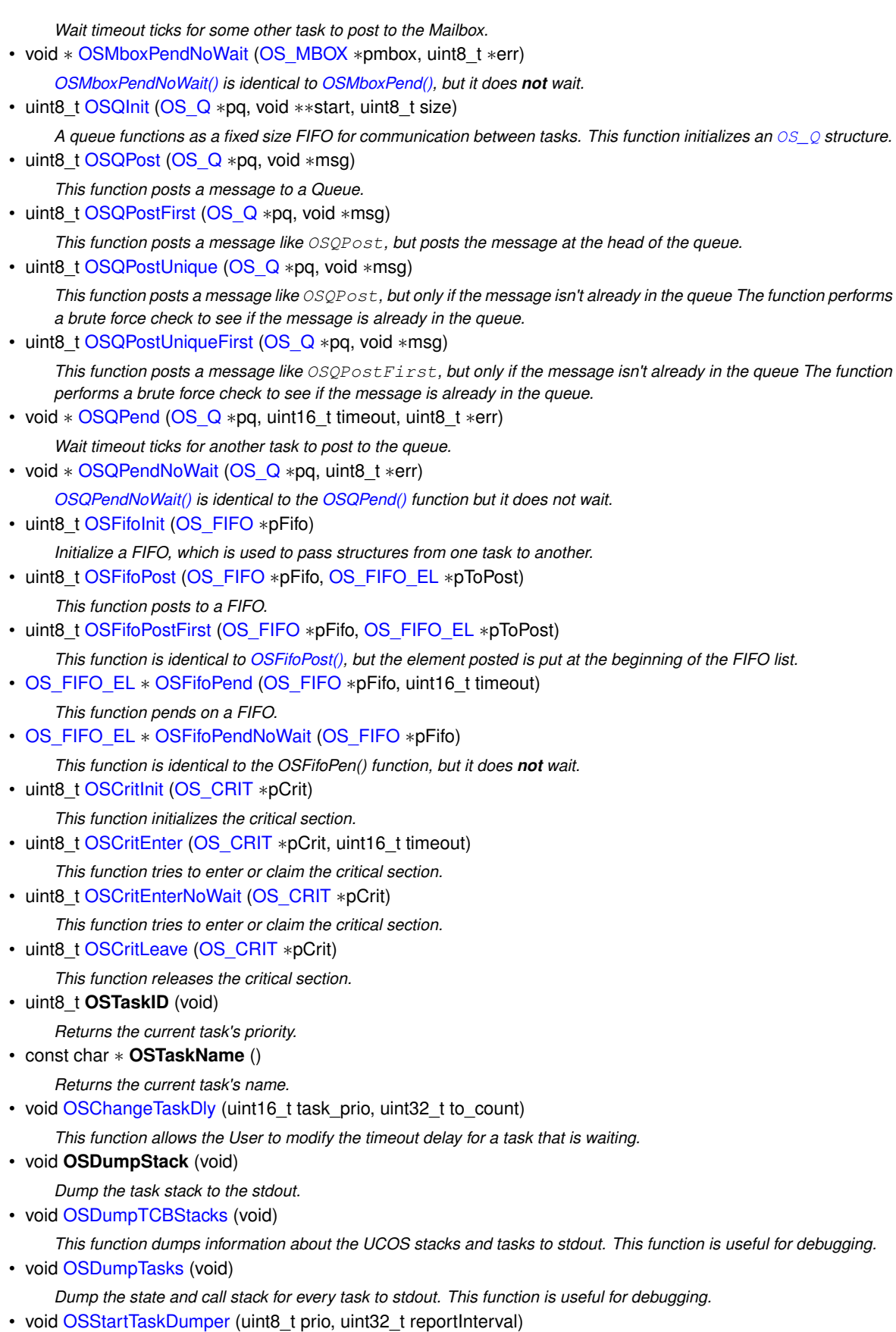

- *This function creates a task that calls [OSDumpTasks\(\)](#page-556-2) at the specified system time tick interval. The task is intended*
- *for use when debugging run status of multiple tasks.*
- void [ShowTaskList](#page-570-1) (void)

*This functions dumps the current RTOS task states to stdio.*

### **17.446.1 Detailed Description**

NetBurner Real-Time Operating System (NBRTOS) API.

### **17.447 nbrtos.h**

```
Go to the documentation of this file.
00001 /*NB_REVISION*/
00002
00003 /*NB_COPYRIGHT*/
00004
00017 #ifndef _NBRTOS_H
00018 #define _NBRTOS_H
00019
00020 // NB Definitions
00021 #include <predef.h>
00022
00023 // NB Constants
00024 #include <constants.h>
00025
00026 // NB Libs
00027 #include <basictypes.h>
00028 #include <nbrtoscpu.h>
00029 #include <predef.h>
00030
00031 /***********************************************************
00032 *
                             SYSTEM DECLARATIONS
00034 ***********************************************************
00035 */
00036 #define OS_LO_PRIO 63 /*IDLE task priority */
00037
00045 #define OS_STAT_RDY 0x00
00046 #define OS_STAT_MBOX 0x01
00047 #define OS_STAT_SEM 0x02
00048 #define OS_STAT_Q 0x04
00049 #define OS_STAT_FIFO 0x08
00050 #define OS_STAT_CRIT 0x10
00051 #define OS_STAT_DELAY 0x20
00052 #define OS_STAT_RES4 0x40
00053 #define OS_STAT_RES5 0x80
00062 #define OS_NO_ERR 0
00063 #define OS_TIMEOUT 10
00064 #define OS_MBOX_FULL 20
00065 #define OS_Q_FULL 30
00066 #define OS_Q_EXISTS 31
00067 #define OS_PRIO_EXIST 40
00068 #define OS_PRIO_INVALID 41
00069 #define OS_SEM_ERR 50
00070 #define OS_SEM_OVF 51
00071 #define OS_CRIT_ERR 60
00072 #define OS_NO_MORE_TCB 70
00075 #define WAIT_FOREVER 0
00076
00077 typedef volatile uint32_t tick_t;
00078
00080 // GLOBAL VARIABLES
00081 //
00082 extern vuint32_t Secs; <br>00083 extern volatile tick_t TimeTick; // Number of time ticks since system start
00084
00085 // Is test_time later than now (TimeTick)
00086 inline bool IsTickLater(uint32 t test time)
00087 {<br>00088
           return ((int)(TimeTick - test_time) < 0);
00089 }
00090
00091 // Is test_time NoworEarlier than TimeTick
00092 inline bool IsTickNowOrEarlier(uint32_t test_time)
00093 {
          return ((int)(TimeTick - test_time) >= 0);
00095 }
00096
00097 // Compare two timetick values
00098 inline bool Is2ndTickEarlier(uint32_t t1, uint32_t t2)
00099 {
           return (((int)(t1 - t2)) > 0);
00101 }
00102
00103 // Compare two timetick values
00104 inline bool Is2ndTickNowOrEarlier(uint32_t t1, uint32_t t2)
00105 {
           return (((int)(t1 - t2)) >= 0);
00107 }
```

```
TickTimeout;
00110 struct RawTickTimeout_t
00111 {
            tick t expiration:
00113
00114 inline bool expired() const { return expiration ? (((int)(expiration - TimeTick)) <= 0) : false; }<br>00115 inline bool expired() volatile { return expiration ? (((int)(expiration - TimeTick)) <= 0) :
            inline bool expired() volatile { return expiration ? (((int)(expiration - TimeTick)) <= 0) :
       false; }
00116 inline operator bool() const { return !expired(); }<br>00117 const RawTickTimeout t &operator=(const TickTimeout
TickTimeout_t &operator=(const TickTimeout &rhs);<br>00118 volatile RawTickTimeout t &operator=(const TickTimeout &rh
            TickTimeout_t &operator=(const TickTimeout &rhs) volatile;
00119
            inline bool operator<(const RawTickTimeout t &later)
00121 {
00122 if (!expiration)<br>00123 return false
                      return false;
00124 if (!later.expiration)<br>00125 return true:
00125 return true;<br>00126 return (((int) (e
            return (((int)(expiration - later.expiration)) \leq 0;
00127 }
00128
00129 inline bool operator<(tick_t later)
00130 {
00131 if (!expiration)<br>00132 return false
00132 return false;<br>00133 return (((int) (ex
            return (((int)(expiration - later)) \leq 0);
00134 }
00135
            inline tick_t operator-(const tick_t &tick) { return expiration - tick; }
00137 inline tick_t operator-(const tick_t &tick) const { return expiration - tick; }<br>00138 inline tick_t operator-(const tick_t &tick) volatile { return expiration - tick; }
00139 };
00140
00141 inline bool operator==(const RawTickTimeout t &lhs, const int &rhs)
00142 {
00143 return lhs.expiration == (tick t)rhs;
00144 }
00145
00146 inline bool operator==(const volatile RawTickTimeout_t &lhs, const int &rhs)
00147 {
00148 return lhs.expiration == (tick_t)rhs;
00149 }
00150
00156 class TickTimeout
00157 {
            RawTickTimeout_t raw;
00159<br>00160
            void set(uint32 t timeout)
00161 {
                 if (!timeout) { raw.expiration = 0; } else
0016300164 {
00165 raw.expiration = TimeTick + (timeout & 0x7FFFFFFFF);<br>00166 // A 1 tick delay extension is introduced on TimeTi
                      \frac{1}{2} a 1 tick delay extension is introduced on TimeTick overflow
00167 \frac{1}{1} in order to allow for infinite delays to be indicated with an 00168 \frac{1}{1} expiration of zero
00168 // expiration of zero<br>00169 if (timeout && !raw.e.
                 if (timeout \&\& !raw.expiration) { raw.expiration = 1; }
00170 }
00171 }
00172<br>00173
00173 public:<br>00174 class
            ...<br>class uint32_nonboolean_t
00175 {
                 uint32_t value;
00177
00178 public:<br>00179 uint32
val)(val) {}<br>00180 inline explicit operator bool() { return (bool)va
00180 inline explicit operator bool() { return (bool)value; }<br>00181 inline operator uint32_t() { return value; }
                 inline operator uint32_t() { return value; }
00182 };
00183
TickTimeout() { set(0); }
00185
TickTimeout(uint32_t timeout) { set(timeout); }<br>00192 TickTimeout(uint16 t timeout) { set(timeout); }
TickTimeout(uint16_t timeout) { set(timeout);<br>00193 TickTimeout(int timeout) { set(timeout);
                                      timeout) { set(timeout);00194
00195
00201 inline uint32_t val() const
00202 {
00203 if (!raw.expiration) { return raw.expiration; }<br>00204 int ret = raw.expiration - TimeTick;
00204 int ret = raw\text{.expimation} - TimeTick;<br>00205 // Prevent passing an infinite or of
00205 // Prevent passing an infinite or otherwise bogus timeout in a tick race<br>00206 return (ret > 0) ? ret : 1.
            return (ret > 0) ? ret : 1;
00207
00208
```
00108

```
expired() const { return raw.expired(); }
00216<br>00228
            inline operator bool() const { return ! expired(); }
00229<br>00230
            inline operator uint32 \pmval(); }
00231
            inline operator uint16_t() const
00233 {
                uint32_t ret = val();
00235 return ret > 0xFFFF ? 0xFFFE : ret;<br>00236 }
00236 }
00237<br>00238
            TickTimeout &operator=(const TickTimeout &rhs)
00239 {
                raw.expiration = rhs.raw.expiration;
00241 return *this:
00242 - 100243 inline TickTimeout &operator=(uint32_t val)
00244 {
(val);<br>00246 return **
            return *this;
00247 }
(TickTimeout later)
00249 {
                return raw < later.raw;
00251<br>00252
            inline bool operator<(tick_t later)
00253 {
                return raw < later:
00255 }
00256<br>00262
            SetUntil(uint32_t when) {raw.expiration = when; }
00263
OSTimeWaitUntil(uint32_t systemTickValue);
00265
            friend class RawTickTimeout t;
00267 };
00268
00269 inline const RawTickTimeout_t &RawTickTimeout_t::operator=(const TickTimeout &rhs)
00270 {
            expiration = rhs.raw.expiration;
00272 return *this;
00273 }
00274
00275 inline volatile RawTickTimeout_t &RawTickTimeout_t::operator=(const TickTimeout &rhs) volatile
00276 {
00277 expiration = rhs.raw.expiration;<br>00278 return *this:
           return *this;
00279 }
00280
00281 // The following class holds a list of tasks
00282
00283 class task_bit_list
00284 {<br>00285
          public:
[TASK_TABLE_SIZE];
00287<br>00288
00288 // task_bit_list();<br>00289 void Init() volatil
           void \overline{\text{Init}}() volatile:
00290 void Copy(volatile task_bit_list &rhs)
00291 {
                for (int i = 0; i <TASK_TABLE_SIZE; i++)
00293 {
                0STbl[i] = rhs.OSTbl[i];
00295<br>00296 }
00296 }
00297<br>00298
00298 // The following functions are all guaranteed to be atomic<br>00299 void set (int set num) volatile;
00299 void set(int set_num) volatile;<br>00300 void clr(int clr_num) volatile;
           void clr(int clr_num) volatile;
00301
00302 // The following functions return 0 if no bits are set.
00303 uint32_t gethigh() volatile;<br>00304 uint32 t get high and clear(
           uint32 t get high and clear() volatile;
00305<br>00306
            inline bool isSet(int num) volatile const { return (OSTbl[num / 32] & (0 \times 800000000 \times (num * 32)));
\begin{matrix} & & & \ & 0 & 0 & 3 & 0 & 7 \\ 0 & 0 & 0 & 0 & 0 & 0 & 0 \\ 0 & 0 & 0 & 0 & 0 & 0 & 0 \\ 0 & 0 & 0 & 0 & 0 & 0 & 0 \\ 0 & 0 & 0 & 0 & 0 & 0 & 0 \\ 0 & 0 & 0 & 0 & 0 & 0 & 0 \\ 0 & 0 & 0 & 0 & 0 & 0 & 0 \\ 0 & 0 & 0 & 0 & 0 & 0 & 0 \\ 0 & 0 & 0 & 0 & 0 & 0 & 0 & 0 \\ 0 & 0 & 0 & 0 & 0 & 0 & 0 & 0 \\00308
00309 class OS_TCB;
00310
00311 // The common element of all the task objects
00312 class OS_TASK_DLY_OBJ
00313 {
            task_bit_list tasks_waiting;
00315<br>00316
          public:
```

```
00317 OS_TASK_DLY_OBJ();<br>00318 yoidTnit();
            void Init();
00319
TickTimeout &timeout);
00322<br>00323
            inline bool Wait(uint8_t StatReason, uint32_t to_count)
00324 {
                TickTimeout to_when(to_count);
00326 return Wait_when(StatReason, to_when);<br>00327 }
00327 }
00328<br>00329
00329 // This releases the highest priority task waiting on this object.<br>00330 void MakeHighTaskWaitingReady(uint8 t StatReason):
00330 void MakeHighTaskWaitingReady(uint8_t StatReason);<br>00331 friend class OS TCB:
            friend class OS_TCB;
00332 } __attribute_((packed));
00333
00334 // class OS_TCB;//forward
00335
00336 class OS_TCB : public cpu_tcb
00337 {<br>00338
          public:
00339 uint8_t OSTCBStat; // Holds the current status of the TCB<br>00340 uint8_t OSTCBResult; // Basically holds the timeout or not flag when woken.
00341 uint8_t OSTCBPrio; // Index to prio table.... not sure if we need to keep this.<br>00342 uint8 t pad: // Make 32 bit aligned.
           uint8_t pad; // Make 32 bit aligned.
00343
           RawTickTimeout_t OSTCBDly_when; // When to release timeout the task, 0= never.
00345
00346 const char *pOSTCBName;<br>00347 0S TCB *OSTCBNext:
00347 OS_TCB *OSTCBNext;<br>00348 OS TCB *OSTCBPrev;
           0S_TCB *OSTCBPrev;
00349
00350 #ifdef NBRTOS_PRIO_PROMOTION
00351 // These pointers are for handling Priority Promotion when OS_CRITs create<br>00352 // an inversion situation
           // an inversion situation
00353 volatile OS_TCB *pPromotedTo;<br>00354 volatile OS TCB *pDisplacedBy
00354 volatile OS_TCB *pDisplacedBy;<br>00355 0S TASK DLY OBJ *pWaiting;
00355 OS_TASK_DLY_OBJ *pWaiting;<br>00356 uint32 t displacedByOrigPr
           uint32_t displacedByOrigPrio;
00357
00358 void PromoteToCurPrio() volatile;<br>00359 void Demote() volatile;
           void Demote() volatile;
00360 #endif
00361
            static volatile OS_TCB *GetCur();
00363
00364 #ifdef NBRTOS_TIME<br>00365 unsigned long
00365 unsigned long switchTimeTick;<br>00366 unsigned long switchTimeFract
00366 unsigned long switchTimeFraction;<br>00367 unsigned long runningTime;
00367 unsigned long runningTime;<br>00368 unsigned long runningTimeF
           unsigned long runningTimeFraction;
00369 #endif<br>00370 // OS_TCB(); //Zero everything
00371 void Init();
00372<br>00373
00373 // Set up TCB assuming that the STACK has already been setup and properly initalized.<br>00374 bool Init (uint8 t prio, void *pActualTop, void *pstk, long *pbot, const char *name);
           bool Init(uint8_t prio, void *pActualTop, void *pstk, long *pbot, const char *name);
00375 };
00376
00377 /* Forward Declaration */
OS_CRIT;
00379
00385 struct OS_SEM : public OS_TASK_DLY_OBJ
00386 {
00387 volatile uint32_t OSSemCnt;<br>00388 volatile uint32_t OSSemUsed;
00389
00390 private:<br>00391 bool Cl
            bool Claim();
00392
00393 public:
OS_SEM(Init(cnt); }
00402
Init(int32 t cnt = 0):
00413<br>00423
            Post();
00424
Pend(WAIT_FOREVER){TickTimeout tt(timeoutTicks); return
      Pend(tt); };
00435
            PendUntil({TickTimeout.SetUntil(timeout_time);
       Pend(tt); };
00446
            Pend(TickTimeout &t);
00457<br>00467
           PendNoWait();
```
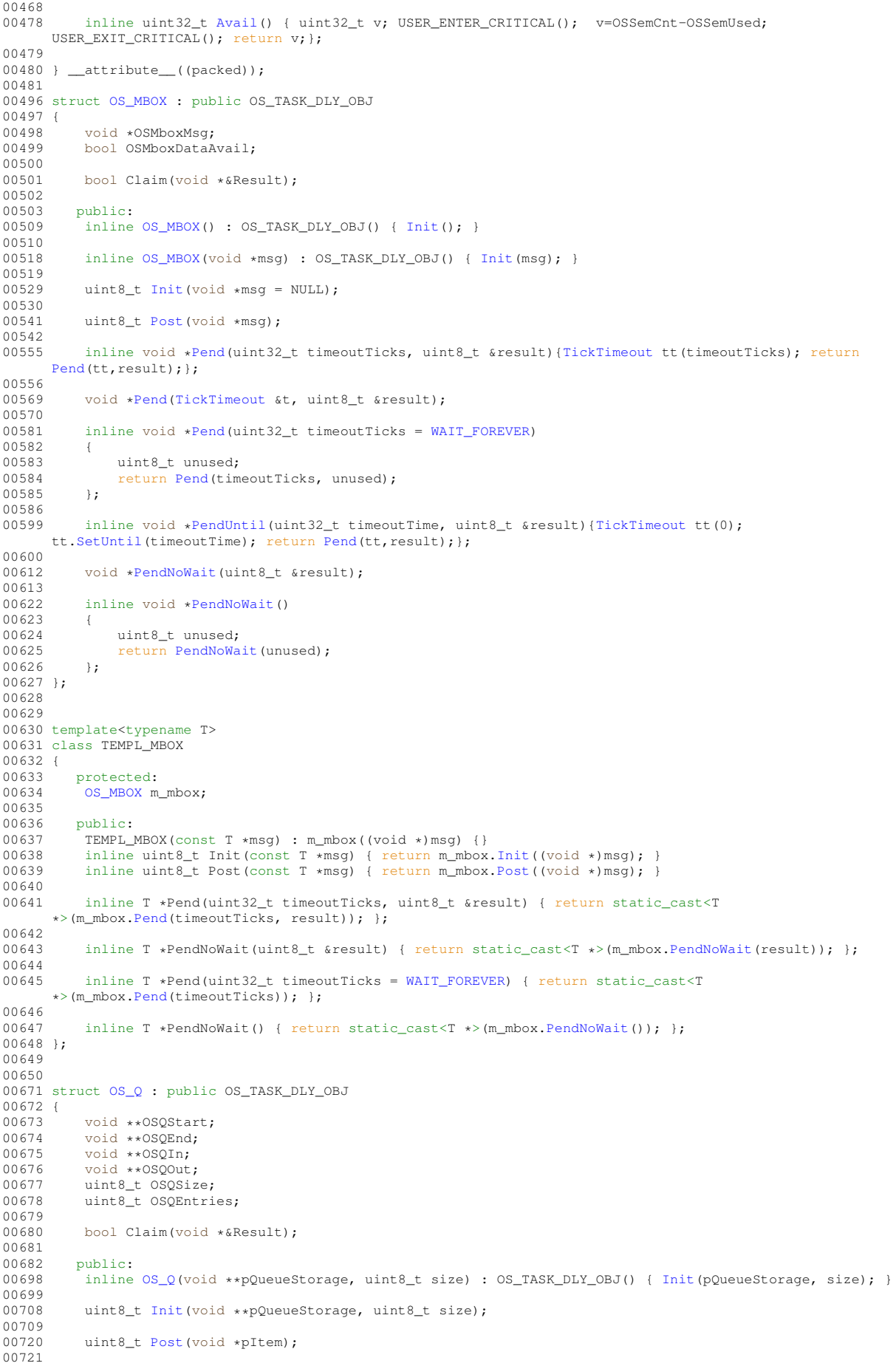

00732 uint8\_t [PostFirst\(](#page-926-0)void \*pItem); 00733<br>00746 uint8\_t [PostUnique\(](#page-926-1)void \*pItem); 00747<br>00760 uint8\_t [PostUniqueFirst\(](#page-927-1)void \*msg); 00761<br>00774 inline void [\\*Pend\(](#page-924-0)uint32\_t timeoutTicks, uint8\_t &result)[{TickTimeout](#page-996-0) tt(timeoutTicks); return [Pend\(](#page-924-0)tt, result); }; 00775 00788 void [\\*Pend\(](#page-923-2)[TickTimeout](#page-996-0) &t, uint8\_t &result); 00789<br>00800 inline void [\\*Pend\(](#page-924-1)uint32\_t timeoutTicks =  $WAIT\_FOREVER$ ) 00801<br>00802 00802 uint8\_t unused;<br>00803 return Pend(tim return [Pend\(](#page-924-0)timeoutTicks, unused); 00804 }; 00805 00818 inline void [\\*PendUntil\(](#page-925-1)uint32\_t timeoutTime, uint8\_t &result)[{TickTimeout](#page-996-0) tt(0);<br>tt[.SetUntil\(](#page-997-2)timeoutTime); return [Pend\(](#page-924-0)tt,result);}; 00819<br>00831 void [\\*PendNoWait\(](#page-925-2)uint8\_t &result); 00832 00841 inline void [\\*PendNoWait\(](#page-924-2))<br>00842 { 00842<br>00843 00843 uint8\_t unused;<br>00844 return PendNoWa return [PendNoWait\(](#page-924-2)unused);  $00845$  }; 00846 }; 00847 00852 template<typename T> 00853 struct [TEMPL\\_Q](#page-996-1)  $00854$  {<br>00855 protected: 00856 [OS\\_Q](#page-922-0) m\_q; 00857 public: 00859 [TEMPL\\_Q\(](#page-996-1)) {}<br>00860 TEMPL O(T \*\* 00860 [TEMPL\\_Q\(](#page-996-1)T \*\*pQueueStorage, uint8\_t size)<br>00861 : m q((void\*\*)pQueueStorage.size) { 00861 :  $m_q((void**) pQueueStorage, size)$  { }<br>00862 : uint8 t Init (T ++pQueueStorage uint8 t s 00862 uint8\_t Init(T \*\*pQueueStorage, uint8\_t size) { return m\_q[.Init\(](#page-923-1)(void \*\*)pQueueStorage, size); }<br>00863 uint8 t Post(T \*item) { return m q Post((void \*)item); } 00863 uint8\_t Post(T \*item) { return m\_q[.Post\(](#page-925-0)(void \*)item); }<br>00864 uint8 t PostFirst(T \*item) { return m q.PostFirst((void 00864 uint8\_t PostFirst(T \*item) { return m\_q[.PostFirst\(](#page-926-0)(void \*)item); };<br>00865 uint8\_t PostUnique(T \*item) { return m\_q[.PostUnique\(](#page-926-1)(void \*)item); }; 00866 uint8\_t PostUniqueFirst(T \*item) { return m\_q[.PostUniqueFirst\(](#page-927-1)(void \*)item); }; 00867<br>00868 inline T \*Pend(uint32\_t timeoutTicks, uint8\_t &result) { return static\_cast<T \*>(m\_q[.Pend\(](#page-924-0)timeoutTicks, result)); }; 00869<br>00870 inline T \*Pend(uint32 t timeoutTicks = [WAIT\\_FOREVER\)](#page-550-0) { return static cast<T  $\star$  /m  $\alpha$ . Pend (timeoutTicks)): }; 00871 inline T \*PendNoWait() { return static\_cast<T \*> $(m_q.\text{Pendhowait}())$ ; }; 00873 00874 inline T \*PendNoWait(uint8 t &result) { return static cast<T \*>(m\_q[.PendNoWait\(](#page-925-2)result)); }; 00875 }; 00876 00883 typedef struct [os\\_fifo\\_el](#page-912-0)  $00884$  {  $\overline{\mathbf{u}}$ 00891 { 00892 struct [os\\_fifo\\_el](#page-912-0) [\\*pNextFifo\\_El;](#page-0-0)<br>00893 puint8\_t pAsBytePtr; puint8\_t [pAsBytePtr;](#page-0-0)<br>}; 00894 }; 00895 } [OS\\_FIFO\\_EL;](#page-553-2) 00896 00906 struct [OS\\_FIFO](#page-908-0) : public OS\_TASK\_DLY\_OBJ<br>00907 { 00908 [OS\\_FIFO\\_EL](#page-912-0) \*pHead;<br>00909 OS FIFO EL \*pTail; [OS\\_FIFO\\_EL](#page-912-0) \*pTail; 00910<br>00911 bool Claim(volatile [OS\\_FIFO\\_EL](#page-912-0) \*&pToRet); 00912 00913 public:<br>00919 inline inline [OS\\_FIFO\(](#page-908-1)) : OS\_TASK\_DLY\_OBJ() { [Init\(](#page-909-0)); } 00920<br>00928 uint8 t [Init\(](#page-909-0)); 00929 uint8\_t\_[Post](#page-911-0)[\(OS\\_FIFO\\_EL](#page-912-0) \*pToPost); 00942 00954 uint8 t [PostFirst\(](#page-911-1)[OS\\_FIFO\\_EL](#page-912-0) \*pToPost); 00955 inline [OS\\_FIFO\\_EL](#page-912-0) [\\*Pend\(](#page-909-1)uint32\_t timeoutTicks, uint8\_t &result)[{TickTimeout](#page-996-0) tt(timeoutTicks); return [Pend\(](#page-909-1)tt, result); }; 00969<br>00982 [OS\\_FIFO\\_EL](#page-912-0) [\\*Pend\(](#page-909-2)[TickTimeout](#page-996-0) &t, uint8\_t &result); 00983<br>00994 inline [OS\\_FIFO\\_EL](#page-912-0) [\\*Pend\(](#page-910-0)uint32\_t timeoutTicks = [WAIT\\_FOREVER\)](#page-550-0)

```
00995 {
00996 uint8_t unused;<br>00997 return Pend(tim
              Pend(timeoutTicks, unused);
00998 };
00999<br>01012
          OS_FIFO_EL*PendUntil({TickTimeout tt(0);
      tt.SetUntil(timeoutTime); return Pend(tt,result);};
01013<br>01025
          OS_FIFO_EL*PendNoWait(uint8_t &result);
01026
01027<br>01036
          OS_FIFO_EL*PendNoWait()
01037<br>01038
01038 uint8_t unused;<br>01039 ceturn PendNoWa
              PendNoWait(unused);
01040 };
01041 };
01042
01043
01044
01045 template<typename T>
01046 struct TEMPL_FIFO
01047 {<br>01048
01048 protected:<br>01049 OS FIFO m
         OS FIFO m fifo;
01050<br>01051
01051 public:<br>01052 TEMPL
          .Init(); }
01053 uint8<sup>t.Init(); }<br>01054 uint8 t Post(T *item) { return m fifo.Po
.Post((OS_FIFO_EL *)item); }<br>01055 uint8 t PostFirst(T *item) { return m fifo.PostFirst((OS_FIFO_EL *)
         .PostFirst((OS_FIFO_EL *)item); };
01056<br>01057
          inline T *Pend(uint32_t timeoutTicks, uint8_t &result) { return static_cast<T
      *>(m_fifo.Pend(timeoutTicks, result)); };
01058
          inline T *Pend(uint32 t timeoutTicks = WAIT FOREVER) { return static cast<T
      *>(m_fifo.Pend(timeoutTicks)); };
01060<br>01061
          .PendNoWait()); };
01062
          .PendNoWait(result)); };
01064
          OS_FIFO *GetRawFIFO() { return &m_fifo; }
01066 };
01067
01068 /01069 * Critical Section DATA STRUCTURES
01070 *
01071 * Added by PTB 5/09/99
01072 * Modified by DEC 3/21/16<br>01073 */
0107301074
01075 class BufferCriticalLock;
01076 class fifo_buffer_storage;
01077
01083 struct OS CRIT : public OS TASK DLY OBJ
01084 {<br>01085
01085 OS_TCB *OSCritOwnerTCB;<br>01086 uint32 t OSCritDepthCou
         uint32_t OSCritDepthCount;
01087
01088 bool Claim();<br>01089 0S_TCB *GetOw
01089 OS_TCB *GetOwner() { return (OS_TCB*)(((uint32_t)OSCritOwnerTCB)&~0x1ul); }<br>01090 void SetOwner(OS_TCB *newOwner)
          void SetOwner(OS_TCB *newOwner)
01091 {
01092 OSCritOwnerTCB =<br>01093 (OS TCB*) ((
         (0S_TCB*) (((uint32_t)newOwner) | (((uint32_t)OSCritOwnerTCB) \&0x1));
01094
01095<br>01096
01096    public:<br>01102    0S_CRI
          OS_C(RIT() { Init(); }
01103
01111 uint8_t Init();
01112<br>01128
         LockAndEnter(WAIT_FOREVER);
01129<br>01144
          Enter(TickTimeout &t);
01145
         Enter(WAIT_FOREVER){TickTimeout tt(timeoutTicks); return
     Enter(tt);01161<br>01173
          EnterNoWait();
01174
          Leave();
01187<br>01198
          LeaveAndUnlock();
01199<br>01200
          friend class BufferCriticalLock;
```

```
01201 friend class fifo_buffer_storage;
01202<br>01208
        UsedFromISR() { return (((uint32_t)OSCritOwnerTCB)&0x1ul); }
01209<br>01217
         01217 void SetUseFromISR(bool enableFromISR)
01218 {
            if (enableFromISR)
01220 {
                01221 OSCritOwnerTCB = (OS_TCB*)(((uint32_t)OSCritOwnerTCB)|0x1ul);
01222 }
01223 else
01224 {
            OSCritOwnerTCB = (OS_TCB*)((uint32_t)OSCritOwnerTCB) <-0x1u1);01226 }
01227 }
01228
        OwnedByCurTask():
01233<br>01239
        CurDepth() { return OSCritDepthCount; }
01240<br>01244
        ForceReboot(bool fromIRO);
01245 } __attribute_((packed));
01246
01247
01248
01249 struct OS_FLAGS_WAIT;
01250
01261 struct OS_FLAGS
01262 {<br>01263
       protected:
01264 vuint32_t m_current_flags;<br>01265 void *m pWaitinglist;
01265 void *m_pWaitinglist;<br>01266 void TestFlags();
        void TestFlags();
01267 void AddOFW(OS_FLAGS_WAIT *ofw);<br>01268 void BemoveOFW(OS FLAGS WAIT *of
        void RemoveOFW(OS_FLAGS_WAIT *ofw);
01269
01270 public:<br>01276 OS FLA
        OS_FLAGS();
01277Init();
01284
Set(uint32_t bits_to_set);
01293<br>01301
        Clear(uint32_t bits_to_clr);
01302
01303<br>01311
        Write(uint32_t bits_to_force);
01312<br>01320
        uint32 t State();
01321<br>01336
        PendAny(WAIT_FOREVER){TickTimeout tt(timeout);
     return PendAny(bit_mask,tt);}
01337
PendAny(TickTimeout & timeout);
01353
01354<br>01366
         PendAnyUntil({TickTimeout tt(0);
     tt.SetUntil(end_time); return PendAny(bit_mask,tt);}
01367
01368
PendAnyNoWait(uint32 t bit mask):
01379<br>01393
        PendAll(WAIT_FOREVER){TickTimeout tt(timeout);
     PendAll(bit_mask,tt); }
01394<br>01408
        PendAll(,TickTimeout & timeout);
01409
PendAllUntil({TickTimeout tt(0);
     .SetUntil(PendAll(bit mask,tt);}
01422
01423
PendAllNoWait(uint32_t bit_mask);
01435
01436 };
01437
01438
01439 /* Create and initialize an OS flags object
01440 This function must be called before you use an OS_FLAGS object.
01441 +(OS_FLAGS *pf)
01443 {<br>01444
        >Init();01445 };
01446
OSFlagSet(OS_FLAGS *flags, uint32_t bits_to_set)
01458 {
        >Set(bits to set):
```
01460 }; 01461 01472 [[deprecated]] inline void [OSFlagClear](#page-558-0)[\(OS\\_FLAGS](#page-912-0) \*flags, uint32\_t bits\_to\_clr) 01473 {  $01474$  flags-[>Clear\(](#page-913-0)bits to clr): 01475 }; 01476 01491 [[deprecated]] inline uint8\_t [OSFlagPendAny\(](#page-559-0)[OS\\_FLAGS](#page-912-0) \*flags, uint32\_t bit\_mask, uint16\_t timeout) 01492 { 01493 return flags-[>PendAny\(](#page-916-0)bit\_mask, timeout); 01494 }; 01495 01509 [[deprecated]] inline uint8\_t [OSFlagPendAnyNoWait](#page-560-0)[\(OS\\_FLAGS](#page-912-0) \*flags, uint32\_t bit\_mask)  $01510$  {<br>01511 return flags-[>PendAnyNoWait\(](#page-916-1)bit\_mask); 01512 }; 01513 01528 [[deprecated]] inline uint8\_t [OSFlagPendAll\(](#page-558-1)[OS\\_FLAGS](#page-912-0) \*flags, uint32\_t bit\_mask, uint16\_t timeout) 01529 {<br>01530 return flags-[>PendAll\(](#page-914-0)bit\_mask, timeout); 01531 }; 01532 01546 [[deprecated]] inline uint8\_t [OSFlagPendAllNoWait](#page-559-1)[\(OS\\_FLAGS](#page-912-0) \*flags, uint32\_t bit\_mask) 01547 {<br>01548 return flags-[>PendAllNoWait\(](#page-914-1)bit mask); 01549 }; 01550 01562 [[deprecated]] inline uint32\_t [OSFlagState\(](#page-560-1)[OS\\_FLAGS](#page-912-0) \*flags)  $01563$  {<br> $01564$ return flags-[>State\(](#page-917-0)); 01565 }; 01566 01567 /\* 01568 \*\*\*\*\*\*\*\*\*\*\*\*\*\*\*\*\*\*\*\*\*\*\*\*\*\*\*\*\*\*\*\*\*\*\*\*\*\*\*\*\*\*\*\*\*\*\*\*\*\*\*\*\*\*\*\*\*\*\* NBRTOS GLOBAL VARIABLES 01570 \*\*\*\*\*\*\*\*\*\*\*\*\*\*\*\*\*\*\*\*\*\*\*\*\*\*\*\*\*\*\*\*\*\*\*\*\*\*\*\*\*\*\*\*\*\*\*\*\*\*\*\*\*\*\*\*\*\*\* 01571 01572 // Pointers to each of the OS\_TCB structure sorted by priority 01573 extern volatile OS\_TCB \*OSTCBPrioTbl[\[OS\\_MAX\\_PRIOS\]](#page-420-0); 01574 01575 // taks bits for what tasks are ready to run 01576 extern volatile task\_bit\_list OSTaskReadyList; 01577 #ifdef NBRTOS PRIO PROMOTION 01578 extern volatile task\_bit\_list OSInUsePrioList [FAST\\_SYS\\_VAR;](#page-1515-0) 01579 extern volatile task\_bit\_list OSActivePrioList [FAST\\_SYS\\_VAR;](#page-1515-0) 01580 #endif 01581 01582 extern OS\_TCB OSTCBTbl[\[OS\\_MAX\\_TASKS\]](#page-420-1); // All the possible TCB's 01583 01584 extern OS\_TCB \*pOSActiveTCBList; // Linked list of activ TCB's 01585 01586 // One of the following two variables wsill go away.... 01587 extern volatile uint32\_t nPrioOfCurTask; // Current task priority number<br>01588 extern volatile uint32\_t nPrioOfHighReady; // highest task ready to run 01589 extern volatile OS\_TCB \*OSTCBCur: 01590 extern volatile OS\_TCB \*OSTCBHighRdy; 01591 01592 extern OS\_TCB \*pOSTCBFreeList; // List of unused TCB's 01593 01594 extern volatile uint32\_t OSIntNesting; 01595 extern volatile uint32\_t OSLockNesting;<br>01596 extern volatile uint32\_t OSISRLevel32; 01597 01598 extern volatile bool OSRunning; 01599 01600 // So non-recompilable files can reference the right struct size 01601 extern unsigned long OSTcbStructSize: 01602 01603 #ifdef NBRTOS\_TASK\_LOG 01604 extern void (\*pTaskLogger)(uint8\_t nextPrio); 01605 #endif 01606 /\* 01607 Removed<br>01608 exter extern volatile BOOLEAN OSShowTasksOnLeds: 01609 \*/ 01610 01611 /\* 01612 \*\*\*\*\*\*\*\*\*\*\*\*\*\*\*\*\*\*\*\*\*\*\*\*\*\*\*\*\*\*\*\*\*\*\*\*\*\*\*\*\*\*\*\*\*\*\*\*\*\*\*\*\*\*\*\*\*\*\* NBRTOS FUNCTION PROTOTYPES 01614 \*\*\*\*\*\*\*\*\*\*\*\*\*\*\*\*\*\*\*\*\*\*\*\*\*\*\*\*\*\*\*\*\*\*\*\*\*\*\*\*\*\*\*\*\*\*\*\*\*\*\*\*\*\*\*\*\*\*\*  $01615$  \*/ 01616 void OSInit(uint8\_t maxtasks); 01617 void OSStart(void); 01618 void OSCreateIdleTask(); 01619 01648 uint8\_t [OSTaskCreatewName\(](#page-568-0)void (\*task)(void \*dptr), // Function to call 01649 (01649) // Data to pass as a parameter

```
01650 void *pstktop, 1/ Stack top 01651 void *pstkbot, 1/ Stack bottom
01651 void *pstkbot,<br>01652 uint8_t prio,
                                                           // current priority<br>// task name
01653 const char *name
01654 ):
01655
01666 #define OSSimpleTaskCreatewName(x, p, n)
      \setminus01667 {
      \setminus01668 static uint32_t func_##x_Stk[USER_TASK_STK_SIZE] __attribute_((aligned(4)));
      \setminus01669 OSTaskCreatewName(x, NULL, (void *)&func_##x_Stk[USER_TASK_STK_SIZE], (void *)func ##x Stk, p,
      n);
01670 }
01672 #define OSSimpleTaskCreatewNameSRAM(x, p, n)
      \setminus01673 {
      \setminus01674 static uint32_t func_##x_Stk[USER_TASK_STK_SIZE] __attribute__((aligned(4))) FAST_USER_STK;
      \lambda01675 OSTaskCreatewName(x, NULL, (void *)&func_##x_Stk[USER_TASK_STK_SIZE], (void *)func_##x_Stk, p,
      n) ; \langle01676 }
01677
01678 /* Helper macro*/
01679 #define LambdaTask2(p,n,f,vn) static uint32_t func_##vn_Stk[USER_TASK_STK_SIZE]
       __attribute__((aligned(4)));OSTaskCreatewName(f, NULL, (void *)&func_##vn_Stk[USER_TASK_STK_SIZE],
      (void \star) func_##vn_Stk, p, n)
01680
01696 #define OSSimpleTaskCreateLambda(p,n,f) LambdaTask2(p,n,[1( void * pv)f, [COUNTER]01697
01698
OSTimeWaitUntil(uint32_t systemTickValue);
01719
OSTimeDly(uint32 t to count)
01733 {
01734 uint32_t to_when = to_count + TimeTick;<br>01735 if (!to when) to when++;
OSTimeWaitUntil(to_when);
01737 };
01738
01739 // void OSIntEnter( void );
01740
01741 extern "C"
01742 {
01743 void OSIntExit(void);<br>01744 void OSCtxSw(void);
01744 void OSCtxSw(void);<br>01745 void OSTickISR(void
01745 void OSTickISR(void);<br>01746 void OSStartHighRdy(v
01746 void OSStartHighRdy(void);<br>01747 void OSSetupVBR(void);
01747 void OSSetupVBR(void);<br>01748 void OSSched(void);
         void OSSched(void);
01749 void OSTimeTick(void);
01750<br>01761
         OSTaskDelete(void):
01762 }
01763
01764 OS TCB *OSTCBGetFree(void);
01765
OSChangePrio(uint32 t newp);
01785
OSSetName(const char *cp);
01793
OSLock(void);
01808
OSUnlock(void);
01817
OSSemInit(OS_SEM *psem, long value)
01833 {<br>0183401834 return (psem != nullptr) ? psem->Init(value) : OS_CRIT_ERR;
01835 }
01836
OSSemPost(OS_SEM *psem)
01851 {
>Post();
01853 }
01854
OSSemPend(OS_SEM *psem, uint16 t timeout)
01870 {
>Pend(timeout);
01872 }
01873
01886 [[deprecated]] inline uint8_t OSSemPendNoWait(OS_SEM *psem)
01887 01888>PendNoWait();
01889 }
01890
```
 $01905$   $01906$ 

01907 }

01908 01922 [[deprecated]] inline uint8 t [OSMboxPost\(](#page-562-0)[OS\\_MBOX](#page-917-1) \*pmbox, void \*msg)  $01923$  {<br>01924 return pmbox-[>Post\(](#page-921-0)msg); 01925 } 01926 01938 [[deprecated]] inline void  $*$ OSMboxPend[\(OS\\_MBOX](#page-917-1)  $*$ pmbox, uint16\_t timeout, uint8\_t  $*$ err) 01939 {<br>01940 01940 return pmbox-[>Pend\(](#page-919-1)timeout, \*err); 01941 } 01942 01953 [[deprecated]] inline void [\\*OSMboxPendNoWait](#page-562-1)[\(OS\\_MBOX](#page-917-1) \*pmbox, uint8\_t \*err)  $01954$  { 01955 return pmbox-[>PendNoWait\(](#page-920-0)\*err); 01956 } 01957 01972 [[deprecated]] inline uint8\_t [OSQInit\(](#page-562-2)[OS\\_Q](#page-922-0) \*pq, void \*\*start, uint8\_t size) 01973 { 01974 return (pq != nullptr) ? pq-[>Init\(](#page-923-0)start, size) : [OS\\_CRIT\\_ERR;](#page-571-0) 01975 } 01976 01990 [[deprecated]] inline uint8\_t [OSQPost\(](#page-564-0)[OS\\_Q](#page-922-0) \*pq, void \*msg)  $01991$  {<br>01992 return pq-[>Post\(](#page-925-0)msg); 01993 } 01994 02008 [[deprecated]] inline uint8 t OSOPostFirst(OS\_O \*pq, void \*msg)  $02009$ <br> $02010$ return pq-[>PostFirst\(](#page-926-0)msg); 02011 } 02012 02028 [[deprecated]] inline uint8 t OSOPostUnique(OS\_O \*pq, void \*msq)  $02029$  {<br> $02030$ return pq-[>PostUnique\(](#page-926-1)msg); 02031 } 02032 02048 [[deprecated]] inline uint8\_t [OSQPostUniqueFirst\(](#page-565-2)[OS\\_Q](#page-922-0) \*pq, void \*msg) 02049 {<br>02050 02050 return pq-[>PostUniqueFirst\(](#page-927-1)msg); 02051 } 02052 02064 [[deprecated]] inline void [\\*OSQPend](#page-563-0)[\(OS\\_Q](#page-922-0) \*pq, uint16\_t timeout, uint8\_t \*err)  $02065$  { return pq-[>Pend\(](#page-924-0)timeout, \*err); 02067 } 02068 02079 [[deprecated]] inline void [\\*OSQPendNoWait\(](#page-563-1)[OS\\_Q](#page-922-0) \*pq, uint8\_t \*err) 02080 { 02081 return pq-[>PendNoWait\(](#page-925-1)\*err); 02082 } 02083 02096 [[deprecated]] inline uint8 t [OSFifoInit\(](#page-556-0)[OS\\_FIFO](#page-908-0) \*pFifo)  $02097$ <br> $02098$ return (pFifo != nullptr) ? pFifo-[>Init\(](#page-909-0)) : OS CRIT ERR;  $02099$ 02100 02113 [[deprecated]] inline uint8 t [OSFifoPost\(](#page-557-0)[OS\\_FIFO](#page-908-0) \*pFifo, [OS\\_FIFO\\_EL](#page-912-1) \*pToPost)  $02114$  {<br>02115 return pFifo-[>Post\(](#page-911-0)pToPost); 02116 } 02129 [[deprecated]] inline uint8\_t [OSFifoPostFirst](#page-558-2)[\(OS\\_FIFO](#page-908-0) \*pFifo, [OS\\_FIFO\\_EL](#page-912-1) \*pToPost)  $02130$  {<br>02131 02131 return pFifo-[>PostFirst\(](#page-911-1)pToPost);  $02132$  }; 02133 02144 [[deprecated]] inline [OS\\_FIFO\\_EL](#page-912-1) [\\*OSFifoPend](#page-557-1)[\(OS\\_FIFO](#page-908-0) \*pFifo, uint16\_t timeout) 02145 { 02146 return pFifo-[>Pend\(](#page-909-1)timeout); 02147 }; 02148 02158 [[deprecated]] inline [OS\\_FIFO\\_EL](#page-912-1) [\\*OSFifoPendNoWait](#page-557-2)[\(OS\\_FIFO](#page-908-0) \*pFifo)  $02159$ <br> $02160$ return pFifo-[>PendNoWait\(](#page-910-0)); 02161 ; 02162 } 02163 02175 [[deprecated]] inline uint8\_t [OSCritInit\(](#page-555-0)[OS\\_CRIT](#page-903-0) \*pCrit)  $02176$  {<br>02177 return pCrit-[>Init\(](#page-906-0)); 02178 02179 [[deprecated]] inline uint8\_t OSCritLockAndEnter[\(OS\\_CRIT](#page-903-0) \*pCrit, uint16\_t timeout)  $02180$  {<br>02181 return pCrit-[>LockAndEnter\(](#page-907-0)timeout);

01904 [[deprecated]] inline uint8\_t [OSMboxInit\(](#page-561-1)[OS\\_MBOX](#page-917-1) \*pmbox, void \*msg)

return (pmbox != nullptr) ? pmbox-[>Init\(](#page-919-0)msq) : [OS\\_CRIT\\_ERR;](#page-571-0)

```
02183
OSCritEnter(OS_CRIT *pCrit, uint16_t timeout)
02198 {<br>02199
          02199 return pCrit->Enter(timeout);
02200 }
02201
02214 [[deprecated]] inline uint8_t OSCritEnterNoWait(OS_CRIT *pCrit)
02215 {
>EnterNoWait();
02217 }
02218
02231 [[deprecated]] inline uint8_t OSCritLeave(OS_CRIT *pCrit)
02232 {<br>02233
          >Leave();
02234 }
(OS_CRIT *pCrit)
02236 {<br>02237
          >LeaveAndUnlock();
02238 }
02239
OSTaskID(void);
02244
*OSTaskName();
02249
02250 void OSChangeTaskWhen(uint16_t task_prio, uint32_t to_when);
02251
02262 inline void OSChangeTaskDly(uint16_t task_prio, uint32_t to_count)
02263 {<br>02264
          uint32 t to when = to count + TimeTick:
02265 if (!to_when) to_when++;<br>02266 OSChangeTaskWhen(task pr
          02266 OSChangeTaskWhen(task_prio, to_when);
02267 }
02268
OSDumpStack(void);
02273
02274 #if (defined NBRTOS_STACKOVERFLOW) || (defined NBRTOS_STACKUNDERFLOW)
02275 void EnableOSStackProtector();
02276 extern "C" void OSStackProtectCtxSw(); // ASM task switcher<br>02277 extern "C" void OSStackProtectIntCtxSw(); // ASM task switcher
02278 extern "C" void OSStackProtector(); // extern because must be called from ASM
02279 #endif
02280
02281 #ifdef NBRTOS_STACKCHECK
OSDumpTCBStacks(void);
02291
OSDumpTasks(void);
02301
OSStartTaskDumper(uint8 t prio, uint32 t reportInterval);
02311 #endif
02312
02313 #ifdef NBRTOS_TASKLIST
ShowTaskList(void);<br>02320 #endif
02321
02322 #ifdef NBRTOS_TIME
02323 uint32_t GetCurrentTaskTime(uint32_t *const TotalTicks);
02324 void ShowTaskTimes(void);
02325 void ClearTaskTimes(void);
02326 #endif
02327
02339 class OSLockObj
02340 {<br>0234102341 public:<br>02345 OSLock
          OSLockObj(OSLock(); };
02346
02350 ~OSLockObj() { OSUnlock(); };
02351 } __attribute_((packed));
02352
02362 class OSCriticalSectionObj
02363 {
02364 OS_CRIT *pcrit;
02365<br>02366
         public:
OSCriticalSectionObj(OS_CRIT &ocrit)
02374 {
02375 pcrit = \text{ocrit};<br>02376 pcrit Enter(0):
              .Enter(0);
02377 };
02378<br>02387
          02387 OSCriticalSectionObj(OS_CRIT &ocrit, bool NoWait, TickTimeout &timeout)
02388 {
02389 pcrit = \&overrightarrow{0} pcrit = \&overrightarrow{0} pcrit;
02390 if (NoWait)<br>02391 0Crit B
                  .EnterNoWait();
02392 else<br>02393
                 .Enter(timeout);
```
02182 }

```
02394 };
02395
          ~OSCriticalSectionObj(>Leave(); }
02401 } __attribute_((packed));
02402
02413 class OSLockAndCritObj
02414 {<br>02415
          0S_CRIT *pcrit;
02416
02417 public:<br>02424 0SLock
          OS_CRIT>LockAndEnter(0); }
02425<br>02430
           ~OSLockAndCritObj(>LeaveAndUnlock(); }
02431 };
02432
02444 class OSSpinCrit
02445 {
02446 OS CRIT *pcrit;
02447<br>02448
02448 public:<br>02455 OSSpin
          OSSpinCrit(OS_CRIT &ocrit) : pcrit(&ocrit) {
02456 {
>EnterNoWait() == OS\_TIMEOUT) {}<br>02458 }
02458 }
02459<br>02464
          ~OSSpinCrit(>Leave(); }
02465 };
02466
02467
02471 class USERCritObj
02472 {<br>02473
02473 public:<br>02474 USERCr
          USERCritObj() { USER_ENTER_CRITICAL(); }
~USERCritObj() { USER_EXIT_CRITICAL(); }
02476 };
02477
02478
02479
OS_CRIT::OwnedByCurTask()
02487 {<br>02488
          return OSCritOwnerTCB == OSTCBCur;
02489 }
02490
02502 class NBRtosInitObj
02503 {
NBRtosInitObj * pHead;<br>02505 static bool balreadInited:
02505 static bool bAlreadInited;<br>02506 NBRtosInitObi *pNext:
          NBRtosInitObj *pNext;
02507<br>02508
02508 protected:<br>02509 inline b
02509 inline bool WasInitDone() {return bAlreadInited; }<br>02510 MBRtosInitObj();
            NBRtosInitObj();
~NBRtosInitObj();
02512<br>02513
          public:
Notify()=0;<br>02518 static void InitWholeSet
                static void InitWholeSet(); //Used internally
02519 };
02520
02521
02522 #endif
02523
02524
02525
02526
```
# **17.448 nbssh.h**

```
00001 /*NB_REVISION*/
00002
00003 /*NB_COPYRIGHT*/
00004
00005 #ifndef _NBSSH_H_
00006 #define _NBSSH_H_
00007
00008 #include <ssh/NetBurner/NbWolfSsh.h>
00009
00010 #endif //_NBSSH_H_
```
# **17.449 nbstring.h File Reference**

<span id="page-1696-0"></span>NetBurner String Class.

```
#include <stdint.h>
#include <stdio.h>
#include <system.h>
#include <fd_adapter.h>
```
#### **Classes**

```
• class NBString
```
*Lightweight alternative to C++ CString class.*

### **17.449.1 Detailed Description**

NetBurner String Class.

A lightweight alternative to the C++ CString class. Note that if you prefer CString, you can add it using the Standard Template Library (STL), but the STL consumes a significant amount of resources.

### **17.450 nbstring.h**

```
Go to the documentation of this file.
00001 /*NB_REVISION*/
00002
00003 /*NB_COPYRIGHT*/
00004
00021 #ifndef DEF_NB_STRING
00022 #define DEF_NB_STRING (1)
00023
00024 #include <stdint.h>
00025 #include <stdio.h>
<system.h><br>00027 #include <fd_adapter.h>
00028 class JsonRef;
ParsedJsonDataSet;
00030
00031
00032 const int native_string_storage = 15; // Strings up to this amount are stored locally instead of
      allocating memory
00033
00034
00035 //Flag for no position or last position in string.
00036 //named npos to be compaitblke with other string clsses...<br>00037 const size_t npos = -1;
00038 const size t NO POS =-1; //More inline with netburner code foiomats constats are all caps.
00039
00040 const uint8_t FLAG_LOCAL = 0x80;
00041 const uint8_t FLAG_CONST = 0x40;<br>00042 const uint8_t FLAG_ALLOC = 0x20;
00043 const uint8 t FLAG CLEAR LOCAL MASK = 0x7F;
\overline{C} const int EXTRA_ALLOC_SPACE = 64;
00045
00046
00047
0004800049 struct nbstring_allocated_info
00050 {
00051 uint8_t flag; // 0 = local storage, > native\_string\_storage = allocated memory<br>00052 uint8 t unusedl;
00052 uint8_t unused1;<br>00053 uint16 t unused2
00053 uint16_t unused2;<br>00054 uint32 t used;
                                 // How many bytes are used in the string
00055 uint32_t alloced; // Size of data pointed at by pData (used and unused). Will be 0 for data
      declared as constant<br>uint8_t *pData;
00056 uint8_t *pData; // Pointer to string
00057 };
00058
00059 struct nbstring_local
00060 {<br>00061
           uint8 t siz_flag: \frac{1}{2} // Number of bytes stored in local storage
00062 uint8_t stor[native_string_storage]; // actual string data stored locally
00063 };
00064
00065 class NBStorageManager
00066 {
00067 private:<br>00068 union
          union
00069 {
               nbstring_local nbss;
```

```
00071 nbstring_allocated_info inf;<br>00072 };
00072
00073
00074 public:<br>00075 inline
00075 inline bool IsConstStore() const {return ((inf.flag & FLAG_CONST)!=0);};<br>00076 inline bool IsLocalStore() const { return ((inf.flag & FLAG LOCAL)!=0);};
            1.1110 2001 1888188888881 (198811 ((111111121) & TIMe_GOMBI)! = 0);};<br>inline bool IsLocalStore() const { return ((inf.flag & FLAG LOCAL)!=0);};
00077<br>00078
00078 void reservespace(size_t n);<br>00079 void setusedsize(size t n);
            void setusedsize(size_t n);
00080<br>00081
00081 size_t GetUsed() const;<br>00082 size t GetAvailable() c
00082 size_t GetAvailable() const;<br>00083 char *GetBuf();
00084 const char *GetConstBuf() const;
00085
00086 void SetFromConstant(const char *c, int len);
00087<br>00088
            void clear();
00089
00090 ~NBStorageManager();<br>00091 NBStorageManager():
            NBStorageManager();
00092
00093 static void swap(NBStorageManager &n1, NBStorageManager &n2);<br>00094 #ifdef STRING_DIAGS
00095 void DumpDiag();
00096 #endif
00097 };
00098
00099 class NBString;
00100
00101
00102 class NBStringBuilder : public NBStorageManager, public fd_adapter
00103 {
00104 public:
00105 int read(char *buf, int nbytes) override;<br>00106 int write(const char *buf, int nbytes) override;
00107 int close() override;
00108
            (NBString &s);
00110 };
00111
00117 class NBString
00118 {<br>00119
           protected:
00120 NBStorageManager nbs;
00121<br>00122
            void DoStorage(const char *cp, int len);
00123
00124 static bool testInterpolationModifier(const char *begin, const char *end);<br>00125 void modifyInterpValue(char *bufStart, char *valStart, const char *valEnd,
            void modifyInterpValue(char *bufStart, char *valStart, const char *valEnd, const char *modStart,
       const char *modEnd);
00126
00127
00128 public:<br>00129 // con
             00129 // constructors
00133 NBString();
00134
            NBString(NBString &str);
00141
NBString(NBString &str, size_t pos, size_t len = npos);
00150<br>00156
            NBString(const char *s);
00157<br>00164
            NBString(const char *s, size_t n);
00165
            ~NBString();
00170<br>00171
00171 // Copy ...<br>00172 NBString &o
NBString &operator=(const NBString &str);<br>00173 NBString &operator=(const char *s);
NBString &operator=(char c);
00175<br>00176
00176 //Actual assigment implimented in jsonlexer not NBString<br>00177 NBString & operator=(const JsonRef & ir);
            NBStringJsonRef \tilde{\mathfrak{s}}jr);
00178
00179
00180<br>00181
             // Look up
00182 char &operator[](size_t pos);
00183 const char &operator[](size_t pos) const;
00184<br>00193
             *c_str() const;
00194<br>00203
            NBStringsubstr(size_t pos = 0, size_t len = npos) const;
00204<br>00214
             compare(NBString &str) const;
00215
```

```
compare(const char *s) const;
00226
00227 /*
00228 \star The following methods implement finding a string within another string.<br>00229 \star str - The string to find in this string.
00229 * str - The string to find in this string.<br>00230 * pos - The position in this string to sta
00230 \rightarrow pos - The position in this string to start searching.<br>00230 \rightarrow pos - The position in this string to start searching.
00231 \uparrow n - How many characters of str to search for.<br>00232 \uparrow c - What character to find.
             \star c - What character to find.
00233<br>00234* Returns a -1 if unable to find or if the search fails.
00235<br>00245find(NBString str, size t pos = 0) const;
00246find(const char *str, size_t pos = 0) const;
00257
00268 size_t find(const char *s, size_t pos, size_t n) const;
00269
find(char c, size_t pos = 0) const;
00280<br>00292
            replace(const char *findStr, char rep, size_t startPos = 0, size_t end = 0);
00293
            replace(char c, char rep, size_t startPos = 0, size_t end = 0);
00306
00307
00308
00309
00310
           size() const;
00317
           length() const:
00324
            clear();
00332
empty() const;
00342<br>00353
           NBString \Omegappend(const char *str, size t len);
00354
           NBString&FdAppend(int fd, size_t len);
00366<br>00376
           NBString&Reserve(size t len);
00377
NBString &operator+=(const NBString &str);<br>00379 NBString &operator+=(const char *str):
NBString &operator+=(const char *str);<br>00380 NBString &operator+=(char c):
           NBString \kappaoperator+=(char c);
00381
00382
           NBString & ToB64Url();
00384
00385
00386
00387 #ifdef STRING_DIAGS<br>00388 void DumpDiag()
          void DumpDiag();
00389 #endif
00390<br>00398
            swap(NBString &x, NBString &y);
00399<br>00400
(NBString &);<br>00401 // concatinate
00401 // concatinate<br>00402 friend NBStrip
            NBString operator+(const NBString &lhs, const NBString &rhs);
NBString operator+(const NBString &lhs, const char *rhs);<br>00404 friend NBString operator+(const char *lhs, const NBString &rhs);
NBString operator+(const char *lhs, const NBString &rhs);<br>00405 friend NBString operator+(const NBString &lhs, char rhs);
NBString operator+ (char lhs, const NBString &rhs);
00407<br>00408
00408 // Compare...<br>00409 friend bool of
            NBString &lhs, const NBString &rhs);
NBString &rhs);<br>00411 friend bool operator==(const NBString &lhs, const char *rhs);
NBString &lhs, const char *rhs);<br>00412 friend bool operator!=(const NBString &lhs, const NBString &r
NBString &lhs, const NBString &rhs);<br>00413 friend bool operator!=(const char *lhs, const NBString &rhs);
NBString &rhs);<br>00414 friend bool operator!=(const NBString &lhs, const char *rhs);
NBString &lhs, const char *rhs);<br>00415 friend bool operator<(const NBString &lhs, const NBString &rh
            NBString &lhs, const NBString &rhs);
NBString &rhs);<br>00417 friend bool operator<(const NBString &lhs, const char *rhs);
NBString & lhs, const NBString & rhs);<br>00419 friend bool operator <= (const char *lhs, const NBString & rhs);
NBString &rhs);<br>00420 friend bool operator <= (const NBString &lhs, const char *rhs);
00420 friend bool operator \leqNBString &lhs, const char *rhs);<br>00421 friend bool operator (const NBString &lhs, const NBString &rh
            NBString &lhs, const NBString &rhs);
NBString &rhs);<br>00423 friend bool operator>(const NBString &lhs, const char *rhs);
NBString &lhs, const char *rhs);<br>00424 friend bool operator>=(const NBString &lhs, const NBString &rhs);
NBString &rhs);<br>00426 friend bool operator>=(const NBString &lhs, const char *rhs);
           NBString &lhs, const char *rhs);
00427
            // Member functions to add that are not in the standard string classes
00429<br>00436
           vsiprintf(const char *format, va list &vl);
```
00437 int [sprintf\(](#page-899-1)const char \*format, ...); 00444 00450 int [sprintf\(](#page-900-0)[NBString](#page-891-2) const format, ...); 00451 int [siprintf\(](#page-899-2)const char \*format, ...); 00458 int [siprintf](#page-899-3)[\(NBString](#page-891-2) const format,  $\ldots$ ); 00465 00471 int [stoi\(](#page-900-1)) const; 00472<br>00478 long [stol\(](#page-900-2)) const; 00479<br>00485 00485 unsigned int [stoui\(](#page-900-3)) const;<br>00486 unsigned int stouihex() con unsigned int stouihex() const; 00487 00493 unsigned long [stoul\(](#page-900-4)) const;<br>00494 unsigned long stoulhex() con unsigned long stoulhex() const; 00495 00496 double [stod\(](#page-900-5)) const; 00503 00509 [IPADDR](#page-860-0) [to\\_ipaddr\(](#page-902-3)) const; 00510 00511  $00512$ <br>00513 Calculate the base64url encode and returnt he string.  $00514$ <br> $00515$  $\overline{0}$  friend [NBString](#page-891-2) b64UrlToString(const puint8\_t p, int len); 00516 00517 00518 00519 00520 /\* Possible future additions, Compare substrings.<br>00521 int compare (size t possize t lens const NBStrings) 00521 int compare (size\_t pos, size\_t len, const NBString& str) const;<br>00522 int compare (size t pos, size t len, const NBString& str, size t 00522 int compare (size\_t pos, size\_t len, const NBString& str, size\_t subpos, size\_t sublen) const;<br>00523 int compare (size t pos, size t len, const char\* s) const; 00523 int compare (size\_t pos, size\_t len, const char\* s) const;<br>00524 int compare (size t pos, size t len, const char\* s, size t int compare (size\_t pos, size\_t len, const char\* s, size\_t n) const;<br>\*/ 00525 00526 size\_t [copy\(](#page-895-3)char \*s, size\_t len, size\_t pos = 0) const; 00537<br>00547 size t [strcopy\(](#page-900-6)char \*s, size t len, size t pos = 0) const; 00548  $00549$  /\* \* 00550  $\star$  @brief Perform a string interpolation and place the finished interpolation 00551  $\star$  in the Destination string \* in the Destination string 00552<br>00553 \* @param dest Destination string 00554<br>00555 \* @returns Whether the interpolation was successful  $00556$ bool Interpolate[\(NBString](#page-891-2) &dest); 00558 00559 }; 00560 00561 [NBString](#page-891-2) b64UrlToString(const puint8\_t p, int len); 00562 00563 00564 00565 class NBInterpolatedString : public [NBString](#page-891-2)  $00566$  { bool bNeedInterpolate;  $00568$  public:<br>00569 // 00569 // constructors<br>00573 NBInterpolatedS NBInterpolatedString(); 00574<br>00580 NBInterpolatedString(const [NBString](#page-891-2) &str); 00581<br>00589 NBInterpolatedString(const [NBString](#page-891-2) &str, size\_t pos, size\_t len = npos); 00590 00596 NBInterpolatedString(const char \*s); 00597<br>00604 NBInterpolatedString(const char \*s, size t n); 00605<br>00609 ~NBInterpolatedString(); 00610  $11$  Copy  $\ldots$ 00612 NBInterpolatedString &operator=(const [NBString](#page-891-2) &str); 00613 NBInterpolatedString &operator=(const char \*s); 00614<br>00625 [NBString](#page-891-2) &Append(const char \*str, size\_t len); 00626 [NBString](#page-891-2) &FdAppend(int fd, size\_t len); 00638 00639 [NBString](#page-891-2) &operator+=(const NBString &str);<br>00640 NBString &operator+=(const char \*str); [NBString](#page-891-2)  $\text{Loperator}$  = (const char \*str);

```
NBString &operator+=(char c);
00642
        NBInterpolatedString &Interpolate();
00644 };
00645
00646
00647
00648
00649
00650
00651
00652 // concatinate
NBString operator+(const NBString &lhs, const NBString &rhs);
NBString operator+(const NBString &lhs, const char *rhs);
NBString operator+(const char *lhs, const NBString &rhs);
00656 NBString operator+(const NBString &lhs, char rhs);
00657 NBString operator+(char lhs, const NBString &rhs);
00658
00659 // Compare...
00660 inline bool operator==(const NBString &lhs, const NBString &rhs)
00661 {
         .compare(rhs) == 0;00663 };
00664 inline bool operator==(const char *lhs, const NBString &rhs)
00665 {
         .compare(lhs) == 0;00667 };
00668 inline bool operator==(const NBString &lhs, const char *rhs)
00669 {
         .compare(rhs) == 0;
00671 };
00672 inline bool operator!=(const NBString &lhs, const NBString &rhs)
00673 {
.compare(rhs) != 0;
00675100676 inline bool operator!=(const char *lhs, const NBString &rhs)
00677 {
         .compare(lhs) != 0;00679 };
00680 inline bool operator!=(const NBString &lhs, const char *rhs)
00681 {
.compare(rhs) != 0;
00683 };
00684 inline bool operator<(const NBString &lhs, const NBString &rhs)
00685 {
         .compare(rhs) > 0;
00687 };
00688 inline bool operator<(const char *lhs, const NBString &rhs)
00689 {
.compare(lhs) \leq 0:
00691 };
00692 inline bool operator<(const NBString &lhs, const char *rhs)
00693 {
.compare(rhs) > 0:
00695 };
00696 inline bool operator<=(const NBString &lhs, const NBString &rhs)
00697 {<br>00698
         .compare(rhs) >= 0:
00699 };
00700 inline bool operator<=(const char *lhs, const NBString &rhs)
00701 {
         .compare(lhs) \leq 0;
00703 };
00704 inline bool operator<=(const NBString &lhs, const char *rhs)
00705 {
         .compare(rhs) >= 0;00707 };
00708 inline bool operator>(const NBString &lhs, const NBString &rhs)
00709 {
         .compare(rhs) < 0;
00711 };
00712 inline bool operator>(const char *lhs, const NBString &rhs)
00713 {
         .compare(lhs) > 0;
00715 };
NBString &lhs, const char *rhs)
00717 {
         .compare(rhs) < 0;
00719 } \cdot00720 inline bool operator>=(const NBString &lhs, const NBString &rhs)
00721 {<br>00722
         .compare(rhs) \leq 0;00723 };
NBString &rhs)
00725 {
         .compare(lhs) >= 0;
00727 };
```

```
00728 inline bool operator>=(const NBString &lhs, const char *rhs)
00729 {<br>00730
          .compare(rhs) \leq 0;00731 };
00732
00733
00734 #endif
00735
```
# **17.451 nbtime.h File Reference**

### <span id="page-1702-0"></span>NetBurner Time Header File.

```
#include <servlets.h>
#include <config_obj.h>
#include <nbstring.h>
#include <nettimer.h>
#include <time.h>
```
### **Functions**

• time\_t [set\\_time](#page-707-0) (time\_t time\_to\_set, uint32\_t fraction=0)

*Set the system time to the value passed in the time\_t parameter.*

• time t [timegm](#page-708-0) (struct tm ∗bts)

*Returns the value of type time\_t that represents the GMT time described by the tm structure pointed by bts.*

• void [tzsetchar](#page-708-1) (const char ∗tzenv)

*Set the system local time.*

### **17.451.1 Detailed Description**

NetBurner Time Header File.

# **17.452 nbtime.h**

```
Go to the documentation of this file.
00001 /*NB_REVISION*/
00002
00003 /*NB_COPYRIGHT*/
00004
00005 #include <servlets.h>
<config_obj.h>
00007 #include <nbstring.h>
00008 #include <nettimer.h>
00049 #include <time.h>
00050
00051 #ifndef _NB_TIME_H
00052 #define _NB_TIME_H
00053
00054 #ifdef __cplusplus
00055 extern "C"
00056 {
00057 #endif /* __cplusplus */
00058<br>00059
         time_t time(time_t *pt);
00060 #ifdef __cplusplus
00061 };
00062 #endif /* __cplusplus */
00063
set_time(time_t time_to_set, uint32_t fraction=0);
00074
timegm(struct tm *bts);
00087
00088 #ifdef NB_NET_TYPES_H
00089
(IPADDR ntpserver);
00101
00113 BOOL SetTimeNTPFromPool(bool debug = FALSE);
00114
00126 time_t GetNTPTime(IPADDR NTP_server_ip, uint32_t * pFraction=0);
00127
```

```
00128
00129 #define TWELVE_HOURS_SECS (12*3600)
00130 #define ONE_DAY_SECS (14*3600)
00131
00154 class NtpClientServlet: public servlet, public config_obj, public TimeOutElement
00155 {
00156
config_string m_ServerAddress;<br>00158 config_int m_interval;
00158 config\_int00159 ConfigEndMarker; // No new data members below this line
00160 OS FLAGS NTPFlag:
NBString m_server; //Name of server
00162 time_t last_update; //time of last valid update in system Secs
00163 time_t last_attempt; //time of last update in system Secs
00164 uint32_t m_TickSent; //Transmit time
00165 servlet_list * m_pWhoToReJoin;
00166
00167 int m_fd; //fd to hold DNS Requests and UDP send/rx
00168 int cur_state; //State variable
00169
00170
00171 //Servlet virtual functions
00172 virtual int AddToSelectSet(fd_set &rd_set, fd_set &wr_set, fd_set &er_set);<br>00173 virtual void ProcessSelectResult(fd_set &rd_set, fd_set &wr_set, fd_set &er_set);
00174 //Timeout element virtual function
00175 virtual void TimeElementEvent();
00176
00177 public:
00185 NtpClientServlet(const char* NTP_Server="pool.ntp.org",uint32_t
      update_interval_sec=TWELVE_HOURS_SECS);
00186
00187
00197 NtpClientServlet(servlet_list * List_To_Join, const char* NTP_Server="pool.ntp.org",uint32_t
      update_interval_sec=TWELVE_HOURS_SECS);
00198
00208 bool TimeIsValid():
00209
00219 bool TimeIsCurrent();
00220
00231 bool RefreshNow(uint32_t ticks_to_wait);
00232
00242 bool WaitForValid(uint32_t ticks_to_wait);
00243inline time_t GetSecsSinceUpdate() {return Secs-last_update; }
00252 };
00253
00254
00255
00256
00257
00258 #endif /* NB_NET_TYPES_H */
00259
00260 /*
00261 * Legacy function calls.<br>00262 */
00263 // int IOBoardRTCSetSystemFromRTCTime(void):
00264 // int IOBoardRTCSetRTCfromSystemTime(void);
00265
00266 /00267 * Set the local time zone by using the TZ environment variable.
00268 * Use one of the following for the U.S.:
00269 *<br>00270 *
00270 * tzsetchar( "EST5EDT4, M3.2.0/02:00:00, M11.1.0/02:00:00" ); Eastern<br>00271 * tzsetchar( "CST6CDT5, M3.2.0/02:00:00, M11.1.0/02:00:00" ); Central
00271 * tzsetchar( "CST6CDT5, M3.2.0/02:00:00, M11.1.0/02:00:00" ); Central<br>00272 * tzsetchar( "MST7MDT6, M3.2.0/02:00:00, M11.1.0/02:00:00" ); Mountain
00272 * tzsetchar( "MST7MDT6, M3.2.0/02:00:00, M11.1.0/02:00:00" ); Mountain 00273 * tzsetchar( "MST7" ):
00273 * tzsetchar( "MST7" ); Arizona
00274 * tzsetchar( "PST8PDT7,M3.2.0/02:00:00,M11.1.0/02:00:00" ); Pacific
00275 * tzsetchar( "AKST9AKDT8, M3.2.0/02:00:00, M11.1.0/02:00:00" ); Alaska<br>00276 * tzsetchar( "HST10" ): Hawaii
             tzsetchar( "HST10" ); http://www.facebook.com/www.facebook.com/www.facebook.com/
00277 *
00278 * Effective 2007, the U.S. starts daylight savings time on the second Sunday of
00279 * March at 2:00 AM and ends on the first Sunday of November at 2:00 AM. The
00280 * starting and ending date/times for daylight savings time can be omitted from
00281 \star the string since these rules are used by default.
00282 + /00283
00307 void tzsetchar (const char *tzenv);
00308
00309 #endif /* NB TIME H */00310
```
# **17.453 nbupdate.h File Reference**

<span id="page-1703-0"></span>Signed Application Update API.

```
#include <predef.h>
#include <constants.h>
#include <basictypes.h>
#include <PlatformHeader.h>
```
#### **Macros**

• #define **NBUP\_ERR\_NO\_ERR** 0

*No errors.*

- #define **NBUP\_ERR\_BAD\_SOCK** -1 *File descriptor socket is invlaid.*
- #define **NBUP\_ERR\_TIMEOUT** -2 *Timeout.*
- #define **NBUP\_ERR\_TOO\_LARGE** -3

*Application update record is too large.*

- #define **NBUP\_ERR\_WRONG\_PLAT** -4 *Device platform name does not match.*
- #define **NBUP\_ERR\_BAD\_PROG** -5 *Programming failed, invalid checksum.*
- #define **NBUP\_ERR\_BAD\_AUTH** -6

*Application update record authentication failed.*

#### **Functions**

- void [RegisterAppSigningPublicKey](#page-679-0) (const char ∗pKey)
	- *Enable APP Signing by registering a RSA PEM or DER format public key.*
- int [ProgramApplication](#page-679-1) (uint32\_t where, uint8\_t ∗pAppImage) *Program an appliction image into Flash memory.*
- int [UpdateFromStream](#page-679-2) (int fd, AppUpdateRecord ∗&pu, uint32\_t timeout) *Program/update an appliction image from a data stream.*

### **17.453.1 Detailed Description**

Signed Application Update API.

# **17.454 nbupdate.h**

```
Go to the documentation of this file.
00001 /*NB_REVISION*/
00002
00003 /*NB_COPYRIGHT*/
00004
00016 #ifndef __NBUPDATE_H
00017 #define __NBUPDATE_H
00018
00019 #include <predef.h>
00020 #include <constants.h>
00021 #include <basictypes.h>
00022 #include <PlatformHeader.h>
00023
00029 #define NBUP_ERR_NO_ERR 0
00030 #define NBUP_ERR_BAD_SOCK -1
00031 #define NBUP_ERR_TIMEOUT -2
00032 #define NBUP_ERR_TOO_LARGE -3
00033 #define NBUP_ERR_WRONG_PLAT -4
00034 #define NBUP_ERR_BAD_PROG -5
00035 #define NBUP_ERR_BAD_AUTH -6
00038 // States...
00039 // Looking for an S....
00040 // S getting S record type
00041 // Parsing Address up to 8 chars)
00042 // Parsing Data
```

```
00043 // Checking csum....
\begin{array}{c}\n0.0000\n\end{array}00045 // S0MOD5441X
00046 // S315C0040000 40 00 04 00 40 00 05 40 00 05 F6 3C 00 03 AA 5C 1D<br>00047 // S315C0040010 1B 41 90 65 A7 0A 18 11 00 41 FF FF 01 4C 6C 80 73
00048 // $7054000054075
00049
00050 extern const char PlatformName[];
00051
00052 const uint16_t FLAG_DOING_S0 = 1;
00053 const uint16_t FLAG_DOING_S3 = 2;
00054 const uint16_t FLAG_DOING_S7 = 4;
00055 const uint16_t FLAG_SUS_VALID = 8;
00056 const uint16_t FLAG_SAW_FINALS7 = 16;
00057 const uint16_t FLAG_SAW_BINARY = 32;
00058 const uint16_t FLAG_DOING_BINARY = 64;
00059 const uint16_t FLAG_NEED_AUTH_CHARS = 128;
00060 const uint16_t FLAG_DONE_S0 = 0x100;
00061
00062 class AppUpdateRecord
00063 {
00064
          bool m_bWrittenToFlash;
          uint8_t m_state;<br>uint8 t m csum:
00065
0006600067
          uint8 t m crit;
00068
          uint16_t m_flags;
          uint32_t tempv;
00069
00070
00071
          PlatformFlashHeaderStruct bsus:
00072
          PlatformFlashHeaderStruct sus:
00073
00074uint8_t *pRecord;
00075 #ifdef APP_BUFFER_VERIFY
00076
          uint8_t *pRecord2;
00077 fandif
         uint32_t DataRead;
00078
          uint32_t BaseAddress;<br>const char *m_Error;
00079
00080
00081
          int m_ErrorNum;
00082public:
00083
00084
          AppUpdateRecord();
00085
           ~\simAnnIndateRecord():
00086
           // Return true when done
          bool ParseChars (char *chars, int nChars);
00087
00088
           void ParseOneChar (char c);
00089
          void PutValue(uint8_t v);
00090
          bool resp:
00091
          bool bUpdateRefused;
00092
00093enum
00094
          \{00095
               ERR_NO_ERR,
00096ERR_NO_REC,
00097
              RRR BAD RX.
00098
               ERR WRITE FAIL.
               ERR_ALREADY_WRITTEN,
00099
00100
               ERR_BAD_ALLOC,
00101
               ERRBADPLAT00102
               ERR BAD AUTH.
00103
              ERR_BAD_CSUM
00104\rightarrow00105
00106
           int DoFlashProgram();
00107bool CsumValid();
00108
          bool ImageReceived()
00109
          \left\{ \cdot \right\}if ((m_Error) || (m_ErrorNum) || (!pRecord) || (DataRead < sus.CompleteRecordSize() -
00110
     sus.SizeWithoutPad()) ||
00111
                  ((m_flags & FLAG_SAW_FINALS7) == 0) || (m_flags & FLAG_NEED_AUTH_CHARS))
00112
                    return false;
00113
               return true;
          \rightarrow00114
00115
00116
          const char *GetError() { return m Error; };
00117
00118
           int GetErrorNum() { return m_ErrorNum; }
0011900120
          void SetBadAuth ()
00121
          \{00122m ErrorNum = ERR BAD AUTH;
               m_{error} = "Bad Authentication";00123
00124
00125
00126
          bool bWaitingOnAuth() { return (((m_flags & FLAG_NEED_AUTH_CHARS) != 0) || (m_ErrorNum ==
      ERR BAD AUTH) \frac{1}{2}00127
```

```
00128
          uint32_t GetbaseAddress() { return BaseAddress; };
00129
00130uint32_t GetLength() { return sus.CompleteRecordSize() - sus.SizeWithoutPad(); };
00131
00132
          \text{min132} + \text{GerFullLength}() { return baus CompleteRecordSize(): }:
00133
00134
          const uint8_t *GetData() { return pRecord; };
00135
00136
          bool IsBinary() { return ((m_flags & FLAG_DOING_BINARY) != 0); }
00137
00138
          int32 t GetRemainingLen() { return (int32 t)bsus.CompleteRecordSize() - DataRead; }
00139 };
0014000141 enum AppAuthResult
00142 {
          eOKToProgram,
0014300144eBadSignature.
00145
          eMoreData
00146 };
00147
00148 // Helper functiosn for signed apps.
00149 typedef AppAuthResult (*AppAuthenticateFunc) (AppUpdateRecord *ar, uint8_t *chars, int n);
00150 extern AppAuthenticateFunc pAppAuthFunc;
00151
00160 void RegisterAppSigningPublicKey(const char *pKey);
00161
00172 int ProgramApplication(uint32_t where, uint8_t *pAppImage);
00173
00185 int UpdateFromStream(int fd, AppUpdateRecord *&pu, uint32_t timeout);
00186
00187 #endif /* ---- #ifndef NBUPDATE H ---- */
00188
```
## 17.455 netbios.h

```
00001 /*NB_REVISION*/
0000200003 /*NB COPYRIGHT*/
0000400005 #ifndef _NETBIOS_H_
00006 #define _NETBIOS_H_
0000700008 #include <basictypes.h>
00009 #include <br/> <br/>buffers.h>
00010 #include <nettypes.h>
00011
00012 / *00014 *
00015 \times Reference00016 +RFC 883 - Domain Names - Implementation and Specification, November 1983
00017
00018
        RFC 1001 - Protocol standard for a NetBIOS service on a TCP/UDP
00019
           transport: Concepts and methods, March 1987
00020 *
        RFC 1002 - Protocol standard for a NetBIOS service on a TCP/UDP
00021
           transport: Detailed specifications, March 1987
00022
        IANA - WELL KNOWN PORT NUMBERS, July 10, 2008
00023\rightarrow00024 *
        Microsoft Help and Support - NetBIOS Suffixes (16th Character of NetBIOS
          Name) Article ID: 163409, February 26, 2007 Revision: 4.2
00025
0002600027
        Note: NetBIOS names are described as "compressed" which is a second level
00028 *
          encoding described in RFC 883. All name comparisons are case
00029
           insensitive.
00030 *0003100032 */
00033
00034 /*
00036 *00037 \times Definitions
00038 *
00039
     00040 + 400041
00042 / *00044 * Microsoft variant (comment to remove)
00046 */
00047 #define NETBIOS_NAME_MICROSOFT_VARIANT (1)
00048
00049 /* NetBIOS Name size in upper case alphanumerics */
00050 #ifdef NETBIOS_NAME_MICROSOFT_VARIANT
```

```
00051 #define NETBIOS_NAME_SIZE_IN_CHARS (15)
00052 #define NETBIOS_NAME_MICROSOFT_SUFFIX_IN_CHARS (1)
00053 #else /* #ifdef NETBIOS_NAME_MICROSOFT_VARIANT */
00054 #define NETBIOS_NAME_SIZE_IN_CHARS (16)
00055 #endif /* #ifdef NETBIOS_NAME_MICROSOFT_VARIANT */
0005600057 /* NetBIOS name suffixes (Microsoft variant ) */
00058 #define NETBIOS_NAME_SUFFIX_WORKSTATION (0x00)
00059
00060 /* Operation specifier */
00061 #define NETBIOS_OPCODE_QUERY (0)
00062 #define NETBIOS_OPCODE_REGISTRATION (5)
00063 #define NETBIOS_OPCODE_RELEASE (6)
00064 #define NETBIOS_OPCODE_WACK (7)
00065 #define NETBIOS_OPCODE_REFRESH (8)
00066
00067 /* Owner node type */
00068 #define NETBIOS_OWNER_NODE_TYPE_B_NODE (0x0)
00069 #define NETBIOS_OWNER_NODE_TYPE_P_NODE (0x1)
00070 #define NETBIOS_OWNER_NODE_TYPE_M_NODE (0x2)
00071 #define NETBIOS_OWNER_NODE_TYPE_H_NODE (0x3)
00072
00073 / *<br>00074
       Name first byte bit patterns
00075<br>00076
00076 NETBIOS_NAME_LABEL_NAME
            00077 NETBIOS_NAME_LABEL_POINTER
00078
00079 */
00080 #define NETBIOS_NAME_LABEL_NAME (0x20)
00081 #define NETBIOS_NAME_LABEL_POINTER (0xC0)
00082
00083 /* Compressed name length number of bytes */
00084 #define NETBIOS_COMPRESSED_NAME_LENGTH (NETBIOS_NAME_SIZE_IN_CHARS * 2)
00085
00086 /*<br>00087
        Entry Type
00088
00089 NETBIOS_REQUEST_TYPE_NB - General name service resource record<br>00090 NETBIOS REQUEST TYPE NBSTAT - Node status resource record
            00090 NETBIOS_REQUEST_TYPE_NBSTAT - Node status resource record
00091
00092
00093 #define NETBIOS REQUEST TYPE NB (0x0020)
00094 #define NETBIOS_REQUEST_TYPE_NBSTAT (0x0021)
00095
00096 /*
       Entry Class
00098
            NETBIOS REQUEST CLASS IN - Internet class
00100
00101 + /00102 #define NETBIOS_REQUEST_CLASS_IN (0x0001)
00103
00104 /* Infinite TTL */00105 #define NETBIOS_INFINITE_TTL (0)
00106
00107 /* Node Status Response Statistics unit ID */
00108 #define NETBIOS_UNIT_ID_IN_BYTES (6)
0010900110 /*
00111 ******************************************************************************
00112 *
00113 * Enumerations
00114 -00115 ******************************************************************************
00116 + /00117 / *00118 ******************************************************************************
00119 +00120 * Structures
00121 +00122 ******************************************************************************
00123 + 100124 /*<br>00125
00125 Packet type code (OPCODE)<br>00126 r
00126 r - Response flag, 0 - request, 1 - response<br>00127 opcode - Operation specifier
               opcode - Operation specifier
00128
00129 Operation flags (NM_FLAGS)
00130 aa - Authorative answer flag,<br>00131 tc - Truncation flag
00131 tc - Truncation flag<br>00132 rd - Recursion desire
                                          - Recursion desired flag
00133 ra - Recursion available flag
00134 b - Broadcast flag, 0 - Unicast, 1 - Broadcast
00135
00136 Result codes (RCODE)<br>00137 roode
               00137 rcode - Result code
```

```
00138
00139
00140 \times/
00141 typedef struct _OpCodeNmFlagsRCode
00142 {
00143 uint16_t r : 1;<br>00144 uint16 t opcode
00144 uint16_t opcode : 4;<br>00145 uint16 t aa : 1:
00145 uint16_t aa : 1;<br>00146 uint16 t tc : 1;
            uint16_t tc : 1;
00147 uint16_t rd : 1;<br>00148 uint16 t ra : 1:
00148 uint16_t ra : 1;<br>00149 uint16 t mbz : 2
00149 uint16_t mbz : 2;<br>00150 uint16_t b : 1;
00151    uint16_t rcode : 4;
00152
00153 } __attribute_((packed)) OpCodeNmFlagsRCode;
00154
00155 /*<br>00156
               Name Service Packet Header
00157
00158 name_trn_id - Transaction id, unique for requestor<br>00159 opcode_nmflags_rcode - Packet type code, operation flags, re
                                                  - Packet type code, operation flags, results
00160 qdcount - Question entry count<br>00161 ancount - Resource record count
out and the serve of the serve and count the serve of the serve of the serve of the serve of the serve of the<br>
1991 and the serve of the serve of the serve of the serve of the serve of the serve of the serve of the serve o
00162 nscount - Authority record count<br>00163 arcount - Additional record coun
                                                   - Additional record count
00164
00165 \times/
00166 typedef struct _NameServicePacketHeader
00167 {
00168 uint16_t name_trn_id;<br>00169 0pCodeNmFlagsRCode op
00169 OpCodeNmFlagsRCode opcode_nmflags_rcode;<br>00170 uint16_t qdcount;
            uint16_t qdcount;
00171 uint16_t ancount;
00172 uint16_t nscount;<br>00173 uint16 t arcount:
            uint16 t arcount;
00174
00175 } __attribute_((packed)) NameServicePacketHeader;
00176
00177 /*
               Name Service Name
00179<br>00180
00180 labelLength - Label length<br>00181 name - Compressed na
                                                   - Compressed name
00182 zero_termination - Zero termination
00183
00184 */
00185 typedef struct _NameServiceName
00186 {
00187 uint8_t label_length_count;<br>00188 uint8_t name[NETBIOS_COMPRE
            uint8_t name[NETBIOS_COMPRESSED_NAME_LENGTH];
00189 #ifdef NETBIOS_NAME_MICROSOFT_VARIANT
00190 uint8_t suffix[(NETBIOS_NAME_MICROSOFT_SUFFIX_IN_CHARS * 2)];<br>00191 #endif /* #ifdef NETBIOS_NAME_MICROSOFT_VARIANT */
00192 uint8 t zero termination;
00193
00194 } __attribute_((packed)) NameServiceName;
00195
00196 /*<br>00197
               Name Service Question Entry
00198<br>00199
oole of the manner manner and the manner of the Manner<br>
00200 https://www.guestion_type the Hequan Hequan Manner<br>
- Requ
                                                   - Request type (rr_type for answer)
00201 question_class - Class of request (rr_class for answer)
00202
00203 + 700204 typedef struct _NameServiceQuestionEntry
00205 {<br>00205 {
00206 NameServiceName name;<br>00207 uint16 t question type
00207 uint16_t question_type;<br>00208 uint16 t question class
         uint16_t question_class;
00209
00210 } __attribute_((packed)) NameServiceQuestionEntry;
00211
00212 /*<br>00213
00213 Netbios flags<br>00214 g
00214 g - Group name flag
                                                       0 - Unique name, 1 - Group name
00216 ont - Owner node type
00217
00218 */
00219 typedef struct _NbFlags
00220 {<br>00221
00221 uint16_t g : 1;<br>00222 uint16 t ont :
00222 uint16_t ont : 2;<br>00223 uint16_t mbz : 13;
```
00224

```
00225 } __attribute_((packed)) NbFlags;
00226
00227 /*
            Name Service Resource Record Header (Name Pointer)
00229<br>00230
00230 rr_type - Request type<br>00231 rr class - Class of req
               rr_class - Class of request
00232
00233 + /00234 typedef struct _NameServiceResourceRecordNamePointerHeader
00235 {<br>00236
00236 uint8_t rr_nameLabel;<br>00237 uint8 t rr nameIndex:
00237 uint8_t rr_nameIndex;<br>00238 uint16 t rr type;
00238 uint16_t rr_type;<br>00239 uint16 t rr class
         uint16_t rr<sup>-11</sup>s;
00240
00241 } __attribute_((packed)) NameServiceResourceRecordNamePointerHeader;
00242
00243 /*<br>00244
            Name Service Resource Record Trailer
00245
                rr_type - Request type
00247 rr_class - Class of request
00248 ttl - Time to live for resource name
00249 rdlength - Bytes in RDATA field<br>00250 nb_flags - Flags (RDATA)
00250 nb_flags - Flags (RDATA)<br>00251 nb_address - Address
               nb_address
00252
00252 */
00254 typedef struct _NameServiceResourceRecordTrailer
00255 {<br>00256
00256 uint32_t ttl;<br>00257 uint16_t rdle
          uint16_t rdlength;
00258 NbFlags nb_flags;<br>00259 uint32_t nb_address;
00260
00261 } __attribute_((packed)) NameServiceResourceRecordTrailer;
00262
00263 /*
00264 Node Entry Name Flags<br>00265 a
               g - Group name flag
00266 0 - Unique name, 1 - Group name<br>00267 0 - Owner node type
00267 ont - Owner node type<br>00268 drg - Deregister flag
                                           - Deregister flag
00269 0 - None, 1 - Name is delete process<br>00270 cnf - Conflict flag
00270 cnf - Conflict flag<br>00271 0 - None, 1 - Name in conflict
00272 act - Active name flag (must be one)
00273 prm - Permanent name flag<br>00274 1 – permanent node
                                             1 - permanent node name, 0 - all others
00275
00276 */
00277 typedef struct _NameFlags
00278 {<br>00279
          uint16_t g : 1;
00280 uint16_t ont : 2;<br>00281 uint16_t drg : 1;
00282 uint16_t cnf : 1;<br>00283 uint16 t act : 1;
          uint16_t act : 1;
00284 uint16_t prm : 1;
00285 uint16_t mbz : 9;
00286
00287 } __attribute_((packed)) Name_Flags;
00288
00289 /*
            Node Name Entry
00291<br>00292
00292 name - ASCII name<br>00293 - question type - Request type
00293 question_type - Request type (rr_type for answer)<br>00294 question_class - Class of request (rr_class for an
                                          - Class of request (rr_class for answer)
00295
00296 */
00297 typedef struct _NodeNameEntry
00298 {
00299 char name[NETBIOS_NAME_SIZE_IN_CHARS];
00300 #ifdef NETBIOS_NAME_MICROSOFT_VARIANT<br>00301 char suffix;
         char suffix;
00302 #endif /* #ifdef NETBIOS_NAME_MICROSOFT_VARIANT */
         Name_Flags name_flags;
00304
00305 } __attribute_((packed)) NodeNameEntry;
00306
00307 /*<br>00308
            Name Service Node Status Response Trailer
00309
00310 ttl - Time to live for resource name<br>00310 ttl - Bytes in RDATA field
                                          - Bytes in RDATA field
```
00312 num\_names - Number of names 00313  $00314 + /$ 00315 typedef struct \_NameServiceNodeStatusResponseTrailer 00316 { 00317 uint32\_t ttl;<br>00318 uint16 t rdle 00318 uint16\_t rdlength;<br>00319 uint8 t num names:  $uint8_t$  num\_names; 00320 00321 } \_\_attribute\_((packed)) NameServiceNodeStatusResponseTrailer; 00322  $00323 / *$ Name Service Node Status Response Statistics 00325 unit\_id - Unique unit id 00327 jumpers - jumpers 00328 test\_result - Test results 00329 version\_number - Version<br>00330 period\_of\_statistics - Period 00330 period\_of\_statistics - Period\_0331 - Period\_of\_crc 00331 number\_of\_crc - CRCs<br>00332 number\_alignment\_errors - Alignment errors 00332 number\_alignment\_errors - Alignment end end alignment end and the mumber of collisions - Collisions number\_of\_collisions 00334 number\_send\_aborts - Send aborts<br>00335 number good sends - Good sends 00335 number\_good\_sends - Good sends<br>00336 number good receives - Good receives 00336 number\_good\_receives - Good receive<br>00337 number\_retransmits - Re-transmits 00337 number\_retransmits<br>00338 number of conditions 00338 number\_of\_conditions - Resource conditions<br>00339 number\_free\_command\_blocks - Number of free comm - Number of free command blocks 00340 total\_number\_command\_blocks - Number of command blocks - Maxmimum number of command blocks 00342 number\_pending\_sessions - Pending sessions<br>00343 max\_number\_pending\_sessions - Maximum pending sessions 00343 max\_number\_pending\_sessions<br>00344 max\_total\_pending\_sessions - Maximum total pending sessions<br>- Session packet size 00345 session\_data\_packet\_size 00346  $00347 \times$ 00348 typedef struct \_NameServiceNodeStatusResponseStatistics  $00349$  {<br>00350 00350 uint8\_t unit\_id[NETBIOS\_UNIT\_ID\_IN\_BYTES];<br>00351 uint8 t iumpers;  $00351$  uint $8-t$  jumpers;<br> $00352$  uint $8 +$  test res uint8\_t test\_result; 00353 uint16\_t version\_number;<br>00354 uint16\_t number\_of\_crc; 00355 uint16\_t period\_of\_statistics; 00356 uint16\_t number\_alignment\_errors;<br>00357 uint16 t number of collisions; 00357 uint16<sup>\_t</sup> number\_of\_collisions;<br>00358 uint16 t number send aborts; 00358 uint16\_t number\_send\_aborts;<br>00359 uint32 t number good sends: 00359 uint32\_t number\_good\_sends;<br>00360 uint32 t number good receiv uint32\_t number\_good\_receives; 00361 uint16\_t number\_retransmits;<br>00362 uint16\_t number\_of\_condition 00362 uint16\_t number\_of\_conditions;<br>00362 uint16\_t number\_of\_conditions;<br>00363 uint16\_t number\_free\_command\_t uint16\_t number\_free\_command\_blocks; 00364 uint16\_t total\_number\_command\_blocks; 00365 uint16\_t nax\_total\_command\_blocks;<br>00366 uint16 t number pending sessions: uint16\_t number\_pending\_sessions; 00367 uint16\_t max\_number\_pending\_sessions;<br>00368 uint16\_t max\_total\_pending\_sessions; 00369 uint16\_t session\_data\_packet\_size; 00370 00371 } \_\_attribute\_((packed)) NameServiceNodeStatusResponseStatistics; 00372  $00373 / *$ 00374 \*\*\*\*\*\*\*\*\*\*\*\*\*\*\*\*\*\*\*\*\*\*\*\*\*\*\*\*\*\*\*\*\*\*\*\*\*\*\*\*\*\*\*\*\*\*\*\*\*\*\*\*\*\*\*\*\*\*\*\*\*\*\*\*\*\*\*\*\*\*\*\*\*\*\*\*\*\* 00375 \* 00376 \* NetBIOS callback declaration 00377 \* 00378 \*\*\*\*\*\*\*\*\*\*\*\*\*\*\*\*\*\*\*\*\*\*\*\*\*\*\*\*\*\*\*\*\*\*\*\*\*\*\*\*\*\*\*\*\*\*\*\*\*\*\*\*\*\*\*\*\*\*\*\*\*\*\*\*\*\*\*\*\*\*\*\*\*\*\*\*\*\*  $00379$  \*/ 00380 typedef void(UdpNetbiosNameServiceFunc)(PoolPtr poolPtr); 00381 extern UdpNetbiosNameServiceFunc \*UdpNetbiosNameServicePtr; 00382 00383 /\* 00384 \*\*\*\*\*\*\*\*\*\*\*\*\*\*\*\*\*\*\*\*\*\*\*\*\*\*\*\*\*\*\*\*\*\*\*\*\*\*\*\*\*\*\*\*\*\*\*\*\*\*\*\*\*\*\*\*\*\*\*\*\*\*\*\*\*\*\*\*\*\*\*\*\*\*\*\*\*\* 00385 \* 00386 \* netbios "C" Library Interface 00387 \* 00388 \*\*\*\*\*\*\*\*\*\*\*\*\*\*\*\*\*\*\*\*\*\*\*\*\*\*\*\*\*\*\*\*\*\*\*\*\*\*\*\*\*\*\*\*\*\*\*\*\*\*\*\*\*\*\*\*\*\*\*\*\*\*\*\*\*\*\*\*\*\*\*\*\*\*\*\*\*\* 00389 \*/ 00390 00391 /\* 00392 \*\*\*\*\*\*\*\*\*\*\*\*\*\*\*\*\*\*\*\*\*\*\*\*\*\*\*\*\*\*\*\*\*\*\*\*\*\*\*\*\*\*\*\*\*\*\*\*\*\*\*\*\*\*\*\*\*\*\*\*\*\*\*\*\*\*\*\*\*\*\*\*\*\*\*\*\* 00393<br>00394 \* Runtime Library Routines 00395 \* 00396 \*\*\*\*\*\*\*\*\*\*\*\*\*\*\*\*\*\*\*\*\*\*\*\*\*\*\*\*\*\*\*\*\*\*\*\*\*\*\*\*\*\*\*\*\*\*\*\*\*\*\*\*\*\*\*\*\*\*\*\*\*\*\*\*\*\*\*\*\*\*\*\*\*\*\*\*\* 00397 00398

```
00399 / *0040100402
       Convert string into NETBIOS name
00403
00404
      Parameters:
                            - Correctly formed name
       netBIOSnamePtr
00405
00406
                               - Name to convert
         namePtr
00407
         netBIOSnameSize
                              - NetBIOS name (netBIOSnamePtr) size in bytes
00408
      Return:
00409
00410
         None
0041100412Notes:
00413
        Name can contain any alphanumeric character except spaces
          and \langle : / * ? : |. and it will be truncated if greater than 15 characters. The resulting name is all uppercase all excepted characters
0041400415will be set to '0'.
00416
00417
00419 * 700420 void NetbiosConvertName(char *netBIOSnamePtr, const char *namePtr, int netBIOSnameSize);
00421
00422 /00424
00425
       Get NETBIOS name in ASCII formatted IAW RFC 883
00426
00427
      Parameters:
        netBIOSnamePtr
00428
                               - Correctly formed name
00429
         netBIOSnameSize
                               - NetBIOS name size capacity in bytes
00430should be at least
00431
                                    NETBIOS_NAME_SIZE_IN_CHARS + 1
00432
      Return\cdot0.0133Number of bytes in name
00434
00435
00436
      Notes:
       Name can contain any alphanumeric character except spaces
00437
         and \langle \cdot, \cdot \rangle ; \langle \cdot, \cdot \rangle and it will be truncated if greater than 15 characters. The resulting name is all uppercase all excepted characters will be set to '0'.
0.043800439
004400044100443 * /00444 int NetbiosGetNetbiosName(char *netBIOSnamePtr, int netBIOSnameSize);
0044500446 /00448
00449Enable the NETBIOS name service
0045000451
       Parameters:
00452name<br>initialRegister
                               - Name to register, NULL pointer disables service
                            - Name to registration packet upon enabling.
00453
00454
00455
      Return:
00456
        None
0.045700458
      Notes:
00459
       Enable name service responding to name service queries.<br>Name can contain any alphanumeric character except spaces
00460
00461
          and \langle \cdot, \cdot \rangle / \star ? ; | . and it will be truncated if greater than 15
00462
          characters.
00463
00465 *00466 void NetbiosEnableNameService(const char *name, BOOL initialRegister):
00467
00468 #endif
```
### 17.456 netDevice.h

```
00001 /*NB_REVISION*/
0000200003 /*NB COPYRIGHT*/
0000400005 #ifndef _NETDEVICE_H_
00006 #define NETDEVICE_H
00007 #include <nettypes.h>
00008 #include <br/>buffers.h>
00009 #include <stdio.h>
00010 #include <device.h>
00011 / *00012
```
 $00013 \times$  $00014$  \* Include Files  $00015 +$  $00017 + 7$ 00018  $00019 / *$ 00020 00021  $00022 \times Debugging$  $00023 +$  $00025 + 1$ 00026 /\* Library debugging switch \*/ 00027 #define NETDEVICE\_DEVICE\_DEBUG (1)  $00028$  $00029 / *$  $00031$  \* 00032 \* Constants  $00033 +$  $00035 + 7$ 00036 /\* Maximum Network Devices \*/ 00037 #define NETDEVICE DEVICE MAXIMUM (5) 00038  $00039 / *$  $0.0040$ NetworkAddInterface Returns 00041  $00042$ NETDEVICE REQUEST FAILED - Was not added by the system 00043 NETDEVICE MODULE NOT FOUND - Module not detected  $00044$ NETDEVICE\_ALREADY\_EXISTS - Already exists 00045 NETDEVICE\_SUPPORT\_TASK\_FAILED - Driver task not created 00046  $00047 *7$ 00048 00049 #define NETDEVICE\_REQUEST\_FAILED (0)<br>00050 #define NETDEVICE\_MODULE\_NOT\_FOUND (-1) 00051 #define NETDEVICE\_ALREADY\_EXISTS (-2) 00052 #define NETDEVICE\_SUPPORT\_TASK\_FAILED (-3) 00053 #define NETDEVICE\_MODULE\_NOT\_SUPPORTED (-4) 00054 00055 /\* List requests \*/ 00056 #define NETDEVICE\_SITE\_COUNT (1) 00057 #define NETDEVICE\_SITE\_LIST (2) 00058 00059 /\*  $00060$ Security supplicant actions 00061 00062 NETDEVICE INITIALIZE - Initialize  $00063$ NETDEVICE\_UPDATE\_KEY - Update key 00064  $00065 *$ / 000000 \*/<br>00066 #define NETDEVICE\_INITIALIZE (0) 00067 #define NETDEVICE\_UPDATE\_PASSPHRASE (1) 00068 #define NETDEVICE\_GET\_TEMPORAL\_KEY (2) 00069  $00070 / *$  $00072$  \*  $00073 \times$  Enumerations  $00074$  \*  $00076$  \*/  $00077 / *$  $00078$ Network interface controller (NIC) 00079 00080 ControllerNone  $-$  No controller ControllerPointToPoint - Point-to-Point data link protocol<br>ControllerPointToPoint - Point-to-Point data link protocol<br>ControllerRealtekRt18711 - Realtek IEEE 802.11g 00081  $00082$ 00083  $00084$  \*/ 00085 typedef enum \_NetDeviceController  $00086$  { 00087 ControllerNone, 00088 ControllerPointToPoint, 00089 ControllerRealtekRt18711  $00090$ 00091 } NetDeviceController; 00092  $00093 / *$ 00094 Network interface controller (NIC) bus type used 00095 00096 BusTypeNone  $-$  No bus - External data bus access<br>- Secure Digital Input Output (SDIO)  $00097$ BusTypeMemoryMapped 00098 BusTypeSdioBusType BusTypeSdioBusSpiMode 00099 - SDIO using SPI mode

```
00100 BusTypeSpiBus - Serial Peripheral Interface (SPI)
00101
00102 +00103 typedef enum _NetDeviceBusType
00104 {
00105 BusTypeNone,<br>00106 BusTypeMemor
00106 BusTypeMemoryMapped,<br>00107 BusTypeSdioBusType.
00107 BusTypeSdioBusType,
           BusTypeSdioBusSpiMode
00109 BusTypeSpiBus
00110
00111 } NetDeviceBusType;
00112
00113 /*<br>00114
             Select details (chip select)
00115
                Chip select are either managed (asserted/deasserted by the processor
00117 module (e.g. (Q)SPI module) or unmanaged and handled by the driver.
00118
00119 The (Q)SPI module supports connecting additional hardware that using<br>00120 the (O)SPI chip selects can select several devices (multiplex) up to
                the (Q) SPI chip selects can select several devices (multiplex) up to 15.
00121
00122 SelectDetailNone - No chip select<br>00123 SelectDetailSpillpmanaged - Single signal
00123 SelectDetailSpiUnmanaged - Single signal unmanaged chip select<br>00124 SelectDetailSpiUnmanagedMultiplex - Multiplexed unmanaged chip select
00124 SelectDetailSpiUnmanagedMultiplex - Multiplexed unmanaged chip select<br>00125 SelectDetailSpiManaged - Single signal managed chip select
00125 SelectDetailSpiManaged - Single signal managed chip select<br>00126 SelectDetailSpiManagedMultiplex - Multiplexed managed chip select
00126 SelectDetailSpiManagedMultiplex - Multiplexed managed chip select<br>00127 SelectDetailGpioUnmanaged - Single signal unmanaged chip se
                                                      - Single signal unmanaged chip select
00128<br>00129
00129 Changing the ordering of these parameters require complete system and platform 00130 rebuilds.
             rebuilds.
00131
00132 */
00133
00134 typedef enum _NetDeviceSelectDetail
00135 {
00136 SelectDetailNone,<br>00137 SelectDetailSpiUr
00137 SelectDetailSpiUnmanaged,<br>00138 SelectDetailSpiUnmanagedM
00138 SelectDetailSpiUnmanagedMultiplex,
00139 SelectDetailSpiManaged,<br>00140 SelectDetailSpiManagedM
          SelectDetailSpiManagedMultiplex,
00141 SelectDetailGpioUnmanaged,
00142
00143 } NetDeviceSelectDetail;
00144
00145 /*
00146 ******************************************************************************
00147 +00148 * C++ definitions
00149 *
00150 ******************************************************************************
00151 */
00152
00153 /*
00154 ******************************************************************************
00155 +00156 * Routine Prototypes
00157 *
00158 ******************************************************************************
00159 + /00160 /* Device management */
00161 typedef void(NetDeviceProgressFn)(int activity, int progress, const char *detail);
00162 typedef NetDeviceProgressFn *NetDeviceProgressFnPtr;
00163
00164 /* Security supplicant */
00165 typedef BOOL(NetDeviceSupplicantFn)(int action, void *buffer);
00166 typedef NetDeviceSupplicantFn *NetDeviceSupplicantFnPtr;
00167
00168 /*<br>00169 *
       00169 ******************************************************************************
00170 *
00171 * Classes
00172 +00173 ******************************************************************************
00174 */
00175 / *00176 ******************************************************************************
00177 * Network Device Base Class
00178 ******************************************************************************
00179 */
00180 class NetDevice
00181 {
00182 public:<br>00183 /*** C
00183 \int /*** Constructor ***/<br>00184 NetDevice (int. irg. Ne
           select,
      NetDeviceSelectDetail selectDetails);
00185
```
 $00186$  /\*\*\* Destructor \*\*\*/<br>00187 virtual eNetDevice () virtual ~NetDevice(); 00188 00189 /\*\*\* Copy Constructor \*\*\*/ 00190 /\* Default \*/ 00191<br>00192 00192  $/***$  Static Methods  $***/$ <br>00193  $/*$  Verify platform suppo 00193  $\prime\star$  Verify platform support, create controller object  $\star$ /<br>00194 static int add(int irg. NetDeviceController controller. static int add(int irq, NetDeviceController controller, NetDeviceBusType busType, int [select,](#page-530-0) NetDeviceSelectDetail selectDetails); 00195<br>00196 00196  $/*$  Get network device<br>00197 static NetDevice \*qetN of the network of the static NetDevice (int deviceIndex); 00198<br>00199 00199  $/***$  Methods  $***/$ <br>00200  $/*$  Setup bus for 00200 /\* Setup bus for controller  $*/$  00201 virtual BOOL setupBus (void) . virtual BOOL setupBus(void): 00202 00203 /\* Setup ISR \*/<br>00204 virtual BOOL se virtual BOOL setupIsr(DeviceIsrFnPtr isrFunction, int irq); 00205 00206  $/*$  Determine existence of controller on bus  $*/$  00207 virtual BOOL probe (void): virtual BOOL probe(void); 00208<br>00209 00209 /\* Initialize controller in idle state, add to network stack  $*/$  00210 virtual BOOL open(void): virtual BOOL open(void); 00211 00212 /\* Reset controller to quiescent idle state  $*/$  00213 virtual BOOL close (void): virtual BOOL close(void); 00214 00215 /\* Remove controller from network stack  $*/$  00216 virtual BOOL remove (void); virtual BOOL remove(void); 00217 00218  $/*$  Configure and retrieve settings  $*/$ <br>00219  $...$  virtual BOOL configure (intervalset s 00219 virtual BOOL configure(int request, ssize\_t parameterSize, void \*parameterPtr);<br>00220 virtual BOOL retrieveSetting(int setting, ssize t settingSize, void \*settingPtr virtual BOOL retrieveSetting(int setting, ssize t settingSize, void \*settingPtr); 00221<br>00222 00222 /\* List \*/<br>00223 virtual BO virtual BOOL list(int request, ssize\_t &listSize, void \*listPtr); 00224 00225  $/*$  Network name  $*/$ <br>00226 virtual void getNe virtual void getNetworkName(char \*name, ssize\_t maximumBytes);  $00227$ 00228 /\* Survey network \*/<br>00229 virtual BOOL surveyNe virtual BOOL surveyNetwork(char \*site); 00230  $00231$  /\* Connect \*/<br> $00232$  virtual BOOL virtual BOOL connect(const char \*identifier = NULL, const char \*securityKey = NULL, int securityDetail =  $0$ , int mode =  $0$ ); 00233<br>00234 00234  $/*$  Disconnect  $*/$ <br>00235 virtual BOOL dise virtual BOOL disconnect(void); 00236 00237 /\*\*\* Network stack routines \*\*\*/<br>00238 /\* Transmit packet \*/ 00238 /\* Transmit packet \*/<br>00239 virtual BOOL transmit virtual BOOL transmitPacket(PoolPtr poolPtr); 00240<br>00241 00241  $/* Set/Research$  multicast  $*/$ virtual void resetMulticast(MACADDRESS\_48 macAddress, BOOL addAddress); 00243 00244 /\*\*\* Accessors \*\*\*/ 00245 /\* Access stack interface number \*/ 00246 void setInterfaceNumber(int interfaceNumber);<br>00247 int qetInterfaceNumber(void) const; int getInterfaceNumber(void) const; 00248<br>00249  $00249$  /\* Get number \*/<br>00250 int getNumber (vo int getNumber(void) const; 00251<br>00252 00252  $/*$  Get name  $*/$ <br>00253 char  $*$ getName( char \*getName(void); 00254 00255  $/*$  Get unit  $*/$ <br>00256 int getUnit (vo int getUnit(void) const; 00257 00258 /\* Get controller \*/<br>00259 NetDeviceController NetDeviceController getController(void) const; 00260 00261  $/*$  Get bus type  $*/$ <br>00262 NetDeviceBusType  $\sigma$ NetDeviceBusType getBusType(void) const; 00263<br>00264 00264  $/*$  Get select  $*/$ <br>00265 int getSelect (vo int getSelect(void) const; 00266 00267  $/*$  Get select  $*/$ <br>00268 NetDeviceSelectD NetDeviceSelectDetail getSelectDetail(void) const; 00269<br>00270  $/*$  Get MAC address  $*/$ 

00271 virtual BOOL getMacAddress(MACADDRESS\_48 &macAddress); 00272<br>00273 00273  $/*$  Connected?  $*/$ <br>00274  $with$  al BOOL is C virtual BOOL isConnected(void); 00275<br>00276 00276 /\* Progress routine \*/<br>00277 virtual void setProgre virtual void setProgressRoutine(NetDeviceProgressFnPtr routinePtr); 00278<br>00279 00279  $/*$  Security supplicant routine  $*/$  00280  $...$  virtual void setSupplicant (NetDev virtual void setSupplicant(NetDeviceSupplicantFnPtr routinePtr); 00281<br>00282 00282 /\* Set/Get ticks per second \*/<br>00283 void setTicksPerSecond(unsigne 00283 void setTicksPerSecond(unsigned short ticksPerSecond);<br>00283 void setTicksPerSecond(unsigned short ticksPerSecond); unsigned int getTicksPerSecond(void) const; 00285  $00286$  /\* Signal interrupt \*/<br>00287 virtual void signal Int virtual void signalInterrupt(void); 00288 00289 /\* Valid? \*/<br>00290 BOOL isValid BOOL isValid(void) const; 00291<br>00292 protected:  $00293$   $/*$  Set name  $*/$ <br> $00294$  void setName (c void setName(const char \*namePtr); 00295<br>00296 00296  $/*$  Set unit  $*/$ <br>00297 void setUnit(i) void setUnit(int unit); 00298<br>00299 00299  $/*$  Set valid  $*/$ <br>00300 void setValid(B void setValid(BOOL valid) const; 00301<br>00302 00302 private:<br>00303 /\*\*\* Me 00303  $4***$  Methods \*\*\*/<br>00304  $4*$  None \*/  $/\star$  None  $\star/$ 00305 00306  $/***$  Data Members  $***/$ <br>00307  $/*$  Index in device \* 00307  $/*$  Index in \_\_device  $*/$  00308 int index;  $int$  \_index; 00309 00310  $/*$  Name  $*/$ <br>00311 char \* na char \*\_\_namePtr; 00312<br>00313 00313 /\* Unit \*/<br>00314 int \_\_unit int \_\_unit; 00315  $00316$  /\* IRQ \*/<br>00317 int irq int \_\_irq; 00318<br>00319 00319 /\* Controller \*/<br>00320 NetDeviceControl NetDeviceController controller; 00321<br>00322  $00322$  /\* Bus \*/<br>00323 NetDevice NetDeviceBusType \_\_busType; 00324 00325 /\* Select \*/<br>00326 int select int \_\_select; 00327<br>00328 00328  $/*$  Select  $*/$ <br>00329 NetDeviceSele NetDeviceSelectDetail \_\_selectDetail; 00330 00331 /\* Interface number \*/<br>00332 int \_interfaceNumber; int \_\_interfaceNumber; 00333 00334 /\* Ticks per second (Can be modified by developer)  $*/$  00335 unsigned short ticksPerSecond: unsigned short \_\_ticksPerSecond; 00336 00337 /\* Valid \*/ BOOL \_\_valid; 00339 00340 /\*\*\* Static Data Members \*\*\*/<br>00341 /\* One time initialization \*/ 00341  $/*$  One time initialization  $*/$ <br>00342 static BOOL is Initialized: static BOOL \_\_isInitialized; 00343<br>00344 00344 /\* Critical section for mutex \*/<br>00345 static OS CRIT criticalSection static [OS\\_CRIT](#page-903-0) \_\_criticalSection; 00346  $00347$  /\* Interface objects \*/<br> $00348$  static NetDevice to dev static NetDevice \*\_\_device[NETDEVICE\_DEVICE\_MAXIMUM]; 00349 }; 00350  $00351$  /\*<br>00352 \* 00352 \*\*\*\*\*\*\*\*\*\*\*\*\*\*\*\*\*\*\*\*\*\*\*\*\*\*\*\*\*\*\*\*\*\*\*\*\*\*\*\*\*\*\*\*\*\*\*\*\*\*\*\*\*\*\*\*\*\*\*\*\*\*\*\*\*\*\*\*\*\*\*\*\*\*\*\*\*\* 00353<br>00354 Verify availability and support for device. 00355 00356<br>00357 Parameters:

```
00358
                       - Fixed level interrupt source
            irq
00359
            controller - IEEE 802.11g controller
                      - Bus used by the controller
00360
            busType
00361
00362
00363
         Return:
00364
            TRUE - Support and available on module, FALSE option not supported
00365
00366
          Note:
00367
            Does not verify controller is attached and operational.
00368
00370
     \star /
00371 BOOL NetDeviceIsValid(int irq, NetDeviceController controller, NetDeviceBusType busType);
00372
00373 / *00375
00376
       Get device handle
00377
00378
00379
         Parameters:
            irq
00380
                      - Fixed level interrupt source
            controller - IEEE 802.11g controller
00381
00382
            busType
                      - Bus used by the controller
00383
                      - Chip select is bus specific
            select
00384
                         SDIO using SPI mode (BusTypeSdioBusSpiMode)
00385
                         0 - 3 (Q) SPI chip select lines QSPI_CS[0:3]
00386
00387
         Return:
            Handle - Supported and available on module,
00388
00389
                 NULL interface not supported
00390
00391
          Note:
            Verify parameters and platform support for device.
CPFOO
00393
            Does not verify controller is attached and operational.
00394
00396
00397 NetDevice *NetDeviceGetDevice(int irq,
00398
                              NetDeviceController controller,
00399
                              NetDeviceBusType busType,
00400
                               int select.
00401
                              NetDeviceSelectDetail selectDetails);
00402
00403 /* Device Realtek RTL8711 Controller on SDIO bus in SPI mode */
00404 NetDevice *NetDeviceGetDeviceRt18711SdioSpi(int irq, int select, NetDeviceSelectDetail selectDetails);
00405
```

```
00406 #endif /* NETDEVICE H */
```
#### 17.457 netinterface.h File Reference

#### <span id="page-1716-0"></span>NetBurner Network Interface Header File.

```
#include <predef.h>
#include <autoip.h>
#include <config netobj.h>
#include <config_obj.h>
#include <dhcpclient.h>
#include <discoveryservlet.h>
#include <mDNS.h>
#include <nettypes.h>
#include <buffers.h>
```
### **Classes**

· class InterfaceBlock

Network interface configuration block class for interface control and configuration.

#### **Functions**

• int Removeinterface (int interface)

Remove a network interface from the system.

- void [EnableMulticast](#page-574-0) [\(MACADR](#page-880-0) macAddress, int interface=0)
	- *Enable Multicast on an existing interface.*
- void [DisableMulticast](#page-574-1) [\(MACADR](#page-880-0) macAddress, int interface=0)
	- *Disable Multicast on an existing interface.*
- [InterfaceBlock](#page-853-0) ∗ [GetInterfaceBlock](#page-575-0) (int interface=0)
	- *Get an [InterfaceBlock](#page-853-0) control and configuration object.*
- int32 t [GetFirstInterface](#page-574-2) (void) *Returns the Interface Number of the first registered network interface.*
- int32\_t [GetNextInterface](#page-576-0) (int lastInterface)
	- *Returns the Interface Number of the next registered network interface.*
- int32\_t [GetInterfaceNumber](#page-575-1) [\(InterfaceBlock](#page-853-0) ∗pifb)

*Returns the Interface Number of the specified network interface [InterfaceBlock.](#page-853-0)*

• int32\_t [GetInterfaceForMyAddress4](#page-575-2) [\(IPADDR4](#page-856-0) ip)

- *Returns the Interface Number of the specified network interface IPv4 address.*
- bool [GetInterfaceLink](#page-575-3) (int ifn)

*Returns the network interface link status.*

• [MACADR](#page-880-0) [InterfaceMAC](#page-577-0) (int interface)

*Returns the MAC address of the specified network interface.*

• bool [InterfaceLinkActive](#page-576-1) (int interface)

*Returns the link status of the specified network interface.*

• int [InterfaceLinkSpeed](#page-577-1) (int interface)

*Returns the 10/100 link speed of the specified network interface.*

• bool [InterfaceLinkDuplex](#page-576-2) (int interface)

*Returns the full or half link duplex of the specified network interface.*

• const char ∗ [InterfaceName](#page-577-2) (int interface)

*Returns the interface name of the specified network interface.*

• [IPADDR4](#page-856-0) [InterfaceIP](#page-580-0) (int interface)

*Returns the IPv4 IP address of the specified network interface.*

• [IPADDR4](#page-856-0) [InterfaceAutoIP](#page-579-0) (int interface)

*Returns the IPv4 IP AutoIP address of the specified network interface.*

• [IPADDR4](#page-856-0) [InterfaceDNS](#page-579-1) (int interface)

*Returns the IPv4 DNS address of the specified network interface.*

• [IPADDR4](#page-856-0) [InterfaceDNS2](#page-579-2) (int interface)

*Returns the second IPv4 DNS address of the specified network interface.*

• [IPADDR4](#page-856-0) [InterfaceMASK](#page-580-1) (int interface)

*Returns the IPv4 network mask of the specified network interface.*

• [IPADDR4](#page-856-0) [InterfaceGate](#page-579-3) (int interface)

*Returns the IPv4 gateway address of the specified network interface.*

### **17.457.1 Detailed Description**

NetBurner Network Interface Header File. All network interfaces and functions are accessed through the network interface API including:

- Ethernet
- Wifi
- AutoIP
- Multihome
- PPP

### **17.458 netinterface.h**

```
Go to the documentation of this file.
00001 /*NB_REVISION*/
0000200003 /*NB_COPYRIGHT*/
00004
00041 #ifndef _NB_NETIF_H
00042 #define _NB_NETIF_H
00043
00044 #include <predef.h>
00045 #include <autoip.h>
00046 #include <config_netobj.h>
<config_obj.h>
<dhcpclient.h>
00049 #include <discoveryservlet.h>
00050 #include <mDNS.h>
00051 #include <nettypes.h>
00052 #include <buffers.h>
00053
00054<br>00055 /*-
00055 /*------------------------------------------------------------------------------
00056 * Definitions
00057 *------------------------------------------------------------------------------*/
00058
00059 // PPP Interface Identifier
00060 #define ARP_PPP_INTERFACE (255)
00061<br>00062 /*
00062 /*-------------------------------------------------------------------------------
00063 *
00064 * MAC Address for second and subsequent interfaces
00065 \star For a second and subsequent NICs the MSB(it) of the 5th octet is XOR'ed 00066 \star with 1 to support prior released tools.
               with 1 to support prior released tools.
00067
00068 * 6 bytes
00069 * <--------------------------------------------------------------------->
00070 * 0 1 2 3 4 5
00071 * -----------------------------------------------------------------------
00072 * | 6th byte | 5th byte | 4th byte | 3rd byte | 2nd byte | 1st byte |
00073 * | 1st octet | 2nd octet | 3rd octet | 4th octet | 5th octet | 6th octet |
00074 * -----------------------------------------------------------------------
00075 *
00076 * 3 bytes 3 bytes 3 bytes 3 bytes 3 bytes 3 bytes 3 bytes 3 bytes 3 bytes 3 bytes 3 bytes 3 bytes 3 bytes 3 bytes 3 bytes 3 bytes 3 bytes 3 bytes 3 bytes 3 bytes 3 bytes 3 bytes 3 bytes 3 bytes 3 bytes 3 bytes 3 byte
00077 * <---------------------------------> <--------------------------------->
00078 * -----------------------------------------------------------------------
00079 * | Organizationally Unique Identifier | Network Interface Controller |
00080 * | | (OUI) | | | (NIC) | |
00081 * | 0x00 | 0x03 | 0xF4 | 0xYX | 0xZX | 0xXX |
00082 * -----------------------------------------------------------------------
00083 \star | \setminus OUI is NetBurner's Y is IIXX XXXX binary<br>00084 \star | \setminus | \setminus | \setminus | is the interface de
00084 \star | \sqrt{ } I is the interface defined as 00085 \star | \phantom{a} | \phantom{a} | \phantom{a} | \phantom{a} | \phantom{a} | \phantom{a} | \phantom{a} | \phantom{a} | \phantom{a} | \phantom{a} | \phantom{a} | \phantom{a} | \phantom{a} | \phantom{a} | \phantom00085 * | \ bits in NB_MAX_NIC... below
00086 * | | Z is WXXX binary
00087 * V<br>00088 * 1121314151617181 (7) 0 global, 1 local, (8) 0 unicast, 1 multicast (T
        00088 * |1|2|3|4|5|6|7|8| (7) 0 global, 1 local, (8) 0 unicast, 1 multicast (IEE)
00089 *
00090 * Notes:
00091 \star 0-5 are C language offsets, 6th byte through 1st byte is Ethernet 00092 \star transmission order and octet notation is from IEEE 802 MAC-48 add
00092 \star transmission order and octet notation is from IEEE 802 MAC-48 address.<br>00093 \star Derivation is needed if the NIC does not have a non-volatile MAC addre
               Derivation is needed if the NIC does not have a non-volatile MAC address.
00094 *
00095 *-------------------------------------------------------------------------------*/
00096 #ifndef NB_MAC_ADDRESS
00097 #define NB_MAC_ADDRESS
00098
00099 /* 4th Octet */
00100 #define NB_MAC_NIC_INTERFACE (0x00)
00101 #define NB_MAC_NIC_SECOND_INTERFACE (0x80)
00102 #define NB_MAC_NIC_THIRD_INTERFACE (0x40)
00103 #define NB_MAC_NIC_FOURTH_INTERFACE (0xC0)
00104 #define NB_MAC_NIC_SECOND_INTERFACE_MASK \
00105 (NB_MAC_NIC_INTERFACE | NB_MAC_NIC_SECOND_INTERFACE | NB_MAC_NIC_THIRD_INTERFACE |
       NB_MAC_NIC_FOURTH_INTERFACE)<br>#define NB_MAC_OCTET_4 (3)
00106 #define NB_MAC_OCTET_4 (3)
00107 #define NB_MAC_OCTET_5 (4)
00108 #define NB_MAC_OCTET_5_XOR (0x80)
00109
00110 #endif /* NB_MAC_ADDRESS */
00111
00112<br>00113 /*--
00113 /*-----------------------------------------------------------------------------
00114 * Callback Function Prototypes
00115 *-----------------------------------------------------------------------------*/
00116
00117 /*
00118 ******************************************************************************
```

```
00120Process Internet Protocol Packet (IP)
00121
00122
      Parameters:
00123- Packet from pool
        poolPtr
         poolPtr - racket trame<br>ethernetFramePtr - Ethernet frame<br>checksum - IP frame checksum
00124
00125
         checksum
00126
00127
      Return:
00128
         None
00129
00130
      Notes:
        .....,<br>Called for every IP packet received and meets this criteria.
00131
00132
          1) The packet is an IP packet.
00133
            2) The IP header checksum is valid.
001343) The packet was addressed to us or to a broadcast address.
00135
         Before the callback is called the flags member of the buffer is setup to
00136
         indicate physical broadcast etc....
00137
00139 + 700140 typedef void(ProcessPacketFunc)(PoolPtr poolPtr, PEFRAME ethernetFramePtr, uint16_t checksum);
00141
00142 /00143
     00144
00145
       Process Address Resolution Packet (ARP)
00146
00147
      Parameters:
        poolPtr
00148
                       - Packet from pool
         ethernetFramePtr - Ethernet frame
00149
00150
00151
      Return:
00152
        None
0015300154
      Notes:
        called for every ARP packet received. Before the callback is called the<br>flags member of the buffer is setup to indicate physical broadcast etc...
00155
00156
00157
00159 */
00160 typedef void(ProcessArpFunc)(PoolPtr poolPtr, PEFRAME ethernetFramePtr);
00161
00162 / *00163
     00164
00165
      Process Address LLDP
00166
00167
      Parameters:
         poolPtr - Packet from pool<br>ethernetFramePtr - Ethernet frame
00168
        poolPtr
0016900170
00171
      Return:
00172
         Mone00173
00174
      Notes:
00175
        If filled in called for every LLDP frame
00176
         flags member of the buffer is setup to indicate physical broadcast etc...
00177
00179 + 100180 typedef void (*ProcessLLDPptr) (PoolPtr poolPtr);
00181
00182 extern ProcessLLDPptr pProcessLLDP;
00183
00184 /00186
00187
      Returns current link active status
00188
00189
      Parameters:
00190
        None
00191
00192
      Return:
       TRUE active, FALSE all else.
00193
00194
00195
      Notes:
00196Interface driver must minimize latency.
00197
00199
    \star/
00200 typedef BOOL(LinkActiveFunc) (void);
00201
0020200203 / *00205 *
```
00119

00206 \* Data Structures 00207 \* 00208 \*\*\*\*\*\*\*\*\*\*\*\*\*\*\*\*\*\*\*\*\*\*\*\*\*\*\*\*\*\*\*\*\*\*\*\*\*\*\*\*\*\*\*\*\*\*\*\*\*\*\*\*\*\*\*\*\*\*\*\*\*\*\*\*\*\*\*\*\*\*\*\*\*\*\*\*\*\*  $00209$  \*/ 00210 00211 #define INTF\_CSUM\_IP (0x01) 00212 #define INTF\_CSUM\_ICMP (0x02) 00213 #define INTF\_CSUM\_UDP  $(0x04)$ <br>00214 #define INTF CSUM TCP  $(0x08)$ 00214 #define INTF\_CSUM\_TCP 00215 #define INTF\_CSUM\_IP6 (0x10) 00216 #define INTF\_CSUM\_ICMP6 (0x20) 00217 #define INTF\_CSUM\_UDP6 (0x40)<br>00218 #define INTF CSUM TCP6 (0x80) 00218 #define INTF CSUM\_TCP6 00219 00220 #define INTF\_CSUM\_ALL4 (INTF\_CSUM\_IP | INTF\_CSUM\_ICMP | INTF\_CSUM\_UDP | INTF\_CSUM\_TCP) 00221 #define INTF\_CSUM\_ALL6 (INTF\_CSUM\_IP6 | INTF\_CSUM\_ICMP6 | INTF\_CSUM\_UDP6 | INTF\_CSUM\_TCP6) 00222 00223 00244 class [InterfaceBlock](#page-853-0) : public [config\\_obj](#page-801-0)  $00245$  { 00246 public:<br>00247 T4Reco 00247 [I4Record](#page-851-0) ip4{"IPv4"}; // The IPv4 configuration for "this" interface, see config\_netobj.h for details 00248 #ifdef IPV6 00249 [I6Record](#page-852-0) ip6{"IPv6"}; // The IPv6 configuration for "this" interface, see config\_netobj.h for details  $00250$  #endif<br> $00251$   $\ldots$ 00251 [config\\_MACADR](#page-798-0) MAC{"00:00:00:00:00:00", "MAC"}; // Interface MAC address. May be 0/null for interfaces such as PPP 00252 [config\\_string](#page-808-0) device\_name{"", "DeviceName"}; // Name of interface. Used to register for DNS and NetBIOS<br>config\_int 00253 [config\\_int](#page-785-0) dhcp\_discover\_secs{1, "DhcpDiscoverSec"}; // How long to wait after boot before sending a DHCP Discover message 00254 [config\\_string](#page-808-0) discovery\_server{"discover.netburner.com/DevicePost", "DiscoveryReportUrl"}; // NetBurner discover server name 00255 [config\\_int](#page-785-0) discovery\_interval{(15 \* 60), "DiscoveryReportInterval"}; // How often to report to NetBurner discover server 00256 [config\\_bool](#page-774-0) obfuscate\_discovery{true, "DiscoveryObfuscate", "Should discovery obfuscate data"};<br>00257 config\_bool supress\_default\_responses{false, "SupressDefault", "Supress ping and udp Echo ports"}; 00258 [config\\_int](#page-785-0) vlan\_tag\_value{0, "VlanTag"}; 00259 ConfigEndMarker; // Marker for end of configuration structure 00261 00262 int32\_t root\_if; // Root interface number. If multihomed, the interface would be a child of the root interface<br>int32\_t my\_ifnum; 00263 int32 t my ifnum: // This interface number 00264 uint16\_t netMss;<br>00265 uint8 t checksumOffload: // Non-zero if hardware interface support offlo 00265 uint8\_t checksumOffload; // Non-zero if hardware interface support offloading checksum calculation 00266 bool bHaveSeenLink; // Have seen a link at once before<br>00267 bhcpObject dhcpClient(this); // DHCP client support [DhcpObject](#page-824-0) dhcpClient{this}; 00268 discover\_servlet disco\_servlet{this}; // the servlet that runs the NetBurner discovery server process 00269 void (\*MCastLinkNotify)[\(InterfaceBlock](#page-853-0) \*pBlock, bool bLink); // A funciton pointer called when link changes for multicast. 00270<br>00271 00271 [IPADDR4](#page-856-0) previous\_addr;<br>00272 IPADDR4 previous mask: [IPADDR4](#page-856-0) previous\_mask; 00273 [IPADDR4](#page-856-0) previous\_gate; 00274<br>00275 #ifdef AUTOIP 00275 #ifdef AUTOIP // if not defined don't compile anything...<br>00276 AutoIPClient AutoClient; // AutoIP client object for this interface 00276 AutoIP client object for this interface 00277 #endif 00278 00279 #if defined MULTIHOME<br>00280 BOOL bMultiHome; 00280 BOOL bMultiHome; // True if this is a multihomed interface 00281 InterfaceBlock \*pChild; // Parrent points to list, children are 1 // Parrent points to list, children are linked list of pchilds. 00282 #endif 00283<br>00290 [InterfaceBlock\(](#page-854-0)const char \*name, const char \*desc = NULL); 00291 00299 [InterfaceBlock](#page-854-1)[\(config\\_obj](#page-801-0) &owner, const char \*name, const char \*desc = NULL); 00300 00308 void [RegisterInterface\(](#page-856-1)); 00309<br>00310 00310 virtual void send\_func(PoolPtr poolPtr) = 0;<br>00311 virtual void kill if () : virtual void kill  $if()$ ; 00312 00323 virtual void [EnableMulticast\(](#page-855-0)[MACADR](#page-880-0) macAddress, BOOL addAddress) = 0; 00324 virtual bool [LinkActive\(](#page-856-2)) =  $0$ : 00333 virtual int [LinkSpeed\(](#page-856-3)) =  $0;$ 00342 00350 virtual bool LinkDuplex $(1 = 0$ : 00351

00357 void [InterfaceLinkChange\(](#page-855-1)bool link); 00358 virtual const char [\\*GetInterfaceName\(](#page-855-2)); 00367  $int$  [GetInterfaceNumber\(](#page-855-3))  $\{$  return my ifnum;  $\}$ 00376<br>00382 inline bool [IsRootInterface\(](#page-855-4)) { return root\_if == 0; } 00383<br>00384 // Move values from the IPV4 settings to cur stuff. 00385 // Starts /Shutdowns DHCP if necessary<br>00386 // Stores previous values in previous\_addr,\_mask,\_gate;<br>00387 // Returns true if the address changed. 00388 bool ProcessIPConfigChange(uint16\_t ticks\_to\_wait); 00389 //Used if the web page changes IP values to swap so one can complete socket. 00391 void SwapOldAndCurrentAddr(); 00392 00393 virtual bool bNeedsArp() { return true; };<br>00394 void fdShowInterfaceValues(int fd): 00394 void fdShowInterfaceValues(int fd);<br>00395 inline void ShowInterfaceValues() { 00395 inline void ShowInterfaceValues() { fdShowInterfaceValues(1); };<br>00396 void SetDefaultElags(): 00396 void SetDefaultFlags();<br>00397 // Called by DHCP clien // Called by DHCP client when we get new settings... 00398 void DHCPNotify(); 00399 00400 #if defined MULTIHOME<br>00401 int RegisterMulti int RegisterMultiHomeInterface[\(InterfaceBlock](#page-853-0) &UnderBlock); 00402 #endif 00403 }; 00404 00405 00406 00407 // Adds additional features to an InterfaceBlock. Defaults to most features disabled 00408 class EtherLikeInterface : public [InterfaceBlock](#page-853-0)  $00409$  { 00410 public:<br>00411 Config 00411 ConfigEndMarker;<br>00412 EtherLikeInterfa EtherLikeInterface(const char \*name, const char \*desc = NULL) : [InterfaceBlock\(](#page-853-0)name, desc) 00413<br>00414 ip4.SetFlag[\(fConfigHidden\)](#page-419-0);  $00415$  #ifdef IPV6<br>00416 ip6 ip6.SetFlag[\(fConfigHidden\)](#page-419-0); 00417 #endif 00418 MAC.SetFlag[\(fConfigHidden\)](#page-419-0);<br>00419 SetFlag(fConfigHidden); SetFlag[\(fConfigHidden\)](#page-419-0); 00420 } 00421<br>00422 EtherLikeInterface[\(config\\_obj](#page-801-0) &owner, const char \*name, const char \*desc = NULL) : [InterfaceBlock\(](#page-853-0)owner, name, desc) 00423<br>00424 ip4.SetFlag[\(fConfigHidden\)](#page-419-0);  $00425$  #ifdef IPV6<br> $00426$  ipf ip6.SetFlag[\(fConfigHidden\)](#page-419-0); 00427 #endif 00428 MAC.SetFlag[\(fConfigHidden\)](#page-419-0);<br>00429 SetFlag(fConfigHidden); SetFlag[\(fConfigHidden\)](#page-419-0); 00430 } 00431 virtual void Enable() 00433 { 00434 ClrFlag[\(fConfigHidden\)](#page-419-0); 00435 ip4.ClrFlag[\(fConfigHidden\)](#page-419-0);  $00436$  #ifdef IPV6<br> $00437$  ip6 ip6.ClrFlag[\(fConfigHidden\)](#page-419-0); 00438 #endif<br>00439 00439 MAC.ClrFlag[\(fConfigHidden\)](#page-419-0);<br>00440 MAC SetFlag(fConfigReadOnly MAC.SetFlag[\(fConfigReadOnly\)](#page-419-1); 00441 }  $00442$  }; 00443 00444 /\* Global receive processing definition \*/ 00445 int NetDoRX(PoolPtr pp, uint16\_t count, int if\_num); 00446  $00447 /$ 00448 \*\*\*\*\*\*\*\*\*\*\*\*\*\*\*\*\*\*\*\*\*\*\*\*\*\*\*\*\*\*\*\*\*\*\*\*\*\*\*\*\*\*\*\*\*\*\*\*\*\*\*\*\*\*\*\*\*\*\*\*\*\*\*\*\*\*\*\*\*\*\*\*\*\*\*\*\*\*  $00449$  \* 00450 \* External Definitions  $00451$  \* 00452 \*\*\*\*\*\*\*\*\*\*\*\*\*\*\*\*\*\*\*\*\*\*\*\*\*\*\*\*\*\*\*\*\*\*\*\*\*\*\*\*\*\*\*\*\*\*\*\*\*\*\*\*\*\*\*\*\*\*\*\*\*\*\*\*\*\*\*\*\*\*\*\*\*\*\*\*\*\*  $00453 +$  $00454$  /\*<br>00455 System ARP Process Function  $00456$  \*/ 00457 extern ProcessArpFunc \*pArpFunc; 00458 00459 #ifdef IPV6 00460  $00461 / *$ 

00462 00463 00464 IP6 Network Packet 00465 00466 Parameters: 00467 poolPtr - Packet from pool 00468 00469 Return: 00470 None 00471 00473  $\star$  / 00474 typedef void(ProcessIp6Func)(PoolPtr poolPtr); 00475 00476 extern ProcessIp6Func \*pIp6Func; 00477  $00478$  fandif 00479 00481 System IP Packet Process Function<br>00482 \*/  $00480 / *$ 00483 extern ProcessPacketFunc \*pPacketfunc; 00484  $00485 /$ 00487  $00488$  \* Routine Prototypes 00489  $00491 + 7$ 00492  $00493 / *$ 00495  $00196$ Selects Packet Transmission for the Interface 00497 00498 Parameters: poolPtr 00499 - Packet from pool 00500 interface - Interface number 00501 00502 00503 Return: 00504 None 00505 00506 Notes: 00507 Frees buffer if interface is not valid 00508  $00510 *$ / 00511 void TransmitBuffer (PoolPtr poolPtr, int interface);  $00512$  $00513 /$ 00514 00515 00516 Extracts Data (Ethernet Frame) Pointer from Pool Packet 00517 00518 Parameters: 00519 - Packet from pool poolPtr  $0.0520$ 00521 00522 Return:  $00523$ Pointer to data segment (ethernet frame) of pool packet. 00524 00525 Notes: 00526 Does not check for validity 00527  $00529 *$ 00530 inline PEFRAME GetEframe (PoolPtr pp)  $00531$  { 00532 return (PEFRAME) pp->pData;  $00533$  } 00534 00535 inline PVLEFRAME GetVLEframe (PoolPtr pp) 00536 { 00537 return (PVLEFRAME) pp->pData;  $00538$  }  $00539$ 00540 00550 int Removeinterface(int interface); 00551 00552 00563 void EnableMulticast (MACADR macAddress, int interface =  $0$ ); 00564 00576 void DisableMulticast (MACADR macAddress, int interface =  $0$ ); 00577 00578

00587 [InterfaceBlock](#page-853-0) [\\*GetInterfaceBlock\(](#page-575-0)int interface = 0); 00588 00589 00598 int32\_t [GetFirstInterface\(](#page-574-2)void); 00599 00600 00608 int32\_t [GetNextInterface\(](#page-576-0)int lastInterface); 00609 00610 00620 int32\_t [GetInterfaceNumber\(](#page-575-1)[InterfaceBlock](#page-853-0) \*pifb); 00621 00622 00630 int32\_t [GetInterfaceForMyAddress4](#page-575-2)[\(IPADDR4](#page-856-0) ip); 00631 00632 00642 bool [GetInterfaceLink\(](#page-575-3)int ifn): 00643 00644  $00645$  /\*<br>00646 \* 00646 \*\*\*\*\*\*\*\*\*\*\*\*\*\*\*\*\*\*\*\*\*\*\*\*\*\*\*\*\*\*\*\*\*\*\*\*\*\*\*\*\*\*\*\*\*\*\*\*\*\*\*\*\*\*\*\*\*\*\*\*\*\*\*\*\*\*\*\*\*\*\*\*\*\*\*\*\*\* 00647 \* 00648 \* Runtime Libraries Routine Prototypes 00649 \* 00650 \*\*\*\*\*\*\*\*\*\*\*\*\*\*\*\*\*\*\*\*\*\*\*\*\*\*\*\*\*\*\*\*\*\*\*\*\*\*\*\*\*\*\*\*\*\*\*\*\*\*\*\*\*\*\*\*\*\*\*\*\*\*\*\*\*\*\*\*\*\*\*\*\*\*\*\*\*\*  $00651$ 00652  $00653$  /\* 00654 \*\*\*\*\*\*\*\*\*\*\*\*\*\*\*\*\*\*\*\*\*\*\*\*\*\*\*\*\*\*\*\*\*\*\*\*\*\*\*\*\*\*\*\*\*\*\*\*\*\*\*\*\*\*\*\*\*\*\*\*\*\*\*\*\*\*\*\*\*\*\*\*\*\*\*\*\*\* 00655 00656 Initialize the first Ethernet Interface 00657<br>00658 00658 Parameters:<br>00659 processP processPacketFuncPtr - IP Packet process function 00660 processArpFuncPtr - ARP Packet process function 00661 00662 00663 Return:<br>00664 TRUE TRUE success, else problems 00665<br>00666 00666 Notes:<br>00667 Sho Should be called once in the system to create first interface. 00668<br>00669 00669 \*\*\*\*\*\*\*\*\*\*\*\*\*\*\*\*\*\*\*\*\*\*\*\*\*\*\*\*\*\*\*\*\*\*\*\*\*\*\*\*\*\*\*\*\*\*\*\*\*\*\*\*\*\*\*\*\*\*\*\*\*\*\*\*\*\*\*\*\*\*\*\*\*\*\*\*\*\* 00670 00671 BOOL InitializeNetwork(ProcessPacketFunc \*processPacketFuncPtr, ProcessArpFunc \*processArpFuncPtr); 00672  $00673 / *$ 00674 \*\*\*\*\*\*\*\*\*\*\*\*\*\*\*\*\*\*\*\*\*\*\*\*\*\*\*\*\*\*\*\*\*\*\*\*\*\*\*\*\*\*\*\*\*\*\*\*\*\*\*\*\*\*\*\*\*\*\*\*\*\*\*\*\*\*\*\*\*\*\*\*\*\*\*\*\*\* 00675<br>00676 Disables network. 00677<br>00678 Parameters: 00679 None 00680<br>00681 Return: 00682 None 00683 00684 Notes:<br>00685 Non none<sup>5</sup> 00686 00687 \*\*\*\*\*\*\*\*\*\*\*\*\*\*\*\*\*\*\*\*\*\*\*\*\*\*\*\*\*\*\*\*\*\*\*\*\*\*\*\*\*\*\*\*\*\*\*\*\*\*\*\*\*\*\*\*\*\*\*\*\*\*\*\*\*\*\*\*\*\*\*\*\*\*\*\*\*\*  $00688$  \*/ 00689 void StopNetworks (void); 00690  $00691$  /\* 00692 \*\*\*\*\*\*\*\*\*\*\*\*\*\*\*\*\*\*\*\*\*\*\*\*\*\*\*\*\*\*\*\*\*\*\*\*\*\*\*\*\*\*\*\*\*\*\*\*\*\*\*\*\*\*\*\*\*\*\*\*\*\*\*\*\*\*\*\*\*\*\*\*\*\*\*\*\*\* 00693<br>00694 Get current network settings. 00695<br>00696 00696 Parameters:<br>00697 interface - Interface number 00698 00699 Return:<br>00700 Spec Specific setting requested for the interface, 0 if invalid interface. 00701<br>00702 Notes: 00703 None 00704 00705 \*\*\*\*\*\*\*\*\*\*\*\*\*\*\*\*\*\*\*\*\*\*\*\*\*\*\*\*\*\*\*\*\*\*\*\*\*\*\*\*\*\*\*\*\*\*\*\*\*\*\*\*\*\*\*\*\*\*\*\*\*\*\*\*\*\*\*\*\*\*\*\*\*\*\*\*\*\* 00706 00707 00715 [MACADR](#page-880-0) [InterfaceMAC\(](#page-577-0)int interface); 00716 00726 bool [InterfaceLinkActive\(](#page-576-1)int interface); 00727 00728 00738 int [InterfaceLinkSpeed\(](#page-577-1)int interface);

```
00739
00740
InterfaceLinkDuplex(int interface);
00751
00761 const char *InterfaceName(int interface);
00762
00763
00764 void UnWrapVlan(PoolPtr pp, int len);
00765
00766
00767
00768
IPADDR4InterfaceIP(int interface);
00791
IPADDR4InterfaceAutoIP(int interface);
00800
00808 IPADDR4 InterfaceDNS(int interface);
00809
IPADDR4 InterfaceDNS2 (int interface);
00818
IPADDR4InterfaceMASK(int interface);
00827
IPADDR4InterfaceGate(int interface);
00836
00841 #endif /* NB NETIF H */
00842
00843
```
## **17.459 netrx.h File Reference**

<span id="page-1724-0"></span>Header file for callback functions to add custom Ethenet handlers and pass Ethernet frames in the bottom of the TCP/IP stack.

```
#include <predef.h>
#include <buffers.h>
```
#### **Typedefs**

• typedef int(∗ [netDoRXFunc\)](#page-581-0) (PoolPtr, uint16\_t, int) *Typedef interface for all network rx processing functions.*

### **Functions**

• [netDoRXFunc](#page-581-0) [SetCustomNetDoRX](#page-582-0) [\(netDoRXFunc](#page-581-0) customFunc)

*Registers a new custom ethernet handler to run prior to the primary handler.*

- [netDoRXFunc](#page-581-0) [ClearCustomNetDoRX](#page-581-1) () *Clears the custom ethernet handler, resetting the handler to NULL.*
- int [NetDoRX](#page-581-2) (PoolPtr pp, uint16\_t ocount, int if\_num) *Entry function for Ethernet frames into the system TCP/IP stack.*

### **17.459.1 Detailed Description**

Header file for callback functions to add custom Ethenet handlers and pass Ethernet frames in the bottom of the TCP/IP stack.

## **17.460 netrx.h**

```
Go to the documentation of this file.
00001 /*NB_REVISION*/
00002
00003 /*NB_COPYRIGHT*/
00004
00030 #ifndef _NETRX_H
00031 #define _NETRX_H
00032
00033 #include <predef.h>
00034 #include <br/> <br/> <br/>Abuffers.h>
00035
```

```
00036 #ifdef ALLOW_CUSTOM_NET_DO_RX
00052 typedef int (*netDoRXFunc)(PoolPtr, uint16_t, int);
00053
00054 extern netDoRXFunc CustomNetDoRX;
00055
00063 inline netDoRXFunc SetCustomNetDoRX(netDoRXFunc customFunc)
00064 {<br>00065
netDoRXFunc ret = CustomNetDoRX;<br>00066 CustomNetDoRX = customFunc;
          CustomerNetDoRX = customerunc;00067 return ret;
00068 }
00069
00075 inline netDoRXFunc ClearCustomNetDoRX()
00076 {<br>00077
          SetCustomNetDoRX(NULL);
00078 }
00079 #endif
00080
NetDoRX(PoolPtr pp, uint16_t ocount, int if_num);
00091
00092 #endif /* ----- #ifndef _NETRX_H ----- */
00093
00094
```
# **17.461 nettimer.h**

```
00001 /*NB_REVISION*/
00002
00003 /*NB_COPYRIGHT*/
00004
00005 /* Definitions for various IP definitions and structures. \star/
00006 #ifndef _NB_NETTIMER_H
00007 #define _NB_NETTIMER_H
00008 #include <buffers.h>
00009 #include <utils.h>
00010 //#define NETTIMER_DIAG (1)
00011
00012 class TimeOutManager;
00013
00014 class TimeOutElement
00015 {
00016 private:<br>00017 TimeOut
             TimeOutElement *volatile pNext;
00018
00019 TimeOutElement *volatile pPrev:
00020
00021 protected:<br>00022 TimeOu
          TimeOutManager *volatile pOwner;
00023
00024 volatile uint32_t NextTime;<br>00025 uint32 t Interval:
            uint32 t Interval:
00026
00027 #ifdef NETTIMER_DIAG<br>00028 uint32 t seg che
00028 uint32_t seq_check;<br>00029 uint32_t sentinel;
            uint32_t sentinel;
00030 #endif
00031<br>00032
00032 public:<br>00033 virtual
             virtual void TimeElementEvent() = 0;00034 TimeOutElement(); // Constructor<br>00035 ~TimeOutElement(); // Destructor
00036 inline uint32_t GetNextTime() { return NextTime; };
00037 inline void ChangeNextInterval(uint32_t nt) { Interval = nt; };<br>00038 inline uint32 t GetInterval() { return Interval; }
00038 inline uint32_t GetInterval() { return Interval; }<br>00039 void SetNextTime(uint32 t nextTime);
00039 void SetNextTime(uint32_t nextTime);<br>00040 friend class TimeOutManager;
             friend class TimeOutManager;
00041 } __attribute_((packed));
00042
00043 class TimeOutManager
00044 {
OS_CRIT ManagerCrit;<br>00046 TimeOutElement *vola
00046 TimeOutElement *volatile pElHead;<br>00047 TimeOutElement *volatile pElTail;
00047 TimeOutElement *volatile pElTail;<br>00048 volatile uint32 t NextTime:
             volatile uint32_t NextTime;
00049 volatile uint32 t LastRun:
00050 OS_TCB * OwningTaskTcb;
00051<br>00052
00052 void Remove (TimeOutElement &te);<br>00053 void Insert (TimeOutElement &te);
00053 void Insert (TimeOutElement &te);<br>00054 void CheckTime (TimeOutElement &t);
             void CheckTime(TimeOutElement &te);
00055
00056 #ifdef NETTIMER_DIAG<br>00057 void CheckList (co
00057 void CheckList(const char *msg, TimeOutElement *pte);<br>00058 void DumpList(uint32 t n):
00058 void DumpList(uint32_t n);<br>00059 volatile uint32 t entries:
             volatile uint32_t entries;
```
#### **17.462 nettypes.h File Reference 1639**

```
00060 #endif<br>00061 pub
00061 public:
           TimeOutManager(); // Constructor
00063
00064 void InitTaskOwner();
00065
00066 #ifdef NETTIMER_DIAG<br>00067 void Report();
           void Report();
00068 #endif
00069
00070 // Cause a repetitive event to happen every TickInterval ticks...
00071 // OK to spread allows the system to spread out things like 1 sec ticks uniformly among tick
      intervals.
00072 void RegisterInterval(TimeOutElement &te, uint16_t TickInterval, const char *fromwhere, bool
      OkToSpread = false);
00073<br>00074
00074 // Cause an event to trigger at a specific time.<br>00075 void RegisterTriggerAt (TimeOutElement & te, uint?
           void RegisterTriggerAt(TimeOutElement &te, uint32_t TriggerTime);
00076<br>00077
           TickTimeout & tt);
00078
00079
00080 // Remove either a At or interval event from the time manager...<br>00081 void DeRegister(TimeOutElement &te):
           void DeRegister(TimeOutElement &te);
00082
00083 // Returns the time ticks till the next event...<br>00084 // Ok to call this function when no events are
           // Ok to call this function when no events are due...
00085
00086 uint32 t ProcessEvents();
00087
00088 void CoreProcessEvents():
00089 };
00090
00091 inline void TimeOutElement::SetNextTime(uint32_t nextTime)
00092 {
           if (pOwner) pOwner->RegisterTriggerAt(*this, nextTime);
00094 }
00095
00096
00097
00098 typedef void(ActionFunction)();
00099
00100 extern TimeOutManager NetTimeOutManager;
00101
00102 class IntervalAction : public TimeOutElement
00103 {<br>00104private:
00105 ActionFunction *m_pFunc;
00106
00107 public:<br>00108 Interv
00108 IntervalAction(ActionFunction *pf);<br>00109 virtual void TimeElementEvent():
          virtual void TimeElementEvent();
00110 };
00111
00112 typedef void(DHCPProcessFunction)(PoolPtr p);
00113 extern DHCPProcessFunction *pDHCPProcessFunction;
00114
00115 typedef void(MULTICastProcessFunction)(PoolPtr p, uint16_t csum);
00116 extern MULTICastProcessFunction *pMultiCastFunc;
00117
00118 #ifdef IPV6
00119 #include <udp.h>
(UDPPacket *pkt);
00121 extern DHCPv6ProcessFunction *pDHCPv6ClientProcessFunction;
00122 #endif
00123 #endif
```
# **17.462 nettypes.h File Reference**

<span id="page-1726-0"></span>NetBurner [IPADDR4](#page-856-0) Class. See the [IPADDR4 Class](#page-539-0) page for complete documentation.

```
#include <predef.h>
#include <basictypes.h>
#include <ipv6/ipv6_addr.h>
```
#### **Classes**

• class [MACADR](#page-880-0)

*Used to store and manipulate MAC addresses.*

· class IPADDR4

Used to store and manipulate IPv4 addresses in dual stack mode.

#### **Typedefs**

• typedef class MACADR MACADR

Used to store and manipulate MAC addresses.

• typedef IPADDR6 IPADDR

IPADDR Object Type (either v4 or v6)

#### **Functions**

- bool operator== (const MACADR &i, const MACADR &j) Check MAC equality.
- bool operator!= (const MACADR &i, const MACADR &i) Check MAC inequality.
- bool operator > (const MACADR &i, const MACADR &j) Check MAC greater than.

### 17.462.1 Detailed Description

NetBurner IPADDR4 Class. See the IPADDR4 Class page for complete documentation.

#### 17.463 nettypes.h

#### Go to the documentation of this file.

```
00001 /*NB_REVISION*/
0000200003 /*NB_COPYRIGHT*/
0000400027 #ifndef NB_NET_TYPES_H
00028 #define NB_NET_TYPES_H
00029
00030 #include <predef.h>
0003200033 typedef int (PutCharsFunction) (void *data, const char *chars, int len);
00034
00035 / *00037
00038 * Definitions
00039 +00041 */
0004200042<br>
+ 00043 #define PPP_TYPE (0x0021) /* These are Big Endian constants! */<br>
00044 #define EIP_TYPE (0x0800) /* These are Big Endian constants! */<br>
00045 #define EIP6_TYPE (0x86DD) /* These are Big Endian constants! 
00046 #define HARD_ENET (0x0001) /* These are Big Endian constants! */
00047 #define VLAN_TYPE (0x8100)
00048 #define EARP_TYPE (0x0806)00049 #define ARP_REQUEST (0x01)00050 #define ARP_RESPONSE (0x02)
00051
00052 /00053 * Media Access Control (MAC) address size in 8 bit bytes and 16 bit words<br>00054 */
00055 #define MACADDRESS_OCTETS_48 (6)
00056 #define MACADDRESS WORDS 48 (3)
00057 typedef struct _MACADDRESS_48
00058 {
00059
         uint8 t octet [MACADDRESS OCTETS 48];
00060 } \frac{1}{2} attribute ((packed)) MACADDRESS 48;
00061
00062 class MACADR; // Forward
1006300068 typedef class MACADR
00069 {
        public:
00070
00071beuint16_t phywadr [MACADDRESS_WORDS_48] = \{0\};
```
```
IsNull() { return ((phywadr[2] == 0) && (phywadr[1] == 0) && (phywadr[0] == 0)); };<br>00081 inline bool IsMultiCast() { return (phywadr[0] & 0x0100); };
IsMultiCast() { return (phywadr[0] & 0x0100); };<br>00086 inline bool IsBroadCast() { return ((phywadr[0] == 0xFFFF) &
            IsBroadCast() { return ((phywadr[0] == 0xFFFF) && (phywadr[1] == 0xFFFF) &&
(phywadr[2] == 0xFFFFGetByte(int n) const
00092 {
00093 //#if __BYTE_ORDER__ == __ORDER_LITTLE_ENDIAN__<br>00094 // if (n&1) { return ((phywadr[n/2]»8)&0xFF); }
00094 // if (n\lambda) { return ((phywadr[n/2]\omega0xFF); }<br>00095 // else { return (phywadr[n/2]\omega0xFF); }
00096 //#else<br>00097 if (n &
                 if (n \& 1) { return (phywadr[n / 2] & 0xFF); }
00098 else
00099 {
                      return ((phywadr[n / 2] » 8) & 0xFF);
00101 }
00102 //#endif
00103 };
SetFromBytes(const uint8_t *pb)<br>00109 {
00109<br>00110
00110 \text{uint8}_\text{t *pto} = (\text{uint8}_\text{t *}) \text{phywadr};<br>00111 \text{for (int i = 0 : i < 6 : i++)}for (int i = 0; i < 6; i++)
00112 {
00113 p \text{to}[i] = pb[i];00114 }
00115 };<br>00120 vo:
00120 void fdprint (int fd);<br>00125 inline void print () {
print() { fdprint(1);<br>00130 MACADR operator+(uint32 t rhs)
            MACADRoperator+(uint32_t rhs)
00131 {<br>00132
MACADR ret = *this;<br>00133 uint32 t tmp:
00133 uint32_t tmp;<br>00134 tmp = ret.phy
                 \text{tmp} = \text{ret.phywadr}[2] + \text{rhs};<br>do {
00135
00136 ret.phywadr[2] = tmp & 0xffff;
00137 tmp v = 16;<br>00138 tmp = phywadr[1] + tmp;
00139 ret.phywadr[1] = tmp & 0xffff;<br>00140 tmp >> 16;
00141 \text{tmp} = \text{phywadr}[0] + \text{tmp};<br>00142 ret phywadr[0] = \text{tmp}.
00142 ret.phywadr[0] = tmp \stackrel{\text{1}}{\text{with}} 0xffff;
                      tmp \ge 16;00144 } while (tmp && ((tmp = ret.phywadr[2] + rhs)));
00145 return ret;
00146 }
MACADR;
00148
00153 inline bool operator==(const MACADR &i, const MACADR &j)
00154 {
00155 if (i.phywadr[0] != j.phywadr[0]) return FALSE;<br>00156 if (i.phywadr[1] != j.phywadr[1]) return FALSE;
00156 if (i.phywadr[1] != j.phywadr[1]) return FALSE;<br>00157 if (i.phywadr[2] != j.phywadr[2]) return FALSE;
00158 return TRUE;
00159 }
00160
00165 inline bool operator!=(const MACADR &i, const MACADR &j)
00166 {
00167 if (i.phyward[0] != j.phyward[0]) return TRUE; 00168 if (i.phyward[1] != j.phyward[1]) return TRUE;00168 if (i.phywadr[1] != j.phywadr[1]) return TRUE;<br>00169 if (i.phywadr[2] != j.phywadr[2]) return TRUE;
00170 return FALSE;
00171 }
00172
00177 inline bool operator>(const MACADR &i, const MACADR &j)
00178 {
00179 if (i.phywardr[0] > j.phywardr[0])<br>00180 return true:
00180 return true;<br>00181 else if (i.phywadr[0] < j.phywadr[0])
00182 return false;
00183
00184 if (i.phywadr[1] > j.phywadr[1])<br>00185 return true:
                 return true;
00186 else if (i.phywadr[1] < j.phywadr[1])
00187 return false:
00188
00189 if (i.phywadr[2] > j.phywadr[2]) return true;
00190<br>00191
            return false;
00192 }
00193
00194 extern MACADR ENET_BCAST;
MACADR ENET_ZERO;
00196
00197 // Forward declaration
00198 class CUR_IPADDR4;
00199
00207 class IPADDR4
00208 {
```

```
00209 private:<br>00210 beyint3
          beuint32_t ip_val;
00211
00212 public:<br>00217 IPADDR
           IPADDR4() = default;00218<br>00225
          IPADDR4 (const IPADDR4 &v) = default;
00226
          00227 IPADDR4 &operator=(const IPADDR4 &v)
00228 {
00229    ip_val = v.ip_val;<br>00230    ieturn *this;
00231 };
00232
           IPADDR4 &operator=(const IPADDR4 &v) volatile
00234 {
               ip val = v.ip val;
00236 return *this;<br>00237 };
00237 };
00238
          00239 IPADDR4 &operator=(const uint32_t v)
00240 {
00241 ip\_val = v;<br>00242 return *thireturn *this;<br>};
00243 };
00244
           IPADDR4 &operator=(const uint32_t v) volatile
00246 {
00247 ip\_val = v;<br>00248 return *thireturn *this;
0024900250<br>00251
          bool IsEmbeddedIPV4() const { return true; };
IPADDR4 Extract4() const { return *this; };<br>00253 operator uint32_t() const { return (uint32_t)ip_val; };
00254<br>00262
          IsNull() const { return ip_val == 0; };
00263<br>00271
          NotNull(!IsNull(); };
00272<br>00278
          SetNull() { ip\_val = 0; };
00279<br>00287
          IsLoopBack() const { return ((ip val & 0xFF000000) == 0x7F000000); };
00288
IsMultiCast() const { return ((ip_val & 0xF0000000) == 0xE00000000); }; // 224. to
      239. E0....EF.
00297
           IsmDns() { return (ip val==0xE00000FB); };
00306
00307<br>00315
           IsGlobalBroadCast() const { return ip_val == 0xffffffff; };
00316
IsAutoIP() { return ((ip_val & 0xFFFF0000) == 0xA9FE0000); };
00325
                 IPADDR4() {ip_val=0; };
00327 IPADDR4(uint32_t v) { ip_val = v; };
00328 IPADDR4(uint8_t a, uint8_t b, uint8_t c, uint8_t d) { ip_val = (a « 24) | (b « 16) | (c « 8) | d;
      }
00329
00330 // Return the MAC address for multicasts on at this address, NULL if not multicast
00331 inline MACADR McastMac() const
00332 {
               uint32_t ipDst = ip_val;
00334 ipDst \overline{s} = 0 \times 007FFFFF;<br>00335 MACADR ma:
00335 MACADR ma;<br>00336 ma.phywadr
00336 ma.phywadr[0] = 0x0100;
00337 ma.phywadr[1] = 0x5E00 | (uint16_t)((ipDst » 16) & 0x7F);
00338 ma.phywadr[2] = (uint16_t)(ipDst & (0xFFFF));<br>00339 return ma;
          return ma;<br>};
0034000341
IPADDR4NullIP()<br>00347 {
00347<br>00348
               IPADDR4 i4;
00349 i4.ip\_val = 0;<br>00350 i4.ip\_val = 0;return i4;00351 };
00352
00357 inline static IPADDR4 GlobalBroadCast()
00358 {
00359 <br>00360 IPADDR4 i4;<br>i4.ip_val =
00360 i4.i p\_val = 0 x F F F F F F F F;<br>00361 i4;return i4;
00362
00363<br>00368
          print() const:00369
```
00376 void [fdprint\(](#page-858-3)int fd) const; 00377 int [sprintf\(](#page-860-1)char \*cp, int maxl) const; 00388 00394 void [SetFromAscii\(](#page-859-4)const char \*cp); 00395 00396 int GetPrintLen(bool compact);<br>00397 int PrintHelper(PutCharsFuncti int PrintHelper(PutCharsFunction \*pf, void \*data, bool compact); 00398 00399 bool IsBcastNetMask[\(IPADDR4](#page-856-0) intfIP, [IPADDR4](#page-856-0) mask) const 00400 { 00401 return ((ip\_val & mask.ip\_val) == (intfIP.ip\_val & mask.ip\_val)) && ((ip\_val & ~mask.ip\_val)  $=$   $(\sim \text{mask}, \text{ip\_val})$ ;  $00402$  } 00403  $00404$  // Helpers for === and != tests.... 00405 friend bool operator==(const [IPADDR4](#page-856-0) i, const IPADDR4 j); 00406 friend bool operator!=(const [IPADDR4](#page-856-0) i, const [IPADDR4](#page-856-0) j); 00407 friend bool operator>(const [IPADDR4](#page-856-0) i, const [IPADDR4](#page-856-0) j); 00408 friend bool operator<(const [IPADDR4](#page-856-0) i, const IPADDR4 j); 00409<br>00410 friend bool operator==(const uint32\_t i, const [IPADDR4](#page-856-0) j); 00411 friend bool operator!=(const uint32\_t i, const [IPADDR4](#page-856-0) j);<br>00412 friend bool operator>(const uint32\_t i, const IPADDR4 j); 00413 friend bool operator<(const uint32 t i, const [IPADDR4](#page-856-0) j); 00414 00415 friend bool operator==(const [IPADDR4](#page-856-0) i, const uint32\_t j);<br>00416 friend bool operator!=(const IPADDR4 i, const uint32 t j): friend bool operator!=(const [IPADDR4](#page-856-0) i, const uint32\_t j); 00417 friend bool operator>(const [IPADDR4](#page-856-0) i, const uint32\_t j);<br>00418 friend bool operator<(const IPADDR4 i, const uint32 t j); friend bool operator<(const [IPADDR4](#page-856-0) i, const uint32\_t j); 00419 00420 friend [IPADDR4](#page-856-0) IPV4FromConst(uint32\_t d);<br>00421 friend IPADDR4 IPV4FromConst(beuint32 t d friend [IPADDR4](#page-856-0) IPV4FromConst(beuint32\_t d); 00422 00423 friend [IPADDR4](#page-856-0) LocalBroadCast[\(IPADDR4](#page-856-0) ifip, IPADDR4 ipmask); 00424 00425 friend class [CUR\\_IPADDR4;](#page-820-0) 00426 00427 // friend BE32<uint32\_t>::BE32(IPADDR4 rhs);<br>00428 // friend BE32<int32 t>::BE32(IPADDR4 rhs); // friend BE32<int32\_t>::BE32(IPADDR4 rhs); 00429 00430 } \_\_attribute\_\_((packed)) ; 00431 00432 // Helpers for === and != tests.... 00433 inline bool [operator==\(](#page-539-1)const [IPADDR4](#page-856-0) i, const [IPADDR4](#page-856-0) j)  $00434$  {  $return i.i p_val == j.i p_val;$ 00436 } 00437 inline bool [operator!=\(](#page-539-2)const [IPADDR4](#page-856-0) i, const [IPADDR4](#page-856-0) j) 00438 { return i.ip\_val  $!=$  j.ip\_val; 00440 } 00441 inline bool [operator>\(](#page-539-3)const [IPADDR4](#page-856-0) i, const [IPADDR4](#page-856-0) j)  $00442$  {<br>00443 00443 return i.ip\_val > j.ip\_val; 00444 } 00445 inline bool operator<(const [IPADDR4](#page-856-0) i, const [IPADDR4](#page-856-0) j)  $00446$  { 00447 return i.ip\_val < j.ip\_val; 00448 } 00449 00450 inline bool [operator==\(](#page-539-1)const uint32\_t i, const [IPADDR4](#page-856-0) j) 00451 { 00452 return  $i == j.ip\_val;$  $00453, 3$ 00454 inline bool [operator!=\(](#page-539-2)const uint32\_t i, const [IPADDR4](#page-856-0) j)  $00455$  {<br>00456 return i  $!=$  i.ip val: 00457 } 00458 inline bool [operator>\(](#page-539-3)const uint32\_t i, const [IPADDR4](#page-856-0) j) 00459 { 00460 return i > j.ip\_val; 00461 } 00462 inline bool operator<(const uint32 t i, const [IPADDR4](#page-856-0) j)  $00463$  {<br>00464 return i < j.ip\_val; 00465 }  $00166$ 00467 inline bool [operator==\(](#page-539-1)const [IPADDR4](#page-856-0) i, const uint32\_t j)  $00468$  { return i.ip val ==  $i$ ; 00470 } 00471 inline bool [operator!=\(](#page-539-2)const [IPADDR4](#page-856-0) i, const uint32\_t j)  $00472$  { return i.ip\_val != j; 00474 00475 inline bool [operator>\(](#page-539-3)const [IPADDR4](#page-856-0) i, const uint32\_t j)

```
00476 {
00477
         return i.ip_val > \mathfrak{f};
00478 }
00479 inline bool operator<(const IPADDR4 i, const uint32_t j)
00480 {
00481
         return i. ip val < i:
00482 }
00483
00484 inline IPADDR4 IPV4FromConst(uint32_t d)
00485 {
         TPADDR4 i4:
00486
00487
         i4.i p_val = d;<br>return i4;
0048800489 };
00490
00491 inline IPADDR4 LocalBroadCast (IPADDR4 ifip, IPADDR4 ipmask)
00492 {
00493
         return IPV4FromConst(ifip.ip_val | ~(ipmask.ip_val));
00494 };
00495
00496 /00497
00498
00499
      00500 *00501 * Data Structures
00502
00504 \times 700505
00506 / *00507* MAC address
00508 *
          octet - address bytes
00509 */
0051000511 / *00512 * Definition for an Ethernet frame<br>00513 */
00514 typedef struct
00515 {
00516
         MACADR dest_addr;
        MACADR src_addr;<br>beuint16_t eType;
00517
00518
00519
         uint8_t pData[];
00520 } EFRAME;
00521
00522 typedef EFRAME *PEFRAME;
00523
00524 typedef struct
00525 {
00526MACADR dest_addr;
00527
         MACADR src_addr;
00528
         beuint16_t eVlType;
00529
         beuint16_t eTag;
00530
         beuint16 t eType;
00531
         uint8_t pData[];
00532 } VLEFRAME;
00533
00534 typedef VLEFRAME *PVLEFRAME;
00535
00536 #ifdef IPV6
00537 #include <ipv6/ipv6_addr.h>
00538
00543 typedef IPADDR6 IPADDR;
0054400545 #define GetNullIP() IPADDR::NullIP()
00546
00547 #else
00548
00549 #ifndef IPV4ONLY
00550 #error Got to pick an IP version
00551 #endif
00552 typedef IPADDR4 IPADDR;
00553 #define GetNullIP() IPADDR4::NullIP()
00554 #endif
00555
00556
00557 /* Any address */
00558 #define INADDR_ANY4 IPADDR4::NullIP()
00559
00560 #ifdef IPV6
00561 #define INADDR_ANY IPADDR::NullIP()
00562 #else
00563 #define INADDR_ANY INADDR_ANY4
00564 #endif
0056500566 #endif // #ifndef NB NET TYPES H
```
00567

## **17.464 pop3.h File Reference**

<span id="page-1732-0"></span>NetBurner POP3 API. #include <nettypes.h>

#### **Macros**

• #define **POP\_OK** (0)

*No errors occurred.*

• #define **POP\_TIMEOUT** (-1)

*Time out.*

• #define **POP\_PASSWORDERROR** (-2)

*Password error.*

• #define **POP\_CONNECTFAIL** (-3)

*Connection failed.*

• #define **POP\_COMMANDFAIL** (-4)

*Command failed.*

• #define **POP\_BADSESSION** (-5)

*Session error.*

• #define **POP\_NETWORKERROR** (-6)

*Network error.*

• #define **POP\_BUFFER\_FULL** (-7)

*Receive buffer full.*

#### **Functions**

• int [POPGetResultCode](#page-587-0) (int fd, uint32\_t timeout)

*Returns the result code of the previous POP3 operation.*

• int [POP3\\_InitializeSession](#page-585-0) [\(IPADDR](#page-539-4) server\_address, uint16\_t port, PCSTR UserName, PCSTR Password, uint32\_t timeout)

*Create a connection to the POP3 server and log in.*

• int POP3 CloseSession (int session)

*Close a POP3 session.*

- int [POP3\\_StatCmd](#page-586-0) (int session, uint32\_t ∗num\_messages, uint32\_t ∗total\_bytes, uint32\_t timeout) *Returns the status of the mailstore on the POP3 server.*
- int [POP3\\_ListCmd](#page-585-1) (int session, uint32\_t message\_number, uint32\_t ∗total\_bytes, uint32\_t timeout) *Get the size of a message on the server.*
- int [POP3\\_DeleteCmd](#page-585-2) (int session, uint32\_t message\_number, uint32\_t timeout)

*Delete a pending message on the server.*

• int [POP3\\_RetrieveMessage](#page-586-1) (int session, uint32\_t message\_number, char ∗buffer, char ∗∗subject\_ptr, char ∗∗body\_ptr, int max\_bufferlen, uint32\_t timeout)

*Retrieve a message from the server.*

• PCSTR [GetPOPErrorString](#page-584-1) (int err)

*Returns the error text for an error code.*

### **17.464.1 Detailed Description**

NetBurner POP3 API.

### **17.465 pop3.h**

```
Go to the documentation of this file.
00001 /*NB_REVISION*/
00002
00003 /*NB_COPYRIGHT*/
00004
00015 #ifndef _POP3_H_
00016 #define _POP3_H_
00017
00018 #include <nettypes.h>
00019<br>00020 // #define POP3 DEBUG
                                                (1) // Library debug switch
00021
00022 #ifdef POP3_DEBUG
00023 #define POP3_DEBUG_IPRINTF(...) 00024 {
00024 {<br>
00025 iprintf("%s:%d", __FUNCTION__, __LINE__); \<br>
00026 iprintf("\r\n"); \\n"); \\newsloom
00028 }
00029 #else /* #ifdef POP3_DEBUG */
00030 #define POP3_DEBUG_IPRINTF(...) ((void)0)
00031 #endif /* #ifdef POP3_DEBUG */
00032
00037 #define POP_OK (0)
00038 #define POP_TIMEOUT (-1)
00039 #define POP_PASSWORDERROR (-2)
00040 #define POP_CONNECTFAIL (-3)
00041 #define POP_COMMANDFAIL (-4)
00042 #define POP_BADSESSION (-5)
00043 #define POP_NETWORKERROR (-6)
00044 #define POP_BUFFER_FULL (-7)POPGetResultCode(int fd, uint32_t timeout);
00057
00071 int POP3_InitializeSession(IPADDR server_address, uint16_t port, PCSTR UserName, PCSTR Password,
uint32_t timeout);
00072
POP3_CloseSession(int session);
00082
00094 int POP3_StatCmd(int session, uint32_t *num_messages, uint32_t *total_bytes, uint32_t timeout);
00095
00107 int POP3_ListCmd(int session, uint32_t message_number, uint32_t *total_bytes, uint32_t timeout);
00108
00121 int POP3_DeleteCmd(int session, uint32_t message_number, uint32_t timeout);
00122
00141 int POP3_RetrieveMessage(int session,
00142 uint32_t message_number,<br>00143 char *buffer.
00143 char *buffer,<br>00144 char **subjec
00144 char **subject_ptr,<br>00145 char **body ptr.
00145<br>
00145 char **body_ptr,<br>
10146 int max bufferle
00146 int max_bufferlen<br>00147 int max_bufferlen<br>uint32_t_timeout)
                                 uint32\overline{t} timeout);
00148
GetPOPErrorString(int err);
00158
00159 #endif /* #ifndef _POP3_H_ */
00160
```
## **17.466 ppp.h File Reference**

#### <span id="page-1733-0"></span>PPP - Point to Point Protocol.

```
#include <nettypes.h>
#include <buffers.h>
#include <netinterface.h>
#include <vjhc.h>
```
#### **Macros**

• #define **ERR\_PPP\_SUCCESS** (0)

*Success.*

• #define **ERR\_PPP\_ALREADY\_OPEN** (-1)

*A session is already open.*

• #define **ERR\_PPP\_NO\_DIALTONE** (-2)

*No dial tone.*

- #define **ERR\_PPP\_NO\_ANSWER** (-3)
	- *The remote client did not answer.*
- #define **ERR\_PPP\_BUSY** (-4) *The remote client is sending a busy signal.*
- #define **ERR\_PPP\_FAIL** (-5) *The attempted action has failed.*
- #define **ERR\_PPP\_PASSFAIL** (-6) *Pass/Fail.*

• #define **ERR\_PPP\_LOSTCARRIER** (-7)

*Lost connection carrier signal.*

- #define **ERR\_PPP\_NO\_MODEM** (-8) *No modem detected.*
- #define **ERR\_PPP\_LCP\_FAILED** (-9)

*LCP negotiation has failed.*

• #define **ERR\_PPP\_CHAPFAIL** (-10) *CHAP negotiation has failed.*

#### **Enumerations**

• enum enum PPPState { [eClosed](#page-589-1) , [eInitializingModem](#page-589-2) , [eDialing](#page-589-3) , [eWait4Ring](#page-589-4) , [eAnswering](#page-589-5) , [eWaitForTrain](#page-589-6) , [eLCPNegotiate](#page-589-7) , [ePAPAuthenticate](#page-589-8) , [eCHAPAuthenticate](#page-589-9) , [eNCPNegotiate](#page-589-10) , [eOpen](#page-589-11) , [eClosing](#page-589-12) }

*PPP States.*

#### **17.466.1 Detailed Description**

PPP - Point to Point Protocol.

## **17.467 ppp.h**

```
Go to the documentation of this file.
00001 /*NB_REVISION*/
00002
00003 /*NB_COPYRIGHT*/
00004
00030 #ifndef _NB_PPP_H
00031 #define _NB_PPP_H
00032
00033 #include <nettypes.h>
00034 #include <br/> <br/>whereas .h>
00035 #include <netinterface.h>
00036 #include <vjhc.h>
00037
00038 class PPPInterface; // forward declaration
00039
00040 class ahdlc
00041 {<br>00042
         private:
00043 \frac{1}{x} User controlled variables. */<br>00044 uint8 t ty accm[32] ry accm[32]
            uint8_t tx_accm[32], rx_accm[32];
00045
00046 /* Internal state data. */ 00047 unsigned char *rx bufp;
00047 unsigned char *rx_bufp;<br>00048 PoolPtr rx pool;
00048 PoolPtr rx_pool;<br>00049 beuint16 t rx cr
00049 beuint16_t rx_crc;<br>00050 char escaped:
            char escaped;
OS_SEM TransmitSemaphore;
00052<br>00053
            void initialize_rxbuffer();
00054 PPPInterface *m_pIf;
00055<br>00056
00056 public:<br>00057 abdlc(
00057 ahdlc(PPPInterface *pIf);<br>00058 ahdlc():
            \simahdlc():
```

```
00059 void clear();<br>00060 void receive(
00060 void receive(char *buffer, int count);<br>00061 void sendone(int fd. char c):
             void sendone(int fd, char c);
00062 void transmit(int fd, char *buffer, int n);<br>00063 void set_tx_accm(uint32_t tx_accm);
00064 void set rx accm(uint32 t rx accm);
00065 };
00066
00077 typedef enum
00078 {
eClosed,<br>00080 eTnitial
eInitializingModem,
eDialing,<br>00082 eWait4Rin
eWait4Ring,<br>00083 eAnswering,
              eAnswering,
eWaitForTrain,<br>00085 eLCPNegotiate
eLCPNegotiate,<br>00086 ePAPAuthentica
ePAPAuthenticate,<br>00087 eCHAPAuthenticate
eCHAPAuthenticate,<br>00088 eNCPNegotiate,
eNCPNegotiate,
eOpen,<br>00090 eClosi
             eClosing
enum_PPPState;<br>00099 #define ERR_PPP_SUCCESS (0)
00100 #define ERR_PPP_ALREADY_OPEN (-1)
00101 #define ERR_PPP_NO_DIALTONE (-2)
00102 #define ERR_PPP_NO_ANSWER (-3)
00103 #define ERR_PPP_BUSY (-4)
00104 #define ERR_PPP_FAIL (-5)
00105 #define ERR_PPP_PASSFAIL (-6)
00106 #define ERR_PPP_LOSTCARRIER (-7)
00107 #define ERR_PPP_NO_MODEM (-8)
00108 #define ERR_PPP_LCP_FAILED (-9)
00109 #define ERR_PPP_CHAPFAIL (-10)
00112 /* Definition for a PPP Frame */
00113 typedef struct
00114 {<br>00115
00115 uint8_t unused[10];<br>00116 beuint16 t PPPAddr;
00116 beuint16_t PPPAddr;<br>00117 beuint16 + PPPFrame
00117 beuint16<sup>t</sup> PPPFrameType;<br>00118 uint8 t code:
             uint8_t code;
00119 uint8_t idval;<br>00120 beuint16_t length;
00121 beuint16_t pData[4];
00122 } __attribute_((packed)) PPPFRAME;
00123
00124 class LCPState_Class
00125 {<br>0012600126 protected:<br>00127 int m nSt
00127 int m_nState;<br>00128 uint16_t m_nC
00128 uint16_t m_nOptions;<br>00129 uint32 t options ok
             uint32_t options_ok_mask;
00130 uint32_t options_nak_mask;
00131 uint32_t options_rej_mask;<br>00132 uint16 t m TicksLeft:
             uint16_t m_TicksLeft;
00133 uint16_t m_toCount;<br>00134 uint16 t m FrameTyp
00134 uint16_t m_FrameType;<br>00135 uint16 t m nRequests
00135 \frac{1}{10} uint16<sup>1</sup> m_nRequests_Sent;
00136 LCPState_Class *pNextLayerUp;<br>00137 LCPState_Class *pNextLayerDn:
00137 LCPState_Class *pNextLayerDn;<br>00138 uint8 t m Last RegSent:
00138 uint8_t m_Last_ReqSent;<br>00139 uint8_t m_Last_ReqRespond;
00140 PPPInterface *m_ifc;
00141
00142 public:<br>00143 void R
00143 void RecieveMsg(PPPFRAME *pPPP, PoolPtr pp);<br>00144 virtual void TestOption(puint8_t option_start, uint32_t maskv) = 0;
00145
00146 void Up();<br>00147 void Down (
00147 void Down();<br>00148 void Open();
             void Open();
00149 void Close();
00150 void Tick();<br>00151 void Initial
             void Initialize(PPPInterface *ppi, uint16 t frame type, LCPState Class *next layer, LCPState Class
*pre_layer);
00152 int GetState();
00153 void SendPPPBuffer(PoolPtr ppSend);<br>00154 void SendProtoPeject(PPPFPAME+pPPP
             void SendProtoReject(PPPFRAME *pPPP, PoolPtr pp);
00155
00156 protected:<br>00157 void SetS
00157 void SetState(int i);<br>00158 void do irc():
00158 void do_irc();<br>00159 void do_zrc();
00159 void do_zrc();<br>00160 virtual void d
00160 virtual void do\_scr() = 0;<br>00161 virtual void do RCN(PPPFRA
00161 virtual void do_RCN(PPPFRAME *pPPP, int reject) = 0;<br>00162 virtual void do wereup():
00162 virtual void do_wereup();<br>00163 virtual void do weredown(
             virtual void do weredown();
```

```
00164 void do_sca(PPPFRAME *pPPP, PoolPtr pp);<br>00165 void do_sca(PPPFPAME *pPPP, PoolPtr pp);
00165 void do_scn(PPPFRAME *pPPP, PoolPtr pp);<br>00166 void ConvOntions(PPPFRAME *pPPPOut ppp;
00166 void CopyOptions(PPPFRAME *pPPPOut, PPPFRAME *pPPPin, uint32_t option_mask);<br>00167 void do str():
             void do_str();
00168 void do_sta(PPPFRAME *pPPP, PoolPtr pp);<br>00168 void do_sta(PPPFRAME *pPPP, PoolPtr pp);
00169 void do_ser(PPPFRAME *pPPP, PoolPtr pp);<br>00170 void do abortconn();
             void do_abortconn();
00171 };
00172
00173 class LCP_Class : public LCPState_Class
00174 {<br>00175
00175 public:<br>00176 virtual
00176 \overline{\phantom{a}} virtual void TestOption(puint8_t option_start, uint32_t maskv);<br>00177      virtual void do scr();
00177 virtual void do_scr();<br>00178 virtual void do RCN(PP
00178 virtual void do_RCN(PPPFRAME *pPPP, int reject);<br>00179 virtual void do wereun();
             virtual void do_wereup();
00180 virtual void do weredown();
00181 };
00182
00183 class IPCP_Class : public LCPState_Class
00184 {
            public:
00186 virtual void TestOption(puint8_t option_start, uint32_t maskv);<br>00187 virtual void do scr():
00187 virtual void do_scr();<br>00188 virtual void do RCN(PP
00188 virtual void do_RCN(PPPFRAME *pPPP, int reject);<br>00189 virtual void do wereup();
00189 virtual void do_wereup();<br>00190 virtual void do weredown(
              virtual void do_weredown();
00191 };
00192
00193 class PPPInterface : public InterfaceBlock
00194 {<br>00195
00195 protected:<br>00196 PPPInterf
00196 PPPInterface(const char *name = "PPP", const char *pDesc = "PPP Interface");<br>00197 PPPInterface *pNext:
             PPPInterface *pNext;
00198
00199 public:
00200 config_int Restart_Interval{
00201 3, "Restart_Interval",
00202 "Seconds to wait to restart failed negotiation");<br>00203 config int May Terminate /? "May Terminate"
config_int Max_Terminate{2, "Max_Terminate",<br>00204 config_int Max_Terminate{2, "Max times to send
                                                 "Max times to send terminate request before giving up"};
config_int Max_Configure{<br>00206 25, "Max Configure",
00206 25, "Max_Configure",
                   "Max number of config request loops before giving up"};
config_int Max_Failure{25, "Max_Failure",<br>00209 config_int Max_Failure{25, "Max_Failure",
00209 "The max number of config failure before giving up"};
config_bool DNSRequest{true, "DNSRequest", "Request DNS from the other side of the connection"};<br>00211 config_bool CHAPenable{true, "CHAPEnable", "Enable CHAP authentication"};
config_bool RestartOnClose{false, "RestartOnclose", "Restart PPP automatically from close"};<br>00213 config pass UserName{"nburn", "User", "PPP Username for this interface"};
config_pass UserName{"nburn", "User", "PPP Username for this interface"};<br>00214 config_pass PassWord{"nburn", "Password", "PPP Password for this interface"};
00215 uint32_t TX_DESIRED_ACCM;<br>00216 uint32 t RX DESIRED_ACCM;
              uint32_t RX_DESIRED_ACCM;
00217 config_IPADDR4 OfferedDNSAddress{"0.0.0.0", "OfferedDNS", "Offer a DNS address to the other
        side"};
00218 ConfigEndMarker;
00219<br>00220
00220 uint32_t dwflags;<br>00221 uint16 t MPU.
             uint16_t MRU;
00222 uint32_t TX_ACCM;
00223 uint32_t RX_ACCM;
00224<br>00225
              volatile bool if_up;
00226 volatile int abort_ppp;<br>00227 volatile enum PPPState
enum_PPPState cur_State;<br>00228 volatile bool abortornot:
             volatile bool abortornot;
00229 volatile bool m_bDataSeen;<br>00230 volatile uint32 t NextTick
             volatile uint32_t NextTick:
00231
              int fdserial;
00233
00234 OS_SEM state_semaphore;
00235<br>00236
             int ppp nError;
00237<br>00238
             volatile uint16 t PPPIds;
00239
00240 const char *hang_string;<br>00241 int hang state:
             int hang_state;
00242
00243 bool bTO; // Did we time out<br>00244 int pap to:
00244 int pap_to;<br>00245 int chap_to
00245 int chap_to;<br>00246 BOOL client;
                                  // Are we a client?
00247<br>00248
00248 uint8_t ChallengeID;<br>00249 uint32 t CurrentRand
             uint32 t CurrentRand[4];
```

```
00250
00251 bool DoVJCompress;<br>00252 slcompress VJHCStr
             slcompress VJHCStruct;
00253 ahdlc ahdlc_obj{this};<br>00254 LCP Class lop automate
00254 LCP_Class lcp_automaton;<br>00255 IPCP Class ipcp automato
00255 IPCP_Class ipcp_automaton;<br>00256 bool pap_complete;
00256 bool pap_complete;<br>00257 bool chap complete
             bool chap_complete;
00258
00259 virtual void send_func(PoolPtr poolPtr);<br>00260 virtual bool LinkActive():
             virtual bool LinkActive():
00261 virtual int LinkSpeed();<br>00262 virtual bool LinkDuplex(
00262 virtual bool LinkDuplex();<br>00262 virtual bool LinkDuplex();<br>00263 virtual bool bNeedsArp();
             virtual bool bNeedsArp();
00264
00265 volatile enum PPPState GetPPPState():
00266
(MACADR macAddress, BOOL addAddress);<br>00268 void processppp();
00268 void processppp();<br>00269 void ClosePPPSesio
00269 void ClosePPPSesion();<br>00270 void SendPAP():
00270 void SendPAP();<br>00271 void PAPTick():
             void PAPTick();
00272 void ProcessPAP(PPPFRAME *pPPP, PoolPtr pp);<br>00273 void ProcessPPPIP(PPPFRAME *pPPP, PoolPtr pp);
00274 void SendCHAP(uint8_t code, uint8_t id = 0); // Sends a CHAP packet to the PPP connected device 00275 void SendCHAPChallenge();
00275 void SendCHAPChallenge();<br>00276 void CHAPTick():
00276 void CHAPTick();<br>00277 void ProcessCHAP
00277 void ProcessCHAP(PPPFRAME *pPPP, PoolPtr pp);<br>00278 void process rx(PoolPtr pp);
00278 void process_rx(PoolPtr pp);<br>00279 void UpdateTimeout();
             void UpdateTimeout();
00280<br>00281
00281 int StartIf(int fd);<br>00282 void Restart();
             void Restart();
00283
00284 static void PPPDaemonTask(void *p);<br>00285 static PPPInterface *pListHead:
             static PPPInterface *pListHead;
00286 };
00287
00288 class PPPServer : public PPPInterface
00289 {
            public:
00291 PPPServer(const char *name = "PPPS", const char *pDesc = "PPP Server Interface");
00292 };
00293
00294 class PPPClient : public PPPInterface
00295 {
00296 public:<br>00297 PPPCli
             00297 PPPClient(const char *name = "PPPC", const char *pDesc = "PPP Server Interface");
00298 };
00299
00300 #endif
00301
```
## **17.468 examples/JSON/DemoNetBurner/overload/nbrtos/include/predefoverload.h**

```
00001 #define INCLUDE HTTP DIAG (1)
00002 #define INCLUDE_TLS_DIAG
```
### **17.469 examples/MultiHome/overload/nbrtos/include/predef-overload.h**

```
00001 #define MULTIHOME (1)
00002 #define NUM_MULTI_INTERFACES (10)
```
# **17.470 examples/OverloadDirectory/overload/nbrtos/include/predefoverload.h**

00001 #define NBRTOS\_TIME (1)

## **17.471 examples/PlatformSpecific/SAME70/MODM7AE70/MODM7AE70**<sup>←</sup>- **FactoryApp/overload/nbrtos/include/predef-overload.h**

00001 #define SUPPORT\_LEGACY\_IPSETUP (1)

### **17.472 examples/Profile/overload/nbrtos/include/predef-overload.h**

00001 #define NBRTOS\_TIME (1)

## **17.473 examples/SSH/SecureSerToEthFactory**<sup>←</sup>- **App/overload/nbrtos/include/predef-overload.h**

```
00001 #define NB_SSH_SUPPORTED (1) // Enable SSH on this example
00002
00003 // Enable legacy IPSetup and NBFind for MCF5441X platforms to support EnableAutoUpdate features.
00004 #if (defined MCF5441X)
00005 #define SUPPORT_LEGACY_IPSETUP (1)
00006 #define SUPPORT_LEGACY_FIND (1)
00007 #endif
```
## **17.474 examples/SSH/sshMinimalClient/overload/nbrtos/include/predefoverload.h**

00001 #define NB SSH\_SUPPORTED (1) // Enable SSH on this example

## **17.475 examples/SSH/sshMinimalServer/overload/nbrtos/include/predefoverload.h**

00001 #define NB\_SSH\_SUPPORTED (1) // Enable SSH on this example

# **17.476 examples/SSH/sshServerUser**<sup>←</sup>- **Auth/overload/nbrtos/include/predef-overload.h**

00001 #define NB\_SSH\_SUPPORTED (1) // Enable SSH on this example

## **17.477 examples/SSH/SshServerUser**<sup>←</sup>- **Key/overload/nbrtos/include/predef-overload.h**

00001 #define NB SSH\_SUPPORTED (1) // Enable SSH on this example

## **17.478 examples/SSL/FTPSServer/overload/nbrtos/include/predefoverload.h**

00001 #define FTPD\_SSL\_SUPPORT (1)

## **17.479 examples/SSL/HttpsUploadCert/overload/nbrtos/include/predefoverload.h**

00001 #define NB\_SSH\_SUPPORTED (1) // Enable SSH on this example

## **17.480 examples/StackProtection/overload/nbrtos/include/predefoverload.h**

```
00001 #define NBRTOS STACKCHECK (1)
00002
00003 // Coldfire chips can only monitor a single memory range, must pick to monitor overflow or underflow
00004 #ifdef COLDFIRE
00005 #define NBRTOS_STACKOVERFLOW (1)
00006 // #define NBRTOS STACKUNDERFLOW (1)
00007 #endif
00008
```
**NetBurner, Inc. 5-Apr-2024**

```
00009 // Cortex M7 can monitor 2 memory ranges, so can watch for overflow AND underflows simultaneously.
00010 #ifdef CORTEX_M7
00011 #define NBRTOS_STACKOVERFLOW (1)
00012 #define NBRTOS_STACKUNDERFLOW (1)
00013 #endif
```
### **17.481 examples/telnetcmd/overload/nbrtos/include/predef-overload.h**

```
00001 #define NB SSH_SUPPORTED (1) // Enable SSH on this example
```
## **17.482 examples/VLan/overload/nbrtos/include/predef-overload.h**

```
00001 #define MULTIHOME
00002 #define NUM_MULTI_INTERFACES (10)
```
### **17.483 nbrtos/include/predef-overload.h**

```
00001 /* This file intentionally left blank
0000200003 * It is used to modify values in predef.h from an overload project directory
00004 \rightarrow00005 * */
```
## **17.484 predef.h**

```
00001 /*NB_REVISION*/
00002
00003 /*NB_COPYRIGHT*/
00004
00005 #ifndef _PREDEF_H_
00006 #define _PREDEF_H_
00007
00008 /* This release Build on: $Date: 2012/03/28 14:35:22 $ */
00009 /* This build revision tag: $Name: $ */
00010
00011 /*
00012 *****************************************************************************
00013 *
00014 * Features<br>00015 * NB
00015 * NBRTOS_PRIO_PROMOTION - Priority Inheritance upon Priority Inversion<br>00016 * 05 OS_CRIT ownership
00016 * of OS_CRIT ownership<br>00017 * NRRTOS SCANF FLOAT - Enable float support of
00017 * NBRTOS_SCANF_FLOAT - Enable float support on scanf. Can be disabled
                                                    to save ~1k flash image size
00019 *
00020 *****************************************************************************
00021
00022 /* #define NBRTOS_PRIO_PROMOTION (1) */
00023 #define NBRTOS_SCANF_FLOAT (1)
00024
00025 / *00026 *****************************************************************************
00027 *
00028 * Debugging
00029 *
00030 \star Use these constants to turn debug features on and off 00031 \star NBRTOS STACKCHECK - Stack integrity
00031 * NBRTOS_STACKCHECK<br>00032 * NBRTOS STACKOVERFLOW
00031 * NBRTOS_STACKOVERFLOW - Real time stack overflow protection<br>00032 * NBRTOS_STACKOVERFLOW - Real time stack sizes by 256 byt
00033 * * Allocate and the stack sizes by 256 bytes, creating 100033 * * Reduces all stack sizes by 256 bytes, creating 100034 *
00034 * a canary zone which will be watched for writes<br>00035 * * Use compiler option -fstack-check
00035 * * Use compiler option -fstack-check
00036 * * Enable in application with EnableOSStackProtector()<br>00037 * * Coldfire modules can enable either overflow or unde
00037 * * Coldfire modules can enable either overflow or underflow checking<br>00038 * * ARM modules can enable both overflow and underflow checking
                                                * ARM modules can enable both overflow and underflow checking
simultaneously<br>00039 * NBRTO
00039 * NBRTOS_STACKUNDERFLOW - Real time stack underflow protection<br>00040 * * Reduces all stack sizes by 256 byte
00040 * * Reduces all stack sizes by 256 bytes, creating
00041 * a canary zone which will be watched for writes
00042 * Use compiler option -fstack-check<br>00043 * Enable in application with Enable
00043 * * Enable in application with EnableOSStackProtector()
00044 * * Coldfire modules can enable either overflow or underflow checking<br>00045 * * ARM modules can enable both overflow and underflow checking
                                                * ARM modules can enable both overflow and underflow checking
       simultaneously
00046 * NBRTOS_TASKLIST - Task diagnostics<br>00047 * NBRTOS_TASK_LOG - Task change call<br>00048 * NBRTOS TIME - Task time counti
00047 * NBRTOS_TASK_LOG - Task change callback with new prio, IRQ context.<br>00048 * NBRTOS_TIME - Task time counting
00048 * NBRTOS_TIME - Task time counting<br>00049 * BUFFER_WATERMARK - Remember Buffer hi
00049 * BUFFER_WATERMARK - Remember Buffer hi and low watermarks.<br>00050 * BUFFER_DIAG - Buffer integrity and use
                                               - Buffer integrity and use
```
00051 \* BUFFER\_DIAG\_LOG - Buffer integrity and use logging, via SysLog  $0.0051$  \* RIFFER SANITY - Buffer Pool sanity traps \* BUFFER\_SANITY - Buffer Pool sanity traps 00053 \* USER\_CRITICAL\_SANITY - Enables an assert if an illegal pend occurs within a USER\_ENTER\_CRITICAL() block 00054 \* DEBUG\_PRINT - Enables DBPRINT Macros in release builds<br>00055 \* ENABLE SMARTTRAP - Enables extra debugging information duri \* ENABLE\_SMARTTRAP - Enables extra debugging information during traps \*\*\*\*\*\*\*\*\*\*\*\*\*\*\*\*\*\*\*\*\*\*\*\*\*\*\*\*\*\*\*\*\*\*\*\*\*\*\*\*\*\*\*\*\*\*\*\*\*\*\*\*\*\*\*\*\*\*\*\*\*\*\*\*\*\*\*\*\*\*\*\*\*\*\*\*\* \*/ 00058 /\* #define NBRTOS\_STACKCHECK (1) \*/ /\* #define NBRTOS\_STACKOVERFLOW (1) \*/ 00060 /\* #define NBRTOS\_STACKUNDERFLOW (1) \*/ 00061 /\* #define NBRTOS\_TASKLIST (1) \*/<br>00062 /\* #define NBRTOS TASK LOG (1) \*/ 00062 /\* #define NBRTOS\_TASK\_LOG (1) \*/<br>00063 /\* #define NBRTOS TIME (1) \*/ 00063 /\* #define NBRTOS\_TIME  $(1)$  \*/<br>00064 /\* #define BUFFER\_DIAG  $(1)$  \*/ 00064 /\* #define BUFFER\_DIAG  $(1)$  \*/<br>00065 /\* #define BUFFER DIAG LOG  $(1)$  \*/ 00065 /\* #define BUFFER\_DIAG\_LOG  $(1)$  \*/<br>00066 /\* #define BUFFER SANITY  $(1)$  \*/ 00066  $/*$  #define BUFFER SANITY 00067 /\* #define USER\_CRITICAL\_SANITY (1) \*/<br>00068 /\* #define \_DEBUG\_PRINT (1) \*/ 00068 /\* #define \_DEBUG\_PRINT  $(1)$  \*/<br>00069 /\* #define BUFFER\_WATERMARK  $(1)$  \*/ 00069  $/*$  #define BUFFER\_WATERMARK #define ENABLE\_SMARTTRAP (1) /\* \*\*\*\*\*\*\*\*\*\*\*\*\*\*\*\*\*\*\*\*\*\*\*\*\*\*\*\*\*\*\*\*\*\*\*\*\*\*\*\*\*\*\*\*\*\*\*\*\*\*\*\*\*\*\*\*\*\*\*\*\*\*\*\*\*\*\*\*\*\*\*\*\*\*\*\*\* \* \* Utility \* 00077 \* Development features potentially undesirable in final release<br>00078 \* ALLOW\_NBID\_REBOOT - Adds single UDP message reboot \* ALLOW\_NBID\_REBOOT - Adds single UDP message reboot to device 00079 \*\*\*\*\*\*\*\*\*\*\*\*\*\*\*\*\*\*\*\*\*\*\*\*\*\*\*\*\*\*\*\*\*\*\*\*\*\*\*\*\*\*\*\*\*\*\*\*\*\*\*\*\*\*\*\*\*\*\*\*\*\*\*\*\*\*\*\*\*\*\*\*\*\*\*\*\* \*/ /\* #define ALLOW\_NBID\_REBOOT (1) \*/  $00083 / *$  \*\*\*\*\*\*\*\*\*\*\*\*\*\*\*\*\*\*\*\*\*\*\*\*\*\*\*\*\*\*\*\*\*\*\*\*\*\*\*\*\*\*\*\*\*\*\*\*\*\*\*\*\*\*\*\*\*\*\*\*\*\*\*\*\*\*\*\*\*\*\*\*\*\*\*\*\* \* \* Multihome \* Uncomment to enable multihoming operation \* \*\*\*\*\*\*\*\*\*\*\*\*\*\*\*\*\*\*\*\*\*\*\*\*\*\*\*\*\*\*\*\*\*\*\*\*\*\*\*\*\*\*\*\*\*\*\*\*\*\*\*\*\*\*\*\*\*\*\*\*\*\*\*\*\*\*\*\*\*\*\*\*\*\*\*\*\*  $00091 *$  //#define MULTIHOME #ifdef MULTIHOME #define NUM\_MULTI\_INTERFACES (10) #else #define NUM\_MULTI\_INTERFACES (0) #endif /\*<br> $00100$  \* \*\*\*\*\*\*\*\*\*\*\*\*\*\*\*\*\*\*\*\*\*\*\*\*\*\*\*\*\*\*\*\*\*\*\*\*\*\*\*\*\*\*\*\*\*\*\*\*\*\*\*\*\*\*\*\*\*\*\*\*\*\*\*\*\*\*\*\*\*\*\*\*\*\*\*\*\* \* \* Interface limits \*<br>00104 \*  $\text{MAX } \text{NET}$  INTERFACES - Maximum number of registered network interfaces \* \*\*\*\*\*\*\*\*\*\*\*\*\*\*\*\*\*\*\*\*\*\*\*\*\*\*\*\*\*\*\*\*\*\*\*\*\*\*\*\*\*\*\*\*\*\*\*\*\*\*\*\*\*\*\*\*\*\*\*\*\*\*\*\*\*\*\*\*\*\*\*\*\*\*\*\*\* 00108 #define MAX\_NET\_INTERFACES (4 + NUM\_MULTI\_INTERFACES) /\*\*\*\*\*\*\*\*\*\*\*\*\*\*\*\*\*\*\*\*\*\*\*\*\*\*\*\*\*\*\*\*\*\*\*\*\*\*\*\*\*\*\*\*\*\*\*\*\*\*\*\*\*\*\*\*\*\*\*\*\*\*\*\*\*\*\*\*\*\*\*\*\*\*\*\*\*  $00111 +$  \* IPv6 Config  $\rightarrow$  \* Select dual stack mode or IPv4 only mode \* \*\*\*\*\*\*\*\*\*\*\*\*\*\*\*\*\*\*\*\*\*\*\*\*\*\*\*\*\*\*\*\*\*\*\*\*\*\*\*\*\*\*\*\*\*\*\*\*\*\*\*\*\*\*\*\*\*\*\*\*\*\*\*\*\*\*\*\*\*\*\*\*\*\*\*\*\*  $00117 +$  #define IPV6 (1) // Dual stack IPv4/IPv6 mode 00120 #define IPV6\_COUNTERS (1) // add counters to IPV6 //#define IPV4ONLY (1) // IPv4 only mode  $00123 / *$  \*\*\*\*\*\*\*\*\*\*\*\*\*\*\*\*\*\*\*\*\*\*\*\*\*\*\*\*\*\*\*\*\*\*\*\*\*\*\*\*\*\*\*\*\*\*\*\*\*\*\*\*\*\*\*\*\*\*\*\*\*\*\*\*\*\*\*\*\*\*\*\*\*\*\*\*\* \* \* Auto-IP  $00127 - 4$  \* Comment out this line to disable the Auto-IP virtual interface  $00129 +$  \*\*\*\*\*\*\*\*\*\*\*\*\*\*\*\*\*\*\*\*\*\*\*\*\*\*\*\*\*\*\*\*\*\*\*\*\*\*\*\*\*\*\*\*\*\*\*\*\*\*\*\*\*\*\*\*\*\*\*\*\*\*\*\*\*\*\*\*\*\*\*\*\*\*\*\*\* #define AUTOIP /\* \*\*\*\*\*\*\*\*\*\*\*\*\*\*\*\*\*\*\*\*\*\*\*\*\*\*\*\*\*\*\*\*\*\*\*\*\*\*\*\*\*\*\*\*\*\*\*\*\*\*\*\*\*\*\*\*\*\*\*\*\*\*\*\*\*\*\*\*\*\*\*\*\*\*\*\*\*

00138 \* Custom Ethernet Handlers  $00139 +$ 00140 \* Uncomment this line to enable Custom Ethernet Handlers  $0.0141 \times$ 00143  $\star$ 00144 /\* #define ALLOW\_CUSTOM\_NET\_DO\_RX \*/ 00145  $00146 /$ 00147  $00148$  \* 00149 \* TCP No Copy Mode  $00150 *$ 00151 \* Uncomment these lines to enable TCP No Copy features<br>00151 \* These reduce buffer space efficiency in order to eliminate the secondary<br>00153 \* copy when performing TCP transactions.  $00154$  \* 00155 00156 00157 #define TCP\_NOCOPY\_TX (1) 00158  $00159 / *$  $00161$  \* 00162 \* TCP Socket Throughput Information 00163 00164 \* Uncomment this line to enable TCP Throughput Information<br>00165 \* This will add statistics counters that will track the total and payload 00166 \* bytes sent and received by individual TCP sockets.  $00167$  \*  $00168$  \*\*\*\*\*\*  $00169$  \*/ 00170 /\* #define TCP\_THROUGHPUT\_INFO\_ENABLED (1) \*/ 00171  $00172 /$  $00174$  \*  $00175 \times Multi-home$  $00176$  \*  $00177 +$ Uncomment to enable UDP fragments  $00178$  \*  $00180 +$ 00181 /\* #define UDP\_FRAGMENTS (4) \*/ 00182  $00183 / *$  $00185 +$ 00186 \* Random value  $00187$  \*  $00188$  \* Comment out this line to eliminate the random value support in the  $00189 +$ library. It was commented out up until and including Rel2.4 Rc3  $00190 +$ 00192 00193 #define GATHER RANDOM (1) 00194  $00195 /$  $00197 +$  $00198$  \* SSL and/or SSH support  $00199$  \*  $00200 *$ Needs to be uncommented to support these features  $00201$  $00203 + 1$  $00204 / *$  $00205$  \* SSL Supported Should be defined when SSL is included in library  $00206$  \*  $00207 \times$ 00208 00209 #define NB\_SSL\_SUPPORTED (1) 00210 /\* #define SSL\_V3\_DISABLED  $(1) *1$ 00211 00213 \* Optional SSL Features  $00214$  \* SSL\_TLS\_SUPPORT - TLS is supported by default with SSL. 00215 \* WEB\_CLIENT\_SSL\_SUPPORT - Whether the webclient library recognizes 'https://'  $00216$  \* SL\_DEFAULT\_MAX\_SESSION\_AGE\_TICKS<br>00217 \* - Maximum time to allow a sess - Maximum time to allow a sessions to be reused after it is created - A value of 0 will force a negotiation on every connection  $00218 +$  $00220$ 00221 #ifdef NB\_SSL\_SUPPORTED 00222 #define SSL\_TLS\_SUPPORT (1) 00223 #define WEB CLIENT SSL SUPPORT (1)

 $00137 \times$ 

```
00224 #define SSL_DEFAULT_MAX_SESSION_AGE_TICKS (3600 * TICKS_PER_SECOND) // 1 Hour
00225 #define TLS_CACHE_PEER_CERT_VALIDATIONS (1)
00226 #define ENABLE_ED25519 (1)
00227 //#define ENABLE_AUTOCERT_REGEN (1) // Enable if autogenerated certificates should renew automatically
      when expired
00228 #ifdef ENABLE AUTOCERT REGEN
00229 #define AUTO_CERT_GEN_CHECK (60 * TICKS_PER_SECOND) // Every min
00230 #endif
00231
00232 /*****************************************************************************
00233 * SSL uses 1.3 by default and will downgrade to support older versions
00234 * Minimum version can be set here
00235 *
00236 \times 0 - TLS 1.3 (No downgrade allowed)
00237 * 1 - TLS 1.2
00238 * 2 - TLS 1.1
0.0239 + 3 - TLS 1.000240 * 4 - SSL 3.0 (Oldest, all versions will be supported)
       00241 *****************************************************************************/
00242 #define SSL_MINIMUM_VERSION (1)
00243
00244 // Used to enable more robust ECC curves, at the expense of handshake speed
00245 #define ENABLE_ECC384 (1)
00246 //#define ENABLE_ECC521 (1)
00247
00248 // Used to enable RSA 4K Keys
00249 //#define ENABLE_RSA_4K (1)
0025000251 /*****************************************************************************
00252 \star Use custom static malloc/free functions for SSL to speed up TLS performance 00253 \star00254 * This will claim a static 15KB chunk of memory from the memory specified
00255 +00256 * Commented out/Undefined - Use default system malloc/free
00257 * 1 - Use custom malloc/free, utilizing fastest available memory
00258 \star 2 - Use custom malloc/free, utilizing TCM memory (if available)
00259 * 3 - Use custom malloc/free, utilizing SRAM memory<br>00260 * 4 - Use custom malloc/free, utilizing SDRAM memory
00261 *
00262 *****************************************************************************/
00263 #define SSL_CUSTOM_MALLOC (1)
00264 // #define SSL_CUSTOM_MALLOC (2)
00265 // #define SSL_CUSTOM_MALLOC (3)
00266 // #define SSL_CUSTOM_MALLOC (4)
00267
00268 #endif
00269
00270 /*
00271 * FTPS Support
00272 *
00273 * Uncomment to enable SSL use for control and data channels
00274 */
00275 #ifdef NB_SSL_SUPPORTED
00276 #define FTPD_SSL_SUPPORT (1)
00277 #define FTPD_CLIENT_SSL_SUPPORT (1) // Data and connection ports used are defined in
SslClientSession.cpp<br>00278 #endif
                                                 /* #ifdef NB_SSL_SUPPORTED */
00279
00280 / *00281 \star SSL client certificate checking supported<br>00282 \star Should be defined when client certifica
            Should be defined when client certificate checking is required
00283 +00284 */
00285 #ifdef NB_SSL_SUPPORTED
00286 /* #define NB_SSL_CLIENT_CERTIFICATE_CHECKING_ENABLED ( 1 ) */
00287 #endif /* #ifdef NB_SSL_SUPPORTED */
00288
00289 /*
00290 * SSH Supported<br>00291 * Should be
             00291 * Should be defined when SSH is included in library
00292 */
00293
00294 //#define NB_SSH_SUPPORTED ( 1 )
00295
00296 /*
00297 * Security Random Number Support is required for SSL and SSH
00298 *
00299 + 700300 #if defined(NB_SSL_SUPPORTED) || defined(NB_SSH_SUPPORTED)
00301 #ifndef GATHER_RANDOM
00302 #define GATHER_RANDOM (1)
00303 #endif
00304 #endif
00305
00306 /*
      00307 *****************************************************************************
00308 *
```
J.

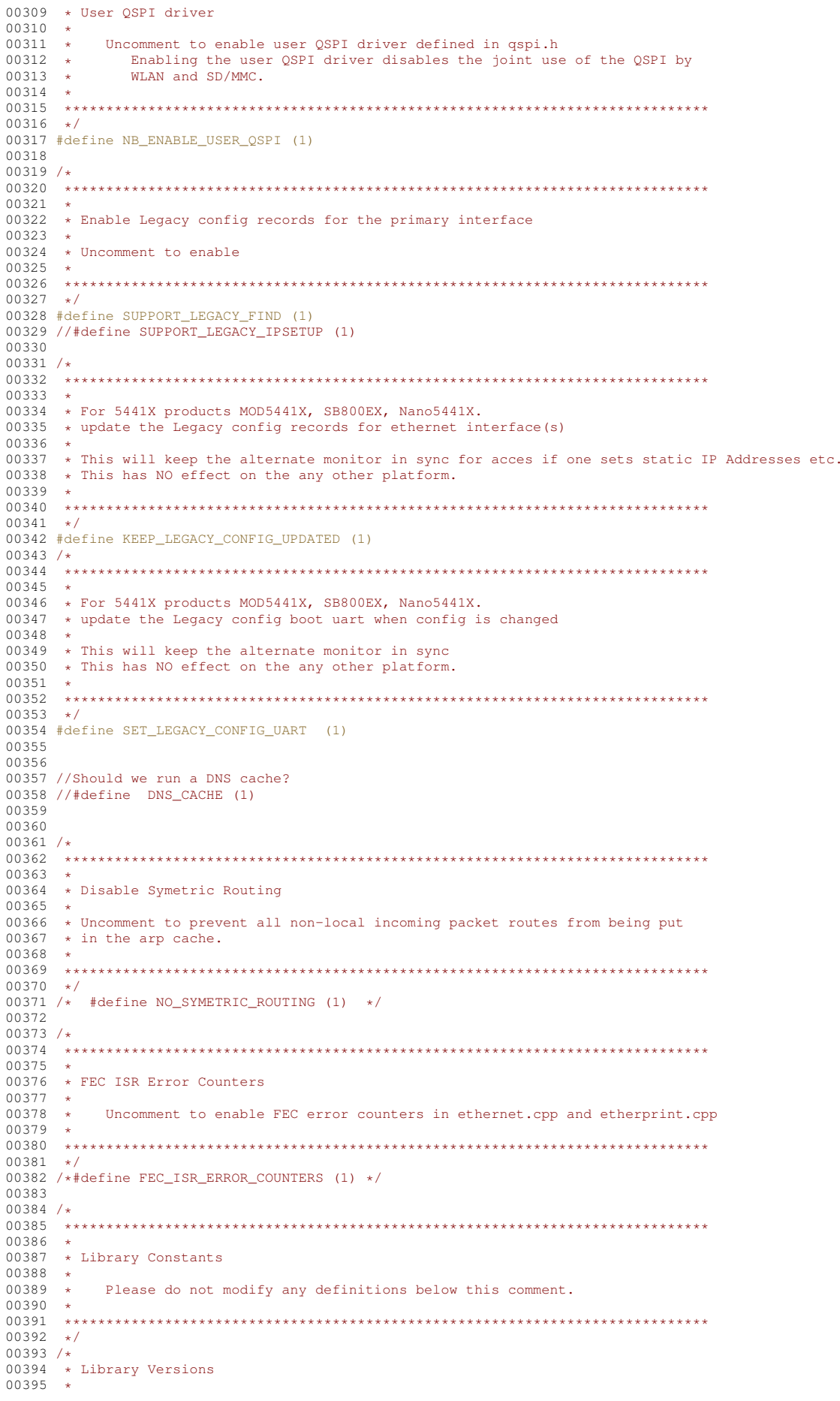

```
00396 */
00397
00398 #define WARN_STUB (1)
00399
00400 #define NNDK_MAJOR
00401 #define NNDK_MINOR
00402 #define NNDK_PATCH
00403
00404 #define NB_VERSION_TEXT "3.3"
00405
00406 #include <predef-overload.h>
00407
00408 #endif /* #ifndef _PREDEF_H_ */
```
## **17.485 qspi.h File Reference**

<span id="page-1744-0"></span>NetBurner MCF5441x QSPI API (Queued Serial Peripheral Interface)

```
#include <basictypes.h>
#include <nbrtos.h>
```
#### **Classes**

• struct [QSPI\\_Record](#page-971-0)

*This struct contains the major variables/configurations used for a QSPI transfer.*

#### **Macros**

• #define **QSPI\_OK** (0)

*QSPI is busy.*

• #define **QSPI\_BUSY** (1)

*QSPI is ready.*

#### **Functions**

• uint8\_t [QSPIInit](#page-619-0) (uint32\_t baudRateInBps=2000000, uint8\_t transferSizeInBits=8, uint8\_t peripheralChip←-Selects=0x0F, uint8\_t chipSelectPolarity=1, uint8\_t clockPolarity=0, uint8\_t clockPhase=1, BOOL dout←-Hiz=TRUE, uint8\_t csToClockDelay=0, uint8\_t delayAfterTransfer=0)

*Initialize Queued Serial Peripheral Interface (QSPI)*

• uint8\_t [QSPIStart](#page-621-0) (puint8\_t transmitBufferPtr, volatile uint8\_t ∗receiveBufferPtr, uint32\_t byteCount, [OS\\_SEM](#page-927-0) ∗finishedSem=NULL)

*Start QSPI Data Transfer.*

• BOOL [QSPIdone](#page-619-1) (void)

*Can be called after [QSPIStart\(\).](#page-621-0) Returns TRUE when transfer is complete. This is an alternative to using a semaphore.*

#### **17.485.1 Detailed Description**

NetBurner MCF5441x QSPI API (Queued Serial Peripheral Interface)

### **17.486 qspi.h**

[Go to the documentation of this file.](#page-1744-0) 00001 /\*NB\_REVISION\*/ 00002 00003 /\*NB\_COPYRIGHT\*/ 00004 00065 #ifndef \_QSPI\_H 00066 #define \_QSPI\_H 00067 #include <basictypes.h> 00068 #include [<nbrtos.h>](#page-1679-0) 00069 00070 /\*

```
00071
      0007200073 * Queued Serial Peripheral Interface (QSPI)
00074 *00075
            Interface consists of data output (OSPI DOUT), data input (OSPI DIN),
00076
              serial clock (QSPI_CLK) & peripheral chip selects (QSPI_CS[3:0]).
00077
00078
           SPI parameters are used to match the master (processor) with the slave
00079
              device. Chip select can be used to multiplex devices.
00080 +00081 *
           The specific hardware initialization for MFCXXXX and MODXXXX are
              - reserved and module specific and need to be correctly<br>implemented in the module specific and need to be correctly<br>implemented in the module specific library for each SPI device.
00082
0008300084 *
00085
           More than one SPI device requires careful coordination of hardware use
00086 +and synchronization of use.
00087 +00089
      \star/00090
00096 #define QSPI_OK (0)
00097 #define OSPI BUSY (1)
00142 uint8_t QSPIInit(uint32_t baudRateInBps = 2000000,
00143
                      \overline{\text{unit8 + transferSizeInRits}} = 8.00144
                      uint8 t peripheralChipSelects = 0x0F,
00145
                       uint8_t chipSelectPolarity = 1,
00146
                       uint8_t clockPolarity = 0,00147
                       uint8_t clockPhase = 1,
00148
                      BOM. AouHHz = TRIIF.uint8_t csToClockDelay = 0,00149
00150
                      uint8 t delayAfterTransfer = 0):
00151
00167 uint8_t QSPIStart(puint8_t transmitBufferPtr, volatile uint8_t *receiveBufferPtr, uint32_t byteCount,
     OS\_SEM *finishedSem = NULL);
00168
00180 BOOL OSPIdone (void):
00181
00187 struct QSPI_Record
00188 {
0.0189volatile uint8_t *pQSPIRxbuf;
00190
         volatile uint8_t *pQSPITxbuf;
         uint8_t BitsPerQueue;<br>uint32 t OSPI SizeLeft;
00191
00192
         uint16_t Command_Mask;
00193
         OS_SEM *QSPI_Sem;
00194
00195 };
00196
00197 #endif
```

```
17.487
      qspiBsp.h
```

```
00001 /*NB REVISION*/
00002
00003 /*NB_COPYRIGHT*/
0000400005 #ifndef _QSPI_BSP_H_<br>00006 #define _QSPI_BSP_H_
00008 /*
     0000900010 *00011 \times Definitions
00012 *
00013 ***
          00014 */
00015 /\star00016 * Interrupt controller settings for:<br>00017 * MOD5270
            SB7000018 *
            MOD5213
00019 *
00020 *
           PK70
00021MOD5282
00022 *
            MOD5234
00023 + 100024 /* Interrupt source (vector) */<br>00025 #define QSPI_INTERRUPT_SOURCE (18)
00026
00027 /* Interrupt level */
00028 #define QSPI_INTERRUPT_LEVEL (2)
0002900030 /* Interrupt level */<br>00031 #define OSPI INTERRUPT PRIORITY (7)
00032
00033 / *
```

```
00034 * RAM addresses
00035 + 100036 #define QSPI_RAM_ENTRIES (16)
00037 #define QSPI_RAM_TRANSMIT_START (0x00)<br>00038 #define QSPI_RAM_RECEIVE_START (0x10)
00039 #define OSPI RAM COMMAND START (0x20)00040
00041 /00043 *
00044 \times Structures
00045 +0004600047 */
00048 /*
00049OSPI Mode Register (OMR)
                   - Master mode, must be one
        mstr00050
00051
                         - DOUT high impedance or driven when idle?
          dohie
                         - Transfer size 8 through 16 (1000-1111 & 0000)
00052
          bits
                         - Clock polarity (is inactive level)<br>- Clock polarity (is inactive level)<br>- Clock phase of data capture, 0 leading, 1 falling
00053
         cpol
00054
          cpha
                         - Baud rate divider 0 disables, 2-255
00055
          baud
00056
00057 */
00058 typedef struct OmrFields
00059 {
00060
         uint16_t mstr : 1;
00061
         uint16_t dohie: 1;
00062
         uint16 t bits : 4;
00063
         uint16_t cpol : 1;
00064
         uint16_t cpha : 1;
00065\frac{1}{100} uint16_t baud : 8;
00066
00067 } __attribute_((packed)) QmrFields;
0006800069 typedef union _Qmr
00070 {
00071
         QmrFields field;
00072
         uint16_t content;
0007300074 } __attribute_((packed)) Qmr;
00075
00076 /*
      QSPI Delay Register (QDLYR)
00077
00078
        spe
                        - Enable
00079
           qcd- Chip select to valid clock (dsck bit in command RAM)
0.0080dt1- Delay after transfer (dt bit in command RAM)
00081
00082 + /00083 typedef struct _QdlyrFields
00084 {
00085
         uint16_t spe : 1;
         uint16_t qcd : 7;<br>uint16_t dt1 : 8;
00086
00087
00088
00089 } __attribute_((packed)) QdlyrFields;
00090
00091 typedef union _Qdlyr
00092 {
00093
         QdlyrFields field;
00094
         uint16_t content;
00095
00096 } __attribute_((packed)) Qdlyr;
00097
00098 / *00099QSPI Wrap Register (QWR)
                   - Halts transfer
        halt
00100
                         - Wrap around enabled
00101
          wren
00102
                         - Wrap around location
          wrto
00103- Chip select inactive level
          csiv
00104
          endqp
                         - End of queue pointer
00105
          cptq- Completed queue entry pointer (R)
                         - Start of queue pointer
00106
          newqp
00107
00108 */
00109 typedef struct _QwrFields
00110 {
00111uint16_t halt : 1;
00112
         uint16 t wren: 1;
         uint16_t wrto : 1;<br>uint16_t csiv : 1;
00113
00114
00115
         uint16_t endqp: 4;
00116
         uint16_t cptqp: 4;
00117
         uint16_t newqp : 4;
00118
00119 } __attribute_((packed)) QwrFields;
00120
```

```
00121 typedef union _Qwr
00122 {<br>00123
            QwrFields field;
00124 uint16_t content;
00125
00126 } attribute ((packed)) Owr;
00127
00128 /00129 QSPI Interrupt Register (QIR)
00130 wcefb - Write collision access error enable
00131 abrtb - Abort access error enable
00132 abrtl - Abort lockout<br>00133 wcefe - Write collisio
00133 wcefe - Write collision interrupt enable<br>00133 wcefe - Write collision interrupt enable
00134 abrte - Abort interrupt enable<br>00135 spife - Finished interrupt ena<br>00136 wcef - Write collision error
                                - Finished interrupt enable
00136 wcef - Write collision error flag<br>00137 abrt - Abort flag
            abrt - Abort flag
00138 spif - Finished flag
00139
00140 */
00141 typedef struct _QirFields
00142 {
00143 uint16_t wcefb : 1;<br>00144 uint16_t abrtb : 1;
00145 uint16_t mbz_13 : 1;<br>00146 uint16_t abrt1 : 1;
00146    uint16_t abrtl : 1;<br>00147    uint16    t weefe : 1:
00147 uint16_t wcefe : 1;<br>00148 uint16 t abrte : 1:
            uint16_t abrte : 1;
00149 \text{uint16} \text{mbz}_009: 1;<br>00150 \text{uint16} t spife: 1:
            uint16_t spife : 1;
00151 uint16_t mbz_04_07 : 4;<br>00152 uint16 t wcef : 1;
00152 uint16_t wcef : 1;<br>00153 uint16_t abrt : 1;
            uint16_t abrt : 1;
00154    uint16_t mbz_01 : 1;
00155 uint16_t spif : 1;
00156
00157 } __attribute_((packed)) QirFields;
00158
00159 typedef union _Qir
00160 {<br>00161
            QirFields field;
00162 uint16_t content;
00163
00164 } __attribute_((packed)) Qir;
00165
00166 / *00167 QSPI Command Register(s) (QCR)<br>00168 cont - Continuous
00168 cont - Continuous (0-stop, 1-go)
00169 bitse - Eight bits or qmr.field.bits
00170 dt - Delay after transfer (0-default, 1-qdlyr.dtl)<br>00171 dsck - Chip select to valid clock (0-1/2 clock, 1-qd
00171 dsck - Chip select to valid clock (0-1/2 clock, 1-qdlyr.qcd)<br>00172 qspi_cs - Chip select mask [3:0]
                               - Chip select mask [3:0]
00173
00174 + 100175 typedef struct _QcrFields
00176 {<br>00177
00177 uint16_t cont : 1;<br>00178 uint16 t bitse : 1
00178 uint16_t bitse : 1;
            uint16<sup>-</sup>t dt : 1;
00180    uint16_t dsck : 1;
00181    uint16_t qspi_cs : 4;<br>00182    uint16_t mbz_00_07 : 8;
00183
00184 } __attribute_((packed)) QcrFields;
00185
00186 typedef union _Qcr
00187 {
00188 QcrFields field;<br>00189 uint16 t content
           uint16 t content:
00190
00191 } __attribute_((packed)) Qcr;
00192
00193 / x00194 ******************************************************************************
00195 *<br>00196 *
       * Routines
00197 *
00198 ******************************************************************************
00199 + 700200
00201 / *00202 ******************************************************************************
00203
          Interrupt service routine (ISR)
00205
         Parameters:
00207 None
```
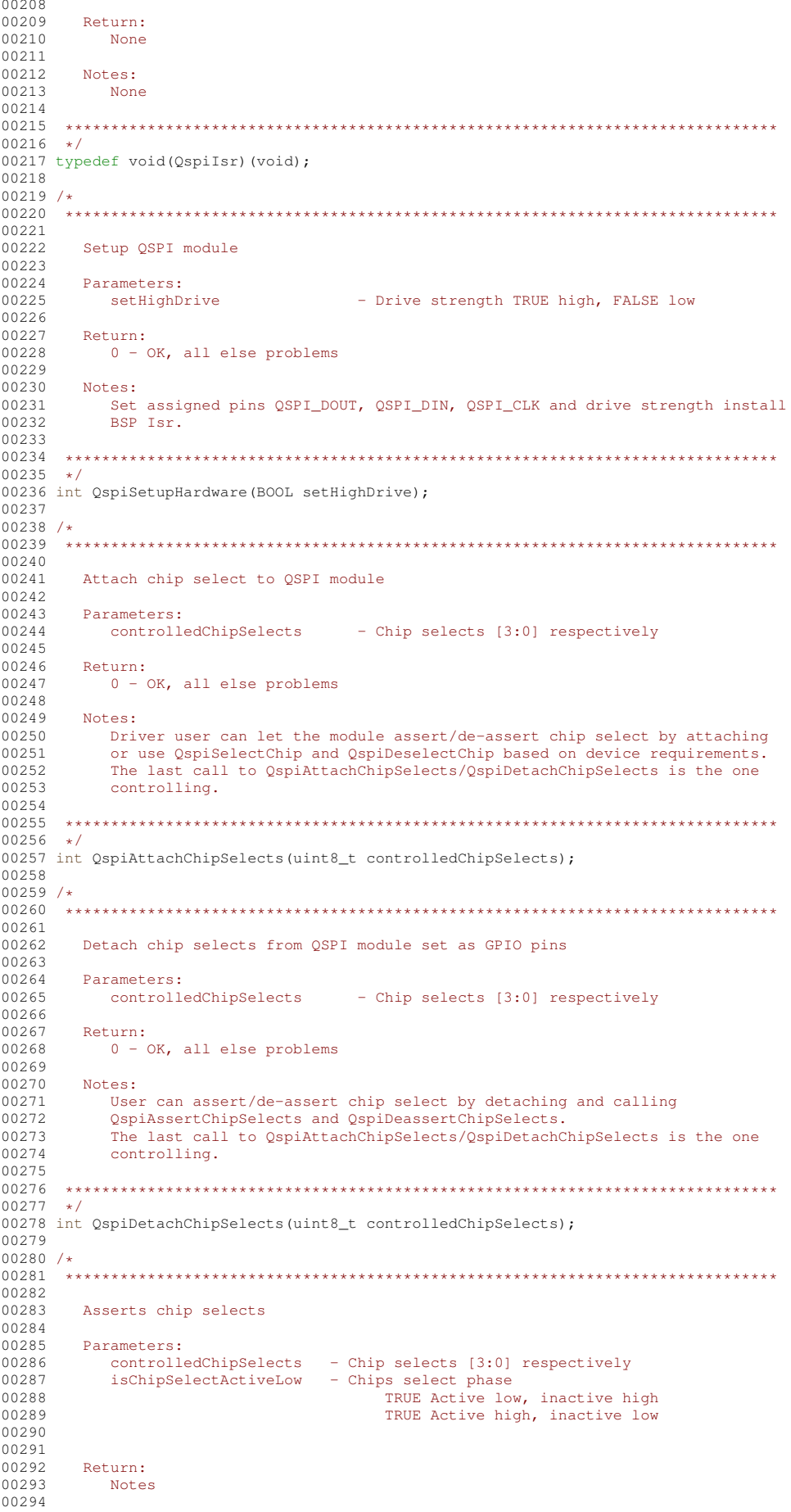

00295 Notes: 00296 Driver must call QspiAttachChipSelects/QspiDetachChipSelects. 00297 00298 00299  $\rightarrow$  1 00300 void OspiAssertChipSelects(uint8 t controlledChipSelects, BOOL isChipSelectActiveLow); 00301  $00302 /$ 00303 00304 00305 Deasserts chip selects 00306  $00307$ Parameters: 00308 controlledChipSelects - Chip selects [3:0] respectively 00309  $is {\tt ChipselectActiveLow}$ - Chips select phase 00310 TRUE Active low, inactive high 00311 TRUE Active high, inactive low 00312 00313 00314 Return: 00315 Notes 00316 00317 Notes: 00318 Driver must call OspiAttachChipSelects/OspiDetachChipSelects. 00319  $00321 * 1$ 00322 void QspiDeassertChipSelects(uint8\_t controlledChipSelects, BOOL isChipSelectActiveLow); 00323  $00324 / \star$ 00325  $00326$ 00327 Installs interrupt service routine 00328 00329 Deremotore. - "C" interrupt service routine 00330 isr 00331 00332 Return: 00333 None 00334 00335 Notes: 00336 None 00337  $00339 * /$ 00340 void QspiSetupIsr (QspiIsr isr); 00341  $00342 /$ 00344  $00345$ Get baud rate setting 00346 00347 Parameters: - Baud rate requested in Mhz  $00348$ haudRateInMhz 00349 00350 Return: 00351 Lowest near integral setting within processor/module limits. 00352  $0.0353$  $M \circ \vdash \circ \circ \cdot$ 00354 Base on processor and clock speed. 00355 00357  $\star/$ 00358 uint8\_t QspiGetBaudSetting(unsigned long baudRateInMhz); 00359  $00360 / *$ 00361 00362 00363 Get current baud rate setting  $00364$ 00365 Parameters: 00366 None 00367 00368 Return: 00369 Baud rate setting in Mhz 00370 00371 Notes: 00372 Base on processor and clock speed. 00373  $00375 * /$ 00376 unsigned long QspiGetCurrentBaudSetting(void); 00377  $00378 /$ 00379 00380 00381 Enable module interrupt

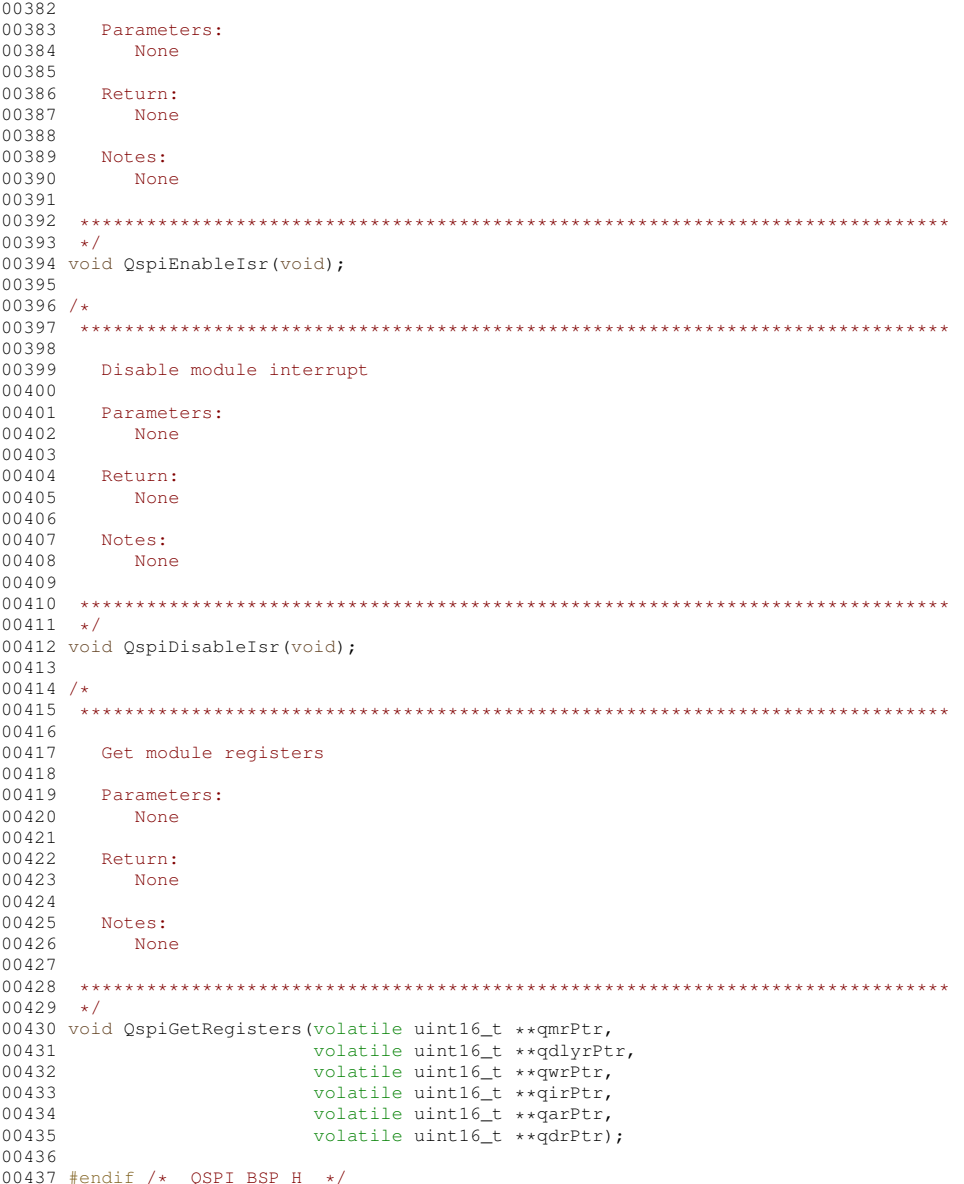

#### 17.488 qspiShared.h

```
00001 /*NB_REVISION*/
00002
00003 /*NB_COPYRIGHT*/
00004
00004<br>00005 #ifndef _QSPI_SHARED_H_<br>00006 #define _QSPI_SHARED_H_<br>00007 #include <nbrtos.h>
00008 /*00009
      00010 \times00011 * Queued Serial Peripheral Interface (QSPI)
00012 *
00013
            Interface consists of data output (QSPI_DOUT), data input (QSPI_DIN),
00014serial clock (QSPI_CLK) & optionally peripheral chip selects
00015 *
                (QSPI_CSS[3:0]).
00016
            SPI parameters are used to match the master (processor) with the slave device. Chip select can be used to multiplex devices.
00017
0001800019
00020
            The specific hardware initialization for MFCXXXX and MODXXXX are
00021
               microprocessor and module specific and need to be correctly
                implemented in the module specific library for each SPI device, for
00022
00023
                example Nburn\MOD5270\system\wifi70_bsp.cpp.
00024\sim00025More than one SPI device requires careful coordination of hardware use
00026
       \ddot{\phantom{1}}and synchronization of use.
```
00027  $00028$  \*\*\*  $00029$  \*/ 00030  $00031 / *$ 00033 00034 \* Definitions  $00035$  \*  $00037 +$  $00038$  /\* Chip selects Can connect to QSPI module as supported by the processor.  $00039$  $\pm$  $00040 *$ / 00041 #define QSPI\_CHIP\_SELECT\_0 (0x1) 00042 #define QSPI\_CHIP\_SELECT\_1 (0x2) 00043 #define QSPI\_CHIP\_SELECT\_2 (0x4) 00044 #define QSPI\_CHIP\_SELECT\_3 (0x8) 00045 00046 /\* Sets of settings available \*/ 00047 #define QSPI\_SETTINGS\_MAXIMUM (4)  $00048$ 00049 /\* Block size in bytes \*/<br>00050 #define OSPI BLOCK SIZE IN BYTES (16) 00051  $00052 /$  $00053$  $00054$  \*  $00055 \times$  Enumerations  $00056$  \*  $00057$  \*\*\*  $00058$  \*/  $00059 / *$ 00060 \* Transfer size in bits, must match settings for  $qmr.bits$  $00061 + 1$ 00062 typedef enum \_SpiTransferSize  $00063$  { 00064 TransferSize\_16\_bits =  $0x0$ , 00065 TransferSize\_8\_bits =  $0x8$  $00066$ 00067 } SpiTransferSize; 00068  $00069$  /\*  $00071$  \*  $00072$  \* Runtime Library Routines  $00073 +$  $00075$  \*/ 00076  $00077 / *$ 00079  $00080 \times$  Initialize shared OSPI driver.  $00081$  \*  $00082$  \* Parameters: isDriveStrengthHigh - Output drive strength TRUE high, FALSE low 00083 00084 isDoutHighImpedance - DOUT high impedance between transactions  $0.0085$ TRUE high impedance, FALSE driven  $00086 +$ isClockInactiveHigh - Clock inactive state 00087 TRUE high, FALSE low 00088 isDataChangeOnLeading - Clock phase 00089 TRUE Data changed on leading edge, 00090 captured on the following edge. 00091 FALSE Data captured on leading edge, 00092 changed on the following edge. isChipSelectActiveLow - Chips select phase 00093  $00094$  \* TRUE Active low, inactive high 00095 TRUE Active high, inactive low  $00096$ moduleChipSelects - Chip selects to integrate with QSPI module. 00097 Return:  $00098 +$  $00099$  \* None  $00100 *$  $00101$  \* Notes: 00102 Must be called at least once before any use of the SPI bus. 00103  $00105 + 1$ 00106 extern void QspiInitialize (BOOL isDriveStrengthHigh,  $00107$ BOOL isHighImpedance, 00108 BOOL isClockInactiveHigh, 00109 BOOL isDataChangeOnLeading, 00110 BOOL isChipSelectActiveLow, 00111 uint8\_t moduleChipSelects); 00112  $00113 / *$ 

00114 00115 00116 \* Allocate SPI bus  $00117 +$  $00118 +$ Parameters: 00119 spiSetting  $-$  Settings handle 00120 timeout - Timeout in ticks 00121  $00122 +$ Return:  $00123$  \* OS\_NO\_ERR OK, else probably timed out.  $00124 +$  $00125 +$ Notes: Must release when idle to support sharing. Will suspend task until 00126 00127 granted. 00128  $00130 + 1$ 00131 extern uint8\_t QspiAllocate(int spiSetting, uint16\_t timeout); 00132  $00133 /$ 00135 00136 \* Releases SPI bus 00137  $\sim$  $00138$  \* Parameters: 00139 None 00140 00141 Return:  $\sim$   $\mu$  $00142 \times$ None  $00143 +$  $00144 +$ Notes:  $00145$ will support granting it to any waiting tasks.  $00146$  \*  $00118 + 1$ 00149 extern void OspiRelease (void) ; 00150  $00151 /$ 00152  $00153$  $00154$  \* Creates bus parameters profile used for transfers.  $00155 +$ 00156 Parameters: 00157 baudRateInMhz - Baud rate in Mhz 00158 qspiTransferSize - Bits transfered for each entry in queue 00159 Currently 8 and 16 bits  $00160$  \* delayFromCstoClockValid - Delay from assertion of the chip selects to  $00161 +$ valid clock transition - Delay after the serial transfer  $00162 +$ delavBetweenTransfers 00163 chipSelects - Chips select mask  $00164$ idleValue - Value while driving idle bus  $00165$  \* 00166 Return:  $00167 +$ >=0 handle assigned to these settings.  $00168$  \*  $\leq 0$  Problems with settings. 00169 00170 Notes: 00171 Baud rate has minimum and maximum rates depending on the module.  $00172 +$  $00174 +$ 00175 extern int QspiCreateSetting(int baudRateInMhz, 00176 SpiTransferSize qspiTransferSize, 00177 uint16\_t delayFromCstoClockValid, 00178 uint16\_t delayBetweenTransfers, 00179 uint8\_t chipSelects, 00180 uint16 t idleValue): 00181  $00182 /$ \* 00183 00184 00185 \* Sets bus parameters used for transfers.  $00186 +$  $00187$  \* Parameters: 00188 spiSetting - Settings handle - Baud rate in Mhz 00189 baudRateInMhz 00190  $00191$  $\sim$ Return:  $00192 +$  $None$  $00193 +$ 00194 Notes:  $\rightarrow$ 00195 Can be done any time, only used after SpiSet 00196 00197  $00198 + 4$ 00199 extern void OspiChangeBaudRate(int spiSettings, int baudRateInMhz): 00200

 $00201 / *$  $00202$  $00203$ 00204  $\star$  Gets current baud rate in Mhz for the current active setting.  $00205 +$  $00206$  \* Parameters:  $00207$  \* None 00208  $00209 +$ Return:  $00210 *$ Actual baud rate in Mhz  $00211$  \*  $00212 \times$ Notes:  $00213$ Can be done any time, only used after SpiSet  $00214$  \*  $00216 + 1$ 00217 extern unsigned long QspiGetBaudRate(void); 00218  $00219 / *$ 00220 00221 00222 \* Change bus setup.  $00223 +$  $00224$  \* Parameters:  $00225$  \* - Settings handle spiSetting  $00226$  \*  $00227$  \* Return:  $00228 +$ None  $00229$  \*  $00230 +$ Notes:  $00231 +$ None  $00232$  \*  $00234$  \*/ 00235 extern void OspiChangeSetting(int spiSetting): 00236  $00237 / *$ 00239 00240 \* Send, receive or exchange bytes (8 bits) with slave  $00241$  \*  $00242$  \*<br>00243 \* Parameters: transmitBufferPtr - Buffer of bytes to send, NULL for receiving  $00244$  \* receiveBufferPtr - Buffer to receive data, NULL for sending  $00245$  \* byteCount - Count of bytes to send or receive  $00246$  \* finishedSemPtr - Optional semaphore to set when completed  $00247$  \*  $00248 +$ Return:  $00249$  \* None  $00250 *$  $00251$  $\langle \star \rangle$ Notes:  $00252$ None 00253  $00255 + 1$ 00256 extern void QspiExchangeBytes(uint8\_t \*transmitBufferPtr, uint8\_t \*receiveBufferPtr, uint32\_t byteCount, OS\_SEM \*finishedSemPtr); 00257  $00258 /$  $00260 +$  $00261$  \* Send, receive or exchange data word with slave (9-16 bits)  $00262$  \*  $00263$  \* Parameters: transmitBufferPtr - Buffer of words to send, NULL for receiving<br>- Buffer to receive data, NULL for sending  $00264$  \*  $00265 +$ receiveBufferPtr - Count of bytes to send or receive  $00266$  \* byteCount  $00267$  \* finishedSemPtr - Optional semaphore to set when completed 00268  $\rightarrow$  $00269$ Return:  $00270$  \* None 00271  $00272 +$ Notes:  $00273$  \* None 00274  $00275$  $00276$  \*/ 00277 extern void QspiExchangeWords(uint16\_t \*transmitBufferPtr, uint16\_t \*receiveBufferPtr, uint32\_t byteCount, OS\_SEM \*finishedSemPtr); 00278  $00279 / *$ 00281 00282 \* Setup chip select(s) as user not module controlled  $00283 +$  $00284$  \* Parameters:  $00285$  \* - Chips select mask chipSelects

 $00286$  \* 00287 Return:  $00288 +$ None  $00289 +$  $00290 *$ Notes: 00291 Polarity set by isChipSelectActiveLow parameter of OspiInitialize. 00292 00293  $00294$  \*/ 00295 extern void QspiUserChipSelects (uint8\_t chipSelects); 00296  $00297 /$  $00298$ 00299 00300 \* Select SPI device(s) by asserting chip select(s)  $0.0301$  $00302 +$ Parameters'  $00303$  \* chipSelects - Chips select mask  $00304$  \* 00305 Return:  $00306 +$ None  $00307 \times$  $00308 +$ Notes:  $00309$  $\sim$ None  $00310 *$  $00311$  \*\*\*\*\*\*  $00312 + 1$ 00313 extern void QspiSelectDevice(uint8\_t chipSelects); 00314  $00315 /$ \*  $00317$ 00318 \* Release SPI device(s) by deasserting chip select(s) 00319  $00320 - 4$ Parameters:  $00321$  \* chipSelects - Chips select mask  $00322 +$ 00323 Return: 00324 None  $00325 +$  $00326$  \* Notes: 00327  $\Delta \omega$ None  $00328$  \*  $00330 + /$ 00331 extern void QspiReleaseDevice(uint8\_t chipSelects); 00332  $00333 / x$ 00335  $00336$ \* SDIO in the SPI Mode Functions (Driver use only) 00337  $00339 + 1$  $00340 / *$ 00341 00342 00343 \* Send command, process acknowledgement and send or receive data  $00344$  \*  $00345 +$ Parameters:  $00346 +$ commandBufferPtr<br>r5ResponsePtr - Buffer containing SDIO command (6 bytes)<br>- Buffer containing two bytes for SPI response 00347  $00348$  \* sendData - TRUE send data else receive data - Buffer of bytes to send or recieve data  $00349$  \* dataBufferPtr byteCount  $00350 +$ - Count of bytes to send or receive  $00351$  \* responseTimeout - Response delay in ticks  $00352 \times$  $00353$  \* Return:  $00354$  \* TRUE - success, FALSE response timeout  $00355$  $00356 +$ Notes:  $00357 +$ SDIO using the SPI mode.  $00358 +$  $00360$  \*/ 00361 extern BOOL QspiSdioDataExchange(uint8\_t \*commandBufferPtr, 00362 uint8\_t \*r5ResponsePtr, 00363 BOOL sendData, 00364 uint8\_t \*dataBufferPtr, uint32\_t byteCount,<br>uint32\_t responseTimeout); 00365 00366 00367 00368 #endif /\* #ifndef \_QSPI\_SHARED\_H\_ \*/

### **17.489 random.h**

```
00001 /*NB_REVISION*/
00002
00003 /*NB_COPYRIGHT*/
00004
00005 #ifndef RANDOM_H
00006 #define RANDOM_H
00007
00008 #include <basictypes.h>
00009
00010 int RandomValid();
00011 uint8_t GetRandomByte();
00012 uint16_t GetRandomWord();
00013 uint32_t GetRandomDword();
00014 #endif
```
## **17.490 randseed.h**

```
00001 /*NB_REVISION*/
00002
00003 /*NB_COPYRIGHT*/
00004
00005 #ifndef _NB_RANDOM_H
00006 #define _NB_RANDOM_H
00007
00008 #ifdef GATHER_RANDOM
00009 // ENTROP POOL SIZE *MUST* be a multiple of 16
00010 #define ENTROPY_POOL_SIZE 256
00011
00012 extern volatile uint32_t rnd_cnt;
00013 extern volatile uint16_t rnd_collect[ENTROPY_POOL_SIZE];
00014 #else
00015 #endif
00016 #endif
```
## **17.491 remoteconsole.h**

```
00001 /*NB_REVISION*/
00002
00003 /*NB_COPYRIGHT*/
00004 #ifndef NB_RMTCONSOLE_H
00005 #define_NB_RMTCONSOLE_H
00006 void EnableRemoteConsole();
00007 #endif
```
## **17.492 sdio.h**

```
00001 /*NB_REVISION*/
00002
00003 /*NB_COPYRIGHT*/
00004
00005 #ifndef _SDIO_H_
00006 #define _SDIO_H_<br>00007 #include <basictypes.h>
00008 #include <sys/types.h>
00009
00010 /*
00011 ******************************************************************************
00012 *
00013 * Reference
00014 * SDIO Simplified Specification, SD Specification, Part E1, Version 2.00<br>00015 * February 8, 2007, Technical Committee, SD Card Association
                 February 8, 2007, Technical Committee, SD Card Association
00016 *<br>00017 *
00017 * Physical Layer Simplified Specification, SD Specification, Part 1, 00018 * Version 2.00. September 25. 2006. Technical Committee
00018 * Version 2.00, September 25, 2006, Technical Committee
00019 * SD Card Association
00020 *00021 ******************************************************************************
00022 + /00023 /*00024 ******************************************************************************
00025 *
00026 * Debugging
00027 *
              Needs to be uncommented to support these features
00029 *
00030 ******************************************************************************
00031 */
```

```
00032 /* Library debugging switch */<br>00033 /* #define SDIO_DEBUG
                                           (1) */
0003400035 /*
0003700038
     * Runtime Library Definitions
00039
00041 */
00042 /\star Bus type \star/00043 #define SDIO SPI BUS (1)
0004400045 /00047 +0.0048 \times Command and Response Definitions
00049 *
00051
      \star/00052 /* Command size in bytes */
00053 #define SDIO_COMMAND_SIZE (6)
00054
00055 /* Block size */
00056 #define SDIO BLOCK SIZE (512)
00057
00058 /* Direction */
00059 #define SDIO_CARD_TO_HOST (0x0)<br>00060 #define SDIO_HOST_TO_CARD (0x1)
00061
00062 /* Command Index */
00063 #define SDIO_GO_IDLE (0x00)
00064 #define SDIO_IO_SEND_OPERATIONAL_CONDITION (0x05)
00065 #define SDIO_IO_RW_DIRECT (0x34)
00066 #define SDIO_IO_RW_EXTENDED (0x35)
00067 #define SDIO CRC ON OFF (0x3B)
00068
00069 /* Read/Write */
00070 #define SDIO_READ (0)
00071 #define SDIO_WRITE (1)
00072
00073 /* Function Number (I/O card dependent) */<br>00074 #define SDIO FUNCTION 0 (0)
00075 #define SDIO_FUNCTION_1 (1)00076
00077 /* Read after write */
00078 #define SDIO_READ_OR_WRITE_ONLY (0)
00079 #define SDTO RAW (1)00080
00081 /* Block Mode */
00082 #define SDIO_BYTE_MODE (0)
00083 #define SDIO_BLOCK_MODE (1)
0008400085 /* OP code */
00086 #define SDIO_FIXED_ADDRESS (FALSE)
00087 #define SDIO INCREMENTING ADDRESS (TRUE)
00088
00089 /* Block size */
00090 #define SDIO_BLOCK_SIZE_NONE (0)
00091
00092 / *00094 *
00095 * Common I/O Area (CIA) register addresses (Function 0)
00096 +00098 +00099 /* Card Common Control Registers (CCCR) */
00100 #define SDIO CIA CCCR CCCR SDIO REVISION (0x00000)
00101 #define SDIO_CIA_CCCR_SD_SPEC_REVISION (0x00001)
00102 #define SDIO_CIA_CCCR_IO_ENABLE (0x00002)
00103 #define SDIO_CIA_CCCR_IO_READY (0x00003)<br>00103 #define SDIO_CIA_CCCR_IO_READY (0x00003)<br>00104 #define SDIO_CIA_CCCR_INTERRUPT_ENABLE (0x00004)
00105 #define SDIO_CIA_CCCR_INTERRUPT_PENDING (0x00005)
00106 #define SDIO_CIA_CCCR_IO_ABORT (0x00006)
00107 #define SDIO_CIA_CCCR_BUS_INTERFACE_CONTROL (0x00007)
00108 #define SDIO_CIA_CCCR_CARD_CAPABILITY (0x00008)
00109 #define SDIO_CIA_CCCR_COMMON_CIS_POINTER_LSB (0x00009)
00110 #define SDIO CIA CCCR COMMON CIS POINTER CSB (0x0000A)
00111 #define SDIO_CIA_CCCR_COMMON_CIS_POINTER_MSB (0x0000B)<br>00112 #define SDIO_CIA_CCCR_COMMON_CIS_POINTER_MSB (0x0000B)
00113 #define SDIO_CIA_CCCR_FUNCTION_SELECT (0x0000D)
00114 #define SDIO_CIA_CCCR_EXEC_FLAGS (0x0000E)
00115 #define SDIO_CIA_CCCR_READY_FLAGS (0x0000F)
00116 #define SDIO_CIA_CCCR_FNO_BLOCK_SIZE_LSB (0x00010)<br>00117 #define SDIO_CIA_CCCR_FNO_BLOCK_SIZE_MSB (0x00011)
00118 #define SDIO CIA CCCR POWER CONTROL (0x00012)
```
 $00120 / *$ 00121  $00122 +$  $00123 \times$  Common  $I/O$  Area  $(CIA)$  register addresses (Function 1)  $00124$  \*  $00126 +$ 00127 #define SDIO\_CIA\_CCCR\_FN1\_BLOCK\_SIZE\_LSB (0x00110) 00128 #define SDIO\_CIA\_CCCR\_FN1\_BLOCK\_SIZE\_MSB (0x00111)  $00129 / \star$  $00131$  $00132$  \* Runtime Library Enumerations and Structures  $00133$  \*  $00135 + /$  $00136 / *$ 00137 SDIO Bus type Sdio 00138 - SD 4-bit mode SdioSpiMode 00139  $-$  SPT mode 00140  $0.0141 + l$ 00142 typedef enum \_SdioBusType  $00143f$ 00144 Sdio, 00145 SdioSpiMode 00146 00147 } SdioBusType; 00148  $00149 /$ SDIO Response type  $00150$  $R4$ 00151 - IO\_SEND\_OP\_COND Response 00152  $R5$ - IO\_RW\_DIRECT Response  $00153$  $00154 \times$ / 00155 typedef enum \_SdioResponseType  $00156$  { 00157  $R4.$  $0.0158$  $R<sub>5</sub>$ 00159 00160 } SdioResponseType; 00161  $00162 / *$ 00163 Bus token for user butType 00164 - Bus type in use for this token 00165 00166  $***$  SPT  $***$ spiSetting<br>spiConnectTimeout 00167 - Shared SPI setting 00168 - Bus allocation timeout period in ticks  $00169$ spiResponseTimeout - Command response timeout period in ticks idleByteCount<br>idleFillValue 00170 - Bytes required to idle bus 00171 - Data to transmit that idles the bus 00172 00173 \*\*\* SDIO Future \*\*\* 00174  $00175 +$ 00176 typedef struct \_SdioBusToken  $00177$ 00178 SdioBusType busType; 00179 int spiSetting;<br>uint32\_t spiConnectTimeout; 00180 00181 uint32\_t spiResponseTimeout; ssize\_t idleByteCount; 00182 00183 uint16\_t idleFillValue;  $00184$ 00185 } \_\_attribute\_((packed)) SdioBusToken; 00186  $00187 / *$ 00189 00190 \* Command and Response Structures  $00191 *$  $00193 + /$  $00194 / *$ 00195 Start bit, direction and command startBit - Start bit, always 0<br>direction - Start bit, always 0<br>direction - 0 card to host, 1 host to card  $00196$ 00197  $\overline{\phantom{a}}$  Command index 00198 index 00199  $00200 * /$ 00201 typedef struct \_CommandIndex  $00202$  {  $00203$ uint8\_t startBit : 1;  $00204$ uint8 t direction : 1:  $\frac{1}{100}$  uint8 t index : 6; 00205

```
00206
00207 } __attribute_((packed)) CommandIndex;
00208
00209 /*
00210 CRC and end<br>00211 crc7
00211 crc7 - 7 bits of CRC data<br>00212 endBit - End bit, always 1
             endBit - End bit, always 1
00213
00214 */
00215 typedef struct _Crc
00216 {<br>00217
00217 uint8_t crc7 : 7;<br>00218 uint8 t endBit :
           \frac{1}{1} uint8_t endBit : 1;
00219
00220 } __attribute_((packed)) Crc;
00221
00222 / *<br>00223
00223 Response Flags IAW SD Physical Specification<br>00224 comCrcError - 1 yes else 0
00224 comCrcError - 1 yes else 0
00225 illegalCommand - 1 yes else 0
00226 ioCurrentState - Current I/O state<br>00227 error - Unknown error
                                      - Unknown error
00228 rfu - RFU always 0
00229 functionNumberError - 1 yes else 0
00230 outOfRange - 1 yes else 0
00231
00232 */
00233 typedef struct _ResponseFlags
00234 {<br>00235
           uint8_t_comCrcError : 1:
00236 uint8_t illegalCommand : 1;<br>00237 uint8_t ioCurrentState : 2;
00238 uint8_t error : 1;
00239 uint8_t rfu : 1;
00240 uint8_t functionNumberError : 1;<br>00241 uint8 t outOfRange : 1:
           uint8 t outOfRange : 1;
00242
00243 } __attribute_((packed)) ResponseFlags;
00244
00245 /*<br>00246
         Go idle state (CMD0)<br>commandIndex
00247 commandIndex - Start, direction and command index<br>00248 stuff - MBZ
- 1<br>
00248 stuff - MBZ<br>
00249 crc - CRC
                                       - CRC and end bit
00250
00251 + t00252 typedef struct _GoIdleStateCommand_CMD0
00253 {
00254 CommandIndex commandIndex;<br>00255 uint8 t stuff[4];
00255 uint8_t stuff[4];<br>00256 Crc crc;
           crc crc;
00257
00258 } __attribute_((packed)) GoIdleStateCommand_CMD0;
00259
00260 /*<br>00261
00261 I/O Send Operational Condition<br>00262 crc - CRC
00262 crc - CRC and end bit
00263 ocr - Operations condition register
00264 stuffBits - MBZ
00265 commandIndex - Start, direction and command index
00266
00267 */
00268 typedef struct _IoSendOpCondCommand_CMD5
00269 {
00270 CommandIndex commandIndex;<br>00271 uint8 t stuffBits:
00271 uint8_t stuffBits;<br>00272 uint8 t ocr[3]:
00272 uint8_t ocr[3];<br>00273 Crc crc;
           Crc crc:
00274
00275 } __attribute__((packed)) IoSendOpCondCommand_CMD5;
00276
00277 /*
00278 CRC toggle command (CMD59)<br>00279 crc
            \text{CFC} - CRC and end bit
00280 ocr - Operations condition register<br>00281 stuffBits - MBZ
00281 stuffBits<br>00282 commandIndex
                                       - Start, direction and command index
00283
00284 +00285 typedef struct _CrcOnOffCommand_CMD59
00286 {
00287 CommandIndex commandIndex;<br>00288 uint8_t stuffBits;
00288 uint8_t stuffBits;<br>00289 uint8 t ocr[3]:
00289 uint8_t ocr[3];<br>00290 Crc crc:
           Crc crc;
00291
00292 } attribute ((packed)) CrcOnOffCommand CMD59;
```

```
00294 /*<br>00295
          Modified R1 IAW SD Physical Specification<br>- Start bit, alwa
00296 start - Start bit, always 0<br>00297 parameterError - 1 yes else 0
00298 rfu - RFU always 0<br>00299 functionNumberError - 1 yes else 0
00299 functionNumberError - 1 yes else 0<br>00300 comCrcError - 1 yes else 0
00300 comCrcError - 1 yes else 0<br>00301 illegalCommand - 1 yes else 0
               illegalCommand
00302 rfu_1 - RFU always 0<br>00303 idleState - Idle state.
                                         - Idle state, always 1
00304 */
00305 typedef struct _ModifiedR1
00306 {
            uint8_t startBit : 1;
00308 uint8_t parameterError : 1;<br>00309 uint8 t rfu · 1;
            uint8 t rfu : 1;
00310 uint8_t functionNumberError : 1;<br>00311 uint8_t comCrcError : 1;
00312 \text{uint8}_t illegalCommand : 1;<br>00313 \text{uint8}_t rful : 1:
00313 uint8\overline{t} rfu\overline{1} : 1;<br>00314 uint8 t idleState
           uint8_t idleState : 1;
00315
00316 } __attribute_((packed)) ModifiedR1;
00317
00318 /*<br>00319
00319 Operate bit, number of I/O functions and memory present 00320 operate -1 card is ready to operate
00320 operate - 1 card is ready to operate<br>00321 ioFunctions - Number of I/O functions supported
00322 memoryPresent - 1 SD memory else 0<br>00323 stuffBits - MBZ
00323 stuffBits
00324
00325 */
00326 typedef struct _NumberIoFunctions
00327 {<br>00328
00328 uint8_t operate : 1;<br>00329 uint8 t ioFunctions
00329 uint8_t ioFunctions : 3;<br>00330 uint8_t memoryPresent : 1;
00331 uint8_t stuffBits : 3;
00332
00333 } __attribute_((packed)) NumberIoFunctions;
00334
00335 /*<br>00336
          I/O Send Operational Condition Response in SPI mode (R4)
00337 modifiedR1 - Modified R1<br>00338 numberIoFunctions - Number of I
00338 numberIoFunctions - Number of I/O functions supported<br>00339 ocr - Operations condition register
                                         - Operations condition register
00340
00341 + /00342 typedef struct _IoSendOpCondResponseSpiMode_R4
00343 {<br>00344
            ModifiedR1 modifiedR1;
00345 NumberIoFunctions numberIoFunctions;
00346 uint8 t ocr[3];
00347
00348 } __attribute_((packed)) IoSendOpCondResponseSpiMode_R4;
00349
00350 /*
       I/O Send Operational Condition Response (R4)<br>startBit - Start bit, always 0
00352 startBit - Start bit, always 0
00353 direction - 0 card to host<br>00354 reserved_02_07 - 1s
00354 reserved_02_07<br>00355 numberIoFunctions
                                         - Number of I/O functions supported
00356 ocr - Operations condition register<br>00357 reserved 45.46 - 19
00357 reserved_45_46<br>00358 endBit
                                         - End bit, always 1
00359
00360 */
00361 typedef struct _IoSendOpCondResponse_R4
00362 {<br>00363
            uint8_t startBit : 1;
00364 uint8_t direction : 1;<br>00365 uint8_t reserved_02_07 : 6;
00366 NumberIoFunctions numberIoFunctions;
00367 uint8_t ocr[3];<br>00368 uint8 t reserved
00368 uint8_t reserved_45_46 : 7;<br>00369 uint8_t endBit : 1;
           uint8_t endBit : 1;
00370
00371 } __attribute__((packed)) IoSendOpCondResponse_R4;
00372
00373 /*
00374 R/W flag, function number and raw flag
00375 rwFlag - 0 read, 1 write<br>00376 functionNumber - I/O card area
00377 rawFlag - Read after write, 1 yes<br>00378 stuff - MRZ - MRZ
00378 stuff<br>00378 stuff - MBZ<br>00379 registerAddress bits 16thru
              of the constant of the constant of the register address bits 15 and 16
```

```
00380
00381 + 100382 typedef struct _Function
00383 {
00384 uint8_t rwFlag : 1;<br>00385 uint8 t functionNum
00385 uint8_t functionNumber : 3;<br>00386 uint8_t rawFlag : 1;
00386 \frac{1}{\text{uint8} + \text{ } + \text{curl}} : 1;
00387 uint8_t stuff : 1;<br>00388 uint8 t register&d
           uint8_t registerAddress_bits_16thru15 : 2;
00389
00390 } __attribute_((packed)) Function;
00391
00392 / *00393 Register address<br>00394 address
                                        - Register address bits 0 through 14
00395 stuff - MBZ
00396
00397 */
00398 typedef struct _RegisterAddress
00399 {
00400 unsigned short address : 15;<br>00401 unsigned short stuff . 1.
           unsigned short stuff : 1;00402
00403 } __attribute_((packed)) RegisterAddress;
00404
00405 /*<br>00406
00406 I/O read/write direct command<br>00407 commandIndex - Sta
00407 commandIndex - Start, direction and command index<br>00408 function - R/W flag, function number and raw flag
00409 registerAddress - Register address bits 0 through 14
00410 dataOrStuff - Write data byte else MBZ<br>00411 stuffBits - MBZ
              and all stuff Bits
00412
00413 + /00414 typedef struct _IoRwDirectCommand_CMD52
00415 {<br>00416
00416 CommandIndex commandIndex;<br>00417 Function function:
00417 Function function;<br>00418 RegisterAddress re
00418 RegisterAddress registerAddress;
00419 uint8_t dataOrStuff;<br>00420 Crc crc:
           Crc crc;
00421
00422 } attribute ((packed)) IoRwDirectCommand CMD52;
00423
00424 /*
00425 I/O read/write direct response<br>00426 commandIndex - Star
00426 commandIndex - Start, direction and command index<br>00427 stuff - MBZ
00428 responseFlags - Status of SDIO card<br>00429 readOrWriteData - RAW read else ignore
00429 readOrWriteData - RAW read else ignore<br>00430 data - Read data
00430 data - Read data<br>00430 data - Read data<br>00431 crc - CRC
                                        - CRC
00432
00433 + 100434 typedef struct _IoRwDirectResponse_R5
00435 {
00436 CommandIndex commandIndex;<br>00437 uint8 t stuff[2];
00437 uint8_t stuff[2];
           ResponseFlags responseFlags;
00439 uint8_t readOrWriteData;
00440 uint8_t data;<br>00441 Crc crc;
           Crc crc;
00442
00443 } __attribute_((packed)) IoRwDirectResponse_R5;
00444
00445 /*<br>00446
00446 I/O read/write direct response<br>00447 modifiedR1 - Modi
00447 modifiedR1 - Modified R1<br>00448 data - Read data
              data - Read data
0044900450 +00451 typedef struct _IoRwDirectResponseSpiMode_R5
00452 {<br>00453
           ModifiedR1 modifiedR1;
00454 uint8_t data;
00455
00456 } __attribute_((packed)) IoRwDirectResponseSpiMode_R5;
00457
00458 /*<br>00459
00459 R/W flag, function number and raw flag 00460 rwFlag -0 read. 1 wr
00460 rwFlag - 0 read, 1 write<br>00461 functionNumber - I/O card area
00462 blockMode - 1 block mode else bytes<br>00463 opCode - 1 incrementing, 0 fixe
00463 opCode - 1 incrementing, 0 fixed location
              registerAddress_bits_16thru15 - Register address bits 15 and 16
00465
00466 */
```

```
00467 typedef struct _FunctionBlock
00468 {<br>00469
           uint8_t rwFlag : 1;
00470 uint8_t functionNumber : 3;<br>00471 uint8_t blockMode : 1;
00472 uint8_t opCode : 1;<br>00473 uint8 t registerAdd
          uint8_t registerAddress_bits_16thru15 : 2;
00474
00475 } __attribute_((packed)) FunctionBlock;
00476
00477 / \star00478 Register extended address
00479 address - Register address bits 0 through 14
00480 byteCount_bit_8 - Byte or block count msb
00481
00482 +00483 typedef struct _RegisterExtended
00484 {<br>00485
00485 unsigned short address : 15;<br>00486 unsigned short byteCount_bit
          unsigned short byteCount_bit_8 : 1;
00487
00488 } __attribute_((packed)) RegisterExtended;
00489
00490 /*<br>00491
00491 I/O read/write extended command<br>00492 commandIndex - Start.
00492 commandIndex - Start, direction and command index
00493 functionBlock - R/W flag, function number, block and increment
00494 registerExtended - Register address bits 0 through 14, msb block count
00495 byteCount - Byte count bits 0 through 7<br>00496 stuffBits - MBZ
            stuffBits
00497
00498 */
00499 typedef struct _IoRwExtendedCommand_CMD53
00500 {
00501 CommandIndex commandIndex;<br>00502 FunctionBlock functionBloc
00502 FunctionBlock functionBlock;<br>00503 RegisterExtended registerExt
00503 RegisterExtended registerExtended;<br>00504 uint8 t byteCount:
00504 uint8_t byteCount;<br>00505 Crc crc;
          Crc crc;
00506
00507 } __attribute_((packed)) IoRwExtendedCommand_CMD53;
00508
00509 /*<br>00510
         Register Value ( Host order, Big Endian )
00511 wValue 16bit value
             bValue 8 bit value
00513
00514 * /00515
00516 #define HIGH_BYTE (0)
00517 #define LOW_BYTE (1)
00518
00519 typedef union _RegisterValue
00520 {<br>00521
          uint16_t wValue:
00522 uint8_t bValue[2];
00523
00524 } __attribute_((packed)) RegisterValue;
00525
00526 /*
00527 ******************************************************************************
00528 *
00529 * CIA CCCR Register field structures
00530 *00531 ******************************************************************************
00532 + /00533 /*
00534 CCCR/SDIO Revision Register (SDIO_CIA_CCCR_CCCR_SDIO_REVISION)<br>00535 sdio - SDIO revision
00535 sdio - SDIO revision
                                                - CCCR revision
00537
00538 + /00539 typedef struct _CccrSdioRevision
00540 {
00541 uint8_t sdio : 4;<br>00542 uint8 t cccr : 4;
         uint8_t cccr : 4;
00543
00544 } __attribute_((packed)) CccrSdioRevision;
00545
00546 /*
00547 SDIO Specification Revision Register (SDIO_CIA_CCCR_SD_SPEC_REVISION)<br>00548 rfu - Reserved for future use
00548 rfu - Reserved for future use<br>00549 sd - Revision
             sd - Revision
00550
00551 + 100552 typedef struct _SdioSpecRevision
00553 {
```

```
00554 uint8_t rfu : 4;<br>00555 uint8 t sd : 4;
           uint8_t sd : 4;
00556
00557 } __attribute_((packed)) SdioSpecRevision;
00558
00559 /*
00560 I/O Enable or Ready Register (SDIO_CIA_CCCR_IO_[ENABLE|READY])<br>00561 io7 - Function 7
00561 io7 - Function 00562 io6 - Function
                                                 - Function 6
00563 io5 - Function 5<br>00564 io4 - Function 4
00564 io4 - Function 4<br>00565 io3 - Function 3
00565 io3 - Function 3<br>00566 io2 - Function 2
00566 io2 - Function 2<br>00567 io1 - Function 1
00567 io1 - Function 1<br>00568 rfu - Reserved f
              rfu - Reserved for future use
00569
00570 + 700571 typedef struct _IoFunctions
00572 {<br>00573
00573 uint8_t io7 : 1;<br>00574 uint8 t io6 : 1:
00574 uint8_t io6 : 1;<br>00575 uint8 t io5 : 1;
           uint8_t io5 : 1;
00576 uint8_t io4 : 1;<br>00577 uint8 t io3 : 1;
00577 uint8_t io3 : 1;<br>00578 uint8 t io2 : 1;
00578 uint8_t io2 : 1;<br>00579 uint8_t io1 : 1;
00579 \frac{1}{2} uint8<sup>-1</sup> io1 : 1;
           uint8-t rfu : 1;
00581
00582 } __attribute_((packed)) IoFunctions;
00583
00584 /*<br>00585
out and the state of Pending Register<br>19586 19586 1958 1950 CTA CCCR INTERRUPT LENAB
                00586 (SDIO_CIA_CCCR_INTERRUPT_[ENABLE|PENDING])
00587 int7 - Interrupt for function 7<br>00588 int6 - - - - - - Interrupt for function 6
00589 int5 - Interrupt for function 5<br>00590 int4 - Interrupt for function 4
00590 int4 - Interrupt for function 4<br>00591 int3 - Interrupt for function 3
00591 int3 - Interrupt for function 3<br>00592 int2 - Interrupt for function 2
00592 int2 - Interrupt for function 2<br>00593 int1 - Interrupt for function 1
00593 int1 - Interrupt for function 1<br>00594 ienm - Master enable
                                                 - Master enable
00595
00596 */
00597 typedef struct _IntFunctions
00598 {
00599 uint8_t int7 : 1;<br>00600 uint8 t int6 : 1;
00600 uint8_t int6 : 1;<br>00601 uint8 t int5 : 1:
00601 uint8_t int5 : 1;<br>00602 uint8 t int4 : 1;
           uint8t int4 : 1;
00603 uint8_t int3 : 1;<br>00604 uint8_t int2 : 1;
00604 uint8_t int2 : 1;<br>00605 uint8_t int1 : 1;
           uint8_t int1 : 1;
00606 uint8_t ienm : 1;
00607
00608 } __attribute_((packed)) IntFunctions;
00609
00610 /*<br>0061100611 Bus Interface Control (SDIO_CIA_CCCR_BUS_INTERFACE_CONTROL)<br>00612 - Card detection
                                                 - Card detection
00613 scsi - Support continuous SPI interrupt
00614 ecsi - Finable continuous SPI interrupt<br>00615 width - SDIO data bus width
             width - SDIO data bus width
00616
00617 */
00618 typedef struct _BusInterfaceControl
00619 {
00620 uint8_t cdDisable : 1;<br>00621 uint8 t scsi : 1;
00621 \text{uint8}_{\text{t}} scsi : 1;<br>00622 \text{uint8}_{\text{t}} ecsi : 1;
00622 uint8_t ecsi : 1;<br>00623 uint8_t rfu : 3;
00623 uint8_t rfu : 3;<br>00624 uint8_t width :
           uint8_t width : 2;
00625
00626 } __attribute_((packed)) BusInterfaceControl;
00627
00628 /*<br>00629
00629 Card Capability (SDIO_CIA_CCCR_CARD_CAPABILITY)<br>00630 54bls - 4-bit suppor
00630 s4bls - 4-bit support for low speed cards<br>00631 lsc - Low speed card
                                                 - Low speed card
00632 e4mi - Enable inter-block interrupts 4 bit mode
00633 s4mi - Supports inter-block interrupts 4 bit mode<br>00634 sbs - Supports suspend/resume
00634 sbs - Supports suspend/resume<br>
00634 sbs - Supports suspend/resume<br>
- Supports read wait
00635 srw - Supports read wait<br>00636 smb - Supports multibloc
00636 smb - Supports multiblock
00637 sdc - Supports direct commands
00638
00639 */
00640 typedef struct _CardCapability
```

```
00641 {
00642
        uint8_t s4bls : 1;
00643
        uint8_t lsc : 1;
00644
        uint8_t e4mi : 1;
00645
        nint8 + s4mi + 100646
        uint8 t sbs : 1;
00647
        uint8_t srw : 1;
00648
        uint8_t smb : 1;
00649
        uint8_t sdc : 1;00650
00651 } __attribute_((packed)) CardCapability;
00652
00653 / *00654 Power Control (SDIO_CIA_CCCR_POWER_CONTROL)
                                   - Enable master power control<br>- Supports master power control
00655
         empc00656
          smpc00657
00658 */
00659 typedef struct _PowerControl
00660 {
00661
        uint8_t rfu : 6;00662uint8_t empc : 1;
00663
       uint8_t smpc : 1;
00664
00665 } attribute ((packed)) PowerControl;
00666
00667 /*
00660Register settings and transfer byte union
                                  - Register bits defined as structure
00669
          <lower case>
00670
                                    - Transfer byte
          content
00671
00672 */
00673 typedef union _CccrRegister
00674 {
00675
        CccrSdioRevision cccrSdioRevision:
        SdioSpecRevision sdioSpecRevision;
00676
00677
        IoFunctions ioFunctions:
00678
       IntFunctions intFunctions;
00679
        BusInterfaceControl busInterfaceControl;
00680
        CardCapability cardCapability;
00681
        PowerControl powerControl;
00682
        uint8_t content;
00683
00684 } __attribute_((packed)) CccrRegister;
00685
00686 / *00688 *
00689 * Classes00690 *00691 ****
           00692 */
00693 /*00695 +00696 * SDIO Base Class (CMD0)
00697 *
00699 + 700700 class SdioCommand
00701 {
00702
       public:
00703
        /*** Constructor ***/
00704
        SdioCommand(uint8_t commandIndex);
00705
00706
        /*** Destructor ***/
00707
        virtual \sim SdioCommand() { return: }00708
00709
        /*** Methods ***/
00710x^2 Reset command x00711
        void reset (void);
00712
00713
        /* Prepare command to send */
00714
        virtual void prepare (void);
00715
00716
        /* Generate CRC 7 */00717
        uint8_t generateCrc7(void);
00718
00719
        /* Display using iprintf */00720
        virtual void display(void) { return; };
0072100722
        /*** Accessors ***/
00723
        /* Get command data pointer */
00724
        puint8_t getPtr(void);
00725
00726/x Get response size x/00727
        uint32_t getSize(void);
```
00728<br>00729 00729 protected:<br>00730 /\* None \*  $/\star$  None  $\star/$ 00731<br>00732 00732 private:<br>00733 /\*\*\* Me 00733 /\*\*\* Methods \*\*\*/<br>00734 /\* None \*/  $/*$  None  $*/$ 00735<br>00736 00736  $/***$  Data Members  $***/$ <br>00737  $/*$  Command index  $*/$ 00737 /\* Command index \*/<br>00738 uint8 t command i uint8\_t \_\_command\_index; 00739<br>00740  $00740$  /\* CRC 7 \*/<br>00741 uint8 t c: uint8\_t \_\_crc7; 00742  $00743$  /\* Command data buffer \*/<br> $00744$  uint8 to command Data [SDT] uint8\_t \_\_commandData[SDIO\_COMMAND\_SIZE]; 00745 00746 /\* Command 0 pointer \*/<br>00747 GoIdleStateCommand\_CMD0 GoIdleStateCommand\_CMD0 \*\_\_commandPtr; 00748 }; 00749  $00750 / *$ 00751 \*\*\*\*\*\*\*\*\*\*\*\*\*\*\*\*\*\*\*\*\*\*\*\*\*\*\*\*\*\*\*\*\*\*\*\*\*\*\*\*\*\*\*\*\*\*\*\*\*\*\*\*\*\*\*\*\*\*\*\*\*\*\*\*\*\*\*\*\*\*\*\*\*\*\*\*\*\*  $00752$  \* 00753 \* SDIO I/O Send Operational Condition (CMD5) 00754 \* 00755 \*\*\*\*\*\*\*\*\*\*\*\*\*\*\*\*\*\*\*\*\*\*\*\*\*\*\*\*\*\*\*\*\*\*\*\*\*\*\*\*\*\*\*\*\*\*\*\*\*\*\*\*\*\*\*\*\*\*\*\*\*\*\*\*\*\*\*\*\*\*\*\*\*\*\*\*\*\*  $00756$  \*/ 00757 class SdioCMD5 : public SdioCommand  $00758$  { 00759 public:<br>00760 /\*\*\* C 00760  $4***$  Constructor \*\*\*/<br>00761 SdioCMD5(): SdioCMD5(); 00762<br>00763 00763 /\*\*\* Destructor \*\*\*/ ~SdioCMD5() { return; }; 00765<br>00766 00766  $/***$  Methods  $***/$ <br>00767  $/*$  Prepare comman 00767  $/*$  Prepare command to send  $*/$ <br>00768 void prepare (uint 32 t oct): void prepare(uint32\_t ocr); 00769<br>00770 00770 /\*\*\* Accessors \*\*\*/<br>00771 /\* None \*/  $7*$  None  $*/$ 00772 00773 protected:<br>00774 /\* None \*  $7*$  None  $*/$ 00775<br>00776 00776 private:<br>00777 /\*\*\* Me 00777 /\*\*\* Methods \*\*\*/<br>00778 /\* Reset command  $00778$  /\* Reset command \*/<br>00779 /\* None \*/  $/*$  None  $*/$ 00780  $00781$  /\*\*\* Data Members \*\*\*/<br> $00782$  /\* Command 5 pointer \* 00782 /\* Command 5 pointer \*/<br>00783 IoSendOpCondCommand\_CMD 00783 IoSendOpCondCommand\_CMD5 \*\_\_commandPtr;  $00784$  }; 00785 00786 /\* 00787 \*\*\*\*\*\*\*\*\*\*\*\*\*\*\*\*\*\*\*\*\*\*\*\*\*\*\*\*\*\*\*\*\*\*\*\*\*\*\*\*\*\*\*\*\*\*\*\*\*\*\*\*\*\*\*\*\*\*\*\*\*\*\*\*\*\*\*\*\*\*\*\*\*\*\*\*\*\* 00788 \* 00789 \* SDIO I/O Read/Write Direct (CMD52)  $00790 *$ 00791 \*\*\*\*\*\*\*\*\*\*\*\*\*\*\*\*\*\*\*\*\*\*\*\*\*\*\*\*\*\*\*\*\*\*\*\*\*\*\*\*\*\*\*\*\*\*\*\*\*\*\*\*\*\*\*\*\*\*\*\*\*\*\*\*\*\*\*\*\*\*\*\*\*\*\*\*\*\*  $00792 + 1$ 00793 class SdioCMD52 : public SdioCommand  $00794$  {<br>00795 00795 public:<br>00796 /\*\*\* C  $00796$   $\times$  /\*\*\* Constructor \*\*\*/<br>00797 SdioCMD52(void): % SdioCMD52(void); 00798  $00799$   $/***$  Destructor  $***/$ <br>00800  $\sim$ SdioCMD52() { return ~SdioCMD52() { return; }; 00801 00802  $/***$  Methods  $***/$ <br>00803  $/*$  Prepare comman 00803 /\* Prepare command to send \*/<br>00804 void prepare (int readWriteFla void prepare(int readWriteFlag, uint8\_t function, int rawFlag, uint32\_t registerAddress, uint8\_t writeData); 00805 00806 /\* Display using iprintf \*/<br>00807 void display(void); 00808 00809  $/***$  Accessors \*\*\*/<br>00810  $/*$  None \*/  $/*$  None  $*/$ 00811 00812 protected:<br>00813 /\* None \*  $/*$  None  $*/$ 

```
00814
00815 private:<br>00816 /*** Me
00816 \overline{\smash{\big)}\xrightarrow{\star\star\mathsf{Methods}}} \xrightarrow{\star\star\mathsf{}/\mathsf{1}}00817 /* Reset command */<br>00818 /* None */1* None *00819<br>00820
00820 /*** Data Members ***/<br>00821 /* Command 52 pointer
00821 /* Command 52 pointer */
              00822 IoRwDirectCommand_CMD52 *__commandPtr;
00823 };
00824
00825 /*<br>00826 *
        00826 ******************************************************************************
00827 *
00828 * SDIO I/O Read/Write Extended (CMD53)
00829 *
00830 ******************************************************************************
00831 */
00832 class SdioCMD53 : public SdioCommand
00833 {
00834 public:<br>00835 /*** C
00835 \left(\frac{***}{*} \right) /*** Constructor ***/
             SdioCMD53(void);
00837<br>00838
00838 /*** Destructor ***/<br>00839 ~SdioCMD53() { retur
              ~SdioCMD53() { return; };
00840<br>00841
00841 /*** Methods ***/<br>00842 /* Prepare comman
00842 /* Prepare command to send */<br>00843 void prepare (int readWriteFla
00843 void prepare(int readWriteFlag,<br>00844 uint8 t function,
00844 uint8_t function,<br>00845 int blockMode,
00845 int blockMode,<br>00846 100846 BOOL is Increme
                                BOOL isIncrementingAddress,
00847 uint32_t registerAddress,
00848 uint32_t byteCount,<br>00849 uint16 t blockSize)
                                uint16 t blockSize);
00850
00851 \prime\star Display using iprintf \star/<br>00852 void display(void);
              void display(void);
00853
00854 /*** Accessors ***/<br>00855 /* Get object */00855 /* Get object */<br>00856 IoRwExtendedCommand_CMD53 &getCommand(void);
00857
00858 protected:<br>00859 /+ None +
              /* None */00860<br>00861
00861 private:<br>00862 /*** Me
00862 \overline{\phantom{a}} /*** Methods ***/<br>00863 /* Reset command
00863 /* Reset command */
              /* None */00865
00866 /*** Data Members ***/<br>00867 /* Command 53 pointer
00867 /* Command 53 pointer */<br>00868    ToRwExtendedCommand CMD5
              IoRwExtendedCommand CMD53 * commandPtr;
00869 };
00870
00871 / *00872 ******************************************************************************
00873 *
00874 * CRC toggle command (CMD59)
00875<br>0087600876 ******************************************************************************
00877
00878 class SdioCMD59 : public SdioCommand
00879 {
00880 public:<br>00881 /*** C
00881 \int /*** Constructor ***/<br>00882 SdioCMD59(void);
              SdioCMD59(void);
00883
00884 /*** Destructor ***/<br>00885 ~SdioCMD59() { retur
              ~SdioCMD59() { return; };
00886<br>00887
00887 /*** Methods ***/<br>00888 /* Prepare comman
00888 /* Prepare command to send */<br>00889 void prepare (BOOL isOn);
              void prepare(BOOL isOn);
00890<br>00891
00891 /*** Accessors ***/<br>00892 /* None */
             /* None */00893<br>00894
00894 protected:<br>00895 /* None *
             \frac{1}{x} None \frac{x}{x}00896<br>00897
00897 private:<br>00898 /*** Me:
00898 /*** Methods ***/
00899 /* Reset command */
00900 /* None */
```

```
00901<br>00902
00902 /*** Data Members ***/<br>00903 /* Command 5 pointer *00903 /* Command 5 pointer */ 00904 CrcOnOffCommand CMD59 *CrcOnOffCommand_CMD59 *__commandPtr;
00905 };
00906
00907 /*
        00908 ******************************************************************************
00909 *
00910 * SDIO Response Base Class
00911 +00912 ******************************************************************************
0091300914 class SdioResponse
00915 {
00916 public: 00917 (*** C)00917 /*** Constructor ***/
             SdioResponse(SdioBusType busType, SdioResponseType responseType);
00919<br>00920
00920 /*** Destructor ***/<br>00921 withall ~SdioRespons
             virtual \simSdioResponse() = 0;
00922
00923 /*** Methods ***/<br>00924 /* Is response OK
00924 /* Is response OK */<br>00925 virtual BOOL isOk (vo
             virtual BOOL isOk(void) = 0;
00926<br>00927
00927 /* Display using iprintf */<br>00928 virtual void display (void)
             virtual void display(void) = 0;00929<br>00930
00930 /*** Accessors ***/<br>00931 /* Get response type
00931 /* Get response type */<br>00932 SdioResponseType getTyp
             sdioResponseType getType(void);
00933
00934 /* Get response type */<br>00935 SdioBusTupe getBusTupe (
             SdioBusType getBusType(void);
00936<br>00937
00937  /* Get remaining response */<br>00938  virtual puint8_t getPtr(void) = 0;
00939
00940 /* Get response size */<br>00941 virtual uint32 t getSize
             virtual uint32_t getSize(void) = 0;00942<br>00943
00943 protected:<br>00944 /* None *
             \sqrt{\ast} None \ast/00945
00946 private:<br>00947 /*** Me
00947 /*** Methods ***/<br>00948 /* Synchronize dai
00948 /* Synchronize data */<br>00949 virtual void synchroni
             virtual void synchronize(void) = 0;00950<br>00951
00951 /*** Data Members ***/<br>00952 /* Type */00952 /* Type */<br>00953 SdioRespon
             SdioResponseType __type;
00954
             SdioBusType __busType;
00956 };
00957
00958 /*
         00959 ******************************************************************************
00960 *00961 * I/O Send Operational Condition response (R4)
00962 *
00963 ******************************************************************************
00964
00965 class SdioResponseR4 : public SdioResponse
00966 {
00967 public:<br>00968 /*** C
00968 /*** Constructor ***/
             sdioResponseR4(SdioBusType busType);
00970<br>00971
00971 /*** Destructor ***/<br>00972 ~^{\sim}SdioResponseR4():
             ~SdioResponseR4();
00973<br>00974
00974 /*** Methods ***/<br>00975 /* Is response OK
00975 /* Is response OK */<br>00976 BOOL isOk(void);
             BOOL isOk(void);
00977<br>00978
00978 /* Display using iprintf */<br>00979 void display(yoid) :
             void display(void);
00980<br>00981
00981 /*** Accessors ***/<br>00982 /* Get response poi
00982 /* Get response pointer */<br>00983 IoSendOpCondResponse_R4 *q
             IoSendOpCondResponse_R4 *getResponsePtr(void);
00984
00985 /* Get remaining response */<br>00986 puint8 t getPtr(void):
             puint8_t getPtr(void);
```
00987

00988  $/*$  Get response size  $*/$ <br>00989  $...$   $...$   $+$   $+$   $+$   $+$   $+$   $+$   $+$   $+$   $+$   $+$   $+$   $+$   $+$   $$ uint32\_t getSize(void); 00990 00991 /\* Get response pointer \*/<br>00992 IoSendOpCondResponse\_R4 &getResponse(void); 00993<br>00994 00994  $/*$  Get response size  $*/$  00995 uint32 t getNumberToFun uint32\_t getNumberIoFunctions(void); 00996 00997  $/*$  Get Operations Condition Register (OCR)  $*/$  00998 uint32 t getOcr(void): uint32 t getOcr(void); 00999<br>01000 01000 protected:<br>01001 /\* None \*  $\frac{1}{x}$  None  $\frac{x}{x}$ 01002 01003 private:<br>01004 /\*\*\* Me 01004  $\overline{\phantom{a}}$  /\*\*\* Methods \*\*\*/<br>01005 /\* Synchronize da 01005 /\* Synchronize data \*/<br>01006 void synchronize(void) void synchronize(void); 01007<br>01008 01008  $/***$  Data Members  $***/$ <br>01009  $/*$  Response pointer an 01009  $/*$  Response pointer and size  $*/$  01010 puint8 t responsePtr: 01010 puint8\_t \_\_responsePtr;<br>01011 ssize t responseSize: ssize\_t \_\_responseSize; 01012<br>01013 01013  $/*$  Response  $*/$ <br>01014 ToSendOpCondRe 01014 IoSendOpCondResponse\_R4 \_\_response; 01015 01016 /\* Modified R1 (SPI Mode) \*/ 01017 IoSendOpCondResponseSpiMode\_R4 \_\_responseSpiMode;  $01018$  }; 01019 01020 /\* 01021 \*\*\*\*\*\*\*\*\*\*\*\*\*\*\*\*\*\*\*\*\*\*\*\*\*\*\*\*\*\*\*\*\*\*\*\*\*\*\*\*\*\*\*\*\*\*\*\*\*\*\*\*\*\*\*\*\*\*\*\*\*\*\*\*\*\*\*\*\*\*\*\*\*\*\*\*\*\*  $01022 +$ 01023 \* I/O Read/Write Direct response (R5)  $01024$  \* 01025 \*\*\*\*\*\*\*\*\*\*\*\*\*\*\*\*\*\*\*\*\*\*\*\*\*\*\*\*\*\*\*\*\*\*\*\*\*\*\*\*\*\*\*\*\*\*\*\*\*\*\*\*\*\*\*\*\*\*\*\*\*\*\*\*\*\*\*\*\*\*\*\*\*\*\*\*\*\*  $01026$  \*/ 01027 class SdioResponseR5 : public SdioResponse 01028 { 01029 public:<br>01030 /\*\*\* C 01030 /\*\*\* Constructor \*\*\*/<br>01031 SdioResponseR5(SdioBu SdioResponseR5(SdioBusType busType);  $01032$ 01033  $/***$  Destructor  $***/$ <br>01034 ~SdioResponseR5(): ~SdioResponseR5(); 01035<br>01036 01036  $/***$  Methods  $***/$ <br>01037  $/*$  Is response OK 01037  $/*$  Is response OK  $*/$ <br>01038 BOOL isOk(void); BOOL isOk(void); 01039 01040  $/*$  Is card idle  $*/$ <br>01041 ROOL is Idle (void)  $1000L$  isIdle(void); 01042 01043 /\* Display using iprintf \*/<br>01044 void display(void); 01045  $01046$   $/***$  Accessors  $***/$ <br>01047  $/*$  Get response poi 01047  $/*$  Get response pointer  $*/$ <br>01048 IoBwDirectBesponse R5 +getl 01048 IoRwDirectResponse\_R5 \*getResponsePtr(void); 01049<br>01050 01050 /\* Get remaining response \*/<br>01051 puint8\_t qetPtr(void); puint8\_t getPtr(void); 01052<br>01053 01053 /\* Get response size \*/<br>01054 uint32\_t getSize(void); 01055<br>01056 01056  $/*$  Get response reference  $*/$  01057 IoRwDirectResponse R5 & getRe 01057 IoRwDirectResponse\_R5 &getResponse(void); 01058 01059 /\* Get data byte \*/ uint8\_t getData(void); 01061 01062 protected:<br>01063 /\* None \*  $/*$  None  $*/$ 01064 private: 01066  $/***$  Methods  $***/$ <br>01067  $/*$  Synchronize da 01067  $/*$  Synchronize data  $*/$ <br>01068 void synchronize (void) void synchronize(void); 01069<br>01070 01070  $/***$  Data Members  $***/$ <br>01071  $/*$  Response pointer an 01071  $/*$  Response pointer and size  $*/$ <br>01072 muint8 t responsePtr: 01072 puint8\_t responsePtr;<br>01073 ssize t responseSize: ssize\_t \_\_responseSize; 01074

```
01075 /* IO_RW_DIRECT Response */<br>01076 IoRwDirectResponse_R5 __response;
01075<br>01076<br>01077<br>01078<br>01079
 01078 /* IO_RW_DIRECT Response (SPI Mode) */
01079 IoRwDirectResponseSpiMode_R5 __responseSpiMode;
01080 };
01081
01082 #endif /* _SDIO_H_ */
```
# **17.493 sdioBsp.h**

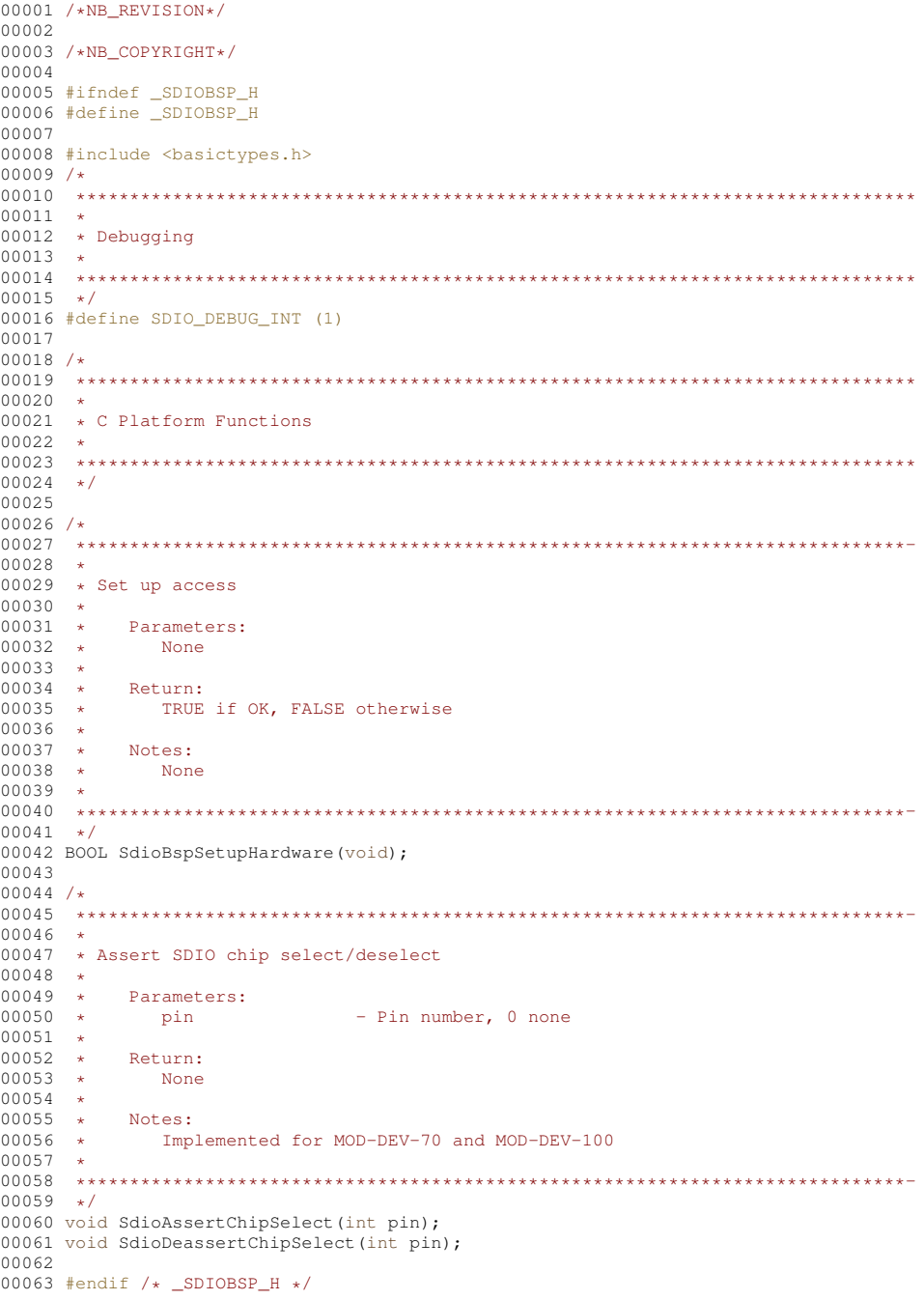

### **17.494 sdioBus.h**

```
00001 /*NB_REVISION*/
00002
00003 /*NB_COPYRIGHT*/
00004
00005 #ifndef _SDIOBUS_H_
```

```
00006 #define _SDIOBUS_H_
00007
00008 #include <br/>basictypes.h>
00009 #include <sys/types.h>
00010 #include <netDevice.h>
00011 #include <sdio.h>
00012 /*<br>00013 *
      00013 ******************************************************************************
00014 +00015 * Debugging
00016 +00017 ******************************************************************************
00018 + /00019 /* Library debugging switch */
00020 #define SDIO_BUS_DEBUG (1)
00021
00022 #ifdef SDIO_BUS_DEBUG
00023 #define SDIO_DEBUG_IPRINTF(...) 00024 {
00024 {<br>
00025 iprintf("%s:%d", __FUNCTION__, __LINE__); \<br>
00026 iprintf("\r\n"); \\n"); \\n
00028 }
00029 #else /* #ifdef SDIO BUS DEBUG */
00030 #define SDIO_DEBUG_IPRINTF(...) ((void)0)
00031 #endif /* #ifdef SDIO_BUS_DEBUG */
00032
00033 / *00034 ******************************************************************************
00035 +00036 * Runtime Library Definitions
00037 *
00038 ******************************************************************************
00039 */
00040 /* Bus type */
00041 #define SDIO SPI BUS (1)
00042
00043 /*
00044 ******************************************************************************
0.0045 *
00046 * Typedefs
00047 *
00048 ******************************************************************************
00049 */
00050 /*
       00051 ******************************************************************************
00052
         00053 Controller interrupt service routine (ISR)
00054<br>00055
00055 Parameters:<br>00056 None
           00056 None
00057
00058 Return:
00059 None
00060<br>00061
00061 Notes:<br>00062 Non
             None
00063
00064 ******************************************************************************
00065 + 100066 extern "C" typedef void (*SdioInterruptService)(void);
00067
00068 /*
00069 ******************************************************************************
00070 ** SDIO Bus Base Class
00072 *
00073 ******************************************************************************
00074 */
00075 class SdioBus
00076 {
00077 public:<br>00078 /*** (
00078 /*** Constructor ***/<br>00079 SdioBus (uint32 t spee
          SdioBus(uint32 t speed, uint32 t connectTimeout, uint32 t responseTimeout);
00080<br>00081
00081 /*** Destructor ***/<br>00082 virtual ~SdioBus();
           virtual ~SdioBus();
0008300084 /*** Methods ***/<br>00085 /* Attach to bus
00085 /* Attach to bus */<br>00086 virtual BOOL attach
           virtual BOOL attachBus(void) = 0;00087
00088 /* Acquire bus */<br>00089 virtual BOOL acqu
           virtual BOOL acquireBus(void) = 0;00090
00091 /* Release bus */<br>00092 virtual void rele
           virtual void releaseBus(void) = 0;
```

```
00093
00094 /* Select card on bus */<br>00095 virtual void selectCard(
              virtual void selectCard(void) = 0;00096<br>00097
00097 /* Release card */<br>00098 virtual void relea
              virtual\ void\ releaseCard(void) = 0;00099<br>00100
00100 /* Send command */<br>00101 withright ROOL sendC
              virtual BOOL sendCommand(SdioCommand &command) = 0;
00102
00103 /* Receive response */<br>00104 virtual BOOL receiveRe
              virtual BOOL receiveResponse(SdioResponse &response, BOOL idle = TRUE) = 0;
00105
00106 /* Send data */<br>00107 virtual BOOL se
              virtual BOOL sendData(const puint8_t dataPtr, ssize_t dataLength) = 0;
00108<br>00109
00109 /* Receive data */<br>00110 virtual BOOL recei
              virtual BOOL receiveData(puint8_t dataPtr, ssize_t dataLength) = 0;
00111<br>00112
00112 /* Idle bus */<br>00113 virtual void i
              virtual void idleBus(void) = 0;00114
00115 /* Execute extended command (e.g. CMD53) */<br>00116 viriirtual BOOL executeExtendedCommand (SdioComi
00116 virtual BOOL executeExtendedCommand(SdioCommand &command,<br>00117 SdioResponse &respons
00117 SdioResponse &response, 00118 SdioResponse & Contract Contract Contract Contract Contract Contract Contract Contract Contract Contract Contract Contract Contract Contract Contract Contract Contract Contract Contract 
00118 BOOL writeData,<br>notified a series of the property of the property of the property of the property of the property of the prope<br>notified a series of the property of the property of the property of the property of the 
00119 puint8_t dataPtr,<br>00120 puint8_t dataPtr,<br>ssize t dataLengt
                                                                     ssize_t dataLength) = 0;00121<br>00122
00122 /*** Accessors ***/<br>00123 /* Bus speed in Hz
00123 /* Bus speed in Hz */<br>00124 uint32 t qetSpeed(voi
              int32_t getSpeed(void);
00125
00126 /* Connect timeout */<br>00127 uint32 t getConnectTi
              uint32_t getConnectTimeout(void);
00128
00129 /* Connect timeout */<br>00130 uint32 t getResponseT
              uint32_t getResponseTimeout(void);
00131
00132 /* Valid ? */<br>00133 BOOL isValid (
              BOOL isValid(void);
00134<br>00135
00135 protected:<br>00136 /* None *
              \sqrt{\ast} None \ast/00137<br>00138
00138 private:<br>00139 /*** Me
00139 /*** Methods ***/<br>00140 /* None */
               1* None *00141<br>00142
00142 /*** Data Members ***/<br>00143 /* Bus speed in Hz */
00143 /* Bus speed in Hz */<br>00144 uint32 t speed:
              uint32_t __speed;
00145
00146 \frac{1}{2} /* Connect timeouts in ticks */<br>00147 uint32 t connectTimeout:
              uint32_t __connectTimeout;
00148
00149 \prime\star Response timeouts in ticks \star/<br>00150 uint32 t responseTimeout;
              uint32_t __responseTimeout;
00151
00152 /* Valid? */<br>00153 ROOL valid
              BOOL __valid;
00154 };
00155
00156 /*<br>00157 *
          00157 ******************************************************************************
00158 *
00159 * SDIO Bus SPI Mode
00160 +00161 ******************************************************************************
00162 */
00163 class SdioBusSpiMode : public SdioBus
00164 {
00165 public:<br>00166 /*** C
00166 /*** Constructor ***/
00167 SdioBusSpiMode(uint32_t speed,<br>00168 uint32 t connec
00168 uint32_t connectTimeout,<br>00169 uint32_t responseTimeout
00169 uint32<sup>t</sup> responseTimeout,<br>00170 ssize t idlaButeCount
                                      ssize_t idleByteCount,
00171 u<sub>i</sub> u<sub>i</sub> \overline{6} t idleFillValue
00172 int chipSelectMask,
00173 NetDeviceSelectDetail chipSelectDetail);
00174<br>00175
00175 /*** Destructor ***/<br>00176 ~SdioBusSpiMode():
               ~SdioBusSpiMode();
00177<br>00178
00178 /*** Methods ***/<br>00179 /* Attach to bus
```
 $/*$  Attach to bus  $*/$ 

```
00180 BOOL attachBus(void);
00181<br>00182
00182 /* Acquire bus */<br>00183 BOOL acquireBus (v
              BOOL acquireBus(void);
00184<br>00185
00185 /* Release bus */<br>00186 void releaseBus(v
              void releaseBus(void);
00187<br>00188
00188 /* Select card on bus */ 00189 void selectCard(void):
              void selectCard(void);
00190<br>00191
00191 /* Release card */<br>00192 void releaseCard(v
              void releaseCard(void);
00193<br>00194
00194 /* Send command */<br>00195 ROOL sendCommand (S
              BOOL sendCommand(SdioCommand &command):
00196
00197 /* Receive response */<br>00198 BOOL receiveResponse(9
              BOOL receiveResponse(SdioResponse &response, BOOL idleBus = TRUE);
00199<br>00200
00200 /* Send data */ 00201 BOOL sendData (c)
              BOOL sendData(const puint8_t dataPtr, ssize_t dataLength);
00202<br>00203
00203 /* Receive data */ 00204 BOOL receiveData (p
              ond receiveData(puint8 t dataPtr, ssize t dataLength);
00205
00206 /* Idle bus */<br>00207 void idleBus (v
              void idleBus(void);
00208<br>00209
00209 \frac{1}{2} Execute extended command (e.g. CMD53) \frac{1}{2} 00210 BOOL execute Extended Command (Sdio Command 6 com
              0021 executeExtendedCommand(SdioCommand &command, SdioResponse &response, BOOL writeData, puint8_t
        dataPtr, ssize_t dataLength);
00211
00212 protected:
00213 /* None */
00214
00215 private:<br>00216 /*** Me
00216 \overline{\phantom{a}} /*** Methods ***/<br>00217 /* Wait for and t
00217 /* Wait for and the get data received token */<br>00218 uint8 t waitForDataReceived (void):
              uint8_t waitForDataReceived(void);
00219
00220 /* Waits for data start token */
00221 BOOL waitForData(void);
00222<br>00223
00223 /*** Data Members ***/<br>00224 /* SPT setting handle*
00224 /* SPI setting handle*/<br>00225 int spiSetting:
              int __spiSetting;
00226<br>00227
00227 /* SPI chip select mask */<br>00228 int chipSelectMask;
              int chipSelectMask;
00229<br>00230
00230 /* SPI chip select detail */<br>00231 NetDeviceSelectDetail chip.
              NetDeviceSelectDetail __chipSelectDetail;
00232
00233 /* SPI chip select mask */<br>00234 int chipSelectPin:
              int __chipSelectPin;
00235<br>00236
00236 /* Bytes to idle bus */ 00237 ssize t idleByteCount
              ssize_t __idleByteCount;
00238
00239 /* Value used to idle bus */ 00240 uint16_t _idleFillValue;
              %" variable asset to rare see
00241 };
00242
00243 #endif /* _SDIOBUS_H_ */
```
# **17.495 serial.h File Reference**

<span id="page-1771-0"></span>NetBurner Serial API. #include <basictypes.h>

### **Macros**

• #define **SERIAL\_ERR\_NOSUCH\_PORT** (-1)

*Port number does not exist.*

• #define **SERIAL\_ERR\_PORT\_NOTOPEN** (-2)

*Port is not open.*

• #define **SERIAL\_ERR\_PORT\_ALREADYOPEN** (-3)

*Port is already open.*

• #define **SERIAL\_ERR\_PARAM\_ERROR** (-4)

```
Parameter error.
```
- #define **ADDR\_ESCAPE\_CHAR** (0xFF)
	- *Address escape character.*
- #define [SimpleOpenSerial\(](#page-672-0)p, b) [OpenSerial\(](#page-673-0)p, b, 1, 8, [eParityNone\)](#page-672-1)

*Simple open a serial port.*

### **Enumerations**

• enum parity mode { [eParityNone](#page-672-1) , [eParityOdd](#page-672-3) , [eParityEven](#page-672-4) , [eParityMulti](#page-672-5) , [eParityMultiOdd](#page-672-6) , [eParityMultiEven](#page-672-7) } *Serial Parity Modes.*

#### **Functions**

- int [OpenSerial](#page-673-0) (int portnum, unsigned int baudrate, int stop\_bits, int data\_bits, [parity\\_mode](#page-672-2) parity) *Open a serial port.*
- int [OpenDefaultSerial](#page-672-8) ()
	- *Opens the Default serial port as defined by the Boot Config settings.*
- void [SerialExpandRxBuffer](#page-675-0) (int fd, int nb)

*Expand the received serial buffer.*

• int [SerialClose](#page-674-0) (int portnum)

*Close a serial port.*

- void [SerialEnableTxFlow](#page-675-1) (int port, int enab)
	- *Enable transmit software flow control on the specified UART.*
- void [SerialEnableRxFlow](#page-675-2) (int port, int enab)
- void [SerialEnableHwTxFlow](#page-674-1) (int port, int enab)
- void [SerialEnableHwRxFlow](#page-674-2) (int port, int enab)
- void [Serial485HalfDupMode](#page-674-3) (int port, int enab)
- void [SendBreak](#page-673-1) (int port, uint32 t time)
- int [serwriteaddress](#page-675-3) (int fd, const char c)
- int [GetUartErrorReg](#page-672-9) (int fd)
- void [SetRTS](#page-676-0) (int port, bool val)
- BOOL [SerialSendComplete](#page-675-4) (int fd)

### **17.495.1 Detailed Description**

NetBurner Serial API.

# **17.496 serial.h**

```
Go to the documentation of this file.
00001 /*NB_REVISION*/
00002
00003 /*NB_COPYRIGHT*/
00004
00015 #ifndef _NB_SERIAL_H
00016 #define _NB_SERIAL_H
00017
00018 #include <br/>basictypes.h>
00019
00024 #define SERIAL ERR_NOSUCH_PORT (-1)
00025 #define SERIAL_ERR_PORT_NOTOPEN (-2)
00026 #define SERIAL_ERR_PORT_ALREADYOPEN (-3)
00027 #define SERIAL_ERR_PARAM_ERROR (-4)
00030 // Special UART characters
```

```
00031 #define ADDR_ESCAPE_CHAR (0xFF)
00032
00033 /00034 * Definitions used to represent bits of the UART error register. These are
00035 * associated with the GetUartErrorReg() function, which is only applicable to
00036 * the MOD5270, SB70 and SB72.
00037 + /00038 #define UART_ERR_BREAK (0x08)
00039 #define UART_ERR_FRAME (0x04)
00040 #define UART_ERR_PARITY (0x02)
00041 #define UART_ERR_OVERRUN (0x01)
00042
00047 typedef enum
00048 {<br>00049
          eParityNone,
eParityOdd,
eParityEven,<br>00052 eParityMult.
00052 eParityMulti<br>00053 eParityMulti
eParityMultiOdd,<br>00054 eParityMultiEver
         eParityMultiEven
00055 } parity_mode;
00056
OpenSerial(parity_mode parity);
00081
00093 #define SimpleOpenSerial(p, b) OpenSerial(p, b, 1, 8, eParityNone)
00094
OpenDefaultSerial();
00109
SerialExpandRxBuffer(int fd, int nb);
00119
SerialClose(int portnum):
00131
SerialEnableTxFlow(int port, int enab);
00144
00156 void SerialEnableRxFlow(int port, int enab);
00157
SerialEnableHwTxFlow(int port, int enab);
00178
SerialEnableHwRxFlow(int port, int enab);
00195
Serial485HalfDupMode(int port, int enab);
00212
SendBreak(int port, uint32 t time);
00230
serwriteaddress(int fd, const char c);
00247
GetUartErrorReg(int fd);
00271
SetRTS(int port, bool val);
00282
00283 #if (defined CB34EX || defined SB700EX || defined SB72EX || defined SB800EX)
00293 BOOL GetCD(int port);
00294
00304 BOOL GetRI(int port);
00305
00315 BOOL GetDSR(int port);
00316
00326 void SetDTR(int port, BOOL val);
00327 #endif /* CB34EX/SB700EX/SB72EX */
00328
00335 BOOL SerialSendComplete(int fd);
00336
00337 #if (defined SAME70) || (defined __MIMXRT10xx__) || (defined __MIMXRT11xx_
00338
00339 typedef void (*serTxCompCallback_t)(int portnum, uint32_t bytesSinceLast);
00346 serTxCompCallback_t RegisterTxEmptyCallback(int fd, serTxCompCallback_t pFunc);
00347
00348 #endif
00349
00350 #endif /* _NB_SERIAL_H */
00351
```
## **17.497 serial\_config\_extension.h File Reference**

<span id="page-1773-0"></span>Modal extension to serial config server.

### **17.497.1 Detailed Description**

Modal extension to serial config server.

# **17.498 serial\_config\_extension.h**

```
Go to the documentation of this file.
00001 /*NB_REVISION*/
00002
00003 /*NB_COPYRIGHT*/
00004
00009 typedef void(modal_serial_rx)(int sock);
00010 extern modal_serial_rx *pSerialConfigModalProcess;
00011
00012
```
# **17.499 serial\_extensions.h**

```
00001
00002 #ifndef NB_SERIAL_EXTENSIONS_H
00003 #define NB_SERIAL_EXTENSIONS_H
00004 class fifo_buffer_storage;
00005
00006 typedef void (*ExtendedCommand)(int fd, fifo_buffer_storage &rest_of_command);
00007
00008 const uint32 t CommandFlagHidden=1; //Dont show in help
00009 const uint32_t CommandFlagCaseInsensitive=2; //Case insensitive command
00010
00011
00012 struct CommandElement
00013 {
00014 const char *CommandText;<br>00015 const char *CommandHelpT
00015 const char *CommandHelpText;<br>00016 ExtendedCommand pCmd:
00016 ExtendedCommand pCmd;<br>00017 uint32_t flag;
           uint32_t flag;
00018 };
00019
00020 // Pass in an array of commands to add, last element should have NULL CommandText
00021 extern const CommandElement *pPlatformCommands;<br>00022 extern const CommandElement *pExtendedCommands;
00023
00024 #endif
```
## **17.500 serinternal.h**

```
00001 /*NB_REVISION*/
00002
00003 /*NB_COPYRIGHT*/
00004
00005 #ifndef _NB_SER_INTERNAL
00006 #define _NB_SER_INTERNAL
00007 #include <buffers.h>
00008
00012 #define UART_INIT (0x0001) /* UART is initialized */
00013
00014 #define UART TX EMPTY (0x0002) /* UART Tx buffer is empty */
00015
00016 #define UART_SENT_STOP (0x0004) /* UART has sent XOFF */
00017
00018 #define UART_RX_STOP (0x0008) /* UART has received XOFF */
00019
00020 #define UART_FLOW_TX<br>00021 (0x0010) /* UART
00021 (0x0010) /* UART must respond to received \sqrt{00022} flow control */
                         flow control \overline{\star}/
00023
00024 #define UART_FLOW_RX \
00025 (0x0020) /* UART is allowed to send flow \ 00026
                         control \times l00027
00028 #define UART FLOW NEED TOSTOP (0x0040) /* UART needs to send XOFF */
00029
00030 #define UART_FLOW_NEED_TOSTART (0x0080) /* UART needs to send XON */
00031
00032 #define UART_RS485_TX_MODE<br>00033 (0x0100) /* UART is in
00033 (0x0100) /* UART is in RS-485 HD/FD mode \<br>00034 (not used) */
00035
00036 #define UART_MULTI_MODE (0x0200) /* UART is in multi-drop mode */
00037
00038 #define UART_FLOW_TXRTSCTS \
00039 (0x0400) /* UART has TxCTS hardware flow \ 00040control enabled \star/
00041
00042 #define UART_FLOW_TX485FD<br>00043 (0x0800) /* UART is in
         (0x0800) /* UART is in RS-485 full-duplex \
```

```
00044 mode */
00045
00046 #define UART_FLOW_TX485HD<br>00047 (0x1000) /* UART is in
00047 (0x1000) /* UART is in RS-485 half-duplex \bigwedge_{\text{mode } t}mode \star/00049
00050 #define UART_FLOW_RXRTSCTS<br>00051 (0x2000) /* UART has R
00051 (0x2000) /* UART has RxRTS hardware flow \, 00052
                           control enabled */
00053
00054 #define UART_RS422_MODE (0x4000) /* UART is in RS-422 mode */
00055
00056 #define UART_TX_LAST_BIT \
00057 (0x8000) /* UART has transmitted the last \lambda<br>00058 stop bit of the last byte +/
                            stop bit of the last byte */00059
00063 #define XON (0x11)
00064 #define XOFF (0x13)
00065
00071 #define UART_XOFF_LIMIT (100)
00072 #define UART_XON_LIMIT (200)
00073
00074 typedef int (GetNextCharFunc) (int uartnum);
00075 typedef void(PutNextCharFunc)(int uartnum, uint8_t c);
00076
00077 int BaseGetChar(int num);
00078 void BasePutChar(int num, uint8_t c);
00079
00080 enum dataBits_t
00081 {
00082 DATA_BITS_5 = 0,<br>00083 DATA BITS 6 = 1,
00083 DATA_BITS_6 = 1,<br>00084 DATA_BITS_7 = 2,
            DATA_BITS_7 = 2,00085 DATA_BITS_8 = 3,
00086 DATA_BITS_9 = 4,<br>00087 DATA BITS 10 = 5
00087 DATA_BITS_10 = 5,<br>00088 DATA BITS 11 = 6.
00088 DATA_BITS_11 = 6,<br>00089 DATA BITS 12 = 7.
            DATA_BITS_12 = 7,00090 };
00091
00092 constexpr inline uint8_t GetBitCount(dataBits_t bits)
00093 {
            return bits + 5;00095 }
00096
00097 #ifdef SERIAL_USE_RING_BUFFER
00098 class serRingBuf
00099 {
00100 \text{uint8}_t * \text{buf};<br>00101 \text{uint16}_t \text{ siz};00101 uint16<sub>t</sub> siz;<br>00102 uint16<sub>t</sub> used
00102 uint16_t used;<br>00103 uint16 t wr:
            uint16_t wr;
00104 uint16_t rd;
00105 static int idx;
00106
00107 int put (uint 8 \pm d) volatile;<br>00108 int get (uint 8 \pm d) volatile
           int get(uint8_t \stard) volatile;
00109<br>00110
           public:
00111 void Init(uint8_t max_buffers, uint8_t fromisr = 1);
WriteData(uint8_t *d, int len) volatile;
00114 int ReadData(uint8_t *d, int len) volatile;<br>00115 uint8 t PeekData();
00115 \text{uint8}_\text{t} PeekData();<br>00116 \text{bool Full}();
00116 bool \overline{Full}();<br>00117 bool \overline{Emb}(V)bool Empty();
00118<br>00119
00119 uint16_t SpaceAvail();<br>00120 inline void SetMaxBuff
            inline void SetMaxBuffers(uint8 t max buffers) { return; }
00121 };
00122
00123 typedef serRingBuf serialBuf_t;
00124 #else
00125 typedef fifo_buffer_storage serialBuf_t;
00126 #endif
00127
00128 struct UartDataRec
00129 {
00130 serialBuf_t m_FifoRead;
00131 serialBuf_t m_FifoWrite;<br>00132 GetNextCharFunc *m_pGetCharFunc;
00133 PutNextCharFunc *m_pPutCharFunc;<br>00134 int m_UartState;
00134 int m_UartState;<br>00135 uint8 t m Errors
00135 \text{uint8}_\text{t} m_Errors;<br>00136 dataBits t m data
            dataBits_t m_dataBits : 3;
00137 };
00138
```
00139 extern UartDataRec UartData[]; 00140 00141 void WakeTx(int x); 00142 00143 #endif  $/*$  NB SER INTERNAL  $*/$ 

# **17.501 servlets.h**

```
00001 /*NB_REVISION*/
00002
00003 /*NB_COPYRIGHT*/
00004
00005 #ifndef _NB_SERVLET_H
00006 #define _NB_SERVLET_H
00007
<iosys.h>
<nbrtos.h>
<webclient/http_funcs.h>
<iosys.h>
<nbstring.h>
00013 #include <dns.h>
00014 #include <nettimer.h>
00015
00016
00017
00018
00019 class servlet_list;
00020
00021 class servlet
00022 {
00023 protected:
00024 servlet *pNext;<br>00025 servlet list *p
            servlet_list *pOwner;
00026<br>00027
00027 public:<br>00028 servle
00028 servlet(servlet_list *whereToAdd);<br>00029 servlet();
            servlet();
00030 ~servlet();
00031<br>00032
            // Also returns the number of seconds needed for timeout/recycle...
00033 virtual int AddToSelectSet(fd_set &rd_set, fd_set &wr_set, fd_set &er_set) = 0;<br>00034 virtual void ProcessSelectBesult(fd set &rd set fd set &wr set fd set &er set
00034 virtual void ProcessSelectResult(fd_set \frac{d}{dx} fd_set \frac{d}{dx}, fd_set \frac{d}{dx} fer_set) = 0;<br>00035 friend class servlet list:
            friend class servlet_list;
00036 };
00037
00038 class servlet_list
00039 {<br>00040
00040 servlet *pHead;<br>00041 OS CRIT ListCri
            0S_CRIT ListCritical;
00042 OS_SEM m_Sem;
00043
00044 public:<br>00045 servle
00045 servlet_list();<br>00046 ~servlet list()
00046 ~servlet_list();<br>00047 void add(servlet
00047 void add (servlet *ps);<br>00048 void remove (servlet +p
00048 void remove(servlet *ps);<br>00049 void run once through sel
            void run_once_through_select_loop(int max_timeout_ticks);
00050 };
00051
00052
00053 typedef enum {
            eReadingHeader,
00055 eChunkSize,<br>00056 eBody
              eBody
00057 }eWebResponse_t;
00058
00059 typedef enum {
00060 eFirstValidInterface,
00061 eTransactionComplete,<br>00062 eTransactionDnsFail.
00062 eTransactionDnsFail,<br>00063 eTransactionFail,
00063 eTransactionFail,<br>00064 eTransactionTime
00064 eTransactionTimeOut,<br>00065 eReconnectTime,
            eReconnectTime,
00066 eReconnectNow,
00067 } eWebClientAction_t;
00068
00069 typedef enum {<br>00070 eIdle,
00070 eIdle,<br>00071 eWaiti
00071 eWaitingIntf,<br>00072 eDoingDns.
00072 eDoingDns,<br>00073 eSendingRe
            eSendingRequest,
00074 eSendingPayload,<br>00075 eWaitingForRespo
00075 eWaitingForResponse,<br>00076 eSleeping,
00076 eSleeping,<br>00077 eDisconnec
            eDisconnected,
```

```
00078 } eWebClientState_t;
00079
00080 const int HEADER_BUFFER_SIZE=256;
00081
00082 class WebClientServlet: public servlet, public TimeOutElement
00083 {
00084 protected:
00085 //Servlet virtual functions
00086 virtual int AddToSelectSet(fd_set &rd_set, fd_set &wr_set, fd_set &er_set);
00087 virtual void ProcessSelectResult(fd_set &rd_set, fd_set &wr_set, fd_set &er_set);
00088 //Timeout element virtual function
00089 virtual void TimeElementEvent():
00090<br>00091 int m fd;
                          //fd to hold DNS Requests and tcp send/rx
00092 eWebClientState_t m_cur_state; //State variable
00093 eWebResponse_t m_resp_state;
00094 ParsedURI m_cur_request; //Current URI
00095 buffer_object * pDestinationBuffer;<br>00096 bool m_bChunk;
00097 NBString PostPayload;
NBString AdditionalHeaders;
00099 NBString PostType;
00100
00101
00102 char HeaderBuffer[HEADER BUFFER SIZE];
00103 int m_HeaderPos;<br>00104 int m_rem_content;
00105
00106 uint32 t m_ResultCode:
00107
TickTimeout m_waketime:
TickTimeout m_responsetimeout;
00110
00111
00112
00113 servlet_list * m_pWhoToReJoin;
00114
00115
00116 //Fucntion to handle data to read
00117 //returns true if the function is complete.
00118 virtual bool ResponseReader(int fd);
00119
00120 virtual void StartQuery();
00121
00122
00123 //Called when things happen
00124 virtual void ActionComplete(eWebClientAction_t action);
00125
00126 protected:
00127 const char* ActionText(eWebClientAction t action):
00128
00129
00130
(TickTimeout & tt): //Maximum interval ~ 3 yrs with default ticks.
00132 void ReConnectNow();
00133
00134 void CoreStart(const char* pUrl,buffer_object * result_buffer, uint32_t timeout);
00135
00136 public:
00137
00138 // If List_To_Join is null joins config server
00139 WebClientServlet(servlet_list * List_To_Join=0);
00140
00141 uint32_t GetResultCode(){return m_ResultCode; };
00142<br>00143 void
              NewGet(const char* pUrl,buffer_object * result_buffer, uint32_t timeout=0, const char*
additional_header=0);<br>00144 void NewPost(const
              NBString & payload,buffer_object * result_buffer,
uint32_t timeout=0, const char* additional_header=0);<br>00145 void NewPost (const char * pUrl, const char* pType,
               00145 void NewPost(const char * pUrl,const char* pType, const char* payload,buffer_object *
      result_buffer, uint32_t timeout=0,const char* additional_header=0);
00146 };
00147
00148
00149
00150 #endif
```
# **17.502 sha1.h**

```
00001 /*NB_REVISION*/
00002
00003 /*NB_COPYRIGHT*/
00004
00005 #ifndef _SHA1_H_
00006 #define _SHA1_H_
```

```
00007
00008 // NB Definitions
00009 #include <predef.h>
00010
00011 // NB Libs
00012 #include <hash.h>
00013
00014 struct SHA1_CTX : public HASH_CTX
00015 {
00016 unsigned long state[5];
00017 unsigned long count [2];<br>00018 unsigned char buffer[64
            unsigned char buffer[64];
00019 #ifdef SSL_TLS_SUPPORT
00020 unsigned char hmac_inner_pad[64];<br>00021 unsigned char hmac_outer_pad[64];
            unsigned char hmac_outer_pad[64];
00022 #endif
00023 void __Init();
00024 void Update(const unsigned char *data, unsigned int len);<br>00025 void Final(unsigned char *digest);
00026 int GetDigestLen() const;<br>00027 int GetOIDLen() const:
00027 int \text{GetOIDLen}() \text{ const};<br>00028 const unsigned char \star G
00028 const unsigned char \ast GetOID() const;<br>00029 void ctor():
           void ctor();
00030<br>00031
00031 private:<br>00032 static
           static __vtable_HASH_CTX_t _s__vtable;
00033 };
00034
00035 typedef unsigned char shal digest t[20];
00036
00037 inline void SHA1Init(SHA1_CTX *context)
00038 {<br>00039
            context->ctor();
00040 }
00041 inline void SHA1Update(SHA1_CTX *context, const unsigned char *data, unsigned int len)
00042 {
00043 context->Update(data, len);
00044 }
00045 inline void SHA1Final(unsigned char digest[20], SHA1_CTX *context)
00046 {
            context->Final(digest);
00048 }
00049 #endif /* #ifdef SHA1 H */
```
# **17.503 ShutDownNotifications.h File Reference**

<span id="page-1778-0"></span>NetBurner Shutdown Notification Functions.

### **Macros**

• #define **SHUTDOWN\_CODEUPDATE** (1)

*A code update is requested.*

• #define **SHUTDOWN\_CONFIGURE\_REBOOT** (2)

*Configuration values have been modified with a requested reboot.*

### **Functions**

• bool [NBApproveShutdown](#page-677-0) (int reason)

*Approve action that will result in a reboot.*

• void [NBFaultNotify](#page-677-1) ()

*Emergency notification of a fault shutdown.*

### **17.503.1 Detailed Description**

NetBurner Shutdown Notification Functions.

# **17.504 ShutDownNotifications.h**

```
Go to the documentation of this file.
00001 /*NB_REVISION*/
00002
```

```
00003 /*NB_COPYRIGHT*/
00004
00043 #ifndef SHUTDOWN_NOTIFY_H
00044 #define SHUTDOWN_NOTIFY_H (1)
00045
00052 #define SHUTDOWN_CODEUPDATE (1)
00053 #define SHUTDOWN_CONFIGURE_REBOOT (2)
NBApproveShutdown(int reason);
00074
NBFaultNotify();
00100
00101 #endif
00102
```
## **17.505 smarttrap.h**

```
00001 /*NB_REVISION*/
00002
00003 /*NB_COPYRIGHT*/
00004 #ifndef NB_SMARTTRAP_H
00005 #define NB_SMARTTRAP_H
00006 /* Call this function to enable RTOS aware smart trap reports. */
00007 void EnableSmartTraps();
00008 #endif
```
# **17.506 snmp.h**

```
00001 /*NB_REVISION*/
00002
00003 /*NB_COPYRIGHT*/
00004
00005 #ifndef _NB_SNMP_H_
00006 #define _NB_SNMP_H_
00007
00008 /*
00009 This file provides null functions for the SNMP counters and functions
00010 to allow the system to compile without SNMP.
00011 * /00012
00013 #define SNMPCOUNT(x) ((void)0)
00014 #define SNMPDEC(x) ((void)0)
00015 #define SNMPADD(x, y) ((void)0)
00016
00017 #endif /* #ifndef _NB_SNMP_H_ */
```
# **17.507 Socks.h File Reference**

```
NetBurner SOCKS5 API.
#include <predef.h>
#include <tcp.h>
#include <nbstring.h>
```
#### **Macros**

• #define **SOCKS\_SUCCESS** (0)

```
The connection was successful.
```
• #define **SOCKS\_ERR\_TIMEOUT** (-500)

*The connection timed out.*

- #define **SOCKS\_BAD\_ADR\_TYPE** (-501)
- *Address type specified does not match the address provided.*
- #define **SOCKS\_CONN\_ABORTED** (-502)

*The other side aborted the connection.*

• #define **SOCKS\_BAD\_AUTH\_TYPE** (-503)

*The server doesn't support the requested authorization types.*

• #define **SOCKS\_BAD\_UN\_PW** (-504)

*The server did not approve the username and password provided.*

• #define **SOCKS\_UN\_TOO\_LONG** (-505)

*The specified username is too long.*

- #define **SOCKS\_PW\_TOO\_LONG** (-506)
	- *The specified password is too long.*
- #define **SOCKS\_BAD\_REPLY** (-507)

*The server reply was not successful.*

- #define **SOCKS\_BAD\_DOMAIN** (-508) *Unable to resolve domain name passed.*
- #define **SOCKS\_CMD\_NOT\_SUPPORTED** (-509)

*The requested command aren't supported.*

• #define **SOCKS\_BAD\_PARAM** (-510)

*The passed in parameters are not valid.*

• #define **SOCKS\_MAX\_UNAME\_SIZE** 255

*Max character length for usernames. Defined in RFC 1929.*

### • #define **SOCKS\_MAX\_PASSWD\_SIZE** 255

*Max character length for passwords. Defined in RFC 1929.*

### **Enumerations**

• enum [SocksAuthType](#page-605-0) : unsigned char { [eSocksAuthTypeGssApi](#page-605-1) = 0x01, [eSocksAuthTypeUnPw](#page-605-2) = 0x02, [eSocksAuthTypeNoAuth](#page-605-3) = 0x04 }

*SOCKS Autherization Types.*

• enum [SocksClientCmd](#page-605-4) : unsigned char { [eSocksClientCmdConnect](#page-605-5) = 1 , [eSocksClientCmdBind](#page-605-6) = 2 , [eSocksClientCmdUdpAssoc](#page-605-7) = 3 }

*SOCKS Client Commands.*

• enum [SocksAdrType](#page-605-8) : unsigned char { [eSocksAdrTypeNone](#page-605-9) =  $0x00$  , [eSocksAdrTypeIpv4](#page-605-10) =  $0x01$  , [eSocksAdrTypeDomain](#page-605-11) = 0x03 , [eSocksAdrTypeIpv6](#page-605-12) = 0x04 }

*SOCKS Address Types.*

#### **Functions**

• bool [AuthWithGssApi](#page-606-0) ()

*A weak function that should be overriden by the developer in order to support GSSAPI authorization.*

• void [SetSocksProxySettings](#page-606-1) (SocksProxy ∗socksProxy)

*Set the system level SOCKS proxy settings object to the one that is passed in. If this object is set and is marked as enabled, calls to CoreConnect() (made from [connect\(\),](#page-687-0) [DoGet\(\),](#page-728-0) etc), will all initially connect to the proxy server using the SOCKS5 protocol.*

• SocksProxy ∗ [GetSocksProxySettings](#page-606-2) ()

*Get a pointer to the currnetly set Socks proxy settings object.*

#### **17.507.1 Detailed Description**

NetBurner SOCKS5 API.

## **17.508 Socks.h**

```
Go to the documentation of this file.
00001 /*NB_REVISION*/
00002
00003 /*NB_COPYRIGHT*/
00004
00016 #ifndef _NB_SOCKS_H_
00017 #define _NB_SOCKS_H_
00018
<tcp.h>
<nbstring.h>
00022
```

```
00023 struct socket_struct;
00024 typedef socket_struct SOCKET;
00025 typedef SOCKET *PSOCKET;
00026
00033 #define SOCKS_SUCCESS (0)<br>00034 #define SOCKS ERR TIMEOUT (-500)
00034 #define SOCKS_ERR_TIMEOUT (-500)<br>00035 #define SOCKS_BAD_ADR_TYPE (-501)
00035 #define SOCKS_BAD_ADR_TYPE (-501)<br>00036 #define SOCKS_CONN_ABORTED (-502)
00036 #define SOCKS_CONN_ABORTED (-502)<br>00037 #define SOCKS_BAD_AUTH_TYPE (-503)
00037 #define SOCKS_BAD_AUTH_TYPE
00038 #define SOCKS_BAD_UN_PW (-504)<br>00039 #define SOCKS UN TOO LONG (-505)
00039 #define SOCKS_UN_TOO_LONG (-505)<br>00040 #define SOCKS PW TOO LONG (-506)
00040 #define SOCKS_PW_TOO_LONG (-506)<br>00041 #define SOCKS BAD REPLY (-507)
00041 #define SOCKS_BAD_REPLY (-507)<br>00042 #define SOCKS_BAD_REPLY (-507)
00042 #define SOCKS_BAD_DOMAIN (-508)<br>00043 #define SOCKS_CMD_NOT_SUPPORTED (-509)
00043 #define SOCKS_CMD_NOT_SUPPORTED
00044 #define SOCKS_BAD_PARAM (-510)
00047 #define SOCKS_TIMEOUT (10 * TICKS_PER_SECOND)
00048 #define SOCKS_MAX_UNAME_SIZE 255
00049 #define SOCKS_MAX_PASSWD_SIZE 255
00050
00055 enum SocksAuthType : unsigned char
00056 {
eSocksAuthTypeGssApi = 0x01,<br>00058 eSocksAuthTypeUnPw = 0x02.
eSocksAuthTypeUnPw = 0x02,<br>00059 eSocksAuthTypeNoAuth = 0x04.
           eSocksAuthTypeNoAuth = 0x04,
00060 };
00061
0006200066 enum SocksClientCmd : unsigned char
00067 {
eSocksClientCmdConnect = 1,<br>00069 eSocksClientCmdBind = 2.
eSocksClientCmdBind<br>00070 eSocksClientCmdUdpAs
           eSocksClientCmdUdpAssoc = 3
00071 };
00072
SocksAdrType : unsigned char
00077 {
eSocksAdrTypeNone = 0x00,<br>00079 eSocksAdrTypeTpy4 = 0x01.
eSocksAdrTypeIpv4
eSocksAdrTypeDomain = 0 \times 03,<br>00081 eSocksAdrTypeTpy6 = 0 \times 04eSocksAdrTypeIpv6 = 0x04
00082 };
00083
00084
00085 // Currently not used in code, but defined for future use if needed. Correspond to values returned in
00086 // SOCKS responses per RFC 1928.
00087 enum SocksReply : unsigned char
00088 {
00089 eSocksReplySuc = 0,<br>00090 eSocksReplyGeneral = 1.
00090 eSocksReplyGeneral = 1,<br>00091 eSocksReplyRuleset = 2,
00091 eSocksReplyRuleset = 2,<br>00092 eSocksReplyRuleset = 2,<br>00092 eSocksReplyNetwork = 3,
          eSocksReplyNetwork
00093 eSocksReplyHost = 4
00094 eSocksReplyConRef = 5,<br>00095 eSocksReplyConRef = 5,
00095 eSocksReplyTtlExp = 6,<br>00096 eSocksReplyCmdNotSup = 7,
00096 eSocksReplyCmdNotSup = 7,<br>00097 eSocksReplyAdrNotSup = 8,
           eSocksReplyAdrNotSup
00098 };
0009900100 class SocksProxy
00101 {
00102 public:<br>00103 Soc
                SocksProxy(){};
NBString&SocksAdrTypeSocksAuthTypeSocksClientCmd cmd, const char* username, const char* password, bool enable );
NBString&SocksAdrTypeSocksAuthType authType,
      SocksClientCmd cmd, bool enable );
00106<br>00107
NBString& username ){ m_username = username; }<br>00108 void SetPassword( const NBString& password ){ m_password = password; }
NBString& password ){ m_password = password;<br>00109 void SetPart( uint16 t port ){ m port = port : )
                 void SetPort( uint16_t port ){ m\_port = port; }
SocksAdrTypeNBString& adr ){ m_adr = adr; }
SocksAuthType authType ){ m_authType = authType; }
SocksClientCmd cmd ) { m_cmd = cmd; }<br>00114 void SetEnabled(bool enable) { m enable = enable; }
                void SetEnabled(bool enable) { m enable = enable; }
00115
                NBString& GetUsername(){ return m_username; }
NBString& GetPassword(){ return m_password; }
00118 uint16_t GetPort(){ return m_port; }<br>00119     SocksAdrTvne GetAddressTvne(){ return
SocksAdrType GetAddressType(){ return m_adrType; }<br>00120 NBString& GetAddress(){ return m_adr: }
                 NBString& GetAddress(){ return m_adr; }
SocksAuthType GetAuthType(){ return m_authType; }<br>00122 SocksClientCmd GetClientCmd(){ return m_cmd; }
SocksClientCmd GetClientCmd(){ return m_cmd; 00123 hool IsEnabled(){ return m_enable; }
                bool IsEnabled(){ return m_enable; }
00124<br>00128
                 void ClearProxyValues():
```

```
00129
              IPADDR &ifip,
      int ifn );
00142
              IPADDR& adr, int port );
00153<br>00154
          private:
00155
              int SocksProcessReply( int tcpFd );
00163
00170 int SendAuthMethod( int tcpFd ):
00171<br>00178
              int AuthWithUsrNmPw( int tcpFd );
00179<br>00180
              NBString m_adr;
NBString m_username;
NBString m_password;
00183 uint16_t m_port = 1080;<br>00184 SocksAdrType m_adrType = eSocksAdrTypeNone;
SocksAdrTypeeSocksAdrTypeNone;<br>00185 SocksAuthType m_authType = eSocksAuthTypeNoAuth;
SocksAuthTypeeSocksAuthTypeNoAuth;<br>00186 SocksClientCmd m cmd = eSocksClientCmdConnect;
SocksClientCmd m_cmd = eSocks<br>00187 bool m enable = false;
              bool m_enable
00188 };
00189
00190 extern SocksProxy* qSocksProxy;
00191
00192 /*
00193 * @brief Try to initiate a SOCKS5 connection with an IP address.
00194 *
00195 * @param auth The authorization type to use. No Authorization and plain text Username and Password
are supported. The use of GSSAPI
00196 * needs to be implemented by the developer by overriding AuthWithGssApi().
00197 * @param cmd Which command to isssue. Currently only the Connect command is supported. See RFC 1928
     for details on the other commands.
00198 * @param adrType Which address type to use. This function supports IPv4 and IPv6.
00199 * @param adr The host address to connect to.
00200 * @param timeout The timeout value for the connection.
00201 * @param username The username for the connection, if using the username and password authorization
      type.
00202 \hat{i} @param password The password for the connection, if using the username and password authorization
     type.
00203 \star @param socksPort The port to connect to. The default SOCKS port is 1080.<br>00204 \star00205 * @return int The FD of the connection if successful, or a TCP or SOCKS error code if unsuccessful.
00206
00207 //int SocksConnect( PSOCKET socket, IPADDR adr, uint32_t timeout);
00208
00209 /*
00210 * @brief Try to initiate a SOCKS5 connection with a domain name or IP address.
00211 *
00212 * @param auth The authorization type to use. No Authorization and plain text Username and Password
     are supported. The use of GSSAPI
00213 * needs to be implemented by the developer by overriding AuthWithGssApi().
00214 * @param cmd Which command to isssue. Currently only the Connect command is supported. See RFC 1928
     for details on the other commands.
00215 * @param adrType Which address type to use. This function supports IPv4, IPv6, and domain names.
00216 * @param adr The host address or domain name to connect to.
00217 * @param timeout The timeout value for the connection.
00218 * @param username The username for the connection, if using the username and password authorization
     type.
00219 \star @param password The password for the connection, if using the username and password authorization
     type.
00220 * @param socksPort The port to connect to. The default SOCKS port is 1080.
0022100222 * @return int The FD of the connection if successful, or a TCP or SOCKS error code if unsuccessful.
00223 + 100224 //int SocksConnect( PSOCKET socket, SocksAuthType auth, SocksClientCmd cmd, SocksAdrType adrType,
      const NBString& adr, uint32_t timeout, const NBString& username, const NBString& password, uint16_t
      socksPort = 1080 ):
00225
00226
AuthWithGssApi();
00234
SetSocksProxySettings( SocksProxy* socksProxy );
00242
GetSocksProxySettings();
00249
00250 #endif /* _NB_SOCKS_H_ */
00251
```
## **17.509 stackFns.h**

```
00001 #ifndef __STACKFNS_H<br>00002 #define __STACKFNS_H
00002 \#define00003 /*NB_REVISION*/
```

```
00004
00005 /*NB_COPYRIGHT*/
00006 #include <br/>basictypes.h>
00007
00008 template<typename rT, typename... Ts>
00009 using ArbFn t = rT (*)(Ts...);
00010
00011 template<typename rT, typename... Ts>
00012 rT RunFnOnStack(ArbFn_t<rT, Ts...> fn, uint32_t *src, uint32_t *end, Ts... args)
00013 {<br>00014
00014 uint32_t StackFunc[(((uint32_t)end) - ((uint32_t)src)) / 4 + 1];<br>00015 ArbFn_t<rT, Ts...> pFn = (ArbFn_t<rT, Ts...>)(((uint32_t)StackFunc) | 1);<br>00016 uint32_t *dst = StackFunc;
00017 while (src < end)
00018 {
00019 *dist++ = *src++;<br>00020 *dist++ = *src++;00020 }
00021 asm volatile("dsb");<br>00022 return pFn(args...);
            return pFn(args...);
00023 }
00024 #endif /* ----- #ifndef __STACKFNS_H ----- */
```
# **17.510 startnet.h**

```
00001 /*NB_REVISION*/
00002
00003 /*NB_COPYRIGHT*/
00004
00005 #ifndef NB_START_NET_H
00006 #define NB_START_NET_H
00007
00008 /* All of the definitions necessary to start the stack and HTTP */
00009 // NB Constants
00010 #include <constants.h>
00011 // NB Libs
00012 #include <basictypes.h>
00013 #include <http.h
<iosys.h>
00015 \#include \langleip.h>
<nbrtos.h>
00017 #include <nbrtoscpu.h>
00018 #include <nettypes.h>
00019 #include <system.h>
00020 #include <utils.h>
00021 #endif
```
# **17.511 stopwatch.h File Reference**

<span id="page-1783-0"></span>NetBurner Stopwatch Timer API. #include <constants.h>

### **Classes**

```
• class StopWatch
```
*Stopwatch for timing events.*

### **17.511.1 Detailed Description**

NetBurner Stopwatch Timer API.

# **17.512 stopwatch.h**

```
Go to the documentation of this file.
00001 /*NB_REVISION*/
00002
00003 /*NB_COPYRIGHT*/
00004
00036 #ifndef _NB_STOPWATCH_H
00037 #define _NB_STOPWATCH_H
00038
<constants.h>
00040
```

```
00046 class StopWatch
00047 {<br>00048
        unsigned long long ref_start;
00049 unsigned long long elapsed;
00050 bool bRunning;
00051<br>0005200052 public:<br>00062 StopWa
         StopWatch(FIRST_UNUSED_TIMER);
00063
Start():
00070<br>00076
        Clear();
00077<br>00083
        Stop();
00084
GetTime();
00091
CountResolution();
00098<br>00104
        double Convert (unsigned long long);
00105 };
00106
00107 #endif
00108
```
## **17.513 StreamUpdate.h File Reference**

<span id="page-1784-0"></span>Read an Application File from an Input Stream. #include <basictypes.h>

### **Macros**

• #define **STREAM\_UP\_FAIL** (0)

```
Action failed.
```
• #define **STREAM\_UP\_OK** (1)

*Action succeeded.*

### **Functions**

- int [ReadBinaryApplicationCodeFromStream](#page-681-0) (int fd)
	- *Read a binary application image from an input stream and program flash memory.*
- int [ReadS19ApplicationCodeFromStream](#page-681-1) (int fd) *Read an ASCII application image in s-record .s19 format from an input stream and program flash memory.*

### **17.513.1 Detailed Description**

Read an Application File from an Input Stream.

Functions to read an application form a source with a file descriptor. Useful for programming/updating an application image from sources such as flash memory cards, posts from other devices, and files received from FTP.

## **17.514 StreamUpdate.h**

```
Go to the documentation of this file.
00001 /*NB_REVISION*/
00002
00003 /*NB_COPYRIGHT*/
00004
00015 /00016 * The code module also contains functions to read and write the User Parameter<br>00017 * section of onboard flash memory as a stream. They are here for compatibility
00018 * with proir tools releases, but the recommended 3.x tools method is to use
00019 * the application storage of the Configuration System, since it can be accessed
00020 * through the Configuration Server and JSON objects.
00021 */
00022
00034 #ifndef _NB_STREAM_UP_H
00035 #define _NB_STREAM_UP_H
00036
```
00037 #include <basictypes.h> 00038 00043 #define STREAM\_UP\_FAIL (0) 00044 #define STREAM\_UP\_OK (1)<br>00065 int [ReadBinaryApplicationCodeFromStream\(](#page-681-0)int fd); 00066 00086 int [ReadS19ApplicationCodeFromStream\(](#page-681-1)int fd); 00087 00088 // Send an application image as to an output stream in s-record S19 format 00089 int SendApplicationCodeAsS19(int fd); 00090 00091 // Exposed to allow custom updates to be used 00092 int ProcessS3(const char \*cp, uint32\_t base\_Addr, puint8\_t CopyTo, uint32\_t &cur\_pos, uint32\_t maxlen); 00093 00094 //=================================== USER FLASH FUNCTIONS ========================================= 00095 00096 /\* 00097 \* Send User Parameter Flash data as a binary output stream to the specified file 00098 \* descriptor.  $00099 *$ 00100 \* Parameters:<br>00101 \* int fd The socket file descriptor to send the data to 00102 \* 00103 \* Returns: 00104 \* STREAM\_UP\_OK The system was able to send the data<br>00105 \* STREAM\_UP\_FAIL\_The system failed to send the data STREAM\_UP\_FAIL The system failed to send the data  $00106 +$  $00107 \times$  See Also: 00108 \* int SendUserFlashToStreamAsS19(int fd);<br>00109 \* int ReadBinaryUserFlashFromStream(int fd); 00110 \* int ReadS19UserFlashFromStream(int fd);  $00111 + x/$ 00112 int SendUserFlashToStreamAsBinary(int fd); 00113 00114 /\* 00115 \* Send User Parameter Flash data as an ASCII s-record S19 output stream to the 00116 \* specified file descriptor.  $00117 +$ 00118 \* Parameters: 00119  $*$  int fd The socket file descriptor to send the data to  $00120 +$ 00121 \* Returns: 00122 \* STREAM\_UP\_OK The system was able to send the data 00123 \* STREAM\_UP\_FAIL The system failed to send the data  $00124 \rightarrow$ 00125 \* See Also: 00126 \* int SendUserFlashToStreamAsBinary(int fd);<br>00127 \* int ReadBinarvUserFlashFromStream(int fd); 00127 \* int ReadBinaryUserFlashFromStream(int fd);<br>00128 \* int ReadS19UserFlashFromStream(int fd); int ReadS19UserFlashFromStream(int fd); 00129 \*/ 00130 int SendUserFlashToStreamAsS19(int fd); 00131 00132 /\* 00133 \* Read data from an ASCII s-record S19 input stream and store it in 00134 \* User Parameter Flash.  $00135 -$ 00136 \* Parameters: 00137 \* int fd The socket file descriptor to read data from 00138 \*  $00139 + \text{Rettirms}$ 00140 \* STREAM\_UP\_OK The system was able to read the data and update flash 00141 \* STREAM\_UP\_FAIL The system failed to read or update 00142 \*  $00143$  \* See Also: 00144 \* int SendUserFlashToStreamAsS19(int fd);<br>00145 \* int SendUserFlashToStreamAsBinary(int fd); 00146 \* int ReadBinaryUserFlashFromStream(int fd);  $00147$ 00148 int ReadS19UserFlashFromStream(int fd);  $00149$ <br> $00150$  /\* 00150 /\*<br>00151 \* Read data from an binary input stream and store it in User Parameter Flash.<br>00152 \* 00153 \* Parameters:<br>00154 \* int fd Th \* int fd The socket file descriptor to read data from 00155 \* 00156 \* Returns: 00157 \* STREAM\_UP\_OK The system was able to read the data and update flash 00158  $\star$  STREAM UP FAIL The system failed to read or update STREAM\_UP\_FAIL The system failed to read or update  $00159$  $00160$  \* See Also:<br> $00161$  \* int Sen 00161 \* int SendUserFlashToStreamAsS19(int fd);<br>00162 \* int SendUserFlashToStreamAsBinary(int f 00162 \* int SendUserFlashToStreamAsBinary(int fd);<br>00163 \* int BeadS19UserFlashFromStream(int fd); int ReadS19UserFlashFromStream(int fd);  $00164 \times$ / 00165 int ReadBinaryUserFlashFromStream(int fd);

```
00166
00167 //=================================== UTILITY STRUCURES AND FUNCTIONS
       =========================================
00168
00169 // Structure to hold the data from a update before actually programming it in flash
00170 struct TwoPartUpdateStruct
00171 {<br>00172
00172 uint8_t S0Record[24];<br>00173 puint8 t pBlob:
           puint8_t pBlob;
00174 uint32_t address;<br>00175 uint32_t pgm_size;
00176 int Result;
00177<br>00178
           TwoPartUpdateStruct()
00179 {
00180 pBlob = 0;
00181 Result = STREAM UP FAIL:
00182 };
00183 };
00184
00185 / *00186 * Populates the structure with an allocated binary buffer to program into flash.
00187 * Returns STREAM_UP_OK, and sets structure result to STREAM_UP_OK if successful.
00188 */
00189 int ReadTwoPartAppUdate(int fd, TwoPartUpdateStruct &us);
00190
00191 /*
00192 * Take a successfully read stream update and programs the flash memory.<br>00193 * Returns STREAM_UP_FAIL if update fails.
00194 * Forces a device reboot on success.
00195 * Frees any dynamically allocated memory.
00196 */
00197 int DoTwoPartAppUpdate(TwoPartUpdateStruct &us);
00198
00199 /*
00200 \star Called to abort an update and free any dynamically allocated memory
00201 +00202 void AbortTwoPartAppUpdate(TwoPartUpdateStruct &us);
00203
00204 #endif
00205
```
### **17.515 syslog.h**

```
00001 /*NB_REVISION*/
00002
00003 /*NB_COPYRIGHT*/
00004
00005 /*-------------------------------------------------------------------
00006 * The Syslog utility enables you to send logging information
00007 * to a destination host computer using UDP.
00008 * -----------------------------------------------------------------*/
00009 #ifndef SYSLOG_H
00010 #define SYSLOG_H
00011
00012 #include <nettypes.h>
00013
00014 /* The application assigns this address to the destination host where
00015 * the syslog information should be sent. If not address is specified,
00016 * the syslog information is sent to the UDP broadcast address
00017 * of 255.255.255.255
00018 */
IPADDR SysLogAddress:
00020
00021 /* Call this function when you want to send data to the syslog host.
00022 * The format is the same as print(). Note that since it does
00023 * floating point, it will increase the application size.
00024 +00025 int SysLog(const char *format, ...);
00026
00027 /* Call this function when you want to send data to the syslog host
00028 * via a specific interface. Primarily useful when logging in network drivers.<br>00029 * The format is the same as printf(). Note that since it does
00030 * floating point, it will increase the application size.
00031 */
00032 int SysLogVia(int interfaceNum, const char *format, ...);
00033
00034 #endif // SYSLOG_H
```
# **17.516 system.h File Reference**

<span id="page-1786-0"></span>NetBurner System Functions.

#### **Functions**

• int [SaveUserParameters](#page-682-0) (void ∗pCopyFrom, int len)

*Save data to the on-chip flash memory User Parameter area.*

• void ∗ [GetUserParameters](#page-682-1) (void)

*Returns a void pointer to the user parameter area.*

• const char ∗ [GetReleaseTag](#page-682-2) () *Returns the NNDK release tag information.*

### **17.516.1 Detailed Description**

NetBurner System Functions.

### **17.517 system.h**

```
Go to the documentation of this file.
00001 /*NB_REVISION*/
00002
00003 /*NB_COPYRIGHT*/
00004
00015 // The system maintains a configuration record for initialization
00016
00017 #ifndef _SYSTEM_STORAGE_H
00018 #define _SYSTEM_STORAGE_H
00019 #include <nettypes.h>
00020
00021 // Exceptions
00022 #define EXCPT_REBOOT (0) /* Reboot after an exception */
00023 #define EXCPT_HALT (1) /* Halt after an exception */
00024 #define EXCPT_OUIET (2) \overline{ } /* Reboot quietly after an exception */<br>00025 #define EXCPT_RESET (3) \overline{ } /* Reboot quietly after an exception */
                                                /* Reboot quietly after an exception */
00026 #define EXCPT_REBOOT_TO_MON (4) /* Reboot to (Alt)monitor after an exception */
00027
00028 // MAC-48 Media Access Control address in bytes (nettypes.h)
00029 #ifndef MACADDRESS_OCTETS_48
00030 #define MACADDRESS_OCTETS_48 (6)
00031 #endif
00032
00033 /*
          IEEE 802.11 identifier and key parameters
00035
00036 m_FileName member is used to save service set identity (SSID) and<br>00037 either Wired Equivalent Privacy, Wi-Fi Protected Access (WPA) or I
00037 either Wired Equivalent Privacy, Wi-Fi Protected Access (WPA) or WPA2<br>00038 Pre Shared Key (PSK) on platforms that support the interface.
              Pre Shared Key (PSK) on platforms that support the interface.
00039<br>00040
              SSID is restricted to printable ASCII characters, 1 to 32 in length.
00041<br>00042
00042 WEP Key is 10 or 26 hexadecimal ASCII characters.<br>00043 WPA(2) PSK is printable ASCII 8 to 63 characters
              WPA(2) PSK is printable ASCII 8 to 63 characters in length.
00044
               The total length of SSID and the key must not exceed 68 characters.
00046
00047 It is stored as a concatenated null terminate string for example:<br>00048 "SSID:NetBurner.WPA:XJrLv4GbZe1/3w0Rx5ja4bBC742840gbbWwJa3+-"
                   "SSID:NetBurner,WPA:XJrLy4GbZe1/3wORx5ja4bBC74284OqbhWwVa3+-
00049
00050 */
00051 #define SYSTEM_CONFIG_RECORD_SSID_SIZE_MIN (1)
00052 #define SYSTEM_CONFIG_RECORD_SSID_SIZE_MAX (32)
00053 #define SYSTEM_CONFIG_RECORD_SSID_TAG ("SSID:")
00054 #define SYSTEM_CONFIG_RECORD_SSID_TAG_LENGTH (5)
00055
00056 #define SYSTEM_CONFIC_RECORD_SEPERATOR (",")
00057 #define SYSTEM_CONFIC_RECORD_SEPERATOR_LENGTH (1)
0.005800059 #define SYSTEM_CONFIG_RECORD_WEP_KEY_SIZE_64 (10)
00060 #define SYSTEM_CONFIG_RECORD_WEP_KEY_SIZE_104 (26)
00061 #define SYSTEM_CONFIG_RECORD_WPA_PSK_SIZE_MIN (8)
00062 #define SYSTEM_CONFIG_RECORD_WPA_PSK_SIZE_MAX (63)
00063 #define SYSTEM_CONFIG_RECORD_WEP_KEY_TAG ("WEP:")
00064 #define SYSTEM_CONFIG_RECORD_WPA_PSK_TAG ("WPA:")
00065 #define SYSTEM_CONFIG_RECORD_WPA2_PSK_TAG ("WP2:")
00066 #define SYSTEM_CONFIG_RECORD_KEY_TAG_LENGTH (4)
00067
```

```
00068 #define SYSTEM_CONFIG_RECORD_M_FILENAME_SIZE (80)
00069
00070 #define SYSTEM_CONFIG_RECORD_SSID_KEY_LENGTH_MAX \
00071 (SYSTEM_CONFIG_RECORD_M_FILENAME_SIZE - \
00072 (SYSTEM_CONFIG_RECORD_SSID_TAG_LENGTH + SYSTEM_CONFIC_RECORD_SEPERATOR_LENGTH +
      SYSTEM CONFIG RECORD KEY TAG LENGTH + 1))
00073
00074 // These functions replace the system config record with the one that is passed
00075 // in. It calculates a new checksum, and it ignores the MAC address.
00076<br>00077 class UDPPacket:
                         00077 class UDPPacket; // Forward declaration
00078 extern int (*pLegacyUdp)(UDPPacket &p, int ifn);
00079
00097 int SaveUserParameters(void *pCopyFrom, int len);
00098
*GetUserParameters(void):
00115
*GetReleaseTag();
00122
00123 // Get starting memory pointer into config record.
00124 uint8_t *GetConfigRecordStart();
00125
00126 // Get ending config record storage<br>00127 uint8_t *GetConfigRecordEnd();
00128
00129 // Erase the config record and fixup any legacy records as required....
00130 void EraseWholeConfigRecord();
00131
00132 uint32_t GetDefaultBaud();
00133 uint32_t GetDefaultSerialPort();
00134 bool ShowBootMessages():
00135
00136 #endif /* _SYSTEM_STORAGE_H */
00137
```
# **17.518 taskmon.h**

```
00001 /*NB_REVISION*/
00002
00003 /*NB_COPYRIGHT*/
00004
00005 #ifndef _NB_TM_H
00006 #define _NB_TM_H
00007 void EnableTaskMonitor();
00008 /* The folling captures the buffer that would be sent out on stask states.
00009 It returns a null terminated string.
00010
00011 IT is not reentrant, so one should ensure that task scan is not active or it
00012 could have occasional odd results
00013 \times00014 const char *GetNBRTOS_TaskStateBuffer();
00015 #endif
```
# **17.519 tcp.h File Reference**

### <span id="page-1788-0"></span>NetBurner TCP API.

```
#include <predef.h>
#include <ip.h>
#include <nettypes.h>
#include <tcp_private.h>
```
#### **Macros**

- #define **TCP\_ERR\_NORMAL** (0)
	- *No errors.*
- #define **TCP\_ERR\_TIMEOUT** (-1)
	- *Socket timed out.*
- #define **TCP\_ERR\_NOCON** (-2) *No connection exists.*
- #define **TCP\_ERR\_CLOSING** (-3) *Socket is in the process of closing.*

```
• #define TCP_ERR_NOSUCH_SOCKET (-4)
     No such socket exists.
• #define TCP_ERR_NONE_AVAIL (-5)
     No new sockets are available.
• #define TCP_ERR_CON_RESET (-6)
     Connection has been reset.
• #define TCP_ERR_CON_ABORT (-7)
     Connection has been aborted.
• #define SO_DEBUG 1
     Reserved.
• #define SO_NONAGLE 2
     Disable the Nagle algorithm.
• #define SO_NOPUSH 4
     Disable TCP PUSH feature.
• #define TCP_STATE_CLOSED (0)
     Socket Closed.
• #define TCP_STATE_LISTEN (1)
     Listen Socket.
• #define TCP_STATE_SYN_SENT (2)
     Packet with synchronization flag sent.
• #define TCP_STATE_SYN_RCVD (3)
     Packet with synchronisation flag received.
• #define TCP_STATE_WAIT_FOR_ACCEPT (4)
     Socket waiting for accept.
• #define TCP_STATE_ESTABLISHED (5)
     TCP session established.
• #define TCP_STATE_CLOSE_WAIT (6)
     FIN received from client and socet is in the process of closing.
• #define TCP_STATE_LAST_ACK (7)
     Server is in the process of sending its own FIN signal.
• #define TCP_STATE_FIN_WAIT_1 (8)
     Connection is active but not currently being used.
• #define TCP_STATE_FIN_WAIT_2 (9)
     Client has received first ACK of the first FIN signal from server.
• #define TCP_STATE_CLOSING (10)
```

```
Session is closing, but data may still be processed.
• #define TCP_STATE_TIME_WAIT (11)
```
*Client recognizes connection still open, but not currently being used.*

### **Typedefs**

• typedef void [tcp\\_notify\\_handler\(](#page-702-0)int tcpFd) *TCP notification callback type.*

### **Functions**

- int [accept](#page-686-0) (int listening socket, [IPADDR](#page-539-0) ∗address, uint16 t ∗port, uint16 t timeout) *Accept an incoming connection from a listening socket.*
- int [accept](#page-685-0) (int listening\_socket, [IPADDR](#page-539-0) \*address, uint16\_t \*port, [TickTimeout](#page-996-0) &timeout) *Accept an incoming connection from a listening socket.*
- int [connect](#page-687-0) (const [IPADDR](#page-539-0) &ipAddress, uint16\_t remotePort, uint32\_t timeout) *Make an outgoing TCP connection to a remote host.*

• int [connectvia](#page-687-1) (const [IPADDR](#page-539-0) &ipAddress, uint16\_t remotePort, uint32\_t timeout, const [IPADDR](#page-539-0) &localIp←- Address)

*Make an outgoing TCP connection to a remote host using the specified local interface IP address.*

• int [connectvia](#page-688-0) (const [IPADDR](#page-539-0) &ipAddress, uint16\_t remotePort, uint32\_t timeout, int ifnum)

*Make an outgoing TCP connection to a remote host using the specified local interface number.*

• int [connectwlocal](#page-688-1) (const [IPADDR](#page-539-0) &ipAddress, uint16\_t localPort, uint16\_t remotePort, uint32\_t timeout, const [IPADDR](#page-539-0) &localIpAddress=IPADDR::NullIP(), int intf=-1)

*Make an outgoing TCP connection to a remote host using the specified local interface number or IP address.*

• int [listen](#page-691-0) (const [IPADDR](#page-539-0) &addr, uint16 t port, uint8 t maxpend=5)

*Listen for incoming connections on the specified network interface IP address.*

• int [listenvia](#page-692-0) (const [IPADDR](#page-539-0) &addr, uint16\_t port, int ifn, uint8\_t maxpend=5)

*Listen for incoming connections on the specified network interface IP address.*

• int [listenvia](#page-691-1) (const [IPADDR](#page-539-0) &addr, uint16 t port, const IPADDR &localIpAddress, uint8 t maxpend=5)

*Listen for incoming connections on the specified network interface IP address.*

• int [NoBlockConnect](#page-692-1) (const [IPADDR](#page-539-0) &ipAddress, uint16\_t remotePort)

*Create a file descriptor for a TCP connection and return immediately. This function does not wait for a connection to be established. Before using the file descriptor, the application must verify the connection was successful with TcpGetSocketState(fd). The state will be TCP\_STATE\_ESTABLISHED when the connection has been successfully established. Note: The connection status can also be obtained with the wireavail() function.*

• int [NoBlockConnectVia](#page-693-0) (const [IPADDR](#page-539-0) &ipAddress, uint16 t remotePort, const IPADDR &interfaceIp←-Address=IPADDR::NullIP())

*Create a file descriptor for a TCP connection and return immediately. This function does not wait for a connection to be established. Before using the file descriptor, the application must verify the connection was successful with TcpGetSocketState(fd). The state will be TCP\_STATE\_ESTABLISHED when the connection has been successfully established. Note: The connection status can also be obtained with the wireavail() function.*

• int [NoBlockConnectVia](#page-694-0) (const [IPADDR](#page-539-0) &ipAddress, uint16\_t remotePort, int ifnum)

*Create a file descriptor for a TCP connection and return immediately. This function does not wait for a connection to be established. Before using the file descriptor, the application must verify the connection was successful with TcpGetSocketState(fd). The state will be TCP\_STATE\_ESTABLISHED when the connection has been successfully established. Note: The connection status can also be obtained with the wireavail() function.*

• int [NoBlockConnectwlocal](#page-694-1) (const [IPADDR](#page-539-0) &ipAddress, uint16\_t localPort, uint16\_t remotePort, [IPADDR](#page-539-0) interfaceIpAddress=IPADDR::NullIP(), int ifn=-1)

*Create a file descriptor for a TCP connection and return immediately. This function does not wait for a connection to be established. Before using the file descriptor, the application must verify the connection was successful with TcpGetSocketState(fd). The state will be TCP\_STATE\_ESTABLISHED when the connection has been successfully established. Note: The connection status can also be obtained with the wireavail() function.*

• [IPADDR](#page-539-0) [GetSocketRemoteAddr](#page-690-0) (int fd)

*Returns the IP address of the remote host associated with the specified file descriptor.*

• [IPADDR](#page-539-0) [GetSocketLocalAddr](#page-689-0) (int fd)

*Returns the IP address of the local interface associated with the connection.*

• uint16\_t [GetSocketRemotePort](#page-690-1) (int fd)

*Returns the port number of the remote host associated with the connection.*

• uint16\_t [GetSocketLocalPort](#page-689-1) (int fd)

*Returns the local port number associated with the connection.*

• uint32\_t [TcpGetLastRxTime](#page-699-0) (int fd)

*Returns the value of system Time Ticks when the last packet was received. Used for the TCP Keep Alive feature.*

• void [TcpSendKeepAlive](#page-701-0) (int fd)

*Send a TCP keep alive packet to a remote host.*

• uint32 t [TcpGetLastRxInterval](#page-699-1) (int fd)

*Returns the number of system Time Ticks since the last packet was received. This is the difference between the current system time and lastRxTime of the socket.*

• int [GetTcpRtxCount](#page-691-2) (int fd)

*Returns the number of re-transmits that have occurred on the specified connection.*

• uint8\_t [SetOutOfOrderBuffers](#page-695-0) (int fd, uint8\_t max)

*Set the maximum number of out-of-order TCP buffers for the specified TCP socket.*

• int [setsockoption](#page-697-0) (int fd, int option)

*Set TCP socket options.*

• int [clrsockoption](#page-686-1) (int fd, int option)

*Clear TCP socket options.*

• int [getsockoption](#page-690-2) (int fd)

*Returns the options for the specified TCP socket.*

• int [SetSocketUnackBuffers](#page-696-0) (int fd, uint8 t val)

*Set the maximum number of outbound TCP buffers in the transmit un-acknowledged list for the specified TCP socket.*

• int [SetSocketRxBuffers](#page-695-1) (int fd, int n)

*Set the number of TCP receive buffers for the specified TCP socket.*

• int [SetSocketTxBuffers](#page-696-1) (int fd, int n)

*Set the number of TCP transmit buffers for the specified TCP socket.*

• int [abortsocket](#page-685-1) (int fd)

*Execute an abort on the specified TCP socket.*

• int [SockReadWithTimeout](#page-698-0) (int fd, char ∗buf, int nbytes, uint32\_t timeout)

*Attempt to read from a TCP socket until the timeout expires.*

• char [SocketPeek](#page-697-1) (int fd)

*Returns the next char that would be read, 0 if no data.*

• int [TcpGetSocketInterface](#page-700-0) (int fd)

*Return the network interface associated with a TCP socket.*

- uint8 t [TcpGetSocketState](#page-700-1) (int fd)
	- *Return the current state of a TCP socket.*
- uint16 t [TcpGetRxBufferSpaceUsed](#page-699-2) (int fd)

*Returns the number of bytes used in a socket's RX buffer.*

- uint16 t [TcpGetTxBufferAvailSpace](#page-700-2) (int fd)
	- *Returns the number of bytes available in a socket's TX buffer.*
- uint16 t [TcpGetTxDataWaiting](#page-701-1) (int fd)

*Returns the number of bytes waiting to be sent in a socket's TX Buffer.*

• BOOL [TcpAllDataAcked](#page-698-1) (int socket)

*Check the data acknowledged state of a socket.*

• BOOL [WaitForSocketFlush](#page-701-2) (int fd, uint32 t ticks)

*Wait for a socket flush operation to complete. A socket is flushed if all sent data has been acknowledged.*

• void [RegisterTCPReadNotify](#page-703-0) (int tcpFd, [tcp\\_notify\\_handler](#page-702-0) ∗notifyHandler)

*Register a TCP socket and callback function for read notifications.*

• void [RegisterTCPWriteNotify](#page-703-1) (int tcpFd, [tcp\\_notify\\_handler](#page-702-0) ∗notifyHandler) *Register a TCP socket and callback function for write notifications.*

### **17.519.1 Detailed Description**

NetBurner TCP API.

# **17.520 tcp.h**

```
Go to the documentation of this file.
00001 /*NB_REVISION*/
00002
00003 /*NB_COPYRIGHT*/
00004
00015 #ifndef _NB_TCP_H
00016 #define _NB_TCP_H
00017
<ip.h>
00020 #include <nettypes.h>
00021 #include <tcp_private.h>
```
00022

```
00023 #ifndef IPV6
00024 #ifndef IPV4ONLY
00025 #error Must select an IP version in tcp.h
00026 #endif
00027 #endif
00028
00029 /* TCP socket status and results */
00039 #define TCP_ERR_NORMAL (0)
00040 #define TCP_ERR_TIMEOUT (-1)
00010 "NOTING TOP_ERR_NOCON (-2)
00042 #define TCP_ERR_CLOSING (-3)
00043 #define TCP_ERR_NOSUCH_SOCKET (-4)
00044 #define TCP_ERR_NONE_AVAIL (-5)
00045 #define TCP_ERR_CON_RESET (-6)
00046 #define TCP_ERR_CON_ABORT (-7)
accept(IPADDR *address, uint16_t *port, uint16_t timeout);
00070
00071 #ifdef IPV6
IPADDR4 *address, uint16_t *port, uint16_t timeout);
00073 #define accept6 accept
00074 #else
00075 #define accept4 accept
00076 #endif
00077
accept(IPADDRTickTimeout &timeout);
00098
IPADDR &ipAddress, uint16_t remotePort, uint32_t timeout)
00113 {<br>00114
         TickTimeout tt(timeout);
00115 return CoreConnect(ipAddress, 0, remotePort, tt, IPADDR::NullIP(), -1);
00116 };
00117
IPADDR &ipAddress, uint16_t remotePort, uint32_t timeout, const IPADDR
     &localIpAddress)
00137 {<br>00138
TickTimeout tt(timeout);<br>00139 return CoreConnect(ipAdd
         return CoreConnect(ipAddress, 0, remotePort, tt, localIpAddress, -1);
00140 }:
00141
00161 inline int connectvia(const IPADDR &ipAddress, uint16_t remotePort, uint32_t timeout, int ifnum)
00162 {<br>00163
TickTimeout tt(timeout);<br>00164 return CoreConnect(ipAdd
         IPADDR::NullIP(), ifnum);
00165 };
00166
connectwlocal(IPADDR &ipAddress,
00193 uint16_t localPort,<br>00194 uint16 t remotePort
00194 uint16_t remotePort,<br>00195 uint32 t timeout,
00195 uint32_t timeout,<br>00196 00196 const IPADDR &loo
IPADDRIPADDR::NullIP(),<br>00197 int intf = -1)
                             int intf = -1)
00198 {
TickTimeout tt(timeout);<br>00200 return CoreConnect(ipAdd
         return CoreConnect(ipAddress, localPort, remotePort, tt, localIpAddress, intf);
00201 };
00202
00203 #ifdef IPV6
00204 inline int connect6(const IPADDR &ipAddress, uint16_t remotePort, uint32_t timeout)
00205 {
TickTimeout tt(timeout);<br>00207 return CoreConnect(inAdd
         00207 return CoreConnect(ipAddress, 0, remotePort, tt, IPADDR::NullIP(), -1);
00208 };
00209 inline int connectvia6(const IPADDR &ipAddress, uint16_t remotePort, uint32_t timeout, const IPADDR
     &localIpAddress)
00210 {<br>00211
TickTimeout tt(timeout);<br>00212 return CoreConnect(ipAdd
         return CoreConnect(ipAddress, 0, remotePort, tt, localIpAddress, -1);
00213 };
IPADDR &ipAddress, uint16_t remotePort, uint32_t timeout, int ifnum)
00215 {<br>00216
         TickTimeout tt(timeout);
IPADDR::NullIP(), ifnum);
00218 };
IPADDR &ipAddress,<br>00220 uint16 t localPort.
00220 uint16_t localPort,<br>00220 uint16_t localPort,<br>00221 uint16_t remotePort
00221 uint16_t remotePort,<br>00222 uint32 t timeout
                              uint32<sup>t</sup> timeout,
00223 const IPADDR &localIpAddress = IPADDR::NullIP(),
00224 int ifn = -1)
00225 {<br>00226
         TickTimeout tt(timeout);
00227 return CoreConnect(ipAddress, localPort, remotePort, tt, localIpAddress, ifn);
00228 };
00229
00230 inline int connect4(IPADDR4 ipAddress, uint16_t remotePort, uint32_t timeout)
00231 {
```
00232 [TickTimeout](#page-996-0) tt(timeout);<br>00233 return CoreConnect4(inAc return CoreConnect4(ipAddress, 0, remotePort, tt, [IPADDR4::NullIP\(](#page-857-0)), -1); 00234 }; 00235 inline int connectvia4[\(IPADDR4](#page-856-0) ipAddress, uint16\_t remotePort, uint32\_t timeout, [IPADDR4](#page-856-0) localIpAddress)  $00236$  {<br>00237 [TickTimeout](#page-996-0) tt(timeout); 00238 return CoreConnect4(ipAddress, 0, remotePort, tt, localIpAddress, -1); 00239 }; 00240 inline int connectvia4[\(IPADDR4](#page-856-0) ipAddress, uint16\_t remotePort, uint32\_t timeout, int ifnum) 00241 { 00242 [TickTimeout](#page-996-0) tt(timeout);<br>00243 return CoreConnect4(inAc return CoreConnect4(ipAddress, 0, remotePort, tt, [IPADDR4::NullIP\(](#page-857-0)), ifnum); 00244 }; 00245 inline int connectwlocal4[\(IPADDR4](#page-856-0) ipAddress, 00246 uint16 t localPort 00247 uint16 t remotePort, 00248 uint32\_t timeout, 00249 [IPADDR4](#page-856-0) localIpAddress = [IPADDR4::NullIP\(](#page-857-0)), 00250 int ifn =  $-1$ )  $00251$  { [TickTimeout](#page-996-0) tt(timeout); 00253 return CoreConnect4(ipAddress, localPort, remotePort, tt, localIpAddress, ifn);  $00254$  }: 00255 #else 00256 #define connect4 connect 00257 #define connectvia4 connectvia 00258 #define connectwlocal4 connectwlocal 00259 #endif 00260 inline int [connect\(](#page-687-0)const [IPADDR](#page-860-0) &ipAddress, uint16 t remotePort, [TickTimeout](#page-996-0) &timeout)  $00261$  { 00262 return CoreConnect(ipAddress, 0, remotePort, timeout, [IPADDR::NullIP\(](#page-864-0)), -1); 00263 }; 00264 00265 inline int connectvia (const [IPADDR](#page-860-0) &ipAddress, uint16 t remotePort, [TickTimeout](#page-996-0) &timeout, const IPADDR &localIpAddress)  $00266$  {<br>00267 return CoreConnect(ipAddress, 0, remotePort, timeout, localIpAddress, -1); 00268 }; 00269 inline int connectvia (const [IPADDR](#page-860-0) &ipAddress, uint16\_t remotePort, [TickTimeout](#page-996-0) &timeout, int ifnum) 00270 { 00271 return CoreConnect(ipAddress, 0, remotePort, timeout, [IPADDR::NullIP\(](#page-864-0)), ifnum);  $00272$  }; 00273 inline int [connectwlocal\(](#page-688-1)const [IPADDR](#page-860-0) &ipAddress, 00274 uint16\_t localPort,<br>00275 uint16 t remotePort 00275 uint16\_t remotePort<br>00276 1ickTimeout timeout 00276 [TickTimeout](#page-996-0) timeout<br>00277 Const TPADDR & local 00277 const [IPADDR](#page-860-0) & localIpAddress = [IPADDR::NullIP\(](#page-864-0)), 00278 int intf = -1) int intf  $= -1$ )  $00279$  {<br>00280 00280 return CoreConnect(ipAddress, localPort, remotePort, timeout, localIpAddress, intf); 00281 }; 00282 00283 #ifdef IPV6 00284 inline int connect6(const [IPADDR](#page-860-0) &ipAddress, uint16 t remotePort, [TickTimeout](#page-996-0) &timeout)  $00285$  { return CoreConnect(ipAddress, 0, remotePort, timeout, [IPADDR::NullIP\(](#page-864-0)), -1); 00287 }; 00288 inline int connectvia6(const [IPADDR](#page-860-0) &ipAddress, uint16\_t remotePort, [TickTimeout](#page-996-0) &timeout, const [IPADDR](#page-860-0) &localIpAddress) 00289 { return CoreConnect(ipAddress, 0, remotePort, timeout, localIpAddress, -1);  $00291$  }; 00292 inline int connectvia6(const [IPADDR](#page-860-0) &ipAddress, uint16\_t remotePort, [TickTimeout](#page-996-0) &timeout, int ifnum) 00293 { return CoreConnect(ipAddress, 0, remotePort, timeout, [IPADDR::NullIP\(](#page-864-0)), ifnum); 00295 }; 00296 inline int connectwlocal6(const [IPADDR](#page-860-0) &ipAddress, 00297 uint16 t localPort. 00297 uint16\_t localPort,<br>00298 uint16 t remotePort 00298 uint16\_t remotePort,<br>00299 TickTimeout & timeout [TickTimeout](#page-996-0) &timeout, 00300 const [IPADDR](#page-860-0) &localIpAddress = [IPADDR::NullIP\(](#page-864-0)), 00301 int ifn = -1) 00302 { 00303 return CoreConnect(ipAddress, localPort, remotePort, timeout, localIpAddress, ifn); 00304 }; 00305 00306 inline int connect4[\(IPADDR4](#page-856-0) ipAddress, uint16\_t remotePort, [TickTimeout](#page-996-0) &timeout) 00307 { 00308 return CoreConnect4(ipAddress, 0, remotePort, timeout, [IPADDR4::NullIP\(](#page-857-0)), -1); 00309 }; 00310 inline int connectvia4[\(IPADDR4](#page-856-0) ipAddress, uint16\_t remotePort, [TickTimeout](#page-996-0) &timeout, [IPADDR4](#page-856-0) localIpAddress)  $00311$  {<br>00312 return CoreConnect4(ipAddress, 0, remotePort, timeout, localIpAddress, -1); 00313 }; 00314 inline int connectvia4[\(IPADDR4](#page-856-0) ipAddress, uint16 t remotePort, [TickTimeout](#page-996-0) &timeout, int ifnum)

 $00315$  { return CoreConnect4(ipAddress, 0, remotePort, timeout, [IPADDR4::NullIP\(](#page-857-0)), ifnum); 00317 }; 00318 inline int connectwlocal4[\(IPADDR4](#page-856-0) ipAddress, 00319 uint16\_t localPort,<br>00320 uint16 t remotePort 00320 uint16\_t remotePort,<br>00321 1ickTimeout &timeout 00321 [TickTimeout](#page-996-0) &timeout,<br>00322 TPADDR4 localTpAddres 00322 **[IPADDR4](#page-856-0)** localIpAddress = [IPADDR4::NullIP\(](#page-857-0)), 00323 int if  $n = -1$  $int$  ifn =  $-1$ ) 00324 { 00325 return CoreConnect4(ipAddress, localPort, remotePort, timeout, localIpAddress, ifn); 00326 }; 00327 #endif 00349 inline int [listen\(](#page-691-0)const [IPADDR](#page-860-0) &addr, uint16 t port, uint8 t maxpend = 5)  $00350$  { 00351 return CoreListen(addr, port, -1, [IPADDR::NullIP\(](#page-864-0)), maxpend); 00352 }; 00353 00372 inline int [listenvia\(](#page-692-0)const [IPADDR](#page-860-0) &addr, uint16\_t port, int ifn, uint8\_t maxpend = 5) 00373 { return CoreListen(addr, port, ifn, [IPADDR::NullIP\(](#page-864-0)), maxpend); 00375 }; 00376 00396 inline int [listenvia\(](#page-692-0)const [IPADDR](#page-860-0) &addr, uint16 t port, const IPADDR &localIpAddress, uint8 t maxpend  $= 5)$ 00397 { return CoreListen(addr, port, -1, localIpAddress, maxpend); 00399 }; 00400 00401 #ifdef IPV6 00402 00403 inline int listen6(const [IPADDR](#page-860-0) &addr, uint16\_t port, uint8\_t maxpend = 5)  $00404$  {<br>00405 return CoreListen(addr, port, -1, [IPADDR::NullIP\(](#page-864-0)), maxpend);  $00406$   $\cdot$ 00407 00408 inline int listenvia6(const [IPADDR](#page-860-0) &addr, uint16\_t port, int ifn, uint8\_t maxpend = 5)  $00409$  {<br>00410 return CoreListen(addr, port, ifn, [IPADDR::NullIP\(](#page-864-0)), maxpend);  $0.0411 +$ 00412 00413 inline int listenvia6(const [IPADDR](#page-860-0) &addr, uint16\_t port, const [IPADDR](#page-860-0) &localIpAddress, uint8\_t maxpend  $= 5)$ 00414 { 00415 return CoreListen(addr, port, -1, localIpAddress, maxpend);  $00416$  }; 00417 00418 inline int listen4[\(IPADDR4](#page-856-0) addr, uint16 t port, uint8 t maxpend = 5) 00419 { 00420 return CoreListen4(addr, port, -1, [IPADDR4::NullIP\(](#page-857-0)), maxpend);  $00421$  }; 00422 00423 inline int listenvia4[\(IPADDR4](#page-856-0) addr, uint16\_t port, int ifn, uint8\_t maxpend = 5)  $00424$  {<br>00425 return CoreListen(addr, port, ifn, [IPADDR4::NullIP\(](#page-857-0)), maxpend); 00426 }; 00427 00428 inline int listenvia4[\(IPADDR4](#page-856-0) addr, uint16\_t port, [IPADDR4](#page-856-0) localIpAddress, uint8\_t maxpend = 5)  $00429$  { 00430 return CoreListen4(addr, port, -1, localIpAddress, maxpend); 00431 }; 00432 00433 #else 00434 #define listen4 listen 00435 #define listenvia4 listenvia 00436 00437 #endif 00438 00458 inline int [NoBlockConnect\(](#page-692-1)const [IPADDR](#page-860-0) &ipAddress, uint16 t remotePort)  $00459$  {<br>00460 00460 return NoBlockCoreConnect(ipAddress, 0, remotePort, [IPADDR::NullIP\(](#page-864-0)), -1); 00461 }; 00462 00487 inline int [NoBlockConnectVia\(](#page-693-0)const [IPADDR](#page-860-0) &ipAddress, uint16\_t remotePort, const [IPADDR](#page-860-0) &interfaceIpAddress = [IPADDR::NullIP\(](#page-864-0)))  $00488$  {<br>00489 return NoBlockCoreConnect(ipAddress, 0, remotePort, interfaceIpAddress, -1); 00490 }; 00491 00516 inline int [NoBlockConnectVia\(](#page-693-0)const [IPADDR](#page-860-0) &ipAddress, uint16 t remotePort, int ifnum)  $00517$  {<br>00518 00518 return NoBlockCoreConnect(ipAddress, 0, remotePort, [IPADDR::NullIP\(](#page-864-0)), ifnum); 00519 }; 00520 00554 inline int NoBlockConnectwlocal (const [IPADDR](#page-860-0) &ipAddress, 00555 00556 uint16 t remotePort,

00557 **[IPADDR](#page-860-0)** interfaceIpAddress = [IPADDR::NullIP\(](#page-864-0)), 00558 int ifn  $= -1$ ) 00559 { 00560 return NoBlockCoreConnect(ipAddress, localPort, remotePort, interfaceIpAddress, ifn); 00561 }; 00562 00563 #ifdef IPV6 00564 inline int NoBlockConnect6(const [IPADDR](#page-860-0) &ipAddress, uint16\_t remotePort)  $00565$  { return NoBlockCoreConnect(ipAddress, 0, remotePort, [IPADDR::NullIP\(](#page-864-0)), -1); 00567 }; 00568 00569 inline int NoBlockConnectVia6(const [IPADDR](#page-860-0) &ipAddress, uint16\_t remotePort, const [IPADDR](#page-860-0) &interfaceIpAddress = [IPADDR::NullIP\(](#page-864-0))) 00570 { 00571 return NoBlockCoreConnect(ipAddress, 0, remotePort, interfaceIpAddress, -1);  $00572$  }; 00573 00574 inline int NoBlockConnectVia6(const [IPADDR](#page-860-0) &ipAddress, uint16\_t remotePort, int ifnum)  $00575$  { return NoBlockCoreConnect(ipAddress, 0, remotePort, [IPADDR::NullIP\(](#page-864-0)), ifnum); 00577 }; 00578 00579 inline int NoBlockConnectwlocal6(const [IPADDR](#page-860-0) &ipAddress, uint16 t localPort, uint16 t remotePort, [IPADDR](#page-860-0) interfaceIpAddress, int ifn =  $-1$ ) 00580 { return NoBlockCoreConnect(ipAddress, localPort, remotePort, interfaceIpAddress, ifn); 00582 }; 00583 00584 inline int NoBlockConnect4(const [IPADDR4](#page-856-0) &ipAddress, uint16\_t remotePort, uint32\_t timeout)  $00585$  { 00586 return NoBlockCoreConnect4(ipAddress, 0, remotePort, [IPADDR4::NullIP\(](#page-857-0)), -1);  $00587$  }; 00588 00589 inline int NoBlockConnectVia4(const [IPADDR4](#page-856-0) &ipAddress, uint16\_t remotePort, const IPADDR4 &interfaceIpAddress = [IPADDR4::NullIP\(](#page-857-0)))  $00590$  {<br>00591 return NoBlockCoreConnect4(ipAddress, 0, remotePort, interfaceIpAddress, -1); 00592 }; 00593 00594 inline int NoBlockConnectVia4(const [IPADDR4](#page-856-0) &ipAddress, uint16\_t remotePort, int ifn)  $00595$  {<br>00596 00596 return NoBlockCoreConnect4(ipAddress, 0, remotePort, [IPADDR4::NullIP\(](#page-857-0)), ifn); 00597 }; 00598 00599 inline int NoBlockConnectwlocal4(const [IPADDR4](#page-856-0) &ipAddress,<br>00600 uint16 t localPort. 00600 uint16\_t localPort,<br>00601 uint16 t remotePort 00601 uint16\_t remotePort<br>00602 const IPADDR4 &inte: const [IPADDR4](#page-856-0) &interfaceIpAddress, 00603 int ifn =  $-1$ )  $00604$  {<br>00605 return NoBlockCoreConnect4(ipAddress, localPort, remotePort, interfaceIpAddress, ifn); 00606 }; 00607 00608 #else 00609 #define NoBlockConnect4 NoBlockConnect 00610 #define NoBlockConnectVia4 NoBlockConnectVia 00611 #define NoBlockConnectwlocal4 NoBlockConnectwlocal  $00612$ 00613 #endif 00614 00615 int getsocketerror(int fd); 00616 00617 /\* Socket status functions \*/ 00618 [IPADDR4](#page-856-0) GetSocketRemoteAddr4(int fd); 00619 [IPADDR4](#page-856-0) GetSocketLocalAddr4(int fd); 00620 00621 #ifdef IPV6 00622 bool bRemoteAddrIsIpV6(); 00623 bool bLocalAddrIsIpV6(); 00624 00625 [IPADDR](#page-860-0) GetSocketRemoteAddr6(int fd); 00626 00627 [IPADDR](#page-860-0) GetSocketLocalAddr6(int fd); 00628 00638 inline [IPADDR](#page-860-0) [GetSocketRemoteAddr\(](#page-690-0)int fd) 00639 { return GetSocketRemoteAddr6(fd); 00641 }; 00642 00652 inline [IPADDR](#page-860-0) [GetSocketLocalAddr\(](#page-689-0)int fd) 00653 { 00654 return GetSocketLocalAddr6(fd): 00655 }; 00656 #else 00657 inline [IPADDR4](#page-856-0) [GetSocketRemoteAddr\(](#page-690-0)int fd) 00658 {

00659 return GetSocketRemoteAddr4(fd);  $0.660$  }; 00661 inline [IPADDR4](#page-856-0) [GetSocketLocalAddr\(](#page-689-0)int fd) 00662 { 00663 return GetSocketLocalAddr4(fd); 00664 }; 00665 #endif 00666 00676 uint16\_t [GetSocketRemotePort\(](#page-690-1)int fd); 00677 00687 uint16 t [GetSocketLocalPort\(](#page-689-1)int fd): 00688  $0.0689$  /\*----- Keepalive functions -----\*/ 00690 00711 uint32\_t [TcpGetLastRxTime\(](#page-699-0)int fd); 00712 00724 void [TcpSendKeepAlive\(](#page-701-0)int fd); 00725  $00726/$ 00727 \* 00728 \* Interval in ticks since last received packet  $00729$  \* Parameters:<br>socket 00731  $00732$ <br> $00733$  $00733 \times$  Return:<br> $00734 \times$  Thie Interval is ticks from now until the last received packet  $00735$  00736 00736 \* Notes:<br>00737 \* Wil 00737 \* Will handle one rollover approx. 6 years but not more than one which<br>00738 \* given the timeliness of the use of this function should not matter.  $00739$  $00740 \times$ 00741 00752 uint32\_t [TcpGetLastRxInterval\(](#page-699-1)int fd); 00753 00761 int [GetTcpRtxCount\(](#page-691-2)int fd); /\* return the number of retransmit counts\*/ 00762 00763 uint8\_t SetOutOfOrderbuffers(int fd, uint8\_t max); 00764 00782 inline uint8\_t [SetOutOfOrderBuffers\(](#page-695-0)int fd, uint8\_t max) 00783 { return SetOutOfOrderbuffers(fd, max); 00785 } 00786 00787 #if defined MULTIHOME || defined AUTOIP 00788 00789 int connectvia4[\(IPADDR4](#page-856-0) addr, uint16\_t localport, uint16\_t remoteport, uint32\_t timeout, [IPADDR4](#page-856-0) ipa); 00790 int NoBlockconnectvia4[\(IPADDR4](#page-856-0) addr, uint16\_t localport, uint16\_t remoteport, [IPADDR4](#page-856-0) ipa, int intfnum  $= -1$ ): 00791 int connectvia4[\(IPADDR4](#page-856-0) addr, uint16\_t localport, uint16\_t remoteport, uint32\_t timeout, int intfnum); 00792 00793 #ifdef IPV6 00794 int connectvia6(const [IPADDR](#page-860-0) &addr, uint16 t localport, uint16 t remoteport, uint32 t timeout, const [IPADDR](#page-860-0) &ipa); 00795 inline int connectvia (const [IPADDR](#page-860-0) &addr, uint16 t localport, uint16 t remoteport, uint32 t timeout, const [IPADDR](#page-860-0) &ipa)  $00796$  { return connectvia6(addr, localport, remoteport, timeout, ipa); 00798 }; 00799 00800 int connectvia6(const [IPADDR](#page-860-0) &addr, uint16\_t localport, uint16\_t remoteport, uint32\_t timeout, int intfnum); 00801 inline int [connectvia\(](#page-687-1)const [IPADDR](#page-860-0) &addr, uint16\_t localport, uint16\_t remoteport, uint32\_t timeout, int intfnum) 00802 { 00803 return connectvia6(addr, localport, remoteport, timeout, intfnum); 00804 }; 00805 00806 int NoBlockconnectvia6[\(IPADDR4](#page-856-0) addr, uint16\_t localport, uint16\_t remoteport, const [IPADDR](#page-860-0) &ipa); 00807 inline int NoBlockconnectvia[\(IPADDR4](#page-856-0) addr, uint16\_t localport, uint16\_t remoteport, const [IPADDR](#page-860-0) &ipa) 00808 { 00809 return NoBlockconnectvia6(addr, localport, remoteport, ipa); 00810 }; 00811 00812 int NoBlockconnectvia6[\(IPADDR4](#page-856-0) addr, uint16\_t localport, uint16\_t remoteport, int intfnum); 00813 inline int NoBlockconnectvia[\(IPADDR4](#page-856-0) addr, uint16\_t localport, uint16\_t remoteport, int intfnum)  $00814$  { 00815 return NoBlockconnectvia6(addr, localport, remoteport, intfnum); 00816 }; 00817 #else 00818 00819 inline int [connectvia\(](#page-687-1)[IPADDR4](#page-856-0) addr, uint16\_t localport, uint16\_t remoteport, uint32\_t timeout, IPADDR4 ipa)  $00820$  {<br>00821 00821 return connectvia4(addr, localport, remoteport, timeout, ipa); 00822 };

00824 inline int NoBlockconnectvia[\(IPADDR4](#page-856-0) addr, uint16\_t localport, uint16\_t remoteport, [IPADDR4](#page-856-0) ipa)  $00825$  { 00826 return NoBlockconnectvia4(addr, localport, remoteport, ipa); 00827 }; 00828 00829 inline int [connectvia\(](#page-687-1)[IPADDR4](#page-856-0) addr, uint16\_t localport, uint16\_t remoteport, uint32\_t timeout, int intfnum) 00830 { 00831 return connectvia4(addr, localport, remoteport, timeout, intfnum); 00832 }; 00833 00834 inline int NoBlockconnectvia[\(IPADDR4](#page-856-0) addr, uint16\_t localport, uint16\_t remoteport, int intfnum)  $00835$  {<br>00836 return NoBlockconnectvia4(addr, localport, remoteport, intfnum); 00837 }; 00838 #endif 00839 #endif 00840 00841 /\* Get and set the socket options \*/ 00842 00848 #define SO\_DEBUG 1 00849 #define SO\_NONAGLE 2 00850 #define SO\_NOPUSH 4 00863 int [setsockoption\(](#page-697-0)int fd, int option); 00864 00875 int [clrsockoption\(](#page-686-1)int fd, int option); 00876 00886 int [getsockoption\(](#page-690-2)int fd); 00887 00888 int setsocketackbuffers(int fd, uint8 t val); 00889 00910 inline int [SetSocketUnackBuffers\(](#page-696-0)int fd, uint8\_t val) 00911 { 00912 return setsocketackbuffers(fd, val); 00913 } 00914 00935 int [SetSocketRxBuffers\(](#page-695-1)int fd, int n); 00936 00952 int [SetSocketTxBuffers\(](#page-696-1)int fd, int n); 00953 00961 int [abortsocket\(](#page-685-1)int fd); 00962 00983 int [SockReadWithTimeout\(](#page-698-0)int fd, char \*buf, int nbytes, uint32\_t timeout); 00984 00992 char [SocketPeek\(](#page-697-1)int fd); 00993 00994 void DumpTcpDebug(); 00995 void EnableTcpDebug(uint16\_t dbFlags); 00996 00997 #ifdef SPEED\_TCP 00998 typedef void(tcp\_data\_handler)(int fd, puint8\_t data, uint16\_t len); 00999 void RegisterDataProcessor(int fd, tcp\_data\_handler \*pdh); 01000 #endif 01001 01002 01010 int [TcpGetSocketInterface\(](#page-700-0)int fd); 01011 01012 /\* TCP socket states RFC 793 (Do not change) \*/ 01013 01019 #define TCP\_STATE\_CLOSED (0) 01020 #define TCP\_STATE\_LISTEN (1) 01021 #define TCP\_STATE\_SYN\_SENT (2) 01022 #define TCP\_STATE\_SYN\_RCVD (3) 01023 #define TCP\_STATE\_WAIT\_FOR\_ACCEPT (4) 01024 #define TCP\_STATE\_ESTABLISHED (5) 01025 #define TCP STATE CLOSE WAIT (6) 01026 #define TCP STATE LAST ACK (7) 01027 #define TCP\_STATE\_FIN\_WAIT\_1 (8) 01028 #define TCP\_STATE\_FIN\_WAIT\_2 (9) 01029 #define TCP\_STATE\_CLOSING (10) 01030 #define TCP\_STATE\_TIME\_WAIT (11) 01040 uint8\_t [TcpGetSocketState\(](#page-700-1)int fd); 01041 01052 uint16 t [TcpGetRxBufferSpaceUsed\(](#page-699-2)int fd); 01053 01063 uint16\_t [TcpGetTxBufferAvailSpace\(](#page-700-2)int fd); 01064 01075 uint16 t [TcpGetTxDataWaiting\(](#page-701-1)int fd); 01076 01087 BOOL [TcpAllDataAcked\(](#page-698-1)int socket); 01088 01101 BOOL [WaitForSocketFlush\(](#page-701-2)int fd, uint32\_t ticks); 01102 01103 /\*--------------------------------------------------------------------------- 01104<br>01105 Expanded file descriptor callback

00823

```
0110601107 Parameters:<br>01108 tcpFd
                                     - Actual connection file descriptor
01109 01109 notifyHandler - Notification callback
01110<br>01111
                Return:<br>None
01112
01113<br>01114
               Notes:
01115 Data arrival or an connection error state calls this routine.
01116<br>01117
01117 *---------------------------------------------------------------------------*/
01142 typedef void(tcp_notify_handler)(int tcpFd);
01143
RegisterTCPReadNotify(tcp_notify_handler *notifyHandler);
01155
RegisterTCPWriteNotify(tcp_notify_handler *notifyHandler);
01170 /* associate a void * with tcp */<br>01171 void TCPAssociateExtraData(int tcpFd, void *pData);
01172 void *TCPGetExtraData(int tcpFd);
01173
01174 #ifdef TCP_THROUGHPUT_INFO
01187 uint64_t TCPGetPayloadBytesSent(int tcpFd);
01188
01201 uint64 t TCPGetPayloadBytesReceived(int tcpFd);
01202
01215 uint64_t TCPGetTotalBytesSent(int tcpFd);
01216
01229 uint64 t TCPGetTotalBytesReceived(int tcpFd):
01230 #endif
01231
01232 #endif /* #ifndef _NB_TCP_H */
01233
```
### **17.521 tcp\_private.h**

```
00001 /*NB_REVISION*/
00002
00003 /*NB_COPYRIGHT*/
00004
00005 #ifndef _NB_PVT_TCP_H
00006 #define _NB_PVT_TCP_H
00007
00008 /**********************************************************************/
00009 /* Internal TCP Definitions
00010 /**********************************************************************/
00011 typedef struct
00012 {
00013 beuint16_t srcPort;
00014 beuint16_t dstPort;<br>00015 beuint32 t SeqNumbe
            beuint32_t SeqNumber;
00016 beuint32_t AckNumber;<br>00017 uint8 t header len:
00017 uint8_t header_len;<br>00018 uint8 t flags;
00018 uint8_t flags;<br>00019 beuint16 t win
            beuint16_t window;
00020 uint16_t csum; // Do not make big endian. csum is calculated as if native
00021 beuint16_t urgent;<br>00022 uint8_t DATA[];
                                   \frac{2}{\pi}// The data field is actually as long as the packet....
00023 } TCPPKT;
00024
00025 typedef TCPPKT *PTCPPKT;
00026
00027 /**********************************************************************/
00028 /* Warning WARNING WARNING If you use these functions on an */
00029 /* uninitialized buffer you will get bogus values for the pointer */
00030 /* As the header length field in the IP packet is not yet set up! */
00031 /* Use the GetInitxxx functions instead */
00032 /**********************************************************************/
00033
00034 inline PTCPPKT GetTcpPkt(PIPPKT pIp)
00035 {
00036 if (pIp == NULL) { return NULL; }<br>00037 if (pIp->bVerHdrLen == 0x45) { re
            if >bVerHdrLen == 0x45) { return (PTCPPKT)pIp->DATA; }
>bVerHdrLen & 0XF) * 4) - 20));
00039 }
00040
00041 inline PTCPPKT GetTcpPkt(PoolPtr p)
00042 {<br>00043
            (GetIpPkt(p));
00044 };
00045 inline PTCPPKT GetTcpPkt(PEFRAME pFrame)
00046 {
             00047 return GetTcpPkt(GetIpPkt(pFrame));
00048 };
00049
```

```
00050 inline PTCPPKT GetInitTcpPkt4(PIPPKT pIp)
00051 {
        >bVerHdrLen = 0x45;00053 return (PTCPPKT)pIp->DATA;
00054 }
00055
00056 inline PTCPPKT GetInitTcpPkt4(PoolPtr p)
00057 {
        00058 return GetInitTcpPkt4(GetIpPkt(p));
00059 };
00060
PIPPKT pIP, uint16_t csum);
00063
00064 void DumpTcpDebug();
00065 void EnableTcpDebug(uint16_t);
00066 void DumpTcpPacket(PIPPKT pIP);
00067
IPADDRTickTimeout
&timeout, const IPADDR &ifip, int ifn);
00069 int NoBlockCoreConnect(const IPADDR &ipAddress, uint16_t localPort, uint16_t remotePort, const IPADDR
    &ifip, int ifn);
00070
00071 #ifdef IPV6
(IPADDR4TickTimeout
     &timeout, IPADDR4 ifip, int ifn)
00073 {
IPADDR ip1 = ipAddress;<br>00075 IPADDR ipf:IPADDR ipf;<br>00076 if (ifip.Is)
        .IsNull()) { IPADDR::NullIP(); }
00077 else
00078 ipf = ifip;<br>00079 return CoreConn
        return CoreConnect(ipl, localPort, remotePort, timeout, ipf, ifn);
00080 }
00081
(IPADDR4IPADDR4
     ifip, int ifn)
00083 {
IPADDR ip1 = ipAddress;<br>00085 IPADDR inf:
IPADDR \frac{1}{15};<br>00086 if (ifin. Is)
        .IsNull()) { IPADDR::NullIP(); }
00087 else
00088 ipf = ifip;
00089 return NoBlockCoreConnect(ipl, localPort, remotePort, ipf, ifn);
00090 }
00091 #endif
00092
IPADDR &addr, uint16_t port, int ifn, const IPADDR &localIpAddress, uint8_t
    maxpend = 5;
00094
00095 #ifdef IPV6
(IPADDR4IPADDR4 localIpAddress,
     uint8_t maxpend)
00097 {<br>00098
IPADDR ipl = ipAddress;<br>00099 IPADDR ipf;
00099 IPADDR ipf;<br>00100 if (localTp)
        .IsNull()) { IPADDR4::NullIP(); }
00101 else
           ipf = localIDAddress;00103 return CoreListen(ipl, port, ifn, ipf, maxpend);
00104 }
00105 #endif
00106
00107 void InitTCP();
00108
00109 #endif
```
# **17.522 tftp.h File Reference**

NetBurner TFTP API. #include <nettypes.h>

### **Macros**

- #define **TFTP\_OK** (0)
	- *Success.*
- #define **TFTP\_TIMEOUT** (1) *TFTP Timeout.*
• #define **TFTP\_ERROR** (2)

*TFTP Error.*

#### **Functions**

• int [GetTFTP](#page-705-0) (PCSTR fileName, PCSTR mode, puint8\_t buffer, int &len, uint32\_t timeout, [IPADDR4](#page-856-0) server, uint16\_t port=IANA\_TFTP\_PORT)

*Get a file from a TFTP server.*

• int [SendTFTP](#page-706-0) (PCSTR fileName, PCSTR mode, puint8\_t buffer, int len, uint32\_t timeout, uint32\_t packet←- Timeout, [IPADDR4](#page-856-0) server, uint16\_t port=IANA\_TFTP\_PORT)

*Send a file to a TFTP server.*

### **17.522.1 Detailed Description**

NetBurner TFTP API.

# **17.523 tftp.h**

```
Go to the documentation of this file.
00001 /*NB_REVISION*/
00002
00003 /*NB_COPYRIGHT*/
00004
00015 #ifndef _NB_TFTP_H
00016 #define _NB_TFTP_H
00017 #include <nettypes.h>
00018 #define IANA_TFTP_PORT (69)
0001900024 #define TFTP_OK (0)
00025 #define TFTP_TIMEOUT (1)
00026 #define TFTP_ERROR (2)
GetTFTP(IPADDR4 server,
uint16_t port = IANA_TFTP_PORT);
00047
00067 int SendTFTP(PCSTR fileName,
00068 PCSTR mode,<br>00069 puint8_t b
00069 puint8_t buffer,<br>00070 int len,
00070 int len,<br>
00071 int 12 t
00071 uint32_t timeout,<br>00072 uint32 t packetTi
                    uint32_t packetTimeout,
00073<br>
00074                        uint16_t port = IANA_TFTP_PORT);
00075
00076 #endif
00077
```
# **17.524 timezones.h**

```
00001 /*NB_REVISION*/
00002
00003 /*NB_COPYRIGHT*/
00004 #ifndef NB_TIMEZONE_H
00005 #define NB_TIMEZONE_H
00006
00007 struct TimeZoneRecord
00008 {
00009 const char *Posix;<br>00010 const char *Descri
00010 const char *Description;<br>00011 const char *Name;
00011 const char *Name;<br>00012 const char *Short
00012 const char *Short_name;<br>00013 int bUsCanada;
            int bUsCanada;
00014 };
00015
00016 extern const TimeZoneRecord *TZRecords;
00017
00018 #endif
```
# **17.525 udp.h File Reference**

<span id="page-1800-0"></span>NetBurner User Datagram Protocol Header File.

```
#include <predef.h>
#include <ip.h>
```
### **Classes**

• class [UDPPacket](#page-998-0) *UDP Packet Class.*

**Macros**

• #define **UDP\_ERR\_NOSUCH\_SOCKET** (-1)

*Socket does not exist.*

- #define **UDP\_ERR\_NOTOPEN\_TO\_WRITE** (-2) *Socket not open for write.*
- #define **UDP\_ERR\_NOTOPEN\_TO\_READ** (-3)
	- *Socket not open for read.*

### **Functions**

• bool [RegisterUDPFifo](#page-713-0) (uint16\_t listenPort, [OS\\_FIFO](#page-908-0) ∗pFifo)

*Register a FIFO to receive incoming UDP packets.*

- bool [RegisterUDPFifoVia](#page-713-1) (uint16\_t listenPort, [OS\\_FIFO](#page-908-0) ∗pFifo, int interface)
- *Register a FIFO to receive incoming UDP packets on the specified network interface.*
- uint16\_t [RegisterEphemeralFifo](#page-712-0) [\(OS\\_FIFO](#page-908-0) ∗pfifo, int ifn=-1)

*Register a UDP FIFO with a random port number to receive incoming UDP packets.*

- bool [RegisterUDPFifoWithNotify](#page-713-2) (uint16\_t listenPort, [OS\\_FIFO](#page-908-0) ∗pFifo, udp\_data\_notify ∗pNotifyFunction) *Register a FIFO to receive incoming UDP packets and a callback function to receive a notification when a packet is received.*
- bool [RegisterUDPFifoWithNotifyVia](#page-714-0) (uint16\_t listenPort, [OS\\_FIFO](#page-908-0) ∗pFifo, udp\_data\_notify ∗pNotifyFunction, int interface)

*Register a FIFO to receive incoming UDP packets and a callback function to receive a notification when a packet is received. Same as [RegisterUDPFifoWithNotify\(\)](#page-713-2) with the additional parameter to specify the local network interface.*

• void [UnregisterUDPFifo](#page-714-1) (uint16 t listenPort, bool drain=false)

*Unregister a UDP FIFO.*

- int [CreateRxUdpSocket](#page-717-0) (uint16 t listening port)
	- *Open a UDP socket for receiving incoming UDP packets.*
- int [CreateTxUdpSocket](#page-719-0) (const [IPADDR](#page-539-0) &send\_to\_addr, uint16\_t remote\_port, uint16\_t local\_port) *Open a UDP socket for transmitting UDP packets.*
- int [CreateRxTxUdpSocket](#page-716-0) (const [IPADDR](#page-539-0) &send\_to\_addr, uint16\_t send\_to\_remote\_port, uint16\_t local\_← port)

*Open a UDP socket that can transmit and receive UDP packets.*

- int [sendto](#page-721-0) (int sock, puint8\_t what\_to\_send, int len\_to\_send, const [IPADDR](#page-539-0) &to\_addr, uint16\_t remote\_port) *Send a UDP packet.*
- int [sendtovia](#page-722-0) (int sock, puint8\_t what\_to\_send, int len\_to\_send, const [IPADDR](#page-539-0) &to\_addr, uint16\_t remote\_← port, int intfnum)

*Send a UDP packet on the specified interface.*

• int [recvfrom](#page-720-0) (int sock, puint8\_t buffer, int len, [IPADDR](#page-539-0) ∗pAddr, uint16\_t ∗pLocal\_port, uint16\_t ∗pRemote\_← port)

*Receive a UDP packet.*

• int [SendFragmentedUdpPacket](#page-721-1) (const [IPADDR](#page-539-0) &to, uint16\_t source\_port, uint16\_t dest\_port, puint8\_t data, int length)

*Send a large fragmented UDP packet.*

• int [CreateRxUdpSocketVia](#page-718-0) (uint16 t listening port, int interfacenum)

*Open a UDP socket for receiving incoming UDP packets on the specified network interface, by interface number.*

• int [CreateRxUdpSocketVia](#page-718-1) (uint16 t listening port, const [IPADDR](#page-539-0) interfaceIp)

*Open a UDP socket for receiving incoming UDP packets on the network interface with the specified IP address. If more than one interface has the same IP address, the lower interface number is used.*

• int [CreateRxTxUdpSocketVia](#page-716-1) (const [IPADDR](#page-539-0) send\_to\_addr, uint16\_t send\_to\_remote\_port, uint16\_t local←-\_port, int interfacenum)

*Open a UDP socket that can transmit and receive UDP packets on the local network interface specified by an interface number.*

• int [CreateRxTxUdpSocketVia](#page-717-1) (const [IPADDR](#page-539-0) send\_to\_addr, uint16\_t send\_to\_remote\_port, uint16\_t local←-\_port, [IPADDR](#page-539-0) interfaceIp)

*Open a UDP socket that can transmit and receive UDP packets on the local network interface specified by an IP address.*

• int [CreateTxUdpSocketVia](#page-719-1) (const [IPADDR](#page-539-0) send\_to\_addr, uint16\_t remote\_port, uint16\_t local\_port, int interfacenum)

*Open a UDP socket for transmitting UDP packets on the local network interface specified by the interface number.*

• int [CreateTxUdpSocketVia](#page-720-1) (const [IPADDR](#page-539-0) send\_to\_addr, uint16\_t remote\_port, uint16\_t local\_port, IPADDR interfaceIp)

*Open a UDP socket for transmitting UDP packets on the local network interface specified by the interface IP address.*

## **17.525.1 Detailed Description**

NetBurner User Datagram Protocol Header File.

# **17.526 udp.h**

#### [Go to the documentation of this file.](#page-1800-0)

```
00001 /*NB_REVISION*/
00002
00003 /*NB_COPYRIGHT*/
00004
00021 #ifndef _NB_UDP_H_
00022 #define _NB_UDP_H_
00023 #include <predef.h>
00024 #include <ip.h>
00025
00026 #ifdef IPV6
00027 struct IPv6FrameProcessingStruct; // Forward
00028 #endif
00029
00030 #ifdef IPV6
00031 struct IP6FRAME;
00032 #endif
00033
00034 struct UdpSocketDataSet
00035 {<br>00036
           0S_FIFO the_fifo;
00037 int fd = 0:
IPADDR address;<br>00039 int ifn:
00039 int ifn;<br>00040 uint16 t
          uint16_t rxport = 0;
00041 uint16_t lport = 0;<br>00042 uint16 t rport = 0;
00042 uint16_t rport = 0;<br>00043 uint16 t io counter
           uint16_t io_counter=0;
00044 };
00045
00080 class UDPPacket
00081 {
          protected:
00083 PoolPtr m_p;
PUDPPKT m_pPkt;
00085
00086 #ifdef IPV6<br>00087 TP6FRAM
          IP6FRAME *m_pIP6f;
00088 #endif
00089
00090 #ifdef UDP_FRAGMENTS
00091 BOOL m_bIsFragBuffer;
00092 #endif
00093
PIPPKT GetIpPacket();<br>00095 int BuildHeaders4(IPA
           (IPADDR4IPADDR4 *srcIP, uint8_t ttl);
```

```
(IPADDR4IPADDR4 clientIp, uint16_t serverPort,
     IPADDR hostIp, uint32_t ttl);
00097
UDPPacket(UDPPacket *pkt,bool clone);
00099
00100
00101 public:<br>00118 UDPPac
         UDPPacket(OS_FIFOTickTimeout timeout);
00119
OS_FIFO *pFifo, uint32_t timeout);
00121<br>00135
         UDPPacket(int sock):
00136
00137 #ifdef IPV6<br>00138 UDPPack
         UDPPacket(IPv6FrameProcessingStruct &p6);
00139 void Fix_6_Sb_4();
00140 #endif
00141<br>00152
         UDPPacket(PoolPtr p);
00153
        UDPPacket(UDPPacket &pkt);
00164
00165 #ifdef IPV6<br>00166 UDPPack
        UDPPacket(bool bIsIpv6 = false);
00167 #else<br>00168 U
         UDPPacket();
00169 #endif
00170
         \simUDPPacket ():
00177<br>00178
00178 // Returns true if it was able to receive another packet into this UDP object.<br>00179 inline bool Receive (OS FIFO *pFifo, uint32 t wait ticks)
         (OS_FIFO *pFifo, uint32_t wait_ticks)<br>{
00180 {
00181 if (m_p != 0)
00182 I00183 #ifdef UDP_FRAGMENTS
00184 FragFreeBuffer(m_p);
00185 #else
                FreeBuffer(m_p);
00187 #endif
00188
00189 m_p = NULL;<br>00190 n_p = NULL;00190 }
00191
00192 m_p = OSPoolFifoPend(pFifo, wait_ticks);
00193<br>00194
             if (m_p)00195 {
00196 #ifdef UDP_FRAGMENTS // Do a fragment test
00197 puint8_t pb = (puint8_t)m_p;
00198
                 00199 if ((((puint8_t)m_p) >= pFragmentBuffers) && (((puint8_t)m_p) < pMaxFragmentBuffer))
00200 {
00201 m_bIsFragBuffer = TRUE;<br>00202 m pPkt = (PUDPPKT)((PT)
                     m\(PUDPPKT)(PIPPKT)(pb + 4))->DATA);
00203 }<br>00204 e
                 else
00205 {
                    m_bIsFragBuffer = FALSE;00207 GetUdpPkt(m\_p);00208 if (m_p)
00209 {
00210 #ifdef UDP_FRAGMENTS // Do a fragment test<br>00211 puint8_t pb = (puint8_t)
                       puint8_t pb = (puint8_t)m_p;00212
                        if ((({\text{point8\_t}}) \text{ m.p}) \geq \text{pFragmentBuffers}) && ((({\text{point8\_t}}) \text{ m.p}) <
pMaxFragmentBuffer))
00214 {
00215 m_bIsFragBuffer = TRUE;<br>00216 m_pPkt = (PUDPPKT) ((PI
                         (PUDPPKT)(PIPPKT)(pb + 4))->DATA);<br>}
00217 }
00218 else
00219 {
                            m_bIsFragBuffer = FALSE;GetUdpPkt(m_p);<br>00222 }
00222 }
00223 #else<br>00224
                        SetUpUdpPkt(mp);
00225 #endif
00226 }<br>00227 else
0022700228 {
                     m\_pPkt = NULL;00230<br>00231 }
00231 }
00232 #else
                 SetUpUdpPkt(mp);
```
00234 #endif  $00235$  }  $e$ <sup>1se</sup>  $00237$  {  $m\_pPkt = NULL;$ 00239 } 00240 00241 if  $(m_p == NULL)$  return false;<br>00242 return true: return true;  $00243$  }; 00244<br>00252 void [SetSourcePort\(](#page-1007-1)uint16\_t port); 00253<br>00261 uint16 t [GetSourcePort\(](#page-1004-0)void) const; 00262 00263 [IPADDR4](#page-856-0) GetSourceAddress4(void);<br>00264 IPADDR4 GetDestinationAddress4() 00264 [IPADDR4](#page-856-0) GetDestinationAddress4(); 00265 [MACADR](#page-880-0) [GetMacSource\(](#page-1003-0)); 00272 00273 #ifdef IPV6<br>00274 IPADDR [IPADDR](#page-860-0) GetSourceAddress6(void); 00275 [IPADDR](#page-860-0) GetDestinationAddress6(); 00276<br>00277 00277 void SetUpUdpPkt(PoolPtr pp);<br>00278 PUDPPKT InitUdpPkt(bool IpV6 [PUDPPKT](#page-1007-0) InitUdpPkt(bool IpV6 = false); 00279 inline [IPADDR](#page-860-0) [GetSourceAddress\(](#page-1004-1)void) { return GetSourceAddress6(); }; 00286<br>00292 inline [IPADDR](#page-860-0) [GetDestinationAddress\(](#page-1003-1)void) { return GetDestinationAddress6(): } 00293<br>00299 inline bool [bIsIPV6\(](#page-1003-2)) { return  $(m_pIP6f != NULL);$  }; 00300 #else 00301 inline [IPADDR4](#page-856-0) [GetSourceAddress\(](#page-1004-1)void) { return GetSourceAddress4(); }; 00302 inline [IPADDR4](#page-856-0) [GetDestinationAddress\(](#page-1003-1)) { return GetDestinationAddress4(): } 00303<br>00304 00304 /\* Get UDP Packet pointer from network buffer pool buffer \*/ 00305 inline [PUDPPKT](#page-1007-0) [GetUdpPkt\(](#page-535-0)PoolPtr p) { return ::GetUdpPkt[\(GetIpPkt\(](#page-535-1)p)); }; 00306<br>00307 inline void SetUpUdpPkt(PoolPtr pp) { m\_pPkt = [GetUdpPkt\(](#page-535-0)pp); }; 00308 00309 inline [PUDPPKT](#page-1007-0) GetInitUdpPkt[\(PIPPKT](#page-866-0) pIp)  $00310$  {<br>00311  $pIp->bVerHdrLen = 0x45;$  $pIp->bVerHdrLen = 0x45;$  $pIp->bVerHdrLen = 0x45;$ 00312 return [\(PUDPPKT\)](#page-1007-0) pIp->DATA;<br>00313 } 00313 } 00314 00315 inline [PUDPPKT](#page-1007-0) GetInitUdpPkt(PoolPtr p) { return GetInitUdpPkt[\(GetIpPkt\(](#page-535-1)p)); }; 00316 #endif 00317 void [SetDestinationPort\(](#page-1006-0)uint16\_t port); 00326 00334 uint16\_t [GetDestinationPort\(](#page-1003-3)void) const; 00335 uint16\_t [GetPacketId\(](#page-1004-2)void); 00342 puint8\_t [GetDataBuffer\(](#page-1003-4)bool bReAllocateIfNeeded = false); 00349 void [SetDataSize\(](#page-1006-1)uint16\_t numBytes); 00358 00366 uint16\_t [GetDataSize\(](#page-1003-5)void) const; 00367<br>00376 void [AddData\(](#page-1002-0)puint8\_t pData, uint16\_t len); 00377 void [AddData\(](#page-1002-1)PCSTR pData); 00386 00394 void [AddDataWord\(](#page-1002-2)uint16 t w): 00395 void [AddDataByte\(](#page-1002-3)uint8\_t b); 00404<br>00413 BOOL [Validate\(](#page-1007-2)void); // Check the Checksum 00414 00419 void [ResetData\(](#page-999-0)void); // Zero the data buffer and return. 00420 00421 void SendAndKeep4[\(IPADDR4](#page-856-0) destIP,  $uint8_t t t1 = 0$ );<br>00422 void Send4(IPADDR4 destIP, uint8 t ttl = 0); 00422 void Send4[\(IPADDR4](#page-856-0) destIP, uint8\_t ttl = 0);<br>00423 void SendAndKeepViaInterfaceNum4(IPADDR4 to, 00423 void SendAndKeepViaInterfaceNum4[\(IPADDR4](#page-856-0) to, int interface, uint8\_t ttl = 0);<br>00424 void SendViaInterfaceNum4(IPADDR4 destIP int interface uint8 t ttl = 0); void SendViaInterfaceNum4[\(IPADDR4](#page-856-0) destIP, int interface, uint8\_t ttl = 0); 00425 00426 #ifdef IPV6<br>00427 void Se 00427 void SendAndKeep6(const [IPADDR](#page-860-0) &to, uint8\_t ttl = 0);<br>00428 void Send6(const IPADDR &to, uint8 t ttl = 0); void Send6(const [IPADDR](#page-860-0) &to, uint8\_t ttl = 0); 00429 void SendAndKeepViaInterfaceNum6(const [IPADDR](#page-860-0) &to, int interface, uint8\_t ttl = 0);<br>00430 void SendViaInterfaceNum6(const IPADDR &to, int interface, uint8 t ttl = 0); void SendViaInterfaceNum6(const [IPADDR](#page-860-0) &to, int interface, uint8\_t ttl = 0); 00431<br>00440 inline void [SendAndKeep\(](#page-1004-3)const [IPADDR](#page-860-0)  $$t_0, \text{unit8}$  t ttl = 0) { SendAndKeep6(to, ttl); }; 00441

```
Send(IPADDR &to, uint8_t ttl = 0) { Send6(to, ttl); };
00452
          SendAndKeepViaInterfaceNum(IPADDR &to, int interface, uint8_t ttl = 0)
00464 {
00465 SendAndKeepViaInterfaceNum6(to, interface, ttl);<br>00466 }
00466 }
00467
SendViaInterfaceNum(IPADDR &to, int interface, uint8_t ttl = 0) {
     SendViaInterfaceNum6(to, interface, ttl); };
00478
00479 #else<br>00480 i
SendAndKeep(IPADDR4Send(IPADDR4 to, uint8_t ttl = 0) { Send4(to, ttl); };
SendAndKeepViaInterfaceNum(IPADDR4 to, int interface, uint8_t ttl = 0) {
SendViaInterfaceNum(IPADDR4 to, int interface, uint8_t ttl = 0) {
     SendViaInterfaceNum4(to, interface, ttl); };
00484 #endif
00485
00486 #ifdef UDP_FRAGMENTS<br>00487 void FragFreeBuf
00487 void FragFreeBuffer(PoolPtr mp);<br>00488 void BeleaseBuffer(void);
          void ReleaseBuffer(void);
00489 PoolPtr GetPoolPtr(void);<br>00490 void FixTransmitBuffers()
          void FixTransmitBuffers();
00491 #else<br>00492 v
       void ReleaseBuffer(void)
00493 {
              m_p = NULL:
00495 m_pPkt = NULL;
00496
00497 #ifdef IPV6
             m\_pIP6f = NULL;00499 #endif
00500 };
00501<br>00502
         PoolPtr GetPoolPtr (void) { return m p; };
00503 #endif
00504
00505 #if defined MULTIHOME || defined AUTOIP
(IPADDR4IPADDR4 *from_ip, uint8_t ttl = 0);<br>00507 void SendViaIfAddrAndNum4(IPADDR4 to, IPADDR4 *from ip, int interfa
(IPADDR4IPADDR4 *from_ip, int interface, uint8_t ttl = 0);<br>00508 void SendAndKeepViaIfAddr4(IPADDR4 to, IPADDR4 *from ip, uint8 t ttl = 0):
         (IPADDR4IPADDR4 *from_ip, uint8_t ttl = 0);
00509
00510 #ifdef IPV6
IPADDR &to, const IPADDR &from_ip, uint8_t ttl = 0);
00512<br>00524
          SendAndKeepViaIfAddr(IPADDR &to, const IPADDR &from_ip, uint8_t ttl = 0) {
     SendAndKeepViaIfAddr6(to, from_ip, ttl); }
00525 // Send destroys the data in the packet.<br>00526 void SendViaIfAddr6(const IPADDR & to, co.
          IPADDR &to, const IPADDR &from ip, uint8 t ttl = 0);
00527SendViaIfAddr(IPADDR &to, const IPADDR &from_ip, uint8_t ttl = 0) {
     SendViaIfAddr(to, from_ip, ttl); };
00540 #else
         // Send and keep makes a copy of this UDP packet and sends it.
SendAndKeepViaIfAddr(IPADDR4 to, IPADDR4 from_ip, uint8_t ttl = 0) {
      SendAndKeepViaIfAddr4(to, &from_ip, ttl); }
00543 // Send destroys the data in the packet.<br>00544 inline yoid SendViaTfAddr (TPADDR4 to TE
         SendViaIfAddr(IPADDR4 to, IPADDR4 from_ip, uint8_t ttl = 0) { SendViaIfAddr4(to,
&\text{from\_ip,~ttl};<br>00545 #endif //
00545 #endif //
00546 #endif // Multi home
00547
00548 bool process_all_udp();
00549
          // Uncomment when C++11 is enabled.
00551 // UDPPacket & operator = (const UDPPacket & pf) =delete;
00553
00553 // Destructive Copy constructor destroys other UdpPacket<br>00554 inline void CopyErom(UDPPacket cpyfrm)
          00554 inline void CopyFrom(UDPPacket cpyfrm)
00555 {
00556 if (m_p != 0)00557 {
00558 #ifdef UDP_FRAGMENTS
00559 FragFreeBuffer(mp):
00560 #else
                  FreeBuffer(m_p);
00562 #endif
00563
00564 m_p = NULL;<br>00565 }
00565 00566m_p = cyffrm.m_p;00567 m_pPkt = cpyfrm.m_pPkt;<br>00568 cpyfrm.m_p = NULL;
00569 cyfrm.m_pPkt = NULL;00570
00571 #ifdef IPV6
```

```
00572 m\_pIP6f = \text{cpyfrm.m\_pIP6f};<br>00573 \text{cpyfrm.m\_pIP6f} = \text{NIII}cpyfrm.m_pIP6f = NULL;00574 #endif
00575
00576 #ifdef UDP_FRAGMENTS<br>00577 m_bIsFraqBuf
            \overline{D} bIsFragBuffer = cpyFrm.m_bIsFragBuffer:
00578 #endif
00579 };
00580
(UDPPacket &rhs);
00582
00583 }; // end of UDPPacket Class
00584
00585 #ifdef UDP_FRAGMENTS
00586 extern uint8_t pFragmentBuffers[UDP_FRAGMENTS * (65536 + 4)];
00587 extern puint8_t pMaxFragmentBuffer;
00588 #endif
00589
(OS_FIFO *pfifo, uint16_t port);
00591
RegisterUDPFifo(OS_FIFO *pFifo);
00606
00621 bool RegisterUDPFifoVia(uint16_t listenPort, OS_FIFO *pFifo, int interface);
00622
RegisterEphemeralFifo(OS FIFO *pfifo, int ifn = -1);
00639
RegisterUDPFifoWithNotify(OS_FIFO *pFifo, udp_data_notify *pNotifyFunction);
00657RegisterUDPFifoWithNotifyVia(OS_FIFO *pFifo, udp_data_notify
     *pNotifyFunction, int interface);
00677
UnregisterUDPFifo(uint16 t listenPort, bool drain = false);
00687
00688 // INTERNAL FUNCTIONS. Used by the ip.cpp process packet functions
00689PIPPKT pIP, uint16_t csum);
00691
00692 #ifdef IPV6
00693 struct IPv6FrameProcessingStruct; // Forward
00694 bool process_udp6(IPv6FrameProcessingStruct &p6proc);
00695 #endif
00696
00701 #define UDP_ERR_NOSUCH_SOCKET (-1)
00702 #define UDP_ERR_NOTOPEN_TO_WRITE (-2)
00703 #define UDP_ERR_NOTOPEN_TO_READ (-3)<br>00706 //end of group[IDP
        // end of groupUDP
00707
00708 //----- Wrappers to create a UDP socket interface -----
00709
CreateRxUdpSocket(uint16 t listening port);
00733
IPADDR4 send_to_addr, uint16_t remote_port, uint16_t local_port);
00735 int CreateRxTxUdpSocket4(const IPADDR4 send_to_addr, uint16_t send_to_remote_port, uint16_t
     local_port);
00736
00737 #ifdef IPV6
00738
IPADDR &send_to_addr, uint16_t remote_port, uint16_t local_port);
00740
CreateTxUdpSocket(IPADDR &send to addr, uint16 t remote port, uint16 t local port)
00755 {
         return CreateTxUdpSocket6(send to addr, remote port, local port);
00757 };
00758 #else
CreateTxUdpSocket(IPADDR4 send_to_addr, uint16_t remote_port, uint16_t local_port)
00760 {<br>00761
         return CreateTxUdpSocket4(send_to_addr, remote_port, local_port);
00762 };
00763 #endif
00764
00765 #ifdef IPV6
00766
IPADDR &send to addr, uint16 t send to remote port, uint16 t
     local port);
00768
CreateRxTxUdpSocket(IPADDR &send_to_addr, uint16_t send_to_remote_port, uint16_t
     local_port)
00781 {
00782 return CreateRxTxUdpSocket6(send_to_addr, send_to_remote_port, local_port);
00783 };
00784 #else
00785 inline int CreateRxTxUdpSocket(const IPADDR4 send_to_addr, uint16_t send_to_remote_port, uint16_t
     local_port)
00786 {
         return CreateRxTxUdpSocket4(send_to_addr, send_to_remote_port, local_port);
00788 };
00789 #endif
```
00791 int sendto4(int sock, puint8\_t what\_to\_send, int len\_to\_send, [IPADDR4](#page-856-0) to\_addr, uint16\_t remote\_port); 00792 00793 #ifdef IPV6 00794 00795 int sendto6(int sock, puint8 t what to send, int len to send, const [IPADDR](#page-860-0) &to addr, uint16 t remote\_port); 00796 00810 inline int [sendto\(](#page-721-0)int sock, puint8\_t what\_to\_send, int len\_to\_send, const [IPADDR](#page-860-0) &to\_addr, uint16\_t remote\_port)  $00811$  {<br>00812 return sendto6(sock, what to send, len to send, to addr, remote port); 00813 }; 00814 #else 00815 inline int [sendto\(](#page-721-0)int sock, puint8\_t what\_to\_send, int len\_to\_send, [IPADDR4](#page-856-0) to\_addr, uint16\_t remote\_port) 00816 {<br>00817 return sendto4(sock, what\_to\_send, len\_to\_send, to\_addr, remote\_port); 00818 }; 00819 #endif 00820 00821 #if defined MULTIHOME || defined AUTOIP 00822 00823 int sendtovia4(int sock, puint8 t what to send, int len to send, [IPADDR4](#page-856-0) to addr, uint16 t remote port, int intfnum); 00824 00825 #ifdef IPV6 00826 int sendtovia6(int sock, puint8\_t what\_to\_send, int len\_to\_send, const [IPADDR](#page-860-0) &to\_addr, uint16\_t remote port, int intfnum); 00827 [[deprecated]] inline int sendto6via(int sock, 00828 puint8\_t what\_to\_send,<br>00829 puint len to send. 00829 int len\_to\_send,<br>00830 const IPADDR &tc const [IPADDR](#page-860-0) &to\_addr, 00831 uint16\_t remote\_port, 00832 int intfnum) 00833 { 00834 return sendtovia6(sock, what\_to\_send, len\_to\_send, to\_addr, remote\_port, intfnum); 00835 } 00836 00851 inline int [sendtovia\(](#page-722-0)int sock, puint8\_t what\_to\_send, int len\_to\_send, const [IPADDR](#page-860-0) &to\_addr, uint16\_t remote\_port, int intfnum) 00852 { return sendtovia6(sock, what to send, len to send, to addr, remote port, intfnum);  $00854$  }; 00855 #else 00856 inline int [sendtovia\(](#page-722-0)int sock, puint8\_t what\_to\_send, int len\_to\_send, [IPADDR4](#page-856-0) to\_addr, uint16\_t remote\_port, int intfnum)  $00857$  { return sendtovia4(sock, what to send, len to send, to addr, remote port, intfnum); 00859 }; 00860 #endif 00861 #endif 00862 00863 int recvfrom4(int sock, puint8\_t buffer, int len, [IPADDR4](#page-856-0) \*pAddr, uint16\_t \*pLocal\_port, uint16\_t \*pRemote\_port); 00864 00865 #ifdef IPV6 00866 00867 int recvfrom6(int sock, puint8\_t buffer, int len, [IPADDR](#page-860-0) \*pAddr, uint16\_t \*pLocal\_port, uint16\_t \*pRemote\_port); 00868 00869 // If address is IPV4 you get a IPV4 encoded in IPV6 ie ::FFFF.x.x.x.x.x 00884 inline int [recvfrom\(](#page-720-0)int sock, puint8\_t buffer, int len, [IPADDR](#page-860-0) \*pAddr, uint16\_t \*pLocal\_port, uint16\_t \*pRemote\_port) 00885 { return recvfrom6(sock, buffer, len, pAddr, pLocal\_port, pRemote\_port); 00887 }; 00888 #else 00889 inline int [recvfrom\(](#page-720-0)int sock, puint8 t buffer, int len, [IPADDR4](#page-856-0) \*pAddr, uint16 t \*pLocal port, uint16\_t \*pRemote\_port) 00890 { 00891 return recvfrom4(sock, buffer, len, pAddr, pLocal\_port, pRemote\_port); 00892 }; 00893 #endif 00894 00895 /\* Send a large fragmented UDP packet to is the destination address source\_port is the source port dest\_port 00896  $*$  is the destination port data is the data to send length is the length to send. 00897 \* 00898  $\star$  returns 0 on failure, length on success 00899  $\star$ / 00899 \*/ 00900 int SendFragmentedUdpPacket4[\(IPADDR4](#page-856-0) to, uint16\_t source\_port, uint16\_t dest\_port, puint8\_t data, int length); 00901 00902 #ifdef IPV6 00903 int SendFragmentedUdpPacket6(const [IPADDR](#page-860-0) &to, uint16\_t source\_port, uint16\_t dest\_port, puint8\_t data, int length);

00790

00904 00917 inline int [SendFragmentedUdpPacket\(](#page-721-1)const [IPADDR](#page-860-0) &to, uint16\_t source\_port, uint16\_t dest\_port, puint8\_t data, int length) 00918 { return SendFragmentedUdpPacket6(to, source\_port, dest\_port, data, length); 00920 }; 00921 #else 00922 inline int [SendFragmentedUdpPacket](#page-721-1)[\(IPADDR4](#page-856-0) to, uint16\_t source\_port, uint16\_t dest\_port, puint8\_t data, int length)  $00923$  {<br>00924 return SendFragmentedUdpPacket4(to, source port, dest port, data, length); 00925 }; 00926 #endif 00927 00928 #ifndef IPV6 00929 #ifndef IPV4ONLY 00930 #error Must select an IP version in udp.h 00931 #endif 00932 #endif 00933 00946 int [CreateRxUdpSocketVia\(](#page-718-0)uint16\_t listening\_port, int interfacenum); 00947 00962 int [CreateRxUdpSocketVia\(](#page-718-0)uint16\_t listening\_port, const [IPADDR](#page-860-0) interfaceIp); 00963 00964 int CreateTxUdpSocketVia4(const [IPADDR4](#page-856-0) send to addr, uint16 t remote port, uint16 t local port, int interfacenum); 00965 int CreateTxUdpSocketVia4(const [IPADDR4](#page-856-0) send\_to\_addr, uint16\_t remote\_port, uint16\_t local\_port, const [IPADDR4](#page-856-0) interfaceIp); 00966 int CreateRxTxUdpSocketVia4(const [IPADDR4](#page-856-0) send to addr, uint16 t send to remote port, uint16 t local\_port, int interfacenum); 00967 int CreateRxTxUdpSocketVia4(const [IPADDR4](#page-856-0) send to addr, uint16 t send to remote port, uint16 t local\_port, const [IPADDR4](#page-856-0) interfaceIp); 00968 00969 [[deprecated]] inline int CreateTxUdpSocket4Via(const [IPADDR4](#page-856-0) send\_to\_addr, uint16\_t remote\_port, uint16\_t local\_port, int interfacenum)  $00970$  {<br>00971 return CreateTxUdpSocketVia4(send\_to\_addr, remote\_port, local\_port, interfacenum); 00972 00973 [[deprecated]] inline int CreateTxUdpSocket4Via(const [IPADDR4](#page-856-0) send\_to\_addr, 00974 uint16\_t remote\_port,<br>00975 uint16 t local port, uint16\_t local\_port, 00976 const [IPADDR4](#page-856-0) interfaceIp)  $00977$  { return CreateTxUdpSocketVia4(send to addr, remote port, local port, interfaceIp); 00979 } 00980 [[deprecated]] inline int CreateRxTxUdpSocket4Via(const [IPADDR4](#page-856-0) send\_to\_addr,<br>00981 uint16 t send to remote pol 00981 uint16\_t send\_to\_remote\_port,<br>00982 uint16 t local port.  $00982$  uint $16$ <sub>\_</sub>t local\_port,<br> $00983$  int interfacenum) int interfacenum) 00984 { return CreateRxTxUdpSocketVia4(send to addr, send to remote port, local port, interfacenum); 00986 } 00987 [[deprecated]] inline int CreateRxTxUdpSocket4Via(const [IPADDR4](#page-856-0) send\_to\_addr, 00988 uint16\_t send\_to\_remote\_port,<br>00989 uint16 t local port. uint16 t local port, 00990 const [IPADDR4](#page-856-0) interfaceIp) 00991 { 00992 return CreateRxTxUdpSocketVia4(send\_to\_addr, send\_to\_remote\_port, local\_port, interfaceIp); 00993 } 00994 00995 #ifdef IPV6 00996 int CreateRxTxUdpSocketVia6(const [IPADDR](#page-860-0) send\_to\_addr, uint16\_t send\_to\_remote\_port, uint16\_t local port, int interfacenum); 00997 int CreateRxTxUdpSocketVia6(const [IPADDR](#page-860-0) send\_to\_addr, uint16\_t send\_to\_remote\_port, uint16\_t local\_port, const [IPADDR](#page-860-0) interfaceIp); 00998 int CreateTxUdpSocketVia6(const [IPADDR](#page-860-0) send\_to\_addr, uint16\_t remote\_port, uint16\_t local\_port, int interfacenum); 00999 int CreateTxUdpSocketVia6(const [IPADDR](#page-860-0) send to addr, uint16 t remote port, uint16 t local port, const [IPADDR](#page-860-0) interfaceIp); 01000 01001 [[deprecated]] inline int CreateRxTxUdpSocket6Via(const [IPADDR](#page-860-0) send\_to\_addr, 01002 uint16\_t send\_to\_remote\_port,  $01003$  uint $16\_t$  local\_port,<br> $01004$  int interfacenum) int interfacenum) 01005 { return CreateRxTxUdpSocketVia6(send\_to\_addr, send\_to\_remote\_port, local\_port, interfacenum); 01007 } 01008 [[deprecated]] inline int CreateRxTxUdpSocket6Via(const [IPADDR](#page-860-0) send to addr, 01009 uint16\_t send\_to\_remote\_port, 01010 uint16\_t local\_port,<br>
01011 const [IPADDR](#page-860-0) interfaceIp) 01012 { 01013 return CreateRxTxUdpSocketVia6(send\_to\_addr, send\_to\_remote\_port, local\_port, interfaceIp); 01014 } 01015 [[deprecated]] inline int CreateTxUdpSocket6Via(const [IPADDR](#page-860-0) send\_to\_addr, uint16\_t remote\_port, uint16\_t local port, int interfacenum)  $01016$   $1$ 

01017 return CreateTxUdpSocketVia6(send\_to\_addr, remote\_port, local\_port, interfacenum);  $010181$ 01019 [[deprecated]] inline int CreateTxUdpSocket6Via(const [IPADDR](#page-860-0) send\_to\_addr, 01020 uint16\_t remote\_port, 01021 uint16\_t local\_port, 01022 const [IPADDR](#page-860-0) interfaceIp)  $01023$  {<br>01024 return CreateTxUdpSocketVia6(send\_to\_addr, remote\_port, local\_port, interfaceIp); 01025 } 01026 01040 inline int [CreateRxTxUdpSocketVia\(](#page-716-1)const [IPADDR](#page-860-0) send to addr, uint16 t send to remote port, uint16 t local port, int interfacenum)  $01041$  {<br>01042 01042 return CreateRxTxUdpSocketVia6(send\_to\_addr, send\_to\_remote\_port, local\_port, interfacenum); 01043 } 01044 01057 inline int [CreateRxTxUdpSocketVia\(](#page-716-1)const [IPADDR](#page-860-0) send\_to\_addr, uint16\_t send\_to\_remote\_port, uint16\_t local\_port, [IPADDR](#page-860-0) interfaceIp) 01058 { 01059 return CreateRxTxUdpSocketVia6(send\_to\_addr, send\_to\_remote\_port, local\_port, interfaceIp); 01060 } 01061 01076 inline int [CreateTxUdpSocketVia\(](#page-719-1)const [IPADDR](#page-860-0) send\_to\_addr, uint16\_t remote\_port, uint16\_t local\_port, int interfacenum) 01077 { 01078 return CreateTxUdpSocketVia6(send\_to\_addr, remote\_port, local\_port, interfacenum);  $01079$  } 01080 01096 inline int [CreateTxUdpSocketVia\(](#page-719-1)const [IPADDR](#page-860-0) send to addr, uint16 t remote port, uint16 t local port, [IPADDR](#page-860-0) interfaceIp) 01097 { return CreateTxUdpSocketVia6(send\_to\_addr, remote\_port, local\_port, interfaceIp); 01099 } 01100 #else 01101 inline int [CreateRxTxUdpSocketVia\(](#page-716-1)const [IPADDR4](#page-856-0) send to addr, uint16 t send to remote port, uint16 t local port, int interfacenum)  $01102$  {<br>01103 return CreateRxTxUdpSocketVia4(send\_to\_addr, send\_to\_remote\_port, local\_port, interfacenum); 01104 } 01105 01106 inline int [CreateRxTxUdpSocketVia\(](#page-716-1)const [IPADDR4](#page-856-0) send\_to\_addr, uint16\_t send\_to\_remote\_port, uint16\_t local\_port, [IPADDR4](#page-856-0) interfaceIp)  $01107$  {<br>01108 return CreateRxTxUdpSocketVia4(send\_to\_addr, send\_to\_remote\_port, local\_port, interfaceIp); 01109 } 01110 01111 inline int [CreateTxUdpSocketVia\(](#page-719-1)const [IPADDR4](#page-856-0) send\_to\_addr, uint16\_t remote\_port, uint16\_t local\_port, int interfacenum) 01112 {<br>01113 return CreateTxUdpSocketVia4(send\_to\_addr, remote\_port, local\_port, interfacenum);  $01114$  } 01115 01116 inline int [CreateTxUdpSocketVia\(](#page-719-1)const [IPADDR4](#page-856-0) send\_to\_addr, uint16\_t remote\_port, uint16\_t local\_port, [IPADDR4](#page-856-0) interfaceIp)  $01117$  { 01118 return CreateTxUdpSocketVia4(send\_to\_addr, remote\_port, local\_port, interfaceIp); 01119 } 01120 01121 #endif 01122 01123 #endif /\* #ifndef \_NB\_UDP\_H\_ \*/ 01124

# **17.527 utils.h**

```
00001 /*NB_REVISION*/
00002
00003 /*NB_COPYRIGHT*/
00004
00005 #ifndef _NB_UTILS_H
00006 #define _NB_UTILS_H
00007
00008 // NB Definitions
00009 #include <predef.h>
00010
00011 // NB Libs
00012 #include <stddef.h>
00013 #ifndef NB_NET_TYPES_H
"nettypes.h"<br>00015 #endif // NB NET TY
              // NB_NET_TYPES_H
00016
00017 #ifdef IPV6
00018 #include <ipv6/ipv6 addr.h>
IPADDR AsciiToIp6(const char *p); // Convert an ASCII IP string to an IP address
00020 #endif
```
00021

```
00022 /00023 // Flags to control the debug print functions
00024 //
00025 #define DB_TCPIP (1)
00026 \#define DB HTTP (2)
00027 #define DB_ETHER (4)
00028 #define DB_RTOS (8)
00029 #define DB_BUFFER (16)
00030 #define DB_PPP (32)
00031 #define DB_AU (64)
00032 #define DB_MAIL (128)
00033 #define DB_IP (256)
00034 #define DB_TCPDATA (512)
00035 #define DB_SSL (1024)
00036 #define DB_SNMP (2048)
00037 #define DB_IPV6_ND (4096)
00038 #define DB_IPV6_ICMP (8192)
00039 #define DB_IPV6_ROUTE (16384)
00040 #define DB_IPV6_FRAG (32768)
00041 #define DB_IPV6_ERR (65536)
00042
00044 // DIAGNOSTIC FUNCTIONS
00045 //<br>00046 void ShowCounters();
                                                      // Dump all system counters to stdio
00047 void sShowCounters(char *buffer, int slen); // Dump all system counters to a large memory buffer
00048 #ifdef FILE
00049 void fShowCounters(FILE *fp); // Dump all system counters to a file descriptor // FILE
00050 #endif
00051
00053 // UTILITY I/O FUNCTIONS
00054 //
00055 void FdShowRingData(int fd, const uint8_t *ringBuf, uint32_t bufLen, // Dump part of a ring buffer to
file descriptor
                      uint32_t start, uint32_t end, const char *indent=NULL);
00057 void ShowRingData(const uint8_t *ringBuf, uint32_t bufLen, // Dump part of a ring buffer to stdio<br>00058 uint32 t start, uint32 t end, const char *indent=NULL);
                      uint32_t start, unit32_t end, const char *indent=NULL);00059 void FdShowData(int fd, const uint8_t *fromptr, uint16_t len); // Dump a block of data to file
     descriptor and show in ASCII and hex
00060 void ShowData(const uint8_t *fromptr, uint16_t len); // Dump a block of data to stdio and show in
     ASCII and hex
MACADR *ma); <br>00062 void fdShowMac(int fd, const MACADR *ma); // Dump a MAC address to stdio
MACADR *ma);
00063
00064 inline void ShowMac(const MACADR &ma)
00065 {
         ShowMac(&ma);
00067 }; // Dump a MAC address to stdio
00068
MACADR *ma); // Dump a MAC address to char buf<br>00070 inline void snShowMac(char *buf, size_t maxlen, const MACADR &ma)
00071 {
00072 snShowMac(buf, maxlen, &ma);
00073 };
00074
(MACADR *ma, char *IDBuf); // Write 6 character ID string based on unique portion of MAC
00076<br>00077 void outbyte(char c);
00077 void outbyte(char c); \frac{1}{B} // Write out a single, unbuffered byte to stdio 00078 void print(const char *); \frac{1}{B} // Write out a zero-terminated, unbuffered stri
00078 void print(const char *); <br>00079 void putnum(int i); <br>// Write out a hexadecimal, unbuffered number to
                                            // Write out a hexadecimal, unbuffered number to stdio
00080 void putbytenum (unsigned char c); // Write out a hexadecimal, unbuffered byte to stdio 00081 IPADDR4 AsciiToIp4 (const char *p); // Convert an ASCII IP string to an IP address
                                            00081 IP String to an IP address
MACADR AsciiToMac(const char *p);
00083 BOOL ValidIPv4(const char *p);
00084
00085 #ifndef IPV6
00086 #define AsciiToIp AsciiToIp4
00087 #else
00088 #define AsciiToIp AsciiToIp6
00089 #endif
00090
IPADDR4 ia); \frac{1}{2} // Dump an IP address in ASCII IP string
      format to stdio
IPADDR4 ia); // Dump an IP address in ASCII IP string
     format to char buf
00093
00094 #ifdef IPV6
00095 // Dump an IP address in ASCII IP string format to stdio
00096 inline void ShowIP6(const IPADDR &ia)
00097 {
          ia.print():
00099 };
00100 inline int snShowIP6(char *buf, size_t maxlen, const IPADDR &ia)
00101 {
         .sprintf(buf, maxlen);
00103 } \cdot00104 #define ShowIP ShowIP6
```

```
00105 #define snShowIP snShowIP6
00106 #else
00107 #define ShowIP ShowIP4
00108 #define snShowIP snShowIP4
00109 #endif
00110
00111 // char *itoa( int value, char *buffer, int radix ); // Converts an integer to ASCII (adds the stdlib
       itoa)
00112
00114 // HIGHER RESOLUTION COUNTER READ FUNCTION
00115 //<br>00116 extern uint32 t GetPreciseTime(void):
00116 extern uint32_t GetPreciseTime(void); // Gets the time tick since system start at a higher<br>00117 // resolution, depending on the platform: 0.868-us
00117 // resolution, depending on the platform: 0.868-us for<br>00117 // monopolarition, depending on the platform: 0.868-us for<br>00118 // MOD5234/70. and 1.929-us for MOD5282
                                                        // MOD5234/70, and 1.929-us for MOD5282
00119
00125 unsigned long long Get_msec();
00126
00127 extern "C"
00128 {<br>00129
00129 int kill(int pid, int sig);<br>00130 void exit(int i):
00130 void \text{exit(int i)};<br>00131 int fini(void);
           int _{\text{fini}} (void);
00132 }
00133
00134 #ifdef STDIO H
00135 #ifndef FILE
00136 void fShowCounters(FILE *fp);
MACADR *ma);
00139
IPADDR4 ia):
00141
00142 #ifdef IPV6
IPADDR &ia);
00144 #define fShowIP fShowIP6
00145 #else
00146 #define fShowIP fShowIP4
00147 #endif
00148
00149 #endif // _STDIO_H_
00150
00151 /00152 Convert Binary to/from Hexadecimal ASCII
00153
00154 Parameters:<br>00155 fromBuff
00155 fromBufferPtr - Source data<br>00156 fromByteCount - Source byte
                                   - Source byte count
00157 toBufferPtr - Converted data<br>00158 toBvteCount - Converted byte
           toByteCount - Converted byte count
00159<br>00160
00160 Return:<br>00161 Poin
           ...<br>Pointer to next free byte in converted buffer
00162
00163 Notes:<br>00164 Hex
           00164 Hexadecimal ASCII buffer must be at least twice the size of the binary
00165 buffer size.
00166
00167 * /00168 unsigned char *convertBinaryToHexAscii(unsigned char *fromBufferPtr, 00169
                                                      unsigned int fromByteCount,
00170 00170 unsigned char *toBufferPtr, 00171 00171
                                                      unsigned int toByteCount);
00172
00173 unsigned char *convertHexAsciiToBinary(unsigned char *fromBufferPtr,<br>00174 unsigned int fromButeCount
00174 unsigned int fromByteCount,<br>00175 unsigned char *toBufferPtr
00175 unsigned char *toBufferPtr unsigned char *toBufferPtr unsigned in the structure of the country of the country of the country of the country of the country of the country of the country of the country of the country o
                                                      unsigned int toByteCount):
00177
00178 /* Search for a C string in an arbitrary memory blob that may contain NULL 00179 \star chars
       \star chars
00180 *
\begin{tabular}{ll} 0.0181 & \star & \texttt{Parameters:} \\ 0.0182 & \star & \texttt{search} \end{tabular}00182 \star seacrh - pointer to the buffer to search<br>00183 \star target - the C string being searched for
00183 * target - the C string being searched for 00184 * len - length of the search buffer
                len - length of the search buffer
00185 +00186 * Return:
00187 * pointer to the start of the target string in the search buffer
00188 * or<br>00189 * NULL i
                NULL if target not found in search buffer
00190 + 700191 const char *bufnstr(const char *search, const char *target, size_t len);
00192
00194 // DEBUG FUNCTIONS
00195 //
00196 #if ((defined _DEBUG) || (defined _DEBUG_PRINT))
00197 extern unsigned int DB_FLAGS;
```

```
00198 void SetLogLevel();
00199 #ifdef COLDFIRE
00200 #define ASSERT(x) 00201 if (1(x))if (!(x))00202 {<br>00203 iprintf("ASSERT failed at %d of %s\n", __LINE__, __FILE__); \
00204 asm("Halt");
00205 }
00206 #elif defined CORTEX_M7
00207 #define ASSERT(x) 00208 if (! (x))00208 if (! (x))<br>00209 {
00209 {<br>00210 iprintf("ASSERT failed at %d of %s\n", __LINE__, __FILE__); \
00211 while (1)<br>00212 asm ('
                 asm("wfi");
00213 }
00214 #else
00215 #define ASSERT(x)<br>00216 if (\cdot | (x))00216 if (! (x))<br>00217 {
00217 \{00218 iprintf("ASSERT failed at \delta d of \delta s \n\binom{n}{r}, _LINE_, _FILE_);<br>00219 while (1)
               while (1)00220 \qquad \qquad ;00221 }
00222 #endif
00223 #define DBPRINT(x, y) \
00224 if (DB FLAGS & x) r
           if (DB_FLAGS & x) printf(y);
00225 #define DBNUM(x, y) \setminus00226 if (DB_FLAGS \& x) putnum(y);
00227 #define DBBYTE(x, y) \<br>00228      if (DB_FLAGS & x) putbytenum(y);<br>00229 #define DBPRINTF(x, ...) \
00230 if (DB_FLAGS & x) printf(__VA_ARGS__);
00231 #define DBIPRINTF(x, \ldots)
00232 if (DB_FLAGS & x) iprintf(__VA_ARGS__);
00233 #else
00234 #define ASSERT(x) ((void)0)
00235 #define DBPRINT(x, y) ((void)0)
00236 #define DBNUM(x, y) ((void)0)
00237 #define DBBYTE(x, y) ((void)0)
00238 #define DBPRINTF(x, \ldots) ((void)0)
00239 #define DBIPRINTF(x, \ldots) ((void)0)
00240 #endif // _DEBUG
00241
00242 #if ((defined _DEBUG) || (defined _DEBUG_PRINT))
00243 #define PPPDBPRINT(x) DBPRINT(DB_PPP, (x))<br>00244 #define PPPDBPRINTF(...) DBPRINTF(DB PPP, VA ARGS
00244 #define PPPDBPRINTF(...) DBPRINTF(DB_PPP,
00245 #define PPPDBIPRINTF(...) DBIPRINTF(DB_PPP, __VA_ARGS_
00246 #define PPPDBNUM(x) DBNUM(DB PPP, (x))
00247 #define PPPDBBYTE(x) DBBYTE(DB_PPP, (x))
00248 #else
00249 /*<br>00250
         #define PPPDBPRINT(x) printf(x);
00251 #define PPPDBPRINTF(...) printf(__VA_ARGS__)
00252 #define PPPDBIPRINTF(...) printf(__VA_ARGS__)
00253 #define PPPDBNUM(x) printf("%08X",x)
00254 #define PPPDBBYTE(x) printf("%02X",x)
00255 * /00256 #define PPPDBPRINT(x)
00257 #define PPPDBPRINTF(...)
00258 #define PPPDBIPRINTF(...)
00259 #define PPPDBNUM(x)
00260 #define PPPDBBYTE(x)
00261
00262 #endif
00263
00264 void LocalOutByte(char c);
00265 extern "C"
00266 {
           void Local_OutString(const char *cp);
00268 }
00270 // USER_ENTER_CRITICAL ASSERTION
00271 //
00272 #if ((defined _DEBUG) || (defined USER_CRITICAL_SANITY))
00273 #ifdef COLDFIRE
00274 #define USER_CRITICAL_ASSERT() 0.0275 if (critical count != 0)
00275 if (critical_count != 0) 0027600276 { \left\{00277 Local_OutString("Illegal pend after USER_ENTER_CRITICAL(). Halting.\r\n");
00278 while (1)<br>00279 asm ("
                   \overline{\text{asm}}("Halt");
00280 }
00281 #elif (defined CORTEX_M7)
00282 #define USER_CRITICAL_ASSERT() 0.0283 if (critical count != 0)
00283 if (critical_count != 0) 0028400284 { \
00285 Local_OutString("Illegal pend after USER_ENTER_CRITICAL(). Halting.\r\n"); \
```

```
00286 while (1)<br>00287 \frac{1}{25}\alphasm("wfi");
00288 }
00289 #else
00290 #define USER_CRITICAL_ASSERT() 0.0291 if (critical count I = 0)
00291 if (critical_count != 0) 0029200292 \{00293 Local_OutString("Illegal pend after USER_ENTER_CRITICAL(). Halting.\rm\{r\}; \rm\,m\}; \rm\,m\}00294 while (1)
00295 \qquad \qquad ;00296 }
00297 #endif<br>00298 #else
               // !((defined _DEBUG) || (defined USER_CRITICAL_SANITY))
00299 #define USER_CRITICAL_ASSERT() ((void)0)
00300 #endif
00301
00303 // DEVELOPMENT BOARD I/O FUNCTIONS
00304 //<br>00305 BOOL OnModDev70(void);
00305 BOOL OnModDev70(void); // Return TRUE if on MOD-DEV-70, otherwise FALSE 00306 void putleds (unsigned char c); // Set the LEDs on the MOD-DEV-70/100
00306 void putleds (unsigned char c); \frac{1}{2} // Set the LEDs on the MOD-DEV-70/100<br>00307 unsigned char getleds (); \frac{1}{2} // Get the LEDs state from CPLD, MOD-
00307 unsigned char getleds(); // Get the LEDs state from CPLD, MOD-DEV-100 only 00308 void putdisp(unsigned short w); // Set the 7-segment LEDs on the MOD-DEV-100, BCD
                                            // Set the 7-segment LEDs on the MOD-DEV-100, BCD input, CPLD
controls segmnet switching<br>00309 unsigned short getdisp();
00309 unsigned short getdisp(); \frac{1}{2} // Get the 7-segment LEDs on the MOD-DEV-100, BCD 00310 unsigned char getdipsw(); \frac{1}{2} Read the DIP switch values on the MOD-DEV-70/1
                                            // Read the DIP switch values on the MOD-DEV-70/100
00311
00312 //--- The following functions are only valid on v1.12+ revisions of the dev board
00313 //--- CPLD programming files are available to upgrade older board revs
00314 // Set the 7-segment LEDs on the MOD-DEV-100
00315 void putSegments (unsigned char DisplayMask,
00316 unsigned char DisplayData); // Display Mask - 4bit value indicates which display
      shows value, DisplayData - Segment bit
00317 \frac{1}{2} \frac{1}{2} \frac{1}{2} \frac{1}{2} \frac{1}{2} \frac{1}{2} \frac{1}{2} is decimal point, bits 0-6 = Segments A-G
00318 void putDecimal(unsigned char DisplayMask); // Set the 7-segment decimal point on the MOD-DEV-100,
Display Mask - 4bit value indicates
                                                          // which display has decimal point
00320 unsigned char getCPLDver(); <br>00321 unsigned char getCPLDrev(); <br>// returns the revision # of the CPL
                                                          // returns the revision # of the CPLD
00322
00323 // Predefined segments for the putSegments display function
00324 #define SevenSeg_0 (0x3F)
00325 #define SevenSeg_1 (0x06)
00326 #define SevenSeg_2 (0x5B)
00327 #define SevenSeg_3 (0x4F)
00328 #define SevenSeg_4 (0x66)
00329 #define SevenSeg_5 (0x6D)
00330 #define SevenSeg_6 (0x7C)
00331 #define SevenSeg_7 (0x07)
00332 #define SevenSeg_8 (0x7F)
00333 #define SevenSeg_9 (0x67)
00334 #define SevenSeg_A (0x77)
00335 #define SevenSeg_B (0x7F)
00336 #define SevenSeg_C (0x39)
00337 #define SevenSeg_D (0x3F)
00338 #define SevenSeg_E (0x79)
00339 #define SevenSeg_F (0x71)
00340 #define SevenSeg_H (0x76)
00341 #define SevenSeg_I (0x06)
00342 #define SevenSeg_J (0x1E)
00343 #define SevenSeg_L (0x38)
00344 #define SevenSeg_O (0x3F)
00345 #define SevenSeg_P (0x73)
00346 #define SevenSeg_S (0x6D)
00347 #define SevenSeg_U (0x3E)
00348 #define SevenSeg_b (0x7C)
00349 #define SevenSeg_c (0x58)
00350 #define SevenSeg_d (0x5E)
00351 #define SevenSeg_h (0x74)
00352 #define SevenSeg_l (0x06)
00353 #define SevenSeg_n (0x54)
00354 #define SevenSeg_o (0x53)
00355 #define SevenSeg_r (0x50)
00356 #define SevenSeg_u (0x1C)
00357 #define SevenSeg_Dash (0x40)
00358 #define SevenSeg_Decimal (0x80)
00359 #define SevenSeg_OFF (0x00)
00360
00361 #endif /* #ifndef _NB_UTILS_H */
```
# **17.528 vjhc.h**

```
00001 /*NB_REVISION*/
00002
00003 /*NB_COPYRIGHT*/
00004 #ifndef NB_VJHC_H
```

```
00005 #define NB_VJHC_H
0000600007 #include <ip.h>
00008 const int VJHC_MAX_HDR = 128; \rightarrow \rightarrow max TCP+IP hdr length (by protocol def) \rightarrow/0009 const uint8_t VJHC_MAX_STATES = 16; \rightarrow must be >2 and <255 \rightarrow/
00010 / *00011 * "state" data for each active tcp conversation on the wire. This is
00012 * basically a copy of the entire IP/TCP header from the last packet together
00013 * with a small identifier the transmit & receive ends of the line use to
00014 * locate saved header.
00015 */
00016
00017 typedef struct
00018 {
             beuint16_t th_sport;
00020 beuint16_t th_dport;
00021 beuint32t th seq:
00022 beuint 32<sup>-t</sup> th_ack;<br>00023 uint 8 t th len:
00023 uint8_t th len;<br>00024 uint8_t th flag
00024 uint8_t th_flags;<br>00025 beuint16 t th win
00025 beuint16_t th_win;<br>00026 beuint16 t th sum:
             beuint16_t th_sum;
00027 beuint16_t th_urp;
00028 } __attribute_((packed)) vjtcphdr;
00029
00030 inline vjtcphdr *GetVJTcpHdrFromIp(IPPKT *pIp)
00031 {
             >bVerHdrLen & 0x0F);
00033 return (vjtcphdr *) (((puint32_t)(pIp)) + hlen);
00034 }
00035
00036 struct __attribute__((packed)) cstate
00037 {
00038 beuint16_t cs_hlen; /* size of hdr (receive only) */<br>00039 uint8_t cs_id; /* connection # associated with this state */<br>00040 uint8_t cs_filler;
00041<br>00042
             union __attribute_((packed))<br>{
00043IPPKT csu_ip; /* ip/tcp hdr from most recent packet */<br>00045 char extra[UJHC MAX HDR]:
                  char extra[VJHC_MAX_HDR];
00046 };
00047
             void Clear();
(IPPKT *pIp);<br>00050 vitcpbdr +GetHdr();
             vjtcphdr *GetHdr();
00051 };
00052
00053 #define cs_hdr (char *)&csu_ip
00054 #define cs_ip csu_ip
00055
00056 class slcompress
00057 {
00058 private:<br>00059 int last
00059 int last_tsn; /* most recently used tstate */<br>00060 uint8_t last_recv; /* last rcvd conn. id */<br>00061 uint8_t last_xmit; /* last sent conn. id */
\overline{00062} beuint16_t flags;
00063 struct cstate tstate [VJHC_MAX_STATES]; /* xmit connection states */<br>00064 struct cstate rstate [VJHC_MAX_STATES]: /* receive connection states
00064 struct cstate rstate[VJHC_MAX_STATES]; /* receive connection states */<br>00065 public:
00065 public:<br>00066 volati
00066 volatile int NumStatesRX;<br>00067 volatile int NumStatesTX;
             volatile int NumStatesTX;
00068<br>00069
00069 uint8_t compress_tcp(uint8_t *&pData, int &data_len, int compress_cid);<br>00070 PoolPtr uncompress tcp(PoolPtr p, uint8 t *bufp, int len, uint32 t type
00070 PoolPtr uncompress_tcp(PoolPtr p, uint8_t *bufp, int len, uint32_t type);<br>00071 void init():
             init():
00072 };
00073
```

```
00074 #endif
```
# **17.529 http\_funcs.h File Reference**

```
JSON HTTP functions.
```

```
#include <nbrtos.h>
#include <nettypes.h>
#include <dns.h>
#include <webclient/web_buffers.h>
```
### **Classes**

• class [ParsedURI](#page-961-0)

*Parsed Uniform Resource Identifier Class (URI)*

### **Functions**

- void [SetHttpDiag](#page-737-0) (bool b)
	- *Enable/disable Web Client HTTP diagnostics to the console port.*
- int [DoMultipartStartPost](#page-735-0) [\(ParsedURI](#page-961-0) &TheUri, const char ∗separator, uint16\_t TIMEOUT\_WAIT=10 ∗[TICKS\\_PER\\_SECOND,](#page-421-0) uint32\_t contentLength=0)

*Start a multipart HTTP post using a pre-parsed URI object.*

• int [DoMultipartStartPost](#page-735-1) (const char ∗pUrl, const char ∗separator, uint16\_t TIMEOUT\_WAIT=10 ∗[TICKS\\_PER\\_SECOND,](#page-421-0) uint32\_t contentLength=0)

*Start a multipart HTTP post using a pointer to a URL.*

• void [DoMultipartItem](#page-735-2) (int tcpfd, const char ∗Disposition, const char ∗separator, const unsigned char ∗data, int len)

*Send a multipart item.*

- void [DoMultipartBoundary](#page-734-0) (int tcpfd, const char ∗Disposition, const char ∗separator)
	- *Send a multipart boundary.*
- bool [DoMultipartFinished](#page-734-1) (int tcpfd, const char ∗separator, buffer object &result\_buffer, uint16\_t TIMEOUT← WAIT=10 \*[TICKS\\_PER\\_SECOND\)](#page-421-0)

*Send a multipart item.*

- bool [DoUrlEncodedFormPost](#page-736-0) [\(ParsedURI](#page-961-0) &TheUri, char ∗headers, char ∗form data, buffer object &result←-\_buffer, uint16\_t TIMEOUT\_WAIT)
	- *Post a JSON file using a HTTP Form Post and a a [ParsedURI](#page-961-0) object.*
- bool [DoUrlEncodedFormPost](#page-736-1) (const char ∗pUrl, char ∗headers, char ∗form\_data, buffer\_object &result\_← buffer, uint16\_t TIMEOUT\_WAIT)

*Post a JSON file using a HTTP POST and a URL string and pointer to JSON data.*

• bool [DoJsonPost](#page-731-0) (const char ∗pUrl, const char ∗Json\_Data\_To\_Post, buffer\_object &result\_buffer, const char ∗AdditionalHeaders=NULL, uint16\_t TIMEOUT\_WAIT=10 ∗[TICKS\\_PER\\_SECOND\)](#page-421-0)

*Post a JSON file using a HTTP POST and a URL string and pointer to JSON data.*

• bool [DoJsonPost](#page-732-0) [\(ParsedURI](#page-961-0) &TheUri, const char ∗Json\_Data\_To\_Post, buffer\_object &result\_buffer, const char ∗AdditionalHeaders=NULL, uint16\_t TIMEOUT\_WAIT=10 ∗[TICKS\\_PER\\_SECOND\)](#page-421-0)

*Post a JSON file using a HTTP POST and a [ParsedURI](#page-961-0) object.*

• bool [DoJsonPost](#page-732-1) (const char ∗pUrl, [ParsedJsonDataSet](#page-933-0) &isonout, buffer object &result buffer, const char ∗AdditionalHeaders, uint16\_t TIMEOUT\_WAIT=10 ∗[TICKS\\_PER\\_SECOND\)](#page-421-0)

*Post a JSON file using a HTTP POST and a URL string.*

• bool [DoJsonPost](#page-733-0) [\(ParsedURI](#page-961-0) &TheUri, [ParsedJsonDataSet](#page-933-0) &jsonout, buffer object &result buffer, const char ∗AdditionalHeaders, uint16\_t TIMEOUT\_WAIT=10 ∗[TICKS\\_PER\\_SECOND\)](#page-421-0)

*Post a JSON file using HTTP and a [ParsedURI](#page-961-0) object.*

• bool [DoJsonPostHttpFile](#page-733-1) (const char ∗pUrl, const char ∗FragmentName, buffer\_object &result\_buffer, const char ∗AdditionalHeaders, uint16\_t TIMEOUT\_WAIT=10 ∗[TICKS\\_PER\\_SECOND\)](#page-421-0)

*Post a JSON file using HTTP and a URL string.*

• bool [DoJsonPostHttpFile](#page-734-2) [\(ParsedURI](#page-961-0) &TheUri, const char ∗FragmentName, buffer object &result buffer, const char ∗AdditionalHeaders, uint16\_t TIMEOUT\_WAIT=10 ∗[TICKS\\_PER\\_SECOND\)](#page-421-0)

*Post a JSON file using HTTP and a [ParsedURI](#page-961-0) object.*

- bool [DoGet](#page-728-0) [\(ParsedURI](#page-961-0) &TheUri, buffer\_object &result\_buffer, uint16\_t TIMEOUT\_WAIT=10 ∗[TICKS\\_PER\\_SECOND\)](#page-421-0)
- bool [DoGetEx](#page-730-0) [\(ParsedURI](#page-961-0) &TheUri, const char \*headers, buffer\_object &result\_buffer, uint16\_t TIMEOUT←-WAIT=10 \*[TICKS\\_PER\\_SECOND\)](#page-421-0)
- bool [DoGet](#page-727-0) (const char \*pUrl, buffer\_object &result\_buffer, uint16\_t TIMEOUT\_WAIT=10 \*[TICKS\\_PER\\_SECOND\)](#page-421-0) *Execute a HTTP/HTTPS GET request using a pointer to a URL string.*
- bool [DoGetEx](#page-729-0) (const char ∗pUrl, const char ∗headers, buffer\_object &result\_buffer, uint16\_t TIMEOUT\_←- WAIT=10 \*[TICKS\\_PER\\_SECOND\)](#page-421-0)
- int [DoGet](#page-729-1) [\(ParsedURI](#page-961-0) &TheUri, unsigned char ∗result, int maxl, uint16\_t TIMEOUT\_WAIT=10 ∗[TICKS\\_PER\\_SECOND\)](#page-421-0)
	- *Execute a HTTP/HTTPS GET request using a reference to a parsed Uniform Resource Identifier (URI)*
- int [DoGetEx](#page-730-1) [\(ParsedURI](#page-961-0) &TheUri, const char ∗headers, unsigned char ∗result, int maxl, uint16 t TIMEOUT← \_WAIT=10 ∗[TICKS\\_PER\\_SECOND\)](#page-421-0)

*Execute a HTTP/HTTPS GET request using a reference to a parsed Uniform Resource Identifier (URI)*

- int [DoGet](#page-728-1) (const char ∗pUrl, unsigned char ∗result, int maxl, uint16\_t TIMEOUT\_WAIT=10 ∗[TICKS\\_PER\\_SECOND\)](#page-421-0) *Execute a HTTP/HTTPS GET request using a pointer to a URL string.*
- int [DoGetEx](#page-729-2) (const char ∗pUrl, const char ∗headers, unsigned char ∗result, int maxl, uint16\_t TIMEOUT\_←- WAIT=10 ∗[TICKS\\_PER\\_SECOND\)](#page-421-0)
	- *Execute a HTTP/HTTPS GET request using a pointer to a URL string.*
- int [DoGetUpdate](#page-731-1) [\(ParsedURI](#page-961-0) & TheUri, uint16\_t TIMEOUT\_WAIT=10 ∗[TICKS\\_PER\\_SECOND\)](#page-421-0) *Execute a firmware update from the specified URI.*
- int [DoGetUpdate](#page-731-2) (const char ∗pUrl, uint16\_t TIMEOUT\_WAIT=10 ∗[TICKS\\_PER\\_SECOND\)](#page-421-0) *Execute a firmware update from the specified URI.*
- int [PopulateAuthHeader](#page-737-1) (const char ∗user, const char ∗password, char ∗buffer, int maxlen) *Fill in a username and password into a buffer for use as an extra header.*

### **17.529.1 Detailed Description**

JSON HTTP functions.

These Web Client functions can be used with TCP, or with TLS WEB\_CLIENT\_SSL\_SUPPORT is enabled.

# **17.530 http\_funcs.h**

### [Go to the documentation of this file.](#page-1814-0)

```
00001 /*NB_REVISION*/
00002
00003 /*NB_COPYRIGHT*/
00004
00011 #ifndef _HTTP_FUNCS_H
00012 #define _HTTP_FUNCS_H
00013
00014 #include <nbrtos.h>
00015 #include <nettypes.h>
00016 #include <dns.h>
00017 #include <webclient/web_buffers.h>
00018
00061 class ParsedURI
00062 \pm00063 public:<br>00064 enum
00064 enum eProtocol_t {<br>00065 eProto None.
                 eProto_None,
00066 eProto_HTTP,<br>00067 eProto_HTTPS
00067 eProto_HTTPS,<br>00068 eProto SSH.
                  eProto_SSH,
00069 eProto_SMTP,
00070 eProto_MQTT,<br>00071 eProto_MOTT;
00071 eProto_MQTTS,<br>00072 eProto WS,
00072 eProto_WS,<br>00073 eProto_WSS
                  eProto_WSS
00074 };
00075 private:
00076
00077 char URIBuf[256];<br>00078 const char *Cache
00078 const char *CachedProtoStr;<br>00079 char *CachedHost;
00079 char *CachedHost;<br>00080 char *CachedPath;
00080 char *CachedPath;<br>00081 const char *User
00081 const char *UserAgent;<br>00082 TPADDR CachedHostIp:
IPADDR CachedHostIp;<br>00083 tick t ValidUntil:
00083 tick_t ValidUntil;<br>00083 tick_t ValidUntil;
             uint16_t CachedPort;
00085 eProtocol_t CachedProto;<br>00086 uint8 t len:
             uint8_t len;
00087
00088 #ifdef WEB_CLIENT_SSL_SUPPORT<br>00089 bool secure:
00089 bool secure;<br>00090 #endif
             #endif
00091
```

```
00092 int advanceCompareState(int state);<br>00093 bool equals (const char +pUrl);
00093 bool equals(const char *pUrl);<br>00094 bool equals(const ParsedURI & r
          ParsedURI &rhs);
ParsedURI(OS_FIFO *pFifo);<br>00096 public:
00096 public:<br>00106 vo
              NewUri(const char *uri, uint16 t timeout = 20 * TICKS PER SECOND, bool skipLookup =
      false);
00107
00108
ParsedURI();
00113<br>00121
              ParsedURI(const char *uri, uint16_t timeout = 20 \times TICKS_PER_SECOND, bool skipLookup = false)
00122<br>00123
                   NewUri(uri, timeout);
00124 };
00125
00126
00133 bool valid() const
00134 {
                   return ((ValidUntil == 0xFFFFFFFFF)|| (ValidUntil &&(((uint32_t)((int32_t)ValidUntil -
      ((int32_t)TimeTick)) >= 0)))&& URIBuf[0];<br>};
0013600137
00138
              *GetPath()
00145<br>00146
00146 if(CachedPath) return CachedPath;<br>00147 return "":
              text{return } "";00148 };
00149
00150<br>00156
              *GetHost()
00157 {
00158 return CachedHost;
0.0159 }:
00160
00161<br>00167
              IPADDRGetAddr()
00168<br>00169(valid())<br>00170 return C
                       return CachedHostIp;
00171 else<br>00172 1
               IPADDR4::NullIP();
00173 };
00174
00175<br>00181
               GetPort()
00182 {
                       return CachedPort;
00184 };
00185
               eProtocol_t GetProto()
00187 {
00188 return CachedProto;<br>00189 }
00189 }
00190<br>00191
00191 #ifdef WEB_CLIENT_SSL_SUPPORT<br>00198 bool IsSecure()
                   IsSecure()
00199 {
00200 return secure;
00201 }<br>00202 #endi
00202 #endif<br>00203 void du
              void dump();
00204<br>00208
Invalidate(.SetNull(); };<br>00209 void Resolve(bool block = true uint16 t timeout = 20 + TICKS P
              TICKS_PER_SECOND);
00210<br>00211
00211 //Get an FD from UDP rx and send out requests...<br>00212 int start fd dns();
00212 int start_fd_dns();<br>00213 bool process_fd_dns
              bool process_fd_dns(int fd);
00214
ParsedURINewUri(rhs); return *this; }<br>00216 ParsedURI & operator=(const ParsedURI &rhs):
ParsedURI & operator=(const ParsedURI & rhs);<br>00217 bool operator==(const ParsedURI & rhs) { return
              ParsedURI &rhs) { return equals(rhs); }
ParsedURI & rhs) { return !equals(rhs); }<br>00219 void SetUserAgent(const char* ua){UserAgent=ua;}
00219 void SetUserAgent(const char* ua){UserAgent=ua;}<br>00220 const char * GetUserAgent(){return UserAgent;}
               const char * GetUserAgent() {return UserAgent;
00221 };
00222
00223
SetHttpDiag(bool b);
00230
00231
00232 #ifndef WebErrorReporterFunc
00233 typedef void(WebErrorReporterFunc)(int ErrorState);
00234 #endif
00235
```

```
00236 extern WebErrorReporterFunc *pWebErrorReporter;
00237
00238
00239 class ParsedJsonDataSet; // Forward declaration
00240
0024100252 int DoMultipartStartPost(ParsedURI &TheUri,
00253 const char *separator,<br>00254 const char *separator,
00254TICKS_PER_SECOND,<br>00255 uint32 t contentLength = 0):
                               uint32_t contentLength = 0);
00256
DoMultipartStartPost(const char *pUrl,<br>00268 const char *separ
00268 const char *separator,<br>00268 const char *separator,<br>00269 uint16 t TIMEOUT WAIT
00269 \text{uint16}_tTICKS_PER_SECOND,<br>00270 uint32_t contentLength = 0);
                               uint32_t contentLength = 0);
00271
DoMultipartItem(int tcpfd, const char *Disposition, const char *separator, const unsigned char *
      data, int len);
00282
00283
00291 void DoMultipartBoundary(int tcpfd, const char *Disposition, const char *separator);
00292
00293
DoMultipartFinished(int tcpfd, const char *separator, buffer object &result buffer, uint16 t
      TIMEOUT WAIT = 10 \times TICKS PER SECOND);
00305
ParsedURI & TheUri, 00318
00318 char \star headers,<br>00319 char \star form dat
00319 char \star form_data, 00320
                                  buffer_object & result buffer.
00321 uint16 t TIMEOUT WAIT):
00322
DoUrlEncodedFormPost( const char * pUrl, 00335
00335 char * headers,
00336 char * form_data,
00337 buffer object & result buffer,
00338 uint16_t TIMEOUT_WAIT);
00339
DoJsonPost(const char *pUrl,
00352 const char *Json_Data_To_Post,<br>00353 buffer chiect & result buffer.
                     buffer_object &result_buffer,
TICKS_PER_SECOND);
00356
DoJsonPost(ParsedURI &TheUri,<br>00369 const char *Json D
00369 const char *Json_Data_To_Post,<br>00370 buffer object & result buffer,
00370 buffer_object &result_buffer,<br>00371 const char *AdditionalHeaders
00371 const char *AdditionalHeaders = NULL,<br>00372 uint16 t TIMEOUT WAIT = 10 * TICKS PE
                     uint16 t TIMEOUT WAIT = 10 * TICKS PER SECOND);
00373
DoJsonPost(const char *pUrl,<br>00386 ParsedJsonDataSet
                      ParsedJsonDataSet &jsonout,
00387 buffer_object &result_buffer,
00388 const char *AdditionalHeaders,<br>00389 const char *AdditionalHeaders,
                     uint16_tTICKS_PER_SECOND);
00390
00402 bool DoJsonPost(ParsedURI &TheUri,
ParsedJsonDataSet &jsonout,<br>00404 Puffer object fresult buffe
                     buffer_object &result_buffer,
00405 const char *AdditionalHeaders,<br>00406 uint16 t TIMEOUT WATT = 10 + 1
                     uint16_tTICKS_PER_SECOND);
00407
00408 // Do a JSON post using a JSON file template with function file variables call backs etc... like the
      webserver
DoJsonPostHttpFile(const char *pUrl,<br>00421 const char *Fragm
00421 const char *FragmentName<br>
00422 buffer object & result bu
00422 buffer_object &result_buffer,<br>00423 const char *AdditionalHeaders
00423 const char *AdditionalHeaders,<br>00424 uint16 t TIMEOUT WAIT = 10 \times 1uint16 t TIMEOUT WAIT = 10 * TICKS PER SECOND);
00425
DoJsonPostHttpFile(ParsedURI &TheUri,
00438 const char *FragmentName<br>00439 const char *FragmentName
00439 buffer_object &result_buffer,
00440 const char *AdditionalHeaders,<br>00441 uint16 t TIMEOUT WAIT = 10 * 1
                              uint16 t TIMEOUT WAIT = 10 * TICKS PER SECOND);
00442
DoGet(ParsedURI &TheUri, buffer_object &result_buffer, uint16_t TIMEOUT_WAIT = 10 *
      TICKS_PER_SECOND);
00453
DoGetEx(ParsedURI &TheUri, const char * headers, buffer_object &result_buffer, uint16_t
      TICKS_PER_SECOND);
00465
00466
DoGet(const char *pUrl, buffer_object &result_buffer, uint16_t TIMEOUT_WAIT = 10 *
      TICKS_PER_SECOND);
00179DoGetEx(const char *pUrl,const char * headers,buffer object &result buffer, uint16 t TIMEOUT WAIT
```

```
TICKS_PER_SECOND);00493
00494
00495
DoGet(ParsedURI &TheUri, unsigned char *result, int maxl, uint16 + TIMEOUT WAIT = 10 *
     TICKS_PER_SECOND);
00510
DoGetEx(ParsedURI &TheUri, const char* headers,unsigned char *result, int maxl, uint16_t
     TIMEOUT_WAIT = 10 * TICKS_PER_SECOND);
00526
00527
DoGet(const char *pUrl, unsigned char *result, int maxl, uint16 t TIMEOUT WAIT = 10 *
     TICKS_PER_SECOND);
00541
DoGetEx(const char *pUrl, const char * headers, unsigned char *result, int maxl, uint16_t
     TIMEOUT_WAIT = 10 * TICKS_PER_SECOND);
00556
00557
00558
00559 //Turn on update diagnostics
00560 void SetHttpUpDiag(bool b);
00561
00562
DoGetUpdate(ParsedURI &TheUri, uint16 t TIMEOUT WAIT = 10 * TICKS PER SECOND);
00572
DoGetUpdate(TICKS_PER_SECOND);
00582
00583
00584
PopulateAuthHeader(const char * user, const char * password, char * buffer, int maxlen);
00596
00597 /* Parse the uri and open tcpp to the correct host/port nothing is sent*/
(ParsedURI &TheUri, TickTimeout & TT);
00599
00600 inline int StartConnection(ParsedURI &TheUri,uint32_t timeout=TICKS_PER_SECOND*10)
00601 {
00602 TickTimeout tt(timeout);
00603 return StartConnection(TheUri,tt);
00604 }
00605
00606
00607 int WriteHttpRequestHeaders(int fd,<br>00608 ParsedL
ParsedURI &uri,<br>00609 const char * Ac
00609 const char * Action,<br>00610 int content len=0,
00610 int content_len=0,<br>00611 const char + content
00611 const char * content_type=0,<br>00612 const char * extra header=0)
                                const char * extra_header=0);
00613
00614
00615
00616
00617 /* Returns an FD otherwise starts a transaction and sends headers...
00618 including the host: heder type.
00619 headers should be formatted without leading and trailing \ln \ln00620 *00621 int StartTransaction(ParsedURI &TheUri, const char *headers = 0, const char *action = "GET", uint32_t
     TIMEOUT_WAIT = 10 * TICKS_PER_SECOND);
00622 int StartTransaction(const char * pUrl, const char * headers=0,const char * action="GET", uint32_t
     TIMEOUT_WAIT= 10 * TICKS_PER_SECOND);
00623
00624
00625
00630 #endif
```
# **17.531 web\_buffers.h**

```
00001 /*NB_REVISION*/
00002
00003 /*NB_COPYRIGHT*/
00004
00005 #ifndef _WEB_BUFFERS_H
00006 #define _WEB_BUFFERS_H
00007
00008 class buffer_object
00009 {
00010 public:<br>00011 // A w
00011 // A write of ZERO bytes indicates end of data stream<br>00012 virtual int WriteData (const unsigned char *pCopyFrom.
00012 virtual int WriteData(const unsigned char *pCopyFrom, int num_bytes) = 0;<br>00013 virtual int ReadFrom(int fd) = 0;
00013 virtual int ReadFrom(int fd) = 0;<br>00014 virtual void ProcessHeader(const
              virtual void ProcessHeader(const char * hdr) {};
00015 };
00016
00017 class SimpleBufferObject : public buffer object
00018 {<br>00019
              unsigned char *cp_to;
```

```
00020 int space_left;<br>00021 int used:
00021 int used;<br>00022 public:
           public:
00023<br>00024
00024 virtual int WriteData(const unsigned char *pCopyFrom, int num_bytes);<br>00025 virtual int ReadFrom(int fd);
            virtual int ReadFrom(int fd);
00026
             SimpleBufferObject(unsigned char *p, int len)
00028 {
00029 cp_to = p;<br>00030 space left
00030 space{\_} space_left = len;<br>00031 used = 0:
             used = 0;00032<br>00033int AmountUsed() { return used; };
00034 };
00035
00036 #endif
```
# **17.532 web\_client.h File Reference**

```
Web Client.
#include <nbstring.h>
#include <webclient/http_funcs.h>
```
#### **Macros**

- #define **WEB\_CLIENT\_ERROR\_NO\_ETHERNET** (1) *No Ethernet connection.*
- #define **WEB\_CLIENT\_ERROR\_NO\_ADDRESS** (2) *Interface has no IP address.*
- #define **WEB\_CLIENT\_ERROR\_NO\_GATEWAY** (3)

*Interface has no gateway IP address.*

• #define **WEB\_CLIENT\_ERROR\_GATEWAY\_WRONG** (4)

*Interface has incorrect gateway IP address.*

• #define **WEB\_CLIENT\_ERROR\_NO\_DNS\_ADDR** (5)

*Interface has a DNS errror.*

- #define **WEB\_CLIENT\_ERROR\_NO\_DNS\_RESOLVE** (6) *DNS was not able to resolve the URL name.*
- #define **WEB\_CLIENT\_ERROR\_NO\_NTP** (7)

*NTP failed.*

• #define **WEB\_CLIENT\_ERROR\_NO\_SERVER\_RESPONSE** (8)

*No response from server.*

- #define **WEB\_CLIENT\_ERROR\_NO\_SERVER\_CONNECT** (9) *Unable to connect to server.*
- #define **WEB\_CLIENT\_ERROR\_NO\_ERROR** (10) *No error.*

#### **Functions**

- bool [DoActualClientRequest](#page-727-1) [\(ParsedURI](#page-961-0) & TheUri, uint16 t &next\_time\_delay) *Callback to specify for performing and handle a WebClient request.*
- bool [StartWebClient](#page-737-2) (int prio, const char ∗url1, const char ∗url2=NULL, bool bDoNtp=false) *Start the web client using a URL string.*
- bool [StartWebClient](#page-738-0) (int prio, const [NBString](#page-891-0) &url1, const [NBString](#page-891-0) &url2, bool bDoNtp=false) *Start the web client using a [NBString.](#page-891-0)*
- bool [StartWebClient](#page-738-1) (int prio, const [NBString](#page-891-0) &url1, bool bDoNtp=false) *Start the web client using a [NBString.](#page-891-0)*

### **Variables**

• WebErrorReporterFunc ∗ **pWebErrorReporter**

*Set this variable to a callback function to specify a handler for errors.*

### **17.532.1 Detailed Description**

Web Client.

# **17.533 web\_client.h**

```
Go to the documentation of this file.
00001 /*NB_REVISION*/
00002
00003 /*NB_COPYRIGHT*/
00004
00009 #ifndef _WEB_CLIENT_H
00010 #define _WEB_CLIENT_H
00011
00069 #include <nbstring.h>
00070 #include <webclient/http_funcs.h>
00071
00077 #define WEB_CLIENT_ERROR_NO_ETHERNET (1)
00078 #define WEB_CLIENT_ERROR_NO_ADDRESS (2)
00079 #define WEB_CLIENT_ERROR_NO_GATEWAY (3)
00080 #define WEB_CLIENT_ERROR_GATEWAY_WRONG (4)
00081 #define WEB_CLIENT_ERROR_NO_DNS_ADDR (5)
00082 #define WEB_CLIENT_ERROR_NO_DNS_RESOLVE (6)
00083 #define WEB_CLIENT_ERROR_NO_NTP (7)
00084 #define WEB_CLIENT_ERROR_NO_SERVER_RESPONSE (8)
00085 #define WEB_CLIENT_ERROR_NO_SERVER_CONNECT (9)
00086 #define WEB_CLIENT_ERROR_NO_ERROR (10)
00089 #define WEB_CLIENT_ERROR_LAST_STATE (10)
00090
00091 extern const char *web_error_state_text[WEB_CLIENT_ERROR_LAST_STATE + 1];
00092
00093 #ifndef WebErrorReporterFunc
00094 typedef void(WebErrorReporterFunc)(int ErrorState);
00095 #endif
00096
*pWebErrorReporter;
00102
00111 bool DoActualClientRequest(ParsedURI &TheUri, uint16_t &next_time_delay);
00112
00123 bool StartWebClient(int prio, const char *url1, const char *url2 = NULL, bool bDoNtp = false);
00124
StartWebClient(NBString &url1, const NBString &url2, bool bDoNtp = false);
00136
StartWebClient(NBString &url1, bool bDoNtp = false);
00147
00148 // Semaphore to wake web client early
OS_SEM_WebClientSem:
00150
00153 #endif
```
# **17.534 websockets.h**

```
00001 /*NB_REVISION*/
00002
00003 /*NB_COPYRIGHT*/
00004
00005 #ifndef __WEBSOCKETS_H
00006 #define __WEBSOCKETS_H
00007
00008 // NB Definitions
00009 #include <predef.h>
00010
00011 // NB Libs
00012 #include <br/> <br/> <br/> <br/>A>
00013 #include <http.h>
<iosys.h>
00015 #include <nbrtos.h>
00016 #include <nettypes.h>
00017
00018 #define WS_BUFFER_SEGMENTS 4
00019 #define WS_MAX_SOCKS 4
00020 #define WS_BUFFER_MIN 10
00021 #define WS_ACCUM_DLY ((TICKS_PER_SECOND / 4) + 1)
```

```
00022 #define WS_FLUSH_TIMEOUT 0
00023
00024 #define WS_FIN_BIT 0x80
00025
00026 #define WS_OP_CONT 0x0
00027 #define WS OP TEXT 0x1
00028 #define WS_OP_BIN 0x2
00029 #define WS_OP_CLOSE 0x8
00030 #define WS_OP_PING 0x9
00031 #define WS_OP_PONG 0xA
00032
00033 #define WS_SO_TEXT 0x8
00034
00035 namespace NB
00036 {
00037 class WSCritObj;
00038 class WebSocket
00039 {
            struct WS_Client_Short
00041 {
00042 uint8_t opAndFin;<br>00043 uint8 t maskAndLe
                 uint8_t maskAndLen;
00044 uint32_t mask;<br>00045 uint8_t pData[];
00046 } _attribute_((packed));<br>00047 struct WS_Client_Med
            struct WS_Client_Med
00048 {
                 uint8_t opAndFin;
00050 uint8_t maskAndLen;<br>00051 beuint16 t length:
                 beuint16_t length;
00052 uint32_t mask;<br>00053 uint8 t pData[
00053 uint8_t pData[];<br>00054 } __attribute_((pac
            \frac{1}{2} __attribute_((packed));
00055 struct WS_Client_Long
00056 {
00057 uint8_t opAndFin;<br>00058 uint8 t maskAndLe
00058 uint8_t maskAndLen;
00059 beuint32_t lengthHi;
00060 beuint 32_t length Lo;<br>00061 uint 32 t mask:
00061 uint 32_t mask;<br>00062 uint 8 t pData
                 uint8_t pData[];
00063 } __attribute__((packed));<br>00064 struct WS Server Short
            struct WS_Server_Short
00065 {
00066 uint8_t opAndFin;<br>00067 uint8 t maskAndLe
00067 uint8_t maskAndLen;<br>00068 uint8 t pDatall;
00068 uint8_t pData[];<br>00069 } attribute ((pac
00069 } __attribute_((packed));<br>00070 struct WS Server Med
            struct WS_Server_Med
00071 {
00072 uint8_t opAndFin;<br>00073 uint8 t maskAndLe
                 uint8_t maskAndLen;
00074 beuint16_t length;
00075 uint8_t pData[];<br>00076 } attribute ((pac
00076 } __attribute_((packed));<br>00077 struct WS_Server_Long
            struct WS_Server_Long
00078 {
00079 uint8_t opAndFin;<br>00080 uint8 t maskAndLe
                 uint8_t maskAndLen;
00081 beuint32_t lengthHi;
00082 beuint32_t lengthLo;<br>00083 uint8_t pData[];
00083 uint8_t pData[];
            \frac{1}{\sqrt{2}} attribute_((packed));
00085
            enum WS_State
00087 {
00088 WS_INIT,
00089 WS_CONNECTING,<br>00090 WS_ESTABLISHED
00090 WS_ESTABLISHED,<br>00091 WS_CLOSE_PENDIN
00091 WS_CLOSE_PENDING,<br>00092 WS_CLOSE_SENT.
                 WS_CLOSE_SENT,
00093 WS_CLOSE_RECV,
00094 WS_TCP_CLOSED,<br>00095 WS CLOSED.
                 WS_CLOSED.
00096 WS_ABORT,
                 WS<sub>FAIL</sub>
00098 };
0009900100 static const char *WS_StateStr(WS_State state);<br>00101 enum WS StatusCode
            enum WS_StatusCode
00102 {
00103 WS_STAT_NORM_CLOSE = 1000,<br>00104 WS_STAT_GOING_AWAY = 1001,
00104 WS\_STAT\_GOING\_AWAY = 1001,<br>00105 WS STAT PROT ERROR = 1002.
00105 WS_STAT_PROT_ERROR = 1002<br>00106 WS_STAT_UNACCEPT_TYPE = 1
00106 WS_STAT_UNACCEPT_TYPE = 1003,
00107 WS_STAT_NONE = 1005, // Must not be sent
00108 WS_STAT_NONE_ABNORMAL = 1006, // Must not be sent
```

```
00109 WS_STAT_NOT_CONSISTENT = 1007<br>00110 WS_STAT_POLICY_VIOLATION = 10
00110 WS_STAT_POLICY_VIOLATION = 1008,<br>00111 WS_STAT_MSG_TOO_RTG_= 1009
                     WS_STAT_MSG_TOO_BIG = 1009,
00112 WS_STAT_EXPECTED_EXTENSION = 1010,<br>00113 WS_STAT_INEXPECTED_COND = 1011.
00113 WS_STAT_UNEXPECTED_COND = 1011,<br>00114 WS STAT TLS FAILURE = 1015,
              W = \text{STAT\_TLS\_FAILURE} = 1015, // Must not be sent };
00115
00116
               fifo_buffer_storage rxBuffer;
00118 fifo_buffer_storage ctlBuffer;
00119 fifo_buffer_storage txBuffer;
00120
00121 public:<br>00122 int m
00122 int m_fd_tcp;<br>00123 int m fd ws:
               int m_f d_wws;
00124 OS CRIT socket crit;
00125
00126 private:<br>00127 WS State
00127 WS_State m_state;<br>00128 int m options:
00128 int m_options;<br>00129 int32 f m Sen
00129 \text{uint32}_t \text{ m\_SendTime};<br>00130 \text{uint32}_t \text{ m\_AccumD1v}:
               uint32_t m_AccumDly;
00131 bool m_serverNotClient;
00132<br>00133
00133 volatile bool m_CtlBlock;<br>00134 uint32 t m currentIndex;
00134 uint32_t m_currentIndex;<br>00135 uint32 t m_remLen:
               uint32_t m_remLen;
00136
00137 uint8_t m_frameHeadBuf[14];<br>00138 uint8 t m frameHeadNext:
               uint8_t m_frameHeadNext;
00139 bool m_gotLen;<br>00140 uint32_t m_currentMask;
00141 uint32_t m_remainingLen;
00142
00143 uint8_t m_txFrameHeadBuf[14];<br>00144 uint8 t m txFrameHeadNext:
               uint8 t m txFrameHeadNext;
00145 \frac{1}{2} \frac{m_{\text{tx}}m_{\text{c}}m_{\text{c}}m_{\text{00146 uint32_t m_txCurrMask;<br>00147 uint32 t m txRemLen;
00147 uint32<sup>-</sup>t m_txRemLen;<br>00148 int m_tyFlushInProgr
00148 int m_txFlushInProgress;<br>00149 bool m txCtlSendInProgre
               bool m_txCtlSendInProgress;
00150<br>00151
00151 struct PendingCtlWait {<br>00152 0S_SEM sem
                    0S_SEM sem;
00153 PendingCtlWait *pNext;<br>00154 }:
00154<br>00155
               PendingCtlWait *m_ctlWait;
00156<br>00157
00157 uint32_t m_pingTick;<br>00158 int m pingLen;
00158 int m_pingLen;<br>00159 OS SEM *m_pingWait
               0011110 m_pingWaitSem;
00160
00161 uint32_t m_txBufferMin;
00162
               void ServerRxFromTCP():
00164 bool ReadRemainingHeader();<br>00165 void ProcessCtlFrame():
00165 void ProcessCtlFrame();<br>00166 bool ValidatePong(uint32
00166 bool ValidatePong(uint32_t seed, uint32_t len);<br>00167 void Close/bool closedAfterSend uint16 t code;
00167 void Close(bool closedAfterSend, uint16_t code = 0, const char *reason = NULL, int len = 0);<br>00168 void RemoteClose():
               void RemoteClose();
00169 void CleanUp();<br>00170 void SendCtlFra
00170 void SendCtlFrame();<br>00171 void Init(int fd tcp
00171 void Init(int fd_tcp, int fd_ws, bool serverNotClient);<br>00172 void Flush_Header(uint8_t *buf, uint32_t mask, uint32_t
               void Flush_Header(uint8_t *buf, uint32_t mask, uint32_t len);
00173<br>00174
00174 void AddCtlWait(PendingCtlWait *pWait);<br>00175 void PostToCtlWait():
               void PostToCtlWait():
00176<br>00177
00177 static uint32_t s_flushTick;<br>00178 static fd_set s_pendingCtlSo
00178 static fd_set s_pendingCtlSocks;<br>00179 static 0S CRIT s ws crit obi:
               OS_CRIT s_ws_crit_obj;
00180 static bool s_bFinishedInit;
00181<br>00182
               static void StaticInit();
00183 static int GetNewSocket(int fd_tcp, bool serverNotClient);
00184
               static WebSocket *GetRecordFromTCP(int fd);
00186
(IPADDR ip, const char *host, const char *resource, const char *protocol,
        int portnum, bool useSSL = false);
00188
00189    public:<br>00190    int Wr
00190 int WriteData(const char *buf, int nbytes);<br>00191 int ReadData(char *buf, int nbytes);
00191 int ReadData(char *buf, int nbytes);<br>00192 void Flush();
               void Flush();
00193 void Pong(uint32_t len);<br>00194 inline WS State GetState
               inline WS_State GetState() { return m_state; }
```

```
00195 int Ping(uint32_t len, uint32_t *sentTick);<br>00196 int WaitEorPingPenly(uint32 + timeout);
00196 int WaitForPingReply(uint32_t timeout);<br>00197 int GetPingReplyTick(uint32_t +replyTic
            int GetPingReplyTick(uint32_t *replyTick);
00198
00199 int setoption(int option);<br>00200 int clroption(int option);
00200 int clroption(int option);<br>00201 int getoption();
            int getoption();
00202
            inline int GetWriteSpace() { return txBuffer.SpaceAvail(); }
00204
00205 static int s_openSocketCount; // really should be private, but can't figure how<br>00206 static WebSocket WSSockStructs[WS_MAX_SOCKS]:
            static WebSocket WSSockStructs[WS_MAX_SOCKS];
00207
00208 static int ws_readwto(int fd, char *buf, int nbytes, int timeout);<br>00209 static int ws read(int fd, char *buf, int nbytes);
00209 static int ws_read(int fd, char *buf, int nbytes);<br>00210 static int ws write(int fd const char *buf, int n
00210 static int ws_write(int fd, const char *buf, int nbytes);<br>00211 static int ws external close(int fd) ·
            static int ws externalclose(int fd);
00212 static void ws_flush(int fd);<br>00213 static int ws_setoption(int fd, int option);
00214 static int ws_clroption(int fd, int option);<br>00215 static int ws get option(int fd):
            static int ws_getoption(int fd);
00216
00217 static WebSocket *GetWebSocketRecord(int fd);<br>00218 static int promote tcp ws(int tcp fd);
00218 static int promote_tcp_ws(int tcp_fd);<br>00219 static void ws read notify(int fd);
00219 static void ws_read_notify(int fd); // tcp data rx callback<br>00220 static void ws_write_notify(int fd); // tcp data tx space callback
00220 static void ws_write_notify(int fd);<br>00221 static void GetFlushTime();
            static void GetFlushTime();
0022200223 static void RunSkippedCallBack();
00224
00225 static int Connect(const char * host, const char * resource, const char * protocol, int portnum =
       80, bool useSSL = false);
00226 static inline int Connect (const char * host, const char * resource, int portnum = 80, bool useSSL
       = false)
00227 { return Connect(host, resource, NULL, portnum, useSSL); }
(IPADDR host, const char * resource, const char * protocol, int portnum = 80,
       bool useSSL = false);
(IPADDR host, const char * resource, int portnum = 80, bool useSSL =
       false)
00230 { return Connect(host, resource, NULL, portnum, useSSL); }
00231
00232 void DumpSock();<br>00233 static void Dump
00233 static void DumpSockets();<br>00234 static int GetFreeWebSocke
            static int GetFreeWebSocketCount();
00235 };
00236
00237 } // namespace NB
00238
00239 int WSPing(int fd, uint32_t len, uint32_t *sentTick);
00240 int WSGetPingReplyTick(int fd, uint32_t *replyTick);
00241 int WSWaitForPingReply(int fd, uint32_t timeout);
(HTTP_Request *req, int sock);<br>00243 #endif /* ---- #ifndef __WEBSOCKETS_H ----
                          - #ifndef __WEBSOCKETS_H
```
# **17.535 MOD5441X/include/bsp.h File Reference**

<span id="page-1824-1"></span>Low level hardware functions for the MOD5441x platform.

### **Functions**

• void [SpreadSpectrumOscillator](#page-1824-0) (bool enable) *Enable spread spectrum oscialltor mode on the CPU clock.*

# **17.535.1 Detailed Description**

Low level hardware functions for the MOD5441x platform.

### **17.535.2 Function Documentation**

#### <span id="page-1824-0"></span>**17.535.2.1 SpreadSpectrumOscillator()**

void SpreadSpectrumOscillator (

bool enable )

Enable spread spectrum oscialltor mode on the CPU clock.

The 25MHz CPU oscillator defaults to standard mode, but can be put in a spread spectrum mode that will help with radiated emissions. This will reduce EMI, but will cause the clock to have some jitter.

When enabled, the oscillator center frequency is reduced by 2% to avoid overclocking the CPU. The frequency will then vary by +/- 2%. This means the average clock rate will be reduced by 1% when this feature is enabled. To compensate, the system CPU\_CLOCK variable and system time tick rate aer modified to reflect the new bus clock speed. Finally, the console/debug serial port will be closed and reopened to recalculate the baud rate.

**Warning**

Any periperhals or clock dependent sections of your application must take this adjustment into consideration. We recommend calling this function in the very beginning of the application to avoid baud rate miscalculations.

#### **Parameters**

*enable* | Set to true to enable spread spectrum mode

# **17.536 MOD5441X/include/bsp.h**

```
Go to the documentation of this file.
```

```
00001
00005 #ifndef __NB_BSP_H
00006 #define __NB_BSP_H
00007
00008 // The ratio of the average clock rate in spread spectrum mode compared to the original clock rate
00009 #define SPREAD_SPECTRUM_OSC_CLK_RATIO (0.98925)
00010 #define CPU_CLOCK_SS_DISABLED (250000000)
00011 #define CPU_CLOCK_SS_ENABLED (247312500)
00012
SpreadSpectrumOscillator(bool enable);
00038
00039 \text{Hendif}
```
# **17.537 MODM7AE70/include/bsp.h File Reference**

<span id="page-1825-0"></span>Hardware functions that are unique to a specific platform.

```
#include <cpu_pins.h>
#include <stdio.h>
#include <component/pmc.h>
```
#### **Classes**

• class [UniqueIdentifier](#page-1008-0)

*Get the 128-bit Unique Identifier.*

### **Functions**

- void [EnableExtBusBuff](#page-1826-0) (bool enable)
	- *Enable External Bus Interface Buffers.*
- uint32 t [SetPLL](#page-1827-0) (uint8 t multiplier)

*Sets PLL to adjust system clock speed, primarily used for power reduction.*

- uint32\_t [SetMCKDivider](#page-1826-1) (uint8\_t divider)
	- *Sets Master Clock prescaler (PRES) in the MCKR register to adjust system clock speed. Primarily used for power reduction.*
- void [DrivePCK](#page-1826-2) (uint8\_t prescaler=1, uint8\_t clkSource=PMC\_PCK\_CSS\_MCK)

*Enables external CPU clock signal on J1[31].*

- <span id="page-1825-1"></span>• void **DisablePCK** ()
	- *Disables external CPU clock signal on J1[31].*

## **17.537.1 Detailed Description**

Hardware functions that are unique to a specific platform.

### **17.537.2 Function Documentation**

### <span id="page-1826-2"></span>**17.537.2.1 DrivePCK()**

void DrivePCK (

uint8\_t prescaler = 1, uint8\_t clkSource = PMC\_PCK\_CSS\_MCK )

Enables external CPU clock signal on J1[31].

#### **Parameters**

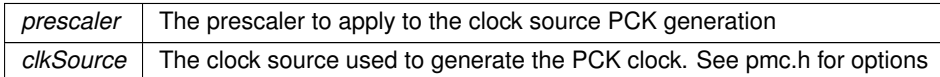

### <span id="page-1826-0"></span>**17.537.2.2 EnableExtBusBuff()**

void EnableExtBusBuff (

bool enable )

Enable External Bus Interface Buffers.

When enabled the following singnals will always be driven as outputs on the P1 header: A0/NSB0, A2, A3, A4, A5, A6, A7, A8, A9, A10, A11, A13, A14, A16/BA0, NSB1 The data buffer is driven when the TIP signal is active, which is also dependant on this function to be enabled. When enabled the following singnals will be driven in the direction controlled by the NRD EBI signal: D0-D15

When disabled, all buffered signals on the P1 header will be HiZ. This will reduce EMI, power consumption and allow for NRD to be used as a GPIO

**Parameters**

*enable* true to enable external bus buffers

#### <span id="page-1826-1"></span>**17.537.2.3 SetMCKDivider()**

uint32\_t SetMCKDivider (

uint8\_t divider )

Sets Master Clock prescaler (PRES) in the MCKR register to adjust system clock speed. Primarily used for power reduction.

### **Please refer to the ATSAME70 processor reference manual Clock Generator chapter for complete limitations of setting the PLL to avoid potentially damaging the processor**

The calculation used to determine CPU speed is: CPU\_CLOCK = ( OSC\_CLOCK \* PLL multiplier ) / divider (PRES) The default MODM7AE70 module has a default PLL speed ( OSC\_CLOCK ∗ PLL multiplier ) of 300MHz

- Configurations handled by this function
	- 1. Adjusts prescaler for Master Clk in the MCKR register
	- 2. If new CPU Clock is 150MHz or LOWER then the Peripheral to CPU Clock ratio is set to 1:1
	- 3. Sets new CPU\_CLOCK and PERIPH\_CLOCK variables These are used in many baud rate calculations in NetBurner API, for example serial ports
	- 4. Reinitializes the system tick so TimeTicks are accurate
	- 5. Adjusts Flash memory timings
	- 6. Adjust SDRAM refresh timings
	- 7. Closes and reopens default serial port to adjust baud

#### **Parameters**

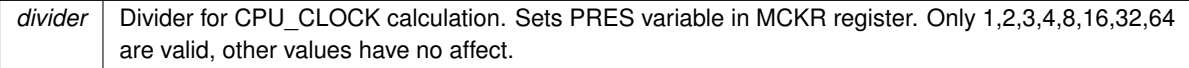

### **Returns**

The current CPU clock frequency

### <span id="page-1827-0"></span>**17.537.2.4 SetPLL()**

uint32\_t SetPLL (

uint8\_t multiplier )

Sets PLL to adjust system clock speed, primarily used for power reduction.

**Please refer to the ATSAME70 processor reference manual Clock Generator chapter for complete limitations of setting the PLL to avoid potentially damaging the processor**

The calculation used to determine CPU speed is: CPU\_CLOCK = OSC\_CLOCK \* mult The default MODM7AE70 module has a 12000000hz OSC\_CLOCK The function will do nothing if new frequency is >300MHz or <160Mhz due to electrical specifications The only exception to this rule is setting the PLL multiplier to 1 or 0 which will disable it

- Configurations handled by this function
	- 1. Adjusts PLL configurations for Main Clk
	- 2. Sets CPU\_CLOCK and PERIPH\_CLOCK variables These are used in many baud rate calculations in NetBurner API, for example serial ports
	- 3. Reinitializes the system tick so TimeTicks are accurate
	- 4. Adjusts Flash memory timings
	- 5. Adjust SDRAM refresh timings
	- 6. Closes and reopens default serial port to adjust baud

#### **Parameters**

*multiplier* | Multiplier for CPU\_CLOCK calculation. Only 0,1,14-25 are valid. Set to 1 or 0 to disable PLL

**Returns**

The current CPU clock frequency

# **17.538 MODM7AE70/include/bsp.h**

### [Go to the documentation of this file.](#page-1825-0)

```
00001
00005 #ifndef __NB_BSP_H
00006 #define __NB_BSP_H
00007
00008 #include <cpu_pins.h>
00009 #include <stdio.h>
00010 #include <component/pmc.h>
00011 extern PinIO E70_LED;
00012
00021 class UniqueIdentifier
00022 {<br>00023
         uint8_t val[16];
00024
00025 public:<br>00032 const
         *GetUniqueIdentifier();
00033<br>00037
         Unimeldentifier() { GetUnimeldentifier(); }
00038
         *GetBuffer() { return val; }
```

```
00045
              Print()
00050 {
00051 \frac{1}{2} \frac{1}{2} \frac{1}{2} \frac{1}{2} \frac{1}{2} \frac{1}{2} \frac{1}{2} \frac{1}{2} \frac{1}{2} \frac{1}{2} \frac{1}{2} \frac{1}{2} \frac{1}{2} \frac{1}{2} \frac{1}{2} \frac{1}{2} \frac{1}{2} \frac{1}{2} \frac{1}{2} \frac{1}{2} \frac{1}{2} \frac{1for (uint8_t index = 0; index < 16; index++)
00053<br>00054iprintf("%02x", val[index]);
00055<br>00056
                   iprintf("\r\n");
00057 }
00058 };
00059
EnableExtBusBuff(bool enable);
00078
00079 class ExtBusEnableCtx
00080 {
00081 public:
00082 static volatile uint32_t depth;<br>00083 ExtBusEnableCtx();
00083 ExtBusEnableCtx();<br>00084 ~ExtBusEnableCtx()
00084 ~ExtBusEnableCtx();<br>00085 void dump():
             void dump();
00086 };
00087
SetPLL(uint8 t multiplier);
00116
SetMCKDivider(uint8_t divider);
00145
00153 void DrivePCK(uint8_t prescaler = 1, uint8_t clkSource = PMC_PCK_CSS_MCK);
00154
00159 void DisablePCK();
00160
00161 #endif /* ----- #ifndef __CPU_HAL_H ----- */
```
# **17.539 SBE70LC/include/bsp.h File Reference**

<span id="page-1828-0"></span>Hardware functions that are unique to a specific platform.

```
#include <cpu_pins.h>
#include <stdio.h>
#include <component/pmc.h>
```
#### **Classes**

• class [UniqueIdentifier](#page-1008-0)

*Get the 128-bit Unique Identifier.*

### **Functions**

• void [EnableExtBusBuff](#page-1829-0) (bool enable)

*Enable External Bus Interface Buffers.*

• uint32\_t [SetPLL](#page-1830-0) (uint8\_t multiplier)

*Sets PLL to adjust system clock speed, primarily used for power reduction.*

• uint32\_t [SetMCKDivider](#page-1829-1) (uint8\_t divider)

*Sets Master Clock prescaler (PRES) in the MCKR register to adjust system clock speed. Primarily used for power reduction.*

• void [DrivePCK](#page-1829-2) (uint8\_t prescaler=1, uint8\_t clkSource=PMC\_PCK\_CSS\_MCK)

*Enables external CPU clock signal on J1[31].*

<span id="page-1828-1"></span>• void **DisablePCK** ()

*Disables external CPU clock signal on J1[31].*

### **17.539.1 Detailed Description**

Hardware functions that are unique to a specific platform.

### **17.539.2 Function Documentation**

### <span id="page-1829-2"></span>**17.539.2.1 DrivePCK()**

void DrivePCK (

uint8\_t prescaler =  $1$ ,

```
uint8_t clkSource = PMC_PCK_CSS_MCK )
```
Enables external CPU clock signal on J1[31].

#### **Parameters**

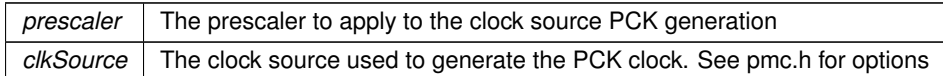

### <span id="page-1829-0"></span>**17.539.2.2 EnableExtBusBuff()**

void EnableExtBusBuff (

bool enable )

Enable External Bus Interface Buffers.

When enabled the following singnals will always be driven as outputs on the P1 header: A0/NSB0, A2, A3, A4, A5, A6, A7, A8, A9, A10, A11, A13, A14, A16/BA0, NSB1 The data buffer is driven when the TIP signal is active, which is also dependant on this function to be enabled. When enabled the following singnals will be driven in the direction controlled by the NRD EBI signal: D0-D15

When disabled, all buffered signals on the P1 header will be HiZ. This will reduce EMI, power consumption and allow for NRD to be used as a GPIO

#### **Parameters**

*enable* | true to enable external bus buffers

### <span id="page-1829-1"></span>**17.539.2.3 SetMCKDivider()**

uint32\_t SetMCKDivider ( uint8\_t divider )

Sets Master Clock prescaler (PRES) in the MCKR register to adjust system clock speed. Primarily used for power reduction.

**Please refer to the ATSAME70 processor reference manual Clock Generator chapter for complete limitations of setting the PLL to avoid potentially damaging the processor**

The calculation used to determine CPU speed is: CPU\_CLOCK = ( OSC\_CLOCK ∗ PLL multiplier ) / divider (PRES) The default SBE70LC module has a default PLL speed ( OSC\_CLOCK ∗ PLL multiplier ) of 300MHz

- Configurations handled by this function
	- 1. Adjusts prescaler for Master Clk in the MCKR register
	- 2. If new CPU Clock is 150MHz or LOWER then the Peripheral to CPU Clock ratio is set to 1:1
	- 3. Sets new CPU\_CLOCK and PERIPH\_CLOCK variables These are used in many baud rate calculations in NetBurner API, for example serial ports
	- 4. Reinitializes the system tick so TimeTicks are accurate
	- 5. Adjusts Flash memory timings
	- 6. Adjust SDRAM refresh timings
	- 7. Closes and reopens default serial port to adjust baud

#### **Parameters**

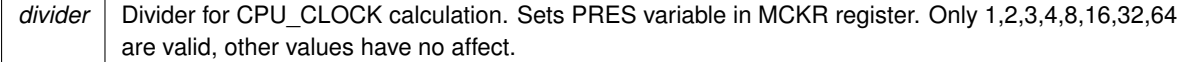

### **Returns**

The current CPU clock frequency

### <span id="page-1830-0"></span>**17.539.2.4 SetPLL()**

uint32\_t SetPLL (

uint8\_t multiplier )

Sets PLL to adjust system clock speed, primarily used for power reduction.

**Please refer to the ATSAME70 processor reference manual Clock Generator chapter for complete limitations of setting the PLL to avoid potentially damaging the processor**

The calculation used to determine CPU speed is: CPU\_CLOCK = OSC\_CLOCK ∗ mult The default SBE70LCV module has a 12000000hz OSC\_CLOCK The function will do nothing if new frequency is >300MHz or <160Mhz due to electrical specifications The only exception to this rule is setting the PLL multiplier to 1 or 0 which will disable it

- Configurations handled by this function
	- 1. Adjusts PLL configurations for Main Clk
	- 2. Sets CPU\_CLOCK and PERIPH\_CLOCK variables These are used in many baud rate calculations in NetBurner API, for example serial ports
	- 3. Reinitializes the system tick so TimeTicks are accurate
	- 4. Adjusts Flash memory timings
	- 5. Adjust SDRAM refresh timings
	- 6. Closes and reopens default serial port to adjust baud

#### **Parameters**

*multiplier* | Multiplier for CPU\_CLOCK calculation. Only 0,1,14-25 are valid. Set to 1 or 0 to disable PLL

**Returns**

The current CPU clock frequency

# **17.540 SBE70LC/include/bsp.h**

#### [Go to the documentation of this file.](#page-1828-0)

```
00001
00005 #ifndef __NB_BSP_H
00006 #define __NB_BSP_H
00007
00008 #include <cpu_pins.h>
00009 #include <stdio.h>
00010 #include <component/pmc.h>
00011 extern PinIO E70_LED;
00012
00021 class UniqueIdentifier
00022 {<br>00023
         uint8_t val[16];
00024
00025 public:<br>00032 const
         *GetUniqueIdentifier();
00033<br>00037
         UnivariatePi (() \{ GetUnivariateI}() \}00038
         *GetBuffer() { return val; }
```

```
00045
          inline void Print ()
00050 {
00051 \frac{1}{2} iprintf("0x");
              for (uint8_t index = 0; index < 16; index++)
00053<br>00054iprintf("%02x", val[index]);
00055<br>00056
               iprintf("\r\n");
00057 }
00058 };
00059
EnableExtBusBuff(bool enable);
00078
00079 class ExtBusEnableCtx
00080 {
00081 public:
00082 static volatile uint32_t depth;<br>00083 ExtBusEnableCtx();
00083 ExtBusEnableCtx();<br>00084 ~ExtBusEnableCtx()
00084 ~ExtBusEnableCtx();<br>00085 void dump():
          void dump();
00086 };
00087
SetPLL(uint8 t multiplier);
00116
SetMCKDivider(uint8_t divider);
00145
00153 void DrivePCK(uint8_t prescaler = 1, uint8_t clkSource = PMC_PCK_CSS_MCK);
00154
00159 void DisablePCK();
00160
00161 #endif /* ----- #ifndef __CPU_HAL_H ----- */
```
# **17.541 SOMRT1061/include/bsp.h**

```
00001 #ifndef __BSP_H<br>00002 #define __BSP_H
00002 \#define00003 /*NB_REVISION*/
00004
00005 /*NB_COPYRIGHT*/
00006<br>00007 #endif
                 / * - - - - + #ifndef __BSP_H ----- */
```
# **17.542 MOD5441X/include/bsp\_devboard.h File Reference**

<span id="page-1831-0"></span>Hardware definitions related to the standard NNDK carrier board that are unique to a specific platform. #include <pins.h>

### **17.542.1 Detailed Description**

Hardware definitions related to the standard NNDK carrier board that are unique to a specific platform.

# **17.543 MOD5441X/include/bsp\_devboard.h**

```
Go to the documentation of this file.
00001 #ifndef __NB_BSP_H<br>00002 #define __NB_BSP_H
00002 \#define00003 /*NB_REVISION*/
00004
00005 /*NB_COPYRIGHT*/
00006
00012 #include <pins.h>
00013
00014 #define PinGpioOutputFn PIN_GPIO
00015 #define PinGpioInputFn PIN_GPIO
0001600017 #define LED_COUNT 8
00018
00019 #define PIN_LED1 15
00020 #define PIN_LED2 16
00021 #define PIN_LED3 31
00022 #define PIN_LED4 23
00023 #define PIN_LED5 37
00024 #define PIN LED6 19
```

```
00025 #define PIN_LED7 20
00026 #define PIN_LED8 24
00027
00028 #define LED1 J2[PIN_LED1]
00029 #define LED2 J2[PIN_LED2]
00030 #define LED3 J2[PIN_LED3]
00031 #define LED4 J2[PIN_LED4]
00032 #define LED5 J2[PIN_LED5]
00033 #define LED6 J2[PIN_LED6]
00034 #define LED7 J2[PIN_LED7]
00035 #define LED8 J2[PIN_LED8]
00036
00037 class LEDArray
00038 {
         public:
00040 PinIO operator[](int n)
00041 {
00042 switch (n)
00043 {
00044 case 1: return J2[PIN_LED1];<br>00045 case 2: return J2[PIN_LED2];
00045 case 2: return J2[PIN_LED2];<br>00046 case 3: return J2[PIN_LED3];
                     case 3: return J2[PIN_LED3];
00047 case 4: return J2[PIN_LED4];<br>00048 case 5: return J2[PIN_LED5];
00048 case 5: return J2[PIN_LED5];<br>00049 case 6: return J2[PIN LED6];
00049 case 6: return J2 [PIN_LED6];<br>00050 case 7: return J2 [PIN_LED7];
00050 case 7: return J2[PIN_LED7];<br>00051 case 8: return J2[PIN_LED8];
00051 case 8: return J2[PIN_LED8];<br>00052 default: return J2[PIN_LED1]
                default: return J2[PIN_LED1];
00053<br>00054 }
00054 }
00055 };
00056
00057 static LEDArray LEDs;
00058
00059 #andif
```
# **17.544 MODM7AE70/include/bsp\_devboard.h File Reference**

<span id="page-1832-0"></span>Hardware definitions related to the standard NNDK carrier board that are unique to a specific platform. #include <pins.h>

#### **17.544.1 Detailed Description**

Hardware definitions related to the standard NNDK carrier board that are unique to a specific platform.

# **17.545 MODM7AE70/include/bsp\_devboard.h**

```
Go to the documentation of this file.
00001 #ifndef __NB_BSP_H
00002 #define __ NB_BSP_H
00003 /*NB_REVISION*/
00004
00005 /*NB_COPYRIGHT*/
00006
00012 #include <pins.h>
00013
00014 #define PinGpioOutputFn PinIO::PIN_FN_OUT
00015 #define PinGpioInputFn PinIO::PIN_FN_OUT
00016
00017 #define LED_COUNT 8
00018
00019 #define PIN_LED1 15
00020 #define PIN_LED2 16
00021 #define PIN_LED3 18
00022 #define PIN_LED4 23
00023 #define PIN_LED5 17
00024 #define PIN_LED6 19
00025 #define PIN_LED7 20
00026 #define PIN_LED8 24
00027
00028 #define LED1 P2[PIN_LED1]
00029 #define LED2 P2[PIN_LED2]
00030 #define LED3 P2[PIN_LED3]
00031 #define LED4 P2[PIN_LED4]
00032 #define LED5 P2[PIN_LED5]
00033 #define LED6 P2[PIN_LED6]
00034 #define LED7 P2[PIN_LED7]
```

```
00035 #define LED8 P2[PIN_LED8]
0003600037 class LEDArray
00038 {
00039 public:<br>00040 PinIO
            PinIO operator[](int n)
00041 {
                 switch (n)
00043 {
00044 case 1: return P2[PIN_LED1];
00045 case 2: return P2[PIN_LED2];<br>00046 case 3: return P2[PIN_LED3]:
00046 case 3: return P2[PIN_LED3];<br>00047 case 4: return P2[PIN_LED4];
00047 case 4: return P2[PIN_LED4];<br>00048 case 5: return P2[PIN_LED4];
00048 case 5: return P2[PIN_LED5];<br>00049 case 6: return P2[PIN_LED6];
                     case 6: return P2[PIN_LED6];
00050 case 7: return P2[PIN_LED7];<br>00051 case 8: return P2[PIN LED8];
00051 case 8: return P2[PIN_LED8];<br>00052 default: return P2[PIN LED1]
                 default: return P2[PIN_LED1];
00053<br>00054 }
00054 }
00055 };
00056
00057 static LEDArray LEDs;
00058
00059 #endif
```
# **17.546 NANO54415/include/bsp\_devboard.h File Reference**

<span id="page-1833-0"></span>Hardware definitions related to the standard NNDK carrier board that are unique to a specific platform. #include <pins.h>

### **17.546.1 Detailed Description**

Hardware definitions related to the standard NNDK carrier board that are unique to a specific platform.

# **17.547 NANO54415/include/bsp\_devboard.h**

```
Go to the documentation of this file.
00001 #ifndef __NB_BSP_H
00002 #define NB_BSP_H
00003 /*NB_REVISION*/
00004
00005 /*NB_COPYRIGHT*/
00006
00012 #include <pins.h>
00013
00014 #define PinGpioOutputFn PIN_GPIO
00015 #define PinGpioInputFn PIN_GPIO
00016
00017 #define LED_COUNT 4
00018
00019 #define PIN_LED0 19
00020 #define PIN_LED1 21
00021 #define PIN_LED2 23
00022 #define PIN_LED3 25
00023
00024 #define LED0 Pins[PIN_LED0]
00025 #define LED1 Pins[PIN_LED1]
00026 #define LED2 Pins[PIN_LED2]
00027 #define LED3 Pins[PIN_LED3]
00028
00029 class LEDArray
00030 {
00031 public:<br>00032 PinTO
          PinIO operator[](int n)
00033<br>00034
               switch (n)
00035 {
                    case 0: return Pins[PIN_LED0];
00037 case 1: return Pins[PIN_LED1];<br>00038 case 2: return Pins[PIN LED2];
00038 case 2: return Pins[PIN_LED2];<br>00039 case 3: return Pins[PIN_LED3];
00039 case 3: return Pins[PIN_LED3];<br>00040 default: return Pins[PIN_LED0]
               default: return Pins[PIN_LED0];
0004100042 }
00043 };
00044
```

```
00045 static LEDArray LEDs;
0004600047 #endif
```
# **17.548 SB800EX/include/bsp\_devboard.h File Reference**

<span id="page-1834-0"></span>Hardware definitions related to the standard NNDK carrier board that are unique to a specific platform. #include <pins.h>

### **17.548.1 Detailed Description**

Hardware definitions related to the standard NNDK carrier board that are unique to a specific platform.

# **17.549 SB800EX/include/bsp\_devboard.h**

```
Go to the documentation of this file.
```

```
00001 #ifndef __NB_BSP_H
00002 #define __NB_BSP_H
00003 /*NB_REVISION*/
00004
00005 /*NB_COPYRIGHT*/
00006
00012 #include <pins.h>
00013
00014 #define PinGpioOutputFn PIN_GPIO
00015 #define PinGpioInputFn PIN_GPIO
00016
00017 // Note:
00018 // The SB800EX has two bidirectional/dual color indicator LEDs.
00019 // For the sake of usage simplicity, this header treats each direction of the
00020 // LED as a separate LED.
00021 // The mapping from Software to Hardware is:
00022 // LED1 => LED1, Red
00023 // LED2 => LED2, Red
00024 // LED3 => LED1, Green
00025 // LED4 => LED2, Green
00026 #define LED_COUNT 4
00027
00028 #define PIN_LED1 7
00029 #define PIN_LED2 5<br>00030 #define PIN LED3 4
00030 #define PIN_LED3 4
00031 #define PIN_LED4 0
00032
00033 #define LED1 BiDirLED(PortI[PIN_LED1], PortI[PIN_LED2])
00034 #define LED2 BiDirLED(PortI[PIN_LED3], PortH[PIN_LED4])
00035 #define LED3 BiDirLED(PortI[PIN_LED2], PortI[PIN_LED1])
00036 #define LED4 BiDirLED(PortH[PIN_LED4], PortI[PIN_LED3])
00037
00038 class BiDirLED
00039 {
00040 CPU_PINS::PinIO A;<br>00041 CPU PINS::PinIO K;
           CPII PINS\cdot \cdotPinIO K:
00042<br>0004300043 public:<br>00044 BiDirT
            00044 BiDirLED(const CPU_PINS::PinIO &anode, const CPU_PINS::PinIO &cathode) : A(anode), K(cathode) {}
00045 BiDirLED() : A(), K() {}
00046<br>00047
            void set(BOOL val = TRUE)00048 {
00049 <br>00050 <br>K.clr();
                K.clr();
00051 } // Set output high
00052 BOOL toggle()
00053 {
00054 K.clr();<br>00055 return A
00055 return A.toggle();
00056 } // Toggle the pin state
00057 void clr()
00058 {
00059 A. \text{clr}();<br>00060 K. \text{clr}():
00060 K. \text{clr}();<br>00061 }
                                                        // Set output low
00062 BOOL read() { return A.read(); } // Read pin hi/low state 00063 void hiz() { read(); } // Set output to tristate
                                                         // Set output to tristate
00064 void drive() { A.drive(); } // Turn output on (opposite of tristate)
00065
00066 void function(int ft)
```

```
00067 {
00068 <br>00069 <br>5.function(ft);
                K. function(ft);
00070 }<br>00071 int getFunction() { return A.getFunction(); } // Get the special function the pin is set to
00072<br>00073
           BiDirLED &operator=(BOOL b)
00074 {
                A.set(b);
00076 K.clr();
00077 return *this;
00078<br>00079
           .<br>BiDirLED &operator=(int i)
00080 {
                if (i > 0)00082 {
00083 <br>00084 <br>K.set(0);
                K.set(0);00085<br>00086
                else if (i < 0)00087<br>00088
                     A.set(0);
00089 K.set(1);
00090 }
00091 else
00092 {
00093 A.set(0);<br>00094 K.set(0);
               K.set(0);00095<br>00096return *this;
00097
00098<br>00099
           operator int() { return read(); }; // Read and return int value
00100 operator BOOL() { return read(); }; // Read and return BOOL value
00101 operator bool() { return (read() != 0); }; // Read and return boolean value
00102 };
00103
00104 class LEDArray
00105 {<br>00106
00106 public:<br>00107 BiDirT
           BiDirLED operator[](int n)
00108 {
                switch (n)
00110 {
00111 case 1: return LED1;<br>00112 case 2: return LED2:
00112 case 2: return LED2;<br>00113 case 3: return LED3;
00113 case 3: return LED3;<br>00114 case 4: return LED4:
00114 case 4: return LED4;<br>00115 default: return LED1
                    default: return LED1;
00116 }<br>00117 }
0011700118 };
00119
00120 static LEDArray LEDs;
00121
00122 #endif
```
# **17.550 SOMRT1061/include/bsp\_devboard.h File Reference**

<span id="page-1835-0"></span>Hardware definitions related to the standard NNDK carrier board that are unique to a specific platform. #include <pins.h>

### **17.550.1 Detailed Description**

Hardware definitions related to the standard NNDK carrier board that are unique to a specific platform.

# **17.551 SOMRT1061/include/bsp\_devboard.h**

```
Go to the documentation of this file.
00001 #ifndef __NB_BSP_H
00002 #define __NB_BSP_H
00003 /*NB_REVISION*/
00004
00005 /*NB_COPYRIGHT*/
00006
00007
00013 #include <pins.h>
```
```
00014
00015 #define PinGpioOutputFn PinIO::PIN_FN_OUT
00016 #define PinGpioInputFn PinIO::PIN_FN_OUT
00017
00018 #define LED_COUNT 4
00019
00020 #define PIN_LED0 86
00021 #define PIN_LED1 85
00022 #define PIN_LED2 75
00023 #define PIN_LED3 74
00024
00025 #define LED0 Pins[PIN_LED0]
00026 #define LED1 Pins[PIN_LED1]
00027 #define LED2 Pins[PIN_LED2]
00028 #define LED3 Pins[PIN_LED3]
00029
00030 class LEDArray {
00031 public:
00032 PinIO operator[] (int n){
00033 switch (n) {<br>00034 case 0: 1
00034 case 0: return Pins [PIN_LED0];<br>00035 case 1: return Pins [PIN_LED1];
                    case 1: return Pins[PIN_LED1];
00036 case 2: return Pins[PIN_LED2];<br>00037 case 3: return Pins[PIN_LED3]:
00037 case 3: return Pins [PIN_LED3];<br>00038 default: return Pins [PIN LED0];
               default:return Pins[PIN_LED0];
00039 }
00040 }
00041 };
00042
00043 static LEDArray LEDs;
00044
00045 #endif
```
#### **17.552 MOD5441X/include/pinconstant.h**

```
00001 /*NB_REVISION*/
00002
00003 /*NB_COPYRIGHT*/
00004
00005 #ifndef MOD54415_PIN_CONSTANT
00006 #define MOD54415_PIN_CONSTANT
00007
00008 //#define ENABLE_BE2_BE3 (1) // Uncomment only for MOD54415 H/W Revision 1.7 and earlier
00009
00010 #define PIN GPIO (0) // Universal GPIO Definition
00011
00012 // Connector: J1 / Pin: 5 / CPU Pin: E1
00013 #define PINJ1_5_FB_CS1 (3) // Primary Function: General Purpose Chip Select 1<br>00014 #define PINJ1_5_NFC_CE (1) // Alternate Function: NAND Flash Controller - Chip Enable<br>00015 #define PINJ1_5_GPIO (0) // Port B - 4
00016
00017 // Connector: J1 / Pin: 6 / CPU Pin: B1
00018 #define PINJ1_6_FB_CS4 (3) // Primary Function: General Purpose Chip Select 4<br>00019 #define PINJ1_6_DREQ1 (2) // Alternate Function: External DMA Request 1
                                              0001019 #define Punction: External DMA Request 1<br>
\frac{1}{2} // Port B - 5
00020 #define PINJ1_6_GPIO (0)
00021
00022 // Connector: J1 / Pin: 7 / CPU Pin: F2<br>00023 #define PINJ1_7_FB_CS5 (3) // Primary Function: General Purpose Chip Select 5<br>00024 #define PINJ1_7_DACK1 (2) // Alternate Function: External DMA Acknowledge 1<br>00025 #de
00026
00027 #ifdef ENABLE_BE2_BE3
00028
00029 // Connector: J1 / Pin: 9 / CPU Pin: E2
00030 #define PINJ1_9_FB_BE2 (3) // Primary Function: Byte Enable 2<br>00031 #define PINJ1_9_FB_CS2 (2) // Alternate Function 1: General Purpose Chip Select 2
00032 #define PINJ1_9_FB_A0 (1) // Alternate Function 2: Address 0 / NAND Flash Controller - Command
        Latch Enable
00033 #define PINJ1_9_GPIO (0) // Port A - 2
00034
00035 // Connector: J1 / Pin: 10 / CPU Pin: C1
00036 #define PINJ1_10_FB_BE3 (3) // Primary Function: Byte Enable 3<br>00037 #define PINJ1_10_FB_CS3 (2) // Alternate Function 1: General P
                                                // Alternate Function 1: General Purpose Chip Select 3
00038 #define PINJ1_10_FB_A1 (1) // Alternate Function 2: Address 1 / NAND Flash Controller - Address
        Latch Enable
00039 #define PINJ1_10_GPIO (0) // Port A - 3
00040
00041 #else
00042
00043 // Connector: J1 / Pin: 9 / CPU Pin: D1<br>00044 #define PINJ1_9_FB_BE1 (3) // Prima
                                               // Primary Function: Byte Enable 1
                                                   1/ Alternate Function: Transfer Size 1<br>1/ Port A - 1
00045 #define PINJ1_9_FB_TSIZ1 (2) 00046 #define PINJ1 9 GPIO (0)
00047
00048 // Connector: J1 / Pin: 10 / CPU Pin: F4
```

```
00049 #define PINJ1_10_FB_BE0 (3) // Primary Function: Byte Enable 0<br>00050 #define PINJ1_10_FB_TSIZ0 (2) // Alternate Function: Transfer Si
                                               // Alternate Function: Transfer Size 0<br>// Port A - 0
00051 #define PINJ1_10_GPIO (0)
00052
00053 #endif // ENABLE_BE2_BE3
0005400055 // Connector: J1 / Pin: 13 / CPU Pin: H3<br>00056 #define PINJ1_13_FB_TA (3) // Primary
00056 #define PINJ1_13_FB_TA (3) // Primary Function: Transfer Acknowledge<br>00057 #define PINJ1_13_NFC_RB (1) // Alternate Function: NAND Flash Control
                                              // Alternate Function: NAND Flash Controller - Flash Ready/Busy<br>// Port A - 4
00058 #define PINJ1_13_GPIO (0)
00059
00060 // Connector: J1 / Pin: 31 / CPU Pin: G1<br>00061 #define PINJ1_31_FB_CLK (1) // Primary Function: Internal Bus Clock<br>00062 #define PINJ1_31_GPIO (0) // Port B - 7
00063
00064 // Connector: J2 / Pin: 1 / CPU Pin: NA / Reserved For: GND
00065
00066 // Connector: J2 / Pin: 2 / CPU Pin: NA / Reserved For: VCC3V
00067
00068 // Connector: J2 / Pin: 3 / CPU Pin: B10
00069 #define PINJ2_3_UART0_RXD (3) // Primary Function: UART 0 - Receive<br>00070 #define PINJ2_3_I2C4_SDA (2) // Alternate Function 1: I2C 4 - Seri.
                                                // Alternate Function 1: I2C 4 - Serial Data
00071 #define PINJ2_3_DSPI2_SIN (1) // Alternate Function 2: DSPI 2 - Serial Data In<br>00072 #define PINJ2_3_GPIO (0) // Port F - 4
0.0072 #define PINJ2_3 GPIO (0)00073
00074 // Connector: J2 / Pin: 4 / CPU Pin: D11<br>00075 #define PINJ2_4_UART0_TXD (3) // Prima
00075 #define PINJ2_4_UART0_TXD (3) // Primary Function: UART 0 - Transmit<br>00076 #define PINJ2_4_I2C4_SCL (2) // Alternate Function 1: I2C 4 - Seria
00076 #define PINJ2_4_I2C4_SCL (2) // Alternate Function 1: I2C 4 - Serial Clock<br>00077 #define PINJ2_4_DSPI2_SOUT (1) // Alternate Function 2: DSPI 2 - Serial Data Out
00078 #define PINJ2_4_GPIO (0) \angle // Port F - 3
00079
00080 // Connector: J2 / Pin: 5 / CPU Pin: J4 / Reserved For: VDDA DAC ADC
00081
00082 // Connector: J2 / Pin: 6 / CPU Pin: H1 / Reserved For: ADC_IN0
00083
00084 // Connector: J2 / Pin: 7 / CPU Pin: J1 / Reserved For: ADC_IN1
00085
00086 // Connector: J2 / Pin: 8 / CPU Pin: J2 / Reserved For: ADC_IN2
00087
00088 // Connector: J2 / Pin: 9 / CPU Pin: K4 / Reserved For: ADC_IN3
00089
00090 // Connector: J2 / Pin: 10 / CPU Pin: G4 / Reserved For: ADC_IN4
00091
00092 // Connector: J2 / Pin: 11 / CPU Pin: J3 / Reserved For: ADC_IN5
00093
00094 // Connector: J2 / Pin: 12 / CPU Pin: H2 / Reserved For: ADC_IN6
00095
00096 // Connector: J2 / Pin: 13 / CPU Pin: K3 / Reserved For: ADC_IN7
00097
00098 // Connector: J2 / Pin: 14 / CPU Pin: NA / Reserved For: AGND
00099
00100 // Connector: J2 / Pin: 15 / CPU Pin: A12
00101 #define PINJ2_15_SSI0_MCLK (3) // Primary Function: SSI 0 - Serial Master Clock
00102 #define PINJ2_15_SSI_CLKIN (2) // Alternate Function 1: SSI Clock Input
00103 #define PINJ2_15_SIM1_CLK (1) // Alternate Function 2: SIM 1 - Clock 00104 #define PINJ2_15_GPIO (0) // Port H - 4
00104 #define PINJ2 15 GPIO (0)
00105
00106 // Connector: J2 / Pin: 16 / CPU Pin: A13
00107 #define PINJ2_16_SSI0_BCLK (3) // Primary Function: SSI 0 - Serial Bit Clock
00108 #define PINJ2_16_UART7_RXD (2) // Alternate Function 1: UART 7 - Receive
                                                  // Alternate Function 2: SIM 1 - Card Insertion Detect Signal // Port H - 3
00109 #define PINJ2_16_SIM1_PD (1)<br>00110 #define PINJ2_16_GPIO (0)
00111
00112 // Connector: J2 / Pin: 17 / CPU Pin: A14 / Available On: USB- On-the-Go [v1.7 and later (H/W
       default)]
00113 // Connector: J2 / Pin: 17 / CPU Pin: A15 / Available On: USB- Host (v1.7 and later)
00114
00115 // Connector: J2 / Pin: 17 / CPU Pin: C12 / Available On: v1.6 and earlier (H/W default), v1.9 and
later<br>00116 #define PINJ2_17_SSI0_RXD (3)
00116 #define PINJ2_17_SSI0_RXD (3) // Primary Function: SSI 0 - Serial Receive Data<br>00117 #define PINJ2_17_I2C2_SDA (2) // Alternate Function 1: I2C 2 - Serial Data
00117 #define PINJ2_17_I2C2_SDA (2) // Alternate Function 1: I2C 2 - Serial Data
00118 #define PINJ2_17_SIM1_VEN (1) // Alternate Function 2: SIM 1 - Power Supply Enable Signal
00118 #define PINJ2_17_SIM1_VEN (1)<br>00119 #define PINJ2_17_GPIO (0)
00120
00121 // Connector: J2 / Pin: 18 / CPU Pin: B14 / Available On: USB+ On-the-Go [v1.7 and later (H/W
       default)]
00122 // Connector: J2 / Pin: 18 / CPU Pin: B15 / Available On: USB+ Host (v1.7 and later)
00123
00124 // Connector: J2 / Pin: 18 / CPU Pin: C13 / Available On: v1.6 and earlier (H/W default), v1.9 and
later<br>00125 #define PINJ2_18_SSI0_TXD (3)
00125 #define PINJ2_18_SSI0_TXD (3) // Primary Function: SSI 0 - Serial Transmit Data<br>00126 #define PINJ2_18_I2C2_SCL (2) // Alternate Function 1: I2C 2 - Serial Clock
                                                 // Alternate Function 1: I2C 2 - Serial Clock
00127 #define PINJ2_18_SIM1_DATA (1) // Alternate Function 2: SIM 1 - Bidirectional Transmit/Receive Data
       Signal
00128 #define PINJ2_18_GPIO (0) // Port H - 6
00129
00130 // Connector: J2 / Pin: 19 / CPU Pin: N2
```

```
00131 #define PINJ2_19_UART2_TXD (3) // Primary Function: UART 2 - Transmit<br>00132 #define PINJ2_19_PWM_B3 (2) // Alternate Function 1: PWM B3 - Outp
00132 #define PINJ2_19_PWM_B3 (2) // Alternate Function 1: PWM B3 - Output Signal/Input Capture<br>00133 #define PINJ2_19_SSI1_TXD (1) // Alternate Function 2: SSI 1 - Serial Transmit Data
00134 #define PINJ2_19_GPIO (0) // Port E - 3
00135
00136 // Connector: J2 / Pin: 20 / CPU Pin: E15<br>00137 #define PINJ2_20_SSI0_FS (3) // Prima:
00137 #define PINJ2_20_SSI0_FS (3) // Primary Function: SSI 0 - Serial Frame Sync<br>00138 #define PINJ2_20_UART7_TXD (2) // Alternate Function 1: UART 7 - Transmit
00138 #define PINJ2_20_UART7_TXD (2) // Alternate Function 1: UART 7 - Transmit<br>00139 #define PINJ2_20_SIM1_RST (1) // Alternate Function 2: SIM 1 - Reset Sig
                                                                // Alternate Function 2: SIM 1 - Reset Signal // Port H - 5
00140 #define PINJ2_20_GPIO (0)
00141
00142 // Connector: J2 / Pin: 21 / CPU Pin: C9<br>00143 #define PINJ2_21_UART1_RXD (3) // Prim
00143 #define PINJ2_21_UART1_RXD (3) // Primary Function: UART 1 - Receive<br>00144 #define PINJ2_21_I2C5_SDA (2) // Alternate Function 1: I2C 5 - Seri.
00144 #define PINJ2_21_I2C5_SDA (2) // Alternate Function 1: I2C 5 - Serial Data<br>00145 #define PINJ2_21_DSPI3_SIN (1) // Alternate Function 2: DSPI 3 - Serial Dat
                                                                // Alternate Function 2: DSPI 3 - Serial Data In
00146 #define PINJ2_21_GPIO (0) // Port E - 0
00147
00148 // Connector: J2 / Pin: 22 / CPU Pin: D9<br>00149 #define PINJ2_22_UART1_TXD (3) // Prin
00149 #define PINJ2_22_UART1_TXD (3) // Primary Function: UART 1 - Transmit<br>00150 #define PINJ2_22_I2C5_SCL (2) // Alternate Function 1: I2C 5 - Seria
00150 #define PINJ2_22_I2C5_SCL (2) // Alternate Function 1: I2C 5 - Serial Clock<br>00151 #define PINJ2_22_DSPI3_SOUT (1) // Alternate Function 2: DSPI 3 - Serial Data
                                                                  // Alternate Function 2: DSPI 3 - Serial Data Out<br>// Port F - 7
00152 #define PINJ2 22 GPIO (0)00153
00154 // Connector: J2 / Pin: 23 / CPU Pin: D10<br>00155 #define PINJ2 23 UART1 RTS (3) // Prim
00155 #define PINJ2_23_UART1_RTS (3) // Primary Function: UART 1 - Request to Send<br>00156 #define PINJ2_23_UART5_RXD (2) // Alternate Function 1: UART 5 - Receive
00156 #define PINJ2_23_UART5_RXD (2) // Alternate Function 1: UART 5 - Receive<br>00157 #define PINJ2_23_DSPI3_PCS0 (1) // Alternate Function 2: DSPI 3 - Periphe
                                                                  // Alternate Function 2: DSPI 3 - Peripheral Chip Select 0<br>// Port E - 1 / Rapid GPI0 8
00158 #define PINJ2_23_GPIO (0)
00159
00160 // Connector: J2 / Pin: 24 / CPU Pin: C10<br>00161 #define PINJ2_24_UART1_CTS (3) // Prima:<br>00162 #define PINJ2_24_UART5_TXD (2) // Altern
                                                                // Primary Function: UART 1 - Clear to Send
00162 #define PINJ2_24_UART5_TXD (2) // Alternate Function 1: UART 5 - Transmit<br>00163 #define PINJ2_24_DSPI3_SCK (1) // Alternate Function 2: DSPI 3 - Serial C
                                                                // Alternate Function 2: DSPI 3 - Serial Clock
00164 #define PINJ2_24_GPIO (0) // Port E - 2 / Rapid GPIO 7
00165
00166 // Connector: J2 / Pin: 25 / CPU Pin: A10
00167 #define PINJ2_25_SDHC_CLK (3)<br>00168 #define PINJ2_25_PWM_A0 (2)
00167 #define PINJ2_25_SDHC_CLK (3) // Primary Function: SDHC Clock<br>00168 #define PINJ2_25_PWM_A0 (2) // Alternate Function 1: PWM A0 - Output Signal/Input Capture<br>00169 #define PINJ2_25_DSPI1_SCK (1) // Alternate Function
                                                               0/1 Alternate Function 2: DSPI 1 - Serial Clock 1/1 Port G - 5
00170 #define PINJ2_25_GPIO (0)
00171
00172 // Connector: J2 / Pin: 26 / CPU Pin: M1<br>00173 #define PINJ2_26_IRQ3 (3) // P
00173 #define PINJ2_26_IRQ3 (3) // Primary Function: External Interrupt 3<br>00174 #define PINJ2_26_DSPI0_PCS3 (2) // Alternate Function 1: DSPI 0 - Peripher
00174 #define PINJ2_26_DSPI0_PCS3 (2) // Alternate Function 1: DSPI 0 - Peripheral Chip Select 3<br>00175 #define PINJ2_26_USBH_VBUS_EN (1) // Alternate Function 2: USB Host VBUS Enable
                                                                     // Alternate Function 2: USB Host VBUS Enable<br>// Port C - 3
00176 #define PINJ2_26_GPIO (0)
00177
00178 // Connector: J2 / Pin: 27 / CPU Pin: C11<br>00179 #define PINJ2_27_SDHC_CMD (3) // Prima
00179 #define PINJ2_27_SDHC_CMD (3) // Primary Function: SDHC Command Line<br>00180 #define PINJ2_27_PWM_B0 (2) // Alternate Function 1: PWM B0 - Outpu<br>00181 #define PINJ2_27_DSPI1_SIN (1) // Alternate Function 2: DSPI 1 - Se
                                                                00180 Alternate Function 1: PWM B0 - Output Signal/Input Capture
                                                                00181 Alternate Function 2: DSPI 1 - Serial Data In<br>
\frac{1}{\sqrt{2}} // Alternate Function 2: DSPI 1 - Serial Data In
00182 #define PINJ2_27_GPIO (0)
00183
00184 // Connector: J2 / Pin: 28 / CPU Pin: B12<br>00185 #define PINJ2_28_SDHC_DAT0 (3) // Prima
00185 #define PINJ2_28_SDHC_DAT0 (3) // Primary Function: SDHC DAT0 Line / Busy-State Detect<br>00186 #define PINJ2_28_PWM_B2 (2) // Alternate Function 1: PWM B2 - Output Signal/Input C.<br>00187 #define PINJ2_28_DSPI1_SOUT (1) 
                                                                  // Alternate Function 1: PWM B2 - Output Signal/Input Capture
                                                                  // Alternate Function 2: DSPI 1 - Serial Data Out
00188 #define PINJ2_28_GPIO (0) // Port G - 7
00189
00190 // Connector: J2 / Pin: 29 / CPU Pin: E13<br>00191 #define PINJ2_29_UART0_CTS (3) // Prima:<br>00192 #define PINJ2_29_UART4_TXD (2) // Altern
00191 #define PINJ2_29_UART0_CTS (3) // Primary Function: UART 0 - Clear to Send
00192 #define PINJ2_29_UART4_TXD (2) // Alternate Function 1: UART 4 - Transmit
00193 #define PINJ2_29_DSPI2_SCK (1) // Alternate Function 2: DSPI 2 - Serial Clock
00194 #define PINJ2_29_GPIO (0) // Port F - 6 / Rapid GPIO 5
00195
00196 // Connector: J2 / Pin: 30 / CPU Pin: B13<br>00197 #define PINJ2_30_SDHC_DAT3 (3) // Prima
00197 #define PINJ2_30_SDHC_DAT3 (3) // Primary Function: SDHC DAT3 Line / Card Detection<br>00198 #define PINJ2_30_PWM_A1 (2) // Alternate Function 1: PWM A1 - Output Signal/Input
                                                                  // Alternate Function 1: PWM A1 - Output Signal/Input Capture
                                                                  00199 // Alternate Function 2: DSPI 1 - Peripheral Chip Select 0<br>
1/ Port F - 2
00199 #define PINJ2_30_DSPI1_PCS0 (1)<br>00200 #define PINJ2_30_DSPI1_PCS0 (1)
00201
00202 // Connector: J2 / Pin: 31 / CPU Pin: P1<br>00203 #define PINJ2_31_UART2_RXD (3) // Prima
00203 #define PINJ2_31_UART2_RXD (3) // Primary Function: UART 2 - Receive 00204 #define PINJ2_31_PWM_A3 (2) // Alternate Function 1: PWM A3 - Out
                                                                00204 Alternate Function 1: PWM A3 - Output Signal/Input Capture
                                                                // Alternate Function 2: SSI 1 - Serial Receive Data<br>// Port E - 4
00205 #define PINJ2_31_SSI1_RXD (1)<br>00206 #define PINJ2_31_SSI1_RXD (1)<br>00206 #define PINJ2_31_GPIO (0)
00207
00208 // Connector: J2 / Pin: 32 / CPU Pin: G13
00209 #define PINJ2_32_T3IN (3) // Primary Function: Timer Input 3
00210 #define PINJ2_32_T3OUT (2) // Alternate Function 1: Timer Output 3
00211 #define PINJ2_32_USBO_VBUS_EN (1) // Alternate Function 2: USB On-the-Go VBUS Enable
00212 #define PINJ2_32_GPIO (0) // Port D - 2 / Rapid GPIO 1
00213
00214 // Connector: J2 / Pin: 33 / CPU Pin: H14
00215 #define PINJ2_33_T2IN (3) // Primary Function: Timer Input 2
00216 #define PINJ2_33_T2OUT (2) // Alternate Function 1: Timer Output 2
00217 #define PINJ2_33_SDHC_DAT2 (1) // Alternate Function 2: SDHC_DAT2 Line / Read Wait
```

```
00218 #define PINJ2_33_GPIO (0) // Port D - 1 / Rapid GPIO 2
00219
00220 // Connector: J2 / Pin: 34 / CPU Pin: H13<br>00221 #define PINJ2_34_T1IN (3) // Prima:<br>00222 #define PINJ2_34_T1OUT (2) // Altern
00221 #define PINJ2_34_T1IN (3) // Primary Function: Timer Input 1<br>00222 #define PINJ2_34_T1OUT (2) // Alternate Function 1: Timer Output 1<br>00223 #define PINJ2_34_SDHC_DAT1 (1) // Alternate Function 2: SDHC DAT1 Line / Int
00224 #define PINJ2_34_GPIO (0) \frac{1}{\sqrt{2}} Port D - 0 / Rapid GPIO 3
00225
00226 // Connector: J2 / Pin: 35 / CPU Pin: D12
00227 #define PINJ2_35_SDHC_DAT1 (3) // Primary Function: SDHC DAT1 Line / Interrupt Detect<br>00228 #define PINJ2_35_PWM_A2 (2) // Alternate Function 1: PWM A2 - Output Signal/Input Capture<br>00229 #define PINJ2_35_DSPI1_PCS1 
00229 #define PINJ2_35_DSPI1_PCS1 (1) // Alternate i<br>00229 #define PINJ2_35_GPIO (0) // Port F - 0
00231
00232 // Connector: J2 / Pin: 36 / CPU Pin: H15
00233 #define PINJ2_36_TOIN (3) // Primary Function: Timer Input 0<br>00234 #define PINJ2_36_TOOUT (2) // Alternate Function 1: Timer Output 0
                                                                    // Alternate Function 2: USB On-the-Go VBUS Over-Current<br>// Port E - 7 / Rapid GPIO 4
00231 Macrine PINJ2_36_USBO_VBUS_OC (1)<br>00235 #define PINJ2_36_USBO_VBUS_OC (1)<br>00236 #define PINJ2_36_GPIO (0)
00237
00238 // Connector: J2 / Pin: 37 / CPU Pin: N11
00239 #define PINJ2_37_OW_DAT (3) // Primary Function: 1-Wire Data Signal
00240 #define PINJ2_37_DACK0 (2) // Alternate Function: DMA Acknowledge 0
00240 #define PINJ2_37_DACK0 (2) // Alternate Function: DMA Acknowledge 0<br>00241 #define PINJ2_37_GPIO (0) // Port D - 3 / Rapid GPIO 0
00242
00243 // Connector: J2 / Pin: 38 / CPU Pin: B11<br>00244 #define PINJ2_38_UART0_RTS (3) // Prim
00244 #define PINJ2_38_UARTO_RTS (3) // Primary Function: UART 0 - Request to Send<br>00245 #define PINJ2_38_UART4_RXD (2) // Alternate Function 1: UART 4 - Receive
00245 #define PINJ2_38_UART4_RXD (2) // Alternate Function 1: UART 4 - Receive
00246 #define PINJ2_38_DSPI2_PCS0 (1) // Alternate Function 2: DSPI 2 - Peripheral Chip Select 0
00246 #define PINJ2_38_DSPI2_PCS0 (1) // Alternate Function 2: DSP:<br>00247 #define PINJ2_38_GPIO (0) // Port F - 5 / Rapid GPIO 6
00248
00249 // Connector: J2 / Pin: 39 / CPU Pin: G14
00250 #define PINJ2_39_I2C0_SDA (3) // Primary Function: I2C 0 - Serial Data
00251 #define PINJ2_39_UART8_RXD (2) // Alternate Function 1: UART 8 - Receive
00252 #define PINJ2_39_CAN0_RX (1) // Alternate Function 2: CAN 0 - Receive
00252 #define PINJ2_39_CAN0_RX (1) // Alternate 1<br>00253 #define PINJ2 39 GPIO (0) // Port B - 1
00254
00255 // Connector: J2 / Pin: 40 / CPU Pin: E14<br>00256 #define PINJ2_40_SDHC_DAT2 (3) // Prim
00256 #define PINJ2_40_SDHC_DAT2 (3) // Primary Function: SDHC DAT2 Line / Read Wait<br>00257 #define PINJ2_40_PWM_B1 (2) // Alternate Function 1: PWM B1 - Output Signal
00257 #define PINJ2_40_PWM_B1 (2) // Alternate Function 1: PWM B1 - Output Signal/Input Capture<br>00258 #define PINJ2_40_DSPI1_PCS2 (1) // Alternate Function 2: DSPI 1 - Peripheral Chip Select 2
00259 #define PINJ2_40_GPIO (0) // Port F - 1
00260
00261 // Connector: J2 / Pin: 41 / CPU Pin: D15<br>00262 #define PINJ2_41_CAN1_RX (3) // Prima:
00262 #define PINJ2_41_CAN1_RX (3) // Primary Function: CAN 1 - Receive 00263 #define PINJ2_41_UART9_RXD (2) // Alternate Function 1: UART 9 - Re
00263 #define PINJ2_41_UART9_RXD (2) // Alternate Function 1: UART 9 - Receive<br>00264 #define PINJ2_41_I2C1_SDA (1) // Alternate Function 2: I2C 1 - Serial D
                                                               // Alternate Function 2: I2C 1 - Serial Data<br>// Port. C - 7
0.0265 #define PINJ2_41_GPIO (0)00266
00267 // Connector: J2 / Pin: 42 / CPU Pin: G15
00268 #define PINJ2_42_I2C0_SCL (3) // Primary Function: I2C 0 - Serial Clock
00269 #define PINJ2_42_UART8_TXD (2) // Alternate Function 1: UART 8 - Transmit
00270 #define PINJ2_42_CAN0_TX (1) // Alternate Function 2: CAN 0 - Transmit 00271 #define PINJ2_42_GPIO (0) // Port B - 2
00271 #define PINJ2_42_GPIO (0)
00272
00273 // Connector: J2 / Pin: 43 / CPU Pin: M2<br>00274 #define PINJ2_43_IRQ2 (3) // P
00274 #define PINJ2_43_IRQ2 (3) // Primary Function: External Interrupt 2<br>00275 #define PINJ2_43_DSPI0_PCS2 (2) // Alternate Function 1: DSPI 0 - Periphe
00275 #define PINJ2_43_DSPI0_PCS2 (2) // Alternate Function 1: DSPI 0 - Peripheral Chip Select 2<br>00276 #define PINJ2_43_USBH_VBUS_OC (1) // Alternate Function 2: USB Host VBUS Over-Current
                                                                  00276 #define produced as the produced values of \frac{1}{2} // Alternate Function 2: USB Host VBUS Over-Current
00277 #define PINJ2_43_GPIO (0) // Port C - 2
00278
00279 // Connector: J2 / Pin: 44 / CPU Pin: D14<br>00280 #define PINJ2_44_CAN1_TX (3) // Prima:
00280 #define PINJ2_44_CAN1_TX (3) // Primary Function: CAN 1 - Transmit<br>00281 #define PINJ2_44_UART9_TXD (2) // Alternate Function 1: UART 9 - Transmit<br>00282 #define PINJ2_44_I2C1_SCL (1) // Alternate Function 2: I2C 1 - 
00283 #define PINJ2_44_GPIO (0) \frac{1}{\sqrt{P}} Port B - 0
00284
00285 // Connector: J2 / Pin: 45 / CPU Pin: F13
00286 #define PINJ2_45_IRQ1 (3) // Primary Function: External Interrupt 1
00287 #define PINJ2_45_GPIO (0) // Port C - 1
00288
00289 // Connector: J2 / Pin: 46 / CPU Pin: NA / Reserved For: GND
00290
00291 // Connector: J2 / Pin: 47 / CPU Pin: N1
00292 #define PINJ2_47_IRQ6 (3) // Primary Function: External Interrupt 6
00293 #define PINJ2_47_USB_CLKIN (1) // Alternate Function: USB Clock In
00294 #define PINJ2_47_GPIO (0) // Port C - 5
00295
00296 // Connector: J2 / Pin: 48 / CPU Pin: F12
00297 #define PINJ2_48_IRQ7 (1) // Primary Function: External Interrupt 7
00298 #define PINJ2_48_GPIO (0) // Port C - 6
00299
00300 // Connector: J2 / Pin: 49 / CPU Pin: NA / Reserved For: GND
00301
00302 // Connector: J2 / Pin: 50 / CPU Pin: NA / Reserved For: VCC3V
00303
00304 #endif // MOD54415 PIN CONSTANT
```
#### **17.553 MODM7AE70/include/pinconstant.h**

```
00001 /*NB_REVISION*/
00002
00003 /*NB_COPYRIGHT*/
00004
00005 #ifndef MODM7AE70_PIN_CONSTANT
00006 #define MODM7AE70_PIN_CONSTANT
00007
00008 #define PIN_GPIO (PinIO::PIN_FN_IN)
00009 #define PIN_GPIO_OUT (PinIO::PIN_FN_OUT)
00010
00011 // Pin P2_12 is multiplexed between pins A5 and B5
00012 // Select only one signal to be controlled for P2_12<br>00013 #define P2_12_USE_A5
00014 //#define P2_12_USE_B5
00015
00016 // Connector: P1 / Pin: 4 / CPU Port: PC8
00017 #define PINP1_4_IN (PinIO::PIN_FN_IN) // GPIO Input
00018 #define PINP1_4_OUT (PinIO::PIN_FN_OUT) // GPIO Output<br>00019 #define PINP1_4_NWE (PinIO::PIN_FN_A) // Peripheral A: Write Enable
00019 #define PINP1_4_NWE (PinIO::PIN_FN_A) // Peripheral A: Write Enable<br>00020 #define PINP1_4_TIOA7 (PinIO::PIN_FN_B) // Peripheral B: Timer 7 Line A
00020 #define PINP1_4_TIOA7 (PinIO::PIN_FN_B)
00021
00022 // Connector: P1 / Pin: 5 / CPU Port: PA22
00023 // Warning: If external bus buffer is enabled, this pin must be configured for PINP1_5_NCS2
00024 // or left in its default pull-up state.
00025 #define PINP1_5_IN (PinIO::PIN_FN_IN) <br>00025 #define PINP1_5_OUT (PinIO::PIN_FN_OUT) // GPIO Output<br>00027 #define PINP1_5_RK (PinIO::PIN_FN_A) // Peripheral A: USART 1 SSC Receive Clock
00026 #define PINP1_5_OUT (PinIO::PIN_FN_OUT)
00027 #define PINP1_5_RK (PinIO::PIN_FN_A) // Peripheral A: USART 1 SSC Receive Clock
00028 #define PINP1_5_PWMC0_PWMEXTRG1 (PinIO::PIN_FN_B) // Peripheral B: PWM 0 External Trigger 1
00029 #define PINP1_5_NCS2 (PinIO::PIN_FN_C) 7/ Peripheral C: Bus Chip Select 2
00030
00031 // Connector: P1 / Pin: 6 / CPU Port: PC14
00032 // Warning: If external bus buffer is enabled, this pin must be configured for PINP1_6_NCS0
00033 // or left in its default pull-up state.
00034 #define PINP1_6_IN (PinIO::PIN_FN_IN) // GPIO Input
00035 #define PINP1_6_OUT (PinIO::PIN_FN_OUT) // GPIO Output
00036 #define PINP1_6_NCS0 (PinIO::PIN_FN_A) // Peripheral A: Bus Chip Select 0
00037 #define PINP1_6_TCLK8 (PinIO::PIN_FN_B) // Peripheral B: Timer 8 Clock
00038 #define PINP1_6_CANTX1 (PinIO::PIN_FN_C) // Peripheral C: CAN 1 Transmit
00039
00040 // Connector: P1 / Pin: 7 / CPU Port: PD19
00041 // Warning: If external bus buffer is enabled, this pin must be configured for PINP1 7 NCS3
00042 // or left in its default pull-up state.
00043 #define PINP1_7_IN (PinIO::PIN_FN_IN) // GPIO Input<br>00044 #define PINP1_7_OUT (PinIO::PIN_FN_OUT) // GPIO Output
00044 #define PINP1_7_OUT (PinIO::PIN_FN_OUT) // GPIO Output<br>00045 #define PINP1_7_NCS3 (PinIO::PIN_FN_A) // Peripheral A: Bus Chip Select 3<br>00046 #define PINP1_7_CTS2 (PinIO::PIN_FN_B) // Peripheral B: USART 2 CTS
00045 #define PINP1_7_NCS3 (PinIO::PIN_FN_A) // Peripheral A: Bus Chip Select 3<br>00046 #define PINP1_7_CTS2 (PinIO::PIN_FN_B) // Peripheral B: USART 2 CTS<br>00047 #define PINP1_7_UTXD4 (PinIO::PIN_FN_C) // Peripheral C: UART 
00048 #define PINP1_7_SER_TX6 (PinIO::PIN_FN_C) // Peripheral C: Serial Port 6 Transmit
0004900050 // Connector: P1 / Pin: 8 / CPU Port: PC11
00051 // Warning: If external bus buffer is enabled, this pin must be configured for PINP1_8_NRD
00052 // or left in its default pull-up state.
00053 #define PINP1_8_IN (PinIO::PIN_FN_IN) // GPIO Input
00054 #define PINP1_8_OUT (PinIO::PIN_FN_OUT) // GPIO Output
00055 #define PINP1_8_NRD (PinIO::PIN_FN_A) // Peripheral A: Read Signal
00056 #define PINP1_8_TIOA8 (PinIO::PIN_FN_B) // Peripheral B: Timer 8 Line A
00057
00058 // Connector: P1 / Pin: 13 / CPU Port: PC13
00059 // Pin is tied to SDRAM and must only be used for EBI functionality
00060 // External bus buffer enable from bsp.h should be used to drive this signal 00061 #define PINP1_13_IN (PinIO::PIN_FN_IN) // GPIO Input
00061 #define PINP1_13_IN (PinIO::PIN_FN_IN) \qquad // GPIO Input 00062 #define PINP1_13_OUT (PinIO::PIN_FN_OUT) // GPIO Output
00062 #define PINP1_13_OUT (PinIO::PIN_FN_OUT) // GPIO Output<br>00063 #define PINP1_13_NWAIT (PinIO::PIN_FN_A) // Peripheral A: External Wait Signal
00063 #define PINP1_13_NWAIT (PinIO::PIN_FN_A)
00064 #define PINP1_13_PWMC0_PWMH3 (PinIO::PIN_FN_B) // Peripheral B: PWM 0 CHannel 3 Output High
00065
00066 // Connector: P1 / Pin: 31 / CPU Port: PA6
00067 #define PINP1_31_IN (PinIO::PIN_FN_IN) // GPIO Input
00068 #define PINP1_31_OUT (PinIO::PIN_FN_OUT) // GPIO Output
00069 #define PINP1_31_PCK0 (PinIO::PIN_FN_B) // Peripheral B: Programmable Clock 0 Output
00070 #define PINP1_31_UTXD1 (PinIO::PIN_FN_C) // Peripheral C: UART 1 Transmit
00069 #define PINP1_31_PCKO (PinIO::PIN_FN_B) // Peripheral B: Programmable Clock 0 Output<br>00070 #define PINP1_31_UTXD1 (PinIO::PIN_FN_C) // Peripheral C: UART 1 Transmit<br>00071 #define PINP1_31_SER_TX3 (PinIO::PIN_FN_C) //
00072
00073 // Connector: P1 / Pin: 33 / CPU Port: PC19
00074 #define PINP1_33_IN (PinIO::PIN_FN_IN) // GPIO Input<br>00075 #define PINP1_33_OUT (PinIO::PIN_FN_OUT) // GPIO Output
00075 #define PINP1_33_OUT (PinIO::PIN_FN_OUT) // GPIO Output
00076 #define PINP1_33_A1 (PinIO::PIN_FN_A) // Peripheral A: External Bus Interface A1
00077 #define PINP1_33_PWMC0_PWMH2 (PinIO::PIN_FN_B) // Peripheral B: PWM 0 Channel 2 Output High
00078
00079 // Connector: P1 / Pin: 44 / CPU Port: PC30<br>00080 #define PINP1_44_IN (PinIO::PIN_FN_IN) // GPIO Input<br>00081 #define PINP1_44_OUT (PinIO::PIN_FN_OUT) // GPIO Output
00080 #define PINP1_44_IN (PinIO::PIN_FN_IN)
00081 #define PINP1_44_OUT (PinIO::PIN_FN_OUT) // GPIO Output<br>00082 #define PINP1_44_A12 (PinIO::PIN_FN_A) // Peripheral A: External Bus Interface A12
00082 #define PINP1_44_Al2 (PinIO::PIN_FN_A)
00083 #define PINP1_44_TIOB5 (PinIO::PIN_FN_B) // Peripheral B: Timer 5 Line B
00084
00085 // Connector: P1 / Pin: 47 / CPU Port: PA19
```
00086 #define PINP1\_47\_IN (PinIO::PIN\_FN\_IN) // GPIO Input<br>00087 #define PINP1\_47\_OUT (PinIO::PIN\_FN\_OUT) // GPIO Output 00087 #define PINP1\_47\_OUT (PinIO::PIN\_FN\_OUT) // GPIO Output<br>00088 #define PINP1\_47\_PWMC0\_PWML0 (PinIO::PIN\_FN\_B) // Peripheral B: PWM 0 Channel 0 Output Low 00088 #define PINP1\_47\_PWMC0\_PWML0 (PinIO::PIN\_FN\_B) // Peripheral B: PWM 0 Channel 0 Output Low<br>00089 #define PINP1\_47\_A15 (PinIO::PIN\_FN\_C) // Peripheral C: External Bus Interface A15<br>00090 #define PINP1\_47\_I2SC1\_MCK (Pi 00089 #define PINP1\_47\_A15 (PinIO::PIN\_FN\_C) // Peripheral C: External Bus Interface A15 00090 #define PINP1\_47\_I2SC1\_MCK (PinIO::PIN\_FN\_D) // Peripheral D: Sound Controller 1 Master Clock 00091 00092 // Connector: P2 / Pin: 3 / CPU Port: PB0 00093 #define PINP2\_3\_IN (PinIO::PIN\_FN\_IN) // GPIO Input<br>00094 #define PINP2\_3\_OUT (PinIO::PIN\_FN\_OUT) // GPIO Output 00094 #define PINP2\_3\_OUT (PinIO::PIN\_FN\_OUT) // GPIO Output<br>00095 #define PINP2\_3\_PWMCO\_PWMHO (PinIO::PIN\_FN\_A) // Peripheral A: PWM 0 Channel 0 Output High<br>00096 #define PINP2\_3\_RXDO (PinIO::PIN\_FN\_C) // Peripheral C: US 00095 #define PINP2\_3\_PWMC0\_PWMH0 (PinIO::PIN\_FN\_A) 00096 #define PINP2\_3\_RXD0 (PinIO::PIN\_FN\_C) // Peripheral C: USART 0 Receive 00097 #define PINP2\_3\_SER\_RX0 (PinIO::PIN\_FN\_C) // Peripheral C: Serial Port 0 Receive<br>00098 #define PINP2\_3\_TF (PinIO::PIN\_FN\_D) // Peripheral D: SSC Transmit Frame Sync 00099 00100 // Connector: P2 / Pin: 4 / CPU Port: PB1<br>00101 #define PINP2\_4\_IN (PinIO::PIN\_FN\_IN) // GPIO Input<br>00102 #define PINP2\_4\_OUT (PinIO::PIN\_FN\_OUT) // GPIO Output 00103 #define PINP2\_4\_PWMC0\_PWMH1 (PinIO::PIN\_FN\_A) // Peripheral A: PWM 0 Channel 1 Output High<br>00104 #define PINP2\_4\_GTSUCOMP (PinIO::PIN\_FN\_B) // Peripheral B: TSU Timer Comparison Valid 1588 00104 #define PINP2\_4\_GTSUCOMP (PinIO::PIN\_FN\_B) // Peripheral B: TSU Timer Compar:<br>00105 #define PINP2\_4\_TXD0 (PinIO::PIN\_FN\_C) // Peripheral C: USART 0 Transmit 00105 #define PINP2\_4\_TXD0 (PinIO::PIN\_FN\_C) // Peripheral C: USART 0 Transmit<br>00106 #define PINP2\_4\_SER\_TX0 (PinIO::PIN\_FN\_C) // Peripheral C: Serial Port 0 Transmit 00106 #define PINP2\_4\_SER\_TX0 (PinIO::PIN\_FN\_C) // Peripheral C: Serial Port 0 Tran<br>00107 #define PINP2 4 TK (PinIO::PIN FN D) // Peripheral D: SSC Transmit Clock 00107 #define PINP2\_4\_TK (PinIO::PIN\_FN\_D) 00108 00109 // Connector: P2 / Pin: 6 / CPU Port: PC12 00110 #define PINP2\_6\_IN (PinIO::PIN\_FN\_IN) // GPIO Input<br>00111 #define PINP2\_6\_OUT (PinIO::PIN\_FN\_OUT) // GPIO Output 00111 #define PINP2\_6\_OUT (PinIO::PIN\_FN\_OUT) // GPIO output<br>00112 #define PINP2\_6\_TIOB8 (PinIO::PIN\_FN\_B) // Peripheral B: Timer 8 Line B 00112 #define PINP2\_6\_TIOB8 (PinIO::PIN\_FN\_B) // Peripheral B: Timer 8 Line 1<br>00113 #define PINP2\_6\_CANRX1 (PinIO::PIN\_FN\_C) // Peripheral C: CAN 1 Receive 00113 #define PINP2\_6\_CANRX1 (PinIO::PIN\_FN\_C) 00114 00115 // Connector: P2 / Pin: 7 / CPU Port: PD30 00116 #define PINP2\_7\_IN (PinIO::PIN\_FN\_IN) // GPIO Input<br>00117 #define PINP2\_7\_OUT (PinIO::PIN\_FN\_OUT) // GPIO Output 00118 #define PINP2\_7\_UTXD3 (PinIO::PIN\_FN\_A) // Peripheral A: UART 3 Transmit 00119 #define PINP2\_7\_SER\_TX5 (PinIO::PIN\_FN\_A) // Peripheral A: Serial Port 5 Transmit 00120 #define PINP2\_7\_ISI\_D10 (PinIO::PIN\_FN\_D) // Peripheral D: Image Sensor Data Input 10 00121 00122 // Connector: P2 / Pin: 8 / CPU Port: PA17 00123 #define PINP2\_8\_IN (PinIO::PIN\_FN\_IN) // GPIO Input<br>00124 #define PINP2\_8\_OUT (PinIO::PIN\_FN\_OUT) // GPIO Output 00124 #define PINP2\_8\_OUT (PinIO::PIN\_FN\_OUT) // GPIO Output<br>00125 #define PINP2\_8\_QIO2 (PinIO::PIN\_FN\_A) // Peripheral A: QSPI Data 2 Quad Mode 00125 #define PINP2\_8\_0IO2 (PinIO::PIN\_FN\_A) // Peripheral A: QSPI Data 2 Quad Mode<br>00126 #define PINP2\_8\_PCK1 (PinIO::PIN\_FN\_B) // Peripheral B: Programmable Clock Output 1 00126 #define PINP2\_8\_PCK1 (PinIO::PIN\_FN\_B) 00127 #define PINP2\_8\_PWMC0\_PWMH3 (PinIO::PIN\_FN\_C) // Peripheral C: PWM clock 0 Channel 3 Output High 00128 00129 // Connector: P2 / Pin: 9 / CPU Port: PA2 00130 #define PINP2\_9\_IN (PinIO::PIN\_FN\_IN) // GPIO Input<br>00131 #define PINP2\_9\_OUT (PinIO::PIN\_FN\_OUT) // GPIO Output 00131 #define PINP2\_9\_OUT (PinIO::PIN\_FN\_OUT) // GPIO Output<br>00132 #define PINP2\_9\_PWMCO\_PWMH1 (PinIO::PIN\_FN\_A) // Peripheral A: PWM Clock 0 Channel 1 Output High<br>00133 #define PINP2\_9\_DATRG (PinIO::PIN\_FN\_C) // Periphera 00132 #define PINP2\_9\_PWMC0\_PWMH1 (PinIO::PIN\_FN\_A) // Peripheral A: PWM Clock 0 Channel 1 Output High<br>00133 #define PINP2\_9\_DATRG (PinIO::PIN\_FN\_C) // Peripheral C: DAC Trigger Input 00134 00135 // Connector: P2 / Pin: 10 / CPU Port: PD18<br>00136 #define PINP2\_10\_IN (PinIO::PIN\_FN\_IN) // GPIO Input 00136 #define PINP2\_10\_IN (PinIO::PIN\_FN\_IN) // GPIO Input<br>00137 #define PINP2\_10\_OUT (PinIO::PIN\_FN\_OUT) // GPIO Output 00137 #define PINP2\_10\_OUT (PinIO::PIN\_FN\_OUT) 00138 #define PINP2\_10\_URXD4 (PinIO::PIN\_FN\_C) // Peripheral C: UART 4 Receive 00139 #define PINP2\_10\_SER\_RX6 (PinIO::PIN\_FN\_C) // Peripheral C: Serial Port 6 Receive 00140 00141 // Connector: P2 / Pin: 11 / CPU Port: PB13 00142 #define PINP2\_11\_IN (PinIO::PIN\_FN\_IN) // GPIO Input 00143 #define PINP2\_11\_OUT (PinIO::PIN\_FN\_OUT) // GPIO Output<br>00144 #define PINP2\_11\_PWMC0\_PWML2 (PinIO::PIN\_FN\_A) // Peripheral A: PWM 0 Channel 2 Output Low 00144 #define PINP2\_11\_PWMCO\_PWML2 (PinIO::PIN\_FN\_A) // Peripheral A: PWM 0 Channel 2 Output Low<br>00145 #define PINP2\_11\_PCK0 (PinIO::PIN\_FN\_B) // Peripheral B: Programmable Clock output 0 00145 #define PINP2\_11\_PCK0 (PinIO::PIN\_FN\_B) // Peripheral B: Programmable Clock output 00146 #define PINP2\_11\_SCK0 (PinIO::PIN\_FN\_C) // Peripheral C: USART 0 Serial Clock 00146 #define PINP2\_11\_SCK0 (PinIO::PIN\_FN\_C) 00147 00148 // Pin P2\_12 is multiplexed between to CPU pins (PA5 and PB5). 00149 // The multiplexed pin used in the pins class must be defined at the top of pinconstant.h<br>00150 #define PINP2\_12\_IN (PinIO::PIN\_FN\_IN) // GPIO Input 00150 #define PINP2\_12\_IN (PinIO::PIN\_FN\_IN) // GPIO Input<br>00151 #define PINP2\_12\_OUT (PinIO::PIN\_FN\_OUT) // GPIO Output 00151 #define PINP2\_12\_OUT (PinIO::PIN\_FN\_OUT) 00152 #ifdef P2\_12\_USE\_B5 00153 // Connector: P2 / Pin: 12 / CPU Port: PB5 00154 #define PINP2\_12\_TWCK1 (PinIO::PIN\_FN\_A) // Peripheral A: Two-wire (I2C) Channel 1 Clock 00155 #define PINP2\_12\_PWMC0\_PWML0 (PinIO::PIN\_FN\_B) // Peripheral B: PWM 0 Channel 0 Output Low 00156 #define PINP2\_12\_TD (PinIO::PIN\_FN\_D) // Peripheral D: SSC Transmit Data 00157 #else 00158 // Connector: P2 / Pin: 12 / CPU Port: PA5 00159 #define PINP2\_12\_PWMC1\_PWML3 (PinIO::PIN\_FN\_A) // Peripheral A: PWM 1 Channel 3 Output Low 00160 #define PINP 2016 #define PINP2\_12\_ISIA\_12\_ISIA\_12\_ISIA\_12\_ISIA\_12\_ISIA\_12\_ISIA\_12\_ISIA\_12\_ISIA\_12\_ISIA\_12\_ISIA\_12\_ISIA\_12\_ISIA\_12\_ISIA\_12\_ISIA\_12\_ISIA\_12\_ISIA\_12\_ISIA\_12\_ISIA\_12\_ISIA\_12\_ISIA\_12\_ISIA\_12\_ISIA\_12\_ISIA\_ 00160 #define PINP2\_12\_URXD1 (PinIO::PIN\_FN\_B) // Peripheral B: Image Sensor Channel<br>00161 #define PINP2\_12\_URXD1 (PinIO::PIN\_FN\_C) // Peripheral C: UART 1 Receive<br>00162 #define PINP2\_12\_SER\_RX3 (PinIO::PIN\_FN\_C) // Periph 00162 #define  $PINP2_12_SER_RX3$  (PinIO:: $PIN_FN_C$ ) 00163 #endif 00164 00165 // Connector: P2 / Pin: 13 / CPU Port: PA8 00166 #define PINP2\_13\_IN (PinIO::PIN\_FN\_IN) // GPIO Input<br>00167 #define PINP2\_13\_OUT (PinIO::PIN\_FN\_OUT) // GPIO Output 00167 #define PINP2\_13\_OUT (PinIO::PIN\_FN\_OUT) // GPIO Output<br>00168 #define PINP2\_13\_PWMC1\_PWMH3 (PinIO::PIN\_FN\_A) // Peripheral A: PWM 1 Channel 3 Output High 00168 #define PINP2\_13\_PWMC1\_PWMH3 (PinIO::PIN\_FN\_A) // Peripheral A: PWM 1 Channel 3 Output High 00169 #define PINP2\_13\_AFE0\_ADTRG (PinIO::PIN\_FN\_B) // Peripheral B: AFE 0 ADC External Trigger 00170 00171 // Connector: P2 / Pin: 15 / CPU Port: PD24 00172 #define PINP2\_15\_IN (PinIO::PIN\_FN\_IN) // GPIO Input

```
00173 #define PINP2_15_OUT (PinIO::PIN_FN_OUT) // GPIO Output<br>00174 #define PINP2_15_PWMC0_PWML0 (PinIO::PIN_FN_A) // Peripheral A: PWM 0 Channel 0 Output Low
00174 #define PINP2_15_PWMC0_PWML0 (PinIO::PIN_FN_A) // Peripheral A: PWM 0 Channel 0 Output 00175 #define PINP2_15_RF (PinIO::PIN_FN_B) // Peripheral B: SSC Receive Frame Sync
00175 #define PINP2_15_RF (PinIO::PIN_FN_B)
00176 #define PINP2_15_TCLK11 (PinIO::PIN_FN_C) // Peripheral C: Timer 11 Clock Input
00177 #define PINP2_15_ISI_HSYNC (PinIO::PIN_FN_D) // Peripheral D: Image Sensor Horizontal Sync
00178
00179 // Connector: P2 / Pin: 16 / CPU Port: PA28
00180 #define PINP2_16_IN (PinIO::PIN_FN_IN) // GPIO Input<br>00181 #define PINP2_16_OUT (PinIO::PIN_FN_OUT) // GPIO Output
00181 #define PINP2_16_OUT (PinIO::PIN_FN_OUT)
00182 #define PINP2_16_DSR1 (PinIO::PIN_FN_A) // Peripheral A: USART 1 DSR
00183 #define PINP2_16_TCLK1 (PinIO::PIN_FN_B) // Peripheral B: Timer 1 Clock
00184 #define PINP2_16_MCCDA (PinIO::PIN_FN_C) // Peripheral C: MUltimedia Card Slot A Data Command
00185 #define PINP2_16_PWMC1_PWMFI2 (PinIO::PIN_FN_D) // Peripheral D: PWM 1 Fault Input 2
00186
00187 // Connector: P2 / Pin: 17 / CPU Port: PA26<br>00188 #define PINP2_17_IN (PinIO::PIN_FN_IN) // GPIO Input<br>00189 #define PINP2_17_OUT (PinIO::PIN_FN_OUT) // GPIO Output
00190 #define PINP2_17_DCD1 (PinIO::PIN_FN_A) // Peripheral A: USART 1 DCD
00191 #define PINP2_17_TIOA2 (PinIO::PIN_FN_B) // Peripheral B: Timer 2 Line A
00192 #define PINP2_17_MCDA2 (PinIO::PIN_FN_C) // Peripheral C: Multimedia Card Slot A Data 2<br>00193 #define PINP2_17_PWMC1_PWMFI1 (PinIO::PIN_FN_D) // Peripheral D: PWM 1 Fault Input 1
00193 #define PINP2_17_PWMC1_PWMFI1 (PinIO::PIN_FN_D)
00194
00195 // Connector: P2 / Pin: 18 / CPU Port: PA27<br>00196 #define PINP2_18_IN (PinIO::PIN_FN_IN) // GPIO Input
00197 #define PINP2_18_OUT (PinIO::PIN_FN_OUT) // GPIO Output<br>00198 #define PINP2_18_OUT (PinIO::PIN_FN_OUT) // GPIO Output<br>00198 #define PINP2_18_DTR1 (PinIO::PIN_FN_A) // Peripheral A: USART 1 DTR
00198 #define PINP2_18_DTR1 (PinIO::PIN_FN_A) // Peripheral A: USART 1 DTR<br>00199 #define PINP2_18_TIOB2 (PinIO::PIN_FN_B) // Peripheral B: Timer 2 Line B
00199 #define PINP2_18_TIOB2 (PinIO::PIN_FN_B) // Peripheral B: Timer 2 Line B<br>00200 #define PINP2_18_MCDA3 (PinIO::PIN_FN_C) // Peripheral C: Multimedia Card Slot A Data 3
00200 #define PINP2_18_MCDA3 (PinIO::PIN_FN_C) // Peripheral C: Multimedia Card Slot A Data 3<br>00201 #define PINP2_18_ISI_D7 (PinIO::PIN_FN_D) // Peripheral D: Image Sensor Data Input 7
00202
00203 // Connector: P2 / Pin: 19 / CPU Port: PA1
00204 #define PINP2_19_IN (PinIO::PIN_FN_IN) // GPIO Input<br>00205 #define PINP2_19_OUT (PinIO::PIN_FN_OUT) // GPIO Output
00205 #define PINP2_19_OUT (PinIO::PIN_FN_OUT)
00206 #define PINP2_19_PWMC0_PWML0 (PinIO::PIN_FN_A) // Peripheral A: PWM 0 Channel 0 Output Low<br>00207 #define PINP2_19_TIOB0 (PinIO::PIN_FN_B) // Peripheral B: Timer 0 Line B
00207 #define PINP2_19_TIOB0 (PinIO::PIN_FN_B) // Peripheral B: Timer 0 Line B<br>00208 #define PINP2 19 A18 (PinIO::PIN FN C) // Peripheral C: External Bus Interface A18
00208 #define PINP2_19_A18 (PinIO::PIN_FN_C)<br>00209 #define PINP2_19_I2SC0_CK (PinIO::PIN_FN_D)
                                                                                           // Peripheral D: Sound Controller 0 Serial Clock
00210
00211 // Connector: P2 / Pin: 20 / CPU Port: PA29<br>00212 #define PINP2_20_IN (PinIO::PIN_FN_IN) // GPIO Input
00212 #define PINP2_20_IN (PinIO::PIN_FN_IN) // GPIO Input<br>00213 #define PINP2_20_OUT (PinIO::PIN_FN_OUT) // GPIO Output
00213 #define PINP2_20_OUT (PinIO::PIN_FN_OUT)
00214 #define PINP2_20_RI1 (PinIO::PIN_FN_A) // Peripheral A: USART 1 RI
00215 #define PINP2_20_TCLK2 (PinIO::PIN_FN_B) // Peripheral B: Timer 2 Clock
00216
00217 // Connector: P2 / Pin: 21 / CPU Port: PA21
00218 #define PINP2_21_IN (PinIO::PIN_FN_IN) // GPIO Input<br>00219 #define PINP2_21_OUT (PinIO::PIN_FN_OUT) // GPIO Output
00219 #define PINP2_21_OUT (PinIO::PIN_FN_OUT) // GPIO Output<br>00220 #define PINP2_21_RXD1 (PinIO::PIN_FN_A) // Peripheral A: USART 1 RX
00220 #define PINP2_21_RXD1 (PinIO::PIN_FN_A) // Peripheral A: USART 1 RX<br>00221 #define PINP2_21_SER_RX1 (PinIO::PIN_FN_A) // Peripheral A: Serial Port 1 RX
00221 #define PINP2_21_SER_RX1 (PinIO::PIN_FN_A) // Peripheral A: Serial Port 1 RX<br>00222 #define PINP2 21 PCK1 (PinIO::PIN FN B) // Peripheral B: Programmable Clock Output 1
00222 #define PINP2_21_PCK1 (PinIO::PIN_FN_B) // Peripheral B: Programmable Clock Output 1
00223 #define PINP2_21_PWMC1_PWMFI0 (PinIO::PIN_FN_C) // Peripheral C: PWM Clock 1 Channel 0 Fault Input
00224
00225 // Connector: P2 / Pin: 22 / CPU Port: PB4
00226 #define PINP2_22_IN (PinIO::PIN_FN_IN) // GPIO Input<br>00227 #define PINP2_22_OUT (PinIO::PIN_FN_OUT) // GPIO Output
00228 #define PINP2_22_TWD1 (PinIO::PIN_FN_A) // Peripheral A: Two-wire (I2C) Channel 1 Data<br>00229 #define PINP2_22_PWMC0_PWMH2 (PinIO::PIN_FN_B) // Peripheral B: PWM 0 Channel 2 Output High
00229 #define PINP2_22_PWMC0_PWMH2 (PinIO::PIN_FN_B) // Peripheral B: PWM 0 Channel 2 00230 #define PINP2_22_TXD1 (PinIO::PIN_FN_D) // Peripheral D: USART 1 Transmit
00230 #define PINP2_22_TXD1 (PinIO::PIN_FN_D) // Peripheral D: USART 1 Transmit<br>00231 #define PINP2 22 SER TX1 (PinIO::PIN FN D) // Peripheral D: Serial Port 1 Transmit
00231 #define PINP2_22_SER_TX1 (PinIO::PIN_FN_D)
00232
00233 // Connector: P2 / Pin: 23 / CPU Port: PD28
00234 #define PINP2_23_IN (PinIO::PIN_FN_IN) // GPIO Input<br>00235 #define PINP2_23_OUT (PinIO::PIN_FN_OUT) // GPIO Output
00235 #define PINP2_23_OUT (PinIO::PIN_FN_OUT)
00236 #define PINP2_23_URXD3 (PinIO::PIN_FN_A) // Peripheral A: UART 3 Receive<br>00237 #define PINP2_23_SER_RX5 (PinIO::PIN_FN_A) // Peripheral A: Serial Port 5 Receive
00237 #define PINP2_23_SER_RX5 (PinIO::PIN_FN_A) // Peripheral A: Serial Port 5<br>00238 #define PINP2_23_CANRX1 (PinIO::PIN_FN_B) // Peripheral B: CAN 1 Receive
00238 #define PINP2_23_CANRX1 (PinIO::PIN_FN_B) // Peripheral B: CAN 1 Receive
00239 #define PINP2_23_TWCK2 (PinIO::PIN_FN_C) // Peripheral C: Two-wire (I2C) 2 Clock
00240 #define PINP2_23_ISI_D9 (PinIO::PIN_FN_D) // Peripheral D: Image Sensor Data Input 9<br>00240 #define PINP2_23_ISI_D9 (PinIO::PIN_FN_D) // Peripheral D: Image Sensor Data Input 9
00241
00242 // Connector: P2 / Pin: 24 / CPU Port: PD31
00243 #define PINP2_24_IN (PinIO::PIN_FN_IN) // GPIO Input<br>00244 #define PINP2_24_OUT (PinIO::PIN_FN_OUT) // GPIO Output<br>00245 #define PINP2_24_QIO3 (PinIO::PIN_FN_A) // Peripheral A: QSPI Quad Mode Data 3
00244 #define PINP2_24_OUT (PinIO::PIN_FN_OUT) // GPIO Output
00245 #define PINP2_24_QIO3 (PinIO::PIN_FN_A) // Peripheral A: QSPI Quad Mode Data 3
00246 #define PINP2_24_UTXD3 (PinIO::PIN_FN_B) // Peripheral B: UART 3 Transmit
00247 #define PINP2_24_SER_TX5 (PinIO::PIN_FN_B) // Peripheral B: Serial Port 5 Transmit
00248 #define PINP2_24_PCK2 (PinIO::PIN_FN_C) // Peripheral C: Programmable Clock 2 Output
00249 #define PINP2_24_ISI_D11 (PinIO::PIN_FN_D) // Peripheral D: Image Sensor Data Input 11
00250
00251 // Connector: P2 / Pin: 25 / CPU Port: PD22
00252 #define PINP2_25_IN (PinIO::PIN_FN_IN) // GPIO Input
00253 #define PINP2_25_OUT (PinIO::PIN_FN_OUT) // GPIO Output
00254 #define PINP2_25_PWMC0_PWMH2 (PinIO::PIN_FN_A) // Peripheral A: PWM 0 Channel 2 Output High<br>00255 #define PINP2_25_SPIO_SPCK (PinIO::PIN_FN_B) // Peripheral B: SPI 0 Clock
00255 #define PINP2_25_SPI0_SPCK (PinIO::PIN_FN_B) // Peripheral B: SPI 0 Clock
00256 #define PINP2_25_TIOB11 (PinIO::PIN_FN_C) // Peripheral C: Timer 11 Line B
00257 #define PINP2_25_ISI_D0 (PinIO::PIN_FN_D) // Peripheral D: Image Sensor Data Input 0
00258
00259 // Connector: P2 / Pin: 26 / CPU Port: PD27
```
00260 #define PINP2\_26\_IN (PinIO::PIN\_FN\_IN) // GPIO Input<br>00261 #define PINP2\_26\_OUT (PinIO::PIN\_FN\_OUT) // GPIO Output 00261 #define PINP2\_26\_OUT (PinIO::PIN\_FN\_OUT) // GPIO Output<br>00262 #define PINP2\_26\_PWMC0\_PWML3 (PinIO::PIN\_FN\_A) // Peripheral A: PWM 0 Channel 3 Output Low 00262 #define PINP2\_26\_PWMC0\_PWML3 (PinIO::PIN\_FN\_A) // Peripheral A: PWM 0 Channel 3 Output Low<br>00263 #define PINP2\_26\_SPIO\_NPCS3 (PinIO::PIN\_FN\_B) // Peripheral B: SPI 0 Chip Select 3<br>00264 #define PINP2\_26\_TWD2 (PinIO:: 00263 #define PINP2\_26\_SPI0\_NPCS3 (PinIO::PIN\_FN\_B) // Peripheral B: SPI 0 Chip Select 3 00264 #define PINP2\_26\_TWD2 (PinIO::PIN\_FN\_C) // Peripheral C: Two-wire (I2C) 2 Serial Data 00265 #define PINP2\_26\_ISI\_D8 (PinIO::PIN\_FN\_D) // Peripheral D: Image Sensor Data Input 8 00266 00267 // Connector: P2 / Pin: 27 / CPU Port: PD20 00268 #define PINP2\_27\_IN (PinIO::PIN\_FN\_IN) // GPIO Input<br>00269 #define PINP2\_27\_OUT (PinIO::PIN\_FN\_OUT) // GPIO Output<br>00270 #define PINP2\_27\_PWMCO\_PWMHO (PinIO::PIN\_FN\_A) // Peripheral A: PWM 0 Channel 0 Output High 00269 #define PINP2\_27\_OUT (PinIO::PIN\_FN\_OUT) // GPIO Output 00270 #define PINP2\_27\_PWMC0\_PWMH0 (PinIO::PIN\_FN\_A) // Peripheral A: PWM 0 Channel 0 Output High 00271 #define PINP2\_27\_SPI0\_MISO (PinIO::PIN\_FN\_B) // Peripheral B: SPI 0 Master In Slave Out 00272 #define PINP2\_27\_GTSUCOMP (PinIO::PIN\_FN\_C) // Peripheral C: TSU Timer Comparison Valid 1588 00273 00274 // Connector: P2 / Pin: 28 / CPU Port: PD21 00275 #define PINP2\_28\_IN (PinIO::PIN\_FN\_IN) // GPIO Input<br>00276 #define PINP2\_28\_OUT (PinIO::PIN\_FN\_OUT) // GPIO Output 00277 #define PINP2\_28\_PWMC0\_PWMH1 (PinIO::PIN\_FN\_A) // Peripheral A: PWM 0 Channel 1 Output High<br>00278 #define PINP2\_28\_SPI0\_MOSI (PinIO::PIN\_FN\_B) // Peripheral B: SPI 0 Master Out Slave In 00278 #define PINP2\_28\_SPI0\_MOSI (PinIO::PIN\_FN\_B) // Peripheral B: SPI 0 Master Out 00279 #define PINP2\_28\_TIOA11 (PinIO::PIN\_FN\_C) // Peripheral C: Timer 11 Line A 00279 #define PINP2\_28\_TIOA11 (PinIO::PIN\_FN\_C) // Peripheral C: Timer 11 Line A<br>00280 #define PINP2\_28\_ISI\_D1 (PinIO::PIN\_FN\_D) // Peripheral D: Image Sensor Data Input 1 00280 #define PINP2\_28\_ISI\_D1 (PinIO::PIN\_FN\_D) 00281 00282 // Connector: P2 / Pin: 29 / CPU Port: PB2<br>00283 #define PINP2\_29\_IN (PinIO::PIN\_FN\_IN) // GPIO Input<br>00284 #define PINP2\_29\_OUT (PinIO::PIN\_FN\_OUT) // GPIO Output 00285 #define PINP2\_29\_CANTX0 (PinIO::PIN\_FN\_A) // Peripheral A: CAN 0 Transmit<br>00286 #define PINP2\_29\_CTS0 (PinIO::PIN\_FN\_C) // Peripheral C: USART 0 CTS 00286 #define PINP2\_29\_CTS0 (PinIO::PIN\_FN\_C) // Peripheral C: USART 0 CTS<br>00287 #define PINP2\_29\_SER\_CTS0 (PinIO::PIN\_FN\_C) // Peripheral C: Serial Port 0 CTS<br>00288 #define PINP2\_29\_SPIO\_NPCS0 (PinIO::PIN\_FN\_D) // Periphe 00287 #define PINP2\_29\_SER\_CTS0 (PinIO::PIN\_FN\_C) // Peripheral C: Serial Port 0 CTS 00288 #define PINP2\_29\_SPI0\_NPCS0 (PinIO::PIN\_FN\_D) // Peripheral D: SPI 0 Chip Select 0 00289 00290 // Connector: P2 / Pin: 30 / CPU Port: PD12<br>00291 #define PINP2\_30\_IN (PinIO::PIN\_FN\_IN) // GPIO Input 00292 #define PINP2\_30\_OUT (PinIO::PIN\_FN\_OUT) // GPIO Output 00293 #define PINP2\_30\_GRX3 (PinIO::PIN\_FN\_A) // Peripheral A: GMAC Receive Data 3 00294 #define PINP2\_30\_CANTX1 (PinIO::PIN\_FN\_B) // Peripheral B: CAN 1 Transmit<br>00295 #define PINP2 30 SPI0 NPCS2 (PinIO::PIN FN C) // Peripheral C: SPI 0 Chip Select 2 00295 #define PINP2\_30\_SPI0\_NPCS2 (PinIO::PIN\_FN\_C) // Peripheral C: SPI 0 Chip Select 2<br>00296 #define PINP2\_30\_ISI\_D6 (PinIO::PIN\_FN\_D) // Peripheral D: Image Sensor Data Input 6 00296 #define PINP2\_30\_ISI\_D6 (PinIO::PIN\_FN\_D) 00297 00298 // Connector: P2 / Pin: 31 / CPU Port: PA23 00299 #define PINP2\_31\_IN (PinIO::PIN\_FN\_IN) // GPIO Input<br>00300 #define PINP2\_31\_OUT (PinIO::PIN\_FN\_OUT) // GPIO Output 00300 #define PINP2\_31\_OUT (PinIO::PIN\_FN\_OUT) 00301 #define PINP2\_31\_SCK1 (PinIO::PIN\_FN\_A) // Peripheral A: USART 1 Serial Clock 00302 #define PINP2\_31\_PWMC0\_PWMH0 (PinIO::PIN\_FN\_B) // Peripheral B: PWM Clock 0 Channel 0 Output High 00303 #define PINP2\_31\_A19 (PinIO::PIN\_FN\_C) // Peripheral C: External Bus Interface A19<br>00303 #define PINP2\_31\_A19 (PinIO::PIN\_FN\_C) // Peripheral C: External Bus Interface A19 00304 #define PINP2\_31\_PWMC1\_PWML2 (PinIO::PIN\_FN\_D) // Peripheral D: PWM 1 Channel 2 Output Low 00305 00306 // Connector: P2 / Pin: 32 / CPU Port: PA24 00307 #define PINP2\_32\_IN (PinIO::PIN\_FN\_IN) // GPIO Input<br>00308 #define PINP2\_32\_OUT (PinIO::PIN\_FN\_OUT) // GPIO Output 00309 #define PINP2\_32\_RTS1 (PinIO::PIN\_FN\_A) // Peripheral A: USART 1 RTS<br>00310 #define PINP2\_32\_SER\_RTS1 (PinIO::PIN\_FN\_A) // Peripheral A: Serial Port 1 RTS 00310 #define PINP2\_32\_SER\_RTS1 (PinIO::PIN\_FN\_A) // Peripheral A: Serial Port 1 RTS 00311 #define PINP2\_32\_PWMC0\_PWMH1 (PinIO::PIN\_FN\_B) // Peripheral B: PWM Clock 0 Channel 1 Outp<br>00312 #define PINP2\_32\_A20 (PinIO::PIN\_FN\_C) // Peripheral C: External Bus Interface A20<br>00313 #define PINP2\_32\_ISI\_PCK (PinI 00312 #define PINP2\_32\_A20 (PinIO::PIN\_FN\_C) // Peripheral C: External Bus Interface A20 00313 #define PINP2\_32\_ISI\_PCK (PinIO::PIN\_FN\_D) // Peripheral D: Image Sensor Data Clock 00314 00315 // Connector: P2 / Pin: 33 / CPU Port: PA25 00316 #define PINP2\_33\_IN (PinIO::PIN\_FN\_IN) // GPIO Input<br>00317 #define PINP2 33 OUT (PinIO::PIN\_FN\_OUT) // GPIO Output 00317 #define PINP2\_33\_OUT (PinIO::PIN\_FN\_OUT) // GPIO Output<br>00318 #define PINP2\_33\_CTS1 (PinIO::PIN\_FN\_A) // Peripheral A: USART 1 CTS 00318 #define PINP2\_33\_CTS1 (PinIO::PIN\_FN\_A) 00319 #define PINP2\_33\_SER\_CTS1 (PinIO::PIN\_FN\_A) // Peripheral A: Serial Port 1 CTS<br>00320 #define PINP2\_33\_PWMC0\_PWMH2 (PinIO::PIN\_FN\_B) // Peripheral B: PWM Clock 0 Channel 2 Output High<br>00321 #define PINP2\_33\_A23 (PinIO 00320 #define PINP2\_33\_PWMC0\_PWMH2 (PinIO::PIN\_FN\_B) // Peripheral B: PWM Clock 0 Channel 2 Output High 00321 #define PINP2\_33\_A23 (PinIO::PIN\_FN\_C) // Peripheral C: External Bus Interface A23 00322 #define PINP2\_33\_MCCK (PinIO::PIN\_FN\_D) // Peripheral D: Multimedia Card Clock 00323 00324 // Connector: P2 / Pin: 34 / CPU Port: PA9 00325 #define PINP2\_34\_IN (PinIO::PIN\_FN\_IN) // GPIO Input 00326 #define PINP2\_34\_OUT (PinIO::PIN\_FN\_OUT) // GPIO Output 00327 #define PINP2\_34\_URXD0 (PinIO::PIN\_FN\_A) // Peripheral A: UART0 RX<br>00328 #define PINP2 34 SER RX2 (PinIO::PIN FN A) // Peripheral A: Serial Port 2 RX 00328 #define PINP2\_34\_SER\_RX2 (PinIO::PIN\_FN\_A)<br>00328 #define PINP2\_34\_ISI\_D3 (PinIO::PIN\_FN\_B) 00330 #define PINP2\_34\_PWMC0\_PWMFI0 (PinIO::PIN\_FN\_C) 00331 00332 // Connector: P2 / Pin: 35 / CPU Port: PA10 00333 #define PINP2\_35\_IN (PinIO::PIN\_FN\_IN) // GPIO Input 00334 #define PINP2\_35\_OUT (PinIO::PIN\_FN\_OUT) <br>00335 #define PINP2\_35\_UTXD0 (PinIO::PIN\_FN\_A) // Peripheral A: UART0 TX 00335 #define PINP2\_35\_UTXD0 (PinIO::PIN\_FN\_A) // Peripheral A: UART0 TX<br>00336 #define PINP2\_35\_SER\_TX2 (PinIO::PIN\_FN\_A) // Peripheral A: Serial Port 2 TX 00336 #define PINP2\_35\_SER\_TX2 (PinIO::PIN\_FN\_A) // Peripheral A: Serial Port 2 TX<br>00337 #define PINP2\_35\_PWMC0\_PWMEXTRG0 (PinIO::PIN\_FN\_B) // Peripheral B: PWM 0 External Trigger 0 00337 #define PINP2\_35\_PWMC0\_PWMEXTRG0 (PinIO::PIN\_FN\_B) // Peripheral B: PWM 0 External Tr<br>00338 #define PINP2\_35\_RD (PinIO::PIN\_FN\_C) // Peripheral C: SSC Receive Data 00338 #define PINP2\_35\_RD (PinIO::PIN\_FN\_C) 00339 00340 // Connector: P2 / Pin: 36 / CPU Port: PA30 00341 #define PINP2\_36\_IN (PinIO::PIN\_FN\_IN) // GPIO Input<br>00342 #define PINP2\_36\_OUT (PinIO::PIN\_FN\_OUT) // GPIO Output 00342 #define PINP2\_36\_OUT (PinIO::PIN\_FN\_OUT) // GPIO Output 00343 #define PINP2\_36\_PWMC0\_PWML2 (PinIO::PIN\_FN\_A) // Peripheral A: PWM Clock 0 Channel 2 Output Low 00344 #define PINP2\_36\_PWMC1\_PWMEXTRG0 (PinIO::PIN\_FN\_B) // Peripheral B: PWM Clock 1 Channel 0 Trigger Input 00345 #define PINP2 36 MCDA0 (PinIO::PIN FN C) // Peripheral C: Multimedia Card Slot A Data 0

00329 #define PINP2\_34\_ISI\_D3 (PinIO::PIN\_FN\_B) // Peripheral B: Image Sensor Channel 3 Data Input

- 
- 

```
00346 #define PINP2_36_I2SC0_DO (PinIO::PIN_FN_D) // Peripheral D: Sounds Controller 0 Date Output
00347
00348 // Connector: P2 / Pin: 37 / CPU Port: PD11
00349 #define PINP2_37_IN (PinIO::PIN_FN_IN) // GPIO Input<br>00350 #define PINP2_37_OUT (PinIO::PIN_FN_OUT) // GPIO Output
00351 #define PINP2_37_GRX2 (PinIO::PIN_FN_A) // Peripheral A: GMAC Receive Data 2<br>00352 #define PINP2_37_CRX2 (PinIO::PIN_FN_A) // Peripheral B: PWM Clock 0 Channel 0 Output High
00352 #define PINP2_37_PWMC0_PWMH0 (PinIO::PIN_FN_B) // Peripheral B: PWM Clock 0 Channel 0 Output Hi<br>00353 #define PINP2_37_GTSUCOMP (PinIO::PIN_FN_C) // Peripheral C: TSU Timer Comparison Valid 1588
00353 #define PINP2_37_GTSUCOMP (PinIO::PIN_FN_C) // Peripheral C: TSU Timer Comparison Valid 16885 00354 #define PINP2_37_ISI_D5 (PinIO::PIN_FN_D) // Peripheral D: Image Sensor Data Input 5
00354 #define PINP2_37_ISI_D5 (PinIO::PIN_FN_D)
00355
00356 // Connector: P2 / Pin: 38 / CPU Port: PB3
00357 #define PINP2_38_IN (PinIO::PIN_FN_IN) // GPIO Input
00358 #define PINP2_38_OUT (PinIO::PIN_FN_OUT) // GPIO Output
00359 #define PINP2_38_CANRX0 (PinIO::PIN_FN_A) // Peripheral A: CAN 0 Receive<br>00360 #define PINP2_38_PCK2 (PinIO::PIN_FN_B) // Peripheral B: Programmable Clock Output 2
00360 #define PINP2_38_PCK2 (PinIO::PIN_FN_B) // Peripheral B: Programmable 00361 #define PINP2_38_RTS0 (PinIO::PIN_FN_C) // Peripheral C: USART 0 RTS
00361 #define PINP2_38_RTS0 (PinIO::PIN_FN_C)
00362 #define PINP2_38_SER_RTS0 (PinIO::PIN_FN_C) // Peripheral C: Serial Port 0 RTS
00363 #define PINP2_38_ISI_D2 (PinIO::PIN_FN_D) // Peripheral D: Image Sensor Data Input 2
00364
00365 // Connector: P2 / Pin: 39 / CPU Port: PA3
00366 #define PINP2_39_IN (PinIO::PIN_FN_IN) // GPIO Input<br>00367 #define PINP2_39_OUT (PinIO::PIN_FN_OUT) // GPIO Output
00367 #define PINP2_39_OUT (PinIO::PIN_FN_OUT)
00368 #define PINP2_39_TWD0 (PinIO::PIN_FN_A) // Peripheral A: Two-wire (I2C) 0 Data
00369 #define PINP2_39_LONCOL1 (PinIO::PIN_FN_B) // Peripheral B: LON Channel 1 Collision Detect
00370 #define PINP2_39_PCK2 (PinIO::PIN_FN_C) // Peripheral C: Programmable Clock Channel 2 Output
00371
00372 // Connector: P2 / Pin: 40 / CPU Port: PA31
00373 #define PINP2_40_IN (PinIO::PIN_FN_IN) // GPIO Input<br>00374 #define PINP2_40_OUT (PinIO::PIN_FN_OUT) // GPIO Output
00375 #define PINP2_40_SPI0_NPCS1 (PinIO::PIN_FN_A) // Peripheral A: SPI 0 Chip Select 1
00376 #define PINP2_40_PCK2 (PinIO::PIN_FN_B) // Peripheral B: Programmable Clock Output 2
00377 #define PINP2_40_MCDA1 (PinIO::PIN_FN_C) // Peripheral C: Multimedia Card Slot A Data 1
00378 #define PINP2_40_PWMC1_PWMH2 (PinIO::PIN_FN_D) // Peripheral D: PWM Clock 1 Channel 2 Output High
00379
0.0380 // Connector: P2 / Pin: 41 / CPU Port: PD25
00381 #define PINP2_41_IN (PinIO::PIN_FN_IN) // GPIO Input<br>00382 #define PINP2_41_OUT (PinIO::PIN_FN_OUT) // GPIO Output
00382 #define PINP2_41_OUT (PinIO::PIN_FN_OUT) // GPIO Output<br>00383 #define PINP2_41_PWMC0_PWML1 (PinIO::PIN_FN_A) // Peripheral A: PWM Clock 0 Channel 1 Output Low
00383 #define PINP2_41_PWMC0_PWML1 (PinIO::PIN_FN_A) // Peripheral A: PWM Clock 0 Channel<br>00384 #define PINP2_41_SPIO_NPCS1 (PinIO::PIN_FN_B) // Peripheral B: SPI 0 Chip Select 1
00384 #define PINP2_41_SPI0_NPCS1 (PinIO::PIN_FN_B) // Peripheral B: SPI 0 Chip Selective 10385 #define PINP2_41_URXD2 (PinIO::PIN_FN_C) // Peripheral C: UART 2 Receive
00385 #define PINP2_41_URXD2 (PinIO::PIN_FN_C) // Peripheral C: UART 2 Receive<br>00386 #define PINP2_41_SER_RX4 (PinIO::PIN_FN_C) // Peripheral C: Serial Port 4 Receive
00386 #define PINP2_41_SER_RX4 (PinIO::PIN_FN_C)
00387 #define PINP2_41_ISI_VSYNC (PinIO::PIN_FN_D) // Peripheral D: Image Sensor Vertical Sync
00388
00389 // Connector: P2 / Pin: 42 / CPU Port: PA4
00390 #define PINP2_42_IN (PinIO::PIN_FN_IN) // GPIO Input<br>00391 #define PINP2_42_OUT (PinIO::PIN_FN_OUT) // GPIO Output
00391 #define PINP2_42_OUT (PinIO::PIN_FN_OUT) // GPIO Output<br>00392 #define PINP2_42_TWCK0 (PinIO::PIN_FN_A) // Peripheral A: Two Wire (I2C) 0 Data
00392 #define PINP2_42_TWCK0 (PinIO::PIN_FN_A) // Peripheral A: Two Wire (I2C) 00393 #define PINP2_42_TCLK0 (PinIO::PIN_FN_B) // Peripheral B: Timer 0 Clock
00393 #define PINP2_42_TCLK0 (PinIO::PIN_FN_B) // Peripheral B: Timer 0 Clock<br>00394 #define PINP2 42 UTXD1 (PinIO::PIN FN C) // Peripheral C: UART 1 Transmit
00394 #define PINP2_42_UTXD1 (PinIO::PIN_FN_C)
00395 #define PINP2_42_SER_TX3 (PinIO::PIN_FN_C) // Peripheral C: Serial Port 3 Transmit
00396
00397 // Connector: P2 / Pin: 43 / CPU Port: PA13
00398 #define PINP2_43_IN (PinIO::PIN_FN_IN) // GPIO Input<br>00399 #define PINP2_43_OUT (PinIO::PIN_FN_OUT) // GPIO Output
00400 #define PINP2_43_QIO0 (PinIO::PIN_FN_A) // Peripheral A: QSPI MOSI Single Bit Mode, Data 0
        Quad Mode
00401 #define PINP2_43_PWMC0_PWMH2 (PinIO::PIN_FN_B) // Peripheral B: PWM Clock 0 Channel 2 Output High<br>00402 #define PINP2 43 PWMC1 PWML1 (PinIO::PIN FN C) // Peripheral C: PWM Clock 1 Channel 1 Output Low
00402 #define PINP2_43_PWMC1_PWML1 (PinIO::PIN_FN_C)
00403
00404 // Connector: P2 / Pin: 44 / CPU Port: PD26
00405 #define PINP2_44_IN (PinIO::PIN_FN_IN) // GPIO Input<br>00406 #define PINP2_44_OUT (PinIO::PIN_FN_OUT) // GPIO Output
00407 #define PINP2_44_PWMC0_PWML2 (PinIO::PIN_FN_A) // Peripheral A: PWM Clock 0 Channel 2 Output Low<br>00408 #define PINP2_44_TD (PinIO::PIN_FN_B) // Peripheral B: SSC Transmit Data
00408 #define PINP2_44_TD (PinIO::PIN_FN_B) // Peripheral B: SSC Transmit Data<br>00409 #define PINP2_44_UTXD2 (PinIO::PIN_FN_C) // Peripheral C: UART 2 Transmit
00409 #define PINP2_44_UTXD2 (PinIO::PIN_FN_C) // Peripheral C: UART 2 Transmit<br>00410 #define PINP2_44_SER_TX4 (PinIO::PIN_FN_C) // Peripheral C: Serial Port 4 Transmit<br>00411 #define PINP2_44_UTXD1 (PinIO::PIN_FN_D) // Per
00410 #define PINP2_44_SER_TX4 (PinIO::PIN_FN_C) // Peripheral C: Serial Port 4 Transmit<br>00411 #define PINP2_44_UTXD1 (PinIO::PIN_FN_D) // Peripheral D: UART 1 Transmit
00412 #define PINP2_44_SER_TX3 (PinIO::PIN_FN_D) // Peripheral D: Serial Port 3 Transmit
00413
00414 // Connector: P2 / Pin: 45 / CPU Port: PA14
00415 #define PINP2_45_IN (PinIO::PIN_FN_IN) // GPIO Input
00416 #define PINP2_45_OUT (PinIO::PIN_FN_OUT) // GPIO Output
00417 #define PINP2_45_QSCK (PinIO::PIN_FN_A) // Peripheral A: QSPI Serial Clock (QSCK)
00418 #define PINP2_45_PWMC0_PWMH3 (PinIO::PIN_FN_B) // Peripheral B: PWM Clock 0 Channel 3 Output High<br>00419 #define PINP2_45_PWMC1_PWMH1 (PinIO::PIN_FN_C) // Peripheral C: PWM Clock 1 Channel 1 Output High
                                                                                 // Peripheral C: PWM Clock 1 Channel 1 Output High
00420
00421 // Connector: P2 / Pin: 47 / CPU Port: PA12
00422 #define PINP2_47_IN (PinIO::PIN_FN_IN) // GPIO Input<br>00423 #define PINP2_47_OUT (PinIO::PIN_FN_OUT) // GPIO Output
00424 #define PINP2_47_QIO1 (PinIO::PIN_FN_A) // Peripheral A: QSPI MISO Single Bit Mode, Data 1
        Quad Mode
00425 #define PINP2_47_PWMC0_PWMH1 (PinIO::PIN_FN_B) // Peripheral B: PWM Clock 0 Channel 1 Output High
00426 #define PINP2_47_PWMC1_PWMH0 (PinIO::PIN_FN_C)
00427
00428 // Connector: P2 / Pin: 48 / CPU Port: PA11<br>00429 #define PINP2_48_IN (PinIO::PIN_FN_IN) // GPIO Input<br>00430 #define PINP2_48_OUT (PinIO::PIN_FN_OUT) // GPIO Output
```

```
00431 #define PINP2_48_QCS (PinIO::PIN_FN_A) // Peripheral A: QSPI Chip Select<br>00432 #define PINP2_48_PWMC0_PWMH0 (PinIO::PIN_FN_B) // Peripheral B: PWM Clock 0 Channel 0 Output High
00432 #define PINP2_48_PWMCO_PWMH0 (PinIO::PIN_FN_B) // Peripheral B: PWM Clock 0 Channel 0 Output Higheral 0 Output Low 00433 #define PINP2_48_PWMC1_PWML0 (PinIO::PIN_FN_C) // Peripheral C: PWM CLock 1 Channel 0 Output Lo
00433 #define PINP2_48_PWMC1_PWML0 (PinIO::PIN_FN_C)
00434<br>00435 #endif
                      // MODM7AE70 PIN CONSTANT
```
#### **17.554 NANO54415/include/pinconstant.h**

```
00001 /*NB_REVISION*/
00002
00003 /*NB_COPYRIGHT*/
00004
00005 #ifndef NANO54415_PIN_CONSTANT
00006 #define NANO54415 PIN CONSTANT
00007
00008 #define PIN_GPIO (0) // Universal GPIO Definition
00009
00010 // Pin: P1-1 / CPU Pin: J1 / Reserved For: ADC_IN1
00011
00012 // Pin: P1-2 / CPU Pin: H1 / Reserved For: ADC_IN0
00013
00014 // Pin: P1-3 / CPU Pin: K4 / Reserved For: ADC_IN3
00015
00016 // Pin: P1-4 / CPU Pin: J2 / Reserved For: ADC_IN2
00017
00018 // Pin: P1-5 / CPU Pin: K3 / Reserved For: ADC_IN7
00019
00020 // Pin: P1-6 / CPU Pin: G4 / Reserved For: ADC_IN4
00021
00022 // Pin: P1-7 / CPU Pin: H4 / Reserved For: VDDA_ADC<br>00023 // Pin: P1-7 / CPU Pin: J4 / Reserved For: VDDA_DAC_ADC
00024
00025 // Pin: P1-8 / CPU Pin: NA / Reserved For: AGND
00026
00027 // Pin: P1-9 / CPU Pin: F12
00028 #define PIN_9_IRQ7 (1) // Primary Function: External Interrupt 7<br>00029 #define PIN_9_GPIO (0) // Port C - 6
00030
00031 // Pin: P1-10 / CPU Pin: M4<br>00032 #define PIN_10_UART2_CTS (3)
                                                   // Primary Function: UART 2 - Clear to Send
00033 #define PIN_10_UART6_TXD (2) // Alternate Function 1: UART 6 - Transmit
00034 #define PIN_10_SSI1_BCLK (1) // Alternate Function 2: SSI 1 - Serial Bit Clock
00035 #define PIN_10_GPIO (0) // Port E - 6 / Rapid GPIO
00036
00037 // Pin: P1-11 / CPU Pin: K15 / Reserved For: RESET
00038
00039 // Pin: P1-12 / CPU Pin: N11
00040 #define PIN_12_OW_DAT (3) // Primary Function: 1-Wire Data Signal
00041 #define PIN_12_DACK0 (2) // Alternate Function: DMA Acknowledge 0
00042 #define PIN_12_GPIO (0) // Port D - 3 / Rapid GPIO 0
00043
00044 // Pin: P1-13 / CPU Pin: P1
00045 #define PIN_13_UART2_RXD (3) // Primary Function: UART 2 - Receive<br>00046 #define PIN_13_PWM_A3 (2) // Alternate Function 1: PWM A3 - Out
00046 #define PIN_13_PWM_A3 (2) // Alternate Function 1: PWM A3 - Output Signal/Input Capture<br>00047 #define PIN_13_SSI1_RXD (1) // Alternate Function 2: SSI 1 - Serial Receive Data
                                                    00047 #define Punction 2: SSI 1 - Serial Receive Data<br>
\frac{1}{\sqrt{2}} // Alternate Function 2: SSI 1 - Serial Receive Data
00048 #define PIN 13 GPIO (0)00049
00050 // Pin: P1-14 / CPU Pin: M3<br>00051 #define PIN_14_UART2_RTS (3)
                                                    // Primary Function: UART 2 - Request to Send
00052 #define PIN_14_UART6_RXD (2) // Alternate Function 1: UART 6 - Receive
00053 #define PIN_14_SSI1_FS (1) // Alternate Function 2: SSI 1 - Serial Frame Sync
00054 #define PIN_14_GPIO (0) // Port E - 5 / Rapid GPIO 15
00055
00056 // Pin: P1-15 / CPU Pin: B13<br>00057 #define PIN 15 SDHC DAT3 (3)
00057 #define PIN_15_SDHC_DAT3 (3) // Primary Function: SDHC DAT3 Line / Card Detection<br>00058 #define PIN_15_PWM_A1 (2) // Alternate Function 1: PWM A1 - Output Signal/Inpu
00058 #define PIN_15_PWM_A1 (2) // Alternate Function 1: PWM A1 - Output Signal/Input Capture<br>00059 #define PIN_15_DSPI1_PCS0 (1) // Alternate Function 2: DSPI 1 - Peripheral Chip Select 0
00060 #define PIN_15_GPIO (0) // Port F - 2
00061
00062 // Pin: P1-16 / CPU Pin: N2
00063 #define PIN_16_UART2_TXD (3) // Primary Function: UART 2 - Transmit<br>00064 #define PIN_16_PWM_B3 (2) // Alternate Function 1: PWM B3 - Outp
00064 #define PIN_16_PWM_B3 (2) // Alternate Function 1: PWM B3 - Output Signal/Input Capture<br>00065 #define PIN_16_SSI1_TXD (1) // Alternate Function 2: SSI 1 - Serial Transmit Data
                                                    // Alternate Function 2: SSI 1 - Serial Transmit Data
00066 #define PIN_16_GPIO (0) // Port E - 3
00067
00068 // Pin: P1-17 / CPU Pin: NA / Reserved For: VCC3V
0006900070 // Pin: P1-18 / CPU Pin: NA / Reserved For: GND
00071
00072 // Pin: P1-19 / CPU Pin: H15<br>00073 #define PIN_19_T0IN (3)
                                                        // Primary Function: Timer Input 0
00074 #define PIN_19_T0OUT (2) // Alternate Function 1: Timer Output 0<br>00075 #define PIN 19 USBO VBUS OC (1) // Alternate Function 2: USB On-the-Go '
                                                        %/ HILETING PINCTION 2: USB On-the-Go VBUS Over-Current<br>// Alternate Function 2: USB On-the-Go VBUS Over-Current<br>// Port E - 7 / Rapid GPIO 4
00076 #define PIN_19_GPIO (0)
00077
```

```
00078 // Pin: P1-20 / CPU Pin: D15<br>00079 #define PIN_20_CAN1_RX (3)
00079 #define PIN_20_CAN1_RX (3) // Primary Function: CAN 1 - Receive<br>00080 #define PIN_20_UART9_RXD (2) // Alternate Function 1: UART 9 - Re
                                                           // Alternate Function 1: UART 9 - Receive
                                                            // Alternate Function 2: I2C 1 - Serial Data<br>// Port. C - 7
00081 #define PIN_20_I2C1_SDA (1)<br>00082 #define PIN_20_GPIO (0)
0008300084 // Pin: P1-21 / CPU Pin: H13<br>00085 #define PIN_21_T1IN (3)
00085 #define PIN_21_T1IN (3) // Primary Function: Timer Input 1<br>00086 #define PIN_21_T1OUT (2) // Alternate Function 1: Timer Out
                                                            // Alternate Function 1: Timer Output 1
                                                            // Alternate Function 2: SDHC DAT1 Line / Interrupt Detect<br>// Port D - 0 / Rapid GPIO 3
00087 #define PIN_21_SDHC_DAT1 (1)<br>00088 #define PIN_21_GPIO (0)
00089
00090 // Pin: P1-22 / CPU Pin: D14<br>00091 #define PIN_22_CAN1_TX (3)
00091 #define PIN_22_CAN1_TX (3) // Primary Function: CAN 1 - Transmit<br>00092 #define PIN_22_UART9_TXD (2) // Alternate Function 1: UART 9 - Tra
                                                            // Alternate Function 1: UART 9 - Transmit
00093 #define PIN_22_I2C1_SCL (1) // Alternate Function 2: I2C 1 - Serial Clock
00094 #define PIN 22 GPIO (0) // Port B - 0
00095
00096 // Pin: P1-23 / CPU Pin: H14<br>00097 #define PIN_23_T2IN (3)
00097 #define PIN_23_T2IN (3) // Primary Function: Timer Input 2<br>00098 #define PIN_23_T2OUT (2) // Alternate Function 1: Timer Out
00098 #define PIN_23_T2OUT (2) // Alternate Function 1: Timer Output 2<br>00099 #define PIN_23_SDHC_DAT2 (1) // Alternate Function 2: SDHC DAT2 Line
                                                           // Alternate Function 2: SDHC DAT2 Line / Read Wait
00100 #define PIN_23_GPIO (0) // Port D - 1 / Rapid GPIO 2
00101
00102 // Pin: P1-24 / CPU Pin: B10<br>00103 #define PIN_24_UART0_RXD (3)
00103 #define PIN_24_UART0_RXD (3) // Primary Function: UART 0 - Receive<br>00104 #define PIN_24_I2C4_SDA (2) // Alternate Function 1: I2C 4 - Seri
00104 #define PIN_24_I2C4_SDA (2) // Alternate Function 1: I2C 4 - Serial Data<br>00105 #define PIN_24_DSPI2_SIN (1) // Alternate Function 2: DSPI 2 - Serial Dat
                                                            // Alternate Function 2: DSPI 2 - Serial Data In
00106 #define PIN 24 GPIO (0) \sqrt{24} // Port F - 4
00107
00108 // Pin: P1-25 / CPU Pin: G13
00109 #define PIN_25_T3IN (3) <br>00109 #define PIN_25_T3IN (3) // Primary Function: Timer Input 3<br>00110 #define PIN_25_T3OUT (2) // Alternate Function 1: Timer Out
                                                                // Alternate Function 1: Timer Output 3
00111 #define PIN_25_USBO_VBUS_EN (1) // Alternate Function 2: USB On-the-Go VBUS Enable
00112 #define PIN_25_GPIO (0) // Port D - 2 / Rapid GPIO 1
00113
00114 // Pin: P1-26 / CPU Pin: D11<br>00115 #define PIN_26_UART0_TXD (3)
00115 #define PIN_26_UART0_TXD (3) // Primary Function: UART 0 - Transmit<br>00116 #define PIN_26_I2C4_SCL (2) // Alternate Function 1: I2C 4 - Seria
00116 #define PIN_26_I2C4_SCL (2) // Alternate Function 1: I2C 4 - Serial Clock<br>00117 #define PIN_26_DSPI2_SOUT (1) // Alternate Function 2: DSPI 2 - Serial Data
                                                             %// Alternate Function 2: DSPI 2 - Serial Data Out<br>// Alternate Function 2: DSPI 2 - Serial Data Out
00118 #define PIN_26_GPIO (0)
00119
00120 // Pin: P1-27 / CPU Pin: G15<br>00121 #define PIN_27_I2C0_SCL (3)
                                                            // Primary Function: I2C 0 - Serial Clock
00122 #define PIN_27_UART8_TXD (2) // Alternate Function 1: UART 8 - Transmit 00123 #define PIN_27_CAN0_TX (1) // Alternate Function 2: CAN 0 - Transmit
                                                            // Alternate Function 2: CAN 0 - Transmit<br>// Port B - 2
00124 #define PIN_27_GPIO (0)
00125
00126 // Pin: P1-28 / CPU Pin: B11<br>00127 #define PIN 28 UARTO RTS (3)
00127 #define PIN_28_UARTO_RTS (3) // Primary Function: UART 0 - Request to Send 00128 #define PIN_28_UART4_RXD (2) // Alternate Function 1: UART 4 - Receive
00128 #define PIN_28_UART4_RXD (2) // Alternate Function 1: UART 4 - Receive<br>00129 #define PIN_28_DSPI2_PCS0 (1) // Alternate Function 2: DSPI 2 - Periphe
                                                             00129 #define punction 2: DSPI 2 - Peripheral Chip Select 0
00130 #define PIN_28_GPIO (0) // Port F - 5 / Rapid GPIO 6
00131
00132 // Pin: P1-29 / CPU Pin: G14<br>00133 #define PIN_29_I2C0_SDA (3)
00133 #define PIN_29_I2C0_SDA (3) // Primary Function: I2C 0 - Serial Data<br>00134 #define PIN_29_UART8_RXD (2) // Alternate Function 1: UART 8 - Receive
00134 #define PIN_29_UART8_RXD (2) // Alternate Function 1: UART 8 - Receive<br>00135 #define PIN_29_CAN0_RX (1) // Alternate Function 2: CAN 0 - Receive
                                                            // Alternate Function 2: CAN 0 - Receive<br>// Port B - 1
00136 #define PIN 29 GPIO (0)00137
00138 // Pin: P1-30 / CPU Pin: E13<br>00139 #define PIN_30_UARTO_CTS (3)
00139 #define PIN_30_UART0_CTS (3) // Primary Function: UART 0 - Clear to Send 00140 #define PIN_30_UART4_TXD (2) // Alternate Function 1: UART 4 - Transmit
00140 #define PIN_30_UART4_TXD (2) // Alternate Function 1: UART 4 - Transmit<br>00141 #define PIN_30_DSPI2_SCK (1) // Alternate Function 2: DSPI 2 - Serial C
                                                            1/ Alternate Function 2: DSPI 2 - Serial Clock 1/ Port F - 6 / Rapid GPI0 5
00142 #define PIN_30_GPIO (0)00143
00144 // Pin: P1-31 / CPU Pin: A10
00145 #define PIN_31_SDHC_CLK (3) // Primary Function: SDHC Clock<br>00146 #define PIN 31 PWM A0 (2) // Alternate Function 1: PWM A0
00146 #define PIN_31_PWM_A0 (2) // Alternate Function 1: PWM A0 - Output Signal/Input Capture<br>00147 #define PIN_31_DSPI1_SCK (1) // Alternate Function 2: DSPI 1 - Serial Clock
                                                            00147 #define Punction 2: DSPI 1 - Serial Clock<br>
21. DSPI 1 - Serial Clock<br>
21. Port G - 5
00148 #define PIN_31_GPIO (0)0014900150 // Pin: P1-32 / CPU Pin: C9<br>00151 #define PIN_32_UART1_RXD (3)
00151 #define PIN_32_UART1_RXD (3) // Primary Function: UART 1 - Receive 00152 #define PIN_32_D2C5_SDA (2) // Alternate Function 1: I2C 5 - Seri 00153 #define PIN_32_DSPI3_SIN (1) // Alternate Function 2: DSPI 3 - Ser
                                                            // Alternate Function 1: I2C 5 - Serial Data
                                                            ...<br>// Alternate Function 2: DSPI 3 - Serial Data In
00154 #define PIN_32_GPIO (0) \qquad // Port E - 0
00155
00156 // Pin: P1-33 / CPU Pin: C11
00157 #define PIN_33_SDHC_CMD (3) // Primary Function: SDHC Command Line<br>00158 #define PIN_33_PWM_B0 (2) // Alternate Function 1: PWM B0 - Outp
00158 #define PIN_33_PWM_B0 (2) // Alternate Function 1: PWM B0 - Output Signal/Input Capture<br>00159 #define PIN_33_DSPI1_SIN (1) // Alternate Function 2: DSPI 1 - Serial Data In
                                                           // Alternate Function 2: DSPI 1 - Serial Data In
00160 #define PIN 33 GPIO (0) // Port G - 6
00161
00162 // Pin: P1-34 / CPU Pin: D9
00163 #define PIN_34_UART1_TXD (3) // Primary Function: UART 1 - Transmit<br>00164 #define PIN 34 I2C5 SCL (2) // Alternate Function 1: I2C 5 - Seria
                                                            00164 Alternate Function 1: I2C 5 - Serial Clock
```

```
00165 #define PIN_34_DSPI3_SOUT (1) // Alternate Function 2: DSPI 3 - Serial Data Out<br>00166 #define PIN 34 GPIO (0) // Port F - 7
00166 #define PIN_34_GPIO (0)00167
00168 // Pin: P1-35 / CPU Pin: B12<br>00169 #define PIN_35_SDHC_DAT0 (3)
00169 #define PIN_35_SDHC_DAT0 (3) // Primary Function: SDHC DAT0 Line / Busy-State Detect<br>00170 #define PIN 35 PWM B2 (2) // Alternate Function 1: PWM B2 - Output Signal/Input C
00170 #define PIN_35_PWM_B2 (2) // Alternate Function 1: PWM B2 - Output Signal/Input Capture<br>00171 #define PIN_35_DSPI1_SOUT (1) // Alternate Function 2: DSPI 1 - Serial Data Out
                                                         00171 Alternate Function 2: DSPI 1 - Serial Data Out<br>
1/ Port G - 7
00172 #define PIN_35_GPIO (0)
00173
00174 // Pin: P1-36 / CPU Pin: D10<br>00175 #define PIN_36_UART1_RTS (3)
00175 #define PIN_36_UART1_RTS (3) // Primary Function: UART 1 - Request to Send<br>00176 #define PIN_36_UART5_RXD (2) // Alternate Function 1: UART 5 - Receive
00176 #define PIN_36_UART5_RXD (2) // Alternate Function 1: UART 5 - Receive
00177 #define PIN_36_DSPI3_PCS0 (1) // Alternate Function 2: DSPI 3 - Peripheral Chip Select 0
00178 #define PIN 36 GPIO (0) // Port E - 1 / Rapid GPIO 8
00179
00180 // Pin: P1-37 / CPU Pin: D12<br>00181 #define PIN_37_SDHC_DAT1 (3)
00181 #define PIN_37_SDHC_DAT1 (3) // Primary Function: SDHC DAT1 Line / Interrupt Detect<br>00182 #define PIN_37_PWM_A2 (2) // Alternate Function 1: PWM A2 - Output Signal/Input<br>00183 #define PIN_37_DSPI1_PCS1 (1) // Alterna
00182 #define PIN_37_PWM_A2 (2) // Alternate Function 1: PWM A2 - Output Signal/Input Capture
00183 #define PIN_37_DSPI1_PCS1 (1) // Alternate Function 2: DSPI 1 - Peripheral Chip Select 1
00184 #define PIN_37_GPIO (0) // Port F - 0
00185
00186 // Pin: P1-38 / CPU Pin: C10
00187 #define PIN_38_UART1_CTS (3) // Primary Function: UART 1 - Clear to Send
00188 #define PIN_38_UART5_TXD (2) // Alternate Function 1: UART 5 - Transmit
00189 #define PIN_38_DSPI3_SCK (1) // Alternate Function 2: DSPI 3 - Serial Clock<br>00190 #define PIN_38_GPIO (0) // Port E - 2 / Rapid GPIO 7
00190 #define PIN_38_GPIO (0)
00191
00192 // Pin: P1-39 / CPU Pin: E14<br>00193 #define PIN_39_SDHC_DAT2 (3)
00193 #define PIN_39_SDHC_DAT2 (3) // Primary Function: SDHC DAT2 Line / Read Wait<br>00194 #define PIN_39_PWM_B1 (2) // Alternate Function 1: PWM B1 - Output Signal.
00194 #define PIN_39_PWM_B1 (2) // Alternate Function 1: PWM B1 - Output Signal/Input Capture
00195 #define PIN_39_DSPI1_PCS2 (1) // Alternate Function 2: DSPI 1 - Peripheral Chip Select 2
00196 #define PIN_39 GPIO (0) // Port F
00197
00198 // Pin: P1-40 / CPU Pin: NA / Reserved For: SPEEDLED
00199
00200 // Pin: P1-41 / CPU Pin: NA / Reserved For: VCC3VE
00201
00202 // Pin: P1-42 / CPU Pin: NA / Reserved For: LINKLED
00203
00204 // Pin: P1-43 / CPU Pin: NA / Reserved For: ERXJP
00205
00206 // Pin: P1-44 / CPU Pin: NA / Reserved For: ERXJM
00207
00208 // Pin: P1-45 / CPU Pin: NA / Reserved For: ETXJP
00209
00210 // Pin: P1-46 / CPU Pin: NA / Reserved For: ETXJM
00211
00212 // Pin: P1-47 / CPU Pin: NA / Reserved For: VCC3V
00213
00214 // Pin: P1-48 / CPU Pin: NA / Reserved For: GND
00215
00216 // Pin: P1-49 / CPU Pin: M1
00217 #define PIN_49_IRQ3 (3) // Primary Function: External Interrupt 3<br>00218 #define PIN_49_DSPIO_PCS3 (2) // Alternate Function 1: DSPI 0 - Periphe
                                                            // Alternate Function 1: DSPI 0 - Peripheral Chip Select 3<br>// Alternate Function 2: USB Host VBUS Enable
00219 #define PIN_49_USBH_VBUS_EN (1) // Alternate 1<br>00220 #define PIN_49_GPIO (0) // Port C - 3
00220 #define PIN 49 GPIO (0)
00221
00222 // Pin: P1-50 / CPU Pin: M2<br>00223 #define PIN_50_IRQ2 (3)
00223 #define PIN_50_IRQ2 (3) // Primary Function: External Interrupt 2<br>00224 #define PIN_50_DSPI0_PCS2 (2) // Alternate Function 1: DSPI 0 - Periphe
                                                            // Alternate Function 1: DSPI 0 - Peripheral Chip Select 2
                                                            // Alternate Function 2: USB Host VBUS Over-Current // Port C - 2
00225 #define PIN_50_USBH_VBUS_OC (1)<br>00226 #define PIN_50_GPIO (0)
00227
00228 // Pin: P1-51 / CPU Pin: A14 / Reserved For: USB On-the-Go Data Minus (Stuffed by Default)<br>00229 // Pin: P1-51 / CPU Pin: A15 / Reserved For: USB Host Data Minus
00230
00231 // Pin: P1-52 / CPU Pin: B14 / Reserved For: USB On-the-Go Data Plus (Stuffed by Default)
00232 // Pin: P1-52 / CPU Pin: B15 / Reserved For: USB Host Data Plus
```
#### #endif /\* NANO54415\_PIN\_CONSTANT \*/

#### **17.555 SB800EX/include/pinconstant.h**

```
00001 /*NB_REVISION*/
00002
00003 /*NB_COPYRIGHT*/
00004
00005 #ifndef SB800EX_PIN_CONSTANT
00006 #define SB800EX_PIN_CONSTANT
00007
00008 #define PIN GPIO (0) // Universal GPIO Definition
00009
00010 // Pin: JP3-1 / CPU Pin: G13<br>00011 #define PIN_1_T3IN (3)
00011 #define PIN_1_T3IN (3) // Primary Function: Timer Input 3<br>00012 #define PIN_1_T3OUT (2) // Alternate Function 1: Timer Out
                                                 // Alternate Function 1: Timer Output 3
```

```
00013 #define PIN_1_USBO_VBUS_EN (1) // Alternate Function 2: USB On-the-Go VBUS Enable<br>00014 #define PIN_1_GPIO (0) // Port D - 2 / Rapid GPIO 1
                                                                1/ Port D - 2 / Rapid GPIO 1
00015
00016 // Pin: JP3-2 / CPU Pin: B11<br>00017 #define PIN_2_UART0_RTS (3)
00017 #define PIN_2_UART0_RTS (3) // Primary Function: UART 0 - Request to Send<br>00018 #define PIN 2 UART4 RXD (2) // Alternate Function 1: UART 4 - Receive
00018 #define PIN_2_UART4_RXD (2) // Alternate Function 1: UART 4 - Receive<br>00019 #define PIN_2_DSPI2_PCS0 (1) // Alternate Function 2: DSPI 2 - Periphe
                                                             00019 #define PIN_2_DSPI2_PCS0 (1) // Alternate Function 2: DSPI 2 - Peripheral Chip Select 0
00020 #define PIN_2_GPIO (0)
00021
00022 // Pin: JP3-3 / CPU Pin: E13<br>00023 #define PIN_3_UARTO_CTS (3)
00023 #define PIN_3_UART0_CTS (3) // Primary Function: UART 0 - Clear to Send<br>00024 #define PIN_3_UART4_TXD (2) // Alternate Function 1: UART 4 - Transmit<br>00025 #define PIN_3_DSPI2_SCK (1) // Alternate Function 2: DSPI 2 -
 00024 #define PIN_3_UART4_TXD (2) // Alternate Function 1: UART 4 - Transmit
00025 #define PIN_3_DSPI2_SCK (1) // Alternate Function 2: DSPI 2 - Serial Clock
00026 #define PIN 3 GPIO (0) \frac{1}{\sqrt{2}} Port F - 6 / Rapid GPIO 5
00027
00028 // Pin: JP3-4 / CPU Pin: B10
00029 #define PIN_4_UART0_RXD (3) // Primary Function: UART 0 - Receive<br>00030 #define PIN_4_I2C4_SDA (2) // Alternate Function 1: I2C 4 - Seri<br>00031 #define PIN_4_DSPI2_SIN (1) // Alternate Function 2: DSPI 2 - Ser
 00030 #define PIN_4_I2C4_SDA (2) // Alternate Function 1: I2C 4 - Serial Data
00031 #define PIN_4_DSPI2_SIN (1) // Alternate Function 2: DSPI 2 - Serial Data In
00032 #define PIN_4_GPIO (0) // Port F - 4
00033
00034 // Pin: JP3-5 / CPU Pin: D11
 00035 #define PIN_5_UART0_TXD (3) // Primary Function: UART 0 - Transmit
00036 #define PIN_5_I2C4_SCL (2) // Alternate Function 1: I2C 4 - Serial Clock
00037 #define PIN_5_DSPI2_SOUT (1) // Alternate Function 2: DSPI 2 - Serial Data Out<br>00038 #define PIN 5 GPIO (0) // Port F - 3
00038 #define PIN_5_GPIO (0)00039
00040 // Pin: JP3-6 / CPU Pin: E12
00041 #define PIN_6_SIM0_DATA (3)<br>00041 #define PIN_6_SIM0_DATA (3) // Primary Function:<br>00042 #define PIN_6_PWM_FAULT2 (2) // Alternate Function 1:
00042 #define PIN_6_PWM_FAULT2 (2) // Alternate Function 1:<br>00043 #define PIN 6 SDHC DAT7 (1) // Alternate Function 2:
00043 #define PIN_6_SDHC_DAT7 (1) // Alternate 3:<br>00044 #define PIN 6 GPIO (0) // Port G - 4:
00044 #define PIN 6 GPIO (0)
00045
00046 // Pin: JP3-7 / CPU Pin: M1
00047 #define PIN_7_IRQ3 (3)<br>00048 #define PIN_7_DSPI0_PCS3 (2) // Primary Function: External Interrupt 3<br>00048 #define PIN_7_DSPI0_PCS3 (2) // Alternate Function 1: DSPI 0 - Periphe
                                                                // Alternate Function 1: DSPI 0 - Peripheral Chip Select 3
                                                              00049 #define Punction 2: USB Host VBUS Enable<br>
1009 | Port C = 3
00049 #define PIN_7_DOI10_2 COO (2)<br>00049 #define PIN_7_USBH_VBUS_EN (1)<br>00050 #define PIN_7_GPIO (0)
00051
00052 // Pin: JP3-8 / CPU Pin: NA / Reserved For: VCC3V
00053
00054 // Pin: JP3-9 / CPU Pin: NA / Reserved For: GND
00055
00056 // CPU Pin: M1<br>00057 #define PORTC_3_IRQ3 (3)<br>00058 #define PORTC_3_DSPI0_PCS3 (2)
                                                                   // Primary Function: External Interrupt 3
00058 #define PORTC_3_DSPI0_PCS3 (2) // Alternate Function 1: DSPI 0 - Peripheral Chip Select 3<br>00059 #define PORTC_3_USBH_VBUS_EN (1) // Alternate Function 2: USB Host VBUS Enable
                                                                  // Alternate Function 2: USB Host VBUS Enable // Port C - 3
0.0060 #define PORTC 3 GPIO (0)00061
00062 // CPU Pin: M2<br>00063 #define PORTC_2_IRQ2 (3)
00063 #define PORTC_2_IRQ2 (3) // Primary Function: External Interrupt 2<br>00064 #define PORTC_2_DSPI0_PCS2 (2) // Alternate Function 1: DSPI 0 - Periphe
                                                                   // Alternate Function 1: DSPI 0 - Peripheral Chip Select 2
00065 #define PORTC_2_USBH_VBUS_OC (1) // Alternate Function 2: USB Host VBUS Over-Current
00066 #define PORTC 2 GPIO (0) // Port C - 2
00067 #endif
```
#### **17.556 SBE70LC/include/pinconstant.h**

```
00001 /*NB_REVISION*/
00002
00003 /*NB_COPYRIGHT*/
00004
00005 #ifndef SBE70LC_PIN_CONSTANT
00006 #define SBE70LC_PIN_CONSTANT
00007
00008 #define PIN_GPIO (PinIO::PIN_FN_IN)
00009 #define PIN_GPIO_OUT (PinIO::PIN_FN_OUT)
0001000011 // Connector: J1 / Pin: 3 / CPU Port: PD12
00012 #define PINJ1_3_IN (PinIO::PIN_FN_IN) // GPIO Input
00013 #define PINJ1_3_OUT (PinIO::PIN_FN_OUT) // GPIO Output
00014 #define PINJ1_3_GRX3 (PinIO::PIN_FN_A) // Peripheral A: GMAC Receive Data 3
00015 #define PINJ1_3_CANTX1 (PinIO::PIN_FN_B) // Peripheral B: CAN 1 Transmit
00016 #define PINJ1_3_SPI0_NPCS2 (PinIO::PIN_FN_C) // Peripheral C: SPI 0 Chip Select 2
00017 #define PINJ1_3_ISI_D6 (PinIO::PIN_FN_D) // Peripheral D: Image Sensor Data Input 6
00018
00019 // Connector: J1 / Pin: 4 / CPU Port: PD21
00020 #define PINJ1_4_IN (PinIO::PIN_FN_IN) // GPIO Input<br>00021 #define PINJ1_4_OUT (PinIO::PIN_FN_OUT) // GPIO Output
00021 #define PINJ1_4_OUT (PinIO::PIN_FN_OUT) // GPIO Output<br>00022 #define PINJ1_4_PWMCO_PWMH1 (PinIO::PIN_FN_A) // Peripheral A: PWM 0 Channel 1 Output High
00022 #define PINJ1_4_PWMC0_PWMH1 (PinIO::PIN_FN_A) // Peripheral A: PWM 0 Channel 1 Output Hi<br>00023 #define PINJ1_4_SPI0_MOSI (PinIO::PIN_FN_B) // Peripheral B: SPI 0 Master Out Slave In
00023 #define PINJ1_4_SPI0_MOSI (PinIO::PIN_FN_B)
00024 #define PINJ1_4_TIOA11 (PinIO::PIN_FN_C) // Peripheral C: Timer 11 Line A
00025 #define PINJ1_4_ISI_D1 (PinIO::PIN_FN_D) // Peripheral D: Image Sensor Data Input 1
00026
00027 // Connector: J1 / Pin: 5 / CPU Port: PB3
```
00028 #define PINJ1\_5\_IN (PinIO::PIN\_FN\_IN) // GPIO Input<br>00029 #define PINJ1\_5\_OUT (PinIO::PIN\_FN\_OUT) // GPIO Output 00029 #define PINJ1\_5\_OUT (PinIO::PIN\_FN\_OUT) // GPIO Output<br>00030 #define PINJ1\_5\_CANRX0 (PinIO::PIN\_FN\_A) // Peripheral A: CAN 0 Receive 00030 #define PINJ1\_5\_CANRX0 (PinIO::PIN\_FN\_A) // Peripheral B: Programmable Clock Output 2<br>// Peripheral C: USART 0 RTS 00031 #define PINJ1\_5\_PCK2 (PinIO::PIN\_FN\_B) // Peripheral B: Programmable Clock Output<br>00032 #define PINJ1\_5\_RTS0 (PinIO::PIN\_FN\_C) // Peripheral C: USART 0 RTS<br>00033 #define PINJ1 5 ISI D2 (PinIO::PIN FN D) // Peripheral 00033 #define PINJ1\_5\_ISI\_D2 (PinIO::PIN\_FN\_D) 00034 00035 // Connector: J1 / Pin: 6 / CPU Port: PD20 00036 #define PINJ1\_6\_IN (PinIO::PIN\_FN\_IN) // GPIO Input<br>00037 #define PINJ1\_6\_OUT (PinIO::PIN\_FN\_OUT) // GPIO Output<br>00038 #define PINJ1\_6\_PWMCO\_PWMH0 (PinIO::PIN\_FN\_A) // Peripheral A: PWM 0 Channel 0 Output High 00037 #define PINJ1\_6\_OUT (PinIO::PIN\_FN\_OUT) 00038 #define PINJ1\_6\_PWMC0\_PWMH0 (PinIO::PIN\_FN\_A) // Peripheral A: PWM 0 Channel 0 Output Hi<br>00039 #define PINJ1\_6\_SPIO\_MISO (PinIO::PIN\_FN\_B) // Peripheral B: SPI 0 Master In Slave Out 00039 #define PINJ1\_6\_SPI0\_MISO (PinIO::PIN\_FN\_B) // Peripheral B: SPI 0 Master In Slave Out<br>00040 #define PINJ1\_6\_GTSUCOMP (PinIO::PIN\_FN\_C) // Peripheral C: TSU Timer Comparison Valid 1588 00041 00042 // Connector: J1 / Pin: 7 / CPU Port: PD22 00043 #define PINJ1\_7\_IN (PinIO::PIN\_FN\_IN) // GPIO Input 00044 #define PINJ1\_7\_OUT (PinIO::PIN\_FN\_OUT) // GPIO Output 00045 #define PINJ1\_7\_PWMCO\_PWMH2 (PinIO::PIN\_FN\_A) // Peripheral A: PWM 0 Channel 2 Output High<br>00046 #define PINJ1\_7\_SPIO\_SPCK (PinIO::PIN\_FN\_B) // Peripheral B: SPI 0 Clock<br>00047 #define PINJ1\_7\_TIOB11 (PinIO::PIN\_FN\_C) 00049 00050 // Connector: J1 / Pin: 8 / CPU Port: PA25<br>00051 #define PINJ1\_8\_IN (PinIO::PIN\_FN\_IN) // GPIO Input 00052 #define PINJ1\_8\_OUT (PinIO::PIN\_FN\_OUT) // GPIO Output<br>00053 #define PINJ1\_8\_CTS1 (PinIO::PIN\_FN\_OUT) // GPIO Output<br>00053 #define PINJ1\_8\_CTS1 (PinIO::PIN\_FN\_A) // Peripheral A: USART 1 CTS 00053 #define PINJ1\_8\_CTS1 (PinIO::PIN\_FN\_A) // Peripheral A: USART 1 CTS<br>00054 #define PINJ1\_8\_PWMC0\_PWMH2 (PinIO::PIN\_FN\_B) // Peripheral B: PWM Clock 0 Channel 2 Output High 00054 #define PINJ1\_8\_PWMC0\_PWMH2 (PinIO::PIN\_FN\_B) // Peripheral B: PWM Clock 0 Channel 2 Output 00055 #define PINJ1\_8\_A23 (PinIO::PIN\_FN\_C) // Peripheral C: External Bus Interface A23 00055 #define PINJ1\_8\_A23 (PinIO::PIN\_FN\_C) // Peripheral C: External Bus Interface A23 00056 #define PINJ1\_8\_MCCK (PinIO::PIN\_FN\_D) // Peripheral D: Multimedia Card Clock 00057 00058 // Connector: J1 / Pin: 9 / CPU Port: PA24 00059 #define PINJ1\_9\_IN (PinIO::PIN\_FN\_IN) // GPIO Input<br>00060 #define PINJ1\_9\_OUT (PinIO::PIN\_FN\_OUT) // GPIO Output 00060 #define PINJ1\_9\_OUT (PinIO::PIN\_FN\_OUT) 00061 #define PINJ1\_9\_RTS1 (PinIO::PIN\_FN\_A) // Peripheral A: USART 1 RTS 00062 #define PINJ1\_9\_PWMC0\_PWMH1 (PinIO::PIN\_FN\_B) // Peripheral B: PWM Clock 0 Channel 1 Output High 00063 #define PINJ1\_9\_A20 (PinIO::PIN\_FN\_C) // Peripheral C: External Bus Interface A20 00064 #define PINJ1\_9\_ISI\_PCK (PinIO::PIN\_FN\_D) // Peripheral D: Image Sensor Data Clock 00065 00066 // Connector: J1 / Pin: 10 / CPU Port: PB1 00067 #define PINJ1\_10\_IN (PinIO::PIN\_FN\_IN) // GPIO Input<br>00068 #define PINJ1\_10\_OUT (PinIO::PIN\_FN\_OUT) // GPIO Output 00068 #define PINJ1\_10\_OUT (PinIO::PIN\_FN\_OUT) 00069 #define PINJ1\_10\_PWMC0\_PWMH1 (PinIO::PIN\_FN\_A) // Peripheral A: PWM 0 Channel 1 Output High 00070 #define PINJ1\_10\_GTSUCOMP (PinIO::PIN\_FN\_B) // Peripheral B: TSU Timer Comparison Valid 1588 00071 #define PINJ1\_10\_TXD0 (PinIO::PIN\_FN\_C) // Peripheral C: USART 0 Transmit 00072 #define PINJ1\_10\_TK (PinIO::PIN\_FN\_D) // Peripheral D: SSC Transmit Clock 00073 00074 // Connector: J1 / Pin: 11 / CPU Port: PB0 00075 #define PINJ1\_11\_IN (PinIO::PIN\_FN\_IN) // GPIO Input<br>00076 #define PINJ1\_11\_OUT (PinIO::PIN\_FN\_OUT) // GPIO Output 00077 #define PINJ1\_11\_PWMC0\_PWMH0 (PinIO::PIN\_FN\_A) // Peripheral A: PWM 0 Channel 0 Output High<br>00078 #define PINJ1\_11\_RXD0 (PinIO::PIN\_FN\_C) // Peripheral C: USART 0 Receive 00079 #define PINJ1\_11\_TF (PinIO::PIN\_FN\_D) // Peripheral D: SSC Transmit Frame Sync 00080 00081 // Connector: J1 / Pin: 12 / CPU Port: PB4 00082 #define PINJ1\_12\_IN (PinIO::PIN\_FN\_IN) // GPIO Input<br>00083 #define PINJ1\_12\_OUT (PinIO::PIN\_FN\_OUT) // GPIO Output 00083 #define PINJ1\_12\_OUT (PinIO::PIN\_FN\_OUT) // GPIO Output<br>00084 #define PINJ1\_12\_TWD1 (PinIO::PIN\_FN\_A) // Peripheral A: Two-wire Channel 1 Data 00084 #define PINJI\_12\_TWD1 (PinIO::PIN\_FN\_A) // Peripheral A: Two-wire Channel 1 Data<br>00085 #define PINJ1\_12\_PWMC0\_PWMH2 (PinIO::PIN\_FN\_B) // Peripheral B: PWM 0 Channel 2 Output High 00085 #define PINJ1\_12\_PWMC0\_PWMH2 (PinIO::PIN\_FN\_B) // Peripheral B: PWM 0 Channel 2<br>00086 #define PINJ1 12 TXD1 (PinIO::PIN FN D) // Peripheral D: USART 1 Transmit 00086 #define PINJ1 12 TXD1 (PinIO::PIN FN D) 00087 00088 /\* 00089 // Connector: J1 / Pin: 12 / CPU Port: PD31<br>00090 #define PINJ1\_12\_IN (PinIO::PIN\_FN\_IN ) // GPIO Input<br>00091 #define PINJ1\_12\_OUT (PinIO::PIN\_FN\_OUT ) // GPIO Output 00090 #define PINJ1\_12\_IN ( PinIO::PIN\_FN\_IN ) // GPIO Input<br>00091 #define PINJ1\_12\_OUT ( PinIO::PIN\_FN\_OUT ) // GPIO Output 00092 #define PINJ1\_12\_OU<br>
00092 #define PINJ1\_12\_OU3 ( PinIO::PIN\_FN\_A ) // Peripheral A: QSPI Quad Mode Data 3<br>
00093 #define PINJ1\_12\_UTXD3 ( PinIO::PIN\_FN\_B ) // Peripheral B: UART 3 Transmit<br>
00094 #define PINJ1\_12\_PC 00093 #define PINJ1\_12\_UTXD3 (PinIO::PIN\_FN\_B) // Peripheral B: UART 3 Transmit<br>00094 #define PINJ1\_12\_PCK2 (PinIO::PIN\_FN\_C) // Peripheral C: Programmable Clock 2 Output<br>00095 #define PINJ1\_12\_ISI\_D11 (PinIO::PIN\_FN\_D) //  $00096$  \*/ 00097 00098 // Connector: J1 / Pin: 13 / CPU Port: PA21 00099 #define PINJ1\_13\_IN (PinIO::PIN\_FN\_IN) // GPIO Input<br>00100 #define PINJ1\_13\_OUT (PinIO::PIN\_FN\_OUT) // GPIO Output 00101 #define PINJ1\_13\_RXD1 (PinIO::PIN\_FN\_A) // Peripheral A: USART 1 RX<br>00102 #define PINJ1\_13\_PCK1 (PinIO::PIN\_FN\_B) // Peripheral B: Programmable Clock Output 1<br>00103 #define PINJ1\_13\_PWMC1\_PWMFI0 (PinIO::PIN\_FN\_C) // 00104 00105 // Connector: J1 / Pin: 14 / CPU Port: PB2 00106 #define PINJ1\_14\_IN (PinIO::PIN\_FN\_IN) // GPIO Input<br>00107 #define PINJ1\_14\_OUT (PinIO::PIN\_FN\_OUT) // GPIO Output<br>00108 #define PINJ1\_14\_CANTX0 (PinIO::PIN\_FN\_A) // Peripheral A: CAN 0 Transmit 00109 #define PINJ1\_14\_CTS0 (PinIO::PIN\_FN\_C) // Peripheral C: USART 0 CTS 00110 #define PINJ1\_14\_SPI0\_NPCS0 (PinIO::PIN\_FN\_D) // Peripheral D: SPI 0 Chip Select 0 00111 00112 // Connector: J1 / Pin: 15 / CPU Port: PD24<br>00113 #define PINJ1\_15\_IN (PinIO::PIN\_FN\_IN) // GPIO Input<br>00114 #define PINJ1\_15\_OUT (PinIO::PIN\_FN\_OUT) // GPIO Output

00115 #define PINJ1\_15\_PWMC0\_PWML0 (PinIO::PIN\_FN\_A) // Peripheral A: PWM 0 Channel 0 Output Low<br>00116 #define PINJ1\_15\_RF (PinIO::PIN\_FN\_B) // Peripheral B: SSC Receive Frame Sync 00116 #define PINJ1\_15\_RF (PinIO::PIN\_FN\_B) // Peripheral B: SSC Receive Frame Sy<br>00117 #define PINJ1\_15\_TCLK11 (PinIO::PIN\_FN\_C) // Peripheral C: Timer 11 Clock Input 00117 #define PINJ1\_15\_TCLK11 (PinIO::PIN\_FN\_C) 00118 #define PINJ1\_15\_ISI\_HSYNC (PinIO::PIN\_FN\_D) // Peripheral D: Image Sensor Horizontal Sync 00119 00120 // Connector: J1 / Pin: 16 / CPU Port: PA3 00121 #define PINJ1\_16\_IN (PinIO::PIN\_FN\_IN) // GPIO Input<br>00122 #define PINJ1\_16\_OUT (PinIO::PIN\_FN\_OUT) // GPIO Output 00122 #define PINJ1\_16\_OUT (PinIO::PIN\_FN\_OUT) // GPIO Output<br>00123 #define PINJ1\_16\_TWD0 (PinIO::PIN\_FN\_A) // Peripheral A: Two-wire 0 Data 00123 #define PINJ1\_16\_TWD0 (PinIO::PIN\_FN\_A) 00124 #define PINJ1\_16\_LONCOL1 (PinIO::PIN\_FN\_B) // Peripheral B: LON Channel 1 Collision Detect<br>00125 #define PINJ1 16 PCK2 (PinIO::PIN FN C) // Peripheral C: Programmable Clock Channel 2 0 // Peripheral C: Programmable Clock Channel 2 Output 00126 00127 // Connector: J1 / Pin: 17 / CPU Port: PA4 00128 #define PINJ1\_17\_IN (PinIO::PIN\_FN\_IN) // GPIO Input<br>00129 #define PINJ1\_17\_OUT (PinIO::PIN\_FN\_OUT) // GPIO Output<br>00130 #define PINJ1\_17\_TWCK0 (PinIO::PIN\_FN\_A) // Peripheral A: Two Wire (SCL) 0 Clock 00129 #define PINJ1\_17\_OUT (PinIO::PIN\_FN\_OUT) // GPIO Output 00130 #define PINJ1\_17\_TWCK0 (PinIO::PIN\_FN\_A) // Peripheral A: Two Wire (SCL) 0 Clock 00131 #define PINJ1\_17\_TCLK0 (PinIO::PIN\_FN\_B) // Peripheral B: Timer 0 Clock 00132 #define PINJ1\_17\_UTXD1 (PinIO::PIN\_FN\_C) // Peripheral C: UART 1 Transmit 00133 00134 // Connector: J3 / Pin: 2 / CPU Port: PB13<br>00135 #define PINJ3\_2\_IN (PinIO::PIN\_FN\_IN) // GPIO Input 00136 #define PINJ3\_2\_OUT (PinIO::PIN\_FN\_OUT) // GPIO Output 00137 #define PINJ3\_2\_PWMC0\_PWML2 (PinIO::PIN\_FN\_A) // Peripheral A: PWM 0 Channel 2 Output Low<br>00138 #define PINJ3\_2\_PCK0 (PinIO::PIN\_FN\_B) // Peripheral B: Programmable Clock output 0 00139 #define PINJ3\_2\_SCK0 (PinIO::PIN\_FN\_C) // Peripheral C: USART 0 Serial Clock 00140 00141 // Connector: J3 / Pin: 3 / CPU Port: PC12 00142 #define PINJ3\_3\_IN (PinIO::PIN\_FN\_IN) // GPIO Input<br>00143 #define PINJ3\_3\_OUT (PinIO::PIN\_FN\_OUT) // GPIO Output<br>00144 #define PINJ3\_3\_TIOB8 (PinIO::PIN\_FN\_B) // Peripheral B: Timer 8 Line B 00145 #define PINJ3\_3\_CANRX1 (PinIO::PIN\_FN\_C) // Peripheral C: CAN 1 Receive 00146 00147 // Connector: J3 / Pin: 4 / CPU Port: PB4 00148 #define PINJ3\_4\_IN (PinIO::PIN\_FN\_IN) // GPIO Input 00149 #define PINJ3\_4\_OUT (PinIO::PIN\_FN\_OUT) // GPIO Output 00150 #define PINJ3\_4\_TWD1 (PinIO::PIN\_FN\_A) // Peripheral A: Two-wire Channel 1 Data 00151 #define PINJ3\_4\_PWMC0\_PWMH2 (PinIO::PIN\_FN\_B) // Peripheral B: PWM 0 Channel 2 Output High 00152 #define PINJ3\_4\_TXD1 (PinIO::PIN\_FN\_D) // Peripheral D: USART 1 Transmit 00153 00154 // Connector: J3 / Pin: 5 / CPU Port: PD30 00155 #define PINJ3\_5\_IN (PinIO::PIN\_FN\_IN) // GPIO Input 00156 #define PINJ3\_5\_OUT (PinIO::PIN\_FN\_OUT) // GPIO Output 00157 #define PINJ3\_5\_UTXD3 (PinIO::PIN\_FN\_A) // Peripheral A: UART 3 Transmit 00158 #define PINJ3\_5\_ISI\_D10 (PinIO::PIN\_FN\_D) // Peripheral D: Image Sensor Data Input 10 00159 00160 // Connector: J3 / Pin: 6 / CPU Port: PB5 00161 #define PINJ3\_6\_IN (PinIO::PIN\_FN\_IN) // GPIO Input<br>00162 #define PINJ3\_6\_OUT (PinIO::PIN\_FN\_OUT) // GPIO Output 00163 #define PINJ3\_6\_TWCK1 (PinIO::PIN\_FN\_A) // Peripheral A: Two-wire Channel 1 Clock<br>00164 #define PINJ3 6 PWMC0 PWML0 (PinIO::PIN FN B) // Peripheral B: PWM 0 Channel 0 Output Low 00164 #define PINJ3\_6\_PWMC0\_PWML0 (PinIO::PIN\_FN\_B) // Peripheral B: PWM 0 Channel 0 O<br>00165 #define PINJ3\_6\_TD (PinIO::PIN\_FN\_D) // Peripheral D: SSC Transmit Data 00165 #define PINJ3\_6\_TD (PinIO::PIN\_FN\_D) 00166 00167 // Connector: J3 / Pin: 7 / CPU Port: PA17<br>00168 #define PINJ3\_7\_IN (PinIO::PIN\_FN\_IN) // GPIO Input<br>00169 #define PINJ3\_7\_OUT (PinIO::PIN\_FN\_OUT) // GPIO Output 00170 #define PINJ3\_7\_QIO2 (PinIO::PIN\_FN\_A) // Peripheral A: QSPI Data 2 Quad Mode<br>00171 #define PINJ3\_7\_PCK1 (PinIO::PIN\_FN\_B) // Peripheral B: Programmable Clock Output 1<br>00172 #define PINJ3\_7\_PWMC0\_PWMH3 (PinIO::PIN\_FN 00173 00174 // Connector: J4 / Pin: 1 / CPU Port: PC30<br>00175 #define PINJ4\_1\_IN (PinIO::PIN\_FN\_IN) // GPIO Input 00175 #define PINJ4\_1\_IN (PinIO::PIN\_FN\_IN) // GPIO Input 00176 #define PINJ4\_1\_OUT (PinIO::PIN\_FN\_OUT) // GPIO Output 00177 #define PINJ4\_1\_A12 (PinIO::PIN\_FN\_A) // Peripheral A: External Bus Interface A12<br>00178 #define PINJ4\_1\_TIOB5 (PinIO::PIN\_FN\_B) // Peripheral B: Timer 5 Line B 00178 #define PINJ4\_1\_TIOB5 (PinIO::PIN\_FN\_B) 00179 00180 // Connector: J4 / Pin: 2 / CPU Port: PD25 00181 #define PINJ4\_2\_IN (PinIO::PIN\_FN\_IN) // GPIO Input<br>00182 #define PINJ4\_2\_IN (PinIO::PIN\_FN\_IN) // GPIO Output 00182 #define PINJ4\_2\_OUT (PinIO::PIN\_FN\_OUT) // GPIO Output<br>00183 #define PINJ4 2 PWMCO PWML1 (PinIO::PIN FN A) // Peripheral A: PWM Clock 0 Channel 1 Output Low 00183 #define PINJ4\_2\_PWMC0\_PWML1 (PinIO::PIN\_FN\_A) // Peripheral A: PWM Clock 0 Channel<br>00184 #define PINJ4\_2\_SPIO\_NPCS1 (PinIO::PIN\_FN\_B) // Peripheral B: SPI 0 Chip Select 1 00184 #define PINJ4\_2\_SPI0\_NPCS1 (PinIO::PIN\_FN\_B) // Peripheral B: SPI 0 Chip Selective 10185 #define PINJ4\_2\_URXD2 (PinIO::PIN\_FN\_C) // Peripheral C: UART 2 Receive 00185 #define PINJ4\_2\_URXD2 (PinIO::PIN\_FN\_C) 00186 #define PINJ4\_2\_ISI\_VSYNC (PinIO::PIN\_FN\_D) // Peripheral D: Image Sensor Vertical Sync 00187 00188 // Connector: J4 / Pin: 6 / CPU Port: PA26 00189 #define PINJ4\_6\_IN (PinIO::PIN\_FN\_IN) // GPIO Input<br>00190 #define PINJ4\_6\_OUT (PinIO::PIN\_FN\_OUT) // GPIO Output 00190 #define PINJ4\_6\_OUT (PinIO::PIN\_FN\_OUT) 00191 #define PINJ4\_6\_DCD1 (PinIO::PIN\_FN\_A) // Peripheral A: USART 1 DCD 00192 #define PINJ4\_6\_TIOA2 (PinIO::PIN\_FN\_B) // Peripheral B: Timer 2 Line A 00193 #define PINJ4\_6\_MCDA2 (PinIO::PIN\_FN\_C) // Peripheral C: Multimedia Card Slot A Data 2 00194 #define PINJ4\_6\_PWMC1\_PWMFI1 (PinIO::PIN\_FN\_D) // Peripheral D: PWM 1 Fault Input 1 00195 00196 // Connector: J4 / Pin: 7 / CPU Port: PA28 00197 #define PINJ4\_7\_IN (PinIO::PIN\_FN\_IN) // GPIO Input 00198 #define PINJ4\_7\_OUT (PinIO::PIN\_FN\_OUT) // GPIO Output 00199 #define PINJ4\_7\_DSR1 (PinIO::PIN\_FN\_A) // Peripheral A: USART 1 DSR 00200 #define PINJ4\_7\_TCLK1 (PinIO::PIN\_FN\_B) // Peripheral B: Timer 1 Clock 00201 # definition Paris Paris Card Slot A Data Command

```
00202 #define PINJ4_7_PWMC1_PWMFI2 (PinIO::PIN_FN_D) // Peripheral D: PWM 1 Fault Input 2
00203
00204 // Old constants for compatibillity
00205
00206 // Pin: 3
00207 #define PIN3 GPIO (PinIO::PIN FN IN)
00208
00209 // Pin: 4
00210 #define PIN4_SPI_DOUT (PinIO::PIN_FN_B) // Primary Function: SPI Data Out
00211 #define PIN4_GPIO (PinIO::PIN_FN_IN)
00212
00213 // Pin:
00214 #define PIN5_GPIO (PinIO::PIN_FN_IN)
00215 #define PIN5_URT0_RTS (PinIO::PIN_FN_C) // Primary Function: UART 0 - Request to Send
00216
00217 // Pin: 6
00218 #define PIN6 SPI DIN (PinIO::PIN FN B) // Primary Function: SPI Data In
00219 #define PIN6_GPIO (PinIO::PIN_FN_IN)
00220
00221 // Pin: 7
00222 #define PIN7_SPI_CLK (PinIO::PIN_FN_B) // Primary Function: SPI Clock
00223 #define PIN7_GPIO (PinIO::PIN_FN_IN)
00224
00225 // Pin: 8
00226 #define PIN8_UCTS1 (PinIO::PIN_FN_A) // Primary Function: UART 1 - Clear to Send
00227 #define PIN8_GPIO (PinIO::PIN_FN_IN)
00228
00229 // Pin: 9
00230 #define PIN9_URT1_RTS (PinIO::PIN_FN_A) // Primary Function: UART 1 - Request to Send
00231 #define PIN9_GPIO (PinIO::PIN_FN_IN)
00232
00233 // Pin: 10
00234 #define PIN10_UTXD0 (PinIO::PIN_FN_C) // Primary Function: UART 0 - Transmit
00235 #define PIN10_GPIO (PinIO::PIN_FN_IN)
00236
00237 // Pin: 11
00238 #define PIN11_URXD0 (PinIO::PIN_FN_C) // Primary Function: UART 0 - Receive
00239 #define PIN11_GPIO (PinIO::PIN_FN_IN)
00240
00241 // Pin: 12
00242 #define PIN12_UTXD1 (PinIO::PIN_FN_D) // Primary Function: UART 1 - Transmit
00243 #define PIN12_GPIO (PinIO::PIN_FN_IN)
00244
00245 // Pin: 13<br>00246 #define PIN13_URXD1
                                  ( PinIO::PIN_FN_A ) ) // Primary Function: UART 1 - Receive
00247 #define PIN13_GPIO (PinIO::PIN_FN_IN)
00248
00249 // Pin: 14
00250 #define PIN14 URTO CTS (PinIO::PIN_FN_C) // Primary Function: UART 0 - Clear to Send
00251 #define PIN14 GPIO (PinIO::PIN FN IN)
00252
00253 // Pin: 15
00254 #define PIN15_GPIO (PinIO::PIN_FN_IN)
00255
00256 // Pin: 16
00257 #define PIN16_SDA (PinIO::PIN_FN_A)
00258 #define PIN16_GPIO (PinIO::PIN_FN_IN)
00259
00260 // Pin: 17
00261 #define PIN17_SCL (PinIO::PIN_FN_A) // Primary Function: I2C Serial Clock
00262 #define PIN17_GPIO (PinIO::PIN_FN_IN)
00263
00264 #endif // SBE70LC
```
#### **17.557 SOMRT1061/include/pinconstant.h**

```
00001 /**************************************************************************/
00031 // GPIO_EMC_18
00032 #define PIN_02_SEMC_ADDR09 PinIO::PIN_FN_0<br>00033 #define PIN 02 FLEXPWM4 PWMB3 PinIO::PIN FN 1
00033 #define PIN_02_FLEXPWM4_PWMB3
00034 #define PIN_02_LPUART4_RTS_B PinIO::PIN_FN_2<br>00035 #define PIN_02_SER_PORT 2_RTS PinIO::PIN_FN_2
00035 #define PIN_02_SER_PORT_2_RTS PINIO::PIN_FN_2<br>00036 #define PIN 02 FLEXCAN1 RX PINIO::PIN FN 3
00036 #define PIN_02 FLEXCAN1_RX
00037 #define PIN_02_QTIMER3_TIMER3 PinIO::PIN_FN_4
00038 #define PIN 02 GPIO4 IO18 PinIO::PIN FN 5
00039 #define PIN_02_SNVS_VIO_5_CTL PinIO::PIN_FN_6
00040
00041 // GPIO_EMC_17
00042 #define PIN_03_SEMC_ADDR08 PinIO::PIN_FN_0<br>00043 #define PIN 03 FLEXPWM4 PWMA3 PinIO::PIN FN 1
00043 #define PIN_03_FLEXPWM4_PWMA3 PinIO::PIN_FN_1<br>00044 #define PIN_03_LPUART4_CTS_B PinIO::PIN_FN_2
00044 #define PIN_03_LPUART4_CTS_B
00045 #define PIN_03_SER_PORT_2_CTS PinIO::PIN_FN_2<br>00046 #define PIN_03_FLEXCAN1_TX PinIO::PIN_FN_3
00046 #define PIN_03_FLEXCAN1_TX PINIO::PIN_FN_3<br>00047 #define PIN_03_QTIMER3_TIMER2 PinIO::PIN_FN_4
00047 #define PIN_03_QTIMER3_TIMER2 PinIO::PIN_FN_4<br>00048 #define PIN 03 GPIO4 IO17 PinIO::PIN FN 5
00048 #define PIN_03_GPIO4_IO17
```
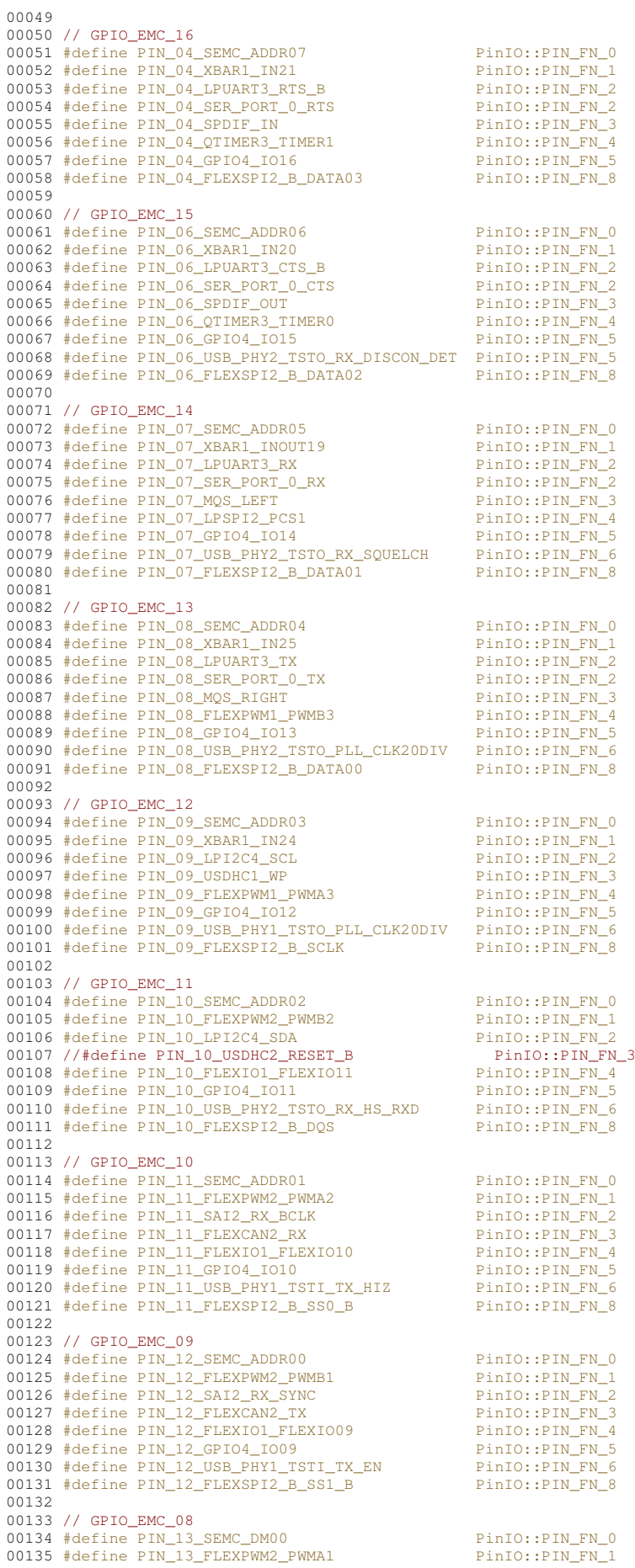

 #define PIN\_13\_SAI2\_RX\_DATA PinIO::PIN\_FN\_2 00137 #define PIN\_13\_XBAR1\_INOUT17 PinIO::PIN\_FN\_3 00138 #define PIN\_13\_FLEXIO1\_FLEXIO08 PinIO::PIN\_FN\_4 00139 #define PIN\_13\_GPIO4\_IO08 PinIO::PIN\_FN\_5 00140 #define PIN\_13\_USB\_PHY1\_TSTI\_TX\_DP PinIO::PIN\_FN\_6 // GPIO\_EMC\_00 #define PIN\_14\_SEMC\_DATA00 PinIO::PIN\_FN\_0 00144 #define PIN\_14\_FLEXPWM4\_PWMA0 PinIO::PIN\_FN\_1 00145 #define PIN\_14\_LPSPI2\_SCK PinIO::PIN\_FN\_2 00146 #define PIN\_14\_XBAR1\_XBAR\_IN02 PinIO::PIN\_FN\_3 00147 #define PIN\_14\_FLEXIO1\_FLEXIO00 PinIO::PIN\_FN\_4 00148 #define PIN\_14\_GPIO4\_IO00 PinIO::PIN\_FN\_5 00149 #define PIN\_14\_USB\_PHY1\_TSTI\_TX\_LS\_MODE PinIO::PIN\_FN\_6 // GPIO\_EMC\_01 #define PIN\_15\_SEMC\_DATA01 PinIO::PIN\_FN\_0 00153 #define PIN\_15\_FLEXPWM4\_PWMB0 PinIO::PIN\_FN\_1 00154 #define PIN\_15\_LPSPI2\_PCS0 PinIO::PIN\_FN\_2 00155 #define PIN\_15\_XBAR1\_IN03 PinIO::PIN\_FN\_3 00156 #define PIN\_15\_FLEXIO1\_FLEXIO01 PinIO::PIN\_FN\_4 00157 #define PIN\_15\_GPIO4\_IO01 PinIO::PIN\_FN\_5 00158 #define PIN\_15\_USB\_PHY1\_TSTI\_TX\_HS\_MODE PinIO::PIN\_FN\_6 // GPIO\_EMC\_02 00161 #define PIN\_16\_SEMC\_DATA02 PinIO::PIN\_FN\_0 00162 #define PIN\_16\_FLEXPWM4\_PWMA1<br>
00163 #define PIN\_16\_LPSPI2\_SDO<br>
00164 #define PIN\_16\_XBAR1\_INOUT04 <br>
00165 #define PIN\_16\_XBAR1\_INOUT04 PinIO::PIN\_FN\_3<br>
00166 #define PIN\_16\_GPIO4\_IO02 PinIO::PIN\_FN\_5<br>
00166 #define 00166 #define PIN\_16\_GPI04\_IO02 PinIO::PIN\_FN\_5<br>00167 #define PIN\_16\_USB\_PHY1\_TSTI\_TX\_DN PinIO::PIN\_FN\_6 // GPIO\_EMC\_03 00170 #define PIN\_18\_SEMC\_DATA03 PinIO::PIN\_FN\_0<br>00171 #define PIN\_18\_SEMC\_DATA03 PinIO::PIN\_FN\_00171 #define PIN\_18\_FLEXPWM4\_PWMB1 00171 #define PIN\_18\_FLEXPWM4\_PWMB1<br>00172 #define PIN\_18\_LPSPI2\_SDI<br>00173 #define PIN\_18\_XBAR1\_INOUT05 #define PIN\_18\_LPSPI2\_SDI PinIO::PIN\_FN\_2 00173 #define PIN\_18\_XBAR1\_INOUT05 PinIO::PIN\_FN\_3 00174 #define PIN\_18\_FLEXIO1\_FLEXIO03 PinIO::PIN\_FN\_4 00175 #define PIN\_18\_GPIO4\_IO03 PinIO::PIN\_FN\_5 00176 #define PIN\_18\_USB\_PHY1\_TSTO\_RX\_SQUELCH PinIO::PIN\_FN\_6 00177 // GPIO\_EMC\_04 00179 #define PIN\_19\_SEMC\_DATA04 PinIO::PIN\_FN\_0 00180 #define PIN\_19\_FLEXPWM4\_PWMA2 PinIO::PIN\_FN\_1 00181 #define PIN\_19\_SAI2\_TX\_DATA PinIO::PIN\_FN\_2 00182 #define PIN\_19\_XBAR1\_INOUT06 PinIO::PIN\_FN\_3 00183 #define PIN\_19\_FLEXIO1\_FLEXIO04 PinIO::PIN\_FN\_4 00184 #define PIN\_19\_GPIO4\_IO04 PinIO::PIN\_FN\_5 00185 #define PIN\_19\_USB\_PHY1\_TSTO\_RX\_DISCON\_DET PinIO::PIN\_FN\_6 // GPIO\_EMC\_05 #define PIN\_20\_SEMC\_DATA05 PinIO::PIN\_FN\_0 00189 #define PIN\_20\_FLEXPWM4\_PWMB2 PinIO::PIN\_FN\_1 00190 #define PIN\_20\_SAI2\_TX\_SYNC PinIO::PIN\_FN\_2 00191 #define PIN\_20\_XBAR1\_INOUT07 PinIO::PIN\_FN\_3 00192 #define PIN\_20\_FLEXIO1\_FLEXIO05 PinIO::PIN\_FN\_4 00193 #define PIN\_20\_GPIO4\_IO05 PinIO::PIN\_FN\_5 00194 #define PIN\_20\_USB\_PHY1\_TSTO\_RX\_HS\_RXD PinIO::PIN\_FN\_6 // GPIO\_EMC\_06 #define PIN\_21\_SEMC\_DATA06 PinIO::PIN\_FN\_0 00198 #define PIN\_21\_FLEXPWM2\_PWMA0 PinIO::PIN\_FN\_1 00199 #define PIN\_21\_SAI2\_TX\_BCLK PinIO::PIN\_FN\_2 00200 #define PIN\_21\_XBAR1\_INOUT08 PinIO::PIN\_FN\_3 00201 #define PIN\_21\_FLEXIO1\_FLEXIO06 PinIO::PIN\_FN\_4 00202 #define PIN\_21\_GPIO4\_IO06 PinIO::PIN\_FN\_5 00203 #define PIN\_21\_USB\_PHY2\_TSTO\_RX\_FS\_RXD PinIO::PIN\_FN\_6 00205 // GPIO\_EMC\_07<br>00206 #define PIN\_22\_SEMC\_DATA07 #define PIN\_22\_SEMC\_DATA07 PinIO::PIN\_FN\_0 00207 #define PIN\_22\_FLEXPWM2\_PWMB0 PinIO::PIN\_FN\_1 00208 #define PIN\_22\_SAI2\_MCLK PinIO::PIN\_FN\_2 00209 #define PIN\_22\_XBAR1\_INOUT09 PinIO::PIN\_FN\_3 00210 #define PIN\_22\_FLEXIO1\_FLEXIO07 PinIO::PIN\_FN\_4 00211 #define PIN\_22\_GPIO4\_IO07 PinIO::PIN\_FN\_5 #define PIN\_22\_USB\_PHY1\_TSTO\_RX\_FS\_RXD PinIO::PIN\_FN\_6 // GPIO\_SD\_B0\_03 #define PIN\_24\_USDHC1\_DATA1 PinIO::PIN\_FN\_0 00216 #define PIN\_24\_FLEXPWM1\_PWMB1 PinIO::PIN\_FN\_1 00215 #define PIN\_24\_50020220.html<br>00216 #define PIN\_24\_LPUART8\_RTS\_B PinIO::PIN\_FN\_2<br>00217 #define PIN\_24\_LPUART8\_RTS\_B PinIO::PIN\_FN\_2 #define PIN\_24\_SER\_PORT\_6\_RTS #define PIN\_24\_XBAR1\_INOUT07 PinIO::PIN\_FN\_3 #define PIN\_24\_LPSPI1\_SDI PinIO::PIN\_FN\_4 PinIO::PIN\_FN\_2<br>
PinIO::PIN\_FN\_2<br>
PinIO::PIN\_FN\_3<br>
PinIO::PIN\_FN\_4<br>
-------PIN\_FN\_5 00222 #define PIN 24 ENET2 RDATA00

```
00223 #define PIN_24_SEMC_CLK6 PinIO::PIN_FN_9
00224
00225 // GPIO_SD_B0_02
00226 #define PIN_25_USDHC1_DATA0 PinIO::PIN_FN_0
00227 #define PIN_25_FLEXPWM1_PWMA1 PinIO::PIN_FN_1
00228 // GPIO_SD_BO_O2<br>
00226 #define PIN_25_USDHC1_DATA0<br>
00227 #define PIN_25_USDHC1_DATA0<br>
00229 #define PIN_25_LPUART8_CTS_B<br>
00229 #define PIN_25_SER_PORT_6_CTS<br>
00230 #define PIN_25_SER_PORT_6_CTS<br>
00230 #define PIN_
00229 #define PIN_25_SER_PORT_6_CTS
00230 #define PIN_25_XBAR1_INOUT06
00231 #define PIN_25_LPSPI1_SDO
00232 #define PIN_25_GPIO3_IO14 PinIO::PIN_FN_5<br>00233 #define PIN_25_ENET2_RX_ER PinIO::PIN_FN_8
00234 #define PIN 25 SEMC CLK5
00235
00236 // GPIO_SD_B0_01
00237 #define PIN_26_USDHC1_CLK PinIO::PIN_FN_0
00238 #define PIN_26_FLEXPWM1_PWMB0 PinIO::PIN_FN_1
00237 #define PIN_26_USDHC1_CLK<br>
00237 #define PIN_26_USDHC1_CLK<br>
00238 #define PIN_26_LPI2C3_SDA PinIO::PIN_FN_1<br>
00239 #define PIN_26_LPI2C3_SDA PinIO::PIN_FN_2<br>
00240 #define PIN_26_LPI2C3_SDA PinIO::PIN_FN_2<br>
00242 #de
00240 #define PIN_26_XBAR1_INOUT05
00240 #define PIN_26_LPSPI1_PCS0
00242 #define PIN_26_GPIO3_IO13 PinIO::PIN_FN_5<br>
00243 //#define PIN_26_FLEXSPIB_SS1_B PinIO::PIN_FN_6<br>
00244 #define PIN_26_ENET2_TX_CLK PinIO::PIN_FN_8<br>
00245 #define PIN_26_ENET2_REF_CLK2 PinIO::PIN_FN_9
00243 //#define PIN_26_FLEXSPIB_SS1_B
00244 #define PIN_26_ENET2_TX_CLK
00245 #define PIN_26_ENET2_REF_CLK2
00246
00247 // GPIO_SD_B0_00
00248 #define PIN_27_USDHC1_CMD PinIO::PIN_FN_0
00249 #define PIN_27_FLEXPWM1_PWMA0 PinIO::PIN_FN_1
00250 #define PIN_27_LPI2C3_SCL PinIO::PIN_FN_2<br>00251 #define PIN_27_XBAR1_INOUT04 PinIO::PIN_FN_3
00252 #define PIN_27_LPSPI1_SCK PinIO::PIN_FN_4
00253 #define PIN_27_GPIO3_IO12 PinIO::PIN_FN_5<br>00254 //#define PIN 27 FLEXSPIA SS1 B PinIO:PIN FN 6
00254 //#define PIN_27_FLEXSPIA_SS1_B
00255 #define PIN_27_ENET2_TX_EN
00256 #define PIN_27_SEMC_DQS4
00257
00258 // GPIO_SD_B0_05
00259 #define PIN_28_USDHC1_DATA3 PinIO::PIN_FN_0
00260 #define PIN_28_FLEXPWM1_PWMB2 PinIO::PIN_FN_1
00261 #define PIN_28_LPUART8_RX
00262 #define PIN_28_SER_PORT_6_RX<br>00263 #define PIN 28 XBAR1 INOUT09
                                                     PinIO::PIN_FN_0<br>
PinIO::PIN_FN_2<br>
PinIO::PIN_FN_2<br>
PinIO::PIN_FN_3<br>
PinIO::PIN_FN_3<br>
PinIO::PIN_FN<br>
PinIO::PIN_FN_6
00264 //#define PIN_28_FLEXSPIB_DQS PinIO::PIN_FN_4
00265 #define PIN_28_GPIO3_IO17 PinIO::PIN_FN_5
00266 #define PIN_28_CCM_CLKO2 PinIO::PIN_FN_6
00266 #define PIN_28_CCM_CLKO2<br>00266 #define PIN_28_CCM_CLKO2<br>00267 #define PIN_28_ENET2_RX_EN PINIO::PIN_FN_8
00268
00269 // GPIO_SD_B0_04
00270 #define PIN_29_USDHC1_DATA2 PinIO::PIN_FN_0
00271 #define PIN_29_FLEXPWM1_PWMA2 PinIO::PIN_FN_1
00272 #define PIN 29 LPUART8 TX
00273 #define PIN_29_SER_PORT_6_TX
00274 #define PIN_29_XBAR1_INOUT08
00275 //#define PIN_29_FLEXSPIB_SS0_B PinIO::PIN_FN_4
00276 #define PIN_29_GPIO3_IO16 PinIO::PIN_FN_5
00277 #define PIN_29_CCM_CLKO1 PinIO::PIN_FN_6
00278 #define PIN 29 ENET2 RDATA01
00279
00280 // WAKEUP
00281 #define PIN_30_GPIO5_IO00 PinIO::PIN_FN_5<br>00282 #define PIN_30_NMI PinIO::PIN_FN_7
00282 #define PIN 30 NMI
00283
00284 // PMIC_STBY_REQ
00285 #define PIN_31_CCM_PMIC_STBY_REQ PinIO::PIN_FN_0
00286 #define PIN_31_GPIO5_IO02 PinIO::PIN_FN_5
00287
00288 // GPIO_AD_B1_00
00289 #define PIN_40_USB_OTG2_ID PinIO::PIN_FN_0
00290 #define PIN 40 OTIMER3 TIMER0
00291 #define PIN 40 LPUART2 CTS B
00292 #define PIN_40_SER_PORT_1_CTS
00292 #define PIN_40_LPI2C1_SCL<br>00293 #define PIN_40_LPI2C1_SCL
00294 #define PIN_40_WDOG1_B
00295 #define PIN_40_GPIO1_IO16
00296 #define PIN_40_USDHC1_WP<br>00297 #define PIN_40_KPP_ROW07
00297 #define PIN_40_KPP_ROW07 PinIO::PIN_FN_7
00298 #define PIN_40_ENET2_1588_EVENT0_OUT PinIO::PIN_FN_8
00299 #define PIN_40_FLEXIO3_FLEXIO00 PinIO::PIN_FN_9
00300
00301 // GPIO_AD_B1_01
00302 #define PIN_41_USB_OTG1_PWR PinIO::PIN_FN_0<br>00303 #define PIN_41_QTIMER3_TIMER1 PinIO::PIN_FN_1
00303 #define PIN_41_QTIMER3_TIMER1 PinIO::PIN_FN_1
00304 #define PIN_41_LPUART2_RTS_B PinIO::PIN_FN_2
00305 #define PIN_41_SER_PORT_1_RTS PinIO::PIN_FN_2
00306 #define PIN_41_LPI2C1_SDA PinIO::PIN_FN_3
00307 #define PIN_41_CCM_PMIC_READY PinIO::PIN_FN_4
00308 #define PIN_41_GPIO1_IO17 PinIO::PIN_FN_5
00309 #define PIN_41_USDHC1_VSELECT PinIO::PIN_FN_6
```
00310 #define PIN\_41\_KPP\_COL07 PinIO::PIN\_FN\_7 00311 #define PIN\_41\_ENET2\_1588\_EVENT0\_IN PinIO::PIN\_FN\_8 00312 #define PIN\_41\_FLEXIO3\_FLEXIO01 PinIO::PIN\_FN\_9 00313 00314 // GPIO\_AD\_B1\_02 00315 #define PIN\_42\_USB\_OTG1\_ID PinIO::PIN\_FN\_0 00316 #define PIN\_42\_QTIMER3\_TIMER2 PinIO::PIN\_FN\_1 00317 #define PIN\_42\_LPUART2\_TX PinIO::PIN\_FN\_2 00318 #define PIN\_42\_SER\_PORT\_1\_TX PinIO::PIN\_FN\_2 00319 #define PIN\_42\_SPDIF\_OUT PinIO::PIN\_FN\_3 00320 #define PIN\_42\_ENET\_1588\_EVENT2\_OUT PinIO::PIN\_FN\_4 00321 #define PIN\_42\_GPIO1\_IO18 PinIO::PIN\_FN\_5 00322 #define PIN\_42\_USDHC1\_CD\_B PinIO::PIN\_FN\_6 00323 #define PIN\_42\_KPP\_ROW06 PinIO::PIN\_FN\_7 00324 #define PIN\_42\_GPT2\_CLK PinIO::PIN\_FN\_8 00325 #define PIN\_42\_FLEXIO3\_FLEXIO02 PinIO::PIN\_FN\_9 00326 00327 // GPIO\_AD\_B1\_03 00328 #define PIN\_43\_USB\_OTG1\_OC PinIO::PIN\_FN\_0 00329 #define PIN\_43\_QTIMER3\_TIMER3 PinIO::PIN\_FN\_1 00330 #define PIN\_43\_LPUART2\_RX PinIO::PIN\_FN\_2 00331 #define PIN\_43\_SER\_PORT\_1\_RX PinIO::PIN\_FN\_2 00332 #define PIN\_43\_SPDIF\_IN PinIO::PIN\_FN\_3 00333 #define PIN\_43\_ENET\_1588\_EVENT2\_IN PinIO::PIN\_FN\_4 00334 #define PIN\_43\_GPIO1\_IO19 PinIO::PIN\_FN\_5 00335 //#define PIN\_43\_USDHC2\_CD\_B PinIO::PIN\_FN\_6 00336 #define PIN\_43\_KPP\_COL06 PinIO::PIN\_FN\_7 00337 #define PIN\_43\_GPT2\_CAPTURE1 PinIO::PIN\_FN\_8 00338 #define PIN\_43\_FLEXIO3\_FLEXIO03 PinIO::PIN\_FN\_9 00339 00340 // GPIO\_AD\_B1\_04 00341 //#define PIN\_44\_FLEXSPIB\_DATA03 PinIO::PIN\_FN\_0<br>00342 #define PIN\_44\_ENET\_MDC PINIO::PIN\_FN\_1  $\begin{tabular}{ll} \bf{P1} \end{tabular} \begin{tabular}{ll} \bf{P2} \end{tabular} \begin{tabular}{ll} \bf{P3} \end{tabular} \begin{tabular}{ll} \bf{P4} \end{tabular} \begin{tabular}{ll} \bf{P5} \end{tabular} \begin{tabular}{ll} \bf{P6} \end{tabular} \end{tabular} \begin{tabular}{ll} \bf{P6} \end{tabular} \begin{tabular}{ll} \bf{P7} \end{tabular} \end{tabular} \begin{tabular}{ll} \bf{P8} \end{tabular} \end{tabular} \begin{tabular}{ll} \bf{P9} \end{tabular} \begin{$ 00343 #define PIN\_44\_LPUART3\_CTS\_B 00344 #define PIN\_44\_SER\_PORT\_0\_CTS  $00345$  #define PIN\_44\_SPDIF\_SR\_CLK 00346 #define PIN\_44\_CSI\_PIXCLK PinIO::PIN\_FN\_4 00347 #define PIN\_44\_GPIO1\_IO20 PinIO::PIN\_FN\_5 00348 //#define PIN\_44\_USDHC2\_DATA0 PinIO::PIN\_FN\_6 00349 #define PIN\_44\_KPP\_ROW05 PinIO::PIN\_FN\_7<br>00350 #define PIN\_44\_GPT2\_CAPTURE2 PinIO::PIN\_FN\_8 00351 #define PIN\_44\_FLEXIO3\_FLEXIO04 00352 00353 // GPIO\_AD\_B1\_05 00354 //#define PIN\_45\_FLEXSPIB\_DATA02 PinIO::PIN\_FN\_0<br>
00355 #define PIN\_45\_ENET\_MDIO PINIO::PIN\_FN\_1<br>
00356 #define PIN\_45\_CPINAT3\_RTS\_B PINIO::PIN\_FN\_2<br>
00356 #define PIN\_45\_CPINAT3\_RTS\_B PINIO::PIN\_FN\_2 00355 #define PIN\_45\_ENET\_MDIO PinIO::PIN\_FN\_1 00356 #define PIN\_45\_LPUART3\_RTS\_B PinIO::PIN\_FN\_2 00357 #define PIN\_45\_SER\_PORT\_0\_RTS PinIO::PIN\_FN\_2 00358 #define PIN\_45\_SPDIF\_OUT PinIO::PIN\_FN\_3 00359 #define PIN\_45\_CSI\_MCLK PinIO::PIN\_FN\_4 00360 #define PIN\_45\_GPIO1\_IO21 PinIO::PIN\_FN\_5 00361 //#define PIN\_45\_USDHC2\_DATA1 PinIO::PIN\_FN\_6 00362 #define PIN\_45\_KPP\_COL05 PinIO::PIN\_FN\_7 00363 #define PIN\_45\_GPT2\_COMPARE1 PinIO::PIN\_FN\_8 00364 #define PIN\_45\_FLEXIO3\_FLEXIO05 PinIO::PIN\_FN\_9 00365 00366 // GPIO\_AD\_B1\_06 00367 //#define PIN\_46\_FLEXSPIB\_DATA01 PinIO::PIN\_FN\_0 00368 #define PIN\_46\_LPI2C3\_SDA PinIO::PIN\_FN\_1 00369 #define PIN\_46\_LPUART3\_TX PinIO::PIN\_FN\_2 00370 #define PIN\_46\_SER\_PORT\_0\_TX PinIO::PIN\_FN\_2 00371 #define PIN\_46\_SPDIF\_LOCK PinIO::PIN\_FN\_3 00372 #define PIN\_46\_CSI\_VSYNC PinIO::PIN\_FN\_4 00373 #define PIN\_46\_GPIO1\_IO22 PinIO::PIN\_FN\_5 00374 //#define PIN\_46\_USDHC2\_DATA2 PinIO::PIN\_FN\_6 00375 #define PIN\_46\_KPP\_ROW04 PinIO::PIN\_FN\_7 00376 #define PIN\_46\_GPT2\_COMPARE2 PinIO::PIN\_FN\_8 00377 #define PIN\_46\_FLEXIO3\_FLEXIO06 PinIO::PIN\_FN\_9 00378 00379 // GPIO\_AD\_B1\_07 00380 // GPIO\_AD\_B1\_07<br>
00380 //#define PIN\_47\_FLEXSPIB\_DATA00 PinIO::PIN\_FN\_0<br>
00381 #define PIN\_47\_LPUART3\_RX PinIO::PIN\_FN\_1<br>
00382 #define PIN\_47\_LPUART3\_RX PINIO::PIN\_FN\_2<br>
00383 #define PIN\_47\_SER\_PORT\_O\_RX PINIO::PI 00381 #define PIN\_47\_LPI2C3\_SCL PinIO::PIN\_FN\_1 00382 #define PIN\_47\_LPUART3\_RX PinIO::PIN\_FN\_2  $00383$  #define PIN\_47\_SER\_PORT\_0\_RX 00384 #define PIN\_47\_SPDIF\_EXT\_CLK PinIO::PIN\_FN\_3 00385 #define PIN\_47\_CSI\_HSYNC PinIO::PIN\_FN\_4 00386 #define  $\text{PIN}_47$ <sup>-</sup>GPIO1\_IO23 PinIO::PIN\_FN\_5<br>00387 //#define PIN 47 USDHC2 DATA3 PinIO::PIN FN 6 00387 //#define PIN\_47\_USDHC2\_DATA3 00388 #define PIN\_47\_KPP\_COL04 00389 #define PIN\_47\_GPT2\_COMPARE3 PinIO::PIN\_FN\_8 00390 #define PIN\_47\_FLEXIO3\_FLEXIO07 PinIO::PIN\_FN\_9 00391 00392 // GPIO\_B0\_01 00393 //#define PIN\_50\_LCD\_ENABLE PinIO::PIN\_FN\_0<br>00393 //#define PIN\_50\_QTIMER1\_TIMER1 PinIO::PIN\_FN\_1<br>00394 #define PIN\_50\_QTIMER1\_TIMER1 PinIO::PIN\_FN\_2<br>PinIO::PIN\_FN\_2<br>PinIO::PIN\_FN\_2 00394 #define PIN\_50\_QTIMER1\_TIMER1 PinIO::PIN\_FN\_1 00395 #define PIN\_50\_MQS\_LEFT PinIO::PIN\_FN\_2 00396 #define PIN 50 LPSPI4 SDI PinIO::PIN FN 3

```
00397 #define PIN_50_FLEXIO2_FLEXIO01 PinIO::PIN_FN_4<br>00398 #define PIN_50_GPIO2_IO01 PinIO::PIN_FN_5
00399 #define PIN_50_FBEAIOZ_TECHERE PINOSTOR PINIO::PIN_EN_5<br>
00399 #define PIN_50_GFNC_CSX02 PinIO::PIN_FN_6<br>
00400 #define PIN_50_ENET2_MDIO PINIO::PIN_FN_8<br>
PinIO::PIN_FN_8
 00400 #define PIN_50_ENET2_MDIO
 00401
 00402 // GPIO_B0_00<br>00403 //#define PIN_51_LCD_CLK
  00403 //#define PIN_51_LCD_CLK PinIO::PIN_FN_0
00404 #define PIN_51_QTIMER1_TIMER0 PinIO::PIN_FN_1
00405 #define PIN_51_MQS_RIGHT PinIO::PIN_FN_2
00406 #define PIN_51_LPSPI4_PCS0 PinIO::PIN_FN_3
00407 #define PIN_51_FLEXIO2_FLEXIO00 PinIO::PIN_FN_4
00408 #define PIN_51_GPIO2_IO00 PinIO::PIN_FN_5
00409 #define PIN_51_SEMC_CSX01 PinIO::PIN_FN_6
00410 #define PIN_51_ENET2_MDC PinIO::PIN_FN_8
 00411<br>00412 // GPIO B0 15
  00412 // GPIO_B0_15
00413 //#define PIN_52_LCD_DATA11 PinIO::PIN_FN_0
00414 #define PIN_52_XBAR1_INOUT13 PinIO::PIN_FN_1
00415 #define PIN_52_ARM_RXEV PinIO::PIN_FN_2
00416 #define PIN_52_SAI1_RX_BCLK PinIO::PIN_FN_3
00417 #define PIN_52_FLEXIO2_FLEXIO15 PinIO::PIN_FN_4
00418 #define PIN_52_GPIO2_IO15 PinIO::PIN_FN_5
00419 #define PIN_52_SRC_BOOT_CFG11 PinIO::PIN_FN_6
00420 #define PIN_52_ENET2_TX_CLK PinIO::PIN_FN_8
00421 #define PIN_52_ENET2_REF_CLK2 PinIO::PIN_FN_9
 00422
00423 // GPIO_B0_14
00424 //#define PIN_53_LCD_DATA10 PinIO::PIN_FN_0<br>00425 #define PIN_53_XBAR1_INOUT12 PinIO::PIN_FN_1<br>00426 #define PIN_53_ARM_TXEV PInIO::PIN_FN_2
  00425 #define PIN_53_XBAR1_INOUT12 PinIO::PIN_FN_1<br>
00426 #define PIN_53_ARM_TXEV PinIO::PIN_FN_2<br>
00427 #define PIN_53_SAI1_RX_SYNC PinIO::PIN_FN_2<br>
00428 #define PIN_53_FLEXIO2_FLEXIO14 PinIO::PIN_FN_4<br>
00429 #define PIN
00432
00433 // GPIO_B0_13
  00434 //#define PIN_54_LCD_DATA09 PinIO::PIN_FN_0
00435 #define PIN_54_XBAR1_INOUT11 PinIO::PIN_FN_1
00436 #define PIN_54_ARM_TRACE_SWO PinIO::PIN_FN_2
00437 #define PIN_54_SAI1_MCLK PinIO::PIN_FN_3
00438 #define PIN_54_FLEXIO2_FLEXIO13 PinIO::PIN_FN_4
00439 #define PIN_54_GPIO2_IO13 PinIO::PIN_FN_5
00440 #define PIN_54_SRC_BOOT_CFG09 PinIO::PIN_FN_6
00441 #define PIN_54_ENET2_TDATA01 PinIO::PIN_FN_8
00442
00443 // GPIO_BO_12<br>00444 //#define PIN_55_LCD_DATA08<br>00445 #define PIN_55_XBAR1_INOUT10
  00444 //#define PIN_55_LCD_DATA08 PinIO::PIN_FN_0
00445 #define PIN_55_XBAR1_INOUT10 PinIO::PIN_FN_1
00446 #define PIN_55_ARM_TRACE_CLK PinIO::PIN_FN_2
00447 #define PIN_55_SAI1_TX_DATA01 PinIO::PIN_FN_3
00448 #define PIN_55_FLEXIO2_FLEXIO12 PinIO::PIN_FN_4
00449 #define PIN_55_GPIO2_IO12 PinIO::PIN_FN_5
00450 #define PIN_55_SRC_BOOT_CFG08 PinIO::PIN_FN_6
00451 #define PIN_55_ENET2_TDATA00 PinIO::PIN_FN_8
00452<br>00453 // GPTO B1 00
  00453 // GPIO_B1_00
00454 //#define PIN_56_LCD_DATA12 PinIO::PIN_FN_0
00455 #define PIN_56_XBAR1_INOUT14 PinIO::PIN_FN_1
00456 #define PIN_56_LPUART4_TX PinIO::PIN_FN_2
00457 #define PIN_56_SER_PORT_2_TX PinIO::PIN_FN_2
00458 #define PIN_56_SAI1_RX_DATA00 PinIO::PIN_FN_3
00459 #define PIN_56_FLEXIO2_FLEXIO16 PinIO::PIN_FN_4
00460 #define PIN_56_GPIO2_IO16 PinIO::PIN_FN_5
00461 #define PIN_56_FLEXPWM1_PWMA3 PinIO::PIN_FN_6
00462 #define PIN_56_ENET2_RX_ER PinIO::PIN_FN_8
00463 #define PIN_56_FLEXIO3_FLEXIO16 PinIO::PIN_FN_9
  00464
00465 // GPIO_B1_02
00466 //#define PIN_57_LCD_DATA14 PinIO::PIN_FN_0
00467 #define PIN_57_XBAR1_INOUT16 PinIO::PIN_FN_1
00468 #define PIN_57_LPSPI4_PCS2 PinIO::PIN_FN_2
00469 #define PIN_57_SAI1_TX_BCLK PinIO::PIN_FN_3
00470 #define PIN_57_FLEXIO2_FLEXIO18 PinIO::PIN_FN_4
00471 #define PIN_57_GPIO2_IO18 PinIO::PIN_FN_5
00472 #define PIN_57_FLEXPWM2_PWMA3 PinIO::PIN_FN_6
00473 #define PIN_57_ENET2_RDATA01 PinIO::PIN_FN_8
00474 #define PIN_57_FLEXIO3_FLEXIO18 PinIO::PIN_FN_9
00475
 00476 // GPIO_B1_01
 00477 //#define PIN_58_LCD_DATA13 PinIO::PIN_FN_0<br>
00477 //#define PIN_58_LCD_DATA13 PinIO::PIN_FN_1<br>
00479 #define PIN_58_LPUART4_RX PinIO::PIN_FN_2<br>
00480 #define PIN_58_SER_PORT_2_RX PinIO::PIN_FN_2<br>
00481 #define PIN_5
 00478 #define PIN_58_XBAR1_INOUT15
 00479 #define PIN_58_LPUART4_RX
 00475 #define PIN_50_BIOANT4_NX<br>00480 #define PIN_58_SER_PORT_2_RX
  00481 #define PIN_58_SAI1_TX_DATA00 PinIO::PIN_FN_3<br>00482 #define PIN_58_FLEXIO2_FLEXIO17 PinIO::PIN_FN_4
 00483 #define PIN 58 GPIO2 IO17
```
00484 #define PIN\_58\_FLEXPWM1\_PWMB3 PinIO::PIN\_FN\_6 00485 #define PIN\_58\_ENET2\_RDATA00 PinIO::PIN\_FN\_8 00486 #define PIN\_58\_FLEXIO3\_FLEXIO17 PinIO::PIN\_FN\_9 00487 00488 // GPIO\_B1\_03<br>00489 //#define PIN 59 LCD DATA15 00489 //#define PIN\_59\_LCD\_DATA15 PinIO::PIN\_FN\_0 00490 #define PIN\_59\_XBAR1\_INOUT17 PinIO::PIN\_FN\_1 00491 #define PIN\_59\_LPSPI4\_PCS1 PinIO::PIN\_FN\_2 00492 #define PIN\_59\_SAI1\_TX\_SYNC PinIO::PIN\_FN\_3 00493 #define PIN\_59\_FLEXIO2\_FLEXIO19 PinIO::PIN\_FN\_4 00494 #define PIN\_59\_GPIO2\_IO19 PinIO::PIN\_FN\_5 00495 #define PIN\_59\_FLEXPWM2\_PWMB3 PinIO::PIN\_FN\_6 00496 #define PIN\_59\_ENET2\_RX\_EN PinIO::PIN\_FN\_8 00497 #define PIN\_59\_FLEXIO3\_FLEXIO19 PinIO::PIN\_FN\_9 00498 00499 // GPIO\_AD\_B0\_14 00500 #define PIN\_61\_USB\_OTG2\_OC PinIO::PIN\_FN\_0 00501 #define PIN\_61\_XBAR1\_IN24 PinIO::PIN\_FN\_1 00502 //#define PIN\_61\_LPUART1\_CTS\_B PinIO::PIN\_FN\_2 00503 #define PIN\_61\_ENET\_1588\_EVENT0\_OUT PinIO::PIN\_FN\_3 00504 #define PIN\_61\_CSI\_VSYNC PinIO::PIN\_FN\_4 00505 #define PIN\_61\_GPIO1\_IO14 PinIO::PIN\_FN\_5 00506 #define PIN\_61\_FLEXCAN2\_TX PinIO::PIN\_FN\_6 00507 #define PIN\_61\_FLEXCAN3\_TX PinIO::PIN\_FN\_8 00508 00509 // GPIO\_EMC\_41 00509 // GPIO\_EMC\_41<br>
00511 #define PIN\_67\_SEMC\_CSX00 PinIO::PIN\_FN\_0<br>
00511 #define PIN\_67\_GPT2\_CAPTURE1 PinIO::PIN\_FN\_1<br>
00512 #define PIN\_67\_LPSPI1\_PCS3 PinIO::PIN\_FN\_2<br>
00513 #define PIN\_67\_USB\_OTG2\_PWR PINIO::PIN\_FN\_3 00511 #define PIN\_67\_GPT2\_CAPTURE1 00512 #define PIN 67 LPSPI1 PCS3 00513 #define PIN\_67\_USB\_OTG2\_PWR 00514 #define PIN\_67\_ENET\_MDIO<br>00515 #define PIN\_67\_GPI03\_IO27 00515 #define PIN\_67\_GPIO3\_IO27 PinIO::PIN\_FN\_5<br>00516 #define PIN\_67\_USDHC1\_VSELECT PinIO::PIN\_FN\_6 - -<br>00517<br>00518 // GPTO EMC 40 00518 // GPIO\_EMC\_40<br>
00518 // GPIO\_EMC\_40<br>
00520 #define PIN\_68\_SEMC\_RDY<br>
00521 #define PIN\_68\_GPT2\_CAPTURE2<br>
00521 #define PIN\_68\_ENSPI1\_PCS2<br>
00523 #define PIN\_68\_ENET\_MDC<br>
00523 #define PIN\_68\_ENET\_MDC<br>
00524 #define P 00527 00528 // GPIO\_EMC\_39<br>
00529 #define PIN\_69\_SEMC\_DQS<br>
00531 #define PIN\_69\_ELEXPWM1\_PWMB3<br>
00531 #define PIN\_69\_LPUART8\_RX<br>
00532 #define PIN\_69\_LPUART8\_RX<br>
00533 #define PIN\_69\_SER\_PORT\_6\_RX<br>
00533 #define PIN\_69\_SER\_PORT\_ 00539 00540 // GPIO\_EMC\_38 00540 // GPIO\_EMC\_38<br>
00541 #define PIN\_70\_SEMC\_DM01<br>
00542 #define PIN\_70\_ELEXPWM1\_PWMA3<br>
00543 #define PIN\_70\_LPUART8\_TX<br>
00543 #define PIN\_70\_SER\_PORT\_6\_TX<br>
PinIO::PIN\_FN\_2<br>
00545 #define PIN\_70\_SER\_PORT\_6\_TX<br>
PinIO::PI 00542 #define PIN\_70\_FLEXPWM1\_PWMA3 00543 #define PIN\_70\_LPUART8\_TX 00544 #define PIN\_70\_SER\_PORT\_6\_TX PinIO::PIN\_FN\_2 00545 #define PIN\_70\_SAI3\_TX\_BCLK PinIO::PIN\_FN\_3 00546 #define PIN\_70\_CSI\_FIELD PinIO::PIN\_FN\_4 00547 #define PIN\_70\_GPIO3\_IO24 PinIO::PIN\_FN\_5<br>00548 //#define PIN 70 USDHC2 VSELECT PinIO::PIN FN 6 00548 //#define PIN\_70\_USDHC2\_VSELECT 00549 #define PIN 70 ENET2 MDC - -<br>00551 // GPIO EMC 37 00551 // GPIO\_EMC\_37<br>
00552 #define PIN\_71\_SEMC\_DATA15<br>
00552 #define PIN\_71\_SEMC\_DATA15<br>
00554 #define PIN\_71\_GPT1\_COMPARE3<br>
00555 #define PIN\_71\_GPT1\_COMPARE3<br>
00555 #define PIN\_71\_GPT1\_COMPARE3<br>
00556 #define PIN\_71\_GSI 00562 // GPIO\_EMC\_36 00563 #define PIN\_72\_SEMC\_DATA14 PinIO::PIN\_FN\_0 00564 #define PIN\_72\_XBAR1\_IN22 PinIO::PIN\_FN\_1 00563 #define PIN\_72\_SEMC\_DATA14 PinIO::PIN\_FN\_0<br>00564 #define PIN\_72\_XBAR1\_IN22 PinIO::PIN\_FN\_1<br>00565 #define PIN\_72\_GPT1\_COMPARE2 PInIO::PIN\_FN\_2<br>00566 #define PIN\_72\_GRI3\_TX\_DATA17 PINIO::PIN\_FN\_3<br>00567 #define PIN\_72\_G 00566 #define PIN\_72\_SAI3\_TX\_DATA 00567 #define PIN\_72\_CSI\_DATA17 PinIO::PIN\_FN\_4 00568 #define PIN\_72\_GPIO3\_IO22 PinIO::PIN\_FN\_5 00569 #define PIN\_72\_USDHC1\_WP PinIO::PIN\_FN\_6 00570 #define PIN 72 ENET2 RDATA01

```
00571 #define PIN_72_FLEXCAN3_TX PinIO::PIN_FN_9<br>
00572 // GPIO_EMC_35<br>
00573 // GPIO_EMC_35<br>
00573 // GPIO_EMC_35<br>
00573 #define PIN_73_SEMC_DATA13 PinIO::PIN_FN_0<br>
00575 #define PIN_73_GPT1_COMPARE1 PinIO::PIN_FN_1<br>
0057
00572
00573 // GPIO_EMC_35
00574 #define PIN_73_SEMC_DATA13 PinIO::PIN_FN_0
00575 #define PIN_73_XBAR1_INOUT18 PinIO::PIN_FN_1
00576 #define PIN 73 GPT1 COMPARE1
00577 #define PIN_73_SAI3_RX_BCLK
00578 #define PIN_73_CSI_DATA18
00579 #define PIN_73_GPIO3_IO21
00580 #define PIN_73_USDHC1_CD_B PinIO::PIN_FN_6
00581 #define PIN_73_ENET2_RDATA00 PinIO::PIN_FN_8
00582
00583 // GPIO_EMC_34
00583 // GPIO_EMC_34<br>
00584 #define PIN_74_SEMC_DATA12 PinIO::PIN_FN_0<br>
00585 #define PIN_74_USDHC1_VSELECT PINIO::PIN_FN_2<br>
00585 #define PIN_74_USDHC1_VSELECT PINIO::PIN_FN_2<br>
00587 #define PIN_74_CSI_DATA19 PINIO::PIN_F
00585 #define PIN_74_FLEXPWM3_PWMB2
00586 #define PIN_74_USDHC1_VSELECT
00587 #define PIN_74_SAI3_RX_SYNC
00588 #define PIN_74_CSI_DATA19 PinIO::PIN_FN_4
00589 #define PIN_74_GPIO3_IO20 PinIO::PIN_FN_5
00590 #define PIN_74_ENET2_RX_ER
00591
00592 // GPIO_EMC_33
00593 #define PIN_75_SEMC_DATA11 PinIO::PIN_FN_0
00594 #define PIN_75_FLEXPWM3_PWMA2 PinIO::PIN_FN_1
00593 #define PIN_75_EMC_DATA11 PinIO::PIN_FN_0<br>
00593 #define PIN_75_SEMC_DATA11 PinIO::PIN_FN_1<br>
00595 #define PIN_75_USDHC1_RESET_B PinIO::PIN_FN_2<br>
00595 #define PIN_75_CSI_DATA2<br>
00595 #define PIN_75_CSI_DATA20 PinIO:
00596 #define PIN_75_SAI3_RX_DATA
00597 #define PIN_75_CSI_DATA20
00598 #define PIN_75_GPIO3_IO19 PinIO::PIN_FN_5
00599 #define PIN_75_ENET2_TX_CLK PinIO::PIN_FN_8
00600 #define PIN_75_ENET2_REF_CLK2
00601
00602 // GPIO_EMC_32
00602 // GPIO_EMC_32<br>
00603 #define PIN_76_SEMC_DATA10 PinIO::PIN_FN_0<br>
00604 #define PIN_76_LPUART7_RX PinIO::PIN_FN_2<br>
00606 #define PIN_76_LPUART7_RX PINIO::PIN_FN_2<br>
00606 #define PIN_76_CCM_PMIC_RDY PINIO::PIN_FN_2<br>
0
00604 #define PIN_76_FLEXPWM3_PWMB1
00605 #define PIN_76_LPUART7_RX PinIO::PIN_FN_2
00606 #define PIN_76_SER_PORT_5_RX PinIO::PIN_FN_2
00607 #define PIN_76_CCM_PMIC_RDY PinIO::PIN_FN_3
00608 #define PIN_76_CSI_DATA21 PinIO::PIN_FN_4
00609 #define PIN_76_GPIO3_IO18
00610 #define PIN_76_ENET2_TX_EN
00611
00612 // GPIO_EMC_31
00613 #define PIN_77_SEMC_DATA09 PinIO::PIN_FN_0
00614 #define PIN_77_FLEXPWM3_PWMA1 PinIO::PIN_FN_1
00615 #define PIN_77_LPUART7_TX
00616 #define PIN_77_SER_PORT_5_TX
00617 #define PIN_77_LPSPI1_PCS1 PinIO::PIN_FN_3
00618 #define PIN_77_CSI_DATA22 PinIO::PIN_FN_4
00619 #define PIN_77_GPIO4_IO31
00620 #define PIN 77 ENET2 TDATA01
00621
00622 // GPIO_EMC_30
00623 #define PIN_78_SEMC_DATA08 PinIO::PIN_FN_0
00624 #define PIN_78_FLEXPWM3_PWMB0 PinIO::PIN_FN_1
00622 // GPIO_EMC_30<br>
00623 #define PIN_78_SEMC_DATA08<br>
00624 #define PIN_78_ELEXPWM3_PWMB0<br>
00624 #define PIN_78_LPUART6_CTS_B<br>
00626 #define PIN_78_LPUART6_CTS_B<br>
PinIO::PIN_FN_2<br>
00628 #define PIN_78_CSI_DATA23<br>
00629 #
00626 #define PIN_78_SER_PORT_4_CTS
00627 #define PIN_78_LPSPI1_PCS0
00628 #define PIN_78_CSI_DATA23
00629 #define PIN_78_GPIO4_IO30
00630 #define PIN_78_ENET2_TDATA00
00631
00632 // GPIO_EMC_29
00633 // GPIO_EMC_29<br>
00633 #define PIN_80_SEMC_CS0 PinIO::PIN_FN_0<br>
00634 #define PIN_80_ELEXPWM3_PWMA0 PinIO::PIN_FN_1<br>
00635 #define PIN_80_LPUART6_RTS_B PinIO::PIN_FN_2<br>
00636 #define PIN_80_LPUART6_RTS PinIO::PIN_FN_2
00634 #define PIN_80_FLEXPWM3_PWMA0
00635 #define PIN_80_LPUART6_RTS_B
00636 #define PIN_80_SER_PORT_4_RTS
00637 #define PIN_80_LPSPI1_SDI
00638 #define PIN_80_FLEXIO1_FLEXIO15
00639 #define PIN 80 GPIO4 IO29
00640 #define PIN_80_FLEXSPI2_A_DATA03
00641
00642 // GPIO_EMC_28
00643 #define PIN_81_SEMC_WE PWHB2 PinIO::PIN_FN_0<br>00644 #define PIN_81_FLEXPWM1_PWMB2 PinIO::PIN_FN_1
00644 #define PIN_81_FLEXPWM1_PWMB2 PinIO::PIN_FN_1<br>
00645 #define PIN_81_LPUART5_CTS_B PinIO::PIN_FN_2<br>
00647 #define PIN_81_LPSPI1_SDO<br>
00647 #define PIN_81_EPEXIO1_FLEXIO14 PINIO::PIN_FN_4<br>
00649 #define PIN_81_EPEXIO1_
00645 #define PIN_81_LPUART5_CTS_B
00646 #define PIN_81_SER_PORT_3_CTS
00647 #define PIN_81_LPSPI1_SDO
00648 #define PIN_81_FLEXIO1_FLEXIO14
00649 #define PIN_81_GPIO4_IO28
00650 #define PIN_81_FLEXSPI2_A_DATA02 PinIO::PIN_FN_8
00651
00652 // GPIO_EMC_27
00653 #define PIN_82_SEMC_CKE PInIO::PIN_FN_0<br>
00653 #define PIN_82_ELEXPWM1_PWMA2 PinIO::PIN_FN_1<br>
00655 #define PIN_82_LPUART5_RTS PINIO::PIN_FN_2<br>
00656 #define PIN_81_SER_PORT_3_RTS PINIO::PIN_FN_2<br>
PINIO::PIN_FN_2<br>
PI
00654 #define PIN_82_FLEXPWM1_PWMA2
00655 #define PIN_82_LPUART5_RTS_B
00656 #define PIN_81_SER_PORT_3_RTS
00657 #define PIN 82 LPSPI1 SCK
```

```
00658 #define PIN_82_FLEXIO1_FLEXIO13 PinIO::PIN_FN_4
00659 #define PIN_82_GPIO4_IO27 PinIO::PIN_FN_5
00660 #define PIN_82_FLEXSPI2_A_DATA01 PinIO::PIN_FN_8
00661<br>00662 // GPIO EMC 26
00662 // GPIO_EMC_26
00663 #define PIN_83_SEMC_CLK PinIO::PIN_FN_0
00664 #define PIN_83_FLEXPWM1_PWMB1 PinIO::PIN_FN_1
00665 #define PIN_83_LPUART6_RX PinIO::PIN_FN_2
00666 #define PIN_83_SER_PORT_4_RX PinIO::PIN_FN_2
00667 #define PIN_83_ENET_RX_ER PinIO::PIN_FN_3
00668 #define PIN_83_FLEXIO1_FLEXIO12 PinIO::PIN_FN_4
00669 #define PIN_83_GPIO4_IO26 PinIO::PIN_FN_5
00670 #define PIN_83_FLEXSPI2_A_DATA00 PinIO::PIN_FN_8
00671
00672 // GPIO_EMC_25
00673 #define PIN_84_SEMC_RAS PinIO::PIN_FN_0
00674 #define PIN 84 FLEXPWM1 PWMA1
00675 #define PIN_84_LPUART6_TX
00676 #define PIN_84_SER_PORT_4_TX00677 #define PIN_84_ENET_TX_CLK
00678 #define PIN_84_ENET_REF_CLK
00679 #define PIN_84_GPIO4_IO25
00680 #define PIN_84_FLEXSPI2_A_SCLK
00681
00682 // GPIO_EMC_24
00683 #define PIN_85_SEMC_CAS PinIO::PIN_FN_0
00684 #define PIN_85_FLEXPWM1_PWMB0 PinIO::PIN_FN_1
00685 #define PIN_85_LPUART5_RX PinIO::PIN_FN_2
00686 #define PIN_85_SER_PORT_3_RX PinIO::PIN_FN_2
00687 #define PIN_85_ENET_TX_EN PinIO::PIN_FN_3
00688 #define PIN_85_GPT1_CAPTURE1 PinIO::PIN_FN_4
00689 #define PIN_85_GPIO4_IO24 PinIO::PIN_FN_5
00690 #define PIN_85_FLEXSPI2_A_SS0_B PinIO::PIN_FN_8
00691
00692 // GPIO_EMC_23
00693 #define PIN_86_SEMC_ADDR10 PinIO::PIN_FN_0
00694 #define PIN_86_FLEXPWM1_PWMA0
00695 #define PIN_86_LPUART5_TX
00696 #define PIN_86_SER_PORT_3_TX
00697 #define PIN_86_ENET_RX_EN
00698 #define PIN_86_GPT1_CAPTURE2
00699 #define PIN_86_GPIO4_IO23 PinIO::PIN_FN_5
00700 #define PIN_86_FLEXSPI2_A_DQS PinIO::PIN_FN_8
00701
00702 // GPIO_EMC_20
00702 // GPIO_EMC_20<br>
00703 #define PIN_87_SEMC_ADDR12 PinIO::PIN_FN_0<br>
00704 #define PIN_87_FLEXPWM2_PWMB3 PinIO::PIN_FN_1<br>
00705 #define PIN_87_LPUART4_RX PINIO::PIN_FN_2<br>
00706 #define PIN_87_SER_PORT_2_RX PINIO::PIN_FN
00704 #define PIN_87_FLEXPWM2_PWMB3
00705 #define PIN 87 LPUART4 RX
00706 #define PIN_87_SER_PORT_2_RX
00707 #define PIN_87_ENET_RDATA00 PinIO::PIN_FN_3
00708 #define PIN_87_QTIMER2_TIMER1 PinIO::PIN_FN_4
00709 #define PIN_87_GPIO4_IO20
00710
00711 // GPIO_EMC_19
00712 #define PIN_88_SEMC_ADDR11 PinIO::PIN_FN_0
00713 #define PIN_88_FLEXPWM2_PWMA3 PinIO::PIN_FN_1
00714 #define PIN_88_LPUART4_TX PinIO::PIN_FN_2
00715 #define PIN_88_SER_PORT_2_TX PinIO::PIN_FN_2
00716 #define PIN_88_ENET_RDATA01 PinIO::PIN_FN_3
00717 #define PIN_88_QTIMER2_TIMER0 PinIO::PIN_FN_4
00718 #define PIN_88_GPIO4_IO19 PinIO::PIN_FN_5
00719 #define PIN_88_SNVS_VIO_5 PinIO::PIN_FN_6
00720
00721
00722
00723 // These pins are secondary I/O and are directly tied to the same trace as
00724 // their corresponding pin, *USE WITH CARE*
00725
00726 // PIN 89 is electrically tied to PIN 53
00727 // GPIO_BO_02<br>00727 // GPIO_BO_02<br>00728 //#define PIN_89_LCD_HSYNC
00728 //#define PIN_89_LCD_HSYNC PinIO::PIN_FN_0
00729 #define PIN_89_QTIMER1_TIMER2 PinIO::PIN_FN_1
00730 #define PIN_09_FLEXCAN1_TX<br>00730 #define PIN_89_FLEXCAN1_TX PinIO::PIN_FN_PN_2<br>00731 #define PIN_89_LPSPI4_SOUT PinIO::PIN_FN_3
00731 #define PIN_89_LPSPI4_SOUT PINIO::PIN_FN_3<br>00732 #define PIN_89_FLEXIO2_D02 PinIO::PIN_FN_4<br>00733 #define PIN_89_GPIO2_IO02 PinIO::PIN_FN_5
00732 #define PIN_89_FLEXIO2_D02
\begin{array}{ll}\n 00733 \text{ #define PIN_89_GPIO2_1002} & \text{PinIO:PPIN_FN_5$} \\
 00734 \text{ #define PIN_89_SEMC_CSX3} & \text{PinIO::PIN_FN_6$} \\
 00735 \text{ #define PIN_89_ENET2_1588_EVENT0_UUT} & \text{PinIO::PIN_FN_8$} \n \end{array}00734 #define PIN_89_SEMC_CSX3
00735 #define PIN_89_ENET2_1588_EVENT0_OUT
00736
00737 // PIN_90 is electrically tied to PIN_59
00738 // GPIO_B0_03
00739 //#define PIN_90_LCD_VSYNC PinIO::PIN_FN_0
00740 #define PIN_90_QTIMER2_TIMER0 PinIO::PIN_FN_1
00741 #define PIN_90_FLEXCAN1_RX PinIO::PIN_FN_2
00742 #define PIN_90_LPSPI4_SCK PinIO::PIN_FN_3
00742 #define PIN_90_LPSPI4_SCK<br>
00743 #define PIN_90_FLEXIO2_D03 PinIO::PIN_FN_4<br>
00744 #define PIN 90 GPIO2 IO03 PinIO::PIN FN 5
00744 #define PIN 90 GPIO2 IO03
```
#### **17.558 MOD5441X/include/pins.h 1773**

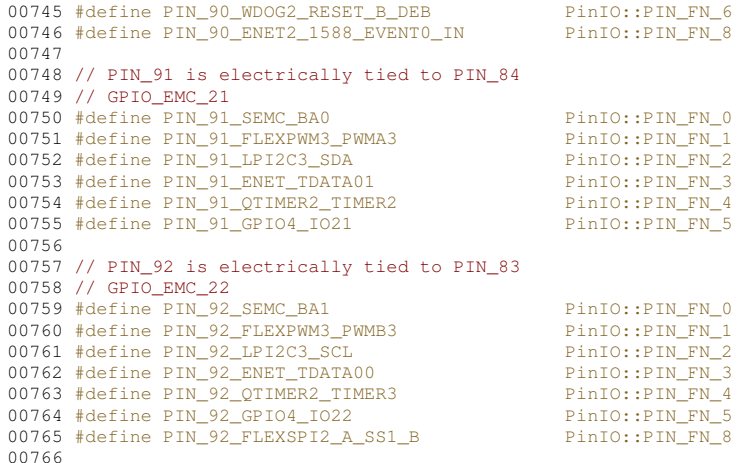

#### **17.558 MOD5441X/include/pins.h**

```
00001 /*NB_REVISION*/
00002
00003 /*NB_COPYRIGHT*/
00004
00005 #ifndef _NB_PINS_H_
00006 #define _NB_PINS_H_
00007
00008 #include <pinconstant.h>
00009 #include <cpu_pins.h>
00010
00011 #define PINS
00012 //namespace PINS
00013 //{
00028 //class PinIO
00029 //{<br>00030 //
00030 // uint8_t \text{ connector, pinnum};<br>00031 // PinIO(int j, int n)
                  PinIO(int j, int n)
00032 // {<br>00033 //<br>00034 //
                       connector = j;pinnum = n;<br>};
00035 / /00036 //
00037 // public:
00038 // void set(BOOL = TRUE); // Set output high<br>00038 // void clr() { set(FALSE); }; // Set output low
00039 // void clr() { set(FALSE); };<br>00040 // BOOL toggle();
00040 // BOOL toggle(); \frac{1}{2} // Set output state to the opposite of current state<br>00041 // BOOL read(); \frac{1}{2} // Read hi/low state of input pin
00041 // BOOL read(); \frac{1}{2} // Read hi/low state of input pin 00042 // BOOL readBack(); \frac{1}{2} Read pin state without affecting direction
00043 // void hiz() { read(); ); <br> \frac{1}{2} // Set output to tristate 00044 // void drive(); <br> // Turn output on (opposi
00044 // void drive(); // Turn output on (opposite of tristate)<br>00045 // void function(int ft); // Set pin to special function
00046 // int getFunction(); // Get the special function the pin is set to<br>00046 // int getFunction(); // Get the special function the pin is set to<br>00047 // PinIO &operator=(BOOL b)
                 int getFunction();<br>PinIO &operator=(BOOL b)<br>{
00048 // {
00049 // set(b);<br>00050 // return
                  return *this;
00051 // };
                 PinIO &operator=(int i)<br>{
00052 //<br>00053 //
00054 // set(i);<br>00055 // return
                  return *this;
00056 // };
00057 // operator int() { return read(); }; // Read and return int value<br>00058 // operator BOOL() { return read(); }; // Read and return BOOL value
00058 // operator BOOL() { return read(); }; // Read and return BOOL value<br>00059 // operator bool() { return (read() != 0); }; // Read and return boolean value
00060 // friend class PinIOJ1Array;<br>00061 // friend class PinIOJ2Array;
                  friend class PinIOJ2Array;
00062 //};
00063
00064 class PinIOJ1Array
00065 {
00066 public:<br>00067 PinIO
              PinIO operator[](int n);// { return PinIO(1, n); };
00068 };
00069
00070 class PinIOJ2Array
00071 {
00072 public:<br>00073 PinIO
              PinIO operator[](int n);// { return PinIO(2, n); };
00074 };
```

```
00075 //} // namespace PINS
00076
00077 extern PinIOJ1Array J1;
00078 extern PinIOJ2Array J2;
00079 extern PinIOJ1Array P0; // SB700EX implementation only
00080 extern PinIOJ2Array P1; // SB700EX implementation only
00081
00082 //typedef PINS::PinIO PinIO;
00083
00084 #endif /* _NB_PINS_H_ */
```
#### **17.559 MODM7AE70/include/pins.h**

```
00001 /*NB_REVISION*/
00002
00003 /*NB_COPYRIGHT*/
00004
00005 #ifndef _NB_PINS_H_
00006 #define _NB_PINS_H_
00007
00008 #include <pinconstant.h>
00009 #include <cpu_pins.h>
00010
00025 // class PinIO
00026 // {<br>00027 // uint8_t connector, pinnum;
00028 // PinIO(int j, int n)
00029 // {
00030 // connector = j;
00031 // pinnum = n;<br>00032 // };
00033
00034 // public:
00035 // void set(BOOL = TRUE);<br>00036 // void clr() { set(FALSE); }; // Set output low
00036 // void clr() { set(FALSE); };<br>00037 // BOOL toggle();
00037 // BOOL toggle();<br>00038 // BOOL read();<br>// Read hi/low state of input pin
00038 // BOOL read();<br>00039 // BOOL readBack():<br>// Read pin state without affectir
                                             1/ Read pin state without affecting direction 1/ Set output to tristate
00040 // void hiz() { read(); };<br>00041 // void drive();
                                            // Turn output on (opposite of tristate)
00042 // void function(int ft); \frac{1}{2} // Set pin to special function 00043 // int getFunction(); \frac{1}{2} // Get the special function the
                                             // Get the special function the pin is set to
00044 // PinIO &operator=(BOOL b)
00045 // {
00046 // set(b);
00047 // return *this;
00048 // };
00049 // PinIO &operator=(int i)
00050 // {
00051 // set(i);
00052 // return *this;
00053 // };
00054 // operator int() { return read(); }; <br>00055 // operator BOOL() { return read(); }; <br>00056 // operator BOOL() { return read(); }; <br>00056 // operator bool() { return (read() != 0); }; // Read and return boolean value
00058
00059 // Pin P2_12 is multiplexed between to CPU pins (PA5 and PB5).
00060 // The multiplexed pin used in the pinns class must be defined at the top of pinconstant.h
00061
00062 class PinIOArray2
00063 {
00064 public:<br>00065 PinIO
           PinIO operator[](int n)
00066<br>00067
                switch (n)
00068 {
PinIO(1, 0);
PinIO(1, 1);<br>00071 case 6: return PinIO(2, 12)
PinIO(2, 12);<br>00072 case 7: return PinIO(3, 30);
PinIO(3, 30);<br>00073 case 8: return PinIO(0, 17);
PinIO(0, 17);<br>00074 case 9: return PinIO(0, 2);
                    PinIO(0, 2);
PinIO(3, 18);
PinIO(1, 13);
00077 #ifdef P2_12_USE_B5<br>00078 case 12
                    \frac{1}{\cos \theta}PinIO(1, 5);
00079 #else
00080 PinIO(0, 5);
00081 #endif
                    PinIO(0, 8);
PinIO(3, 24);<br>00084 case 16: return PinIO(0, 28);
PinIO(0, 28);<br>00085 case 17: return PinIO(0, 26);
PinIO(0, 26);<br>00086 case 18: return PinIO(0, 26);
                    PinIO(0, 27);
```
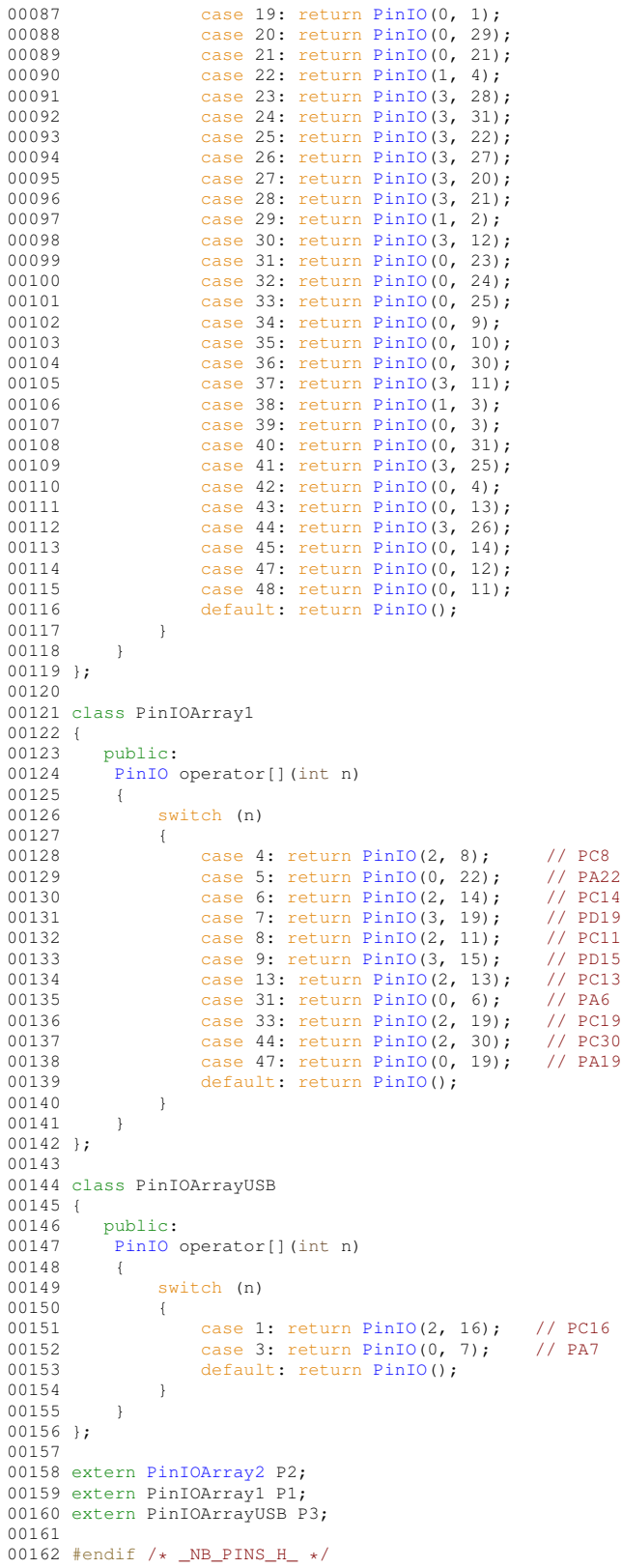

# **17.560 NANO54415/include/pins.h**

```
00001 /*NB_REVISION*/
00002
00003 /*NB_COPYRIGHT*/
00004
00005 #ifndef _NB_PINS_H_
00006 #define _NB_PINS_H_
```

```
00007
00008 #include <pinconstant.h>
00009 #include <cpu_pins.h>
00010
00011 /*
00012 * The following class is created to assist in processor pin configuration and
00013 * operation for GPIO and special functions. Each pin is defined by the system
00014 * in the `\nburn\<Platform>\system' and `\nburn\<Platform>\include' directories for
00015 * the specific platform you are using.
00016 *
00017 * Examples:
00018 * Pins\begin{bmatrix} 32 & 1 \\ 2 & 6 \end{bmatrix} = 1; Set pin 32 high<br>00019 * Pins\begin{bmatrix} 32 & 1 \\ 2 & 6 \end{bmatrix} = 0; Set pin 32 low
00019 * Pins[32] = 0;<br>00020 * Pins[32].hiz();
                                                               Set pin 32 to be a high impedance input<br>Set the pin to be an input and read
00021 * BOOL bpinstate = Pins[32];
00022 * if( !Pins[32] )
00023 * iprintf( "The pin is low" );
00024 */
00025 //class PinIO
00026 //{
00027 // uint8_t pinnum;<br>00028 // PinIO(int n) {
                PinIO(int n) { pinnum = n; };
00029 //<br>00030 //
00030 // public:<br>00031 // void se
00031 // void set(BOOL = TRUE); // Set output high<br>00032 // void clr() { set(FALSE); }; // Set output low
00032 // void clr() { set(FALSE); }; // Set output low<br>00033 // BOOL toggle(); // Set output state to the opposite of current state
00034 // BOOL read(); // Read hi/low state of input pin<br>00034 // BOOL readBack(); // Read hi/low state of input pin<br>00035 // BOOL readBack(); // Read pin state without affecting
00035 // BOOL readBack(); // Read pin state without affecting direction 00036 // void hiz() { read(); }; // Set output to tristate
00036 // void hiz() { read(); }; // Set output to tristate 00037 // void drive(); // Turn output on (opposit
00037 // void drive(); // Turn output on (opposite of tristate)<br>00038 // void function(int ft); // Set pin to special function
00039 // int getFunction(); \frac{1}{2} // Get the special function the pin is set to
00040 // PinIO &operator=(BOOL b)
00041 // {<br>00042 //
00042 // set(b);<br>00043 // return
                 return *this;
00044 //<br>00045 //
                 PinIO &operator=(int i)
00046 // {<br>00047 //
00047 // set(i);
00048 // return *this;
00049 //<br>00050 //
                 operator int() { return (int)read(); }; // Read and return int value
00051 // operator BOOL() { return (BOOL)read(); }; // Read and return BOOL value<br>00052 // operator bool() { return (bool)read(); }; // Read and return boolean value
                 friend class PinIOArray;
00053 //<br>00054 //};
00055
00056 class PinIOArray
00057 {
00058 public:
PinIO operator[](int n); // { return PinIO(n); };
00060100061
00062 extern PinIOArray Pins;
00063
00064 #endif /* _NB_PINS_H_ */
```
#### **17.561 SB800EX/include/pins.h**

```
00001 /*NB_REVISION*/
00002
00003 /*NB_COPYRIGHT*/
00004
00005 #ifndef _NB_PINS_H_
00006 #define _NB_PINS_H_
00007
00008 #include <cpu_pins.h>
00009
00010 // JP3 Header
00011 class PinIOArray
00012 {
00013 public:
PinIO operator[](int n)<br>00015 {
00015<br>00016switch (n)
00017 {
PinIO(3, 2);<br>00019 case 2: return PinIO(5, 5);
PinIO(5, 5);<br>00020 case 3: return PinIO(5, 6);
                 PinIO(5, 6);
PinIO(5, 4);<br>00022 case 5: return PinIO(5, 3);
PinIO(5, 3);<br>00023 case 6: return PinIO(6, 4);
PinIO(6, 4);<br>00024 case 7: return PinIO(2, 3);
                 PinIO(2, 3);
```

```
PinIO();<br>00026 }
00026<br>00027 }
00027 }
00028 };
00029
00030 extern PinIOArray Pins;
00031
00032 #endif /* _NB_PINS_H_ */
```
#### **17.562 SBE70LC/include/pins.h**

```
00001 /*NB_REVISION*/
00002
00003 /*NB_COPYRIGHT*/
00004
00005 #ifndef _NB_PINS_H_
00006 #define _NB_PINS_H_
00007
00008 #include <pinconstant.h>
00009 #include <cpu_pins.h>
00010
00025 // class PinIO
00026 // {<br>00027 // uint8_t connector, pinnum;
00028 // PinIO(int j, int n)
00029 // {
00030 // connector = j;
00031 // \frac{1}{\pi} n;
00032 / / / \frac{1}{7}00033
00034 // public:
00035 // void set(BOOL = TRUE); \frac{1}{2} // Set output high
00036 // void clr() { set(FALSE); }; // Set output low<br>00037 // BOOL toggle(); // Set output state to the opposite of current state
00038 // BOOL read(); \frac{1}{2} // Read hi/low state of input pin
                                                 // Read pin state without affecting direction<br>// Set output to tristate
00039 // BOOL readBack();<br>00040 // void hiz() { read(); };
                                                 // Turn output on (opposite of tristate)<br>// Set pin to special function
00041 // void drive();<br>00042 // void function(int ft);<br>00043 // int getFunction();
                                                 % of the special function the pin is set to
00044 // PinIO &operator=(BOOL b)
00045 // {
00046 // set(b);
00047 // return *this;<br>00048 // };
00049 // PinIO &operator=(int i)
00050 // {
00051 // set(i);
00052 // return *this;<br>00053 // };
00054 // operator int() { return read(); }; \frac{1}{2} // Read and return int value
00055 // operator BOOL() { return read(); }; // Read and return BOOL value
00056 // operator bool() { return (read() != 0); }; // Read and return boolean value
00057 // };
00058
00059 class PinIOArrayJ1
00060 {
00061 public:<br>00062 PinTO
            PinIO operator[](int n)
00063 {
                 switch (n)00065 {
PinIO(3, 12); // PD12 3,12<br>00067 case 4: return PinIO(3, 21); // PD21 3,21
PinIO(3, 21); // PD21 3,2<br>00068 case 5: return PinIO(1, 3); // PB3 1,3
PinIO(1, 3); // PB3 1,3<br>00069 case 6: return PinIO(3, 20); // PD20 3,20
PinIO(3, 20); // PD20 3,20<br>00070 case 7: return PinIO(3, 22); // PD22 3,22
                      PinIO(3, 22); // PD22 3,22<br>case 8: return PinIO(0, 25); // PA25 0,25<br>case 9: return PinIO(0, 24); // PA24 0,24
PinIO(0, 25);<br>00072 case 9: return PinIO(0, 24);
PinIO(0, 24); // PA24<br>00073 case 10: return PinIO(1, 1); // PB1
PinIO(1, 1); // PB1 1,1<br>00073 case 11: return PinIO(1, 0); // PB0 1,0
PinIO(1, 0); // PB0 1,0<br>00075 case 12: return PinIO(1, 4); // PB4 1,4
PinIO(1, 4); // PB4 1,4<br>00076 case 13: return PinIO(0, 21); // PA21 0,21
                      PinIO(0, 21); // PA21 0,21<br>case 14: return PinIO(1, 2); // PB2 1,2<br>case 15: return PinIO(3, 24); // PD24 3,24
PinIO(1, 2);
PinIO(3, 24); // PD24<br>00079 case 16: return PinIO(0, 3): // PA3
00079 case 16: return PinIO(0, 3); // PA3 0,3
00080 case 17: return PinIO(0, 4); // PA4 0,4
PinIO();
00082 }
00083 }
00084 };
00085
00086 class PinIOArrayJ3
00087 {
           public:
```

```
00089 PinIO operator[](int n)
00090 {
                switch (n)
00092 {
00093 case 2: return PinIO(1, 13); // PB13 1,13
00094 case 3: return PinIO(2, 12); // PC12 2,12
PinIO(1, 4); // PB4 1,4<br>00096 case 5: return PinIO(3, 30); // PD30 3,30
PinIO(3, 30); // PD30 3,30<br>00097 case 6: return PinIO(1, 5); // PB5 1,5
                     PinIO(1, 5);
PinIO(0, 17); // PA17 0,17<br>00099 default: return PinIO():
                     PinIO();
00100 }<br>00101 }
00101 }
00102 };
00103
00104 class PinIOArrayJ4
00105 {
00106 public:<br>00107 PinTO
           PinIO operator[](int n)
00108<br>00109
                switch (n)00110 {
00111 case 1: return PinIO(2, 30); // PC30 2,30
00112 case 2: return PinIO(3, 25); // PD25 3,25
PinIO(3, 22); // PD22 3,22<br>00114 case 4: return PinIO(3, 20); // PD20 3,20
PinIO(3, 20); // PD20 3,20<br>00115 case 5: return PinIO(3, 21); // PD21 3,21
PinIO(3, 21); // PD21 3,21<br>00116 case 6: return PinIO(0, 26); // PA26 0,26<br>00117 case 7: return PinIO(0, 28); // PA28 0,28
00116 case 6: return PinIO(0, 26); // PA26 0,26
00117 case 7: return PinIO(0, 28); // PA28 0,28
PinIO();
00119 }<br>00120 }
0012000121 };
00122
00123 extern PinIOArrayJ1 J1;
00124 extern PinIOArrayJ3 J3;
00125 extern PinIOArrayJ4 J4;
00126 #define Pins J1
00127
```
#### 00128 #endif /\* \_NB\_PINS\_H\_ \*/

# **17.563 SOMRT1061/include/pins.h**

```
00001 /*NB_REVISION*/
00002
00003 /*NB_COPYRIGHT*/
00004
00005
00006 #ifndef _NB_PINS_H_
00007 #define _NB_PINS_H_
00008
00009 #include <cpu_pins.h>
00010
00011 #define PLAT_PIN_COUNT 92 // 4 pins are tied to *two* cpu pads
00012
00013 class PinIOArray
00014 {
          static const PinIO::def t cpuPinMap[PLAT_PIN_COUNT];
00016 public:<br>00017 Pin
         PinIO operator[] ( int n ) \{00018<br>00019\frac{if}{f} ((n <= 0) || (n > PLAT_PIN_COUNT))
00020PinIO(PinIO::def_t(PinDef_INVALID).port,
00022 PinIO::def_t(PinDef_INVALID).idx);<br>00023 }
00023 }
00024
              PinIO( cpuPinMap[n-1].port, cpuPinMap[n-1].idx );
00026 };
00027 PinIO::def_t getDef( int n )
00028 {
              if ((n \le 0) || (n > PLAT PIN COUNT))00030 {
                 return PinIO::def_t(PinDef_INVALID);
00032 }
00033 return cpuPinMap[n-1];<br>00034 };
00034
00035 };
00036
00037
00038 extern PinIOArray Pins;
0003900040 #endif /* _NB_PINS_H_ */
```
### **17.564 MOD5441X/include/plat\_cfg\_types.h**

```
00001 #ifndef __PLAT_CFG_TYPES_H<br>00002 #define __PLAT_CFG_TYPES_H
                -PLAT_CFG_TYPES_H
00003 /*NB_REVISION*/
00004
00005 /*NB_COPYRIGHT*/
00006
00007 typedef int cfg_com_t;
0000800009 extern const cfg_com_t plat_def_com;
00010
config_int config_uart;
00012
00013 #endif /* ----- #ifndef __PLAT_CFG_TYPES_H ----- */
```
#### **17.565 MODM7AE70/include/plat\_cfg\_types.h**

```
00001 #ifndef __PLAT_CFG_TYPES_H
00002 #define __PLAT_CFG_TYPES_H
00003 /*NB_REVISION*/
00004
00005 /*NB_COPYRIGHT*/
00006
00007 typedef int cfg_com_t;
00008
00009 extern const cfg_com_t plat_def_com;
00010
config_int config_uart;
00012
00013 #endif /* ----- #ifndef __PLAT_CFG_TYPES_H ----- */
```
#### **17.566 NANO54415/include/plat\_cfg\_types.h**

```
00001 #ifndef __PLAT_CFG_TYPES_H
00002 #define __PLAT_CFG_TYPES_H
00003 /*NB_REVISION*/
00004
00005 /*NB_COPYRIGHT*/
00006
00007 typedef int cfg_com_t;
00008
00009 extern const cfg_com_t plat_def_com;
00010
config_int config_uart;
00012
00013 #endif /* ----- #ifndef __PLAT_CFG_TYPES_H ----- */
```
#### **17.567 SB800EX/include/plat\_cfg\_types.h**

```
00001 #ifndef __PLAT_CFG_TYPES_H
00002 #define __PLAT_CFG_TYPES_H
00003 /*NB_REVISION*/
00004
00005 /*NB_COPYRIGHT*/
00006
00007 typedef int cfg_com_t;
00008
00009 extern const cfg_com_t plat_def_com;
00010
config_int config_uart;
00012
00013 #endif /* ----- #ifndef __PLAT_CFG_TYPES_H ----- */
```
#### **17.568 SBE70LC/include/plat\_cfg\_types.h**

```
00001 #ifndef __PLAT_CFG_TYPES_H
00002 #define __PLAT_CFG_TYPES_H
00003 /*NB_REVISION*/
00004
00005 /*NB_COPYRIGHT*/
00006
00007 typedef int cfq_com_t;
00008
00009 extern const cfg_com_t plat_def_com;
00010
```

```
config_int config_uart;
00012
00013 #endif /* ----- #ifndef __PLAT_CFG_TYPES_H ----- */
```
# **17.569 SOMRT1061/include/plat\_cfg\_types.h**

```
00001 #ifndef __PLAT_CFG_TYPES_H
00002 #define __PLAT_CFG_TYPES_H
00003 /*NB REVISION*/
00004
00005 /*NB_COPYRIGHT*/
00006
00007 struct com_io_t {
00008 int port;<br>00009 int tx:
            int tx;
00010 int rx;
00011 };
00012
00013 struct ser_port_pin_opts_t {
00014 uint8_t tx[3];
00015 uint8 t rx[3];
00016 };
00017
00018 typedef com_io_t cfg_com_t;
00019
00020 extern const cfg_com_t plat_def_com;
00021 extern const ser_port_pin_opts_t plat_ser_port_pin_opts[];<br>00022 extern const char plat_def_com_cfg_str[];
00023
00024 #define _CFG_BUART_XSTR(_x) _CFG_BUART_STR(_x)
00025 #define _CFG_BUART_STR(_x) #_x
00026 #define _BU_CFG_OPT(port,tx,rx) "Port: " _CFG_BUART_XSTR(DEF_PLAT_COM_PORT) "- Tx: "
_CFG_BUART_XSTR(DEF_PLAT_COM_TX_PIN) "- Rx: " _CFG_BUART_XSTR(DEF_PLAT_COM_RX_PIN)
00027
00028 class config_uart : public config_obj
00029 {
             void initChoices();
00031 public:
00032 class pushback int
00033 {
00034 int v;<br>00035 config
                 config_uart &parent;
00036<br>00037
            public:
00038 pushback_int(config_uart &p) : v(0), parent(p) {};
00039 pushback_int(config_uart &p, int val) : v(val), parent(p) {};<br>00040 pushback_int(config_uart &p, const pushback_int &rhs) : v(rhs.v), parent(p) {};
00041 pushback_int(const pushback_int &rhs) : v(rhs.v), parent(rhs.parent) {};
00042<br>00043
                 operator int() { return v; }
00044
00045
00046 const pushback_int &operator=(int i) { v = i; return *this; }<br>00047 const pushback_int &operator=(pushback_int &rhs) { v = rhs.
            const pushback_int &operator=(pushback_int &rhs) { v = rhs.v; return *this;}
00048<br>00049config_chooser portCfg{"Configuration", plat_def_com_cfg_str, ""};
00050 ConfigEndMarker;<br>00051 pushback int por
00051 pushback_int portNum{*this};<br>00052 pushback int pinTx{*this};
00052 pushback_int pinTx{*this};<br>00053 pushback_int pinRx{*this};
00054
(config_obj &owner, cfg_com_t &com_cfg, const char* name, const char *desc = NULL);<br>00056 configurat(const cfg com t form ofg const chart name, const char *desc = NULL);
             \text{config\_uart}(\text{const } \text{cfg\_com\_t } \& \text{com\_cfg}, \text{const } \text{char* name}, \text{const } \text{char} \& \text{desc} = \text{NULL};00057
00058 virtual void CommitTestedValue(uint32_t permission_mask) override;<br>00059 operator uint32 t() { return portNum: }
             operator uint32_t() { return portNum;
00060 config_uart &operator=(const uint32_t i){portNum=i; return *this;};
00061 };
00062
00063 #endif /* ----- #ifndef __PLAT_CFG_TYPES_H ----- */
```
### **17.570 MOD5441X/include/wifi/nbWifiDefs.h**

```
00001 /*NB_REVISION*/
00002
00003 /*NB_COPYRIGHT*/
00004
00005 #ifndef __NBWIFIDEFS_H
00006 #define __NBWIFIDEFS_H
00007
00008 #define NBWIFI_DEFAULT_RESETPIN 42 // Reset pin number
00009 #define NBWIFI DEFAULT IRONUM 3 // IRO number
```

```
00010 #define NBWIFI_DEFAULT_SPINUM 1 // SPI channel<br>00011 #define NBWIFI_DEFAULT_CSNUM 0 // SPI chip select number
00011 #define NBWIFI_DEFAULT_CSNUM 0 // SPI chip select number<br>00012 #define NBWIFI_DEFAULT_CONNUM 2 // Module physical connector number
00012 #define NBWIFI_DEFAULT_CONNUM 2
00013 #define NBWIFI_DEFAULT_PINNUM -1<br>00014 #define NBWIFI_DEFAULT_UART 9
00013 #define NBWIFI_DEFAULT_PINNUM -1 // GPIO pin used for SPI chip select<br>00014 #define NBWIFI_DEFAULT_UART 9 // UART number if using serial interface<br>00015 #define NBWIFI DEFAULT CHIPEN 34 // GPIO used for chip enable, 
                                                                         00016 #define the NBWIFIWILC<br>100015 #definition 34 Julie 24 and 4 only for the NBWIFIWILC
00016
00017 #define NBWIFI_DEFAULT_WIFICHANNEL 6
00018
00019 #endif /* ----- #ifndef __NBWIFIDEFS_H ----- */
```
#### **17.571 MODM7AE70/include/wifi/nbWifiDefs.h**

```
00001 /*NB_REVISION*/
00002
00003 /*NB_COPYRIGHT*/
00004
00005 #ifndef __NBWIFIDEFS_H
00006 #define __NBWIFIDEFS_H
00007
00008 #define NBWIFI_DEFAULT_RESETPIN 42 // Reset pin number<br>00009 #define NBWIFI_DEFAULT_IRQNUM 4 // IRQ number
00009 #define NBWIFI_DEFAULT_IRQNUM 4 // IRQ number<br>00009 #define NBWIFI_DEFAULT_SPINUM 0 // SPI channel
00010 #define NBWIFI_DEFAULT_SPINUM 0
00011 #define NBWIFI_DEFAULT_CSNUM 2<br>00012 #define NBWIFI_DEFAULT_CONNUM 2
                                                          00012 #define NBWIFI_DEFAULT_CONNUM 2 // Module physical connector number
00013 #define NBWIFI_DEFAULT_PINNUM -1
00014 #define NBWIFI_DEFAULT_UART 9 // UART number if using serial interface<br>00015 #define NBWIFI DEFAULT CHIPEN 34 // GPIO used for chip enable, only for t
                                                            1/ GPIO used for chip enable, only for the NBWIFIWILC
00016
00017 #define NBWIFI_DEFAULT_WIFICHANNEL 6
00018
00019 #endif /\star ----- #ifndef __NBWIFIDEFS_H ----- */
```
#### **17.572 NANO54415/include/wifi/nbWifiDefs.h**

```
00001 /*NB_REVISION*/
00002
00003 /*NB_COPYRIGHT*/
00004
00005 #ifndef __NBWIFIDEFS_H
00006 #define __NBWIFIDEFS_H
00007
00008 #define NBWIFI_DEFAULT_RESETPIN 25 // Reset pin number<br>00009 #define NBWIFI_DEFAULT_IRQNUM 3 // IRQ number<br>00010 #define NBWIFI_DEFAULT_SPINUM 1 // SPI channel
00009 #define NBWIFI_DEFAULT_IRQNUM 3 // IRQ number
00010 #define NBWIFI_DEFAULT_SPINUM 1 // SPI channel
00011 #define NBWIFT_DEFAULT_CSNUM 0 // SPI chip select number<br>00012 #define NBWIFT_DEFAULT_CONNUM -1 // Module physical connector number
00012 #define NBWIFI_DEFAULT_CONNUM -1 // Module physical connector number<br>00013 #define NBWIFI_DEFAULT_PINNUM -1 // GPIO pin used for SPI chip select
00013 #define NBWIFI_DEFAULT_PINNUM -1
00014 #define NBWIFI_DEFAULT_UART 9 // UART number if using serial interface<br>00015 #define NBWIFI DEFAULT CHIPEN 34 // GPIO used for chip enable, only for t
                                                                    00015 #define the NBWIFIWILC<br>- 00015 # 100015 // GPIO used for the NBWIFIWILC
00016
00017 #define NBWIFI_DEFAULT_WIFICHANNEL 6
0001800019 #endif /* ----- #ifndef __NBWIFIDEFS_H ----- */
```
## **17.573 SB800EX/include/wifi/nbWifiDefs.h**

```
00001 #ifndef __NBWIFIDEFS_H
00002 #define __ NBWIFIDEFS_H
00003<br>00004 #define NBWIFI_DEFAULT_RESETPIN 6
00004 #define NBWIFI_DEFAULT_RESETPIN 6 // Reset pin number
00005 #define NBWIFI_DEFAULT_RESETCONN 2 // Reset connector number
00006
00007 #define NBWIFI_DEFAULT_IRQNUM 3 // IRQ number
00008 #define NBWIFI_IRQ_PIN -1 // Not applicable since SB800EX has no header/connector
00009
00010 #define NBWIFI_DEFAULT_SPINUM 2 // SPI channel<br>00011 #define NBWIFI_DEFAULT_CSNUM 0 // SPI chip select number
00011 #define NBWIFI_DEFAULT_CSNUM 0 // SPI chip select number<br>00012 #define NBWIFI_DEFAULT_CONNUM 1 // Module physical connector number
00012 #define NBWIFT_DEFAULT_CONNUM 1 // Module physical connector number<br>00013 #define NBWIFT_DEFAULT_PINNUM -1 // GPIO pin used for SPI chip select
00013 #define NBWIFI_DEFAULT_PINNUM -1
00014 #define NBWIFI_DEFAULT_UART 0 // UART number if using serial interface
00015 #define NBWIFI_DEFAULT_CHIPEN 1 // GPIO used for chip enable, only for the NBWIFIWILC
00016
00017 #define NBWIFI_DEFAULT_WIFICHANNEL 6
0001900019 #endif /* ----- #ifndef __NBWIFIDEFS_H ----- */
```
#### **17.574 SBE70LC/include/wifi/nbWifiDefs.h**

```
00001 /*NB_REVISION*/
00002
00003 /*NB_COPYRIGHT*/
00004
00005 #ifndef __NBWIFIDEFS_H
00006 #define NBWIFIDEFS H
00007
00008 #define NBWIFI_DEFAULT_RESETPIN 6 // Reset pin number<br>00009 #define NBWIFI_DEFAULT_IRQNUM 4 // IRQ number<br>00010 #define NBWIFI_DEFAULT_SFINUM 0 // SPI channel<br>00010 #define NBWIFF_PERAULT_STINUM 0 // SPI channel
00009 #define NBWIFI_DEFAULT_IRQNUM 4
00010 #define NBWIFI_DEFAULT_SPINUM 0 // SPI channel
00011 #define NBWIFI_DEFAULT_CSNUM 1 // SPI chip select number
00012 #define NBWIFI_DEFAULT_CONNUM 4 // Module physical connector number<br>00013 #define NBWIFI_DEFAULT_PINNUM -1 // GPIO pin used for SPI chip selec
00013 #define NBWIFI_DEFAULT_PINNUM -1 // GPIO pin used for SPI chip select<br>00014 #define NBWIFI_DEFAULT_UART 9 // UART number if using serial inter
                                                               // UART number if using serial interface
00015 #define NBWIFI_DEFAULT_CHIPEN 34 // GPIO used for chip enable, only for the NBWIFIWILC
0001600017 #define NBWIFI_DEFAULT_WIFICHANNEL 6
00018
00019 #endif /* ----- #ifndef __NBWIFIDEFS_H ----- */
```
#### **17.575 SOMRT1061/include/wifi/nbWifiDefs.h**

```
00001 /*NB_REVISION*/
00002
00003 /*NB_COPYRIGHT*/
00004
00005 #ifndef __NBWIFIDEFS_H
00006 #define __NBWIFIDEFS_H
00007
00008 #define NBWIFI_DEFAULT_RESETPIN 20 // Reset pin number<br>00009 #define NBWIFI_DEFAULT_IRQNUM 4 // IRO number
00009 #define NBWIFI_DEFAULT_IRQNUM 4 // IRQ number<br>00010 #define NBWIFI DEFAULT IROPIN 19 // IRO number
00010 #define NBWIFI_DEFAULT_IRQPIN 19 // IRQ number
00011 #define NBWIFI_DEFAULT_SPINUM 2 // SPI channel
00012 #define NBWIFI_DEFAULT_CSNUM 0xFF // SPI chip select number, 0xFF value disables auto CS in
        the DSPI driver
00013 #define NBWIFI_DEFAULT_CONNUM -1 // Module physical connector number<br>00014 #define NBWIFI_DEFAULT_PINNUM 15 // GPIO pin used for SPI chip selec
00014 #define NBWIFI_DEFAULT_PINNUM 15 // GPIO pin used for SPI chip select
00015 #define NBWIFI_DEFAULT_UART 3 // UART number if using serial interface<br>00016 #define NBWIFI_DEFAULT_CHIPEN 85 // GPIO used for chip enable, only for t
                                                                 // GPIO used for chip enable, only for the NBWIFIWILC
00017
00018 #define NBWIFI_DEFAULT_WIFICHANNEL 6
00019
00020 #endif /* ----- #ifndef __NBWIFIDEFS_H ----- */
```
#### **17.576 MODM7AE70/include/config\_obj\_platdefs.h**

```
00001 #ifndef __CONFIG_OBJ_PLATDEFS_H
00002 #define CONFIG_OBJ_PLATDEFS_H
00003
00004 #define DEF_PLAT_BAUD 115200
00005 #define DEF_PLAT_COM 0
00006 #define DEF_PLAT_DLY 2
00007 #define DEF_PLAT_QUIET false
00008 #define DEF_PLAT_WATCHDOG_ENABLED_false
00009
00010 #endif /* ----- #ifndef __CONFIG_OBJ_PLATDEFS_H ----- */
```
#### **17.577 SBE70LC/include/config\_obj\_platdefs.h**

```
00001 #ifndef __CONFIG_OBJ_PLATDEFS_H
00002 #define __CONFIG_OBJ_PLATDEFS_H
00003
00004 #define DEF_PLAT_BAUD 115200
00005 #define DEF_PLAT_COM 0
00006 #define DEF_PLAT_DLY 2
00007 #define DEF_PLAT_QUIET false
00008 #define DEF_PLAT_WATCHDOG_ENABLED false
00009
00010 #endif /* ----- #ifndef __CONFIG_OBJ_PLATDEFS_H ----- */
```
### **17.578 SOMRT1061/include/config\_obj\_platdefs.h**

```
00001 #ifndef __CONFIG_OBJ_PLATDEFS_H
00002 #define __CONFIG_OBJ_PLATDEFS_H
```

```
00003
00004 #define DEF_PLAT_BAUD 115200
00005 #define DEF_PLAT_COM_PORT 0
00006 #define DEF_PLAT_COM_TX_PIN 8
00007 #define DEF_PLAT_COM_RX_PIN 7
00008 #define DEF_PLAT_COM com_io_t({DEF_PLAT_COM_PORT, DEF_PLAT_COM_TX_PIN, DEF_PLAT_COM_RX_PIN})
00009 #define DEF_PLAT_DLY 2
00010 #define DEF_PLAT_QUIET false
00011
00012 #endif /* ----- #ifndef __CONFIG_OBJ_PLATDEFS_H ----- */
```
#### **17.579 MODM7AE70/include/serial\_platdefs.h**

```
00001 #ifndef __SERIAL_PLATDEFS_H
00002 #define SERIAL_PLATDEFS_H
00003 #include <same70_serial.h>
00004
00005 #define NUM_USARTS 2
00006 #define NUM_UARTS 5
00007 #define UART_PORT_OFFSET (NUM_USARTS)
00008 #define NUM_SER_PORTS (NUM_USARTS + NUM_UARTS)
00009
00010 #define USART_MAP \
00011 {<br>00012
          USART0, USART1
00013 }
00014 #define UART_MAP<br>00015 {
00015 { \sqrt{ }00016 UART0, UART1, UART2, UART3, UART4
00017
00018 #define SER_IRQ_ID_MAP<br>00019 {
00019 { \
00020 USART0_IRQn, USART1_IRQn, UART0_IRQn, UART1_IRQn, UART2_IRQn, UART3_IRQn, UART4_IRQn \
00021 }
00022 #define SER_IO_CONF_MAP
      \setminus00023 {
      \setminus00024 {{1, 1, configMap::MODE_C, 1}, {1, 0, configMap::MODE_C, 0}}, {{1, 4, configMap::MODE_D, 1},
      {0, 21, configMap::MODE_A, 0}}, \
00025
      \setminus00026 {{0, 10, configMap::MODE_A, 1}, {0, 9, configMap::MODE_A, 0}},
      \setminus00027 {{0, 0, configMap::MODE_A, SER_IO_NO_CONF}, {0, 5, configMap::MODE_C, 0}},
      \setminus00028 \{3, 26, \text{configMap} : \text{MODE_C}, 1\}, \{3, 25, \text{configMap} : \text{MODE_C}, 0\}\},\setminus00029 \{0, 0, \text{configMap}:\text{MODE A, SERIO NO-CONE}\}, \{3, 28, \text{configMap}:\text{MODE A, 0}\},\setminus00030 {{3, 19, configMap::MODE_C, 1}, {3, 18, configMap::MODE_C, 0}},
      \setminus00031 }
00032
00033 #endif /* ----- #ifndef __SERIAL_PLATDEFS_H ----- */
```
#### **17.580 SBE70LC/include/serial\_platdefs.h**

```
00001 #ifndef __SERIAL_PLATDEFS_H
00002 #define __SERIAL_PLATDEFS_H
00003 #include <same70_serial.h>
00004
00005 #define NUM USARTS 2
00006 #define NUM_UARTS 5
00007 #define UART_PORT_OFFSET (NUM_USARTS)
00008 #define NUM_SER_PORTS (NUM_USARTS + NUM_UARTS)
00009
00010 #define USART MAP
00011 {<br>00012
            USART0, USART1
00013 }
00014 #define UART_MAP<br>00015 {
00015 { \sqrt{ }00016 UARTO, UART1, UART2, UART3, UART4
00017 }
00018 #define SER_IRQ_ID_MAP<br>00019 {
00019 { \left\{00020 USARTO_IRQn, USART1_IRQn, UART0_IRQn, UART1_IRQn, UART2_IRQn, UART3_IRQn, UART4_IRQn \
00021 }
00022 #define SER_IO_CONF_MAP
     \setminus
```

```
00023 {
      \setminus00024 {{1, 1, configMap::MODE_C, 1}, {1, 0, configMap::MODE_C, 0}}, {{1, 4, configMap::MODE_D, 1},
      {0, 21, configMap::MODE_A, 0}}, \
00025
      \setminus00026 {{0, 10, configMap::MODE_A, 1}, {0, 9, configMap::MODE_A, 0}},
      \setminus00027 {{0, 0, configMap::MODE_A, SER_IO_NO_CONF}, {0, 5, configMap::MODE_C, 0}},
      \setminus00028 (3, 26, \text{configMap}:\text{MODE} C, 1), {3, 25, \text{configMap}:\text{MODE} C, 0)}\setminus00029 ({0, 0, \text{configMap::MODE_A, SERIONOCONF}, {3, 28, \text{configMap::MODE_A, 0}}).\setminus00030 {{3, 19, configMap::MODE_C, 1}, {3, 18, configMap::MODE_C, 0}},
      \setminus00031 }
00032
00033 #endif /* ----- #ifndef __SERIAL_PLATDEFS_H ----- */
```
#### **17.581 SOMRT1061/include/serial\_platdefs.h**

```
00001 #ifndef __SERIAL_PLATDEFS_H
00002 #define __SERIAL_PLATDEFS_H
00003
00004 #define NUM_UARTS 7
00005
00006 #define NUM_SER_PORTS NUM_UARTS
00007
00008 // serial port macros for openserial portnum parameter
00009 #define SER_PORT_LPUART3 0
00010 #define SER_PORT_LPUART2 1
00011 #define SER_PORT_LPUART4
00012 #define SER_PORT_LPUART5 3
00013 #define SER_PORT_LPUART6 4
00014 #define SER_PORT_LPUART7
00015 #define SER_PORT_LPUART8 6
00016<br>00017 #define UART MAP
                                 00017 #define UART_MAP {LPUART3, LPUART2, LPUART4, LPUART5, LPUART6, LPUART7, LPUART8}
00018
00019 #define SER_IRQ_ID_MAP { LPUART3_IRQn, LPUART2_IRQn,\<br>00020     LPUART4 IROn, LPUART5 IROn, LPUART6 IROn, LPUART7
            LPUART4_IRQn, LPUART5_IRQn, LPUART6_IRQn, LPUART7_IRQn, LPUART8_IRQn }
00021
00022 #define UART_CLOCKS \
00023 { \
00024 kCLOCK_Lpuart3, kCLOCK_Lpuart2, kCLOCK_Lpuart4, \
00025 kCLOCK_Lpuart5, kCLOCK_Lpuart6, kCLOCK_Lpuart7, kCLOCK_Lpuart8 \
00026 }
00027
00028 #define SER_PORT_PIN_OPTS \
00029 { \
00030 {{ 8, 46,0xFF},{ 7, 47,0xFF}}, \
00031 \{+42,0xFF,0xFF\}, +43,0xFF,0xFF\}, 00032 \{+56, 88,0xFF\}, \{58, 87,0xFF\},
00032 ({56, 88, 0 \times FF}, {58, 87, 0 \times FF}), 0.033 {186, 0 \times FF}, 0 \times FF}, {185, 0 \times FF}, 0 \times FF)00033 {{86,0xFF,0xFF},{85,0xFF,0xFF}},<br>00034 {{84,0xFF,0xFF},{83,0xFF,0xFF}},
             00034 {{84,0xFF,0xFF},{83,0xFF,0xFF}}, \
00035 ({77,0xFF,0xFF},{76,0xFF},0xFF}), 00036 ({29, 70,0xFF},28, 69,0xFF}){129, 70, 0xFF}, {28, 69, 0xFF} \00037 }
00038
00039 #endif /* ----- #ifndef __SERIAL_PLATDEFS_H ----- */
```
#### **17.582 NANO54415/include/esdhc.h**

```
00001 /*NB_REVISION*/
00002
00003 /*NB_COPYRIGHT*/
00004
00005 #ifndef _ESDHC_H
00006 #define _ESDHC_H
00007
00008 #include <predef.h>
00009 #include <stdio.h>
00010 #include <init.h>
00011 #include <sim.h> /*on-chip register definitions*/
00012 #include <pins.h>
<nbrtos.h>
00014
00015 #include <sim5441x.h>
00016 #include "effs_fat/sdhc_mcf.h"
00017
00018 #ifndef __cplusplus
```
```
00019 #error eSDHC driver is a C++ only library
00020 #endif
00021
00022 / *ESDHC state
00023
00024 */
00025 #define ESDHC_OK (0)
00026 #define ESDHC_BUSY (1)
00027 #define ESDHC_ERROR (2)
00028 #define ESDHC_TIMEOUT (3)
00029
00030 //#define DEBUG ESDHC // Enable debug messages
00031
00032 #define DMA MODE SIMPLE 1
00033 //#define DMA_MODE_ADMA2
00034 #define ESDHC IRO MODE 1
00035
00036 / *00038 *
00039 *
          dspiDriverStruct
0.0040 \times00041 +This struct contains the major variables/configurations used for a eSDHC transfer
00042
00043 *
00044 *
         OS_SEM* ESDHC_Sem - This is a pointer to an external semaphore provided by ()
0.0045 *
00046 *
          uint8_t ESDHC_INT_STATUS - Status of the spi device
00047 *
00048 *
00050 * /00051 typedef struct
00052 {
0.0053void *pBlockData;
00054
         uint16_t BlockSize;
00055
         uint32_t BlocksCount;
         uint32_t CmdMask;
00056
00057
         uint32_t CmdArg;
0.0058OS_SEM *finishedSem;
00059
         void *pResp;
         volatile uint8_t ESDHC_INT_STATUS;<br>volatile BOOL ESDHCfinished;
00060
00061
00062 } esdhcDriverStruct;
00063
00064 class ESDHCModule
00065 {
         OS_CRIT m_critSec;
0006600067
         OS_SEM *m_finishedSem;
00068
         \frac{1}{2} t m actual Baudrate;
0006900070public:
00071
         // static ESDHCModule *lastCxts;
         static esdhcDriverStruct tranCtx;
00072
00073
         static bool m inProgress;
00074
00075
        public:
00076
         ESDHCModule();
00077~\simESDHCModule();
00078
         uint8_t Init(uint32_t Baudrate = 0, bool hw_reset = false);<br>void Reset(uint32_t Baudrate = INIT_BAUDRATE, bool hw_reset = true);
00079
00080
00081bool SetBaudrate(uint32_t Baudrate);
00082
         bool SetDataBusWidth(uint8_t width);
00083uint8_t GetDataBusWidth(void);
00084void ClearTransferStatus(bool abortTransfer = true);
00085
00086
         void SetTimeouts (double rdTimeout us, double wrTimeout us):
00087
00088
         bool RegisterSem(OS_SEM *finishedSem);
00089
         inline bool ClrSem() { return RegisterSem(NULL); }
00090
         inline OS_SEM *GetSem() { return m_finishedSem; }
00091
00092
         uint8_t TransferCmd(uint8_t cmdIdx, uint32_t cmdArg = 0, void *cmdRsp = NULL);
00093
         uint8_t TransferCmdData(uint8_t cmdIdx,
00094
                                 uint32 t cmdArg,
00095
                                 bool dataRead,
                                 void *blkData.
0009600097uint16 t blk size,
00098
                                 uint16 t blkCount = 1.
00099
                                 void *cmdRsp = NULL,00100
                                 bool autoCMD12 = true;
00101
         uint8_t GetTransferStatus();
00102
         bool AbortTransfer(uint32_t timeout, bool force = false);
0010300104inline bool Done() { return Im inProgress: }
00105
```
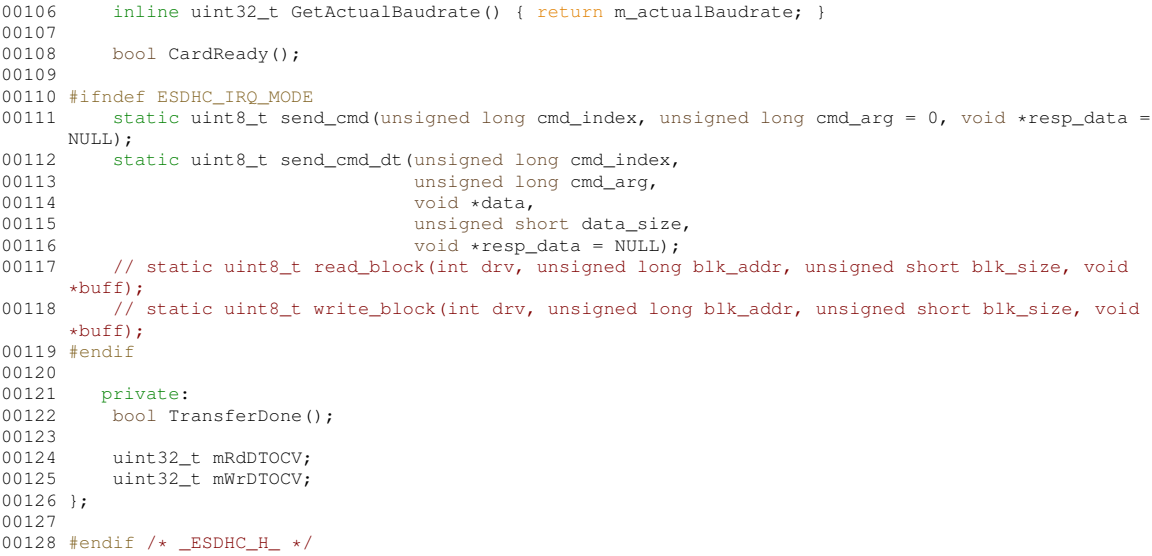

## **17.583 SB800EX/include/esdhc.h**

```
00001 /*NB_REVISION*/
00002
00003 /*NB_COPYRIGHT*/
00004
00005 #ifndef _ESDHC_H
00006 #define _ESDHC_H
00007
00008 #include <predef.h>
00009 #include <stdio.h>
00010 #include <init.h>
00011 #include <sim.h> /*on-chip register definitions*/
00012 #include <pins.h>
<nbrtos.h>
00014
00015 #include <sim5441x.h>
00016 #include "effs_fat/sdhc_mcf.h"
00017
00018 #ifndef __cplusplus
00019 #error eSDHC driver is a C++ only library
00020 #endif
00021<br>00022 /*
00022 /*
00023 ESDHC state
00024 */
00025 #define ESDHC_OK (0)
00026 #define ESDHC_BUSY (1)
00027 #define ESDHC_ERROR (2)
00028 #define ESDHC_TIMEOUT (3)
00029
00030 //#define __DEBUG_ESDHC // Enable debug messages
00031
00032 #define DMA_MODE_SIMPLE 1
00033 //#define DMA_MODE_ADMA2 1
00034 #define ESDHC_IRQ_MODE 1
00035
00036 /*<br>00037 *
       00037 *****************************************************************************-
00038 *
            dspiDriverStruct
00040 *
           This struct contains the major variables/configurations used for a eSDHC transfer
00042 *<br>00043 *
00043 *<br>00044 *
           OS\_SEM* ESDHC_Sem - This is a pointer to an external semaphore provided by ()
00045 *
            uint8 t ESDHC INT STATUS - Status of the spi device
00047 *
00048 *
00049 *****************************************************************************-
00050 * /00051 typedef struct
00052 {
00053 void *pBlockData;<br>00054 uint16 t BlockSiz
00054 uint16_t BlockSize;<br>00055 uint32_t BlocksCount;
00056 uint32_t CmdMask;
```
<span id="page-1873-0"></span>

uint32\_t CmdArg;

00057

```
00058OS_SEM *finishedSem;
00059void *pResp;
          volatile uint8_t ESDHC_INT_STATUS;<br>volatile BOOL ESDHCfinished;
00060
00061
00062 } esdhcDriverStruct;
00063
00064 class ESDHCModule
00065 {
00066
           OS_CRIT m_critSec;
           OS_SEM *m_finishedSem;
00067
00068
          uint32 t m actualBaudrate;
00069
00070
         public:
00071
          // static ESDHCModule *lastCxts;
          static esdhcDriverStruct tranCtx;
00072
00073
          static bool m inProgress;
00074
         public:
00075
00076
          ESDHCModule();
          ~ESDHCModule();
00077
00078
          uint8_t Init(uint32_t Baudrate = 0, bool hw_reset = false);<br>void Reset(uint32 t Baudrate = INIT BAUDRATE, bool hw reset = true);
00079
0008000081
           bool SetBaudrate(uint32 t Baudrate);
00082
           bool SetDataBusWidth(uint8_t width);
00083
           uint8_t GetDataBusWidth(void);
00084
           void ClearTransferStatus(bool abortTransfer = true);
00085
00086
           void SetTimeouts (double rdTimeout_us, double wrTimeout_us);
00087
00088
           bool RegisterSem(OS_SEM *finishedSem);
00089
           inline bool ClrSem() { return RegisterSem(NULL); }
00090
           inline OS_SEM *GetSem() { return m_finishedSem; }
0009100092
           uint8 t TransferCmd(uint8 t cmdIdx, uint32 t cmdArq = 0, void *cmdRsp = NULL);
00093
          uint8_t TransferCmdData(uint8_t cmdIdx,<br>uint32_t cmdArg,
00094
00095
                                     bool dataRead,
00096
                                     void *blkData
00097
                                     uint16_t blk_size,
00098
                                     uint16_t \text{blkCount} = 1,void *cmdRsp = NULL,00099
00100
                                     bool autoCMD12 = true);
00101
           uint8_t GetTransferStatus();
00102
           bool AbortTransfer(uint32_t timeout, bool force = false);
00103
           inline bool Done() { return Im inProgress: }
0010400105
00106
           inline uint32 t GetActualBaudrate() { return m actualBaudrate: }
00107
00108bool CardReady();
00109
00110 #ifndef ESDHC IRO MODE
          static uint8 t send cmd(unsigned long cmd index, unsigned long cmd arg = 0, void *resp data =
00111
      NULL) :
00112
           static uint8_t send_cmd_dt(unsigned long cmd_index,
00113
                                        unsigned long cmd_arg,
00114void *data.
00115
                                        unsigned short data_size,
00116
           void *resp_data = NULL);<br>// static uint8_t read_block(int drv, unsigned long blk_addr, unsigned short blk_size, void
00117
      *buff);
00118
           // static uint8_t write_block(int drv, unsigned long blk_addr, unsigned short blk_size, void
      *buff);
00119 #endif
00120
00121
          private:
00122
          .<br>bool TransferDone();
0012300124
           uint32_t mRdDTOCV;
00125
           uint32_t mWrDTOCV;
00126 };
00127
00128 #endif /* _ESDHC_H_ */
```
## 17.584 NanoMemConstants.h

```
00001 #define JSON_CONFIG_SIZE (0x10000)
00002 extern uint8_t gConfigRam[JSON_CONFIG_SIZE];
```
#### **17.585 NANO54415/include/NanoStdFileSupport.h**

```
00001 /*NB_REVISION*/
00002
00003 /*NB_COPYRIGHT*/
00004
00005 #include <basictypes.h>
00006
00007 #ifdef __cplusplus
00008 extern "C"
00009 {
00010 #endif
00011<br>00012
00012 int NanoRawEraseFlash(long block, int siz);<br>00013 int NanoRawWriteFlash(void *data, long pos.
00013 int NanoRawWriteFlash(void *data, long pos, long size);<br>00014 void NanoStdFlashInit(puint8 t Buffer, int len. uint32
            void NanoStdFlashInit(puint8_t Buffer, int len, uint32_t FirstAddrInFlash);
00015
00016 #ifdef cplusplus
00017 };
00018 #endif
```
## **17.586 SB800EX/include/NanoStdFileSupport.h**

```
00001 #include <basictypes.h>
00002
00003 #ifdef __cplusplus
00004 extern "C"
00005 {
00006 #endif
00007<br>00008
             int NanoRawEraseFlash(long block, int siz);
00009 int NanoRawWriteFlash(void *data, long pos, long size);
00010 void NanoStdFlashInit(puint8_t Buffer, int len, uint32_t FirstAddrInFlash);
00011
00012 #ifdef __cplusplus
00013 };
00014 #endif
```
# **17.587 NANO54415/include/SPIFlash.h**

```
00001 /*NB_REVISION*/
00002
00003 /*NB_COPYRIGHT*/
00004
00005 class SPIFlash
00006 {
00007 private:<br>00008 uint32
00008 uint32_t PCS_MASK;<br>00009 void SendSPITX(uin
00009 void SendSPITX(uint8_t b, int end = 0);<br>00010 uint8 t DoSpiRx();
00010 uint8_t DoSpiRx();<br>00011 void FlushSPIRX();
00011 void FlushSPIRX();<br>00012 void SpiStart();
00012 void SpiStart();<br>00013 void SpiFrameWai
               void SpiFrameWait();
00014 void SpiAscCmd(const char \starcp);<br>00015 void OFlushSPIRX():
00015 void QFlushSPIRX();<br>00016 uint8 t ReadSR():
               uint8 t ReadSR();
00017 bool WriteSR(uint8 t bv);
00018<br>00019
00019 public:<br>00020 sprria
               SPIFlash(int <math>csnum = 0</math>);00021 ~SPIFlash();
00022 void WriteEnable(bool enable);<br>00023 void ReadData(puint8_t dest, i
00023 void ReadData(puint8_t dest, int len, int addr);<br>00024 bool WriteData(puint8 t dada, int len, int addr)
00024 bool WriteData(puint8_t dada, int len, int addr);<br>00025 bool WriteDataWErase(puint8_t data, int len, int
00025 bool WriteDataWErase(puint8_t data, int len, int addr);<br>00026 bool EraseChip();
00026 bool EraseChip();<br>00027 bool EraseSector(
               bool EraseSector(int addr);
00028 bool EraseRange(int addr, int len);<br>00029 bool WriteEnabled();
00029 bool WriteEnabled();<br>00030 void WriteProtect(int
00030 void WriteProtect(int b);<br>00031 void ResetMe();
00031 void ResetMe();<br>00032 uint32 t JedecT
               uint32_t JedecId();
00033 uint32_t UniqueIdL();<br>00034 uint32_t UniqueIdM();
00035 };
```
# **17.588 SB800EX/include/SPIFlash.h**

00001 /\*NB\_REVISION\*/

```
00002
00003 /*NB_COPYRIGHT*/
00004
00005 class SPIFlash
00006 {
00007 private:<br>00008 uint32
00008 uint32_t PCS_MASK;<br>00009 void SendSPITX(uin
00009 void SendSPITX(uint8_t b, int end = 0);<br>00010 uint8 t DoSpiRx();
               uint8_t DoSpiRx();
00011 void FlushSPIRX();
00012 void SpiStart();<br>00013 void SpiFrameWai
00013 void SpiFrameWait();<br>00014 void SpiAscCmd(const
00014 void SpiAscCmd(const char *cp);<br>00014 void SpiAscCmd(const char *cp);<br>00015 void OFlushSPIRX();
00015 void QFlushSPIRX();<br>00016 uint8_t ReadSR();
               uint8_t ReadSR();
00017 bool WriteSR(uint8 t bv);
00018
00019 public:<br>00020 SPIFla
00020 SPIFlash(int csnum = 0);<br>00021 ~SPIFlash();
00021 ~SPIFlash();<br>00022 void WriteEn
00022 void WriteEnable(bool enable);<br>00023 void ReadData(puint8 t dest. i
               void ReadData(puint8_t dest, int len, int addr);
00024 bool WriteData(puint8_t dada, int len, int addr);
00025 bool WriteDataWErase(puint8_t data, int len, int addr);
00026 bool EraseChip();<br>00027 bool EraseSector(
00027 bool EraseSector(int addr);<br>00028 bool EraseRange(int addr. i
00028 bool EraseRange(int addr, int len);<br>00029 bool WriteEnabled():
               bool WriteEnabled();
00030 void WriteProtect(int b);<br>00031 void ResetMe():
               void ResetMe():
00032 uint32_t JedecId();<br>00033 uint32_t UniqueIdL();
00034 uint32_t UniqueIdM();
00035 };
```
# **17.589 LED\_functions.h**

```
00001 /*NB_REVISION*/
00002
00003 /*NB_COPYRIGHT*/
00004
00005 #include <cpu_pins.h>
00006 #include <pinconstant.h><br>00007 #include <basictypes.h>
00008
00009 #define LED1_1 PortI[5]
00010 #define LED1_2 PortI[7]
00011
00012 #define LED2_1 PortH[0]
00013 #define LED2_2 PortI[4]
00014
00015 #define LED_OFF (0)
00016 #define LED_COLOR_RED (1)
00017 #define LED_COLOR_GREEN (2)
00018
00019 void setLEDColor(uint8_t number, uint8_t color);
00020 void turnLEDsOff();
```
# **17.590 SB800EXMemConstants.h**

```
00001 #define JSON_CONFIG_SIZE (0x10000)
00002 extern uint8_t gConfigRam[JSON_CONFIG_SIZE];
```
# **17.591 serial\_config.h**

```
00001 /*NB_REVISION*/
00002
00003 /*NB_COPYRIGHT*/
00004
00005 #ifndef SB800EX_SERIAL_CONFIG
00006 #define SB800EX_SERIAL_CONFIG
00007
00008 // Serial level shifter configuration options
00009 #define SERIAL_XCVR_LOOPBACK 0
00010 #define SERIAL_XCVR_RS232 2
00011 #define SERIAL_XCVR_RS485HALF
00012 #define SERIAL_XCVR_RS485FULL 3
00013
00014 int32 t SetSerialMode(uint32 t uartNum, uint8 t mode);
```

```
00015 int32_t GetSerialMode(uint32_t uartNum);
00016 void Set485TxEnable(uint32_t uartNumber, bool enable);
00017
00018 #endif
```
#### **17.592 decomp.h**

```
00001 #ifndef __DECOMP_H
00002 #define __DECOMP_H
00003
00004 //#include <startup.h>
00005
00006 void LoadApplication(AppHeader_t *AppHeader);
00007 #endif /* ----- #ifndef __DECOMP_H ----- */
```
# **17.593 evkmimxrt1060\_flexspi\_nor\_config.h**

```
00002 * Copyright 2018 NXP
00003 * All rights reserved.
00004 *
00005 * SPDX-License-Identifier: BSD-3-Clause
00006 + /00007
00008 #ifndef __EVKMIMXRT1060_FLEXSPI_NOR_CONFIG__
00009 #define __EVKMIMXRT1060_FLEXSPI_NOR_CONFIG
00010
00011 #include <stdint.h>
00012 #include <stdbool.h>
00013 #include <sim.h>
00014
00018 #define FSL_XIP_BOARD_DRIVER_VERSION (MAKE_VERSION(2, 0, 0))
00021 /* FLEXSPI memory config block related defintions */
00022 #define FLEXSPI_CFG_BLK_TAG (0x42464346UL) // ascii "FCFB" Big Endian
00023 #define FLEXSPI_CFG_BLK_VERSION (0x56010400UL) // V1.4.0
00024 #define FLEXSPI_CFG_BLK_SIZE (512)
00025
00026 /* FLEXSPI Feature related definitions */<br>00027 #define FLEXSPI_FEATURE_HAS_PARALLEL_MODE 1
00028
00029 /* Lookup table related defintions */
00030 #define CMD_INDEX_READ 0
00031 #define CMD_INDEX_READSTATUS 1
00032 #define CMD_INDEX_WRITEENABLE 2
00033 #define CMD_INDEX_WRITE 4
00034
00035 #define CMD_LUT_SEQ_IDX_READ 0
00036 #define CMD_LUT_SEQ_IDX_READSTATUS 1
00037 #define CMD_LUT_SEQ_IDX_WRITEENABLE 3
00038 #define CMD LUT SEO IDX WRITE 9
00039
00040 #define CMD_SDR 0x01
00041 #define CMD_DDR 0x21
00042 #define RADDR_SDR 0x02
00043 #define RADDR_DDR 0x22
00044 #define CADDR_SDR 0x03
00045 #define CADDR_DDR 0x23
00046 #define MODE1_SDR 0x04
00047 #define MODE1_DDR 0x24
00048 #define MODE2_SDR 0x05
00049 #define MODE2_DDR 0x25
00050 #define MODE4_SDR 0x06
00051 #define MODE4_DDR 0x26
00052 #define MODE8_SDR 0x07
00053 #define MODE8_DDR 0x27
00054 #define WRITE_SDR 0x08
00055 #define WRITE_DDR 0x28
00056 #define READ_SDR 0x09
00057 #define READ_DDR 0x29
00058 #define LEARN_SDR 0x0A
00059 #define LEARN_DDR 0x2A
00060 #define DATSZ_SDR 0x0B
00061 #define DATSZ_DDR 0x2B
00062 #define DUMMY_SDR 0x0C
00063 #define DUMMY_DDR 0x2C
00064 #define DUMMY_RWDS_SDR 0x0D
00065 #define DUMMY_RWDS_DDR 0x2D
00066 #define JMP_ON_CS 0x1F
00067 #define STOP 0
00068
00069 #define FLEXSPI_1PAD 0
00070 #define FLEXSPI_2PAD 1
```
/\*

```
00071 #define FLEXSPI_4PAD 2
00072 #define FLEXSPI_8PAD 3
00073
00074 #define FLEXSPI_LUT_SEQ(cmd0, pad0, op0, cmd1, pad1, op1)
        \setminus00075 (FLEXSPILUT OPERAND0(op0) | FLEXSPILUT_NUM_PADS0(pad0) | FLEXSPILUT_OPCODE0(cmd0) |
       FLEXSPI_LUT_OPERAND1(op1) |
00076 FLEXSPI_LUT_NUM_PADS1(pad1) | FLEXSPI_LUT_OPCODE1(cmd1))
00077
00079 typedef enum _FlexSpiSerialClockFreq
00080 {
00081 kFlexSpiSerialClk_30MHz = 1,
00082 kFlexSpiSerialClk_50MHz = 2,
00083 kFlexSpiSerialClk_60MHz = 3,<br>00083 kFlexSpiSerialClk 75MHz = 4.
             kFlexSpiserialClk_75MHz = 4,00085 kFlexSpisenalClk_80MHz = 5,<br>00086 kFlexSnisSenalClk_100MHz = 600086 kFlexSpiSerialClk_100MHz = 6,<br>00087 kFlexSpiSerialClk 120MHz = 7,
00087 kFlexSpiSerialClk_120MHz = 7,
00088 kFlexSpiSerialClk_133MHz = 8,
00089 kFlexSpiSerialClk_166MHz = 9,
00090 } flexspi_serial_clk_freq_t;
00091
00093 enum
00094 {
00095 kFlexSpiClk_SDR,<br>00096 kFlexSpiClk DDR.
            kFlexSpiClk_DDR,
00097 };
00098
00100 typedef enum _FlashReadSampleClkSource
00101 {
00102 kFlexSPIReadSampleClk_LoopbackInternally = 0,<br>00103 kFlexSPIReadSampleClk_LoopbackFromDqsPad = 1,00103 kFlexSPIReadSampleClk_LoopbackFromDqsPad = 1,<br>00103 kFlexSPIReadSampleClk_LoopbackFromDqsPad = 2,<br>00104 kFlexSPIReadSampleClk_LoopbackFromSckPad = 2,
00104 kFlexSPIReadSampleClk_LoopbackFromSckPad<br>00105 kFlexSPIReadSampleClk ExternalInputFromDc
             kFlexSPIReadSampleClk_ExternalInputFromDqsPad = 3,
00106 } flexspi_read_sample_clk_t;
00107
00109 enum
00110 {<br>0011100111 kFlexSpiMiscOffset_DiffClkEnable = 0,<br>00112 kFlexSpiMiscOffset_Ck2Enable = 1,
00112 kFlexSpindiscOffset_Ck2Enable = 1,<br>00113 kFlexSpindiscOffset_ParallelEnable = 2,
             kFlexSpiniscOffset\_ParallelEnable00114 kFlexSpiMiscOffset_WordAddressableEnable = 3,<br>00115 kFlexSpiMiscOffset SafeConfigFregEnable = 4,
00115 kFlexSpiMiscOffset_SafeConfigFreqEnable<br>00116 kFlexSpiMiscOffset_PadSettingOverrideEna
             kFlexSpiMiscOffset_PadSettingOverrideEnable = 5,
00117 kFlexSpiMiscOffset_DdrModeEnable = 6,
00118 };
00119
00121 enum
00122 {<br>00123
00123 kFlexSpiDeviceType\_SerialNOR = 1,<br>00124 kFlexSpiDeviceTwo: SerialNAND = 2,00124 kFlexSpiDeviceType_SerialNAND = 2,<br>00124 kFlexSpiDeviceType_SerialNAND = 2,<br>00125 kFlexSpiDeviceType_SerialRAM = 3,
             kFlexSpiDeviceType_SerialRAM
00126 kFlexSpiDeviceType_MCP_NOR_NAND = 0x12,
00127 kFlexSpiDeviceType_MCP_NOR_RAM = 0x13,
00128 };
00129
00131 enum
00132 {
             kSerialFlash_1Pad = 1,
00134 kSerialFlash_2Pads = 2,
00135 kSerialFlash_4Pads = 4,
00136 kSerialFlash_8Pads = 8,
00137 };
00138
00140 typedef struct _lut_sequence
00141 {
seqNum;<br>00143 uint8 t seqTd:
seqId;<br>00144 uint16 t reser
             uint16 t reserved;
flexspi_lut_seq_t;
00146
00148 enum
00149 {
             00150 kDeviceConfigCmdType_Generic,
00151 kDeviceConfigCmdType_QuadEnable,<br>00152 kDeviceConfigCmdType Spi2Xpi,
00152 kDeviceConfigCmdType_Spi2Xpi,<br>00153 kDeviceConfigCmdType_Xpi2Spi,
00153 kDeviceConfigCmdType_Xpi2Spi,<br>00154 kDeviceConfigCmdType_Spi2NoCn
             kDeviceConfigCmdType_Spi2NoCmd,
00155 kDeviceConfigCmdType Reset,
00156 };
00157
00159 typedef struct _FlexSPIConfig
00160 {<br>00161
00161 \frac{\text{uint32}_\text{t tag}}{\text{unit32} + \text{vers}}version;reserved0;
readSampleClkSrc;
```
00165 uint8\_t [csHoldTime;](#page-754-5)<br>00166 uint8 t csSetupTime 00166 uint8\_t [csSetupTime;](#page-754-6)<br>00167 uint8 t columnAddres uint8\_t [columnAddressWidth;](#page-756-0) 00169 uint8\_t [deviceModeCfgEnable;](#page-756-1) 00170  $\text{uint8}_\text{t}$  [deviceModeType;](#page-756-2)<br>00172  $\text{uint16}$  + waitTimeCfoCom 00172 uint16\_t [waitTimeCfgCommands;](#page-757-0)<br>00174 flexspi lut seq t deviceModeS 00174 [flexspi\\_lut\\_seq\\_t](#page-758-0) [deviceModeSeq;](#page-756-3)<br>00176 uint32 t deviceModeArg: 00176 uint32\_t [deviceModeArg;](#page-756-4)<br>00177 uint8 t configCmdEnable uint8\_t [configCmdEnable;](#page-755-0) 00178 uint8\_t [configModeType\[](#page-755-1)3]; 00179 [flexspi\\_lut\\_seq\\_t](#page-758-0)<br>00180 configCmdSegs 00180 [configCmdSeqs\[](#page-755-2)3];<br>00181 uint32 t reserved1: 00181 uint32\_t [reserved1;](#page-755-3)<br>00182 uint32 t configCmdA 00182 uint32\_t [configCmdArgs\[](#page-755-4)3];<br>00183 uint32 t reserved2; uint32\_t [reserved2;](#page-755-5) 00184 uint32\_t [controllerMiscOption;](#page-756-5)<br>00186 uint8 t deviceType; uint8 t [deviceType;](#page-756-6) 00187 uint8\_t [sflashPadType;](#page-755-6)<br>00188 uint8\_t [serialClkFreq;](#page-757-1) 00190  $\frac{1}{2}$  uint8\_t [lutCustomSeqEnable;](#page-757-2)<br>00192 uint32 t reserved3121:  $00192$  uint $32$ \_t reserved $3[2]$ ;<br>00193 uint $32$  t sflashAlSize: uint32\_t [sflashA1Size;](#page-755-7) 00194 uint32\_t [sflashA2Size;](#page-755-8)<br>00195 uint32\_t [sflashB1Size;](#page-755-9) 00196 uint32\_t [sflashB2Size;](#page-755-10)<br>00197 uint32 t csPadSetting0 00197 uint32\_t [csPadSettingOverride;](#page-755-11)<br>00198 uint32 t sclkPadSettingOverrid 00198 uint32\_t [sclkPadSettingOverride;](#page-755-12)<br>00199 uint32 t dataPadSettingOverride; uint32\_t [dataPadSettingOverride;](#page-755-13) 00200 uint32\_t [dqsPadSettingOverride;](#page-755-14)<br>00201 uint32 t timeoutInMs:  $u$ int $32$ <sup>t</sup> [timeoutInMs;](#page-755-15) 00202 uint32\_t [commandInterval;](#page-755-16)<br>00203 uint16 t dataValidTime[2] 00203 uint16\_t [dataValidTime\[](#page-756-7)2];<br>00203 uint16\_t dataValidTime[2];  $uint16_t$  [busyOffset;](#page-756-8) 00205 uint16\_t [busyBitPolarity;](#page-756-9) 00207 uint32\_t [lookupTable\[](#page-757-4)64];<br>00208 flexspilut seg t lutCust 00208 [flexspi\\_lut\\_seq\\_t](#page-758-0) [lutCustomSeq\[](#page-756-10)12];<br>00209 uint32 t reserved4[4]; uint $32_t$  [reserved4\[](#page-756-11)4]; 00210 } [flexspi\\_mem\\_config\\_t;](#page-754-0) 00211  $00212 / \star / \star$ 00213 #define NOR\_CMD\_INDEX\_READ CMD\_INDEX\_READ 00214 #define NOR\_CMD\_INDEX\_READSTATUS CMD\_INDEX\_READSTATUS 00215 #define NOR\_CMD\_INDEX\_WRITEENABLE CMD\_INDEX\_WRITEENABLE 00216 #define NOR\_CMD\_INDEX\_ERASESECTOR 3 00217 #define NOR\_CMD\_INDEX\_PAGEPROGRAM CMD\_INDEX\_WRITE 00218 #define NOR\_CMD\_INDEX\_CHIPERASE 5 00219 #define NOR\_CMD\_INDEX\_DUMMY 6 00220 #define NOR\_CMD\_INDEX\_ERASEBLOCK 7 00221 00222 #define NOR\_CMD\_LUT\_SEQ\_IDX\_READ CMD\_LUT\_SEQ\_IDX\_READ 00223 #define NOR\_CMD\_LUT\_SEQ\_IDX\_READSTATUS \ CMD\_LUT\_SEQ\_IDX\_READSTATUS 00225 #define NOR\_CMD\_LUT\_SEQ\_IDX\_READSTATUS\_XPI \ 00226<br>00227 #define NOR\_CMD\_LUT\_SEQ\_IDX\_WRITEENABLE \<br>00228 #define NOR\_CMD\_LUT\_SEQ\_IDX\_WRITEENABLE\_XPI \<br>00229 #define NOR\_CMD\_LUT\_SEQ\_IDX\_WRITEENABLE\_XPI \ 00230 4 00231 #define NOR\_CMD\_LUT\_SEQ\_IDX\_ERASESECTOR 5 00232 #define NOR\_CMD\_LUT\_SEQ\_IDX\_ERASEBLOCK 8 00233 #define NOR\_CMD\_LUT\_SEQ\_IDX\_PAGEPROGRAM \ 00234 CMD\_LUT\_SEQ\_IDX\_WRITE 00235 #define NOR\_CMD\_LUT\_SEQ\_IDX\_CHIPERASE 11 00236 #define NOR\_CMD\_LUT\_SEQ\_IDX\_READ\_SFDP 13 00237 #define NOR\_CMD\_LUT\_SEQ\_IDX\_RESTORE\_NOCMD \  $00238$ 00239 #define NOR\_CMD\_LUT\_SEQ\_IDX\_EXIT\_NOCMD \ 00240 15 00241  $00242 /$ 00243 \* Serial NOR configuration block 00244 \*/ 00245 typedef struct \_flexspi\_nor\_config 00246 { 00247 [flexspi\\_mem\\_config\\_t](#page-754-0) memConfig;<br>00248 uint32 t pageSize; 00248 uint32\_t pageSize;<br>00249 uint32\_t sectorSiz  $00249$  uint32\_t sectorSize; uint8\_t ipcmdSerialClkFreq; 00251 uint8 t isUniformBlockSize; 00252 uint8\_t reserved0[2];<br>00253 uint8\_t serialNorType; 00254 uint8\_t needExitNoCmdMode;<br>00255 uint8\_t halfClkForNonReadC 00255  $\text{uint8}_t$  halfClkForNonReadCmd;<br>00256  $\text{uint8}_t$  needBestoreNoCmdMode; 00256 uint8\_t needRestoreNoCmdMode;<br>00257 uint32 t blockSize; 00257 uint32\_t blockSize;<br>00258 uint32 t reserve211 uint32<sup>t</sup> reserve2[11]; 00259 } flexspi nor config t;

<span id="page-1880-0"></span>00260 00261 #ifdef \_cplusplus<br>00262 extern "C" {  $00263$  #endif 00264 00265 #ifdef \_\_cplusplus  $00266$  }  $00267$  #endif 00268 #endif /\* \_\_EVKMIMXRT1060\_FLEXSPI\_NOR\_CONFIG\_\_ \*/

# 17.594 fsl flexspi nor boot.h

```
00001 /*
00002 * Copyright 2017 NXP<br>00003 * All rights reserved.
00004 *
00005 * SPDX-License-Identifier: BSD-3-Clause<br>00006 */
0000700007<br>00008 #ifndef __FLEXSPI_NOR_BOOT_H__<br>00009 #define __FLEXSPI_NOR_BOOT_H__
00010
00011 #include <stdint.h>
0001200016 #define FSL_XIP_DEVICE_DRIVER_VERSION (MAKE_VERSION(2, 0, 0))
00020 * 100020 * 100000 * 100000 * 100000 * 100000 * 100000 * 100000 * 100000 * 100000 * 100000 * 100000 * 100000 * 100000 * 10000 * 10000 * 10000 * 10000 * 10000 * 10000 * 10000 * 10000 * 10000 * 10000 * 10000 * 10000 * 10000 * 10000 * 10000 * 100000022 typedef struct _ivt_ {
00026uint32_t hdr;00030
              uint32 t entry:
00032
              uint32 t reserved1;
00034
             uint32_t dcd;<br>uint32_t boot_data;
00038
00040uint32_t self;
            uint32_t \csc t00042
0.0044uint32_t reserved2;
00045 } ivt;
0004600047 #define IVT_MAJOR_VERSION
                                                             0 \times 400048 #define IVT_MAJOR_VERSION_SHIFT
                                                             0 \times 400049 #define IVT MAJOR VERSION MASK
                                                             0 \times F00050 #define IVT_MINOR_VERSION
                                                             0 \times 100051 #define IVT_MINOR_VERSION_SHIFT<br>00052 #define IVT_MINOR_VERSION_MASK
                                                             0x00xF00053
00054 #define IVT_VERSION(major, minor)
00055 ((((major) & IVT_MAJOR_VERSION_MASK) « IVT_MAJOR_VERSION_SHIFT) | \<br>00056 (((major) & IVT_MINOR_VERSION_MASK) « IVT_MINOR_VERSION_SHIFT))
00057
00058 /* IVT header */
00059 #define IVT_TAG_HEADER<br>00060 #define IVT_TAG_HEADER<br>00060 #define IVT_SIZE
                                                    0xD10x2000
00061 #define IVT PAR
                                                     IVT_VERSION(IVT_MAJOR_VERSION, IVT_MINOR_VERSION)
00062 #define IVT_HEADER
                                                   (IVT_TAG_HEADER \mid (IVT_SIZE \times 8) \mid (IVT_PAR \times 24))0006300064 /* Set resume entry */<br>00065 #if defined(__CC_ARM) || defined(__ARMCC_VERSION)
communities = 0.0066<br>
00066 extern uint32_t __Vectors[];<br>00067 extern uint32_t Image$$RM_m_config_text$$Base[];
00068 #define IMAGE_ENTRY_ADDRESS ((uint32_t)_Vectors)
00069 #define FLASH_BASE ((uint32_t) Image$$RW_m_config_text$$Base)
00070 #elif defined (_MCUXPRESSO)<br>00070 #elif defined (_MCUXPRESSO)<br>00071 extern uint32_t __Vectors[];<br>00072 extern uint32_t __boot_hdr_start_[];<br>00073 #define IMAGE_ENTRY_ADDRESS ((uint32_t)__Vectors)
00074 #define FLASH_BASE
                                                 (iuint32_t) boot_hdr_start_)
00077 extern uint32_t m_boot_hdr_conf_start[];<br>00077 extern uint32_t m_boot_hdr_conf_start[];<br>00078 #define IMAGE_ENTRY_ADDRESS ((uint32_t)__VECTOR_TABLE)<br>00079 #define FLASH_BASE ((uint32_t)m_boot_hdr_conf_start)
00080 #elif defined (GNUC)
00081 extern uint32_t _VECTOR_TABLE[];
00082 extern uint32_t _FLASH_BASE[];<br>00083 #define IMAGE_ENTRY_ADDRESS ((uint32_t)_VE<br>00084 #define FLASH_BASE ((uint32_t)_FLASH_BASE)
                                                                    VECTOR TABLE)
00085 #endif
00086
00087 #define DCD_ADDRESS
                                                    dcd data
00088 #define BOOT_DATA_ADDRESS
                                                    &boot_data
00089 #define CSF_ADDRESS
                                                    \Omega00090 #define IVT RSVD
                                                   (uint32 t) (0x00000000)00091
```
NetBurner, Inc. 5-Apr-2024

```
00093 * Boot Data
00094 *************************************/
00095 typedef struct _boot_data_ {
00096 uint32_t start; <br>
00097 uint32_t size; <br>
10097 uint32_t size; <br>
10098 uint32_t plugin; <br>
10099 uint32_t placeholder; /* placehoder to make even 0x10 size */<br>
10099 uint32_t placeholder; /* placehoder to make even 0x1
00100 }BOOT_DATA_T;
00101
00102 #define FLASH_SIZE (uint32_t)(0x800000UL)
00103 //#if defined(BOARD_FLASH_SIZE)
00103 //#11 defined (Bonnery Board_Films, BOARD_FLASH_SIZE
00105 //#else
00106 //#error "Please define macro BOARD_FLASH_SIZE"
00107 //#endif
00108 #define PLUGIN_FLAG (uint32_t)0
00109
00110 /* External Variables */
00111 const BOOT_DATA_T boot_data;
00112 extern const uint8_t dcd_data[];
00113
00114 #endif /* __FLEXSPI_NOR_BOOT_H__ */
00115
```
### **17.595 hal\_platdefs.h**

```
00001 #ifndef __HAL_PLATDEFS_H
00002 #define __HAL_PLATDEFS_H
00003 /*NB_REVISION*/
00004
00005 /*NB_COPYRIGHT*/
00006
00007 #define PLAT_STORAGE_MAX_CONFIG_SIZE 0x8000
00008 #define PLAT_STORAGE_MAX_USERPARAMS_SIZE 0x4000
00009 #define PLAT_STORAGE_MAX_CERTSTORE_SIZE 0x200000
00010 #define PLAT_STORAGE_MAX_APP_SIZE 0x2000000
00011 #define PLAT_STORAGE_MAX_FILESYS_SIZE 0x1F00000
00012
00013 #endif /* ----- #ifndef HAL PLATDEFS H ----- */
```
### **17.596 imx\_boot.h**

```
00001 /*NB_REVISION*/
00002
00003 /*NB_COPYRIGHT*/
00004 #ifndef __IMX_BOOT_H
00005 #define __IMX_BOOT_H
00006
00007 #include <predef.h>
00008 #include <basictypes.h>
00009 #include <sim.h>
00010 #include <hal.h>
00011
00012 #define IVT_TAG (0xD1)
00013
00014 #define DCD_CMD_WR (0xCC)
00015 #define DCD_CMD_CK (0xCF)
00016 #define DCD_CMD_NOP (0xC0)
00017
00018 #define DCD_WR_WR (0x00)
00019 #define DCD_WR_CLR (0x40)
00020 #define DCD_WR_SET (0xC0)
00021 #define DCD_WR_BYTE (0x01)
00022 #define DCD_WR_HALF (0x02)
00023 #define DCD_WR_WORD (0x04)
0002400025 #define DCD_CK_ALL_CLR (0x00)
00026 #define DCD_CK_ALL_SET (0x80)
00027 #define DCD_CK_ANY_CLR (0x40)
00028 #define DCD_CK_ANY_SET (0 \times 0)<br>00029 #define DCD_CK_BYTE (0 \times 01)<br>00030 #define DCD_CK_HALF (0 \times 02)00029 #define DCD_CK_BYTE
00030 #define DCD_CK_HALF (0x02)<br>00031 #define DCD CK WORD (0x04)00031 #define DCD_CK_WORD
00032
00033 struct FlexSpi_Cfg_Block_t {<br>00034 uint32_t tag;
00034 uint 32_t tag;<br>00035 uint 32_t version;
00035 uint32_t<br>00036 uint8_t
                             _reserved0;00037 uint8_t readSampleClkSrc;<br>00038 uint8_t csHoldTime;
00039 uint8_t csSetupTime;<br>00040 uint8_t colAddrWidth;
```

```
00041
         uint8_tdevModeCfgEnable;
                      {\sf_{reserved1}};00042
          uint8_t00043
         uint16_twidthCfqCommands;
00044
         uint32_t
                      devModeSeq;
00045
         nint 32 +devModeArg:
00046
00047 } __attribute_((packed));
00048
00049 struct DCD_header_t {
         uint8_t tag;<br>uint8_t tag;<br>uint16_t beLength; // needs to be big endian
00050
00051
00052
         uint8 t version;
00053 };
00054
00055 struct DCD_cmdhdr_t {
       uint8_t tag;
00056
         uint16_t belength; // needs to be big endian
00057
00058
         uint8_t parameter;
00059 };
00060
00061 struct DCD_cmd_wr_t {
00062 \text{uint32}_t \text{ addr};00063
         uint32_t val_mask;
00064 }:
00065
00066 struct DCD_cmd_ck_t {
00067
         uint32_t addr;
00068
         uint32_t mask;
00069
         uint32_t count;
00070 }:
00071
00072 struct Boot_Data_t {
00073
       uint32_t startAddr;
00074
         uint32_t length;
00075
         uint32 t isPlugin:
00076 };
00077
00078 struct IVT_header_t {
00079
       uint8_t tag;
00080uint16_t beLength; // needs to be big endian
00081
         uint8_t version;
00082 };
00083
00084 struct IVT_t {
       IVT_header_t header;
00085
00086
          uint32_t entry;
00087
         uint32_t reserved1;
00088uint32 t devConfData:
00089
         uint32 t bootData;
         IVT_t *self;<br>uint32_t comSeqFile;
00090
0009100092uint32_t reserved2;
00093 };
00094
```
#### 17.597 xxhash.h

 $00001 / *$ 00002 \* xxHash - Extremely Fast Hash algorithm<br>00003 \* Header File 00004 \* Copyright (c) 2012-2020, Yann Collet, Facebook, Inc.  $00005$  \* 00006 \* You can contact the author at : 00007 \* - xxHash source repository: https://qithub.com/Cyan4973/xxHash  $00008$  \* 00009 \* This source code is licensed under both the BSD-style license (found in the 00010 \* LICENSE file in the root directory of this source tree) and the GPLv2 (found<br>00011 \* in the COPYING file in the root directory of this source tree). 00012 \* You may select, at your option, one of the above-listed licenses.  $00013$  \*/ 00014 00015 /\* Notice extracted from xxHash homepage : 00016 00017 xxHash is an extremely fast Hash algorithm, running at RAM speed limits. 00018 It also successfully passes all tests from the SMHasher suite.  $00019$ 00020 Comparison (single thread, Windows Seven 32 bits, using SMHasher on a Core 2 Duo @3GHz) 00021 00022 Name Speed 0.Score Author 00023 xxHash  $5.4$  GB/s  $10$  $3.2$  GB/s<br>2.7 GB/s 00024 CrapWow  $\overline{2}$ Andrew 00025 MumurHash 3a  $10$ Austin Appleby 00026 SpookyHash  $2.0$  GB/s  $10$ Bob Jenkins Bret Mulvey 00027 SBox  $1.4$  GB/s  $\overline{9}$ 

```
00028 Lookup3 1.2 GB/s 9<br>00029 SuperFastHash 1.2 GB/s 1<br>00030 CityHash64 1.05 GB/s 10
                                                        Bob Jenkins
                                                         Paul Hsieh
00030 CityHash64 1.05 GB/s<br>00031 FNV 0.55 GB/s
                                                         Pike & Alakuijala
                                             \overline{\phantom{0}}Fowler, Noll, Vo
00032 CRC32
                           0.43 GR/s
                                               \alpha0.33 \text{ GB/s}<br>0.28 \text{ GB/s}00033 MD5-32
                                              \overline{10}Ronald L. Rivest
00034 SHA1-32
                                            1000035
00036 Q. Score is a measure of quality of the hash function.
00037 It depends on successfully passing SMHasher test set.
00038 10 is a perfect score.
00039
00040 A 64-bits version, named XXH64, is available since r35.
00041 It offers much better speed, but for 64-bits applications only.
00042 Name
                Speed on 64 bits Speed on 32 bits<br>\frac{12.8 \text{ C}}{12.8 \text{ C}} \times \frac{12.8 \text{ C}}{12.8 \text{ C}}13.8 \text{ GB/s}1.9 \text{ GB/s}<br>6.0 GB/s
00043 XXH64
00044 XXH32
                       6.8 GR/s00045 */
00046
00047 #if defined (_cplusplus)
00048 extern "C" {
00049 #endif
00050
00051 #ifndef XXHASH H 5627135585666179
00052 #define XXHASH H 5627135585666179 1
00053
0005400055 /* ******************************
0.0056 * \nleftarrow00057 **********************************/
00058 #include <stddef.h> /* size_t */<br>00059 #include <stdint.h> /* uintxx t
00060 typedef enum { XXH_OK=0, XXH_ERROR } XXH_errorcode;
00061
0005200063 /* *****************************
00064 \times \text{API modifier}00065 ********************************
00075 #ifdef XXH_PRIVATE_API
00076 # ifndef XXH_STATIC_LINKING_ONLY
00077 #
            define XXH_STATIC_LINKING_ONLY
00078 \pm \text{endif}00079 # if defined( GNUC
           define XXH_PUBLIC_API static __inline __attribute_((unused))<br>elif define XXH_PUBLIC_API static __inline __attribute_((unused))<br>elif defined (__cplusplus) || (defined (__STDC_VERSION_) && (__STDC_VERSION__ >= 199901L) /* C9
00080 \pm00081 #
        \star / )
00082 # define XXH_PUBLIC_AP<br>00083 # elif defined(_MSC_VER)
             define XXH_PUBLIC_API static inline
00084 #
             define XXH PUBLIC API static inline
00085 # else
00086 #
             define XXH_PUBLIC_API static /* this version may generate warnings for unused static functions;
       disable the relevant warning */00087 # endif
00088 \pm 18800089 # define XXH PUBLIC APT /* do nothing */
00090 #endif /* XXH_PRIVATE_API */
00091
00103 #ifdef XXH_NAMESPACE
00104 # define XXH_CAT(A,B) A#+B<br>00104 # define XXH_CAT(A,B) X<sup>H</sup>#B
00106 # define XXH32 XXH_NAME2(XXH_NAMESPACE, XXH32)<br>00107 # define XXH64 XXH_NAME2(XXH_NAMESPACE, XXH64)
00108 # define XXH_versionNumber XXH_NAME2(XXH_NAMESPACE, XXH_versionNumber)
00109 # define XXH32_createState XXH_NAME2(XXH_NAMESPACE, XXH32_createState)
00110 # define XXH64_createState XXH_NAME2(XXH_NAMESPACE, XXH64_createState)
00111 # define XXH32_freeState XXH_NAME2(XXH_NAMESPACE, XXH32_freeState)<br>00112 # define XXH64_freeState XXH_NAME2(XXH_NAMESPACE, XXH64_freeState)
00113 # define XXH32 reset XXH NAME2(XXH NAMESPACE, XXH32 reset)
00114 # define XXH64 reset XXH NAME2(XXH NAMESPACE, XXH64 reset)
00115 # define XXH32_update XXH_NAME2(XXH_NAMESPACE, XXH32_update)
00116 # define XXH64_update XXH_NAME2(XXH_NAMESPACE, XXH64_update)
00117 # define XXH32_digest XXH_NAME2(XXH_NAMESPACE, XXH32_digest)<br>00118 # define XXH64_digest XXH_NAME2(XXH_NAMESPACE, XXH32_digest)<br>00119 # define XXH32_copyState XXH_NAME2(XXH_NAMESPACE, XXH32_copyState)
00120 # define XXH64_copyState XXH_NAME2(XXH_NAMESPACE, XXH64_copyState)<br>00120 # define XXH64_copyState XXH_NAME2(XXH_NAMESPACE, XXH64_copyState)<br>00121 # define XXH32_canonicalFromHash XXH_NAME2(XXH_NAMESPACE, XXH32_canoni
00122 # define XXH64_canonicalFromHash XXH_NAME2(XXH_NAMESPACE, XXH64_canonicalFromHash)
00123 # define XXH32_hashFromCanonical XXH_NAME2(XXH_NAMESPACE, XXH32_hashFromCanonical)<br>00123 # define XXH32_hashFromCanonical XXH_NAME2(XXH_NAMESPACE, XXH32_hashFromCanonical)<br>00124 # define XXH64_hashFromCanonical XXH_N
00125 #endif
0012600127
00129 * Version00131 #define XXH_VERSION_MAJOR 0
00132 #define XXH VERSION MINOR
                                             \sim
```

```
00133 #define XXH_VERSION_RELEASE 2
00134 #define XXH_VERSION_NUMBER (XXH_VERSION_MAJOR *100*100 + XXH_VERSION_MINOR *100 +
      XXH_VERSION_RELEASE)
00135 XXH_PUBLIC_API unsigned XXH_versionNumber (void);
00136
00137
00138 /* ******************************
00139 * Simple Hash Functions
00141 typedef unsigned int XXH32_hash_t;
00142 typedef unsigned long long XXH64_hash_t;
00143
00144 XXH_PUBLIC_API XXH32_hash_t XXH32 (const void* input, size_t length, unsigned int seed);
00145 XXH_PUBLIC_API XXH64_hash_t XXH64 (const void* input, size_t length, unsigned long long seed);
00146
00160 /* ******************************
00161 \times Streaming Hash Functions
00162 *********************************
00163 typedef struct XXH32_state_s XXH32_state_t; /* incomplete type */
00164 typedef struct XXH64_state_s XXH64_state_t;
                                                       /* incomplete type */00165
00168 XXH_PUBLIC_API XXH32_state_t* XXH32_createState(void);
00169 XXH_PUBLIC_API XXH_errorcode XXH32_freeState(XXH32_state_t* statePtr);
0017000171 XXH PUBLIC API XXH64 state t* XXH64 createState(void);
00172 XXH_PUBLIC_API XXH_errorcode XXH64_freeState(XXH64_state_t* statePtr);
00173
00174
00175 /* hash streaming */
00176
.<br>00177 XXH_PUBLIC_API XXH_errorcode XXH32_reset (XXH32_state_t* statePtr, unsigned int seed);<br>00178 XXH_PUBLIC_API XXH_errorcode XXH32_update (XXH32_state_t* statePtr, const void* input, size_t length);
00179 XXH_PUBLIC_API XXH32_hash_t XXH32_digest (const XXH32_state_t* statePtr);
00180
00181 XXH_PUBLIC_API XXH_errorcode XXH64_reset (XXH64_state_t* statePtr, unsigned long long seed);
00182 XXH_PUBLIC_API XXH_errorcode XXH64_update (XXH64_state_t* statePtr, const void* input, size_t length);
00183 XXH_PUBLIC_API XXH64_hash_t XXH64_digest (const XXH64_state_t* statePtr);
00184
00185
00186 These functions generate the xxHash of an input provided in multiple segments.
00187 Note that, for small input, they are slower than single-call functions, due to state management.<br>00188 For small input, prefer `XXH32()' and `XXH64()'.
00189
00190 XXH state must first be allocated, using XXH*_createState() .
00191
00192 Start a new hash by initializing state with a seed, using XXH*_reset().
00193
00194 Then, feed the hash state by calling XXH*_update() as many times as necessary.
00195 Obviously, input must be allocated and read accessible.
00196 The function returns an error code, with 0 meaning 0K, and any other value meaning there is an error.
00197
00198 Finally, a hash value can be produced anytime, by using XXH*_digest().
00199 This function returns the nn-bits hash as an int or long long.
0020000201 It's still possible to continue inserting input into the hash state after a digest,
00202 and generate some new hashes later on, by calling again XXH*_digest().
00203
00204 When done, free XXH state space if it was allocated dynamically.
00205 *00206
00207
00209 * Utils
00210 *****************************/
00211 #if !(defined(__STDC_VERSION__) && (__STDC_VERSION__ >= 199901L)) /* ! C99 */
00212 # define restrict /* disable restrict */
00213 #endif
0021400215 XXH PUBLIC API void XXH32 copyState(XXH32 state t* restrict dst state, const XXH32 state t* restrict
      src state):
00216 XXH_PUBLIC_API void XXH64_copyState(XXH64_state_t* restrict dst_state, const XXH64_state_t* restrict
\begin{array}{ll} & \dots \dots \_r \texttt{vBLIC} \\ & \texttt{src\_state)} \texttt{;} \\ \texttt{00217} \end{array}00218
00219 /* ****************************
00220 * Canonical representation
00221 *****************************
00222 /* Default result type for XXH functions are primitive unsigned 32 and 64 bits.
00223 * The canonical representation uses human-readable write convention, aka big-endian (large digits
      first).
on the set of the set of the set of the set of the set of the set of the set of the set of the set of the set<br>100225 * This way, hash values can be written into a file / memory, and remain comparable on different
      systems and programs.
00226 \times 700227 typedef struct { unsigned char digest[4]; } XXH32_canonical_t;
00228 typedef struct { unsigned char digest [8]; } XXH64_canonical_t;
```
 $00229$ 

```
00230 XXH_PUBLIC_API void XXH32_canonicalFromHash(XXH32_canonical_t* dst, XXH32_hash_t hash);
00231 XXH_PUBLIC_API void XXH64_canonicalFromHash(XXH64_canonical_t* dst, XXH64_hash_t hash);
00232
00233 XXH_PUBLIC_API XXH32_hash_t XXH32_hashFromCanonical(const XXH32_canonical_t* src);
00234 XXH_PUBLIC_API XXH64_hash_t XXH64_hashFromCanonical(const XXH64_canonical_t* src);
00235
00236 #endif /* XXHASH_H_5627135585666179 */
00237
00238
00239
00240 /* ================================================================================================
00241 This section contains definitions which are not guaranteed to remain stable.<br>00242 They may change in future versions, becoming incompatible with a different vo
00242 They may change in future versions, becoming incompatible with a different version of the library.<br>00243 They shall only be used with static linking.
00243 They shall only be used with static linking.<br>00244 Never use these definitions in association w
           Never use these definitions in association with dynamic linking !
00245 =================================================================================================== */
00246 #if defined(XXH_STATIC_LINKING_ONLY) && !defined(XXH_STATIC_H_3543687687345)
00247 #define XXH_STATIC_H_3543687687345
00248
00249 /* These definitions are only meant to allow allocation of XXH state 00250 statically, on stack, or in a struct for example.
00250 statically, on stack, or in a struct for example.<br>00251 Do not use members directly \star/Do not use members directly. */00252<br>00253
00253 struct XXH32_state_s {<br>00254 uint32 t total len
00254 uint32_t total_len_32;<br>00255 uint32 t large len:
00255 \text{uint32}_t \text{ large\_len};<br>00256 \text{uint32}_t \text{ v1}:00256 \text{uint32}_\text{t} \text{ v1};<br>00257 \text{uint32}_\text{t} \text{ v2};00257 uint32_t v2;<br>00258 uint32 t v3:
00258 uint32_t v3;<br>00259 uint32 t v4:
                 uint32 + v4;
00260 uint32_t mem32[4]; \frac{1}{2} buffer defined as U32 for alignment \frac{*}{2}<br>00261 uint32 t memsize;
00261 uint 32_t memsize;<br>00262 uint 32_t reserved;
00262 uint32_t reserved; /* never read nor write, will be removed in a future version */
                 \frac{1}{2} /* typedef'd to XXH32_state_t */
00264
00265 struct XXH64 state s {
00266 uint64_t total_len;<br>00267 uint64_t v1;
00267 uint64_t v1;<br>00268 uint64 t v2;
00268 uint64_t v2;<br>00269 uint64 t v3:
00269 uint64_t v3;<br>00270 uint64 t v4:
                 uint64_t v4;
00271 uint64_t mem64[4]; /* buffer defined as U64 for alignment */<br>00272 unsigned memsize;
00272 unsigned memsize;<br>00273 unsigned reserved[2];
00273 unsigned reserved[2]; /* never read nor write, will be removed in a future version */<br>00274 ); /* typedef'd to XXH64_state_t */
          00274 }; /* typedef'd to XXH64_state_t */
00275
00276
00277 # ifdef XXH_PRIVATE_API<br>00278 # include "xxhash.c"
             include "xxhash.c" /* include xxhash functions as `static', for inlining */
00279 # endif
00280
00281 #endif /* XXH_STATIC_LINKING_ONLY && XXH_STATIC_H_3543687687345 */
00282
00283
00284 #if defined (__cplusplus)
00285 }
00286 #endif
```
# **Index**

\_DeviceInterruptTrigger Device Interrupts, [345](#page-432-0) \_EthernetFrameHeader, [667](#page-754-7) \_FlexSPIConfig, [667](#page-754-7) busyBitPolarity, [669](#page-756-12) columnAddressWidth, [669](#page-756-12) controllerMiscOption, [669](#page-756-12) deviceModeArg, [669](#page-756-12) deviceModeCfgEnable, [669](#page-756-12) deviceModeSeq, [669](#page-756-12) deviceModeType, [669](#page-756-12) deviceType, [669](#page-756-12) lookupTable, [670](#page-757-5) lutCustomSeqEnable, [670](#page-757-5) reserved3, [670](#page-757-5) serialClkFreq, [670](#page-757-5) waitTimeCfgCommands, [670](#page-757-5) \_IpHeaderIPv4, [670](#page-757-5)  $\mathsf{L}$ same70q21.h, [1104](#page-1191-0) PinVector, [671](#page-758-3) config, [672](#page-759-0) operator uint32\_t, [672](#page-759-0) operator=, [672](#page-759-0) operator[], [673](#page-760-0)  $U$ Lsame70q21.h, [1104](#page-1191-0)  $U$ same70q21.h, [1104](#page-1191-0) CM7\_REV cm\_core\_config.h, [1012](#page-1099-0) \_\_DCACHE\_PRESENT cm\_core\_config.h, [1012](#page-1099-0) \_\_DTCM\_PRESENT cm\_core\_config.h, [1012](#page-1099-0) \_\_FPU\_DP cm\_core\_config.h, [1012](#page-1099-0) FPU\_PRESENT cm\_core\_config.h, [1012](#page-1099-0) \_\_ICACHE\_PRESENT cm\_core\_config.h, [1012](#page-1099-0) \_\_ITCM\_PRESENT cm\_core\_config.h, [1012](#page-1099-0) \_\_MPU\_PRESENT cm\_core\_config.h, [1012](#page-1099-0) \_\_NVIC\_PRIO\_BITS cm\_core\_config.h, [1013](#page-1100-0) \_\_Vendor\_SysTickConfig cm\_core\_config.h, [1013](#page-1100-0)

lut sequence, [671](#page-758-3) ∼UDPPacket UDPPacket, [914](#page-1001-0) 1-Wire, [249](#page-336-0) abortsocket TCP, [598](#page-685-0) ACC\_IRQn cm\_core\_config.h, [1014](#page-1101-0) accept TCP, [598](#page-685-0) , [599](#page-686-0) ACME Certificate Generation, [579](#page-666-0) ACME Certificate Generation (Easy Servlet), [287](#page-374-0) acmeRFC8555Servlet.h, [1376](#page-1463-0) , [1377](#page-1464-0) AcmeServletObject, [673](#page-760-0) AcmeServletObject, [674](#page-761-0) Delete Everything Restart, [674](#page-761-0) GetDataForCertGen, [674](#page-761-0) GetStateCC, [674](#page-761-0) Add ParsedJsonDataSet, [851](#page-938-0) [–853](#page-940-0) Add a Library to a Project, [90](#page-177-0) AddArrayElement ParsedJsonDataSet, [853](#page-940-0) [–855](#page-942-0) **AddArrayStart** ParsedJsonDataSet, [855](#page-942-0) AddData UDPPacket, [915](#page-1002-0) AddDataByte UDPPacket, [915](#page-1002-0) AddDataWord UDPPacket, [915](#page-1002-0) AddEthernetInterfaces Ethernet, [366](#page-453-0) **AddInterface** IP, [451](#page-538-0) Multihome and VLAN, [460](#page-547-0) AddMyMac ParsedJsonDataSet, [855](#page-942-0) AddNull ParsedJsonDataSet, [856](#page-943-0) AddObjectStart ParsedJsonDataSet, [856](#page-943-0) AddStandardDHCPServer DHCP Server, [335](#page-422-0) AddStaticIPv6Address DHCPv6 Client, [337](#page-424-0) AddToJsonOutObject Dynamic\_IPADDR, [753](#page-840-0) AddUserAuth

UserAuthManager, [923](#page-1010-0) AddVlanInterface Multihome and VLAN, [461](#page-548-0) AES, [221](#page-308-0) AES - Advanced Encryption Standard, [309](#page-396-0) aes\_cbc\_decrypt, [309](#page-396-0) aes\_cbc\_encrypt, [310](#page-397-0) aes decrypt, [310](#page-397-0) aes\_encrypt, [310](#page-397-0) aes\_self\_test, [311](#page-398-0) aes\_set\_key, [311](#page-398-0) aes.h, [1381](#page-1468-0) aes\_cbc\_decrypt AES - Advanced Encryption Standard, [309](#page-396-0) aes\_cbc\_encrypt AES - Advanced Encryption Standard, [310](#page-397-0) aes\_context, [674](#page-761-0) drk, [675](#page-762-0) erk, [675](#page-762-0) nr, [675](#page-762-0) aes\_decrypt AES - Advanced Encryption Standard, [310](#page-397-0) aes\_encrypt AES - Advanced Encryption Standard, [310](#page-397-0) AES\_IRQn cm\_core\_config.h, [1014](#page-1101-0) aes\_self\_test AES - Advanced Encryption Standard, [311](#page-398-0) aes\_set\_key AES - Advanced Encryption Standard, [311](#page-398-0) AFEC0\_IRQn cm\_core\_config.h, [1014](#page-1101-0) AFEC1\_IRQn cm\_core\_config.h, [1014](#page-1101-0) Ajax Graph, [300](#page-387-0) ALLOC\_STRING JSON Lexer, [457](#page-544-0) AlreadyConnected NB::Error::Connect, [664](#page-751-0) AlreadyInit NB::Error::Init, [665](#page-752-0) ALT\_NAME\_TYPE\_DNS Onboard Self-Signed Certificate Generation, [581](#page-668-0) ALT\_NAME\_TYPE\_IP Onboard Self-Signed Certificate Generation, [581](#page-668-0) ALT\_NAME\_TYPE\_NONE Onboard Self-Signed Certificate Generation, [581](#page-668-0) AltNameType\_t Onboard Self-Signed Certificate Generation, [580](#page-667-0) AM29LV160B.h, [1128](#page-1215-0) Analog to Digital, [249](#page-336-0) Analog to Digital (ADC), [259,](#page-346-0) [270,](#page-357-0) [278](#page-365-0) analog.h, [1155,](#page-1242-0) [1156](#page-1243-0) AnyDNSInterFaceActive DNS - Domain Name System, [340](#page-427-0) api\_f.h, [1458,](#page-1545-0) [1459](#page-1546-0) Append NBString, [807](#page-894-0)

Application Data, [223](#page-310-0) Appplication Update, [231](#page-318-0) ARM Cache Management, [124](#page-211-0) ARM\_MPU\_Region\_t, [675](#page-762-0) ARP - Address Resolution Protocol, [311](#page-398-0) fShowArp, [312](#page-399-0) GetArpMacFromIp, [312](#page-399-0) sendGratuitousArp, [312](#page-399-0) ShowArp, [312](#page-399-0) arp.h, [1381,](#page-1468-0) [1382](#page-1469-0) ARP\_CONFLICT DHCP, [662](#page-749-0) arpinternal.h, [1383](#page-1470-0) AsciiToIp6 IPADDR6, [774](#page-861-0) AssignUartNumber SerialRecord, [885](#page-972-0) AT Commands, [313](#page-400-0) ProcessATcommandFunc, [313](#page-400-0) AT49BV163D.h, [1129](#page-1216-0) atcommand.h, [1383,](#page-1470-0) [1384](#page-1471-0) Attach I4Record, [765](#page-852-0) I6Record, [765](#page-852-0) Authorization Responses, [636](#page-723-0) AuthResponse, [637](#page-724-0) eAuthErrorAuthCheckFailed, [637](#page-724-0) eAuthErrorAuthTypeMismatch, [637](#page-724-0) eAuthErrorFailedRecordUpdate, [637](#page-724-0) eAuthErrorNoEmptyUserAuthRecords, [637](#page-724-0) eAuthErrorSaveFailed, [637](#page-724-0) eAuthErrorUnableToAddUser, [637](#page-724-0) eAuthErrorUnableToCreateHash, [637](#page-724-0) eAuthErrorUserDoesNotExist, [637](#page-724-0) eAuthErrorUserExists, [637](#page-724-0) eAuthSuccess, [637](#page-724-0) Authorization Types, [637](#page-724-0) AuthType, [637](#page-724-0) eAuthTypeDefault, [637](#page-724-0) eAuthTypeKey, [637](#page-724-0) eAuthTypePassword, [637](#page-724-0) AuthResponse Authorization Responses, [637](#page-724-0) AuthType Authorization Types, [637](#page-724-0) AuthWithGssApi SOCKS, [519](#page-606-0) autoip.h, [1384](#page-1471-0) automatic\_retransmission mcanMODM7AE70::mcan\_config, [796](#page-883-0) Avail OS\_SEM, [841](#page-928-0) available WireIntf, [929](#page-1016-0) AXIMX\_ADDR same70q21.h, [1104](#page-1191-0)

BadRequestResponse HTTP and HTML Functions, [412](#page-499-0) Band 2 4GHz nbWifiConstants.h, [1360](#page-1447-0) Band 5GHz nbWifiConstants.h, [1360](#page-1447-0) Band\_All nbWifiConstants.h, [1360](#page-1447-0) Base64, [314](#page-401-0) Base64Decode, [314](#page-401-0) Base64Encode, [314](#page-401-0) Base64StreamEncode, [315](#page-402-0) Base64UrlDecode, [315](#page-402-0) Base64UrlEncode, [316](#page-403-0) Base64UrlStreamEncode, [316](#page-403-0) base64.h, [1385,](#page-1472-0) [1386](#page-1473-0) Base64Decode Base64, [314](#page-401-0) Base64Encode Base64, [314](#page-401-0) Base64StreamEncode Base64, [315](#page-402-0) Base64UrlDecode Base64, [315](#page-402-0) Base64UrlEncode Base64, [316](#page-403-0) Base64UrlStreamEncode Base64, [316](#page-403-0) Basic, [231](#page-318-0) Basic Config Variables, [223](#page-310-0) Basic Web Config, [226](#page-313-0) Basic Web Config with SSL/TLS, [226](#page-313-0) Basic Web Server, [208](#page-295-0) basictypes.h, [1060,](#page-1147-0) [1069](#page-1156-0) bb\_i2c.h, [1387](#page-1474-0) BBI2C, [675](#page-762-0) BBI2C, [676](#page-763-0) I2C\_RES\_ACK, [676](#page-763-0) I2C\_RES\_ARB\_LST, [676](#page-763-0) I2C\_RES\_ARG, [676](#page-763-0) I2C\_RES\_BUSY, [676](#page-763-0) I2C\_RES\_ERR, [676](#page-763-0) I2C\_RES\_IN\_PROGRESS, [676](#page-763-0) I2C\_RES\_NACK, [676](#page-763-0) readReg8, [677](#page-764-0) readRegN, [677](#page-764-0) Result\_t, [676](#page-763-0) SetMaxBusDelay, [677](#page-764-0) setNumAddressBytes, [677](#page-764-0) setup, [678](#page-765-0) writeReg8, [678](#page-765-0) writeRegN, [678](#page-765-0) bDoFallBack DhcpObject, [738](#page-825-0) BEGIN\_ARRAY JSON Lexer, [457](#page-544-0) BEGIN\_OBJECT JSON Lexer, [457](#page-544-0) beginTransmission WireIntf, [929](#page-1016-0)

bIsIPV6 UDPPacket, [916](#page-1003-0) bit\_overlay.h, [1078](#page-1165-0) bitOrder SSC\_rxtx\_cfg\_t, [904](#page-991-0) bitsPerWord SSC\_rxtx\_cfg\_t, [904](#page-991-0) blocking send message mcanMODM7AE70::mcan\_module, [799](#page-886-0) Board Lock, [222](#page-309-0) Bootstrap Hello World, [301](#page-388-0) bsp.h, [1737,](#page-1824-0) [1738,](#page-1825-0) [1740,](#page-1827-0) [1741,](#page-1828-0) [1743,](#page-1830-0) [1744](#page-1831-0) DrivePCK, [1739,](#page-1826-0) [1742](#page-1829-0) EnableExtBusBuff, [1739,](#page-1826-0) [1742](#page-1829-0) SetMCKDivider, [1739,](#page-1826-0) [1742](#page-1829-0) SetPLL, [1740,](#page-1827-0) [1743](#page-1830-0) SpreadSpectrumOscillator, [1737](#page-1824-0) bsp\_devboard.h, [1744–](#page-1831-0)[1748](#page-1835-0) BSS Options, [657](#page-744-0) BSSID\_NotFound NB::Error::Connect, [664](#page-751-0) BssType nbWifiConstants.h, [1359](#page-1446-0) BssType\_AdHoc nbWifiConstants.h, [1359](#page-1446-0) BssType\_Any nbWifiConstants.h, [1359](#page-1446-0) BssType\_Infrastructure nbWifiConstants.h, [1359](#page-1446-0) BssType\_Unknown nbWifiConstants.h, [1359](#page-1446-0) bTos IPPKT, [779](#page-866-0) bTTL IPPKT, [779](#page-866-0) Buffers - System Buffer Pool, [317](#page-404-0) GetFreeCount, [317](#page-404-0) buffers.h, [1389](#page-1476-0) Build System, [7](#page-94-0) BusFault\_IRQn cm\_core\_config.h, [1013](#page-1100-0) **BusTimeout** NB::Error, [663](#page-750-0) busWidth External Bus Interface (EBI), [372](#page-459-0) busyBitPolarity FlexSPIConfig, [669](#page-756-12) BuyPassAcmeServletObject, [679](#page-766-0) bVerHdrLen IPPKT, [779](#page-866-0) byteAccess External Bus Interface (EBI), [372](#page-459-0) c\_str config\_string, [723](#page-810-0) NBString, [807](#page-894-0) caList.h, [1221](#page-1308-0) CallBackFunctionPageHandler, [680](#page-767-0) CallBackFunctionPageHandler, [681](#page-768-0)

ProcessRaw, [681](#page-768-0) CallBackFunctionPostHandler, [682](#page-769-0) ProcessRaw, [682](#page-769-0) CAN, [318](#page-405-0) CAN Send and Receive, [259,](#page-346-0) [271](#page-358-0) CAN to Serial, [250](#page-337-0) canif.h, [937](#page-1024-0) canMCF5441x, [661](#page-748-0) canMCF5441x::CanRxMessage, [682](#page-769-0) CanRxMessage, [683](#page-770-0) GetData, [683](#page-770-0) GetNewMessage, [684](#page-771-0) IsValid, [684](#page-771-0) **CanRxMessage** canMCF5441x::CanRxMessage, [683](#page-770-0) mcanMODM7AE70::CanRxMessage, [685](#page-772-0) cardtype.h, [1136–](#page-1223-0)[1138](#page-1225-0) cc\_attrs.h, [1395](#page-1482-0) CERT\_GEN\_RETURN\_CERT\_CREATE\_ERROR Onboard Self-Signed Certificate Generation, [581](#page-668-0) CERT\_GEN\_RETURN\_CERT\_INIT\_ERROR Onboard Self-Signed Certificate Generation, [581](#page-668-0) CERT\_GEN\_RETURN\_CERT\_SAVING\_ERROR Onboard Self-Signed Certificate Generation, [581](#page-668-0) CERT\_GEN\_RETURN\_CERT\_SIGNING\_ERROR Onboard Self-Signed Certificate Generation, [581](#page-668-0) CERT\_GEN\_RETURN\_ECC\_CREATE\_ERROR Onboard Self-Signed Certificate Generation, [581](#page-668-0) CERT\_GEN\_RETURN\_ECC\_INIT\_ERROR Onboard Self-Signed Certificate Generation, [581](#page-668-0) CERT\_GEN\_RETURN\_INVALID\_RANDOM Onboard Self-Signed Certificate Generation, [581](#page-668-0) CERT\_GEN\_RETURN\_KEY\_CONVERT\_ERROR Onboard Self-Signed Certificate Generation, [581](#page-668-0) CERT\_GEN\_RETURN\_KEY\_SAVING\_ERROR Onboard Self-Signed Certificate Generation, [581](#page-668-0) CERT\_GEN\_RETURN\_MALLOC\_ERROR Onboard Self-Signed Certificate Generation, [581](#page-668-0) CERT\_GEN\_RETURN\_NOT\_REQUIRED Onboard Self-Signed Certificate Generation, [581](#page-668-0) CERT\_GEN\_RETURN\_RSA\_CREATE\_ERROR Onboard Self-Signed Certificate Generation, [581](#page-668-0) CERT\_GEN\_RETURN\_RSA\_INIT\_ERROR Onboard Self-Signed Certificate Generation, [581](#page-668-0) CERT\_GEN\_RETURN\_SET\_ISSUER\_ERROR Onboard Self-Signed Certificate Generation, [581](#page-668-0) CERT\_GEN\_RETURN\_SUCCESS Onboard Self-Signed Certificate Generation, [581](#page-668-0) CertData, [687](#page-774-0) certgen.h, [1225,](#page-1312-0) [1226](#page-1313-0) CertGenData, [687](#page-774-0) CertGenReturnCode Onboard Self-Signed Certificate Generation, [581](#page-668-0) Certificate Issuer Decision Matrix, [200](#page-287-0) cfc\_mcf.h, [1466](#page-1553-0) cfinter.h, [1007](#page-1094-0) Chaining Timers, [264,](#page-351-0) [268,](#page-355-0) [276](#page-363-0) Change The IP Targeted By A Project, [91](#page-178-0)

charavail IOSYS - I/O System, [432](#page-519-0) CharOutputFn JSON Lexer, [456](#page-543-0) Check Lock, [222](#page-309-0) **CheckHttpAccess** HTTP and HTML Functions, [412](#page-499-0) **CheckNVSettings** webif.cpp, [1223](#page-1310-0) **CheckUserAuth** UserAuthManager, [923,](#page-1010-0) [924](#page-1011-0) CheckUserAuthLevel UserAuthManager, [924](#page-1011-0) CHIP\_SELECT\_0 MCF5441x (DSPI), [526](#page-613-0) SAME70 (DSPI), [537](#page-624-0) CHIP\_SELECT\_1 MCF5441x (DSPI), [526](#page-613-0) SAME70 (DSPI), [537](#page-624-0) CHIP\_SELECT\_2 MCF5441x (DSPI), [526](#page-613-0) SAME70 (DSPI), [537](#page-624-0) CHIP\_SELECT\_3 MCF5441x (DSPI), [526](#page-613-0) SAME70 (DSPI), [537](#page-624-0) CHIP\_SELECT\_DISABLED MCF5441x (DSPI), [526](#page-613-0) SAME70 (DSPI), [537](#page-624-0) chkdsk.h, [1467](#page-1554-0) Cipher Options, [658](#page-745-0) Cipher\_NotFound NB::Error::Connect, [664](#page-751-0) Clear OS FLAGS, [826](#page-913-0) StopWatch, [908](#page-995-0) clear NBString, [808](#page-895-0) Clear Configuration Flash, [223](#page-310-0) Clear User Parameter Flash, [223](#page-310-0) ClearCustomNetDoRX Low Level Processing (NetDoRx), [494](#page-581-0) clientweb.h, [1222](#page-1309-0) clkDiv SSC\_cfg\_t, [903](#page-990-0) clkGate SSC\_rxtx\_cfg\_t, [904](#page-991-0) clkOut SSC\_rxtx\_cfg\_t, [904](#page-991-0) clkSrc SSC\_rxtx\_cfg\_t, [904](#page-991-0) clock\_stop\_acknowledge mcanMODM7AE70::mcan\_config, [796](#page-883-0) clock\_stop\_request mcanMODM7AE70::mcan\_config, [796](#page-883-0) close IOSYS - I/O System, [432](#page-519-0) CloseListenPort SerialRecord, [885](#page-972-0)

ClrSem DSPIModule, [746](#page-833-0) SPIModule, [899](#page-986-0) clrsockoption TCP, [599](#page-686-0) **ClrUserAuthLevel** UserAuthManager, [925](#page-1012-0) cm\_core\_config.h, [1011,](#page-1098-0) [1015](#page-1102-0) \_\_CM7\_REV, [1012](#page-1099-0) DCACHE\_PRESENT, [1012](#page-1099-0) DTCM\_PRESENT, [1012](#page-1099-0) \_\_FPU\_DP, [1012](#page-1099-0) FPU\_PRESENT, [1012](#page-1099-0) ICACHE\_PRESENT, [1012](#page-1099-0) \_\_ITCM\_PRESENT, [1012](#page-1099-0) MPU\_PRESENT, [1012](#page-1099-0) \_\_NVIC\_PRIO\_BITS, [1013](#page-1100-0) Vendor SysTickConfig, [1013](#page-1100-0) ACC\_IRQn, [1014](#page-1101-0) AES\_IRQn, [1014](#page-1101-0) AFEC0\_IRQn, [1014](#page-1101-0) AFEC1\_IRQn, [1014](#page-1101-0) BusFault\_IRQn, [1013](#page-1100-0) DACC\_IRQn, [1014](#page-1101-0) DebugMonitor\_IRQn, [1013](#page-1100-0) EFC\_IRQn, [1013](#page-1100-0) GMAC\_IRQn, [1014](#page-1101-0) HardFault\_IRQn, [1013](#page-1100-0) HSMCI\_IRQn, [1014](#page-1101-0) ICM\_IRQn, [1014](#page-1101-0) IRQn, [1013](#page-1100-0) ISI\_IRQn, [1014](#page-1101-0) MCAN0\_IRQn, [1014](#page-1101-0) MCAN1\_IRQn, [1014](#page-1101-0) MemoryManagement\_IRQn, [1013](#page-1100-0) NonMaskableInt\_IRQn, [1013](#page-1100-0) PendSV\_IRQn, [1013](#page-1100-0) PERIPH\_COUNT\_IRQn, [1014](#page-1101-0) PIOA\_IRQn, [1013](#page-1100-0) PIOB\_IRQn, [1013](#page-1100-0) PIOC\_IRQn, [1013](#page-1100-0) PIOD\_IRQn, [1014](#page-1101-0) PIOE\_IRQn, [1014](#page-1101-0) PMC\_IRQn, [1013](#page-1100-0) PWM0\_IRQn, [1014](#page-1101-0) PWM1\_IRQn, [1014](#page-1101-0) QSPI\_IRQn, [1014](#page-1101-0) RSTC\_IRQn, [1013](#page-1100-0) RSWDT\_IRQn, [1014](#page-1101-0) RTC\_IRQn, [1013](#page-1100-0) RTT\_IRQn, [1013](#page-1100-0) SDRAMC\_IRQn, [1014](#page-1101-0) SPI0\_IRQn, [1014](#page-1101-0) SPI1\_IRQn, [1014](#page-1101-0) SSC\_IRQn, [1014](#page-1101-0) SUPC\_IRQn, [1013](#page-1100-0) SVCall\_IRQn, [1013](#page-1100-0) SysTick\_IRQn, [1013](#page-1100-0)

TC0\_IRQn, [1014](#page-1101-0) TC10\_IRQn, [1014](#page-1101-0) TC11\_IRQn, [1014](#page-1101-0) TC1\_IRQn, [1014](#page-1101-0) TC2\_IRQn, [1014](#page-1101-0) TC3\_IRQn, [1014](#page-1101-0) TC4\_IRQn, [1014](#page-1101-0) TC5\_IRQn, [1014](#page-1101-0) TC6\_IRQn, [1014](#page-1101-0) TC7\_IRQn, [1014](#page-1101-0) TC8\_IRQn, [1014](#page-1101-0) TC9\_IRQn, [1014](#page-1101-0) TRNG\_IRQn, [1014](#page-1101-0) TWIHS0\_IRQn, [1014](#page-1101-0) TWIHS1\_IRQn, [1014](#page-1101-0) TWIHS2\_IRQn, [1014](#page-1101-0) UART0\_IRQn, [1013](#page-1100-0) UART1\_IRQn, [1013](#page-1100-0) UART2\_IRQn, [1014](#page-1101-0) UART3\_IRQn, [1014](#page-1101-0) UART4\_IRQn, [1014](#page-1101-0) UsageFault\_IRQn, [1013](#page-1100-0) USART0\_IRQn, [1013](#page-1100-0) USART1\_IRQn, [1013](#page-1100-0) USART2\_IRQn, [1013](#page-1100-0) USBHS\_IRQn, [1014](#page-1101-0) WDT\_IRQn, [1013](#page-1100-0) XDMAC\_IRQn, [1014](#page-1101-0) CmdAddCommandFd Command Processor, [321](#page-408-0) CmdAuthenticateFunc Command Processor, [324](#page-411-0) CmdAuthenticateSshFunc Command Processor, [325](#page-412-0) CmdChar\_func Command Processor, [325](#page-412-0) CmdCmd\_func Command Processor, [326](#page-413-0) CmdConnect\_func Command Processor, [326](#page-413-0) CmdDisConnect\_func Command Processor, [327](#page-414-0) **CmdIdleTimeout** Command Processor, [327](#page-414-0) CmdListenOnSshPort Command Processor, [321](#page-408-0) CmdListenOnTcpPort Command Processor, [322](#page-409-0) CmdListenQuietOnSshPort Command Processor, [322](#page-409-0) CmdListenQuietOnTcpPort Command Processor, [322](#page-409-0) CmdPrompt\_func Command Processor, [327](#page-414-0) CmdRemoveCommandFd Command Processor, [323](#page-410-0) CmdStartCommandProcessor Command Processor, [323](#page-410-0)

CmdStopListeningOnSshPort Command Processor, [324](#page-411-0) CmdStopListeningOnTcpPort Command Processor, [324](#page-411-0) ColdFire MCF5441x Platforms, [318](#page-405-0) columnAddressWidth FlexSPIConfig, [669](#page-756-12) Command Line Tools, [17](#page-104-0) Command Processor, [320](#page-407-0) CmdAddCommandFd, [321](#page-408-0) CmdAuthenticateFunc, [324](#page-411-0) CmdAuthenticateSshFunc, [325](#page-412-0) CmdChar\_func, [325](#page-412-0) CmdCmd\_func, [326](#page-413-0) CmdConnect\_func, [326](#page-413-0) CmdDisConnect\_func, [327](#page-414-0) CmdIdleTimeout, [327](#page-414-0) CmdListenOnSshPort, [321](#page-408-0) CmdListenOnTcpPort, [322](#page-409-0) CmdListenQuietOnSshPort, [322](#page-409-0) CmdListenQuietOnTcpPort, [322](#page-409-0) CmdPrompt\_func, [327](#page-414-0) CmdRemoveCommandFd, [323](#page-410-0) CmdStartCommandProcessor, [323](#page-410-0) CmdStopListeningOnSshPort, [324](#page-411-0) CmdStopListeningOnTcpPort, [324](#page-411-0) SendToAll, [324](#page-411-0) Command Processor Disconnect Causes, [327](#page-414-0) Command Processor Listen Channels, [328](#page-415-0) eListenOnSsh, [328](#page-415-0) eListenOnTcp, [328](#page-415-0) ListenOn, [328](#page-415-0) Command Processor Response Codes, [328](#page-415-0) command.h, [1395,](#page-1482-0) [1397](#page-1484-0) CommitTestedValue CUR\_IPADDR4, [733](#page-820-0) Dynamic\_IPADDR, [753](#page-840-0) common.h, [1468](#page-1555-0) compare NBString, [808](#page-895-0) conf\_mcan.h, [1016,](#page-1103-0) [1017](#page-1104-0) CONF\_MCAN\_ELEMENT\_DATA\_SIZE, [1016](#page-1103-0) CONF\_MCAN\_FBTP\_FBRP\_VALUE, [1016](#page-1103-0) CONF\_MCAN\_FBTP\_FSJW\_VALUE, [1016](#page-1103-0) CONF\_MCAN\_FBTP\_FTSEG1\_VALUE, [1016](#page-1103-0) CONF\_MCAN\_FBTP\_FTSEG2\_VALUE, [1017](#page-1104-0) CONF\_MCAN\_NBTP\_NBRP\_VALUE, [1017](#page-1104-0) CONF\_MCAN\_NBTP\_NSJW\_VALUE, [1017](#page-1104-0) CONF\_MCAN\_NBTP\_NTSEG1\_VALUE, [1017](#page-1104-0) CONF\_MCAN\_NBTP\_NTSEG2\_VALUE, [1017](#page-1104-0) CONF\_MCAN\_ELEMENT\_DATA\_SIZE conf mcan.h, [1016](#page-1103-0) CONF\_MCAN\_FBTP\_FBRP\_VALUE conf mcan.h, [1016](#page-1103-0) CONF\_MCAN\_FBTP\_FSJW\_VALUE conf\_mcan.h, [1016](#page-1103-0) CONF\_MCAN\_FBTP\_FTSEG1\_VALUE conf mcan.h, [1016](#page-1103-0)

CONF\_MCAN\_FBTP\_FTSEG2\_VALUE conf mcan.h, [1017](#page-1104-0) CONF\_MCAN\_NBTP\_NBRP\_VALUE conf\_mcan.h, [1017](#page-1104-0) CONF\_MCAN\_NBTP\_NSJW\_VALUE conf mcan.h, [1017](#page-1104-0) CONF\_MCAN\_NBTP\_NTSEG1\_VALUE conf mcan.h, [1017](#page-1104-0) CONF\_MCAN\_NBTP\_NTSEG2\_VALUE conf\_mcan.h, [1017](#page-1104-0) config \_PinVector, [672](#page-759-0) Config and System Params, [225](#page-312-0) Config Class, [224](#page-311-0) Config Server Programming Guide, [131](#page-218-0) Config Tags, [226](#page-313-0) Config Web Interfaces, [225](#page-312-0) config\_bool, [687](#page-774-0) config\_bool, [688](#page-775-0) GetTextValue, [689](#page-776-0) GetTypeValue, [689](#page-776-0) operator bool, [689](#page-776-0) operator=, [689,](#page-776-0) [690](#page-777-0) config\_chooser, [690](#page-777-0) config\_chooser, [691](#page-778-0) GetChoices, [692](#page-779-0) GetTypeValue, [692](#page-779-0) IsInChoices, [692,](#page-779-0) [693](#page-780-0) IsSelected, [693](#page-780-0) operator NBString, [694](#page-781-0) operator=, [694](#page-781-0) SetChoices, [694](#page-781-0) config\_double, [695](#page-782-0) config\_double, [696](#page-783-0) GetTextValue, [696](#page-783-0) GetTypeValue, [696](#page-783-0) operator double, [697](#page-784-0) operator float, [697](#page-784-0) operator int, [697](#page-784-0) operator=, [697](#page-784-0) config\_int, [698](#page-785-0) config\_int, [698,](#page-785-0) [699](#page-786-0) GetTextValue, [699](#page-786-0) GetTypeValue, [699](#page-786-0) operator int, [699](#page-786-0) operator=, [699,](#page-786-0) [700](#page-787-0) config\_IPADDR, [700](#page-787-0) config\_IPADDR, [701,](#page-788-0) [702](#page-789-0) GetTextValue, [702](#page-789-0) GetTypeValue, [702](#page-789-0) IsNull, [703](#page-790-0) NotNull, [703](#page-790-0) operator IPADDR, [703](#page-790-0) operator=, [703](#page-790-0) config\_IPADDR4, [704](#page-791-0) config\_IPADDR4, [705,](#page-792-0) [706](#page-793-0) GetTextValue, [706](#page-793-0) GetTypeValue, [706](#page-793-0)

IsNull, [706](#page-793-0) NotNull, [707](#page-794-0) operator IPADDR4, [707](#page-794-0) operator=, [707](#page-794-0) SetNull, [707](#page-794-0) config\_localname, [708](#page-795-0) config\_localname, [709,](#page-796-0) [710](#page-797-0) operator NBString, [710](#page-797-0) operator=, [710,](#page-797-0) [711](#page-798-0) config\_MACADR, [711](#page-798-0) config\_MACADR, [712,](#page-799-0) [713](#page-800-0) GetTextValue, [713](#page-800-0) GetTypeValue, [714](#page-801-0) operator MACADR, [714](#page-801-0) operator=, [714](#page-801-0) config\_netobj.h, [1398](#page-1485-0) config\_obj, [714](#page-801-0) config\_obj, [716](#page-803-0) GetTextValue, [716](#page-803-0) GetTypeValue, [716](#page-803-0) config\_obj.h, [1401,](#page-1488-0) [1403](#page-1490-0) config\_obj\_platdefs.h, [1782](#page-1869-0) config\_pass, [717](#page-804-0) config\_pass, [718,](#page-805-0) [719](#page-806-0) GetRawValue, [719](#page-806-0) GetTextValue, [720](#page-807-0) operator NBString, [720](#page-807-0) operator=, [720](#page-807-0) config\_server.h, [1418](#page-1505-0) config\_server\_serial.h, [1419](#page-1506-0) config\_string, [721](#page-808-0) c\_str, [723](#page-810-0) config\_string, [722,](#page-809-0) [723](#page-810-0) GetTextValue, [723](#page-810-0) GetTypeValue, [724](#page-811-0) length, [724](#page-811-0) operator NBString, [724](#page-811-0) operator=, [724](#page-811-0) operator[], [725](#page-812-0) SetEnumList, [725](#page-812-0) config\_time.h, [1420,](#page-1507-0) [1421](#page-1508-0) config\_time\_t, [725](#page-812-0) config\_time\_t, [727,](#page-814-0) [728](#page-815-0) operator time\_t, [728](#page-815-0) operator=, [728,](#page-815-0) [729](#page-816-0) config\_uint, [729](#page-816-0) config\_uint, [730](#page-817-0) GetTextValue, [730](#page-817-0) GetTypeValue, [730](#page-817-0) operator uint32\_t, [731](#page-818-0) operator=, [731](#page-818-0) config\_value, [731](#page-818-0) config\_value, [732](#page-819-0) **ConfigMaxSize** Configuration Server, [330](#page-417-0) ConfigRenderFunc HTTP and HTML Functions, [413](#page-500-0) **ConfigSize** 

Configuration Server, [330](#page-417-0) Configuration, [223](#page-310-0) Configuration Errors, [658](#page-745-0) Configuration Network Objects, [329](#page-416-0) Configuration Server, [329](#page-416-0) ConfigMaxSize, [330](#page-417-0) ConfigSize, [330](#page-417-0) EnableConfigMirror, [330](#page-417-0) SaveConfigToStorage, [330](#page-417-0) Configuration System, [328](#page-415-0) Configuration Time Objects, [330](#page-417-0) Configuration Variable Flags, [332](#page-419-0) Configuration Variables, [331](#page-418-0) Configure AP with JSON, [306](#page-393-0) ConfigureEBI\_CS External Bus Interface (EBI), [371](#page-458-0) ConfigureEBI\_CSPin External Bus Interface (EBI), [371](#page-458-0) connect TCP, [600](#page-687-0) Connect Request Errors, [659](#page-746-0) Connect\_BadPass nbWifiConstants.h, [1360](#page-1447-0) Connect\_BSSID\_NotFound nbWifiConstants.h, [1360](#page-1447-0) Connect\_NoAPFound nbWifiConstants.h, [1360](#page-1447-0) Connect\_Success nbWifiConstants.h, [1359](#page-1446-0) Connect\_TimedOut nbWifiConstants.h, [1360](#page-1447-0) **ConnectErrors** NB::Error::Connect, [664](#page-751-0) **ConnectFailed** NB::Error::Connect, [664](#page-751-0) **ConnectResult** nbWifiConstants.h, [1359](#page-1446-0) connectvia TCP, [600,](#page-687-0) [601](#page-688-0) connectwlocal TCP, [601](#page-688-0) Constants, [332](#page-419-0) TICKS\_PER\_SECOND, [334](#page-421-0) constants.h, [1422,](#page-1509-0) [1427,](#page-1514-0) [1432](#page-1519-0) CONTENT\_TYPE\_BINARY\_ATTACH SMTP - Send Email, [508](#page-595-0) CONTENT\_TYPE\_END SMTP - Send Email, [508](#page-595-0) CONTENT\_TYPE\_ENUM SMTP - Send Email, [508](#page-595-0) CONTENT\_TYPE\_HTML\_DECOMP SMTP - Send Email, [508](#page-595-0) CONTENT\_TYPE\_PLAIN\_TEXT SMTP - Send Email, [508](#page-595-0) CONTENT\_TYPE\_PLAIN\_TEXT\_ATTACH SMTP - Send Email, [508](#page-595-0) controllerMiscOption FlexSPIConfig, [669](#page-756-12)

Convert StopWatch, [908](#page-995-0) convert.h, [1435,](#page-1522-0) [1436](#page-1523-0) convertLittleEndianDword PEM Conversion, [495](#page-582-0) convertLittleEndianWord PEM Conversion, [496](#page-583-0) ConvertPEMFormattedData PEM Conversion. [496](#page-583-0) ConvertScanResultsToJSON wifiDriver.h, [1372](#page-1459-0) copy NBString, [808](#page-895-0) CopyData mcanMODM7AE70::CanRxMessage, [685](#page-772-0) CopyObject ParsedJsonDataSet, [856](#page-943-0) Core Watchdog Timer (CWT), [255](#page-342-0) core\_ppb.h, [1017](#page-1104-0) CouldNotConfig NB::Error::Connect, [664](#page-751-0) counters.h, [1436,](#page-1523-0) [1437](#page-1524-0) **CountResolution** StopWatch, [908](#page-995-0) cpu.h, [937](#page-1024-0) cpu\_hal.h, [1018](#page-1105-0) cpu\_pins.h, [937,](#page-1024-0) [940](#page-1027-0) CR\_CLEAR\_NON\_GRP\_PRIO MCF5441x (DSPI), [523](#page-610-0) CR\_SET\_RR\_CH\_ARB MCF5441x (DSPI), [523](#page-610-0) CreateRxTxUdpSocket UDP Socket, [629](#page-716-0) CreateRxTxUdpSocketVia UDP Socket, [629,](#page-716-0) [630](#page-717-0) **CreateRxUdpSocket** UDP Socket, [630](#page-717-0) CreateRxUdpSocketVia UDP Socket, [631](#page-718-0) CreateTxUdpSocket UDP Socket, [632](#page-719-0) CreateTxUdpSocketVia UDP Socket, [632,](#page-719-0) [633](#page-720-0) CryptoServer.h, [1229](#page-1316-0) CryptoSocket.h, [1229](#page-1316-0) CS\_ASSERT\_HIGH MCF5441x (DSPI), [527](#page-614-0) SAME70 (DSPI), [538](#page-625-0) CS\_ASSERT\_LOW MCF5441x (DSPI), [527](#page-614-0) SAME70 (DSPI), [538](#page-625-0) csReturnToInactive dspiDriverStruct, [743](#page-830-0) csReturnType MCF5441x (DSPI), [526](#page-613-0) SAME70 (DSPI), [537](#page-624-0) CTAR\_CLOCK\_PHASE MCF5441x (DSPI), [523](#page-610-0)

CTAR\_CLOCK\_POLARITY MCF5441x (DSPI), [523](#page-610-0) CTAR\_FRAME\_16BIT MCF5441x (DSPI), [524](#page-611-0) CTAR\_FRAME\_4BIT MCF5441x (DSPI), [524](#page-611-0) CUR\_IPADDR4, [733](#page-820-0) CommitTestedValue, [733](#page-820-0) CUR\_IPADDR4, [733](#page-820-0) ExtendedSchema, [733](#page-820-0) GetTextValue, [733](#page-820-0) GetTypeValue, [733](#page-820-0) IsAutoIP, [734](#page-821-0) IsGlobalBroadCast, [734](#page-821-0) IsLoopBack, [734](#page-821-0) IsMultiCast, [734](#page-821-0) IsNull, [734](#page-821-0) NotNull, [734](#page-821-0) operator IPADDR4, [734](#page-821-0) SetNull, [734](#page-821-0) TestNewValue, [734](#page-821-0) **CurDepth** OS\_CRIT, [817](#page-904-0) **CurrentBool** ParsedJsonDataSet, [856](#page-943-0) **CurrentName** ParsedJsonDataSet, [856](#page-943-0) **CurrentNumber** ParsedJsonDataSet, [857](#page-944-0) CurrentStdioFD IOSYS - I/O System, [433](#page-520-0) **CurrentString** ParsedJsonDataSet, [857](#page-944-0) Custom Branding, [136](#page-223-0) Custom Web Config, [227](#page-314-0) Custom Web System Config, [227](#page-314-0) DACC Tone Generator, [265,](#page-352-0) [277](#page-364-0) DACC\_IRQn cm\_core\_config.h, [1014](#page-1101-0) DATA UDPPKT, [921](#page-1008-0) data.h, [1120](#page-1207-0) dataavail IOSYS - I/O System, [433](#page-520-0) datagenerator.h, [1223](#page-1310-0) datalog.h, [1224](#page-1311-0) datapump.h, [1171](#page-1258-0) dataValid SSC\_rxtx\_cfg\_t, [904](#page-991-0) dbgmon.h, [1438](#page-1525-0) DEASSERT\_AFTER\_LAST MCF5441x (DSPI), [526](#page-613-0) SAME70 (DSPI), [537](#page-624-0) DEASSERT\_EVERY\_TRANSFER MCF5441x (DSPI), [526](#page-613-0) SAME70 (DSPI), [537](#page-624-0) DEASSERT\_NEVER MCF5441x (DSPI), [526](#page-613-0)

SAME70 (DSPI), [537](#page-624-0) debug.h, [1469](#page-1556-0) debugalloc.h, [1438](#page-1525-0) debugiprintf.h, [1440](#page-1527-0) DebugMonitor\_IRQn cm\_core\_config.h, [1013](#page-1100-0) debugprintblock.h, [1440](#page-1527-0) debugtraps.h, [1080](#page-1167-0) decomp.h, [1790](#page-1877-0) DEFAULT\_DSPI\_MODULE MCF5441x (DSPI), [524](#page-611-0) defer.h, [1441](#page-1528-0) delay compensation filter window length mcanMODM7AE70::mcan\_config, [796](#page-883-0) delay compensation offset mcanMODM7AE70::mcan\_config, [796](#page-883-0) DelayObject, [734](#page-821-0) DelayObject, [735](#page-822-0) DelayUsec, [735](#page-822-0) valid, [735](#page-822-0) DelayUsec DelayObject, [735](#page-822-0) Delete\_Everything\_Restart AcmeServletObject, [674](#page-761-0) depletionBehavior SSC\_rxtx\_cfg\_t, [904](#page-991-0) Deprecated List, [307](#page-394-0) Detached Config Object, [228](#page-315-0) dev test.h, [1138](#page-1225-0) DevFirmVer NB::Error::Init, [665](#page-752-0) DevHwVer NB::Error::Init, [665](#page-752-0) Device Discovery and Configuration, [25](#page-112-0) Device Interrupts, [344](#page-431-0) \_DeviceInterruptTrigger, [345](#page-432-0) DeviceAckInterrupt, [345](#page-432-0) DeviceDisableInterrupt, [345](#page-432-0) DeviceEnableInterrupt, [346](#page-433-0) DeviceGetI2cSem, [346](#page-433-0) DeviceGetQspiSem, [346](#page-433-0) DeviceIsValid, [346](#page-433-0) DeviceSetupIsr, [347](#page-434-0) InterruptTriggerBothEdge, [345](#page-432-0) InterruptTriggerFallingEdge, [345](#page-432-0) InterruptTriggerNone, [345](#page-432-0) InterruptTriggerRisingEdge, [345](#page-432-0) InterruptTriggerSensitive, [345](#page-432-0) device.h, [1442,](#page-1529-0) [1443](#page-1530-0) DeviceAckInterrupt Device Interrupts, [345](#page-432-0) DeviceDisableInterrupt Device Interrupts, [345](#page-432-0) DeviceEnableInterrupt Device Interrupts, [346](#page-433-0) DeviceGetI2cSem Device Interrupts, [346](#page-433-0)

Device Interrupts, [346](#page-433-0) DeviceIsValid Device Interrupts, [346](#page-433-0) deviceModeArg \_FlexSPIConfig, [669](#page-756-12) deviceModeCfgEnable FlexSPIConfig, [669](#page-756-12) deviceModeSeq FlexSPIConfig, [669](#page-756-12) deviceModeType FlexSPIConfig, [669](#page-756-12) **DeviceSetupIsr** Device Interrupts, [347](#page-434-0) deviceType FlexSPIConfig, [669](#page-756-12) DHCP, [228,](#page-315-0) [334,](#page-421-0) [661](#page-748-0) ARP\_CONFLICT, [662](#page-749-0) LEASE\_OFFERED, [662](#page-749-0) LEASE\_OPEN, [662](#page-749-0) LEASE\_STATIC, [662](#page-749-0) LEASE\_TAKEN, [662](#page-749-0) LeaseState, [662](#page-749-0) DHCP Client - Change IP Address, [229](#page-316-0) DHCP Client - Change IP Address Via Webpage, [229](#page-316-0) DHCP Client - Test DHCP, [229](#page-316-0) DHCP Server, [335](#page-422-0) AddStandardDHCPServer, [335](#page-422-0) DHCP Server (DHCPD), [229](#page-316-0) DHCP State, [336](#page-423-0) DHCP::BlockAllocator, [679](#page-766-0) DHCP::DhcpInfo, [736](#page-823-0) DHCP::DhcpLeaseData, [736](#page-823-0) DHCP::DhcpLeaseRequest, [737](#page-824-0) DHCP::LeaseAllocator, [792](#page-879-0) DHCP::MacPrefixAllocator, [794](#page-881-0) DHCP::Server, [887](#page-974-0) DHCP::SingleAllocator, [888](#page-975-0) dhcpclient.h, [1443,](#page-1530-0) [1444](#page-1531-0) dhcpd.h, [1446,](#page-1533-0) [1447](#page-1534-0) dhcpinternals.h, [1450](#page-1537-0) DhcpObject, [737](#page-824-0) bDoFallBack, [738](#page-825-0) GetDhcpExpirationTime, [738](#page-825-0) GetDhcpRebindTime, [738](#page-825-0) GetDhcpRenewTime, [738](#page-825-0) GetDHCPState, [739](#page-826-0) GetRemainingDhcpLeaseTime, [739](#page-826-0) RebindDHCP, [739](#page-826-0) RenewDHCP, [739](#page-826-0) RestartDHCP, [739](#page-826-0) StartDHCP, [740](#page-827-0) StopDHCP, [740](#page-827-0) ValidDhcpLease, [740](#page-827-0) DHCPv4 Client, [335](#page-422-0) GetIntefaceDHCPState, [336](#page-423-0) WaitForDHCPInterface, [336](#page-423-0) DHCPv6, [243](#page-330-0) DHCPv6 Client, [337](#page-424-0)

DeviceGetQspiSem

AddStaticIPv6Address, [337](#page-424-0) InitIPv6, [338](#page-425-0) RemoveStaticIPv6Address, [338](#page-425-0) ShowAllV6Info, [338](#page-425-0) StartDHCPv6, [338](#page-425-0) StartDHCPv6\_InfoReq, [339](#page-426-0) StartDHCPv6\_Solicit, [339](#page-426-0) dhcpv6\_const.h, [1553](#page-1640-0) dhcpv6\_internal.h, [1554](#page-1641-0) dhcpv6\_msg.h, [1556](#page-1643-0) DiagCallBack, [740](#page-827-0) DiagItemClass, [741](#page-828-0) Diagnostics (DIAG) System, [347](#page-434-0) SendDiagReport, [348](#page-435-0) diagnostics.h, [1452](#page-1539-0) DiagPtrMon, [741](#page-828-0) DiagStrMon, [741](#page-828-0) DiagVarMon, [741](#page-828-0) Digital to Analog (DAC), [250](#page-337-0) DisableDMA DSPIModule, [746](#page-833-0) DisableMulticast Network Interfaces, [487](#page-574-0) DisablePHY Ethernet, [366](#page-453-0) discoveryservlet.h, [1455](#page-1542-0) Display HTML Files (FTPD), [241](#page-328-0) dma dspiDriverStruct, [743](#page-830-0) DNS - Domain Name System, [339](#page-426-0) AnyDNSInterFaceActive, [340](#page-427-0) fd dns part1, [340](#page-427-0) fd\_dns\_processresult, [341](#page-428-0) fd\_outstanding\_Responses, [341](#page-428-0) GetHostByName, [342](#page-429-0) GetHostByNameViaIfNum, [342](#page-429-0) IsNameIPAddress, [343](#page-430-0) DNS Client, [230](#page-317-0) DNS Device Name, [228](#page-315-0) DNS Record Types, [343](#page-430-0) DNS Return Codes, [344](#page-431-0) dns.h, [1455,](#page-1542-0) [1456](#page-1543-0) DoActualClientRequest Web Client, [640](#page-727-0) DoGet Web Client, [640](#page-727-0)[–642](#page-729-0) DoGetEx Web Client, [642,](#page-729-0) [643](#page-730-0) DoGetUpdate Web Client, [644](#page-731-0) DoJsonPost Web Client, [644](#page-731-0)[–646](#page-733-0) DoJsonPostHttpFile Web Client, [646,](#page-733-0) [647](#page-734-0) DoMultipartBoundary Web Client, [647](#page-734-0) DoMultipartFinished Web Client, [647](#page-734-0)

DoMultipartItem Web Client, [648](#page-735-0) DoMultipartStartPost Web Client, [648](#page-735-0) Done DSPIModule, [746](#page-833-0) SPIModule, [899](#page-986-0) DoTransaction I2C, [759](#page-846-0) DoUrlEncodedFormPost Web Client, [649](#page-736-0) drawimage.cpp, [1121,](#page-1208-0) [1122](#page-1209-0) FlushData, [1121,](#page-1208-0) [1122](#page-1209-0) OutputGifChar, [1121,](#page-1208-0) [1122](#page-1209-0) WriteData, [1121,](#page-1208-0) [1122](#page-1209-0) WriteOneChar, [1121,](#page-1208-0) [1122](#page-1209-0) drawimage.h, [1123,](#page-1210-0) [1124](#page-1211-0) DrivePCK bsp.h, [1739,](#page-1826-0) [1742](#page-1829-0) drk aes\_context, [675](#page-762-0) DSPI Multiplex, [279,](#page-366-0) [284](#page-371-0) DSPI to Serial, [251](#page-338-0) dspi.h, [942,](#page-1029-0) [945,](#page-1032-0) [948,](#page-1035-0) [949](#page-1036-0) DSPI\_BUSY MCF5441x (DSPI), [524](#page-611-0) DSPI\_ERROR MCF5441x (DSPI), [524](#page-611-0) DSPI\_MODULE\_COUNT MCF5441x (DSPI), [524](#page-611-0) DSPI\_OK MCF5441x (DSPI), [524](#page-611-0) dspiDMAStruct, [742](#page-829-0) DSPIdone MCF5441x (DSPI), [527](#page-614-0) SAME70 (DSPI), [538](#page-625-0) dspiDriverStruct, [743](#page-830-0) csReturnToInactive, [743](#page-830-0) dma, [743](#page-830-0) DSPIfinished, [743](#page-830-0) **DSPIfinished** dspiDriverStruct, [743](#page-830-0) **DSPIInit** DSPIModule, [751](#page-838-0) MCF5441x (DSPI), [527](#page-614-0) SAME70 (DSPI), [538](#page-625-0) DSPIModule, [744](#page-831-0) ClrSem, [746](#page-833-0) DisableDMA, [746](#page-833-0) Done, [746](#page-833-0) DSPIInit, [751](#page-838-0) DSPIModule, [745](#page-832-0) EnableDMA, [747](#page-834-0) GetActualBaudrate, [747](#page-834-0) GetSem, [747](#page-834-0) Init, [747](#page-834-0) RegisterSem, [748](#page-835-0) Rx, [748](#page-835-0)

SetCS, [749](#page-836-0) Start, [749](#page-836-0) Tx, [749](#page-836-0) **DSPIStart** MCF5441x (DSPI), [528](#page-615-0) SAME70 (DSPI), [539](#page-626-0) DTCM\_ADDR same70q21.h, [1104](#page-1191-0) Dual TCP To Serial, [282](#page-369-0) DualEthernet.h, [951](#page-1038-0) Dynamic Web Content, [209](#page-296-0) Dynamic\_IPADDR, [753](#page-840-0) AddToJsonOutObject, [753](#page-840-0) CommitTestedValue, [753](#page-840-0) Dynamic\_IPADDR, [753](#page-840-0) ExtendedSchema, [753](#page-840-0) GetTextValue, [754](#page-841-0) GetTypeValue, [754](#page-841-0) TestNewValue, [754](#page-841-0) E\_BAD\_EXPIRATION\_VALUE SSL/TLS, [558](#page-645-0) E\_CERT\_EXPIRED SSL/TLS, [558](#page-645-0) E\_CERT\_VALID SSL/TLS, [558](#page-645-0) E\_NO\_SYSTEM\_TIME SSL/TLS, [558](#page-645-0) eAnswering PPP Connection State, [502](#page-589-0) Earthquake, [304](#page-391-0) Easy SSL/TLS Onboard Certificates, [287](#page-374-0) eAuthErrorAuthCheckFailed Authorization Responses, [637](#page-724-0) eAuthErrorAuthTypeMismatch Authorization Responses, [637](#page-724-0) eAuthErrorFailedRecordUpdate Authorization Responses, [637](#page-724-0) eAuthErrorNoEmptyUserAuthRecords Authorization Responses, [637](#page-724-0) eAuthErrorSaveFailed Authorization Responses, [637](#page-724-0) eAuthErrorUnableToAddUser Authorization Responses, [637](#page-724-0) eAuthErrorUnableToCreateHash Authorization Responses, [637](#page-724-0) eAuthErrorUserDoesNotExist Authorization Responses, [637](#page-724-0) eAuthErrorUserExists Authorization Responses, [637](#page-724-0) eAuthSuccess Authorization Responses, [637](#page-724-0) eAuthTypeDefault Authorization Types, [637](#page-724-0) eAuthTypeKey Authorization Types, [637](#page-724-0) eAuthTypePassword Authorization Types, [637](#page-724-0) EBI Page Control, [259,](#page-346-0) [271](#page-358-0)

EBI Page Control - Simple, [259,](#page-346-0) [271](#page-358-0) ebi.h, [1018,](#page-1105-0) [1019](#page-1106-0) EBI\_BUS\_WIDTH\_16 External Bus Interface (EBI), [370](#page-457-0) EBI\_BUS\_WIDTH\_8 External Bus Interface (EBI), [370](#page-457-0) EBI\_BYTE\_ACCESS\_SELECT External Bus Interface (EBI), [370](#page-457-0) EBI\_BYTE\_ACCESS\_WRITE External Bus Interface (EBI), [370](#page-457-0) EBI\_CS0\_ADDR same70q21.h, [1104](#page-1191-0) EBI\_CS1\_ADDR same70q21.h, [1104](#page-1191-0) EBI\_CS2\_ADDR same70q21.h, [1104](#page-1191-0) EBI\_CS3\_ADDR same70q21.h, [1104](#page-1191-0) EBI\_CS\_BusWidth\_t External Bus Interface (EBI), [370](#page-457-0) EBI\_CS\_ByteAccess\_t External Bus Interface (EBI), [370](#page-457-0) EBI\_CS\_cfg\_t, [754](#page-841-0) EBI\_CS\_NWait\_t External Bus Interface (EBI), [370](#page-457-0) EBI\_CS\_RdMode\_t External Bus Interface (EBI), [371](#page-458-0) EBI\_CS\_WrMode\_t External Bus Interface (EBI), [371](#page-458-0) EBI\_NWAIT\_DISABLED External Bus Interface (EBI), [371](#page-458-0) EBI\_NWAIT\_FROZEN External Bus Interface (EBI), [371](#page-458-0) EBI\_NWAIT\_READY External Bus Interface (EBI), [371](#page-458-0) ebi\_pager.h, [1158](#page-1245-0) eCHAPAuthenticate PPP Connection State, [502](#page-589-0) eClosed PPP Connection State, [502](#page-589-0) eClosing PPP Connection State, [502](#page-589-0) eClosingNow IOSYS - I/O System, [432](#page-519-0) edge\_filtering mcanMODM7AE70::mcan\_config, [796](#page-883-0) eDialing PPP Connection State, [502](#page-589-0) edma.h, [1149](#page-1236-0) eErrorSet IOSYS - I/O System, [432](#page-519-0) EFC\_IRQn cm\_core\_config.h, [1013](#page-1100-0) EFFS - Embedded Flash File System, [348](#page-435-0) EFFS Multiple Partitions, [279](#page-366-0) EFFS Programming Guide, [140](#page-227-0) EFFS-FAT File System Operation, [143](#page-230-0) EFFS-STD File System with On-chip Flash, [145](#page-232-0) EFFS-STD Flash File System, [349](#page-436-0) fs\_chdir, [349](#page-436-0) fs\_close, [350](#page-437-0) fs\_delete, [350](#page-437-0) fs\_eof, [350](#page-437-0) fs\_findfirst, [351](#page-438-0) fs\_findnext, [351](#page-438-0) fs\_getfreespace, [352](#page-439-0) fs\_gettimedate, [352](#page-439-0) fs\_mkdir, [352](#page-439-0) fs\_open, [353](#page-440-0) fs\_read, [353](#page-440-0) fs rewind, [354](#page-441-0) fs\_rmdir, [354](#page-441-0) fs\_seek, [355](#page-442-0) fs\_settimedate, [355](#page-442-0) fs\_write, [355](#page-442-0) EFFS-STD HTTP, [235](#page-322-0) effs\_std.h, [1092,](#page-1179-0) [1093](#page-1180-0) effs\_time.h, [1139,](#page-1226-0) [1140](#page-1227-0) effs\_utils.h, [1470](#page-1557-0) effsstd.h, [1495](#page-1582-0) effsStdPartition.h, [1181](#page-1268-0) eInitializingModem PPP Connection State, [502](#page-589-0) eLCPNegotiate PPP Connection State, [502](#page-589-0) eListenOnSsh Command Processor Listen Channels, [328](#page-415-0) eListenOnTcp Command Processor Listen Channels, [328](#page-415-0) Embedded Flash File System (EFFS), [230](#page-317-0) EMI Emissions Reduction, [252](#page-339-0) empty NBString, [809](#page-896-0) EmptyResponse HTTP and HTML Functions, [414](#page-501-0) enable SSC\_rxtx\_cfg\_t, [904](#page-991-0) **EnableConfigMirror** Configuration Server, [330](#page-417-0) EnableDMA DSPIModule, [747](#page-834-0) EnableExtBusBuff bsp.h, [1739,](#page-1826-0) [1742](#page-1829-0) EnableMulticast InterfaceBlock, [768](#page-855-0) Network Interfaces, [487](#page-574-0) EnableOnboardCertificateCreation Onboard Self-Signed Certificate Generation, [582](#page-669-0) EnablePHY Ethernet, [366](#page-453-0) EnableSecureConfigServer Initialization - System Initialization Functions, [453](#page-540-0) EnableSystemDiagnostics Initialization - System Initialization Functions, [453](#page-540-0) eNCPNegotiate PPP Connection State, [502](#page-589-0)

END\_ARRAY JSON Lexer, [457](#page-544-0) END\_OBJECT JSON Lexer, [457](#page-544-0) endian.h, [1488](#page-1575-0) endTransmission WireIntf, [929](#page-1016-0) Enter OS\_CRIT, [817,](#page-904-0) [818](#page-905-0) **EnterNoWait** OS CRIT, [818](#page-905-0) enum\_PPPState PPP Connection State, [502](#page-589-0) EOF\_EL JSON Lexer, [457](#page-544-0) eOpen PPP Connection State, [502](#page-589-0) ePAPAuthenticate PPP Connection State, [502](#page-589-0) eParityEven Serial Interfaces, [585](#page-672-0) eParityMulti Serial Interfaces, [585](#page-672-0) eParityMultiEven Serial Interfaces, [585](#page-672-0) eParityMultiOdd Serial Interfaces, [585](#page-672-0) eParityNone Serial Interfaces, [585](#page-672-0) eParityOdd Serial Interfaces, [585](#page-672-0) eReadSet IOSYS - I/O System, [432](#page-519-0) erk aes\_context, [675](#page-762-0) esdhc.h, [1784,](#page-1871-0) [1786](#page-1873-0) eSocksAdrTypeDomain SOCKS, [518](#page-605-0) eSocksAdrTypeIpv4 SOCKS, [518](#page-605-0) eSocksAdrTypeIpv6 SOCKS, [518](#page-605-0) eSocksAdrTypeNone SOCKS, [518](#page-605-0) eSocksAuthTypeGssApi SOCKS, [518](#page-605-0) eSocksAuthTypeNoAuth SOCKS, [518](#page-605-0) eSocksAuthTypeUnPw SOCKS, [518](#page-605-0) eSocksClientCmdBind SOCKS, [518](#page-605-0) eSocksClientCmdConnect SOCKS, [518](#page-605-0) eSocksClientCmdUdpAssoc SOCKS, [518](#page-605-0) Ethernet, [238,](#page-325-0) [365](#page-452-0) AddEthernetInterfaces, [366](#page-453-0)

DisablePHY, [366](#page-453-0) EnablePHY, [366](#page-453-0) ManualEthernetConfig, [366](#page-453-0) NO\_AUTOMATIC\_2ND\_ETHERNET, [366](#page-453-0) Ethernet I/O Counters, [367](#page-454-0) ethernet.h, [1488](#page-1575-0) , [1489](#page-1576-0) etherswitch.h, [952](#page-1039-0) ethervars.h, [952](#page-1039-0) , [954](#page-1041-0) evkmimxrt1060 flexspi\_nor\_config.h, [1790](#page-1877-0) eWait4Ring PPP Connection State, [502](#page-589-0) eWaitForTrain PPP Connection State, [502](#page-589-0) eWriteSet IOSYS - I/O System, [432](#page-519-0) Example Applications, [219](#page-306-0) Exception Try/Catch, [239](#page-326-0) exidx\_unwind.h, [1081](#page-1168-0) expired TickTimeout, [910](#page-997-0) ExpireRetCodes SSL/TLS, [558](#page-645-0) extended\_id\_mask mcanMODM7AE70::mcan\_config, [796](#page-883-0) ExtendedSchema CUR\_IPADDR4, [733](#page-820-0) Dynamic\_IPADDR, [753](#page-840-0) External Bus Interface (EBI), [368](#page-455-0) busWidth, [372](#page-459-0) byteAccess, [372](#page-459-0) ConfigureEBI\_CS, [371](#page-458-0) ConfigureEBI\_CSPin, [371](#page-458-0) EBI\_BUS\_WIDTH\_16, [370](#page-457-0) EBI\_BUS\_WIDTH\_8, [370](#page-457-0) EBI BYTE ACCESS SELECT, [370](#page-457-0) EBI\_BYTE\_ACCESS\_WRITE, [370](#page-457-0) EBI\_CS\_BusWidth\_t, [370](#page-457-0) EBI\_CS\_ByteAccess\_t, [370](#page-457-0) EBI\_CS\_NWait\_t, [370](#page-457-0) EBI\_CS\_RdMode\_t, [371](#page-458-0) EBI\_CS\_WrMode\_t, [371](#page-458-0) EBI\_NWAIT\_DISABLED, [371](#page-458-0) EBI\_NWAIT\_FROZEN, [371](#page-458-0) EBI\_NWAIT\_READY, [371](#page-458-0) ncs rd pulse, [372](#page-459-0) ncs\_rd\_setup, [372](#page-459-0) ncs\_wr\_pulse, [372](#page-459-0) ncs\_wr\_setup, [372](#page-459-0) nrd\_cycles, [372](#page-459-0) nrd\_pulse, [372](#page-459-0) nrd\_setup, [372](#page-459-0) nWait, [372](#page-459-0) nwe\_cycles, [373](#page-460-0) nwe\_pulse, [373](#page-460-0) nwe\_setup, [373](#page-460-0) rdMode, [373](#page-460-0) tdf\_cycles, [373](#page-460-0) wrMode, [373](#page-460-0)

External IRQ, [239](#page-326-0) , [279](#page-366-0) External NMI IRQ 7, [252](#page-339-0) External Pin IRQ, [261](#page-348-0), [272](#page-359-0) Extra FD Circular Buffer, [239](#page-326-0) Extra File Descriptors, [373](#page-460-0) FreeExtraFd, [374](#page-461-0) GetExtraData, [374](#page-461-0) GetExtraFD, [374](#page-461-0) GetFreeExtraFDCount, [375](#page-462-0) GetFreeSocketCount, [375](#page-462-0) Extract4 IPADDR6, [775](#page-862-0) ExtraFdCircBuffer.h, [1117](#page-1204-0) f\_chdir FAT File System, [357](#page-444-0) f\_close FAT File System, [357](#page-444-0) f\_delete FAT File System, [358](#page-445-0) f\_delvolume FAT File System, [358](#page-445-0) f\_enterFS FAT File System, [364](#page-451-0) f\_eof FAT File System, [358](#page-445-0) f\_findfirst FAT File System, [359](#page-446-0) f\_findnext FAT File System, [359](#page-446-0) f\_getfreespace FAT File System, [360](#page-447-0) f\_gettimedate FAT File System, [360](#page-447-0) f\_mkdir FAT File System, [360](#page-447-0) f\_open FAT File System, [361](#page-448-0) f\_read FAT File System, [361](#page-448-0) f\_releaseFS FAT File System, [364](#page-451-0) f\_rewind FAT File System, [362](#page-449-0) f\_rmdir FAT File System, [362](#page-449-0) f\_seek FAT File System, [362](#page-449-0) f\_settimedate FAT File System, [363](#page-450-0) f\_write FAT File System, [363](#page-450-0) Factory Application, [260](#page-347-0) , [272](#page-359-0) FALSE\_EL JSON Lexer, [457](#page-544-0) fastlog.h, [1490](#page-1577-0) FAT File System, [356](#page-443-0) f\_chdir, [357](#page-444-0) f close, [357](#page-444-0)

f\_delete, [358](#page-445-0) f\_delvolume, [358](#page-445-0) f\_enterFS, [364](#page-451-0) f\_eof, [358](#page-445-0) f\_findfirst, [359](#page-446-0) f\_findnext, [359](#page-446-0) f\_getfreespace, [360](#page-447-0) f\_gettimedate, [360](#page-447-0) f\_mkdir, [360](#page-447-0) f\_open, [361](#page-448-0) f $real$ . [361](#page-448-0) f\_releaseFS, [364](#page-451-0) f rewind, [362](#page-449-0) f\_rmdir, [362](#page-449-0) f\_seek, [362](#page-449-0) f settimedate, [363](#page-450-0) f\_write, [363](#page-450-0) FAT File System (EFFS-FAT), [230](#page-317-0) FAT File System Seek Codes, [364](#page-451-0) fat.h, [1471](#page-1558-0) fat\_m.h, [1477](#page-1564-0) fd\_adapter.h, [1492](#page-1579-0) FD\_CLR IOSYS - I/O System, [433](#page-520-0) FD\_CLRFROMSET IOSYS - I/O System, [434](#page-521-0) FD\_COPY IOSYS - I/O System, [434](#page-521-0) fd\_dns\_part1 DNS - Domain Name System, [340](#page-427-0) fd\_dns\_processresult DNS - Domain Name System, [341](#page-428-0) fd\_drivers.h, [1494](#page-1581-0) FD\_ISSET IOSYS - I/O System, [434](#page-521-0) fd\_outstanding\_Responses DNS - Domain Name System, [341](#page-428-0) FD\_OVERLAP IOSYS - I/O System, [435](#page-522-0) FD\_SET IOSYS - I/O System, [435](#page-522-0) FD\_SETFROMSET IOSYS - I/O System, [435](#page-522-0) FD\_ZERO IOSYS - I/O System, [436](#page-523-0) FdAppend NBString, [809](#page-896-0) FDBuffer, [240](#page-327-0) **FDCallBack** IOSYS - I/O System, [431](#page-518-0) **FDChangeType** IOSYS - I/O System, [432](#page-519-0) fdinrintf File Descriptor Printf - fdprintf, [396](#page-483-0) fdiprintf.h, [1494](#page-1581-0) fdprint IPADDR4, [771](#page-858-0) IPADDR6, [775](#page-862-0)

fdprintf File Descriptor Printf - fdprintf, [397](#page-484-0) fdprintf - printf to file descriptor, [240](#page-327-0) fdprintf.h, [1494](#page-1581-0) fdtimer.h, [1182](#page-1269-0) FdToNBString, [240](#page-327-0) File Descriptor Printf - fdprintf, [396](#page-483-0) fdiprintf, [396](#page-483-0) fdprintf, [397](#page-484-0) vfdiprintf, [397](#page-484-0) vfdprintf, [397](#page-484-0) File Descriptors, [148](#page-235-0) FileDescriptor, [239](#page-326-0) FileSystemUtils.h, [1141–](#page-1228-0)[1144](#page-1231-0) fileup.h, [1117](#page-1204-0) FillInAltNamesASN1 Onboard Self-Signed Certificate Generation, [582](#page-669-0) find NBString, [809,](#page-896-0) [810](#page-897-0) Find My IP, [304](#page-391-0) Find My IP Task, [304](#page-391-0) FindBoolean ParsedJsonDataSet, [857](#page-944-0) FindBooleanInCurentObject ParsedJsonDataSet, [857](#page-944-0) FindElementAfterName ParsedJsonDataSet, [857](#page-944-0) FindElementAfterNameInCurrentArray ParsedJsonDataSet, [858](#page-945-0) FindElementAfterNameInCurrentObject ParsedJsonDataSet, [858](#page-945-0) FindFullAtName ParsedJsonDataSet, [859](#page-946-0) FindFullName ParsedJsonDataSet, [859](#page-946-0) FindFullNameBoolean ParsedJsonDataSet, [859](#page-946-0) FindFullNameNumber ParsedJsonDataSet, [859](#page-946-0) FindFullNamePermissiveBoolean ParsedJsonDataSet, [860](#page-947-0) FindFullNameString ParsedJsonDataSet, [860](#page-947-0) FindGlobalBoolean ParsedJsonDataSet, [860](#page-947-0) FindGlobalElementAfterName ParsedJsonDataSet, [861](#page-948-0) FindGlobalNumber ParsedJsonDataSet, [861](#page-948-0) FindGlobalObject ParsedJsonDataSet, [861](#page-948-0) FindGlobalPermissiveBoolean ParsedJsonDataSet, [862](#page-949-0) FindGlobalString ParsedJsonDataSet, [862](#page-949-0) FindNumber ParsedJsonDataSet, [862](#page-949-0) FindNumberInCurentObject

ParsedJsonDataSet, [863](#page-950-0) FindObject ParsedJsonDataSet, [863](#page-950-0) FindObjectInCurentObject ParsedJsonDataSet, [863](#page-950-0) FindPermissiveBoolean ParsedJsonDataSet, [863](#page-950-0) FindPermissiveBooleanInCurentObject ParsedJsonDataSet, [864](#page-951-0) FindString ParsedJsonDataSet, [864](#page-951-0) FindStringInCurentObject ParsedJsonDataSet, [864](#page-951-0) Flash Card Hardware Interface Design, [141](#page-228-0) Flash Form, [301](#page-388-0) flashdrv.h, [1495](#page-1582-0) FlashErase HAL - Hardware Abstraction Layer, [401](#page-488-0) FlashProgram HAL - Hardware Abstraction Layer, [402](#page-489-0) FlashProgramAppImage HAL - Hardware Abstraction Layer, [402](#page-489-0) flush WireIntf, [930](#page-1017-0) FlushData drawimage.cpp, [1121,](#page-1208-0) [1122](#page-1209-0) ForbiddenResponse HTTP and HTML Functions, [414](#page-501-0) formtools.h, [1172–](#page-1259-0)[1174](#page-1261-0) FreeExtraFd Extra File Descriptors, [374](#page-461-0) **FreeSSLSockets** SSL/TLS, [558](#page-645-0) fs\_chdir EFFS-STD Flash File System, [349](#page-436-0) fs\_close EFFS-STD Flash File System, [350](#page-437-0) fs\_delete EFFS-STD Flash File System, [350](#page-437-0) fs\_eof EFFS-STD Flash File System, [350](#page-437-0) fs\_findfirst EFFS-STD Flash File System, [351](#page-438-0) fs\_findnext EFFS-STD Flash File System, [351](#page-438-0) fs\_getfreespace EFFS-STD Flash File System, [352](#page-439-0) fs\_gettimedate EFFS-STD Flash File System, [352](#page-439-0) fs\_main.h, [1114,](#page-1201-0) [1115](#page-1202-0) fs\_mkdir EFFS-STD Flash File System, [352](#page-439-0) fs\_open EFFS-STD Flash File System, [353](#page-440-0) fs\_read EFFS-STD Flash File System, [353](#page-440-0) fs\_rewind EFFS-STD Flash File System, [354](#page-441-0)

fs\_rmdir EFFS-STD Flash File System, [354](#page-441-0) fs\_seek EFFS-STD Flash File System, [355](#page-442-0) fs\_settimedate EFFS-STD Flash File System, [355](#page-442-0) fs\_write EFFS-STD Flash File System, [355](#page-442-0) fsf.h, [1496,](#page-1583-0) [1497](#page-1584-0) fShowArp ARP - Address Resolution Protocol, [312](#page-399-0) fsl\_flexspi\_nor\_boot.h, [1793](#page-1880-0) fsm.h, [1500](#page-1587-0) fsmf.h, [1505](#page-1592-0) fstaticw.h, [1507](#page-1594-0) FTP, [231,](#page-318-0) [240](#page-327-0) FTP Client, [241,](#page-328-0) [375](#page-462-0) FTP\_CloseSession, [376](#page-463-0) FTP\_InitializeSession, [377](#page-464-0) FTPActiveMode, [377](#page-464-0) FTPDeleteDir, [377](#page-464-0) FTPDeleteFile, [378](#page-465-0) FTPGetCommandResult, [378](#page-465-0) FTPGetDir, [379](#page-466-0) FTPGetFile, [379](#page-466-0) FTPGetFileNames, [380](#page-467-0) FTPGetList, [380](#page-467-0) FTPMakeDir, [381](#page-468-0) FTPPassiveMode, [381](#page-468-0) FTPRawCommand, [381](#page-468-0) FTPRawStreamCommand, [382](#page-469-0) FTPRenameFile, [382](#page-469-0) FTPSendFile, [383](#page-470-0) FTPSetDir, [383](#page-470-0) FTPUpDir, [384](#page-471-0) FTP Server, [384](#page-471-0) FTP Server Callback, [384](#page-471-0) FTPD\_AbleToCreateFile, [387](#page-474-0) FTPD CreateSubDirectory, [387](#page-474-0) FTPD\_DeleteFile, [388](#page-475-0) FTPD\_DeleteSubDirectory, [388](#page-475-0) FTPD\_DirectoryExists, [389](#page-476-0) FTPD\_FileExists, [389](#page-476-0) FTPD\_GetFileFromClient, [389](#page-476-0) FTPD\_GetFileSize, [390](#page-477-0) FTPD\_ListFile, [390](#page-477-0) FTPD\_ListSubDirectories, [391](#page-478-0) FTPD Rename, [392](#page-479-0) FTPD\_SendFileToClient, [392](#page-479-0) FTPDCallBackReportFunct, [386](#page-473-0) FTPDSessionEnd, [393](#page-480-0) FTPDSessionStart, [393](#page-480-0) FTPDStart, [394](#page-481-0) FTPDStartSSL, [394](#page-481-0) FTPDStopReq, [395](#page-482-0) FTP Server Core Return Codes, [395](#page-482-0) FTP Server File Return Codes, [395](#page-482-0) FTP Server with EFFS-FAT, [395](#page-482-0)

FTP Server with EFFS-STD, [396](#page-483-0) ftp.h, [1515,](#page-1602-0) [1516](#page-1603-0) FTP\_CloseSession FTP Client, [376](#page-463-0) ftp\_f.h, [1145,](#page-1232-0) [1146](#page-1233-0) ftp\_fs.h, [1115,](#page-1202-0) [1116](#page-1203-0) FTP\_InitializeSession FTP Client, [377](#page-464-0) FTPActiveMode FTP Client, [377](#page-464-0) ftpd.h, [1517,](#page-1604-0) [1518](#page-1605-0) FTPD\_AbleToCreateFile FTP Server Callback, [387](#page-474-0) FTPD\_CreateSubDirectory FTP Server Callback, [387](#page-474-0) FTPD\_DeleteFile FTP Server Callback, [388](#page-475-0) FTPD\_DeleteSubDirectory FTP Server Callback, [388](#page-475-0) FTPD\_DirectoryExists FTP Server Callback, [389](#page-476-0) ftpd\_effsfat.h, [1519](#page-1606-0) ftpd\_effsstd.h, [1519,](#page-1606-0) [1520](#page-1607-1) FTPD\_FileExists FTP Server Callback, [389](#page-476-0) FTPD\_GetFileFromClient FTP Server Callback, [389](#page-476-0) FTPD\_GetFileSize FTP Server Callback, [390](#page-477-0) FTPD\_ListFile FTP Server Callback, [390](#page-477-0) FTPD\_ListSubDirectories FTP Server Callback, [391](#page-478-0) FTPD\_Rename FTP Server Callback, [392](#page-479-0) FTPD\_SendFileToClient FTP Server Callback, [392](#page-479-0) FTPDCallBackReportFunct FTP Server Callback, [386](#page-473-0) **FTPDeleteDir** FTP Client, [377](#page-464-0) FTPDeleteFile FTP Client, [378](#page-465-0) FTPDSessionEnd FTP Server Callback, [393](#page-480-0) FTPDSessionStart FTP Server Callback, [393](#page-480-0) **FTPDStart** FTP Server Callback, [394](#page-481-0) **FTPDStartSSL** FTP Server Callback, [394](#page-481-0) **FTPDStopReq** FTP Server Callback, [395](#page-482-0) FTPGetCommandResult FTP Client, [378](#page-465-0) **FTPGetDir** FTP Client, [379](#page-466-0) **FTPGetFile** 

FTP Client, [379](#page-466-0) FTPGetFileNames FTP Client, [380](#page-467-0) FTPGetList FTP Client, [380](#page-467-0) **FTPMakeDir** FTP Client, [381](#page-468-0) FTPPassiveMode FTP Client, [381](#page-468-0) FTPRawCommand FTP Client, [381](#page-468-0) FTPRawStreamCommand FTP Client, [382](#page-469-0) FTPRenameFile FTP Client, [382](#page-469-0) FTPS Server, [289](#page-376-0) FTPSendFile FTP Client, [383](#page-470-0) **FTPSetDir** FTP Client, [383](#page-470-0) **FTPUpDir** FTP Client, [384](#page-471-0) function PinIO, [879](#page-966-0) fwerr.h, [1508,](#page-1595-0) [1509](#page-1596-0) GDB Debugger, [242](#page-329-0) GDB Stub (Remote Debugging), [398](#page-485-0) InitGDBStub, [398](#page-485-0) InitGDBStubNoBreak, [398](#page-485-0) gdbstub.h, [1520](#page-1607-1) General Purpose I/O, [242](#page-329-0) General Purpose I/O Service, [242](#page-329-0) **GeneralErrors** NB::Error, [663](#page-750-0) Get Application Image and Load it From a Web Server, [245](#page-332-0) Get JSON Object From Server, [244](#page-331-0) Get Non-JSON Object From Server, [244](#page-331-0) **GetActualBaudrate** DSPIModule, [747](#page-834-0) SPIModule, [899](#page-986-0) **GetAddr** ParsedURI, [875](#page-962-0) GetArpMacFromIp ARP - Address Resolution Protocol, [312](#page-399-0) **GetBuffer** UniqueIdentifier, [921](#page-1008-0) **GetCertificateLen** SSL/TLS, [558](#page-645-0) GetCertificatePEM SSL/TLS, [559](#page-646-0) getchar IOSYS - I/O System, [436](#page-523-0) **GetChildPrintSize** JsonRef, [787](#page-874-0) **GetChoices** config\_chooser, [692](#page-779-0) **GetCurrent** 

ParsedJsonDataSet, [865](#page-952-0) GetCurrentChannelStatus SerialRecord, [885](#page-972-0) getCurrentConfig SSCCtx\_t, [906](#page-993-0) **GetData** canMCF5441x::CanRxMessage, [683](#page-770-0) mcanMODM7AE70::CanRxMessage, [685](#page-772-0) **GetDataBuffer** UDPPacket, [916](#page-1003-0) GetDataForCertGen AcmeServletObject, [674](#page-761-0) Onboard Self-Signed Certificate Generation, [582](#page-669-0) **GetDataSize** UDPPacket, [916](#page-1003-0) GetDestinationAddress UDPPacket, [916](#page-1003-0) **GetDestinationPort** UDPPacket, [916](#page-1003-0) GetDhcpExpirationTime DhcpObject, [738](#page-825-0) GetDhcpRebindTime DhcpObject, [738](#page-825-0) GetDhcpRenewTime DhcpObject, [738](#page-825-0) **GetDHCPState** DhcpObject, [739](#page-826-0) **GetExtraData** Extra File Descriptors, [374](#page-461-0) **GetExtraFD** Extra File Descriptors, [374](#page-461-0) **GetFirst** ParsedJsonDataSet, [865](#page-952-0) **GetFirstInterface** Network Interfaces, [487](#page-574-0) getFn PinIO, [879](#page-966-0) **GetFreeCount** Buffers - System Buffer Pool, [317](#page-404-0) GetFreeExtraFDCount Extra File Descriptors, [375](#page-462-0) GetFreeSocketCount Extra File Descriptors, [375](#page-462-0) **GetGroup** HtmlPageHandler, [756](#page-843-0) **GetHost** ParsedURI, [875](#page-962-0) GetHostByName DNS - Domain Name System, [342](#page-429-0) GetHostByNameViaIfNum DNS - Domain Name System, [342](#page-429-0) getI2CAddress I2CDevice, [762](#page-849-0) GetId mcanMODM7AE70::CanRxMessage, [685](#page-772-0) GetIntefaceDHCPState DHCPv4 Client, [336](#page-423-0) **GetInterfaceBlock** 

Network Interfaces, [488](#page-575-0) GetInterfaceForMyAddress4 Network Interfaces, [488](#page-575-0) **GetInterfaceLink** Network Interfaces, [488](#page-575-0) GetInterfaceName InterfaceBlock, [768](#page-855-0) GetInterfaceNumber InterfaceBlock, [768](#page-855-0) Network Interfaces, [488](#page-575-0) **GetIpPkt** IP, [451](#page-538-0) **GetLength** mcanMODM7AE70::CanRxMessage, [686](#page-773-0) **GetMacSource** UDPPacket, [916](#page-1003-0) **GetMicGain** WM8904, [933](#page-1020-0) **GetNewMessage** canMCF5441x::CanRxMessage, [684](#page-771-0) mcanMODM7AE70::CanRxMessage, [686](#page-773-0) **GetNext** ParsedJsonDataSet, [865](#page-952-0) **GetNextArray** ParsedJsonDataSet, [866](#page-953-0) GetNextBoolInCurrentArray ParsedJsonDataSet, [866](#page-953-0) **GetNextInterface** Network Interfaces, [489](#page-576-0) **GetNextName** ParsedJsonDataSet, [867](#page-954-0) GetNextNameInCurrentArray ParsedJsonDataSet, [867](#page-954-0) GetNextNameInCurrentObject ParsedJsonDataSet, [867](#page-954-0) GetNextNumberInCurrentArray ParsedJsonDataSet, [868](#page-955-0) GetNextObject ParsedJsonDataSet, [868](#page-955-0) GetNextObjectInCurrentArray ParsedJsonDataSet, [868](#page-955-0) GetNextStringInCurrentArray ParsedJsonDataSet, [869](#page-956-0) **GetnIf** I6Record, [765](#page-852-0) **GetPacketId** UDPPacket, [917](#page-1004-0) **GetParsePosition** ParsedJsonDataSet, [869](#page-956-0) **GetPath** ParsedURI, [875](#page-962-0) **GetPOPErrorString** POP3 - Post Office Protocol, [497](#page-584-0) **GetPort** ParsedURI, [875](#page-962-0) **GetPrintSize** ParsedJsonDataSet, [869](#page-956-0) **GetPrivateKeyLen** 

SSL/TLS, [559](#page-646-0) GetPrivateKeyPEM SSL/TLS, [559](#page-646-0) **GetRawCurrent** ParsedJsonDataSet, [869](#page-956-0) GetRawValue config\_pass, [719](#page-806-0) GetRecordFromName HTTP and HTML Functions, [414](#page-501-0) GetReleaseTag System Functions, [595](#page-682-0) GetRemainingDhcpLeaseTime DhcpObject, [739](#page-826-0) **GetReportItem** I4Record, [765](#page-852-0) GetSem DSPIModule, [747](#page-834-0) SPIModule, [900](#page-987-0) GetSocketLocalAddr TCP, [602](#page-689-0) GetSocketLocalPort TCP, [602](#page-689-0) GetSocketRemoteAddr TCP, [603](#page-690-0) GetSocketRemotePort TCP, [603](#page-690-0) getsockoption TCP, [603](#page-690-0) GetSocksProxySettings SOCKS, [519](#page-606-0) GetSourceAddress UDPPacket, [917](#page-1004-0) GetSourcePort UDPPacket, [917](#page-1004-0) GetSrcIpwIf4 IP, [451](#page-538-0) getState SSCCtx\_t, [906](#page-993-0) **GetStateCC** AcmeServletObject, [674](#page-761-0) **GetTcpRtxCount** TCP, [604](#page-691-0) GetTextValue config\_bool, [689](#page-776-0) config\_double, [696](#page-783-0) config\_int, [699](#page-786-0) config\_IPADDR, [702](#page-789-0) config\_IPADDR4, [706](#page-793-0) config\_MACADR, [713](#page-800-0) config\_obj, [716](#page-803-0) config\_pass, [720](#page-807-0) config\_string, [723](#page-810-0) config\_uint, [730](#page-817-0) CUR\_IPADDR4, [733](#page-820-0) Dynamic\_IPADDR, [754](#page-841-0) **GetTFTP** TFTP, [618](#page-705-0) GetTime

StopWatch, [908](#page-995-0) **GetTimeStamp** mcanMODM7AE70::CanRxMessage, [686](#page-773-0) Getting Started Guide, [55](#page-142-0) GetTypeValue config\_bool, [689](#page-776-0) config\_chooser, [692](#page-779-0) config\_double, [696](#page-783-0) config\_int, [699](#page-786-0) config\_IPADDR, [702](#page-789-0) config\_IPADDR4, [706](#page-793-0) config\_MACADR, [714](#page-801-0) config\_obj, [716](#page-803-0) config\_string, [724](#page-811-0) config\_uint, [730](#page-817-0) CUR\_IPADDR4, [733](#page-820-0) Dynamic\_IPADDR, [754](#page-841-0) **GetUartErrorReg** Serial Interfaces, [585](#page-672-0) **GetUniqueIdentifier** UniqueIdentifier, [922](#page-1009-0) **GetUserParameters** System Functions, [595](#page-682-0) GetVolume WM8904, [933](#page-1020-0) GIF Canvas, [301](#page-388-0) gifCompress.h, [1125,](#page-1212-0) [1126](#page-1213-0) GMAC\_IRQn cm\_core\_config.h, [1014](#page-1101-0) GPIO - Simple, [260,](#page-347-0) [271,](#page-358-0) [277](#page-364-0) GPIO Blink, [242](#page-329-0) GPIO Command Server, [266](#page-353-0) gpioserver.h, [1156,](#page-1243-0) [1157](#page-1244-0) HAL - Hardware Abstraction Layer, [399](#page-486-0) FlashErase, [401](#page-488-0)

FlashProgram, [402](#page-489-0) FlashProgramAppImage, [402](#page-489-0) HalDeviceCertValid, [402](#page-489-0) HalEraseDeviceCertAndKey, [402](#page-489-0) HalGetDeviceCert, [403](#page-490-0) HalGetDeviceCertLen, [403](#page-490-0) HalGetDeviceKey, [403](#page-490-0) HalGetDeviceKeyLen, [403](#page-490-0) HalGetTickFraction, [403](#page-490-0) HalSaveNewDeviceCert, [404](#page-491-0) HalSaveNewDeviceKey, [404](#page-491-0) HalStorage\_AddressOffset, [404](#page-491-0) HalStorage Erase, [405](#page-492-0) HalStorage\_Finalize, [405](#page-492-0) HalStorage\_GetAllocated, [406](#page-493-0) HalStorage\_GetMaxAllocation, [406](#page-493-0) HalStorage Prepare, [406](#page-493-0) HalStorage\_RemainingSpace, [406](#page-493-0) HalStorage\_Save, [407](#page-494-0) HalStorage\_SavePartial, [407](#page-494-0) HalStorage\_WriteOffset, [408](#page-495-0) HalTickMaxCount, [408](#page-495-0) spaceleft, [408](#page-495-0)

StdioCheckIntc, [408](#page-495-0) SysLogCheckIntc, [408](#page-495-0) watchdog\_service\_function, [409](#page-496-0) hal.h, [1520,](#page-1607-1) [1522](#page-1609-0) hal platdefs.h, [1794](#page-1881-0) HalDeviceCertValid HAL - Hardware Abstraction Layer, [402](#page-489-0) HalEraseDeviceCertAndKey HAL - Hardware Abstraction Layer, [402](#page-489-0) HalGetDeviceCert HAL - Hardware Abstraction Layer, [403](#page-490-0) HalGetDeviceCertLen HAL - Hardware Abstraction Layer, [403](#page-490-0) **HalGetDeviceKey** HAL - Hardware Abstraction Layer, [403](#page-490-0) HalGetDeviceKeyLen HAL - Hardware Abstraction Layer, [403](#page-490-0) **HalGetTickFraction** HAL - Hardware Abstraction Layer, [403](#page-490-0) HalSaveNewDeviceCert HAL - Hardware Abstraction Layer, [404](#page-491-0) HalSaveNewDeviceKey HAL - Hardware Abstraction Layer, [404](#page-491-0) HalStorage\_AddressOffset HAL - Hardware Abstraction Layer, [404](#page-491-0) HalStorage\_Erase HAL - Hardware Abstraction Layer, [405](#page-492-0) HalStorage\_Finalize HAL - Hardware Abstraction Layer, [405](#page-492-0) HalStorage\_GetAllocated HAL - Hardware Abstraction Layer, [406](#page-493-0) HalStorage\_GetMaxAllocation HAL - Hardware Abstraction Layer, [406](#page-493-0) HalStorage\_Prepare HAL - Hardware Abstraction Layer, [406](#page-493-0) HalStorage\_RemainingSpace HAL - Hardware Abstraction Layer, [406](#page-493-0) HalStorage\_Save HAL - Hardware Abstraction Layer, [407](#page-494-0) HalStorage\_SavePartial HAL - Hardware Abstraction Layer, [407](#page-494-0) HalStorage\_WriteOffset HAL - Hardware Abstraction Layer, [408](#page-495-0) **HalTickMaxCount** HAL - Hardware Abstraction Layer, [408](#page-495-0) HandleGetMailPost webfuncs.cpp, [1177](#page-1264-0) **HandleMailGet** webfuncs.cpp, [1177](#page-1264-0) HardFault\_IRQn cm\_core\_config.h, [1013](#page-1100-0) haserror IOSYS - I/O System, [436](#page-523-0) hash.h, [1523](#page-1610-0) hd44780.h, [1162](#page-1249-0) High Resolution Delay Timer, [622](#page-709-0) HiResDelay.h, [1524,](#page-1611-0) [1525](#page-1612-0) HiResTimer.h, [957](#page-1044-0)

HSMCI\_IRQn cm\_core\_config.h, [1014](#page-1101-0) HTML Application File Post, [301](#page-388-0) HTML Cookie, [301](#page-388-0) HTML File Post, [289,](#page-376-0) [301](#page-388-0) HTML Form Post, [289,](#page-376-0) [302](#page-389-0) HTML Form Post 2.X Compatible, [302](#page-389-0) HTML Password, [302](#page-389-0) HTML Processing, [149](#page-236-0) HTML Server GET Request, [302](#page-389-0) HTML Variables, [233](#page-320-0) htmlfiles.h, [1525,](#page-1612-0) [1526](#page-1613-0) HtmlPageHandler, [755](#page-842-0) GetGroup, [756](#page-843-0) HtmlPageHandler, [755](#page-842-0) ProcessRaw, [756](#page-843-0) HtmlPostVariableListCallback, [756](#page-843-0) HtmlPostVariableListCallback, [756](#page-843-0) htmlvar.h, [1146–](#page-1233-0)[1148](#page-1235-0) HTMLVariables, [302](#page-389-0) htmlvars.h, [1117](#page-1204-0) HTTP, [231](#page-318-0) HTTP and HTML Functions, [409](#page-496-0) BadRequestResponse, [412](#page-499-0) CheckHttpAccess, [412](#page-499-0) ConfigRenderFunc, [413](#page-500-0) EmptyResponse, [414](#page-501-0) ForbiddenResponse, [414](#page-501-0) GetRecordFromName, [414](#page-501-0) http\_gethandlerfunc, [411](#page-498-0) http\_posthandler, [411](#page-498-0) HTTP\_RequestTypes, [412](#page-499-0) httpstricmp, [414](#page-501-0) NoContentResponse, [415](#page-502-0) NotAvailableResponse, [415](#page-502-0) NotFoundResponse, [416](#page-503-0) RedirectResponse, [416](#page-503-0) SendEmailResponse, [416](#page-503-0) SendFileFragment, [417](#page-504-0) SendFullResponse, [417,](#page-504-0) [418](#page-505-0) SendGifHeader, [418](#page-505-0) SendHeaderResponse, [418,](#page-505-0) [419](#page-506-0) SendHTMLHeader, [419](#page-506-0) SendHTMLHeaderWCookie, [420](#page-507-0) SendTextHeader, [420](#page-507-0) StartHttp, [420](#page-507-0) StartHttps, [421](#page-508-0) StopHttp, [421](#page-508-0) tGet, [412](#page-499-0) tHead, [412](#page-499-0) tPost, [412](#page-499-0) tUnknown, [412](#page-499-0) writeallsafestring, [421](#page-508-0) WriteHtmlVariable, [421](#page-508-0) writesafestring, [422](#page-509-0) http.h, [1528,](#page-1615-0) [1529](#page-1616-0) http f.h, [1116,](#page-1203-0) [1117](#page-1204-0) http funcs.h, [1727,](#page-1814-0) [1729](#page-1816-0)

http\_gethandlerfunc HTTP and HTML Functions, [411](#page-498-0) http\_posthandler HTTP and HTML Functions, [411](#page-498-0) HTTP\_Request, [757](#page-844-0) HTTP\_RequestTypes HTTP and HTML Functions, [412](#page-499-0) httppass.h, [1532](#page-1619-0) httppost.h, [1532,](#page-1619-0) [1533](#page-1620-0) HTTPS Configuration Mirror, [294](#page-381-0) HTTPS Dual Cert, [290](#page-377-0) HTTPS GET Request, [291](#page-378-0) HTTPS Upload Cert, [290](#page-377-0) HTTPS Web Server Demo, [291](#page-378-0) HTTPS WebSocket Demo, [305](#page-392-0) https.h, [1535](#page-1622-0) httpstricmp HTTP and HTML Functions, [414](#page-501-0) I2C, [253,](#page-340-0) [260,](#page-347-0) [266,](#page-353-0) [271,](#page-358-0) [278,](#page-365-0) [422,](#page-509-0) [758](#page-845-0) DoTransaction, [759](#page-846-0) I2C, [759](#page-846-0) I2C\_RES\_ACK, [759](#page-846-0) I2C\_RES\_ARB\_LST, [759](#page-846-0) I2C\_RES\_ARG, [759](#page-846-0) I2C\_RES\_BUSY, [759](#page-846-0) I2C\_RES\_NACK, [759](#page-846-0) readReg8, [759](#page-846-0) readRegN, [760](#page-847-0) Result\_t, [759](#page-846-0) setNumAddressBytes, [760](#page-847-0) setup, [760](#page-847-0) writeReg8, [760](#page-847-0) writeRegN, [761](#page-848-0) I2C Address Scan, [253,](#page-340-0) [260,](#page-347-0) [266,](#page-353-0) [271,](#page-358-0) [278](#page-365-0) I2C PicKit Demo Board, [254,](#page-341-0) [260,](#page-347-0) [266,](#page-353-0) [272](#page-359-0) i2c.h, [1019,](#page-1106-0) [1020](#page-1107-0) i2c\_class.h, [959](#page-1046-0) I2C\_RES\_ACK BBI2C, [676](#page-763-0) I2C, [759](#page-846-0) I2C\_RES\_ARB\_LST BBI2C, [676](#page-763-0) I2C, [759](#page-846-0) I2C\_RES\_ARG BBI2C, [676](#page-763-0) I2C, [759](#page-846-0) I2C\_RES\_BUSY BBI2C, [676](#page-763-0) I2C, [759](#page-846-0) I2C\_RES\_ERR BBI2C, [676](#page-763-0) I2C\_RES\_IN\_PROGRESS BBI2C, [676](#page-763-0) I2C\_RES\_NACK BBI2C, [676](#page-763-0) I2C, [759](#page-846-0) I2CDevice, [761](#page-848-0) getI2CAddress, [762](#page-849-0)

I2CDevice, [762](#page-849-0) readReg8, [762](#page-849-0) readRegN, [763](#page-850-0) setup, [763](#page-850-0) writeReg8, [763](#page-850-0) writeRegN, [764](#page-851-0) i2cfuncs.h, [1182](#page-1269-0) I2CMultiChannelResetPeripheral MCF5441x I2C, [425](#page-512-0) i2crecord.h, [1184](#page-1271-0) i2cserver.h, [1184](#page-1271-0) I4Record, [764](#page-851-0) Attach, [765](#page-852-0) GetReportItem, [765](#page-852-0) I4Record, [764](#page-851-0) I6Record, [765](#page-852-0) Attach, [765](#page-852-0) GetnIf, [765](#page-852-0) I6Record, [765](#page-852-0) ReportGetTextValue, [765](#page-852-0) IANA\_DISCARD\_PORT IP, [449](#page-536-0) IANA\_ECHO\_PORT IP, [449](#page-536-0) IANA\_NETBIOS\_NAME\_SERVICE\_PORT IP, [449](#page-536-0) IANA\_SSH\_PORT IP, [449](#page-536-0) IANA\_TELNET\_PORT IP, [449](#page-536-0) ICM\_IRQn cm\_core\_config.h, [1014](#page-1101-0) ICMP\_CODE\_ECHO\_REPLY IP, [449](#page-536-0) ICMP\_CODE\_ECHO\_REQUEST IP, [449](#page-536-0) ICMP\_CODE\_PORT\_UNREACHABLE IP, [449](#page-536-0) ICMP\_CODE\_SOURCE\_QUENCH IP [449](#page-536-0) ICMP\_TYPE\_DEST\_UNREACHABLE IP, [449](#page-536-0) ICMP\_TYPE\_ECHO\_REPLY IP, [450](#page-537-0) ICMP\_TYPE\_ECHO\_REQUEST IP, [450](#page-537-0) ICMP\_TYPE\_REDIRECT\_MESSAGE IP, [450](#page-537-0) ICMP\_TYPE\_SOURCE\_QUENCH IP, [450](#page-537-0) ieee802.h, [1535,](#page-1622-0) [1536](#page-1623-0) IFLASH\_ADDR same70q21.h, [1104](#page-1191-0) imx\_boot.h, [1794](#page-1881-0) includes.h, [1538](#page-1625-1) Init DSPIModule, [747](#page-834-0) OS CRIT, [819](#page-906-0)

OS FIFO, [822](#page-909-0) OS FLAGS, [826](#page-913-0) OS\_MBOX, [832](#page-919-0) OS\_Q, [836](#page-923-0) OS\_SEM, [841](#page-928-0) SPI\_QSPI, [890](#page-977-0) SPI\_USART, [895](#page-982-0) SPIModule, [900](#page-987-0) SSCCtx\_t, [906](#page-993-0) UserAuthManager, [925](#page-1012-0) WM8904, [933](#page-1020-0) init Initialization - System Initialization Functions, [453](#page-540-0) mcanMODM7AE70::mcan\_module, [799](#page-886-0) init.h, [1538,](#page-1625-1) [1539](#page-1626-0) InitAP\_SPI Wifi, [653](#page-740-0) InitGDBStub GDB Stub (Remote Debugging), [398](#page-485-0) InitGDBStubNoBreak GDB Stub (Remote Debugging), [398](#page-485-0) Initialization - System Initialization Functions, [453](#page-540-0) EnableSecureConfigServer, [453](#page-540-0) EnableSystemDiagnostics, [453](#page-540-0) init, [453](#page-540-0) StartHttp, [454](#page-541-0) StartHttps, [454](#page-541-0) WaitForActiveNetwork, [455](#page-542-0) InitializationErrors NB::Error::Init, [664](#page-751-0) InitializeStack IP, [451](#page-538-0) InitIPv6 DHCPv6 Client, [338](#page-425-0) InitWifi\_Serial Wifi, [654](#page-741-0) InitWifi\_SPI Wifi, [654](#page-741-0) InProgress NB::Error::Scan, [665](#page-752-0) intcdefs.h, [960](#page-1047-0) InterfaceAutoIP IPADDR4 Functions, [492](#page-579-0) InterfaceBlock, [766](#page-853-0) EnableMulticast, [768](#page-855-0) GetInterfaceName, [768](#page-855-0) GetInterfaceNumber, [768](#page-855-0) InterfaceBlock, [767](#page-854-0) InterfaceLinkChange, [768](#page-855-0) IsRootInterface, [768](#page-855-0) LinkActive, [769](#page-856-0) LinkDuplex, [769](#page-856-0) LinkSpeed, [769](#page-856-0) RegisterInterface, [769](#page-856-0) InterfaceDNS IPADDR4 Functions, [492](#page-579-0) InterfaceDNS2

InterfaceGate IPADDR4 Functions, [492](#page-579-0) InterfaceIP IPADDR4 Functions, [493](#page-580-0) InterfaceLinkActive Network Interfaces, [489](#page-576-0) InterfaceLinkChange InterfaceBlock, [768](#page-855-0) InterfaceLinkDuplex Network Interfaces, [489](#page-576-0) InterfaceLinkSpeed Network Interfaces, [490](#page-577-0) InterfaceMAC Network Interfaces, [490](#page-577-0) InterfaceMASK IPADDR4 Functions, [493](#page-580-0) InterfaceName Network Interfaces, [490](#page-577-0) Interrupt Handling, [159](#page-246-0) Interrupt Macro - ColdFire, [455](#page-542-0) Interrupts, [260,](#page-347-0) [272](#page-359-0) InterruptTriggerBothEdge Device Interrupts, [345](#page-432-0) InterruptTriggerFallingEdge Device Interrupts, [345](#page-432-0) InterruptTriggerNone Device Interrupts, [345](#page-432-0) InterruptTriggerRisingEdge Device Interrupts, [345](#page-432-0) **InterruptTriggerSensitive** Device Interrupts, [345](#page-432-0) Interval Timer, [298,](#page-385-0) [622](#page-709-0) IntervalInterruptCallback, [623](#page-710-0) IntervalOSFlag, [623](#page-710-0) IntervalOSSem, [623](#page-710-0) IntervalStop, [624](#page-711-0) IntervalInterruptCallback Interval Timer, [623](#page-710-0) IntervalOSFlag Interval Timer, [623](#page-710-0) IntervalOSSem Interval Timer, [623](#page-710-0) IntervalStop Interval Timer, [624](#page-711-0) IntervalTimer.h, [1539](#page-1626-0) Introduction, [129](#page-216-0) InvalidArgument NB::Error, [663](#page-750-0) InvalidInfo NB::Error::Init, [665](#page-752-0) InvalidRequest NB::Error, [663](#page-750-0) ioctl IOSYS - I/O System, [437](#page-524-0) iointernal.h, [1540](#page-1627-0) IOSYS - I/O System, [429](#page-516-0) charavail, [432](#page-519-0) close, [432](#page-519-0)

IPADDR4 Functions, [492](#page-579-0)

CurrentStdioFD, [433](#page-520-0) dataavail, [433](#page-520-0) eClosingNow, [432](#page-519-0) eErrorSet, [432](#page-519-0) eReadSet, [432](#page-519-0) eWriteSet, [432](#page-519-0) FD\_CLR, [433](#page-520-0) FD\_CLRFROMSET, [434](#page-521-0) FD\_COPY, [434](#page-521-0) FD\_ISSET, [434](#page-521-0) FD\_OVERLAP, [435](#page-522-0) FD\_SET, [435](#page-522-0) FD\_SETFROMSET, [435](#page-522-0) FD\_ZERO, [436](#page-523-0) FDCallBack, [431](#page-518-0) FDChangeType, [432](#page-519-0) getchar, [436](#page-523-0) haserror, [436](#page-523-0) ioctl, [437](#page-524-0) peek, [437](#page-524-0) PeekWithTimeout, [437](#page-524-0) read, [438](#page-525-0) readall, [439](#page-526-0) ReadAllWithTickTimeout, [439](#page-526-0) ReadAllWithTimeout, [440](#page-527-0) ReadWithTickTimeout, [441](#page-528-0) ReadWithTimeout, [441](#page-528-0) RegisterFDCallBack, [442](#page-529-0) ReplaceStdio, [442](#page-529-0) select, [443](#page-530-0) write, [444](#page-531-0) writeall, [444](#page-531-0) writeavail, [445](#page-532-0) writestring, [445](#page-532-0) ZeroWaitSelect, [446](#page-533-0) iosys.h, [1542,](#page-1629-0) [1544](#page-1631-0) IP, [446](#page-533-0) AddInterface, [451](#page-538-0) GetIpPkt, [451](#page-538-0) GetSrcIpwIf4, [451](#page-538-0) IANA\_DISCARD\_PORT, [449](#page-536-0) IANA\_ECHO\_PORT, [449](#page-536-0) IANA\_NETBIOS\_NAME\_SERVICE\_PORT, [449](#page-536-0) IANA\_SSH\_PORT, [449](#page-536-0) IANA\_TELNET\_PORT, [449](#page-536-0) ICMP\_CODE\_ECHO\_REPLY, [449](#page-536-0) ICMP\_CODE\_ECHO\_REQUEST, [449](#page-536-0) ICMP\_CODE\_PORT\_UNREACHABLE, [449](#page-536-0) ICMP\_CODE\_SOURCE\_QUENCH, [449](#page-536-0) ICMP\_TYPE\_DEST\_UNREACHABLE, [449](#page-536-0) ICMP\_TYPE\_ECHO\_REPLY, [450](#page-537-0) ICMP\_TYPE\_ECHO\_REQUEST, [450](#page-537-0) ICMP\_TYPE\_REDIRECT\_MESSAGE, [450](#page-537-0) ICMP\_TYPE\_SOURCE\_QUENCH, [450](#page-537-0) InitializeStack, [451](#page-538-0) IP\_FLAGS\_MASK, [450](#page-537-0) IP\_FRAGMENT\_OFFSET\_MASK, [450](#page-537-0) IP\_HEADER\_LENGTH\_MASK, [450](#page-537-0)

IP\_HEADER\_LENGTH\_NO\_OPTIONS, [450](#page-537-0) IP\_PROTOCOL\_ICMP, [450](#page-537-0) IP\_PROTOCOL\_IGMP, [450](#page-537-0) IP\_PROTOCOL\_INTERNET, [450](#page-537-0) IP\_PROTOCOL\_TCP, [450](#page-537-0) IP\_PROTOCOL\_UDP, [451](#page-538-0) IpHeaderIPv4, [451](#page-538-0) IP Address Object (IPADDR), [243](#page-330-0) ip.h, [1546,](#page-1633-0) [1548](#page-1635-0) IP\_FLAGS\_MASK IP, [450](#page-537-0) IP\_FRAGMENT\_OFFSET\_MASK IP, [450](#page-537-0) IP\_HEADER\_LENGTH\_MASK IP, [450](#page-537-0) IP\_HEADER\_LENGTH\_NO\_OPTIONS IP, [450](#page-537-0) ip\_negotiation.h, [1553](#page-1640-0) IP\_PROTOCOL\_ICMP IP, [450](#page-537-0) IP\_PROTOCOL\_IGMP IP, [450](#page-537-0) IP\_PROTOCOL\_INTERNET IP, [450](#page-537-0) IP\_PROTOCOL\_TCP IP, [450](#page-537-0) IP\_PROTOCOL\_UDP IP, [451](#page-538-0) ip\_util.h, [1118](#page-1205-0)[–1120](#page-1207-0) IPADDR4, [769](#page-856-0) fdprint, [771](#page-858-0) IPADDR4, [770](#page-857-0) IsAutoIP, [771](#page-858-0) IsGlobalBroadCast, [771](#page-858-0) IsLoopBack, [771](#page-858-0) IsmDns, [772](#page-859-0) IsMultiCast, [772](#page-859-0) IsNull, [772](#page-859-0) NotNull, [772](#page-859-0) SetFromAscii, [772](#page-859-0) SetNull, [773](#page-860-0) sprintf, [773](#page-860-0) IPADDR4 Class, [452](#page-539-0) IPADDR4 Functions, [491](#page-578-0) InterfaceAutoIP, [492](#page-579-0) InterfaceDNS, [492](#page-579-0) InterfaceDNS2, [492](#page-579-0) InterfaceGate, [492](#page-579-0) InterfaceIP, [493](#page-580-0) InterfaceMASK, [493](#page-580-0) IPADDR6, [773](#page-860-0) AsciiToIp6, [774](#page-861-0) Extract4, [775](#page-862-0) fdprint, [775](#page-862-0) IsEmbeddedIPV4, [775](#page-862-0) IsLinkLocal, [775](#page-862-0) IsLoopBack, [776](#page-863-0) IsMultiCast, [776](#page-863-0)
IsNull, [776](#page-863-0) McastMac, [776](#page-863-0) NotNull, [776](#page-863-0) NullIP, [777](#page-864-0) print, [777](#page-864-0) SetFromAscii, [777](#page-864-0) SetFromIP4, [778](#page-865-0) SetFromUint32Shortcut, [778](#page-865-0) SetNull, [778](#page-865-0) sprintf, [778](#page-865-0) IPADDR6 Class, [452](#page-539-0) ipDst IPPKT, [780](#page-867-0) IpHeaderIPv4 IP, [451](#page-538-0) IPPKT, [779](#page-866-0) bTos, [779](#page-866-0) bTTL, [779](#page-866-0) bVerHdrLen, [779](#page-866-0) ipDst, [780](#page-867-0) ipSrc, [780](#page-867-0) proto, [780](#page-867-0) wFlags\_Frag, [780](#page-867-0) wLength, [780](#page-867-0) wpktId, [780](#page-867-0) ipshow.h, [1553](#page-1640-0) ipSrc IPPKT, [780](#page-867-0) IPv4/IPv6 Dual Stack Guide, [137](#page-224-0) IPv6, [243](#page-330-0) ipv6\_addr.h, [1561](#page-1648-0) ipv6\_constants.h, [1564](#page-1651-0) ipv6\_diag.h, [1565](#page-1652-0) ipv6 frames.h, [1565](#page-1652-0) ipv6\_interface.h, [1568](#page-1655-0) ipv6\_intf.h, [1574,](#page-1661-0) [1575](#page-1662-0) IRAM\_ADDR same70q21.h, [1105](#page-1192-0) IROM\_ADDR same70q21.h, [1105](#page-1192-0) IRQn cm\_core\_config.h, [1013](#page-1100-0) IsArray JsonRef, [787](#page-874-0) **IsAutoIP** CUR\_IPADDR4, [734](#page-821-0) IPADDR4, [771](#page-858-0) IsBool JsonRef, [788](#page-875-0) IsEmbeddedIPV4 IPADDR6, [775](#page-862-0) IsGlobalBroadCast CUR\_IPADDR4, [734](#page-821-0) IPADDR4, [771](#page-858-0) ISI\_IRQn cm\_core\_config.h, [1014](#page-1101-0) **IsInChoices** config\_chooser, [692,](#page-779-0) [693](#page-780-0)

IsLinkLocal IPADDR6, [775](#page-862-0) IsLoopBack CUR\_IPADDR4, [734](#page-821-0) IPADDR4, [771](#page-858-0) IPADDR6, [776](#page-863-0) IsMailError SMTP - Send Email, [509](#page-596-0) IsmDns IPADDR4, [772](#page-859-0) **IsMultiCast** CUR\_IPADDR4, [734](#page-821-0) IPADDR4, [772](#page-859-0) IPADDR6, [776](#page-863-0) IsNameIPAddress DNS - Domain Name System, [343](#page-430-0) IsNBIdExt MODM7AE70, [319](#page-406-0) IsNull config\_IPADDR, [703](#page-790-0) config\_IPADDR4, [706](#page-793-0) CUR\_IPADDR4, [734](#page-821-0) IPADDR4, [772](#page-859-0) IPADDR6, [776](#page-863-0) JsonRef, [788](#page-875-0) IsNumber JsonRef, [788](#page-875-0) **IsObject** JsonRef, [788](#page-875-0) IsRootInterface InterfaceBlock, [768](#page-855-0) **IsSecure** ParsedURI, [875](#page-962-0) IsSelected config\_chooser, [693](#page-780-0) IsSSL\_CertNKeyValid SSL/TLS, [559](#page-646-0) IsSSLfd SSL/TLS, [577](#page-664-0) **IsString** JsonRef, [788](#page-875-0) IsValid canMCF5441x::CanRxMessage, [684](#page-771-0) mcanMODM7AE70::CanRxMessage, [686](#page-773-0) ITCM\_ADDR same70q21.h, [1105](#page-1192-0) JSON, [243](#page-330-0) JSON Array, [244](#page-331-0) JSON Array with Objects, [244](#page-331-0) JSON Lexer, [164,](#page-251-0) [244,](#page-331-0) [455](#page-542-0) ALLOC\_STRING, [457](#page-544-0) BEGIN\_ARRAY, [457](#page-544-0) BEGIN\_OBJECT, [457](#page-544-0) CharOutputFn, [456](#page-543-0) END\_ARRAY, [457](#page-544-0) END\_OBJECT, [457](#page-544-0) EOF\_EL, [457](#page-544-0) FALSE\_EL, [457](#page-544-0)

json\_primitive\_type, [457](#page-544-0) NAME, [457](#page-544-0) NOTFOUND, [457](#page-544-0) NULL\_EL, [457](#page-544-0) NUMBER, [457](#page-544-0) STRING, [457](#page-544-0) STRING TOO BIG, [457](#page-544-0) TRUE\_EL, [457](#page-544-0) UNDEFINED, [457](#page-544-0) VALUE\_SEPERATOR, [457](#page-544-0) json\_lexer.h, [1575,](#page-1662-0) [1576](#page-1663-0) json\_primitive\_type JSON Lexer, [457](#page-544-0) JsonAllocString, [780](#page-867-0) JsonLexerFDAdapter, [780](#page-867-0) JsonRef, [785](#page-872-0) GetChildPrintSize, [787](#page-874-0) IsArray, [787](#page-874-0) IsBool, [788](#page-875-0) IsNull, [788](#page-875-0) IsNumber, [788](#page-875-0) IsObject, [788](#page-875-0) IsString, [788](#page-875-0) MakeInvalid, [788](#page-875-0) name, [788](#page-875-0) object, [789](#page-876-0) operator bool, [789](#page-876-0) operator const char ∗, [789](#page-876-0) operator double, [789](#page-876-0) operator float, [789](#page-876-0) operator int, [790](#page-877-0) operator int16\_t, [790](#page-877-0) operator int32\_t, [790](#page-877-0) operator int8\_t, [790](#page-877-0) operator NBString, [790](#page-877-0) operator time\_t, [790](#page-877-0) operator uint16\_t, [790](#page-877-0) operator uint32\_t, [791](#page-878-0) operator uint8\_t, [791](#page-878-0) operator(), [791](#page-878-0) operator[], [791](#page-878-0) Valid, [792](#page-879-0) Key Blob, [222](#page-309-0) **LastResult** webfuncs.cpp, [1178](#page-1265-0) LEASE\_OFFERED DHCP, [662](#page-749-0) LEASE\_OPEN DHCP, [662](#page-749-0) LEASE\_STATIC DHCP, [662](#page-749-0) LEASE\_TAKEN DHCP, [662](#page-749-0) LeaseState DHCP, [662](#page-749-0) Leave OS\_CRIT, [819](#page-906-0)

LeaveAndUnlock OS CRIT, [819](#page-906-0) LED\_functions.h, [1789](#page-1876-0) length config\_string, [724](#page-811-0) NBString, [811](#page-898-0) LetsEncryptAcmeServletObject, [792](#page-879-0) LetsEncryptAcmeServletObject, [793](#page-880-0) lineIdleState SSC\_rxtx\_cfg\_t, [904](#page-991-0) LinkActive InterfaceBlock, [769](#page-856-0) **LinkDuplex** InterfaceBlock, [769](#page-856-0) LinkSpeed InterfaceBlock, [769](#page-856-0) listen TCP, [604](#page-691-0) ListenOn Command Processor Listen Channels, [328](#page-415-0) listenvia TCP, [604,](#page-691-0) [605](#page-692-0) lldp.h, [1584](#page-1671-0) Load Application From Flash Card, [251](#page-338-0) LoadAuthRecordsFn User Authorization Manager, [636](#page-723-0) **LockAndEnter** OS CRIT, [820](#page-907-0) logme.h, [1585](#page-1672-0) lookupTable \_FlexSPIConfig, [670](#page-757-0) Low Level Processing (NetDoRx), [493](#page-580-0) ClearCustomNetDoRX, [494](#page-581-0) NetDoRX, [494](#page-581-0) netDoRXFunc, [494](#page-581-0) SetCustomNetDoRX, [495](#page-582-0) lutCustomSeqEnable FlexSPIConfig, [670](#page-757-0) m\_authLevel UserAuthRecord, [927](#page-1014-0) MACADR, [793](#page-880-0) operator+, [793](#page-880-0) mailto.h, [1585,](#page-1672-0) [1586](#page-1673-0) MakeInvalid JsonRef, [788](#page-875-0) MakeTcpConnection SerialRecord, [885](#page-972-0) MakeUdpConnection SerialRecord, [886](#page-973-0) malloc, [245](#page-332-0) Manual Configuration, [238](#page-325-0) ManualEthernetConfig Ethernet, [366](#page-453-0) mask SAME70 GPIO (MODM7AE70), [507](#page-594-0) mcan.h, [1023,](#page-1110-0) [1024](#page-1111-0) MCAN0\_IRQn cm\_core\_config.h, [1014](#page-1101-0)

MCAN1\_IRQn cm\_core\_config.h, [1014](#page-1101-0) MCAN\_ACKNOWLEDGE\_ERROR SAM Control Area Network (MCAN) Low Level Driver, [506](#page-593-0) MCAN\_BIT\_ERROR SAM Control Area Network (MCAN) Low Level Driver, [506](#page-593-0) MCAN\_BUS\_OFF SAM Control Area Network (MCAN) Low Level Driver, [506](#page-593-0) MCAN\_CRC\_ERROR SAM Control Area Network (MCAN) Low Level Driver, [506](#page-593-0) MCAN\_ERROR\_LOGGING\_OVERFLOW SAM Control Area Network (MCAN) Low Level Driver, [506](#page-593-0) MCAN\_ERROR\_PASSIVE SAM Control Area Network (MCAN) Low Level Driver, [506](#page-593-0) mcan\_extended\_message\_filter\_element, [798](#page-885-0) MCAN\_FORMAT\_ERROR SAM Control Area Network (MCAN) Low Level Driver, [506](#page-593-0) mcan\_internal.h, [1031](#page-1118-0) mcan\_interrupt\_source SAM Control Area Network (MCAN) Low Level Driver, [505](#page-592-0) MCAN\_MESSAGE\_RAM\_ACCESS\_FAILURE SAM Control Area Network (MCAN) Low Level Driver, [506](#page-593-0) mcan\_module mcanMODM7AE70::mcan\_module, [799](#page-886-0) mcan\_nonmatching\_frames\_action SAM Control Area Network (MCAN) Low Level Driver, [506](#page-593-0) MCAN\_NONMATCHING\_FRAMES\_FIFO\_0 SAM Control Area Network (MCAN) Low Level Driver, [506](#page-593-0) MCAN\_NONMATCHING\_FRAMES\_FIFO\_1 SAM Control Area Network (MCAN) Low Level Driver, [506](#page-593-0) MCAN\_NONMATCHING\_FRAMES\_REJECT SAM Control Area Network (MCAN) Low Level Driver, [506](#page-593-0) MCAN\_RX\_BUFFER\_NEW\_MESSAGE SAM Control Area Network (MCAN) Low Level Driver, [506](#page-593-0) mcan\_rx\_element\_buffer, [803](#page-890-0) MCAN\_RX\_FIFO\_0\_FULL SAM Control Area Network (MCAN) Low Level Driver, [506](#page-593-0) MCAN\_RX\_FIFO\_0\_LOST\_MESSAGE SAM Control Area Network (MCAN) Low Level Driver, [506](#page-593-0) MCAN\_RX\_FIFO\_0\_NEW\_MESSAGE SAM Control Area Network (MCAN) Low Level MCAN\_TX\_EVENT\_FIFO\_NEW\_ENTRY Driver, [506](#page-593-0)

MCAN\_RX\_FIFO\_0\_WATERMARK SAM Control Area Network (MCAN) Low Level Driver, [506](#page-593-0) MCAN\_RX\_FIFO\_1\_FULL SAM Control Area Network (MCAN) Low Level Driver, [506](#page-593-0) MCAN\_RX\_FIFO\_1\_MESSAGE\_LOST SAM Control Area Network (MCAN) Low Level Driver, [506](#page-593-0) MCAN\_RX\_FIFO\_1\_NEW\_MESSAGE SAM Control Area Network (MCAN) Low Level Driver, [506](#page-593-0) MCAN\_RX\_FIFO\_1\_WATERMARK SAM Control Area Network (MCAN) Low Level Driver, [506](#page-593-0) MCAN\_RX\_HIGH\_PRIORITY\_MESSAGE SAM Control Area Network (MCAN) Low Level Driver, [506](#page-593-0) MCAN\_STUFF\_ERROR SAM Control Area Network (MCAN) Low Level Driver, [506](#page-593-0) MCAN\_TIMEOUT\_CONTINUES SAM Control Area Network (MCAN) Low Level Driver, [507](#page-594-0) mcan\_timeout\_mode SAM Control Area Network (MCAN) Low Level Driver, [506](#page-593-0) MCAN\_TIMEOUT\_OCCURRED SAM Control Area Network (MCAN) Low Level Driver, [506](#page-593-0) MCAN\_TIMEOUT\_RX\_FIFO\_0 SAM Control Area Network (MCAN) Low Level Driver, [507](#page-594-0) MCAN\_TIMEOUT\_RX\_FIFO\_1 SAM Control Area Network (MCAN) Low Level Driver, [507](#page-594-0) MCAN\_TIMEOUT\_TX\_EVEN\_FIFO SAM Control Area Network (MCAN) Low Level Driver, [507](#page-594-0) MCAN\_TIMESTAMP\_COMPLETE SAM Control Area Network (MCAN) Low Level Driver, [506](#page-593-0) MCAN\_TIMESTAMP\_WRAPAROUND SAM Control Area Network (MCAN) Low Level Driver, [506](#page-593-0) MCAN\_TX\_CANCELLATION\_FINISH SAM Control Area Network (MCAN) Low Level Driver, [506](#page-593-0) mcan\_tx\_element, [804](#page-891-0) mcan\_tx\_event\_element, [804](#page-891-0) MCAN\_TX\_EVENT\_FIFO\_ELEMENT\_LOST SAM Control Area Network (MCAN) Low Level Driver, [506](#page-593-0) MCAN\_TX\_EVENT\_FIFO\_FULL SAM Control Area Network (MCAN) Low Level Driver, [506](#page-593-0)

SAM Control Area Network (MCAN) Low Level

Driver, [506](#page-593-0) MCAN\_TX\_EVENT\_FIFO\_WATERMARK SAM Control Area Network (MCAN) Low Level Driver, [506](#page-593-0) MCAN\_TX\_FIFO\_EMPTY SAM Control Area Network (MCAN) Low Level Driver, [506](#page-593-0) MCAN\_WARNING\_STATUS SAM Control Area Network (MCAN) Low Level Driver, [506](#page-593-0) MCAN\_WATCHDOG SAM Control Area Network (MCAN) Low Level Driver, [506](#page-593-0) mcanMODM7AE70, [662](#page-749-0) mcanMODM7AE70::CanRxMessage, [684](#page-771-0) CanRxMessage, [685](#page-772-0) CopyData, [685](#page-772-0) GetData, [685](#page-772-0) GetId, [685](#page-772-0) GetLength, [686](#page-773-0) GetNewMessage, [686](#page-773-0) GetTimeStamp, [686](#page-773-0) IsValid, [686](#page-773-0) mcanMODM7AE70::mcan\_config, [794](#page-881-0) automatic\_retransmission, [796](#page-883-0) clock\_stop\_acknowledge, [796](#page-883-0) clock\_stop\_request, [796](#page-883-0) delay compensation filter window length, [796](#page-883-0) delay compensation offset, [796](#page-883-0) edge\_filtering, [796](#page-883-0) extended id mask, [796](#page-883-0) nonmatching\_frames\_action\_extended, [796](#page-883-0) nonmatching frames action standard, [796](#page-883-0) protocol exception handling, [796](#page-883-0) remote frames extended reject, [796](#page-883-0) remote\_frames\_standard\_reject, [796](#page-883-0) run\_in\_standby, [797](#page-884-0) rx fifo 0 overwrite, [797](#page-884-0) rx fifo 0 watermark, [797](#page-884-0) rx\_fifo\_1\_overwrite, [797](#page-884-0) rx\_fifo\_1\_watermark, [797](#page-884-0) set\_config\_defaults, [795](#page-882-0) tdc\_enable, [797](#page-884-0) timeout enable, [797](#page-884-0) timeout\_mode, [797](#page-884-0) timeout period, [797](#page-884-0) timestamp\_prescaler, [797](#page-884-0) transmit\_pause, [797](#page-884-0) tx\_event\_fifo\_watermark, [797](#page-884-0) tx\_queue\_mode, [798](#page-885-0) watchdog\_configuration, [798](#page-885-0) mcanMODM7AE70::mcan\_module, [798](#page-885-0) blocking\_send\_message, [799](#page-886-0) init, [799](#page-886-0) mcan module, [799](#page-886-0) MultiCanReplaceRTRMessage, [800](#page-887-0) MultiCanSetRTRMessage, [800](#page-887-0) MultiCanStopRTRMessage, [800](#page-887-0)

TCD\_XOFF\_2uint8\_t, [526](#page-613-0) MCF5441x (QSPI), [531](#page-618-0) QSPIdone, [532](#page-619-0) QSPIInit, [532](#page-619-0) QSPIStart, [534](#page-621-0) MCF5441x I2C, [423](#page-510-0) I2CMultiChannelResetPeripheral, [425](#page-512-0) MultiChannel I2CInit, [425](#page-512-0) MultiChannel I2CRead, [425](#page-512-0) MultiChannel\_I2CReadBuf, [426](#page-513-0) MultiChannel\_I2CRestart, [426](#page-513-0) MultiChannel\_I2CSend, [427](#page-514-0) MultiChannel I2CSendBuf, [427](#page-514-0) MultiChannel\_I2CStart, [427](#page-514-0) MultiChannel\_I2CStop, [428](#page-515-0) mcf5441x rtc.h, [962](#page-1049-0) MCR\_CLR\_FIFOS MCF5441x (DSPI), [524](#page-611-0) MCR\_DIS\_RXF MCF5441x (DSPI), [524](#page-611-0) MCR\_DIS\_TXF MCF5441x (DSPI), [524](#page-611-0) MCR\_HALT\_BIT MCF5441x (DSPI), [524](#page-611-0) MCR\_MASTER\_INIT MCF5441x (DSPI), [524](#page-611-0) md5.h, [1588](#page-1675-0) mDNS.h, [1589](#page-1676-0) memoryAllocator.h, [1232](#page-1319-0) MemoryManagement\_IRQn cm\_core\_config.h, [1013](#page-1100-0) Message Passer, [304](#page-391-0) MessagePasserTask JSON, [304](#page-391-0) Migration Guides, [41](#page-128-0) MIME Content Types, [513](#page-600-0) mmc\_dsc.h, [1478](#page-1565-0) mmc\_mcf.h, [1479](#page-1566-0) MOD54415, MOD54417 Platform Reference, [104](#page-191-0) MOD5441x Factory application, [256](#page-343-0) MOD5441x Multiple EFFS Flash Card Test, [256](#page-343-0) MOD5441x Only, [256](#page-343-0) MOD5441x Rapid GPIO, [256](#page-343-0) MOD5441x USB Mass Storage Device, [257](#page-344-0) MOD5441x, NANO54415, SB800EX, [248](#page-335-0) Modify Boot, [225](#page-312-0) Modify Ethernet Interface, [225](#page-312-0) MODM7AE70, [258,](#page-345-0) [269,](#page-356-0) [318](#page-405-0) IsNBIdExt, [319](#page-406-0) NbToNormId, [319](#page-406-0) MODM7AE70 Platform Reference, [103](#page-190-0) MODM7AE70, SBE70LC, [265](#page-352-0) mpu\_armv7.h, [1083](#page-1170-0) multi\_drive\_mmc\_mcf.h, [1480](#page-1567-0) multican.h, [963](#page-1050-0) MultiCanReplaceRTRMessage mcanMODM7AE70::mcan\_module, [800](#page-887-0) MultiCanSetRTRMessage mcanMODM7AE70::mcan\_module, [800](#page-887-0)

MultiCanStopRTRMessage mcanMODM7AE70::mcan\_module, [800](#page-887-0) Multicast, [246,](#page-333-0) [457](#page-544-0) RegisterMulticastFifo4, [457](#page-544-0) RegisterMulticastFifo6, [458](#page-545-0) UnregisterMulticastFifo4, [458](#page-545-0) UnregisterMulticastFifo6, [459](#page-546-0) multicast.h, [1589,](#page-1676-0) [1590](#page-1677-0) MultiChannel\_I2CInit MCF5441x I2C, [425](#page-512-0) MultiChannel\_I2CRead MCF5441x I2C, [425](#page-512-0) MultiChannel I2CReadBuf MCF5441x I2C, [426](#page-513-0) MultiChannel\_I2CRestart MCF5441x I2C, [426](#page-513-0) MultiChannel\_I2CSend MCF5441x I2C, [427](#page-514-0) MultiChannel\_I2CSendBuf MCF5441x I2C, [427](#page-514-0) MultiChannel\_I2CStart MCF5441x I2C, [427](#page-514-0) MultiChannel\_I2CStop MCF5441x I2C, [428](#page-515-0) multichanneli2c.h, [968,](#page-1055-0) [969](#page-1056-0) multidrv PinIO, [879](#page-966-0) Multihome, [246](#page-333-0) Multihome and VLAN, [459](#page-546-0) AddInterface, [460](#page-547-0) AddVlanInterface, [461](#page-548-0) multihome.h, [1590,](#page-1677-0) [1591](#page-1678-0) Multiple Task User Input, [281](#page-368-0) Multiple Tasks, [234](#page-321-0) Multiple TCP Interface Test, [295](#page-382-0) Mute WM8904, [933](#page-1020-0) MuteMic WM8904, [934](#page-1021-0) MX25L6406E.h, [1094,](#page-1181-0) [1095](#page-1182-0) MX29GL256F.h, [1097,](#page-1184-0) [1098](#page-1185-0) MyAlloc.h, [1117](#page-1204-0) NAME JSON Lexer, [457](#page-544-0) name JsonRef, [788](#page-875-0) ParsedJsonDataSet, [870](#page-957-0) NANO54415 Factory App, [257](#page-344-0) NANO54415 Only, [257](#page-344-0) NANO54415 Platform Reference, [106](#page-193-0) NANOL7.h, [1127](#page-1214-0) NanoMemConstants.h, [1787](#page-1874-0) NanoStdFileSupport.h, [1788](#page-1875-0) NB Approve Shutdown, [246](#page-333-0) NB::Error, [663](#page-750-0) BusTimeout, [663](#page-750-0) GeneralErrors, [663](#page-750-0) InvalidArgument, [663](#page-750-0)

InvalidRequest, [663](#page-750-0) NoError, [663](#page-750-0) Timeout, [663](#page-750-0) TooManyPendingCommands, [663](#page-750-0) NB::Error::Connect, [664](#page-751-0) AlreadyConnected, [664](#page-751-0) BSSID\_NotFound, [664](#page-751-0) Cipher\_NotFound, [664](#page-751-0) ConnectErrors, [664](#page-751-0) ConnectFailed, [664](#page-751-0) CouldNotConfig, [664](#page-751-0) NotInitialized, [664](#page-751-0) Option, [664](#page-751-0) Sec\_NotFound, [664](#page-751-0) SSID\_NotFound, [664](#page-751-0) Success, [664](#page-751-0) NB::Error::Init, [664](#page-751-0) AlreadyInit, [665](#page-752-0) DevFirmVer, [665](#page-752-0) DevHwVer, [665](#page-752-0) InitializationErrors, [664](#page-751-0) InvalidInfo, [665](#page-752-0) NoDevice, [665](#page-752-0) OptionTables, [665](#page-752-0) Success, [665](#page-752-0) NB::Error::Scan, [665](#page-752-0) InProgress, [665](#page-752-0) NotInitialized, [665](#page-752-0) Option, [665](#page-752-0) ScanErrors, [665](#page-752-0) Success, [665](#page-752-0) NB::Wifi::driverStatusStruct, [741](#page-828-0) NBApproveShutdown Shutdown Notifications, [590](#page-677-0) NBEclipse, [55](#page-142-0) nbfactory.h, [1197,](#page-1284-0) [1201,](#page-1288-0) [1203,](#page-1290-0) [1204](#page-1291-0) **NBFaultNotify** Shutdown Notifications, [590](#page-677-0) nbprintfinternal.h, [1592](#page-1679-0) NBRTOS Error Codes, [484](#page-571-0) NBRTOS Real Time Operating System, [462](#page-549-0) OS\_FIFO\_EL, [466](#page-553-0) OSChangePrio, [466](#page-553-0) OSChangeTaskDly, [467](#page-554-0) OSCritEnter, [467](#page-554-0) OSCritEnterNoWait, [468](#page-555-0) OSCritInit, [468](#page-555-0) OSCritLeave, [468](#page-555-0) OSDumpTasks, [469](#page-556-0) OSDumpTCBStacks, [469](#page-556-0) OSFifoInit, [469](#page-556-0) OSFifoPend, [470](#page-557-0) OSFifoPendNoWait, [470](#page-557-0) OSFifoPost, [470](#page-557-0) OSFifoPostFirst, [471](#page-558-0) OSFlagClear, [471](#page-558-0) OSFlagPendAll, [471](#page-558-0) OSFlagPendAllNoWait, [472](#page-559-0)

OSFlagPendAny, [472](#page-559-0) OSFlagPendAnyNoWait, [473](#page-560-0) OSFlagSet, [473](#page-560-0) OSFlagState, [473](#page-560-0) OSLock, [474](#page-561-0) OSMboxInit, [474](#page-561-0) OSMboxPend, [474](#page-561-0) OSMboxPendNoWait, [475](#page-562-0) OSMboxPost, [475](#page-562-0) OSQInit, [475](#page-562-0) OSQPend, [476](#page-563-0) OSQPendNoWait, [476](#page-563-0) OSQPost, [477](#page-564-0) OSQPostFirst, [477](#page-564-0) OSQPostUnique, [478](#page-565-0) OSQPostUniqueFirst, [478](#page-565-0) OSSemInit, [478](#page-565-0) OSSemPend, [479](#page-566-0) OSSemPendNoWait, [479](#page-566-0) OSSemPost, [480](#page-567-0) OSSetName, [480](#page-567-0) OSSimpleTaskCreateLambda, [465](#page-552-0) OSSimpleTaskCreatewName, [466](#page-553-0) OSSimpleTaskCreatewNameSRAM, [466](#page-553-0) OSStartTaskDumper, [480](#page-567-0) OSTaskCreatewName, [481](#page-568-0) OSTaskDelete, [482](#page-569-0) OSTimeDly, [482](#page-569-0) OSTimeWaitUntil, [482](#page-569-0) OSUnlock, [483](#page-570-0) OwnedByCurTask, [483](#page-570-0) ShowTaskList, [483](#page-570-0) NBRTOS Task Status, [485](#page-572-0) nbrtos.h, [1592,](#page-1679-0) [1597](#page-1684-0) nbrtos\_cm7.h, [1085](#page-1172-0) nbrtoscpu.h, [1086,](#page-1173-0) [1087](#page-1174-0) NBRtosInitObj, [804](#page-891-0) nbssh.h, [1609](#page-1696-0) NbSshInit SSH, [546](#page-633-0) NbSslCtx.h, [1233](#page-1320-0) NBString, [804](#page-891-0) Append, [807](#page-894-0) c\_str, [807](#page-894-0) clear, [808](#page-895-0) compare, [808](#page-895-0) copy, [808](#page-895-0) empty, [809](#page-896-0) FdAppend, [809](#page-896-0) find, [809,](#page-896-0) [810](#page-897-0) length, [811](#page-898-0) NBString, [806,](#page-893-0) [807](#page-894-0) replace, [811](#page-898-0) Reserve, [811](#page-898-0) siprintf, [812](#page-899-0) size, [812](#page-899-0) sprintf, [812,](#page-899-0) [813](#page-900-0) stod, [813](#page-900-0)

stoi, [813](#page-900-0) stol, [813](#page-900-0) stoui, [813](#page-900-0) stoul, [813](#page-900-0) strcopy, [813](#page-900-0) substr, [815](#page-902-0) swap, [815](#page-902-0) to ipaddr, [815](#page-902-0) vsiprintf, [815](#page-902-0) NBString - NetBurner String Class, [485](#page-572-0) NBString Class, [246](#page-333-0) nbstring.h, [1609,](#page-1696-0) [1610](#page-1697-0) nbtime.h, [1615](#page-1702-0) NbToNormId MODM7AE70, [319](#page-406-0) NBUpdate Function Return Values, [593](#page-680-0) nbupdate.h, [1616,](#page-1703-0) [1617](#page-1704-0) nbWifiApi.h, [1345](#page-1432-0) nbWifiConstants.h, [1356,](#page-1443-0) [1361](#page-1448-0) Band\_2\_4GHz, [1360](#page-1447-0) Band\_5GHz, [1360](#page-1447-0) Band\_All, [1360](#page-1447-0) BssType, [1359](#page-1446-0) BssType\_AdHoc, [1359](#page-1446-0) BssType\_Any, [1359](#page-1446-0) BssType\_Infrastructure, [1359](#page-1446-0) BssType\_Unknown, [1359](#page-1446-0) Connect\_BadPass, [1360](#page-1447-0) Connect\_BSSID\_NotFound, [1360](#page-1447-0) Connect\_NoAPFound, [1360](#page-1447-0) Connect\_Success, [1359](#page-1446-0) Connect\_TimedOut, [1360](#page-1447-0) ConnectResult, [1359](#page-1446-0) RadioBand, [1360](#page-1447-0) Scan Active, [1360](#page-1447-0) Scan\_Passive, [1360](#page-1447-0) ScanMethods, [1360](#page-1447-0) TaskKill\_Err\_NoError, [1360](#page-1447-0) TaskKill\_Err\_NotRunning, [1360](#page-1447-0) TaskKillError, [1360](#page-1447-0) TaskStart\_Err\_NoError, [1360](#page-1447-0) TaskStart\_Err\_NotRegistered, [1360](#page-1447-0) TaskStart\_Err\_Running, [1360](#page-1447-0) TaskStartError, [1360](#page-1447-0) nbWifiDebug.h, [1367](#page-1454-0) nbWifiDefs.h, [1780](#page-1867-0)[–1782](#page-1869-0) nbWifiDriver.h, [1346](#page-1433-0) nbWifiMsgStructs.h, [1350](#page-1437-0) nbWifiSerial.h, [1354](#page-1441-0) nbWifiSpi.h, [1355](#page-1442-0) NbWolfSsh.h, [1338,](#page-1425-0) [1340](#page-1427-0) NbWolfSsl.h, [1235](#page-1322-0) ncs\_rd\_pulse External Bus Interface (EBI), [372](#page-459-0) ncs\_rd\_setup External Bus Interface (EBI), [372](#page-459-0) ncs\_wr\_pulse External Bus Interface (EBI), [372](#page-459-0)

ncs\_wr\_setup External Bus Interface (EBI), [372](#page-459-0) Nesting Config Objects, [224](#page-311-0) NetBios Name, [246](#page-333-0) netbios.h, [1619](#page-1706-0) NetBurner 3.5.0, [1](#page-88-0) NetBurner Demo Server for JSON Client Examples, [244](#page-331-0) NetBurner RTOS, [175](#page-262-0) netDevice.h, [1624](#page-1711-0) NetDoRX Low Level Processing (NetDoRx), [494](#page-581-0) netDoRXFunc Low Level Processing (NetDoRx), [494](#page-581-0) netinterface.h, [1629,](#page-1716-0) [1631](#page-1718-0) netrx.h, [1637](#page-1724-0) nettimer.h, [1638](#page-1725-0) nettypes.h, [1639,](#page-1726-0) [1640](#page-1727-0) Network Interfaces, [485](#page-572-0) DisableMulticast, [487](#page-574-0) EnableMulticast, [487](#page-574-0) GetFirstInterface, [487](#page-574-0) GetInterfaceBlock, [488](#page-575-0) GetInterfaceForMyAddress4, [488](#page-575-0) GetInterfaceLink, [488](#page-575-0) GetInterfaceNumber, [488](#page-575-0) GetNextInterface, [489](#page-576-0) InterfaceLinkActive, [489](#page-576-0) InterfaceLinkDuplex, [489](#page-576-0) InterfaceLinkSpeed, [490](#page-577-0) InterfaceMAC, [490](#page-577-0) InterfaceName, [490](#page-577-0) Removeinterface, [491](#page-578-0) Network Protocols, [181](#page-268-0) Network Time Server (NTP) Client, [246](#page-333-0) NetworkDebug.h, [1090](#page-1177-0) NewUri ParsedURI, [875](#page-962-0) nflshdrv.h, [1511](#page-1598-0) NO\_AUTOMATIC\_2ND\_ETHERNET Ethernet, [366](#page-453-0) NoBlockConnect TCP, [605](#page-692-0) NoBlockConnectVia TCP, [606,](#page-693-0) [607](#page-694-0) NoBlockConnectwlocal TCP, [607](#page-694-0) NoContentResponse HTTP and HTML Functions, [415](#page-502-0) **NoDevice** NB::Error::Init, [665](#page-752-0) NoError NB::Error, [663](#page-750-0) NonMaskableInt\_IRQn cm\_core\_config.h, [1013](#page-1100-0) nonmatching\_frames\_action\_extended mcanMODM7AE70::mcan\_config, [796](#page-883-0) nonmatching\_frames\_action\_standard mcanMODM7AE70::mcan\_config, [796](#page-883-0)

NotAvailableResponse HTTP and HTML Functions, [415](#page-502-0) NOTFOUND JSON Lexer, [457](#page-544-0) NotFoundResponse HTTP and HTML Functions, [416](#page-503-0) NotInitialized NB::Error::Connect, [664](#page-751-0) NB::Error::Scan, [665](#page-752-0) **NotNull** config\_IPADDR, [703](#page-790-0) config\_IPADDR4, [707](#page-794-0) CUR\_IPADDR4, [734](#page-821-0) IPADDR4, [772](#page-859-0) IPADDR6, [776](#page-863-0) nr aes\_context, [675](#page-762-0) nrd\_cycles External Bus Interface (EBI), [372](#page-459-0) nrd\_pulse External Bus Interface (EBI), [372](#page-459-0) nrd\_setup External Bus Interface (EBI), [372](#page-459-0) NTP & Real-Time Clock, [247,](#page-334-0) [262,](#page-349-0) [273](#page-360-0) NULL\_EL JSON Lexer, [457](#page-544-0) **NullIP** IPADDR6, [777](#page-864-0) NUMBER JSON Lexer, [457](#page-544-0) NV SettingsStruct, [816](#page-903-0) nvsettings.h, [1174](#page-1261-0)[–1176](#page-1263-0) nWait External Bus Interface (EBI), [372](#page-459-0) nwe\_cycles External Bus Interface (EBI), [373](#page-460-0) nwe\_pulse External Bus Interface (EBI), [373](#page-460-0) nwe\_setup External Bus Interface (EBI), [373](#page-460-0) object JsonRef, [789](#page-876-0) ParsedJsonDataSet, [870](#page-957-0) OkToL<sub>isten</sub> SerialRecord, [886](#page-973-0) On-board Cert Generation - Advanced, [288](#page-375-0) On-board Cert Generation - Compiled Certificate Authority, [288](#page-375-0) On-board Cert Generation - Simple, [288](#page-375-0) Onboard Self-Signed Certificate Generation, [579](#page-666-0) ALT\_NAME\_TYPE\_DNS, [581](#page-668-0) ALT\_NAME\_TYPE\_IP, [581](#page-668-0) ALT\_NAME\_TYPE\_NONE, [581](#page-668-0) AltNameType\_t, [580](#page-667-0) CERT\_GEN\_RETURN\_CERT\_CREATE\_ERROR, [581](#page-668-0) CERT\_GEN\_RETURN\_CERT\_INIT\_ERROR, [581](#page-668-0)

CERT\_GEN\_RETURN\_CERT\_SAVING\_ERROR, [581](#page-668-0) CERT\_GEN\_RETURN\_CERT\_SIGNING\_ERROR, [581](#page-668-0) CERT\_GEN\_RETURN\_ECC\_CREATE\_ERROR, [581](#page-668-0) CERT\_GEN\_RETURN\_ECC\_INIT\_ERROR, [581](#page-668-0) CERT\_GEN\_RETURN\_INVALID\_RANDOM, [581](#page-668-0) CERT\_GEN\_RETURN\_KEY\_CONVERT\_ERROR, [581](#page-668-0) CERT\_GEN\_RETURN\_KEY\_SAVING\_ERROR, [581](#page-668-0) CERT\_GEN\_RETURN\_MALLOC\_ERROR, [581](#page-668-0) CERT\_GEN\_RETURN\_NOT\_REQUIRED, [581](#page-668-0) CERT\_GEN\_RETURN\_RSA\_CREATE\_ERROR, [581](#page-668-0) CERT\_GEN\_RETURN\_RSA\_INIT\_ERROR, [581](#page-668-0) CERT\_GEN\_RETURN\_SET\_ISSUER\_ERROR, [581](#page-668-0) CERT\_GEN\_RETURN\_SUCCESS, [581](#page-668-0) CertGenReturnCode, [581](#page-668-0) EnableOnboardCertificateCreation, [582](#page-669-0) FillInAltNamesASN1, [582](#page-669-0) GetDataForCertGen, [582](#page-669-0) SSL\_CreateNewSelfSignedCert, [583](#page-670-0) SSL\_KEY\_ECC\_SECP192R1, [582](#page-669-0) SSL\_KEY\_ECC\_SECP224R1, [582](#page-669-0) SSL\_KEY\_ECC\_SECP256R1, [582](#page-669-0) SSL\_KEY\_ECC\_SECP384R1, [582](#page-669-0) SSL\_KEY\_ECC\_SECP521R1, [582](#page-669-0) SSL\_KEY\_NONE, [581](#page-668-0) SSL\_KEY\_RSA\_1024, [581](#page-668-0) SSL\_KEY\_RSA\_2048, [582](#page-669-0) SSL\_KEY\_RSA\_4096, [582](#page-669-0) SslKeyType\_t, [581](#page-668-0) Open All Serial Ports, [258,](#page-345-0) [270](#page-357-0) Open All UARTs, [261,](#page-348-0) [273,](#page-360-0) [278](#page-365-0) **OpenDefaultSerial** Serial Interfaces, [585](#page-672-0) **OpenListenPort** SerialRecord, [886](#page-973-0) **OpenSerial** Serial Interfaces, [586](#page-673-0) **OpenSerialPort** SerialRecord, [886](#page-973-0) operator bool config\_bool, [689](#page-776-0) JsonRef, [789](#page-876-0) PinIO, [879](#page-966-0) TickTimeout, [910](#page-997-0) operator const char ∗ JsonRef, [789](#page-876-0) operator double config\_double, [697](#page-784-0) JsonRef, [789](#page-876-0) operator float config\_double, [697](#page-784-0) JsonRef, [789](#page-876-0)

operator int config\_double, [697](#page-784-0) config\_int, [699](#page-786-0) JsonRef, [790](#page-877-0) operator int16\_t JsonRef, [790](#page-877-0) operator int32\_t JsonRef, [790](#page-877-0) operator int8\_t JsonRef, [790](#page-877-0) operator IPADDR config\_IPADDR, [703](#page-790-0) operator IPADDR4 config\_IPADDR4, [707](#page-794-0) CUR\_IPADDR4, [734](#page-821-0) operator MACADR config\_MACADR, [714](#page-801-0) operator NBString config\_chooser, [694](#page-781-0) config\_localname, [710](#page-797-0) config\_pass, [720](#page-807-0) config\_string, [724](#page-811-0) JsonRef, [790](#page-877-0) operator time\_t config\_time\_t, [728](#page-815-0) JsonRef, [790](#page-877-0) operator uint16\_t JsonRef, [790](#page-877-0) operator uint32\_t PinVector, [672](#page-759-0) config\_uint, [731](#page-818-0) JsonRef, [791](#page-878-0) operator uint8\_t JsonRef, [791](#page-878-0) operator! PinIO, [879](#page-966-0) operator() JsonRef, [791](#page-878-0) ParsedJsonDataSet, [870](#page-957-0) operator+ MACADR, [793](#page-880-0) operator= PinVector, [672](#page-759-0) config\_bool, [689,](#page-776-0) [690](#page-777-0) config\_chooser, [694](#page-781-0) config\_double, [697](#page-784-0) config\_int, [699,](#page-786-0) [700](#page-787-0) config\_IPADDR, [703](#page-790-0) config\_IPADDR4, [707](#page-794-0) config\_localname, [710,](#page-797-0) [711](#page-798-0) config\_MACADR, [714](#page-801-0) config\_pass, [720](#page-807-0) config\_string, [724](#page-811-0) config\_time\_t, [728,](#page-815-0) [729](#page-816-0) config\_uint, [731](#page-818-0) PinIO, [879,](#page-966-0) [880](#page-967-0) PinVector $<$  n  $>$ , [883](#page-970-0) operator[]

\_PinVector, [673](#page-760-0) config\_string, [725](#page-812-0) JsonRef, [791](#page-878-0) ParsedJsonDataSet, [871](#page-958-0) Option NB::Error::Connect, [664](#page-751-0) NB::Error::Scan, [665](#page-752-0) **OptionTables** NB::Error::Init, [665](#page-752-0) OS CRIT, [816](#page-903-0) CurDepth, [817](#page-904-0) Enter, [817,](#page-904-0) [818](#page-905-0) EnterNoWait, [818](#page-905-0) Init, [819](#page-906-0) Leave, [819](#page-906-0) LeaveAndUnlock, [819](#page-906-0) LockAndEnter, [820](#page-907-0) OS\_CRIT, [817](#page-904-0) SetUseFromISR, [820](#page-907-0) UsedFromISR, [820](#page-907-0) OS\_FIFO, [821](#page-908-0) Init, [822](#page-909-0) OS\_FIFO, [821](#page-908-0) Pend, [822,](#page-909-0) [823](#page-910-0) PendNoWait, [823](#page-910-0) PendUntil, [824](#page-911-0) Post, [824](#page-911-0) PostFirst, [824](#page-911-0) OS\_FIFO\_EL NBRTOS Real Time Operating System, [466](#page-553-0) os\_fifo\_el, [825](#page-912-0) OS FLAGS, [825](#page-912-0) Clear, [826](#page-913-0) Init, [826](#page-913-0) OS FLAGS, [826](#page-913-0) PendAll, [827](#page-914-0) PendAllNoWait, [827](#page-914-0) PendAllUntil, [828](#page-915-0) PendAny, [828,](#page-915-0) [829](#page-916-0) PendAnyNoWait, [829](#page-916-0) PendAnyUntil, [829](#page-916-0) Set, [830](#page-917-0) State, [830](#page-917-0) Write, [830](#page-917-0) OS\_MBOX, [830](#page-917-0) Init, [832](#page-919-0) OS\_MBOX, [831](#page-918-0) Pend, [832,](#page-919-0) [833](#page-920-0) PendNoWait, [833](#page-920-0) PendUntil, [834](#page-921-0) Post, [834](#page-921-0) OS\_Q, [835](#page-922-0) Init, [836](#page-923-0) OS\_Q, [836](#page-923-0) Pend, [836,](#page-923-0) [837](#page-924-0) PendNoWait, [837,](#page-924-0) [838](#page-925-0) PendUntil, [838](#page-925-0) Post, [838](#page-925-0)

PostFirst, [839](#page-926-0) PostUnique, [839](#page-926-0) PostUniqueFirst, [840](#page-927-0) OS\_SEM, [840](#page-927-0) Avail, [841](#page-928-0) Init, [841](#page-928-0) OS SEM, [841](#page-928-0) Pend, [842](#page-929-0) PendNoWait, [842](#page-929-0) PendUntil, [842](#page-929-0) Post, [843](#page-930-0) **OSChangePrio** NBRTOS Real Time Operating System, [466](#page-553-0) OSChangeTaskDly NBRTOS Real Time Operating System, [467](#page-554-0) OSCrit - Critical Section, [280](#page-367-0) **OSCritEnter** NBRTOS Real Time Operating System, [467](#page-554-0) **OSCritEnterNoWait** NBRTOS Real Time Operating System, [468](#page-555-0) OSCriticalSectionObj, [843](#page-930-0) OSCriticalSectionObj, [843,](#page-930-0) [844](#page-931-0) **OSCritInit** NBRTOS Real Time Operating System, [468](#page-555-0) OSCritLeave NBRTOS Real Time Operating System, [468](#page-555-0) **OSDumpTasks** NBRTOS Real Time Operating System, [469](#page-556-0) **OSDumpTCBStacks** NBRTOS Real Time Operating System, [469](#page-556-0) OSFifo - FIFO, [280](#page-367-0) **OSFifoInit** NBRTOS Real Time Operating System, [469](#page-556-0) **OSFifoPend** NBRTOS Real Time Operating System, [470](#page-557-0) **OSFifoPendNoWait** NBRTOS Real Time Operating System, [470](#page-557-0) **OSFifoPost** NBRTOS Real Time Operating System, [470](#page-557-0) **OSFifoPostFirst** NBRTOS Real Time Operating System, [471](#page-558-0) **OSFlagClear** NBRTOS Real Time Operating System, [471](#page-558-0) **OSFlagPendAll** NBRTOS Real Time Operating System, [471](#page-558-0) OSFlagPendAllNoWait NBRTOS Real Time Operating System, [472](#page-559-0) **OSFlagPendAny** NBRTOS Real Time Operating System, [472](#page-559-0) OSFlagPendAnyNoWait NBRTOS Real Time Operating System, [473](#page-560-0) OSFlags, [280](#page-367-0) **OSFlagSet** NBRTOS Real Time Operating System, [473](#page-560-0) OSFlagState NBRTOS Real Time Operating System, [473](#page-560-0) **OSLock** NBRTOS Real Time Operating System, [474](#page-561-0)

OSLockAndCritObj, [844](#page-931-0) OSLockAndCritObj, [844](#page-931-0) OSLockObj, [845](#page-932-0) OSMailbox, [280](#page-367-0) **OSMboxInit** NBRTOS Real Time Operating System, [474](#page-561-0) **OSMboxPend** NBRTOS Real Time Operating System, [474](#page-561-0) OSMboxPendNoWait NBRTOS Real Time Operating System, [475](#page-562-0) **OSMboxPost** NBRTOS Real Time Operating System, [475](#page-562-0) **OSQInit** NBRTOS Real Time Operating System, [475](#page-562-0) OSQPend NBRTOS Real Time Operating System, [476](#page-563-0) **OSQPendNoWait** NBRTOS Real Time Operating System, [476](#page-563-0) **OSQPost** NBRTOS Real Time Operating System, [477](#page-564-0) **OSOPostFirst** NBRTOS Real Time Operating System, [477](#page-564-0) **OSQPostUnique** NBRTOS Real Time Operating System, [478](#page-565-0) **OSQPostUniqueFirst** NBRTOS Real Time Operating System, [478](#page-565-0) OSQueue, [281](#page-368-0) OSSemaphore, [281](#page-368-0) OSSemInit NBRTOS Real Time Operating System, [478](#page-565-0) OSSemPend NBRTOS Real Time Operating System, [479](#page-566-0) OSSemPendNoWait NBRTOS Real Time Operating System, [479](#page-566-0) **OSSemPost** NBRTOS Real Time Operating System, [480](#page-567-0) **OSSetName** NBRTOS Real Time Operating System, [480](#page-567-0) OSSimpleTaskCreateLambda NBRTOS Real Time Operating System, [465](#page-552-0) OSSimpleTaskCreatewName NBRTOS Real Time Operating System, [466](#page-553-0) OSSimpleTaskCreatewNameSRAM NBRTOS Real Time Operating System, [466](#page-553-0) OSSpinCrit, [845](#page-932-0) OSSpinCrit, [846](#page-933-0) OSStartTaskDumper NBRTOS Real Time Operating System, [480](#page-567-0) OSTaskCreate, [281](#page-368-0) OSTaskCreatewName NBRTOS Real Time Operating System, [481](#page-568-0) **OSTaskDelete** NBRTOS Real Time Operating System, [482](#page-569-0) **OSTimeDly** NBRTOS Real Time Operating System, [482](#page-569-0) **OSTimeWaitUntil** NBRTOS Real Time Operating System, [482](#page-569-0) TickTimeout, [911](#page-998-0)

**OSUnlock** NBRTOS Real Time Operating System, [483](#page-570-0) **OutputGifChar** drawimage.cpp, [1121,](#page-1208-0) [1122](#page-1209-0) Overload Directory & System Files, [247](#page-334-0) ow.h, [1133](#page-1220-0) OwnedByCurTask NBRTOS Real Time Operating System, [483](#page-570-0) parity\_mode Serial Interfaces, [585](#page-672-0) Parse Test, [244](#page-331-0) ParsedJsonDataSet, [846](#page-933-0) Add, [851–](#page-938-0)[853](#page-940-0) AddArrayElement, [853–](#page-940-0)[855](#page-942-0) AddArrayStart, [855](#page-942-0) AddMyMac, [855](#page-942-0) AddNull, [856](#page-943-0) AddObjectStart, [856](#page-943-0) CopyObject, [856](#page-943-0) CurrentBool, [856](#page-943-0) CurrentName, [856](#page-943-0) CurrentNumber, [857](#page-944-0) CurrentString, [857](#page-944-0) FindBoolean, [857](#page-944-0) FindBooleanInCurentObject, [857](#page-944-0) FindElementAfterName, [857](#page-944-0) FindElementAfterNameInCurrentArray, [858](#page-945-0) FindElementAfterNameInCurrentObject, [858](#page-945-0) FindFullAtName, [859](#page-946-0) FindFullName, [859](#page-946-0) FindFullNameBoolean, [859](#page-946-0) FindFullNameNumber, [859](#page-946-0) FindFullNamePermissiveBoolean, [860](#page-947-0) FindFullNameString, [860](#page-947-0) FindGlobalBoolean, [860](#page-947-0) FindGlobalElementAfterName, [861](#page-948-0) FindGlobalNumber, [861](#page-948-0) FindGlobalObject, [861](#page-948-0) FindGlobalPermissiveBoolean, [862](#page-949-0) FindGlobalString, [862](#page-949-0) FindNumber, [862](#page-949-0) FindNumberInCurentObject, [863](#page-950-0) FindObject, [863](#page-950-0) FindObjectInCurentObject, [863](#page-950-0) FindPermissiveBoolean, [863](#page-950-0) FindPermissiveBooleanInCurentObject, [864](#page-951-0) FindString, [864](#page-951-0) FindStringInCurentObject, [864](#page-951-0) GetCurrent, [865](#page-952-0) GetFirst, [865](#page-952-0) GetNext, [865](#page-952-0) GetNextArray, [866](#page-953-0) GetNextBoolInCurrentArray, [866](#page-953-0) GetNextName, [867](#page-954-0) GetNextNameInCurrentArray, [867](#page-954-0) GetNextNameInCurrentObject, [867](#page-954-0) GetNextNumberInCurrentArray, [868](#page-955-0) GetNextObject, [868](#page-955-0)

GetNextObjectInCurrentArray, [868](#page-955-0) GetNextStringInCurrentArray, [869](#page-956-0) GetParsePosition, [869](#page-956-0) GetPrintSize, [869](#page-956-0) GetRawCurrent, [869](#page-956-0) name, [870](#page-957-0) object, [870](#page-957-0) operator(), [870](#page-957-0) operator[], [871](#page-958-0) PermissiveCurrentBool, [871](#page-958-0) PrintObject, [871](#page-958-0) PrintObjectToBuffer, [871](#page-958-0) PrintObjectToFd, [872](#page-959-0) PrintObjectToString, [872](#page-959-0) ReadFrom, [872](#page-959-0) ResetPosition, [872](#page-959-0) SetParsePosition, [873](#page-960-0) SkipCurrentValue, [873](#page-960-0) WriteData, [873](#page-960-0) ParsedURI, [874](#page-961-0) GetAddr, [875](#page-962-0) GetHost, [875](#page-962-0) GetPath, [875](#page-962-0) GetPort, [875](#page-962-0) IsSecure, [875](#page-962-0) NewUri, [875](#page-962-0) ParsedURI, [874](#page-961-0) valid, [876](#page-963-0) PC Tools and Utilities, [93](#page-180-0) peek IOSYS - I/O System, [437](#page-524-0) PeekWithTimeout IOSYS - I/O System, [437](#page-524-0) PEM Conversion, [495](#page-582-0) convertLittleEndianDword, [495](#page-582-0) convertLittleEndianWord, [496](#page-583-0) ConvertPEMFormattedData, [496](#page-583-0) Pend OS\_FIFO, [822,](#page-909-0) [823](#page-910-0) OS\_MBOX, [832,](#page-919-0) [833](#page-920-0) OS\_Q, [836,](#page-923-0) [837](#page-924-0) OS\_SEM, [842](#page-929-0) PendAll OS FLAGS, [827](#page-914-0) **PendAllNoWait** OS FLAGS, [827](#page-914-0) **PendAllUntil** OS FLAGS, [828](#page-915-0) PendAny OS\_FLAGS, [828,](#page-915-0) [829](#page-916-0) PendAnyNoWait OS FLAGS, [829](#page-916-0) PendAnyUntil OS FLAGS, [829](#page-916-0) **PendNoWait** OS\_FIFO, [823](#page-910-0) OS\_MBOX, [833](#page-920-0)

OS\_Q, [837,](#page-924-0) [838](#page-925-0)

OS\_SEM, [842](#page-929-0) PendSV\_IRQn cm\_core\_config.h, [1013](#page-1100-0) PendUntil OS\_FIFO, [824](#page-911-0) OS MBOX, [834](#page-921-0) OS\_Q, [838](#page-925-0) OS SEM, [842](#page-929-0) Performance Tests, [234](#page-321-0) period SSC\_rxtx\_cfg\_t, [904](#page-991-0) Periodic ADC, [249](#page-336-0) Periodic Interrupt Timer, [254](#page-341-0) PeriodicAD.h, [1135](#page-1222-0) PeriodicAD\_DMA.h, [1135](#page-1222-0) periph\_clocks.h, [973](#page-1060-0) PERIPH\_COUNT\_IRQn cm\_core\_config.h, [1014](#page-1101-0) permanentcert.h, [1185](#page-1272-0) permanentcertkey.h, [1186](#page-1273-0) permanentkeyecc.h, [1192](#page-1279-0) permanentkeyecdsa.h, [1186](#page-1273-0) permanentkeyrsa.h, [1192](#page-1279-0) PermissiveCurrentBool ParsedJsonDataSet, [871](#page-958-0) Pin Interrupt Request, [261,](#page-348-0) [273](#page-360-0) PIN\_FN\_A PinIO, [877,](#page-964-0) [878](#page-965-0) PIN\_FN\_B PinIO, [878](#page-965-0) PIN\_FN\_C PinIO, [878](#page-965-0) PIN\_FN\_D PinIO, [878](#page-965-0) PIN\_FN\_IN PinIO, [877,](#page-964-0) [878](#page-965-0) PIN\_FN\_OUT PinIO, [877,](#page-964-0) [878](#page-965-0) pin\_fn\_t PinIO, [877,](#page-964-0) [878](#page-965-0) pin\_irq.h, [975,](#page-1062-0) [976](#page-1063-0) pinconstant.h, [1749,](#page-1836-0) [1753,](#page-1840-0) [1758,](#page-1845-0) [1760,](#page-1847-0) [1761,](#page-1848-0) [1764](#page-1851-0) PinIO, [876](#page-963-0) function, [879](#page-966-0) getFn, [879](#page-966-0) multidrv, [879](#page-966-0) operator bool, [879](#page-966-0) operator!, [879](#page-966-0) operator=, [879,](#page-966-0) [880](#page-967-0) PIN\_FN\_A, [877,](#page-964-0) [878](#page-965-0) PIN\_FN\_B, [878](#page-965-0) PIN\_FN\_C, [878](#page-965-0) PIN\_FN\_D, [878](#page-965-0) PIN\_FN\_IN, [877,](#page-964-0) [878](#page-965-0) PIN\_FN\_OUT, [877,](#page-964-0) [878](#page-965-0) pin fn t, [877,](#page-964-0) [878](#page-965-0) PinIO, [878](#page-965-0) PullDown, [880](#page-967-0)

PullUp, [880](#page-967-0) read, [880](#page-967-0) readBack, [880](#page-967-0) setFn, [880](#page-967-0) setHighStrength, [881](#page-968-0) tgl, [881](#page-968-0) toggle, [881](#page-968-0) PinIOArray2, [881](#page-968-0) PinIOArrayJ1, [882](#page-969-0) PinIOJ1Array, [882](#page-969-0) pins.h, [1773](#page-1860-0)[–1778](#page-1865-0) **PinVector** PinVector $<$  n  $>$ , [883](#page-970-0) PinVector $<$  n  $>$ , [882](#page-969-0) operator=, [883](#page-970-0) PinVector, [883](#page-970-0) pio SAME70 GPIO (MODM7AE70), [507](#page-594-0) PIOA\_IRQn cm\_core\_config.h, [1013](#page-1100-0) PIOB\_IRQn cm\_core\_config.h, [1013](#page-1100-0) PIOC\_IRQn cm\_core\_config.h, [1013](#page-1100-0) PIOD\_IRQn cm\_core\_config.h, [1014](#page-1101-0) PIOE\_IRQn cm\_core\_config.h, [1014](#page-1101-0) pitr\_sem.h, [976](#page-1063-0) plat\_cfg\_types.h, [1779,](#page-1866-0) [1780](#page-1867-0) Platform References, [103](#page-190-0) PLATFORM SPECIFIC, [248](#page-335-0) PlatformHeader.h, [1008,](#page-1095-0) [1009](#page-1096-0) PMC\_IRQn cm\_core\_config.h, [1013](#page-1100-0) POP3 - Post Office Protocol, [496](#page-583-0) GetPOPErrorString, [497](#page-584-0) POP3\_CloseSession, [497](#page-584-0) POP3\_DeleteCmd, [498](#page-585-0) POP3\_InitializeSession, [498](#page-585-0) POP3\_ListCmd, [498](#page-585-0) POP3\_RetrieveMessage, [499](#page-586-0) POP3\_StatCmd, [499](#page-586-0) POPGetResultCode, [500](#page-587-0) SSL\_POP3\_InitializeSession, [500](#page-587-0) POP3 Return Codes, [501](#page-588-0) pop3.h, [1645,](#page-1732-0) [1646](#page-1733-0) POP3\_CloseSession POP3 - Post Office Protocol, [497](#page-584-0) POP3\_DeleteCmd POP3 - Post Office Protocol, [498](#page-585-0) POP3\_GetMessages webfuncs.cpp, [1178](#page-1265-0) POP3\_InitializeSession POP3 - Post Office Protocol, [498](#page-585-0) POP3\_ListCmd POP3 - Post Office Protocol, [498](#page-585-0) POP3\_RetrieveMessage

POP3 - Post Office Protocol, [499](#page-586-0) POP3\_StatCmd POP3 - Post Office Protocol, [499](#page-586-0) POPGetResultCode POP3 - Post Office Protocol, [500](#page-587-0) PopulateAuthHeader Web Client, [650](#page-737-0) port\_f.h, [1481](#page-1568-0) port\_s.h, [1511](#page-1598-0) Post OS FIFO, [824](#page-911-0) OS\_MBOX, [834](#page-921-0) OS\_Q, [838](#page-925-0) OS\_SEM, [843](#page-930-0) Post JSON to Server, [245](#page-332-0) Post JSON to Server and Display Result, [244](#page-331-0) PostFirst OS FIFO, [824](#page-911-0) OS\_Q, [839](#page-926-0) **PostUnique** OS\_Q, [839](#page-926-0) PostUniqueFirst OS\_Q, [840](#page-927-0) PPP, [279](#page-366-0) PPP - Point to Point Protocol, [501](#page-588-0) PPP Connection State, [502](#page-589-0) eAnswering, [502](#page-589-0) eCHAPAuthenticate, [502](#page-589-0) eClosed, [502](#page-589-0) eClosing, [502](#page-589-0) eDialing, [502](#page-589-0) eInitializingModem, [502](#page-589-0) eLCPNegotiate, [502](#page-589-0) eNCPNegotiate, [502](#page-589-0) enum\_PPPState, [502](#page-589-0) eOpen, [502](#page-589-0) ePAPAuthenticate, [502](#page-589-0) eWait4Ring, [502](#page-589-0) eWaitForTrain, [502](#page-589-0) PPP Return Codes, [502](#page-589-0) ppp.h, [1646,](#page-1733-0) [1647](#page-1734-0) predef-overload.h, [1650–](#page-1737-0)[1652](#page-1739-0) predef.h, [1652](#page-1739-0) print IPADDR6, [777](#page-864-0) **PrintNBFrror** SMTP - Send Email, [509](#page-596-0) **PrintObject** ParsedJsonDataSet, [871](#page-958-0) PrintObjectToBuffer ParsedJsonDataSet, [871](#page-958-0) PrintObjectToFd ParsedJsonDataSet, [872](#page-959-0) PrintObjectToString ParsedJsonDataSet, [872](#page-959-0) **PrintScanResult** wifiDriver.h, [1372](#page-1459-0) PrintServerLog

SMTP - Send Email, [509](#page-596-0) ProcessAccept SerialRecord, [886](#page-973-0) ProcessATcommandFunc AT Commands, [313](#page-400-0) **ProcessListenError** SerialRecord, [886](#page-973-0) ProcessNetworkError SerialRecord, [886](#page-973-0) **ProcessRaw** CallBackFunctionPageHandler, [681](#page-768-0) CallBackFunctionPostHandler, [682](#page-769-0) HtmlPageHandler, [756](#page-843-0) ProcessReadNetworkData SerialRecord, [886](#page-973-0) ProcessSerialError SerialRecord, [886](#page-973-0) ProcessSpecialFrameTCPReadSerialData SerialRecord, [886](#page-973-0) ProcessSpecialFrameWriteNetworkData SerialRecord, [887](#page-974-0) ProcessSpecialFrameWriteTimeout SerialRecord, [887](#page-974-0) ProcessTCPReadSerialData SerialRecord, [887](#page-974-0) ProcessTimeouts SerialRecord, [887](#page-974-0) ProcessWriteNetworkData SerialRecord, [887](#page-974-0) ProcessWriteSerialData SerialRecord, [887](#page-974-0) Production & Deployment, [125](#page-212-0) Profiler, [279](#page-366-0) **ProgramApplication** Signed Application Update, [592](#page-679-0) Programmers Guide, [129](#page-216-0) proto IPPKT, [780](#page-867-0) protocol\_exception\_handling mcanMODM7AE70::mcan\_config, [796](#page-883-0) PsudeoHeader, [883](#page-970-0) PullDown PinIO, [880](#page-967-0) PullUp PinIO, [880](#page-967-0) Pulse Generator and Counter, [254](#page-341-0) PUSHR\_CONT\_BIT MCF5441x (DSPI), [525](#page-612-0) PUSHR\_EOQ\_BIT MCF5441x (DSPI), [525](#page-612-0) PWM, [255,](#page-342-0) [262,](#page-349-0) [273,](#page-360-0) [277](#page-364-0) pwm.h, [1037](#page-1124-0) PWM0\_IRQn cm\_core\_config.h, [1014](#page-1101-0) PWM<sub>1</sub>\_IRQn cm\_core\_config.h, [1014](#page-1101-0) QSPI state, [535](#page-622-0) qspi.h, [1657](#page-1744-0)

QSPI\_IRQn cm\_core\_config.h, [1014](#page-1101-0) QSPI\_Record, [884](#page-971-0) qspiBsp.h, [1658](#page-1745-0) QSPIdone MCF5441x (DSPI), [528](#page-615-0) MCF5441x (QSPI), [532](#page-619-0) SAME70 (DSPI), [539](#page-626-0) **OSPIInit** MCF5441x (DSPI), [529](#page-616-0) MCF5441x (QSPI), [532](#page-619-0) SAME70 (DSPI), [540](#page-627-0) QSPIMEM\_ADDR same70q21.h, [1105](#page-1192-0) qspiShared.h, [1663](#page-1750-0) **QSPIStart** MCF5441x (DSPI), [530](#page-617-0) MCF5441x (QSPI), [534](#page-621-0) SAME70 (DSPI), [541](#page-628-0) quadspi.h, [1039](#page-1126-0) RadioBand nbWifiConstants.h, [1360](#page-1447-0) RAM Drive, [235](#page-322-0) ramdry f.h. [1482](#page-1569-0) ramdry s.h, [1512](#page-1599-0) random.h, [1668](#page-1755-0) randseed.h, [1668](#page-1755-0) rdMode External Bus Interface (EBI), [373](#page-460-0) read IOSYS - I/O System, [438](#page-525-0) PinIO, [880](#page-967-0) WireIntf, [930](#page-1017-0) readall IOSYS - I/O System, [439](#page-526-0) ReadAllWithTickTimeout IOSYS - I/O System, [439](#page-526-0) ReadAllWithTimeout IOSYS - I/O System, [440](#page-527-0) readBack PinIO, [880](#page-967-0) ReadBinaryApplicationCodeFromStream Stream Update, [594](#page-681-0) ReadFrom ParsedJsonDataSet, [872](#page-959-0) ReadReg WM8904, [934](#page-1021-0) readReg8 BBI2C, [677](#page-764-0) I2C, [759](#page-846-0) I2CDevice, [762](#page-849-0) readRegN

> BBI2C, [677](#page-764-0) I2C, [760](#page-847-0) I2CDevice, [763](#page-850-0)

ReadS19ApplicationCodeFromStream

Stream Update, [594](#page-681-0) ReadWithTickTimeout

IOSYS - I/O System, [441](#page-528-0) ReadWithTimeout IOSYS - I/O System, [441](#page-528-0) ReadyReceiveBuffer SSCCtx\_t, [906](#page-993-0) WM8904, [934](#page-1021-0) **RebindDHCP** DhcpObject, [739](#page-826-0) Recovery: MOD5441x, NANO54415, SB800EX, [116](#page-203-0) Recovery: MODM7AE70, SBE70LC, [112](#page-199-0) Recovery: SOMRT1061, [120](#page-207-0) recvfrom UDP Socket, [633](#page-720-0) **RedirectResponse** HTTP and HTML Functions, [416](#page-503-0) RegisterAppSigningPublicKey Signed Application Update, [592](#page-679-0) RegisterEphemeralFifo UDP Packet Object, [625](#page-712-0) RegisterFDCallBack IOSYS - I/O System, [442](#page-529-0) **RegisterInterface** InterfaceBlock, [769](#page-856-0) RegisterMulticastFifo4 Multicast, [457](#page-544-0) RegisterMulticastFifo6 Multicast, [458](#page-545-0) **RegisterRxFifo** mcanMODM7AE70::mcan\_module, [801](#page-888-0) RegisterRxFifoMask mcanMODM7AE70::mcan\_module, [801](#page-888-0) RegisterRxFifoRange mcanMODM7AE70::mcan\_module, [801](#page-888-0) RegisterSem DSPIModule, [748](#page-835-0) SPIModule, [900](#page-987-0) RegisterTCPReadNotify TCP Notify, [616](#page-703-0) RegisterTCPWriteNotify TCP Notify, [616](#page-703-0) RegisterUDPFifo UDP Packet Object, [626](#page-713-0) RegisterUDPFifoVia UDP Packet Object, [626](#page-713-0) RegisterUDPFifoWithNotify UDP Packet Object, [626](#page-713-0) RegisterUDPFifoWithNotifyVia UDP Packet Object, [627](#page-714-0) Release 2.x to 3.x Overview, [41](#page-128-0) Release 2.x to 3.x Porting Guide, [44](#page-131-0) remote frames extended reject mcanMODM7AE70::mcan\_config, [796](#page-883-0) remote frames standard reject mcanMODM7AE70::mcan\_config, [796](#page-883-0) remoteconsole.h, [1668](#page-1755-0) Removeinterface Network Interfaces, [491](#page-578-0) RemoveStaticIPv6Address

DHCPv6 Client, [338](#page-425-0) **RemoveUserAuth** UserAuthManager, [925](#page-1012-0) RenewDHCP DhcpObject, [739](#page-826-0) replace NBString, [811](#page-898-0) ReplaceStdio IOSYS - I/O System, [442](#page-529-0) ReportGetTextValue I6Record, [765](#page-852-0) requestFrom WireIntf, [930](#page-1017-0) Reserve NBString, [811](#page-898-0) reserved3 FlexSPIConfig, [670](#page-757-0) **ResetPosition** ParsedJsonDataSet, [872](#page-959-0) RestartDHCP DhcpObject, [739](#page-826-0) Result\_t BBI2C, [676](#page-763-0) I2C, [759](#page-846-0) RoReg same70q21.h, [1105](#page-1192-0) RoReg16 same70q21.h, [1105](#page-1192-0) RoReg8 same70q21.h, [1105](#page-1192-0) RSER\_DMA\_IRQ\_ONLY MCF5441x (DSPI), [525](#page-612-0) RSER\_EOQF\_IRQ\_ONLY MCF5441x (DSPI), [525](#page-612-0) RSTC\_IRQn cm\_core\_config.h, [1013](#page-1100-0) RSWDT\_IRQn cm\_core\_config.h, [1014](#page-1101-0) RTC - External, [253](#page-340-0) RTC - On Chip, [254](#page-341-0) rtc.h, [1159–](#page-1246-0)[1161](#page-1248-0) RTC\_IRQn cm\_core\_config.h, [1013](#page-1100-0) RTOS, [280](#page-367-0) RTT\_IRQn cm\_core\_config.h, [1013](#page-1100-0) run in standby mcanMODM7AE70::mcan\_config, [797](#page-884-0) RwReg same70q21.h, [1105](#page-1192-0) RwReg16 same70q21.h, [1105](#page-1192-0) RwReg8 same70q21.h, [1105](#page-1192-0) Rx DSPIModule, [748](#page-835-0) SPI\_QSPI, [891](#page-978-0) SPI\_USART, [895](#page-982-0)

SPIModule, [901](#page-988-0) rx SSC\_cfg\_t, [903](#page-990-0) rx\_fifo\_0\_overwrite mcanMODM7AE70::mcan\_config, [797](#page-884-0) rx\_fifo\_0\_watermark mcanMODM7AE70::mcan\_config, [797](#page-884-0) rx\_fifo\_1\_overwrite mcanMODM7AE70::mcan\_config, [797](#page-884-0) rx\_fifo\_1\_watermark mcanMODM7AE70::mcan\_config, [797](#page-884-0) S29GL032.h, [1131](#page-1218-0) SAM Control Area Network (MCAN) Low Level Driver, [503](#page-590-0) MCAN\_ACKNOWLEDGE\_ERROR, [506](#page-593-0) MCAN\_BIT\_ERROR, [506](#page-593-0) MCAN\_BUS\_OFF, [506](#page-593-0) MCAN\_CRC\_ERROR, [506](#page-593-0) MCAN\_ERROR\_LOGGING\_OVERFLOW, [506](#page-593-0) MCAN\_ERROR\_PASSIVE, [506](#page-593-0) MCAN\_FORMAT\_ERROR, [506](#page-593-0) mcan\_interrupt\_source, [505](#page-592-0) MCAN\_MESSAGE\_RAM\_ACCESS\_FAILURE, [506](#page-593-0) mcan\_nonmatching\_frames\_action, [506](#page-593-0) MCAN\_NONMATCHING\_FRAMES\_FIFO\_0, [506](#page-593-0) MCAN\_NONMATCHING\_FRAMES\_FIFO\_1, [506](#page-593-0) MCAN\_NONMATCHING\_FRAMES\_REJECT, [506](#page-593-0) MCAN\_RX\_BUFFER\_NEW\_MESSAGE, [506](#page-593-0) MCAN\_RX\_FIFO\_0\_FULL, [506](#page-593-0) MCAN\_RX\_FIFO\_0\_LOST\_MESSAGE, [506](#page-593-0) MCAN\_RX\_FIFO\_0\_NEW\_MESSAGE, [506](#page-593-0) MCAN\_RX\_FIFO\_0\_WATERMARK, [506](#page-593-0) MCAN\_RX\_FIFO\_1\_FULL, [506](#page-593-0) MCAN\_RX\_FIFO\_1\_MESSAGE\_LOST, [506](#page-593-0) MCAN\_RX\_FIFO\_1\_NEW\_MESSAGE, [506](#page-593-0) MCAN\_RX\_FIFO\_1\_WATERMARK, [506](#page-593-0) MCAN\_RX\_HIGH\_PRIORITY\_MESSAGE, [506](#page-593-0) MCAN\_STUFF\_ERROR, [506](#page-593-0) MCAN\_TIMEOUT\_CONTINUES, [507](#page-594-0) mcan\_timeout\_mode, [506](#page-593-0) MCAN\_TIMEOUT\_OCCURRED, [506](#page-593-0) MCAN\_TIMEOUT\_RX\_FIFO\_0, [507](#page-594-0) MCAN\_TIMEOUT\_RX\_FIFO\_1, [507](#page-594-0) MCAN\_TIMEOUT\_TX\_EVEN\_FIFO, [507](#page-594-0) MCAN\_TIMESTAMP\_COMPLETE, [506](#page-593-0) MCAN\_TIMESTAMP\_WRAPAROUND, [506](#page-593-0) MCAN\_TX\_CANCELLATION\_FINISH, [506](#page-593-0) MCAN\_TX\_EVENT\_FIFO\_ELEMENT\_LOST, [506](#page-593-0) MCAN\_TX\_EVENT\_FIFO\_FULL, [506](#page-593-0) MCAN\_TX\_EVENT\_FIFO\_NEW\_ENTRY, [506](#page-593-0) MCAN\_TX\_EVENT\_FIFO\_WATERMARK, [506](#page-593-0) MCAN\_TX\_FIFO\_EMPTY, [506](#page-593-0) MCAN\_WARNING\_STATUS, [506](#page-593-0) MCAN\_WATCHDOG, [506](#page-593-0) SAME70 (DSPI), [535](#page-622-0) CHIP\_SELECT\_0, [537](#page-624-0) CHIP\_SELECT\_1, [537](#page-624-0)

CHIP\_SELECT\_2, [537](#page-624-0) CHIP\_SELECT\_3, [537](#page-624-0) CHIP\_SELECT\_DISABLED, [537](#page-624-0) CS\_ASSERT\_HIGH, [538](#page-625-0) CS\_ASSERT\_LOW, [538](#page-625-0) csReturnType, [537](#page-624-0) DEASSERT\_AFTER\_LAST, [537](#page-624-0) DEASSERT\_EVERY\_TRANSFER, [537](#page-624-0) DEASSERT\_NEVER, [537](#page-624-0) DSPIdone, [538](#page-625-0) DSPIInit, [538](#page-625-0) DSPIStart, [539](#page-626-0) QSPIdone, [539](#page-626-0) QSPIInit, [540](#page-627-0) QSPIStart, [541](#page-628-0) spiChipSelect, [537](#page-624-0) spiChipSelectPolarity, [537](#page-624-0) SAME70 (QSPI), [541](#page-628-0) SAME70 (USART), [542](#page-629-0) SAME70 GPIO (MODM7AE70), [507](#page-594-0) mask, [507](#page-594-0) pio, [507](#page-594-0) SAME70 I2C, [428](#page-515-0) same70.h, [1041](#page-1128-0) same70\_serial.h, [1042](#page-1129-0) same70\_wdt.h, [1042](#page-1129-0) SAME70Q21.h, [1110,](#page-1197-0) [1112](#page-1199-0) same70q21.h, [1100,](#page-1187-0) [1106](#page-1193-0) \_L\_, [1104](#page-1191-0) \_UL\_, [1104](#page-1191-0) \_U\_, [1104](#page-1191-0) AXIMX\_ADDR, [1104](#page-1191-0) DTCM\_ADDR, [1104](#page-1191-0) EBI CS0 ADDR, [1104](#page-1191-0) EBI CS1 ADDR, [1104](#page-1191-0) EBI\_CS2\_ADDR, [1104](#page-1191-0) EBI\_CS3\_ADDR, [1104](#page-1191-0) IFLASH\_ADDR, [1104](#page-1191-0) IRAM\_ADDR, [1105](#page-1192-0) IROM\_ADDR, [1105](#page-1192-0) ITCM\_ADDR, [1105](#page-1192-0) QSPIMEM\_ADDR, [1105](#page-1192-0) RoReg, [1105](#page-1192-0) RoReg16, [1105](#page-1192-0) RoReg8, [1105](#page-1192-0) RwReg, [1105](#page-1192-0) RwReg16, [1105](#page-1192-0) RwReg8, [1105](#page-1192-0) SDRAM\_CS\_ADDR, [1105](#page-1192-0) WoReg, [1105](#page-1192-0) WoReg16, [1106](#page-1193-0) WoReg8, [1106](#page-1193-0) same70q21\_sim.h, [1043,](#page-1130-0) [1049](#page-1136-0) Save Config Record Errors, [659](#page-746-0) Save to User Parameter Flash, [281](#page-368-0) SaveAuthRecordsFn User Authorization Manager, [636](#page-723-0) SaveConfigToStorage

Configuration Server, [330](#page-417-0) SaveUserParameters System Functions, [595](#page-682-0) SB800EX Diagnostic Monitor, [258](#page-345-0) SB800EX Only, [257](#page-344-0) SB800EX Platform Reference, [108](#page-195-0) SB800EXMemConstants.h, [1789](#page-1876-0) SBE70LC, [277](#page-364-0) SBE70LC Platform Reference, [110](#page-197-0) Scan Request Errors, [659](#page-746-0) Scan Active nbWifiConstants.h, [1360](#page-1447-0) Scan\_Passive nbWifiConstants.h, [1360](#page-1447-0) **ScanAndShowNetworks** Wifi, [655](#page-742-0) **ScanErrors** NB::Error::Scan, [665](#page-752-0) **ScanForNetworks** Wifi, [655](#page-742-0) **ScanMethods** nbWifiConstants.h, [1360](#page-1447-0) SDHC Flash Card, [251](#page-338-0) sdhc\_mcf.h, [1483](#page-1570-0) sdio.h, [1668](#page-1755-0) sdioBsp.h, [1681](#page-1768-0) sdioBus.h, [1681](#page-1768-0) SDRAM\_CS\_ADDR same70q21.h, [1105](#page-1192-0) SDRAMC\_IRQn cm\_core\_config.h, [1014](#page-1101-0) Sec\_NotFound NB::Error::Connect, [664](#page-751-0) SecureSerToEthFactoryApp, [286](#page-373-0) Security Options, [660](#page-747-0) select IOSYS - I/O System, [443](#page-530-0) SEMC, Smart External Memory Controller, [278](#page-365-0) Send UDPPacket, [917](#page-1004-0) send message mcanMODM7AE70::mcan\_module, [803](#page-890-0) SendAndKeep UDPPacket, [917](#page-1004-0) SendAndKeepViaIfAddr UDPPacket, [918](#page-1005-0) SendAndKeepViaInterfaceNum UDPPacket, [918](#page-1005-0) **SendBreak** Serial Interfaces, [586](#page-673-0) SendCmd WM8904, [935](#page-1022-0) **SendCmdList** WM8904, [935](#page-1022-0) **SendDiagReport** Diagnostics (DIAG) System, [348](#page-435-0) SendEmailResponse HTTP and HTML Functions, [416](#page-503-0)

**SendFileFragment** HTTP and HTML Functions, [417](#page-504-0) SendFragmentedUdpPacket UDP Socket, [634](#page-721-0) SendFullResponse HTTP and HTML Functions, [417,](#page-504-0) [418](#page-505-0) **SendGifHeader** HTTP and HTML Functions, [418](#page-505-0) sendGratuitousArp ARP - Address Resolution Protocol, [312](#page-399-0) SendHeaderResponse HTTP and HTML Functions, [418,](#page-505-0) [419](#page-506-0) SendHTMLHeader HTTP and HTML Functions, [419](#page-506-0) SendHTMLHeaderWCookie HTTP and HTML Functions, [420](#page-507-0) **SendMail** SMTP - Send Email, [509](#page-596-0) SendMailAuth SMTP - Send Email, [510](#page-597-0) SendMailAuthAddMIME SMTP - Send Email, [511](#page-598-0) SendMailAuthEndMIME SMTP - Send Email, [511](#page-598-0) SendMailAuthStartMIME SMTP - Send Email, [511](#page-598-0) SendMailEx SMTP - Send Email, [512](#page-599-0) **SendTextHeader** HTTP and HTML Functions, [420](#page-507-0) SendTFTP TFTP, [619](#page-706-0) sendto UDP Socket, [634](#page-721-0) **SendToAll** Command Processor, [324](#page-411-0) sendtovia UDP Socket, [635](#page-722-0) **SendViaIfAddr** UDPPacket, [918](#page-1005-0) SendViaInterfaceNum UDPPacket, [919](#page-1006-0) Serial, [282](#page-369-0) Serial Callback Function, [262,](#page-349-0) [274](#page-361-0) Serial HTTP Get Request, [282](#page-369-0) Serial Interfaces, [584](#page-671-0) eParityEven, [585](#page-672-0) eParityMulti, [585](#page-672-0) eParityMultiEven, [585](#page-672-0) eParityMultiOdd, [585](#page-672-0) eParityNone, [585](#page-672-0) eParityOdd, [585](#page-672-0) GetUartErrorReg, [585](#page-672-0) OpenDefaultSerial, [585](#page-672-0) OpenSerial, [586](#page-673-0) parity\_mode, [585](#page-672-0) SendBreak, [586](#page-673-0) Serial485HalfDupMode, [587](#page-674-0)

SerialClose, [587](#page-674-0) SerialEnableHwRxFlow, [587](#page-674-0) SerialEnableHwTxFlow, [587](#page-674-0) SerialEnableRxFlow, [588](#page-675-0) SerialEnableTxFlow, [588](#page-675-0) SerialExpandRxBuffer, [588](#page-675-0) SerialSendComplete, [588](#page-675-0) serwriteaddress, [588](#page-675-0) SetRTS, [589](#page-676-0) SimpleOpenSerial, [585](#page-672-0) Serial Port Error Codes, [589](#page-676-0) Serial Receive Callback, [283](#page-370-0) Serial To Ethernet, [282](#page-369-0) Serial to Serial, [283](#page-370-0) Serial to SPI, [279,](#page-366-0) [284](#page-371-0) Serial Transceiver Test, [257](#page-344-0) Serial Webserver, [283,](#page-370-0) [303](#page-390-0) Serial-to-SPI QuadSPI, [258,](#page-345-0) [263,](#page-350-0) [270,](#page-357-0) [274](#page-361-0) Serial-to-SPI USART, [263,](#page-350-0) [274](#page-361-0) serial.h, [1684,](#page-1771-0) [1685](#page-1772-0) Serial485HalfDupMode Serial Interfaces, [587](#page-674-0) serial\_config.h, [1789](#page-1876-0) serial\_config\_extension.h, [1686,](#page-1773-0) [1687](#page-1774-0) serial\_extensions.h, [1687](#page-1774-0) serial\_platdefs.h, [1783,](#page-1870-0) [1784](#page-1871-0) serialburnerdata.h, [1205,](#page-1292-0) [1216,](#page-1303-0) [1218](#page-1305-0) serialClkFreq FlexSPIConfig, [670](#page-757-0) **SerialClose** Serial Interfaces, [587](#page-674-0) SerialConfigServlet, [884](#page-971-0) SerialEnableHwRxFlow Serial Interfaces, [587](#page-674-0) SerialEnableHwTxFlow Serial Interfaces, [587](#page-674-0) SerialEnableRxFlow Serial Interfaces, [588](#page-675-0) SerialEnableTxFlow Serial Interfaces, [588](#page-675-0) SerialExpandRxBuffer Serial Interfaces, [588](#page-675-0) serialportinfo.h, [1186](#page-1273-0) SerialRecord, [885](#page-972-0) AssignUartNumber, [885](#page-972-0) CloseListenPort, [885](#page-972-0) GetCurrentChannelStatus, [885](#page-972-0) MakeTcpConnection, [885](#page-972-0) MakeUdpConnection, [886](#page-973-0) OkToListen, [886](#page-973-0) OpenListenPort, [886](#page-973-0) OpenSerialPort, [886](#page-973-0) ProcessAccept, [886](#page-973-0) ProcessListenError, [886](#page-973-0) ProcessNetworkError, [886](#page-973-0) ProcessReadNetworkData, [886](#page-973-0) ProcessSerialError, [886](#page-973-0) ProcessSpecialFrameTCPReadSerialData, [886](#page-973-0)

ProcessSpecialFrameWriteNetworkData, [887](#page-974-0) ProcessSpecialFrameWriteTimeout, [887](#page-974-0) ProcessTCPReadSerialData, [887](#page-974-0) ProcessTimeouts, [887](#page-974-0) ProcessWriteNetworkData, [887](#page-974-0) ProcessWriteSerialData, [887](#page-974-0) serialrecord.h, [1190](#page-1277-0) **SerialSendComplete** Serial Interfaces, [588](#page-675-0) serinternal.h, [1687](#page-1774-0) servlets.h, [1689](#page-1776-0) serwriteaddress Serial Interfaces, [588](#page-675-0) Set OS FLAGS, [830](#page-917-0) set config defaults mcanMODM7AE70::mcan\_config, [795](#page-882-0) set\_time Time, [620](#page-707-0) **SetBusSpeed** SPI\_QSPI, [891](#page-978-0) SPI\_USART, [896](#page-983-0) SPIModule, [901](#page-988-0) **SetChoices** config\_chooser, [694](#page-781-0) **SetCS** DSPIModule, [749](#page-836-0) SPI\_QSPI, [891](#page-978-0) SPI\_USART, [896](#page-983-0) SPIModule, [901](#page-988-0) SetCustomNetDoRX Low Level Processing (NetDoRx), [495](#page-582-0) **SetDataSize** UDPPacket, [919](#page-1006-0) **SetDestinationPort** UDPPacket, [919](#page-1006-0) **SetEnumList** config\_string, [725](#page-812-0) setFn PinIO, [880](#page-967-0) **SetFromAscii** IPADDR4, [772](#page-859-0) IPADDR6, [777](#page-864-0) SetFromIP4 IPADDR6, [778](#page-865-0) SetFromUint32Shortcut IPADDR6, [778](#page-865-0) setHighStrength PinIO, [881](#page-968-0) **SetHttpDiag** Web Client, [650](#page-737-0) **SetMaxBusDelay** BBI2C, [677](#page-764-0) SetMaxSessionReuseTime SSL/TLS, [560](#page-647-0) **SetMCKDivider** bsp.h, [1739,](#page-1826-0) [1742](#page-1829-0) **SetMicGain** 

WM8904, [935](#page-1022-0) **SetNull** config\_IPADDR4, [707](#page-794-0) CUR\_IPADDR4, [734](#page-821-0) IPADDR4, [773](#page-860-0) IPADDR6, [778](#page-865-0) setNumAddressBytes BBI2C, [677](#page-764-0) I2C, [760](#page-847-0) SetOutOfOrderBuffers TCP, [608](#page-695-0) **SetParsePosition** ParsedJsonDataSet, [873](#page-960-0) SetPLL bsp.h, [1740,](#page-1827-0) [1743](#page-1830-0) **SetRTS** Serial Interfaces, [589](#page-676-0) **SetSocketRxBuffers** TCP, [608](#page-695-0) **SetSocketTxBuffers** TCP, [609](#page-696-0) **SetSocketUnackBuffers** TCP, [609](#page-696-0) setsockoption TCP, [610](#page-697-0) SetSocksProxySettings SOCKS, [519](#page-606-0) **SetSourcePort** UDPPacket, [920](#page-1007-0) SetUntil TickTimeout, [910](#page-997-0) setup BBI2C, [678](#page-765-0) I2C, [760](#page-847-0) I2CDevice, [763](#page-850-0) **SetUseFromISR** OS CRIT, [820](#page-907-0) **SetUserAuthLevel** UserAuthManager, [926](#page-1013-0) **SetVolume** WM8904, [935](#page-1022-0) **SetWifiSPISpeed** Wifi, [655](#page-742-0) SHA1 Digest, [284](#page-371-0) sha1.h, [1690](#page-1777-0) Show Configuration, [225](#page-312-0) Show Network Interfaces, [284](#page-371-0) ShowAllV6Info DHCPv6 Client, [338](#page-425-0) **ShowArp** ARP - Address Resolution Protocol, [312](#page-399-0) **ShowTaskList** NBRTOS Real Time Operating System, [483](#page-570-0) Shutdown Notifications, [589](#page-676-0) NBApproveShutdown, [590](#page-677-0) NBFaultNotify, [590](#page-677-0) ShutDownNotifications.h, [1691](#page-1778-0) ShutdownReasons, [591](#page-678-0)

Sign Board, [222](#page-309-0) Signed Application, [303](#page-390-0) Signed Application Update, [591](#page-678-0) ProgramApplication, [592](#page-679-0) RegisterAppSigningPublicKey, [592](#page-679-0) UpdateFromStream, [592](#page-679-0) sim.h, [976,](#page-1063-0) [977](#page-1064-0) sim5441x.h, [977](#page-1064-0) Simple ADC, [249](#page-336-0) Simple FTP Server (FTPD), [242](#page-329-0) Simple HTML, [304](#page-391-0) Simple JSON HTML Example, [245](#page-332-0) Simple JSON Post Receiver Example, [245](#page-332-0) SimpleAD.h, [1153](#page-1240-0)[–1155](#page-1242-0) SimpleOpenSerial Serial Interfaces, [585](#page-672-0) siprintf NBString, [812](#page-899-0) size NBString, [812](#page-899-0) SkipCurrentValue ParsedJsonDataSet, [873](#page-960-0) smarttrap.h, [1692](#page-1779-0) SMTP - Send Email, [507](#page-594-0) CONTENT\_TYPE\_BINARY\_ATTACH, [508](#page-595-0) CONTENT\_TYPE\_END, [508](#page-595-0) CONTENT\_TYPE\_ENUM, [508](#page-595-0) CONTENT\_TYPE\_HTML\_DECOMP, [508](#page-595-0) CONTENT\_TYPE\_PLAIN\_TEXT, [508](#page-595-0) CONTENT\_TYPE\_PLAIN\_TEXT\_ATTACH, [508](#page-595-0) IsMailError, [509](#page-596-0) PrintNBError, [509](#page-596-0) PrintServerLog, [509](#page-596-0) SendMail, [509](#page-596-0) SendMailAuth, [510](#page-597-0) SendMailAuthAddMIME, [511](#page-598-0) SendMailAuthEndMIME, [511](#page-598-0) SendMailAuthStartMIME, [511](#page-598-0) SendMailEx, [512](#page-599-0) SMTP Error Codes, [513](#page-600-0) snmp.h, [1692](#page-1779-0) **SocketPeek** TCP, [610](#page-697-0) SockReadWithTimeout TCP, [611](#page-698-0) SOCKS, [517](#page-604-0) AuthWithGssApi, [519](#page-606-0) eSocksAdrTypeDomain, [518](#page-605-0) eSocksAdrTypeIpv4, [518](#page-605-0) eSocksAdrTypeIpv6, [518](#page-605-0) eSocksAdrTypeNone, [518](#page-605-0) eSocksAuthTypeGssApi, [518](#page-605-0) eSocksAuthTypeNoAuth, [518](#page-605-0) eSocksAuthTypeUnPw, [518](#page-605-0) eSocksClientCmdBind, [518](#page-605-0) eSocksClientCmdConnect, [518](#page-605-0) eSocksClientCmdUdpAssoc, [518](#page-605-0) GetSocksProxySettings, [519](#page-606-0)

SetSocksProxySettings, [519](#page-606-0) SocksAdrType, [518](#page-605-0) SocksAuthType, [518](#page-605-0) SocksClientCmd, [518](#page-605-0) SOCKS Error Codes, [519](#page-606-0) Socks.h, [1692,](#page-1779-0) [1693](#page-1780-0) SOCKS5 Client, [284](#page-371-0) **SocksAdrType** SOCKS, [518](#page-605-0) **SocksAuthTvpe** SOCKS, [518](#page-605-0) SocksClientCmd SOCKS, [518](#page-605-0) SOMRT1061, [277](#page-364-0) SOMRT1061 Platform Reference, [111](#page-198-0) spaceleft HAL - Hardware Abstraction Layer, [408](#page-495-0) SPI, [262,](#page-349-0) [266,](#page-353-0) [274,](#page-361-0) [279,](#page-366-0) [284,](#page-371-0) [520](#page-607-0) SPI PicKit Demo Board, [267](#page-354-0) SPI0\_IRQn cm\_core\_config.h, [1014](#page-1101-0) SPI1\_IRQn cm\_core\_config.h, [1014](#page-1101-0) SPI\_QSPI, [888](#page-975-0) Init, [890](#page-977-0) Rx, [891](#page-978-0) SetBusSpeed, [891](#page-978-0) SetCS, [891](#page-978-0) SPI\_QSPI, [889](#page-976-0) Start, [892](#page-979-0) Tx, [892](#page-979-0) SPI\_USART, [893](#page-980-0) Init, [895](#page-982-0) Rx, [895](#page-982-0) SetBusSpeed, [896](#page-983-0) SetCS, [896](#page-983-0) SPI\_USART, [894](#page-981-0) Start, [896](#page-983-0) Tx, [897](#page-984-0) spiChipSelect MCF5441x (DSPI), [526](#page-613-0) SAME70 (DSPI), [537](#page-624-0) spiChipSelectPolarity MCF5441x (DSPI), [526](#page-613-0) SAME70 (DSPI), [537](#page-624-0) SPIFlash.h, [1788](#page-1875-0) SPIModule, [897](#page-984-0) ClrSem, [899](#page-986-0) Done, [899](#page-986-0) GetActualBaudrate, [899](#page-986-0) GetSem, [900](#page-987-0) Init, [900](#page-987-0) RegisterSem, [900](#page-987-0) Rx, [901](#page-988-0) SetBusSpeed, [901](#page-988-0) SetCS, [901](#page-988-0) SPIModule, [898](#page-985-0)

Start, [902](#page-989-0)

Tx, [902](#page-989-0) SpreadSpectrumOscillator bsp.h, [1737](#page-1824-0) sprintf IPADDR4, [773](#page-860-0) IPADDR6, [778](#page-865-0) NBString, [812,](#page-899-0) [813](#page-900-0) SR\_CLR\_FLAGS MCF5441x (DSPI), [525](#page-612-0) SR\_EOQF\_MASK MCF5441x (DSPI), [525](#page-612-0) SSC I2S Interface, [263,](#page-350-0) [274](#page-361-0) SSC\_cfg\_t, [903](#page-990-0) clkDiv, [903](#page-990-0) rx, [903](#page-990-0) tx, [903](#page-990-0) ssc\_i2s.h, [1163](#page-1250-0) SSC\_IRQn cm\_core\_config.h, [1014](#page-1101-0) SSC\_rxtx\_cfg\_t, [903](#page-990-0) bitOrder, [904](#page-991-0) bitsPerWord, [904](#page-991-0) clkGate, [904](#page-991-0) clkOut, [904](#page-991-0) clkSrc, [904](#page-991-0) dataValid, [904](#page-991-0) depletionBehavior, [904](#page-991-0) enable, [904](#page-991-0) lineIdleState, [904](#page-991-0) period, [904](#page-991-0) startCond, [905](#page-992-0) startDly, [905](#page-992-0) syncDataEnabled, [905](#page-992-0) syncEdge, [905](#page-992-0) syncLen, [905](#page-992-0) syncOut, [905](#page-992-0) wordsPerFrame, [905](#page-992-0) SSCCtx\_t, [905](#page-992-0) getCurrentConfig, [906](#page-993-0) getState, [906](#page-993-0) Init, [906](#page-993-0) ReadyReceiveBuffer, [906](#page-993-0) TransmitBuffer, [907](#page-994-0) SSH, [284,](#page-371-0) [542](#page-629-0) NbSshInit, [546](#page-633-0) SshAccept, [546](#page-633-0) SshClientGetUserKeyFn, [547](#page-634-0) SshClientGetUserPaswordFn, [547](#page-634-0) SshClientSetGetUserKeyFn, [547](#page-634-0) SshClientSetGetUserPaswordFn, [548](#page-635-0) SshClrSockOption, [548](#page-635-0) SshConnect, [548](#page-635-0) SshGetKeySize, [549](#page-636-0) SshGetSockOption, [549](#page-636-0) SshGetUserAuthenticate, [549](#page-636-0) SshGetUserAuthenticateWithType, [551](#page-638-0) SshGetUserGetKey, [551](#page-638-0) sshGetUserKeyFn, [544](#page-631-0)

sshGetUserPwFn, [544](#page-631-0) SshNegotiateSession, [551](#page-638-0) SshNegotiateSessionClient, [551](#page-638-0) SshPrintStatistics, [552](#page-639-0) SshSetBannerText, [552](#page-639-0) SshSetSockOption, [552](#page-639-0) SshSetUserAuthenticate, [553](#page-640-0) SshSetUserAuthenticateWithType, [553](#page-640-0) SshSetUserGetKey, [553](#page-640-0) sshUserAuthenticateFn, [545](#page-632-0) sshUserAuthenticateWithTypeFn, [545](#page-632-0) sshUserGetKeyFn, [545](#page-632-0) SshValidateKey, [554](#page-641-0) SshWritePublicKey, [554](#page-641-0) SSH Client, [285](#page-372-0) SSH Error Codes, [554](#page-641-0) SSH Programming Guide, [206](#page-293-0) SSH Server, [285](#page-372-0) SSH Server with User Authorization, [285](#page-372-0) SSH Server with User Key, [285](#page-372-0) **SshAccept** SSH, [546](#page-633-0) SshClientGetUserKeyFn SSH, [547](#page-634-0) SshClientGetUserPaswordFn SSH, [547](#page-634-0) SshClientSetGetUserKeyFn SSH, [547](#page-634-0) SshClientSetGetUserPaswordFn SSH, [548](#page-635-0) **SshClrSockOption** SSH, [548](#page-635-0) **SshConnect** SSH, [548](#page-635-0) **SshGetKeySize** SSH, [549](#page-636-0) SshGetSockOption SSH, [549](#page-636-0) SshGetUserAuthenticate SSH, [549](#page-636-0) SshGetUserAuthenticateWithType SSH, [551](#page-638-0) **SshGetUserGetKey** SSH, [551](#page-638-0) sshGetUserKeyFn SSH, [544](#page-631-0) sshGetUserPwFn SSH, [544](#page-631-0) **SshNegotiateSession** SSH, [551](#page-638-0) SshNegotiateSessionClient SSH, [551](#page-638-0) **SshPrintStatistics** SSH, [552](#page-639-0) **SshSetBannerText** SSH, [552](#page-639-0) **SshSetSockOption** SSH, [552](#page-639-0)

SshSetUserAuthenticate

SSH, [553](#page-640-0) SshSetUserAuthenticateWithType SSH, [553](#page-640-0) **SshSetUserGetKey** SSH, [553](#page-640-0) SshSocket.h, [1342](#page-1429-0) sshuser.h, [1193,](#page-1280-0) [1195](#page-1282-0) sshUserAuthenticateFn SSH [545](#page-632-0) sshUserAuthenticateWithTypeFn SSH, [545](#page-632-0) sshUserGetKeyFn SSH, [545](#page-632-0) **SshValidateKey** SSH, [554](#page-641-0) **SshWritePublicKey** SSH, [554](#page-641-0) SSID\_NotFound NB::Error::Connect, [664](#page-751-0) SSL Error Codes, [583](#page-670-0) SSL SMTP Functions, [514](#page-601-0) SSL\_SendMail, [514](#page-601-0) SSL\_SendMailHTML, [515](#page-602-0) SSL\_SendMailStartMIME, [516](#page-603-0) ssl.h, [1329,](#page-1416-0) [1333](#page-1420-0) SSL/TLS, [287,](#page-374-0) [555](#page-642-0) E\_BAD\_EXPIRATION\_VALUE, [558](#page-645-0) E\_CERT\_EXPIRED, [558](#page-645-0) E\_CERT\_VALID, [558](#page-645-0) E\_NO\_SYSTEM\_TIME, [558](#page-645-0) ExpireRetCodes, [558](#page-645-0) FreeSSLSockets, [558](#page-645-0) GetCertificateLen, [558](#page-645-0) GetCertificatePEM, [559](#page-646-0) GetPrivateKeyLen, [559](#page-646-0) GetPrivateKeyPEM, [559](#page-646-0) IsSSL\_CertNKeyValid, [559](#page-646-0) IsSSLfd, [577](#page-664-0) SetMaxSessionReuseTime, [560](#page-647-0) SSL\_accept, [560](#page-647-0) SSL\_AddCertToClientCaList, [561](#page-648-0) SSL\_AddCertToServerCaList, [562](#page-649-0) SSL\_ClearClientCaList, [562](#page-649-0) SSL\_ClearServerCaList, [562](#page-649-0) SSL\_ClientReadyCert, [563](#page-650-0) SSL\_clrsockoption, [577](#page-664-0) SSL\_connect, [563,](#page-650-0) [564](#page-651-0) SSL\_GetAltNameFromCert, [565](#page-652-0) SSL\_GetCnFromCert, [565](#page-652-0) SSL\_GetExpirationDate, [566](#page-653-0) SSL\_GetIssuerFromCert, [566](#page-653-0) SSL\_GetRawSocket, [578](#page-665-0) SSL\_getsocketerror, [567](#page-654-0) SSL\_GetSocketInterface, [567](#page-654-0) SSL\_GetSocketLocalAddr, [567](#page-654-0) SSL\_GetSocketLocalPort, [568](#page-655-0) SSL\_GetSocketRemoteAddr, [568](#page-655-0)

SSL\_GetTcpRtxCount, [570](#page-657-0) SSL\_GetTimeToExpire, [570](#page-657-0) SSL\_IsCertAddedToClientCaList, [571](#page-658-0) SSL\_IsCertAddedToServerCaList, [571](#page-658-0) SSL\_IsCertExpired, [571](#page-658-0) SSL\_makeSecure, [572](#page-659-0) SSL\_negotiate, [572](#page-659-0) SSL\_ServerReadyCert, [573](#page-660-0) SSL\_setsockoption, [578](#page-665-0) SSL\_TcpGetLastRxInterval, [574](#page-661-0) SSL\_TcpGetLastRxTime, [574](#page-661-0) SSL\_TcpSendKeepAlive, [574](#page-661-0) SSLGetRxBufferSpaceUsed, [575](#page-662-0) SSLGetTxBufferAvailSpace, [575](#page-662-0) SslInit, [575](#page-662-0) SSLReadWithTimeout, [575](#page-662-0) SslSetVerifyPeerClient, [576](#page-663-0) SslSetVerifyPeerServer, [576](#page-663-0) SSLSocketsAvail, [577](#page-664-0) SSL/TLS Client, [291](#page-378-0) SSL/TLS Client Certificate, [291](#page-378-0) SSL/TLS Client Verify Peer - Basic, [292](#page-379-0) SSL/TLS Client Verify Peer - EFFS-STD, [292](#page-379-0) SSL/TLS Fundamentals, [196](#page-283-0) SSL/TLS Instructions, [202](#page-289-0) SSL/TLS Programming Guide, [195](#page-282-0) SSL/TLS Receive Mail (POP3), [292](#page-379-0) SSL/TLS Send Mail, [292](#page-379-0) SSL/TLS Send Mail w/ Attachment, [293](#page-380-0) SSL/TLS Send Mail w/ EFFS Attchment, [293](#page-380-0) SSL/TLS Server, [293](#page-380-0) SSL/TLS Troubleshooting, [205](#page-292-0) SSL\_accept SSL/TLS, [560](#page-647-0) SSL\_AddCertToClientCaList SSL/TLS, [561](#page-648-0) SSL\_AddCertToServerCaList SSL/TLS, [562](#page-649-0) SSL\_ClearClientCaList SSL/TLS, [562](#page-649-0) SSL\_ClearServerCaList SSL/TLS, [562](#page-649-0) SSL\_ClientReadyCert SSL/TLS, [563](#page-650-0) SSL\_clrsockoption SSL/TLS, [577](#page-664-0) SSL\_connect SSL/TLS, [563,](#page-650-0) [564](#page-651-0) SSL\_CreateNewSelfSignedCert Onboard Self-Signed Certificate Generation, [583](#page-670-0) SSL\_GetAltNameFromCert SSL/TLS, [565](#page-652-0) SSL\_GetCnFromCert SSL/TLS, [565](#page-652-0) SSL\_GetExpirationDate

SSL\_GetIssuerFromCert SSL/TLS, [566](#page-653-0) SSL\_GetRawSocket SSL/TLS, [578](#page-665-0) SSL\_getsocketerror SSL/TLS, [567](#page-654-0) SSL\_GetSocketInterface SSL/TLS, [567](#page-654-0) SSL\_GetSocketLocalAddr SSL/TLS, [567](#page-654-0) SSL\_GetSocketLocalPort SSL/TLS, [568](#page-655-0) SSL\_GetSocketRemoteAddr SSL/TLS, [568](#page-655-0) SSL\_GetSocketRemotePort SSL/TLS, [569](#page-656-0) SSL\_getsockoption SSL/TLS, [578](#page-665-0) SSL\_GetSubjectNameFromCert SSL/TLS, [569](#page-656-0) SSL\_GetTcpRtxCount SSL/TLS, [570](#page-657-0) SSL\_GetTimeToExpire SSL/TLS, [570](#page-657-0) SSL\_IsCertAddedToClientCaList SSL/TLS, [571](#page-658-0) SSL\_IsCertAddedToServerCaList SSL/TLS, [571](#page-658-0) SSL\_IsCertExpired SSL/TLS, [571](#page-658-0) SSL\_KEY\_ECC\_SECP192R1 Onboard Self-Signed Certificate Generation, [582](#page-669-0) SSL\_KEY\_ECC\_SECP224R1 Onboard Self-Signed Certificate Generation, [582](#page-669-0) SSL\_KEY\_ECC\_SECP256R1 Onboard Self-Signed Certificate Generation, [582](#page-669-0) SSL\_KEY\_ECC\_SECP384R1 Onboard Self-Signed Certificate Generation, [582](#page-669-0) SSL\_KEY\_ECC\_SECP521R1 Onboard Self-Signed Certificate Generation, [582](#page-669-0) SSL\_KEY\_NONE Onboard Self-Signed Certificate Generation, [581](#page-668-0) SSL\_KEY\_RSA\_1024 Onboard Self-Signed Certificate Generation, [581](#page-668-0) SSL\_KEY\_RSA\_2048 Onboard Self-Signed Certificate Generation, [582](#page-669-0) SSL\_KEY\_RSA\_4096 Onboard Self-Signed Certificate Generation, [582](#page-669-0) ssl\_mailto.h, [1336](#page-1423-0) SSL\_makeSecure SSL/TLS, [572](#page-659-0) SSL\_negotiate SSL/TLS, [572](#page-659-0) ssl\_pop3.h, [1337,](#page-1424-0) [1338](#page-1425-0) SSL\_POP3\_InitializeSession POP3 - Post Office Protocol, [500](#page-587-0) SSL\_SendMail

SSL SMTP Functions, [514](#page-601-0) SSL\_SendMailHTML SSL SMTP Functions, [515](#page-602-0) SSL\_SendMailStartMIME SSL SMTP Functions, [516](#page-603-0) SSL\_ServerReadyCert SSL/TLS, [573](#page-660-0) SSL\_setsockoption SSL/TLS, [578](#page-665-0) SSL\_TcpGetLastRxInterval SSL/TLS, [574](#page-661-0) SSL\_TcpGetLastRxTime SSL/TLS, [574](#page-661-0) SSL\_TcpSendKeepAlive SSL/TLS, [574](#page-661-0) SslClientSession.h, [1235](#page-1322-0) SSLGetRxBufferSpaceUsed SSL/TLS, [575](#page-662-0) SSLGetTxBufferAvailSpace SSL/TLS, [575](#page-662-0) SslInit SSL/TLS, [575](#page-662-0) SslKeyType\_t Onboard Self-Signed Certificate Generation, [581](#page-668-0) SSLReadWithTimeout SSL/TLS, [575](#page-662-0) SslSetVerifyPeerClient SSL/TLS, [576](#page-663-0) SslSetVerifyPeerServer SSL/TLS, [576](#page-663-0) SslSocket.h, [1236](#page-1323-0) **SSLSocketsAvail** SSL/TLS, [577](#page-664-0) ssluser.h, [1219,](#page-1306-0) [1220](#page-1307-0) SST39VF040.h, [1132](#page-1219-0) Stack Protection, [294](#page-381-0) stackFns.h, [1695](#page-1782-0) Standard File System (EFFS-STD), [235](#page-322-0) **Start** DSPIModule, [749](#page-836-0) SPI\_QSPI, [892](#page-979-0) SPI\_USART, [896](#page-983-0) SPIModule, [902](#page-989-0) StopWatch, [909](#page-996-0) startCond SSC\_rxtx\_cfg\_t, [905](#page-992-0) **StartDHCP** DhcpObject, [740](#page-827-0) StartDHCPv6 DHCPv6 Client, [338](#page-425-0) StartDHCPv6\_InfoReq DHCPv6 Client, [339](#page-426-0) StartDHCPv6\_Solicit DHCPv6 Client, [339](#page-426-0) startDly SSC\_rxtx\_cfg\_t, [905](#page-992-0) **StartHttp** HTTP and HTML Functions, [420](#page-507-0)

SSL/TLS, [566](#page-653-0)

Initialization - System Initialization Functions, [454](#page-541-0) **StartHttps** HTTP and HTML Functions, [421](#page-508-0) Initialization - System Initialization Functions, [454](#page-541-0) startnet.h, [1696](#page-1783-0) startup.h, [1091](#page-1178-0) **StartWebClient** Web Client, [650,](#page-737-0) [651](#page-738-0) State OS\_FLAGS, [830](#page-917-0) STD File System Seek Codes, [356](#page-443-0) **StdioCheckIntc** HAL - Hardware Abstraction Layer, [408](#page-495-0) stod NBString, [813](#page-900-0) stoi NBString, [813](#page-900-0) stol NBString, [813](#page-900-0) Stop StopWatch, [909](#page-996-0) **StopDHCP** DhcpObject, [740](#page-827-0) **StopHttp** HTTP and HTML Functions, [421](#page-508-0) StopWatch, [907](#page-994-0) Clear, [908](#page-995-0) Convert, [908](#page-995-0) CountResolution, [908](#page-995-0) GetTime, [908](#page-995-0) Start, [909](#page-996-0) Stop, [909](#page-996-0) StopWatch, [908](#page-995-0) Stopwatch Timer, [298,](#page-385-0) [624](#page-711-0) stopwatch.h, [1696](#page-1783-0) stoui NBString, [813](#page-900-0) stoul NBString, [813](#page-900-0) strcopy NBString, [813](#page-900-0) Stream Update, [593](#page-680-0) ReadBinaryApplicationCodeFromStream, [594](#page-681-0) ReadS19ApplicationCodeFromStream, [594](#page-681-0) Stream Update Return Values, [594](#page-681-0) StreamUpdate.h, [1697](#page-1784-0) **STRING** JSON Lexer, [457](#page-544-0) STRING TOO BIG JSON Lexer, [457](#page-544-0) substr NBString, [815](#page-902-0) **Success** NB::Error::Connect, [664](#page-751-0) NB::Error::Init, [665](#page-752-0) NB::Error::Scan, [665](#page-752-0) SUPC\_IRQn cm\_core\_config.h, [1013](#page-1100-0)

SVCall\_IRQn cm\_core\_config.h, [1013](#page-1100-0) swap NBString, [815](#page-902-0) syncDataEnabled SSC\_rxtx\_cfg\_t, [905](#page-992-0) syncEdge SSC\_rxtx\_cfg\_t, [905](#page-992-0) syncLen SSC\_rxtx\_cfg\_t, [905](#page-992-0) syncOut SSC\_rxtx\_cfg\_t, [905](#page-992-0) Syslog, [294](#page-381-0) syslog.h, [1699](#page-1786-0) SysLogCheckIntc HAL - Hardware Abstraction Layer, [408](#page-495-0) System Diagnostics, [213,](#page-300-0) [294](#page-381-0) System Functions, [595](#page-682-0) GetReleaseTag, [595](#page-682-0) GetUserParameters, [595](#page-682-0) SaveUserParameters, [595](#page-682-0) system.h, [1699,](#page-1786-0) [1700](#page-1787-0) system\_init\_flash system\_same70.h, [1053](#page-1140-0) system\_same70.h, [1053,](#page-1140-0) [1054](#page-1141-0) system\_init\_flash, [1053](#page-1140-0) SystemCoreClock, [1053](#page-1140-0) SystemCoreClock system\_same70.h, [1053](#page-1140-0) SysTick\_IRQn cm\_core\_config.h, [1013](#page-1100-0) TaskKill\_Err\_NoError nbWifiConstants.h, [1360](#page-1447-0) TaskKill\_Err\_NotRunning nbWifiConstants.h, [1360](#page-1447-0) **TaskKillError** nbWifiConstants.h, [1360](#page-1447-0) taskmon.h, [1701](#page-1788-0) TaskStart\_Err\_NoError nbWifiConstants.h, [1360](#page-1447-0) TaskStart\_Err\_NotRegistered nbWifiConstants.h, [1360](#page-1447-0) TaskStart\_Err\_Running nbWifiConstants.h, [1360](#page-1447-0) **TaskStartError** nbWifiConstants.h, [1360](#page-1447-0) TC0\_IRQn cm\_core\_config.h, [1014](#page-1101-0) TC10\_IRQn cm\_core\_config.h, [1014](#page-1101-0) TC11\_IRQn cm\_core\_config.h, [1014](#page-1101-0) TC1\_IRQn cm\_core\_config.h, [1014](#page-1101-0) TC2\_IRQn cm\_core\_config.h, [1014](#page-1101-0) TC3\_IRQn cm\_core\_config.h, [1014](#page-1101-0)

TC4\_IRQn cm\_core\_config.h, [1014](#page-1101-0) TC5\_IRQn cm\_core\_config.h, [1014](#page-1101-0) TC6\_IRQn cm\_core\_config.h, [1014](#page-1101-0) TC7\_IRQn cm\_core\_config.h, [1014](#page-1101-0) TC8\_IRQn cm\_core\_config.h, [1014](#page-1101-0) TC9\_IRQn cm\_core\_config.h, [1014](#page-1101-0) TCD\_ATTR\_16BIT\_TRANS MCF5441x (DSPI), [525](#page-612-0) TCD\_ATTR\_8BIT\_TRANS MCF5441x (DSPI), [525](#page-612-0) TCD\_CSR\_DISABLE\_REQ MCF5441x (DSPI), [525](#page-612-0) TCD\_CSR\_DONE\_BIT MCF5441x (DSPI), [525](#page-612-0) TCD\_CSR\_DREQ\_INT\_MAJOR MCF5441x (DSPI), [525](#page-612-0) TCD\_XITER\_CNT\_MASK MCF5441x (DSPI), [525](#page-612-0) TCD\_XOFF\_0uint8\_t MCF5441x (DSPI), [526](#page-613-0) TCD\_XOFF\_1uint8\_t MCF5441x (DSPI), [526](#page-613-0) TCD\_XOFF\_2uint8\_t MCF5441x (DSPI), [526](#page-613-0) TCP, [295,](#page-382-0) [596](#page-683-0) abortsocket, [598](#page-685-0) accept, [598,](#page-685-0) [599](#page-686-0) clrsockoption, [599](#page-686-0) connect, [600](#page-687-0) connectvia, [600,](#page-687-0) [601](#page-688-0) connectwlocal, [601](#page-688-0) GetSocketLocalAddr, [602](#page-689-0) GetSocketLocalPort, [602](#page-689-0) GetSocketRemoteAddr, [603](#page-690-0) GetSocketRemotePort, [603](#page-690-0) getsockoption, [603](#page-690-0) GetTcpRtxCount, [604](#page-691-0) listen, [604](#page-691-0) listenvia, [604,](#page-691-0) [605](#page-692-0) NoBlockConnect, [605](#page-692-0) NoBlockConnectVia, [606,](#page-693-0) [607](#page-694-0) NoBlockConnectwlocal, [607](#page-694-0) SetOutOfOrderBuffers, [608](#page-695-0) SetSocketRxBuffers, [608](#page-695-0) SetSocketTxBuffers, [609](#page-696-0) SetSocketUnackBuffers, [609](#page-696-0) setsockoption, [610](#page-697-0) SocketPeek, [610](#page-697-0) SockReadWithTimeout, [611](#page-698-0) TcpAllDataAcked, [611](#page-698-0) TcpGetLastRxInterval, [612](#page-699-0) TcpGetLastRxTime, [612](#page-699-0)

TcpGetRxBufferSpaceUsed, [612](#page-699-0) TcpGetSocketInterface, [613](#page-700-0) TcpGetSocketState, [613](#page-700-0) TcpGetTxBufferAvailSpace, [613](#page-700-0) TcpGetTxDataWaiting, [614](#page-701-0) TcpSendKeepAlive, [614](#page-701-0) WaitForSocketFlush, [614](#page-701-0) TCP Client, [186,](#page-273-0) [295](#page-382-0) TCP Keepalive, [295](#page-382-0) TCP Multi-Socket Server, [296](#page-383-0) TCP No Block Connect Test, [295](#page-382-0) TCP Notify, [615](#page-702-0) RegisterTCPReadNotify, [616](#page-703-0) RegisterTCPWriteNotify, [616](#page-703-0) tcp\_notify\_handler, [615](#page-702-0) TCP Resource Information, [296](#page-383-0) TCP Server, [182,](#page-269-0) [296](#page-383-0) TCP Server Using Via, [296](#page-383-0) TCP Socket Options, [616](#page-703-0) TCP Socket State, [617](#page-704-0) TCP Socket Status, [617](#page-704-0) TCP Speed Test, [296](#page-383-0) TCP Stress Test, [297](#page-384-0) TCP to Serial, [283](#page-370-0) TCP vs UDP, [181](#page-268-0) tcp.h, [1701,](#page-1788-0) [1704](#page-1791-0) tcp\_notify\_handler TCP Notify, [615](#page-702-0) tcp\_private.h, [1711](#page-1798-0) TcpAllDataAcked TCP, [611](#page-698-0) TcpGetLastRxInterval TCP, [612](#page-699-0) **TcpGetLastRxTime** TCP, [612](#page-699-0) TcpGetRxBufferSpaceUsed TCP, [612](#page-699-0) TcpGetSocketInterface TCP, [613](#page-700-0) **TcpGetSocketState** TCP, [613](#page-700-0) TcpGetTxBufferAvailSpace TCP, [613](#page-700-0) TcpGetTxDataWaiting TCP, [614](#page-701-0) **TcpSendKeepAlive** TCP, [614](#page-701-0) tdc\_enable mcanMODM7AE70::mcan\_config, [797](#page-884-0) tdf\_cycles External Bus Interface (EBI), [373](#page-460-0) Telnet Command, [297](#page-384-0) TEMPL  $Q < T >$ , [909](#page-996-0) **TestNewValue** CUR\_IPADDR4, [734](#page-821-0) Dynamic\_IPADDR, [754](#page-841-0) tests.h, [1146](#page-1233-0) TFTP, [618](#page-705-0)

GetTFTP, [618](#page-705-0) SendTFTP, [619](#page-706-0) TFTP - Trivial File Transfer Protocol, [297](#page-384-0) TFTP Return Codes, [619](#page-706-0) tftp.h, [1712,](#page-1799-0) [1713](#page-1800-0) tGet HTTP and HTML Functions, [412](#page-499-0) tgl PinIO, [881](#page-968-0) tHead HTTP and HTML Functions, [412](#page-499-0) TICKS\_PER\_SECOND Constants, [334](#page-421-0) TickTimeout, [909](#page-996-0) expired, [910](#page-997-0) operator bool, [910](#page-997-0) OSTimeWaitUntil, [911](#page-998-0) SetUntil, [910](#page-997-0) TickTimeout, [910](#page-997-0) val, [911](#page-998-0) TicTacToe, [304](#page-391-0) tide.h, [1127](#page-1214-0) Time, [620](#page-707-0) set\_time, [620](#page-707-0) timegm, [621](#page-708-0) tzsetchar, [621](#page-708-0) Time Functions, [297](#page-384-0) timegm Time, [621](#page-708-0) Timeout NB::Error, [663](#page-750-0) timeout enable mcanMODM7AE70::mcan\_config, [797](#page-884-0) timeout mode mcanMODM7AE70::mcan\_config, [797](#page-884-0) timeout\_period mcanMODM7AE70::mcan\_config, [797](#page-884-0) Timer, [298](#page-385-0) Timer Capture, [263,](#page-350-0) [267,](#page-354-0) [275](#page-362-0) Timer Waveform Output, [264,](#page-351-0) [269,](#page-356-0) [275](#page-362-0) timer\_dispatch.h, [1054](#page-1141-0) Timers, [263,](#page-350-0) [267,](#page-354-0) [275,](#page-362-0) [297,](#page-384-0) [621](#page-708-0) timestamp\_prescaler mcanMODM7AE70::mcan\_config, [797](#page-884-0) TimeUtil.h, [1221,](#page-1308-0) [1222](#page-1309-0) timezones.h, [1713](#page-1800-0) to\_ipaddr NBString, [815](#page-902-0) toggle PinIO, [881](#page-968-0) TooManyPendingCommands NB::Error, [663](#page-750-0) tPost HTTP and HTML Functions, [412](#page-499-0) transmit\_pause mcanMODM7AE70::mcan\_config, [797](#page-884-0) **TransmitBuffer** SSCCtx\_t, [907](#page-994-0)

WM8904, [935](#page-1022-0) TRNG\_IRQn cm\_core\_config.h, [1014](#page-1101-0) TRUE\_EL JSON Lexer, [457](#page-544-0) tUnknown HTTP and HTML Functions, [412](#page-499-0) TWIHS0\_IRQn cm\_core\_config.h, [1014](#page-1101-0) TWIHS1\_IRQn cm\_core\_config.h, [1014](#page-1101-0) TWIHS2\_IRQn cm\_core\_config.h, [1014](#page-1101-0) Tx DSPIModule, [749](#page-836-0) SPI\_QSPI, [892](#page-979-0) SPI\_USART, [897](#page-984-0) SPIModule, [902](#page-989-0) tx SSC\_cfg\_t, [903](#page-990-0) tx\_event\_fifo\_watermark mcanMODM7AE70::mcan\_config, [797](#page-884-0) tx\_queue\_mode mcanMODM7AE70::mcan\_config, [798](#page-885-0) tzsetchar Time, [621](#page-708-0) UART0\_IRQn cm\_core\_config.h, [1013](#page-1100-0) UART1\_IRQn cm\_core\_config.h, [1013](#page-1100-0) UART2\_IRQn cm\_core\_config.h, [1014](#page-1101-0) UART3\_IRQn cm\_core\_config.h, [1014](#page-1101-0) UART4\_IRQn cm\_core\_config.h, [1014](#page-1101-0) udefs.h, [1513](#page-1600-0) udefs\_f.h, [1485](#page-1572-0) UDP, [298](#page-385-0) UDP C++ Packet Class, [299](#page-386-0) UDP Class, [191](#page-278-0) UDP Echo, [299](#page-386-0) UDP Error Codes, [628](#page-715-0) UDP Notify Callback Function, [299](#page-386-0) UDP Packet Object, [625](#page-712-0) RegisterEphemeralFifo, [625](#page-712-0) RegisterUDPFifo, [626](#page-713-0) RegisterUDPFifoVia, [626](#page-713-0) RegisterUDPFifoWithNotify, [626](#page-713-0) RegisterUDPFifoWithNotifyVia, [627](#page-714-0) UnregisterUDPFifo, [627](#page-714-0) UDP Send/Receive, [299](#page-386-0) UDP Socket, [628](#page-715-0) CreateRxTxUdpSocket, [629](#page-716-0) CreateRxTxUdpSocketVia, [629,](#page-716-0) [630](#page-717-0) CreateRxUdpSocket, [630](#page-717-0) CreateRxUdpSocketVia, [631](#page-718-0) CreateTxUdpSocket, [632](#page-719-0)

CreateTxUdpSocketVia, [632,](#page-719-0) [633](#page-720-0) recvfrom, [633](#page-720-0) SendFragmentedUdpPacket, [634](#page-721-0) sendto, [634](#page-721-0) sendtovia, [635](#page-722-0) UDP Sockets, [193,](#page-280-0) [299](#page-386-0) UDP Sockets Via, [299](#page-386-0) UDP to Serial, [298](#page-385-0) udp.h, [1713,](#page-1800-0) [1715](#page-1802-0) UDPPacket, [911](#page-998-0) ∼UDPPacket, [914](#page-1001-0) AddData, [915](#page-1002-0) AddDataByte, [915](#page-1002-0) AddDataWord, [915](#page-1002-0) bIsIPV6, [916](#page-1003-0) GetDataBuffer, [916](#page-1003-0) GetDataSize, [916](#page-1003-0) GetDestinationAddress, [916](#page-1003-0) GetDestinationPort, [916](#page-1003-0) GetMacSource, [916](#page-1003-0) GetPacketId, [917](#page-1004-0) GetSourceAddress, [917](#page-1004-0) GetSourcePort, [917](#page-1004-0) Send, [917](#page-1004-0) SendAndKeep, [917](#page-1004-0) SendAndKeepViaIfAddr, [918](#page-1005-0) SendAndKeepViaInterfaceNum, [918](#page-1005-0) SendVialfAddr, [918](#page-1005-0) SendViaInterfaceNum, [919](#page-1006-0) SetDataSize, [919](#page-1006-0) SetDestinationPort, [919](#page-1006-0) SetSourcePort, [920](#page-1007-0) UDPPacket, [913,](#page-1000-0) [914](#page-1001-0) Validate, [920](#page-1007-0) UDPPKT, [920](#page-1007-0) DATA, [921](#page-1008-0) UNDEFINED JSON Lexer, [457](#page-544-0) UniqueIdentifier, [921](#page-1008-0) GetBuffer, [921](#page-1008-0) GetUniqueIdentifier, [922](#page-1009-0) UnRegisterFifo mcanMODM7AE70::mcan\_module, [803](#page-890-0) UnregisterMulticastFifo4 Multicast, [458](#page-545-0) UnregisterMulticastFifo6 Multicast, [459](#page-546-0) UnregisterUDPFifo UDP Packet Object, [627](#page-714-0) UpdateCmd WM8904, [936](#page-1023-0) UpdateFromStream Signed Application Update, [592](#page-679-0) UpdateUserAuth UserAuthManager, [926](#page-1013-0) Upgrade 5441x Platforms to 3.x, [50](#page-137-0) UsageFault\_IRQn cm\_core\_config.h, [1013](#page-1100-0)

## usart.h, [1054,](#page-1141-0) [1055](#page-1142-0) USART0\_IRQn cm\_core\_config.h, [1013](#page-1100-0) USART1\_IRQn cm\_core\_config.h, [1013](#page-1100-0) USART2\_IRQn cm\_core\_config.h, [1013](#page-1100-0) UsartModuleNumber, [542](#page-629-0) USBHS\_IRQn cm\_core\_config.h, [1014](#page-1101-0) UsedFromISR OS\_CRIT, [820](#page-907-0) User Authorization Manager, [635](#page-722-0) LoadAuthRecordsFn, [636](#page-723-0) SaveAuthRecordsFn, [636](#page-723-0) user\_settings.h, [1237,](#page-1324-0) [1244,](#page-1331-0) [1251,](#page-1338-0) [1258,](#page-1345-0) [1265,](#page-1352-0) [1272,](#page-1359-0) [1279,](#page-1366-0) [1287,](#page-1374-0) [1294,](#page-1381-0) [1301,](#page-1388-0) [1308,](#page-1395-0) [1315,](#page-1402-0) [1322](#page-1409-0) UserAuth.h, [1192](#page-1279-0) UserAuthManager, [922](#page-1009-0) AddUserAuth, [923](#page-1010-0) CheckUserAuth, [923,](#page-1010-0) [924](#page-1011-0) CheckUserAuthLevel, [924](#page-1011-0) ClrUserAuthLevel, [925](#page-1012-0) Init, [925](#page-1012-0) RemoveUserAuth, [925](#page-1012-0) SetUserAuthLevel, [926](#page-1013-0) UpdateUserAuth, [926](#page-1013-0) UserExists, [926](#page-1013-0) UserAuthManager.h, [1343,](#page-1430-0) [1344](#page-1431-0) UserAuthRecord, [927](#page-1014-0) m\_authLevel, [927](#page-1014-0) USERCritObj, [927](#page-1014-0) **UserExists** UserAuthManager, [926](#page-1013-0) utils.h, [1722](#page-1809-0) val TickTimeout, [911](#page-998-0) Valid JsonRef, [792](#page-879-0) valid DelayObject, [735](#page-822-0) ParsedURI, [876](#page-963-0) Validate UDPPacket, [920](#page-1007-0) ValidDhcpLease DhcpObject, [740](#page-827-0) VALUE\_SEPERATOR JSON Lexer, [457](#page-544-0) vfdiprintf File Descriptor Printf - fdprintf, [397](#page-484-0) vfdprintf File Descriptor Printf - fdprintf, [397](#page-484-0) vjhc.h, [1726](#page-1813-0) VLAN, [300](#page-387-0) vsiprintf NBString, [815](#page-902-0) WaitForActiveNetwork

Initialization - System Initialization Functions, [455](#page-542-0) WaitForDHCPInterface DHCPv4 Client, [336](#page-423-0) WaitForSocketFlush TCP, [614](#page-701-0) waitTimeCfgCommands FlexSPIConfig, [670](#page-757-0) Watchdog Timer, [265,](#page-352-0) [269,](#page-356-0) [277](#page-364-0) watchdog\_configuration mcanMODM7AE70::mcan\_config. [798](#page-885-0) watchdog\_service\_function HAL - Hardware Abstraction Layer, [409](#page-496-0) WAV File Audio Player, [255](#page-342-0) wavPlayer.h, [1149](#page-1236-0) wavWriter.h, [1135](#page-1222-0) WDT\_IRQn cm\_core\_config.h, [1013](#page-1100-0) Web Client, [304,](#page-391-0) [637](#page-724-0) DoActualClientRequest, [640](#page-727-0) DoGet, [640–](#page-727-0)[642](#page-729-0) DoGetEx, [642,](#page-729-0) [643](#page-730-0) DoGetUpdate, [644](#page-731-0) DoJsonPost, [644–](#page-731-0)[646](#page-733-0) DoJsonPostHttpFile, [646,](#page-733-0) [647](#page-734-0) DoMultipartBoundary, [647](#page-734-0) DoMultipartFinished, [647](#page-734-0) DoMultipartItem, [648](#page-735-0) DoMultipartStartPost, [648](#page-735-0) DoUrlEncodedFormPost, [649](#page-736-0) PopulateAuthHeader, [650](#page-737-0) SetHttpDiag, [650](#page-737-0) StartWebClient, [650,](#page-737-0) [651](#page-738-0) Web Client Error Codes, [652](#page-739-0) Web Server, [208,](#page-295-0) [300](#page-387-0) Web Socket Connect, [305](#page-392-0) Web Socket Console, [305](#page-392-0) Web Socket DIP Switch, [305](#page-392-0) Web Socket Echo, [305](#page-392-0) Web Sockets, [305](#page-392-0) web\_buffers.h, [1732](#page-1819-0) web\_client.h, [1733,](#page-1820-0) [1734](#page-1821-0) WebConfigServlet, [928](#page-1015-0) **WebDestIp** webif.cpp, [1223](#page-1310-0) **WebDestPort** webif.cpp, [1223](#page-1310-0) WebDisplayDhcpSelect webfuncs.cpp, [1178](#page-1265-0) webFormValues.h, [1224](#page-1311-0) webfuncs.cpp, [1176](#page-1263-0) HandleGetMailPost, [1177](#page-1264-0) HandleMailGet, [1177](#page-1264-0) LastResult, [1178](#page-1265-0) POP3\_GetMessages, [1178](#page-1265-0) WebDisplayDhcpSelect, [1178](#page-1265-0) WebShowDeviceName, [1178](#page-1265-0) WebShowDhcpDeviceDnsServer, [1179](#page-1266-0) WebShowDhcpDeviceGateway, [1179](#page-1266-0)

WebShowDhcpDeviceIpAddress, [1179](#page-1266-0) WebShowDhcpDeviceIpMask, [1179](#page-1266-0) WebShowServer, [1180](#page-1267-0) WebShowStaticDeviceDnsServer, [1180](#page-1267-0) WebShowStaticDeviceGateway, [1180](#page-1267-0) WebShowStaticDeviceIpAddress, [1180](#page-1267-0) WebShowStaticDeviceIpMask, [1180](#page-1267-0) WebShowUserPass, [1181](#page-1268-0) WebShowUserValue, [1181](#page-1268-0) webfuncs.h, [1158,](#page-1245-0) [1159](#page-1246-0) WebFunctions.h, [1225](#page-1312-0) webif.cpp, [1222](#page-1309-0) CheckNVSettings, [1223](#page-1310-0) WebDestIp, [1223](#page-1310-0) WebDestPort, [1223](#page-1310-0) WebLocalPort, [1223](#page-1310-0) webif.h, [1223](#page-1310-0) **WebLocalPort** webif.cpp, [1223](#page-1310-0) WebShowDeviceName webfuncs.cpp, [1178](#page-1265-0) WebShowDhcpDeviceDnsServer webfuncs.cpp, [1179](#page-1266-0) WebShowDhcpDeviceGateway webfuncs.cpp, [1179](#page-1266-0) WebShowDhcpDeviceIpAddress webfuncs.cpp, [1179](#page-1266-0) WebShowDhcpDeviceIpMask webfuncs.cpp, [1179](#page-1266-0) **WebShowServer** webfuncs.cpp, [1180](#page-1267-0) WebShowStaticDeviceDnsServer webfuncs.cpp, [1180](#page-1267-0) WebShowStaticDeviceGateway webfuncs.cpp, [1180](#page-1267-0) WebShowStaticDeviceIpAddress webfuncs.cpp, [1180](#page-1267-0) WebShowStaticDeviceIpMask webfuncs.cpp, [1180](#page-1267-0) WebShowUserPass webfuncs.cpp. [1181](#page-1268-0) WebShowUserValue webfuncs.cpp, [1181](#page-1268-0) websockets.h, [1734](#page-1821-0) wFlags\_Frag IPPKT, [780](#page-867-0) Wifi, [306,](#page-393-0) [652](#page-739-0) InitAP\_SPI, [653](#page-740-0) InitWifi\_Serial, [654](#page-741-0) InitWifi\_SPI, [654](#page-741-0) ScanAndShowNetworks, [655](#page-742-0) ScanForNetworks, [655](#page-742-0) SetWifiSPISpeed, [655](#page-742-0) WifilnitScan Serial, [655](#page-742-0) WifilnitScan SPI, [656](#page-743-0) WifiInitScanAndShow Serial, [656](#page-743-0) WifiInitScanAndShow SPI, [657](#page-744-0) Wifi Access Point, [306](#page-393-0)

Wifi Client, [306](#page-393-0) Wifi Config AP, [306](#page-393-0) Wifi Firmware Update, [306](#page-393-0) Wifi Scan, [306](#page-393-0) wifi.h, [1369](#page-1456-0) wifi\_init, [928](#page-1015-0) wifiBsp.h, [1370,](#page-1457-0) [1371](#page-1458-0) wifiDriver.h, [1371,](#page-1458-0) [1372](#page-1459-0) ConvertScanResultsToJSON, [1372](#page-1459-0) PrintScanResult, [1372](#page-1459-0) WifiInitScan\_Serial Wifi, [655](#page-742-0) WifiInitScan\_SPI Wifi, [656](#page-743-0) WifiInitScanAndShow Serial Wifi, [656](#page-743-0) WifiInitScanAndShow SPI Wifi, [657](#page-744-0) WifiInterface, [928](#page-1015-0) WireIntf, [928](#page-1015-0) available, [929](#page-1016-0) beginTransmission, [929](#page-1016-0) endTransmission, [929](#page-1016-0) flush, [930](#page-1017-0) read, [930](#page-1017-0) requestFrom, [930](#page-1017-0) write, [931](#page-1018-0) wLenath IPPKT, [780](#page-867-0) WM8904, [932](#page-1019-0) GetMicGain, [933](#page-1020-0) GetVolume, [933](#page-1020-0) Init, [933](#page-1020-0) Mute, [933](#page-1020-0) MuteMic, [934](#page-1021-0) ReadReg, [934](#page-1021-0) ReadyReceiveBuffer, [934](#page-1021-0) SendCmd, [935](#page-1022-0) SendCmdList, [935](#page-1022-0) SetMicGain, [935](#page-1022-0) SetVolume, [935](#page-1022-0) TransmitBuffer, [935](#page-1022-0) UpdateCmd, [936](#page-1023-0) WM8904, [933](#page-1020-0) WriteReg, [936](#page-1023-0) wm8904.h, [1166](#page-1253-0) wm8904 reg.h, [1168](#page-1255-0) wordsPerFrame SSC\_rxtx\_cfg\_t, [905](#page-992-0) WoReg same70q21.h, [1105](#page-1192-0) WoReg16 same70q21.h, [1106](#page-1193-0) WoReg8 same70q21.h, [1106](#page-1193-0) wpktId IPPKT, [780](#page-867-0) **Write** 

OS\_FLAGS, [830](#page-917-0) write IOSYS - I/O System, [444](#page-531-0) WireIntf, [931](#page-1018-0) writeall IOSYS - I/O System, [444](#page-531-0) writeallsafestring HTTP and HTML Functions, [421](#page-508-0) writeavail IOSYS - I/O System, [445](#page-532-0) WriteData drawimage.cpp, [1121,](#page-1208-0) [1122](#page-1209-0) ParsedJsonDataSet, [873](#page-960-0) WriteHtmlVariable HTTP and HTML Functions, [421](#page-508-0) WriteOneChar drawimage.cpp, [1121,](#page-1208-0) [1122](#page-1209-0) **WriteReg** WM8904, [936](#page-1023-0) writeReg8 BBI2C, [678](#page-765-0) I2C, [760](#page-847-0) I2CDevice, [763](#page-850-0) writeRegN BBI2C, [678](#page-765-0) I2C, [761](#page-848-0) I2CDevice, [764](#page-851-0) writesafestring HTTP and HTML Functions, [422](#page-509-0) writestring IOSYS - I/O System, [445](#page-532-0) wrMode External Bus Interface (EBI), [373](#page-460-0) xdmac.h, [1056](#page-1143-0) XDMAC\_IRQn cm\_core\_config.h, [1014](#page-1101-0) xxhash.h, [1795](#page-1882-0)

ZeroWaitSelect IOSYS - I/O System, [446](#page-533-0)